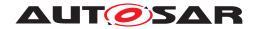

| <b>Document Title</b>      | Specification of RTE Software |
|----------------------------|-------------------------------|
| Document Owner             | AUTOSAR                       |
| Document Responsibility    | AUTOSAR                       |
| Document Identification No | 84                            |

| Document Status          | published        |
|--------------------------|------------------|
| Part of AUTOSAR Standard | Classic Platform |
| Part of Standard Release | R19-11           |

|            | Document Change History |                                  |                                                                                                    |  |
|------------|-------------------------|----------------------------------|----------------------------------------------------------------------------------------------------|--|
| Date       | Release                 | Changed by                       | Description                                                                                                    |  |
| 2019-11-28 | R19-11                  | AUTOSAR<br>Release<br>Management | <ul> <li>Support for meta-data on application level</li> <li>Support for direct access to the RamMirror of a NvBlockComponent</li> <li>Minor corrections / clarifications / editorial changes; For details please refer to the ChangeDocumentation</li> <li>Changed Document Status from Final to published</li> </ul> |  |
| 2018-10-31 | 4.4.0                   | AUTOSAR<br>Release<br>Management | <ul> <li>RTE Implementation Plug-Ins</li> <li>Support for optional elements in structured data types</li> <li>Minor corrections / clarifications / editorial changes; For details please refer to the ChangeDocumentation</li> </ul>                                                                                   |  |
| 2017-12-08 | 4.3.1                   | AUTOSAR<br>Release<br>Management | Minor corrections / clarifications /<br>editorial changes; For details please<br>refer to the ChangeDocumentation                                                                                                    |  |
| 2016-11-30 | 4.3.0                   | AUTOSAR<br>Release<br>Management | <ul> <li>Service-based bypass support</li> <li>Minor corrections / clarifications /<br/>editorial changes; For details please<br/>refer to the ChangeDocumentation</li> </ul>                                                                                                    |  |

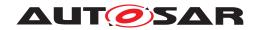

| 2015-07-31 | 4.2.2 | AUTOSAR<br>Release<br>Management | <ul> <li>Debugging support marked as obsolete</li> <li>Minor corrections / clarifications / editorial changes; For details please refer to the ChangeDocumentation</li> </ul>                                                                                                    |
|------------|-------|----------------------------------|----------------------------------------------------------------------------------------------------|
| 2014-10-31 | 4.2.1 | AUTOSAR<br>Release<br>Management | <ul> <li>Efficient NV data handling</li> <li>Introduction of data transformation</li> <li>Support for variable-size Arrays of arbitrary data types</li> <li>Various fixes and clarifications</li> </ul>                                                                                                    |
| 2014-03-31 | 4.1.3 | AUTOSAR<br>Release<br>Management | Various fixes and clarifications                                                                                                    |
| 2013-10-31 | 4.1.2 | AUTOSAR<br>Release<br>Management | Various fixes and clarifications                                                                                                    |
| 2013-03-15 | 4.1.1 | AUTOSAR<br>Administration        | <ul> <li>Adapted to new version of meta model</li> <li>Bypass support added</li> <li>Support for parameter serialization of client-server communication added</li> <li>Support for inter-partition communication of BSW modules added</li> <li>General consolidation and bug fixes</li> </ul>                                                                                                    |
| 2011-12-22 | 4.0.3 | AUTOSAR<br>Administration        | <ul> <li>Adapted to new version of meta model</li> <li>Support for mixed compu methods with categories SCALE_         LINEAR_AND_TEXTTABLE and SCALE_RATIONAL_AND_         TEXTTABLE added</li> <li>Support for compatibility of partial record types added</li> <li>Consolidation of signal invalidation, data conversion, and out-of-range handling</li> <li>General consolidation and bug fixes</li> </ul> |

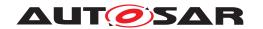

| 2011-04-15 | 4.0.2  | AUTOSAR<br>Administration | <ul> <li>Adapted to new version of meta model</li> <li>Backward compatibility to implicit communication behavior of AUTOSAR 2.1/3.0/3.1 added</li> <li>Support of inter-runnable variables extended to composite data types</li> <li>Clarification which API calls shall be implemented as macro accesses to the component data structure in compatibility mode</li> <li>General consolidation and bug fixes</li> </ul> |
|------------|--------|---------------------------|----------------------------------------------------------------------------------------------------|
| 2009-12-18 | 4.0.1  | AUTOSAR<br>Administration | <ul> <li>Adapted to new version of meta model</li> <li>RTE and Basic Software Scheduler merged</li> <li>Support of multi core architectures added</li> <li>Re-scaling at ports added</li> <li>API enhancements added</li> </ul>                                                                                                    |
| 2009-02-04 | 3.1.2  | AUTOSAR<br>Administration | <ul> <li>updated VFB-Tracing</li> <li>unconnected R-Ports are supported</li> <li>incompatible function declarations fixed</li> <li>RTE server mapping updated</li> </ul>                                                                                                    |
| 2008-02-01 | 3.0.2  | AUTOSAR<br>Administration | Layout adaptations                                                                                                    |
| 2007-12-21 | 3.0.1  | AUTOSAR<br>Administration | <ul> <li>Adapted to new version of meta model</li> <li>"RTE ECU Configuration" added</li> <li>Calibration and measurement revised</li> <li>Document meta information extended</li> <li>Small layout adaptations made</li> </ul>                                                                                                    |
| 2007-01-24 | 2.1.15 | AUTOSAR<br>Administration | <ul><li> "Advice for users" revised</li><li> "Revision Information" added</li></ul>                                                                                                    |

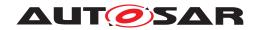

| 2006-11-28 | 2.1 | AUTOSAR<br>Administration | <ul> <li>Adapted to new version of meta model</li> <li>New feature 'debouncing of runnable activation'</li> <li>New feature 'runnable activation offset'</li> <li>'Measurement and Calibration' added</li> <li>Semantics of implicit communication enhanced</li> </ul> |
|------------|-----|---------------------------|----------------------------------------------------------------------------------------------------|
|            |     |                           | Semantics of implicit communication enhanced     Legal disclaimer revised                                                                                                    |
| 2006-05-16 | 2.0 | AUTOSAR<br>Administration | Initial release                                                                                                    |

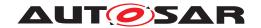

#### **Disclaimer**

This work (specification and/or software implementation) and the material contained in it, as released by AUTOSAR, is for the purpose of information only. AUTOSAR and the companies that have contributed to it shall not be liable for any use of the work.

The material contained in this work is protected by copyright and other types of intellectual property rights. The commercial exploitation of the material contained in this work requires a license to such intellectual property rights.

This work may be utilized or reproduced without any modification, in any form or by any means, for informational purposes only. For any other purpose, no part of the work may be utilized or reproduced, in any form or by any means, without permission in writing from the publisher.

The work has been developed for automotive applications only. It has neither been developed, nor tested for non-automotive applications.

The word AUTOSAR and the AUTOSAR logo are registered trademarks.

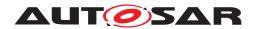

# **Table of Contents**

| 1 | Introduction                                                                                                    | 27                                                       |
|---|----------------------------------------------------------------------------------------------------|----------------------------------------------------------|
|   | 1.1       Scope         1.2       Dependency to other AUTOSAR specifications         1.3       Acronyms and Abbreviations         1.4       Technical Terms         1.5       Document Conventions         1.6       Requirements Tracing                                                                                                    | 27<br>28<br>29<br>29<br>36<br>37                         |
| 2 | RTE Overview                                                                                                    | 74                                                       |
|   | 2.1 The RTE in the Context of AUTOSAR  2.2 AUTOSAR Concepts  2.2.1 AUTOSAR Software-components  2.2.2 Basic Software Modules  2.2.3 Communication  2.2.3.1 Communication Paradigms  2.2.3.2 Communication Modes  2.2.3.3 Static Communication  2.2.3.4 Multiplicity  2.2.4 Concurrency  2.3 The RTE Generator                                                                                                    | 74<br>74<br>75<br>76<br>76<br>76<br>77<br>77<br>78       |
| 2 | 2.4 Design Decisions                                                                                                    | 79<br>80                                                 |
| 3 | RTE Generation Process                                                                                                    |                                                          |
| 4 | 3.1.1 RTE Contract Phase 3.1.2 Basic Software Scheduler Contract Phase 3.2 PreBuild Data Set Contract Phase 3.3 Edit ECU Configuration of the RTE 3.4 Generation Phase 3.4.1 Basic Software Scheduler Generation Phase 3.4.2 RTE Generation Phase 3.4.3 Basic Software Module Description generation 3.4.3.1 Bsw Module Description 3.4.3.2 Bsw Internal Behavior 3.4.3.3 Bsw Implementation 3.5 PreBuild Data Set Generation Phase 3.6 PostBuild Data Set Generation Phase 3.7 RTE Configuration interaction with other BSW Modules | 86<br>88<br>88<br>90<br>91<br>93<br>94<br>95<br>96<br>97 |
| 4 | RTE Functional Specification                                                                                                    | 99                                                       |
|   | 4.1 Architectural concepts                                                                                                    | 99<br>99<br>100<br>101                                   |

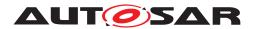

|     | 4.1.3.1       | Hierarchical Structure of Software-Components      | 102 |
|-----|---------------|----------------------------------------------------|-----|
|     | 4.1.3.2       | Ports, Interfaces and Connections                  | 103 |
|     | 4.1.3.3       | Internal Behavior                                  | 104 |
|     | 4.1.3.4       | Implementation                                     | 108 |
|     | 4.1.4 Instan  |                                                    | 109 |
|     | 4.1.4.1       | Scope and background                               | 109 |
|     | 4.1.4.2       | Concepts of instantiation                          | 110 |
|     | 4.1.4.3       | Single instantiation                               | 110 |
|     | 4.1.4.4       | Multiple instantiation                             | 111 |
|     | 4.1.5 RTE a   | nd AUTOSAR Services                                | 112 |
|     |               | nd ECU Abstraction                                 | 113 |
|     |               | nd Complex Device Driver                           | 113 |
|     |               | Software Scheduler and Basic Software Modules      | 114 |
|     | 4.1.8.1       | Description of a Basic Software Module             | 114 |
|     | 4.1.8.2       | Basic Software Interfaces                          | 114 |
|     | 4.1.8.3       | Basic Software Internal Behavior                   | 114 |
|     | 4.1.8.4       | Basic Software Implementation                      | 115 |
|     | 4.1.8.5       | Multiple Instances of Basic Software Modules       | 115 |
|     | 4.1.8.6       | AUTOSAR Services / ECU Abstraction / Complex       |     |
|     |               | Device Drivers                                     | 115 |
| 4.2 | RTF and Basic | Software Scheduler Implementation Aspects          | 116 |
|     |               |                                                    | 116 |
|     | •             |                                                    | 120 |
|     | 4.2.2.1       | OS Objects                                         | 121 |
|     | 4.2.2.2       | Basic Software Schedulable Entities                | 123 |
|     | 4.2.2.3       | Runnable Entities                                  | 123 |
|     | 4.2.2.4       | RTE Events                                         | 124 |
|     | 4.2.2.5       | BswEvents                                          | 125 |
|     | 4.2.2.6       | Mapping of Runnable Entities and Basic Software    |     |
|     |               | Schedulable Entities to tasks (informative)        | 127 |
|     | 4.2.2.7       | Monitoring of runnable execution time              | 134 |
|     | 4.2.2.8       | TimingEvent activated runnables                    | 139 |
|     | 4.2.2.9       | Synchronization of TimingEvent activated runnables | 140 |
|     | 4.2.2.10      | BackgroundEvent activated Runnable Entities and    |     |
|     | 112.2.10      | BasicSoftware Schedulable Entities                 | 141 |
|     | 4.2.2.11      | InitEvent activated Runnable Entities              | 142 |
|     |               | tion and Start of ExecutableEntitys                | 143 |
|     | 4.2.3.1       | Activation by direct function call                 | 150 |
|     | 4.2.3.2       | Activation Offset for RunnableEntitys and          | 100 |
|     |               | BswSchedulableEntityS                              | 152 |
|     | 4.2.3.3       | Provide activating RTE event                       | 153 |
|     |               | execution of ExecutableEntitys                     | 155 |
|     |               | upt decoupling and notifications                   | 157 |
|     | 4.2.5.1       | Basic notification principles                      | 157 |
|     | 4.2.5.2       | Interrupts                                         | 158 |
|     | 4.2.5.3       | Decoupling interrupts on RTE level                 |     |
|     | T.L.U.U       |                                                    | 100 |

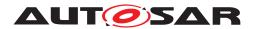

|     | 4.2.5.4        | RTE and interrupt categories                          | 159 |
|-----|----------------|-------------------------------------------------------|-----|
|     | 4.2.5.5        | RTE and Basic Software Scheduler and BswExecu-        |     |
|     |                | tionContext                                           | 160 |
|     | 4.2.6 Data C   | onsistency                                            | 161 |
|     | 4.2.6.1        | General                                               | 161 |
|     | 4.2.6.2        | Communication Patterns                                | 162 |
|     | 4.2.6.3        | Concepts                                              | 163 |
|     | 4.2.6.4        | Mechanisms to guarantee data consistency              | 163 |
|     | 4.2.6.5        | Exclusive Areas                                       | 165 |
|     | 4.2.6.6        | InterRunnable Variables                               | 169 |
|     | 4.2.7 Multiple | e trigger of Runnable Entities and Basic Software     |     |
|     |                | ulable Entities                                       | 172 |
|     | 4.2.8 Implem   | nentation of Parameter and Data Elements              | 173 |
|     | 4.2.8.1        | General                                               | 173 |
|     | 4.2.8.2        | Compatibility rules                                   | 173 |
|     | 4.2.8.3        | Implementation of an interface element                | 174 |
|     | 4.2.8.4        | <pre>Initialization of VariableDataPrototypes</pre>   | 175 |
|     | 4.2.8.5        | Initial value calculation                             | 176 |
|     | 4.2.9 Measu    | rement and Calibration                                | 177 |
|     | 4.2.9.1        | General                                               | 177 |
|     | 4.2.9.2        | Measurement                                           | 180 |
|     | 4.2.9.3        | Calibration                                           | 186 |
|     | 4.2.9.4        | Generation of <i>McSupportData</i>                    | 204 |
|     | 4.2.10 Access  | s to NVRAM data                                       | 221 |
|     | 4.2.10.1       | General                                               | 221 |
|     | 4.2.10.2       | Usage of the NvBlockSwComponentType                   | 222 |
|     | 4.2.10.3       | Interface of the NvBlockSwComponentType               | 227 |
|     | 4.2.10.4       | Data Consistency                                      | 236 |
| 4.3 | Communication  | Paradigms                                             | 236 |
|     | 4.3.1 Sender   | r-Receiver                                            | 237 |
|     | 4.3.1.1        | Introduction                                          | 237 |
|     | 4.3.1.2        | Receive Modes                                         | 237 |
|     | 4.3.1.3        | Multiple Data Elements                                | 240 |
|     | 4.3.1.4        | Multiple Receivers and Senders                        | 241 |
|     | 4.3.1.5        | Implicit and Explicit Data Reception and Transmission | 242 |
|     | 4.3.1.6        | Transmission Acknowledgement                          | 255 |
|     | 4.3.1.7        | Communication Time-out                                | 256 |
|     | 4.3.1.8        | Data Element Invalidation                             | 259 |
|     | 4.3.1.9        | Filters                                               | 265 |
|     | 4.3.1.10       | Buffering                                             | 266 |
|     | 4.3.1.11       | Operation                                             | 269 |
|     | 4.3.1.12       | "Never received status" for Data Element              | 283 |
|     | 4.3.1.13       | "Update flag" for Data Element                        | 283 |
|     | 4.3.1.14       | Dynamic data type                                     | 284 |
|     | 4.3.1.15       | Inter-ECU communication through TP                    | 285 |
|     | 4.3.1.16       | Inter-ECU communication of arrays of bytes            | 286 |
|     |                |                                                       |     |

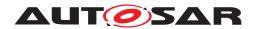

|     | 4.3.1          | .17 l     | Handling of acknowledgment events                                 | 288 |
|-----|----------------|-----------|-------------------------------------------------------------------|-----|
|     | 4.3.1          | .18 I     | Meta data for application                                         |     |
|     | 4.3.2          |           | erver                                                             |     |
|     | 4.3.2          | .1        | Introduction                                                      | 290 |
|     | 4.3.2          |           | Multiplicity                                                      |     |
|     | 4.3.2          | .3 (      | Communication Time-out                                            |     |
|     | 4.3.2          | .4        | Port-Defined argument values                                      | 297 |
|     | 4.3.2          |           | Buffering                                                         | 298 |
|     | 4.3.2          |           | Inter-ECU and Inter-Partition Response to Request                 | 000 |
|     | 4.0.0          |           | Mapping                                                           | 299 |
|     | 4.3.2          |           | Parameter Serialization                                           | 301 |
|     | 4.3.2          | =         | Operation                                                         | 302 |
|     | 4.3.3          |           | ernal communication                                               | 306 |
|     | 4.3.3<br>4.3.4 |           | Inter Runnable Variables                                          | 306 |
|     | 4.3.4          |           | tition communication                                              | 307 |
|     |                |           | nter partition data communication using IOC                       | 308 |
|     | 4.3.4          |           | Inter partition data communication using Basic Software Scheduler | 309 |
|     | 4.3.4          |           | Accessing (Ld)Com and Det in multicore/multiparti-                | 000 |
|     | 1.0.1          |           | tion configuration                                                | 310 |
|     | 4.3.4          |           | Signaling and control flow support for inter partition            |     |
|     |                |           | communication                                                     | 312 |
|     | 4.3.4          |           | Trusted Functions                                                 | 312 |
|     | 4.3.4          |           | Memory Protection and Pointer Type Parameters in                  |     |
|     |                |           | RTE API                                                           | 313 |
|     | 4.3.5          | PortInter | face Element Mapping and Data Conversion                          | 314 |
|     | 4.3.5          | .1        | PortInterface Element Mapping                                     | 314 |
|     | 4.3.6          | Network   | Representation                                                    | 317 |
|     | 4.3.6          | .1        | Network Representation with no data transformation                | 317 |
|     | 4.3.6          | .2        | Network Representation with data transformation                   | 319 |
|     | 4.3.7          | Data Co   | nversion                                                          | 320 |
|     | 4.3.8          | Range C   | Checks during Runtime                                             | 326 |
| 4.4 | Modes .        |           |                                                                   | 333 |
|     | 4.4.1          | Mode Us   | ser                                                               | 334 |
|     | 4.4.2          |           | anager                                                            | 336 |
|     | 4.4.3          | Refinem   | ent of the semantics of ModeDeclarations and                      |     |
|     |                |           | clarationGroup <b>S</b>                                           | 338 |
|     | 4.4.4          |           | actions taken by the RTE / Basic Software Scheduler               |     |
|     |                | •         | erception of a mode switch notification                           | 338 |
|     | 4.4.5          |           | ent of mode machine instances to RTE and Basic                    |     |
|     |                |           | Scheduler                                                         | 345 |
|     | 4.4.6          |           | tion of mode machine instances                                    | 346 |
|     | 4.4.7          |           | on of mode switches                                               | 348 |
|     | 4.4.8          |           | vitch acknowledgment                                              | 351 |
|     | 4.4.9          |           | vitch error handling                                              | 352 |
|     | 4.4.9          | .1        | Mode User gets terminated                                         | 352 |

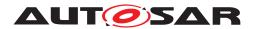

|     | 4.4.9     | .2     | Mode Manager gets terminated                          | 355 |
|-----|-----------|--------|-------------------------------------------------------|-----|
|     | 4.4.10    | Mappin | g of ModeDeclarations                                 | 357 |
|     | 4.4.11    |        | ted Shared Mode Queues                                | 359 |
| 4.5 | External  |        | rnal Trigger                                          | 362 |
|     | 4.5.1     |        | I Trigger Event Communication                         | 362 |
|     | 4.5.1     |        | Introduction                                          | 362 |
|     | 4.5.1     | .2     | Trigger Sink                                          | 364 |
|     | 4.5.1     |        | Trigger Source                                        | 365 |
|     | 4.5.1     |        | Multiplicity                                          | 366 |
|     | 4.5.1     |        | Synchronized Trigger                                  | 367 |
|     | 4.5.2     |        | Innable Triggering                                    | 368 |
|     | 4.5.2     |        | Multiplicity                                          | 369 |
|     | 4.5.3     |        | sic Software Module Entity Triggering                 | 369 |
|     | 4.5.4     |        | CU Trigger Communication                              | 370 |
|     | 4.5.5     |        | g of Triggers                                         | 371 |
|     | 4.5.6     |        | on of triggered ExecutableEntities                    | 373 |
| 4.6 |           |        | Finalization                                          | 373 |
|     | 4.6.1     |        | ation and Finalization of the RTE                     | 373 |
|     | 4.6.1     |        | Initialization of the Basic Software Scheduler        | 374 |
|     | 4.6.1     |        | Initialization of the RTE                             | 375 |
|     | 4.6.1     |        | Stop and restart of the RTE                           | 376 |
|     | 4.6.1     |        | Finalization of the RTE                               | 377 |
|     | 4.6.1     |        | Finalization of the Basic Software Scheduler          | 377 |
|     | 4.6.2     | _      | ation and Finalization of AUTOSAR Software-           | 0,, |
|     |           |        | nents                                                 | 377 |
| 4.7 | Variant H | •      | Support                                               | 379 |
|     | 4.7.1     | _      | w                                                     | 379 |
|     | 4.7.2     |        | ng a Variant and Binding Variability                  | 380 |
|     | 4.7.2     |        | General impact of Binding Times on RTE generation     | 380 |
|     | 4.7.2     |        | Choosing a particular variant                         | 381 |
|     | 4.7.2     |        | SystemDesignTime                                      |     |
|     | 4.7.2     |        | CodeGenerationTime                                    | 383 |
|     | 4.7.2     |        | PreCompileTime                                        | 383 |
|     | 4.7.2     |        | LinkTime                                              | 384 |
|     | 4.7.2     | _      | PostBuild                                             | 384 |
|     | 4.7.3     |        | ity affecting the RTE generation                      | 385 |
|     | 4.7.3     |        | Software Composition                                  | 385 |
|     | 4.7.3     |        | Atomic Software Component and its Internal Behavior   |     |
|     | 4.7.3     |        | NvBlockComponent and its Internal Behavior            | 390 |
|     | 4.7.3     |        | Parameter Component                                   | 391 |
|     | 4.7.3     |        | Data Type                                             | 391 |
|     | 4.7.3     |        | Constants                                             | 392 |
|     | 4.7.3     |        | Basic Software Modules and its Internal Behavior      | 393 |
|     | 4.7.3     |        | Flat Instance descriptor                              | 393 |
|     |           |        | ity affecting the Basic Software Scheduler generation |     |

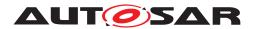

|      | 4.7.4          | 1.1 | Basic Software Scheduler API which is subject to variability | 393 |
|------|----------------|-----|--------------------------------------------------------------|-----|
|      | 4.7.4          | 1.0 | Basic Software Entities                                      |     |
|      | 4.7.4          |     | API behavior                                                 |     |
|      | 4.7.4          | _   | ility affecting SWC implementation                           |     |
| 4.0  |                |     |                                                              |     |
| 4.8  | •              |     | or                                                           |     |
|      | 4.8.1<br>4.8.2 |     | eport Identifiers                                            |     |
|      | 4.8.3          |     | rror Identifiers                                             |     |
| 4.0  |                |     | rror Classification                                          |     |
| 4.9  | 4.9.1          |     | description                                                  | 402 |
|      | _              | • • | s description                                                |     |
|      | 4.9.2          |     | onent wrapper method                                         |     |
|      | 4.9.3          |     | buffer access method                                         |     |
|      | 4.9.4          |     | led buffer access method                                     |     |
|      | 4.9.4          |     | Global Enable                                                |     |
|      | 4.9.4          |     | RPT Preparation                                              | 406 |
|      | 4.9.4          |     | Level 1 - Post-Build Hooking                                 |     |
|      | 4.9.4          |     | Level 2 - Non Post-Build Hooking                             | 417 |
|      | 4.9.4          |     | Level 3 - Extended Non Post-Build Hooking                    | 422 |
|      | 4.9.4          | ł.b | Level 2 and 3 - Non Post-Build Hooking and Implicit          | 405 |
|      | 4.0            |     | Communication                                                | 425 |
|      | 4.9.4          |     | Export                                                       |     |
|      | 4.9.5          |     | Based Prototyping                                            |     |
|      | 4.9.5          |     | Rapid Prototyping Scenarios                                  |     |
|      | 4.9.5          |     | Service Functions                                            |     |
|      | 4.9.5          |     | Integration                                                  | 433 |
|      | 4.9.5          |     | Service Point IDs                                            |     |
|      | 4.9.5          |     | Conditional RunnableEntity Invocation                        |     |
|      | 4.9.5          |     | Interaction with RTE-Managed buffers                         |     |
|      | 4.9.5          |     | Export                                                       |     |
| 4.10 |                |     | ttion                                                        |     |
|      | 4.10.1         |     | ion of Transformer                                           | 439 |
|      | 4.10           |     | Transformer for inter-ECU communication                      | 439 |
|      | 4.10           |     | Transformer for intra-ECU communication                      | 440 |
|      | 4.10.2         |     | ormer Chains                                                 | 441 |
|      | 4.10.3         |     | Handling                                                     | 444 |
|      | 4.10.4         |     | ces to Transformer                                           | 446 |
|      | 4.10.5         |     | landling                                                     | 446 |
|      | 4.10.6         |     | ormer Status Forwarding                                      | 448 |
|      | 4.10.7         |     | Based Transformer                                            | 449 |
|      | Reference      |     |                                                              | 450 |
| 5.1  | •              |     |                                                              | 450 |
|      | 5.1.1          | _   | mming Languages                                              | 450 |
|      | 5.1.2          |     | ator Principles                                              |     |
|      | 512            | 1   | Operating Modes                                              | 451 |

5

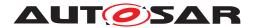

|     | 5.1.2.           | .2      | Optimization Modes                                                                                                    | <br>453 |
|-----|------------------|---------|----------------------------------------------------------------------------------------------------|---------|
|     | 5.1.2.           | .3      | Build support                                                                                                    | 453     |
|     | 5.1.2.           | .4      | Software Component Namespace                                                                                                    | <br>458 |
|     | 5.1.3            | Genera  | tor external configuration switches                                                                                                    | <br>459 |
| 5.2 | API Princ        | iples . |                                                                                                    | <br>459 |
|     | 5.2.1            | RTE Na  | amespace                                                                                                    | <br>461 |
|     | 5.2.2            |         | \РІ. <sup>`</sup>                                                                                                    | 461     |
|     | 5.2.3            |         | API                                                                                                    | 462     |
|     | 5.2.3.           |         | Accessing Port Handles                                                                                                    | 463     |
|     | 5.2.4            | Varia   | oleAccess in the dataReadAccess                                                                                                    |         |
|     |                  |         | riteAccess <b>roles</b>                                                                                                    | 463     |
|     | 5.2.5            |         | tance Memory                                                                                                    | 464     |
|     | 5.2.6            |         | pping                                                                                                    | 468     |
|     | 5.2.6.           |         | "RTE Contract" Phase                                                                                                    | 469     |
|     | 5.2.6            |         | "RTE Generation" Phase                                                                                                    | 472     |
|     | 5.2.6.           | .3      | Function Elision                                                                                                    | 472     |
|     | 5.2.6            |         | API Naming Conventions                                                                                                    | 473     |
|     | 5.2.6.           |         | API Parameters                                                                                                    | 473     |
|     | 5.2.6            |         | Return Values                                                                                                    | 475     |
|     | 5.2.6            | _       | Return References                                                                                                    | 478     |
|     | 5.2.6            |         | Error Handling                                                                                                    | 479     |
|     | 5.2.6            |         | Success Feedback                                                                                                    | 480     |
|     | 5.2.7            |         | nected Ports                                                                                                    | 480     |
|     | 5.2.7            |         | Data Elements                                                                                                    | 481     |
|     | 5.2.7            |         | Mode Switch Ports                                                                                                    | 483     |
|     | 5.2.7            |         | Client-Server                                                                                                    | 484     |
|     | 5.2.7            |         | External Triggers                                                                                                    | 484     |
|     | 5.2.8            |         | entical port interfaces                                                                                                    | 484     |
| 5.3 | RTE Mod          |         |                                                                                                    | 485     |
| 0.0 | 5.3.1            |         | eader File                                                                                                    | 486     |
|     | 5.3.2            |         | le Header File                                                                                                    |         |
|     | 5.3.3            |         | tion Header File                                                                                                    | 487     |
|     | 5.3.3.           |         | File Name                                                                                                    | 487     |
|     | 5.3.3.           |         | Scope                                                                                                    | 488     |
|     | 5.3.3.           |         | File Contents                                                                                                    | 489     |
|     | 5.3.4            |         | pes Header File                                                                                                    | 492     |
|     | 5.3.4            | •       | File Contents                                                                                                    | 492     |
|     | 5.3.4.           |         | Classification of Implementation Data Types                                                                                                    | 493     |
|     | 5.3.4.           |         | Primitive Implementation Data Type                                                                                                    | 494     |
|     | 5.3.4.<br>5.3.4. |         | Array Implementation Data Type                                                                                                    | 495     |
|     | 5.3.4.<br>5.3.4. |         | Structure Implementation Data Type                                                                                                    | 499     |
|     | 5.3.4.<br>5.3.4. |         | the state of the state of the s | 500     |
|     |                  |         | Union Implementation Data Type                                                                                                    |         |
|     | 5.3.4            |         | Implementation Data Type redefinition                                                                                                    | 505     |
|     | 5.3.4            |         | Pointer Implementation Data Type                                                                                                    | 505     |
|     | 5.3.4            | .9      | ImplementationDataType <b>s with</b> Variat                                                                                                    | E07     |
|     |                  |         | Point <b>s</b>                                                                                                    | <br>507 |

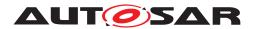

|     | 5.3.4.10              | Naming of data types                          |    | 507 |
|-----|-----------------------|-----------------------------------------------|----|-----|
|     | 5.3.4.11              | C/C++                                         |    | 509 |
|     | 5.3.5 RTE D           | Data Handle Types Header File                 |    | 509 |
|     | 5.3.5.1               | File Name                                     |    | 509 |
|     | 5.3.5.2               | File Contents                                 |    | 510 |
|     | 5.3.6 Applic          | ation Types Header File                       |    | 510 |
|     | 5.3.6.1               | File Name                                     |    | 510 |
|     | 5.3.6.2               | Scope                                         |    | 511 |
|     | 5.3.6.3               | File Contents                                 |    | 511 |
|     | 5.3.6.4               | RTE Modes                                     |    | 512 |
|     | 5.3.6.5               | Enumeration Data Types                        |    | 512 |
|     | 5.3.6.6               | Range Data Types                              |    | 512 |
|     | 5.3.6.7               | Implementation Data Type symbols              |    | 512 |
|     | 5.3.6.8               | Macros for accessing Availability Information | in |     |
|     |                       | Structs for optional Members                  |    | 512 |
|     | 5.3.7 VFB T           | racing Header File                            |    | 514 |
|     | 5.3.7.1               | C/C++                                         |    | 514 |
|     | 5.3.7.2               | File Contents                                 |    | 514 |
|     | 5.3.8 RTE C           | Configuration Header File                     |    | 515 |
|     | 5.3.8.1               | C/C++                                         |    | 515 |
|     | 5.3.8.2               | File Contents                                 |    | 515 |
|     | 5.3.9 Gener           | rated RTE                                     |    | 523 |
|     | 5.3.9.1               | Header File Usage                             |    | 523 |
|     | 5.3.9.2               | C/C++                                         |    | 524 |
|     | 5.3.9.3               | File Contents                                 |    | 525 |
|     | 5.3.9.4               | Reentrancy                                    |    | 527 |
|     | 5.3.10 RTE F          | Post Build Variant Sets                       |    | 527 |
|     | 5.3.10.1              | Example 1: File Contents Rte_PBcfg.h          |    | 528 |
|     | 5.3.10.2              | Example 2: File Contents Rte_PBcfg.h          |    | 528 |
|     | 5.3.10.3              | Examples: File Contents Rte_PBcfg.c           |    | 529 |
| 5.4 | RTE Data Struc        | tures                                         |    | 530 |
|     | 5.4.1 Instan          | ce Handle                                     |    | 531 |
|     | 5.4.2 Comp            | onent Data Structure                          |    | 533 |
|     | 5.4.2.1               | Data Handles Section                          |    | 535 |
|     | 5.4.2.2               | Per-instance Memory Handles Section           |    | 540 |
|     | 5.4.2.3               | Inter Runnable Variable Handles Section       |    | 541 |
|     | 5.4.2.4               | Exclusive-area API Section                    |    | 542 |
|     | 5.4.2.5               | Port API Section                              |    | 543 |
|     | 5.4.2.6               | Calibration Parameter Handles Section         |    | 548 |
|     | 5.4.2.7               | Inter Runnable Variable API Section           |    | 549 |
|     | 5.4.2.8               | Inter Runnable Triggering API Section         |    | 550 |
|     | 5.4.2.9               | Instance Id Section                           |    | 551 |
|     | 5.4.2.10              | RAM Block Data Updated Handles Section        |    | 551 |
|     | 5.4.2.11              | Vendor Specific Section                       |    | 553 |
| 5.5 | <b>API</b> Data Types | ·                                             |    | 553 |
|     | 5.5.1 Std_R           | leturnType                                    |    | 553 |
|     |                       |                                               |    |     |

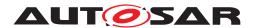

|     | 5.5.1    | .1 Infrastructure Errors             | 554 |
|-----|----------|--------------------------------------|-----|
|     | 5.5.1    | .2 Application Errors                | 555 |
|     | 5.5.1    | .3 Predefined Error Codes 5          | 556 |
|     | 5.5.2    | Rte_Instance                         | 62  |
|     | 5.5.3    | RTE Modes                            | 62  |
|     | 5.5.4    | Enumeration Data Types               | 64  |
|     | 5.5.5    | Range Data Types                     | 67  |
|     | 5.5.6    | Data Types with bitfield conversions | 69  |
| 5.6 | API Refe | erence 5                             | 70  |
|     | 5.6.1    | Rte_Ports                            | 70  |
|     | 5.6.2    | Rte_NPorts                           | 71  |
|     | 5.6.3    | Rte_Port                             | 72  |
|     | 5.6.4    | Rte_Write                            | 73  |
|     | 5.6.5    | Rte_Send                             | 76  |
|     | 5.6.6    | Rte_Switch                           | 680 |
|     | 5.6.7    | Rte_Invalidate                       | 81  |
|     | 5.6.8    | Rte_Feedback                         | 82  |
|     | 5.6.9    | Rte_SwitchAck                        | 86  |
|     | 5.6.10   | Rte_Read                             | 89  |
|     | 5.6.11   | Rte_DRead                            | 92  |
|     | 5.6.12   | Rte_Receive                          | 94  |
|     | 5.6.13   | Rte_Call                             | 97  |
|     | 5.6.14   | Rte_Result                           | 01  |
|     | 5.6.15   | Rte_Pim                              | 606 |
|     | 5.6.16   | Rte_CData                            | 606 |
|     | 5.6.17   | Rte_Prm                              | 808 |
|     | 5.6.18   | Rte_IRead                            | 809 |
|     | 5.6.19   | Rte_lWrite                           | 310 |
|     | 5.6.20   | Rte_lWriteRef                        | 312 |
|     | 5.6.21   | Rte IInvalidate                      | 313 |
|     | 5.6.22   | Rte_IStatus                          | 315 |
|     | 5.6.23   |                                      | 317 |
|     | 5.6.24   | Rte_IrvIWrite                        | 318 |
|     | 5.6.25   | Rte_IrvIWriteRef                     | 20  |
|     | 5.6.26   | Rte_IrvRead                          | 21  |
|     | 5.6.27   | Rte_IrvWrite                         | 23  |
|     | 5.6.28   | Rte_Enter                            | 24  |
|     | 5.6.29   | Rte_Exit                             | 25  |
|     | 5.6.30   | Rte_Mode                             | 25  |
|     | 5.6.31   | Enhanced Rte_Mode                    | 28  |
|     | 5.6.32   | Rte_Trigger                          | 32  |
|     | 5.6.33   | Rte_IrTrigger                        | 33  |
|     | 5.6.34   | Rte_IFeedback                        | 34  |
|     | 5.6.35   | Rte_IsUpdated                        | 37  |
|     | 5.6.36   | Rte_PBCon                            | 38  |
|     | 5.6.37   | <del></del>                          | 39  |

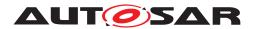

|     | 5.6.38   | Rte_Se   | tAvailable                         | <br> | 639 |
|-----|----------|----------|------------------------------------|------|-----|
|     | 5.6.39   |          | tMetaDataItem                      |      | 640 |
|     | 5.6.40   | Rte Ge   | tMetaDataItem                      | <br> | 641 |
|     | 5.6.41   |          | tMetaDataLength                    |      | 641 |
| 5.7 | Runnable |          | Reference                          |      | 642 |
|     | 5.7.1    |          | re                                 |      | 642 |
|     | 5.7.2    | Entry P  | oint Prototype                     | <br> | 643 |
|     | 5.7.3    | Role Pa  | rameters                           | <br> | 645 |
|     | 5.7.4    | Return   | Value                              | <br> | 646 |
|     | 5.7.5    | Triggeri | ng Events                          | <br> | 646 |
|     | 5.7.5    | .1       | TimingEvent                        | <br> | 646 |
|     | 5.7.5.   | .2       | BackgroundEvent                    | <br> | 647 |
|     | 5.7.5    | .3       | SwcModeSwitchEvent                 | <br> | 647 |
|     | 5.7.5    | .4       | AsynchronousServerCallReturnsEvent | <br> | 647 |
|     | 5.7.5    | .5       | DataReceiveErrorEvent              | <br> | 647 |
|     | 5.7.5    | .6       | OperationInvokedEvent              | <br> | 648 |
|     | 5.7.5.   | .7       | DataReceivedEvent                  | <br> | 649 |
|     | 5.7.5.   | .8       | DataSendCompletedEvent             | <br> | 650 |
|     | 5.7.5.   | .9       | ModeSwitchedAckEvent               | <br> | 650 |
|     | 5.7.5.   | .10      | SwcModeManagerErrorEvent           | <br> | 651 |
|     | 5.7.5.   | .11      | ExternalTriggerOccurredEvent       | <br> | 651 |
|     | 5.7.5    | .12      | InternalTriggerOccurredEvent       | <br> | 651 |
|     | 5.7.5    | .13      | DataWriteCompletedEvent            | <br> | 652 |
|     | 5.7.5    | .14      | InitEvent                          | <br> | 652 |
|     | 5.7.5    | .15      | TransformerErrorEvent              | <br> | 652 |
|     | 5.7.6    | Reentra  | ıncy                               | <br> | 653 |
| 5.8 | RTE Life | cycle AP | I Reference                        | <br> | 653 |
|     | 5.8.1    | Rte_Sta  | art                                | <br> | 653 |
|     | 5.8.1.   | .1       | Signature                          | <br> | 654 |
|     | 5.8.1.   | .2       | Existence                          | <br> | 654 |
|     | 5.8.1.   | .3       | Description                        | <br> | 654 |
|     | 5.8.1.   | .4       | Return Value                       | <br> | 655 |
|     | 5.8.1.   | .5       | Notes                              | <br> | 655 |
|     | 5.8.2    | Rte_Sto  | pp                                 | <br> | 655 |
|     | 5.8.2    | .1       | Signature                          | <br> | 656 |
|     | 5.8.2    | .2       | Existence                          | <br> | 656 |
|     | 5.8.2    | .3       | Description                        | <br> | 656 |
|     | 5.8.2    | .4       | Return Value                       | <br> | 656 |
|     | 5.8.2    | .5       | Notes                              | <br> | 656 |
|     | 5.8.3    | Rte_Pa   | rtitionTerminated                  | <br> | 657 |
|     | 5.8.3.   | .1       | Signature                          | <br> | 657 |
|     | 5.8.3    | .2       | Existence                          | <br> | 657 |
|     | 5.8.3    | .3       | Description                        | <br> | 657 |
|     | 5.8.3    | .4       | Return Value                       | <br> | 658 |
|     | 5.8.3.   | .5       | Notes                              | <br> | 658 |
|     | 5.8.4    | Rte Pa   | rtitionRestarting                  | <br> | 658 |

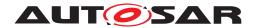

|      | 5.8.4.    | .1 Signature                                       | 659 |
|------|-----------|----------------------------------------------------|-----|
|      | 5.8.4.    | .2 Existence                                       | 659 |
|      | 5.8.4.    | .3 Description                                     | 659 |
|      | 5.8.4.    | ·                                                  | 659 |
|      | 5.8.4.    | .5 Notes                                           | 660 |
|      | 5.8.5     | Rte_RestartPartition                               | 660 |
|      | 5.8.5.    | .1 Signature                                       | 660 |
|      | 5.8.5.    | .2 Existence                                       | 660 |
|      | 5.8.5.    | .3 Description                                     | 661 |
|      | 5.8.5.    | .4 Return Value                                    | 661 |
|      | 5.8.5.    | .5 Notes                                           | 661 |
|      | 5.8.6     | Rte_Init                                           | 661 |
|      | 5.8.6.    | .1 Signature                                       | 662 |
|      | 5.8.6.    | .2 Existence                                       | 662 |
|      | 5.8.6.    | .3 Description                                     | 662 |
|      | 5.8.6.    | .4 Return Value                                    | 663 |
|      | 5.8.6.    | .5 Notes                                           | 663 |
|      | 5.8.7     | Rte_StartTiming                                    | 663 |
|      | 5.8.7.    | .1 Signature                                       | 663 |
|      | 5.8.7.    | .2 Existence                                       | 664 |
|      | 5.8.7.    | .3 Description                                     | 664 |
|      | 5.8.7.    | .4 Return Value                                    | 664 |
|      | 5.8.7.    | .5 Notes                                           | 664 |
| 5.9  | RTE Call- | -backs Reference                                   | 664 |
|      | 5.9.1     | RTE-COM Message Naming Conventions                 | 665 |
|      | 5.9.2     | Communication Service Call-backs                   | 665 |
|      | 5.9.2.    | .1 Call-backs for communication over AUTOSAR COM   | 665 |
|      | 5.9.2.    | .2 Call-backs for communication over AUTOSAR LdCom | 676 |
|      | 5.9.3     |                                                    | 684 |
|      | 5.9.3.    |                                                    | 684 |
|      | 5.9.3.    |                                                    | 686 |
|      | 5.9.3.    | <del>-</del>                                       | 687 |
|      | 5.9.3.    | <del>-</del> •                                     | 688 |
| 5.10 | •         |                                                    | 689 |
|      | 5.10.1    |                                                    | 689 |
|      | 5.10.2    | ·                                                  | 690 |
|      | 5.10.3    | · ·                                                | 690 |
|      | 5.10.4    |                                                    | 691 |
|      | 5.10.5    |                                                    | 691 |
| 5.11 |           | 0                                                  | 692 |
|      | 5.11.1    |                                                    | 692 |
|      | 5.11.2    |                                                    | 693 |
|      | 5.11.3    |                                                    | 693 |
|      | 5.11.4    | · · · · · · · · · · · · · · · · · · ·              | 694 |
|      | 5.11.5    |                                                    | 694 |
|      | 5.11.5    | 5.1 RTE API Trace Events                           | 694 |

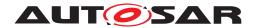

|   |      | 5.11.       | 5.2 E     | BSW Scheduler API Trace Events              | 696 |
|---|------|-------------|-----------|---------------------------------------------|-----|
|   |      | 5.11.       | 5.3 (     | COM Trace Events                            | 697 |
|   |      | 5.11.       | 5.4 (     | OS Trace Events                             | 699 |
|   |      | 5.11.       | 5.5 F     | Runnable Entity Trace Events                | 701 |
|   |      | 5.11.       | 5.6 E     | BSW Schedulable Entities Trace Events       | 702 |
|   |      | 5.11.       | 5.7 F     | RPT Trace Events                            | 703 |
|   |      | 5.11.6      | Configur  | ation                                       | 704 |
|   |      | 5.11.7      |           | on with Object-code Software-Components     | 705 |
| 5 | Basi | ic Software | Schedule  | r Reference                                 | 706 |
|   | 6.1  | •           |           |                                             | 706 |
|   | 6.2  |             |           |                                             | 706 |
|   |      | 6.2.1       |           | oftware Scheduler Namespace                 | 706 |
|   |      | 6.2.2       |           | heduler Name Prefix and Section Name Prefix | 707 |
|   |      | 6.2.3       |           | heduler API options                         | 711 |
|   | 6.3  |             |           | heduler modules                             | 711 |
|   |      | 6.3.1       |           | nterlink Types Header                       | 711 |
|   |      | 6.3.1       |           | File Name                                   | 712 |
|   |      | 6.3.1       |           | Scope                                       | 713 |
|   |      | 6.3.1       |           | File Contents                               | 713 |
|   |      | 6.3.1       |           | Basic Software Scheduler Modes              | 713 |
|   |      | 6.3.2       | Module I  | nterlink Header                             | 713 |
|   |      | 6.3.2       | .1 F      | File Name                                   | 714 |
|   |      | 6.3.2       | .2        | Scope                                       | 715 |
|   |      | 6.3.2       | .3 F      | File Contents                               | 715 |
|   | 6.4  | API Data    | Types .   |                                             | 719 |
|   |      | 6.4.1       | Predefine | ed Error Codes for Std_ReturnType           | 719 |
|   |      | 6.4.1       | .1        | SCHM_E_OK                                   | 719 |
|   |      | 6.4.1       | .2        | SCHM_E_LIMIT                                | 720 |
|   |      | 6.4.1       | .3        | SCHM E NO DATA                              | 720 |
|   |      | 6.4.1       | .4        | SCHM_E_TRANSMIT_ACK                         | 720 |
|   |      | 6.4.1       |           | SCHM_E_IN_EXCLUSIVE_AREA                    | 720 |
|   |      | 6.4.1       |           | SCHM E TIMEOUT                              | 721 |
|   |      | 6.4.1       |           | SCHM E LOST DATA                            | 721 |
|   |      | 6.4.2       |           | ftware Modes                                | 721 |
|   |      | 6.4.3       | Enumera   | ation Data Types                            | 723 |
|   |      | 6.4.4       |           | Pata Types                                  | 726 |
|   |      | 6.4.5       | •         | es with bitfield conversions                | 727 |
|   | 6.5  | API Refe    |           |                                             | 729 |
|   |      | 6.5.1       |           | nter                                        | 729 |
|   |      | 6.5.2       |           | xit                                         | 731 |
|   |      | 6.5.3       | _         | all                                         | 732 |
|   |      | 6.5.4       |           | esult                                       | 734 |
|   |      | 6.5.5       |           | end                                         | 736 |
|   |      | 6.5.6       |           | eceive                                      | 737 |
|   |      | 6.5.7       | _         | witch                                       | 739 |
|   |      | 0.0.7       | OCHIVI_O  | WILCH                                       | 103 |

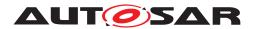

|   |     | 6.5.8      | SchM N          | <i>M</i> ode                                      | 740 |
|---|-----|------------|-----------------|---------------------------------------------------|-----|
|   |     | 6.5.9      | Enhance         | ed SchM_Mode                                      | 742 |
|   |     | 6.5.10     | SchM_S          | SwitchAck                                         | 744 |
|   |     | 6.5.11     | SchM_T          | rigger                                            | 746 |
|   |     | 6.5.12     | SchM_A          | ActMainFunction                                   | 747 |
|   |     | 6.5.13     | SchM_C          | Data                                              | 748 |
|   |     | 6.5.14     | SchM_F          | Pim                                               | 749 |
|   | 6.6 | Bsw Mod    | lule Entity     | y Reference                                       | 750 |
|   |     | 6.6.1      | Signatur        | re                                                | 751 |
|   |     | 6.6.2      | Entry Po        | pint Prototype                                    | 753 |
|   |     | 6.6.3      | Reentra         | ncy                                               | 756 |
|   |     | 6.6.4      | Provide         | activating Bsw event                              | 756 |
|   | 6.7 | Basic So   | ftware So       | cheduler Lifecycle API Reference                  | 757 |
|   |     | 6.7.1      |                 | nit                                               | 757 |
|   |     | 6.7.2      | SchM_S          | Start                                             | 757 |
|   |     | 6.7.3      | SchM_S          | StartTiming                                       | 758 |
|   |     | 6.7.4      | SchM_E          | Deinit                                            | 759 |
|   |     | 6.7.5      | SchM_G          | GetVersionInfo                                    | 760 |
| 7 | RTE | Implement  | ation Plu       | g-Ins Reference                                   | 762 |
|   | 7.1 | Introducti | ion             |                                                   | 762 |
|   |     | 7.1.1      |                 | olementation Plug-Ins in the AUTOSAR Architecture | 762 |
|   | 7.2 | Interface  |                 | RTE Implementation Plug-Ins and RTE               | 763 |
|   |     | 7.2.1      |                 | icture                                            | 763 |
|   |     | 7.2.1      |                 | RTE Global Buffer Declaration File                | 766 |
|   |     | 7.2.1      | .2              | RIPS Buffer Declaration Files                     | 767 |
|   |     | 7.2.1      | .3              | RTE Implementation Plug-In Header File            | 768 |
|   |     | 7.2.1      |                 | RIPS SWC-BSW-Instance Header File                 | 769 |
|   |     | 7.2.1      | .5              | RTE Implementation Plug-In Implementation File    | 770 |
|   |     | 7.2.1      | .6              | RTE Header File                                   | 771 |
|   |     | 7.2.1      | .7              | Application Header File                           | 771 |
|   |     | 7.2.1      |                 | Module Interlink Header                           | 771 |
|   |     | 7.2.1      | .9              | RTE Data Handle Types Header File                 | 771 |
|   |     | 7.2.2      | <b>API</b> prin | ciples                                            | 772 |
|   |     | 7.2.2      |                 | API name pattern                                  | 772 |
|   |     | 7.2.2      | .2              | Basic requirements on RTE Implementation          |     |
|   |     |            |                 | Plug-In Service                                   | 774 |
|   |     | 7.2.2      | .3              | Basic requirements on RTE Implementation          | 774 |
|   |     | 7.2.3      | <b>API</b> Data | a Types                                           | 775 |
|   |     | 7.2.4      | <b>API</b> Ref  | erence                                            | 775 |
|   |     | 7.2.4      | .1              | Implicit buffer value access                      | 775 |
|   |     | 7.2.4      |                 | Implicit buffer address access                    | 778 |
|   |     | 7.2.4      | .3              | Implicit communication buffer Fill Flush Routines | 780 |
|   |     | 7.2.4      | .4              | Explicit access protection                        | 781 |
|   |     | 7.2.4      |                 | Explicit data access services                     | 786 |
|   |     | 7.2.4      | .6              | ExclusiveArea protection                          | 790 |

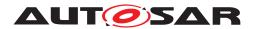

|     | 7.2.4.7     | Mode queue protection functions                     | 793      |
|-----|-------------|-----------------------------------------------------|----------|
|     | 7.2.4.8     | Distributed Shared Mode Queue schedule synchro-     |          |
|     |             | nization functions                                  | 794      |
|     | 7.2.4.9     | Invocation functions for Transformers               | 797      |
|     | 7.2.4.10    | Signal notifications for transformer                | 801      |
|     | 7.2.4.11    | RTE Implementation Plug-In Lifecycle API            |          |
| 7.3 |             | tation Plug-Ins Functional Specification            | 810      |
|     |             | ializations of AtomicSwComponentTypes               |          |
|     | •           | action with VFB Tracing                             |          |
|     |             | ation Strategy for RTE Implementation Plug-Ins      |          |
|     | 7.3.3.1     | Graduated Validation Strategy                       |          |
|     | 7.3.3.2     | Validation Implication w.r.t. Exclusive Areas       |          |
|     | 7.3.3.3     | Validation Implication w.r.t. Event To Task Mapping |          |
|     |             | Communication                                       | 814      |
|     | 7.3.4.1     | Enable RTE Implementation Plug-In support for       | <b>O</b> |
|     | 7.07.11.    | communication graphs                                | 814      |
|     | 7.3.4.2     | Details on RIPS FlatInstanceDescriptors for         | · · ·    |
|     | 7.0.1.2     | Data Communication Graphs                           | 814      |
|     | 7.3.4.3     | Data Communication Graphs involving                 | · · ·    |
|     | 7.0.1.0     | NvBlockSwComponents                                 | 817      |
|     | 7.3.4.4     | Handling of Communication Status and Conversion     | 0.7      |
|     | 7.0.4.4     | with RTE Implementation Plug-Ins                    | 820      |
|     | 7.3.4.5     | Instantiation of global copy                        | 826      |
|     | 7.3.4.6     | Explicit Communication and RTE Implementation       | 020      |
|     | 7.3.4.0     | Plug-Ins                                            | 828      |
|     | 7.3.4.7     | Implicit Communication and RTE Implementation       | 020      |
|     | 7.0.4.7     | Plug-Ins                                            | 836      |
|     | 7.3.4.8     | Inter Runnable Variables and RTE Implementation     | 000      |
|     | 7.0.4.0     | Plug-Ins                                            | 847      |
|     | 7.3.4.9     | RTE Implementation Plug-Ins and NvBlockSwCom-       | 047      |
|     | 7.0.4.0     | ponents                                             | 847      |
|     | 7.3.5 Exclu | sive Areas                                          | 860      |
|     | 7.3.5.1     | Exclusive Areas and RTE Implementation Plug-Ins .   | 860      |
|     | 7.3.5.2     | Enable RTE Implementation Plug-In support for Ex-   | 000      |
|     | 7.0.0.2     | clusiveAreas                                        | 861      |
|     | 7.3.5.3     | Exclusive Areas in Role canEnterExclusiveArea       | 861      |
|     | 7.3.5.4     | Exclusive Areas in Role runsInsideExclusiveArea     | 863      |
|     | 7.3.5 Mode  |                                                     | 864      |
|     | 7.3.6.1     | Modes and RTE Implementation Plug-Ins               | 864      |
|     | 7.3.6.2     | Enable RTE Implementation Plug-In support for       | 004      |
|     | 1.3.0.2     | mode machine instances                              | 865      |
|     | 7262        |                                                     | 000      |
|     | 7.3.6.3     | Enable RTE Implementation Plug-In support for dis-  | OCE      |
|     | 7064        | tributed shared mode queues                         | 865      |
|     | 7.3.6.4     | RTE Implementation Plug-In support for distributed  | 000      |
|     | 707 0       | shared mode queues                                  | 866      |
|     | 7.3.7 Comp  | patibility Mode                                     | 870      |

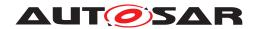

|     | 7.3.7                                  | .1                                                                                                    | Detection of source code vs. object code software                                                                                                    | 070                                                                                                    |
|-----|----------------------------------------|----------------------------------------------------------------------------------------------------|----------------------------------------------------------------------------------------------------|----------------------------------------------------------------------------------------------------|
|     | 7.0.7                                  | 0                                                                                                    | ·                                                                                                    | 870                                                                                                    |
|     |                                        |                                                                                                    |                                                                                                    |                                                                                                    |
|     |                                        |                                                                                                    |                                                                                                    | 871                                                                                                    |
|     | 7.3.8                                  | . 1                                                                                                    |                                                                                                    | 074                                                                                                    |
|     | 700                                    | 0                                                                                                    |                                                                                                    | 871                                                                                                    |
|     | 7.3.8                                  | .2                                                                                                    |                                                                                                    | 071                                                                                                    |
|     | 700                                    | 0                                                                                                    |                                                                                                    | 871                                                                                                    |
|     |                                        |                                                                                                    | -                                                                                                    | 872                                                                                                    |
|     | 7.3.8                                  | .4                                                                                                    |                                                                                                    | 070                                                                                                    |
|     | 720                                    | Magaur                                                                                                    |                                                                                                    | 873<br>874                                                                                                    |
|     |                                        |                                                                                                    |                                                                                                    | 875                                                                                                    |
|     |                                        |                                                                                                    |                                                                                                    | 875                                                                                                    |
|     |                                        |                                                                                                    | ···                                                                                                    | 876                                                                                                    |
|     |                                        |                                                                                                    |                                                                                                    | 876                                                                                                    |
|     |                                        |                                                                                                    |                                                                                                    | 876                                                                                                    |
|     |                                        |                                                                                                    |                                                                                                    | 877                                                                                                    |
|     | 7.3.12                                 | Activation                                                                                                    | JII OI RIEEVenc <b>s and</b> BSWEVencs                                                                                                    |                                                                                                    |
| RTE | ECU Confi                              | guration                                                                                                    |                                                                                                    | 878                                                                                                    |
| 8.1 | RTE Mod                                | lule Con                                                                                                    | figuration                                                                                                    | 878                                                                                                    |
|     | 8.1.1                                  |                                                                                                    |                                                                                                    | 881                                                                                                    |
| 8.2 | RTE Gen                                |                                                                                                    |                                                                                                    | 882                                                                                                    |
| 8.3 | RTE Pref                               | Build cor                                                                                                    | nfiguration                                                                                                    | 889                                                                                                    |
| 8.4 |                                        |                                                                                                    |                                                                                                    | 891                                                                                                    |
| 8.5 |                                        |                                                                                                    |                                                                                                    | 894                                                                                                    |
|     | 8.5.1                                  |                                                                                                    |                                                                                                    | 896                                                                                                    |
|     | 8.5.1                                  |                                                                                                    | Evaluation and execution order                                                                                                    | 898                                                                                                    |
|     | 8.5.1                                  | .2                                                                                                    | Direct and trusted function call                                                                                                    | 898                                                                                                    |
|     | 8.5.1                                  | .3                                                                                                    | Schedule Points                                                                                                    | 900                                                                                                    |
|     | 8.5.1                                  | .4                                                                                                    | Timeprotection support                                                                                                    | 901                                                                                                    |
|     | 8.5.1                                  | .5                                                                                                    | Os Interaction                                                                                                    | 902                                                                                                    |
|     | 8.5.1                                  | .6                                                                                                    | Background activation                                                                                                    | 903                                                                                                    |
|     | 8.5.1                                  | .7                                                                                                    | Constraints                                                                                                    | 903                                                                                                    |
|     | 8.5.2                                  | Rte Os                                                                                                    | Interaction                                                                                                    | 913                                                                                                    |
|     | 8.5.2                                  | .1                                                                                                    | Activation using Os features                                                                                                    | 914                                                                                                    |
|     | 8.5.2                                  | .2                                                                                                    | Modes and Schedule Tables                                                                                                    | 917                                                                                                    |
|     | 8.5.3                                  | Exclusiv                                                                                                    | ve Area implementation                                                                                                    | 922                                                                                                    |
|     | 8.5.4                                  | <b>NVRam</b>                                                                                                    | Allocation                                                                                                    | 926                                                                                                    |
|     | 8.5.5                                  | SWC Tr                                                                                                    | igger queuing                                                                                                    | 931                                                                                                    |
|     | 8.5.6                                  | SWC M                                                                                                    | ode Machine Instance configuration                                                                                                    | 935                                                                                                    |
| 8.6 | Handling                               | of Softw                                                                                                    | vare Component types                                                                                                    | 938                                                                                                    |
|     | 8.6.1                                  | Selection                                                                                                    | on of Software-Component Implementation                                                                                                    | 938                                                                                                    |
|     | 8.6.2                                  | Compo                                                                                                    | nent Type Calibration                                                                                                    | 940                                                                                                    |
| 8.7 |                                        |                                                                                                    |                                                                                                    | 943                                                                                                    |
| 8.8 | Exclusive                              | access                                                                                                    | optimization                                                                                                    | 947                                                                                                    |
|     | 8.1<br>8.2<br>8.3<br>8.4<br>8.5<br>8.6 | 7.3.7 7.3.8 7.3.8 7.3.8 7.3.8 7.3.8 7.3.9 7.3.10 7.3.11 7.3.1 7.3.1 7.3.1 7.3.1 7.3.1 7.3.1 8.2 RTE ECU Confi 8.1 RTE Mod 8.1.1 8.2 RTE Gen 8.3 RTE Prel 8.4 RTE Pos 8.5 Handling 8.5.1 8.5.1 8.5.2 8.5.2 8.5.2 8.5.2 8.5.2 8.5.2 8.5.2 8.5.2 8.5.2 8.5.2 8.5.2 8.5.2 8.5.2 8.5.2 8.5.3 | 7.3.8.1  7.3.8.2  7.3.8.3  7.3.8.4  7.3.9 Measur 7.3.10 Inter-Pa 7.3.11 Bypass 7.3.11.1 7.3.11.2 7.3.11.3 7.3.12 Activation  8.1 RTE Module Con 8.1.1 RTE Co 8.2 RTE Generation I 8.3 RTE PreBuild cor 8.4 RTE PostBuild cor 8.4 RTE PostBuild cor 8.5 Handling of Softw 8.5.1 RTE Ev 8.5.1.1 8.5.1.2 8.5.1.3 8.5.1.4 8.5.1.5 8.5.1.6 8.5.1.7  8.5.2 Rte Os 8.5.2.1 8.5.2.2  8.5.3 Exclusiv 8.5.1 8.5.4 NVRam 8.5.5 SWC Tr 8.5.6 SWC M 8.6.1 Selection 8.6.1 Selection 8.6.2 Composite 8.6.2 Composite 8.6.2 Composite 8.6.3 Selection 8.6.1 Selection 8.6.2 Composite 8.6.2 Composite 8.6.2 Composite 8.6.2 Composite 8.6.2 Composite 8.6.3 Reserved 8.6.1 Selection 8.6.2 Composite 8.6.2 Composite 8.6.3 Reserved 8.6.3 Reserved 8.6.4 Reserved 8.6.1 Selection 8.6.2 Composite 8.6.2 Composite 8.6.3 Reserved 8.6.3 Reserved 8.6.4 Reserved 8.6.4 Reserved 8.6.5 Reserved 8.6.7 Reserved 8.6.7 Reserved | components 7.3.7.2 Compatibility Mode and RTE Implementation Plug-Ins 7.3.8 Transformers 7.3.8.1 Enable RTE Implementation Plug-In support for client server transformers 7.3.8.2 Enable RTE Implementation Plug-In support for trigger transformers 7.3.8.3 Handling of Data Communication Graphs 7.3.8.4 Handling of Client Server Communication Graphs and Trigger Communication Graphs and Trigger Communication Graphs 1.3.10 Inter-Partition communication 7.3.11 Bypass Support 7.3.11.1 Component wrapper method 7.3.11.2 Direct buffer access method 7.3.11.3 Extended buffer access method 7.3.11.3 Extended buffer access method 7.3.11.1 RTE Module Configuration 8.1 RTE Module Configuration 8.1.1 RTE Gonfiguration Version Information 8.2 RTE Generation Parameters 8.3 RTE PreBuild configuration 8.4 RTE PostBuild configuration 8.5 Handling of Software Component instances 8.5.1 RTE Event to task mapping 8.5.1.1 Evaluation and execution order 8.5.1.2 Direct and trusted function call 8.5.1.3 Schedule Points 8.5.1.4 Timeprotection support 8.5.1.5 Os Interaction 8.5.1.6 Background activation 8.5.1.7 Constraints 8.5.2 Rte Os Interaction 8.5.1.1 Activation using Os features 8.5.2.2 Modes and Schedule Tables 8.5.3 Exclusive Area implementation 8.5.4 NVRam Allocation 8.5.5 SWC Trigger queuing 8.5.6 SWC Mode Machine Instance configuration 8.6 Handling of Software Component Implementation 8.6 Component Type Calibration 9.7 Implicit communication configuration 9.8 Implicit communication configuration 9.8 Implicit communication configuration 9.8 Implicit communication configuration |

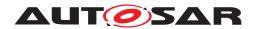

|    | 8.9                                                                                                    | Communication infrastructure                                                                                                    |         |
|----|----------------------------------------------------------------------------------------------------|----------------------------------------------------------------------------------------------------|---------|
|    | 8.10                                                                                                    | Configuration of the BSW Scheduler                                                                                                    | 949     |
|    |                                                                                                    | 8.10.1 BSW Scheduler General configuration                                                                                                    | 950     |
|    |                                                                                                    | 8.10.2 BSW Module Instance configuration                                                                                                    |         |
|    |                                                                                                    | 8.10.2.1 BSW ExclusiveArea configuration                                                                                                    |         |
|    |                                                                                                    | 8.10.2.2 BswEvent to task mapping                                                                                                    |         |
|    |                                                                                                    | 8.10.2.3 BSW Trigger configuration                                                                                                    |         |
|    |                                                                                                    | 8.10.2.4 BSW ModeDeclarationGroup configuration                                                                                                    |         |
|    |                                                                                                    | 8.10.2.5 BSW Client Server configuration                                                                                                    |         |
|    |                                                                                                    | 8.10.2.6 BSW Sender Receiver configuration                                                                                                    |         |
|    |                                                                                                    | 8.10.2.7 BSW Mode Machine Instance configuration                                                                                                    |         |
|    | 8.11                                                                                                    | <b>.</b>                                                                                                    |         |
|    | 8.12                                                                                                    | •                                                                                                    |         |
|    | 8.13                                                                                                    | <b>5</b>                                                                                                    |         |
|    | 8.14                                                                                                    | •                                                                                                    |         |
|    | 8.15                                                                                                    | 1                                                                                                    |         |
|    |                                                                                                    | 8.15.1 General configuration definitions for Uri Refere                                                                                                    |         |
|    | '                                                                                                    | 8.15.2 General configuration of RTE Implementation P lization                                                                                                    |         |
|    |                                                                                                    | lization 8.15.3 Configuration of Fill-Flush-Routines of RTE Imple                                                                                                    |         |
|    | '                                                                                                    | Plug-Ins                                                                                                    |         |
|    |                                                                                                    | 8.15.4 Configuration of invocation handlers of RTE Imple                                                                                                    |         |
|    | '                                                                                                    | Plug-Ins                                                                                                    |         |
| ^  |                                                                                                    | 1 109 110                                                                                                    |         |
| /\ | Mota                                                                                                    | amodal Poetrictions                                                                                                    | 000     |
| 4  |                                                                                                    | amodel Restrictions                                                                                                    | 999     |
| 4  | A.1                                                                                                    | Restrictions concerning WaitPoint                                                                                                    | 999     |
| 4  | A.1<br>A.2                                                                                                    | Restrictions concerning WaitPoint                                                                                                    |         |
| 4  | A.1<br>A.2<br>A.3                                                                                                   | Restrictions concerning WaitPoint                                                                                                    |         |
| 4  | A.1<br>A.2<br>A.3<br>A.4                                                                                            | Restrictions concerning WaitPoint Restrictions concerning RTEEvent Restrictions concerning queued implementation policy Restrictions concerning ServerCallPoint                                                                                                    |         |
| 4  | A.1<br>A.2<br>A.3<br>A.4<br>A.5                                                                                     | Restrictions concerning WaitPoint Restrictions concerning RTEEvent Restrictions concerning queued implementation policy Restrictions concerning ServerCallPoint Restriction concerning multiple instantiation of software con                                                                                                    | 999<br> |
| 4  | A.1<br>A.2<br>A.3<br>A.4<br>A.5<br>A.6                                                                              | Restrictions concerning WaitPoint Restrictions concerning RTEEvent Restrictions concerning queued implementation policy Restrictions concerning ServerCallPoint Restriction concerning multiple instantiation of software con Restrictions concerning runnable entity                                                                                                    | 999     |
| 4  | A.1<br>A.2<br>A.3<br>A.4<br>A.5<br>A.6<br>A.7                                                                       | Restrictions concerning WaitPoint Restrictions concerning RTEEvent Restrictions concerning queued implementation policy Restrictions concerning ServerCallPoint Restriction concerning multiple instantiation of software con Restrictions concerning runnable entity Restrictions concerning runnables with dependencies on m                                                                                                    | 999     |
| 4  | A.1<br>A.2<br>A.3<br>A.4<br>A.5<br>A.6<br>A.7                                                                       | Restrictions concerning WaitPoint Restrictions concerning RTEEvent Restrictions concerning queued implementation policy Restrictions concerning ServerCallPoint Restriction concerning multiple instantiation of software con Restrictions concerning runnable entity Restrictions concerning runnables with dependencies on m Restriction concerning SwcInternalBehavior                                                                                                    | 999     |
| 4  | A.1<br>A.2<br>A.3<br>A.4<br>A.5<br>A.6<br>A.7<br>A.8<br>A.9                                                         | Restrictions concerning WaitPoint Restrictions concerning RTEEvent Restrictions concerning queued implementation policy Restrictions concerning ServerCallPoint Restriction concerning multiple instantiation of software con Restrictions concerning runnable entity Restrictions concerning runnables with dependencies on m Restriction concerning SwcInternalBehavior Restrictions concerning Initial Value                                                                                                    | 999     |
| 4  | A.1<br>A.2<br>A.3<br>A.4<br>A.5<br>A.6<br>A.7<br>A.8<br>A.9<br>A.10                                                 | Restrictions concerning WaitPoint Restrictions concerning RTEEvent Restrictions concerning queued implementation policy Restrictions concerning ServerCallPoint Restriction concerning multiple instantiation of software con Restrictions concerning runnable entity Restrictions concerning runnables with dependencies on m Restriction concerning SwcInternalBehavior Restrictions concerning Initial Value Restriction concerning PerInstanceMemory                                                                                                    | 999     |
| 4  | A.1<br>A.2<br>A.3<br>A.4<br>A.5<br>A.6<br>A.7<br>A.8<br>A.9<br>A.10<br>A.11                                         | Restrictions concerning WaitPoint Restrictions concerning queued implementation policy Restrictions concerning ServerCallPoint Restriction concerning multiple instantiation of software con Restrictions concerning runnable entity Restrictions concerning runnables with dependencies on m Restriction concerning SwcInternalBehavior Restrictions concerning Initial Value Restriction concerning PerInstanceMemory Restrictions concerning unconnected r-port                                                                                                    |         |
| 4  | A.1<br>A.2<br>A.3<br>A.4<br>A.5<br>A.6<br>A.7<br>A.8<br>A.9<br>A.10                                                 | Restrictions concerning WaitPoint Restrictions concerning queued implementation policy Restrictions concerning ServerCallPoint Restriction concerning multiple instantiation of software con Restrictions concerning runnable entity Restrictions concerning runnables with dependencies on m Restriction concerning SwcInternalBehavior Restrictions concerning Initial Value Restriction concerning PerInstanceMemory Restrictions concerning unconnected r-port Restrictions concerning unconnected requiredData, required                                                                                                    |         |
| 4  | A.1<br>A.2<br>A.3<br>A.4<br>A.5<br>A.6<br>A.7<br>A.8<br>A.9<br>A.10<br>A.11<br>A.12                                 | Restrictions concerning WaitPoint Restrictions concerning queued implementation policy Restrictions concerning ServerCallPoint Restriction concerning multiple instantiation of software con Restrictions concerning runnable entity Restrictions concerning runnables with dependencies on m Restriction concerning SwcInternalBehavior Restrictions concerning Initial Value Restrictions concerning PerInstanceMemory Restrictions concerning unconnected r-port Restrictions concerning unconnected requiredData, requiredGroup, requiredTrigger and requiredClientServerEntry                                                                                                    |         |
| 4  | A.1<br>A.2<br>A.3<br>A.4<br>A.5<br>A.6<br>A.7<br>A.8<br>A.9<br>A.10<br>A.11<br>A.12                                 | Restrictions concerning WaitPoint Restrictions concerning queued implementation policy Restrictions concerning ServerCallPoint Restriction concerning multiple instantiation of software con Restrictions concerning runnable entity Restrictions concerning runnables with dependencies on m Restriction concerning SwcInternalBehavior Restrictions concerning Initial Value Restrictions concerning PerInstanceMemory Restrictions concerning unconnected r-port Restrictions concerning unconnected requiredData, requ Group, requiredTrigger and requiredClientServerEntry Restrictions regarding communication of mode switch notific                                                                                                    |         |
| 4  | A.1<br>A.2<br>A.3<br>A.4<br>A.5<br>A.6<br>A.7<br>A.8<br>A.9<br>A.10<br>A.11<br>A.12                                 | Restrictions concerning WaitPoint Restrictions concerning queued implementation policy Restrictions concerning ServerCallPoint Restriction concerning multiple instantiation of software con Restrictions concerning runnable entity Restrictions concerning runnables with dependencies on m Restriction concerning SwcInternalBehavior Restrictions concerning Initial Value Restriction concerning PerInstanceMemory Restrictions concerning unconnected r-port Restrictions concerning unconnected requiredData, requiredGroup, requiredTrigger and requiredClientServerEntry Restrictions regarding communication of mode switch notifications regarding Measurement and Calibration                                                                                                    |         |
| 4  | A.1<br>A.2<br>A.3<br>A.4<br>A.5<br>A.6<br>A.7<br>A.8<br>A.9<br>A.10<br>A.11<br>A.12                                 | Restrictions concerning WaitPoint Restrictions concerning queued implementation policy Restrictions concerning ServerCallPoint Restriction concerning multiple instantiation of software con Restrictions concerning runnable entity Restrictions concerning runnables with dependencies on m Restriction concerning SwcInternalBehavior Restrictions concerning Initial Value Restrictions concerning PerInstanceMemory Restrictions concerning unconnected r-port Restrictions concerning unconnected requiredData, requ Group, requiredTrigger and requiredClientServerEntry Restrictions regarding communication of mode switch notific Restrictions regarding Measurement and Calibration Restriction concerning ExclusiveAreaImplMechanism                                                                                                    |         |
| 4  | A.1<br>A.2<br>A.3<br>A.4<br>A.5<br>A.6<br>A.7<br>A.8<br>A.9<br>A.10<br>A.11<br>A.12<br>A.13<br>A.14<br>A.15         | Restrictions concerning WaitPoint Restrictions concerning queued implementation policy Restrictions concerning ServerCallPoint Restriction concerning multiple instantiation of software con Restrictions concerning runnable entity Restrictions concerning runnables with dependencies on m Restriction concerning SwcInternalBehavior Restrictions concerning Initial Value Restrictions concerning PerInstanceMemory Restrictions concerning unconnected r-port Restrictions concerning unconnected requiredData, requ Group, requiredTrigger and requiredClientServerEntry Restrictions regarding communication of mode switch notific Restrictions regarding Measurement and Calibration Restrictions concerning ExclusiveAreaImplMechanism Restrictions concerning AtomicSwComponentTypes                                                                          |         |
| 4  | A.1<br>A.2<br>A.3<br>A.4<br>A.5<br>A.6<br>A.7<br>A.8<br>A.9<br>A.10<br>A.11<br>A.12<br>A.13<br>A.14<br>A.15<br>A.16 | Restrictions concerning WaitPoint Restrictions concerning queued implementation policy Restrictions concerning ServerCallPoint Restriction concerning multiple instantiation of software con Restrictions concerning runnable entity Restrictions concerning runnables with dependencies on m Restriction concerning SwcInternalBehavior Restrictions concerning Initial Value Restrictions concerning PerInstanceMemory Restrictions concerning unconnected r-port Restrictions concerning unconnected requiredData, requ Group, requiredTrigger and requiredClientServerEntry Restrictions regarding communication of mode switch notific Restrictions regarding Measurement and Calibration Restrictions concerning ExclusiveAreaImplMechanism Restrictions concerning AtomicSwComponentTypes                                                                          |         |
| 4  | A.1<br>A.2<br>A.3<br>A.4<br>A.5<br>A.6<br>A.7<br>A.8<br>A.9<br>A.10<br>A.11<br>A.12<br>A.13<br>A.14<br>A.15<br>A.16 | Restrictions concerning RTEEvent Restrictions concerning queued implementation policy Restrictions concerning ServerCallPoint Restriction concerning multiple instantiation of software con Restrictions concerning runnable entity Restrictions concerning runnables with dependencies on m Restrictions concerning SwcInternalBehavior Restrictions concerning Initial Value Restrictions concerning PerInstanceMemory Restrictions concerning unconnected r-port Restrictions concerning unconnected requiredData, requ Group, requiredTrigger and requiredClientServerEntry Restrictions regarding communication of mode switch notific Restrictions regarding Measurement and Calibration Restrictions concerning ExclusiveAreaImplMechanism Restrictions concerning AtomicSwComponentTypes Restriction concerning the enableUpdate attribute of N dReceiverComSpecs | 999     |

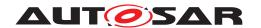

|   | A.20 Restriction concerning ModeDeclarationGroup categories and value attributes                                                                                                    |                                                                                                    |
|---|----------------------------------------------------------------------------------------------------|----------------------------------------------------------------------------------------------------|
|   | A.21 Restrictions concerning C/S Interfaces                                                                                                    | _                                                                                                    |
| В | External Requirements                                                                                                    | 1012                                                                                                    |
| С | MISRA C Compliance                                                                                                    | 1013                                                                                                    |
| D | Referenced Meta Classes                                                                                                    | 1015                                                                                                    |
| E | Referenced ECUC Configuration Parameters                                                                                                    | 1166                                                                                                    |
|   | E.1 Com  E.1.1 ComMainFunctionTx  E.1.2 ComMainFunctionRx  E.1.3 ComGroupSignal  E.1.4 ComlPdu  E.1.5 ComSignal  E.1.6 ComSignalGroup  E.2 LdCom  E.2.1 LdComConfig  E.2.2 LdComlPdu  E.3 EcuC  E.3.1 EcucPartition  E.3.2 EcucPdu  E.3.3 EcucPduDedicatedPartition  E.4 NvM  E.4.1 NvMBlockDescriptor  E.5 Os  E.5.1 OsAlarm  E.5.2 OsApplication  E.5.3 OsCounter  E.5.4 OsEvent  E.5.5 OsScheduleTable  E.5.6 OsScheduleTableExpiryPoint | 1166<br>1168<br>1169<br>1176<br>1182<br>1195<br>1203<br>1203<br>1210<br>1216<br>1216<br>1218<br>1218<br>1218<br>1234<br>1235<br>1240<br>1243 |
|   | E.5.7 OsTask                                                                                                    | 1247                                                                                                    |
| F | Examples                                                                                                    | 1254                                                                                                    |
|   | F.1 ModeDeclarationGroupMapping                                                                                                    | 1260<br>1266<br>1271                                                                                                    |
| G | Changes History                                                                                                    | 1283                                                                                                    |
|   | G.1 Changes in Rel. 4.0 Rev. 2 compared to Rel. 4.0 Rev. 1                                                                                                    |                                                                                                    |

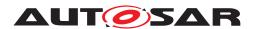

|             | G.1.2   | Changed SWS Items                                                                                                    | 1283 |
|-------------|---------|----------------------------------------------------------------------------------------------------|------|
|             | G.1.3   |                                                                                                    | 1284 |
| <b>G.2</b>  | Changes | in Rel. 4.0 Rev. 3 compared to Rel. 4.0 Rev. 2                                                                                                    | 1284 |
|             | G.2.1   | Deleted SWS Items                                                                                                    | 1284 |
|             | G.2.2   | Changed SWS Items                                                                                                    | 1284 |
|             | G.2.3   | Added SWS Items                                                                                                    | 1285 |
| G.3         | Changes | in Rel. 4.1 Rev. 1 compared to Rel. 4.0 Rev. 3                                                                                                    | 1286 |
|             | G.3.1   | Renamed SWS Items                                                                                                    | 1286 |
|             | G.3.2   | Added constraints                                                                                                    | 1288 |
|             | G.3.3   | Deleted SWS Items                                                                                                    | 1288 |
|             | G.3.4   | Changed SWS Items                                                                                                    | 1289 |
|             | G.3.5   | Added SWS Items                                                                                                    | 1290 |
| G.4         | Changes | in Rel. 4.1 Rev. 2 compared to Rel. 4.1 Rev. 1                                                                                                    | 1291 |
|             | G.4.1   | Added Traceables in 4.1.2                                                                                                    | 1291 |
|             | G.4.2   | Changed Traceables in 4.1.2                                                                                                    | 1291 |
|             | G.4.3   | Deleted Traceables in 4.1.2                                                                                                    | 1292 |
|             | G.4.4   | Added Constraints in 4.1.2                                                                                                    | 1292 |
|             | G.4.5   | Changed Constraints in 4.1.2                                                                                                    | 1292 |
|             | G.4.6   | Deleted Constraints in 4.1.2                                                                                                    | 1292 |
| G.5         | Changes | in Rel. 4.1 Rev. 3 compared to Rel. 4.1 Rev. 2                                                                                                    | 1293 |
|             | G.5.1   | Added Traceables in 4.1.3                                                                                                    | 1293 |
|             | G.5.2   |                                                                                                    | 1293 |
|             | G.5.3   | Deleted Traceables in 4.1.3                                                                                                    | 1293 |
|             | G.5.4   | Added Constraints in 4.1.3                                                                                                    | 1293 |
|             | G.5.5   | Changed Constraints in 4.1.3                                                                                                    | 1294 |
|             | G.5.6   | Deleted Constraints in 4.1.3                                                                                                    | 1294 |
| <b>G.6</b>  | Changes |                                                                                                    | 1294 |
|             | G.6.1   | Added Traceables in 4.2.1                                                                                                    | 1294 |
|             | G.6.2   | Changed Traceables in 4.2.1                                                                                                    | 1295 |
|             | G.6.3   | Deleted Traceables in 4.2.1                                                                                                    | 1296 |
|             | G.6.4   | Added Constraints in 4.2.1                                                                                                    | 1296 |
|             | G.6.5   | Changed Constraints in 4.2.1                                                                                                    | 1296 |
|             | G.6.6   | Deleted Constraints in 4.2.1                                                                                                    | 1296 |
| <b>G</b> .7 | •       | The state of the state of the s | 1297 |
|             | G.7.1   | Added Traceables in 4.2.2                                                                                                    | 1297 |
|             | G.7.2   | Changed Traceables in 4.2.2                                                                                                    | 1297 |
|             | G.7.3   | Deleted Traceables in 4.2.2                                                                                                    | 1298 |
|             | G.7.4   | Added Constraints in 4.2.2                                                                                                    | 1298 |
|             | G.7.5   | Changed Constraints in 4.2.2                                                                                                    | 1298 |
|             | G.7.6   | Deleted Constraints in 4.2.2                                                                                                    | 1298 |
| G.8         | _       | in Rel. 4.3 Rev. 0 compared to Rel. 4.2 Rev. 2                                                                                                    | 1298 |
|             | G.8.1   | Added Traceables in 4.3.0                                                                                                    | 1298 |
|             | G.8.2   | Changed Traceables in 4.3.0                                                                                                    | 1299 |
|             | G.8.3   | Deleted Traceables in 4.3.0                                                                                                    | 1299 |
|             | G.8.4   |                                                                                                    | 1299 |
|             | G.8.5   | Added Constraints in 4.3.0                                                                                                    | 1303 |

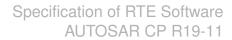

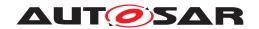

|             | G.8.6          | Changed Constraints in 4.3.0                   | 1303 |
|-------------|----------------|------------------------------------------------|------|
|             | G.8.7          | Deleted Constraints in 4.3.0                   | 1303 |
| <b>G</b> .9 | Changes        | in Rel. 4.3 Rev. 1 compared to Rel. 4.3 Rev. 0 | 1303 |
|             | G.9.1          | Added Traceables in 4.3.1                      | 1303 |
|             | G.9.2          | Changed Traceables in 4.3.1                    | 1303 |
|             | G.9.3          | Deleted Traceables in 4.3.1                    | 1304 |
|             | G.9.4          | Added Constraints in 4.3.1                     | 1304 |
|             | G.9.5          | Changed Constraints in 4.3.1                   | 1304 |
|             | G.9.6          | Deleted Constraints in 4.3.1                   | 1304 |
| G.10        | <b>Changes</b> | in Rel. 4.4 Rev. 0 compared to Rel. 4.3 Rev. 1 | 1304 |
|             | G.10.1         | Added Traceables in 4.4.0                      | 1304 |
|             | G.10.2         | Changed Traceables in 4.4.0                    | 1306 |
|             | G.10.3         | Deleted Traceables in 4.4.0                    | 1309 |
|             | G.10.4         | Added Constraints in 4.4.0                     | 1310 |
|             | G.10.5         | Changed Constraints in 4.4.0                   | 1310 |
|             | G.10.6         | Deleted Constraints in 4.4.0                   | 1310 |
| G.11        | Changes        | in R19-11 compared to Rel. 4.4 Rev. 0          | 1310 |
|             | G.11.1         | Added Traceables in 19-11                      | 1310 |
|             | G.11.2         | Changed Traceables in 19-11                    | 1311 |
|             | G.11.3         | Deleted Traceables in 19-11                    | 1313 |

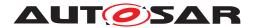

#### References

- [1] Virtual Functional Bus AUTOSAR EXP VFB
- [2] Software Component Template AUTOSAR\_TPS\_SoftwareComponentTemplate
- [3] Specification of Communication AUTOSAR SWS COM
- [4] Specification of Operating System AUTOSAR\_SWS\_OS
- [5] Specification of ECU Configuration AUTOSAR\_TPS\_ECUConfiguration
- [6] Methodology AUTOSAR\_TR\_Methodology
- [7] Specification of ECU State Manager AUTOSAR\_SWS\_ECUStateManager
- [8] System Template AUTOSAR\_TPS\_SystemTemplate
- [9] Basic Software Module Description Template AUTOSAR\_TPS\_BSWModuleDescriptionTemplate
- [10] Generic Structure Template
  AUTOSAR TPS GenericStructureTemplate
- [11] Glossary
  AUTOSAR TR Glossary
- [12] General Requirements on Basic Software Modules AUTOSAR SRS BSWGeneral
- [13] Requirements on Runtime Environment AUTOSAR\_SRS\_RTE
- [14] Specification of Timing Extensions AUTOSAR\_TPS\_TimingExtensions
- [15] Layered Software Architecture AUTOSAR\_EXP\_LayeredSoftwareArchitecture
- [16] Specification of ECU Resource Template AUTOSAR\_TPS\_ECUResourceTemplate
- [17] Specification of I/O Hardware Abstraction AUTOSAR\_SWS\_IOHardwareAbstraction

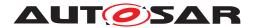

- [18] Requirements on Operating System AUTOSAR\_SRS\_OS
- [19] Requirements on Communication AUTOSAR\_SRS\_COM
- [20] ASAM MCD 2MC ASAP2 Interface Specification http://www.asam.net ASAP2-V1.51.pdf
- [21] Specification of NVRAM Manager AUTOSAR SWS NVRAMManager
- [22] Collection of blueprints for AUTOSAR M1 models AUTOSAR\_MOD\_GeneralBlueprints
- [23] Specification of COM Based Transformer AUTOSAR\_SWS\_COMBasedTransformer
- [24] Guide to BSW Distribution
  AUTOSAR\_EXP\_BSWDistributionGuide
- [25] Specification of Default Error Tracer AUTOSAR\_SWS\_DefaultErrorTracer
- [26] General Specification on Transformers AUTOSAR\_ASWS\_TransformerGeneral
- [27] Guidelines for the use of the C language in critical systems, ISBN 978-1-906400-10-1 MISRA\_C\_2012.pdf
- [28] Specification of Memory Mapping AUTOSAR\_SWS\_MemoryMapping
- [29] General Specification of Basic Software Modules AUTOSAR\_SWS\_BSWGeneral
- [30] Specification of Compiler Abstraction AUTOSAR SWS CompilerAbstraction
- [31] Specification of Standard Types
  AUTOSAR SWS Standard Types
- [32] Specification of Bit Handling Routines AUTOSAR SWS BFXLibrary
- [33] Collection of constraints on AUTOSAR M1 models AUTOSAR\_TR\_AutosarModelConstraints

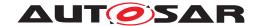

#### Note on XML examples

This specification includes examples in XML based on the AUTOSAR metamodel available at the time of writing. These examples are included as illustrations of configurations and their expected outcome but should not be considered part of the specification.

### 1 Introduction

This document contains the software specification of the AUTOSAR Run-Time Environment (*RTE*) and the *Basic Software Scheduler*. Basically, the RTE together with the OS, AUTOSAR COM and other Basic Software Modules is the implementation of the Virtual Functional Bus concepts (*VFB*, [1]). The RTE implements the AUTOSAR Virtual Functional Bus interfaces and thereby realizes the communication between AUTOSAR software-components.

This document describes how these concepts are realized within the RTE. Furthermore, the Application Programming Interface (*API*) of the RTE and the interaction of the RTE with other basic software modules is specified.

The Basic Software Scheduler offers concepts and services to integrate Basic Software Modules Hence, the Basic Software Scheduler

- embed Basic Software Module implementations into the AUTOSAR OS context
- trigger main processing functions of the *Basic Software Modules*
- apply data consistency mechanisms for the *Basic Software Modules*
- to communicate modes between Basic Software Modules

# 1.1 Scope

This document is intended to be the main reference for developers of an RTE generator tool or of a concrete RTE implementation respectively. The document is also the reference for developers of AUTOSAR software-components and basic software modules that interact with the RTE, since it specifies the application programming interface of the RTE and therefore the mechanisms for accessing the RTE functionality. Furthermore, this specification should be read by the AUTOSAR working groups that are closely related to the RTE (see Section 1.2 below), since it describes the interfaces of the RTE to these modules as well as the behavior / functionality the RTE expects from them.

This document is structured as follows. After this general introduction, Chapter 2 gives a more detailed introduction of the concepts of the RTE. Chapter 3 describes how an RTE is generated in the context of the overall AUTOSAR methodology. Chapter 4 is

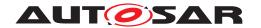

the central part of this document. It specifies the RTE functionality in detail. The RTE API is described in Chapter 5.

The appendix of this document consists of five parts: Appendix A lists the restrictions to the AUTOSAR metamodel that this version of the RTE specification relies on. Appendix B explicitly lists all external requirements, i.e. all requirements that are not about the RTE itself but specify the assumptions on the environment and the input of an RTE generator. In Appendix C some MISRA-C rules are listed that are likely to be violated by RTE code, and the rationale why these violations may occur.

Note that Chapters 1 and 2, as well as Appendix C do not contain any requirements and are thus intended for information only.

Chapters 4 and 5 are probably of most interest for developers of an RTE Generator. Chapters 2, 3, 5 are important for developers of AUTOSAR software-components and basic software modules. The most important chapters for related AUTOSAR work packages would be Chapters 4, 5, as well as Appendix B.

The specifications in this document do not define details of the implementation of a concrete RTE or RTE generator respectively. Furthermore, aspects of the ECU- and system-generation process (like e.g. the mapping of SW-Cs to ECUs, or schedulability analysis) are also not in the scope of this specification. Nevertheless, it is specified what input the RTE generator expects from these configuration phases.

# 1.2 Dependency to other AUTOSAR specifications

The main documents that served as input for the specification of the RTE are the specification of the Virtual Functional Bus [1] and the specification of the Software Component Template [2]. Also of primary importance are the specifications of those Basic Software modules that closely interact with the RTE (or vice versa). These are especially the communication module [3] and the operating system [4]. The main input of an RTE generator is described (among others) in the ECU Configuration Description. Therefore, the corresponding specification [5] is also important for the RTE specification. Furthermore, as the process of RTE generation is an important part of the overall AUTOSAR Methodology, the corresponding document [6] is also considered.

The following list shows the specifications that are closely interdependent to the specification of the RTE:

- Specification of the Virtual Functional Bus [1]
- Specification of the Software Component Template [2]
- Specification of AUTOSAR COM [3]
- Specification of AUTOSAR OS [4]
- Specification of ECU State Manager and Communication Manager [7]
- Specification of ECU Configuration [5]

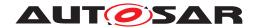

- Specification of System Description / Generation [8]
- AUTOSAR Methodology [6]
- Specification of BSW Module Description Template [9]
- AUTOSAR Generic Structure Template [10]

# 1.3 Acronyms and Abbreviations

All abbreviations used throughout this document – except the ones listed here – can be found in the official AUTOSAR glossary [11].

#### 1.4 Technical Terms

All technical terms used throughout this document – except the ones listed here – can be found in the official AUTOSAR glossary [11] or the Software Component Template Specification [2].

| Term                                  | Description                                                                                                    |
|---------------------------------------|----------------------------------------------------------------------------------------------------|
| application mode manager              | An application mode manager is an AUTOSAR software-component that provides the service of switching modes. The modes of an application mode manager do not have to be standardized.                                                                          |
| associated RTE Implementation Plug-In | The RTE Implementation Plug-In which is assigned to a communication graph, ExclusiveArea, mode machine instance Or distributed shared mode group and therefore handles all accesses via RTE APIs, SchM APIs or RTE internal code.                            |
| AutosarDataPrototype implementation   | Definitions and declarations for non automatic <sup>1</sup> memory objects which are allocated by the RTE and implementing AutosarDataPrototypes or their belonging status handling.                                                                         |
| BswSchedulableEntity activation       | The activation of a BswSchedulableEntity is defined as the activation of the task/ISR2 that contains the BswSchedulableEntity and eventually includes setting a flag that tells the glue code in the task/ISR2 which BswSchedulableEntity is to be executed. |
| BswSchedulableEntity start            | A BswSchedulableEntity is started by the calling the C-function that implements the BswSchedulableEntity from within a started task/ISR2.                                                                                                    |
| 'C' typed PerInstanceMem-<br>ory      | 'C' typed PerInstanceMemory is defined with the class PerInstanceMemory. The type of the memory is defined with a 'C' typedef in the attribute typeDefinition.                                                                                               |

<sup>&</sup>lt;sup>1</sup>declaration with no static or external specifier defines an automatic variable

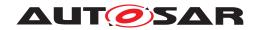

| client                         | A client is defined as one ClientServerOperation in one RPortPrototype of one Software Component instance. For the definition of the client neither the number of ServerCallPoints nor RunnableEntity accesses to the ServerCallPoint are relevant. A Software Component instance can appear as several clients to the same server if it defines ServerCallPoints for several PortPrototypes of the same PortInterface's ClientServerOperation. |
|--------------------------------|----------------------------------------------------------------------------------------------------|
| CodeGenerationTime variability | Variability defined with an VariationPoint or Attribute-<br>Value Variation Point with latest binding Time Code Generation Time.                                                                                                    |
|                                | A set of implicit read accesses and implicit write accesses for which the RTE cares for data coherency. Please note that in the context of this specification the definition of coherency includes that                                                                                                    |
| coherency group                | <ul> <li>read data values of different VariableDataPrototypes have to be from the same age, except the values are changed by implicit write accesses belonging to the coherency group</li> </ul>                                                                                                    |
|                                | <ul> <li>written data values of different VariableDataProto-<br/>types are communicated to readers NOT belonging to the<br/>coherency group after the last implicit write ac-<br/>cess belonging to the coherency group.</li> </ul>                                                                                                    |
| coherent implicit data access  | An implicit read access or an implicit write access which belongs to coherency group. Therefore it is referenced by a RteVariableReadAccessRef or RteVariableWriteAccessRef belonging to a RteImplicitCommunication container which RteCoherentAccess parameter is set to true.                                                                                                    |
| coherent implicit read access  | An implicit read access which belongs to coherency group. Therefore it is referenced by a RteVariableReadAccessRef belonging to a RteImplicitCommunication container which RteCoherentAccess parameter is set to true.                                                                                                    |
| coherent implicit write access | An implicit write access which belongs to coherency group. Therefore it is referenced by a RteVariableReadAccessRef or RteVariableWriteAccessRef belonging to                                                                                                    |
| ·                              | a RteImplicitCommunication container which RteCo-<br>herentAccess parameter is set to true.  A 'common mode machine instance' is a special 'mode machine                                                                                                    |

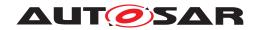

| Communication Graph                  | The sum of all AbstractAccessPoints to elements of Port-Interfaces instantiated in PortPrototypes which are connected to each other, or the sum of all accesses from BswModuleEntitys to interface elements in a BswModuleDescriptions connected to each other.                                                                                                    |
|--------------------------------------|----------------------------------------------------------------------------------------------------|
| Data Communication Graph             | The sum of all VariableAccesses to DataPrototypes instantiated in PortPrototypes which are connected to each other, or the sum of all VariableAccesses to DataPrototypes in the InternalBehavior, or the sum of all BswVariableAccesses to DataPrototypes in BswModuleDescriptions connected to each other.                                                                                                    |
| Client Server Communication<br>Graph | The sum of all ServerCallPoints to operations instantiated in PortPrototypes which are connected to each other inclusive the belonging server runnable.                                                                                                    |
| Trigger Communication Graph          | The sum of all ExternalTriggeringPoints for triggers instantiated in PortPrototypes which are connected to each other inclusive the belonging triggered runnable.                                                                                                    |
| copy semantic                        | Copy semantic means, that the accessing entities are able to read or write the "copied" data from their execution context in a non concurrent and non preempting manner. If all accessing entities are in the same preemption area this might not require a real physical data copy.                                                                                                    |
| core local mode user group           | In the case that mode users belong to different partitions which in turn are scheduled on different micro controller cores the overall mode machine instance needs to be distributed cross core. Thereby some restrictions are only applicable between the mode users executed on the same micro controller core.  All mode users of the same mode manager which belong to EcucPartition which in turn belong to OsApplications referring to the same EcucCoreDefinition are belonging to the same core local mode user group. |
| data semantic                        | When data is distributed, the last received value is of interest (last-is-best semantics). Therefore the software implementation policy, stated in the <pre>swImplPolicy</pre> attribute of the <pre>SwDataDef-Props</pre> , shouldn't be 'queued'.                                                                                                    |
| event semantic                       | When events are distributed the whole history of received events is of interest, hence they must be queued on receiver side. Therefore the software implementation policy, stated in the swImplPolicy attribute of the SwDataDefProps, will have the value 'queued' (corresponding to event distribution with a queue).                                                                                                    |
| execution-instance                   | An execution-instance of an ExecutableEntity is one instance or call context of an ExecutableEntity with respect to concurrent execution, see section 4.2.3.                                                                                                    |
| implicit read access                 | VariableAccess aggregated in the role dataReadAccess to a VariableDataPrototype                                                                                                    |
| implicit write access                | VariableAccess aggregated in the role dataWriteAccess to a VariableDataPrototype                                                                                                    |

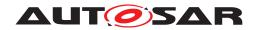

| incoherent implicit data access           | An implicit read access or an implicit write access which does not belong to a coherency group. Therefore it is NOT referenced by any RteVariableReadAccessRef or RteVariableWriteAccessRef belonging to a RteImplicitCommunication container which RteCoherentAccess parameter is set to true.                                                                        |
|-------------------------------------------|----------------------------------------------------------------------------------------------------|
| incoherent implicit read access           | An implicit read access which does not belong to a coherency group. Therefore it is NOT referenced by any Rte-VariableReadAccessRef belonging to a RteImplicitCommunication container which RteCoherentAccess parameter is set to true.                                                                                                    |
| incoherent implicit write access          | An implicit write access which does not belong to a coherency group. Therefore it is NOT referenced by any RteVariableWriteAccessRef belonging to a RteImplicitCommunication container which RteCoherentAccess parameter is set to true.                                                                                                    |
| inter-ECU communication                   | The communication between ECUs, typically using COM is called <pre>inter-ECU communication in this document.</pre>                                                                                                    |
| inter-partition communication             | The communication within one ECU but between different partitions, represented by different OS applications, is called inter-partition communication in this document. It may involve the use of OS mechanisms like IOC or trusted function calls. The partitions can be located on different cores or use different memory sections of the ECU.                       |
| intra-ECU communication                   | The communication within one ECU is called intra-ECU communication in this document. It is a super set of inter-partition communication and intra-partition communication.                                                                                                    |
| intra-partition communication             | The communication within one partition of one ECU is called <a href="intra-partition">intra-partition</a> communication. In this case, RTE can make use of internal buffers and queues for communication.                                                                                                    |
| invalidateable                            | Invalidateable VariableDataPrototypes are VariableDataPrototypes that have an invalidValue.                                                                                                    |
| LinkTime variability                      | Variability defined with an VariationPoint or AttributeValue-<br>VariationPoint with latest bindingTime LinkTime.                                                                                                    |
| mode disabling                            | When a 'mode disabling' is active, RTE and <i>Basic Software Scheduler</i> disables the activation of mode disabling dependent ExecutableEntitys. The 'mode disabling' is active during the mode that is referenced in the mode disabling dependency and during the transitions that enter and leave this mode. See also section 4.4.1.                                |
| mode disabling dependency                 | A RTEEvent (respectively a BswEvent) that starts a RunnableEntity (respectively a BswSchedulableEntity) can contain a disabledMode (respectively disabledInMode) association which references a ModeDeclaration. This association is called mode disabling dependency in this document.                                                                                |
| mode disabling dependent ExecutableEntity | A mode disabling dependent RunnableEntity or a BswSchedulableEntity is triggered by an RTEEvent respectively a BswEvent with a mode disabling dependency. RTE and Basic Software Scheduler prevent the activation of those RunnableEntity or BswSchedulableEntity by the RTEEvent / BswEvent, when the corresponding mode disabling is active. See also section 4.4.1. |

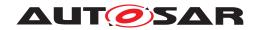

| mode machine instance          | The instances of mode machines or <i>ModeDeclarationGroups</i> are defined by the <i>ModeDeclarationGroupPrototypes</i> of the mode managers.  Since a mode switch is not executed instantaneously, The RTE or <i>Basic Software Scheduler</i> has to maintain it's own states. For each mode manager's ModeDeclarationGroupPrototype, RTE or <i>Basic Software Scheduler</i> has one state machine. This state machine is called <i>mode machine instance</i> . For all mode users of the same mode manager's <i>ModeDeclarationGroupPrototype</i> , RTE and <i>Basic Software Scheduler</i> uses the same <i>mode machine instance</i> . See also section 4.4.2. |
|--------------------------------|----------------------------------------------------------------------------------------------------|
| mode manager                   | Entering and leaving modes is initiated by a <i>mode manager</i> . A <i>mode manager</i> is either a software component that provides a p-port typed by a ModeSwitchInterface or a BSW module which defines in its BswModuleDescription a <i>ModeDeclarationGroupPrototype</i> in the role <i>providedModeGroup</i> . See also section 4.4.2.                                                                                                    |
| ModeSwitchAck ExecutableEntity | A RunnableEntity or a BswSchedulableEntity that is triggered by a ModeSwitchedAckEvent respectively a BswModeSwitchedAckEvent connected to the mode manager's ModeDeclarationGroupPrototype. It is called ModeSwitchAck ExecutableEntity. See also section 4.4.1.                                                                                                    |
| mode switch notification       | The communication of a mode switch from the mode manager to the mode user using either the ModeSwitchInterface or providedModeGroup and requiredModeGroup ModeDeclarationGroupPrototypes is called mode switch notification.                                                                                                    |
| mode switch port               | The port for receiving (or sending) a mode switch notification. For this purpose, a <i>mode switch port</i> is typed by a ModeSwitchInterface.                                                                                                    |
| mode user                      | An AUTOSAR SW-C or AUTOSAR Basic Software Module that depends on modes is called a mode user. The dependency can occur through a SwcModeSwitchEvent/BswModeSwitchEvent, a ModeAccessPoint for a provided/required mode switch port, or a accessedModeGroup for a providedModeGroup/requiredModeGroup ModeDeclarationGroupPrototype. See also section 4.4.1.                                                                                                    |
| NvBlockSwComponent             | NvBlockSwComponent is a SwComponentPrototype typed an NvBlockSwComponentType.                                                                                                    |
| on-entry ExecutableEntity      | A RunnableEntity or a BswSchedulableEntity that is triggered by a SwcModeSwitchEvent respectively a BswModeSwitchEvent with ModeActivationKind 'entry' is triggered on entering the mode. It is called on-entry ExecutableEntity. See also section 4.4.1.                                                                                                    |
| on-exit ExecutableEntity       | A RunnableEntity or a BswSchedulableEntity that is triggered by a SwcModeSwitchEvent respectively a BswModeSwitchEvent with ModeActivationKind 'exit' is triggered on exiting the mode. It is called on-exit ExecutableEntity. See also section 4.4.1.                                                                                                    |
| on-transition ExecutableEntity | A RunnableEntity or a BswSchedulableEntity that is triggered by a SwcModeSwitchEvent respectively a BswModeSwitchEvent with ModeActivationKind 'transition' is triggered on a transition between the two specified modes. It is called ontransition ExecutableEntity. See also section 4.4.1.                                                                                                    |

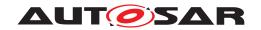

| post-build variability             | Variability defined with an VariationPoint having an post-<br>BuildVariantCriterion                                                                                                    |
|------------------------------------|----------------------------------------------------------------------------------------------------|
| pre-build variability              | Variability defined with an VariationPoint or Attribute Value-<br>VariationPoint with latest bindingTime SystemDesignTime,<br>CodeGenerationTime, PreCompileTime Or LinkTime.                                                                                      |
| PreCompileTime variability         | Variability defined with an VariationPoint or AttributeValue-<br>VariationPoint with latest bindingTime PreCompileTime.                                                                                                    |
| preemption area                    | A preemption area defines a set of tasks which are scheduled cooperatively. Therefore tasks of one preemption area are preempting each other only at dedicated schedule points. A schedule point is not allowed to occur during the execution of a RunnableEntity. |
| primitive data type                | Primitive data types are the types implemented by a boolean, integer (up to 32 bits), floating point, or opaque type (up to 32 bits).                                                                                                    |
| RIPS FlatInstanceDescriptor        | FlatInstanceDescriptor with rtePluginProps referenc-                                                                                                    |
| hline RP enabler flag              | ing a Communication Graph.  A Boolean flag to permit run-time enabling/disabling bypass.                                                                                                    |
| RP event id                        | Identifier for bypassed event; passed as parameter to RP service function.                                                                                                    |
| RP global buffer                   | A buffer read/written by RP. The RP global buffer is conceptually separated from the RTE managed buffer holding the variable data prototype value.                                                                                                    |
| RP global measurement buffer       | A buffer used by RP to store the original variable data prototype value for subsequent measurement purposes before replacement by the RP generated value.                                                                                                    |
| RP runnable disabler flag          | A Boolean flag to permit conditional RunnableEntity execution. When conditional execution is configured the runnable is executed if the flag is FALSE.                                                                                                    |
| RP service component               | An AUTOSAR or vendor specific BSW module providing an RP service, e.g. "XCP on CAN" or "XCP on Ethernet".                                                                                                    |
| RP service profile                 | A definition of a service combining the symbol of the function providing the service and the permitted range of RP service point ids.                                                                                                    |
| RP service function                | An invocation of a function provided by a RP service component where data is sampled and/or stimulated.                                                                                                    |
| RP service point                   | A location where one or more RP service functions provided by a RP service component are invoked.                                                                                                    |
| RP service point id                | Integer identifier for RP service point.                                                                                                    |
| RP service invocation wrapper      | A "wrapper" function created by the RTE that is responsible for invoking the RP RP service function(s). The indirection thus introduced enables a post-build tool to replace the invocation of the RTE generated function with arbitrary functionality.            |
| RP stimulation enabler flag        | A Boolean flag to permit conditional RP stimulation.                                                                                                    |
| RTE event identifier               | Integer identifier used by RP to identify RTE event associated with an RP service point.                                                                                                    |
| RTE Implementation Plug-In         | A RTE Implementation Plug-In is a part of the overall RTE implementation which is not provided by the RTE Generator but from an additional source (e.g. a Plug-In Generator or a manually implemented source code).                                                |
| RTE Implementation Plug-In Service | A RTE Implementation Plug-In Service is a single entry point into the RTE Implementation Plug-In implementing a low level service for the RTE. For instance access to a specific buffer.                                                                           |

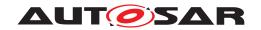

| RIPS                           | The acronym RIPS stands for RTE Implementation Plug-In Service and the related API infix Rips is derived from this.                                                                                                    |
|--------------------------------|----------------------------------------------------------------------------------------------------|
| RIPS FlatInstanceDescriptor    | A FlatInstanceDescriptor which assigns the communication graph with an RTE Implementation Plug-In                                                                                                    |
| runnable activation            | The activation of a runnable is linked to the RTEEvent that leads to the execution of the runnable. It is defined as the incident that is referred to by the RTEEvent.  E. g., for a timing event, the corresponding runnable is activated, when the timer expires, and for a data received event, the runnable is activated when the data is received by the RTE.                                 |
| runnable start                 | A runnable is started by the calling the C-function that implements the runnable from within a started task/ISR2.                                                                                                    |
| server                         | A server is defined as one RunnableEntity which is the target of an OperationInvokedEvent. Call serialization is on activation of RunnableEntity.                                                                                                    |
| server ExecutableEntity        | A server that is triggered either by an OperationInvokedE-<br>vent or by an BswOperationInvokedEvent. In certain situa-<br>tions, RTE can implement the client server communication as a<br>simple function call.                                                                                                    |
| server runnable                | A server that is triggered by an OperationInvokedEvent. It has a mixed behavior between a runnable and a function call. In certain situations, RTE can implement the client server communication as a simple function call.                                                                                                    |
| SystemDesignTime variability   | Variability defined with an VariationPoint or AttributeValue-<br>VariationPoint with latest bindingTime SystemDesignTime.                                                                                                    |
| trigger emitter                | A trigger emitter has the ability to release triggers which in turn are activating triggered ExecutableEntitys. trigger emitter are described by the meta model with provide trigger ports, Trigger in role releasedTrigger, InternalTriggeringPointS and BswInternalTriggeringPointS.                                                                                                    |
| trigger port                   | A PortPrototype which is typed by an TriggerInterface                                                                                                    |
| trigger sink                   | A trigger sink relies on the activation of Runnable Entities or Basic Software Schedulable Entities if a particular Trigger is raised. A trigger sink has a dedicated require trigger port(s) or / and requiredTrigger Trigger(s) to communicate to the trigger source(s).                                                                                                    |
| trigger source                 | A trigger source administrate the particular Trigger and informs the RTE or Basic Software Scheduler if the Trigger is raised. A trigger source has dedicated provide trigger port(s) or / and releasedTrigger Trigger(s) to communicate to the trigger sink(s).                                                                                                    |
| triggered BswSchedulableEntity | A BswSchedulableEntity that is triggered at least by one BswExternalTriggerOccurredEvent or BswInternal-TriggerOccurredEvent. In particular cases, the Trigger Event Communication or the Inter Basic Software Schedulable Entity Triggering is implemented by Basic Software Scheduler as a direct or trusted function call of the triggered ExecutableEntity by the triggering ExecutableEntity. |

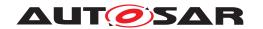

|                            | A Runnable Entity or a Basic Software Schedulable Entity that                 |
|----------------------------|-------------------------------------------------------------------------------|
|                            | is triggered at least by one ExternalTriggerOccurredE-                        |
|                            | vent/BswExternalTriggerOccurredEvent Of Internal-                             |
| triggered ExecutableEntity | TriggerOccurredEvent/BswInternalTriggerOccurre-                               |
| triggered ExecutableEntity | dEvent. In particular cases, the Trigger Event Communication                  |
|                            | or the <i>Inter Runnable Triggering</i> is implemented by RTE or <i>Basic</i> |
|                            | Software Scheduler as a direct or trusted function call of the trig-          |
|                            | gered ExecutableEntity by the triggering ExecutableEntity.                    |
|                            | A Runnable Entity that is triggered at least by one External-                 |
|                            | TriggerOccurredEvent <b>Or</b> InternalTriggerOccurredE-                      |
| triggered runnable         | vent. In particular cases, the Trigger Event Communication or                 |
| linggered runnable         | the Inter Runnable Triggering is implemented by RTE as a direct               |
|                            | or trusted function call of the <i>triggered runnable</i> by the triggering   |
|                            | runnable.                                                                     |
|                            | An unconnected port is a RPortPrototype or PPortProto-                        |
|                            | type referenced by no AssemblySwConnectors and/or Dele-                       |
| unconnected port           | gationSwConnectors, or with at least no DataMapping of any                    |
|                            | of the elements in the port interface. Hint: PRPortPrototypes                 |
|                            | are always treated as connected ports. (See [SWS_Rte_06030])                  |
|                            | A direct function call is a function call that is not performed via           |
| direct function call       | other means than pure RTE code. Typically, this is a C function               |
|                            | call in an OsTask, OsIsr or RTE API (see 5.6).                                |
|                            | A trusted function call is a function call that is performed via the          |
| trusted function call      | CallTrustedFunction() API of the OS. This is usually nec-                     |
| li ustou function can      | essary to achieve a direct function call like behavior when cross-            |
|                            | ing partition boundaries.                                                     |

**Table 1.1: Technical Terms** 

#### 1.5 Document Conventions

Requirements in the SRS are referenced using [SRS\_Rte\_<n>] where <n> is the requirement id. For example, [SRS\_Rte\_00098].

Requirements in the SWS are marked with **[SWS\_Rte\_<nnnn**>] as the first text in a paragraph. The scope of the requirement is marked with the half brackets.

Constraints on the input of the RTE are marked with [SWS\_Rte\_CONSTR\_<XXXXXX>].

Technical terms are typeset in monospace font, e.g. Warp Core.

AUTOSAR Meta Class Names and Attributes are typeset in monospace font, e.g. ApplicationSwComponentType. As a general rule, plural forms of AUTOSAR Meta Class Names and Attributes are created by adding "s" to the singular form, e.g. Port-Prototypes. By this means the document resembles terminology used in the AUTOSAR XML Schema.

AUTOSAR ECU Configuration Parameters are typeset in monospace font, e.g. Rte-CodeVendorId. As a general rule, plural forms of ECU Configuration Parameters are created by adding "s" to the singular form, e.g. RteEventToTaskMappings. By

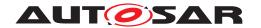

this means the document resembles terminology used in the ARXML file of AUTOSAR ECU Configuration Parameter Definition.

API function calls are also marked with monospace font, like Rte\_EjectWarpCore.

## 1.6 Requirements Tracing

The following table references the requirements specified in [12] as well as [13] and links to the fulfillment of these. Please note that if column "Satisfied by" is empty for a specific requirement this means that this requirement is not fulfilled by this document.

| Requirement       | Description                                        | Satisfied by                                                       |
|-------------------|----------------------------------------------------|--------------------------------------------------------------------|
| [SRS_BSW_00004]   | All Basic SW Modules shall                         | [SWS_Rte_07692]                                                    |
|                   | perform a pre-processor check                      |                                                                    |
|                   | of the versions of all imported                    |                                                                    |
|                   | include files                                      |                                                                    |
| [SRS_BSW_00007]   | All Basic SW Modules written in                    | [SWS_Rte_01168] [SWS_Rte_03715]                                    |
|                   | C language shall conform to the                    | [SWS_Rte_06804] [SWS_Rte_06805]                                    |
|                   | MISRA C 2012 Standard.                             | [SWS_Rte_06806] [SWS_Rte_06807]                                    |
|                   |                                                    | [SWS_Rte_06808] [SWS_Rte_06809]                                    |
|                   |                                                    | [SWS_Rte_06810] [SWS_Rte_07086]                                    |
|                   |                                                    | [SWS_Rte_07300] [SWS_Rte_08900]                                    |
| [SRS_BSW_00101]   | The Basic Software Module shall                    | [SWS_Rte_04546] [SWS_Rte_04547]                                    |
|                   | be able to initialize variables and                | [SWS_Rte_04548] [SWS_Rte_04549]                                    |
|                   | hardware in a separate                             | [SWS_Rte_04550] [SWS_Rte_04551]                                    |
|                   | initialization function                            | [SWS_Rte_07270] [SWS_Rte_07271]                                    |
|                   |                                                    | [SWS_Rte_07273] [SWS_Rte_70047]                                    |
|                   |                                                    | [SWS_Rte_80051] [SWS_Rte_80052]                                    |
|                   |                                                    | [SWS_Rte_80055]                                                    |
| [SRS_BSW_00161]   | The AUTOSAR Basic Software                         | [SWS_Rte_02734]                                                    |
|                   | shall provide a microcontroller                    |                                                                    |
|                   | abstraction layer which provides                   |                                                                    |
|                   | a standardized interface to                        |                                                                    |
| IODO DOW 000001   | higher software layers                             | [OMO Div 04000] [OMO Div 04457]                                    |
| [SRS_BSW_00300]   | All AUTOSAR Basic Software                         | [SWS_Rte_01003] [SWS_Rte_01157]                                    |
|                   | Modules shall be identified by an unambiguous name | [SWS_Rte_01158] [SWS_Rte_01161]<br>[SWS_Rte_01169] [SWS_Rte_01171] |
|                   | unambiguous name                                   | [SWS_Rte_07122] [SWS_Rte_07139]                                    |
|                   |                                                    | [SWS_Rte_07122][SWS_Rte_07139]                                     |
|                   |                                                    | [SWS_Rte_07295] [SWS_Rte_07504]                                    |
|                   |                                                    | [SWS_Rte_07922]                                                    |
| [SRS BSW 00305]   | Data types naming convention                       | [SWS_Rte_01055] [SWS_Rte_01150]                                    |
| [0110_B011_00003] | Data types naming convention                       | [SWS_Rte_02301] [SWS_Rte_02310]                                    |
|                   |                                                    | [SWS_Rte_02311] [SWS_Rte_03731]                                    |
|                   |                                                    | [SWS_Rte_03733]                                                    |
| [SRS BSW 00307]   | Global variables naming                            | [SWS Rte 01171] [SWS Rte 03712]                                    |
|                   | convention                                         | [SWS Rte 07284]                                                    |
| [SRS_BSW_00308]   | AUTOSAR Basic Software                             | [SWS_Rte_03786] [SWS_Rte_07121]                                    |
|                   | Modules shall not define global                    | [SWS_Rte_07502] [SWS_Rte_07921]                                    |
|                   | data in their header files, but in                 |                                                                    |
|                   | the C file                                         |                                                                    |

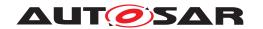

| ICDC DOW 000401   | ADI namina convention             | [CMC Dtc 01071][CMC Dtc 01070]  |
|-------------------|-----------------------------------|---------------------------------|
| [SRS_BSW_00310]   | API naming convention             | [SWS_Rte_01071] [SWS_Rte_01072] |
|                   |                                   | [SWS_Rte_01083] [SWS_Rte_01091] |
|                   |                                   | [SWS_Rte_01092] [SWS_Rte_01102] |
|                   |                                   | [SWS_Rte_01111] [SWS_Rte_01118] |
|                   |                                   | [SWS_Rte_01120] [SWS_Rte_01123] |
|                   |                                   | [SWS_Rte_01206] [SWS_Rte_01252] |
|                   |                                   | [SWS_Rte_02569] [SWS_Rte_02631] |
|                   |                                   | [SWS_Rte_02725] [SWS_Rte_03550] |
|                   |                                   | [SWS Rte 03553] [SWS Rte 03560] |
|                   |                                   | [SWS_Rte_03565] [SWS_Rte_03741] |
|                   |                                   | [SWS_Rte_03744] [SWS_Rte_03800] |
|                   |                                   |                                 |
|                   |                                   | [SWS_Rte_03928] [SWS_Rte_03929] |
|                   |                                   | [SWS_Rte_05509] [SWS_Rte_06207] |
|                   |                                   | [SWS_Rte_07367] [SWS_Rte_07390] |
|                   |                                   | [SWS_Rte_07394] [SWS_Rte_07556] |
| [SRS_BSW_00312]   | Shared code shall be reentrant    | [SWS_Rte_01012]                 |
| [SRS_BSW_00327]   | Error values naming convention    | [SWS_Rte_01058] [SWS_Rte_01060] |
|                   |                                   | [SWS_Rte_01061] [SWS_Rte_01064] |
|                   |                                   | [SWS_Rte_01065] [SWS_Rte_01317] |
|                   |                                   | [SWS Rte 02312] [SWS Rte 02571] |
|                   |                                   | [SWS_Rte_02594] [SWS_Rte_02702] |
|                   |                                   | [SWS Rte 02739] [SWS Rte 02747] |
|                   |                                   | [SWS_Rte_02757] [SWS_Rte_07054] |
|                   |                                   |                                 |
|                   |                                   | [SWS_Rte_07289] [SWS_Rte_07290] |
|                   |                                   | [SWS_Rte_07384] [SWS_Rte_07562] |
|                   |                                   | [SWS_Rte_07563] [SWS_Rte_07655] |
|                   |                                   | [SWS_Rte_08065] [SWS_Rte_08551] |
|                   |                                   | [SWS_Rte_08725] [SWS_Rte_08726] |
| [SRS_BSW_00330]   | It shall be allowed to use macros | [SWS_Rte_01274]                 |
|                   | instead of functions where        |                                 |
|                   | source code is used and runtime   |                                 |
|                   | is critical                       |                                 |
| [SRS BSW 00336]   | Basic SW module shall be able     | [SWS_Rte_07274] [SWS_Rte_07275] |
|                   | to shutdown                       | [SWS_Rte_07277] [SWS_Rte_70047] |
|                   | to criataewii                     | [SWS Rte 80053] [SWS Rte 80054] |
|                   |                                   | [SWS_Rte_80055]                 |
| [SRS_BSW_00337]   | Classification of development     |                                 |
| [303_6347_00337]  | Classification of development     | [SWS_Rte_06631] [SWS_Rte_06632] |
|                   | errors                            | [SWS_Rte_06633] [SWS_Rte_06634] |
|                   |                                   | [SWS_Rte_06635] [SWS_Rte_06637] |
|                   |                                   | [SWS_Rte_07675] [SWS_Rte_07682] |
|                   |                                   | [SWS_Rte_07683] [SWS_Rte_07684] |
|                   |                                   | [SWS_Rte_07685]                 |
| [SRS_BSW_00342]   | It shall be possible to create an | [SWS_Rte_07511]                 |
|                   | AUTOSAR ECU out of modules        |                                 |
|                   | provided as source code and       |                                 |
|                   | modules provided as object        |                                 |
|                   | code, even mixed                  |                                 |
| [SRS_BSW_00346]   | All AUTOSAR Basic Software        | [SWS Rte 06638]                 |
| [5.16_5611_66640] | Modules shall provide at least a  | [5.7.5_7.7.5_50000]             |
|                   | basic set of module files         |                                 |
|                   | Dasic set of module files         |                                 |

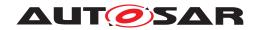

| [SRS_BSW_00347] | A Naming seperation of different instances of BSW drivers shall be in place | [SWS_Rte_06203] [SWS_Rte_06532]<br>[SWS_Rte_06535] [SWS_Rte_06536]<br>[SWS_Rte_07093] [SWS_Rte_07250]<br>[SWS_Rte_07253] [SWS_Rte_07255]<br>[SWS_Rte_07260] [SWS_Rte_07263] |
|-----------------|-----------------------------------------------------------------------------|----------------------------------------------------------------------------------------------------|
|                 |                                                                             | [SWS_Rte_07266] [SWS_Rte_07282]<br>[SWS_Rte_07295] [SWS_Rte_07504]<br>[SWS_Rte_07528] [SWS_Rte_07694]<br>[SWS_Rte_08765] [SWS_Rte_08789]                                    |
| 1000 DOW 000541 |                                                                             | [SWS_Rte_08790]                                                                                                    |
| [SRS_BSW_00351] | Encapsulation of compiler                                                   | [SWS_Rte_04557] [SWS_Rte_04562]                                                                                                    |
| [SRS BSW 00353] | specific methods to map objects  All integer type definitions of            | [SWS_Rte_01163] [SWS_Rte_01164]                                                                                                    |
| [3H3_B3W_00333] | target and compiler specific                                                | [SWS_Rte_07104] [SWS_Rte_07641]                                                                                                    |
|                 | scope shall be placed and                                                   | [3W3_111e_07104][3W3_111e_07041]                                                                                                    |
|                 | organized in a single type                                                  |                                                                                                    |
|                 | header                                                                      |                                                                                                    |
| [SRS BSW 00384] | The Basic Software Module                                                   | [SWS Rte 01412]                                                                                                    |
|                 | specifications shall specify at                                             |                                                                                                    |
|                 | least in the description which                                              |                                                                                                    |
|                 | other modules they require                                                  |                                                                                                    |
| [SRS_BSW_00407] | Each BSW module shall provide                                               | [SWS_Rte_07278] [SWS_Rte_07279]                                                                                                    |
|                 | a function to read out the version                                          | [SWS_Rte_07280] [SWS_Rte_07281]                                                                                                    |
|                 | information of a dedicated                                                  |                                                                                                    |
| IODO DOW 004451 | module implementation                                                       | [OMO Dia 07005] [OMO Dia 07500]                                                                                                    |
| [SRS_BSW_00415] | Interfaces which are provided                                               | [SWS_Rte_07295] [SWS_Rte_07500]                                                                                                    |
|                 | exclusively for one module shall be separated into a dedicated              | [SWS_Rte_07501] [SWS_Rte_07503]<br>[SWS_Rte_07504] [SWS_Rte_07505]                                                                                                    |
|                 | header file                                                                 | [SWS_Rte_07506] [SWS_Rte_07510]                                                                                                    |
| [SRS_BSW_00447] | Standardizing Include file                                                  | [SWS Rte 07120]                                                                                                    |
| [0110011_0111]  | structure of BSW Modules                                                    | [5005_005_000]                                                                                                    |
|                 | Implementing Autosar Service                                                |                                                                                                    |
| [SRS_Com_02044] | AUTOSAR COM and LargeData                                                   | [SWS_Rte_01407] [SWS_Rte_01411]                                                                                                    |
|                 | COM shall provide a transmit                                                |                                                                                                    |
|                 | confirmation function                                                       |                                                                                                    |
| [SRS_Rte_00003] | Tracing of sender-receiver                                                  | [SWS_Rte_01238] [SWS_Rte_01240]                                                                                                    |
|                 | communication                                                               | [SWS_Rte_01241] [SWS_Rte_01242]                                                                                                    |
|                 |                                                                             | [SWS_Rte_03814] [SWS_Rte_04531]<br>[SWS_Rte_04532] [SWS_Rte_07639]                                                                                                    |
|                 |                                                                             | [SWS_Rte_08901]                                                                                                    |
| [SRS_Rte_00004] | Tracing of client-server                                                    | [SWS_Rte_01238] [SWS_Rte_01240]                                                                                                    |
| [0.10_110_0001] | communication                                                               | [SWS_Rte_01241] [SWS_Rte_01242]                                                                                                    |
|                 |                                                                             | [SWS_Rte_03814] [SWS_Rte_04531]                                                                                                    |
|                 |                                                                             | [SWS_Rte_04532] [SWS_Rte_07639]                                                                                                    |
|                 |                                                                             | [SWS_Rte_08901]                                                                                                    |
| [SRS_Rte_00005] | The RTE generator shall support                                             | [SWS_Rte_01327] [SWS_Rte_01328]                                                                                                    |
|                 | "trace" builds                                                              | [SWS_Rte_05091] [SWS_Rte_05092]                                                                                                    |
|                 |                                                                             | [SWS_Rte_05093] [SWS_Rte_05106]                                                                                                    |
| [SRS_Rte_00008] | VFB tracing configuration                                                   | [SWS_Rte_06031] [SWS_Rte_08000]<br>[SWS_Rte_01236] [SWS_Rte_01321]                                                                                                    |
| [303_016_00000] | VI D tracing configuration                                                  | [SWS_Rte_05091] [SWS_Rte_05092]                                                                                                    |
|                 |                                                                             | [SWS_Rte_05093] [SWS_Rte_08000]                                                                                                    |
|                 |                                                                             | [SWS_Rte_08901]                                                                                                    |

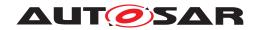

| [SRS_Rte_00011] | Support for multiple Application Software Component instances. | [SWS_Rte_01012] [SWS_Rte_01013] [SWS_Rte_01016] [SWS_Rte_01126] [SWS_Rte_01148] [SWS_Rte_01349] [SWS_Rte_02001] [SWS_Rte_02002] [SWS_Rte_02008] [SWS_Rte_02009] [SWS_Rte_02015] [SWS_Rte_02310] [SWS_Rte_02311] [SWS_Rte_03015] [SWS_Rte_03711] [SWS_Rte_03716] [SWS_Rte_03717] [SWS_Rte_03718] [SWS_Rte_03719] [SWS_Rte_03720] [SWS_Rte_03721] [SWS_Rte_03722] [SWS_Rte_03793] [SWS_Rte_03806] [SWS_Rte_07225] [SWS_Rte_07194] [SWS_Rte_07838] [SWS_Rte_07839] [SWS_Rte_08091] |
|-----------------|----------------------------------------------------------------|----------------------------------------------------------------------------------------------------|
| [SRS_Rte_00012] | Multiple instantiated AUTOSAR                                  | [SWS_Rte_01007] [SWS_Rte_02015]                                                                                                    |
|                 | software components delivered                                  | [SWS_Rte_03015]                                                                                                    |
|                 | as binary code shall share code                                |                                                                                                    |
| [SRS_Rte_00013] | Per-instance memory                                            | [SWS_Rte_02301] [SWS_Rte_02302]                                                                                                    |
|                 |                                                                | [SWS_Rte_02303] [SWS_Rte_02304]                                                                                                    |
|                 |                                                                | [SWS_Rte_02305] [SWS_Rte_03782]                                                                                                    |
|                 |                                                                | [SWS_Rte_05062] [SWS_Rte_07045]                                                                                                    |
|                 |                                                                | [SWS_Rte_07133] [SWS_Rte_07134]<br>[SWS_Rte_07135] [SWS_Rte_07161]                                                                                                    |
|                 |                                                                | [SWS_Rte_07182] [SWS_Rte_07183]                                                                                                    |
|                 |                                                                | [SWS_Rte_07184] [SWS_Rte_08303]                                                                                                    |
|                 |                                                                | [SWS_Rte_08304]                                                                                                    |
| [SRS_Rte_00017] | Rejection of inconsistent                                      | [SWS_Rte_01004] [SWS_Rte_02751]                                                                                                    |
| [ene_me_eeen]   | component implementations                                      | [SWS_Rte_07510]                                                                                                    |
| [SRS Rte 00018] | Rejection of invalid                                           | [SWS_Rte_01287] [SWS_Rte_01313]                                                                                                    |
|                 | configurations                                                 | [SWS_Rte_01358] [SWS_Rte_01373]                                                                                                    |
|                 |                                                                | [SWS_Rte_02009] [SWS_Rte_02051]                                                                                                    |
|                 |                                                                | [SWS_Rte_02204] [SWS_Rte_02254]                                                                                                    |
|                 |                                                                | [SWS_Rte_02316] [SWS_Rte_02500]                                                                                                    |
|                 |                                                                | [SWS_Rte_02526] [SWS_Rte_02529]                                                                                                    |
|                 |                                                                | [SWS_Rte_02662] [SWS_Rte_02663]                                                                                                    |
|                 |                                                                | [SWS_Rte_02664] [SWS_Rte_02670]                                                                                                    |
|                 |                                                                | [SWS_Rte_02706] [SWS_Rte_02723]                                                                                                    |
|                 |                                                                | [SWS_Rte_02730] [SWS_Rte_02733]                                                                                                    |
|                 |                                                                | [SWS_Rte_02738] [SWS_Rte_02750]                                                                                                    |
|                 |                                                                | [SWS_Rte_03010] [SWS_Rte_03014]                                                                                                    |
|                 |                                                                | [SWS_Rte_03018] [SWS_Rte_03019]<br>[SWS_Rte_03526] [SWS_Rte_03527]                                                                                                    |
|                 |                                                                | [SWS_Rte_03594] [SWS_Rte_03605]                                                                                                    |
|                 |                                                                | [SWS_Rte_03394] [SWS_Rte_03003]                                                                                                    |
|                 |                                                                | [SWS_Rte_03813] [SWS_Rte_03817]                                                                                                    |
|                 |                                                                | [SWS_Rte_03820] [SWS_Rte_03823]                                                                                                    |
|                 |                                                                | [SWS_Rte_03826] [SWS_Rte_03831]                                                                                                    |
|                 |                                                                | [SWS_Rte_03851] [SWS_Rte_03862]                                                                                                    |
|                 |                                                                | [SWS_Rte_03866] [SWS_Rte_03869]                                                                                                    |
|                 |                                                                | [SWS_Rte_03875] [SWS_Rte_03876]                                                                                                    |
|                 |                                                                | [SWS_Rte_03877] [SWS_Rte_03950]                                                                                                    |
|                 |                                                                | [SWS_Rte_03951] [SWS_Rte_03970]                                                                                                    |
|                 |                                                                | <u>'</u>                                                                                                    |

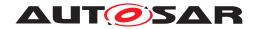

| [SWS_Rte_03986] | [SWS_Rte_03987] |
|-----------------|-----------------|
| [SWS_Rte_03988] | [SWS_Rte_03989] |
| [SWS_Rte_05149] | [SWS_Rte_06502] |
| [SWS_Rte_06503] | [SWS_Rte_06504] |
| [SWS_Rte_06505] | [SWS_Rte_06508] |
| [SWS_Rte_06509] | [SWS_Rte_06511] |
| [SWS_Rte_06547] | [SWS_Rte_06548] |
| [SWS_Rte_06610] | [SWS_Rte_06613] |
| [SWS_Rte_06719] | [SWS_Rte_06724] |
| [SWS_Rte_06732] | [SWS_Rte_06768] |
| [SWS_Rte_06769] | [SWS_Rte_06770] |
| [SWS_Rte_06801] | [SWS_Rte_06802] |
| [SWS_Rte_06803] | [SWS_Rte_06814] |
| [SWS_Rte_06839] | [SWS_Rte_07005] |
| [SWS_Rte_07006] | [SWS_Rte_07007] |
| [SWS_Rte_07026] |                 |
| [SWS_Rte_07039] |                 |
| [SWS_Rte_07057] |                 |
| [SWS_Rte_07101] |                 |
| [SWS_Rte_07157] |                 |
| [SWS_Rte_07175] |                 |
| [SWS_Rte_07190] |                 |
| [SWS_Rte_07192] |                 |
| [SWS_Rte_07347] |                 |
| [SWS_Rte_07356] |                 |
| [SWS_Rte_07403] | [SWS_Rte_07516] |
| [SWS_Rte_07524] | [SWS_Rte_07545] |
| [SWS_Rte_07548] | [SWS_Rte_07549] |
| [SWS_Rte_07564] | [SWS_Rte_07588] |
| [SWS_Rte_07610] | [SWS_Rte_07621] |
| [SWS_Rte_07638] | [SWS_Rte_07640] |
| [SWS_Rte_07642] | [SWS_Rte_07654] |
| [SWS_Rte_07662] | [SWS_Rte_07667] |
| [SWS_Rte_07670] | [SWS_Rte_07681] |
| [SWS_Rte_07686] | [SWS_Rte_07803] |
| [SWS_Rte_07808] | [SWS_Rte_07809] |
| [SWS_Rte_07810] | [SWS_Rte_07811] |
| [SWS_Rte_07812] | [SWS_Rte_07842] |
| [SWS_Rte_07845] |                 |
| [SWS_Rte_08072] |                 |
| [SWS_Rte_08311] | [SWS_Rte_08417] |
| [SWS_Rte_08423] |                 |
| [SWS_Rte_08604] |                 |
| [SWS_Rte_08700] |                 |
| [SWS_Rte_08768] | [SWS_Rte_08788] |
| [SWS_Rte_08800] | [SWS_Rte_08903] |

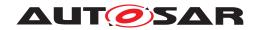

| [SRS_Rte_00019] RTE is the communication infrastructure [SWS_Rte_01264] [SWS_Rte_02527] [SWS_Rte_02528] [SWS_Rte_02610] [SWS_Rte_02611] [SWS_Rte_02611] [SWS_Rte_03000] [SWS_Rte_03001] [SWS_Rte_03002] [SWS_Rte_03004] [SWS_Rte_03004] |   |
|----------------------------------------------------------------------------------------------------|---|
| [SWS_Rte_02611] [SWS_Rte_02612]<br>[SWS_Rte_03000] [SWS_Rte_03001]<br>[SWS_Rte_03002] [SWS_Rte_03004]                                                                                                    |   |
| [SWS_Rte_03000] [SWS_Rte_03001]<br>[SWS_Rte_03002] [SWS_Rte_03004]                                                                                                    |   |
| [SWS_Rte_03002] [SWS_Rte_03004]                                                                                                    |   |
|                                                                                                    |   |
|                                                                                                    |   |
| [SWS_Rte_03005] [SWS_Rte_03007]                                                                                                    |   |
| [SWS_Rte_03008] [SWS_Rte_03760]                                                                                                    |   |
| [SWS_Rte_03761] [SWS_Rte_03762]                                                                                                    |   |
| [SWS_Rte_03769] [SWS_Rte_03775]                                                                                                    |   |
| [SWS_Rte_03776] [SWS_Rte_03795]                                                                                                    |   |
| [SWS_Rte_03796] [SWS_Rte_04515]                                                                                                    |   |
| [SWS_Rte_04516] [SWS_Rte_04520]                                                                                                    |   |
| [SWS_Rte_04522] [SWS_Rte_04526]                                                                                                    |   |
| [SWS_Rte_04527] [SWS_Rte_05065]                                                                                                    |   |
| [SWS_Rte_05084] [SWS_Rte_05085]                                                                                                    |   |
| [SWS_Rte_05500] [SWS_Rte_06000]                                                                                                    |   |
| [SWS_Rte_06011] [SWS_Rte_06023]                                                                                                    |   |
| [SWS_Rte_06024] [SWS_Rte_07662]                                                                                                    |   |
| [SWS_Rte_08001] [SWS_Rte_08002]                                                                                                    |   |
| [SWS_Rte_08586] [SWS_Rte_08587]                                                                                                    |   |
| [SWS_Rte_08907]                                                                                                    |   |
| [SWS_Rte_CONSTR_03873]                                                                                                    |   |
| [SWS_Rte_CONSTR_03874]                                                                                                    |   |
| [SRS_Rte_00020] Access to OS [SWS_Rte_02250]                                                                                                    |   |
| [SRS_Rte_00021] Per-ECU RTE customization [SWS_Rte_01316] [SWS_Rte_05000]                                                                                                    |   |
| [SRS_Rte_00022] Interaction with call-backs [SWS_Rte_01165]                                                                                                    |   |
| [SRS_Rte_00023] RTE Overheads [SWS_Rte_05053]                                                                                                    |   |
| [SRS_Rte_00024] Source-code AUTOSAR [SWS_Rte_01000] [SWS_Rte_01195]                                                                                                    |   |
| software components [SWS_Rte_01315] [SWS_Rte_07120]                                                                                                    |   |
| [SRS_Rte_00025] Static communication [SWS_Rte_06026]                                                                                                    |   |
| [SRS_Rte_00027] VFB to RTE mapping shall be [SWS_Rte_01274] [SWS_Rte_02200]                                                                                                    |   |
| semantic preserving [SWS_Rte_02201] [SWS_Rte_02649]                                                                                                    |   |
| [SWS_Rte_02651] [SWS_Rte_02653]                                                                                                    |   |
| [SWS_Rte_02654] [SWS_Rte_02657]                                                                                                    |   |
| [SWS_Rte_07346] [SWS_Rte_08700]                                                                                                    |   |
| [SWS_Rte_08703] [SWS_Rte_08705]                                                                                                    |   |
| [SWS_Rte_08707] [SWS_Rte_08709]                                                                                                    |   |
| [SRS_Rte_00028] "1:n" Sender-receiver [SWS_Rte_01071] [SWS_Rte_01072]                                                                                                    |   |
| communication [SWS_Rte_01082] [SWS_Rte_01091]                                                                                                    |   |
| [SWS_Rte_01092] [SWS_Rte_01135]                                                                                                    |   |
| [SWS_Rte_02631] [SWS_Rte_02633]                                                                                                    |   |
| [SWS_Rte_02635] [SWS_Rte_04526]                                                                                                    |   |
| [SWS_Rte_06023] [SWS_Rte_06024]                                                                                                    |   |
| [SWS_Rte_07394] [SWS_Rte_07824]                                                                                                    |   |
| [SWS_Rte_07825] [SWS_Rte_07826]                                                                                                    |   |
| [SWS_Rte_07827] [SWS_Rte_08413]                                                                                                    |   |
| [SWS_Rte_08414] [SWS_Rte_08415]                                                                                                    |   |
| [SWS_Rte_08586] [SWS_Rte_08587]                                                                                                    |   |
| [SWS_Rte_08592] [SWS_Rte_08593]                                                                                                    |   |
| [SWS_Rte_08594] [SWS_Rte_08595]                                                                                                    | j |

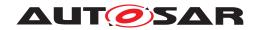

| [SRS Rte 00029]   | "n:1" Client-server            | [SWS Rte 01102] [SWS Rte 01109]                                    |
|-------------------|--------------------------------|--------------------------------------------------------------------|
| [0110_1110_00020] | communication                  | [SWS_Rte_01133] [SWS_Rte_01166]                                    |
|                   | Communication                  | [SWS_Rte_01359] [SWS_Rte_03763]                                    |
|                   |                                | [SWS_Rte_03767] [SWS_Rte_03768]                                    |
|                   |                                | [SWS_Rte_03769] [SWS_Rte_03770]                                    |
|                   |                                | [SWS_Rte_04517] [SWS_Rte_04519]                                    |
|                   |                                | [SWS_Rte_06019] [SWS_Rte_07023]                                    |
|                   |                                | [SWS_Rte_07024] [SWS_Rte_07026]                                    |
|                   |                                | [SWS_Rte_07024] [SWS_Rte_07026]                                    |
|                   |                                | [SWS_Rte_0/02/] [SWS_Rte_0/043]                                    |
| [SRS Rte 00031]   | Multiple Runnable Entities     | [SWS_Rte_01016] [SWS_Rte_01126]                                    |
| [Sn3_nte_00031]   | Multiple Hulliable Efficies    | [SWS_Rte_01130] [SWS_Rte_01132]                                    |
|                   |                                |                                                                    |
| [CDC Dtc 00022]   | Data consistency mechanisms    | [SWS_Rte_02202] [SWS_Rte_06713]<br>[SWS_Rte_01122] [SWS_Rte_02740] |
| [SRS_Rte_00032]   | Data consistency mechanisms    | [SWS_Rte_02741] [SWS_Rte_02743]                                    |
|                   |                                |                                                                    |
|                   |                                | [SWS_Rte_02744] [SWS_Rte_02745]                                    |
|                   |                                | [SWS_Rte_02746] [SWS_Rte_03500]                                    |
|                   |                                | [SWS_Rte_03504] [SWS_Rte_03514]<br>[SWS_Rte_03516] [SWS_Rte_03517] |
|                   |                                | [SWS_Rte_03516] [SWS_Rte_03517]                                    |
|                   |                                | [SWS_Rte_03739] [SWS_Rte_03740]                                    |
|                   |                                | [SWS_Rte_03739] [SWS_Rte_03740]                                    |
|                   |                                | [SWS_Rte_03612] [SWS_Rte_03999]                                    |
|                   |                                | [SWS_Rte_07005] [SWS_Rte_08318]                                    |
|                   |                                | [SWS_Rte_07003] [SWS_Rte_08320]                                    |
|                   |                                | [SWS_Rte_08321] [SWS_Rte_08322]                                    |
|                   |                                | [SWS_Rte_08419]                                                    |
| [SRS_Rte_00033]   | Serialized execution of Server | [SWS_Rte_02527] [SWS_Rte_02528]                                    |
| [Sn3_nle_00033]   | Runnable Entities              | [SWS_Rte_02529] [SWS_Rte_02530]                                    |
|                   | Turnable Littlies              | [SWS_Rte_04515] [SWS_Rte_04518]                                    |
|                   |                                | [SWS_Rte_04513] [SWS_Rte_07008]                                    |
|                   |                                | [SWS_Rte_08001] [SWS_Rte_08002]                                    |
|                   |                                | [SWS_Rte_CONSTR_03873]                                             |
|                   |                                | [SWS_Rte_CONSTR_03874]                                             |
| [SRS_Rte_00036]   | Assignment to OS Applications  | [SWS_Rte_07347] [SWS_Rte_08903]                                    |
| [SRS Rte 00045]   | Standardized VFB tracing       | [SWS_Rte_01238] [SWS_Rte_01239]                                    |
| [0110_1110_00040] | interface                      | [SWS Rte 01240] [SWS Rte 01241]                                    |
|                   | menace                         | [SWS_Rte_01242] [SWS_Rte_01243]                                    |
|                   |                                | [SWS Rte 01244] [SWS Rte 01245]                                    |
|                   |                                | [SWS_Rte_01246] [SWS_Rte_01247]                                    |
|                   |                                | [SWS_Rte_01248] [SWS_Rte_01249]                                    |
|                   |                                | [SWS_Rte_01250] [SWS_Rte_01319]                                    |
|                   |                                | [SWS_Rte_01321] [SWS_Rte_01326]                                    |
|                   |                                | [SWS_Rte_03814] [SWS_Rte_04531]                                    |
|                   |                                | [SWS_Rte_04532] [SWS_Rte_04533]                                    |
|                   |                                | [SWS_Rte_04534] [SWS_Rte_06032]                                    |
|                   |                                | [SWS_Rte_06113] [SWS_Rte_06114]                                    |
|                   |                                | [SWS_Rte_07639] [SWS_Rte_08901]                                    |
|                   |                                | [ [ 0 1 1 0 ] [ 0 1 1 0 0 0 1 ]                                    |

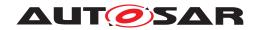

| [SRS_Rte_00046] | Support for "Executable Entity runs inside" Exclusive Areas | [SWS_Rte_01120] [SWS_Rte_01122] [SWS_Rte_01123] [SWS_Rte_02740] [SWS_Rte_02741] [SWS_Rte_02743] [SWS_Rte_02744] [SWS_Rte_02745] [SWS_Rte_02746] [SWS_Rte_03500] [SWS_Rte_03515] [SWS_Rte_07250] [SWS_Rte_07251] [SWS_Rte_07252] [SWS_Rte_07253] [SWS_Rte_07254] [SWS_Rte_07522] [SWS_Rte_07523] [SWS_Rte_07524] [SWS_Rte_07578] [SWS_Rte_07579] [SWS_Rte_08318] [SWS_Rte_08319] [SWS_Rte_08322]                                                                                                    |
|-----------------|-------------------------------------------------------------|----------------------------------------------------------------------------------------------------|
| [SRS_Rte_00048] | RTE Generator input                                         | [SWS_Rte_08769] [SWS_Rte_08770]<br>[SWS_Rte_08771] [SWS_Rte_08772]<br>[SWS_Rte_08773] [SWS_Rte_08774]<br>[SWS_Rte_08775] [SWS_Rte_08776]                                                                                                    |
| [SRS_Rte_00049] | Construction of task bodies                                 | [SWS_Rte_02204] [SWS_Rte_02254] [SWS_Rte_04557] [SWS_Rte_04558] [SWS_Rte_04559] [SWS_Rte_04560] [SWS_Rte_04561] [SWS_Rte_04562] [SWS_Rte_06200] [SWS_Rte_06201] [SWS_Rte_07516] [SWS_Rte_08417] [SWS_Rte_CONSTR_04558] [SWS_Rte_CONSTR_04559]                                                                                                    |
| [SRS_Rte_00051] | RTE API mapping                                             | [SWS_Rte_01053] [SWS_Rte_01055] [SWS_Rte_01119] [SWS_Rte_01123] [SWS_Rte_01132] [SWS_Rte_01146] [SWS_Rte_01148] [SWS_Rte_01153] [SWS_Rte_01156] [SWS_Rte_01159] [SWS_Rte_01197] [SWS_Rte_01266] [SWS_Rte_01268] [SWS_Rte_01269] [SWS_Rte_01274] [SWS_Rte_01280] [SWS_Rte_01281] [SWS_Rte_01282] [SWS_Rte_01283] [SWS_Rte_01284] [SWS_Rte_01285] [SWS_Rte_01284] [SWS_Rte_01287] [SWS_Rte_01286] [SWS_Rte_01287] [SWS_Rte_01288] [SWS_Rte_01298] [SWS_Rte_01290] [SWS_Rte_01293] [SWS_Rte_01294] [SWS_Rte_01298] [SWS_Rte_01297] [SWS_Rte_01298] [SWS_Rte_01299] [SWS_Rte_01300] [SWS_Rte_01301] [SWS_Rte_01301] [SWS_Rte_01305] [SWS_Rte_01306] [SWS_Rte_01307] [SWS_Rte_01310] [SWS_Rte_01312] [SWS_Rte_01313] [SWS_Rte_01342] [SWS_Rte_01343] [SWS_Rte_01349] |

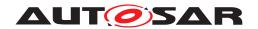

| [SWS_Rte_01354] | [SWS_Rte_01355] |
|-----------------|-----------------|
| [SWS_Rte_01363] | [SWS_Rte_01364] |
| [SWS_Rte_01365] | [SWS_Rte_01366] |
| [SWS_Rte_02301] | [SWS_Rte_02302] |
| [SWS_Rte_02588] | [SWS_Rte_02589] |
| [SWS_Rte_02607] | [SWS_Rte_02608] |
| [SWS_Rte_02613] | [SWS_Rte_02614] |
| [SWS_Rte_02615] | [SWS_Rte_02616] |
| [SWS_Rte_02617] | [SWS_Rte_02618] |
| [SWS_Rte_02619] | [SWS_Rte_02620] |
| [SWS_Rte_02621] | [SWS_Rte_02623] |
| [SWS_Rte_02632] | [SWS_Rte_02666] |
| [SWS_Rte_02676] | [SWS_Rte_02677] |
| [SWS_Rte_02678] | [SWS_Rte_02679] |
| [SWS_Rte_02730] | [SWS_Rte_03014] |
| [SWS_Rte_03562] | [SWS_Rte_03567] |
| [SWS_Rte_03602] | [SWS_Rte_03603] |
| [SWS_Rte_03605] | [SWS_Rte_03706] |
| [SWS_Rte_03707] | [SWS_Rte_03716] |
| [SWS_Rte_03717] | [SWS_Rte_03718] |
| [SWS_Rte_03719] | [SWS_Rte_03720] |
| [SWS_Rte_03721] | [SWS_Rte_03723] |
| [SWS_Rte_03725] | [SWS_Rte_03726] |
| [SWS_Rte_03730] | [SWS_Rte_03731] |
| [SWS_Rte_03733] | [SWS_Rte_03734] |
| [SWS_Rte_03739] | [SWS_Rte_03740] |
| [SWS_Rte_03746] | [SWS_Rte_03752] |
| [SWS_Rte_03799] | [SWS_Rte_03801] |
| [SWS_Rte_03812] | [SWS_Rte_03835] |
| [SWS_Rte_03837] | [SWS_Rte_03872] |
| [SWS_Rte_03879] | [SWS_Rte_03880] |
| [SWS_Rte_03881] | [SWS_Rte_03927] |
| [SWS_Rte_03930] | [SWS_Rte_03949] |
| [SWS_Rte_03952] | [SWS_Rte_04545] |
| [SWS_Rte_05510] |                 |
| [SWS_Rte_06205] | [SWS_Rte_06208] |
| [SWS_Rte_06209] |                 |
| [SWS_Rte_06713] |                 |
| [SWS_Rte_06818] | [SWS_Rte_06819] |
| [SWS_Rte_06820] |                 |
| [SWS_Rte_06823] |                 |
| [SWS_Rte_06831] |                 |
| [SWS_Rte_07138] |                 |
| [SWS_Rte_07225] |                 |
| [SWS_Rte_07227] |                 |
| [SWS_Rte_07291] |                 |
| [SWS_Rte_07396] |                 |
| SWS_Rte_07677]  | [SWS_Rte_07837] |

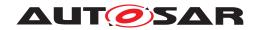

|                 |                                           | [SWS_Rte_07838] [SWS_Rte_07839] |
|-----------------|-------------------------------------------|---------------------------------|
|                 |                                           | [SWS_Rte_07850] [SWS_Rte_07851] |
|                 |                                           | [SWS_Rte_08073] [SWS_Rte_08091] |
|                 |                                           | [SWS_Rte_08092] [SWS_Rte_08093] |
|                 |                                           | [SWS_Rte_08094] [SWS_Rte_08309] |
|                 |                                           | [SWS_Rte_08312] [SWS_Rte_08777] |
|                 |                                           | [SWS_Rte_08778] [SWS_Rte_08779] |
|                 |                                           | [SWS_Rte_08780] [SWS_Rte_08782] |
|                 |                                           | [SWS_Rte_08783] [SWS_Rte_08784] |
|                 |                                           | [SWS_Rte_08785] [SWS_Rte_08786] |
| [SRS_Rte_00052] | Initialization and finalization of        | [SWS_Rte_02503] [SWS_Rte_02562] |
|                 | components                                | [SWS_Rte_02564] [SWS_Rte_02707] |
|                 |                                           | [SWS_Rte_03852] [SWS_Rte_07046] |
|                 |                                           | [SWS_Rte_70116] [SWS_Rte_70117] |
| [SRS Rte 00055] | RTE use of global namespace               | [SWS_Rte_01171] [SWS_Rte_03609] |
| . – – .         |                                           | [SWS_Rte_03610] [SWS_Rte_06706] |
|                 |                                           | [SWS_Rte_06707] [SWS_Rte_06708] |
|                 |                                           | [SWS_Rte_06812] [SWS_Rte_06813] |
|                 |                                           | [SWS_Rte_07036] [SWS_Rte_07037] |
|                 |                                           | [SWS_Rte_07104] [SWS_Rte_07109] |
|                 |                                           | [SWS_Rte_07110] [SWS_Rte_07111] |
|                 |                                           | [SWS_Rte_07114] [SWS_Rte_07115] |
|                 |                                           | [SWS_Rte_07116] [SWS_Rte_07117] |
|                 |                                           | [SWS_Rte_07118] [SWS_Rte_07119] |
|                 |                                           | [SWS_Rte_07144] [SWS_Rte_07145] |
|                 |                                           | [SWS_Rte_07146] [SWS_Rte_07148] |
|                 |                                           | [SWS_Rte_07149] [SWS_Rte_07162] |
|                 |                                           | [SWS_Rte_07163] [SWS_Rte_07166] |
|                 |                                           | [SWS_Rte_07284]                 |
| [SRS_Rte_00059] | RTE API shall pass "in" primitive         | [SWS_Rte_01017] [SWS_Rte_01020] |
|                 | data types by value                       | [SWS_Rte_06805] [SWS_Rte_06807] |
|                 |                                           | [SWS_Rte_07069] [SWS_Rte_07070] |
|                 |                                           | [SWS_Rte_07071] [SWS_Rte_07072] |
|                 |                                           | [SWS_Rte_07073] [SWS_Rte_07074] |
|                 |                                           | [SWS_Rte_07076] [SWS_Rte_07077] |
|                 |                                           | [SWS_Rte_07078] [SWS_Rte_07079] |
|                 |                                           | [SWS_Rte_07080] [SWS_Rte_07081] |
|                 |                                           | [SWS_Rte_07083] [SWS_Rte_07084] |
|                 | DT5 404 4 4 4 4 4 4 4 4 4 4 4 4 4 4 4 4 4 | [SWS_Rte_07661] [SWS_Rte_08300] |
| [SRS_Rte_00060] | RTE API shall pass "in"                   | [SWS_Rte_01018] [SWS_Rte_05107] |
|                 | composite data types by                   | [SWS_Rte_05108] [SWS_Rte_06804] |
|                 | reference                                 | [SWS_Rte_06807] [SWS_Rte_07082] |
| 1000 D: 000047  |                                           | [SWS_Rte_07084] [SWS_Rte_07086] |
| [SRS_Rte_00061] | "in/out" and "out" parameters             | [SWS_Rte_01017] [SWS_Rte_01018] |
|                 |                                           | [SWS_Rte_01019] [SWS_Rte_01020] |
|                 |                                           | [SWS_Rte_05107] [SWS_Rte_05108] |
|                 |                                           | [SWS_Rte_05109] [SWS_Rte_06806] |
|                 |                                           | [SWS_Rte_07082] [SWS_Rte_07083] |
| IODO DE COCCO   | Land annes to be at the                   | [SWS_Rte_07084] [SWS_Rte_07661] |
| [SRS_Rte_00062] | Local access to basic software            | [SWS_Rte_02051]                 |
| ICDC Dtc 000051 | components                                | [OWO Dtc 00514] [OWO Dtc 05450] |
| [SRS_Rte_00065] | Deterministic generation                  | [SWS_Rte_02514] [SWS_Rte_05150] |

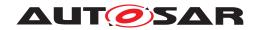

| [SRS_Rte_00068] | Signal initial values  Communication timeouts | [SWS_Rte_02517] [SWS_Rte_03852] [SWS_Rte_05078] [SWS_Rte_07046] [SWS_Rte_07642] [SWS_Rte_07668] [SWS_Rte_08311] [SWS_Rte_70116] [SWS_Rte_70117]  [SWS_Rte_01064] [SWS_Rte_01095] [SWS_Rte_01107] [SWS_Rte_01114] [SWS_Rte_03754] [SWS_Rte_03758] [SWS_Rte_03759] [SWS_Rte_03763] [SWS_Rte_03767] [SWS_Rte_03768] [SWS_Rte_03770] [SWS_Rte_03771] [SWS_Rte_03772] [SWS_Rte_06002] [SWS_Rte_06013] [SWS_Rte_07056]                                                                                                    |
|-----------------|-----------------------------------------------|----------------------------------------------------------------------------------------------------|
|                 |                                               | [SWS_Rte_07059] [SWS_Rte_07060]<br>[SWS_Rte_08310]                                                                                                    |
| [SRS_Rte_00070] | Invocation order of Runnable Entities         | [SWS_Rte_02207]                                                                                                    |
| [SRS_Rte_00072] | Activation of Runnable Entities               | [SWS_Rte_01131] [SWS_Rte_01133] [SWS_Rte_01135] [SWS_Rte_01137] [SWS_Rte_01166] [SWS_Rte_01292] [SWS_Rte_01359] [SWS_Rte_02203] [SWS_Rte_02512] [SWS_Rte_02697] [SWS_Rte_02758] [SWS_Rte_03520] [SWS_Rte_03523] [SWS_Rte_03524] [SWS_Rte_03526] [SWS_Rte_03527] [SWS_Rte_03526] [SWS_Rte_03527] [SWS_Rte_03530] [SWS_Rte_03531] [SWS_Rte_03532] [SWS_Rte_06748] [SWS_Rte_06759] [SWS_Rte_06760] [SWS_Rte_06771] [SWS_Rte_07023] [SWS_Rte_07024] [SWS_Rte_07026] [SWS_Rte_07027] [SWS_Rte_07061] [SWS_Rte_07177] [SWS_Rte_07178] [SWS_Rte_07379] [SWS_Rte_07403] [SWS_Rte_07515] [SWS_Rte_07575] [SWS_Rte_08791] |
| [SRS_Rte_00073] | Atomic transport of Data<br>Elements          | [SWS_Rte_04527]                                                                                                    |
| [SRS_Rte_00075] | API for accessing per-instance memory         | [SWS_Rte_01118] [SWS_Rte_01119]<br>[SWS_Rte_06203] [SWS_Rte_06204]<br>[SWS_Rte_06205]                                                                                                    |
| [SRS_Rte_00077] | Instantiation of per-instance memory          | [SWS_Rte_02303] [SWS_Rte_02304]<br>[SWS_Rte_02305] [SWS_Rte_03782]<br>[SWS_Rte_05062] [SWS_Rte_07045]<br>[SWS_Rte_07133] [SWS_Rte_07161]<br>[SWS_Rte_07182] [SWS_Rte_07183]<br>[SWS_Rte_07184] [SWS_Rte_08303]<br>[SWS_Rte_08304]                                                                                                    |

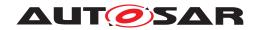

| [SRS Rte 00078]   | Support for Data Element       | [SWS_Rte_01206] [SWS_Rte_01282]                                    |
|-------------------|--------------------------------|--------------------------------------------------------------------|
| [0110_1110_00070] | Invalidation                   | [SWS_Rte_02309] [SWS_Rte_02589]                                    |
|                   | invalidation                   | [SWS_Rte_02590] [SWS_Rte_02594]                                    |
|                   |                                | [SWS_Rte_02599] [SWS_Rte_02600]                                    |
|                   |                                | [SWS_Rte_02603] [SWS_Rte_02607]                                    |
|                   |                                | [SWS_Rte_02609] [SWS_Rte_02626]                                    |
|                   |                                | [SWS_Rte_02629] [SWS_Rte_02666]                                    |
|                   |                                | [SWS_Rte_02702] [SWS_Rte_03778]                                    |
|                   |                                | [SWS_Rte_03800] [SWS_Rte_03801]                                    |
|                   |                                | [SWS_Rte_03802] [SWS_Rte_05024]                                    |
|                   |                                | [SWS_Rte_05025] [SWS_Rte_05026]                                    |
|                   |                                | [SWS_Rte_05030] [SWS_Rte_05032]                                    |
|                   |                                | [SWS_Rte_05048] [SWS_Rte_05049]                                    |
|                   |                                | [SWS_Rte_05064] [SWS_Rte_06727]                                    |
|                   |                                | [SWS_Rte_06820] [SWS_Rte_06821]                                    |
|                   |                                | [SWS_Rte_06822] [SWS_Rte_06823]                                    |
|                   |                                | [SWS_Rte_06824] [SWS_Rte_06825]                                    |
|                   |                                | [SWS_Rte_06829] [SWS_Rte_07031]                                    |
|                   |                                | [SWS_Rte_07032] [SWS_Rte_08004]                                    |
|                   |                                | [SWS_Rte_08005] [SWS_Rte_08007]                                    |
|                   |                                | [SWS_Rte_08008] [SWS_Rte_08009]                                    |
|                   |                                | [SWS_Rte_08046] [SWS_Rte_08047]                                    |
|                   |                                | [SWS_Rte_08048] [SWS_Rte_08049]                                    |
|                   |                                | [SWS_Rte_08050] [SWS_Rte_08096]                                    |
|                   |                                | [SWS_Rte_08097] [SWS_Rte_08098]                                    |
|                   |                                | [SWS_Rte_08099] [SWS_Rte_08100]                                    |
|                   |                                | [SWS_Rte_08101] [SWS_Rte_08102]                                    |
|                   |                                | [SWS_Rte_08405] [SWS_Rte_08406]                                    |
| [ODO Dt. 00070]   | Circula a suprala na supra     | [SWS_Rte_08407] [SWS_Rte_08501]                                    |
| [SRS_Rte_00079]   | Single asynchronous            | [SWS_Rte_01105] [SWS_Rte_01109]                                    |
|                   | client-server interaction      | [SWS_Rte_01133] [SWS_Rte_01166]<br>[SWS_Rte_01359] [SWS_Rte_02658] |
|                   |                                | [SWS_Rte_03765] [SWS_Rte_03766]                                    |
|                   |                                | [SWS_Rte_03703] [SWS_Rte_03700]                                    |
|                   |                                | [SWS_Rte_07023] [SWS_Rte_07024]                                    |
|                   |                                | [SWS_Rte_07026] [SWS_Rte_07027]                                    |
|                   |                                | [SWS Rte 08800]                                                    |
| [SRS_Rte_00080]   | Multiple requests of servers   | [SWS_Rte_03769] [SWS_Rte_04516]                                    |
| [over_viii_viii]  |                                | [SWS Rte 04520]                                                    |
| [SRS_Rte_00082]   | Standardized communication     | [SWS Rte 02649] [SWS Rte 02651]                                    |
|                   | protocol                       | [SWS_Rte_02653] [SWS_Rte_02654]                                    |
|                   | ·                              | [SWS_Rte_02655] [SWS_Rte_02656]                                    |
|                   |                                | [SWS_Rte_02657] [SWS_Rte_07346]                                    |
|                   |                                | [SWS_Rte_07413] [SWS_Rte_08700]                                    |
|                   |                                | [SWS_Rte_08703] [SWS_Rte_08705]                                    |
|                   |                                | [SWS_Rte_08707] [SWS_Rte_08709]                                    |
|                   |                                | [SWS_Rte_08711] [SWS_Rte_08712]                                    |
| [SRS_Rte_00083]   | Optimization for source-code   | [SWS_Rte_01152] [SWS_Rte_01274]                                    |
|                   | components                     |                                                                    |
| [SRS_Rte_00084]   | Support infrastructural errors | [SWS_Rte_01318] [SWS_Rte_02593]                                    |

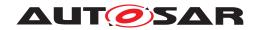

| [SRS_Rte_00087] | Software Module Header File     | [SWS Rte 01000] [SWS Rte 01004]                                    |
|-----------------|---------------------------------|--------------------------------------------------------------------|
| [0.10_110_0101] | generation                      | [SWS_Rte_01006] [SWS_Rte_01132]                                    |
|                 |                                 | [SWS Rte 01274] [SWS Rte 03786]                                    |
|                 |                                 | [SWS_Rte_05078] [SWS_Rte_06703]                                    |
|                 |                                 | [SWS_Rte_06704] [SWS_Rte_06705]                                    |
|                 |                                 | [SWS_Rte_06713] [SWS_Rte_07127]                                    |
|                 |                                 | [SWS_Rte_07131] [SWS_Rte_07924]                                    |
| [SRS_Rte_00089] | Independent access to interface | [SWS_Rte_06008]                                                    |
|                 | elements                        |                                                                    |
| [SRS_Rte_00091] | Inter-ECU Marshalling           | [SWS_Rte_02557] [SWS_Rte_03863]                                    |
|                 |                                 | [SWS_Rte_03864] [SWS_Rte_03865]                                    |
|                 |                                 | [SWS_Rte_04504] [SWS_Rte_04505]                                    |
|                 |                                 | [SWS_Rte_04508] [SWS_Rte_04527]                                    |
|                 |                                 | [SWS_Rte_05081] [SWS_Rte_05173]                                    |
|                 |                                 | [SWS_Rte_07413] [SWS_Rte_08546]                                    |
|                 |                                 | [SWS_Rte_08547] [SWS_Rte_08548]                                    |
|                 |                                 | [SWS_Rte_08549] [SWS_Rte_08551]                                    |
|                 |                                 | [SWS_Rte_08553]                                                    |
|                 |                                 | [SWS_Rte_08554] [SWS_Rte_08555]                                    |
|                 |                                 | [SWS_Rte_08556] [SWS_Rte_08557]<br>[SWS_Rte_08572] [SWS_Rte_08573] |
|                 |                                 | [SWS_Rte_08572] [SWS_Rte_08573]                                    |
|                 |                                 | [SWS_Rte_08578] [SWS_Rte_08579]                                    |
|                 |                                 | [SWS_Rte_08580] [SWS_Rte_08581]                                    |
|                 |                                 | [SWS_Rte_08591] [SWS_Rte_08700]                                    |
|                 |                                 | [SWS_Rte_08703] [SWS_Rte_08705]                                    |
|                 |                                 | [SWS_Rte_08707] [SWS_Rte_08709]                                    |
|                 |                                 | [SWS_Rte_08711] [SWS_Rte_08712]                                    |
|                 |                                 | [SWS_Rte_08725] [SWS_Rte_08726]                                    |
|                 |                                 | [SWS_Rte_08727] [SWS_Rte_08728]                                    |
|                 |                                 | [SWS_Rte_08729] [SWS_Rte_08731]                                    |
|                 |                                 | [SWS_Rte_08793] [SWS_Rte_70054]                                    |
|                 |                                 | [SWS_Rte_70055] [SWS_Rte_70060]                                    |
|                 |                                 | [SWS_Rte_70061] [SWS_Rte_70066]                                    |
|                 |                                 | [SWS_Rte_70067] [SWS_Rte_70068]                                    |
|                 |                                 | [SWS_Rte_70069] [SWS_Rte_70073]                                    |
|                 |                                 | [SWS_Rte_70074] [SWS_Rte_70075]                                    |
|                 |                                 | [SWS_Rte_70076]                                                    |
| [SRS_Rte_00092] | Implementation of VFB model     | [SWS_Rte_01358] [SWS_Rte_02740]                                    |
|                 | "waitpoints"                    | [SWS_Rte_02741] [SWS_Rte_02743]                                    |
|                 |                                 | [SWS_Rte_02744] [SWS_Rte_02745]                                    |
|                 |                                 | [SWS_Rte_02746] [SWS_Rte_03010]                                    |
|                 |                                 | [SWS_Rte_03018] [SWS_Rte_07402]                                    |
|                 |                                 | [SWS_Rte_07846] [SWS_Rte_07847]                                    |
|                 |                                 | [SWS_Rte_08318] [SWS_Rte_08319]                                    |
|                 |                                 | [SWS_Rte_08320] [SWS_Rte_08321]                                    |
|                 |                                 | [SWS_Rte_08322]                                                    |

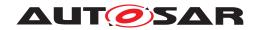

| ISBS Dto 000041 | Communication and Resource | [CWC Dtc 01024][CWC Dtc 01094]                                     |
|-----------------|----------------------------|--------------------------------------------------------------------|
| [SRS_Rte_00094] | Errors                     | [SWS_Rte_01034] [SWS_Rte_01084]<br>[SWS_Rte_01086] [SWS_Rte_01093] |
|                 | LIIOIS                     | [SWS_Rte_01094] [SWS_Rte_01095]                                    |
|                 |                            | [SWS_Rte_01034] [SWS_Rte_01104]                                    |
|                 |                            | [SWS_Rte_01105] [SWS_Rte_01106]                                    |
|                 |                            | [SWS_Rte_01107] [SWS_Rte_01112]                                    |
|                 |                            | [SWS_Rte_01113] [SWS_Rte_01114]                                    |
|                 |                            | [SWS_Rte_01107] [SWS_Rte_011259]                                   |
|                 |                            | [SWS_Rte_01260] [SWS_Rte_01261]                                    |
|                 |                            | [SWS_Rte_01260] [SWS_Rte_01201]                                    |
|                 |                            | [SWS_Rte_01330] [SWS_Rte_01331]                                    |
|                 |                            | [SWS_Rte_01333] [SWS_Rte_01334]                                    |
|                 |                            | [SWS_Rte_01339] [SWS_Rte_01344]                                    |
|                 |                            | [SWS_Rte_02312] [SWS_Rte_02313]                                    |
|                 |                            | [SWS_Rte_02524] [SWS_Rte_02525]                                    |
|                 |                            | [SWS_Rte_02571] [SWS_Rte_02572]                                    |
|                 |                            | [SWS_Rte_02578] [SWS_Rte_02598]                                    |
|                 |                            | [SWS_Rte_02602] [SWS_Rte_02674]                                    |
|                 |                            | [SWS_Rte_02721] [SWS_Rte_02727]                                    |
|                 |                            | [SWS_Rte_02728] [SWS_Rte_02729]                                    |
|                 |                            | [SWS_Rte_03606] [SWS_Rte_03774]                                    |
|                 |                            | [SWS_Rte_03785] [SWS_Rte_03853]                                    |
|                 |                            | [SWS_Rte_04530] [SWS_Rte_06210]                                    |
|                 |                            | [SWS_Rte_06828] [SWS_Rte_06830]                                    |
|                 |                            | [SWS_Rte_07258] [SWS_Rte_07374]                                    |
|                 |                            | [SWS_Rte_07375] [SWS_Rte_07376]                                    |
|                 |                            | [SWS_Rte_07392] [SWS_Rte_07393]                                    |
|                 |                            | [SWS_Rte_07636] [SWS_Rte_07637]                                    |
|                 |                            | [SWS_Rte_07650] [SWS_Rte_07651]                                    |
|                 |                            | [SWS_Rte_07652] [SWS_Rte_07659]                                    |
|                 |                            | [SWS_Rte_07660] [SWS_Rte_07673]                                    |
|                 |                            | [SWS_Rte_07820] [SWS_Rte_07821]                                    |
|                 |                            | [SWS Rte 07822] [SWS Rte 07823]                                    |
|                 |                            | [SWS_Rte_07848] [SWS_Rte_07849]                                    |
|                 |                            | [SWS Rte 08301] [SWS Rte 08302]                                    |
|                 |                            | [SWS_Rte_08546] [SWS_Rte_08547]                                    |
|                 |                            | [SWS_Rte_08548] [SWS_Rte_08549]                                    |
|                 |                            | [SWS_Rte_08552] [SWS_Rte_08553]                                    |
|                 |                            | [SWS_Rte_08554] [SWS_Rte_08555]                                    |
|                 |                            | [SWS_Rte_08556] [SWS_Rte_08557]                                    |
|                 |                            | [SWS_Rte_08572] [SWS_Rte_08573]                                    |
|                 |                            | [SWS_Rte_08576] [SWS_Rte_08577]                                    |
|                 |                            | [SWS_Rte_08578] [SWS_Rte_08579]                                    |
|                 |                            | [SWS_Rte_08580] [SWS_Rte_08581]                                    |
|                 |                            | [SWS_Rte_08591] [SWS_Rte_08727]                                    |
|                 |                            | [SWS_Rte_08728] [SWS_Rte_08729]                                    |
|                 |                            | [SWS_Rte_70053] [SWS_Rte_70054]                                    |
|                 |                            | [SWS_Rte_70055] [SWS_Rte_70059]                                    |
|                 |                            | [SWS_Rte_70060] [SWS_Rte_70061]                                    |
|                 |                            | [SWS_Rte_70065] [SWS_Rte_70066]                                    |
|                 |                            | [SWS_Rte_70067] [SWS_Rte_70068]                                    |
|                 |                            | [SWS_Rte_70069] [SWS_Rte_70072]                                    |
|                 |                            | [SWS_Rte_70073] [SWS_Rte_70074]                                    |
|                 |                            | [SWS_Rte_70075] [SWS_Rte_70076]                                    |
|                 |                            | [SWS_Rte_70100] [SWS_Rte_70101]                                    |

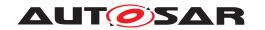

| [SRS_Rte_00098]   | Explicit Sending                    | [SWS_Rte_01071] [SWS_Rte_06011]                                                                       |
|-------------------|-------------------------------------|----------------------------------------------------------------------------------------------------|
| [0110_1110_0000]  | Explicit Containing                 | [SWS Rte 06016]                                                                                       |
| [SRS Rte 00099]   | Decoupling of interrupts            | [SWS_Rte_03530] [SWS_Rte_03531]                                                                       |
| [0110_1110_0100]  |                                     | [SWS_Rte_03532] [SWS_Rte_03594]                                                                       |
|                   |                                     | [SWS_Rte_03600]                                                                                       |
| [SRS_Rte_00100]   | Compiler independent API            | [SWS_Rte_01314]                                                                                       |
| [SRS Rte 00107]   | Support for INFORMATION_            | [SWS_Rte_01135] [SWS_Rte_01137]                                                                       |
| [0110_1110_00101] | TYPE attribute                      | [SWS_Rte_01331] [SWS_Rte_02312]                                                                       |
|                   | TT E attribute                      | [SWS_Rte_02313] [SWS_Rte_02516]                                                                       |
|                   |                                     | [SWS_Rte_02518] [SWS_Rte_02520]                                                                       |
|                   |                                     | [SWS_Rte_02521] [SWS_Rte_02522]                                                                       |
|                   |                                     | [SWS_Rte_02523] [SWS_Rte_02524]                                                                       |
|                   |                                     | [SWS_Rte_02525] [SWS_Rte_02571]                                                                       |
|                   |                                     | [SWS_Rte_02572] [SWS_Rte_02718]                                                                       |
|                   |                                     | [SWS_Rte_02719] [SWS_Rte_02720]                                                                       |
|                   |                                     | [SWS_Rte_02721] [SWS_Rte_02758]                                                                       |
|                   |                                     | [SWS Rte 04500] [SWS Rte 06010]                                                                       |
|                   |                                     | [SWS_Rte_06771] [SWS_Rte_70101]                                                                       |
| [SRS_Rte_00108]   | Support for INIT_VALUE              | [SWS Rte 01268] [SWS Rte 02517]                                                                       |
| [0110_1110_00100] | attribute                           | [SWS_Rte_04501] [SWS_Rte_04502]                                                                       |
|                   | attribute                           | [SWS_Rte_05078] [SWS_Rte_06009]                                                                       |
|                   |                                     | [SWS Rte 07642] [SWS Rte 07668]                                                                       |
|                   |                                     | [SWS_Rte_07680] [SWS_Rte_07681]                                                                       |
|                   |                                     | [SWS_Rte_08311]                                                                                       |
| [SRS_Rte_00109]   | Support for RECEIVE_MODE            | [SWS_Rte_02519] [SWS_Rte_03018]                                                                       |
| [0110_1110_00100] | attribute                           | [SWS_Rte_06002] [SWS_Rte_06012]                                                                       |
| [SRS Rte 00110]   | Support for BUFFERING               | [SWS_Rte_01331] [SWS_Rte_02312]                                                                       |
|                   | attribute                           | [SWS_Rte_02313] [SWS_Rte_02515]                                                                       |
|                   | difficate                           | [SWS_Rte_02522] [SWS_Rte_02523]                                                                       |
|                   |                                     | [SWS_Rte_02524] [SWS_Rte_02525]                                                                       |
|                   |                                     | [SWS_Rte_02526] [SWS_Rte_02527]                                                                       |
|                   |                                     | [SWS_Rte_02529] [SWS_Rte_02530]                                                                       |
|                   |                                     | [SWS_Rte_02571] [SWS_Rte_02572]                                                                       |
|                   |                                     | [SWS Rte 02719] [SWS Rte 02720]                                                                       |
|                   |                                     | [SWS_Rte_02721] [SWS_Rte_02723]                                                                       |
|                   |                                     | [SWS_Rte_07008] [SWS_Rte_70101]                                                                       |
| [SRS_Rte_00111]   | Support for CLIENT_MODE             | [SWS_Rte_01293] [SWS_Rte_01294]                                                                       |
| [one_no_oonn]     | attribute                           | [SWS_Rte_06639]                                                                                       |
| [SRS Rte 00115]   | API for data consistency            | [SWS Rte 01120] [SWS Rte 01122]                                                                       |
| [0110_110]        | mechanism                           | [SWS_Rte_01307] [SWS_Rte_01308]                                                                       |
| [SRS_Rte_00116]   | RTE Initialization and finalization | [SWS_Rte_02535] [SWS_Rte_02536]                                                                       |
| [0110_1110_01110] |                                     | [SWS_Rte_02538] [SWS_Rte_02544]                                                                       |
|                   |                                     | [SWS_Rte_02569] [SWS_Rte_02570]                                                                       |
|                   |                                     | [SWS Rte 02584] [SWS Rte 02585]                                                                       |
|                   |                                     | [SWS_Rte_03852] [SWS_Rte_04552]                                                                       |
|                   |                                     | [SWS_Rte_06766] [SWS_Rte_06767]                                                                       |
|                   |                                     | [SWS_Rte_07046] [SWS_Rte_07270]                                                                       |
|                   |                                     | [SWS Rte 07586] [SWS Rte 70116]                                                                       |
|                   |                                     | [SWS_Rte_70117]                                                                                       |
|                   | 0                                   |                                                                                                    |
| [SRS Rte 001211   | Support for FILIER affribute        | I ISWS Rte 05500HSWS Rte 05501F - F                                                                   |
| [SRS_Rte_00121]   | Support for FILTER attribute        | [SWS_Rte_05500] [SWS_Rte_05501]<br>[SWS_Rte_05503] [SWS_Rte_08077]                                    |
| [SRS_Rte_00121]   | Support for FILIER attribute        | [SWS_Rte_05500] [SWS_Rte_05501]<br>[SWS_Rte_05503] [SWS_Rte_08077]<br>[SWS_Rte_08078] [SWS_Rte_08079] |

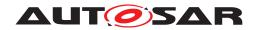

| [SRS_Rte_00122]   | Support for Transmission         | [SWS_Rte_01080] [SWS_Rte_01083] |
|-------------------|----------------------------------|---------------------------------|
| [0110_1110_00122] | Acknowledgement                  | [SWS_Rte_01084] [SWS_Rte_01086] |
|                   | 7.61.110.1110 agoment            | [SWS_Rte_01137] [SWS_Rte_01283] |
|                   |                                  | [SWS_Rte_01284] [SWS_Rte_01285] |
|                   |                                  | [SWS Rte 01286] [SWS Rte 01287] |
|                   |                                  | [SWS_Rte_01344] [SWS_Rte_02612] |
|                   |                                  | [SWS_Rte_02676] [SWS_Rte_02677] |
|                   |                                  | [SWS_Rte_02678] [SWS_Rte_02725] |
|                   |                                  | [SWS_Rte_02727] [SWS_Rte_02729] |
|                   |                                  | [SWS Rte 02758] [SWS Rte 03002] |
|                   |                                  | [SWS_Rte_03005] [SWS_Rte_03604] |
|                   |                                  | [SWS_Rte_03754] [SWS_Rte_03756] |
|                   |                                  | [SWS_Rte_03757] [SWS_Rte_03758] |
|                   |                                  | [SWS_Rte_03774] [SWS_Rte_03775] |
|                   |                                  | [SWS_Rte_03776] [SWS_Rte_05065] |
|                   |                                  | [SWS_Rte_05084] [SWS_Rte_05085] |
|                   |                                  | [SWS Rte 05504] [SWS Rte 06771] |
|                   |                                  | [SWS_Rte_07055] [SWS_Rte_07286] |
|                   |                                  | [SWS_Rte_07367] [SWS_Rte_07374] |
|                   |                                  | [SWS_Rte_07375] [SWS_Rte_07376] |
|                   |                                  | [SWS_Rte_07379] [SWS_Rte_07557] |
|                   |                                  | [SWS_Rte_07558] [SWS_Rte_07560] |
|                   |                                  | [SWS_Rte_07561] [SWS_Rte_07634] |
|                   |                                  | [SWS_Rte_07635] [SWS_Rte_07636] |
|                   |                                  | [SWS_Rte_07637] [SWS_Rte_07646] |
|                   |                                  | [SWS_Rte_07647] [SWS_Rte_07648] |
|                   |                                  | [SWS_Rte_07650] [SWS_Rte_07651] |
|                   |                                  | [SWS_Rte_07652] [SWS_Rte_07659] |
|                   |                                  | [SWS_Rte_07660] [SWS_Rte_07846] |
|                   |                                  | [SWS_Rte_07847] [SWS_Rte_07848] |
|                   |                                  | [SWS_Rte_07849] [SWS_Rte_07850] |
|                   |                                  | [SWS_Rte_07851] [SWS_Rte_07927] |
|                   |                                  | [SWS_Rte_08017] [SWS_Rte_08018] |
|                   |                                  | [SWS_Rte_08020] [SWS_Rte_08021] |
|                   |                                  | [SWS_Rte_08022] [SWS_Rte_08023] |
|                   |                                  | [SWS_Rte_08043] [SWS_Rte_08044] |
|                   |                                  | [SWS_Rte_08045] [SWS_Rte_08074] |
|                   |                                  | [SWS_Rte_08075] [SWS_Rte_08076] |
|                   |                                  | [SWS_Rte_08583]                 |
| [SRS_Rte_00123]   | The RTE shall forward            | [SWS_Rte_01103] [SWS_Rte_02576] |
|                   | application level errors from    | [SWS_Rte_02577] [SWS_Rte_02578] |
|                   | server to client                 | [SWS_Rte_02593] [SWS_Rte_07925] |
|                   |                                  | [SWS_Rte_07926] [SWS_Rte_08705] |
|                   |                                  | [SWS_Rte_08709]                 |
| [SRS_Rte_00124]   | API for application level errors | [SWS_Rte_01103] [SWS_Rte_01130] |
|                   | during Client Server             | [SWS_Rte_02573] [SWS_Rte_02575] |
|                   | communication                    |                                 |

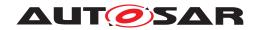

| IODO Dic 004001   | C lenguage augus suit      | [OMO Dtc 0400E] [OMO Dtc 04400] |
|-------------------|----------------------------|---------------------------------|
| [SRS_Rte_00126]   | C language support         | [SWS_Rte_01005] [SWS_Rte_01162] |
|                   |                            | [SWS_Rte_01167] [SWS_Rte_01169] |
|                   |                            | [SWS_Rte_03709] [SWS_Rte_03710] |
|                   |                            | [SWS_Rte_03724] [SWS_Rte_07124] |
|                   |                            | [SWS_Rte_07125] [SWS_Rte_07126] |
|                   |                            | [SWS_Rte_07297] [SWS_Rte_07298] |
|                   |                            | [SWS_Rte_07299] [SWS_Rte_07507] |
|                   |                            | [SWS_Rte_07508] [SWS_Rte_07509] |
|                   |                            | [SWS_Rte_07678] [SWS_Rte_07923] |
| [SRS_Rte_00128]   | Implicit Reception         | [SWS Rte 01268] [SWS Rte 03598] |
| [3113_1116_00120] | Implicit rieception        | [SWS Rte 03599] [SWS Rte 03741] |
|                   |                            |                                 |
|                   |                            | [SWS_Rte_03878] [SWS_Rte_03954] |
|                   |                            | [SWS_Rte_03955] [SWS_Rte_03956] |
|                   |                            | [SWS_Rte_06000] [SWS_Rte_06001] |
|                   |                            | [SWS_Rte_06004] [SWS_Rte_06011] |
|                   |                            | [SWS_Rte_07007] [SWS_Rte_07020] |
|                   |                            | [SWS_Rte_07062] [SWS_Rte_07063] |
|                   |                            | [SWS_Rte_07064] [SWS_Rte_07652] |
|                   |                            | [SWS_Rte_08408]                 |
| [SRS Rte 00129]   | Implicit Sending           | [SWS_Rte_03570] [SWS_Rte_03571] |
|                   |                            | [SWS_Rte_03572] [SWS_Rte_03573] |
|                   |                            | [SWS Rte 03574] [SWS Rte 03598] |
|                   |                            | [SWS_Rte_03744] [SWS_Rte_03746] |
|                   |                            | [SWS_Rte_03878] [SWS_Rte_03953] |
|                   |                            | [SWS_Rte_03954] [SWS_Rte_03955] |
|                   |                            | [SWS_Rte_03957] [SWS_Rte_05509] |
|                   |                            | [SWS_Rte_06011] [SWS_Rte_07007] |
|                   |                            |                                 |
|                   |                            | [SWS_Rte_07021] [SWS_Rte_07041] |
|                   |                            | [SWS_Rte_07062] [SWS_Rte_07065] |
|                   |                            | [SWS_Rte_07066] [SWS_Rte_07067] |
|                   |                            | [SWS_Rte_07068] [SWS_Rte_07367] |
|                   |                            | [SWS_Rte_07374] [SWS_Rte_07375] |
|                   |                            | [SWS_Rte_07376] [SWS_Rte_07646] |
|                   |                            | [SWS_Rte_07647] [SWS_Rte_07648] |
|                   |                            | [SWS_Rte_07650] [SWS_Rte_07651] |
|                   |                            | [SWS_Rte_07660] [SWS_Rte_08408] |
|                   |                            | [SWS_Rte_08418]                 |
| [SRS_Rte_00131]   | "n:1" Sender-receiver      | [SWS_Rte_01071] [SWS_Rte_01072] |
|                   | communication              | [SWS_Rte_01091] [SWS_Rte_01092] |
|                   |                            | [SWS_Rte_01135] [SWS_Rte_02631] |
|                   |                            | [SWS Rte 02633] [SWS Rte 02635] |
|                   |                            | [SWS_Rte_02670] [SWS_Rte_03760] |
|                   |                            | [SWS_Rte_03761] [SWS_Rte_03762] |
|                   |                            | [SWS Rte 07394] [SWS Rte 07824] |
|                   |                            | [SWS Rte 07825] [SWS Rte 07826] |
|                   |                            | [SWS_Rte_07827] [SWS_Rte_08788] |
| [CDC Dtc 00122]   | Concurrent invesstion of   | [SWS_Rte_07627] [SWS_Rte_06766] |
| [SRS_Rte_00133]   | Concurrent invocation of   |                                 |
| [CDC Dia 004047   | Runnable Entities          | [SWS_Rte_07007]                 |
| [SRS_Rte_00134]   | Runnable Entity categories | [SWS_Rte_03574] [SWS_Rte_03954] |
|                   | supported by the RTE       | [SWS_Rte_06003] [SWS_Rte_06007] |
|                   |                            | [SWS_Rte_07062]                 |
| [SRS_Rte_00137]   | API for mismatched ports   | [SWS_Rte_01368] [SWS_Rte_01369] |
|                   |                            | [SWS_Rte_01370]                 |
|                   |                            |                                 |

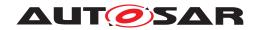

| [SRS_Rte_00138]   | C++ language support          | [SWS Rte 01005] [SWS Rte 01011] |
|-------------------|-------------------------------|---------------------------------|
| [0110_1110_00100] | O 1 Tanguage support          | [SWS_Rte_03709] [SWS_Rte_03710] |
|                   |                               | [SWS_Rte_07124] [SWS_Rte_07125] |
|                   |                               | [SWS_Rte_07126] [SWS_Rte_07297] |
|                   |                               | [SWS_Rte_07120] [SWS_Rte_07297] |
|                   |                               | . – – . – .                     |
|                   |                               | [SWS_Rte_07507] [SWS_Rte_07508] |
|                   |                               | [SWS_Rte_07509]                 |
| [SRS_Rte_00139]   | Support for unconnected ports | [SWS_Rte_01329] [SWS_Rte_01330] |
|                   |                               | [SWS_Rte_01331] [SWS_Rte_01332] |
|                   |                               | [SWS_Rte_01333] [SWS_Rte_01334] |
|                   |                               | [SWS_Rte_01344] [SWS_Rte_01346] |
|                   |                               | [SWS_Rte_01347] [SWS_Rte_01375] |
|                   |                               | [SWS_Rte_02316] [SWS_Rte_02638] |
|                   |                               | [SWS_Rte_02639] [SWS_Rte_02640] |
|                   |                               | [SWS_Rte_02641] [SWS_Rte_02642] |
|                   |                               | [SWS_Rte_02749] [SWS_Rte_02750] |
|                   |                               | [SWS_Rte_03019] [SWS_Rte_03783] |
|                   |                               | [SWS_Rte_03784] [SWS_Rte_03785] |
|                   |                               | [SWS_Rte_03978] [SWS_Rte_03980] |
|                   |                               | [SWS_Rte_04530] [SWS_Rte_05099] |
|                   |                               | [SWS_Rte_05101] [SWS_Rte_05102] |
|                   |                               | [SWS_Rte_05170] [SWS_Rte_06030] |
|                   |                               | [SWS_Rte_06210] [SWS_Rte_07378] |
|                   |                               | [SWS_Rte_07655] [SWS_Rte_07659] |
|                   |                               | [SWS_Rte_07660] [SWS_Rte_07663] |
|                   |                               | [SWS_Rte_07667] [SWS_Rte_07668] |
|                   |                               | [SWS_Rte_07669] [SWS_Rte_07847] |
| [SRS Rte 00140]   | Binary-code AUTOSAR software  | [SWS_Rte_01000] [SWS_Rte_01195] |
| [0.10_110_00110]  | components                    | [SWS_Rte_01315] [SWS_Rte_07120] |
| [SRS Rte 00141]   | Explicit Reception            | [SWS_Rte_01072] [SWS_Rte_01091] |
| [0.10_1110_00111] |                               | [SWS_Rte_01092] [SWS_Rte_06011] |
|                   |                               | [SWS_Rte_07394] [SWS_Rte_07673] |
| [SRS Rte 00142]   | Support for InterRunnable     | [SWS Rte 01303] [SWS Rte 01304] |
| [0110_1110_00142] | Variables                     | [SWS_Rte_01305] [SWS_Rte_01306] |
|                   | variables                     | [SWS_Rte_01350] [SWS_Rte_01351] |
|                   |                               | [SWS_Rte_02636] [SWS_Rte_03516] |
|                   |                               | [SWS_Rte_03517] [SWS_Rte_03519] |
|                   |                               | [SWS_Rte_03550] [SWS_Rte_03553] |
|                   |                               | [SWS_Rte_03560] [SWS_Rte_03562] |
|                   |                               | [SWS_Rte_03565] [SWS_Rte_03567] |
|                   |                               |                                 |
|                   |                               | [SWS_Rte_03580] [SWS_Rte_03582] |
|                   |                               | [SWS_Rte_03583] [SWS_Rte_03584] |
|                   |                               | [SWS_Rte_03589] [SWS_Rte_06207] |
|                   |                               | [SWS_Rte_06208] [SWS_Rte_07007] |
|                   |                               | [SWS_Rte_07022] [SWS_Rte_07187] |

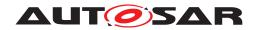

| SRS_Rte_00143    Mode Switches   SWS_Rte_02501   SWS_Rte_025012   SWS_Rte_02504   SWS_Rte_02504   SWS_Rte_02506   SWS_Rte_02506   SWS_Rte_02506   SWS_Rte_02506   SWS_Rte_02506   SWS_Rte_02506   SWS_Rte_0260   SWS_Rte_0260   SWS_R   |                 |                    |                 |                 |
|----------------------------------------------------------------------------------------------------|-----------------|--------------------|-----------------|-----------------|
| SWS_Rte_02562  SWS_Rte_02563  SWS_Rte_02563  SWS_Rte_02563  SWS_Rte_02563  SWS_Rte_02563  SWS_Rte_02631  SWS_Rte_02631  SWS_Rte_02631  SWS_Rte_02631  SWS_Rte_02631  SWS_Rte_02631  SWS_Rte_02663  SWS_Rte_02663  SWS_Rte_02663  SWS_Rte_02663  SWS_Rte_02663  SWS_Rte_02665  SWS_Rte_02665  SWS_Rte_02665  SWS_Rte_02665  SWS_Rte_02669  SWS_Rte_02665  SWS_Rte_02698  SWS_Rte_02698  SWS_Rte_02706  SWS_Rte_02707  SWS_Rte_02706  SWS_Rte_02707  SWS_Rte_02706  SWS_Rte_02707  SWS_Rte_02706  SWS_Rte_02707  SWS_Rte_02706  SWS_Rte_02707  SWS_Rte_02707  SWS_   | [SRS_Rte_00143] | Mode Switches      | [SWS_Rte_02500] | [SWS_Rte_02503] |
| [SWS_Rie_02562] [SWS_Rie_02563] [SWS_Rie_02664] [SWS_Rie_02631] [SWS_Rie_02634] [SWS_Rie_026631] [SWS_Rie_02634] [SWS_Rie_026631] [SWS_Rie_02634] [SWS_Rie_02663] [SWS_Rie_02664] [SWS_Rie_02663] [SWS_Rie_02664] [SWS_Rie_02663] [SWS_Rie_02664] [SWS_Rie_02665] [SWS_Rie_02669] [SWS_Rie_02666] [SWS_Rie_02669] [SWS_Rie_02666] [SWS_Rie_02679] [SWS_Rie_02676] [SWS_Rie_02679] [SWS_Rie_02676] [SWS_Rie_02679] [SWS_Rie_02676] [SWS_Rie_02673] [SWS_Rie_02676] [SWS_Rie_06768] [SWS_Rie_06766] [SWS_Rie_06773] [SWS_Rie_06762] [SWS_Rie_06773] [SWS_Rie_06774] [SWS_Rie_06773] [SWS_Rie_06774] [SWS_Rie_06773] [SWS_Rie_06774] [SWS_Rie_06773] [SWS_Rie_06778] [SWS_Rie_06777] [SWS_Rie_06778] [SWS_Rie_06777] [SWS_Rie_06778] [SWS_Rie_06777] [SWS_Rie_06786] [SWS_Rie_06777] [SWS_Rie_06786] [SWS_Rie_06787] [SWS_Rie_06786] [SWS_Rie_06787] [SWS_Rie_06786] [SWS_Rie_06787] [SWS_Rie_06786] [SWS_Rie_06787] [SWS_Rie_06786] [SWS_Rie_06787] [SWS_Rie_06786] [SWS_Rie_06787] [SWS_Rie_06786] [SWS_Rie_06787] [SWS_Rie_06786] [SWS_Rie_06787] [SWS_Rie_06786] [SWS_Rie_06787] [SWS_Rie_06786] [SWS_Rie_06787] [SWS_Rie_06786] [SWS_Rie_06787] [SWS_Rie_06786] [SWS_Rie_06787] [SWS_Rie_06832] [SWS_Rie_06833] [SWS_Rie_06834] [SWS_Rie_06837] [SWS_Rie_06836] [SWS_Rie_07683] [SWS_Rie_07657] [SWS_Rie_07683] [SWS_Rie_07657] [SWS_Rie_07678] [SWS_Rie_07657] [SWS_Rie_07678] [SWS_Rie_07657] [SWS_Rie_07678] [SWS_Rie_07654] [SWS_Rie_07683] [SWS_Rie_07653] [SWS_Rie_07683] [SWS_Rie_07654] [SWS_Rie_07683] [SWS_Rie_07654] [SWS_Rie_07683] [SWS_Rie_07654] [SWS_Rie_07683] [SWS_Rie_07654] [SWS_Rie_07647] [SWS_Rie_07654] [SWS_Rie_07647] [SWS_Rie_06744] [SWS_Rie_07647] [SWS_Rie_06744] [SWS_Rie_07647] [SWS_Rie_06744] [SWS_Rie_07647] [SWS_Rie_06744] [SWS_Rie_07647] [SWS_Rie_06764]                                                                                                    |                 |                    | [SWS_Rte_02504] | [SWS_Rte_02512] |
| [SWS_Rte_02630] [SWS_Rte_02631] [SWS_Rte_02630] [SWS_Rte_02661] [SWS_Rte_02662] [SWS_Rte_02661] [SWS_Rte_02662] [SWS_Rte_02661] [SWS_Rte_02662] [SWS_Rte_02665] [SWS_Rte_02663] [SWS_Rte_02665] [SWS_Rte_02663] [SWS_Rte_02665] [SWS_Rte_02667] [SWS_Rte_02665] [SWS_Rte_02667] [SWS_Rte_02665] [SWS_Rte_02679] [SWS_Rte_02706] [SWS_Rte_02707] [SWS_Rte_02706] [SWS_Rte_02707] [SWS_Rte_02706] [SWS_Rte_02707] [SWS_Rte_02706] [SWS_Rte_06766] [SWS_Rte_02706] [SWS_Rte_06766] [SWS_Rte_06767] [SWS_Rte_06770] [SWS_Rte_06772] [SWS_Rte_06770] [SWS_Rte_06772] [SWS_Rte_06777] [SWS_Rte_06772] [SWS_Rte_06777] [SWS_Rte_06778] [SWS_Rte_06777] [SWS_Rte_06778] [SWS_Rte_06777] [SWS_Rte_06778] [SWS_Rte_06779] [SWS_Rte_06786] [SWS_Rte_06786] [SWS_Rte_06786] [SWS_Rte_06787] [SWS_Rte_06786] [SWS_Rte_06787] [SWS_Rte_06786] [SWS_Rte_06787] [SWS_Rte_06786] [SWS_Rte_06783] [SWS_Rte_06786] [SWS_Rte_06783] [SWS_Rte_06786] [SWS_Rte_06783] [SWS_Rte_06786] [SWS_Rte_06833] [SWS_Rte_06786] [SWS_Rte_06833] [SWS_Rte_06786] [SWS_Rte_06833] [SWS_Rte_06836] [SWS_Rte_06833] [SWS_Rte_06836] [SWS_Rte_06836] [SWS_Rte_06836] [SWS_Rte_06837] [SWS_Rte_06836] [SWS_Rte_06837] [SWS_Rte_06836] [SWS_Rte_06838] [SWS_Rte_06836] [SWS_Rte_0768] [SWS_Rte_07653] [SWS_Rte_0768] [SWS_Rte_07653] [SWS_Rte_07653] [SWS_Rte_07653] [SWS_Rte_07653] [SWS_Rte_07553] [SWS_Rte_07653] [SWS_Rte_07553] [SWS_Rte_07653] [SWS_Rte_07654] [SWS_Rte_02666] [SWS_Rte_02667] [SWS_Rte_02666] [SWS_Rte_02667] [SWS_Rte_02666] [SWS_Rte_02667] [SWS_Rte_02666] [SWS_Rte_02667] [SWS_Rte_02666] [SWS_Rte_02667] [SWS_Rte_02666] [SWS_Rte_02667] [SWS_Rte_02666] [SWS_Rte_02667] [SWS_Rte_02666] [SWS_Rte_02667] [SWS_Rte_02666] [SWS_Rte_02667] [SWS_Rte_02666] [SWS_Rte_02667] [SWS_Rte_02666] [SWS_Rte_02667] [SWS_Rte_02666] [SWS_Rte_02667] [SWS_Rte_02667] [SWS_Rte_02667] [SWS_Rte_06747] [SWS_Rte_06746] [SWS_Rte_06747] [SWS_Rte_06746] [SWS_Rte_06747] [SWS_Rte_06746]                                                                                                    |                 |                    | [SWS_Rte_02544] | [SWS_Rte_02546] |
| SWS Rte 02630  SWS Rte 02661  SWS Rte 02661  SWS Rte 02663  SWS Rte 02662  SWS Rte 02663  SWS Rte 02663  SWS Rte 02663  SWS Rte 026663  SWS Rte 026663  SWS Rte 026663  SWS Rte 026667  SWS Rte 02668  SWS Rte 026667  SWS Rte 026667  SWS Rte 026667  SWS Rte 026667  SWS Rte 026676  SWS Rte 02676  SWS Rte 02707  SWS Rte 02706  SWS Rte 02707  SWS Rte 02706  SWS Rte 02707  SWS Rte 02708  SWS Rte 02706  SWS Rte 02706  SWS Rte 02666  SWS Rte 02666  SWS Rte 06767  SWS Rte 06766  SWS Rte 06767  SWS Rte 06767  SWS Rte 06773  SWS Rte 06774  SWS Rte 06773  SWS Rte 06774  SWS Rte 06773  SWS Rte 06774  SWS Rte 06777  SWS Rte 06778  SWS Rte 06777  SWS Rte 06778  SWS Rte 06777  SWS Rte 06778  SWS Rte 06779  SWS Rte 06778  SWS Rte 06789  SWS Rte 06787  SWS Rte 06788  SWS Rte 06787  SWS Rte 06788  SWS Rte 06787  SWS Rte 06788  SWS Rte 06787  SWS Rte 06788  SWS Rte 06787  SWS Rte 06788  SWS Rte 06787  SWS Rte 06788  SWS Rte 06787  SWS Rte 06788  SWS Rte 06787  SWS Rte 06788  SWS Rte 06787  SWS Rte 06788  SWS Rte 06789  SWS Rte 06789  SWS Rte 06791  SWS Rte 06792  SWS Rte 06793  SWS Rte 06792  SWS Rte 06793  SWS Rte 06794  SWS Rte 06797  SWS Rte 06794  SWS Rte 06797  SWS Rte 06794  SWS Rte 06797  SWS Rte 06794  SWS Rte 06797  SWS Rte 06832  SWS Rte 06796  SWS Rte 06836  SWS Rte 06836  SWS Rte 06836  SWS Rte 06836  SWS Rte 06836  SWS Rte 07557  SWS Rte 06836  SWS Rte 07557  SWS Rte 07559  SWS Rte 07559  SWS Rte 07564  SWS Rte 07559  SWS Rte 07564  SWS Rte 07564  SWS Rte 07564  SWS Rte 07564  SWS Rte 07564  SWS Rte 07564  SWS Rte 07564  SWS Rte 07564  SWS Rte 07564  SWS Rte 07566  SWS Rte 07564  SWS Rte 07566  SWS Rte 07564  SWS Rte 07666  SWS Rte 07666  SWS Rte 07   |                 |                    | [SWS_Rte_02562] | [SWS_Rte_02563] |
| SWS Rte_02664  SWS Rte_02663  SWS Rte_02663  SWS Rte_02664  SWS Rte_02665  SWS Rte_026661 SWS Rte_02665  SWS Rte_026661 SWS Rte_02665  SWS Rte_026669  SWS Rte_026669  SWS Rte_02676  SWS Rte_02676  SWS Rte_02676  SWS Rte_02676  SWS Rte_02676  SWS Rte_02676  SWS Rte_02676  SWS Rte_02706  SWS Rte_02730  SWS Rte_02706  SWS Rte_02730  SWS Rte_03669  SWS Rte_03669  SWS Rte_03669  SWS Rte_06766  SWS Rte_06766  SWS Rte_06767  SWS Rte_06766  SWS Rte_06773  SWS Rte_067679  SWS Rte_06773  SWS Rte_06773  SWS Rte_06773  SWS Rte_06776  SWS Rte_06776  SWS Rte_06776  SWS Rte_06776  SWS Rte_06776  SWS Rte_06776  SWS Rte_06776  SWS Rte_06776  SWS Rte_06776  SWS Rte_06786  SWS Rte_06786  SWS Rte_06786  SWS Rte_06786  SWS Rte_06786  SWS Rte_06786  SWS Rte_06786  SWS Rte_06786  SWS Rte_06786  SWS Rte_06786  SWS Rte_06786  SWS Rte_06786  SWS Rte_06786  SWS Rte_06786  SWS Rte_06786  SWS Rte_06791  SWS Rte_06792  SWS Rte_06791  SWS Rte_06790  SWS Rte_06797  SWS Rte_06796  SWS Rte_06796  SWS Rte_06796  SWS Rte_06796  SWS Rte_06796  SWS Rte_06836  SWS Rte_06836  SWS Rte_06836  SWS Rte_06836  SWS Rte_06836  SWS Rte_06836  SWS Rte_06836  SWS Rte_06836  SWS Rte_06836  SWS Rte_06836  SWS Rte_06836  SWS Rte_06836  SWS Rte_06836  SWS Rte_06836  SWS Rte_06836  SWS Rte_06836  SWS Rte_0755  SWS Rte_07557  SWS Rte_07557  SWS Rte_07553  SWS Rte_07553  SWS Rte_07554  SWS Rte_07553  SWS Rte_07554  SWS Rte_07553  SWS Rte_07554  SWS Rte_07554  SWS Rte_07554  SWS Rte_07566  SWS Rte_07556  SWS Rte_07556  SWS Rte_07556  SWS Rte_07556  SWS Rte_07556  SWS Rte_07556  SWS Rte_07556  SWS Rte_07556  SWS Rte_07556  SWS Rte_07556  SWS Rte_07556  SWS Rte_07556  SWS Rte_07556  SWS Rte_07556  SW   |                 |                    | [SWS_Rte_02564] | [SWS_Rte_02587] |
| SWS Rte_02664  SWS Rte_02663  SWS Rte_02663  SWS Rte_02664  SWS Rte_02665  SWS Rte_026661 SWS Rte_02665  SWS Rte_026661 SWS Rte_02665  SWS Rte_026669  SWS Rte_026669  SWS Rte_02676  SWS Rte_02676  SWS Rte_02676  SWS Rte_02676  SWS Rte_02676  SWS Rte_02676  SWS Rte_02676  SWS Rte_02706  SWS Rte_02730  SWS Rte_02706  SWS Rte_02730  SWS Rte_03669  SWS Rte_03669  SWS Rte_03669  SWS Rte_06766  SWS Rte_06766  SWS Rte_06767  SWS Rte_06766  SWS Rte_06773  SWS Rte_067679  SWS Rte_06773  SWS Rte_06773  SWS Rte_06773  SWS Rte_06776  SWS Rte_06776  SWS Rte_06776  SWS Rte_06776  SWS Rte_06776  SWS Rte_06776  SWS Rte_06776  SWS Rte_06776  SWS Rte_06776  SWS Rte_06786  SWS Rte_06786  SWS Rte_06786  SWS Rte_06786  SWS Rte_06786  SWS Rte_06786  SWS Rte_06786  SWS Rte_06786  SWS Rte_06786  SWS Rte_06786  SWS Rte_06786  SWS Rte_06786  SWS Rte_06786  SWS Rte_06786  SWS Rte_06786  SWS Rte_06791  SWS Rte_06792  SWS Rte_06791  SWS Rte_06790  SWS Rte_06797  SWS Rte_06796  SWS Rte_06796  SWS Rte_06796  SWS Rte_06796  SWS Rte_06796  SWS Rte_06836  SWS Rte_06836  SWS Rte_06836  SWS Rte_06836  SWS Rte_06836  SWS Rte_06836  SWS Rte_06836  SWS Rte_06836  SWS Rte_06836  SWS Rte_06836  SWS Rte_06836  SWS Rte_06836  SWS Rte_06836  SWS Rte_06836  SWS Rte_06836  SWS Rte_06836  SWS Rte_0755  SWS Rte_07557  SWS Rte_07557  SWS Rte_07553  SWS Rte_07553  SWS Rte_07554  SWS Rte_07553  SWS Rte_07554  SWS Rte_07553  SWS Rte_07554  SWS Rte_07554  SWS Rte_07554  SWS Rte_07566  SWS Rte_07556  SWS Rte_07556  SWS Rte_07556  SWS Rte_07556  SWS Rte_07556  SWS Rte_07556  SWS Rte_07556  SWS Rte_07556  SWS Rte_07556  SWS Rte_07556  SWS Rte_07556  SWS Rte_07556  SWS Rte_07556  SWS Rte_07556  SW   |                 |                    |                 |                 |
| [SWS Rte_02662] [SWS Rte_02665] [SWS Rte_02664] [SWS Rte_02665] [SWS Rte_02667] [SWS Rte_02666] [SWS Rte_02667] [SWS Rte_02668] [SWS Rte_02669] [SWS Rte_02668] [SWS Rte_02669] [SWS Rte_02668] [SWS Rte_02679] [SWS Rte_02706] [SWS Rte_02770] [SWS Rte_02706] [SWS Rte_02770] [SWS Rte_02706] [SWS Rte_02770] [SWS Rte_02707] [SWS Rte_06766] [SWS Rte_06767] [SWS Rte_06766] [SWS Rte_06767] [SWS Rte_06773] [SWS Rte_06772] [SWS Rte_06773] [SWS Rte_06774] [SWS Rte_06773] [SWS Rte_06774] [SWS Rte_06773] [SWS Rte_06774] [SWS Rte_06773] [SWS Rte_06778] [SWS Rte_06779] [SWS Rte_06780] [SWS Rte_06791] [SWS Rte_06780] [SWS Rte_06791] [SWS Rte_06780] [SWS Rte_06793] [SWS Rte_06780] [SWS Rte_06793] [SWS Rte_06791] [SWS Rte_06793] [SWS Rte_06794] [SWS Rte_06793] [SWS Rte_06794] [SWS Rte_06793] [SWS Rte_06794] [SWS Rte_06837] [SWS Rte_06830] [SWS Rte_06837] [SWS Rte_06831] [SWS Rte_06837] [SWS Rte_06830] [SWS Rte_06837] [SWS Rte_06830] [SWS Rte_06837] [SWS Rte_06830] [SWS Rte_07058] [SWS Rte_06830] [SWS Rte_07058] [SWS Rte_06830] [SWS Rte_07058] [SWS Rte_07150] [SWS Rte_07058] [SWS Rte_07150] [SWS Rte_07153] [SWS Rte_07152] [SWS Rte_07153] [SWS Rte_07152] [SWS Rte_07153] [SWS Rte_07152] [SWS Rte_07153] [SWS Rte_07152] [SWS Rte_07153] [SWS Rte_07152] [SWS Rte_07153] [SWS Rte_07152] [SWS Rte_07058] [SWS Rte_07152] [SWS Rte_07058] [SWS Rte_07152] [SWS Rte_07058] [SWS Rte_07152] [SWS Rte_07153] [SWS Rte_07152] [SWS Rte_07153] [SWS Rte_07152] [SWS Rte_07153] [SWS Rte_07152] [SWS Rte_07153] [SWS Rte_07152] [SWS Rte_07153] [SWS Rte_07152] [SWS Rte_07568] [SWS Rte_07559] [SWS Rte_07568] [SWS Rte_07559] [SWS Rte_07568] [SWS Rte_07559] [SWS Rte_07568] [SWS Rte_07559] [SWS Rte_07566] [SWS Rte_07557] [SWS Rte_07566] [SWS Rte_07567] [SWS Rte_07566] [SWS Rte_07567] [SWS Rte_075674] [SWS Rte_076674] [SWS Rte_06744] [SWS Rte_06766]                                                                                                    |                 |                    |                 |                 |
| [SWS Rte_02664] [SWS Rte_02668] [SWS Rte_02669] [SWS Rte_02668] [SWS Rte_02669] [SWS Rte_02675] [SWS Rte_02679] [SWS Rte_02676] [SWS Rte_02730] [SWS Rte_02708] [SWS Rte_02730] [SWS Rte_02708] [SWS Rte_02730] [SWS Rte_03669] [SWS Rte_02730] [SWS Rte_03669] [SWS Rte_06766] [SWS Rte_06767] [SWS Rte_06766] [SWS Rte_06769] [SWS Rte_06770] [SWS Rte_06769] [SWS Rte_06770] [SWS Rte_06772] [SWS Rte_06773] [SWS Rte_06772] [SWS Rte_06777] [SWS Rte_06776] [SWS Rte_06777] [SWS Rte_06776] [SWS Rte_06777] [SWS Rte_06778] [SWS Rte_06777] [SWS Rte_06778] [SWS Rte_06785] [SWS Rte_06786] [SWS Rte_06785] [SWS Rte_06786] [SWS Rte_06787] [SWS Rte_06786] [SWS Rte_06787] [SWS Rte_06786] [SWS Rte_06789] [SWS Rte_06780] [SWS Rte_06791] [SWS Rte_06792] [SWS Rte_06791] [SWS Rte_06792] [SWS Rte_06791] [SWS Rte_06836] [SWS Rte_06797] [SWS Rte_06836] [SWS Rte_06836] [SWS Rte_06836] [SWS Rte_06837] [SWS Rte_06836] [SWS Rte_06837] [SWS Rte_06836] [SWS Rte_06837] [SWS Rte_06836] [SWS Rte_07657] [SWS Rte_06836] [SWS Rte_07658] [SWS Rte_06836] [SWS Rte_07658] [SWS Rte_07657] [SWS Rte_07658] [SWS Rte_07657] [SWS Rte_07151] [SWS Rte_07152] [SWS Rte_07153] [SWS Rte_07154] [SWS Rte_07153] [SWS Rte_07155] [SWS Rte_07153] [SWS Rte_07154] [SWS Rte_07153] [SWS Rte_07155] [SWS Rte_07153] [SWS Rte_07554] [SWS Rte_07153] [SWS Rte_075564] [SWS Rte_07153] [SWS Rte_07564] [SWS Rte_07153] [SWS Rte_07564] [SWS Rte_07666] [SWS Rte_07564] [SWS Rte_07666] [SWS Rte_07567] [SWS Rte_07666] [SWS Rte_07657] [SWS Rte_07666] [SWS Rte_07657] [SWS Rte_07666] [SWS Rte_07666] [SWS Rte_07647] [SWS Rte_07666]                                                                                                    |                 |                    |                 |                 |
| [SWS_Rte_02667] [SWS_Rte_02668] [SWS_Rte_02669] [SWS_Rte_02675] [SWS_Rte_02679] [SWS_Rte_02706] [SWS_Rte_02707] [SWS_Rte_02708] [SWS_Rte_02707] [SWS_Rte_02708] [SWS_Rte_02707] [SWS_Rte_02708] [SWS_Rte_02707] [SWS_Rte_03669] [SWS_Rte_06766] [SWS_Rte_06767] [SWS_Rte_06766] [SWS_Rte_06769] [SWS_Rte_06770] [SWS_Rte_06776] [SWS_Rte_06777] [SWS_Rte_06774] [SWS_Rte_06777] [SWS_Rte_06774] [SWS_Rte_06777] [SWS_Rte_06776] [SWS_Rte_06777] [SWS_Rte_06776] [SWS_Rte_06777] [SWS_Rte_06780] [SWS_Rte_06777] [SWS_Rte_06780] [SWS_Rte_06785] [SWS_Rte_06780] [SWS_Rte_06787] [SWS_Rte_06780] [SWS_Rte_06781] [SWS_Rte_06780] [SWS_Rte_06781] [SWS_Rte_06790] [SWS_Rte_06791] [SWS_Rte_06790] [SWS_Rte_06791] [SWS_Rte_06790] [SWS_Rte_06791] [SWS_Rte_06790] [SWS_Rte_06791] [SWS_Rte_06830] [SWS_Rte_06797] [SWS_Rte_06831] [SWS_Rte_06797] [SWS_Rte_06832] [SWS_Rte_06797] [SWS_Rte_06832] [SWS_Rte_06837] [SWS_Rte_06834] [SWS_Rte_06837] [SWS_Rte_06836] [SWS_Rte_06837] [SWS_Rte_06836] [SWS_Rte_06837] [SWS_Rte_06836] [SWS_Rte_06837] [SWS_Rte_07057] [SWS_Rte_07151] [SWS_Rte_07150] [SWS_Rte_07151] [SWS_Rte_07150] [SWS_Rte_07153] [SWS_Rte_07157] [SWS_Rte_07153] [SWS_Rte_07154] [SWS_Rte_07153] [SWS_Rte_07155] [SWS_Rte_07559] [SWS_Rte_07154] [SWS_Rte_07559] [SWS_Rte_07554] [SWS_Rte_07559] [SWS_Rte_07556] [SWS_Rte_02566] [SWS_Rte_02567] [SWS_Rte_02566] [SWS_Rte_02567] [SWS_Rte_026674] [SWS_Rte_06744] [SWS_Rte_06745] [SWS_Rte_06744]                                                                                                    |                 |                    |                 |                 |
| [SWS_Rte_02697] [SWS_Rte_02675] [SWS_Rte_02679] [SWS_Rte_02706] [SWS_Rte_02707] [SWS_Rte_02706] [SWS_Rte_02707] [SWS_Rte_02706] [SWS_Rte_02707] [SWS_Rte_02707] [SWS_Rte_02707] [SWS_Rte_03689] [SWS_Rte_06768] [SWS_Rte_06767] [SWS_Rte_06768] [SWS_Rte_06767] [SWS_Rte_06773] [SWS_Rte_06772] [SWS_Rte_06773] [SWS_Rte_06772] [SWS_Rte_06773] [SWS_Rte_06776] [SWS_Rte_06773] [SWS_Rte_06776] [SWS_Rte_06773] [SWS_Rte_06778] [SWS_Rte_06773] [SWS_Rte_06778] [SWS_Rte_06778] [SWS_Rte_06780] [SWS_Rte_06779] [SWS_Rte_06780] [SWS_Rte_06787] [SWS_Rte_06780] [SWS_Rte_06781] [SWS_Rte_06780] [SWS_Rte_06781] [SWS_Rte_06780] [SWS_Rte_06781] [SWS_Rte_06790] [SWS_Rte_06795] [SWS_Rte_06790] [SWS_Rte_06795] [SWS_Rte_06794] [SWS_Rte_06795] [SWS_Rte_06794] [SWS_Rte_06795] [SWS_Rte_06836] [SWS_Rte_06836] [SWS_Rte_06836] [SWS_Rte_06836] [SWS_Rte_06836] [SWS_Rte_06836] [SWS_Rte_06836] [SWS_Rte_06836] [SWS_Rte_06836] [SWS_Rte_06795] [SWS_Rte_07057] [SWS_Rte_07056] [SWS_Rte_07057] [SWS_Rte_07056] [SWS_Rte_07057] [SWS_Rte_07155] [SWS_Rte_07154] [SWS_Rte_07155] [SWS_Rte_07154] [SWS_Rte_07155] [SWS_Rte_07154] [SWS_Rte_07155] [SWS_Rte_07154] [SWS_Rte_07559] [SWS_Rte_07564] [SWS_Rte_07559] [SWS_Rte_07564] [SWS_Rte_07559] [SWS_Rte_07564] [SWS_Rte_07559] [SWS_Rte_07564] [SWS_Rte_07559] [SWS_Rte_07564] [SWS_Rte_07569] [SWS_Rte_07564] [SWS_Rte_02566] [SWS_Rte_02524] [SWS_Rte_02566] [SWS_Rte_07232] [SWS_Rte_02566] [SWS_Rte_07232] [SWS_Rte_02566] [SWS_Rte_07232] [SWS_Rte_02568] [SWS_Rte_06744] [SWS_Rte_06745] [SWS_Rte_06746]                                                                                                    |                 |                    |                 |                 |
| [SWS_Rte_02707] [SWS_Rte_02706] [SWS_Rte_02707] [SWS_Rte_02708] [SWS_Rte_02707] [SWS_Rte_02708] [SWS_Rte_02707] [SWS_Rte_03869] [SWS_Rte_06768] [SWS_Rte_06767] [SWS_Rte_06768] [SWS_Rte_06767] [SWS_Rte_06707] [SWS_Rte_06709] [SWS_Rte_06707] [SWS_Rte_06709] [SWS_Rte_06707] [SWS_Rte_067074] [SWS_Rte_06707] [SWS_Rte_067074] [SWS_Rte_06707] [SWS_Rte_067076] [SWS_Rte_06707] [SWS_Rte_067076] [SWS_Rte_06707] [SWS_Rte_06708] [SWS_Rte_06707] [SWS_Rte_06708] [SWS_Rte_06707] [SWS_Rte_06708] [SWS_Rte_06707] [SWS_Rte_06709] [SWS_Rte_06707] [SWS_Rte_06709] [SWS_Rte_06707] [SWS_Rte_06709] [SWS_Rte_06707] [SWS_Rte_06709] [SWS_Rte_06707] [SWS_Rte_06709] [SWS_Rte_06707] [SWS_Rte_06709] [SWS_Rte_060707] [SWS_Rte_060834] [SWS_Rte_060707] [SWS_Rte_060834] [SWS_Rte_060707] [SWS_Rte_060836] [SWS_Rte_060707] [SWS_Rte_060836] [SWS_Rte_060707] [SWS_Rte_060836] [SWS_Rte_060707] [SWS_Rte_060836] [SWS_Rte_07050] [SWS_Rte_070507] [SWS_Rte_07050] [SWS_Rte_070507] [SWS_Rte_07050] [SWS_Rte_070507] [SWS_Rte_07150] [SWS_Rte_070507] [SWS_Rte_07150] [SWS_Rte_070507]                                                                                                    |                 |                    |                 |                 |
| [SWS_Rte_02707] [SWS_Rte_02708] [SWS_Rte_02707] [SWS_Rte_03869] [SWS_Rte_06766] [SWS_Rte_03869] [SWS_Rte_06766] [SWS_Rte_06769] [SWS_Rte_06766] [SWS_Rte_06769] [SWS_Rte_06770] [SWS_Rte_06772] [SWS_Rte_06773] [SWS_Rte_06774] [SWS_Rte_06773] [SWS_Rte_06774] [SWS_Rte_06773] [SWS_Rte_06776] [SWS_Rte_06777] [SWS_Rte_06778] [SWS_Rte_06777] [SWS_Rte_06778] [SWS_Rte_06777] [SWS_Rte_06786] [SWS_Rte_06787] [SWS_Rte_06786] [SWS_Rte_06787] [SWS_Rte_06786] [SWS_Rte_06787] [SWS_Rte_06786] [SWS_Rte_06787] [SWS_Rte_06786] [SWS_Rte_06787] [SWS_Rte_06792] [SWS_Rte_06793] [SWS_Rte_06792] [SWS_Rte_06793] [SWS_Rte_06792] [SWS_Rte_06793] [SWS_Rte_06792] [SWS_Rte_06793] [SWS_Rte_06792] [SWS_Rte_06793] [SWS_Rte_06832] [SWS_Rte_06833] [SWS_Rte_06832] [SWS_Rte_06833] [SWS_Rte_06832] [SWS_Rte_06833] [SWS_Rte_06834] [SWS_Rte_06833] [SWS_Rte_06836] [SWS_Rte_06833] [SWS_Rte_06836] [SWS_Rte_07066] [SWS_Rte_07057] [SWS_Rte_07066] [SWS_Rte_07059] [SWS_Rte_07066] [SWS_Rte_07152] [SWS_Rte_07153] [SWS_Rte_07154] [SWS_Rte_07153] [SWS_Rte_07154] [SWS_Rte_07155] [SWS_Rte_07154] [SWS_Rte_07155] [SWS_Rte_07156] [SWS_Rte_07133] [SWS_Rte_07156] [SWS_Rte_07133] [SWS_Rte_07156]                                                                                                    |                 |                    |                 |                 |
| [SWS_Rte_06760] [SWS_Rte_06767] [SWS_Rte_06768] [SWS_Rte_06767] [SWS_Rte_06768] [SWS_Rte_06767] [SWS_Rte_06770] [SWS_Rte_06774] [SWS_Rte_06770] [SWS_Rte_06774] [SWS_Rte_06777] [SWS_Rte_06774] [SWS_Rte_06775] [SWS_Rte_06774] [SWS_Rte_06777] [SWS_Rte_06776] [SWS_Rte_06777] [SWS_Rte_06778] [SWS_Rte_06777] [SWS_Rte_06780] [SWS_Rte_06787] [SWS_Rte_06780] [SWS_Rte_06787] [SWS_Rte_06780] [SWS_Rte_06787] [SWS_Rte_06780] [SWS_Rte_06787] [SWS_Rte_06780] [SWS_Rte_06787] [SWS_Rte_06780] [SWS_Rte_06787] [SWS_Rte_06780] [SWS_Rte_06791] [SWS_Rte_06790] [SWS_Rte_06791] [SWS_Rte_06790] [SWS_Rte_06797] [SWS_Rte_06794] [SWS_Rte_06797] [SWS_Rte_06836] [SWS_Rte_06837] [SWS_Rte_06836] [SWS_Rte_06837] [SWS_Rte_06836] [SWS_Rte_06837] [SWS_Rte_06836] [SWS_Rte_06837] [SWS_Rte_06836] [SWS_Rte_06837] [SWS_Rte_07057] [SWS_Rte_07058] [SWS_Rte_07057] [SWS_Rte_07058] [SWS_Rte_07059] [SWS_Rte_07058] [SWS_Rte_07059] [SWS_Rte_07153] [SWS_Rte_07157] [SWS_Rte_07153] [SWS_Rte_07157] [SWS_Rte_07153] [SWS_Rte_07158] [SWS_Rte_07153] [SWS_Rte_07154] [SWS_Rte_07533] [SWS_Rte_07564] [SWS_Rte_07533] [SWS_Rte_07564] [SWS_Rte_07533] [SWS_Rte_02659] [SWS_Rte_02668] [SWS_Rte_02659] [SWS_Rte_02668] [SWS_Rte_07858] [SWS_Rte_02668] [SWS_Rte_07858] [SWS_Rte_02668] [SWS_Rte_07858] [SWS_Rte_02668] [SWS_Rte_07858] [SWS_Rte_02688] [SWS_Rte_07858] [SWS_Rte_02688] [SWS_Rte_07858] [SWS_Rte_02688] [SWS_Rte_07858] [SWS_Rte_02688] [SWS_Rte_07858] [SWS_Rte_02688] [SWS_Rte_07858] [SWS_Rte_02688] [SWS_Rte_07858] [SWS_Rte_02688] [SWS_Rte_07858] [SWS_Rte_02688] [SWS_Rte_07858] [SWS_Rte_026747] [SWS_Rte_067442] [SWS_Rte_067471] [SWS_Rte_06746]                                                                                                    |                 |                    |                 |                 |
| SWS Rte_06766  SWS_Rte_06767                                                                                                    |                 |                    |                 |                 |
| [SWS_Rte_06768] [SWS_Rte_06769] [SWS_Rte_06770] [SWS_Rte_06772] [SWS_Rte_06773] [SWS_Rte_06774] [SWS_Rte_06775] [SWS_Rte_06774] [SWS_Rte_06775] [SWS_Rte_06776] [SWS_Rte_06775] [SWS_Rte_06776] [SWS_Rte_06777] [SWS_Rte_06776] [SWS_Rte_06777] [SWS_Rte_06780] [SWS_Rte_06780] [SWS_Rte_06786] [SWS_Rte_06780] [SWS_Rte_06786] [SWS_Rte_06780] [SWS_Rte_06780] [SWS_Rte_06780] [SWS_Rte_06780] [SWS_Rte_06780] [SWS_Rte_06780] [SWS_Rte_06780] [SWS_Rte_06780] [SWS_Rte_06791] [SWS_Rte_06780] [SWS_Rte_06791] [SWS_Rte_06792] [SWS_Rte_06791] [SWS_Rte_06792] [SWS_Rte_06797] [SWS_Rte_06792] [SWS_Rte_06797] [SWS_Rte_06832] [SWS_Rte_06835] [SWS_Rte_06836] [SWS_Rte_06835] [SWS_Rte_06836] [SWS_Rte_06835] [SWS_Rte_06836] [SWS_Rte_06837] [SWS_Rte_06836] [SWS_Rte_06837] [SWS_Rte_06836] [SWS_Rte_06837] [SWS_Rte_06836] [SWS_Rte_06837] [SWS_Rte_07057] [SWS_Rte_07056] [SWS_Rte_07057] [SWS_Rte_07056] [SWS_Rte_07057] [SWS_Rte_07056] [SWS_Rte_07057] [SWS_Rte_07056] [SWS_Rte_07057] [SWS_Rte_07056] [SWS_Rte_07057] [SWS_Rte_07056] [SWS_Rte_07057] [SWS_Rte_07056] [SWS_Rte_07057] [SWS_Rte_07056] [SWS_Rte_07057] [SWS_Rte_07058] [SWS_Rte_07058] [SWS_Rte_02588] [SWS_Rte_07058] [SWS_Rte_07058] [SWS_Rte_07066]                                                                                                    |                 |                    |                 |                 |
| [SWS_Rte_06770] [SWS_Rte_06772] [SWS_Rte_06773] [SWS_Rte_06774] [SWS_Rte_06775] [SWS_Rte_06775] [SWS_Rte_06775] [SWS_Rte_06776] [SWS_Rte_06777] [SWS_Rte_06778] [SWS_Rte_06777] [SWS_Rte_06788] [SWS_Rte_06787] [SWS_Rte_06788] [SWS_Rte_06787] [SWS_Rte_06788] [SWS_Rte_06787] [SWS_Rte_06788] [SWS_Rte_06787] [SWS_Rte_06790] [SWS_Rte_06787] [SWS_Rte_06790] [SWS_Rte_06791] [SWS_Rte_06794] [SWS_Rte_06797] [SWS_Rte_06794] [SWS_Rte_06797] [SWS_Rte_06832] [SWS_Rte_06833] [SWS_Rte_06834] [SWS_Rte_06835] [SWS_Rte_06834] [SWS_Rte_06837] [SWS_Rte_06836] [SWS_Rte_06837] [SWS_Rte_06836] [SWS_Rte_06837] [SWS_Rte_06836] [SWS_Rte_06837] [SWS_Rte_06836] [SWS_Rte_06837] [SWS_Rte_06836] [SWS_Rte_07066] [SWS_Rte_07057] [SWS_Rte_07066] [SWS_Rte_07057] [SWS_Rte_07066] [SWS_Rte_07057] [SWS_Rte_07058] [SWS_Rte_07057] [SWS_Rte_07153] [SWS_Rte_07150] [SWS_Rte_07153] [SWS_Rte_07157] [SWS_Rte_07153] [SWS_Rte_07157] [SWS_Rte_07153] [SWS_Rte_07157] [SWS_Rte_07559] [SWS_Rte_07259] [SWS_Rte_07559] [SWS_Rte_07259] [SWS_Rte_07559] [SWS_Rte_07259] [SWS_Rte_07559] [SWS_Rte_07259] [SWS_Rte_06866] [SWS_Rte_02564] [SWS_Rte_02568] [SWS_Rte_02567] [SWS_Rte_026268] [SWS_Rte_02624] [SWS_Rte_026268] [SWS_Rte_02624] [SWS_Rte_03859] [SWS_Rte_02624] [SWS_Rte_03859] [SWS_Rte_06742] [SWS_Rte_06743] [SWS_Rte_06746] [SWS_Rte_06745] [SWS_Rte_06746] [SWS_Rte_06745] [SWS_Rte_06746]                                                                                                    |                 |                    |                 |                 |
| [SWS_Rte_06773] [SWS_Rte_06774] [SWS_Rte_06777] [SWS_Rte_06776] [SWS_Rte_06777] [SWS_Rte_06778] [SWS_Rte_06777] [SWS_Rte_06780] [SWS_Rte_06779] [SWS_Rte_06780] [SWS_Rte_06787] [SWS_Rte_06788] [SWS_Rte_06787] [SWS_Rte_06788] [SWS_Rte_06789] [SWS_Rte_06790] [SWS_Rte_06791] [SWS_Rte_06792] [SWS_Rte_06791] [SWS_Rte_06792] [SWS_Rte_06797] [SWS_Rte_06792] [SWS_Rte_06797] [SWS_Rte_06796] [SWS_Rte_06833] [SWS_Rte_06832] [SWS_Rte_06833] [SWS_Rte_06834] [SWS_Rte_06835] [SWS_Rte_06834] [SWS_Rte_06837] [SWS_Rte_06838] [SWS_Rte_06837] [SWS_Rte_06838] [SWS_Rte_06837] [SWS_Rte_06838] [SWS_Rte_06837] [SWS_Rte_06838] [SWS_Rte_06837] [SWS_Rte_06838] [SWS_Rte_06837] [SWS_Rte_06838] [SWS_Rte_07056] [SWS_Rte_07059] [SWS_Rte_07056] [SWS_Rte_07059] [SWS_Rte_07056] [SWS_Rte_07059] [SWS_Rte_07153] [SWS_Rte_07150] [SWS_Rte_07153] [SWS_Rte_07154] [SWS_Rte_07153] [SWS_Rte_07154] [SWS_Rte_07153] [SWS_Rte_07154] [SWS_Rte_07553] [SWS_Rte_07154] [SWS_Rte_07553] [SWS_Rte_07564] [SWS_Rte_07553] [SWS_Rte_07564] [SWS_Rte_08065] [SWS_Rte_07564] [SWS_Rte_02568] [SWS_Rte_02549] [SWS_Rte_02568] [SWS_Rte_02567] [SWS_Rte_02568] [SWS_Rte_02567] [SWS_Rte_02568] [SWS_Rte_02669] [SWS_Rte_06743] [SWS_Rte_06744] [SWS_Rte_06743] [SWS_Rte_06746] [SWS_Rte_06745] [SWS_Rte_06746] [SWS_Rte_06747] [SWS_Rte_06746]                                                                                                    |                 |                    |                 |                 |
| [SWS_Rte_06775] [SWS_Rte_06776] [SWS_Rte_06777] [SWS_Rte_06780] [SWS_Rte_06777] [SWS_Rte_06780] [SWS_Rte_06787] [SWS_Rte_06786] [SWS_Rte_06787] [SWS_Rte_06786] [SWS_Rte_06787] [SWS_Rte_06788] [SWS_Rte_06787] [SWS_Rte_06789] [SWS_Rte_06787] [SWS_Rte_06790] [SWS_Rte_06793] [SWS_Rte_06792] [SWS_Rte_06793] [SWS_Rte_06794] [SWS_Rte_06793] [SWS_Rte_06894] [SWS_Rte_06833] [SWS_Rte_06832] [SWS_Rte_06833] [SWS_Rte_06834] [SWS_Rte_06833] [SWS_Rte_06834] [SWS_Rte_06837] [SWS_Rte_06834] [SWS_Rte_06837] [SWS_Rte_06838] [SWS_Rte_06837] [SWS_Rte_06838] [SWS_Rte_07058] [SWS_Rte_07057] [SWS_Rte_07058] [SWS_Rte_07057] [SWS_Rte_07058] [SWS_Rte_07059] [SWS_Rte_07058] [SWS_Rte_07059] [SWS_Rte_07153] [SWS_Rte_07150] [SWS_Rte_07153] [SWS_Rte_07157] [SWS_Rte_07153] [SWS_Rte_07259] [SWS_Rte_07559] [SWS_Rte_07259] [SWS_Rte_07559] [SWS_Rte_07564] [SWS_Rte_0566] [SWS_Rte_02564] [SWS_Rte_02568] [SWS_Rte_02564] [SWS_Rte_02568] [SWS_Rte_02624] [SWS_Rte_02668] [SWS_Rte_02624] [SWS_Rte_02668] [SWS_Rte_02624] [SWS_Rte_02668] [SWS_Rte_02624] [SWS_Rte_02668] [SWS_Rte_02624] [SWS_Rte_03859] [SWS_Rte_06742] [SWS_Rte_06747] [SWS_Rte_06746] [SWS_Rte_06747] [SWS_Rte_06746]                                                                                                    |                 |                    | ,               |                 |
| [SWS_Rte_06777] [SWS_Rte_06778] [SWS_Rte_06779] [SWS_Rte_06780] [SWS_Rte_06787] [SWS_Rte_06780] [SWS_Rte_06787] [SWS_Rte_06786] [SWS_Rte_06787] [SWS_Rte_06788] [SWS_Rte_06787] [SWS_Rte_06788] [SWS_Rte_06787] [SWS_Rte_06790] [SWS_Rte_06791] [SWS_Rte_06792] [SWS_Rte_06793] [SWS_Rte_06792] [SWS_Rte_06793] [SWS_Rte_06892] [SWS_Rte_06793] [SWS_Rte_06834] [SWS_Rte_06833] [SWS_Rte_06834] [SWS_Rte_06833] [SWS_Rte_06834] [SWS_Rte_06833] [SWS_Rte_06834] [SWS_Rte_06837] [SWS_Rte_06834] [SWS_Rte_06837] [SWS_Rte_06838] [SWS_Rte_07056] [SWS_Rte_07057] [SWS_Rte_07056] [SWS_Rte_07057] [SWS_Rte_07056] [SWS_Rte_07057] [SWS_Rte_07056] [SWS_Rte_07152] [SWS_Rte_07153] [SWS_Rte_07152] [SWS_Rte_07153] [SWS_Rte_07154] [SWS_Rte_07153] [SWS_Rte_07535] [SWS_Rte_07153] [SWS_Rte_07535] [SWS_Rte_07535] [SWS_Rte_07535] [SWS_Rte_07535] [SWS_Rte_07564] [SWS_Rte_07535] [SWS_Rte_075644] [SWS_Rte_02566] [SWS_Rte_02567] [SWS_Rte_02566] [SWS_Rte_02567] [SWS_Rte_02566] [SWS_Rte_02567] [SWS_Rte_02660] [SWS_Rte_02567] [SWS_Rte_02660] [SWS_Rte_02624] [SWS_Rte_02660] [SWS_Rte_02624] [SWS_Rte_02660] [SWS_Rte_02624] [SWS_Rte_02667] [SWS_Rte_02666] [SWS_Rte_06743] [SWS_Rte_06744] [SWS_Rte_06747] [SWS_Rte_06746]                                                                                                    |                 |                    | . – – .         |                 |
| [SWS_Rte_06779] [SWS_Rte_06780] [SWS_Rte_06785] [SWS_Rte_06785] [SWS_Rte_06785] [SWS_Rte_06788] [SWS_Rte_06787] [SWS_Rte_06790] [SWS_Rte_06789] [SWS_Rte_06790] [SWS_Rte_06791] [SWS_Rte_06792] [SWS_Rte_06791] [SWS_Rte_06794] [SWS_Rte_06797] [SWS_Rte_06796] [SWS_Rte_06797] [SWS_Rte_06832] [SWS_Rte_06833] [SWS_Rte_06834] [SWS_Rte_06833] [SWS_Rte_06834] [SWS_Rte_06835] [SWS_Rte_06836] [SWS_Rte_06837] [SWS_Rte_06838] [SWS_Rte_06837] [SWS_Rte_06838] [SWS_Rte_06839] [SWS_Rte_06838] [SWS_Rte_07056] [SWS_Rte_07057] [SWS_Rte_07056] [SWS_Rte_07057] [SWS_Rte_07056] [SWS_Rte_07150] [SWS_Rte_07151] [SWS_Rte_07150] [SWS_Rte_07151] [SWS_Rte_07151] [SWS_Rte_07151] [SWS_Rte_07152] [SWS_Rte_07153] [SWS_Rte_07152] [SWS_Rte_07173] [SWS_Rte_07154] [SWS_Rte_07559] [SWS_Rte_07554] [SWS_Rte_07559] [SWS_Rte_07554] [SWS_Rte_07559] [SWS_Rte_07564] [SWS_Rte_02566] [SWS_Rte_02544] [SWS_Rte_02566] [SWS_Rte_02544] [SWS_Rte_02660] [SWS_Rte_02659] [SWS_Rte_02680] [SWS_Rte_02659] [SWS_Rte_02680] [SWS_Rte_02659] [SWS_Rte_02680] [SWS_Rte_02659] [SWS_Rte_02680] [SWS_Rte_02659] [SWS_Rte_02680] [SWS_Rte_02659] [SWS_Rte_02680] [SWS_Rte_02659] [SWS_Rte_02680] [SWS_Rte_02659] [SWS_Rte_02680] [SWS_Rte_02659] [SWS_Rte_02680] [SWS_Rte_02659] [SWS_Rte_02680] [SWS_Rte_02659] [SWS_Rte_02680] [SWS_Rte_02659] [SWS_Rte_02660] [SWS_Rte_02659] [SWS_Rte_02660] [SWS_Rte_02659] [SWS_Rte_02660] [SWS_Rte_02659] [SWS_Rte_02660] [SWS_Rte_02659] [SWS_Rte_02660] [SWS_Rte_02659] [SWS_Rte_02660] [SWS_Rte_02659] [SWS_Rte_02660] [SWS_Rte_02664] [SWS_Rte_02660] [SWS_Rte_02664] [SWS_Rte_02660] [SWS_Rte_02666]                                                                                                    |                 |                    |                 |                 |
| SWS_Rte_06785]   SWS_Rte_06786    SWS_Rte_06787]   SWS_Rte_06787]   SWS_Rte_06787]   SWS_Rte_06787]   SWS_Rte_06787]   SWS_Rte_06790]   SWS_Rte_06791]   SWS_Rte_06791]   SWS_Rte_06792]   SWS_Rte_06793]   SWS_Rte_06794]   SWS_Rte_06793]   SWS_Rte_06794]   SWS_Rte_06797]   SWS_Rte_06796]   SWS_Rte_06833]   SWS_Rte_06832]   SWS_Rte_06833]   SWS_Rte_06833]   SWS_Rte_06833]   SWS_Rte_06836]   SWS_Rte_06833]   SWS_Rte_06836]   SWS_Rte_06833]   SWS_Rte_06836]   SWS_Rte_06839]   SWS_Rte_06838]   SWS_Rte_07056]   SWS_Rte_07056]   SWS_Rte_07056]   SWS_Rte_07057]   SWS_Rte_07058]   SWS_Rte_07058]   SWS_Rte_07059]   SWS_Rte_07150]   SWS_Rte_07151]   SWS_Rte_07152]   SWS_Rte_07153]   SWS_Rte_07154]   SWS_Rte_07153]   SWS_Rte_07157]   SWS_Rte_07153]   SWS_Rte_07157]   SWS_Rte_07153]   SWS_Rte_071564]   SWS_Rte_07559]   SWS_Rte_07553]   SWS_Rte_07558]   SWS_Rte_07559]   SWS_Rte_07564]   SWS_Rte_07564]   SWS_Rte_07566]   SWS_Rte_07564]   SWS_Rte_07566]   SWS_Rte_07564]   SWS_Rte_07566]   SWS_Rte_07564]   SWS_Rte_07566]   SWS_Rte_07564]   SWS_Rte_07566]   SWS_Rte_07564]   SWS_Rte_07566]   SWS_Rte_07564]   SWS_Rte_07566]   SWS_Rte_07564]   SWS_Rte_07566]   SWS_Rte_07564]   SWS_Rte_07566]   SWS_Rte_07564]   SWS_Rte_07566]   SWS_Rte_07566]   SWS   |                 |                    |                 |                 |
| SWS_Rte_06787   SWS_Rte_06788   SWS_Rte_06789   SWS_Rte_06789   SWS_Rte_06791   SWS_Rte_06792   SWS_Rte_06793   SWS_Rte_06793   SWS_Rte_06793   SWS_Rte_06794   SWS_Rte_06795   SWS_Rte_06795   SWS_Rte_06796   SWS_Rte_06797   SWS_Rte_06832   SWS_Rte_06835   SWS_Rte_06834   SWS_Rte_06835   SWS_Rte_06836   SWS_Rte_06837   SWS_Rte_06838   SWS_Rte_06837   SWS_Rte_06838   SWS_Rte_06837   SWS_Rte_06838   SWS_Rte_07056   SWS_Rte_07057   SWS_Rte_07056   SWS_Rte_07057   SWS_Rte_07056   SWS_Rte_07057   SWS_Rte_07058   SWS_Rte_07057   SWS_Rte_07058   SWS_Rte_07057   SWS_Rte_07153   SWS_Rte_07152   SWS_Rte_07153   SWS_Rte_07152   SWS_Rte_07153   SWS_Rte_07157   SWS_Rte_07153   SWS_Rte_07157   SWS_Rte_07153   SWS_Rte_07155   SWS_Rte_07535   SWS_Rte_07535   SWS_Rte_07535   SWS_Rte_07535   SWS_Rte_07535   SWS_Rte_07535   SWS_Rte_07536   SWS_Rte_07564   SWS_Rte_07564   SWS_Rte_02566   SWS_Rte_02567   SWS_Rte_02566   SWS_Rte_02567   SWS_Rte_02568   SWS_Rte_02567   SWS_Rte_02568   SWS_Rte_02567   SWS_Rte_02568   SWS_Rte_02567   SWS_Rte_02568   SWS_Rte_02567   SWS_Rte_02568   SWS_Rte_02567   SWS_Rte_02669   SWS_Rte_02669   SWS_Rte_02669   SWS_Rte_02669   SWS_Rte_02669   SWS_Rte_02669   SWS_Rte_02669   SWS_Rte_02644   SWS_Rte_02669   SWS_Rte_02669   SWS_Rte_02669   SWS_Rte_02644   SWS_Rte_02669   SWS_Rte_02669   SWS_Rte_02669   SWS_Rte_02669   SWS_Rte_02669   SWS_Rte_02669   SWS_Rte_02669   SWS_Rte_02669   SWS_Rte_02669   SWS_Rte_02669   SWS_Rte_02669   SWS_Rte_02669   SWS_Rte_02669   SWS_Rte_02664   SWS_Rte_02669   SWS_Rte_02664   SWS_Rte_02669   SWS_Rte_02669   SWS_Rte_02669   SWS_Rte_02664   SWS_Rte_02669   SWS_Rte_02664   SWS_Rte_02669   SWS_Rte_02664   SWS_Rte_02669   SWS_Rte_02664   SWS_Rte_02669   SWS_Rte_02664   SWS_Rte_02664   SWS_Rte_02664   SWS_Rte_02664   SWS_Rte_02664   SWS_Rte_02664   SWS_Rte_02664   SWS_Rte_02664   SWS_Rte_02664   SWS_Rte_02666   SWS_Rte_02666   SWS_Rte_02664   SWS_Rte_02664   SWS_Rte_02666   SWS_Rte_02664   SWS_Rte_02666   SWS_Rte_02664   SWS_Rte_02666   SWS_Rte_02666   SWS_Rte_02666   SWS_Rte_0266   |                 |                    | . – – .         |                 |
| [SWS_Rte_06789] [SWS_Rte_06790] [SWS_Rte_06791] [SWS_Rte_06794] [SWS_Rte_06793] [SWS_Rte_06794] [SWS_Rte_06793] [SWS_Rte_06796] [SWS_Rte_06795] [SWS_Rte_06796] [SWS_Rte_06797] [SWS_Rte_06832] [SWS_Rte_06837] [SWS_Rte_06832] [SWS_Rte_06837] [SWS_Rte_06836] [SWS_Rte_06837] [SWS_Rte_06838] [SWS_Rte_06837] [SWS_Rte_06838] [SWS_Rte_06837] [SWS_Rte_06838] [SWS_Rte_07056] [SWS_Rte_07057] [SWS_Rte_07058] [SWS_Rte_07057] [SWS_Rte_07058] [SWS_Rte_07059] [SWS_Rte_07060] [SWS_Rte_07150] [SWS_Rte_07151] [SWS_Rte_07152] [SWS_Rte_07151] [SWS_Rte_07152] [SWS_Rte_07153] [SWS_Rte_07152] [SWS_Rte_07173] [SWS_Rte_07154] [SWS_Rte_07559] [SWS_Rte_07554] [SWS_Rte_07559] [SWS_Rte_07564] [SWS_Rte_0805] [SWS_Rte_07564] [SWS_Rte_0805] [SWS_Rte_02544] [SWS_Rte_02568] [SWS_Rte_02544] [SWS_Rte_02568] [SWS_Rte_02567] [SWS_Rte_02568] [SWS_Rte_02567] [SWS_Rte_02669] [SWS_Rte_02732] [SWS_Rte_02669] [SWS_Rte_02732] [SWS_Rte_026743] [SWS_Rte_06744] [SWS_Rte_06744] [SWS_Rte_06746] [SWS_Rte_06745] [SWS_Rte_06746]                                                                                                    |                 |                    |                 |                 |
| [SWS_Rte_06791] [SWS_Rte_06792] [SWS_Rte_06793] [SWS_Rte_06794] [SWS_Rte_06795] [SWS_Rte_06796] [SWS_Rte_06797] [SWS_Rte_06832] [SWS_Rte_06797] [SWS_Rte_06832] [SWS_Rte_06833] [SWS_Rte_06834] [SWS_Rte_06835] [SWS_Rte_06836] [SWS_Rte_06837] [SWS_Rte_06836] [SWS_Rte_06839] [SWS_Rte_06840] [SWS_Rte_07056] [SWS_Rte_06840] [SWS_Rte_07056] [SWS_Rte_07057] [SWS_Rte_07058] [SWS_Rte_07057] [SWS_Rte_07058] [SWS_Rte_07059] [SWS_Rte_07151] [SWS_Rte_07150] [SWS_Rte_07151] [SWS_Rte_07152] [SWS_Rte_07153] [SWS_Rte_07152] [SWS_Rte_07153] [SWS_Rte_07157] [SWS_Rte_07153] [SWS_Rte_07157] [SWS_Rte_07153] [SWS_Rte_07564] [SWS_Rte_07153] [SWS_Rte_07564] [SWS_Rte_07559] [SWS_Rte_07564] [SWS_Rte_07559] [SWS_Rte_07564] [SWS_Rte_08905] [SWS_Rte_07564] [SWS_Rte_08905] [SWS_Rte_02624] [SWS_Rte_08905] [SWS_Rte_02624] [SWS_Rte_08905] [SWS_Rte_02624] [SWS_Rte_08905] [SWS_Rte_02624] [SWS_Rte_08905] [SWS_Rte_08905] [SWS_Rte_0905] [SWS_Rte_0905]  |                 |                    |                 |                 |
| [SWS_Rte_06793] [SWS_Rte_06794] [SWS_Rte_06795] [SWS_Rte_06796] [SWS_Rte_06797] [SWS_Rte_06832] [SWS_Rte_06833] [SWS_Rte_06834] [SWS_Rte_06833] [SWS_Rte_06834] [SWS_Rte_06833] [SWS_Rte_06836] [SWS_Rte_06837] [SWS_Rte_06838] [SWS_Rte_06839] [SWS_Rte_06840] [SWS_Rte_07056] [SWS_Rte_06840] [SWS_Rte_07056] [SWS_Rte_07057] [SWS_Rte_07058] [SWS_Rte_07057] [SWS_Rte_07058] [SWS_Rte_07059] [SWS_Rte_07151] [SWS_Rte_07150] [SWS_Rte_07153] [SWS_Rte_07152] [SWS_Rte_07153] [SWS_Rte_07157] [SWS_Rte_07153] [SWS_Rte_07157] [SWS_Rte_07533] [SWS_Rte_07535] [SWS_Rte_07559] [SWS_Rte_07535] [SWS_Rte_07559] [SWS_Rte_07564] [SWS_Rte_07559] [SWS_Rte_07564] [SWS_Rte_08905] [SWS_Rte_07564] [SWS_Rte_02566] [SWS_Rte_02544] [SWS_Rte_02566] [SWS_Rte_02567] [SWS_Rte_02566] [SWS_Rte_02567] [SWS_Rte_02566] [SWS_Rte_02669] [SWS_Rte_02660] [SWS_Rte_02659] [SWS_Rte_02738] [SWS_Rte_02732] [SWS_Rte_02738] [SWS_Rte_06744] [SWS_Rte_06743] [SWS_Rte_06746] [SWS_Rte_06747] [SWS_Rte_06746]                                                                                                    |                 |                    |                 |                 |
| [SWS_Rte_06795] [SWS_Rte_06796] [SWS_Rte_06797] [SWS_Rte_06832] [SWS_Rte_06833] [SWS_Rte_06834] [SWS_Rte_06833] [SWS_Rte_06834] [SWS_Rte_06835] [SWS_Rte_06836] [SWS_Rte_06837] [SWS_Rte_06836] [SWS_Rte_06837] [SWS_Rte_06838] [SWS_Rte_06839] [SWS_Rte_06840] [SWS_Rte_07056] [SWS_Rte_07057] [SWS_Rte_07056] [SWS_Rte_07057] [SWS_Rte_07056] [SWS_Rte_07059] [SWS_Rte_07051] [SWS_Rte_07150] [SWS_Rte_07153] [SWS_Rte_07152] [SWS_Rte_07153] [SWS_Rte_07154] [SWS_Rte_07153] [SWS_Rte_07157] [SWS_Rte_07153] [SWS_Rte_07157] [SWS_Rte_07533] [SWS_Rte_07259] [SWS_Rte_07559] [SWS_Rte_07564] [SWS_Rte_08905] [SWS_Rte_07564] [SWS_Rte_08905] [SWS_Rte_07664] [SWS_Rte_02566] [SWS_Rte_02544] [SWS_Rte_02566] [SWS_Rte_02547] [SWS_Rte_02566] [SWS_Rte_02567] [SWS_Rte_02566] [SWS_Rte_02567] [SWS_Rte_02660] [SWS_Rte_02624] [SWS_Rte_02660] [SWS_Rte_02638] [SWS_Rte_02660] [SWS_Rte_02732] [SWS_Rte_02738] [SWS_Rte_02732] [SWS_Rte_06743] [SWS_Rte_06744] [SWS_Rte_06743] [SWS_Rte_06746] [SWS_Rte_06747] [SWS_Rte_06746]                                                                                                    |                 |                    |                 |                 |
| [SWS_Rte_06797] [SWS_Rte_06832] [SWS_Rte_06833] [SWS_Rte_06834] [SWS_Rte_06835] [SWS_Rte_06836] [SWS_Rte_06837] [SWS_Rte_06838] [SWS_Rte_06837] [SWS_Rte_06838] [SWS_Rte_06837] [SWS_Rte_06838] [SWS_Rte_07056] [SWS_Rte_07057] [SWS_Rte_07056] [SWS_Rte_07057] [SWS_Rte_07058] [SWS_Rte_07059] [SWS_Rte_07058] [SWS_Rte_07150] [SWS_Rte_07151] [SWS_Rte_07150] [SWS_Rte_07151] [SWS_Rte_07151] [SWS_Rte_07153] [SWS_Rte_07157] [SWS_Rte_07153] [SWS_Rte_07157] [SWS_Rte_07153] [SWS_Rte_07157] [SWS_Rte_07559] [SWS_Rte_07555] [SWS_Rte_07559] [SWS_Rte_07555] [SWS_Rte_07559] [SWS_Rte_07564] [SWS_Rte_08905] [SWS_Rte_07564] [SWS_Rte_08905] [SWS_Rte_02544] [SWS_Rte_08905] [SWS_Rte_02544] [SWS_Rte_02568] [SWS_Rte_02567] [SWS_Rte_02568] [SWS_Rte_02569] [SWS_Rte_02568] [SWS_Rte_02624] [SWS_Rte_02628] [SWS_Rte_02624] [SWS_Rte_02628] [SWS_Rte_02624] [SWS_Rte_02638] [SWS_Rte_02639] [SWS_Rte_06745] [SWS_Rte_06742] [SWS_Rte_06745] [SWS_Rte_06745] [SWS_Rte_06745] [SWS_Rte_06746] [SWS_Rte_06747] [SWS_Rte_06766]                                                                                                    |                 |                    |                 |                 |
| [SWS_Rte_06833] [SWS_Rte_06834] [SWS_Rte_06835] [SWS_Rte_06836] [SWS_Rte_06837] [SWS_Rte_06838] [SWS_Rte_06839] [SWS_Rte_06838] [SWS_Rte_06839] [SWS_Rte_06840] [SWS_Rte_07058] [SWS_Rte_07057] [SWS_Rte_07058] [SWS_Rte_07059] [SWS_Rte_07060] [SWS_Rte_07150] [SWS_Rte_07151] [SWS_Rte_07150] [SWS_Rte_07151] [SWS_Rte_07152] [SWS_Rte_07153] [SWS_Rte_07157] [SWS_Rte_07155] [SWS_Rte_07157] [SWS_Rte_07155] [SWS_Rte_07535] [SWS_Rte_07533] [SWS_Rte_07535] [SWS_Rte_07533] [SWS_Rte_07535] [SWS_Rte_07559] [SWS_Rte_07564] [SWS_Rte_07559] [SWS_Rte_07564] [SWS_Rte_02569] [SWS_Rte_02544] [SWS_Rte_02566] [SWS_Rte_02544] [SWS_Rte_02566] [SWS_Rte_02549] [SWS_Rte_02566] [SWS_Rte_02549] [SWS_Rte_02566] [SWS_Rte_02624] [SWS_Rte_02628] [SWS_Rte_02624] [SWS_Rte_02628] [SWS_Rte_02624] [SWS_Rte_02638] [SWS_Rte_02639] [SWS_Rte_02638] [SWS_Rte_02639] [SWS_Rte_02638] [SWS_Rte_026742] [SWS_Rte_06745] [SWS_Rte_06742] [SWS_Rte_06745] [SWS_Rte_06746] [SWS_Rte_06747] [SWS_Rte_06766]                                                                                                    |                 |                    |                 |                 |
| [SWS_Rte_06835] [SWS_Rte_06836] [SWS_Rte_06837] [SWS_Rte_06838] [SWS_Rte_06837] [SWS_Rte_06840] [SWS_Rte_07056] [SWS_Rte_07057] [SWS_Rte_07056] [SWS_Rte_07057] [SWS_Rte_07058] [SWS_Rte_07059] [SWS_Rte_07058] [SWS_Rte_07150] [SWS_Rte_07151] [SWS_Rte_07152] [SWS_Rte_07153] [SWS_Rte_07152] [SWS_Rte_07153] [SWS_Rte_07157] [SWS_Rte_07173] [SWS_Rte_07157] [SWS_Rte_07173] [SWS_Rte_07259] [SWS_Rte_07533] [SWS_Rte_07555] [SWS_Rte_07559] [SWS_Rte_07556] [SWS_Rte_07559] [SWS_Rte_07564] [SWS_Rte_08905] [SWS_Rte_07564] [SWS_Rte_08905] [SWS_Rte_02564] [SWS_Rte_02568] [SWS_Rte_02544] [SWS_Rte_02568] [SWS_Rte_02567] [SWS_Rte_02568] [SWS_Rte_02567] [SWS_Rte_02568] [SWS_Rte_02624] [SWS_Rte_02568] [SWS_Rte_02624] [SWS_Rte_02738] [SWS_Rte_03858] [SWS_Rte_03859] [SWS_Rte_03858] [SWS_Rte_067443] [SWS_Rte_067441] [SWS_Rte_067445] [SWS_Rte_06746] [SWS_Rte_06747] [SWS_Rte_06766]                                                                                                    |                 |                    | -               | = = =           |
| [SWS_Rte_06837] [SWS_Rte_06838] [SWS_Rte_06839] [SWS_Rte_06840] [SWS_Rte_07056] [SWS_Rte_07057] [SWS_Rte_07056] [SWS_Rte_07057] [SWS_Rte_07058] [SWS_Rte_07059] [SWS_Rte_07058] [SWS_Rte_07150] [SWS_Rte_07151] [SWS_Rte_07152] [SWS_Rte_07153] [SWS_Rte_07154] [SWS_Rte_07153] [SWS_Rte_07157] [SWS_Rte_07155] [SWS_Rte_07157] [SWS_Rte_07153] [SWS_Rte_07259] [SWS_Rte_07533] [SWS_Rte_07259] [SWS_Rte_07533] [SWS_Rte_07535] [SWS_Rte_07559] [SWS_Rte_07564] [SWS_Rte_07559] [SWS_Rte_07564] [SWS_Rte_08905] [SWS_Rte_07564] [SWS_Rte_08905] [SWS_Rte_02564] [SWS_Rte_02566] [SWS_Rte_02546] [SWS_Rte_02566] [SWS_Rte_02546] [SWS_Rte_02566] [SWS_Rte_02569] [SWS_Rte_02566] [SWS_Rte_02659] [SWS_Rte_02660] [SWS_Rte_02732] [SWS_Rte_02738] [SWS_Rte_06742] [SWS_Rte_06743] [SWS_Rte_06742] [SWS_Rte_06745] [SWS_Rte_06746] [SWS_Rte_06747] [SWS_Rte_06746]                                                                                                    |                 |                    |                 |                 |
| [SWS_Rte_06839] [SWS_Rte_06840] [SWS_Rte_07056] [SWS_Rte_07057] [SWS_Rte_07058] [SWS_Rte_07059] [SWS_Rte_07058] [SWS_Rte_07059] [SWS_Rte_07060] [SWS_Rte_07150] [SWS_Rte_07151] [SWS_Rte_07152] [SWS_Rte_07153] [SWS_Rte_07154] [SWS_Rte_07155] [SWS_Rte_07157] [SWS_Rte_07155] [SWS_Rte_07157] [SWS_Rte_07533] [SWS_Rte_07259] [SWS_Rte_07533] [SWS_Rte_07259] [SWS_Rte_07533] [SWS_Rte_07535] [SWS_Rte_07559] [SWS_Rte_07535] [SWS_Rte_07559] [SWS_Rte_07535] [SWS_Rte_07559] [SWS_Rte_07564] [SWS_Rte_08905] [SWS_Rte_07502] [SWS_Rte_08905] [SWS_Rte_07502] [SWS_Rte_02568] [SWS_Rte_02544] [SWS_Rte_02568] [SWS_Rte_02544] [SWS_Rte_02568] [SWS_Rte_02567] [SWS_Rte_02568] [SWS_Rte_02567] [SWS_Rte_02660] [SWS_Rte_02732] [SWS_Rte_02660] [SWS_Rte_02732] [SWS_Rte_02738] [SWS_Rte_06742] [SWS_Rte_06743] [SWS_Rte_06744] [SWS_Rte_06745] [SWS_Rte_06746] [SWS_Rte_06747] [SWS_Rte_06746]                                                                                                    |                 |                    |                 |                 |
| [SWS_Rte_07056] [SWS_Rte_07057] [SWS_Rte_07058] [SWS_Rte_07059] [SWS_Rte_07060] [SWS_Rte_07150] [SWS_Rte_07151] [SWS_Rte_07152] [SWS_Rte_07151] [SWS_Rte_07154] [SWS_Rte_07153] [SWS_Rte_07157] [SWS_Rte_07155] [SWS_Rte_07157] [SWS_Rte_07155] [SWS_Rte_07535] [SWS_Rte_07533] [SWS_Rte_07535] [SWS_Rte_07533] [SWS_Rte_07535] [SWS_Rte_07559] [SWS_Rte_07564] [SWS_Rte_08905] [SWS_Rte_07564] [SWS_Rte_08905] [SWS_Rte_08905] [SWS_Rte_09506] [SWS_Rte_08905] [SWS_Rte_09506] [SWS_Rte_08905] [SWS_Rte_09506] [SWS_Rte_08905] [SWS_Rte_08906] [SWS_Rte_08905] [SWS_Rte_08906]                                                                                                    |                 |                    |                 |                 |
| [SWS_Rte_07058] [SWS_Rte_07059] [SWS_Rte_07060] [SWS_Rte_07150] [SWS_Rte_07151] [SWS_Rte_07152] [SWS_Rte_07151] [SWS_Rte_07152] [SWS_Rte_07153] [SWS_Rte_07154] [SWS_Rte_07155] [SWS_Rte_07157] [SWS_Rte_07173] [SWS_Rte_07529] [SWS_Rte_07559] [SWS_Rte_07535] [SWS_Rte_07559] [SWS_Rte_07564] [SWS_Rte_08905] [SWS_Rte_07564] [SWS_Rte_08905] [SWS_Rte_07564] [SWS_Rte_08905] [SWS_Rte_02564] [SWS_Rte_08905] [SWS_Rte_02544] [SWS_Rte_02566] [SWS_Rte_02544] [SWS_Rte_02566] [SWS_Rte_02567] [SWS_Rte_02566] [SWS_Rte_02567] [SWS_Rte_02680] [SWS_Rte_02624] [SWS_Rte_02680] [SWS_Rte_02624] [SWS_Rte_02738] [SWS_Rte_02624] [SWS_Rte_06743] [SWS_Rte_06742] [SWS_Rte_06743] [SWS_Rte_06744] [SWS_Rte_06745] [SWS_Rte_06746] [SWS_Rte_06747] [SWS_Rte_06766]                                                                                                    |                 |                    |                 |                 |
| [SWS_Rte_07060] [SWS_Rte_07150] [SWS_Rte_07151] [SWS_Rte_07152] [SWS_Rte_07153] [SWS_Rte_07154] [SWS_Rte_07153] [SWS_Rte_07157] [SWS_Rte_07173] [SWS_Rte_07259] [SWS_Rte_07533] [SWS_Rte_07535] [SWS_Rte_07559] [SWS_Rte_07564] [SWS_Rte_08905] [SWS_Rte_07564] [SWS_Rte_08905] [SWS_Rte_07564] [SWS_Rte_08905] [SWS_Rte_02564] [SWS_Rte_08905] [SWS_Rte_02564] [SWS_Rte_08905] [SWS_Rte_02544] [SWS_Rte_08905] [SWS_Rte_08905 |                 |                    | ,               |                 |
| [SWS_Rte_07151] [SWS_Rte_07152] [SWS_Rte_07153] [SWS_Rte_07154] [SWS_Rte_07155] [SWS_Rte_07157] [SWS_Rte_07173] [SWS_Rte_07259] [SWS_Rte_07533] [SWS_Rte_07535] [SWS_Rte_07559] [SWS_Rte_07564] [SWS_Rte_08905] [SWS_Rte_07564] [SWS_Rte_08905] [SWS_Rte_07564] [SWS_Rte_08905] [SWS_Rte_07564] [SWS_Rte_02508] [SWS_Rte_02544] [SWS_Rte_02508] [SWS_Rte_02544] [SWS_Rte_02566] [SWS_Rte_02549] [SWS_Rte_02566] [SWS_Rte_02567] [SWS_Rte_02568] [SWS_Rte_02624] [SWS_Rte_02660] [SWS_Rte_02624] [SWS_Rte_02660] [SWS_Rte_02732] [SWS_Rte_02738] [SWS_Rte_02732] [SWS_Rte_02738] [SWS_Rte_03858] [SWS_Rte_06743] [SWS_Rte_06744] [SWS_Rte_06745] [SWS_Rte_06746] [SWS_Rte_06747] [SWS_Rte_06766]                                                                                                    |                 |                    | ,               |                 |
| [SWS_Rte_07153] [SWS_Rte_07154] [SWS_Rte_07155] [SWS_Rte_07157] [SWS_Rte_07173] [SWS_Rte_07259] [SWS_Rte_07533] [SWS_Rte_07535] [SWS_Rte_07559] [SWS_Rte_07564] [SWS_Rte_08905] [SWS_Rte_07564] [SWS_Rte_08905] [SWS_Rte_70102]  [SRS_Rte_00144]  RTE shall support the notification of mode switches via AUTOSAR interfaces  [SWS_Rte_02508] [SWS_Rte_02544] [SWS_Rte_02566] [SWS_Rte_02549] [SWS_Rte_02566] [SWS_Rte_02567] [SWS_Rte_02568] [SWS_Rte_02624] [SWS_Rte_0260] [SWS_Rte_02629] [SWS_Rte_02732] [SWS_Rte_02732] [SWS_Rte_02733] [SWS_Rte_03858] [SWS_Rte_03859] [SWS_Rte_06742] [SWS_Rte_06743] [SWS_Rte_06744] [SWS_Rte_06745] [SWS_Rte_06746] [SWS_Rte_06747] [SWS_Rte_06766]                                                                                                    |                 |                    | ,               |                 |
| [SWS_Rte_07155] [SWS_Rte_07157] [SWS_Rte_07173] [SWS_Rte_07259] [SWS_Rte_07533] [SWS_Rte_07535] [SWS_Rte_07559] [SWS_Rte_07564] [SWS_Rte_08905] [SWS_Rte_070102]  [SRS_Rte_00144]  RTE shall support the notification of mode switches via AUTOSAR interfaces  [SWS_Rte_02508] [SWS_Rte_02544] [SWS_Rte_02566] [SWS_Rte_02549] [SWS_Rte_02566] [SWS_Rte_02567] [SWS_Rte_02568] [SWS_Rte_02624] [SWS_Rte_02628] [SWS_Rte_02629] [SWS_Rte_02738] [SWS_Rte_02732] [SWS_Rte_03859] [SWS_Rte_03858] [SWS_Rte_06743] [SWS_Rte_06744] [SWS_Rte_06743] [SWS_Rte_06744] [SWS_Rte_06745] [SWS_Rte_06746] [SWS_Rte_06747] [SWS_Rte_06766]                                                                                                    |                 |                    | ,               |                 |
| [SWS_Rte_07173] [SWS_Rte_07259] [SWS_Rte_07533] [SWS_Rte_07535] [SWS_Rte_07559] [SWS_Rte_07564] [SWS_Rte_08905] [SWS_Rte_070102]  [SRS_Rte_00144]  RTE shall support the notification of mode switches via AUTOSAR interfaces  RTE shall support the notification of mode switches via AUTOSAR interfaces  [SWS_Rte_02508] [SWS_Rte_02544] [SWS_Rte_02566] [SWS_Rte_02567] [SWS_Rte_02568] [SWS_Rte_02567] [SWS_Rte_02568] [SWS_Rte_02624] [SWS_Rte_02628] [SWS_Rte_02659] [SWS_Rte_02738] [SWS_Rte_02732] [SWS_Rte_03859] [SWS_Rte_03858] [SWS_Rte_06743] [SWS_Rte_06744] [SWS_Rte_06745] [SWS_Rte_06746] [SWS_Rte_06747] [SWS_Rte_06746]                                                                                                    |                 |                    |                 |                 |
| [SWS_Rte_07533] [SWS_Rte_07535] [SWS_Rte_07559] [SWS_Rte_07564] [SWS_Rte_08905] [SWS_Rte_70102]  [SRS_Rte_00144]  RTE shall support the notification of mode switches via AUTOSAR interfaces  RTE shall support the notification of mode switches via AUTOSAR interfaces  [SWS_Rte_02508] [SWS_Rte_02544] [SWS_Rte_02566] [SWS_Rte_02549] [SWS_Rte_02566] [SWS_Rte_02567] [SWS_Rte_02568] [SWS_Rte_02624] [SWS_Rte_02628] [SWS_Rte_02624] [SWS_Rte_02600] [SWS_Rte_02732] [SWS_Rte_02738] [SWS_Rte_03858] [SWS_Rte_03859] [SWS_Rte_06742] [SWS_Rte_06743] [SWS_Rte_06744] [SWS_Rte_06745] [SWS_Rte_06746] [SWS_Rte_06747] [SWS_Rte_06766]                                                                                                    |                 |                    |                 |                 |
| [SWS_Rte_07559] [SWS_Rte_07564] [SWS_Rte_08905] [SWS_Rte_70102]  [SRS_Rte_00144]  RTE shall support the notification of mode switches via AUTOSAR interfaces  [SWS_Rte_02508] [SWS_Rte_02544] [SWS_Rte_02546] [SWS_Rte_02549] [SWS_Rte_02566] [SWS_Rte_02567] [SWS_Rte_02568] [SWS_Rte_02624] [SWS_Rte_02628] [SWS_Rte_02629] [SWS_Rte_02660] [SWS_Rte_02732] [SWS_Rte_02738] [SWS_Rte_02732] [SWS_Rte_03859] [SWS_Rte_06742] [SWS_Rte_06743] [SWS_Rte_06744] [SWS_Rte_06745] [SWS_Rte_06746] [SWS_Rte_06747] [SWS_Rte_06766]                                                                                                    |                 |                    |                 |                 |
| [SRS_Rte_00144]  RTE shall support the notification of mode switches via AUTOSAR interfaces  RUS_Rte_02508] [SWS_Rte_02544]  [SWS_Rte_02546] [SWS_Rte_02549]  [SWS_Rte_02566] [SWS_Rte_02567]  [SWS_Rte_02568] [SWS_Rte_02624]  [SWS_Rte_02628] [SWS_Rte_02659]  [SWS_Rte_02600] [SWS_Rte_02732]  [SWS_Rte_02738] [SWS_Rte_03858]  [SWS_Rte_03859] [SWS_Rte_06742]  [SWS_Rte_06743] [SWS_Rte_06744]  [SWS_Rte_06745] [SWS_Rte_06746]  [SWS_Rte_06747] [SWS_Rte_06766]                                                                                                    |                 |                    | ,               |                 |
| [SRS_Rte_00144]  RTE shall support the notification of mode switches via AUTOSAR interfaces  RUTE shall support the notification of mode switches via AUTOSAR interfaces  [SWS_Rte_02546] [SWS_Rte_02549] [SWS_Rte_02567] [SWS_Rte_02568] [SWS_Rte_02567] [SWS_Rte_02628] [SWS_Rte_02624] [SWS_Rte_02628] [SWS_Rte_02629] [SWS_Rte_02732] [SWS_Rte_02738] [SWS_Rte_02732] [SWS_Rte_02738] [SWS_Rte_03858] [SWS_Rte_06742] [SWS_Rte_06743] [SWS_Rte_06744] [SWS_Rte_06745] [SWS_Rte_06746] [SWS_Rte_06747] [SWS_Rte_06766]                                                                                                    |                 |                    | ,               |                 |
| notification of mode switches via AUTOSAR interfaces  [SWS_Rte_02546] [SWS_Rte_02549] [SWS_Rte_02566] [SWS_Rte_02567] [SWS_Rte_02568] [SWS_Rte_02624] [SWS_Rte_02628] [SWS_Rte_02659] [SWS_Rte_0260] [SWS_Rte_02732] [SWS_Rte_02738] [SWS_Rte_03858] [SWS_Rte_03859] [SWS_Rte_06742] [SWS_Rte_06743] [SWS_Rte_06744] [SWS_Rte_06745] [SWS_Rte_06746] [SWS_Rte_06747] [SWS_Rte_06766]                                                                                                    |                 |                    | ,               |                 |
| AUTOSAR interfaces  [SWS_Rte_02566] [SWS_Rte_02567] [SWS_Rte_02568] [SWS_Rte_02624] [SWS_Rte_02628] [SWS_Rte_02659] [SWS_Rte_02660] [SWS_Rte_02732] [SWS_Rte_02738] [SWS_Rte_03858] [SWS_Rte_03859] [SWS_Rte_06742] [SWS_Rte_06743] [SWS_Rte_06744] [SWS_Rte_06745] [SWS_Rte_06746] [SWS_Rte_06747] [SWS_Rte_06766]                                                                                                    | [SRS_Rte_00144] |                    |                 |                 |
| [SWS_Rte_02568] [SWS_Rte_02624] [SWS_Rte_02628] [SWS_Rte_02659] [SWS_Rte_02660] [SWS_Rte_02732] [SWS_Rte_02738] [SWS_Rte_03858] [SWS_Rte_03859] [SWS_Rte_06742] [SWS_Rte_06743] [SWS_Rte_06744] [SWS_Rte_06745] [SWS_Rte_06746] [SWS_Rte_06747] [SWS_Rte_06766]                                                                                                    |                 |                    |                 |                 |
| [SWS_Rte_02628] [SWS_Rte_02659] [SWS_Rte_02660] [SWS_Rte_02732] [SWS_Rte_02738] [SWS_Rte_03858] [SWS_Rte_03859] [SWS_Rte_06742] [SWS_Rte_06743] [SWS_Rte_06744] [SWS_Rte_06745] [SWS_Rte_06746] [SWS_Rte_06747] [SWS_Rte_06766]                                                                                                    |                 | AUTOSAR interfaces |                 |                 |
| [SWS_Rte_02660] [SWS_Rte_02732] [SWS_Rte_02738] [SWS_Rte_03858] [SWS_Rte_03859] [SWS_Rte_06742] [SWS_Rte_06743] [SWS_Rte_06744] [SWS_Rte_06745] [SWS_Rte_06746] [SWS_Rte_06747] [SWS_Rte_06766]                                                                                                    |                 |                    |                 |                 |
| [SWS_Rte_02738] [SWS_Rte_03858] [SWS_Rte_03859] [SWS_Rte_06742] [SWS_Rte_06743] [SWS_Rte_06744] [SWS_Rte_06745] [SWS_Rte_06746] [SWS_Rte_06747] [SWS_Rte_06766]                                                                                                    |                 |                    |                 |                 |
| [SWS_Rte_03859] [SWS_Rte_06742]<br>[SWS_Rte_06743] [SWS_Rte_06744]<br>[SWS_Rte_06745] [SWS_Rte_06746]<br>[SWS_Rte_06747] [SWS_Rte_06766]                                                                                                    |                 |                    |                 |                 |
| [SWS_Rte_06743] [SWS_Rte_06744]<br>[SWS_Rte_06745] [SWS_Rte_06746]<br>[SWS_Rte_06747] [SWS_Rte_06766]                                                                                                    |                 |                    |                 |                 |
| [SWS_Rte_06745] [SWS_Rte_06746]<br>[SWS_Rte_06747] [SWS_Rte_06766]                                                                                                    |                 |                    |                 |                 |
| [SWS_Rte_06747] [SWS_Rte_06766]                                                                                                    |                 |                    |                 |                 |
|                                                                                                    |                 |                    |                 |                 |
| [SWS_Rte_06767] [SWS_Rte_06772]                                                                                                    |                 |                    |                 |                 |
|                                                                                                    |                 |                    | [SWS_Rte_06767] | [SWS_Rte_06772] |

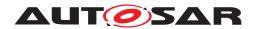

|                   |                                                                                                    | [SWS_Rte_06773] [SWS_Rte_06774]                 |
|-------------------|----------------------------------------------------------------------------------------------------|-------------------------------------------------|
|                   |                                                                                                    | [SWS_Rte_06775] [SWS_Rte_06776]                 |
|                   |                                                                                                    | [SWS_Rte_06777] [SWS_Rte_06778]                 |
|                   |                                                                                                    | [SWS_Rte_06779] [SWS_Rte_06780]                 |
|                   |                                                                                                    | [SWS_Rte_06781] [SWS_Rte_06782]                 |
|                   |                                                                                                    | [SWS Rte 06783] [SWS Rte 06784]                 |
|                   |                                                                                                    | [SWS_Rte_06785] [SWS_Rte_06786]                 |
|                   |                                                                                                    |                                                 |
|                   |                                                                                                    | [SWS_Rte_06787] [SWS_Rte_06788]                 |
|                   |                                                                                                    | [SWS_Rte_06789] [SWS_Rte_06790]                 |
|                   |                                                                                                    | [SWS_Rte_06791] [SWS_Rte_06792]                 |
|                   |                                                                                                    | [SWS_Rte_06793] [SWS_Rte_06794]                 |
|                   |                                                                                                    | [SWS_Rte_06795] [SWS_Rte_06796]                 |
|                   |                                                                                                    | [SWS_Rte_06797] [SWS_Rte_07155]                 |
|                   |                                                                                                    | [SWS_Rte_07262] [SWS_Rte_07540]                 |
|                   |                                                                                                    | [SWS_Rte_07640] [SWS_Rte_07666]                 |
|                   |                                                                                                    | [SWS_Rte_08500] [SWS_Rte_08504]                 |
|                   |                                                                                                    | [SWS_Rte_08505] [SWS_Rte_08506]                 |
|                   |                                                                                                    | [SWS_Rte_08509] [SWS_Rte_08510]                 |
| [CDC Dtc 00145]   | Campatibility made                                                                                                    |                                                 |
| [SRS_Rte_00145]   | Compatibility mode                                                                                                    | [SWS_Rte_01151] [SWS_Rte_01216]                 |
|                   |                                                                                                    | [SWS_Rte_01234] [SWS_Rte_01257]                 |
|                   |                                                                                                    | [SWS_Rte_01277] [SWS_Rte_01279]                 |
|                   |                                                                                                    | [SWS_Rte_01326] [SWS_Rte_03794]                 |
|                   |                                                                                                    | [SWS_Rte_03871]                                 |
| [SRS Rte 00146]   | Vendor mode                                                                                                    | [SWS Rte 01234]                                 |
| [SRS Rte 00147]   | Support for communication                                                                                                    | [SWS_Rte_02589] [SWS_Rte_02590]                 |
| []                | infrastructure time-out                                                                                                    | [SWS_Rte_02599] [SWS_Rte_02600]                 |
|                   | notification                                                                                                    | [SWS_Rte_02604] [SWS_Rte_02607]                 |
|                   | Hotmodion                                                                                                    | [SWS_Rte_02609] [SWS_Rte_02610]                 |
|                   |                                                                                                    |                                                 |
|                   |                                                                                                    | [SWS_Rte_02611] [SWS_Rte_02629]                 |
|                   |                                                                                                    | [SWS_Rte_02666] [SWS_Rte_02703]                 |
|                   |                                                                                                    | [SWS_Rte_02710] [SWS_Rte_03759]                 |
|                   |                                                                                                    | [SWS_Rte_05021] [SWS_Rte_06820]                 |
|                   |                                                                                                    | [SWS_Rte_06821] [SWS_Rte_06822]                 |
|                   |                                                                                                    | [SWS_Rte_06823] [SWS_Rte_06824]                 |
|                   |                                                                                                    | [SWS_Rte_06825] [SWS_Rte_06829]                 |
|                   |                                                                                                    | [SWS Rte 08004] [SWS Rte 08061]                 |
|                   |                                                                                                    | [SWS_Rte_08062] [SWS_Rte_08103]                 |
|                   |                                                                                                    | [SWS_Rte_08104] [SWS_Rte_08501]                 |
| [SRS_Rte_00148]   | Support "Specification of                                                                                                    | [SWS_Rte_03788] [SWS_Rte_03868]                 |
| [5115_1116_00140] | Memory Mapping"                                                                                                    | [SWS_Rte_05088] [SWS_Rte_05089]                 |
|                   | Memory Mapping                                                                                                    |                                                 |
|                   |                                                                                                    | [SWS_Rte_06741] [SWS_Rte_07047]                 |
|                   |                                                                                                    | [SWS_Rte_07048] [SWS_Rte_07049]                 |
|                   |                                                                                                    | [SWS_Rte_07050] [SWS_Rte_07051]                 |
|                   |                                                                                                    | [SWS_Rte_07052] [SWS_Rte_07053]                 |
|                   |                                                                                                    | [SWS_Rte_07194] [SWS_Rte_07195]                 |
|                   |                                                                                                    | [SWS_Rte_07421] [SWS_Rte_07422]                 |
|                   |                                                                                                    | [SWS_Rte_07423] [SWS_Rte_07424]                 |
|                   |                                                                                                    | [SWS_Rte_07425] [SWS_Rte_07426]                 |
|                   |                                                                                                    | [SWS_Rte_07427] [SWS_Rte_07589]                 |
|                   |                                                                                                    | [SWS_Rte_07590] [SWS_Rte_07591]                 |
|                   |                                                                                                    | [SWS_Rte_07592] [SWS_Rte_07593]                 |
|                   |                                                                                                    | [SWS_Rte_07594] [SWS_Rte_07595]                 |
|                   |                                                                                                    | [SWS_Rte_07594] [SWS_Rte_07595]                 |
|                   | T. Control of the Control of the Con | TIONS BIE UZSBITONS BIE UZSSU                   |
|                   |                                                                                                    |                                                 |
|                   |                                                                                                    | [SWS_Rte_07831] [SWS_Rte_07832] [SWS_Rte_08787] |

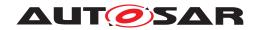

| [SRS_Rte_00149]  | Support "Specification of | [SWS_Rte_01164] [SWS_Rte_03787]                                    |
|------------------|---------------------------|--------------------------------------------------------------------|
| [0.10_110_00110] | Compiler Abstraction"     | [SWS_Rte_07194] [SWS_Rte_07195]                                    |
|                  |                           | [SWS_Rte_07593] [SWS_Rte_07594]                                    |
|                  |                           | [SWS_Rte_07595] [SWS_Rte_07596]                                    |
|                  |                           | [SWS_Rte_07641]                                                    |
| ISBS Dto 001501  | Cupport "Coodification of | [SWS_Rte_07641]                                                    |
| [SRS_Rte_00150]  | Support "Specification of | [5W5_Rte_01164] [5W5_Rte_07641]                                    |
| [ODO DI 00450]   | Platform Types"           | [OMO Dis 04400] [OMO Dis 04000]                                    |
| [SRS_Rte_00152]  | Support for port-defined  | [SWS_Rte_01166] [SWS_Rte_01360]                                    |
|                  | argument values           |                                                                    |
| [SRS_Rte_00153]  | Support for Measurement   | [SWS_Rte_03900] [SWS_Rte_03901]                                    |
|                  |                           | [SWS_Rte_03902] [SWS_Rte_03903]                                    |
|                  |                           | [SWS_Rte_03904] [SWS_Rte_03950]                                    |
|                  |                           | [SWS_Rte_03951] [SWS_Rte_03972]                                    |
|                  |                           | [SWS_Rte_03973] [SWS_Rte_03974]                                    |
|                  |                           | [SWS_Rte_03975] [SWS_Rte_03976]                                    |
|                  |                           | [SWS_Rte_03977] [SWS_Rte_03978]                                    |
|                  |                           | [SWS_Rte_03979] [SWS_Rte_03980]                                    |
|                  |                           | [SWS_Rte_03981] [SWS_Rte_03982]                                    |
|                  |                           | [SWS_Rte_05087] [SWS_Rte_05101]                                    |
|                  |                           | [SWS_Rte_05102] [SWS_Rte_05120]                                    |
|                  |                           | [SWS_Rte_05121] [SWS_Rte_05122]                                    |
|                  |                           | [SWS_Rte_05123] [SWS_Rte_05124]                                    |
|                  |                           | [SWS_Rte_05125] [SWS_Rte_05136]                                    |
|                  |                           | [SWS_Rte_05168] [SWS_Rte_05169]                                    |
|                  |                           | [SWS_Rte_05170] [SWS_Rte_05172]                                    |
|                  |                           | [SWS_Rte_05174] [SWS_Rte_05175]                                    |
|                  |                           | [SWS_Rte_05176] [SWS_Rte_06206]                                    |
|                  |                           | [SWS_Rte_06700] [SWS_Rte_06701]                                    |
|                  |                           | [SWS_Rte_06702] [SWS_Rte_06726]                                    |
|                  |                           | [SWS_Rte_07160] [SWS_Rte_07174]                                    |
|                  |                           | [SWS_Rte_07197] [SWS_Rte_07198]                                    |
|                  |                           | [SWS_Rte_07344] [SWS_Rte_07349]                                    |
|                  |                           | [SWS_Rte_70086] [SWS_Rte_80073]                                    |
| [CDC Dtc 00154]  | Cupport for Colibration   |                                                                    |
| [SRS_Rte_00154]  | Support for Calibration   | [SWS_Rte_03835] [SWS_Rte_03905]                                    |
|                  |                           | [SWS_Rte_03906] [SWS_Rte_03907]                                    |
|                  |                           | [SWS_Rte_03908] [SWS_Rte_03909]                                    |
|                  |                           | [SWS_Rte_03910] [SWS_Rte_03911]                                    |
|                  |                           | [SWS_Rte_03912] [SWS_Rte_03913]                                    |
|                  |                           | [SWS_Rte_03914] [SWS_Rte_03915]                                    |
|                  |                           | [SWS_Rte_03916] [SWS_Rte_03922]                                    |
|                  |                           | [SWS_Rte_03932] [SWS_Rte_03933]                                    |
|                  |                           | [SWS_Rte_03934] [SWS_Rte_03935]                                    |
|                  |                           | [SWS_Rte_03936] [SWS_Rte_03942]                                    |
|                  |                           |                                                                    |
|                  |                           | [SWS_Rte_03943] [SWS_Rte_03947]<br>[SWS_Rte_03948] [SWS_Rte_03949] |

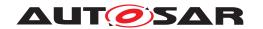

|                 |                                   | [SWS_Rte_03958] [SWS_Rte_03959] |
|-----------------|-----------------------------------|---------------------------------|
|                 |                                   | [SWS_Rte_03960] [SWS_Rte_03961] |
|                 |                                   | [SWS_Rte_03962] [SWS_Rte_03963] |
|                 |                                   | [SWS_Rte_03964] [SWS_Rte_03965] |
|                 |                                   | [SWS Rte 03968] [SWS Rte 03970] |
|                 |                                   | [SWS_Rte_03971] [SWS_Rte_05112] |
|                 |                                   | [SWS_Rte_05145] [SWS_Rte_05194] |
|                 |                                   | [SWS_Rte_06815] [SWS_Rte_06816] |
|                 |                                   |                                 |
|                 |                                   | [SWS_Rte_07029] [SWS_Rte_07030] |
|                 |                                   | [SWS_Rte_07033] [SWS_Rte_07034] |
|                 |                                   | [SWS_Rte_07035] [SWS_Rte_07096] |
|                 |                                   | [SWS_Rte_07185] [SWS_Rte_07186] |
|                 |                                   | [SWS_Rte_07693]                 |
| [SRS Rte 00155] | API to access calibration         | [SWS Rte 01252] [SWS Rte 01300] |
|                 | parameters                        | [SWS_Rte_03835] [SWS_Rte_03927] |
|                 | parameters                        | [SWS_Rte_03928] [SWS_Rte_03929] |
|                 |                                   | [SWS_Rte_03930] [SWS_Rte_03949] |
|                 |                                   | [SWS_Rte_03952] [SWS_Rte_07093] |
|                 |                                   |                                 |
| 1000 0 00100    |                                   | [SWS_Rte_07094] [SWS_Rte_07095] |
| [SRS_Rte_00156] | Support for different calibration | [SWS_Rte_03905] [SWS_Rte_03906] |
|                 | data emulation methods            | [SWS_Rte_03908] [SWS_Rte_03909] |
|                 |                                   | [SWS_Rte_03910] [SWS_Rte_03911] |
|                 |                                   | [SWS_Rte_03913] [SWS_Rte_03914] |
|                 |                                   | [SWS_Rte_03915] [SWS_Rte_03916] |
|                 |                                   | [SWS_Rte_03922] [SWS_Rte_03932] |
|                 |                                   | [SWS_Rte_03933] [SWS_Rte_03934] |
|                 |                                   | [SWS_Rte_03935] [SWS_Rte_03936] |
|                 |                                   | [SWS_Rte_03942] [SWS_Rte_03943] |
|                 |                                   |                                 |
|                 |                                   | [SWS_Rte_03947] [SWS_Rte_03948] |
|                 |                                   | [SWS_Rte_03960] [SWS_Rte_03961] |
|                 |                                   | [SWS_Rte_03962] [SWS_Rte_03963] |
|                 |                                   | [SWS_Rte_03964] [SWS_Rte_03965] |
|                 |                                   | [SWS_Rte_03968] [SWS_Rte_03970] |
|                 |                                   | [SWS_Rte_03971] [SWS_Rte_05145] |
|                 |                                   | [SWS_Rte_06816]                 |
| [SRS Rte 00157] | Support for calibration           | [SWS Rte 03936]                 |
|                 | parameters in NVRAM               |                                 |
| [SRS Rte 00158] | Support separation of calibration | [SWS_Rte_03907] [SWS_Rte_03908] |
|                 | parameters                        | [SWS Rte 03911] [SWS Rte 03912] |
|                 | parameters                        | [SWS_Rte_03959] [SWS_Rte_05145] |
|                 |                                   | [SWS Rte 05194] [SWS Rte 07096] |
| [CDC Dtc 00150] | Charing of calibration            |                                 |
| [SRS_Rte_00159] | Sharing of calibration            | [SWS_Rte_02749] [SWS_Rte_02750] |
|                 | parameters                        | [SWS_Rte_03958] [SWS_Rte_05112] |
|                 |                                   | [SWS_Rte_07186]                 |
| [SRS_Rte_00160] | Debounced start of Runnable       | [SWS_Rte_02697]                 |
|                 | Entities                          |                                 |
| [SRS_Rte_00161] | Activation offset of Runnable     | [SWS_Rte_07000]                 |
|                 | Entities                          |                                 |
| [SRS_Rte_00162] | "1:n" External Trigger            | [SWS_Rte_06210] [SWS_Rte_07200] |
| - = <b>-</b> ·  | communication                     | [SWS_Rte_07201] [SWS_Rte_07207] |
|                 |                                   | [SWS_Rte_07212] [SWS_Rte_07213] |
|                 |                                   | [SWS_Rte_07214] [SWS_Rte_07215] |
|                 |                                   | [SWS_Rte_07214] [SWS_Rte_07218] |
|                 |                                   |                                 |
|                 |                                   | [SWS_Rte_07229] [SWS_Rte_07543] |
|                 |                                   | [SWS_Rte_08906]                 |

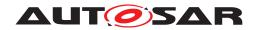

| [SRS Rte 00163]                    | Support for InterRunnable                                   | [SWS_Rte_07203] [SWS_Rte_07204]                                    |
|------------------------------------|-------------------------------------------------------------|--------------------------------------------------------------------|
| [0110_1110_00100]                  | Triggering                                                  | [SWS_Rte_07208] [SWS_Rte_07220]                                    |
|                                    | mggering                                                    | [SWS Rte 07221] [SWS Rte 07223]                                    |
|                                    |                                                             | [SWS_Rte_07224] [SWS_Rte_07226]                                    |
|                                    |                                                             | [SWS Rte 07227] [SWS Rte 07228]                                    |
|                                    |                                                             | [SWS_Rte_07229] [SWS_Rte_07555]                                    |
| [SRS Rte 00164]                    | Ensure a unique naming of                                   | [SWS_Rte_03609] [SWS_Rte_03610]                                    |
| [0.10_110_0111]                    | generated types visible in the                              | [SWS_Rte_06706] [SWS_Rte_06707]                                    |
|                                    | global namespace                                            | [SWS Rte 06708] [SWS Rte 06812]                                    |
|                                    | 3                                                           | [SWS Rte 06813] [SWS Rte 07110]                                    |
|                                    |                                                             | SWS Rte 07111] [SWS Rte 07114]                                     |
|                                    |                                                             | [SWS_Rte_07115] [SWS_Rte_07116]                                    |
|                                    |                                                             | [SWS_Rte_07117] [SWS_Rte_07118]                                    |
|                                    |                                                             | [SWS_Rte_07119] [SWS_Rte_07144]                                    |
|                                    |                                                             | [SWS_Rte_07145] [SWS_Rte_07146]                                    |
| [SRS_Rte_00165]                    | Suppress identical "C" type                                 | [SWS_Rte_07105] [SWS_Rte_07107]                                    |
|                                    | re-definitions                                              | [SWS_Rte_07112] [SWS_Rte_07113]                                    |
|                                    |                                                             | [SWS_Rte_07134] [SWS_Rte_07143]                                    |
|                                    |                                                             | [SWS_Rte_07167] [SWS_Rte_07169]                                    |
| [SRS_Rte_00166]                    | Use the AUTOSAR Standard                                    | [SWS_Rte_07036] [SWS_Rte_07037]                                    |
|                                    | Types in the global namespace if                            | [SWS_Rte_07104] [SWS_Rte_07109]                                    |
|                                    | the AUTOSAR data type is                                    | [SWS_Rte_07148] [SWS_Rte_07149]                                    |
|                                    | mapped to an AUTOSAR                                        | [SWS_Rte_07162] [SWS_Rte_07163]                                    |
|                                    | Standard Type                                               | [SWS_Rte_07166]                                                    |
| [SRS_Rte_00167]                    | Encapsulate a Software                                      | [SWS_Rte_01004] [SWS_Rte_02310]                                    |
|                                    | Component local name space                                  | [SWS_Rte_02311] [SWS_Rte_02575]                                    |
|                                    |                                                             | [SWS_Rte_03619] [SWS_Rte_03809]                                    |
|                                    |                                                             | [SWS_Rte_03810] [SWS_Rte_03854]                                    |
|                                    |                                                             | [SWS_Rte_05051] [SWS_Rte_05052]                                    |
|                                    |                                                             | [SWS_Rte_06513] [SWS_Rte_06515]                                    |
|                                    |                                                             | [SWS_Rte_06518] [SWS_Rte_06519]                                    |
|                                    |                                                             | [SWS_Rte_06520] [SWS_Rte_06530]                                    |
|                                    |                                                             | [SWS_Rte_06541] [SWS_Rte_06542]                                    |
|                                    |                                                             | [SWS_Rte_06551] [SWS_Rte_06552]                                    |
|                                    |                                                             | [SWS_Rte_06716] [SWS_Rte_06717]                                    |
|                                    |                                                             | [SWS_Rte_06718] [SWS_Rte_07122]                                    |
|                                    |                                                             | [SWS_Rte_07140] [SWS_Rte_07410]                                    |
|                                    |                                                             | [SWS_Rte_07411] [SWS_Rte_07412]                                    |
|                                    |                                                             | [SWS_Rte_07414] [SWS_Rte_08401]<br>[SWS_Rte_08402] [SWS_Rte_08416] |
| [CDC Dtc 00160]                    | Tuning of DTE ADI                                           |                                                                    |
| [SRS_Rte_00168]<br>[SRS_Rte_00169] | Typing of RTE API.                                          | [SWS_Rte_07104]<br>[SWS_Rte_03868] [SWS_Rte_05088]                 |
| [500_016_00169]                    | Map code and memory allocated by the RTE to memory sections |                                                                    |
|                                    | by the RTE to memory sections                               | [SWS_Rte_05089] [SWS_Rte_06741]<br>[SWS_Rte_07047] [SWS_Rte_07048] |
|                                    |                                                             | [SWS_Rte_07047] [SWS_Rte_07050]                                    |
|                                    |                                                             | [SWS_Rte_07051] [SWS_Rte_07052]                                    |
|                                    |                                                             | [SWS_Rte_07053] [SWS_Rte_07421]                                    |
|                                    |                                                             | [SWS_Rte_07423] [SWS_Rte_07423]                                    |
|                                    |                                                             | [SWS_Rte_07425] [SWS_Rte_07425]                                    |
|                                    |                                                             | [SWS_Rte_07424] [SWS_Rte_07427]                                    |
|                                    |                                                             | [SWS_Rte_07589] [SWS_Rte_07590]                                    |
|                                    |                                                             | [SWS_Rte_07591] [SWS_Rte_07592]                                    |
|                                    |                                                             | [SWS_Rte_08787]                                                    |
|                                    |                                                             | [0110_1110_00101]                                                  |

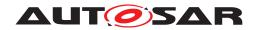

| [SRS_Rte_00170] | Provide used memory sections    | [SWS_Rte_05086] [SWS_Rte_05089]                                    |
|-----------------|---------------------------------|--------------------------------------------------------------------|
|                 | description                     | [SWS_Rte_06725]                                                    |
| [SRS_Rte_00171] | Support for fixed and constant  | [SWS_Rte_03930]                                                    |
| [ODO DI 00470]  | data                            | [OMO DI 07004]                                                     |
| [SRS_Rte_00176] | Sharing of NVRAM data           | [SWS_Rte_07301]                                                    |
| [SRS_Rte_00177] | Support of NvBlockComponent     | [SWS_Rte_03883] [SWS_Rte_03884]                                    |
|                 | Type                            | [SWS_Rte_04535] [SWS_Rte_04565]                                    |
|                 |                                 | [SWS_Rte_04566] [SWS_Rte_04567]                                    |
|                 |                                 | [SWS_Rte_04568] [SWS_Rte_06211]                                    |
|                 |                                 | [SWS_Rte_06212] [SWS_Rte_07303]                                    |
|                 |                                 | [SWS_Rte_07312] [SWS_Rte_07317]                                    |
|                 |                                 | [SWS_Rte_07343] [SWS_Rte_07353]                                    |
|                 |                                 | [SWS_Rte_07355] [SWS_Rte_07398]                                    |
|                 |                                 | [SWS_Rte_07399] [SWS_Rte_07632]                                    |
|                 |                                 | [SWS_Rte_07633] [SWS_Rte_08063]                                    |
|                 |                                 | [SWS_Rte_08064] [SWS_Rte_08080]                                    |
|                 |                                 | [SWS_Rte_08081] [SWS_Rte_08082]                                    |
|                 |                                 | [SWS_Rte_08083] [SWS_Rte_08084]                                    |
|                 |                                 | [SWS_Rte_08085] [SWS_Rte_08086]                                    |
|                 |                                 | [SWS_Rte_08087] [SWS_Rte_08088]                                    |
|                 |                                 | [SWS_Rte_08089] [SWS_Rte_08090]                                    |
|                 |                                 | [SWS_Rte_08111]                                                    |
| [SRS_Rte_00178] | Data consistency of NvBlock     | [SWS_Rte_03878] [SWS_Rte_07310]                                    |
|                 | ComponentType                   | [SWS_Rte_07311] [SWS_Rte_07315]                                    |
|                 |                                 | [SWS_Rte_07316] [SWS_Rte_07319]                                    |
|                 |                                 | [SWS_Rte_07350] [SWS_Rte_07601]                                    |
|                 |                                 | [SWS_Rte_07602] [SWS_Rte_07613]                                    |
| 1000            |                                 | [SWS_Rte_07614]                                                    |
| [SRS_Rte_00179] | Support of Update Flag for Data | [SWS_Rte_01413] [SWS_Rte_04528]                                    |
|                 | Reception                       | [SWS_Rte_07385] [SWS_Rte_07386]                                    |
|                 |                                 | [SWS_Rte_07387] [SWS_Rte_07390]                                    |
|                 |                                 | [SWS_Rte_07391] [SWS_Rte_07392]                                    |
|                 |                                 | [SWS_Rte_07393] [SWS_Rte_07654]                                    |
| [ODO DI 00400]  | Data Caracati'a a sana a la sal | [SWS_Rte_07689]                                                    |
| [SRS_Rte_00180] | DataSemantics range check       | [SWS_Rte_01371] [SWS_Rte_01372]                                    |
|                 | during runtime                  | [SWS_Rte_01374] [SWS_Rte_03839]                                    |
|                 |                                 | [SWS_Rte_03840] [SWS_Rte_03841]                                    |
|                 |                                 | [SWS_Rte_03842] [SWS_Rte_03843]                                    |
|                 |                                 | [SWS_Rte_03845] [SWS_Rte_03846]<br>[SWS_Rte_03847] [SWS_Rte_03848] |
|                 |                                 | [SWS_Rte_03849] [SWS_Rte_03861]                                    |
|                 |                                 | [SWS_Rte_03849] [SWS_Rte_03881]                                    |
|                 |                                 | [SWS_Rte_08016] [SWS_Rte_08024]                                    |
|                 |                                 | [SWS_Rte_08025] [SWS_Rte_08026]                                    |
|                 |                                 | [SWS_Rte_08027] [SWS_Rte_08028]                                    |
|                 |                                 | [SWS_Rte_08029] [SWS_Rte_08030]                                    |
|                 |                                 | [SWS_Rte_08031] [SWS_Rte_08032]                                    |
|                 |                                 | [SWS_Rte_08033] [SWS_Rte_08034]                                    |
|                 |                                 | [SWS_Rte_08035] [SWS_Rte_08036]                                    |
|                 |                                 | [SWS_Rte_08037] [SWS_Rte_08038]                                    |
|                 |                                 | [SWS_Rte_08039] [SWS_Rte_08040]                                    |
|                 |                                 | [SWS_Rte_08041] [SWS_Rte_08042]                                    |
|                 |                                 | [SWS_Rte_08065]                                                    |
| 1               |                                 | [0110_1116_00000]                                                  |

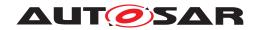

| [SRS Rte 00181]   | Conversion between internal  | [SWS_Rte_03827] [SWS_Rte_03828]                                                                                                    |
|-------------------|------------------------------|----------------------------------------------------------------------------------------------------|
| [0110_1110_00101] | and network data types       | [SWS_Rte_04536] [SWS_Rte_04537]                                                                                                    |
|                   | and network data types       | [SWS_Rte_04538] [SWS_Rte_04539]                                                                                                    |
|                   |                              | [SWS_Rte_06737] [SWS_Rte_06738]                                                                                                    |
|                   |                              |                                                                                                    |
|                   |                              | [SWS_Rte_07828] [SWS_Rte_07829]                                                                                                    |
|                   |                              | [SWS_Rte_07844]                                                                                                    |
| [SRS_Rte_00182]   | Self Scaling Signals at Port | [SWS_Rte_01374] [SWS_Rte_03815]                                                                                                    |
|                   | Interfaces                   | [SWS_Rte_03816] [SWS_Rte_03817]                                                                                                    |
|                   |                              | [SWS_Rte_03818] [SWS_Rte_03819]                                                                                                    |
|                   |                              | [SWS_Rte_03820] [SWS_Rte_03821]                                                                                                    |
|                   |                              | [SWS_Rte_03822] [SWS_Rte_03823]                                                                                                    |
|                   |                              | [SWS_Rte_03829] [SWS_Rte_03830]                                                                                                    |
|                   |                              | [SWS_Rte_03831] [SWS_Rte_03832]                                                                                                    |
|                   |                              | [SWS_Rte_03833] [SWS_Rte_03855]                                                                                                    |
|                   |                              | [SWS_Rte_03856] [SWS_Rte_03857]                                                                                                    |
|                   |                              | [SWS_Rte_03860] [SWS_Rte_07038]                                                                                                    |
|                   |                              | [SWS_Rte_07091] [SWS_Rte_07092]                                                                                                    |
|                   |                              | [SWS_Rte_07099] [SWS_Rte_07925]                                                                                                    |
|                   |                              | [SWS_Rte_07926] [SWS_Rte_07928]                                                                                                    |
|                   |                              | [SWS_Rte_08801]                                                                                                    |
| [SRS Rte 00183]   | RTE Read API returning the   | [SWS_Rte_07394] [SWS_Rte_07395]                                                                                                    |
| [0110_1110_00100] | dataElement value            | [SWS_Rte_07396]                                                                                                    |
| [SRS Rte 00184]   | RTE Status "Never Received"  | [SWS_Rte_04529] [SWS_Rte_06829]                                                                                                    |
| [SNS_Nte_00104]   | TITE Status Never Heceived   |                                                                                                    |
|                   |                              | [CMC Dto 07381][CMC Dto 07383]                                                                                                    |
|                   |                              | [SWS_Rte_07381] [SWS_Rte_07382]                                                                                                    |
|                   |                              | [SWS_Rte_07383] [SWS_Rte_07384]                                                                                                    |
|                   |                              | [SWS_Rte_07383] [SWS_Rte_07384]<br>[SWS_Rte_07643] [SWS_Rte_07644]                                                                                                    |
|                   |                              | [SWS_Rte_07383] [SWS_Rte_07384]<br>[SWS_Rte_07643] [SWS_Rte_07644]<br>[SWS_Rte_07645] [SWS_Rte_08005]                                                                                                    |
|                   |                              | [SWS_Rte_07383] [SWS_Rte_07384]<br>[SWS_Rte_07643] [SWS_Rte_07644]<br>[SWS_Rte_07645] [SWS_Rte_08005]<br>[SWS_Rte_08008] [SWS_Rte_08009]                                                                                                    |
|                   |                              | [SWS_Rte_07383] [SWS_Rte_07384]<br>[SWS_Rte_07643] [SWS_Rte_07644]<br>[SWS_Rte_07645] [SWS_Rte_08005]<br>[SWS_Rte_08008] [SWS_Rte_08009]<br>[SWS_Rte_08046] [SWS_Rte_08047]                                                                                                    |
|                   |                              | [SWS_Rte_07383] [SWS_Rte_07384]<br>[SWS_Rte_07643] [SWS_Rte_07644]<br>[SWS_Rte_07645] [SWS_Rte_08005]<br>[SWS_Rte_08008] [SWS_Rte_08009]<br>[SWS_Rte_08046] [SWS_Rte_08047]<br>[SWS_Rte_08048] [SWS_Rte_08096]                                                                                                    |
|                   |                              | [SWS_Rte_07383] [SWS_Rte_07384]<br>[SWS_Rte_07643] [SWS_Rte_07644]<br>[SWS_Rte_07645] [SWS_Rte_08005]<br>[SWS_Rte_08008] [SWS_Rte_08009]<br>[SWS_Rte_08046] [SWS_Rte_08047]<br>[SWS_Rte_08048] [SWS_Rte_08096]<br>[SWS_Rte_08097] [SWS_Rte_08098]                                                                                                    |
| [SRS_Rte_00185]   | RTE API with Rte_IFeedback   | [SWS_Rte_07383] [SWS_Rte_07384] [SWS_Rte_07643] [SWS_Rte_07644] [SWS_Rte_07645] [SWS_Rte_08005] [SWS_Rte_08008] [SWS_Rte_08009] [SWS_Rte_08046] [SWS_Rte_08047] [SWS_Rte_08048] [SWS_Rte_08096] [SWS_Rte_08097] [SWS_Rte_08098] [SWS_Rte_02589] [SWS_Rte_02590]                                                                                                    |
| [SRS_Rte_00185]   | RTE API with Rte_IFeedback   | [SWS_Rte_07383] [SWS_Rte_07384] [SWS_Rte_07643] [SWS_Rte_07644] [SWS_Rte_07645] [SWS_Rte_08005] [SWS_Rte_08008] [SWS_Rte_08009] [SWS_Rte_08046] [SWS_Rte_08047] [SWS_Rte_08048] [SWS_Rte_08096] [SWS_Rte_08097] [SWS_Rte_08098] [SWS_Rte_02589] [SWS_Rte_02590] [SWS_Rte_02608] [SWS_Rte_02666]                                                                                                    |
| [SRS_Rte_00185]   | RTE API with Rte_IFeedback   | [SWS_Rte_07383] [SWS_Rte_07384] [SWS_Rte_07643] [SWS_Rte_07644] [SWS_Rte_07645] [SWS_Rte_08005] [SWS_Rte_08008] [SWS_Rte_08009] [SWS_Rte_08046] [SWS_Rte_08047] [SWS_Rte_08048] [SWS_Rte_08096] [SWS_Rte_08097] [SWS_Rte_08098] [SWS_Rte_02589] [SWS_Rte_02590] [SWS_Rte_02608] [SWS_Rte_02666] [SWS_Rte_03836] [SWS_Rte_06820]                                                                                                    |
| [SRS_Rte_00185]   | RTE API with Rte_IFeedback   | [SWS_Rte_07383] [SWS_Rte_07384] [SWS_Rte_07643] [SWS_Rte_07644] [SWS_Rte_07645] [SWS_Rte_08005] [SWS_Rte_08008] [SWS_Rte_08009] [SWS_Rte_08046] [SWS_Rte_08047] [SWS_Rte_08048] [SWS_Rte_08096] [SWS_Rte_08097] [SWS_Rte_08098]  [SWS_Rte_02589] [SWS_Rte_02590] [SWS_Rte_02608] [SWS_Rte_02666] [SWS_Rte_03836] [SWS_Rte_06820] [SWS_Rte_06821] [SWS_Rte_06822]                                                                                                    |
| [SRS_Rte_00185]   | RTE API with Rte_IFeedback   | [SWS_Rte_07383] [SWS_Rte_07384] [SWS_Rte_07643] [SWS_Rte_07644] [SWS_Rte_07645] [SWS_Rte_08005] [SWS_Rte_08008] [SWS_Rte_08009] [SWS_Rte_08046] [SWS_Rte_08047] [SWS_Rte_08048] [SWS_Rte_08096] [SWS_Rte_08097] [SWS_Rte_08098]  [SWS_Rte_02589] [SWS_Rte_02590] [SWS_Rte_02608] [SWS_Rte_02666] [SWS_Rte_03836] [SWS_Rte_06820] [SWS_Rte_06821] [SWS_Rte_06824]                                                                                                    |
| [SRS_Rte_00185]   | RTE API with Rte_IFeedback   | [SWS_Rte_07383] [SWS_Rte_07384] [SWS_Rte_07643] [SWS_Rte_07644] [SWS_Rte_07645] [SWS_Rte_08005] [SWS_Rte_08008] [SWS_Rte_08009] [SWS_Rte_08046] [SWS_Rte_08047] [SWS_Rte_08048] [SWS_Rte_08096] [SWS_Rte_08097] [SWS_Rte_08098]  [SWS_Rte_02589] [SWS_Rte_02590] [SWS_Rte_02608] [SWS_Rte_02666] [SWS_Rte_03836] [SWS_Rte_06820] [SWS_Rte_06821] [SWS_Rte_06824] [SWS_Rte_06826] [SWS_Rte_06827]                                                                                                    |
| [SRS_Rte_00185]   | RTE API with Rte_IFeedback   | [SWS_Rte_07383] [SWS_Rte_07384] [SWS_Rte_07643] [SWS_Rte_07644] [SWS_Rte_07645] [SWS_Rte_08005] [SWS_Rte_08008] [SWS_Rte_08009] [SWS_Rte_08046] [SWS_Rte_08047] [SWS_Rte_08097] [SWS_Rte_08096] [SWS_Rte_08097] [SWS_Rte_08098]  [SWS_Rte_02589] [SWS_Rte_02590] [SWS_Rte_02608] [SWS_Rte_02666] [SWS_Rte_03836] [SWS_Rte_06820] [SWS_Rte_06821] [SWS_Rte_06822] [SWS_Rte_06823] [SWS_Rte_06824] [SWS_Rte_06826] [SWS_Rte_06827] [SWS_Rte_07367] [SWS_Rte_07374]                                                                                                 |
| [SRS_Rte_00185]   | RTE API with Rte_IFeedback   | [SWS_Rte_07383] [SWS_Rte_07384] [SWS_Rte_07643] [SWS_Rte_07644] [SWS_Rte_07645] [SWS_Rte_08005] [SWS_Rte_08008] [SWS_Rte_08009] [SWS_Rte_08046] [SWS_Rte_08047] [SWS_Rte_08048] [SWS_Rte_08096] [SWS_Rte_08097] [SWS_Rte_08098]  [SWS_Rte_02589] [SWS_Rte_02590] [SWS_Rte_02608] [SWS_Rte_02666] [SWS_Rte_03836] [SWS_Rte_06820] [SWS_Rte_06821] [SWS_Rte_06824] [SWS_Rte_06826] [SWS_Rte_06827]                                                                                                    |
| [SRS_Rte_00185]   | RTE API with Rte_IFeedback   | [SWS_Rte_07383] [SWS_Rte_07384] [SWS_Rte_07643] [SWS_Rte_07644] [SWS_Rte_07645] [SWS_Rte_08005] [SWS_Rte_08008] [SWS_Rte_08009] [SWS_Rte_08046] [SWS_Rte_08047] [SWS_Rte_08097] [SWS_Rte_08096] [SWS_Rte_08097] [SWS_Rte_08098]  [SWS_Rte_02589] [SWS_Rte_02590] [SWS_Rte_02608] [SWS_Rte_02666] [SWS_Rte_03836] [SWS_Rte_06820] [SWS_Rte_06821] [SWS_Rte_06822] [SWS_Rte_06823] [SWS_Rte_06824] [SWS_Rte_06826] [SWS_Rte_06827] [SWS_Rte_07367] [SWS_Rte_07374]                                                                                                 |
| [SRS_Rte_00185]   | RTE API with Rte_IFeedback   | [SWS_Rte_07383] [SWS_Rte_07384] [SWS_Rte_07643] [SWS_Rte_07644] [SWS_Rte_07645] [SWS_Rte_08005] [SWS_Rte_08008] [SWS_Rte_08009] [SWS_Rte_08046] [SWS_Rte_08047] [SWS_Rte_08048] [SWS_Rte_08096] [SWS_Rte_08097] [SWS_Rte_08098]  [SWS_Rte_02589] [SWS_Rte_02590] [SWS_Rte_02608] [SWS_Rte_02666] [SWS_Rte_03836] [SWS_Rte_06820] [SWS_Rte_06821] [SWS_Rte_06822] [SWS_Rte_06823] [SWS_Rte_06824] [SWS_Rte_06826] [SWS_Rte_06827] [SWS_Rte_07376] [SWS_Rte_07376]                                                                                                 |
| [SRS_Rte_00185]   | RTE API with Rte_IFeedback   | [SWS_Rte_07383] [SWS_Rte_07384] [SWS_Rte_07643] [SWS_Rte_07644] [SWS_Rte_07645] [SWS_Rte_08005] [SWS_Rte_08008] [SWS_Rte_08009] [SWS_Rte_08046] [SWS_Rte_08047] [SWS_Rte_08048] [SWS_Rte_08096] [SWS_Rte_08097] [SWS_Rte_08098]  [SWS_Rte_02589] [SWS_Rte_02590] [SWS_Rte_02608] [SWS_Rte_02666] [SWS_Rte_03836] [SWS_Rte_06820] [SWS_Rte_06821] [SWS_Rte_06822] [SWS_Rte_06823] [SWS_Rte_06824] [SWS_Rte_06826] [SWS_Rte_06827] [SWS_Rte_07367] [SWS_Rte_07374] [SWS_Rte_07378] [SWS_Rte_07379] [SWS_Rte_07646] [SWS_Rte_07647]                                 |
| [SRS_Rte_00185]   | RTE API with Rte_IFeedback   | [SWS_Rte_07383] [SWS_Rte_07384] [SWS_Rte_07643] [SWS_Rte_07644] [SWS_Rte_07645] [SWS_Rte_08005] [SWS_Rte_08008] [SWS_Rte_08009] [SWS_Rte_08046] [SWS_Rte_08047] [SWS_Rte_08048] [SWS_Rte_08096] [SWS_Rte_08097] [SWS_Rte_08098]  [SWS_Rte_02589] [SWS_Rte_02590] [SWS_Rte_02608] [SWS_Rte_02666] [SWS_Rte_03836] [SWS_Rte_06820] [SWS_Rte_06821] [SWS_Rte_06822] [SWS_Rte_06823] [SWS_Rte_06824] [SWS_Rte_06826] [SWS_Rte_06827] [SWS_Rte_07375] [SWS_Rte_07374] [SWS_Rte_07378] [SWS_Rte_07379] [SWS_Rte_07646] [SWS_Rte_07647] [SWS_Rte_07648] [SWS_Rte_07650] |
| [SRS_Rte_00185]   | RTE API with Rte_IFeedback   | [SWS_Rte_07383] [SWS_Rte_07384] [SWS_Rte_07643] [SWS_Rte_07644] [SWS_Rte_07645] [SWS_Rte_08005] [SWS_Rte_08008] [SWS_Rte_08009] [SWS_Rte_08046] [SWS_Rte_08047] [SWS_Rte_08048] [SWS_Rte_08096] [SWS_Rte_08097] [SWS_Rte_08098]  [SWS_Rte_02589] [SWS_Rte_02590] [SWS_Rte_02608] [SWS_Rte_02666] [SWS_Rte_03836] [SWS_Rte_06820] [SWS_Rte_06821] [SWS_Rte_06822] [SWS_Rte_06823] [SWS_Rte_06824] [SWS_Rte_06826] [SWS_Rte_06827] [SWS_Rte_07367] [SWS_Rte_07374] [SWS_Rte_07378] [SWS_Rte_07379] [SWS_Rte_07646] [SWS_Rte_07647]                                 |

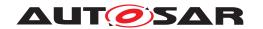

| TODO DI COLOST    | _ A0L                            | TOWO DI COCCOLICINO DI CITO     |
|-------------------|----------------------------------|---------------------------------|
| [SRS_Rte_00189]   | A2L Generation Support           | [SWS_Rte_03998] [SWS_Rte_05087] |
|                   |                                  | [SWS_Rte_05118] [SWS_Rte_05119] |
|                   |                                  | [SWS_Rte_05120] [SWS_Rte_05121] |
|                   |                                  | [SWS_Rte_05122] [SWS_Rte_05123] |
|                   |                                  | [SWS_Rte_05124] [SWS_Rte_05125] |
|                   |                                  | [SWS_Rte_05126] [SWS_Rte_05127] |
|                   |                                  | [SWS_Rte_05128] [SWS_Rte_05129] |
|                   |                                  | [SWS_Rte_05130] [SWS_Rte_05131] |
|                   |                                  | [SWS_Rte_05132] [SWS_Rte_05133] |
|                   |                                  | [SWS_Rte_05135] [SWS_Rte_05136] |
|                   |                                  | [SWS_Rte_05137] [SWS_Rte_05138] |
|                   |                                  | [SWS_Rte_05139] [SWS_Rte_05140] |
|                   |                                  | [SWS_Rte_05141] [SWS_Rte_05142] |
|                   |                                  | [SWS_Rte_05143] [SWS_Rte_05144] |
|                   |                                  | [SWS_Rte_05152] [SWS_Rte_05153] |
|                   |                                  | [SWS_Rte_05154] [SWS_Rte_05155] |
|                   |                                  | [SWS_Rte_05156] [SWS_Rte_05157] |
|                   |                                  | [SWS_Rte_05158] [SWS_Rte_05159] |
|                   |                                  | [SWS_Rte_05160] [SWS_Rte_05161] |
|                   |                                  | [SWS_Rte_05162] [SWS_Rte_06702] |
|                   |                                  | [SWS_Rte_06726] [SWS_Rte_07097] |
|                   |                                  | [SWS_Rte_08313] [SWS_Rte_08314] |
|                   |                                  | [SWS_Rte_08315] [SWS_Rte_08316] |
|                   |                                  | [SWS_Rte_08317]                 |
| [SRS_Rte_00191]   | Support for Variant Handling     | [SWS_Rte_05168] [SWS_Rte_05169] |
|                   |                                  | [SWS_Rte_05174] [SWS_Rte_05175] |
|                   |                                  | [SWS_Rte_05176] [SWS_Rte_06500] |
|                   |                                  | [SWS_Rte_06501] [SWS_Rte_06507] |
|                   |                                  | [SWS_Rte_06509] [SWS_Rte_06510] |
|                   |                                  | [SWS_Rte_06512] [SWS_Rte_06543] |
|                   |                                  | [SWS_Rte_06546] [SWS_Rte_06547] |
|                   |                                  | [SWS_Rte_06549] [SWS_Rte_06550] |
|                   |                                  | [SWS_Rte_06553] [SWS_Rte_06611] |
|                   |                                  | [SWS Rte 06612] [SWS Rte 06613] |
|                   |                                  | [SWS_Rte_06814] [SWS_Rte_06815] |
|                   |                                  | [SWS Rte 06816] [SWS Rte 08066] |
|                   |                                  | [SWS_Rte_08067] [SWS_Rte_08068] |
|                   |                                  | [SWS_Rte_08069] [SWS_Rte_08070] |
| [SRS_Rte_00192]   | Support multiple trace clients   | [SWS Rte 05086] [SWS Rte 05091] |
|                   |                                  | [SWS_Rte_05092] [SWS_Rte_05093] |
|                   |                                  | [SWS_Rte_05106] [SWS_Rte_06725] |
| [SRS_Rte_00193]   | Support for Runnable Entity      | [SWS Rte 07800] [SWS Rte 07802] |
| [2112_113_0103]   | execution chaining               | [                               |
| [SRS_Rte_00195]   | No activation of Runnable        | [SWS_Rte_07604] [SWS_Rte_07606] |
| [555_00.00]       | Entities in terminated or        | [5115_1.05_0.001]               |
|                   | restarting partitions            |                                 |
| [SRS_Rte_00196]   | Inter-partition communication    | [SWS_Rte_02761] [SWS_Rte_05147] |
| [5115_1115_50150] | consistency                      | [SWS_Rte_07610]                 |
| [SRS Rte 00200]   | Support of unconnected R-Ports   | [SWS_Rte_07070]                 |
| [0110_1116_00200] | Support of unconnected it-1-01ts | [SWS_Rte_01333] [SWS_Rte_01334] |
|                   |                                  | [SWS_Rte_03785] [SWS_Rte_04530] |
|                   |                                  | [SWS_Rte_06210] [SWS_Rte_07655] |
|                   |                                  |                                 |
|                   |                                  | [SWS_Rte_07663]                 |

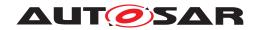

| [SRS_Rte_00201]   | Contract Phase with Variant<br>Handling support          | [SWS_Rte_03882] [SWS_Rte_06500] [SWS_Rte_06502] [SWS_Rte_06505] [SWS_Rte_06514] [SWS_Rte_06515] [SWS_Rte_06516] [SWS_Rte_06518] [SWS_Rte_06519] [SWS_Rte_06520] [SWS_Rte_06521] [SWS_Rte_06522] [SWS_Rte_06523] [SWS_Rte_06524] [SWS_Rte_06525] [SWS_Rte_06526] [SWS_Rte_06527] [SWS_Rte_06528] |
|-------------------|----------------------------------------------------------|----------------------------------------------------------------------------------------------------|
|                   |                                                          | [SWS_Rte_06529] [SWS_Rte_06530]<br>[SWS_Rte_06531] [SWS_Rte_06539]<br>[SWS_Rte_06540] [SWS_Rte_06541]<br>[SWS_Rte_06542] [SWS_Rte_06543]<br>[SWS_Rte_06546] [SWS_Rte_06551]<br>[SWS_Rte_06552] [SWS_Rte_06620]<br>[SWS_Rte_06638]                                                               |
| [SRS_Rte_00202]   | Support for array size variants                          | [SWS_Rte_06500] [SWS_Rte_06505]<br>[SWS_Rte_06543] [SWS_Rte_06546]                                                                                                    |
| [SRS_Rte_00203]   | API to read system constant                              | [SWS_Rte_03854] [SWS_Rte_06513]<br>[SWS_Rte_06514] [SWS_Rte_06517]                                                                                                    |
| [SRS_Rte_00204]   | Support the selection / de-selection of SWC prototypes   | [SWS_Rte_06601]                                                                                                    |
| [SRS_Rte_00206]   | Support the selection of a signal                        | [SWS_Rte_06601] [SWS_Rte_06602]                                                                                                    |
|                   | provider                                                 | [SWS_Rte_06603] [SWS_Rte_06604]<br>[SWS_Rte_06605] [SWS_Rte_06606]                                                                                                    |
| [SRS Rte 00207]   | Support N to M communication                             | [SWS_Rte_06601] [SWS_Rte_06602]                                                                                                    |
|                   | patterns while unresolved variations are affecting these | [SWS_Rte_06603] [SWS_Rte_06604]<br>[SWS_Rte_06605] [SWS_Rte_06606]                                                                                                    |
| [SRS_Rte_00210]   | communications Support for inter OS application          | [SWS_Rte_02728] [SWS_Rte_02732]                                                                                                    |
| [0110_1110_00210] | communication                                            | [SWS_Rte_02752] [SWS_Rte_02753]                                                                                                    |
|                   |                                                          | [SWS_Rte_02754] [SWS_Rte_02755]                                                                                                    |
|                   |                                                          | [SWS_Rte_02756] [SWS_Rte_03853]<br>[SWS_Rte_07606] [SWS_Rte_08400]                                                                                                    |
|                   |                                                          | [SWS_Rte_08504] [SWS_Rte_08506]                                                                                                    |
| [SRS_Rte_00211]   | Cyclic time based scheduling of                          | [SWS_Rte_02697] [SWS_Rte_04542]                                                                                                    |
|                   | BSW Schedulable Entities                                 | [SWS_Rte_04543] [SWS_Rte_07282]                                                                                                    |
|                   |                                                          | [SWS_Rte_07514] [SWS_Rte_07574]                                                                                                    |
| [SRS Rte 00212]   | Activation Offset of BSW                                 | [SWS_Rte_07584]<br>[SWS_Rte_07520]                                                                                                    |
| [0110_1110_00212] | Schedulable Entities                                     | [0440_1110_07320]                                                                                                    |
| [SRS_Rte_00213]   | Mode Switches for BSW                                    | [SWS_Rte_02500] [SWS_Rte_02562]                                                                                                    |
|                   | Modules                                                  | [SWS_Rte_02563] [SWS_Rte_02564]                                                                                                    |
|                   |                                                          | [SWS_Rte_02587] [SWS_Rte_02630]<br>[SWS_Rte_02661] [SWS_Rte_02662]                                                                                                    |
|                   |                                                          | [SWS_Rte_02663] [SWS_Rte_02664]                                                                                                    |
|                   |                                                          | [SWS_Rte_02665] [SWS_Rte_02667]                                                                                                    |
|                   |                                                          | [SWS_Rte_02668] [SWS_Rte_02669]                                                                                                    |
|                   |                                                          | [SWS_Rte_02707] [SWS_Rte_02708]                                                                                                    |
|                   |                                                          | [SWS_Rte_04542] [SWS_Rte_04543]<br>[SWS_Rte_06839] [SWS_Rte_07055]                                                                                                    |
|                   |                                                          | [SWS_Rte_07150] [SWS_Rte_07151]                                                                                                    |
|                   |                                                          | [SWS_Rte_07152] [SWS_Rte_07153]                                                                                                    |

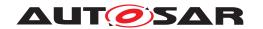

|                   |                                   | [SWS_Rte_07154] [SWS_Rte_07157]  |
|-------------------|-----------------------------------|----------------------------------|
|                   |                                   | [SWS_Rte_07173] [SWS_Rte_07258]  |
|                   |                                   | [SWS_Rte_07259] [SWS_Rte_07260]  |
|                   |                                   | [SWS_Rte_07282] [SWS_Rte_07286]  |
|                   |                                   | [SWS_Rte_07293] [SWS_Rte_07294]  |
|                   |                                   | [SWS_Rte_07514] [SWS_Rte_07530]  |
|                   |                                   | [SWS_Rte_07531] [SWS_Rte_07532]  |
|                   |                                   | [SWS_Rte_07534] [SWS_Rte_07535]  |
|                   |                                   | [SWS_Rte_07538] [SWS_Rte_07539]  |
|                   |                                   | [SWS_Rte_07540] [SWS_Rte_07541]  |
|                   |                                   | [SWS_Rte_07556] [SWS_Rte_07557]  |
|                   |                                   | [SWS_Rte_07558] [SWS_Rte_07559]  |
|                   |                                   |                                  |
|                   |                                   | [SWS_Rte_07560] [SWS_Rte_07561]  |
|                   |                                   | [SWS_Rte_07564] [SWS_Rte_07694]  |
|                   |                                   | [SWS_Rte_08600] [SWS_Rte_08601]  |
|                   |                                   | [SWS_Rte_08905]                  |
| [SRS_Rte_00214]   | Common Mode handling for          | [SWS_Rte_02697] [SWS_Rte_07258]  |
|                   | Basic SW and Application SW       | [SWS_Rte_07259] [SWS_Rte_07286]  |
|                   |                                   | [SWS_Rte_07535] [SWS_Rte_07564]  |
|                   |                                   | [SWS_Rte_07582] [SWS_Rte_07583]  |
| [SRS_Rte_00215]   | API for Mode switch notification  | [SWS_Rte_07255] [SWS_Rte_07256]  |
|                   | to the SchM                       | [SWS_Rte_07261] [SWS_Rte_08507]  |
| [SRS Rte 00216]   | Triggering of BSW Schedulable     | [SWS_Rte_04542] [SWS_Rte_04543]  |
|                   | Entities by occurrence of         | [SWS_Rte_07213] [SWS_Rte_07214]  |
|                   | External Trigger                  | [SWS_Rte_07216] [SWS_Rte_07218]  |
|                   |                                   | [SWS_Rte_07282] [SWS_Rte_07514]  |
|                   |                                   | [SWS_Rte_07542] [SWS_Rte_07544]  |
|                   |                                   | [SWS_Rte_07545] [SWS_Rte_07546]  |
|                   |                                   | [SWS_Rte_07548] [SWS_Rte_07549]  |
|                   |                                   | [SWS_Rte_08906]                  |
| [SRS_Rte_00217]   | Synchronized activation of        | [SWS_Rte_02697] [SWS_Rte_07218]  |
| [5115_1116_00217] | Runnable Entities and BSW         | [SWS_Rte_07549]                  |
|                   | Schedulable Entities              | [5445_11te_07545]                |
| [CDC Dto 00010]   | API for Triggering BSW modules    | [CWC Dto 07262] [CWC Dto 07264]  |
| [SRS_Rte_00218]   |                                   | [SWS_Rte_07263] [SWS_Rte_07264]  |
| [ODO Dia 00040]   | by Triggered Events               | [SWS_Rte_07266] [SWS_Rte_07267]  |
| [SRS_Rte_00219]   | Support for interlaced execution  | [SWS_Rte_02697] [SWS_Rte_07517]  |
|                   | sequences of Runnable Entities    | [SWS_Rte_07518]                  |
| 1000 Di 000001    | and BSW Schedulable Entities      | TOWO DI COSCOLIONO DI CATACOLI   |
| [SRS_Rte_00220]   | ECU life cycle dependent          | [SWS_Rte_02538] [SWS_Rte_07580]  |
|                   | scheduling                        |                                  |
| [SRS_Rte_00221]   | Support for "BSW integration"     | [SWS_Rte_07569] [SWS_Rte_07585]  |
|                   | builds                            |                                  |
| [SRS_Rte_00222]   | Support shared exclusive areas    | [SWS_Rte_07250] [SWS_Rte_07251]  |
|                   | in BSW Service Modules and        | [SWS_Rte_07252] [SWS_Rte_07253]  |
|                   | the corresponding Service         | [SWS_Rte_07254] [SWS_Rte_07522]  |
|                   | Component                         | [SWS_Rte_07523] [SWS_Rte_07524]  |
|                   | ·                                 | [SWS_Rte_07578] [SWS_Rte_07579]  |
| [SRS_Rte_00223]   | Callout for partition termination | [SWS_Rte_07330] [SWS_Rte_07331]  |
| [5.15_115_00220]  | notification                      | [SWS_Rte_07334] [SWS_Rte_07335]  |
|                   |                                   | [SWS_Rte_07617] [SWS_Rte_07619]  |
|                   |                                   | [SWS_Rte_07620] [SWS_Rte_07622]  |
|                   |                                   | [3443_Nte_0/020][3443_Nte_0/022] |

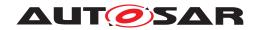

| [SRS_Rte_00224]                    | Callout for partition restart                                                                                               | [SWS_Rte_07188] [SWS_Rte_07336]                                                                                                    |
|------------------------------------|----------------------------------------------------------------------------------------------------|----------------------------------------------------------------------------------------------------|
|                                    | request                                                                                                    | [SWS_Rte_07338] [SWS_Rte_07339]                                                                                                    |
|                                    |                                                                                                    | [SWS_Rte_07340] [SWS_Rte_07341]                                                                                                    |
|                                    |                                                                                                    | [SWS_Rte_07342] [SWS_Rte_07643]                                                                                                    |
|                                    |                                                                                                    | [SWS_Rte_07644] [SWS_Rte_07645]                                                                                                    |
| [SRS_Rte_00228]                    | Fan-out NvBlock callback                                                                                                    | [SWS_Rte_07623] [SWS_Rte_07624]                                                                                                    |
|                                    | function                                                                                                    | [SWS_Rte_07625] [SWS_Rte_07626]                                                                                                    |
|                                    |                                                                                                    | [SWS_Rte_07627] [SWS_Rte_07628]                                                                                                    |
|                                    |                                                                                                    | [SWS_Rte_07629] [SWS_Rte_07630]                                                                                                    |
|                                    |                                                                                                    | [SWS_Rte_07631] [SWS_Rte_07671]                                                                                                    |
| [CDC Dtc 00000]                    | Cupport for Variant Handling of                                                                                             | [SWS_Rte_07672]<br>[SWS_Rte_06500] [SWS_Rte_06503]                                                                                                    |
| [SRS_Rte_00229]                    | Support for Variant Handling of BSW Modules                                                                                 | [SWS_Rte_06504] [SWS_Rte_06507]                                                                                                    |
|                                    | B3W Modules                                                                                                    | [SWS_Rte_06508] [SWS_Rte_06532]                                                                                                    |
|                                    |                                                                                                    | [SWS_Rte_06533] [SWS_Rte_06534]                                                                                                    |
|                                    |                                                                                                    | [SWS_Rte_06535] [SWS_Rte_06536]                                                                                                    |
|                                    |                                                                                                    | [SWS_Rte_06537] [SWS_Rte_06543]                                                                                                    |
|                                    |                                                                                                    | [SWS_Rte_06546] [SWS_Rte_06548]                                                                                                    |
|                                    |                                                                                                    | [SWS_Rte_08789] [SWS_Rte_08790]                                                                                                    |
| [SRS Rte 00230]                    | Triggering of BSW Schedulable                                                                                               | [SWS_Rte_07229] [SWS_Rte_07551]                                                                                                    |
|                                    | Entities by occurrence of                                                                                                   | [SWS_Rte_07552] [SWS_Rte_07553]                                                                                                    |
|                                    | Internal Trigger                                                                                                    | [SWS_Rte_07554]                                                                                                    |
| [SRS_Rte_00231]                    | Support native interface                                                                                                    | [SWS_Rte_01377] [SWS_Rte_01378]                                                                                                    |
|                                    | between Rte and Com for                                                                                                    | [SWS_Rte_07408] [SWS_Rte_07817]                                                                                                    |
|                                    | Strings and uint8 arrays                                                                                                    |                                                                                                    |
| [SRS_Rte_00232]                    | Synchronization of runnable                                                                                                 | [SWS_Rte_07804] [SWS_Rte_07805]                                                                                                    |
|                                    | entities                                                                                                    | [SWS_Rte_07806] [SWS_Rte_07807]                                                                                                    |
|                                    |                                                                                                    |                                                                                                    |
| [SRS_Rte_00233]                    | Generation of the Basic                                                                                                    | [SWS_Rte_05086] [SWS_Rte_05165]                                                                                                    |
| [SRS_Rte_00233]                    | Generation of the Basic<br>Software Module Description                                                                      | [SWS_Rte_05166] [SWS_Rte_05167]                                                                                                    |
| [SRS_Rte_00233]                    |                                                                                                    | [SWS_Rte_05166] [SWS_Rte_05167]<br>[SWS_Rte_05177] [SWS_Rte_05179]                                                                                                    |
| [SRS_Rte_00233]                    |                                                                                                    | [SWS_Rte_05166] [SWS_Rte_05167]<br>[SWS_Rte_05177] [SWS_Rte_05179]<br>[SWS_Rte_05180] [SWS_Rte_05181]                                                                                                    |
| [SRS_Rte_00233]                    |                                                                                                    | [SWS_Rte_05166] [SWS_Rte_05167]<br>[SWS_Rte_05177] [SWS_Rte_05179]<br>[SWS_Rte_05180] [SWS_Rte_05181]<br>[SWS_Rte_05182] [SWS_Rte_05183]                                                                                                    |
| [SRS_Rte_00233]                    |                                                                                                    | [SWS_Rte_05166] [SWS_Rte_05167]<br>[SWS_Rte_05177] [SWS_Rte_05179]<br>[SWS_Rte_05180] [SWS_Rte_05181]<br>[SWS_Rte_05182] [SWS_Rte_05183]<br>[SWS_Rte_05184] [SWS_Rte_05185]                                                                                                    |
| [SRS_Rte_00233]                    |                                                                                                    | [SWS_Rte_05166] [SWS_Rte_05167]<br>[SWS_Rte_05177] [SWS_Rte_05179]<br>[SWS_Rte_05180] [SWS_Rte_05181]<br>[SWS_Rte_05182] [SWS_Rte_05183]<br>[SWS_Rte_05184] [SWS_Rte_05185]<br>[SWS_Rte_05186] [SWS_Rte_05187]                                                                                                    |
| [SRS_Rte_00233]                    |                                                                                                    | [SWS_Rte_05166] [SWS_Rte_05167]<br>[SWS_Rte_05177] [SWS_Rte_05179]<br>[SWS_Rte_05180] [SWS_Rte_05181]<br>[SWS_Rte_05182] [SWS_Rte_05183]<br>[SWS_Rte_05184] [SWS_Rte_05185]<br>[SWS_Rte_05186] [SWS_Rte_05187]<br>[SWS_Rte_05188] [SWS_Rte_05189]                                                                                                    |
| [SRS_Rte_00233]                    |                                                                                                    | [SWS_Rte_05166] [SWS_Rte_05167] [SWS_Rte_05177] [SWS_Rte_05179] [SWS_Rte_05180] [SWS_Rte_05181] [SWS_Rte_05182] [SWS_Rte_05183] [SWS_Rte_05184] [SWS_Rte_05185] [SWS_Rte_05186] [SWS_Rte_05187] [SWS_Rte_05188] [SWS_Rte_05189] [SWS_Rte_05190] [SWS_Rte_05191]                                                                                                    |
| [SRS_Rte_00233]                    |                                                                                                    | [SWS_Rte_05166] [SWS_Rte_05167] [SWS_Rte_05177] [SWS_Rte_05179] [SWS_Rte_05180] [SWS_Rte_05181] [SWS_Rte_05182] [SWS_Rte_05183] [SWS_Rte_05184] [SWS_Rte_05185] [SWS_Rte_05186] [SWS_Rte_05187] [SWS_Rte_05188] [SWS_Rte_05189] [SWS_Rte_05190] [SWS_Rte_05191] [SWS_Rte_05192] [SWS_Rte_06725]                                                                                                    |
| [SRS_Rte_00233]                    |                                                                                                    | [SWS_Rte_05166] [SWS_Rte_05167] [SWS_Rte_05177] [SWS_Rte_05179] [SWS_Rte_05180] [SWS_Rte_05181] [SWS_Rte_05182] [SWS_Rte_05183] [SWS_Rte_05184] [SWS_Rte_05185] [SWS_Rte_05186] [SWS_Rte_05187] [SWS_Rte_05188] [SWS_Rte_05189] [SWS_Rte_05190] [SWS_Rte_05191]                                                                                                    |
| [SRS_Rte_00233]                    |                                                                                                    | [SWS_Rte_05166] [SWS_Rte_05167] [SWS_Rte_05177] [SWS_Rte_05179] [SWS_Rte_05180] [SWS_Rte_05181] [SWS_Rte_05182] [SWS_Rte_05183] [SWS_Rte_05184] [SWS_Rte_05185] [SWS_Rte_05186] [SWS_Rte_05187] [SWS_Rte_05188] [SWS_Rte_05189] [SWS_Rte_05190] [SWS_Rte_05191] [SWS_Rte_05192] [SWS_Rte_06725] [SWS_Rte_07085] [SWS_Rte_08305]                                                                                                    |
| [SRS_Rte_00234]                    | Support for Record Type sub-setting                                                                                         | [SWS_Rte_05166] [SWS_Rte_05167] [SWS_Rte_05177] [SWS_Rte_05179] [SWS_Rte_05180] [SWS_Rte_05181] [SWS_Rte_05182] [SWS_Rte_05183] [SWS_Rte_05184] [SWS_Rte_05185] [SWS_Rte_05186] [SWS_Rte_05187] [SWS_Rte_05188] [SWS_Rte_05189] [SWS_Rte_05190] [SWS_Rte_05191] [SWS_Rte_05192] [SWS_Rte_06725] [SWS_Rte_07085] [SWS_Rte_08305] [SWS_Rte_08404] [SWS_Rte_07099]                                                                                                    |
|                                    | Software Module Description  Support for Record Type                                                                        | [SWS_Rte_05166] [SWS_Rte_05167] [SWS_Rte_05177] [SWS_Rte_05179] [SWS_Rte_05180] [SWS_Rte_05181] [SWS_Rte_05182] [SWS_Rte_05183] [SWS_Rte_05184] [SWS_Rte_05185] [SWS_Rte_05186] [SWS_Rte_05187] [SWS_Rte_05188] [SWS_Rte_05189] [SWS_Rte_05190] [SWS_Rte_05191] [SWS_Rte_05192] [SWS_Rte_06725] [SWS_Rte_07085] [SWS_Rte_08305] [SWS_Rte_07091] [SWS_Rte_07092] [SWS_Rte_07099] [SWS_Rte_06720] [SWS_Rte_06721]                                                                                                    |
| [SRS_Rte_00234]                    | Support for Record Type sub-setting                                                                                         | [SWS_Rte_05166] [SWS_Rte_05167] [SWS_Rte_05177] [SWS_Rte_05179] [SWS_Rte_05180] [SWS_Rte_05181] [SWS_Rte_05182] [SWS_Rte_05183] [SWS_Rte_05184] [SWS_Rte_05185] [SWS_Rte_05186] [SWS_Rte_05187] [SWS_Rte_05188] [SWS_Rte_05189] [SWS_Rte_05190] [SWS_Rte_05191] [SWS_Rte_05192] [SWS_Rte_06725] [SWS_Rte_07085] [SWS_Rte_08305] [SWS_Rte_07091] [SWS_Rte_07092] [SWS_Rte_07099] [SWS_Rte_06720] [SWS_Rte_06723]                                                                                                    |
| [SRS_Rte_00234]                    | Support for Record Type sub-setting                                                                                         | [SWS_Rte_05166] [SWS_Rte_05167] [SWS_Rte_05177] [SWS_Rte_05179] [SWS_Rte_05180] [SWS_Rte_05181] [SWS_Rte_05182] [SWS_Rte_05183] [SWS_Rte_05184] [SWS_Rte_05185] [SWS_Rte_05186] [SWS_Rte_05187] [SWS_Rte_05188] [SWS_Rte_05189] [SWS_Rte_05190] [SWS_Rte_05191] [SWS_Rte_05192] [SWS_Rte_06725] [SWS_Rte_07085] [SWS_Rte_08305] [SWS_Rte_07091] [SWS_Rte_07092] [SWS_Rte_07099] [SWS_Rte_06720] [SWS_Rte_06723] [SWS_Rte_07087] [SWS_Rte_07088]                                                                                                   |
| [SRS_Rte_00234]<br>[SRS_Rte_00235] | Support for Record Type sub-setting Support queued triggers                                                                 | [SWS_Rte_05166] [SWS_Rte_05167] [SWS_Rte_05177] [SWS_Rte_05179] [SWS_Rte_05180] [SWS_Rte_05181] [SWS_Rte_05182] [SWS_Rte_05183] [SWS_Rte_05184] [SWS_Rte_05185] [SWS_Rte_05186] [SWS_Rte_05187] [SWS_Rte_05188] [SWS_Rte_05189] [SWS_Rte_05190] [SWS_Rte_05191] [SWS_Rte_05192] [SWS_Rte_06725] [SWS_Rte_07085] [SWS_Rte_08305] [SWS_Rte_07091] [SWS_Rte_07092] [SWS_Rte_07099]  [SWS_Rte_06720] [SWS_Rte_06721] [SWS_Rte_06722] [SWS_Rte_06723] [SWS_Rte_07087] [SWS_Rte_07090]                                                                  |
| [SRS_Rte_00234]                    | Support for Record Type sub-setting Support queued triggers Support for ModeInterface                                       | [SWS_Rte_05166] [SWS_Rte_05167] [SWS_Rte_05177] [SWS_Rte_05179] [SWS_Rte_05180] [SWS_Rte_05181] [SWS_Rte_05182] [SWS_Rte_05183] [SWS_Rte_05184] [SWS_Rte_05185] [SWS_Rte_05186] [SWS_Rte_05187] [SWS_Rte_05188] [SWS_Rte_05189] [SWS_Rte_05190] [SWS_Rte_05191] [SWS_Rte_05192] [SWS_Rte_06725] [SWS_Rte_07085] [SWS_Rte_08305] [SWS_Rte_07091] [SWS_Rte_07092] [SWS_Rte_07099] [SWS_Rte_06720] [SWS_Rte_06723] [SWS_Rte_07087] [SWS_Rte_07098] [SWS_Rte_07089] [SWS_Rte_07090] [SWS_Rte_08511] [SWS_Rte_08512]                                   |
| [SRS_Rte_00234] [SRS_Rte_00235]    | Support for Record Type sub-setting Support queued triggers Support for ModeInterface Mapping                               | [SWS_Rte_05166] [SWS_Rte_05167] [SWS_Rte_05177] [SWS_Rte_05179] [SWS_Rte_05180] [SWS_Rte_05181] [SWS_Rte_05182] [SWS_Rte_05183] [SWS_Rte_05184] [SWS_Rte_05185] [SWS_Rte_05186] [SWS_Rte_05187] [SWS_Rte_05188] [SWS_Rte_05189] [SWS_Rte_05190] [SWS_Rte_05191] [SWS_Rte_05192] [SWS_Rte_06725] [SWS_Rte_07085] [SWS_Rte_08305] [SWS_Rte_07091] [SWS_Rte_07092] [SWS_Rte_07099]  [SWS_Rte_06720] [SWS_Rte_06721] [SWS_Rte_07087] [SWS_Rte_07088] [SWS_Rte_07089] [SWS_Rte_07090]  [SWS_Rte_08511] [SWS_Rte_08512] [SWS_Rte_08513] [SWS_Rte_08514] |
| [SRS_Rte_00234]<br>[SRS_Rte_00235] | Support for Record Type sub-setting Support queued triggers  Support for ModeInterface Mapping Time recurrent activation of | [SWS_Rte_05166] [SWS_Rte_05167] [SWS_Rte_05177] [SWS_Rte_05179] [SWS_Rte_05180] [SWS_Rte_05181] [SWS_Rte_05182] [SWS_Rte_05183] [SWS_Rte_05184] [SWS_Rte_05185] [SWS_Rte_05186] [SWS_Rte_05187] [SWS_Rte_05188] [SWS_Rte_05189] [SWS_Rte_05190] [SWS_Rte_05191] [SWS_Rte_05192] [SWS_Rte_06725] [SWS_Rte_07085] [SWS_Rte_08305] [SWS_Rte_07091] [SWS_Rte_07092] [SWS_Rte_07099] [SWS_Rte_06720] [SWS_Rte_06721] [SWS_Rte_06722] [SWS_Rte_07088] [SWS_Rte_07089] [SWS_Rte_07090] [SWS_Rte_08511] [SWS_Rte_08512] [SWS_Rte_08513] [SWS_Rte_04564]   |
| [SRS_Rte_00234] [SRS_Rte_00235]    | Support for Record Type sub-setting Support queued triggers Support for ModeInterface Mapping                               | [SWS_Rte_05166] [SWS_Rte_05167] [SWS_Rte_05177] [SWS_Rte_05179] [SWS_Rte_05180] [SWS_Rte_05181] [SWS_Rte_05182] [SWS_Rte_05183] [SWS_Rte_05184] [SWS_Rte_05185] [SWS_Rte_05186] [SWS_Rte_05187] [SWS_Rte_05188] [SWS_Rte_05189] [SWS_Rte_05190] [SWS_Rte_05191] [SWS_Rte_05192] [SWS_Rte_06725] [SWS_Rte_07085] [SWS_Rte_08305] [SWS_Rte_07091] [SWS_Rte_07092] [SWS_Rte_07099]  [SWS_Rte_06720] [SWS_Rte_06721] [SWS_Rte_07087] [SWS_Rte_07088] [SWS_Rte_07089] [SWS_Rte_07090]  [SWS_Rte_08511] [SWS_Rte_08512] [SWS_Rte_08513] [SWS_Rte_08514] |

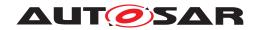

| [SRS Rte 00238]   | Allow enabling of RTE-Feature                                                   | [SWS_Rte_01126] [SWS_Rte_04569]                                                                                                    |
|-------------------|---------------------------------------------------------------------------------|----------------------------------------------------------------------------------------------------|
| [0110_1110_00200] | to get the activating Event of                                                  | [SWS_Rte_04570] [SWS_Rte_04571]                                                                                                    |
|                   | Executable Entity                                                               | [SWS Rte 07194] [SWS Rte 07195]                                                                                                    |
|                   |                                                                                 | [SWS_Rte_07282] [SWS_Rte_08051]                                                                                                    |
|                   |                                                                                 | [SWS_Rte_08052] [SWS_Rte_08053]                                                                                                    |
|                   |                                                                                 | [SWS Rte 08054] [SWS Rte 08055]                                                                                                    |
|                   |                                                                                 | [SWS_Rte_08056] [SWS_Rte_08057]                                                                                                    |
|                   |                                                                                 | [SWS_Rte_08058] [SWS_Rte_08059]                                                                                                    |
|                   |                                                                                 | [SWS_Rte_08060] [SWS_Rte_08071]                                                                                                    |
| [SRS_Rte_00239]   | Support rule-based initialization                                               | [SWS_Rte_06733] [SWS_Rte_06734]                                                                                                    |
|                   | of composite DataPrototypes                                                     | [SWS_Rte_06735] [SWS_Rte_06736]                                                                                                    |
|                   | and compound primitive Data                                                     | [SWS_Rte_06764] [SWS_Rte_06765]                                                                                                    |
|                   | Prototypes                                                                      | [SWS_Rte_08542] [SWS_Rte_08792]                                                                                                    |
| [SRS_Rte_00240]   | Support of init runnables for                                                   | [SWS_Rte_06748] [SWS_Rte_06749]                                                                                                    |
|                   | initialization purposes                                                         | [SWS_Rte_06750] [SWS_Rte_06751]                                                                                                    |
|                   |                                                                                 | [SWS_Rte_06752] [SWS_Rte_06753]                                                                                                    |
|                   |                                                                                 | [SWS_Rte_06754] [SWS_Rte_06755]                                                                                                    |
|                   |                                                                                 | [SWS_Rte_06756] [SWS_Rte_06757]                                                                                                    |
|                   |                                                                                 | [SWS_Rte_06758] [SWS_Rte_06759]                                                                                                    |
|                   |                                                                                 | [SWS_Rte_06760] [SWS_Rte_06761]                                                                                                    |
|                   |                                                                                 | [SWS_Rte_06762] [SWS_Rte_06767]                                                                                                    |
|                   |                                                                                 | [SWS_Rte_06768] [SWS_Rte_06769]                                                                                                    |
| [CDC Dtc 00041]   | Compart for Local or Demote                                                     | [SWS_Rte_06770]                                                                                                    |
| [SRS_Rte_00241]   | Support for Local or Remote Handling of BSW Service Calls                       | [SWS_Rte_08765]                                                                                                    |
|                   |                                                                                 |                                                                                                    |
|                   | _                                                                               |                                                                                                    |
| [SPS Pto 002/2]   | on Partitioned Systems                                                          | [SWS Dto 09420] [SWS Dto 09421]                                                                                                    |
| [SRS_Rte_00243]   | on Partitioned Systems Support for inter-partition                              | [SWS_Rte_08420] [SWS_Rte_08421]                                                                                                    |
| [SRS_Rte_00243]   | on Partitioned Systems                                                          | [SWS_Rte_08422] [SWS_Rte_08733]                                                                                                    |
| [SRS_Rte_00243]   | on Partitioned Systems Support for inter-partition                              | [SWS_Rte_08422] [SWS_Rte_08733]<br>[SWS_Rte_08734] [SWS_Rte_08735]                                                                                                    |
| [SRS_Rte_00243]   | on Partitioned Systems Support for inter-partition                              | [SWS_Rte_08422] [SWS_Rte_08733]<br>[SWS_Rte_08734] [SWS_Rte_08735]<br>[SWS_Rte_08736] [SWS_Rte_08737]                                                                                                    |
| [SRS_Rte_00243]   | on Partitioned Systems Support for inter-partition                              | [SWS_Rte_08422] [SWS_Rte_08733]<br>[SWS_Rte_08734] [SWS_Rte_08735]<br>[SWS_Rte_08736] [SWS_Rte_08737]<br>[SWS_Rte_08738] [SWS_Rte_08739]                                                                                                    |
| [SRS_Rte_00243]   | on Partitioned Systems Support for inter-partition                              | [SWS_Rte_08422] [SWS_Rte_08733]<br>[SWS_Rte_08734] [SWS_Rte_08735]<br>[SWS_Rte_08736] [SWS_Rte_08737]<br>[SWS_Rte_08738] [SWS_Rte_08739]<br>[SWS_Rte_08743] [SWS_Rte_08744]                                                                                                    |
| [SRS_Rte_00243]   | on Partitioned Systems Support for inter-partition                              | [SWS_Rte_08422] [SWS_Rte_08733]<br>[SWS_Rte_08734] [SWS_Rte_08735]<br>[SWS_Rte_08736] [SWS_Rte_08737]<br>[SWS_Rte_08738] [SWS_Rte_08739]                                                                                                    |
| [SRS_Rte_00243]   | on Partitioned Systems Support for inter-partition                              | [SWS_Rte_08422] [SWS_Rte_08733]<br>[SWS_Rte_08734] [SWS_Rte_08735]<br>[SWS_Rte_08736] [SWS_Rte_08737]<br>[SWS_Rte_08738] [SWS_Rte_08739]<br>[SWS_Rte_08743] [SWS_Rte_08744]<br>[SWS_Rte_08747] [SWS_Rte_08748]                                                                                                    |
| [SRS_Rte_00243]   | on Partitioned Systems Support for inter-partition                              | [SWS_Rte_08422] [SWS_Rte_08733]<br>[SWS_Rte_08734] [SWS_Rte_08735]<br>[SWS_Rte_08736] [SWS_Rte_08737]<br>[SWS_Rte_08738] [SWS_Rte_08739]<br>[SWS_Rte_08743] [SWS_Rte_08744]<br>[SWS_Rte_08747] [SWS_Rte_08748]<br>[SWS_Rte_08751] [SWS_Rte_08752]                                                                                                    |
| [SRS_Rte_00243]   | on Partitioned Systems Support for inter-partition                              | [SWS_Rte_08422] [SWS_Rte_08733]<br>[SWS_Rte_08734] [SWS_Rte_08735]<br>[SWS_Rte_08736] [SWS_Rte_08737]<br>[SWS_Rte_08738] [SWS_Rte_08739]<br>[SWS_Rte_08743] [SWS_Rte_08744]<br>[SWS_Rte_08747] [SWS_Rte_08748]<br>[SWS_Rte_08751] [SWS_Rte_08752]<br>[SWS_Rte_08753] [SWS_Rte_08754]                                                                                                    |
| [SRS_Rte_00243]   | on Partitioned Systems Support for inter-partition                              | [SWS_Rte_08422] [SWS_Rte_08733] [SWS_Rte_08734] [SWS_Rte_08735] [SWS_Rte_08736] [SWS_Rte_08737] [SWS_Rte_08738] [SWS_Rte_08739] [SWS_Rte_08743] [SWS_Rte_08744] [SWS_Rte_08747] [SWS_Rte_08748] [SWS_Rte_08751] [SWS_Rte_08752] [SWS_Rte_08753] [SWS_Rte_08754] [SWS_Rte_08755] [SWS_Rte_08756]                                                                                                    |
| [SRS_Rte_00243]   | on Partitioned Systems Support for inter-partition                              | [SWS_Rte_08422] [SWS_Rte_08733] [SWS_Rte_08734] [SWS_Rte_08735] [SWS_Rte_08736] [SWS_Rte_08737] [SWS_Rte_08738] [SWS_Rte_08739] [SWS_Rte_08743] [SWS_Rte_08744] [SWS_Rte_08747] [SWS_Rte_08748] [SWS_Rte_08751] [SWS_Rte_08752] [SWS_Rte_08753] [SWS_Rte_08754] [SWS_Rte_08755] [SWS_Rte_08756] [SWS_Rte_08763] [SWS_Rte_08764] [SWS_Rte_08765] [SWS_Rte_08766] [SWS_Rte_08765] [SWS_Rte_08766]                                                                                                    |
|                   | on Partitioned Systems Support for inter-partition communication of BSW modules | [SWS_Rte_08422] [SWS_Rte_08733] [SWS_Rte_08734] [SWS_Rte_08735] [SWS_Rte_08736] [SWS_Rte_08737] [SWS_Rte_08738] [SWS_Rte_08739] [SWS_Rte_08743] [SWS_Rte_08744] [SWS_Rte_08747] [SWS_Rte_08748] [SWS_Rte_08751] [SWS_Rte_08752] [SWS_Rte_08753] [SWS_Rte_08754] [SWS_Rte_08755] [SWS_Rte_08756] [SWS_Rte_08763] [SWS_Rte_08764] [SWS_Rte_08765] [SWS_Rte_08766] [SWS_Rte_08765] [SWS_Rte_08766] [SWS_Rte_06033] [SWS_Rte_06034] [SWS_Rte_06035] [SWS_Rte_06036]                                                                                                    |
|                   | on Partitioned Systems Support for inter-partition communication of BSW modules | [SWS_Rte_08422] [SWS_Rte_08733] [SWS_Rte_08734] [SWS_Rte_08735] [SWS_Rte_08736] [SWS_Rte_08737] [SWS_Rte_08738] [SWS_Rte_08739] [SWS_Rte_08743] [SWS_Rte_08744] [SWS_Rte_08747] [SWS_Rte_08748] [SWS_Rte_08751] [SWS_Rte_08752] [SWS_Rte_08753] [SWS_Rte_08754] [SWS_Rte_08755] [SWS_Rte_08756] [SWS_Rte_08763] [SWS_Rte_08764] [SWS_Rte_08765] [SWS_Rte_08766] [SWS_Rte_06033] [SWS_Rte_06034] [SWS_Rte_06035] [SWS_Rte_06038]                                                                                                    |
|                   | on Partitioned Systems Support for inter-partition communication of BSW modules | [SWS_Rte_08422] [SWS_Rte_08733] [SWS_Rte_08734] [SWS_Rte_08735] [SWS_Rte_08736] [SWS_Rte_08737] [SWS_Rte_08738] [SWS_Rte_08739] [SWS_Rte_08743] [SWS_Rte_08744] [SWS_Rte_08747] [SWS_Rte_08748] [SWS_Rte_08751] [SWS_Rte_08752] [SWS_Rte_08753] [SWS_Rte_08754] [SWS_Rte_08755] [SWS_Rte_08756] [SWS_Rte_08763] [SWS_Rte_08764] [SWS_Rte_08765] [SWS_Rte_08766] [SWS_Rte_08033] [SWS_Rte_06034] [SWS_Rte_06033] [SWS_Rte_06036] [SWS_Rte_06037] [SWS_Rte_06040]                                                                                                    |
|                   | on Partitioned Systems Support for inter-partition communication of BSW modules | [SWS_Rte_08422] [SWS_Rte_08733] [SWS_Rte_08734] [SWS_Rte_08735] [SWS_Rte_08736] [SWS_Rte_08737] [SWS_Rte_08738] [SWS_Rte_08739] [SWS_Rte_08743] [SWS_Rte_08744] [SWS_Rte_08747] [SWS_Rte_08748] [SWS_Rte_08751] [SWS_Rte_08752] [SWS_Rte_08753] [SWS_Rte_08754] [SWS_Rte_08755] [SWS_Rte_08756] [SWS_Rte_08763] [SWS_Rte_08764] [SWS_Rte_08765] [SWS_Rte_08766] [SWS_Rte_08033] [SWS_Rte_06034] [SWS_Rte_06035] [SWS_Rte_06036] [SWS_Rte_06037] [SWS_Rte_06038] [SWS_Rte_06039] [SWS_Rte_06042]                                                                                                    |
|                   | on Partitioned Systems Support for inter-partition communication of BSW modules | [SWS_Rte_08422] [SWS_Rte_08733] [SWS_Rte_08734] [SWS_Rte_08735] [SWS_Rte_08736] [SWS_Rte_08737] [SWS_Rte_08738] [SWS_Rte_08739] [SWS_Rte_08743] [SWS_Rte_08744] [SWS_Rte_08747] [SWS_Rte_08748] [SWS_Rte_08751] [SWS_Rte_08752] [SWS_Rte_08753] [SWS_Rte_08754] [SWS_Rte_08755] [SWS_Rte_08756] [SWS_Rte_08763] [SWS_Rte_08766] [SWS_Rte_08765] [SWS_Rte_08766] [SWS_Rte_08033] [SWS_Rte_06034] [SWS_Rte_06035] [SWS_Rte_06036] [SWS_Rte_06037] [SWS_Rte_06038] [SWS_Rte_06039] [SWS_Rte_06040] [SWS_Rte_06041] [SWS_Rte_06044]                                                                                                    |
|                   | on Partitioned Systems Support for inter-partition communication of BSW modules | [SWS_Rte_08422] [SWS_Rte_08733] [SWS_Rte_08734] [SWS_Rte_08735] [SWS_Rte_08736] [SWS_Rte_08737] [SWS_Rte_08738] [SWS_Rte_08739] [SWS_Rte_08743] [SWS_Rte_08744] [SWS_Rte_08747] [SWS_Rte_08748] [SWS_Rte_08751] [SWS_Rte_08752] [SWS_Rte_08753] [SWS_Rte_08754] [SWS_Rte_08755] [SWS_Rte_08756] [SWS_Rte_08763] [SWS_Rte_08764] [SWS_Rte_08765] [SWS_Rte_08766] [SWS_Rte_08033] [SWS_Rte_06034] [SWS_Rte_06035] [SWS_Rte_06036] [SWS_Rte_06037] [SWS_Rte_06038] [SWS_Rte_06039] [SWS_Rte_06040] [SWS_Rte_06041] [SWS_Rte_06044] [SWS_Rte_06045] [SWS_Rte_06046]                                                                                                 |
|                   | on Partitioned Systems Support for inter-partition communication of BSW modules | [SWS_Rte_08422] [SWS_Rte_08733] [SWS_Rte_08734] [SWS_Rte_08735] [SWS_Rte_08736] [SWS_Rte_08737] [SWS_Rte_08738] [SWS_Rte_08739] [SWS_Rte_08743] [SWS_Rte_08744] [SWS_Rte_08747] [SWS_Rte_08748] [SWS_Rte_08751] [SWS_Rte_08752] [SWS_Rte_08753] [SWS_Rte_08754] [SWS_Rte_08755] [SWS_Rte_08756] [SWS_Rte_08763] [SWS_Rte_08764] [SWS_Rte_08765] [SWS_Rte_08766] [SWS_Rte_08033] [SWS_Rte_06034] [SWS_Rte_06035] [SWS_Rte_06036] [SWS_Rte_06037] [SWS_Rte_06036] [SWS_Rte_06039] [SWS_Rte_06040] [SWS_Rte_06041] [SWS_Rte_06044] [SWS_Rte_06045] [SWS_Rte_06048]                                                                                                 |
|                   | on Partitioned Systems Support for inter-partition communication of BSW modules | [SWS_Rte_08422] [SWS_Rte_08733] [SWS_Rte_08734] [SWS_Rte_08735] [SWS_Rte_08736] [SWS_Rte_08737] [SWS_Rte_08738] [SWS_Rte_08739] [SWS_Rte_08743] [SWS_Rte_08744] [SWS_Rte_08747] [SWS_Rte_08748] [SWS_Rte_08751] [SWS_Rte_08752] [SWS_Rte_08753] [SWS_Rte_08754] [SWS_Rte_08753] [SWS_Rte_08756] [SWS_Rte_08763] [SWS_Rte_08764] [SWS_Rte_08765] [SWS_Rte_08766] [SWS_Rte_08765] [SWS_Rte_08766] [SWS_Rte_06033] [SWS_Rte_06034] [SWS_Rte_06035] [SWS_Rte_06036] [SWS_Rte_06037] [SWS_Rte_06038] [SWS_Rte_06041] [SWS_Rte_06040] [SWS_Rte_06041] [SWS_Rte_06044] [SWS_Rte_06045] [SWS_Rte_06048] [SWS_Rte_06047] [SWS_Rte_06048] [SWS_Rte_06049] [SWS_Rte_06050] |
|                   | on Partitioned Systems Support for inter-partition communication of BSW modules | [SWS_Rte_08422] [SWS_Rte_08733] [SWS_Rte_08734] [SWS_Rte_08735] [SWS_Rte_08736] [SWS_Rte_08737] [SWS_Rte_08738] [SWS_Rte_08739] [SWS_Rte_08743] [SWS_Rte_08744] [SWS_Rte_08747] [SWS_Rte_08748] [SWS_Rte_08751] [SWS_Rte_08752] [SWS_Rte_08753] [SWS_Rte_08754] [SWS_Rte_08755] [SWS_Rte_08754] [SWS_Rte_08755] [SWS_Rte_08756] [SWS_Rte_08763] [SWS_Rte_08766] [SWS_Rte_08765] [SWS_Rte_08766] [SWS_Rte_06033] [SWS_Rte_06034] [SWS_Rte_06035] [SWS_Rte_06036] [SWS_Rte_06037] [SWS_Rte_06038] [SWS_Rte_06041] [SWS_Rte_06042] [SWS_Rte_06043] [SWS_Rte_06044] [SWS_Rte_06045] [SWS_Rte_06048] [SWS_Rte_06047] [SWS_Rte_06048] [SWS_Rte_06049] [SWS_Rte_06052] |
|                   | on Partitioned Systems Support for inter-partition communication of BSW modules | [SWS_Rte_08422] [SWS_Rte_08733] [SWS_Rte_08734] [SWS_Rte_08735] [SWS_Rte_08736] [SWS_Rte_08737] [SWS_Rte_08738] [SWS_Rte_08739] [SWS_Rte_08743] [SWS_Rte_08744] [SWS_Rte_08747] [SWS_Rte_08748] [SWS_Rte_08751] [SWS_Rte_08752] [SWS_Rte_08753] [SWS_Rte_08754] [SWS_Rte_08755] [SWS_Rte_08756] [SWS_Rte_08763] [SWS_Rte_08764] [SWS_Rte_08765] [SWS_Rte_08766] [SWS_Rte_08765] [SWS_Rte_08766] [SWS_Rte_06033] [SWS_Rte_06034] [SWS_Rte_06035] [SWS_Rte_06036] [SWS_Rte_06037] [SWS_Rte_06038] [SWS_Rte_06041] [SWS_Rte_06040] [SWS_Rte_06041] [SWS_Rte_06044] [SWS_Rte_06045] [SWS_Rte_06048] [SWS_Rte_06047] [SWS_Rte_06048] [SWS_Rte_06049] [SWS_Rte_06050] |

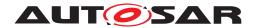

|               | COETI ICINIC Dia OCOEOI |
|---------------|-------------------------|
| •             | 6057] [SWS_Rte_06058]   |
| •             | 6059] [SWS_Rte_06060]   |
|               | 6061] [SWS_Rte_06064]   |
|               | 6065] [SWS_Rte_06066]   |
|               | 6067] [SWS_Rte_06068]   |
| [SWS_Rte_06   | 6069] [SWS_Rte_06073]   |
| [SWS_Rte_06   | 6074] [SWS_Rte_06075]   |
| [SWS_Rte_06   | 6076] [SWS_Rte_06077]   |
| SWS Rte 06    | 6079] [SWS Rte 06080]   |
| SWS Rte 06    | 6081] [SWS_Rte_06082]   |
|               | 6083] [SWS Rte 06084]   |
| •             | 6085] [SWS_Rte_06086]   |
|               | 6087] [SWS_Rte_06088]   |
|               | 6089] [SWS_Rte_06090]   |
|               | 6091] [SWS_Rte_06092]   |
|               | 6093] [SWS_Rte_06094]   |
|               |                         |
|               | 6095] [SWS_Rte_06096]   |
| •             | 6097] [SWS_Rte_06098]   |
|               | 6099] [SWS_Rte_06100]   |
|               | 6101] [SWS_Rte_06102]   |
|               | 6103] [SWS_Rte_06104]   |
|               | 6105] [SWS_Rte_06106]   |
|               | 6107] [SWS_Rte_06108]   |
|               | 6109] [SWS_Rte_06110]   |
|               | 6111] [SWS_Rte_06112]   |
| [SWS_Rte_06   | 6113] [SWS_Rte_06114]   |
| [SWS_Rte_06   | 6115] [SWS_Rte_06120]   |
| [SWS_Rte_07   | 7833] [SWS_Rte_07834]   |
| SWS Rte 07    | 7835] [SWS_Rte_07836]   |
|               | 7837] [SWS_Rte_07838]   |
|               | 7839] [SWS_Rte_07840]   |
|               | 7841] [SWS_Rte_70094]   |
| [SWS_Rte_70   |                         |
|               | ONSTR_80011]            |
|               | 3879] [SWS_Rte_03880]   |
|               | 3881] [SWS Rte 04565]   |
| •             | 4566] [SWS_Rte_04567]   |
|               | 4568] [SWS_Rte_07416]   |
|               |                         |
|               | 8080] [SWS_Rte_08081]   |
|               | 3082] [SWS_Rte_08083]   |
|               | 8084] [SWS_Rte_08085]   |
|               | 8086] [SWS_Rte_08087]   |
|               | 3088] [SWS_Rte_08089]   |
|               | 8090] [SWS_Rte_08091]   |
|               | 3092] [SWS_Rte_08093]   |
| I ISWS Rte 08 | 3094] [SWS_Rte_08111]   |

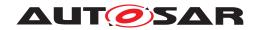

| [SRS_Rte_00246]   | Support of Efficient COM for large data  | [SWS_Rte_01376] [SWS_Rte_01379] [SWS_Rte_01380] [SWS_Rte_01381] [SWS_Rte_01382] [SWS_Rte_01383] [SWS_Rte_01384] [SWS_Rte_01385] [SWS_Rte_01386] [SWS_Rte_01387] [SWS_Rte_01388] [SWS_Rte_01389] [SWS_Rte_01390] [SWS_Rte_01391] [SWS_Rte_01392] [SWS_Rte_01393] [SWS_Rte_01394] [SWS_Rte_01395] [SWS_Rte_01396] [SWS_Rte_01397] [SWS_Rte_01398] [SWS_Rte_01399] [SWS_Rte_01400] [SWS_Rte_01401] [SWS_Rte_01402] [SWS_Rte_01403] [SWS_Rte_01404] [SWS_Rte_01405] [SWS_Rte_01406] [SWS_Rte_01407] [SWS_Rte_01408] [SWS_Rte_01409] |
|-------------------|------------------------------------------|----------------------------------------------------------------------------------------------------|
|                   |                                          | [SWS_Rte_01410] [SWS_Rte_01411]                                                                                                    |
| [SRS_Rte_00247]   | The Rte shall execute                    | [SWS_Rte_04540] [SWS_Rte_04541]                                                                                                    |
|                   | transformer chains for SWC communication | [SWS_Rte_06023] [SWS_Rte_08110]<br>[SWS_Rte_08515] [SWS_Rte_08516]                                                                                                    |
|                   | Confindingation                          | [SWS_Rte_08517] [SWS_Rte_08518]                                                                                                    |
|                   |                                          | [SWS_Rte_08519] [SWS_Rte_08520]                                                                                                    |
|                   |                                          | [SWS_Rte_08521] [SWS_Rte_08522]                                                                                                    |
|                   |                                          | [SWS_Rte_08523] [SWS_Rte_08524]                                                                                                    |
|                   |                                          | [SWS_Rte_08525] [SWS_Rte_08526]                                                                                                    |
|                   |                                          | [SWS_Rte_08527] [SWS_Rte_08528]                                                                                                    |
|                   |                                          | [SWS_Rte_08529] [SWS_Rte_08530]<br>[SWS_Rte_08538] [SWS_Rte_08570]                                                                                                    |
|                   |                                          | [SWS_Rte_08571] [SWS_Rte_08587]                                                                                                    |
|                   |                                          | [SWS_Rte_08588] [SWS_Rte_08589]                                                                                                    |
|                   |                                          | [SWS_Rte_08590] [SWS_Rte_08596]                                                                                                    |
|                   |                                          | [SWS_Rte_08597] [SWS_Rte_08598]                                                                                                    |
|                   |                                          | [SWS_Rte_08599] [SWS_Rte_08793]                                                                                                    |
|                   |                                          | [SWS_Rte_08794] [SWS_Rte_08795]                                                                                                    |
|                   |                                          | [SWS_Rte_08796] [SWS_Rte_08797]<br>[SWS_Rte_08798] [SWS_Rte_08799]                                                                                                    |
| [SRS Rte 00248]   | The Rte shall provide the buffer         | [SWS_Rte_03867] [SWS_Rte_08531]                                                                                                    |
| [0110_1110_00240] | for the data transformation              | [SWS_Rte_08532] [SWS_Rte_08534]                                                                                                    |
|                   |                                          | [SWS_Rte_08535] [SWS_Rte_08536]                                                                                                    |
|                   |                                          | [SWS_Rte_08537] [SWS_Rte_08550]                                                                                                    |
| [SRS_Rte_00249]   | The Rte shall provide                    | [SWS_Rte_03608] [SWS_Rte_04572]                                                                                                    |
|                   | transformation errors to the             | [SWS_Rte_04573] [SWS_Rte_04574]                                                                                                    |
|                   | SWCs                                     | [SWS_Rte_04575] [SWS_Rte_04576]<br>[SWS_Rte_05300] [SWS_Rte_05301]                                                                                                    |
|                   |                                          | [SWS_Rte_07417] [SWS_Rte_07418]                                                                                                    |
|                   |                                          | [SWS Rte 07419] [SWS Rte 07420]                                                                                                    |
|                   |                                          | [SWS_Rte_08424] [SWS_Rte_08539]                                                                                                    |
|                   |                                          | [SWS_Rte_08540] [SWS_Rte_08541]                                                                                                    |
|                   |                                          | [SWS_Rte_08558] [SWS_Rte_08559]                                                                                                    |
|                   |                                          | [SWS_Rte_08562] [SWS_Rte_08563]                                                                                                    |
|                   |                                          | [SWS_Rte_08564] [SWS_Rte_08565]                                                                                                    |
|                   | 1                                        | [SWS_Rte_08566] [SWS_Rte_08567]                                                                                                    |

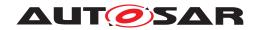

|                 |                                 | Legino Di Carantello Di Carantello Di   |
|-----------------|---------------------------------|-----------------------------------------|
|                 |                                 | [SWS_Rte_08568] [SWS_Rte_08569]         |
|                 |                                 | [SWS_Rte_08574] [SWS_Rte_08582]         |
|                 |                                 | [SWS_Rte_08584] [SWS_Rte_08585]         |
|                 |                                 | [SWS_Rte_08791]                         |
| [SRS_Rte_00251] | Array based signal group        | [SWS_Rte_08586]                         |
|                 | handling with Com               |                                         |
| [SRS_Rte_00252] | Encapsulate a BSW Module        | [SWS_Rte_03983] [SWS_Rte_03984]         |
| . – – .         | local name space                | [SWS_Rte_03985] [SWS_Rte_03990]         |
|                 |                                 | [SWS_Rte_03991] [SWS_Rte_03992]         |
|                 |                                 | [SWS_Rte_03994] [SWS_Rte_03995]         |
|                 |                                 | [SWS_Rte_03996] [SWS_Rte_03997]         |
|                 |                                 | [SWS_Rte_07415]                         |
| [SRS_Rte_00253] | The RTE shall execute data      | [SWS_Rte_08105] [SWS_Rte_08107]         |
| [3N3_Nte_00233] | transformation for SWC/BSW      | [SWS_Rte_08108] [SWS_Rte_08109]         |
|                 |                                 | [3W3_hte_06106] [3W3_hte_06109]         |
| [ODO DI 00004]  | communication within one ECU    | [OMO DI                                 |
| [SRS_Rte_00261] | The RTE shall support optional  | [SWS_Rte_03611] [SWS_Rte_03612]         |
|                 | struct members.                 | [SWS_Rte_03613] [SWS_Rte_03614]         |
|                 |                                 | [SWS_Rte_03615] [SWS_Rte_03616]         |
|                 |                                 | [SWS_Rte_03617] [SWS_Rte_03618]         |
| [SRS_Rte_00300] | RTE Implementation Plug-Ins for | [SWS_Rte_70019] [SWS_Rte_70020]         |
|                 | explicit communication          | [SWS_Rte_70021] [SWS_Rte_70022]         |
|                 |                                 | [SWS_Rte_70023] [SWS_Rte_70024]         |
|                 |                                 | [SWS_Rte_70025] [SWS_Rte_70026]         |
|                 |                                 | [SWS_Rte_70032] [SWS_Rte_70039]         |
|                 |                                 | [SWS_Rte_70042] [SWS_Rte_70043]         |
|                 |                                 | [SWS_Rte_70044] [SWS_Rte_70045]         |
|                 |                                 | [SWS_Rte_70048] [SWS_Rte_70049]         |
|                 |                                 | [SWS_Rte_70050] [SWS_Rte_70051]         |
|                 |                                 | [SWS_Rte_70052] [SWS_Rte_70053]         |
|                 |                                 | [SWS_Rte_70054] [SWS_Rte_70055]         |
|                 |                                 | [SWS_Rte_70056] [SWS_Rte_70057]         |
|                 |                                 | [SWS_Rte_70058] [SWS_Rte_70059]         |
|                 |                                 | [SWS_Rte_70060] [SWS_Rte_70061]         |
|                 |                                 | [SWS_Rte_70082] [SWS_Rte_70083]         |
|                 |                                 | [SWS_Rte_70084] [SWS_Rte_70085]         |
|                 |                                 | [SWS Rte 70087] [SWS Rte 70088]         |
|                 |                                 | [SWS_Rte_70090] [SWS_Rte_70091]         |
|                 |                                 |                                         |
|                 |                                 | [SWS_Rte_70100] [SWS_Rte_70101]         |
|                 |                                 | [SWS_Rte_70102] [SWS_Rte_70107]         |
|                 |                                 | [SWS_Rte_70110] [SWS_Rte_70111]         |
|                 |                                 | [SWS_Rte_70112] [SWS_Rte_70113]         |
|                 |                                 | [SWS_Rte_70114] [SWS_Rte_80016]         |
|                 |                                 | [SWS_Rte_80017] [SWS_Rte_80018]         |
|                 |                                 | [SWS_Rte_80019] [SWS_Rte_80031]         |
|                 |                                 | [SWS_Rte_80032] [SWS_Rte_80033]         |
|                 |                                 | [SWS_Rte_80034] [SWS_Rte_80035]         |
|                 |                                 | [SWS_Rte_80036] [SWS_Rte_80037]         |
|                 |                                 | [SWS_Rte_80038] [SWS_Rte_80039]         |
|                 |                                 | [SWS_Rte_80040] [SWS_Rte_80041]         |
|                 |                                 | [SWS_Rte_80043] [SWS_Rte_80057]         |
|                 |                                 | [SWS_Rte_80058] [SWS_Rte_80059]         |
|                 |                                 | [SWS_Rte_80060] [SWS_Rte_80061]         |
|                 |                                 | [SWS_Rte_80063] [SWS_Rte_80064]         |
|                 |                                 | [SWS_Rte_80065] [SWS_Rte_80066]         |
|                 |                                 | [SWS_Rte_80075] [SWS_Rte_80100]         |
| I               |                                 | [ [ [ [ [ [ [ [ [ [ [ [ [ [ [ [ [ [ [ [ |

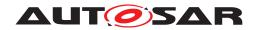

| [SRS Rte 00301] | RTE Implementation Plug-Ins for                           | [SWS_Rte_80101] [SWS_Rte_80103]<br>[SWS_Rte_80104] [SWS_Rte_80105]<br>[SWS_Rte_CONSTR_80002]<br>[SWS_Rte_CONSTR_80003]<br>[SWS_Rte_70003] [SWS_Rte_70004]                                                                                                    |
|-----------------|-----------------------------------------------------------|----------------------------------------------------------------------------------------------------|
| [SNS_NIE_00301] | implicit communication                                    | [SWS_Rte_70013] [SWS_Rte_70015] [SWS_Rte_70016] [SWS_Rte_70017] [SWS_Rte_70018] [SWS_Rte_70032] [SWS_Rte_70039] [SWS_Rte_70042] [SWS_Rte_70043] [SWS_Rte_70046] [SWS_Rte_70048] [SWS_Rte_70049] [SWS_Rte_70048] [SWS_Rte_70049] [SWS_Rte_70078] [SWS_Rte_70082] [SWS_Rte_70083] [SWS_Rte_70084] [SWS_Rte_70085] [SWS_Rte_70087] [SWS_Rte_70088] [SWS_Rte_70108] [SWS_Rte_80010] [SWS_Rte_80011] [SWS_Rte_80012] [SWS_Rte_80013] [SWS_Rte_80031] [SWS_Rte_80015] [SWS_Rte_80031] [SWS_Rte_80032] [SWS_Rte_80033] [SWS_Rte_80034] [SWS_Rte_80035] [SWS_Rte_80036] [SWS_Rte_80037] [SWS_Rte_80038] [SWS_Rte_80039] [SWS_Rte_80040] [SWS_Rte_80041] [SWS_Rte_80047] [SWS_Rte_80048] [SWS_Rte_80047] [SWS_Rte_80048] [SWS_Rte_80049] [SWS_Rte_80057] [SWS_Rte_80058] [SWS_Rte_80059] [SWS_Rte_80060] [SWS_Rte_80064] [SWS_Rte_80063] [SWS_Rte_80064] [SWS_Rte_80064] [SWS_Rte_800679] [SWS_Rte_80084] [SWS_Rte_80079] [SWS_Rte_80084] [SWS_Rte_80079] [SWS_Rte_80084] [SWS_Rte_80103] [SWS_Rte_80084] [SWS_Rte_80103] [SWS_Rte_80084] [SWS_Rte_80105] [SWS_Rte_80105] [SWS_Rte_CONSTR_80002] |
| [SRS_Rte_00302] | RTE Implementation Plug-Ins for exclusive areas           | [SWS_Rte_70007] [SWS_Rte_70027]<br>[SWS_Rte_70028] [SWS_Rte_70032]                                                                                                    |
|                 | CACIUSIVE GIEGS                                           | [SWS_Rte_70026] [SWS_Rte_70032] [SWS_Rte_70039] [SWS_Rte_80020] [SWS_Rte_80021] [SWS_Rte_80022] [SWS_Rte_80023] [SWS_Rte_80024] [SWS_Rte_80079] [SWS_Rte_CONSTR_80000] [SWS_Rte_CONSTR_80001]                                                                                                    |
| [SRS_Rte_00303] | RTE Implementation Plug-Ins for global copy instantiation | [SWS_Rte_70043] [SWS_Rte_70050]<br>[SWS_Rte_70051] [SWS_Rte_70056]<br>[SWS_Rte_70057] [SWS_Rte_70085]<br>[SWS_Rte_70086] [SWS_Rte_80065]<br>[SWS_Rte_80066] [SWS_Rte_80073]                                                                                                    |
|                 |                                                           | [555_00000]                                                                                                    |

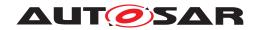

| [SRS_Rte_00304]   | Multiple RTE Plug-Ins           | [SWS Rte 70027] [SWS Rte 70028] |
|-------------------|---------------------------------|---------------------------------|
| [5115_1116_00304] | Multiple TTL T lug-IIIs         | [SWS_Rte_70047] [SWS_Rte_70062] |
|                   |                                 | [SWS_Rte_70063] [SWS_Rte_70070] |
|                   |                                 |                                 |
|                   |                                 | [SWS_Rte_70071] [SWS_Rte_70077] |
|                   |                                 | [SWS_Rte_80020] [SWS_Rte_80021] |
|                   |                                 | [SWS_Rte_80051] [SWS_Rte_80052] |
|                   |                                 | [SWS_Rte_80053] [SWS_Rte_80054] |
|                   |                                 | [SWS_Rte_80055] [SWS_Rte_80071] |
|                   |                                 | [SWS_Rte_80072]                 |
| [SRS_Rte_00305]   | Graduated validation strategy   | [SWS_Rte_70040] [SWS_Rte_80029] |
|                   |                                 | [SWS_Rte_80030]                 |
|                   |                                 | [SWS_Rte_CONSTR_80013]          |
| [SRS Rte 00306]   | Standardized interfaces for RTE | [SWS_Rte_70000] [SWS_Rte_70001] |
|                   | Implementation Plug-Ins         | [SWS_Rte_70002] [SWS_Rte_70003] |
|                   |                                 | [SWS_Rte_70004] [SWS_Rte_70005] |
|                   |                                 | [SWS_Rte_70006] [SWS_Rte_70007] |
|                   |                                 | [SWS_Rte_70008] [SWS_Rte_70009] |
|                   |                                 | [SWS_Rte_70010] [SWS_Rte_70011] |
|                   |                                 | [SWS_Rte_70012] [SWS_Rte_70013] |
|                   |                                 | [SWS_Rte_70015] [SWS_Rte_70016] |
|                   |                                 | [SWS_Rte_70017] [SWS_Rte_70018] |
|                   |                                 |                                 |
|                   |                                 | [SWS_Rte_70019] [SWS_Rte_70020] |
|                   |                                 | [SWS_Rte_70021] [SWS_Rte_70022] |
|                   |                                 | [SWS_Rte_70023] [SWS_Rte_70024] |
|                   |                                 | [SWS_Rte_70025] [SWS_Rte_70026] |
|                   |                                 | [SWS_Rte_70027] [SWS_Rte_70028] |
|                   |                                 | [SWS_Rte_70029] [SWS_Rte_70030] |
|                   |                                 | [SWS_Rte_70031] [SWS_Rte_70032] |
|                   |                                 | [SWS_Rte_70033] [SWS_Rte_70034] |
|                   |                                 | [SWS_Rte_70035] [SWS_Rte_70036] |
|                   |                                 | [SWS_Rte_70037] [SWS_Rte_70038] |
|                   |                                 | [SWS_Rte_70039] [SWS_Rte_70046] |
|                   |                                 | [SWS_Rte_70047] [SWS_Rte_70050] |
|                   |                                 | [SWS_Rte_70051] [SWS_Rte_70052] |
|                   |                                 | [SWS_Rte_70053] [SWS_Rte_70054] |
|                   |                                 | [SWS_Rte_70055] [SWS_Rte_70056] |
|                   |                                 | [SWS_Rte_70057] [SWS_Rte_70058] |
|                   |                                 | [SWS_Rte_70059] [SWS_Rte_70060] |
|                   |                                 | [SWS_Rte_70061] [SWS_Rte_70062] |
|                   |                                 | [SWS_Rte_70063] [SWS_Rte_70064] |
|                   |                                 | [SWS_Rte_70070] [SWS_Rte_70071] |
|                   |                                 | [SWS_Rte_70077] [SWS_Rte_70078] |
|                   |                                 | [SWS_Rte_70087] [SWS_Rte_70088] |
|                   |                                 | [SWS_Rte_70090] [SWS_Rte_70091] |
|                   |                                 | [SWS_Rte_70098] [SWS_Rte_70099] |
|                   |                                 | [SWS_Rte_70100] [SWS_Rte_70101] |
|                   |                                 |                                 |
|                   |                                 | [SWS_Rte_70102] [SWS_Rte_70107] |
|                   |                                 | [SWS_Rte_70108] [SWS_Rte_80000] |

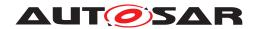

|                   |                                           | [SWS_Rte_80001] [SWS_Rte_80002]<br>[SWS_Rte_80003] [SWS_Rte_80005] |
|-------------------|-------------------------------------------|--------------------------------------------------------------------|
|                   |                                           | [SWS_Rte_80006] [SWS_Rte_80007]                                    |
|                   |                                           | [SWS_Rte_80008] [SWS_Rte_80009]                                    |
|                   |                                           | [SWS Rte 80010] [SWS Rte 80011]                                    |
|                   |                                           | [SWS Rte 80012] [SWS Rte 80013]                                    |
|                   |                                           | [SWS_Rte_80014] [SWS_Rte_80015]                                    |
|                   |                                           | [SWS_Rte_80016] [SWS_Rte_80017]                                    |
|                   |                                           | [SWS_Rte_80018] [SWS_Rte_80019]                                    |
|                   |                                           | [SWS_Rte_80020] [SWS_Rte_80021]                                    |
|                   |                                           | [SWS_Rte_80025] [SWS_Rte_80026]                                    |
|                   |                                           | [SWS_Rte_80027] [SWS_Rte_80028]                                    |
|                   |                                           | [SWS_Rte_80051] [SWS_Rte_80052]                                    |
|                   |                                           | [SWS_Rte_80053] [SWS_Rte_80054]                                    |
|                   |                                           | [SWS_Rte_80055] [SWS_Rte_80065]                                    |
|                   |                                           | [SWS_Rte_80066] [SWS_Rte_80071]                                    |
|                   |                                           | [SWS_Rte_80072] [SWS_Rte_80075]                                    |
|                   |                                           | [SWS_Rte_80078] [SWS_Rte_80079]                                    |
|                   |                                           | [SWS_Rte_80100] [SWS_Rte_80101]                                    |
| [SRS_Rte_00307]   | RTE Implementation Plug-Ins for           | [SWS_Rte_70093] [SWS_Rte_80077]                                    |
| [5115_1116_00507] | cross core communication                  | [SWS_Rte_CONSTR_80010]                                             |
| [SRS_Rte_00309]   | RTE Implementation Plug-Ins for           | [SWS Rte 70093] [SWS Rte 80077]                                    |
| [5115_1116_00509] | cross safety partition                    | [SWS_Rte_CONSTR_80010]                                             |
|                   | communication                             |                                                                    |
| [SRS_Rte_00310]   | Shared mode queue                         | [SWS_Rte_06832] [SWS_Rte_06833]                                    |
|                   |                                           | [SWS_Rte_06834] [SWS_Rte_06835]                                    |
|                   |                                           | [SWS_Rte_06836] [SWS_Rte_06837]                                    |
|                   |                                           | [SWS_Rte_06838] [SWS_Rte_06839]                                    |
|                   |                                           | [SWS_Rte_06840] [SWS_Rte_70032]                                    |
|                   |                                           | [SWS_Rte_70039] [SWS_Rte_70098]                                    |
|                   |                                           | [SWS_Rte_80083]                                                    |
|                   |                                           | [SWS_Rte_CONSTR_80012]                                             |
| [SRS_Rte_00311]   | Core synchronous transitions for          | [SWS_Rte_80111] [SWS_Rte_80112]                                    |
|                   | mode switches                             | [SWS_Rte_80113] [SWS_Rte_80114]                                    |
|                   |                                           | [SWS_Rte_80115] [SWS_Rte_80116]                                    |
|                   |                                           | [SWS_Rte_80117] [SWS_Rte_80118]                                    |
|                   |                                           | [SWS_Rte_80119] [SWS_Rte_80120]                                    |
|                   |                                           | [SWS_Rte_80121] [SWS_Rte_80122]                                    |
|                   |                                           | [SWS_Rte_80123] [SWS_Rte_80124]                                    |
| 1000 D: 000/01    | DTE I I I I I I I I I I I I I I I I I I I | [SWS_Rte_80125]                                                    |
| [SRS_Rte_00312]   | RTE Implementation Plug-Ins for           | [SWS_Rte_70032] [SWS_Rte_70039]                                    |
|                   | transformers in client server             | [SWS_Rte_70062] [SWS_Rte_70063]                                    |
|                   | communication                             | [SWS_Rte_70064] [SWS_Rte_70070]                                    |
|                   |                                           | [SWS_Rte_70071] [SWS_Rte_70077]                                    |
|                   |                                           | [SWS_Rte_70079] [SWS_Rte_70080]                                    |
|                   |                                           | [SWS_Rte_70081] [SWS_Rte_70089]                                    |
|                   |                                           | [SWS_Rte_70110] [SWS_Rte_70111]                                    |
|                   |                                           | [SWS_Rte_70112] [SWS_Rte_70113]                                    |
|                   |                                           | [SWS_Rte_70114] [SWS_Rte_80067]                                    |
|                   |                                           | [SWS_Rte_80068] [SWS_Rte_80069]                                    |
|                   |                                           | [SWS_Rte_80070] [SWS_Rte_80071]                                    |
|                   |                                           | [SWS_Rte_80072] [SWS_Rte_80074]                                    |

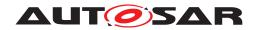

|                 |                                                                       | [SWS_Rte_80106] [SWS_Rte_80107] [SWS_Rte_80108] [SWS_Rte_80109] [SWS_Rte_80110] [SWS_Rte_CONSTR_80004] [SWS_Rte_CONSTR_80005] [SWS_Rte_CONSTR_80006]                                                                                                    |
|-----------------|-----------------------------------------------------------------------|----------------------------------------------------------------------------------------------------|
|                 |                                                                       | [SWS_Rte_CONSTR_80007]<br>[SWS_Rte_CONSTR_80009]                                                                                                    |
| [SRS_Rte_00313] | Description of RTE Implementation Plug-in properties                  | [SWS_Rte_70092]                                                                                                    |
| [SRS_Rte_00314] | Avoid nesting of critical sections                                    | [SWS_Rte_80025]                                                                                                    |
| [SRS_Rte_00315] | Protection of mode machine instance access                            | [SWS_Rte_70032] [SWS_Rte_70039] [SWS_Rte_70096] [SWS_Rte_70097] [SWS_Rte_70098] [SWS_Rte_70103] [SWS_Rte_70104] [SWS_Rte_70105] [SWS_Rte_70106] [SWS_Rte_70109] [SWS_Rte_70115] [SWS_Rte_80080] [SWS_Rte_80081] [SWS_Rte_80082] [SWS_Rte_80085]                                                                    |
| [SRS_Rte_00316] | RTE Implementation Plug-Ins for compatibility mode                    | [SWS_Rte_80044] [SWS_Rte_80045]                                                                                                    |
| [SRS_Rte_00317] | RTE Implementation Plug-Ins for transformers in trigger communication | [SWS_Rte_70079] [SWS_Rte_70080] [SWS_Rte_70081] [SWS_Rte_70110] [SWS_Rte_70111] [SWS_Rte_70112] [SWS_Rte_70113] [SWS_Rte_70114] [SWS_Rte_80068] [SWS_Rte_80069] [SWS_Rte_80070] [SWS_Rte_80102] [SWS_Rte_CONSTR_80009] [SWS_Rte_CONSTR_80014] [SWS_Rte_CONSTR_80015] [SWS_Rte_CONSTR_80016] [SWS_Rte_CONSTR_80017] |

**Table 1.2: Requirements tracing** 

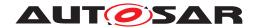

## 2 RTE Overview

## 2.1 The RTE in the Context of AUTOSAR

The Run-Time Environment (RTE) is at the heart of the AUTOSAR ECU architecture. The RTE is the realization (for a particular ECU) of the interfaces of the AUTOSAR Virtual Function Bus (VFB). The RTE provides the infrastructure services that enable communication to occur between AUTOSAR software-components as well as acting as the means by which AUTOSAR software-components access basic software modules including the OS and communication service.

The RTE encompasses both the variable elements of the system infrastructure that arise from the different mappings of components to ECUs as well as standardized RTE services.

In principle the RTE can be logically divided into two sub-parts realizing:

- the communication between software components
- the scheduling of the software components

To fully describe the concept of the RTE, the Basic Software Scheduler has to be considered as well. The Basic Software Scheduler schedules the schedulable entities of the basic software modules. In some documents the schedulable entities are also called main processing functions.

Due to the situation that the same OS Task might be used for the scheduling of software components and basic software modules the scheduling part of the RTE is strongly linked with the Basic Software Scheduler and can not be clearly separated.

The RTE and the Basic Software Scheduler is generated<sup>1</sup> for each ECU to ensure that the RTE and Basic Software Scheduler is optimal for the ECU [SRS Rte 00023].

# 2.2 AUTOSAR Concepts

This section introduces some important AUTOSAR concepts and how they are implemented within the context of the RTE.

#### 2.2.1 AUTOSAR Software-components

In AUTOSAR, "application" software is conceptually located above the AUTOSAR RTE and consists of "AUTOSAR application software-components" that are ECU and loca-

<sup>&</sup>lt;sup>1</sup>An implementation is free to *configure* rather than *generate* the RTE and Basic Software Scheduler. The remainder of this specification refers to generation for reasons of simplicity only and these references should not be interpreted as ruling out either a wholly configured, or partially generated and partially configured, RTE and Basic Software Scheduler implementation.

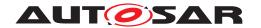

tion independent and "AUTOSAR sensor-actuator components" that are dependent on ECU hardware and thus not readily relocatable for reasons of performance/efficiency. This means that, subject to constraints imposed by the system designer, an AUTOSAR software-component can be deployed to any available ECU during system configuration. The RTE is then responsible for ensuring that components can communicate and that the system continues to function as expected wherever the components are deployed. Considering sensor/actuator software components, they may only directly address the local ECU abstraction. Therefore, access to remote ECU abstraction shall be done through an intermediate sensor/actuator software component which broadcasts the information on the remote ECU. Hence, moving the sensor/actuator software components on different ECUs, may then imply to also move connected devices (sensor/actuator) to the same ECU (provided that efficient access is needed).

An AUTOSAR software-component is defined by a *type* definition that defines the component's interfaces. A component type is instantiated when the component is deployed to an ECU. A component type can be instantiated more than once on the same ECU in which case the component type is said to be "multiple instantiated". The RTE supports per-instance memory sections that enable each component instance to have private states.

The RTE supports both AUTOSAR software-components where the source is available ("source-code software-components") [SRS\_Rte\_00024] and AUTOSAR software-components where only the object code ("object-code software components") is available [SRS\_Rte\_00140].

Details of AUTOSAR software-components in relation to the RTE are presented in Section 4.1.3.

#### 2.2.2 Basic Software Modules

As well as "AUTOSAR software-components" an AUTOSAR ECU includes basic software modules. Basic software modules can access the ECU abstraction layer as well as other basic software modules directly and are thus neither ECU nor location independent <sup>2</sup>.

An "AUTOSAR software-component" *cannot* directly access basic software modules – all communication is via AUTOSAR interfaces and therefore under the control of the RTE. The requirement to not have direct access applies to all *Basic Software Modules* including the operating system [SRS Rte 00020] and the communication service.

<sup>&</sup>lt;sup>2</sup>The functionality provided by a basic software module cannot be relocated in another ECU. However, the source of some basic software modules can be reused on other ECUs.

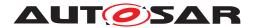

#### 2.2.3 Communication

The communication interface of an AUTOSAR software-component consists of several ports (which are characterized by port-interfaces). An AUTOSAR software-component can communicate through its interfaces with other AUTOSAR software-components (whether that component is located on the same ECU or on a different ECU) or with basic software modules that have ports and runnables (i.e ServiceSwComponents, EcuAbstractionSwComponents and ComplexDeviceDriverSwComponents) and are located on the same ECU. This communication can *only* occur via the component's ports. A port can be categorized by either a sender-receiver or client-server port-interface. A sender-receiver interface provides a message passing facility whereas a client-server interface provides function invocation.

### 2.2.3.1 Communication Paradigms

The RTE provides different paradigms for the communication between software-component instances: sender-receiver (signal passing), client-server (function invocation), mode switch, and NvBlockSwComponentType interaction.

Each communication paradigm can be applied to intra-partition software-component distribution (which includes both intra-task and inter-task distribution, within the same Partition), inter-Partition software-component distribution, and inter-ECU software-component distribution. Intra-task communication occurs between runnable entities that are mapped to the same OS task whereas inter-task communication occurs between runnable entities mapped to different tasks of the same Partition and can therefore involve a context switch. Inter-Partition communication occurs between runnable entities in components mapped to different partitions of the same ECU and therefore involve a context switch and crossing a protection boundary (memory protection, timing protection, isolation on a core). Inter-ECU communication occurs between runnable entities in components that have been mapped to different ECUs and so is inherently concurrent and involves potentially unreliable communication.

Details of the communication paradigms that are supported by the RTE are contained in Section 4.3.

#### 2.2.3.2 Communication Modes

The RTE supports two modes for sender-receiver communication:

- Explicit A component uses explicit RTE API calls to send and receive data elements [SRS Rte 00098].
- Implicit The RTE automatically reads a specified set of data elements before a runnable is invoked and automatically writes (a different) set of data elements after the runnable entity has terminated [SRS\_Rte\_00128] [SRS\_Rte\_00129].

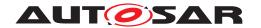

The term "implicit" is used here since the runnable does not actively initiate the reception or transmission of data.

Implicit and explicit communication is considered in greater detail in Section 4.3.1.5.

#### 2.2.3.3 Static Communication

**[SWS\_Rte\_06026]** [The RTE shall support static communication only.] (SRS\_Rte\_-00025)

Static communication includes only those communication connections where the source(s) and destination(s) of all communication is known at the point the RTE is generated. [SRS\_Rte\_00025]. This includes also connections which are subject to variability because the variant handling concept of AUTOSAR does only support the selection of connectors from a superset of possible connectors to define a particular variant.

Dynamic reconfiguration of communication is not supported due to the run-time and code overhead which would therefore limit the range of devices for which the RTE is suitable.

## 2.2.3.4 Multiplicity

As well as point to point communication (i.e. "1:1") the RTE supports communication connections with multiple providers or requires:

- When using sender-receiver communication, the RTE supports both "1:n" (single sender with multiple receivers) [SRS\_Rte\_00028] and "n:1" (multiple senders and a single receiver) [SRS\_Rte\_00131] communication with the restriction that multiple senders are not allowed for mode switch notifications, see metamodel restrictions [SWS Rte\_02670].
  - The execution of the multiple senders or receivers is not coordinated by the RTE. This means that the actions of different software-components are independent the RTE does not ensure that different senders transmit data simultaneously and does not ensure that all receivers read data or receive events simultaneously.
- When using client-server communication, the RTE supports "n:1" (multiple clients and a single server) [SRS\_Rte\_00029] communication. The RTE does *not* support "1:n" (single client with multiple servers) client-server communication.

Irrespective of whether "1:1", "n:1" or "1:n" communication is used, the RTE is responsible for implementing the communication connections and therefore the AUTOSAR software-component is unaware of the configuration. This permits an AUTOSAR software-component to be redeployed in a different configuration without modification.

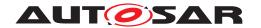

#### 2.2.4 Concurrency

AUTOSAR software-components have no direct access to the OS and hence there are no "tasks" in an AUTOSAR application. Instead, concurrent activity within AUTOSAR is based around RunnableEntitys within components that are invoked by the RTE.

The AUTOSAR VFB specification [1] defines a runnable entity as a "sequence of instructions that can be started by the Run-Time Environment". A component provides usually one<sup>3</sup> or more runnable entities [SRS\_Rte\_00031] and each runnable entity has exactly one entry point. An entry point defines the *symbol* within the software-component's code that provides the implementation of a runnable entity.

The RTE is responsible for invoking runnable entities — AUTOSAR software-components are not able to (dynamically) create private threads of control. Hence, all activity within an AUTOSAR application is initiated by the triggering of runnable entities by the RTE as a result of RTEEvents.

An RTEEvent encompasses all possible situations that can trigger execution of a runnable entity by the RTE. The different classes of RTEEvent are defined in Section 5.7.5.

The RTE supports runnable entities in any component that has an AUTOSAR interface - this includes AUTOSAR software-components and basic software modules.<sup>4</sup>

Runnable entities are divided into multiple categories with each category supporting different facilities. The categories supported by the RTE are described in Section 4.2.2.3.

#### 2.3 The RTE Generator

The RTE generator is one of a set of tools<sup>5</sup> that create the realization of the AUTOSAR virtual function bus for an ECU based on information in the *ECU Configuration Description*. The RTE Generator is responsible for creating the AUTOSAR software-component API functions that link AUTOSAR software-components to the OS and manage communication between AUTOSAR software-components and between AUTOSAR software-components and basic software modules.

Additionally the RTE Generator creates both the *Basic Software Scheduler* and the *Basic Software Scheduler* API functions for each particular instance of a *Basic Software Module*.

The RTE generation process for SWCs has two main phases:

<sup>&</sup>lt;sup>3</sup>There are use cases where a SWC might exist without any RunnableEntity.

<sup>&</sup>lt;sup>4</sup>The OS and COM are basic software modules but present a *standardized interface* to the RTE and have no AUTOSAR interface. The OS and COM therefore do not have runnable entities.

<sup>&</sup>lt;sup>5</sup>The RTE generator works in conjunction with other tools, for example, the OS and COM generators, to fully realize the AUTOSAR VFB.

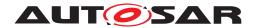

- RTE Contract phase a limited set of information about a component, principally the AUTOSAR interface definitions, is used to create an application header file for a component type. The application header file defines the "contract" between component and RTE.
- RTE Generation phase all relevant information about components, their deployment to ECUs and communication connections is used to generate the RTE and optionally the loc configuration [4]. One RTE is generated for each ECU in the system.

The two-phase development model ensures that the RTE generated application header files are available for use for source-code AUTOSAR software-components as well as object-code AUTOSAR software-components with both types of component having access to all definitions created as part of the RTE generation process.

The RTE generation process, and the necessary inputs in each phase, are considered in more detail in chapter 3.

## 2.4 Design Decisions

This section details decisions that affect both the general direction that has been taken as well as the actual content of this document.

- 1. The role of this document is to specify RTE behavior, not RTE implementation. Implementation details should not be considered to be part of the RTE software specification unless they are explicitly marked as RTE requirements.
- 2. An AUTOSAR system consists of multiple ECUs each of which contains an RTE that may have been generated by different RTE generators. Consequently, the specification of how RTEs from multiple vendors interoperate is considered to be within the scope of this document.
- 3. The RTE does not have sufficient information to be able to derive a mapping from runnable entity to OS task. The decision was therefore taken to require that the mapping be specified as part of the RTE input.
- 4. Support for C++ is provided by making the C RTE API available for C++ components rather than specifying a completely separate object-oriented API. This decision was taken for two reasons; firstly the same interface for the C and C++ simplifies the learning curve and secondly a single interface greatly simplifies both the specification and any subsequent implementations.
- 5. There is no support within the specification for Java.
- 6. The AUTOSAR meta-model is a highly expressive language for defining systems however for reasons of practicality certain restrictions and constraints have been placed on the use of the meta-model. The restrictions are described in Appendix A.

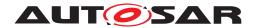

## 3 RTE Generation Process

This chapter describes the methodology of the RTE and Basic Software Scheduler generation. For a detailed description of the overall AUTOSAR methodology refer to methodology document [6].

[SWS\_Rte\_02514] The RTE generator shall produce the same RTE API, RTE code, SchM API and SchM code when the input information is the same. (SRS Rte 00065)

The RTE Generator gets involved in the AUTOSAR Methodology several times in different roles. Technically the RTE Generator can be implemented as one tool which is invoked with options to switch between the different roles. Or the RTE Generator could be a set of separate tools. In the following section the individual applications of the RTE Generator are described based on the roles that are take, not necessarily the actual tools.

The RTE Generator is used in different roles for the following phases:

- RTE Contract Phase
- Basic Software Scheduler Contract Phase
- PreBuild Data Set Contract Phase
- Basic Software Scheduler Generation Phase
- RTE Generation Phase
- PreBuild Data Set Generation Phase
- PostBuild Data Set Generation Phase

#### **RTE Generator for Software-Components**

In Figure 3.1 the overall AUTOSAR Methodology wrt. Application SW-Components and the RTE Generator.

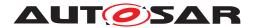

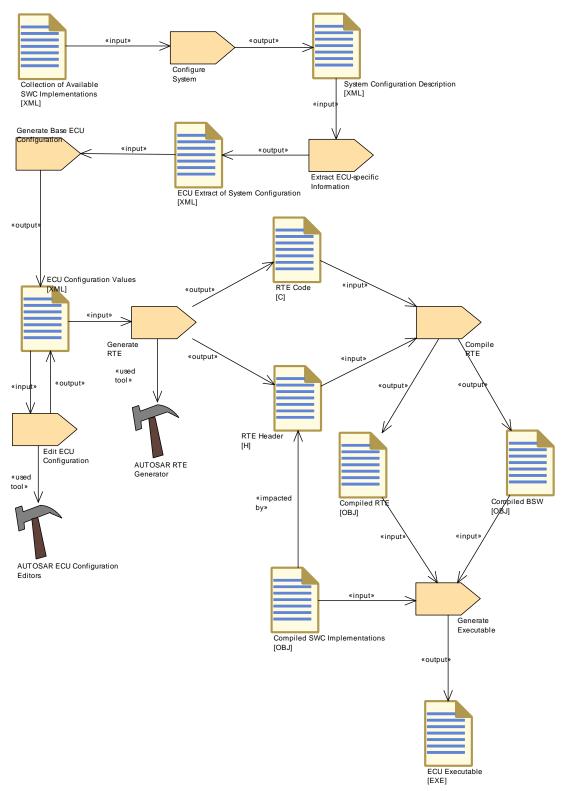

Figure 3.1: System Build Methodology

The whole vehicle functionality is described with means of CompositionSwComponents, SwComponentPrototypes and AtomicSwComponents [2]. In the CompositionSwComponent descriptions the connections between the software-

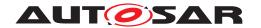

components' ports are also defined. Such a collection of software-components connected to each other, without the mapping on actual ECUs, is called the VFB view.

During the 'Configure System' step the needed software-components, the available ECUs and the System Constraints are resolved into a System Configuration Description. Now the SwComponentPrototypes and thus the associated AtomicSwComponents are mapped on the available ECUs.

Since in the VFB view the communication relationships between the AtomicSwComponents have been described and the mapping of each SwComponentPrototypes and AtomicSwComponents to a specific ECU has been fixed, the communication matrix can be generated. In the SwComponentType Description (using the format of the AUTOSAR Software Component Template [2]) the data that is exchanged through ports is defined in an abstract way. Now the 'System Configuration Generator' needs to define system signals (including the actual signal length and the frames in which they will be transmitted) to be able to transmit the application data over the network. COM signals that correspond to the system signals will be later used by the 'RTE Generator' to actually transmit the application data.

In the next step the 'System Configuration Description' is split into descriptions for each individual ECU. During the generation of the Ecu Extract also the hierarchical structure of the CompositionSwComponents of the VFB view is flattened and the SwComponentPrototypes of the ECU Extract represent actual instances. The Ecu Extract only contains information necessary to configure one ECU individually and it is fed into the ECU Configuration for each ECU.

[SWS\_Rte\_05000] [The RTE is configured and generated for each ECU instance individually. | (SRS\_Rte\_00021)

The 'ECU Configuration Editors' (see also Section 3.3) are working iteratively on the 'ECU Configuration Values' until all configuration issues are resolved. There will be the need for several configuration editors, each specialized on a specific part of ECU Configuration. So one editor might be configuring the COM stack (not the communication matrix but the interaction of the individual modules) while another editor is used to configure the RTE.

Since the configuration of a specific Basic-SW module is not entirely independent from other modules there is the need to apply the editors several times to the 'ECU Configuration Values' to ensure all configuration parameters are consistent.

Only when the configuration issues are resolved the 'RTE Generator' will be used to generate the actual RTE code (see also Section 3.4.2) which will then be compiled and linked together with the other Basic-SW modules and the software-components code.

The 'RTE Generator' needs to cope with many sources of information since the necessary information for the RTE Generator is based on the 'ECU Configuration Values' which might be distributed over several files and itself references to multiple other AUTOSAR descriptions.

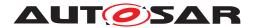

[SWS\_Rte\_08769] [RTE Generator shall support for reading single files and of sets of files that are stored in a file system. The tool shall provide a mechanism to select a specific file and sets of files in the file system. |(SRS\_Rte\_00048)

An AUTOSAR XML description can be shipped in several files. Some files could contain data types others could contain interfaces, etc.

**[SWS\_Rte\_08770]** [An RTE Generator tools SHALL support the merging of AUTOSAR models that have been split up and stored in multiple partial models while reading an set of files. Thereby the to be supported minimum granularity of an AUTOSAR model is defined by atpSplitable. The Merging of a model also includes the resolution of references. The RTE Generator SHALL be able to read the submodels in any order. There is no preference. (SRS, Rte, 00048)

**[SWS\_Rte\_08771]** [RTE Generator SHALL support the interpretation and creation of AUTOSAR XML descriptions. These descriptions SHALL be 'well-formed' and 'valid' as defined by the XML recommendation, W3C XML 1.1 Specification, whether used with or without the document's corresponding AUTOSAR XML schema(s). In other words: Even if the tool does not use standard XML mechanisms for validating the XML descriptions it SHALL ensure that the XML descriptions can be successfully validated against the AUTOSAR XML schema. | (SRS Rte 00048)

**[SWS\_Rte\_08772]** [If an RTE Generator wants to validate an AUTOSAR XML description against an AUTOSAR schema, it SHALL provide the necessary schema files in its own resources.

An RTE Generator shall use the SYSTEM-Identifier in the xsi:schemaLocation to identify an appropriate schema file. | (SRS Rte 00048)

[SWS\_Rte\_08773] [RTE Generator shall provide a serialization for XML.] (SRS\_Rte\_-00048)

[SWS\_Rte\_08774] [RTE Generator shall not change model content passed to the Generator|(SRS Rte 00048)

[SWS\_Rte\_08775] \[ An RTE Generator MAY support the AUTOSAR extension mechanism SDGs if applicable.

If the RTE Generator does not need the additional information for its intended purpose it SHALL ignore the irrelevant extensions SDGs. | (SRS\_Rte\_00048)

[SWS\_Rte\_08776] [An RTE Generator may use well structured error messages.] (SRS Rte 00048)

The following list is a collection of proposed information items in particular applicable to log files used for exchanging information about errors.

- ErrorCode A symbolic name for the message text
- StandardErrorCode The reference to the AUTOSAR error code

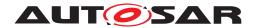

- **ConstraintCode** Reference to the semantic constraint mentioned in the AUTOSAR template specification.
- Signature Signature of the message for duplicate checks
- **Timestamp** A time stamp for the message
- ShortName A unique identification which allows to refer to particular error messages

This can also be used to establish references between error messages, e.g. for screening and also to trace back to root cause

- Desc The human readable message text
- **Component** Such information item may help the user to locate the problem in the model
- **BaseUrl** An url for a base directory which can be used as basis for file references in a log file. This is typically the root directory of a project structure.
- **ColumNumber** The column of the error position
- LineNumber The line number of the error position
- LongName The title of the error message
- ObjectCategory The category of for example the involved ApplicationPrimitve-DataType (e.g.VALUE)
- **PrimaryErrorReference** Reference to the root cause if applicable
- ScopeEntryReference Reference to a scoping message if applicable
- Object The shortName based reference to the AUTOSAR element which caused the error
- **ToolName** The name of the tool which reported the error
- **ToolVersion** The version of the tools which reported the error
- IncidentUrl The Url which refers to the artifact in which the error occurs
- Value The actual found value which caused the problem

This is just a rough sketch of the main steps necessary to build an ECU with AUTOSAR and how the RTE is involved in this methodology. For a more detailed description of the AUTOSAR Methodology please refer to the methodology document [6]. In the next sections the steps with RTE interaction are explained in more detail.

#### RTE Generator for Basic Software Scheduler

In Figure 3.2 the overall AUTOSAR Methodology wrt. Basis Software Scheduler and the RTE Generator interaction.

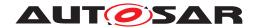

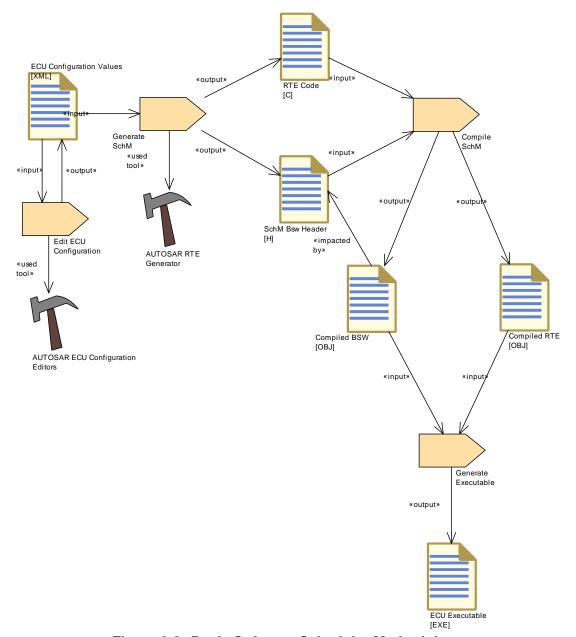

Figure 3.2: Basic Software Scheduler Methodology

The ECU Configuration phase is the start of the Basic Software Scheduler configuration where all the requirements of the different Basic Software Modules are collected. The Input information is provided in the Basic Software Module Descriptions [9] of the individual Basic Software Modules.

The Basic Software Scheduler configuration is then generated into the Basic Software Scheduler code which is compiled and built into the Ecu executable.

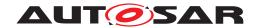

#### 3.1 Contract Phase

#### 3.1.1 RTE Contract Phase

To be able to support the AUTOSAR software-component development with RTE-specific APIs the 'Component API' (application header file) is generated from the 'software-component Internal Behavior Description' (see Figure 3.1) by the RTE Generator in the so called 'RTE Contract Phase' (see Figure 3.3).

In the software-component Interface description – which is using the AUTOSAR Software Component Template – at least the AUTOSAR Interfaces of the particular software-component have to be described. This means the software-component Types with Ports and their Interfaces. In the software-component Internal Behavior description additionally the Runnable Entities and the RTE Events are defined. From this information the RTE Generator can generate specific APIs to access the Ports and send and receive data.

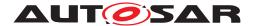

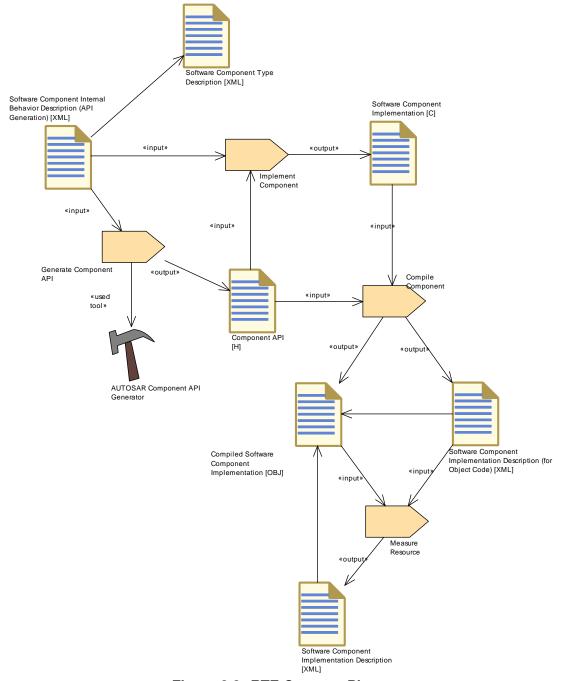

Figure 3.3: RTE Contract Phase

With the generated 'Component API' (application header file) the Software Component developer can provide the Software Component's source code without being concerned as to whether the communication will later be local or using some network(s).

It has to be considered that the AUTOSAR software-component development process is iterative and that the AUTOSAR software-component description might be changed during the development of the AUTOSAR software-component. This requires the application header file to be regenerated to reflect the changes done in the software-component description.

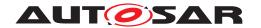

When the software-component has been compiled successfully the 'Component Implementation Description Generation' tool will analyze the resulting object files and enhance the software-component description with the information from the specific implementation. This includes information about the actual memory needs for ROM as well as for RAM and goes into the 'Component Implementation Description' section of the AUTOSAR Software Component Template.

Please note that in case of implemented PreCompileTime variability additionally the *PreBuild Data Set Contract Phase* is required 3.2 to be able to compile the software component.

So when a software-component is delivered it will consist of the following parts:

- SW-Component Type Description
- SW-Component Internal Behavior Description
- The actual SW-Component implementation and/or compiled SW-Component
- SW-Component Implementation Description

The above listed information will be needed to provide enough information for the System Generation steps when the whole system is assembled.

#### 3.1.2 Basic Software Scheduler Contract Phase

To be able to support the *Basic Software Module* development with *Basic Software Scheduler* specific APIs the *Module Interlink Header* (6.3.2) and *Module Interlink Types Header* (6.3.1) containing the definitions and declaration for the *Basic Software Scheduler* API related to the single *Basic Software Module* instance is generated by the RTE Generator in the so called '*Basic Software Scheduler Contract Phase*'.

The required input is

- Basic Software Module Description and
- Basic Software Module Internal Behavior and
- Basic Software Module Implementation

Please note that in case of implemented PreCompileTime variability additionally the *PreBuild Data Set Contract Phase* is required 3.2 to be able to compile the *Basic Software Module*.

#### 3.2 PreBuild Data Set Contract Phase

In the RTE PreBuild Data Set Contract Phase are the Condition Value Macros (see 5.3.8.2.1) generated which are required to resolve the implemented pre-build variability of a particular software component or Basic Software Module.

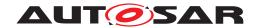

The particular values are defined via PredefinedVariants. These Predefined-Variant elements containing definition of SwSystemconstValues for SwSystemconsts which shall be applied when resolving the variability during ECU Configuration.

The output of this phase is the *RTE Configuration Header File* 5.3.8. This file is required to compile a particular variant of a software component using PreCompileTime variability. The *Condition Value Macros* are used for the implementation of PreCompileTime variability with preprocessor statements and therefore are needed to run the C preprocessor resolving the implemented variability.

## 3.3 Edit ECU Configuration of the RTE

During the configuration of an ECU the RTE also needs to be configured. This is divided into several steps which have to be performed iteratively: The configuration of the RTE and the configuration of other modules.

So first the 'RTE Configuration Editor' needs to collect all the information needed to establish an operational RTE. This gathering includes information on the software-component instances and their communication relationships, the Runnable Entities and the involved RTE-Events and so on. The main source for all this information is the 'ECU Configuration Values', which might provide references to further descriptions like the software-component description or the System Configuration description.

An additional input source is the Specification of Timing Extensions [14]. This template can be used to specify the execution order of runnable entities (see section 'Execution order constraint'). An 'RTE Configuration Editor' can use the information to create and check the configuration of the Rte Event to Os task mapping (see section 8.5.1).

The usage of 'ECU Configuration Editors' covering different parts of the 'ECU Configuration Values' will – if there are no cyclic dependencies which do not converge – converge to a stable configuration and then the ECU Configuration process is finished. A detailed description of the ECU Configuration can be found in [5]. The next phase is the generation of the actual RTE code.

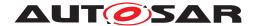

#### 3.4 Generation Phase

After the ECU has been entirely configured the generation of the actual RTE inclusive the *Basic Software Scheduler* part can be performed. Since all the relationships to and from the other Basic-SW modules have been already resolved during the ECU Configuration phase, the generation can be performed in parallel for all modules (see Figure 3.4).

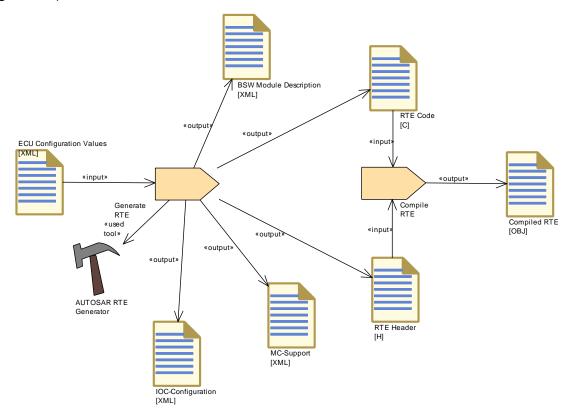

Figure 3.4: RTE Generation Phase

The *Basic Software Scheduler* is a part of the *Rte* and therefore not explicitly shown in figure 3.4.

### 3.4.1 Basic Software Scheduler Generation Phase

Depending on the complexity of the ECU and the cooperation model of the different software vendors it might be required to integrate the *Basic Software* stand alone without software components.

Therefore the RTE Generator has to support the generation of the *Basic Software Scheduler* without software component related RTE fragments. The *Basic Software Scheduler Generation Phase* is only applicable for software builds which are not containing any kind of software components.

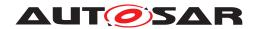

**[SWS\_Rte\_07569]** In the *Basic Software Scheduler Generation Phase* the RTE Generator shall generate the *Basic Software Scheduler* without the RTE functionality. (SRS\_Rte\_00221)

In this case the RTE Generator generates the API for *Basic Software Modules* and the *Basic Software Scheduling* code only. When the input contains software component related information this information raises an error.

#### For instance:

- Application Header Files are not generated for the software components contained in the ECU extract.
- Mapped RTEEvents are not permitted and the runnable calls are not generated into the OS task bodies. Nevertheless all OS task bodies related to the Basic Software Scheduler configuration are generated.
- Mode machine instances mapped to the RTE are not supported.

[SWS\_Rte\_07585] In the Basic Software Scheduler Generation Phase the RTE Generator shall reject input configuration containing software component related information. | (SRS\_Rte\_00221)

The RTE Generator in the *Basic Software Scheduler Generation Phase* is also responsible to generate additional artifacts which contribute to the further build, deployment and calibration of the ECU's software.

[SWS\_Rte\_06725] [The RTE Generator in *Basic Software Scheduler Generation Phase* shall provide its *Basic Software Module Description* in order to capture the generated RTE's / Basic Software Scheduler attributes.] (SRS\_Rte\_00170, SRS\_Rte\_00192, SRS\_Rte\_00233)

Details about the Basic Software Module Description generation can can be found in section 3.4.3.

**[SWS\_Rte\_06726]** The RTE Generator in *Basic Software Scheduler Generation Phase* shall provide an *MC-Support* (Measurement and Calibration) description as part of the *Basic Software Module Description*. (SRS\_Rte\_00153, SRS\_Rte\_00189)

Details about the *MC-Support* can be found in section 4.2.9.4.

For software builds which are containing software components the *RTE Generation Phase* 3.4.2 is applicable where the *Basic Software Scheduler* part of the RTE is generated as well.

### 3.4.2 RTE Generation Phase

The actual AUTOSAR software-components and Basic-SW modules code will be linked together with the RTE and *Basic Software Scheduler* code to build the entire ECU software.

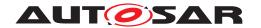

Please note that in case of implemented PreCompileTime variability additionally the *PreBuild Data Set Generation Phase* is required (see section 3.5) to be able to compile the ECU software. Further on in case of implemented post-build variability *PostBuild Data Set Generation Phase* is required (see section 3.6) to be able to link the full ECU software.

The RTE Generator in the *Generation Phase* is also responsible to generate additional artifacts which contribute to the further build, deployment and calibration of the ECU's software.

**[SWS\_Rte\_05086]** [The RTE Generator in Generation Phase shall provide its *Basic Software Module Description* in order to capture the generated RTE's attributes.] (SRS\_Rte\_00170, SRS\_Rte\_00192, SRS\_Rte\_00233)

Details about the Basic Software Module Description generation can can be found in section 3.4.3.

[SWS\_Rte\_05087] [The RTE Generator in Generation Phase shall provide an *MC-Support* (Measurement and Calibration) description as part of the *Basic Software Module Description*. | (SRS\_Rte\_00153, SRS\_Rte\_00189)

Details about the *MC-Support* can be found in section 4.2.9.4.

[SWS\_Rte\_05147] [The RTE Generator in Generation Phase shall provide the configuration for the loc module [4] if the loc module is used. | (SRS\_Rte\_00196)

The RTE generates the IOC configurations and uses an implementation specific deterministic generation scheme. This generation scheme can be used by implementations to reuse these IOC configurations (e.g. if the configuration switch strictConfigurationCheck is used).

**[SWS\_Rte\_08400]** [The RTE Generator in Generation Phase shall generate internal ImplementationDataTypes types used for IOC configuration, if the IOC module is used.] (SRS Rte 00210)

The corresponding C data types will be generated into the *Rte\_Type.h*. This *Rte\_Type.h* header file will be used by the IOC to get the types for the IOC API.

Changing the RTE generator will require a new IOC configuration generation.

Details about the loc module can be found in section 4.3.4.1.

[SWS\_Rte\_08305] [The RTE Generator in Generation Phase shall ignore XML-Content categorized as ICS.] (SRS\_Rte\_00233)

ARPackage with category ICS describes an Implementation Conformance Statement. (See TPS Basic Software Module Description [9] for more details.)

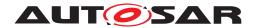

#### 3.4.3 Basic Software Module Description generation

The Basic Software Module Description [9] generated by the RTE Generator in generation phase describes features of the actual RTE code. The following requirements specify which elements of the Basic Software Module Description are mandatory to be generated by the RTE Generator.

### 3.4.3.1 Bsw Module Description

**[SWS\_Rte\_05165]** The RTE Generator in Generation Phase shall provide the BswModuleDescription element of the Basic Software Module Description for the generated RTE. (SRS\_Rte\_00233)

[SWS\_Rte\_08404] [The RTE BswModuleDescription shall be provided in ARPackage AUTOSAR\_Rte according to AUTOSAR Generic Structure Template [10] (chapter "Identifying M1 elements in packages"). | (SRS\_Rte\_00233)

[SWS\_Rte\_05177] The RTE Generator in Generation Phase shall provide the BswModuleEntry and a reference to it from the BswModuleDescription in the role implementedEntry for each Standardized Interface provided by the RTE (see Layered Software Architecture [15] page tz76a and page 94ju5). The provided Standardized Interfaces are the Rte Lifecycle API and the SchM Lifecycle API. (SRS\_Rte\_-00233)

[SWS\_Rte\_05179] [The RTE Generator in Generation Phase shall provide the <code>BswModuleDependency</code> in the <code>BswModuleDescription</code> with the role <code>bswModuleDependency</code> for each callback API provided by the RTE and called by the respective Basic Software Module. The reference from the <code>BswModuleDependency</code> to the <code>BswModuleEntry</code> shall be in the role <code>calledEntry</code>. The calling Basic Software Module is specified in the attribute <code>targetModuleId</code> of the <code>BswModuleDependency.</code> [(SRS\_Rte\_00233)]

For all the APIs the RTE code is invoking in other Basic Software Modules the dependencies are described via requirement [SWS Rte 05180].

[SWS\_Rte\_05180] [The RTE Generator in Generation Phase shall provide the BswModuleDependency in the BswModuleDescription with the role bswModuleDependency for each API called by the RTE in another Basic Software Module. The reference from the BswModuleDependency to the BswModuleEntry shall be in the role calledEntry. The called Basic Software Module is specified in the attribute targetModuleId of the BswModuleDependency. (SRS Rte 00233)

**[SWS\_Rte\_07085]** [If the Basic Software Module Description for the generated RTE depends from elements in Basic Software Module Descriptions of other Basic Software Modules the RTE Generator shall use the full qualified path name to this elements according the rules in "Identifying M1 elements in packages" of the document AUTOSAR Generic Structure Template [10].] (SRS\_Rte\_00233)

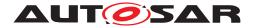

For instance the description of the the hook function

```
void Rte_Dlt_Task_Activate(TaskType task)
```

for the Dlt needs the ImplementationDataType "TaskType" from the OS in order to describe the data type of the SwServiceArg "task" in the description of the related BswModuleEntry.

In this case the full qualified path name to the ImplementationDataType "Task-Type" shall be

1 AUTOSAR\_OS/ImplementationDataTypes/TaskType

The full example about the description is given below:

```
<AR-PACKAGE>
 <SHORT-NAME>AUTOSAR_RTE
 <AR-PACKAGES>
   <AR-PACKAGE>
     <SHORT-NAME>BswModuleEntrys
     <ELEMENTS>
       <BSW-MODULE-ENTRY>
         <SHORT-NAME>Rte Dlt Task Activate
         <ARGUMENTS>
           <SW-SERVICE-ARG>
             <SHORT-NAME>task
             <CATEGORY>TYPE REFERENCE</CATEGORY>
             <SW-DATA-DEF-PROPS>
               <SW-DATA-DEF-PROPS-VARIANTS>
                 <SW-DATA-DEF-PROPS-CONDITIONAL>
                   <IMPLEMENTATION-DATA-TYPE-REF DEST="IMPLEMENTATION-</pre>
                      DATA-TYPE">AUTOSAR_OS/ImplementationDataTypes/
                      TaskType</implementation-data-type-REF>
                 </SW-DATA-DEF-PROPS-CONDITIONAL>
               </SW-DATA-DEF-PROPS-VARIANTS>
             </SW-DATA-DEF-PROPS>
           </SW-SERVICE-ARG>
         </ARGUMENTS>
       </BSW-MODULE-ENTRY>
     </ELEMENTS>
   </AR-PACKAGE>
```

#### 3.4.3.2 Bsw Internal Behavior

[SWS\_Rte\_05166] [The RTE Generator in Generation Phase shall provide the BswInternalBehavior element in the BswModuleDescription of the Basic Software Module Description for the generated RTE.|(SRS\_Rte\_00233)

[SWS\_Rte\_05181] [The RTE Generator in Generation Phase shall provide the <code>BswCalledEntity</code> element in the <code>BswInternalBehavior</code> for each C-function implementing the lifecycle APIs and the SchM Lifecycle API. The <code>BswCalledEntity</code> shall have a reference to the respective <code>BswModuleEntry</code> ([SWS\_Rte\_05177]) in the role <code>implementedEntry</code>.|(SRS\_Rte\_00233)

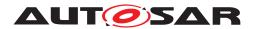

[SWS\_Rte\_05182] [The RTE Generator in Generation Phase shall provide the VariableDataPrototype element in the BswInternalBehavior in the role staticMemory for each variable memory object the RTE allocates. | (SRS Rte 00233)

[SWS\_Rte\_05183] [The RTE Generator in Generation Phase shall provide the ParameterDataPrototype element in the BswInternalBehavior in the role constant memory for each constant memory object the RTE allocates.] (SRS\_Rte\_00233)

### 3.4.3.3 Bsw Implementation

[SWS\_Rte\_05167] [The RTE Generator in Generation Phase shall provide the BswImplementation element and a reference to the BswInternalBehavior of the Basic Software Module Description in the role behavior. | (SRS\_Rte\_00233)

[SWS\_Rte\_05187] [The RTE Generator in Generation Phase shall provide the programmingLanguage element in the BswImplementation element according to the actual RTE implementation. | (SRS\_Rte\_00233)

[SWS\_Rte\_05186] [The RTE Generator in Generation Phase shall provide the swVersion element in the BswImplementation element according to the input information from the RTE Ecu configuration ([SWS\_Rte\_05184], [SWS\_Rte\_05185]).] (SRS\_Rte\_00233)

[SWS\_Rte\_05190] [The RTE Generator in Generation Phase shall provide the ar-ReleaseVersion element in the BswImplementation element according to AUTOSAR release version the RTE Generator is based on. | (SRS Rte 00233)

[SWS\_Rte\_05188] [The RTE Generator in Generation Phase shall provide the used-CodeGenerator element in the BswImplementation element according to the actual RTE implementation.] (SRS\_Rte\_00233)

[SWS\_Rte\_05189] [The RTE Generator in Generation Phase shall provide the vendorId element in the BswImplementation element according to the input information from the RTE Ecu configuration (RteCodeVendorId).|(SRS\_Rte\_00233)

The RteCodeVendorId specifies the vendor id of the actual user of the RTE Generator, not the id of the RTE Vendor itself.

[SWS\_Rte\_05191] [If the generated RTE code is hardware specific (due to vendor specific optimizations of the RTE Generator) then the reference to the applicable HwElements from the ECU Resource Description [16] shall be provided in the BswImplementation element with the role hwElement. | (SRS Rte 00233)

[SWS\_Rte\_05192] [The RTE Generator in Generation Phase shall provide the DependencyOnArtifact element in the BswImplementation with the role generatedArtifact for all c- and header-files which are required to compile the Rte code. This does not include other Basic Software modules or Application Software.] (SRS\_-Rte\_00233)

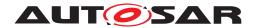

Note: The use case is the support of the build-environment (automatic or manual).

Attributes shall be used in this context as follow:

- category shall be used as defined in Generic Structure Template [10] (e.g. SWSRC, SWOBJ, SWHDR)
- domain is optional and can be chosen freely
- revisionLabel shall contain the revision label out of RTE Configuration
- shortLabel is the name of artifact

Details on the description of DependencyOnArtifact can be found in the Generic Structure Template [10].

Additional elements of the *Basic Software Module Description* which shall be exported are specified in later requirements e.g. in section 4.2.9.4.

### 3.5 PreBuild Data Set Generation Phase

During the *PreBuild Data Set Generation Phase* are the *Condition Value Macros* (see 5.3.8.2.1) generated which are required to resolve the implemented pre-build variability of the software components, generated RTE and *Basic Software Scheduler*.

The particular values are defined via the <code>EcucVariationResolver</code> configuration selecting <code>PredefinedVariants</code>. These <code>PredefinedVariant</code> elements containing definition of <code>SwSystemconstValues</code> for <code>SwSystemconsts</code> which shall be applied when resolving the variability during ECU Configuration.

The values of the *Condition Value Macros* are the results of evaluated <code>Condition-ByFormulas</code> of the related <code>VariationPoints</code>. These <code>ConditionByFormulas</code> referencing <code>SwSystemconsts</code> in the formula expressions. It is supported that the assigned <code>SwSystemconstValue</code> might contain again a formula expressions referencing <code>SwSystemconstValue</code> might be a tree of formula expressions and <code>SwSystemconstValues</code> but the leaf <code>SwSystemconstValues</code> are required to be values which are not dependent from other <code>SwSystemconsts</code> to ensure that the evaluation of the tree results in a unique number.

**[SWS\_Rte\_06610]** The RTE generator shall validate the resolved pre-build variants and check the integrity with regards to the meta model. Any meta model violation shall result in the rejection of the input configuration. (SRS Rte 00018)

The output of this phase is the *RTE Configuration Header File* 5.3.8. This file is required to compile a particular variant of ECU software including software component code and RTE code using PreCompileTime variability. The *Condition Value Macros* are used for the implementation of PreCompileTime variability with preprocessor statements and therefore are needed to run the C preprocessor resolving the implemented variability.

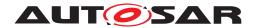

#### 3.6 PostBuild Data Set Generation Phase

In the optional *PostBuild Data Set Generation Phase* the PredefinedVariant values are generated which are required to resolve the implemented post-build variability of the software components and generated RTE.

The output of this phase are the *RTE Post Build Variant Sets* 5.3.10. This file is required to link the ECU software and to select a particular PostBuild variant in the generated RTE code during start up when the *Basic Software Scheduler* is initialized.

**[SWS\_Rte\_06611]** [If the DET is enabled then the RTE shall generate validation code which at runtime (i.e. during initialization) validates the resolved post-build variants and check the integrity with regards to the active variants. If a violation is detected the RTE shall report a development error to the DET. To execute this validation RTE initialization will get a pointer to the RtePostBuildVariantConfiguration instance to allow it to validate the selected variant. | (SRS\_Rte\_00191)

**[SWS\_Rte\_06612]** [The RTE generator shall create an RTE Post Build Data Set configuration (i.e. Rte\_PBcfg.c) representing the collection of PredefinedVariant definitions (typically for each subsystem and/or system configuration) providing and defining the post build variants of the RTE.] (SRS\_Rte\_00191)

Note that the Rte\_PBcfg.h is generated during the Rte Generation phase. An Rte\_PBcfg.c may also have to be generated at that time to reserve memory (with default values).

Additional details about these configuration files are described in section 5.3.10.

An RTE variant can consist of a collection of PredefinedVariants. Each PredefinedVariant contains a collection of PostBuildVariantCriterionValues which assigns a value to a specific PostBuildVariantCriterion which in turn is used to resolve the variability at runtime by evaluating a PostBuildVariantCondition. Different PredefinedVariants could assign different values to the same PostBuildVariantCriterion and as such create conflicts for a specific PostBuildVariantCriterionValueSet. It is allowed to have different assignments if these assignment assign the same value.

[SWS\_Rte\_06613] [The RTE Generator shall reject configurations where different PredefinedVariants assign different values to the same PostBuildVariantCriterion for the same RtePostBuildVariantConfiguration.] (SRS\_-Rte\_00018, SRS\_Rte\_00191)

[SWS\_Rte\_06814] [The RTE Generator shall reject configurations where multiple post build variant instances of ParameterDataPrototypes are used but where not exactly one instance in one RtePostBuildVariantConfiguration is selected.] (SRS Rte 00018, SRS Rte 00191)

Further information can be found in section 4.2.9.3.7.

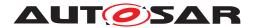

## 3.7 RTE Configuration interaction with other BSW Modules

The generated RTE interacts heavily with other AUTOSAR Basic Software Modules like Com and Os. The configuration values for the different BSW Modules are stored in individual structures of ECU Configuration it is however essential that the common used values are synchronized between the different BSW Module's configurations. AUTOSAR does not provide a standardized way how the individual configurations can be synchronized, it is assumed that during the generation of the BSW Modules the input information provided to the individual BSW Module is in sync with the input information provided to other (dependent) BSW Modules.

The AUTOSAR BSW Module code-generation methodology is heavily relying on the logical distinction between Configuration editors and configuration generators. These tools do not necessarily have to be implemented as two separate tools, it just shall be possible to distinguish the different roles the tools take during a certain step in the methodology.

For the RTE it is assumed that tool support for the resolution of interactions between the Rte and other BSW Modules is needed to allow an efficient configuration of the Rte. It is however not specified how and in which tools this support shall be implemented.

The RTE Generator in Generation Phase needs information about other BSW Module's configurations based on the configuration input of the Rte itself (there are references in the configuration of the Rte which point to configuration values of other BSW Modules). If during RTE Generation Phase the provided input information is inconsistent wrt. the Rte input the Rte Generator will have to consider the input as invalid configuration.

**[SWS\_Rte\_05149]** The RTE Generator in Generation Phase shall consider errors in the Rte configuration input information as invalid configuration. (SRS Rte 00018)

Due to implementation freedom of the RTE Generator it is possible to correct / update provided input configurations of other BSW Modules based on the RTE configuration requirements. But to allow a stable build process it is also possible to disallow such an update behavior.

[SWS\_Rte\_05150] [If the external configuration switch strictConfigurationCheck is set to *true* the Rte Generator shall not create or modify any configuration input.] (SRS\_Rte\_00065)

If the external configuration switch <code>strictConfigurationCheck</code> (see [SWS\_Rte\_05148]) is set to false the Rte Generator may update the input configuration information of the Rte and other BSW Modules.

Example: If the Rte configuration is referencing an OsTask which is not configured in the provided Os configuration, the RTE Generator would behave like:

- In case [SWS Rte 05150] applies: Only show an error message.
- Otherwise: Possible behavior: Show a warning message and modify the Os configuration to contain the OsTask which is referred to by the Rte configuration (Of course the Os configuration of this new OsTask needs to be refined afterwards).

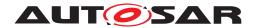

# 4 RTE Functional Specification

## 4.1 Architectural concepts

#### 4.1.1 Scope

In this section the concept of an AUTOSAR software-component and its usage within the RTE is introduced.

The AUTOSAR Software Component Template [2] defines the kinds of software-components within the AUTOSAR context. These are shown in Figure 4.1. The abstract SwComponentType can not be instantiated, so there can only be either a CompositionSwComponentType, a ParameterSwComponentType, or a specialized class ApplicationSwComponentType, ServiceProxySwComponentType, SensorActuatorSwComponentType, NvBlockSwComponentType, ServiceSwComponentType, ComplexDeviceDriverSwComponentType, or EcuAbstraction—SwComponentType of the abstract class AtomicSwComponentType.

In the following document the term AtomicSwComponentType is used as collective term for all the mentioned non-abstract derived meta-classes.

The SwComponentType is defining the type of an AUTOSAR software-component which is independent of any usage and can be potentially re-used several times in different scenarios. In a composition the types are occurring in specific roles which are called SwComponentPrototypes. The prototype is the utilization of a type within a certain scenario. In AUTOSAR any SwComponentType can be used as a type for a prototype.

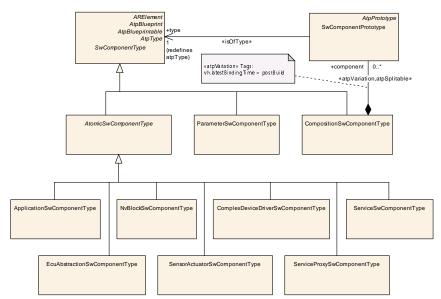

Figure 4.1: AUTOSAR software-component classification

The AUTOSAR software-components shown in Figure 4.1 are located above and below the RTE in the architectural Figure 4.2.

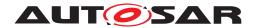

Below the RTE there are also software entities that have an AUTOSAR Interface. These are the AUTOSAR services, the ECU Abstraction and the Complex Device Drivers. For these software not only the AUTOSAR Interface will be described but also information about their internal structure will be available in the Basic Software Module Description.

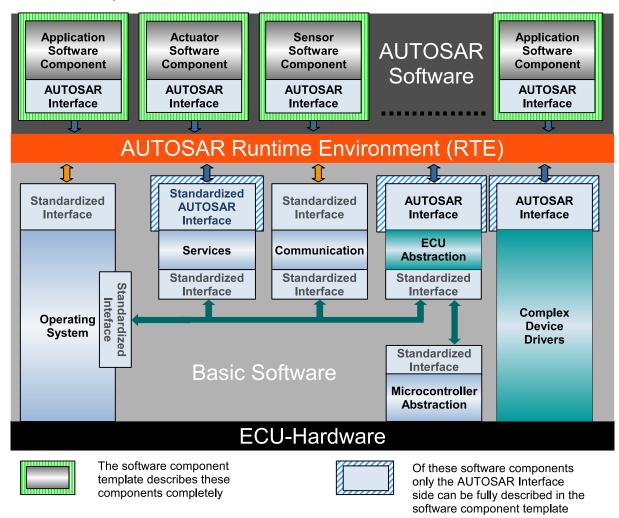

Figure 4.2: AUTOSAR ECU architecture diagram

In the next sections the different AUTOSAR software-components kinds will be described in detail with respect to their influence on the RTE.

#### 4.1.2 RTE and Data Types

The AUTOSAR Meta Model defines ApplicationDataTypes and ImplementationDataTypes. A AutosarDataPrototype can be typed by an ApplicationDataType or an ImplementationDataType. But the RTE Generator only implements ImplementationDataTypes as C data types and uses these C data types to type the RTE API which is related to DataPrototypes. Therefore it is required in the input configuration that every ApplicationDataType used for the typing of a

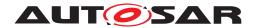

DataPrototype which is relevant for RTE generation is mapped to an ImplementationDataType with a DataTypeMap. Which DataTypeMap is applicable for an particular software component respectively Basic Software Module is defined by the DataTypeMappingSets referenced by the InternalBehavior.

[SWS\_Rte\_07028] [The RTE Generator shall reject input configurations containing a AutosarDataPrototype which influences the generated RTE and which is typed by an ApplicationDataType not mapped to an ImplementationDataType.] (SRS\_-Rte 00018)

Nevertheless a subset of the attributes given by the ApplicationDataTypes are relevant for the RTE generator for instance

- to create the McSupportData (see section 4.2.9.4) information
- to calculate the conversion formula in case of *Data Conversion* (see section 4.3.5 and 4.3.7)
- to calculate numerical representation of values required for the RTE code but defined in the physical representation (e.g. initialValues and invalid-Values).

[SWS\_Rte\_01374] [When a value is required for the RTE code and is provided as an ApplicationValueSpecification, if there is an applicable ConstantSpecificationMapping then the RTE Generator shall use the ValueSpecification referenced by its implConstant as the definitive numerical representation of the value regardless of any compuMethod. | (SRS Rte 00180, SRS Rte 00182)

[SWS\_Rte\_07038] [When a value is required for the RTE code and is provided as an ApplicationValueSpecification, if there is no applicable ConstantSpecificationMapping then the RTE Generator shall calculate the numerical representation according to the conversion defined by an compuMethod. This shall be supported for categorys VALUE, VAL\_BLK, STRUCTURE, ARRAY, and BOOLEAN. In case of category VAL\_BLK, STRUCTURE and ARRAY, this applies only for the primitive leaf elements. If there is no CompuMethod provided the conversion is treated like an CompuMethod of category IDENTICAL. (SRS Rte 00180, SRS Rte 00182)

In [SWS\_Rte\_01374] and [SWS\_Rte\_07038], an "applicable ConstantSpecificationMapping" is one that is aggregated by the relevant SwComponentType and which references the ApplicationValueSpecification in its applConstant.

### 4.1.3 RTE and AUTOSAR Software-Components

The description of an AUTOSAR software-component is divided into the sections

- hierarchical structure
- ports and interfaces

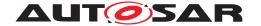

- internal behavior
- implementation

which will be addressed separately in the following sections.

[SWS\_Rte\_07196] [The RTE Generator shall respect the precedence of data properties defined via SwDataDefProps as defined in the Software Component Template [2]. | ()

Requirement [SWS Rte 07196] means that:

- 1. SwDataDefProps defined on ApplicationDataType which may be overwritten by
- 2. SwDataDefProps defined on ImplementationDataType which may be overwritten by
- 3. SwDataDefProps defined on AutosarDataPrototype which may be overwritten by
- 4. SwDataDefProps defined on InstantiationDataDefProps which may be overwritten by
- 5. SwDataDefProps defined on AccessPoint respectively Argument which may be overwritten by
- 6. SwDataDefProps defined on FlatInstanceDescriptor which may be overwritten by
- 7. SwDataDefProps defined on McDataInstance

The SwDataDefProps defined on McDataInstance are not relevant for the RTE generation but rather the documentation of the generated RTE.

Especially the attributes swAddrMethod, swCalibrationAccess, swImplPolicy and dataConstr do have an impact on the generated RTE. In the following document only the attribute names are mentioned with the semantic that this refers to the most significant one.

### 4.1.3.1 Hierarchical Structure of Software-Components

In AUTOSAR the structure of an E/E-system is described using the AUTOSAR Software Component Template and especially the mechanism of compositions. Such a Top Level Composition assembles subsystems and connects their ports.

Of course such a composition utilizes a lot of hierarchical levels where compositions instantiate other composition types and so on. But at some low hierarchical level each composition only consists of AtomicSwComponentType instances. And those instances of AtomicSwComponentTypes are what the RTE is going to be working with.

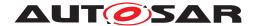

#### 4.1.3.2 Ports, Interfaces and Connections

Each AUTOSAR software-component (SwComponentType) can have ports (Port-Prototype). An AUTOSAR software-component has provide ports (PPortPrototype) and/or has require ports (RPortPrototype) to communicate with other AUTOSAR software-components. The requiredInterface or providedInterface (PortInterface) determines if the port is a sender/receiver or a client/server port. The attribute isService is used with AUTOSAR Services (see section 4.1.5).

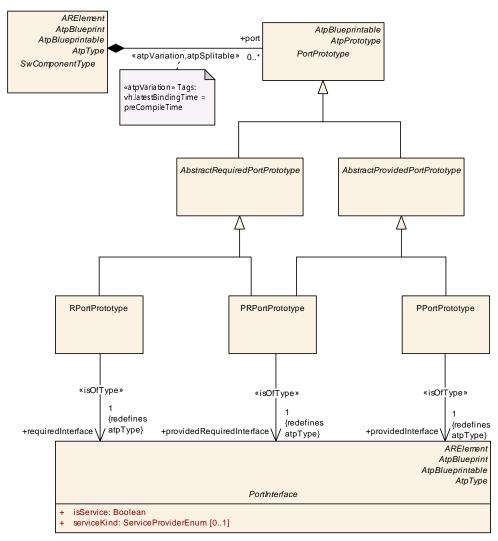

Figure 4.3: Software-Components and Ports

When compositions are built of instances the ports can be connected either within the composition or made accessible to the outside of the composition. For the connections inside a composition the AssemblySwConnector is used, while the Delegation-SwConnector is used to connect ports from the inside of a composition to the outside. Ports not connected will be handled according to the requirement [SRS\_Rte\_00139].

The next step is to map the SW-C instances on ECUs and to establish the communication relationships. From this step the actual communication is derived, so it is now

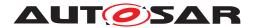

fixed if a connection between two instance's ports is going to be over a communication bus or locally within one ECU.

[SWS\_Rte\_02200] [The RTE shall implement the communication paths specified by the ECU Configuration description.] (SRS\_Rte\_00027)

[SWS\_Rte\_02201] ☐ The RTE shall implement the semantic of the communication attributes given by the AUTOSAR software-component description. The semantic of the given communication mechanism shall not change regardless of whether the communication partner is located on the same partition, on another partition of the same ECU or on a remote ECU, or whether the communication is done by the RTE itself or by the RTE calling COM or IOC. | (SRS\_Rte\_00027)

E.g., according to [SWS\_Rte\_02200] and [SWS\_Rte\_02201] the RTE is not permitted to change the semantic of an asynchronous client to synchronous because both client and server are mapped to the very same ECU.

#### 4.1.3.3 Internal Behavior

Only for AtomicSwComponentTypes the internal structure is exposed in the SwcInternalBehavior description. Here the definition of the RunnableEntitys and used RTEEvents is done (see Figure 4.4).

The AUTOSAR MetaModel enforces that there is at most one SwcInternalBehavior per AtomicSwComponentType

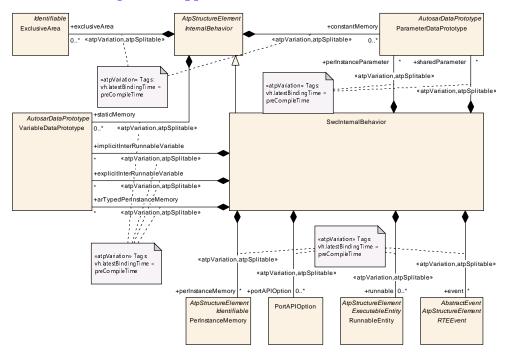

Figure 4.4: Software-component internal behavior

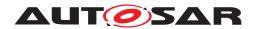

RunnableEntitys (also abbreviated simply as Runnable) are the smallest code fragments that are provided by AUTOSAR software-components and those basic software modules that implement *AUTOSAR Interfaces*. They are represented by the metaclass RunnableEntity, see Figure 4.5.

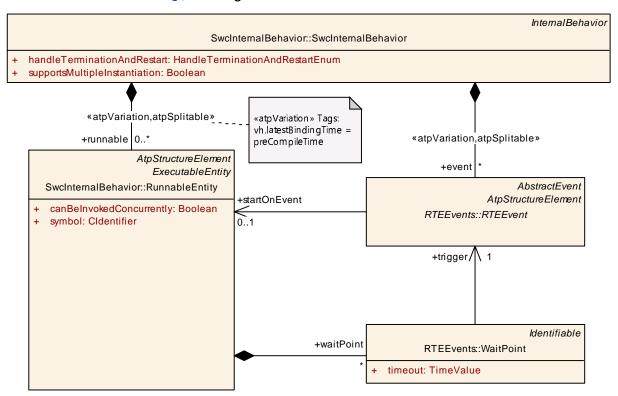

Figure 4.5: Software-component runnable entity, wait points and RTE Events

In general, software components are composed of multiple RunnableEntitys in order to accomplish servers, receivers, feedback, etc.

[SWS\_Rte\_02202] [ The RTE shall support multiple RunnableEntitys in AUTOSAR software-components. | (SRS Rte 00031)

RunnableEntitys are executed in the context of an OS task/ISR2, their execution is triggered by RTEEvents. Section 4.2.2.3 gives a more detailed description of the concept of RunnableEntitys, Section 4.2.2.6 discusses the problem of mapping RunnableEntitys to OS tasks. RTEEvents and the activation of RunnableEntitys by RTEEvents is treated in Section 4.2.2.4.

[SWS\_Rte\_02203] [The RTE shall trigger the execution of RunnableEntitys in accordance with the connected RTEEvent.] (SRS\_Rte\_00072)

[SWS\_Rte\_02204] [The RTE Generator shall reject configurations where an RTE-Event instance which can start a RunnableEntity is not mapped to an Os-Task/ISR2 nor is qualified for a direct or trusted function call.] (SRS\_Rte\_00049, SRS\_Rte\_00018)

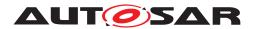

[SWS\_Rte\_07347] The RTE Generator shall reject configurations where RunnableEntitys of a SW-C are mapped to tasks or ISR2s of partitions on different cores.] (SRS\_Rte\_00036, SRS\_Rte\_00018)

[SWS\_Rte\_02207] [The RTE shall respect the configured execution order of RunnableEntitys within one OS task/ISR2.|(SRS\_Rte\_00070)

[SWS\_Rte\_08768] [The RTE generator shall reject configuration where the scope of a VariableAccess is violated by the system and/or ECU configuration.] (SRS\_Rte\_-00018)

[SWS\_Rte\_CONSTR\_09081] Mapping to partition vs the value of VariableAccess.scope [For every connection between SwComponentPrototypes mapped to different partitions the value of VariableAccess.scope shall not be set to VariableAccessScopeEnum.communicationIntraPartition.]()

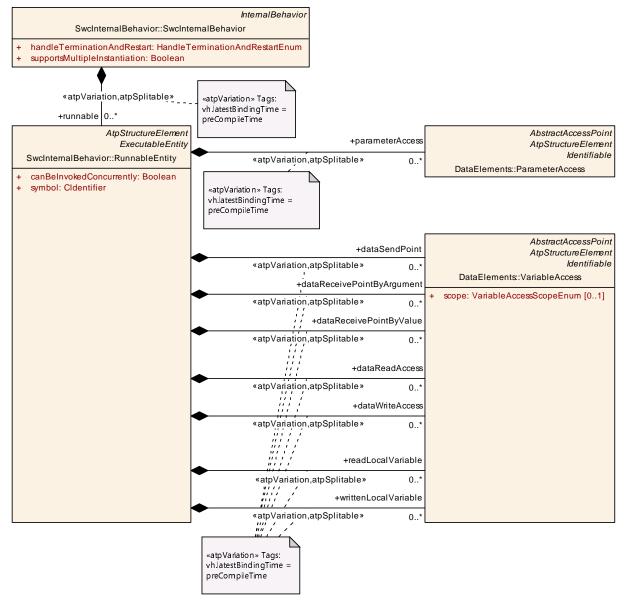

Figure 4.6: Software-component runnable entity and data accesses

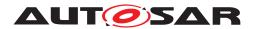

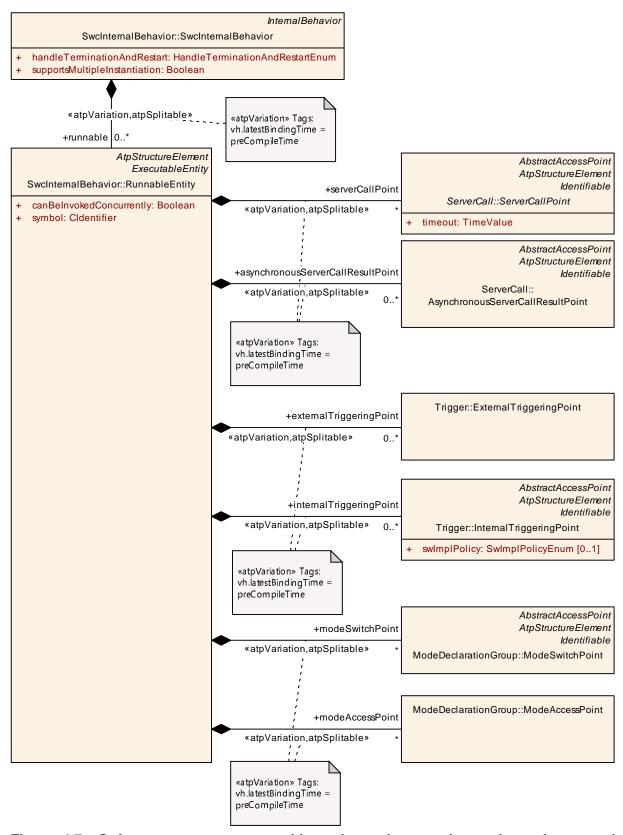

Figure 4.7: Software-component runnable entity and server invocation, trigger, and mode switches

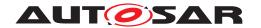

With the information from SwcInternalBehavior a part of the setup of the AUTOSAR software-component within the RTE and the OS can already be configured. Furthermore, the information (description) of the structure (ports, interfaces) and the internal behavior of an AUTOSAR software component are sufficient for the RTE Contract Phase.

However, some detailed information is still missing and this is part of the Implementation description.

## 4.1.3.4 Implementation

In the Implementation description an actual implementation of an AUTOSAR software-component is described including the memory consumption (see Figure 4.8).

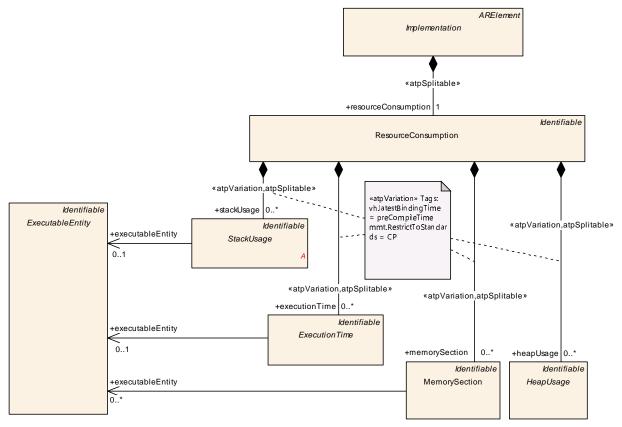

Figure 4.8: Software-component resource consumption

Note that the information from the Implementation part are only required for the *RTE Generation Phase*, if at all.

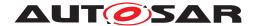

#### 4.1.4 Instantiation

## 4.1.4.1 Scope and background

Generally spoken, the term *instantiation* refers to the process of deriving specific instances from a model or template. But, this process can be accomplished on different levels of abstraction. Therefore, the instance of the one level can be the model for the next.

With respect to AUTOSAR four modeling levels are distinguished. They are referred to as the levels M3 to M0.

The level M3 describes the concepts used to derive an AUTOSAR meta model of level M2. This meta model at level M2 defines a language in order to be able to describe specific attributes of a model at level M1, e.g., to be able to describe an specific type of an AUTOSAR software component. E.g., one part of the AUTOSAR meta model is called *Software Component Template* or SW-C-T for short and specified in [2]. It is discussed more detailed in section 4.1.3.

At level M1 engineers will use the defined language in order to design components or interfaces or compositions, say to describe an specific *type* of a *LightManager*. Hereby, e.g., the descriptions of the (atomic) software components will also contain an internal behavior as well as an implementation part as mentioned in section 4.1.3.

Those descriptions are input for the RTE Generator in the so-called 'Contract Phase' (see section 3.1.1). Out of this information specific APIs (in a programming language) to access ports and interfaces will be generated.

Software components generally consist of a set of Runnable Entities. They can now specifically be described in a programming language which can be referred to as "implementation". As one can see in section 4.1.3 this "implementation" then corresponds exactly to one implementation description as well as to one internal behavior description.

M0 refers to a specific running instance on a specific car.

Objects derived from those specified component types can only be executed in a specific run time environment (on a specific target). The objects embody the real and running implementation and shall therefore be referred to as software component instances (on modeling level M0). E.g., there could be two component instances derived from the same component type LightManager on a specific light controller ECU each responsible for different lights. Making instances means that it should be possible to distinguish them even though the objects are descended from the same model.

With respect to this more narrative description the *RTE* as the *run time environment* shall enable the process of instantiation. Thereby the term *instantiation* throughout the document shall refer to the process of deriving and providing explicit particular descriptions of all occuring instances of all types. Therefore, this section will address the problems which can arise out of the instantiation process and will specify the needs for AUTOSAR components and the AUTOSAR RTE respectively.

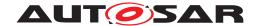

## 4.1.4.2 Concepts of instantiation

Regardless of the fact that the (aforementioned) instantiation of AUTOSAR software components can be generally achieved on a per-system basis, the RTE Generator restricts its view to a per-ECU customization (see [SWS\_Rte\_05000]).

Generally, there are two different kinds of instantiations possible:

- single instantiation which refers to the case where only one object or AUTOSAR software component instance will be derived out of the AUTOSAR software component description
- multiple instantiation which refers to the case where multiple objects or AU-TOSAR software component instances will be derived out of the AUTOSAR software component description

[SWS\_Rte\_02001] The RTE Generator shall be able to instantiate one or more AUTOSAR software component instances out of a single AUTOSAR software component description. (SRS Rte 00011)

[SWS\_Rte\_02008] [The RTE Generator shall evaluate the attribute *supportsMultiple-Instantiation* of the *SwcInternalBehavior* of an AUTOSAR software component description.] (SRS\_Rte\_00011)

**[SWS\_Rte\_02009]** The RTE Generator shall reject configurations where multiple instantiation is required, but the value of the attribute *supportsMultipleInstantiation* of the *SwcInternalBehavior* of an AUTOSAR software component description is set to *FALSE*.] (*SRS\_Rte\_00011*, *SRS\_Rte\_00018*)

## 4.1.4.3 Single instantiation

Single instantiation refers to the easiest case of instantiation.

To be instantiated merely means that the code and the corresponding data of a particular RunnableEntity are embedded in a runtime context. In general, this is achieved by the context of an OS task (see example 4.1).

#### Example 4.1

Runnable entity R1 called out of a task context:

Since the single instance of the software component is unambigous per se no additional concepts have to be added.

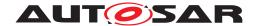

## 4.1.4.4 Multiple instantiation

**[SWS\_Rte\_02002]** [Multiple objects instantiated from a single AUTOSAR software component (type) shall be identifiable without ambiguity. | (SRS Rte 00011)

There are two *principle* ways to achieve this goal –

- by code duplication (of runnable entities)
- by code sharing (of reentrant runnable entities)

For now it was decided to solely concentrate on code sharing and not to support code duplication.

**[SWS\_Rte\_03015]** [The RTE only supports multiple objects instantiated from a single AUTOSAR software component by code sharing, the RTE doesn't support code duplication.] (SRS\_Rte\_00011, SRS\_Rte\_00012)

Multiple instances can share the same code, if the code is reentrant. For a multi core controller, the possibility to share code between the cores depends on the hardware.

Example 4.2 is similar to the example 4.1, but for a software-component that support multiple instantiations, and where two instances have their R1 RunnableEntity mapped to the same task.

#### Example 4.2

Runnable entity R1 called for two instances out of the same task context:

The same code for R1 is shared by the different instances.

#### 4.1.4.4.1 Reentrant code

In general, side effects can appear if the same code entity is invoked by different threads of execution running, namely tasks or ISR2s. This holds particularly true, if the invoked code entity inherits a state or memory by the means of static variables which are visible to all instances. That would mean that all instances are coupled by those static variables.

Thus, they affect each other. This would lead to data consistency problems on one hand. On the other – and that is even more important – it would introduce a new communication mechanism to AUTOSAR and this is forbidden. AUTOSAR software components can only communicate via ports.

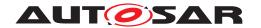

To be complete, it shall be noted that a calling code entity also inherits the reentrancy problems of its callee. This holds especially true in case of recursive calls.

## 4.1.4.4.2 Unambiguous object identification

**[SWS\_Rte\_02015]** The instantiated AUTOSAR software component objects shall be unambiguously identifiable by an *instance handle*, if multiple instantiation by sharing code is required. (SRS\_Rte\_00011, SRS\_Rte\_00012)

## 4.1.4.4.3 Multiple instantiation and Per-instance memory

An AUTOSAR SW-C can define internal memory only accessible by a SW-C instance itself. This concept is called PerInstanceMemory. The memory can only be accessed by the runnable entities of this particular instance. That means in turn, other instances don't have the possibility to access this memory.

PerInstanceMemory API principles are explained in Section 5.2.5.

The API for PerInstanceMemory is specified in Section 5.6.15.

#### 4.1.5 RTE and AUTOSAR Services

According to the AUTOSAR glossary [11] "an AUTOSAR service is a logical entity of the Basic Software offering general functionality to be used by various AUTOSAR software components. The functionality is accessed via standardized AUTOSAR interfaces".

Therefore, AUTOSAR services provide standardized AUTOSAR Interfaces: ports typed by standardized PortInterfaces.

When connecting AUTOSAR service ports to ports of AUTOSAR software components the RTE maps standard RTE API calls to the symbols defined in the RTE input (i.e. XML) for the AUTOSAR service runnables of the BSW. The key technique to distinguish ECU dependent identifiers for the AUTOSAR services is called "port-defined argument values", which is described in Section 4.3.2.4. Currently "port-defined argument values" are only supported for client-server communication. It is not possible to use a pre-defined symbol for sending or receiving data.

The RTE does not pass an instance handle to the *C*-based API of AUTOSAR services since the latter are single-instantiatable (see [SWS\_Rte\_03806]).

As displayed on figure 4.2, there can be direct interactions between the RTE and some Basic Software Modules. This is the case of the Operating System, the AUTOSAR Communication, and the NVRAM Manager.

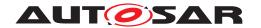

# 4.1.6 RTE and ECU Abstraction

The *ECU Abstraction* provides an interface to physical values for AUTOSAR software components. It abstracts the physical origin of signals (their pathes to the ECU hardware ports) and normalizes the signals with respect to their physical appearance (like specific values of current or voltage).

See the AUTOSAR ECU architecture in figure 4.2. From an architectural point of view the ECU Abstraction is part of the *Basic Software* layer and offers AUTOSAR interfaces to AUTOSAR software components.

Seen from the perspective of an RTE, regular AUTOSAR ports are connected. Without any restrictions all communication paradigms specified by the AUTOSAR Virtual Functional Bus (VFB) shall be applicable to the ports, interfaces and connections – sender-receiver just as well as client-server mechanisms.

However, ports of the ECU Abstraction shall always only be connected to ports of specific AUTOSAR software components: sensor or actuator software components. In this sense they are tightly coupled to a particular ECU Abstraction.

Furthermore, it must not be possible (by an RTE) to connect AUTOSAR ports of the ECU Abstraction to AUTOSAR ports of any AUTOSAR component located on a remote ECU (see [SWS\_Rte\_02051].

This means, e.g., that sensor-related signals coming from the ECU Abstraction are always received by an AUTOSAR sensor component located on the same ECU. The AUTOSAR sensor component will then process the received signal and deploy it to other AUTOSAR components regardless of whether they are located on the same or any remote ECU. This applies to actuator-related signals accordingly, however, the opposite way around.

**[SWS\_Rte\_02050]** The RTE Generator shall generate a communication path between connected ports of AUTOSAR sensor or actuator software components and the ECU Abstraction in the exact same manner like for connected ports of AUTOSAR software components. | ()

[SWS\_Rte\_02051] [The RTE Generator shall reject configurations which require a communication path from a AUTOSAR software component to an ECU Abstraction located on a remote ECU. | (SRS\_Rte\_00062, SRS\_Rte\_00018)

Further information about the ECU Abstraction can be found in the corresponding specification document [17].

## 4.1.7 RTE and Complex Device Driver

A Complex Device Driver has an AUTOSAR Interface, therefore the RTE can deal with the communication on the Complex Device Drivers ports. The Complex Device Driver is allowed to have code entities that are not under control of the RTE but yet still may use the RTE API (e.g. ISR2, BSW main processing functions).

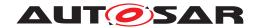

## 4.1.8 Basic Software Scheduler and Basic Software Modules

## 4.1.8.1 Description of a Basic Software Module

The description of a Basic Software Module is divided into the sections

- interfaces
- internal behavior
- implementation

For further details see document [9].

#### 4.1.8.2 Basic Software Interfaces

The interface of a *Basic Software Module* is described with *Basic Software Module Entries* (*BswModuleEntry*). For the functionality of the *Basic Software Scheduler* only *BswModuleEntrys* from *BswCallType SCHEDULED* are relevant. Nevertheless for optimization purpose the analysis of the full call tree might be required which requires the consideration of all *BswModuleEntry*'s

#### 4.1.8.3 Basic Software Internal Behavior

The Basic Software Internal Behavior specifies the behavior of a BSW module or a BSW cluster w.r.t. the code entities visible by the BSW Scheduler. For the Basic Software Scheduler mainly Basic Software Schedulable Entities (BswSchedulableEntity's) are relevant. These are Basic Software Module Entities, which are designed for control by the Basic Software Scheduler. Basic Software Schedulable Entities are implementing main processing functions. Furthermore all Basic Software Schedulable Entities are allowed to use exclusive areas and for call tree analysis all Basic Software Module Entities are relevant.

[SWS\_Rte\_07514] [The Basic Software Scheduler shall support multiple Basic Software Module Entities in AUTOSAR Basic Software Modules.] (SRS\_Rte\_00211, SRS\_Rte\_00213, SRS\_Rte\_00216)

**[SWS\_Rte\_07515]** [The *Basic Software Scheduler* shall trigger the execution of *Schedulable Entity*'s in accordance with the connected *BswEvent*.] (*SRS\_Rte\_00072*)

[SWS\_Rte\_07516] [The RTE Generator shall reject configurations where a *BswEvent* which can start a *Schedulable Entity* is not mapped to an OsTask/ISR2 nor is qualified for a direct or trusted function call. | (SRS\_Rte\_00049, SRS\_Rte\_00018)

[SWS\_Rte\_07517] The RTE Generator shall respect the configured execution order of *Schedulable Entities* within one OS task/ISR2.|(SRS\_Rte\_00219)

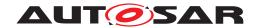

[SWS\_Rte\_07518] [The RTE shall support the execution sequences of *Runnable Entities* and *Schedulable Entities* within the same OS task/ISR2 in an arbitrarily configurable order.] (SRS\_Rte\_00219)

# 4.1.8.4 Basic Software Implementation

The implementation defines further details of the implantation of the *Basic Software Module*. The *vendorApilnfix* attribute is of particular interest, because it defines the name space extension for multiple instances of the same basic software module. Further on the category of the codeDescriptor specifies if the *Basic Software Module* is delivered as source code or as object.

## 4.1.8.5 Multiple Instances of Basic Software Modules

In difference to the multiple instantiation concept of software components, where the same component code is used for all component instances, basic software modules are multiple instantiated by creation of own code per instance in a different name space. The attribute *vendorApiInfix* allows to define name expansions required for global symbols.

## 4.1.8.6 AUTOSAR Services / ECU Abstraction / Complex Device Drivers

AUTOSAR Services, ECU Abstraction and Complex Device Drivers are hybrid of AUTOSAR software-component and Basic Software Module. These kinds of modules might use AUTOSAR Interfaces to communicate via RTE as well as C-API to directly access other Basic Software Modules. Caused by the structure of the AUTOSAR Meta Model some entities of the 'C' implementation have to be described twice; on the one hand by the means of the Software Component Template [2] and on the other hand by the means of the Basic Software Module Description Template [9]. Further on the dualism of port based communication between software component and non-port based communication between Basic Software Modules requires in some cases the coordination and synchronization between both principles. The information about elements belonging together is provided by the so called SwcBswMapping.

## 4.1.8.6.1 RunnableEntity / BswModuleEntity mapping

A Runnable Entity which is mapped to a Basic Software Module Entity has to be treated as one common entity. This means it describes an entity which can use the features of a Runnable Entity and a Basic Software Module Entity as well. For instance it supports to use the port based API as well as Basic Software Scheduler API in one C function.

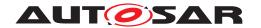

## 4.1.8.6.2 Synchronized ModeDeclarationGroupPrototype

Two synchronized *ModeDeclarationGroupPrototype* are resulting in the implementation of one common mode machine instance. Consequently the call of the belonging Rte\_Switch API and the SchM\_Switch API are having the same effect. For optimization purpose the Rte\_Switch API might just refer to the SchM\_Switch API.

## 4.1.8.6.3 Synchronized Trigger

Two synchronized *Trigger* are behaving like one common *Trigger*. Consequently the call of the belonging Rte\_Trigger API and the SchM\_Trigger API are having the same effect. For optimization purpose the Rte\_Trigger API might just refer to the SchM\_Trigger API.

# 4.2 RTE and Basic Software Scheduler Implementation Aspects

## 4.2.1 Scope

This section describes some specific implementation aspects of an AUTOSAR RTE and the Basic Software Scheduler. It will mainly address

- the mapping of logical concepts (e.g., Runnable Entities, BSW Schedulable Entities) to technical architectures (namely, the AUTOSAR OS)
- the decoupling of pending interrupts (in the Basic Software) and the notification of AUTOSAR software components
- data consistency problems to be solved by the RTE

Therefore this section will also refer to aspects of the interaction of the AUTOSAR RTE and Basic Software Scheduler and the two modules of the AUTOSAR Basic Software with standardized interfaces (see Figure 4.9):

- the module AUTOSAR Operating System [18, 4]
- the module AUTOSAR COM [19, 3]

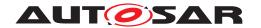

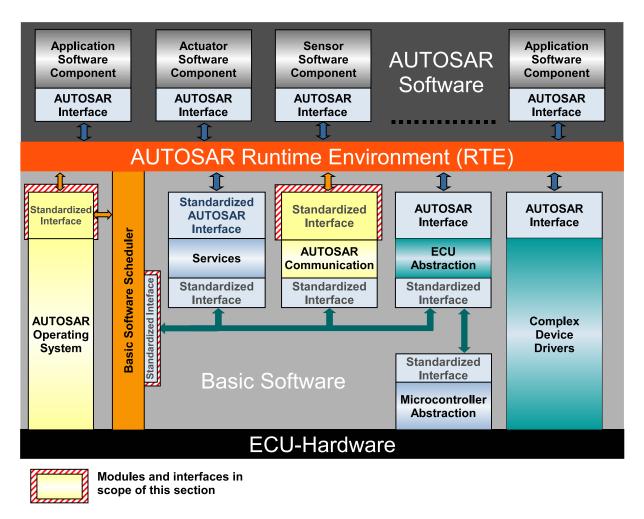

Figure 4.9: Scope of the section on Basic Software modules

Having a standardized interface means *first* that the modules do not provide or request services for/of the *AUTOSAR software components* located above the RTE. They do not have ports and therefore cannot be connected to the aforementioned AUTOSAR software components. AUTOSAR OS as well as AUTOSAR COM are simply invisible for them.

Secondly AUTOSAR OS and AUTOSAR COM are used by the RTE in order to achieve the functionality requested by the AUTOSAR software components. The AUTOSAR COM module is used by the RTE to route a signal over ECU boundaries, but this mechanism is hidden to the sending as well as to the receiving AUTOSAR software component. The AUTOSAR OS module is used for two main purposes. First, OS is used by the RTE to route a signal over core and partition boundaries. Secondly, the AUTOSAR OS module is used by the RTE in order to properly schedule the single Runnables in the sense that the RTE Generator generates Task/ISR2-bodies which contain then the calls to appropriate Runnables.

In this sense the RTE shall also *use* the available means to convert interrupts to notifications in a task context or to guarantee data consistency.

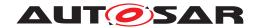

With respect to this view, the RTE is *thirdly* **not** a generic abstraction layer for AUTOSAR OS and AUTOSAR COM. It is generated for a specific ECU and offers the same *interface* to the AUTOSAR Software Components as the VFB. It implements the functionality of the VFB using modules of the Basic Software, including a specific implementation of AUTOSAR OS and AUTOSAR COM.

The *Basic Software Scheduler* offers services to integrate *Basic Software Modules* for all modules of all layers. Hence, the *Basic Software Scheduler* provides the following functions:

- embed Basic Software Modules implementations into the AUTOSAR OS context
- trigger BswSchedulableEntitys of the Basic Software Modules
- apply data consistency mechanisms for the Basic Software Modules

The integrator's task is to apply given means (of the AUTOSAR OS) in order to assemble BSW modules in a well-defined and efficient manner in a project specific context.

This also means that the BSW Scheduler only uses the AUTOSAR OS. It is not in the least a competing entity for the AUTOSAR OS scheduler.

**[SWS\_Rte\_02250]** The RTE shall only use the AUTOSAR OS, AUTOSAR COM, AUTOSAR Efficient COM for Large Data, AUTOSAR Transformer and AUTOSAR NVRAM Manager in order to provide the RTE functionality to the AUTOSAR components. (SRS\_Rte\_00020)

**[SWS\_Rte\_07519]** [The *Basic Software Scheduler* shall only use the *AUTOSAR OS* in order to provide the *Basic Software Scheduler* functionality to the *Basic Software Modules*.] ()

[SWS\_Rte\_06200] [The RTE Generator shall construct task bodies for those tasks which contain RunnableEntitys.] (SRS Rte 00049)

[SWS\_Rte\_04560] [The RTE Generator shall construct ISR2 bodies for those ISR2s which are of category 2 and contain RunnableEntitys.|(SRS Rte 00049)

**[SWS\_Rte\_06201]** [The RTE Generator shall construct task bodies for those tasks which contain *Basic Software Schedulable Entities*. | (SRS\_Rte\_00049)

[SWS\_Rte\_04561] [The RTE Generator shall construct ISR2 bodies for those ISR2s which are of category 2 and contain *Basic Software Schedulable Entities*.] (SRS\_Rte\_-00049)

The information for the construction of task/ISR2 bodies has to be given by the ECU Configuration description. The mapping of *Runnable Entities* to tasks/ISR2s is given as an input by the ECU Configuration description. The RTE Generator does not decide on the mapping of *RunnableEntitys* to tasks/ISR2s.

**[SWS\_Rte\_04557]** The RTE Generator shall wrap each definition of a task body with the *Memory Mapping*.

- 1 #define OS\_START\_SEC\_<sadm>
- 2 #include "Os\_MemMap.h"

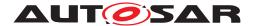

```
3
4 <task body definition>
5
6 #define OS_STOP_SEC_<sadm>
7 #include "Os MemMap.h"
```

where <sadm> is the shortName of the SwAddrMethod, if configured in OsMemo-ryMappingCodeLocationRef of the according OsTask. If OsMemoryMappingCodeLocationRef is not defined, <sadm> shall be CODE\_<Taskname>.](SRS\_Rte\_00049, SRS\_BSW\_00351)

**[SWS\_Rte\_04562]** The RTE Generator shall wrap each definition of a ISR2 body with the *Memory Mapping*.

```
1 #define OS_START_SEC_<sadm>
2 #include "Os_MemMap.h"
3
4 <ISR2 body definition>
5
6 #define OS_STOP_SEC_<sadm>
7 #include "Os_MemMap.h"
```

where <sadm> is the shortName of the SwAddrMethod, if configured in OsMemoryMappingCodeLocationRef of the according Oslsr. If OsMemoryMappingCodeLocationRef is not defined, <sadm> shall be CODE\_<ISR Name>.](SRS\_Rte\_00049, SRS\_BSW\_00351)

Note: Requirements [SWS\_Rte\_04557] and [SWS\_Rte\_04562] are exceptions to [SWS\_Rte\_05088].

[SWS\_Rte\_02254] [The RTE Generator shall reject configurations where input information is missing regarding the mapping of BswEvents to OS tasks and RTEEvents (which trigger runnables) to OS tasks/ISR2s.|(SRS\_Rte\_00049, SRS\_Rte\_00018)

Note: Not in all cases an event has to be mapped to an OsTask/ISR2. For example, runnables which shall be called via a direct or trusted function call need no OsTask/ISR2 mapping.

[SWS\_Rte\_08417] [The RTE Generator shall reject configurations where input information is missing regarding the construction of tasks or ISR2 bodies.] (SRS\_Rte\_00049, SRS\_Rte\_00018)

There are use cases (e.g. a set of tasks with defined call order on different partitions) where another task needs to be explicitly activated when the current task terminates.

With the configuration of RteOsTaskChains it's possible to configure the intended task chain behavior for such cases.

[SWS\_Rte\_04558] [In case an OsTask is referenced by an RtePredeces-sorOsTaskRef the RTE shall emit in the according task body a ChainTask call to the OsTask given as RteSuccessorOsTaskRef at the location in the task body where the task terminates. | (SRS\_Rte\_00049)

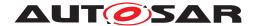

[SWS\_Rte\_04559] [The RTE shall activate the chaining OsTask (defined by RtePredecessorOsTaskRef) instead the chained OsTask (RteSuccessorOsTaskRef) if the RTE needs to activate an OsTask to activate ExecutableEntitys.] (SRS\_Rte\_-00049)

## Example 4.3

```
1 ...
2 TASK(Task_Core1_10ms)
3 {
4
5   /../
6
7   ChainTask(Task_Core2_10ms)
8 }
```

[SWS\_Rte\_CONSTR\_04558] [An OsTask shall be part of at most one task chain. Hence, an OsTask shall be referenced by at most one RtePredecessorOsTaskRef and by at most one RteSuccessorOsTaskRef.] (SRS Rte 00049)

[SWS\_Rte\_CONSTR\_04559] [The configuration of RteOsTaskChains shall not define circular chains.] (SRS Rte 00049)

Note: For instance a configuration where T1 chains T2 and T2 chains T1 is not permitted.

#### 4.2.2 OS

This section describes the interaction between the RTE + Basic Software Scheduler and the AUTOSAR OS. The interaction is realized via the standardized interface of the OS - the AUTOSAR OS API. See Figure 4.9.

The OS is statically configured by the ECU Configuration. The RTE generator however may be allowed to create tasks and other OS objects, which are necessary for the runtime environment (see [SWS\_Rte\_05150]). The mapping of RunnableEntitys and BSW Schedulable Entities to OS tasks/ISR2s is not the job of the RTE generator. This mapping has to be done in a configuration step before, in the RTE-Configuration phase. The RTE generator is responsible for the generation of OS task or ISR2 bodies, which contain the calls for the RunnableEntitys and BSW Schedulable Entities. The RunnableEntitys and BSW Schedulable Entities themselves are OS independent and are not allowed to use OS service calls. The RTE and Basic Software Scheduler have to encapsulate such calls via the standardized RTE API respectively Basic Software Scheduler API.

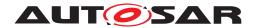

## **4.2.2.1** OS Objects

#### **Tasks**

- The RTE generator has to create the task bodies, which contain the calls of the RunnableEntitys and BswSchedulableEntitys. Note that the term *task* body is used here to describe a piece of code, while the term *task* describes a configuration object of the OS.
- The RTE and Basic Software Scheduler controls the task activation/resumption either directly by calling OS services like SetEvent() or ActivateTask() or indirectly by initializing OS alarms or starting Schedule-Tables for time-based activation of RunnableEntitys. If the task terminates, the generated taskbody also contains the calls of TerminateTask() or ChainTask().
- The RTE generator does **not** create tasks. The mapping of RunnableEntitys and BswSchedulableEntitys to tasks is the input to the RTE generator and is therefore part of the RTE Configuration.
- The RTE configurator has to allocate the necessary tasks in the OS configuration.

#### ISR2s

- The RTE generator has to create the ISR2 bodies, which contain the calls of the RunnableEntitys and BswSchedulableEntitys. Note that the term ISR2 body is used here to describe a piece of code, while the term ISR2 describes a configuration object of the OS.
- The RTE generator does **not** create ISRs. The mapping of RunnableEntitys and BswSchedulableEntitys to ISR2s is the input to the RTE generator and is therefore part of the RTE Configuration.

## **OS** applications

• AUTOSAR OS has in R4.0 a new feature called Inter-OS-Application Communication (IOC). IOC is generated by the OS based on the configuration partially generated by the RTE. The appropriate objects (OS-Applications) are generated by the OS, and are used by RTE to for runnable to task/ISR2 mappings.

#### **Events**

- The RTE and *Basic Software Scheduler* may use OS Events for the implementation of the abstract RTEEvents and BswEvents.
- The RTE and *Basic Software Scheduler* therefore may call the OS service functions SetEvent(), WaitEvent(), GetEvent() and ClearEvent().
- The used OS Events are part of the input information of the RTE generator.
- The RTE configurator has to allocate the necessary events in the OS configuration.

#### Resources

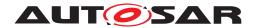

- The RTE and *Basic Software Scheduler* may use OS Resources (standard or internal) e.g. to implement data consistency mechanisms.
- The RTE and Basic Software Scheduler may call the OS services GetResource() and ReleaseResource().
- The used Resources are part of the input information of the RTE generator.
- The RTE configurator has to allocate the necessary resources (all types of resources) in the OS configuration.

## **Interrupt Processing**

 An alternative mechanism to get consistent data access is disabling/enabling of interrupts. The AUTOSAR OS provides different service functions to handle interrupt enabling/disabling. The RTE may use these functions and must **not** use compiler/processor dependent functions for the same purpose.

#### **Alarms**

- The RTE may use Alarms for timeout monitoring of asynchronous client/server calls. The RTE is responsible for Timeout handling.
- The RTE and Basic Software Scheduler may setup cyclic alarms for periodic triggering of RunnableEntitys and BswSchedulableEntitys (RunnableEntity activation via RTEEvent TimingEvent respectively BswSchedulableEntity activation via BswEvent BswTimingEvent)
- The RTE and *Basic Software Scheduler* therefore may call the OS service functions GetAlarmBase(), GetAlarm(), SetRelAlarm(), SetAbsAlarm() and CancelAlarm().
- The used Alarms are part of the input information of the RTE generator.
- The RTE configurator has to allocate the necessary alarms in the OS configuration.

#### **Schedule Tables**

- The RTE and *Basic Software Scheduler* may setup schedule tables for cyclic task activation (e.g. RunnableEntity activation via RTEEvent TimingEvent)
- The used schedule tables are part of the input information of the RTE generator.
- The RTE configurator has to allocate the necessary schedule tables in the OS configuration.

#### **Common OS features**

Depending on the global scheduling strategy of the OS, the RTE can make decisions about the necessary data consistency mechanisms. E.g. in an ECU, where all tasks are non-preemptive - and as the result also the global scheduling strategy of the complete ECU is non-preemptive - the RTE may optimize the generated code regarding the mechanisms for data consistency.

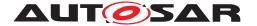

#### **Hook functions**

The AUTOSAR OS Specification defines hook functions, but the RTE SWS does not standardize any usage of those OS hook functions.

#### 4.2.2.2 Basic Software Schedulable Entities

BswSchedulableEntitys are Basic Software Module Entities, which are designed for control by the BSW Scheduler. BswSchedulableEntitys are implementing main processing functions. The configuration of the Basic Software Scheduler allows mapping of BswSchedulableEntitys to both types; basic tasks and extended tasks and to interrupts of category 2.

BswSchedulableEntitys not mapped to a RunnableEntity are not allowed to enter a wait state. Therefore such BswSchedulableEntitys are comparable to RunnableEntitys of category 1. BswSchedulableEntitys mapped to a RunnableEntity can enter wait states by usage of the RTE API and such BswSchedulableEntitys have to be treated according the classification of the mapped RunnableEntity. The mapping of BswSchedulableEntitys to a RunnableEntitys is typically used for AUTOSAR Services, ECU Abstraction and Complex Device Drivers. See sections 4.1.8.6.

#### 4.2.2.3 Runnable Entities

The following section describes the RunnableEntitys, their categories and their task/ISR2-mapping aspects. The prototypes of the functions implementing RunnableEntitys are described in section 5.7

Runnable Entities are the schedulable parts of SW-Cs. Runnable Entities are either mapped to tasks/ISR2s or activated by direct or trusted function calls in the context of other Rte APIs, for instance server runnables that are invoked via direct function calls.

The mapping must be described in the ECU Configuration Description. This configuration - or just the RTE relevant parts of it - is the input of the RTE generator.

All RunnableEntitys are activated by the RTE as a result of an RTEEvent. Possible activation events are described in the meta-model by using RTEEvents (see section 4.2.2.4).

If no RTEEvent specifies a particular RunnableEntity in the role startOnEvent then the RunnableEntity is never activated by the RTE. Please note that a RunnableEntity may be mapped to a BswSchedulableEntity as described in section 4.2.2.2 which may lead to activations by the BSW Scheduler.

The categories of RunnableEntitys are described in [2]. However, the Software Component Template only describes the categories based on the direct properties of

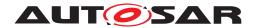

a RunnableEntity e.g. if the RunnableEntity has a WaitPoint then it is considered as category 2. But in an integrated system with a configured Rte, scenarios like direct calls are possible which allow a runnable to run in the context of another runnable. In that case, not only the WaitPoint attached to that runnable is significant but also the WaitPoint of the directly called runnable. Other cases might exist where no WaitPoint is present but the Rte still needs to use a WaitEvent() e.g. to implement a SynchronousServerCallPoint across core boundaries or to activate a server task with a lower priority than the client task.

RunnableEntitys and BswSchedulableEntitys are generalized by ExecutableEntitys.

#### **4.2.2.4 RTE Events**

The meta model describes the following RTE events:

| Abbreviation | Name                                                        |
|--------------|-------------------------------------------------------------|
| T            | TimingEvent                                                 |
| BG           | BackgroundEvent                                             |
| DR           | DataReceivedEvent (S/R Communication only)                  |
| DRE          | DataReceiveErrorEvent (S/R Communication only)              |
| DSC          | DataSendCompletedEvent (explicit S/R Communication only)    |
| DWC          | DataWriteCompletedEvent (implicit S/R Communication only)   |
| OI           | OperationInvokedEvent (C/S Communication only)              |
| ASCR         | AsynchronousServerCallReturnsEvent (C/S communication only) |
| MS           | SwcModeSwitchEvent                                          |
| MSA          | ModeSwitchedAckEvent                                        |
| MME          | SwcModeManagerErrorEvent                                    |
| ETO          | ExternalTriggerOccurredEvent                                |
| ITO          | InternalTriggerOccurredEvent                                |
| I            | InitEvent                                                   |
| THE          | TransformerHardErrorEvent                                   |

Table 4.1: Abbreviations of RTEEvents

According to the meta model each kind of RTEEvent can either

ACT activate a RunnableEntity, or

WUP wakeup a RunnableEntity at its WaitPoints

The meta model makes no restrictions which kind of RTEEvents are referred by Wait-Points. As a consequence RTE API functions would be necessary to set up the WaitPoints for each kind of RTEEvent.

Nevertheless in some cases it seems to make no sense to implement all possible combinations of the general meta model. E.g. setting up a waitPoint, which should be resolved by a cyclic TimingEvent. Therefore the RTE SWS defines some restrictions, which are also described in section A.

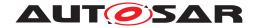

The meta model also allows, that the same RunnableEntity can be triggered by several RTEEvents. For the current approach of the RTE and restrictions see section 4.2.7.

|     | T    | BG    | DR     | DRE | DSC | DWC | OI   | ASCR |
|-----|------|-------|--------|-----|-----|-----|------|------|
| ACT | Х    | Х     | Х      | Х   | Х   | Х   | Х    | Х    |
| WUP |      |       | Х      |     | Х   |     |      | Х    |
|     | MS   | MSA   | MME    | ETO | ITO | 1   | THE  |      |
|     | IVIO | IVISA | IVIIVI | LIO | 110 |     | 1111 |      |
| ACT | X    | X     | X      | X   | X   | X   | X    |      |

Table 4.2: activation of RunnableEntity depended on the kind of RTEEvent

The table 4.2 shows, that activation of RunnableEntity is possible for each kind of RTEEvent. For RunnableEntity activation, no explicit RTE API in the to be activated RunnableEntity is necessary. The RTE itself is responsible for the activation of the RunnableEntity depending on the configuration in the SW-C Description.

If the RunnableEntity contains a WaitPoint, it can be resolved by the assigned RTEEvent(s). Entering the WaitPoint requires an explicit call of a RTE API function. The RTE (together with the OS) has to implement the WaitPoint inside this RTE API.

The following list shows which RTE API function has to be called to set up Wait-Points.

- DataReceivedEvent: Rte\_Receive()
- DataSendCompletedEvent: Rte\_Feedback()
- ModeSwitchedAckEvent: Rte SwitchAck()
- AsynchronousServerCallReturnsEvent: Rte Result ()

[SWS\_Rte\_01292] [When a DataReceivedEvent references a RunnableEntity and a required VariableDataPrototype and no WaitPoint references the DataReceivedEvent, the RunnableEntity shall be activated when the data is received. [SWS Rte 01135]. | (SRS Rte 00072)

Requirement [SWS\_Rte\_01292] merely affects when the runnable is activated – an API call should still be created, according to requirement [SWS\_Rte\_01288], [SWS\_Rte\_01289], and [SWS\_Rte\_07395] as appropriate, to actually read the data.

## 4.2.2.5 BswEvents

The meta model describes the following BswEvents.

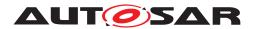

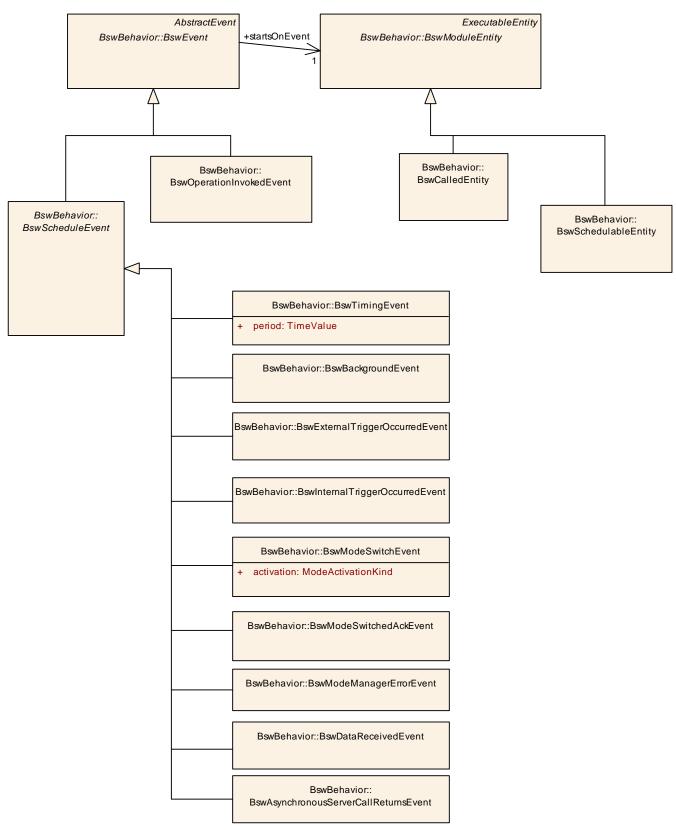

Figure 4.10: Different kinds of BswEvents

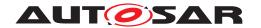

Similar to RTEEvents the activation of Basic Software Schedulable Entities is possible for each kind of BswEvent. For of BswSchedulableEntitys activation, no explicit Basic Software Scheduler API in the to be activated BswSchedulableEntity is necessary. The Basic Software Scheduler itself is responsible for the activation of the BswSchedulableEntity depending on the configuration in the Basic Software Module Description. In difference to RTEEvents, none of the BswEvents support WaitPoints. For more details see document [9].

# 4.2.2.6 Mapping of Runnable Entities and Basic Software Schedulable Entities to tasks (informative)

One of the main requirements of the RTE generator is "Construction of task/ISR2 bodies" [SRS\_Rte\_00049]. The necessary input information e.g. the mapping of RunnableEntitys and BswSchedulableEntity to tasks/ISR2s must be provided by the ECU configuration description.

The ECU configuration description (or an extract of it) is the input for the RTE Generator (see Figure 3.4). It is also the purpose of this document to define the necessary input information. Therefore the following scenarios may help to derive requirements for the ECU Configuration Template as well as for the RTE-generator itself.

Note: The scenarios do not cover all possible combinations.

The RTE-Configurator uses parts of the ECU Configuration of other BSW Modules, e.g. the mapping of RunnableEntitys to OsTasks. In this configuration process the RTE-Configurator expects OS objects (e.g. Tasks, Events, Alarms...) which are used in the generated RTE and *Basic Software Scheduler*.

Some figures for better understanding use the following conventions:

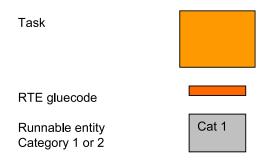

Figure 4.11: Element description

**Note:** The following examples are only showing RunnableEntitys. But taking the categorization of BswSchedulableEntitys defined in section 4.2.2.2 into account, the scenarios are applicable for BswSchedulableEntitys as well.

**Note:** The implementations described in this section are *examples only* and are presented for information only. The examples **must not be viewed as specification of** 

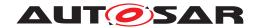

**implementation**. The intention is to serve as examples of one possible implementation and not as specification of the only permitted implementation.

## 4.2.2.6.1 Scenario for mapping of RunnableEntitys to tasks

The different properties of RunnableEntitys with respect to data access and termination have to be taken into account when discussing possible scenarios of mapping RunnableEntitys to tasks.

- RunnableEntitys using VariableAccesses in the dataReadAccess or dataWriteAccess roles (implicit read and send) have to terminate.
- RunnableEntitys of category 1 can be mapped either to basic or extended tasks. (see next subsection).
- RunnableEntitys using at least one WaitPoint are of category 2.
- RunnableEntitys of category 2 that contain WaitPoints will be typically mapped to extended tasks.
- RunnableEntitys that contain a SynchronousServerCallPoint generally have to be mapped to extended tasks.
- RunnableEntitys that contain a SynchronousServerCallPoint can be mapped to basic tasks if no timeout monitoring is required and the server runnable is on the same partition.
- RunnableEntitys that contain a SynchronousServerCallPoint can be mapped to basic tasks if the server runnable is invoked directly and is itself of category 1.

Note that the runnable to task mapping scenarios supported by a particular RTE implementation might be restricted.

#### 4.2.2.6.1.1 Scenario 1

Runnable entity category 1A: "runnable1"

- Ports: only S/R with VariableAccesses in the dataReadAccess or dataWriteAccess role
- RTEEventS: TimingEvent
- no sequence of RunnableEntitys specified
- no VariableAccess in the dataSendPoint role
- **no** WaitPoint

Possible mappings of "runnable1" to tasks:

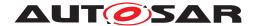

#### **Basic Task**

If only one of those kinds of RunnableEntitys is mapped to a task (task contains only one RunnableEntity), or if multiple RunnableEntitys with the same activation period are mapped to the same task, a basic task can be used. In this case, the execution order of the RunnableEntitys within the task is necessary. In case the RunnableEntitys have different activation periods, the RTE has to provide the gluecode to guarantee the correct call cycle of each RunnableEntity.

The ECU Configuration-Template has to provide the sequence of RunnableEntitys mapped to the same task, see RtePositionInTask.

Figure 4.12 shows the possible mappings of RunnableEntitys into a basic task. If and only if a sequence order is specified, more than one RunnableEntity can be mapped into a basic task.

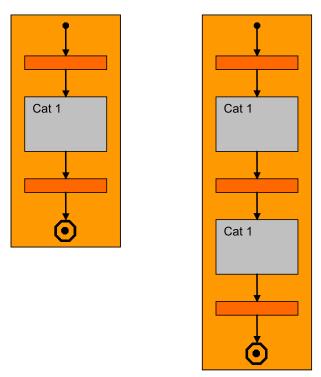

Figure 4.12: Mapping of Category 1 RunnableEntitys to Basic Tasks

## **Extended Task**

If more than one RunnableEntity is mapped to the same task and the special condition (same activation period) does not fit, an extended task is used.

If an extended task is used, the entry points to the different RunnableEntitys might be distinguished by evaluation of different OS events. In the scenario above, the different activation periods may be provided by different OS alarms. The corresponding OS events have to be handled inside the task body. Therefore the RTE-generator needs for each task the number of assigned OS Events and their names.

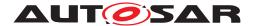

The ECU Configuration has to provide the OS events assigned to the RTEEvents triggering the RunnableEntitys that are mapped to an extended task, see RteUsedOsEventRef.

Figure 4.13 shows the possible mapping of the multiple RunnableEntitys of category 1 into an Extended Task. Note: The Task does not terminate.

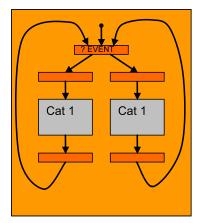

Figure 4.13: Mapping of Category 1 RunnableEntitys to Extended Tasks

For both, basic tasks and extended tasks, the ECU Configuration must provide the name of the task.

The ECU Configuration has to provide the name of the task, see OsTask.

The ECU Configuration has to provide the task type (BASIC or EXTENDED), which can be determined from the presence or absence of OS Events associated with that task, see OsTask.

#### 4.2.2.6.1.2 Scenario 2

Runnable entity category 1B: "runnable2"

- Ports: S/R with VariableAccesses in the dataSendPoint role.
- RTEEvents: TimingEvent
- no WaitPoint

Possible mappings of "runnable2" to tasks:

The following figure shows the different mappings:

- One category 1B runnable
- More than one category 1B runnable mapped to the same basic task with a specified sequence order
- More than one category 1B runnable mapped into an extended task

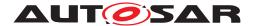

The gluecode to realize the VariableAccessin the dataReadAccess and dataWriteAccess roles respectively before entering the runnable and after exiting is not necessary.

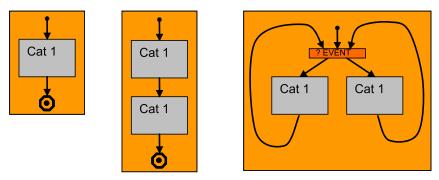

Figure 4.14: Mapping of Category 1 RunnableEntitys using no VariableAccesses in the dataReadAccess or dataWriteAccess role

#### 4.2.2.6.1.3 Scenario 3

Runnable entity category 1A: "runnable3"

- Ports: S/R with VariableAccesses in the dataReadAccess or dataWriteAccess role
- RTEEvents: Runnable is activated by a DataReceivedEvent
- no VariableAccess in the dataSendPoint role
- no WaitPoint

There is no difference between Scenario 1 and 3. Only the RTEEvent that activates the RunnableEntity is different.

#### 4.2.2.6.1.4 Scenario 4

Runnable entity category 2: "runnable4"

- Ports: S/R with VariableAccesses in the dataReceivePointByValue or dataReceivePointByArgument role and WaitPoint (blocking read)
- RTEEvents: WaitPoint referencing a DataReceivedEvent

Runnable is activated by an arbitrary RTEEvent (e.g. by a TimingEvent). When the RunnableEntity has entered the WaitPoint and the DataReceivedEvent occurs, the RunnableEntity resumes execution.

The runnable has to be mapped to an extended task. Normally each category 2 runnable has to be mapped to its own task. Nevertheless it is not forbidden to map multiple category 2 RunnableEntitys to the same task, though this might be restricted by an

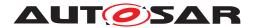

RTE generator. Mapping multiple category 2 RunnableEntitys to the same task can lead to big delay times if e.g. a WaitPoint is resolved by the incoming RTEEvent, but the task is still waiting at a different WaitPoint.

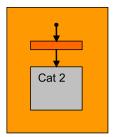

Figure 4.15: Mapping of Category 2 RunnableEntitys to Extended Tasks

#### 4.2.2.6.1.5 Scenario 5

There are two RunnableEntitys implementing a client (category 2) and a server for synchronous C/S communication and the timeout attribute of the ServerCall-Point is 0.

On a single core, there are two ways to invoke a server synchronously:

- Simple function call for intra-partition C/S communication if the canBeInvoked-Concurrently attribute of the server runnable is set and if the server runnable is of category 1. In that case the server runnable is executed in the same task context (same stack) as the client runnable that has invoked the server. The client runnable can be mapped to a basic task.
- The server runnable is mapped to its own task. If the canBeInvokedConcurrently attribute is not set, the server runnable must be mapped to a task.

If the implementation of the synchronous server invocation does not use OS events, the client runnable can be mapped to a basic task and the task of the server runnable must have higher priority than the task of the client runnable. Furthermore, the task to which the client runnable is mapped must be preemptable. This has to be checked by the RTE generator. Activation of the server runnable can be done by ActivateTask() for a basic task or by SetEvent() for an extended task. In both cases, the task to be activated must have higher priority than the task of the client runnable to enforce a task switch (necessary, because the server invocation is synchronous).

#### 4.2.2.6.1.6 Scenario 6

There are two RunnableEntitys implementing a client (category 2) and a server for synchronous C/S communication and the timeout attribute of the ServerCallPoint is greater than 0.

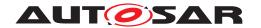

There are again two ways to invoke a server synchronously:

- Simple function call for intra-partition C/S communication if the canBeInvoked-Concurrently attribute of the server runnable is set and the server is of category 1. In that case the server runnable is executed in the same task context (same stack) as the client runnable that has invoked the server and no timeout monitoring is performed (see [SWS\_Rte\_03768]). In this case the client runnable can be mapped to a basic task.
- The server runnable is mapped to its own task. If the canBeInvokedConcurrently attribute is not set, the server runnable must be mapped to a task.

If the implementation of the timeout monitoring uses OS events, the task of the server runnable must have lower priority than the task of the client runnable and the client runnable must be mapped to an extended task. Furthermore, both tasks must be preemptable<sup>1</sup>. This has to be checked by the RTE generator. The notification that a timeout occurred is then notified to the client runnable by using an OS Event. In order for the client runnable to immediately react to the timeout, a task switch to the client task must be possible when the timeout occurs.

#### 4.2.2.6.1.7 Scenario 7

Runnable entity category 2: "runnable7"

- Ports: only C/S with AsynchronousServerCallPoint and WaitPoint
- RTEEvents: AsynchronousServerCallReturnsEvent (C/S communication only)

The mapping scenario for "runnable7", the client runnable that collects the result of the asynchronous server invocation, is similar to Scenario 4.

## 4.2.2.6.1.8 Scenario 8

Runnable entity category 1: "runnable8"

- Ports: only trigger port connected to a trigger source with a synchronized Trigger defining a triggertDirectImplementation
- no VariableAccess in the dataSendPoint role
- RTEEvents: Runnable is activated by a ExternalTriggerOccurredEvent
- no WaitPoint

<sup>&</sup>lt;sup>1</sup>Strictly speaking, this restriction is not necessary for the task to which the client runnable is mapped. If OS events are used to implement the timeout monitoring and the notification that the server is finished, the RTE API implementation generally uses the OS service WaitEvent, which is a point of rescheduling.

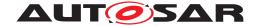

#### 4.2.2.6.1.9 Scenario 9

Runnable entity category 1: "runnable9"

- RTEEvents: Runnable is activated by a TimingEvent
- no WaitPoint

The mapping scenario for "runnable8" and "runnable9" is similar to Scenario 1 for basic tasks whereas an ISR2 is used instead of a task.

## 4.2.2.7 Monitoring of runnable execution time

This section describes how the monitoring of RunnableEntity execution time can be done.

The RTE doesn't directly support monitoring of RunnableEntitys execution time but the AUTOSAR OS support for monitoring of OsTasks execution time can be used for this purpose.

If execution time monitoring of a RunnableEntity is required a possible solution is to map the RunnableEntity alone to an OsTask and to configure the OS to monitor the execution time of the OsTask.

This solution can lead to dispatch to individual OsTasks RunnableEntitys that should be initially mapped to the same OsTask because of for example:

- requirements on execution order of the RunnableEntitys and/or
- requirements on evaluation order of the RTEEvents that activate the RunnableEntitys and
- constraints to have no preemption between the RunnableEntitys

In order to keep the control on the execution order of the RunnableEntitys, the evaluation order of the RTEEvents and the non-preemption between the RunnableEntitys when then RunnableEntitys are individually mapped to several OsTasks for the purpose of monitoring, a possible solution is to replace the calls to the C-functions of the RunnableEntitys by activations of the OsTasks to which the monitored RunnableEntitys are mapped.

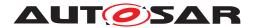

RE2 is mapped alone in a task for monitoring purpose but the order of execution and the non-preemption with RE1 and RE3 are still under control Task priority TaskB RE2 RTE activates TaskB. TaskB terminates. Execution of TaskA resumes. TaskA is preempted by TaskB. RTE code RE1 RTE code RTE code RE3 RTE code TaskA Time

Figure 4.16: Inter task activation and mapping of runnable to individual task for monitoring purpose

This behavior of the RTE can be configured with the attributes RteVirtual-lyMappedToTaskRef of the RteEventToTaskMapping. RteVirtuallyMappedToTaskRef references the OsTask in which the execution order of the RunnableEntitys and/or the evaluation order of the RTEEvents are controlled. RteMappedToTaskRef references the individual OsTasks to which the RunnableEntitys are mapped for the purpose of monitoring.

[SWS\_Rte\_07800] [The RTE Generator shall respect the configured virtual runnable to task mapping (RteVirtuallyMappedToTaskRef) in the RTE configuration.] (SRS Rte 00193)

Of course this solution requires that the task priorities and scheduling properties are well configured in the OS to allow immediate preemption by the OsTasks to which the monitored RunnableEntitys are mapped. A possible solution is:

- Priority of the OsTask to which the RunnableEntity is mapped is higher than the priority of the OsTask to which the RunnableEntity is virtually mapped and
- the OsTask to which the RunnableEntity is virtually mapped have a full preemptive scheduling or
- the RTE call the OS service Schedule() just after activation of the OsTask to which the RunnableEntity is mapped

## Example 1: Without OsEvent

## Description of the example:

RunnableEntity RE1 is activated by TimingEvent 100ms T1. RunnableEntity RE2 is activated by TimingEvent 100ms T2. RunnableEntity RE3 is activated by TimingEvent 100ms T3.

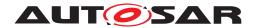

Execution order of the RunnableEntitys shall be R1, R2 then R3. RE2 shall be monitored.

## Possible RTE configuration:

RE1/T1 is mapped to OsTask TaskA with RtePositionInTask equal to 1.

RE2/T2 is mapped to OsTask TaskB but virtually mapped to TaskA with RtePositionInTask equal to 2.

RE3/T3 is mapped to OsTask TaskA with RtePositionInTask equal to 3.

## Possible RTE implementation:

RTE starts cyclic OsAlarm with 100ms period.

This OsAlarm is configured to activate TaskA.

Non preemptive scheduling is configured for Task A.

TaskB priority = TaskA priority + 1

```
void TaskA(void)

RE1();
ActivateTask(TaskB);
Schedule();
RE3();
TerminateTask();

void TaskB(void)

RE2();
RE2();
TerminateTask();
```

## Example 2: With OsEvent

## Description of the example:

RunnableEntity RE1 is activated by DataReceivedEvent DR1.

RunnableEntity RE2 is activated by DataReceivedEvent DR2.

RunnableEntity RE3 is activated by DataReceivedEvent DR3.

Evaluation order of the RTEEvents shall be DR1, DR2 then DR3.

All the runnables shall be monitored.

## Possible RTE configuration:

RE1 is mapped to OsTask TaskB but virtually mapped to TaskA with a reference to OsEvent EvtA and RtePositionInTask equal to 1.

RE2 is mapped to OsTask TaskC but virtually mapped to TaskA with a reference to OsEvent EvtB and RtePositionInTask equal to 2.

RE3 is mapped to OsTask TaskD but virtually mapped to TaskA with a reference to OsEvent EvtC and RtePositionInTask equal to 3.

#### Possible RTE implementation:

RTE set EvtA, EvtB and EvtC according to the callbacks from COM.

Full preemptive scheduling is configured for Task A.

TaskB priority = TaskC priority = TaskD priority = TaskA priority + 1

```
1 void TaskA(void)
```

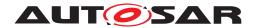

```
2 {
     EventMaskType Event;
    while(1)
6
        WaitEvent(EvtA | EvtB | EvtC);
        GetEvent(TaskA, &Event);
8
        if (Event & EvtA)
10
         ClearEvent(EvtA);
11
          ActivateTask(TaskB);
       else if (Event & EvtB)
14
15
           ClearEvent(EvtB);
16
           ActivateTask(TaskC);
17
18
        }
       else if (Event & EvtC)
19
           ClearEvent(EvtC);
           ActivateTask(TaskD);
22
        }
23
24
      }
25 }
26
27 void TaskB(void)
    RE1();
29
     TerminateTask();
30
31 }
33 void TaskC(void)
34 {
     RE2();
35
     TerminateTask();
37 }
38
39 void TaskD (void)
  RE3();
41
     TerminateTask();
42
43 }
```

It is also possible to configure the RTE for the monitoring of group of runnable = monitoring of the sum of the runnable execution times.

## **Example 3: Monitoring of group of runnables**

## Description of the example:

```
RunnableEntity RE1 is activated by TimingEvent 100ms T1.
RunnableEntity RE2 is activated by TimingEvent 100ms T2.
RunnableEntity RE3 is activated by TimingEvent 100ms T3.
RunnableEntity RE4 is activated by DataReceivedEvent DR1.
RunnableEntity RE5 is activated by DataReceivedEvent DR2.
```

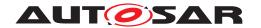

RunnableEntity RE6 is activated by DataReceivedEvent DR3.

RunnableEntity RE7 is activated by DataReceivedEvent DR4.

DataReceivedEvent DR2, DR3 and DR4 references the same dataElement. Evaluation order of the RTEEvents shall be T1, T2, T3, DR1, DR2, DR3 then DR4.

RE2 and RE3 shall be monitored as a group.

RE6 and RE7 shall be monitored as a group.

## Possible RTE configuration:

RE1 is mapped to OsTask TaskA with a reference to OsEvent EvtA and RtePositionInTask equal to 1.

RE2 is mapped to OsTask TaskB but virtually mapped to TaskA with a reference to OsEvent EvtA and RtePositionInTask equal to 2.

RE3 is mapped to OsTask TaskB but virtually mapped to TaskA with a reference to OsEvent EvtA and RtePositionInTask equal to 3.

RE4 is mapped to OsTask TaskA with a reference to OsEvent EvtB and RtePositionInTask equal to 4.

RE5 is mapped to OsTask TaskA with a reference to OsEvent EvtC and RtePositionInTask equal to 5.

RE6 is mapped to OsTask TaskC but virtually mapped to TaskA with a reference to OsEvent EvtC and RtePositionInTask equal to 6.

RE7 is mapped to OsTask TaskC but virtually mapped to TaskA with a reference to OsEvent EvtC and RtePositionInTask equal to 7.

## Possible RTE implementation:

RTE starts cyclic OsAlarm with 100ms period.

This OsAlarm is configured to set EvtA.

RTE set EvtB and EvtC according to the callbacks from COM.

Full preemptive scheduling is configured for Task A.

TaskB priority = TaskC priority = TaskA priority + 1

```
void TaskA(void)
3
     EventMaskType Event;
4
    while (1)
5
       WaitEvent(EvtA | EvtB | EvtC);
7
       GetEvent(TaskA, &Event);
8
        if (Event & EvtA)
10
           ClearEvent(EvtA);
11
           RE1();
12
           ActivateTask(TaskB);
         }
14
        else if (Event & EvtB)
15
16
           ClearEvent(EvtB);
17
          RE4();
18
        }
19
       else if (Event & EvtC)
           ClearEvent(EvtC);
```

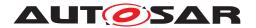

```
RE5();
           ActivateTask(TaskC);
24
        }
     }
27 }
28
29 void TaskB (void)
    RE2();
31
    RE3();
32
     TerminateTask();
34 }
35
36 void TaskC(void)
37 {
   RE6();
     RE7():
39
     TerminateTask();
41 }
```

## 4.2.2.8 TimingEvent activated runnables

A TimingEvent / BswTimingEvent is a recurring RTEEvent / BswEvent which is used to perform recurrent activities in RunnableEntitys or BswSchedulableEntitys.

[SWS\_Rte\_06728] [The RTE shall activate RunnableEntitys triggered by a TimingEvent recurring with the effective period time of an TimingEvent for the component instance.] (SRS\_Rte\_00237)

[SWS\_Rte\_06729] [The RTE Generator shall determine the effective period time of a TimingEvent from the period attribute of the TimingEvent if no InstantiationRTEEventProps are defined for the TimingEvent of the component instance.] (SRS\_Rte\_00237)

[SWS\_Rte\_06730] [The RTE Generator shall determine the effective period time of a TimingEvent from the period attribute of the InstantiationRTEEventProps if InstantiationRTEEventProps are defined for the TimingEvent of the component instance. | (SRS Rte 00237)

Please note the component instance is defined by RteSoftwareComponentInstanceRef of RteSwComponentInstance referring to the SwComponentPrototype. See figure 8.2.

[SWS\_Rte\_CONSTR\_09121] [The RTE Generator shall reject configurations where an ExternalTriggerOccurredEvent or BswExternalTriggerOccurredEvent is mapped to an ISR2 and no BswTriggerDirectImplementation exists in the connected trigger source]()

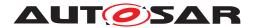

[SWS\_Rte\_04563] [The RTE shall activate an ExecutableEntity if its TimingEvent or BswTimingEvent is mapped to an ISR2 (via an RteEventToIs-rMapping).|(SRS Rte 00237)

[SWS\_Rte\_CONSTR\_09122] [The RTE Generator shall reject configurations where a TimingEvent or BswTimingEvent is mapped to an ISR2 and either no OsTaskPeriod exists for the OsIsr referenced in the event mapping or the period value is not an integer multiple of the OsIsrPeriod value.]()

[SWS\_Rte\_CONSTR\_09123] [The RTE Generator shall reject configurations where a TimingEvent or BswTimingEvent is mapped to an OsTask and the OsTaskPeriod exists for this OsTask and the period value is not an integer multiple of the OsTaskPeriod value.]()

[SWS\_Rte\_CONSTR\_09124] [The RTE Generator shall reject configurations where a TimingEvent or BswTimingEvent is mapped to an OsTask and no OsTaskPeriod exists for this OsTask and when the strictConfigurationCheck is set to true.]()

# 4.2.2.9 Synchronization of TimingEvent activated runnables

This section describes how the synchronization of TimingEvent activated RunnableEntitys can be done.

The following cases have to be distinguished:

- the RunnableEntitys are mapped to the same OsTask
- the RunnableEntitys are mapped to different OsTasks in the same OsApplication
- the RunnableEntitys are mapped to different OsTasks in different OsApplications on the same core
- the RunnableEntitys are mapped to different OsTasks in different OsApplications on different cores on the same microcontroler
- the RunnableEntitys are mapped to different OsTasks in different OsApplications on different microcontrollers within the same ECU
- the RunnableEntitys are mapped to different OsTasks in different OsApplications on different microcontrollers within different ECUs

As OsAlarms and OsScheduleTableExpiryPoints are used to implement TimingEvents the following different possible solutions exist to synchronize the RunnableEntitys according to the different cases:

• use the same OsAlarm or OsScheduleTableExpiryPoint to implement all the TimingEventS

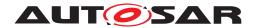

- use different OsAlarms or OsScheduleTableExpiryPoints in different OsScheduleTables based on the same OsCounter and start them with absolute start offset to control the synchronization between them
- use different OsScheduleTableExpiryPoints in different explicitly synchronized OsScheduleTables based on different OsCounters but with same period and max value

The choice of the OsAlarms or OsScheduleTableExpiryPoints used to implement the TimingEvents can be configured in the RTE with RteUsedOsAlarmRef or RteUsedOsSchTblExpiryPointRef in the RteEventToTaskMapping.

[SWS\_Rte\_07804] [The RTE Generator shall respect the configured OsAlarms (RteUsedOsAlarmRef) and OsScheduleTableExpiryPoints (RteUsedOsSchTblexpiryPointRef) for the implementation of the TimingEvents.] (SRS\_Rte\_-00232)

The choice of the absolute start offset of the OsAlarms and OsScheduleTables can be configured in the RTE with RteExpectedActivationOffset in the RteUsedOsActivation.

[SWS\_Rte\_07805] [The RTE Generator shall respect the configured absolute start off-set (RteExpectedActivationOffset) when it starts the OsAlarms and OsScheduleTables used for the implementation of the TimingEvents.] (SRS\_Rte\_00232)

The RTE / Basic Software Scheduler is not responsible to synchronize/desynchronize the explicitly synchronized OsScheduleTables. The RTE / Basic Software Scheduler is only responsible to start the explicitly synchronized OsScheduleTables. In this case no RteExpectedActivationOffset has to be configured.

# 4.2.2.10 BackgroundEvent activated Runnable Entities and BasicSoftware Schedulable Entities

A BackgroundEvent is a recurring RTEEvent / BswEvent which is used to perform background activities in RunnableEntitys or BswSchedulableEntitys. It is similar to a TimingEvent but has no fixed time period and is typically activated only with lowest priority.

A BackgroundEvent triggering can be implemented in two principle ways by the RTE Generator. Either the background activation is done by a real background OS task; or the BackgroundEvents are activated like TimingEvents on a fixed recurrence which is defined by the ECU integrator (see [SWS\_Rte\_07179] and [SWS\_Rte\_07180]). The second way might be required to overcome the limitation of a single real background OS task if BackgroundEvents are used in several partitions.

If the background activation is done by a real background OS task, the OS Task has to have the lowest priority on the CPU core (see [SWS\_Rte\_07181]). If a implementation is used where the OS Task terminates (BasicTask) the background OS Task is

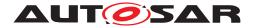

immediately reactivated after its termination, e.g. by usage of ChainTask call of the OS.

#### 4.2.2.11 InitEvent activated Runnable Entities

An InitEvent which is used to activate RunnableEntitys for initialization purpose in case of start of the RTE or restart of a partition.

[SWS\_Rte\_06761] [The RTE shall activate RunnableEntitys triggered by an InitEvent once when Rte\_Start is executed.|(SRS\_Rte\_00240)

[SWS\_Rte\_06762] [The RTE shall activate RunnableEntitys triggered by an InitEvent once when Rte\_RestartPartition is executed for those RunnableEntitys belonging to the restarted partition. | (SRS\_Rte\_00240)

The activation of RunnableEntitys for initialization purpose can basically implemented in two ways. Either the InitEvent is mapped to an OsTask or the InitEvent is mapped to an RteInitializationRunnableBatch.

In case of an OsTask the RunnableEntitys are scheduled once when the related task gets active. In this case the RtePositionInTask decides in which order the RunnableEntitys are scheduled in the whole task. For instance if the InitEvent is mapped after an TimingEvent and the TimingEvent is already triggered when the OsTask gets active the initialization runnable is called after time periodic runnable. Therefore its in the responsibility of the ECU integrator to ensure the correct and intended order.

In the case the InitEvent is mapped to an RteInitializationRunnableBatch the RunnableEntitys are scheduled when the related Rte\_Init function is called. In this case the RtePositionInTask decides in which order in which order the RunnableEntitys are scheduled in the same Rte\_Init function.

The triggering of the recurrent RTEEvents is released with the call of Rte\_Start-Timing.

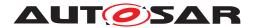

## 4.2.3 Activation and Start of ExecutableEntitys

This section defines the activation of ExecutableEntity execution—instances by using a state machine (Fig. 4.17).

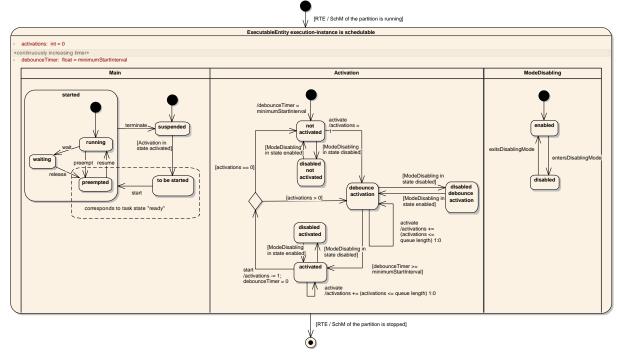

Figure 4.17: General state machine of an ExecutableEntity execution-instance.

An ExecutableEntity execution-instance is one execution-instance of an ExecutableEntity (RunnableEntity or BswSchedulableEntity) with respect to concurrent execution.

For a RunnableEntity with canBeInvokedConcurrently = false or for a BswSchedulableEntity whose referenced BswModuleEntry in the role implementedEntry has a isReentrant attribute set to false, there is only one execution-instance. For a RunnableEntity with canBeInvokedConcurrently = true or for a BswSchedulableEntity whose referenced BswModuleEntry in the role implementedEntry has its isReentrant attribute set to true, there is a well defined number of execution-instances.

E.g., for a server runnable that is executed as direct function call, each Server-CallPoint relates to exactly one ExecutableEntity execution-instance.

The main principles for the activation of runnables are:

- RunnableEntitys are activated by RTEEvents
- BswSchedulableEntitys are activated by BswEvents
- only server runnables (RunnableEntitys activated by an OperationIn-vokedEvent) are queued. All other ExecutableEntitys are unqueued.

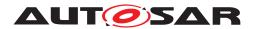

If a RunnableEntity is activated due to several DataReceivedEvents of dataElements with swImplPolicy = queued, it is the responsibility of the RunnableEntity to dequeue all queued data.

• A minimumStartInterval will delay the activation of RunnableEntitys and BswSchedulableEntitys to prevent that a RunnableEntity or a BswSchedulableEntity is started more than once within the minimum-StartInterval.

Each ExecutableEntity execution—instance has its own state machine. The full state machine is shown in Fig. 4.17.

Note on Figure 4.17: the debounce timer debounceTimer is an increasing timer. It is local to the ExecutableEntity execution-instance. The activation counter activations is a local integer to count the pending activations. The runnable debounce timer and the activation counter are like the whole state machine just concepts for the specification of the behavior, not for the implementation.

- AUTOSAR CONFIDENTIAL -

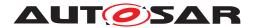

The pending activations are only counted for server runnables when RTE implements a call serialization of their invocation. In all other cases, RTE does not queue activations and the state machine for the activation of ExecutableEntity execution—instances simplifies as shown in Figure 4.18.

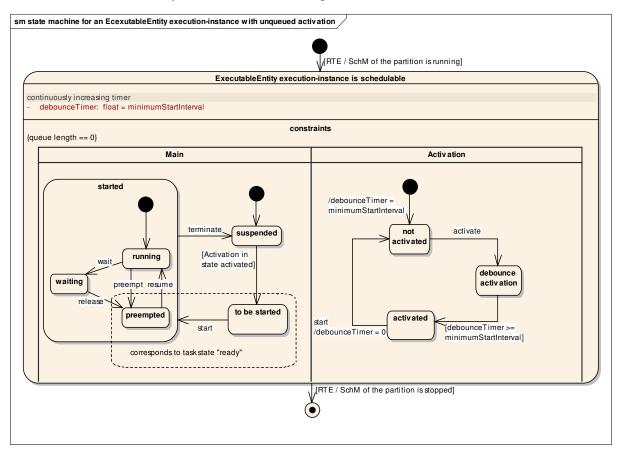

Figure 4.18: Statemachine of an unqueued execution-instance (not a server runnable)

If RTE implements an ExecutableEntity execution-instance by direct or trusted function call, as described in section 4.2.3.1, the simplified state machine is shown in Figure 4.21.

The state machine of an ExecutableEntity execution—instance is not identical to that of the task containing the ExecutableEntity execution—instance, but there are dependencies between them. E.g., the ExecutableEntity execution—instance can only be 'running' when the corresponding task is 'running'.

Table 4.3 describes all ExecutableEntity execution—instance states in detail. The ExecutableEntity execution—instance state machine is split in two threads. The Main states describe the real state of the ExecutableEntity execution—instance and the transitions between a suspended and a running ExecutableEntity execution—instance, while the supporting Activation states describe the state of the pending activations by RTEEvents or BswEvents.

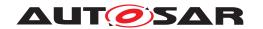

| ExecutableEntity                                       | description                                                                                                    |
|--------------------------------------------------------|----------------------------------------------------------------------------------------------------|
| execution-instance state                               |                                                                                                    |
| ExecutableEntity execution-<br>instance is schedulable | This super state describes the life time of the state machine. Only when RTE or the SchM that runs the ExecutableEntity execution-instance is started in the corresponding partition, this state machine is active.                                                                                                    |
| ExecutableEntity execution-                            | instance Main states                                                                                                    |
| suspended                                              | The ExecutableEntity execution-instance is not started and there is no pending request to start the ExecutableEntity execution-instance.                                                                                                    |
| to be started                                          | The ExecutableEntity execution-instance is activated but not yet started. Entering the to be started state, usually implies the activation of a task/ISR2 that starts the ExecutableEntity execution-instance. The ExecutableEntity execution-instance stays in the 'to be started' state, when the task/ISR2 is already running until the gluecode of the task/ISR2 actually calls the function implementing the ExecutableEntity.                                                                                                    |
| running                                                | The function, implementing the ExecutableEntity code is being executed. The task/ISR2 that contains the ExecutableEntity execution-instance is running.                                                                                                    |
| waiting                                                | A task containing the ExecutableEntity execution-instance is waiting at a WaitPoint within the ExecutableEntity.                                                                                                    |
| preempted                                              | A task/ISR2 containing the ExecutableEntity execution-instance is preempted from executing the function that implements the ExecutableEntity.                                                                                                    |
| started                                                | 'started' is the super state of 'running', 'waiting' and 'pre-<br>empted' between start and termination of the ExecutableEn-<br>tity execution-instance.                                                                                                    |
| ExecutableEntity execution-                            | instance Activation states                                                                                                    |
| not activated                                          | No RTEEvent / BswEvent requires the activation of the ExecutableEntity execution-instance.                                                                                                    |
| debounce activation                                    | One or more RTEEvents with a startOnEvent relation to the ExecutableEntity execution-instance have occurred <sup>2</sup> , but the debounce timer has not yet exceeded the minimumStart—Interval. The activation will automatically advance to activated, when the debounce timer reaches the minimumStart—Interval.                                                                                                    |
| activated                                              | One or more RTEEvents or BswEvents with a startOnEvent relation to the ExecutableEntity have occurred, and the debounce timer has exceeded the minimumStartInterval. While the activated state is active, the Main state of the ExecutableEntity execution-instance automatically advances from the suspended to the 'to be started' state. For a server runnable where RTE implements a serialization of server calls, an activation counter counts the number of activations. When the ExecutableEntity execution-instance starts, the activation counter will be decremented. When there is still a pending activation, the Activation state will turn to debounce activation and otherwise to no activation. |

 $<sup>^2</sup>Note$  that, e.g., the same <code>OperationInvokedEvent</code> may lead to the activation of different <code>ExecutableEntity</code> execution-instances, depending on the client that caused the event.

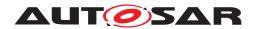

Table 4.3: States defined for each **ExecutableEntity** execution-instance.

**Note:** For tasks, the equivalent state machine does not distinguish between preempted and to be started. They are subsumed as 'ready'.

| ExecutableEntity                                 | description of event and actions                                                               |
|--------------------------------------------------|------------------------------------------------------------------------------------------------|
| execution-instance transi-                       | ·                                                                                              |
| tion                                             |                                                                                                |
| initial transition to 'Exe-                      | RTE or the SchM that runs the ExecutableEntity execution-                                      |
| cutableEntity execution-instance                 | instance is being started in the corresponding partition.                                      |
| is schedulable'                                  |                                                                                                |
| termination transition from 'Exe-                | RTE or the SchM that runs the ExecutableEntity execution-                                      |
| cutableEntity execution-instance is schedulable' | instance gets stopped in the corresponding partition.                                          |
| transitions to ExecutableEnti                    | ty execution-instance Main states                                                              |
| initial transition to suspended                  | the suspended state is the initial state of the ExecutableEn-                                  |
|                                                  | tity execution-instance Main states.                                                           |
| from started to suspended                        | The ExecutableEntity execution-instance has run to comple-                                     |
|                                                  | tion.                                                                                          |
| from suspended to 'to be                         | This transition is automatically executed, while the Activation                                |
| started'                                         | state is 'activated'.                                                                          |
| from 'to be started' to running                  | The function implementing the ExecutableEntity is called                                       |
|                                                  | from the context of this execution-instance.                                                   |
| from preempted to running                        | A task that is preempted from executing the ExecutableEn-                                      |
|                                                  | tity execution-instance changes state from preempted to run-                                   |
|                                                  | ning.                                                                                          |
| from running to waiting                          | The runnable enters a WaitPoint.                                                               |
| from waiting to preempted                        | The task that contains a runnable waiting at a wait point changes                              |
|                                                  | from waiting to preempted.                                                                     |
| from running to preempted                        | A task containing the ExecutableEntity execution-instance                                      |
|                                                  | gets preempted from executing the function that implements the                                 |
|                                                  | ExecutableEntity.                                                                              |
| I .                                              | ty execution-instance Activation states                                                        |
| initial transition to 'not activated'            | The 'not activated' state is the initial state of the ExecutableEn-                            |
|                                                  | tity execution-instance Activation states.                                                     |
|                                                  | The debounce timer is set to the minimumStartInterval                                          |
|                                                  | value, to prevent a delay for the first activation of the ExecutableEntity execution-instance. |
| from activated to 'not activated'                | The function implementing the ExecutableEntity is called                                       |
| Hom activated to not activated                   | from the context of this execution-instance and no further acti-                               |
|                                                  | vations are pending.                                                                           |
|                                                  | The debounce timer is reset to 0.                                                              |
| from 'not activated' to 'debounce                | The occurrence of an RTEEvent or BswEvent requires the acti-                                   |
| activation'                                      | vation of the ExecutableEntity execution-instance.                                             |
|                                                  | A local activation counter is set to 1. If no minimumStartIn-                                  |
|                                                  | terval is configured, or the debounce timer has already ex-                                    |
|                                                  | ceeded the minimumStartInterval, the 'debounce activation'                                     |
|                                                  | state will be omitted and the transition leads directly to the acti-                           |
|                                                  | vated state.                                                                                   |

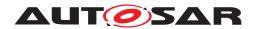

| from activated to 'debounce activation' | The function implementing the ExecutableEntity is called from the context of this execution-instance (start), and another activation is pending (only for server runnable).  The activation counter is decremented and the debounce timer reset to 0.  If no minimumStartInterval is configured, the 'debounce activation' state will be omitted and the transition returns directly at the activated state. |  |  |  |  |
|-----------------------------------------|----------------------------------------------------------------------------------------------------|--|--|--|--|
| from 'debounce activation' to           | If RTE implements server call serialization for a server runn-                                                                                                    |  |  |  |  |
| 'debounce activation'                   | able, and an OperationInvokedEvent occurs for the server runnable.  The activation counter is incremented (at most to the queue length).                                                                                                    |  |  |  |  |
| from 'debounce activation' to ac-       | The debounce timer is expired,                                                                                                    |  |  |  |  |
| tivated                                 | debounce timer > minimumStartInterval.                                                                                                    |  |  |  |  |
| from activated to activated             | If RTE implements server call serialization for a server runn-                                                                                                    |  |  |  |  |
|                                         | able, and an OperationInvokedEvent occurs for the server runnable.  The activation counter is incremented (at most to the queue length).                                                                                                    |  |  |  |  |

Table 4.4: States defined for each **ExecutableEntity** execution-instance.

[SWS\_Rte\_02697] [The activation of ExecutableEntity execution-instances shall behave as described by the state machine in Fig. 4.17, Table 4.3, and Table 4.4.] (SRS\_Rte\_00072, SRS\_Rte\_00160, SRS\_Rte\_00133, SRS\_Rte\_00211, SRS\_Rte\_00214, SRS\_Rte\_00217, SRS\_Rte\_00219)

The RTE will not activate, start or release ExecutableEntity execution—instances of a terminated or restarting partition (see [SWS\_Rte\_07604]), or when RTE is stopped in that partition (see [SWS\_Rte\_02538]).

The following examples in Fig. 4.19 and Fig. 4.20 show the different timing situations of the ExecutableEntity execution—instances with or without a minimum—StartInterval. The minimumStartInterval can reduce the number of activations by collecting more activating RTEEvents / BswEvents within that interval. No activation will be lost. The activations are just delayed and combined to keep the minimumStartInterval. The started state of the ExecutableEntity execution—instance Main states and the activated state of the Activation states are shown in the figures. Each flash indicates the occurrence of an RTEEvent or BswEvent.

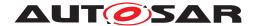

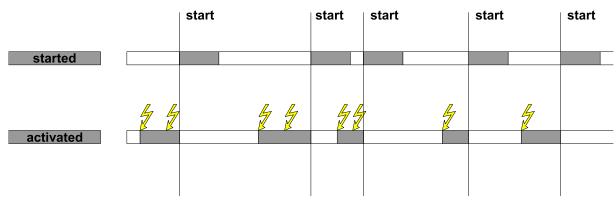

Figure 4.19: Activation of an ExecutableEntity execution-instance without minimum—StartInterval

Figure 4.19 illustrates the activation of an ExecutableEntity execution—instance without minimumStartInterval. The execution—instance can only be activated once (does not apply for server runnables). The activation is not queued. The execution—instance can already be activated again when it is still started (see Figure 4.17).

With configuration of the RteEventToTaskMapping such activation can even be used for an immediately restart of the ExecutableEntity before other ExecutableEntitys which are mapped subsequently in the task are getting started.

[SWS\_Rte\_07061] [When the parameter RteImmediateRestart / RteBswImmediateRestart is TRUE the RTE shall immediately restart the ExecutableEntity after termination if the ExecutableEntity was activated by this RTEEvent / Bsw-Event while it was already started.] (SRS\_Rte\_00072)

This can be utilized to spread a long-lasting calculation in several smaller slices with the aim to reduce the maximum blocking time of Tasks in a Cooperative Environment. Typically between each iteration one Schedule Point has to be placed and the number of iteration might depend on operating conditions of the ECU. Further on in a calculation chain the long-lasting calculation shall be completed before consecutive ExecutableEntitys are called.

## Example 4.4

Example of RunnableEntity code:

```
1 LongLastingRunnable()
2 {
3    /* the very long calculation */
4    if(!finished)
5    {
6         /* further call is required to complete the calculation*/
7        Rte_IrTrigger_LongLastingCalculation_ProceedCalculation();
8    }
9 }
```

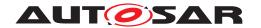

Therefore the ExecutableEntity with a long lasting calculation issues a trigger as long as the calculation is not finished. These trigger activates the ExecutableEntity again. The first activation of the ExecutableEntity might be triggered by another RTEEvent / BswEvent.

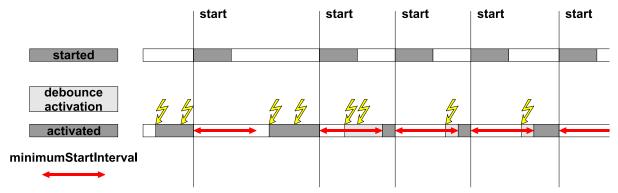

Figure 4.20: Activation of an ExecutableEntity with a minimumStartInterval

Figure 4.20 illustrates the activation of an ExecutableEntity with a minimum—StartInterval. (Here no execution—instances have to be distinguished, there is only one.) The red arrows in this figure indicate the minimumStartInterval after each start of the ExecutableEntity. An RTEEvent or BswEventwithin this minimumStartInterval leads to the debounce activation state. When the minimumStartInterval ends, the debounce activation state changes to the activated state.

When a data received event activates a runnable when it is still running, it might be that the data is already dequeued during the current execution of the runnable. Still, the runnable will be started again. So, it is possible that a runnable that is activated by a data received event finds an empty receive queue.

## 4.2.3.1 Activation by direct function call

In many cases, ExecutableEntity execution—instances can be implemented by RTE by a direct or trusted function call if allowed by the canBeInvokedConcurrently. In these cases, the activation and start of the ExecutableEntity execution—instance collapse to one event. The states 'to be started', 'debounce activation', and 'activated' are passed immediately.

Obviously, debounce activation is not possible (see meta model restriction [SWS Rte 02733]).

There is one ExecutableEntity execution-instance per call point, trigger point, mode switch point, etc.. The state chart simplifies as shown in Figure 4.21.

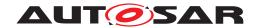

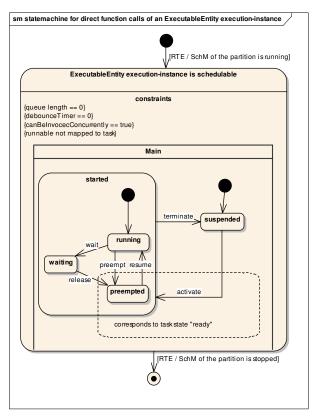

Figure 4.21: State machine of an ExecutableEntity execution-instance that is implemented by direct or trusted function calls.

A triggered ExecutableEntity is activated at least by one ExternalTriggerOccurredEvent or InternalTriggerOccurredEvent. In some cases, the *Trigger Event Communication* or the *Inter Runnable Triggering* is implemented by RTE generator as a direct or trusted function call of the triggered ExecutableEntity by the triggering ExecutableEntity.

An on-entry ExecutableEntity, on-transition ExecutableEntity, on-exit ExecutableEntity Or a ModeSwitchAck ExecutableEntity might be executed in the context of the Rte\_Switch API if an asynchronous mode switch procedure is implemented.

A server runnable is exclusively activated by OperationInvokedEvents and implements the server in client server communication. In some cases, the client server communication is implemented by RTE as a direct or trusted function call of the server by the client.

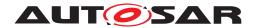

## 4.2.3.2 Activation Offset for RunnableEntitys and BswSchedulableEntitys

In order to allow optimizations (smooth cpu load, mapping of RunnableEntitys and BswSchedulableEntitys with different periods in the same task to avoid data sharing, etc.), the RTE has to handle the activation offset information from a task shared reference point only for time trigger RunnableEntitys and BswSchedulableEntitys. The maximum period of a task can be calculated automatically as the greatest common divisor (GCD) of all runnables period and offset. It is assumed that the runnables worst case execution is less than the GCD. In case of the worst case execution is greater than the GCD, the behavior becomes undefined.

[SWS\_Rte\_07000] [The RTE shall respect the configured activation offset of RunnableEntitys mapped within one OS task. | (SRS\_Rte\_00161)

[SWS\_Rte\_07520] [The Basic Software Scheduler shall respect the configured activation offset of BswSchedulableEntitys mapped within one OS task.] (SRS\_Rte\_-00212)

[SWS\_Rte\_CONSTR\_09010] Worst case execution time shall be less than the GCD [The RunnableEntitys or BswSchedulableEntitys worst case execution time shall be less than the GCD of all BswSchedulableEntitys and RunnableEntitys period and offset in activation offset context for RunnableEntitys and BswSchedulableEntitys.]()

Note: The following examples are showing RunnableEntitys only. Nevertheless it is applicable for BswSchedulableEntitys or a mixture of RunnableEntitys and BswSchedulableEntitys as well.

# Example 1:

This example describes 3 runnables mapped in one task with an activation offset defined for each runnables.

| Runnable | Period | Activation Offset |  |
|----------|--------|-------------------|--|
| R1       | 100ms  | 20ms              |  |
| R2       | 100ms  | 60ms              |  |
| R3       | 100ms  | 100ms             |  |

Table 4.5: Runnables timings

The runnables R1, R2 and R3 are mapped in the task T1 at 20 ms which is the GCD of all runnables period and activation offset.

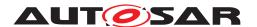

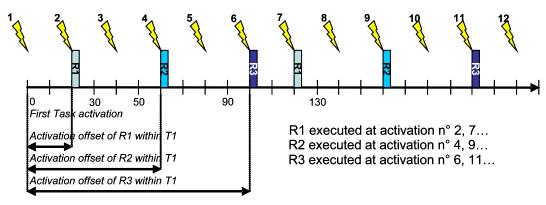

Figure 4.22: Example of activation offset for runnables

# Example 2:

This example describes 4 runnables mapped in one task with an activation offset and position in task defined for each runnables.

| Runnable | Period | Position in task | Activation Offset |
|----------|--------|------------------|-------------------|
| R1       | 50ms   | 1                | 0ms               |
| R2       | 100ms  | 2                | 0ms               |
| R3       | 100ms  | 3                | 70ms              |
| R4       | 50ms   | 4                | 20ms              |

Table 4.6: Runnables timings with position in task

The runnables R1, R2, R3 and R4 are mapped in the task T1 at 10 ms which is the GCD of all runnables period and activation offset.

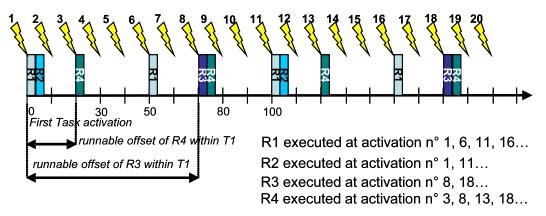

Figure 4.23: Example of activation offset for runnables with position in task

## 4.2.3.3 Provide activating RTE event

It is possible to define the activation of one runnable entity by several RTE events. But when the runnable entity is invoked by the RTE it is shall be possible to query which of the RTE events actually triggered the execution of this runnable entity run.

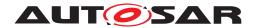

## **Contract Phase:**

The provide activating event feature is enabled if the runnable entity has at least one activationReason defined.

[SWS\_Rte\_08051] [If the provide activating event feature is enabled, the RTE generator in contract phase shall generate the runnable entity signature according to [SWS\_Rte\_01126] and [SWS\_Rte\_08071].|(SRS\_Rte\_00238)

[SWS\_Rte\_08052] [If the provide activating event feature is enabled, the RTE generator in contract phase shall generate the type <code>Rte\_ActivatingEvent\_<name></code> (activation vector), where <code><name></code> is the symbol describing the runnable entity's entry point, to store the activation bits. Based on the highest value of <code>ExecutableEntityActivationReason.bitPosition</code> for this runnable entity the type shall be either <code>uint8</code>, <code>uint16</code>, or <code>uint32</code> so that the highest value of <code>bitPosition</code> fits into the data type.] (SRS\_Rte\_00238)

Note that it is considered an invalid configuration if ExecutableEntityActivationReason.bitPosition has a value higher than 31 (see [constr\_1226] in software component template [2])

[SWS\_Rte\_08053] [If the provide activating RTE event feature is enabled, the RTE generator in contract phase shall generate for each <code>ExecutableEntityActivationReason</code> of one executable entity a definition to provide the specific bit position in the <code>Rte\_ActivatingEvent\_<name></code> data type:

```
#define Rte_ActivatingEvent_<name>_<activation> xxU
```

The value of xx is defined by the bitPosition  $xx = 2^b$ itPosition. | (SRS\_Rte\_00238)

Example: runnable entity symbol = "greek" and has 3 ExecutableEntityActivationReasons aggregated. Those are referenced by 4 RTE events:

- RTEEvent: "alpha" symbol: aleph
- RTEEvent: "beta" symbol: beth
- RTEEvent: "gamma" symbol: gimel
- RTEEvent: "delta" symbol: gimel

This will result in a unit8 Rte\_ActivatingEvent\_<name> data type: typedef uint8 Rte\_ActivatingEvent\_greek and 3 definitions:

- #define Rte\_ActivatingEvent\_greek\_aleph 01U
- #define Rte ActivatingEvent greek beth 02U
- #define Rte\_ActivatingEvent\_greek\_gimel 04U

## **Generation Phase:**

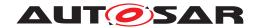

[SWS\_Rte\_08054] [If the provide activating RTE event feature is enabled, the RTE shall collect the activating RTE events, which have the activationReasonRepresentation reference defined, in the context of the OS task the runnable entity is mapped to in an activation vector at the corresponding bit position as defined in [SWS\_Rte\_08053].|(SRS\_Rte\_00238)

**[SWS\_Rte\_08055]** [If the provide activating RTE event feature is enabled, the RTE shall provide the collected activating RTE events (activation vector) to the runnable entity API when the runnable entity is "started". The activation vector shall be reset immediately after it has been provided. (SRS Rte 00238)

Since it is possible that there is a time gap between the activation and the execution (start) of a runnable entity the subsequent activations are summed up and provided with the start of the runnable entity.

Activations during the execution of a runnable entity are collected for the next start of that runnable entity.

# 4.2.4 Cyclic execution of ExecutableEntitys

Between activation and start of an ExecutableEntity there is usually a direct causal relationship. Either the ExecutableEntity is executed by a direct function call in the activating RTE API or Basic Software Scheduler API (e.g. SchM\_Trigger or Rte\_-Switch) or the activating RTE API or Basic Software Scheduler API activates a task which then executes the ExecutableEntity. A special case are TimingEvents and BackgroundEvents where the activation is not provided by an RTE API or Basic Software Scheduler API but by the OS.

There are cases where this direct causal relationship of activation and execution is not desired. Reasons can be a better control over the dynamic behavior of the system (e.g. execution of <code>ExecutableEntitys</code> at well defined points) or just reduction of resource consumption (e.g. due to reduced number of task activations in burst situations). To achieve this the causal relationship will be relaxed by separating the activation of the <code>ExecutableEntity</code> and its execution completely. That is, the activation of an <code>ExecutableEntity</code> only delivers the information that it has to be executed while the execution context (i.e. the OsTask) is triggered elsewhere in the desired moment.

This section concentrates on a cyclic execution of ExecutableEntitys. Triggering the execution context is therefore done outside the RTE or *Basic Software Scheduler* via the OS. The OsTask representing the execution context of the ExecutableEntity will in this case have a configured OsTaskPeriod.

[SWS\_Rte\_04569] [The RTE shall execute RunnableEntitys referenced by an RTEEvent being mapped to an OsTask with configured OsTaskPeriod when the task is executed (See [SWS\_Rte\_04571]) and the RunnableEntity was activated by the RTEEvent. | (SRS\_Rte\_00238)

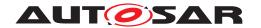

[SWS\_Rte\_04570] [The Basic Software Scheduler shall execute BswModuleEntitys referenced by a BswEvent being mapped to an OsTask with configured OsTaskPeriod when the task is executed (See [SWS\_Rte\_04571]) and the BswModuleEntity was activated by the BswEvent. | (SRS\_Rte\_00238)

[SWS\_Rte\_04571] [The Basic Software Scheduler / RTE shall assume the execution of an OsTask with the recurrence defined in OsTaskPeriod, if the OsTask has one. It shall not perform additional task activations for this OsTask. | (SRS\_Rte\_00238)

The following two examples will demonstrate the meaning of the requirements. The first one is very primitive and focuses on TimingEvents. The second one shows the case of an ExternalTriggerOccurredEvent.

## Example 1:

A TimingEvent having period 0.02 (20ms) and starting RunnableEntity RunnA is mapped to OsTask Task10ms having OsTaskPeriod set to 0.01 (10ms). [SWS\_Rte\_04569] (and [SWS\_Rte\_04571]) applies and forces the RTE to implement a prescaler to scale down the 10ms of the OsTask to the 20ms requested by the TimingEvent. The code (optimized for readability, not CPU resources) might then look as follows:

```
uint8 RunnA_Task10ms_prescaler = 0;

TASK(Task10ms)

{
  if (RunnA_Task10ms_prescaler == 0)
  {
    RunnA();
    RunnA_Task10ms_prescaler = 2;
  }

RunnA_Task10ms_prescaler--;
}
```

## Example 2:

An ExternalTriggerOccurredEvent starts RunnableEntity RunnB and is mapped to OsTask Task10ms having OsTaskPeriod set to 0.01 (10ms). Again [SWS\_Rte\_04569] but especially also [SWS\_Rte\_04571] apply. The code (without defensive code preventing e.g. activation queue overflow) might then look as follows:

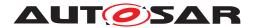

# 4.2.5 Interrupt decoupling and notifications

# 4.2.5.1 Basic notification principles

Several BSW modules exist which contain functionality which is not directly activated, triggered or called by AUTOSAR software-components but by other circumstances, like digital input port level changes, complex driver actions, CAN signal reception, etc. In most cases interrupts are a result of those circumstances. For a definition of interrupts, see the VFB [1].

Several of these BSW functionalities create situations, signalled by an interrupt, when AUTOSAR SW-Cs have to be involved. To inform AUTOSAR software components of those situations, runnables in AUTOSAR software components are activated by notifications. So interrupts that occur in the basic software have to be transformed into notifications of the AUTOSAR software components. Such a transformation has to take place at RTE level **at the latest!** Which interrupt is connected to which notification is decided either during system configuration/generation time or as part of the design of Complex Device Drivers or the Microcontroller Abstraction Layer.

This means that runnables in AUTOSAR SW-Cs have to be activated or "waiting" cat2 runnables in extended tasks have to be set to "ready to run" again. In addition some event specific data may have to be passed.

There are two different mechanisms to implement these notifications, depending on the kind of BSW interfaces.

- BSW with Standardized interface. Used with COM and OS.
   Basic-SW modules with Standardized interfaces cannot create RTEEvents. So another mechanism must be chosen: "callbacks"
   The typical callback realization in a C/C++ environment is a function call.
- 2. **BSW with AUTOSAR interface**: Used in all the other BSW modules. Basic-SW modules with AUTOSAR-Interfaces have their interface specified in an AUTOSAR BSW description XML file which contains signal specifications according to the AUTOSAR specification. The BSW modules can employ RTE API calls like Rte\_Send see 5.6.5). RTEEvents may be connected with the RTE API calls, so realizing AUTOSAR SW-C activation.

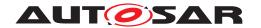

Note that an AUTOSAR software component can send a notification to another AUTOSAR software component or a BSW module only via an AUTOSAR interface.

# 4.2.5.2 Interrupts

The AUTOSAR concept as stated in the VFB specification [1] does not allow AUTOSAR software components to run in interrupt context. Only the Microcontroller Abstraction Layer, Complex Device Drivers and the OS are allowed to directly interact with interrupts and implement interrupt service routines (see Requirement [SRS\_BSW\_00164]. This ensures hardware independence and determinism.

If AUTOSAR software components were allowed to run in interrupt context, one AUTOSAR software component could block the entire system schedule for an unacceptably long period of time. But the main reason is that AUTOSAR software components are supposed to be independent of the underlying hardware so that exchangeability between ECUs can be ensured. The schedule of an ECU is more predictable and better testable if the timing effects of interrupts are restricted to the basic software of that ECU.

Furthermore, AUTOSAR software components are not allowed to explicitly block interrupts as a means to ensure data consistency. They have to use RTE functions for this purpose instead, see Section 4.2.6.

## 4.2.5.3 Decoupling interrupts on RTE level

Runnables in AUTOSAR SW-Cs may be running as a consequence of an interrupt but **not** in interrupt context, which means not within an interrupt service routine! Between the interrupt service routine and an AUTOSAR SW-C activation there must always be a decoupling instance. AUTOSAR SW-C runnables are only executed in the context of tasks.

The decoupling instance is latest in the RTE. For the RTE there are several options to realize the decoupling of interrupts. Which option is the best depends on the configuration and implementation of the RTE, so only examples are given here.

# Example 1:

#### Situation:

• An interrupt routine calls an RTE callback function

## Intention:

Start a runnable

# RTE job:

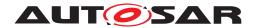

- RTE starts a task containing the runnable activation code by using the ActivateTask()" OS service call.
- Other more sophisticated solutions are possible, e.g. if the task containing the runnable is activated periodically.

# Example 2:

## Situation:

• An interrupt routine calls an RTE callback function

## Intention:

• Make a runnable wake up from a wait point

# RTE job:

• RTE sets an OS event

These scenarios described in the examples above not only hold for RTE callback functions but for other RTE API functions as well.

[SWS\_Rte\_03600] [The RTE shall prevent runnable entities of AUTOSAR software-components to run in interrupt context. | (SRS\_Rte\_00099)

# 4.2.5.4 RTE and interrupt categories

Since category 1 interrupts are not under OS control the RTE has absolutely no possibility to influence their execution behavior. So no category 1 interrupt is allowed to reach RTE. This is different for interrupt of category 2.

[SWS\_Rte\_03594] [The RTE Generator shall reject the configuration if a SwcB-swRunnableMapping associates a BswInterruptEntity with a RunnableEntity and the attribute interruptCategory of the BswInterruptEntity is equal to cat 1.] (SRS\_Rte\_00018, SRS\_Rte\_00099)

[SWS\_Rte\_CONSTR\_09012] Category 1 interrupts shall not access the RTE. [Category 1 interrupts shall not access the RTE.]

Most of the Os services can also be called from a category 2 interrupt service routine (see [4]). The main difference to tasks is that ISRs cannot have a wait state and are always activated from an external source (never by the Rte). In addition, ISRs always have a higher priority than a task. Thus, the Rte shall allow to run ExecutableEntities under certain circumstances. The activation of the ISR2 is not in the scope of the Rte.

[SWS\_Rte\_04564] [The RTE shall activate an ExecutableEntity if its External-TriggerOccurredEvent or BswExternalTriggerOccurredEvent is mapped to an ISR2 (via an RteEventToIsrMapping). | (SRS\_Rte\_00237)

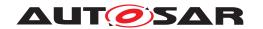

[SWS\_Rte\_CONSTR\_09120] [The RTE Generator shall reject configurations where an event that triggers a category 2 ExecutableEntity is mapped to an ISR2. | ()

Note: ExecutableEntity of category 2 requires a wait point but an ISR2 is not allowed to enter a wait state. For time based activation of ExecutableEntitys please refer to section 4.2.2.8.

## 4.2.5.5 RTE and Basic Software Scheduler and BswExecutionContext

The RTE and *Basic Software Scheduler* do support the invocation triggered ExecutableEntity via direct or trusted function call in some special cases. Nevertheless, it shall be prevented that an ExecutableEntity from a particular execution context calls a triggered ExecutableEntity which requires an execution context with more permissions.

The constraint [constr\_4086] in document [9] describes the possible invocation of ExecutableEntitys by direct or trusted function call dependent from BswExecutionContext.

This applies to the invocation of a triggered ExecutableEntity by the SchM\_-Trigger, SchM\_ActMain or Rte\_Trigger APIs, or to the invocation of an on-entry ExecutableEntity, on-transition ExecutableEntity, on-exit ExecutableEntity or ModeSwitchAck ExecutableEntity by the SchM\_Switch or Rte Switch APIs.

## 4.2.5.5.1 Interrupt decoupling for COM

**COM** callbacks are used to inform the RTE about something that happened independently of any RTE action. This is often interrupt driven, e.g. when a data item has been received from another ECU or when a S/R transmission is completed. It is the RTE's job e.g. to create RTEEvents from the interrupt.

**[SWS\_Rte\_03530]** [The RTE shall provide callback functions to allow COM to signal COM events to the RTE.] (SRS Rte 00072, SRS Rte 00099)

[SWS\_Rte\_03531] [The RTE shall support runnable activation by COM callbacks.] (SRS\_Rte\_00072, SRS\_Rte\_00099)

[SWS\_Rte\_03532] The RTE shall support category 2 runnables to wake up from a wait point as a result of COM callbacks. (SRS\_Rte\_00072, SRS\_Rte\_00099)

See RTE callback API in chapter 5.9.

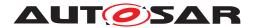

# 4.2.6 Data Consistency

## 4.2.6.1 General

Concurrent accesses to shared data memory can cause data inconsistencies. In general this must be taken into account when several code entities accessing the same data memory are running in different contexts - in other words when systems using parallel (multicore) or concurrent (singlecore) execution of code are designed. More general: Whenever task context-switches occur and data is shared between tasks or ISR2s, data consistency is an issue.

AUTOSAR systems use operating systems according to the AUTOSAR-OS specification which is derived from the OSEK-OS specification. The Autosar OS specification defines a priority based scheduling to allow event driven systems. This means that tasks with higher priority levels or ISR2s are able to interrupt (preempt) tasks with lower priority level.

The "lost update" example in Figure 4.24 illustrates the problem for concurrent read-modify-write accesses:

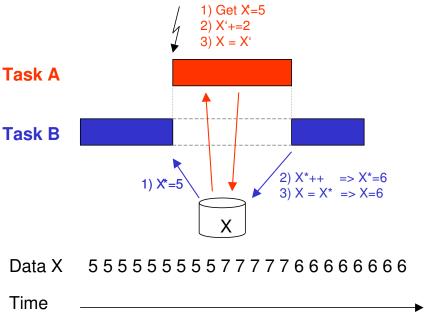

Figure 4.24: Data inconsistency example - lost update

There are two tasks. Task A has higher priority than task B. A increments the commonly accessed counter X by 2, B increments X by 1. So in both tasks there is a read (step1) – modify (step2) – write (step3) sequence. If there are no atomic accesses (fully completed read-modify-write accesses without interruption) the following can happen:

- 1. Assume X=5.
- 2. B makes read (step1) access to X and stores value 5 in an intermediate store (e.g. on stack or in a CPU register).
- 3. B cannot continue because it is preempted by A.

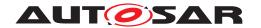

- 4. A does its read (step1) modify (step2) write (step3) sequence, which means that A reads the actual value of X, which is 5, increments it by 2 and writes the new value for X, which is 7. (X=5+2)
- 5. A is suspended again.
- 6. B continues where it has been preempted: with its modify (step2) and write (step3) job. This means that it takes the value 5 form its internal store, increments it by one to 6 and writes the value 6 to X (X=5+1).
- 7. B is suspended again.

The correct result after both Tasks A and B are completed should be X=8, but the update of X performed by task A has been lost.

## 4.2.6.2 Communication Patterns

In AUTOSAR systems the RTE has to take care that a lot of the communication is not corrupted by data consistency problems. RTE Generator has to apply suitable means if required.

The following communication mechanisms can be distinguished:

- Communication within one atomic AUTOSAR SW-C:
   Communication between Runnables of one atomic AUTOSAR SW-C running
   in different task/ISR2 contexts where communication between these Runnables
   takes place via commonly accessed data. If the need to support data consistency
   by the RTE exists, it must be specified by using the concepts of "ExclusiveAreas"
   or "InterRunnableVariables" only.
- Intra-partition communication between AUTOSAR SW-Cs:
   Sender/Receiver (S/R) communication between Runnables of different AUTOSAR SW-Cs using *implicit* or *explicit* data exchange can be realized by the RTE through commonly accessed RAM memory areas. Data consistency in Client/Server (C/S) communication can be put down to the same concepts as S/R communication. Data access collisions must be avoided. The RTE is responsible for guaranteeing data consistency.
- Inter-Partition communication
   The RTE has to guarantee data consistency. The different possibilities provided to the RTE for the communication between partitions are discussed in section 4.3.4.
- Intra-ECU communication between AUTOSAR SW-Cs and BSW modules with AUTOSAR interfaces:
   This is a special case of the above two.
- Inter ECU communication COM has to guarantee data consistency for communication between ECUs on

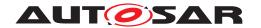

complete path between the COM modules of different ECUs. The RTE on each ECU has to guarantee that no data inconsistency might occur when it invokes COM send respectively receive calls supplying respectively receiving data items which are concurrently accessed by application via RTE API call, especially when queueing is used since the queues are provided by the RTE and not by COM.

[SWS\_Rte\_03514] [The RTE has to guarantee data consistency for communication via AUTOSAR interfaces. | (SRS\_Rte\_00032)

# 4.2.6.3 Concepts

In the AUTOSAR SW-C Template [2] chapter "Interaction between runnables within one component", the concepts of

- 1. ExclusiveAreas (see section 4.2.6.5 below)
- 2. InterRunnableVariables (see section 4.2.6.6 below)

are introduced to allow the user (SW-Designer) to specify where the RTE shall guarantee data consistency for AUTOSAR SW-C internal communication and execution circumstances. This is discussed in more detail in next sections.

Additionally exclusive areas are also available for *Basic Software Modules* to protect access to module internal data. See [9]. The exclusive areas for *Basic Software Modules* are handled by the *Basic Software Scheduler*.

The AUTOSAR SW-C template specification [2] also states that AUTOSAR SW-Cs may define PerInstanceMemory or arTypedPerInstanceMemory, allowing reservation of static (permanent) need of global RAM for the SW-C. Nothing is specified about the way Runnables might access this memory. RTE only provides a reference to this memory (see section 5.6) but doesn't guarantee data consistency for it.

The implementer of an AUTOSAR SW-C has to take care by himself that accesses to RAM reserved as PerInstanceMemory out of Runnables running in different task/ISR2 contexts don't cause data inconsistencies. On the other hand this provides more freedom in using the memory.

# 4.2.6.4 Mechanisms to guarantee data consistency

ExclusiveAreas and InterRunnableVariables are only mentioned in association with AUTOSAR SW-C internal communication. Nevertheless the data consistency mechanisms behind can be applied to communication between AUTOSAR SW-Cs or between AUTOSAR SW-Cs and BSW modules too. Everywhere where the RTE has to guarantee data consistency.

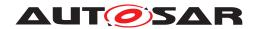

The data consistency guaranteeing mechanisms listed here are derived from AUTOSAR SW-C Template and from further discussions. There might be more (see section 4.3.4 for the mechanisms involved for inter-partition communication).

The RTE has the responsibility to apply such mechanisms if required. The details how to apply the mechanisms are left open to the RTE supplier.

## Mechanisms:

# • Sequential scheduling strategy

The activation code of Runnables is sequentially placed in one task/ISR2 so that no interference between them is possible because one Runnable is only activated after the termination of the other. Data consistency is guaranteed.

# • Interrupt blocking strategy

Interrupt blocking can be an appropriate means if collision avoidance is required for a very short amount of time. This might be done by disabling respectively suspending all interrupts, Os interrupts only or - if hardware supports it - only of some interrupt levels. In general this mechanism must be applied with care because it might influence SW in tasks with higher priority too and the timing of the complete system.

# • Usage of OS resources

Usage of OS resources. Advantage in comparison to Interrupt blocking strategy is that less SW parts with higher priority are blocked. Disadvantage is that implementation might consume more resources (code, runtime) due to the more sophisticated mechanism. Appropriateness of this mechanism may vary depending on the number of OSs/cores and/or the number of available resources.

# • Task blocking strategy

Mutual task preemption is prohibited. This might be reached e.g. by assigning same priorities to affected tasks, by assigning same internal OS resource to affected tasks or by configuring the tasks to be non-preemptive. This mechanism may be inappropriate in multi-partitioned systems.

## Copy strategy

Idea: The RTE creates copies of data items so that concurrent accesses in different task/ISR2 contexts cannot collide because some of the accesses are redirected to the copies.

### How it can work:

# Application for *read conflicts*:

For all readers with lower priority than the writer a *read copy* is provided.

## Example:

There exist Runnable R1, Runnable R2, data item X and a copy data item X\*. When Runnable R1 is running in higher priority task context than R2, and R1 is the only one writing X and R2 is reading X it is possible to guarantee data consistency by making a copy of data item X to variable X\* **before** activation of R2 and redirecting write access from X to X\* or the read

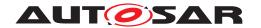

access from X to X\* for R2.

# Application for write conflicts:

If one or more data item receiver with a higher priority than the sender exist, a *write copy* for the sender is provided.

## Example:

There exist Runnable R1, Runnable R2, data item X and copy data item X\*. When Runnable R1 (running in lower priority task context than R2) is writing X and R2 is reading X, it is possible to guarantee data consistency by making a copy of data item X to data item X\* **before** activation of R1 together with redirecting the write access from X to X\* for R1 or the read access from X to X\* for R2.

Usage of this copy mechanism may make sense if one or more of the following conditions hold:

- This copy mechanism can handle those cases when only one instance does the data write access.
- R2 is accessing X several times.
- More than one Runnable R2 has read (resp. write) access to X.
- To save runtime is more important than to save code and RAM.
- Additional RAM requirements to hold the copies is acceptable.

Further issues to be taken into account:

AUTOSAR SW-Cs provided as source code and AUTOSAR SW-Cs provided as object code may or have to be handled in different ways. The redirecting mechanism for source code could use macros for C and C++ very efficiently whereas object-code AUTOSAR SW-Cs most likely are forced to use references.

Note that the copy strategy is used to guarantee data consistency for implicit sender-receiver communication (VariableAccesses in the dataReadAccess or dataWriteAccess role) and for AUTOSAR SW-C internal communication using InterRunnableVariables with implicit behavior.

## 4.2.6.5 Exclusive Areas

The concept of ExclusiveArea is more a working model. It's not a concrete implementation approach, although concrete possible mechanisms are listed in AUTOSAR SW-C template specification [2].

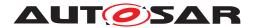

# Focus of the ExclusiveArea concept is to block potential concurrent accesses to get data consistency. ExclusiveAreas implement critical section

ExclusiveAreas are associated with RunnableEntitys. The RTE is forced to guarantee data consistency when the RunnableEntity runs in an ExclusiveArea. A RunnableEntity can run inside one or several ExclusiveAreas completely or can enter one or several ExclusiveAreas during their execution for one or several times

- If an AUTOSAR SW-C requests the RTE to look for data consistency for it's internally used data (for a part of it or the complete one) using the ExclusiveArea concept, the SW designer can use the API calls "Rte\_Enter()" in 5.6.28 and "Rte\_Exit()" in 5.6.29 to specify where he wants to have the protection by RTE applied.
  - "Rte\_Enter()" defines the begin and "Rte\_Exit()" defines the end of the code sequence containing data accesses the RTE has to guarantee data consistency for.
- If the SW designer wants to have the mutual exclusion for complete RunnableEntitys he can specify this by using the *ExclusiveArea* in the role "runsInsideExclusiveArea" in the AUTOSAR SW-C description.

In principle the ExclusiveArea concept can handle the access to single data items as well as the access to several data items realized by a group of instructions. It also doesn't matter if one Runnable is completely running in an ExclusiveArea and another Runnable only temporarily enters the same ExclusiveArea. The RTE has to guarantee data consistency.

[SWS\_Rte\_03500] [The RTE has to guarantee data consistency for arbitrary accesses to data items accessed by Runnables marked with the same ExclusiveArea.] (SRS\_Rte\_00032, SRS\_Rte\_00046)

**[SWS\_Rte\_03515]** [RTE has to provide an API enabling the SW-Cs to access and leave ExclusiveAreas.] (SRS\_Rte\_00046)

If Runnables accessing same ExclusiveArea are assigned to be executing in different task/ISR2 contexts, the RTE can apply suitable mechanisms, e.g. task/ISR2 blocking, to guarantee data consistency for data accesses in the common ExclusiveArea. However, specials attributes can be set that require certain data consistency mechanisms in which case the RTE generator is forced to apply the selected mechanism.

The Basic Software Scheduler provides ExclusiveAreas for the Basic Software Modules. Basic Software Modules have to use the API calls SchM\_Enter()" in 6.5.1 and SchM\_Exit()" in 6.5.2 to specify where the protection by Basic Software Scheduler has to be applied.

[SWS\_Rte\_07522] [The Basic Software Scheduler has to guarantee data consistency for arbitrary accesses to data items accessed by BswModuleEntitys marked with the same ExclusiveArea.] (SRS\_Rte\_00222, SRS\_Rte\_00046)

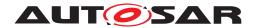

[SWS\_Rte\_07523] [Basic Software Scheduler has to provide an API enabling the Basic Software Module to access and leave ExclusiveAreas.] (SRS\_Rte\_00222, SRS\_Rte\_00046)

It is not supported, that a <code>BswModuleEntity</code> which is not a <code>BswSchedulableEntity</code> uses an <code>ExclusiveArea</code> in the role <code>runsInsideExclusiveArea</code> This is not possible, because such <code>BswSchedulableEntity</code> might be called directly by other <code>Basic Software Modules</code> and therefore the <code>Basic Software Scheduler</code> is not able to enter and exit the <code>ExclusiveArea</code> automatically.

[SWS\_Rte\_07524] [The RTE generator shall reject a configuration where a BswModuleEntity which is not a BswSchedulableEntity uses an ExclusiveArea in the role runsInsideExclusiveArea.] (SRS\_Rte\_00222, SRS\_Rte\_00046, SRS\_-Rte\_00018)

# 4.2.6.5.1 Assignment of data consistency mechanisms

The data consistency mechanism that has to be applied to anExclusiveArea might be domain, ECU or even project specific. The decision which mechanism has to be applied by RTE / Basic Software Scheduler is taken during ECU integration by setting the ExclusiveArea configuration parameter RteExclusiveAreaImplMechanism. This parameter is an input for RTE generator.

As stated in section 4.2.6.4 there might be more mechanisms to realize ExclusiveAreas as mentioned in this specification. So RTE implementations might provide other mechanisms in plus by a vendor specific solutions. This allows further optimizations.

Actually following values for configuration parameter RteExclusiveAreaImplMechanism must be supported:

- ALL\_INTERRUPT\_BLOCKING
   This value requests enabling and disabling of all Interrupts and is based on the Interrupt blocking strategy.
- OS\_INTERRUPT\_BLOCKING
   This value requests enabling and disabling of Os Interrupts and is based on the Interrupt blocking strategy.
- OS\_RESOURCE
  This value requests to apply the *Usage of OS resources* mechanism.
- OS\_SPINLOCK
   This value is used to co-ordinate concurrent access by TASKs/ISR2s on different cores to a shared resource.
- NONE
   RTE generator shall not apply any mechanisms for data consistency. Data consistency will be ensured by methods outside of RTE implementation control.

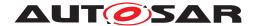

• RTE\_PLUGIN

This value requests to apply the RTE Implementation Plug-In mechanism.

The strategies / mechanisms are described in general in section 4.2.6.4.

[SWS\_Rte\_03504] [If the configuration parameter RteExclusiveAreaImplMechanism of an ExclusiveArea is set to value ALL\_INTERRUPT\_BLOCKING the RTE generator shall use the mechanism of *Interrupt blocking* (blocking all interrupts) to guarantee data consistency if data inconsistency could occur. | (SRS\_Rte\_00032)

[SWS\_Rte\_05164] [If the configuration parameter RteExclusiveAreaImplMechanism of an ExclusiveArea is set to value OS\_INTERRUPT\_BLOCKING the RTE generator shall use the mechanism of *Interrupt blocking* (blocking Os interrupts only) to guarantee data consistency if data inconsistency could occur. | (SRS Rte 00032)

[SWS\_Rte\_03595] [If the configuration parameter RteExclusiveAreaImplMechanism of an ExclusiveArea is set to value OS\_RESOURCE the RTE generator shall use OS resources to guarantee data consistency if data inconsistency could occur.] (SRS\_Rte\_00032)

The requirements above have the limitation "if data inconsistency could occur" because it makes no sense to apply a data consistency mechanism if no potential data inconsistency can occur. This can be relevant if e.g. the "Sequential scheduling strategy" (described in section 4.2.6.4) still has solved the item by the ECU integrator defining an appropriate runnable-to-task mapping.

[SWS\_Rte\_08419] [If the configuration parameter RteExclusiveAreaImplMechanism of an ExclusiveAreais set to value OS\_SPINLOCK the RTE generator shall use OS spinlocks to guarantee data consistency if data inconsistency could occur.] (SRS Rte 00032)

[SWS\_Rte\_03999] [If the configuration parameter RteExclusiveAreaImplMechanism of an ExclusiveArea is set to value NONE then the RTE generator shall create functionally empty implementations for all required APIs. | (SRS\_Rte\_00032)

Note: The implementation of ExclusiveAreas via RTE Implementation Plug-In mechanism (RteExclusiveAreaImplMechanism set to RTE\_PLUGIN) is described in section 7.3.5. Note:

The configuration parameter RteExclusiveAreaImplMechanism can be specified for each SWC instance and therefore the implementation for each API may differ. The description "functionally empty" implies no code to lock/unlock the exclusive area however other code, such as VFB trace, may be present. If all SWC instances result in identical implementations, e.g. empty, then an RTE generator can provide a function-like macro within the RTE API mappings to further optimize the generated API. Such optimization is not possible when implementations differ since the API mappings are generated per-type.

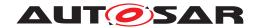

In a SWC code, it is not allowed to use WaitPoints inside an ExclusiveArea: The RTE generator might use OSEK services to implement ExclusiveAreas and waiting for an OS event is not allowed when an OSEK resource has been taken for example. For RunnableEntityEntersExclusiveArea, the RTE generator cannot check if WaitPoints are inside an ExclusiveArea. Therefore, it is the responsibility of the SWC Code writer to ensure that no WaitPoints are used inside an exclusive area. But for RunnableEntitys running inside an ExclusiveArea, the RTE generator is able to do the following check.

[SWS\_Rte\_07005] [The RTE generator shall reject a configuration with a WaitPoint applied to a RunnableEntity which is using the ExclusiveArea in the role runsinsideExclusiveArea (SRS\_Rte\_00032, SRS\_Rte\_00018)

#### 4.2.6.6 InterRunnableVariables

AtomicSwComponents (except for NvBlockComponents) can reserve InterRunnable-Variables which can be accessed by the Runnables of this one AtomicSwComponent (also see section 4.3.3.1). Read and write accesses are possible. There is a separate set of those variables per AUTOSAR SW-C instance.

Again the RTE has to guarantee data consistency. Appropriate means will depend on Runnable placement decisions which are taken during ECU configuration.

[SWS\_Rte\_03516] The RTE has to guarantee data consistency for communication between Runnables of one AUTOSAR software-component instance using the same InterRunnableVariable. (SRS Rte 00142, SRS Rte 00032)

Next the two kinds of InterRunnableVariables are treated:

1. InterRunnableVariables with **implicit** behavior

(implicitInterRunnableVariable)

2. InterRunnableVariables with explicit behavior

(explicitInterRunnableVariable)

# 4.2.6.6.1 InterRunnableVariables with implicit behavior

In applications with very high SW-C communication needs and much real time constraints (like in powertrain domain) the usage of a copy mechanism to get data consistency might be a good choice because during RunnableEntity execution no data consistency overhead in form of concurrent access blocking code and runtime during its execution exists - independent of the number of data item accesses.

Costs are code overhead in the RunnableEntity prologue and epilogue which is often be minimal compared to other solutions. Additional RAM need for the copies comes in plus.

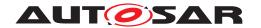

When InterRunnable Variables with implicit behavior are used the RTE is required to make the data available to the Runnable using the semantics of a copy operation but is not necessarily required to use a unique copy for each RunnableEntity.

Focus of *InterRunnableVariable with implicit behavior* is to avoid concurrent accesses by redirecting second, third, .. accesses to data item copies.

[SWS\_Rte\_03517] [The RTE shall guarantee data consistency for *InterRunnable Variables with implicit behavior* by avoiding concurrent accesses to data items specified by implicitInterRunnableVariable using one or more copies and redirecting accesses to the copies.

(SRS Rte 00142, SRS Rte 00032)

Compared with Sender/Receiver communication

- Like with VariableAccesses in the dataReadAccess and dataWriteAccess roles, the Runnable IN data is stable during Runnable execution, which means that during an Runnable execution several read accesses to an implicit InterRunnableVariable always deliver the same data item value.
- Like with VariableAccesses in the dataReadAccess and dataWriteAccess roles, the Runnable OUT data is forwarded to other Runnables not before Runnable execution has terminated, which means that during an Runnable execution write accesses to implicitInterRunnableVariable are not visible to other Runnables.

This behavior requires that Runnable execution terminates.

[SWS\_Rte\_03582] [The value of several read accesses to implicitInter-RunnableVariable during a RunnableEntity execution shall only change for write accesses performed within this RunnableEntity to the implicitInter-RunnableVariable|(SRS Rte 00142)

[SWS\_Rte\_03583] [Several write accesses to implicitInterRunnableVariable during a RunnableEntity execution shall result in only one update of the implicitInterRunnableVariable content visible to other RunnableEntitys with the last written value.

(SRS Rte 00142)

[SWS\_Rte\_03584] [The update of implicitInterRunnableVariable done during a RunnableEntity execution shall be made available to other RunnableEntitys after the RunnableEntity execution has terminated.] (SRS\_Rte\_00142)

[SWS\_Rte\_07022] [If a RunnableEntity has both read and write access to an implicitInterRunnableVariable the result of the write access shall be immediately visible to subsequent read accesses from within the same runnable entity.] (SRS\_Rte\_00142)

The usage of implicitInterRunnableVariables is permitted for all categories of runnable entities. For runnable entities of category 2, the behavior is guaranteed only

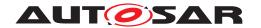

if it has a finite execution time. A category 2 runnable that runs forever will not have its data updated.

For API of implicitInterRunnableVariable see sections 5.6.23 and 5.6.24.

For more details how this mechanism could work see "Copy strategy" in section 4.2.6.4.

# 4.2.6.6.2 InterRunnableVariables with explicit behavior

In many applications saving RAM is more important than saving runtime. Also some application require to have access to the newest data item value without any delay, even several times during execution of a Runnable.

Both requirements can be fulfilled when RTE supports data consistency by blocking second/third/.. concurrent accesses to a signal buffer if data consistency is jeopar-dized. (Most likely RTE has nothing to do if SW is running on a 16bit machine and making an access to an 16bit value when a 16bit data bus is present.)

# Focus of *InterRunnableVariables with explicit behavior* is to block potential concurrent accesses to get data consistency.

The mechanism behind is the same as in the ExclusiveArea concept (see section 4.2.6.5). But although ExclusiveAreas can handle single data item accesses too, their API is made to make the RTE to apply data consistency means for a group of instructions accessing several data items as well. So when using an ExclusiveArea to protect accesses to one single common used data item each time two RTE API calls grouped around are needed. This is very inconvenient and might lead to faults if the calls grouped around might be forgotten.

The solution is to support InterRunnable Variables with explicit behavior.

[SWS\_Rte\_03519] [The RTE shall guarantee data consistency for *InterRunnableVariables with explicit behavior* by blocking concurrent accesses to data items specified by explicitInterRunnableVariable.

| (SRS Rte 00142, SRS Rte 00032)

The RTE generator is not free to select on it's own if implicit or explicit behavior shall be applied. Behavior must be known at AUTOSAR SW-C design time because in case of *InterRunnableVariables with implicit behavior* the AUTOSAR SW-C designer might rely on the fact that several read accesses always deliver same data item value.

[SWS\_Rte\_03580] [The RTE shall supply different APIs for InterRunnable Variables with implicit behavior and InterRunnable Variables with explicit behavior. |(SRS\_Rte\_00142)

For API of InterRunnable Variables with explicit behavior see sections 5.6.26 and 5.6.27.

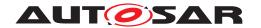

# 4.2.7 Multiple trigger of Runnable Entities and Basic Software Schedulable Entities

## **Concurrent activation**

The AUTOSAR SW-C template specification [2] states that runnable entities (further called "runnables") might be invoked concurrently several times if the Runnables attribute canBeInvokedConcurrently is set. It's then in the responsibility of the AUTOSAR SW-C designer that no data might be corrupted when the Runnable is activated several times in parallel.

If a SW-C has multiple instances, they have distinct runnables. Two runnables that use the same RunnableEntity description of the same SwcInternalBehavior description but are instantiated with two different SW-C instances are treated as two distinct runnables in the following. This kind of concurrency is always allowed between SW-Cs, even if the runnables have their canBeInvokedConcurrently attribute set to false.

[SWS\_Rte\_03523] [The RTE shall support concurrent activation of the same instance of a runnable entity if the associative attribute <code>canBeInvokedConcurrently</code> is set to <code>TRUE</code>. This includes concurrent activation in several tasks/ISR2s. If the attribute is not set resp. set to <code>FALSE</code>, concurrent activation of the runnable entity is forbidden. (see requirement [SWS\_Rte\_05083])|(SRS\_Rte\_00072, SRS\_Rte\_00133)

The *Basic Software Module Description Template* [9] specifies the possible concurrent activation of BswModuleEntitys by the attribute isReentrant.

[SWS\_Rte\_07525] [ The Basic Software Scheduler shall support concurrent activation of the same instance of a BswSchedulableEntity if the attribute isReentrant of the referenced BswModuleEntry in the role implementedEntry is set to true. This includes concurrent activation in several tasks/ISR2s. If the attribute is set to false concurrent activation of the BswSchedulableEntity is forbidden. (see requirement [SWS\_Rte\_07588]) | ()

Concurrent activation of the same instance of an ExecutableEntity results in multiple ExecutableEntity execution—instances. One for each context of activation.

## **Activation by several RTEEvents and BswEvents**

Nevertheless a Runnable whose attribute <code>canBeInvokedConcurrently</code> is NOT set might be still activated by several <code>RTEEvents</code> if activation configuration guarantees that concurrent activation can never occur and the <code>minimumStartInterval</code> condition is kept. This includes activation in different tasks. In this case, the runnable is still considered to have only one <code>ExecutableEntity</code> <code>execution-instances</code>. A standard use case is the activation of same instance of a runnable in different modes.

[SWS\_Rte\_03520] [The RTE shall support activation of same instance of a runnable entity by multiple RTEEvents.|(SRS Rte 00072)

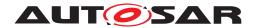

RTEEvents are triggering runnable activation and may supply 0...several role parameters, see section 5.7.3. Role parameters are not visible in the runnables signature except in those triggered by an OperationInvokedEvent. With the exception of the RTEEvent OperationInvokedEvent all role parameters can be accessed by user with implicit or explicit Receiver API.

[SWS\_Rte\_03524] [The RTE shall support activation of same instance of a runnable entity by RTEEvents of different kinds.] (SRS\_Rte\_00072)

The RTE does NOT support a runnable entity triggered by an RTEEvent OperationInvokedEvent to be triggered by any other RTEEvent except for other OperationInvokedEvents of compatible operations. This limitation is stated in appendix in section A.2 ([SWS Rte 03526]).

The similar configuration as mentioned for the RunnableEntitys might be used for BswSchedulableEntitys. Therefore even a BswSchedulableEntity whose referenced BswModuleEntry in the role implementedEntry has its isReentrant attribute set to false can be activated by several BswEvents.

[SWS\_Rte\_07526] [The *Basic Software Scheduler* shall support activation of same instance of a BswSchedulableEntity by multiple BswEvents.]()

[SWS\_Rte\_07527] [The *Basic Software Scheduler* shall support activation of same instance of a BswSchedulableEntity by BswEvents of different kinds.] ()

## 4.2.8 Implementation of Parameter and Data Elements

#### 4.2.8.1 General

A SWC communicates with other SWCs through ports. A port is characterized by a PortInterface and there are several kinds of PortInterfaces. In this section, we focus on the ParameterInterface, the SenderReceiverInterface, and the NvDataInterface. These three kinds of PortInterfaces aggregate some specific interface elements. For example, a ParameterInterface aggregates 0..\* ParameterDataPrototypes.

# 4.2.8.2 Compatibility rules

A receiver port can only be connected to a compatible provider port. The compatibility rules are explained in the AUTOSAR Software Component Template [2]. The compatibility mainly depends on the attribute swImplPolicy attached to the element of the interface. The table 4.7 below gives an overview of compatibility rules.

| Provide Port      | Require Port         |  |                 |          |     |
|-------------------|----------------------|--|-----------------|----------|-----|
| Port Interface    | Prm                  |  |                 | S/R      | NvD |
| Interface Element | PDP                  |  | VDP             | VDP      |     |
| swImplPolicy      | fixed const standard |  | standard queued | standard |     |

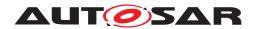

|     |     | fixed    | yes | yes | yes | yes | no  | yes |
|-----|-----|----------|-----|-----|-----|-----|-----|-----|
| Prm | PDP | const    | no  | yes | yes | yes | no  | yes |
|     |     | standard | no  | no  | yes | yes | no  | yes |
| S/R | VDP | standard | no  | no  | no  | yes | no  | yes |
|     |     | queued   | no  | no  | no  | no  | yes | no  |
| NvD | VDP | standard | no  | no  | no  | yes | no  | yes |

Table 4.7: Overview of compatibility of ParameterDataPrototype and VariableDataPrototypes

Interface Element

PDP : ParameterDataPrototype VDP : VariableDataPrototype

Port Interface

Prm : ParameterInterface
S/R : SenderReceiverInterface

NvD : NvDataInterface

Table 4.8: Key to table 4.7

For examples, a Require Port that expects a fixed parameter - i.e produced by a macro #define - can only be connected to a Port that provides a fixed Parameter. This is because this fixed data may be used in a compilation directive like #IF and only macro #define (fixed data) can be compiled in this case. On the other hand, this provided fixed parameter can be connected to almost every require port, except a queued Sender/receiver interface.

The RTE doesn't have to check the compatibility between ports since this task is performed at the VFB level. But it shall provide the right implementation of interface element and API according the attribute swImplPolicy attached to the interface element.

# 4.2.8.3 Implementation of an interface element

The implementation of an interface element depends on the attribute swImplPolicy. The attribute swCalibrationAccess determines how the interface element can be accessed by e.g. an external calibration tool. The table 4.9 defines the supported combinations of swImplPolicy and swCalibrationAccess attribute setting and gives the corresponding implementation by the RTE.

| swImplPolicy |                     |          |           |                |
|--------------|---------------------|----------|-----------|----------------|
|              | not Accessi-<br>ble | readOnly | readWrite | Implementation |

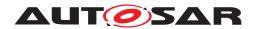

| fixed                | yes                | not sup-<br>ported | not supported | macro definition or c const declaration dependent from RTE optimization                                     |
|----------------------|--------------------|--------------------|---------------|----------------------------------------------------------------------------------------------------|
| const                | yes                | yes                | not supported | c const declara-<br>tion                                                                                    |
| standard             | yes                | yes                | yes           | standard implementation i.e. a variable for Variable-DataPrototype in RAM or a calibration parameter in ROM |
| queued               | yes                | not sup-<br>ported | not supported | FIFO Queue                                                                                                  |
| measurement<br>Point | not sup-<br>ported | yes                | not supported | Variable                                                                                                    |

Table 4.9: Data implementation according swImplPolicy

## 4.2.8.4 Initialization of VariableDataPrototypeS

Basically the need for initialization of any VariableDataPrototypes is specified by the Software Component Descriptions defining the VariableDataPrototypes. This information is basically defined by the existence of an initValue, the sectionInitializationPolicy of the related SwAddrMethod. As described in section 8.12 additionally the initialization strategy can be adjusted by the integrator of the RTE to adjust the behavior to the start-up code.

[SWS\_Rte\_07046] [Variables implementing VariableDataPrototypes shall be initialized if

- an initValue is definedAND
- no SwAddrMethod is defined for VariableDataPrototype.

(SRS Rte 00052, SRS Rte 00068, SRS Rte 00116)

[SWS\_Rte\_03852]  $\lceil Variables \ implementing \ VariableDataPrototypes \ shall \ be \ initialized \ if$ 

• an initValue is defined

<sup>&</sup>lt;sup>3</sup>calibration parameter have to be allocated in RAM if data emulation with SW support is required, see 4.2.9.3.5

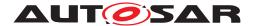

## **AND**

• a SwAddrMethod is defined for VariableDataPrototype

AND

• the RteInitializationStrategy for the sectionInitializationPolicy of the related SwAddrMethod is NOT configured to RTE\_INITIALIZATION\_STRATEGY\_NONE.

(SRS Rte 00052, SRS Rte 00068, SRS Rte 00116)

## 4.2.8.5 Initial value calculation

Basically the Meta Model defines two different flavors of rule based value specifications:

- ApplicationRuleBasedValueSpecification
- NumericalRuleBasedValueSpecification

The ApplicationRuleBasedValueSpecification defines the values in the physical representation whereas the NumericalRuleBasedValueSpecification defines the values in the numerical representation. (See document [2], section Data Description) But both are using the RuleBasedValueSpecification to define a set of values based on a rule and arguments for the rule.

Especially in case of large arrays an high amount of initial values are required. But many arrays are initialized with identical values or at least filled up to the end with identical values. For such use case the RuleBasedValueSpecification of category FILL\_UNTIL\_END can be used to avoid the creation and maintenance of redundant ValueSpecifications.

[SWS\_Rte\_06764] [The RTE Generator shall support ApplicationRuleBased-ValueSpecifications for DataPrototypes typed by ApplicationArray-DataTypes.|(SRS Rte 00239)

[SWS\_Rte\_06765] [The RTE Generator shall support NumericalRuleBasedValueSpecifications for DataPrototypes typed by ImplementationDataTypes of category ARRAY and for Compound Primitive Data Types which are mapped to ImplementationDataTypes of category ARRAY.|(SRS\_Rte\_00239)

[SWS\_Rte\_06733] [The RTE Generator shall support RuleBasedValueSpecifications with the rule FILL\_UNTIL\_END.|(SRS\_Rte\_00239)

[SWS\_Rte\_08542] [The RTE Generator shall support RuleBasedValueSpecifications with the rule FILL\_UNTIL\_MAX\_SIZE.|(SRS\_Rte\_00239)

[SWS\_Rte\_06734] [The RTE shall initialize the elements of the array according the values defined by RuleBasedValueSpecification.arguments if a RuleBasedValueSpecification with the rule FILL\_UNTIL\_END or

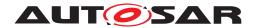

FILL\_UNTIL\_MAX\_SIZE is applicable.

Thereby the order of arguments corresponds to the order of elements in the array, i.e. the first argument corresponds to the first element of the array, the second argument corresponds to the second element of the array, and so on. (SRS Rte 00239)

AUTOSAR defines a standardized behavior of RuleBasedValueSpecifications only for the rules FILL\_UNTIL\_END and FILL\_UNTIL\_MAX\_SIZE. RTE vendors are free to add additional, non-standardized rules (see [TPS SWCT 01495]).

[SWS\_Rte\_06735] [The RTE Generator shall apply the value of the last RuleBased-ValueSpecification argument to any following element of the array until the last element of the array if the rule is set to FILL\_UNTIL\_END and the number of arguments is smaller than the number of elements of the array to which it is applied.] (SRS Rte 00239)

[SWS\_Rte\_08792] [The RTE Generator shall apply the value of the last Rule-BasedValueSpecification argument to so many following elements of the array until first maxSizeToFill elements of the array are filled if the rule is set to FILL\_UNTIL\_MAX\_SIZE and the number of arguments is smaller than the number of elements of the array to which it is applied. | (SRS Rte 00239)

**[SWS\_Rte\_06736]** [The RTE Generator shall ignore arguments that go beyond the last element of the array if the number of arguments exceeds the number of elements of the array to which it is applied.] (SRS\_Rte\_00239)

## 4.2.9 Measurement and Calibration

## 4.2.9.1 General

Calibration is the process of adjusting an ECU SW to fulfill its tasks to control physical processes respectively to fit it to special project needs or environments. To do this two different mechanisms are required and have to be distinguished:

### 1. Measurement

Measure what's going on in the ECU e.g. by monitoring communication data (Inter-ECU, Inter-Partition, Intra-partition, Intra-SWC). There are several ways to get the monitor data out of the ECU onto external visualization and interpretation tools.

# 2. Calibration

Based on the measurement data the ECU behavior is modified by changing parameters like runtime SW switches, process controlling data of primitive or composite data type, interpolation curves or interpolation fields. In the following for such parameters the term calibration parameter is used.

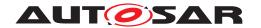

With AUTOSAR, a calibration parameter is instantiated with a ParameterDataPrototype class that aggregates a SwDataDefProps with properties swCalibrationAccess = readWrite and swImplPolicy = standard.

Nevertheless it is supported, that VariableDataPrototype is instantiated that aggregates a SwDataDefProps with properties swCalibrationAccess = read-Write and swImplPolicy = standard. But in this case the implementation of such VariableDataPrototype is treated identical to swCalibrationAccess = read-Only and the RTE Generator has not to implement further measures (for instance "Data emulation with SW support" 4.2.9.3.5).

It's possible that different SwDataDefProps settings are specified for a Variable-DataPrototype and its referenced AutosarDataType. In this case the rules specified in the SWC-T shall be applied. See as well [SWS Rte 07196].

SwDataDefProps contain more information how measurement values or characteristics are to be interpreted and presented by external calibration tools. This information is needed for the ASAM2 respectively A2L file generation. Afterwards the A2L file is used by ECU-external measurement and calibration tools so that these tools know e.g. how to interpret raw data received from ECU and how to get them.

## 4.2.9.1.1 Definition of Calibration Parameters

Calibration parameters can be defined in AUTOSAR SW as well as in Basic-SW. In the *AUTOSAR Architecture* there are two possibilities to define calibration parameters. Which one to choose is not in the focus of this RTE specification.

- 1. RTE provides the calibration parameter access if they are specified via a ParameterSwComponentType. A ParameterSwComponentType can be defined in order to provide ParameterDataPrototypes (via ports) to other Software Components.
- 2. Calibration parameter access invisible for RTE Since multiple instantiation with code sharing is not allowed for Basic-SW and multiple instantiation is not always required for software components it's possible for these software to define own methods how calibration parameters are allocated. Nevertheless these calibration parameters shall be described in the belonging Basic Software Module Description respectively Software Component Description. In case data emulation with SW-support is used, the whole software and tool chain for calibration and measurement, e.g. Basic-SW (respectively XCP driver) which handles emulation details and data exchange with external calibration tools then has to deal with several emulation methods at once: The one the RTE uses and the other ones each Basic-SW or SWC using local calibration parameters practices.

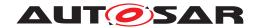

## 4.2.9.1.2 Online and offline calibration

The way how measurement and calibration is performed is company, domain and project specific. Nevertheless two different basic situations can be distinguished and are important for understanding:

## 1. Offline calibration

Measure when ECU is running, change calibration data when ECU is off. Process might look like this:

- (a) Flash the ECU with current program file
- (b) PowerUp ECU in target (actual or emulated) environment
- (c) Measure running ECU behavior log or monitor via external tooling
- (d) Switch off ECU
- (e) Change calibration parameters and create a new flashable program file (hex-file) e.g. by performing a new SW make run
- (f) Back to (a).

Do loop as long as a need for calibration parameter change exists or the Flash survives.

## 2. Online calibration

Do measurement and calibration in parallel.

In this case in principle all steps mentioned in "Offline calibration" above have to be performed in parallel. So other mechanisms are introduced avoiding ECU flashing when modifying ECU parameters. ECU works temporarily with changed data and when the calibration process is over the result is an updated set of calibration data. In next step this new data set might be merged into the existing program file or the new data set might be an input for a new SW make run. In both cases the output is a new program file to flash into the ECU.

Process might look like this:

- (a) Flash the ECU with current program file
- (b) PowerUp ECU in target environment
- (c) Measure running ECU behavior and temporarily modify calibration parameters. Store set of updated calibration parameters (not on the ECU but on the calibration tool computer). Actions in step c) may be done iteratively.
- (d) Switch off ECU
- (e) Create a new flashable program file (hex-file) containing the new calibration parameters

Procedure over

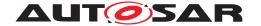

#### 4.2.9.2 Measurement

## 4.2.9.2.1 What can be measured

The AUTOSAR SW-C template specification [2] explains to which AUTOSAR prototypes a measurement pattern can be applied.

RTE provides measurement support for

- communication between Ports Measurable are
  - VariableDataPrototypes of a SenderReceiverInterface used in a PortPrototype (of a SwComponentPrototype) to capture senderreceiver communication or between SwComponentPrototypes
  - VariableDataPrototypes of a NvDataInterface used in a PortPrototype (of a SwComponentPrototype) to capture non volatile data communication or between SwComponentPrototypes
  - ArgumentDataPrototypes of an ClientServerOperation in a ClientServerInterface to capture client-server communication between SwComponentPrototypes
- 2. communication inside of AUTOSAR SW-Cs Measurable are implicitInterRunnableVariable, explicitInter-RunnableVariable Of arTypedPerInstanceMemory
- 3. data structures inside a AUTOSAR NvBlockSwComponent
  Measurable are ramBlocks and romBlocks of a NvBlockSwComponent's
  NvBlock
- 4. Communication inside of AUTOSAR Basic Software Modules

  Measurable are VariableDataPrototypes defined in role of arTypedPerInstanceMemory.

Further on AUTOSAR SW-Cs and *Basic Software Modules* can define measurables which are not instantiated by RTE. These are described by VariableDataPrototypes in the role staticMemory. Hence those kind of measurables are not described in the generated *McSupportData* of the RTE (see 4.2.9.4).

# 4.2.9.2.2 RTE support for Measurement

The way how measurement data is read out of the ECU is not focus of the RTE specification. But the RTE structure and behavior must be specified in that way that measurement values can be provided by RTE during ECU program execution.

To avoid synchronization effort it shall be possible to read out measurement data asynchronously to RTE code execution. For this the measurement data must be stable. As a consequence this might forbid direct reuse of RAM locations for implementation of

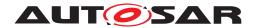

several AUTOSAR communications which are independent of each other but occurring sequentially in time (e.g. usage of same RAM cell to store uint8 data sender receiver communication data between Runnables at positions 3 and 7 and later the same RAM cell for the communication between Runnables at positions 9 and 14 of same periodically triggered task). So applying measurable elements might lead to less optimizations in the generated RTE's code and to increased RAM need.

There are circumstances when RTE will store same communication data in different RAM locations, e.g. when realizing implicit sender receiver communication or Inter Runnable Variables with implicit behavior. In these cases there is only the need to have the content of one of these stores made accessible from outside.

Please note: In case the Rte implements Inter partition data communication with IOC the measurement support may become vendor specific since the IOC does not provide standardized support for measurement of IOC channels. But on the other hand the creation of distinct measurement buffers in the Rte in addition to the needed buffers in IOC is also not a worthwhile in any case due to the additional RAM need.

The information that measurement shall be supported by RTE is defined in applied SwDataDefProps:

The value readOnly or readWrite of the property swCalibrationAccess defines that measurement shall be supported, any other value of the property swCalibrationAccess is to be ignored for measurement.

Please note that the definition of [SWS\_Rte\_03900] and [SWS\_Rte\_03902] do not have further conditions when the location in memory has to be provided to support the usage of VariableDataPrototype with the swImplPolicy = measurementPoint. In case that the MCD system is permitted to access such a VariableDataPrototype the RTE is not allowed to do optimization which would prevent such measurement even if there is no consuming software component in the input configuration.

The memory locations containing measurement values are initialized according to [SWS\_Rte\_07046] and [SWS\_Rte\_03852].

[SWS\_Rte\_07044] [The RTE generator shall reject input configurations in which a RunnableEntity defines a read access (VariableAccess in the role readLocal-Variable, dataReadAccess, dataReceivePointByValue or dataReceive-PointByArgument) to an VariableDataPrototype with a swImplPolicy set to measurementPoint. | (SRS Rte 00018)

For sender-receiver resp. client-server communication same or compatible interfaces are used to specified connected ports. So very often measurement will be demanded two times for same or compatible <code>VariableDataPrototype</code> on provide and require side of a 1:1 communication resp. multiple times in case of 1:N or M:1 communication.

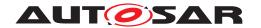

In that case providing more than one measurement value for a VariableDataPrototype doesn't make sense and would increase ECU resources need excessively. Instead only one measurement value shall be provided.

#### Sender-receiver communication

[SWS\_Rte\_03900] [If the swCalibrationAccess of a VariableDataPrototype used in an interface of a sender-receiver port of a SwComponentPrototype is set to readOnly or readWrite the RTE generator has to provide one reference to a location in memory where the actual content of the instance specific data of the corresponding VariableDataPrototype of the communication can be accessed.] (SRS\_Rte\_-00153)

To prohibit multiple measurement values for same communication:

(Note that affected VariableDataPrototypes might be specified in same or compatible port interfaces.)

[SWS\_Rte\_03972] [For 1:1 and 1:N sender-receiver communication the RTE shall provide measurement values taken from sender side if measurement is demanded in provide and require port. | (SRS\_Rte\_00153)

**[SWS\_Rte\_03973]** For N:1 intra-ECU sender-receiver communication the RTE shall provide measurement values taken from receiver side if measurement is demanded in provide and require ports. *(SRS\_Rte\_00153)* 

# Note:

See further below for support of queued communication.

[SWS\_Rte\_03974] [For a VariableDataPrototype with measurement demand associated with received data of inter-ECU sender-receiver communication the RTE shall provide only one measurement store reference containing the actual received data even if several receiver ports demand measurement.] (SRS\_Rte\_00153)

[SWS\_Rte\_07344] [For a VariableDataPrototype with measurement demand associated with received data of inter-Partition sender-receiver communication the RTE shall provide only one measurement store reference per partition containing the actual received data even if several receiver ports demand measurement in the Partition.] (SRS\_Rte\_00153)

### **Client-Server communication**

[SWS\_Rte\_03901] [If the swCalibrationAccess of an ArgumentDataPrototype used in an interface of a client-server port of a SwComponentPrototype is set to readOnly the RTE generator has to provide one reference to a location in memory where the actual content of the instance specific argument data of the communication can be read. | (SRS Rte 00153)

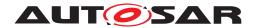

To prohibit multiple measurement values for same communication:

(Note that affected ArgumentDataPrototypes might be specified in same or compatible port interfaces.)

[SWS\_Rte\_03975] For intra-ECU client-server communication the RTE shall provide measurement values taken from client side if measurement of an ArgumentDataPrototypes is demanded by provide and require ports.] (SRS\_Rte\_00153)

[SWS\_Rte\_03976] [For inter-ECU client-server communication with the client being present on same ECU as the RTE, the RTE shall provide measurement values taken from client side. | (SRS\_Rte\_00153)

[SWS\_Rte\_03977] For inter-ECU client-server communication with the server being present on same ECU as the RTE, the RTE shall provide measurement values taken from server if no client present on same ECU as the server is connected with that server too. | (SRS\_Rte\_00153)

**[SWS\_Rte\_07349]** For inter-Partition client-server communication with the server being present on the same ECU as the RTE, the RTE shall provide measurement values taken from server if no client present on the same Partition as the server is connected with that server too. | (SRS\_Rte\_00153)

#### Note:

When a measurement is applied to a client-server call additional copy code might be produced so that a zero overhead direct server invocation is no longer possible for this call.

#### **Mode Switch Communication**

[SWS\_Rte\_06700] [If the swCalibrationAccess of a ModeDeclarationGroup-Prototype used in an interface of a mode switch port of a SwComponentPrototype is set to readOnly the RTE generator has to provide three references to locations in memory where the *current mode*, the *previous mode* and the *next mode* of the related mode machine instance can be accessed. | (SRS\_Rte\_00153)

The affected ModeDeclarationGroupPrototypes might be used at different ports with the same or compatible port interfaces. [SWS\_Rte\_06701] prohibits the occurrence of multiple measurement values for the same communication:

[SWS\_Rte\_06701] [For 1:1 and 1:N mode switch communication the RTE shall provide measurement values taken from mode manager side if measurement is demanded in provide and require port. | (SRS\_Rte\_00153)

#### **Inter Runnable Variables**

[SWS\_Rte\_03902] [If the swCalibrationAccess of a VariableDataPrototype in the role implicitInterRunnableVariable or explicitInterRunnableVariable is set to readOnly or readWrite the RTE generator has to provide one

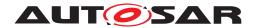

reference to a location in memory where the actual content of the *Inter Runnable Variable* can be accessed for a specific instantiation of the AUTOSAR SWC. [(SRS\_Rte\_00153)]

### **PerInstanceMemory**

[SWS\_Rte\_07160] [If the swCalibrationAccess of a VariableDataPrototype in the role arTypedPerInstanceMemory is set to readOnly or readWrite the RTE generator has to provide one reference to a location in memory where the actual content of the arTypedPerInstanceMemory can be accessed for a specific instantiation of the AUTOSAR SWC.

(SRS\_Rte\_00153)

[SWS\_Rte\_06206] [If the swCalibrationAccess of a VariableDataPrototype in the role arTypedPerInstanceMemory is set to readOnly or readWrite the RTE Generator has to provide exactly one reference to a location in memory where the actual content of the arTypedPerInstanceMemory can be accessed for a specific instantiation of the Basic Software Module.

](SRS\_Rte\_00153)

#### **Nv RAM Block**

[SWS\_Rte\_07174] [If the swCalibrationAccess of a VariableDataPrototype in the role ramBlock of a NvBlockSwComponentType's NvBlockDescriptor is set to readOnly or readWrite the RTE generator has to provide one reference to a location in memory where the actual content of the *Nv RAM Block* can be accessed for a specific instantiation of the AUTOSAR NvBlockSwComponentType. | (SRS Rte 00153)

#### Non Volatile Data communication

[SWS\_Rte\_07197] [If the swCalibrationAccess of a VariableDataPrototype used in an NvDataInterface of a non volatile data port of a SwComponentPrototype is set to readOnly or readWrite the RTE generator has to provide one reference to a location in memory where the actual content of the instance specific data of the corresponding VariableDataPrototype of the communication can be accessed.] (SRS\_Rte\_00153)

To prohibit multiple measurement values for same communication:

(Note that affected VariableDataPrototypes might be specified in same or compatible port interfaces.)

[SWS\_Rte\_07198] [For 1:1 and 1:N non volatile data communication the RTE shall provide measurement values taken from ramBlock if measurement is demanded either in provide port, any require port ([SWS\_Rte\_07197] or ramBlock ([SWS\_Rte\_07174]).|(SRS\_Rte\_00153)

## Unconnected ports or compatible interfaces

As stated in section 5.2.7 RTE supports handling of unconnected ports.

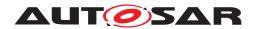

Measurement support for unconnected sender-receiver provide ports makes sense since a port might be intentionally added for monitoring purposes only.

Measurement support for unconnected sender-receiver require ports makes sense since the measurement is specified on the type level of the Software Component and therefore independent of the individual usage of the Software Component. In case of unconnected sender-receiver require ports the measurement shall return the initial value.

Support for unconnected client-server provide port does not make sense since the server cannot be called and with this no data can be passed there.

Support for unconnected client-server require port makes sense since the measurement is specified on the type level of the Software Component and therefore independent of the individual usage of the Software Component. In case of unconnected client-server require ports the measurement shall return the actually provided and returned values.

[SWS\_Rte\_03978] [For sender-receiver communication the RTE generator shall respect measurement demands enclosed in unconnected provide ports.] (SRS\_Rte\_00139, SRS\_Rte\_00153)

**[SWS\_Rte\_05101]** For sender-receiver communication the RTE generator shall respect measurement demands enclosed in unconnected require ports and deliver the initial value. (SRS\_Rte\_00139, SRS\_Rte\_00153)

[SWS\_Rte\_03980] For client-server communication the RTE generator shall ignore measurement demands enclosed in unconnected provide ports.] (SRS\_Rte\_00139, SRS\_Rte\_00153)

**[SWS\_Rte\_05102]** For client-server communication the RTE generator shall respect measurement demands enclosed in unconnected require ports. The behavior shall be similar as if the require port would be connected and the server does not respond.] (SRS\_Rte\_00139, SRS\_Rte\_00153)

[SWS\_Rte\_05170] [For client-server communication the RTE generator shall ignore measurement requests for queued client-server communication.] (SRS\_Rte\_00139, SRS\_Rte\_00153)

In case the measurement of client-server communication is not possible due to requirement [SWS\_Rte\_05170] the McSupportData need to reflect this (see [SWS\_Rte\_05172]).

In principle the same thoughts as above are applied to unused VariableDataPrototypes for sender-receiver communication where ports with compatible but not same interfaces are connected. It's no issue for client-server due to compatibility rules for client-server interfaces since in compatible client-server interfaces all ClientServerOperations have to be present in provide and require port (see AUTOSAR SW-C Template [2]).

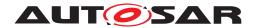

[SWS\_Rte\_03979] [For sender-receiver communication the RTE generator shall respect measurement demands of those <code>VariableDataPrototypes</code> in connected ports when provide and require port interfaces are not the same (but only compatible) even when a <code>VariableDataPrototype</code> in the provide port has no assigned <code>VariableDataPrototype</code> in the require port.

<code>](SRS\_Rte\_00153)</code>

### General measurement disabling switch

To support saving of ECU resources for projects where measurement isn't required at all whereas enclosed AUTOSAR SW-Cs contain SwDataDefProps requiring it, it shall be possible to switch off support for measurement. This shall not influence support for calibration (see 4.2.9.3).

**[SWS\_Rte\_03903]** The RTE generator shall have the option to switch off support for measurement for generated RTE code. This option shall influence complete RTE code at once. (SRS\_Rte\_00153)

There also might be projects in which monitoring of ECU internal behavior is required but calibration is not.

[SWS\_Rte\_03904] [The enabling of RTE support for measurement shall be independent of the enabling of the RTE support for calibration. | (SRS\_Rte\_00153)

#### **Queued communication**

Measurement of gueued communication is not supported yet. Reasons are:

- A queue can be empty. What's to measure then?
- Which of the queue entries is the one to take the data from might differ out of user view?
- Only quite inefficient solutions possible because implementation of queues entails storage of information dynamically at different memory locations. So always additional copies are required.

**[SWS\_Rte\_03950]** [RTE generator shall reject configurations where measurement for queued sender-receiver communication is configured.] (SRS\_Rte\_00153, SRS\_Rte\_00018)

#### 4.2.9.3 Calibration

The RTE and *Basic Software Scheduler* has to support the allocation of calibration parameters and the access to them for SW using them. As seen later on for some calibration methods the RTE and *Basic Software Scheduler* must contain support SW too (see 4.2.9.3.5). But in general the RTE and *Basic Software Scheduler* is not responsible for the exchange of the calibration data values or the transportation of them between the ECU and external calibration tools.

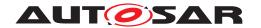

The following sections are mentioning only the RTE but this has to be understood in the context that the support for *Calibration* is a functionality which affects the Basic Software Scheduler part of the RTE as well. In case of the *Basic Software Scheduler Generation Phase* (see 3.4.1) this functionality might even be provided with out any other software component related RTE functionality.

With AUTOSAR, a calibration parameter (which the AUTOSAR SW-C template specification [2] calls ParameterSwComponentType) is instantiated with a Parameter-DataPrototype that aggregates a SwDataDefProps with properties swCalibrationAccess = readWrite and swImplPolicy = standard. This chapter applies to this kind of ParameterSwComponentTypes. For other combinations of these properties, consult the section 4.2.8

# 4.2.9.3.1 Calibration parameters

Calibration parameters can be defined in ParameterSwComponentTypes, in AUTOSAR SW-Cs, NvBlockSwComponentTypes and in Basic Software Modules.

- 1. ParameterSwComponentTypes don't have an internal behavior but contain ParameterDataPrototypes and serve to provide calibration parameters used commonly by several AUTOSAR SW-Cs. The use case that one or several of the user SW-Cs are instantiated on different ECUs is supported by instantiation of the ParameterSwComponentType on the affected ECUs too.
  Of course several AUTOSAR SW-Cs allocated on one ECU can commonly access the calibration parameters of ParameterSwComponentTypes too. Also several instances of an AUTOSAR SW-Cs can share the same calibration parameters of a ParameterSwComponentType.
- 2. Calibration parameters defined in AUTOSAR SW-Cs can only be used inside the SW-C and are not visible to other SW-Cs. Instance individual and common calibration parameters accessible by all instances of an AUTOSAR SW-C are possible.
- 3. For NvBlockSwComponentTypes it is supported to provide calibration access to the ParameterDataPrototype defining the romBlock. These values can not be directly accessed by AUTOSAR SW-Cs but are used to serve as default values for the NVRAM Block applied via InitBlockCallbackFunction.
- 4. Calibration parameters defined in *Basic Software Modules* can only be used inside the defining *Basic Software Module* and are not visible to other *Basic Software Modules*. In contrast to AUTOSAR SW-Cs, *Basic Software Modules* can only define instance specific calibration parameters.

[SWS\_Rte\_03958] [Several AUTOSAR SW-Cs (and also several instances of AUTOSAR SW-Cs) shall be able to share same calibration parameters defined in ParameterSwComponentTypes.] (SRS Rte 00154, SRS Rte 00159)

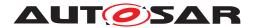

[SWS\_Rte\_07186] [The generated RTE shall initialize the memory objects implementing ParameterDataPrototypes in *p-ports* of ParameterSwComponentTypes according the ValueSpecification of the ParameterProvideComSpec referring the ParameterDataPrototype in the *p-port*,

- if such ParameterProvideComSpec exists and
- if no CalibrationParameterValue refers to the FlatInstanceDescriptor associated to the ParameterDataPrototype

This is also applicable if the swImplPolicy = fixed and if the related Parameter-DataPrototype is implemented as preprocessor define which does not immediately allocate a memory object. | (SRS\_Rte\_00154, SRS\_Rte\_00159)

[SWS\_Rte\_07029] [The generated RTE shall initialize the memory objects implementing ParameterDataPrototypes in *p-ports* of ParameterSwComponentTypes according the ValueSpecification in the role implInitValue of the CalibrationParameterValue referring the FlatInstanceDescriptor associated to the ParameterDataPrototype if such CalibrationParameterValue is defined.] (SRS\_Rte\_00154)

Note: the initialization according [SWS\_Rte\_07029] and [SWS\_Rte\_07030] precedes the initialization values defined in the context of an component type and used in [SWS\_Rte\_07185] and [SWS\_Rte\_07186]. This enables to provide initial values for calibration parameter instances to:

- predefine start values for the calibration process
- utilizes the result of the calibration process
- take calibration parameter values from previous projects

[SWS\_Rte\_03959] [If the SwcInternalBehavior aggregates an ParameterDataPrototype in the role perInstanceParameter the RTE shall support the access to instance specific calibration parameters of the AUTOSAR SW-C.](SRS\_Rte\_00154, SRS\_Rte\_00158)

[SWS\_Rte\_05112] [If the SwcInternalBehavior aggregates an ParameterDataPrototype in the role sharedParameter the RTE shall create a common access to the shared calibration parameter.] (SRS\_Rte\_00154, SRS\_Rte\_00159)

[SWS\_Rte\_07096] [If the BswInternalBehavior aggregates an ParameterDataPrototype in the role perInstanceParameter the Basic Software Scheduler shall support the access to instance specific calibration parameters of the Basic Software Module. | (SRS Rte 00154, SRS Rte 00158)

[SWS\_Rte\_07185] [The generated RTE and Basic Software Scheduler shall initialize the memory objects implementing ParameterDataPrototype in the role perInstanceParameter or sharedParameter

• if it has a ValueSpecification in the role initValue according to this ValueSpecification and

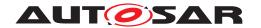

• if no CalibrationParameterValue refer to the FlatInstanceDescriptor associated to the ParameterDataPrototype

This is also applicable if the swImplPolicy = fixed and if the related Parameter-DataPrototype is implemented as preprocessor define which does not immediately allocate a memory object.  $|(SRS\_Rte\_00154)|$ 

[SWS\_Rte\_07030] [The generated RTE and Basic Software Scheduler shall initialize the memory objects implementing ParameterDataPrototypes in the role perInstanceParameter or sharedParameter according the ValueSpecification in the role the implInitValue of the CalibrationParameterValue referring the FlatInstanceDescriptor associated to the ParameterDataPrototype if such CalibrationParameterValue is defined.] (SRS\_Rte\_00154)

It might be project specific or even project phase specific which calibration parameters have to be calibrated and which are assumed to be stable. So it shall be selectable on ParameterSwComponentTypes and AUTOSAR SW-C granularity level for which calibration parameters RTE shall support calibration.

If an r-port contains a ParameterDataPrototype, the following requirements specify its behavior if the port is unconnected.

[SWS\_Rte\_02749] [In case of an unconnected parameter r-port, the RTE shall set the values of the ParameterDataPrototypes of the r-port according to the initValue of the r-port's ParameterRequireComSpec referring to the ParameterDataPrototype.] (SRS\_Rte\_00139, SRS\_Rte\_00159)

If the port is unconnected, RTE expects an init value, see [SWS Rte 02750].

#### ParameterDataPrototypes in role romBlock

[SWS\_Rte\_07033] [If the swCalibrationAccess of a ParameterDataPrototype in the role romBlock is set to readWrite the RTE generator has to provide one reference to a location in memory where the actual content of the *romBlock* can be accessed.] (SRS Rte 00154)

[SWS\_Rte\_07034] [The generated RTE shall initialize any ParameterDataPrototype in the role romBlock

- if it has a ValueSpecification in the role initValue according to this ValueSpecification and
- if no CalibrationParameterValue refer to the FlatInstanceDescriptor associated to the ParameterDataPrototype

\((SRS\_Rte\_00154)\)

[SWS\_Rte\_07035] [The generated RTE shall initialize the memory objects implementing ParameterDataPrototypes in the role romBlock according the ValueSpecification in the role the implInitValue of the CalibrationParameterValue referring the FlatInstanceDescriptor associated to the ParameterDataPrototype if such CalibrationParameterValue is defined. (SRS\_Rte\_00154)

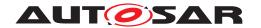

ParameterDataPrototype used as romBlock are instantiated according to [SWS Rte 07693].

## **Configuration of calibration support**

[SWS\_Rte\_03905] [It shall be configurable for each ParameterSwComponentType if RTE calibration support for the enclosed ParameterDataPrototypes is enabled or not.|(SRS\_Rte\_00154, SRS\_Rte\_00156)

[SWS\_Rte\_03906] [It shall be configurable for each AUTOSAR SW-C if RTE calibration support for the enclosed ParameterDataPrototypes is enabled or not.] (SRS\_-Rte\_00154, SRS\_Rte\_00156)

RTE calibration support means the creation of SW as specified in section 4.2.9.3.5 "Data emulation with SW support".

Require ports on ParameterSwComponentTypes don't make sense. Parameter-SwComponentTypes only have to provide calibration parameters to other Component types. So the RTE generator shall reject configurations containing require ports attached to ParameterSwComponentTypes. (see section A.14)

### 4.2.9.3.1.1 Separation of calibration parameters

Sometimes it is required that one or more calibration parameters out of the mass of calibration parameters of an ParameterSwComponentType respectively an AUTOSAR SW-C shall be placed in another memory location than the other parameters of the ParameterSwComponentType respectively the AUTOSAR SW-C. This might be due to security reasons (separate normal operation from monitoring calibration data in memory) or the possibility to change calibration data during a diagnosis session (which the calibration parameter located in NVRAM).

[SWS\_Rte\_03907] [The RTE generator shall support separation of calibration parameters from ParameterSwComponentTypes, AUTOSAR SW-Cs and Basic Software Modules depending on the ParameterDataPrototype property swAddrMethod.] (SRS\_Rte\_00154, SRS\_Rte\_00158)

## 4.2.9.3.2 Support for offline calibration

As described in section 4.2.9.1 when using an offline calibration process measurement is decoupled from providing new calibration parameters to the ECUs SW. During measurement phase information is collected needed to define to which values the calibration parameters are to be set best. Afterwards the new calibration parameter set is brought into the ECU e.g. by using a bootloader.

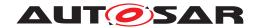

**[SWS\_Rte\_03971]** [The RTE generator shall have the option to switch off all *data emulation* support for generated RTE code. This option shall influence complete RTE code at once. | (SRS\_Rte\_00154, SRS\_Rte\_00156)

The term data emulation is related to mechanisms described in section 4.2.9.3.3.

Out of view of RTE the situation is same as when *data emulation without SW support* (described in section 4.2.9.3.4) is used:

The RTE is only responsible to provide access to the calibration parameters via the RTE API as specified in section 5.6. Exchange of ParameterDataPrototype content is done invisibly for ECU program flow and with this for RTE too.

When no *data emulation support* is required calibration parameter accesses to parameters stored in FLASH could be performed by direct memory read accesses without any indirection for those cases when accesses are coming out of single instantiated AUTOSAR SW-Cs or from *Basic Software Modules*. Nevertheless it's not goal of this specification to require direct accesses since this touches implementation. It might be ECU HW dependent or even be project dependent if other accesses are more efficient or provide other significant advantages or not.

### 4.2.9.3.3 Support for online calibration: Data emulation

To allow **online calibration** it must be possible to provide alternative calibration parameters invisible for application. The mechanisms behind are described here. We talk of data emulation.

In the following several calibration methods are described:

- 1. Data emulation without SW support and
- 2. several methods of data emulation with SW-support.

The term **data emulation** is used because the change of calibration parameters is emulated for the ECU SW which uses the calibration data. This change is invisible for the user-SW in the ECU.

RTE is significantly involved when SW support is required and has to create calibration method specific SW. Different calibration methods means different support in Basic SW which typically is ECU integrator specific. So it does not make sense to support DIFFERENT data emulation with SW support methods in ANY one RTE build. But it makes sense that the RTE supports direct access (see section 4.2.9.3.4) for some AUTOSAR SW-Cs resp. ParameterSwComponentTypes resp. Basic Software Modules and one of the data emulation with SW support methods (see section 4.2.9.3.5) for all the other AUTOSAR SW-Cs resp. ParameterSwComponentTypes resp. Basic Software Modules at the same time.

[SWS\_Rte\_03909] [The RTE shall support only one of the data emulation with SW support methods at once.] (SRS\_Rte\_00154, SRS\_Rte\_00156)

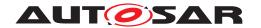

### 4.2.9.3.4 Data emulation without SW support (direct access)

For "online calibration" (see section 4.2.9.1) the ECU is provided with additional hardware which consists of control logic and memory to store modified calibration parameters in. During ECU execution the brought in control logic redirects memory accesses to new bought in memory whose content is modified by external tooling without disturbing normal ECU program flow. Some microcontrollers contain features supporting this. A lot of smaller microcontrollers don't. So this methods is highly HW dependent.

To support these cases the RTE doesn't have to provide e.g. a reference table like described in section 4.2.9.3.5. Exchange of ParameterDataPrototype content is done invisibly for program flow and for RTE too.

[SWS\_Rte\_03942] [The RTE generator shall have the option to switch off *data emulation with SW support* for generated RTE code. This option shall influence complete RTE code at once. | (SRS\_Rte\_00154, SRS\_Rte\_00156)

### 4.2.9.3.5 Data emulation with SW support

In case "online calibration" (see section 4.2.9.1) is required, quite often data emulation without support by special SW constructs isn't possible. Several methods exist, all have the consequence that additional need of ECU resources like RAM, ROM/FLASH and runtime is required.

Data emulation with SW support is possible in different manners. During calibration process in each of these methods modified calibration data values are kept typically in RAM. Modification is controlled by ECU external tooling and supported by ECU internal SW located in AUTOSAR basic SW or in complex driver.

If calibration process isn't active the accessed calibration data is originated in ROM/FLASH respectively in NVRAM in special circumstances (as seen later on).

Since multiple instantiation is to be supported several instances of the same ParameterDataPrototypes have to be allocated. Because the RTE is the only one SW in an AUTOSAR ECU able to handle the different instances the access to these calibration parameters can only be handled by the RTE. So the RTE has to provide additional SW constructs required for data emulation with SW support for calibration.

However the RTE doesn't know which of the ECU functionality shall be calibrated during a calibration session. To allow expensive RAM to be reused to calibrate different ECU functionalities in one or several online calibration sessions (see 4.2.9.1) in case of the single and double pointered methods for data emulation with SW support described below the RTE has only to provide the access to ParameterDataPrototypes during runtime but allowing other SW (a BSW module or a complex driver) to redirect the access to alternative calibration parameter values (e.g. located in RAM) invisibly for application.

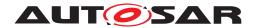

The RTE is neither the instance to supply the alternative values for ParameterDataPrototypes nor in case of the pointered methods for data emulation with SW support to do the redirection to the alternative values.

**[SWS\_Rte\_03910]** [The RTE shall support *data emulation with SW support* for calibration.] (SRS\_Rte\_00154, SRS\_Rte\_00156)

**[SWS\_Rte\_03943]** [The RTE shall support these data emulation methods with SW support:

- Single pointered calibration parameter access further called "single pointered method"
- Double pointered calibration parameter access further called "double pointered method"
- Initialized RAM parameters further called "initRAM parameter method"

(SRS Rte 00154, SRS Rte 00156)

Please note that the support data emulation methods is applicable for calibration parameters provided for software components as well as calibration parameters provided for basic software modules.

## **ParameterElementGroup**

To save RAM/ROM/FLASH resources in single pointered method and double pointered method ParameterDataPrototype allocation is done in groups. One entry of the calibration reference table references the begin of a group of Parameter-DataPrototypes. For better understanding of the following, this group is called ParameterElementGroup (which is no term out of the AUTOSAR SW-C template specification [2]). One ParameterElementGroup can contain one or several ParameterDataPrototypes.

[SWS\_Rte\_03911] [If data emulation with SW support is enabled, the RTE generator shall allocate all ParameterDataPrototypes marked with same property swAddrMethod of one instance of a ParameterSwComponentType consecutively. Together they build a separate ParameterElementGroup.](SRS\_Rte\_00154, SRS\_Rte\_00156, SRS\_Rte\_00158)

[SWS\_Rte\_03912] [If data emulation with SW support is enabled, the RTE shall guarantee that all non-shared ParameterDataPrototypes marked with same property swAddrMethod of an AUTOSAR SWC instance are allocated consecutively. Together they build a separate ParameterElementGroup.](SRS\_Rte\_00154, SRS\_-Rte\_00158)

[SWS\_Rte\_05194] [If data emulation with SW support is enabled, the RTE shall guarantee that all shared ParameterDataPrototypes marked with same property swAddrMethod of an AUTOSAR SWC type are allocated consecutively. Together they build a separate ParameterElementGroup.] (SRS\_Rte\_00154, SRS\_Rte\_00158)

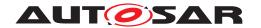

It is not possible to access same calibration parameter inside of a ParameterSwComponentType via several ports. This is a consequence of the need to support the use case that a ParameterSwComponentType shall be able to contain several calibration parameters derived from one ParameterDataPrototype which is contained in one interface applied to several ports of the ParameterSwComponentType. Using only the ParameterDataPrototype names for the names of the elements of a ParameterElementGroup would lead to a name clash since then several elements with same name would have to created. So port prototype and ParameterDataPrototype names are concatenated to specify the ParameterElementGroup member names.

This use case cannot be applied to AUTOSAR SW-C internal calibration parameters since they cannot be accessed via AUTOSAR ports.

[SWS\_Rte\_03968] [The names of the elements of a ParameterElementGroup derived from a ParameterSwComponentType shall be <port>\_<element> where <port> is the short-name of the provided AUTOSAR port prototype and <element> the short-name of the ParameterDataPrototype within the ParameterInterface categorizing the PPort.|(SRS\_Rte\_00154, SRS\_Rte\_00156)

### 4.2.9.3.5.1 Single pointered method

There is one calibration reference table in RAM with references to one or several ParameterElementGroups. Accesses to calibration parameters are indirectly performed via this reference table.

Action during calibration procedure e.g. calibration parameter value exchange is not focus of this specification. Nevertheless an example is given for better understanding.

Example how the exchange of calibration parameters could be done for single pointered method:

- 1. Fill a RAM buffer with the modified calibration parameter values for complete ParameterElementGroup
- 2. Modify the corresponding entry in the calibration reference table so that a redirection to new ParameterElementGroup is setup

Now calibration parameter accesses deliver the modified values.

Figure 4.25 illustrates the method.

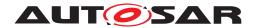

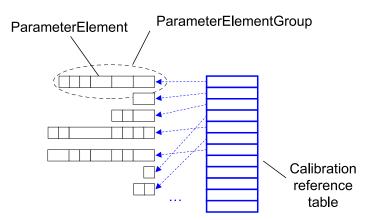

Figure 4.25: ParameterElementGroup in single pointered method context

[SWS\_Rte\_03913] [If data emulation with SW support with single pointered method is enabled, the RTE generator shall create a table located in RAM with references to ParameterElementGroups. The type of the table is an array of void pointers.] (SRS\_Rte\_00154, SRS\_Rte\_00156)

One reason why in this approach the calibration reference table is realized as an array is to make ECU internal reference allocation traceable for external tooling. Another is to allow a Basic-SW respectively a complex driver to emulate other calibration parameters which requires the standardization of the calibration reference table too.

[SWS\_Rte\_03947] [If data emulation with SW support with single method is enabled the name (the label) of the calibration reference table shall be <RteParameter-RefTab>.|(SRS\_Rte\_00154, SRS\_Rte\_00156)

Calibration parameters located in NVRAM are handled same way (also see section 4.2.9.3.6).

[SWS\_Rte\_03936] [If data emulation with SW support with single or double pointered method is enabled and calibration parameter respectively a ParameterElementGroups is located in NVRAM the corresponding calibration reference table entry shall reference the PerInstanceMemory working as the NVRAM RAM buffer.] (SRS\_-Rte\_00154, SRS\_Rte\_00156, SRS\_Rte\_00157)

## 4.2.9.3.5.2 Double pointered method

There is one calibration reference table in ROM respectively Flash with references to one or several ParameterElementGroups. Accesses to calibration parameters are performed through a double indirection access. During system startup the base reference is initially filled with a reference to the calibration reference table.

Action during calibration procedure e.g. calibration parameter value exchange is not focus of this specification. Nevertheless an example is given for better understanding.

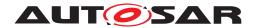

Example how the exchange of calibration parameters could be done for double pointered method:

- 1. Copy the calibration reference table into RAM
- 2. Fill a RAM buffer with modified calibration parameter values for complete ParameterElementGroup
- 3. Modify the corresponding entry in the RAM copy of the reference table so that a redirection to new ParameterElementGroup is setup
- 4. Change the content of the base reference so that it references the calibration reference table copy in RAM.

Now calibration parameter accesses deliver the modified values.

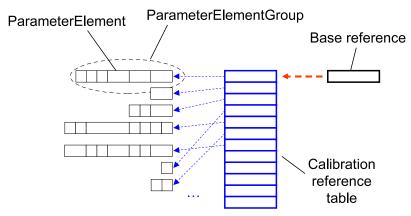

Figure 4.26: ParameterElementGroup in double pointered method context

[SWS\_Rte\_03914] [If data emulation with SW support with double pointered method is enabled, the RTE generator shall create a table located in ROM respectively FLASH with references to ParameterElementGroups. The type of the table is an array of void pointers.] (SRS\_Rte\_00154, SRS\_Rte\_00156)

Figure 4.26 illustrates the method.

To allow a Basic-SW respectively a complex driver to emulate other calibration parameters the standardization of the base reference is required.

[SWS\_Rte\_03948] [If data emulation with SW support with double method is enabled the name (the label) of the calibration base reference shall be <RteParameterBase>. This label and the base reference type shall be exported and made available to other SW on same ECU.

(SRS Rte 00154, SRS Rte 00156)

Calibration parameters located in NVRAM are handled same way (also see section 4.2.9.3.6).

For handling of calibration parameters located in NVRAM with single or double pointered method see [SWS\_Rte\_03936] in section 4.2.9.3.5.1. General information is found in section 4.2.9.3.6).

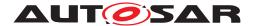

## 4.2.9.3.5.3 InitRam parameter method

For each instance of a ParameterDataPrototype the RTE generator creates a calibration parameter in RAM and a corresponding value in ROM/FLASH. During startup of RTE the calibration parameter values of ROM/FLASH are copied into RAM. Accesses to calibration parameters are performed through a direct access to RAM without any indirection.

Action during calibration procedure e.g. calibration parameter value exchange is not focus of this specification. Nevertheless an example is given for better understanding: An implementation simply would have to exchange the content of the RAM cells during runtime.

[SWS\_Rte\_03915] [If data emulation with SW support with initRam parameter method is enabled, the RTE generator shall create code guaranteeing that

- 1. calibration parameters are allocated in ROM/Flash and
- 2. a copy of them is allocated in RAM made available latest during RTE startup

for those ParameterDataPrototypes for which calibration support is enabled.] (SRS Rte 00154, SRS Rte 00156)

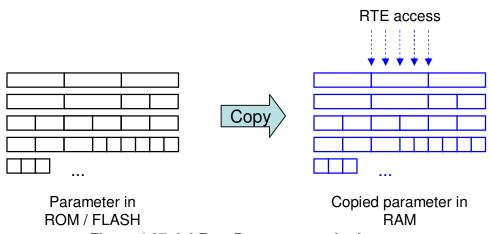

Figure 4.27: initRam Parameter method setup

Figure 4.27 illustrates the method.

A special case is the access of ParameterDataPrototypes instantiated in NVRAM (also see section 4.2.9.3.6). In this no extra RAM copy is required because a RAM location containing the calibration parameter value still exists.

**[SWS\_Rte\_03935]** [If data emulation with SW support with initRam parameter method is enabled, the RTE generator shall create direct accesses to the PerInstanceMemory working as RAM buffer for the calibration parameters defined to be in NVRAM.] (SRS\_-Rte\_00154, SRS\_Rte\_00156)

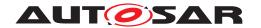

## 4.2.9.3.5.4 Arrangement of a ParameterElementGroup for pointered methods

For data emulation with SW support with single or double pointered methods the RTE has to guarantee access to each single member of a ParameterElementGroup for source code and object code delivery independent if the member is a primitive or a composite data type. For this the creation of a record type for a ParameterElementGroup was chosen.

[SWS\_Rte\_03916] [One ParameterElementGroup shall be realized as one record type.] (SRS Rte 00154, SRS Rte 00156)

The sequence order of ParameterDataPrototype in a ParameterElementGroup and the order of ParameterElementGroups in the reference table will be documented by the RTE Generator by the means of the McSwEmulationMethodSupport, see 4.2.9.4.4.

## 4.2.9.3.5.5 Further definitions for pointered methods

As stated in section 4.2.9.3.1.1, dependent of the value of property swAddrMethod calibration parameters shall be separated in different memory locations.

[SWS\_Rte\_03908] [If data emulation with SW support with single or double pointered method is enabled the RTE shall create a separate instance specific ParameterElementGroup for all those ParameterDataPrototypes with a common value of the appended property swAddrMethod. Those ParameterDataPrototypes which have no property swAddrMethod appended, shall be grouped together too.] (SRS\_Rte\_00154, SRS\_Rte\_00156, SRS\_Rte\_00158)

To allow traceability for external tooling the sequence order of ParameterDataPrototype in a ParameterElementGroup and the order of ParameterElementGroups in the reference table will be documented by the RTE Generator by the means of the McSwEmulationMethodSupport, see 4.2.9.4.4.

#### 4.2.9.3.5.6 Calibration parameter access

Calibration parameters are derived from ParameterDataPrototypes. The RTE has to provide access to each calibration parameter via a separate API call.

API is specified in 5.6.

**[SWS\_Rte\_03922]** [If data emulation with SW support and single or double pointered method is enabled the RTE generator shall export the label of the calibration reference table.] (SRS\_Rte\_00154, SRS\_Rte\_00156)

**[SWS\_Rte\_03960]** [If data emulation with SW support and double pointered method is enabled the RTE generator shall export the label and the type of the calibration base reference. | (SRS\_Rte\_00154, SRS\_Rte\_00156)

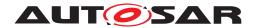

[SWS\_Rte\_03932] [If data emulation with SW support with single pointered method is enabled the RTE generator shall create API calls using single indirect access via the calibration reference table for those ParameterDataPrototypes which are in a ParameterElementGroup for which calibration is enabled.] (SRS\_Rte\_00154, SRS\_-Rte\_00156)

[SWS\_Rte\_03933] [If data emulation with SW support with double pointered method is enabled the RTE generator shall create API calls using double indirection access via the calibration base reference and the calibration reference table for those ParameterDataPrototypes which are in a ParameterElementGroup for which calibration is enabled. | (SRS\_Rte\_00154, SRS\_Rte\_00156)

[SWS\_Rte\_03934] [If data emulation with SW support with double pointered method is enabled, the calibration base reference shall be located in RAM.] (SRS\_Rte\_00154, SRS\_Rte\_00156)

### 4.2.9.3.5.7 Calibration parameter allocation

Since only the RTE knows which instances of AUTOSAR SW-Cs, ParameterSwComponentTypes and *Basic Software Modules* are present on the ECU the RTE has to allocate the calibration parameters and reserve memory for them. This approach is also covering multiple instantiated object code integration needs. So memory for instantiated ParameterDataPrototypes is neither provided by ParameterSwComponentTypes nor by AUTOSAR SW-C.

Nevertheless AUTOSAR SW-Cs and *Basic Software Module*s can define calibration parameters which are not instantiated by RTE. These are described by Parameter-DataPrototypes in the role constantMemory. Further on the RTE can not implement any software support for data emulation for such calibration parameters. Hence those kind of calibration parameters are not described in the generated *McSupportData* of the RTE (see 4.2.9.4).

[SWS\_Rte\_03961] [The RTE shall allocate the memory for calibration parameters.] (SRS Rte 00154, SRS Rte 00156)

A ParameterDataPrototype can be defined to be instance specific or can be shared over all instances of an AUTOSAR SW-C or a ParameterSwComponent-Type. The input for the RTE generator contains the values the RTE shall apply to the calibration parameters.

To support online and offline calibration (see section 4.2.9.1) all parameter values for all instances have to be provided. Background:

• For online calibration often initially the same default values for calibration parameters can be applied. Variation is then handled later by post link tools. Initial ECU startup is not jeopardized. This allows the usage of a default value e.g. by

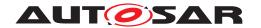

AUTOSAR SW-C or ParameterSwComponentType supplier for all instances of a ParameterDataPrototype.

- On the other hand applying separate default values for the different instances of a ParameterDataPrototype will be required often for online calibration too, to make a vehicle run initially. This requires additional configuration work e.g. for integrator.
- Offline calibration based on new SW build including new RTE build and compilation process requires all calibration parameter values for all instances to be available for RTE.

### Shared ParameterDataPrototypeS

[SWS\_Rte\_03962] [For accesses to a shared ParameterDataPrototype the RTE API shall deliver the same one value independent of the instance the calibration parameter is assigned to. | (SRS\_Rte\_00154, SRS\_Rte\_00156)

[SWS\_Rte\_03963] [The calibration parameter of a shared ParameterDataPrototype shall be stored in one memory location only.] (SRS\_Rte\_00154, SRS\_Rte\_00156)

Requirements [SWS\_Rte\_03962] and [SWS\_Rte\_03963] are to guarantee that only one physical location in memory has to be modified for a change of a shared ParameterDataPrototype. Otherwise this could lead to unforeseeable confusion. Multiple locations are possible for calibration parameters stored in NVRAM. But there a shared ParameterDataPrototype is allowed to have only one logical data too.

#### Instance specific ParameterDataPrototypes

[SWS\_Rte\_03964] [For accesses to an instance specific ParameterDataPrototype the RTE API shall deliver a separate calibration parameter value for each instance of a ParameterDataPrototype. | (SRS Rte 00154, SRS Rte 00156)

[SWS\_Rte\_03965] [For an instance specific ParameterDataPrototype the calibration parameter value of each instance of the ParameterDataPrototype shall be stored in a separate memory location. | (SRS\_Rte\_00154, SRS\_Rte\_00156)

# Usage of swAddrMethod

SwDataDefProps contain the optional property *swAddrMethod*. It contains meta information about the memory section in which a measurement data store resp. a calibration parameter shall be allocated in. This abstraction is needed to support the reuse of unmodified AUTOSAR SW-Cs resp. ParameterSwComponentTypes in different projects but allowing allocation of measurement data stores resp. calibration parameters in different sections.

Section usage typically depends on availability of HW resources. In one project the micro controller might have less internal RAM than in another project, requiring that most measurement data have to be placed in external RAM. In another project one addressing method (e.g. indexed addressing) might be more efficient for most of the

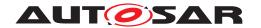

measurement data - but not for all. Or some calibration parameters are accessed less often than others and could be - depending on project specific FLASH availability - placed in FLASH with slower access speed, others in FLASH with higher access speed.

[SWS\_Rte\_03981] [The memory section used to store measurement values in shall be the memory sections associated with the swAddrMethod enclosed in the Sw-DataDefProps of a measurement definition. | (SRS\_Rte\_00153)

Since it's measurement data obviously this must be in RAM.

[SWS\_Rte\_03982] [The memory section used to store calibration parameters in shall be the memory sections associated with the swAddrMethod enclosed in the Sw-DataDefProps of a calibration parameter definition.] (SRS\_Rte\_00153)

### 4.2.9.3.6 Calibration parameters in NVRAM

Calibration parameters can be located in NVRAM too. One use case for this is to have the possibility to modify calibration parameters via a diagnosis service without need for special calibration tool.

To allow NVRAM calibration parameters to be accessed, NVRAM with statically allocated RAM buffer in form of PIM memory for the calibration parameters has to be defined or the ramBlock of a NvBlockSwComponentType defines readWrite access for the MCD system. Please see as well [SWS\_Rte\_07174] and [SWS\_Rte\_07160].

#### Note:

As the NVRAM Manager might not be able to access the PerInstanceMemory across core boundaries in a multi core environment, the support of Calibration parameters in NVRAM for multi core controllers is limited. See also note in 4.2.10.1.

#### 4.2.9.3.7 Multiple calibration parameters instances

In complex systems the situation occur that calibration parameter values may depend on the configuration of the vehicle due to functional side effects. The difficulty is that those dependencies are typically detected after design of the software components and shall not change the software component design. In addition the overall ECU SW has to support all vehicle variants and therefore the detection and selection of the concrete vehicle variant needs to be done post build.

[SWS\_Rte\_06815] [The RTE Generator shall provide one separate memory location per FlatInstanceDescriptor pointing to the identical ParameterDataPrototype instance in the root software composition. | (SRS\_Rte\_00154, SRS\_Rte\_00191)

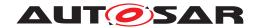

Thereby the FlatInstanceDescriptor needs to have different postBuildVariantConditions as described in [constr\_3114]. As a consequence at most one location in memory location created according [SWS\_Rte\_06815] can be active in a specific post build variant. This value needs to be accessed by the according RTE APIs Rte\_CData and Rte\_Prm accessing parameters.

[SWS\_Rte\_06816] [For accesses to a ParameterDataPrototype the RTE API shall deliver the value of the memory location which belongs to the currently selected post build variant. | (SRS Rte 00154, SRS Rte 00156, SRS Rte 00191)

In order to ensure the functionality of Rte\_CData and Rte\_Prm depending on post build variability it needs to be ensured, that exactly one FlatInstanceDescriptor is selected in a specific post build variant when the RTE generator creates an RTE Post Build Data Set. see section 3.6.

The binding of the post build variability is done at the call of SchM\_Init according the passed post build data set as described in sections section 4.7.2 and section 5.3.10

Please note that the requirements [SWS\_Rte\_07029] and [SWS\_Rte\_07030] also apply in this scenario and therefore the different memory locations due to multiple FlatInstanceDescriptors can get different initial values.

The following example shall illustrate the usage of post build variant FlatIn-stanceDescriptors in combination with multiple instantiation. The raw ARXML is listed in the section F.5.

In the given configuration a ParameterSwComponentType 'PSWC' is defined with on PPortPrototype 'EP' typed by the ParameterInterface 'EP'. The root software composition defines two SwComponentPrototypes 'SWC\_PA' and 'SWC\_PB'.

The ApplicationSwComponentType 'ASWC' defines RPortPrototype 'EP', a perInstanceParameter 'PIP' and a sharedParameter 'SP' The root software composition defines two SwComponentPrototypes 'SWC\_A' and 'SWC\_B' and therefore two component instances for the component type ASWC exist. PPortPrototype 'EP' of 'SWC\_PA' is connected to RPortPrototype 'EP' of 'SWC\_A', PPortPrototype 'EP' of 'SWC\_PB' is connected to RPortPrototype 'EP' of 'SWC\_B'. (not shown in the figure 4.28)

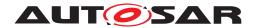

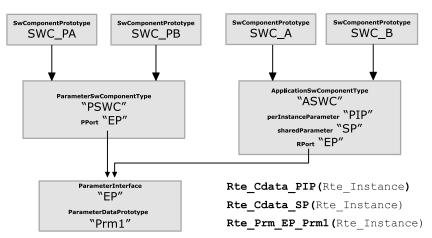

Figure 4.28: Example of component model

When the feature of multiple FlatInstanceDescriptors per ParameterDataPrototype is NOT applied the following locations in memory and access by Rte APIs would result:

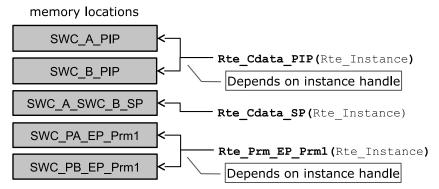

Figure 4.29: Resulting memory location of component model

Please note that the resulting names of the memory locations are not standardized but the applied pattern shall illustrate to which information in the input model they belong to. Assuming now following configuration in the Flat Map:

```
'SWC_A_PIP_Z0' {depends on PostBuildVariantCriterion 'Z'= 0}
'SWC_A_PIP_Z1' {depends on PostBuildVariantCriterion 'Z'= 1}
'SWC_B_PIP'
'SWC_A_SWC_B_SP_Z0' {depends on PostBuildVariantCriterion 'Z'= 0}
'SWC_A_SWC_B_SP_Z1' {depends on PostBuildVariantCriterion 'Z'= 1}
'SWC_PA_EP_Prm1_Z0' {depends on PostBuildVariantCriterion 'Z'= 0}
'SWC_PA_EP_Prm1_Z1' {depends on PostBuildVariantCriterion 'Z'= 1}
'SWC_PB_EP_Prm1'
```

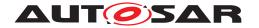

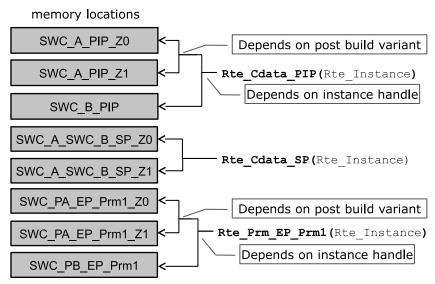

Figure 4.30: Resulting memory location of component model

There are different possibility to implement this mechanism. Nevertheless there are cross dependencies to the requirements concerning 'Data emulation with SW support' in section 4.2.9.3.5.

One possibility is to create an array of parameter values which contains one array element for each different Post Build Variant. The used index for this parameter value array in the relate RTE API is determined by the chosen variant in the post build configuration of the RTE and indexes the active array element. With this approach its easier to combine multiple calibration data instances with the 'Data emulation with SW support' feature since the number of ParameterElementGroups are not changed.

An other approach is to create one base pointer per identical combination of post-BuildVariantConditions applied to calibration parameters. The related calibration parameters are grouped into a structure and for each combination of postBuild-VariantConditions one instance of the structure is created. The base pointer is initialized according chosen variant in the post build configuration of RTE and points to the active structure instance.

## 4.2.9.4 Generation of *McSupportData*

The RTE Generator supports the definition, allocation and access to measurement and calibration data for Software Components as well as for Basic Software. The specific support of measurement and calibration tools however is neither in the focus of the RTE Generator nor AUTOSAR. This would require the generation of an "A2L"-file (like specified in [20]) which is the standard in this domain – but out of the focus of AUTOSAR.

The RTE Generator however shall support an intermediate exchange format called McSupportData which is building the bridge between the ECU software and the final "A2L"-file needed by the measurement and calibration tools. The details about

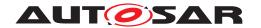

the McSupportData format and the involved methodology are described in the Basic Software Module Description Template document [9].

In this section the requirements on the RTE Generator are collected which elements shall be provided in the McSupportData element.

## 4.2.9.4.1 Export of the McSupportData

Figure 4.31 shows the structure of the McSupportData element. The McSupportData element and its sub-content is part of the Implementation element. In case of the RTE this is the BswImplementation element which is generated / updated by the RTE Generator in the Generation Phase (see [SWS Rte 05086] in chapter 3.4.2).

[SWS\_Rte\_05118] [The RTE Generator in Generation Phase shall create the McSupportData element as part of the BswImplementation description of the generated RTE.|(SRS\_Rte\_00189)

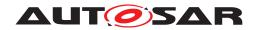

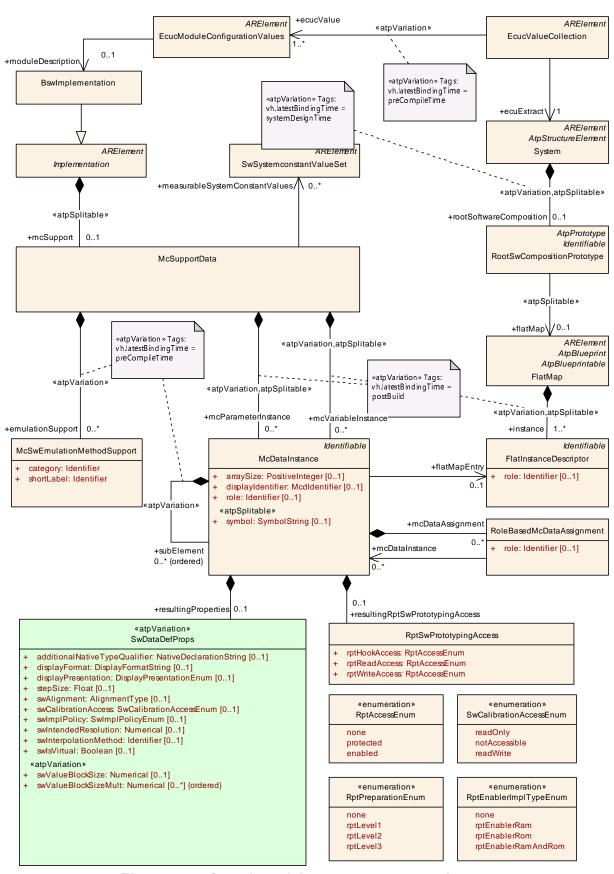

Figure 4.31: Overview of the McSupportData element

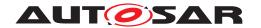

The individual measurable and calibratable data is described using the element Mc-DataInstance. This is aggregated from McSupportData in the role mcVariable-Instance (for measurement) or mcParameterInstance (for calibration).

### Usage of the FlatMap

The FlatMap is part of the *Ecu Extract of System Description* and contains a collection of FlatInstanceDescriptor elements. The details of the FlatMap are described in the *Specification of the System Template* [8].

In particular the FlatMap may be request several parameter instances for the identical ParameterDataPrototype as described in section 4.2.9.3.7.

#### Common attributes of McDataInstance

The element McDataInstance specifies one element of the McSupportData. The following requirement specify common attributes which shall to be filled in a harmonized way.

[SWS\_Rte\_05130] [The RTE Generator shall use the shortName of the FlatInstanceDescriptor as the shortName of the McDataInstance.] (SRS\_Rte\_-00189)

[SWS\_Rte\_03998] [The RTE Generator shall use the AliasNameAssignment.-shortLabel referencing the according FlatInstanceDescriptor as the displayIdentifier of the McDataInstance.|(SRS\_Rte\_00189)

[SWS\_Rte\_05131] [If the input element (e.g. ApplicationDataType or ImplementationDataType) has a category specified the category value shall be copied to the McDataInstance element.] (SRS\_Rte\_00189)

[SWS\_Rte\_05132] [If the input element (e.g. ApplicationDataType or ImplementationDataType) specifies an array, the attribute arraySize of McDataInstance shall be set to the size of the array. | (SRS Rte 00189)

[SWS\_Rte\_05133] [If the input element (e.g. ApplicationDataType or ImplementationDataType) specifies a record, the McDataInstance shall aggregate the record element's parts as subElements of type McDataInstance.] (SRS\_Rte\_-00189)

[SWS\_Rte\_05119] [The McSupportData element and its sub-structure shall be self-contained in the sense that there is no need to deliver the whole upstream descriptions of the ECU (including the ECU Extract, Software Component descriptions, Basic Software Module descriptions, ECU Configuration Values descriptions, Flat Map, etc.) in order to later generate the final "A2L"-file. This means that the RTE Generator has to copy the required information from the upstream descriptions into the McSupportData element.] (SRS\_Rte\_00189)

[SWS\_Rte\_05129] [The RTE Generator in Generation Phase shall export the effective SwDataDefProps (including all of the referenced and aggregated sub-elements like e.g. CompuMethod or SwRecordLayout) in the role resultingProperties

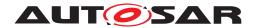

for each McDataInstance after resolving the precedence rules defined in the SW-Component Template [2] chapter *Properties of Data Definitions*. Thereby the ImplementationDataType properties compuMethod and dataConstraint are not taken in consideration for effective SwDataDefProps of the McDataInstance due to their refinement nature of **C** and **AI**. | (SRS Rte 00189)

[SWS\_Rte\_05135] [If a ParameterDataPrototype is associated with a ParameterAccess the corresponding SwDataDefProps and their sub-structure shall be exported.] (SRS Rte 00189)

For each flatMapEntry referencing to measurable or calibratible data prototype or measureable ModeDeclarationGroupPrototype the McDataInstance shall be generated in the McSupportData. Thereby the effected SwDataDefProps shall be taken from the data prototype according the precedence rules defined in the SWCT.

[SWS\_Rte\_08313] [The RTE Generator shall create McDataInstance element(s) in the McSupportData for each measurable or calibratible DataPrototype / ModeDeclarationGroupPrototype referenced by a FlatInstanceDescriptor.] (SRS\_Rte\_00189)

Explanation: In case of connected ports it may occur that the <code>DataPrototype</code> in the DataInterface of the <code>PPortPrototype</code> and the <code>DataPrototype</code> in the DataInterface of the <code>RPortPrototype</code> are referenced by <code>FlatInstanceDescriptors</code>. In this case its intended to get two <code>McDataInstance</code> in order to access the value by MCD system with two different names and may be with two different scaling (typically offset and resolution).

In case of composite data FlatInstanceDescriptors may point to one or several ApplicationCompositeElementDataPrototypes in order to define an individual name for each record or array element. Thereby it is even possible that a FlatInstanceDescriptor exists for the "whole" DataPrototype typed by an ApplicationCompositeDataType and additional FlatInstanceDescriptors exist for the ApplicationCompositeElementDataPrototypes of such DataPrototype.

In this case a McDataInstance as child of McSupportData exists due to the FlatInstanceDescriptors for the "whole" DataPrototype and additional McDataInstances as child of McSupportData exists for each FlatInstanceDescriptor pointing to a ApplicationCompositeElementDataPrototypes in the "whole" DataPrototypes type.

[SWS\_Rte\_08314] [If the input element is typed by an ApplicationDataType the subElements structure of the McDataInstance is determined by the ApplicationDataType. This means

• in case of ApplicationRecordDataType the number and shortName of the subElement is determined by the ApplicationRecordElement if [SWS\_Rte\_05133] and [SWS\_Rte\_08316] is applied,

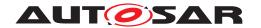

- in case of ApplicationArrayDataType the number of the subElements is determined by the ApplicationArrayElement if [SWS\_Rte\_08315] is applied,
- in case of a ApplicationPrimitiveDataType, inclusive compound primitives, no subElements are applicable.

(SRS Rte 00189)

[SWS\_Rte\_08315] [If the input element (e.g. ApplicationDataType or ImplementationDataType) specifies an array, the McDataInstance shall aggregate subElementss for each array element. The McDataInstance.subElements.symbol shall express the array index in the C-notation. (e.g. [0], [4]).|(SRS\_Rte\_00189)

[SWS\_Rte\_08316] [If the input element (e.g. ApplicationDataType or ImplementationDataType) specifies a record and no FlatInstanceDescriptor is defined for the record element, the McDataInstance.subElement shortName shall be set copied either from the related ApplicationRecordElement. Or from the ImplementationDataTypeElement if no ApplicationDataType is typing the DataPrototype. The McDataInstance.subElement.symbol is set to the related ImplementationDataTypeElement.shortName (SRS Rte 00189)

General handling of the symbol attribute: The concatenation of all symbol strings starting from the root element over the hierarchy of McDataInstances shall represent the full combined symbol in the programming language for all hierarchy levels in the McDataInstance tree. When the concatenation is applied the subElements of McDataInstances of category STRUCTURE are separated by a dot.

**[SWS\_Rte\_08317]** [The RTE Generator shall document the Rte internal grouping of measurement and calibration data in composite data datatypes in each symbol attribute of the McDataInstances representing the data which is grouped.

This means the RTE Generator has to document the insertion of structures for Rte internal purpose in the symbol attribute of the related McDataInstance. For instance if the Rte groups a set of measurable inside a Rte internal structure (here called RteInternalBuffer) the McDataInstance.symbol of the first measurable child element carries the information about the internal structure element. e.g. McDataInstance.shortName: "MyMeasurable" McDataInstance.symbol: "RteInternalBuffer.measurable1" (SRS Rte 00189)

### 4.2.9.4.2 Export of Measurement information

#### **Sender-Receiver communication**

[SWS\_Rte\_05120] [If the swCalibrationAccess of a VariableDataPrototype used in an interface of a sender-receiver port of a SwComponentPrototype is set to readOnly or readWrite and RteMeasurementSupport is set to true the RTE Generator shall create a McDataInstance element with

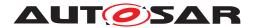

- symbol set to the C-symbol name used for the allocation (see also [SWS\_Rte\_03900])
- flatMapEntry referencing to the corresponding FlatInstanceDescriptor element of the VariableDataPrototype

(SRS\_Rte\_00153, SRS\_Rte\_00189)

### **Client-Server communication**

[SWS\_Rte\_05121] [If the swCalibrationAccess of an ArgumentDataPrototype used in an interface of a client-server port of a SwComponentPrototype is set to readOnly and RteMeasurementSupport is set to true the RTE Generator shall create a McDataInstance element with

- symbol set to the C-symbol name used for the allocation (see also [SWS\_Rte\_03901])
- flatMapEntry referencing to the corresponding FlatInstanceDescriptor element of the ArgumentDataPrototype

(SRS\_Rte\_00153, SRS\_Rte\_00189)

[SWS\_Rte\_05172] [If the measurement of client-server communication is ignored due to requirement [SWS\_Rte\_05170] the corresponding McDataInstance in the McSupportData shall have a resultingProperties swCalibrationAccess set to notAccessible. | (SRS\_Rte\_00153)

#### **Mode Switch Communication**

[SWS\_Rte\_06702] [If the swCalibrationAccess of a ModeDeclarationGroup-Prototype used in an interface of a mode switch port of a SwComponentPrototype is set to readOnly and RteMeasurementSupport is set to true the RTE Generator shall create three McDataInstance elements with

- symbol set to the C-symbol name used for the allocation (see also [SWS\_Rte\_06700])
- flatMapEntry referencing to the corresponding FlatInstanceDescriptor element of the ModeDeclarationGroupPrototype

Thereby the McDataInstance element corresponding to the

- *current mode* has to reference the FlatInstanceDescriptor which role attribute is set to CURRENT\_MODE,
- previous mode has to reference the FlatInstanceDescriptor which role attribute is set to PREVIOUS MODE and
- *next mode* has to reference the FlatInstanceDescriptor which role attribute is set to NEXT MODE

(SRS\_Rte\_00153, SRS\_Rte\_00189)

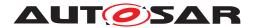

Please note that the resultingProperties of the McDataInstance elements corresponding to the ModeDeclarationGroupPrototype may get associated with a CompuMethod if a CompuMethod is defined at the FlatInstanceDescriptor due to [SWS\_Rte\_05129]. Those CompuMethod may specify a literal display of the measured modes.

#### **InterRunnableVariable**

[SWS\_Rte\_05122] [If the swCalibrationAccess of a VariableDataPrototype in the role implicitInterRunnableVariable or explicitInterRunnableVariable is set to readOnly or readWrite and RteMeasurementSupport is set to true the RTE Generator shall create a McDataInstance element with

- symbol set to the C-symbol name used for the allocation (see also [SWS Rte 03902])
- flatMapEntry referencing to the corresponding FlatInstanceDescriptor element of the VariableDataPrototype

(SRS\_Rte\_00153, SRS\_Rte\_00189)

## **PerInstanceMemory**

[SWS\_Rte\_05123] [If the swCalibrationAccess of a VariableDataPrototype in the role arTypedPerInstanceMemory is set to readOnly or readWrite and RteMeasurementSupport is set to true the RTE Generator shall create a McDataInstance element with

- symbol set to the C-symbol name used for the allocation (see also [SWS\_Rte\_07160])
- flatMapEntry referencing to the corresponding FlatInstanceDescriptor element of the VariableDataPrototype

(SRS Rte 00153, SRS Rte 00189)

### **Nv RAM Block**

[SWS\_Rte\_05124] [If the swCalibrationAccess of a VariableDataPrototype in the role ramBlock of a NvBlockSwComponentType's NvBlockDescriptor is set to readOnly or readWrite and RteMeasurementSupport is set to true the RTE Generator shall create a McDataInstance element with

- symbol set to the C-symbol name used for the allocation (see also [SWS\_Rte\_07174])
- flatMapEntry referencing to the corresponding FlatInstanceDescriptor element of the NvBlockSwComponentType

(SRS Rte 00153, SRS Rte 00189)

### Non Volatile Data communication

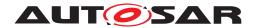

[SWS\_Rte\_05125] [If the swCalibrationAccess of a VariableDataPrototype used in an NvDataInterface of a non volatile data port of a SwComponentPrototype is set to readOnly or readWrite and RteMeasurementSupport is set to true the BTE Generator shall create a McDataInstance element with

- symbol set to the C-symbol name used for the allocation (see also [SWS Rte 07197])
- flatMapEntry referencing to the corresponding FlatInstanceDescriptor element of the VariableDataPrototype

(SRS\_Rte\_00153, SRS\_Rte\_00189)

## 4.2.9.4.3 Export Calibration information

Calibration can be either actively supported by the RTE using the pre-defined calibration mechanisms of section 4.2.9.3.5 or calibration can be transparent to the RTE. In both cases the location and attributes of the calibratable data has to be provided by the RTE Generator in the Generation Phase in order to support the setup of the measurement and calibration tools.

# ParameterDataPrototypes of ParameterSwComponentType

[SWS\_Rte\_05126] [For each FlatInstanceDescriptor referencing a ParameterDataPrototype instance in a PortPrototype of a ParameterSwComponent-Type with the swCalibrationAccess set to readOnly or readWrite an entry in the McSupportData with the role mcParameterInstance shall be created with the following attributes:

- symbol set to the C-symbol name used for the allocation
- flatMapEntry referencing to the corresponding FlatInstanceDescriptor element of the ParameterDataPrototype

(SRS\_Rte\_00189)

#### **Shared Parameter Data Prototypes**

[SWS\_Rte\_05127] [For each FlatInstanceDescriptor referencing a ParameterDataPrototype instance of a AtomicSwComponentType's SwcInternalBehavior aggregated in the role sharedParameter with the swCalibrationAccess set to readOnly or readWrite an entry in the McSupportData with the role mcParameterInstance shall be created with the following attributes:

- symbol set to the C-symbol name used for the allocation
- flatMapEntry referencing to the corresponding FlatInstanceDescriptor element of the ParameterDataPrototype

(SRS\_Rte\_00189)

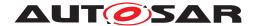

## Instance specific ParameterDataPrototypes

[SWS\_Rte\_05128] [For each FlatInstanceDescriptor referencing a ParameterDataPrototype instance of a AtomicSwComponentType's SwcInternal-Behavior aggregated in the role perInstanceParameter with the swCalibrationAccess set to readOnly or readWrite an entry in the McSupportData with the role mcParameterInstance shall be created with the following attributes:

- symbol set to the C-symbol name used for the allocation
- flatMapEntry referencing to the corresponding FlatInstanceDescriptor element of the ParameterDataPrototype

(SRS Rte 00189)

[SWS\_Rte\_07097] [For each ParameterDataPrototype of a BswModuleDescription's BswInternalBehavior aggregated in the role perInstanceParameter with the swCalibrationAccess set to readOnly or readWrite an entry in the McSupportData with the role mcParameterInstance shall be created with the following attributes:

- symbol set to the C-symbol name used for the allocation
- flatMapEntry referencing to the corresponding FlatInstanceDescriptor element of the ParameterDataPrototype

(SRS Rte 00189)

#### **Default values for RAM Block**

[SWS\_Rte\_05136] [If the swCalibrationAccess of a ParameterDataPrototype in the role romBlock is set to readOnly or readWrite an entry in the McSupportData with the role mcParameterInstance shall be created with the following attributes:

- symbol set to the C-symbol name used for the allocation in [SWS\_Rte\_07033]
- flatMapEntry referencing to the corresponding FlatInstanceDescriptor element of the ParameterDataPrototype

(SRS Rte 00153, SRS Rte 00189)

## 4.2.9.4.4 Export of the Calibration Method

The RTE does provide several Software Emulation Methods which can be selected in the Ecu Configuration of the RTE (see section 8.2).

Which Software Emulation Method has been used for a particular RTE Generation shall be documented in the McSupportData in order to allow measurement and calibration tools to support the RTE's Software Emulation Methods. Additionally it is also possible for an RTE Vendor to add custom Software Emulation Methods which needs to be

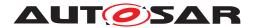

documented as well. The structure of the McSwEmulationMethodSupport is shown in figure 4.32.

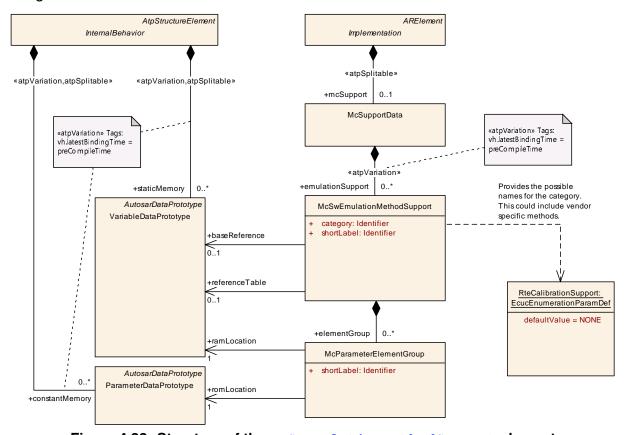

Figure 4.32: Structure of the McSwEmulationMethodSupport element

[SWS\_Rte\_05137] [The RTE Generator in Generation Phase shall create the Mc-SwEmulationMethodSupport element as part of the McSupportData description of the generated RTE.|(SRS\_Rte\_00189)

[SWS\_Rte\_05138] [The RTE Generator in Generation Phase shall set the value of the category attribute of McSwEmulationMethodSupport element according to the implemented Software Emulation Method based on the Ecu configuration parameter RteCalibrationSupport:

- NONE
- SINGLE\_POINTERED
- DOUBLE\_POINTERED
- INITIALIZED\_RAM
- custom category name: vendor specific Software Emulation Method

(SRS Rte 00189)

The description of the generated structures is using the existing mechanisms already available in the Basic Software Module Description Template [9].

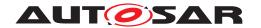

### **Description of ParameterElementGroup**

For the description of the ParameterElementGroup an Implementation—DataType representing a structure of the group is created ([SWS Rte 05139]).

[SWS\_Rte\_05139] [For each generated ParameterElementGroup an ImplementationDataType shall be created. The contained ParameterDataPrototypes are aggregated with the role subElement as ImplementationDataTypeElement.](SRS\_Rte\_00189)

In the example figure 4.33 the ImplementationDataTypes are called RteMcSupportGroupType1 and RteMcSupportGroupType2.

## McSupport description of the InitRam parameter method

For the description of the InitRam parameter method the specific ParameterElementGroups allocated in ram and rom are specified ([SWS\_Rte\_05140] and [SWS\_Rte\_05141]). Then the collection and correspondence of these groups is specified (in [SWS\_Rte\_05142]).

[SWS\_Rte\_05140] [If the RTE Generator is configured to support the (INITIALIZED\_RAM) method the RTE Generator in generation phase shall generate for each ParameterElementGroup a ParameterDataPrototype with the role constantMemory in the InternalBehavior of the RTE's Basic Software Module Description. The ParameterDataPrototype shall have a reference to the corresponding ImplementationDataType from [SWS\_Rte\_05139] with the role type. | (SRS Rte 00189)

[SWS\_Rte\_05141] [If the RTE Generator is configured to support the (INITIALIZED\_RAM) method the RTE Generator in generation phase shall generate for each ParameterElementGroup a VariableDataPrototype with the role staticMemory in the InternalBehavior of the RTE's Basic Software Module Description. The VariableDataPrototype shall have a reference to the corresponding ImplementationDataType from [SWS\_Rte\_05139] with the role type.] (SRS\_Rte\_00189)

[SWS\_Rte\_05142] [If the RTE Generator is configured to support the (INITIALIZED\_RAM) method the RTE Generator in generation phase shall generate for each ParameterElementGroup a McParameterElementGroup with the role elementGroup in the McSwEmulationMethodSupport [SWS\_Rte\_05137] element.

- The McParameterElementGroup shall have a reference to the corresponding ParameterDataPrototype from [SWS\_Rte\_05140] with the role romLocation.
- The McParameterElementGroup shall have a reference to the corresponding VariableDataPrototype from [SWS\_Rte\_05141] with the role ramLocation.

(SRS Rte 00189)

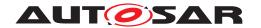

### McSupport description of the Single pointered method

For the description of the Single pointered method the specific ParameterElement-Groups allocated in rom are specified ([SWS\_Rte\_05143]). Then an array data type is specified which contains as many number of elements (void pointers) as there are ParameterElementGroups ([SWS\_Rte\_05144]). Then the instance of this array is specified in ram ([SWS\_Rte\_05152]) and referenced from the McSwEmulationMethodSupport ([SWS\_Rte\_05153]). The actual values for each array element are specified as references to the ParameterElementGroup prototypes ([SWS\_Rte\_05154]).

[SWS\_Rte\_05143] [If the RTE Generator is configured to support the (SINGLE\_POINTERED) method the RTE Generator in generation phase shall generate for each ParameterElementGroup a ParameterDataPrototype with the role constantMemory in the InternalBehavior of the RTE's Basic Software Module Description. The ParameterDataPrototype shall have a reference to the corresponding ImplementationDataType from [SWS\_Rte\_05139] with the role type.](SRS\_Rte\_00189)

[SWS\_Rte\_05144] [If the RTE Generator is configured to support the (SINGLE\_POINTERED) method the RTE Generator in generation phase shall generate an ImplementationDataType with one ImplementationDataTypeElement in the role subElement.

- The ImplementationDataTypeElement shall have the attribute arraySize set to the number of ParameterElementGroups from [SWS\_Rte\_05139].
- The ImplementationDataTypeElement shall have a SwDataDefProps element with a reference to an ImplementationDataType representing a void pointer, in the role implementationDataType.

(SRS Rte 00189)

[SWS\_Rte\_05152] [If the RTE Generator is configured to support the (SINGLE\_POINTERED) method the RTE Generator in generation phase shall generate a VariableDataPrototype with the role staticMemory in the InternalBehavior of the RTE's Basic Software Module Description. The VariableDataPrototype shall have a reference to the ImplementationDataType from [SWS Rte 05144] with the role type. | (SRS Rte 00189)

[SWS\_Rte\_05153] [If the RTE Generator is configured to support the (SINGLE\_POINTERED) method the RTE Generator in generation phase shall generate a reference from the McSwEmulationMethodSupport [SWS\_Rte\_05137] element to the VariableDataPrototype [SWS\_Rte\_05152] in the role referenceTable.] (SRS\_Rte\_00189)

[SWS\_Rte\_05154] [If the RTE Generator is configured to support the (SINGLE\_POINTERED) method the RTE Generator in generation phase shall generate an ArrayValueSpecification as the initValue of the array [SWS\_Rte\_05152] and for each ParameterElementGroup a ReferenceValueSpecification

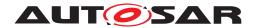

element in the ArrayValueSpecification defining the references to the individual ParameterElementGroup prototypes [SWS\_Rte\_05143].|(SRS\_Rte\_00189)

# McSupport description of the Double pointered method

The description of the Double pointered method is quite similar to the Single pointered method, but the allocation to ram and rom is different and it allocates the additional pointer parameter. The specific ParameterElementGroups allocated in rom are specified ([SWS\_Rte\_05155]). Then an array data type is specified which contains as many number of elements (void pointers) as there are ParameterElementGroups ([SWS\_Rte\_05156]). Then the instance of this array is specified in rom ([SWS\_Rte\_05157]) and referenced from the McSwEmulationMethodSupport ([SWS\_Rte\_05158]). The actual values for each array element are specified as references to the ParameterElementGroup prototypes ([SWS\_Rte\_05159]). Then the type of the base pointer is then created ([SWS\_Rte\_05160]) and an instance is allocated in ram ( [SWS\_Rte\_05161]). The reference is initialized to the array in rom ([SWS\_Rte\_05162]).

[SWS\_Rte\_05155] [If the RTE Generator is configured to support the (DOUBLE\_-POINTERED) method the RTE Generator in generation phase shall generate for each ParameterElementGroup a ParameterDataPrototype with the role constant—Memory in the InternalBehavior of the RTE's Basic Software Module Description. The ParameterDataPrototype shall have a reference to the corresponding ImplementationDataType from [SWS\_Rte\_05139] with the role type.] (SRS\_Rte\_00189)

In the example figure 4.33 the ParameterDataPrototypes are called RteMcSupportParamGroup1 and RteMcSupportParamGroup1.

[SWS\_Rte\_05156] [If the RTE Generator is configured to support the (DOUBLE\_-POINTERED) method the RTE Generator in generation phase shall generate an ImplementationDataType with one ImplementationDataTypeElement in the role subElement.

- The ImplementationDataTypeElement shall be of category ARRAY with the attribute arraySize set to the number of ParameterElementGroups from [SWS\_Rte\_05139].
- The ImplementationDataTypeElement shall have a SwDataDefProps element with a reference to an ImplementationDataType representing a void pointer, in the role implementationDataType.

(SRS Rte 00189)

In the example figure 4.33 the ImplementationDataType is called RteMcSupportPointerTableType.

[SWS\_Rte\_05157] [If the RTE Generator is configured to support the (DOUBLE\_-POINTERED) method the RTE Generator in generation phase shall generate a ParameterDataPrototype with the role constantMemory in the InternalBehavior of the RTE's Basic Software Module Description. The ParameterDataPrototype shall

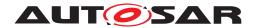

have a reference to the ImplementationDataType from [SWS\_Rte\_05156] with the role type. | (SRS\_Rte\_00189)

In the example figure 4.33 the ParameterDataPrototype is called RteMcSupportPointerTable.

[SWS\_Rte\_05158] [If the RTE Generator is configured to support the (DOUBLE\_-POINTERED) method the RTE Generator in generation phase shall generate a reference from the McSwEmulationMethodSupport [SWS\_Rte\_05137] element to the ParameterDataPrototype [SWS\_Rte\_05157] in the role referenceTable.] (SRS\_Rte\_00189)

[SWS\_Rte\_05159] [If the RTE Generator is configured to support the (DOUBLE\_-POINTERED) method the RTE Generator in generation phase shall generate an ArrayValueSpecification as the initValue of the array [SWS\_Rte\_05157] and for each ParameterElementGroup a ReferenceValueSpecification element in the ArrayValueSpecification defining the references to the individual ParameterElementGroup prototypes [SWS\_Rte\_05155].|(SRS\_Rte\_00189)

In the example figure 4.33 the ArrayValueSpecification is called RteMc-SupportPointerTableInit. The ReferenceValueSpecifications are called RteMcSupportParamGroup1Ref and RteMcSupportParamGroup2Ref.

[SWS\_Rte\_05160] [If the RTE Generator is configured to support the (DOUBLE\_-POINTERED) method the RTE Generator in generation phase shall generate an ImplementationDataType with one ImplementationDataTypeElement being a reference to the array type from [SWS Rte 05156].|(SRS Rte 00189)

In the example figure 4.33 the ImplementationDataType is called RteMcSupportBasePointerType.

[SWS\_Rte\_05161] [If the RTE Generator is configured to support the (DOUBLE\_-POINTERED) method the RTE Generator in generation phase shall generate a VariableDataPrototype with the role staticMemory in the InternalBehavior of the RTE's Basic Software Module Description. The VariableDataPrototype shall have a reference to the ImplementationDataType from [SWS\_Rte\_05160] with the role type.] (SRS\_Rte\_00189)

In the example figure 4.33 the VariableDataPrototype is called RteMcSupport-BasePointer.

[SWS\_Rte\_05162] [If the RTE Generator is configured to support the (DOUBLE\_-POINTERED) method the RTE Generator in generation phase shall generate a ReferenceValueSpecification to the array from [SWS\_Rte\_05157] as the initValue of the reference [SWS\_Rte\_05161].](SRS\_Rte\_00189)

In the example figure 4.33 the ReferenceValueSpecification is called RteMc-SupportBasePointerInit.

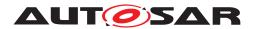

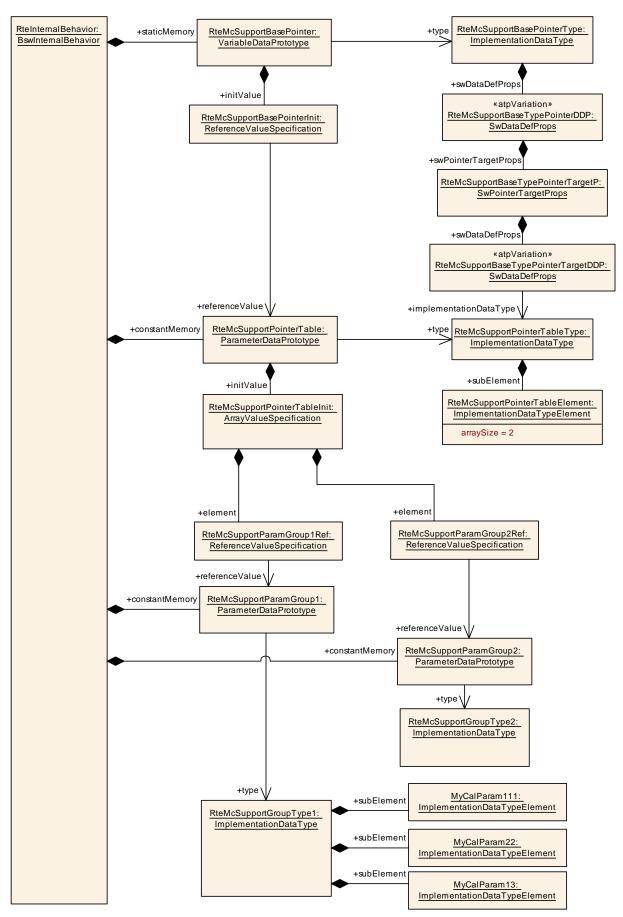

Figure 4.33: Example of the structure for Double Pointered Method

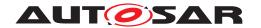

### 4.2.9.4.5 Export of Variant Handling

The Rte Generator shall provide information on values of system constants. The values are part of the input information and need to be collected and copied into a dedicated artifact to be delivered with the McSupportData.

[SWS\_Rte\_05168] [The Rte Generator in generation phase shall create an elements of type SwSystemconstantValueSet and create copies of all system constant values found in the input information of type SwSystemconstValue where the referenced SwSystemconst element has the swCalibrationAccess set to readOnly.] (SRS Rte 00153, SRS Rte 00191)

In case the SwSystemconstValue is subject to variability and the variability can be resolved during Rte generation phase

[SWS\_Rte\_05176] [If a SwSystemconst with swCalibrationAccess set to read-only has an assigned SwSystemconstValue which is subject to variability with the latest binding time SystemDesignTime or CodeGenerationTime the related SwSystemconstValue copy in the SwSystemconstantValueSet according to [SWS\_Rte\_05168] shall contain the resolved value.] (SRS\_Rte\_00153, SRS\_Rte\_00191)

[SWS\_Rte\_05174] [If a SwSystemconst with swCalibrationAccess set to read-only has an assigned SwSystemconstValue which is subject to variability with the latest binding time PreCompileTime the related SwSystemconstValue copy in the SwSystemconstantValueSet according to [SWS\_Rte\_05168] shall have an AttributeValueVariationPoint. The PreBuild conditions of the AttributeValueVariationPoint shall correspond to the PreBuild conditions of the input SwSystemconstValue's conditions. | (SRS\_Rte\_00153, SRS\_Rte\_00191)

[SWS\_Rte\_05169] [The Rte Generator in generation phase shall create a reference from the McSupportData element ([SWS\_Rte\_05118]) to the SwSystemconstant-ValueSet element ([SWS\_Rte\_05168]).] (SRS\_Rte\_00153, SRS\_Rte\_00191)

In case the RTE Generator implements variability on an element which is accessible by a MCD system the related existence condition has to be documented in the McSupportData structure as well.

[SWS\_Rte\_05175] [If an element in the McSupportData is related to an element in the input configuration which is subject to variability with the latest binding time PreCompileTime or PostBuild the RTE Generator shall add a VariationPoint for such element. The PreBuild and PostBuild conditions of the VariationPoint shall correspond to the PreBuild and PostBuild conditions of the input element's conditions.] (SRS Rte 00153, SRS Rte 00191)

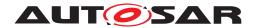

#### 4.2.10 Access to NVRAM data

#### 4.2.10.1 General

There are different methods available for AUTOSAR SW-Cs to access data stored in NVRAM.

- "Calibration data" Calibrations can be stored in NVRAM, but are not modified during a "normal" execution of the ECU. Calibrations are usually directly read from their memory location, but can also be read from a RAM buffer when the access time needs to be optimized (e.g. for interpolation tables). They are described in section 4.2.9.
- "Access to NVRAM blocks" This method uses PerInstanceMemory as a RAM Block for the NVRAM blocks. While this method is efficient, its use is restricted.

The NVRAM Manager [21] is a BSW module which provides services for SW-C to access NVRAM Blocks during runtime. The NVM block data is not accessed directly, but through a RAM Block, which can be a PerInstanceMemory instantiated by the RTE, or a SW-C internal buffer. When this method is used, the RTE does not provide any data consistency mechanisms (i.e. different runnables from the SW-C and the NVM can access the RAM Block concurrently without being protected by the RTE).

#### Note:

This mechanism permits efficient usage of NVRAM data, but requires the SW-C designer to take care that accesses to the PerInstanceMemory from different task contexts don't cause data inconsistencies. The "Access to NVRAM blocks" should not be used in multi core environments. In AUTOSAR release 4.0, it can not be expected that the NVRAM Manager can access the PerInstanceMemory of another core. The presence of a shared memory section is not required by AUTOSAR. Only in the case of arTypedPerInstanceMemory, a SwDataDef-Props item is available to assign the PerInstanceMemory to a shared memory section.

• "Access to NVRAM data with a NvBlockSwComponentType" — The data is accessed through a NvDataInterface connected to a NvBlockSwComponentTypes. This access is modeled at the VFB level, and, when necessary, protected by the RTE against concurrent accesses. It will be described further in this section.

Please note that the terms NVRAM Block, NV Block, RAM Block, ROM Block and RAM mirror used in this document are defined in the specification of the NVRAM Manager [21].

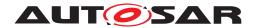

### 4.2.10.2 Usage of the NvBlockSwComponentType

The code of NvBlock SwComponentPrototypes is implemented by the RTE Generator. NvBlockSwComponentTypes provide a port interface for the access and management of data stored in NVRAM.

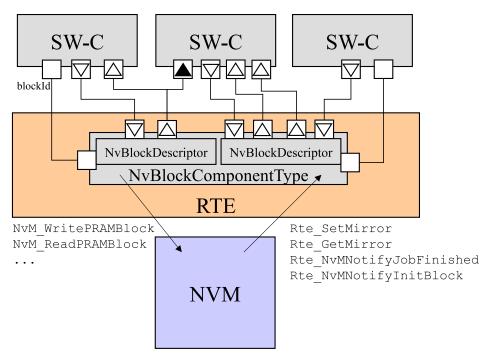

Figure 4.34: Connection to the NvBlockSwComponentType

Figure 4.34 illustrates the usage of a NvBlockSwComponentType. Depending on the use-case SW-Cs can be connected to a NvBlockSwComponentType in different ways. For example by Ports typed by SenderReceiverInterfaces / NvDataInterfaces only or by Ports typed by SenderReceiverInterfaces / NvDataInterfaces and ClientServerInterfaces. Ports typed by SenderReceiverInterfaces / NvDataInterfaces are used to provide access to NV data and Ports typed by ClientServerInterfaces are used for the management of NV data. Managing NV data by SW-Cs is useful in order to copy data of the RAM Block to NV block vice versa at certain points in time (SW-Cs are clients). Additionally SW-Cs can get notifications from NVM (SW-Cs are servers).

In the following sections the requirements for the usage of NvBlockSwComponent-Type will be given.

[SWS\_Rte\_07301] [Several AUTOSAR SW-Cs (and also several instances of a AUTOSAR SW-C) shall be able to read the same VariableDataPrototypes of a NvBlockSwComponentType.] (SRS Rte 00176)

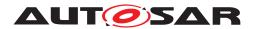

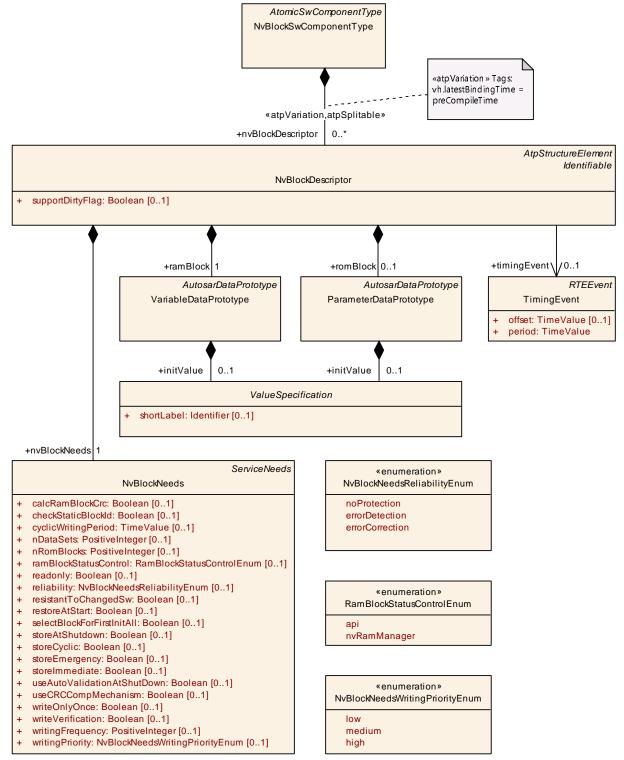

Figure 4.35: NvBlockSwComponentType and NvBlockDescriptor

A NvBlockSwComponentType contains multiple NvBlockDescriptors. Each of these NvBlockDescriptor is associated to exactly one NVRAM Block.

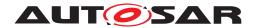

A NvBlockDescriptor contains a VariableDataPrototype which acts as a RAM Block for the NVRAM Block, and optionally a ParameterDataPrototype to act as the default ROM value for the NVRAM Block.

[SWS\_Rte\_07353] [The RTE Generator shall reject configurations where a NvBlock-Descriptor of a NvBlockSwComponentType contains a romBlock whose data type is not compatible with the type of the ramBlock.] (SRS\_Rte\_00177, SRS\_Rte\_00018)

[SWS\_Rte\_07303] [The RTE shall allocate memory for the ramBlock Variable-DataPrototype of the NvBlockDescriptor instances. | (SRS\_Rte\_00177)

[SWS\_Rte\_07632] [The variables allocated for the ramBlocks shall be initialized if the general initialization conditions in [SWS\_Rte\_07046] are fulfilled. The initialization as to be applied during Rte\_Start and Rte\_RestartPartition depending from the configured RteInitializationStrategy.|(SRS\_Rte\_00177)

Note: When blocks are configured to be read by NvM\_ReadAll, the initialization may erase the value read by the NVM. These blocks should not have an initValue.

[SWS\_Rte\_07355] [For each NvBlockDescriptor with a romBlock Parameter-DataPrototype, the RTE shall allocate a constant block of default values.] (SRS\_-Rte 00177)

[SWS\_Rte\_07633] [The constants allocated for the romBlocks shall be initialized to the value of the initValue, if they have an initValue.] (SRS Rte 00177)

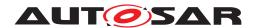

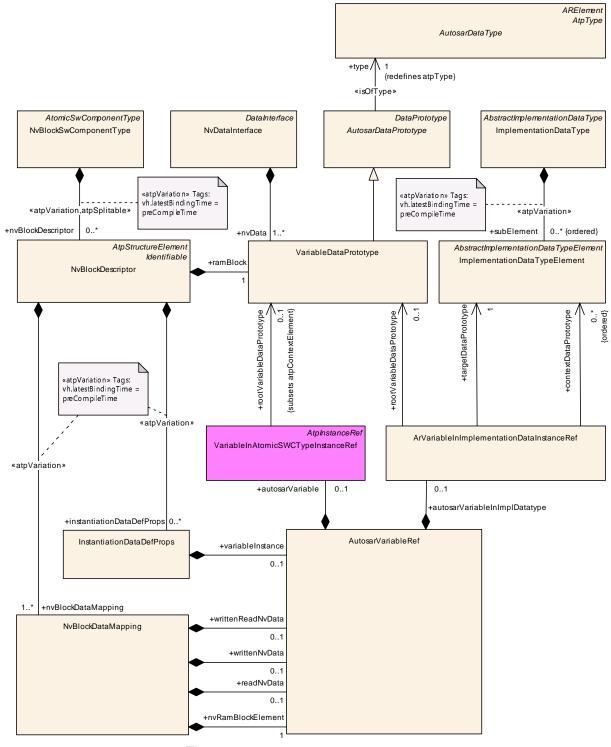

Figure 4.36: NvBlockDataMapping

For each element stored in the NVRAM Block of a NvBlockDescriptor, there should be one NvBlockDataMapping to associate the VariableDataPrototypes of the ports used for read and write access and the VariableDataPrototype defining the location of the element in the ramBlock. Thereby the Implementation—DataTypes of the VariableDataPrototypes have to compatible.

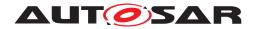

[SWS\_Rte\_03866] [The RTE Generator shall reject any configuration that violates [constr\_1395], [constr\_1403] and [constr\_1404]. | (SRS\_Rte\_00018)

[SWS\_Rte\_07621] [The RTE Generator shall reject configurations where [constr\_-2013] or [constr\_1285] is violated. | (SRS\_Rte\_00018)

Note: This is required to ensure that the default values in romBlock are structurally matching data in the ramBlock and therefore can be copied to the ramBlock in case that the callback Rte\_NvMNotifyInitBlock of the related NvBlock is called.

[SWS\_Rte\_07343] [The RTE Generator shall reject configurations where a VariableDataPrototype instance in the role ramBlock is accessed by SW-C instances of different partitions.] (SRS\_Rte\_00177, SRS\_Rte\_00018)

The rational for [SWS\_Rte\_07343] is to allow the implementation of cleanup activities in case of termination or restart of a partition. These cleanup activities may require to invalidate the RAM Block or reload data from the NVRAM device, which would impact other partitions if a the ramBlock is accessed by SW-Cs of different partitions.

A NvBlockSwComponentType can be used to reduce the quantity of NVRAM Blocks needed on an ECU:

- the same block can be used to store different flags or other small data elements;
- the same data element can be used by different SW-Cs or different instances of a SW-C.

It also permits to simplify processes and algorithms when it must be guaranteed that two SW-Cs of an ECU use the same NVRAM data.

Note: this feature can increase the RAM usage of the ECU because it forces the NVRAM Manager to instantiate an additional RAM buffer, called RAM mirror. However, when the same data elements have to be shared between SW-Cs, it reduces the number of RAM Blocks needed to be instantiated by the RTE, and can reduce the overall RAM usage of the ECU.

[SWS\_Rte\_07356] [The RTE Generator shall reject configurations where a VariableDataPrototype referenced by a NvDataInterface has a queued swImplPolicy.] (SRS Rte 00018)

[SWS\_Rte\_CONSTR\_09011] NvMBlockDescriptor related to a RAM Block of a NvBlockSwComponentType shall use NvmBlockUseSyncMechanism |The NVRAM Block associated to the NvBlockDescriptors of a NvBlockSwComponentType shall be configured with the NvMBlockUseSyncMechanism feature enabled, and the NvMWriteRamBlockToNvCallback and NvMReadRamBlockFromNvCallback parameters set to the Rte\_GetMirror and Rte\_SetMirror API of the NvBlockDescriptor.]()

An NvBlockSwComponentType may have unconnected p-ports or r-ports (see [SWS\_Rte\_01329]).

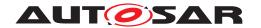

[SWS\_Rte\_07669] [An NvBlockSwComponentType with an unconnected r-port shall behave as if no updated data were received for VariableDataPrototypes this unconnected r-port. | (SRS Rte 00139)

# 4.2.10.3 Interface of the NvBlockSwComponentType

#### 4.2.10.3.1 Access to the NVRAM data

The NvBlockSwComponentType provides PPortPrototypes and RPortPrototypes with an NvDataInterface data Sender-Receiver semantic to read the value of the NVRAM data or write the new value.

Like the SenderReceiverInterfaces, each of these NvDataInterfaces can provide access to multiple VariableDataPrototypes.

The same Rte\_Read, Rte\_IRead, Rte\_DRead, Rte\_Write, Rte\_IWrite, Rte\_IWriteRef APIs are used to access these VariableDataPrototypes as for SenderReceiverInterfaces.

Due to the usage of the implicit APIs Rte\_IRead and Rte\_IWriteRef multiple buffering can be avoided, i.e. the RunnableEntitys of application SW-Cs or ExecutableEntitys of BSW modules (e.g. DCM) can directly access the Variable-DataPrototypes on the RAM Block. To guarantee this behavior one of the following preconditions must apply:

- VariableDataPrototypes on a RAM Block are only accessed by dataReadAccess
- VariableDataPrototypes on a RAM Block are accessed by dataReadAccess and dataWriteAccess and there is no mutual preemption between the write accesses or between the write and read accesses, including no preemption by Rte\_SetMirror and Rte\_GetMirror.
- No PortInterfaceMappings are applied which requiring data conversions

See also chapter 4.3.1.5.1 about ConsistencyNeeds.

[SWS\_Rte\_07667] [The RTE Generator shall reject configurations where an r-port typed with an NvDataInterface is not connected and no NvRequireComSpec with an initValue are provided for each VariableDataPrototype of this NvDataInterface. This requirement does not apply if the r-port belongs to a NvBlockSwComponentType.] (SRS Rte 00018, SRS Rte 00139)

[SWS\_Rte\_07667] is required to avoid unconnected r-port without a defined init-Value. Please note that for NvBlockSwComponent unconnected r-ports without init values are not a fault because the init values are defined in the NvBlockDescriptors ramBlock (see as well [SWS\_Rte\_07632], [SWS\_Rte\_07669])

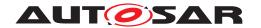

[SWS\_Rte\_07668] [The RTE shall initialize the VariableDataPrototypes of an rport according to the initValue of the r-port's NvRequireComSpec referring to the VariableDataPrototype.] (SRS\_Rte\_00139, SRS\_Rte\_00108, SRS\_Rte\_00068)

In order to write updated NV data of NVRAM Blocks to NV memory with a certain timing schema the RTE provides a functionality called "dirty flag mechanism". This mechanism interacts directly with the NvM module when write APIs of the RTE are invoked by an AtomicSwComponentType using a PortPrototype typed by an Nv-DataInterface. The behavior of the dirty flag mechanism depends on the writing strategy of the related NvBlockDescriptors.

[SWS\_Rte\_04565] [The cyclic writing strategy is enabled for an NvBlockDescriptor if the attribute NvBlockNeeds.storeCyclic is set to true.] (SRS\_Rte\_00177, SRS\_Rte\_00245)

[SWS\_Rte\_04566] [The shutDown writing strategy is enabled for an NvBlockDescriptor if the attribute NvBlockDescriptor.writingStrategyRole.role is set to storeAtShutdown or NvBlockNeeds.storeAtShutdown is set to true.] (SRS\_-Rte\_00177, SRS\_Rte\_00245)

[SWS\_Rte\_04567] [The immediate writing strategy is enabled for an NvBlockDescriptor if the attribute NvBlockDescriptor.writingStrategyRole.role is set to storeImmediate or NvBlockNeeds.storeImmediate is set to true.] (SRS\_-Rte\_00177, SRS\_Rte\_00245)

[SWS\_Rte\_04568] [The mode switch writing strategy is enabled for an NvBlockDescriptor if the attribute NvBlockDescriptor.modeSwitchEventTriggeredActivity is set to true.] (SRS\_Rte\_00177, SRS\_Rte\_00245)

[SWS\_Rte\_08080] [If an AtomicSwComponentType using a PortPrototype with an NvDataInterface invokes the explicit API Rte\_Write and the attribute NvBlockDescriptor.supportDirtyFlag is set to true and the writing strategy storeAtShutDown ([SWS\_Rte\_04566] applies) is enabled, the RTE shall mark the associated RAM Block(s) as CHANGED by calling the NvM\_SetRamBlockStatus function of the NvM module with the BlockChanged parameter set to true. The NvM\_SetRamBlockStatus function shall be called by the RTE after the data accessed by the Rte\_Write function is written back to the RAM Block(s). | (SRS\_Rte\_00177, SRS\_Rte\_00245)

[SWS\_Rte\_08081] [If an AtomicSwComponentType using a PortPrototype with an NvDataInterface invokes the implicit APIs Rte\_IWrite/Rte\_IWriteRef and the attribute NvBlockDescriptor.supportDirtyFlag is set to true and the writing strategy storeAtShutDown ([SWS\_Rte\_04566] applies) is enabled, the RTE shall mark the associated RAM Block(s) as CHANGED by calling the NvM\_SetRamBlock-Status function of the NvM module with the BlockChanged parameter set to true. The function NvM\_SetRamBlockStatus shall be called by the RTE after the data accessed by the Rte\_IWrite/Rte\_IWriteRef functions is written back from the preemption area buffer to the RAM Block(s) (for further details see chapter 4.3.1.5.1).] (SRS\_Rte\_00177, SRS\_Rte\_00245)

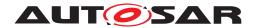

[SWS\_Rte\_08082] [If an AtomicSwComponentType using a PortPrototype with an NvDataInterface invokes the explicit API Rte\_Write and the attribute is set to true and the writing strategy storeCyclic ([SWS\_Rte\_04565] applies) is enabled, the RTE shall write the associated RAM Block(s) to NV memory by calling the NvM\_WritePRAMBlock function of the NvM module in the next cycle of a periodic activity after the data accessed by the Rte\_Write function is written back to the RAM Block(s). The periodic activity shall be implemented in the context of an NvBlockDescriptor's RunnableEntity (see requirements [SWS\_Rte\_08086], [SWS\_Rte\_08087], [SWS\_Rte\_08089], [SWS\_Rte\_08090]) according to the cycle period defined in the attribute NvBlockDescriptor.timingEvent.period.] (SRS\_Rte\_00177, SRS\_Rte\_00245)

[SWS\_Rte\_08083] [If an AtomicSwComponentType using a PortPrototype with an NvDataInterface invokes the implicit APIs Rte\_IWrite / Rte\_IWriteRef and the attribute NvBlockDescriptor.supportDirtyFlag is set to true and the writing strategy storeCyclic ([SWS\_Rte\_04565] applies) is enabled, the RTE shall write the associated RAM Block(s) to NV memory by calling the NvM\_WritePRAMBlock function of the NvM module in the cycle of a periodic activity after the data accessed by the Rte\_IWrite / Rte\_IWriteRef functions is written back from the preemption area buffer to the RAM Block(s) (for further details see chapter 4.3.1.5.1). The periodic activity shall be implemented in the context of an NvBlockDescriptor's RunnableEntity (see requirements [SWS\_Rte\_08086], [SWS\_Rte\_08087], [SWS\_Rte\_08089], [SWS\_Rte\_08090]) according to the cycle period defined in the attribute NvBlockDescriptor.timingEvent.period.|(SRS\_Rte\_00177, SRS\_Rte\_00245)

[SWS\_Rte\_08084] [If an AtomicSwComponentType using a PortPrototype with an NvDataInterface invokes the explicit API Rte\_Write and the attribute NvBlockDescriptor.supportDirtyFlag is set to true and the writing strategy storeImmediate ([SWS\_Rte\_04567] applies) is enabled, the RTE shall write the associated RAM Block(s) to NV memory by calling the NvM\_WritePRAMBlock function of the NvM module. The NvM\_WritePRAMBlock function shall be called in the context of an NvBlockDescriptor's RunnableEntity (see requirements [SWS\_Rte\_08086], [SWS\_Rte\_08088], [SWS\_Rte\_08089], [SWS\_Rte\_08090]) after the data accessed by the Rte\_Write function is written back to the RAM Block(s).] (SRS\_Rte\_00177, SRS\_Rte\_00245)

[SWS\_Rte\_08085] [If an AtomicSwComponentType using a PortPrototype with an NvDataInterface invokes the implicit APIs Rte\_IWrite/Rte\_IWriteRef and the attribute NvBlockDescriptor.supportDirtyFlag is set to true and the writing strategy storeImmediate ([SWS\_Rte\_04567] applies) is enabled, the RTE shall write the associated RAM Block(s) to NV memory by calling the NvM\_WritePRAM-Block function of the NvM module. The function NvM\_WritePRAMBlock shall be called in the context of an NvBlockDescriptor's RunnableEntity (see requirements [SWS\_Rte\_08086], [SWS\_Rte\_08088], [SWS\_Rte\_08089], [SWS\_Rte\_08090]) after the data accessed by the Rte\_IWrite / Rte\_IWriteRef functions is written back from the preemption area buffer to the RAM Block(s) (for further details see chapter 4.3.1.5.1).] (SRS\_Rte\_00177, SRS\_Rte\_00245)

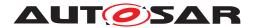

Note: Notifications received from the NVM module (e.g. NvMNotifyJobFinished) will not be forwarded to the SW-Cs by the dirty flag mechanism. The standardized NvM Client-Server interfaces can be used (see chapter 4.2.10.3.3) if a SW-C needs to be informed regarding the NvM job result.

#### 4.2.10.3.2 Access to the Bulk NvData

The NvBlockSwComponentType provides PPortPrototypes with an NvDataInterface data Sender-Receiver semantics to read the value of the Bulk NvData.

Like the SenderReceiverInterfaces, each of these NvDataInterfaces can provide access to multiple VariableDataPrototypes.

The same Rte\_Read, Rte\_IRead, or Rte\_DRead APIs are used to access these VariableDataPrototypes as for SenderReceiverInterfaces.

Due to the usage of the implicit API Rte\_IRead a direct access to the flash block is possible.

[SWS\_Rte\_03883] DRAFT [The RTE shall create for each BulkNvDataDescriptor a BndMBlockDescriptor in the BndM module. The corresponding BlockId value shall be used for the invocation of BndM API functions. | (SRS\_Rte\_00177)

[SWS\_Rte\_03884] DRAFT [The RTE shall use for each read access to the BulkNv-DataDescriptor the BndM\_GetBlockPtr API to get the base pointer to the ImplementationDataPrototype.] (SRS Rte 00177)

#### 4.2.10.3.3 NVM interfaces

The NvBlockSwComponentType can also have ports used for NV data management and typed by Client-Server interfaces derived from the NVRAM Manager [21] standardized ones. Note that these ports shall always have a PortInterface with the attribute isService set to FALSE. The definition of blueprints for these interfaces can be found in document MOD\_GeneralBlueprints [22] in the ARPackage AUTOSAR/NvBlockSoftwareComponentType/ClientServerInterfaces Blueprint.

The standardized NvM Client-Server interfaces are composed as follows:

• NvMService

This interface is used to send commands to the NVM. The NvBlockSwComponentType provides a server port intended to be used by the SW-C users of this NvBlockSwComponentType.

• NvMNotifyJobFinished

This interface is used by the NVM to notify the end of job. The NvBlockSwComponentType provides a server port intended to be used by the NVM, and client

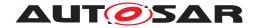

ports intended to be connected to the SW-C users of this NvBlockSwComponentType.

• NvMNotifyInitBlock

This interface is used by the NVM to request users to provide the default values in the RAM Block. The NvBlockSwComponentType provides a server port intended to be used by the NVM, and client ports intended to be connected to the SW-C users of this NvBlockSwComponentType.

• NvMAdmin

This interface is used to order some administrative operations to the NVM. The NvBlockSwComponentType provides a server port intended to be used by the SW-C users of this NvBlockSwComponentType.

For the implementation of NvBlockSwComponentTypes that have NvM service ports the RTE has to call the API of NvM. In order to access NvM API the NvM. h file has to be included.

[SWS\_Rte\_08063] [The RTE shall include the NvM.h file, if it has to access NvM API.] (SRS\_Rte\_00177)

Note: no restrictions have been added to the NVM interfaces. However, some operations of the NVM might require cooperation between the different users of the NvBlockSwComponentType. For example, a ReadBlock operation will overwrite the RAM Block, which might affect multiple SW-Cs.

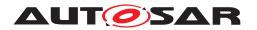

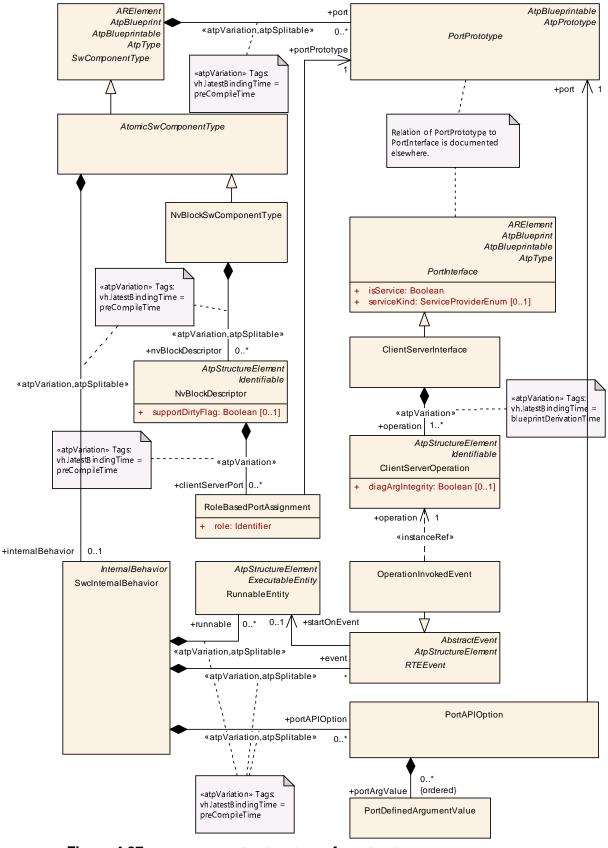

Figure 4.37: SwcInternalBehavior of NvBlockSwComponentTypeS

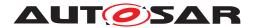

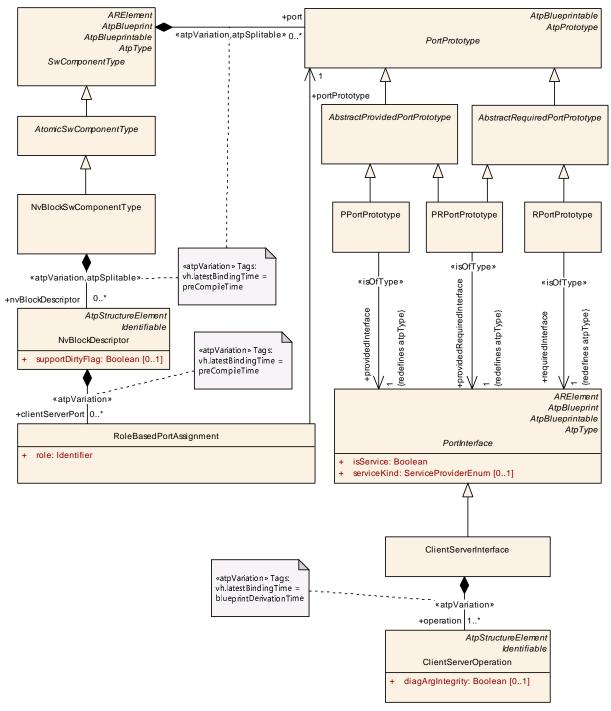

Figure 4.38: NVM notifications

The requests received from the SW-C side are forwarded by the NvBlockSwComponentType's runnables to the NVM module, using the NVM C API indicated by the RoleBasedPortAssignment. See figure 4.37.

Notifications received from the NVM are forwarded to all the SW-C connected to the notification interfaces of the NvBlockSwComponentType with a RoleBasedPortAssignment of the corresponding type. See figure 4.38.

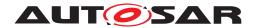

[SWS\_Rte\_07398] [The RTE Generator shall implement runnables for each connected server port of a NvBlockSwComponentType.|(SRS\_Rte\_00177)

[SWS\_Rte\_07399] [The NvBlockSwComponentType's runnables used as servers connected to the SW-C shall forward the request to the NVM by calling the associated NVM API.|(SRS\_Rte\_00177)

[SWS\_Rte\_04535] [The return values of NvM APIs NvM\_WriteBlock and NvM\_SetRAMBlockStatus (See requirements [SWS\_Rte\_08080], [SWS\_Rte\_08081], [SWS\_Rte\_08082], [SWS\_Rte\_08083], [SWS\_Rte\_08084], [SWS\_Rte\_08085]) called by the RTE shall be ignored. | (SRS\_Rte\_00177)

[SWS\_Rte\_08064] [The symbol attribute of RunnableEntitys triggered by an OperationInvokedEvent of NvBlockSwComponentTypes shall be used by the RTE generator to identify the to be called NvM API function (see [constr\_1234] in software component template [2]).|(SRS\_Rte\_00177)

The NvBlockSwComponentType may define PortDefinedArgumentValues to provide the BlockId value in case the NvBlockSwComponentType defines server ports for the call of NvM services. Till R4.2 this was the only possibility to provide the BlockId value. But these values are not mandatory any longer and are superseded by the configuration of RteNvRamAllocation, see [SWS\_Rte\_06211] and [SWS\_Rte\_06212].

[SWS\_Rte\_06211] [The RTE generator shall determine the appropriate BlockId value for the invocation of NvM API functions from the parameter of the NvMBlock-Descriptor which is mapped via RteNvRamAllocation.RteNvmBlockRef to the according NvBlockDescriptor.] (SRS\_Rte\_00177)

Please note: Thereby the relationship of an invocation to a specific NvBlockDescriptor can be determined by following ways:

- NvBlockDescriptor.timingEvent for the cyclic invocation
- NvBlockDescriptor.clientServerPort where attribute role has the value NvMService or NvMAdmin. In this case all OperationInvokedEvents referencing an operation in such a PPortPrototype are belonging to the NvBlockDescriptor.
- VariableDataPrototype instances in AbstractProvidedPortPrototype mapped to the NvBlockDescriptor.ramBlock via an NvBlockDataMapping. In this case all DataReceivedEvents referencing those Variable-DataPrototype instances are belonging to the NvBlockDescriptor.
- NvBlockDescriptor.modeSwitchEventTriggeredActivity for the mode switch based invocation.

[SWS\_Rte\_06212] [The RTE generator shall ignore the given PortAPIOption with PortDefinedArgumentValue applied to a PPortPrototype of a NvBlockSwComponentType when the BlockId value is determined according [SWS\_Rte\_06211].] (SRS\_Rte\_00177)

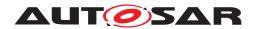

Besides forwarding requests from the SW-C side to the NVM module via NvM service ports, the NvBlockSwComponentType also supports the dirty flag mechanism mentioned in chapter 4.2.10.3.1. In order to realize the behavior of the dirty flag mechanism the RTE implements RunnableEntitys for each NvBlockDescriptor that can be triggered by RTEEvents. Depending on the writing strategy different kind of RTEEvents will be used for triggering the RunnableEntitys.

The configuration of the NvBlockSwComponentType (i.e. defining RTEEvents for triggering the RunnableEntitys for the NvBlockDescriptors and mapping of RTEEvents to tasks) is usually not in the responsibility of the SW-C developer. For this reason the SW-C developer can provide the required writing strategy in the Swc-ServiceDependency.serviceNeeds by using the attributes storeAtShutdown, storeCyclic, cyclicWritingPeriod, storeEmergency and storeImmediate (for more details see Software Component Template [2]).

[SWS\_Rte\_08086] [The RTE generator shall implement RunnableEntitys for each NvBlockDescriptor of an NvBlockSwComponentType with the attribute supportDirtyFlag set to true.] (SRS\_Rte\_00177, SRS\_Rte\_00245)

[SWS\_Rte\_08087] [A RunnableEntity of an NvBlockDescriptor shall be activated by a TimingEvent if the storeCyclic writing strategy is enabled (See [SWS\_Rte\_04565]).|(SRS\_Rte\_00177, SRS\_Rte\_00245)

[SWS\_Rte\_08088] [A RunnableEntity of an NvBlockDescriptor shall be activated by a DataReceivedEvent if the storeAtShutdown or storeImmediate is enabled (See [SWS\_Rte\_04566], [SWS\_Rte\_04567]).|(SRS\_Rte\_00177, SRS\_Rte\_00245)

[SWS\_Rte\_08111] [A RunnableEntity of an NvBlockDescriptor shall be activated by a SwcModeSwitchEvent if the mode switch writing strategy has been enabled (See [SWS\_Rte\_04568]). | (SRS\_Rte\_00177, SRS\_Rte\_00245)

[SWS\_Rte\_08089] [For NvBlockDescriptors which need to combine several writing strategies (See [SWS\_Rte\_04565], [SWS\_Rte\_04566], [SWS\_Rte\_04567]), the RunnableEntity of the NvBlockDescriptor shall be activated by one TimingEvent or DataReceivedEvent per writing strategy according to the requirements [SWS\_Rte\_08087] and [SWS\_Rte\_08088].] (SRS\_Rte\_00177, SRS\_Rte\_00245)

[SWS\_Rte\_08090] [If no RteEventToTaskMapping is defined for DataReceivedEvents or SwcModeSwitchEvents which are responsible for activating RunnableEntitys of NvBlockDescriptors (see [SWS\_Rte\_08087] and [SWS\_Rte\_08088]), the according activities shall be processed in the RTE code issuing the DataReceivedEvents or SwcModeSwitchEvents. For explicit communication this shall be done in the related Rte\_Write function and for implicit communication in the task bodies where the preemption buffers are handled. For SwcModeSwitchEvents using asynchronous mode switch procedure, this shall be done in the related Rte\_Switch function.

Note: For SwcModeSwitchEvents a direct-call requires an asynchronous mode switch.

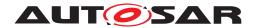

(SRS Rte 00177, SRS Rte 00245)

### 4.2.10.4 Data Consistency

A VariableDataPrototype contained in a NvBlockSwComponentType is accessed when SW-Cs read the value or write a new value. It is also accessed by the NVM when read or write requests are processed by the NVM for the associated block.

The NVM does not access directly the VariableDataPrototypes, but shall use the Rte\_GetMirror, and Rte\_SetMirror APIs specified in section 5.9.3

The RTE has to ensure the data consistency of the VariableDataPrototypes, with any of the data consistency mechanisms defined in section 4.2.6. Depending on the user's input, an efficient scheduling with the use of implicit APIs should permit a low resources (OS resources, RAM, and code) implementation.

# 4.3 Communication Paradigms

AUTOSAR supports two basic communication paradigms: Client-Server and Sender-Receiver. AUTOSAR software-components communicate through well defined ports and the behavior is statically defined by attributes. Some attributes are defined on the modeling level and others are closely related to the network topology and must be defined on the implementation level.

The RTE provides the implementation of these communication paradigms. For inter-ECU communication the RTE uses the functionalities provided by COM. For inter-Partition communication (within the same ECU) the RTE may use functionalities provided by the IOC module. For intra-Partition the RTE provides the functionality on its own.

Both communication paradigms can be used together with data transformation which is described in chapter 4.10.

With Sender-Receiver communication there are two main principles: Data Distribution and Event Distribution. When data is distributed, the last received value is of interest (last-is-best semantics). When events are distributed the whole history of received events is of interest, hence they must be queued on receiver side. Therefore the software implementation policy can be queued or non queued. This is stated in the swImplPolicy attribute of the SwDataDefProps, which can have the value queued (corresponding to event distribution with a queue) or standard (corresponding to last-is-best data distribution). If a data element has event semantics, the swImplPolicy is set to queued. The other possible values of this attribute correspond to data semantics.

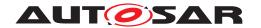

[SWS\_Rte\_07192] [The RTE generator shall reject the configuration when an r-port is connected to an r-port or a p-port is connected to a p-port with an AssemblySwConnector|(SRS\_Rte\_00018)

For example, a require port (r-port) of a component typed by an AUTOSAR sender-receiver interface can read data elements of this interface. A provide port (p-port) of a component typed by an AUTOSAR sender-receiver interface can write data elements of this interface.

[SWS\_Rte\_07006] [The RTE generator shall reject the configuration violating the [constr\_1032], so when an r-port is connected to a p-port or a p-port is connected to an r-port with a DelegationSwConnector. | (SRS\_Rte\_00018)

[SWS\_Rte\_08767] [In case of functionality depending on attributes of ComSpecs the RTE Generator shall consider only the ComSpecs defined in the context of Atomic-SwComponentTypes or ParameterSwComponentTypes.] (SRS\_Rte\_00018)

#### 4.3.1 Sender-Receiver

### 4.3.1.1 Introduction

Sender-receiver communication involves the transmission and reception of signals consisting of atomic data elements that are sent by one component and received by one or more components. A sender-receiver interface can contain multiple data elements. Sender-receiver communication is one-way - any reply sent by the receiver is sent as a separate sender-receiver communication.

A require port (r-port) of a component typed by an AUTOSAR sender-receiver interface can read data elements of this interface. A provide port (p-port) of a component typed by an AUTOSAR sender-receiver interface can write data elements of this interface.

# 4.3.1.2 Receive Modes

The RTE supports multiple receive modes for passing data to receivers. The four possible receive modes are:

• "Implicit data read access" — when the receiver's runnable executes it shall have access to a "copy" of the data that remains unchanged during the execution of the runnable.

[SWS\_Rte\_06000] [For data elements specified with implicit data read access, the RTE shall make the receive data available to the runnable through the semantics of a copy.|(SRS\_Rte\_00128, SRS\_Rte\_00019)

**[SWS\_Rte\_06001]** For data elements specified with implicit data read access the receive data shall not change during execution of the runnable. *(SRS\_Rte\_-00128)* 

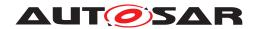

When "implicit data read access" is used the RTE is required to make the data available as a "copy". It is not necessarily required to use a unique copy for each runnable. Thus the RTE may use a unique copy of the data for each runnable entity or may, if several runnables (even from different components) need the same data, share the same copy between runnables. Runnable entities can only share a copy of the same data when the scheduling structure can make sure the contents of the data is protected from modification by any other party.

[SWS\_Rte\_06004] The RTE shall read the data elements specified with implicit data read access before the associated runnable entity is invoked.] (SRS\_Rte\_-00128)

Composite data types shall be handled in the same way as primitive data types, i.e. RTE shall make a "copy" available for the RunnableEntity.

[SWS\_Rte\_06003] [The "implicit data read access" receive mode shall be valid for all categories of runnable entity (i.e. 1A, 1B and 2). | (SRS Rte 00134)

• "Explicit data read access" – the RTE generator creates a non-blocking API call to enable a receiver to poll (and read) data. This receive mode is an "explicit" mode since an explicit API call is invoked by the receiver.

The explicit "data read access" receive mode is only valid for category 1B or 2 runnable entities [SRS\_Rte\_00134].

• "wake up of wait point" – the RTE generator creates a blocking API call that the receiver invokes to read data.

[SWS\_Rte\_06002] [The "wake up of wait point" receive mode shall support a time-out to prevent infinite blocking if no data is available.] (SRS\_Rte\_00109, SRS\_Rte\_00069)

The "wake up of wait point" receive mode is inherently only valid for a category 2 runnable entity.

A category 2 runnable entity is required since the implementation may need to suspend execution of the caller if no data is available.

• "activation of runnable entity" – the receiving runnable entity is invoked automatically by the RTE whenever new data is available. To access the new data, the runnable entity either has to use "implicit data read access" or "explicit data read access", i.e. invoke an Rte\_IRead, Rte\_Read, Rte\_DRead or Rte\_Receive call, depending on the input configuration. This receive mode differs from "implicit data read access" since the receiver is invoked by the RTE in response to a DataReceivedEvent.

[SWS\_Rte\_06007] [The "activation of runnable entity" receive mode shall be valid for category 1A, 1B and 2 runnable entities. | (SRS\_Rte\_00134)

The validity of receive modes in conjunction with different categories of runnable entity is summarized in Table 4.10.

238 of 1313 Document ID 84: AUTOSAR SWS RTE

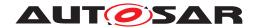

| Receive Mode                  | Cat 1A | Cat 1B | Cat 2 |
|-------------------------------|--------|--------|-------|
| Implicit Data Read Access     | Yes    | Yes    | Yes   |
| Explicit Data Read Access     | No     | Yes    | Yes   |
| Wake up of wait point         | No     | No     | Yes   |
| Activation of runnable entity | Yes    | Yes    | Yes   |

Table 4.10: Receive mode validity

The category of a runnable entity is not an inherent property but is instead determined by the features of the runnable. Thus the presence of explicit API calls makes the runnable at least category 1B and the presence of a WaitPoint forces the runnable to be category 2.

## 4.3.1.2.1 Applicability

The different receive modes are not just used for receivers in sender-receiver communication. The same semantics are also applied in the following situations:

- Success feedback The mechanism used to return transmission acknowledgments to a component. See Section 5.2.6.9.
- Asynchronous client-server result The mechanism used to return the result of an asynchronous client-server call to a component. See Section 5.7.5.4.

# 4.3.1.2.2 Representation in the Software Component Template

The following list serves as a reference for how the RTE Generator determines the Receive Mode from its input [SRS\_Rte\_00109]. Note that references to "the VariableDataPrototype" within this sub-section will implicitly mean "the VariableDataPrototype for which the API is being generated".

- "wake up of wait point" A VariableAccess in the dataReceivePointBy—Value or dataReceivePointByArgument role references a VariableDataPrototype and a WaitPoint references a DataReceivedEvent which in turn references the same VariableDataPrototype.
- "activation of runnable entity" a DataReceivedEvent references the VariableDataPrototype and a runnable entity to start when the data is received.
- "explicit data read access" A VariableAccess in the dataReceive-PointByValue or dataReceivePointByArgument role references the VariableDataPrototype.
- "implicit data read access" A VariableAccess in the dataReadAccess role references the VariableDataPrototype.

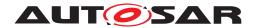

It is possible to combine certain access methods; for example 'activation of runnable entity' can be combined with 'explicit' or 'implicit' data read access (indeed, one of these pairings is necessary to cause API generation to actually *read* the datum) but it is an input error if 'activation of runnable entity' and 'wakeup of wait point' are combined (i.e. a WaitPoint references a DataReceivedEvent that references a runnable entity). It is also possible to specify both implicit and explicit data read access simultaneously.

For details of the semantics of "implicit data read access" and "explicit data read access" see Section 4.3.1.5.

## 4.3.1.3 Multiple Data Elements

A sender-receiver interface can contain one or more data elements. The transmission and reception of elements is independent – each data element, e.g. AUTOSAR signal, can be considered to form a separate logical data channel between the "provide" port and a "require" port.

[SWS\_Rte\_06008] [Each data element in a sender-receiver interface shall be sent separately. | (SRS\_Rte\_00089)

#### Example 4.5

Consider an interface that has two data elements, <code>speed</code> and <code>freq</code> and that a component template defines a provide port that is typed by the interface. The RTE generator will then create two API calls; one to transmit <code>speed</code> and another to transmit <code>freq</code>.

Where it is important that multiple data elements are sent simultaneously they should be combined into a composite data structure (Section 4.3.1.11.1). The sender then creates an instance of the data structure which is filled with the required data before the RTE is invoked to transmit the data.

# 4.3.1.3.1 Initial Values

[SWS\_Rte\_06009] [For each data element in an interface specified with data semantics, the RTE shall support the initValue attribute. | (SRS\_Rte\_00108)

The initValue attribute is used to ensure that AUTOSAR software-components always access valid data even if no value has yet been received. This information is required for inter-ECU, inter-Partition, and intra-Partition communication. For inter-ECU communication initial values can be handled by COM but for intra-ECU communication RTE has to guarantee that initValue is handled.

In general, the specification of an initValue is mandatory for each data element prototype with data semantics, see [SWS\_Rte\_07642]. If all senders and receivers are located in the same partition, this restriction is relaxed, see [SWS\_Rte\_04501].

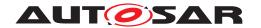

[SWS\_Rte\_06010] [The RTE shall use any specified initial value to prevent the receiver performing calculations based on invalid (i.e. uninitialized) values when the swImplPolicy is not queued and if the general initialization conditions in [SWS\_Rte\_07046] are fulfilled. | (SRS\_Rte\_00107)

The above requirement ensures that RTE API calls return the initialized value until a "real" value has been received, possibly via the communication service. The requirement does *not* apply when "event" semantics are used since the implied state change when the event data is received will mean that the receiver will not start to process invalid data and would therefore never see the initialized value.

[SWS\_Rte\_04500] \[ An initial value cannot be specified when the implementation policy is set to 'queued' attribute is specified as true. \[ (SRS\_Rte\_00107) \]

For senders, an initial value is not used directly by the RTE (since an AUTOSAR SW-C must supply a value using Rte\_Send) however it may be needed to configure the communication service - for example, an un-initialised signal can be transmitted if multiple signals are mapped to a single frame and the communication service transmits the whole frame when any contained signal is sent by the application. Note that it is not the responsibility of the RTE generator to configure the communication service.

It is permitted for an initial value to be specified for either the sender or receiver. In this case the same value is used for both sides of the communication.

[SWS\_Rte\_04501] [If in context of one partition a sender specifies an initial value and the receiver does not (or *vice versa*) the same initial value is used for both sides of the communication.] (SRS\_Rte\_00108)

Please note: In case [SWS\_Rte\_04501] combined with data conversion (section 4.3.7) applies the init value for the receiver needs to be converted from the sender's representation.

It is also permitted for both sender and receiver to specify an initial value. In this case it is defined that the receiver's initial value is used by the RTE generator for both sides of the communication.

[SWS\_Rte\_04502] [If in context of one partition both receiver and sender specify an initial value the specification for the *receiver* takes priority. | (SRS Rte 00108)

### 4.3.1.4 Multiple Receivers and Senders

Sender-receiver communication is not restricted to communication connections between a single sender and a single receiver. Instead, sender receiver communication connection can have multiple senders ('n:1' communication) or multiple receivers ('1:m' communication) with the restrictions that multiple senders are not allowed for mode switch notifications, see metamodel restriction [SWS\_Rte\_02670].

The RTE does not impose any co-ordination on senders – the behavior of senders is independent of the behavior of other senders. For example, consider two senders A

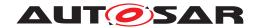

and  $\[Bar{B}$  that both transmit data to the same receiver (i.e. 'n:1' communication). Transmissions by either sender can be made at any time and there is no requirement that the senders co-ordinate their transmission. However, while the RTE does not impose any co-ordination on the senders it does ensure that simultaneous transmissions do not conflict.

In the same way that the RTE does not impose any co-ordination on senders there is no co-ordination imposed on receivers. For example, consider two receivers  $\mathbb{P}$  and  $\mathbb{Q}$  that both receive the same data transmitted by a single sender (i.e. '1:m' communication). The RTE does not guarantee that multiple receivers see the data simultaneously even when all receivers are on the same ECU.

# 4.3.1.5 Implicit and Explicit Data Reception and Transmission

[SWS\_Rte\_06011] The RTE shall support 'explicit' and 'implicit' data reception and transmission.] (SRS\_Rte\_00019, SRS\_Rte\_00098, SRS\_Rte\_00129, SRS\_Rte\_00128, SRS\_Rte\_00141)

Implicit data access transmission means that a runnable does not actively initiate the reception or transmission of data. Instead, the required data is received automatically when the runnable starts and is made available for other runnables at the earliest when it terminates.

Explicit data reception and transmission means that a runnable employs an explicit API call to send or receive certain data elements. Depending on the category of the runnable and on the configuration of the according ports, these API calls can be either blocking or non-blocking.

#### 4.3.1.5.1 Implicit

### **Implicit Read**

For the implicit reading of data, VariableAccesses aggregated with a dataReadAccess role [SRS\_Rte\_00128], the data is made available when the runnable starts using the semantics of a copy operation and the RTE ensures that the 'copy' will not be modified until the runnable terminates.

If data transformation shall be executed for this data element, the data transformation takes place after reception of the data from the Com stack and before start of the runnable execution. (See [SWS\_Rte\_08570], [SWS\_Rte\_08108])

When a runnable R is started, the RTE reads all VariableDataPrototypes referenced by a VariableAccess in the dataReadAccess role, if the data elements may be changed by other runnables a copy is created that will be available to runnable R. The runnable R can read the data element by using the RTE APIs for implicit read (see the API description in Section 5.6.18). That way, the data is guaranteed not to change (e.g. by write operations of other runnables) during the entire lifetime of R. If

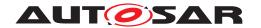

several runnables (even from different components) need the data, they can share the *same* buffer. This is only applicable when the scheduling structure can make sure the contents of the data is protected from modification by any other party.

Note that this concept implies that the runnable does in fact terminate. Therefore, while implicit read is allowed for category 1A and 1B runnable entities as well as category 2 only the former are guaranteed to have a finite execution time. A category 2 runnable that runs forever will not see any updated data.

VariableAccess in the dataReadAccess role is only allowed for VariableDataPrototypes with their swImplPolicy different from 'queued' ([constr\_2020]).

### **Implicit Write**

Implicit writing, VariableAccesses aggregated with a dataWriteAccess role [SRS\_Rte\_00129], is the opposite concept. VariableDataPrototypes referenced by a VariableAccess in the dataWriteAccess role are sent by the RTE after the runnable terminates. The runnable can write the data element by using the RTE APIs for implicit write (see the API description in Sect. 5.6.19 and 5.6.20). The sending is independent from the position in the execution flow in which the Rte\_IWrite is performed inside the Runnable. When performing several write accesses during runnable execution to the same data element, only the last one will be recognized. Here we have a last-is-best semantics.

If data transformation shall be executed for this data element, the data transformation takes place after termination of the runnable and before sending the data to the Com stack. (See [SWS\_Rte\_08571], [SWS\_Rte\_08109])

[SWS\_Rte\_08418] [The content of a preemption area specific buffer which is used exclusively for an implicit write access to a VariableDataPrototype shall be initialized by the generated RTE with a copy of the global buffer between the beginning of the task and the execution of the first RunnableEntity with access to this VariableDataPrototype in the task/ISR2.|(SRS\_Rte\_00129)

#### Note:

[SWS\_Rte\_08418] ensures that no undefined values are written back to a preemption area specific buffer at runnable termination if a VariableDataPrototype is referenced by a VariableAccess in the dataWriteAccess role and no RTE API for implicit write of this VariableDataPrototype is called during an execution of the Runnable. For the first entry to the preemption area the "global buffer" will contain the initValue of the VariableDataPrototype (if no initValue is configured then the value will depend on the initialization strategy of the startup code). For second and subsequent entries the "global buffer" will contain the previously written value (if any).

[SWS\_Rte\_03570] [For VariableAccesses in the dataWriteAccess role the RTE shall make the sent data available to others (other runnables, other AUTOSAR SWCs, Basic SW, ..) with the semantics of a copy.](SRS\_Rte\_00129)

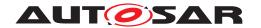

[SWS\_Rte\_03571] [For VariableAccesses in the dataWriteAccess role the RTE shall make the sent data available to others (other runnables, other AUTOSAR SWCs, Basic SW, ..) at the earliest when the runnable has terminated. | (SRS Rte 00129)

[SWS\_Rte\_03572] [For VariableAccesses in the dataWriteAccess role several accesses to the same VariableDataPrototype performed inside a runnable during one runnable execution shall lead to only one transmission of the VariableDataPrototype. | (SRS Rte 00129)

[SWS\_Rte\_03573] [If several VariableAccesses in the dataWriteAccess role referencing the same VariableDataPrototype are performed inside a runnable during the runnable execution, the RTE shall use the last value written. (last-is-best semantics)](SRS\_Rte\_00129)

A VariableAccess in the dataWriteAccess role is only sensible for runnable entities that are guaranteed to terminate, i.e. category 1A and 1B. If it is used for a category 2 runnable which does not terminate then no data write-back will occur.

[SWS\_Rte\_03574] [VariableAccess in the dataWriteAccess role shall be valid for all categories of runnable entity.] (SRS\_Rte\_00129, SRS\_Rte\_00134)

To get common behavior in RTEs from different suppliers further requirements defining the semantic of implicit communication exist:

Please note that the behavior of Implicit Communication can be adjusted with ECU Configuration. For further information see section 8.7.

# Implicit Communication Behavior in case of incoherent implicit data access

[SWS\_Rte\_03954] [The RTE generator shall use exactly one buffer to contain data copies of the same VariableDataPrototype per preemption area for the implementation of the copy semantic of incoherent implicit data access.] (SRS\_Rte\_00128, SRS\_Rte\_00129, SRS\_Rte\_00134)

Requirement [SWS\_Rte\_03954] means that all runnable entities mapped to tasks/ISR2s of a preemption area with an incoherent implicit read access or incoherent implicit write access access the same buffers.

[SWS\_Rte\_03598] [For implicit communication, the RTE shall provide a single shared read/write buffer when no runnable entity mapped to tasks/ISR2s of the preemption area has VariableAccess in both incoherent implicit read access and incoherent implicit write access referencing the same Variable-DataPrototype.] (SRS Rte 00128, SRS Rte 00129)

If either the sender or the receiver uses a data element with status and the other uses a data element without status, a data element with status can be implemented and casted in the component data structure when a pointer to a data element without status is needed.

[SWS\_Rte\_03955] [For implicit communication, in case that dedicated RPortPrototype and PPortPrototype are used, separate read and write buffers shall be

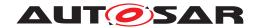

used when at least one RunnableEntity mapped to tasks/ISR2s of the preemption area has implicit read access and implicit write access referencing the same VariableDataPrototype. (SRS\_Rte\_00128, SRS\_Rte\_00129)

In the case that a <code>RunnableEntity</code> defines <code>dataWriteAccess</code> and <code>dataReadAccess</code> to the same <code>VariableDataPrototype</code> in the context of a <code>PRPortPrototype</code> [SWS\_Rte\_03955] does not apply. In such configuration the writing <code>RunnableEntity</code> immediately sees its own updates of the data values even before the <code>RunnableEntity</code> has terminated.

[SWS\_Rte\_08408] [If a RunnableEntity has both dataWriteAccess and dataReadAccess to a VariableDataPrototype in the context of a PRPortPrototype the result of the write access shall be immediately visible to subsequent read accesses from within the same RunnableEntity.](SRS\_Rte\_00128, SRS\_-Rte\_00129)

Please note that the content of the write buffers are copied into the read buffer of the preemption area after the RunnableEntity with the write access terminates (see [SWS\_Rte\_07041]). Therefore the write buffer might be implemented as temporary buffer.

[SWS\_Rte\_03599] [For implicit communication with incoherent implicit data access all readers within a preemption area shall access the same buffer.] ( $SRS_-$ Rte\_00128)

[SWS\_Rte\_03953] [For implicit communication with incoherent implicit data access all writers within a preemption area shall access the same buffer.] (SRS\_-Rte\_00129)

The content of a shared buffer (see [SWS\_Rte\_03598]) is not guaranteed to stay constant during the whole task/ISR2 since a writer will change the shared copy and hence readers mapped in the task after the writer will access the updated copy. When buffers are shared, written data is visible to other RunnableEntitys within the same execution of the task/ISR2. However since no runnable within the task/ISR2 will both read and write the same buffer ([SWS\_Rte\_03598] and [SWS\_Rte\_03955]) consistency within a runnable is ensured.

When separate buffers used for implicit communication (see [SWS\_Rte\_03955]) any data written by a runnable is not visible (to either other RunnableEntitys or to the writing runnable) until the data is written back after the runnable has terminated.

### Implicit Communication Behavior in case of coherent implicit data access

[SWS\_Rte\_07062] [The RTE generator shall use exactly one buffer to contain data copies of the same VariableDataPrototype per coherency group for the implementation of the copy semantic of coherent implicit data access.] (SRS\_-Rte\_00128, SRS\_Rte\_00129, SRS\_Rte\_00134)

Requirement [SWS\_Rte\_07062] means that all runnable entities with coherent implicit data accesses access the same buffers. Please note that it is only supported to group implicit read accesses or implicit write accesses of

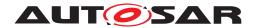

RunnableEntitys executed in the same OS Task/ISR2. Therefore a coherent implicit data access results in a task local buffer as it was specified in previous AUTOSAR releases. With this means a backward compatible bahavior of the RTE can be ensured.

Please note that [SWS\_Rte\_03955] applies as well for coherent implicit data access. [SWS\_Rte\_07062] includes already that a single shared read/write buffer shall be used when no runnable entity has coherent implicit read access and coherent implicit write access belonging to the same coherency group.

# Implicit Communication buffer handling

The preemption area specific buffer should not be updated or made available more often than required. The following requirements detail how to obtain that for read and write access.

[SWS\_Rte\_03956] [The content of a preemption area specific buffer used for an incoherent implicit read access to a data element shall be filled with actual data by a copy action between the beginning of the task/ISR2 and the execution of the first RunnableEntity with access to this data element in the task/ISR2.] (SRS\_Rte\_-00128)

[SWS\_Rte\_07020] [If the RteImmediateBufferUpdate = TRUE is configured for an incoherent implicit read access to a data element the content of a preemption area specific buffer used for that VariableAccess shall be filled with actual data by a copy action immediately before the RunnableEntity with the related implicit read access to the data element starts.] (SRS\_Rte\_00128)

[SWS\_Rte\_07041] [The content of a separate write buffer (see [SWS\_Rte\_03955]) modified by an incoherent implicit write access of a RunnableEntity shall be made available to RunnableEntitys using an implicit read access allocated in the same preemption area immediately after the execution of the RunnableEntity with the related implicit write access to the data element.] (SRS\_Rte\_00129)

[SWS\_Rte\_03957] [The content of a preemption area specific buffer modified by a incoherent implicit write access in one task shall be made available to RunnableEntitys using an implicit read access allocated in other preemption areas at latest after the execution of the last RunnableEntity mapped to the task/ISR2.] (SRS\_Rte\_00129)

[SWS\_Rte\_07021] [If the RteImmediateBufferUpdate = TRUE is configured for an incoherent implicit write access the content of a preemption area specific buffer shall be made available to RunnableEntitys using an implicit read access allocated in other preemption areas immediately after the execution of the RunnableEntity with the related implicit write access to the data element.] (SRS Rte 00129)

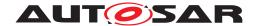

#### Note:

It's the semantic of implicit communication that a VariableAccess in the dataWriteAccess role is interpreted as writing the whole dataElement.

Explicit Schedule Points defined by RteOsSchedulePoints are placed between RunnableEntitys after the data written with implicit write access by the RunnableEntity are propagated to other RunnableEntitys and before the preemption area specific buffer used for a implicit read access of the successor RunnableEntity are filled with actual data by a copy action according [SWS\_Rte\_07020]. This ensures that the data produced by one RunnableEntity is propagated before RunnableEntitys assigned to other Os Tasks/ISR2s are activated due to Task scheduling caused by the explicit Schedule Point. See as well [SWS\_Rte\_07042] and [SWS\_Rte\_07043].

The requirements regarding buffer handling for implicit communication do not apply in case of filters. Buffer handling of RTE for filters is specified in chapter 4.3.1.9 (requirements: [SWS\_Rte\_08077], [SWS\_Rte\_08078] and [SWS\_Rte\_08079]).

## Implicit Communication buffer handling for coherent implicit data access

[SWS\_Rte\_07063] [The content of a coherency group specific buffer used for an coherent implicit read access to one or more data elements shall be filled with actual data by a copy action between the beginning of the task and the execution of the first RunnableEntity in the task/ISR2 with a coherent implicit read access belonging to the coherency group. | (SRS Rte 00128)

[SWS\_Rte\_07064] [If the RteImmediateBufferUpdate = TRUE is configured for coherent implicit read accesses the content of a coherency group specific buffer used for these VariableAccesses shall be filled with actual data by a copy action immediately before the first RunnableEntity in the task/ISR2 with a coherent implicit read access belonging to the coherency group starts.] (SRS\_Rte\_00128)

[SWS\_Rte\_07065] [The content of a separate write buffer (see [SWS\_Rte\_03955]) modified by a coherent implicit write access of a RunnableEntity shall be made available to RunnableEntitys using a coherent implicit read access belonging to the same coherency group immediately after the execution of the RunnableEntity with the related coherent implicit write access.] (SRS\_-Rte\_00129)

[SWS\_Rte\_07066] [The content of a coherency group specific buffer modified by coherent implicit write accesses in one task/ISR2 shall be made available to other RunnableEntitys at earliest after the execution of the last RunnableEntity with a coherent implicit write access belonging to this coherency group. | (SRS Rte 00129)

[SWS\_Rte\_07067] [The content of a coherency group specific buffer modified by coherent implicit write accesses in one task/ISR2 shall be made available to other RunnableEntitys at latest after the execution of the last RunnableEntity mapped to the task/ISR2.|(SRS\_Rte\_00129)

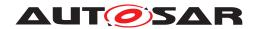

[SWS\_Rte\_07068] [If the RteImmediateBufferUpdate = TRUE is configured for a coherent implicit write accesses the content of a coherency group specific buffer modified by coherent implicit write accesses in one task/ISR2 shall be made available to other readers not belonging to this coherency group immediately after the execution of the last RunnableEntity with a coherent implicit write access belonging to this coherency group (SRS\_Rte\_00129)

# Direct Access to the RamMirror of a NvBlockComponent

[SWS\_Rte\_03878] DRAFT [The RTE Generator shall allow direct accesses to the ramMirror of a NvBlockSwComponent in the same partition without additional buffering if the accesses in the Data Communication Path cannot interrupt each other. The container RteExclusiveAccessOptimization shall be used to specify the BSW entities (RteAccessingEntityRef, e. g. to NvM main function) as well as the read access (RteSoftwareComponentReadRef, e. g. ApplicationSwComponentType) and write access (RteSoftwareComponentWriteRef, e. g. Dcm Service Component) involved in the exclusive access to the RAM mirror.] (SRS\_Rte\_00128, SRS\_Rte\_00129, SRS\_Rte\_00178)

# **Handling of ConsistencyNeeds**

ConsistencyNeeds are not directly processed by the RTE Generator but providing an important information for the correct configuration of the RTE and OS with respect to preemption, RteEventToTaskMapping/RteEventToIsrMapping and RteImplicitCommunication. Therefore following constraints apply:

[SWS\_Rte\_CONSTR\_09001] Whole DataPrototypeGroup in role dpgRequiresCoherency shall be propagated coherently [

All RunnableEntityS in a RunnableEntityGroup with dataWriteAccess to data belonging to the same DataPrototypeGroup in the role dpgRequiresCoherency shall

- Be mapped to the same OS Task/ISR2
   AND shall
- A) either be scheduled in a way that these RunnableEntitys can not be interrupted by RunnableEntitys with dataReadAccess to (more than one) data belonging to the DataPrototypeGroup.
- B) or the RteImplicitCommunication shall be configured to ensure a coherent propagation (RteCoherentAccess == true) for reading RunnableEntitys
  4.

()

<sup>&</sup>lt;sup>4</sup>RunnableEntitys with have as well dataWriteAccess to data belonging to the DataPrototypeGroup are excluded because inside the calculation chain the latest data values are visible

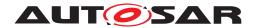

Please note that the interruption of RunnableEntitys and between RunnableEntitys depends from many factors like the configuration of the OS and the configuration of the RTE (e.g. RteOsSchedulePoint).

[SWS\_Rte\_CONSTR\_09002] The whole DataPrototypeGroup shall be read stable for the whole RunnableEntityGroup in the role regRequiresStability [.

All RunnableEntitys with dataReadAccess to data belonging to the same DataPrototypeGroup and which are belonging to the same RunnableEntityGroup in the role regRequiresStability shall

- either be configured in a way that the chain of RunnableEntitys with dataReadAccess to the data of the DataPrototypeGroup can not be interrupted by any of the RunnableEntity(s) with dataWriteAccess to data of the DataPrototypeGroup
- or the RteImplicitCommunication shall be configured to ensure stable data values (RteCoherentAccess == true) for reading RunnableEntitys belonging to the RunnableEntityGroup.

10

# **Examples**

Following examples shall illustrate how ConsistencyNeeds can be implemented with either scheduling or coherency groups.

### Example 4.6

#### **Common definition of PortInterfaces**

In order to simplify the examples all PortInterfaces are of type SenderReceiver—Interface and contain exactly one VariableDataPrototype with identical shortName. For example SenderReceiverInterface "A" contains Variable—DataPrototype "A"

Additionally the shortName of the SenderReceiverInterface is identical to the shortName of the PortPrototype. For example PPortPrototype "A" is typed by SenderReceiverInterface "A".

### Example 4.7

# Stability need for received data

Setup of SWCs

ApplicationSwComponentType "ASWC\_A" with the PPortPrototypes: "A","B" and the RunnableEntity "ASWC\_A\_RUN1" which in turn has following dataWriteAccesses

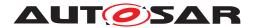

- "DWP\_ASWC\_A\_RUN1\_A\_A" referencing VariableDataPrototype "A" in PPortPrototype "A"
- "DWP\_ASWC\_A\_RUN1\_B\_B" referencing VariableDataPrototype "B" in PPortPrototype "B"

ApplicationSwComponentType "ASWC\_B" with the RPortPrototypes: "A","B" and the RunnableEntity "ASWC\_B\_RUN1" which in turn has dataReadAccesses

- "DRP\_ASWC\_B\_RUN1\_A\_A" referencing VariableDataPrototype "A" in RPortPrototype "A"
- "DRP\_ASWC\_B\_RUN1\_B\_B" referencing VariableDataPrototype "B" in RPortPrototype "B"

ApplicationSwComponentType "ASWC\_C" with the RPortPrototypes: "A","B" and the RunnableEntity "ASWC\_C\_RUN1" which in turn has dataReadAccesses

- "DRP\_ASWC\_C\_RUN1\_A\_A" referencing VariableDataPrototype "A" in RPortPrototype "A"
- "DRP\_ASWC\_C\_RUN1\_B\_B" referencing VariableDataPrototype "B" in RPortPrototype "B"

The ConsistencyNeeds "CN\_BC" defines a RunnableEntityGroup in the role regRequiresStability with the members "ASWC\_B\_RUN1", "ASWC\_C\_RUN1" In addition the ConsistencyNeeds "CN\_BC" defines a DataPrototypeGroup in the role dpgDoesNotRequireCoherency to the VariableDataPrototypeS ASWC\_B.A.A.A, ASWC\_C.A.A.A, ASWC\_B.B.B.B and ASWC\_C.B.B.B The complete example is listed as ARXML in Appendix F.2.

### Assuming now a configuration:

ASWC\_A\_RUN1 is mapped to OsTask T10MS

ASWC\_B\_RUN1 is mapped to OsTask T100MS

ASWC\_C\_RUN1 is mapped to OsTask T100MS

where T10MS can **NOT** interrupt T100MS during the execution of ASWC\_B\_RUN1 and ASWC\_C\_RUN1. This configuration fulfills [SWS\_Rte\_CONSTR\_09002] with respect to "CN\_BC" due the scheduling conditions. Since the producer of "A" and "B" can **NOT** interrupt the RunnableEntitys with the dataReadAccesses it is guaranteed that the value for all accesses of ASWC\_B\_RUN1 and ASWC\_C\_RUN1 to the same data is identical (and therefore stable) during one execution of OsTask T100MS.

# Assuming now a configuration:

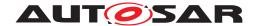

ASWC\_A\_RUN1 is mapped to OsTask T10MS

ASWC\_B\_RUN1 is mapped to OsTask T100MS + RteOsSchedulePoint == UNCON-DITIONAL

ASWC\_C\_RUN1 is mapped to OsTask T100MS

where T10MS can interrupt T100MS after the execution of ASWC\_B\_RUN1. Without further means this configuration would violate [SWS\_Rte\_CONSTR\_09002] due the scheduling conditions. Since the producer of "A" and "B" can interrupt the RunnableEntitys with the dataReadAccesse it is not guaranteed that the value for all accesses of ASWC\_B\_RUN1 and ASWC\_C\_RUN1 to the same data is kept stable during one execution of OsTask T100MS.

With the additional configuration RteImplicitCommunication "CN\_BC\_A":

- RteVariableReadAccessRef referencing "DRP\_ASWC\_B\_RUN1\_A\_A"
- RteVariableReadAccessRef referencing "DRP\_ASWC\_C\_RUN1\_A\_A"
- RteCoherentAccess = true

and

RteImplicitCommunication "CN\_BC\_B":

- RteVariableReadAccessRef referencing "DRP\_ASWC\_B\_RUN1\_B\_B"
- RteVariableReadAccessRef referencing "DRP\_ASWC\_C\_RUN1\_B\_B"
- RteCoherentAccess = true

"ASWC\_B\_RUN1\_A\_A" and "ASWC\_C\_RUN1\_A\_A" as well as "ASWC\_B\_RUN1\_B\_B" and "ASWC\_C\_RUN1\_B\_B" are in the same coherency group. Therefore the read data values for "A" and "B" are from the same age in one execution of OsTask T100MS for ASWC B RUN1 and ASWC C RUN1.

Please note, since it is not requested that data "A" and "B" are communicated coherently the setup of RteImplicitCommunication for "A" and "B" can be handled independently from each other. In particular if there a further RunnableEntitys with dataReadAccesses to "A" or "B" mapped to the OsTask T100MS the buffers for "A" and "B" can be loaded at different points in the execution sequence. Further on it is not requested that "A" and "B" is produced in the same recurrence as it is show in this example.

# Example 4.8

# Coherency need and stability need for received data

Setup of SWCs

ApplicationSwComponentType "ASWC\_H" with the PPortPrototype: "X"

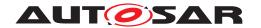

and the RunnableEntity "ASWC\_H\_RUN1" which in turn has following dataWriteAccesses

• "DWP\_ASWC\_H\_RUN1\_X\_X" referencing VariableDataPrototype "X" in PPortPrototype "X"

ApplicationSwComponentType "ASWC\_I" with the RPortPrototype: "Y" and the RunnableEntity "ASWC\_I\_RUN1" which in turn has following dataWriteAccesses

• "DWP\_ASWC\_I\_RUN1\_Y\_Y" referencing VariableDataPrototype "Y" in RPortPrototype "Y"

ApplicationSwComponentType "ASWC\_J" with the RPortPrototypes: "X","Y" and the RunnableEntity "ASWC\_J\_RUN1" which in turn has following dataReadAccesses

- "DRP\_ASWC\_J\_RUN1\_X\_X" referencing VariableDataPrototype "X" in RPortPrototype "X"
- "DRP\_ASWC\_J\_RUN1\_Y\_Y" referencing VariableDataPrototype "Y" in RPortPrototype "Y"

ApplicationSwComponentType "ASWC\_K" with the RPortPrototype: "X" and the RunnableEntity "ASWC\_K\_RUN1" which in turn has following dataReadAccesses

• "DRP\_ASWC\_K\_RUN1\_X\_X" referencing VariableDataPrototype "X" in RPortPrototype "X"

The ConsistencyNeeds "CN\_J" defines a RunnableEntityGroup in the role regDoesNotRequireStability with the member "ASWC\_I\_RUN1" In addition the ConsistencyNeeds "CN\_J" defines a DataPrototypeGroup in the role dpgRequiresCoherency to the VariableDataPrototypeS ASWC\_J.X.X.X, ASWC K.Y.Y.Y

The ConsistencyNeeds "CN\_JK" defines a RunnableEntityGroup in the role regRequiresStability with the member "ASWC\_I\_RUN1", "ASWC\_J\_RUN1" In addition the ConsistencyNeeds "CN\_JK" defines a DataPrototypeGroup in the role dpgDoesNotRequireCoherency to the VariableDataPrototypeS ASWC\_J.X.X.X, ASWC\_K.X.X.X

### Assuming now a configuration:

ASWC\_H\_RUN1 is mapped to OsTask T100MS + RteOsSchedulePoint == UNCON-DITIONAL

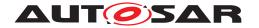

ASWC\_I\_RUN1 is mapped to OsTask T100MS

ASWC J RUN1 is mapped to OsTask T10MS

ASWC\_K\_RUN1 is mapped to OsTask T10MS

where T10MS can interrupt T100MS Without further means this configuration would violate [SWS\_Rte\_CONSTR\_09001] with respect to "CN\_J" due to the scheduling conditions. Since the consumer of "X" and "Y" can interrupt the RunnableEntitys witch are producing "X" and "Y"it is not guaranteed that the value for all accesses of ASWC\_J\_RUN1 and ASWC\_K\_RUN1 returning data of the same age during one execution of OsTask T10MS. The ConsistencyNeeds "CN\_JK" is already fulfilled since the consumers "ASWC\_J\_RUN1" and "ASWC\_K\_RUN1" can't be interrupted by the producing RunnableEntity ASWC\_H\_RUN1

With the additional configuration RteImplicitCommunication "CN\_J":

- RteVariableWriteAccessRef referencing "DWP\_ASWC\_H\_RUN1\_X\_X"
- RteVariableReadAccessRef referencing "DWP\_ASWC\_I\_RUN1\_Y\_Y"
- RteCoherentAccess = true

the write accesses to "X" and "Y" are in the same coherency group. Due to this "CN\_J" is fulfilled since the propagation of "X" and "Y" is delayed until the termination of  $ASWC_I_RUN1$ .

# 4.3.1.5.2 Explicit

The behavior of explicit reception depends on the category of the runnable and on the configuration of the according ports.

An explicit API call can be either non-blocking or blocking. If the call is non-blocking (i.e. there is a VariableAccess in the dataReceivePointByValue or dataReceivePointByArgument role referencing the VariableDataPrototype for which the API is being generated, but no WaitPoint referencing a DataReceivedEvent which references the VariableDataPrototype for which the API is being generated), the API call immediately returns the next value to be read and, if the communication is queued (event reception), it removes the data from the receiver-side queue, see Section 4.3.1.10

[SWS\_Rte\_06012] [A non-blocking RTE API "read" call shall indicate if no data is available. | (SRS Rte 00109)

In contrast, a blocking call (i.e. the VariableDataPrototype, referenced by a VariableAccess in the role dataReceivePointByArgument, and for which the API is being generated, is referenced by a DataReceivedEvent which is itself referenced by a WaitPoint) will suspend execution of the caller until new data arrives (or

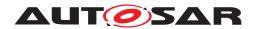

a timeout occurs) at the according port. When new data is received, the RTE resumes the execution of the waiting runnable. ([SRS\_Rte\_00092])

To prevent infinite waiting, a blocking RTE API call can have a timeout applied. The RTE monitors the timeout and if it expires without data being received returns a particular error status.

[SWS\_Rte\_06013] [A blocking RTE API "read" call shall indicate the expiry of a time-out. | (SRS\_Rte\_00069)

The "timeout expired" indication also indicates that no data was received before the timeout expired.

Blocking reception of data ("wake up of wait point" receive mode as described in Section 4.3.1.2) is only applicable for category 2 runnables whereas non-blocking reception ("explicit data read access" receive mode) can be employed by runnables of category 2 or 1B. Neither blocking nor non-blocking explicit reception is applicable for category 1A runnable because they must not invoke functions with unknown execution time (see table 4.10).

[SWS\_Rte\_06016] [The RTE API call for explicit sending (VariableAccessin the dataSendPoint role, [SRS Rte 00098]) shall be non-blocking. | (SRS Rte 00098)

Using this API call, the runnable can explicitly send new values of the VariableDataPrototype.

Explicit writing is valid for runnables of category 1b and 2 only. Explicit writing is not allowed for a category 1A runnable since these require API calls with constant execution time (i.e. macros).

Although the API call for explicit sending is non-blocking, it is possible for a category 2 runnable to block waiting for a notification whether the (explicit) send operation was successful. This is specified by the AcknowledgementRequest attribute and occurs by a separate API call Rte\_Feedback. If the feedback method is 'wake\_up\_of\_wait\_point', the runnable will block and be resumed by the RTE either when a positive or negative acknowledgment arrives or when the timeout associated with the WaitPoint expires.

## 4.3.1.5.3 Concepts of data access

Tables 4.11 and 4.12 summarize the characteristics of implicit versus explicit data reception and transmission.

| Implicit Read                         | Explicit Read                         |
|---------------------------------------|---------------------------------------|
| Receiving of data element values is   | Runnable decides when and how often   |
| performed only once when runnable     | a data element value is received      |
| starts                                |                                       |
| Values of data elements do not change | Runnable can always decide to receive |
| while runnable is running.            | the latest value                      |

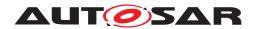

| Several API calls to the same signal     | Several API calls to the same signal    |
|------------------------------------------|-----------------------------------------|
| always yield the same data element value | may yield different data element values |
| Runnable must terminate (all categories) | Runnable is of cat. 1B or 2             |

Table 4.11: Implicit vs. explicit read

| Implicit Write                                                                              | Explicit Write                                                                                                    |
|---------------------------------------------------------------------------------------------|----------------------------------------------------------------------------------------------------|
| Sending of data element values is only                                                      | Runnable can decide when sending of                                                                                                    |
| done once after runnable returns                                                            | data element values is done via the API call                                                                                                    |
| Several usages of the API call inside the runnable cause only one data element transmission | Several usages of the API call inside<br>the runnable cause several transmis-<br>sions of the data element content. (De-<br>pending on the behavior of COM, the<br>number of API calls and the number<br>of transmissions are not necessarily<br>equal.) |
| Runnable must terminate (all categories)                                                    | Runnable is cat. 1B or 2                                                                                                    |

Table 4.12: Implicit vs. explicit write

# 4.3.1.6 Transmission Acknowledgement

When TransmissionAcknowledgementRequest is specified, the RTE will inform the sending component if the data has been sent correctly or not. Note that a positive transmission acknowledgement gives no guaranty that the data is actually sent on a physical bus nor that it has been received correctly by the corresponding receiver AUTOSAR software-component. Instead the transmission acknowledgement just confirms that the data was accepted for transmission and subsequent transmissions will not override the sent data.

[SWS\_Rte\_05504] [The RTE shall support the use of TransmissionAcknowledgementRequest independently for each data item of an AUTOSAR software-component's AUTOSAR interface.] (SRS Rte 00122)

[SWS\_Rte\_08076] [The RTE generator shall reject configurations violating [constr\_-3074] in System Template [8]. | (SRS\_Rte\_00122, SRS\_Rte\_00018)

[SWS\_Rte\_07927] [The RTE generator shall reject configurations violating [constr\_-1256] in Software Component Template [2].] (SRS\_Rte\_00122, SRS\_Rte\_00018)

The result of the feedback can be collected using "wake up of wait point", "explicit data read access", "implicit data read access" or "activation of runnable entity".

The TransmissionAcknowledgementRequest allows to specify a time-out.

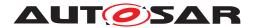

[SWS\_Rte\_03754] [If TransmissionAcknowledgementRequest is specified, the RTE shall ensure that time-out monitoring is performed, regardless of the receive mode of the acknowledgment. | (SRS\_Rte\_00069, SRS\_Rte\_00122)

For inter-ECU communication, AUTOSAR COM provides the necessary functionality, for intra-ECU communication, the RTE has to implement the time-out monitoring.

If a WaitPoint is specified to collect the acknowledgment, two time-out values have to be specified, one for the TransmissionAcknowledgementRequest and one for the WaitPoint.

[SWS\_Rte\_03755] [The RTE generator shall reject the configuration, violating the [constr\_2033].] (SRS\_Rte\_00018) The DataSendCompletedEvent associated with the VariableAccess in the dataSendPoint role for a VariableDataPrototype shall indicate that the transmission was successful or that the transmission was not successful. The status information about the success of the transmission shall be available as the return value of the generated RTE API call.

**[SWS\_Rte\_03756]** [For each transmission of a VariableDataPrototype only one acknowledgment shall be passed to the sending component by the RTE. The acknowledgment indicates either that the transmission was successful or that the transmission was not successful.] (SRS\_Rte\_00122)

[SWS\_Rte\_03757] [The status information about the success or failure of the transmission shall be available as the return value of the RTE API call to retrieve the acknowledgment.] (SRS\_Rte\_00122)

**[SWS\_Rte\_03604]** [The status information about the success or failure of the transmission shall be buffered with last-is-best semantics. When a data item is sent, the status information is reset.] (SRS\_Rte\_00122)

[SWS\_Rte\_03604] implies that once the <code>DataSendCompletedEvent</code> has occurred, repeated API calls to retrieve the acknowledgment shall always return the same result until the next data item is sent.

[SWS\_Rte\_03758] [If the time-out value of the TransmissionAcknowledgementRequest is 0, no time-out monitoring shall be performed.] (SRS\_Rte\_00069, SRS\_-Rte\_00122)

#### 4.3.1.7 Communication Time-out

When sender-receiver communication is performed using some physical network there is a chance this communication may fail and the receiver does not get an update of data (in time or at all). To allow the receiver of a data element to react appropriately to such a condition the SW-C template allows the specification of a time-out which the infrastructure shall monitor and indicate to the interested software components.

A data element is the actual information exchanged in case of sender-receiver communication. In the COM specification this is represented by a ComSignal. In the SW-C

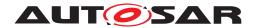

template a data element is represented by the instance of a VariableDataPrototype.

When present, the aliveTimeout attribute<sup>5</sup> enables the monitoring of the timely reception of the data element with data semantics transmitted over the network.

[SWS\_Rte\_08061] [If the aliveTimeout attribute is present the RTE shall provide the RTE COM Rx time-out callback (Rte\_COMCbkRxTOut\_<sg> or Rte\_COMCbkRxTOut\_<sn>).|(SRS Rte 00147)

The monitoring functionality is provided by the COM module, the RTE transports the event of reception time-outs to software components as "data element outdated". The software components can either subscribe to that event (activation of runnable entity) or get that situation passed by the implicit and explicit status information (using API calls).

**[SWS\_Rte\_08062]** [If COM indicates a reception time-out (via RTE COM Rx time-out callback) the RTE shall raise an event of reception time-out to software components as "data element outdated". | (SRS\_Rte\_00147)

[SWS\_Rte\_05021] [The RTE shall have time-out monitoring disabled for communications local to the partition, independently of the presence of aliveTimeout.] (SRS\_-Rte\_00147)

In such case, The RTE does not raise events of reception time-out to software components.

Therefore the Software Component shall not rely in its functionality on the time-out notification, because for local communication the notification will never occur. Time-out notification is intended as pure error reporting.

[SWS\_Rte\_02710] [If aliveTimeout is present, and the communication is between different partitions of the same ECU, time-out monitoring is disabled. Instead, a time-out notification of the receiver will occur immediately, when the partition of the sender is stopped and the last correctly received value shall be provided to the software components.] (SRS\_Rte\_00147)

Therefore the Software Component shall not rely in its functionality on the time-out notification, because for local communication the notification will never occur. Time-out notification is intended as pure error reporting.

[SWS\_Rte\_03759] [If the aliveTimeout attribute is 0, no time-out monitoring shall be performed.] (SRS Rte 00069, SRS Rte 00147)

[SWS\_Rte\_08004] [If a signal is received, even if the signal is marked as invalid, the time-out for the same signal shall be restarted. | (SRS\_Rte\_00078, SRS\_Rte\_00147)

Note: time-out detection may already be implemented by COM. Nevertheless this is the expected behavior towards the software components.

<sup>&</sup>lt;sup>5</sup>This attribute is called "LIVELIHOOD" in the VFB specification

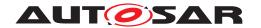

The time-out support (called "deadline monitoring" in COM) provided by COM has some restrictions which have to be respected when using this mechanism. Since the COM module is configured based on the System Description the restrictions mainly arise from the data element to I-PDU mapping. This already has to be considered when developing the System Description and the RTE Generator can only provide warnings when inconsistencies are detected. Therefore the RTE Generator needs to have access to the configuration information of COM.

In case time-out is enabled on a data element with update bit, there shall be a separate time-out monitoring for each data element with an update bit [SWS\_Com\_-00292].

There shall be an I-PDU based time-out for data elements without an update bit [SWS\_Com\_00290]. For all data elements without update bits within the same I-PDU, the smallest configured time-out of the associated data elements is chosen as time-out for the I-PDU [SWS\_Com\_00291]. The notification from COM to RTE is performed per data element.

In case one data element coming from COM needs to be distributed to several AUTOSAR software-components the AUTOSAR Software Component Template allows to configure different aliveTimeout values at each Port. In this case the RTE has to ensure that the time-out notifications for each port will occur according to the configured aliveTimeout value in the NonqueuedReceiverComSpec.

[SWS\_Rte\_08103] [The RTE shall pass time-out notifications to the SW-Cs according to the configured aliveTimeout values in the NonqueuedReceiverComSpec. Depending on the configuration of the COM module following rules shall apply:

- ComSignal.ComTimeout/ComSignalGroup.ComTimeout configured to 0: No time-out notifications shall occur.
- ComSignal.ComTimeout/ComSignalGroup.ComTimeout not configured to 0
   (ComSignals/ComSignalGroups with update bits): Time-out notifications shall
   occur according to the greatest multiple of the ComSignal.ComTimeout/Com SignalGroup.ComTimeout value of the associated ComSignal/ComSignal Group lower than or equal to the aliveTimeout value in the Nonqueue dReceiverComSpec.
- I-PDU based time-out not equal to 0 (ComSignals/ComSignalGroups without update bits): Time-out notifications shall occur according to the greatest multiple of the I-PDU based time-out value lower than or equal to the aliveTimeout value in the NonqueuedReceiverComSpec.

# (SRS\_Rte\_00147)

Following example illustrates how the value of the ComTimeout parameter of a Com-Signal is derived and the time-out monitoring in RTE is performed in case one data element coming from COM needs to be distributed to several SW-Cs.

Consider 3 SW-Cs receiving same data element with different aliveTimeout values specified in the NonqueuedReceiverComSpec:

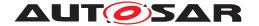

• SW-C1: aliveTimeout = 500ms

• SW-C2: aliveTimeout = 0ms (or not specified)

• SW-C3: aliveTimeout = 1200ms

The derived ComTimeout value of the ComSignal the data element is mapped to will be in this case 500ms. I.e. the smallest aliveTimeout value of the associated SW-Cs (This value must be bigger or equal to the main function cycle of the COM module).

The RTE will pass time-out notifications to the 3 SW-Cs in case of a reception time-out indicated by COM as follows:

• SW-C1: directly

• SW-C2: no time-out notification

• SW-C3: after 500ms (i.e. the RTE has to count internally further 500ms before notifying SW-C3)

[SWS\_Rte\_08104] [The RTE shall implement a replacement strategy according to the handleTimeoutType attribute defined by the NonqueuedReceiverComSpec in each receiving SWC:

- handleTimeoutType configured to none: SWC observes the latest received value.
- handleTimeoutType configured to replace: SWC observes the Nonqueue-dReceiverComSpec's initValue.

(SRS Rte 00147)

Note: In the case of receiving SWCs with different handleTimeout— Type values it's expected that the related ComSignal/ComSignalGroup has attribute ComSignal.ComRxDataTimeoutAction/ComSignalGroup.ComRxData— TimeoutAction equal to NONE to ensure that the RTE always has access to the last received value.

#### 4.3.1.8 Data Element Invalidation

The Software Component template allows to specify whether a data element, defined in an AUTOSAR Interface, can be invalidated by the sender. The communication infrastructure shall provide means to set a data element to invalid and also indicate an invalid data element to the receiving software components. This functionality is called "data element invalidation". For an overview see figure 4.45.

[SWS\_Rte\_05024] [If the handleInvalid attribute of the InvalidationPolicy (when present) is set to keep, replace or externalReplacement the invalidation support for this dataElement is enabled on sender side. The actual value used to

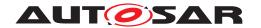

represent the invalid data element shall be specified in the Data Semantics part of the data element definition defined in invalidValue<sup>6</sup>. (SRS Rte 00078)

For data element invalidation, it is intended that the <code>Rte\_Invalidate()</code> API is used by the software component. Nevertheless, passing the invalid value as a parameter of the <code>Rte\_Write()</code> API may intentionally occur. In this case, the <code>handleInvalid</code> is only allowed to be set to the value <code>dontInvalidate</code> in order to avoid undesired behaviour and additional effort in the RTE implementation (see <code>[TPS\_SWCT\_01646]</code> and <code>[constr 1390]</code>).

[SWS\_Rte\_05032] [On receiver side the handleInvalid attribute of the associated InvalidationPolicy specifies how to handle the reception of the invalid value.] (SRS\_Rte\_00078)

Data element invalidation is only supported for data elements with a swIm-plPolicy different from 'queued'. Configurations violating this constraint are rejected by the RTE generator, see [SWS\_Rte\_06727].

[SWS\_Rte\_06727] [The RTE generator shall reject configurations which are violating [constr\_1219].|(SRS\_Rte\_00078)

The API to set a dataElement to invalid shall be provided to the RunnableEntitys on data element level.

In case an invalidated data element is received a software component can be notified using the activation of runnable entity. If an invalidated data element is read by the SW-C the invalid status shall be indicated in the status code of the API.

[SWS\_Rte\_08005] [If the initValue of an unqueued data element equals the invalidValue and handleInvalid is set to keep and the handleNever-Received is set to FALSE, the RTE APIs Rte\_Read() and Rte\_IStatus() shall return RTE\_E\_INVALID until first reception of data element. In this case the APIs Rte\_Read() and Rte\_IRead() shall provide the invalidValue.] (SRS\_Rte\_00078, SRS\_Rte\_00184)

[SWS\_Rte\_08008] [If the initValue of an unqueued data element equals the invalidValue and handleInvalid is set to keep and the handleNever-Received is not defined, the RTE APIs Rte\_Read() and Rte\_IStatus() shall return RTE\_E\_INVALID until first reception of data element. In this case the APIs Rte\_Read() and Rte\_IRead() shall provide the invalidValue.](SRS\_Rte\_00078, SRS\_Rte\_00184)

[SWS\_Rte\_08009] [If the initValue of an unqueued data element equals the invalidValue and handleInvalid is set to keep and the handleNeverReceived is set to TRUE, the RTE APIs Rte\_Read() and Rte\_IStatus() shall return RTE\_E\_NEVER\_RECEIVED until first reception of data element. In this case the APIs Rte\_Read() and Rte\_IRead() shall provide the initValue.](SRS\_Rte\_00078, SRS\_Rte\_00184)

<sup>&</sup>lt;sup>6</sup>When InvalidationPolicy is set to keep, replace or externalReplacement but there is no invalidValue specified it is considered as an invalid configuration.

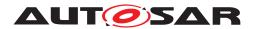

[SWS\_Rte\_08007] [The RTE Generator shall reject configurations in which the init-Value of an unqueued data element equals the invalidValue and handleInvalid is set to replace. | (SRS\_Rte\_00078)

[SWS\_Rte\_08046] [If the initValue of an unqueued data element equals the invalidValue and handleInvalid is set to dontInvalidate and the handleNeverReceived is set to FALSE, the RTE APIs Rte\_Read() and Rte\_IStatus() shall return RTE\_E\_OK until first reception of data element. In this case the APIs Rte\_Read() and Rte\_IRead() shall provide the initValue.](SRS\_Rte\_00078, SRS\_Rte\_00184)

[SWS\_Rte\_08047] [If the initValue of an unqueued data element equals the invalidValue and handleInvalid is set to dontInvalidate and the handleNeverReceived is not defined, the RTE APIs Rte\_Read() and Rte\_IStatus() shall return RTE\_E\_OK until first reception of data element. In this case the APIs Rte\_Read() and Rte\_IRead() shall provide the initValue.](SRS\_Rte\_00078, SRS\_Rte\_00184)

[SWS\_Rte\_08048] [If the initValue of an unqueued data element equals the invalidValue and handleInvalid is set to dontInvalidate and the handleNeverReceived is set to TRUE, the RTE APIs Rte\_Read() and Rte\_IStatus() shall return RTE\_E\_NEVER\_RECEIVED until first reception of data element. In this case the APIs Rte\_Read() and Rte\_IRead() shall provide the initValue.] (SRS\_Rte\_00078, SRS\_Rte\_00184)

[SWS\_Rte\_08096] [If the initValue of an unqueued data element equals the invalidValue and handleInvalid is set to externalReplacement and the handleNeverReceived is set to FALSE, the RTE APIs Rte\_Read() and Rte\_IStatus() shall return RTE\_E\_OK until first reception of data element. In this case the APIs Rte\_Read() and Rte\_IRead() shall provide the value sourced from the ReceiverComSpec.replaceWith. (SRS Rte 00078, SRS Rte 00184)

[SWS\_Rte\_08097] [If the initValue of an unqueued data element equals the invalidValue and handleInvalid is set to externalReplacement and the handleNeverReceived is not defined, the RTE APIs Rte\_Read() and Rte\_IStatus() shall return RTE\_E\_OK until first reception of data element. In this case the APIs Rte\_Read() and Rte\_IRead() shall provide the value sourced from the ReceiverComSpec.replaceWith. (SRS Rte 00078, SRS Rte 00184)

[SWS\_Rte\_08098] [If the initValue of an unqueued data element equals the invalidValue and handleInvalid is set to externalReplacement and the handleNeverReceived is set to TRUE, the RTE APIs Rte\_Read() and Rte\_IStatus() shall return RTE\_E\_NEVER\_RECEIVED until first reception of data element. In this case the APIs Rte\_Read() and Rte\_IRead() shall provide the value sourced from the ReceiverComSpec.replaceWith.](SRS\_Rte\_00078, SRS\_Rte\_00184)

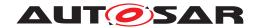

## 4.3.1.8.1 Data Element Invalidation in case of Inter-ECU communication

## Sender:

If data element invalidation is enabled and the communication is Inter-ECU:

- explicit data transmission:
  - data transformation for this communication enabled: data element invalidation will be performed by RTE.
  - no data transformation enabled: data element invalidation will be performed by COM (COM needs to be configured properly).
- implicit data transmission: the RTE is responsible for flagging the implicit buffer in the case of invalidation. An implicit valid transmission may occur before the write back at the end of the task, resetting the invalidation flag. The actual data element invalidation after runnable termination is done in COM.

#### Receiver:

If data element invalidation is enabled and the communication is Inter-ECU and:

- if all receiving software components requesting the same value for handleIn-valid attribute of the InvalidationPolicy associated to one dataElement and no data transformation is configured for the communication: data element invalidation will be performed by COM (COM needs to be configured properly), see [SWS\_Rte\_05026], [SWS\_Rte\_05048].
- if the receiving software components requesting different values for handleInvalid attribute of the InvalidationPolicy associated to one dataElement or data transformation is configured for the communication: data element invalidation will be performed by RTE, see [SWS\_Rte\_07031], [SWS\_Rte\_07032]. This can occur in case of 1:n communication where for one connector a VariableAndParameterInterfaceMapping is applied to two SenderReceiverInterfaces with different InvalidationPolicys for the mapped VariableDataPrototype.

**[SWS\_Rte\_05026]** [If a data element has been received invalidated in case of Inter-ECU communication and the attribute handleInvalid is set to keep for all receiving software components and no data transformation is configured for the communication – the query of the value shall return the value provided by COM together with an indication of the invalid case. | (SRS\_Rte\_00078)

[SWS\_Rte\_08405] [In case of Inter-ECU communication with the attribute handleInvalid set to keep for all receiving software components, the RTE shall raise a DataReceiveErrorEvent in case of reception of a data element invalid.] (SRS\_-Rte\_00078)

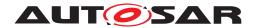

[SWS\_Rte\_05048] [If a data element has been received invalidated in case of Inter-ECU communication and the attribute handleInvalid is set to replace for all receiving software components – the query of the value shall return the initValue (ComDataInvalidAction is REPLACE [SWS\_Com\_00314]).|(SRS\_Rte\_00078)

[SWS\_Rte\_08406] [In case of Inter-ECU communication with the attribute handleIn-valid set to replace for all receiving software components, in case of reception of a data element invalid, the RTE shall raise a DataReceivedEvent as if a valid value would have been received. | (SRS\_Rte\_00078)

**[SWS\_Rte\_07031]** [If a data element has been invalidated in case of Inter-ECU communication where receiving software components requesting different values for handleInvalid and the attribute handleInvalid is set to keep for a particular r-port – the query of the value shall return for the r-port the same value as if COM would have handled the invalidation (copy COM behavior).  $|(SRS_Rte_00078)|$ 

[SWS\_Rte\_08407] [In case of Inter-ECU communication where receiving software components requesting different values for the attribute handleInvalid and this attribute is set to keep for a particular R-Port, in case of reception of a data element invalid, the RTE shall raise a DataReceiveErrorEvent. | (SRS\_Rte\_00078)

**[SWS\_Rte\_07032]** [If a data element has been received invalidated in case of Inter-ECU communication where receiving software components requesting different values for handleInvalid and the attribute handleInvalid is set to replace for an particular r-port-RTE shall perform the "invalid value substitution" with the init-Value for the r-port. Then the reception will be handled as if a valid value would have been received (activation of runnable entities using the DataReceivedEvent).] (SRS\_Rte\_00078)

[SWS\_Rte\_08049] [If a data element has been received invalidated in case of Inter-ECU communication and the attribute handleInvalid is set to dontInvalidate—the query of the value shall return the value provided by COM. Then the reception will be handled as if a valid value would have been received (activation of runnable entities using the DataReceivedEvent). | (SRS\_Rte\_00078)

[SWS\_Rte\_08099] [If a data element has been received invalidated in case of Inter-ECU communication and the attribute handleInvalid is set to externalReplacement for all receiving software components – the query of the value shall return the value sourced from the ReceiverComSpec.replaceWith (e.g. constant, NVRAM parameter). | (SRS\_Rte\_00078)

[SWS\_Rte\_08100] [In case of Inter-ECU communication with the attribute handleIn-valid set to externalReplacement for all receiving software components, in case of reception of a data element invalid, the RTE shall raise a DataReceivedEvent as if a valid value would have been received. | (SRS\_Rte\_00078)

**[SWS\_Rte\_08101]** [If a data element has been received invalidated in case of Inter-ECU communication where receiving software components requesting different values for handleInvalid and the attribute handleInvalid is set to externalReplacement for an particular r-port – RTE shall perform the "invalid value substitution" with

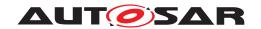

the value sourced from the ReceiverComSpec.replaceWith for the r-port. Then the reception will be handled as if a valid value would have been received (activation of runnable entities using the DataReceivedEvent).](SRS\_Rte\_00078)

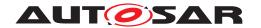

## 4.3.1.8.2 Data Element Invalidation in case of Intra-ECU communication

Sender:

[SWS\_Rte\_05025] [If data element invalidation is enabled, and the communication is Intra-ECU, data element invalidation shall be implemented by the RTE.] (SRS\_Rte\_00078)

The actual invalid value is specified in the SW-C template invalidValue.

#### Receiver:

**[SWS\_Rte\_05030]** [If a data element has been invalidated in case of Intra-ECU communication and the attribute handleInvalid is set to keep – the query of the value shall return the same value as if COM would have handled the invalidation (copy COM behavior). Then the reception of the invalid value will be handled as an error and the activation of runnable entities can be performed using the DataReceiveErrorEvent.] (SRS Rte 00078)

[SWS\_Rte\_05049] [If a data element has been received invalidated in case of Intra-ECU communication and the attribute handleInvalid is set to replace – RTE shall perform the "invalid value substitution" with the initValue. Then the reception will be handled as if a valid value would have been received (activation of runnable entities using the DataReceivedEvent).] (SRS\_Rte\_00078)

[SWS\_Rte\_08050] [If a data element has been received invalidated in case of Intra-ECU communication and the attribute handleInvalid is set to dontInvalidate – the query of the value shall return the received value. Then the reception will be handled as if a valid value would have been received (activation of runnable entities using the DataReceivedEvent). | (SRS\_Rte\_00078)

[SWS\_Rte\_02308] [If data invalidation is enabled for a composite VariableDat-aPrototype, and the communication is Intra-ECU, the RTE shall invalidate all invalidateable primitive elements of the VariableDataPrototype.]()

[SWS\_Rte\_02309] [The RTE generator shall reject configurations which are violating [constr 1302].|(SRS Rte 00078)

[SWS\_Rte\_08102] [If a data element has been received invalidated in case of Intra-ECU communication and the attribute handleInvalid is set to externalReplacement - RTE shall perform the "invalid value substitution" with the value sourced from the ReceiverComSpec.replaceWith (e.g. constant, NVRAM parameter). Then the reception will be handled as if a valid value would have been received (activation of runnable entities using the DataReceivedEvent). | (SRS Rte 00078)

# 4.3.1.9 Filters

By means of the filter attribute [SRS\_Rte\_00121] an additional filter layer can be added on the receiver side of unqueued S/R-Communication. *Value-based* filters can

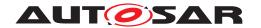

be defined, i.e. only signal values fulfilling certain conditions are made available for the receiving component. The possible filter algorithms are taken from OSEK COM version 3.0.2. They are listed in the meta model (see [2]. According to the SW-C template [2], filters are only allowed for signals that are compatible to C language unsigned integer types (i.e. characters, unsigned integers and enumerations). Thus, filters cannot be applied to composite data types like for instance ApplicationRecordDataType or ApplicationArrayDataType.

**[SWS\_Rte\_05503]** The RTE shall provide value-based filters on the receiver-side of unqueued S/R-Communication as specified in the SW-C template [2]. (SRS\_Rte\_-00121)

**[SWS\_Rte\_05500]** [For inter-ECU communication, the filter implementation is performed/done by the COM module. For intra-ECU and inter-Partition communication, the RTE shall perform the filtering itself.] (SRS Rte 00019, SRS Rte 00121)

[SWS\_Rte\_05501] [The RTE shall support a different filter specification for each dataElement in a component's AUTOSAR interface. | (SRS Rte 00121)

[SWS\_Rte\_08077] [In case that filtering applies the input value shall be calculated from the "unfiltered buffer" before the RunnableEntity starts, the result of the filter calculation shall be stored in a "filtered buffer" and the RunnableEntity accessing a dataElement in a Receiver Port with a filter shall get access to the "filtered buffer" instead of the "unfiltered buffer".] (SRS\_Rte\_00121)

**[SWS\_Rte\_08078]** For optimization reasons no "filtered buffer" should be provided, if filtering applies for a dataElement and the "unfiltered buffer" is not used at all. The "unfiltered buffer" should be used for filtering instead. (SRS\_Rte\_00121)

[SWS\_Rte\_08079] [Separate "filtered buffers" shall be provided, if the same dataElement is accessed by RunnableEntitys via different Receiver Ports and filters with different semantics are applied in each Port. | (SRS Rte 00121)

## 4.3.1.10 **Buffering**

**[SWS\_Rte\_02515]** The buffering of sender-receiver communication shall be done on the receiver side. This does not imply that COM does no buffering on the sender side. On the receiver side, two different approaches are taken for the buffering of 'data' and of 'events', depending on the value of the software implementation policy. (SRS\_Rte\_-00110)

## 4.3.1.10.1 Last-is-Best-Semantics for 'data' Reception

**[SWS\_Rte\_02516]** [On the receiver side, the buffering of 'data' (swImplPolicy not queued) shall be realized by the RTE by a single data set for each data element instance.] (SRS\_Rte\_00107)

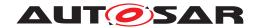

The use of a single data set provides the required semantics of a single element queue with overwrite semantics (new data replaces old). Since the RTE is required to ensure data consistency, the generated RTE should ensure that non-atomic reads and writes of the data set (e.g. for composite data types) are protected from conflicting concurrent access. RTE may use lower layers like COM to implement the buffer.

[SWS\_Rte\_02517] [The RTE shall initialize this data set [SWS\_Rte\_02516] with a startup value depending on the ports attributes and if the general initialization conditions in [SWS\_Rte\_07046] are fulfilled. | (SRS\_Rte\_00068, SRS\_Rte\_00108)

[SWS\_Rte\_02518] [Implicit or explicit read access shall always return the last received data. | (SRS Rte 00107)

Requirement [SWS\_Rte\_02518] applies whether or not there is a DataReceivedE-vent referencing the VariableDataPrototype for which the API is being generated.

[SWS\_Rte\_02519] [Explicit read access shall be non blocking in the sense that it does not wait for new data to arrive. The RTE shall provide mutual exclusion of read and write accesses to this data, e.g., by ExclusiveAreas. | (SRS\_Rte\_00109)

[SWS\_Rte\_02520] [When new data is received, the RTE shall silently discard the previous value of the data, regardless of whether it was read or not. | (SRS Rte 00107)

## 4.3.1.10.2 Queueing for 'event' Reception

In case the swImplPolicy is set to queued the received 'events' have to be buffered in a queue.

Note: A loss of events might occur in inter-ECU communication even if the receiver queue length is sufficient. The timing of the system has to be set up in a way that it is ensured that the COM stack on the sender side is processed before the next event is written by the sender.

[SWS\_Rte\_02521] [The RTE shall implement a receive queue for each event-like data element (swImplPolicy = queued) of a receive port. | (SRS\_Rte 00107)

The queueLength attribute of the QueuedReceiverComSpec referencing the event assigns a constant length to the receive queue.

[SWS\_Rte\_02522] [The events shall be written to the end of the queue and read (consuming) from the front of the queue (i.e. the queue is first-in-first-out).] (SRS\_-Rte\_00107, SRS\_Rte\_00110)

[SWS\_Rte\_02523] [If a new event is received when the queue is already filled, the RTE shall discard the received event and set an error flag.] (SRS\_Rte\_00107, SRS\_-Rte\_00110)

[SWS\_Rte\_02524] [The error flag described in [SWS\_Rte\_02523] shall be reset during the next explicit read access on the queue. In this case, the status value

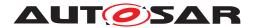

RTE\_E\_LOST\_DATA shall be presented to the application together with the data. (SRS Rte 00107, SRS Rte 00110, SRS Rte 00094)

[SWS\_Rte\_02525] [If an empty queue is polled, the RTE shall return with a status RTE\_E\_NO\_DATA to the polling function, (see chap. 5.5.1).](SRS\_Rte\_00107, SRS\_-Rte\_00110, SRS\_Rte\_00094)

The minimum size of the queue is 1.

[SWS\_Rte\_02526] [The RTE generator shall reject a queueLength attribute of an QueuedReceiverComSpec with a queue length  $\leq 0.$ ] (SRS\_Rte\_00110, SRS\_Rte\_00018)

# 4.3.1.10.3 Queueing of mode switches

The communication of mode switch notifications is typically event driven. Accordingly, RTE offers a similar queueing mechanism as for the 'queued' sender receiver communication, described above.

[SWS\_Rte\_02718] [The RTE shall implement a receive queue for the mode switch notifications of each mode machine instance. | (SRS\_Rte\_00107)

The queueLength attribute of the ModeSwitchSenderComSpec referencing the mode machine instance, assigns a constant length to the receive queue. In contrast to the event communication, for mode switch communication, the length is associated with the sender side, the mode manager, because it is unique for the mode machine instance.

[SWS\_Rte\_02719] [The mode switch notification shall be written to the end of the queue and read (consuming) from the front of the queue (i.e. the queue is first-in-first-out). | (SRS Rte 00107, SRS Rte 00110)

[SWS\_Rte\_02720] [If a new mode switch notification is received when the queue is already filled, the RTE shall discard the received notification.] (SRS\_-Rte\_00107, SRS\_Rte\_00110) In this case, Rte\_Switch will return an error, see [SWS\_Rte\_02675].

[SWS\_Rte\_02721] [RTE shall dequeue a mode switch notification, when the mode switch is completed.] (SRS Rte 00107, SRS Rte 00110, SRS Rte 00094)

The minimum size of the queue is 1.

[SWS\_Rte\_02723] [The RTE generator shall reject a queueLength attribute of an ModeSwitchSenderComSpec with a queue length  $\leq 0.$ ] (SRS\_Rte\_00110, SRS\_-Rte\_00018)

In case of a queue length of 1, RTE will reject new mode switch notifications during the mode transition.

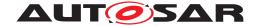

## 4.3.1.11 **Operation**

# 4.3.1.11.1 Inter-ECU Mapping

This section describes the mapping from VariableDataPrototypes to COM signals or COM signal groups for sender-receiver communication. The mapping is described in the input of the RTE generator, in the DataMapping section of the System Template [8].

If a VariableDataPrototype is mapped to a COM signal or COM signal group but the communication is local, the RTE generator can use the COM signal/COM signal group for the transmission or it can use its own direct implementation of the communication for the transmission.

[SWS\_Rte\_04504] [If a sender/receiver communication is inter-ECU, then for each data element the DataMappings element shall contain a mapping to at least one COM signal or COM signal group, otherwise the data element shall be treated as if it is part of an unconnected port. | (SRS\_Rte\_00091)

The mapping defines all aspects of the signal necessary to configure the communication service, for example, the network signal endianess and the communication bus either by the COM configuration or the configured data transformation. The RTE generator only requires the COM signal handle id since this is necessary for invoking the COM API and the configuration of the data transformation to execute it.

## 4.3.1.11.1.1 Primitive Data Types

[SWS\_Rte\_04505] [The RTE shall use the ComHandleId of the corresponding Com-Signal when invoking the COM API for signal. | (SRS\_Rte\_00091)

The actual COM handle id has to be gathered from the ECU configuration of the COM module. The input information <code>ComSignalHandleId</code> is used to establish the link between the <code>ComSignal</code> of the COM module's configuration and the corresponding <code>ISignal</code> of the System Template.

## 4.3.1.11.1.2 Composite Data Types

When a data prototype has a composite data type the RTE must marshall the data. This can be achieved by two means: Explicit mapping the atomic sub-elements of the composite type to their own COM signals or mapping of the whole composite type to one COM signal if data transformation is used.

The DataMappings element of the ECU configuration and configuration of the data transformer contain (or references) sufficient information to allow the data item or operation parameters to be transmitted by indicating the COM signals or signal groups to be used. It is not necessary to provide a mapping for each primitive typed leaf element within the composite type.

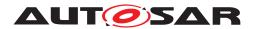

**[SWS\_Rte\_03863]** [The RTE generator shall support the partial mapping to System-Signals of the leaf elements of a VariableDataPrototype (typed by a composite data type) in a PPort.] (SRS\_Rte\_00091)

A partial mapping means that a subset of the composite data type's leaf elements are mapped to SystemSignals in the relevant SystemSignalGroup (e. g. a record with leaf elements A, B, C, D where only B and C are mapped to SystemSignals of the SystemSignalGroup). Elements omitted from the partial mapping are simply ignored by the RTE generator.

For RPorts it is necessary to define how the RTE generator handles the partial mapping of a composite data type, in particular, how elements omitted from the mapping are treated.

**[SWS\_Rte\_03864]** For the included element of a partial mapping from SystemSignals to the leaf elements of a VariableDataPrototype (typed by a composite data type) in a RPort the RTE generator shall use the data provided by COM. | (SRS\_Rte\_00091)

**[SWS\_Rte\_03865]** For the omitted elements from a partial mapping from SystemSignals to the leaf elements of a VariableDataPrototype (typed by a composite data type) in a RPort the RTE generator shall use the initial value when receiving the composite data type. | (SRS\_Rte\_00091)

**[SWS\_Rte\_08793]** [If a data element is a composite data type, the communication is inter-ECU and data transformation is used (except COM Based Transformer), the DataMapping element shall map the composite data type directly to one COM signal to use the data transformation.] (SRS\_Rte\_00091, SRS\_Rte\_00247)

The above requirements for mapping atomic sub-elements for them own to distinct COM signals have two key features; firstly, COM is responsible for endianness conversion (if any is required) of primitive types and, secondly, differing structure member alignment between sender and receiver is irrelevant since the COM signals are packed into I-PDUs by the COM configuration.

The DataMappings shall contain sufficient COM signals to map each primitive element<sup>7</sup> of the AUTOSAR signal.

The above requirements for mapping the whole composite data type to one COM signal on the other hand leaves those features to the data transformation.

[SWS\_Rte\_04508] [The RTE generator shall reject configuration violating the constraint [constr 3059].] (SRS\_Rte\_00091)

# [SWS Rte 02557] [

1. Each signal that is mapped to an element of the same composite data item shall be mapped to the same signal group.

<sup>&</sup>lt;sup>7</sup>An AUTOSAR signal that is a primitive data type contains exactly one primitive element whereas a signal that is a composite data type one or more primitive elements.

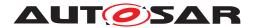

- 2. If two signals are not mapped to an element of the same composite data item, they shall not be mapped to the same signal group.
- 3. If a signal is not mapped to an element of a composite data item, it shall not be mapped to a signal group.

(SRS\_Rte\_00091)

[SWS\_Rte\_05081] [The RTE shall use the ComHandleId of the corresponding ComSignalGroup when invoking the COM API for signal groups. This also applies for the array based signal group access with the Com\_SendSignalGroupArray() and Com\_ReceiveSignalGroupArray().|(SRS Rte 00091)

[SWS\_Rte\_05173] [The RTE shall use the ComHandleId of the corresponding ComGroupSignal when invoking the COM API for group signals. | (SRS\_Rte\_00091)

The actual COM handle id has to be gathered from the ECU configuration of the COM module. The input information ComHandleId is used to establish the link between the ComSignalGroup of the COM module's configuration and the corresponding ISignalGroup of the System Template.

The input information <code>ComHandleId</code> of group signals is used to establish the link between the <code>ComGroupSignal</code> of the COM module's configuration and the corresponding <code>ISignal</code> of the System Template.

# 4.3.1.11.2 Atomicity

[SWS\_Rte\_04527] | The RTE is required to treat AUTOSAR signals transmitted using sender-receiver communication atomically [SRS\_Rte\_00073]. To achieve this

- either the "signal group" mechanisms provided by COM shall be utilized. See [SWS\_Rte\_02557] for the mapping.
- or the "Data Transformation" approach (see section 4.10) shall be utilized.

(SRS\_Rte\_00019, SRS\_Rte\_00073, SRS\_Rte\_00091)

The RTE decomposes the composite data type into single signals as described above and passes them to the COM module by using the COM API call <code>Com\_SendSignal</code>. As this set of single signals has to be treated as atomic, it is placed in a "signal group". A signal group has to be placed always in a single I-PDU. Thus, atomicity is established. When all signals have been updated, the RTE initiates transmission of the signal group by using the COM API call <code>Com\_SendSignalGroup</code>.

As would be expected, the receiver side is the exact reverse of the transmission side: the RTE must first call <code>Com\_ReceiveSignalGroup</code> precisely once for the signal group and then call <code>Com\_ReceiveSignal</code> to extract the value of each signal within the signal group.

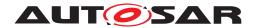

A signal group has the additional property that COM guarantees to inform the receiver by invoking a call-back about its arrival only after all signals belonging to the signal group have been unpacked into a buffer.

The Data Transformation approach is described in section 4.10.

## 4.3.1.11.3 Fan-out

Fan-out can be divided into two scenarios; *PDU fanout* where the same I-PDU is sent to multiple destinations and *signal fan-out* where the same signal, i.e. data element is sent in different I-PDUs to multiple receivers.

For Inter-ECU communication, the RTE does not perform PDU fan-out. Instead, the RTE invokes <code>Com\_SendSignal</code> once for a primitive data element or for transformed data and expects the fan-out to multiple PDU destinations to occur lower down in the AUTOSAR communication stack. However, it is necessary for the RTE to support signal fan-out since this cannot be performed by any lower level layer of the AUTOSAR communication stack.

The data mapping in the System Template[8] is based on the SystemSignal and SystemSignalGroup. The COM module however uses the ISignal and ISignalGroup counterparts (ComSignal, ComSignalGroup, ComGroupSignal) to define the COM API. The RTE Generator needs to identify whether there are several ISignal or ISignalGroup elements defined for the SystemSignal or SystemSignalGroup and implement the fan-out accordingly. Then the corresponding elements in the COM ecu configuration (ComSignal, ComSignalGroup, ComGroupSignal) are required to establish the interaction between Rte and COM.

With the usage of "Data Transformation" a mixture of different serialization technologies for *signal fan-out* in the RTE can be used. This is determined by the ISignal or ISignalGroup association to DataTransformation.

**[SWS\_Rte\_06023]** For inter-ECU transmission of a primitive data type, the RTE shall perform for each Isignal to which the primitive data element is mapped

- the transformation if the ISignal references a TransformationTechnology
- the invocation of Com SendSignal

(SRS Rte 00019, SRS Rte 00028, SRS Rte 00247)

For the invocation the ComHandleId from the ComSignal of COM's ecu configuration shall be used (see [SWS Rte 04505]).

If the data element is typed by a composite data type several scenarios shall to be considered for each of the signal fan-out based on the ISignal or ISignalGroup association to DataTransformation:

no "Data Transformation": RTE invokes Com\_SendSignal for each primitive element (ISignal) in the composite data type and each COM signal to which that

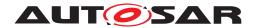

primitive element is mapped, and <code>Com\_SendSignalGroup</code> for each <code>ISignalGroup</code> that does not require a "Data Transformation" to which the data element is mapped.

- "Data Transformation" without COM Based Transformer: RTE performs the transformation and then invokes Com\_SendSignal for each ISignal that has the dataTransformation association to the DataTransformation defined.
- "Data Transformation" with COM Based Transformer: RTE performs the transformation and then invokes Com\_SendSignalGroupArray for each ISignalGroup that has the comBasedSignalGroupTransformation association to the DataTransformation defined.

#### Note:

It is also possible to configure the system to use multiple of these scenarios at the same time. Then the RTE executes all configured scenarios.

[SWS\_Rte\_04526] Inter-ECU transmission of composite data without Data Transformation [For inter-ECU transmission of composite data type where

- a SenderReceiverToSignalGroupMapping to the VariableDataPrototype is defined
- and the respective ISignalGroup has no comBasedSignalGroupTransformation defined

the RTE shall invoke <code>Com\_SendSignal</code> for each <code>ISignal</code> to which an element in the composite data type is mapped and <code>Com\_SendSignalGroup</code> for each <code>ISignalGroup</code> to which the composite data element is mapped. [SRS\_Rte\_00019, SRS\_Rte\_00028]

For the invocation the ComHandleId from the ComGroupSignal and ComSignalGroup of COM's ecu configuration shall be used (see [SWS\_Rte\_05173] and [SWS\_Rte\_05081]).

[SWS\_Rte\_08586] Inter-ECU transmission of composite data with COM Based Data Transformation [For inter-ECU transmission of composite data type where

- a SenderReceiverToSignalGroupMapping to the VariableDataPrototype is defined
- and the respective ISignalGroup has a comBasedSignalGroupTransformation reference defined

the RTE shall perform the transformation and then invoke <code>Com\_SendSignal-GroupArray</code> for the <code>ISignalGroup</code> to which the composite data type is mapped. (SRS Rte 00019, SRS Rte 00028, SRS Rte 00251)

For the invocation the ComHandleId from the ComSignalGroup of COM's ecu configuration shall be used (see [SWS\_Rte\_05081]).

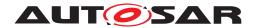

# [SWS\_Rte\_08587] Inter-ECU transmission of composite data with Data Transformation [For inter-ECU transmission of composite data type where

- a SenderReceiverToSignalMapping to the VariableDataPrototype is defined
- and the respective ISignal has a dataTransformation reference defined

the RTE shall perform the transformation and then invoke <code>Com\_SendSignal</code> for the <code>ISignal</code> to which composite data type is mapped. [SRS\_Rte\_00019, SRS\_Rte\_00028, SRS\_Rte\_000247]

#### Note:

A SystemSignal can be added to a SystemSignalGroup in the role transformingSystemSignal to support the configuration where a complex data element is transferred via Sender/Receiver communication both using transformation and traditional mapping of RTE and COM.

For the invocation the ComHandleId from the ComSignal of COM's ecu configuration shall be used (see [SWS\_Rte\_04505]).

For intra-ECU transmission of data elements, the situation is slightly different; the RTE handles the communication (the lower layers of the AUTOSAR communication stack are not used) and therefore must ensure that the data elements are routed to all receivers. For inter-partition communication, RTE may use the IOC.

[SWS\_Rte\_06024] [For inter-partition transmission of data elements, the RTE shall perform the fan-out to each receiver.] (SRS\_Rte\_00019, SRS\_Rte\_00028)

## 4.3.1.11.4 Fan-in

When receiving data from multiple senders in inter-ECU communication, either the RTE on the receiver side has to collect data received in different COM signals or COM signal groups and pass it to one receiver or the RTE on the sender side has to provide shared access to a COM signal or COM signal group to multiple senders. The receiver RTE, which has to handle multiple COM signals or signal groups, is notified about incoming data for each COM signal or COM signal group separately but has to ensure data consistency when passing the data to the receiver. The sender RTE, which has to handle multiple senders sharing COM signals or signal groups, has to ensure consistent access to the COM API, since COM API calls for the same signal are not reentrant.

[SWS\_Rte\_03760] [If multiple senders use different COM signals or signal groups for inter-ECU transmission of a data element prototype with <code>swImplPolicy</code> different from <code>queued</code> to a receiver, the RTE on the receiver side has to pass the last received value to the receiver component while ensuring data consistency.] (SRS\_Rte\_00019, SRS\_Rte\_00131)

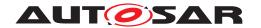

**[SWS\_Rte\_03761]** [If multiple senders use different COM signals or signal groups for inter-ECU transmission of a data element prototype with event semantics to a receiver, the RTE on the receiver side has to queue all incoming values while ensuring data consistency.] (SRS\_Rte\_00019, SRS\_Rte\_00131)

**[SWS\_Rte\_03762]** [If multiple senders share COM signals or signal groups for inter-ECU transmission of a data element prototype to a receiver, the RTE on the sender side shall ensure that the COM API for those signals is not invoked concurrently.] (SRS\_Rte\_00019, SRS\_Rte\_00131)

# 4.3.1.11.5 Sequence diagrams of Sender Receiver communication

Figure 4.39 shows a sequence diagram of how Sender Receiver communication for data transmission and non-blocking reception may be implemented by RTE. The sequence diagram also shows the Rte\_Read API behavior if an initValue is specified.

In case the COM Based Transformer [23] is used the sequence in figure 4.39 is the same, but Com\_SendSignalGroupArray() is used instead of Com\_SendSignal() and Com\_ReceiveSignalGroupArray() is used instead of Com\_ReceiveSignal().

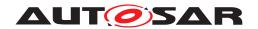

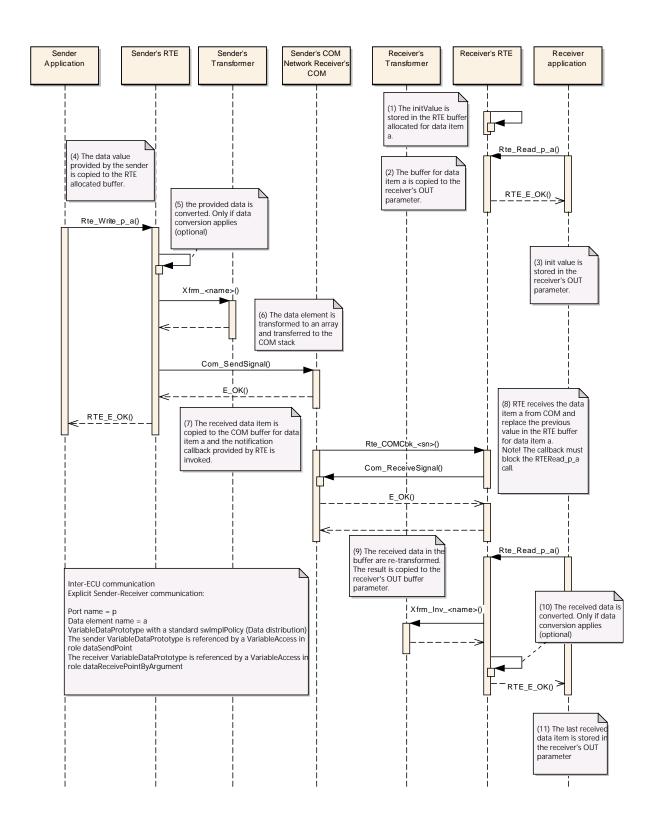

Figure 4.39: Sender Receiver communication with data semantics and dataReceive-PointByArgument as reception mechanism

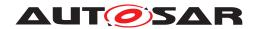

Figure 4.40 shows a sequence diagram of how Sender Receiver communication for event transmission and non-blocking reception may be implemented by RTE. The sequence diagram shows the Rte\_Receive API behavior when the queue is empty.

In case the COM Based Transformer [23] is used the sequence in figure 4.40 is the same, but Com\_SendSignalGroupArray() is used instead of Com\_SendSignal() and Com\_ReceiveSignalGroupArray() is used instead of Com\_ReceiveSignal().

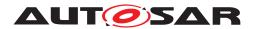

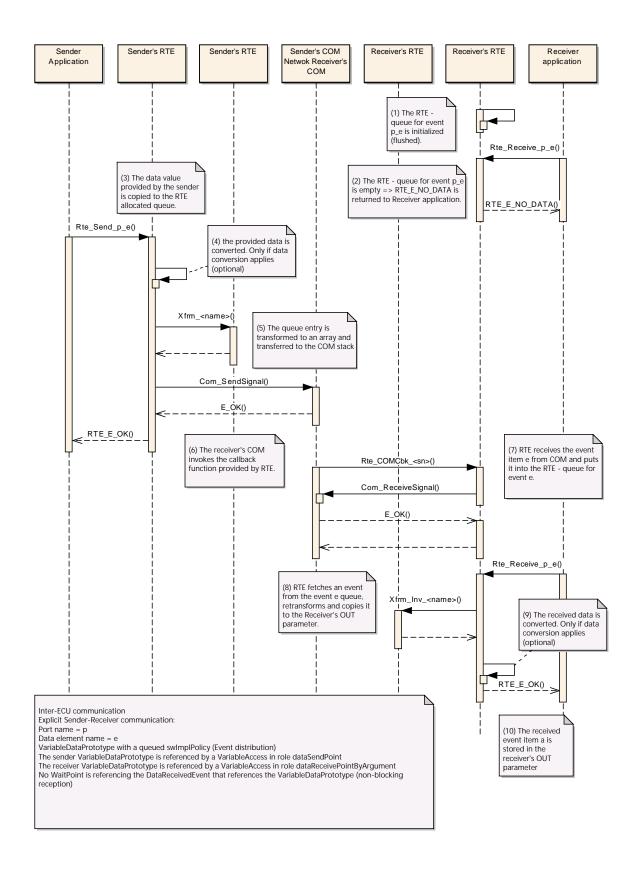

Figure 4.40: Sender Receiver communication with event semantics and dataReceive-PointByArgument as reception mechanism

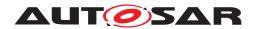

Figure 4.41 shows a sequence diagram of how Sender Receiver communication for event transmission and activation of runnable entity on the receiver side may be implemented by RTE.

In case the COM Based Transformer [23] is used the sequence in figure 4.41 is the same, but Com\_SendSignalGroupArray() is used instead of Com\_SendSignal() and Com\_ReceiveSignalGroupArray() is used instead of Com\_ReceiveSignal().

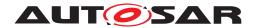

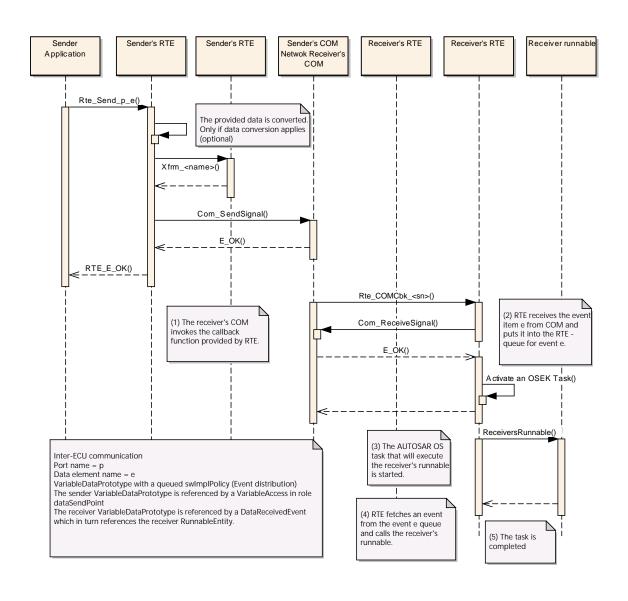

Figure 4.41: Sender Receiver communication with event semantics and activation of runnable entity as reception mechanism

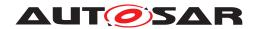

Figure 4.42 shows a sequence diagram of how Sender Receiver communication for data transmission and non-blocking reception may be implemented by RTE when using LdCom.

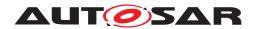

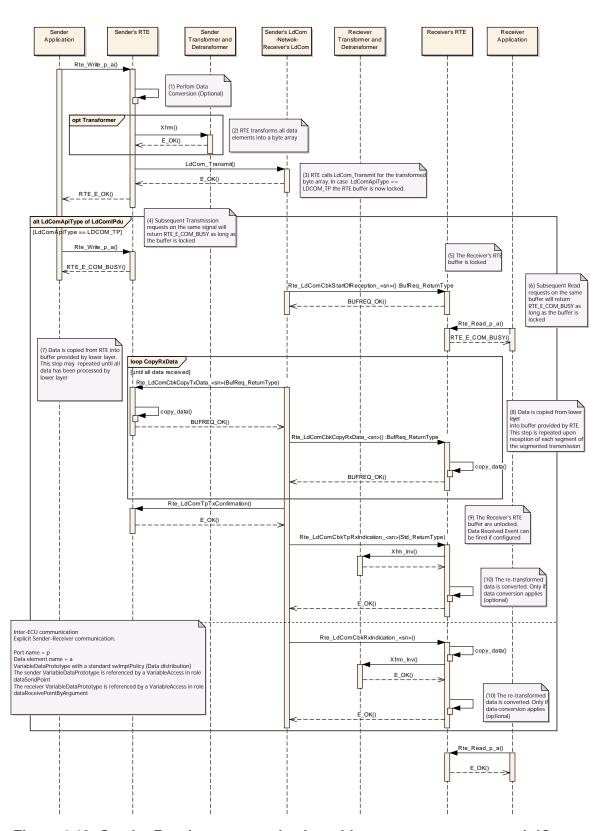

Figure 4.42: Sender Receiver communication with data semantics over LdCom

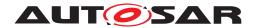

## 4.3.1.12 "Never received status" for Data Element

The Software Component template allows specifying whether an unqueued data, defined in an AUTOSAR Interface, has been updated since system start (or partition restart) or not. This additional optional status establishes the possibility to check whether a data element has been changed since system start (or partition restart).

[SWS\_Rte\_07381] [On receiver side the handleNeverReceived attribute of the NonqueuedReceiverComSpec shall specify the handling of the never received status.] (SRS\_Rte\_00184)

[SWS\_Rte\_07382] [The initial status of the data elements with the attribute handleNeverReceived set to TRUE shall be RTE\_E\_NEVER\_RECEIVED. | (SRS\_Rte\_00184)

[SWS\_Rte\_07383] [The initial status of the data elements with the attribute handleNeverReceived set to TRUE shall be cleared when the first reception occurs.] (SRS\_-Rte\_00184)

[SWS\_Rte\_07645] [The status of data elements shall be reset on the receiver side to RTE\_E\_NEVER\_RECEIVED when the receiver's partition is restarted.] (SRS\_Rte\_00184, SRS\_Rte\_00224)

[SWS\_Rte\_04529] [The configuration of the attribute handleNeverReceived to TRUE shall have no effect for data elements received from an NvBlockSwComponentType, since these data elements are automatically received during initialization of the RTE.] (SRS\_Rte\_00184)

## 4.3.1.13 "Update flag" for Data Element

The Software Component template allows specifying whether an unqueued data, defined in an AUTOSAR Interface, has been updated since last read or not. This additional optional status establishes the possibility to check, whether a data element has been updated since last read.

On receiver side the "enableUpdate" attribute of the NonqueuedReceiverComSpec has to activate the handling of the update flag.

[SWS\_Rte\_07385] [The RTE shall provide one update flag per dataElement in a RPortPrototype where the "enableUpdate" attribute of the Nonqueue-dReceiverComSpec is set to true and where at least one RunnableEntity defines a VariableAccess in the dataReceivePointByArgument or dataReceivePointByValue role. | (SRS Rte 00179)

[SWS\_Rte\_07386] [The update flag of the data elements configured with the "en-ableUpdate" attribute shall be set by receiving new data from COM or from a local software-component (including NvBlockSwComponentType). | (SRS Rte 00179)

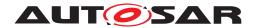

[SWS\_Rte\_01413] [In case a data element with configured "enableUpdate" attribute is received as "invalid" the status of it's update flag shall be determined according to the handling of the DataReceivedEvent/DataReceiveErrorEvent:

- The update flag shall be set, if the DataReceivedEvent is triggered.
- The update flag shall keep the previous state, if the DataReceiveErrorEvent is triggered.

(SRS Rte 00179)

[SWS\_Rte\_07387] [The update flag of a particular dataElement in a RPortPrototype shall be cleared after each read by Rte\_Read or Rte\_DRead of the data element. | (SRS Rte 00179)

Please note that the "UpdateFlag" for dataElements is only available for explicit communication, see [SWS Rte 07391].

[SWS\_Rte\_07689] The update flag shall be cleared when the RTE is started or when the partition of the software-component is restarted. (SRS\_Rte\_00179)

The update flag can be queried by the Rte\_IsUpdated API, see 5.6.35.

[SWS\_Rte\_04528] [Update flags of data elements which are received by an NvBlockSwComponentType shall be set to TRUE after the data was copied from the NvM module to the NVRAM Block by the execution of the according Rte\_SetMirror callback or after an SW-C has written new data to the NVRAM Block by the execution of the Rte Write API.|(SRS Rte 00179)

# 4.3.1.14 Dynamic data type

Dynamic data are data whose length varies at runtime.

This includes:

- arrays with variable number of elements
- structures including arrays with variable number of elements

This excludes:

• structures including variable number of elements

The length information which specifies how many elements of the dynamic size array are valid has to be provided by the SWC to the RTE. This is achieved by the usage of a dynamic size array with explicit size indicator (see [2] chapter "ApplicationArray-DataType").

The dynamic size array is represented in the implementation by a structure which contains the size indicator and the dynamic size array with the payload. The size indicator shall be hold consistent to the number of valid elements in the dynamic size array by the SWC.

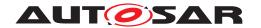

In case of inter-ECU communication, dynamic data are mapped to dynamic signals and received/transmitted through the TP by the COM stack.

With the current release of SWS\_COM, COM limits the dynamic signals to the Com-SignalType UINT 8DYN (see the requirement COM569).

The usage of dynamic size arrays together with data transformation with inter-ECU communication circumvents these restrictions and allows dynamic size arrays also for other data types because the output of data transformation is of the type uint8[n] which is supported by COM.

In order to respect the VFB concept the capability of inter-ECU and intra-ECU communication should be equal. So it has been decided to extend these limitation from COM also to the intra-ECU communication.

As a consequence dynamic data types different from uint8[n] are only supported by the RTE (independent whether the communication is intra or inter-ECU) if data transformation for inter-ECU communication is used. See [SWS\_Rte\_07810].

# 4.3.1.15 Inter-ECU communication through TP

Inter-ECU communication can be configured in COM to be supported by the TP. This is especially necessary if:

- Size of the signal exceed the size of the L-PDU (large signals)
- Size of the signal group exceed the size of the L-PDU

In the current release of SWS\_COM, COM APIs to access signal values might return the error code COM\_BUSY for the signals mapped to N-PDU. This error code indicates that the access to the signal value has failed (internally rejected by COM) and should be retried later. This situation might only be possible when the transmission or the reception of the corresponding PDU is in progress in COM at the time the access to the signal value is requested.

This is a problem for the handling of data with data semantic (last is best behavior) because:

- "COM\_BUSY like" errors are not compatible with real time systems that should have predictable response time.
- Forwarding this error code to the application implies that every applications should handle it (implement a retry) even if it will never comes (data is not be mapped to N-PDU).
- Error code can not be forwarded to the application in case of direct read or implicit write.

This is not a problem for the handling of data with event semantic (queued behavior) because:

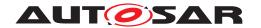

- The COM\_BUSY error should not be possible during the execution of COM callbacks (Rx indication and Tx confirmation) that can be used by the RTE to handle the queue.
- Data are gueued internally by RTE and accessible at any time by the application.

**Note:** First point is especially true if the ComIPduSignalProcessing is configured as IMMEDIATE. But if the ComIPduSignalProcessing is configured as DEFFERED and 2 events are closely received, it is possible that at the time the RTE tries to access the corresponding COM signal the second event reception has already started. In this case the RTE will received COM\_BUSY and the event will be lost but it is more a problem of configuration than a limitation from COM.

As a consequence it has been decided to limit the data mapped to N-PDU to the event semantic (queued behavior). See [SWS Rte 07811].

**Note:** As the data mapping is not mandatory for the RTE contract phase, it is possible that a configuration is accepted at contract phase but rejected at generation phase when the data mapping is known.

Dynamic data are always mapped to N-PDU in case of inter-ECU communication. So in order to avoid such situation (late rejection at generation phase) and in order to respect the VFB concept (intra and inter-ECU should be equal) it has been decided to extend this limitation to every dynamic data whatever the communication is intra or inter-ECU. See [SWS\_Rte\_07812].

## 4.3.1.16 Inter-ECU communication of arrays of bytes

#### 4.3.1.16.1 COM

Generally the communication of arrays in the case of inter-ECU communication must make use of the signal group mechanisms to send an array to COM. This implies sending each array element to a buffer in COM (with with Com\_SendSignal() API, and in the end send the signal group (with Com\_SendSignalGroup() API).

An exception to this general rule is for arrays of bytes. In this case, the RTE shall use the native COM interface to send directly the data.

[SWS\_Rte\_07408] [The RTE shall use the Com\_SendSignal or Com\_ReceiveSignal APIs to send or receive fixed-length arrays of bytes if the according Variable-DataPrototype is mapped to a SystemSignal. (SRS\_Rte\_00231)

[SWS\_Rte\_07817] [The RTE shall use the Com\_SendDynSignal or Com\_Receive-DynSignal APIs to send or receive variable-length arrays of bytes if the according VariableDataPrototype is mapped to a SystemSignal.] (SRS\_Rte\_00231)

If the VariableDataPrototype of a fixed-length or variable-length array is mapped to a SystemSignalGroup then requirement [SWS Rte 04526] applies.

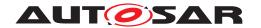

## 4.3.1.16.2 Efficient COM for large data

The rules for the decision whether to use Efficient COM for large data (LdCom) are described in System Template [8], chapter 6.2.

[SWS\_Rte\_01376] [The RTE shall use LdCom for sending/receiving arrays of bytes if the corresponding ComSignal is mapped to LdComIPdu. | (SRS Rte 00246)

## **Transmission**

[SWS\_Rte\_01377] [The RTE shall use the LdCom\_Transmit API if LdComApiType is set to LDCOM\_IF in LdComIPdu. | (SRS\_Rte\_00231)

In case If-API is used upon LdCom\_Transmit, the transmit request is passed immediately to the lower layer. After return of the API the data does not need to be locked.

[SWS\_Rte\_01378] [The RTE shall use the LdCom\_Transmit API if LdComApiType is set to LDCOM\_TP in LdComIPdu. | (SRS\_Rte\_00231)

In case TP-API is used, after LdCom\_Transmit one or more invocations of Rte\_-LdComCbkCopyTxData\_<sn> by LdCom will occur asynchronously. The Transmission is finalized by Rte\_LdComCbkTpTxConfirmation\_<sn>.

During this time the data has to be available for being passed to LdCom.

**[SWS\_Rte\_01379]** [The RTE shall lock the signal buffer after it initiated a Tp Transmission ( $LdCom_Transmit$  returned  $E_OK$ ). | (SRS\_Rte 00246)

During the signal buffer is locked no further transmit requests are permitted on that item. For data semantics this means that Rte\_Write/Rte\_Call will return RTE\_E\_COM\_BUSY.

[SWS\_Rte\_01380] [The RTE shall unlock the signal buffer after Rte\_LdComCbkTp-TxConfirmation\_<sn> has been invoked (independent of the result).](SRS\_Rte\_-00246)

[SWS\_Rte\_01381] [The RTE shall copy the indicated number of bytes to the provided destination in each invocation of Rte\_LdComCbkCopyTxData\_<sn>.](SRS\_-Rte\_00246)

[SWS\_Rte\_01382] [For signals for which the Rte\_LdComCbkTriggerTransmit\_- <sn> API is configured the data of the corresponding signal has to be available during the whole runtime of the RTE.] (SRS\_Rte\_00246)

Rationale: A call to TriggerTransmit may happen at any time, since it originates from lower BSW layers.

Hint: Main use case for [SWS\_Rte\_01382] is the transmission of the current value for newly (late) subscribed receivers in ServiceDiscovery.

[SWS\_Rte\_01383] [If Rte\_LdComCbkTriggerTransmit\_<sn> is invoked, data shall be copied to the provided destination.] (SRS\_Rte\_00246)

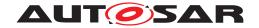

# Reception

[SWS\_Rte\_01384] [If Rte\_LdComCbkRxIndication\_<sn> is invoked RTE shall provide the following steps:

- copy the passed signal data to the buffer
- fire a DataReceivedEvent (if configured)
- return

(SRS\_Rte\_00246)

[SWS\_Rte\_01385] [If Rte\_LdComCbkStartOfReception\_<sn> is invoked RTE shall lock the corresponding reception buffer. | (SRS Rte 00246)

[SWS\_Rte\_01386] [If Rte\_LdComCbkCopyRxData\_<sn> is invoked RTE shall copy the passed signal data (or the indicated portion) to the previously locked reception buffer. |(SRS, Rte, 00246)|

[SWS\_Rte\_01387] [If Rte\_LdComCbkTpRxIndication\_<sn> is invoked RTE shall unlock the previously locked reception buffer.](SRS\_Rte\_00246)

[SWS\_Rte\_01388] [When Rte\_LdComCbkTpRxIndication\_<sn> is invoked and the passed result code is RTE\_E\_OK, it shall fire the DataReceivedEvent. For other result codes, the signal value shall be set to the invalidValue for data elements if invalidValue was configured. | (SRS\_Rte\_00246)

## 4.3.1.17 Handling of acknowledgment events

As a general rule, the acknowledgment events <code>DataWriteCompletedEvent</code> and <code>DataSendCompletedEvent</code> shall be raised immediately after the sending to all receivers has been performed and in case of Inter-ECU communication all acknowledgments from COM or LdCom have been received. As part of the implementation detailed rules for the following communication scenarios have to be considered:

## **Intra-Partition communication**

[SWS\_Rte\_08017] [For intra-partition communication with implicit dataWriteAccess the DataWriteCompletedEvent shall be fired if and only if a task/ISR2 terminates and the write-back copy actions to the global RTE-buffer are completed. The transmission status shall be RTE\_E\_TRANSMIT\_ACK and can be collected with Rte\_-IFeedback API.|(SRS\_Rte\_00122)

[SWS\_Rte\_08043] For intra-partition communication with incoherent implicit dataWriteAccess no write-back copy actions to a global RTE-buffer will be performed, if the involved runnables are all running in one preemption area. In this case the DataWriteCompletedEvent shall be fired after the termination of the last sending runnable in the sending task/ISR2. The transmission status shall be

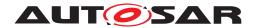

RTE\_E\_TRANSMIT\_ACK and can be collected with Rte\_IFeedback API.] (SRS\_Rte\_-00122)

[SWS\_Rte\_08018] [For intra-partition communication with explicit dataSendPoint the DataSendCompletedEvent shall be fired if and only if the sending to all receivers has been performed. The transmission status shall be RTE\_E\_TRANSMIT\_ACK and can be collected with Rte\_Feedback API.|(SRS\_Rte\_00122)

## **Inter-Partition communication**

[SWS\_Rte\_08020] [For inter-partition communication with implicit dataWriteAccess the DataWriteCompletedEvent shall be fired if and only if a task/ISR2 terminates and the write-back copy actions to the global RTE-buffer are completed. In addition the execution of the data write operations at the data receiver partitions must have taken place. Thereby the return status of the IOC for the different write operations can be neglected. The transmission status shall be RTE\_E\_TRANSMIT\_ACK and can be collected with Rte\_IFeedback API.] (SRS\_Rte\_00122)

[SWS\_Rte\_08044] [For inter-partition communication with incoherent implicit dataWriteAccess no write-back copy actions to a global RTE-buffer will be performed, if the involved runnables are all running in one preemption area. In this case the DataWriteCompletedEvent shall be fired after the termination of the last sending runnable in the sending task/ISR2 and after the execution of the data write operations at the data receiver partitions have taken place. Thereby the return status of the IOC for the different write operations can be neglected. The transmission status shall be RTE\_E\_TRANSMIT\_ACK and can be collected with Rte\_IFeedback API.] (SRS Rte 00122)

[SWS\_Rte\_08021] [For inter-partition communication with explicit dataSendPoint the DataSendCompletedEvent shall be fired if and only if the sending to all receivers has been performed and the execution of the data write operations at the data receiver partitions have taken place. Thereby the return status of the IOC for the different write operations can be neglected. The transmission status shall be RTE\_E\_TRANSMIT\_ACK and can be collected with Rte\_Feedback API.] (SRS\_Rte\_-00122)

## Inter-ECU communication

[SWS\_Rte\_08022] [For inter-ECU communication with implicit dataWriteAccess the DataWriteCompletedEvent shall be fired if and only if a task/ISR2 terminates and the write-back copy actions to the global RTE-buffer are completed. In addition the transmission acknowledgment from COM or LdCom must be complete, i.e. the acknowledgment has been received and in case of RTE-fanout all acknowledgments have been received. The transmission status shall be RTE\_E\_TRANSMIT\_ACK and can be collected with Rte\_IFeedback API.] (SRS\_Rte\_00122)

[SWS\_Rte\_08045] [For inter-ECU communication with incoherent implicit dataWriteAccess no write-back copy actions to a global RTE-buffer will be performed, if the involved runnables are all running in one preemption area. In this case

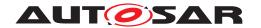

the <code>DataWriteCompletedEvent</code> shall be fired after the termination of the last sending runnable in the sending task/ISR2 and after the transmission acknowledgment from COM or LdCom is complete, i.e. the acknowledgment has been received and in case of RTE-fanout all acknowledgments have been received. The transmission status shall be <code>RTE\_E\_TRANSMIT\_ACK</code> and can be collected with <code>Rte\_IFeedback</code> API. <code>[SRS\_-Rte\_00122]</code>

[SWS\_Rte\_08023] [For inter-ECU communication with explicit dataSendPoint the DataSendCompletedEvent shall be fired if and only if the sending to all receivers has been performed and the transmission acknowledgment from COM or LdCom is complete, i.e. the acknowledgment has been received and in case of RTE-fanout all acknowledgments have been received. The transmission status shall be RTE\_E\_TRANSMIT\_ACK and can be collected with Rte\_Feedback API.] (SRS\_Rte\_-00122)

## 4.3.1.18 Meta data for application

[SWS\_Rte\_03620] The RTE shall forward meta data of a data element to/from COM or LdCom to/from the application if a data element

- is used for inter-ECU communication
- and it is referenced by a MetaDataItemSet of its SenderReceiverInterface

10

Note: If the data element data is buffered by the Rte, then the meta data must be buffered as well.

The Software Component Template Specification [2] describes the modeling of meta data in the context of a SenderReceiverInterface. The specification of AUTOSAR COM [3] describes the extended COM APIs while for LdCom the already existing SduMeta-DataPtr struct member of PduInfoType shall be used.

[SWS\_Rte\_03621] [The RTE shall provide access to single meta data items if a data element is referenced by a MetaDataItemSet of its SenderReceiverInterface]
()

## 4.3.2 Client-Server

## 4.3.2.1 Introduction

Client-server communication involves two entities, the client which is the requirer (or user) of a service and the server that provides the service.

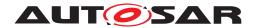

The client initiates the communication, requesting that the server performs a service, transferring a parameter set if necessary. The server, in the form of the RTE, waits for incoming communication requests from a client, performs the requested service and dispatches a response to the client's request. So, the direction of initiation is used to categorize whether a AUTOSAR software-component is a client or a server.

A single component can be both a client and a server depending on the software realization.

The invocation of a server is performed by the RTE itself when a request is made by a client. The invocation occurs synchronously with respect to the RTE (typically via a function call) however the client's invocation can be either synchronous (wait for server to complete) or asynchronous with respect to the server.

Note: servers which have an asynchronous operation (i.e. they accept a request and another provide a feedback by invoking a server of the caller) should be avoided as the RTE does not know the link between these 2 client-server communications. In particular, the server should have no OUT (or INOUT) parameters because the RTE cannot perform the copy of the result in the caller's environment when the request was processed.

[SWS\_Rte\_06019] [The only mechanism through which a server can be invoked is through a client-server invocation request from a client.] (SRS\_Rte\_00029)

The above requirement means that *direct invocation* of the function implementing the server outside the scope of the RTE is not permitted.

A server has a dedicated provide port and a client has a dedicated require port. To be able to connect a client and a server, both ports must be categorized by the same interface.

The client can be blocked (synchronous communication) respectively non-blocked (asynchronous communication) after the service request is initiated until the response of the server is received.

A server implemented by a RunnableEntity with attribute canBeInvokedConcurrently set to FALSE is not allowed to be invoked concurrently and since a server can have one or more clients the server may have to handle concurrent service calls (n:1 communication) the RTE must ensure that concurrent calls do not interfere.

[SWS\_Rte\_04515] [The RTE shall ensure that call serialization<sup>8</sup> of the operation is enforced when the server runnable attribute canBeInvokedConcurrently is FALSE.] (SRS\_Rte\_00019, SRS\_Rte\_00033)

<sup>&</sup>lt;sup>8</sup>Call Serialization ensures at most one thread of control is executing an instance of a runnable entity at any one time. An AUTOSAR software-component can have multiple instances (and therefore a runnable entity can also have multiple instances). Each instance represents a different server and can be executed in parallel by different threads of control thus serialization only applies to an individual instance of a runnable entity – multiple runnable entities within the same component instance may also be executed in parallel.

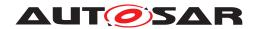

Note that the same server may be called using both synchronous and asynchronous communication.

Note also that even when <code>canBeInvokedConcurrently</code> is FALSE, an <code>Atomic-SwComponentType</code> might be instantiated multiple times. In this case, the implementation of the <code>RunnableEntity</code> can still be invoked concurrently from several tasks. However, there will be no concurrent invocations of the implementation with the same instance handle.

[SWS\_Rte\_04516] [The RTE's implementation of the client-server communication shall ensure that a service result is dispatched to the correct client if more than one client uses a service. | (SRS\_Rte\_00019, SRS\_Rte\_00080)

The result of the client/server operation can be collected using "wake up of wait point", "explicit data read access" or "activation of runnable entity".

[SWS\_Rte\_07409] [If all the following conditions are satisfied:

- the server runnable's property canBeInvokedConcurrently is set to TRUE
- the client and server execute in the same partition, i.e. intra-partition Client-Server communication
- the ServerCallPoint is Synchronous
- the OperationInvokedEvent is not mapped to an OsTask

the RTE Generator shall implement the Client-Server communication as a direct function call.]()

[SWS Rte 08904] [If all the following conditions are satisfied:

- the server runnable's property canBeInvokedConcurrently is set to TRUE
- the client and server execute in different partitions, i.e. inter-partition Client-Server communication
- the ServerCallPoint is Synchronous
- the OperationInvokedEvent is not mapped to an OsTask

the RTE Generator shall implement the Client-Server communication as a trusted function call. |()

Note: In case the conditions in [SWS\_Rte\_04522] are fulfilled the RTE Generator may implement a client-server call with a direct or trusted function call, even when the server runnable's property canBeInvokedConcurrently is set to FALSE.

Since the communication occurs conceptually via the RTE (it is initiated via an RTE API call) the optimization does not violate the requirement that servers are only invoked via client-server requests (see Sect. 5.6.13, [SWS Rte 06019]).

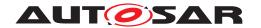

[SWS\_Rte\_07662] [The RTE Generator shall reject configurations where an ClientServerOperation has an ArgumentDataPrototype whose ImplementationDataType is of category DATA\_REFERENCE and whose direction is INOUT.|(SRS Rte 00018, SRS Rte 00019)

[SWS\_Rte\_08731] [If the return value of the serialization call is not equal to  $E_OK$  the RTE shall not call  $Com_SendSignal (SRS_Rte_00091)$ 

# 4.3.2.2 Multiplicity

Client-server interfaces contain two dimensions of multiplicity; multiple clients invoking a single server and multiple operations within a client-server interface.

# 4.3.2.2.1 Multiple Clients Single Server

Client-server communication involves an AUTOSAR software-component invoking a defined "server" operation in another AUTOSAR software-component which may or may not return a reply.

**[SWS\_Rte\_04519]** [The RTE shall support multiple clients invoking the same server operation ('n:1' communication where  $n \ge 1$ ). | (SRS\_Rte\_00029)

# 4.3.2.2.2 Multiple operations

A client-server interface contains one or more operations. A port of a AUTOSAR software-component that *requires* an AUTOSAR client-server interface to the component can independently invoke any of the operations defined in the interface [SRS\_Rte\_00089].

[SWS\_Rte\_04517] [The RTE API shall support independent access to operations in a client-server interface.] (SRS\_Rte\_00029)

## Example 4.9

Consider a client-server interface that has two operations, op1 and op2 and that an AUTOSAR software-component definition requires a port typed by the interface. As a result, the RTE generator will create two API calls; one to invoke op1 and another to invoke op2. The calls can invoke the server operations either synchronously or asynchronously depending on the configuration.

Recall that each data element in a sender-receiver interface is transmitted independently (see Section 4.3.1.3) and that the coherent transmission of multiple data items is achieved through combining multiple items into a single composite data type. The

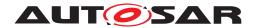

transmission of the parameters of an operation in a client-server interface is similar to a record since the RTE guarantees that all parameters are handled atomically [SRS Rte 00073].

[SWS\_Rte\_04518] [The RTE shall treat the parameters and the results of a client-server operation atomically. | (SRS\_Rte\_00033)

However, unlike a sender-receiver interface, there is no facility to combine multiple client-server operations so that they are invoked as a group.

# 4.3.2.2.3 Single Client Multiple Server

The RTE is *not* required to support multiple server operations invoked by a single client component request ('1:n' communication where n > 1) (see [constr 1037] in [2]).

# 4.3.2.2.4 Call Serialization

Each client can invoke the server simultaneously and therefore the RTE is required to support multiple requests of servers. If the server requires call serialization, the RTE has to ensure it.

[SWS\_Rte\_04520] [The RTE shall support simultaneous invocation requests of a server operation. | (SRS\_Rte\_00019, SRS\_Rte\_00080)

[SWS\_Rte\_04522] [The RTE shall ensure that the RunnableEntity implementing a server operation has completed the processing of a request before it begins processing the next request, if serialization is required by the server operation, i.e canBeIn-vokedConcurrently attribute of the server is set to FALSE and client RunnableEntitys to OsTask mapping (RteEventToTaskMapping) may lead to concurrent invocations of the server. (SRS Rte 00019, SRS Rte 00033)

When this requirement is met the operation is said to be "call serialized". A call serialized server only accepts and processes requests atomically and thus avoids the potential for conflicting concurrent access.

Client requests that cannot be serviced immediately due to a server operation being "busy" are required to be queued pending processing. The presence and depth of the queue is configurable.

If the RunnableEntity implementing the server operation is reentrant, i.e. can-BeInvokedConcurrently attribute set to TRUE, no serialization is necessary. This allows to implement invocations of reentrant server operations as direct or trusted function calls without involving the RTE.

But even when the canBeInvokedConcurrently attribute is set to FALSE the RTE Generator still can utilize a direct or trusted function call, if the mapping of the client RunnableEntitys to OsTasks will not imply a concurrent execution of the server.

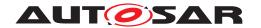

[SWS\_Rte\_08001] [If multiple operations are mapped to the same RunnableEntity, and [SWS\_Rte\_04522] requires a call serialization, then the operation invoked events shall be mapped to same task and they shall have the same position in task. Otherwise the RTE Generator shall reject configuration. | (SRS\_Rte\_00019, SRS\_Rte\_00033)

**[SWS\_Rte\_08002]** [If multiple operations are mapped to the same RunnableEntity, and [SWS\_Rte\_04522] requires a call serialization, then a single queue is implemented for invocations coming from any of the operations.] (SRS\_Rte\_00019, SRS\_Rte\_00033)

## 4.3.2.3 Communication Time-out

The ServerCallPoint allows to specify a timeout so that the client can be notified that the server is not responding and can react accordingly. If the client invokes the server synchronously, the RTE API call to invoke the server reports the timeout. If the client invokes the server asynchronously, the timeout notification is passed to the client by the RTE as a return value of the API call that collects the result of the server operation.

[SWS\_Rte\_03763] [The RTE shall ensure that timeout monitoring is performed for client-server communication, regardless of the receive mode for the result.] (SRS\_-Rte\_00069, SRS\_Rte\_00029)

If the server is invoked asynchronously and a WaitPoint is specified to collect the result, two timeout values have to be specified, one for the ServerCallPoint and one for the WaitPoint.

[SWS\_Rte\_03764] [The RTE generator shall reject the configuration if different timeout values are specified for the AsynchronousServerCallPoint and for the WaitPoint associated with the AsynchronousServerCallReturnsEvent for this AsynchronousServerCallPoint. (SRS\_Rte\_00018)

In asynchronous client-server communication the AsynchronousServerCall-ReturnsEvent associated with the AsynchronousServerCallPoint for an ClientServerOperation indicates that the server communication is finished or that a timeout occurred. The status information about the success of the server operation is available as the return value of the RTE API call generated to collect the result.

[SWS\_Rte\_03765] [For each asynchronous invocation of an operation prototype only one AsynchronousServerCallReturnsEvent shall be passed to the client component by the RTE. The AsynchronousServerCallReturnsEvent shall indicate either that the transmission was successful or that the transmission was not successful.] (SRS\_Rte\_00079)

[SWS\_Rte\_03766] [The status information about the success or failure of the asynchronous server invocation shall be available as the return value of the RTE API call to retrieve the result. | (SRS\_Rte\_00079)

After a timeout was detected, no result shall be passed to the client.

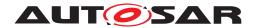

[SWS\_Rte\_03770] [In case Rte\_Call API returns RTE\_E\_LIMIT, RTE\_E\_TRANSFORMER\_LIMIT, RTE\_E\_COM\_STOPPED, RTE\_E\_TIMEOUT, RTE\_E\_UNCONNECTED, RTE\_E\_IN\_EXCLUSIVE\_AREA or RTE\_E\_SEG\_FAULT, the RTE shall not modify the OUT and INOUT parameters.] (SRS\_Rte\_00069, SRS\_Rte\_00029)

[SWS\_Rte\_08310] [In case Rte\_Result API returns RTE\_E\_NO\_DATA,RTE\_E\_HARD\_TRANSFORMER\_ERROR, RTE\_E\_COM\_STOPPED, RTE\_E\_TIMEOUT, RTE\_E\_UNCONNECTED, RTE\_E\_IN\_EXCLUSIVE\_AREA or RTE\_E\_SEG\_FAULT, the RTE shall not modify the OUT and INOUT parameters.] (SRS Rte 00069, SRS Rte 00029)

Since an asynchronous client can have only one outstanding server invocation at a time, the RTE has to monitor when the server can be safely invoked again.

If a server is invoked asynchronously, no timeout occurs and an AsynchronousServerCallResultPoint exists then the RTE returns RTE\_E\_LIMIT for subsequent invocations of the Rte\_Call API until the server's result has been successfully passed to the client (See [SWS Rte 01105]).

If a server is invoked asynchronously, no timeout occurs and no AsynchronousServerCallResultPoint exists then the RTE returns RTE\_E\_LIMIT for subsequent invocations of the Rte\_Call API until the server has finished to process the last request of the client (See [SWS Rte 01105]).

In intra-partition client-server communication, the RTE can determine whether the server runnable is still running or not.

[SWS\_Rte\_03771] [If a timeout was detected in asynchronous intra-partition client-server communication, the RTE shall ensure that the server is not invoked again by the same client until the server runnable has terminated.](SRS\_Rte\_00069, SRS\_Rte\_00079)

In inter-ECU communication, the client RTE has no knowledge about the actual status of the server. The response of the server could have been lost because of a communication error or because the server itself did not respond. Since the client-side RTE cannot distinguish the two cases, the client must be able to invoke the server again after a timeout expired. As partitions in one ECU are decoupled in a similar way like separate ECUs, and can be restarted separately, client server communication should behave similar for inter-ECU and intra-partition communication.

[SWS\_Rte\_03772] [If a timeout was detected in asynchronous inter-ECU or inter-partition client-server communication, the RTE shall ensure that the server can be invoked again by the same client after the timeout notification was passed to the client.] (SRS\_Rte\_00069, SRS\_Rte\_00079)

Note that this might lead to client and server running out of sync, i.e. the response of the server belongs to the previous, timed-out invocation of the client. The application has to handle the synchronization of client and server after a timeout occurred.

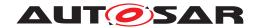

[SWS\_Rte\_03767] [If the timeout value of the ServerCallPoint is 0, no timeout monitoring shall be performed. | (SRS\_Rte\_00069, SRS\_Rte\_00029)

[SWS\_Rte\_03768] [If the canBeInvokedConcurrently attribute of the server runnable is set to TRUE, no timeout monitoring shall be performed if the RTE API call to invoke the server is implemented as a direct or trusted function call.] (SRS\_Rte\_00069, SRS\_Rte\_00029)

**[SWS\_Rte\_02709]** In case of inter partition communication, if the partition of the server is stopped or restarting at the invocation time of the server call or during the operation of the server call, the RTE shall immediately provide a timeout indication to the client. ]()

**Note:** In case of inter-ECU or interpartition client-server communication it is recommended to always specify a timeout>0 when synchronous server calls are used. Otherwise in case of a full server queue the client would wait for the server response infinitely.

## 4.3.2.4 Port-Defined argument values

Port-defined argument values exist in order to support interaction between Application Software Components and Basic Software Modules.

Several Basic Software Modules use an integer identifier to represent an object that should be acted upon. For instance, the NVRAM Manager uses an integer identifier to represent the NVRAM block to access. This identifier is not known to the client, as the client must be location independent, and the NVRAM block to access for a given application software component cannot be identified until components have been mapped onto ECUs.

There is therefore a mismatch between the information available to the client and that required by the server. Port-defined argument values bridge that gap.

The required port-defined arguments (the fact that they are required, their data type and their values) are specified within the input to the RTE generator.

[SWS\_Rte\_01360] [When invoking the runnable entity specified for an OperationInvokedEvent, the RTE shall include the port-defined argument values between the instance handle (if it is included) and the operation-specific parameters, in the order they are given in the Software Component Template Specification [2]. | (SRS\_Rte\_00152)

Requirement [SWS\_Rte\_01360] means that a client will make a request for an operation on a require (Client-Server) port including only its instance handle (if required) and the explicit operation parameters, yet the server will be passed the implicit parameters as it requires.

Note that the values of implicit parameters are constant for a particular server runnable entity; it is therefore expected that using port-defined argument values imposes no RAM overhead (beyond any extra stack required to store the additional parameters).

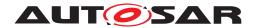

# 4.3.2.5 Buffering

Client-Server-Communication is a two-way-communication. A request is sent from the client to the server and a response is sent back.

The buffering mechanisms described here also apply to the serialization of server calls in the Basic Software Scheduler.

Unless a server call is implemented as direct or trusted function call, the RTE has to store or buffer the communication on the corresponding receiving sides, requests on server side and responses on client side, respectively:

• [SWS\_Rte\_02527] [Unless a server call is implemented as a direct or trusted function call, the RTE shall buffer a request on the server side in a first-in-first-out queue as described in chapter 4.3.1.10.2 for queued data elements.

Note: The data that shall be buffered is implementation specific but at least RTE should store the IN parameters, the IN/OUT parameters and a client identifier. (SRS Rte 00019, SRS Rte 00033, SRS Rte 00110)

• [SWS\_Rte\_02528] [Unless a server call is implemented as a direct or trusted function call, RTE shall keep the response on the client side in a queue with queue length 1.

Note: The data that shall be buffered is implementation specific but at least RTE should store the IN/OUT parameters, the OUT parameters and the error code. (SRS\_Rte\_00019, SRS\_Rte\_00033)

[SWS\_Rte\_02314] [The RTE shall determine the queue length for the server side according to the following priority rules (highest priority first):

- 1. value of the ECU-C parameter RteServerQueueLength
- 2. value of the gueueLength attribute of the ServerComSpec

10

[SWS\_Rte\_02315] [The Basic Software Scheduler shall take the queue length for the server from the ECU-C parameter RteBswServerQueueLength.] ()

[SWS\_Rte\_02529] [The RTE generator shall reject a queueLength attribute of a ServerComSpec with a queue length  $\leq 0.$ ] (SRS\_Rte\_00033, SRS\_Rte\_00110, SRS\_Rte\_00018)

[SWS\_Rte\_02530] | The RTE shall use the queue of requests to call serialise access to a server. | (SRS\_Rte\_00033, SRS\_Rte\_00110)

A buffer overflow of the server is not reported to the client. The client will receive a time out.

[SWS\_Rte\_07008] [If a server call is implemented by direct function call the RTE shall not create any copy for parameters passed by reference.] (SRS\_Rte\_00033, SRS\_-Rte\_00110)

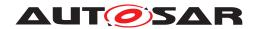

Therefore, it is the responsibility of the application to provide consistency mechanisms for referenced parameters if necessary.

## 4.3.2.6 Inter-ECU and Inter-Partition Response to Request Mapping

RTE is responsible to map a response to the corresponding request. With this mapping, RTE can activate or resume the corresponding runnable and provide the response to the correct client. The following situations can be distinguished:

- Mapping of a response to the correct request within one ECU. In general, this is solved already by the call stack. The details are implementation specific and will not be discussed in this document.
- Mapping of a response coming from a different partition or a different ECU.

The problem of request to response mapping in inter-ECU and inter-Partition communication can be split into:

- Mapping of a response to the correct client. This is discussed in 4.3.2.6.1.
- Mapping of a response to the correct request within of one client. This is discussed in 4.3.2.6.2.

The general approach for the inter-ECU and inter-Partition request response mapping is to use transaction handles.

**[SWS\_Rte\_02649]** In case of inter-ECU client-server communication, the transaction handle shall contain two parts of unsigned integer type:

- Client Identifier
- Client Sequence Counter

(SRS Rte 00027, SRS Rte 00082)

[SWS\_Rte\_08711] [The Client Identifier of the transaction handle used for an inter-ECU client server communication shall be of type uint16.] (SRS\_Rte\_00082, SRS\_-Rte\_00091)

[SWS\_Rte\_07413] [The Client Identifier of the transaction handle used for an inter-ECU client server communication may be defined at the ClientIdDefinition belonging to the Ecu Extract and referring the operation instance. If defined the RTE generator shall take the clientId from the ClientIdDefinition. If not defined the RTE generator shall set the clientId to 0.|(SRS Rte 00082, SRS Rte 00091)

[SWS\_Rte\_08712] [The Client Sequence Counter part of the transaction handle used for an inter-ECU client server communication shall be of type uint16.] (SRS\_Rte\_00082, SRS\_Rte\_00091)

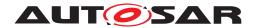

[SWS\_Rte\_07346] [In case of inter-Partition client-server communication, the RTE shall not communicate any response to the client if the client is part of a partition that was restarted since the request was sent. | (SRS\_Rte\_00027, SRS\_Rte\_00082)

[\ART@tmp] could be implemented with a transaction handle that contains a sequence counter.

[SWS\_Rte\_02651] [In case of inter-ECU client-server communication, the transaction handle shall be used for the identification of client server transactions communicated via COM or LdCom.] (SRS\_Rte\_00027, SRS\_Rte\_00082)

[SWS\_Rte\_02653] [The RTE on the server side shall return the transaction handle of the request without modification together with the response.] (SRS\_Rte\_00027, SRS\_-Rte\_00082)

Since there is always at most one open request per client (see [SWS\_Rte\_02658]), the transaction handle and meta data can be kept within the RTE and does not have to be exposed to the *AUTOSAR SW-C*.

**[SWS\_Rte\_03629]** In case of inter-ECU client-server communication, where meta data is configured for the PDU, the RTE on the server side shall preserve the meta data of the request and pass the meta data along with the response without modification. ()

Since the meta data for C/S operation is neither required for the Application SW-C nor for transformer operations it can be kept within the RTE.

## 4.3.2.6.1 Client Identifier

In case of a server on one ECU with clients on other ECUs, the inter-ECU client-server communication is using one <code>SystemSignal</code> for the Call and one <code>SystemSignal</code> for the Response. Meta data is used for distinction of calling ECUs. Please note that in former AUTOSAR releases the usage of different <code>SystemSignals</code> for each client-ECU was used for the identification of the client-ECU. This is no longer supported by the AUTOSAR System Template [8] and the usage of meta data for distinction of calling ECUs is mandatory.

With this mechanism, the server-side RTE must handle the fan-in. This is done in the same way as for sender-receiver communication.

However it is allowed to have several clients in one client-ECU communicating using inter-ECU client-server communication with a server on a different ECU, if the client identifier is used to distinguish the different clients (see [constr\_3264]).

[SWS\_Rte\_03769] [If multiple clients have access to one server, the RTE on the server side has to queue all incoming server invocations while ensuring data consistency.] (SRS Rte 00019, SRS Rte 00029, SRS Rte 00080)

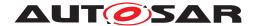

# 4.3.2.6.2 SequenceCounter

The purpose of sequence counters is to map a response to the correct request of a known client.

[SWS\_Rte\_02658] [In case of inter-ECU and inter-Partition communication, RTE shall allow only one request per client and server operation at any time. | (SRS\_Rte\_00079)

[SWS\_Rte\_02658] does not apply to intra-partition communication because there can be several execution-instances.

[SWS\_Rte\_02658] implies under normal operation that a response can be mapped to the previous request. But, when a request or response is lost or delayed, this order can get out of phase. To allow a recovery from lost or delayed signals, a sequence counter is used. The sequence counter can also be used to detect stale responses after a restart of the client side RTE and SW-C.

[SWS\_Rte\_02654] [RTE shall support a sequence counter for the inter ECU client server connection where configured in the input information.] (SRS\_Rte\_00027, SRS\_-Rte\_00082)

[SWS\_Rte\_02655] [RTE shall initialize all sequence counters with zero during Rte\_-Start.|(SRS\_Rte\_00082)

[SWS\_Rte\_02656] [RTE shall increase each sequence counter in a cyclic manner after a client server operation has finished successfully or with a timeout.] (SRS\_Rte\_-00082)

[SWS\_Rte\_02657] [RTE shall ignore incoming responses that do not match the sequence counter.] (SRS\_Rte\_00027, SRS\_Rte\_00082)

## 4.3.2.7 Parameter Serialization

Within an input configuration an unconnected or an intra-ECU client will have zero ClientServerToSignalMapping and an inter-ECU client will have exactly one such mapping (since a client can connect to exactly one server). Fan-out is not supported for clients and therefore multiple mappings are not permitted.

[SWS\_Rte\_08700] [The RTE generator shall reject an input configuration where a ClientServerOperation owned by an RPortPrototype is referenced by more than one ClientServerToSignalMapping with identical values of the attribute ClientServerOperation.] (SRS\_Rte\_00018, SRS\_Rte\_00027, SRS\_Rte\_00082, SRS\_Rte\_00091)

[SWS\_Rte\_08703] [For an inter-ECU client-server communication, the RTE of the client ECU shall communicate the request to a remote server using the callSignal of the ClientServerToSignalMapping which references the operation instance.] (SRS\_Rte\_00027, SRS\_Rte\_00082, SRS\_Rte\_00091)

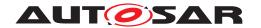

[SWS\_Rte\_08705] [For an inter-ECU client-server communication, the RTE of the client ECU shall receive the results of a remote server using the returnSignal of the ClientServerToSignalMapping which references the operation instance.] (SRS\_-Rte 00027, SRS Rte 00082, SRS Rte 00091, SRS Rte 00123)

[SWS\_Rte\_08707] [For an inter-ECU client-server communication, the RTE of the server ECU shall receive a request of a remote client using the callSignal of the ClientServerToSignalMapping which references the operation instance.] (SRS\_-Rte\_00027, SRS\_Rte\_00082, SRS\_Rte\_00091)

[SWS\_Rte\_08709] [For inter-ECU client-server communication, the RTE of the server ECU shall communicate the results to a remote client using the returnSignal of the ClientServerToSignalMapping which references the operation instance.] (SRS\_-Rte 00027, SRS Rte 00082, SRS Rte 00091, SRS Rte 00123)

# 4.3.2.8 Operation

# 4.3.2.8.1 Inter-ECU Mapping

The client server protocol defines how a client call and the server response are mapped onto the communication infrastructure of AUTOSAR in case of inter-ECU communication. This allows RTE implementations from different vendors to interpret the client server communication in the same way.

The AUTOSAR System Template [8] does specify a protocol for the client server communication in AUTOSAR.

## 4.3.2.8.2 Atomicity

The requirements for atomicity from Section 4.3.1.11.2 also apply for the composite data types described in Section 4.3.2.8.1.

# 4.3.2.8.3 Fault detection and reporting

Client Server communication may encounter interruption like:

- Buffer overflow at transformation
- Buffer overflow at the server side.
- Communication interruption.
- Server might be inaccessible for some reason.

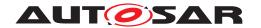

The client specifies a timeout that will expire in case the server or communication fails to complete within the specified time. The reporting method of an expired timeout depends on the communication attributes:

- If the C/S communication is synchronous the RTE returns RTE\_E\_TIMEOUT on the Rte\_Call function (see section 5.6.13).
- If the C/S communication is asynchronous the RTE returns RTE\_E\_TIMEOUT on the Rte\_Result function (see section 5.6.14).

In the case that RTE detects that the COM service is not available when forwarding signals to COM, the RTE returns RTE\_E\_COM\_STOPPED on the Rte\_Call (see section 5.6.13).

In the case a transmission is ongoing (e.g. LdCom transmission using TP-API with pending TxConfirmation) when forwarding signals to LdCom, the RTE returns RTE\_E\_COM\_BUSY on the Rte\_Call (see section 5.6.13).

If the client still has an outstanding server invocation when the server is invoked again, the RTE returns RTE E LIMIT on the Rte Call (see chapter 5.6.13).

In the absence of structural errors, application errors will be reported if present.

## 4.3.2.8.4 Asynchronous Client Server communication

Figure 4.43 shows a sequence diagram of how asynchronous client server communication may be implemented by RTE.

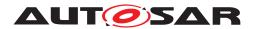

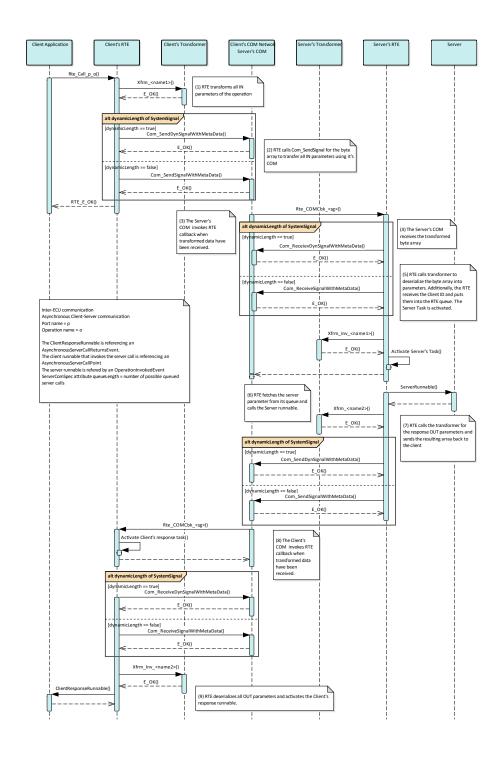

Figure 4.43: Client Server asynchronous

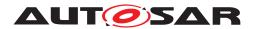

# 4.3.2.8.5 Synchronous Client Server communication

Figure 4.44 shows a sequence diagram of how synchronous client server communication may be implemented by RTE.

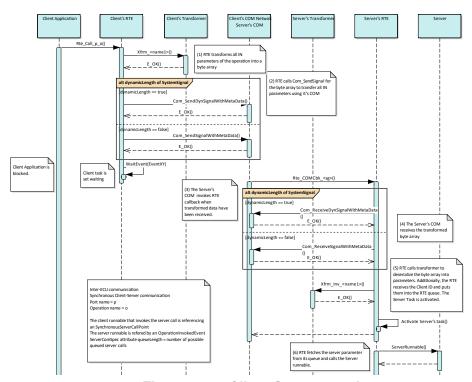

Figure 4.44: Client Server synchronous

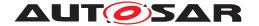

#### 4.3.3 SWC internal communication

## 4.3.3.1 Inter Runnable Variables

Sender/Receiver and Client/Server communication through AUTOSAR ports are the model for communication between AUTOSAR SW-Cs.

For communication between Runnables inside of an AUTOSAR SW-C the AUTOSAR SW-C Template [2] establishes a separate mechanism. AtomicSwComponents (except for NvBlockComponents) can reserve InterRunnableVariables which can only be accessed by the Runnables of this one AtomicSwComponent. The Runnables might be running in the same or in different task/ISR2 contexts. Read and write accesses are possible.

[SWS\_Rte\_03589] [The RTE shall support *Inter Runnable Variables* for single and multiple instances of AUTOSAR SW-Cs.|(SRS\_Rte\_00142)

[SWS\_Rte\_07187] [The generated RTE shall initialize a defined implicitInter-RunnableVariable and explicitInterRunnableVariable according to the ValueSpecification of the VariableDataPrototype defining the implicitInterRunnableVariable respectively explicitInterRunnableVariable if the general initialization conditions in [SWS\_Rte\_07046] and [SWS\_Rte\_03852] are fulfilled. | (SRS\_Rte\_00142)

InterRunnableVariables have a behavior corresponding to Sender/Receiver communication *between* AUTOSAR SW-Cs (or rather between Runnables of different AUTOSAR SW-Cs).

But why not use Sender/Receiver communication directly instead? Purpose is data encapsulation / data hiding. Access to InterRunnableVariables of an AUTOSAR SW-C from other AUTOSAR SWCs is not possible and not supported by RTE. InterRunnableVariable content stays SW-C internal and so no other SW-C can use it. Especially not misuse it without understanding how the data behaves.

Like in Sender/Receiver (S/R) communication between AUTOSAR SW-Cs two different behaviors exist:

1. *Inter Runnable Variables* with *implicit* behavior (implicitInterRunnable-Variable)

This behavior corresponds with VariableAccesses in the dataReadAccess and dataWriteAccess roles of Sender/Receiver communication and is supported by *implicit S/R API* in this specification.

#### Note:

If a VariableAccess in the writtenLocalVariable role referring to a VariableDataPrototype in the implicitInterRunnableVariable role is specified for a certain interrunnable variable, but no RTE API for implicit write of this interrunnable variable is called during an execution of the runnable, an undefined value is written back when the runnable terminates.

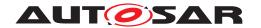

For more details see section 4.2.6.6.1. For APIs see sections 5.6.23 and 5.6.24.

## Note 2:

As for the Implicit Sender/Receiver communication, the implicit concept for Inter-Runnable Variables implies that the runnable does terminate. For runnable entities of category 2, the behavior is guaranteed only if it has a finite execution time. A category 2 runnable that runs forever will not have its data updated.

2. *Inter Runnable Variables* with *explicit* behavior (explicitInterRunnable-Variable)

This behavior corresponds with VariableAccesses in the dataSendPoint, dataReceivePointByValue, or dataReceivePointByArgument roles of Sender/Receiver communication and is supported by *explicit S/R API* in this specification.

For more details see section 4.2.6.6.2 For APIs see sections 5.6.26 and 5.6.27.

## 4.3.4 Inter-Partition communication

Partitions are used to decompose an ECU into functional units. Partitions can contain both SW-Cs and BSW modules. The partitioning is done to protect the software contained in the partitions against each other or to increase the performance by running the partitions on different cores of a multi core controller.

Since the partitions may be separated by core boundaries or memory boundaries and since the partitions can be stopped and restarted independently, the observable behavior to the SW-Cs for the communication between different partitions is rather similar to the inter ECU communication than to the intra partition communication. The RTE needs to use special mechanisms to communicate from one partition to another.

Like for the inter ECU communication, inter partition communication uses the connectionless communication paradigm. This means, that a send operation is successful for the sender, even if the receiving partition is stopped. A receiver will only, by means of a timeout, be notified if the partition of the sender is stopped.

Unlike most basic software, the RTE does not have a main processing function. The execution logic of the RTE is contained in the generated task bodies, the wrapper code around the runnables whose execution RTE manages.

As the tasks that contain the SW-Cs runnables are uniquely assigned to partitions (see page 11EER of [15]), the execution logic of the RTE is split among the partitions. It can not be expected that the RTE generated wrapper code running in one partition can directly access the memory objects assigned to the RTE part of another partition.

In this sense, there is one RTE per partition, that contains runnable entities.

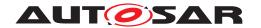

Still, RTE is responsible to support the communication between SW-Cs allocated to the different partitions. According to the AUTOSAR software layered architecture, RTE has to be independent of the micro controller architecture. AUTOSAR supports a wide variety of multi core and memory protection architectures.

[SWS\_Rte\_02734] The RTE generator shall support a mode in which the generated code is independent of the micro controller. (SRS\_BSW\_00161)

It can not be generally assumed that a cache coherent, shared memory is available for the communication between partitions. Direct memory access and function calls across partition boundaries are generally not possible. In the extreme case, communication might even be limited to a message passing interface.

To allow memory protection and multi core support in spite of [SWS\_Rte\_02734], the AUTOSAR OS provides a list of mechanisms, that can be used for the communication across cores (see [4]). Especially, the IOC has been designed to support the communication needs of RTE in a way that should not introduce additional run time overhead.

If a communication between Basic Software Modules is necessary for which the IOC does not suffice, for example Sender-Receiver or Client-Server communication, there are also mechanisms provided by the Basic Software Scheduler. These mechanisms follow the Client-Server communication pattern or the Sender-Receiver communication pattern of the VFB but cannot be used for inter-ECU communication. The Basic Software Scheduler can internally use the IOC to cross the partition boundaries. See [24].

The following sections describe the use of some OS mechanisms that are designed for inter partition communication.

# 4.3.4.1 Inter partition data communication using IOC

The general idea to allow the data communication between partitions in a most efficient way and still be independent of the micro controller implementation is to take the buffers and queues from the intra partition communication case and replace them with so called IOC communication objects in the inter partition communication case.

In the ideal case, the access macros to the IOC communication object resolve to a direct access to shared memory.

The IOC (Inter OS-Application Communication) is a feature of the AUTOSAR OS, which provides a data oriented communication mechanism between partitions. The IOC provides communication buffers, queues, and protected access functions/macros to these buffers that can be used from any pre-configured partitions concurrently.

The IOC offers communication of data to another core or between memory protected partitions with guarantee of data consistency.

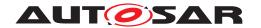

All data communications including the passing of parameters and return values in client server communication, can be implemented by using the IOC. The basic principle for using the IOC is to replace the RTE internal communication buffers by IOC buffers.

The IOC supports 1:1 and N:1 communication. For 1:N communication, N IOC communication objects have to be used. The IOC is configured and provides generated APIs for each IOC communication object. In case of N:1 communication, each sender has a separate API.

The IOC API is not reentrant.

[SWS\_Rte\_02737] [RTE shall prevent concurrent access to the same IOC API from different ExecutableEntity execution-instances.]()

The IOC will use the appropriate mechanism to communicate between the partitions, whether it requires communicating with another core, communicating with a partition with a different level of trust, or communicating with another memory partition.

The IOC channels are configured in the OS Configuration. Their configurations has to be provided as inputs for the RTE generator when the external configuration switch strictConfigurationCheck [SWS\_Rte\_05148] is set to true, and can be provided by the RTE Generator or RTE Configuration Editor when strictConfigurationCheck is set to false (see [SWS\_Rte\_05150]).

## The IOC APIs use:

- 1. types declared by user on input to RTE (sender-receiver communication across OsApplication boudaries).
- 2. types created by RTE to collect client-server operation arguments into single data structure.

For the second item, RTE uses internal types that have to be described as ImplementationDataTypes (see [SWS\_Rte\_08400]).

The signaling between partitions is not covered by the IOC. The callbacks of IOC are in interrupt context and are mainly intended for direct use by BSW. For the signaling between partitions, RTE can use the activation of tasks or setting of events, see section 4.3.4.4.

[SWS\_Rte\_02736] [The RTE shall not execute ExecutableEntitys in the context of IOC callbacks.] ()

This is necessary to ensure that ExecutableEntitys will not be executed in interrupt context or when a partition is terminated or restarted.

## 4.3.4.2 Inter partition data communication using Basic Software Scheduler

The Basic Software Scheduler provides Sender-Receiver and Client-Server communications mechanisms for communication between Basic Software Modules in different

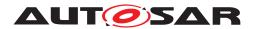

partitions. Therefore these communication paradigms can be used by Basic Software Modules in a multi core environment.

The usage is described in [9].

For Sender-Receiver communication currently only "explicit" transmission of data elements with "event" semantic (queued) is supported.

[SWS\_Rte\_08763] [For inter-ECU Sender-Receiver communication the length of the queue is specified by the attribute queueLength of the BswQueuedDataReceptionPolicy which references through receivedData the VariableDataPrototype of the Sender-Receiver communication.] (SRS Rte 00243)

[SWS\_Rte\_08764] [The RTE generator shall reject a queueLength attribute of a BswQueuedDataReceptionPolicy with a queue length  $\leq 0.|(SRS_Rte_00243)|$ 

# 4.3.4.3 Accessing (Ld)Com and Det in multicore/multipartition configuration

In a multi-core ECU it might be possible for a software component to send data to another ECU via the communication stack which might be located in a different partition than the sending software component. Likewise, Det might have to be called but is located in a different partition.

For LdCom and Det different approaches for the Rte are possible:

- 1. It is assumed that LdCom and Det can be called from everywhere—they are in every partition—in case shared buffer is available for the ECU.
- 2. LdCom and Det are called via a trusted function call.

  It is assumed they can be called from each core, but they are in different partitions. In this case, the LdCom or Det are in a trusted OsApplication. This approach requires an MPU configuration.
- 3. LdCom and Det are only in one partition.

  Here, the Rte could first transmit the data to the LdCom partition and then calls the required LdCom APIs in the context of the LdCom partition e.g. via an OsTask.

The following scenarios are possible for inter-ECU communication in sending direction:

1. The data producer and the COM instance responsible for the signal related to this data are in different partitions on different cores.

The RTE has to transmit the data to the COM instance's partition. It can use the IOC to do so. There it has to pass the data to COM using the COM APIs. One option is to call the COM APIs on each data production. In cases where the data production rate is bursty or higher than the COM TX frequency, this leads to high resource consumption. To reduce the load the COM instance offers to configure a transmission preparation callback (Rte\_COMCbkTxPrep\_mn), which

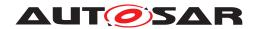

it calls just before it starts signal evaluation and handing over the data to PduR. The RTE can call the COM APIs from there if new data is available.

2. The data producer and the COM instance responsible for the signal related to this data are in different partitions on the same core.

The RTE can use the same mechanisms as above. It could also a trusted function call (see section 4.3.4.5) to call the COM APIs.

3. The data producer and the COM instance responsible for the signal related to this data are in the same partition.

The RTE can call the COM APIs directly. But it can also use the transmission preparation callback (Rte\_COMCbkTxPrep\_mn) for runtime optimization.

The following scenarios are possible for inter-ECU communication in receiving direction:

1. The data consumer and the COM instance responsible for the signal related to this data are in different partitions on different cores.

The RTE can be informed via the notification callback (Rte\_COMCbk\_sn/Rte\_-COMCbk\_sg) about the reception of the signal or signal group. This callback is called by the COM instance responsible for this signal or signal group. If ComIPduSignalProcessing is configured to DEFERRED, the notification callback is called by the related ComMainFunctionRx (see [SWS\_Com\_00301]). If ComIPduSignalProcessing is configured to IMMEDIATE the notification callback is called by the related Com\_RxIndication from COM instance's partition (see [SWS\_Com\_00300]). The RTE can call the COM APIs to receive the signal data directly in the callback. It can then use the IOC to pass the data into the consumer's partition.

2. The data consumer and the COM instance responsible for the signal related to this data are in different partitions on the same core.

The RTE can use the same mechanism as above. It could also use a trusted function call (see section 4.3.4.5) to call the COM APIs from arbitrary positions in the data consumer's partition.

3. The data consumer and the COM instance responsible for the signal related to this data are in the same partition.

The RTE can call the COM APIs directly from arbitrary positions in the data consumer's partition. But it can also use the COM notification callback (Rte\_COM-Cbk\_sn/Rte\_COMCbk\_sg) for runtime optimization.

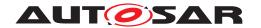

# 4.3.4.4 Signaling and control flow support for inter partition communication

The OS representation of a partition is an OS Application.

This is a (non-exhaustive) summary of OS features that can be used for signaling and control flow across partition boundaries:

- activation of tasks
- start and stop of schedule tables
- event signaling
- alarms
- spin locks (for inter core synchronization)

The following are not available for inter core signaling:

- OS Resource
- DisableAllInterrupts

For inter core synchronization, spin locks are provided. But, for efficiency reasons they should be used with care.

## 4.3.4.5 Trusted Functions

The call-trusted-function mechanism of AUTOSAR OS can be used in a memory protected controller to implement a function call from a trusted or untrusted to a trusted partition on the same core.

Beware that this mechanism can not be used between two untrusted partitions or between cores. Also note that because of uncertainties in SWS\_OS there might be differing implementations of trusted functions amongst OS vendors. The resulting possible constraints on certain properties or capabilities have to be considered carefully by the integrator before deciding to make use of trusted functions.

The trusted functions are configured in the OS Configuration. Their configurations shall be provided as inputs for the RTE generator when the external configuration switch strictConfigurationCheck [SWS\_Rte\_05148] is set to true, and can be provided by the RTE Generator or RTE Configuration Editor when strictConfigurationCheck is set to false (see [SWS\_Rte\_05150]).

[SWS\_Rte\_08903] [The RTE Generator shall use a trusted function to call an ExecutableEntity of a RteSwComponentInstance or RteBswModuleInstance of a different partition than the ExecutableEntity's call context (OsTask, OsIsr or RTE API) when both partitions are on the same core.](SRS\_Rte\_00036, SRS\_Rte\_00018)

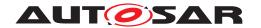

Please note that the word "use" in the requirement above means that the RTE has to use the OS mechanism of a trusted function call and has to implement the used trusted function. In case strictConfigurationCheck is set to FALSE it additionally has to configure the used trusted function in the OS.

Note that it is not strictly necessary to use a dedicated trusted function per ExecutableEntity callpoint. An RTE implementation could also decide to use the same trusted function for many callpoints of the same ExecutableEntity or even the same trusted function for multiple ExecutableEntitys. This could especially be used to reduce the runtime overhead in cases where multiple ExecutableEntitys of the same partition are executed in a row. As the complete callpoint is moved into the trusted function, also the VFB Tracing hooks have to be executed there and potentially also related RTE implementation specific flag manipulation (e.g. for Rte\_IsUpdated) or implicit buffering code.

[SWS\_Rte\_07606] [Direct start of an ExecutableEntity execution-instance by the mean of a trusted function shall only be used for the start of an ExecutableEntity in a Trusted Partition.] (SRS\_Rte\_00195, SRS\_Rte\_00210)

The OS ensures that the partition of the caller is not terminated or restarted when a trusted function is executed unless the termination of the partition calling the trusted function is caused by another TRUSTED partition. If needed, the termination or restart of the caller's partition is delayed after the trusted function returns.

RTE has to ensure, that the OS does not kill an RTE-generated task due to stopping or restarting a partition while this task is executing a function call to BSW or to the software component of another partition when this call is not a pure function.

For this purpose, RTE can use either the OS mechanism of trusted function call, or it can allocate the callee to a different task than the caller.

**[SWS\_Rte\_02761]** In a partitioned system that supports stop or restart of partitions, the RTE shall not use a direct function call (without use of OS call trusted function) from a task of an untrusted partition to BSW or to the SW-C of another partition. (SRS\_Rte\_00196)

Please note that [SWS\_Rte\_02761] might require the use of OS call trusted function for a partitioned system even without memory protection.

# 4.3.4.6 Memory Protection and Pointer Type Parameters in RTE API

In a memory protected ECU, a SW-C from an untrusted partition might misuse the transition to the trusted context to modify memory in another partition. This can occur when a pointer to a different memory partition is passed from the untrusted partition to the trusted context. The RTE shall avoid this misuse by at least checking the validity of the address of the pointer, and, where possible, also checking the integrity of the associated memory object.

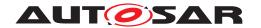

[SWS\_Rte\_02752] [When a SW-C in an untrusted partition receives (OUT parameter) or provides (IN parameter with composite data type) an ArgumentDataPrototype or VariableDataPrototype, it hands over a pointer to a memory object to an RTE API. The RTE shall only forward this pointer to a trusted SW-C after it has checked that the whole memory object is owned by the caller's partition.] (SRS\_Rte\_00210)

[SWS\_Rte\_02753] [When a SW-C in an untrusted partition passes an Argument-DataPrototype or VariableDataPrototype, as a reference type to a SW-C in a trusted partition (DATA\_REFERENCE as an IN parameter), the RTE shall only check that the caller's partition owns the start address of the referenced memory.] (SRS\_-Rte\_00210)

Note to [SWS\_Rte\_02753]: The RTE only checks whether the start address referenced directly by the <code>DataPrototypes</code> belongs to the calling partition. Because the RTE is not aware of the semantic of the pointed reference, it cannot check if the referenced object is completely contained in the calling partition (e.g. the RTE does not know the size and does not know if the referenced object also contains references to other objects). The BSW is responsible to make sure that the referenced memory object does not cross memory section boundaries.

The OS API CheckTaskMemoryAccess can be used to fulfill [SWS\_Rte\_02752] and [SWS\_Rte\_02753].

## 4.3.5 PortInterface Element Mapping and Data Conversion

AUTOSAR supports the connection of an R-port to a P-port with an interface that is not compatible in the sense of the AUTOSAR compatibility rules. In addition, for sender-receiver communication it is possible to specify how data elements are represented given that the communication requires the usage of a dedicated communication bus. In these cases the generated RTE has to support the conversion and re-scaling of data.

# 4.3.5.1 PortInterface Element Mapping

Per default the shortNames of PortInterface elements are used to identify the matching element pairs of connected ports. In case of non fitting names — might be caused due to distributed development, off-the-shelf development, or re-use of software components — it is required to explicitly specify which PortInterface elements shall correlate. This is modelled with PortInterfaceMappings. A connection of two ports can be associated with a set of PortInterfaceMappings. If two ports are connected and a PortInterfaceMapping for the pair of interfaces of the two ports is associated with the connection, the interface elements are mapped and converted as specified in the PortInterfaceMapping. If no PortInterfaceMapping for the respective pair of interfaces is associated with the connection, the ordinary interface compatibility rules are applied.

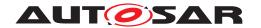

The general approach is to perform the data conversion in the RTE of the ECU implementing the R-port. The reason for this design decision is that in case of 1:n sender-receiver communication it is inefficient to perform all the data conversions for the multiple receivers on the sender side and then send multiple sets of the same data just in different representations over the communication bus.

[SWS\_Rte\_03815] [The RTE shall support the mapping of sender-receiver interfaces, parameter interfaces, non-volatile data interface elements, and NvBlockDescriptors.] (SRS Rte 00182)

[SWS\_Rte\_03816] [If a P-port specified by a SenderReceiverInterface or Nv-DataInterface is connected to an R-port with an incompatible interface and a VariableAndParameterInterfaceMapping for both interfaces is associated with the connection, the RTE of the ECU implementing the R-port shall map and convert the data elements of the sender's interface to the data elements of the receiver's interface.] (SRS\_Rte\_00182)

[SWS\_Rte\_07091] [The RTE shall support the *Mapping of elements of composite data types* in the context of a mapping of SenderReceiverInterface, NvDataInterface or ParameterInterface elements. | (SRS\_Rte\_00182, SRS\_Rte\_00234)

[SWS\_Rte\_07092] [The RTE of the ECU implementing the R-port shall map and convert the composite data type elements of <code>DataPrototypes</code> of the sender's interface to the composite data type elements of <code>DataPrototypes</code> of the receiver's interface according the <code>SubElementMapping</code>

if a P-port specified by a <code>SenderReceiverInterface</code>, <code>NvDataInterface</code> or <code>Pa-rameterInterface</code> is connected to an R-port with an incompatible interface and a <code>VariableAndParameterInterfaceMapping</code> exists for both interfaces and is associated with the connection and

the SubElementMapping maps composite data type elements of the provided interface to composite data type elements of the required interface. (SRS\_Rte\_00182, SRS\_Rte\_00234)

[SWS\_Rte\_07099] [The RTE of the ECU implementing the R-port shall map and convert the composite data type elements of <code>DataPrototype</code> of the sender's interface to the primitive <code>DataPrototype</code> of the receiver's interface according the <code>SubElementMapping</code>

if a P-port specified by a SenderReceiverInterface, NvDataInterface or ParameterInterface is connected to a R-port with an incompatible interface and a VariableAndParameterInterfaceMapping exists for both interfaces and is associated with the connection and the SubElementMapping exclusively maps one composite data type element of the provided interface (SRS\_Rte\_00182, SRS\_Rte\_00234)

According to [TPS\_SWCT\_01551], incomplete SubElementMappings are allowed for unqueued communication, when unmapped dataElements on the receiver side have an initValue.

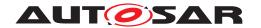

Please note that the DataPrototypes of the provide port and DataPrototypes of the require port might use exclusively ApplicationDataTypes, exclusively ImplementationDataTypes or both kinds of AutosarDataTypes in a mixed manner.

**[SWS\_Rte\_02307]** [The RTE generator shall reject configurations that violate [constr\_-1300]. | ()

[SWS\_Rte\_03817] [If a P-port specified by a SenderReceiverInterface or Nv-DataInterface is connected to an R-port with an incompatible interface and no VariableAndParameterInterfaceMapping for this pair of interfaces is associated with the connection, the RTE generator shall reject the input as an invalid configuration. | (SRS\_Rte\_00182, SRS\_Rte\_00018)

[SWS\_Rte\_03818] | The RTE shall support the mapping of client-server interface elements. | (SRS\_Rte\_00182)

**[SWS\_Rte\_03819]** [If a P-port specified by a ClientServerInterface is connected to an R-port with an incompatible interface and a ClientServerInterfaceMapping for both interfaces is associated with the connection, the RTE of the ECU implementing the R-port, i. e. the client, shall map the operation and map and convert the operation arguments of the client's interface to the operation arguments of the server's interface.] (SRS\_Rte\_00182)

[SWS\_Rte\_07925] [If a ClientServerApplicationErrorMapping exists, the RTE shall translate the error codes of the server into the corresponding error codes described by the mapping. | (SRS\_Rte\_00182, SRS\_Rte\_00123)

[SWS\_Rte\_07926] [If a ClientServerApplicationErrorMapping exists and a particular error of the server is not mapped, this error shall be translated to RTE\_E\_OK.] (SRS\_Rte\_00182, SRS\_Rte\_00123)

[SWS\_Rte\_03820] [If a P-port specified by a ClientServerInterface is connected to an R-port with an incompatible interface and no ClientServerInterfaceMapping for this pair of interfaces is associated with the connection, the RTE generator shall reject the input as an invalid configuration.] (SRS\_Rte\_00182, SRS\_-Rte\_00018)

[SWS\_Rte\_03821] [The RTE shall support the mapping of ModeSwitchInterface elements.] (SRS Rte 00182)

**[SWS\_Rte\_03822]** [If a P-port specified by a ModeSwitchInterface is connected to an R-port with an incompatible interface and a ModeInterfaceMapping for both interfaces is associated with the connection, the RTE of the ECU implementing the R-port shall map and convert the mode elements of the sender's interface to the mode elements of the receiver's interface. | (SRS\_Rte\_00182)

**[SWS\_Rte\_03823]** [If a P-port specified by a ModeSwitchInterface is connected to an R-port with an incompatible interface and no ModeInterfaceMapping for this pair of interfaces is associated with the connection, the RTE generator shall reject the input as an invalid configuration.] (SRS\_Rte\_00182, SRS\_Rte\_00018)

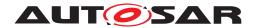

**[SWS\_Rte\_03824]** [The RTE shall support the mapping of trigger interface elements.]

**[SWS\_Rte\_03825]** [If a P-port specified by a TriggerInterface is connected to an R-port with an incompatible interface and a TriggerInterfaceMapping for both interfaces is associated with the connection, the RTE of the ECU implementing the R-port shall map the trigger of the sender's interface to the trigger of the receiver's interface. | ()

**[SWS\_Rte\_03826]** [If a P-port specified by a TriggerInterface is connected to an R-port with an incompatible interface and no TriggerInterfaceMapping for this pair of interfaces is associated with the connection, the RTE generator shall reject the input as an invalid configuration.] (SRS Rte 00018)

[SWS\_Rte\_03875] [If a PPortPrototype specified by a NvDataInterface is mapped to a NvBlockDescriptor.ramBlock and the respective NvBlockDataMapping defines a mapping of bitfields (see [TPS\_SWCT\_01799]), the RTE shall convert the data element of the NvBlockDescriptor.ramBlock to the data element of the NvDataInterface.] (SRS\_Rte\_00018)

[SWS\_Rte\_03876] [If an RPortPrototype specified by a NvDataInterface is mapped to a NvBlockDescriptor.ramBlock and the respective NvBlockDataMapping defines a mapping of bitfields (see [TPS\_SWCT\_01799]), the RTE shall convert the data element of the NvDataInterface to the data element of the NvBlockDescriptor.ramBlock.|(SRS Rte 00018)

[SWS\_Rte\_03877] [If a PRPortPrototype specified by a NvDataInterface is mapped to a NvBlockDescriptor.ramBlock and the respective NvBlockDataMapping defines a mapping of bitfields (see [TPS\_SWCT\_01799]), the RTE shall convert the data element of the NvBlockDescriptor.ramBlock to the data element of the NvDataInterface, and convert the data element of the NvDataInterface to the data element of NvBlockDescriptor.ramBlock.|(SRS\_Rte\_00018)

In order to generate the RTE for the ECU implementing the R-ports, the RTE generator has to know the interfaces of the P-ports that are connected over the bus. This information is provided in the ECU extract via the <a href="mailto:networkRepresentationProps">networkRepresentationProps</a> (see section 4.3.6) specified at the <a href="mailto:ISignal">ISignal</a> representing the data element.

## 4.3.6 Network Representation

# 4.3.6.1 Network Representation with no data transformation

For sender-receiver communication where no data transformation applies, it is possible to specify how data elements are represented given that the communication requires the usage of a dedicated communication bus. For this purpose networkRepresentationProps and physicalProps can be specified at the ISignal respectively SystemSignal, describing the representation of the data element on the communication bus via the attributes baseType and compuMethod.

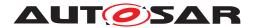

**[SWS\_Rte\_07842]** [The RTE generator shall reject any input that violates [TPS\_SYST\_02001] as an invalid configuration.] (SRS\_Rte\_00018)

[SWS\_Rte\_03827] [The RTE of the transmitting ECU shall perform the conversion of the data element that has to be sent over a communication bus to the representation specified by the baseType of the networkRepresentationProps of the ISignal and the compuMethod of the physicalProps of the respective SystemSignal if the dataTypePolicy of the ISignal is set to override or legacy. The converted data shall be passed to COM. | (SRS Rte 00181)

[SWS\_Rte\_06737] [If the dataTypePolicy of the respective Isignal is set to networkRepresentationFromComSpec and the networkRepresentation of the respective SenderComSpec is defined, the RTE of the transmitting ECU shall perform the conversion of the data element that has to be sent over a communication bus to the representation specified by the baseType and compuMethod of the networkRepresentation of the respective SenderComSpec. The converted data shall then be passed to COM.] (SRS\_Rte\_00181)

[SWS\_Rte\_03828] [The RTE of the receiving ECU shall perform the conversion of the data element that is received over a communication bus from the representation specified by the baseType of the networkRepresentationProps of the ISignal and the compuMethod of the physicalProps of the respective SystemSignal to the data element's application data type if the dataTypePolicy of the ISignal is set to override or legacy. In this case [SWS\_Rte\_03816] shall not be applied] (SRS\_Rte\_00181)

[SWS\_Rte\_06738] [If the dataTypePolicy of the respective Isignal is set to networkRepresentationFromComSpec and the networkRepresentation of the respective ReceiverComSpec is defined, the RTE of the receiving ECU shall perform the conversion of the data element that is received over a communication bus from the representation specified by the baseType and compuMethod of the networkRepresentation of the respective ReceiverComSpec. In this case [SWS\_Rte\_03816] shall not be applied. | (SRS\_Rte\_00181)

[SWS\_Rte\_07844] [If the dataTypePolicy of the respective ISignal is set to networkRepresentationFromComSpec but there is no networkRepresentation defined by the ReceiverComSpec (respectively SenderComSpec) then no conversion shall be performed by RTE.](SRS\_Rte\_00181)

As an alternative to networkRepresentationProps the representation of the VariableDataPrototypes and ArgumentDataPrototypes on the communication bus can be expressed by the used DataTypes in the PortInterfaces on the outerPorts of the CompositionSwComponentType describing the ecu extract. In this case the conversion between the network representation and the representation for the software components on the ecu are described by a PortInterfaceMapping which in turn is referenced by the DelegationSwConnector connecting the inner-Port of the software component and the outerPort. These supports especially conversions of texttable data representation where a TextTableMapping is needed to describe the particular conversion rule.

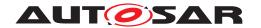

[SWS\_Rte\_07828] [If a PortInterfaceMapping is specified at the Delegation—SwConnector of a P-port, the RTE of the transmitting ECU shall perform the conversion of the VariableDataPrototypes or ArgumentDataPrototypes that has to be sent over a communication bus to the representation specified by the outerPort. The converted data shall be passed to COM. | (SRS\_Rte\_00181)

[SWS\_Rte\_07829] [d If a PortInterfaceMapping is specified at the DelegationSwConnector of a R-port, the RTE of the receiving ECU shall perform the conversion of the VariableDataPrototypes or ArgumentDataPrototypes that is received over a communication bus from the representation specified by the outerPort to the representation specified by the innerPort. In this case [SWS\_Rte\_03816] shall not be applied. | (SRS\_Rte\_00181).

# 4.3.6.2 Network Representation with data transformation

For sender-receiver communication where data transformation applies, it is possible, to specify how data elements are represented given that the communication requires the usage of a dedicated communication bus. For this purpose ISignal.TransformationISignalProps. DataPrototypeTransformationProps.networkRepresentationProps can be specified describing the representation of the data element on the communication bus via the attributes baseType and compuMethod.

[SWS\_Rte\_04536] [The RTE of the transmitting ECU shall perform the conversion of each primitive element, which belongs to the data to be transformed and sent over a communication bus to the representation specified by the baseType and compuMethod of the ISignal.TransformationISignalProps. DataPrototype-TransformationProps.networkRepresentationProps for the respective primitive element. The converted data shall be passed to the first transformer in the chain.] (SRS Rte 00181)

[SWS\_Rte\_04537] [If the ISignal.TransformationISignalProps. DataPrototypeTransformationProps.networkRepresentationProps is not defined for a primitive element of a transformed ISignal, the RTE of the transmitting ECU shall perform the conversion of that primitive element based on the baseType specified at the ImplementationDataType used by the PPortPrototype. The converted data shall be passed to the first transformer in the chain. | (SRS Rte 00181)

[SWS\_Rte\_04538] [The RTE of the receiving ECU shall pass the data received over a communication bus to the retransformers and then perform the conversion of each primitive element from the representation specified by the baseType and the compuMethod of the ISignal.TransformationISignalProps. DataPrototype-TransformationProps.networkRepresentationProps.|(SRS Rte 00181)

[SWS\_Rte\_04539] [If the ISignal.TransformationISignalProps. DataPrototypeTransformationProps.networkRepresentationProps is not defined for a primitive element of a transformed networkRepresentationProps, the RTE of the receiving ECU shall perform the conversion of that primitive element based on

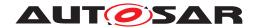

the baseType specified at the ImplementationDataType used by the RPortPrototype. | (SRS\_Rte\_00181)

#### 4.3.7 Data Conversion

[SWS\_Rte\_03829] [The RTE shall support the conversion of an identical or linear scaled data representation to another identical or linear scaled data representation. In this context, the term "linear scaled data representation" also includes floating-point data representations. | (SRS\_Rte\_00182)

Please note that AUTOSAR supports configurations where the initial value is determined from the sender side. In such case the data conversion is also applicable for the initial values.

**[SWS\_Rte\_08801]** The RTE shall support the conversion integer-to-float and float-to-integer. It is recommended to consider implication of MISRA-C rule 10.3, in particular, the requirement for no implicit conversion. (SRS\_Rte\_00182)

Today the RTE Specification does not define any specific behavior supporting float to integer and integer to float conversions. This enables the RTE implementers to develop the most efficient, stable and robust solution.

**[SWS\_Rte\_03830]** The RTE shall support the conversion of a texttable data representation (enumeration or bitfield) to another texttable data representation. (SRS\_Rte\_-00182)

[SWS\_Rte\_03855] [The RTE shall support the conversion of a mixed linear scaled and texttable data representation to another mixed linear scaled and texttable data representation. | (SRS\_Rte\_00182)

**[SWS\_Rte\_03856]** [The RTE shall support the conversion between a texttable data representation (enumeration) and a mixed linear scaled and texttable data representation. In this case only the enumeration part of the data representation shall be converted, the linear scaled part shall be handled as out of range data. | (SRS\_Rte\_00182)

[SWS\_Rte\_03857] [The RTE shall support the conversion between an identical or linear scaled data representation and a mixed linear scaled and texttable data representation. A scale with a compuConst shall be handled as out of range data if the mapping to a value is not defined by a TextTableMapping. | (SRS\_Rte\_00182)

[SWS\_Rte\_03860] The RTE shall support the conversion of composite data representations. In this case, the respective requirements [SWS\_Rte\_03829], [SWS\_Rte\_03830], [SWS\_Rte\_03855], [SWS\_Rte\_03856], [SWS\_Rte\_03857], [SWS\_Rte\_03831], [SWS\_Rte\_03832], and [SWS\_Rte\_03833] are applicable to the individual composite elements.] (SRS\_Rte\_00182)

[SWS\_Rte\_03831] [The RTE generator shall reject any input that requires a conversion which is not supported according to [SWS\_Rte\_03829], [SWS\_Rte\_03830],

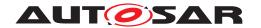

[SWS\_Rte\_03855], [SWS\_Rte\_03856], or [SWS\_Rte\_03860] as an invalid configuration. | (SRS\_Rte\_00182, SRS\_Rte\_00018)

[SWS\_Rte\_07928] [The data conversion shall be supported for data types that refer to CompuMethods of category LINEAR, IDENTICAL, SCALE\_LINEAR\_AND\_TEXTTABLE, TEXTTABLE, BITFIELD\_TEXTTABLE and CompuMethods of category RAT\_FUNC with a reciprocal linear data scaling.] (SRS\_Rte\_00182)

Note: The definition of a reciprocal linear data scaling is given in Software Component Template [2], [TPS\_SWCT\_01550]

[SWS\_Rte\_03832] [For the conversion between two data representations with linear scaling described either by an ApplicationDataType or a combination of BaseType and CompuMethod (used for the specification of the network representation at the ComSpec respectively the SystemSignal) the RTE generator shall derive the data conversion code automatically from the referred CompuMethods of the two representations. In this context the scaling of a data representation is linear if the referred CompuMethod is of category IDENTICAL, LINEAR, RAT\_FUNC or SCALE\_LINEAR\_AND\_TEXTTABLE. In case of a CompuMethod of category SCALE\_LINEAR\_AND\_TEXTTABLE this requirement applies to the linear scaled part only. | (SRS\_Rte\_00182)

For a linear conversion the linear conversion factor can be calculated out of the factorSiToUnit and offsetSiToUnit attributes of the referred Units and the CompuRationalCoeffs of a compuInternalToPhys of the referred CompuMethods.

Further information about Linear Data Scaling is given in document Software Component Template [2].

# Example 4.10

A software component SwcA on an ECU EcuA sends a data element u of a uint16 type t\_VoltageAtSender via its port SenderPort. The referenced CompuMethod is cm\_VoltageAtSender, describing a fixpoint representation with offset 0 and LSB  $\frac{1}{4}=2^{-2}.$  The port SenderPort is connected to the port ReceiverPort of a software component SwcB that is deployed on a different ECU EcuB. The sent data element u is mapped to a data element u of a uint16 type t\_VoltageAtReceiver on the receiving side that references a CompuMethod named cm\_VoltageAtReceiver. cm\_VoltageAtReceiver describes a fixpoint representation with offset  $\frac{16}{8}=2$  and LSB  $\frac{1}{8}=2^{-3}.$  For transportation over the bus a networkRepresentation that references a uint8 type t\_VoltageOnNetwork is specified, using a fixpoint representation described by the CompuMethod cm\_VoltageOnNetwork with offset  $\frac{1}{2}=0.5$  and LSB  $\frac{1}{2}=2^{-1}.$ 

Definition of the CompuMethods in XML:

```
<COMPU-METHOD>
    <SHORT-NAME>cm_VoltageAtSender</SHORT-NAME>
    <CATEGORY>LINEAR</CATEGORY>
    <COMPU-INTERNAL-TO-PHYS>
```

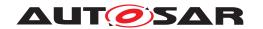

<COMPU-SCALES>

```
<COMPU-SCALE>
       <COMPU-RATIONAL-COEFFS>
         <COMPU-NUMERATOR><V>0</V><V>1</V></COMPU-NUMERATOR>
         <COMPU-DENOMINATOR><V>4</V></COMPU-DENOMINATOR>
       </COMPU-RATIONAL-COEFFS>
     </COMPU-SCALE>
   </COMPU-SCALES>
  </COMPU-INTERNAL-TO-PHYS>
</COMPU-METHOD>
<COMPU-METHOD>
 <SHORT-NAME>cm_VoltageAtReceiver
 <CATEGORY>LINEAR</CATEGORY>
 <COMPU-INTERNAL-TO-PHYS>
   <COMPU-SCALES>
      <COMPU-SCALE>
       <COMPU-RATIONAL-COEFFS>
         <COMPU-NUMERATOR><V>16</V><V>1</V></COMPU-NUMERATOR>
         <COMPU-DENOMINATOR><V>8</V></COMPU-DENOMINATOR>
       </COMPU-RATIONAL-COEFFS>
     </COMPU-SCALE>
   </COMPU-SCALES>
  </COMPU-INTERNAL-TO-PHYS>
</COMPU-METHOD>
<COMPU-METHOD>
 <SHORT-NAME>cm_VoltageOnNetwork
 <CATEGORY>LINEAR</CATEGORY>
 <COMPU-INTERNAL-TO-PHYS>
   <COMPU-SCALES>
      <COMPU-SCALE>
       <COMPU-RATIONAL-COEFFS>
         <COMPU-NUMERATOR><V>1</V></COMPU-NUMERATOR>
         <COMPU-DENOMINATOR><V>2</V></COMPU-DENOMINATOR>
       </COMPU-RATIONAL-COEFFS>
     </COMPU-SCALE>
   </COMPU-SCALES>
 </COMPU-INTERNAL-TO-PHYS>
</COMPU-METHOD>
Implementation of Rte_Send on the sending ECU EcuA:
  1 Std_ReturnType
  2 Rte_Send_SwcA_SenderPort_u(t_voltageAtSender u)
  3 {
  4
    /*
     u_NetworkRepresentation
     = ((u * LSB_sender + off_sender) - off_network) / LSB_network
      = ((u / 4 + 0) - 0.5) \times 2
  8
      = (u / 2
                                    ) - 1
     u_NetworkRepresentation = (uint8) ((u >> 1) - 1);
 11
 12
 13 }
```

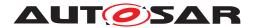

Implementation of Rte\_Receive on the receiving ECU EcuB:

```
1 Std ReturnType
2 Rte_Receive_SwcB_ReceiverPort_u(t_voltageAtReceiver * u)
  /*
5
   *11
6
    *u = ((u_NetworkRepresentation * LSB_network + off_network)
         - off_receiver) / LSB_receiver
       = ((u_NetworkRepresentation / 2
                                              + 0.5
9
                 ) * 8
        - 2
10
      = (u_NetworkRepresentation * 4 + 4
         - 16
      = u_NetworkRepresentation * 4
13
14
   *u = (uint16) ((u_NetworkRepresentation << 2) - 12);</pre>
17 }
```

Following examples show possible implementations for a table conversion where <code>DataPrototypes</code> with a <code>CompuMethod</code> of category <code>BITFIELD\_TEXTTABLE</code> are involved.

## Example 4.11

Conversion between a DataPrototype with a CompuMethod of category TEXT-TABLE (in this case describing a Boolean) and a DataPrototype with a CompuMethod of category BITFIELD\_TEXTTABLE:

Definition of the TextTableMapping in XML:

```
<PORT-INTERFACE-MAPPING-SET>
 <SHORT-NAME>PortMappingSet</SHORT-NAME>
  <PORT-INTERFACE-MAPPINGS>
    <VARIABLE-AND-PARAMETER-INTERFACE-MAPPING>
      <SHORT-NAME>Mapping_LDW_BF</SHORT-NAME>
      <DATA-MAPPINGS>
        <DATA-PROTOTYPE-MAPPING>
          <FIRST-DATA-PROTOTYPE-REF DEST="VARIABLE-DATA-PROTOTYPE">
            /Example/Interfaces/One/LDW
          </FIRST-DATA-PROTOTYPE-REF>
          <SECOND-DATA-PROTOTYPE-REF DEST="VARIABLE-DATA-PROTOTYPE">
            /Example/Interfaces/Two/bitfield
          </SECOND-DATA-PROTOTYPE-REF>
          <TEXT-TABLE-MAPPINGS>
            <TEXT-TABLE-MAPPING>
              <IDENTICAL-MAPPING>false/IDENTICAL-MAPPING>
              <MAPPING-DIRECTION>bidirectional/MAPPING-DIRECTION>
              <BITFIELD-TEXTTABLE-MASK-SECOND>
                0b00000100
              </BITFIELD-TEXTTABLE-MASK-SECOND>
              <VALUE-PAIRS>
                <TEXT-TABLE-VALUE-PAIR>
                  <FIRST-VALUE>0</FIRST-VALUE>
```

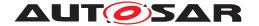

```
<SECOND-VALUE>0</SECOND-VALUE>
                </TEXT-TABLE-VALUE-PAIR>
                <TEXT-TABLE-VALUE-PAIR>
                  <FIRST-VALUE>1
                  <SECOND-VALUE>4</SECOND-VALUE>
                </TEXT-TABLE-VALUE-PAIR>
              </VALUE-PAIRS>
            </TEXT-TABLE-MAPPING>
          </TEXT-TABLE-MAPPINGS>
        </DATA-PROTOTYPE-MAPPING>
      </DATA-MAPPINGS>
    </VARIABLE-AND-PARAMETER-INTERFACE-MAPPING>
  </PORT-INTERFACE-MAPPINGS>
</PORT-INTERFACE-MAPPING-SET>
C code for Implementation of Rte_Write:
  1 Std_ReturnType Rte_Write__<o>(boolean v) {
     /\star fetch the bit field from the RAM Block \star/
      uint32 *bitfield = Rte_RamBlk_<BlkNr>.bitfield;
    /* data consistency block on */
  5 /* bit operation (masking & conversion) - bit position 6 is deduced
        from BITFIELD-TEXTTABLE-MASK-SECOND */
  7 if (v == 0) Bfx ClrBit u8u8(*bitfield, 6);
    else Bfx_SetBit_u8u8(*bitfield, 6);
     /* data consistency block off */
C code for Implementation of Rte_Read:
  1 Std_ReturnType Rte_Read__<o>(boolean *v) {
```

```
1 Std_ReturnType Rte_Read__<o>(boolean *v) {
2   /* fetch the bit field from the RAM Block */
3   uint32 bitfield = Rte_RamBlk_<BlkNr>.bitfield;
4   /* bit operation (masking & conversion) - bit position 6 is deduced
5   from BITFIELD-TEXTTABLE-MASK-SECOND */
6   *v = Bfx_GetBit_u8u8u8(bitfield, 6);
7 }
```

## Example 4.12

Conversion between two DataPrototypes with a CompuMethod of category BIT-FIELD\_TEXTTABLE (mapping of 32bit bitfield of type uint32 to 4bit bitfield of type uint8):

Definition of the TextTableMapping in XML:

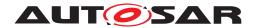

```
</FIRST-DATA-PROTOTYPE-REF>
         <SECOND-DATA-PROTOTYPE-REF DEST="VARIABLE-DATA-PROTOTYPE">
           /Example/Interfaces/Two/BF4
         </SECOND-DATA-PROTOTYPE-REF>
         <TEXT-TABLE-MAPPINGS>
           <TEXT-TABLE-MAPPING>
             <IDENTICAL-MAPPING>true
             <MAPPING-DIRECTION>firstToSecond/MAPPING-DIRECTION>
             <BITFIELD-TEXTTABLE-MASK-FIRST>
               0b00000000000000000000000000001111
             </BITFIELD-TEXTTABLE-MASK-FIRST>
             <BITFIELD-TEXTTABLE-MASK-SECOND>
               0b00001111
             </BITFIELD-TEXTTABLE-MASK-SECOND>
           </TEXT-TABLE-MAPPING>
         </TEXT-TABLE-MAPPINGS>
       </DATA-PROTOTYPE-MAPPING>
     </DATA-MAPPINGS>
   </VARIABLE-AND-PARAMETER-INTERFACE-MAPPING>
 </PORT-INTERFACE-MAPPINGS>
</PORT-INTERFACE-MAPPING-SET>
```

C code for Implementation of Rte\_Read:

```
1 Std_ReturnType Rte_Read__<o>(uint8 *v) {
2    /* fetch the bit field from the RAM Block */
3    uint32 bitfield = Rte_RamBlk_<BlkNr>.bitfield;
4    /* bit operation (masking & shifting) - start position 28 and length
5          4 are deduced from BITFIELD-TEXTTABLE-MASK-FIRST */
6    *v = Bfx_GetBits_u8u8u8_u32 (bitfield, 28, 4) &
7          BitfieldTexttableMaskSecond;
8 }
```

The intention of this specification is not to describe any mechanism that supports the generation of identical conversion code for each implementation of an RTE generator. Even if the generated C code for the conversion would be the same, the numerical result of the conversion still depends on the microcontroller target and the compiler.

Strategies how to handle the conversion of values that are out of range of the target representation are described in section 4.3.8.

[SWS\_Rte\_03833] [For the conversion between two texttable data representations (enumerations or bitfields) described either by an ApplicationDataType or an ImplementationDataType (used for the specification of the network representation) the RTE generator shall generate the data conversion code according to the TextTableMapping. This requirement also applies to the texttable part of a mixed linear scaled and texttable data representation. | (SRS Rte 00182)

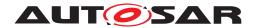

# 4.3.8 Range Checks during Runtime

A software component might try to send a value that is outside the range that is specified at a dataElement or ISignal. In case of different ranges the result of a data conversion might also be a value that is out of range of the target representation. For a safe handling of these use cases the RTE provides range checks during runtime. For an overview see figure 4.45.

[SWS\_Rte\_08024] [Range checks during runtime shall occur after data invalidation, i.e. first the handleNeverReceived check, then the invalidation check and lastly the range check shall be effected. | (SRS\_Rte\_00180)

[SWS\_Rte\_03861] [The range check is intended to be performed according to the following rule: If a upper/lower limit is specified at the <code>DataConstr</code>, this value shall be taken for the range check. If it is not specified at the <code>DataConstr</code>, the highest/lowest representable value of the datatype shall be used. | (SRS\_Rte\_00180)

Whether a range check is required is specified in case of intra ECU communication at the handleOutOfRange attribute of the respective SenderComSpec or Receiver-ComSpec and in case of inter ECU communication at the handleOutOfRange attribute of ISignalProps of the sending or receiving ISignal.

#### Range checks at sender's side

Range checks during runtime for intra ECU communication at the sender's side are described in the following requirements:

[SWS\_Rte\_08026] [The RTE shall implement a range check of sent data in the sending path of a particular component if the handleOutOfRange is defined at the SenderComSpec and has any value other than none. In this case all receivers receive the value after the range check was applied. | (SRS\_Rte\_00180)

[SWS\_Rte\_08039] [The RTE shall use the preceding limits ([SWS\_Rte\_07196]) from the DataPrototype in the PPortPrototype or PRPortPrototype for the range check of sent data in the sending path of a particular component if the handleOut-OfRange is defined at the SenderComSpec.] (SRS\_Rte\_00180)

[SWS\_Rte\_03839] [If for a dataElement to be sent a SenderComSpec with handleOutOfRange=ignore is provided, a range check shall be implemented in the sending component. If the value is out of bounds, the sending of the dataElement shall not be propagated. This means for a non-queued communication that the last valid value will be propagated and for a queued communication that no value will be enqueued.

In case of a composite datatype the sending of the whole dataElement shall not be propagated, if any of the composite elements is out of bounds. (SRS Rte 00180)

[SWS\_Rte\_03840] [If for a dataElement to be sent a SenderComSpec with handleOutOfRange=saturate is provided, a range check shall be implemented in the

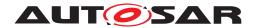

sending component. If the value is out of bounds, the value actually sent shall be set to the lower respectively the upper limit.

In case of a composite datatype each composite element whose actual value is out of bounds shall be saturated. (SRS Rte 00180)

[SWS\_Rte\_03841] [If for a dataElement to be sent a NonqueuedSenderComSpec with handleOutOfRange=default is provided, a range check shall be implemented in the sending component. If the value is out of bounds and the initValue is not equal to the invalidValue, the value actually sent shall be set to the initValue.

In case of a composite datatype each composite element whose actual value is out of bounds shall be set to the initValue. (SRS Rte 00180)

[SWS\_Rte\_03842] [If for a dataElement to be sent a NonqueuedSenderComSpec with handleOutOfRange=invalid is provided, a range check shall be implemented in the sending component. If the value is out of bounds, the value actually sent shall be set to the invalidValue.

In case of a composite datatype each composite element whose actual value is out of bounds shall be set to the invalidValue. (SRS Rte 00180)

[SWS\_Rte\_03843] [If for a dataElement to be sent a QueuedSenderComSpec with handleOutOfRange set to default or invalid is provided, the RTE generator shall reject the input as an invalid configuration, since for a QueuedSenderComSpec the attribute initValue is not defined (see SW-C Template [2]) and data invalidation is not supported (see [SWS Rte 06727]).|(SRS Rte 00180)

Range checks during runtime for inter ECU communication at the sender's side are described in the following requirements:

[SWS\_Rte\_08027] [The RTE shall implement a range check of sent data in the sending path of a particular signal if the handleOutOfRange is defined at the ISignal-Props and has any value other than none. In this case only receivers of the specific ISignal receive the value after the range check was applied.] (SRS Rte 00180)

[SWS\_Rte\_08040] [The RTE shall use the limits from the ISignal for the range check of sent data in the sending path of a particular signal if the handleOutOfRange is defined at the ISignalProps. | (SRS Rte 00180)

[SWS\_Rte\_08030] [If for an ISignal to be sent an ISignalProps with handle—OutOfRange=ignore is provided, a range check shall be implemented in the sending signal. If the value is out of bounds, the sending of the ISignal shall not be propagated. In this case the RTE shall behave as if no sending occurred. | (SRS\_Rte\_00180)

[SWS\_Rte\_08031] [If for an ISignal to be sent an ISignalProps with handle-OutOfRange=saturate is provided, a range check shall be implemented in the sending signal. If the value is out of bounds, the value actually sent shall be set to the lower respectively the upper limit. | (SRS\_Rte\_00180)

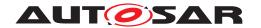

[SWS\_Rte\_08032] [If for an ISignal to be sent an ISignalProps with handle-OutOfRange=default is provided, a range check shall be implemented in the sending signal. If the value is out of bounds and the initValue is not equal to the invalidValue, the value actually sent shall be set to the initValue.] (SRS\_Rte\_-00180)

[SWS\_Rte\_08033] [If for an ISignal to be sent an ISignalProps with handle—OutOfRange=invalid is provided, a range check shall be implemented in the sending signal. If the value is out of bounds, the value actually sent shall be set to the invalidValue.|(SRS\_Rte\_00180)

#### Range checks at receiver's side

Range checks during runtime for intra ECU communication at the receiver's side are described in the following requirements:

[SWS\_Rte\_08028] [The RTE shall implement a range check in the receiving path of a particular component if the handleOutOfRange is defined at the ReceiverComSpec and has any value other than none. In this case the range check applies only for data received by the particular component. | (SRS\_Rte\_00180)

[SWS\_Rte\_08041] [The RTE shall use the preceding limits ([SWS\_Rte\_07196]) from the DataPrototype in the rPort for the range check of received data in the receiving path of a particular component if the handleOutOfRange is defined at the ReceiverComSpec.|(SRS\_Rte\_00180)

[SWS\_Rte\_03845] [If for a dataElement to be received a ReceiverComSpec with handleOutOfRange=ignore is provided, a range check shall be implemented in the receiving component. If the value is out of bounds, the reception of the dataElement shall not be propagated. This means for a non-queued communication that the last valid value will be propagated and for a queued communication that no value will be enqueued.

If the value of the received dataElement is out of bounds and a Nonqueue-dReceiverComSpec with handleOutOfRangeStatus=indicate is provided, the return value of the RTE shall be RTE E OUT OF RANGE.

In case of a composite datatype the reception of the whole dataElement shall not be propagated, if any of the composite elements is out of bounds. If the handleOut-OfRangeStatus attribute is set to indicate, the return value of the RTE shall be RTE\_E\_OUT\_OF\_RANGE. | (SRS\_Rte\_00180)

[SWS\_Rte\_03846] [If for a dataElement to be received a ReceiverComSpec with handleOutOfRange=saturate is provided, a range check shall be implemented in the receiving component. If the value is out of bounds, the value actually received shall be set to the lower respectively the upper limit.

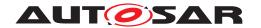

If the value of the received dataElement is out of bounds and a Nonqueue-dReceiverComSpec with handleOutOfRangeStatus=indicate is provided, the return value of the RTE shall be RTE\_E\_OUT\_OF\_RANGE.

In case of a composite datatype each composite element whose actual value is out of bounds shall be saturated. If the handleOutOfRangeStatus attribute is set to indicate, the return value of the RTE shall be RTE\_E\_OUT\_OF\_RANGE, if any of the composite elements is out of bounds. | (SRS\_Rte\_00180)

[SWS\_Rte\_03847] [If for a dataElement to be received a NonqueuedReceiver-ComSpec with handleOutOfRange=default is provided, a range check shall be implemented in the receiving component. If the value is out of bounds and the init-Value is not equal to the invalidValue, the value actually received shall be set to the initValue.

If the value of the received dataElement is out of bounds and a Nonqueue-dReceiverComSpec with handleOutOfRangeStatus=indicate is provided, the return value of the RTE shall be RTE\_E\_OUT\_OF\_RANGE.

In case of a composite datatype each composite element whose actual value is out of bounds shall be set to the <code>initValue</code>. If the <code>handleOutOfRangeStatus</code> attribute is set to <code>indicate</code>, the return value of the RTE shall be <code>RTE\_E\_OUT\_OF\_RANGE</code>, if any of the composite elements is out of bounds. | (SRS Rte 00180)

[SWS\_Rte\_03848] [If for a dataElement to be received a NonqueuedReceiver-ComSpec with handleOutOfRange=invalid is provided, a range check shall be implemented in the receiving component. If the value is out of bounds, the value actually received shall be set to the invalidValue.

If the value of the received dataElement is out of bounds and a ReceiverComSpec with handleOutOfRangeStatus=indicate is provided, the return value of the RTE shall be RTE\_E\_INVALID.

In case of a composite datatype each composite element whose actual value is out of bounds shall be set to the invalidValue. If the handleOutOfRangeStatus attribute is set to indicate, the return value of the RTE shall be RTE\_E\_INVALID, if any of the composite elements is out of bounds.

[SWS\_Rte\_08016] [If for a dataElement to be received a ReceiverComSpec with handleOutOfRange=externalReplacement is provided, a range check shall be implemented in the receiving component. If the value is out of bounds, the value actually received shall be replaced by the value sourced from the ReceiverComSpec. replaceWith (e.g. constant, NVRAM parameter).

If the value of the received dataElement is out of bounds and a Nonqueue-dReceiverComSpec with handleOutOfRangeStatus=indicate is provided, the return value of the RTE shall be RTE\_E\_OUT\_OF\_RANGE.

In case of a composite datatype the value actually received shall be completely replaced by the external value, if any of the composite elements is out of bounds. If the

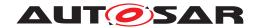

handleOutOfRangeStatus attribute is set to indicate, the return value of the RTE shall be RTE\_E\_OUT\_OF\_RANGE. (SRS Rte 00180)

[SWS\_Rte\_03849] [If for a dataElement to be received a QueuedReceiver-ComSpec with handleOutOfRange set to default or invalid is provided, the RTE generator shall reject the input as an invalid configuration, since for a Queue-dReceiverComSpec the attribute initValue is not defined (see SW-C Template [2]) and data invalidation is not supported (see [SWS\_Rte\_06727]).|(SRS\_Rte\_00180)

[SWS\_Rte\_08025] [If for a dataElement to be received a QueuedReceiverCom-Spec is provided and the handleOutOfRangeStatus attribute is set to indicate, the RTE generator shall reject the input as an invalid configuration. | (SRS\_Rte\_00180)

Range checks during runtime for inter ECU communication at the receiver's side are described in the following requirements:

[SWS\_Rte\_08029] [The RTE shall implement a range check in the receiving path of a particular signal if the handleOutOfRange is defined at the ISignalProps and has any value other than none. In this case all receivers of the specific ISignal on that ECU receive the value after the range check was applied. | (SRS\_Rte\_00180)

[SWS\_Rte\_08042] [The RTE shall use the limits from the ISignal for the range check of received data in the receiving path of a particular signal if the handleOut-OfRange is defined at the ISignalProps.|(SRS\_Rte\_00180)

[SWS\_Rte\_08034] [If for an ISignal to be received an ISignalProps with handleOutOfRange=ignore is provided, a range check shall be implemented in the receiving signal. If the value is out of bounds, the reception of the ISignal shall not be propagated. In this case the RTE shall behave as if no reception occurred.] (SRS\_Rte\_00180)

[SWS\_Rte\_08035] [If for an ISignal to be received an ISignalProps with handleOutOfRange=saturate is provided, a range check shall be implemented in the receiving signal. If the value is out of bounds, the value actually received shall be set to the lower respectively the upper limit. | (SRS\_Rte\_00180)

[SWS\_Rte\_08036] [If for an ISignal to be received an ISignalProps with handleOutOfRange=default is provided, a range check shall be implemented in the receiving signal. If the value is out of bounds and the initValue is not equal to the invalidValue, the value actually received shall be set to the initValue.] (SRS\_-Rte\_00180)

[SWS\_Rte\_08037] [If for an ISignal to be received an ISignalProps with handleOutOfRange=invalid is provided, a range check shall be implemented in the receiving signal. If the value is out of bounds, the value actually received shall be set to the invalidValue.] (SRS Rte 00180)

[SWS\_Rte\_08038] [If for an ISignal to be received an ISignalProps with handleOutOfRange=externalReplacement is provided, a range check shall be implemented in the receiving signal. If the value is out of bounds, the value actually received

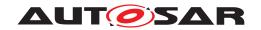

shall be replaced by the value sourced from the <code>ReceiverComSpec.replaceWith</code> (e.g. constant, NVRAM parameter).  $](SRS\_Rte\_00180)$ 

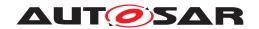

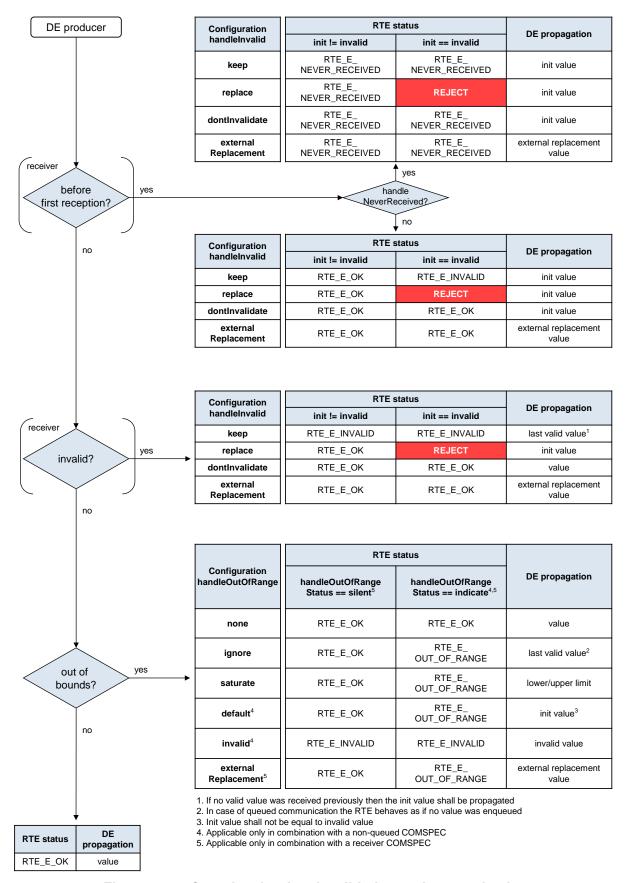

Figure 4.45: Overview for data invalidation and range checks

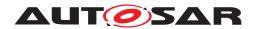

#### 4.4 Modes

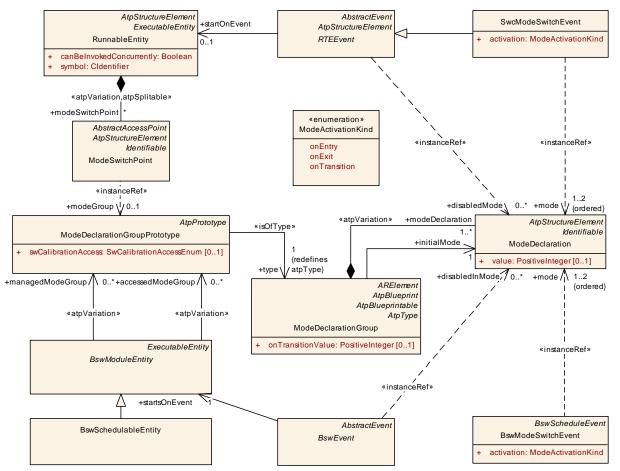

Figure 4.46: Summary of the use of ModeDeclarations by an AUTOSAR software components and Basic Software Modules as defined in the *Software Component Template Specification* [2] and *Specification of BSW Module Description Template* [9].

The purpose of modes is to start RunnableEntitys and Basic Software Schedulable Entities on the transition between modes and to disable (/enable) specified triggers of RunnableEntitys and Basic Software Schedulable Entities in certain modes. Here, we use the specification of modes from the Software Component Template Specification [2]. Further on the document Specification of BSW Module Description Template [9] describes how modes are described for Basic Software Modules.

The first subsection 4.4.1 describes how modes can be used by an AUTOSAR software-component or *Basic Software Module* mode user. The role of the mode manager who initiates mode switches is described in section 4.4.2. How ModeDeclarations are connected to a state machine is described in subsection 4.4.3. The behavior of the RTE and *Basic Software Scheduler* regarding mode switches is detailed in subsection 4.4.4.

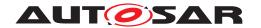

One usecase of modes is described in section 4.6.2 for the initialization and finalization of AUTOSAR software-components. Modes can be used for handling of communication states as well as for specific application purposes. The specific definition of modes and their use is not in the scope of this document.

The status of the modes will be notified to the AUTOSAR software-component mode user by mode communication - mode switch notifications - as described in the subsection 4.4.7. The port for receiving (or sending) a mode switch notification is called

mode switch port.

A Basic Software Module mode users and the Basic Software Module mode manager are not necessarily using ports. Basic Software Modules without AUTOSAR Interfaces are connected via the configuration of the Basic Software Scheduler.

#### 4.4.1 Mode User

To use modes, an AUTOSAR software-component (mode user) has to reference a ModeDeclarationGroup by a ModeDeclarationGroupPrototype of a require mode switch port, see section 4.4.7. The ModeDeclarationGroup contains the required modes. Alternatively the mode manager can also contain a ModeAccess-Point for a provided mode switch port and can combine the roles of mode user and mode manager for the same ModeDeclarationGroupPrototype.

An Basic Software Module (mode user) has to define a requiredModeGroup ModeDeclarationGroupPrototype. The ModeDeclarationGroup referred by these ModeDeclarationGroupPrototype contains the required modes. Similar to a software-component mode user, the Basic Software Module mode manager can also contain a accessedModeGroup for a providedModeGroup ModeDeclarationGroupPrototype. By this it combines the roles of mode user and mode manager for the same ModeDeclarationGroupPrototype.

The ModeDeclarations can be used in two ways by the mode user (see also figure 4.46):

1. Modes can be used to trigger runnables: The SwcInternalBehavior of the AUTOSAR SW-C or the BswInternalBehavior of the BSW module can define a SwcModeSwitchEvent respectively a BswModeSwitchEvent referencing the required ModeDeclaration. This SwcModeSwitchEvent or BswModeSwitchEvent can then be used as trigger for a RunnableEntity / BswSchedulableEntity. Both SwcModeSwitchEvent and BswModeSwitchEvent carry an attribute ModeActivationKind which can be 'exit', 'entry', or 'transition'.

A RunnableEntity or BswSchedulableEntity that is triggered by a Swc-ModeSwitchEvent or a BswModeSwitchEvent with ModeActivationKind 'exit' is triggered on exiting the mode. For simplicity it will be called

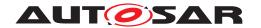

on-exit ExecutableEntity. Correspondingly, an on-transition ExecutableEntity is triggered by a SwcModeSwitchEvent or a BswModeSwitchEvent with ModeActivationKind 'transition' and will be executed during the transition between two modes, and an

on-entry ExecutableEntity is triggered by a SwcModeSwitchEvent or a BswModeSwitchEvent with ModeActivationKind 'entry' and will be executed when the mode is entered.

Since a RunnableEntity as well as a BswSchedulableEntity can be triggered by multiple RTEEvents respectively BswEvents, both can be an *on-exit*-, *on-transition* and *on-entry ExecutableEntity* at the same time.

RTE does not support a WaitPoint for a SwcModeSwitchEvent (see [SWS Rte 01358]).

2. An RTEEvent or BswEvent that starts an ExecutableEntity can contain a mode disabling dependency.

[SWS\_Rte\_02503] [If a RunnableEntity r is referenced with startOnEvent by an RTEEvent e that has a mode disabling dependency on a mode m, then

RTE shall not activate runnable r on any occurrence of e while the mode m is active.

(SRS\_Rte\_00143, SRS\_Rte\_00052)

[SWS\_Rte\_07530] [If a BswSchedulableEntity r is referenced with startsOnEvent by an BswEvent e that has a mode disabling dependency on a mode m, then Basic Software Scheduler shall not activate BswSchedulableEntitys r on any occurrence of e while the mode m is active.] (SRS\_Rte\_-00213)

**Note:** As a consequence of [SWS\_Rte\_02503] and [SWS\_Rte\_07530] in combination with [SWS\_Rte\_02661], RTE or *Basic Software Scheduler* will not start runnable or BswSchedulableEntity r on any occurrence of e while the mode m is active.

The mode disabling is active during the transition to a mode, during the mode itself and during the transition for exiting the mode. For a precise definition see section 4.4.4.

The existence of a mode disabling dependency prevents the RTE to start the mode disabling dependent ExecutableEntity by the disabled RTEEvent / BswEvent during the mode, referenced by the mode disabling dependency, and during the transitions from and to that mode. mode disabling dependencys override any activation of a RunnableEntity and BswSchedulableEntity by the disabled RTEEvents / BswEvents. This is also true for the SwcModeSwitchEvent and BswModeSwitchEvent.

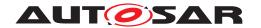

A RunnableEntity as well as a BswSchedulableEntity can not be 'enabled' explicitly. RunnableEntitys are *Basic Software Schedulable Entities* are only 'enabled' by the absence of any active mode disabling dependencys.

Note that mode disabling dependencys do not prevent the wake up from a WaitPoint by the 'disabled' RTEEvent. This allows the wake-uped RunnableEntity to run until completion if a transition occurred during the RunnableEntitys execution.

[SWS\_Rte\_02504] [The existence of a mode disabling dependency shall not instruct the RTE to kill a running runnable at a mode switch.] (SRS\_Rte\_-00143)

[SWS\_Rte\_07531] [The existence of a mode disabling dependency shall not instruct the *Basic Software Scheduler* to kill a running BswSchedulableEntity at a mode switch. | (SRS\_Rte\_00213)

The RTE and the *Basic Software Scheduler* can be configured to switch schedule tables to implement mode disabling dependencies for cyclic triggers of RunnableEntitys or *Basic Software Schedulable Entities*. Sets of mutual exclusive modes can be mapped to different schedule tables. The RTE shall implement the switch between schedule tables according to the mapping of modes to schedule tables in RteModeScheduleTableRef, see [SWS\_Rte\_05146].

The mode user can specify in the ModeSwitchReceiverComSpec (software components) or BswModeReceiverPolicy (BSW modules) that it is able to deal with asynchronous mode switch behavior (supportsAsynchronousModeSwitch == TRUE). If all mode users connected to the same ModeDeclarationGroupPrototype of the mode manager support the asynchronous mode switch behavior, the related mode machine instance can be implemented with the asynchronous mode switching procedure. Otherwise, the synchronous mode switching procedure has to be applied (see [SWS Rte 07150]).

#### 4.4.2 Mode Manager

Entering and leaving modes is initiated by a mode manager. A mode manager might be a basic software module, for example the Basic Software Mode Manager (BswM), the communication manager (ComM), or the ECU state manager (EcuM). The mode manager may also be an AUTOSAR SW-C. In this case, it is called an application mode manager.

The mode manager contains the master state machine to represent the modes.

To provide modes, an AUTOSAR software-component (mode manager) has to reference a ModeDeclarationGroup by a ModeDeclarationGroupPrototype of a provide mode switch port, see section 4.4.7. The ModeDeclarationGroup contains the provided modes.

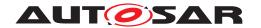

An *Basic Software Module* (mode manager) has to define a providedModeGroup ModeDeclarationGroupPrototype. The ModeDeclarationGroup referred by these ModeDeclarationGroupPrototype contains the provided modes.

The RTE / Basic Software Scheduler will take the actions necessary to switch between the modes. This includes the termination and execution of several ExecutableEntities from all mode users that are connected to the same ModeDeclarationGroupPrototype of the mode manager. To do so, the RTE / Basic Software Scheduler needs a state machine to keep track of the currently active modes and transitions initiated by the mode manager. The RTE's / Basic Software Scheduler's mode machine is called mode machine instance. There is exactly one mode machine instance for each ModeDeclarationGroupPrototype of a mode manager's provide mode switch port respectively providedModeGroup ModeDeclarationGroupPrototype.

It is the responsibility of the mode manager to advance the RTE's / Basic Software Scheduler's mode machine instance by sending mode switch notifications to the mode users. The mode switch notifications are implemented by a non blocking API (see 5.6.6 / 6.5.7). So, the mode switch notifications alone provide only a loose coupling between the state machine of the mode manager and the mode machine instance of the RTE / Basic Software Scheduler. To prevent, that the mode machine instance lags behind and the states of the mode manager and the RTE / Basic Software Scheduler get out of phase, the mode manager can use acknowledgment feedback for the mode switch notification. RTE / Basic Software Scheduler can be configured to send an acknowledgment of the mode switch notification to the mode manager when the requested transition is completed.

At the mode manager, the acknowledgment results in an ModeSwitchedAckEvent. As with DataSendCompletedEvents, this event can be picked up with the polling or blocking Rte\_SwitchAck API. And the event can be used to trigger a ModeSwitchAck ExecutableEntity to pick up the status. Note: The Basic Software Scheduler do not support WaitPoints. Therefore the SchM\_SwitchAck never blocks.

Some possible usage patterns for the acknowledgement are:

- The most straight forward method is to use a sequence of Rte\_Switch and a blocking Rte\_SwitchAck to send the mode switch notification and wait for the completion. This requires the use of an extended task.
- Another possibility is to have a cyclic RunnableEntity/BswSchedulableEntity (maybe the same that switches the modes via Rte\_Switch / SchM\_-Switch) to poll for the acknowledgement using Rte\_SwitchAck / SchM\_-SwitchAck.
- The acknowledgement can also be polled from a RunnableEntity or BswSchedulableEntity that is started by the *ModeSwitchedAckEvent*.

The mode manager can also use the Rte\_Mode / SchM\_Mode API to read the currently active mode from the RTE's / Basic Software Scheduler's perspective.

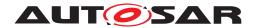

# 4.4.3 Refinement of the semantics of ModeDeclarations and ModeDeclarationGroupS

To implement the logic of mode switches, the RTE / Basic Software Scheduler needs some basic information about the available modes. For this reason, RTE / Basic Software Scheduler will make the following additional assumptions about the modes of one ModeDeclarationGroup:

- 1. [SWS\_Rte\_CONSTR\_09013] Exactly one mode or one mode transition shall be active [Whenever any RunnableEntity or BswSchedulableEntity is running, there shall always be exactly one mode or one mode transition active of each ModeDeclarationGroupPrototype.]()
- 2. Immediately after initialization of a mode machine instance, RTE / Basic Software Scheduler will execute a transition to the initial mode of each ModeDeclarationGroupPrototype (see [SWS\_Rte\_02544]).

RTE / Basic Software Scheduler will enforce the mode disablings of the initial modes and trigger the on-entry ExecutableEntitys (if any defined) of the initial modes of every ModeDeclarationGroupPrototype immediately after initialization of the RTE / Basic Software Scheduler.

In other words, RTE / Basic Software Scheduler assumes, that the modes of one ModeDeclarationGroupPrototype belong to exactly one state machine without nested states. The state machines cover the whole lifetime of the atomic AUTOSAR SW-Cs<sup>9</sup> and mode dependent AUTOSAR Basic Software Modules <sup>10</sup>.

# 4.4.4 Order of actions taken by the RTE / Basic Software Scheduler upon interception of a mode switch notification

This section describes what the 'communication' of a mode switch to a mode user actually does. What does the RTE *Basic Software Scheduler* do to switch a mode and especially in which order.

#### Mode switch procedures

Depending on the needs of mode users for synchronicity, the mode machine instance can be implemented with two different realizations.

- synchronous mode switching procedure
- asynchronous mode switching procedure

The differences between these two realizations are the omitted waiting conditions in case of asynchronous mode switching procedure. For instance with asynchronous

<sup>&</sup>lt;sup>9</sup>The lifetime of an atomic AUTOSAR SW-C is considered to be the time span in which the SW-C's runnables are being executed.

<sup>&</sup>lt;sup>10</sup>The lifetime of an mode dependent AUTOSAR Basic Software Module is considered to be the time span in which the *Basic Software Schedulable Entities* are being executed.

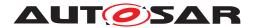

behavior a software component can not rely that all mode disabling dependent ExecutableEntitys of the previous mode are terminated before on-entry ExecutableEntitys and on-exit ExecutableEntitys are started. On one hand this might put some effort to the software component designer to enable the components implementation to support this kind of scheduling but on the other hand it enables fast and lean mode switching.

[SWS\_Rte\_07150] [The RTE generator shall use the synchronous mode switching procedure if at least one mode user of the mode machine instance does not support the asynchronous mode switch behavior. | (SRS Rte 00143, SRS Rte 00213)

[SWS\_Rte\_07151] [The RTE generator shall apply the asynchronous mode switch behavior, if all mode users support the asynchronous mode switch behavior and if it is configured for the related mode machine instance.](SRS\_Rte\_00143, SRS\_-Rte\_00213)

# Typical usage of modes to protect resources

RTE / Basic Software Scheduler can start and prevent the execution of RunnableEntitys and BswSchedulableEntity. In the context of mode switches,

- RTE / Basic Software Scheduler starts on-exit ExecutableEntitys for leaving the previous mode. This is typically used by 'clean up ExecutableEntitys' to free resources that were used during the previous mode.
- RTE / Basic Software Scheduler starts on-entry ExecutableEntitys for entering the next mode. This is typically used by 'initialization ExecutableEntitys' to allocate resources that are used in the next mode.
- And RTE / Basic Software Scheduler can prevent the execution of mode disabling dependent ExecutableEntitys within a mode. This is typically used with time triggered 'work ExecutableEntity' that use a resource which is not available in a certain mode.

According to this use case, during the execution of 'clean up ExecutableEntitys' and 'initialization ExecutableEntitys' the 'work ExecutableEntitys' should be disabled to protect the resource. Also, if the same resource is used (by different SW-C's) in two successive modes, the 'clean up ExecutableEntitys' should be safely terminated before the 'initialization ExecutableEntitys' of the next mode are executed (synchronous mode switching procedure). In summary, this would lead to the following sequence of actions by the RTE / Basic Software Scheduler upon reception of the mode switch notification:

- 1. activate mode disablings for the next mode
- 2. wait for the newly disabled ExecutableEntitys to terminate in case of synchronous mode switching procedure
- 3. execute 'clean up ExecutableEntitys'
- 4. wait for the 'clean up ExecutableEntitys' to terminate in case of synchronous mode switching procedure

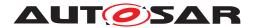

5. execute 'initialization ExecutableEntitys'

mode switch indication

- 6. wait for the 'initialization ExecutableEntitys' to terminate in case of synchronous mode switching procedure
- 7. deactivate mode disablings for the previous modes and enable ExecutableEntitys that have been disabled in the previous mode.

RTE / Basic Software Scheduler can also start on-transition ExecutableEntitys on a transition between two modes which is not shown in this use case example.

Often, only a fraction of the SW-Cs, Runnable Entities, Basic Software modules and Basic Software Schedulable Entities of one ECU depends on the modes that are switched. Consequently, it should be possible to design the system in a way, that the mode switch does not influence the performance of the remaining software.

#### OnExit OnTransition OnEntry mode mode Executable Executable Executable disabling disabling dependent **Entities** Entities dependent Executable Executable **Entities** Entities

Figure 4.47: This figure shall illustrate what kind of ExecutableEntities will run in what order during a synchronous mode transition. The boxes indicate activated ExecutableEntities. Mode disabling dependant ExecutableEntities are printed in blue (old mode) and pink (new mode). on-exit, on-transition, and on-entry ExecutableEntity are printed in red, yellow, and green.

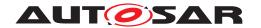

#### mode switch indication mode OnExit OnTransition OnEntry mode Executable disabling Executable Executable disabling dependent Entities Entities dependent Executable Executable **Entities Entities** preempted

Figure 4.48: This figure shall illustrate what kind of ExecutableEntity will run in what order during an asynchronous mode transition where the ExecutableEntities are triggered on a mode change are mapped to a higher priority task than the Mode Dependent ExecutableEntity. The boxes indicate activated ExecutableEntity. Mode disabling dependant ExecutableEntity are printed in blue (old mode) and pink (new mode). on-exit, on-transition, and on-entry ExecutableEntity are printed in red, yellow, and green.

The remainder of this section lists the requirements that guarantee the behavior described above.

All runnables with dependencies on modes have to be executed or terminated during mode transitions. Restriction [SWS\_Rte\_02500] requires these runnables to be of category 1 to guarantee finite execution time.

For simplicity of the implementation to guarantee the order of runnable executions, the following restriction is made:

All on-entry ExecutableEntitys, on-transition ExecutableEntitys, and on-exit ExecutableEntitys of the same mode machine instance should be mapped to the same task in the execution order following on-exit, ontransition, on-entry (see [SWS Rte 02662]).

A mode machine instance implementing an asynchronous mode switch procedure might be fully implemented inside the Rte\_Switch or SchM\_Switch API. In this case the on-entry ExecutableEntitys, on-transition ExecutableEntitys, on-exit ExecutableEntitys and ModeSwitchAck ExecutableEntitys are not mapped to tasks as described in chapter 8.5.1.

[SWS\_Rte\_07173] [The RTE generator shall support invocation of on-entry ExecutableEntitys, on-transition ExecutableEntitys, on-exit ExecutableEntitys and ModeSwitchAck ExecutableEntitys Via direct function call, if all following conditions are fulfilled:

• if the asynchronous mode switch behavior is configured (see [SWS Rte 07151])

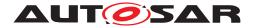

- the on-entry ExecutableEntitys, on-transition ExecutableEntitys, on-exit ExecutableEntitys and ModeSwitchAck ExecutableEntitys do not define a 'minimum start distance'
- the mode manager and mode user are in the same Partition
- if the preconditions of [constr\_4086] are fulfilled

(SRS Rte 00143, SRS Rte 00213)

[SWS\_Rte\_08905] [The RTE generator shall support invocation of on-entry ExecutableEntitys, on-transition ExecutableEntitys, on-exit ExecutableEntitys and ModeSwitchAck ExecutableEntitys via trusted function call, if all following conditions are fulfilled:

- if the asynchronous mode switch behavior is configured (see [SWS\_Rte\_07151])
- the on-entry ExecutableEntitys, on-transition ExecutableEntitys, on-exit ExecutableEntitys and ModeSwitchAck ExecutableEntitys do not define a 'minimum start distance'
- the mode manager and mode user are in different Partitions on the same core
- if the preconditions of [constr 4086] are fulfilled

(SRS\_Rte\_00143, SRS\_Rte\_00213)

Further on the requirements [SWS\_Rte\_05083], [SWS\_Rte\_07155] and [SWS\_Rte\_07157] has to be considered.

[SWS\_Rte\_02667] [Within the mode manager's Rte\_Switch / SchM\_Switch API call to indicate a mode switch, one of the following shall be done:

- 1. If the corresponding mode machine instance is in a transition, and the queue for mode switch notifications is full, Rte\_Switch / SchM\_Switch shall return an error immediately.
- 2. If the corresponding mode machine instance is in a transition, and the queue for mode switch notifications is not full, the mode switch notification shall be queued.
- 3. If the mode machine instance is not in a transition, Rte\_Switch / SchM\_Switch shall initiate the transition as described by the sequence in [SWS\_Rte\_02665] which in turn activates the mode disablings (see [SWS\_Rte\_02661]) of the next mode.

(SRS Rte 00143, SRS Rte 00213)

The following list holds the requirements for the steps of a mode transition.

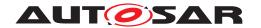

- [SWS\_Rte\_02661] [At the beginning of a transition of a mode machine instance, the RTE / Basic Software Scheduler shall activate the mode disablings of the next mode (see also [SWS\_Rte\_02503]), if any mode disabling dependencys for that mode are defined. [SRS\_Rte\_00143, SRS\_Rte\_00213]
- [SWS\_Rte\_07152] [If any mode disabling dependencys for the next mode are defined (as specified by [SWS\_Rte\_02661]), the RTE / Basic Software Scheduler shall wait until the newly disabled RunnableEntitys and Basic Software Schedulable Entities are terminated, in case of synchronous mode switching procedure. | (SRS\_Rte\_00143, SRS\_Rte\_00213)

**Note:** To guarantee in case of synchronous mode switching all activated mode disabling dependent ExecutableEntitys of this core local mode user group have terminated before the start of the on-exit ExecutableEntitys of the transition, RTE generator can exploit the restriction [SWS\_Rte\_02663] that mode disabling dependent ExecutableEntitys run with higher or equal priority than the on-exit ExecutableEntitys and the on-entry ExecutableEntitys.

- [SWS\_Rte\_02562] [RTE / Basic Software Scheduler shall execute the on-exit ExecutableEntitys of the previous mode.] (SRS\_Rte\_00143, SRS\_Rte\_00052, SRS\_Rte\_00213)
- [SWS\_Rte\_07153] [If any on-exit ExecutableEntity is configured the RTE / Basic Software Scheduler shall wait after its execution ([SWS\_Rte\_02562]) until all on-exit ExecutableEntitys are terminated in case of synchronous mode switching procedure.] (SRS\_Rte\_00143, SRS\_Rte\_00213)
- [SWS\_Rte\_02707] [RTE / Basic Software Scheduler shall execute the on-transition ExecutableEntitys configured for the transition from previous mode to next mode.](SRS\_Rte\_00143, SRS\_Rte\_00052, SRS\_Rte\_00213)
- [SWS\_Rte\_02708] [If any on-transition ExecutableEntity is configured, the RTE / Basic Software Scheduler shall wait after its execution ([SWS\_Rte\_02707]) until all on-transition ExecutableEntitys are terminated in case of synchronous mode switching procedure.] (SRS\_Rte\_00143, SRS\_Rte\_00213)
- [SWS\_Rte\_02564] [RTE / Basic Software Scheduler shall execute the on-entry ExecutableEntitys of the next mode.] (SRS\_Rte\_00143, SRS\_Rte\_00052, SRS\_Rte\_00213)
- [SWS\_Rte\_07154] [If any on-entry ExecutableEntity is configured the RTE shall wait after its execution ([SWS\_Rte\_02564]) until all on-entry ExecutableEntitys are terminated in case of synchronous mode switching procedure. | (SRS\_Rte\_00143, SRS\_Rte\_00213)

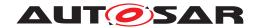

• [SWS\_Rte\_02563] [The RTE / Basic Software Scheduler shall deactivate the previous mode disablings and only keep the mode disablings of the next mode. | (SRS Rte 00143, SRS Rte 00213)

With this, the transition is completed.

• [SWS\_Rte\_02587] [At the end of the transition, RTE / Basic Software Scheduler shall trigger the ModeSwitchedAckEvents connected to the mode manager's ModeDeclarationGroupPrototype. | (SRS\_Rte\_00143, SRS\_Rte\_00213)

This will result in an acknowledgment on the mode manager's side which allows the mode manager to wait for the completion of the mode switch.

The dequeuing of the mode switch notification shall also be done at the end of the transition, see [SWS\_Rte\_02721].

[SWS\_Rte\_02665] [During a transition of a mode machine instance each applicable of the steps

- 1. [SWS Rte 02661] (The transition is entered in parallel with this step),
- 2. [SWS\_Rte\_07152],
- 3. [SWS Rte 02562],
- 4. [SWS Rte 07153],
- 5. [SWS Rte 02707],
- 6. [SWS Rte 02708],
- 7. [SWS Rte 02564],
- 8. [SWS Rte 07154],
- 9. [SWS Rte 02563] (The transition is completed with this step), and
- 10. immediately followed by [SWS Rte 02587]

shall be executed in the order as listed for a core local mode user group. If a step is not applicable, the order of the remaining steps shall be unchanged.

If mode users are belonging to different core local mode user group the steps 1. - 9. may be executed in parallel on the different cores. The step 10. is executed if the step 1. - 9. is finished for the whole mode machine instance. (SRS\_Rte\_00143, SRS\_Rte\_00213)

In the case that mode users belonging to the same mode machine instance are mapped to different partitions which in turn are scheduled on different micro controller cores the sequence described in [SWS Rte 02665] can be parallelized.

[SWS\_Rte\_02668] [Immediately after the execution of a transition as described in [SWS\_Rte\_02665], RTE / Basic Software Scheduler shall check the queue for pending mode switch notifications of this mode machine instance. If a mode switch notification can be dequeued, the mode machine instance

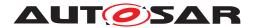

shall enter the corresponding transition directly as described by the sequence in [SWS\_Rte\_02665].|(SRS\_Rte\_00143, SRS\_Rte\_00213)

In the case of a fast sequence of two mode switches, the Rte\_Mode or SchM\_Mode API will not indicate an intermediate mode, if a mode switch notification to the next mode is indicated before the transition to the intermediate mode is completed.

[SWS\_Rte\_02630] [In case of synchronous mode switch procedure, the RTE shall execute all steps of a mode switch (see [SWS\_Rte\_02665]) synchronously for the whole mode machine instance.] (SRS\_Rte\_00143, SRS\_Rte\_00213)

I.e., the mode transitions will be executed synchronously for all mode users that are connected to the same mode manager's ModeDeclarationGroupPrototype.

[SWS\_Rte\_02669] [If the next mode and the previous mode of a transition are the same, the transition shall still be executed.] (SRS\_Rte\_00143, SRS\_Rte\_00213)

# 4.4.5 Assignment of mode machine instances to RTE and Basic Software Scheduler

[SWS\_Rte\_07533] [A mode machine instance shall be assigned to the RTE if the correlating ModeDeclarationGroupPrototype is instantiated in a port of a software-component and if the ModeDeclarationGroupPrototype is not synchronized (synchronizedModeGroup of a SwcBswMapping) with a providedModeGroup ModeDeclarationGroupPrototype of a Basic Software Module instance.] (SRS\_-Rte 00143)

[SWS\_Rte\_07534] [A mode machine instance shall be assigned to the *Basic Software Scheduler* if the correlating ModeDeclarationGroupPrototype is a providedModeGroup ModeDeclarationGroupPrototype of a Basic Software Module instance. | (SRS\_Rte\_00213)

[SWS\_Rte\_07535] [The RTE Generator shall create only one mode machine instance if a *ModeDeclarationGroupPrototype* instantiated in a port of a software-component is synchronized (*synchronizedModeGroup* of a SwcBswMapping) with a providedModeGroup ModeDeclarationGroupPrototype of a Basic Software Module instance. The related common mode machine instance shall be assigned to the *Basic Software Scheduler*.](SRS\_Rte\_00143, SRS\_Rte\_00213, SRS\_Rte\_00214)

In case of synchronized <code>ModeDeclarationGroupPrototypes</code> the correlating <code>common mode machine instance</code> is initialized during the execution of the <code>SchM\_-Init</code>. At this point of time the scheduling of <code>RunnableEntitys</code> is not enabled due to the uninitialized RTE. Therefore situation occurs, that the <code>RunnableEntitys</code> being <code>on-entry ExecutableEntitys</code> are not called if the <code>mode machine instance</code> is initialized. Further on the current mode of such <code>mode machine instance</code> might be still switched until the RTE gets initialized. Nevertheless the <code>on-entry Runnables</code> of the current active mode are executed.

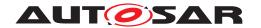

[SWS\_Rte\_07582] [For common mode machine instances the *on-entry Runn-able Entities* of the current active mode are executed during the initialization of the RTE if the common mode machine instance is not in transition. | (SRS Rte 00214)

[SWS\_Rte\_07583] [A common mode machine instances is not allowed to enter transition phase during the RTE initialization if the common mode machine instances has on-entry Runnable Entities, on-transition Runnable Entities or on-exit Runnable Entities] (SRS\_Rte\_00214)

Note: [SWS\_Rte\_07582] and [SWS\_Rte\_07583] shall ensure a deterministic behavior that the software components receiving a Mode Switch Request from a common mode machine instances are receiving the current active mode during RTE initialization.

[SWS\_Rte\_07564] [The RTE generator shall reject configurations where ModeswitchPoint(s) referencing a ModeDeclarationGroupPrototype in a mode switch port and a managedModeGroup association(s) to a providedModeGroup ModeDeclarationGroupPrototype are not defined mutual exclusively to one of two synchronized ModeDeclarationGroupPrototypes.](SRS\_Rte\_00143, SRS\_-Rte\_00214, SRS\_Rte\_00018)

[SWS\_Rte\_CONSTR\_09014] *ModeSwitchPoint*(s) and *managedModeGroup*(s) are mutually exclusive for synchronized *ModeDeclarationGroupPrototypes* [Only one of two synchronized *ModeDeclarationGroupPrototypes* shall mutual exclusively be referenced by *ModeSwitchPoint*(s) or *managedModeGroup* association(s).]()

Note: [SWS\_Rte\_CONSTR\_09014] shall ensure in the combination with the existence conditions of the Rte\_Switch, Rte\_Mode, Rte\_SwitchAck, SchM\_Switch, SchM\_Mode and SchM\_SwitchAck that either the port based RTE API or the *Basic Software Scheduler* API ([SWS\_Rte\_07201] and [SWS\_Rte\_07264]) offered to the implementation of the mode manager.

#### 4.4.6 Initialization of mode machine instances

A mode machine instance can either be initialized during Rte\_Start or during Rte\_Init. The initialization during Rte\_Init enables a defined order when which mode machine instance gets initialized and the belonging *on-entry Runnable Entities* are scheduled.

[SWS\_Rte\_06766] [RTE shall initiate the transition to the initial modes of each mode machine instance belonging to the RTE during Rte\_Start if the *on-entry Runnable Entities* for the initialMode are not mapped to any RteInitialization—RunnableBatch container.|(SRS Rte 00143, SRS Rte 00144, SRS Rte 00116)

[SWS\_Rte\_06767] [RTE shall initiate the transition to the initial modes of each mode machine instance belonging to the RTE during Rte\_Init if the on-entry Runnable Entities for the initialMode are mapped to one or several RteInitialization—RunnableBatch container.](SRS\_Rte\_00143, SRS\_Rte\_00144, SRS\_Rte\_00116, SRS\_Rte\_00240)

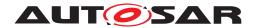

Please note the restrictions on the mapping to RteInitializationRunnable—Batch containers [SWS\_Rte\_CONSTR\_09062], [SWS\_Rte\_CONSTR\_09063] and [SWS\_Rte\_CONSTR\_09064].

[SWS\_Rte\_02544] [During the transition to the initial modes of mode machine instances belonging to the RTE, the steps defined in the following requirements have to be omitted as no previous mode is defined:

```
[SWS_Rte_02562],
```

- [SWS\_Rte\_07153],
- [SWS\_Rte\_02707],
- [SWS\_Rte\_02708],
- [SWS\_Rte\_02563],
- [SWS Rte 02587]

If applicable, the steps described by the following requirements still have to be executed for entering the initial mode:

```
[SWS_Rte_02661],
```

• [SWS Rte 02564]

```
(SRS Rte 00143, SRS Rte 00144, SRS Rte 00116)
```

[SWS\_Rte\_07532] [Basic Software Scheduler shall initiate the transition to the initial modes of each mode machine instance belonging to the Basic Software Scheduler during SchM\_Init. During the transition to the initial modes, the steps defined in the following requirements have to be omitted as no previous mode is defined:

```
• [SWS Rte 02562].
```

- [SWS Rte 07153],
- [SWS Rte 02707],
- [SWS Rte 02708],
- [SWS\_Rte\_02563],
- [SWS\_Rte\_02587]

If applicable, the steps described by the following requirements still have to be executed for entering the initial mode:

```
• [SWS Rte 02661],
```

• [SWS Rte 02564]

(SRS Rte 00213)

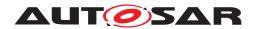

#### 4.4.7 Notification of mode switches

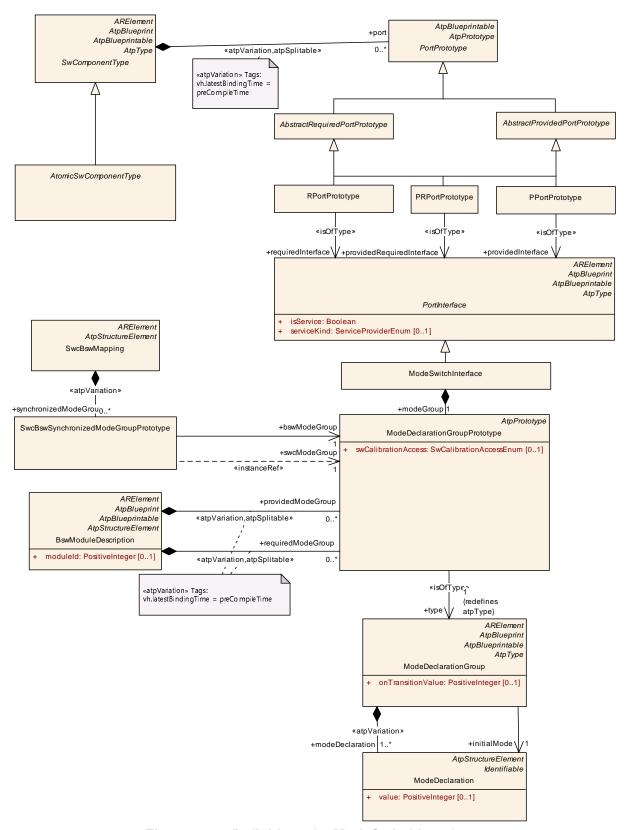

Figure 4.49: Definition of a ModeSwitchInterface.

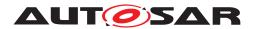

• [SWS\_Rte\_02549] [Mode switches shall be communicated via RTE by ModeDeclarationGroupPrototypes of a ModeSwitchInterface as defined in [2], see Fig. 4.49.|(SRS\_Rte\_00144)

The mode switch ports of the mode manager and the mode user are of the type of a ModeSwitchInterface.

- [SWS\_Rte\_07538] [Mode switches shall be communicated via Basic Software Scheduler via providedModeGroup and requiredModeGroup ModeDeclarationGroupPrototypes as defined in [9], see Fig. 4.49. Which ModeDeclarationGroupPrototypes are connected to each other is defined by the configuration of the Basic Software Scheduler. (SRS Rte 00213)
- RTE / Basic Software Scheduler only requires the notification of switches between modes.
- AUTOSAR does not support inter ECU communication of mode switch notifications.

For the distributed mode management mode requests can be distributed via ServiceProxySwComponentTypes and the BswM of each target ECU to the mode users of the BswMs.

• [SWS\_Rte\_02508] [A mode switch shall be notified asynchronously as indicated by the use of a ModeSwitchInterface.|(SRS\_Rte\_00144)

Rationale: This simplifies the communication. Due to [SWS\_Rte\_08788] the communication is ECU local and no handshake is required to guarantee reliable transmission.

RTE offers the Rte\_Switch API to the mode manager for this notification, see 5.6.6.

Basic Software Scheduler offers the SchM\_Switch API to the mode manager for this notification, see 6.5.7.

 The mode manager might still require a feedback to keep it's internal state machine synchronized with the RTE / Basic Software Scheduler view of active modes.

The RTE generator shall support an AcknowledgementRequest from the <code>mode switch port/providedModeGroup ModeDeclarationGroupPrototype of a mode manager, see [SWS\_Rte\_02587], to notify the mode manager of the completion of a mode switch.</code>

• [SWS\_Rte\_02566] [A ModeSwitchInterface shall support 1:n communication.|(SRS\_Rte\_00144)

Rationale: This simplifies the configuration and the communication. One mode switch can be notified to all receivers simultaneously.

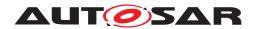

A ModeSwitchInterface does not support n:1 communication, see [SWS\_Rte\_02670].

- [SWS\_Rte\_07539] [The connection of providedModeGroup and required-ModeGroup ModeDeclarationGroupPrototype shall support 1:n communication. | (SRS\_Rte\_00213)
- [SWS\_Rte\_02624] [A mode switch shall be notified with event semantics, i.e., the mode switch notifications shall be buffered by RTE or Basic Software Scheduler to which the mode machine instance is assigned.](SRS\_Rte\_-00144)

The queueing of mode switches (and SwcModeSwitchEvents) depends like that of DataReceivedEvents on the settings for the receiving port, see section 4.3.1.10.2.

- [SWS\_Rte\_02567] [A ModeSwitchInterface shall only indicate the next mode of the transition.] (SRS Rte 00144)
- [SWS\_Rte\_07541] [A providedModeGroup ModeDeclarationGroupPrototype shall only indicate the next mode of the transition.|(SRS\_Rte\_00213)

The API takes a single parameter (plus, optionally, the instance handle) that indicates the requested 'next mode'. For this purpose, RTE and *Basic Software Scheduler* will use identifiers of the modes as defined in [SWS\_Rte\_02568] and [SWS\_Rte\_07294].

- [SWS\_Rte\_02546] [The RTE shall keep track of the active modes of a mode manager's ModeDeclarationGroupPrototypes (mode machine instances) which is assigned to the RTE. | (SRS\_Rte\_00143, SRS\_Rte\_00144)
- [SWS\_Rte\_07540] [The Basic Software Scheduler shall keep track of the active modes of a mode manager's ModeDeclarationGroupPrototypes (mode machine instances) which is assigned to the Basic Software Scheduler.] (SRS\_Rte\_00213, SRS\_Rte\_00144)

Rationale: This allows the RTE / Basic Software Scheduler to guarantee consistency between the timing for firing of SwcModeSwitchEvents / BswModeSwitchEvents and disabling the start of ExecutableEntities by mode disabling dependency without adding additional interfaces to a mode manager with fine grained substates on the transitions.

- The RTE offers an Rte\_Mode API to the SW-C to get information about the active mode, see section 5.6.30.
- The Basic Software Scheduler offers an SchM\_Mode API to the Basic Software Module to get information about the active mode, see section 6.5.8.
- In addition to the mode switch ports, the mode manager may offer an AUTOSAR interface for requesting and releasing modes as a means to keep modes alive like for ComM and EcuM.

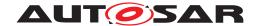

# 4.4.8 Mode switch acknowledgment

In case of mode switch communication, the mode manager may specify a ModeSwitchedAckEvent or BswModeSwitchedAckEvent to receive a notification from the RTE that the mode transition has been completed, see [SWS\_Rte\_02679] and [SWS\_Rte\_07559].

The ModeSwitchedAckEvent is triggered by the RTE regardless which runnable entity has requested the mode switch notification, even if the meta model implies a link to a specific ModeSwitchPoint.

[SWS\_Rte\_02679] [If acknowledgment is enabled for a provided ModeDeclarationGroupPrototype and a ModeSwitchedAckEvent references a RunnableEntity as well as the ModeDeclarationGroupPrototype, the RunnableEntity shall be activated when the mode switch acknowledgment occurs or when the RTE detects that any partition to which the mode users are mapped was stopped or restarted or when a timeout was detected by the RTE.](SRS\_Rte\_00051, SRS\_Rte\_00143)

The related *Entry Point Prototype* is defined in [SWS\_Rte\_02512].

[SWS\_Rte\_07559] [If acknowledgment is enabled for a provided (providedMode-Group) ModeDeclarationGroupPrototype and a BswModeSwitchedAckEvent references a BswSchedulableEntity as well as the ModeDeclarationGroup-Prototype, the BswSchedulableEntity shall be activated when the mode switch acknowledgment occurs or when a timeout was detected by the Basic Software Scheduler. [SWS\_Rte\_02587].](SRS\_Rte\_00213, SRS\_Rte\_00143)

The related Entry Point Prototype is defined in [SWS\_Rte\_04542].

Requirement [SWS\_Rte\_02679] and [SWS\_Rte\_07559] merely affects when the runnable is activated. The Rte\_SwitchAck and SchM\_SwitchAck shall still be created, according to requirement [SWS\_Rte\_02678] and [SWS\_Rte\_07558] to actually read the acknowledgment.

[SWS\_Rte\_02730] [A ModeSwitchedAckEvent that references a RunnableEntity and is referenced by a WaitPoint shall be an invalid configuration which is rejected by the RTE generator.] (SRS\_Rte\_00051, SRS\_Rte\_00018, SRS\_Rte\_00143)

The attributes ModeSwitchedAckRequest and BswModeSwitchAckRequest allow to specify a timeout.

[SWS\_Rte\_07056] [If ModeSwitchedAckRequest or BswModeSwitchAckRequest with a timeout greater than zero is specified, the RTE shall ensure that timeout monitoring is performed, regardless of the receive mode of the acknowledgment.] (SRS\_Rte\_00069, SRS\_Rte\_00143)

[SWS\_Rte\_07060] [Regardless of an occurred timeout during a mode transition the RTE shall complete the transition of a mode machine instance as defined in [SWS Rte 02665].] (SRS Rte 00069, SRS Rte 00143)

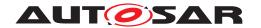

If a WaitPoint is specified to collect the acknowledgment, two timeout values have to be specified, one for the ModeSwitchedAckRequest and one for the WaitPoint.

[SWS\_Rte\_07057] [The RTE generator shall reject configuration violating [constr\_-4012] in software component template [2]. | (SRS\_Rte\_00018, SRS\_Rte\_00143)

**[SWS\_Rte\_07058]** [The status information about the success or failure of the mode transition shall be buffered with last-is-best semantics. When a new mode switch notification is sent or when the mode switch notification was completed after a timeout, the status information is overwritten.] (SRS Rte 00143)

[SWS\_Rte\_07058] implies that once the ModeSwitchedAckEvent or BswModeSwitchedAckEvent has occurred, repeated API calls (Rte\_SwitchAck or SchM\_-SwitchAck to retrieve the acknowledgment can return different values.

[SWS\_Rte\_07059] [If the timeout value of the ModeSwitchedAckRequest or BswModeSwitchAckRequest is 0, no timeout monitoring shall be performed.] (SRS\_-Rte\_00069, SRS\_Rte\_00143)

### 4.4.9 Mode switch error handling

Since the mode switch communication may cross partitions basically two error scenarios are possible:

- The partition of the mode users gets terminated.
- The partition of the mode manager gets terminated.

In both cases additionally the terminated partition may be restarted. For both error scenarios the RTE offers functionality to handle the errors.

#### 4.4.9.1 Mode User gets terminated

When a mode manager is getting out of sync with the mode user(s) (because the partition of the mode user has been terminated) a sequence of error reactions is defined.

This shall support on the one hand to inform the mode manager about the fact that the mode users are absent. This might be used by the mode manager to set internal states. This supports an active error handling by the mode manager as well as a synchronization of the mode manager to the mode user's partition restart.

Furthermore the RTE offers the ability to switch into a default mode automatically. This feature can be used to ensure that either the mode users are re-initialized as during ECU start (default mode is initial mode) or that the mode users are re-initialized by a dedicated mode (default mode is different from initial mode) which in turn may be used to ensure a secure behavior of the mode user's, for instance suppressing the actuator self tests in the running system.

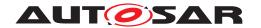

Please note that the application of a default mode during mode user partition restart for modes communicated cross partitions cannot be applied since this would disturb the execution of the fault free partitions. For this scenario the only applicable error reaction is modeManagerErrorBehavior.errorReactionPolicy set to lastMode. Other configurations are rejected, see [SWS\_Rte\_08788].

[SWS\_Rte\_06794] [The RTE Generator shall take the modeManagerErrorBehavior from the ModeDeclarationGroup typing the ModeDeclarationGroupPrototype in the ModeSwitchInterface of the PPortPrototype/PRPortPrototype.|(SRS Rte 00143, SRS Rte 00144)

[SWS\_Rte\_06772] [The RTE shall clear all mode switch notifications in the queue when all partitions of the mode userss are terminated.] (SRS\_Rte\_00143, SRS\_Rte\_00144)

[SWS\_Rte\_06773] [The RTE shall activate RunnableEntitys triggered by a Swc-ModeManagerErrorEvent when all partitions of the mode userss are terminated.] (SRS\_Rte\_00143, SRS\_Rte\_00144)

[SWS\_Rte\_06774] [If ModeSwitchedAckRequest or BswModeSwitchAckRequest is specified, the RTE shall detect a timeout when mode users partitions are terminated during an ongoing transition.] (SRS\_Rte\_00143, SRS\_Rte\_00144)

Also see [SWS\_Rte\_02679], [SWS\_Rte\_07559], and [SWS\_Rte\_03853].

The further behavior of the mode machine instance depends on the attribute ModeDeclarationGroup.modeUserErrorBehavior.

### [SWS Rte 06775] [If the attribute

modeManagerErrorBehavior.errorReactionPolicy is set to lastMode the mode machine instance stays in the last mode before the termination of the mode users. If the partition of the mode users gets terminated during an ongoing transition the last mode is the next mode of the transition. | (SRS\_Rte\_00143, SRS\_Rte\_00144)

Please note: In case the partition of the mode users gets terminated during an ongoing transition logically the transition is still completed even if the mode users didn't "survive" the transition.

# [SWS\_Rte\_06776] [If the attribute

modeManagerErrorBehavior.errorReactionPolicy is set to defaultMode the RTE shall enqueue the mode defined by modeManagerErrorBehavior.defaultMode to the mode switch notification queue. (SRS\_Rte\_00143, SRS\_-Rte\_00144)

If the ModeSwitchInterface does not define a specific modeManagerErrorBehavior the RTE uses the initialMode as a default mode.

[SWS\_Rte\_06777] [If the attribute modeManagerErrorBehavior is not defined the RTE shall enqueue the mode defined by initialMode to the mode switch notification queue.] (SRS\_Rte\_00143, SRS\_Rte\_00144)

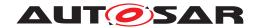

[SWS\_Rte\_06778] The RTE shall execute the error reactions in case the partition of the mode users gets terminated in following order:

- 1. [SWS\_Rte\_06772]
- 2. [SWS Rte 06773]
- 3. [SWS Rte 06774]
- 4. [SWS Rte 06775] or [SWS Rte 06776] or [SWS Rte 06777]

(SRS\_Rte\_00143, SRS\_Rte\_00144)

If the partition of the mode users is capable to restart (PartitionCanBeRestarted == true) the mode manager shall be able to enqueue new mode switch requests during the restart of the partition. This shall support a dedicated error handling by the mode manager depending on other environmental conditions. In this case the mode manager may decide which transitions are appropriate to get the mode users either back in an operational mode or in a secure default mode. Therefore the errorReactionPolicy equals lastMode avoids any automatically forced mode transitions by the error handling of the RTE.

[SWS\_Rte\_06779] [RTE shall support the enqueueing of new mode switch requests during the restart of the mode user's partition by the mode manager after the call of Rte\_PartitionRestarting.|(SRS Rte 00143, SRS Rte 00144)

[SWS\_Rte\_06780] [When the partition with the mode users is restarted (after call of Rte\_PartitionRestart), RTE shall dequeue queued mode switch notifications.] (SRS Rte 00143, SRS Rte 00144)

When the first mode switch notification after a partition restart is dequeued the previous mode is defined as "last mode" or "on transition" depending on the modeManagerErrorBehavior.errorReactionPolicy. See [SWS\_Rte\_06783] and [SWS\_Rte\_06784].

#### Initialization of mode machine instance during mode user's partition restart

Depending on the modeManagerErrorBehavior the RTE has to re-initialize the mode machine instance during the restart of the mode user's partition. In case modeManagerErrorBehavior.errorReactionPolicy is set to default—Mode the behavior is similar as during the transition to the initial mode (see [SWS\_Rte\_02544]). During the initialization of the RTE resources for a restarting mode user partition only a subset of the single steps of a mode transition is applicable.

**[SWS\_Rte\_06796]** [During the transition to the default mode (next mode is default mode) of mode machine instances when the mode user's partition restarts, the steps defined in the following requirements have to be omitted as no previous mode is applicable:

- [SWS Rte 02562],
- [SWS Rte 07153],

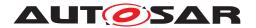

- [SWS\_Rte\_02707],
- [SWS Rte 02708],
- [SWS Rte 02563],
- [SWS Rte 02587]

If applicable, the steps described by the following requirements still have to be executed for entering the default mode:

- [SWS\_Rte\_02661],
- [SWS\_Rte\_02564]

(SRS\_Rte\_00143, SRS\_Rte\_00144)

In case <code>modeManagerErrorBehavior.errorReactionPolicy</code> is set to <code>last-Mode</code> the behavior indicates a stable mode during the re-initialization in order to provide the means to the <code>mode manager</code> to explicitly decide on the appropriate mode to handle the fault.

# [SWS Rte 06797] [If the attribute

modeManagerErrorBehavior.errorReactionPolicy is set to lastMode the RTE / Basic Software Scheduler shall activate the mode disablings of the last mode during the partition restart, if any mode disabling dependencys for that mode are defined. | (SRS\_Rte\_00143, SRS\_Rte\_00144)

#### 4.4.9.2 Mode Manager gets terminated

When a mode user gets out of sync with the mode manager (because the partition of the mode manager has been terminated) a sequence of error reactions is defined.

Hereby the RTE offers the ability to automatically switch into a default mode. This feature can be used to ensure that the mode users are automatically switched into a defined mode which in turn may be used to ensure a secure behavior of the mode users, for instance switching off some actuators.

As an alternative the mode machine instance can stay in the last mode which can be used to keep the "status quo" until the mode manager is restarted.

[SWS\_Rte\_06795] [The RTE Generator shall take the modeUserErrorBehavior from the ModeDeclarationGroup typing the ModeDeclarationGroupPrototype in the ModeSwitchInterface of the PPortPrototype/PRPortPrototype.] (SRS\_Rte\_00143, SRS\_Rte\_00144)

[SWS\_Rte\_06785] [If the partition of the mode manager gets terminated during an ongoing transition, the RTE shall complete the transition.] (SRS\_Rte\_00143, SRS\_-Rte\_00144)

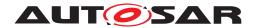

[SWS\_Rte\_06786] [If the partition of the mode manager gets terminated during an ongoing transition, the RTE shall skip the mode switch acknowledgment.] (SRS\_Rte\_00143, SRS\_Rte\_00144) For mode switch acknowledgment see [SWS\_Rte\_02587] and section 4.4.8

[SWS\_Rte\_06787] [The RTE shall clear all mode switch notifications in the queue when the partition of the mode manager gets terminated and after an ongoing transition is completed.] (SRS\_Rte\_00143, SRS\_Rte\_00144)

#### [SWS Rte 06788] [If the attribute

modeUserErrorBehavior.errorReactionPolicy is set to lastMode the mode machine instance stays in the last mode before the termination of the mode manager. | (SRS Rte 00143, SRS Rte 00144)

### [SWS Rte 06789] [If the attribute

modeUserErrorBehavior.errorReactionPolicy is set to defaultMode the RTE shall enqueue the mode defined by modeUserErrorBehavior.defaultMode to the mode switch notification queue.|(SRS\_Rte\_00143, SRS\_Rte\_00144)

[SWS\_Rte\_06790] [If the attribute modeUserErrorBehavior is not defined the RTE shall enqueue the mode defined by initialMode to the mode switch notification queue. | (SRS\_Rte\_00143, SRS\_Rte\_00144)

[SWS\_Rte\_06791] [The RTE shall execute the error reactions in case the partition of the mode manager gets terminated in the following order:

- 1. [SWS Rte 06785], [SWS Rte 06786]
- 2. [SWS\_Rte\_06787]
- 3. [SWS Rte 06788] or [SWS Rte 06789] or [SWS Rte 06790]

(SRS Rte 00143, SRS Rte 00144)

[SWS\_Rte\_06792] [The RTE shall dequeue queued mode switch notifications and execute them regardless whether the partition with the mode manager is terminated, restarting or restarted. Thereby the restart of the mode manager's partition shall not abort the ongoing transition of a mode machine instance.] (SRS\_-Rte\_00143, SRS\_Rte\_00144)

This ensures that the defaultMode in the mode switch notification queue gets effective.

[SWS\_Rte\_06793] [The RTE shall activate RunnableEntitys triggered by a Swc-ModeManagerErrorEvent when the partition of the mode manager is restarted.] (SRS Rte 00143, SRS Rte 00144)

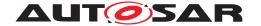

# 4.4.10 Mapping of ModeDeclarations

There exist several use cases (especially if software is reused), where mode users are connected to mode managers providing ModeDeclarationGroups with different ModeDeclarations than the user.

# Examples:

- A mode manager can be able to differentiate more fin grained sub states as it is required by the generic mode user. But due to the definition of the mode communication it is not possible to use two p-ports at the mode manager because this would lead to two independent and unsynchronized mode machine instances in the RTE.
- A generic mode user can support additionally modes which are not used by all mode managers.

This would normally lead to an error as incompatible ports are connected. To overcome this limitation the Software Component Template [2] provides a mapping between different ModeDeclarations so that the RTE can translated on mode to the other.

[SWS\_Rte\_08511] [If a ModeDeclaration of a mode user is mapped to a single ModeDeclaration of a mode manager the related mode of the mode user is entered or exit when the mapped mode of the mode manager is entered or exit.] (SRS\_Rte\_00236)

[SWS\_Rte\_08512] [If one ModeDeclaration of a mode user is mapped to several ModeDeclarations of a mode manager the related mode of the mode user is entered when any of the mapped modes of the mode manager mapped by one modeDeclarationMapping is entered. The related mode of the mode user is exit when any of the mapped modes of the mode manager mapped by one modeDeclarationMapping is exit and if the new mode is not mapped by the same modeDeclarationMapping to related mode of the mode user. | (SRS Rte 00236)

Note: If one ModeDeclaration of a mode user is mapped to several ModeDeclarations of a mode manager by the means of several modeDeclarationMappings the semantics is defined in a way that the individual mode transitions of the mode manager are getting visible as "exit" and "enter" events for the mode user. Further on the transition phase gets visible by the RTE\_TRANSITION return value in the case that Rte\_Mode-API is called during such a transition phase.

If one ModeDeclaration of a mode user is mapped to several ModeDeclarations of a mode manager by the means of a single modeDeclarationMapping the semantics is defined in a way that the individual mode transitions of the mode manager are **not** visible for the mode user.

#### Example:

The mode manager and the mode user have different ModeDeclaration—Groups which are mapped by several modeDeclarationMappings. The ModeDeclarationGroup of the mode manager is more fine grained, so more than one

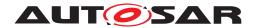

of its ModeDeclarations has to be mapped onto the same ModeDeclaration of the mode user. The modeDeclarationMappings can be seen in table 4.13. The complete example is listed as ARXML in Appendix F.1.

| modeDeclarationMapping     | ModeDeclarations of the mode manager | Mapped ModeDeclara-<br>tions of the mode user |
|----------------------------|--------------------------------------|-----------------------------------------------|
| StartUp_2_STARTUP          | StartUp                              | STARTUP                                       |
| Run_2_RUN                  | Run                                  | RUN                                           |
| PostRunX_2_POST_RUN        | PostRun1                             | POST_RUN                                      |
|                            | PostRun2                             |                                               |
| ShutDown_2_SHUTDOWN        | ShutDown                             | SHUTDOWN                                      |
| Sleep_Hibernate_2_SHUTDOWN | Sleep                                | SHUTDOWN                                      |
|                            | Hibernate                            |                                               |

Table 4.13: Example of a modeDeclarationMapping which maps ModeDeclarations from mode manager to ModeDeclarations of the mode user

Table 4.14 shows a possible scenario how mode transitions of a mode manager will be seen from the point of view of a mode user when the modeDeclaration—Mapping maps more than one ModeDeclaration of the mode manager's ModeDeclarationGroup onto the same ModeDeclaration of the mode user's ModeDeclarationGroup.

| Mode transitions of the | Mode transitions of the                |
|-------------------------|----------------------------------------|
| mode manager            | mode user resulting out of the mapping |
| Undefined → StartUp     | $Undefined \to STARTUP$                |
| StartUp → Run           | STARTUP 	o RUN                         |
| Run → PostRun1          | RUN → POST_RUN                         |
| PostRun1 → PostRun2     | — (no transition)                      |
| PostRun2 → ShutDown     | POST_RUN → SHUTDOWN                    |
| ShutDown → Sleep        | SHUTDOWN → SHUTDOWN                    |
| Sleep 	o Hibernate      | — (no transition)                      |

Table 4.14: Possible scenario of mode transitions by the mode manager and the resulting transitions from the point of view of the mode user

A configuration that maps several ModeDeclarations of a mode user to a single ModeDeclaration representing a mode of a mode manager shall be rejected (see also [constr\_1209]). This is not valid as it violates the principle that modes are mutually exclusive.

[SWS\_Rte\_08513] [The RTE-Generator shall reject configurations violating [constr\_-1209].|(SRS\_Rte\_00236)

If a modeDeclarationMapping exists that references a ModeDeclaration representing a mode of the mode manager then ModeDeclarationMappings shall exist that map all ModeDeclarations of the mode manager to ModeDeclarations of the mode user (see also [constr\_1210]).

[SWS\_Rte\_08514] [The RTE-Generator shall reject configurations violating [constr\_-1210].] (SRS\_Rte\_00236)

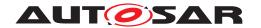

Note: It is only supported that modes of the mode user might not be mapped.

#### 4.4.11 Distributed Shared Mode Queues

In case different mode state machines are switched via synchronous mode switches, the order of their execution is basically undefined. Limited possibilities exist by using separate tasks for the different mode state machines. But these would globally give switches of one mode machine instance a higher priority than switches of another mode machine instance. In some cases it is required to keep the strict order of the mode switches, independent to which mode state machine they belong. One example, could be the key state (ON, OFF) and the engine state (RUNNING, STOPPED) which are technically independent mode machine instances, but have a functional connection. If the mode switch from key ON to OFF occurs first, followed by the switch from engine RUNNING to STOPPED, it was obviously the user's intention to stop the engine. If the two transitions are executed in the reverse order, the system will see a switch from engine RUNNING to STOPPED while the key state is still ON which indicates a stalled engine which a start stop system might try to restart. This example shows how important it is for the application software to see the execution of the mode switches in the order they have been requested. As a result, it is required to have a mechanism to define a FIFO order for the mode switches of at least a subset of the mode machine machines in the ECU.

A similar issue occurs in multi core systems in which user components on multiple cores have to react directly or indirectly on a mode switch. On one side it is already clear that in case mode disabling dependencies exist on multiple cores, to fulfill the requirements about the synchronous switching of these disabling dependencies, it is necessary to have one mode switch task per partition having mode disabling dependencies. But also in case there are SwcModeSwitchEvents in components of different partitions which react on switches of the same mode machine instance there have to be multiple tasks performing these switches as it is not legal to execute RunnableEntitys of a software component assigned to one partition in tasks belonging to another partition. To avoid that one partition is already in the new state while the other one didn't even start the transition, it is also necessary to synchronize the mode switch tasks of multiple partitions, especially if they reside on different cores. This is important for the same reason as above. A component might expect a certain behavior of the system in a certain state. If now one partitions is still in the old state while another one is already in the new state, the expectation does not match reality with the consequence of functional misbehavior.

A distributed shared mode queue is characterized by a set of mode machine instances and a set of OsTasks in which the mode switches of the participating mode state machines will be executed.

[SWS\_Rte\_06832] [The RTE Generator shall retrieve the set of mode machine instances belonging to one distributed shared mode queue from the set of RteDSMQModeMachineInstanceRef.] (SRS\_Rte\_00143, SRS\_Rte\_00310)

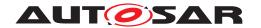

[SWS\_Rte\_06833] [The RTE Generator shall retrieve the set of DSMQ transition OsTasks belonging to one distributed shared mode queue from the set of RteDSMQOsTaskRefs.] (SRS Rte 00143, SRS Rte 00310)

The OsTasks participating in a single distributed shared mode queue may or may not belong to a separate partition. If such OsTasks are belonging to OsApplications executed on the same micro controller core such DSMQ transition OsTasks have to be chained via the EcuC configuration. But not necessarily each partition will have an OsTask participating in a distributed shared mode queue.

The OsTasks participating in a single distributed shared mode queue will only contain ExecutableEntitys mapped to this OsTasks via SwcModeSwitchEvents, BswModeSwitchEvents, ModeSwitchedAckEvents or BswModeSwitchedAckEvents referencing one of the mode machine instance participating in this distributed shared mode queue.

[SWS\_Rte\_CONSTR\_09102] Exclusive usage of OsTasks used for distributed shared mode queue [An OsTask belonging to a distributed shared mode queue shall have only mapped on-entry ExecutableEntitys, on-transition ExecutableEntitys, on-exit ExecutableEntitys, and ModeSwitchAck ExecutableEntitys to it which are triggered by mode machine instances belonging to the identical distributed shared mode queue. | ()

Thereby [SWS Rte 06839] constraints the order of the event to task mappings.

Similar to the behavior defined in [SWS\_Rte\_02665] the execution of the mode switch may be triggered for each partition in parallel. If the partitions are executed on the same micro controller core the order depends on the priorities of the OsTasks or on a configured task chaining. In case partitions are executed on different micro controller cores, execution of the on-entry ExecutableEntitys, on-transition ExecutableEntitys, and on-exit ExecutableEntitys may run concurrently.

[SWS\_Rte\_06834] [The RTE shall trigger all OsTasks belonging to a distributed shared mode queue simultaneously, except the ones which are chained after another OsTask belonging to this distributed shared mode queue.] (SRS\_Rte\_00143, SRS\_Rte\_00310)

[SWS\_Rte\_06835] [The RTE shall execute the mode switches of the mode machine instances participating in a distributed shared mode queue in the order of the calls of the related Rte\_Switch or SchM\_Switch APIs.] (SRS\_Rte\_00143, SRS\_Rte\_00310)

Thereby the queued mode switches of the mode machine instances of the same distributed shared mode queue are processed one after the other according the FIFO principle.

[SWS\_Rte\_06838] [The RTE shall switch at most one mode machine instance of the set of mode machine instances participating in a distributed shared mode queue at the same time into transition. | (SRS Rte 00143, SRS Rte 00310)

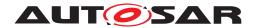

The implementation of the behavior defined in [SWS\_Rte\_06835] requires a single mode queue which handles the queuing of the mode switches for all mode machine instances. In opposite to the mode machine instance local queues such a shared queue has to memorize which transition in which mode machine instance was notified.

[SWS\_Rte\_06836] [The size of the mode queue of the distributed shared mode queue shall be the sum of the individual queue lengths of all mode machine instances participating in this distributed shared mode queue.] (SRS\_Rte\_00143, SRS\_-Rte\_00310)

Nevertheless the RTE has still to check the individual queue sizes of each mode machine instances. This ensures, that each mode manager can always enqueue the maximum number of mode switch notifications reserved for this mode machine instances.

[SWS\_Rte\_06840] [If a new mode switch notification is received the RTE shall check if not more mode switch notifications of a particular mode machine instance are queued than the queue size of this particular mode machine instance supports. If the queue size would be exceeded, the RTE shall discard the received notification. | (SRS\_Rte\_00143, SRS\_Rte\_00310)

In this case, Rte\_Switch will return an error, see [SWS\_Rte\_02675].

The behavior described in [SWS\_Rte\_02665] has the consequence, that RTE / Basic Software Scheduler deactivates the previous mode disablings asynchronous on each core. But one major use case of distributed shared mode queues is the synchronization of activities across partitions. Therefore previous mode disablings deactivated by RTE after all on-exit ExecutableEntitys are executed.

[SWS\_Rte\_06837] [During a transition of a mode machine instance belonging to one distributed shared mode queue following steps are applicable:

```
1. [SWS_Rte_02661],
```

- 2. [SWS\_Rte\_07152]
- 3. [SWS\_Rte\_02562],
- 4. [SWS\_Rte\_07153],
- 5. [SWS\_Rte\_02707],
- 6. [SWS\_Rte\_02708],
- 7. [SWS Rte 02564],
- 8. [SWS\_Rte\_07154]
- 9. [SWS\_Rte\_02563] (The transition is completed with this step), and
- 10. immediately followed by [SWS\_Rte\_02587]

If a step is not applicable, the order of the remaining steps shall be unchanged.

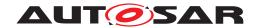

### Thereby:

- Step 1. 2 shall be executed synchronously in each partition for the whole mode machine instance.
- Step 3. 8. may be executed in parallel on the different cores and therefore are triggered in parallel for each partition.
- Step 9. shall be executed synchronously in each partition for the whole mode machine instance.

The step 10. is executed if the step 1. - 9. is finished for the whole mode machine instance. | (SRS Rte 00143, SRS Rte 00310)

# 4.5 External and Internal Trigger

### 4.5.1 External Trigger Event Communication

### 4.5.1.1 Introduction

With the mechanism of the trigger event communication a software component or a Basic Software Module acting as a trigger source is able to request the activation of Runnable Entities respectively Basic Software Schedulable Entities of connected trigger sinks. Typically but not necessarily these Runnable Entities and Basic Software Schedulable Entities are executed in a sequential order.

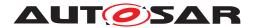

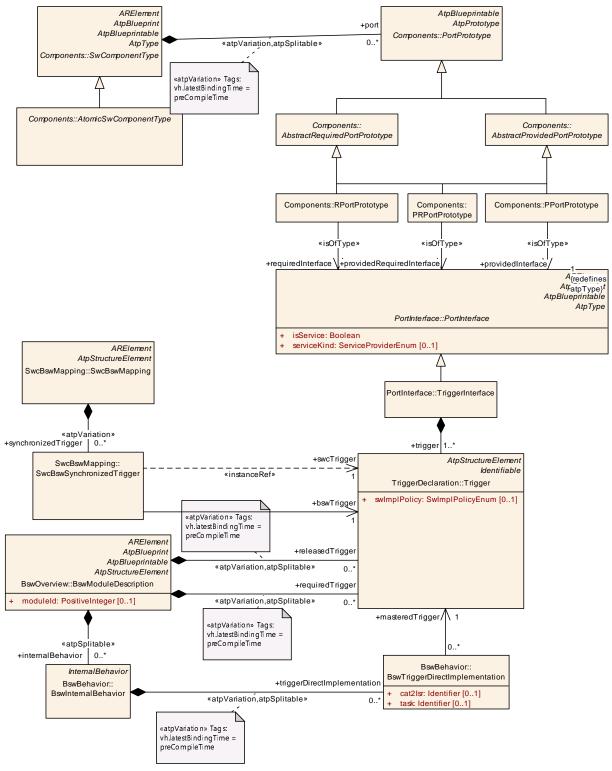

Figure 4.50: Summary of the use of Trigger by an AUTOSAR software-components and Basic Software Modules as defined in the *Software Component Template Specification*[2] and *Specification of BSW Module Description Template*[9].

**[SWS\_Rte\_07212]** [The RTE shall support *External Trigger Event Communication.*] (SRS Rte 00162)

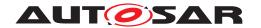

[SWS\_Rte\_07542] [The Basic Software Scheduler shall support the activation of Basic Software Schedulable Entities occurrence of External Trigger Events.] (SRS\_Rte\_00216)

### 4.5.1.2 Trigger Sink

A AUTOSAR software-component trigger sink has a dedicated require trigger port. The trigger port is typed by an *TriggerInterface* declaring one or more *Trigger*. See figure 4.50. The *Runnable Entities* of the software component are activated at the occurrence of the external event by the means of an ExternalTriggerOccurredEvent.

An Basic Software Module trigger sink has to define a requiredTrigger Trigger. The Basic Software Schedulable Entities of the Basic Software Module are activated at the occurrence of the external event by the means of a BswExternalTriggerOccurredEvent. See figure 4.50.

Basically there are two approaches to implement the activation of triggered ExecutableEntityss. In one case the triggered ExecutableEntityss of the trigger sinkss triggered by one Trigger of the trigger source are mapped in one or more tasks/ISR2s. In this case the event communication can be implemented by the means of activating an Operating System Task. Please note that the tasks/ISR2s may belong to different partitions.

[SWS\_Rte\_07213] [The RTE generator shall support invocation of triggered ExecutableEntitys via OS Task/ISR2s.|(SRS Rte 00162, SRS Rte 00216)

In the other case the Event Communication is mapped to a function call which means that the triggered ExecutableEntitys of the trigger sinks are executed in the Rte\_Trigger API respectively SchM\_Trigger API used to raise the trigger event in the trigger sinks.

[SWS\_Rte\_07214] [The RTE generator shall support invocation of triggered ExecutableEntitys via direct function calls, if all of the following conditions are fulfilled:

- the triggered ExecutableEntitys do not define a 'minimum start distance'
- the trigger sink and trigger source are in the same Partition
- if no *BswTriggerDirectImplementation* is defined.
- if the preconditions of [constr 4086] are fulfilled
- no queuing for the trigger source is configured

(SRS Rte 00162, SRS Rte 00216)

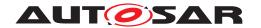

[SWS\_Rte\_08906] [The RTE generator shall support invocation of triggered ExecutableEntitys via trusted function calls, if all of the following conditions are fulfilled:

- the triggered ExecutableEntitys do not define a 'minimum start distance'
- the trigger sink and trigger source are in different Partitions on the same core
- if no BswTriggerDirectImplementation is defined.
- if the preconditions of [constr\_4086] are fulfilled
- no queuing for the trigger source is configured

(SRS Rte 00162, SRS Rte 00216)

### 4.5.1.3 Trigger Source

An AUTOSAR software-component trigger source has a dedicated provide trigger port. The trigger port is typed by an *TriggerInterface* declaring one or more *Trigger*. See figure 4.50. To be able to connect a provide trigger port and a require trigger port, both ports must be categorized by the same or by compatible *TriggerInterface*(s).

An Basic Software Module trigger source has to define a released Trigger Trigger. See figure 4.50. The connection of released Trigger and required Trigger is defined by the ECU configuration of the Basic Software Scheduler.

To inform the RTE about an occurrence of the external trigger event the RTE provides the Rte\_Trigger to an AUTOSAR software-component trigger source.

[SWS\_Rte\_07543] [The call of the Rte\_Trigger API shall activate all Runnable Entities that are activated by ExternalTriggerOccurredEvents associated to a connected Trigger of the trigger source if either no queuing for the Trigger is configured or if queuing for the Trigger is configured and the trigger queue is empty.] (SRS\_Rte\_-00162)

For Basic Software Module trigger source are two options defined to interfaces with *Basic Software Scheduler*.

The first option is that the *Basic Software Module* trigger source inform the *Basic Software Scheduler* about an occurrence of the external trigger event by the call of the SchM Trigger API.

[SWS\_Rte\_07544] [The call of the SchM\_Trigger API shall activate all ExecutableEntitys that are activated by ExternalTriggerOccurredEvents associated to a connected Trigger of the trigger source if either no queuing for the Trigger is configured or if queuing for the Trigger is configured and the trigger queue is empty.] (SRS\_Rte\_00216)

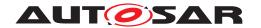

The second option is that the *Basic Software Module* trigger source directly takes care about the activation of the particular OS task to which the *ExternalTriggerOccurredEvents* of the triggered ExecutableEntitys are mapped. In this case the trigger source has to define a *BswTriggerDirectImplementation*. The name of the used OS tasks is annotated by the *task* attribute. If an *BswTriggerDirectImplementation* is defined no SchM\_Trigger API is generated by the RTE generator. see [SWS\_Rte\_07548] and [SWS\_Rte\_07264].

[SWS\_Rte\_07545] [The RTE generator shall reject configurations where a *BswTriggerDirectImplementation* is specified and an <code>ExecutableEntity</code> that is activated by an *ExternalTriggerOccurredEvent* associated to a connected *Trigger* of the <code>triggersource</code> is mapped to an OS task different from the one defined by the task attribute of the <code>BswTriggerDirectImplementation</code>. | (SRS\_Rte\_00216, SRS\_Rte\_00018)

**[SWS\_Rte\_07548]** The RTE generator shall reject configurations where a *issuedTrigger* association and a *BswTriggerDirectImplementation* is defined for the same *releasedTrigger Trigger.* (SRS Rte 00216, SRS Rte 00018)

[SWS\_Rte\_CONSTR\_09007] issuedTrigger and BswTriggerDirectImplementation are mutually exclusive [A releasedTrigger Trigger shall not be referenced by both a issuedTrigger and a BswTriggerDirectImplementation. | ()

Note: This shall ensure in the combination with the existence conditions ([SWS\_Rte\_07264]) of the SchM\_Trigger that either the Trigger API or the direct task activation is offered to the implementation of the trigger source.

Note also that several OS tasks might be used to implement a Trigger (several BswTriggerDirectImplementation can be defined for a *releasedTrigger*).

If the BswTriggerDirectImplementation is defined for a *releasedTrigger* which swImplPolicy attribute is set to queued it is part of the trigger source to implement the queue or to use the means of the OS (OsTaskActivation > 1) to queue the number of raised triggers. (OsTaskActivation > 1). Further details about queuing of triggers is described in 4.5.5.

### 4.5.1.4 Multiplicity

### 4.5.1.4.1 Multiple Trigger

A trigger interface contains one or more Trigger. A port of an AUTOSAR software-component that provides an AUTOSAR trigger interface to the component can independently raise events related to each Trigger defined in the interface.

[SWS\_Rte\_07215] [The RTE API shall support independent event raising for each Trigger in a trigger interface. | (SRS\_Rte\_00162)

Further on a *Basic Software Module* trigger source can define several *releasedTrigger Trigger* which can be independently raised.

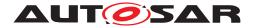

[SWS\_Rte\_07546] [The Basic Software Scheduler API shall support independent event raising for each releasedTrigger Trigger. | (SRS\_Rte\_00216)

### 4.5.1.4.2 Multiple Trigger Sinks Single Trigger Source

The concept of external event communication supports, that a trigger source activates one or more triggered ExecutableEntitys in one or more trigger sinks.

[SWS\_Rte\_07216] [The RTE generator shall support triggered ExecutableEntitys triggered by the same Trigger of a trigger source ('1: n' communication where  $n \ge 1$ ). | (SRS Rte 00162, SRS Rte 00216)

The execution order of the triggered ExecutableEntitys in the trigger sinks depends from the RteEventToTaskMapping described in chapter 8.5.1 and the configured priorities of the operating system.

### 4.5.1.4.3 Multiple Trigger Sources Single Trigger Sink

The RTE generator does not support multiple trigger sources communicating events to the same Trigger in a trigger sink (n:1 communication where n>1).

**[SWS\_Rte\_07039]** [The RTE generator shall reject configurations where multiple trigger sources communicating events to the same Trigger in a trigger sink (n:1 communication where n>1). | (SRS\_Rte\_00018)

[SWS\_Rte\_CONSTR\_09008] The same Trigger in a trigger sink must not be connected to multiple trigger sources [The same Trigger in a trigger sink must not be connected to multiple trigger sources.]()

### 4.5.1.5 Synchronized Trigger

If two Triggers are synchronized by the definition of a SwcBswSynchronizedTrigger then the Trigger in the referenced provide trigger port and the referenced releasedTrigger Trigger are treated as one common Trigger. This means that all ExecutableEntitys activated by an ExternalTriggerOccurredEvent associated to one of the connected *Triggers* are activated together.

[SWS\_Rte\_07218] [The RTE and *Basic Software Scheduler* shall activate together all ExecutableEntitys that are activated by ExternalTriggerOccurredEvents associated to a synchronized connected *Trigger*.] (SRS\_Rte\_00162, SRS\_Rte\_00216, SRS\_Rte\_00217)

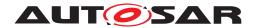

**[SWS\_Rte\_07549]** [The RTE generator shall reject configurations where a synchronized Trigger is referenced by more than one type of access method, where the type is one of the following:

- 1. ExternalTriggeringPoint
- 2. issuedTrigger
- 3. BswTriggerDirectImplementation

(SRS Rte 00216, SRS Rte 00217, SRS Rte 00018)

[SWS\_Rte\_CONSTR\_09009] Synchronized Trigger shall not be referenced by more than one type of access method [A synchronized Trigger shall only be referenced by either ExternalTriggeringPointS, issuedTriggers or BswTriggerDirectImplementationS. | ()

Note: This shall ensure in the combination with the existence conditions of the Rte\_-Trigger and SchM\_Trigger that only one kind of Trigger API ([SWS\_Rte\_07201] and [SWS\_Rte\_07264]) or the direct task activation is offered to the implementation of the trigger source.

### 4.5.2 Inter Runnable Triggering

With the mechanism of *Inter Runnable Triggering* one *Runnable Entity* is able to request the activation of *Runnable Entities* of the same software-component instance.

[SWS\_Rte\_07220] [The RTE shall support Inter Runnable Triggering.] (SRS\_Rte\_00163)

Similar to External Trigger Event Communication (described in chapter 4.5.1) the activation of triggered runnables can be implemented by means of activating an Operating System Task or by direct or trusted function call.

[SWS\_Rte\_07555] [The call of the Rte\_IrTrigger API shall activate all triggered runnables which InternalTriggerOccurredEvents are associated with the related InternalTriggeringPoint of the same software-component instance if either no queuing for the InternalTriggeringPoint is configured or if queuing for the InternalTriggeringPoint is configured and the trigger queue is empty.|(SRS\_Rte\_00163)

[SWS\_Rte\_07221] [The RTE shall support for Inter Runnable Triggering that triggered runnables entities are invoked via OS Task activation. | (SRS\_Rte\_00163)

[SWS\_Rte\_07224] [The RTE shall support for *Inter Runnable Triggering* that triggered runnables are invoked via direct function call if all of the following conditions are fulfilled:

- none of the triggered BswSchedulableEntitys activated by this InternalTriggeringPoint define a 'minimum start distance'
- no queuing for the InternalTriggeringPointis configured

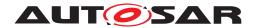

(SRS Rte 00163)

### 4.5.2.1 Multiplicity

An InternalTriggeringPoint might be referenced by more than one Internal-TriggerOccurredEvent. Therefore one RunnableEntity is able to request the activation of several RunnableEntity's with the mechanism of Inter Runnable Triggering contemporaneously.

[SWS\_Rte\_07223] [The RTE shall support multiple RunnableEntity's triggered by the same InternalTriggeringPoint ('1: n' Inter Runnable Triggering where  $n \ge 1$ ). |(SRS\_Rte\_00163)

The execution order of the runnable entities in the trigger sinks depends from the Runnable Entity to task mapping described in chapter 8.5.1 and the configured priorities of the operating system.

### 4.5.3 Inter Basic Software Module Entity Triggering

The Inter Basic Software Module Entity Triggering is similar to the mechanism of Inter Runnable Triggering (see chapter 4.5.2) with the exception that it is used inside a Basic Software Module. It can be used to request the activation of a BswSchedulableEntity by a Basic Software Entity of the same a Basic Software Module instance.

[SWS\_Rte\_07551] [The Basic Software Scheduler shall support Inter Basic Software Module Entity Triggering.] (SRS\_Rte\_00230)

Similar to External Trigger Event Communication (described in chapter 4.5.1) the activation of triggered BswSchedulableEntity can be implemented by means of activating an Operating System Task or by direct or trusted function call.

[SWS\_Rte\_07552] [The call of the SchM\_ActMainFunction API shall activate all triggered BswSchedulableEntitys which BswInternalTriggerOccurredEvents are associated by the related activationPoint of the same a Basic Software Module instance if either no queuing for the BswInternalTriggeringPoint is configured or if queuing for the BswInternalTriggeringPoint is configured and the trigger queue is empty...|(SRS\_Rte\_00230)

[SWS\_Rte\_07553] [The Basic Software Scheduler shall support for Inter Basic Software Module Entity Triggering that triggered BswSchedulableEntitys are invoked via OS Task activation.] (SRS Rte 00230)

[SWS\_Rte\_07554] [The Basic Software Scheduler shall support for Inter Basic Software Module Entity Triggering that triggered BswSchedulableEntitys are invoked via direct or trusted function call if

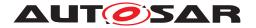

- the triggered BswSchedulableEntitys do not define a 'minimum start distance'
- if the preconditions of constraint [constr\_4086] are fulfilled
- no queuing for the BswInternalTriggeringPoint is configured

(SRS\_Rte\_00230)

Note: Typically the feature of *Inter Basic Software Module Entity Triggering* is used to decouple the execution context of *Basic Software Entities*. But if this decoupling is really required depends from the particular scheduling concept and microcontroller performance.

### 4.5.4 Inter ECU Trigger Communication

The trigger communication is also possible in case of inter-ECU communication. In this case, a software component on an ECU can act as a trigger source for a software component on another ECU, so requesting the activation of software components on the other ECU.

[SWS\_Rte\_08409] [The RTE shall support inter-ECU Trigger Communication.]()

[SWS\_Rte\_08410] [The RTE shall support the activation of RunnableEntitys occurrence of Trigger Events coming from another ECU.] ()

[SWS\_Rte\_08411] [In case of an issued Trigger the RTE shall send the ISignal associated with that Trigger to the Com stack. | ()

In case no data transformation is used, the API call argument of  $Com\_SendSignal$  has no meaning. In case of data transformation, the first transformer is executed without input data.

[SWS\_Rte\_08412] [In case of a received Trigger without data transformation the RTE shall only care about the COM Notification which indicates a reception of the zero size signal. The value of such signal shall not be read (Com\_ReceiveSignal shall not be called). |()

In case of a received <code>Trigger</code> with data transformation the RTE executes the inverse data transformation on the received data from Com Stack. (See [SWS\_Rte\_08597]). This is necessary to recognize transformation errors.

[SWS\_Rte\_08072] [The RTE generator shall reject configurations violating the [constr\_3065].] (SRS\_Rte\_00018)

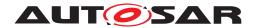

### 4.5.5 Queuing of Triggers

The queuing of triggers ensures that the number of executions of triggered ExecutableEntitys is equal to the number of released triggers. Further on it ensures that the number of activations of triggered ExecutableEntitys is equal for all associated triggered ExecutableEntitys of a trigger emitter if the associated triggered ExecutableEntitys are not activated by other RTEEvents. Therefore the trigger queue is rather a counter than a real queue.

[SWS\_Rte\_07087] [The RTE shall support the queuing of triggers for

- External Trigger Event Communication
- Inter Runnable Triggering
- Inter Basic Software Module Entity Triggering

if the RteTriggerSourceQueueLength / RteBswTriggerSourceQueueLength is configured > 0, regardless of the value of the attribute swImplPolicy of the trigger entity. (SRS\_Rte\_00235)

The attribute swImplPolicy specifies a queued or non queued processing of the trigger emitter. Since the setup of a queue might have other side effects on the dynamic behavior of the ECU its still an design decision of the ECU integrator to configure a trigger queue.

Therefore it is possible to configure a trigger queue regardless on the value of the attribute swImplPolicy of the trigger emitter.

[SWS\_Rte\_07088] [The RTE shall enqueue a trigger when the RTE gets informed about the occurrence of a trigger by the call of the related API (Rte\_IrTrigger, Rte\_Trigger, SchM\_Trigger, SchM\_ActMainFunction) if queuing for this trigger emitter is configured and if the maximum queue length (RteTrigger-SourceQueueLength / RteBswTriggerSourceQueueLength) is not exceeded.] (SRS Rte 00235)

**[SWS\_Rte\_07089]** [The RTE shall dequeue a trigger when the RTE is informed about the end of execution of all triggered ExecutableEntitys which are triggered by this trigger emitter. In the case of triggered ExecutableEntityss whose execution is disabled by a mode disabling dependency then the trigger is dequeued as if the entities ran. This behaviour prevents the dequeue operation from being blocked indefinitely. | (SRS Rte 00235)

[SWS\_Rte\_07090] [The RTE shall activate all triggered ExecutableEntitys associated to a trigger emitter when it has successfully dequeued a trigger from the trigger queue of the trigger emitter except for the last dequeued trigger.] (SRS\_Rte\_00235)

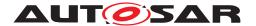

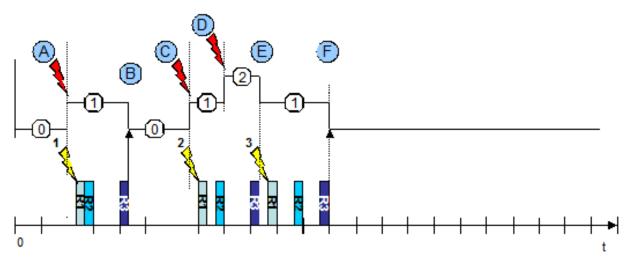

Figure 4.51: Queued activation of ExecutableEntitys

The figure 4.51 illustrates the basic behavior of a trigger queue.

- At "'A" the RTE gets informed by the call of the API about the occurrence of a Trigger. Since no trigger is in the queue all associated triggered ExecutableEntitys are activated ([SWS\_Rte\_07544], [SWS\_Rte\_07555], [SWS\_Rte\_07552]) and the trigger is enqueued ([SWS\_Rte\_07088]).
- At "'B"' all triggered ExecutableEntitys which are triggered by this trigger emitter have terminated. The RTE dequeues the trigger but since it is the last dequeued trigger the associated triggered ExecutableEntitys are not activated again.
- At "'C" the RTE gets informed by the call of the API about the occurrence of a Trigger. Enqueuing of triggers and activating of triggered ExecutableEntitys is done as in "A"
- At "'D" the RTE gets informed again by occurrence of a trigger. Since a trigger is already in the queue the associated triggered ExecutableEntitys are not activated ([SWS\_Rte\_07544], [SWS\_Rte\_07555], [SWS\_Rte\_07552]). Nevertheless the trigger is enqueued ([SWS\_Rte\_07088]).
- At "E" all triggered ExecutableEntitys which are triggered by this trigger emitter have terminated. The RTE dequeues the trigger ([SWS\_Rte\_07089]) and activates all associated triggered ExecutableEntitys ([SWS\_Rte\_07090]).
- At "'E" all triggered ExecutableEntitys which are triggered by this trigger emitter have terminated. Dequeuing of triggers is done as in "'B"

### Implementation hint:

One possible solution to implement the queue for the number of released triggers is to use the means of the operation systems which already can queue the activation requests for a OS task (OsTaskActivation > 1). This for sure is only possible if all ExternalTriggerOccurredEventS, InternalTriggerOccurredEventS,

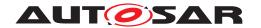

BswExternalTriggerOccurredEvent and BswInternalTriggerOccurredEvent connected to the same trigger emitter with configured queuing are mapped exclusively to one OS task.

### 4.5.6 Activation of triggered ExecutableEntities

The activation of triggered ExecutableEntitys is done like described in chapter 4.2.3. See also Fig. 4.17.

If the triggered ExecutableEntitys are activated synchronous or asynchronous depends how the *RTEEvents* and *BswEvents* are mapped to OS tasks.

If all ExternalTriggerOccurredEvents of the trigger sinks which are associated to connected Trigger of the trigger source

- either are mapped to OS task(s) with higher priority as the OS task where the
   Executable Entity calling the Rte\_Trigger respectively the SchM\_Trigger API
   is mapped
- or are activated by direct or trusted function call

the triggering behaves synchronous. This means that all "triggered" *Executable Entities* of the trigger sinks are executed before the Rte\_Trigger or SchM\_Trigger API returns.

If any *ExternalTriggerOccurredEvent* of the trigger sinks which are associated to connected *Trigger* of the trigger source

are mapped to an OS task with lower priority as the OS task where the *Executable Entity* calling the <code>Rte\_Trigger</code> respectively the <code>SchM\_Trigger</code> API is mapped the triggering behaves asynchronous. This means that **not** all <code>triggered</code> <code>ExecutableEntitys</code> of the <code>trigger</code> sinks are executed before the <code>Rte\_Trigger</code> or <code>SchM\_Trigger</code> API returns.

### 4.6 Initialization and Finalization

#### 4.6.1 Initialization and Finalization of the RTE

RTE and *Basic Software Scheduler* have a nested life cycle. It is only permitted to initialize the RTE if the *Basic Software Scheduler* is initialized ([SWS\_Rte\_CONSTR\_09036]). Further on it is only supported to finalize the *Basic Software Scheduler* after the RTE is finalized ([SWS\_Rte\_CONSTR\_09056]).

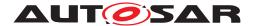

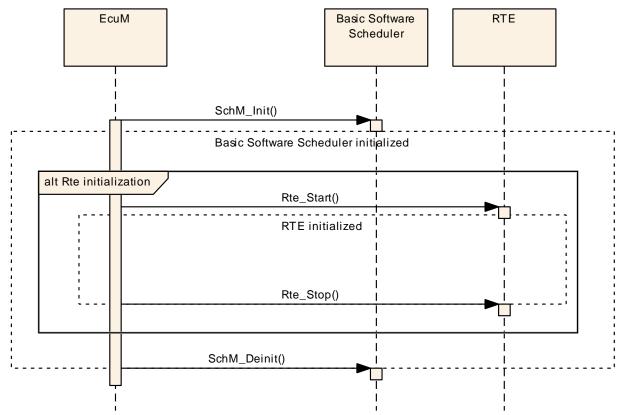

Figure 4.52: Nested life cycle of RTE and Basic Software Scheduler

#### 4.6.1.1 Initialization of the Basic Software Scheduler

Before the *Basic Software Scheduler* is initialized only the API calls SchM\_Enter and SchM\_Exit are available ([SWS Rte 07578]).

The ECU state manager calls the startup routine SchM\_Init of the Basic Software Scheduler before any Basic Software Module needs to be scheduled.

The initialization routine of the *Basic Software Scheduler* will return within finite execution time (see [SWS\_Rte\_07273]).

The Basic Software Scheduler will initialize the mode machine instances ([SWS\_Rte\_02544]) assigned to the Basic Software Scheduler. This will activate the mode disablings of all initial modes during SchM\_Init and trigger the execution of the on-entry ExecutableEntitys of the initial modes. After initialization of the Basic Software Scheduler internal data structure and mode machine instances the activation of Basic Software Schedulable Entities triggered by BswTimingEvents starts.

[SWS\_Rte\_07574] [The call of SchM\_StartTiming shall start the activation of BswSchedulableEntitys triggered by BswTimingEvents.] (SRS Rte 00211)

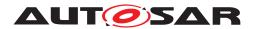

[SWS\_Rte\_07584] [The call of SchM\_Init shall start the activation of BswSchedu-lableEntitys triggered by BswBackgroundEvents.|(SRS\_Rte\_00211)

Note: In case of OS task where BswEvents and RTEEvents are mapped to the RTE Generator has to ensure, that RunnableEntitys are not activated before the RTE is initialized or after the RTE is finalized. See [SWS\_Rte\_07580] and [SWS\_Rte\_02538].

[SWS\_Rte\_07580] [The *Basic Software Scheduler* has to prevent the activation of RunnableEntitys before the RTE is initialized. | (SRS Rte 00220)

#### 4.6.1.2 Initialization of the RTE

The ECU state manager calls the startup routine Rte\_Start of the RTE at the end of startup phase II when the OS is available and all basic software modules are initialized.

The initialization routine of the RTE will return within finite execution time (see [SWS Rte 02585]).

Before the RTE is initialized completely, there is only a limited capability of RTE to handle incoming data from COM:

The RTE will initialize the mode machine instances ([SWS\_Rte\_02544]) assigned to the RTE. This will activate the mode disablings of all initial modes during Rte\_-Start and trigger the execution of the on-entry ExecutableEntitys of the initial modes. Further on for common mode machine instances the *on-entry Runnable Entities* of the current active mode are executed during the initialization of the RTE ([SWS\_Rte\_07582]). common mode machine instances can not enter the transition phase during RTE initialization ([SWS\_Rte\_07583]).

[SWS\_Rte\_07575] [The call of Rte\_Start shall start the activation of RunnableEntitys triggered by TimingEvents if the Rte\_StartTiming API does not exist.] (SRS\_Rte\_00072)

[SWS\_Rte\_07178] [The call of Rte\_Start shall start the activation of RunnableEntitys triggered by BackgroundEvents if the Rte\_StartTiming API does not exist. | (SRS\_Rte\_00072)

[SWS\_Rte\_06759] [The call of Rte\_StartTiming shall start the activation of RunnableEntitys triggered by TimingEvents if the Rte\_StartTiming API does exist.] (SRS\_Rte\_00072, SRS\_Rte\_00240)

[SWS\_Rte\_06760] [The call of Rte\_StartTiming shall start the activation of RunnableEntitys triggered by BackgroundEvents if the Rte\_StartTiming API does exist.] (SRS Rte 00072, SRS Rte 00240)

[SWS\_Rte\_07615] [The call of Rte\_Start shall be executed on every core independently.] ()

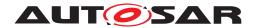

[SWS\_Rte\_07616] [The Rte\_Start includes the partition specific startup activities of RTE for all partitions that are mapped to the core, from which the Rte\_Start is called.]

### 4.6.1.3 Stop and restart of the RTE

Partitions of the ECU can be stopped and restarted. In a stopped or restarting partition, the OS has killed all running tasks. RTE has to react to stopping and restarting partitions.

The RTE does not execute ExecutableEntitys of a terminated or restarting partition.

[SWS\_Rte\_07604] [The RTE shall not activate, start or release ExecutableEntity execution—instances of a terminated or restarting partition.] (SRS Rte 00195)

The RTE is notified of the termination (respectively, the beginning of restart) of a partition by the Rte\_PartitionTerminated (respectively, Rte\_PartitionRestarting) API. At this point in time, the tasks containing the runnables of this partition are already killed by the OS. In case of restart, RTE is notified by the Rte\_RestartPartition API when the communication can be re-initialized and re-enabled.

[SWS\_Rte\_07604] also applies to ExecutableEntitys whose execution started before the notification to the RTE. RTE can rely on the OS functionality to stop or restart an OS application and all related OS objects.

When a partition is restarted, the RTE will restore an initial environment for its SW-Cs.

[SWS\_Rte\_02735] [When the Rte\_RestartPartition API for a partition is called, the RTE shall restore an initial environment for its SW-Cs on this partition.]

The SW-Cs themselves are responsible to restore their internal initial environment and should not rely on any initialization performed by the compiler. This should be done in initialization runnables.

[SWS\_Rte\_07610] [The RTE Generator shall reject configurations where the handleTerminationAndRestart attribute of a SW-C is not set to canBeTerminatedAndRestarted and this SW-C is mapped on a Partition with the PartitionCanBeRestarted parameter set to TRUE.](SRS\_Rte\_00018, SRS\_Rte\_00196)

When a partition is terminated or is being restarted, it is important that the runnable entities of this partition are not activated before the partition returns to the ACTIVE state.

In case of partition restart or termination, event sent to this partition or activation of tasks of this partition are discarded. The RTE can use these mechanism to ensure that <code>ExecutableEntitys</code> are not activated.

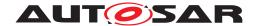

#### 4.6.1.4 Finalization of the RTE

The finalization routine Rte\_Stop of the RTE is called by the ECU state manager at the beginning of shutdown phase I when the OS is still available. (For details of the ECU state manager, see [7]. For details of Rte\_Start and Rte\_Stop see section 5.8.)

[SWS\_Rte\_02538] [The RTE shall not activate, start or release RunnableEntitys on a core after Rte\_Stop has been called on this core.] (SRS\_Rte\_00116, SRS\_Rte\_00220)

**Note:** RTE does not kill the tasks during the 'running' state of the runnables.

[SWS\_Rte\_02535] [RTE shall ignore incoming client server communication requests, before RTE is initialized completely and when it is stopped. | (SRS\_Rte\_00116)

[SWS\_Rte\_02536] [Incoming data and events from sender receiver communication shall be ignored, before RTE is initialized completely and when it is stopped.] (SRS\_-Rte\_00116)

#### 4.6.1.5 Finalization of the *Basic Software Scheduler*

The ECU state manager calls the finalization routine SchM\_Deinit of the Basic Software Scheduler if the scheduling of Basic Software Modules has to be stopped.

[SWS\_Rte\_07586] [The BSW Scheduler shall neither activate nor start BswSchedulableEntitys on a core after SchM\_Deinit has been called on this core.] (SRS\_-Rte\_00116)

**Note:** The BSW Scheduler does not kill the tasks during the 'running' state of the BswSchedulableEntitys.

[SWS\_Rte\_04552] [The basic software scheduler shall ignore incoming client server communication requests, before the basic software scheduler is initialized completely or after it is stopped.] (SRS\_Rte\_00116)

### 4.6.2 Initialization and Finalization of AUTOSAR Software-Components

For the initialization and finalization of AUTOSAR software components, RTE provides the mechanism of mode switches. A SwcModeSwitchEvent of an appropriate ModeDeclaration can be used to trigger a corresponding initialization or finalization runnable (see [SWS\_Rte\_02562]). Runnables that shall not run during initialization or finalization can be disabled in the corresponding modes with a mode disabling dependency (see [SWS\_Rte\_02503]).

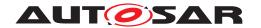

Since category 2 runnables have no predictable execution time and can not be terminated using ModeDisablingDependencies, it is the responsibility of the implementer to set meaningful termination criteria for the cat 2 runnables. These criteria could include mode information. At latest, all runnables will be terminated by RTE during the shutdown of RTE, see [SWS Rte 02538].

It is appropriate to use user defined modes that will be handled in a proprietary application mode manager.

All runnables that are triggered by entering an initial mode, are activated immediately after the initialization of RTE. They can be used for initialization. In many cases it might be preferable to have a multi step initialization supported by a sequence of different initialization modes.

In addition to the mode-based approach RunnableEntitys to be used for initialization purposes can be activated by InitEvents as well. More information is provided in section 4.2.2.11.

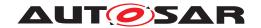

# 4.7 Variant Handling Support

### 4.7.1 Overview

The AUTOSAR Templates support the creation of Variants in a subset of its model elements. The Variant Handling support in the in AUTOSAR Templates is driven by the purpose to describe variability in a AUTOSAR System on several aspects, e.g.

- Virtual Functional Bus
- Component SwcInternalBehavior and SwcImplementation
- Deployment of the software components to ECUs
- Communication Matrix
- Basic Software Modules

This approach requires that the RTE Generator is able to process the described Variability in input configurations and partially to implement described variability in the generated RTE and Basic Software Scheduler code.

In the meta-model all locations that may exhibit variability are marked with the stereotype  $\ll atpVariation\gg$ . This allows the definition of possible variation points. Tagged Values are used to specify additional information.

There are four types of locations in the meta-model which may exhibit variability:

- Aggregations
- Associations
- Attribute Values
- Classes providing property sets

More details about the AUTOSAR Variant Handling Concept can be found in the AUTOSAR Generic Structure Template [10].

[SWS\_Rte\_06543] [The RTE generator shall support the VariationPoints defined in the AUTOSAR Meta Model] (SRS\_Rte\_00201, SRS\_Rte\_00202, SRS\_Rte\_00229, SRS\_Rte\_00191)

The list of VariationPoints shall provide an overview about the most prominent ones which impacting the generated RTE code. Further on tables will show which implementation of variability is standardized due to the relevance for contract phase. (see tables 4.17, 4.19, 4.20, 4.21, 4.22, 4.23, 4.27, 4.28, 4.30 and 4.31. But please note that these tables are not listing all possible variation of the input configuration. For that the related Template Specifications are relevant.

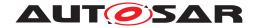

### 4.7.2 Choosing a Variant and Binding Variability

To understand the later definition it is required to clarify the difference between *Choosing a Variant* and *Resolving Variability*.

A particular *PreBuild Variant* in a variant rich input configuration is chosen by assigning particular values to the SwSystemconsts with the means of PredefinedVariants and associated SwSystemconstantValueSets. With this information SwSystemconstDependentFormulas can be evaluated which determines PreBuild conditions of VariationPoints and attribute values. Nevertheless the input configuration contains still the information of all potential variants.

A particular *PostBuild Variant* in a variant rich input configuration is chosen by assigning particular values to the PostBuildVariantCriterion with the means of PredefinedVariants and associated PostBuildVariantCriterionValue—Sets. With this information PostBuildVariantConditions can be evaluated for instance to check the consistency of chosen *PostBuild Variant*. Nevertheless the input configuration contains still the information of all potential variants.

From an RTE perspective this information is mainly used to generate the *RTE Post Build Variant Sets* which are used to bind the post-build variability during initialization of the RTE (call of SchM\_Init).

The variability of an input configuration is bound if information related to other variants is removed and only the information of the bound variant is kept. Binding respectively resolving variability in the scope of this specification means that the generated code only implements the particular variant which results out of the chosen variant of the input configuration.

If the variability can not be resolved in a particular phase of the *RTE Generation Process* (see chapter 3) the generated RTE files have to be able to support the potential variants by implementing all potential variants.

If the variability is relevant for the software components contract the RTE Generator uses standardized *Condition Value Macros* to implement the pre-build variability. These *Condition Value Macros* are set in the *RTE PreBuild Data Set Contract Phase* and *RTE PreBuild Data Set Generation Phase* to the resulting value of the evaluated ConditionByFormula of the related VariationPoint.

For further definition see sections 4.7.2.3, 4.7.2.4, 4.7.2.5, 4.7.2.6 and 4.7.2.7.

### 4.7.2.1 General impact of Binding Times on RTE generation

In the AUTOSAR meta-model, each <code>VariationPoint</code> is associated with a tag named <code>vh.latestBindingTime</code>. The value of the tag yields the applicable latest binding time for the given <code>VariationPoint</code>.

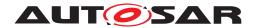

Each VariationPoint with a swSyscond has an attribute bindingTime in its ConditionByFormula, which defines when the pre-build condition may be evaluated earliest for this VariationPoint. This controls the capability of the software implementation to bind the variant earliest at a certain point of time.

Even if the variability is chosen earlier (for instance by assigning SwSystemconst-Values to the SwSystemconsts used by the VariationPoint's condition) the RTE generator has to respect potential later binding of the VariationPoints.

Please note that variability with the bindingTime PreCompileTime and post-BuildVariantConditions has a particular semantic for the RTE generation and impacts the generated output.

For instance a conditional existence RTE API which is bound at PreCompileTime requires that the RTE generator inserts specific pre processor statements.

| RTE Phase                                     | System De-<br>signe Time | Code Generation Time | Pre Compile<br>Time | Link Time | Post Build |
|-----------------------------------------------|--------------------------|----------------------|---------------------|-----------|------------|
| RTE Contract Phase                            | R                        | R                    | I                   | n/a       | n/a        |
| Basic Software<br>Scheduler Contract<br>Phase | R                        | R                    | 1                   | n/a       | n/a        |
| RTE PreBuild Data<br>Set Contract Phase       | n/a                      | n/a                  | RV                  | n/a       | n/a        |
| Basic Software Scheduler Generation Phase     | R                        | R                    | I                   | n/a       | I          |
| RTE Generation<br>Phase                       | R                        | R                    | I                   | n/a       | I          |
| RTE PreBuild Data<br>Set Generation Phase     | n/a                      | n/a                  | RV                  | n/a       | n/a        |
| RTE PostBuild Data<br>Set Generation Phase    | n/a                      | n/a                  | n/a                 | n/a       | RV         |

Table 4.15: Overview impact of Binding Times on RTE generation

R resolve variability, a particular variant is the output

implement variability, all possible variants in the output

RV provide values to resolve implemented variability *PreBuild* or *PostBuild* 

n/a not applicable

**Table 4.16: Key to table 4.15** 

### 4.7.2.2 Choosing a particular variant

A particular variant of the variant rich input configuration is chosen via the ECU configuration For that purpose a set of PredefinedVariants is configured to chosen

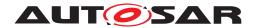

a variant in the input configuration and to later on bind the variability in subsequent phases of the *RTE Generation Process* 3. For further information see document [10].

[SWS\_Rte\_06500] [For each pre-build variability in the input configuration the RTE Generator shall choose a particular variant according to the Predefined-Variants selected by the parameter EcucVariationResolver.] (SRS\_Rte\_00201, SRS\_Rte\_00202, SRS\_Rte\_00229, SRS\_Rte\_00191)

[SWS\_Rte\_06546] [For each post-build variability in the input configuration the RTE Generator shall choose a particular variant according to the PredefinedVariants selected by the parameter RtePostBuildVariantConfiguration.] (SRS\_Rte\_00201, SRS\_Rte\_00202, SRS\_Rte\_00229, SRS\_Rte\_00191)

Having variants chosen the RTE generator can apply further consistency checks on the particular variants.

### 4.7.2.3 SystemDesignTime

Variability with latest binding time SystemDesignTime (called SystemDesignTime variability) has to be bound before the RTE Contract Phase respectively Basic Software Scheduler Contract Phase. Such variability is resolved by RTE generator in all generation phases. Due to that such kind of variability results always in a particular variant and needs no special code generation rules for RTE generator.

[SWS\_Rte\_06501] [The RTE generator shall bind SystemDesignTime variability in the RTE Contract Phase, Basic Software Scheduler Contract Phase, RTE Generation Phase and Basic Software Scheduler Generation Phase (3).] (SRS\_Rte\_-00191)

[SWS\_Rte\_06502] [The RTE Generator shall reject input configurations during the RTE Contract Phase where not a particular variant is chosen for each SystemDesignTime variability affecting the software components contract.] (SRS\_Rte\_000201, SRS\_Rte\_00018)

[SWS\_Rte\_06503] [The RTE Generator shall reject input configurations during the Basic Software Scheduler Contract Phase where not a particular variant is chosen for each SystemDesignTime variability affecting the Basic Software Scheduler contract.] (SRS\_Rte\_00229, SRS\_Rte\_00018)

[SWS\_Rte\_06504] [The RTE Generator shall reject input configurations during the Basic Software Scheduler Generation Phase where not a particular variant is chosen for each SystemDesignTime variability affecting the Basic Software Scheduler generation.] (SRS\_Rte\_00229, SRS\_Rte\_00018)

[SWS\_Rte\_06505] [The RTE Generator shall reject input configurations during the RTE Generation Phase where not a particular variant is chosen for each SystemDesignTime variability affecting the RTE generation.] (SRS\_Rte\_00201, SRS\_Rte\_00201, SRS\_Rte\_00201)

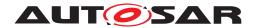

#### 4.7.2.4 CodeGenerationTime

During RTE Contract Phase, RTE Generation Phase and Basic Software Scheduler Generation Phase the variability with latest binding time CodeGenerationTime (called CodeGenerationTime variability) has to be bound and the RTE generator resolves the variability. This denotes that the code is generated for a particular variant. To do this it is required that a particular variant for each CodeGenerationTime variability has to be chosen.

[SWS\_Rte\_06507] [The RTE generator shall bind CodeGenerationTime variability in the RTE Contract Phase, Basic Software Scheduler Contract Phase, RTE Generation Phase and Basic Software Scheduler Generation Phase (see sections 3.1.1, 3.1.2, 3.4.1 and 3.4.2).|(SRS\_Rte\_00229, SRS\_Rte\_00191)

[SWS\_Rte\_06547] [The RTE Generator shall reject input configurations during the RTE Contract Phase where not a particular variant is chosen for each CodeGenerationTime variability affecting the software components contract.] (SRS\_Rte\_000191, SRS\_Rte\_00018)

[SWS\_Rte\_06548] [The RTE Generator shall reject input configurations during the Basic Software Scheduler Contract Phase where not a particular variant is chosen for each CodeGenerationTime variability affecting the Basic Software Scheduler contract.] (SRS\_Rte\_00229, SRS\_Rte\_00018)

[SWS\_Rte\_06508] [The RTE Generator shall reject input configurations during the *Basic Software Scheduler Generation Phase* where not a particular variant is chosen for each CodeGenerationTime variability affecting the *Basic Software Scheduler* generation.] (SRS Rte 00229, SRS Rte 00018)

[SWS\_Rte\_06509] [The RTE Generator shall reject input configurations during the RTE Generation Phase where not a particular variant is chosen for each CodeGenerationTime variability affecting the RTE generation.] (SRS\_Rte\_00191, SRS\_-Rte\_00018)

### 4.7.2.5 PreCompileTime

Variability with latest binding time *PreCompileTime* (called *PreCompileTime* variability) is relevant for the *RTE Contract Phase* and *Basic Software Scheduler Contract Phase* as well as for the *RTE Generation Phase* and *Basic Software Scheduler Generation Phase*. The *Application Header File*, *Application Types Header File*, *Module Interlink Header* and *Module Interlink Types Header* and the generated RTE / *Basic Software Scheduler* has to support the potential variability of the software components and *Basic Software Modules*. The variability is resolved during the execution of the pre processor of the C-Complier.

[SWS\_Rte\_06510] [The RTE generator shall implement PreCompileTime variability in the RTE Contract Phase, Basic Software Scheduler Contract Phase, RTE Generation Phase, Basic Software Scheduler Generation Phase via pre processor

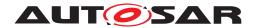

statements in the generated RTE code (see sections 3.1.1, 3.1.2, 3.4.1 and 3.4.2). (SRS Rte 00191)

[SWS\_Rte\_06553] [The RTE Generator shall use the defined *Attribute Value Macro* instead of immediate values if the value depends on an AttributeValueVariationPoint where the bindingTime is set to preCompileTime. | (SRS\_Rte\_00191)

#### 4.7.2.6 **LinkTime**

The latest Binding Time *LinkTime* will not be supported for *VariationPoints* relevant for the RTE Generator.

[SWS\_Rte\_06511] [The RTE generator shall reject configuration which defines RTE or *Basic Software Scheduler* relevant LinkTime variability.] (SRS\_Rte\_00018)

#### 4.7.2.7 PostBuild

Variability with latest binding time *PostBuild* (called post-build variability) might be bound / rebound after the generated RTE is compiled and has been linked to the executable. The generated RTE binary code has to contain all variants. Which variant is executed during ECU runtime is decided by variant selectors.

[SWS\_Rte\_06512] [The RTE generator shall implement post-build variability in the RTE Generation Phase and Basic Software Scheduler Generation Phase via C statements in the generated RTE code (see 3.4.1 and 3.4.2).](SRS\_Rte\_00191)

### Combining PreBuild and post-build variability

According document [10] it is supported that a VariationPoint defines a pre-build variability in conjunction with post-build variability. If the *PreBuild condition* is false, it is not expected that the element which is subject to variability including the code evaluating the *PostBuild condition* gets implemented at all.

[SWS\_Rte\_06549] [In cases where a VariationPoint defines a SystemDesign—Time variability or CodeGenerationTime variability in conjunction with post—build variability the post—build variability shall only be implemented by the RTE Generator in the generated RTE code if the condition of the pre—build variability evaluates to true. | (SRS\_Rte\_00191)

[SWS\_Rte\_06550] [In cases where a VariationPoint defines a PreCompileTime variability in conjunction with post-build variability the post-build variability shall only be effective in the RTE executable if the condition of the PreCompileTime variability evaluates to true. | (SRS\_Rte\_00191)

In this case the post-build variability implemented according [SWS\_Rte\_06512] depends from the PreCompileTime variability implemented according [SWS\_Rte\_06510].

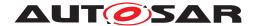

### 4.7.3 Variability affecting the RTE generation

### 4.7.3.1 Software Composition

This section describes the affects of the existence of variation points with regards to compositions. Though the application software compositions have been flattened and effectively eliminated after allocation to an ECU there is still one composition to consider for the RTE (i.e. the RootSwCompositionPrototype). The RootSwCompositionPrototype contains the atomic software components allocated to the respective ECU, its assembly connections, its delegation connections and the connections of the delegation ports to system signals. Once the variability is resolved for a variation point it must adhere to the constraints and limitations that apply to a model that does not have any variations. For example dangling connectors are not allowed and as such their existence will lead to undefined behavior if such configurations still exist after resolving post-build variation points.

Also within this specification section the wording "'a variant is enabled or disabled" refers to the variation point's *SwSystemconstDependentFormula* and/or *PostBuildVariantCondition* evaluating to "'true or false" respectively.

### 4.7.3.1.1 Variant existence of SwComponentPrototypes

[SWS\_Rte\_06601] [If a variant is disabled for the aggregation of a SwComponent-Prototype in a CompositionSwComponentType then all RTEEvents destined for Runnables in the respective SwComponentPrototype shall be blocked; No RTE-Event is allowed to reach any Runnable that is contained in a "'disabled" SwComponentPrototype. | (SRS\_Rte\_00206, SRS\_Rte\_00207, SRS\_Rte\_00204)

Potential misconfigurations of connectors connecting to ports of "'disabled"' SWC's will result in undefined behavior; It is the responsibility of the person considering the variability of the SwComponentPrototype to make the connections also variable and valid when a variant selection results in the elimination of a SwComponentPrototype from a composition. It is recommended to use predefined variants to ensure proper configurations are established.

#### 4.7.3.1.2 Variant existence of SwConnectors

[SWS\_Rte\_06602] [If a variant is disabled for a SwConnector (i.e. AssemblySwConnector or DelegationSwConnector) aggregated in a Composition—SwComponentType then the PortPrototypes at each end of the connector shall behave as an unconnected port (see section 5.2.7 for the defined RTE behavior) if no other variant enables a SwConnector between these ports.] (SRS\_Rte\_00206, SRS\_Rte\_00207)

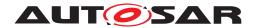

#### 4.7.3.1.3 COM related Variant existence

This section describes the impact on the RTE interaction with the COM layer as a result of variability of DataMappings (i.e. <code>SenderReceiverToSignalMapping</code> and <code>SenderReceiverToSignalGroupMapping</code> in the <code>SystemMapping</code>) as well as the existence of variants for <code>ISignals</code> The Meta Model allows for mapping the same data to different <code>SystemSignals</code> as well as associating a <code>SystemSignal</code> with 1 or more <code>ISignals</code>.

[SWS\_Rte\_06603] [If a variant is enabled for a SystemMapping aggregating a DataMapping then the RTE shall call the appropriate API's for the applicable mapping type.] (SRS\_Rte\_00206, SRS\_Rte\_00207)

[SWS\_Rte\_06604] [The appropriate API shall be determined based on the existence of variants of ISignals to which a SystemSignal is associated to. For each enabled ISignal the RTE shall call the proper COM API to send and receive data System-Signals|(SRS\_Rte\_00206, SRS\_Rte\_00207)

For example for an instance mapping from a VariableDataPrototype to a SystemSignal the RTE shall call the corresponding Com\_SendSignal with the proper SignalId and SignalDataPtr based on the selected variant DataMapping.

The existence of variants of ISignals is determined by the System element (see also [constr\_3028]).

[SWS\_Rte\_06605] [Delegation ports on a RootSwCompositionPrototype for which no DataMapping exists (i.e. no variant DataMapping is enabled) shall be considered unconnected because no path exists to a designated SystemSignal. Since this is a delegation port all enabled delegation connectors linking SWC R-ports to the respective delegation port must be considered unconnected (see section 5.2.7). P-Ports shall behave as documented in section 4.7.3.1.2.] (SRS\_Rte\_00206, SRS\_Rte\_00207)

### 4.7.3.1.4 Variant existence of *PortPrototypes*

[SWS\_Rte\_06606] [If no variant is enabled for a delegation port on a RootSwCompositionPrototype then all connected R-Ports using a DelegationSwConnector to this delegation port shall be considered unconnected (see section 5.2.7). The behavior of the P-ports shall be as defined in section 4.7.3.1.2.] (SRS\_Rte\_00206, SRS\_Rte\_00207)

Note on variant disabling criteria: In a proper variant configuration the following should be followed: when a PortPrototype is eliminated from any SwComponentType then any associated SwConnector should also have a variation point removing the connection since the connection is illegal.

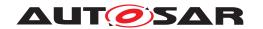

## 4.7.3.2 Atomic Software Component and its Internal Behavior

### 4.7.3.2.1 RTE API which is subject to variability

Following VariationPoints in the Meta Model do control the variant existence of RTE API for a software component. If a RTE API is variant existent, the API mapping and the related entries in the component data structure are 'variant' as well. This means, if a RTE API does not exist the API mapping does not exist as well. A part of the component data structure entries are related to the existences of the port. In these cases the *component data structure entry* depends from the existence of the PortPrototype.

| Variation Point                            | RTE API which is       | form        | kind infix |
|--------------------------------------------|------------------------|-------------|------------|
| Condition Value Macro                      | subject to variability |             |            |
| ExclusiveArea                              | Rte_Enter,             | component   | ExAr       |
| Bretabivenied                              | Rte_Exit               | internal    | 270 11     |
| [SWS_Rte_06518]                            | itee_Bare              | i itorriai  |            |
| VariableDataPrototype in the role arTyped- | Rte_Pim                | component   | PIM        |
| PerInstanceMemory                          |                        | internal    |            |
| [SWS_Rte_06518]                            |                        |             |            |
| PerInstanceMemory                          | Rte_Pim                | component   | PIM        |
| [SWS_Rte_06518]                            |                        | internal    |            |
| ParameterDataPrototype in the role perIn-  | Rte_CData              | component   | Prm        |
| stanceParameter                            | Rec_cbaca              | internal    |            |
| [SWS_Rte_06518]                            |                        | Intornal    |            |
| ParameterDataPrototype in the role shared- | Rte_CData              | component   | Prm        |
| Parameter                                  |                        | internal    |            |
| [SWS_Rte_06518]                            |                        |             |            |
| ServerCallPoint                            | Rte_Call               | component   |            |
|                                            |                        | port        |            |
| [SWS_Rte_06515]                            |                        |             |            |
| AsynchronousServerCallResultPoint          | Rte_Result             | component   |            |
|                                            |                        | port        |            |
| [SWS_Rte_06515]                            |                        |             |            |
| InternalTriggeringPoint                    | Rte_IrTrigger          | entity      | IRT        |
|                                            |                        | internal    |            |
| [SWS_Rte_06519]                            |                        |             |            |
| ExternalTriggeringPoint                    | Rte_Trigger            | component   |            |
| [OMO_DI00545]                              |                        | port        |            |
| [SWS_Rte_06515]                            | D. C. L. 1             |             |            |
| ModeSwitchPoint                            | Rte_Switch,            | component   |            |
| ICWC Dto OCE1EI                            | Rte_SwitchAck          | port        |            |
| [SWS_Rte_06515]  ModeAccessPoint           | Rte_Mode               | component   |            |
| ModeAccessroint                            | rce_mode               | port        |            |
| [SWS_Rte_06515]                            |                        | ροιτ        |            |
| VariableAccess in the role dataReadAccess  | Rte IRead ,            | entity port |            |
|                                            | Rte_IStatus,           |             |            |
|                                            | Rte_IsUpdated          |             |            |
| [SWS_Rte_06515]                            | _                      |             |            |

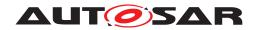

| VariableAccess in the role dataWriteAccess                                                                   | Rte_IWrite, Rte_IWriteRef, Rte_IInval- idate, Rte IFeedback | entity port           |     |
|----------------------------------------------------------------------------------------------------|-------------------------------------------------------------|-----------------------|-----|
| [SWS_Rte_06515]                                                                                              |                                                             |                       |     |
| VariableAccess in the role dataSendPoint  [SWS_Rte_06515]                                                    | Rte_Write,<br>Rte_Invalidate,<br>Rte_Feedback               | component<br>port     |     |
| VariableAccess in the role dataReceive-PointByArgument [SWS Rte 06515]                                       | Rte_Read                                                    | component<br>port     |     |
| VariableAccess in the role dataReceive-<br>PointByValue<br>[SWS_Rte_06515]                                   | Rte_DRead                                                   | component<br>port     |     |
| VariableAccess in the role readLocalVariable referring an explicitInterRunnable-Variable [SWS Rte 06518]     | Rte_IrvRead                                                 | component<br>internal | IRV |
| VariableAccess in the role writtenLo-calVariable referring an explicitInter-RunnableVariable [SWS Rte 06518] | Rte_IrvWrite                                                | component<br>internal | IRV |
| VariableAccess in the role readLocalVariable referring an implicitInterRunnable-Variable [SWS_Rte_06519]     | Rte_IrvIRead                                                | entity<br>internal    | IRV |
| VariableAccess in the role writtenLo-calVariable referring an implicitInter-RunnableVariable [SWS_Rte_06519] | Rte_IrvIWrite<br>Rte_IrvI-<br>WriteRef                      | entity<br>internal    | IRV |
| PortPrototype referring a ParameterInter-<br>face<br>[SWS_Rte_06515]                                         | Rte_Prm                                                     | component<br>port     |     |
| PortAPIOption with attribute indirectAPI [SWS_Rte_06520]                                                     | Rte_Port                                                    |                       |     |

Table 4.17: variant existence of RTE API

| column             | description                                                                                                    |
|--------------------|----------------------------------------------------------------------------------------------------|
| kind infix         | The column kind infix defines infix strings to differentiate condition value macros belonging to variation points of different API sets |
| form               | The column form specifies which names for the macro of the condition value are concatenated to ensure a unique name space of the macro. |
| form               | description                                                                                                    |
| component port     | The related API is provide for the whole software component and belongs to a software components port                                   |
| entity port        | The related API is provide for a particular RunnableEntity and belongs to a software components port                                    |
| component internal | The related API is provide for the whole software component and belongs to a software component internal functionality                  |

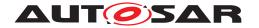

entity internal

The related API is provide per RunnableEntity and belongs to a software component internal functionality

**Table 4.18: Key to table 4.17** 

[SWS\_Rte\_06517] [The RTE generator shall treat RTE API as variant RTE API only if all elements (e.g. VariableAccess) in the input configuration controlling the existence of the same RTE API are subject to variability.] (SRS\_Rte\_00203)

### 4.7.3.2.2 Conditional API options

Following variation points in the Meta Model do control the variant properties of RTE API or allocated Memory.

| Variation Point                           | Subject to variability                                                                  |
|-------------------------------------------|-----------------------------------------------------------------------------------------|
| Condition Value Macro                     |                                                                                         |
| PortAPIOption with attribute portArgValue | PortDefinedArgument-<br>Value <b>is passed to a</b><br>RunnableEntity                   |
| not standardized                          |                                                                                         |
| PortAPIOption with attribute indirectAPI  | Number of Ports which are sup-<br>porting indirect API, see Rte<br>NPorts and Rte_Ports |
| not standardized                          |                                                                                         |

**Table 4.19: Conditional API options** 

### 4.7.3.2.3 Runnable Entity's and RTEEvents

Following variation points in the Meta Model do control the variant existence and activation of RunnableEntitys.

| Variation Point       | Subject to variability        |
|-----------------------|-------------------------------|
| Condition Value Macro |                               |
| RunnableEntity        | Existence of the RunnableEn-  |
| _                     | tity prototype                |
| [SWS_Rte_06530]       |                               |
| RTEEvent              | Activation of the RunnableEn- |
|                       | tity                          |
| not standardized      | -                             |

Table 4.20: variation on Runnable Entity's and RTEEvents

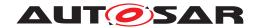

# 4.7.3.2.4 Conditional Memory Allocation

Following variation points in the Meta Model do control the variant existence of RTE memory allocation for the software component instance.

| Variation Point                           | Subject to variability                               |
|-------------------------------------------|------------------------------------------------------|
| Condition Value Macro                     | ,                                                    |
| <pre>implicitInterRunnableVariable</pre>  | variable definition implementing                     |
|                                           | the implicitInterRunnabl-                            |
| not standardized                          | evariable                                            |
| explicitInterRunnableVariable             | variable definition implementing                     |
|                                           | the explicitInterRunnabl-                            |
| not standardized                          | eVariable                                            |
| arTypedPerInstanceMemory                  | variable definition implementing                     |
|                                           | the arTypedPerInstance-                              |
|                                           | Memory                                               |
| not standardized                          |                                                      |
| PerInstanceMemory                         | variable definition implementing                     |
| not standardized                          | the PerInstanceMemory                                |
| perInstanceParameter                      | constant definition implementing                     |
| permetaneer                               | the perInstanceParameter                             |
| not standardized                          |                                                      |
| sharedParameter                           | variable definition implementing                     |
| and the selection of                      | the sharedParameter                                  |
| not standardized                          | Allocation of the memory                             |
| InstantiationDataDefProps, SwDataDefProps | Allocation of the memory objects described via swAd- |
|                                           | drMethod, accessibility for                          |
|                                           | MCD systems described via                            |
|                                           | swCalibrationAccess,                                 |
|                                           | displayFormat, mcFunc-                               |
| not standardized                          | C1011                                                |

**Table 4.21: Conditional Memory Allocation** 

# 4.7.3.3 NvBlockComponent and its Internal Behavior

| Variation Point                                        | Subject to variability             |
|--------------------------------------------------------|------------------------------------|
| Condition Value Macro                                  |                                    |
| PortPrototype of a NvBlockSwComponentType typed by Nv- | Existence of the ability to access |
| DataInterface                                          | the memory objects of the ram-     |
|                                                        | Block                              |
| not standardized                                       |                                    |
| NvBlockDataMapping of a NvBlockDescriptor              | Existence of the ability to access |
|                                                        | the memory objects of the ram-     |
|                                                        | Block                              |
| not standardized                                       |                                    |

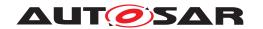

| <pre>provide PortPrototype of a NvBlockSwComponentType typed</pre> | Existence of the Block Manage-    |
|--------------------------------------------------------------------|-----------------------------------|
| by ClientServerInterface, RunnableEntity and referring             | ment port and the ability to      |
| OperationInvokedEvent                                              | access the Block Management       |
|                                                                    | API of the NvRAM Manager          |
| not standardized                                                   | _                                 |
| require PortPrototype of a NvBlockSwComponentType typed            | Existence of the callback notifi- |
| <pre>by ClientServerInterface, RoleBasedPortAssignment</pre>       | cation port                       |
| and referring the PortPrototype                                    |                                   |
| not standardized                                                   |                                   |
| NumericalValueSpecification Or TextValueSpecifica-                 | initialization values of the mem- |
| tion of the ramBlock or romBlocks initValue ValueSpec-             | ory objects implementing the      |
| ification (aggregated or referred one)                             | ramBlock <b>or</b> romBlock       |
| not standardized                                                   |                                   |
| InstantiationDataDefProps                                          | Allocation of the memory objects  |
|                                                                    | implementing the ramBlock         |
|                                                                    | or romBlock described via         |
|                                                                    | swAddrMethod, accessibility       |
|                                                                    | for MCD systems described         |
|                                                                    | via swCalibrationAccess,          |
|                                                                    | displayFormat, mcFunc-            |
|                                                                    | tion                              |
| not standardized                                                   |                                   |

Table 4.22: variation in NvBlockSwComponentTypeS

# 4.7.3.4 Parameter Component

| Variation Point                                       | Subject to variability                                           |
|-------------------------------------------------------|------------------------------------------------------------------|
| Condition Value Macro                                 |                                                                  |
| PortPrototype Of a ParameterSwComponentType           | Existence of the memory objects / definitions related to the Pa- |
|                                                       | <pre>rameterDataPrototypes in the PortInterface referred</pre>   |
|                                                       | by the PortPrototype                                             |
| not standardized                                      |                                                                  |
| NumericalValueSpecification Or TextValueSpecifica-    | initialization values of the mem-                                |
| tion of the ParameterProvideComSpecs initValue Value- | ory objects / definitions related                                |
| Specification (aggregated or referred one)            | to the ParameterDataProto-                                       |
|                                                       | type <b>s</b>                                                    |
| not standardized                                      |                                                                  |

Table 4.23: variation in ParameterSwComponentTypeS

### 4.7.3.5 Data Type

Following variation points in the Meta Model do control the variant generation of data types.

| Variation Point<br>Condition Value Macro | Subject to variability                      |
|------------------------------------------|---------------------------------------------|
| ImplementationDataTypeElement            | Existence of the structure or union element |
| [SWS_Rte_06542]                          |                                             |

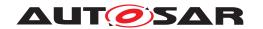

| arraySize [SWS_Rte_06541] | Number of elements in the array           |
|---------------------------|-------------------------------------------|
| CompuMethod upperLimit    | Upper limit of the ImplementationDataType |
| CompuMethod lowerLimit    | Lower limit of the ImplementationDataType |
| CompuMethod v attributes  | Coefficients of nominator and denominator |

Table 4.24: variation in ImplementationDataTypeS

| Variation Point          | Subject to variability                |
|--------------------------|---------------------------------------|
| Condition Value Macro    |                                       |
| DataConstr upperLimit    | Upper limit of the Application-       |
|                          | PrimitiveDataType                     |
| [SWS_Rte_06551]          |                                       |
| DataConstr lowerLimit    | Lower limit of the Application-       |
|                          | PrimitiveDataType                     |
| [SWS_Rte_06552]          |                                       |
| CompuMethod upperLimit   | Upper limit of the Application-       |
|                          | PrimitiveDataType                     |
|                          |                                       |
| CompuMethod lowerLimit   | Lower limit of the Application-       |
|                          | PrimitiveDataType                     |
|                          |                                       |
| CompuMethod v attributes | Coefficients of nominator and denomi- |
|                          | nator                                 |
|                          |                                       |

Table 4.25: variation in ApplicationDataTypes and related meta classes

### 4.7.3.6 Constants

| Variation Point Condition Value Macro              | Subject to variability      |
|----------------------------------------------------|-----------------------------|
|                                                    |                             |
| NumericalValueSpecification value                  | numerical value             |
| ApplicationValueSpecification v (swArraysize)      | size of compound primitives |
| ApplicationValueSpecification v (value) attributes | physical value              |

Table 4.26: variation in ValueSpecificationS

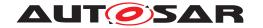

#### 4.7.3.7 Basic Software Modules and its Internal Behavior

### 4.7.3.7.1 Basic Software Interfaces

| Variation Point                                 | Subject to variability             |
|-------------------------------------------------|------------------------------------|
| Condition Value Macro                           |                                    |
| providedEntry                                   | Existence of the provided BswMod-  |
|                                                 | uleEntry                           |
| not standardized                                |                                    |
| outgoingCallback                                | Existence of the expected BswMod-  |
|                                                 | uleEntry                           |
| not standardized                                |                                    |
| ModeDeclarationGroupPrototype in role provided- | Existence of the provided ModeDec- |
| ModeGroup                                       | larationGroupPrototype             |
| not standardized                                |                                    |
| ModeDeclarationGroupPrototype in role required- | Existence of the required ModeDec- |
| ModeGroup                                       | larationGroupPrototype             |
| not standardized                                |                                    |
| Trigger in role releasedTrigger                 | Existence of the released Trigger  |
| not standardized                                |                                    |
| Trigger in role requiredTrigger                 | Existence of the required Trigger  |
| not standardized                                |                                    |

Table 4.27: variability affecting Basic Software Interfaces

### 4.7.3.8 Flat Instance descriptor

It is possible to instruct the RTE Generator to provide various instances for a ParameterDataPrototype in the component description. Therefore one FlatInstanceDescriptor per expected parameter instance has to point to the ParameterDataPrototype. Thereby the FlatInstanceDescriptors needs to define post build variation points to resolve the access to the various parameter instances.

Further details are described in section 4.2.9.3.7.

### 4.7.4 Variability affecting the Basic Software Scheduler generation

### 4.7.4.1 Basic Software Scheduler API which is subject to variability

The VariationPoints listed in table 4.28 in the input configuration are controlling the variant existence of *Basic Software Scheduler* API.

| Variation Point       |             |        | Subject to variabil   | ity  | form     | kind infix |
|-----------------------|-------------|--------|-----------------------|------|----------|------------|
| Condition Value Macro |             |        |                       |      |          |            |
| ExclusiveArea         |             |        | SchM_Enter, SchM_Exit |      | module   | ExAr       |
|                       |             |        |                       |      | internal |            |
| [SWS_Rte_06535]       |             |        |                       |      |          |            |
| managedModeGroup      | association | to     | SchM_Switch,          | SchM | module   | MMod       |
| providedModeGroup     | ModeDec     | clara- | SwitchAck             |      | external |            |
| tionGroupPrototype    | <u> </u>    |        |                       |      |          |            |

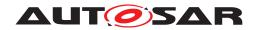

| [SWS_Rte_06536]                            |                      |          |         |
|--------------------------------------------|----------------------|----------|---------|
| accessedModeGroup association to pro-      | SchM_Mode            | module   | AMod    |
| videdModeGroup <b>Or</b> requiredModeGroup |                      | external |         |
| ModeDeclarationGroupPrototype              |                      |          |         |
| [SWS_Rte_06536]                            |                      |          |         |
| issuedTrigger association to re-           | SchM_Trigger         | module   | Tr      |
| leasedTrigger Trigger                      |                      | external |         |
| [SWS_Rte_06536]                            |                      |          |         |
| BswModuleCallPoint                         | SchM_Call            | module   | SrvCall |
|                                            |                      | external |         |
| [SWS_Rte_06536]                            |                      |          |         |
| BswAsynchronousServerCallResult-           | SchM_Result          | module   | SrvRes  |
| Point                                      |                      | external |         |
| [SWS_Rte_06536]                            |                      |          |         |
| dataSendPoint association to provided-     | SchM_Send            | module   | DSP     |
| Data                                       |                      | external |         |
| [SWS_Rte_06536]                            |                      |          |         |
| dataReceivePoint association to re-        | SchM_Receive         | module   | DRP     |
| quiredData                                 |                      | external |         |
| [SWS_Rte_06536]                            |                      |          |         |
| BswInternalTriggeringPoint                 | SchM_ActMainFunction | entity   | ITr     |
|                                            |                      | internal |         |
| [SWS_Rte_06536]                            |                      |          |         |
| perInstanceParameter Parameter-            | SchM_CData           | module   | PIP     |
| DataPrototype                              |                      | internal |         |
| [SWS_Rte_06535]                            |                      |          |         |

Table 4.28: variant existence of Basic Software Scheduler API

| column          | description                                                                                                    |
|-----------------|----------------------------------------------------------------------------------------------------|
| kind infix      | The column kind infix defines infix strings to differentiate condition value macros belonging to variation points of different API sets |
| form            | The column form specifies which names for the macro of the condition value are concatenated to ensure a unique name space of the macro. |
| form            | description                                                                                                    |
| module external | The related API is provide for the whole module and belongs to a module interface                                                       |
| module internal | The related API is provide for the whole module and belongs to a module internal functionality                                          |
| entity internal | The related API is provide per ExecutableEntity and belongs to a module internal functionality                                          |

**Table 4.29: Key to table 4.28** 

**[SWS\_Rte\_06537]** [The RTE generator shall treat the existence of *Basic Software Scheduler* API as subject to variability only if all elements (e.g. managedModeGroup association) in the input configuration controlling the existence of the same *Basic Software Scheduler* API are subject to variability.] (SRS\_Rte\_00229)

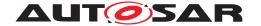

#### 4.7.4.2 Basic Software Entities

The VariationPoints listed in table 4.30 in the input configuration are controlling the variant existence of BswModuleEntitys and the variant activation of BswSchedulableEntitys.

| Variation Point       | Subject to variability       |
|-----------------------|------------------------------|
| Condition Value Macro |                              |
| BswSchedulableEntity  | Existence of the BswSchedu-  |
|                       | lableEntity prototype        |
| [SWS_Rte_06532]       |                              |
| BswEvent              | Activation of the BswSchedu- |
|                       | lableEntity                  |
| not standardized      |                              |

Table 4.30: variability affecting BswSchedulableEntityS

#### 4.7.4.3 API behavior

The VariationPoints listed in table 4.31 in the input configuration are controlling the variant behavior of *Basic Software Scheduler* API.

| Variation Point       | Subject to variability                                                                               |
|-----------------------|----------------------------------------------------------------------------------------------------|
| Condition Value Macro |                                                                                                    |
| BswModeSenderPolicy   | Queue length in the mode machine instance dependent from the attribute                               |
| not standardized      |                                                                                                    |
| BswModeReceiverPolicy | attribute supportsAsyn-<br>chronousModeSwitch has to<br>be considered according the<br>bound variant |
| not standardized      |                                                                                                    |

Table 4.31: variant existence of BswSchedulableEntity

### 4.7.5 Variability affecting SWC implementation

In this section some examples will be given in order to describe the affects of variability with regard to SWC implementation. The implemented variability in SWCs is described through VariationPointProxys and can be resolved by pre-build evaluation, by post-build evaluation or by the combination of them. Furthermore for each VariationPointProxy AUTOSAR defines the categorys VALUE and CONDITION (see Software Component Template [2]). In the following code examples one scenario for each category will be described. The first scenario addresses the post-build case and the second one the case of combination of pre-build and post-build.

### Scenario for category VALUE

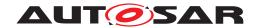

VariationPointProxy FRIDA postBuildValueAccess Rte\_PBCon\_FRIDA = 3 might result for example in something like:

### Scenario for category CONDITION

SystemConstant FRANZ = 10 VariationPointProxy HUGO conditionAccess Rte\_SysCon\_HUGO = (FRANZ == 10) postBuildVariantCondition A = 3, postBuildVariantCondition B = 5 might result for example in something like:

```
1 /* Generated RTE-Code */
3 #define Rte_SysCon_HUGO 1
5 #define Rte_PBCon_HUGO (
    Rte_SysCon_HUGO &&
       RteInternal_EvalPostBuildVariantCondition_HUGO_A &&
      RteInternal_EvalPostBuildVariantCondition_HUGO_B
      )
1 /*SWC-Code*/
  /* ensure that no code for HUGO remains in
  the binary, if HUGO is not selected */
5 #if Rte_SysCon_HUGO
7 /* check during run time, if HUGO is
   active due to post-build conditions */
9 if (Rte_PBCon_HUGO) {
   /\star code depending on proxy HUGO \star/
10
12 else {
/* functional alternative, if HUGO is not selected */
      }
14
15
16 #else
17 /* functional alternative is always
18 active since HUGO is not selected */
19 #endif
```

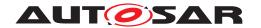

Since the post-build data structure is not standardized the algorithm for the evaluation of the expressions RteInternal\_EvalPostBuildVariantCondition\_HUGO\_A and RteInternal\_EvalPostBuildVariantCondition\_HUGO\_B is up to the implementer.

In contrast to Rte\_SysCon the Rte\_PBCon API has no guarantee, that it can be resolved in the pre-processor. It is subject to the optimization of the compiler to reduce code size. If one wants to be absolutely sure, that no superfluous code exists even with non optimizing compilers, he needs to implement a pre-processor directive in addition (see example).

## 4.8 Development error

Errors which can occur at runtime in the RTE are classified as development errors. The RTE uses a BSW module report these types of errors to the DET [25] (Default Error Tracer).

## 4.8.1 DET Report Identifiers

**[SWS\_Rte\_06631]** The RTE shall use the OS Application Identifier as the Instance Id to enable the developer to identify in which runtime section of the RTE the error occurs. This Instance ID is even unique across multi cores and so implicitly allows the development error to be traced to a specific core. | (SRS\_BSW\_00337)

**[SWS\_Rte\_06632]** [The RTE shall use the Service Id as identified in the table 4.33. Each RTE API template, RTE callback template and RTE API will have an Identifier. This ID Service ID must be used when running code in the context of the respective RTE call. | (SRS\_BSW\_00337)

#### 4.8.2 DET Error Identifiers

Only a limited set of development identifiers are currently recognized. Each of these need to be detected either at runtime or during initialization of the RTE. To report these errors extra development code must be generated by the RTE generator.

[SWS\_Rte\_06633] [An RTE\_E\_DET\_ILLEGAL\_SIGNAL\_ID (0x01) shall be reported at runtime by the RTE when it receives a COM callback for a signal name (e.g. Rte\_COMCbk\_<sn>, Rte\_COMCbkTAck\_<sn>) which was not expected within the context of the currently-selected postBuild variant. See section 5.9.2.1 for the list of possible COM callback template API. | (SRS\_BSW\_00337)

**[SWS\_Rte\_06634]** [An RTE\_E\_DET\_ILLEGAL\_VARIANT\_CRITERION\_VALUE (0x02) shall be reported by the RTE when it determines that a value is assigned to a

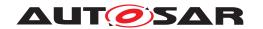

variant criterion which is not in the list of possible values for that criterion. This error shall be detected during the RTE initialization phase. | (SRS\_BSW\_00337)

**[SWS\_Rte\_06635]** [An RTE\_E\_DET\_ILLEGAL\_INVOCATION (0x03) shall be reported by the RTE when it determines that an RTE API is called by a Runnable which should not call that RTE API. The RTE can identify the active Runnable when it dispatches the RTE Event and if it subsequently receives a call from that Runnable to an API that is not part of its contract then this particular error ID must me logged.] (SRS BSW 00337)

**[SWS\_Rte\_06637]** [An RTE\_E\_DET\_WAIT\_IN\_EXCLUSIVE\_AREA (0x04) shall be reported by the RTE when an application has called an Rte\_Enter API and subsequently asks the RTE to enter a wait state. This is illegal because it would lock the ECU.|(SRS\_BSW\_00337)

**[SWS\_Rte\_07675]** [An RTE\_E\_DET\_ILLEGAL\_NESTED\_EXCLUSIVE\_AREA (0x05) shall be reported by the RTE when an application violates [SWS\_Rte\_CONSTR\_09029].|(SRS\_BSW\_00337)

**[SWS\_Rte\_07685]** [An RTE\_E\_DET\_SEG\_FAULT (0x06) shall be reported by the RTE when the parameters of an RTE API call contain a direct or indirect reference to memory that is not accessible from the callers partition as defined in [SWS\_Rte\_02752] and [SWS\_Rte\_02753].|(SRS\_BSW\_00337)

[SWS\_Rte\_07682] [If RteDevErrorDetectUninit is enabled, an RTE\_E\_UNINIT (0x07) shall be reported by the RTE when one of the APIs:

- Specified in 5.6.
- Rte\_NvMNotifyInitBlock.
- Rte PartitionTerminated.
- Rte\_PartitionRestarting.
- Rte\_RestartPartition.

is called before Rte\_Start, after Rte\_Stop or After the partition to which the API belongs is terminated. | (SRS BSW 00337)

#### Note:

- In production mode, No checks are performed.
- In development mode, if an error is detected the API behaviour is undefined and it is left to the Rte implementer.

Rational: The introduction of this developpement check should not introduce big changes to production mode configuration.

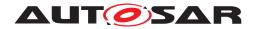

[SWS\_Rte\_07683] [If RteDevErrorDetectUninit is enabled, an RTE\_E\_UNINIT (0x07) shall be reported by the *Basic Software Scheduler / RTE* when one of the APIs SchM\_Switch, SchM\_Mode, SchM\_SwitchAck, SchM\_Trigger, SchM\_Send, SchM\_Receive, SchM\_Call, SchM\_Result, SchM\_ActMainFunction, SchM\_Start, SchM\_StartTiming, or Rte\_Start is called before SchM\_Init.] (SRS\_-BSW\_00337)

## 4.8.3 DET Error Classification

The following abbreviations are used to identify the DET error in table 4.33.

| Abbreviation | RTE DET Error                             |
|--------------|-------------------------------------------|
| ISI          | RTE_E_DET_ILLEGAL_SIGNAL_ID               |
| IVCV         | RTE_E_DET_ILLEGAL_VARIANT_CRITERION_VALUE |
| II           | RTE_E_DET_ILLEGAL_INVOCATION              |
| INEA         | RTE_E_DET_ILLEGAL_NESTED_EXCLUSIVE_AREA   |
| WIEA         | RTE_E_DET_WAIT_IN_EXCLUSIVE_AREA          |
| UNINIT       | RTE_E_UNINIT                              |

**Table 4.32: Abbreviations of RTE DET Errors to APIs** 

The following table 4.33 indicates which DET errors are relevant for the various RTE APIs, and the service ID associated with the RTE APIs (see [SWS Rte 06632]):

| API name                 | Service ID | ISI | IVCV | II | INEA | WIEA | UNINIT |
|--------------------------|------------|-----|------|----|------|------|--------|
| Rte_Ports APIs           | 0x10       |     |      |    |      |      | Х      |
| Rte_NPorts <b>APIs</b>   | 0x11       |     |      |    |      |      | Χ      |
| Rte_Port APIs            | 0x12       |     |      |    |      |      | Χ      |
| Rte_Send <b>APIs</b>     | 0x13       |     |      |    |      |      | Χ      |
| Rte_Write APIs           | 0x14       |     |      |    |      |      | Х      |
| Rte_Switch APIs          | 0x15       |     |      |    |      |      | Х      |
| Rte_Invalidate APIs      | 0x16       |     |      |    |      |      | Х      |
| Rte_Feedback APIs        | 0x17       |     |      |    |      | Х    | Х      |
| Rte_SwitchAck APIs       | 0x18       |     |      |    |      | Х    | Х      |
| Rte_Read <b>APIs</b>     | 0x19       |     |      |    |      |      | Х      |
| Rte_DRead <b>APIs</b>    | 0x1A       |     |      |    |      |      | Х      |
| Rte_Receive APIs         | 0x1B       |     |      |    |      | Х    | Х      |
| Rte_Call APIs            | 0x1C       |     |      |    |      | Х    | X      |
| Rte_Result APIs          | 0x1D       |     |      |    |      | Х    | Х      |
| Rte_Pim APIs             | 0x1E       |     |      |    |      |      | X      |
| Rte_CData <b>APIs</b>    | 0x1F       |     |      |    |      |      | Х      |
| Rte_Prm APIs             | 0x20       |     |      |    |      |      | Х      |
| Rte_IRead APIs           | 0x21       |     |      |    |      |      | Х      |
| Rte_IWrite APIs          | 0x22       |     |      |    |      |      | Х      |
| Rte_IWriteRef APIs       | 0x23       |     |      |    |      |      | Х      |
| Rte_IInvalidate APIs     | 0x24       |     |      |    |      |      | Х      |
| Rte_IStatus APIs         | 0x25       |     |      |    |      |      | Х      |
| Rte_IrvIRead <b>APIs</b> | 0x26       |     |      |    |      |      | Х      |

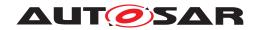

| D. T. TIV. I. ADIa                                | 0,,07        |   |   |   |             |
|---------------------------------------------------|--------------|---|---|---|-------------|
| Rte_IrvIWrite APIs                                | 0x27<br>0x31 |   |   |   | X           |
| Rte_IrvIWriteRef APIs                             |              |   |   |   |             |
| Rte_IrvRead APIs                                  | 0x28<br>0x29 |   |   |   | X           |
| Rte_IrvWrite APIs                                 |              |   |   |   | X           |
| Rte_Enter APIs                                    | 0x2A         |   |   | V | X           |
| Rte_Exit APIs                                     | 0x2B         |   |   | Х | X           |
| Rte_Mode APIs                                     | 0x2C         |   |   |   | <del></del> |
| Rte_Trigger APIs                                  | 0x2D         |   |   |   | X           |
| Rte_IrTrigger APIs                                | 0x2E         |   |   |   | X           |
| Rte_IFeedback APIs                                | 0x2F         |   |   |   | X           |
| Rte_IsUpdated APIs                                | 0x30         |   |   |   | Х           |
| trigger by TimingEvent                            | 0x50         |   | X |   |             |
| trigger by BackgroundEvent                        | 0x51         |   | X |   |             |
| trigger by SwcModeSwitchEvent                     | 0x52         |   | X |   |             |
| trigger by AsynchronousServerCallReturnsEvent     | 0x53         |   | X |   |             |
| trigger by DataReceiveErrorEvent                  | 0x54         |   | Х |   |             |
| trigger by OperationInvokedEvent                  | 0x55         |   | Х |   |             |
| trigger by DataReceivedEvent                      | 0x56         |   | X |   |             |
| trigger by DataSendCompletedEvent                 | 0x57         |   | Х |   |             |
| trigger by ExternalTriggerOccurredEvent           | 0x58         |   | Х |   |             |
| trigger by InternalTriggerOccurredEvent           | 0x59         |   | Х |   |             |
| trigger by DataWriteCompletedEvent                | 0x5A         |   | X |   |             |
| Rte_Start API                                     | 0x70         |   |   |   | X           |
| Rte_Stop API                                      | 0x71         |   |   |   |             |
| Rte_PartitionTerminated APIs                      | 0x72         |   |   |   |             |
| Rte_PartitionRestarting APIs                      | 0x73         |   |   |   |             |
| Rte_RestartPartition APIs                         | 0x74         |   |   |   |             |
| Rte_Init API                                      | 0x75         |   |   |   |             |
| Rte_StartTiming API                               | 0x76         |   |   |   |             |
| Rte_COMCbkTAck_ <sn> callbacks</sn>               | 0x90         | X |   |   |             |
| Rte_COMCbkTErr_ <sn> callbacks</sn>               | 0x91         | X |   |   |             |
| Rte_COMCbkInv_ <sn> callbacks</sn>                | 0x92         | X |   |   |             |
| Rte_COMCbkRxTOut_ <sn> callbacks</sn>             | 0x93         | X |   |   |             |
| Rte_COMCbkTxTOut_ <sn> callbacks</sn>             | 0x94         | X |   |   |             |
| Rte_COMCbk_ <sg> callbacks</sg>                   | 0x95         | X |   |   |             |
| Rte_COMCbkTAck_ <sg> callbacks</sg>               | 0x96         | X |   |   |             |
| Rte_COMCbkTErr_ <sg> callbacks</sg>               | 0x97         | X |   |   |             |
| Rte_COMCbkInv_ <sg> callbacks</sg>                | 0x98         | X |   |   |             |
| Rte_COMCbkRxTOut_ <sg> callbacks</sg>             | 0x99         | Х |   |   |             |
| Rte_COMCbkTxTOut_ <sg> callbacks</sg>             | 0x9A         | Х |   |   |             |
| Rte_COMCbk_ <sn> callbacks</sn>                   | 0x9F         | Х |   |   |             |
| Rte_COMCbkTxPrep_ <mn> callbacks</mn>             | 0xA8         | X |   |   | X           |
| Rte_LdComCbkRxIndication_ <sn> callbacks</sn>     | 0xA0         | X |   |   | X           |
| Rte_LdComCbkStartOfReception_ <sn> callbacks</sn> | 0xA1         | X |   |   | X           |
| Rte_LdComCbkCopyRxData_ <sn> callbacks</sn>       | 0xA2         | X |   |   | X           |
| Rte_LdComCbkTpRxIndication_ <sn> callbacks</sn>   | 0xA3         | X |   |   | X           |
| Rte_LdComCbkCopyTxData_ <sn> callbacks</sn>       | 0xA4         | X |   |   | X           |
| Rte_LdComCbkTpTxConfirmation_ <sn> callbacks</sn> | 0xA5         | X |   |   | X           |
| Rte_LdComCbkTriggerTransmit_ <sn> callbacks</sn>  | 0xA6         | X |   |   | X           |
| Rte_LdComCbkTxConfirmation_ <sn> callbacks</sn>   | 0xA7         | X |   |   | X           |
| Rte_SetMirror callbacks                           | 0x9B         |   |   |   |             |
| Rte_GetMirror callbacks                           | 0x9C         |   |   |   |             |
| Rte_NvMNotifyJobFinished callbacks                | 0x9D         |   |   |   |             |
|                                                   | I.           |   |   |   |             |

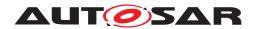

| Rte_NvMNotifyInitBlock callbacks | 0x9E |   |   | X |
|----------------------------------|------|---|---|---|
| SchM_Init API                    | 0x00 | X |   |   |
| SchM_Deinit API                  | 0x01 |   |   |   |
| SchM_GetVersionInfo API          | 0x02 |   |   |   |
| SchM_Enter APIs                  | 0x03 |   |   |   |
| SchM_Exit APIs                   | 0x04 |   | X |   |
| SchM_ActMainFunction APIs        | 0x05 |   |   | X |
| SchM_Switch APIs                 | 0x06 |   |   | X |
| SchM_Mode APIs                   | 0x07 |   |   | X |
| SchM_SwitchAck APIs              | 0x08 |   |   | X |
| SchM_Trigger APIs                | 0x09 |   |   | X |
| SchM_Send APIs                   | 0x0A |   |   | X |
| SchM_Receive APIs                | 0x0B |   |   | X |
| SchM_Call APIs                   | 0x0C |   |   | X |
| SchM_Result APIs                 | 0x0D |   |   | X |

Table 4.33: Applicability of RTE DET Errors to APIs

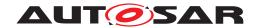

# 4.9 Bypass Support

Rapid prototyping can be used during electronic control unit development to evaluate and test new software control algorithms for various functions.

With Fullpass technology the original ECU is totally replaced by a Rapid Prototyping Unit (RPU).

With Bypass technology the original ECU and software stays in the control loop to supports the majority of the control algorithms and interface with sensors, actuators and communication buses: only the specific control algorithm that shall be prototyped is deported into the RPU (external bypass) or even directly executed in the original ECU (internal bypass). Bypass mainly consists in replacing at run time inputs and/or outputs of the original software algorithms by value computed by the prototype algorithm under test.

The RTE does not directly implement bypass but the RTE provides supports for the integration of such implementation by CDD and/or integration code.

## 4.9.1 Bypass description

In order to describe a rapid prototyping system as an Autosar Software Component a System Description with the category RPT\_SYSTEM is used. This System Description is not relevant for the RTE itself but is only a support for the ECU integrator to setup the rapid prototyping solution.

[SWS\_Rte\_07833] [RTE shall ignore definitions in System Description of category RPT\_SYSTEM.|(SRS Rte 00244)

## 4.9.2 Component wrapper method

The component wrapper method consists in wrapping the original software component implementation with a CDD that implements the bypass. With this method the CDD is able to take the control of the AUTOSAR interfaces of the software component because there is no more direct call between RTE and the SWC but everything go through the CDD.

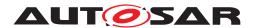

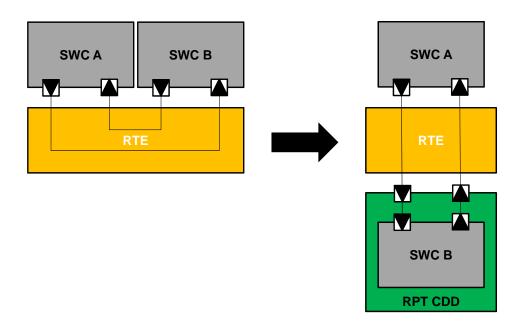

Figure 4.53: Component wrapper method

The RTE supports the component wrapper method by generating the SWC interfaces with a c-namespace including an additional [Byps\_] infix for the bypassed SWC (i.e. SWC B in Figure 4.53). This includes:

- naming of Application Header File
- naming of the Application Type Header File
- naming of the RTE APIs (excepted life cycle APIs)
- naming of the runnables
- naming of the instance handle
- naming of the Component Data Structure type
- naming of the memory sections

The component wrapper method for bypass support is enabled per software component type.

[SWS\_Rte\_07840] [The component wrapper method for bypass support is enabled for a software component type if the general switch RteBypassSupport is set to COMPONENT\_WRAPPER and the individual switch for this software component type RteBypassSupportEnabled is set to true.] (SRS\_Rte\_00244)

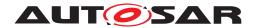

[SWS\_Rte\_07841] [The component wrapper method for bypass support is disabled for a software component type if the general switch RteBypassSupport is set to value different from COMPONENT\_WRAPPER or if the individual switch for this software component type RteBypassSupportEnabled is not configured or is set to false.] (SRS\_Rte\_00244)

**[SWS\_Rte\_07834]** [If the component wrapper method for bypass support is enabled for a software component type, the RTE generator shall include the optional infix  $[Byps \]$  to the name of all the elements generated for this software component type that are defined in this specification with the optional infix  $[Byps \]$ .] (SRS\_-Rte 00244)

**[SWS\_Rte\_07835]** [If the component wrapper method for bypass support is disabled for a software component type, the RTE generator shall remove the optional infix  $[Byps \]$  to the name of all the elements generated for this software component type that are defined in this specification with the optional infix  $[Byps \]$ .] (SRS\_-Rte 00244)

#### 4.9.3 Direct buffer access method

The direct buffer access method provides runtime direct read and write access to the RTE buffers that implement the ECU communication infrastructure.

The RTE supports the direct buffer access method by generating the McSupportData for these buffers. This is already supported by the RTE measurement and calibration support but for the rapid prototyping purpose additional elements shall be generated.

The component wrapper method for bypass support is enabled per software component type.

The component wrapper method for bypass support is enabled for a software component type if the individual switch for this software component type RteBypassSupportEnabled is set to true.

[SWS\_Rte\_07836] [If the direct buffer access method for bypass support is enabled for a software component type, the RTE generator shall generate McSupportData with mcDataAccessDetails for each preemption area specific buffer that implements the implicit communication for this software component type.] (SRS\_Rte\_00244)

#### 4.9.4 Extended buffer access method

The extended buffer access method enhances the support for rapid prototyping (RP) to support the bypass use case where the RTE cannot be regenerated by the bypass user. The goal is to ensure that all VariableDataPrototypes that are communicated via RTE APIs are written to and read back from a RP global buffer that can be modified by rapid prototyping tools (RPT). The method applies to all RTE APIs and not just those for implicit access and hence is termed the *extended* buffer access method.

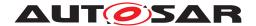

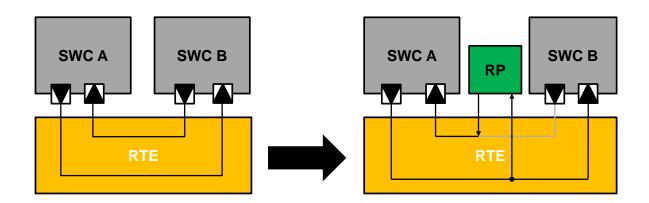

Figure 4.54: Extended Buffer Access method

Within the Extended buffer access method a VariableDataPrototype, an RTE-Event or a complete SwComponentPrototype can be flagged for rapid prototyping at one of three levels depending on whether or not post-build hooking is used. rptLevel1 is intended for use by post-build hooking tools and rptLevel2 and rptLevel3 by non post-build hooking. The mapping from RTE API class to supported level is defined by Table 4.34.

| API Class    | rptLevel1 | rptLevel2 | rptLevel3 |
|--------------|-----------|-----------|-----------|
| Explicit S/R | Yes       | Yes       | Yes       |
| Implicit S/R | Yes       | Yes       | Yes       |
| C/S          | Yes       | Yes       | Yes       |
| Mode         | Yes       | Yes       | Yes       |
| Trigger      | No        | No        | No        |
| Explicit IRV | Yes       | Yes       | Yes       |
| Implicit IRV | Yes       | Yes       | Yes       |

Table 4.34: Table of API classes and supported RPT level

#### 4.9.4.1 Global Enable

[SWS\_Rte\_06086] [The Extended Buffer Access method is enabled if the general switch RteBypassSupport is set to EXTENDED\_BUFFER\_ACCESS] (SRS\_Rte\_-00244)

When RteBypassSupport is set to a value other than EXTENDED\_BUFFER\_ACCESS then no bypass support, i.e. no use of RP memory interface, no RP service point, etc., is generated.

When RteBypassSupport is set to EXTENDED\_BUFFER\_ACCESS then the RteBypassSupportEnabled and/or RteServicePointSupportEnabled must also be set to true for Extended Buffer Access bypass support to be generated for a software component.

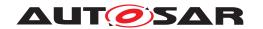

The configuration options are summarized in Table 4.35.

| RteBypassSupport<br>(global)        | RteBypass-<br>SupportEnabled<br>(per-SWC) | RteServicePoint-<br>SupportEnabled<br>(per-SWC) | Effect                                                                                                    |
|-------------------------------------|-------------------------------------------|-------------------------------------------------|----------------------------------------------------------------------------------------------------|
| NONE <b>or</b> COMPONENT<br>WRAPPER | Any                                       | Any                                             | No bypass support generated by RTE. No RP export generated by RTE                                                                                                    |
| EXTENDED_BUFFER ACCESS              | FALSE                                     | FALSE                                           | No bypass support for SWC type generated by RTE in code (i.e. No service points and no use of RP memory interface). RP export describes service points for SWC Internal service points only. |
| EXTENDED_BUFFER ACCESS              | FALSE                                     | TRUE                                            | Service points generated for SWC. No use of RP memory interface. RP export describes resulting SWC Internal and RTE assigned service points.                                                 |
| EXTENDED_BUFFER ACCESS              | TRUE                                      | FALSE                                           | Service points not generated for SWC. RP memory interface generated for RTE APIs. RP export describes SWC Internal service points and also the resulting RP buffers and enabler flags.       |
| EXTENDED_BUFFER ACCESS              | TRUE                                      | TRUE                                            | Service points generated for SWC. RP memory interface generated for RTE APIs. RP export describes resulting SWC Internal and RTE assigned service points, RP buffers and enabler flags.      |

Table 4.35: Summary of enable/disable options for Extended Buffer Access method

## 4.9.4.2 RPT Preparation

The RptImplPolicy.rptPreparationLevel supports three preparation levels:

- Level 1 When RptImplPolicy.rptPreparationLevel is set to rptLevel1 then the generated RTE uses a specific memory access pattern (a write-read cycle within accessing code created by the RTE generator) suitable for access by post-build hooking tools patch writes to buffers.
- Level 2 When RptImplPolicy.rptPreparationLevel is set to rptLevel2 then in addition to the use of an RP global buffer (as for rptLevel1)

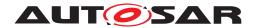

the generated code also includes an RP enabler flag that is used to make update of the RP global buffer conditional.

The RP enabler flag can be in either (calibratable) ROM or RAM based on Rpt-Container.rptEnablerImplType.

• Level 3 — When RptImplPolicy.rptPreparationLevel is set to rptLevel3 then in addition to the requirements of rptLevel2, the generated code also records the original ECU-generated value as well as the RP replacement value.

When rptImplPolicy of a RptContainer is used the RptContainer can reference:

- VariableDataPrototype the preparation level applies to a single data item (and hence, for example, related Sender-Receiver APIs).
- ArgumentDataPrototype the preparation level applies to a single operation argument (and hence related Client-Server APIs).
- ModeDeclarationGroupPrototype the preparation level applies to a single ModeDeclaration argument (and hence related Mode APIs).
- operation the preparation level applies to all ClientServerOperation's ArgumentDataPrototypes (and hence related Client-Server APIs).
- RunnableEntity the preparation level applies to a all data items / arguments accessed by the RunnableEntity.
- SwComponentPrototype the preparation level applies to all RunnableEntitys (and hence all accessed data items and arguments) in the software component.

## 4.9.4.3 Level 1 - Post-Build Hooking

This level is intended to be used by post-build hooking tools that patch writes to buffers such that a bypass value is written into a buffer rather than the value calculated by the ECU.

Logically this means that a C statement like:

```
buffer = ecu_value;
is patched to be:
```

```
buffer = f(ecu_value);
```

where f() is a function calculated by the RP system, e.g. on external RP hardware. Note that the function call in the example may be, in reality, a simple access to a value calculated by the RP system rather than an actual function call.

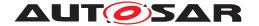

## 4.9.4.3.1 Explicit Sender-Receiver and IRV APIs

As an example of the changes to generated RTE code when rptLevel1 of the Extended Buffer Access method is enabled, consider an Rte\_Write API that sends VariableDataPrototype D via port P using explicit semantics. A "typical" implementation might look something like Example 4.13:

### Example 4.13

Where <type> is the implementation data type of the VariableDataPrototype, <send> represents the transmission process, e.g. via COM or direct access, and <result of send> represents the return value of the RTE API.

To support RP the implementation, Example 4.13 is modified as follows:

### Example 4.14

```
1  /* RP global buffer */
2  volatile <type> SWCA_Bypass_P_D;
3
4  Std_ReturnType Rte_Write_P_D(<type> data)
5  {
6   SWCA_Bypass_P_D = data;
7   <send> SWCA_Bypass_P_D;
8   return <result of send>;
9 }
```

The changes as a result of rptLevel1 support revolve around the reads/writes of the RP global buffer. These changes are summarized by the following two requirements:

[SWS\_Rte\_06033] [When rptLevel1 support is enabled for a VariableDataPrototype accessed using explicit semantics the RTE generator shall write each associated IN or INOUT API parameter to a RP global buffer.] (SRS\_Rte\_00244)

Subsequent accesses to the actual parameter within the generated function are replaced by use of the RP global buffer instead.

[SWS\_Rte\_06034] [When rptLevel1 support is enabled for a VariableDataPrototype accessed using explicit semantics then within RTE APIs the RTE generator shall read the value of the associated IN and INOUT parameters from the RP global buffer rather than use the formal parameter.] (SRS\_Rte\_00244)

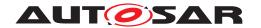

These modifications ensure that if an RP tool patches the write to the RP global buffer SWCA\_Bypass\_P\_D then the value that is written by the RP tool to SWCA\_Bypass\_P\_D will be sent instead of the actual function parameter data.

The requirements inherently cause the RP global buffer to exist thus there is no explicit requirement to create the global buffer. However the characteristics of this buffer are constrained as follows.

[SWS\_Rte\_06035] [An RP global buffer used for rptLevel1 data shall be marked as volatile.|(SRS\_Rte\_00244)

The volatile keyword is essential to ensure that compiler optimization does not elide the read of SWCA\_Bypass\_P\_D in <send> SWCA\_Bypass\_P\_D.

[SWS\_Rte\_06036] [The RP global buffer contents shall be valid for at least the lifetime of the accessing RTE function (i.e. the lifetime of the runnable that calls the RTE function) and any related measurement and stimulation services. | (SRS\_Rte\_00244)

[SWS\_Rte\_06037] [The same RP global buffer shall always be used for the same SWCI/API-type/port/variable-data-prototype.] (SRS\_Rte\_00244)

Requirement [SWS\_Rte\_06037] ensures stability for post-build hooking tools, e.g. if we have Rte\_Write\_P\_D for SWCA then the same RP global buffer is used irrespective of when or how SWCA calls Rte\_Write\_P\_D. Since the RTE API is created per-SWC instance then different instances will use different RP global buffers.

Note that requirement [SWS\_Rte\_06036] indicates the minimum lifetime required; in an implementation the actual lifetime may be longer.

The above requirements are not intended to indicate that a dedicated RP global buffer must be created. In particular, if the generated RTE already contains a buffer whose characteristics satisfy those of an RP global buffer then an implementation is free to reuse the existing buffer.

As an additional example, consider an Rte\_Read API that receives VariableDat-aPrototype D via port P. A "typical" implementation might look something like Example 4.15:

## Example 4.15

```
1 Std_ReturnType Rte_Read_P_D(<type>* const data)
2 {
3    *data = <receive>;
4    <notifications>;
5    return <result of receive>;
6 }
```

Where <type> is the implementation data type of the VariableDataPrototype, <receive> represents the reception process, e.g. from COM or direct access, <notifications> the steps required (if any) to notify that the reception has occurred and <result of receive> represents the return value of the RTE API.

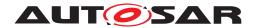

When using the Extended buffer access method and the rptPreparationLevel is rptLevel1, the RptContainer references D and rptReadAccess is rptReadAccess the generated RTE API from Example 4.15 is modified to become Example 4.16:

## Example 4.16

```
volatile <type> SWCB_Bypass_P_D;  /* RP global buffer */
Std_ReturnType Rte_Read_P_D(<type>* const data)

{
    SWCB_Bypass_P_D = <receive>;
    *data = SWCB_Bypass_P_D;
    <notifications>;
    return <result of receive>;
}
```

[SWS\_Rte\_06038] [When rptLevel1 support is enabled for a VariableDataPrototype accessed by explicit semantics the RTE generator shall substitute the write of received data to an associated OUT or INOUT API parameter with a write to an RP global buffer. | (SRS\_Rte\_00244)

[SWS\_Rte\_06039] [When rptLevel1 support is enabled for a VariableDataPrototype accessed by explicit semantics the RTE generator shall copy from the RP global buffer to OUT or INOUT API parameters before performing any AUTOSAR data reception notifications (and thus before the API returns if there are no notifications).|(SRS\_Rte\_00244)

As with the explicit write, these requirements ensure that if an RP tool patches the write to SWCB\_Bypass\_P\_D then the value that the tool writes will be returned to the API caller rather than the originally received value.

The characteristics of the RP global buffer are defined for the <send> process above. In particular the volatile keyword is essential to ensure that compiler optimization does not elide the read of the RP global buffer in \*data = SWCB\_Bypass\_P\_D.

Additional volatile RP global buffers are also used for IRV arguments in a similar way to the sender-receiver Rte\_Read and Rte\_Write APIs.

## 4.9.4.3.2 Interaction With Data Conversion

[SWS\_Rte\_06088] [Where a VariableDataPrototype is subject to data conversion before being transmitted the conversion shall occur before the write to the RP global buffer.] (SRS\_Rte\_00244)

Assuming the data conversion if represented by the function f(x) then the example Rte\_Write API would become Example 4.17:

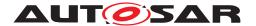

```
1  /* RP global buffer */
2  volatile <type2> SWCA_Bypass_P_D;
3
4  Std_ReturnType Rte_Write_P_D(<type> data)
5  {
6   SWCA_Bypass_P_D = f(data);
7   <send> SWCA_Bypass_P_D;
8   return <result of send>;
9 }
```

Where <type2> is the data type after conversion.

## 4.9.4.3.3 Implicit Sender-Receiver and IRV

For implicit Sender-Receiver and IRV communication, RP global buffers are used when the context-local implicit communication buffers are initialized and written back. Consider an Rte\_IWrite API that sends VariableDataPrototype D via port P and an Rte\_IRead API that reads VariableDataPrototype E via port Q. A "typical" implementation might look like:

```
1 local_P_D = global_P_D;
2 local_Q_E = global_Q_E;
3 Runnable();
4 global_P_D = local_P_D;
```

Where Runnable() uses Rte\_IWrite\_P\_D() and Rte\_IRead\_Q\_E() which in turn access the context-local buffers local\_P\_D and local\_Q\_E to provide the required semantics.

When rptPreparationLevel is rptLevel1 and the container references the implicitly accessed VariableDataPrototype this is modified as follows:

```
volatile <type> Bypass_P_D; /* RP global buffer */
volatile <type> Bypass_Q_E; /* RP global buffer */
```

And inside the generated task body:

```
1 TASK(...)
2 {
3    volatile <type> local_P_D;
4    volatile <type> local_Q_E;
5
6    /* ... */
7
8    local_P_D = global_P_D;    /* Not changed */
9    Bypass_Q_E = global_Q_E;    /* Setup via RP global buffer */
10    local_Q_E = Bypass_Q_E;
11    Runnable();
12    Bypass_P_D = local_P_D;    /* Write-back via RP global buffer */
13    global_P_D = Bypass_P_D;
14 }
```

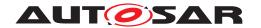

To enable the RP tool to intercept the update of the context-local buffer used by the implicit APIs the Extended Buffer Access method uses an RP global buffer in a similar fashion to the explicit APIs.

[SWS\_Rte\_06040] [When rptLevel1 support is enabled for a VariableDataPrototype accessed by implicit semantics the RTE generator shall first update the RP global buffer from the RTE global variable / COM signal and then update the preemption area specific buffer from the RP global buffer before runnable invocation (SRS Rte 00244)

[SWS\_Rte\_06087] [When rptLevel1 support is enabled for a VariableDataPrototype accessed by implicit semantics the RTE generator shall, after runnable termination, perform any write-back by first writing the preemption area specific buffer to the RP global buffer and then updating the RTE global variable / COM signal from the RP global buffer.|(SRS Rte 00244)

The Runnable () sequence can comprise of one or more calls to different runnables. Each runnable has a unique implicit API and therefore can, potentially, access different context-local buffers.

Finally, the write to the preemption area specific buffer and subsequent use could be used as the write-read cycle required for post-build hooking. A distinct RP global buffer may therefore be optimized away in some circumstances and the preemption area specific buffer used to enforce the requirement memory access pattern.

[SWS\_Rte\_06091] [When rptLevel1 support is enabled the RTE generator should avoid dedicated RP global buffer variables for implicit communication by implementing the preemption area specific buffers according to the (implementation) requirements on a RP global buffer ([SWS\_Rte\_06035],[SWS\_Rte\_06036]).] (SRS\_-Rte\_00244)

For instance in this case the preemption area specific buffers needs to be declared as volatile.

#### 4.9.4.3.4 Mode APIs

Mode APIs are handled in a similar manner to explicit Sender-receiver APIs with the actual function parameters being written to an associated RP global buffer before use.

[SWS\_Rte\_06107] [When rptLevel1 support is enabled for a ModeDeclarationGroupPrototype the RTE generator shall write the API parameter to a RP global buffer.] (SRS Rte 00244)

Subsequent accesses to the actual parameter within the generated function are replaced by use of the RP global buffer instead.

[SWS\_Rte\_06108] [When rptLevel1 support is enabled for a ModeDeclarationGroupPrototype then within RTE APIs the RTE generator shall read the value

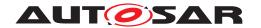

of the associated parameter from the RP global buffer rather than use the formal parameter.  $|(SRS\_Rte\_00244)|$ 

These modifications ensure that if an RP tool patches the write to the RP global buffer then the value that is written by the RP tool will be used as the new mode instead of the actual function parameter.

As an additional example, consider the typical implementation for an Rte\_Switch API shown in Example 4.18 (error handling omitted for clarity):

## Example 4.18

```
1 Std_ReturnType Rte_Switch_P_M( <type> newMode )
2 {
3    if ( ! <in_transition> )
4    {
5        mode = newMode;
6        <notifications>
7    }
8    else
9    {
10        <enQueue>( newMode );
11    }
12    return E_OK;
13 }
```

When using the Extended buffer access method and the rptPreparationLevel is rptLevel1 the generated RTE API from Example 4.18 is modified to become Example 4.19:

```
1 /* RP global buffer */
volatile <type> SWCA_Bypass_P_M;
4 Std_ReturnType Rte_Switch_P_M( <type> newMode )
  SWCA_Bypass_P_M = newMode;
  if ( ! <in_transition> )
8
   mode = SWCA_Bypass_P_M;
10
      <notifications>
11
12 }
13 else
14 {
       <enQueue>( SWCA_Bypass_P_M );
15
16
   return E OK;
18 }
```

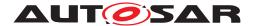

### 4.9.4.3.5 Client-Server APIs

rptLevel1 support can be enabled for individual parameters within an operation. The generated support differs based on the parameter direction.

#### 4.9.4.3.5.1 IN Parameters

Client-Server parameters with direction of IN are copied to a dedicated RP global buffer variable before use to ensure the required write-read cycle. For IN parameters passed by reference a deep-copy is used.

[SWS\_Rte\_06092] [When rptLevel1 support is enabled for an ArgumentDataPrototype with direction of IN the generated RTE API shall write the parameter to a RP global buffer.](SRS\_Rte\_00244)

Subsequent accesses to the actual parameter within the generated RTE function are replaced by use of the RP global buffer instead.

[SWS\_Rte\_06093] [When rptLevel1 support is enabled for an ArgumentDataPrototype with direction of IN the RTE generator shall read the value of the associated parameter from the RP global buffer rather than use the formal parameter.|(SRS Rte 00244)

These modifications ensure that if an RP tool patches the write to the RP global buffer SWCA\_Bypass\_P\_OP\_a then the value that is written by the RP tool to SWCA\_Bypass\_P\_OP\_a will be see by the server instead of the actual function parameter a.

As an example of the changes to generated RTE code when <code>rptLevel1</code> of the Extended Buffer Access method is enabled, consider an <code>Rte\_Call</code> API that invokes <code>ClientServerOperation</code> OP via port P. A "typical" implementation might look something like Example 4.20:

### Example 4.20

```
1 Std_ReturnType Rte_Call_P_OP([IN] <type> a)
2 {
3    Server( a );
4    return E_OK;
5 }
```

[SWS Rte 06092] and [SWS Rte 06093] modify Example 4.20 as follows:

```
1  /* RP global buffer */
2  volatile <type> SWCA_Bypass_P_OP_a;
3
4  Std_ReturnType Rte_Call_P_OP([IN] <type> a)
5  {
```

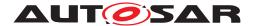

```
/* Copy to RP global buffer */
SWCA_Bypass_P_OP_a = a;
Server( SWCA_Bypass_P_OP_a );
return E_OK;
```

The RP global buffer is volatile according to [SWS\_Rte\_06035].

## 4.9.4.3.5.2 **OUT Parameters**

When rptLevel1 support is enabled for Client-Server parameters with direction of OUT the server generated value can be replaced with a value generated by the RPT. In the generated code the value generated by the server is captured into a dedicated RP global buffer and then, after the server has completed, returned to the client via a copy that permits the RPT to affect the returned value.

[SWS\_Rte\_06094] [When rptLevel1 support is enabled for an ArgumentDataPrototype with direction of OUT the generated RTE API shall invoke the server with the OUT parameter replaced by a reference to an RP global buffer.] (SRS\_-Rte 00244)

After the server call the generated RTE API must return either the RPT generated result or the server generated result returned to the client.

[SWS\_Rte\_06095] [When rptLevel1 support is enabled for an ArgumentDataPrototype with direction of OUT the RTE generator shall copy the value of the associated parameter from the RP global buffer.|(SRS Rte 00244)

These modifications ensure that if an RP tool patches the write to the RP global buffer SWCA\_Bypass\_P\_OP\_a then the value that is written by the RP tool to SWCA\_Bypass\_P\_OP\_a will be see by the server instead of the actual function parameter a.

As an example of the changes to generated RTE code when <code>rptLevel1</code> of the Extended Buffer Access method is enabled, consider an <code>Rte\_Call</code> API that invokes <code>ClientServerOperation</code> OP via port P. A "typical" implementation might look something like Example 4.22:

```
1 Std_ReturnType Rte_Call_P_OP([OUT] <type> a)
2 {
3    Server( a );
4    return E_OK;
5 }
```

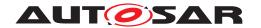

[SWS\_Rte\_06094] and [SWS\_Rte\_06095] modify Example 4.22 as follows:

## Example 4.23

```
1  /* RP global buffer */
2  volatile <type> SWCA_Bypass_P_OP_a;
3
4  Std_ReturnType Rte_Call_P_OP([OUT] <type> a)
5  {
6    /* Pass reference to RP global buffer to server */
7   Server( &SWCA_Bypass_P_OP_a );
8
9    /* Copy server value (possible modified by RPT) to client */
10    <deep-copy>( a, &SWCA_Bypass_P_OP_a );
11   return E_OK;
12 }
```

#### 4.9.4.3.5.3 IN-OUT Parameters

When rptLevel1 support is enabled for Client-Server parameters with direction of IN-OUT the server generated value can be replaced with a value generated by the RPT as well as the value seen by the server being modified by RPT. Therefore in addition to the support for OUT parameters an initial copy before the server invocation is necessary.

[SWS\_Rte\_06096] [When rptLevel1 support is enabled for an ArgumentDataPrototype with direction of IN-OUT the generated RTE API shall initialize the RP global buffer with the actual parameter before server invocation.] (SRS\_Rte\_-00244)

After the server call the generated RTE API must return either the RPT generated result or the server generated result returned to the client.

[SWS\_Rte\_06097] [When rptLevel1 support is enabled for an ArgumentDataPrototype with direction of IN-OUT the RTE generator shall copy the value of the associated parameter from the RP global buffer. | (SRS\_Rte\_00244)

As an example of the changes to generated RTE code when <code>rptLevel1</code> of the Extended Buffer Access method is enabled, consider an <code>Rte\_Call</code> API that invokes <code>ClientServerOperationOP</code> via port P. A "typical" implementation might look something like Example 4.24:

```
1 Std_ReturnType Rte_Call_P_OP([IN-OUT] <type> a)
2 {
3    Server( a );
4    return E_OK;
5 }
```

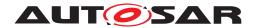

[SWS\_Rte\_06094] and [SWS\_Rte\_06095] modify Example 4.22 as follows:

#### Example 4.25

```
1  /* RP global buffer */
2  volatile <type> SWCA_Bypass_P_OP_a;
3
4  Std_ReturnType Rte_Call_P_OP([IN-OUT] <type> a)
5  {
6     /* Copy in value (possible modified by RPT) to RP global buffer */
7     <deep-copy>( &SWCA_Bypass_P_OP_a, a );
8
9     /* Pass reference to RP global buffer to server */
10     Server( &SWCA_Bypass_P_OP_a );
11
12     /* Copy server value (possible modified by RPT) to client */
13     <deep-copy>( a, &SWCA_Bypass_P_OP_a );
14     return E_OK;
15 }
```

## 4.9.4.4 Level 2 - Non Post-Build Hooking

This level is used for bypass scenarios where the binary code remains unchanged after RTE generation — in particular any code level requirements for bypass are inserted when the RTE is generated. For example, RP global buffers may be inserted as for rptLevel1 however run-time RP enabler flags are also added to allow control of how the buffers are used.

The typical Rte\_Write Example 4.13 becomes Example 4.26:

```
1  /* RP global buffer */
2  volatile <type> SWCA_Bypass_P_D;
3
4  /* RP enabler flag */
5  volatile <flag> SWCA_Bypass_P_D_Enable = FALSE;
6
7  Std_ReturnType Rte_Write_P_D(<type> data)
8  {
9    if ( FALSE == SWCA_Bypass_P_D_Enable )
10    {
11      SWCA_Bypass_P_D = data;
12    }
13    <send> SWCA_Bypass_P_D;
14    <notifications>;
15    return <result of send>;
16 }
```

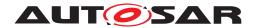

Where <type>, <send>, <notifications> and <result of send> are as before

rptLevel2 is conceptually similar to rptLevel1 but with the additional constraint that the RP global buffer is only updated within the generated RTE function when the RP enabler flag is **disabled**<sup>11</sup>. Thus when the RP enabler flag is disabled, rptLevel2 has the same semantics as rptLevel1.

[SWS\_Rte\_06041] [When rptLevel2 support is enabled for a ModeDeclarationGroupPrototype or a VariableDataPrototype accessed using explicit semantics and the RP enabler flag is disabled the RTE generator shall write each associated IN or INOUT API parameter to a RP global buffer before the actual parameter is otherwise used within the generated function. | (SRS\_Rte\_00244)

Subsequent accesses to the actual parameter within the generated function are replaced by use of the RP global buffer instead.

[SWS\_Rte\_06042] [When rptLevel2 support is enabled for a ModeDeclarationGroupPrototype or a VariableDataPrototype accessed using explicit semantics then within RTE APIs the RTE generator shall read the value of the associated IN and INOUT parameters from the RP global buffer rather than use the formal parameter. | (SRS\_Rte\_00244)

The typical Rte\_Read Example 4.15 becomes Example 4.27:

```
1 /* RP global buffer */
2 volatile <type> SWCB_Bypass_P_D;
4 /* RP enabler flag */
5 volatile <flag> SWCB_Bypass_P_D_Enable = FALSE;
7 Std_ReturnType Rte_Read_P_D(<type>* const data)
8 {
    <type> temp = <receive>;
9
   if ( FALSE == SWCB_Bypass_P_D_Enable )
11
       SWCB_Bypass_P_D = temp;
12
13 }
*data = SWCB_Bypass_P_D;
15 <notifications>;
   return <result of receive>;
16
17 }
```

<sup>&</sup>lt;sup>11</sup>The *RP enabler flags* are described using inverted logic to reflect the requirements of bypass enable/disable. When <code>rptLevel2/rptLevel3</code> bypass is **disabled** we want the API to use the value from the API's "data" argument whereas when <code>rptLevel2/rptLevel3</code> bypass is **enabled** we do not want the API to use the value from the "data" argument because the <code>RP service point</code> will have written the bypass value into the *RP global buffer* before the runnable containing the API runs.

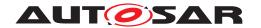

[SWS\_Rte\_06043] [When rptLevel2 support is enabled for a ModeDeclarationGroupPrototype or a VariableDataPrototype accessed using explicit semantics and the RP enabler flag is disabled the RTE generator shall write the value destined for each OUT or INOUT API parameter to an associated RP global buffer after the value is received within the generated function. | (SRS\_Rte\_00244)

[SWS\_Rte\_06044] [When rptLevel2 support is enabled for a VariableDataPrototype accessed using explicit semantics then within RTE APIs the RTE generator shall read the value of the associated OUT and INOUT parameters from the RP global buffers rather than directly using the values received in the generated function.] (SRS Rte 00244)

rptLevel2 support can be enabled for individual parameters within an operation. The generated RP enabler flags control the copies of the parameter before and/or after the server invocation within the generated RTE API.

For IN and IN-OUT parameters the generated code conditionally overwrites the value in the associated RP global buffer before server invocation. The overwrite occurs when the RP enabler flag is **disabled** and hence bypass – use of the RP generated value – is enabled.

[SWS\_Rte\_06098] [When rptLevel2 support is enabled for a ArgumentDataPrototype with direction IN or IN-OUT and the RP enabler flag is disabled the RTE generator shall write the actual parameter value destined for each IN or IN-OUT API parameter to an associated RP global buffer after the value is received within the generated function.]  $(SRS_Rte_00244)$ 

To enable replacement of the server generated value with one generated by the RPT a selection can be made based on the RP enabler flag.

[SWS\_Rte\_06099] [When rptLevel2 support is enabled for a ArgumentDataPrototype with direction IN-OUT or OUT and the RP enabler flag is disabled the RTE generator shall copy the server-generated value to the RP global buffer before copying the RP global buffer to the client's IN-OUT or OUT parameter.] (SRS\_Rte\_00244)

[SWS\_Rte\_06100] [When rptLevel2 support is enabled for a ArgumentDataPrototype with direction IN-OUT or OUT and the RP enabler flag is enabled the RTE generator shall copy the RP global buffer to the client's IN-OUT or OUT parameter after the server invocation is complete. Note that in this case the server-generated value is ignored.] (SRS\_Rte\_00244)

Requirements [SWS\_Rte\_06099] and [SWS\_Rte\_06100] require that the output comes from two different places; the server generated value when bypass is disabled and the RPT generate value when enabled. This implies the use of a temporary data store passed to the server to avoid overwriting the RPT value held in the RP global buffer.

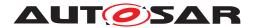

[SWS\_Rte\_06101] [When rptLevel2 support is enabled for a ArgumentDataPrototype with direction IN-OUT the generated code shall use separate RP enabler flags for input-side and output-side bypass.] (SRS Rte 00244)

The Rte\_Call Example 4.24 is then modified as follows:

#### Example 4.28

```
1 /* Input-side bypass */
2 volatile <type> SWCA_BypassIN_P_OP_a;
3 volatile <flag> SWCA_BypassIN_P_OP_Enable = FALSE;
5 /* Output-side bypass */
6 volatile <type> SWCA_BypassOUT_P_OP_a;
7 volatile <flag> SWCA_BypassOUT_P_OP_Enable = FALSE;
9 Std_ReturnType Rte_Call_P_OP([IN-OUT] <type> a)
10 {
   if (FALSE == SWCA_BypassIN_P_OP_Enable )
11
12
     /* RP disabled... use IN value */
13
      <deep-copy>( &SWCA_BypassIN_P_OP_a, a );
14
15
    /* Pass reference to RP global buffer to server */
17
    Server( &SWCA_BypassIN_P_OP_a );
18
    if (FALSE == SWCA_BypassOUT_P_OP_Enable )
21
      /* Output-side bypass disabled: use server value */
22
      <deep-copy>( a, &SWCA_BypassIN_P_OP_a );
    }
    else
25
26
      /* Copy RPT-initialized value to client */
27
      <deep-copy>( a, &SWCA_BypassOUT_P_OP_a );
29
   return E_OK;
32 }
```

Note: The update of SWCA\_BypassOUT\_P\_OP\_a occurs in the background and is not shown in Example 4.28. The exact point that this occurs is not defined but will be before it is used in the generated function.

For IN and OUT parameters the generated code is similar to Example 4.28 but with either the input-side or output-side bypass omitted as appropriate.

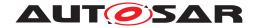

## 4.9.4.4.1 RP Enabler Flag

The RP enabler flags control how the generated APIs interact with the RP global buffers (e.g. as updated by a post build hooking tool) depending on the flag state:

**Disabled** — When the RP enabler flag for a VariableDataPrototype is disabled the values received by the APIs are written to the RP global buffers and the APIs behave as normal.

**Enabled** — When the RP enabler flag for a VariableDataPrototype is **enabled** the write defined by [SWS\_Rte\_06043] does not occur and thus the API ignores data generated by runnables and uses bypass values written into the RP global buffers.

[SWS\_Rte\_06075] [When rptLevel2 support is enabled for a ModeDeclarationGroupPrototype or a VariableDataPrototype accessed using explicit semantics then within RTE APIs the RTE generator shall support RP enabler flags to permit the write to the RP global buffer to be disabled.] (SRS\_Rte\_00244)

The RP enabler flags can be variables in RAM (as in the example), calibration characteristics or both - as specified in the input configuration. The <type> used for RP enabler flag is implementation dependent, e.g. an AUTOSAR Boolean or a bit-packed type, but is described in the generated RP description to enable access by RPT.

[SWS\_Rte\_06073] [The RTE generator shall create RP enabler flags in RAM when rptEnablerImplType is rptEnablerRam or rptEnablerRamAndRom.] (SRS\_Rte\_00244)

[SWS\_Rte\_06074] [The RTE generator shall create RP enabler flags as calibration characteristics when a rptEnablerImplType is rptEnablerRom.] (SRS\_Rte\_00244)

To enable the bypass to take effect the generated API must use the RP global buffers (as updated according to [SWS\_Rte\_06043], [SWS\_Rte\_06073] and [SWS\_Rte\_06074]) within the generated code rather than the values on input to the API.

[SWS\_Rte\_06079] [When the rptEnablerImplType is rptEnablerRamAndRom the two RP enabler flags are logically AND'd.] (SRS Rte 00244)

When both RAM and calibration characteristics are used the formulation would be something like:

```
1  /* RP enabler flag (in RAM) */
2  volatile <flag> SWCA_Bypass_P_D_Enable = FALSE;
3
4  /* RP enabler flag (as a characteristic) */
5  volatile const <flag> SWCA Bypass P D Enable Char = FALSE;
```

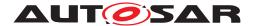

In the above examples <flag> represents the RP enabler flag data type. Implementations are at liberty to provide optimized implementations of the enablers, e.g. packing multiple enabler flags into a single variable, depending on known hardware characteristics.

## 4.9.4.5 Level 3 - Extended Non Post-Build Hooking

rptLevel3 is an extension of rptLevel2 but also records the value the ECU calculated. For example:

### Example 4.30

```
1  /* RP global buffer */
2  volatile <type> SWCA_Bypass_P_D;
3
4  /* RP global measurement buffer */
5  volatile <type> SWCA_Bypass_P_D_Original;
6
7  /* RP enabler flag */
8  volatile <flag> SWCA_Bypass_P_D_Enable = FALSE;
9
10  Std_ReturnType Rte_Write_P_D(<type> data)
11  {
12   SWCA_Bypass_P_D_Original = data;
13   if ( FALSE == SWCA_Bypass_P_D_Enable )
14   {
15    SWCA_Bypass_P_D = data;
16   }
17   <send> SWCA_Bypass_P_D
18   return <result of send>
19 }
```

[SWS\_Rte\_06045] [When rptLevel3 support is enabled for a ModeDeclarationGroupPrototype or a VariableDataPrototype accessed using explicit semantics the RTE generator shall write the associated IN or INOUT API parameter to a RP global measurement buffer on entry to the generated function.] (SRS\_Rte\_-00244)

[SWS\_Rte\_06046] [When rptLevel3 support is enabled for a ModeDeclarationGroupPrototype or a VariableDataPrototype accessed using explicit semantics and the RP enabler flag is disabled the RTE generator shall write each associated IN or INOUT API parameter to a RP global buffer after the RP

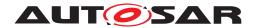

global measurement buffer is updated and before the RP global buffer is otherwise used within the generated function. | (SRS Rte 00244)

[SWS\_Rte\_06102] [When rptLevel3 support is enabled for a ArgumentDataPrototype the RTE generator shall write the associated IN or INOUT API parameter to a RP global measurement buffer on entry to the generated function.] (SRS\_Rte\_-00244)

[SWS\_Rte\_06103] [When rptLevel3 support is enabled for a ArgumentDataPrototype and the RP enabler flag is disabled the RTE generator shall write each associated IN or INOUT API parameter to a RP global buffer after the RP global measurement buffer is updated and before the RP global buffer is otherwise used within the generated function. | (SRS Rte 00244)

Subsequent accesses to the actual parameter within the generated function are replaced by use of the RP global buffer instead.

[SWS\_Rte\_06047] [When rptLevel3 support is enabled for a ModeDeclarationGroupPrototype or a VariableDataPrototype accessed using explicit semantics then within RTE APIs the RTE generator shall read the value of the associated IN and INOUT parameters from the RP global buffer rather than use the formal parameter. | (SRS Rte 00244)

[SWS\_Rte\_06104] [When rptLevel3 support is enabled for a ArgumentDataPrototype then within RTE APIs the RTE generator shall read the value of the associated IN and INOUT parameters from the RP global buffer rather than use the formal parameter.] (SRS\_Rte\_00244)

And likewise for the Rte\_Read API:

```
1 /* RP global buffer */
volatile <type> SWCB Bypass P D;
4 /* RP global measurement buffer */
5 volatile <type> SWCB Bypass P D Original;
7 /* RP enabler flag */
8 volatile <flag> SWCB_Bypass_P_D_Enable = FALSE;
10 Std_ReturnType Rte_Read_P_D(<type>* const data)
11 {
   <type> temp = <receive>;
   SWCB_Bypass_P_D_Original = temp;
13
   if (FALSE == SWCB_Bypass_P_D_Enable )
       SWCB_Bypass_P_D = temp;
16
17
   *data = SWCB_Bypass_P_D;
   return <result of receive>;
19
```

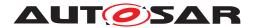

[SWS\_Rte\_06048] [When rptLevel3 support is enabled for a ModeDeclarationGroupPrototype or a VariableDataPrototype accessed using explicit semantics the RTE generator shall write the value destined for each OUT or INOUT API parameter to an associated RP global measurement buffer after the value is received within the generated function. | (SRS\_Rte\_00244)

[SWS\_Rte\_06105] [When rptLevel3 support is enabled for a ArgumentDataPrototype the RTE generator shall write the value destined for each OUT or INOUT API parameter to an associated RP global measurement buffer after the value is returned by the server within the generated function. | (SRS\_Rte\_00244)

[SWS\_Rte\_06049] [When rptLevel3 support is enabled for a ModeDeclarationGroupPrototype or a VariableDataPrototype accessed using explicit semantics and the RP enabler flag is disabled the RTE generator shall write the value destined for each OUT or INOUT API parameter to an associated RP global buffer after the RP global measurement buffer is updated.](SRS\_-Rte\_00244)

[SWS\_Rte\_06106] [When rptLevel3 support is enabled for a ArgumentDataPrototype and the RP enabler flag is disabled the RTE generator shall write the value destined for each OUT or INOUT API parameter to an associated RP global buffer after the RP global measurement buffer is updated.] (SRS\_-Rte\_00244)

[SWS\_Rte\_06050] [When rptLevel3 support is enabled for a ModeDeclarationGroupPrototype or a VariableDataPrototype accessed using explicit semantics then within RTE APIs the RTE generator shall read the value of the associated OUT and INOUT parameters from the RP global buffers rather than directly using the values received in the generated function. | (SRS\_Rte\_00244)

The Rte\_Call Example 4.24 is then modified as follows:

```
1 /* Input-side bypass */
2 volatile <type> SWCA_BypassIN_P_OP_a;
3 volatile <type> SWCA_BypassINMeasurementBuf_P_OP_a;
4 volatile <flag> SWCA_BypassIN_P_OP_Enable = FALSE;
6 /* Output-side bypass */
7 volatile <type> SWCA_BypassOUT_P_OP_a;
8 volatile <type> SWCA_BypassOUTMeasurementBuf_P_OP_a;
9 volatile <flag> SWCA_BypassOUT_P_OP_Enable = FALSE;
11 Std_ReturnType Rte_Call_P_OP([IN-OUT] <type> a)
12 {
    /* rptLevel3: Retain input value */
   <deep-copy>( &SWCA_BypassINMeasurementBuf_P_OP_a, a );
  if ( FALSE == SWCA_BypassIN_P_OP_Enable )
16
      /* RP disabled... use IN value */
17
      <deep-copy>( &SWCA_BypassIN_P_OP_a, a );
```

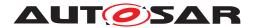

```
19
     }
     else
20
      /* RP enabled... do nothing & use value from RPT */
23
24
     /\star Pass reference to RP global buffer to server \star/
25
     Server( &SWCA_BypassIN_P_OP_a );
27
     /* rptLevel3: Retain server generated value */
28
     <deep-copy>( &SWCA_BypassOUTMeasurementBuf_P_OP_a, &
        SWCA_BypassIN_P_OP_a );
30
    if (FALSE == SWCA_BypassOUT_P_OP_Enable )
31
32
       /* Output-side bypass disabled: use server value */
       <deep-copy>( a, &SWCA_BypassIN_P_OP_a );
34
35
     }
    else
    {
       /* Copy RPT-initialized value to client */
38
       <deep-copy>( a, &SWCA_BypassOUT_P_OP_a );
39
40
41
    return E_OK;
42
43 }
```

For IN and OUT parameters the generated code is similar to Example 4.32 but with either the input-side or output-side bypass omitted as appropriate.

## 4.9.4.6 Level 2 and 3 - Non Post-Build Hooking and Implicit Communication

For implicit communication the context-local buffer is updated from the global master via an interception if the RP enabler flag is disabled. For rptLevel3 the original (master) data is also preserved in the RP global measurement buffer. A typical implementation for the initialization of the context-local buffer within a task (when rptLevel3 support is enabled) would therefore look like:

```
1  /* RP global buffer */
2  volatile <type> SWCB_Bypass_P_D;
3
4  /* RP global measurement buffer */
5  volatile <type> SWCB_Bypass_P_D_Original;
6
7  /* RP enabler flag */
8  volatile <flag> SWCB_Bypass_P_D_Enable = FALSE;
9
10  TASK(X)
11 {
```

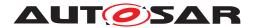

```
/* RP global measurement buffer = global master data */
SWCB_Bypass_P_D_Original = global_P_D;

if (FALSE == SWCB_Bypass_P_D_Enable )

{
    /* RP global buffer = global master data */
    SWCB_Bypass_P_D = global_P_D;

}

/* context-local buffer */
local_P_D = SWCB_Bypass_P_D;

...

24 }
```

When the RP enabler flag is **disabled** the global master data is used to update SWCB\_Bypass\_P\_D and hence the RP generated value is not used. Conversely when bypass is **enabled** the value written by the RPT into SWCB\_Bypass\_P\_D is used rather than overwriting with the global master.

[SWS\_Rte\_06051] [When rptLevel3 is enabled for a VariableDataPrototype accessed by implicit semantics the RTE generator shall update the RP global measurement buffer before the context-local buffer is updated (via the RP global buffer).] (SRS Rte 00244)

[SWS\_Rte\_06052] [When rptLevel2 or rptLevel3 is enabled for a Variable-DataPrototype accessed by implicit semantics and the RP enabler flag is disabled the RTE generator shall write the value from the global master data to the RP global buffer.|(SRS\_Rte\_00244)

[SWS\_Rte\_06053] [When rptLevel2 or rptLevel3 is enabled for a Variable-DataPrototype accessed by implicit semantics the RTE generator shall write the value from the RP global buffer to the context-local buffer after the RP global buffer is updated. | (SRS Rte 00244)

[SWS\_Rte\_06054] The RTE generator shall perform the above requirements in the sequence [SWS\_Rte\_06051] [SWS\_Rte\_06052] [SWS\_Rte\_06053]. (SRS\_Rte\_00244)

After runnable termination the value produced must be written back to the global master. The write-back occurs via an interception if the RP enabler flag is disabled. For rptLevel3 the original data produced by the runnable is also preserved in the RP global measurement buffer. A typical implementation for the initialization of the context-local buffer within a task (when rptLevel3 support is enabled) would therefore look like:

```
1  /* RP global buffer */
2  volatile <type> SWCB_Bypass_P_D;
3
4  /* RP global measurement buffer */
```

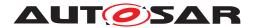

```
5 volatile <type> SWCB Bypass P D Original;
7 /* RP enabler flag */
8 volatile <flag> SWCB_Bypass_P_D_Enable = FALSE;
10 TASK(X)
11 {
12
13
     /* RP global measurement buffer = context-local buffer */
14
    SWCB_Bypass_P_D_Original = local_P_D;
15
16
    if (FALSE == SWCB_Bypass_P_D_Enable )
17
18
       /* RP global buffer = context-local buffer */
19
       SWCB_Bypass_P_D = local_P_D;
20
21
22
     global_P_D = SWCB_Bypass_P_D;
23
24 }
```

[SWS\_Rte\_06055] [When rptLevel3 is enabled for a VariableDataPrototype accessed by implicit semantics the RTE generator shall update the RP global measurement buffer using the context-local buffer. | (SRS\_Rte\_00244)

[SWS\_Rte\_06056] [When rptLevel2 or rptLevel3 is enabled for a Variable-DataPrototype accessed by implicit semantics and the RP enabler flag is disabled the RTE generator shall write the value from the context-local buffer to the RP global buffer.|(SRS\_Rte\_00244)

[SWS\_Rte\_06057] [When rptLevel2 or rptLevel3 is enabled for a Variable-DataPrototype accessed by implicit semantics the RTE generator shall write the value from the RP global buffer to the global master after the RP global buffer is updated. | (SRS Rte 00244)

[SWS\_Rte\_06058] The RTE generator shall perform the above requirements in the sequence [SWS\_Rte\_06055] [SWS\_Rte\_06056] [SWS\_Rte\_06057]. (SRS\_Rte\_00244)

## 4.9.4.7 Export

The RTE generator must describe the various buffers and flags created to support the configured RptImplPolicy.rptPreparationLevel for a VariableDataPrototype so that the information can be accessed by the RP system after RTE generation<sup>12</sup>.

<sup>&</sup>lt;sup>12</sup>To be fully used by an RPT system the information exported by the RTE generator may need subsequent augmentation to add details that are not known to the RTE generator, e.g. address information.

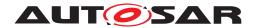

A generated RP buffer, flag, etc. is described by a separate McDataInstance with a particular role, e.g. RP-GLOBAL-BUFFER, that describe its usage. The role can describe the following:

- 1. RP global buffer.
- 2. RP enabler flag(s) (rptLevel2/rptLevel3).
- 3. RP global measurement buffer (rptLevel3).
- 4. RP stimulation enabler flag

The McDataInstance includes a reference to the relevant FlatInstanceDescriptor. This reference is the same one included in the McDataInstance for the RTEs buffer and therefore allows RP tools to make an association between the RTE managed buffers and the RP buffers/flags.

## 4.9.5 Service Based Prototyping

Access to the RP global buffers and RP global measurement buffers can be implemented by using a service based ECU interface in which an additional RP service component, such as an "XCP on CAN" or "XCP on Ethernet" service, is added to the ECU application.

The integration of the service can be performed pre-build by means of source code based integration, for example, by adding an XCP or custom BSW component, or post-build by patching the binary code of an already compiled ECU image.

In a service based scenario data is sampled and/or stimulated at RP service points. During either sampling or stimulation the data is read and/or written from the memory associated with the VariableDataPrototype to/from a local buffer during the execution of the RP service point and hence transferred to/from the RP tool. Within the context of the RTE the data stimulated by the RP service points are the RP global buffers and RP global measurement buffers however any data that is measurable is potentially subject to reading.

A RP service point is simply a call of a RP service function that is provided by the RP service component. The RP service function is responsible for sampling (reading) and stimulating (writing) the bypass data. The action of sampling may then trigger the RP system to perform the bypass (this may involve the communication of the sampled data to an external system for computation) ready for reading when the stimulation occurs.

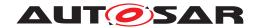

## 4.9.5.1 Rapid Prototyping Scenarios

The Extended Buffer Access method augments the RapidPrototypingScenario to support service-based bypass. A RapidPrototypingScenario aggregates one or more RptContainers and one or more RptProfiles.

- RptProfile Each profile defines an RP service profile consisting of:
  - The permitted range of RP service point id defined as minService-PointId to maxServicePointId.
  - The C-Symbols of the RP service functions invoked before and after the runnable entity.
- RptContainer Each RptContainer defines the entity to be encapsulated by calls to the RP service function. A single RptContainer instance can reference a complete SW-C (in which case all invocations of its runnable entities are encapsulated by calls to RP service functions), a single RTEEvent or a single VariableDataPrototype.

An RptContainer can optionally define one or more explicitRptProfile-Selection references. When present the references provide a list of RptProfiles which needs to be applied when the RPT support is implemented. When no explicitRptProfileSelection references are defined then all RptProfiles defined in the RapidPrototypingScenario are applicable.

The RptExecutableEntityProperties within an RptContainer aggregates information about the properties of the executable entity(s) to which the RP service points apply. This includes rptServicePoint which defines a switch for RP service point generation and thus permits profiles to define variable preparation and/or service point support.

For each applicable RptProfile (i.e. selected through explicitRptProfileSelection references or by the use of all profiles when no such references are present) the RTE generator inserts calls to the RP service function around the invocation of the runnable entity (or runnable entities) started by the RTEEvent referenced by each aggregated RptContainer.

#### Example 4.35

As an example of how RptProfile and RptContainer interact, consider the following scenario:

- A RapidPrototypingScenario instance that aggregates a single RptProfile instance.
- An RptProfile instance that aggregates two RP service functions:
  - servicePointSymbolPre defines ServiceFunc1\_pre.
  - servicePointSymbolPost defines ServiceFunc1\_post.

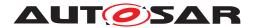

- A single RptContainer instance (with no explicitRptProfileSelection references) that:
  - Has zero explicitRptProfileSelection references.
  - References, using by PassPoint, a single RTEEvent Event1 that triggers runnable rel.

#### The RTE would then generate:

```
1 ServiceFunc1_pre(<rptEventId>, <spId1>, <stim>);
2 re1();
3 ServiceFunc1_post(<rptEventId>, <spId2>, <stim>);
```

#### Where:

- The RTE event identifier, <rptEventId>, identifies the RTE event and is within the range specified in the interval [minRptEventId...maxRptEventId) of the RptExecutableEntityProperties.
- The RP service point ids, <spId1> and <spId2>, identify the service point and are within the interval [minServicePointId...maxServicePointId) of the RptProfile.
- <stim> is the RP stimulation enabler flag to control RP stimulation.

To extend Example 4.35, an additional RptProfile referencing RP service function, ServiceFunc2 (both pre- and post) is added to the RapidPrototypingScenario.

#### Example 4.36

## The RTE would then generate:

```
1 ServiceFunc1_pre(<rptEventId>, <spId1>, <stim>);
2 ServiceFunc2(<rptEventId>, <spId2>, <stim>);
3 rel();
4 ServiceFunc1_post(<rptEventId>, <spId3>, <stim>);
5 ServiceFunc2(<rptEventId>, <spId4>, <stim>);
```

Each RP service function use the same RTE event identifier, i.e. <rptEvendId>, since all four calls wrap the same runnable invocation however each uses a different RP service point id.

Multiple RptProfiles can lead to multiple RP service functions for the same RTEEvent. All such calls are ordered alphabetically ([SWS\_Rte\_06061]) and have the same RTE event identifier but different RP service point ids.

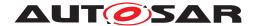

#### 4.9.5.2 Service Functions

The RP service function is responsible for sampling the required data. The parameters of the RP service function do **not** include the data, instead, the parameters identify the RTE EVent and service point:

<rptEventId> - RTE event identifier indicating the associated RTE Event.

This parameter is defined by the RptContainer's RptExecutableEntityProperties and is therefore the same for all RptProfiles aggregated within the RptContainer.

<servicePointId> - The RP service point id is used by the RP service
 component to identify the particular service point.

This parameter is defined by the RptProfile and is therefore differentfor each profile.

<stimEnabler> - Calibratable value to control RP Stimulation. This parameter is
 optional, if not configured zero is passed to the RP service function.

This parameter is defined by the RptProfile and is therefore differentfor each profile.

[SWS\_Rte\_06059] [A RP service point id shall have the type uint16.] (SRS\_-Rte\_00244)

**[SWS\_Rte\_06060]** [An invocation of a RP service function shall conform to the prototype:

Where RptServiceSymbol> is specified as the RptProfile.servicePointSymbolPre Or

RptProfile.servicePointSymbolPost and <servicePointid> is the RP service point id. The <stimEnabler> provides run-time control of RP stimuation. | (SRS Rte 00244)

Note that given the defined type the range of RP service point id is [0...65535].

[SWS\_Rte\_06061] [For all RP service function defined by the input configuration the RTE generator shall invoke the RP service function in alphabetical order (ASCII / ISO 8859-1 code in ascending order).](SRS\_Rte\_00244)

To avoid ambiguity two RptProfiles are not permitted to declare identical <RptServiceSymbol>s.

[SWS\_Rte\_06076] [The RTE generator shall reject configurations where RptProfile.servicePointSymbolPre Or RptProfile.servicePointSymbolPost are not globally unique.] (SRS Rte 00244)

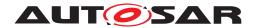

The "pre" and "post" positions provide the ability to differentiate RP service points that are invoked before and after runnable invocation if this is required. The two calls will have a common RP event ids but different RP service point ids.

To permit one RptProfile to describe variable preparation and/or service points the rptServicePoint within the RptContainer defines an enable/disable switch:

[SWS\_Rte\_06120] [The RTE generator shall create calls to RP service functions defined by an RptProfile only when the RptContainer's rptService-Point parameter is enabled.] (SRS Rte 00244)

## 4.9.5.2.1 RP Stim Enabler

The RP stimulation enabler flag parameter provides runtime control of RP stimulation by the RP service function. Example 4.37 shows the same value passed as the <stimEnabler> parameter to both pre- and post RP service points.

## Example 4.37

```
1 ServiceFunc1_pre(<rptEventId>, <spId1>, <stimEnabler>);
2 if (! <rp_disabler_flag>)
3 {
4    re1();
5 }
6 ServiceFunc1_post(<rptEventId>, <spId2>, <stimEnabler>);
```

The <stimEnabler> parameter has a fixed datatype of uint8 and is, when configured, exported into RptSupportData as calibratable.

[SWS\_Rte\_06111] [When RptProfile.stimEnabler is rptEnablerRam or rptEnablerRom the value of the <stimEnabler> shall be passed as the third parameter of the RP service function invocation. | (SRS Rte 00244)

[SWS\_Rte\_06112] [When RptProfile.stimEnabler is none the third parameter of the RP service function invocation shall be 0 (zero).] (SRS Rte 00244)

[SWS\_Rte\_06115] [The RTE generator shall reject configurations where the RptProfile.stimEnabler is rptEnablerRamAndRom.] (SRS Rte 00244)

Each RP service point has its own <stimEnabler> parameter. As a consequence, there are as many <stimEnabler> parameters as there are enabled RP service points, i.e. 1000 Service points with enabled RptProfile.stimEnabler will result in 1000 calibratable <stimEnabler> parameters.

As well as instantiating the <stimEnabler> parameter the RTE generate must output information in the generated RptSupportData to enable down-stream tools to locate the calibratable parameter.

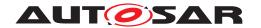

[SWS\_Rte\_06110] [When RptProfile.stimEnabler is not none the <sti-mEnabler> description shall be exported in the RptSupportData.|(SRS\_Rte\_00244)

The calibratable <stimEnabler> parameters are accessed by MC or RP tools. To enable the identification of different parameters the name of the generated calibratable value includes the name of the hooked RTE/BSW Event.

[SWS\_Rte\_06109] [The name of generated <stimEnabler> parameter shall include the name of hooked SwComponentPrototype and RTEEvent/BswEvent to be referenced. | (SRS Rte 00244)

# 4.9.5.3 Integration

There are two possibilities on how to integrate a RP service point pre-build; either as *SWC Internal* inserted by the SWC developer or as *RTE Assigned* created by the RTE generator.

**SWC Internal** In this scenario the RP service function signature of the BSW that provides the service is known by the SWC developer.

The SWC developer implements the RP service function calls at required positions within the RunnableEntity code, typically one right before and a second one right after every area to be prepared for bypassing. This mechanism is typically used in migration scenarios where a single RunnableEntity contains multiple functionality.

The SWC developer has to document the integrated RP service point, whether used for sampling or stimulating RP data, in the context of the RunnableEntity information of the AUTOSAR SWC description.

In this scenario there is no requirement for the RTE generator to insert RP service point calls within generated code. In addition, the RTE generator is not responsible for assignment of RP service point ids instead these are selected when the RP service functions invocations are created. However the RTE generator must ensure that the description of the SWC's service hooks is exported for subsequent tools.

**RTE Assigned** In this scenario the RTE generator evaluates the SWC descriptions for required SWC RP service points and adds them at dedicated positions before and after the invocation of a RunnableEntity.

In the following discussion the positions for the invocation of SWC RP service points is defined by the following pseudo-code for the invocation of a runnable entity:

## Example 4.38

- 1 [Point A]
- 2 <update context-local buffers>
- 3 <VFB Runnable Start>();

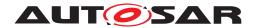

- 4 [runnable invocation]
- 5 <VFB Runnable Return>();
- 6 [Point B]
- 7 <update global buffers>
- 8 <RTE notifications>

[SWS\_Rte\_06064] [When an RptContainer references a SwComponentPrototype, the RTE generator shall insert RP service points at both [Point A] and [Point B] for each RptProfile for all applicable RTEEvent/Bsw-Event(s).|(SRS Rte 00244)

[SWS\_Rte\_06089] [When an RptContainer references an RTEEvent/Bsw-Event in a SwComponentPrototype, the RTE generator shall insert RP service points at both [Point A] and [Point B] for each applicable Rpt-Profile.] (SRS\_Rte\_00244)

[SWS\_Rte\_06090] [When an RptContainer references an VariableDataPrototype, the RTE generator shall insert RP service points at both [Point A] and [Point B] for each applicable RptProfile for each RTE-Event/BswEvent that can read/write the VariableDataPrototype.] (SRS\_-Rte 00244)

The invocation of a RunnableEntity may be conditional, for example, as a result of an execution pre-scaling when multiple RTEEvents are mapped to the task. If so then the execution of the RP service points has the same conditionality.

[SWS\_Rte\_06065] [The RTE generator shall invoke the SWC RP service points at [Point A] and [Point B] only if the ExecutableEntity is subject to invocation at [runnable invocation]. (SRS Rte 00244)

Note that the invocation of the ExecutableEntity may still be subject to omission if the execution would conflict with the bypass functionality; see below.

## 4.9.5.4 Service Point IDs

The RTE input configuration may include SWCs from multiple suppliers that each contain SWC-Internal RP service point ids. The same RP service point id must never be used twice within the same ECU application and therefore the RTE generator is required to reject input configurations that result in duplications — it is not permitted to remap RP service point ids.

[SWS\_Rte\_06066] [The RTE generator shall reject configurations that contain SWCs with duplicate SWC-Internal RP service point ids.] (SRS Rte 00244)

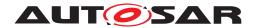

In addition to SWC-Internal RP service point ids the RTE generator is required to assign RP service point ids used for RTE hooks. To avoid conflicts with SWC-Internal RP service point ids the input configuration describes permitted range for IDs for such RP service points.

To enable Pre and Post RP service point invocations to be distinguished different RP service point id are used — a unique ID is used for each RP service point invocation.

[SWS\_Rte\_06067] [The RTE generator shall assign the next unused RP service point id for the RP service point invocations at [Point A] and [Point B] from the permitted range. | (SRS\_Rte\_00244)

[SWS\_Rte\_06068] [The permitted range is defined as minServicePointId to maxServicePointId inclusive. | (SRS\_Rte\_00244)

The RP service point ids assigned by the RTE generator are documented in the generated configuration as part of the RptProfile. See Example 4.38 for locations of [Point A] and [Point B].

# 4.9.5.5 Conditional RunnableEntity Invocation

In addition to data bypass the invocation of the RP service function at [Point A] (see Example 4.38) may trigger computation that replaces the execution of the original RunnableEntity either because the execution would be redundant or have unwanted side effects. Thus it is possible to make the execution conditional and thus the [runnable invocation] element of the pseudo-code above is replaced by:

#### Example 4.39

```
1 if (FALSE == <RPRunnableDisablerFlag> )
2 {
3     [VFB Trace event - runnable start]
4     symbol() /* runnable invocation */
5     [VFB Trace event - runnable return]
6 }
```

The conditional execution of the original symbol is unrelated to the normal conditionality of the invocation, e.g. due to the presence of prescalers created by the RTE generator when multiple RTEEvents are mapped to the task. Mofication, e.g. increment, of the prescalers should occur even when the RP runnable disabler flag is TRUE. Example 4.40 shows the combination of RP runnable disabler flag with RTE generated conditional execution that invokes the runnable once every five task activations.

#### Example 4.40

```
1 if ( --Rte_RunnableDivide == 0 )
2 {
```

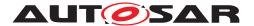

```
Rte_RunnableDivide = 5u;
if (FALSE == <RPRunnableDisablerFlag> )

{
    [VFB Trace event - runnable start]
    symbol() /* runnable invocation */
    [VFB Trace event - runnable return]
}
```

[SWS\_Rte\_06069] [When the RP rptExecutionControl is conditional the RTE generator shall invoke the symbol only if the runnable disabler flag is FALSE.] (SRS Rte 00244)

Note that there is no ability to control the execution of RTEEvents since the intent is to avoid the side effects of the runnable whatever the triggering event therefore the same conditionality applies to all uses of the runnable.

[SWS\_Rte\_06077] [For each conditional in the input rptExecutionControl the RTE generator shall document the generated RP runnable disabler flag in the exported RptSupportData.] (SRS\_Rte\_00244)

# 4.9.5.6 Interaction with RTE-Managed buffers

The <update context-local buffers> pseudo-code is responsible for manipulating the RTE-managed context-local buffers (i.e. those used for implicit communication) based on updates performed by the RP service function invocations—it must therefore happen after the invocations at [Point A] and [Point B] ((see Example 4.38 for locations of [Point A] and [Point B]).

The <update context-local buffers> pseudo-code uses the RP global buffers to update the context-local buffers and thus, potentially, use values provided by the RP service function [Point A].

As an example of rptLevel3 bypass (which includes the ability to enable/disable bypass at run-time) the <update context-local buffers> pseudo-code could be implemented as follows:

#### Example 4.41

```
1  /* RP global measurement buffer = global master data */
2  SWCB_Bypass_P1_D_Original = global_P1_D;
3
4  if ( FALSE == SWCB_Bypass_P1_D_Enable )
5  {
6     /* Bypass disabled */
7     /* RP global buffer = global master data */
8     SWCB_Bypass_P1_D = SWCB_Bypass_P1_D_Original;
9  }
10
11  /* context-local buffer */
```

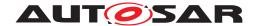

```
12 local P1 D = SWCB Bypass P1 D;
```

Similarly the <update global buffers> pseudo-code that follows [Point B] uses the RTE-managed context-local buffers to update the RTE-managed global buffers with either RP global buffer values or context-local values (if using rptLevel2 or rptLevel3 bypass which include run-time bypass enable/disable). Consequently the <update global buffers> must occur after RP service point [Point B] but before configured notifications have been made at <RTE notifications>.

#### Example 4.42

```
1  /* RP global measurement buffer = context-local buffer */
2  SWCB_Bypass_P2_D_Original = local_P2_D;
3
4  if ( FALSE == SWCB_Bypass_P2_D_Enable )
5  {
6     /* Bypass disabled */
7     /* RP global buffer = context-local buffer */
8     SWCB_Bypass_P2_D = local_P2_D;
9  }
10
11  global_P2_D = SWCB_Bypass_P2_D;
```

# 4.9.5.7 Export

For both SWC-Internal and RTE-Assigned RP service point ids the RTE generator must describe the invoked RP service functions so that the information can be accessed by the RP system after RTE generation<sup>13</sup>.

The exported RTE McSupportData is used to describe the generated configuration and consists of:

- RptSupportData describing RP execution contexts
- Invoked RP service points (whether SWC-Internal or RTE-Assigned).
- Relationship between RptExecutableEntityEvent and pre-functional RP service point.
- Relationship between RptExecutableEntityEvent and post-functional RP service point.
- Relationship between RptExecutableEntityEvent and RP runnable disabler flag.

<sup>&</sup>lt;sup>13</sup>To be fully used by an RPT system the information exported by the RTE generator may need subsequent augmentation to add details that are not known to the RTE generator, e.g. address information.

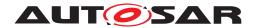

In the following requirements [Point A] and [Point B] refer to locations defined in Example 4.38.

[SWS\_Rte\_06080] [When a RunnableEntity has implicit read access to a VariableDataPrototype for which RP service points are generated according to [SWS\_Rte\_06064] then the RTE generator shall export rptServicePointPre at the according RptExecutableEntityEvent documenting the RP service points generated at [Point A].|(SRS Rte 00244)

[SWS\_Rte\_06081] [When a RunnableEntity has implicit write access to a VariableDataPrototype for which RP service points are generated according to [SWS\_Rte\_06064] then the RTE generator shall export rptServicePoint-Post at the according RptExecutableEntityEvent documenting the RP service points generated at [Point B].|(SRS\_Rte\_00244)

[SWS\_Rte\_06082] [When a RunnableEntity has explicit read access to a VariableDataPrototype for which RP service points are generated according to [SWS\_Rte\_06064] then the RTE generator shall export rptServicePoint-Post at the according RptExecutableEntityEvent documenting the RP service points generated at [Point B].](SRS\_Rte\_00244)

[SWS\_Rte\_06083] [When a RunnableEntity has explicit write access to a VariableDataPrototype for which service points are generated according to [SWS\_Rte\_06064], [SWS\_Rte\_06089] or [SWS\_Rte\_06090] then the RTE generator shall export rptServicePointPre at the according RptExecutableEntityEvent documenting the RP service points generated at [Point A].] (SRS\_Rte\_00244)

[SWS\_Rte\_06084] [When a RunnableEntity has explicit read or write access to a VariableDataPrototype for which service points are generated according to [SWS\_Rte\_06064], [SWS\_Rte\_06089] or [SWS\_Rte\_06090] then the RTE generator shall export rptServicePointPre at the according RptExecutableEntityEvent documenting the RP service points generated at [Point A].|(SRS\_Rte\_00244)

[SWS\_Rte\_06085] [When a RunnableEntity has explicit read or write access to a VariableDataPrototype for which RP service points are generated according to [SWS\_Rte\_06064], [SWS\_Rte\_06089] or [SWS\_Rte\_06090] then the RTE generator shall export rptServicePointPost at the according RptExecutableEntityEvent documenting the RP service points generated at [Point B].] (SRS\_-Rte\_00244)

## 4.10 Data Transformation

Transformers enable AUTOSAR systems to use a data transformation mechanism to linearize and transform data. They can be concatenated to transformer chains and are executed by the RTE for inter-ECU communication which is configured to be transformed. The input of the first transformer in the chain gets the data from the RTE. Each following transformer uses the output of the preceding transformer as input. All

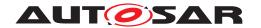

transformers following the first one then have a generic signature with just a byte array as IN and OUT parameter. Such an architecture could be used to design systems, where you can flexibly add functionality like safety or security protection to a serialized stream.

The transformers for inter-ECU communication are configured in the System Description.

Furthermore the RTE can execute transformers for intra-ECU communication to transform different representations of data structures between software components or basic software modules within one ECU. Transformers for intra-ECU communication are restricted to unqueued S/R communication. In addition no transformer chains are applicable. Those limitations are formulated since for the currently known use-cases there is no need for introducing this functionality.

The execution of the transformers and the necessary buffer handling is coordinated by the RTE.

#### 4.10.1 Execution of Transformer

#### 4.10.1.1 Transformer for inter-ECU communication

[SWS\_Rte\_08794] [The RTE shall execute data transformation for inter-ecu communication if a DataTransformation is referenced by an ISignal that references a SystemSignal which

- 1. is referenced by a SenderReceiverToSignalMapping, ClientServer-ToSignalMapping Or TriggerToSignalMapping
- 2. **or** is referenced by a SystemSignalGroup in the role transformingSystemSignal if the SystemSignalGroup is referenced by a SenderReceiver-ToSignalGroupMapping

(SRS Rte 00247)

#### Note:

In case of fan-in of inter-ECU communication where the <code>ISignals</code> use different data transformations, the RTE has to ensure that it executes the correct transformer chain that belongs to exactly that <code>ISignal</code>. This could be achieved for example by remembering within the Com callback which <code>DataTransformation</code> belongs to the received data.

[SWS\_Rte\_08795] [The RTE shall execute all transformers of a transformer chain in their execution order for queued (event semantics) sender-receiver communication even when the queue is empty (because no data are available) if executeDespite-DataUnavailability of DataTransformation is enabled and the Rte\_Receive API has non-blocking characteristics according to [SWS\_Rte\_01288]. The input to all the transformers in the chain shall be NULL with a dataLength equal to 0.] (SRS\_Rte\_00247)

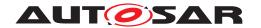

Please note: This functionality is only available on the receiving side of queued Sender/Receiver communication. Furthermore, if Signal fan-in is used, no signal shall have the attribute executeDespiteDataUnavailability set to true (see [constr\_3208]).

There are two main cases considered when <code>executeDespiteDataUnavailabil-ity</code> is important: an empty queue in case of queued S/R communication and errors in the COM stack so that the RTE doesn't get data from Com or LdCom.

[SWS\_Rte\_08796] [For VariableAccesses in the roles dataReceivePointByArgument, dataReceivePointByValue or dataSendPoint the RTE shall execute data transformation from within the called RTE API.|(SRS\_Rte\_00247)

In case of explicit sender-receiver communication, the execution of the data transformation takes place inside the RTE API which is called by the SWC.

In case of implicit sender-receiver communication, the execution of the data transformation takes place on sender side between execution of the runnable and handover of the data to the Com stack and on receiver side between reception of the data from the Com stack and start of the runnable.

[SWS\_Rte\_08570] [For VariableAccesses in the dataReadAccess role the RTE shall execute data transformation after reception of the data from the Com stack and before start of the runnable/coherency group.] (SRS\_Rte\_00247)

[SWS\_Rte\_08571] [For VariableAccesses in the dataWriteAccess role the RTE shall execute data transformation after termination of the runnable/coherency group and before handing the data over to the Com stack. | (SRS\_Rte\_00247)

[SWS\_Rte\_08596] [For ExternalTriggeringPoints the RTE shall execute data transformation from within the called RTE API Rte\_Trigger.|(SRS\_Rte\_00247)

In case of external trigger communication, the execution of the data transformation takes place inside the RTE API which is called by the SWC.

**[SWS\_Rte\_08797]** [If transformer is configured to have access to original data, the RTE shall ensure that these are unchanged until the end of the execution of the transformer chain.] (SRS\_Rte\_00247)

## 4.10.1.2 Transformer for intra-ECU communication

[SWS\_Rte\_08105] [The RTE shall execute data transformation for intra-ecu communication if a DataTransformation is referenced by a DataPrototypeMapping.] (SRS Rte 00253)

[SWS\_Rte\_08107] [For VariableAccess in the roles dataReceivePointByArgument, dataReceivePointByValue or dataSendPoint the RTE shall execute data transformation from within the called RTE API.|(SRS\_Rte\_00253)

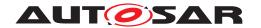

In case of implicit sender-receiver communication, the execution of the data transformation takes place on sender side after execution of the RunnableEntity/BswSchedulableEntity and on receiver side before the start of the RunnableEntity/BswSchedulableEntity.

[SWS\_Rte\_08108] [For VariableAccess in the dataReadAccess role the RTE shall execute data transformation before start of the RunnableEntity/BswSchedulableEntity.] (SRS\_Rte\_00253)

[SWS\_Rte\_08109] [For VariableAccess in the dataWriteAccess role the RTE shall execute data transformation after termination of the RunnableEntity/BswSchedulableEntity.|(SRS\_Rte\_00253)

#### 4.10.2 Transformer Chains

[SWS\_Rte\_08798] [The RTE shall support transformer chains (DataTransformation) with a length up to 255 transformers TransformationTechnology.] (SRS\_-Rte 00247)

[SWS\_Rte\_08110] [The RTE shall support transformer chains (DataTransformation) only for inter-ecu data transformation. | (SRS\_Rte\_00247)

**[SWS\_Rte\_08799]** [The RTE on sender side shall execute the transformers of the chain in order.] (SRS Rte 00247)

[SWS\_Rte\_08588] The RTE on receiver side shall execute the retransformers of the chain in reverse order.] (SRS\_Rte\_00247)

[SWS\_Rte\_08589] [The RTE on client side shall execute the transformers of the chain in order for all IN and IN/OUT arguments of the server call. | (SRS Rte 00247)

[SWS\_Rte\_08590] [The RTE on server side shall execute the retransformers of the chain in reverse order for all IN and IN/INOUT arguments of the server call.] (SRS\_-Rte\_00247)

Both the IN and the IN/OUT arguments are transferred from the client to the server.

[SWS\_Rte\_08515] [The RTE on server side shall execute the transformers of the chain in order for all IN/OUT and OUT arguments and return code of the server operation.] (SRS\_Rte\_00247)

[SWS\_Rte\_08516] [The RTE on client side shall execute the retransformers of the chain in reverse order for all IN/OUT and OUT arguments and return code of the server operation.] (SRS\_Rte\_00247)

All the IN/OUT arguments, OUT arguments and the return value are transferred from the server to the client. The IN/OUT arguments have to be included in both communication directions because these arguments represent bi-directional communication.

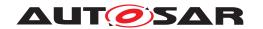

[SWS\_Rte\_08517] [If data conversion does not apply, the input of the first transformer (in execution order) on sender side for sender-receiver communication shall be the data from the VariableDataPrototype by the SWC.|(SRS Rte 00247)

[SWS\_Rte\_04540] [If data conversion applies, the input of the first transformer (in execution order) on sender side for sender-receiver communication shall be the converted data from the VariableDataPrototype by the SWC.] (SRS\_Rte\_00247)

[SWS\_Rte\_08518] [The input for the first transformer (in execution order) on receiver side for inter-ECU sender-receiver communication shall be the received data from the Com stack.] (SRS\_Rte\_00247)

**[SWS\_Rte\_08519]** [The input for the first transformer (in execution order) on client side for client-server communication shall be the data from the ClientServerOperation by the SWC.]  $(SRS_Rte_00247)$ 

**[SWS\_Rte\_08520]** [The input for the first transformer (in execution order) on server side for the request of a client-server communication shall be the received data from the Com stack.] (SRS\_Rte\_00247)

**[SWS\_Rte\_08521]** [The input for the first transformer (in execution order) on server side for the response of a client-server communication shall be the data from the ClientServerOperation by the SWC.] (SRS\_Rte\_00247)

**[SWS\_Rte\_08522]** [The input for the first transformer (in execution order) on client side for the response of a client-server communication shall be the received data from the Com stack.] (SRS Rte 00247)

The input for the first transformer (in execution order) on the Trigger Source side for external trigger communication contains no payload data (See [SWS\_Xfrm\_00102] in [26, ASWS Transformer General]).

[SWS\_Rte\_08597] The input for the first transformer (in execution order) on Trigger Sink side for external trigger communication shall be the received data from the Com stack. (SRS Rte 00247)

[SWS\_Rte\_08523] The output of the last transformer (in execution order) on sender side for inter-ECU sender-receiver communication shall be transmitted to the Com stack. (SRS Rte 00247)

**[SWS\_Rte\_08524]** [If data conversion does not apply, the output of the last transformer (in execution order) on receiver side for sender-receiver communication shall be handed over to the SWC. | (SRS\_Rte\_00247)

**[SWS\_Rte\_04541]** [If data conversion applies, the RTE shall convert the output of the last transformer (in execution order) on receiver side for sender-receiver communication before handing it over to the SWC.] (SRS\_Rte\_00247)

[SWS\_Rte\_08525] [The output of the last transformer (in execution order) on client side for the request of a client-server communication shall be transmitted to the COM or Com stack. | (SRS\_Rte\_00247)

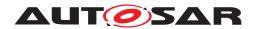

**[SWS\_Rte\_08598]** [The output of the last transformer (in execution order) on Trigger Source side for external trigger communication shall be transmitted to the Com stack.] (SRS\_Rte\_00247)

[SWS\_Rte\_08599] [On Trigger Sink side for external trigger communication, the RTE shall trigger the execution of the triggered RunnableEntity if no transformer in the transformer chain returns a hard error. | (SRS\_Rte\_00247)

This means that only the RunnableEntity for the TransformerHardErrorEvents but not the RunnableEntitys for ExternalTriggerOccurredEvents shall be triggered if a hard transformer error occurred.

**[SWS\_Rte\_08526]** [On server side for client/server communication, the RTE shall trigger the execution of the triggered RunnableEntity and hand the output of the last transformer over to the triggered RunnableEntity if and only if no transformer in the transformer chain returns a hard error. | (SRS\_Rte\_00247)

**[SWS\_Rte\_08527]** [The output of the last transformer (in execution order) on server side for the response of a client-server communication shall be transmitted to the Com stack. | (SRS\_Rte\_00247)

**[SWS\_Rte\_08528]** [The output of the last transformer (in execution order) on client side for the response of a client-server communication shall be handed over to the SWC.] (SRS\_Rte\_00247)

[SWS\_Rte\_08529] [The output of a non-last transformer (in execution order) in a transformer chain shall be the input for the next transformer in the execution order of the chain. | (SRS\_Rte\_00247)

If there is a signal fanout, it is possible to optimize the execution of the transformers. If multiple transformer chains in case of a signal fanout have the same set of transformers at the beginning of the transformer chain, the RTE optimizes and executes those transformers only once for all transformer chains together. The result can be shared between all transformers chains. This is only possible if no ComBasedTransformer is involved.

[SWS\_Rte\_08530] [If the XfrmImplementationMapping (see [ECUC\_Xf\_00001]) maps multiple transformers (which are used to transform different ISignals) to the same BswModuleEntry, the RTE shall execute those first transformers only once using the mapped BswModuleEntry and take the result as input for the further transformers for those ISignals.] (SRS\_Rte\_00247)

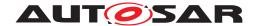

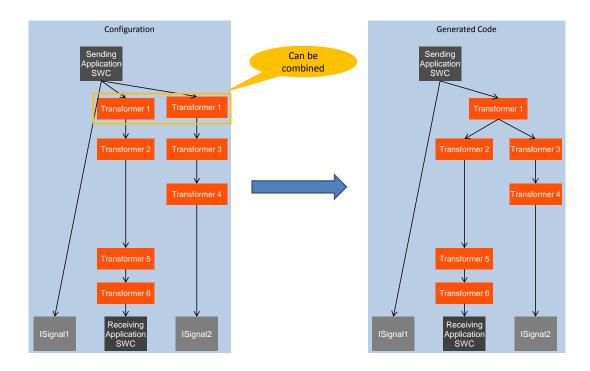

Figure 4.55: Example of a transformer optimization

## 4.10.3 Buffer Handling

[SWS\_Rte\_08531] [If the attribute inPlace in the BufferProperties of a TransformationTechnology is set to FALSE, the RTE shall provide a separate buffer to the transformers in which they can write their output. | (SRS\_Rte\_00248)

[SWS\_Rte\_08532] [If the attribute inPlace in the BufferProperties of a TransformationTechnology is set to TRUE, the RTE shall provide one buffer to the transformer.]  $(SRS_Rte_00248)$ 

Rationale: With inplace buffer handling the transformer will read the input data from a buffer and writes its output into the same buffer. For this, the RTE hands over to the transformer a pointer and a length which represents the buffer both for input and output.

[SWS\_Rte\_08534] [The RTE shall calculate the needed buffer size for the output buffer size using the formula specified in bufferComputation.] (SRS Rte 00248)

[SWS\_Rte\_08535] [The RTE shall interprete the formula specified in the CompuScale in the role bufferComputation as a function:  $OutputBufferLength = CompuScale(InputBufferLength) | (SRS_Rte_00248)$ 

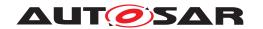

**[SWS\_Rte\_03867]** [The RTE shall calculate the InputBufferLength (used for output buffer calculation; see [SWS\_Rte\_08535]) the following way:

- For External Triggers:
   The InputBufferLength shall be 0.
- For Sender/Receiver communication:
  The InputBufferLength shall be equal to the size needed for <code>VariableDat-aPrototype</code> of the <code>dataElement</code> of the <code>SenderReceiverInterface</code> that shall be transformed.
- For Client/Server communication: The InputBufferLength shall be the sum of
  - the size of the TransactionHandle
  - for the request: the sizes of the VariableDataPrototypes of all IN and INOUT arguments of the ClientServerOperation of the ClientServerInterface
  - or for the response:
    - \* the sizes of the VariableDataPrototypes of all INOUT and OUT arguments of the ClientServerOperation of the ClientServer—Interface
    - \* 1 Byte for the return code of the ClientServerOperation of the ClientServerInterface if at least one possibleError is defined for the ClientServerInterface.

# (SRS\_Rte\_00248)

The BufferProperties contain a CompuScale in the role bufferComputation which describes the computation formula how to create the size of the output buffer depending of the size of the input buffer. Because transformer chains are modeled for the sending side, the formula has to be inversed for the receiving side.

The input of this formula is the size of the AUTOSAR data type of the interface.

[SWS\_Rte\_08536] [The RTE shall consider the headerLength information in the BufferProperties if inPlace in the BufferProperties is set:

- On the sending side (transformation) the RTE shall increase the buffer from the beginning by the size given in headerLength.
- On the receiving side (retransformation) the RTE shall decrease the buffer from the beginning by the size given in headerLength.

## (SRS\_Rte\_00248)

If a transformer with in-place buffering on the sending side for example is configured to add a header, the RTE is responsible for handing over a buffer which is large enough. So the buffer grows beween two transformers if the second of those adds a header

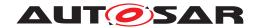

with in-place buffering. To realize this, the RTE can have a buffer which stays the same size and is large enough to hold the output of the last transformer but only subsets of the buffer are handed over to the transformers depending on the buffer size needs of the specific transformers in the chain. This can be achieved by pointers. A free space in front of the existing data to insert the header there can be provided by the RTE by descreasing the pointer address which is handed over to the transformer. This adds a free space to the beginning of the buffer. It can be determined how long the header shall be by headerLength of BufferProperties.

The corresponding retransformer on the receiving side (which implements the inverse operation) has to remove the header. For this, the transformer simply has to make sure that no part of its output is inside the place of the header which shall be removed. From this transformer to the next one, the RTE increases the pointer address by the length of the header and hence removes the header using that mechanism.

[SWS\_Rte\_08537] [If the attribute inPlace in the BufferProperties of a TransformationTechnology is set and a fanout in the transformer optimization is directly done before this transformer, the RTE shall duplicate the buffer beforehand.] (SRS\_-Rte\_00248)

[SWS\_Rte\_08550] [The RTE shall hand over the original data provided by a software component to a transformer on the sender side if the attribute needsOriginalData is set to true.] (SRS\_Rte\_00248)

# 4.10.4 Interfaces to Transformer

The interfaces of the transformers depend on the transformer chain in which the transformer is placed and the transformed data. They are specified in [26, ASWS Transformer General].

Also see chapter 5.10.4.

[SWS\_Rte\_08538] [The RTE shall determine which data are passed up from a transformer to the SWC by using the PortInterfaceMapping or ISignal.TransformationISignalProps. DataPrototypeTransformationProps.networkRepresentationProps (See Chapter 4.3.6.2.|(SRS\_Rte\_00247))

# 4.10.5 Error Handling

**[SWS\_Rte\_08539]** [The RTE shall evaluate the return codes of transformers.] (SRS\_-Rte\_00249)

Transformers have a fixed set of errors depending on their transformer class. Each transformer of a transformer class can only produce those errors.

Errors can be soft errors and hard errors. Soft errors correspond to warnings and hard errors stop the execution of the transformer chain. For client server communication it

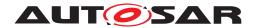

is possible on the server side to trigger an autonomous error reaction which generates the response of the client server communication automatically without involvement of any runnable.

[SWS\_Rte\_03608] [If there is a PortAPIOption with the attribute errorHandling set to transformerErrorHandling referencing a PortPrototype to which no data transformation applies, the Std\_TransformerClass shall be set to STD\_TRANSFORMER\_UNSPECIFIED and Std\_TransformerErrorCode to E\_OK.] (SRS Rte 00249)

**Rationale:** The generation condition of the optional OUT parameter transformer-Error only depends on the attribute errorHandling. Nevertheless it is possible to integrate such SW-Cs supporting transformerErrorHandling without any transformers. And in this case the data transformation is always logically assumed to be successful.

[SWS\_Rte\_08540] [The RTE shall continue with the execution of a transformer chain if a transformer returns a soft error. | (SRS\_Rte\_00249)

[SWS\_Rte\_08541] [The RTE shall abort the execution of a transformer chain if a transformer returns a hard error and executeDespiteDataUnavailability of the DataTransformation is set to false.] (SRS\_Rte\_00249)

[SWS\_Rte\_08424] [The RTE shall continue with the execution of a transformer chain if a transformer returns a hard error and executeDespiteDataUnavailability of the DataTransformation is set to true. | (SRS\_Rte\_00249)

A transformer shall not modify its output buffer, when it returns a hard error to the RTE (see [SWS\_Xfrm\_00051]).

To return the transformer errors to the runnables, the RTE APIs which can trigger transformer executions have a parameter which is written by the RTE and read by the SWC if the attribute errorHandling of PortAPIOption is set to transformer—ErrorHandling.

**[SWS\_Rte\_08558]** [If a transformer which doesn't transform the request of a client server communication on the server side (i.e., a transformer that either transforms the request of a client server communication on the client side or transforms the response of a client server communication or transforms an sender receiver communication) returns a hard error, the Rte shall notify this hard error to the runnable which called the RTE API that triggered the transformer execution.] (SRS\_Rte\_00249)

[SWS\_Rte\_07417] [If a transformer which transforms the request of a client server communication on the server side returns a hard error, the Rte shall not trigger the assigned OperationInvokedEvents for the server runnables.] (SRS\_Rte\_00249)

[SWS\_Rte\_07418] [If a transformer which transforms the request of a client server communication on the server side returns a hard error, the Rte shall trigger the assigned TransformerHardErrorEvents. | (SRS Rte 00249)

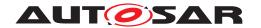

[SWS\_Rte\_07419] [If a transformer which transforms the request of a client server communication on the server side returns a hard error, the transformerClass is equal to serializer and csErrorReaction is set to autonomous, the Rte shall trigger an autonomous error reaction. | (SRS\_Rte\_00249)

**[SWS\_Rte\_07420]** For an autonomous error reaction the Rte shall execute the transformer chain of the response of the client server communication on the server side with the following arguments:

- TransactionHandle shall be handed over in an unaltered fashion
- As return value the error code of the transformer which issued the hard error shall be used
- All parameters passed by value shall be equal to 0
- All parameters passed by reference shall be equal to NULL PTR

(SRS\_Rte\_00249)

Note: The result of this executed transformer chain can be treated by the Rte like a regular response.

[SWS\_Rte\_08559] [If no transformer in the transformer chain returned a hard error and at least one transformer returned a soft error, the Rte shall notify the first soft error (in transformer execution order) to the SWC. | (SRS\_Rte\_00249)

[SWS\_Rte\_08584] [If multiple custom transformers in a transformer chain (TransformationTechnology with transformerClass set to custom) produce more than one error and all errors are soft errors, the RTE shall hand over to the SWC the first soft error of all custom transformers (in execution order). | (SRS\_Rte\_00249)

[SWS\_Rte\_08585] [If multiple custom transformers in a transformer chain (TransformationTechnology with transformerClass set to custom) produce more than one error and on of those is a hard error, the RTE shall hand over to the SWC this hard error (which caused the abortion of the execution of the transformer chain).] (SRS\_Rte\_00249)

## 4.10.6 Transformer Status Forwarding

There exist use-cases where the application software needs to influence the behavior of the sending transformer chain. One prominent example is a signal to service translation application where the forwarding of E2E status information into the E2ETransformer on the sending side is required. In case E2E protection is to be applied for a communication path with signal to service translation on the way, then the E2E status assessed for the received data needs to be forwarded to the E2E information generated for the sending side. Thus the application which is going to use the data can identify data exchange faults by using the standard E2E check function.

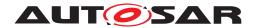

[SWS\_Rte\_04572]{DRAFT} [If there is a PortAPIOption with the attribute transformerStatusForwarding set to transformerStatusForwarding referencing a PortPrototype then this PortPrototype is used to set the status of the transformer according to the API defined in ASWS TransformerGeneral [26].](SRS\_Rte\_00249)

#### 4.10.7 COM Based Transformer

The COM Based Transformer approach is an alternative transformation handling which has several aspects:

- the first transformer is the 'COM Based Transformer' [23] for the 'serialization' of data,
- the further transformers are invoked normally and enhance the array representation of the data element,
- the handling of the transformed data towards the COM Module [3] is done via a specific array based signal group API.

The 'COM Based Transformer' [23] serializes the data elements into the array representation exactly as the COM module would have done it.

The System Template [8] provides means to define which data elements shall be handled by the 'COM Based Transformer' and - via the communication matrix section - also how the data shall be serialized. This is the basis for the COM module's configuration and 'COM Based Transformer' behavior.

The RTE interacts with the COM module via dedicated array based signal group APIs for sending and receiving the transformed data.

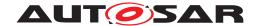

# 5 RTE Reference

"Everything should be as simple as possible, but no simpler."

- Albert Einstein

# 5.1 Scope

This chapter presents the RTE API from the perspective of AUTOSAR applications and basic software – the same API applies to all software whether they are AUTOSAR software-components or basic software.

Section 5.2 presents basic principles of the API including naming conventions and supported programming languages. Section 5.3 describes the header files used by the RTE and the files created by an RTE generator. The data types used by the API are described in Section 5.5 and Sections 5.6 and 5.7 provide a reference to the RTE API itself including the definition of runnable entities. Section 5.11 defines the events that can be monitored during VFB tracing.

## 5.1.1 Programming Languages

The RTE is required to support components written using the C and C<sup>++</sup> programming languages [SRS\_Rte\_00126] as well as legacy software modules. The ability for multiple languages to use the same generated RTE is an important step in reducing the complexity of RTE generation and therefore the scope for errors.

[SWS Rte 01167] [The RTE shall be generated in C. | (SRS Rte 00126)

[SWS\_Rte\_01168] [All RTE code, whether generated or not, shall conform to the MISRA C standard [27]. In technically reasonable, exceptional cases MISRA violations are permissible. Except for MISRA rules #5.1 to #5.5 and and directive #1.1, such violations shall be clearly identified and documented. Specified MISRA violations are defined in Appendix C. In realistic use cases, the RTE will generate C identifiers (functions, types, variables, etc) whose name will be longer than the maximum size supported by the MISRA C standard (rules #5.1 to #5.5 and directive #1.1). Users should configure the RTE to indicate the maximum C identifiers' size supported by their tool chain to make sure that no issues will be caused by these MISRA violations.] (SRS\_BSW\_00007)

Specified MISRA violations are defined in Appendix C.

In realistic use cases, the RTE will generate C identifiers (functions, types, variables, etc) whose name will be longer than the maximum size supported by the MISRA C standard. Users should configure the RTE to indicate the maximum C identifiers' size supported by their tool chain to make sure that no issues will be caused by these MISRA violation.

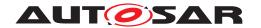

**[SWS\_Rte\_07300]** [If a RteToolChainSignificantCharacters limit has been configured, the RTE generator shall provide the list of C RTE identifiers whose name is not unique when only the first RteToolChainSignificantCharacters characters are considered.] (SRS\_BSW\_00007)

The RTE API presented in Section 5.6 is described using C. The API is also directly accessible from an AUTOSAR software-component written using C++ provided all API functions and instances of data structures are imported with C linkage.

[SWS\_Rte\_01011] [The RTE generator shall ensure that, for a component written in C++, all imported RTE symbols are declared using C linkage. | (SRS\_Rte\_00138)

For the RTE API for C and C++ components the import of symbols occurs within the application header file (Section 5.3.3).

# 5.1.2 Generator Principles

# 5.1.2.1 Operating Modes

An object-code component is compiled against an application header file that is created during the first "RTE Contract" phase of RTE generation. The object code is then linked against an RTE created during the second "RTE Generation" phase. To ensure that the object-code component and the RTE code are compatible the RTE generator supports *compatibility mode* that uses well-defined data structures and types for the component data structure. In addition, an RTE generator may support a *vendor* operating mode that removes compatibility between RTE generators from different vendors but permits implementation specific, and hence potentially more efficient, data structures and types.

[SWS\_Rte\_01195] [All RTE operating modes shall be source-code compatible at the SW-C level. | (SRS Rte 00024, SRS Rte 00140)

Requirement [SWS\_Rte\_01195] ensures that a SW-C can be used in any operating mode as long as the source is available. The converse is not true – for example, an object-code SW-C compiled after the "RTE Contract" phase must be linked against an RTE created by an RTE generator operating in the same operating mode. If the vendor mode is used in the "RTE Contract" phase, an RTE generator from the same vendor (or one compatible to the vendor-mode features of the RTE generator used in the "RTE Contract" phase) has to be used for the "RTE Generation" phase.

# 5.1.2.1.1 Compatibility Mode

Compatibility mode is either enabled in the default operating mode for an RTE generator or specific for a SW-C that is delivered as object code (i.e. object-code SW-C) and guarantees compatibility even between RTE generators from different vendors through

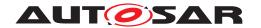

the use of well-defined, "standardized", data structures. The data structures that are used by the generated RTE in the compatibility mode are defined in Section 5.4.

Support for compatibility mode is required and therefore is guaranteed to be implemented by all RTE generators.

[SWS\_Rte\_01151] [The *compatibility mode* shall be the default operating mode and shall be supported by all RTE generators, whether they are for the "RTE Contract" or "RTE Generation" phases. | (SRS Rte 00145)

[SWS\_Rte\_03871] [The RTE generator shall enable the *compatibility mode* for all SW-Cs that are delivered as object code. | (SRS\_Rte\_00145)

Note: Whether a SW-C is delivered as source code or object code can be determined from the <code>codeDescriptor</code> of the respective SW-C implementation.

The compatibility mode uses custom (generated) functions with standardized names and data structures that are defined during the "RTE Contract" phase and used when compiling object-code components.

[SWS\_Rte\_01216] \[ SW-Cs \] that are compiled against an "RTE Contract" phase application header file (i.e. object-code SW-Cs) generated in compatibility mode shall be compatible with an RTE that was generated in compatibility mode. \[ \left( SRS\_Rte\_00145 \right) \]

The use of well-defined data structures imposes tight constraints on the RTE implementation and therefore restricts the freedom of RTE vendors to optimize the solution of object-code components but have the advantage that RTE generators from different vendors can be used to compile a binary-component and to generate the RTE.

Note that even when an RTE generator is operating in compatibility mode the data structures used for *source-code* components are not defined thus permitting vendor-specific optimizations to be applied.

## 5.1.2.1.2 Vendor Mode

Vendor mode is an optional operating mode where the data structures defined in the "RTE Contract" phase and used in the "RTE Generation" phase are implementation specific rather than "standardized".

[SWS\_Rte\_01152] [An RTE generator may optionally support *vendor mode*.] (SRS\_-Rte\_00083)

The data structures defined and declared when an RTE generator operates in vendor mode are implementation specific and therefore *not* described in this document. This omission is deliberate and permits vendor-specific optimizations to be implemented for object-code components. It also means that RTE generators from different vendors are unlikely to be compatible when run in the vendor mode.

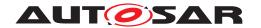

[SWS\_Rte\_01234] \[ An AUTOSAR software-component shall be assumed to be operating in "compatibility" mode unless "vendor mode" is explicitly requested. \[ (SRS\_Rte\_-00145, SRS\_Rte\_00146) \]

The potential for more efficient implementations of object-code components offered by the vendor mode comes at the expense of requiring high cohesion between object-code components (compiled after the "RTE Contract" phase) and the generated RTE. However, this is not as restrictive as it may seem at first sight since the tight coupling is also reflected in many other aspects or the AUTOSAR methodology, not least of which is the requirement that the same compiler (and compatible options) is used when compiling both the object-code component and the RTE.

# 5.1.2.2 Optimization Modes

The actual RTE code is generated – based on the input information – for each ECU individually. To allow optimization during the RTE generation one of the two general optimization directions can be specified: MEMORY consumption or execution RUNTIME.

[SWS\_Rte\_05053] [The RTE Generator shall optimize the generated RTE code either for memory consumption or execution runtime depending on the provided input information RteOptimizationMode.|(SRS Rte 00023)

# 5.1.2.3 Build support

The generated RTE code has to respect several rules in order to be integrated with other AUTOSAR software in the build process.

[SWS\_Rte\_05088] \[ All memory^1 \] allocated by the RTE shall be wrapped in the Memory Allocation Keyword as defined in the Specification of Memory Mapping [28] using RTE\_<SCOPE> as the <PREFIX> where <SCOPE> is either

- the shortName of the AtomicSwComponentType
- the shortName of the EcucPartition the allocated memory object belongs to or
- one of the defined <SCOPE>s in [SWS\_Rte\_07421], [SWS\_Rte\_07422], [SWS\_Rte\_07423], [SWS\_Rte\_07424], or [SWS\_Rte\_07425].

(SRS Rte 00148, SRS Rte 00169)

Due to the structure of the AUTOSAR Meta Model the input configuration might contain several <code>DataPrototypes</code> which are resulting only in one memory object. In this case

<sup>&</sup>lt;sup>1</sup> memory refers to all elements in the generated RTE which will later occupy space in the ECU's memory and is directly associated with the RTE. This includes code, static data, parameters, etc.

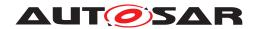

it is required to define rules which SwAddrMethod is used to allocate the memory and to decide about its initialization. Therefore precedence rules for SwAddrMethods are defined by [SWS Rte 07590] and [SWS Rte 07591].

In order to ensure proper allocation of the variables and code instantiated by RTE, the RTE code utilizes the memory mapping mechanism described in document [28]. The requirements below follow the principles of the document [28], section "Requirements on implementations using memory mapping header files for BSW Modules and Software Components". However the basic granularity of constants and variables created due to <code>DataPrototypes</code> in the input configuration is driven by the properties of the applied data types and the applied <code>SwAddrMethods</code>.

[SWS\_Rte\_07421] [For component data structure (CDS) instances the <SCOPE> for the Memory Allocation Keyword shall be set to the shortName of the AtomicSwComponentType they belong to.] (SRS\_Rte\_00148, SRS\_Rte\_00169)

[SWS\_Rte\_07422] [For AutosarDataPrototype implementations the <SCOPE> for the Memory Allocation Keyword shall be set to the shortName of the AtomicSwComponentType they belong to.] (SRS\_Rte\_00148, SRS\_Rte\_00169)

[SWS\_Rte\_07423] [For mode machine instance implementations the <SCOPE> for the Memory Allocation Keyword shall be set to the shortName of the Atomic-SwComponentType they belong to. | (SRS\_Rte\_00148, SRS\_Rte\_00169)

[SWS\_Rte\_07424] [For RTE APIs implemented as functions the <SCOPE> for the Memory Allocation Keyword shall be set to the shortName of the AtomicSwComponentType they belong to.] (SRS\_Rte\_00148, SRS\_Rte\_00169)

[SWS\_Rte\_07425] [For RTE Call-back implementations the <SCOPE> for the Memory Allocation Keyword shall be set according table 5.1 where:

<sn> is the name of the COM signal,

<sq> is the name of the COM signal group,

<sn> is the name of the LdCom signal/I-PDU.

<c> is the shortName of the NvBlockSwComponentType, and

<d>is the shortName of the NvBlockDescriptor

(SRS Rte 00148, SRS Rte 00169)

| Callback Function       | SCOPE                     |
|-------------------------|---------------------------|
| Rte_PartitionTerminated | shortName of the EcucPar- |
|                         | tition                    |
| Rte_PartitionRestarting | shortName of the EcucPar- |
|                         | tition                    |

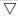

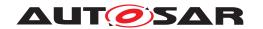

 $\triangle$ 

| Callback Function                       | SCOPE                               |
|-----------------------------------------|-------------------------------------|
| Rte_RestartPartition                    | shortName of the EcucPartition      |
| Rte_COMCbkTAck_ <sn></sn>               | SIG_ <sn></sn>                      |
| Rte_COMCbkTErr_ <sn></sn>               | SIG_ <sn></sn>                      |
| Rte_COMCbkInv_ <sn></sn>                | SIG_ <sn></sn>                      |
| Rte_COMCbkRxTOut_ <sn></sn>             | SIG_ <sn></sn>                      |
| Rte_COMCbkTxTOut_ <sn></sn>             | SIG_ <sn></sn>                      |
| Rte_COMCbk_ <sg></sg>                   | SIG_ <sg></sg>                      |
| Rte_COMCbkTAck_ <sg></sg>               | SIG_ <sg></sg>                      |
| Rte_COMCbkTErr_ <sg></sg>               | SIG_ <sg></sg>                      |
| Rte_COMCbkInv_ <sg></sg>                | SIG_ <sg></sg>                      |
| Rte_COMCbkRxTOut_ <sg></sg>             | SIG_ <sg></sg>                      |
| Rte_COMCbkTxTOut_ <sg></sg>             | SIG_ <sg></sg>                      |
| Rte_COMCbk_ <sn></sn>                   | SIG_ <sg></sg>                      |
| Rte_LdComCbkRxIndication_ <sn></sn>     | SIG_ <sn></sn>                      |
| Rte_LdComCbkStartOfReception_ <sn></sn> | SIG_ <sn></sn>                      |
| Rte_LdComCbkCopyRxData_ <sn></sn>       | SIG_ <sn></sn>                      |
| Rte_LdComCbkTpRxIndication_ <sn></sn>   | SIG_ <sn></sn>                      |
| Rte_LdComCbkCopyTxData_ <sn></sn>       | SIG_ <sn></sn>                      |
| Rte_LdComCbkTpTxConfirmation_ <sn></sn> | SIG_ <sn></sn>                      |
| Rte_LdComCbkTriggerTransmit_ <sn></sn>  | SIG_ <sn></sn>                      |
| Rte_LdComCbkTxConfirmation_ <sn></sn>   | SIG_ <sn></sn>                      |
| _ : : : : : : : : : : : : : : : : : : : | 1                                   |
| Rte_SetMirror                           | <c>_<d></d></c>                     |
|                                         | <c>_<d> NVM_<c>_<d></d></c></d></c> |

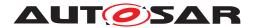

Δ

| Callback Function      | SCOPE           |
|------------------------|-----------------|
| Rte_NvMNotifyInitBlock | <c>_<d></d></c> |

Table 5.1: <SCOPE> for the Memory Allocation Keywords of RTE Call-back implementations

[SWS\_Rte\_07589] [For AutosarDataPrototype implementations the <SEG-MENT> infix for the Memory Allocation Keyword shall be set to the shortName of the preceding SwAddrMethod if there is one defined and if [SWS\_Rte\_07592] is not applicable.] (SRS\_Rte\_00148, SRS\_Rte\_00169)

[SWS\_Rte\_07426] [For RTE APIs implemented as functions the <SEGMENT> infix for the Memory Allocation Keyword shall be set to CODE.] (SRS\_Rte\_00148, SRS\_Rte\_00169)

[SWS\_Rte\_07427] For RTE Call-back implementations the <SEGMENT> infix for the Memory Allocation Keyword shall be set to CODE. | (SRS\_Rte\_00148, SRS\_Rte\_00169)

[SWS\_Rte\_07047] [If the memoryAllocationKeywordPolicy of the preceding SwAddrMethod is set to addrMethodShortName the <ALIGNMENT> suffix with leading underscore of the Memory Allocation Keyword used by the AutosarDataPrototype implementations and PerInstanceMemory implementations shall be omitted.|(SRS\_Rte\_00148, SRS\_Rte\_00169)

[SWS\_Rte\_07048] [If the memoryAllocationKeywordPolicy of the preceding SwAddrMethod is set to addrMethodShortNameAndAlignment the <ALIGN-MENT> suffix with leading underscore of the Memory Allocation Keyword used by the AutosarDataPrototype implementations and PerInstance-Memory implementations shall be set to the resulting alignment as defined in [SWS\_Rte\_07049], [SWS\_Rte\_07050], [SWS\_Rte\_07051], [SWS\_Rte\_07052] and [SWS\_Rte\_07053].|(SRS\_Rte\_00148, SRS\_Rte\_00169)

[SWS\_Rte\_08303] [The alignment of a PerInstanceMemory shall be set to UN-SPECIFIED.|(SRS Rte 00013, SRS Rte 00077)

[SWS\_Rte\_07049] [The alignment defined by the preceding (see [SWS\_Rte\_07196]) swAlignment attribute of a AutosarDataPrototype precedes the alignment defined by the ImplementationDataType related to the AutosarDataPrototype as defined in [SWS\_Rte\_07050], [SWS\_Rte\_07051], [SWS\_Rte\_07052] and [SWS\_Rte\_07053].] (SRS\_Rte\_00148, SRS\_Rte\_00169)

[SWS\_Rte\_07050] [The alignment of a AutosarDataPrototype related to a Primitive Implementation Data Type or Array Implementation Data Type shall be set to the baseTypeSize of the referred SwBaseType.] (SRS\_Rte\_00148, SRS\_Rte\_00169)

Note: Requirement [SWS\_Rte\_07050] uses "size" rather than "alignment" as it is considered to be the integrator's job to ensure via appropriate memory mapping configuration (i.e. using the proper alignment #pragmas or omitting them at all to let the compiler

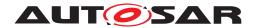

decide) that the platform specific alignment requirements of objects of the respective size are honored.

[SWS\_Rte\_07051] [The alignment of a AutosarDataPrototype related to a Structure Implementation Data Type or Union Implementation Data Type shall be set to to biggest baseTypeSize of the SwBaseTypes used by the elements. | (SRS\_Rte\_00148, SRS\_Rte\_00169)

Note: According [SWS\_Rte\_07051] structures and unions are aligned according the size of the biggest primitive element in the structure.

[SWS\_Rte\_07052] [The alignment of a AutosarDataPrototype related to a Redefinition Implementation Data Type shall be determined from the redefined ImplementationDataType.] (SRS Rte 00148, SRS Rte 00169)

[SWS\_Rte\_07053] [The alignment of a AutosarDataPrototype related to a Pointer Implementation Data Type shall be set to PTR.] (SRS\_Rte\_00148, SRS\_Rte\_00169)

[SWS\_Rte\_03868] [The alignment of an AutosarDataPrototype typed by an Array Implementation Data Type, or Structure Implementation Data Type, or Union Implementation Data Type which solely contains elements typed by Pointer Implementation Data Type shall be set to PTR.] (SRS\_Rte\_00148, SRS\_Rte\_00169)

Note: If the RTE generator does not implement the memory objects related to VariableDataPrototypes and ParameterDataPrototypes for instance due to communication via IOC the assigned SwAddrMethods might have no effect on the generated RTE code.

[SWS\_Rte\_07592] [If the RTE Generator requires several non automatic memory objects per AutosarDataPrototypes (e.g. due to partitioning) the RTE Generator is permitted to select the <SEGMENT> infix for the auxiliary memory objects.] (SRS\_Rte\_00148, SRS\_Rte\_00169)

Note: For definitions and declarations for memory objects allocated by the RTE and implementing <code>AutosarDataPrototypes</code> without an assigned <code>SwAddrMethod</code> the RTE Generator is permitted to select the <code><SEGMENT></code> infix but still has to follow <code>[SWS Rte 05088]</code>.

[SWS\_Rte\_08787] [The <NAME> part of the memory allocation keyword shall adhere to the following pattern: <SEGMENT>[\_<ALIGNMENT>] | (SRS\_Rte\_00148, SRS\_-Rte\_00169)

[SWS\_Rte\_07590] [The SwAddrMethod of a AutosarDataPrototype in the PPortPrototype precedes the assigned SwAddrMethod(s) of the AutosarDataPrototype in the RPortPrototype and PRPortPrototype.] (SRS\_Rte\_00148, SRS\_Rte\_00169)

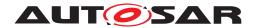

[SWS\_Rte\_06741] [The SwAddrMethod of a AutosarDataPrototype in the PR-PortPrototype precedes the assigned SwAddrMethod(s) of the AutosarDataPrototype in the RPortPrototype.] (SRS\_Rte\_00148, SRS\_Rte\_00169)

[SWS\_Rte\_07591] [The SwAddrMethod of the ramBlocks has always higher precedence as the assigned SwAddrMethods of the VariableDataPrototypes in the PortPrototypes.] (SRS Rte 00148, SRS Rte 00169)

[SWS\_Rte\_05089] [The RTE Generator shall provide information on the used memory segments and their attributes from [SWS\_Rte\_05088] in the generated *Basic Software Module Description*(see [SWS\_Rte\_05086]). The information shall be provided in the MemorySection elements of the *Basic Software Module Description* [9].] (SRS\_Rte\_00148, SRS\_Rte\_00169, SRS\_Rte\_00170)

[SWS\_Rte\_05090] [The RTE Generator shall provide information about the generated artifacts which are produced during the RTE generation, using the generated Basic Software Module Description(see [SWS\_Rte\_05086]). The information shall be provided in the BswImplementation::generatedArtifact elements of the Basic Software Module Description [9].]()

## 5.1.2.4 Software Component Namespace

The concept of RTE requires that objects and definitions which are related to one software component are generated in a global name space. Nevertheless in this global name space labels have to be unique for instance to support a correct linkage by C Linker Locater. To ensure unique labels such objects and definitions related to a specific software component are typically prefixed or infixed with the component type symbol.

When AtomicSwComponentTypes of several vendors are integrated in the same ECU name clashes might occur if the identical component type name is accidentally used twice. To ease the dissolving of name clashes the RTE supports the superseding of the AtomicSwComponentType.shortName with the SymbolProps.symbol attribute.

The resulting name related to an AtomicSwComponentType is called component type symbol in this document.

[SWS\_Rte\_06714] [The component type symbol shall be the value of the SymbolProps.symbol attribute of the AtomicSwComponentType if the symbol attribute is defined.]()

[SWS\_Rte\_06715] [The component type symbol shall be the shortName of the AtomicSwComponentType if no symbol attribute for this AtomicSwComponentTypeis defined.]

Please note that the component type symbol is not applied for file names, e.g *Application Header File* or includes of Memory Mapping Header files. Its expected that a build environment can handle two equally named files.

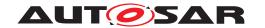

## 5.1.3 Generator external configuration switches

There are use-cases where there is need to influence the behavior of the RTE Generator without changing the RTE Configuration description. In order to support such use-cases this section collects the *external configuration switches*.

Note: it is not specified how these switches shall be implemented in the actual RTE Generator implementation.

#### **Unconnected R-Port check**

[SWS\_Rte\_05099] [The RTE Generator shall support the external configuration switch strictUnconnectedRPortCheck which, when enabled, forces the RTE Generator to consider unconnected R-Ports as an error. | (SRS Rte 00139)

# Missing input configuration check

[SWS\_Rte\_05148] [The RTE Generator shall support the external configuration switch strictConfigurationCheck which, when enabled, forces the RTE Generator to consider missing input configuration information as an error. If the external configuration switch strictConfigurationCheck is not provided the value shall be considered as true. |()

For Details on the use-cases please refer to section 3.7.

## Missing initialization values

[SWS\_Rte\_07680] [The RTE Generator shall support the *external configuration switch* strictInitialValuesCheck. This switch, when enabled, forces the RTE Generator to check initial values against constraints defined in [TPS\_SYST\_02011], [SWS\_Rte\_07642] and [SWS\_Rte\_07681]. Not fulfilled constraints shall be considered as errors by the RTE Generator.] (SRS\_Rte\_00108)

# 5.2 API Principles

[SWS\_Rte\_01316] [The RTE shall be configured and/or generated for each ECU.] (SRS\_Rte\_00021)

Part of the process is the customization (i.e. configuration or generation) of the RTE API for each AUTOSAR software-component on the ECU. The customization of the API implementation for each AUTOSAR software-component, whether by generation anew or configuration of library code, permits improved run-time efficiency and reduces memory overheads.

The design of the RTE API has been guided by the following core principles:

- The API should be orthogonal there should be only one way of performing a task.
- [SWS\_Rte\_01314] [The API shall be compiler independent. | (SRS\_Rte\_00100)

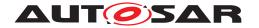

- [SWS\_Rte\_03787] [The RTE implementation shall use the compiler abstraction.|(SRS\_Rte\_00149)
  - The consequence of [SWS\_Rte\_03787] is that no additional memory modifiers (e.g. volatile) are permitted in the signatures of the RTE APIs.
- [SWS\_Rte\_01315] [The API shall support components where the source-code is available [SRS\_Rte\_00024] and where only object-code is available [SRS\_Rte\_00140].|(SRS\_Rte\_00024, SRS\_Rte\_00140)
- The API shall support the multiple instantiation of AUTOSAR software-components [SRS Rte 00011] that share code [SRS Rte 00012].

Two forms of the RTE API are available to software-components; direct and indirect. The direct API has been designed with regard to efficient invocation and includes an API mapping that can be used by an RTE generator to optimize a component's API, for example, to permit the direct invocation of the generated API functions or even eliding the generated RTE completely. The indirect API cannot be optimized using the API mapping but has the advantage that the handle used to access the API can be stored in memory and accessed, via an iterator, to apply the same API to multiple ports.

[SWS\_Rte\_03619] [If the RTE emits a <suffix> as a result of an Autosar-DataType being used (See [SWS\_Rte\_08802] for the meaning of the term "used") in the input, it shall

- be set to "U" if the ImplementationDataType boils down to a SwBaseType with baseTypeEncoding set to NONE and the baseTypeSize <= 16
- be set to "UL" if the ImplementationDataType boils down to a SwBaseType with baseTypeEncoding set to NONE and the baseTypeSize > 16 and <= 32
- be set to "ULL" if the ImplementationDataType boils down to a SwBaseType with baseTypeEncoding set to NONE and the baseTypeSize > 32
- be set to "L" if the ImplementationDataType boils down to a SwBaseType with baseTypeEncoding set to 2C and the baseTypeSize > 16 and <= 32
- be set to "LL" if the ImplementationDataType boils down to a SwBaseType with baseTypeEncoding set to 2C and the baseTypeSize > 32
- be set to "F" if the ImplementationDataType boils down to a SwBaseType with baseTypeEncoding set to IEEE754 and the baseTypeSize <= 32
- be left empty if the ImplementationDataType boils down to
  - a SwBaseType with baseTypeEncoding set to BOOLEAN
     or
  - a SwBaseType with baseTypeEncoding set to IEEE754 and the baseTypeSize > 32

or

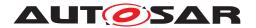

- a SwBaseType with baseTypeEncoding set to 2C and baseTypeSize
<= 16</pre>

(SRS\_Rte\_00167)

# 5.2.1 RTE Namespace

All RTE symbols (e.g. function names, global variables, etc.) visible within the global namespace are required to use the "Rte" prefix.

[SWS\_Rte\_01171] [All externally visible symbols created by the RTE generator shall use the prefix Rte\_.

This rule shall not be applied for the following symbols:

- type names representing AUTOSAR Data Types (specified in [SWS\_Rte\_07104], [SWS\_Rte\_07109], [SWS\_Rte\_07110], [SWS\_Rte\_07111], [SWS\_Rte\_07148])
- enumeration literals of implementation data types (specified in [SWS\_Rte\_03810])
- range limits of ApplicationDataTypes (specified in [SWS\_Rte\_05052])

This rule shall be applied for RTE internal types to avoid name clashes with other modules and SWCs. | (SRS\_BSW\_00307, SRS\_BSW\_00300, SRS\_Rte\_00055)

In order to maintain control over the RTE namespace the creation of symbols in the global namespace using the prefix Rte\_ is reserved for the RTE generator.

The generated RTE is required to work with components written in several source languages and therefore should not use language specific features, such as  $C^{++}$  namespaces, to ensure symbol name uniqueness.

#### 5.2.2 Direct API

The direct invocation form is the form used to present the RTE API in Section 5.6. The RTE direct API mapping is designed to be optimizable so that the instance handle is elided (and therefore imposes zero run-time overhead) when the RTE generator can determine that exactly one instance of a component is mapped to an ECU.

All runnable entities for a AUTOSAR software-component type are passed the same instance handle type (as the first formal parameter) and can therefore use the same type definition from the component's application header file.

The direct API can also be further optimized for source code components via the API mapping.

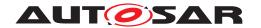

The direct API is typically implemented as macros that are modified by the RTE generator depending on configuration. This technique places certain restrictions on how the API can be used within a program, for example, it is not possible in C to take the address of a macro and therefore direct API functions cannot be placed within a function table or array. If it is required by the implementation of a software-component to derive a pointer to an object for the port API the PortAPIOption enableTakeAddress can be used. For instance in an implementation of an AUTOSAR Service this feature might be used to setup a constant function pointer table storing the configuration of callback functions per ID. Additionally the indirect API provides support for API addresses and iteration over ports.

[SWS\_Rte\_07100] [If a PortPrototype is referenced by PortAPIOption with enableTakeAddress = TRUE the RTE generator shall provide true/native C functions (as opposed to function-like preprocessor macros) for the API related to this port.]()

The PortAPIOption enableTakeAddress = TRUE is not supported for software-components supporting multiple instantiation.

#### 5.2.3 Indirect API

The indirect API is an optional form of API invocation that uses indirection through a port handle to invoke RTE API functions rather than direct invocation. This form is less efficient (the indirection cannot be optimized away) but supports a different programming style that may be more convenient. For example, when using the indirect API, an array of port handles of the same interface and provide/require direction is provided by RTE and the same RTE API can be invoked for multiple ports by iterating over the array.

Both direct and indirect forms of API call are equivalent and result in the same generated RTE function being invoked.

Whether the indirect API is generated or not can be specified for each software component and for each port prototype of the software component separately with the indirect API attribute.

The semantics of the port handle must be the same in both the "RTE Contract" and "RTE Generation" phases since the port handle accesses the standardized data structures of the RTE.

It is possible to mix the indirect and direct APIs within the same SW-C, if the indirect API is present for the SW-C.

The indirect API uses port handles during the invocation of RTE API calls. The type of the port handle is determined by the port interface that types the port which means that if a component declares multiple ports typed by the same port interface the port handle points to an array of port data structures and the same API invoked for each element.

The port handle type is defined in Section 5.4.2.5.

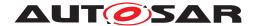

# 5.2.3.1 Accessing Port Handles

An AUTOSAR SW-C needs to obtain port handles using the instance handle before the indirect API can be used. The definition of the instance handle in Section 5.4.2 defines the "Port API" section of the component data structure and these entries can be used to access the port handles in either object-code or source-code components.

The API Rte\_Ports and Rte\_NPorts provides port data handles of a given interface. Example 5.1 shows how the indirect API can be used to apply the same operation to multiple ports in a component within a loop.

#### Example 5.1

The port handle points to an array that can be used within a loop to apply the same operation to each port. The following example sends the same data to each receiver:

```
void TT1(Rte_Instance instance)

Rte_PortHandle_interface1_P my_array;
my_array=Rte_Ports_interface1_P(instance);
uint8 s;
for(s = 0u; s < Rte_NPorts_interface1_P(instance); s++) {
    my_array[s].Send_a(23);
}
</pre>
```

Note that if <code>csInterface1</code> is a client/server interface with an operation <code>op</code>, the mechanism sketched in Example5.1 only works if <code>op</code> is invoked either by all clients synchronously or by all clients asynchronously, since the signature of <code>Rte\_Call</code> and the existence of <code>Rte\_Result</code> depend on the kind of invocation (see restriction <code>[SWS\_Rte\_03605]</code>.

#### 5.2.4 VariableAccess in the dataReadAccess and dataWriteAccess roles

The RTE is required to support access to data with implicit semantics. The required semantics are subject to two constraints:

- For VariableAccess in the dataReadAccess role, the data accessed by a runnable entity must not change during the lifetime of the runnable entity.
- For VariableAccess in the dataWriteAccess role, the data written by a runnable entity is only visible to other runnable entities after the accessing runnable entity has terminated.

The generated RTE satisfies both requirements through data copies that are created when the RTE is generated based on the known task and runnable mapping.

#### Example 5.2

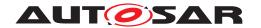

Consider a data element, a, of port p which is accessed using a VariableAccess in the dataReadAccess role by runnable rel and a VariableAccess in the dataWriteAccess role by runnable rel. Furthermore, consider that rel and rel are mapped to different tasks and that execution of rel can pre-empt rel.

In this example, the RTE will create two different copies to contain a to prevent updates from re2 'corrupting' the value access by re1 since the latter must remain unchanged during the lifetime of re1.

The RTE API includes three API calls to support VariableAccesses in the dataReadAccess and dataWriteAccess roles for a software-component; Rte\_-IRead (see Section 5.6.18), Rte\_IWrite, and Rte\_IWriteRef (see Section 5.6.19 and 5.6.20). The API calls Rte\_IRead and Rte\_IWrite access the data copies (for read and write access respectively). The API call Rte\_IWriteRef returns a reference to the data copy, thus enabling the runnable to write the data directly. This is especially useful for Structure Implementation Data Type and Array Implementation Data Type. The use of an API call for reading and writing enables the definition to be changed based on the task and runnable mapping without affecting the software-component code.

# Example 5.3

Consider a data element, a, of port p which is declared as being accessed using VariableAccesses in the dataWriteAccess role by runnables re1 and re2 within component c. The RTE API for component c will then contain four API functions to write the data element;

```
void Rte_IWrite_rel_p_a(Rte_Instance instance, <type> val);
void Rte_IWrite_re2_p_a(Rte_Instance instance, <type> val);
Ktype> Rte_IWriteRef_rel_p_a(Rte_Instance instance);
<type> Rte_IWriteRef_re2_p_a(Rte_Instance instance);
```

The API calls are used by re1 and re2 as required. The definitions of the API depend on where the data copies are defined. If both re1 and re2 are mapped to the same task then each can access the same copy. However, if re1 and re2 are mapped to different (pre-emptable) tasks then the RTE will ensure that each API access a different copy.

The Rte\_IRead and Rte\_IWrite use the "data handles" defined in the component data structure (see Section 5.4.2).

# **5.2.5** Per Instance Memory

The RTE is required to support Per Instance Memory [SRS Rte 00013].

The component's instance handle defines a particular instance of a component and is therefore used when accessing the *Per Instance Memory* using the Rte\_Pim API.

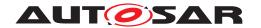

The Rte\_Pim API does not impose the RTE to apply a data consistency mechanism for the access to *Per Instance Memory*. An application is responsible for consistency of accessed data by itself. This design decision permits efficient (zero overhead) access when required. If a component possesses multiple runnable entities that require concurrent access to the same *Per Instance Memory*, an exclusive area can be used to ensure data consistency, either through explicit Rte\_Enter and Rte\_Exit API calls or by declaring that, implicitly, the runnable entities run inside an exclusive area.

Thus, the *Per Instance Memory* is exclusively used by a particular software-component instance and needs to be declared and allocated (statically).

In general there are two different kinds of *Per Instance Memory* available which are varying in the typing mechanisms. 'C' typed PerInstanceMemory is typed by the description of a 'C' typedef whereas arTypedPerInstanceMemory (*AUTOSAR Typed Per Instance Memory*) is typed by the means of an AutosarDataType. Nevertheless both kinds of *Per Instance Memory* are accessed via the Rte\_Pim API.

[SWS\_Rte\_07161] [The generated RTE shall declare arTypedPerInstanceMemory in accordance to the associated ImplementationDataType of a particular arTypedPerInstanceMemory.] (SRS Rte 00013, SRS Rte 00077)

Note: The related *AUTOSAR data type* will generated in the RTE Types Header File (see chapter 5.3.6).

[SWS\_Rte\_02303] [The generated RTE shall declare 'C' typed PerInstanceMemory in accordance to the attribute type of a particular PerInstanceMemory.] (SRS\_-Rte 00013, SRS Rte 00077)

In addition, the attribute type needs to be defined in the corresponding software-component header. Therefore, the attribute typeDefinition of the PerInstance-Memory contains its definition as plain text string. It is assumed that this text is valid 'C' syntax, because it will be included verbatim in the application header file.

[SWS\_Rte\_02304] [The generated RTE shall define the type of a 'C' typed PerInstanceMemory by interpreting the text string of the attribute typeDefinition of a particular PerInstanceMemory as the 'C' definition. This type shall be named according to the attribute type of the PerInstanceMemory.] (SRS\_Rte\_00013, SRS\_-Rte\_00077)

[SWS\_Rte\_07133] [The type of a 'C' typed PerInstanceMemory shall be defined in the RTE Types Header File as

typedef <typedefinition> Rte\_PimType\_<cts>\_<type>;

where <typedefinition> is the content of the typeDefinition attribute of the PerInstanceMemory,

<type> is the type name defined in the type attribute of the the PerInstanceMemory and

<cts> the component type symbol of the AtomicSwComponentType to which
the PerInstanceMemory belongs..|(SRS\_Rte\_00013, SRS\_Rte\_00077)

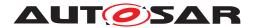

(SRS Rte 00013, SRS Rte 00077)

**[SWS\_Rte\_03782]** [The type of a 'C' typed PerInstanceMemory shall be defined in the *Application Header File* as

typedef Rte\_PimType\_<cts>\_<type> <type>;

where <cts> is the component type symbol of the AtomicSwComponentType
to which the PerInstanceMemory belongs and
<type> is the type name defined in the type attribute of the PerInstanceMemory.

[SWS\_Rte\_07134] [The RTE generator shall generate type definitions for 'C' typed PerInstanceMemory (see [SWS\_Rte\_07133] and [SWS\_Rte\_03782]) only once for all 'C' typed PerInstanceMemorys of same Software Component Type defining identical couples of type and typeDefinition attributes.] (SRS\_Rte\_00013, SRS\_-Rte\_00165)

Note: This shall support, that a Software Component Type can define several PerInstanceMemory's using the identical 'C' type.

[SWS\_Rte\_07135] [The RTE generator shall reject configurations, violating [constr\_2007], where 'C' typed PerInstanceMemorys with identical type attributes but different typeDefinition attributes in the same Software Component Type are defined.] (SRS Rte 00013, SRS Rte 00018)

Note: This would lead to an compiler error due to incompatible redefinition of a 'C' type.

[SWS\_Rte\_02305] [The generated RTE shall instantiate (or allocate) declared PerInstanceMemory. | (SRS Rte 00013, SRS Rte 00077)

[SWS\_Rte\_07182] [The generated RTE shall initialize declared PerInstanceMemory according the initValue attribute if

• an initValue is defined

AND

• no SwAddrMethod is defined for PerInstanceMemory.

(SRS Rte 00013, SRS Rte 00077)

[SWS\_Rte\_08304] [Variables implementing PerInstanceMemory shall be initialized by RTE if

• an initValue is defined

AND

• a SwAddrMethod is defined for PerInstanceMemory

**AND** 

• the RteInitializationStrategy for the sectionInitializationPolicy of the related SwAddrMethod is NOT configured to RTE\_INITIALIZATION\_STRATEGY\_NONE.

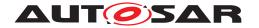

(SRS\_Rte\_00013, SRS\_Rte\_00077)

[SWS\_Rte\_07183] [The generated RTE shall instantiate (or allocate) declared arTypedPerInstanceMemory.] (SRS\_Rte\_00013, SRS\_Rte\_00077)

[SWS\_Rte\_07184] [The generated RTE shall initialize declared arTypedPerInstanceMemory according the ValueSpecification of the VariableDataPrototype defining the arTypedPerInstanceMemory if the general initialization conditions in [SWS Rte 07046] are fulfilled. | (SRS Rte 00013, SRS Rte 00077)

[SWS\_Rte\_05062] [In case the PerInstanceMemory or arTypedPerInstanceMemory is used as a permanent RAM Block for the *NvRam manager* the name for the instantiated PerInstanceMemory or arTypedPerInstanceMemory shall be taken from the input information RteNvmRamBlockLocationSymbol. Otherwise the RTE generator is free to choose an arbitrary name. | (SRS\_Rte\_00013, SRS\_Rte\_00077)

Note that, in cases where a PerInstanceMemory is not initialized due to [SWS\_Rte\_07182] or [SWS\_Rte\_07184], the memory allocated for a PerInstance-Memory is not initialized by the generated RTE, but by the corresponding software-component instances.

[SWS\_Rte\_07693] [In case a ParameterDataPrototype in the role perInstanceParameter is used as a ROM Block for the NVRam Manager, then the name for the instantiated ParameterDataPrototype shall be taken from the input information RteNvmRomBlockLocationSymbol. Otherwise the RTE generator is free to choose an arbitrary name. | (SRS\_Rte\_00154)

## Example 5.4

This description of a software component

```
<AR-PACKAGE>
 <SHORT-NAME>SWC</SHORT-NAME>
 <ELEMENTS>
   <APPLICATION-SW-COMPONENT-TYPE>
     <SHORT-NAME>TheSwc
     <INTERNAL-BEHAVIORS>
       <SWC-INTERNAL-BEHAVIOR>
         <SHORT-NAME>TheSwcInternalBehavior
         <PER-INSTANCE-MEMORYS>
           <PER-INSTANCE-MEMORY>
             <SHORT-NAME>MyPIM</SHORT-NAME>
             <TYPE>MyMemType</TYPE>
             <TYPE-DEFINITION>struct {uint16 val1; uint8 * val2;}</
                TYPE-DEFINITION>
           </PER-INSTANCE-MEMORY>
         </PER-INSTANCE-MEMORYS>
       </SWC-INTERNAL-BEHAVIOR>
     </INTERNAL-BEHAVIORS>
   </APPLICATION-SW-COMPONENT-TYPE>
 </ELEMENTS>
</AR-PACKAGE>
```

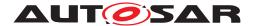

will e. g. result in the following code:

## In the RTE Types Header File:

```
1 /* typedef to ensure unique typename */
2 /* according to the attributes */
3 /* 'type' and 'typeDefinition' */
4 typedef struct{
5    uint16 val1;
6    uint8 * val2;
7 } Rte_PimType_TheSwc_MyMemType;
```

## In the respective *Application Header File*:

```
1 /* typedef visible within the scope */
2 /* of the component according to the attributes */
3 /* 'type' and 'typeDefinition' */
4 typedef Rte_PimType_TheSwc_MyMemType MyMemType;
```

#### In Rte.c:

```
1  /* declare and instantiate mem1 */
2  /* "mem1" name may be taken from RteNvmRamBlockLocationSymbol */
3  Rte_PimType_TheSwc_MyMemType mem1;
```

Note that the name used for the definition of the PerInstanceMemory may be used outside of the RTE. One use-case is to support the definition of the link between the NvRam Manager's permanent blocks and the software-components. The name in RteNvmRamBlockLocationSymbol is used to configure the location at which the NvRam Manager shall store and retrieve the permanent block content. For a detailed description please refer to the AUTOSAR Software Component Template [2].

## 5.2.6 API Mapping

The RTE API is implemented by macros and generated API functions that are created (or configured, depending on the implementation) by the RTE generator during the "RTE Generation" phase. Typically one customized macro or function is created for each "end" of a communication though the RTE generator may elide or combine custom functions to improve run-time efficiency or memory overheads.

[SWS\_Rte\_01274] The API mapping shall be implemented in the application header file.] (SRS\_BSW\_00330, SRS\_Rte\_00027, SRS\_Rte\_00051, SRS\_Rte\_00083, SRS\_Rte\_00087)

The RTE generator is required to provide a mapping from the RTE API name to the generated function [SRS\_Rte\_00051]. The API mapping provides a level of indirection necessary to support binary components and multiple component instances. The indirection is necessary for two reasons. Firstly, some information may not be known when the component is created, for example, the component's instance name, but are necessary to ensure that the names of the generated functions are unique. Secondly, the names of the generated API functions should be unique (so that the ECU

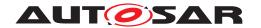

image can link correctly) and the steps taken to ensure this may make the names not "user-friendly". Therefore, the primary rationale for the API mapping is to provide the required abstraction that means that a component does not need to concern itself with the preceding problems.

The requirements on the API mapping depend on the phase in which an RTE generator is operating. The requirements on the API mapping are only binding for RTE generators operating in compatibility mode.

## 5.2.6.1 "RTE Contract" Phase

Within the "RTE Contract" phase the API mapping is required to convert from the source API call (as defined in Section 5.6) to the runnable entity provided by a software-component or the implementation of the API function created by the RTE generator.

When compiled against a "RTE Contract" phase header file a software-component that can be multiple instantiated is required to use a general API mapping that uses the instance handle to access the function table defined in the component data structure.

**[SWS\_Rte\_03706]** [If a software-component supportsMultipleInstantiation, the "RTE Contract" phase API mapping shall access the generated RTE functions using the instance handle to indirect through the generated function table in the component data structure. | (SRS Rte 00051)

#### Example 5.5

For a require client-server port 'p1' with operation 'a' with a single argument, the general form of the API mapping would be:

```
1 #define Rte_Call_p1_a(instance, v) ((instance) ->p1.Call_a(v))
```

Where s is the instance handle.

**[SWS\_Rte\_06516]** The RTE Generator shall wrap each API mapping and API function definition of a variant existent API according table 4.17 if the variability shall be implemented.

```
1 #if (<condition> [||<condition>])
2
3 <API Mapping>
4
5 #endif
```

where condition are the condition value macro(s) of the VariationPoints relevant for the conditional existence of the RTE API (see table 4.17), API Mapping is the code according an invariant API Mapping (see also [SWS\_Rte\_01274], [SWS Rte 03707], [SWS Rte 03837], [SWS Rte 01156])|(SRS Rte 00201)

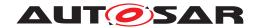

Note: In case of explicit communication any existent access points in the meta model might result in the related API which results in a or condition for the pre processor.

## Example 5.6

For a require client-server port 'p1' with operation 'a' with a single argument of the component 'c1' defining a ServerCallPoint which is subject of variability in runnable 'run1', the general form of the conditional API mapping would be:

```
1
2 #if (Rte_VPCon_c1_run1_p1_a==TRUE)
3
4 #define Rte_Call_p1_a(instance, v) ((instance)->p1.Call_a(v))
5
6 #endif
```

[SWS\_Rte\_03707] [If a software-component does not supportsMultipleInstantiation, the "RTE Contract" phase API mapping shall access the generated RTE functions directly. | (SRS Rte 00051)

[SWS\_Rte\_08073] In compatibility mode or "RTE Contract" phase, the API mapping for Rte\_PBCon shall access the generated RTE functions directly. | (SRS\_Rte\_00051)

When accessed directly, the names of the generated functions are formed according to the following rule:

[SWS\_Rte\_03837] [The function generated for API calls Rte\_<name>\_<api\_extension> that are intended to be called by the software component shall be

```
Rte_<name>_<cts>_<api_extension>,
where <name> is the API root (e.g. Receive),
<cts> the component type symbol of the AtomicSwComponentType,
and <api_extension> is the extension of the API dependent on <name> (e.g.
<re>__<o>).|(SRS Rte 00051)
```

**[SWS\_Rte\_01156]** In compatibility mode, the following API calls shall be implemented as macros:

- Rte Pim
- Rte\_IrvIRead
- Rte\_IrvIWrite
- Rte IrvIWriteRef

The generated macros for these API calls shall map to the relevant fields of the component data structure. | (SRS Rte 00051)

For APIs not mentioned in [SWS\_Rte\_01156], and not subject to enableTakeAddress, requirement [SWS\_Rte\_03707] means that in contract phase a function must

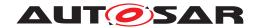

be generated for single instantiated SWCs. Likewise for multiple instantiated SWCs a function must also be generated in contract phase as the relevant fields in the CDS are omitted and therefore macros cannot be used in the API mapping. In compatibility mode and RTE phase the same limitations apply due to the constraints of the CDS.

Note that the rule described in [SWS\_Rte\_03837] does not apply for the life cycle APIs, nor for the callback APIs, nor for the APIs that are implemented as macros (see [SWS\_Rte\_01156]).

**[SWS\_Rte\_06831]** [In compatibility mode, the following API calls shall be implemented either as macros (that map directly to the relevant field of the component data structure) or as a C function (that may use the fields of the component data structure) based on the state of the <code>enableTakeAddress</code> attribute [SWS\_Rte\_07100]:

- Rte\_IRead
- Rte\_IWrite
- Rte\_IWriteRef
- Rte\_IStatus
- Rte\_IFeedback
- Rte\_IInvalidate

(SRS Rte 00051)

Note: For [SWS\_Rte\_01156] and [SWS\_Rte\_06831] when the APIs are implemented as macros the API mapping in the application header file directly uses relevant fields of the component data structure. However the enableTakeAddress attribute only applies for single instantiated SWCs and therefore the body of the generated function can directly access the relevant data if required without indirection through the component data structure.

The functions generated that are the destination of the API mapping, which is created during the "RTE Contract" phase, are created by the RTE generator during the second "RTE Generation" phase.

[SWS\_Rte\_01153] [The generated function (or runnable) shall take the same parameters, in the same order, as the API mapping. | (SRS\_Rte\_00051)

## Example 5.7

For a require client-server port 'p1' with operation 'a' with a single argument for component type 'c1' for which multiple instantiation is forbidden, the following mapping would be generated:

1 #define Rte\_Call\_p1\_a Rte\_Call\_c1\_p1\_a

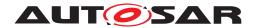

#### 5.2.6.2 "RTE Generation" Phase

There are no requirements on the *form* that the API mapping created during the "RTE Generation" phase should take. This is because the application header files defined during this phase are used by source-code components and therefore compatibility between the generated RTE and source-code components is automatic.

The RTE generator is required to produce the component data structure instances required by object-code components and multiple instantiated source-code components.

If multiple instantiation of a software-component is forbidden, then the API mapping specified for the "RTE Contract" phase (Section 5.2.6.1) defines the names of the generated functions. If multiple instantiation is possible, there are no corresponding requirements that define the name of the generated function since all accesses to the generated functions are performed via the component data structure which contains well-defined entries (Sections 5.4.2.5 and 5.4.2.5).

#### 5.2.6.3 Function Elision

Using the "RTE Generation" phase API mapping, it is possible for the RTE generator to elide the use of generated RTE functions.

**[SWS\_Rte\_01146]** [If the API mapping elides an RTE function the "RTE Generation" phase API mapping mechanism shall ensure that the invoking component still receives a "return value" so that no changes to the AUTOSAR software-component are necessary.] (SRS\_Rte\_00051)

In C, the elision of API calls can be achieved using a comma expression<sup>2</sup>

#### Example 5.8

As an example, consider the following component code:

```
1 Std_ReturnType s;
2 s = Rte_Send_p1_a(instance,23);
```

Furthermore, assume that the communication attributes are specified such that the sender-receiver communication can be performed as a direct assignment and therefore no RTE API call needs to be generated. However, the component source cannot be modified and expects to receive an <code>Std\_ReturnType</code> as the return. The "RTE Generation" phase API mapping could then be rewritten as:

```
1 #define Rte_Send_pl_a(s,a) (<var> = (a), RTE_E_OK)
```

Where <var> is the implementation dependent name for an RTE created cache between sender and receiver.

<sup>&</sup>lt;sup>2</sup>This is contrary to MISRA Rule 12.3 "*The comma operator should not be used*". However, a comma expression is valid, legal, C and the elision cannot be achieved without a comma expression and therefore the rule must be relaxed.

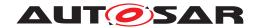

## 5.2.6.4 API Naming Conventions

An AUTOSAR software-component communicates with other components (including basic software) through ports and therefore the names that constitute the RTE API are formed from the combination of the API call's functionality (e.g. Call, Send) that defines the API root name and the access point through which the API operates.

For any API that operates through a port, the API's access point includes the port name.

A SenderReceiverInterface can support multiple data items and a ClientServerInterface can support multiple operations, any of which can be invoked through the requiring port by a client. The RTE API therefore needs a mechanism to indicate which data item/operation on the port to access and this is implemented by including the data item/operation name in the API's access point.

As described above, the RTE API mapping is responsible for mapping the RTE API name to the correct generated RTE function. The API mapping permits an RTE generator to include targeted optimization as well as removing the need to implement functions that act as routing functions from generic API calls to particular functions within the generated RTE.

For C and C++ the RTE API names introduce symbols into global scope and therefore the names are required to be prefixed with Rte\_[SWS\_Rte\_01171].

#### 5.2.6.5 API Parameters

All API parameters fall into one of two classes; parameters that are strictly read-only ("In" parameters) and parameters whose value may be modified by the API function ("In/Out" and "Out" parameters).

The type of these parameters is taken from the data element prototype or operation prototype in the interface that characterizes the port for which the API is being generated.

In the following, requirement [SWS\_Rte\_06806] reflects the standard defined by [29]. The remaining requirements are include to ensure the consistency between different RTE implementations. The rules described below regarding the default argument passing strategy may be overwritten by more specific requirements, e.g. ServerArgumentImplPolicy.

[SWS\_Rte\_06804] [All input parameters using the P2CONST macro shall use memclass AUTOMATIC and ptrclass RTE\_APPL\_DATA.|(SRS Rte 00060, SRS BSW 00007)

[SWS\_Rte\_06805] [All parameters using the VAR macro shall use memclass AUTO-MATIC.|(SRS Rte 00059, SRS BSW 00007)

[SWS\_Rte\_06806] [All output and bi-directional parameters (i.e. both input and output) parameters shall use the P2VAR macro. | (SRS\_Rte\_00061, SRS\_BSW\_00007)

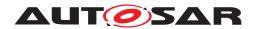

[SWS\_Rte\_06807] [All parameters using the P2VAR macro shall use memclass AUTOMATIC and ptrclass RTE\_APPL\_DATA.] (SRS\_Rte\_00059, SRS\_Rte\_00060, SRS\_BSW 00007)

## • "In" Parameters

[SWS\_Rte\_01017] [All input parameters that are a Primitive Implementation Data Type shall be passed by value.](SRS\_Rte\_00059, SRS\_Rte\_00061)

[SWS\_Rte\_01018] [All input parameters that are of type Structure Implementation Data Type or Union Implementation Data Type shall be passed by reference. | (SRS\_Rte\_00060, SRS\_Rte\_00061)

[SWS\_Rte\_05107] [All input parameters that are an Array Implementation Data Type shall be passed as an array expression (that is a pointer to the array base type). | (SRS\_Rte\_00060, SRS\_Rte\_00061)

[SWS\_Rte\_07661] [All input parameters that are a data type of category DATA\_REFERENCE shall be passed as a pointer to the data type specified by the SwPointerTargetProps. | (SRS\_Rte\_00059, SRS\_Rte\_00061)

[SWS\_Rte\_07086] [All input parameters that are passed by reference ([SWS\_Rte\_01018]) or passed as an array expression ([SWS\_Rte\_05107]) shall be declared as pointer to const with the means of the P2CONST macro.] (SRS\_-Rte\_00060, SRS\_BSW\_00007)

Please note that the description of the P2CONST macro can be found in [30].

#### "Out" Parameters

[SWS\_Rte\_01019] [All output parameters that are of type Primitive Implementation Data Type shall be passed by reference. | (SRS Rte 00061)

[SWS\_Rte\_07082] [All output parameters that are of type Structure Implementation Data Type or Union Implementation Data Type shall be passed by reference.] (SRS Rte 00060, SRS Rte 00061)

[SWS\_Rte\_05108] [All output parameters that are an Array Implementation Data Type shall be passed as an array expression (that is a pointer to the array base type). | (SRS Rte 00060, SRS Rte 00061)

[SWS\_Rte\_07083] [All output parameters that are of type Pointer Implementation Data Type shall be passed as a pointer to the Pointer Implementation Data Type.] (SRS\_Rte\_00059, SRS\_Rte\_00061)

## • "In/Out" Parameters

[SWS\_Rte\_01020] [All bi-directional parameters (i.e. both input and output) that are of type Primitive Implementation Data Type or Structure Implementation Data Type or Union Implementation Data Type shall be passed by reference. | (SRS Rte 00059, SRS Rte 00061)

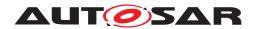

[SWS\_Rte\_05109] [All bi-directional parameters (i.e. both input and output) that are an Array Implementation Data Type shall be passed as an array expression (that is a pointer to the array base type). | (SRS Rte 00061)

[SWS\_Rte\_07084] [All input, output and bi-directional parameters which related DataPrototype is typed or mapped to an Redefinition Implementation Data Type shall be treated according the kind of data type redefined by the Redefinition Implementation Data Type. The possible kinds of data types supported by RTE are listed in 5.3.4.2.](SRS\_Rte\_00059, SRS\_Rte\_00060, SRS\_Rte\_00061)

In order to indicate the direction of the individual API parameters, the descriptions of the API signatures in this API reference chapter use the direction qualifiers "IN", "OUT", and "INOUT". These direction qualifiers are not part of the actual API prototypes. Especially, the user cannot expect that these direction qualifiers are available for the application.

# Example 5.9

This would be the Rte\_Write API generated for the example 5.5 (example of a two dimension array typed by an ImplementationDataType):

```
1 FUNC(Std_ReturnType, RTE_CODE) Rte_Write__<o>(P2CONST(uint8,
AUTOMATIC, AUTOMATIC) data)
```

Which can be used in the SWC code:

```
1 status = Rte_Write__<o> (&array[0][0]);
```

#### 5.2.6.6 Return Values

A subset of the RTE API's returning the values instead of using OUT Parameters. In the API section these API signatures defining a <return> value. In addition to the following rules some of the APIs might specify additionally const qualifiers.

[SWS\_Rte\_07069] [The RTE Generator shall determine the <return> type according the applicable ImplementationDataType of the DataPrototype for which the API provides access.] (SRS\_Rte\_00059)

[SWS\_Rte\_08300]  $\lceil$ A pointer return value of an RTE API shall be declared as pointer to const with the means of the FUNC\_P2CONST macro or P2CONST if the pointer is not used to modify the addressed object. | (SRS Rte 00059)

Please note that the FUNC\_P2CONST macro is applicable if the RTE API is implemented as an real function and the P2CONST might be used if the RTE API is implemented as a macro.

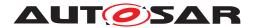

Requirement [SWS\_Rte\_08300] applies for instance for the RTE APIs Rte\_Prm, Rte\_CData, Rte\_IrvRead, Rte\_IrvIRead in the cases where the API grants access to composite data (arrays, structures, unions).

Please note, that the implementation of the C data types are specified in section 5.3.4 "RTE Types Header File".

[SWS\_Rte\_07070] [If the DataPrototype is associated to a Primitive Implementation Data Type the RTE API shall return the value of the DataPrototype for which the API provides access. The type name shall be equal to the shortName of these ImplementationDataType. | (SRS\_Rte\_00059)

## Example 5.10

Consider an RTE API call return a primitive as defined in the example 5.2 for a singly instantiated SW-C. The signature of the API will be:

```
1 MyUint8 Rte_IRead_<re>__<o>(void);
```

Please note that the usage of Compiler Abstraction is not shown in the example.

[SWS\_Rte\_07071] [If the DataPrototype is associated to a Structure Implementation Data Type or Union Implementation Data Type, the RTE API shall return a pointer to a variable holding the DataPrototype value provided by the API. The type name shall be equal to the shortName of these Implementation—DataType.] (SRS\_Rte\_00059)

### Example 5.11

Consider an RTE API call return a structure as defined in the example 5.6 for a singly instantiated SW-C. The signature of the API will be:

```
2 FUNC_P2CONST(RecA, RTE_VAR_FAST_INIT, RTE_CODE)
3 Rte_IRead_<re>__<o>(void);
```

Please note that the usage of Compiler Abstraction assumes that the SwAddrMethod of the accessed VariableDataPrototype is named "'VAR\_FAST\_INIT". Further on the example does not respect the principles of API mapping.

[SWS\_Rte\_07072] [If the DataPrototype is associated to an Array Implementation Data Type the RTE API shall return an array expression (that is a pointer to the array base type) pointing to variable holding the value of the DataPrototype for which the API provides access. If the leaf ImplementationDataTypeElement is typed by a SwBaseType the array type name shall be equal to the nativeDeclaration attribute of the SwBaseType. If the leaf ImplementationDataTypeElement is typed by an ImplementationDataType the type name shall be equal to

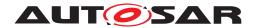

the shortName of this ImplementationDataType. If the leaf ImplementationDataTypeElement is of category STRUCTURE or UNION the type name shall be equal to the shortName of this ImplementationDataTypeElement. (SRS\_Rte\_00059)

### Example 5.12

Consider an RTE API call return an array as defined in the example 5.4 for a singly instantiated SW-C. The signature of the API will be:

```
1 FUNC_P2CONST(unsigned char, RTE_VAR_POWER_ON_INIT, RTE_CODE)
2 Rte_IRead_<re>-<0>(void);
```

Please note that the usage of Compiler Abstraction assumes that the SwAddrMethod of the accessed VariableDataPrototype is named "'VAR\_POWER\_ON\_INIT". Further on the example does not respect the principles of API mapping.

# Example 5.13

Consider an RTE API call return an array as defined in the example 5.5 for a singly instantiated SW-C. The signature of the API will be:

```
1 FUNC_P2CONST(uint8, RTE_VAR_NO_INIT, RTE_CODE)
2 Rte_IRead_<re>__<o>(void);
```

Please note that the usage of Compiler Abstraction assumes that the SwAddrMethod of the accessed VariableDataPrototype is named "'VAR\_NO\_INIT". Further on the example does not respect the principles of API mapping.

[SWS\_Rte\_07073] [If the DataPrototype is associated to a Pointer Implementation Data Type the RTE API shall return the value of the DataPrototype for which the API provides access. The type name shall be equal to the shortName of these ImplementationDataType.] (SRS\_Rte\_00059) Please not that in this case the value is a pointer.

[SWS\_Rte\_07074] [If the DataPrototype is associated to a Redefinition Implementation Data Type the RTE Generator shall determine the API return value behaviour as described in [SWS\_Rte\_07070], [SWS\_Rte\_07071], [SWS\_Rte\_07072], [SWS\_Rte\_07073], [SWS\_Rte\_07074] according the referenced Implementation—DataType. Nevertheless except for Array Implementation Data Type the type name shall be equal to the shortName of these ImplementationDataType.] (SRS\_Rte\_00059)

Please note that Redefinition Implementation Data Type might redefine an other Redefinition Implementation Data Type again.

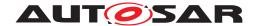

#### 5.2.6.7 Return References

A subset of the RTE API's returning a reference to the memory location where the data can be accessed instead of using IN/OUT Parameters. In the API section these API signatures defining a <return reference> value.

[SWS\_Rte\_06808] [A <return reference> shall use the FUNC\_P2VAR or P2VAR macro.|(SRS\_BSW\_00007)

[SWS\_Rte\_06809] [A <return reference> which uses either the P2VAR or the FUNC\_P2VAR macro shall use memclass AUTOMATIC and ptrclass RTE\_DATA.] ( $SRS_-BSW_00007$ )

[SWS\_Rte\_07076] [The RTE Generator shall determine the <return reference> type according the applicable ImplementationDataType of the DataPrototype for which the API provides access. | (SRS\_Rte\_00059)

Please note, that the implementation of the C data types are specified in section 5.3.4 "RTE Types Header File".

[SWS\_Rte\_07077] [If the DataPrototype is associated to a Primitive Implementation Data Type the RTE API shall return a pointer to variable holding the data of the value of the DataPrototype for which the API provides access. The type name shall be equal to the shortName of these ImplementationDataType.] (SRS\_Rte\_00059)

## Example 5.14

Consider an RTE API call return a reference to a primitive as defined in the example 5.2 for a singly instantiated SW-C. The signature of the API will be:

```
1 MyUint8 * Rte_IWriteRef_<re>__<o>(void);
```

Please note that the usage of Compiler Abstraction is not shown in the example.

[SWS\_Rte\_07078] [If the DataPrototype is associated to a Structure Implementation Data Type or Union Implementation Data Type the RTE API shall return a pointer to variable holding the value of the DataPrototype for which the API provides access. The type name shall be equal to the shortName of these ImplementationDataType.] (SRS\_Rte\_00059)

## Example 5.15

Consider an RTE API call return a reference to a structure as defined in the example 5.6 for a singly instantiated SW-C. The signature of the API will be:

```
1 RecA * Rte_IWriteRef_<re>__<o>(void);
```

Please note that the usage of Compiler Abstraction is not shown in the example.

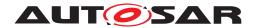

[SWS\_Rte\_07079] [If the DataPrototype is associated to an Array Implementation Data Type the RTE API shall return an array expression (that is a pointer to the array base type) pointing to variable holding the value of the DataPrototype for which the API provides access. If the leaf ImplementationDataTypeElement is typed by a SwBaseType the array type name shall be equal to the nativeDeclaration attribute of the SwBaseType. If the leaf ImplementationDataTypeElement is typed by an ImplementationDataType the type name shall be equal to the shortName of these ImplementationDataType. | (SRS\_Rte\_00059)

## Example 5.16

Consider an RTE API call return a reference to an array as defined in the example 5.4 for a singly instantiated SW-C. The signature of the API will be:

```
unsigned char * Rte_IWriteRef_<re>__<o>(void);
```

## Example 5.17

Consider an RTE API call return a reference to an array as defined in the example 5.5 for a singly instantiated SW-C. The signature of the API will be:

```
uint8 * Rte_IWriteRef_<re>__<o>(void);
```

Please note that the usage of Compiler Abstraction is not shown in the examples.

[SWS\_Rte\_07080] [If the DataPrototype is associated to a Pointer Implementation Data Type the RTE API shall return a pointer pointing to variable holding the value of the DataPrototype for which the API provides access. The type name shall be equal to the shortName of these ImplementationDataType.] (SRS\_Rte\_-00059) Please not that in this case the value is a pointer again.

[SWS\_Rte\_07081] [If the DataPrototype is associated to a Redefinition Implementation Data Type the RTE Generator shall determine the API return value behaviour as described in [SWS\_Rte\_07077], [SWS\_Rte\_07078], [SWS\_Rte\_07079], [SWS\_Rte\_07080], [SWS\_Rte\_07081] according the referenced Implementation-DataType. Nevertheless except for Array Implementation Data Type the type name shall be equal to the shortName of these ImplementationDataType.] (SRS\_Rte\_00059)

Please note that Redefinition Implementation Data Type might redefine an other Redefinition Implementation Data Type again.

## 5.2.6.8 Error Handling

In RTE, error and status information is defined with the data type Std\_ReturnType, see Section 5.5.1.

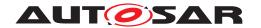

It is possible to distinguish between infrastructure errors and application errors. Infrastructure errors are caused by a resource failure or an invalid input parameter. Infrastructure errors usually occur in the basic software or hardware along the communication path of a data element. Application errors are reported by a SW-C or by AUTOSAR services. RTE has the capability to treat application errors that are forwarded

- by return value in client server communication or
- by signal invalidation in sender receiver communication with data semantics.

Errors that are detected during an RTE API call are notified to the caller using the API's return value.

[SWS\_Rte\_01034] [Error states (including 'no error') shall only be passed as return value of the RTE API to the AUTOSAR SW-C.|(SRS\_Rte\_00094)

Requirement [SWS\_Rte\_01034] ensures that, irrespective of whether the API is blocking or non-blocking, the error is collected at the same time the data is made available to the caller thus ensuring that both items are accessed consistently.

Certain RTE API calls operate asynchronously from the underlying communication mechanism. In this case, the return value from the API indicates only errors detected during that API call. Errors detected after the API has terminated are returned using a different mechanism [SWS\_Rte\_01111]. RTE also provides an 'implicit' API for direct access to virtually shared memory. This API does not return any errors. The underlying communication is decoupled. Instead, an API is provided to pick up the current status of the corresponding data element.

### 5.2.6.9 Success Feedback

The RTE supports the notification of results of transmission attempts to an AUTOSAR software-component.

The Rte\_Feedback API [SWS\_Rte\_01083] or the Rte\_IFeedback API [SWS\_Rte\_07367] can be configured to return the transmission result as either a blocking or non-blocking API or via activation of a runnable entity.

## 5.2.7 Unconnected Ports

[SWS\_Rte\_01329] [The RTE shall handle both require and provide ports that are not connected.] (SRS\_Rte\_00139)

The handling of require ports as an error is described in requirement [SWS\_Rte\_05099].

[SWS\_Rte\_06030] [The RTE shall consider a PRPortPrototype as always connected.|(SRS\_Rte\_00139)

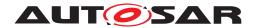

Note: [SWS\_Rte\_06030] is the consequence of [TPS\_SWCT\_01573]. This is because a PRPortPrototype is logically an overlay of require and provide semantics hence the PRPortPrototype needs no further explicitly defined connection in the form of an SwConnector or signal mapping.

RTE event handling and the API calls for unconnected ports are specified to behave as if the port was connected but the remote communication point took no action.

Unconnected require ports are regarded by the RTE generator as an invalid configuration (see [SWS\_Rte\_03019]) if the strict handling has been enabled (see [SWS\_Rte\_05099]).

#### 5.2.7.1 Data Elements

## 5.2.7.1.1 Explicit Communication

[SWS\_Rte\_01330] [A Rte\_Read API for an unconnected require port typed by a SenderReceiverInterface or NvDataInterface shall return the RTE\_E\_UNCONNECTED code and provide the initValue as if a sender was connected but did not transmit anything.] (SRS\_Rte\_00094, SRS\_Rte\_00139, SRS\_Rte\_00200)

[SWS\_Rte\_07663] [A Rte\_DRead API for an unconnected require port typed by a SenderReceiverInterface or NvDataInterface shall return the initValue as if a sender was connected but did not transmit anything.] (SRS\_Rte\_00139, SRS\_Rte\_00200)

Requirements [SWS\_Rte\_01330] and [SWS\_Rte\_07663] apply to elements with "'data"' semantics and therefore "last is best"' semantics. This means that the initial value will be returned.

[SWS\_Rte\_01331] [A blocking or non-blocking Rte\_Receive API for an unconnected require port typed by a SenderReceiverInterface shall return RTE\_E\_UNCONNECTED immediately.] (SRS\_Rte\_00094, SRS\_Rte\_00107, SRS\_Rte\_00110, SRS\_Rte\_00139, SRS\_Rte\_00200)

The existence of blocking and non-blocking Rte\_Read, Rte\_DRead and Rte\_Receive API calls is controlled by the presence of VariableAccesses in the dataReceivePointByValue or dataReceivePointByArgument role, DataReceivedEvents and WaitPoints within the SW-C description [SWS\_Rte\_01288], [SWS\_Rte\_01289] and [SWS\_Rte\_01290].

[SWS\_Rte\_01344] [A blocking or non-blocking Rte\_Feedback API for a Variable-DataPrototype of an unconnected provide port shall return RTE\_E\_UNCONNECTED immediately.] (SRS\_Rte\_00094, SRS\_Rte\_00122, SRS\_Rte\_00139)

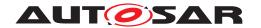

The existence of blocking and non-blocking <code>Rte\_Feedback</code> API is controlled by the presence of <code>VariableAccesses</code> in the <code>dataSendPoint</code> role, <code>DataSendCompletedEvents</code> and <code>WaitPoints</code> within the SW-C description for a <code>VariableDataPrototype</code> with acknowledgement enabled, see <code>[SWS\_Rte\_01283]</code>, <code>[SWS\_Rte\_01284]</code>, <code>[SWS\_Rte\_01285]</code> and <code>[SWS\_Rte\_01286]</code>.

[SWS\_Rte\_01332] [The Rte\_Send or Rte\_Write API for an unconnected provide port typed by a SenderReceiverInterface or NvDataInterface shall discard the input parameters and return RTE\_E\_OK.|(SRS\_Rte\_00139)

The existence of Rte\_Send or Rte\_Write is controlled by the presence of VariableAccesses in the dataSendPoint role within the SW/C description [SWS\_Rte\_01280] and [SWS\_Rte\_01281].

[SWS\_Rte\_03783] [The Rte\_Invalidate API for an unconnected provide port typed by a SenderReceiverInterface shall return RTE\_E\_OK. | (SRS Rte 00139)

The existence of Rte\_Invalidate is controlled by the presence of VariableAccesses in the dataSendPoint role within the SW/C description for a Variable-DataPrototype which is marked as invalidatable by an associated Invalidation-Policy. The handleInvalid attribute of the InvalidationPolicy has to be set to keep, replace or externalReplacement to enable the invalidation support for this dataElement ([SWS\_Rte\_01282]).

## 5.2.7.1.2 Implicit Communication

[SWS\_Rte\_07378] [An Rte\_IFeedback API for a VariableDataPrototype of an unconnected provide port shall return RTE\_E\_UNCONNECTED immediately.] (SRS\_-Rte 00139, SRS Rte 00185)

The existence of an Rte\_IFeedback API is controlled by the presence of VariableAccesses in the dataWriteAccess role, and DataWriteCompletedEvents within the SWC description for a VariableDataPrototype with acknowledgement enabled, see [SWS Rte 07646], [SWS Rte 07647].

[SWS\_Rte\_01346] [An Rte\_IRead API for an unconnected require port typed by a SenderReceiverInterface or NvDataInterface shall return the initial value.] (SRS\_Rte\_00139)

The existence of Rte\_IRead is controlled by the presence of a VariableAccess in the dataReadAccess role in the SW-C description [SWS Rte 01301].

[SWS\_Rte\_01347] [An Rte\_IWrite API for an unconnected provide port typed by a SenderReceiverInterface or NvDataInterface shall discard the written data.] (SRS\_Rte\_00139)

The existence of Rte\_IWrite is controlled by the presence of a VariableAccess in the dataWriteAccess role in the SW-C description [SWS Rte 01302].

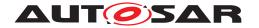

[SWS\_Rte\_03784] [An Rte\_IInvalidate API for an unconnected provide port typed by a SenderReceiverInterface shall perform no action.] (SRS\_Rte\_00139)

The existence of Rte\_IInvalidate is controlled by the presence of a VariableAccess in the dataWriteAccess role in the SW-C description for a VariableDataPrototype which is marked as invalidatable by an associated InvalidationPolicy. The handleInvalid attribute of the InvalidationPolicy has to be set to keep, replace or externalReplacement to enable the invalidation support for this dataElement ([SWS\_Rte\_03801]).

[SWS\_Rte\_03785] [An Rte\_IStatus API for an unconnected require port typed by a SenderReceiverInterface shall return RTE\_E\_UNCONNECTED.] (SRS\_Rte\_00094, SRS\_Rte\_00139, SRS\_Rte\_00200)

The existence of Rte\_IStatus is controlled by the presence of a VariableAccess in the dataReadAccess role in the SW-C description for a VariableDataPrototype with data element outdated notification or data element invalidation [SWS\_Rte\_02600].

#### 5.2.7.2 Mode Switch Ports

For the mode user an unconnected mode switch port behaves as if it was connected to a mode manager that never sends a mode switch notification.

[SWS\_Rte\_02638] [A Rte\_Mode API for an unconnected mode switch port of a mode user shall return the initial state. | (SRS\_Rte\_00139)

**[SWS\_Rte\_02639]** [Regarding the modes of an unconnected mode switch port of a mode user, the mode disabling dependencies on the initial mode shall be permanently active and the mode disabling dependencies on all other modes shall be inactive.] (SRS\_Rte\_00139)

[SWS\_Rte\_02640] [Regarding the modes of an unconnected mode switch port of a mode user, RTE will only generate a SwcModeSwitchEvent for entering the initial mode which occurs directly after startup.] (SRS\_Rte\_00139)

**[SWS\_Rte\_02641]** [The Rte\_Switch API for an unconnected mode switch port of the mode manager shall discard the input parameters and return RTE\_E\_OK.] (SRS\_-Rte\_00139)

[SWS\_Rte\_02642] [A blocking or non blocking Rte\_SwitchAck API for an unconnected mode switch port of the mode manager shall return RTE\_E\_UNCONNECTED immediately. | (SRS\_Rte\_00139)

[SWS\_Rte\_01375] [A provided mode switch port of a mode manager shall be considered unconnected only if there are no connections at the composition level and no ModeAccessPoint exists for the provided mode switch port and no synchronizedModeGroup refers to the provided mode switch port.] (SRS\_Rte\_00139)

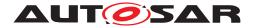

### 5.2.7.3 Client-Server

[SWS\_Rte\_01333] [The Rte\_Result API for an unconnected asynchronous require port typed by a ClientServerInterface shall return RTE\_E\_UNCONNECTED immediately.] (SRS Rte 00094, SRS Rte 00139, SRS Rte 00200)

[SWS\_Rte\_01334] [The Rte\_Call API for an unconnected require port typed by a ClientServerInterface shall return RTE\_E\_UNCONNECTED immediately.] (SRS\_-Rte 00094, SRS Rte 00139, SRS Rte 00200)

**[SWS\_Rte\_04530]** [If a client/server communication is inter-ECU, then for each ClientServerOperation the DataMappings element shall contain a mapping to at least one COM signal or being referenced at least by a LdCom I-PDU, otherwise the ClientServerOperation shall be treated as if it is part of an unconnected port.] (SRS\_-Rte\_00094, SRS\_Rte\_00139, SRS\_Rte\_00200)

## 5.2.7.4 External Triggers

For unconnected RPortPrototypes the associated ExternalTriggerOccurredEvents will never get fired (i.e. it behaves as if the remote communication partner never triggers the event).

[SWS\_Rte\_06210] [The Rte\_Trigger API for an unconnected PPortPrototypes typed by a TriggerInterface shall discard the trigger request and return RTE\_E\_OK.] (SRS\_Rte\_00094, SRS\_Rte\_00139, SRS\_Rte\_00162, SRS\_Rte\_00200)

## 5.2.8 Non-identical port interfaces

Two ports are permitted to be connected provided that they are characterized by compatible, but not necessarily identical, interfaces. For the full definition of whether two interfaces are compatible, see the Software Component Template [2].

[SWS\_Rte\_01368] [The RTE generator shall report an error if the [constr\_1036] and the [constr\_1069] are violated so if two connected ports are connected by incompatible interfaces.] (SRS\_Rte\_00137)

A significant issue in determining whether two interfaces are compatible is that the interface characterizing the require port may be a strict subset of the interface characterizing the provide port. This means that there may be provided data elements or operations for which there is no corresponding element in the require port. This can be imagined as a multi-strand wire between the two ports (the assembly connector) where each strand represents the connection between two data elements or operations, and where some of the strands from the 'provide' end are not connected to anything at the 'require' end.

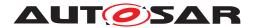

Define, for the purposes of this section, an "unconnected element" as a data element or operation that occurs in the provide interface, but for which no corresponding data element or operation occurs in a particular R-Port's interface.

**[SWS\_Rte\_01369]** For each data element or operation within the provide interface, every connected requirer with an "unconnected element" must be treated as if it were not connected. (SRS\_Rte\_00137)

Note that requirement [SWS\_Rte\_01369] means that in the case of a 1:n Sender-Receiver the Rte\_Write call may transmit to some but not all receivers.

The extreme is if all connected requirers have an "unconnected element":

[SWS\_Rte\_01370] [For a data element or operation in a provide interface which is an unconnected element in every connected R-Port, the generated Rte\_Send, Rte\_-Write, Rte\_IWrite, or Rte\_IWriteRef APIs must act as if the port were unconnected.] (SRS\_Rte\_00137)

See Section 5.2.7 for the required behavior in this case.

## 5.3 RTE Modules

Figure 5.1 defines the relationship between header files and how those files are included by modules implementing AUTOSAR software-components and by general, non-component, code.

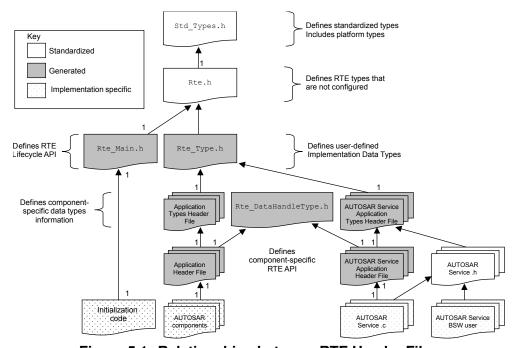

Figure 5.1: Relationships between RTE Header Files

The output of an RTE generator can consist of both generated code and configuration for "library" code that may be supplied as either object code or source code. Both

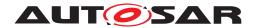

configured and generated code reference standard definitions that are defined in the RTE Header File.

The relationship between the *RTE header file*, *Application Header Files*, the *Lifecycle Header File* and AUTOSAR software-components is illustrated in Figure 5.1.

In general a RTE can be partitioned in several files. The partitioning depends from the RTE vendors software design and generation strategy. Nevertheless it shall be possible to clearly identify code and header files which are part of the RTE module.

[SWS\_Rte\_07139] [Every file of the RTE beside Rte.h and Rte.c shall be named with the prefix Rte\_.|(SRS\_BSW\_00300)

## 5.3.1 RTE Header File

The RTE header file defines fixed elements of the RTE that do not need to be generated or configured for each ECU.

[SWS\_Rte\_01157] [For C/C++ AUTOSAR software-components, the name of the RTE header file shall be Rte.h.|(SRS\_BSW\_00300)

Typically the contents of the RTE header file are fixed for any particular implementation and therefore it is not created by the RTE generator. However, customization for each generated RTE is not forbidden.

[SWS\_Rte\_01164] [ The RTE header file shall include the file Std\_Types.h.] (SRS\_-Rte\_00149, SRS\_Rte\_00150, SRS\_BSW\_00353)

The file Std\_Types.h is the standard AUTOSAR file [31] that defines basic data types including platform specific definitions of unsigned and signed integers and provides access to the compiler abstraction.

The contents of the RTE header file are not restricted to standardized elements that are defined within this document – it can also contain definitions specific to a particular implementation.

## 5.3.2 Lifecycle Header File

[SWS\_Rte\_08309] The RTE generator shall provide declarations for RTE and SchM Lifecycle APIs (see Section 5.8 and 6.7) through the Lifecycle header file. (SRS\_-Rte\_00051)

[SWS\_Rte\_01158] [For C/C++ AUTOSAR software-components, the name of the life-cycle header file shall be  $Rte_Main.h.$ ] (SRS\_BSW\_00300)

[SWS\_Rte\_01159] [The lifecycle header file shall include the RTE header file.] (SRS\_-Rte\_00051)

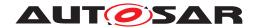

# 5.3.3 Application Header File

The application header file [SRS\_Rte\_00087] is central to the definition of the RTE API. An application header file defines the RTE API and any associated data structures that are required by the SW-C to use the RTE implementation. But the application header file is not allowed to create objects in memory.

[SWS\_Rte\_01000] [The RTE generator shall create an application header file for each software-component type (excluding ParameterSwComponentTypes and NvBlock-SwComponentTypes) defined in the input.](SRS\_Rte\_00087, SRS\_Rte\_00024, SRS\_Rte\_00140)

[SWS\_Rte\_03786] [The application header file shall not contain code that creates objects in memory. | (SRS\_Rte\_00087, SRS\_BSW\_00308)

RTE generation consists of two phases; an initial "RTE Contract" phase and a second "RTE Generation" phase (see Section 2.3). Object-code components are compiled after the first phase of RTE generation and therefore the application header file should conform to the form of definitions defined in Sections 5.4.1 and 5.5.2. In contrast, source-code components are compiled after the second phase of RTE generation and therefore the RTE generator produces an optimized application header file based on knowledge of component instantiation and deployment.

#### 5.3.3.1 File Name

[SWS\_Rte\_01003] [The name of the *Application Header File* of an AUTOSAR software component shall be Rte\_[Byps\_]<name>.h. <name> is the AUTOSAR software component type name. [Byps\_] is an optional infix used when component wrapper method for bypass support is enabled for the related software component type (See chapter 4.9.2).|(SRS\_BSW\_00300)

# Example 5.18

The following declaration in the input XML:

should result in the application header file Rte\_Source.h being generated when the component wrapper method for bypass support is disabled.

The component type name is used rather than the component instance name for two reasons; firstly the same component code is used for all component instances and, secondly, the component instance name is an internal identifier, and should not appear outside of generated code.

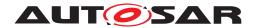

## 5.3.3.2 Scope

RTE supports two approaches for the scope of the application header file, a SW-C based, and a runnable based approach.

- 1. Always, the application header file provides only the API that is specific for one atomic SW-C, see [SWS Rte 01004].
- 2. The scope of the application header file can be further reduced to one runnable by using the mechanism described in [SWS\_Rte\_02751].

Many of the RTE APIs are specific to runnables. The restrictions for the usage of the generated APIs are defined in the 'Existence' parts of each API subsection in 5.6. To prevent run time errors by the misuse of APIs that are not supported for a runnable, it is recommended to use the runnable based approach of the application header file.

[SWS\_Rte\_01004] [The application header file for a component shall contain only information relevant to that component.] (SRS\_Rte\_00087, SRS\_Rte\_00017, SRS\_-Rte\_00167)

**[SWS\_Rte\_02751]** [If the pre-compiler Symbol RTE\_RUNNABLEAPI\_<rn> is defined for a runnable with short name <rn> when the application header file is included, the application header file shall not declare APIs that are not valid to be used by the runnable rn.] (SRS\_Rte\_00017)

For example, to restrict the application header file of the SW-C mySwc to the API of the runnable myRunnable, the following sequence can be used:

```
1 #define RTE_RUNNABLEAPI_myRunnable
2 #include <Rte_mySwc.h>
3
4 // runnable source code
```

Note that this mechanism does not support to restrict the application header file to the super set of two or more runnable APIs. In other words, runnables should be kept in separate source files, if the runnable based approach is used.

Requirements [SWS\_Rte\_01004] and [SWS\_Rte\_02751] mean that compile time checks ensure that a component (or runnable) that uses the application header file only accesses the generated data structures and functions to which it has been configured. Any other access, e.g. to fields not defined in the customized data structures or RTE API, will fail with a compiler error [SRS\_Rte\_00017].

The definitions of the RTE API contained in the application header file can be optimized during the "RTE Generation" phase when the mapping of software-components to ECUs and the communication matrix is known. Consequently multiple application header files must not be included in the same source module to avoid conflicting definitions of the RTE API definitions that the files contains.

Listing 5.1 illustrates the code structure for the declaration of the entry point of a runnable entity that provides the implementation for a ServerPort in component c1. The RTE generator is responsible for creating the API and tasks used to execute the

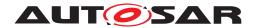

server and the symbol name of the entry point is extracted from the attribute symbol of the runnable entity. The example shows that the first parameter of the entry point function is the software-component's instance handle [SWS Rte 01016].

Listing 5.1: Skeleton server runnable entity

```
1 #include <Rte_c1.h>
2
3 void runnable_entry(Rte_Instance instance)
4 {
5  /* ... server code ... */
6 }
```

Listing 5.1 includes the component-specific application header file Rte\_c1.h created by the RTE generator. The RTE generator will also create the supporting data structures and the task body to which the runnable is mapped.

The RTE is also responsible for preventing conflicting concurrent accesses when the runnable entity implementing the server operation is triggered as a result of a request from a client received via the communication service or directly via inter-task communication.

### 5.3.3.3 File Contents

Multiple application header file must not be included in the same module ([SWS\_Rte\_01004]) and therefore the file contents should contain a mechanism to enforce this requirement.

**[SWS\_Rte\_01006]** An application header file shall include the following mechanism before any other definitions.

```
#ifdef RTE_APPLICATION_HEADER_FILE
#error Multiple application header files included.
#endif /* RTE_APPLICATION_HEADER_FILE */
#define RTE_APPLICATION_HEADER_FILE
```

```
(SRS_Rte_00087)
```

[SWS\_Rte\_07131] [The application header file shall include the *Application Types Header File*.] (SRS\_Rte\_00087)

The name of the *Application Types Header File* is defined in Section 5.3.6.

[SWS\_Rte\_07924] [The application header file shall include the RTE Data Handle Types Header File (see Section 5.3.5).] (SRS\_Rte\_00087)

[SWS\_Rte\_01005] [The application header file shall be valid for both C and C++ source. | (SRS\_Rte\_00126, SRS\_Rte\_00138)

Requirement [SWS\_Rte\_01005] is met by ensuring that all definitions within the application header file are defined using C linkage if a C++ compiler is used.

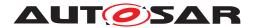

**[SWS\_Rte\_03709]** [All definitions within in the application header file shall be preceded by the following fragment;

```
1 #ifdef __cplusplus
2 extern "C" {
3 #endif /* __cplusplus */
```

```
(SRS Rte 00126, SRS Rte 00138)
```

**[SWS\_Rte\_03710]** [All definitions within the application header file shall be suffixed by the following fragment;

```
1 #ifdef __cplusplus
2 } /* extern "C" */
3 #endif /* __cplusplus */
```

```
(SRS_Rte_00126, SRS_Rte_00138)
```

[SWS\_Rte\_03628] The Rte shall generate the APIs [SWS\_Rte\_03622], [SWS\_Rte\_03624] and [SWS\_Rte\_03626] as macros in the Application Header File of each software component. | ()

#### 5.3.3.3.1 Instance Handle

The RTE uses an instance handle to identify different instances of the same component type. The definition of the instance handle type [SWS\_Rte\_01148] is unique to each component type and therefore should be included in the application header file.

[SWS\_Rte\_01007] [The application header file shall define the type of the instance handle for the component.] (SRS\_Rte\_00012)

All runnable entities for a component are passed the same instance handle type (as the first formal parameter [SWS\_Rte\_01016]) and can therefore use the same type definition from the component's application header file.

The example 5.23 illustrates the definition of an instance handle.

## 5.3.3.3.2 Runnable Entity Prototype

The application header file also includes a prototype for each runnable entity entry point ([SWS Rte 01132]) and the API mapping ([SWS Rte 01274]).

#### 5.3.3.3 Initial Values

[SWS\_Rte\_05078] [The Application Header File shall define the init value of non-queued VariableDataPrototypes of sender receiver or non volatile data ports and typed by an ImplementationDataType or ApplicationDataType of category VALUE.

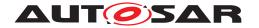

1 #define Rte\_InitValue\_<Port>\_<DEPType> <initValue><suffix>

where <Port> is the PortPrototype shortName, <DEPType> is the short-Name of the VariableDataPrototype, and <initValue> is the initValue specified in the NonqueuedReceiverComSpec respectively NonqueuedSenderComSpec. <suffix> shall be set according to [SWS\_Rte\_03619].](SRS\_Rte\_00068, SRS\_Rte\_00087, SRS\_Rte\_00108)

Note that the initValue defined may be subject to change due to the fact that for COM configuration it may be possible to change this value during ECU Configuration or even post-build time.

# 5.3.3.4 PerInstanceMemory

The *Application Header File* shall type definitions for PerInstanceMemory's as defined in Chapter 5.2.5, [SWS\_Rte\_07133].

# 5.3.3.3.5 RTE-Component Interface

The application header file defines the "interface" between a component and the RTE. The interface consists of the RTE API for the component and the prototypes for runnable entities. The definition of the RTE API requires that both relevant data structures and API calls are defined.

The data structures required to support the API are defined in the Application Header file (CDS) (see chapter 5.3.3), in the Application Types Header file (see chapter 5.3.6), in the RTE Types Header file (see chapter 5.3.1) and in the RTE Data Handle Types Header file (see chapter 5.3.5).

The data structure types are declared in the header files whereas the instances are defined in the generated RTE. The necessary data structures for object-code software-components are defined in chapter 5.5.2 and chapter 5.4.2.

The RTE generator is required [SWS\_Rte\_01004] to limit the contents of the application header file to only that information that is relevant to that component type. This requirement includes the definition of the API mapping. The API mapping is described in chapter 5.2.6.

Requirement [SWS\_Rte\_01004] and [SWS\_Rte\_01006] ensure that attempts to invoke invalid API calls will be rejected as a compile-time error [SRS\_Rte\_00017].

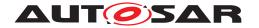

# 5.3.3.3.6 Application Errors

The concept of client server supports application specific error codes. Symbolic names for Application Errors are defined in the application header file to avoid conflicting definitions between several AtomicSwComponentTypes mapped one ECU. See [SWS\_Rte\_02575] and [SWS\_Rte\_02576].

# 5.3.4 RTE Types Header File

The RTE Types Header File includes the RTE specific type declarations derived from the ImplementationDataTypes created from the definitions of AUTOSAR metamodel classes within the RTE generator's input. The available meta-model classes are defined by the AUTOSAR software-component template and include classes for defining primitive values, structures, arrays and pointers.

The types declared in the *RTE Types Header File* intend to be used for the implementation of RTE internal data buffers as well as for RTE API.

**[SWS\_Rte\_01160]** [The RTE generator shall create the *RTE Types Header File* including the type declarations corresponding to the ImplementationDataTypes defined in the input configuration as well as the RTE implementation types.] ()

The RTE Data Types header file should be output for "RTE Contract" and "RTE Generation" phases.

#### 5.3.4.1 File Contents

[SWS\_Rte\_02648] [The RTE Types Header File shall include the type declarations, structure defintions, and union definitions for all the AUTOSAR Data Types according to [SWS\_Rte\_07104], [SWS\_Rte\_07110], [SWS\_Rte\_06706], [SWS\_Rte\_06707], [SWS\_Rte\_06708] [SWS\_Rte\_07111], [SWS\_Rte\_07114], [SWS\_Rte\_06812], [SWS\_Rte\_07144], [SWS\_Rte\_06813], [SWS\_Rte\_07109] and [SWS\_Rte\_07148] depending on the values of attributes typeEmitter and nativeDeclaration but irrespective of their use by the generated RTE.|()

The attribute typeEmitter controls which part of the AUTOSAR toolchain is supposed to provide data type definitions. For legacy reasons the RTE generator is supposed to generate the corresponding data type if the ImplementationDataType defines no typeEmitter.

[SWS\_Rte\_06709] [The RTE generator shall generate the corresponding data type definition if the value of attribute typeEmitter is NOT defined.] ()

[SWS\_Rte\_06710] [The RTE generator shall generate the corresponding data type definition if the value of attribute typeEmitter is set to "RTE".]()

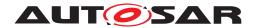

[SWS\_Rte\_06711] [The RTE generator shall reject configurations where the attribute typeEmitter is not defined or set to "RTE", and the ImplementationDataType references a SwBaseType without defined nativeDeclaration. | ()

**[SWS\_Rte\_06712]** [The RTE generator shall silently not generate the corresponding data type definition if the value of attribute typeEmitter is set to anything else but "RTE". | ()

This requirement ensures the availability of ImplementationDataTypes for the internal use in AUTOSAR software components.

Nevertheless the *RTE Types Header File* does not contain any data type belonging to an ImplementationDataType where typeEmitter is set to anything else but "RTE" regardless if the ImplementationDataType references SwBaseTypes and if this SwBaseTypes define nativeDeclarations.

[SWS\_Rte\_08732] [The RTE generator shall generate the type Rte\_Cs\_TransactionHandleType of the transaction handle for inter-ECU Client-Server communication as a structure:

```
typedef struct {
    uint16 clientId;
    uint16 sequenceCounter;
} Rte_Cs_TransactionHandleType;
```

where clientId and sequenceCounter contain the client identifier and sequence counter as specified in [SWS Rte 02649].

10

The types header file may need types in terms of BSW types (from the file  $Std_Types.h$ ) or from the implementation specific RTE header file to declare types. However, since the RTE header file includes the file  $Std_Types.h$  already so only the RTE header file needs direct inclusion within the types header file.

[SWS\_Rte\_01163] [The RTE Types Header File shall include the RTE Header File.] (SRS\_BSW\_00353)

## 5.3.4.2 Classification of Implementation Data Types

The type model ImplementationDataTypes is able to express following kinds of data types:

- Primitive Implementation Data Type
- Array Implementation Data Type
- Structure Implementation Data Type
- Union Implementation Data Type

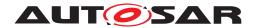

- Redefinition Implementation Data Type
- Pointer Implementation Data Type

A *Primitive Implementation Data Type* is classified that it directly refers by its Sw-DataDefProps to a SwBaseType in the role baseType. The category attribute is set to VALUE.

An Array Implementation Data Type is classified that it defines Implementation—DataTypeElements for each dimension of the array. The swArraySize specifies the number of array elements of the dimension. The category attribute Array Implementation Data Type is set to ARRAY.

A Structure Implementation Data Type is categorized that it has Implementation—DataTypeElement's. The category attribute of the ImplementationDataType is set to STRUCTURE. Each ImplementationDataTypeElement it self can be one of the listed kinds again.

A *Union Implementation Data Type* is categorized that it has Implementation—DataTypeElement's. The category attribute of the ImplementationDataType is set to UNION. Each ImplementationDataTypeElement it self can be one of the listed kinds again.

A Redefinition Implementation Data Type is classified that it refers to other ImplementationDataTypes. The category attribute of the referring ImplementationDataType has to be set to TYPE\_REFERENCE.

A Pointer Implementation Data Type is classified that its SwDataDefProps has a swPointerTargetProps attribute. The swDataDefProps in the role swPointerTargetProps is specifying the target to which the pointer refers. The category attribute of the ImplementationDataType has to be set to DATA\_REFERENCE.

# 5.3.4.3 Primitive Implementation Data Type

The RTE Types Header File declares C types for all Primitive Implementation Data Types where the referred BaseType has a nativeDeclaration attribute.

[SWS\_Rte\_07104] [For each Primitive Implementation Data Type with a nativeDeclaration attribute, the RTE Types Header File shall include the corresponding type declaration as:

typedef <nativeDeclaration> <name>;

where <nativeDeclaration> is the nativeDeclaration attribute of the referred BaseType and <name> is the Implementation Data Type symbol of the Primitive Implementation Data Type. | (SRS\_Rte\_00055, SRS\_Rte\_00166, SRS\_Rte\_00168, SRS\_BSW\_00353)

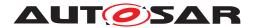

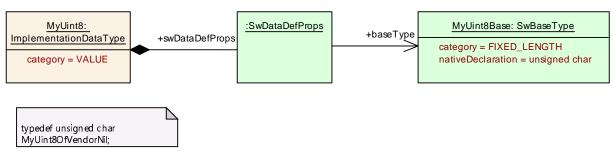

Figure 5.2: Primitive Implementation Data Type

Note: All Primitive Implementation Data Types where the referred Base-Type has **no** nativeDeclaration attribute resulting not in a type declaration. This is intended to prevent the redeclaration of the predefined Standard Types and Platform Types.

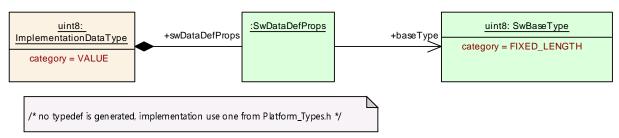

Figure 5.3: Primitive Implementation Data Type included from Platform Types.h

[SWS\_Rte\_07105] [If more than one Primitive Implementation Data Type with equal shortName and equal nativeDeclaration attribute of the referred BaseType are defined, the RTE Types Header File shall include only once the corresponding type declaration according to [SWS\_Rte\_07104].|(SRS\_Rte\_00165)

Note: This avoids the redeclaration of C types due to the multiple descriptions of equivalent Primitive Implementation Data Types in the ECU extract.

## 5.3.4.4 Array Implementation Data Type

In addition to the primitive data-types defined in the previous section, it is also necessary for the RTE generator to declare composite data-types: arrays and records.

An array definition following information:

- the array type
- the number of dimensions
- the number of elements for each dimension.

[SWS\_Rte\_07110] [For each Array Implementation Data Type which leaf ImplementationDataTypeElement is typed by a BaseType, the RTE Types Header File shall include the corresponding type declaration as:

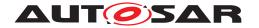

```
typedef <nativeDeclaration> <name>[<size 1>]{[<size 2>]...
[<size n>]};
```

where <nativeDeclaration> is the nativeDeclaration attribute of the referred BaseType,

<name> is the Implementation Data Type symbol of the Array Implementation Data Type,

[<size x>] is the arraySize of the Array's ImplementationDataTypeElement.

For each array dimension defined by one Array's ImplementationDataTypeElement one array dimension definition [<size x>] is defined. The array dimension definitions [<size 1>], [<size 2>] ... [<size n>] ordered from the root to the leaf ImplementationDataTypeElement.|(SRS\_Rte\_00055, SRS\_Rte\_00164)

[SWS\_Rte\_07111] [For each Array Implementation Data Type which leaf ImplementationDataTypeElement is typed by an ImplementationDataType, the RTE Types Header File shall include the corresponding type declaration as:

```
typedef <type> <name>[<size 1>]{[<size 2>]...[<size n>]};
```

where <type> is the shortName of the referred ImplementationDataType,

<name> is the Implementation Data Type symbol of the Array Implementation Data Type,

[<size x>] is the arraySize of the Array's ImplementationDataTypeElement. For each array dimension defined by one Array's ImplementationDataTypeElement one array dimension definition [<size x>] is defined.

The array dimension definitions [<size 1>], [<size 2>] ... [<size n>] ordered from the root to the leaf ImplementationDataTypeElement.](SRS\_Rte\_-00055, SRS\_Rte\_00164)

[SWS\_Rte\_03609] [For each Array Implementation Data Type which last ImplementationDataTypeElement is of category STRUCTURE, the RTE Types Header File shall include the corresponding type declaration as:

```
typedef struct { <elements> } <name>;
```

where <elements> is the record element specification and

<name> is the Implementation Data Type Element shortName of the Array
Implementation Data Type.

For each record element defined by one ImplementationDataTypeElement one record element specification <elements> is defined. The record element specifications are ordered according the order of the related ImplementationDataTypeElements in the input configuration.

Sequent record elements are separated with a semicolon. [(SRS\_Rte\_00055, SRS\_-Rte\_00164)]

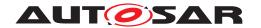

The definition of the record element specification is defined in section 5.3.4.5.

[SWS\_Rte\_06706] [For each Array Implementation Data Type which last ImplementationDataTypeElement is of category STRUCTURE, the RTE Types Header File shall include the corresponding type declaration as:

```
typedef <type> <name>[<size 1>]{[<size 2>]...[<size n>]};
```

where <type> is the Implementation Data Type Element shortName, <name> is the Implementation Data Type symbol of the Array Implementation Data Type, [<size x>] is the arraySize of the Array's ImplementationDataTypeElement.

For each array dimension defined by one Array's ImplementationDataTypeElement one array dimension definition [<size x>] is defined.

The array dimension definitions [<size 1>], [<size 2>] ... [<size n>] ordered from the root to the last ImplementationDataTypeElement belonging to the array definition.] (SRS\_Rte\_00055, SRS\_Rte\_00164)

[SWS\_Rte\_03610] [For each Array Implementation Data Type which last ImplementationDataTypeElement is of category UNION, the RTE Types Header File shall include the corresponding type declaration as:

```
typedef union { <elements> } <name>;
```

where <elements> is the union element specification and <name> is the Implementation Data Type Element shortName of the Array Implementation Data Type.

For each union element defined by one ImplementationDataTypeElement one union element specification <elements> is defined. The union element specifications are ordered according the order of the related ImplementationDataTypeElements in the input configuration.

Sequent union elements are separated with a semicolon. [(SRS\_Rte\_00055, SRS\_-Rte\_00164)

The definition of the union element specification is defined in section 5.3.4.6.

[SWS\_Rte\_06707] [For each Array Implementation Data Type which last ImplementationDataTypeElement is of category UNION, the RTE *Types Header File* shall include the corresponding type declaration as:

```
typedef <type> <name>[<size 1>]{[<size 2>] ... [<size n>]};
```

where <type> is the Implementation Data Type Element shortName, <name> is the Implementation Data Type symbol of the Array Implementation Data Type, [<size x>] is the arraySize of the Array's ImplementationDataTypeElement. For each array dimension defined by one Array's ImplementationDataTypeElement one array dimension definition [<size x>] is defined.

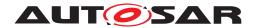

The array dimension definitions [<size 1>], [<size 2>] ... [<size n>] ordered from the root to the last ImplementationDataTypeElement belonging to the array definition.] ( $SRS_Rte_00055$ ,  $SRS_Rte_00164$ )

[SWS\_Rte\_06708] [For each Array Implementation Data Type which last ImplementationDataTypeElement is of category DATA\_REFERENCE, the RTE Types Header File shall include the corresponding type declaration as:

typedef <tqlA> <addtqlA> <type> \* <tqlB> <addtqlB> <name> [<size
1>]{[<size 2>]...[<size n>]};

where <name> is the Implementation Data Type symbol of the Array Implementation Data Type and

[<size x>] is the arraySize of the Array's ImplementationDataTypeElement. For each array dimension defined by one Array's ImplementationDataTypeElement one array dimension definition [<size x>] is defined. The array dimension definitions [<size 1>], [<size 2>] ... [<size n>] ordered from the root to the last ImplementationDataTypeElement belonging to the array definition.] (SRS\_Rte\_00055, SRS\_Rte\_00164)

For the definition of <tqlA> and <tqlB> see [SWS\_Rte\_07149] and [SWS Rte 07166].

For the definition of <addtqlA> and <addtqlB> see [SWS\_Rte\_07036] and [SWS Rte 07037].

[SWS\_Rte\_07112] [If more than one Array Implementation Data Type with equal shortName of the ImplementationDataType and equal nativeDeclaration attribute of the referred BaseType are defined, the RTE Types Header File shall include only once the corresponding type declaration according to [SWS\_Rte\_07110].] (SRS\_Rte\_00165)

[SWS\_Rte\_07113] [If more than one Array Implementation Data Type with equal shortName of the ImplementationDataType and equal shortName of the referred ImplementationDataType are defined, the RTE Types Header File shall include only once the corresponding type declaration according to [SWS\_Rte\_07111].] (SRS\_Rte\_00165)

Note: This avoids the redeclaration of C types due to the multiple descriptions of equivalent Array Implementation Data Types in the ECU extract.

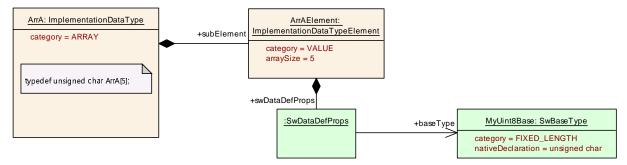

Figure 5.4: Example of a single dimension array typed by an BaseType

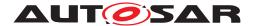

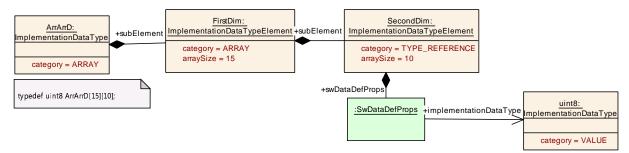

Figure 5.5: Example of a two dimension array typed by an ImplementationDataType

ANSI C does not allow a type declaration to have zero elements and therefore we require that the "number of elements" to be a positive integer.

[SWS\_Rte\_CONSTR\_09042] Array Implementation Data Types needs at least one element [The arraySize defining number of elements in one dimension of an Array Implementation Data Type shall be an integer that is  $\geq 1$  for each dimension.] ()

## 5.3.4.5 Structure Implementation Data Type

[SWS\_Rte\_07114] [For each Structure Implementation Data Type, the RTE Types Header File shall include the corresponding structure declaration as:

```
struct Rte_struct_<name> { <elements> };
```

where <elements> is the record element specification and <name> is the Implementation Data Type symbol of the Structure Implementation Data Type.

For each record element defined by one ImplementationDataTypeElement one record element specification <elements> is defined. The record element specifications are ordered according the order of the related ImplementationDataTypeElements in the input configuration. Sequent record elements are separated with a semicolon.] (SRS Rte 00055, SRS Rte 00164)

[SWS\_Rte\_06812] [For each Structure Implementation Data Type, the RTE Types Header File shall include the corresponding type declaration as:

```
typedef struct Rte_struct_<name> <name>;
```

where <name> is the Implementation Data Type symbol of the Structure Implementation Data Type.](SRS\_Rte\_00055, SRS\_Rte\_00164)

An example is listed as ARXML and 'C'-code in Appendix F.4.

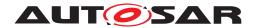

# 5.3.4.6 Union Implementation Data Type

[SWS\_Rte\_07144] [For each Union Implementation Data Type, the RTE Types Header File shall include the corresponding union declaration as:

```
union Rte_union_<name> { <elements> };
```

where <elements> is the union element specification and <name> is the Implementation Data Type symbol of the Union Implementation Data Type.

For each union element defined by one ImplementationDataTypeElement one union element specification <elements> is defined. The union element specifications are ordered according the order of the related ImplementationDataTypeElements in the input configuration. Sequent union elements are separated with a semicolon.] (SRS Rte 00055, SRS Rte 00164)

[SWS\_Rte\_06813] [For each Union Implementation Data Type, the RTE Types Header File shall include the corresponding type declaration as:

```
typedef union Rte_union_<name> <name>;
```

where <name> is the Implementation Data Type symbol of the Union Implementation Data Type. | (SRS\_Rte\_00055, SRS\_Rte\_00164)

[SWS\_Rte\_07115] [Record and Union element specifications <elements> shall be generated as

```
<nativeDeclaration> <name>;
```

if the ImplementationDataTypeElement has the category attribute set to VALUE and if it refers to an BaseType. The meaning of the fields is identical to [SWS Rte 07104] (SRS Rte 00055, SRS Rte 00164)

[SWS\_Rte\_07116] [Record and Union element specifications <elements> shall be generated as

```
<type> <name>;
```

if the ImplementationDataTypeElement has the category attribute set to TYPE\_REFERENCE and if it refers to an ImplementationDataType. <type> is the Implementation Data Type symbol of the referred Implementation—DataType and <name> is the shortName of the ImplementationDataTypeElement. | (SRS Rte 00055, SRS Rte 00164)

[SWS\_Rte\_07117] [Record and Union element specifications <elements> shall be generated as

```
<nativeDeclaration> <name>[<size 1>]{[<size 2>]...[<size n>]};
```

if the ImplementationDataTypeElement has the category attribute set to ARRAY and which leaf ImplementationDataTypeElement has the category attribute set

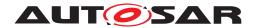

to VALUE and is typed by an BaseType. The meaning and order of the fields is identical to [SWS\_Rte\_07110]| $(SRS_Rte_00055, SRS_Rte_00164)$ 

[SWS\_Rte\_07118] [Record and Union element specifications <elements> shall be generated as

```
<type> <name>[<size 1>] { [<size 2>] ... [<size n>] };
```

if the ImplementationDataTypeElement has the category attribute set to ARRAY and which leaf ImplementationDataTypeElement has the category attribute set to TYPE\_REFERENCE and is typed by an ImplementationDataType. The meaning and order of the fields is identical to [SWS\_Rte\_07111]](SRS\_Rte\_00055, SRS\_Rte\_00164)

[SWS\_Rte\_07119] [Record and Union element specifications <elements> shall be generated as

```
struct { <elements> } <name>;
```

if the ImplementationDataTypeElement has the category attribute set to STRUCTURE. The meaning and order of the fields is identical to [SWS\_Rte\_07114] Sequent elements are separated with a semicolon. | (SRS\_Rte\_00055, SRS\_Rte\_00164)

[SWS\_Rte\_07145] [Record and Union element specifications <elements> shall be generated as

```
union { <elements> } <name>;
```

if the ImplementationDataTypeElement has the category attribute set to UNION. The meaning and order of the fields is identical to [SWS\_Rte\_07144]. Sequent elements are separated with a semicolon. | (SRS\_Rte\_00055, SRS\_Rte\_00164)

[SWS\_Rte\_07146] [Pointer element specifications <elements> shall be generated as

```
<tqlA> <addtqlA> <type> * <tqlB> <addtqlB> <name>;
```

if the ImplementationDataTypeElement has the category attribute set to DATA\_REFERENCE where <name> is the shortName of the Implementation—DataTypeElement.](SRS\_Rte\_00055, SRS\_Rte\_00164)

For the definition of <tqlA> and <tqlB> see [SWS\_Rte\_07149] and [SWS\_Rte\_07166].

For the definition of <addtqlB> and <addtqlB> see [SWS\_Rte\_07036] and [SWS Rte 07037].

For the definition of <type> see [SWS Rte 07162], [SWS Rte 07163].

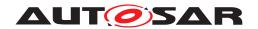

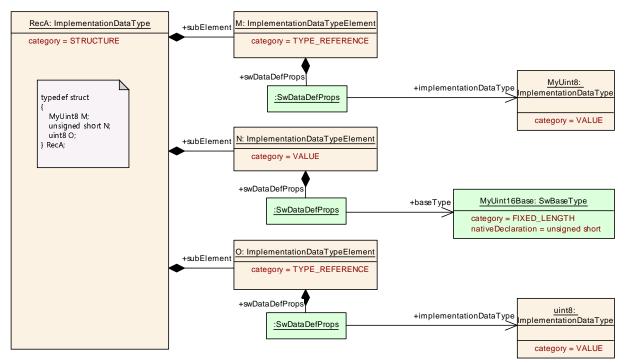

Figure 5.6: Example of a structure type

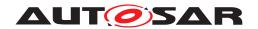

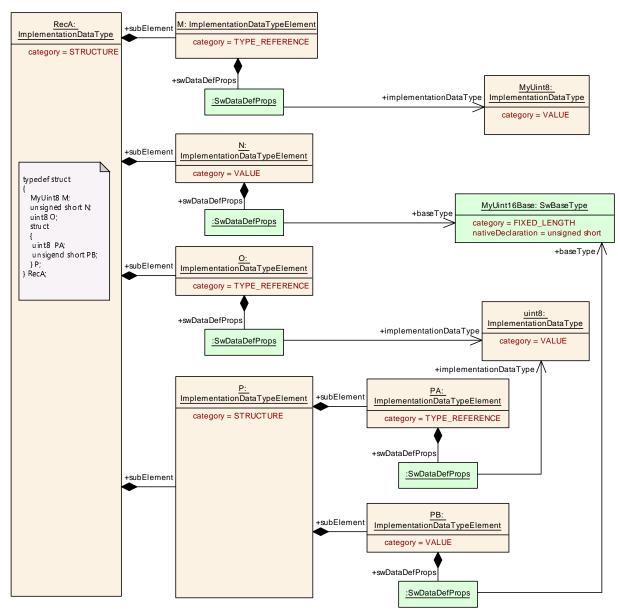

Figure 5.7: Example of a nested structure type

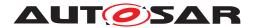

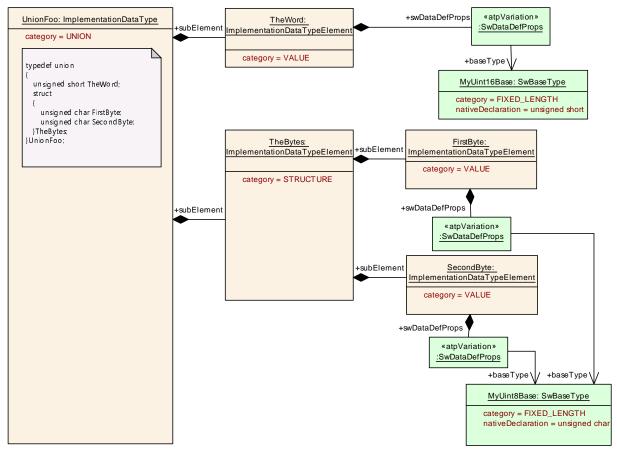

Figure 5.8: Example of a union type

[SWS\_Rte\_07107] [If more than one Structure Implementation Data Type or Union Implementation Data Type with equal shortName of the ImplementationDataType are defined, the *RTE Types Header File* shall include only once the corresponding type declaration according to [SWS\_Rte\_07114] or [SWS\_Rte\_07144].] (SRS\_Rte\_00165)

Note: This avoids the redeclaration of C types due to the multiple descriptions of equivalent Structure Implementation Data Types and Union Implementation Data Types in the ECU extract.

ANSI C does not allow a struct to have zero elements and therefore we require that a record include at least one element.

[SWS\_Rte\_CONSTR\_09043] Structure Implementation Data Types needs at least one element [A structure shall include at least one element defined by a ImplementationDataTypeElement.]

A union data type describes a kind of structural overlay. Defining only one sub element of a union ist therefore not reasonable and indicates an error.

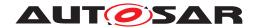

### 5.3.4.7 Implementation Data Type redefinition

[SWS\_Rte\_07109] [For each Redefinition Implementation Data Type which is typed by an ImplementationDataType, the RTE Types Header File shall include the corresponding type declaration as:

typedef <type> <name>;

where <type> is the Implementation Data Type symbol of the referred ImplementationDataType and <name> is the Implementation Data Type symbol of the Primitive Implementation Data Type.](SRS\_Rte\_00055, SRS\_-Rte\_00166)

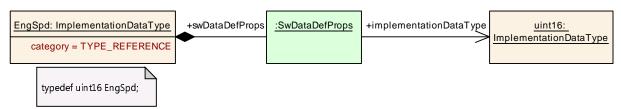

Figure 5.9: Example of an Implementation Data Type redefinition

[SWS\_Rte\_07167] [If more than one Redefinition Implementation Data Types with equal shortNames which are referring to compatible Implementation—DataTypes with identical shortNames are defined, the RTE Types Header File shall include only once the corresponding type declaration according to [SWS\_Rte\_07109].] (SRS\_Rte\_00165)

Note: This avoids the redeclaration of C types due to the multiple descriptions of equivalent Redefinition Implementation Data Type in the ECU extract.

### 5.3.4.8 Pointer Implementation Data Type

[SWS\_Rte\_07148] [For each Pointer Implementation Data Type, the RTE Types Header File shall include the corresponding type declaration as:

typedef <tqlA> <addtqlA> <type> \* <tqlB> <addtqlB> <name>;

where <name> is the Implementation Data Type symbol of the Pointer Implementation Data Type.](SRS\_Rte\_00055, SRS\_Rte\_00166)

[SWS\_Rte\_07149] [<tqlA> (type qualifier A) of a Pointer Implementation Data Type ([SWS\_Rte\_07148]) or Pointer element specifications ([SWS\_Rte\_07146]) shall be set to const if the swImplPolicy of the sw-PointerTargetProps is set to const and shall be omitted for all other values of swImplPolicy.|(SRS\_Rte\_00055, SRS\_Rte\_00166)

[SWS\_Rte\_07166] [<tqlB> (type qualifier B) of a Pointer Implementation Data Type ([SWS Rte 07148]) or Pointer element specifications

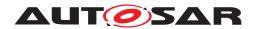

([SWS\_Rte\_07146]) shall be set to const if the swImplPolicy of the Sw-DataDefProps of the ImplementationDataType respectively ImplementationDataTypeElement is set to const and shall be omitted for all other values of swImplPolicy.|(SRS\_Rte\_00055, SRS\_Rte\_00166)

[SWS\_Rte\_07036] [<addtqlA> (additional type qualifier A) of a Pointer Implementation Data Type ([SWS\_Rte\_07148]) or Pointer element specifications ([SWS\_Rte\_07146]) shall be set to the content of the additionalNativeTypeQualifier attribute of the swPointerTargetProps if the attribute exists and shall be omitted if such additionalNativeTypeQualifier attribute dose not exist.] (SRS\_Rte\_00055, SRS\_Rte\_00166)

[SWS\_Rte\_07037] [<addtqlB> (additional type qualifier B) of a Pointer Implementation Data Type ([SWS\_Rte\_07148]) or Pointer element specifications ([SWS\_Rte\_07146]) shall be set to the content of the additionalNativeType-Qualifier attribute of the SwDataDefProps of the ImplementationDataType respectively ImplementationDataTypeElement and shall be omitted if such additionalNativeTypeQualifier attribute dose not exist.](SRS\_Rte\_00055, SRS\_Rte\_00166)

[SWS\_Rte\_07162] [<type> shall be set to the nativeDeclaration attribute of the referred BaseType if the targetCategory of a Pointer Implementation Data Type ([SWS\_Rte\_07148]) or Pointer element specifications ([SWS\_Rte\_07146]) is set to VALUE|(SRS\_Rte\_00055, SRS\_Rte\_00166)

[SWS\_Rte\_07163] [<type> shall be the Implementation Data Type symbol of the referred ImplementationDataType if the targetCategory of a Pointer Implementation Data Type ([SWS\_Rte\_07148]) or Pointer element specifications ([SWS\_Rte\_07146]) is set to TYPE\_REFERENCE](SRS\_Rte\_00055, SRS\_Rte\_00166)

[SWS\_Rte\_07169] [If more than one Pointer Implementation Data Types with equal shortNames which are resulting in the same C pointer type declaration are defined, the RTE Types Header File shall include only once the corresponding type declaration according to [SWS\_Rte\_07148].] (SRS\_Rte\_00165)

Note: This avoids the redeclaration of C types due to the multiple descriptions of equivalent Pointer Implementation Data Type in the ECU extract.

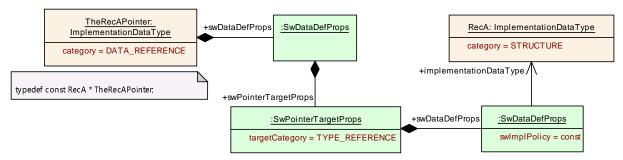

Figure 5.10: Example of a Pointer Implementation Data Type

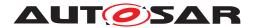

### 5.3.4.9 ImplementationDataTypeS with VariationPointS

### [SWS\_Rte\_06539] [

The RTE Generator shall wrap each code related to ImplementationDataType-Elements which are subject to variability in Structure Implementation Data Type and Union Implementation Data Type (see 4.24 if the variability shall be implemented.

```
1 #if (<condition>)
2
3 <elements>
4
5 #endif
```

where <condition> are the condition value macro(s) of the VariationPoints according table 4.24 and

<elements> is the code according invariant ImplementationDataTypeElements (see also [SWS\_Rte\_07115], [SWS\_Rte\_07116], [SWS\_Rte\_07117],
[SWS\_Rte\_07118], [SWS\_Rte\_07119], [SWS\_Rte\_07145], [SWS\_Rte\_07146])
| (SRS\_Rte\_00201)

[SWS\_Rte\_06540] [The RTE Generator shall implement the <size x> of an Array Implementation Data Type for each arraySize which is subject to variability with the corresponding attribute value macro according table 4.24 if the variability shall be implemented.] (SRS\_Rte\_00201)

### 5.3.4.10 Naming of data types

The Implementation Data Type symbol is defined as follows:

[SWS\_Rte\_06716] [The Implementation Data Type symbol shall be the shortName of the ImplementationDataType if no symbol attribute for this ImplementationDataType is defined. | (SRS Rte 00167)

#### Example 5.19

The Primitive Implementation Data Type in example 5.2 results in the type definition:

```
1 /* RTE Types Header File */
2 typedef unsigned char MyUint8;
```

[SWS\_Rte\_06717] [The Implementation Data Type symbol shall be the value of the SymbolProps.symbol attribute of the ImplementationDataType if the symbol attribute is defined.] (SRS\_Rte\_00167)

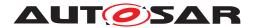

[SWS\_Rte\_06718] [If the RTE Types Header File contains a generated C data type whose Implementation Data Type symbol differs from the Implementation—DataType shortName, the Application Type Header Files of each software component using the type shall contain a definition which redefines the Implementation Data Type symbol to the shortName of the ImplementationDataType.](SRS\_-Rte 00167)

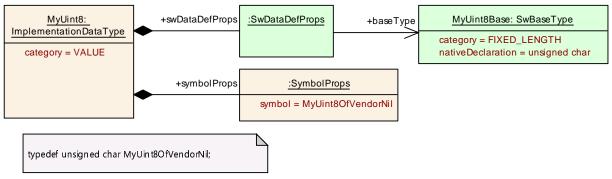

Figure 5.11: Primitive Implementation Data Type with SymbolProps

#### Example 5.20

If the input configuration contains a two ImplementationDataTypes with same name but different definition the SymbolProps can be used to avoid the name clash. The Primitive Implementation Data Type in example 5.11 results in following definition:

```
1 /* RTE Types Header File */
2 typedef unsigned char MyUint8OfVendorNil;
```

The Application Types Header File an using component contain the remapping to the original name:

```
1 /* Application Types Header File */
2 define MyUint8 MyUint80fVendorNil;
```

[SWS\_Rte\_06719] [The RTE generator shall reject configurations where ImplementationDataTypes result in the same Implementation Data Type symbol but whose definition would not resulting in the same type declaration. | (SRS Rte 00018)

Note: This would result in compiler errors due to incompatible redefinition of C types.

[SWS\_Rte\_06724] [The RTE generator shall reject configurations where the same software component uses ImplementationDataTypes with equal shortNames which would result in the mapping to different Implementation Data Type symbols.](SRS\_Rte\_00018)

Note: This would result in compiler errors due to incompatible redefinition of the mapping from ImplementationDataType.shortName to Implementation Data Type symbol

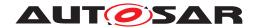

#### 5.3.4.11 C/C++

The following requirements apply to RTEs generated for C and C++.

[SWS\_Rte\_01161] [The name of the RTE Types Header File shall be Rte\_Type.h.] (SRS\_BSW\_00300)

[SWS\_Rte\_01162] [Within the RTE Types Header File, each data type shall be declared using typedef.] (SRS Rte 00126)

A typedef is used when declaring a new data type instead of a #define even though C only provides weak type checking since other static analysis tools can then be used to overlay strong type checking onto the C before it is compiled and thus detect type errors before the module is even compiled.

### 5.3.5 RTE Data Handle Types Header File

The RTE Data Handle Types Header File contains the Data Handle type declarations necessary for the component data structures (see Section 5.4.2). The RTE Data Handle Types Header File code is not allowed to create objects in memory.

**[SWS\_Rte\_07920]** The RTE generator shall create the *RTE Data Handle Types Header File* including the type declarations of

```
data element without status ([SWS_Rte_01363], [SWS_Rte_01364], [SWS_Rte_02607]),
```

```
data element with status ([SWS_Rte_01365], [SWS_Rte_01366], [SWS Rte 03734], [SWS Rte 02666], [SWS Rte 02589], [SWS Rte 02590]),
```

```
and data element with extended status ([SWS_Rte_06817], [SWS_Rte_06818], [SWS_Rte_06819], [SWS_Rte_06820], [SWS_Rte_06821], [SWS_Rte_06822], [SWS_Rte_06823], [SWS_Rte_06824], [SWS_Rte_06825], [SWS_Rte_06826]).|()
```

[SWS\_Rte\_07921] [The RTE Data Handle Types Header File shall not contain code that creates object in memory.] (SRS\_BSW\_00308)

The RTE Data Handle Types Header File should be an output of the "RTE Contract" and "RTE Generation" phases.

#### 5.3.5.1 File Name

[SWS\_Rte\_07922] [The name of the RTE Data Handle Types Header File shall be Rte\_DataHandleType.h.|(SRS\_BSW\_00300)

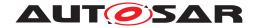

#### 5.3.5.2 File Contents

The RTE Data Handle Types Header File contains the type declarations of data element without status and data element with status (see Section 5.4.2).

[SWS\_Rte\_07923] The RTE Data Handle Types Header File shall include the following mechanism to prevent multiple inclusions.

```
1 #ifndef RTE_DATA_HANDLE_TYPE_H
2 #define RTE_DATA_HANDLE_TYPE_H
3
4 /* File contents */
5
6 #endif /* RTE_DATA_HANDLE_TYPE_H */
```

](SRS\_Rte\_00126)

### 5.3.6 Application Types Header File

The Application Types Header File provides a component local name space for enumeration literals and range values. The Application Types Header File is not allowed to create objects in memory.

The Application Types Header File file should be identical output for "RTE Contract" and "RTE Generation" phases.

[SWS\_Rte\_07120] [The RTE generator shall create an *Application Types Header File* for each software-component type (excluding ParameterSwComponentTypes and NvBlockSwComponentTypes) defined in the input.] (SRS\_Rte\_00024, SRS\_Rte\_00140, SRS\_BSW\_00447)

[SWS\_Rte\_07121] [The Application Types Header File shall not contain code that creates objects in memory. | (SRS\_BSW\_00308)

#### 5.3.6.1 File Name

[SWS\_Rte\_07122] [The name of the *Application Types Header File* shall be formed by prefixing the AUTOSAR software-component type name with Rte\_[Byps\_] and appending the result with \_Type.h. [Byps\_] is an optionnal infix used when component wrapper method for bypass support is enabled for the related software component type (See chapter 4.9.2).] (SRS\_BSW\_00300, SRS\_Rte\_00167)

### Example 5.21

The following declaration in the input XML:

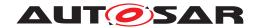

should result in the *Application Types Header File* Rte\_Source\_Type.h being generated when the component wrapper method for bypass support is disabled.

#### 5.3.6.2 Scope

[SWS\_Rte\_07124] [The Application Types Header File shall be valid for both C and C++ source.] (SRS Rte 00126, SRS Rte 00138)

Requirement [SWS\_Rte\_07124] is met by ensuring that all definitions within the *Application Types Header File* are defined using C linkage if a C++ compiler is used.

**[SWS\_Rte\_07125]** [All definitions within in the *Application Types Header File* shall be preceded by the following fragment;

```
#ifdef __cplusplus
extern "C" {
#endif /* __cplusplus */
```

```
(SRS Rte 00126, SRS Rte 00138)
```

**[SWS\_Rte\_07126]** [All definitions within the application types header file shall be suffixed by the following fragment;

```
1 #ifdef __cplusplus
2 } /* extern "C" */
3 #endif /* __cplusplus */
```

(SRS Rte 00126, SRS Rte 00138)

**[SWS\_Rte\_07678]** The *Application Types Header File* shall be protected against multiple inclusions:

```
1 #ifndef RTE_<SWC>_TYPE_H
2 #define RTE_<SWC>_TYPE_H
3 ...
4 /*
5 * Contents of file
6 */
7 ...
8 #endif /* !RTE_<SWC>_TYPE_H */
```

Where <SWC> is the AUTOSAR software-component type name. [SRS\_Rte\_00126]

#### 5.3.6.3 File Contents

In contrast to the *Application Header File* the *Application Types Header File* supports that multiple *Application Types Header File*'s are included in the same module. This is necessary if for instance a BSW module uses several AUTOSAR Services.

<sup>&</sup>lt;sup>3</sup>No additional capitalization is applied to the names.

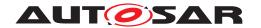

[SWS\_Rte\_07127] [The Application Types Header File shall include the RTE Types Header File. | (SRS\_Rte\_00087)

The name of the RTE Types Header File is defined in Section 5.3.4.

#### 5.3.6.4 RTE Modes

The Application Types Header File shall contain identifiers for the ModeDeclarations and type definitions for ModeDeclarationGroup's as defined in Chapter 5.5.3

### 5.3.6.5 Enumeration Data Types

The *Application Types Header File* shall contain the enumeration constants as defined in Chapter 5.5.4

### 5.3.6.6 Range Data Types

The Application Types Header File shall contain definitions of Range constants as defined in Chapter 5.5.5

### 5.3.6.7 Implementation Data Type symbols

The Application Types Header File may contain definitions to redefine the Implementation Data Type symbol to the shortName of the Implementation—DataType in order to provide the expected type name to the software component implementation. See section 5.3.4.10.

# 5.3.6.8 Macros for accessing Availability Information in Structs for optional Members

AUTOSAR supports that elements of Structure Implementation Data Types are defined as optional. In the meta model, the attribute <code>isOptional</code> of those <code>Implementa-tionDataTypeElements</code> is set to True. These members may or may not exist at runtime.

Structure Implementation Data Types with optional members have to fulfill special structural requirements (see [2] for details). The availability information is stored in a special ImplementationDataTypeElement with the shortName availabilityBitfield which is a fixed-size array of uint8.

The software component needs support to evaluate and set the availability information for optional members.

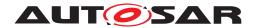

[SWS\_Rte\_03617] [A macro to access the availability information shall be generated for each ImplementationDataTypeElement of an ImplementationDataType where the attribute isOptional is set true. The macro shall be generated in the Application Types Header File of each software component using this type as follows:

#### Where

- <i> is the shortName of the ImplementationDataType
- <e> is the shortName of the ImplementationDataTypeElement
- <pos> is the position of the optional ImplementationDataTypeElement among all optional ImplementationDataTypeElements within the ImplementationDataType starting with pos = 0.

```
(SRS Rte 00261)
```

**[SWS\_Rte\_03618]** [A macro to set the availability information shall be generated for each ImplementationDataTypeElement of an ImplementationDataType where the attribute isOptional is set true. The macro shall be generated in the Application Types Header File of each software component using this type as follows:

```
1 #define Rte_SetAvailable_<i><e>(data, available)
2 (
3  (data)->availabilityBitfield[<pos/8>] = ((available) ?
4  (data)->availabilityBitfield[<pos/8>] | (1<<(<pos mod 8>)) :
5  (data)->availabilityBitfield[<pos/8>] & ~(1<<(<pos mod 8>)) )
6 )
```

#### Where

- <i> is the shortName of the ImplementationDataType
- <e> is the shortName of the ImplementationDataTypeElement
- <pos> is the position of the optional ImplementationDataTypeElement among all optional ImplementationDataTypeElements within the ImplementationDataType starting with pos = 0.

```
(SRS Rte 00261)
```

Note: Non-optional ImplementationDataTypeElements do not count since they do not need a bit in the availabilityBitfield. So the bit position within the availabilityBitfield is determined by the order of the optional ImplementationDataTypeElementS.

### Examples:

1st optional ImplementationDataTypeElement (pos=0): (availabilityBitfield[0] & 0x01) != 0

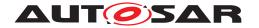

- 8th optional ImplementationDataTypeElement (pos=7): (availabilityBitfield[0] & 0x08) != 0
- 9th optional ImplementationDataTypeElement (pos=8): (availabilityBitfield[1] & 0x01) != 0

### 5.3.7 VFB Tracing Header File

The VFB Tracing Header File defines the configured VFB Trace events.

[SWS\_Rte\_01319] The VFB Tracing Header File shall be created by the corresponding VFB Trace client for *RTE Generation Phase* or *Basic Software Scheduler Generation Phase* only. (SRS\_Rte\_00045)

The VFB Tracing Header Files are included by the generated RTE and may also be included by the corresponding VFB Trace client. The header file includes the declarations (in case of function implementation) or definitions (in case of inline or macro implementation) of the configured functions to ensure consistency between the invocation by the RTE and the definition by the user.

#### 5.3.7.1 C/C++

The following requirements apply to RTEs generated for C and C++.

[SWS\_Rte\_01250] [The name of the VFB Tracing Header File shall be Rte\_Hook[\_<client>].h, where <client> is the shortName of the corresponding RteVfbTraceClient container. In case of the client without client prefix there is no corresponding RteVfbTraceClient container and the optional part of the file name will be omitted.|(SRS\_Rte\_00045)

#### 5.3.7.2 File Contents

[SWS\_Rte\_08901] [The VFB Tracing Header File shall be self-contained. I.e. it shall include all header files necessary to compile the defined or declared data, code and types. | (SRS\_Rte\_00003, SRS\_Rte\_00004, SRS\_Rte\_00008, SRS\_Rte\_00045)

Note that the requirement above might especially lead to inclusion of Os.h, the RTE Types Header File or the RTE Configuration Header File.

**[SWS\_Rte\_01236]** For each trace event hook function defined in Section 5.11.5, the VFB Trace client shall define the implementation (in case of inline function or macro) or declare the trace event hook function (in case of C function) in the VFB Tracing Header

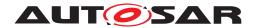

File. For empty macro implementations it shall use a mapping to ((void)(0)) to enable usage in comma separated lists.  $|(SRS\_Rte\_00008)|$ 

#### Example 5.22

Consider an API call Rte\_Write\_p1\_a for an instance of SW-C c writing primitive data of type SwcCsType. In case of a trace client tcd this will result in two trace event hook functions being created by the RTE generator, if enabled:

1 Rte\_tcd\_WriteHook\_c\_pl\_a\_Start

#### and

1 Rte\_tcd\_WriteHook\_c\_pl\_a\_Return

The trace client tcd would now have to provide declarations or definitions for those hook functions. It might emit in Rte\_Hook\_tcd.h:

2 #define Rte\_tcd\_WriteHook\_c\_p1\_a\_Return(data) ((void)(0)) // tcd chose not being interested in this hook

## 5.3.8 RTE Configuration Header File

The RTE Configuration Header File contains user definitions that affect the behavior of the generated RTE.

The RTE Configuration Header File is generated by the RTE generator.

#### 5.3.8.1 C/C++

The following requirements apply to RTEs generated for C and C++.

[SWS\_Rte\_01321] [The name of the RTE Configuration Header File shall be Rte\_Cfg.h.] (SRS\_Rte\_00008, SRS\_Rte\_00045)

#### 5.3.8.2 File Contents

[SWS\_Rte\_07641] [The RTE Configuration Header File shall include the file Std\_Types.h.|(SRS Rte 00149, SRS Rte 00150, SRS BSW 00353)

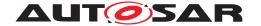

#### 5.3.8.2.1 Condition Value Macros

The Condition Value Macros are generated in the PreBuild Data Set Contract Phase and PreBuild Data Set Generation Phase. To do this a particular variant out of the pre-build variability of the input configuration has to be chosen by the means described in by [SWS\_Rte\_06500].

[SWS\_Rte\_06514] [If evaluated BooleanValueVariationPoints or Condition—ByFormulas are resulting to true the <value> for Condition Value Macros shall be coded as TRUE and if these are resulting to false the value shall be coded as FALSE.] (SRS Rte 00201, SRS Rte 00203)

[SWS\_Rte\_06513] [For each VariationPointProxy which bindingTime = Pre-CompileTime the RTE Configuration Header File shall contain a definition of a Condition Value Macro in the RTE PreBuild Data Set Contract Phase and RTE PreBuild Data Set Generation Phase

```
#define Rte_SysCon_<cts>_<name> <value><suffix>
```

Where <cts> is the component type symbol of the AtomicSwComponentType,

<name> is the shortName of the VariationPointProxy,

<value> is the evaluated value of the AttributeValueVariationPoint or ConditionByFormula

and <suffix> shall be set according to [SWS\_Rte\_03619].

```
(SRS Rte 00203, SRS Rte 00167)
```

This requirements makes the SwSystemconst values available to resolve the pre-build variability in the software components via the Preprocessor. This might be used to

- read the actual value of the value assigned to a SwSystemconst
- read the setting of an attribute (e.g. array size) dependent from a SwSystem-const
- check the existence of a conditional existent object, e.g. an code fragment implementing a particular functionality

Please note the Rte\_SysCon macro holds the internal value of the evaluated AttributeValueVariationPoint or ConditionByFormula. Therefore the RTE does not perform value conversions for SwSystemconst using a compuMethod. See [TPS\_GST\_00262].

[SWS\_Rte\_03854] [For each VariationPointProxy which bindingTime = Pre-CompileTime the RTE Application Header File shall contain a definition

#define Rte\_SysCon\_<name> Rte\_SysCon\_<cts>\_<name>

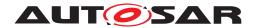

where <cts> is the component type symbol of the AtomicSwComponentType
and

<name> is the shortName of the VariationPointProxy.](SRS\_Rte\_00203,
SRS\_Rte\_00167)

**[SWS\_Rte\_06515]** For each RTE API which is subject to variability and following the form *component port* or *entity port* in table 4.17 the *RTE Configuration Header File* shall contain one definition of a *Condition Value* 

#define Rte\_VPCon\_<cts>\_<re>[\_<resl>]\_\_<o>[\_<psl>] <value>

where <cts> is the component type symbol of the AtomicSwComponentType,

<re> is the short name of the RunnableEntity,

<resl> is the shortLabel of the RunnableEntity's VariationPoint containing
the reference element (e.g. a VariableAccess) to the PortInterface element,

is the name of the PortPrototype,

<o> is the short name of the PortInterface element and

<psl> is the shortLabel of the PortPrototype's VariationPoint which is referred by the VariableAccess

If there is no VariationPoint at the RunnableEntity owning the VariableAccess the <resl> with leading underscore is omitted ([\_<resl>]).

If there is no VariationPoint at the PortPrototype referred by the VariableAccess the <ps1> with leading underscore is omitted ([ <ps1>]).

<value> is the evaluated value of the ConditionByFormula of the VariationPoint vary the existence of the RTE API in table 4.17.](SRS\_Rte\_00201, SRS\_Rte\_00167)

[SWS\_Rte\_08789] [For each VariationPointProxy which bindingTime = Pre-CompileTime the RTE Configuration Header File shall contain a definition of a Condition Value Macro in the RTE PreBuild Data Set Contract Phase and RTE PreBuild Data Set Generation Phase

#define SchM\_SysCon\_<bsnp>[\_<vi>\_<ai>]\_<ki>\_<name> <value>

#### Where

<bsnp> is the BSW Scheduler Name Prefix according [SWS\_Rte\_07593] and
[SWS Rte 07594],

<vi>is the vendorId of the BSW module.

<ai> is the vendorApiInfix of the BSW module,

<ki> is the *kind infix* according table 4.28,

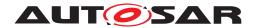

<name> is the short name of the element which is subject to variability in table 4.28 defining the Basic Software Scheduler API name infix and

<value> is the evaluated value of the AttributeValueVariationPoint or ConditionByFormula.

The sub part in squared brackets [\_<vi>\_<ai>] is omitted if no vendorApiInfix is defined for the Basic Software Module. See [SWS\_Rte\_07528].](SRS\_Rte\_00229, SRS\_BSW\_00347)

This requirement makes the SwSystemconst value available to resolve the pre-build variability in the BSW module via the Preprocessor. This might be used to

- read the actual value of the value assigned to a SwSystemconst
- read the setting of an attribute (e.g. array size) dependent from a SwSystemconst
- check the existence of a conditional existent object, e.g. a code fragment implementing a particular functionality

**[SWS\_Rte\_06518]** For each RTE API which is subject to variability and following the form *component internal* in table 4.17 the *RTE Configuration Header File* shall contain one definition of a *Condition Value* 

```
#define Rte_VPCon_<cts>_<ki>_<name>_<sl> <value>
```

<name> is the short name of the element which is subject to variability in table 4.17
and is defining the API name infix,

<sl> is the shortLabel of the elements' VariationPoint defining the API name
infix.

<value> is the evaluated value of the ConditionByFormula of the VariationPoint defining the variant existence of the RTE API in table 4.17.](SRS\_Rte\_00201,
SRS\_Rte\_00167)

**[SWS\_Rte\_06519]** For each RTE API which is subject to variability and which variability shall be implemented and which is following the form *entity internal* in table 4.17 the *RTE Configuration Header File* shall contain one definition of a *Condition Value* 

```
#define Rte_VPCon_<cts>_<re>[_<resl>]_<ki>_<name>_<sl> <value>
```

where <cts> is the component type symbol of the AtomicSwComponentType,
<re> is the short name of the RunnableEntity,

<resl> is the shortLabel of the RunnableEntity's VariationPoint containing
the reference element (e.g. a VariableAccess) to the PortInterface element,

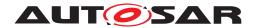

<ki> is the kind infix according table 4.17 and

<name> is the short name of the element which is subject to variability in table 4.17
and is defining the API name infix.

<sl> is the shortLabel of the elements' VariationPoint defining the API name
infix.

If there is no VariationPoint at the RunnableEntity owning the reference element (e.g. a VariableAccess) to the PortInterface element the <resl> with leading underscore is omitted ([\_<resl>]).

<value> is the evaluated value of the ConditionByFormula of the VariationPoint defining the variant existence of the RTE API in table 4.17.](SRS\_Rte\_00201,
SRS\_Rte\_00167)

**[SWS\_Rte\_06520]** For each PortPrototype which is subject to variability and which variability shall be implemented the *RTE Configuration Header File* shall contain one definition of a *Condition Value* 

```
#define Rte_VPCon_<cts>__<psl> <value>
```

where <cts> is the component type symbol of the AtomicSwComponentType,

is the short name of the PortPrototype and

<ps1> is the shortLabel of the PortPrototype's VariationPoint and

<value> is the evaluated value of the ConditionByFormula of the VariationPoint defining the variant existence of the PortPrototype in table 4.17.](SRS\_Rte\_00201, SRS\_Rte\_00167)

**[SWS\_Rte\_06530]** For each RunnableEntity which is subject to variability and which variability shall be implemented the *RTE Configuration Header File* shall contain one definition of a *Condition Value* 

```
#define Rte_VPCon_<cts>_<re>_<resl> <value>
```

where <cts> is the component type symbol of the AtomicSwComponentType,

<re> is the short name of the RunnableEntity

<resl> is the shortLabel of the RunnableEntity's VariationPoint containing
the reference element (e.g. a VariableAccess) to the PortInterface element,

<value> is the evaluated value of the ConditionByFormula of the VariationPoint defining the variant existence of the RunnableEntity in table 4.20.](SRS\_Rte\_00201, SRS\_Rte\_00167)

**[SWS\_Rte\_06541]** For each arraySize which subject to variability the *RTE Configuration Header File* shall contain one definition of a *Attribute Value* 

```
#define Rte_VPVal_<t>_<e 1>[_<e 2> ... _<e n>] <value>
```

where <t> is the shortName of the ImplementationDataType,

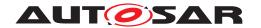

[<e x>] are the shortNames of the Array's ImplementationDataTypeElements with a leading underscore ordered from the root to the Array's ImplementationDataTypeElement with the arraySize being subject to variability and

<value> is the evaluated value of the AttributeValueVariationPoint of the
arraySize|(SRS Rte 00201, SRS Rte 00167)

**[SWS\_Rte\_06542]** For each Array's ImplementationDataTypeElement which subject to variability the *RTE Configuration Header File* shall contain one definition of a *Condition Value* 

```
#define Rte_VPCon_<t>_<e 1>[_<e 2> ... _<e n>] <value>
```

where <t> is the shortName of the ImplementationDataType,

[<e x>] are the shortNames of the Array's ImplementationDataTypeElements with a leading underscore ordered from the root to the Array's ImplementationDataTypeElement being subject to variability and

<value> is the evaluated value of the ConditionByFormula of the VariationPoint defining the conditional existence of the Array's ImplementationDataTypeElement (SRS\_Rte\_00201, SRS\_Rte\_00167)

[SWS\_Rte\_06551] [For each DataConstr referenced by a ApplicationPrimitiveDataType where the upperLimit is subject to PreCompileTime variability the RTE Configuration Header File shall contain one definition of a Attribute Value Macro

```
#define Rte_VPVal_<cts>_<prefix><t>_UpperLimit <upperValue><suffix>
```

where <cts> is the component type symbol of the AtomicSwComponentType,

<t> is the shortName of the ApplicationPrimitiveDataType,

to which the DataConstr belongs,

<upperValue> are the upperLimit value of the dataConstr referenced by the
ApplicationPrimitiveDataType onto which the corresponding CompuMethod
has been applied (see [SWS\_Rte\_07038]). The value in the macro definitions shall
always reflect the closed interval, regardless of the interval type specified by the DataConstr.

<suffix> shall be set according to [SWS\_Rte\_03619].](SRS\_Rte\_00201, SRS\_Rte\_00167)

[SWS\_Rte\_06552] [For each DataConstr referenced by a ApplicationPrimitiveDataType where the lowerLimit is subject to PreCompileTime variability the RTE Configuration Header File shall contain one definition of a Attribute Value Macro

#define Rte\_VPVal\_<cts>\_<prefix><t>\_LowerLimit <lowerValue><suffix>

where <cts> is the component type symbol of the AtomicSwComponentType,

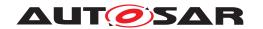

<t> is the shortName of the ApplicationPrimitiveDataType,

fix> is the optional literalPrefix attribute defined by the IncludedDataTypeSet referring the AutosarDataType to which the DataConstr belongs,

<lowerValue> are the lowerLimit value of the dataConstr referenced by the
ApplicationPrimitiveDataType onto which the corresponding CompuMethod
has been applied (see [SWS\_Rte\_07038]). The value in the macro definitions shall
always reflect the closed interval, regardless of the interval type specified by the DataConstr.

<suffix> shall be set according to [SWS\_Rte\_03619].](SRS\_Rte\_00201, SRS\_Rte\_00167)

**[SWS\_Rte\_06535]** For each *Basic Software Scheduler* API which is subject to variability and following the form *module internal* in table 4.28 the *RTE Configuration Header File* shall contain one definition of a *Condition Value* 

```
#define SchM_VPCon_<bsnp>[_<vi>_<ai>]_<ki>_<name>_<sl> <value>
```

#### where here

<bsnp> is the BSW Scheduler Name Prefix according [SWS\_Rte\_07593] and
[SWS Rte 07594],

<vi>is the vendorId of the BSW module.

<ai> is the vendorApiInfix of the BSW module,

<ki> is the *kind infix* according table 4.28,

<name> is the short name of the element which is subject to variability in table 4.28 defining the Basic Software Scheduler API name infix and

<sl> is the shortLabel of the elements' VariationPoint defining the API name
infix.

<value> is the evaluated value of the ConditionByFormula of the VariationPoint defining the variant existence of the Basic Software Scheduler API in table
4.28.

The sub part in squared brackets [\_<vi>\_<ai>] is omitted if no vendorApiInfix is defined for the *Basic Software Module*. See [SWS\_Rte\_07528].](SRS\_Rte\_00229, SRS\_BSW\_00347)

**[SWS\_Rte\_06536]** For each *Basic Software Scheduler* API which is subject to variability and which variability shall be implemented and which is following the form *module external* and *entity internal* in table 4.28 the *RTE Configuration Header File* shall contain one definition of a *Condition Value* 

#### where here

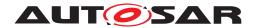

<bsnp> is the BSW Scheduler Name Prefix according [SWS\_Rte\_07593] and
[SWS\_Rte\_07594],

<vi>is the vendorId of the BSW module,

<ai> is the vendorApiInfix of the BSW module,

<ki> is the *kind infix* according table 4.28,

entity is the shortName of the BswModuleEntity

<esl> is the shortLabel of the BswModuleEntity's VariationPoint containing
the subject to variability,

<name> is the shortName of the element/referenced element which is subject to variability in table 4.28 defining the Basic Software Scheduler API name infix and

<sl> is the shortLabel of the elements's VariationPoint defining the API name
infix.

<value> is the evaluated value of the ConditionByFormula of the VariationPoint defining the variant existence of the Basic Software Scheduler API in table
4.28.

The sub part in squared brackets [\_<vi>\_<ai>] is omitted if no vendorApiInfix is defined for the *Basic Software Module*. See [SWS\_Rte\_07528].

If there is no VariationPoint at the BswModuleEntity referring to the subject to variability in table 4.28 the <esl> with leading underscore is omitted ([\_<esl>]).

If there is no VariationPoint at the elements defining the Basic Software Scheduler API name infix 4.28 the <sl> with leading underscore is omitted ([\_<sl>]).](SRS\_-Rte 00229, SRS BSW 00347)

[SWS\_Rte\_06532] [For each BswSchedulableEntity which is subject to variability and which variability shall be implemented the *RTE Configuration Header File* shall contain one definition of a *Condition Value* 

#define SchM\_VPCon\_<bsnp>[\_<vi>\_<ai>]\_<entry>\_<esl> <value>

#### where here

<bsnp> is the BSW Scheduler Name Prefix according [SWS\_Rte\_07593] and
[SWS\_Rte\_07594],

<vi>is the vendorId of the BSW module.

<ai> is the vendorApiInfix of the BSW module.

<entry> is the shortName of the implemented (implementedEntry) entry point
and

<esl> is the shortLabel of the BswModuleEntity's VariationPoint

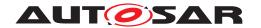

<value> is the evaluated value of the ConditionByFormula of the VariationPoint defining the variant existence of the BswSchedulableEntity in table 4.30.

The sub part in squared brackets [\_<vi>\_<ai>] is omitted if no vendorApiInfix is defined for the *Basic Software Module*. See [SWS\_Rte\_07528].](SRS\_Rte\_00229, SRS\_BSW\_00347)

An example about the usage of condition value macros is shown in 5.6.

#### 5.3.9 Generated RTE

Figure 5.1 defines the relationship between generated and standardized header files. It is **not** necessary to standardize the relationship between the C module, Rte.c, and the header files since when the RTE is generated the application header files are created anew along with the RTE. This means that details of which header files are included by Rte.c can be left as an implementation detail.

### 5.3.9.1 Header File Usage

[SWS\_Rte\_01257] [In compatibility mode, the Generated RTE module shall include Os.h.|(SRS\_Rte\_00145)

**[SWS\_Rte\_03794]** [In compatibility mode, the generated RTE module shall include Com.h.] (SRS\_Rte\_00145)

[SWS\_Rte\_01279] [In compatibility mode, the Generated RTE module shall include Rte.h.] (SRS\_Rte\_00145)

[SWS\_Rte\_01326] [In compatibility mode, the Generated RTE module shall include the VFB Tracing Header Files. | (SRS Rte 00045, SRS Rte 00145)

[SWS\_Rte\_03788] [Except for the declaration of entry points for components (see [SWS\_Rte\_07194]), the RTE shall map its memory objects in files in the RTE's own namespace using the AUTOSAR memory mapping mechanism (see [28]).] (SRS\_-Rte\_00148)

**[SWS\_Rte\_07692]** The Generated RTE module shall perform Inter Module Checks to avoid integration of incompatible files. The imported included files shall be checked by preprocessing directives.

The following version numbers shall be verified:

- <MODULENAME>\_AR\_RELEASE\_MAJOR\_VERSION
- <MODULENAME>\_AR\_RELEASE\_MINOR\_VERSION

Where <MODULENAME> is the module short name of the other (external) modules which provide header files included by the Generated RTE module.

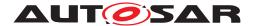

If the values are not identical to the expected values, an error shall be reported. (SRS\_-BSW 00004)

Figure 5.12 provides an example of how the RTE header and generated header files could be used by a generated RTE.

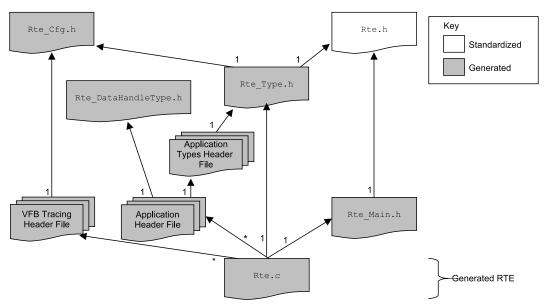

Figure 5.12: Example of header file use by the generated RTE.

In the example in Figure 5.12, the generated RTE C module requires access to the data structures created for each AUTOSAR software-component and therefore includes each application header file<sup>4</sup>. In the example, the generated RTE also includes the RTE header file and the lifecycle header file in order to obtain access to RTE and lifecycle related definitions.

Note: Inclusion of *Application Header Files* of different software components into the RTE C module needs support in the *Application Header Files* in order to avoid that some local definitions of software components are producing name clashes. If the RTE C module does not include any *Application Header File*, some type definitions (e.g. component data structure) might have to be generated twice.

#### 5.3.9.2 C/C++

The following requirements apply to RTEs generated for C and C++.

Note: The <PartitionName>s referred to in requirements [SWS\_Rte\_02712], [SWS\_Rte\_02713] and [SWS\_Rte\_02740] are implementation-specific identifiers for the modules. They need not be the same as the CoreId identifiers configured for the

<sup>&</sup>lt;sup>4</sup>The requirement that a software module include at most one application header file applies only to modules that actually implement a software-component and therefore does not apply to the generated RTE.

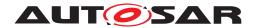

multi core OS. Refer to section 4.3.4 for a discussion of the allocation of ECU execution logic to partitions and the allocation of partitions to cores.

[SWS\_Rte\_01169] [The name of the C module containing the generated RTE code that is shared by all cores of an ECU shall be Rte.c.] (SRS\_BSW\_00300, SRS\_Rte\_-00126)

[SWS\_Rte\_02711] [On a multi core ECU, RTE shall only use global and static variables in the Rte.c module, if it is used in a single image system that supports shared memory. In this case, RTE shall guarantee consistency of this memory, e.g. by using OS mechanisms.]()

[SWS\_Rte\_02712] [On a multi partition ECU, there shall be additional code and header files named Rte\_Partition\_<PartitionName> for the core specific code parts of RTE where <PartitionName> is the shortName of the container Ecuc-Partition.]()

[SWS\_Rte\_02713] [There shall not be symbol redefinitions between different Rte\_Partition\_<PartitionName> files.]()

These requirements makes sure, that all Rte modules can be linked in one image. On a multi core ECU, the RTE may be linked in one image or distributed over separate images, one per core.

An RTE that includes configured code from an object-code or source-code library may use additional modules. Further on due to the encapsulation of a component local name space [SRS\_Rte\_00167], it might be required to encapsulate part of the generated RTE code in component specific files as well to avoid name clashes in the RTE's implementation.

[SWS\_Rte\_07140] [The RTE generator is allowed to partition the generated RTE module in several files additionally to Rte.c and Rte\_Partition\_<PartitionName>.] (SRS\_Rte\_00167)

#### 5.3.9.3 File Contents

By its very nature the contents of the generated RTE is largely vendor specific. It is therefore only possible to define those common aspects that are visible to the "outside world" such as the names of generated APIs and the definition of component data structures that apply any operating mode.

#### 5.3.9.3.1 Component Data Structures

The *Component Data Structure* (Section 5.4.2) is a per-component data type used to define instance specific information required by the generated RTE.

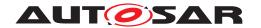

[SWS\_Rte\_03711] [The generated RTE shall contain an instance of the relevant Component Data Structure for each software-component instance on the ECU for which the RTE is generated. | (SRS\_Rte\_00011)

[SWS\_Rte\_03712] [The name of a Component Data Structure instantiated by the RTE generator shall be Rte\_Instance\_<name> where <name> is an automatically generated name, created in some manner such that all instance data structure names are unique. The name of a Component Data Structure instantiated by the RTE generator shall be Rte\_Instance\_<name> where <name> is an automatically generated name, created in some manner such that all instance data structure names are unique.|(SRS\_BSW\_00307)

The software component instance name referred to in [SWS\_Rte\_03712] is never made visible to the users of the generated RTE. There is therefore no need to specify the precise form that the unique name takes. The Rte\_Instance\_ prefix is mandated in order to ensure that no name clashes occur and also to ensure that the structures are readily identifiable in map files, debuggers, etc.

The Rte\_Instance\_ prefix does NOT mean that the Component Data Structure instance is identical to the instance handle type Rte\_Instance described in section 5.5.2; the prefix is mandated in order to ensure that no name clashes occur and also to ensure that the structures are readily identifiable in map files, debuggers, etc.

#### 5.3.9.3.2 Generated API

**[SWS\_Rte\_01266]** [The RTE module shall define the generated functions that will be invoked when an AUTOSAR software-component makes an RTE API call.] (SRS\_Rte\_-00051)

The semantics of the generated functions are not defined (since these will obviously vary depending on the RTE API call that it is implementing) nor are the implementation details (which are vendor specific). However, the names of the generated functions defined in Section 5.2.6.1.

The signature of a generated function is the same as the signature of the relevant RTE API call (see Section 5.6) with the exception that the instance handle can be omitted since the generated function is applicable to a specific software-component instance.

#### 5.3.9.3.3 Callbacks

In addition to the generated functions for the RTE API, the RTE module includes call-backs invoked by COM when signal events (receptions, transmission acknowledgement, etc.) occur.

[SWS\_Rte\_01264] [The RTE module shall define COM callbacks for relevant signals.] (SRS\_Rte\_00019)

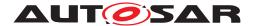

The required callbacks are defined in Section 5.9.

[SWS\_Rte\_03795] [The RTE generator shall generate a separate header file containing the prototypes of callback functions. | (SRS\_Rte\_00019)

**[SWS\_Rte\_03796]** [The name of the header file containing the callback prototypes shall be  $Rte\_Cbk.h$  in a  $C/C^{++}$  environment. | (SRS\_Rte\_00019)

[SWS Rte 03796] refers to the callbacks defined in section 5.9.

#### 5.3.9.3.4 Task bodies

The RTE module define task bodies for tasks created by the RTE generator only in compatibility mode.

[SWS\_Rte\_01277] [In compatibility mode [SWS\_Rte\_01257], the RTE module shall define all task bodies created by the RTE generator. | (SRS\_Rte\_00145)

Note that in vendor mode it is assumed that greater knowledge of the OS is available and therefore the above requirement does *not* apply so that specific optimizations, such as creating each task in a separate module, can be applied.

### 5.3.9.3.5 Lifecycle API

[SWS\_Rte\_01197] [The RTE module shall define the RTE lifecycle API.] (SRS\_Rte\_-00051)

The RTE lifecycle API is defined in Section 5.8.

#### 5.3.9.4 Reentrancy

All code invoked by generated RTE code that can be subject to concurrent execution must be reentrant. This requirement for reentrancy can be overridden if the generated code is not subject to concurrent execution, for example, if protected by a data consistency mechanism to ensure that access to critical regions is call serialized.

#### 5.3.10 RTE Post Build Variant Sets

**[SWS\_Rte\_06620]** The RTE generator shall generate in the  $Rte_PBcfg.h$  file the SchM\_ConfigType type declaration of the predefined post build variants data structure. This header file must be used by other RTE modules to resolve their runtime variabilities.] (SRS\_Rte\_00201)

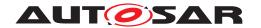

**[SWS\_Rte\_06638]** The RTE generator must generate a *Rte\_PBcfg.c* file containing the declarations and initializations of one or more RTE post build variants. Only one of these variants can be active at runtime. (SRS\_Rte\_00201, SRS\_BSW\_00346)

Within an RTE with post build variants, one active RtePostBuildVariantConfiguration will exist. It is a pointer to this structure that shall be passed to SchM\_Init. Also note that the container PredefinedVariant is only a Meta Model construct to allow the designer to create a validated collection of values assigned to a criterion. It is up to the implementer of the RTE generator to optimize variant configurations either for size and/or performance by using different levels of indirection to the PostBuild-VariantCriterionValues. For the least amount of indirection for example one can have the criterion values at the level of the Sch\_ConfigType. If you use post build loadable then you may want to reduce memory storage by reusing variant sets if they remain unchanged across two or more predefined variants.

The following subsections provide examples for the <code>SchM\_ConfigType</code> declaration and instantiation only for demonstration purposes. No requirement what so ever is implied.

### 5.3.10.1 Example 1: File Contents Rte\_PBcfg.h

An example of a flat data structure to represent the criterion values defined in the *Rte\_PBcfg.h* file containing the SchM\_ConfigType type which can contain the list of unique PostBuildVariantCriterion members. This approach immediately enforces that only one single criterion assignment can exist. The member names can, for example, follow the template defined below where <sn> is the PostBuildVariantCriterion shortName.

```
1 struct SchM_ConfigType {
2  /* The PostBuildVariantCriterion shortname */
3  int VarCri_<sn>;
4  .
5  .
6  .
7 };
```

### 5.3.10.2 Example 2: File Contents Rte\_PBcfg.h

528 of 1313

An example showing an additional level of indirection and as such allows for reuse of variant sets to optimize memory storage across for example several predefined variants is shown below. The RTE generator in this case can reuse some PostBuild-VariantCriterionValueSets to reduce the memory resource consumption of an ECU. The RTE generator can declare in the Rte\_PBcfg.h file a structure type for each distinct unique collection of PostBuildVariantCriterionValueSets containing

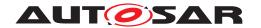

the PostBuildVariantCriterions as members. This implies that if two PredefinedVariants are defined each referring to a named PostBuildVariantCriterionValueSet and the list of PostBuildVariantCriterions in each of these PostBuildVariantCriterionValueSets is identical that only one type is defined for these two named PostBuildVariantCriterionValueSets. The name of the type can, for example, follow the pattern below where the <id> is a unique identifier for that type (e.g. a counter).

```
1 struct Rte_VarSet_<id>_t {
2    /* The PostBuildVariantCriterion shortname */
3    int VarCri_<sn>;
4    .
5    .
6    .
7 };
```

Now the SchM\_ConfigType type can be declared with pointers to these variant sets. The member names of this struct can, for example, follow the template below where <id> is a unique identifier.

```
1 struct SchM_ConfigType {
2   /* The PostBuildVariantCriterion shortname */
3   Rte_VarSet_<id>_t* VarSet_<id>_Ptr;
4   .
5   .
6   .
7 };
```

### 5.3.10.3 Examples: File Contents Rte\_PBcfg.c

In correlation with example 1 of the header file the RTE generator can declare and optionally initialize a default variant configuration named Rte\_VarCfg in the Rte\_PBcfg.c file of the SchM\_ConfigType type.

For example (the initializers are the criterion values):

```
1 const struct SchM_ConfigType Rte_VarCfg = {1,2,3,4,5};
```

And likewise for the example 2 header file the RTE generator can declare and initialize in the *Rte\_PBcfg.c* file all possible PostBuildVariantCriterionValueSets and the RtePostBuildVariantConfiguration using references to these variant sets.

### For example:

```
const struct Rte_VarSet_1_t Rte_VarSet_1a = {1,2,3};
const struct Rte_VarSet_1_t Rte_VarSet_1b = {1,4,1};
const struct Rte_VarSet_2_t Rte_VarSet_2 = {2,5,7,3,2};

.
const struct SchM_ConfigType Rte_VarCfg_1 =
```

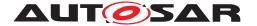

```
2 {&Rte VarSet 1a,&Rte VarSet 2};
3 const struct SchM_ConfigType Rte_VarCfg_2 =
4 {&Rte_VarSet_1b, &Rte_VarSet_2};
6.
```

When SchM Init is called, a pointer to the active SchM ConfigType will be passed along which shall be assigned to the named Rte VarCfgPtr which is of type SchM\_ConfigType\*. This pointer shall be used to determine the values for actual used PostBuildVariantCriterions and for variant validation when the DET is enabled.

### Example 1 pseudo code evaluating the criterions

```
1 switch (Rte_VarCfg->VarCri_1)
  case 1:
3
    /* DO SOMETHING */
break;
    /* DO SOMETHING ELSE */
8 }
```

### Example 2 pseudo code evaluating the criterions

```
1 switch(Rte_VarCfqPtr->VarSet_1_Ptr->VarCri_1)
2 {
  case 1:
3
      /* DO SOMETHING */
break;
4
6 case 2:
      /* DO SOMETHING ELSE */
```

Another type of optimization strategy (besides flattening) that can be applied is double buffering for frequently used variant criterion values. The additional buffer can then be used in the conditions to optimize the performance of the RTE, e.g.

```
1 BufferedVarCri_1 = Rte_VarCfgPtr->VarSet_1->VarCri_1;
```

5.4 RTE Data Structures

Object-code software components are compiled against an application header file created during the "RTE Contract" phase but are linked against an RTE (and application header file) created during the "RTE Generation" phase. When generated in compatibility mode, an RTE has to work for object-code components compiled against an application header file created in compatibility mode, even if the application header file was created by a different RTE generator. It is thus necessary to define the data structures and naming conventions for the compatibility mode to ensure that the object-code

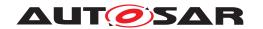

is compatible with the generated RTE. An RTE generated in vendor mode only has to work for those object-code components that were compiled against application header files created in vendor mode by a compatible RTE generator (which in general would mean an RTE generator supplied by the same vendor).

The use of standardized data structures imposes tight constraints on the RTE implementation and therefore restricts the freedom of RTE vendors to optimize the solution of object-code components but has the advantage that RTE generators from different vendors can be used to compile an object-code software-component and to generate the RTE. No such restrictions apply for the vendor mode. If an RTE generator operating in vendor mode is used for an object-code component in both phases, vendor-specific optimizations can be used.

Note that with the exception of data structures required for support object-code software components in compatibility mode, the data structures used for "RTE Generation" phase are not defined. This permits vendor specific API mappings and data structures to be used for a generated RTE without loss of portability.

The following definitions only apply to RTE generators operating in compatibility mode – in this mode the instance handle and the component data structure have to be defined even for those (object-code) software components for which multiple instantiation is forbidden to ensure compatibility.

#### 5.4.1 Instance Handle

The RTE is required to support object-code components as well as multiple instances of the same AUTOSAR software-component mapped to an ECU [SRS\_Rte\_00011]. To minimise memory overhead all instances of a component on an ECU share code [SRS\_Rte\_00012] and therefore both the RTE and the component instances require a means to distinguish different instances.

Support for both object-code components and multiple instances requires a level of indirection so that the correct generated RTE custom function is invoked in response to a component action. The indirection is supplied by the instance handle in combination with the API mapping defined in Section 5.2.6.

[SWS\_Rte\_01012] [The component instance handle shall identify particular instances of a component.] (SRS\_BSW\_00312, SRS\_Rte\_00011)

The instance handle is passed to each runnable entity in a component when it is activated by the RTE as the first parameter of the function implementing the runnable entity [SWS\_Rte\_01016]. The instance handle is then passed back by the runnable entity to the RTE, as the first parameter of each direct RTE API call, so that the RTE can identify the correct component instance making the call. This scheme permits multiple instances of a component on the same ECU to share code.

The instance handle indirection permits the name of the RTE API call that is used within the component to be unique within the scope of a component as well as independent

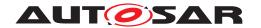

of the component's instance name. It thus enables object-code AUTOSAR software-components to be compiled before the final "RTE Generation" phase when the instance name is fixed.

**[SWS\_Rte\_01013]** For the RTE C/C++ API, any call that can operate on different instances of a component that supports multiple instantiation supportsMultiple-Instantiation shall have an instance handle as the first formal parameter. (SRS\_-Rte 00011)

**[SWS\_Rte\_03806]** [If a component does not support multiple instantiation, the instance handle parameter shall be omitted in the RTE C/C++ API and in the signature of the RTE Hook functions. | (SRS\_Rte\_00011)

If the component does not support multiple instantiation, the instance handle is not passed to the API calls and runnable entities as parameters. In order to support access to the component data structure the name of the CDS is specified.

[SWS\_Rte\_03793] [If a software component does not support multiple instantiation, the name of the component data instance shall be Rte\_Inst\_<cts>, where <cts> is the component type symbol of the AtomicSwComponentType.] (SRS\_Rte\_-00011)

The data type of the instance handle is defined in Section 5.5.2.

### Example 5.23

```
2 // Application header file
5 // ComponentDataStructure declaration
  // [SWS_Rte_02310], [SWS_Rte_03733]
7 struct Rte_CDS_c
8 {
9 Rte_DE_uint8* re1_p_a;
     Rte_DES_uint8* re2_p_a;
11
12 };
13
14 // [SWS_Rte_02311]
15 typedef struct Rte_CDS_c Rte_CDS_c;
16
17 // Instance handle type
18 // [SWS_Rte_01007], [SWS_Rte_01148], [SWS_Rte_01150], [SWS_Rte_06810]
19 typedef CONSTP2CONST(Rte CDS c, AUTOMATIC, RTE CONST) Rte Instance;
21 // Instance handle declaration for swc without multiple instantiation
  // [SWS_Rte_03793]
23 #define RTE_START_SEC_CONST_UNSPECIFIED
24 #include "Rte_MemMap.h"
25 extern CONSTP2CONST(Rte_CDS_c, RTE_CONST, RTE_CONST) Rte_Inst_c;
#define RTE_STOP_SEC_CONST_UNSPECIFIED
27 #include "Rte_MemMap.h"
```

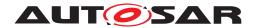

```
29 //Api
30 #define Rte_IWrite_rel_p_a(v) ((Rte_Inst_c)->rel_p_a->value = (v))
31 #define Rte_IRead_re2_p_a() ((Rte_Inst_c)->re2_p_a->value)
32 #define Rte_IStatus_re2_p_a() ((Rte_Inst_c)->re2_p_a->status)
35 // Rte.c file
  // -----
38 // ComponentDataStructure definition
39 // [SWS_Rte_03711], [SWS_Rte_03712], [SWS_Rte_03715]
40 const Rte_CDS_c Rte_Instance_c1 =
42
      . . .
43 };
45 // Instance handle definition for swc without multiple instantiation
46 // [SWS_Rte_03793]
47 #define RTE_START_SEC_CONST_UNSPECIFIED
48 #include "Rte_MemMap.h"
49 CONSTP2CONST(Rte_CDS_c, RTE_CONST, RTE_CONST) Rte_Inst_c = &
    Rte_Instance_c1;
50 #define RTE_STOP_SEC_CONST_UNSPECIFIED
51 #include "Rte MemMap.h"
```

### 5.4.2 Component Data Structure

Different component instances share many common features - not least of which is support for shared code. However, each instance is required to invoke different RTE API functions and therefore the instance handle is used to access the component data structure that defines all instance specific data.

It is necessary to define the component data structure to ensure compatibility between the two RTE phases when operating in compatibility mode – for example, a "clever" compiler and linker may encode type information into a pointer type to ensure type-safety. In addition, the structure definition cannot be empty since this is an error in ANSI C.

**[SWS\_Rte\_02310]** The *Application Header* File shall include a structure declaration for the component data structure as follows:

```
1 struct Rte_[Byps_]CDS_<cts> { <component data sections> };
```

where <cts> is the component type symbol of the AtomicSwComponentType. [Byps\_] is an optional infix used when component wrapper method for bypass support is enabled for the related software componenttype (See chapter 4.9.2).](SRS\_-BSW\_00305, SRS\_Rte\_00011, SRS\_Rte\_00167)

**[SWS\_Rte\_02311]** [The *Application Header* File shall include a type declaration for the component data structure type as follows:

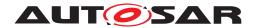

1 typedef struct Rte\_[Byps\_]CDS\_<cts> Rte\_[Byps\_]CDS\_<cts>;

where <cts> is the component type symbol of the AtomicSwComponent-Type.[Byps\_] is an optional infix used when component wrapper method for bypass support is enabled for the related software componenttype (See chapter 4.9.2).] (SRS\_BSW\_00305, SRS\_Rte\_00011, SRS\_Rte\_00167)

The members of the component data structure include function pointers. It is important that such members are not subject to run-time modification and therefore the component data structure is required to be placed in read-only memory.

[SWS\_Rte\_03715] [All instances of the component data structure shall be defined as "const" (i.e. placed in read-only memory). | (SRS\_BSW\_00007)

The elements of the component data structure are sorted into sections, each of which defines a logically related section. The sections defined within the component data structure are:

- [SWS\_Rte\_03718] [Data Handles section. | (SRS\_Rte\_00011, SRS\_Rte\_00051)
- [SWS\_Rte\_03719] [Per-instance Memory Handles section.] (SRS\_Rte\_00011, SRS\_Rte\_00051)
- [SWS\_Rte\_01349] [Inter-runnable Variable Handles section.] (SRS\_Rte\_00011, SRS\_Rte\_00051)
- [SWS\_Rte\_03720] [Calibration Parameter Handles section.] (SRS\_Rte\_00011, SRS\_Rte\_00051)
- [SWS\_Rte\_03721] [Exclusive-area API section.] (SRS\_Rte\_00011, SRS\_Rte\_00051)
- [SWS\_Rte\_03716] [Port API section.] (SRS\_Rte\_00011, SRS\_Rte\_00051)
- [SWS\_Rte\_03717] [Inter Runnable Variable API section.] (SRS\_Rte\_00011, SRS\_Rte\_00051)
- [SWS\_Rte\_07225] [Inter Runnable Triggering API section.] (SRS\_Rte\_00011, SRS\_Rte\_00051)
- [SWS\_Rte\_07837] [Instance Id section.] (SRS\_Rte\_00011, SRS\_Rte\_00051, SRS\_Rte\_00244)
- [SWS\_Rte\_08091] [RAM Block Data Updated Handles section.] (SRS\_Rte\_00011, SRS\_Rte\_00051, SRS\_Rte\_00245)
- [SWS\_Rte\_03722] [Vendor specific section.] (SRS\_Rte\_00011)

The order of elements within each section of the component data structure is defined as follows;

[SWS\_Rte\_03723] | Section entries shall be sorted alphabetically (ASCII / ISO 8859-1 code in ascending order) unless stated otherwise. | (SRS Rte 00051)

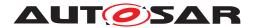

The sorting of entries is applied to each section in turn.

Note that there is *no* prefix associated with the name of each entry within a section; the component data structure as a whole has the prefix and therefore there is no need for each member to have the same prefix.

ANSI C does not permit empty structure definitions yet an instance handle is required for the RTE to function. Therefore if there are no API calls then a single dummy entry is defined for the RTE.

[SWS\_Rte\_03724] [If all sections of the Component Data Structure are empty the Component Data Structure shall contain a uint8 with name Rte\_Dummy.] (SRS\_Rte\_-00126)

[SWS\_Rte\_08900] [All data handles (i.e. the Data Handles themselves, the Perinstance Memory Handles, Inter Runnable Variable Handles and RAM Block Data Updated Handles) of the component data structure shall be defined as P2VAR.] (SRS\_-BSW 00007)

Rationale: Many data handles are used for write access and have to be P2VAR anyway. But also data handles used for read accesses might contain a status in which case they have to be P2VAR as well. The logic to determine when to use P2CONST and when not is complex while the risk of a misuse (i.e. write access to a read handle) is low as it were the RTE to misuse its own data structure, which is unlikely to happen.

### 5.4.2.1 Data Handles Section

The data handles section is required to support the Rte\_IRead and Rte\_IWrite calls (see Section 5.2.4).

**[SWS\_Rte\_03733]** [Data Handles shall be named <re>\_\_<o> where <re> is the runnable entity name that reads (or writes) the data item, <p>> the port name, <o> the data element. | (SRS\_BSW\_00305, SRS\_Rte\_00051)

A RunnableEntity can read and write to the same port/data element in case of a PRPortPrototypes where as PPortPrototypes and RPortPrototypes are inherently uni-directional (a provide port can only be written, a require port can only be read). Please note that for read and write access of a runnable to data in a PRPortPrototype only one data handle exist.

[SWS\_Rte\_06827] [The Data Handle shall be a pointer to a data element with extended status if and only if the runnable has write access via a PRPortPrototype and acknowledgement is enabled for this data element.] (SRS\_Rte\_00051, SRS\_Rte\_00185)

[SWS\_Rte\_02608] [The Data Handle shall be a pointer to a data element with status if and only if either

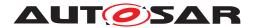

- the runnable has read access (via a RPortPrototype or PRPortPrototype) and either
  - data element outdated notification or
  - data element invalidation or
  - data element never received status or
  - data element range check or
  - handleDataStatus

is activated for this data element, or

• the runnable has write access via a PPortPrototype and acknowledgement is enabled for this data element.

```
(SRS Rte 00051, SRS Rte 00185)
```

[SWS\_Rte\_02588] [Otherwise, the data type for a Data Handle shall be a pointer to a data element without status.] (SRS\_Rte\_00051)

See below for the definitions of these terms.

**[SWS\_Rte\_06529]** [The RTE Generator shall wrap each entry of *Data Handles Section* in the component data structure of a variant existent Rte\_IRead or Rte\_IWrite API if the variability shall be implemented.

```
1 #if (<condition>)
2
3 <Data Handles Section Entry>
4
5 #endif
```

where condition is the condition value macro of the VariationPoint relevant for the variant existence of the Rte\_IRead or Rte\_IWrite API (see [SWS\_Rte\_06515]), Data Handles Section Entry is the code according an invariant Data Handles Section Entry (see also [SWS\_Rte\_03733], [SWS\_Rte\_02608], [SWS\_Rte\_02588])] (SRS\_Rte\_00201)

[SWS\_Rte\_08777] [If the software component does not support multiple instantiation nor requires compatibility mode, the data handles section shall be empty.] (SRS\_Rte\_-00051)

#### 5.4.2.1.1 Data Element without Status

[SWS\_Rte\_01363] [The data type for a "data element without status" shall be named Rte\_DE\_<dt> where <dt> is the data element's ImplementationDataType name.]  $(SRS_Rte_00051)$ 

[SWS\_Rte\_01364] [A data element without status shall be a structure containing a single member named value. | (SRS\_Rte\_00051)

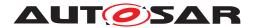

[SWS\_Rte\_02607] [The value member of a data element without status shall have the same data type as the corresponding data element.] (SRS\_Rte\_00051, SRS\_Rte\_00147, SRS\_Rte\_00078)

Note that requirements [SWS\_Rte\_01364] and [SWS\_Rte\_02607] together imply that creating a variable of data type Rte\_DE\_<dt> allocates enough memory to store the data copy.

#### 5.4.2.1.2 Data Element with Status

[SWS\_Rte\_01365] [The data type for a "data element with status" shall be named Rte\_DES\_<dt> where <dt> is the data element's ImplementationDataType name. | (SRS\_Rte\_00051)

[SWS\_Rte\_01366] [A data element with status shall be a structure containing exactly two members. | (SRS\_Rte\_00051)

[SWS\_Rte\_03734] [The first member of each data element with status shall be named 'value' | (SRS\_Rte\_00051)

[SWS\_Rte\_02666] [The value member of a data element with status shall have the type of the corresponding data element.] (SRS\_Rte\_00051, SRS\_Rte\_00147, SRS\_Rte\_00078, SRS\_Rte\_00185)

**[SWS\_Rte\_02589]** [The second member of each data element with status shall be named 'status'.] ( $SRS_Rte_00051$ ,  $SRS_Rte_00147$ ,  $SRS_Rte_00078$ ,  $SRS_Rte_00185$ )

[SWS\_Rte\_02590] [The status member of a data element with status shall be of the Std\_ReturnType type.] (SRS\_Rte\_00147, SRS\_Rte\_00078, SRS\_Rte\_00185)

[SWS\_Rte\_02609] [In case of read access, the status member of a data element with status shall contain the error status corresponding to the value member.] (SRS\_Rte\_00147, SRS\_Rte\_00078)

[SWS\_Rte\_03836] [In case of write access, the status member of a data element with status shall contain the transmission status corresponding to the value member. | (SRS Rte 00185)

#### 5.4.2.1.3 Data Element with Extended Status

[SWS\_Rte\_06817] [The data type for a data element with extended status (applies only for PRPortPrototypes) shall be named Rte\_DEX\_<dt> where <dt> is the data element's ImplementationDataType name. | (SRS\_Rte\_00051)

[SWS\_Rte\_06818] [A data element with extended status shall be a structure containing exactly three members.]  $(SRS_Rte_00051)$ 

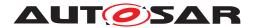

[SWS\_Rte\_06819] [The first member of each data element with extended status shall be named 'value'.|(SRS\_Rte\_00051)

[SWS\_Rte\_06820] [The value member of a data element with extended status shall have the type of the corresponding data element.] (SRS\_Rte\_00051, SRS\_Rte\_00147, SRS\_Rte\_00078, SRS\_Rte\_00185)

[SWS\_Rte\_06821] [The second member of each data element with extended status shall be named 'status'.](SRS\_Rte\_00051, SRS\_Rte\_00147, SRS\_Rte\_00078, SRS\_Rte\_00185)

[SWS\_Rte\_06822] [The status member of a data element with extended status shall be of the Std\_ReturnType type.] (SRS\_Rte\_00147, SRS\_Rte\_00078, SRS\_Rte\_00185)

[SWS\_Rte\_06823] [The third member of each data element with extended status shall be named 'feedback'.] (SRS\_Rte\_00051, SRS\_Rte\_00147, SRS\_Rte\_00078, SRS\_Rte\_00185)

[SWS\_Rte\_06824] [The feedback member of a data element with extended status shall be of the Std\_ReturnType type.] (SRS\_Rte\_00147, SRS\_Rte\_00078, SRS\_Rte\_00185)

[SWS\_Rte\_06825] [In case of read access, the status member of a data element with extended status shall contain the error status corresponding to the value member. | (SRS Rte 00147, SRS Rte 00078)

[SWS\_Rte\_06826] [In case of write access, the feedback member of a data element with extended status shall contain the transmission status corresponding to the value member.] (SRS\_Rte\_00185)

### 5.4.2.1.4 Usage

A definition for every required data element with status, every data element without status, and every data element with extended status is emitted in the RTE Data Handle Types Header File (see Section 5.3.5).

#### Example 5.24

Consider a uint8 data element, a, of port p which is accessed using a VariableAccess in the dataWriteAccess role by runnables rel and rel and a VariableAccess in the dataReadAccess role by runnable rel within component c. data element outdated is defined for this dataElement.

The required data types within the RTE Data Handle Types Header File would be:

```
typedef struct {
  uint8 value;
} Rte_DE_uint8;

typedef struct {
```

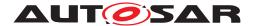

```
6    uint8 value;
7    Std_ReturnType status;
8  } Rte_DES_uint8;
```

Considering additionally a uint16 data element d, of a port being a PRPortPrototype pr which is accessed using a VariableAccess in the dataWriteAccess role and a dataReadAccess role by runnable re3 within component c. data element outdated is defined for this dataElement and additionally acknowledgement (transmissionAcknowledge) is requested.

The required data type within the RTE Data Handle Types Header File would be:

```
1 typedef struct {
2   uint16 value;
3   Std_ReturnType status;
4   Std_ReturnType feedback;
5 } Rte_DEX_uint16;
```

The component data structure for c would also include:

```
1 Rte_DE_uint8* re1_p_a;
2 Rte_DES_uint8* re2_p_a;
3 Rte_DEX_uint16* re3_pr_d;
```

A software-component that is supplied as object-code or is multiple instantiated requires "general purpose" definitions of Rte\_IRead, Rte\_IWrite, Rte\_IStatus and Rte\_IFeedback that use the data handles to access the data copies created within the generated RTE. For example:

```
#define Rte_IWrite_re1_p_a(instance,v) ((instance)->re1_p_a->value = (v
            ))
#define Rte_IWrite_re2_p_a(instance,v) ((instance)->re2_p_a->value = (v
            ))
#define Rte_IRead_re2_p_a(instance,v) ((instance)->re2_p_a->value)
#define Rte_IStatus_re2_p_a(instance) ((instance)->re2_p_a->status)
#define Rte_IWrite_re3_pr_d(instance,v) ((instance)->re3_pr_d->value = (v))
#define Rte_IRead_re3_pr_d(instance) ((instance)->re3_pr_d->value)
#define Rte_IStatus_re3_pr_d(instance) ((instance)->re3_pr_d->value)
#define Rte_IFeedback_re3_pr_d(instance) ((instance)->re3_pr_d->status)
#define Rte_IFeedback_re3_pr_d(instance) ((instance)->re3_pr_d->
feedback)
```

The definitions of Rte\_IRead, Rte\_IWrite, Rte\_IStatus, and Rte\_IFeedback are type-safe since an attempt to assign an incorrect type will be detected by the compiler.

For source code component that does **not** use multiple instantiation the definitions of Rte\_IRead, Rte\_IWrite, Rte\_IStatus, and Rte\_IFeedback can remain as above or vendor specific optimizations can be applied without loss of portability.

The values assigned to data handles within *instances* of the component data structure created within the generated RTE depend on the mapping of tasks and runnables – See Section 5.2.4.

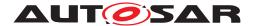

### 5.4.2.2 Per-instance Memory Handles Section

The Per-instance Memory Section Handles section enables to access instance specific memory (sections).

[SWS\_Rte\_02301] [The CDS shall contain a handle for each Per-instance Memory. This handle member shall be named Pim\_<name> where <name> is the per-instance memory name. | (SRS\_BSW\_00305, SRS\_Rte\_00051, SRS\_Rte\_00013)

The Per-instance Memory Handles are typed; **[SWS\_Rte\_02302]** [The data type of each Per-instance Memory Handle shall be a pointer to the type of the per instance memory that is defined in the *Application Header* file.] (SRS\_Rte\_00051, SRS\_Rte\_00013)

The RTE supports the access to the per-instance memories by the Rte\_Pim API.

[SWS\_Rte\_06527] [The RTE Generator shall wrap each entry of *Per-instance Memory Handles Section* in the component data structure of a variant existent PerInstance—Memory or arTypedPerInstanceMemory if the variability shall be implemented.

```
1 #if (<condition>)
2
3 <Per-instance Memory Handles Section Entry>
4
5 #endif
```

where condition is the condition value macro of the VariationPoint relevant for the variant existence of the Rte\_Pim API (see [SWS\_Rte\_06518]), Per-instance Memory Handles Section Entry is the code according an invariant *Per-instance Memory Handles Section Entry* (see also [SWS\_Rte\_02301], [SWS\_Rte\_02302])] (SRS\_Rte\_00201)

### Example 5.25

Referring to the specification items [SWS\_Rte\_02301], [SWS\_Rte\_02302], and [SWS\_Rte\_07133] Example 5.4 can be extended –

with respect to the software-component header:

```
1 struct Rte_CDS_c {
2    ...
3    /* per-instance memory handle section */
4    Rte_PimType_c_MyMemType *Pim_mem;
5
6    ...
7    };
8
9    typedef struct Rte_CDS_c Rte_CDS_c;
10
11    #define Rte Pim mem(instance) ((instance)->Pim mem)
```

#### and in Rte.c:

```
1 Rte_PimType_c_MyMemType mem1;
```

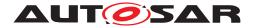

```
const Rte_CDS_c Rte_Instance_c1 = {
    ...
    /* per-instance memory handle section */
    /* Rte_PimType_c_MyMemType Pim_mem */
    &mem1
    ...
};
```

[SWS\_Rte\_08778] [If the software component does not support multiple instantiation nor requires compatibility mode, the per-instance memory handles section shall be empty.] (SRS\_Rte\_00051)

#### 5.4.2.3 Inter Runnable Variable Handles Section

Each runnable may require separate handling for the inter runnable variables that it accesses. The indirection required for explicit access to inter runnable variables is described in section 5.4.2.7. The inter runnable variable handles section within the component data structure contains pointers to the (shadow) memory of inter runnable variables that can be directly accessed with the implicit API macros. The inter runnable variable handles section does not contain pointers for memory to handle inter runnable variables that are accessed with explicit API only.

[SWS\_Rte\_02636] [For each runnable and each inter runnable variable that is accessed implicitly by the runnable, there shall be exactly one inter runnable handle member within the component data structure and this inter runnable variable handle shall point to the (shadow) memory of the inter runnable variable for the runnable.] (SRS\_Rte\_00142)

**[SWS\_Rte\_01350]** The name of each inter runnable variable handle member within the component data structure shall be  $Irv_{re}_{co}$  where co is the Inter-Runnable Variable short name and cre is short name of the runnable name.  $CSRS_{co}$  Rte\_00142)

[SWS\_Rte\_01351] The data type of each inter runnable variable handle member shall be a pointer to the type of the inter runnable variable. (SRS Rte 00142)

[SWS\_Rte\_06528] [The RTE Generator shall wrap each entry of *Inter Runnable Variable Handles Section* in the component data structure of a variant existent Rte\_-IrvRead or Rte\_IrvWrite if the variability shall be implemented.

```
1 #if (<condition> [|| <condition>])
2
3 <Inter Runnable Variable Handles Section Entry>
4
5 #endif
```

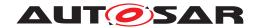

where condition are the condition value macro(s) of the VariationPoint relevant for the variant existence of the Rte\_IrvRead or Rte\_IrvWrite API accessing the same Inter Runnable Variable (see [SWS\_Rte\_06519]), Inter Runnable Variable Handles Section Entry is the code according an invariant Inter Runnable Variable Handles Section Entry (see also [SWS\_Rte\_02636], [SWS\_Rte\_01350], [SWS\_Rte\_01351])|(SRS\_Rte\_00201)

[SWS\_Rte\_08779] [If the software component does not support multiple instantiation nor requires compatibility mode, the inter runnable variable handles section shall be empty. | (SRS Rte 00051)

#### 5.4.2.4 Exclusive-area API Section

The exclusive-area API section includes exclusive areas that are accessed explicitly, using the RTE API, by the SW-C. Each entry in the section is a function pointer to the relevant RTE API function generated for the SW-C instance.

[SWS\_Rte\_03739] [If the according SwcExclusiveAreaPolicy.apiPrinciple of the ExclusiveArea is set to "common", the name of each Exclusive-area API section entry shall be <root>\_<name> where <root> is either Entry or Exit and <name> is the shortName of the ExclusiveArea. | (SRS\_Rte\_00051, SRS\_Rte\_00032)

[SWS\_Rte\_04545] [If the according SwcExclusiveAreaPolicy.apiPrinciple of the ExclusiveArea is set to "perExecutable", the name of each Exclusive-area API section entry shall be <root>\_<re>\_<name> where <root> is either Entry or Exit, <re> is the shortName of the RunnableEntity with the canEnterExclusiveArea association, and <name> is the shortName of the ExclusiveArea.] (SRS Rte 00051, SRS Rte 00032)

[SWS\_Rte\_03740] The data type of each Exclusive-area API section entry shall be a function pointer that points to the generated RTE API function. (SRS\_Rte\_00051, SRS\_Rte\_00032)

[SWS\_Rte\_06521] [The RTE Generator shall wrap each definition of a variant existent Rte\_Enter and Rte\_Exit in the Exclusive-area API section according table 4.17 if the variability shall be implemented.

```
1 #if (<condition>)
2
3 <Exclusive-area API section entry>
4
5 #endif
```

where condition is the condition value macro of the VariationPoint relevant for the variant existence of the Rte\_Enter and Rte\_Exit API (see [SWS\_Rte\_06518]), Exclusive-area API section entry is the code according an invariant Exclusive-area section entry (see also [SWS\_Rte\_03739], [SWS\_Rte\_03740])|(SRS\_Rte\_00201)

- AUTOSAR CONFIDENTIAL -

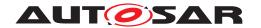

[SWS\_Rte\_03812] [Entries in the Exclusive-area API section shall be sorted alphabetically (ASCII / ISO 8859-1 code in ascending order).] (SRS\_Rte\_00051, SRS\_Rte\_00032)

Note that two function pointers will be required for each accessed exclusive area; one for the Entry function and one for the Exit function.

[SWS\_Rte\_08780] [If the software component does not support multiple instantiation nor requires compatibility mode, the exclusive-area API section shall be empty.] (SRS\_-Rte\_00051)

### 5.4.2.5 Port API Section

Port API section comprises zero or more *function references* within the component data structure type that defines all API functions that access a port and can be invoked by the software-component (instance).

[SWS\_Rte\_02616] The function table entries for port access shall be grouped by the port names into port data structures. (SRS\_Rte\_00051)

Each entry in the port API section of the component data structure is a "port data structure".

**[SWS\_Rte\_02617]** The name of each *port data structure* in the component data structure shall be p> where p> is the port short-name. p> (SRS\_Rte\_00051)

**[SWS\_Rte\_03799]** [The component data structure shall contain a port data structure for port p only if at least one API from table 5.2 is present and either the component supports multiple instantiation, or the component requires compatibility mode, or if the indirectAPI attribute for p is set to 'true'.] (SRS\_Rte\_00051)

**[SWS\_Rte\_06522]** [The RTE Generator shall wrap each *port data structure* of a variant existent PortPrototype if the variability shall be implemented.

```
1 #if (<condition>)
2
3 <port data structure>
4
5 #endif
```

where condition is the condition value macro of the VariationPoint relevant for the variant existence of the PortPrototype (see [SWS\_Rte\_06520], port data structure is the code according an invariant port data structures (see also [SWS\_Rte\_02617], [SWS\_Rte\_03799])|(SRS\_Rte\_00201)

```
[SWS_Rte_03731] [The data type name for a port data structure shall be struct Rte_PDS_<cts>_<i><P/R/PR>
```

where <cts> is the component type symbol of the AtomicSwComponentType,
<i> is the port interface name and

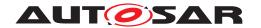

'P', 'R' or 'PR' are literals to indicate provide, require or provide-require ports respectively. | (SRS\_BSW\_00305, SRS\_Rte\_00051)

[SWS\_Rte\_CONSTR\_09080] The *shortNames* of *PortInterfaces* shall be unique within a software component if it supports multiple instantiation or indirectapl attribute is set to 'true' [The *shortNames* of *PortInterfaces* shall be unique within a software component for each set of PPortPrototypes or RPortPrototypes if the software component supports multiple instantiation or if the indirectapl attribute is set to 'true' for at least one require or provide port.

This is required to generate distinguishable Port Data Structure data types. | ()

[SWS\_Rte\_08312] [The RTE generator shall reject a configuration violating the [SWS\_Rte\_CONSTR\_09080].|(SRS\_Rte\_00051)

[SWS\_Rte\_07137] [The port data structure type(s) shall be defined in the *Application Header* file. | (SRS\_Rte\_00051)

A port data structure type is defined for each port interface that types a port. Thus different ports typed by the same port interface structure share the same port data structure type.

**[SWS\_Rte\_07138]** [The *Application Header* file shall contain a definition of a port data structure type for interface i and port type R, P, PR only if the component supports multiple instantiation or at least one require, provide or provide-require port exists that has the indirectAPI attribute set to 'true'. | (SRS\_Rte\_00051)

**[SWS\_Rte\_06523]** [The RTE Generator shall wrap each *port data structure type* related to variant existent PortPrototypes if the variability shall be implemented and if all require PortPrototypes or all provide PortPrototypes are variant.

```
1 #if (<condition> [|| <condition>])
2
3 <port data structure type>
4
5 #endif
```

where condition are the condition value macro(s) of the <code>VariationPoints</code> relevant for the variant existence of the <code>PortPrototypes</code> requiring the port data structure type (see [SWS\_Rte\_06520]), port data structure type is the code according an invariant port data structure type (see also [SWS\_Rte\_03731], [SWS\_Rte\_07138], [SWS\_Rte\_03730] [SWS\_Rte\_02620])](SRS\_Rte\_00201)

Note: If any invariant PortPrototype requires the *port data structure type* it shall be defined unconditional.

[SWS\_Rte\_07677] [The RTE shall support an indirect API for the port access functions listed in table 5.2.] (SRS\_Rte\_00051)

[SWS\_Rte\_03730] \[ A port data structure shall contain a function table entry for each API function associated with the port as referenced in table 5.2. Pure API macros,

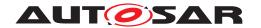

like Rte\_IRead and other implicit API functions, do not have a function table entry. (SRS Rte 00051)

| API function           | reference |
|------------------------|-----------|
| Rte_Send <o></o>       | 5.6.5     |
| Rte_Write <o></o>      | 5.6.5     |
| Rte_Switch <o></o>     | 5.6.6     |
| Rte_Invalidate <o></o> | 5.6.7     |
| Rte_Feedback <o></o>   | 5.6.8     |
| Rte_SwitchAck <o></o>  | 5.6.9     |
| Rte_Read <o></o>       | 5.6.10    |
| Rte_DRead <o></o>      | 5.6.10    |
| Rte_Receive <o></o>    | 5.6.12    |
| Rte_Call <o></o>       | 5.6.13    |
| Rte_Result <o></o>     | 5.6.14    |
| Rte_Prm <o></o>        | 5.6.17    |
| Rte_Mode <o></o>       | 5.6.30    |
| Rte_Trigger <o></o>    | 5.6.32    |
| Rte_IsUpdated <o></o>  | 5.6.35    |

Table 5.2: Table of API functions that are referenced in the port API section.

[SWS\_Rte\_02620] \[ An API function shall only be included in a port data structure, if it is required at least by one port. \[ (SRS\_Rte\_00051) \]

**[SWS\_Rte\_02621]** [If a function table entry is available in a port data structure, the corresponding function shall be implemented for all ports that use this port data structure type. API functions related to ports that are not required by the AUTOSAR configuration shall behave like those for an unconnected port.] (SRS\_Rte\_00051)

APIs may be required only for some ports of a software component instance due to differences in for example the need for transmission acknowledgement. [SWS\_Rte\_02621] is necessary for the concept of the indirect API. It allows iteration over ports.

[SWS\_Rte\_01055] [The name of each function table entry in a port data structure shall be <name>\_<o> where <name> is the API root (e.g. Call, Write) and <o> the data element or operation name.](SRS\_BSW\_00305, SRS\_Rte\_00051)

Requirement [SWS\_Rte\_01055] does *not* include the port name in the function table entry name since the port is implicit when using a port handle.

**[SWS\_Rte\_03726]** The data type of each function table entry in a port data structure shall be a function pointer that points to the generated RTE function. (SRS\_Rte\_-00051)

The signature of a generated function, and hence the definition of the function pointer type, is the same as the signature of the relevant RTE API call (see Section 5.6) with the exception that the instance handle is omitted.

#### Example 5.26

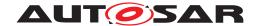

This example shows a port data structure for the provide ports of the interface type i2 in an AUTOSAR SW-C c.

i2 is a SenderReceiverInterface which contains a data element prototype of type uint8 with data semantics.

If one of the provide ports of c for the interface i2 has a transmission acknowledgement defined and i2 is not used with data element invalidation, the *Application Header* file would include a port data structure type like this:

```
struct Rte_PDS_c_i2_P {
   Std_ReturnType (*Feedback_a)(uint8);
   Std_ReturnType (*Write_a)(uint8);
}
```

If the provide port p1 of the AUTOSAR SW-C c is of interface i2, the generated *Application Header* file would include the following macros to provide the direct API functions Rte\_Feedback\_ $p1_a$  and Rte\_Write\_ $p1_a$ :

[SWS\_Rte\_02618] [The port data structures within a component data structure shall first be sorted on the port data structure type name and then on the short name of the port.] (SRS\_Rte\_00051)

The requirements [SWS\_Rte\_03731] and [SWS\_Rte\_02618] guarantee, that all port data structures within the component data structure are grouped by their interface type and require/provide-direction.

#### Example 5.27

This example shows the grouping of port data structures within the component data structure.

The *Application Header* file for an AUTOSAR SW-C  $_{\text{C}}$  with three provide ports  $_{\text{p1}}$ ,  $_{\text{p2}}$ , and  $_{\text{p3}}$  of interface  $_{\text{i2}}$  would include a block of port data structures like this:

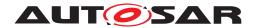

```
15
16 typedef struct Rte_CDS_c Rte_CDS_c;
```

If inst is a pointer to a component data structure, and ph is defined by

```
1 struct Rte_PDS_c_i2_P *ph = &(inst->p1);
```

ph points to the port data structure p1 of the instance handle inst. Since the three provide port data structures p1, p2, and p3 of interface i2 are ordered sequentially in the component data structure, ph can also be interpreted as an array of port data structures. E.g., ph[2] is equal to inst->p3.

In the following, ph will be called a port handle.

[SWS\_Rte\_01343] [RTE shall create *port handle type*s for each port data structure using typedef to a pointer to the appropriate port data structure. | (SRS Rte 00051)

[SWS\_Rte\_01342] [The port handle type name shall be Rte\_PortHandle\_<i>\_<P/R/PR> where <i> is the port interface name and 'P', 'R' or 'PR' are literals to indicate provide, require or provide-require ports respectively.  $|(SRS\ Rte\ 00051)$ 

**[SWS\_Rte\_06524]** [The RTE Generator shall wrap each *port handle type* related to variant existent PortPrototypes if the variability shall be implemented and if all require PortPrototypes or all provide PortPrototypes are variant.

```
1 #if (<condition> [|| <condition>])
2
3 <port handle type>
4
5 #endif
```

where condition are the condition value macro(s) of the VariationPoints relevant for the variant existence of the PortPrototypes requiring the port data structure type (see [SWS\_Rte\_06520]), port data structure type is the code according an invariant port data structure type (see also [SWS\_Rte\_01343], [SWS\_Rte\_01342])] (SRS\_Rte\_00201)

[SWS\_Rte\_01053] [The port handle types shall be written to the application header file.] (SRS\_Rte\_00051)

RTE provides port handles for access to the arrays of port data structures of the same interface type and provide/receive direction by the macro Rte\_Ports, see section 5.6.1, and to the number of similar ports by the macro Rte\_NPorts, see 5.6.1.

#### Example 5.28

For the provide port i2 of AUTOSAR SW-C c from example 5.26, the following port handle type will be defined in the *Application Header* file:

```
1 typedef struct Rte_PDS_c_i2_P *Rte_PortHandle_i2_P;
```

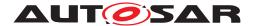

The macros to access the port handles for the indirect API might look like this in the generated *Application Header* file:

```
1 /*indirect (port oriented) API*/
2 #define Rte_Ports_i2_P(inst) &((inst)->p1)
3 #define Rte_NPorts_i2_P(inst) 3
```

So, the port handle ph of the previous example 5.27 could be defined by a user as:

```
1 Rte_PortHandle_i2_P ph = Rte_Ports_i2_P(inst);
```

To write '49' on all ports p1 to p3, the indirect API can be used within the software component as follows:

```
uint8 p;
Rte_PortHandle_i2_P ph = Rte_Ports_i2_P(inst);
for(p=0;p<Rte_NPorts_i_P(inst);p++) {
    ph[p].Write_a(49);
}</pre>
```

Software components may also want to set up their own port handle arrays to iterate over a smaller sub group than all ports with the same interface and direction.

Rte\_Port can be used to pick the port handle for one specific port, see 5.6.3.

#### 5.4.2.6 Calibration Parameter Handles Section

The RTE is required to support access to calibration parameters derived by *perinstance* ParameterDataPrototypes (see 4.2.9.3) using the Rte\_CData (see section 5.6.16).

[SWS\_Rte\_03835] [The name of each Calibration parameter handle shall be CData\_<name> where <name> is the ParameterDataPrototype name.](SRS\_-Rte\_00051, SRS\_Rte\_00154, SRS\_Rte\_00155)

[SWS\_Rte\_03949] [The type of each calibration parameter handle shall be a function pointer that points to the generated RTE function.] (SRS\_Rte\_00051, SRS\_Rte\_00154, SRS\_Rte\_00155)

Note that accesses to ParameterDataPrototypes within ParameterSwComponentTypes do not result in any handles within this section since the generated Rte\_-Prm (see section 5.6.17) API is accessed either directly (single instantiation) or through handles in the port API section (multiple instantiation). Likewise, access to *shared* ParameterDataPrototypes does not result in any handle in the Calibration Parameter Handles Section since, by definition, no per-instance data is present.

[SWS\_Rte\_08782] [If the software component does not support multiple instantiation nor requires compatibility mode, the calibration parameter handles section shall be empty. | (SRS\_Rte\_00051)

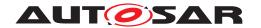

#### 5.4.2.7 Inter Runnable Variable API Section

The Inter Runnable Variable API section comprises zero or more *function table entries* within the component data structure type that defines all explicit API functions to access an inter runnable variable by the software-component (instance). The API for implicit access of inter runnable variables does not have any *function table entries*, since the implicit API uses macro's to access the inter runnable variables or their shadow memory directly, see section 5.4.2.3.

Since the entries of this section are only required to access the explicit InterRunnable-Variable API if a software component supports multiple instantiation, it shall be omitted for software components which do not support multiple instantiation.

**[SWS\_Rte\_03725]** [If the component supports multiple instantiation, the member name of each function table entry within the component data structure shall be <name>\_<re>\_<o> where <name> is the API root (e.g. IrvRead), <re> the runnable name, and <o> the inter runnable variable name. | (SRS\_Rte\_00051)

[SWS\_Rte\_03752] [The data type of each function table entry shall be a function pointer that points to the generated RTE function. | (SRS\_Rte\_00051)

The signature of a generated function, and hence the definition of the function pointer type, is the same as the signature of the relevant RTE API call (see Section 5.6) with the exception that the instance handle is omitted.

[SWS\_Rte\_02623] [If the component supports multiple instantiation or requires compatibility mode, the *Inter Runnable Variable API Section* shall contain pointers to API functions as listed in table 5.3.] (SRS\_Rte\_00051)

| API function                    | reference |
|---------------------------------|-----------|
| Rte_IrvRead_ <re>_<o></o></re>  | 5.6.26    |
| Rte_IrvWrite_ <re>_<o></o></re> | 5.6.27    |

Table 5.3: Table of API functions that are referenced in the inter runnable variable API section

**[SWS\_Rte\_06525]** [The RTE Generator shall wrap each entry of *Inter Runnable Variable API Section* in the component data structure of a variant existent Rte\_IrvRead or Rte\_IrvWrite API if the variability shall be implemented.

```
1 #if (<condition>)
2
3 <Inter Runnable Variable API Section Entry>
4
5 #endif
```

where condition is the condition value macro of the <code>VariationPoint</code> relevant for the variant existence of the <code>Rte\_IrvRead</code> or <code>Rte\_IrvWrite</code> API (see <code>[SWS\_Rte\_06519]</code>), <code>Inter Runnable Variable API</code> Section <code>Entry</code> is the code according an invariant <code>Inter Runnable Variable API</code> Section <code>Entry</code> (see also <code>[SWS\_Rte\_03725]</code>, <code>[SWS\_Rte\_03752]</code>, <code>[SWS\_Rte\_02623]</code>) <code>[SRS\_Rte\_00201)</code></code>

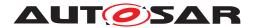

**[SWS\_Rte\_08783]** [If the software component does not support multiple instantiation nor requires compatibility mode, the inter runnable variable API section shall be empty.] (SRS\_Rte\_00051)

# 5.4.2.8 Inter Runnable Triggering API Section

The Inter Runnable Triggering API Section includes the Inter Runnable Triggering API handles. Each entry in the section is a function pointer to the relevant RTE API function generated for the SW-C instance.

[SWS\_Rte\_07226] [The name of each *Inter Runnable Triggering handle* shall be Rte\_IrTrigger\_<re>\_<name> where <re> is the name of the runnable entity the API might be used and <name> is the name of the InternalTriggeringPoint.] (SRS Rte 00051, SRS Rte 00163)

[SWS\_Rte\_07227] [The data type of each *Inter Runnable Triggering handle entry* shall be a function pointer that points to the generated RTE API function defined in 5.6.33.] (SRS\_Rte\_00051, SRS\_Rte\_00163)

**[SWS\_Rte\_06526]** The RTE Generator shall wrap each entry of *Inter Runnable Triggering handle* in the component data structure of a variant existent Rte\_IrTrigger API if the variability shall be implemented.

```
1 #if (<condition>)
2
3 <Inter Runnable Variable API Section Entry>
4
5 #endif
```

where condition is the condition value macro of the <code>VariationPoint</code> relevant for the variant existence of the <code>Rte\_IrTrigger</code> API (see [SWS\_Rte\_06519], Inter Runnable Variable API Section Entry is the code according an invariant Inter Runnable Variable API Section Entry (see also [SWS\_Rte\_03725], [SWS\_Rte\_03752], [SWS\_Rte\_02623])](SRS\_Rte\_00201)

[SWS\_Rte\_07228] [Entries in the Inter Runnable Triggering handles section shall be sorted alphabetically (ASCII / ISO 8859-1 code in ascending order).] (SRS\_Rte\_00051, SRS\_Rte\_00163)

[SWS\_Rte\_08784] [If the software component does not support multiple instantiation nor requires compatibility mode, the inter runnable triggering API section shall be empty. | (SRS\_Rte\_00051)

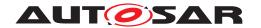

#### 5.4.2.9 Instance Id Section

[SWS\_Rte\_07838] [If a software component type supports multiple instantiation, the RTE generator shall add in the Component Data Structure Instance Id Section an element named Instance\_Id of type uint8.] (SRS\_Rte\_00011, SRS\_Rte\_00051, SRS\_-Rte\_00244)

[SWS\_Rte\_07839] For each prototype of a software component type that supports multiple instantiation, the RTE generator shall set the value of the element Instance\_Id from 0 to N-1 according to the number (N) of software component prototypes and according to the names of the software component prototypes sorted alphabetically (ASCII / ISO 8859-1 code in ascending order). (SRS\_Rte\_00011, SRS\_Rte\_00051, SRS\_Rte\_00244)

Example: Two prototypes (instances) named A and B of a software component type exist:

- Instance Id for instance A takes the value 0.
- Instance\_Id for instance B takes the value 1.

Note: The Instance\_Id should not be used by the runnable implementation. The Instance\_Id has been created to support implementation of bypass on software component that supports multiple instantiation.

[SWS\_Rte\_08785] [If the software component does not support multiple instantiation, the instance id section shall be empty.] (SRS\_Rte\_00051)

### 5.4.2.10 RAM Block Data Updated Handles Section

The RAM Block Data Updated Handles section is required to express an update of implicit written NV data in case the NvBlockSwComponentType is used (see section 4.2.10.2). For that purpose each RAM Block Updated Handle accesses a separate "dirty flag".

[SWS\_Rte\_08092] [The CDS shall contain a handle for each SwcServiceDependency defining a RoleBasedPortAssignment in the role NvDataPort. This handle member shall be named DF\_<name> where <name> is the SwcServiceDependency name. | (SRS\_Rte\_00051, SRS\_Rte\_00245)

In addition to a "dirty flag" on port level the RTE also supports "dirty flags" on data element level.

[SWS\_Rte\_03879] DRAFT [The CDS shall contain a handle for each SwcSer-viceDependency defining a RoleBasedDataAssignment in the role NvDataElement. This handle member shall be named DF\_<name> where <name> is the Swc-ServiceDependency name. | (SRS Rte 00051, SRS Rte 00245)

[SWS\_Rte\_08093] [The data type of each RAM Block Data Updated Handle shall be a pointer to boolean.] (SRS\_Rte\_00051, SRS\_Rte\_00245)

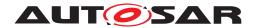

The RTE supports the access to dirty flags for implicit communication by invoking the Rte\_IWrite and Rte\_IWriteRef APIs.

[SWS\_Rte\_08094] [The invocation of any Rte\_IWrite or Rte\_IWriteRef API of a data belonging to a PPortPrototype / PRPortPrototype referenced in the role NvDataPort by a SwcServiceDependency shall set the related dirty flag addressed by the RAM Block Updated Handle to TRUE. | (SRS\_Rte\_00051, SRS\_Rte\_00245)

[SWS\_Rte\_03880] DRAFT [The invocation of any Rte\_IWrite or Rte\_IWriteRef API of a data belonging to a RoleBasedDataAssignment referenced in the role NvDataElement by a SwcServiceDependency shall set the related dirty flag addressed by the RAM Block Updated Handle to TRUE.](SRS\_Rte\_00051, SRS\_Rte\_00245)

[SWS\_Rte\_07416] [For a VariableDataPrototype belonging to a PPortPrototype / PRPortPrototype referenced in the role NvDataPort by a SwcServiceDependency the RTE shall, after the NvM has been informed, set the related dirty flag addressed by the RAM Block Updated Handle to FALSE.] (SRS\_Rte\_00051, SRS\_Rte\_00245)

[SWS\_Rte\_03881] DRAFT [For a VariableDataPrototype belonging to a Role-BasedDataAssignment referenced in the role NvDataElement by a SwcSer-viceDependency the RTE shall, after the NvM has been informed, set the related dirty flag addressed by the RAM Block Updated Handle to FALSE.] (SRS\_Rte\_00051, SRS\_Rte\_00245)

The NvM is informed of the status change through either the invocation of NvM\_SetRamBlockStatus [SWS\_Rte\_08081] or directly through NvM\_WriteBlock [SWS\_Rte\_08085]. The invocation of either is guarded by a check on the dirty flag.

[SWS\_Rte\_03882] DRAFT [The RTE Generator shall wrap each entry of RAM Block Data Updated Handles Section related to variant existent PPortPrototypes / PR-PortPrototypes referenced in the role NvDataPort by a SwcServiceDependency if the variability shall be implemented.

The RTE Generator shall wrap each entry of *RAM Block Data Updated Handles Section* related to variant existent VariableDataPrototypes referred by a Role-BasedDataAssignment referenced in the role NvDataElement by a SwcSer-viceDependency if the variability shall be implemented.

```
1 #if (<condition>)
2
3 <RAM Block Data Updated Handles Section Entry>
4
5 #endif
```

where condition are the condition value macros of the VariationPoints relevant for the variant existence of the Rte\_IWrite and Rte\_IWriteRef APIs (see [SWS\_Rte\_06518]); the single condition value macros are concatenated with logical or (||) operators to ensure the availability of the handle if any relevant API is existent, RAM Block Data Updated Handles Section Entry is the code according an

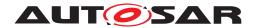

invariant RAM Block Data Updated Handles Section Entry where condition are the condition value macros of the VariationPoints concatenated with logical or (||) operators (see also [SWS\_Rte\_08092], [SWS\_Rte\_08093]).|(SRS\_Rte\_00201)

[SWS\_Rte\_03872] [If the software component does not support multiple instantiation nor requires compatibility mode, the *RAM Block Data Updated Handles Section* shall be empty.] (SRS\_Rte\_00051)

# 5.4.2.11 Vendor Specific Section

The vendor specific section is used to contain any vendor specific data required to be supported for each instances. By definition the contents of this section are outside the scope of this chapter and only available for use by the RTE generator responsible for the "RTE Generation" phase.

[SWS\_Rte\_08786] [If the software component does not support multiple instantiation nor requires compatibility mode, the vendor specific section shall be empty.] (SRS\_-Rte\_00051)

# 5.5 API Data Types

Besides the API functions for accessing RTE services, the API also contains RTE-specific data types.

# 5.5.1 Std\_ReturnType

The specification in [31] specifies a standard API return type <code>Std\_ReturnType</code>. The <code>Std\_ReturnType</code> defines the "'status" and "'error values" returned by API functions. It is defined as a <code>uint8</code> type. The value "0" is reserved for "No error occurred".

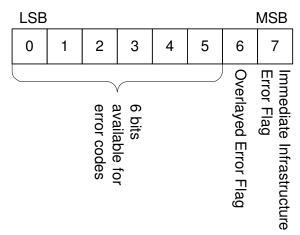

Figure 5.13: Bit-Layout of the Std ReturnType

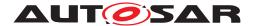

Figure 5.13 shows the general layout of Std\_ReturnType.

The two most significant bits of the Std\_ReturnType are reserved flags:

- The most significant bit 7 of Std\_ReturnType is the "Immediate Infrastructure Error Flag" with the following values
  - "1" the error code indicates an immediate infrastructure error.
  - "0" the error code indicates no immediate infrastructure error.
- The second most significant bit 6 of Std\_ReturnType is the Overlayed Error Flag. The use of this flag depends on the context and will be explained in table 5.5.

In order to avoid explicit access to bit numbers in the code, the RTE provides the three following macros that enables an application to check the return value of an API:

• [SWS\_Rte\_07404] [For infrastructure errors, this macro is a boolean expression that is true if the corresponding bit is set:

• [SWS\_Rte\_07405] [For overlayed errors, this macro is a boolean expression that is true if the corresponding bit is set:

```
#define Rte_HasOverlayedError(status) ((status & 64U) != 0)
```

• [SWS\_Rte\_07406] [For reading only the application error code without the eventual overlayed error, the following macro returns the lower 6 bits of the error code:

```
#define Rte_ApplicationError(status) (status & 63U)

(/)
```

#### **5.5.1.1 Infrastructure Errors**

Infrastructure errors are split into two groups:

• "Immediate Infrastructure Errors" can be associated with the currently available data set. These Immediate Infrastructure Errors are mutually exclusive. Only one of these errors can be notified to a SW-C with one API call.

[SWS\_Rte\_02593] [Immediate Infrastructure Errors shall override any application level error.] (SRS\_Rte\_00084, SRS\_Rte\_00123)

Immediate Infrastructure Error codes are used on the receiver side for errors that result in no reception of application data and application errors.

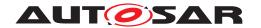

An Immediate Infrastructure Error is indicated in the Std\_ReturnType by the Immediate Infrastructure Error Flag being set.

• "Overlayed Errors" are associated with communication events that happened after the reception of the currently available data set, e.g., data element outdated notification, or loss of data elements due to queue overflow.

[SWS\_Rte\_01318] [Overlayed Error Flags shall be reported using the unique bit of the Overlayed Error Flag within the Std\_ReturnType type.] (SRS Rte 00084, SRS Rte 00094)

An Overlayed Error can be combined with any other application or infrastructure error code.

# 5.5.1.2 Application Errors

[SWS\_Rte\_02573] [RTE shall support application errors with the following format definition: Application errors are coded in the least significant 6 bits of Std\_ReturnType with the Immediate Infrastructure Error Flag set to "0". The application error code does not use the Overlayed Error Flag. | (SRS\_Rte\_00124)

This results in the following value range for application errors:

| range              | minimum value | maximum value |
|--------------------|---------------|---------------|
| application errors | 1             | 63            |
|                    |               |               |

Table 5.4: application error value range

In client server communication, the server may return any value within the application error range. The client will then receive one of the following:

- An Immediate Infrastructure Error to indicate that the communication was not successful, or
- The server return code, or
- The server return code might be overlayed by the Overlayed Error Flag in a future release of RTE. In this release, there is no overlayed error defined for client server communication.

The client can filter the return value, e.g., by using the following code:

```
Std_ReturnType status;
status = Rte_Call__<o>(<instance>, <parameters>);
if (Rte_HasOverlayedError(status)) {
    /* handle overlayed error flag
    * in this release of the RTE, the flag is reserved *
    * but not used for client server communication */
```

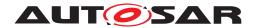

# 5.5.1.3 Predefined Error Codes

For client server communication, application error values are defined per client server interface and shall be passed to the RTE with the interface configuration.

The following standard error and status identifiers are defined:

| Symbolic name | Value | Comments        |
|---------------|-------|-----------------|
| RTE_E_OK      | 0     | [SWS_Rte_01058] |

| Standard Application Error Values: |   |                                            |
|------------------------------------|---|--------------------------------------------|
| RTE_E_INVALID                      | 1 | [SWS_Rte_02594]                            |
| To be defined by the corresponding | 1 | Returned by AUTOSAR Services to indicate a |
| AUTOSAR Service                    |   | generic application error.                 |

| Immediate Infrastructure Error codes |     |                 |
|--------------------------------------|-----|-----------------|
| RTE_E_COM_STOPPED                    | 128 | [SWS_Rte_01060] |
| RTE_E_TIMEOUT                        | 129 | [SWS_Rte_01064] |
| RTE_E_LIMIT                          | 130 | [SWS_Rte_01317] |
| RTE_E_NO_DATA                        | 131 | [SWS_Rte_01061] |
| RTE_E_TRANSMIT_ACK                   | 132 | [SWS_Rte_01065] |
| RTE_E_NEVER_RECEIVED                 | 133 | [SWS_Rte_07384] |
| RTE_E_UNCONNECTED                    | 134 | [SWS_Rte_07655] |
| RTE_E_IN_EXCLUSIVE_AREA              | 135 | [SWS_Rte_02739] |
| RTE_E_SEG_FAULT                      | 136 | [SWS_Rte_02757] |
| RTE_E_OUT_OF_RANGE                   | 137 | [SWS_Rte_08065] |
| RTE_E_SERIALIZATION_                 | 138 | [SWS_Rte_08725] |
| ERROR, RTE_E_HARD_TRANSFORMER_       |     |                 |
| ERROR                                |     |                 |
| RTE_E_SERIALIZATION_                 | 139 | [SWS_Rte_08726] |
| LIMIT, RTE_E_TRANSFORMER_            |     |                 |
| LIMIT                                |     |                 |
| RTE_E_SOFT_TRANSFORMER_              | 140 | [SWS_Rte_08551] |
| ERROR                                |     |                 |
| RTE_E_COM_BUSY                       | 141 | [SWS_Rte_01389] |

| Overlayed Errors                                                                                                    |    |                 |
|----------------------------------------------------------------------------------------------------|----|-----------------|
| These errors do not refer to the data returned with the API. They can be overlayed with other Application- or Immediate Infrastructure Errors. |    |                 |
| RTE_E_LOST_DATA 64 [SWS_Rte_02571]                                                                                                    |    |                 |
| RTE_E_MAX_AGE_EXCEEDED                                                                                                    | 64 | [SWS_Rte_02702] |

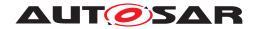

| Symbolic name | Value | Comments |
|---------------|-------|----------|
| Cymbone name  |       |          |

Table 5.5: RTE Error and Status values

The underlying type for Std\_ReturnType is defined as a uint8 for reasons of compatibility — it avoids RTEs from different vendors assuming a different size if an enum was the underlying type. Consequently, #define is used to declare the error values:

```
typedef uint8 Std_ReturnType;

#define RTE_E_OK OU
```

[SWS\_Rte\_01269] [The standard errors as defined in table 5.5 including RTE\_E\_OK shall be defined in the RTE Header File.  $|(SRS_Rte_00051)|$ 

[SWS\_Rte\_02575] [Application Error Identifiers with exception of RTE\_E\_INVALID shall be defined in the Application Header File. | (SRS\_Rte\_00124, SRS\_Rte\_00167)

**[SWS\_Rte\_02576]** The application errors shall have a symbolic name defined as follows:

```
1 #define RTE_E_<interface>_<error> <error value>U
```

where <interface > PortInterface and <error> ApplicationError are the interface and error names from the configuration.<sup>5</sup> | (SRS\_Rte\_00123)

An  ${\tt Std\_ReturnType}$  value can be directly compared (for equality) with the above pre-defined error identifiers.

[SWS\_Rte\_07143] [The RTE generator shall generate symbolic name for application errors with equal <interface> name, <error> name and <error value> only once.](SRS\_Rte\_00165)

#### 5.5.1.3.1 No Error

5.5.1.3.1.1 RTE\_E\_OK

[SWS\_Rte\_01058] [

Symbolic name: RTE\_E\_OK

Value: 0

**Comments:** No error occurred. | (SRS BSW 00327)

<sup>&</sup>lt;sup>5</sup>No additional capitalization is applied to the names.

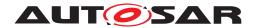

### 5.5.1.3.2 Standard Application Error Values

### 5.5.1.3.2.1 RTE E INVALID

[SWS Rte 02594] [

Symbolic name: RTE\_E\_INVALID

Value: 1

**Comments:** Generic application error indicated by signal invalidation in sender receiver communication with data semantics on the receiver side. | (SRS BSW -

00327, SRS Rte 00078)

#### 5.5.1.3.3 Immediate Infrastructure Error Codes

# 5.5.1.3.3.1 RTE E COM STOPPED

[SWS Rte 01060] [

Symbolic name: RTE\_E\_COM\_STOPPED

**Value:** 128

Comments: An IPDU group was disabled while the application was waiting for the transmission acknowledgment. No value is available. This is not considered a fault, since the IPDU group is switched off on purpose.

This semantics are as follows:

- the OUT buffers of a client are not modified.
- the explicit read APIs read the last known value (or init value),
- no runnable with startOnEvent on a DataReceivedEvent for this, VariableDataPrototype is triggered,
- the buffers for implicit read access will keep the previous value.

(SRS\_BSW\_00327)

# 5.5.1.3.3.2 RTE E TIMEOUT

[SWS Rte 01064] [

Symbolic name: RTE\_E\_TIMEOUT

**Value: 129** 

**Comments:** A blocking API call returned due to expiry of a local timeout rather than the intended result. OUT buffers are not modified. The interpretation of this being an

error depends on the application. (SRS BSW 00327, SRS Rte 00069)

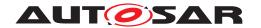

# 5.5.1.3.3.3 RTE E LIMIT

[SWS Rte 01317] [

Symbolic name: RTE\_E\_LIMIT

**Value:** 130

**Comments:** An internal RTE limit has been exceeded. Request could not be handled.

OUT buffers are not modified. | (SRS\_BSW\_00327)

# 5.5.1.3.3.4 RTE E NO DATA

[SWS Rte 01061]

Symbolic name: RTE\_E\_NO\_DATA

**Value:** 131

**Comments:** An explicit read API call returned no data. (This is no error.)|(SRS -

BSW 00327)

# 5.5.1.3.3.5 RTE E TRANSMIT ACK

[SWS Rte 01065] [

Symbolic name: RTE\_E\_TRANSMIT\_ACK

**Value:** 132

**Comments:** Transmission acknowledgement received. | (SRS BSW 00327)

### 5.5.1.3.3.6 RTE E NEVER RECEIVED

[SWS\_Rte\_07384] [

Symbolic name: RTE E NEVER RECEIVED

**Value:** 133

**Comments:** No data received for the corresponding unqueued data element since

system start or partition restart. | (SRS\_BSW\_00327, SRS\_Rte\_00184)

# 5.5.1.3.3.7 RTE\_E\_UNCONNECTED

[SWS\_Rte\_07655] [

Symbolic name: RTE\_E\_UNCONNECTED

**Value:** 134

**Comments:** The port used for communication is not connected. | (SRS BSW 00327,

SRS Rte 00139, SRS Rte 00200)

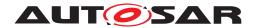

# 5.5.1.3.3.8 RTE E IN EXCLUSIVE AREA

[SWS Rte 02739] [

Symbolic name: RTE\_E\_IN\_EXCLUSIVE\_AREA

**Value:** 135

**Comments:** The error is returned by a blocking API and indicates that the runnable could not enter a wait state. This could be for example because one <code>ExecutableEntity</code> of the current task's call stack has entered an <code>ExclusiveArea.</code> (SRS\_BSW\_-

00327)

### 5.5.1.3.3.9 RTE E SEG FAULT

[SWS Rte 02757] [

Symbolic name: RTE\_E\_SEG\_FAULT

**Value:** 136

**Comments:** The error can be returned by an RTE API, if the parameters contain a direct or indirect reference to memory that is not accessible from the callers partition.

(SRS BSW 00327)

### 5.5.1.3.3.10 RTE E OUT OF RANGE

[SWS Rte 08065]

Symbolic name: RTE\_E\_OUT\_OF\_RANGE

**Value:** 137

**Comments:** The received data is out of range. (SRS BSW 00327, SRS Rte 00180)

# 5.5.1.3.3.11 RTE E SERIALIZATION ERROR, RTE E HARD TRANSFORMER ERROR

[SWS Rte 08725] [

**Symbolic** name: RTE E SERIALIZATION ERROR,

RTE\_E\_HARD\_TRANSFORMER\_ERROR

**Value:** 138

Comments: An error during transformation occured. (SRS Rte 00091, SRS BSW -

00327)

# 5.5.1.3.3.12 RTE E SERIALIZATION LIMIT, RTE E TRANSFORMER LIMIT

[SWS Rte 08726] [

Symbolic name: RTE\_E\_SERIALIZATION\_LIMIT, RTE\_E\_TRANSFORMER\_LIMIT

**Value:** 139

Comments: Buffer for transformation operation could not be created. | (SRS\_Rte\_-

00091, SRS BSW 00327)

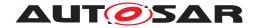

# 5.5.1.3.3.13 RTE E SOFT TRANSFORMER ERROR

[SWS Rte 08551] [

Symbolic name: RTE\_E\_SOFT\_TRANSFORMER\_ERROR

**Value:** 140

**Comments:** An error during transformation occured which shall be notified to the SWC but still produces valid data as output (comparable to a warning).  $(SRS_Rte_00091,$ 

SRS BSW 00327)

# 5.5.1.3.3.14 RTE E COM BUSY

[SWS Rte 01389] [

Symbolic name: RTE\_E\_COM\_BUSY

**Value: 141** 

Comments: The transmission/reception could not be performed due to another trans-

mission/reception currently ongoing for the same signal. (SRS Rte 00246)

## 5.5.1.3.4 Overlayed Error

These errors do not refer to the data returned with the API. They can be overlayed with other Application- or Immediate Infrastructure Errors.

### 5.5.1.3.4.1 RTE E LOST DATA

[SWS\_Rte\_02571] [

Symbolic name: RTE\_E\_LOST\_DATA

Value: 64

**Comments:** An API call for reading received data with event semantics indicates that some incoming data has been lost due to an overflow of the receive queue or due to an error of the underlying communication stack. (SRS\_BSW\_00327, SRS\_Rte\_00107, SRS\_Rte\_00110, SRS\_Rte\_00094)

# 5.5.1.3.4.2 RTE E LOST DATA

[SWS\_Rte\_02702] [

Symbolic name: RTE\_E\_MAX\_AGE\_EXCEEDED

Value: 64

**Comments:** An API call for reading received data with data semantics indicates that the available data has exceeded the aliveTimeout limit. A COM signal outdated callback will result in this error. | (SRS BSW 00327, SRS Rte 00078)

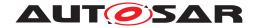

### 5.5.2 Rte Instance

The Rte\_Instance data type defines the handle used to access instance specific information from the component data structure.

[SWS\_Rte\_01148] [The underlying data type for an instance handle shall be a pointer to a *Component Data Structure*.] (SRS\_Rte\_00011, SRS\_Rte\_00051)

The component data structure (see Section 5.4.2) is uniquely defined for a component type and therefore the data type for the instance handle is automatically unique for each component type.

The instance handle type is defined in the application header file [SWS Rte 01007].

To avoid long and complex type names within SW-C code the following requirement imposes a fixed name on the instance handle data type.

[SWS\_Rte\_01150] [The name of the instance handle type shall be defined, using typedef as Rte\_[Byps\_]Instance. [Byps\_] is an optional infix used when component wrapper method for bypass support is enabled for the related software component type (See chapter 4.9.2).|(SRS\_BSW\_00305)

[SWS\_Rte\_06810] [The instance handle typedef shall use the CONSTP2CONST macro with memclass AUTOMATIC and ptrclass RTE\_CONST. | (SRS\_BSW\_00007)

Requirement [SWS\_Rte\_06810] uses memclass AUTOMATIC rather than memclass TYPEDEF because the instance handle is used as a function parameter and hence automatic. This means the typedef is guaranteed to be compatible when the RTE implementation must use a pointer to the component data structure rather than the instance handle typedef.

The example 5.23 illustrates the definition of the instance handle typedef.

#### 5.5.3 RTE Modes

[SWS\_Rte\_02659] [For each ModeDeclarationGroup of category "ALPHABETIC\_ORDER", used in the SW-C's ports, the *Application Types Header File* shall contain a definition

- 1 #ifndef RTE\_TRANSITION\_<prefix><ModeDeclarationGroup>
- 2 #define RTE\_TRANSITION\_<prefix><ModeDeclarationGroup> <n>U
- 3 #endif

where <ModeDeclarationGroup> is the shortName of the ModeDeclaration-Group,

fix> is the optional prefix attribute defined by the IncludedModeDeclarationGroupSet referring the ModeDeclarationGroup and

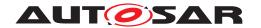

<n> is the number of modes declared within the group.<sup>6</sup> | (SRS\_Rte\_00144)

[SWS\_Rte\_03858] [For each ModeDeclarationGroup of category "EXPLICIT\_ORDER", used in the SW-C's ports, the *Application Types Header File* shall contain a definition

where <ModeDeclarationGroup> is the *shortName* of the ModeDeclarationGroup,

fix> is the optional prefix attribute defined by the IncludedModeDeclarationGroupSet referring the ModeDeclarationGroup and

<onTransitionValue> is the onTransitionValue of the ModeDeclaration-Group.|(SRS Rte 00144)

[SWS\_Rte\_07640] [The RTE Generator shall reject configurations where two Mode-DeclarationGroups, used in the SW-C's ports, with the same name but different ModeDeclarations exists. | (SRS\_Rte\_00144, SRS\_Rte\_00018)

The rational for [SWS\_Rte\_07640] is to protect against conditions which would lead to [SWS\_Rte\_02659] to generate conflicting types or macro definitions.

[SWS\_Rte\_02568] [For each mode of a ModeDeclarationGroup of category "ALPHABETIC\_ORDER", used in the SW-C's ports, the *Application Types Header File* shall contain a definition

where <ModeDeclarationGroup> is the short name of the ModeDeclaration-Group,

fix> is the optional prefix attribute defined by the IncludedModeDeclarationGroupSet referring the ModeDeclarationGroup

<ModeDeclaration> is the shortName of a ModeDeclaration, and <index> is
the index of the ModeDeclarations in alphabetic ordering (ASCII / ISO 8859-1 code
in ascending order) of the shortNames within the ModeDeclarationGroup<sup>7</sup>.
The lowest index shall be '0' and therefore the range of assigned values is 0..<n-1>where <n> is the number of modes declared within the group. | (SRS Rte 00144)

[SWS\_Rte\_03859] [For each mode of a ModeDeclarationGroup of category "EXPLICIT\_ORDER", used in the SW-C's ports, the *Application Types Header File* shall contain a definition

<sup>&</sup>lt;sup>6</sup>No additional capitalization is applied to the names.

<sup>&</sup>lt;sup>7</sup>No additional capitalization is applied to the names.

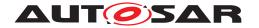

4 #endif

where <ModeDeclarationGroup> is the short name of the ModeDeclaration-Group,

<prefix> is the optional prefix attribute defined by the IncludedModeDeclarationGroupSet referring the ModeDeclarationGroup

<ModeDeclaration> is the shortName of a ModeDeclaration, and <value> is
the value specified at the ModeDeclaration. |(SRS Rte 00144)

# 5.5.4 Enumeration Data Types

Enumeration is not a plain primitive ImplementationDataType. Rather a range of integers can be used as a structural description. The mapping of integers on "labels" in the enumeration is actually modeled in the SwC-T with the semantics class CompuMethod of a SwDataDefProps [2]. Enumeration data types are modeled as ImplementationDataTypes having a SwDataDefProps referencing a CompuMethod that contains only CompuScales with point ranges (i. e. lower and upper limit of a CompuScale are identical).

[SWS\_Rte\_03809] [The Application Types Header File shall include the definitions of all constants of ImplementationDataTypes and ApplicationDataTypes for each ImplementationDataType/ApplicationDataTypes used (See [SWS\_Rte\_08802] for the meaning of the term "used") by this software component.

This includes constants for CompuMethods referenced by Implementation—DataTypeElements of ImplementationDataTypes directly referenced by the software component and constants for CompuMethods of ImplementationDataTypes which are referenced indirectly via ImplementationDataTypes / ImplementationDataTypeElements of category TYPE\_REFERENCE. | (SRS\_Rte\_00167)

[SWS\_Rte\_03809] is applicable regardless if the AutosarDataType is referenced by an DataPrototypes in PortInterfaces used for SwComponentTypes Ports, DataPrototypes defined in the InternalBehavior of the SwComponentType or AutosarDataTypes which are only referenced by the IncludedDataTypeSet.

This requirement ensures the availability of AutosarDataType constants for the internal use in AUTOSAR software components, for example enumeration constants.

The name of those constants bases on the CompuScale symbolic name as defined in [TPS\_SWCT\_01569].

[SWS\_Rte\_03810] [For each CompuScale which has a point range and is located in the *compuInternalToPhys* container of a CompuMethod referenced

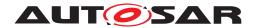

by an *ImplementationDataType* or ApplicationPrimitiveDataType according [SWS\_Rte\_03809] with *category* "TEXTTABLE", "SCALE\_LINEAR\_AND\_TEXTTABLE", "SCALE\_RATIONAL\_AND\_TEXTTABLE", or BITFIELD\_TEXTTABLE, the *Application Types Header File* file shall contain a definition

```
1 #ifndef <prefix><EnumLiteral>
2 #define <prefix><EnumLiteral> <value><suffix>
3 #endif /* <prefix><EnumLiteral> */
```

where the name of the enumeration literal <EnumLiteral> is derived according to the following rule:

```
if (attribute symbol of CompuScale is available and not empty) {
  <EnumLiteral> := C identifier specified in symbol attribute of CompuScale
} else {
  if (string specified in the VT element of the CompuConst of the CompuScale
    is a valid C identifier) {
    <EnumLiteral>:=
     string specified in the VT element of the CompuConst of the CompuScale
  } else {
    if (attribute shortLabel of CompuScale is available and not empty) {
      <EnumLiteral>:=
       string specified in shortLabel attribute of CompuScale
    }
  }
}
s is the optional literalPrefix attribute defined by the Included-
DataTypeSet referring the AutosarDataType using the CompuMethod.
<value> is the value representing the CompuScale's point range.
<suffix> shall be set according to [SWS Rte 03619]. | (SRS Rte 00167)
```

Please note that the IncludedDataTypeSet.literalPrefix applies only to the AutosarDataType(s) explicitly referenced by the IncludedDataTypeSet and does not automatically propagate to other AutosarDataType(s) associated via DataTypeMaps. Both ApplicationDataType and mapped Implementation—DataType must be explicitly referenced if all associated labels are to have the prefix.

[SWS\_Rte\_03810] implies that the RTE does add prefix to the names of the enumeration constants on explicit demand only. This is necessary in order to handle enumeration constants supplied by Basic Software modules which all use their own prefix convention. Such Enumeration constant names have to be unique in the whole AUTOSAR system.

[SWS\_Rte\_08401] [In the case that the same ImplementationDataType or ApplicationPrimitiveDataType is referenced via different Included-DataTypeSets with different literalPrefix attributes, the definition according to [SWS\_Rte\_03810] has to be provided once for each different literalPrefix.] (SRS\_Rte\_00167)

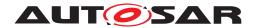

[SWS\_Rte\_03851] [If the input of the RTE generator contains a CompuMethod with category "TEXTTABLE", "SCALE\_LINEAR\_AND\_TEXTTABLE", "SCALE\_RATIONAL\_AND\_TEXTTABLE", or BITFIELD\_TEXTTABLE that contains a CompuScale with a point range, and

- neither the attribute symbol of the CompuScale is available and not empty,
- nor the string specified in the VT element of the CompuConst of the CompuScale is a valid C identifier.
- nor the attribute shortLabel of CompuScale is available and not empty,

the RTE generator shall reject this input as an invalid configuration. (SRS Rte 00018)

[SWS\_Rte\_03813] [The RTE shall reject configurations where the same software component type uses ImplementationDataTypes and ApplicationPrimitiveDataTypes referencing two or more CompuMethods with category "TEXTTABLE", "SCALE\_LINEAR\_AND\_TEXTTABLE", "SCALE\_RATIONAL\_AND\_TEXTTABLE", or BITFIELD\_TEXTTABLE that both contain a CompuScale with a different point range and an identical CompuScale symbolic names as an invalid configuration. The only exception is that the usage of the ImplementationDataTypes and ApplicationPrimitiveDataTypes are defined with non identical literalPrefix>es.|(SRS\_Rte\_00018)

[SWS\_Rte\_07175] [The RTE generator shall reject configurations violating the [constr 1434].|(SRS Rte 00018)

This rejects configurations where an ImplementationDataType an ApplicationPrimitiveDataType references а CompuMethod "TEXTTABLE", of category "SCALE\_LINEAR\_AND\_TEXTTABLE", "SCALE\_RATIONAL\_AND\_TEXTTABLE", or BITFIELD\_TEXTTABLE and has CompuScales with identical CompuScale Value symbolic names.

Note that there might exist additional <code>CompuScales</code> with non-point ranges inside a <code>CompuMethod</code> of category "TEXTTABLE", "SCALE\_LINEAR\_AND\_TEXTTABLE", "SCALE\_RATIONAL\_AND\_TEXTTABLE", or <code>BITFIELD\_TEXTTABLE</code>, but for those no enumeration literals are generated by the RTE generator.

The RTE generator does not support the use of C enums for <code>DataPrototypes</code> used in application software.

[SWS\_Rte\_03862] [The RTE generator shall reject configurations violating the [constr\_1244], so where a DataPrototype that is used in an AtomicSwComponentType has set the swDataDefProps.additionalNativeTypeQualifier attribute set to enum. | (SRS Rte 00018)

[SWS\_Rte\_08802] The meaning of the term "used" with respect to Autosar-DataTypes [An AutosarDataType is used if it meets any one of the following conditions:

• it is referenced by a DataPrototype in the SwcInternalBehavior, or

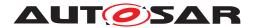

- it is referenced by a VariationPointProxy in the SwcInternalBehavior, or
- it is referenced by a DataPrototype in a PortInterface referenced by a PortPrototype, or
- it is referenced by an IncludedDataTypeSet in the SwcInternalBehavior, or
- it is the ImplementationDataType mapped to an ApplicationDataType (i.e. via the DataTypeMappingSet) that is used in one of the above ways, or
- it is an ImplementationDataTypeElement of a complex Implementation— DataType that is used in one of the above ways, or
- it is referenced as the target type of an ImplementationDataType or ImplementationDataTypeElement of category TYPE\_REFERENCE that is used in one of the above ways, or
- it is an ApplicationDataType referenced as the type of a sub-element of a complex ApplicationDataType that is used in one of the above ways.

10

### 5.5.5 Range Data Types

For the ApplicationPrimitiveDataType a Range might be specified by referencing a data constraint (dataConstr) giving the lowerLimit and the upperLimit. To allow a Software Component the access to these values two definitions for these values shall be generated.

[SWS\_Rte\_05051] [The Application Types Header File shall include the definitions of all lowerLimit and upperLimit constants of each ApplicationPrimitive-DataType used by this software component once per ApplicationPrimitive-DataType if the ApplicationPrimitiveDataType is not referenced via different IncludedDataTypeSets.] (SRS\_Rte\_00167)

[SWS\_Rte\_08402] [The Application Types Header File shall include the definitions of all lowerLimit and upperLimit constants of each ApplicationPrimitive-DataType used by this software component for each combination of different literalPrefix and ApplicationPrimitiveDataType when the same ImplementationDataType or ApplicationPrimitiveDataType is referenced via different IncludedDataTypeSets.] (SRS\_Rte\_00167)

[SWS\_Rte\_05052] [The lowerLimit and upperLimit constants for Application-PrimitiveDataType referencing a DataConstr shall be generated by RTE generator in the Application Type Header File as:

- AUTOSAR CONFIDENTIAL -

- 1 #define cprefix><DataType>\_LowerLimit <lowerValue><suffix>
- 2 #define <prefix><DataType>\_UpperLimit <upperValue><suffix>

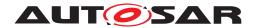

where <DataType> is the name of the ApplicationPrimitiveDataType used by the software component.

fix> is the optional literalPrefix attribute defined by the IncludedDataTypeSet referring the AutosarDataType to which the DataConstr belongs.

<lowerValue> and <upperValue> are the values lowerLimit and upperLimit
of the dataConstr referenced by the ApplicationPrimitiveDataType onto which the
corresponding CompuMethod has been applied (see [SWS\_Rte\_07038]). The values
in the macro definitions shall always reflect the closed interval, regardless of the interval
type specified by the dataConstr.

<suffix> shall be set according to [SWS\_Rte\_03619]. | (SRS\_Rte\_00167)

Please note that [SWS\_Rte\_07196] is not applicable for [SWS\_Rte\_05052]. Further on it's possible that a DataPrototype using an *ApplicationPrimitiveDataType* might reference additional dataConstr (see [SWS\_Rte\_07196]). In this case the upper-Limit and lowerLimit definitions according [SWS\_Rte\_05052] do not reflect the real applicable range of the DataPrototype. No macros are generated for DataPrototype specific data constraints.

Please note that the prefix can either be defined that the IncludedDataType—Set with a literalPrefix attribute references the ApplicationDataType or it references the ImplementationDataType.

Rationale: ApplicationPrimitiveDataType is taken as the basis for the generation of limits (as opposed to take the corresponding ImplementationDataType) because the limits defined on the ImplementationDataType) may be wider than the limits of the ApplicationPrimitiveDataType ((see subsection "Data Types for Single Values" in the AUTOSAR SW-C Template [2]).

[SWS\_Rte\_08403] [For AUTOSAR data types which have an invalidValue specified, the Application Types header file shall contain the definition

1 #define InvalidValue\_<prefix><DataType> <invalidValue><suffix>

#### where

<prefix> is the optional literalPrefix attribute defined by the Included-DataTypeSet
referring the AutosarDataType

<DataType> is the short name of the data type.

<invalidValue> is the value defined as invalidValue for the data type.

<suffix> shall be set according to [SWS Rte 03619]. |()

[SWS\_Rte\_08416] [The Application Types Header File shall include the definitions of all invalidValue constants used by this software component for each combination of different literalPrefix and ApplicationPrimitiveDataType when the same ImplementationDataType or ApplicationPrimitiveDataType is referenced via different IncludedDataTypeSets.] (SRS\_Rte\_00167)

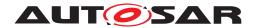

# 5.5.6 Data Types with bitfield conversions

AutosarDataTypes associated with a CompuMethod of category BIT-FIELD\_TEXTTABLE support the concatenation of a value set inside a single scalar variable. Thereby single bits may get an individual (boolean) meaning or a set of bits is used carry an enumeration. Please note that those data types are not mapped to C bit fields rather than to scalars (e.g. uint8). Thereby the RTE Generator provides a set of definitions for the "Bit Mask", "Bit Start Position" and the "Number of Bits" in order to support the usage of the AUTOSAR Bit Handling Routines [32] for those kind of data types. For some operations on a set of bits (the set may contain only 1 bit) the AUTOSAR bitfield library requires a single contiguous bit field which means that all bits set to 1 in the in the CompuScale.mask attribute value are adjoining, e.g. 0b00010000 or 0b00111100.

[SWS\_Rte\_07410] [For each unique CompuScale.shortLabel / CompuScale.mask value pair for a CompuScale which is located in the compuInternalToPhys container of a CompuMethod referenced by an ImplementationDataType or ApplicationPrimitiveDataType according [SWS\_Rte\_03809] with category BITFIELD\_TEXTTABLE the Application Types Header File shall contain a definition for the bit field mask

```
1 #ifndef <prefix><BflMaskLabel>_BflMask
2 #define <prefix><BflMaskLabel>_BflMask <mask><suffix>
3 #endif /* <prefix><BflMaskLabel>_BflMask */
```

#### where

<BflMaskLabel> is the value of the attribute CompuScale.shortLabel
<mask> is the value of the attribute mask
cprefix> is the optional literalPrefix attribute defined by the IncludedDataTypeSet referring the AutosarDataType using the CompuMethod.
<suffix> shall be set according to [SWS Rte 03619].|(SRS Rte 00167)

[SWS\_Rte\_07411] [For each unique CompuScale.shortLabel / CompuScale.mask value pair for a CompuScale with a single contiguous bit field which is located in the compuInternalToPhys container of a CompuMethod referenced by an ImplementationDataType or ApplicationPrimitiveDataType according [SWS\_Rte\_03809] with category BITFIELD\_TEXTTABLE the Application Types Header File shall contain a definition for the bit start position

```
1 #ifndef <prefix><BflStartPnLabel>_BflPn
2 #define <prefix><BflStartPnLabel>_BflPn <BflStartPnNumber><suffix>
3 #endif /* <prefix><BflStartPnLabel>_BflPn */
```

#### where

<BitStartPnLabel> is the value of the attribute CompuScale.shortLabel
<BflStartPnNumber> is the number of the first bit in the attribute value CompuScale.mask which is set to 1. Thereby the bit counting starts from 0 (LSB) to n (MSB).
cprefix> is the optional literalPrefix attribute defined by the IncludedDataTypeSet referring the AutosarDataType using the CompuMethod.

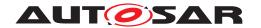

<suffix> shall be "U" for unsigned data types and empty for signed data types.]
(SRS\_Rte\_00167)

[SWS\_Rte\_07412] [For each unique CompuScale.shortLabel / CompuScale. mask value pair for a CompuScale with a single contiguous bit field which is located in the compuInternalToPhys container of a CompuMethod referenced by an ImplementationDataType or ApplicationPrimitiveDataType according [SWS\_Rte\_03809] with category BITFIELD\_TEXTTABLE the Application Types Header File shall contain a definition for the bit field length

```
1 #ifndef <prefix><BflLengthLabel>_BflLn
2 #define <prefix><BflLengthLabel>_BflLn <BflLength><suffix>
3 #endif /* <prefix><BflLengthLabel>_BflLn */
```

#### where

<BflLengthLabel> is the value of the attribute shortLabel <BflLength> is the
number of contiguous bits set to 1 in the attribute value CompuScale.mask. <prefix>
is the optional literalPrefix attribute defined by the IncludedDataTypeSet referring the AutosarDataType using the CompuMethod.

<suffix> shall be "U" for unsigned data types and empty for signed data types.]
(SRS Rte 00167)

Please note the example in section F.3.

[SWS\_Rte\_07414] [The requirements [SWS\_Rte\_07410], [SWS\_Rte\_07411], and [SWS\_Rte\_07412] are only applied to CompuScales where the attribute shortLabel is defined. | (SRS\_Rte\_00167)

### 5.6 API Reference

The functions described in this section are organized by the RTE API mapping name used by C and C++ AUTOSAR software-components to access the API. The API mapping hides from the AUTOSAR software-component programmer any need to be aware of the steps taken by the RTE generator to ensure that the generated API functions have unique names.

The instance handle as the first parameter of the API calls is marked as an optional parameter in this section. If an AUTOSAR software-component supports multiple instantiation, the instance handle shall be passed [SWS\_Rte\_01013].

Note that [SWS\_Rte\_03806] requires that the instance handle parameter does not exist if the AUTOSAR software-component does not support multiple instantiation.

### 5.6.1 Rte Ports

Purpose: Provide an array of the ports of a given interface type and a given

provide / require usage that can be accessed by the indirect API.

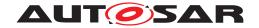

Signature: [SWS Rte 02619]

Rte\_PortHandle\_<i>\_<R/P/PR>
Rte\_[Byps\_]Ports\_<i>\_<R/P/PR>(
 [IN Rte\_Instance <instance>])

Where here <i>is the port interface name and 'P', 'R' or 'PR' are literals to indicate provide, require or provide-require ports respectively. [Byps\_] is an optional infix used when component wrapper method for bypass support is enabled for the related software component type (See chapter 4.9.2).|(SRS Rte 00051)

**Existence:** [SWS\_Rte\_02613] [An Rte\_Ports API shall be created for each

interface type and usage by a port in at least one PreCompileTime variant when the indirectAPI attribute of that port is set to true.

(SRS\_Rte\_00051)

Please note that the usage of the Rte\_Ports API is not restricted to particular runnables of the software component. Nevertheless the constraints with respect to RTE API usage by specific runnables are applicable for the according elements in the port data structure.

**Description:** The Rte\_Ports API provides access to an array of ports for the port

oriented API.

[SWS\_Rte\_03602] [Rte\_Ports API shall return an array of ports which contains only those ports for which the indirect API was generated or it shall return a NULL\_PTR if the port data structure for this

port interface does not exist. | (SRS\_Rte\_00051)

Return Value: Array of port data structures of the corresponding interface type and

usage.

**Notes:** The existence condition for the port data structure is specified in

[SWS Rte 03799].

#### 5.6.2 Rte NPorts

**Purpose:** Provide the number of ports of a given interface type and provide /

require usage that can be accessed through the indirect API.

Signature: [SWS Rte 02614]

uint8

Rte\_[Byps\_]NPorts\_<i>\_<R/P/PR>(
 [IN Rte\_Instance <instance>])

Where here <i> is the port interface name and 'P', 'R' or 'PR' are literals to indicate provide, require or provide-require ports respectively. [Byps\_] is an optional infix used when component wrapper

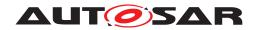

method for bypass support is enabled for the related software component type (See chapter 4.9.2). | (SRS Rte 00051)

**Existence:** [SWS\_Rte\_02615] [An Rte\_NPorts API shall be created for each

interface type and usage by a port in at least one PreCompileTime variant when the indirectAPI attribute of the port is set to true.

(SRS Rte 00051)

**Description:** The Rte\_NPorts API supports access to an array of ports for the

port oriented API.

[SWS\_Rte\_03603] [The Rte\_NPorts shall return the number of ports of a given interface and provide / require usage for which the indirect API was generated or 0 if the port port data structure for this

port interface does not exist. (SRS Rte 00051)

Return Value: Number of port data structures of the corresponding interface type

and usage.

**Notes:** The existance condition for the port data structure is specified in

[SWS\_Rte\_03799].

### 5.6.3 Rte\_Port

**Purpose:** Provide access to the port data structure for a single port of a particu-

lar software component instance. This allows a software component to extract a sub-group of ports characterized by the same interface in

order to iterate over this sub-group.

Signature: [SWS\_Rte\_01354] [

Rte\_PortHandle\_<i>\_<R/P/PR>

Rte\_[Byps\_]Port\_([IN Rte\_Instance <instance>])

where <i>i> is the port interface name and <p $>is the name of the port. [Byps<math>_-$ ] is an optional infix used when component wrapper method for bypass support is enabled for the related software component

type (See chapter 4.9.2). | (SRS Rte 00051)

**Existence:** [SWS\_Rte\_01355] [An Rte\_Port API shall be created for each port

of an AUTOSAR SW-C, for which the indirectAPI attribute is set

to true. (SRS\_Rte\_00051)

Please note that the usage of the Rte\_Port API is not restricted to particular runnables of the software component. Nevertheless the constraints with respect to RTE API usage by specific runnables are applicable for the according elements in the port data structure.

**Description:** The Rte\_Port API provides a pointer to a single port data structure,

in order to support the indirect API.

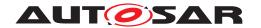

**Return Value:** Pointer to port data structure for the appropriate port.

Notes: None.

# 5.6.4 Rte\_Write

**Purpose:** Initiate an "explicit" sender-receiver transmission of data elements

with "data" semantic (swImplPolicy different from queued).

Signature: [SWS Rte 01071]

Where is the port name and <o> the VariableDataPrototype within the sender-receiver interface categorizing the port. [Byps\_] is an optional infix used when component wrapper method for bypass support is enabled for the related software component type (See chapter 4.9.2).](SRS\_BSW\_00310, SRS\_Rte\_00098, SRS\_Rte\_00028, SRS\_Rte\_00131)

### **Existence:**

[SWS\_Rte\_01280] [The presence of a VariableAccess in the dataSendPoint role for a provided VariableDataPrototype with data semantics shall result in the generation of an Rte\_-Write API for the provided VariableDataPrototype.] (SRS\_-Rte\_00051)

[SWS\_Rte\_CONSTR\_09015] Rte\_Write API may only be used by the runnable that describe its usage [The Rte\_Write API may only be used by the runnable that contains the corresponding VariableAccess in the dataSendPoint role]()

[SWS\_Rte\_08574] [The optional OUT parameter transformer-Error of the API shall be generated if the PortPrototype of port is referenced by a PortAPIOption which has the attribute errorHandling set to transformerErrorHandling.] (SRS\_Rte\_-00249)

[SWS\_Rte\_04573]{DRAFT} [The optional IN parameter forward-edStatus of the API shall be generated if the PortPrototype of port is referenced by a PortAPIOption which has the attribute transformerStatusForwarding set to transformerStatusForwarding.|(SRS Rte 00249)

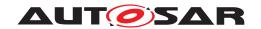

# **Description:**

The Rte\_Write API call initiates a sender-receiver communication where the transmission occurs at the point the API call is made (cf. explicit transmission).

The Rte\_Write API call includes the IN parameter <data> to pass the data element to write.

The IN parameter <data> is passed by value or reference according to the ImplementationDataType as described in the section 5.2.6.5.

If the IN parameter <data> is passed by reference, the pointer must remain valid until the API call returns.

The optional IN parameter metaDataPtr contains a pointer to the meta data byte array which is to be forwarded to COM or LdCom. See [SWS\_Rte\_03620].

The optional IN parameter forwardedStatus contains the transformer status which shall be reconstructed inside the transformer chain. See ASWS TransformerGeneral [26].

The OUT parameter transformerError contains the transformer error which occurred during execution of the transformer chain. See chapter 4.10.5.

The RTE generator shall take into account the kind of connected require port which might not be just a variable but also a NV data. The table 4.7 gives an overview of compatibility rules.

### **Return Value:**

The return value is used to indicate errors detected by the RTE during execution of the  $Rte\ Write$ .

- [SWS\_Rte\_07820] [RTE\_E\_OK data passed to communication service successfully. | (SRS\_Rte\_00094)
- [SWS\_Rte\_07822] [RTE\_E\_COM\_STOPPED the RTE could not perform the operation because the communication service is currently not available (inter ECU communication only). RTE shall return RTE\_E\_COM\_STOPPED when:
  - in case of COM the corresponding service returns COM\_SERVICE\_NOT\_AVAILABLE
  - in case of LdCom the corresponding LdCom\_Transmit returns E\_NOT\_OK

(SRS Rte 00094)

• [SWS\_Rte\_02756] [RTE\_E\_SEG\_FAULT – a segmentation violation is detected in the handed over parameters to the RTE API

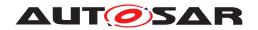

as required in [SWS\_Rte\_02752] and [SWS\_Rte\_02753]. No transmission is executed. (SRS\_Rte\_00210)

• [SWS\_Rte\_01390] [RTE\_E\_COM\_BUSY - The transmission is rejected due to a currently ongoing transmission. The transmission is not executed. | (SRS\_Rte\_00246)

Note: API call can be retried after the currently ongoing request has finished.

- [SWS\_Rte\_08546] [RTE\_E\_HARD\_TRANSFORMER\_ERROR The return value of one transformer in the transformer chain represented a hard transformer error.](SRS\_Rte\_00094, SRS\_-Rte\_00091)
- [SWS\_Rte\_08557] [RTE\_E\_SOFT\_TRANSFORMER\_ERROR The return value of at least one transformer in the transformer chain was a soft error and no hard error occurred in the transformer chain. | (SRS\_Rte\_00094, SRS\_Rte\_00091)

Notes:

The Rte\_Write call is used to transmit "data" (swImplPolicy not queued).

[SWS\_Rte\_07824] [In case of inter ECU communication, the Rte\_-Write shall cause an immediate transmission request.] (SRS\_Rte\_-00028, SRS\_Rte\_00131)

Note that depending on the configuration a transmission request may not result in an actual transmission, for example transmission may be rate limited (time-based filtering) and thus dependent on other factors than API calls.

[SWS\_Rte\_07826] [In case of inter ECU communication, the Rte\_-Write API shall return when the signal has been passed to the communication service for transmission.] (SRS\_Rte\_00028, SRS\_Rte\_-00131)

Depending on the communication server the transmission may or may not have been acknowledged by the receiver at the point the API call returns.

[SWS\_Rte\_02635] [In case of intra ECU communication, the Rte\_-Write API call shall return after copying the data to RTE local memory or using IOC buffers.] (SRS\_Rte\_00028, SRS\_Rte\_00131)

**[SWS\_Rte\_01080]** If the transmission acknowledgement is enabled, the RTE shall notify component when the transmission is acknowledged or a transmission error occurs. (SRS\_Rte\_00122)

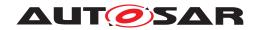

**[SWS\_Rte\_01082]** [If a provide port typed by a sender-receiver interface has multiple require ports connected (i.e. it has multiple receivers), then the RTE shall ensure that writes to all receivers are independent. | (SRS\_Rte\_00028)

Requirement [SWS\_Rte\_01082] ensures that an error detected by the RTE when writing to one receiver, e.g. communication is stopped, does not prevent the transmission of this message to other components.

**[SWS\_Rte\_08413]** [If a provide port typed by a sender-receiver interface has multiple require ports connected (i.e. it has multiple receivers), then the RTE shall return RTE\_E\_OK only if no error at all occurred.  $|(SRS_Rte_00028)|$ 

[SWS\_Rte\_08414] In case of multiple faults during a call of Rte\_-Write the resulting return value shall be derived according to the following priority rules (highest priority first):

```
    RTE_E_SEG_FAULT
    RTE_E_HARD_TRANSFORMER_ERROR
    RTE_E_COM_STOPPED
    RTE_E_SOFT_TRANSFORMER_ERROR
    (SRS Rte 00028)
```

### 5.6.5 Rte Send

Purpose: Initiate an "explicit" sender-receiver transmission of data elements

with "event" semantic (swImplPolicy equal to gueued).

# Signature: [SWS Rte 01072]

Where is the port name and <o> the VariableDataPrototype within the sender-receiver interface categorizing the port. [Byps\_] is an optional infix used when component wrapper method for bypass support is enabled for the related software component type (See chapter 4.9.2).](SRS\_BSW\_00310, SRS\_Rte\_00141, SRS\_Rte\_00028, SRS\_Rte\_00131)

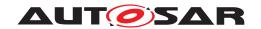

### **Existence:**

[SWS\_Rte\_01281] [The presence of a VariableAccess in the dataSendPoint role for a provided VariableDataPrototype with event semantics shall result in the generation of an Rte\_-Send API for the provided VariableDataPrototype.] (SRS\_Rte\_-00051)

[SWS\_Rte\_CONSTR\_09016] Rte\_Send API may only be used by the runnable that describes its usage [The Rte\_Send API may only be used by the runnable that contains the corresponding VariableAccess in the dataSendPoint role | ()

[SWS\_Rte\_08562] [The optional OUT parameter transformer-Error of the API shall be generated if the PortPrototype of port is referenced by a PortAPIOption which has the attribute errorHandling set to transformerErrorHandling.] (SRS\_Rte\_-00249)

[SWS\_Rte\_04574]{DRAFT} [The optional IN parameter forward-edStatus of the API shall be generated if the PortPrototype of port is referenced by a PortAPIOption which has the attribute transformerStatusForwarding set to transformerStatusForwarding.|(SRS\_Rte\_00249)

# **Description:**

The Rte\_Send API call initiates a sender-receiver communication where the transmission occurs at the point the API call is made (cf. explicit transmission).

The Rte\_Send API call includes the IN parameter <data> to pass the data element to send.

The IN parameter <data> is passed by value or reference according to the ImplementationDataType as described in the section 5.2.6.5.

If the IN parameter <data> is passed by reference, the pointer must remain valid until the API call returns.

The optional IN parameter metaDataPtr contains a pointer to the meta data byte array which is to be forwarded to COM or LdCom. See [SWS\_Rte\_03620].

The optional IN parameter forwardedStatus contains the transformer status which shall be reconstructed inside the transformer chain. See ASWS TransformerGeneral [26].

The OUT parameter transformerError contains the transformer error which occurred during execution of the transformer chain. See chapter 4.10.5.

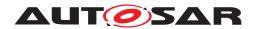

The RTE generator has to take into account the kind of connected require port which might not be just a variable but also a NV data. The table 4.7 gives an overview of compatibility rules.

**Return Value:** 

The return value is used to indicate errors detected by the RTE during execution of the Rte\_Send.

- [SWS\_Rte\_07821] [RTE\_E\_OK data passed to communication service successfully. | (SRS\_Rte\_00094)
- [SWS\_Rte\_07823] [RTE\_E\_COM\_STOPPED the RTE could not perform the operation because the communication service is currently not available (inter ECU communication only). RTE shall return RTE\_E\_COM\_STOPPED when:
  - in case of COM the corresponding service returns COM\_SERVICE\_NOT\_AVAILABLE
  - in case of LdCom the corresponding LdCom\_Transmit returns E\_NOT\_OK

(SRS\_Rte\_00094)

- [SWS\_Rte\_02634] [RTE\_E\_LIMIT an 'event' has been discarded due to a full queue by one of the ECU local receivers (intra ECU communication only).|(SRS\_Rte\_00143)
- [SWS\_Rte\_02754] [RTE\_E\_SEG\_FAULT a segmentation violation is detected in the handed over parameters to the RTE API as required in [SWS\_Rte\_02752] and [SWS\_Rte\_02753]. No transmission is executed. | (SRS\_Rte\_00210)
- [SWS\_Rte\_08547] [RTE\_E\_HARD\_TRANSFORMER\_ERROR The return value of one transformer in the transformer chain represented a hard transformer error.](SRS\_Rte\_00094, SRS\_-Rte\_00091)
- [SWS\_Rte\_08553] [RTE\_E\_SOFT\_TRANSFORMER\_ERROR The return value of at least one transformer in the transformer chain was a soft error and no hard error occurred in the transformer chain. | (SRS\_Rte\_00094, SRS\_Rte\_00091)

Notes:

The Rte\_Send call is used to transmit "events" (swImplPolicy = queued).

[SWS\_Rte\_07825] [In case of inter ECU communication, the Rte\_-Send shall cause an immediate transmission request.] (SRS\_Rte\_00028, SRS\_Rte\_00131)

Note that depending on the configuration a transmission request may not result in an actual transmission, for example transmission may be

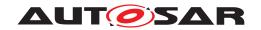

rate limited (time-based filtering) and thus dependent on other factors than API calls.

[SWS\_Rte\_07827] [In case of inter ECU communication, the Rte\_-send API shall return when the signal has been passed to the communication service for transmission.](SRS\_Rte\_00028, SRS\_Rte\_-00131)

Depending on the communication server the transmission may or may not have been acknowledged by the receiver at the point the API call returns.

[SWS\_Rte\_02633] [In case of intra ECU communication, the Rte\_-Send API call shall return after attempting to enqueue the data in the IOC or RTE internal queues.] (SRS\_Rte\_00028, SRS\_Rte\_00131)

If the transmission acknowledgement is enabled, the RTE has to notify component when the transmission is acknowledged or a transmission error occurs. [SWS Rte 01080]

If a provide port typed by a sender-receiver interface has multiple require ports connected (i.e. it has multiple receivers), then the RTE shall ensure that writes to all receivers are independent. [SWS\_Rte\_01082]

Requirement [SWS\_Rte\_01082] ensures that an error detected by the RTE when writing to one receiver, e.g. an overflow in one component's queue, does not prevent the transmission of this message to other components.

If a provide port typed by a sender-receiver interface has multiple require ports connected (i.e. it has multiple receivers), then the RTE shall return RTE\_E\_OK only if no error at all occurred. [SWS Rte 08413]

**[SWS\_Rte\_08415]** In case of multiple faults during a call of Rte\_-Send the resulting return value shall be derived according to the following priority rules (highest priority first):

- 1. RTE\_E\_SEG\_FAULT
- 2. RTE\_E\_LIMIT (only in case of Intra-ECU communication)
- 3. RTE\_E\_HARD\_TRANSFORMER\_ERROR
- 4. RTE\_E\_COM\_STOPPED
- 5. RTE\_E\_SOFT\_TRANSFORMER\_ERROR

(SRS Rte 00028)

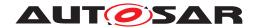

# 5.6.6 Rte\_Switch

580 of 1313

**Purpose:** Initiate a mode switch. The Rte\_Switch API call is used for 'explicit'

sending of a mode switch notification.

Signature: [SWS\_Rte\_02631] [

Std\_ReturnType

Where is the port name and <o> the *ModeDeclarationGroup-Prototype* within the ModeSwitchInterface categorizing the port. [Byps\_] is an optional infix used when component wrapper method for bypass support is enabled for the related software component type (See chapter 4.9.2).](SRS\_BSW\_00310, SRS\_Rte\_00143, SRS\_Rte\_00028, SRS\_Rte\_00131)

**Existence:** [SWS\_Rte\_02632] [The existence of a *ModeSwitchPoint* shall result

in the generation of a Rte\_Switch API.] (SRS\_Rte\_00051)

[SWS\_Rte\_CONSTR\_09017] Rte\_Switch API may only be used by the runnable that describes its usage [The Rte\_Switch API may only be used by the runnable that contains the corresponding

*ModeSwitchPoint* | ()

**Description:** The Rte\_Switch triggers a mode switch for all connected require

ModeDeclarationGroupPrototypeS.

The Rte\_Switch API call includes exactly one IN parameter for the next mode <mode>. The IN parameter <mode> is passed by value according to the ImplementationDataType on which the Mode-DeclarationGroup is mapped. The type name shall be equal to the

shortName of the ImplementationDataType.

**Return Value:** The return value is used to indicate errors detected by the RTE during execution of the Rte Switch call.

[SWS\_Rte\_02674] [RTE\_E\_OK - data passed to service successfully.] (SRS\_Rte\_00094)

• [SWS\_Rte\_02675] [RTE\_E\_LIMIT – a mode switch has been discarded by the receiving partition due to a full queue.] (SRS\_-Rte\_00143)

**Notes:** Rte Switch is restricted to ECU local communication.

If a mode instance is currently involved in a transition then the Rte\_Switch API will attempt to queue the request and return [SWS\_Rte\_02667]. However if no transition is in progress for the mode instance, the mode disablings and the activations of on-entry, on-transition, and on-exit ExecutableEntities for this

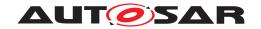

mode instance are executed before the Rte\_Switch API returns [SWS\_Rte\_02665].

Note that the mode switch might be discarded when the queue is full and a mode transition is in progress, see [SWS Rte 02675].

# 5.6.7 Rte Invalidate

Purpose: Invalidate a data element for an "explicit" sender-receiver transmis-

sion.

Signature: [SWS\_Rte\_01206] [

```
Std_ReturnType
Rte_[Byps_]Invalidate__<o>(
     [IN Rte_Instance <instance>],
     [OUT Std_TransformerError transformerError])
```

Where is the port name and <o> the VariableDataPrototype within the sender-receiver interface categorizing the port. [Byps\_] is an optional infix used when component wrapper method for bypass support is enabled for the related software component type (See chapter 4.9.2).](SRS\_BSW\_00310, SRS\_Rte\_00078)

**Existence:** 

[SWS\_Rte\_01282] [An Rte\_Invalidate API shall be created for any VariableAccess in the dataSendPoint role that references a provided VariableDataPrototype which associated InvalidationPolicy is set to keep, replace or externalReplacement.] (SRS\_Rte\_00051, SRS\_Rte\_00078)

[SWS\_Rte\_CONSTR\_09018] Rte\_Invalidate API may only be used by the runnable that describe its usage [The Rte\_Invalidate API may only be used by the runnable that contains the corresponding VariableAccess in the dataSendPoint role]()

[SWS\_Rte\_08582] [The optional OUT parameter transformer-Error of the API shall be generated if the PortPrototype of port is referenced by a PortAPIOption which has the attribute errorHandling set to transformerErrorHandling.] (SRS\_Rte\_-00249)

**Description:** 

The Rte\_Invalidate API takes the instance handle as input parameter. The return value is used to indicate the success, or otherwise, of the API call to the caller.

The OUT parameter transformerError contains the transformer error which occured during execution of the transformer chain. See chapter 4.10.5.

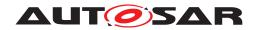

**Return Value:** The return value is used to indicate the "OK" status or errors detected by the RTE during execution of the Rte\_Invalidate call.

- [SWS\_Rte\_01207] [RTE\_E\_OK No error occurred.] (SRS\_-Rte\_00094)
- [SWS\_Rte\_01339] [RTE\_E\_COM\_STOPPED the RTE could not perform the operation because the communication service is currently not available (inter ECU communication only). RTE shall return RTE\_E\_COM\_STOPPED when:
  - in case of COM the corresponding service returns COM\_SERVICE\_NOT\_AVAILABLE
  - in case of LdCom the corresponding LdCom\_Transmit returns E\_NOT\_OK

(SRS Rte 00094)

- [SWS\_Rte\_08576] [RTE\_E\_HARD\_TRANSFORMER\_ERROR The return value of one transformer in the transformer chain represented a hard transformer error.](SRS\_Rte\_00094, SRS\_-Rte\_00091)
- [SWS\_Rte\_08577] [RTE\_E\_SOFT\_TRANSFORMER\_ERROR The return value of at least one transformer in the transformer chain was a soft error and no hard error occurred in the transformer chain.] (SRS\_Rte\_00094, SRS\_Rte\_00091)

[SWS\_Rte\_08583] [In case of multiple faults during a call of Rte\_Invalidate the resulting return value shall be derived according to the following priority rules (highest priority first): (1) RTE\_E\_HARD\_TRANSFORMER\_ERROR, (2) RTE\_E\_COM\_STOPPED, (3) RTE\_E\_SOFT\_TRANSFORMER\_ERROR.|(SRS\_Rte\_00122)

Notes:

The API name includes an identifier  $p>__<0>$  that is formed from the port and operation item names. See Section 5.2.6.4 for details on the naming convention.

The communication service configuration determines whether the signal receiver(s) receive an "invalid signal" notification or whether the invalidated signal is silently replaced by the signal's initial value.

## 5.6.8 Rte Feedback

**Purpose:** Provide access to acknowledgement notifications for explicit sender-

receiver communication and to pass error notification to senders.

Signature: [SWS\_Rte\_01083] [

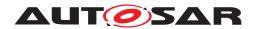

```
Std_ReturnType
Rte_[Byps_]Feedback__<o>(
        [IN Rte_Instance <instance>])
```

Where is the port name and <o> the VariableDataPrototype within the sender-receiver interface categorizing the port. [Byps\_] is an optional infix used when component wrapper method for bypass support is enabled for the related software component type (See chapter 4.9.2).|(SRS BSW 00310, SRS Rte 00122)

### **Existence:**

[SWS\_Rte\_01283] [Acknowledgement is enabled for a provided VariableDataPrototype by the existence of a Transmission-AcknowledgementRequest in the SenderComSpec.] (SRS\_Rte\_-00051, SRS\_Rte\_00122)

[SWS\_Rte\_01284] [A blocking Rte\_Feedback API shall be generated for a provided VariableDataPrototype if acknowledgement is enabled and a WaitPoint references a DataSendCompletedE-vent that in turn references the VariableAccess which in turn references the VariableDataPrototype.] (SRS\_Rte\_00051, SRS\_-Rte\_00122)

[SWS\_Rte\_07850] [A blocking Rte\_Feedback API shall block when a transmission of the related VariableDataPrototype is ongoing.|(SRS\_Rte\_00051, SRS\_Rte\_00122)

[SWS Rte 07851] [A blocking Rte\_Feedback API shall return:

- if the sender port is not connected or
- if the calling runnable runs in an exclusive area or
- if no transmission of the related VariableDataPrototype is ongoing or
- when the wait point timeout occurs or
- when the related DataSendCompletedEvent is triggered.

\((SRS\_Rte\_00051, SRS\_Rte\_00122)\)

[SWS\_Rte\_01285] [A non-blocking Rte\_Feedback API shall be generated for a provided VariableDataPrototype if acknowledgement is enabled and a VariableAccess in the dataSendPoint role references the VariableDataPrototype but no WaitPoint references the DataSendCompletedEvent that references the VariableAccess which in turn references the VariableDataPrototype.] (SRS\_Rte\_00051, SRS\_Rte\_00122)

Please note that a non-blocking Rte\_Feedback API does not require the existence of a DataSendCompletedEvent. If the

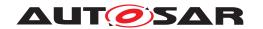

DataSendCompletedEvent exists it can be used to trigger the execution of a RunnableEntity in which the non-blocking Rte\_Feedback API function may be called.

[SWS\_Rte\_01286] [If acknowledgement is enabled for a provided VariableDataPrototype and a DataSendCompletedEvent references a runnable entity as well as the VariableAccess which in turn references the VariableDataPrototype, the runnable entity shall be activated when the transmission acknowledgement occurs or when a timeout was detected by the RTE. [SWS\_Rte\_01137].] (SRS Rte 00051, SRS Rte 00122)

Requirement [SWS\_Rte\_01286] merely affects when the runnable is activated – an API call should still be created, according to requirement [SWS\_Rte\_01285] to actually read the data.

[SWS\_Rte\_01287] [A DataSendCompletedEvent that references a RunnableEntity and is referenced by a WaitPoint shall be an invalid configuration which is rejected by the RTE generator.] (SRS\_-Rte 00051, SRS Rte 00122, SRS Rte 00018)

[SWS\_Rte\_CONSTR\_09019] Rte\_Feedback API may only be used by the runnable that describe its usage [A blocking Rte\_-Feedback API may only be used by the runnable that contains the corresponding WaitPoint | ()

[SWS\_Rte\_07634] [A call to Rte\_Feedback shall not change the status returned by Rte\_Feedback.] (SRS\_Rte\_00122)

The Rte\_Feedback API return value is only changed when a new transmission is requested (Rte\_Send or Rte\_Write) or when the notification from COM is received.

[SWS\_Rte\_07635] \[ After a Rte\_Send or Rte\_Write transmission request, only the first notification from COM shall be taken into account for a given Signal or SignalGroup. \[ (SRS\_Rte\_00122) \]

[SWS\_Rte\_07635] is needed in case of cyclic transmission which could result in multiple transmissions with different status.

## **Description:**

The Rte\_Feedback API takes no parameters other than the instance handle – the return value is used to indicate the acknowledgement status to the caller.

The Rte\_Feedback API applies only to explicit sender-receiver communication.

### **Return Value:**

The return value is used to indicate the status of the transmission and errors detected by the RTE.

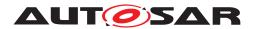

- [SWS\_Rte\_01084] [RTE\_E\_NO\_DATA No acknowledgments or error notifications were received from COM when the Rte\_-Feedback API was called (non-blocking call) or when the WaitPoint timeout expired (blocking call).](SRS\_Rte\_00094, SRS\_Rte\_00122)
- RTE\_E\_COM\_STOPPED returned in one of these cases:
  - [SWS\_Rte\_07636] [(Inter-ECU communication only) The last transmission was rejected (when the Rte\_Send or Rte\_Write API was called), with an RTE\_E\_COM\_STOPPED return code.](SRS\_Rte\_00094, SRS\_Rte\_00122)
  - [SWS\_Rte\_03774] [(Inter-ECU communication only) An error notification from COM was received before any timeout notification. | (SRS\_Rte\_00094, SRS\_Rte\_00122)
- [SWS\_Rte\_07637] [RTE\_E\_TIMEOUT (Inter-ECU and Inter-Partition only) A timeout notification was received from COM or IOC before any error notification.] (SRS\_Rte\_00094, SRS\_Rte\_00122)
- [SWS\_Rte\_01086] [RTE\_E\_TRANSMIT\_ACK In case of inter-ECU communication, a transmission acknowledgment was received from COM; or in case of intra-ECU communication, even if a queue overflow occurred.] (SRS\_Rte\_00094, SRS\_Rte\_00122)
- RTE\_E\_UNCONNECTED Indicates that the sender port is not connected [SWS Rte 01344].
- [SWS\_Rte\_02740] [RTE\_E\_IN\_EXCLUSIVE\_AREA Used only for the blocking API. RTE\_E\_IN\_EXCLUSIVE\_AREA indicates that the runnable can not enter wait, as one of the ExecutableEntitys in the call stack of this task is currently in an exclusive area, see [SWS\_Rte\_02739]. In a properly configured system, this error should not occur. The check can be disabled according to [SWS\_Rte\_08318].] (SRS\_Rte\_00092, SRS\_Rte\_00046, SRS\_Rte\_00032)
- [SWS\_Rte\_08578] [RTE\_E\_HARD\_TRANSFORMER\_ERROR The return value of one transformer in the transformer chain represented a hard transformer error.] (SRS\_Rte\_00094, SRS\_-Rte\_00091)
- [SWS\_Rte\_08579] [RTE\_E\_SOFT\_TRANSFORMER\_ERROR The return value of at least one transformer in the transformer chain was a soft error and no hard error occurred in the transformer chain. | (SRS\_Rte\_00094, SRS\_Rte\_00091)

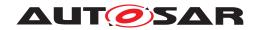

• [SWS\_Rte\_08318] [If RteInExclusiveAreaCheckEnabled is set to false the RTE generator shall omit the check and return of [SWS\_Rte\_02740].](SRS\_Rte\_00092, SRS\_Rte\_00046, SRS\_Rte\_00032)

The RTE\_E\_NO\_DATA, RTE\_E\_TRANSMIT\_ACK and RTE\_E\_UNCONNECTED return values are not considered to be an error but rather indicates correct operation of the API call.

[SWS\_Rte\_07652] [The initial return value of the Rte\_Feedback API, before any attempt to write some data shall be RTE\_E\_TRANSMIT\_ACK.] (SRS\_Rte\_00094, SRS\_Rte\_00122, SRS\_Rte\_00128, SRS\_Rte\_00185)

[SWS Rte 08075] [In case of multiple faults during resulting call of Rte Feedback the return value shall the be according to following priority rules priority (highest first): (1) RTE\_E\_UNCONNECTED, (2)RTE E IN EXCLUSIVE AREA, (3)RTE E TIMEOUT, (4) RTE\_E\_HARD\_TRANSFORMER\_ERROR, (5) RTE\_E\_COM\_STOPPED, (6) RTE\_E\_NO\_DATA, (7) RTE\_E\_SOFT\_TRANSFORMER\_ERROR, (8) RTE\_E\_TRANSMIT\_ACK. (SRS Rte 00122)

### Notes:

If multiple transmissions on the same port/element are outstanding it is not possible to determine which is acknowledged first. If this is important, transmissions should be call serialized with the next occurring only when the previous transmission has been acknowledged or has timed out.

A transmission acknowledgment (or error and timeout) notification is not always provided by COM (the bus or PDU Router may not support transmission acknowledgment for this PDU, or COM may not be configured to perform transmission deadline monitoring).

In case of a blocking Rte\_Feedback the value of the WaitPoint timeout depends on the timeout defined at the COM level.

# 5.6.9 Rte SwitchAck

**Purpose:** Provide access to mode switch completed acknowledgements and

error notifications to mode managers.

Signature: [SWS Rte 02725]

Std\_ReturnType
Rte\_[Byps\_]SwitchAck\_\_<o>(
 [IN Rte\_Instance <instance>])

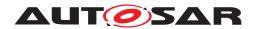

Where is the port name and <o> the ModeDeclarationGroupPrototype within the ModeSwitchInterface categorizing the port. [Byps\_] is an optional infix used when component wrapper method for bypass support is enabled for the related software component type (See chapter 4.9.2).](SRS\_BSW\_00310, SRS\_Rte\_00122)

#### **Existence:**

[SWS\_Rte\_02676] [Acknowledgement is enabled for a provided ModeDeclarationGroupPrototype by the existence of a ModeSwitchedAckRequest in the ModeSwitchSenderComSpec.] (SRS Rte 00051, SRS Rte 00122)

[SWS\_Rte\_02677] [A blocking Rte\_SwitchAck API shall be generated for a provided ModeDeclarationGroupPrototype if acknowledgement is enabled and a WaitPoint references a ModeSwitchedAckEvent that in turn references the ModeDeclarationGroupPrototype.] (SRS\_Rte\_00051, SRS\_Rte\_00122)

[SWS\_Rte\_07846] [A blocking Rte\_SwitchAck API shall block when a mode switch in the related mode machine instance is ongoing.|(SRS\_Rte\_00122, SRS\_Rte\_00092)

[SWS Rte 07847] [A blocking Rte\_SwitchAck API shall return:

- if the mode machine instance behaves as unconnected or
- if the calling runnable runs in an exclusive area or
- if no mode switch in the related mode machine instance is ongoing or
- when the wait point timeout occurs or
- when the related ModeSwitchedAckEvent is triggered.

(SRS Rte 00122, SRS Rte 00092, SRS Rte 00139)

[SWS\_Rte\_02678] [A non-blocking Rte\_SwitchAck API shall be generated for a provided ModeDeclarationGroupPrototype if acknowledgement is enabled but no WaitPoint references a ModeSwitchedAckEvent that references the ModeDeclarationGroupPrototype.

Please note that a non-blocking API does not require the existence of a ModeSwitchedAckEvent. If the ModeSwitchedAckEvent exists it can be used to trigger the execution of a RunnableEntity in which the non-blocking API function may be called. (SRS\_Rte\_-00051, SRS\_Rte\_00122)

[SWS\_Rte\_CONSTR\_09020] The blocking Rte\_SwitchAck API may only be used by the runnable that describes its usage.  $\lceil A \rceil$ 

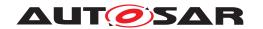

blocking Rte\_SwitchAck API must only be used by the runnable that contains the corresponding WaitPoint | ()

Description: The Rte\_SwitchAck API takes no parameters other than the in-

stance handle - the return value is used to indicate the acknowledge-

ment status to the caller.

**Return Value:** The return value is used to indicate the status of a mode switch and errors detected by the RTE.

- [SWS\_Rte\_02727] [RTE\_E\_NO\_DATA (non-blocking read) The mode switch is still in progress.] (SRS\_Rte\_00094, SRS\_-Rte\_00122)
- [SWS\_Rte\_02728] [RTE\_E\_TIMEOUT The configured timeout exceeds before the mode transition was completed.] (SRS\_-Rte\_00094, SRS\_Rte\_00210)
- [SWS\_Rte\_03853] [RTE\_E\_TIMEOUT Any mode users partition is stopped or restarting or has been restarted while the mode switch was requested.] (SRS\_Rte\_00094, SRS\_Rte\_00210)
- [SWS\_Rte\_02729] [RTE\_E\_TRANSMIT\_ACK The mode switch has been completed (see [SWS\_Rte\_02587]).](SRS\_-Rte\_00094, SRS\_Rte\_00122)
- [SWS\_Rte\_07659] [RTE\_E\_UNCONNECTED Indicates that the mode provider port is not connected.] (SRS\_Rte\_00094, SRS\_-Rte\_00122, SRS\_Rte\_00139)
- [SWS\_Rte\_02741] [RTE\_E\_IN\_EXCLUSIVE\_AREA Used only for the blocking API. RTE\_E\_IN\_EXCLUSIVE\_AREA indicates that the runnable can not enter wait, as one of the ExecutableEntitys in the call stack of this task is currently in an exclusive area, see [SWS\_Rte\_02739]. In a properly configured system, this error should not occur. The check can be disabled according to [SWS\_Rte\_08319].](SRS\_Rte\_00092, SRS\_Rte\_00046, SRS\_Rte\_00032)
- [SWS\_Rte\_08319] [If RteInExclusiveAreaCheckEnabled is set to false the RTE generator shall omit the check and return of [SWS\_Rte\_02741].](SRS\_Rte\_00092, SRS\_Rte\_00046, SRS\_Rte\_00032)

The RTE\_E\_TRANSMIT\_ACK return value is not considered to be an error but rather indicates correct operation of the API call.

When RTE\_E\_NO\_DATA occurs, a component is free to re-invoke Rte\_SwitchAck and thus repeat the attempt to read the status of the mode switch.

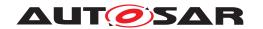

[SWS\_Rte\_07848] [The initial return value of the Rte\_-SwitchAck API before any attempt to switch a mode shall be RTE\_E\_TRANSMIT\_ACK.|(SRS\_Rte\_00094, SRS\_Rte\_00122)

[SWS Rte 07849] ∫ln case of multiple faults during call Rte SwitchAck the resulting return value shall be derived according to the following priority rules RTE\_E\_UNCONNECTED, (highest priority first): (1) (2) RTE\_E\_IN\_EXCLUSIVE\_AREA, RTE E TIMEOUT, (3)(4) RTE E NO DATA, (5) RTE E TRANSMIT ACK. (SRS Rte 00094, SRS Rte 00122)

### Notes:

If multiple mode switches of the same mode machine instance are outstanding, it is not possible to determine which is acknowledged first. If this is important, switches should be serialized with the next switch occurring only when the previous switch has been acknowledged. The queue length should be 1.

# 5.6.10 Rte\_Read

## Purpose:

Performs an "explicit" read on a sender-receiver communication data element with "data" semantics (swImplPolicy != queued). By compatibility, the port may also have a ParameterInterface or a NvDataInterface. The Rte\_Read API is used for explicit read by argument.

## Signature:

# [SWS\_Rte\_01091] [

```
Std_ReturnType
Rte_[Byps_]Read__<o>(
      [IN Rte_Instance <instance>],
      OUT <data>,
      [OUT Std_TransformerError transformerError],
      [OUT uint8* metaDataPtr])
```

Where is the port name and <o> the VariableDataPrototype within the sender-receiver interface categorizing the port. [Byps\_] is an optional infix used when component wrapper method for bypass support is enabled for the related software component type (See chapter 4.9.2).](SRS\_BSW\_00310, SRS\_Rte\_00141, SRS\_Rte\_00028, SRS\_Rte\_00131)

### **Existence:**

[SWS\_Rte\_01289] [A non-blocking Rte\_Read API shall be generated if a VariableAccess in the dataReceivePointByArgument role references a required VariableDataPrototype with 'data' semantics. | (SRS\_Rte\_00051)

[SWS\_Rte\_07396] [The RTE shall ensure that direct explicit read accesses will not deliver undefined data item values. In case there

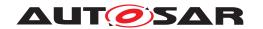

may be an explicit read access before the first data reception an initial value shall be provided as the result of this explicit read access. (SRS Rte 00051, SRS Rte 00183)

A WaitPoint cannot reference a DataReceivedEvent that in turn references a required VariableDataPrototype with 'data' semantics shall be considered an invalid configuration (see [SWS\_Rte\_03018]). Hence there are no blocking Rte\_Read API.

[SWS\_Rte\_CONSTR\_09021] Rte\_Read API may only be used by the runnable that describe its usage [The Rte\_Read API may only be used by the runnable that contains the corresponding VariableAccess in the dataReceivePointByArgument role | ()

[SWS\_Rte\_01313] [A DataReceivedEvent that references a runnable entity and is referenced by a WaitPoint shall be an invalid configuration. | (SRS\_Rte\_00051, SRS\_Rte\_00018)

The RTE generator shall take into account the kind of provide port which might not be just a variable but also a Parameter (fixed, const or standard), a standard sender (i.e. a variable) or a NV data. The table 4.7 gives an overview of compatibility rules.

[SWS\_Rte\_08563] [The optional OUT parameter transformer-Error of the API shall be generated if the PortPrototype of port is referenced by a PortAPIOption which has the attribute errorHandling set to transformerErrorHandling.] (SRS\_Rte\_-00249)

The optional OUT parameter metaDataPtr contains a pointer to the meta data byte array which is to be forwarded from COM or LdCom. See [SWS\_Rte\_03620].

# **Description:**

The Rte\_Read API call includes the OUT parameter <data> to pass back the received data.

The pointer to the OUT parameter <data> must remain valid until the API call returns.

The OUT parameter transformerError contains the transformer error which occured during execution of the transformer chain. See chapter 4.10.5.

# **Return Value:**

The return value is used to indicate errors detected by the RTE during execution of the Rte\_Read API call or errors detected by the communication system.

- [SWS\_Rte\_01093] [RTE\_E\_OK data read successfully.] (SRS Rte 00094)
- [SWS\_Rte\_02626] [RTE\_E\_INVALID data element invalid.|(SRS\_Rte\_00078)

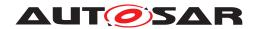

- [SWS\_Rte\_02703] [RTE\_E\_MAX\_AGE\_EXCEEDED data element outdated. This Overlayed Error can be combined with any other error code. | (SRS\_Rte\_00147)
- [SWS\_Rte\_07643] [RTE\_E\_NEVER\_RECEIVED No data received since system start or partition restart.] (SRS\_Rte\_00184, SRS\_Rte\_00224)
- [SWS\_Rte\_01371] [RTE\_E\_OUT\_OF\_RANGE data element out of range.|(SRS\_Rte\_00180)
- [SWS\_Rte\_01391] [RTE\_E\_COM\_BUSY The read request is rejected due to a currently ongoing reception. No received data can be provided. | (SRS\_Rte\_00246)

Note: API call can be retried after the currently ongoing request has finished.

- [SWS\_Rte\_06830] [RTE\_E\_COM\_STOPPED The RTE could not perform the operation because the COM service is currently not available (inter ECU communication only). RTE shall return RTE\_E\_COM\_STOPPED when the corresponding COM service returns COM\_SERVICE\_NOT\_AVAILABLE. In case of stopped I-PDUS the last known value (or init value) is given back as data.](SRS\_Rte\_00094)
- RTE\_E\_UNCONNECTED Indicates that the receiver port is not connected [SWS Rte 01330].
- [SWS\_Rte\_08548] [RTE\_E\_HARD\_TRANSFORMER\_ERROR The return value of one transformer in the transformer chain represented a hard transformer error.] (SRS\_Rte\_00094, SRS\_-Rte\_00091)
- [SWS\_Rte\_08554] [RTE\_E\_SOFT\_TRANSFORMER\_ERROR The return value of at least one transformer in the transformer chain was a soft error and no hard error occurred in the transformer chain. | (SRS\_Rte\_00094, SRS\_Rte\_00091)

**[SWS\_Rte\_08592]** In case of multiple faults during a call of Rte\_-Read the resulting return value shall be derived according to the following priority rules (highest priority first):

- 1. RTE\_E\_UNCONNECTED
- 2. RTE E COM STOPPED
- 3. RTE E NEVER\_RECEIVED
- 4. RTE \_E\_COM\_BUSY
- 5. RTE\_E\_HARD\_TRANSFORMER\_ERROR

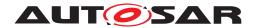

```
6. RTE E INVALID
```

7. RTE\_E\_OUT\_OF\_RANGE

8. RTE\_E\_SOFT\_TRANSFORMER\_ERROR

(SRS\_Rte\_00028)

Please note that RTE\_E\_MAX\_AGE\_EXCEEDED is an overlay error and could be combined with any other error. Nevertheless in case of RTE\_E\_UNCONNECTED or RTE\_E\_COM\_STOPPED time out monitoring is NOT active which in turn excludes the coincidence of RTE\_E\_MAX\_AGE\_EXCEEDED.

Notes:

The API name includes an identifier \_<o> that indicates the read access point name and is formed from the port and operation item names. See section 5.2.6.4 for details on the naming convention.

# 5.6.11 Rte DRead

# Purpose:

Performs an "explicit" read on a sender-receiver communication data element with "data" semantics (swImplPolicy != queued). By compatibility, the port may also have a ParameterInterface or a NvDataInterface. The Rte\_DRead API is used for explicit read by value.

## Signature:

# [SWS\_Rte\_07394] [

<return>

Where is the port name and <o> the VariableDataPrototype within the sender-receiver interface categorizing the port. [Byps\_] is an optional infix used when component wrapper method for bypass support is enabled for the related software component type (See chapter 4.9.2).](SRS\_BSW\_00310, SRS\_Rte\_00141, SRS\_Rte\_00028, SRS\_Rte\_00131, SRS\_Rte\_00183)

### **Existence:**

[SWS\_Rte\_07395] [A non-blocking Rte\_DRead API shall be generated if a VariableAccess in the dataReceivePointByValue role references a required VariableDataPrototype with 'data' semantics. This requirement is applicable only for primitive data types.|(SRS Rte 00051, SRS Rte 00183)

The RTE shall ensure that direct explicit read accesses will not deliver undefined data item values. In case there may be an explicit read access before the first data reception an initial value has to be provided as the result of this explicit read access. [SWS\_Rte\_07396]

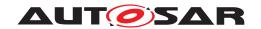

A WaitPoint cannot reference a DataReceivedEvent that in turn references a required VariableDataPrototype with 'data' semantics. Such a configuration has to be considered as invalid (see [SWS\_Rte\_03018]). Hence there are no blocking Rte\_DRead API.

[SWS\_Rte\_CONSTR\_09022] Rte\_DRead API may only be used by the runnable that describe its usage [The Rte\_DRead API may only be used by the runnable that contains the corresponding VariableAccess in the dataReceivePointByValue role]()

A DataReceivedEvent that references a runnable entity and is referenced by a WaitPoint shall be an invalid configuration. [SWS\_Rte\_01313]

The RTE generator shall take into account the kind of provide port which might not be just a variable but also a Parameter (fixed, const or standard), a standard sender (i.e. a variable) or a NV data. The table 4.7 gives an overview of compatibility rules.

[SWS\_Rte\_08565] [The optional OUT parameter transformer-Error of the API shall be generated if the PortPrototype of port is referenced by a PortAPIOption which has the attribute errorHandling set to transformerErrorHandling.] (SRS\_Rte\_-00249)

The optional OUT parameter metaDataPtr contains a pointer to the meta data byte array which is to be forwarded from COM or LdCom. See [SWS\_Rte\_03620].

## **Description:**

The Rte\_DRead API returns the received data as a return value.

The OUT parameter transformerError contains the transformer error which occured during execution of the transformer chain. See chapter 4.10.5.

### **Return Value:**

The Rte\_DRead return value provide access to the data value of the VariableDataPrototype.

The return type of Rte\_DRead is dependent on the ImplementationDataType of the VariableDataPrototype. Thus the component does not need to use type casting to convert access to the VariableDataPrototype data.

For details of the <return> value definition see section 5.2.6.6.

Please note that the Rte\_DRead API only supports VariableDataPrototypes typed by a Primitive Implementation Data Type Or Redefinition Implementation Data Type redefining a Primitive Implementation Data Type.

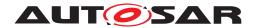

Notes:

The API name includes an identifier \_<o> that indicates the read access point name and is formed from the port and operation item names. See section 5.2.6.4 for details on the naming convention.

# 5.6.12 Rte\_Receive

### Purpose:

Performs an "explicit" read on a sender-receiver communication data element with "event" semantics (swImplPolicy = queued).

```
[SWS_Rte_01092] [
```

Where is the port name and <o> the data element within the sender-receiver interface categorizing the port. [Byps\_] is an optional infix used when component wrapper method for bypass support is enabled for the related software component type (See chapter 4.9.2).](SRS\_BSW\_00310, SRS\_Rte\_00141, SRS\_Rte\_00028, SRS\_Rte\_00131)

### **Existence:**

[SWS\_Rte\_01288] [A non-blocking Rte\_Receive API shall be generated if a VariableAccess in the dataReceivePointByArgument role references a required VariableDataPrototype with 'event' semantics. | (SRS\_Rte\_00051)

[SWS\_Rte\_07638] [The RTE Generator shall reject configurations were a VariableDataPrototype with 'event' semantics is referenced by a VariableAccess in the dataReceivePointByValue role.|(SRS\_Rte\_00018)

[SWS\_Rte\_01290] [A blocking Rte\_Receive API shall be generated if a VariableAccess in the dataReceivePointByArgument role references a required VariableDataPrototype with 'event' semantics that is, in turn, referenced by a DataReceivedEvent and the DataReceivedEvent is referenced by a Wait-Point.] (SRS\_Rte\_00051)

[SWS\_Rte\_CONSTR\_09023] Rte\_Receive API may only be used by the runnable that describe its usage [The Rte\_Receive API may only be used by the runnable that contains the corresponding VariableAccess in the dataReceivePointByArgument role | ()

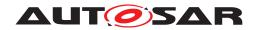

A DataReceivedEvent that references a runnable entity and is referenced by a WaitPoint has to be treated as an invalid configuration. [SWS Rte 01313]

[SWS\_Rte\_08564] [The optional OUT parameter transformer-Error of the API shall be generated if the PortPrototype of port is referenced by a PortAPIOption which has the attribute errorHandling set to transformerErrorHandling.] (SRS\_Rte\_-00249)

The optional OUT parameter metaDataPtr contains a pointer to the meta data byte array which is to be forwarded from COM or LdCom. See [SWS\_Rte\_03620].

# **Description:**

The Rte\_Receive API call includes the OUT parameter <data> to pass back the received data element.

The pointers to the OUT parameters must remain valid until the API call returns.

[SWS\_Rte\_07673] [In case return value is RTE\_E\_NO\_DATA, RTE\_E\_TIMEOUT, RTE\_E\_UNCONNECTED or RTE\_E\_IN\_EXCLUSIVE\_AREA, the OUT parameters shall remain unchanged.|(SRS\_Rte\_00094, SRS\_Rte\_00141)

The OUT parameter transformerError contains the transformer error which occured during execution of the transformer chain. See chapter 4.10.5.

### **Return Value:**

The return value is used to indicate errors detected by the RTE during execution of the  $Rte_Receive$  API call or errors detected by the communication system.

- [SWS\_Rte\_02598] [RTE\_E\_OK data read successfully.] (SRS\_Rte\_00094)
- [SWS\_Rte\_01094] [RTE\_E\_NO\_DATA (explicit non-blocking read) no events were received and no other error occurred when the read was attempted. | (SRS\_Rte\_00094)
- [SWS\_Rte\_01095] [RTE\_E\_TIMEOUT (explicit blocking read) no events were received and no other error occurred when the read was attempted. | (SRS\_Rte\_00094, SRS\_Rte\_00069)
- [SWS\_Rte\_02572] [RTE\_E\_LOST\_DATA Indicates that some incoming data has been lost due to an overflow of the receive queue or due to an error of the underlying communication layers. This is not an error of the data returned in the parameters. This Overlayed Error can be combined with any other error. | (SRS\_Rte\_00107, SRS\_Rte\_00110, SRS\_Rte\_00094)

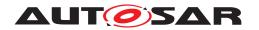

 RTE\_E\_UNCONNECTED – Indicates that the receiver port is not connected [SWS\_Rte\_01331].

Unlike RTE\_E\_NO\_DATA, there is no need to retry receiving an event in this case.

- [SWS\_Rte\_02743] [RTE\_E\_IN\_EXCLUSIVE\_AREA Used only for the blocking API. RTE\_E\_IN\_EXCLUSIVE\_AREA indicates that the runnable can not enter wait, as one of the ExecutableEntitys in the call stack of this task is currently in an exclusive area, see [SWS\_Rte\_02739]. In a properly configured system, this error should not occur. The check can be disabled according to [SWS\_Rte\_08320].] (SRS\_Rte\_00092, SRS\_Rte\_00046, SRS\_Rte\_00032)
- [SWS\_Rte\_08320] [If RteInExclusiveAreaCheckEnabled is set to false the RTE generator shall omit the check and return of [SWS\_Rte\_02743].](SRS\_Rte\_00092, SRS\_Rte\_00046, SRS\_Rte\_00032)
- [SWS\_Rte\_08549] [RTE\_E\_HARD\_TRANSFORMER\_ERROR The return value of one transformer in the transformer chain represented a hard transformer error.](SRS\_Rte\_00094, SRS\_-Rte\_00091)
- [SWS\_Rte\_08552] [RTE\_E\_SOFT\_TRANSFORMER\_ERROR The return value of at least one transformer in the transformer chain was a soft error and no hard error occurred in the transformer chain. | (SRS\_Rte\_00094, SRS\_Rte\_00091)

The RTE\_E\_NO\_DATA, RTE\_E\_TIMEOUT and RTE\_E\_UNCONNECTED return values are not considered to be errors but rather indicate correct operation of the API call.

**[SWS\_Rte\_08593]** In case of multiple faults during a call of Rte\_-Receive the resulting return value shall be derived according to the following priority rules (highest priority first):

- 1. RTE\_E\_UNCONNECTED
- 2. RTE\_E\_IN\_EXCLUSIVE\_AREA
- 3. RTE E TIMEOUT
- 4. RTE E HARD TRANSFORMER ERROR
- 5. RTE\_E\_SOFT\_TRANSFORMER\_ERROR
- 6. RTE\_E\_NO\_DATA

(SRS\_Rte\_00028)

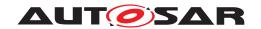

Please note that RTE\_E\_LOST\_DATA is an overlay error and could be combined with any other error. Nevertheless in case of RTE\_E\_UNCONNECTED its not possible to lose data which in turn excludes the coincidence of RTE\_E\_LOST\_DATA.

Notes:

The API name includes an identifier  $_{-}<0>$  that indicates the read access point name and is formed from the port and operation item names. See Section 5.2.6.4 for details on the naming convention.

# 5.6.13 Rte\_Call

**Purpose:** Initiate a client-server communication.

Signature: [SWS\_Rte\_01102] [

Where  $\langle p \rangle$  is the port name and  $\langle o \rangle$  the operation within the client-server interface categorizing the port. [Byps\_] is an optional infix used when component wrapper method for bypass support is enabled for the related software component type (See chapter 4.9.2).] (SRS\_BSW\_00310, SRS\_Rte\_00029)

**Existence:** 

[SWS\_Rte\_01293] [A synchronous Rte\_Call API shall be generated if a SynchronousServerCallPoint references a required ClientServerOperation.] (SRS Rte 00051, SRS Rte 00111)

[SWS\_Rte\_01294] [An asynchronous Rte\_Call API shall be generated if an AsynchronousServerCallPoint references a required ClientServerOperation.] (SRS\_Rte\_00051, SRS\_Rte\_00111)

A configuration that includes both synchronous and asynchronous ServerCallPoints for a given ClientServerOperation is invalid ([SWS\_Rte\_03014]).

[SWS\_Rte\_CONSTR\_09024] Rte\_Call API may only be used by the runnable that describe its usage [The Rte\_Call API may only be used by the runnable that contains the corresponding Server-CallPoint]()

[SWS\_Rte\_08566] [The optional OUT parameter transformer-Error of the API shall be generated if the PortPrototype of port is referenced by a PortAPIOption which has the attribute errorHandling set to transformerErrorHandling.] (SRS\_Rte\_-00249)

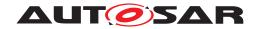

# **Description:**

Client function to initiate client-server communication. The Rte\_- Call API is used for both synchronous and asynchronous calls.

The Rte\_Call API includes zero or more IN, IN/OUT and OUT parameters.

[SWS\_Rte\_06639] [IN/OUT parameters are passed by value when they are "Primitive Implementation Data Type"s and the call is asynchronous. | (SRS Rte 00051, SRS Rte 00111)

Rational: In case of an asynchronous call, the IN/OUT parameters are only IN parameters.

The IN, IN/OUT and OUT parameters are passed by value or reference according to the ImplementationDataType as described in the section 5.2.6.5.

The pointers to all parameters passed by reference must remain valid until the API call returns.

The OUT parameter transformerError contains the transformer error which occured during execution of the transformer chain. See chapter 4.10.5.

### **Return Value:**

[SWS\_Rte\_01103] [The return value shall be used to indicate infrastructure errors detected by the RTE during execution of the Rte\_-Call call and, for synchronous communication, infrastructure and application errors during execution of the server.] (SRS\_Rte\_00094, SRS\_Rte\_00123, SRS\_Rte\_00124)

[SWS\_Rte\_01104] [RTE\_E\_OK - The API call completed successfully.] (SRS\_Rte\_00094)

Note: This means that RTE\_E\_OK is returned when neither an infrastructure error nor an overlay error occurred at the invocation of the server runnable and the invoked server runnable was returning a value equal to E OK.

- [SWS\_Rte\_01105] [RTE\_E\_LIMIT The client has multiple outstanding asynchronous client-server invocations of the same operation in the same port. The server invocation shall be discarded, the buffers of the return parameters shall not be modified (see also [SWS\_Rte\_02658]).](SRS\_Rte\_00094, SRS\_-Rte\_00079)
- [SWS\_Rte\_08727] [RTE\_E\_TRANSFORMER\_LIMIT The RTE is not able to allocate the buffer needed to transform the data.] (SRS\_Rte\_00094, SRS\_Rte\_00091)
- [SWS\_Rte\_08728] [RTE\_E\_HARD\_TRANSFORMER\_ERROR The return value of one transformer in the transformer chain

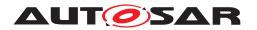

represented a hard transformer error. [(SRS\_Rte\_00094, SRS\_-Rte\_00091)

- [SWS\_Rte\_08555] [RTE\_E\_SOFT\_TRANSFORMER\_ERROR The return value of at least one transformer in the transformer chain was a soft error and no hard error occurred in the transformer chain. | (SRS\_Rte\_00094, SRS\_Rte\_00091)
- [SWS\_Rte\_01106] [RTE\_E\_COM\_STOPPED the RTE could not perform the operation because the communication service is currently not available (inter ECU communication only). RTE shall return RTE\_E\_COM\_STOPPED when:
  - in case of COM the corresponding service returns COM\_SERVICE\_NOT\_AVAILABLE
  - in case of LdCom the corresponding LdCom\_Transmit returns E\_NOT\_OK

The buffers of the return parameters shall not be modified.] (SRS Rte 00094)

- [SWS\_Rte\_01107] [RTE\_E\_TIMEOUT (synchronous intertask and inter-ECU only) No reply was received within the configured timeout. The buffers of the return parameters shall not be modified. | (SRS\_Rte\_00094, SRS\_Rte\_00069)
- RTE\_E\_UNCONNECTED Indicates that the client port is not connected [SWS\_Rte\_01334].
- [SWS\_Rte\_02744] [RTE\_E\_IN\_EXCLUSIVE\_AREA Used only for the blocking API. RTE\_E\_IN\_EXCLUSIVE\_AREA indicates that the runnable can not enter wait, as one of the ExecutableEntitys in the call stack of this task is currently in an exclusive area, see [SWS\_Rte\_02739]. In a properly configured system, this error should not occur. The check can be disabled according to [SWS\_Rte\_08321].] (SRS\_Rte\_00092, SRS\_Rte\_00046, SRS\_Rte\_00032)
- [SWS\_Rte\_08321] [If RteInExclusiveAreaCheckEnabled is set to false the RTE generator shall omit the check and return of [SWS\_Rte\_02744].](SRS\_Rte\_00092, SRS\_Rte\_00046, SRS\_Rte\_00032)
- [SWS\_Rte\_02755] [RTE\_E\_SEG\_FAULT a segmentation violation is detected in the handed over parameters to the RTE API as required in [SWS\_Rte\_02752] and [SWS\_Rte\_02753]. No transmission is executed.] (SRS\_Rte\_00210)
- [SWS\_Rte\_02577] The application error (synchronous client-server) from a server shall only be returned if none of the above

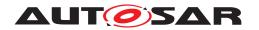

infrastructure errors (other than RTE\_E\_OK) have occurred. (SRS\_Rte\_00123)

- [SWS\_Rte\_01392] [RTE\_E\_COM\_BUSY The transmission is rejected due to a currently ongoing transmission. The transmission is not executed. | (SRS\_Rte\_00246)
- [SWS\_Rte\_04553] [RTE\_E\_TIMEOUT if the call is ignored according to [SWS\_Rte\_02535]]()

Note: API call can be retried after the currently ongoing request has finished.

[SWS\_Rte\_08594] In case of multiple faults during a call of Rte\_-Call the resulting return value shall be derived according to the following priority rules (highest priority first):

- 1. RTE\_E\_UNCONNECTED
- 2. RTE\_E\_IN\_EXCLUSIVE\_AREA
- 3. RTE\_E\_LIMIT
- 4. RTE\_E\_SEG\_FAULT
- 5. RTE\_E\_TRANSFORMER\_LIMIT
- 6. RTE\_E\_HARD\_TRANSFORMER\_ERROR
- 7. RTE\_E\_COM\_STOPPED / RTE\_E\_COM\_BUSY
- 8. RTE\_E\_TIMEOUT
- 9. "application error"
- 10. RTE\_E\_SOFT\_TRANSFORMER\_ERROR

(SRS Rte 00028)

Note that the RTE\_E\_OK return value indicates that the Rte\_Call API call completed successfully. In case of a synchronous client server call it also indicates successful processing of the request by the server.

An asynchronous server invocation is considered to be outstanding, if alternatively

- no timeout has occurred, an AsynchronousServerCallResultPoint exists, and the client has not retrieved the result successfully yet.
- 2. no timeout has occurred, no AsynchronousServerCallResultPoint exists, and the server has not finished to process the last request of the client yet.

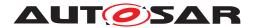

- 3. a timeout has been detected by the RTE in inter-ECU and interpartition communication.
- 4. the server runnable has terminated after a timeout was detected in intra-ECU communication.

When the RTE\_E\_TIMEOUT error occurs, RTE shall discard any subsequent responses to that request, (see [SWS\_Rte\_02657]).

Notes:

[SWS\_Rte\_01109] [The interface operation's OUT parameters shall be omitted for an asynchronous call.] (SRS\_Rte\_00029, SRS\_Rte\_00079)

In case of asynchronous communication:

- the Rte\_Call only includes IN and IN/OUT parameters.
- the Rte\_Result only includes IN/OUT and OUT parameters to collect the result of the server call.
- the IN/OUT parameters provided during the Rte\_Call can be a different addresse than the IN/OUT parameter passed during the Rte\_Result.

# 5.6.14 Rte\_Result

**Purpose:** Get the result of an asynchronous client-server call.

Signature: [SWS\_Rte\_01111]

Where is the port name and <o> the operation within the client-server interface categorizing the port. [Byps\_] is an optional infix used when component wrapper method for bypass support is enabled for the related software component type (See chapter 4.9.2).] (SRS BSW 00310)

The signature can include zero or more IN/OUT and OUT parameters depending on the signature of the operation in the client-server interface.

**Existence:** 

[SWS\_Rte\_01296] [A non-blocking Rte\_Result API shall be generated if an AsynchronousServerCallResultPoint exists for

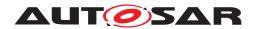

the specific RunnableEntity and this AsynchronousServer-CallResultPoint references an AsynchronousServerCall-Point which according to [SWS\_Rte\_01294] leads to the generation of an asynchronous Rte\_Call API but no WaitPoint (of the RunnableEntity) references an AsynchronousServerCallReturnsEvent that references the AsynchronousServerCallResultPoint.|(SRS Rte 00051)

Please note that a non-blocking Rte\_Result API does not require the existence of a AsynchronousServerCallReturnsEvent. If the AsynchronousServerCallReturnsEvent exists it can be used to trigger the execution of a RunnableEntity in which the non-blocking Rte\_Result API function may be called.

[SWS\_Rte\_01297] [A blocking Rte\_Result API shall be generated if an AsynchronousServerCallResultPoint exists for the specific RunnableEntity and this AsynchronousServerCallResultPoint references an AsynchronousServerCallPoint which according to [SWS\_Rte\_01294] leads to the generation of an asynchronous Rte\_Call API and a WaitPoint (of the RunnableEntity) references an AsynchronousServerCallReturnsEvent that references the AsynchronousServerCallResultPoint.|(SRS\_Rte\_00051)

[SWS\_Rte\_CONSTR\_09025] Blocking Rte\_Result API may only be used by the runnable that describe the WaitPoint | The blocking Rte\_Result API may only be used by the runnable that contains the corresponding WaitPoint | ()

[SWS\_Rte\_01298] [If an AsynchronousServerCallReturnsEvent references a RunnableEntity and a required ClientServerOperation, the RunnableEntity shall be activated when the operation's result is available or when a timeout was detected by the RTE [SWS\_Rte\_01133].|(SRS\_Rte\_00051)

Requirement [SWS\_Rte\_01298] merely affects when the runnable is activated – an API call should still be created to actually read the reply based on requirement [SWS\_Rte\_01296].

[SWS\_Rte\_01312] [An AsynchronousServerCallReturnsEvent that references a runnable entity and is referenced by a Wait-Point is invalid.] (SRS Rte 00051)

[SWS\_Rte\_08567] [The optional OUT parameter transformer-Error of the API shall be generated if the PortPrototype of port is referenced by a PortAPIOption which has the attribute errorHandling set to transformerErrorHandling.] (SRS\_Rte\_-00249)

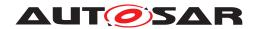

# **Description:**

The Rte\_Result API is used by a client to collect the result of an asynchronous client-server communication.

The Rte\_Result API includes zero or more IN/OUT and OUT parameters to pass back results.

The pointers to all parameters passed by reference must remain valid until the API call returns.

The OUT parameter transformerError contains the transformer error which occured during execution of the transformer chain. See chapter 4.10.5.

### **Return Value:**

The return value is used to indicate errors from either the Rte\_-Result call itself or communication errors detected before the API call was made.

• [SWS\_Rte\_01112] [RTE\_E\_OK - The API call completed successfully. | (SRS\_Rte\_00094)

Note: This means that RTE\_E\_OK is returned when neither an infrastructure error nor an overlay error occurred at the invocation of the server runnable and the invoked server runnable was returning a value equal to E OK.

- [SWS\_Rte\_08591] [RTE\_E\_TRANSFORMER\_LIMIT The RTE is not able to allocate the buffer needed to transform the data.] (SRS\_Rte\_00094, SRS\_Rte\_00091)
- [SWS\_Rte\_08729] [RTE\_E\_HARD\_TRANSFORMER\_ERROR The return value of one transformer in the transformer chain represented a hard transformer error.] (SRS\_Rte\_00094, SRS\_-Rte\_00091)
- [SWS\_Rte\_08556] [RTE\_E\_SOFT\_TRANSFORMER\_ERROR The return value of at least one transformer in the transformer chain was a soft error and no hard error occurred in the transformer chain. | (SRS\_Rte\_00094, SRS\_Rte\_00091)
- [SWS\_Rte\_01113] \[ \text{RTE\_E\_NO\_DATA} \text{(non-blocking read)} \]
  The server's result is not available but no other error occurred within the API call or the server was not called since \( \text{Rte}\_- \)
  Start or the restart of the Partition. The buffers for the IN/OUT and OUT parameters shall not be modified. \( \( (SRS\_Rte\_00094) \)

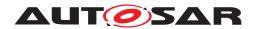

- [SWS\_Rte\_01114] [RTE\_E\_TIMEOUT The server's result is not available within the specified timeout but no other error occurred within the API call. The buffers for the IN/OUT and OUT parameters shall not be modified.](SRS\_Rte\_00094, SRS\_-Rte\_00069)
- [SWS\_Rte\_03606] [RTE\_E\_COM\_STOPPED the RTE could not perform the operation because the COM service is currently not available (inter ECU communication only). RTE shall return RTE\_E\_COM\_STOPPED when the corresponding COM service returns COM\_SERVICE\_NOT\_AVAILABLE. The server's result has not been successfully retrieved from the communication service. The buffers of the return parameters shall not be modified.] (SRS\_Rte\_00094)
- RTE\_E\_UNCONNECTED Indicates that the client port is not connected [SWS Rte 01333].
- [SWS\_Rte\_02745] [RTE\_E\_IN\_EXCLUSIVE\_AREA Used only for the blocking API. RTE\_E\_IN\_EXCLUSIVE\_AREA indicates that the runnable can not enter wait, as one of the ExecutableEntitys in the call stack of this task is currently in an exclusive area, see [SWS\_Rte\_02739]. In a properly configured system, this error should not occur. The check can be disabled according to [SWS\_Rte\_08322].] (SRS\_Rte\_00092, SRS\_Rte\_00046, SRS\_Rte\_00032)
- [SWS\_Rte\_08322] [If RteInExclusiveAreaCheckEnabled is set to false the RTE generator shall omit the check and return of [SWS\_Rte\_02745].](SRS\_Rte\_00092, SRS\_Rte\_00046, SRS\_Rte\_00032)
- [SWS\_Rte\_08302] [RTE\_E\_SEG\_FAULT a segmentation violation is detected in the handed over parameters to the RTE API as required in [SWS\_Rte\_02752] and [SWS\_Rte\_02753]. No transmission is executed. | (SRS\_Rte\_00094)
- [SWS\_Rte\_01393] [RTE\_E\_COM\_BUSY The query for the result is rejected due to a currently ongoing reception. No result data can be provided. | (SRS\_Rte\_00246)
- [SWS\_Rte\_04554] [RTE\_E\_TIMEOUT if the call is ignored according to [SWS\_Rte\_02535]]()

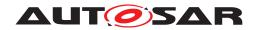

Note: API call can be retried after the currently ongoing request has finished.

 [SWS\_Rte\_02578] [Application Errors – The error code of the server shall only be returned, if none of the above infrastructure errors or indications have occurred.] (SRS\_Rte\_00094, SRS\_-Rte\_00123)

[SWS\_Rte\_08595] In case of multiple faults during a call of Rte\_-Result the resulting return value shall be derived according to the following priority rules (highest priority first):

- 1. RTE\_E\_UNCONNECTED
- 2. RTE\_E\_IN\_EXCLUSIVE\_AREA
- 3. RTE E SEG FAULT
- 4. RTE\_E\_COM\_STOPPED / RTE\_E\_COM\_BUSY / RTE\_E\_TIMEOUT
- 5. RTE E TRANSFORMER LIMIT
- 6. RTE\_E\_HARD\_TRANSFORMER\_ERROR
- 7. "application error"
- 8. RTE\_E\_SOFT\_TRANSFORMER\_ERROR

## (SRS\_Rte\_00028)

The RTE\_E\_NO\_DATA, RTE\_E\_TIMEOUT, and RTE\_E\_UNCONNECTED return values are not considered to be errors but rather indicate correct operation of the API call.

When the RTE\_E\_TIMEOUT error occurs, RTE has to discard any subsequent responses to that request, (see [SWS Rte 02657]).

When RTE\_E\_NO\_DATA occurs, a component is free to invoke Rte\_- Result again and thus repeat the attempt to read the server's result.

Notes:

The API name includes an identifier \_<o> that indicates the read access point name and is formed from the port and operation item names. See Section 5.2.6.4 for details on the naming convention.

If a AsynchronousServerCallPoint exists which is not referenced by a WaitPoint, a non-blocking Rte\_Result API shall be generated. In this case Rte\_Result has to return RTE\_E\_NO\_DATA until the timeout expires and RTE\_E\_TIMEOUT afterwards.

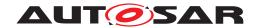

# 5.6.15 Rte Pim

**Purpose:** Provide access to the defined per-instance memory (section) of a

software component.

Signature: [SWS\_Rte\_01118]

<type>/<return reference>

Rte\_[Byps\_]Pim\_<name>([IN Rte\_Instance <instance>])

Where <name> is the (short) name of the per-instance name. [Byps\_] is an optional infix used when component wrapper method for bypass support is enabled for the related software component type (See chapter 4.9.2).|(SRS\_BSW\_00310, SRS\_Rte\_00075)

**Existence:** [SWS\_Rte\_01299] [An Rte\_Pim API shall be created for each

defined PerInstanceMemory or arTypedPerInstanceMemory within the AUTOSAR software-component (description).] (SRS\_Rte\_-

00051)

**Description:** The Rte\_Pim API provides access to the per-instance memory

(section) defined in the context of a SwcInternalBehavior of a

software-component description.

Return Value: [SWS\_Rte\_01119] [The API returns a typed reference (in C a typed

pointer) to the per-instance memory (SRS Rte 00051, SRS Rte -

00075)

Notes: For a 'C' typed PerInstanceMemory, the name of the re-

turn type <type> has to be defined in the type attribute of the PerInstanceMemory. The type itself is defined using the type-Definition attribute of the PerInstanceMemory. It is assumed that this attribute contains a string that represents a C type definition (typedef) in valid C syntax (see [SWS\_Rte\_02304] and [SWS\_Rte\_07133]). For an arTypedPerInstanceMemory the <return reference> is defined by the associated Autosar-DataType (see [SWS\_Rte\_07161]). For details of the <return

reference> definition see section 5.2.6.7.

## 5.6.16 Rte\_CData

**Purpose:** Provide access to the calibration parameter an AUTOSAR software-

component defined internally. The ParameterDataPrototype in the role perInstanceParameter or sharedParameter is used

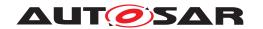

to define software component internal calibration parameters. Internal because the ParameterDataPrototype cannot be reused outside the software-component. Access is read-only. It can be configured for each calibration parameter individually if it is shared by all instances of an AUTOSAR software-component or if each instance has an own data value associated with it.

# Signature: [SWS\_Rte\_01252] [

<return>

Rte\_[Byps\_]CData\_<name>([IN Rte\_Instance <instance>])

Where <name> is the calibration parameter name. [Byps\_] is an optional infix used when component wrapper method for bypass support is enabled for the related software component type (See chapter 4.9.2).|(SRS BSW 00310, SRS Rte 00155)

### **Existence:**

[SWS\_Rte\_01300] [An Rte\_CData API shall be generated if a ParameterAccess references a ParameterDataPrototype in the role perInstanceParameter or sharedParameter within the SwcInternalBehavior of an AUTOSAR software-component.] (SRS Rte 00051, SRS Rte 00155)

## **Description:**

The Rte\_CData API provides access to the defined calibration parameter within a software-component. The actual data values for a software-component instance may be set after component compilation.

# **Return Value:**

The Rte\_CData return value provide access to the data value of the ParameterDataPrototype in the role perInstanceParameter or sharedParameter.

The return type of Rte\_CData is dependent on the ImplementationDataType of the ParameterDataPrototype and can either be a value or a pointer to the location where the value can be accessed. Thus the component does not need to use type casting to convert access to the ParameterDataPrototype data.

For details of the <return> value definition see section 5.2.6.6.

[SWS\_Rte\_03927] [If a ParameterDataPrototype is aggregated by an SwcInternalBehavior in the role of sharedParameter, the return value of the corresponding Rte\_CData API shall provide access to the calibration parameter value common to all instances of the AtomicSwComponentType.] (SRS\_Rte\_00051, SRS\_Rte\_00155)

[SWS\_Rte\_03952] [If a ParameterDataPrototype is aggregated by an SwcInternalBehavior in the role of perInstanceParameter, the return value of the corresponding Rte\_CData API shall provide access to the calibration parameter value specific to

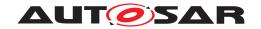

the instance of the AtomicSwComponentType.] (SRS\_Rte\_00051, SRS Rte 00155)

Notes: None.

5.6.17 Rte\_Prm

**Purpose:** Provide access to the parameters defined by an AUTOSAR Param-

eterSwComponentType. Access is read-only.

Signature: [SWS\_Rte\_03928] [

<return>

Rte\_[Byps\_]Prm\_\_<o>([IN Rte\_Instance <instance>])

Where is the port name and <o> is the name of the ParameterDataPrototype within the ParameterInterface categorizing the port. [Byps\_] is an optional infix used when component wrapper method for bypass support is enabled for the related software component type (See chapter 4.9.2).|(SRS\_BSW\_00310,))

SRS\_Rte\_00155)

**Existence:** [SWS\_Rte\_03929] [A Rte\_Prm API shall be generated if a Param-

eterAccess references a ParameterDataPrototype in a require

PortPrototype. (SRS BSW 00310, SRS Rte 00155)

**Description:** The Rte\_Prm API provides access to the defined parameter within a

ParameterSwComponentType.

In the case of a standard parameter (swImplPolicy = standard), i.e. a calibration, the actual data values for a Parameter-SwComponentType instance may be set after ParameterSwCom-

ponentType compilation.

In the case of  ${\tt fixed}$  parameter or  ${\tt constant}$  parameter, the value

is set during compilation time.

Return Value: [SWS\_Rte\_03930] [For primitive data types, the Rte\_Prm API shall

return the parameter value. For composite data types, the Rte\_-Prm API shall return a reference (in C, a pointer) to the parameter, which shall be const. With fixed parameters, only primitive data is

possible.

The return type of Rte\_Prm is specified by the Implementation—DataType associated to the ParameterDataPrototype. Thus the component does not need to use type casting to access the calibration parameter. (SRS\_Rte\_00051, SRS\_Rte\_00155, SRS\_Rte\_00171) The Rte\_Prm return value provide access to the data value of the ParameterDataPrototype.

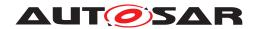

The return type of Rte\_Prm is dependent on the Implementation—DataType of the ParameterDataPrototype and can either be a value or a pointer to the location where the value can be accessed. Thus the component does not need to use type casting to convert access to the ParameterDataPrototype data.

For details of the <return> value definition see section 5.2.6.6.

Notes:

The Rte\_Prm API should not be used within a pre-compilation directive, e.g. #if. For such case, the coder should use the Rte\_SysCon definitions which are dedicated to variant handling.

## 5.6.18 Rte IRead

**Purpose:** Provide read access to the VariableDataPrototype referenced

by VariableAccess in the dataReadAccess role.

Signature: [SWS\_Rte\_03741]

```
<return>
Rte_[Byps_]IRead_<re>__<o>(
        [IN Rte_Instance <instance>],
        [OUT uint8* metaDataPtr] )
```

Where is the runnable entity name, the port name and <o> the VariableDataPrototype name. [Byps\_] is an optional infix used when component wrapper method for bypass support is enabled for the related software component type (See chapter 4.9.2).] (SRS\_BSW\_00310, SRS\_Rte\_00128)

**Existence:** 

[SWS\_Rte\_01301] [An Rte\_IRead API shall be created for a required VariableDataPrototype if the RunnableEntity has a VariableAccess in the dataReadAccess role referring to this VariableDataPrototype.] (SRS\_Rte\_00051)

[SWS\_Rte\_CONSTR\_09083] Rte\_IRead API may only be used by the runnable that describe its usage [The Rte\_IRead API may only be used by the runnable that contains the corresponding VariableAccess in the dataReadAccess role.]()

**Description:** 

The Rte\_IRead API provides access to the VariableDataPrototypes declared as accessed by a runnable using VariableAccesses in the dataReadAccess role. As the APIcan also be used in context of category 1A runnables an implementation has to ensure finite and constant execution times.

No error information is provided by this API. If required, the error status can be picked up with a separate API, see 5.6.22

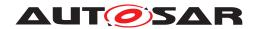

The data value can always be read. To provide the required consistency the API provides access to a *copy* of the data data element for which it's guaranteed that it never changes during the actual execution of the runnable entity.

Implicit data read access by a SW-C should always return defined data.

[SWS\_Rte\_01268] The RTE shall ensure that implicit read accesses will not deliver undefined data item values.] (SRS\_Rte\_00108, SRS\_Rte\_00051, SRS\_Rte\_00128)

[SWS\_Rte\_01394] In case read access is not possible due to a currently ongoing reception the invalidValue shall be provided as the result of this implicit read access.] (SRS\_Rte\_00246)

In case where there may be an implicit read access before the first data reception an initial value has to be provided as the result of this implicit read access.

The optional OUT parameter metaDataPtr contains a pointer to the meta data byte array which is to be forwarded from COM or LdCom. See [SWS\_Rte\_03620].

### **Return Value:**

The Rte\_IRead return value provide access to the data value of the VariableDataPrototype.

The return type of Rte\_IRead is dependent on the ImplementationDataType of the VariableDataPrototype and can either be a value or a pointer to the location where the value can be accessed. Thus the component does not need to use type casting to convert access to the VariableDataPrototype data.

For details of the <return> value definition see section 5.2.6.6.

Notes:

None.

# 5.6.19 Rte\_IWrite

Purpose:

Provide write access to the VariableDataPrototypes referenced by VariableAccesses in the dataWriteAccess role.

Signature: [SWS\_Rte\_03744] [

```
void
Rte_[Byps_] IWrite_<re>__<o>(
    [IN Rte_Instance <instance>],
    IN <data>,
    [IN Std_TransformerForward forwardedStatus],
    [IN uint8* metaDataPtr])
```

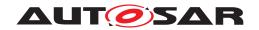

Where <re> is the runnable entity name, the port name and <o> the VariableDataPrototype name. [Byps\_] is an optional infix used when component wrapper method for bypass support is enabled for the related software component type (See chapter 4.9.2).] (SRS BSW 00310, SRS Rte 00129)

### **Existence:**

[SWS\_Rte\_01302] [An Rte\_IWrite API shall be created for a provided VariableDataPrototype if the RunnableEntity has a VariableDataPrototype.] (SRS Rte 00051)

[SWS\_Rte\_CONSTR\_09084] Rte\_IWrite API may only be used by the runnable that describe its usage [The Rte\_IWrite API may only be used by the runnable that contains the corresponding VariableAccess in the dataWriteAccess role.]()

[SWS\_Rte\_04575]{DRAFT} [The optional IN parameter forward-edStatus of the API shall be generated if the PortPrototype of port is referenced by a PortAPIOption which has the attribute transformerStatusForwarding set to transformerStatusForwarding.|(SRS\_Rte\_00249)

# **Description:**

The Rte\_IWrite API provides write access to the VariableDataPrototypes declared as accessed by a runnable using VariableAccesses in the dataWriteAccess role. The API function is guaranteed to be have constant execution time and therefore can also be used within category 1A runnable entities.

No access error information is required for the user – the value can always be written. To provide the required write-back semantics the RTE only makes written values available to other entities after the writing runnable entity has terminated.

[SWS\_Rte\_03746] [The Rte\_IWrite API call includes the IN parameter <data> to pass the data element to write.] (SRS\_Rte\_00051, SRS\_Rte\_00129)

The IN parameter <data> is passed by value or reference according to the ImplementationDataType as described in the section 5.2.6.5.

If the IN parameter <data> is passed by reference, the pointer must remain valid until the API call returns.

The optional IN parameter forwardedStatus contains the transformer status which shall be reconstructed inside the transformer chain. See ASWS TransformerGeneral [26].

The optional IN parameter metaDataPtr contains a pointer to the meta data byte array which is to be forwarded to COM or LdCom. See [SWS\_Rte\_03620].

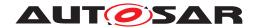

Return Value: None.

Notes: None.

# 5.6.20 Rte\_IWriteRef

**Purpose:** Provide a reference to the VariableDataPrototype referenced

by a VariableAccess in the dataWriteAccess role.

Signature: [SWS\_Rte\_05509]

<return reference>

Rte\_[Byps\_] IWriteRef\_<re>\_\_<o>(

[IN Rte\_Instance <instance>],

[IN Std\_TransformerForward forwardedStatus],

[IN uint8\* metaDataPtr])

Where is the runnable entity name, the port name and <o> the VariableDataPrototype name. [Byps\_] is an optional infix used when component wrapper method for bypass support is enabled for the related software component type (See chapter 4.9.2).]
 (SRS BSW 00310, SRS Rte 00129)

**Existence:** 

[SWS\_Rte\_05510] [An Rte\_IWriteRef API shall be created for a provided VariableDataPrototype if the RunnableEntity has a VariableDataPrototype.] (SRS\_Rte\_00051)

[SWS\_Rte\_CONSTR\_09085] Rte\_IWriteRef API may only be used by the runnable that describe its usage [The Rte\_-IWriteRef API may only be used by the runnable that contains the corresponding VariableAccess in the dataWriteAccess role.]()

[SWS\_Rte\_04576]{DRAFT} [The optional IN parameter forward-edStatus of the API shall be generated if the PortPrototype of port is referenced by a PortAPIOption which has the attribute transformerStatusForwarding set to transformerStatusForwarding.|(SRS Rte 00249)

**Description:** 

The Rte\_IWriteRef API returns a reference to the VariableDataPrototypes declared as accessed by a runnable using VariableAccesses in the dataWriteAccess role. The reference can be used by the runnable to directly update the corresponding data elements. This is especially useful for data elements of Structure Implementation Data Type of Array Implementation Data Type. The API function is guaranteed to be have constant execution time and therefore can also be used within category 1A runnable entities.

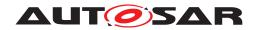

No error information is required for the user. To provide the required write-back semantics the RTE only makes written values available to other entities after the writing runnable entity has terminated.

[SWS\_Rte\_CONSTR\_09026] Rte\_IWriteRef may not return values written in previous executions [The reference returned by Rte\_IWriteRef shall not be used by the runnables for reading the value previously written.]()

The rationale for [SWS\_Rte\_CONSTR\_09026] is that Rte\_-IWriteRef has a write semantic. Also, in case of an unconnected port, the written data shall be discarded (similarly to [SWS\_Rte\_01347]), and implementations may return a reference to the same buffer for all Rte\_IWriteRef of unconnected provide ports.

The optional IN parameter forwardedStatus contains the transformer status which shall be reconstructed inside the transformer chain. See ASWS TransformerGeneral [26].

The optional IN parameter metaDataPtr contains a pointer to the meta data byte array which is to be forwarded to COM or LdCom. See [SWS\_Rte\_03620].

# **Return Value:**

The Rte\_IWriteRef return value provide access to the data write buffer of the VariableDataPrototype.

[SWS\_Rte\_05511] [Rte\_IWriteRef returns a reference to the corresponding VariableDataPrototype.]  $(SRS_Rte_00051)$ 

The return reference type of Rte\_IWriteRef is dependent on the ImplementationDataType of the VariableDataPrototype and is a pointer to the location where the value can be accessed. Thus the component does not need to use type casting to convert access to the VariableDataPrototype data.

For details of the <return reference> definition see section 5.2.6.7.

Notes: None.

## 5.6.21 Rte Ilnvalidate

Purpose: Invalidate a VariableDataPrototype referenced by a VariableDataPrototype referenced by a VariableDa

ableAccess in the dataWriteAccess role.

Signature: [SWS Rte 03800]

void Rte\_[Byps\_]IInvalidate\_<re>\_\_<o>(
 [IN Rte\_Instance <instance>])

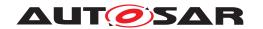

Where <re> is the runnable entity name, the port name and <o> the VariableDataPrototype name. [Byps\_] is an optional infix used when component wrapper method for bypass support is enabled for the related software component type (See chapter 4.9.2).] (SRS BSW 00310, SRS Rte 00078)

### **Existence:**

[SWS\_Rte\_03801] [An Rte\_IInvalidate API shall be created for a provided VariableDataPrototype if the RunnableEntity has VariableAccesses in the dataWriteAccess role referring to this VariableDataPrototype and the associated Invalidation—Policy of the VariableDataPrototype is set to keep, replace or externalReplacement. | (SRS Rte 00051, SRS Rte 00078)

[SWS\_Rte\_CONSTR\_09086] Rte\_IInvalidate API may only be used by the runnable that is describing an write access to the data [The Rte\_IInvalidate API may only be used by the runnable that contains the corresponding VariableAccess in the dataWriteAccess role to the VariableDataPrototype where the associated InvalidationPolicy of the VariableDataPrototype is set to keep or replace.]()

# **Description:**

The Rte\_IInvalidate API takes no parameters other than the instance handle – the return value is used to indicate the success, or otherwise, of the API call to the caller.

[SWS\_Rte\_03802] [In case of a primitive VariableDataPrototype the Rte\_IInvalidate shall be implemented as a macro that writes the invalidValue to the buffer. | (SRS\_Rte\_00078)

[SWS\_Rte\_05064] [In case of a composite VariableDataPrototype the Rte\_IInvalidate shall be implemented as a macro that writes the invalidValue of every primitive part of the composition to the buffer. | (SRS Rte 00078)

[SWS\_Rte\_03778] [If Rte\_IInvalidate is followed by an Rte\_-IWrite call for the same VariableDataPrototype or vice versa, the RTE shall use the last value written before the runnable entity terminates (last-is-best semantics).] (SRS\_Rte\_00078)

[SWS\_Rte\_03778] states that an Rte\_IWrite overrules an Rte\_-IInvalidate call if it occurs after the Rte\_IInvalidate, since Rte\_IWrite overwrites the contents of the internal buffer for the data element prototype before it is made known to other runnable entities.

Return Value: None.

Notes:

The communication service configuration determines whether the signal receiver(s) receive an "invalid signal" notification or whether the invalidated signal is silently replaced by the signal's initial value.

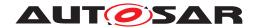

## 5.6.22 Rte IStatus

**Purpose:** Provide the error status of a VariableDataPrototype referenced

by a VariableAccess in the dataReadAccess role.

Signature: [SWS\_Rte\_02599] [

```
Std_ReturnType
Rte_[Byps_]IStatus_<re>__<o>(
     [IN Rte_Instance <instance>],
     [OUT Std_TransformerError transformerError])
```

Where <re> is the runnable entity name, the port name and <o> the VariableDataPrototype name. [Byps\_] is an optional infix used when component wrapper method for bypass support is enabled for the related software component type (See chapter 4.9.2).] (SRS Rte 00147, SRS Rte 00078)

### **Existence:**

[SWS\_Rte\_02600] [An Rte\_IStatus API shall be created for a required VariableDataPrototype if a RunnableEntity has a VariableAccess in the dataReadAccess role referring to this VariableDataPrototype, and

- if at the RPortPrototype or PRPortPrototype a NonqueuedReceiverComSpec with either
  - the attribute aliveTimeout set to a value greater than zero and/or
  - the attribute handleNeverReceived set to TRUE and/or
  - the attribute handleOutOfRange not set to none and/or
  - the attribute handleDataStatus set to TRUE

### and/or

• if at the SenderReceiverInterface classifying the RPort-Prototype or PRPortPrototype an InvalidationPolicy set to keep

is specified for this VariableDataPrototype. (SRS\_Rte\_00147, SRS\_Rte\_00078)

[SWS\_Rte\_CONSTR\_09027] Rte\_IStatus API shall only be used by a RunnableEntity describing an read access to the related data [The Rte\_IStatus API shall only be used by a RunnableEntity that has a VariableAccess in the dataReadAccess role referring to the VariableDataPrototype to which the status belongs.]()

[SWS\_Rte\_08568] [The optional OUT parameter transformer-Error of the API shall be generated if the PortPrototype of port

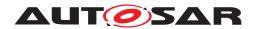

is referenced by a PortAPIOption which has the attribute errorHandling set to transformerErrorHandling.] (SRS\_Rte\_-00249)

## **Description:**

The Rte\_IStatus API provides access to the current status of the data elements declared as accessed by a runnable using a VariableAccess in the dataReadAccess role. The API function is guaranteed to be have constant execution time and therefore can also be used within category 1A runnable entities.

To provide the required consistency access by a runnable is to a *copy* of the status together with the data that is guaranteed never to be modified by the RTE during the lifetime of the runnable entity.

The OUT parameter transformerError contains the transformer error which occured during execution of the transformer chain. See chapter 4.10.5.

### **Return Value:**

The return value is used to indicate errors detected by the communication system.

- [SWS\_Rte\_02602] [RTE\_E\_OK no errors.] (SRS\_Rte\_00094)
- [SWS\_Rte\_02603] [RTE\_E\_INVALID data element invalid.|(SRS\_Rte\_00078)
- [SWS\_Rte\_02604] [RTE\_E\_MAX\_AGE\_EXCEEDED data element outdated. This Overlayed Error can be combined with any other error code. | (SRS\_Rte\_00147)
- [SWS\_Rte\_07644] [RTE\_E\_NEVER\_RECEIVED No data received since system start or partition restart.] (SRS\_Rte\_00184, SRS\_Rte\_00224)
- [SWS\_Rte\_01372] [RTE\_E\_OUT\_OF\_RANGE data element out of range.|(SRS Rte 00180)
- [SWS\_Rte\_06828] [RTE\_E\_COM\_STOPPED the RTE could not perform the operation because the communication service is currently not available (inter ECU communication only). RTE shall return RTE\_E\_COM\_STOPPED when:
  - in case of COM the corresponding service returns COM\_SERVICE\_NOT\_AVAILABLE
  - in case of LdCom the corresponding LdCom\_Transmit returns E\_NOT\_OK

In case of stopped I-PDUS the last known value (or init value) is given back as data by the according Rte\_IRead API.  $|SRS_-Rte| = 00094$ 

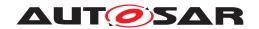

- RTE\_E\_UNCONNECTED Indicates that the receiver port is not connected [SWS\_Rte\_03785].
- [SWS\_Rte\_08572] [RTE\_E\_HARD\_TRANSFORMER\_ERROR The return value of one transformer in the transformer chain represented a hard transformer error.](SRS\_Rte\_00094, SRS\_-Rte\_00091)
- [SWS\_Rte\_08573] [RTE\_E\_SOFT\_TRANSFORMER\_ERROR The return value of at least one transformer in the transformer chain was a soft error and no hard error occurred in the transformer chain.] (SRS\_Rte\_00094, SRS\_Rte\_00091)

Notes:

[SWS\_Rte\_06829] In case of multiple faults during reception of the related data the resulting return value of Rte\_IStatus shall be derived according to the following priority rules (highest priority first):

- 1. RTE E UNCONNECTED
- 2. RTE E COM STOPPED
- 3. RTE\_E\_NEVER\_RECEIVED
- 4. RTE\_E\_HARD\_TRANSFORMER\_ERROR
- 5. RTE\_E\_INVALID
- 6. RTE\_E\_OUT\_OF\_RANGE
- 7. RTE\_E\_SOFT\_TRANSFORMER\_ERROR

](SRS\_Rte\_00147, SRS\_Rte\_00078, SRS\_Rte\_00184, SRS\_Rte\_00180)

Please note that RTE\_E\_MAX\_AGE\_EXCEEDED is an overlay error and could be combined with any other error. Nevertheless in case of RTE\_E\_UNCONNECTED or RTE\_E\_COM\_STOPPED time out monitoring is NOT active which in turn excludes the coincidence of RTE\_E\_MAX\_AGE\_EXCEEDED.

## 5.6.23 Rte IrvIRead

Purpose: Provide read access to the InterRunnable Variables with implicit be-

havior of an AUTOSAR SW-C.

Signature: [SWS Rte 03550]

<return> Rte\_[Byps\_]IrvIRead\_<re>\_<o>(
 [IN RTE\_Instance <instance>])

Where <re> is the name of the runnable entity the API might be used in, <o> is the name of the VariableDataPrototype in role

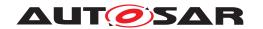

implicitInterRunnableVariable. [Byps\_] is an optional infix used when component wrapper method for bypass support is enabled for the related software component type (See chapter 4.9.2).] (SRS BSW 00310, SRS Rte 00142)

### **Existence:**

[SWS\_Rte\_01303] [An Rte\_IrvIRead API shall be created for each VariableAccess in role readLocalVariable to an implicitInterRunnableVariable.] (SRS\_Rte\_00051, SRS\_-Rte\_00142)

[SWS\_Rte\_CONSTR\_09087] Rte\_IrvIRead API may only be used by the runnable that describe its usage [The Rte\_-IrvIRead API may only be used by the runnable that contains the corresponding VariableAccess in the readLocalVariable role.]()

## **Description:**

The Rte\_IrvIRead API provides read access to the defined Inter-RunnableVariables with *implicit* behavior within a component description.

The return value is used to deliver the requested data value. The return value is not required to pass error information to the user because no inter-ECU communication is involved and there will always be a readable value present.

### **Return Value:**

The Rte\_IrvIRead return value provide access to the data value of the InterRunnableVariable.

The return type of Rte\_IrvIRead is dependent on the ImplementationDataType of the InterRunnableVariable and can either be a value or a pointer to the location where the value can be accessed. Thus the component does not need to use type casting to convert access to the InterRunnableVariable data.

For details of the <return> value definition see section 5.2.6.6.

## **Notes:**

The runnable entity name in the signature allows runnable context specific optimizations.

The concept of InterRunnableVariables is explained in section 4.2.6.6. More details about InterRunnableVariables with *implicit* behavior is explained in section 4.2.6.6.1.

## 5.6.24 Rte IrvIWrite

**Purpose:** Provide write access to the *InterRunnableVariables with implicit be-*

havior of an AUTOSAR SW-C.

Signature: [SWS\_Rte\_03553]

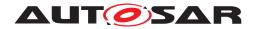

```
void Rte_[Byps_]IrvIWrite_<re>_<o>(
    [IN RTE_Instance <instance>],
    IN <data>)
```

Where <re> is the name of the RunnableEntity the API might be used in, <o> is the name of the VariableDataPrototype in the role implicitInterRunnableVariable to access and <data> is the placeholder for the data the InterRunnableVariable shall be set to. [Byps\_] is an optional infix used when component wrapper method for bypass support is enabled for the related software component type (See chapter 4.9.2).](SRS\_BSW\_00310, SRS\_Rte\_-00142)

### **Existence:**

[SWS\_Rte\_01304] [An Rte\_IrvIWrite API shall be created for each VariableAccess in role writtenLocalVariable to an implicitInterRunnableVariable.](SRS\_Rte\_00142, SRS\_Rte\_00051)

[SWS\_Rte\_CONSTR\_09088] Rte\_IrvIWrite API may only be used by the runnable that describe its usage [The Rte\_IrvI-Write API may only be used by the runnable that contains the corresponding VariableAccess in the writtenLocalVariable role.] ()

## **Description:**

The Rte\_IrvIWrite API provides write access to the InterRunnable eVariables with *implicit* behavior within a component description. The runnable entity name in the signature allows runnable context specific optimizations.

The data given by Rte\_IrvIWrite is dependent on the Inter-RunnableVariable data type. Thus the component does not need to use type casting to write the InterRunnableVariable.

The return value is unused. The return value is not required to pass error information to the user because no inter-ECU communication is involved and the value can always be written.

The IN parameter <data> is passed by value or reference according to the ImplementationDataType as described in the section 5.2.6.5.

Return Value: None.

Notes:

The runnable entity name in the signature allows runnable context specific optimizations.

The concept of InterRunnableVariables is explained in section 4.2.6.6. Further details about InterRunnableVariables with *implicit* behavior are explained in Section 4.2.6.6.1.

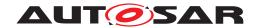

# 5.6.25 Rte\_IrvIWriteRef

**Purpose:** Provide a reference to the VariableDataPrototype defined with

the implicitInterRunnableVariable role referenced by a

VariableAccess in the writtenLocalVariable role.

Signature: [SWS\_Rte\_06207] [

<return reference> Rte\_[Byps\_]IrvIWriteRef\_<re>\_<o>(
 [IN RTE\_Instance <instance>])

Where <re> is the name of the RunnableEntity the API might be used in, <o> is the name of the VariableDataPrototype in the role implicitInterRunnableVariable to access. [Byps\_] is an optional infix used when component wrapper method for bypass support is enabled for the related software component type (See chapter 4.9.2).|(SRS\_BSW\_00310, SRS\_Rte\_00142)

**Existence:** [SWS\_Rte\_06208] [An Rte\_IrvIWriteRef API shall be cre-

ated for each VariableAccess in role writtenLocalVariable to an implicitInterRunnableVariable. (SRS Rte 00142,

SRS Rte 00051)

[SWS\_Rte\_CONSTR\_09092] Rte\_IrvIWriteRef API may only be used by the runnable that describe its usage [The Rte\_IrvI-WriteRef API may only be used by the runnable that contains the corresponding VariableAccess in the writtenLocalVariable

role. | ()

**Description:** The Rte IrvIWriteRef API returns a reference to the Variable-

DataPrototypes declared as accessed by a runnable using VariableAccess in the writtenLocalVariable role. The reference can be used by the runnable to directly update the corresponding data elements. This is especially useful for data elements of Structure Implementation Data Type or Array Implementation Data Type. The API function is guaranteed to have constant execution time and

therefore can also be used within category 1A runnable entities.

No error information is required for the user. To provide the required write-back semantics the RTE only makes written values available to

other entities after the writing runnable entity has terminated.

[SWS\_Rte\_CONSTR\_09093] Rte\_IrvIWriteRef may not return values written in previous executions | The reference returned by Rte\_IrvIWriteRef shall not be used by the runnables for reading

the value previously written. | ()

Return Value: The Rte IrvIWriteRef return value provides access to the data

write buffer of the VariableDataPrototype.

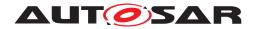

**[SWS Rte 06209]** [Rte IrvIWriteRef returns a reference to the corresponding VariableDataPrototype. | (SRS Rte 00051)

The return reference type of Rte\_IrvIWriteRef is dependent on the ImplementationDataType of the VariableDataPrototype and is a pointer to the location where the value can be accessed. Thus the component does not need to use type casting to convert access to the VariableDataPrototype data. For details of the <return reference> definition see section 5.2.6.7.

Notes: None.

## 5.6.26 Rte IrvRead

Purpose: Provide **read** access to the *InterRunnableVariables with explicit be-*

havior of an AUTOSAR SW-C.

[SWS Rte 03560] [ Signature:

primitive type signature:

```
<return> Rte_[Byps_]IrvRead_<re>_<o>(
    [IN RTE Instance <instance>])
```

complex type signature:

```
void Rte_[Byps_]IrvRead_<re>_<o>(
    [IN RTE_Instance <instance>],
    OUT <data>)
```

Where <re> is the name of the runnable entity the API might be used in, <o> is the name of the InterRunnableVariables. [Byps\_] is an optional infix used when component wrapper method for bypass support is enabled for the related software component type (See chapter 4.9.2).

The complex type signature is used, if the Implementation-DataType of the InterRunnableVariable resolves to Array Implementation Data Type Or Structure Implementation Data Type, otherwise the primitive type signature is used. | (SRS\_-BSW 00310, SRS Rte 00142)

**Existence:** [SWS Rte 01305] [An Rte\_IrvRead API shall be created for each

read InterRunnableVariable using explicit access. | (SRS Rte 00142, SRS Rte 00051)

[SWS Rte CONSTR 09089] Rte IrvRead API may only be used by the runnable that describe its usage [The Rte\_IrvRead

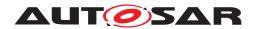

API may only be used by the runnable that contains the corresponding VariableAccess in the readLocalVariable role. | ()

# **Description:**

The Rte\_IrvRead API provides read access to the defined Inter-RunnableVariables with *explicit* behavior within a component description.

The return value is not required to pass error information to the user because no inter-ECU communication is involved and there will always be a readable value present.

For the primitive type signature, the return value is used to deliver the requested data value. For the complex type signature, the return value is void.

For the complex type signature, the Rte\_IrvRead API call includes the OUT parameter <data> to pass back the received data. The OUT parameter <data> is typed as reference (pointer) to the type of the InterRunnableVariable. The pointer to the OUT parameter <data> must remain valid until the API call returns.

### **Return Value:**

The Rte\_IrvRead return value provide access to the data value of the InterRunnableVariable.

The return type of Rte\_IrvRead is dependent on the Implementa-tionDataType of the InterRunnableVariable. Thus the component does not need to use type casting to convert access to the InterRunnableVariable data.

For details of the <return> value definition see section 5.2.6.6.

Please note that the Rte\_IrvRead API Signature only has a return value if the InterRunnableVariable is typed by a Primitive Implementation Data Type Or Redefinition Implementation Data Type redefining a Primitive Implementation Data Type.

[SWS\_Rte\_03562] For the primitive type signature, the Rte\_-IrvRead call shall return the value of the accessed InterRunnableVariable.] (SRS\_Rte\_00142, SRS\_Rte\_00051)

For complex type signature, the Rte\_IrvRead call does not return any value (void).

### Notes:

The runnable entity name in the signature allows runnable context specific optimizations.

The concept of InterRunnableVariables is explained in section 4.2.6.6. Further details about InterRunnableVariables with *explicit* behavior are explained in Section 4.2.6.6.2.

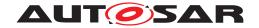

## 5.6.27 Rte IrvWrite

**Purpose:** Provide write access to the *InterRunnableVariables with explicit be-*

havior of an AUTOSAR SW-C.

Signature: [SWS Rte 03565]

```
void Rte_[Byps_]IrvWrite_<re>_<o>(
    [IN RTE_Instance <instance>],
    IN <data>)
```

Where <re> is the name of the runnable entity the API might be used in, <o> is the name of the InterRunnableVariable to access and <data> is the placeholder for the data the InterRunnableVariable shall be set to. [Byps\_] is an optional infix used when component wrapper method for bypass support is enabled for the related software component type (See chapter 4.9.2).](SRS\_BSW\_00310, SRS\_Rte\_00142)

**Existence:** 

[SWS\_Rte\_01306] [An Rte\_IrvWrite API shall be created for each written InterRunnableVariable using explicit access.] (SRS\_-Rte\_00142, SRS\_Rte\_00051)

[SWS\_Rte\_CONSTR\_09090] Rte\_IrvWrite API may only be used by the runnable that describe its usage [The Rte\_-IrvWrite API may only be used by the runnable that contains the corresponding VariableAccess in the writtenLocalVariable role. | ()

**Description:** 

The Rte\_IrvWrite API provides write access to the InterRunnable eVariables with *explicit* behavior within a component description.

The return value is unused. The return value is not required to pass error information to the user because no inter-ECU communication is involved and the value can always be written.

[SWS\_Rte\_03567] [The Rte\_IrvWrite API call include the IN parameter <data> to pass the data element to write.](SRS\_Rte\_00142, SRS\_Rte\_00051)

The IN parameter <data> is passed by value or reference according to the ImplementationDataType as described in the section 5.2.6.5.

If the IN parameter <data> is passed by reference, the pointer must remain valid until the API call returns.

Return Value: None.

**Notes:** The runnable entity name in the signature allows runnable context

specific optimizations.

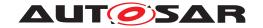

The concept of InterRunnableVariables is explained in section 4.2.6.6. Further details about InterRunnableVariables with *explicit* behavior are explained in Section 4.2.6.6.2.

## 5.6.28 Rte Enter

**Purpose:** Enter an exclusive area.

Signature: [SWS\_Rte\_01120] [

void

Rte\_[Byps\_]Enter\_[<re\_>]<name>(
 [IN Rte\_Instance <instance>])

SRS Rte\_00046, SRS\_Rte\_00115)

**Existence:** [SWS\_Rte\_01307] [An Rte\_Enter API shall be created for each

ExclusiveArea that is declared and which has an canEnterExclu-

siveArea association. (SRS Rte 00115, SRS Rte 00051)

**Description:** The Rte Enter API call is invoked by an AUTOSAR software-

component to define the start of an exclusive area.

Return Value: None.

**Notes:** The RTE is not required to support nested invocations of Rte\_Enter

for the same exclusive area.

[SWS\_Rte\_01122] [The RTE shall permit calls to Rte\_Enter and Rte\_Exit to be nested as long as different exclusive areas are exited in the reverse order they were entered.] (SRS\_Rte\_00046,

SRS\_Rte\_00032, SRS\_Rte\_00115)

[SWS\_Rte\_CONSTR\_09028] Rte\_Enter and Rte\_Exit API may only be used by runnables describing its usage [The Rte\_Enter and Rte\_Exit API may only be used by Runnable Entities that contain a corresponding canEnterExclusiveArea association]()

[SWS\_Rte\_CONSTR\_09029] Nested call of Rte\_Enter and Rte\_Exit is restricted [The Rte\_Enter and Rte\_Exit API may only be called nested if different exclusive areas are invoked; in this case exclusive areas shall exited in the reverse order they were entered. | ()

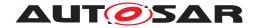

Within the AUTOSAR OS an attempt to lock a resource cannot fail because the lock is already held. The lock attempt can only fail due to configuration errors (e.g. caller not declared as accessing the resource) or invalid handle. Therefore the return type from this function is void.

# 5.6.29 Rte\_Exit

**Purpose:** Leave an exclusive area.

Signature: [SWS\_Rte\_01123] [

void

Where <re> is the runnable entity name, <name> is the exclusive area name. The sub part in squared brackets [<re>\_] is emitted if the attribute SwcExclusiveAreaPolicy.apiPrinciple is set to "perExecutable". [Byps\_] is an optional infix used when component wrapper method for bypass support is enabled for the related software component type (See chapter 4.9.2).](SRS\_BSW\_00310,

SRS\_Rte\_00046, SRS\_Rte\_00051)

**Existence:** [SWS Rte 01308] [An Rte\_Exit API shall be created for each

ExclusiveArea that is declared and which has an canEnterExclu-

siveArea association. (SRS Rte 00115, SRS Rte 00051)

**Description:** The Rte\_Exit API call is invoked by an AUTOSAR software-

component to define the end of an exclusive area.

Return Value: None.

**Notes:** The RTE is not required to support nested invocations of Rte\_Exit

for the same exclusive area.

Requirement [SWS\_Rte\_01122] permits calls to Rte\_Enter and Rte\_Exit to be nested as long as different exclusive areas are ex-

ited in the reverse order they were entered.

### 5.6.30 Rte Mode

There exist two versions of the Rte\_Mode API. Depending on the attribute enhanced—ModeApi in the *software component description* there shall be provided different versions of this API (see also 5.6.31).

**Purpose:** Provides the currently active mode of a mode switch port.

Signature: [SWS\_Rte\_02628] [

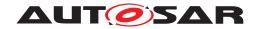

<return>

Rte\_[Byps\_]Mode\_\_<o>([IN Rte\_Instance <instance>])

Where is the port name, and <o> the ModeDeclarationGroupPrototype name within the ModeSwitchInterface categorizing the port. [Byps\_] is an optional infix used when component wrapper method for bypass support is enabled for the related software component type (See chapter 4.9.2).|(SRS Rte 00144)

#### **Existence:**

[SWS\_Rte\_02629] [If a ModeAccessPoint exists and if the attribute enhancedModeApi of the ModeSwitchSenderComSpec resp. ModeSwitchReceiverComSpec is set to false or does not exist a Rte\_Mode API according to [SWS\_Rte\_02628] shall be generated. | (SRS\_Rte\_00147, SRS\_Rte\_00078)

[SWS\_Rte\_CONSTR\_09030] Rte\_Mode API may only be used by the runnable that describe its usage [The Rte\_Mode API may only be used by the runnable that contains the corresponding ModeAccessPoint]()

## **Description:**

The Rte\_Mode API tells the AUTOSAR software-component which mode of a ModeDeclarationGroup of a given port is currently active. This is the information that the RTE uses for the mode disabling dependency's. A new mode will not be indicated immediately after the reception of a mode switch notification from a mode manager, see section 4.4.4. During mode transitions, i.e. during the execution of runnables that are triggered on exiting one mode or on entering the next mode, overlapping mode disablings of two modes are active. In this case, the Rte\_Mode will return RTE\_TRANSITION\_<ModeDeclarationGroup>.

The Rte\_Mode will return the same mode for all mode switch ports that are connected to the same mode switch port of the mode manager (see [SWS\_Rte\_02630]).

It is supported to have ModeAccessPoint(s) referring the provide mode switch ports of the mode manager to provide access for the mode manager on the information that the RTE uses for the mode disabling dependency's.

### **Return Value:**

The return type of Rte\_Mode is dependent on the ImplementationDataType of the ModeDeclarationGroup. It shall return the value of the ModeDeclarationGroupPrototype. The type name shall be equal to the shortName of the ImplementationDataType.

The return value of the Rte\_Mode is used to inform the caller about the current mode of the mode machine instance. The Rte\_Mode API shall return the following values:

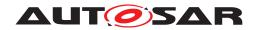

[SWS\_Rte\_07666] [During a transition of the mode machine instance, Rte\_Mode shall return RTE\_TRANSITION\_<ModeDeclarationGroup>, where <ModeDeclarationGroup> is the short name of the ModeDeclarationGroup.|(SRS\_Rte\_00144)

[SWS\_Rte\_02660] [When the mode machine instance is in a defined mode, Rte\_Mode shall return RTE\_MODE\_<ModeDeclarationGroup>\_<ModeDeclaration>, where <ModeDeclarationGroup> is the short name of the ModeDeclaration> is the short name of the currently active ModeDeclaration.|(SRS\_Rte\_00144)

[SWS\_Rte\_06742] [The API Rte\_Mode shall return the value RTE\_TRANSITION\_<ModeDeclarationGroup> for a mode machine instance assigned to the RTE ([SWS\_Rte\_07533]) until the RTE has been initialized and where <ModeDeclaration-Group> is the short name of the ModeDeclarationGroup.] (SRS\_-Rte\_00144)

# [SWS\_Rte\_06781] [If

modeManagerErrorBehavior.errorReactionPolicy is set to defaultMode the API Rte\_Mode shall return the value RTE\_TRANSITION\_<ModeDeclarationGroup> for a mode machine instance while the partition of the mode users is stopped or restarting and until the RTE dequeues the next mode switch notifications.

<ModeDeclarationGroup> is the short name of the Mode-DeclarationGroup. | (SRS\_Rte\_00144) This indicates a transition and therefore the behavior is identical as during the initialization of the RTE (see [SRS\_Rte\_00144]).

# [SWS Rte 06782] [If the

modeManagerErrorBehavior.errorReactionPolicy is set to lastMode, the API enhanced Rte\_Mode shall return the value RTE\_MODE\_<ModeDeclarationGroup>\_<ModeDeclaration> of the last mode for a mode machine instance while the partition of the mode users is stopped or restarting and until the RTE dequeues the next mode switch notifications.

<ModeDeclarationGroup> is the short name of the Mode-DeclarationGroup. | (SRS\_Rte\_00144) This indicates a stable mode during the re-initialization of the partition until the RTE is capable to dequeue the first mode switch notification after the partition restart.

[SWS\_Rte\_06743] [The Rte\_Mode API shall return the values according [SWS Rte 07666] and [SWS Rte 02660] for a common

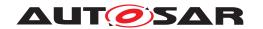

mode machine instance already after initialization of the Basic Software Scheduler. (SRS Rte 00144)

In inter partition mode management, RTE on the mode manager sided partition might not have direct access to the state variables of the mode machine instance.

[SWS\_Rte\_02732] [In inter partition mode management, the return value of the Rte\_Mode API to the mode manager shall be consistent with the start of a transition by the Rte\_Switch API and the inter partition communication of the ModeSwitchedAckEvent.] (SRS\_-Rte\_00144, SRS\_Rte\_00210)

Notes:

The Rte\_Mode API may already indicate the next ModeDeclaration, before the mode manager has picked up the ModeSwitchedAck-Event with the Rte\_SwitchAck. This is not in contradiction to [SWS\_Rte\_02732].

[SWS\_Rte\_06744] [The RTE shall support calls of Rte\_Mode after initialization of the *Basic Software Scheduler* but before the RTE is initialized. | (SRS\_Rte\_00144)

### 5.6.31 Enhanced Rte Mode

**Purpose:** Provides the currently active mode of a mode switch port. If the

mode machine instance is in transition additionally the values of

the previous and the next mode are provided.

Signature: [SWS\_Rte\_08500] [

<return>

Where is the port name, and <o> the ModeDeclarationGroupPrototype name within the ModeSwitchInterface categorizing the port. [Byps\_] is an optional infix used when component wrapper method for bypass support is enabled for the related software component type (See chapter 4.9.2).](SRS\_Rte\_00144)

**Existence:** 

[SWS\_Rte\_08501] [The existence of a ModeAccessPoint given that the attribute enhancedModeApi of the ModeSwitchSender-ComSpec resp. ModeSwitchReceiverComSpec is set to true shall result in the generation of a Rte\_Mode API according to [SWS\_Rte\_08500].|(SRS\_Rte\_00147, SRS\_Rte\_00078)

[SWS\_Rte\_CONSTR\_09031] Rte\_Mode API may only be used by the runnable that describe its usage [The Rte\_Mode API may only

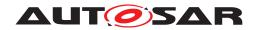

be used by the runnable that contains the corresponding ModeAccessPoint | ()

# **Description:**

The Rte\_Mode API tells the AUTOSAR software-component which mode of a ModeDeclarationGroup of a given port is currently active. This is the information that the RTE uses for the mode disabling dependency's. A new mode will not be indicated immediately after the reception of a mode switch notification from a mode manager, see section 4.4.4. During mode transitions, i.e. during the execution of runnables that are triggered on exiting one mode or on entering the next mode, overlapping mode disablings of two modes are active. In this case, the Rte\_Mode will return RTE\_TRANSITION\_<ModeDeclarationGroup>. The parameter previousmode> than contains the mode currently being left,the parameter <nextmode> the mode being entered.

The Rte\_Mode will return the same mode for all mode switch ports that are connected to the same mode switch port of the mode manager (see [SWS\_Rte\_02630]).

It is supported to have ModeAccessPoint(s) referring the provided mode switch ports of the mode manager to provide access for the mode manager on the information that the RTE uses for the mode disabling dependency's.

### **Return Value:**

The return type of Rte\_Mode is dependent on the ImplementationDataType of the ModeDeclarationGroup. It shall return the value of the ModeDeclarationGroupPrototype. The type name shall be equal to the shortName of the ImplementationDataType. The return value of the Rte\_Mode and the parameters cpreviousmode> and <nextmode> are used to inform the caller about the current mode of the mode machine instance.

[SWS\_Rte\_08504] [During a transition of a mode machine instance Rte\_Mode shall return the following values

- the return value shall be RTE\_TRANSITION\_<ModeDeclarationGroup>,
- <nextmode> shall contain the
   RTE\_MODE\_<ModeDeclarationGroup>\_<ModeDeclaration>
   of the mode being entered,

where <ModeDeclarationGroup> is the short name of the ModeDeclarationGroup and <ModeDeclaration> is the short name of the ModeDeclaration. (SRS\_Rte\_00144, SRS\_Rte\_00210)

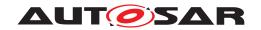

[SWS\_Rte\_08505] [When the mode machine instance is in a defined mode, Rte\_Mode shall return the following values

- the return value shall contain the value of RTE\_MODE\_<ModeDeclarationGroup>\_<ModeDeclaration>,
- <nextmode> shall contain the
   RTE\_MODE\_<ModeDeclarationGroup>\_<ModeDeclaration>

where <ModeDeclarationGroup is the short name of the ModeDeclarationGroup and <ModeDeclaration is the short name of the currently active ModeDeclaration. (SRS\_Rte\_00144)

[SWS\_Rte\_06745] [The API enhanced Rte\_Mode shall return the following values for a mode machine instance assigned to the RTE ([SWS\_Rte\_07533]) until the RTE has been initialized:

- the return value shall be RTE\_TRANSITION\_<ModeDeclarationGroup>,
- <nextmode> shall contain the value of the RTE\_MODE\_<ModeDeclarationGroup>\_<ModeDeclaration> of the initialMode of the ModeDeclarationGroup

where <ModeDeclarationGroup> is the short name of the ModeDeclarationGroup. | (SRS Rte 00144)

### [SWS Rte 06783] [If

modeManagerErrorBehavior.errorReactionPolicy is set to defaultMode the API enhanced Rte\_Mode shall return the following values for a mode machine instance while the partition of the mode users is stopped or restarting and until the RTE dequeues the next mode switch notifications.

- the return value shall be RTE\_TRANSITION\_<ModeDeclarationGroup>,
- <nextmode> shall contain the value of the RTE\_MODE\_<ModeDeclarationGroup>\_<ModeDeclaration>

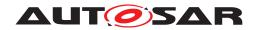

of the modeUserErrorBehavior.defaultMode of the Mode-DeclarationGroup

where <ModeDeclarationGroup> is the short name of the ModeDeclarationGroup. | (SRS\_Rte\_00144) This indicates a transition from and to the defaultMode. If the defaultMode is identical to the initialMode the behavior is identical as during the initialization of the RTE (see [SRS Rte 00144]).

## [SWS Rte 06784] [If the

modeManagerErrorBehavior.errorReactionPolicy is set to lastMode, the API enhanced Rte\_Mode shall return the following values for a mode machine instance while the partition of the mode users is stopped or restarting and until the RTE dequeues the next mode switch notifications.

- the return value shall be RTE\_MODE\_<ModeDeclarationGroup>\_<ModeDeclaration> of the last mode.
- <nextmode> shall contain the value of the RTE\_MODE\_<ModeDeclarationGroup>\_<ModeDeclaration> of the last mode

where <code><ModeDeclarationGroup></code> is the short name of the <code>ModeDeclarationGroup.</code> ] ( $SRS\_Rte\_00144$ ) This indicates a stable mode during the re-initialization of the partition until the RTE is capable to dequeue the first <code>mode switch notification</code> after the partition restart.

[SWS\_Rte\_06746] [The enhanced Rte\_Mode API shall return the values according [SWS\_Rte\_08504] and [SWS\_Rte\_08505] for a common mode machine instance already after initialization of the Basic Software Scheduler.] (SRS\_Rte\_00144)

In inter partition mode management, RTE on the mode manager sided partition might not have direct access to the state variables of the mode machine instance.

[SWS\_Rte\_08506] [In inter partition mode management, the return value and the contents of the parameters previousmode> and <nextmode> of the Rte\_Mode API to the mode manager shall be consistent with the start of a transition by the Rte\_Switch API and the inter partition communication of the ModeSwitchedAckEvent.] (SRS\_Rte\_00144, SRS\_Rte\_00210)

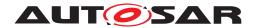

Notes:

The Rte\_Mode API may already indicate the next ModeDeclaration, before the mode manager has picked up the ModeSwitchedAckEvent with the Rte\_SwitchAck. This is not in contradiction to [SWS Rte 02732].

[SWS\_Rte\_06747] [The RTE shall support calls of the enhanced Rte\_Mode after initialization of the Basic Software Scheduler but before the RTE is initialized. | (SRS\_Rte\_00144)

# 5.6.32 Rte\_Trigger

**Purpose:** Raise an external trigger of a trigger port.

Signature: [SWS\_Rte\_07200] [

signature without queuing support:

```
void Rte_[Byps_]Trigger__<o>(
    [IN Rte_Instance <instance>],
    [OUT Std_TransformerError transformerError])
```

## signature with queuing support:

Where is the port name and <o> the Trigger within the trigger interface categorizing the port. [Byps\_] is an optional infix used when component wrapper method for bypass support is enabled for the related software component type (See chapter 4.9.2).

The signature for queuing support shall be generated by the RTE generator if the swImplPolicy of the associated Trigger is set to queued. | (SRS\_Rte\_00162)

Data Transformation of external triggers is only supported for external triggers without queueing support.

### **Existence:**

[SWS\_Rte\_07201] [The existence of an ExternalTriggering-Point shall result in the generation of a Rte\_Trigger API.] (SRS\_-Rte\_00162)

[SWS\_Rte\_05300] [The optional OUT parameter transformer-Error of the API shall be generated if the PortPrototype of port is referenced by a PortAPIOption which has the attribute errorHandling set to transformerErrorHandling.] (SRS\_Rte\_-00249)

[SWS\_Rte\_CONSTR\_09032] Rte\_Trigger API may only be used by the runnable that describe its usage [The Rte\_Trigger

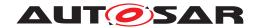

API may only be used by the runnable that contains the corresponding ExternalTriggeringPoint. | ()

**Description:** The Rte T

The Rte\_Trigger API triggers an execution for all runnables whose ExternalTriggerOccurredEvent is associated to the Trigger. The OUT parameter transformerError contains the transformer error which occurred during execution of the transformer chain. See chapter 4.10.5.

**Return Value:** 

None in case of signature without queuing support.

[SWS\_Rte\_06720] [The Rte\_Trigger API shall return the following values:

- RTE\_E\_OK if the trigger was successfully queued or if no queue is configured
- RTE\_E\_LIMIT if the trigger was not queued because the maximum queue size is already reached.

in the case of signature with queuing support. | (SRS\_Rte\_00235)

## 5.6.33 Rte IrTrigger

Raise an internal trigger to activate Runnable entities of the same software component instance.

Signature:

Purpose:

[SWS\_Rte\_07203] [

signature without queuing support:

```
void Rte_[Byps_]IrTrigger_<re>_<o>(
    [IN Rte_Instance <instance>])
```

signature with queuing support:

```
Std_ReturnType Rte_[Byps_]IrTrigger_<re>_<o>(
    [IN Rte Instance <instance>])
```

Where <re> is the name of the runnable entity the API might be used in and <o> is the name of the InternalTriggeringPoint. [Byps\_] is an optional infix used when component wrapper method for bypass support is enabled for the related software component type (See chapter 4.9.2).

The signature for queuing support shall be generated by the RTE generator if the swImplPolicy of the associated InternalTriggeringPoint is set to queued. (SRS\_Rte\_00163)

**Existence:** 

[SWS\_Rte\_07204] [The existence of an InternalTriggering-Point shall result in the generation of a Rte\_IrTrigger API.] (SRS\_Rte\_00163)

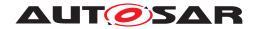

[SWS\_Rte\_CONSTR\_09033] Rte\_IrTrigger API may only be used by the runnable that describe its usage [The Rte\_IrTrigger API may only be used by the runnable that contains the corresponding InternalTriggeringPoint.]()

**Description:** The Rte\_IrTrigger triggers an execution for all runnables whose

 ${\tt InternalTriggerOccurredEvent} \ \ \textbf{is} \ \ \textbf{associated} \ \ \textbf{to} \ \ \textbf{the} \ \ {\tt In-}$ 

ternalTriggeringPoint.

**Return Value:** None in case of signature without queuing support.

[SWS\_Rte\_06721] [The Rte\_Trigger API shall return the following values:

- RTE\_E\_OK if the trigger was successfully queued or if no queue is configured
- RTE\_E\_LIMIT if the trigger was not queued because the maximum queue size is already reached.

in the case of signature with queuing support. | (SRS\_Rte\_00235)

Notes: None.

## 5.6.34 Rte IFeedback

**Purpose:** Provide access to acknowledgement notifications for implicit sender

receiver communication and to pass error notification to senders.

Signature: [SWS Rte 07367]

Std\_ReturnType
Rte\_[Byps\_]IFeedback\_<re>\_\_<o> (
 [IN RTE\_Instance <instance>])

Where <re> is the runnable entity name, <p> the port name and <o> the VariableDataPrototype within the sender-receiver interface categorizing the port. [Byps\_] is an optional infix used when component wrapper method for bypass support is enabled for the related software component type (See chapter 4.9.2).](SRS\_BSW\_00310, SRS\_Rte\_00122, SRS\_Rte\_00129, SRS\_Rte\_00185)

**Existence:** Note: according to [SWS\_Rte\_01283], acknowledgment is enabled

for a provided VariableDataPrototype by the existence of a TransmissionAcknowledgementRequest in the SenderCom-

Spec.

[SWS\_Rte\_07646] [An Rte\_IFeedback API shall be created for a provided VariableDataPrototype if acknowledgment is enabled and the RunnableEntity has a VariableAccess in the

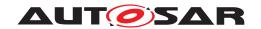

dataWriteAccess role referring to this VariableDataPrototype. | (SRS Rte 00122, SRS Rte 00129, SRS Rte 00185)

[SWS\_Rte\_07647] [An Rte\_IFeedback API shall be created for a provided VariableDataPrototype if acknowledgment is enabled and a DataWriteCompletedEvent references the RunnableEntity as well as the VariableAccess which in turn references the VariableDataPrototype.] (SRS\_Rte\_00122, SRS\_Rte\_00129, SRS\_Rte\_00185)

[SWS\_Rte\_07648] [If acknowledgment is enabled for a provided VariableDataPrototype and a DataWriteCompletedEvent references a runnable entity as well as the VariableAccess which in turn references the VariableDataPrototype, the runnable entity shall be activated when the transmission acknowledgment occurs or when a timeout was detected by the RTE. See [SWS\_Rte\_07379].](SRS\_Rte\_00122, SRS\_Rte\_00129, SRS\_Rte\_00185)

[SWS\_Rte\_CONSTR\_09000] Rte\_IFeedback API may only be used by the RunnableEntitys that describe its usage [The Rte\_IFeedback API shall only be used by a RunnableEntity that either has a VariableAccess in the dataWriteAccess role referring to the VariableDataPrototype or is triggered by a DataWriteCompletedEvent referring to the VariableAccess which in turn references the VariableDataPrototype.]()

## **Description:**

The Rte\_IFeedback API takes no parameters other than the instance handle – the return value is used to indicate the acknowledgment status to the caller.

The Rte\_IFeedback API applies only to implicit sender-receiver communication.

The Rte\_IFeedback API provides access to the transmission feedback of the data elements, declared as sent by a runnable using a VariableAccess in the dataWriteAccess role, and sent after the previous invocation of the runnable. The API function is guaranteed to be have constant execution time and therefore can also be used within category 1A runnable entities.

The required consistency access by a runnable can be provided by copying of the status before the execution of the runnable so that it cannot be modified by the RTE during the lifetime of the runnable entity.

### **Return Value:**

The return value is used to indicate the "status" status and errors detected by the RTE during execution of the Rte\_IFeedback call.

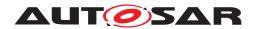

- [SWS\_Rte\_07374] [RTE\_E\_NO\_DATA No acknowledgments or error notifications were received from COM when the runnable entity was started.](SRS\_Rte\_00094, SRS\_Rte\_00122, SRS\_Rte\_00129, SRS\_Rte\_00185)
- [SWS\_Rte\_07375] [RTE\_E\_COM\_STOPPED (Inter-ECU communication only) The last transmission was rejected (when the local buffer was sent), with an RTE\_E\_COM\_STOPPED return code or an error notification was received from COM before any timeout notification.] (SRS\_Rte\_00094, SRS\_Rte\_00122, SRS\_Rte\_00129, SRS\_Rte\_00185)
- [SWS\_Rte\_07650] [RTE\_E\_TIMEOUT (Inter-ECU only) A timeout notification was received from COM before any error notification.] (SRS\_Rte\_00094, SRS\_Rte\_00122, SRS\_Rte\_00129, SRS\_Rte\_00185)
- [SWS\_Rte\_07376] [RTE\_E\_TRANSMIT\_ACK A transmission acknowledgment was received. This error code is valid for both inter-ECU and intra-ECU communication.] (SRS\_Rte\_00094, SRS\_Rte\_00122, SRS\_Rte\_00129, SRS\_Rte\_00185)
- [SWS\_Rte\_07660] [RTE\_E\_UNCONNECTED Indicates that the sender port is not connected.] (SRS\_Rte\_00094, SRS\_Rte\_00122, SRS\_Rte\_00129, SRS\_Rte\_00185, SRS\_Rte\_00139)
- [SWS\_Rte\_08580] [RTE\_E\_HARD\_TRANSFORMER\_ERROR The return value of one transformer in the transformer chain represented a hard transformer error.] (SRS\_Rte\_00094, SRS\_-Rte\_00091)
- [SWS\_Rte\_08581] [RTE\_E\_SOFT\_TRANSFORMER\_ERROR The return value of at least one transformer in the transformer chain was a soft error and no hard error occurred in the transformer chain. | (SRS\_Rte\_00094, SRS\_Rte\_00091)

The RTE\_E\_NO\_DATA, RTE\_E\_TRANSMIT\_ACK and RTE\_E\_UNCONNECTED return values are not considered to be an error but rather indicates correct operation of the API call.

[SWS\_Rte\_07651] [The initial return value of the Rte\_IFeed-back API, when the runnable entity is executed before any attempt to write some data shall be RTE\_E\_TRANSMIT\_ACK.] (SRS\_Rte\_-00094, SRS\_Rte\_00122, SRS\_Rte\_00129, SRS\_Rte\_00185)

[SWS\_Rte\_08074] [In case of multiple faults during a call of Rte\_IFeedback the resulting return value shall be derived according to the following priority rules (highest priority first): (1) RTE\_E\_UNCONNECTED, (2) RTE\_E\_TIMEOUT, (3) RTE\_E\_HARD\_TRANSFORMER\_ERROR, (4) RTE\_E\_COM\_STOPPED,

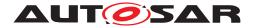

(5) RTE\_E\_NO\_DATA, (6) RTE\_E\_SOFT\_TRANSFORMER\_ERROR, (7) RTE\_E\_TRANSMIT\_ACK. | (SRS Rte 00122)

**Notes:** See the notes for the Rte\_Feedback API in section 5.6.8.

## 5.6.35 Rte\_IsUpdated

**Purpose:** Provide access to the update flag for an explicit receiver.

Signature: [SWS\_Rte\_07390]

boolean Rte\_[Byps\_]IsUpdated\_\_<o>(
 [IN RTE\_Instance <instance>])

Where is the port name and <o> the VariableDataPrototype within the sender-receiver interface categorizing the port. [Byps\_] is an optional infix used when component wrapper method for bypass support is enabled for the related software component type (See chapter 4.9.2).](SRS\_BSW\_00310, SRS\_Rte\_00179)

### **Existence:**

[SWS\_Rte\_07391] [An Rte\_IsUpdated API shall be created for a required VariableDataPrototype if a RunnableEntity has a VariableAccess in the dataReceivePointByArgument or dataReceivePointByValue role referring to the VariableDataPrototype and the enableUpdate attribute is enabled in the NonqueuedReceiverComSpec of the VariableDataPrototype.|(SRS Rte 00179)

[SWS\_Rte\_CONSTR\_09034] Rte\_IsUpdated API may only be used by the runnable that describe the access to the corresponding data [The Rte\_IsUpdated API may only be used by the runnable that contains the corresponding VariableAccess in the dataReceivePointByArgument Or dataReceivePointBy-Value role.]

## **Description:**

The Rte\_IsUpdated API takes no parameters other than the instance handle – the return value is used to indicate if the VariableDataPrototype has been updated or not.

The Rte\_IsUpdated API applies only to sender-receiver communication.

## **Return Value:**

The return value is used to indicate if the VariableDataPrototype has been updated or not.

- [SWS\_Rte\_07392] [TRUE Data element updated since last read.|(SRS\_Rte\_00094, SRS\_Rte\_00179)
- [SWS\_Rte\_07393] [FALSE Data element not updated since last read. | (SRS\_Rte\_00094, SRS\_Rte\_00179)

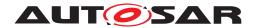

Notes: None.

5.6.36 Rte\_PBCon

**Purpose:** Provide access to the individual post-build artifacts of a Variation-

PointProxy for SWCs of a system containing different variants.

Signature: [SWS\_Rte\_08066] [

<return>

Rte\_[Byps\_]PBCon\_<vpp> ()

Where vpp> is the shortName of the VariationPointProxy.
[Byps\_] is an optional infix used when component wrapper method
for bypass support is enabled for the related software component

type (See chapter 4.9.2). | (SRS\_Rte\_00191)

**Existence:** [SWS\_Rte\_08067] [A Rte\_PBCon API shall be generated, if a

PostBuildVariantCriterion or at least one PostBuildVariantCondition is defined for the VariationPointProxy. | (SRS\_-

Rte\_00191)

**Description:** Depending on the category of the VariationPointProxy (see

Software Component Template [2]), the Rte\_PBCon API provides either access to the PostBuildVariantCriterion or to the result of the evaluation of the PostBuildVariantConditions against

the PostBuildVariantCriterion.

Return Value: [SWS Rte 08068] [For VariationPointProxys of category

VALUE the return value of Rte\_PBCon shall be an integer value yielding from the VariationPointProxy.postBuildValueAc-

cess.

The return type of Rte\_PBCon shall be in this case conform with the ImplementationDataType defined by VariationPointProxy.

implementationDataType. (SRS Rte 00191)

[SWS\_Rte\_08069] [For <code>VariationPointProxys</code> of <code>categoryCONDITION</code> the return value of <code>Rte\_PBCon</code> shall be the result of

the evaluated expression  $PBExp: \land_{PBVarCon}($ 

VariationPointProxy.postBuildValueAccess = Post-BuildVariantCondition.value), where PBVarCon is the set of all postBuildVariantConditions of the VariationPoint-Proxy. If a pre-build condition is defined in addition the return value shall be the result of the evaluated expression PPBExp: VariationPointProxy.conditionAccess  $\land PBExp$ .

The return type of Rte\_PBCon shall be in this case the Platform Type boolean. | (SRS Rte 00191)

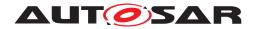

Notes: [SWS\_Rte\_08070] [For VariationPointProxys of category

CONDITION that are using both conditionAccess and post-BuildVariantCondition the RTE shall ensure in Rte\_PBCon that pre-build conditions have precedence over post-build condi-

tions. | (SRS\_Rte\_00191)

More details regarding Rte\_PBCon API can be found in section 4.7.5.

# 5.6.37 Rte\_IsAvailable

**Purpose:** Provide access to the availability information for an optional member

of an ImplementationDataType of category STRUCTURE.

Signature: [SWS\_Rte\_03611] [

boolean

Rte\_IsAvailable\_<i>\_<e>(IN <data>)

Where <i> is the shortName of the ImplementationDataType of category STRUCTURE and <e> the shortName of the Implemen-

tationDataTypeElement.](SRS\_Rte\_00261)

**Existence:** [SWS\_Rte\_03612] [An Rte\_IsAvailable API shall be generated

for an ImplementationDataTypeElement of an ImplementationDataType when the attribute isOptional of the ImplementationDataTypeElement is set to true. (SRS Rte 00261)

**Description:** The Rte\_IsAvailable API takes a concrete variable as input by

reference (e.g. the returned data of Rte\_Read). The variable must be of type <i>>. The return value is used to indicate whether the optional member <e> is available within the variable of type <i>>.

**Return Value:** • [SWS\_Rte\_03613]  $\lceil TRUE - The optional member < i> is avail-$ 

able. (SRS Rte 00261)

• [SWS\_Rte\_03614] [FALSE - The optional member <i> is not

available. (SRS Rte 00261)

Notes: None.

## 5.6.38 Rte SetAvailable

**Purpose:** Sets the availability information for an optional member of an Imple-

mentationDataType of category STRUCTURE.

Signature: [SWS Rte 03615]

void

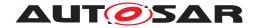

Where <i> is the shortName of the ImplementationDataType of category STRUCTURE and <e> the shortName of the ImplementationDataTypeElement. (SRS\_Rte\_00261)

**Existence:** [SWS\_Rte\_03616] [An Rte\_SetAvailable API shall be gener-

ated for an ImplementationDataTypeElement of an ImplementationDataType when the attribute isOptional of the ImplementationDataTypeElement is set to true.](SRS\_Rte\_-

00261)

**Description:** The Rte\_SetAvailable API takes a concrete variable as input by

reference (e.g. a variable which will be passed to an Rte\_Write call). The variable must be of type <i>. The API sets the availability of the struct member <e> within the variable to the value defined by

the available parameter.

Return Value: None.

Notes: None.

## 5.6.39 Rte\_SetMetaDataItem

**Purpose:** Sets the value of a MetaDataItem of optional meta data of a data

element.

Signature: [SWS\_Rte\_03622] [

void

Rte\_SetMetaDataItem\_<o>\_<m>(

IN/OUT <metaDataPtr>, IN <metaDataItemValue>)

Where <o> is the VariableDataPrototype which is referenced by a MetaDataItemSet and <m> is the shortLabel of the ValueSpecification aggregated by the MetaDataItem. <metaDataPtr> is the pointer to the meta data byte array. <metaDataItemValue> is an integer determined by the length of the

MetaDataItem.]()

**Existence:** [SWS Rte 03623] [An Rte\_SetMetaDataItem API shall be gen-

erated for each MetaDataItem of a MetaDataItemSet which ref-

erences a VariableDataPrototype. | ()

**Description:** The Rte\_SetMetaDataItem API takes a meta data byte array as

input and writes the given <metaDataItemValue> into this byte array. The position in the byte array can be determined by the position of the MetaDataItem in the MetaDataItemSet and by the length

attribute of the MetaDataItems.

Return Value: None.

Notes: None.

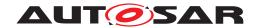

# 5.6.40 Rte GetMetaDataItem

**Purpose:** Gets the value of a MetaDataItem of optional meta data of a data

element.

Signature: [SWS\_Rte\_03624] [

<metaDataItemValue>

Rte\_GetMetaDataItem\_<o>\_<m>(IN <metaDataPtr>)

Where <o> is the VariableDataPrototype which is referenced by a MetaDataItemSet and <m> is the shortLabel of the ValueSpecification aggregated by the MetaDataItem. <metaDataPtr> is the pointer to the meta data byte array. <metaDataItemValue> is an integer determined by the length of the

MetaDataItem. | ()

**Existence:** [SWS\_Rte\_03625] [An Rte\_GetMetaDataItem API shall be gen-

erated for each MetaDataItem of a MetaDataItemSet which ref-

erences a VariableDataPrototype.]()

**Description:** The Rte\_GetMetaDataItem API takes a meta data byte array as

input and returns the value of the MetaDataItem as stored in this byte array. The position in the byte array can be determined by the position of the MetaDataItem in the MetaDataItemSet and by the

length attribute of the MetaDataItems.

Return Value: The value of the MetaDataItem.

Notes: None.

# 5.6.41 Rte\_GetMetaDataLength

**Purpose:** Gets the length of the meta data byte array of optional meta data of

a data element.

Signature: [SWS\_Rte\_03626] [

<length>

Rte\_GetMetaDataLength\_<o>()

Where <o> is the VariableDataPrototype which is referenced by a MetaDataItemSet. <length> is an integer determined by the sum of all MetaDataItem.length in the MetaDataItemSet.

()

**Existence:** [SWS\_Rte\_03627] [An Rte\_GetMetaDataLength API shall be

generated for each VariableDataPrototype which is referenced

by a MetaDataItemSet.]()

**Description:** The Rte\_GetMetaDataLength API returns the length of the meta

data byte array.

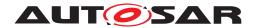

**Return Value:** The length of the meta data byte array.

Notes: None.

# 5.7 Runnable Entity Reference

An AUTOSAR component defines one or more "runnable entities". A runnable entity is a piece of code with a single entry point and an associate set of data. A software-component description provides definitions for each runnable entity within the software-component.

For components implemented using C or C++ the entry point of a runnable entity is implemented by a function with global scope defined within a software-component's source code. The following sections consider the function signature and prototype.

# 5.7.1 Signature

The definition of all runnable entities, whatever the RTEEvent that triggers their execution, follows the same basic form.

# [SWS\_Rte\_01126] [

```
<void|Std_ReturnType> [Byps_]prefix><name>(
    [IN Rte_Instance <instance>],
    [IN Rte_ActivatingEvent_<name> <activation>],
    [role parameters])
```

Where <name> 8 is the symbol describing the runnable's entry point and cprefix> is the optional SymbolProps.symbol attribute of the AtomicSwComponentType owning the RunnableEntity, i.e. cprefix> will only appear if the attribute Symbol-Props.symbol exists. The usage of Rte\_ActivatingEvent is optional and defined in [SWS\_Rte\_08051]. The definition of the *role parameters* is defined in Section 5.7.3. [Byps\_] is an optional infix used when component wrapper method for bypass support is enabled for the related software component type (See chapter 4.9.2).] (SRS\_-Rte\_00031, SRS\_Rte\_00011, SRS\_Rte\_00238)

Section 5.2.6.4 contains details on a recommended naming conventions for runnable entities based on the RTEEvent that triggers the runnable entity. The recommended naming convention makes explicit the functions that implement runnable entities as well as clearly associating the runnable entity and the applicable data element or operation.

<sup>&</sup>lt;sup>8</sup>Runnable entities have two "names" associated with them in the AUTOSAR Software Component Template; the runnable's identifier and the entry point's symbol. The identifier is used to reference the runnable entity within the input data and the symbol used within code to identify the runnable's implementation. In the context of a prototype for a runnable entity, "name" is the runnable entity's entry point symbol.

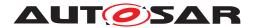

# 5.7.2 Entry Point Prototype

The RTE determines the required role parameters, and hence the prototype of the entry point, for a runnable entity based on information in the input information. The entry point defined in the component source *must* be compatible with the parameters passed by the RTE when the runnable entity is triggered by the RTE and therefore the RTE generator is required to emit a prototype for the function.

[SWS\_Rte\_01132] [The RTE generator shall emit a prototype for the runnable entity's entry point in the *Application Header File*, if the RunnableEntity is triggered by an RTEEvent and no SwcBswRunnableMapping exists for it.] (SRS\_Rte\_00087, SRS\_-Rte\_00051, SRS\_Rte\_00031)

The prototype for a function implementing the entry point of a runnable entity is emitted for both "RTE Contract" and "RTE Generation" phases. The function name for the prototype is the runnable entity's entry point. The prototype of the entry point function includes the runnable entity's instance handle and its role parameters, see Listing 5.1.

[SWS\_Rte\_07194] [The RTE Generator shall wrap each RunnableEntity's Entry Point Prototype in the Application Header File with the Memory Mapping and Compiler Abstraction macros.

where <c> is the shortName of the software component type,

<sadm> is the shortName of the referred swAddrMethod.

cprefix> is the optional SymbolProps.symbol attribute of the AtomicSwComponentType owning the RunnableEntity, i.e. cprefix> will only appear if the attribute SymbolProps.symbol exists.

<name> is the attribute symbol describing the RunnableEntity's entry point.

The usage of Rte\_ActivatingEvent is optional and defined in [SWS\_Rte\_08051]. The definition of the *role parameters* is defined in Section 5.7.3. The Memory Mapping macros could wrap several *Entry Point Prototype* if these are referring to the same swAddrMethod. If RunnableEntity does not refer a swAddrMethod the <sadm> is set to default CODE. [Byps\_] is an optionnal infix used when component wrapper method for bypass support is enabled for the related software component type (See chapter 4.9.2).](SRS\_Rte\_00148, SRS\_Rte\_00149, SRS\_Rte\_00238, SRS\_Rte\_00011)

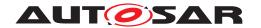

[SWS\_Rte\_06531] [The RTE Generator shall wrap each *Entry Point Prototype* in the *Application Header File* of a variant existent RunnableEntity if the variability shall be implemented. | (SRS Rte 00201)

```
1 #if (<condition>)
2
3 <Entry Point Prototype>
4
5 #endif
```

where condition is the *Condition Value Macro* of the VariationPoint relevant for the variant existence of the RunnableEntity (see table 4.20), Entry Point Prototype is the code according an invariant *Entry Point Prototype* (see also [SWS\_Rte\_01131], [SWS\_Rte\_07177], [SWS\_Rte\_02512], [SWS\_Rte\_01133], [SWS\_Rte\_01359], [SWS\_Rte\_01166], [SWS\_Rte\_01135], [SWS\_Rte\_01137], [SWS\_Rte\_07207], [SWS\_Rte\_07208], [SWS\_Rte\_07379]).

[SWS\_Rte\_01016] [The function implementing the entry point of a runnable entity shall define an instance handle as the first formal parameter if and only if the software component's supportsMultipleInstantiation attribute is set to TRUE.] (SRS\_-Rte 00011, SRS Rte 00031)

The RTE will ensure that when the runnable entity is triggered the instance handle parameter indicates the correct component instance. The remaining parameters passed to the runnable entity depend on the RTEEvent that triggers execution of the runnable entity.

Due to the global name space of a C Linker Locater symbols of RunnableEntitys have to be unique in the ECU. When AtomicSwComponentTypes of several vendors are integrated in the same ECU name clashes might occur if the same symbol is accidentally used twice. To ease the dissolving of name clashes the RTE supports an abstraction of the RunnableEntity symbol in the implementation of the software component.

[SWS\_Rte\_06713] [The RTE generator shall emit for each RunnableEntity a define for a symbolic name of the RunnableEntity.

```
1 #define RTE_RUNNABLE_<name> <prefix><symbol>
```

where <name > is the shortName of the RunnableEntity,

fix> is the optional SymbolProps.symbol attribute of the AtomicSwComponentType owning the RunnableEntity.

<symbol> is the attribute symbol describing the RunnableEntity's entry point.

```
(SRS Rte 00087, SRS Rte 00051, SRS Rte 00031)
```

This symbolic name of the RunnableEntity can be used as follows in the software component implementation.

### Example 5.29

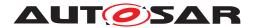

For software component "'HugeSwc"' with a runnable "'FOO"' where the Symbol-Props.symbol is set to "'TinySwc"' the *Application Header File* contains the definition:

```
1 /* Application Header File of HugeSwc*/
2 #define RTE RUNNABLE FOO TinySwcfoo
```

This can be used in the software components c file for the definition of the runnable:

```
1  /* software component c file */
2  RTE_RUNNABLE_FOO()
3  {
4    /* The algorithm of foo */
5    return;
6 }
```

A change of the SymbolProps.symbol valued would have no effect on the c implementation of the software component but it would change the contract and the used labels in a object code delivery.

In case that the RunnableEntity is mapped to BswModuleEntity the RTE Generator has to additionally respect the definitions in 6.3.2.3.4.

### 5.7.3 Role Parameters

The *role parameters* are optional and their presence and types depend on the RTE-Event that triggers the execution of the runnable entity. The role parameters that are necessary for each triggering RTEEvent are defined in Section 5.7.5.

[SWS\_Rte\_06703] [The RTE Generator shall name role parameters according to the value of the symbol attribute of RunnableEntityArguments if RunnableEntityArguments are defined for the related RunnableEntity and if no mapping to a BswModuleEntry is defined.] (SRS\_Rte\_00087)

[SWS\_Rte\_06704] [The RTE Generator shall name role parameters according to the shortName of the SwServiceArgs of the mapped BswModuleEntry if a mapping of the RunnableEntity to a BswModuleEntry is defined. | (SRS Rte 00087)

Please note that RunnableEntityArguments defined for a RunnableEntity which is mapped to a BswModuleEntry are irrelevant.

[SWS\_Rte\_06705] [The RTE Generator shall generate nameless role parameters if neither RunnableEntityArguments nor a mapping to a BswModuleEntry is defined for the RunnableEntity. | (SRS Rte 00087)

Further details about the mapping of RunnableEntitys and BswModuleEntry can be found section "'Synchronization with a Corresponding SWC"' of the document [9]

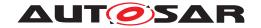

### 5.7.4 Return Value

A function in C or C<sup>++</sup> is required to have a return type. The RTE only uses the function return value to return application error codes of a server operation.

[SWS\_Rte\_01130] [A function implementing a runnable entity entry point shall only have the return type <code>Std\_ReturnType</code>, if the runnable entity represents a server operation and the AUTOSAR interface description of that client server communication lists potential application errors. All other functions implementing a runnable entity entry point shall have a return type of <code>void.|(SRS\_Rte\_00124, SRS\_Rte\_00031)</code>

Note: If the potential application errors include RTE\_E\_OK, this shall also lead to a return type of Std\_ReturnType.

[SWS\_Rte\_CONSTR\_09045] The upper two bits of the of the server return value are reserved [Only the least significant six bit of the return value of a server runnable shall be used by the application to indicate an error. The upper two bit shall be zero.]() See also [SWS\_Rte\_02573].

## 5.7.5 Triggering Events

The RTE is the *sole* entity that can trigger the execution of a runnable entity. The RTE triggers runnable entities in response to different RTEEvents.

The most basic RTEEvent that can trigger a runnable entity is the TimingEvent that causes a runnable entity to be periodically triggered by the RTE. In contrast, the remaining RTEEvents that can trigger runnable entities all occur as a result of communication activity or as a result of mode switches.

The following subsections describe the conditions that can trigger execution of a runnable entity. For each triggering event the signature of the function (the "entry point") that implements the runnable entity is defined. The signature definition includes two classes of parameters for each function;

- 1. The instance handle the parameter type is always Rte\_Instance. ([SWS\_Rte\_01016])
- 2. The role parameters used to pass information required by the runnable entity as a consequence of the triggering condition. The presence (and number) of role parameters depends solely on the triggering condition.

# 5.7.5.1 TimingEvent

**Purpose:** Trigger a runnable entity periodically at a rate defined within the

software-component description.

Signature: [SWS Rte 01131]

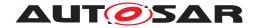

void <name>([IN Rte\_Instance <instance>])
|(SRS Rte 00072)

# 5.7.5.2 BackgroundEvent

**Purpose:** A recurring RTEEvent which is used to perform background activi-

ties. It is similar to a TimingEvent but has no fixed time period and

is activated only with low priority.

Signature: [SWS\_Rte\_07177] [

void <name>([IN Rte\_Instance <instance>])

](SRS\_Rte\_00072)

### 5.7.5.3 SwcModeSwitchEvent

**Purpose:** Trigger of a runnable entity as a result of a mode switch. See also

sections 4.4.4 and 4.4.7 for reference.

Signature: [SWS\_Rte\_02512] [

void <name>([IN Rte\_Instance <instance>])

(SRS Rte 00072, SRS Rte 00143)

## 5.7.5.4 AsynchronousServerCallReturnsEvent

**Purpose:** Triggers a runnable entity used to "collect" the result and status infor-

mation of an asynchronous client-server operation.

Signature: [SWS\_Rte\_01133] [

void <name>([IN Rte\_Instance <instance>])

(SRS\_Rte\_00072, SRS\_Rte\_00029, SRS\_Rte\_00079)

Notes: The runnable entity triggered by an AsynchronousServerCall-

ReturnsEvent RTEEvent should use the Rte\_Result API to ac-

tually receive the result and the status of the server operation.

### 5.7.5.5 DataReceiveErrorEvent

**Purpose:** Triggers a runnable entity used to "collect" the error status of a data

element with "data" semantics on the receiver side.

Signature: [SWS\_Rte\_01359] [

void <name>([IN Rte\_Instance <instance>])

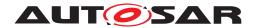

(SRS Rte 00072, SRS Rte 00029, SRS Rte 00079)

Notes: The runnable entity triggered by a DataReceiveErrorEvent RTE-

Event should use the Rte\_IStatus API to actually read the status.

# 5.7.5.6 OperationInvokedEvent

**Purpose:** An RTEEvent that causes the RTE to trigger a runnable entity whose

entry point provides an implementation for a client-server operation. This event occurs in response to a received request from a client to

execute the operation.

Signature: [SWS\_Rte\_01166] [

Where <portDefArg 1>, ..., <portDefArg n> represent the port-defined argument values (see Section 4.3.2.4) and <param 1>, ... <param n> indicates the operation IN, INOUT and OUT parameters. \( (SRS\_Rte\_00029, SRS\_Rte\_00079, SRS\_Rte\_00072, SRS\_Rte\_00152) \)

The data type of each port defined argument is taken from the software component template, as defined in valueType.

Note that the port-defined argument values are optional, depending upon the server's internal behavior.

[SWS\_Rte\_07023] [The operation parameters <param 1>, ... <param n> are the specified ArgumentDataPrototypes of the ClientServerOperation that is associated with the OperationInvokedEvent. The operation parameters shall be ordered according to the ClientServerOperation's ordered list of the ArgumentDataPrototypes.] (SRS\_Rte\_00029, SRS\_Rte\_00079, SRS\_Rte\_00072)

[SWS\_Rte\_07024] [If the ServerArgumentImplPolicy is set to useArgumentType the data type of the crived from the ArgumentDataPrototype's Implementation—DataType.|(SRS\_Rte\_00029, SRS\_Rte\_00079, SRS\_Rte\_00072)

In case of [SWS\_Rte\_07024] the RunnableEntitys parameter are equally typed as the parameter for the Rte\_Call API described in section 5.2.6.5

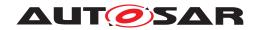

[SWS\_Rte\_08569] [The optional IN parameter transformer-Error of the API shall be generated if the PortPrototype of port is referenced by a PortAPIOption which has the attribute errorHandling set to transformerErrorHandling.] (SRS\_Rte\_-00249)

The IN parameter transformerError contains the transformer error which occured during execution of the transformer chain. See chapter 4.10.5. Because the runnable can only be triggered if the error is no hard error, the error given here is always a soft error.

Hard errors are notified via TransformerHardErrorEvents.

[SWS\_Rte\_07026] [The RTE-Generator shall reject configurations violating [constr\_1297].] (SRS\_Rte\_00029, SRS\_Rte\_00079, SRS\_-Rte\_00072, SRS\_Rte\_00018)

It is considered an invalid configuration if ServerArgumentIm-plPolicy uses void in case of primitive IN arguments. See [constr\_1286] in Software Component Template specification.

[SWS\_Rte\_08800] [The RTE-Generator shall reject configurations violating [constr\_1286].] (SRS\_Rte\_00079, SRS\_Rte\_00018)

#### **Return Value:**

If the AUTOSAR interface description of the client server communication lists possible error codes, these are returned by the function using the return type <code>Std\_ReturnType</code>. If no error codes are defined for this interface, the return type shall be <code>void</code> (see <code>[SWS\_Rte\_01130]</code>).

This means that even if a runnable entity implementing a server "only" returns  $E_OK$ , application errors have to be defined. Else the return types do not match.

#### 5.7.5.7 DataReceivedEvent

**Purpose:** A runnable entity triggered by the RTE to receive and process a signal

received on a sender-receiver interface.

Signature: [SWS\_Rte\_01135]

void <name>([IN Rte\_Instance <instance>])

](SRS\_Rte\_00072, SRS\_Rte\_00028, SRS\_Rte\_00131, SRS\_Rte\_-

00107)

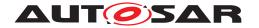

Notes:

The data or event is not passed as an additional parameter. Instead, the previously described reception API should be used to access the data/event. This approach permits the same signature for runnables that are triggered by time (TimingEvent) or data reception.

Caution: For intra-ECU communication, the DataReceivedEvent is fired after each completed write operation to the shared data. In case of implicit access, write operation is considered to be completed when the runnable ends. While for inter-ECU communication, the DataReceivedEvent is fired by the RTE after a callback from COM or LdCom due to data reception. Over a physical network, 'data' is commonly transmitted periodically and hence not only will the latency and jitter of DataReceivedEvents vary depending on whether a configuration uses intra or inter-ECU communication, but also the number and frequency of these RTEEvents may change significantly. This means that a TimingEvent should be used to periodically activation of a runnable rather than relying on the periodic transmission of data.

### 5.7.5.8 DataSendCompletedEvent

**Purpose:** A runnable entity triggered by the RTE to receive and process trans-

mit acknowledgment notifications.

Signature: [SWS Rte 01137]

void <name>([IN Rte\_Instance <instance>])

(SRS Rte 00072, SRS Rte 00122, SRS Rte 00107)

Notes: The runnable entity triggered by a DataSendCompletedEvent

RTEEvent should use the Rte\_Feedback API to actually receive

the status of the acknowledgment.

#### 5.7.5.9 ModeSwitchedAckEvent

**Purpose:** A runnable entity triggered by the RTE to receive and process mode

switched acknowledgment notifications.

Signature: [SWS Rte 02758]

void <name>([IN Rte\_Instance <instance>])

(SRS Rte 00072, SRS Rte 00122, SRS Rte 00107)

Notes: The runnable entity triggered by an ModeSwitchedAckEvent

should use the Rte SwitchAck API to actually receive the status

of the acknowledgment.

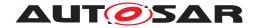

# 5.7.5.10 SwcModeManagerErrorEvent

Purpose: A runnable entity triggered by the RTE to react on errors occurring

during mode handling.

[SWS Rte 06771] [ Signature:

void <name>([IN Rte\_Instance <instance>])

(SRS Rte 00072, SRS Rte 00122, SRS Rte 00107)

Notes:

#### ExternalTriggerOccurredEvent 5.7.5.11

**Purpose:** A runnable entity triggered by the RTE at the occurrence of an exter-

nal event.

Signature: [SWS Rte 07207] [

void <name>([IN Rte Instance <instance>],

[IN Std TransformerError transformerError])

(SRS Rte 00162, SRS Rte 00072)

[SWS Rte 05301] [The optional IN parameter transformer-Error of the API shall be generated if the PortPrototype of port is referenced by a PortAPIOption which has the attribute errorHandling set to transformerErrorHandling. | (SRS Rte -

00249)

The IN parameter transformer Error contains the transformer error which occurred during execution of the transformer chain. See chapter 4.10.5. Because the RunnableEntity can only be triggered if the error is no hard error, the error given here is always a soft error. Hard errors are notified via TransformerHardErrorEvents.

Notes:

# 5.7.5.12 InternalTriggerOccurredEvent

A runnable entity triggered by the RTE by an inter runnable trigger. Purpose:

Signature: [SWS Rte 07208]

void <name>([IN Rte\_Instance <instance>])

- AUTOSAR CONFIDENTIAL -

(SRS Rte 00163, SRS Rte 00072)

Notes:

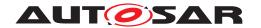

#### 5.7.5.13 DataWriteCompletedEvent

**Purpose:** A runnable entity triggered by the RTE to receive and process trans-

mit acknowledgment notifications for implicit communication.

Signature: [SWS\_Rte\_07379] [

void <name>([IN Rte\_Instance <instance>])

(SRS Rte 00072, SRS Rte 00122, SRS Rte 00185)

Notes: The runnable entity triggered by a DataWriteCompletedEvent

RTEEvent should use the Rte\_IFeedback API to actually receive

the status of the acknowledgment.

#### 5.7.5.14 InitEvent

**Purpose:** A runnable entity triggered by the RTE for initialization.

Signature: [SWS Rte 06748]

void <name>([IN Rte\_Instance <instance>])

(SRS Rte 00072, SRS Rte 00240)

**Notes:** The runnable entity triggered by an InitEvent RTEEvent is sup-

posed to be used for initialization purposes, i.e. for starting and restarting a partition. It is not guaranteed that all RunnableEntitys referenced by this InitEvent are executed before the 'regu-

lar' RunnableEntitys are executed for the first time.

#### 5.7.5.15 TransformerErrorEvent

**Purpose:** A RunnableEntity triggered by the RTE because a transforma-

tion error occurred during the transformation of a server runnable's arguments or during the transformation of an external trigger event

(external trigger sink).

Signature: [SWS\_Rte\_08791] [

void <name>([IN Rte\_Instance <instance>],

IN Std\_TransformerError transformerError)

](SRS\_Rte\_00072, SRS\_Rte\_00249)

Notes: The RunnableEntity triggered by a TransformerHardEr-

rorEvent RTEEvent is supposed to be used for reaction on a hard transformer error on the server side of a client/server communication or in the external trigger sink. The IN parameter transformer—Error contains the transformer error which occured during execution

of the transformer chain. See chapter 4.10.5.

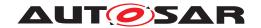

# 5.7.6 Reentrancy

A runnable entity is declared within a software-component type. The RTE ensures that concurrent activation of same instance of a runnable entity is only allowed if the runnables attribute "canBelnvokedConcurrently" is set to TRUE (see Section 4.2.7).

When a software-component is multiple instantiated each separate instance has its own instance of the runnable entities in the software-component. Whilst instances of a software-component are independent, the runnable entities instances share the same code ([SWS Rte 03015]).

#### Example 5.30

Consider a component c1 with runnable entity re1 and entry point ep that is instantiated twice on the same ECU.

The two instances of c1 each has a separate *instance* of re1. Software-component instances are scheduled independently and therefore each instance of re1 could be concurrently executing ep.

The potential for concurrent execution of runnable entities when multiple instances of a software-component are created means that each entry point should be reentrant.

# 5.8 RTE Lifecycle API Reference

This section documents the API functions used to start and stop the RTE. RTE Lifecycle API functions are not invoked from AUTOSAR software-components – instead they are invoked from other basic software module(s).

#### 5.8.1 Rte Start

The API Rte\_Start initializes the RTE itself.

| Service Name     | Rte_Start                                        |
|------------------|--------------------------------------------------|
| Syntax           | <pre>Std_ReturnType Rte_Start (     void )</pre> |
| Service ID [hex] | 0x70                                             |
| Sync/Async       | Synchronous                                      |
| Reentrancy       | Non Reentrant                                    |

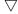

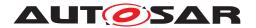

 $\triangle$ 

| Parameters (in)    | None                                                                                                    |                                                                                                    |
|--------------------|----------------------------------------------------------------------------------------------------|----------------------------------------------------------------------------------------------------|
| Parameters (inout) | None                                                                                                    |                                                                                                    |
| Parameters (out)   | None                                                                                                    |                                                                                                    |
| Return value       | Std_ReturnType                                                                                                 | RTE_E_OK: No error occurred. RTE_E_LIMIT: An internal limit has been exceeded. The allocation of a required resource has failed. |
| Description        | Rte_Start is intended to allocate and initialize system resources and communication resources used by the RTE. |                                                                                                    |
| Available via      | Rte.h                                                                                                    |                                                                                                    |

10

# 5.8.1.1 Signature

# [SWS\_Rte\_02569] [

Std\_ReturnType Rte\_Start(void)

(SRS\_BSW\_00310, SRS\_Rte\_00116)

#### **5.8.1.2** Existence

[SWS\_Rte\_01309] [The Rte\_Start API is always created. | (SRS\_Rte\_00051)

#### 5.8.1.3 Description

[SWS\_Rte\_CONSTR\_09035] Rte\_Start shall be called only once [Rte\_Start shall be called only once by the EcuStateManager from trusted OS context on a core after the basic software modules required by RTE are initialized. | ()

These modules include:

- OS
- COM
- memory services

The Rte\_Start API shall not be invoked from AUTOSAR software components.

[SWS\_Rte\_CONSTR\_09036] Rte\_Start API may only be used after call of SchM\_Init | The Rte\_Start API may only be used after the Basic Software Scheduler is initialized (after termination of the SchM\_Init).]()

[SWS\_Rte\_CONSTR\_09037] Rte\_Start API shall be called on every core [The Rte\_Start API shall be called on every core that hosts AUTOSAR software-components of the ECU. | ()

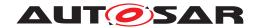

[SWS\_Rte\_02585] [Rte\_Start shall return within finite execution time – it must not enter an infinite loop.  $|(SRS_Rte_00116)|$ 

Rte\_Start may be implemented as a function or a macro.

#### 5.8.1.4 Return Value

If the allocation of a resource fails, Rte\_Start shall return with an error.

- [SWS\_Rte\_01261] [RTE\_E\_OK No error occurred.] (SRS\_Rte\_00094)
- [SWS\_Rte\_01262] [RTE\_E\_LIMIT An internal limit has been exceeded. The allocation of a required resource has failed. | (SRS\_Rte\_00094)

#### 5.8.1.5 Notes

Rte\_Start is declared in the lifecycle header file Rte\_Main.h. The initialization of AUTOSAR software-components takes place after the termination of Rte\_Start and is triggered by a mode change event on entering run state.

## 5.8.2 Rte Stop

The API Rte\_Stop finalizes the RTE itself.

| Service Name       | Rte_Stop                                                                                                    |                                                                             |
|--------------------|----------------------------------------------------------------------------------------------------|-----------------------------------------------------------------------------|
| Syntax             | Std_ReturnType void                                                                                                    | Rte_Stop (                                                                  |
| Service ID [hex]   | 0x71                                                                                                    |                                                                             |
| Sync/Async         | Synchronous                                                                                                    |                                                                             |
| Reentrancy         | Non Reentrant                                                                                                    |                                                                             |
| Parameters (in)    | None                                                                                                    |                                                                             |
| Parameters (inout) | None                                                                                                    |                                                                             |
| Parameters (out)   | None                                                                                                    |                                                                             |
| Return value       | Std_ReturnType                                                                                                    | RTE_E_OK: No error occurred. RTE_E_LIMIT: A resource could not be released. |
| Description        | Rte_Stop is used to finalize the RTE on the core it is called. This service releases all system and communication resources allocated by the RTE on that core. |                                                                             |
| Available via      | Rte.h                                                                                                    |                                                                             |

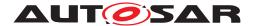

#### 5.8.2.1 Signature

# [SWS Rte 02570] [

Std ReturnType Rte Stop(void)

(SRS Rte 00116)

#### 5.8.2.2 Existence

[SWS\_Rte\_01310] [The Rte\_Stop API is always created. | (SRS\_Rte\_00051)

#### 5.8.2.3 Description

[SWS\_Rte\_CONSTR\_09038] Rte\_Stop shall be called before BSW shutdown [Rte\_Stop shall be called by the EcuStateManager before the basic software modules required by RTE are shut down.]()

These modules include:

- OS
- COM
- memory services

Rte\_Stop shall be called from trusted context and not by an AUTOSAR software component.

[SWS\_Rte\_02584] [Rte\_Stop shall return within finite execution time.] (SRS\_Rte\_-00116)

Rte\_Stop may be implemented as a function or a macro.

### 5.8.2.4 Return Value

- [SWS\_Rte\_01259] [RTE\_E\_OK No error occurred. | (SRS\_Rte\_00094)
- [SWS\_Rte\_01260] [RTE\_E\_LIMIT a resource could not be released.] (SRS\_-Rte\_00094)

#### 5.8.2.5 Notes

Rte Stop is declared in the lifecycle header file Rte Main.h.

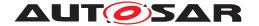

# 5.8.3 Rte\_PartitionTerminated

The API Rte\_PartitionTerminated indicates to the RTE that a partition is going to be terminated, and the communication with the Partition shall be ignored.

## 

| Service Name       | Rte_PartitionTerminated_ <pid></pid>                                                                              |
|--------------------|----------------------------------------------------------------------------------------------------|
| Syntax             | <pre>void Rte_PartitionTerminated_<pid> (    void )</pid></pre>                                                   |
| Service ID [hex]   | 0x72                                                                                                    |
| Sync/Async         | Synchronous                                                                                                    |
| Reentrancy         | Non Reentrant                                                                                                    |
| Parameters (in)    | None                                                                                                    |
| Parameters (inout) | None                                                                                                    |
| Parameters (out)   | None                                                                                                    |
| Return value       | None                                                                                                    |
| Description        | Rte_PartitionTerminated is intended to notify the RTE that a given partition is terminated or is being restarted. |
| Available via      | Rte.h                                                                                                    |

10

### 5.8.3.1 Signature

#### [SWS Rte 07330] [

void Rte\_PartitionTerminated\_<PID>(void)

(SRS Rte 00223)

Where <PID> is the name of the EcucPartition according to the ECU Configuration Description [5].

#### 5.8.3.2 Existence

[SWS\_Rte\_07331] [An Rte\_PartitionTerminated API shall be created for every Partition.|(SRS Rte 00223)

### 5.8.3.3 Description

[SWS\_Rte\_CONSTR\_09039] Rte\_PartitionTerminated shall be called only once  $[Rte_PartitionTerminated]$  shall be called only once by the Protection-Hook. |()|

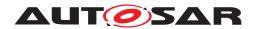

Rte\_PartitionTerminated may be implemented as a function or a macro.

[SWS\_Rte\_07334] [The treatments in Rte\_PartitionTerminated shall be restricted to the ones allowed in the context of a ProtectionHook.] (SRS Rte 00223)

Since Rte\_PartitionTerminated is called from the ProtectionHook context, it should be as fast as possible. Moreover, it cannot be assumed any more that partition local data including RTE data is consistent. Therefore, actions should be limited to setting a flag. Actual cleanup needs to be deferred to another task.

The notification provided by Rte\_PartitionTerminated can be used later by the RTE to immediately return an error status when SW-Cs of other partitions tries to communicate with the stopped partition. See [SWS\_Rte\_02710] and [SWS\_Rte\_02709].

[SWS\_Rte\_07335] [Terminating an already terminated Partition shall be ignored.] (SRS\_Rte\_00223)

#### 5.8.3.4 Return Value

None.

#### 5.8.3.5 Notes

Rte PartitionTerminated is declared in the lifecycle header file Rte Main.h.

#### 5.8.4 Rte PartitionRestarting

The API Rte\_PartitionRestarting indicates to the RTE that a Partition is going to be restarted and that the communication with the Partition shall be ignored.

| Service Name       | Rte_PartitionRestarting_ <pid></pid>                            |
|--------------------|-----------------------------------------------------------------|
| Syntax             | <pre>void Rte_PartitionRestarting_<pid> (    void )</pid></pre> |
| Service ID [hex]   | 0x73                                                            |
| Sync/Async         | Synchronous                                                     |
| Reentrancy         | Non Reentrant                                                   |
| Parameters (in)    | None                                                            |
| Parameters (inout) | None                                                            |
| Parameters (out)   | None                                                            |

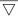

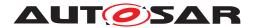

 $\triangle$ 

| Return value  | None                                                                                                    |
|---------------|----------------------------------------------------------------------------------------------------|
| Description   | Rte_PartitionRestarting is intended to notify the RTE that a given partition is being restarted. As Rte_PartitionTerminated, Rte_PartitionRestarting indicates that the communication with the partition shall be ignored, but in case of Rte_PartitionRestarting, the partition may be restarted later in the ECU lifecycle. |
| Available via | Rte.h                                                                                                    |

10

## 5.8.4.1 Signature

# [SWS Rte 07620] [

void Rte\_PartitionRestarting\_<PID>(void)

Where <PID> is the name of the EcucPartition according to the ECU Configuration Description [5].|(SRS\_Rte\_00223)

#### 5.8.4.2 Existence

[SWS\_Rte\_07619] [An Rte\_PartitionRestarting API shall be created for any Partition which can be restarted (i.e. a Partition whose PartitionCanBeRestarted parameter is enabled).](SRS\_Rte\_00223)

#### 5.8.4.3 Description

[SWS\_Rte\_CONSTR\_09040] Rte\_PartitionRestarting shall be called only onc [Rte\_PartitionRestarting shall be called only once by the ProtectionHook.]

Rte\_PartitionRestarting may be implemented as a function or a macro.

[SWS\_Rte\_07617] [The treatments in Rte\_PartitionRestarting shall be restricted to the ones allowed in the context of a ProtectionHook.] (SRS Rte 00223)

Since Rte\_PartitionRestarting is called from the ProtectionHook context, it should be as fast as possible. It should be limited to setting a flag. Actual cleanup should be deferred to another task.

[SWS\_Rte\_07622] [Restarting an already terminated Partition or restarting a Partition during an ongoing restart shall be ignored. | (SRS\_Rte\_00223)

#### 5.8.4.4 Return Value

None.

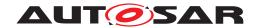

#### 5.8.4.5 Notes

Rte\_PartitionRestarting is declared in the lifecycle header file Rte\_Main.h.

### 5.8.5 Rte RestartPartition

The API Rte\_RestartPartition initializes the RTE resources allocated for a partition.

| Service Name       | Rte_RestartPartition_ <pid></pid>                                                            |                                                                                                    |
|--------------------|----------------------------------------------------------------------------------------------|----------------------------------------------------------------------------------------------------|
| Syntax             | Std_ReturnType<br>void<br>)                                                                  | <pre>Rte_RestartPartition_<pid> (</pid></pre>                                                                                    |
| Service ID [hex]   | 0x74                                                                                         |                                                                                                    |
| Sync/Async         | Synchronous                                                                                  |                                                                                                    |
| Reentrancy         | Non Reentrant                                                                                |                                                                                                    |
| Parameters (in)    | None                                                                                         |                                                                                                    |
| Parameters (inout) | None                                                                                         |                                                                                                    |
| Parameters (out)   | None                                                                                         |                                                                                                    |
| Return value       | Std_ReturnType                                                                               | RTE_E_OK: No error occurred. RTE_E_LIMIT: An internal limit has been exceeded. The allocation of a required resource has failed. |
| Description        | Rte_RestartPartition is intended to notify the RTE that a given partition will be restarted. |                                                                                                    |
| Available via      | Rte.h                                                                                        |                                                                                                    |

10

#### 5.8.5.1 Signature

#### [SWS Rte 07188] [

Std\_ReturnType Rte\_RestartPartition\_<PID>(void)

Where <PID> is the name of the EcucPartition according to the ECU Configuration Description [5]. | (SRS\_Rte\_00224)

### **5.8.5.2** Existence

[SWS\_Rte\_07336] [An Rte\_RestartPartition API shall be created for any Partition which can be restarted (i.e. a Partition whose PartitionCanBeRestarted parameter is enabled).](SRS\_Rte\_00224)

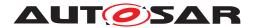

#### 5.8.5.3 Description

[SWS\_Rte\_CONSTR\_09041] Rte\_RestartPartition shall be called from RestartTask [Rte\_RestartPartition shall be called only in the context of the RestartTask of the given partition.]()

[SWS\_Rte\_07338] [Rte\_RestartPartition shall return within finite execution time – it must not enter an infinite loop. | (SRS\_Rte\_00224)

Rte\_RestartPartition may be implemented as a function or a macro.

[SWS\_Rte\_07339] [The Rte\_RestartPartition shall restore an initial RTE environment for the partition and re-activate communication with this partition.] (SRS\_Rte\_-00224)

#### This includes:

- signal initial values,
- modes,
- queued events,
- sequence counters.

[SWS\_Rte\_07340] [Rte\_RestartPartition shall be ignored if the given partition was not stopped before (with Rte\_PartitionTerminated or Rte\_Partition-Restarting).|(SRS\_Rte\_00224)

#### 5.8.5.4 Return Value

If the allocation of a resource fails, Rte\_RestartPartition shall return with an error.

- [SWS\_Rte\_07341] [RTE\_E\_OK No error occurred. | (SRS\_Rte\_00224)
- [SWS\_Rte\_07342] [RTE\_E\_LIMIT An internal limit has been exceeded. The allocation of a required resource has failed. | (SRS\_Rte\_00224)

#### 5.8.5.5 Notes

Rte\_RestartPartition is declared in the lifecycle header file Rte\_Main.h.

#### **5.8.6** Rte Init

The API Rte\_Init schedules RunnableEntitys for initialization purpose.

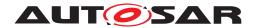

| Service Name       | Rte_Init_ <initcontainer></initcontainer>                                                                                                    |
|--------------------|----------------------------------------------------------------------------------------------------|
| Syntax             | <pre>void Rte_Init_<initcontainer> (     void )</initcontainer></pre>                                                                              |
| Service ID [hex]   | 0x75                                                                                                    |
| Sync/Async         | Synchronous                                                                                                    |
| Reentrancy         | Non Reentrant                                                                                                    |
| Parameters (in)    | None                                                                                                    |
| Parameters (inout) | None                                                                                                    |
| Parameters (out)   | None                                                                                                    |
| Return value       | None                                                                                                    |
| Description        | Rte_Init is intended schedule RunnableEntitys for initialization purpose which are mapped to the related RteInitializationRunnableBatch container. |
| Available via      | Rte.h                                                                                                    |

10

# 5.8.6.1 Signature

### [SWS\_Rte\_06749] [

void Rte\_Init\_<InitContainer>(void)

Where <InitContainer> is the short name of the RteInitialization-RunnableBatch container. | (SRS\_Rte\_00240)

#### **5.8.6.2** Existence

[SWS\_Rte\_06750] [An Rte\_Init API shall be created for each RteInitializationRunnableBatch container.|(SRS Rte 00240)

#### 5.8.6.3 Description

[SWS\_Rte\_06751] [An Rte\_Init API shall invoke the RunnableEntitys which are associated with an RTEEvent mapped to the related RteInitialization-RunnableBatch container in the order defined by the RtePositionInTask parameters.] (SRS\_Rte\_00240)

[SWS\_Rte\_06752] [Rte\_Init shall return within finite execution time – it must not enter an infinite loop. | (SRS\_Rte\_00240)

[SWS\_Rte\_06753] [Rte\_Init shall be implemented as a function.]  $(SRS_Rte_-00240)$ 

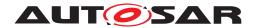

[SWS\_Rte\_CONSTR\_09060] Rte\_Init API may only be used after call of Rte\_-Start [The Rte\_Init API may only be used after the RTE is initialized (after termination of the Rte\_Start).]()

#### 5.8.6.4 Return Value

none

#### 5.8.6.5 Notes

Rte\_Init is declared in the lifecycle header file Rte\_Main.h.

# 5.8.7 Rte\_StartTiming

The API Rte\_StartTiming starts the triggering of recurrent events.

| Service Name       | Rte_StartTiming                                                                                                    |
|--------------------|----------------------------------------------------------------------------------------------------|
| Syntax             | <pre>void Rte_StartTiming (    void )</pre>                                                                                                    |
| Service ID [hex]   | 0x76                                                                                                    |
| Sync/Async         | Synchronous                                                                                                    |
| Reentrancy         | Non Reentrant                                                                                                    |
| Parameters (in)    | None                                                                                                    |
| Parameters (inout) | None                                                                                                    |
| Parameters (out)   | None                                                                                                    |
| Return value       | None                                                                                                    |
| Description        | Rte_StartTiming API is intended to release the activation of RunnableEntitys triggered by TimingEvents and BackgroundEvents after the last call of a Rte_Init function. |
| Available via      | Rte.h                                                                                                    |

]()

### 5.8.7.1 Signature

### [SWS Rte 06754] [

void Rte\_StartTiming(void)

(SRS Rte 00240)

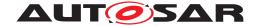

#### 5.8.7.2 Existence

[SWS\_Rte\_06755] [An Rte\_StartTiming API shall be created if any Rte\_Init API is created. | (SRS\_Rte\_00240)

#### 5.8.7.3 Description

[SWS\_Rte\_06756] [Rte\_StartTiming API shall release the activation of RunnableEntitys triggered by TimingEvents and BackgroundEvents.] (SRS\_-Rte 00240)

See as well [SWS Rte 06759] and [SWS Rte 06760].

[SWS\_Rte\_06757] [Rte\_StartTiming shall return within finite execution time – it must not enter an infinite loop.] (SRS Rte 00240)

[SWS\_Rte\_06758] [Rte\_StartTiming shall be implemented as a function.] (SRS\_-Rte\_00240)

[SWS\_Rte\_CONSTR\_09061] Rte\_StartTiming API may only be used after call of Rte\_Start [The Rte\_StartTiming API may only be used after the RTE is initialized (after termination of the Rte\_Start). | ()

### 5.8.7.4 Return Value

none

#### 5.8.7.5 Notes

Rte\_StartTiming is declared in the lifecycle header file Rte\_Main.h.

#### 5.9 RTE Call-backs Reference

This section documents the call-backs that are generated by the RTE that must be invoked by other components, such as the communication service, and therefore must have a well-defined name and semantics.

[SWS\_Rte\_01165] [A call-back implementation created by the RTE generator is not permitted to block. | (SRS\_Rte\_00022)

Requirement [SWS\_Rte\_01165] serves to constrain RTE implementations so that all implementations can work with all basic software.

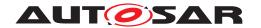

# **5.9.1 RTE-COM Message Naming Conventions**

The COM signals used for communication are defined in the input information provided by Com.

[SWS\_Rte\_03007] [The RTE shall initiate an inter-ECU transmission using the COM API with the handle id of the corresponding COM signal for primitive data element SenderReceiverToSignalMapping.|(SRS\_Rte\_00019)

[SWS\_Rte\_03008] [The RTE shall initiate an inter-ECU transmission using the COM API with the handle id of the corresponding COM signal group for composite data elements or operation arguments SenderReceiverToSignalGroupMapping.] (SRS\_-Rte\_00019)

#### 5.9.2 Communication Service Call-backs

**Purpose:** Implement the call-back functions that AUTOSAR COM / LdCom in-

vokes as a result of inter-ECU communication, where:

• A data item/event is ready for reception by a receiver.

• A transmission acknowledgment shall be routed to a sender.

• An operation shall be invoked by a server.

• The result of an operation is ready for reading by a client.

Signature: [SWS Rte 03000]

void <CallbackRoutineName> (void);

(SRS Rte 00019)

Where <CallbackRoutineName > is the name of the call-back func-

tion.

**Description:** Prototypes for the call-back <CallbackRoutineName > provided by

AUTOSAR COM / LdCom.

Return Value: No return value : void

In the following sections, the naming convention of <CallBackRoutineName> are

defined:

#### 5.9.2.1 Call-backs for communication over AUTOSAR COM

#### 5.9.2.1.1 Rte COMCbk <sn>

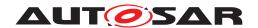

# 

| Service Name       | Rte_COMCbk_ <sn></sn>                                                                                     |
|--------------------|----------------------------------------------------------------------------------------------------|
| Syntax             | <pre>void Rte_COMCbk_<sn> (     void )</sn></pre>                                                         |
| Service ID [hex]   | 0x9f                                                                                                    |
| Sync/Async         | Synchronous                                                                                               |
| Reentrancy         | Non Reentrant                                                                                             |
| Parameters (in)    | None                                                                                                    |
| Parameters (inout) | None                                                                                                    |
| Parameters (out)   | None                                                                                                    |
| Return value       | None                                                                                                    |
| Description        | This callback function indicates that the signal of the primitive data item/event is ready for reception. |
| Available via      | Rte_Com.h                                                                                                 |

10

# [SWS\_Rte\_03001] [

void Rte\_COMCbk\_<sn>(void)

where <sn> is the name of the COM signal. | (SRS\_Rte\_00019)

This callback function indicates that the signal of the primitive data item/event is ready for reception by a receiver.

#### It is called from

- 1. the ComMainFunctionRx referenced by the ComIPdu related to the signal (see [SWS\_Com\_00885]), if the ComIPduSignalProcessing is set to DEFERRED (see [SWS\_Com\_00301]). This ComMainFunctionRx will be executed in the EcucPartition referenced by its ComMainRxPartitionRef.
- 2. the EcucPartition referenced by the ComMainRxPartitionRef of the Com-MainFunctionRx in turn referenced by the ComIPdu related to the signal (see [SWS\_Com\_00885]), if the ComIPdu references one and ComIPduSignalProcessing is set to IMMEDIATE (see [SWS\_Com\_00300]).
- 3. the partition referenced by the Pdu related to the signal via EcucPduDedicatedPartitionRef, if there is such a reference and the ComIPdu related to the signal does not reference a ComMainFunctionRx.
- 4. the partition referenced by the Pdu related to the signal via EcucPduDefault-PartitionRef, if there is such a reference and the ComIPdu related to the signal does not reference a ComMainFunctionRx and the Pdu related to the signal has no EcucPduDedicatedPartitionRef.

Configured in Com: ComNotification [ECUC\_Com\_00498] as part of ComSignal

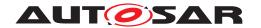

# 5.9.2.1.2 Rte COMCbkTAck <sn>

# 

| Service Name       | Rte_COMCbkTAck_ <sn></sn>                                                                                                    |
|--------------------|----------------------------------------------------------------------------------------------------|
| Syntax             | <pre>void Rte_COMCbkTAck_<sn> (    void )</sn></pre>                                                                               |
| Service ID [hex]   | 0x90                                                                                                    |
| Sync/Async         | Synchronous                                                                                                    |
| Reentrancy         | Non Reentrant                                                                                                    |
| Parameters (in)    | None                                                                                                    |
| Parameters (inout) | None                                                                                                    |
| Parameters (out)   | None                                                                                                    |
| Return value       | None                                                                                                    |
| Description        | This callback function indicates that the signal of the primitive data item/event is already handed over by COM to the PDU router. |
| Available via      | Rte_Com.h                                                                                                    |

]()

# [SWS\_Rte\_03002] [

void Rte\_COMCbkTAck\_<sn>(void)

where <sn> is the name of the COM signal. | (SRS Rte 00019, SRS Rte 00122)

"TAck" is literal text indicating transmission acknowledgment. This callback function is used to route a transmission acknowledgment of a primitve data item/event to a sender.

Configured in Com: ComNotification [ECUC\_Com\_00498] as part of ComSignal

### 5.9.2.1.3 Rte COMCbkTErr <sn>

| Service Name     | Rte_COMCbkTErr_ <sn></sn>                             |
|------------------|-------------------------------------------------------|
| Syntax           | <pre>void Rte_COMCbkTErr_<sn> (     void )</sn></pre> |
| Service ID [hex] | 0x91                                                  |
| Sync/Async       | Synchronous                                           |

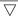

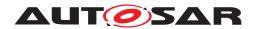

 $\triangle$ 

| Reentrancy         | Non Reentrant                                                                                                    |
|--------------------|----------------------------------------------------------------------------------------------------|
| Parameters (in)    | None                                                                                                    |
| Parameters (inout) | None                                                                                                    |
| Parameters (out)   | None                                                                                                    |
| Return value       | None                                                                                                    |
| Description        | This callback function indicates that an error occurred when the signal of the primitive data item/event was handed over by COM to the PDU router. |
| Available via      | Rte_Com.h                                                                                                    |

]()

# [SWS\_Rte\_03775] [

void Rte\_COMCbkTErr\_<sn>(void)

where <sn> is the name of the COM signal. | (SRS Rte 00019, SRS Rte 00122)

"TErr" is literal text indicating transmission error. This callback function is used to route a transmission error notification of a primitve data item/event to a sender.

Configured in Com: ComErrorNotification [ECUC\_Com\_00499] as part of Com-Signal

# 5.9.2.1.4 Rte\_COMCbkInv\_<sn>

# 

| Service Name       | Rte_COMCbkInv_ <sn></sn>                                                                    |
|--------------------|---------------------------------------------------------------------------------------------|
| Syntax             | <pre>void Rte_COMCbkInv_<sn> (     void )</sn></pre>                                        |
| Service ID [hex]   | 0x92                                                                                        |
| Sync/Async         | Synchronous                                                                                 |
| Reentrancy         | Non Reentrant                                                                               |
| Parameters (in)    | None                                                                                        |
| Parameters (inout) | None                                                                                        |
| Parameters (out)   | None                                                                                        |
| Return value       | None                                                                                        |
| Description        | This callback function indicates that COM has received a signal and parsed it as "invalid". |
| Available via      | Rte_Com.h                                                                                   |

10

# [SWS\_Rte\_02612] [

void Rte\_COMCbkInv\_<sn>(void)

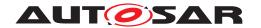

where <sn> is the name of the COM signal. | (SRS\_Rte\_00019, SRS\_Rte\_00122)

"Inv" is literal text indicating signal invalidation. This callback function is used to route a signal invalidation of a primitive data item to a receiver.

Configured in Com: ComInvalidNotification [ECUC\_COM\_00315] as part of ComSignal

# 5.9.2.1.5 Rte\_COMCbkRxTOut\_<sn>

# 

| Service Name       | Rte_COMCbkRxTOut_ <sn></sn>                                                                                                    |
|--------------------|----------------------------------------------------------------------------------------------------|
| Syntax             | <pre>void Rte_COMCbkRxTOut_<sn> (     void )</sn></pre>                                                                                                    |
| Service ID [hex]   | 0x93                                                                                                    |
| Sync/Async         | Synchronous                                                                                                    |
| Reentrancy         | Non Reentrant                                                                                                    |
| Parameters (in)    | None                                                                                                    |
| Parameters (inout) | None                                                                                                    |
| Parameters (out)   | None                                                                                                    |
| Return value       | None                                                                                                    |
| Description        | This callback function indicates that the aliveTimeout after the last successful reception of the signal of the primitive data item/event has expired (data element outdated). |
| Available via      | Rte_Com.h                                                                                                    |

10

### [SWS Rte 02610]

void Rte\_COMCbkRxTOut\_<sn> (void)

where <sn> is the name of the COM signal. (SRS Rte 00019, SRS Rte 00147)

"RxTOut" is literal text indicating reception signal time out. This callback function is used to indicate that a signal of a primitve data item is outdated and no new data is available.

Configured in Com: ComTimeoutNotification [ECUC\_Com\_00552] as part of ComSignal

## 5.9.2.1.6 Rte COMCbkTxTOut <sn>

ПГ

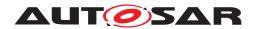

| Service Name       | Rte_COMCbkTxTOut_ <sn></sn>                                                                                                    |
|--------------------|----------------------------------------------------------------------------------------------------|
| Syntax             | <pre>void Rte_COMCbkTxTOut_<sn> (     void )</sn></pre>                                                                                                    |
| Service ID [hex]   | 0x94                                                                                                    |
| Sync/Async         | Synchronous                                                                                                    |
| Reentrancy         | Non Reentrant                                                                                                    |
| Parameters (in)    | None                                                                                                    |
| Parameters (inout) | None                                                                                                    |
| Parameters (out)   | None                                                                                                    |
| Return value       | None                                                                                                    |
| Description        | This callback function indicates that the timeout of TransmissionAcknowledgementRequest for sending the signal of the primitive data item/event has expired. |
| Available via      | Rte_Com.h                                                                                                    |

]()

# [SWS\_Rte\_05084] [

void Rte\_COMCbkTxTOut\_<sn> (void)

where <sn> is the name of the COM signal. | (SRS\_Rte\_00019, SRS\_Rte\_00122)

"TxTOut" is literal text indicating transmission failure and time out. This callback function is used to indicate that transmission has failed and timed out for a primitve data item.

Configured in Com: ComTimeoutNotification [ECUC\_Com\_00552] as part of ComSignal

# 5.9.2.1.7 Rte\_COMCbk\_<sg>

| Service Name       | Rte_COMCbk_ <sg></sg>                             |
|--------------------|---------------------------------------------------|
| Syntax             | <pre>void Rte_COMCbk_<sg> (     void )</sg></pre> |
| Service ID [hex]   | 0x95                                              |
| Sync/Async         | Synchronous                                       |
| Reentrancy         | Non Reentrant                                     |
| Parameters (in)    | None                                              |
| Parameters (inout) | None                                              |

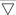

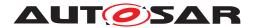

Δ

| Parameters (out) | None                                                                                                    |
|------------------|----------------------------------------------------------------------------------------------------|
| Return value     | None                                                                                                    |
| Description      | This callback function indicates that the signals of the composite data item/event or the arguments of an operation are ready for reception. |
| Available via    | Rte_Com.h                                                                                                    |

]()

# [SWS\_Rte\_03004] [

void Rte\_COMCbk\_<sq>(void)

where <sg> is the name of the COM signal group, which contains all the signals of the composite data item/event or an operation. | (SRS Rte 00019)

This callback function indicates that the signals of the composite data item/event or the arguments of an operation are ready for reception.

#### It is called from

- 1. the ComMainFunctionRx referenced by the ComIPdu related to the signal group (see [SWS\_Com\_00885]), if the ComIPduSignalProcessing is set to DEFERRED (see [SWS\_Com\_00301]). This ComMainFunctionRx will be executed in the EcucPartition referenced by its ComMainRxPartitionRef.
- 2. the EcucPartition referenced by the ComMainRxPartitionRef of the Com-MainFunctionRx in turn referenced by the ComIPdu related to the signal group (see [SWS\_Com\_00885]), if the ComIPdu references one and ComIPduSignalProcessing is set to IMMEDIATE (see [SWS\_Com\_00300]).
- 3. the partition referenced by the Pdu related to the signal group via EcucPduDedicatedPartitionRef, if there is such a reference and the ComIPdu related to the signal group does not reference a ComMainFunctionRx.
- 4. the partition referenced by the Pdu related to the signal group via EcucPduDe-faultPartitionRef, if there is such a reference and the ComIPdu related to the signal group does not reference a ComMainFunctionRx and the Pdu related to the signal group has no EcucPduDedicatedPartitionRef.

Configured in Com: ComNotification [ECUC\_Com\_00498] as part of ComSignalGroup

### 5.9.2.1.8 Rte\_COMCbkTAck\_<sg>

ΠΓ

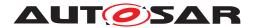

| Service Name       | Rte_COMCbkTAck_ <sg></sg>                                                                                                    |
|--------------------|----------------------------------------------------------------------------------------------------|
| Syntax             | <pre>void Rte_COMCbkTAck_<sg> (     void )</sg></pre>                                                                               |
| Service ID [hex]   | 0x96                                                                                                    |
| Sync/Async         | Synchronous                                                                                                    |
| Reentrancy         | Non Reentrant                                                                                                    |
| Parameters (in)    | None                                                                                                    |
| Parameters (inout) | None                                                                                                    |
| Parameters (out)   | None                                                                                                    |
| Return value       | None                                                                                                    |
| Description        | This callback function indicates that the signals of the composite data item/event is already handed over by COM to the PDU router. |
| Available via      | Rte_Com.h                                                                                                    |

10

# [SWS\_Rte\_03005] [

void Rte\_COMCbkTAck\_<sq>(void)

where <sg> is the name of the COM signal group, which contains all the signals of the composite data item/event or an operation. | (SRS\_Rte\_00019, SRS\_Rte\_00122)

"TAck" is literal text indicating transmission acknowledgment. This callback function indicates that the signals of the composite data item/event is already handed over by COM to the PDU router.

Configured in Com: ComNotification [ECUC\_Com\_00498] as part of ComSignalGroup

## 5.9.2.1.9 Rte COMCbkTErr <sg>

| Service Name     | Rte_COMCbkTErr_ <sg></sg>                            |
|------------------|------------------------------------------------------|
| Syntax           | <pre>void Rte_COMCbkTErr_<sg> (    void )</sg></pre> |
| Service ID [hex] | 0x97                                                 |
| Sync/Async       | Synchronous                                          |
| Reentrancy       | Non Reentrant                                        |

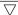

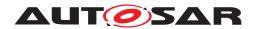

 $\triangle$ 

| Parameters (in)    | None                                                                                                    |
|--------------------|----------------------------------------------------------------------------------------------------|
| Parameters (inout) | None                                                                                                    |
| Parameters (out)   | None                                                                                                    |
| Return value       | None                                                                                                    |
| Description        | This callback function indicates that an error occurred when the signal of the composite data item/event was handed over by COM to the PDU router. |
| Available via      | Rte_Com.h                                                                                                    |

 $\rfloor ()$ 

# [SWS Rte 03776]

void Rte\_COMCbkTErr\_<sg>(void)

where <sg> is the name of the COM signal group, which contains all the signals of the composite data item/event or an operation. | (SRS Rte 00019, SRS Rte 00122)

"TErr" is literal text indicating transmission error. This callback function indicates that an error occurred when the signal of the composite data item/event was handed over by COM to the PDU router.

Configured in Com: ComErrorNotification [ECUC\_Com\_00499] as part of ComSignalGroup

### 5.9.2.1.10 Rte\_COMCbkInv\_<sg>

# 

| Service Name       | Rte_COMCbkInv_ <sg></sg>                                                                          |
|--------------------|---------------------------------------------------------------------------------------------------|
| Syntax             | <pre>void Rte_COMCbkInv_<sg> (     void )</sg></pre>                                              |
| Service ID [hex]   | 0x98                                                                                              |
| Sync/Async         | Synchronous                                                                                       |
| Reentrancy         | Non Reentrant                                                                                     |
| Parameters (in)    | None                                                                                              |
| Parameters (inout) | None                                                                                              |
| Parameters (out)   | None                                                                                              |
| Return value       | None                                                                                              |
| Description        | This callback function indicates that COM has received a signal group and parsed it as "invalid". |
| Available via      | Rte_Com.h                                                                                         |

]()

# [SWS Rte 05065]

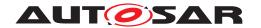

void Rte\_COMCbkInv\_<sg>(void)

where <sg> is the name of the COM signal group, which contains all the signals of the composite data item/event or an operation. | (SRS Rte 00019, SRS Rte 00122)

"Inv" is literal text indicating signal group invalidation. This callback function indicates that COM has received a signal group and parsed it as "invalid".

Configured in Com: ComInvalidNotification [ECUC\_Com\_00315] as part of ComSignalGroup

### 5.9.2.1.11 Rte\_COMCbkRxTOut\_<sg>

# 

| Service Name       | Rte_COMCbkRxTOut_ <sg></sg>                                                                                                    |
|--------------------|----------------------------------------------------------------------------------------------------|
| Syntax             | <pre>void Rte_COMCbkRxTOut_<sg> (     void )</sg></pre>                                                                                                    |
| Service ID [hex]   | 0x99                                                                                                    |
| Sync/Async         | Synchronous                                                                                                    |
| Reentrancy         | Non Reentrant                                                                                                    |
| Parameters (in)    | None                                                                                                    |
| Parameters (inout) | None                                                                                                    |
| Parameters (out)   | None                                                                                                    |
| Return value       | None                                                                                                    |
| Description        | This callback function indicates that the aliveTimeout after the last successful reception of the signal group carrying the composite data item has expired (data element outdated). |
| Available via      | Rte_Com.h                                                                                                    |

10

### [SWS Rte 02611] [

void Rte\_COMCbkRxTOut\_<sg>(void)

where <sg> is the name of the COM signal group, which contains all the signals of the composite data item/event or an operation. | (SRS\_Rte\_00019, SRS\_Rte\_00147)

"RxTOut" is literal text indicating reception signal time out. This callback function indicates that the aliveTimeout after the last successful reception of the signal group carrying the composite data item has expired (data element outdated).

Configured in Com: ComTimeoutNotification [ECUC\_Com\_00552] as part of ComSignalGroup

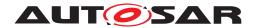

# 5.9.2.1.12 Rte\_COMCbkTxTOut\_<sg>

# 

| Service Name       | Rte_COMCbkTxTOut_ <sg></sg>                                                                                                    |
|--------------------|----------------------------------------------------------------------------------------------------|
| Syntax             | <pre>void Rte_COMCbkTxTOut_<sg> (    void )</sg></pre>                                                                                                    |
| Service ID [hex]   | 0x9a                                                                                                    |
| Sync/Async         | Synchronous                                                                                                    |
| Reentrancy         | Non Reentrant                                                                                                    |
| Parameters (in)    | None                                                                                                    |
| Parameters (inout) | None                                                                                                    |
| Parameters (out)   | None                                                                                                    |
| Return value       | None                                                                                                    |
| Description        | This callback function indicates that the timeout of TransmissionAcknowledgementRequest for sending the signal group of the composite data item/event has expired. |
| Available via      | Rte_Com.h                                                                                                    |

10

# [SWS Rte 05085] [

void Rte\_COMCbkTxTOut\_<sg>(void)

where <sg> is the name of the COM signal group, which contains all the signals of the composite data item/event or an operation. | (SRS\_Rte\_00019, SRS\_Rte\_00122)

"TxTOut" is literal text indicating transmission failure and time out. This callback function indicates that the timeout of TransmissionAcknowledgementRequest for sending the signal group of the composite data item/event has expired.

Configured in Com: ComTimeoutNotification [ECUC\_Com\_00552] as part of ComSignalGroup

# 5.9.2.1.13 Rte\_COMCbkTxPrep\_<mn>

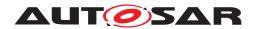

| Service Name       | Rte_COMCbkTxPrep_ <mn> (draft)</mn>                                                                                                    |
|--------------------|----------------------------------------------------------------------------------------------------|
| Syntax             | <pre>void Rte_COMCbkTxPrep_<mn> (     void )</mn></pre>                                                                                                    |
| Service ID [hex]   | 0xA8                                                                                                    |
| Sync/Async         | Synchronous                                                                                                    |
| Reentrancy         | Non Reentrant                                                                                                    |
| Parameters (in)    | None                                                                                                    |
| Parameters (inout) | None                                                                                                    |
| Parameters (out)   | None                                                                                                    |
| Return value       | None                                                                                                    |
| Description        | This callback function indicates that the signals/signal groups to be sent via a dedicated Com_MainFunctionTx instance will now be prepared for transmission. |
|                    | Tags:atp.Status=draft                                                                                                    |
| Available via      | Rte_Cbk.h                                                                                                    |

10

# [SWS Rte 08907] DRAFT [

void Rte\_COMCbkTxPrep\_<mn> (void)

where <mn> is the name of the Com\_MainFunctionTx instance. | (SRS\_Rte\_00019)

"TxPrep" is literal text indicating transmission preparation. This callback function indicates that COM is preparing the signals/signal groups to be sent via the COM instance of this partition.

The transmission preparation callback (Rte\_COMCbkTxPrep\_mn) for a signal or signal group is called from the ComMainFunctionTx (see [SWS\_Com\_00886]) referenced by the ComIPdu related to the signal or signal group (see [SWS\_Com\_00885]). This ComMainFunctionTx will be executed in the EcucPartition referenced by its ComMainTxPartitionRef.

Configured in Com: ComPreparationNotification [ECUC\_Com\_10020] as part of ComMainFunctionTx

#### 5.9.2.2 Call-backs for communication over AUTOSAR LdCom

[SWS\_Rte\_01412] [The RTE shall import the following type from Com-Stack\_Types.h:

- BufReq ReturnType
- PduIdType
- PduInfoType
- PduLengthType
- RetryInfoType

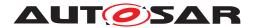

(SRS\_BSW\_00384)

# 5.9.2.2.1 Rte\_LdComCbkRxIndication\_<sn>

# 

| Service Name       | Rte_LdComCbkRxIndication_ <sn></sn>                                                     |                                                                                                    |
|--------------------|-----------------------------------------------------------------------------------------|----------------------------------------------------------------------------------------------------|
| Syntax             | <pre>void Rte_LdComCbkRxIndication_<sn> (    const PduInfoType* PduInfoPtr )</sn></pre> |                                                                                                    |
| Service ID [hex]   | 0xA0                                                                                    |                                                                                                    |
| Sync/Async         | Synchronous                                                                             |                                                                                                    |
| Reentrancy         | Non Reentrant for same sn, otherwise Reentrant                                          |                                                                                                    |
| Parameters (in)    | PduInfoPtr                                                                              | Contains the length (SduLength) of the received PDU, a pointer to a buffer (SduDataPtr) containing the PDU, and the MetaData related to this PDU. |
| Parameters (inout) | None                                                                                    |                                                                                                    |
| Parameters (out)   | None                                                                                    |                                                                                                    |
| Return value       | None                                                                                    |                                                                                                    |
| Description        | Indication of a received PDU from a lower layer communication interface module.         |                                                                                                    |
| Available via      | Rte_LdCom.h                                                                             |                                                                                                    |

]()

# [SWS\_Rte\_01395] [

Where <sn> is a LdCom signal/I-PDU name. | (SRS\_Rte\_00246)

It is configured in LdCom:

LdComRxIndication [ECUC LdCom 00014] as part of LdComIPdu

# 5.9.2.2.2 Rte\_LdComCbkStartOfReception\_<sn>

ПГ

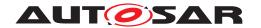

| Service Name       | Rte_LdComCbkStartOfRece                                                                                                    | eption_ <sn></sn>                                                                                                    |
|--------------------|----------------------------------------------------------------------------------------------------|----------------------------------------------------------------------------------------------------|
| Syntax             | BufReq_ReturnType Rte_LdComCbkStartOfReception_ <sn> (     const PduInfoType* info,     PduLengthType TpSduLength,     PduLengthType* bufferSizePtr )</sn>                                                                                                    |                                                                                                    |
| Service ID [hex]   | 0xA1                                                                                                    |                                                                                                    |
| Sync/Async         | Synchronous                                                                                                    |                                                                                                    |
| Reentrancy         | Non Reentrant for same sn,                                                                                                    | otherwise Reentrant                                                                                                    |
| Parameters (in)    | info                                                                                                    | Pointer to a PduInfoType structure containing the payload data (without protocol information) and payload length of the first frame or single frame of a transport protocol I-PDU reception, and the MetaData related to this PDU. If neither first/single frame data nor MetaData are available, this parameter is set to NULL_PTR.                                                                                                    |
|                    | TpSduLength                                                                                                    | Total length of the N-SDU to be received.                                                                                                    |
| Parameters (inout) | None                                                                                                    |                                                                                                    |
| Parameters (out)   | bufferSizePtr                                                                                                    | Available receive buffer in the receiving module. This parameter will be used to compute the Block Size (BS) in the transport protocol module.                                                                                                    |
| Return value       | BufReq_ReturnType                                                                                                    | BUFREQ_OK: Connection has been accepted. bufferSizePtr indicates the available receive buffer; reception is continued. If no buffer of the requested size is available, a receive buffer size of 0 shall be indicated by bufferSizePtr.  BUFREQ_E_NOT_OK: Connection has been rejected; reception is aborted. bufferSizePtr remains unchanged.  BUFREQ_E_OVFL: No buffer of the required length can be provided; reception is aborted. bufferSizePtr remains unchanged. |
| Description        | This function is called at the start of receiving an N-SDU. The N-SDU might be fragmented into multiple N-PDUs (FF with one or more following CFs) or might consist of a single N-PDU (SF). The service shall provide the currently available maximum buffer size when invoked with TpSdu Length equal to 0. |                                                                                                    |
| Available via      | Rte_LdCom.h                                                                                                    |                                                                                                    |

10

# [SWS\_Rte\_01396] [

```
BufReq_ReturnType Rte_LdComCbkStartOfReception_<sn> (
IN const PduInfoType* SduInfoPtr,
IN PduLengthType SduLength,
OUT PduLengthType* RxBufferSizePtr
)
```

Where <sn> is a LdCom signal/I-PDU name. \( (SRS\_Rte\_00246) \)

#### It is configured in LdCom:

LdComRxStartOfReception [ECUC LdCom 00015] as part of LdComIPdu

[SWS\_Rte\_01397] [The Rte\_LdComCbkStartOfReception\_<sn> Call back shall return BUFREQ\_OK when connection has been accepted. RxBufferSizePtr indicates the available receive buffer. | (SRS\_Rte\_00246)

[SWS\_Rte\_01398] [The Rte\_LdComCbkStartOfReception\_<sn> Call back shall return BUFREQ\_E\_NOT\_OK when connection has been rejected. RxBufferSizePtr remains unchanged.|(SRS Rte 00246)

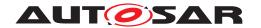

[SWS\_Rte\_01399] [The Rte\_LdComCbkStartOfReception\_<sn> Call back shall return BUFREQ\_E\_OVFL when configured buffer size as specified via ComP-duIdRef.PduLength is smaller than TpSduLength.] (SRS\_Rte\_00246)

# 5.9.2.2.3 Rte LdComCbkCopyRxData <sn>

## 

| Service Name       | Rte_LdComCbkCopyRxData                                                                                                    | a_ <sn></sn>                                                                                                    |
|--------------------|----------------------------------------------------------------------------------------------------|----------------------------------------------------------------------------------------------------|
| Syntax             | BufReq_ReturnType Rte_LdComCbkCopyRxData_ <sn> (     const PduInfoType* info,     PduLengthType* bufferSizePtr )</sn>                                                                                                    |                                                                                                    |
| Service ID [hex]   | 0xA2                                                                                                    |                                                                                                    |
| Sync/Async         | Synchronous                                                                                                    |                                                                                                    |
| Reentrancy         | Non Reentrant for same sn, otherwise Reentrant                                                                                                    |                                                                                                    |
| Parameters (in)    | info                                                                                                    | Provides the source buffer (SduDataPtr) and the number of bytes to be copied (SduLength). An SduLength of 0 can be used to query the current amount of available buffer in the upper layer module. In this case, the SduDataPtr may be a NULL_PTR. |
| Parameters (inout) | None                                                                                                    |                                                                                                    |
| Parameters (out)   | bufferSizePtr                                                                                                    | Available receive buffer after data has been copied.                                                                                                    |
| Return value       | BufReq_ReturnType                                                                                                    | BUFREQ_OK: Data copied successfully BUFREQ_E_NOT_OK: Data was not copied because an error occurred.                                                                                                    |
| Description        | This function is called to provide the received data of an I-PDU segment (N-PDU) to the upper layer. Each call to this function provides the next part of the I-PDU data. The size of the remaining data is written to the position indicated by bufferSizePtr. |                                                                                                    |
| Available via      | Rte_LdCom.h                                                                                                    |                                                                                                    |

]()

### [SWS Rte 01400] [

```
BufReq_ReturnType Rte_LdComCbkCopyRxData_<sn> (
IN const PduInfoType* SduInfoPtr,
OUT PduLengthType* RxBufferSizePtr
)
```

Where <sn> is a LdCom signal/I-PDU name. | (SRS Rte 00246)

It is configured in LdCom:

LdComRxCopyRxData [ECUC LdCom 00013] as part of LdComIPdu

[SWS\_Rte\_01401] [The Rte\_LdComCbkCopyRxData\_<sn> Call back shall return BUFREQ\_OK when data has been copied to the receive buffer completely as requested.] ( $SRS_Rte_00246$ )

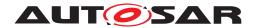

[SWS\_Rte\_01402] [The Rte\_LdComCbkCopyRxData\_<sn> Call back shall return BUFREQ\_E\_NOT\_OK when data has not been copied. Request failed.] (SRS\_Rte\_-00246)

# 5.9.2.2.4 Rte LdComCbkTpRxIndication <sn>

## 

| Service Name       | Rte_LdComCbkTpRxIndication_ <sn></sn>                                                                                        |  |
|--------------------|----------------------------------------------------------------------------------------------------|--|
| Syntax             | <pre>void Rte_LdComCbkTpRxIndication_<sn> (    Std_ReturnType result )</sn></pre>                                            |  |
| Service ID [hex]   | 0xA3                                                                                                    |  |
| Sync/Async         | Synchronous                                                                                                    |  |
| Reentrancy         | Non Reentrant for same sn, otherwise Reentrant                                                                               |  |
| Parameters (in)    | result Result of the reception.                                                                                              |  |
| Parameters (inout) | None                                                                                                    |  |
| Parameters (out)   | None                                                                                                    |  |
| Return value       | None                                                                                                    |  |
| Description        | Called after an I-PDU has been received via the TP API, the result indicates whether the transmission was successful or not. |  |
| Available via      | Rte_LdCom.h                                                                                                    |  |

10

# [SWS\_Rte\_01403] [

```
void Rte_LdComCbkTpRxIndication_<sn> (
IN Std_ReturnType Result
)
```

where <sn> is a LdCom signal/I-PDU name. | (SRS\_Rte\_00246)

### It is configured in LdCom:

LdComTpRxIndication [ECUC\_LdCom\_00016] as part of LdComIPdu

# 5.9.2.2.5 Rte\_LdComCbkCopyTxData\_<sn>

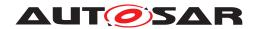

| Service Name       | Rte_LdComCbkCopyTxDat                                                                                                    | a_ <sn></sn>                                                                                                    |
|--------------------|----------------------------------------------------------------------------------------------------|----------------------------------------------------------------------------------------------------|
| Syntax             | BufReq_ReturnType Rte_LdComCbkCopyTxData_ <sn> (     const PduInfoType* info,     const RetryInfoType* retry,     PduLengthType* availableDataPtr )</sn>                                                                                                    |                                                                                                    |
| Service ID [hex]   | 0xA4                                                                                                    |                                                                                                    |
| Sync/Async         | Synchronous                                                                                                    |                                                                                                    |
| Reentrancy         | Non Reentrant for same sn                                                                                                    | otherwise Reentrant                                                                                                    |
| Parameters (in)    | info                                                                                                    | Provides the destination buffer (SduDataPtr) and the number of bytes to be copied (SduLength). If not enough transmit data is available, no data is copied by the upper layer module and BUFREQ_E_BUSY is returned. The lower layer module may retry the call. An SduLength of 0 can be used to indicate state changes in the retry parameter or to query the current amount of available data in the upper layer module. In this case, the Sdu DataPtr may be a NULL_PTR. |
|                    | retry                                                                                                    | Will not be handled by LdCom and its upper layer.                                                                                                    |
| Parameters (inout) | None                                                                                                    |                                                                                                    |
| Parameters (out)   | availableDataPtr                                                                                                    | Indicates the remaining number of bytes that are available in the upper layer module's Tx buffer. availableDataPtr can be used by TP modules that support dynamic payload lengths (e.g. FrlsoTp) to determine the size of the following CFs.                                                                                                    |
| Return value       | BufReq_ReturnType                                                                                                    | BUFREQ_OK: Data has been copied to the transmit buffer completely as requested. BUFREQ_E_BUSY: Request could not be fulfilled, because the required amount of Tx data is not available. The lower layer module may retry this call later on. No data has been copied. BUFREQ_E_NOT_OK: Data has not been copied. Request failed.                                                                                                    |
| Description        | This function is called to acquire the transmit data of an I-PDU segment (N-PDU). Each call to this function provides the next part of the I-PDU data unless retry->TpDataState is TP_DATARETRY. In this case the function restarts to copy the data beginning at the offset from the current position indicated by retry->TxTpDataCnt. The size of the remaining data is written to the position indicated by availableDataPtr |                                                                                                    |
| Available via      | Rte_LdCom.h                                                                                                    |                                                                                                    |

10

# [SWS Rte 01404] [

```
BufReq_ReturnType Rte_LdComCbkCopyTxData_<sn> (
IN const PduInfoType* SduInfoPtr,
IN RetryInfoType* RetryInfoPtr,
OUT PduLengthType* TxDataCntPtr
)
```

Where <sn> is a LdCom signal/I-PDU name. | (SRS Rte 00246)

### It is configured in LdCom:

LdComTxCopyTxData [ECUC\_LdCom\_00018] as part of LdComIPdu

[SWS\_Rte\_01405] [The Rte\_LdComCbkCopyTxData\_<sn> Call back shall return BUFREQ\_OK when data has been copied to the receive buffer completely as requested.] (SRS\_Rte\_00246)

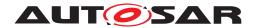

[SWS\_Rte\_01406] [The Rte\_LdComCbkCopyTxData\_<sn> Call back shall return BUFREQ\_E\_NOT\_OK when data has not been copied to the receive buffer completely as requested.] (SRS\_Rte\_00246)

Possible Request failure are:

- in case the provided I-PDU ID is wrong
- in case the corresponding I-PDU is stopped
- in case the RetryInfoPtr->TpDataState is TP\_DATARETRY and the offset RetryInfoPtr->TxTpDataCnt exceeds the current position

# 5.9.2.2.6 Rte\_LdComCbkTpTxConfirmation\_<sn>

# 

| Service Name       | Rte_LdComCbkTpTxConfirmation_ <sn></sn>                                                    |                                                                       |  |
|--------------------|--------------------------------------------------------------------------------------------|-----------------------------------------------------------------------|--|
| Syntax             | <pre>void Rte_LdComCbkTpTxConfirmation_<sn> (    Std_ReturnType result )</sn></pre>        |                                                                       |  |
| Service ID [hex]   | 0xA5                                                                                       |                                                                       |  |
| Sync/Async         | Synchronous                                                                                |                                                                       |  |
| Reentrancy         | Non Reentrant for same sn, otherwise Reentrant                                             |                                                                       |  |
| Parameters (in)    | result                                                                                     | E_OK - transmission successful E_NOT_OK - transmission not successful |  |
| Parameters (inout) | None                                                                                       |                                                                       |  |
| Parameters (out)   | None                                                                                       |                                                                       |  |
| Return value       | None                                                                                       |                                                                       |  |
| Description        | This function is called after a Signal has been transmitted via the TP-API on its network. |                                                                       |  |
| Available via      | Rte_LdCom.h                                                                                | Rte_LdCom.h                                                           |  |

10

### [SWS\_Rte\_01407] [

```
void Rte_LdComCbkTpTxConfirmation_<sn> (
IN Std_ReturnType Result
)
```

where <sn> is a LdCom signal/I-PDU name. | (SRS Rte 00246, SRS Com 02044)

#### It is configured in LdCom:

LdComTpTxConfirmation [ECUC\_LdCom\_00017] as part of LdComIPdu

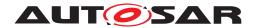

# 5.9.2.2.7 Rte\_LdComCbkTriggerTransmit\_<sn>

## 

| Service Name       | Rte_LdComCbkTriggerTran                                         | smit_ <sn></sn>                                                                                                    |  |
|--------------------|-----------------------------------------------------------------|----------------------------------------------------------------------------------------------------|--|
| Syntax             | Std_ReturnType PduInfoType* )                                   | Rte_LdComCbkTriggerTransmit_ <sn> ( PduInfoPtr</sn>                                                                                                    |  |
| Service ID [hex]   | 0xA6                                                            |                                                                                                    |  |
| Sync/Async         | Synchronous                                                     |                                                                                                    |  |
| Reentrancy         | Non Reentrant for same sn                                       | , otherwise Reentrant                                                                                                    |  |
| Parameters (in)    | None                                                            |                                                                                                    |  |
| Parameters (inout) | PduInfoPtr                                                      | Contains a pointer to a buffer (SduDataPtr) to where the SDU data shall be copied, and the available buffer size in SduLengh. On return, the service will indicate the length of the copied SDU data in SduLength.                                                                                                    |  |
| Parameters (out)   | None                                                            | None                                                                                                    |  |
| Return value       | Std_ReturnType                                                  | E_OK: SDU has been copied and SduLength indicates the number of copied bytes.  E_NOT_OK: No SDU data has been copied. PduInfoPtr must not be used since it may contain a NULL pointer or point to invalid data.                                                                                                    |  |
| Description        | fits into the buffer size report<br>buffer provided by PduInfoF | Within this API, the upper layer module (called module) shall check whether the available data fits into the buffer size reported by PduInfoPtr->SduLength. If it fits, it shall copy its data into the buffer provided by PduInfoPtr->SduDataPtr and update the length of the actual copied data in PduInfoPtr->SduLength. If not, it returns E_NOT_OK without changing PduInfoPtr. |  |
| Available via      | Rte_LdCom.h                                                     |                                                                                                    |  |

]()

#### [SWS Rte 01408] [

```
Std_ReturnType Rte_LdComCbkTriggerTransmit_<sn> (
PduInfoType* PduInfoPtr
)
```

where <sn> is a LdCom signal/I-PDU name. | (SRS\_Rte\_00246)

## It is configured in LdCom:

LdComTxCopyTxData [ECUC LdCom 00018] as part of LdComIPdu

[SWS\_Rte\_01409] [The Rte\_LdComCbkTriggerTransmit\_<sn> Call back shall return E\_OK when SDU has been copied. In this case PduInfoPtr->SduLength shall indicate the number of copied bytes.|(SRS\_Rte\_00246)

[SWS\_Rte\_01410] [The Rte\_LdComCbkTriggerTransmit\_<sn> Call back shall return E\_NOT\_OK when No SDU data has been copied.|(SRS\_Rte\_00246)

In case of failure, PduInfoPtr must not be used since it may contain a NULL pointer or point to invalid data.

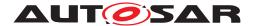

# 5.9.2.2.8 Rte LdComCbkTxConfirmation <sn>

# 

| Service Name       | Rte_LdComCbkTxConfirmation_ <sn></sn>                                                                                |                                                                          |
|--------------------|----------------------------------------------------------------------------------------------------|--------------------------------------------------------------------------|
| Syntax             | <pre>void Rte_LdComCbkTxConfirmation_<sn> (    Std_ReturnType result )</sn></pre>                                    |                                                                          |
| Service ID [hex]   | 0xA7                                                                                                    |                                                                          |
| Sync/Async         | Synchronous                                                                                                    |                                                                          |
| Reentrancy         | Non Reentrant for same sn, otherwise Reentrant                                                                       |                                                                          |
| Parameters (in)    | result                                                                                                    | E_OK: The PDU was transmitted. E_NOT_OK: Transmission of the PDU failed. |
| Parameters (inout) | None                                                                                                    |                                                                          |
| Parameters (out)   | None                                                                                                    |                                                                          |
| Return value       | None                                                                                                    |                                                                          |
| Description        | The lower layer communication interface module confirms the transmission of a PDU, or the failure to transmit a PDU. |                                                                          |
| Available via      | Rte_LdCom.h                                                                                                    |                                                                          |

]()

# [SWS\_Rte\_01411] [

```
void Rte_LdComCbkTxConfirmation_<sn> (
Std_ReturnType result
)
```

where <sn> is a LdCom signal/I-PDU name. (SRS\_Rte\_00246, SRS\_Com\_02044)

# It is configured in LdCom:

LdComTxConfirmation [ECUC\_LdCom\_00021] as part of LdComIPdu

### 5.9.3 NVM Service Call-backs

# 5.9.3.1 Rte\_SetMirror

| Service Name     | Rte_SetMirror_ <b>_<d></d></b>                                              |
|------------------|-----------------------------------------------------------------------------|
| Syntax           | Std_ReturnType Rte_SetMirror_ <b>_<d> (     const void* NVMBuffer )</d></b> |
| Service ID [hex] | 0x9b                                                                        |

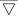

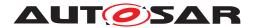

 $\triangle$ 

| Sync/Async         | Synchronous                                                                                                    |  |
|--------------------|----------------------------------------------------------------------------------------------------|--|
| Reentrancy         | Non Reentrant                                                                                                    |  |
| Parameters (in)    | NVMBuffer source buffer pointer                                                                                                    |  |
| Parameters (inout) | None                                                                                                    |  |
| Parameters (out)   | None                                                                                                    |  |
| Return value       | Std_ReturnType                                                                                                    |  |
| Description        | The Rte_SetMirror API copies the values of the VariableDataPrototypes contained in a NvBlock Descriptor from a NVM internal buffer to their locations in the RTE. |  |
| Available via      | <application.h> or Rte_<mip>.h</mip></application.h>                                                                                                    |  |

10

Rte\_SetMirror warranties the consistency of the VariableDataPrototypes contained in a NvBlockSwComponentType, when the associated NVM block is read and copied to the VariableDataPrototypes storage locations.

# [SWS\_Rte\_07310] [

Std\_ReturnType
Rte\_SetMirror\_<b>\_<d> (const void \*NVMBuffer)

where <b> is the SwComponentPrototype's name of the NvBlockSwComponent-Type and <d> is the NvBlockDescriptor name. | (SRS\_Rte\_00178)

[SWS\_Rte\_07311] [An Rte\_SetMirror API shall be created for each instance of a NvBlockDescriptor.|(SRS Rte 00178)

[SWS\_Rte\_07312] [The Rte\_SetMirror API shall copy the specified buffer to the NvBlockDescriptor's ramBlock, according to the NvBlockDescriptor's NvBlockDataMapping.] (SRS\_Rte\_00177)

The RTE is responsible for ensuring the data consistency, see section 4.2.6 In particular for the NvBlockDescriptor, the Sender-Receiver ports, the Rte\_SetMirror, and Rte\_GetMirror may access concurrently the same VariableDataPrototypes.

[SWS\_Rte\_07319] [The Rte\_SetMirror API shall be callable before the Rte is started (with Rte\_Start), and can rely on a running OS. | (SRS Rte 00178)

The NVM module uses the return value of the Rte\_SetMirror API to check if the copy was successful. In case of failure, the NVM may retry later.

[SWS\_Rte\_07602] [The Rte\_SetMirror API shall return E\_OK if the copy is successful.  $|(SRS_Rte_00178)|$ 

[SWS\_Rte\_07613] [The Rte\_SetMirror API shall return E\_NOT\_OK if the copy could not be performed. | (SRS\_Rte\_00178)

The NVM shall be configured to use this function when ReadBlock requests are processed (see NvmWriteRamBlockFromNvm in [21]).

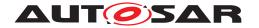

## 5.9.3.2 Rte GetMirror

# 

| Service Name       | Rte_GetMirror_ <b>_<d></d></b>                                                                                                    |  |
|--------------------|----------------------------------------------------------------------------------------------------|--|
| Syntax             | Std_ReturnType Rte_GetMirror_ <b>_<d> ( void* NVMBuffer )</d></b>                                                                           |  |
| Service ID [hex]   | 0x9c                                                                                                    |  |
| Sync/Async         | Synchronous                                                                                                    |  |
| Reentrancy         | Non Reentrant                                                                                                    |  |
| Parameters (in)    | None                                                                                                    |  |
| Parameters (inout) | None                                                                                                    |  |
| Parameters (out)   | NVMBuffer destination buffer pointer                                                                                                    |  |
| Return value       | Std_ReturnType                                                                                                    |  |
| Description        | The Rte_GetMirror API copies the values of the VariableDataPrototypes contained in a NvBlock Descriptor to a specified NVM internal buffer. |  |
| Available via      | <application.h> or Rte_<mip>.h</mip></application.h>                                                                                        |  |

10

Rte\_GetMirror warranties the consistency of the VariableDataPrototypes contained in a NvBlockSwComponentType, when their values are written to the NVRAM device by the NVM.

# [SWS\_Rte\_07315] [

```
Std_ReturnType
Rte_GetMirror_<b>_<d> (void *NVMBuffer)
```

where <b> is the SwComponentPrototype's name of the NvBlockSwComponent-Type and <d> is the NvBlockDescriptor name. | (SRS Rte 00178)

[SWS\_Rte\_07316] [An Rte\_GetMirror API shall be created for each instance of a NvBlockDescriptor.|(SRS\_Rte\_00178)

The Rte\_GetMirror API copies the values of the VariableDataPrototypes contained in a NvBlockDescriptor to a specified NVM internal buffer.

[SWS\_Rte\_07317] [The Rte\_GetMirror API shall copy the NvBlockDescriptor's ramBlock to the specified buffer, according to the NvBlockDescriptor's NvBlockDataMapping.] (SRS\_Rte\_00177)

The RTE is responsible for ensuring the data consistency, see section 4.2.6 In particular for the NvBlockDescriptor, the Sender-Receiver ports, the Rte\_SetMirror, and Rte\_GetMirror may access concurrently the same VariableDataPrototypes.

[SWS\_Rte\_07350] [The Rte\_GetMirror API shall be callable after the Rte is stopped (with Rte\_Stop), and can rely on a running OS. | (SRS Rte 00178)

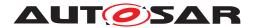

The NVM module uses the return value of the Rte\_GetMirror API to check if the copy was successful. In case of failure, the NVM may retry later.

[SWS\_Rte\_07601] [The Rte\_GetMirror API shall return E\_OK if the copy is successful.|(SRS Rte 00178)

[SWS\_Rte\_07614] [The Rte\_GetMirror API shall return E\_NOT\_OK if the copy could not be performed. | (SRS\_Rte\_00178)

The NVM shall be configured to use this function when WriteBlock requests are processed (see NvmWriteRamBlockToNvm in [21]).

# 5.9.3.3 Rte\_NvMNotifyJobFinished

# 

| Service Name       | Rte_NvMNotifyJobFinished_ <b>_<d></d></b>                                                                                                    |                                                                          |  |
|--------------------|----------------------------------------------------------------------------------------------------|--------------------------------------------------------------------------|--|
| Syntax             | Std_ReturnType Rte_NvMNotifyJobFinished_ <b>_<d> (             NvM_BlockRequestType BlockRequest,             NvM_RequestResultType JobResult             )</d></b> |                                                                          |  |
| Service ID [hex]   | 0x9d                                                                                                    |                                                                          |  |
| Sync/Async         | Synchronous                                                                                                    |                                                                          |  |
| Reentrancy         | Non Reentrant                                                                                                    |                                                                          |  |
| Parameters (in)    | BlockRequest                                                                                                    | The request type (read, write, etc.) of the previous processed block job |  |
|                    | JobResult                                                                                                    | Covers the job result of the processed NvM job.                          |  |
| Parameters (inout) | None                                                                                                    |                                                                          |  |
| Parameters (out)   | None                                                                                                    |                                                                          |  |
| Return value       | Std_ReturnType The Rte_NvMNotifyJobFinished API shall return E_OK.                                                                                                  |                                                                          |  |
| Description        | The Rte_NvMNotifyJobFinished receives the notification from the NvM when a job is finished and forward it to the SW-C.                                              |                                                                          |  |
| Available via      | Rte_NvM.h                                                                                                    |                                                                          |  |

10

Rte\_NvMNotifyJobFinished forwards notifications back to the SW-Cs.

# [SWS\_Rte\_07623] [

where <b> is the SwComponentPrototype's name of the NvBlockSwComponent-Type and <d> is the NvBlockDescriptor name. (SRS\_Rte\_00228)

[SWS\_Rte\_07624] [An Rte\_NvMNotifyJobFinished API shall be created for each instance of a NvBlockDescriptor.] (SRS\_Rte\_00228)

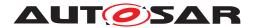

[SWS\_Rte\_07625] [The Rte\_NvMNotifyJobFinished API shall call the servers referenced by RoleBasedPortAssignment with a NvMNotifyJobFinished role which are aggregated to the NvBlockDescriptor. | (SRS Rte 00228)

[SWS\_Rte\_07671] [The Rte\_NvMNotifyJobFinished API shall return without any action when the RTE is not started, when the RTE is stopped, or when the partition containing the NvBlockSwComponentType is terminated or restarting.] (SRS\_Rte\_-00228)

[SWS\_Rte\_07626] [The Rte\_NvMNotifyJobFinished API shall return E\_OK.] (SRS\_Rte\_00228)

The NVM shall be configured to use this function (see NvmSingleBlockCallback in [21]).

# 5.9.3.4 Rte\_NvMNotifyInitBlock

# 

| Service Name       | Rte_NvMNotifyInitBlock_ <b>_<d></d></b>                                                                                      |                                                                         |
|--------------------|----------------------------------------------------------------------------------------------------|-------------------------------------------------------------------------|
| Syntax             | Std_ReturnType Rte_NvMNotifyInitBlock_ <b>_<d> (             NvM_InitBlockRequestType InitBlockRequest             )</d></b> |                                                                         |
| Service ID [hex]   | 0x9e                                                                                                    |                                                                         |
| Sync/Async         | Synchronous                                                                                                    |                                                                         |
| Reentrancy         | Non Reentrant                                                                                                    |                                                                         |
| Parameters (in)    | InitBlockRequest                                                                                                    | The request type (read, restore, etc.) of the currently processed block |
| Parameters (inout) | None                                                                                                    |                                                                         |
| Parameters (out)   | None                                                                                                    |                                                                         |
| Return value       | Std_ReturnType                                                                                                    | The Rte_NvMNotifyInitBlock API shall return E_OK.                       |
| Description        | The Rte_NvMNotifyInitBlock API receives the notification from the NvM when initialization of the mirror is requested.        |                                                                         |
| Available via      | Rte_NvM.h                                                                                                    |                                                                         |

10

Rte\_NvMNotifyInitBlock indicates to the SW-Cs that initialization of the Mirror is requested by the NvM.

# [SWS\_Rte\_07627] [

where <b> is the SwComponentPrototype's name of the NvBlockSwComponent-Type and <d> is the NvBlockDescriptor name. | (SRS\_Rte\_00228)

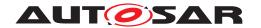

[SWS\_Rte\_07628] [An Rte\_NvMNotifyInitBlock API shall be created for each instance of a NvBlockDescriptor.] (SRS\_Rte\_00228)

[SWS\_Rte\_07629] [If the NvBlockDescriptor is configured with a romBlock initValue, this initValue shall be copied into the NvBlockDescriptor's mirror before calling any SW-C server. | (SRS\_Rte\_00228)

[SWS\_Rte\_07630] [The Rte\_NvMNotifyInitBlock API shall call the servers referenced by RoleBasedPortAssignment with a NvMNotifyInitBlock role which are aggregated to the NvBlockDescriptor. | (SRS Rte 00228)

[SWS\_Rte\_07672] [The Rte\_NvMNotifyInitBlock API shall return without any action when the RTE is not started, when the RTE is stopped, or when the partition containing the NvBlockSwComponentType is terminated or restarting.] (SRS\_Rte\_-00228)

Due to [SWS\_Rte\_07672], a block selected in the NVRAM Manager [21] as read during NvM\_ReadAll should not be configured with its NvmInitBlockCallback set to a Rte\_NvMNotifyInitBlock API.

[SWS\_Rte\_07631] [The Rte\_NvMNotifyInitBlock API shall return E\_OK.] (SRS\_-Rte\_00228)

The NVM shall be configured to use this function (see InitBlockCallbackFunction in [21]).

# 5.10 Expected interfaces

## 5.10.1 Expected Interfaces from Com

The specification of the RTE requires the usage of the following COM API functions.

| Com API function              | Context                                                    |  |
|-------------------------------|------------------------------------------------------------|--|
| Com_SendSignal                | to transmit a data element of primitive type using COM.    |  |
| Com_SendDynSignal             | to transmit a data element of primitive dynamic type       |  |
|                               | uint8[n] using COM.                                        |  |
| Com_ReceiveSignal             | to retrieve the new value of a data element of primitive   |  |
|                               | type from COM.                                             |  |
| Com_ReceiveDynSignal          | to retrieve the new value of a data element of primitive   |  |
|                               | dynamic type uint[8] from COM.                             |  |
| Com_SendSignalWithMetaData    | to transmit a data element of primitive type and meta data |  |
|                               | using COM.                                                 |  |
| Com_SendDynSignalWithMetaData | to transmit a data element of primitive dynamic type       |  |
|                               | uint8[n] and meta data using COM.                          |  |
| Com_ReceiveSignalWithMetaData | to retrieve the new value of a data element of primitive   |  |
|                               | type and meta data from COM.                               |  |
| Com_ReceiveDynSignal          | to retrieve the new value of a data element of primitive   |  |
| WithMetaData                  | dynamic type uint[8] and meta data from COM.               |  |
| Com_SendSignalGroup           | to initiate sending of a data element of composite type    |  |
|                               | using COM.                                                 |  |

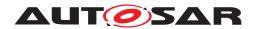

| Com_ReceiveSignalGroup    | to retrieve the new value of a data element of composite  |  |
|---------------------------|-----------------------------------------------------------|--|
|                           | type from COM.                                            |  |
| Com_SendSignalGroup       | to initiate sending of a data element of composite type   |  |
| WithMetaData              | and meta data using COM.                                  |  |
| Com_ReceiveSignalGroup    | to retrieve the new value of a data element of composite  |  |
| WithMetaData              | type and meta data from COM.                              |  |
| Com_InvalidateSignal      | to invalidate a data element of primitive type using COM. |  |
| Com_InvalidateSignalGroup | to invalidate a whole signal group using COM.             |  |
| Com_SendSignalGroupArray  | to initiate sending of a data element of composite type   |  |
|                           | using COM array based signal group API.                   |  |
| Com_ReceiveSignalGroup    | to retrieve the new data element of composite type using  |  |
| Array                     | COM array based signal group API.                         |  |
| Com_SendSignalGroup       | to initiate sending of a data element of composite type   |  |
| ArrayWithMetaData         | and meta data using COM array based signal group API.     |  |
| Com_ReceiveSignalGroup    | to retrieve the new data element of composite type and    |  |
| ArrayWithMetaData         | meta data using COM array based signal group API.         |  |
|                           |                                                           |  |

Table 5.6: COM API functions used by the RTE

Please note that [SWS\_Rte\_02761] may require to access COM through the use of call trusted function in a partitioned system.

## 5.10.2 Expected Interfaces from LdCom

The specification of the RTE requires the usage of the following LdCom API functions.

| LdCom API function | Context                                                                   |
|--------------------|---------------------------------------------------------------------------|
| LdCom_Transmit     | to transmit a data element of primitive type or uint8[n] using LdCom API. |

Table 5.7: LdCom API functions used by the RTE

Please note that [SWS\_Rte\_02761] may require to access LdCom through the use of call trusted function in a partitioned system.

# 5.10.3 Expected Interfaces from Os

The usage of APIs provided by the Os module [4] is up to the implementation of a specific RTE Generator, System description and Ecu configuration. In general a RTE may utilize any standardized API. Therefore no dedicated list of expected APIs is specified here.

In case of multi-core the RTE may utilize the *IOC*-Module [4] to implement the intercore communication. The *IOC*-Module is specified to be part of the Os. Therefore no specific APIs are listed here.

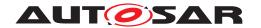

# **5.10.4 Expected Interfaces for Data Transformation**

The specification of the RTE requires the usage of the following Transformer API functions.

| Transformer API function                        | Context                                                                                                    |
|-------------------------------------------------|----------------------------------------------------------------------------------------------------|
| <mip>_<transformerid></transformerid></mip>     | API of a transformer on the sending/calling side of the communcation. The name pattern follows [SWS_Xfrm00062].  |
| <mip>_Inv_<transformerid></transformerid></mip> | API of a transformer on the receiving/called side of the communcation. The name pattern follows [SWS_Xfrm00062]. |

Table 5.8: Transformer API functions used by the RTE

Please note that the exact names of the API depend on the EcuC of the respective transformer module.

The EcuC of a transformer module contains a mapping from the transformer and ISignal or ISignalGroup with the to the BswModuleEntry which implements this specific transformer. (See [ECUC\_Xfrm\_00001].

This mapping can be used by the RTE to determine which <code>BswModuleEntry</code> shall be executed by the RTE for a specific transformer.

## 5.10.5 Expected Interfaces from NvM

The specification of the RTE requires the usage of the following NvM API functions.

| NvM API function         | Context                                                                        |  |
|--------------------------|--------------------------------------------------------------------------------|--|
| NvM_SetBlockProtection   | to set/reset the write protection for a NV block                               |  |
| NvM_EraseBlock           | to erase a NV block.                                                           |  |
| NvM_GetDataIndex         | to get the currently set DataIndex of a dataset NVRAM block.                   |  |
| NvM_GetErrorStatus       | to read the block dependent error/status information.                          |  |
| NvM_InvalidateNvBlock    | to invalidate a NV block.                                                      |  |
| NvM_ReadBlock            | to copy the data of the NV block to its corresponding RAM block.               |  |
| NvM_ReadPRAMBlock        | to copy the data of the NV block to its corresponding per<br>manent RAM block. |  |
| NvM_RestoreBlockDefaults | to restore the default data to its corresponding RAM block.                    |  |
| NvM_RestorePRAMBlock     | to restore the default data to its corresponding permanent                     |  |
| Defaults                 | RAM block.                                                                     |  |
| NvM_SetDataIndex         | to set the DataIndex of a dataset NVRAM block.                                 |  |
| NvM_SetRamBlockStatus    | to set the RAM block status of an NVRAM block.                                 |  |
| NvM_WriteBlock           | to copy the data of the RAM block to its corresponding NV block.               |  |
| NvM_WritePRAMBlock       | to copy the data of the RAM block to its corresponding permanent RAM block.    |  |

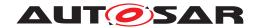

## Table 5.9: NvM API functions used by the RTE

# 5.11 VFB Tracing Reference

The RTE's "VFB Tracing" functionality permits the monitoring of AUTOSAR signals as they are sent and received across the VFB.

The RTE supports a two-step approach to define if and which VFB Trace hooks shall be called. In a first step RteVfbTraceEnabled globally enables or disables the VFB Tracing feature at generation time of the RTE. If disabled, no trace hooks are called by the RTE at all. If enabled, the trace hooks configured via RteVfbTraceFunction are called. This is a second, finer grained step.

Note that a trace client might introduce more steps to switch tracing on or off globally or individually per hook. This corresponds to the possibility in previous releases to switch VFB Tracing on or off via compiler switches (e.g. RTE\_VFB\_TRACE). The responsibility and decision to offer such possibilities is now handed over to the trace clients.

[SWS\_Rte\_01327] [The RTE generator shall support a mode where no VFB events are traced. | (SRS\_Rte\_00005)

[SWS\_Rte\_01328] [The RTE generator shall support a mode that traces (configured) VFB events. | (SRS\_Rte\_00005)

The RTE generator's 'trace' mode is enabled or disabled through parameter RteVf-bTraceEnabled in the RTE Configuration. Note that this 'trace' mode is intended to enable debugging of software components and not the RTE itself.

# 5.11.1 Principle of Operation

The "VFB Tracing" mechanism is designed to offer a lightweight means to monitor the interactions of AUTOSAR software-components with the VFB.

The VFB tracing in 'debug' mode is implemented by a series of "hook" functions that are invoked automatically by the generated RTE when "interesting events" occur. Each hook function corresponds to a single event.

The supported trace events are defined in Section 5.11.5. A mechanism is described in Section 5.11.6 for configuring which of the many potential trace events are of interest.

The overall VFB Trace workflow consists of three phases: configuration, RTE generation and trace client generation.

1. During configuration phase each trace client creates its RteVfbTraceClient container and configures the prefixes covering all interesting trace hooks in its RteVfbTraceFunction.

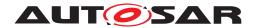

- 2. During RTE generation an RTE calling all configured trace hooks will be generated. The RTE's BSWMD will contain descriptions of the called trace hooks—at least as far as the RTE can judge their properties. I.e. the RTE knows which hooks it calls and which signature they have, but it does not know their swServiceImplPolicy or MemorySection. See Section 5.11.4.
- 3. During trace client generation the trace client will examine RTE's BSWMD for the called trace hooks and create an implementation of them. It will also update RTE's BSWMD with the missing information, i.e. swServiceImplPolicy and MemorySection.

Note that (just as RIPS plugins) the trace clients are functionally seen as part of the RTE even though they might be implemented by a party different from the RTE vendor. Trace clients can therefore enrich RTE's BSWMD.

# 5.11.2 Support for multiple clients

The "VFB Tracing" mechanism is designed to support multiple clients for each trace event.

[SWS\_Rte\_05093] [For each RteVfbTraceClient configured in the RTE Configuration input each Trace Event shall be generated using that RteVfbTraceClient's shortName as the *client prefix* in the optional <client> position of the API function name. | (SRS Rte 00005, SRS Rte 00008, SRS Rte 00192)

[SWS\_Rte\_05091] [The RTE Generator shall provide each Trace Event without a client prefix if RteVfbTraceAnonymousClientEnabled is set to TRUE.] (SRS\_-Rte\_00005, SRS\_Rte\_00008, SRS\_Rte\_00192)

**[SWS\_Rte\_05092]** In case of multiple clients for one Trace Event the individual trace functions shall be called in the following order:

- 1. The trace function without *client prefix*.
- 2. The trace functions with *client prefix* in alphabetically ascending order of the shortName of the RteVfbTraceClient (ASCII / ISO 8859-1).

(SRS Rte 00005, SRS Rte 00008, SRS Rte 00192)

The calling order specification ensures a deterministic execution of the multiple clients.

## 5.11.3 Support for Multiple Instantiation

[SWS\_Rte\_06031] [The Component Data Structure type for a multiply instantiatable SWC type (see [SWS\_Rte\_02311]) shall be introduced as a forward reference in the RTE Configuration Header File when used in a VFB Tracing hook.] (SRS\_Rte\_00005, SRS\_Rte\_00011)

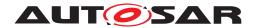

The use of a forward reference enables a pointer to the object to be taken (since the size of the data structure does not need to be known).

## 5.11.4 Contribution to the Basic Software Module Description

The RTE Generator in Generation Phase shall also update its Basic Software Module Description ([SWS\_Rte\_05086]) in order to document the possibly traceable functions and their signatures.

[SWS\_Rte\_05106] [For each generated hook function—including multiple trace clients ([SWS\_Rte\_05093])—the RTE generator shall enter a <code>BswModuleEntry</code> in its Basic Software Module Description describing the hook function and its signature. The <code>implementedEntry</code> element of the <code>BswModuleDescription</code> shall be used to capture the information. | (SRS\_Rte\_00005, SRS\_Rte\_00192)

A trace client would find the called hook functions by searching the RTE's Basic Software Module Description for those <code>BswModuleEntrys</code>. It knows which ones are to be implemented by itself by searching either the <code>functionPrototypeEmitter</code> or by comparing against the hook function pattern provided in its configuration (<code>RteVfb-TraceFunction</code>).

The trace client then has to provide an implementation for those hooks in the *VFB Tracing Header File* ([SWS\_Rte\_01236]) and enrich the RTE's BSWMD with the missing implementation information of those hooks.

[SWS\_Rte\_08902] [The VFB trace client has to complete the RTE's Bsw Module Description for the hook functions implemented by it. This specifically means to provide the swServiceImplPolicy of the related BswModuleEntry, add a BswCalledEntity referencing the related BswModuleEntry, add MemorySections for each memory section used by the VFB Trace client code and add a requiredArtifact for the related Memmap Header file.]()

Please note that the MemorySections used by the VFB Trace client should have prefix RTE\_ to avoid namespace clashes with other modules and to make clear that from a functional perspective the functions belong to the RTE.

#### 5.11.5 Trace Events

## 5.11.5.1 RTE API Trace Events

RTE API trace events occur when an AUTOSAR software-component interacts with the generated RTE API. For implicit S/R communication, however, tracing is not supported.

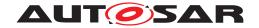

#### 5.11.5.1.1 RTE API Start

**Description:** RTE API Start is invoked by the RTE when an API call is made by a

component.

Signature: [SWS Rte 01238]

Where <api> is the RTE API Name (Write, Call, etc.),

<cts> is the component type symbol of the AtomicSwComponentType and

<ap> the access point name (e.g. port and data element or operation name, exclusive area name, etc.).

The parameters of the API shall be the same as the corresponding RTE API. As with the API itself, the instance handle is included if and only if the software component's <a href="supportsMultipleInstantia-tion">supportsMultipleInstantia-tion</a> attribute is set to true and the RTE API function is per-instance. Thus the instance handle is always omitted for SWCs supporting single instantiation and also for per-SWC functions, such as <a href="Rte\_-color: Rte\_-color: Rte\_

#### 5.11.5.1.2 RTE API Return

**Description:** RTE API Return is a trace event that is invoked by the RTE just before

an API call returns control to a component.

Signature: [SWS Rte 01239]

Where <api> is the RTE API Name (Write, Call, etc.),

<cts> is the component type symbol of the AtomicSwComponentType and

<ap> the access point name (e.g. port and data element or operation name, exclusive area name, etc.).

The parameters of the API are the same as the corresponding RTE API and contain the values of OUT and INOUT parameters on exit from the function.

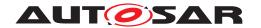

As with the API itself, the instance handle is included if and only if the software component's supportsMultipleInstantiation attribute is set to true and the RTE API function is per-instance. Thus the instance handle is always omitted for SWCs supporting single instantiation and also for per-SWC functions, such as Rte\_-CData for shared ParameterDataPrototypes, for SWCs supporting multiple instantiation. Note that Rte\_Instance cannot be used directly, as there will be pointers to multiple components' structure types within the single VFB Tracing header file, and Rte\_Instance would therefore be ambiguous. | (SRS\_Rte\_00045)

#### 5.11.5.2 BSW Scheduler API Trace Events

BSW Scheduler API trace events occur when an AUTOSAR Basic Software Module interacts with the generated BSW Scheduler API.

#### 5.11.5.2.1 BSW Scheduler API Start

**Description:** BSW Scheduler API Start is invoked by the BSW Scheduler when an

API call is made by a Basic Software Module.

Signature: [SWS\_Rte\_04531]

Where <api> is the BSW Scheduler API Name (Send, Call, etc.),

<bsnp> is the BSW Scheduler Name Prefix according
[SWS\_Rte\_07593] and [SWS\_Rte\_07594],

<vi>is the vendorId of the BSW module.

<ai> is the vendorApiInfix of the BSW module and

<name> is the name provided by the API (e.g. shortName of the VariableDataPrototype of a sender-receiver connection).

The parameters of the API shall be the same as the corresponding BSW Scheduler API.

The sub part in square brackets [\_<vi>\_<ai>] is omitted if no vendorApiInfix is defined for the Basic Software Module. See ([SWS\_Rte\_07528]).

(SRS Rte 00003, SRS Rte 00004, SRS Rte 00045)

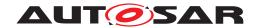

#### 5.11.5.2.2 BSW Scheduler API Return

**Description:** BSW Scheduler API Return is invoked by the BSW Scheduler just

before an API call returns control to a Basic Software Module.

Signature: [SWS Rte 04532]

Where <api> is the BSW Scheduler API Name (Send, Call, etc.),

<bsnp> is the BSW Scheduler Name Prefix according
[SWS Rte 07593] and [SWS Rte 07594],

<vi>is the vendorId of the BSW module,

<ai> is the vendorApiInfix of the BSW module and

<name> is the name provided by the API (e.g. shortName of the VariableDataPrototype of a sender-receiver connection).

The parameters of the API shall be the same as the corresponding BSW Scheduler API.

The sub part in square brackets [ $_{\text{vi>}_{\text{ai>}}}$ ] is omitted if no vendorApiInfix is defined for the Basic Software Module. See ([SWS Rte 07528]).

(SRS\_Rte\_00003, SRS\_Rte\_00004, SRS\_Rte\_00045)

#### 5.11.5.3 COM Trace Events

COM trace events occur when the generated RTE interacts with the AUTOSAR communication service.

# 5.11.5.3.1 Signal Transmission

**Description:** A trace event indicating a transmission request of an Inter-ECU signal

(or signal in a signal group) by the RTE. Invoked by the RTE just before Com\_SendSignal, Com\_SendDynSignal, Or Com\_SendSignal.

nalGroupArray is invoked.

Signature: [SWS\_Rte\_01240]

Where <signalName> is the COM signal name and <data> is a pointer to the signal data to be transmitted. \( (SRS\_Rte\_00045, SRS\_-Rte\_00004), SRS\_Rte\_00004) \)

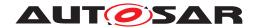

# 5.11.5.3.2 Signal Reception

**Description:** A trace event indicating a successful attempt to read an Inter-ECU

signal (or signal in a signal group) by the RTE. Invoked by the RTE after return from <code>Com\_ReceiveSignal</code>, <code>Com\_ReceiveDynSignal</code>,

Or Com\_ReceiveSignalGroupArray.

Signature: [SWS\_Rte\_01241] [

Where <signalName> is the COM signal name and <data> is a pointer to the signal data received. (SRS\_Rte\_00045, SRS\_Rte\_00004)

5.11.5.3.3 Signal Invalidation

**Description:** A trace event indicating a signal invalidation request of an Inter-ECU

signal (or of a signal in a signal group) by the RTE. Invoked by the

RTE just before Com\_InvalidateSignal is invoked.

Signature: [SWS\_Rte\_03814] [

void Rte\_[<client>\_]ComHook\_<signalName>\_SigIv

(void)

Where <signalName> is the COM signal or a signal group name.

(SRS\_Rte\_00045, SRS\_Rte\_00003, SRS\_Rte\_00004)

5.11.5.3.4 Signal Group Invalidation

**Description:** A trace event indicating a signal group invalidation request of an Inter-

ECU signal group by the RTE. Invoked by the RTE just before Com\_-

InvalidateSignalGroup is invoked.

Signature: [SWS Rte 07639]

void Rte\_[<client>\_]ComHook\_<signalGroupName>\_SigGroupIv

(void)

Where <signalGroupName> is the name of the signal group.

(SRS Rte 00045, SRS Rte 00003, SRS Rte 00004)

5.11.5.3.5 **COM Callback** 

**Description:** A trace event indicating the start of a COM call-back. Invoked by

generated RTE code on entry to the COM call-back.

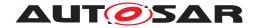

Signature: [SWS\_Rte\_01242] [

Where <signalName> is the name of the COM signal or signal group and <Event> indicates the callback type and can take the values

- "Rx" for a reception indication callback
- "Inv" for an invalidation callback
- "RxTOut" for a reception timeout callback
- "TxTOut" for a transmission timeout callback
- "TAck" for a transmission acknowledgement callback
- "TErr" for a transmission error callback

(SRS Rte 00045, SRS Rte 00003, SRS Rte 00004)

#### 5.11.5.4 OS Trace Events

OS trace events occur when the generated RTE interacts with the AUTOSAR operating system.

#### 5.11.5.4.1 Task Activate

**Description:** A trace event that is invoked by the RTE immediately prior to the

activation of a task containing runnable entities.

Signature: [SWS Rte 01243]

void Rte\_[<client>\_]Task\_Activate(TaskType task)

Where task is the OS's handle for the task. (SRS\_Rte\_00045)

## **5.11.5.4.2 Task Dispatch**

**Description:** A trace event that is invoked immediately an RTE generated task

(containing runnable entities) has commenced execution.

Signature: [SWS Rte 01244]

void Rte\_[<client>\_]Task\_Dispatch(TaskType task)

Where task is the OS's handle for the task. (SRS Rte 00045)

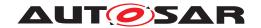

#### 5.11.5.4.3 Task Termination

**Description:** A trace event invoked immediately prior to an RTE generated task

(containing runnable entities) terminating execution. The same task termination VFB event is used whether the RTE generated task terminates by either a TerminateTask or a ChainTask OS Service

call.

Signature: [SWS\_Rte\_06032] [

void Rte\_[<client>\_]Task\_Terminate(TaskType task)

Where task is the OS's handle for the task. (SRS\_Rte\_00045)

## 5.11.5.4.4 Set OS Event

**Description:** A trace event invoked immediately before generated RTE code at-

tempts to set an OS Event.

Signature: [SWS Rte 01245]

Where task is the OS's handle for the task for which the event is

being set and ev the OS event mask. (SRS Rte 00045)

#### 5.11.5.4.5 Wait OS Event

**Description:** Invoked immediately before generated RTE code attempts to wait on

an OS Event. This trace event does *not* indicate that the caller has suspended execution since the OS call may immediately return if the

event was already set.

Signature: [SWS Rte 01246]

Where task is the OS's handle for the task (that is waiting for the

event) and ev the OS event mask. (SRS Rte 00045)

## 5.11.5.4.6 Received OS Event

**Description:** Invoked immediately after generated RTE code returns from waiting

on an event.

Signature: [SWS\_Rte\_01247] [

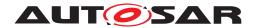

Where task is the OS's handle for the task (that was waiting for an event) and ev the event mask indicating the received event.  $J(SRS_-Rte_00045)$ 

Note that not all of the trace events listed above may be available for a given input configuration. For example if a task is activated by a schedule table, it is activated by the OS rather than by the RTE, hence no trace hook function for task activation can be invoked by the RTE.

# 5.11.5.5 Runnable Entity Trace Events

Runnable entity trace events occur when a runnable entity is started.

# 5.11.5.5.1 Runnable Entity Invocation

**Description:** Event invoked by the RTE just before execution of runnable entry

starts via its entry point. This trace event occurs after any copies of

data elements are made to support the Rte IRead API Call.

Signature: [SWS Rte 01248]

Where <cts> is the component type symbol of the Atomic-SwComponentType

and reName the runnable entity name.

The instance handle is included if and only if the software component's supportsMultipleInstantiation attribute is set to true. Note that Rte\_Instance cannot be used directly, as there will be pointers to multiple components' structure types within the single VFB Tracing header file, and Rte\_Instance would therefore be ambiguous. | (SRS Rte 00045)

## 5.11.5.5.2 Runnable Entity Termination

**purpose:** Event invoked by the RTE immediately execution returns to RTE code

from a runnable entity. This trace event occurs before any write-back of data elements are made to support the Rte\_IWrite API Call.

Signature: [SWS\_Rte\_01249] [

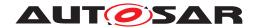

Where <cts> is the component type symbol of the Atomic-SwComponentType

and reName the runnable entity name.

The instance handle is included if and only if the software component's supportsMultipleInstantiation attribute is set to true. Note that Rte\_Instance cannot be used directly, as there will be pointers to multiple components' structure types within the single VFB Tracing header file, and Rte\_Instance would therefore be ambiguous. | (SRS\_Rte\_00045)

#### 5.11.5.6 BSW Schedulable Entities Trace Events

BSW Schedulable entity trace events occur when a BSW Schedulable entity is started.

# 5.11.5.6.1 BSW Schedulable Entity Invocation

**Description:** Event invoked by the BSW Scheduler just before execution of BSW

Schedulable entry starts via its entry point.

Signature: [SWS Rte 04533]

#### Where

<bsnp> is the BSW Scheduler Name Prefix according
[SWS Rte 07593] and [SWS Rte 07594],

<vi>is the vendorId of the BSW module,

<ai> is the vendorApiInfix of the BSW module and

<entityName> is the name of the BSW Schedulable Entity or BSW
Callable Entity.

The sub part in square brackets [ $_{\text{vi}}_{\text{ai}}$ ] is omitted if no vendorApiInfix is defined for the Basic Software Module. See ([SWS\_Rte\_07528]).

(SRS\_Rte\_00045)

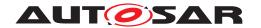

# 5.11.5.6.2 BSW Schedulable Entity Termination

**Description:** Event invoked by the BSW Scheduler immediately after execution re-

turns to BSW Scheduler code from a BSW Schedulable Entity.

Signature: [SWS Rte 04534]

Where

<bsnp> is the BSW Scheduler Name Prefix according
[SWS Rte 07593] and [SWS\_Rte\_07594],

<vi>is the vendorId of the BSW module,

<ai> is the vendorApiInfix of the BSW module and

<entityName> is the name of the BSW Schedulable Entity or BSW
Callable Entity.

The sub part in square brackets [ $_{\text{vi>}_{\text{ai>}}}$ ] is omitted if no vendorApiInfix is defined for the Basic Software Module. See ([SWS Rte 07528]).

(SRS\_Rte\_00045)

#### 5.11.5.7 RPT Trace Events

RPT trace events occur when a RP global buffer is sent or received.

## **5.11.5.7.1 Transmission**

**Description:** Event invoked by the RTE immediately before transmission of an RP

global buffer.

The event takes as parameter a **reference** to the RP global buffer allowing the VFB trace hook to both monitor and influence

the value.

Signature: [SWS Rte 06113]

void Rte\_[<client>\_]RptHook\_<cts>\_<var>\_Transmit
 ([const Rte\_CDS\_<cts>\*], <type>\* <buffer> )

Where <cts> is the component type symbol of the Atomic-SwComponentType, <var> the identifying name of the RP global buffer, e.g. port and data element names. <buffer> is a reference to the RP global buffer.

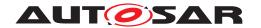

The instance handle is included if and only if the software component's supportsMultipleInstantiation attribute is set to true. Note that Rte\_Instance cannot be used directly, as there will be pointers to multiple components' structure types within the single VFB Tracing header file, and Rte\_Instance would therefore be ambiguous. | (SRS\_Rte\_00045, SRS\_Rte\_00244)

## 5.11.5.7.2 Reception

#### **Description:**

Event invoked by the RTE immediately before the received value is copied from the RP global buffer to the RTE API's OUT parameter or return value. Placing the VFB trace hook at this position ensures that any conditional writes to the RP global buffer governed by RP enabler flag will have taken effect.

The event takes as parameter a **reference** to the RP global buffer allowing the VFB trace hook to both monitor and influence the value.

## Signature:

```
[SWS Rte 06114] [
```

```
void Rte_[<client>_]RptHook_<cts>_<var>_Reception
    ([const Rte_CDS_<cts>*], <type>* <buffer> )
```

Where <cts> is the component type symbol of the Atomic-SwComponentType, <var> the identifying name of the RP global buffer, e.g. port and data element names. <buffer> is a reference to the RP global buffer.

The instance handle is included if and only if the software component's supportsMultipleInstantiation attribute is set to true. Note that Rte\_Instance cannot be used directly, as there will be pointers to multiple components' structure types within the single VFB Tracing header file, and Rte\_Instance would therefore be ambiguous. \( (SRS\_Rte\_00045, SRS\_Rte\_00244) \)

# 5.11.6 Configuration

The VFB tracing mechanism works by the RTE invoking the tracepoint hook function whenever the tracing event occurs.

The support trace events and their hook function name and signature are defined in Section 5.11.5. There are many potential trace events and it is likely that only a few will be of interest at any one time. Therefore, the RTE generator supports a mechanism to configure which trace events are of interest.

In order to minimize RTE Overheads, trace events that are not enabled should have no run-time effect on the generated system. This is achieved by the RTE not emitting

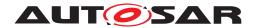

function calls to hook functions that have not been configured as being of interest. A trace function is configured being of interest if its name starts with one of the strings defined in parameter RteVfbTraceFunction of the respective trace client.

[SWS\_Rte\_08000] [When RteVfbTraceEnabled is configured to TRUE, the RTE shall call all configured VFB Trace hooks (see [ECUC\_Rte\_09017]).] (SRS\_Rte\_00005, SRS\_Rte\_00008)

Note that there is no way to configure interesting tracing hooks for the trace client without prefix. So if enabled (see [SWS\_Rte\_05091]), all trace hooks will be provided for the trace client without prefix.

# 5.11.7 Interaction with Object-code Software-Components

VFB tracing is only available during the "RTE Generation" or "Basic Software Scheduler Generation" phase [SWS\_Rte\_01319] and therefore hook functions never appear in an application header or in a Module Interlink Header file created during "RTE Contract" resp. "Basic Software Scheduler Contract" phase. However, object-code software-components and / or Basic Software Modules are compiled against the "RTE Contract" resp. "Basic Software Scheduler Contract" phase headers and can therefore only trace events that are inserted into the generated RTE. In particular they cannot trace events that require invocation of hook functions to be inserted into the API mapping such as the Rte\_Pim API. However, many trace events are applicable to object-code software-components including trace events related to the explicit communication API, to task activity and for runnable entity start and stop.

This approach means that the external interactions of the object-code software-component can be monitored without requiring modification of the delivered object-code and without revealing the internal activity of the software-component. The approach is therefore considered to be consistent with the desire for IP protection that prompts delivery of a software-component as object-code. Finally, tracing can easily be disabled for a production build without invalidating tests of the object-code software-component.

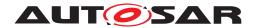

# 6 Basic Software Scheduler Reference

# 6.1 Scope

This chapter presents the *Basic Software Scheduler* API from the perspective of *AUTOSAR Basic Software Module* – these API is not applicable for *AUTOSAR software-components*.

Section 6.2 presents basic principles of the API including naming conventions and supported programming languages. Section 6.3 describes the header files used by the *Basic Software Scheduler* and the files created by an RTE generator. The data types used by the API are described in Section 6.4 and Sections 6.5 and 6.6 provide a reference to the *Basic Software Scheduler* API itself including the definition of *Basic Software Module Entities*.

# 6.2 API Principles

# 6.2.1 Basic Software Scheduler Namespace

The *Basic Software Scheduler* is interleaved with the scheduling part of the *RTE*. Further on it is generated by the *RTE Generator* together with the *RTE* so *Basic Software Scheduler* and *RTE* can not be separated if both are generated. Therefore the *Basic Software Scheduler* uses the namespace of the *RTE* for internal symbols, variables and functions, see [SWS Rte 01171].

The only exceptions are defines, data types and functions belonging to the interface of the *Basic Software Scheduler*. These are explicitly mentioned in the specification.

[SWS\_Rte\_07284] [All Basic Software Scheduler symbols (e.g. function names, data types, etc.) belonging to the *Basic Software Schedulers* interfaces are required to use the SchM\_prefix.|(SRS\_BSW\_00307, SRS\_BSW\_00300, SRS\_Rte\_00055)

In case of *Basic Software Modules* supporting multiple instances of the same *Basic Software Module* the name space of the <code>BswSchedulableEntitys</code> and the *Basic Software Scheduler* API related to one instance of a *Basic Software Module* is extended by the <code>vendorId</code> and the <code>vendorApiInfix</code>. See document [12] [SRS\_BSW\_00347]. In the following chapters this optional part is denoted by usage of squared brackets [ <vi> <ai>].

[SWS\_Rte\_07528] [If the attribute <code>vendorApiInfix</code> exists for a Basic Software Module, the RTE generator shall insert the <code>vendorId</code> (<vi>) and the <code>vendorApiInfix</code> (<ai>) with leading underscores where it is denoted by [\_<vi>\_<ai>].](SRS\_BSW 00347)

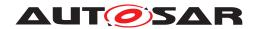

#### 6.2.2 BSW Scheduler Name Prefix and Section Name Prefix

Since the Basic Software Module Description supports the description of BSW Module Clusters one *Basic Software Module Description* can contain the content of several BSW Modules. In order to fulfill the Standardized Interfaces with the cluster interface different ICC3 *Module abbreviations* [9] inside one cluster can occur. For the Basic Software Scheduler the *Module abbreviation* is used as *BSW Scheduler Name Prefix* in the SchM API. Nevertheless the shortName of the BswModuleDescription can as well describe the BSW Scheduler Name Prefix and Section Name Prefix in order to provide one common prefix in case of ICC3 modules.

In the Meta Model *Module abbreviations* relevant for the Schedule Manager API are explicitly expressed with the meta class <code>BswSchedulerNamePrefix</code>. Further information can be found in document [9].

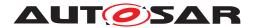

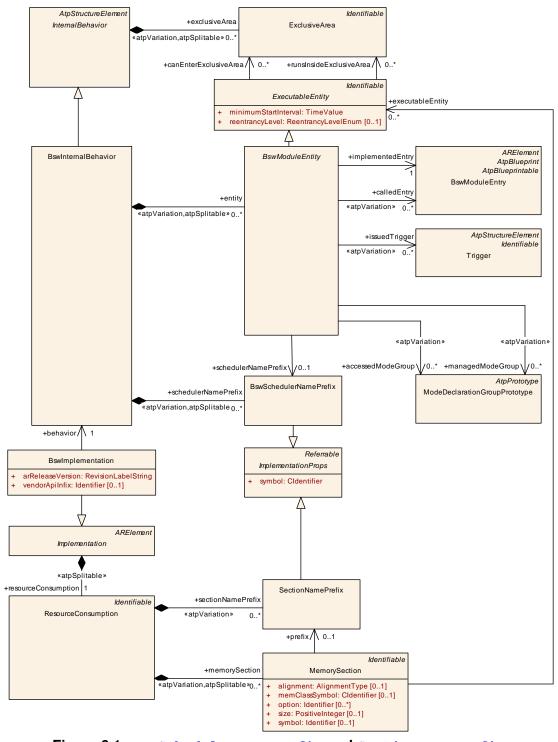

Figure 6.1: BswSchedulerNamePrefix and SectionNamePrefix

In several requirements of this specification the *Module Prefix* is required and determined as follows:

[SWS\_Rte\_07593] [The BSW Scheduler Name Prefix <bsnp> of the calling BSW module shall be derived from the BswModuleDescription shortName if no BswSchedulerNamePrefix is defined for the BswModuleEntity using the related Basic Software Scheduler API. | (SRS\_Rte\_00148, SRS\_Rte\_00149)

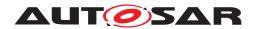

[SWS\_Rte\_07594] [The BSW Scheduler Name Prefix <bsnp> shall be the value of the symbol attribute of the BswSchedulerNamePrefix of the BswModuleEntity if a BswSchedulerNamePrefix is defined for the BswModuleEntity using the related Basic Software Scheduler API.] (SRS Rte 00148, SRS Rte 00149)

Further on the *Memory Mapping* inside one cluster can either keep or abolish the ICC3 borders. For some cases (e.g. *Entry Point Prototype*) the RTE has to know the used prefixes for the *Memory Allocation Keywords* as well.

In the Meta Model these prefixes are expressed with the meta class Section-NamePrefix. Further information can be found in document [9].

[SWS\_Rte\_07595] [The Section Name Prefix <snp> shall be the module abbreviation (in uppercase letters) of the BSW module derived from the BswModuleDescription's shortName if no SectionNamePrefix is defined for the BswModuleEntity implementing the related BswModuleEntry.] (SRS\_Rte\_00148, SRS\_Rte\_00149)

[SWS\_Rte\_07596] [The Section Name Prefix <snp> shall be the symbol of the SectionNamePrefix of the MemorySection associated to the BswModuleEntity implementing the related BswModuleEntry if a SectionNamePrefix is defined for the BswModuleEntity implementing the related BswModuleEntry.] (SRS\_Rte\_-00148, SRS\_Rte\_00149)

For instance the following input configuration

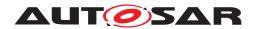

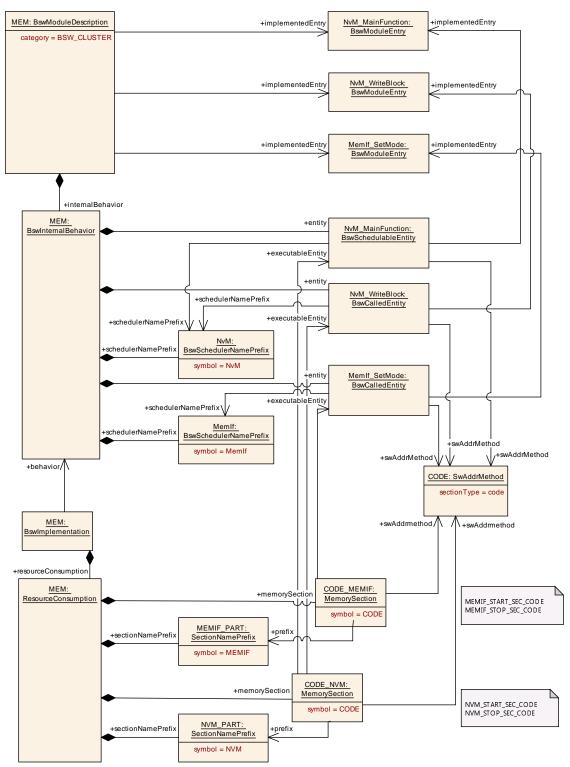

Figure 6.2: Example of ICC2 cluster

would result in the generation of the *Entry Point Prototype* according [SWS\_Rte\_07195] as:

```
1 #define NVM_START_SEC_CODE
```

3

<sup>2 #</sup>include "MEM\_MemMap.h"

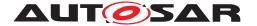

```
4 FUNC(void, NVM_CODE) NvM_MainFunction (void);
5
6 #define NVM_STOP_SEC_CODE
7 #include "MEM_MemMap.h"
```

# 6.2.3 BSW Scheduler API options

[SWS\_Rte\_06811] [If the attribute enableTakeAddress is set to TRUE for a providedData, requiredData, perInstanceParameter, providedModeGroup, requiredModeGroup, releasedTrigger, requiredClientServerEntry, BswInternalTriggeringPoint or arTypedPerInstanceMemory the RTE generator shall provide an API implementation of the related SchM APIs for which it is valid to take the address of an API function at compile time. | ()

In C it is valid to take the address of a function but not of a function-like macro. If the enableTakeAddress attribute is not set or set to FALSE for a particular SchM API, the RTE generator may provide 'C' functions or function like macro depending from the implementation.

## 6.3 Basic Software Scheduler modules

[SWS\_Rte\_07288] [Every file of the *Basic Software Scheduler* shall be named with the prefix SchM\_.|(SRS\_BSW\_00300)

## 6.3.1 Module Interlink Types Header

The *Module Interlink Types Header* defines specific types related to this basic software module derived either from the input configuration or from the RTE / Basic Software Scheduler implementation.

[SWS\_Rte\_07503] [The RTE generator shall create a *Module Interlink Types Header File* for each <code>BswSchedulerNamePrefix</code> in the <code>BswInternalBehavior</code> of each <code>BswImplementation</code> referencing such <code>BswInternalBehavior</code> defined in the input. | (SRS\_BSW\_00415)

For instance an input configuration with two <code>BswImplementations</code> (typical with different API infix) referencing a <code>BswInternalBehavior</code> with three <code>BswSchedulerNamePrefixes</code> would result in the generation of six Module Interlink Types Header Files.

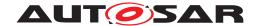

#### 6.3.1.1 File Name

**[SWS\_Rte\_07295]** The name of the *Module Interlink Types Header File* shall be formed in the following way:

```
SchM_<bsnp>_[<vi>_<ai>]Type.h
```

#### Where here

<bsnp> is the BSW Scheduler Name Prefix according [SWS\_Rte\_07593] and
[SWS Rte 07594],

<vi>is the vendorId of the BSW module and

<ai> is the vendorApiInfix of the BSW module.

The sub part in squared brackets [<vi>\_<ai>] is omitted if no vendorApiInfix is defined for the Basic Software Module. See [SWS\_Rte\_07528].](SRS\_BSW\_00415, SRS\_BSW\_00300, SRS\_BSW\_00347)

# Example 6.1

The following declaration in the input XML:

```
<AR-PACKAGE>
  <SHORT-NAME>CanDriver
  <ELEMENTS>
    <BSW-MODULE-DESCRIPTION>
      <SHORT-NAME>Can</SHORT-NAME>
      <INTERNAL-BEHAVIORS>
       <BSW-INTERNAL-BEHAVIOR>
          <SHORT-NAME>YesWeCan/SHORT-NAME>
       </BSW-INTERNAL-BEHAVIOR>
      </INTERNAL-BEHAVIORS>
    </BSW-MODULE-DESCRIPTION>
    <BSW-IMPLEMENTATION>
      <SHORT-NAME>MyCanDrv</SHORT-NAME>
      <VENDOR-ID>25</VENDOR-ID>
      <BEHAVIOR-REF DEST="BSW-INTERNAL-BEHAVIOR">/CanDriver/Can/
         YesWeCan</BEHAVIOR-REF>
      <VENDOR-API-INFIX>Dev0815/VENDOR-API-INFIX>
    </BSW-IMPLEMENTATION>
  </ELEMENTS>
</AR-PACKAGE>
```

should result in the *Module Interlink Types Header* SchM\_Can\_25\_Dev0815Type.h being generated.

The concatenation of the basic software module prefix (which has to be equally with the short name of the basic software module description) and the vendor API infix is required to support the separation of several basic software module instances. In difference to the multiple instantiation concept of software components, where the same

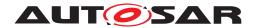

component code is used for all component instances, basic software modules are multiple instantiated by creation of own code per instance in a different name space.

## 6.3.1.2 Scope

[SWS\_Rte\_07297] [The *Module Interlink Types Header* shall be valid for both C and C++ source.] (SRS\_Rte\_00126, SRS\_Rte\_00138)

Requirement [SWS\_Rte\_07297] is met by ensuring that all definitions within the *Application Types Header File* are defined using C linkage if a C++ compiler is used.

**[SWS\_Rte\_07298]** [All definitions within in the *Module Interlink Types Header File* shall be preceded by the following fragment:

```
1 #ifdef __cplusplus
2 extern "C" {
3 #endif /* __cplusplus */
```

(SRS Rte 00126, SRS Rte 00138)

**[SWS\_Rte\_07299]** [All definitions within the *Module Interlink Types Header* shall be suffixed by the following fragment:

```
1 #ifdef __cplusplus
2 } /* extern "C" */
3 #endif /* __cplusplus */
```

(SRS Rte 00126, SRS Rte 00138)

#### 6.3.1.3 File Contents

[SWS\_Rte\_07500] [The Module Interlink Types Header shall include the RTE Types Header File. | (SRS BSW 00415)

The name of the RTE Types Header File is defined in Section 5.3.4.

#### 6.3.1.4 Basic Software Scheduler Modes

The Module Interlink Types Header File shall contain identifiers for the ModeDeclarations and type definitions for ModeDeclarationGroups as defined in Chapter 6.4.2

#### 6.3.2 Module Interlink Header

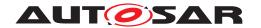

The Module Interlink Header defines the Basic Software Scheduler API and any associated data structures that are required by the Basic Software Scheduler implementation. But the Module Interlink Header file is not allowed to create objects in memory.

[SWS\_Rte\_07501] [The RTE generator shall create a *Module Interlink Header File* for each <code>BswSchedulerNamePrefix</code> in the <code>BswInternalBehavior</code> of each <code>BswImplementation</code> referencing such <code>BswInternalBehavior</code> defined in the input.] (SRS BSW 00415)

[SWS\_Rte\_CONSTR\_09059] Usage of *Basic Software Scheduler* API prerequisites the include of the *Module Interlink Header File* [Each BSW module implementation shall include its *Module Interlink Header File* if it uses *Basic Software Scheduler* API or if it implements BswSchedulableEntitys.|()

[SWS\_Rte\_07502] [The *Module Interlink Header File* shall not contain code that creates objects in memory.] (SRS\_BSW\_00308)

#### 6.3.2.1 File Name

## [SWS Rte 07504] [

The name of the *Module Interlink Header File* shall be formed in the following way:

```
SchM_<bsnp>[_<vi>_<ai>].h
```

#### Where here

<bsnp> is the BSW Scheduler Name Prefix according [SWS\_Rte\_07593] and
[SWS\_Rte\_07594],

<vi> is the vendorId of the BSW module and

<ai> is the vendorApiInfix of the BSW module.

The sub part in squared brackets [\_<vi>\_<ai>] is omitted if no vendorApiIn-fix is defined for the Basic Software Module.](SRS\_BSW\_00415, SRS\_BSW\_00300, SRS\_BSW\_00347)

## Example 6.2

The following declaration in the input XML:

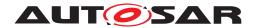

should result in the *Module Interlink Header* SchM\_Can\_25\_Dev0815.h being generated.

The concatenation of the basic software module prefix (which has to be equally with the short name of the basic software module description) and the vendorApiInfix
is required to support the separation of several basic software module instances. In difference to the multiple instantiation concept of software components, where the same component code is used for all component instances, basic software modules are multiple instantiated by creation of own code per instance in a different name space.

# 6.3.2.2 Scope

[SWS\_Rte\_07505] [The *Module Interlink Header* for a component shall contain declarations relevant for that instance of a basic software module. | (SRS BSW 00415)

Requirement [SWS\_Rte\_07505] means that compile time checks ensure that a *Module Interlink Header File* that uses the *Module Interlink Header File* only accesses the generated data types to which it has been configured. The use of data types which are not used by the basic software module, will fail with a compiler error [SRS\_Rte\_00017].

## 6.3.2.3 File Contents

[SWS\_Rte\_07506] [The Module Interlink Header File shall include the Module Interlink Types Header File. | (SRS\_BSW\_00415)

The name of the *Module Interlink Types Header File* is defined in Section 6.3.1.

[SWS\_Rte\_07507] [The *Module Interlink Header* shall be valid for both C and C++ source.|(SRS Rte 00126, SRS Rte 00138)

Requirement [SWS\_Rte\_07507] is met by ensuring that all definitions within the *Application Types Header File* are defined using C linkage if a C++ compiler is used.

**[SWS\_Rte\_07508]** [All definitions within in the *Module Interlink Header File* shall be preceded by the following fragment:

```
#ifdef __cplusplus
extern "C" {
```

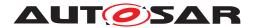

```
3 #endif /* __cplusplus */
```

```
(SRS Rte 00126, SRS Rte 00138)
```

**[SWS\_Rte\_07509]** [All definitions within the *Module Interlink Header File* shall be suffixed by the following fragment:

```
1 #ifdef __cplusplus
2 } /* extern "C" */
3 #endif /* __cplusplus */
```

(SRS Rte 00126, SRS Rte 00138)

# 6.3.2.3.1 Entry Point Prototype

The *Module Interlink Header File* also includes a prototype for each BswSchedula-bleEntitys entry point ([SWS Rte 04542]).

#### 6.3.2.3.2 Basic Software Scheduler - Basic Software Module Interface

The Module Interlink Header File defines the "interface" between a Basic Software Module and the Basic Software Scheduler. The interface consists of the Basic Software Scheduler API for the Basic Software Module and the prototypes for BswSchedulableEntitys entry point. The definition of the Basic Software Scheduler API requires in case of macro implementation that both relevant data structures and API calls are defined. In case of interfaces implemented as functions, the prototypes for the Basic Software Scheduler API of the particular Basic Software Module instance is sufficient. The data structures are dependent from the implementation and configuration of the Basic Software Scheduler and are not standardized. If data structures are required these shall be accessible via the Module Interlink Header File as well.

The RTE generator is required [SWS\_Rte\_07505] to limit the contents of the *Module Interlink Header* file to only that information that is relevant to that instance of a basic software module. This requirement includes the definition of the API.

[SWS\_Rte\_07510] [Only Basic Software Scheduler API calls that are valid for the particular instance of a basic software module shall be defined within the modules Module Interlink Header File. | (SRS\_BSW\_00415, SRS\_Rte\_00017)

Requirement [SWS\_Rte\_07510] ensures that attempts to invoke invalid API calls will be rejected as a compile-time error [SRS\_Rte\_00017].

**[SWS\_Rte\_06534]** [The RTE Generator shall wrap each *Basic Software Scheduler* API definition of a variant existent API according table 4.28 if the variability shall be implemented.

```
1 #if (<condition> [||<condition>])
2
```

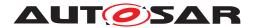

```
3 <Basic Software Scheduler API Definition>
4
5 #endif
```

where condition are the condition value macro(s) of the VariationPoints relevant for the conditional existence of the RTE API (see table 4.28), Basic Software Scheduler API Definition is the code according an invariant Basic Software Scheduler API definition (see also [SWS\_Rte\_07510], [SWS\_Rte\_07250], [SWS\_Rte\_07253], [SWS\_Rte\_07255], [SWS\_Rte\_07260], [SWS\_Rte\_07556], [SWS\_Rte\_07263], [SWS\_Rte\_07266])|(SRS\_Rte\_00229)

The Basic Software Scheduler API for basic software modules is defined in 6.5

[SWS\_Rte\_07511] [The Basic Software Scheduler API of the particular Basic Software Module instance shall be implemented as functions if the basic software module is delivered as object code. | (SRS\_BSW\_00342)

In case of basic software modules delivered as source code the definitions of the *Basic Software Scheduler* API contained in the *Module Interlink Header File* can be optimized during the "RTE Generation" phase when the mapping of the <code>BswSchedulableEntitys</code> to OS Tasks is known.

# 6.3.2.3.3 Provide activating Bsw event

The provide activating event feature is enabled if the executable entity has at least one activationReason defined.

[SWS\_Rte\_08056] [If the provide activating event feature is enabled, the RTE generator in contract phase shall generate the executable entity signature according to [SWS\_Rte\_07282] and [SWS\_Rte\_08071].|(SRS\_Rte\_00238)

[SWS\_Rte\_08057] [If the provide activating event feature is enabled, the RTE generator in contract phase shall generate the type <code>SchM\_ActivatingEvent\_<name></code> (activation vector), where <code><name></code> is the symbol describing the executable entity's entry point, to store the activation bits. Based on the highest value of <code>ExecutableEntityActivationReason.bitPosition</code> for this executable entity the type shall be either <code>uint8</code>, <code>uint16</code>, or <code>uint32</code> so that the highest value of <code>bitPosition</code> fits into the data type. | (SRS Rte 00238)

Note that it is considered an invalid configuration if ExecutableEntityActivationReason.bitPosition has a value higher than 31 (see [constr\_1226] in software component template [2]).

[SWS\_Rte\_08058] [If the provide activating event feature is enabled, the RTE generator in contract phase shall generate for each <code>ExecutableEntityActivation-Reason</code> of one executable entity a definition to provide the specific bit position in the <code>Rte\_ActivatingEvent\_<name> data type:</code>

#define SchM\_ActivatingEvent\_<name>\_<activation> xxU

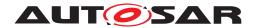

The value of xx is defined by the bitPosition  $xx = 2^b$ itPosition.  $(SRS_Rte_00238)$  For further details see section 4.2.3.3 Provide activating RTE event.

## 6.3.2.3.4 RunnableEntity mapped to BswModuleEntity

In the case that a <code>RunnableEntity</code> is mapped to a <code>BswSchedulableEntity</code> the RTE Generator only emits the <code>Entry Point Prototype</code> (6.3.2.3.1) for the <code>BswSchedulableEntity</code> (see <code>[SWS\_Rte\_01132]</code>). Since <code>RunnableEntity</code> and <code>BswModuleEntry</code> define a overlapping set of attributes it is technically possible to have redundancy in the AUTOSAR models between the BSW Module Description and the Software Component Description.

[SWS\_Rte\_06732] [The RTE generator shall reject configurations violating the [constr\_4071].|(SRS\_Rte\_00018)

Within the scope of a SwcBswRunnableMapping both RTEEvents and BswEvents are applicable. Therefore the ExecutableEntityActivationReasons of the RunnableEntity and the mapped BswModuleEntity have to be overlayed.

[SWS\_Rte\_08071] [The signature of a RunnableEntity and a BswModuleEntity with a SwcBswRunnableMapping shall contain all ExecutableEntityActivationReasons that are defined for each entity. | (SRS\_Rte\_00238)

Note: Multiple definition of identical activationReasons with respect to shortName and bitPosition yields to a valid configuration since both RunnableEntitys and BswModuleEntitys may provide separate activationReasons.

#### 6.3.2.3.5 Condition Value Macros

[SWS\_Rte\_08790] [For each VariationPointProxy which bindingTime = Pre-CompileTime the *Module Interlink Header File* shall contain a definition

#### Where

<bsnp> is the BSW Scheduler Name Prefix according [SWS\_Rte\_07593] and
[SWS\_Rte\_07594],

<vi>is the vendorId of the BSW module,

<ai> is the vendorApiInfix of the BSW module,

<ki> is the *kind infix* according table 4.28,

<name> is the short name of the element which is subject to variability in table 4.28 defining the Basic Software Scheduler API name infix.

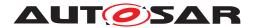

The sub part in squared brackets [\_<vi>\_<ai>] is omitted if no vendorApiInfix is defined for the *Basic Software Module*. See [SWS\_Rte\_07528].](SRS\_Rte\_00229, SRS\_BSW\_00347)

# 6.4 API Data Types

Besides the API functions for accessing *Basic Software Scheduler* services, the API also contains *Basic Software Scheduler* specific data types.

# 6.4.1 Predefined Error Codes for Std\_ReturnType

The specification in [31] specifies a standard API return type <code>Std\_ReturnType</code>. The <code>Std\_ReturnType</code> defines the "'status" and "'error values" returned by API functions. It is defined as a <code>uint8</code> type. The value "0" is reserved for "No error occurred".

| Symbolic name            | Value | Comments        |
|--------------------------|-------|-----------------|
| SCHM_E_OK                | 0     | [SWS_Rte_07289] |
| SCHM_E_LIMIT             | 130   | [SWS_Rte_07290] |
| SCHM_E_NO_DATA           | 131   | [SWS_Rte_07562] |
| SCHM_E_TRANSMIT_ACK      | 132   | [SWS_Rte_07563] |
| SCHM_E_IN_EXCLUSIVE_AREA | 135   | [SWS_Rte_02747] |
| SCHM_E_TIMEOUT           | 129   | [SWS_Rte_07054] |
| SCHM_E_LOST_DATA         | 64    | [SWS_Rte_02312] |

Table 6.1: Basic Software Scheduler Error and Status values

The underlying type for Std\_ReturnType is defined as a uint8 for reasons of compatibility. Consequently, #define is used to declare the error values:

```
1 typedef uint8 Std_ReturnType; /* defined in Std_Types.h */
2
3 #define SCHM_E_OK OU
```

**[SWS\_Rte\_07291]** [The errors as defined in table 6.1 shall be defined in the RTE Header File.] (SRS\_Rte\_00051)

An Std\_ReturnType value can be directly compared (for equality) with the above pre-defined error identifiers.

## 6.4.1.1 SCHM E OK

[SWS Rte 07289] [

Symbolic name: SCHM\_E\_OK

Value: 0

**Comments:** No error occurred. | (SRS BSW 00327)

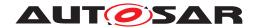

# 6.4.1.2 SCHM E LIMIT

[SWS Rte 07290] [

Symbolic name: SCHM\_E\_LIMIT

**Value:** 130

**Comments:** An internal *Basic Software Scheduler* limit has been exceeded. Request

could not be handled. OUT buffers are not modified.

Note: The value has to be identical with [SWS Rte 01317] (SRS BSW 00327)

## 6.4.1.3 SCHM E NO DATA

[SWS\_Rte\_07562] [

Symbolic name: SCHM E NO DATA

**Value:** 131

**Comments:** An explicit read API call returned no data. (This is no error.)

Note: The value has to be identical with [SWS Rte 01061] (SRS BSW 00327)

## 6.4.1.4 SCHM E TRANSMIT ACK

[SWS Rte 07563] [

Symbolic name: SCHM E TRANSMIT ACK

**Value:** 132

**Comments:** Transmission acknowledgement received.

Note: The value has to be identically with [SWS\_Rte\_01065] (SRS\_BSW\_00327)

## 6.4.1.5 SCHM E IN EXCLUSIVE AREA

[SWS\_Rte\_02747] [

Symbolic name: SCHM\_E\_IN\_EXCLUSIVE\_AREA

**Value: 135** 

**Comments:** The error is returned by a blocking API and indicates that the schedulable entity could not enter a wait state, because one ExecutableEntity of the current task's call stack has entered an ExclusiveArea.

Note: There are no blocking SchM APIs and therefore this value cannot be returned. It is defined here for future use and for consistency with [SWS\_Rte\_02739]. Both error values have to be identical. | (SRS\_BSW\_00327)

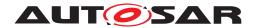

# 6.4.1.6 SCHM E TIMEOUT

[SWS\_Rte\_07054] [

Symbolic name: SCHM\_E\_TIMEOUT

**Value:** 129

**Comments:** The configured timeout exceeds before the intended result was ready.

Note: The value has to be identical with [SWS\_Rte\_01064] (SRS\_BSW\_00327)

## 6.4.1.7 SCHM E LOST DATA

[SWS\_Rte\_02312] [

Symbolic name: SCHM\_E\_LOST\_DATA

Value: 64

**Comments:** An API call for reading received data with event semantics indicates that some incoming data has been lost due to an overflow of the receive queue or due to an error of the underlying communication stack.

Note: The value has to be identical with [SWS\_Rte\_02571]](SRS\_BSW\_00327, SRS\_Rte\_00107, SRS\_Rte\_00110, SRS\_Rte\_00094)

#### 6.4.2 Basic Software Modes

[SWS\_Rte\_07293] [For each ModeDeclarationGroup of category "ALPHABETIC\_ORDER", the *Module Interlink Types Header File* shall contain a definition

```
1 #ifndef RTE_TRANSITION_<prefix><ModeDeclarationGroup>
2 #define RTE_TRANSITION_<prefix><ModeDeclarationGroup> \
3 <n>U
```

4 #endif

where <ModeDeclarationGroup> is the short name of the ModeDeclaration-Group<sup>1</sup>,

fix> is the optional prefix attribute defined by the IncludedModeDeclarationGroupSet referring the ModeDeclarationGroup and

<n> is the number of modes declared within the group. (SRS Rte 00213)

[SWS\_Rte\_08600] [For each ModeDeclarationGroup of category "EXPLICIT\_ORDER", the *Module Interlink Types Header File* shall contain a definition

<sup>&</sup>lt;sup>1</sup>No additional capitalization is applied to the names.

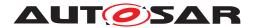

where <ModeDeclarationGroup> is the short name of the ModeDeclarationGroup $^2$ ,

fix> is the optional prefix attribute defined by the IncludedModeDeclarationGroupSet referring the ModeDeclarationGroup and

<onTransitionValue> is the onTransitionValue of the ModeDeclaration-Group. | (SRS\_Rte\_00213)

[SWS\_Rte\_07294] [For each mode of a ModeDeclarationGroup of category "ALPHABETIC\_ORDER", the *Module Interlink Types Header File* shall contain a definition

where <ModeDeclarationGroup> is the short name of the ModeDeclarationGroup,

fix> is the optional prefix attribute defined by the IncludedModeDeclarationGroupSet referring the ModeDeclarationGroup

<ModeDeclaration > is the short name of a ModeDeclaration3,

and <index> is the index of the ModeDeclarations in alphabetic ordering (ASCII / ISO 8859-1 code in ascending order) of the short names within the ModeDeclarationGroup.

The lowest index shall be '0' and therefore the range of assigned values is 0...<n> where <n> is the number of modes declared within the group | (SRS\_Rte\_00213)

[SWS\_Rte\_08601] [For each mode of a ModeDeclarationGroup of category "EXPLICIT\_ORDER", the *Module Interlink Types Header File* shall contain a definition

where <ModeDeclarationGroup> is the short name of the ModeDeclaration-Group,

fix> is the optional prefix attribute defined by the IncludedModeDeclarationGroupSet referring the ModeDeclarationGroup

<ModeDeclaration > is the short name of a ModeDeclaration 4,

and <value> is the value specified at the ModeDeclaration. (SRS\_Rte\_00213)

<sup>&</sup>lt;sup>2</sup>No additional capitalization is applied to the names.

<sup>&</sup>lt;sup>3</sup>No additional capitalization is applied to the names.

<sup>&</sup>lt;sup>4</sup>No additional capitalization is applied to the names.

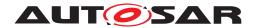

# 6.4.3 Enumeration Data Types

Enumeration is not a plain primitive ImplementationDataType. Rather a range of integers can be used as a structural description. The mapping of integers on "labels" in the enumeration is actually modeled in the SwC-T with the semantics class CompuMethod of a SwDataDefProps [2]. Enumeration data types are modeled as ImplementationDataTypes having a SwDataDefProps referencing a CompuMethod that contains only CompuScales with point ranges (i. e. lower and upper limit of a CompuScale are identical).

[SWS\_Rte\_03983] [The *The Module Interlink Types Header File* shall include the definitions of all constants of ImplementationDataTypes and ApplicationDataTypes for each ImplementationDataType/ApplicationDataTypes used (See [SWS\_Rte\_08803] for the meaning of the term "used") by this Basic Software module.

This includes constants for CompuMethods referenced by Implementation-DataTypeElements of ImplementationDataTypes directly referenced by the Basic Software module and constants for CompuMethods of Implementation-DataTypes which are referenced indirectly via ImplementationDataTypes / ImplementationDataTypeElements of category TYPE\_REFERENCE. (SRS\_Rte\_-00252)

[SWS\_Rte\_03983] is applicable regardless if the AutosarDataType is referenced in DataPrototypes defined in the InternalBehavior of the Basic Software module or AutosarDataTypes which are only referenced by the Included-DataTypeSet.

This requirement ensures the availability of AutosarDataType constants for the internal use in Basic Software modules, for example enumeration constants.

The name of those constants bases on the CompuScale symbolic name as defined in [TPS\_SWCT\_01569].

[SWS\_Rte\_03984] [For each CompuScale which has a point range and is located in the *compuInternalToPhys* container of a CompuMethod referenced by an *ImplementationDataType* or ApplicationPrimitiveDataType according [SWS\_Rte\_03983] with *category* "TEXTTABLE", "SCALE\_LINEAR\_AND\_TEXTTABLE", "SCALE\_RATIONAL\_AND\_TEXTTABLE", or BITFIELD\_TEXTTABLE, the *Module Interlink Types Header File* shall contain a definition

```
1 #ifndef <prefix><EnumLiteral>
2 #define <prefix><EnumLiteral> <value><suffix>
3 #endif /* <prefix><EnumLiteral> */
```

where the name of the enumeration literal <EnumLiteral> is derived according to the following rule:

```
if (attribute symbol of CompuScale is available and not empty) {
      <EnumLiteral> := C identifier specified in symbol attribute of CompuScale
} else {
```

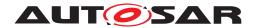

references the ImplementationDataType.

<value> is the value representing the CompuScale's point range.
<suffix> shall be set according to [SWS\_Rte\_03619].](SRS\_Rte\_00252)

Please note that the prefix can either be defined that the IncludedDataType—
Set with a literalPrefix attribute references the ApplicationDataType or it

[SWS\_Rte\_03984] implies that the RTE does add prefix to the names of the enumeration constants on explicit demand only. This is necessary in order to handle enumeration constants supplied by Basic Software modules which all use their own prefix convention. Such Enumeration constant names have to be unique in the whole AUTOSAR system.

[SWS\_Rte\_03985] [In the case that the same ImplementationDataType or ApplicationPrimitiveDataType is referenced via different Included-DataTypeSets with different literalPrefix attributes, the definition according to [SWS\_Rte\_03984] has to be provided once for each different literalPrefix.] (SRS\_Rte\_00252)

[SWS\_Rte\_03986] [If the input of the RTE generator contains a CompuMethod with category "TEXTTABLE", "SCALE\_LINEAR\_AND\_TEXTTABLE", "SCALE\_RATIONAL\_AND\_TEXTTABLE", or BITFIELD\_TEXTTABLE that contains a CompuScale with a point range, and

- neither the attribute symbol of the CompuScale is available and not empty,
- nor the string specified in the VT element of the CompuConst of the CompuScale is a valid C identifier,
- nor the attribute shortLabel of CompuScale is available and not empty,

the RTE generator shall reject this input as an invalid configuration. | (SRS\_Rte\_00018)

[SWS\_Rte\_03987] [The RTE shall reject configurations where the same Basic Software module uses ImplementationDataTypes and ApplicationPrimitive-DataTypes referencing two or more CompuMethods with category "TEXTTABLE", "SCALE\_LINEAR\_AND\_TEXTTABLE", or

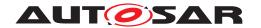

BITFIELD\_TEXTTABLE that both contain a CompuScale with a different point range and an identical CompuScale symbolic names as an invalid configuration. The only exception is that the usage of the ImplementationDataTypes and ApplicationPrimitiveDataTypes are defined with non identical cliteralPrefix>es. (SRS\_Rte\_00018)

[SWS\_Rte\_03988] [The RTE generator shall reject configurations violating the [constr\_1133].|(SRS\_Rte\_00018)

This rejects configurations where an ImplementationDataType ApplicationPrimitiveDataType references а CompuMethod an which is of category "TEXTTABLE", "SCALE\_LINEAR\_AND\_TEXTTABLE", "SCALE\_RATIONAL\_AND\_TEXTTABLE", or BITFIELD\_TEXTTABLE and has CompuScales with identical CompuScale symbolic names but different CompuScale. lowerLimit Or CompuScale.upperLimit.

Note that there might exist additional <code>CompuScales</code> with non-point ranges inside a <code>CompuMethod</code> of category <code>"TEXTTABLE"</code>, <code>"SCALE\_LINEAR\_AND\_TEXTTABLE"</code>, <code>"SCALE\_RATIONAL\_AND\_TEXTTABLE"</code>, or <code>BITFIELD\_TEXTTABLE</code>, but for those no enumeration literals are generated by the RTE generator.

The RTE generator does not support the use of C enums for DataPrototypes used in Basic Software.

[SWS\_Rte\_03989] [The RTE generator shall reject configurations violating the [constr\_1244], so where a DataPrototype that is used in an Basic Software module has set the swDataDefProps.additionalNativeTypeQualifier attribute set to enum.] (SRS\_Rte\_00018)

[SWS\_Rte\_08803] The meaning of the term "used" with respect to Autosar-DataTypes [An AutosarDataType is used if it meets any one of the following conditions:

- it is referenced by a DataPrototype in the BswInternalBehavior, or
- it is referenced by a VariationPointProxy in the BswInternalBehavior, or
- it is referenced by a DataPrototype referenced by a providedData or requiredData, or
- it is referenced by an IncludedDataTypeSet in the BswInternalBehavior, or
- it is the ImplementationDataType mapped to an ApplicationDataType (i.e. via the DataTypeMappingSet) that is used in one of the above ways, or
- it is an ImplementationDataTypeElement of a complex Implementation— DataType that is used in one of the above ways, or

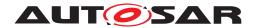

- it is referenced as the target type of an ImplementationDataType or ImplementationDataTypeElement of category TYPE\_REFERENCE that is used in one of the above ways, or
- it is an ApplicationDataType referenced as the type of a sub-element of a complex ApplicationDataType that is used in one of the above ways.

10

Please note that in contrast to the TYPE\_REFERENCE case, when an ImplementationDataType of category DATA\_REFERENCE is "used" the target ImplementationDataType it references is not considered used, unless it is independently used in its own right.

# 6.4.4 Range Data Types

For the ApplicationPrimitiveDataType a Range might be specified by referencing a data constraint (dataConstr) giving the lowerLimit and the upperLimit. To allow a Basic Software Module the access to these values two definitions for these values shall be generated.

[SWS\_Rte\_03990] [The *The Module Interlink Types Header File* shall include the definitions of all lowerLimit and upperLimit constants of each ApplicationPrimitiveDataType used by this Basic Software Module once per ApplicationPrimitiveDataType if the ApplicationPrimitiveDataType is not referenced via different IncludedDataTypeSets.] (SRS\_Rte\_00252)

[SWS\_Rte\_03991] [The Module Interlink Types Header File shall include the definitions of all lowerLimit and upperLimit constants of each ApplicationPrimitiveDataType used by this Basic Software Module for each combination of different literalPrefix and ApplicationPrimitiveDataType when the same ImplementationDataType or ApplicationPrimitiveDataType is referenced via different IncludedDataTypeSets.|(SRS Rte 00252)

[SWS\_Rte\_03992] [The lowerLimit and upperLimit constants for Application-PrimitiveDataType referencing a DataConstr shall be generated by RTE generator in the Module Interlink Types Header File as:

- 1 #define cprefix><DataType>\_LowerLimit <lowerValue><suffix>
- 2 #define <prefix><DataType>\_UpperLimit <upperValue><suffix>

where <DataType> is the name of the ApplicationPrimitiveDataType used by the Basic Software Module.

to which the DataConstr belongs.

<lowerValue> and <upperValue> are the values lowerLimit and upperLimit
of the dataConstr referenced by the ApplicationPrimitiveDataType onto which the
corresponding CompuMethod has been applied (see [SWS\_Rte\_07038]). The values

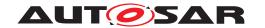

in the macro definitions shall always reflect the closed interval, regardless of the interval type specified by the dataConstr.

<suffix> shall be set according to [SWS\_Rte\_03619].](SRS\_Rte\_00252)

Please note that [SWS\_Rte\_07196] is not applicable for [SWS\_Rte\_03992]. Further on it's possible that a DataPrototype using an *ApplicationPrimitiveDataType* might reference additional dataConstr (see [SWS\_Rte\_07196]). In this case the upper-Limit and lowerLimit definitions according [SWS\_Rte\_03992] do not reflect the real applicable range of the DataPrototype. No macros are generated for DataPrototype specific data constraints.

Please note that the prefix can either be defined that the IncludedDataType—Set with a literalPrefix attribute references the ApplicationDataType or it references the ImplementationDataType.

Rationale: ApplicationPrimitiveDataType is taken as the basis for the generation of limits (as opposed to take the corresponding ImplementationDataType) because the limits defined on the ImplementationDataType) may be wider than the limits of the ApplicationPrimitiveDataType ((see subsection "Data Types for Single Values" in the AUTOSAR SW-C Template [2]).

[SWS\_Rte\_03993] [For AUTOSAR data types which have an invalidValue specified, the Module Interlink Types Header File shall contain the definition

1 #define InvalidValue\_<prefix><DataType> <invalidValue><suffix>

## where

fix> is the optional literalPrefix attribute defined by the Included-DataTypeSet
referring the AutosarDataType

<DataType> is the short name of the data type.

<invalidValue> is the value defined as invalidValue for the data type.

<suffix> shall be set according to [SWS\_Rte\_03619].]()

[SWS\_Rte\_03994] [The Module Interlink Types Header File shall include the definitions of all invalidValue constants used by this Basic Software Module for each combination of different literalPrefix and ApplicationPrimitive-DataType when the same ImplementationDataType or ApplicationPrimitiveDataType is referenced via different IncludedDataTypeSets.] (SRS\_Rte\_-00252)

## 6.4.5 Data Types with bitfield conversions

AutosarDataTypes associated with a CompuMethod of category BIT-FIELD\_TEXTTABLE support the concatenation of a value set inside a single scalar variable. Thereby single bits may get an individual (boolean) meaning or a set of bits is used to carry an enumeration. Please note that those data types are not

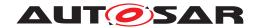

mapped to C bit fields rather than to scalars (e.g. uint8). Thereby the RTE Generator provides a set of definitions for the "Bit Mask", "Bit Start Position" and the "Number of Bits" in order to support the usage of the AUTOSAR Bit Handling Routines [32] for those kind of data types. For some operations on a set of bits (the set may contain only 1 bit) the AUTOSAR bitfield library requires a single contiguous bit field which means that all bits set to 1 in the in the CompuScale.mask attribute value are adjoining, e.g. 0b00010000 or 0b00111100.

[SWS\_Rte\_03995] [For each unique CompuScale.shortLabel / CompuScale.mask value pair for a CompuScale which is located in the compuInternalToPhys container of a CompuMethod referenced by an ImplementationDataType or ApplicationPrimitiveDataType according [SWS\_Rte\_03984] with category BITFIELD\_TEXTTABLE the Module Interlink Types Header File shall contain a definition for the bit field mask

```
1 #ifndef <prefix><BflMaskLabel>_BflMask
2 #define <prefix><BflMaskLabel>_BflMask <mask><suffix>
3 #endif /* <prefix><BflMaskLabel>_BflMask */
```

#### where

<BflMaskLabel> is the value of the attribute CompuScale.shortLabel
<mask> is the value of the attribute mask
cprefix> is the optional literalPrefix attribute defined by the IncludedDataTypeSet referring the AutosarDataType using the CompuMethod.
<suffix> shall be set according to [SWS Rte 03619].|(SRS Rte 00252)

[SWS\_Rte\_03996] [For each unique CompuScale.shortLabel / CompuScale.mask value pair for a CompuScale with a single contiguous bit field which is located in the compuInternalToPhys container of a CompuMethod referenced by an ImplementationDataType or ApplicationPrimitiveDataType according [SWS\_Rte\_03984] with category BITFIELD\_TEXTTABLE the Module Interlink Types Header File shall contain a definition for the bit start position

```
#ifndef <prefix><BflStartPnLabel>_BflPn
#define <prefix><BflStartPnLabel>_BfltPn <BflStartPnNumber><suffix>
#endif /* <prefix><BflStartPnLabel> BfltPn */
```

# where

<BitStartPnLabel> is the value of the attribute CompuScale.shortLabel
<BflStartPnNumber> is the number of the first bit in the attribute value CompuScale.mask which is set to 1. Thereby the bit counting starts from 0 (LSB) to n (MSB).
cprefix> is the optional literalPrefix attribute defined by the Included-DataTypeSet referring the AutosarDataType using the CompuMethod.
<suffix> shall be "U" for unsigned data types and empty for signed data types.]
(SRS\_Rte\_00252)

[SWS\_Rte\_03997] [For each unique CompuScale.shortLabel / CompuScale.mask value pair for a CompuScale with a single contiguous bit field which is located in the compuInternalToPhys container of a CompuMethod referenced by an ImplementationDataType or ApplicationPrimitiveDataType according

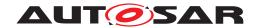

[SWS\_Rte\_03984] with category BITFIELD\_TEXTTABLE the *Module Interlink Types* Header File shall contain a definition for the bit field length

- 1 #ifndef <prefix><BflLengthLabel>\_BflLn
- 2 #define <prefix><BflLengthLabel>\_BflLn <BflLength><suffix>
- 3 #endif /\* <prefix><BflLengthLabel> BflLn \*/

#### where

<BflLengthLabel> is the value of the attribute shortLabel.

<BflLength> is the number of contiguous bits set to 1 in the attribute value CompuScale.mask.

the optional literalPrefix attribute defined by the IncludedDataTypeSet referring the AutosarDataType using the CompuMethod.

<suffix> shall be "U" for unsigned data types and empty for signed data types. (SRS Rte 00252)

Please note the example in section F.3.

[SWS\_Rte\_07415] [The requirements [SWS\_Rte\_03995], [SWS\_Rte\_03996], and [SWS\_Rte\_03997] are only applied to CompuScales where the attribute shortLabel is defined. | (SRS\_Rte\_00252)

## 6.5 API Reference

This chapter defines the "interface" between a particular instance of a *Basic Software Module* and the *Basic Software Scheduler*. The wild-card <br/>
bsnp> is the *BSW Scheduler Name Prefix* according [SWS\_Rte\_07593] and [SWS\_Rte\_07594].

## 6.5.1 SchM Enter

**Purpose:** SchM\_Enter function enters an exclusive area of an *Basic Software* 

Module.

Signature: [SWS\_Rte\_07250]

void SchM\_Enter\_<bsnp>[\_<vi>\_<ai>]\_[<me>\_]<name>()

Where here

<bsnp> is the BSW Scheduler Name Prefix according

[SWS\_Rte\_07593] and [SWS\_Rte\_07594],

<vi>is the vendorId of the calling BSW module,

<ai>vendorApiInfix of the calling BSW module,

<me> is the shortName of the BswModuleEntity and

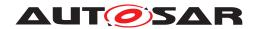

<name> is the exclusive area name. The sub part in squared brackets [<me>\_] is emitted if the attribute BswExclusiveAreaPolicy.apiPrinciple is set to "perExecutable". The sub part in
squared brackets [\_<vi>\_<ai>] is omitted if no vendorApiInfix
is defined for the Basic Software Module. See [SWS\_Rte\_07528].]
(SRS\_Rte\_00222, SRS\_BSW\_00347, SRS\_Rte\_00046)

**Existence:** [SWS\_Rte\_07251] [A SchM\_Enter API shall be created for each

ExclusiveArea that is declared in the BswInternalBehavior and which has an canEnterExclusiveArea association.] (SRS\_-

Rte\_00222, SRS\_Rte\_00046)

**Description:** The SchM\_Enter API call is invoked by an AUTOSAR BSW module

to define the start of an exclusive area.

Return Value: None.

**Notes:** The *Basic Software Scheduler* is not required to support nested in-

vocations of SchM\_Enter for the same exclusive area.

[SWS\_Rte\_07252] [The Basic Software Scheduler shall permit calls to SchM\_Enter and SchM\_Exit to be nested as long as different exclusive areas are exited in the reverse order they were entered.] (SRS\_Rte\_00222, SRS\_Rte\_00046)

[SWS\_Rte\_CONSTR\_09046] SchM\_Enter and SchM\_Exit API may only be used by BswModuleEntitys describing its usage [The SchM\_Enter and SchM\_Exit API may only be used by BswModuleEntitys that contain a corresponding canEnterExclusiveArea association | ()

[SWS\_Rte\_CONSTR\_09047] Nested call of SchM\_Enter and SchM\_Exit API is restricted [The SchM\_Enter and SchM\_Exit API may only be called nested if different exclusive areas are invoked; in this case exclusive areas shall exited in the reverse order they were entered.]()

[SWS\_Rte\_07578] [The Basic Software Scheduler shall support calls of SchM\_Enter and SchM\_Exit after initialization of the OS but before the Basic Software Scheduler is initialized.] (SRS\_Rte\_000222, SRS\_Rte\_00046)

[SWS\_Rte\_07579] [The Basic Software Scheduler shall support calls of SchM\_Enter and SchM\_Exit in the context of os tasks, category 1 and category 2 interrupts.] (SRS\_Rte\_00222, SRS\_Rte\_00046)

Note: the possible implementation mechanism for such an exclusive area is limited in this case to mechanism available for the related kind of context. For instance SuspendAllInterrupts and ResumeAllInterrupts service of the OS are available for all kind of

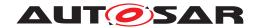

context but GetResource and ReleaseResource is only available for tasks and category 2 interrupts.

Within the *AUTOSAR OS* an attempt to lock a resource cannot fail because the lock is already held. The lock attempt can only fail due to configuration errors (e.g. caller not declared as accessing the resource) or invalid handle. Therefore the return type from this function is void.

Mutual exclusion of tasks requesting the same exclusive area shall be ensured across partition and core boundaries.

## 6.5.2 SchM Exit

**Purpose:** SchM Exit function leaves an exclusive area of an *Basic Software* 

Module.

Signature: [SWS\_Rte\_07253] [

void

SchM\_Exit\_<bsnp>[\_<vi>\_<ai>]\_[<me>\_] <name>()

Where

<bsnp> is the BSW Scheduler Name Prefix according
[SWS\_Rte\_07593] and [SWS\_Rte\_07594],

<vi>is the vendorId of the calling BSW module,

<ai> vendorApiInfix of the calling BSW module,

<me> is the shortName of the BswModuleEntity and

<name> is the exclusive area name. The sub part in squared brackets [<me>\_] is emitted if the attribute BswExclusiveAreaPolicy.apiPrinciple is set to "perExecutable". The sub part in
squared brackets [\_<vi>\_<ai>] is omitted if no vendorApiInfix
is defined for the Basic Software Module. See [SWS\_Rte\_07528].]

(SRS\_Rte\_00222, SRS\_BSW\_00347, SRS\_Rte\_00046)

**Existence:** [SWS Rte 07254] [A SchM\_Exit API shall be created for each

ExclusiveArea that is declared in the BswInternalBehavior and which has an canEnterExclusiveArea association...](SRS\_-

Rte 00222, SRS Rte 00046)

**Description:** The SchM\_Exit API call is invoked by an AUTOSAR BSW module

to define the end of an exclusive area.

Return Value: None.

**Notes:** The *Basic Software Scheduler* is not required to support nested in-

vocations of SchM\_Exit for the same exclusive area.

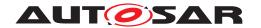

Requirement [SWS\_Rte\_07252] permits calls to SchM\_Exit and SchM\_Exit to be nested as long as different exclusive areas are exited in the reverse order they were entered.

[SWS\_Rte\_CONSTR\_09048] SchM\_Exit API may only be used by BswModuleEntitys that describe its usage [The SchM\_Exit API may only be used by BswModuleEntitys that contain a corresponding canEnterExclusiveArea association]()

# 6.5.3 SchM\_Call

**Purpose:** Invokes a Client-Server operation between BSW modules, possibly

crossing partition boundaries.

Signature: [SWS Rte 08733]

with <typeOfReturnValue> is the returnType of the referenced BswModuleEntry. If the returnType of the referenced BswModuleEntry is of type void or execution is asynchronous, this part should be omitted.

<bsnp> is the BSW Scheduler Name Prefix of the BSW module providing the entry according to [SWS\_Rte\_07593] and [SWS\_Rte\_07594],

<vi>is the vendorId of the calling BSW module,

<ai> is the vendorApiInfix of the calling BSW module,

<name> is the shortName of the BswModuleClientServerEntry defined with the role of requiredClientServerEntry.

The sub part in square brackets [\_<vi>\_<ai>] is omitted if no vendorApiInfix is defined for the Basic Software Module. See [SWS\_Rte\_07528].|(SRS\_Rte\_00243)

**Existence:** 

[SWS\_Rte\_08734] [A synchronous SchM\_Call API shall be generated if a callPoint association to a BswSynchronousServer-CallPoint exists and the BswSynchronousServerCallPoint references a BswModuleClientServerEntry as calledEntry and this BswModuleClientServerEntry is referenced by the

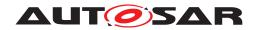

BswModuleDescription as a requiredClientServerEntry.]
(SRS Rte 00243)

[SWS\_Rte\_08735] [An asynchronous SchM\_Call API shall be generated if a callPoint association to a BswAsynchronousServerCallPoint exists and the BswAsynchronousServerCallPoint references a BswModule-ClientServerEntry as calledEntry and this BswModule-ClientServerEntry is referenced by the BswModuleDescription as a requiredClientServerEntry.|(SRS\_Rte\_00243)

A configuration that includes both synchronous and asynchronous Call Points is invalid.

[SWS\_Rte\_CONSTR\_09079] SchM\_Call API may only be used by the BswModuleEntity that describe its usage [The SchM\_-Call API may only be used within the BswModuleEntity that references the corresponding BswSynchronousServerCallPoint respectively BswAsynchronousServerCallPoint using a call-Point association. | ()

# **Description:**

Function to initiate Client-Server communication between BSW modules. The SchM\_Call API is used for both synchronous and asynchronous calls.

When the BswModuleClientServerEntry is called the SchM shall invoke the referenced BswModuleEntry providing the C-function with the signature <bpns>[\_<vi>\_<ai>]\_name(<data\_1>...(<data\_n>) the partition of the task assigned to the respective BswOperationInvokedEvent, or on the local partition if the BswOperationInvokedEvent is not mapped to a task.

[SWS\_Rte\_08736] [The OUT parameter returnValue shall only exist if the returnType of BswModuleEntry is not void and the SchM\_Call is synchronous.] (SRS\_Rte\_00243)

[SWS\_Rte\_08737] [The datatype of the OUT parameter return-Value shall be equal to returnType of the called BswModuleEntry.] (SRS\_Rte\_00243)

[SWS\_Rte\_08738] [The return value of the called BswModuleEntry shall be returned inside the OUT parameter returnValue.] (SRS\_Rte\_00243)

[SWS\_Rte\_08739] [The SchM shall ensure that the BswModuleEntity implementing a server operation has completed the processing of a request before it begins processing the next request, if call

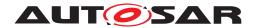

serialization is required by the server operation, i.e the isReentrant attribute of the corresponding BswModuleClientServerEntry which is referenced as providedClientServerEntry is set to false and more than one BswModuleClientServerEntry in the role requiredClientServerEntry references this server. If the SchM\_Call crosses partition borders, the call is mapped to IOCSend\_<id>() or uses trusted functions if [SWS\_Rte\_08903] applies.|(SRS\_Rte\_00243)

The pointers to all parameters passed by reference must remain valid until the API call returns.

#### **Return Value:**

**[SWS\_Rte\_08740]** The return value shall be used to indicate infrastructure errors detected by the RTE during execution of the  $SchM_-$  call call. ()

- [SWS\_Rte\_08741] [SCHM\_E\_OK The API call completed successfully. | ()
- [SWS\_Rte\_08742] [SCHM\_E\_LIMIT There are multiple outstanding asynchronous calls of the same BswModuleEntry. The invocation shall be discarded, the buffers of the return parameters shall not be modified. | ()
- [SWS\_Rte\_04555] [SCHM\_E\_TIMEOUT if the call is ignored according to [SWS\_Rte\_04552]]()

# 6.5.4 SchM\_Result

**Purpose:** Get the result of an asynchronous call of a BswModuleEntry.

Signature: [SWS\_Rte\_08743] [

where there BSW module providing is а enwhich is the base for а generated function <bsnp>[\_<vi>\_<ai>]\_name(<data\_1>...<data\_n>)

with <bsnp> is the BSW Scheduler Name Prefix of the BSW module sending the callback according to [SWS\_Rte\_07593] and [SWS\_Rte\_07594],

<vi>is the vendorId of the calling BSW module,

<ai> is the vendorApiInfix of the calling BSW module,

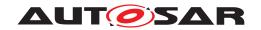

<name> is the shortName of the BswModuleClientServerEntry defined with the role of requiredClientServerEntry.

The sub part in squared brackets [\_<vi>\_<ai>] is omitted if no vendorApiInfix is defined for the *Basic Software Module*. See [SWS\_Rte\_07528].|(SRS\_Rte\_00243)

[SWS\_Rte\_08420] [The OUT parameter returnValue shall exist if the returnType of BswModuleEntry is different fromvoid.] (SRS Rte 00243)

[SWS\_Rte\_08421] [The datatype of the OUT parameter return-Value shall be equal to returnType of the called BswModuleEntry.] (SRS\_Rte\_00243)

[SWS\_Rte\_08422] [The return value of the called BswModuleEntry shall be returned inside the OUT parameter returnValue.] (SRS\_Rte\_00243)

#### **Existence:**

[SWS\_Rte\_08744] [A non-blocking SchM\_Result API shall be generated if a callPoint association to a BswAsynchronousServerCallResultPoint exists.|(SRS\_Rte\_00243)

[SWS\_Rte\_CONSTR\_09076] SchM\_Result API may only be used by the BswModuleEntity that describe its usage [The SchM\_-Result API may only be used within the BswModuleEntity that references the corresponding BswAsynchronousServerCallResultPoint using a callPoint association.]()

## **Description:**

is The SchM Result used to collect the result of asynchronous call BswModuleEntry an of invoked SchM\_Call\_<bsnp>[\_<vi>\_<ai>]\_name( <data\_1>...<data\_n>).

Using SchM Result it is possible get back the result of call.

The SchM\_Result API includes zero or more IN/OUT and OUT parameters to pass back results.

The pointers to all parameters passed by reference must remain valid until the API call returns.

If the  $SchM_Result$  crosses partition borders, the callback is mapped to  $IocSend\_<id>()$ .

#### **Return Value:**

The return value is used to indicate errors from either the SchM\_-Result call itself or communication errors detected before the API call was made.

[SWS\_Rte\_08745] [SCHM\_E\_OK - The API call completed successfully.] ()

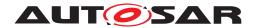

- [SWS\_Rte\_08746] [SCHM\_E\_NO\_DATA The BswModuleEntry's result is not available but no other error occurred within the API call or the BswModuleEntry was not called using SchM\_call. The buffers for the IN/OUT and OUT parameters shall not be modified. | ()
- [SWS\_Rte\_04556] [SCHM\_E\_TIMEOUT if the call is ignored according to [SWS\_Rte\_04552]|()

The SCHM\_E\_NO\_DATA return value is not considered to be an error but rather indicate correct operation of the API call. When SCHM\_E\_NO\_DATA occurs, a BSW module is free to invoke SchM\_-Result again and thus repeat the attempt to read the result.

# 6.5.5 SchM Send

Purpose: Initiate an "explicit" sender-receiver transmission of data elements

with "event" semantic (queued) between BSW modules.

Signature: [SWS Rte 08747]

Std\_ReturnType

SchM\_Send\_<bsnp>[\_<vi>\_<ai>]\_<name>(IN <data>)

with <bsnp> is the BSW Scheduler Name Prefix of the BSW module providing the data according to [SWS\_Rte\_07593] and [SWS\_Rte\_07594],

<vi>i> is the vendorId of the BSW module providing the data,

 $\mbox{\ensuremath{\mbox{\sc dis}}}$  is the  $\mbox{\ensuremath{\mbox{\sc vendorApiInfix}}}$  of the BSW module providing the data,

<name> is the shortName of the VariableDataPrototype of this
sender-receiver connection.

The sub part in square brackets [\_<vi>\_<ai>] is omitted if no vendorApiInfix is defined for the *Basic Software Module*. See [SWS\_Rte\_07528].](SRS\_Rte\_00243)

**Existence:** 

[SWS\_Rte\_08748] [The existence of a dataSendPoint association to a providedData VariableDataPrototype shall result in the generation of a SchM\_Send API for the provided VariableDataPrototype.] (SRS\_Rte\_00243)

[SWS\_Rte\_CONSTR\_09077] SchM\_Send API may only be used by the BswModuleEntity that describes its usage [The SchM\_-Send API may only be used within the BswModuleEntity that references the VariableDataPrototype using a dataSendPoint.] ()

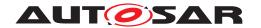

## **Description:**

When a BSW module writes data to a sender-receiver connection on a system with the BSW running on multiple partitions, it shall invoke SchM\_Send\_<br/>
SchM\_Send\_<br/>
API call initiates a sender-receiver communication where the transmission occurs at the point the API call is made (cf. explicit transmission). The SchM\_Send API call includes the IN parameter <data> to pass the data element to write. The IN parameter <data> is passed by value or reference according to the ImplementationDataType as described in the section 5.2.6.5. If the IN parameter <data> is passed by reference, the pointer must remain valid until the API call returns.

#### **Return Value:**

The return value is used to indicate errors detected by the SchM during execution of the SchM\_Send.

- [SWS\_Rte\_08749] [SCHM\_E\_OK data passed to communication service successfully. | ()
- [SWS\_Rte\_08750] [SCHM\_E\_LIMIT an 'event' has been discarded due to a full queue by one of the partition local receivers.]

# **Notes:**

The SchM\_Send API is used to transmit data with "events" semantics which means that they are getting queued.

[SWS\_Rte\_08751] [In case of inter partition communication, the SchM\_Send API call shall cause an immediate transmission request.] (SRS\_Rte\_00243)

For inter-partition communication the IOC can be used for transmitting the data to the other partition.

[SWS\_Rte\_08752] [If the VariableDataPrototype in the providedData role is connected to multiple VariableDataPrototypes in the role requiredData, then the SchM shall ensure that writes to all receivers are independent. | (SRS\_Rte\_00243)

This ensures that an error detected by the SchM when writing to one receiver does not prevent the transmission of this message to other BSW modules.

[SWS\_Rte\_08753] [In case of intra partition communication, the SchM\_Send API call shall return after copying the data to RTE local memory or using IOC buffers.] (SRS Rte 00243)

#### 6.5.6 SchM Receive

#### Purpose:

Perfoms an "explicit" sender-receiver reception of data elements with "event" semantic (queued) between BSW modules.

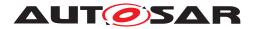

# Signature: [SWS\_Rte\_08754] [

Std\_ReturnType

SchM\_Receive\_<bsnp>[\_<vi>\_<ai>]\_<name>(OUT <data>)

with <bsnp> is the BSW Scheduler Name Prefix of the BSW module reading the data according to [SWS\_Rte\_07593] and [SWS\_Rte\_07594],

<vi>is the vendorId of the BSW module reading the data,

<ai> is the vendorApiInfix of the BSW module reading the data,

<name> is the shortName of the VariableDataPrototype of this
sender-receiver connection.

The sub part in square brackets [\_<vi>\_<ai>] is omitted if no vendorApiInfix is defined for the *Basic Software Module*. See [SWS Rte 07528].|(SRS Rte 00243)

#### **Existence:**

[SWS\_Rte\_08755] [The existence of a dataReceivePoint association to a requiredDataVariableDataPrototype shall result in the generation of a SchM\_Receive API for the required VariableDataPrototype.] (SRS\_Rte\_00243)

[SWS\_Rte\_CONSTR\_09078] SchM\_Receive API may only be used by the BswModuleEntity that describes its usage [The SchM\_Receive API may only be used within the BswModuleEntity that references the VariableDataPrototype using a dataReceivePoint.]()

## **Description:**

When a BSW module handles a <code>BswDataReceivedEvent</code> on a system with the BSW running on multiple partitions, it shall invoke <code>SchM\_Receive\_<bsnp>[\_<vi>\_<ai>]\_<name>(<data>)</code>. For a sender-receiver connection crossing partition boundaries, the SchM shall then read the data from a shared buffer, where it has been put by <code>SchM\_Send</code>.

The SchM\_Receive API call includes the OUT parameter <data> to pass back the received data element.

The pointers to the OUT parameters must remain valid until the API call returns.

#### **Return Value:**

The return value is used to indicate errors detected by the SchM during execution of the SchM\_Receive or errors detected by the communication system.

- [SWS Rte 08757] [SCHM\_E\_OK data read successfully. | ()
- [SWS\_Rte\_08758] \[ SCHM\_E\_NO\_DATA no "events" (means queued data) were received and no other error occurred when the read was attempted. \( \( \) ()

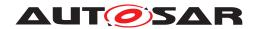

[SWS\_Rte\_02313] \[ SCHM\_E\_LOST\_DATA - Indicates that some incoming data has been lost due to an overflow of the receive queue or due to an error of the underlying communication layers. This is not an error of the data returned in the parameters. This Overlayed Error can be combined with any other error. \] (SRS\_-Rte\_00107, SRS\_Rte\_00110, SRS\_Rte\_00094)

[SWS\_Rte\_08756] [In case return value is SCHM\_E\_NO\_DATA the OUT parameters shall remain unchanged.|(SRS Rte 00243)

The SCHM\_E\_NO\_DATA return value is not considered to be an error but rather indicates correct operation of the API call.

# 6.5.7 SchM\_Switch

Purpose: Initiate a mode switch. The SchM\_Switch API call is used for send-

ing of a mode switch notification by a Basic Software Mod-

ule.

Signature: [SWS\_Rte\_07255] [

#### Where here

<bsnp> is the BSW Scheduler Name Prefix according
[SWS Rte 07593] and [SWS Rte 07594],

<vi>is the vendorId of the calling BSW module,

<ai> vendorApiInfix of the calling BSW module and

<name> is the provided (providedModeGroup) ModeDeclarationGroupPrototype name.

The sub part in squared brackets [\_<vi>\_<ai>] is omitted if no vendorApiInfix is defined for the *Basic Software Module*. See [SWS\_Rte\_07528].|(SRS\_Rte\_00215, SRS\_BSW\_00347)

#### **Existence:**

[SWS\_Rte\_07256] [The existence of a managedModeGroup association to a providedModeGroup ModeDeclarationGroup-Prototype shall result in the generation of a SchM\_Switch API.] (SRS\_Rte\_00215)

[SWS\_Rte\_CONSTR\_09049] SchM\_Switch API may only be used by BswModuleEntitys that describe its usage [The SchM\_Switch API may only be used by BswModuleEntitys that contain a corresponding managedModeGroup association]()

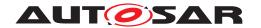

## **Description:**

The SchM\_Switch triggers a mode switch for all connected required (requiredModeGroup) ModeDeclarationGroupPrototypes.

The SchM\_Switch API call includes exactly one IN parameter for the next mode <mode>. The IN parameter <mode> is passed by value according to the ImplementationDataType on which the ModeDeclarationGroup is mapped. The type name shall be equal to the ImplementationDataType symbol.

#### **Return Value:**

The return value is used to indicate errors detected by the *Basic Software Scheduler* during execution of the SchM\_Switch call.

- [SWS\_Rte\_07258] [SCHM\_E\_OK data passed to service successfully.](SRS\_Rte\_00213, SRS\_Rte\_00214, SRS\_Rte\_00094)
- [SWS\_Rte\_07259] [SCHM\_E\_LIMIT a mode switch has been discarded due to a full queue.] (SRS\_Rte\_00213, SRS\_Rte\_00214, SRS\_Rte\_00143)

#### Notes:

SchM\_Switch is restricted to ECU local communication.

If a mode instance is currently involved in a transition then the SchM\_Switch API will attempt to queue the request and return [SWS\_Rte\_02667]. However if no transition is in progress for the mode instance, the mode disablings and the activations of *on-entry*, *on-transition*, and *on-exit* runnables for this mode instance are executed before the SchM\_Switch API returns [SWS Rte\_02665].

Note that the mode switch might be discarded when the queue is full and a mode transition is in progress, see [SWS Rte 02675].

**[SWS\_Rte\_07286]** [If the mode switched acknowledgment is enabled, the RTE shall notify the mode manager when the mode switch is completed.] (SRS\_Rte\_00213, SRS\_Rte\_00214, SRS\_-Rte\_00122)

# 6.5.8 SchM\_Mode

There exist two versions of the SchM\_Mode APIs. Depending on the attribute enhancedModeApi in the basic software module description there shall be provided different versions of this API (see also 6.5.9).

**Purpose:** Provides the currently active mode of a (requiredModeGroup or

providedModeGroup) ModeDeclarationGroupPrototype.

Signature: [SWS\_Rte\_07260] [

<return>

SchM\_Mode\_<bsnp>[\_<vi>\_<ai>]\_<name>()

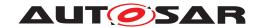

#### Where here

<bsnp> is the BSW Scheduler Name Prefix according
[SWS Rte 07593] and [SWS Rte 07594],

<vi>is the vendorId of the calling BSW module,

<ai> vendorApiInfix of the calling BSW module and

<name> is the (requiredModeGroup or providedModeGroup)
ModeDeclarationGroupPrototype name.

The sub part in squared brackets [\_<vi>\_<ai>] is omitted if no vendorApiInfix is defined for the *Basic Software Module*. See [SWS\_Rte\_07528].](SRS\_Rte\_00213, SRS\_BSW\_00347)

#### **Existence:**

[SWS\_Rte\_07261] [If a accessedModeGroup association to a providedModeGroup Or requiredModeGroup ModeDeclarationGroupPrototype exists and if the attribute enhanced-ModeApi Of the BswModeSenderPolicy resp. BswModeReceiverPolicy is set to false a SchM\_Mode API according to [SWS\_Rte\_07260] shall be generated.] (SRS\_Rte\_00215)

Note: This ensures the availability of the SchM\_Mode API for the mode manager and mode user

[SWS\_Rte\_CONSTR\_09050] SchM\_Mode API may only be used by BswModuleEntitys that describe its usage [The SchM\_Mode API may only be used by BswModuleEntitys that contain a corresponding managedModeGroup association or accessedModeGroup association | ()

## **Description:**

The SchM\_Mode API tells the *Basic Software Module* which mode of a required or provided ModeDeclarationGroupPrototype is currently active. This is the information that the *RTE* uses for the ModeDisablingDependencys. A new mode will not be indicated immediately after the reception of a mode switch notification from a mode manager, see section 4.4.4.During mode transitions, i.e. during the execution of runnables that are triggered on exiting one mode or on entering the next mode, overlapping mode disablings of two modes are active. In this case, the SchM\_Mode API will return RTE\_TRANSITION\_<ModeDeclarationGroup>.

The SchM\_Mode will return the same mode for all required or provided ModeDeclarationGroupPrototypes that are connected. (see [SWS\_Rte\_02630]).

#### **Return Value:**

The return type of SchM\_Mode is dependent on the ImplementationDataType of the ModeDeclarationGroup. It shall return the value of the ModeDeclarationGroupPrototype. The type name shall be equal to the ImplementationDataType symbol.

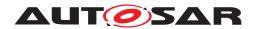

[SWS\_Rte\_07262] [The SchM\_Mode API shall return the following values:

during mode transitions:

RTE\_TRANSITION\_<ModeDeclarationGroup>,

where <ModeDeclarationGroup> is the short name of the ModeDeclarationGroup.

else:

RTE\_MODE\_<ModeDeclarationGroup>\_<ModeDeclaration>,

where <ModeDeclarationGroup> is the short name of the
ModeDeclarationGroup and <ModeDeclaration> is the
short name of the currently active ModeDeclaration

(SRS\_Rte\_00144)

Notes: None.

## 6.5.9 Enhanced SchM Mode

## Purpose:

Provides the currently active mode of a (requiredModeGroup or providedModeGroup) ModeDeclarationGroupPrototype. If the corresponding mode machine instance is in transition additionally the values of the previous and the next mode are provided.

# Signature:

# [SWS\_Rte\_07694] [

# Where here

<bsnp> is the BSW Scheduler Name Prefix according
[SWS Rte 07593] and [SWS\_Rte\_07594],

<vi>is the vendorId of the calling BSW module,

<ai> vendorApiInfix of the calling BSW module and

<name> is the (requiredModeGroup or providedModeGroup)
ModeDeclarationGroupPrototype name.

The sub part in squared brackets [\_<vi>\_<ai>] is omitted if no vendorApiInfix is defined for the *Basic Software Module*. See [SWS Rte 07528].|(SRS Rte 00213, SRS BSW 00347)

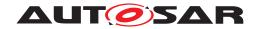

#### **Existence:**

[SWS\_Rte\_08507] [The existence of a accessedModeGroup association to a providedModeGroup or requiredModeGroup ModeDeclarationGroupPrototype given that the attribute enhancedModeApi of the BswModeSenderPolicy resp. BswModeReceiverPolicy is set to true a SchM\_Mode API according to [SWS\_Rte\_07694] shall be generated. | (SRS\_Rte\_00215)

Note: This ensures the availability of the SchM\_Mode API for the mode manager and mode user

[SWS\_Rte\_CONSTR\_09051] SchM\_Mode API may only be used by BswModuleEntitys that describe its usage [The SchM\_Mode API may only be used by BswModuleEntitys that contain a corresponding managedModeGroup association or accessedModeGroup association | ()

## **Description:**

The SchM\_Mode API tells the Basic Software Module which mode of a required or provided ModeDeclarationGroupPrototype is currently active. This is the information that the RTE uses for the ModeDisablingDependencys. A new mode will not be indicated immediately after the reception of a mode switch notification from a mode manager, see section 4.4.4.During mode transitions, i.e. during the execution of runnables that are triggered on exiting one mode or on entering the next mode, overlapping mode disablings of two modes are active. In this case, the SchM\_Mode API will return RTE\_TRANSITION\_<ModeDeclarationGroup>. The parameter previousmode> then contains the mode currently being left. The parameter <nextmode> contains the mode being entered.

The SchM\_Mode will return the same mode for all required or provided ModeDeclarationGroupPrototypes that are connected. (see [SWS\_Rte\_02630]).

#### **Return Value:**

The return type of SchM\_Mode is dependent on the ImplementationDataType of the ModeDeclarationGroup. It shall return the value of the ModeDeclarationGroupPrototype. The type name shall be equal to the ImplementationDataType symbol.

[SWS\_Rte\_08509] [During transitions SchM\_Mode API shall return the following values:

- the return value shall be RTE\_TRANSITION\_<ModeDeclarationGroup>

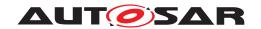

<nextmode> shall contain the
 RTE\_MODE\_<ModeDeclarationGroup>\_<ModeDeclaration>
 of the mode being entered,

where <ModeDeclarationGroup> is the short name of the ModeDeclarationGroup.

(SRS\_Rte\_00144)

[SWS\_Rte\_08510] [If the mode machine instance is in a defined mode SchM\_Mode shall return the following values:

- the return value shall contain the value of the RTE\_MODE\_<ModeDeclarationGroup>\_<ModeDeclaration>,
- <nextmode> shall contain the the value of RTE\_MODE\_<ModeDeclarationGroup>\_<ModeDeclaration>,

where <ModeDeclarationGroup> is the short name of the ModeDeclarationGroup and <ModeDeclaration> is the short name of the currently active ModeDeclaration.

(SRS Rte 00144)

Notes: None.

# 6.5.10 SchM\_SwitchAck

Purpose: Provide access to acknowledgment notifications for mode communi-

cation.

Signature: [SWS\_Rte\_07556]

Std\_ReturnType

SchM\_SwitchAck\_<bsnp>[\_<vi>\_<ai>]\_<name>()

Where here

<bsnp> is the BSW Scheduler Name Prefix according
[SWS Rte\_07593] and [SWS\_Rte\_07594],

<vi>is the vendorId of the calling BSW module,

<ai> vendorApiInfix of the calling BSW module and

<name> is the provided (provideModeGroup) ModeDeclarationGroupPrototype name.

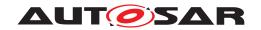

The sub part in squared brackets [\_<vi>\_<ai>] is omitted if no vendorApiInfix is defined for the *Basic Software Module*. See [SWS\_Rte\_07528].](SRS\_BSW\_00310, SRS\_Rte\_00213)

#### **Existence:**

[SWS\_Rte\_07557] [Acknowledgement is enabled for a provided (providedModeGroup) ModeDeclarationGroupPrototype by the presence of an ackRequest attribute of the BswModeSender-Policy.|(SRS Rte 00213, SRS Rte 00122)

[SWS\_Rte\_07558] [A non-blocking SchM\_SwitchAck API shall be generated for a provided (providedModeGroup) ModeDeclarationGroupPrototype if acknowledgement is enabled and a managedModeGroup association references the providedModeGroup ModeDeclarationGroupPrototype.](SRS\_Rte\_00213, SRS\_Rte\_00122)

[SWS\_Rte\_CONSTR\_09052] SchM\_SwitchAck API may only be used by BswModuleEntitys that describe its usage [The SchM\_SwitchAck API may only be used by BswModuleEntitys that contain a corresponding managedModeGroup association]()

# **Description:**

The SchM\_SwitchAck API takes no parameters – the return value is used to indicate the acknowledgement status to the caller.

## **Return Value:**

The return value is used to indicate the "status" status and errors detected by the *Basic Software Scheduler* during execution of the Rte SwitchAck call.

- [SWS\_Rte\_07560] [SCHM\_E\_NO\_DATA (non-blocking read) no error is occurred when the SchM\_SwitchAck read was attempted.|(SRS\_Rte\_00213, SRS\_Rte\_00122)
- [SWS\_Rte\_07561] [SCHM\_E\_TRANSMIT\_ACK For communication of mode switches, this indicates, that the BswSchedu-lableEntitys on the transition have been executed and the mode disablings have been switched to the new mode (see [SWS Rte 02587]).|(SRS Rte 00213, SRS Rte 00122)
- [SWS\_Rte\_07055] [SCHM\_E\_TIMEOUT The configured timeout exceeds before the mode transition was completed. OR:

Any mode users partition is stopped or restarting or has been restarted while the mode switch was requested. (SRS\_Rte\_-00213, SRS\_Rte\_00122)

The SCHM\_E\_TRANSMIT\_ACK return value is not considered to be an error but rather indicates correct operation of the API call.

When SCHM\_E\_NO\_DATA occurs, a *Basic Software Module* is free to reinvoke SchM\_SwitchAck and thus repeat the attempt to read the mode switch acknowledgment status.

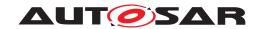

The SCHM\_E\_TIMEOUT return value can denote a stopped or restarting partition even for the SchM\_SwitchAck API in case of a common mode machine instance.

Notes:

If multiple transmissions on the same provided (providedMode-Group) ModeDeclarationGroupPrototype are outstanding it is not possible to determine which is acknowledged first. If this is important, transmissions should be serialized with the next occurring only when the previous transmission has been acknowledged or has timed out.

# 6.5.11 SchM\_Trigger

Purpose: Triggers the activation of connected BswSchedulableEntitys of

the same or other Basic Software Modules.

Signature: [SWS\_Rte\_07263] [

signature without queuing support:

void
SchM\_Trigger\_<bsnp>[\_<vi>\_<ai>]\_<name>()

signature with queuing support:

Std\_ReturnType
SchM\_Trigger\_<bsnp>[\_<vi>\_<ai>]\_<name>()

#### Where here

<bsnp> is the BSW Scheduler Name Prefix according
[SWS\_Rte\_07593] and [SWS\_Rte\_07594],

<vi>is the vendorId of the calling BSW module,

<ai> vendorApiInfix of the calling BSW module and

<name> is the released (releasedTrigger) Trigger name.

The sub part in squared brackets [\_<vi>\_<ai>] is omitted if no vendorApiInfix is defined for the *Basic Software Module*. See [SWS\_Rte\_07528].

The signature for queuing support shall be generated by the RTE generator if the swImplPolicy of the Trigger is set to queued.] (SRS Rte 00218, SRS BSW 00347)

**Existence:** [SWS\_Rte\_07264] [The existence of a issuedTrigger associa-

tion to the released ( ${\tt releasedTrigger}$ ) Trigger shall result in

the generation of a SchM\_Trigger API. | (SRS\_Rte\_00218)

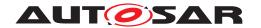

[SWS\_Rte\_CONSTR\_09053] SchM\_Trigger API may only be used by the BswModuleEntitys that describe its usage [The SchM\_Trigger API may only be used by the BswModuleEntity that contains the corresponding issuedTrigger association.]()

**Description:** The SchM\_Trigger triggers an execution for all BswSchedu-

 ${\tt lableEntity} \textbf{S} \ \textbf{Whose} \ {\tt BswExternalTriggerOccurredEvent} \ \textbf{is}$ 

associated to connected required Trigger.

**Return Value:** None in case of signature without queuing support.

[SWS\_Rte\_06722] [The SchM\_Trigger API shall return the following values:

- SCHM\_E\_OK if the trigger was successfully queued or if no queue is configured
- SCHM\_E\_LIMIT if the trigger was not queued because the maximum queue size is already reached.

in the case of signature with queuing support. | (SRS\_Rte\_00235)

**Notes:** SchM\_Trigger is restricted to ECU local communication.

## 6.5.12 SchM ActMainFunction

**Purpose:** Triggers the activation of the BswSchedulableEntity which is as-

sociated with an activationPoint of the same or Basic Software

Module.

Signature: [SWS Rte 07266]

signature without queuing support:

void

SchM\_ActMainFunction\_<bsnp>[\_<vi>\_<ai>]\_<name>()

signature with queuing support:

Std\_ReturnType

SchM\_ActMainFunction\_<bsnp>[\_<vi>\_<ai>]\_<name>()

Where here

<bsnp> is the BSW Scheduler Name Prefix according
[SWS\_Rte\_07593] and [SWS\_Rte\_07594],

<vi>is the vendorId of the calling BSW module,

<ai> vendorApiInfix of the calling BSW module and

<name> is the associated BswInternalTriggeringPoint short
name.

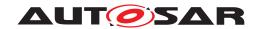

The sub part in squared brackets [\_<vi>\_<ai>] is omitted if no vendorApiInfix is defined for the *Basic Software Module*. See [SWS Rte 07528].

The signature for queuing support shall be generated by the RTE generator if the swImplPolicy of the BswInternalTriggering-Point is set to queued. (SRS Rte 00218, SRS BSW 00347)

#### **Existence:**

[SWS\_Rte\_07267] [The existence of an activationPoint shall result in the generation of a SchM\_ActMainFunction API.] (SRS\_-Rte 00218)

[SWS\_Rte\_CONSTR\_09054] SchM\_ActMainFunction API may only be used by the BswModuleEntitys that describe its usage [The SchM\_ActMainFunction API may only be used by the BswModuleEntity that contains the corresponding activation—Point association.]()

## **Description:**

The SchM\_ActMainFunction triggers an execution for all BswSchedulableEntitys whose BswInternalTriggerOccurredEvent is associated by activationPoint.

## **Return Value:**

None in case of signature without queuing support.

[SWS\_Rte\_06723] [The SchM\_ActMainFunction API shall return the following values:

- SCHM\_E\_OK if the trigger was successfully queued or if no queue is configured
- SCHM\_E\_LIMIT if the trigger was not queued because the maximum queue size is already reached.

in the case of signature with queuing support. (SRS Rte 00235)

Notes:

SchM\_ActMainFunction is restricted to ECU local communication.

## 6.5.13 SchM CData

## Purpose:

Provide access to the calibration parameter of a *Basic Software Module* defined internally. The ParameterDataPrototype in the role perInstanceParameter is used to define *Basic Software Module* internal calibration parameters. Internal because the ParameterDataPrototype cannot be reused outside the *Basic Software Module*. Access is read-only. Each instance has an own data value associated with it.

## Signature:

[SWS\_Rte\_07093] [

<return> SchM\_CData\_<bsnp>[\_<vi>\_<ai>]\_<name>()

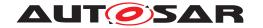

#### Where here

<bsnp> is the BSW Scheduler Name Prefix according
[SWS Rte 07593] and [SWS Rte 07594],

<vi>is the vendorId of the calling BSW module,

<ai> vendorApiInfix of the calling BSW module and

<name> is the shortName of the ParameterDataPrototype.

The sub part in squared brackets [\_<vi>\_<ai>] is omitted if no vendorApiInfix is defined for the *Basic Software Module*. See [SWS\_Rte\_07528].|(SRS\_BSW\_00347, SRS\_Rte\_00155)

**Existence:** [SWS\_Rte\_07094] [An SchM\_CData API shall be created for each

**defined** ParameterDataPrototype in the role perInstancePa-

rameter](SRS\_Rte\_00155)

**Description:** The SchM\_CData API provides access to the defined calibration pa-

rameter within a *Basic Software Module*. The actual data values for a *Basic Software Module* instance may be set after component com-

pilation.

**Return Value:** The SchM\_CData return value provide access to the data value of the

ParameterDataPrototype in the role perInstanceParameter.

The return type of SchM\_CData is dependent on the ImplementationDataType of the ParameterDataPrototype and can either be a value or a pointer to the location where the value can be accessed. Thus the component does not need to use type casting to convert access to the ParameterDataPrototype data.

convoit accord to the rarameter bacar receipe data.

For details of the <return> value definition see section 5.2.6.6.

[SWS\_Rte\_07095] [The return value of the corresponding SchM\_-CData API shall provide access to the calibration parameter value specific to the instance of the Basic Software Module. | (SRS\_Rte\_-

00155)

Notes: None.

# 6.5.14 SchM\_Pim

**Purpose:** Provide access to the defined per-instance memory (section) of a

Basic Software Module.

Signature: [SWS\_Rte\_06203] [

<return> SchM\_Pim\_<bsnp>[\_<vi>\_<ai>]\_<name>()

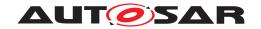

with <bsnp> is the BSW Scheduler Name Prefix of the BSW module reading the data according to [SWS\_Rte\_07593] and [SWS\_Rte\_07594],

<vi>i> is the vendorId of the BSW module reading the data,

<ai> is the vendorApiInfix of the BSW module reading the data,

<name> is the shortName of the VariableDataPrototype defined in the role arTypedPerInstanceMemory.

The sub part in square brackets [\_<vi>\_<ai>] is omitted if no vendorApiInfix is defined for the *Basic Software Module*. See [SWS Rte 07528].|(SRS BSW 00347, SRS Rte 00075)

**Existence:** [SWS\_Rte\_06204] [A SchM\_Pim API shall be created for each

defined VariableDataPrototype in the role arTypedPerInstanceMemory within the Basic Software Module description.

(SRS Rte 00075)

**Description:** The SchM\_Pim API provides access to the arTypedPerInstance-

Memory defined in the context of a BswInternalBehavior of a

Basic Software Module description.

**Return Value:** [SWS\_Rte\_06205] [The API returns a typed reference (in C a typed

pointer) to the arTypedPerInstanceMemory. (SRS Rte 00051,

SRS Rte 00075)

Notes: For an arTypedPerInstanceMemory the <return reference> is defined by the associated AutosarDataType (see [SWS\_Rte\_07161]). For details of the <return reference> defi-

nition see section 5.2.6.7.

# 6.6 Bsw Module Entity Reference

An AUTOSAR Basic Software Module defines one or more "BSW module entities". A BSW Module Entity is a piece of code with a single entry point and an associate set of attributes. In contrast to runnable entities which are exclusively scheduled by the RTE only a subset of the BSW module entities, the <code>BswSchedulableEntitys</code> and <code>BswCalledEntitys</code> are called by the Basic Software Scheduler. Others might implement 'C' function interfaces which are directly called by other BSW modules or interrupts which are called by OS / interrupt controller.

A Basic Software Module Description provides definitions for each BswModuleEntity within the BSW Module. The Basic Software Scheduler triggers the execution of BswSchedulableEntitys and BswCalledEntitys in response to different Bsw-Events.

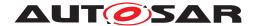

The BswCalledEntitys are triggered by BswOperationInvokedEvents, the BswSchedulableEntitys by BswScheduleEvents.

For BSW modules implemented using C or C++ the entry point of a BswSchedu-lableEntity is implemented by a function with global scope defined within a BSW Modules source code. The following sections consider the function signature and prototype.

## 6.6.1 Signature

The definition of all BswSchedulableEntitys, whatever the BswScheduleEvent that triggers their execution, follows the same basic form.

Purpose: Trigger a BswSchedulableEntity if the related BswSched-

uleEvent defined within the BswModuleDescription is raised.

Signature: [SWS\_Rte\_07282] [

FUNC(void, <memclass>) <bsnp>[\_<vi>\_<ai>]\_<name>(
[IN SchM\_ActivatingEvent\_<name> <activation>])

](SRS\_BSW\_00347, SRS\_Rte\_00211, SRS\_Rte\_00213, SRS\_-Rte\_00216, SRS\_Rte\_00238)

The usage of SchM\_ActivatingEvent is optional and defined in [SWS\_Rte\_08056].

For BswCalledEntitys the signature contains the parameters and return type. It can be seen in [SWS\_Rte\_08765].

Purpose: Trigger a BswCalledEntity if the related BswOperationIn-

vokedEvent defined within the BswModuleDescription is raised.

Signature: [SWS Rte 08765]

(SRS\_BSW\_00347, SRS\_Rte\_00241, SRS\_Rte\_00243)

There is currently no possibility to obtain the activating BswOperationInvokedEvent of a BswCalledEntity.

#### Where here for both of them

<bsnp> is the BSW Scheduler Name Prefix according [SWS\_Rte\_07593] and
[SWS\_Rte\_07594],

<vi>is the vendorId of the BSW module,

<ai> is the vendorApiInfix of the BSW module

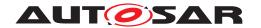

<name> is the substring after "<bsnp>\_" of the BswModuleEntry shortName referred as implementedEntry. However if "<bsnp>\_" is not the prefix of the related
BswModuleEntry shortName then <name> shall be the BswModuleEntry shortName.

<memclass> is the Compiler Abstraction Memory Class according
[SWS Rte 06739] and [SWS Rte 06740].

<returnType> is the return type defined in the SwServiceArg in the role
returnType of the BswModuleEntry which is referenced by the BswModuleClientServerEntry in the role encapsulatedEntry. If no type is defined, the
<returnType> is of type void.

<parameter\_x> are the arguments defined in the SwServiceArgs in the role
argument of the BswModuleEntry which is referenced by the BswModuleClientServerEntry in the role encapsulatedEntry. For each argument the type
has to be give according to [SWS\_Rte\_08766].

The sub part in square brackets [\_<vi>\_<ai>] is omitted if no vendorApiInfix is defined for the *Basic Software Module*. See [SWS\_Rte\_07528].

[SWS\_Rte\_08766] [The datatype of the argument is depending on SwServiceArgs.

For category of SwServiceArg of type TYPE\_REFERENCE:

If the ImplementationDataType in the role implementationDataType of the SwDataDefProps of the SwServiceArg resolves to a primitive and the direction of the SwServiceArg is IN, the datatype of the argument is defined by the ImplementationDataType (possibly referred over a chain of ImplementationDataTypes of category TYPE\_REFERENCE) in the role implementationDataType of the SwDataDefProps of the SwServiceArg which represents the argument.

If the ImplementationDataType in the role implementationDataType of the SwDataDefProps of the SwServiceArg resolves to a pointer type where the final pointer target is a primitive or composite and the direction of the SwServiceArg is IN, INOUT or OUT, the datatype of the argument is defined by the SwPointer-TargetProps element referred by the ImplementationDataType of category DATA\_REFERENCE (possibly referred over a chain of ImplementationDataTypes of category TYPE\_REFERENCE).

For category of SwServiceArg of type DATA\_REFERENCE:

If the SwPointerTargetProps in the role swPointerTargetProps of the Sw-DataDefProps of the SwServiceArg resolves to a primitive or composite and the direction of the SwServiceArg is IN, INOUT or OUT, the datatype of the argument is defined by the SwPointerTargetProps in the SwDataDefProps of the SwServiceArg which represents the argument (which may include resolving a chain of ImplementationDataTypes if the target category of the SwPointerTargetProps is TYPE\_REFERENCE).

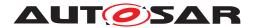

For category of SwServiceArg of type FUNCTION\_REFERENCE: This case is not supported.

(SRS Rte 00243)

[SWS\_Rte\_CONSTR\_09058] BswSchedulableEntity is not allowed to have service arguments or return value [The Basic Software Scheduler requires that the BswModuleEntry has no service arguments (unless SchM\_ActivatingEvent is enabled) and no return value.]()

[SWS\_Rte\_06739] [<memclass> shall be defined as <snp>[\_<vi>\_<ai>]\_<memClassSymbol> if a MemorySection.memClassSymbol and an associated MemorySection is defined and where

<snp> is the Section Name Prefix according [SWS\_Rte\_07595] and
[SWS\_Rte\_07596],

<vi> is the vendorId of the BSW module,

<ai> is the vendorApiInfix of the BSW module, and

<memClassSymbol> is the value of the attribute memClassSymbol the of the MemorySection associated via executableEntity reference to the BswModuleEntity implementing the related BswModuleEntry.|()

<snp> is the Section Name Prefix according [SWS\_Rte\_07595] and
[SWS\_Rte\_07596],

<vi>is the vendorId of the BSW module,

<ai> is the vendorApiInfix of the BSW module, and

<sadm> is the shortName of the referred swAddrMethod.|()

# 6.6.2 Entry Point Prototype

The entry point defined in the Basic Software Modules source *must* be compatible with the called function when the BswSchedulableEntity or BswCalledEntity is triggered by the *Basic Software Scheduler* and therefore the RTE generator is required to emit a prototype for the function.

[SWS\_Rte\_04542] [The RTE generator shall emit an *Entry Point Prototype* for each BswSchedulableEntitys implementedEntry in the *Module Interlink Header* file. See chapter 6.3.2 according [SWS\_Rte\_07282].](SRS\_Rte\_00211, SRS\_Rte\_00213, SRS\_Rte\_00216)

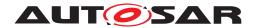

[SWS\_Rte\_04543] [The RTE generator shall emit an *Entry Point Prototype* for each <code>BswCalledEntitys</code> implementedEntry in the *Module Interlink Header* file, if the value of the attribute <code>functionPrototypeEmitter</code> is set to "RTE". See chapter 6.3.2 according [SWS\_Rte\_08765].] (SRS\_Rte\_00211, SRS\_Rte\_00213, SRS\_Rte\_00216)

[SWS\_Rte\_07195] [The RTE Generator shall wrap each BswSchedulableEntity's Entry Point Prototype in the Module Interlink Header with the Memory Mapping and Compiler Abstraction macros.

```
1 #define <snp>[_<vi>_<ai>]_START_SEC_<sadm>
2 #include "<MemMap_filename.h>"
3
4 FUNC(void, <memclass>) <bsnp>[_<vi>_<ai>]_<name>
5 ([IN SchM_ActivatingEvent_<name> <activation>]);
6
7 #define <snp>[_<vi>_<ai>]_STOP_SEC_<sadm>
8 #include "<MemMap filename.h>"
```

The RTE Generator shall wrap each BswCalledEntity's Entry Point Prototype in the Module Interlink Header with the Memory Mapping and Compiler Abstraction macros.

```
1 #define <snp>[_<vi>_<ai>]_START_SEC_<sadm>
2 #include "<MemMap_filename.h>"
3
4 FUNC(<returnType>, <memclass>) <bsnp>[_<vi>_<ai>]_<name>(
5 [IN|IN/OUT|OUT] <parameter_1> ... [IN|IN/OUT|OUT] <parameter_n>);
6
7 #define <snp>[_<vi>_<ai>]_STOP_SEC_<sadm>
8 #include "<MemMap_filename.h>"
```

#### Where here for both of them

<bsnp> is the BSW Scheduler Name Prefix according [SWS\_Rte\_07593] and
[SWS Rte 07594],

<snp> is the Section Name Prefix according [SWS\_Rte\_07595] and
[SWS Rte 07596],

<vi>is the vendorId of the BSW module,

<ai> is the vendorApiInfix of the BSW module,

<name> is the substring after "<bsnp>\_" of the BswModuleEntry shortName referred as implementedEntry. However if "<bsnp>\_" is not the prefix of the related
BswModuleEntry shortName then <name> shall be the BswModuleEntry shortName, and

<returnType> is the return type defined in the SwServiceArg in the role
returnType of the BswModuleEntry which is referenced by the BswModuleClientServerEntry in the role encapsulatedEntry. If no type is defined, the
<returnType> is of type void.

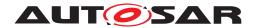

<parameter\_x> are the arguments defined in the SwServiceArgs in the role
argument of the BswModuleEntry which is referenced by the BswModuleClientServerEntry in the role encapsulatedEntry. For each argument the type
has to be give according to [SWS\_Rte\_08766].

<sadm> is the shortName of the referred swAddrMethod.

<memclass> is the Compiler Abstraction Memory Class according
[SWS Rte 06739] and [SWS Rte 06740]

<MemMap\_filename.h> is the Applicable Memory Mapping Header File Name according [SWS\_Rte\_07830], [SWS\_Rte\_07831] and [SWS\_Rte\_07832].

The sub part in square brackets [\_<vi>\_<ai>] is omitted if no vendorApiInfix is defined for the *Basic Software Module*. See [SWS\_Rte\_07528].

The usage of SchM\_ActivatingEvent is optional for BswSchedulableEntity and defined in [SWS Rte 08056]. It does currently not exist for BswCalledEntitys.

The Memory Mapping macros could wrap several *Entry Point Prototype* if these referring the same swAddrMethod. If the BswSchedulableEntity or the BswCalledentity does not refer a swAddrMethod the <sadm> is set to CODE. (SRS\_Rte\_-00148, SRS\_Rte\_00149, SRS\_Rte\_00238)

[SWS\_Rte\_07830] [The RTE Generator shall emit the Applicable Memory Mapping Header File Name <MemMap\_filename.h> as <Msn>[\_<vi>\_<ai>]\_MemMap.h if the BswImplementation does not contain a DependencyOnArtifact in the role requiredArtifact where the DependencyOnArtifact.category is set to MEMMAP. <Msn> is the shortName (case sensitive) of the BswModuleDescription.|(SRS Rte 00148)

[SWS\_Rte\_07831] [The RTE generator shall emit the *Applicable Memory Mapping Header File Name* <MemMap\_filename.h> identical to the attribute value requiredArtifact.artifactDescriptor.shortLabel if the BswImplementation does contain exactly one DependencyOnArtifact in the role requiredArtifact where the DependencyOnArtifact.category is set to MEMMAP.] (SRS\_-Rte\_00148)

[SWS\_Rte\_07832] [The RTE Generator shall emit the Applicable Memory Mapping Header File Name <MemMap\_filename.h> identical to the attribute value requiredArtifact.artifactDescriptor.shortLabel of the DependencyOnArtifact in the role requiredArtifact where the DependencyOnArtifact.category is set to MEMMAP and which is associated with the SectionNamePrefix implementedIn of the MemorySection associated to the BswModuleEntity.] (SRS\_Rte\_00148)

Please note the example 6.2 of *Entry Point Prototype*.

[SWS\_Rte\_06533] [The RTE Generator shall wrap each *Entry Point Prototype* in the *Module Interlink Header* file of a variant existent BswSchedulableEntity or BswCalledEntity if the variability shall be implemented.

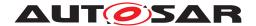

```
1 #if (<condition>)
2
3 <Entry Point Prototype>
4
5 #endif
```

where condition is the *Condition Value Macro* of the VariationPoint relevant for the variant existence of the BswSchedulableEntity or BswCalledEntity (see table 4.30), Entry Point Prototype is the code according an invariant *Entry Point Prototype* (see also [SWS\_Rte\_07282], [SWS\_Rte\_04542]).](SRS\_Rte\_00229)

# 6.6.3 Reentrancy

The BswSchedulableEntitys and BswCalledEntitys are declared within a BSW Module. The *Basic Software Module Scheduler* ensures that concurrent activation of the same BswSchedulableEntity or BswCalledEntity is only allowed if the implemented entry points attribute "isReentrant" is set to "true" (see Section 4.2.7).

# Consistency rule:

[SWS\_Rte\_07588] [The RTE Generator shall reject configurations where a BswSchedulableEntity whose referenced BswModuleEntry in the role implementedEntry has its isReentrant attribute set to false, and this BswSchedulableEntity is mapped to different tasks which can pre-empt each other.] (SRS\_Rte\_-00018)

## 6.6.4 Provide activating Bsw event

[SWS\_Rte\_08059] [If the provide activating Bsw event feature is enabled, the RTE shall collect the activating Bsw events, which have the activationReasonRepresentation reference defined, in the context of the OS task the executable entity is mapped to in an activation vector at the corresponding bit position as defined in [SWS\_Rte\_08058].] (SRS\_Rte\_00238)

**[SWS\_Rte\_08060]** [If the provide activating Bsw event feature is enabled, the RTE shall provide the collected activating Bsw events (activation vector) to the executable entity API when the executable entity is "started". The activation vector shall be reset immediately after it has been provided. [(SRS\_Rte\_00238)]

Provision of the activating Bsw event is curerntly not availbale for BswCalledEntitys.

Since it is possible that there is a time gap between the activation and the execution (start) of an executable entity the subsequent activations are summed up and provided with the start of the executable entity.

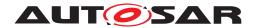

Activations during the execution of an executable entity are collected for the next start of that runnable entity.

# 6.7 Basic Software Scheduler Lifecycle API Reference

# 6.7.1 SchM\_Init

# 

| Service Name       | SchM_Init     | SchM_Init                                                                                                    |  |
|--------------------|---------------|----------------------------------------------------------------------------------------------------|--|
| Syntax             |               | <pre>void SchM_Init (   const SchM_ConfigType* ConfigPtr )</pre>                                                                                           |  |
| Service ID [hex]   | 0x00          | 0x00                                                                                                    |  |
| Sync/Async         | Synchronous   | Synchronous                                                                                                    |  |
| Reentrancy         | Non Reentrant | Non Reentrant                                                                                                    |  |
| Parameters (in)    | ConfigPtr     | ConfigPtr Pointer to configuration set in Variant Post-Build.                                                                                              |  |
| Parameters (inout) | None          | None                                                                                                    |  |
| Parameters (out)   | None          | None                                                                                                    |  |
| Return value       | None          | None                                                                                                    |  |
| Description        | _             | SchM_Init is intended to allocate and initialize system resources used by the Basic Software Scheduler part of the RTE for the core on which it is called. |  |
| Available via      | SchM.h        |                                                                                                    |  |

10

SchM\_Init is intended to allocate and initialize system resources used by the *Basic Software Scheduler* part of the RTE for the core on which it is called.

### [SWS Rte 07270] [

void SchM\_Init(const SchM\_ConfigType \* ConfigPtr)

(SRS\_BSW\_00101, SRS\_Rte 00116)

[SWS\_Rte\_07271] [The SchM\_Init API is always created.] (SRS\_BSW\_00101)

[SWS\_Rte\_07273] \[ SchM\_Init \] shall return within finite execution time - it must not enter an infinite loop. \[ (SRS\_BSW\_00101) \]

SchM\_Init may be implemented as a function or a macro.

SchM\_Init is declared in the lifecycle header file Rte\_Main.h.

### 6.7.2 SchM Start

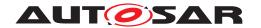

| Service Name       | SchM_Start                                                                |  |
|--------------------|---------------------------------------------------------------------------|--|
| Syntax             | void SchM_Start ( void )                                                  |  |
| Service ID [hex]   | 0x70                                                                      |  |
| Sync/Async         | Synchronous                                                               |  |
| Reentrancy         | Non Reentrant                                                             |  |
| Parameters (in)    | None                                                                      |  |
| Parameters (inout) | None                                                                      |  |
| Parameters (out)   | None                                                                      |  |
| Return value       | None                                                                      |  |
| Description        | Basic Software Scheduler initialized. Shall be called before BswM_Init(). |  |
| Available via      | SchM.h                                                                    |  |

]()

SchM\_Start is intended to initialize the *Basic Software Scheduler*. It shall be called before BswM\_Init().

### [SWS\_Rte\_04546] [

void SchM\_Start(void)

(SRS\_BSW\_00101)

[SWS\_Rte\_04547] [The SchM\_Start API is always created. | (SRS\_BSW\_00101)

[SWS\_Rte\_04548] [SchM\_Start shall return within finite execution time – it must not enter an infinite loop.  $|(SRS_BSW_00101)|$ 

SchM\_Start may be implemented as a function or a macro.

SchM\_Start is declared in the lifecycle header file Rte\_Main.h.

# 6.7.3 SchM\_StartTiming

| Service Name     | SchM_StartTiming                             |  |
|------------------|----------------------------------------------|--|
| Syntax           | <pre>void SchM_StartTiming (    void )</pre> |  |
| Service ID [hex] | 0x76                                         |  |
| Sync/Async       | Synchronous                                  |  |
| Reentrancy       | Non Reentrant                                |  |
| Parameters (in)  | None                                         |  |

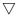

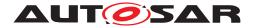

 $\triangle$ 

| Parameters (inout) | None                                                                       |  |
|--------------------|----------------------------------------------------------------------------|--|
| Parameters (out)   | None                                                                       |  |
| Return value       | None                                                                       |  |
| Description        | Start periodical events for BSW/SWCs. SchM_Init() has to be called before. |  |
| Available via      | SchM.h                                                                     |  |

10

SchM\_StartTiming starts the Basic Software Scheduler part of the RTE.

SchM\_Start starts periodical events for BSW/SWCs. SchM\_Init() has to be called before.

### [SWS Rte 04549] [

void SchM\_StartTiming(void)

(SRS\_BSW\_00101)

[SWS\_Rte\_04550] [The SchM\_StartTiming API is always created.] (SRS\_BSW\_-00101)

[SWS\_Rte\_04551] [SchM\_StartTiming shall return within finite execution time – it must not enter an infinite loop.  $|(SRS_BSW_00101)|$ 

SchM\_StartTiming may be implemented as a function or a macro.

SchM\_StartTiming is declared in the lifecycle header file Rte\_Main.h.

[SWS\_Rte\_CONSTR\_09055] SchM\_Init, SchM\_Start, SchM\_StartTiming shall be called only once [SchM\_Init, SchM\_Start, SchM\_StartTiming shall be called only once by the *EcuStateManager* on each core after the basic software modules required by the *Basic Software Scheduler* part of the RTE are initialized. | ()

These modules include:

OS

### 6.7.4 SchM Deinit

| Service Name | SchM_Deinit               |
|--------------|---------------------------|
| Syntax       | void SchM_Deinit ( void ) |

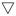

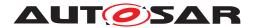

 $\triangle$ 

| Service ID [hex]   | 0x01                                                                                                    |
|--------------------|----------------------------------------------------------------------------------------------------|
| Sync/Async         | Synchronous                                                                                                    |
| Reentrancy         | Non Reentrant                                                                                                    |
| Parameters (in)    | None                                                                                                    |
| Parameters (inout) | None                                                                                                    |
| Parameters (out)   | None                                                                                                    |
| Return value       | None                                                                                                    |
| Description        | SchM_Deinit is used to finalize Basic Software Scheduler part of the RTE of the core on which it is called. This service releases all system resources allocated by the Basic Software Scheduler part on that core. |
| Available via      | SchM.h                                                                                                    |

10

SchM\_Deinit finalizes the *Basic Software Scheduler* part of the RTE on the core it is called.

[SWS\_Rte\_07274] [

void SchM\_Deinit(void)

(SRS BSW 00336)

[SWS\_Rte\_07275] [The SchM\_Deinit API is always created. | (SRS\_BSW\_00336)

[SWS\_Rte\_CONSTR\_09057] SchM\_Deinit shall be called before shut down of BSW [SchM\_Deinit shall be called by the *EcuStateManager* before the basic software modules required by *Basic Software Scheduler* part are shut down.]()

These modules include:

• OS

[SWS\_Rte\_CONSTR\_09056] SchM\_Deinit API may only be used after the was RTE finalized [The SchM\_Deinit API may only be used after the RTE finalized (after termination of the Rte\_Stop) | ()

[SWS\_Rte\_07277] [SchM\_Deinit shall return within finite execution time.] (SRS\_-BSW 00336)

SchM\_Deinit may be implemented as a function or a macro.

SchM\_Deinit is declared in the lifecycle header file Rte\_Main.h.

### 6.7.5 SchM\_GetVersionInfo

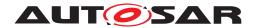

| Service Name       | SchM_GetVersionInfo         | SchM_GetVersionInfo                                                          |  |
|--------------------|-----------------------------|------------------------------------------------------------------------------|--|
| Syntax             | _                           | <pre>void SchM_GetVersionInfo (    Std_VersionInfoType* versioninfo )</pre>  |  |
| Service ID [hex]   | 0x02                        | 0x02                                                                         |  |
| Sync/Async         | Synchronous                 | Synchronous                                                                  |  |
| Reentrancy         | Reentrant                   | Reentrant                                                                    |  |
| Parameters (in)    | None                        | None                                                                         |  |
| Parameters (inout) | None                        | None                                                                         |  |
| Parameters (out)   | versioninfo                 | Pointer to the memory location holding the version information of the module |  |
| Return value       | None                        | None                                                                         |  |
| Description        | Returns the version informa | Returns the version information of the Basic Software Scheduler.             |  |
| Available via      | SchM.h                      | SchM.h                                                                       |  |

10

### [SWS Rte 07278] [

void SchM\_GetVersionInfo(Std\_VersionInfoType \* versioninfo)

(SRS\_BSW\_00407)

[SWS\_Rte\_07279] [The SchM\_GetVersionInfo API is only created if RteSchMVersionInfoApi is set to true.|(SRS\_BSW\_00407)

[SWS\_Rte\_07280] [SchM\_GetVersionInfo shall return the version information of the RTE module which includes the *Basic Software Scheduler*. The version information includes:

- Module Id
- Vendor Id
- Vendor specific version numbers

(SRS\_BSW\_00407)

[SWS\_Rte\_07281] [The parameter versioninfo of the SchM\_GetVersionInfo shall point to the memory location holding the version information of the Basic Software Scheduler. | (SRS\_BSW\_00407)

SchM\_GetVersionInfo may be implemented as a function or a macro.

SchM\_GetVersionInfo is declared in the lifecycle header file Rte\_Main.h.

The existence of the API SchM\_GetVersionInfo depends on the parameter RteSchMVersionInfoApi.

Vendor specific version numbers shall represent build version which depends from the RTE generator version and the input configuration. It is not in the scope if this specification to standardize the way how the version numbers are created in detail because these are the vendor specific version numbers.

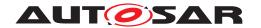

# 7 RTE Implementation Plug-Ins Reference

Please note, that the requirements concerning RTE Implementation Plug-Ins in this chapter are set to draft to support a simple revise of requirements in case of defects. Nevertheless, all addressed concept elements were fully elaborated and incorporated in the AUTOSAR specifications.

It's expected, that all draft requirements in this section will be set to valid in the next minor release.

### 7.1 Introduction

For a standard RTE Generator, the possibilities to determine the system dynamics are very limited (task priorities, internal OsResources ...). A real ECU SW will have more constraints, e.g. tasks that only run in different system states, tasks that follow the execution of other tasks (i.e. chains of tasks). Without this knowledge an RTE will on one side use more protection of internal variables and on the other side perform more data buffering than necessary. This will lead to higher CPU resource consumption than necessary. AUTOSAR provides some ideas and requirements regarding buffering of implicitly accessed data, but mostly leaves the optimization up to the RTE vendor. For the RTE vendor, the buffer optimization is one of the most challenging jobs when implementing an RTE Generator. And it does again not have all the knowledge about the system dynamics nor about the optimization goals (AUTOSAR only provides optimization switches MEMORY and RUNTIME). The idea of RTE Implementation Plug-In is to move the jobs of protection and buffering optimizations from the RTE vendor to some domain specific tool which has a more detailed knowledge about optimization goals and system dynamics. The interface between the RTE and the domain specific tooling will mostly be a C code interface. Further on in this document this domain specific tooling with the RTE extending C-code will be called RTE Implementation Plug-In.

### 7.1.1 RTE Implementation Plug-Ins in the AUTOSAR Architecture

From the AUTOSAR software layered architecture point of view the RTE Implementation Plug-Ins are a part of the RTE. This means the "Core" RTE provided by the RTE Generator plus the RTE Implementation Plug-Ins implement the overall RTE. Nevertheless the interface between the "Core" RTE and the RTE Implementation Plug-Ins is standardized in order to support, that the RTE Generator and the RTE Implementation Plug-Ins can be provided by different vendors.

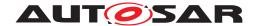

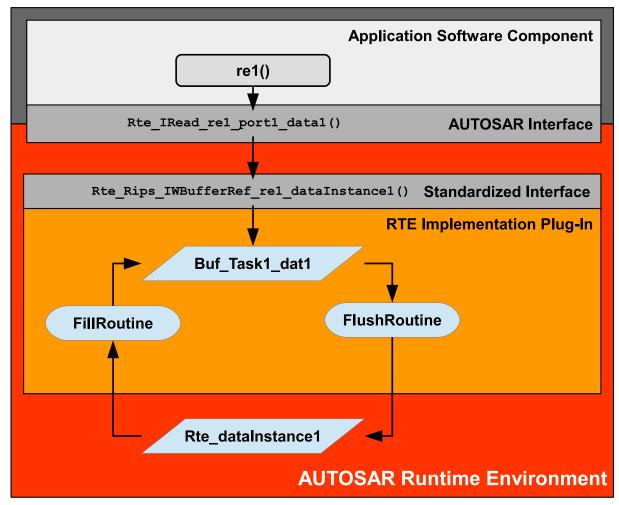

Figure 7.1: Example of implicit communication via RTE Implementation Plug-In

The Figure 7.1 shows the principle of implicit communication implementation via an RTE Implementation Plug-In. Based on the Software Component Description the RTE provides the Rte\_IRead API. This Rte\_IRead API uses the Rte\_Rips\_IW-BufferRef API from the RTE Implementation Plug-In to get the address of the implicit communication buffer Buf\_Task1\_dat1. The RTE Implementation Plug-In provides the fill- and flush routines and the implicit communication buffer instance. Via interface conventions it knows as well the global copy Rte\_dataInstance1 which is related to the Data Communication Graph. This supports the creation of the according copy code for the fill- and flush routines.

# 7.2 Interface between RTE Implementation Plug-Ins and RTE

#### 7.2.1 File Structure

The following subsection describes the content of the RTE Implementation Plug-In specific files and the additional requirements on the standardized Header Files of the RTE.

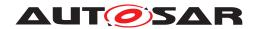

The shown file structure is the one relevant for Generation Phase. RTE Implementation Plug-Ins do not have any influence on the RTE Contract Phase or Basic Software Scheduler Contract Phase.

The general coding rules mandate to have exactly one declaration for each C symbol definition and that this declaration is visible to the definition as well as the users of the C symbol. Furthermore the file structure represents only the idea and some kind of best practice. The RTE as well as the RTE Implementation Plug-Ins are free to adapt this structure to their needs. However, the essence of the interface between the two has to be maintained. That is,

- which file of one domain (RTE or RTE Implementation Plug-In) exports which declaration or definition into the other domain and
- which files (or better their contents) have to be expected to be visible in other files at the same time (risk of double declarations, double inclusion protection taking effect etc.).

The term 'export' in that sense means that the exported definition or declaration shall be visible in the file including the exporting header. It does not matter if that header performs the declarations or definitions itself or if they are performed by another header included into this one.

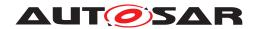

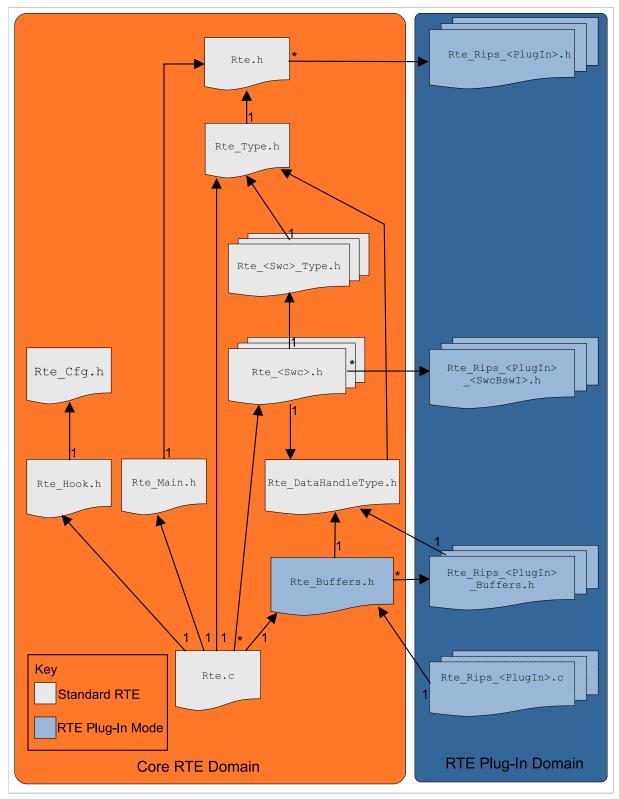

Figure 7.2: Include Structure of RTE Implementation Plug-Ins for RTE

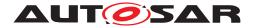

#### 7.2.1.1 RTE Global Buffer Declaration File

The RTE Global Buffer Declaration File makes all global copies of data instantiated by the RTE visible to the RTE Implementation Plug-In Services and the RTE Implementation Plug-In C-code. As the RTE Implementation Plug-In only knows their name by the related RIPS FlatInstanceDescriptor, it might be necessary to have an according mapping in case the resulting global copy name differs from this one. The RTE therefore has to map the name derived from the RIPS FlatInstanceDescriptor domain to the real C name implemented by the RTE. An example of a RTE Global Buffer Declaration File containing a plain declaration and a declaration with mapping can be seen below in Example 7.1.

#### Example 7.1

```
#ifndef RTE_BUFFERS_H
#define RTE_BUFFERS_H

#include "Rte_DataHandleType.h"
#include "Rte_Rips_myPlugin1_Buffers.h"
#include "Rte_Rips_myPlugin2_Buffers.h"

#extern uint32 Rte_someInternalNameForData;

#define Rte_Rips_GlobalCopy_myMappedData Rte_someInternalNameForData

#endif /* RTE_BUFFERS_H */
```

[SWS\_Rte\_80000] [The RTE Global Buffer Declaration File shall have the name Rte\_Buffers.h.] (SRS\_Rte\_00306)

[SWS\_Rte\_80001] [The RTE Generator shall create the RTE Global Buffer Declaration File when the RTE Implementation Plug-In mode is enabled.] (SRS Rte 00306)

[SWS\_Rte\_80002] [The RTE Global Buffer Declaration File shall include the RTE Data Handle Types Header File.] (SRS\_Rte\_00306)

[SWS\_Rte\_80003] [The RTE Global Buffer Declaration File shall include all RIPS Buffer Declaration Files of all participating RTE Implementation Plug-Ins.] (SRS Rte 00306)

[SWS\_Rte\_80005] [The RTE Global Buffer Declaration File shall export the declarations of all global copies for implicit communication instantiated by the RTE, where the Data Communication Graph is associated with a RTE Implementation Plug-In.|(SRS\_Rte\_00306)

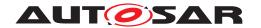

Please note: The data structures for queues inside an RTE are considered as specific for each RTE implementation. Since there is never the use case to buffer queued communication there is no need to make them accessible for the RTE Implementation Plug-In code.

[SWS\_Rte\_80006] [For each global copy of a Data Communication Graph associated to an RTE Implementation Plug-In and implemented by the RTE where the C symbol is different to the shortName of the respective RIPS FlatIn-stanceDescriptor prefixed by Rte\_Rips\_GlobalCopy\_, the RTE Global Buffer Declaration File shall export a mapping from the shortName of the RIPS FlatInstanceDescriptor prefixed by Rte\_Rips\_GlobalCopy\_ to the according C symbol of the global copy.|(SRS Rte 00306)

#### Example 7.2

```
1 #ifndef RTE_BUFFERS_H
2 #define RTE_BUFFERS_H
3
4 extern uint32 Rte_someInternalNameForData;
5
6 #define Rte_Rips_GlobalCopy_myMappedData Rte_someInternalNameForData
7
8 #endif /* RTE_BUFFERS_H */
```

[SWS\_Rte\_80007] [The RTE shall be implemented in a way that the mappings resulting from [SWS\_Rte\_80006] shall not have any effect on the AUTOSAR RTE code, specifically Rte.c, as they might cause unintended replacements there. In particular this means that they shall not change the C symbol of the global copies.] (SRS\_Rte\_00306)

Note: [SWS\_Rte\_80007] can be simply implemented by the fact that the RTE code does not use any symbols starting with  $Rte_Rips_GlobalCopy_$ .

#### 7.2.1.2 RIPS Buffer Declaration Files

The RIPS Buffer Declaration File makes all global copies of data instantiated by the RTE Implementation Plug-In visible to the RTE.

[SWS\_Rte\_70000] [The RIPS Buffer Declaration File shall have the name Rte\_Rips\_<PlugIn>\_Buffers.h, where <PlugIn> is the name of the related RTE Implementation Plug-In defined by the container RteRipsPluginProps.] (SRS Rte 00306)

[SWS\_Rte\_70001] [The RTE Implementation Plug-In shall create the RIPS Buffer Declaration File.] (SRS\_Rte\_00306)

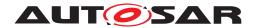

Note: Each participating RTE Implementation Plug-In creates a separate RIPS Buffer Declaration File.

[SWS\_Rte\_70002] [The RIPS Buffer Declaration File shall include the RTE Data Handle Types Header File (Rte\_DataHandleType.h).](SRS\_Rte\_-00306)

[SWS\_Rte\_70003] [The RIPS Buffer Declaration File shall export the declarations of the implicit communication buffers for the RIPS relevant data handled by this RTE Implementation Plug-In.|(SRS Rte 00306, SRS Rte 00301)

[SWS\_Rte\_70004] [The RIPS Buffer Declaration File shall export the type definitions of the implicit communication buffers for RIPS relevant data handled by this RTE Implementation Plug-In.|(SRS\_Rte\_00306, SRS\_Rte\_00301)

# 7.2.1.3 RTE Implementation Plug-In Header File

[SWS\_Rte\_70005] [The RTE Implementation Plug-In Header File shall have the name Rte\_Rips\_<PlugIn>.h, where <PlugIn> is the name of the related RTE Implementation Plug-In defined by the container RteRipsPlugin-Props.](SRS\_Rte\_00306)

[SWS\_Rte\_70006] [The RTE Implementation Plug-In shall create the RTE Implementation Plug-In Header File. | (SRS Rte 00306)

Note: Each participating RTE Implementation Plug-In creates a separate RTE Implementation Plug-In Header File.

[SWS\_Rte\_70007] [The RTE Implementation Plug-In Header File shall export the Rte\_Rips\_Enter and Rte\_Rips\_Exit Services related to ExclusiveAreas used as runsInsideExclusiveArea.] (SRS\_Rte\_00306, SRS\_Rte\_00302)

[SWS\_Rte\_70098] [The RTE Implementation Plug-In Header File shall export the Rte\_Rips\_EnterModeQueue and Rte\_Rips\_ExitModeQueue Services related to mode machine instances and distributed shared mode queues. | (SRS Rte 00306, SRS Rte 00310, SRS Rte 00315)

[SWS\_Rte\_70029] [The RTE Implementation Plug-In Header File shall export the declarations of the lifecycle APIs of the RTE Implementation Plug-In.] (SRS Rte 00306)

Please note: The lifecycle APIs of RTE Implementation Plug-Ins are defined in section 7.2.4.11.

[SWS\_Rte\_70046] [The RTE Implementation Plug-In Header File shall export the declarations of the Rte\_Rips\_FillFlushRoutines of the RTE Implementation Plug-In.] (SRS\_Rte\_00306, SRS\_Rte\_00301)

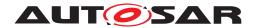

[SWS\_Rte\_80026] [The RTE shall include the RTE Implementation Plug-In Header File where it needs the contained definitions and declarations.] ( $SRS_Rte_000306$ )

Note: Due to the relationship to the lifecycle API a reasonable include might be the Rt.e. h file as shown in 7.2.

#### 7.2.1.4 RIPS SWC-BSW-Instance Header File

[SWS\_Rte\_70031] [The RIPS SWC-BSW-Instance Header File shall be named Rte\_Rips\_<PlugIn>\_<SwcBswI>.h, where <PlugIn> is the name of the related RTE Implementation Plug-In defined by the container RteRipsPluginProps and <SwcBswI> is the SWC-BSW-Instance name according to [SWS\_Rte\_70035]] (SRS Rte 00306)

[SWS\_Rte\_70032] [The RIPS SWC-BSW-Instance Header File shall be generated by the RTE Implementation Plug-In for each Software Component or BSW Module which either has

- an ExclusiveArea with enabled RTE Implementation Plug-In support mapped to this RTE Implementation Plug-In (see [SWS\_Rte\_80024]) OR
- an access to a Communication Graph with enabled RTE Implementation Plug-In support mapped to this RTE Implementation Plug-In OR
- an access to a mode machine instance with enabled RTE Implementation Plug-In support mapped to this RTE Implementation Plug-In OR
- an access to a mode machine instance belonging to a distributed shared mode queue with enabled RTE Implementation Plug-In support mapped to this RTE Implementation Plug-In.

[(SRS\_Rte\_00306, SRS\_Rte\_00300, SRS\_Rte\_00301, SRS\_Rte\_00302, SRS\_Rte\_00310, SRS\_Rte\_00312, SRS\_Rte\_00315)

[SWS\_Rte\_70033] [The RIPS SWC-BSW-Instance Header File shall include the RTE Global Buffer Declaration File.] (SRS\_Rte\_00306)

[SWS\_Rte\_70039] [The RIPS SWC-BSW-Instance Header File shall export the definitions of the

- Rte\_Rips\_Enter/Rte\_Rips\_Exit Services for ExclusiveAreas with a can nEnterExclusiveArea association
- Rte\_Rips\_StartRead, Rte\_Rips\_StopRead, Rte\_Rips\_StartWrite, and Rte\_Rips\_StopWrite Services for explicit access protection
- Rte\_Rips\_Read and Rte\_Rips\_Write Services for explicit data accesses

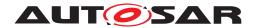

- Rte\_Rips\_IRead, Rte\_Rips\_IWrite, Rte\_Rips\_IRBufferRef, and Rte\_Rips\_IWBufferRef Services for implicit accesses
- Rte\_Rips\_Invoke and Rte\_Rips\_ReturnResult for clients and trigger sources

handled by this RTE Implementation Plug-In for this component instance / Basic Software Module instance. (SRS\_Rte\_00306, SRS\_Rte\_00300, SRS\_Rte\_00301, SRS\_Rte\_00302, SRS\_Rte\_00310, SRS\_Rte\_00312, SRS\_Rte\_00315)

# 7.2.1.5 RTE Implementation Plug-In Implementation File

[SWS\_Rte\_70008] [The RTE Implementation Plug-In shall name the RTE Implementation Plug-In Implementation Files in a way that name collisions with file names of AUTOSAR Basic Software Modules and Software Components are avoided.] (SRS\_Rte\_00306)

Please note that the file structure of the RTE Implementation Plug-In is not strictly standardized. Nevertheless [SWS\_Rte\_70009] defines a recommendation for the case the RTE Implementation Plug-In needs only one source file. For sure the given name pattern can also be extended to support more than one file, e.g. one source file per ASIL level.

[SWS\_Rte\_70009] [If the RTE Implementation Plug-In uses a single source file, the RTE Implementation Plug-In Implementation File should have the name Rte\_Rips\_<PlugIn>.c, where <PlugIn> is the name of the related RTE Implementation Plug-In defined by the container RteRipsPlugin-Props.] (SRS Rte 00306)

[SWS\_Rte\_70010] [The RTE Implementation Plug-In shall create the RTE Implementation Plug-In Implementation Files.] (SRS Rte 00306)

Note: Each participating RTE Implementation Plug-In creates a separate set of RTE Implementation Plug-In Implementation Files.

[SWS\_Rte\_70011] [The RTE Implementation Plug-In Implementation Files shall include the RTE Global Buffer Declaration File.] (SRS\_Rte\_-00306)

[SWS\_Rte\_70012] [The RTE Implementation Plug-In Implementation Files shall include the RTE Implementation Plug-In Header File.] (SRS\_-Rte 00306)

[SWS\_Rte\_70013] [The RTE Implementation Plug-In Implementation Files shall contain the definition of the implicit communication buffers for RIPS relevant data handled by this RIPS plug-in. | (SRS\_Rte\_00306, SRS\_Rte\_00301)

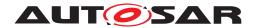

The RIPS Implementation File shall contain the definition of the implicit communication buffers for RIPS relevant data handled by this RIPS plug-in, the implementation of the fill- and flush-Runnables and all further memory consuming C objects that might be necessary by the RIPS implementation of this plug-in.

#### 7.2.1.6 RTE Header File

This subsection describes the additional requirements on the RTE Header File of the RTE when the RTE Implementation Plug-In mode is enabled.

[SWS\_Rte\_80008] [The RTE Header File (Rte.h) shall include the RTE Implementation Plug-In Header Files of all participating RTE Implementation Plug-Ins.|(SRS\_Rte\_00306)

### 7.2.1.7 Application Header File

This subsection describes the additional requirements on the Application Header File of the RTE when the RTE Implementation Plug-In mode is enabled.

[SWS\_Rte\_80027] [The Application Header File of a Software Component shall include the RIPS SWC-BSW-Instance Header File of all RTE Implementation Plug-Ins applicable for this component instance, if they exist (refer to [SWS\_Rte\_70032]).|(SRS\_Rte\_00306)

#### 7.2.1.8 Module Interlink Header

This subsection describes the additional requirements on the Module Interlink Header of the Basic Software Scheduler when the RTE Implementation Plug-In mode is enabled.

[SWS\_Rte\_80028] [The Module Interlink Header of a BSW Module shall include the RIPS SWC-BSW-Instance Header File of all RTE Implementation Plug-Ins applicable for this *Basic Software Module instance*, if they exist (refer to [SWS Rte 70032]).|(SRS Rte 00306)

#### 7.2.1.9 RTE Data Handle Types Header File

This subsection describes the additional requirements on the RTE Data Handle Types Header File of the RTE when the RTE Implementation Plug-In mode is enabled.

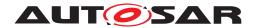

[SWS\_Rte\_80079] [In case the RTE implements a global copy of some RIPS relevant Data Communication Graphs data the RTE Data Handle Types Header File shall contain a wrapper type definition for each global copy

typedef <type of global copy> Rte\_Rips\_GlobalCopy\_<CGI>\_Type;

where <CGI> is the name of the Communication Graph Instance defined by the shortName of the RIPS FlatInstanceDescriptor referencing the Communication Graph. (SRS Rte 00306, SRS Rte 00301, SRS Rte 00302)

This wrapper type is intended for RTE Implementation Plug-Ins with type independent buffering strategy. In this case the buffering decisions are driven by the timing behavior and interference of readers and writers. For instance LET based buffering. In this case the RTE Implementation Plug-Ins can omit the gathering of types from the AUTOSAR model.

[SWS\_Rte\_80009] [The RTE Data Handle Types Header File (Rte\_DataHandleType.h) shall include the RTE Types Header File independent whether this is directly needed or not. | (SRS Rte 00306)

# 7.2.2 API principles

### 7.2.2.1 API name pattern

The RTE Implementation Plug-In Services are defined according to the following principles.

The RTE APIs towards the Software Components or Basic Software Modules are defined amongst the AUTOSAR Meta Model (e.g. providing an explicit write access to a specific data element in a specific port of a SwComponentType). In contrast the interface towards the RTE Implementation Plug-Ins is on one hand strictly use case oriented resp. instance based. Use case oriented means that for the same use case (e.g. starting the protection of an ExclusiveArea) which may exist in Software Components or Basic Software Modules the same kind of RTE Implementation Plug-In Service is defined and provided for use by the RTE code.

Instance based means that the name of a RTE Implementation Plug-In Service reflects the specific activity on a specific entity in the ECU SW implemented by a specific RTE Implementation Plug-In, e.g. determining the location in memory where data values from a communication graph can be read from for a specific RunnableEntity of a specific Software Component Instance.

Except for the lifecycle APIs any RTE Implementation Plug-In Service is defined according the following name scheme:

Rte\_Rips\_<PlugIn>\_<useCase>\_<SwcBswI>[\_<ExE>]\_<elementInstance>

[SWS\_Rte\_70034] [<PlugIn> is the name of the related RTE Implementation Plug-In defined by the container RteRipsPluginProps. | (SRS Rte 00306)

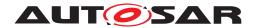

[SWS\_Rte\_70099] [<useCase> is the name part which denotes the purpose of the RTE Implementation Plug-In Service and is one of the following:

- IRead
- IWrite
- IRBufferRef
- IWBufferRef
- StartRead
- StopRead
- StartWrite
- StopWrite
- Read
- Write
- Enter
- Exit
- EnterModeQueue
- ExitModeQueue
- Invoke
- ReturnResult

(SRS\_Rte\_00306)

Further details are described in section 7.2.4.

[SWS\_Rte\_70035] [<SwcBswI> SWC-BSW-Instance name is either the short-Name of the SwComponentPrototype (in the RootSwComposition of the ECU Extract) or the BSW Module Instance Name according to [SWS\_Rte\_70036].] (SRS\_-Rte\_00306)

[SWS\_Rte\_70036] [The BSW Module Instance Name <code><bsnp>[\_<vi>\_<ai>]</code> is composed out of <code><bsnp></code> is the BSW Scheduler Name Prefix according [SWS\_Rte\_07593] and [SWS\_Rte\_07594], <code><vi></code> is the vendorld of the accessing BSW module, <code><ai></code> is the vendorApiInfix of the accessing BSW module.] (SRS\_Rte\_00306)

[SWS\_Rte\_70037] [<ExE> is the shortName of the ExecutableEntity accessing an element instance. The name part <ExE> only exists in case the RTE offers the ability to distinguish the accesses of different ExecutableEntitys.|(SRS\_Rte\_00306)

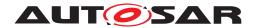

[SWS\_Rte\_70038] [<elementInstance> identifies the element to which the access is provided. Since a specific use case is typically linked to a specific element, following specific element instance name parts will be used:

- <CGI> is the name of the Communication Graph Instance defined by the shortName of the RIPS FlatInstanceDescriptor referencing the Communication Graph.
- <ExclusiveArea > is the shortName of the ExclusiveArea.
- <MMI> is the shortName of the RteModeMachineInstanceConfig or RteB-swModeMachineInstanceConfig container.
- <DSMQ> is the shortName of the RteDistributedSharedModeQueue or RteBswModeMachineInstanceConfig container.

(SRS Rte 00306)

### 7.2.2.2 Basic requirements on RTE Implementation Plug-In Service

The RTE Implementation Plug-In Services are intended to be used in the RTE's C-implementation. Hereby an important aspect is the fact that RTE APIs can be implemented as C-functions and function like macros, see section 5.2.6.3. In case of function like macros the RTE implementation uses very likely comma expressions to return either the error code or a read return value. This requires that an RTE Implementation Plug-In Service can be used in such a comma expression.

[SWS\_Rte\_70030] [The RTE Implementation Plug-In shall implement every RTE Implementation Plug-In Service that it can be used in a comma expression.] (SRS\_Rte\_00306)

#### 7.2.2.3 Basic requirements on RTE Implementation

### 7.2.2.3.1 Macro API implementations

API implementations as function like macros can have strange side effects. A special case is the nested call of APIs, e.g. an Rte\_DRead as a parameter of an Rte\_-Write. The user would naturally expect that the code of Rte\_DRead is executed before entering into the Rte\_Write API. But since macros are just text replacements, this is technically not the case. Instead, the Rte\_DRead will be executed where the parameter is used inside the Rte\_Write. This can lead to various effects, such as undesired nesting of (RTE or RTE Implementation Plug-Ins) protection code or multiple executions of Rte\_DRead with differing results. This has to be avoided.

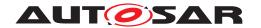

[SWS\_Rte\_80025] [The RTE shall implement its code in a way to be robust against the undesired nesting of passed as macro parameter into the critical sections protected by the call of RTE Implementation Plug-In Services, e.g. Rte\_-Rips\_StartRead, Rte\_Rips\_StopRead, Rte\_Rips\_StartWrite, and Rte\_-Rips\_StopWrite.] (SRS Rte 00306, SRS Rte 00314)

Note: This can be achieved by either using real functions, inline functions, or by assigning the macro argument to an temporary variable outside the critical section.

# 7.2.3 API Data Types

[SWS\_Rte\_70087] [The RTE Implementation Plug-In shall determine the <return> type according to the ImplementationDataType applicable for the global copy. | (SRS\_Rte\_00306, SRS\_Rte\_00300, SRS\_Rte\_00301)

Please note, that <return> is only applicable for primitive types, e.g. uint8, float.

[SWS\_Rte\_70088] [The RTE Implementation Plug-In shall determine the <rips\_return\_ref> type according to [SWS\_Rte\_80041]. Thereby the <rips\_return\_ref> type is a pointer to the type of the global copy using P2VAR.] (SRS Rte 00306, SRS Rte 00300, SRS Rte 00301)

In addition RTE Implementation Plug-In Services may use standard types or RTE specific types, e.g. Std\_TransformerError. Those are not impacted by the usage of an RTE Implementation Plug-In.

#### 7.2.4 API Reference

#### 7.2.4.1 Implicit buffer value access

### 7.2.4.1.1 Rte\_Rips\_IRead

#### [SWS Rte 89000] [

| Service Name       | Rte_Rips_ <plugin>_IRead_<swcbswl>_<exe>_<cgi></cgi></exe></swcbswl></plugin>                                          |  |  |
|--------------------|----------------------------------------------------------------------------------------------------|--|--|
| Syntax             | <pre><return> Rte_Rips_<plugin>_IRead_<swcbswi>_<exe>_<cgi> (     void )</cgi></exe></swcbswi></plugin></return></pre> |  |  |
| Service ID [hex]   | 0xE0                                                                                                    |  |  |
| Sync/Async         | Synchronous                                                                                                    |  |  |
| Reentrancy         | Reentrant                                                                                                    |  |  |
| Parameters (in)    | None                                                                                                    |  |  |
| Parameters (inout) | None                                                                                                    |  |  |

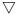

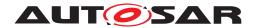

 $\triangle$ 

| Parameters (out) | None                                                                       |  |
|------------------|----------------------------------------------------------------------------|--|
| Return value     | <return> returns the value of the implicitly read primitive data.</return> |  |
| Description      | Rte_Rips_IRead returns the value of the implicitly read primitive data.    |  |
| Available via    | Rte_Rips_ <plugin>_<swcbswl>.h</swcbswl></plugin>                          |  |

10

[SWS\_Rte\_70015] [The associated RTE Implementation Plug-In shall provide the Rte\_Rips\_IRead Service for each VariableAccess of a RunnableEntity in the role dataReadAccess and each VariableAccess in role readLocal-Variable to an implicitInterRunnableVariable if

• for the related Data Communication Graph the RTE Implementation Plug-In support is enabled

**AND** 

where the data instance is typed by a primitive data type

AND

• the data instance is a data element without status according to [SWS\_Rte\_80041]

AND

• for the associated RTE Implementation Plug-In the RtePluginSupportsIReadIWrite is true.

(SRS Rte 00306, SRS Rte 00301)

[SWS\_Rte\_80010] [The RTE shall call Rte\_Rips\_IRead Service to implicitly read data if

• for the related Data Communication Graph the RTE Implementation Plug-In support is enabled

**AND** 

where the data instance is typed by a primitive data type

AND

• the data instance is a data element without status according to [SWS Rte 80041]

AND

• for the associated RTE Implementation Plug-In the RtePluginSupportsIReadIWrite is true.

(SRS Rte 00306, SRS Rte 00301)

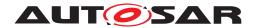

# 7.2.4.1.2 Rte\_Rips\_IWrite

# [SWS Rte 89001] [

| Service Name       | Rte_Rips_ <plugin>_IWrite_<swcbswl>_<exe>_<cgi></cgi></exe></swcbswl></plugin>                                |  |
|--------------------|----------------------------------------------------------------------------------------------------|--|
| Syntax             | <pre>void Rte_Rips_<plugin>_IWrite_<swcbswi>_<exe>_<cgi> (     IN data )</cgi></exe></swcbswi></plugin></pre> |  |
| Service ID [hex]   | 0xE1                                                                                                    |  |
| Sync/Async         | Synchronous                                                                                                   |  |
| Reentrancy         | Reentrant                                                                                                    |  |
| Parameters (in)    | data primitive data to write                                                                                  |  |
| Parameters (inout) | None                                                                                                    |  |
| Parameters (out)   | None                                                                                                    |  |
| Return value       | None                                                                                                    |  |
| Description        | Rte_Rips_IWrite writes the value of the implicitly written primitive data.                                    |  |
| Available via      | Rte_Rips_ <plugin>_<swcbswl>.h</swcbswl></plugin>                                                             |  |

10

[SWS\_Rte\_70016] [The associated RTE Implementation Plug-In shall provide the Rte\_Rips\_IWrite Service for each VariableAccess of a RunnableEntity in the role dataWriteAccess and each VariableAccess in role written-LocalVariable to an implicitInterRunnableVariable if

• for the related Data Communication Graph the RTE Implementation Plug-In support is enabled

**AND** 

where the data instance is typed by a primitive data type

**AND** 

• the data instance is a data element without status according to [SWS\_Rte\_80041]

**AND** 

• for the associated RTE Implementation Plug-In the RtePluginSupportsIReadIWrite is true.

(SRS Rte 00306, SRS Rte 00301)

[SWS\_Rte\_80011] [The RTE shall call Rte\_Rips\_IWrite Service to implicitly write data if

• for the related Data Communication Graph the RTE Implementation Plug-In support is enabled

AND

where the data instance is typed by a primitive data type

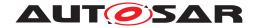

#### **AND**

• the data instance is a data element without status according to [SWS\_Rte\_80041]

AND

• for the associated RTE Implementation Plug-In the RtePluginSupportsIReadIWrite is true.

(SRS Rte 00306, SRS Rte 00301)

### 7.2.4.2 Implicit buffer address access

### 7.2.4.2.1 Rte Rips IRBufferRef

### [SWS Rte 89002]

| Service Name       | Rte_Rips_ <plugin>_IRBufferRef_<swcbswl>_<exe>_<cgi></cgi></exe></swcbswl></plugin>                                                                                                    |                                                                                              |
|--------------------|----------------------------------------------------------------------------------------------------|----------------------------------------------------------------------------------------------|
| Syntax             | <pre><rips_return_ref> Rte_Rips_<plugin>_IRBufferRef_<swcbswi>_<exe>_</exe></swcbswi></plugin></rips_return_ref></pre>                                                                                                    |                                                                                              |
| Service ID [hex]   | 0xE2                                                                                                    |                                                                                              |
| Sync/Async         | Synchronous                                                                                                    |                                                                                              |
| Reentrancy         | Reentrant                                                                                                    |                                                                                              |
| Parameters (in)    | None                                                                                                    |                                                                                              |
| Parameters (inout) | None                                                                                                    |                                                                                              |
| Parameters (out)   | None                                                                                                    |                                                                                              |
| Return value       | <rips_return_ref></rips_return_ref>                                                                                                    | Reference to the location in memory where the data values and optionally status can be read. |
| Description        | Rte_Rips_IRBufferRef returns a pointer to the location in memory where the data value and status can be read. In case the SWC is provided as source code and not multiple instantiable, this macro is not guaranteed to resolve to a reference at compile time. It might also be resolved to a function or expression. |                                                                                              |
| Available via      | Rte_Rips_ <plugin>_<swcbswl>.h</swcbswl></plugin>                                                                                                    |                                                                                              |

10

[SWS\_Rte\_70017] [The associated RTE Implementation Plug-In shall provide the Rte\_Rips\_IRBufferRef Service for each VariableAccess of a RunnableEntity in the role dataReadAccess and each VariableAccess in role readLocalVariable to an implicitInterRunnableVariable if for the related Data Communication Graph the RTE Implementation Plug-In support is enabled. | (SRS Rte 00306, SRS Rte 00301)

**[SWS\_Rte\_80012]** [The RTE shall call Rte\_Rips\_IRBufferRef Service to get the address of the memory from which the value and/or status of an implicitly read data instance can be read. Thereby Rte\_Rips\_IRBufferRef shall only be applied if the

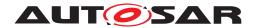

usage of Rte\_Rips\_IRead is not applicable.(See [SWS\_Rte\_80010]).](SRS\_Rte\_00306, SRS\_Rte\_00301)

[SWS\_Rte\_80013] [The RTE shall initialize the related data handle for implicit read only access in the CDS with the Rte\_Rips\_IRBufferRef if the implicit data access needs to be implemented via a data handle in a data handles section or an inter runnable variable handles section.](SRS\_Rte\_00306, SRS\_-Rte\_00301)

See also [SWS Rte 70108].

Please note: A read only implicit access is required in case the RunnableEntity accesses an data element in an RPortPrototype or PRPortPrototype or the RunnableEntity has exclusive read access to an implicitInterRunnable-Variable.

### 7.2.4.2.2 Rte Rips IWBufferRef

# [SWS\_Rte\_89003] [

| Service Name       | Rte_Rips_ <plugin>_IWBufferRef_<swcbswl>_<exe>_<cgi></cgi></exe></swcbswl></plugin>                                                                                                    |                                                                                                 |
|--------------------|----------------------------------------------------------------------------------------------------|-------------------------------------------------------------------------------------------------|
| Syntax             | <pre><rips_return_ref> Rte_Rips_<plugin>_IWBufferRef_<swcbswi>_<exe>_</exe></swcbswi></plugin></rips_return_ref></pre>                                                                                                    |                                                                                                 |
| Service ID [hex]   | 0xE3                                                                                                    |                                                                                                 |
| Sync/Async         | Synchronous                                                                                                    |                                                                                                 |
| Reentrancy         | Reentrant                                                                                                    |                                                                                                 |
| Parameters (in)    | None                                                                                                    |                                                                                                 |
| Parameters (inout) | None                                                                                                    |                                                                                                 |
| Parameters (out)   | None                                                                                                    |                                                                                                 |
| Return value       | <rips_return_ref></rips_return_ref>                                                                                                    | Reference to the location in memory where the data values and optionally status can be written. |
| Description        | Rte_Rips_IWBufferRef returns a pointer to the implicitly written data element. In case the SWC is provided as source code and not multiple instantiable, this macro is not guaranteed to resolve to a reference at compile time. It might also be resolved to a function or expression. |                                                                                                 |
| Available via      | Rte_Rips_ <plugin>_<swcbswl>.h</swcbswl></plugin>                                                                                                    |                                                                                                 |

10

[SWS\_Rte\_70018] [The associated RTE Implementation Plug-In shall provide the Rte\_Rips\_IWBufferRef Service for each VariableAccess of a RunnableEntity in the role dataWriteAccess and each VariableAccess in role writtenLocalVariable to an implicitInterRunnableVariable if for the related Data Communication Graph the RTE Implementation Plug-In support is enabled. | (SRS Rte 00306, SRS Rte 00301)

[SWS\_Rte\_80014] [The RTE shall call Rte\_Rips\_IWBufferRef Service to get the address of the memory to which the value and/or status of an implicitly written data

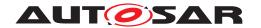

instance can be written. Thereby Rte\_Rips\_IWBufferRef shall only be applied if the usage of Rte\_Rips\_IWrite is not applicable.(See [SWS\_Rte\_80011]).](SRS\_-Rte\_00306, SRS\_Rte\_00301)

[SWS\_Rte\_80015] [The RTE shall initialize the related data handle for implicit write or implicit read-write access in the CDS with the Rte\_Rips\_IWBufferRef if the implicit data access needs to be implemented via a data handle in a data handles section or an inter runnable variable handles section.] (SRS\_Rte\_00306, SRS\_Rte\_00301)

See also [SWS\_Rte\_70108].

Please note: A read-write implicit access is required in case the RunnableEntity accesses a data element in an PRPortPrototype or the RunnableEntity has read and write access to an implicitInterRunnableVariable. For read-write implicit access Rte\_Rips\_IWBufferRef Service applies as well.

### 7.2.4.3 Implicit communication buffer Fill Flush Routines

### 7.2.4.3.1 Rte Rips FillFlushRoutine

### [SWS Rte 89014] [

| Service Name       | <name fill-flush-routine="" of="" the=""></name>                             |  |
|--------------------|------------------------------------------------------------------------------|--|
| Syntax             | <pre>void <name fill-flush-routine="" of="" the=""> (    void )</name></pre> |  |
| Service ID [hex]   | 0xEF                                                                         |  |
| Sync/Async         | Synchronous                                                                  |  |
| Reentrancy         | Conditional Reentrant                                                        |  |
| Parameters (in)    | None                                                                         |  |
| Parameters (inout) | None                                                                         |  |
| Parameters (out)   | None                                                                         |  |
| Return value       | None                                                                         |  |
| Description        | Performs buffer fill and flush operations for implicit communication         |  |
| Available via      | Rte_Rips_ <plugin>.h</plugin>                                                |  |

10

[SWS\_Rte\_70078] [The associated RTE Implementation Plug-In shall provide the Rte\_Rips\_FillFlushRoutine Service for each configured RteRipsPluginFillFlushRoutineFnc.|(SRS\_Rte\_00306, SRS\_Rte\_00301)

Further details about the RTE usage of Rte\_Rips\_FillFlushRoutine are described in 7.3.4.7.1.

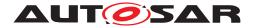

### 7.2.4.4 Explicit access protection

### 7.2.4.4.1 Rte Rips StartRead

### [SWS Rte 89004] [

| Service Name       | Rte_Rips_ <plugin>_StartRead_<swcbswl>[_<exe>]_<cgi></cgi></exe></swcbswl></plugin>                             |  |
|--------------------|----------------------------------------------------------------------------------------------------|--|
| Syntax             | <pre>void Rte_Rips_<plugin>_StartRead_<swcbswi>[_<exe>]_<cgi> (     void )</cgi></exe></swcbswi></plugin></pre> |  |
| Service ID [hex]   | 0xE4                                                                                                    |  |
| Sync/Async         | Synchronous                                                                                                    |  |
| Reentrancy         | Reentrant                                                                                                    |  |
| Parameters (in)    | None                                                                                                    |  |
| Parameters (inout) | None                                                                                                    |  |
| Parameters (out)   | None                                                                                                    |  |
| Return value       | None                                                                                                    |  |
| Description        | Rte_Rips_StartRead starts the protection for explicit read access.                                              |  |
| Available via      | Rte_Rips_ <plugin>_<swcbswl>.h</swcbswl></plugin>                                                               |  |

10

[SWS\_Rte\_70019] [The associated RTE Implementation Plug-In shall provide the Rte\_Rips\_StartRead Service for each VariableDataPrototype instance in an AbstractRequiredPortPrototype for which an VariableAccess of a RunnableEntity in the role dataReceivePointByArgument or dataReceivePointByValue exists and

for each VariableAccess in role readLocalVariable to an explicitInter-RunnableVariable if

• for the related Data Communication Graph the RTE Implementation Plug-In support is enabled

AND

• for the associated RTE Implementation Plug-In the RteRipsGlobal-CopyInstantiationPolicy is set to RTE\_RIPS\_INSTANTIATION\_BY\_RTE.

(SRS Rte 00306, SRS Rte 00300)

Please note: In case of protection of explicitInterRunnableVariables the name part [\_<ExE>] exists.

[SWS\_Rte\_70020] [The associated RTE Implementation Plug-In shall provide the Rte\_Rips\_StartRead Service for each BswVariableAccess of a BswModuleEntity in the role dataReceivePoint if

• for the related Data Communication Graph the RTE Implementation Plug-In support is enabled

AND

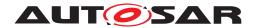

• for the associated RTE Implementation Plug-In the RteRipsGlobal-CopyInstantiationPolicy is set to RTE\_RIPS\_INSTANTIATION\_BY\_RTE.

(SRS Rte 00306, SRS Rte 00300)

[SWS\_Rte\_80016] [The RTE shall call Rte\_Rips\_StartRead at the position and instead of the RTE's regular AUTOSAR get access protection action, e.g. SuspendOsInterrupts() or GetResource(), if for the related Data Communication Graph the RTE Implementation Plug-In support is enabled.] (SRS\_Rte\_00306, SRS\_Rte\_00300)

### 7.2.4.4.2 Rte Rips StopRead

# [SWS\_Rte 89005] [

| Service Name       | Rte_Rips_ <plugin>_StopRead_<swcbswl>[_<exe>]_<cgi></cgi></exe></swcbswl></plugin>                            |  |
|--------------------|----------------------------------------------------------------------------------------------------|--|
| Syntax             | <pre>void Rte_Rips_<plugin>_StopRead_<swcbswi>[_<exe>]_<cgi> (    void )</cgi></exe></swcbswi></plugin></pre> |  |
| Service ID [hex]   | 0xE5                                                                                                    |  |
| Sync/Async         | Synchronous                                                                                                   |  |
| Reentrancy         | Reentrant                                                                                                    |  |
| Parameters (in)    | None                                                                                                    |  |
| Parameters (inout) | None                                                                                                    |  |
| Parameters (out)   | None                                                                                                    |  |
| Return value       | None                                                                                                    |  |
| Description        | Rte_Rips_StopRead stops the protection for explicit read access                                               |  |
| Available via      | Rte_Rips_ <plugin>_<swcbswl>.h</swcbswl></plugin>                                                             |  |

10

[SWS\_Rte\_70021] [The associated RTE Implementation Plug-In shall provide the Rte\_Rips\_StopRead Service for each VariableDataPrototype instance in an AbstractRequiredPortPrototype for which an VariableAccess of a RunnableEntity in the role dataReceivePointByArgument or dataReceivePointByValue exists and

for each  $\mbox{VariableAccess}$  in role  $\mbox{readLocalVariable}$  to an  $\mbox{explicitInter-RunnableVariable}$  if

• for the related Data Communication Graph the RTE Implementation Plug-In support is enabled

#### **AND**

• for the associated RTE Implementation Plug-In the RteRipsGlobal-CopyInstantiationPolicy is set to RTE\_RIPS\_INSTANTIATION\_BY\_RTE.

(SRS\_Rte\_00306, SRS\_Rte\_00300)

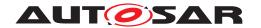

Please note: In case of protection of explicitInterRunnableVariables the name part  $[\_<ExE>]$  exists.

[SWS\_Rte\_70022] [The associated RTE Implementation Plug-In shall provide the Rte\_Rips\_StopRead Service for each BswVariableAccess of a BswModuleEntity in the role dataSendPoint if

• for the related Data Communication Graph the RTE Implementation Plug-In support is enabled

AND

• for the associated RTE Implementation Plug-In the RteRipsGlobal-CopyInstantiationPolicy is set to RTE\_RIPS\_INSTANTIATION\_BY\_RTE.

(SRS\_Rte\_00306, SRS\_Rte\_00300)

[SWS\_Rte\_80017] [The RTE shall call Rte\_Rips\_StopRead at the position and instead of the RTE's regular AUTOSAR release access protection action, e.g. ResumeOsInterrupts() or ReleaseResource(), if for the related Data Communication Graph the RTE Implementation Plug-In support is enabled.] (SRS\_-Rte\_00306, SRS\_Rte\_00300)

### 7.2.4.4.3 Rte\_Rips\_StartWrite

# [SWS\_Rte\_89006] [

| Service Name       | Rte_Rips_ <plugin>_StartWrite_<swcbswl>[_<exe>]_<cgi></cgi></exe></swcbswl></plugin>                            |
|--------------------|----------------------------------------------------------------------------------------------------|
| Syntax             | <pre>void Rte_Rips_<plugin>_StartWrite_<swcbswi>[_<exe>]_<cgi> (    void )</cgi></exe></swcbswi></plugin></pre> |
| Service ID [hex]   | 0xE6                                                                                                    |
| Sync/Async         | Synchronous                                                                                                    |
| Reentrancy         | Reentrant                                                                                                    |
| Parameters (in)    | None                                                                                                    |
| Parameters (inout) | None                                                                                                    |
| Parameters (out)   | None                                                                                                    |
| Return value       | None                                                                                                    |
| Description        | Rte_Rips_StartWrite starts the protection for explicit write access.                                            |
| Available via      | Rte_Rips_ <plugin>_<swcbswl>.h</swcbswl></plugin>                                                               |

10

[SWS\_Rte\_70023] [The associated RTE Implementation Plug-In shall provide the Rte\_Rips\_StartWrite Service for each VariableDataPrototype instance in an AbstractProvidedPortPrototype for which an VariableAccess of a RunnableEntity in the role dataSendPoint exists

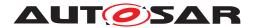

and for each VariableAccess in role writtenLocalVariable to an explicit-InterRunnableVariable if

• for the related Data Communication Graph the RTE Implementation Plug-In support is enabled

AND

• for the associated RTE Implementation Plug-In the RteRipsGlobal-CopyInstantiationPolicy is set to RTE\_RIPS\_INSTANTIATION\_BY\_RTE.

(SRS\_Rte\_00306, SRS\_Rte\_00300)

Please note: In case of protection of explicitInterRunnableVariables the name part [\_<ExE>] exists.

[SWS\_Rte\_70024] [The associated RTE Implementation Plug-In shall provide the Rte\_Rips\_StartWrite Service for each BswVariableAccess of a BswModuleEntity in the role dataSendPoint if

• for the related Data Communication Graph the RTE Implementation Plug-In support is enabled

AND

• for the associated RTE Implementation Plug-In the RteRipsGlobal-CopyInstantiationPolicy is set to RTE\_RIPS\_INSTANTIATION\_BY\_RTE.

(SRS Rte 00306, SRS Rte 00300)

[SWS\_Rte\_80018] [The RTE shall call Rte\_Rips\_StartWrite at the position and instead of the RTE's regular AUTOSAR get access protection action, e.g. SuspendOsInterrupts() or GetResource(), if for the related Data Communication Graph the RTE Implementation Plug-In support is enabled.](SRS\_Rte\_00306, SRS\_Rte\_00300)

#### 7.2.4.4.4 Rte Rips StopWrite

#### [SWS Rte 89007] [

| Service Name     | Rte_Rips_ <plugin>_StopWrite_<swcbswl>[_<exe>]_<cgi></cgi></exe></swcbswl></plugin>                            |  |
|------------------|----------------------------------------------------------------------------------------------------|--|
| Syntax           | <pre>void Rte_Rips_<plugin>_StopWrite_<swcbswi>[_<exe>]_<cgi> (    void )</cgi></exe></swcbswi></plugin></pre> |  |
| Service ID [hex] | 0xE7                                                                                                    |  |
| Sync/Async       | Synchronous                                                                                                    |  |
| Reentrancy       | Reentrant                                                                                                    |  |

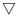

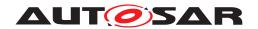

 $\triangle$ 

| Parameters (in)    | None                                                               |  |
|--------------------|--------------------------------------------------------------------|--|
| Parameters (inout) | None                                                               |  |
| Parameters (out)   | None                                                               |  |
| Return value       | None                                                               |  |
| Description        | Rte_Rips_StopWrite stops the protection for explicit write access. |  |
| Available via      | Rte_Rips_ <plugin>_<swcbswl>.h</swcbswl></plugin>                  |  |

]()

[SWS\_Rte\_70025] [The associated RTE Implementation Plug-In shall provide the Rte\_Rips\_StopWrite Service for each VariableDataPrototype instance in an AbstractProvidedPortPrototype for which an VariableAccess of a RunnableEntity in the role dataSendPoint exists

and for each VariableAccess in role writtenLocalVariable to an explicit-InterRunnableVariable if

• for the related Data Communication Graph the RTE Implementation Plug-In support is enabled

**AND** 

• for the associated RTE Implementation Plug-In the RteRipsGlobal-CopyInstantiationPolicy is set to RTE\_RIPS\_INSTANTIATION\_BY\_RTE.

(SRS\_Rte\_00306, SRS\_Rte\_00300)

Please note: In case of protection of explicitInterRunnableVariables the name part [\_<ExE>] exists.

[SWS\_Rte\_70026] [The associated RTE Implementation Plug-In shall provide the Rte\_Rips\_StopWrite Service for each BswVariableAccess of a BswModuleEntity in the role dataSendPoint if

• for the related Data Communication Graph the RTE Implementation Plug-In support is enabled

**AND** 

• for the associated RTE Implementation Plug-In the RteRipsGlobal-CopyInstantiationPolicy is set to RTE\_RIPS\_INSTANTIATION\_BY\_RTE.

(SRS\_Rte\_00306, SRS\_Rte\_00300)

[SWS\_Rte\_80019] [The RTE shall call Rte\_Rips\_StopWrite at the position and instead of the RTE's regular AUTOSAR release access protection action, e.g. ResumeOsInterrupts() or ReleaseResource(), if for the related Data Communication Graph the RTE Implementation Plug-In support is enabled.] (SRS\_-Rte 00306, SRS Rte 00300)

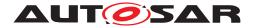

### 7.2.4.5 Explicit data access services

# 7.2.4.5.1 Rte\_Rips\_Read

### [SWS Rte 89010]

| Service Name       | Rte_Rips_ <plugin>_Read_</plugin>                                                                                                    | <swcbswl>[_<exe>]_<cgi></cgi></exe></swcbswl>                                                                               |
|--------------------|----------------------------------------------------------------------------------------------------|----------------------------------------------------------------------------------------------------|
| Syntax             | <pre>Std_ReturnType Rte_Rips_<plugin>_Read_<swcbswi>[_<exe>]_<cgi> (    OUT <data>,    [Std_TransformerError transformerError] )</data></cgi></exe></swcbswi></plugin></pre> |                                                                                                    |
| Service ID [hex]   | 0xEA                                                                                                    |                                                                                                    |
| Sync/Async         | Synchronous                                                                                                    |                                                                                                    |
| Reentrancy         | Reentrant                                                                                                    |                                                                                                    |
| Parameters (in)    | None                                                                                                    |                                                                                                    |
| Parameters (inout) | None                                                                                                    |                                                                                                    |
| Parameters (out)   | <data></data>                                                                                                    | The OUT parameter <data> pass back the received data.</data>                                                                |
|                    | transformerError                                                                                                    | The OUT parameter transformerError contains the transformer error which occurred during execution of the transformer chain. |
| Return value       | Std_ReturnType                                                                                                    | The return value is used to indicate communication errors.                                                                  |
| Description        | Rte_Rips_Read Performs an "explicit" read on a sender-receiver communication data element.                                                                                   |                                                                                                    |
| Available via      | Rte_Rips_ <plugin>_<swcbswl>.h</swcbswl></plugin>                                                                                                    |                                                                                                    |

10

[SWS\_Rte\_70050] [The associated RTE Implementation Plug-In shall provide the Rte\_Rips\_Read Service for each VariableDataPrototype instance in an AbstractRequiredPortPrototype for which an VariableAccess of a RunnableEntity in the role dataReceivePointByArgument or dataReceivePointByValue exists and

for each VariableAccess in role readLocalVariable to an explicitInter-RunnableVariable if

• for the related Data Communication Graph the RTE Implementation Plug-In support is enabled

#### AND

- for the associated RTE Implementation Plug-In the RteRips-GlobalCopyInstantiationPolicy is set to RTE\_RIPS\_INSTANTIA-TION\_BY\_PLUGIN

OR

 a data transformation is configured according [SWS\_Rte\_08794] or [SWS\_Rte\_08105].

(SRS\_Rte\_00306, SRS\_Rte\_00300, SRS\_Rte\_00303)

Please note: In case of protection of explicitInterRunnableVariables the name part [ <ExE>] exists.

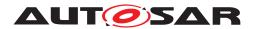

[SWS\_Rte\_70051] [The associated RTE Implementation Plug-In shall provide the Rte\_Rips\_Read Service for each BswVariableAccess of a BswModuleEntity in the role dataReceivePoint if

• for the related Data Communication Graph the RTE Implementation Plug-In support is enabled

AND

• for the associated RTE Implementation Plug-In the RteRipsGlob-alCopyInstantiationPolicy is set to RTE\_RIPS\_INSTANTIATION\_BY\_-PLUGIN.

(SRS Rte 00306, SRS Rte 00300, SRS Rte 00303)

[SWS\_Rte\_70052] [The optional OUT parameter transformerError of the Rte\_-Rips\_Read service shall be generated according [SWS\_Rte\_08563].] (SRS\_Rte\_-00306, SRS\_Rte\_00300)

The return value is used to indicate errors detected by the RTE Implementation Plug-In during execution of the Rte\_Rips\_Read service call or errors detected by the communication system.

- [SWS\_Rte\_70053] [RTE\_E\_OK data read successfully.] (SRS\_Rte\_00306, SRS\_Rte\_00300, SRS\_Rte\_00094)
- [SWS\_Rte\_70054] [RTE\_E\_HARD\_TRANSFORMER\_ERROR The return value of one transformer in the transformer chain represented a hard transformer error.] (SRS Rte 00306, SRS Rte 00300, SRS Rte 00094, SRS Rte 00091)
- [SWS\_Rte\_70055] [RTE\_E\_SOFT\_TRANSFORMER\_ERROR The return value of at least one transformer in the transformer chain was a soft error and no hard error occurred in the transformer chain.] (SRS\_Rte\_00306, SRS\_Rte\_00300, SRS\_Rte\_00094, SRS\_Rte\_00091)
- [SWS\_Rte\_70100] [RTE\_E\_NO\_DATA (explicit non-blocking read) no events were received and no other error occurred when the read was attempted.] (SRS\_-Rte\_00306, SRS\_Rte\_00300, SRS\_Rte\_00094)
- [SWS\_Rte\_70101] [RTE\_E\_LOST\_DATA Indicates that some incoming data has been lost due to an overflow of the receive queue or due to an error of the underlying communication layers. This is not an error of the data returned in the parameters. This Overlayed Error can be combined with any other error.] (SRS\_Rte\_00306, SRS\_Rte\_00300, SRS\_Rte\_00107, SRS\_Rte\_00110, SRS\_Rte\_00094)

[SWS\_Rte\_80065] [The RTE shall call Rte\_Rips\_Read at the position and instead of the RTE's regular read access to the data, if

• for the related Data Communication Graph the RTE Implementation Plug-In support is enabled

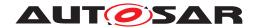

#### **AND**

• for the associated RTE Implementation Plug-In the RteRipsGlob-alCopyInstantiationPolicy is set to RTE\_RIPS\_INSTANTIATION\_BY\_-PLUGIN.

(SRS\_Rte\_00306, SRS\_Rte\_00300, SRS\_Rte\_00303)

[SWS\_Rte\_80100] [The RTE shall call Rte\_Rips\_Read at the position and instead of the RTE's regular access to the transformed data, if

• for the related Data Communication Graph the RTE Implementation Plug-In support is enabled

AND

 a data transformation is configured according [SWS\_Rte\_08794] or [SWS\_Rte\_08105].

(SRS Rte 00306, SRS Rte 00300)

# 7.2.4.5.2 Rte\_Rips\_Write

### [SWS\_Rte\_89011] [

| Service Name       | Rte_Rips_ <plugin>_Write_</plugin>                                                                                                    | <swcbswl>[_<exe>]_<cgl></cgl></exe></swcbswl>                                                                               |
|--------------------|----------------------------------------------------------------------------------------------------|----------------------------------------------------------------------------------------------------|
| Syntax             | <pre>Std_ReturnType Rte_Rips_<plugin>_Write_<swcbswi>[_<exe>]_<cgi> (     IN <data>,     [Std_TransformerError transformerError] )</data></cgi></exe></swcbswi></plugin></pre> |                                                                                                    |
| Service ID [hex]   | 0xEB                                                                                                    |                                                                                                    |
| Sync/Async         | Synchronous                                                                                                    |                                                                                                    |
| Reentrancy         | Reentrant                                                                                                    |                                                                                                    |
| Parameters (in)    | <data></data>                                                                                                    | The IN parameter <data> pass the received data.</data>                                                                      |
| Parameters (inout) | None                                                                                                    |                                                                                                    |
| Parameters (out)   | transformerError                                                                                                    | The OUT parameter transformerError contains the transformer error which occurred during execution of the transformer chain. |
| Return value       | Std_ReturnType                                                                                                    | The return value is used to indicate communication errors.                                                                  |
| Description        | Rte_Rips_Write Performs an "explicit" write on a sender-receiver communication data element.                                                                                   |                                                                                                    |
| Available via      | Rte_Rips_ <plugin>_<swcbswl>.h</swcbswl></plugin>                                                                                                    |                                                                                                    |

10

[SWS\_Rte\_70056] [The associated RTE Implementation Plug-In shall provide the Rte\_Rips\_Write Service for each VariableDataPrototype instance in an AbstractProvidedPortPrototype for which an VariableAccess of a RunnableEntity in the role dataSendPoint exists

and for each VariableAccess in role writtenLocalVariable to an explicit-InterRunnableVariable if

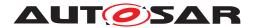

• for the related Data Communication Graph the RTE Implementation Plug-In support is enabled

#### AND

- for the associated RTE Implementation Plug-In the RteRips-GlobalCopyInstantiationPolicy is set to RTE\_RIPS\_INSTANTIA-TION\_BY\_PLUGIN.

OR

 a data transformation is configured according [SWS\_Rte\_08794] or [SWS\_Rte\_08105].

(SRS Rte 00306, SRS Rte 00300, SRS Rte 00303)

Please note: In case of protection of explicitInterRunnableVariables the name part [\_<ExE>] exists.

[SWS\_Rte\_70057] [The associated RTE Implementation Plug-In shall provide the Rte\_Rips\_Write Service for each BswVariableAccess of a BswModuleEntity in the role dataSendPoint if

• for the related Data Communication Graph the RTE Implementation Plug-In support is enabled

**AND** 

• for the associated RTE Implementation Plug-In the RteRipsGlob-alCopyInstantiationPolicy is set to RTE\_RIPS\_INSTANTIATION\_BY\_-PLUGIN.

(SRS\_Rte\_00306, SRS\_Rte\_00300, SRS\_Rte\_00303)

[SWS\_Rte\_70058] [The optional OUT parameter transformerError of the Rte\_-Rips\_Write service shall be generated according to [SWS\_Rte\_08574].] (SRS\_Rte\_00306, SRS\_Rte\_00300)

The return value is used to indicate errors detected by the RTE Implementation Plug-In during execution of the Rte\_Rips\_Write service call or errors detected by the communication system.

- [SWS\_Rte\_70059] [RTE\_E\_OK data written successfully.] (SRS\_Rte\_00306, SRS\_Rte\_00300, SRS\_Rte\_00094)
- [SWS\_Rte\_70060] [RTE\_E\_HARD\_TRANSFORMER\_ERROR The return value of one transformer in the transformer chain represented a hard transformer error.] (SRS\_Rte\_00306, SRS\_Rte\_00300, SRS\_Rte\_00094, SRS\_Rte\_00091)
- [SWS\_Rte\_70061] [RTE\_E\_SOFT\_TRANSFORMER\_ERROR The return value of at least one transformer in the transformer chain was a soft error and no hard error occurred in the transformer chain.] (SRS\_Rte\_00306, SRS\_Rte\_00300, SRS\_Rte\_00094, SRS\_Rte\_00091)

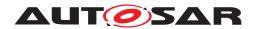

• [SWS\_Rte\_70102] [RTE\_E\_LIMIT – an 'event' has been discarded due to a full queue by one of the ECU local receivers (intra ECU communication only).] (SRS Rte 00306, SRS Rte 00300, SRS Rte 00143)

[SWS\_Rte\_80066] [The RTE shall call Rte\_Rips\_Write at the position and instead of the RTE's regular write access to the data, if

• for the related Data Communication Graph the RTE Implementation Plug-In support is enabled

**AND** 

• for the associated RTE Implementation Plug-In the RteRipsGlobalCopyInstantiationPolicy is set to RTE\_RIPS\_INSTANTIATION\_BY\_-PLUGIN.

(SRS Rte 00306, SRS Rte 00300, SRS Rte 00303)

[SWS\_Rte\_80101] [The RTE shall call Rte\_Rips\_Write at the position and instead of the RTE's regular access to the data transformer, if

• for the related Data Communication Graph the RTE Implementation Plug-In support is enabled

**AND** 

 a data transformation is configured according to [SWS\_Rte\_08794] or [SWS\_Rte\_08105].

(SRS Rte 00306, SRS Rte 00300)

#### 7.2.4.6 ExclusiveArea protection

### 7.2.4.6.1 Rte Rips Enter

# [SWS\_Rte\_89008] [

| Service Name       | Rte_Rips_ <plugin>_Enter_<swcbswl>[_<event>/_<exe>]_<exclusivearea></exclusivearea></exe></event></swcbswl></plugin>                            |  |
|--------------------|----------------------------------------------------------------------------------------------------|--|
| Syntax             | <pre>void Rte_Rips_<plugin>_Enter_<swcbswi>[_<event>/_<exe>]_&lt;         ExclusiveArea&gt; (     void )</exe></event></swcbswi></plugin></pre> |  |
| Service ID [hex]   | 0xE8                                                                                                    |  |
| Sync/Async         | Synchronous                                                                                                    |  |
| Reentrancy         | Reentrant                                                                                                    |  |
| Parameters (in)    | None                                                                                                    |  |
| Parameters (inout) | None                                                                                                    |  |

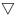

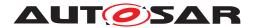

 $\triangle$ 

| Parameters (out) | None                                                                              |  |
|------------------|-----------------------------------------------------------------------------------|--|
| Return value     | None                                                                              |  |
| Description      | Rte_Rips_Enter starts the protection of an ExclusiveArea.                         |  |
| Available via    | Rte_Rips_ <plugin>_<swcbswl>.h or Rte_Rips_<plugin>.h</plugin></swcbswl></plugin> |  |

10

[SWS\_Rte\_70027] [The associated RTE Implementation Plug-In shall provide the Rte\_Rips\_Enter Service for all following cases:

- for each RTEEvent with a startOnEvent to RunnableEntity with a runsInsideExclusiveArea association with the name parts <SwcBswI>, <Event>, and <ExclusiveArea>
- for each BswEvent with a startsOnEvent to BswModuleEntity with a runsInsideExclusiveArea association with the name parts <SwcBswI>, <Event>, and <ExclusiveArea>
- for each ExecutableEntity with a canEnterExclusiveArea association if the ExclusiveArea's SwcExclusiveAreaPolicy/ BswExclusiveAreaPolicy.apiPrinciple is set to perExecutable with the name parts <SwcBswI>, <ExE>, and <ExclusiveArea>
- for each ExclusiveArea referenced by a canEnterExclusiveArea association if the ExclusiveArea's SwcExclusiveAreaPolicy/BswExclusiveAreaPolicy.apiPrinciple is set to common with the name parts <SwcBswI> and <ExclusiveArea>

if the RTE Implementation Plug-In support is enabled for the related ExclusiveArea.] (SRS\_Rte\_00302, SRS\_Rte\_00306, SRS\_Rte\_00304)

[SWS\_Rte\_80020] [The RTE shall call Rte\_Rips\_Enter at the position and instead of the RTE's regular ExclusiveArea implementation mechanism, if the associated RTE Implementation Plug-In support is enabled for the related ExclusiveArea.] (SRS Rte 00302, SRS Rte 00306, SRS Rte 00304)

For more details see section 7.3.5.

7.2.4.6.2 Rte Rips Exit

[SWS\_Rte\_89009] [

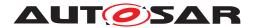

| Service Name       | Rte_Rips_ <plugin>_Exit_<swcbswl>[_<event>/_<exe>]_<exclusivearea></exclusivearea></exe></event></swcbswl></plugin> |  |
|--------------------|----------------------------------------------------------------------------------------------------|--|
| Syntax             | <pre>void Rte_Rips_<plugin>_Exit_<swcbswi>[_<event>/_<exe>]_&lt;</exe></event></swcbswi></plugin></pre>             |  |
| Service ID [hex]   | 0xE9                                                                                                    |  |
| Sync/Async         | Synchronous                                                                                                    |  |
| Reentrancy         | Reentrant                                                                                                    |  |
| Parameters (in)    | None                                                                                                    |  |
| Parameters (inout) | None                                                                                                    |  |
| Parameters (out)   | None                                                                                                    |  |
| Return value       | None                                                                                                    |  |
| Description        | Rte_Rips_Exit stops the protection of an ExclusiveArea.                                                             |  |
| Available via      | Rte_Rips_ <plugin>_<swcbswl>.h or Rte_Rips_<plugin>.h</plugin></swcbswl></plugin>                                   |  |

10

[SWS\_Rte\_70028] [The associated RTE Implementation Plug-In shall provide the Rte\_Rips\_Exit Service for all following cases:

- for each RTEEvent with a startOnEvent to RunnableEntity with a runsInsideExclusiveArea association with the name parts <SwcBswI>, <Event>, and <ExclusiveArea>
- for each BswEvent with a startsOnEvent to BswModuleEntity with a runsInsideExclusiveArea association with the name parts <SwcBswI>, <Event>, and <ExclusiveArea>
- for each ExecutableEntity with a canEnterExclusiveArea association if the ExclusiveArea's SwcExclusiveAreaPolicy/ BswExclusiveAreaPolicy.apiPrinciple is set to perExecutable with the name parts <SwcBswI>, <ExE>, and <ExclusiveArea>
- for each ExclusiveArea referenced by a canEnterExclusiveArea association if the ExclusiveArea's SwcExclusiveAreaPolicy/BswExclusiveAreaPolicy.apiPrinciple is set to common with the name parts <SwcBswI> and <ExclusiveArea>

(SRS Rte 00302, SRS Rte 00306, SRS Rte 00304)

[SWS\_Rte\_80021] [The RTE shall call Rte\_Rips\_Exit at the position and instead of the RTE's regular ExclusiveArea implementation mechanism, if the associated RTE Implementation Plug-In support is enabled for the related ExclusiveArea.] (SRS\_Rte\_00302, SRS\_Rte\_00306, SRS\_Rte\_00304)

For more details see section 7.3.5.

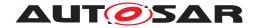

## 7.2.4.7 Mode queue protection functions

#### 7.2.4.7.1 Rte Rips EnterModeQueue

## [SWS Rte 91100] [

| Service Name       | Rte_Rips_ <plugin>_EnterModeQueue_<mmi dsmq=""></mmi></plugin>                                                                                       |  |  |
|--------------------|----------------------------------------------------------------------------------------------------|--|--|
| Syntax             | <pre>void Rte_Rips_<plugin>_EnterModeQueue_<mmi dsmq=""> (    void )</mmi></plugin></pre>                                                            |  |  |
| Service ID [hex]   | 0xF4                                                                                                    |  |  |
| Sync/Async         | Synchronous                                                                                                    |  |  |
| Reentrancy         | Reentrant                                                                                                    |  |  |
| Parameters (in)    | None                                                                                                    |  |  |
| Parameters (inout) | None                                                                                                    |  |  |
| Parameters (out)   | None                                                                                                    |  |  |
| Return value       | None                                                                                                    |  |  |
| Description        | Rte_Rips_EnterModeQueue starts the protection for enqueue, dequeue, and read operations in a mode machine instance or distributed shared mode queue. |  |  |
| Available via      | Rte_Rips_ <plugin>.h</plugin>                                                                                                    |  |  |

10

[SWS\_Rte\_70096] [The associated RTE Implementation Plug-In shall provide the Rte\_Rips\_EnterModeQueue Service if the RTE Implementation Plug-In support is enabled for the related mode machine instance or distributed shared mode gueue.] (SRS Rte 00315)

[SWS\_Rte\_80080] [The RTE shall call Rte\_Rips\_EnterModeQueue at the position and instead of the RTE's regular AUTOSAR get access protection action for the mode queue, e.g. SuspendOsInterrupts() or GetResource(), if for the related mode machine instance or distributed shared mode queue the RTE Implementation Plug-In support is enabled.] (SRS\_Rte\_00315)

#### 7.2.4.7.2 Rte\_Rips\_ExitModeQueue

#### [SWS Rte 91101] [

| Service Name     | Rte_Rips_ <plugin>_ExitModeQueue_<mmi dsmq=""></mmi></plugin>                            |  |
|------------------|------------------------------------------------------------------------------------------|--|
| Syntax           | <pre>void Rte_Rips_<plugin>_ExitModeQueue_<mmi dsmq=""> (    void )</mmi></plugin></pre> |  |
| Service ID [hex] | 0xF5                                                                                     |  |
| Sync/Async       | Synchronous                                                                              |  |

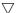

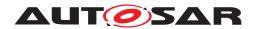

 $\triangle$ 

| Reentrancy         | Reentrant                                                                                                    |
|--------------------|----------------------------------------------------------------------------------------------------|
| Parameters (in)    | None                                                                                                    |
| Parameters (inout) | None                                                                                                    |
| Parameters (out)   | None                                                                                                    |
| Return value       | None                                                                                                    |
| Description        | Rte_Rips_ExitModeQueue stops the protection for enqueue, dequeue, and read operations in a mode machine instance or distributed shared mode queue. |
| Available via      | Rte_Rips_ <plugin>.h</plugin>                                                                                                    |

]()

[SWS\_Rte\_70097] [The associated RTE Implementation Plug-In shall provide the Rte\_Rips\_ExitModeQueue Service if the RTE Implementation Plug-In support is enabled for the related mode machine instance or distributed shared mode queue.] (SRS\_Rte\_00315)

[SWS\_Rte\_80081] [The RTE shall call Rte\_Rips\_ExitModeQueue at the position and instead of the RTE's regular AUTOSAR release access protection action, e.g. ResumeOsInterrupts() or ReleaseResource(), if for the related mode machine instance or distributed shared mode queue the RTE Implementation Plug-In support is enabled. | (SRS Rte 00315)

## 7.2.4.8 Distributed Shared Mode Queue schedule synchronization functions

## [SWS\_Rte\_91102] [

| Name         | Rte_DsmqStatusType              | Rte_DsmqStatusType |                                                                                     |  |
|--------------|---------------------------------|--------------------|-------------------------------------------------------------------------------------|--|
| Kind         | Туре                            | Туре               |                                                                                     |  |
| Derived from | uint8                           | uint8              |                                                                                     |  |
| Range        | RTE_DSMQ_ENQUEUED_<br>FIRST     | 0x01               | mode switch notification is enqueued into an empty distributed shared mode queue    |  |
|              | RTE_DSMQ_ENQUEUED_NOT_<br>FIRST | 0x02               | mode switch notification is enqueued into a non empty distributed shared mode queue |  |
|              | RTE_DSMQ_ENQUEUE_FAILED         | 0x03               | enqueue operation into a non<br>empty distributed shared mode<br>queue failed       |  |
|              | RTE_DSMQ_DEQUEUED_LAST          | 0x04               | last mode switch notification was enqueued from distributed shared mode queue       |  |

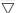

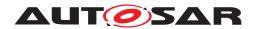

 $\triangle$ 

|               | RTE_DSMQ_DEQUEUED_NOT_<br>LAST     | 0x05                      | mode switch notification was<br>enqueued from distributed shared<br>mode queue, further mode switch<br>notifications are in the queue |
|---------------|------------------------------------|---------------------------|----------------------------------------------------------------------------------------------------|
| Description   | Status of the enqueue operation on | a distributed shared mode | queue                                                                                                    |
| Available via | Rte_Type.h                         |                           |                                                                                                    |

]()

[SWS\_Rte\_80085] [The RTE shall define the Rte\_DsmqStatusType and the belonging literals in the Rte\_Type.h file.  $|(SRS_Rte_00315)|$ 

## 7.2.4.8.1 Rte\_Rips\_DsmqSwitch

## [SWS\_Rte\_91103] [

| Service Name       | Rte_Rips_ <plugin>_DsmqSwitch_<bswswci>_<mmi></mmi></bswswci></plugin>                                                                                                    |             |  |
|--------------------|----------------------------------------------------------------------------------------------------|-------------|--|
| Syntax             | <pre>void Rte_Rips_<plugin>_DsmqSwitch_<bswswci>_<mmi> (    Rte_DsmqStatusType dsmqstatus,    uint32 previousmode,    uint32 nextmode )</mmi></bswswci></plugin></pre>                   |             |  |
| Service ID [hex]   | 0xF6                                                                                                    |             |  |
| Sync/Async         | Synchronous                                                                                                    | Synchronous |  |
| Reentrancy         | Reentrant                                                                                                    |             |  |
| Parameters (in)    | dsmqstatus  Status of the enqueue operation  previousmode  The value of the ModeDeclaration of the mode being left  nextmode  The value of the ModeDeclaration of the mode being entered |             |  |
|                    |                                                                                                    |             |  |
|                    |                                                                                                    |             |  |
| Parameters (inout) | None                                                                                                    |             |  |
| Parameters (out)   | None                                                                                                    |             |  |
| Return value       | None                                                                                                    |             |  |
| Description        | Rte_Rips_DsmqSwitch notifies the RTE Implementation Plug-In about an enqueue operation in a distributed shared mode queue.                                                               |             |  |
| Available via      | Rte_Rips_ <plugin>.h</plugin>                                                                                                    |             |  |

10

[SWS\_Rte\_70103] [The RTE Implementation Plug-In assigned to the distributed shared mode queue shall provide the Rte\_Rips\_DsmqSwitch Service for each mode machine instance belonging to this distributed shared mode queue.] (SRS Rte 00315)

## 7.2.4.8.2 Rte\_Rips\_DsmqTransitionStart

[SWS\_Rte\_91104] [

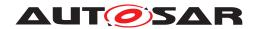

| Service Name       | Rte_Rips_ <plugin>_Dsm</plugin> | Rte_Rips_ <plugin>_DsmqTransitionStart_<bswswcl>_<mmi></mmi></bswswcl></plugin>                                                                 |  |
|--------------------|---------------------------------|----------------------------------------------------------------------------------------------------|--|
| Syntax             | uint32 prev                     | <pre>void Rte_Rips_<plugin>_DsmqTransitionStart_<bswswci>_<mmi> (     uint32 previousmode,     uint32 nextmode )</mmi></bswswci></plugin></pre> |  |
| Service ID [hex]   | 0xF7                            | 0xF7                                                                                                    |  |
| Sync/Async         | Synchronous                     | Synchronous                                                                                                    |  |
| Reentrancy         | Reentrant                       | Reentrant                                                                                                    |  |
| Parameters (in)    | previousmode                    | The value of the ModeDeclaration of the mode being left                                                                                         |  |
|                    | nextmode                        | The value of the ModeDeclaration of the mode being entered                                                                                      |  |
| Parameters (inout) | None                            | None                                                                                                    |  |
| Parameters (out)   | None                            | None                                                                                                    |  |
| Return value       | None                            | None                                                                                                    |  |
| Description        |                                 | Rte_Rips_DsmqTransitionStart notifies the RTE Implementation Plug-In about the start of a specific mode transition in a DSMQ transition OsTask  |  |
| Available via      | Rte_Rips_ <plugin>.h</plugin>   | Rte_Rips_ <plugin>.h</plugin>                                                                                                    |  |

]()

[SWS\_Rte\_70104] [The RTE Implementation Plug-In assigned to the distributed shared mode queue shall provide the Rte\_Rips\_DsmqTransition—Start Service for each mode machine instance belonging to this distributed shared mode queue.] (SRS\_Rte\_00315)

## 7.2.4.8.3 Rte\_Rips\_DsmqTransitionSync

## [SWS\_Rte\_91105] [

| Service Name       | Rte_Rips_ <plugin>_DsmqTransitionSync_<dsmqostask></dsmqostask></plugin>                                                                                                    |      |  |
|--------------------|----------------------------------------------------------------------------------------------------|------|--|
| Syntax             | <pre>boolean Rte_Rips_<plugin>_DsmqTransitionSync_<dsmqostask> (     void )</dsmqostask></plugin></pre>                                                                                                    |      |  |
| Service ID [hex]   | 0xF8                                                                                                    |      |  |
| Sync/Async         | Synchronous                                                                                                    |      |  |
| Reentrancy         | Reentrant                                                                                                    |      |  |
| Parameters (in)    | None                                                                                                    |      |  |
| Parameters (inout) | None                                                                                                    |      |  |
| Parameters (out)   | None                                                                                                    | None |  |
| Return value       | boolean The return value is used to release the dequeue operation on the distributed shared mode queue                                                                                                    |      |  |
| Description        | DsmqTransitionSync synchronizes (when necessary) the end of mode transition in the DSMQ transition OsTask and releases the dequeue operation on the distributed shared mode queue for the last DSMQ transition OsTask which quits this synchronization point. |      |  |
| Available via      | Rte_Rips_ <plugin>.h</plugin>                                                                                                    |      |  |

10

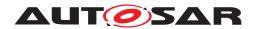

[SWS\_Rte\_70105] [The RTE Implementation Plug-In assigned to the distributed shared mode queue shall provide the Rte\_Rips\_DsmqTransition-Sync Service for each DSMQ transition OsTask belonging to this distributed shared mode queue.] (SRS\_Rte\_00315)

## 7.2.4.8.4 Rte Rips DsmqTransitionEnd

## [SWS\_Rte\_91106] [

| Service Name       | Rte_Rips_ <plugin>_Dsmq1</plugin>                                                                                                    | ransitionEnd_ <bswswcl>_<mmi></mmi></bswswcl>           |
|--------------------|----------------------------------------------------------------------------------------------------|---------------------------------------------------------|
| Syntax             | <pre>void Rte_Rips_<plugin>_DsmqTransitionEnd_<bswswci>_<mmi> (     Rte_DsmqStatusType dsmqstatus,     uint32 previousmode,     uint32 nextmode )</mmi></bswswci></plugin></pre> |                                                         |
| Service ID [hex]   | 0xF9                                                                                                    |                                                         |
| Sync/Async         | Synchronous                                                                                                    |                                                         |
| Reentrancy         | Reentrant                                                                                                    |                                                         |
| Parameters (in)    | dsmqstatus Status of the enqueue operation                                                                                                    |                                                         |
|                    | previousmode                                                                                                    | The value of the ModeDeclaration of the mode being left |
|                    | nextmode The value of the ModeDeclaration of the mode being entered                                                                                                    |                                                         |
| Parameters (inout) | None                                                                                                    |                                                         |
| Parameters (out)   | None                                                                                                    |                                                         |
| Return value       | None                                                                                                    |                                                         |
| Description        | Rte_Rips_DsmqTransitionEnd notifies the RTE Implementation Plug-In about the end of a specific mode transition in a DSMQ transition OsTask                                       |                                                         |
| Available via      | Rte_Rips_ <plugin>.h</plugin>                                                                                                    |                                                         |

10

[SWS\_Rte\_70106] [The RTE Implementation Plug-In assigned to the distributed shared mode queue shall provide the Rte\_Rips\_DsmqTransitionEnd Service for each mode machine instance belonging to this distributed shared mode queue.] (SRS\_Rte\_00315)

#### 7.2.4.9 Invocation functions for Transformers

#### 7.2.4.9.1 Rte Rips Invoke

[SWS\_Rte\_89012] [

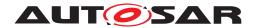

| Service Name       | Rte_Rips_ <plugin>_Invoke_<swcbswl>_<cgi></cgi></swcbswl></plugin>                  |                                                                                                    |
|--------------------|-------------------------------------------------------------------------------------|----------------------------------------------------------------------------------------------------|
| Syntax             | Std_ReturnType Rte_Rips_ <plugin>_Invoke_<swcbswi>_<cgi> (</cgi></swcbswi></plugin> |                                                                                                    |
| Service ID [hex]   | 0xEC                                                                                |                                                                                                    |
| Sync/Async         | Synchronous                                                                         |                                                                                                    |
| Reentrancy         | Reentrant                                                                           |                                                                                                    |
| Parameters (in)    | <data_1></data_1>                                                                   | The Rte_Rips_Invoke API includes zero or more IN, IN/OUT and OUT parameters according SWS_Rte_01102 and none in case of triggers |
| Parameters (inout) |                                                                                     | The Rte_Rips_Invoke API includes zero or more IN, IN/OUT and OUT parameters according SWS_Rte_01102 and none in case of triggers |
| Parameters (out)   | <data_n></data_n>                                                                   | The Rte_Rips_Invoke API includes zero or more IN, IN/OUT and OUT parameters according SWS_Rte_01102 and none in case of triggers |
|                    | transformerError                                                                    | The OUT parameter transformerError contains the transformer error which occurred during execution of the transformer chain.      |
| Return value       | Std_ReturnType                                                                      | The return value is used to indicate communication errors.                                                                       |
| Description        | Rte_Rips_Invoke Performs a transformer invocation for clients or trigger sources.   |                                                                                                    |
| Available via      | Rte_Rips_ <plugin>_<swcbswl>.h</swcbswl></plugin>                                   |                                                                                                    |

10

[SWS\_Rte\_70062] [The associated RTE Implementation Plug-In shall provide the Rte\_Rips\_Invoke Service for each operation instance in an AbstractRequiredPortPrototype of a Atomic Software Component if

• for the related Client Server Communication Graph the RTE Implementation Plug-In support is enabled

**AND** 

• a transformation is configured according [SWS\_Rte\_08794] or [SWS\_Rte\_08105].

(SRS\_Rte\_00306, SRS\_Rte\_00304, SRS\_Rte\_00312)

[SWS\_Rte\_70063] [The associated RTE Implementation Plug-In shall provide the Rte\_Rips\_Invoke Service for each trigger instance in an Abstract-ProvidedPortPrototype of a Atomic Software Component if

• for the related Trigger Communication Graph the RTE Implementation Plug-In support is enabled

**AND** 

 a transformation is configured according to [SWS\_Rte\_08794] or [SWS\_Rte\_08105].

(SRS Rte 00306, SRS Rte 00304, SRS Rte 00312)

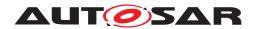

[SWS\_Rte\_70064] [The optional OUT parameter transformerError of the Rte\_-Rips\_Invoke service shall be generated according to [SWS\_Rte\_08566].] (SRS\_-Rte\_00306, SRS\_Rte\_00312)

The return value is used to indicate errors detected by the RTE Implementation Plug-In during execution of the Rte\_Rips\_Invoke service call or errors detected by the communication system.

- [SWS\_Rte\_70065] [RTE\_E\_OK The API call completed successfully and the invoked server did not return an error. | (SRS\_Rte\_00094)
- [SWS\_Rte\_70066] [RTE\_E\_TRANSFORMER\_LIMIT The RTE Implementation Plug-In is not able to allocate the buffer needed to transform the data.] (SRS Rte 00094, SRS Rte 00091)
- [SWS\_Rte\_70067] [RTE\_E\_HARD\_TRANSFORMER\_ERROR The return value of one transformer in the transformer chain represented a hard transformer error.] (SRS\_Rte\_00094, SRS\_Rte\_00091)
- [SWS\_Rte\_70068] [RTE\_E\_SOFT\_TRANSFORMER\_ERROR The return value of at least one transformer in the transformer chain was a soft error and no hard error occurred in the transformer chain. | (SRS\_Rte\_00094, SRS\_Rte\_00091)
- [SWS\_Rte\_70069] [RTE\_E\_COM\_STOPPED the RTE Implementation Plug-In could not perform the operation because the communication service is currently not available. | (SRS\_Rte\_00094, SRS\_Rte\_00091)

[SWS\_Rte\_80071] [The RTE shall call Rte\_Rips\_Invoke at the position and instead of the RTE's regular transformer invocation, if for the related Client Server Communication Graph or Trigger Communication Graph the RTE Implementation Plug-In support is enabled.] (SRS\_Rte\_00306, SRS\_Rte\_00304, SRS\_Rte\_00312)

#### 7.2.4.9.2 Rte Rips ReturnResult

#### [SWS Rte 89013] [

| Service Name     | Rte_Rips_ <plugin>_ReturnResult_<swcbswl>_<cgi></cgi></swcbswl></plugin>                                                                                                    |  |
|------------------|----------------------------------------------------------------------------------------------------|--|
| Syntax           | <pre>Std_ReturnType Rte_Rips_<plugin>_ReturnResult_<swcbswi>_<cgi> (       [IN/OUT OUT] <param_1>,       [IN/OUT OUT] <param_n>,       [Std_TransformerError transformerError] )</param_n></param_1></cgi></swcbswi></plugin></pre> |  |
| Service ID [hex] | 0xED                                                                                                    |  |
| Sync/Async       | Synchronous                                                                                                    |  |
| Reentrancy       | Reentrant                                                                                                    |  |

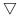

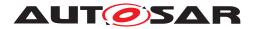

#### $\triangle$

| Parameters (in)    | None                                                                                           |                                                                                                    |
|--------------------|------------------------------------------------------------------------------------------------|----------------------------------------------------------------------------------------------------|
| Parameters (inout) | <param_1></param_1>                                                                            | The Rte_Rips_ReturnResult API includes zero or more IN/OUT and OUT parameters according SWS_Rte_01111.                      |
| Parameters (out)   | <param_n></param_n>                                                                            | The Rte_Rips_ReturnResult API includes zero or more IN/OUT and OUT parameters according SWS_Rte_01111.                      |
|                    | transformerError                                                                               | The OUT parameter transformerError contains the transformer error which occurred during execution of the transformer chain. |
| Return value       | Std_ReturnType                                                                                 | The return value is used to indicate communication errors                                                                   |
| Description        | Rte_Rips_ReturnResult Performs a transformer invocation for clients to get the server results. |                                                                                                    |
| Available via      | Rte_Rips_ <plugin>_<swcbswl>.h</swcbswl></plugin>                                              |                                                                                                    |

10

[SWS\_Rte\_70070] [The associated RTE Implementation Plug-In shall provide the Rte\_Rips\_ReturnResult Service for each operation instance in an AbstractRequiredPortPrototype of a Atomic Software Component if

• for the related Client Server Communication Graph the RTE Implementation Plug-In support is enabled

**AND** 

• a transformation is configured according to [SWS\_Rte\_08794] or [SWS\_Rte\_08105].

(SRS\_Rte\_00306, SRS\_Rte\_00304, SRS\_Rte\_00312)

[SWS\_Rte\_70071] [The optional OUT parameter transformerError of the Rte\_-Rips\_ReturnResult service shall be generated according to [SWS\_Rte\_08567].] (SRS\_Rte\_00306, SRS\_Rte\_00304, SRS\_Rte\_00312)

The return value is used to indicate errors detected by the RTE Implementation Plug-In during execution of the Rte\_Rips\_ReturnResult service call or errors detected by the communication system:

- [SWS\_Rte\_70072] [RTE\_E\_OK The API call completed successfully and the invoked server did not return an error.] (SRS\_Rte\_00094)
- [SWS\_Rte\_70073] [RTE\_E\_TRANSFORMER\_LIMIT The RTE Implementation Plug-In is not able to allocate the buffer needed to transform the data.] (SRS\_Rte\_00094, SRS\_Rte\_00091)
- [SWS\_Rte\_70074] [RTE\_E\_HARD\_TRANSFORMER\_ERROR The return value of one transformer in the transformer chain represented a hard transformer error.] (SRS Rte 00094, SRS Rte 00091)
- [SWS\_Rte\_70075] [RTE\_E\_SOFT\_TRANSFORMER\_ERROR The return value of at least one transformer in the transformer chain was a soft error and no hard error occurred in the transformer chain. | (SRS\_Rte\_00094, SRS\_Rte\_00091)

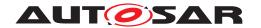

• [SWS\_Rte\_70076] [RTE\_E\_COM\_STOPPED - the RTE Implementation Plug-In could not perform the operation because the communication service is currently not available. | (SRS\_Rte\_00094, SRS\_Rte\_00091)

[SWS\_Rte\_80072] [The RTE shall call Rte\_Rips\_ReturnResult at the position and instead of the RTE's regular transformer invocation for transformation of the server results, if for the related Client Server Communication Graph the RTE Implementation Plug-In support is enabled.] (SRS\_Rte\_00306, SRS\_Rte\_00312)

#### 7.2.4.9.3 Rte Rips InvocationHandler

## [SWS Rte 89015] [

| Service Name       | <name handler="" invocation="" of="" the=""></name>                                |  |  |  |
|--------------------|------------------------------------------------------------------------------------|--|--|--|
| Syntax             | <pre>void <name handler="" invocation="" of="" the=""> (   void )</name></pre>     |  |  |  |
| Service ID [hex]   | 0xEE                                                                               |  |  |  |
| Sync/Async         | Synchronous                                                                        |  |  |  |
| Reentrancy         | Conditional Reentrant                                                              |  |  |  |
| Parameters (in)    | None                                                                               |  |  |  |
| Parameters (inout) | None                                                                               |  |  |  |
| Parameters (out)   | None                                                                               |  |  |  |
| Return value       | None                                                                               |  |  |  |
| Description        | Performs invocation of server runnables and triggered runnables via a transformer. |  |  |  |
| Available via      | Rte_Rips_ <plugin>.h</plugin>                                                      |  |  |  |

10

[SWS\_Rte\_70077] [The associated RTE Implementation Plug-In shall provide the Rte\_Rips\_InvocationHandler Service for each configured RteRipsIn-vocationHandlerFnc.] (SRS Rte 00306, SRS Rte 00304, SRS Rte 00312)

Further details about the RTE usage of Rte\_Rips\_InvocationHandler are described in 7.3.8.4.

#### 7.2.4.10 Signal notifications for transformer

#### 7.2.4.10.1 Rte Rips NotifyRxAck

[SWS Rte 91107] [

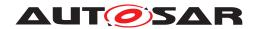

| Service Name       | Rte_Rips_ <plugin>_NotifyRxAck_<cgi></cgi></plugin>                                                                                                    |  |  |  |
|--------------------|----------------------------------------------------------------------------------------------------|--|--|--|
| Syntax             | <pre>void Rte_Rips_<plugin>_NotifyRxAck_<cgi> (    void )</cgi></plugin></pre>                                                                                     |  |  |  |
| Service ID [hex]   | 0xFA                                                                                                    |  |  |  |
| Sync/Async         | Synchronous                                                                                                    |  |  |  |
| Reentrancy         | Non Reentrant                                                                                                    |  |  |  |
| Parameters (in)    | None                                                                                                    |  |  |  |
| Parameters (inout) | None                                                                                                    |  |  |  |
| Parameters (out)   | None                                                                                                    |  |  |  |
| Return value       | None                                                                                                    |  |  |  |
| Description        | Rte_Rips_NotifyRxAck notifies the RTE Implementation Plug-In that the signal used for the Data Communication Graph requiring transformation is ready for reception |  |  |  |
| Available via      | Rte_Rips_ <plugin>.h</plugin>                                                                                                    |  |  |  |

10

[SWS\_Rte\_70110] [The associated RTE Implementation Plug-In shall provide the Rte\_Rips\_NotifyRxAck Service for each

- dataElement instance in an AbstractRequiredPortPrototype of a Atomic Software Component
- operation instance in an PortPrototype of a Atomic Software Component
- trigger instance in an AbstractRequiredPortPrototype of a Atomic Software Component

if

• for the related Communication Graph the RTE Implementation Plug-In support is enabled

**AND** 

a transformation is configured according [SWS\_Rte\_08794].

](SRS\_Rte\_00300, SRS\_Rte\_00312, SRS\_Rte\_00317)

[SWS\_Rte\_80106] [The RTE Generator shall call all Rte\_Rips\_NotifyRxAck Services from the Rte\_COMCbk\_<sn> or Rte\_COMCbk\_<sg> callback respectively for Communication Graphs where

• Rx signals are configured

**AND** 

• for the related Communication Graph the RTE Implementation Plug-In support is enabled

AND

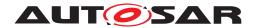

• a transformation is configured according to [SWS Rte 08794].

(SRS\_Rte\_00312)

## 7.2.4.10.2 Rte Rips NotifyRxTOut

## [SWS Rte 91108] [

| Service Name       | Rte_Rips_ <plugin>_NotifyRxTOut_<cgi></cgi></plugin>                                                                                                    |  |  |  |
|--------------------|----------------------------------------------------------------------------------------------------|--|--|--|
| Syntax             | <pre>void Rte_Rips_<plugin>_NotifyRxTOut_<cgi> (     void )</cgi></plugin></pre>                                                                                               |  |  |  |
| Service ID [hex]   | 0xFB                                                                                                    |  |  |  |
| Sync/Async         | Synchronous                                                                                                    |  |  |  |
| Reentrancy         | Non Reentrant                                                                                                    |  |  |  |
| Parameters (in)    | None                                                                                                    |  |  |  |
| Parameters (inout) | None                                                                                                    |  |  |  |
| Parameters (out)   | None                                                                                                    |  |  |  |
| Return value       | None                                                                                                    |  |  |  |
| Description        | Rte_Rips_NotifyRxTOut notifies the RTE Implementation Plug-In that for the signal used for the Data Communication Graph requiring transformation the aliveTimeout has expired. |  |  |  |
| Available via      | Rte_Rips_ <plugin>.h</plugin>                                                                                                    |  |  |  |

]()

[SWS\_Rte\_70111] [The associated RTE Implementation Plug-In shall provide the Rte\_Rips\_NotifyRxTOut Service for each

- dataElement instance in an AbstractRequiredPortPrototype of a Atomic Software Component
- operation instance in an PortPrototype of a Atomic Software Component
- trigger instance in an AbstractRequiredPortPrototype of a Atomic Software Component

if

• for the related Communication Graph the RTE Implementation Plug-In support is enabled

**AND** 

• a transformation is configured according to [SWS\_Rte\_08794].

(SRS\_Rte\_00300, SRS\_Rte\_00312, SRS\_Rte\_00317)

[SWS\_Rte\_80107] [The RTE Generator shall call all Rte\_Rips\_NotifyRxTOut Services from the Rte\_COMCbkRxTOut\_<sn> or Rte\_COMCbkRxTOut\_<sg> callback respectively for Communication Graphs where

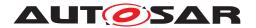

• Rx signals are configured

**AND** 

• for the related Communication Graph the RTE Implementation Plug-In support is enabled

**AND** 

• a transformation is configured according to [SWS Rte 08794].

(SRS\_Rte\_00312)

## 7.2.4.10.3 Rte\_Rips\_NotifyTxAck

## [SWS\_Rte\_91109] [

| Service Name       | Rte_Rips_ <plugin>_NotifyTxAck_<cgi></cgi></plugin>                                                                                                    |  |  |  |
|--------------------|----------------------------------------------------------------------------------------------------|--|--|--|
| Syntax             | <pre>void Rte_Rips_<plugin>_NotifyTxAck_<cgi> (    void )</cgi></plugin></pre>                                                                                                   |  |  |  |
| Service ID [hex]   | 0xFC                                                                                                    |  |  |  |
| Sync/Async         | Synchronous                                                                                                    |  |  |  |
| Reentrancy         | Non Reentrant                                                                                                    |  |  |  |
| Parameters (in)    | None                                                                                                    |  |  |  |
| Parameters (inout) | None                                                                                                    |  |  |  |
| Parameters (out)   | None                                                                                                    |  |  |  |
| Return value       | None                                                                                                    |  |  |  |
| Description        | Rte_Rips_NotifyTxAck notifies the Rte Implementation Plug-In that the signal used for the Data Communication Graph requiring transformation is already handed to the PDU router. |  |  |  |
| Available via      | Rte_Rips_ <plugin>.h</plugin>                                                                                                    |  |  |  |

10

[SWS\_Rte\_70112] [The associated RTE Implementation Plug-In shall provide the Rte\_Rips\_NotifyTxAck Service for each

- dataElement instance in an AbstractProvidedPortPrototype of a Atomic Software Component
- operation instance in an PortPrototype of a Atomic Software Component
- trigger instance in an AbstractProvidedPortPrototype of a Atomic Software Component

if

• for the related Communication Graph the RTE Implementation Plug-In support is enabled

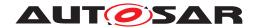

**AND** 

• a transformation is configured according to [SWS Rte 08794].

(SRS\_Rte\_00300, SRS\_Rte\_00312, SRS\_Rte\_00317)

[SWS\_Rte\_80108] [The RTE Generator shall call all Rte\_Rips\_NotifyTxAck Services from the Rte\_COMCbkTAck\_<sn> or Rte\_COMCbkTAck\_<sg> callback respectively for Communication Graphs where

• Tx signals are configured

**AND** 

• for the related Communication Graph the RTE Implementation Plug-In support is enabled

**AND** 

• a transformation is configured according to [SWS Rte 08794].

(SRS Rte 00312)

## 7.2.4.10.4 Rte\_Rips\_NotifyTxErr

## [SWS\_Rte\_91110] [

| Service Name       | Rte_Rips_ <plugin>_NotifyTxErr_<cgi></cgi></plugin>                                                                                                    |  |  |  |
|--------------------|----------------------------------------------------------------------------------------------------|--|--|--|
| Syntax             | <pre>void Rte_Rips_<plugin>_NotifyTxErr_<cgi> (    void )</cgi></plugin></pre>                                                                                                    |  |  |  |
| Service ID [hex]   | 0xFD                                                                                                    |  |  |  |
| Sync/Async         | Synchronous                                                                                                    |  |  |  |
| Reentrancy         | Non Reentrant                                                                                                    |  |  |  |
| Parameters (in)    | None                                                                                                    |  |  |  |
| Parameters (inout) | None                                                                                                    |  |  |  |
| Parameters (out)   | None                                                                                                    |  |  |  |
| Return value       | None                                                                                                    |  |  |  |
| Description        | Rte_Rips_NotifyTxErr notifies the RTE Implementation Plug-In that for the signal used for the Data Communication Graph requiring transformation an error occurred when the signal was handed over to the PDU router. |  |  |  |
| Available via      | Rte_Rips_ <plugin>.h</plugin>                                                                                                    |  |  |  |

10

[SWS\_Rte\_70113] [The associated RTE Implementation Plug-In shall provide the Rte\_Rips\_NotifyTxErr Service for each

• dataElement instance in an AbstractProvidedPortPrototype of a Atomic Software Component

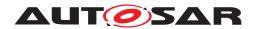

- operation instance in an PortPrototype of a Atomic Software Component
- trigger instance in an AbstractProvidedPortPrototype of a Atomic Software Component

if

• for the related Communication Graph the RTE Implementation Plug-In support is enabled

**AND** 

a transformation is configured according to [SWS\_Rte\_08794].

(SRS Rte 00300, SRS Rte 00312, SRS Rte 00317)

[SWS\_Rte\_80109] [The RTE Generator shall call all Rte\_Rips\_NotifyTxErr Services from the Rte\_COMCbkTErr\_<sn> or Rte\_COMCbkTErr\_<sg> callback respectively for Communication Graphs where

• Tx signals are configured

**AND** 

• for the related Communication Graph the RTE Implementation Plug-In support is enabled

**AND** 

a transformation is configured according to [SWS\_Rte\_08794].

(SRS\_Rte\_00312)

#### 7.2.4.10.5 Rte Rips NotifyTxTOut

#### [SWS\_Rte\_91111] [

| Service Name       | Rte_Rips_ <plugin>_NotifyTxTOut_<cgi></cgi></plugin>                            |  |  |  |
|--------------------|---------------------------------------------------------------------------------|--|--|--|
| Syntax             | <pre>void Rte_Rips_<plugin>_NotifyTxTOut_<cgi> (    void )</cgi></plugin></pre> |  |  |  |
| Service ID [hex]   | 0xFE                                                                            |  |  |  |
| Sync/Async         | Synchronous                                                                     |  |  |  |
| Reentrancy         | Non Reentrant                                                                   |  |  |  |
| Parameters (in)    | None                                                                            |  |  |  |
| Parameters (inout) | None                                                                            |  |  |  |
| Parameters (out)   | None                                                                            |  |  |  |

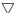

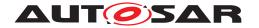

 $\triangle$ 

| Return value  | lone                                                                                                    |  |
|---------------|----------------------------------------------------------------------------------------------------|--|
| Description   | Rte_Rips_NotifyTxTOut notifies the RTE Implementation Plug-In that for signal used for the Data Communication Graph requiring transformation the timeout of Transmission AcknowledgementRequest for sending the signal has expired. |  |
| Available via | Rte_Rips_ <plugin>.h</plugin>                                                                                                    |  |

10

[SWS\_Rte\_70114] [The associated RTE Implementation Plug-In shall provide the Rte\_Rips\_NotifyTxTOut Service for each

- dataElement instance in an AbstractProvidedPortPrototype of a Atomic Software Component
- operation instance in an PortPrototype of a Atomic Software Component
- trigger instance in an AbstractProvidedPortPrototype of a Atomic Software Component

if

• for the related Communication Graph the RTE Implementation Plug-In support is enabled

**AND** 

• a transformation is configured according to [SWS Rte 08794].

(SRS Rte 00300, SRS Rte 00312, SRS Rte 00317)

[SWS\_Rte\_80110] [The RTE Generator shall call all Rte\_Rips\_NotifyTxTOut Services from the Rte\_COMCbkTOut\_<sp> or Rte\_COMCbkTOut\_<sp> callback respectively for Communication Graphs where

Tx signals are configured

AND

• for the related Communication Graph the RTE Implementation Plug-In support is enabled

AND

• a transformation is configured according to [SWS Rte 08794].

(SRS Rte 00312)

#### 7.2.4.11 RTE Implementation Plug-In Lifecycle API

RTE Implementation Plug-Ins might need initialization in the same way the RTE might need it. Consequently, there will be init/deinit and start/stop APIs, which the RTE

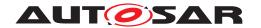

has to call. As the RTE's lifecycle APIs will be called on every core, also the RTE Implementation Plug-In's lifecycle APIs will do so.

[SWS\_Rte\_70047] [The RTE Implementation Plug-In shall always provide the Lifecycle APIs Rte\_Rips\_SchM\_Init, Rte\_Rips\_Rte\_Start, Rte\_Rips\_- Rte\_Stop, and Rte\_Rips\_SchM\_Deinit.] (SRS\_BSW\_00101, SRS\_BSW\_00336, SRS\_Rte\_00306, SRS\_Rte\_00304)

[SWS\_Rte\_80055] [The RTE shall call the Lifecycle APIs of all participating RTE Implementation Plug-Ins in the order given by index of the RteRipsPluginConfigurationRefs.] (SRS\_BSW\_00101, SRS\_BSW\_00336, SRS\_Rte\_00306, SRS\_-Rte\_00304)

#### 7.2.4.11.1 Rte\_Rips\_SchM\_Init

#### [SWS Rte 89016] [

| Service Name       | Rte_Rips_ <plugin>_SchM_Init</plugin>                                                                                     |  |  |  |
|--------------------|----------------------------------------------------------------------------------------------------|--|--|--|
| Syntax             | <pre>void Rte_Rips_<plugin>_SchM_Init (     void )</plugin></pre>                                                         |  |  |  |
| Service ID [hex]   | 0xF0                                                                                                    |  |  |  |
| Sync/Async         | Synchronous                                                                                                    |  |  |  |
| Reentrancy         | Non Reentrant                                                                                                    |  |  |  |
| Parameters (in)    | None                                                                                                    |  |  |  |
| Parameters (inout) | None                                                                                                    |  |  |  |
| Parameters (out)   | None                                                                                                    |  |  |  |
| Return value       | None                                                                                                    |  |  |  |
| Description        | Rte_Rips_SchM_Init initializes those RTE Implementation Plug-In parts which are relevant for the SchM related operations. |  |  |  |
| Available via      | Rte_Rips_ <plugin>.h</plugin>                                                                                             |  |  |  |

10

[SWS\_Rte\_80051] [The RTE shall call the init functions Rte\_Rips\_SchM\_Init of all participating RTE Implementation Plug-Ins in SchM\_Init.](SRS\_BSW\_-00101, SRS\_Rte\_00306, SRS\_Rte\_00304)

#### **7.2.4.11.2** Rte Rips Rte Start

[SWS Rte 89017] [

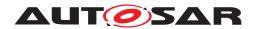

| Service Name       | Rte_Rips_ <plugin>_Rte_Start</plugin>                                                                                   |  |  |  |
|--------------------|----------------------------------------------------------------------------------------------------|--|--|--|
| Syntax             | <pre>void Rte_Rips_<plugin>_Rte_Start (    void )</plugin></pre>                                                        |  |  |  |
| Service ID [hex]   | 0xF1                                                                                                    |  |  |  |
| Sync/Async         | Synchronous                                                                                                    |  |  |  |
| Reentrancy         | Non Reentrant                                                                                                    |  |  |  |
| Parameters (in)    | None                                                                                                    |  |  |  |
| Parameters (inout) | None                                                                                                    |  |  |  |
| Parameters (out)   | None                                                                                                    |  |  |  |
| Return value       | None                                                                                                    |  |  |  |
| Description        | Rte_Rips_Rte_Start initializes those RTE Implementation Plug-In parts which are relevant for the RTE related operation. |  |  |  |
| Available via      | Rte_Rips_ <plugin>.h</plugin>                                                                                           |  |  |  |

10

[SWS\_Rte\_80052] [The RTE shall call the init functions Rte\_Rips\_Rte\_Start of all participating RTE Implementation Plug-Ins in Rte\_Start, after the variable initializations have been performed, but before the execution of any RunnableEntity (e.g. on-entry ExecutableEntitys).](SRS\_BSW\_00101, SRS\_Rte\_00306, SRS\_Rte\_00304)

## 7.2.4.11.3 Rte\_Rips\_Rte\_Stop

## [SWS\_Rte\_89018] [

| Service Name       | Rte_Rips_ <plugin>_Rte_Stop</plugin>                                                                                     |  |  |  |
|--------------------|----------------------------------------------------------------------------------------------------|--|--|--|
| Syntax             | <pre>void Rte_Rips_<plugin>_Rte_Stop (    void )</plugin></pre>                                                          |  |  |  |
| Service ID [hex]   | 0xF2                                                                                                    |  |  |  |
| Sync/Async         | Synchronous                                                                                                    |  |  |  |
| Reentrancy         | Non Reentrant                                                                                                    |  |  |  |
| Parameters (in)    | None                                                                                                    |  |  |  |
| Parameters (inout) | None                                                                                                    |  |  |  |
| Parameters (out)   | None                                                                                                    |  |  |  |
| Return value       | None                                                                                                    |  |  |  |
| Description        | Rte_Rips_Rte_Stop deinitializes those RTE Implementation Plug-In parts which are relevant for the RTE related operation. |  |  |  |
| Available via      | Rte_Rips_ <plugin>.h</plugin>                                                                                            |  |  |  |

10

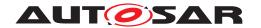

[SWS\_Rte\_80053] [The RTE shall call the stop functions Rte\_Rips\_Rte\_Stop of all participating RTE Implementation Plug-Ins in Rte\_Stop.] (SRS\_BSW\_00336, SRS\_Rte\_00306, SRS\_Rte\_00304)

## 7.2.4.11.4 Rte\_Rips\_SchM\_Deinit

#### [SWS Rte 89019]

| Service Name       | Rte_Rips_SchM_Deinit                                                                                                    |  |  |  |
|--------------------|----------------------------------------------------------------------------------------------------|--|--|--|
| Syntax             | <pre>void Rte_Rips_SchM_Deinit (     void )</pre>                                                                             |  |  |  |
| Service ID [hex]   | 0xF3                                                                                                    |  |  |  |
| Sync/Async         | Synchronous                                                                                                    |  |  |  |
| Reentrancy         | on Reentrant                                                                                                    |  |  |  |
| Parameters (in)    | None                                                                                                    |  |  |  |
| Parameters (inout) | None                                                                                                    |  |  |  |
| Parameters (out)   | None                                                                                                    |  |  |  |
| Return value       | None                                                                                                    |  |  |  |
| Description        | Rte_Rips_SchM_Deinit deinitializes those RTE Implementation Plug-In parts which are relevant for the SchM related operations. |  |  |  |
| Available via      | Rte_Rips_ <plugin>.h</plugin>                                                                                                 |  |  |  |

]()

[SWS\_Rte\_80054] [The RTE shall call the deinit functions Rte\_Rips\_SchM\_Deinit of all participating RTE Implementation Plug-Ins in SchM\_Deinit.] (SRS\_-BSW\_00336, SRS\_Rte\_00306, SRS\_Rte\_00304)

# 7.3 RTE Implementation Plug-Ins Functional Specification

## 7.3.1 Specializations of AtomicSwComponentTypeS

The AUTOSAR Metamodel defines several specializations of AtomicSwComponent-Types in order to indicate the architectural meaning of such an software component in the AUTOSAR Layered Software Architecture, e.g. an ApplicationSwComponent-Type or an EcuAbstractionSwComponentType. In the context of RTE Implementation Plug-Ins all specializations of AtomicSwComponentTypes except for the NvBlockSwComponentType require identical support with respect to protection of port based communication and are just called in the following chapter Atomic Software Component.

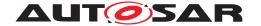

## 7.3.2 Interaction with VFB Tracing

RTE Implementation Plug-In Service opening and closing some protection mechanisms is required to always be called as close as possible to the protected code in order to keep the lock-times low. This especially means that VFB Tracing hooks shall enclose the related RIPS hooks and not vice versa.

[SWS\_Rte\_80078] [The RTE shall call RTE Implementation Plug-In protection macros closer to the "to be protected" code than the related VFB Tracing hooks.] (SRS\_Rte\_00306)

Please note that [SWS\_Rte\_80078] applies in particular for Rte\_Rips\_StartRead, Rte\_Rips\_StopRead, Rte\_Rips\_StartWrite, and Rte\_Rips\_StopWrite services.

#### Example 7.3

#### 7.3.3 Validation Strategy for RTE Implementation Plug-Ins

#### 7.3.3.1 Graduated Validation Strategy

#### 7.3.3.2 Validation Implication w.r.t. Exclusive Areas

Implementing ExclusiveAreas with the means of RTE Implementation Plug-Ins can optimize the ECU software when very selective measures are taken to protect a particular ExclusiveArea. In addition it is easier to ensure the consistency of the ExclusiveArea implementations with the protections applied in RTE APIs using RTE Implementation Plug-Ins.

Nevertheless this kind of optimization cannot overcome the general limitations stated in A.15. Especially since the current capability of RTE Implementation Plug-Ins does not include blocking APIs. Further on the consistent handling of ExclusiveAreas APIs by the software component or Basic Software Module's implementation is still required. The following requirements and constraints are still applicable:

• [SWS Rte 07524]

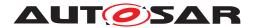

- [SWS Rte 07005]
- [SWS Rte 02741]
- [SWS Rte 02740]
- [SWS Rte 02744]
- [SWS Rte CONSTR 09028]
- [SWS Rte CONSTR 09029]
- [SWS Rte CONSTR 09046]
- [SWS Rte CONSTR 09047]

## 7.3.3.3 Validation Implication w.r.t. Event To Task Mapping

In general, which kind of direct or trusted function calls an RTE Generator supports is a property of the RTE Generator. But an important use case of the utilization of RTE Implementation Plug-Ins is the resource optimized scheduling and implementation of data consistency mechanisms in complex scenarios. Therefore it is beneficial if an RTE Generator supports additionally the ExecutableEntity activation via direct or trusted function calls in additional scenarios as the already standardized ones, see [SWS\_Rte\_06798], [SWS\_Rte\_07409], [SWS\_Rte\_07173], [SWS\_Rte\_07214], [SWS\_Rte\_07224], and [SWS\_Rte\_07554].

**[SWS\_Rte\_80029]** [The RTE and Basic Software Scheduler should support the activation of ExecutableEntity via direct and trusted function call for

- DataReceivedEventS
- DataReceiveErrorEventS,
- DataWriteCompletedEventS,
- DataSendCompletedEventS
- OperationInvokedEvents where the client uses SynchronousServer-CallPoints as well as AsynchronousServerCallPoints
- AsynchronousServerCallReturnsEvents where the server's OperationInvokedEvent is not mapped to a OsTask.

when the support for RTE Implementation Plug-Ins is globally enabled (RteRipsSupport = true) (SRS\_Rte\_00305)

[SWS\_Rte\_CONSTR\_80013] [Restrictions on direct and trusted function call configurations in the scope of RTE Implementation Plug-Ins If an RTE Generator supports an activation of ExecutableEntitys via direct or trusted function call listed in [SWS\_Rte\_80029] only when the support for RTE Implementation Plug-Ins is enabled the input configuration needs to fulfill following condition:

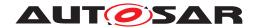

• all Communication Graphs, ExclusiveAreas and mode machine instances accessed by the to-be-activated ExecutableEntity are assigned to RTE Implementation Plug-Inss

AND

• the to-be-activated ExecutableEntity do not in turn activate RTEEvents or BswEvents which are mapped to OsTasks.

(SRS Rte 00305)

Please note: The activation of OsTasks is still a duty of the RTE. [SWS\_Rte\_CONSTR\_80011] shall ensure, that the RTE Generator is not forced to implement OS interacting code in a context which can only occur in an RTE Implementation Plug-Ins specific configuration.

When utilizing RTE Implementation Plug-Ins the RTE Generator is no longer able to validate the overall scenario. This means the RTE Generator can only validate, if the activation of an ExecutableEntity at the configured position in the OsTask or via direct or trusted function call can be supported by the RTE Generator. But it can not finally judge whether the utilized RTE Implementation Plug-Ins can support the requested functionality (e.g. an implicit communication) in the resulting call context(s).

But the specific validation whether the implementation of the data consistency mechanism or ExclusiveAreas implementations is possible is the task of the utilized RTE Implementation Plug-Ins.

[SWS\_Rte\_70040] [The RTE Implementation Plug-Ins tool shall validate whether the requested functionality can be implemented with the given Event To Task Mapping.]  $(SRS_Rte_00305)$ 

[SWS\_Rte\_80030] [The RTE Generator shall restrict its applied validation on the input configuration w.r.t Event To Task Mapping and the resulting call tree to the aspects concerning the RTE code generation, when the support for RTE Implementation Plug-Ins is globally enabled (RteRipsSupport and all Communication Graphs, ExclusiveAreas, and mode machine instances accessed by the to-be-activated ExecutableEntity are assigned to RTE Implementation Plug-Ins.|(SRS\_Rte\_00305)

#### For instance:

According [SWS\_Rte\_07007] the RTE generator would reject configurations where a RunnableEntity with implicit access gets potentially concurrently invoked. When configuring such a component the RTE Generator would be required to create an implicit buffering which depends on the current invocation context of the RunnableEntity and this is not foreseen in chapter 4.3.1.5.1.

Now when applying RTE Implementation Plug-Ins according [SWS\_Rte\_80030] the validation scope of the RTE Generator is reduced to the scope of the RTE, which just ensures, that the triggering of the RunnableEntity can be implemented by the RTE Generator. If the implicit buffering strategy can

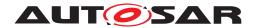

deal with the dynamic side conditions - like a potential concurrent invocation - shall be checked by the RTE Implementation Plug-Ins handling a specific Data Communication Graph accessed by this RunnableEntity with implicit access.

#### 7.3.4 Data Communication

## 7.3.4.1 Enable RTE Implementation Plug-In support for communication graphs

According Document [8] a Data Communication Graph gets assigned to an RTE Implementation Plug-In with a FlatInstanceDescriptor that points on one hand to the instance of a VariableDataPrototype and on the other hand points via FlatInstanceDescriptor.rtePluginProps.associatedRtePlugin to the container RteRipsPluginProps.

[SWS\_Rte\_80031] [The RTE Generator shall enable the RTE Implementation Plug-In support for a Data Communication Graph, if a FlatInstanceDescriptor with rtePluginProps references the Data Communication Graph.] (SRS Rte 00300, SRS Rte 00301)

In the later document this specific FlatInstanceDescriptor is called RIPS FlatInstanceDescriptor.

[SWS\_Rte\_70042] [The associated RTE Implementation Plug-In shall implement the required implicit communication buffering and data protection for the related Data Communication Graphs.] (SRS\_Rte\_00300, SRS\_Rte\_00301)

[SWS\_Rte\_80032] [The RTE Generator shall treat RIPS FlatInstanceDescriptors as regular AUTOSAR FlatInstanceDescriptors, independent of their special meaning for RTE Implementation Plug-In support.] (SRS\_Rte\_00300, SRS\_Rte\_00301)

Besides the RTE Implementation Plug-In related special meaning, the RIPS FlatInstanceDescriptors keep their AUTOSAR meaning. This especially means that also RIPS FlatInstanceDescriptors can lead to entries in the McSupport-Data as described in section 4.2.9.4. This has the intended side effect that the globally unique names used for RTE Implementation Plug-In can be kept identical to the names visible in a MCD tool.

Examples of Data Communication Graphs are given in figures 7.3 and 7.4.

# 7.3.4.2 Details on RIPS FlatInstanceDescriptors for Data Communication Graphs

Since a Data Communication Graph - in case of port based communication - is typically composed out of various PortPrototypes, DataPrototypes in PortInterfaces, and AssemblySwConnectors in theory such a RIPS FlatInstanceDescriptor could point to different locations in the Data Communication

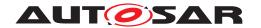

Graph . To harmonize the interface between the RTE Generator and the RTE Implementation Plug-In tools [SWS\_Rte\_CONSTR\_80002] regulates the creation of RIPS FlatInstanceDescriptors for Rte Implementation Plug-Ins.

[SWS\_Rte\_CONSTR\_80002] [Valid instance reference targets of Rte Implementation Plug-Ins The RIPS FlatInstanceDescriptors for a Data Communication Graph shall reference the data instances according table 7.1] (SRS\_Rte\_-00300, SRS\_Rte\_00301)

| Data Com-<br>munication<br>Graph involves<br>NvBlock-<br>SwComponent | Conversion | Communication<br>multiplicity    | RIPS FlatInstanceDescriptors                                                                                                    |
|----------------------------------------------------------------------|------------|----------------------------------|----------------------------------------------------------------------------------------------------|
| No                                                                   | No         | 1:n                              | VariableDataPrototype instance in the AbstractProvidedPortPrototype                                                                                                    |
| No                                                                   | No         | n:1                              | VariableDataPrototype instance in the RPortPrototype                                                                                                    |
| No                                                                   | No         | n:m where $n > 1$<br>and $m > 1$ | VariableDataPrototype instance in any of the PRPortPrototypes                                                                                                    |
| Yes                                                                  | No         | n:m where n >=<br>1 and m >= 1   | VariableDataPrototype instance in the AbstractProvidedPortPrototype at the NvBlockSwComponent                                                                                              |
| No                                                                   | Yes        | 1:n                              | VariableDataPrototype instance in the AbstractProvidedPortPrototype  AND one per different representation of VariableDataPrototype instance in the RPortPrototype                          |
| No                                                                   | Yes        | n:1                              | VariableDataPrototype instance in the AbstractRequiredPortPrototype  AND one per different representation of VariableDataPrototype instance in the PPortPrototype                          |
| Yes                                                                  | Yes        | where $n >= 1$ and $m >= 1$      | VariableDataPrototype instance in the AbstractProvidedPortPrototype at the NvBlockSwComponent  AND one per different representation of VariableDataPrototype instance in the PortPrototype |

**Table 7.1: Reference targets of RIPS FlatInstanceDescriptors** 

In case of conversion several RIPS FlatInstanceDescriptors are required to define the interface name spaces for the individual different representations of data and/or data status. Nevertheless it is not possible that the different representations get handled by different RTE Implementation Plug-Ins.

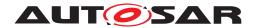

[SWS\_Rte\_CONSTR\_80003] [A Data Communication Graph is handled by at most one RTE Implementation Plug-In In the case that a Data Communication Graph is referenced by several RIPS FlatInstanceDescriptors all those RIPS FlatInstanceDescriptors shall reference via FlatInstanceDescriptor.rtePluginProps.associatedRtePlugin the identical RteRipsPlugin-Props container.|(SRS\_Rte\_00300, SRS\_Rte\_00301)

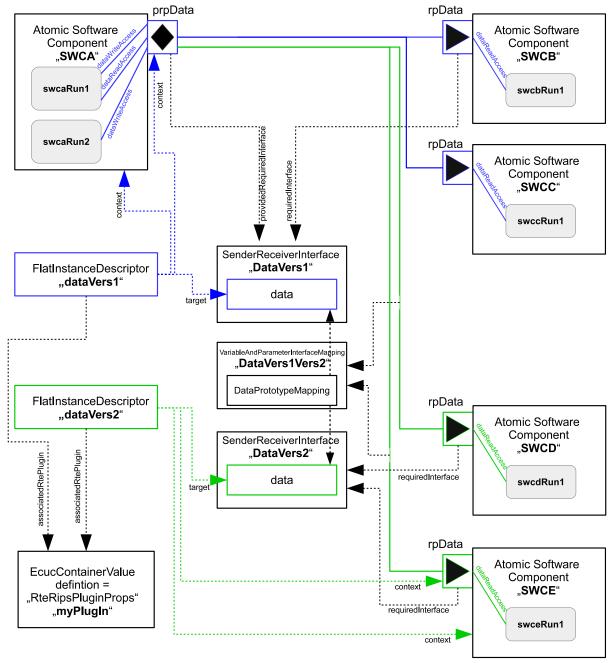

Figure 7.3: Data Communication Graph with conversion

The figure 7.3 illustrates an example for a Data Communication Graph with data conversion. Thereby it shall be assumed, that the dataElements data given in two

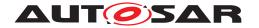

different SenderReceiverInterfaces are typed by ApplicationDataTypes describing a different resolution (not shown in the figure).

The RIPS FlatInstanceDescriptor dataVers1 assigns the blue part of the Data Communication Graph for the ports of the Atomic Software Components SWCA, SWCB, and SWCC to the RTE Implementation Plug-In. The RIPS FlatInstanceDescriptor dataVers2 assigns the green part of the Data Communication Graph - with the converted representation of data - for the Atomic Software Components SWCD and SWCE to the RTE Implementation Plug-In.

As demanded by [SWS\_Rte\_CONSTR\_80003] both parts of the Data Communication Graph are assigned to the same RTE Implementation Plug-In myPlugIn.

The RIPS FlatInstanceDescriptor is referencing the targets as demanded by [SWS Rte CONSTR 80002].

Please note that the RIPS FlatInstanceDescriptor dataVers2 is applicable for all ports of the Atomic Software Components accessing the Data Communication Graph on the basis of the dataElement data in SenderReceiverInterface DataVers2.

Further details about conversion are described in section 7.3.4.4

#### 7.3.4.3 Data Communication Graphs involving NvBlockSwComponents

In the special case of non volatile data the RIPS FlatInstanceDescriptor will reference the AbstractProvidedPortPrototype of the NvBlockSwComponent. As the protection and buffering always has to consider the complete Data Communication Graph and this Data Communication Graph in this case not only includes the direction from the data element of the ramBlock to the consuming software component, but also from the producing software component to the data element in the ramBlock, this single RIPS FlatInstanceDescriptor also affects the latter connection.

[SWS\_Rte\_80033] [The RTE Generator and the RTE Implementation Plug-In shall consider all VariableDataPrototype instances in PortPrototypes of Atomic Software Components which are connected to VariableDataPrototype instances in PortPrototypes of the NvBlockSwComponent which in turn are mapped together with the same NvBlockDataMapping to an element of the ramblock as belonging to the same Data Communication Graph. Additionally the mapped element of the ramblock belongs to this Data Communication Graph.] (SRS Rte 00300, SRS Rte 00301)

The RTE Generator can use the fact of [SWS\_NvM\_00347] that all ramBlock accesses within a NvBlockSwComponent are done in the call context of the ExecutableEntity NvM\_MainFunction.

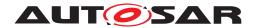

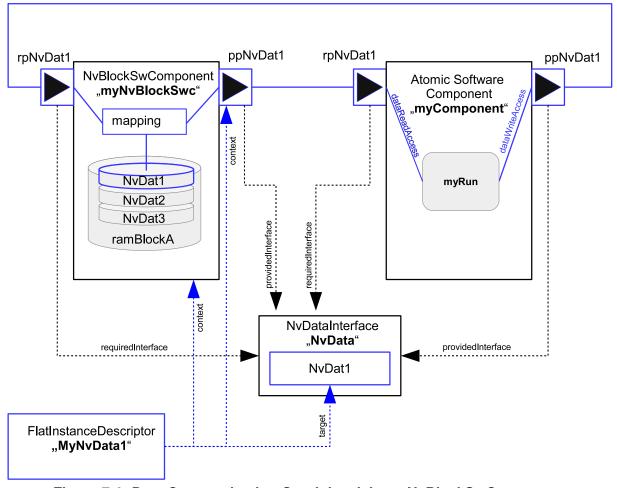

Figure 7.4: Data Communication Graph involving a NvBlockSwComponent

The figure 7.4 illustrates an example for a Data Communication Graph involving a NvBlockSwComponent. Thereby the RIPS FlatInstanceDescriptor MyN-vData1 is referencing the p-port ppNvDat1 of the NvBlockSwComponent myN-vBlockSwc. This enables the RTE Implementation Plug-In also for the partial Data Communication Graph from the p-port ppNvDat1 of the Atomic Software Component myComponent to the r-port rpNvDat1 of the NvBlockSwComponent. The shortName of this FlatInstanceDescriptor defines the name of the RTE Implementation Plug-In Services for this, not explicitly marked Data Communication Graph.

Due to the structure nature of the ramBlock it is possible, that different Data Communication Graphs overlay within the same ramBlock. There exist valid use cases for such configurations, since it can be required to write (and optionally also read) the whole ramBlock or a larger sub-structure of it via one port whereas the single data elements are provided in distinct p-ports.

[SWS\_Rte\_80103] [The RTE Generator shall support the overlay of Data Communication Graphs in ramBlocks.] (SRS Rte 00300, SRS Rte 00301)

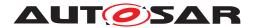

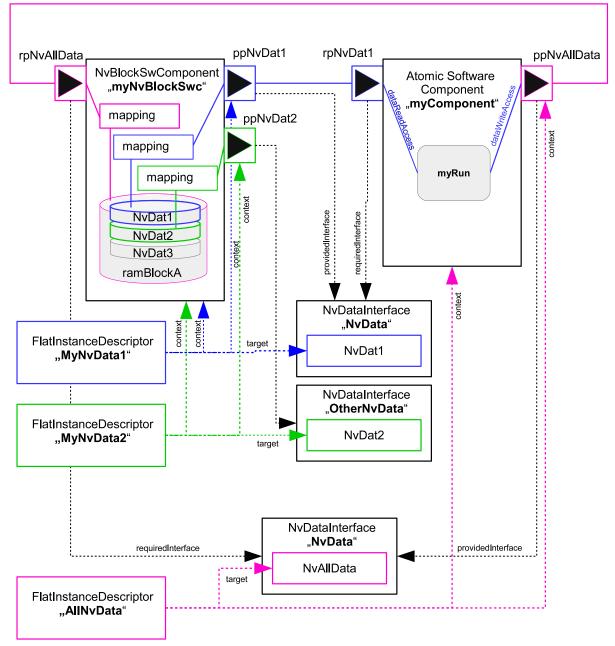

Figure 7.5: Overlay of Data Communication Graphs in a ramBlock

The figure 7.5 illustrates an example for the overlay of Data Communication Graphs in a ramBlock. In this example the Data Communication Graph All-NvData gets written by the Atomic Software Component myComponent via the p-port ppNvAllData. Further on Data Communication Graph AllNvData overlays the Data Communication Graphs MyNvData1 and MyNvData2 which are sub-elements of the ramBlock.

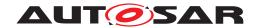

# 7.3.4.4 Handling of Communication Status and Conversion with RTE Implementation Plug-Ins

In general compatibility of PortInterfaces and PortInterface mapping rules are not affected by the usage of RTE Implementation Plug-In. But as a consequence, besides the buffering or access protection there are some operations the RTE has to perform on the data. These are the online conversion of data, range checks, and status calculations and updates.

Although these are basically RTE internal operations not having any relation to RTE Implementation Plug-Ins, the RTE still needs to know when and where (in terms of memory address) it can perform these operations. Remember that the RTE will not know the buffering decision for the individual data and therefore e.g. also does not know whether to operate on the global or local copy of this data. So there is a need for an agreement between RTE and RTE Implementation Plug-In on this. The first important point to note is that in this sense status calculations of data are treated just as online conversions, although they do not affect the value of the data itself.

For instance such a status conversion occurs when in a Data Communication Graph software components request different settings in ReceiverComSpec attributes, which would lead to a different status value for the individual software components.

[SWS\_Rte\_80034] [The RTE Generator shall handle a conversion between different VariableDataPrototype instances in PortPrototypes inside a Data Communication Graph if either the data values can differ for the individual Atomic Software Components or if the status belonging to the data can differ for the individual Atomic Software Components as defined in table 7.2.] (SRS\_Rte\_00300, SRS\_-Rte\_00301)

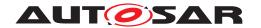

| PRPortPrototype (1) | PPortPrototype (2) | RPortPrototype (3) | Status Conversion |
|---------------------|--------------------|--------------------|-------------------|
| None                | None               | None               | no                |
| None                | None               | Receiver Status    | no                |
| None                | Sender Status      | None               | no                |
| None                | Sender Status      | Receiver Status    | Yes (1,2 -> 3)    |
| Sender Status       | None               | None               | no                |
| Sender Status       | None               | Receiver Status    | Yes (1,2 -> 3)    |
| Sender Status       | Sender Status      | None               | no                |
| Sender Status       | Sender Status      | Receiver Status    | Yes (1,2 -> 3)    |
| Receiver Status     | None               | None               | no                |
| Receiver Status     | None               | Receiver Status    | No                |
| Receiver Status     | Sender Status      | None               | Yes (2 -> 1,3)    |
| Receiver Status     | Sender Status      | Receiver Status    | Yes (2 -> 1,3)    |
| Sender Status       | None               | None               | no                |
| Receiver Status     |                    |                    |                   |
| Sender Status       | None               | Receiver Status    | No                |
| Receiver Status     |                    |                    |                   |
| Sender Status       | Sender Status      | None               | Yes (2 -> 1,3)    |
| Receiver Status     |                    |                    |                   |
| Sender Status       | Sender Status      | Receiver Status    | Yes (2 -> 1,3)    |
| Receiver Status     |                    |                    |                   |

Table 7.2: Status Conversion between the provide and the require ports

The existence of the Sender Status and Receiver Status depends on the configuration of the communication features in a Data Communication Graph. The enabling of communication features is controlled by the SenderComSpec, ReceiverComSpec, and the InvalidationPolicy.

[SWS\_Rte\_80035] [The RTE Generator and the RTE Implementation Plug-In consider the Sender Status as required, if

- InvalidationPolicy.handleInvalid is not set to dontInvalidate

  AND/OR
- SenderComSpec.handleOutOfRange is not set to none
   AND/OR
- SenderComSpec.transmissionAcknowledge is defined

(SRS\_Rte\_00300, SRS\_Rte\_00301)

[SWS\_Rte\_80036] [The RTE Generator and the RTE Implementation Plug-In consider the Receiver Status as required, if

InvalidationPolicy.handleInvalid is not set to dontInvalidate
 AND/OR

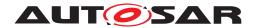

ReceiverComSpec.handleOutOfRange is not set to none
 AND/OR

• NonqueuedReceiverComSpec.aliveTimeout is set to a value greater than zero

AND/OR

- NonqueuedReceiverComSpec.handleNeverReceived is set to TRUE
   AND/OR
- NonqueuedReceiverComSpec.enableUpdate is set to TRUE
   AND/OR
- NonqueuedReceiverComSpec.handleDataStatus is set to TRUE.

(SRS Rte 00300, SRS Rte 00301)

Additionally the enabling of communication features can impact the data value which is accessible by the reading software component. Since this value can differ from the written value the setup of following communication attributes requires a conversion between the sender and the receiver in any case.

[SWS\_Rte\_80037] [The RTE Generator and the RTE Implementation Plug-In consider a conversion between Sender and Receiver, if

- NonqueuedReceiverComSpec.handleTimeoutType is not set to none
   AND/OR
- InvalidationPolicy.handleInvalid is not set to dontInvalidate nor keep.

(SRS Rte 00300, SRS Rte 00301)

When several AbstractProvidedPortPrototypes are connected in one Data Communication Graph it is possible that the Sender Statuses differ due to different communication attributes.

[SWS\_Rte\_80038] [The RTE Generator and the RTE Implementation Plug-In consider different Senders Statuses, if the values of SenderComSpec.transmissionAcknowledge.timeout are not set identically.] (SRS\_Rte\_00300, SRS\_Rte\_00301)

Last but not least when several AbstractRequiredPortPrototypes are connected in one Data Communication Graph it is possible that the Receiver Statuses or the received values differ due to different communication attributes.

[SWS\_Rte\_80039] [The RTE Generator and the RTE Implementation Plug-In shall consider different Receiver Statuses or received data values, if

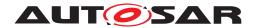

• NonqueuedReceiverComSpec.handleTimeoutType is not equal for all AbstractRequiredPortPrototypeS

#### AND/OR

• NonqueuedReceiverComSpec.handleTimeoutType is set to replaceBy-TimeoutSubstitutionValue AND timeoutSubstitutionValue is not equal for all AbstractRequiredPortPrototypeS

#### AND/OR

• InvalidationPolicy.handleInvalid is not equal for all AbstractRequiredPortPrototypeS

#### AND/OR

• InvalidationPolicy.handleInvalid is set to replace AND initValue is not equal for all AbstractRequiredPortPrototypes

#### AND/OR

• InvalidationPolicy.handleInvalid is set to externalReplacement AND replaceWith results in a different data instance providing the replacement value

#### AND/OR

• ReceiverComSpec.handleOutOfRange is not equal for all AbstractRequiredPortPrototypeS

#### AND/OR

• ReceiverComSpec.handleOutOfRange is set to default AND initValue is not equal for all AbstractRequiredPortPrototypes

#### AND/OR

• ReceiverComSpec.handleOutOfRange is set to invalid AND invalid-Value is not equal for all AbstractRequiredPortPrototypes

#### AND/OR

• ReceiverComSpec.handleOutOfRange is set to externalReplacement AND replaceWith results in a different data instance providing the replacement value.

#### (SRS\_Rte\_00300, SRS\_Rte\_00301)

If a Data Communication Graph is handled by an RTE Implementation Plug-In, the online data conversion will always be done during the production of the data rather than the consumption. This implies that there will be a separate local or global copy of the data for each of its representations (see also [SWS\_Rte\_80034]). This might take some optimization potential, but as usually each of the representations will be measurable anyway, the risk is very limited.

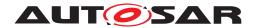

Typical examples of different representations are different resolutions or different sets of status bits. On the other hand a pure name mapping of TEXTTABLES does not represent a different representation. Please note however that this does not mean that the only reason for a RIPS FlatInstanceDescriptors on an RPortPrototype is having a different representation. It could as well happen that the "conversion" between producer and consumer of data in an Data Communication Graph is just a copy.

This means, either the RTE provides an individual data instance per representation (see [SWS\_Rte\_80040]), or, in case RteRipsGlobalCopyInstantiationPolicy is set to RTE\_RIPS\_INSTANTIATION\_BY\_PLUGIN, it is a duty of the RTE Implementation Plug-Ins to do so.

[SWS\_Rte\_80057] [The RTE shall reject configurations where not for each required representation according [SWS\_Rte\_80040] a RIPS FlatInstanceDescriptor is provided. | (SRS\_Rte\_00300, SRS\_Rte\_00301)

Please note: On the opposite side a configuration may contain RIPS FlatIn-stanceDescriptors which are not needed by the RTE but have to be accepted by the RTE.

As the online conversion shall be done on producer side, it is obvious that for explicit producers this means inside the explicit write API. For implicit producers this is not so obvious. Such a conversion could be done during the whole life cycle of the local copy, including the flush operation. However, as the RTE does not know the buffering decision, it is not clear, whether for certain data there will even be a dedicated flush operation. So the conversion has to be done directly after termination of the producer RunnableEntity.

#### For explicit communication this means:

[SWS\_Rte\_80058] [For explicit producers, the RTE generator shall place the conversion or status update code necessary for a Data Communication Graph handled by RTE Implementation Plug-Ins into the explicit write API. The conversion code shall manipulate the global copies of all representations of the written data.] (SRS\_-Rte\_00300, SRS\_Rte\_00301)

Manipulating the other global copies as well will also mean to either protect their write accesses via the Rte\_Rips\_StartWrite / Rte\_Rips\_StopWrite or to use the write API Rte\_Rips\_Write of the RTE Implementation Plug-Ins for all representations of the data.

[SWS\_Rte\_80059] [In case of explicit write access to a Data Communication Graph handled by RTE Implementation Plug-Ins with RTE\_RIPS\_INSTANTI-ATION\_BY\_RTE where the Data Communication Graph requires status or data conversion, the RTE shall use the explicit access protection macros of all representations to protect the write action of their calculated values or status, just as if the producer ExecutableEntity would have explicit write accesses to all representations.] (SRS\_Rte\_00300, SRS\_Rte\_00301)

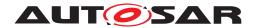

[SWS\_Rte\_80060] [In case of explicit write access to a Data Communication Graph handled by RTE Implementation Plug-Ins with RTE\_RIPS\_INSTANTI-ATION\_BY\_PLUGIN where the Data Communication Graph requires status or data conversion, the RTE shall use the explicit write service of all representations to implement the write action of their calculated values or status, just as if the producer ExecutableEntity would have explicit write accesses to all representations.] (SRS\_Rte\_00300, SRS\_Rte\_00301)

[SWS\_Rte\_70048] [The RTE Implementation Plug-Ins shall provide the set of explicit access protection services or explicit write services for each representation in a Data Communication Graph, even though the producing Runnable only models a single access point. | (SRS Rte 00300, SRS Rte 00301)

#### For implicit communication this means:

[SWS\_Rte\_80061] [For implicit producers, the RTE generator shall place the conversion or status update code necessary for a certain Data Communication Graph handled by RTE Implementation Plug-Ins directly after the call of the implicit producer RunnableEntity. Thereby executing the VFB tracing hook for this RunnableEntity still before the conversion or the status update code is acceptable.] (SRS\_Rte\_00300, SRS\_Rte\_00301)

As in the implicit case, the RTE Generator still does not know whether the other representations are buffered or not. It needs a clear interface to get access to the locations where the original producer has written the data to and where the consumers will read the converted data from. Note that the unconverted data will be written by the Rte\_Rips\_IWrite/Rte\_Rips\_IWBufferRef API or the Flush-Routine, depending on the buffering strategy. A separate name space will be used for the Rte\_Rips\_IWBufferRef services used by the RTE conversion and status calculation code. This avoids name clashes as well as it supports source code implementations of the Rte\_Rips\_IWBufferRef and Rte\_Rips\_IRBuffer-Ref services used by the RTE, even if the software component is delivered as object code.

[SWS\_Rte\_80063] [The name space of Rte\_Rips\_IWBufferRef and Rte\_Rips\_-IRBufferRef services used by the RTE conversion and status calculation code is created by prefixing the <SwcBswI> and <ExE> name part with RteCnv.] (SRS\_Rte\_-00300, SRS\_Rte\_00301)

[SWS\_Rte\_80064] [In case of implicit write access to a Data Communication Graph handled by RTE Implementation Plug-Ins with data or status conversion, the RTE shall use Rte\_Rips\_IWrite without RteCnv prefix and Rte\_Rips\_-IWBufferRef without RteCnv prefix to implement the dataWriteAccess of the RunnableEntity, and the implicit Rte\_Rips\_IWBufferRef service with RteCnv prefix of all representations different to the producer's one to write their calculated values or status. If needed, the unconverted value written by the producer shall be retrieved via the Rte\_Rips\_IRBufferRef with RteCnv prefix only.] (SRS\_Rte\_00300, SRS\_Rte\_00301)

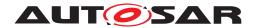

[SWS\_Rte\_70049] [The RTE Implementation Plug-Ins shall provide for the RunnableEntity with the dataWriteAccess for each representation in a Data Communication Graph the set of implicit access services Rte\_Rips\_IWrite / Rte\_Rips\_IWBufferRef, Rte\_Rips\_IRBufferRef, even though the producing Runnable only models a single access point. Thereby following set of RTE Implementation Plug-In Services shall be provided:

- For the data representation in the accessed PPortPrototype:
  - Rte\_Rips\_IWrite without RteCnv prefix, if applicable due to data type
  - Rte\_Rips\_IWBufferRef without RteCnv prefix
  - Rte\_Rips\_IRBufferRef with RteCnv prefix.
- For each to be converted data representation connected to the accessed PPort-Prototype: One Rte\_Rips\_IWBufferRef with RteCnv prefix.

(SRS Rte 00300, SRS Rte 00301)

For illustration please note example 7.11.

## 7.3.4.5 Instantiation of global copy

The RTE Implementation Plug-In interface assumes that the RTE implements a variable that holds the actual value of communication data and where readers and writers can set or get the data value. This variable is called global copy in the RTE Implementation Plug-In relevant sections. In addition the concept of implicit communication requires further buffers to ensure the stability of data for specific accessing RunnableEntitys. Those are called implicit communication buffers.

As described in section 7.3.4.2 one or multiple RIPS FlatInstanceDescriptors can point to a Data Communication Graph to enable the RTE Implementation Plug-In support. Thereby the number of RIPS FlatInstanceDescriptors determines the number of possible different representations of the data. Furthermore the shortName of the RIPS FlatInstanceDescriptor defines the name space of such a global copy and the belonging RTE Implementation Plug-In Services.

[SWS\_Rte\_80040] [The RTE shall provide an individual global copy for each RIPS FlatInstanceDescriptor referencing the Data Communication Graph, if the associated RTE Implementation Plug-In has set the RteRipsGlobalCopyInstantiationPolicy to RTE\_RIPS\_INSTANTIATION\_BY\_RTE.] (SRS\_-Rte\_00300, SRS\_Rte\_00301)

Please note that the RTE Generator still has the freedom to decide about the naming of the global copy as well as to group several global copies in RTE specific structures.

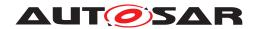

In this case the requirement [SWS\_Rte\_80006] ensures the accessibility by a defined name.

The typing of the global copies reuses the already existing concept of data handles (see data handles section). This eases encapsulation of the implicit buffering into a RTE Implementation Plug-In, since the types of the handles already fit to the global copy. This supports an easy fill and flush of the data with the belonging status values. Further on it avoids additional RTE Implementation Plug-In Services to access the status of data.

[SWS\_Rte\_80041] [When the RTE provides an individual global copy for a Data Communication Graph with any implicit access, it shall use the data type according table 7.3.|(SRS\_Rte\_00300, SRS\_Rte\_00301)

| Sender Status | Receiver Status | Type of global copy               |  |
|---------------|-----------------|-----------------------------------|--|
| No            | No              | data element without status       |  |
| Yes           | No              | data element with status          |  |
| No            | Yes             | data element with status          |  |
| Yes           | Yes             | data element with extended status |  |

Table 7.3: Data type of global copy

Please note: [SWS\_Rte\_80041] ensures a well defined data type for Data Communication Graphs with implicit accesses, but it leaves the data type open for Data Communication Graphs with solely explicit accesses.

To support the coexistence of multiple optimization domains in a single ECU, certain Data Communication Graphs can be assigned to distinct, specialized RTE Implementation Plug-Ins. Those RTE Implementation Plug-Ins could then even take over the responsibility to instantiate the global copies of the related Data Communication Graph.

[SWS\_Rte\_70043] [The associated RTE Implementation Plug-In shall instantiate the required global copies for a Data Communication Graphs, if the associated RTE Implementation Plug-In has set the RteRips-GlobalCopyInstantiationPolicy to RTE\_RIPS\_INSTANTIATION\_BY\_PLUGIN.|(SRS\_Rte\_00300, SRS\_Rte\_00301, SRS\_Rte\_00303)

Please note, that in case of [SWS\_Rte\_70043] the associated RTE Implementation Plug-In has now freedom to name and group the global copy. It could even implement strategies working with multiple global copies for the same Data Communication Graph .

[SWS\_Rte\_70116] [The associated RTE Implementation Plug-In shall initialize the global copies for Data Communication Graphs if

• an initValue is defined

AND

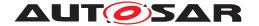

#### either

- no SwAddrMethod is defined for the VariableDataPrototype.

or

- a SwAddrMethod is defined for the VariableDataPrototype.

AND

 the sectionInitializationPolicy of the related SwAddrMethod is NOT set to NO-INIT.

(SRS\_Rte\_00052, SRS\_Rte\_00068, SRS\_Rte\_00116)

Note: Concerning the calculation of the init values the RTE Implementation Plug-In has to support the different possibilities of init value expression offered by the meta model, in particular:

- NumericalValueSpecification
- ApplicationValueSpecification
- NumericalRuleBasedValueSpecification
- ApplicationRuleBasedValueSpecification
- CompositeValueSpecification
- ConstantReference
- TextValueSpecification

[SWS\_Rte\_70117] [The RTE Implementation Plug-In shall support the different kind of ValueSpecifications applicable for software components.] (SRS\_Rte\_00052, SRS\_Rte\_00068, SRS\_Rte\_00116)

ValueSpecifications are defined in document [2].

#### 7.3.4.6 Explicit Communication and RTE Implementation Plug-Ins

The support for handling explicit communication via RTE Implementation Plug-In basically differs whether the RTE Implementation Plug-In provides the global copy or whether the RTE provides the global copy. In the first case the RTE just forwards the explicit accesses via the RTE Implementation Plug-In Services whereas in the second case the RTE has to use the RTE Implementation Plug-In Services to protect potentially non atomic accesses.

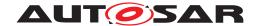

## 7.3.4.6.1 Global copy provided by RTE

In the case the global copy is provided by the RTE the only point of interest for the RTE Implementation Plug-In is the kind of protection. For that purpose for read and write accesses pairs of RTE Implementation Plug-In Services are provided for opening the protection block and another one for closing it. The rest remains like in an RTE code not using an RTE Implementation Plug-In. The RTE Implementation Plug-In only needs to know whether there is an according interruption scenario and whether the data type is atomic in the given platform or not. Special care has to be taken for the data status handling, as this might also lead to a protection need, even though the pure data would be atomic otherwise. So the RTE Implementation Plug-In has to check whether a Sender Status or Receiver Status exists. An RTE in turn has to make sure that the complete buffer manipulation happens under a single protection block.

[SWS\_Rte\_80043] [The RTE shall use the protecting RTE Implementation Plug-In Services Rte\_Rips\_StartRead, Rte\_Rips\_StopRead, Rte\_Rips\_- StartWrite, and Rte\_Rips\_StopWrite for any access to the Data Communication Graph where the implemented algorithm would suffer from a pre-emption or concurrent execution. The usage shall be independent of the actual pre-emption scenario found in the configuration. | (SRS Rte 00300)

Please note: [SWS\_Rte\_80043] applies for unqueued and queued communication.

The RTE Implementation Plug-Ins will know the possible pre-emptions and provides an appropriate protection macro implementation.

[SWS\_Rte\_70044] [The associated RTE Implementation Plug-In shall provide the protecting RTE Implementation Plug-In Services Rte\_Rips\_- StartRead, Rte\_Rips\_StopRead, Rte\_Rips\_StartWrite, and Rte\_Rips\_- StopWrite with an appropriate protection functionality for any explicit access to the Data Communication Graph. Thereby the RTE Implementation Plug-Ins shall consider whether the access is non-atomic due to the following side conditions

- the size of the data
- the existence of Sender Status or Receiver Status
- potential pre-emptions caused due to configured scheduling during the accesses to the Data Communication Graphs
- usage of queued communication.

(SRS Rte 00300)

Please note, that the associated RTE Implementation Plug-In has to provide the protecting RTE Implementation Plug-In Services regardless whether any protection is needed. In case that no protection is needed the RTE Implementation Plug-In Services can be empty. See also the according existence conditions [SWS\_Rte\_70019], [SWS\_Rte\_70020], [SWS\_Rte\_70021], [SWS\_Rte\_70022], [SWS\_Rte\_70023], [SWS\_Rte\_70024], [SWS\_Rte\_70025], [SWS\_Rte\_70026].

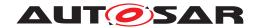

The protection blocks can be nested, e.g. when a Runnable uses explicit communication while being executed in an <code>ExclusiveArea</code>. It is therefore recommended to generally use protection block implementations which support nesting. As a minimum, such implementations have to be used where nesting can occur, which would have to be analyzed beforehand. On one hand those <code>ExclusiveAreas</code> are relevant which are directly used by the <code>ExecutableEntity</code> (1) accessing the <code>Data Communication Graphs</code>. Additionally those <code>ExclusiveAreas</code> are relevant which are used by all <code>ExecutableEntitys</code> invoking the <code>ExecutableEntity</code> (1) by a direct or trusted function call with the <code>Data Communication Graphs</code> access.

[SWS\_Rte\_70045] [RTE Implementation Plug-In shall implement the protecting RTE Implementation Plug-In Services Rte\_Rips\_StartRead, Rte\_-Rips\_StopRead, Rte\_Rips\_StartWrite, and Rte\_Rips\_StopWrite in a way, that those support a potential nesting with ExclusiveAreas when it can occur in the call graph.] (SRS\_Rte\_00300)

## 7.3.4.6.1.1 Simple example about non-queued read and write

The example code below shows the basic implementation in case the data does not have any assigned status and the software component does not support multiple instantiation and is provided as source code. Additionally, 64bit accesses are not atomic on the underlying platform to demonstrate a protection scenario. In contrast to the others, Rte\_DRead is not implemented as a macro in order to show a different implementation flavour.

#### Example 7.4

Code example for Rte\_myComponent.h in case the RTE Generator implements the explicit APIs:

```
1 extern uint64 Rte_myExplicitSimpleData;
3 #define Rte_Write_myPPort1_myExplicitSimpleData(data) ( \
4 Rte_WriteHook_myComponent_myPPort1_myExplicitSimpleData_Start(data),
  SuspendOSInterrupts(), \
5
    (Rte_myExplicitSimpleData = data), \
6
   ResumeOSInterrupts(), \
   Rte_WriteHook_myComponent_myPPort1_myExplicitSimpleData_Return(data),
8
   RTE E OK)
9
#define Rte Read myRPort1 myExplicitSimpleData(data) ( \
12 Rte_ReadHook_myComponent_myRPort1_myExplicitSimpleData_Start(data), \
  SuspendOSInterrupts(), \
   ((*(data)) = Rte_myExplicitSimpleData), \
   ResumeOSInterrupts(), \
15
16  Rte_ReadHook_myComponent_myRPort1_myExplicitSimpleData_Return(data), \
17
  RTE_E_OK)
```

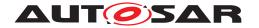

```
19  extern uint64 Rte_DRead_myComponent_myRPort1_myExplicitSimpleData(void)
   ;
20  #define Rte_DRead_myRPort1_myExplicitSimpleData() (
        Rte_DRead_myComponent_myRPort1_myExplicitSimpleData())
```

Code example for Rte.c in case the RTE Generator implements the explicit APIs:

```
#include "Rte_myComponent.h"

uint64 Rte_myExplicitSimpleData;

uint64 Rte_DRead_myComponent_myRPort1_myExplicitSimpleData(void)

{
    uint64 rtn;
        Rte_DReadHook_myComponent_myRPort1_myExplicitSimpleData_Start();

        SuspendOSInterrupts();

        rtn = Rte_myExplicitSimpleData;

        ResumeOSInterrupts();

        Rte_DReadHook_myComponent_myRPort1_myExplicitSimpleData_Return();

        return rtn;

}
```

The following example 7.5 shows an equivalent implementation of the explicit APIs via an RTE Implementation Plug-In.

## Example 7.5

Code example for Rte\_DataHandleType.h in case the RTE Generator redirects towards an RTE Implementation Plug-In to implement the scenario:

```
_{\rm 1} /* Since the Communication Graph has only explicit accesses SWS_Rte_80041 is not applicable */
```

Code example for Rte\_myComponent.h in case the RTE Generator redirects towards an RTE Implementation Plug-In to implement the explicit APIs:

```
1 #include "Rte_Rips_myPlugin_myComponent.h"
3 extern uint64 Rte myExplicitSimpleData;
5 #define Rte_Write_myPPort1_myExplicitSimpleData(data) ( \
  Rte_WriteHook_myComponent_myPPort1_myExplicitSimpleData_Start(data), \
   Rte_Rips_myPlugin_StartWrite_myComponent_myGlobalData1(), \
  (Rte_myExplicitSimpleData = data), \
9 Rte_Rips_myPlugin_StopWrite_myComponent_myGlobalData1(), \
 Rte_WriteHook_myComponent_myPPort1_myExplicitSimpleData_Return(data),
11 RTE_E_OK)
12
#define Rte_Read_myRPort1_myExplicitSimpleData(data) ( \
  Rte_ReadHook_myComponent_myRPort1_myExplicitSimpleData_Start(data), \
15 Rte_Rips_myPlugin_StartRead_myComponent_myGlobalData1(), \
  ((*(data)) = Rte_myExplicitSimpleData), \
17 Rte_Rips_myPlugin_StopRead_myComponent_myGlobalData1(), \
  Rte_ReadHook_myComponent_myRPort1_myExplicitSimpleData_Return(data), \
```

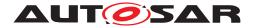

```
19  RTE_E_OK)
20
21  extern uint64 Rte_DRead_myComponent_myRPort1_myExplicitSimpleData(void)
    ;
22
23  #define Rte_DRead_myRPort1_myExplicitSimpleData() (
         Rte_DRead_myComponent_myRPort1_myExplicitSimpleData())
```

Code example for Rte.c in case the RTE Generator redirects towards an RTE Implementation Plug-In to implement the explicit APIs:

```
#include "Rte_myComponent.h"

uint64 Rte_myExplicitSimpleData;

uint64 Rte_DRead_myComponent_myRPort1_myExplicitSimpleData(void)

{
    uint64 rtn;
    Rte_DReadHook_myComponent_myRPort1_myExplicitSimpleData_Start();
    Rte_Rips_myPlugin_StartRead_myComponent_myGlobalData1();
    rtn = Rte_myExplicitSimpleData;
    Rte_Rips_myPlugin_StopRead_myComponent_myGlobalData1();
    Rte_DReadHook_myComponent_myRPort1_myExplicitSimpleData_Return();
    return rtn;
}
```

Code example for Rte\_Buffers.h when an RTE Implementation Plug-In is associated to the Data Communication Graph:

```
_{\rm 1} /* Since the Communication Graph has only explicit accesses SWS Rte 80041 and SWS Rte 80005 is not applicable */
```

Code example for Rte\_Rips\_myPlugin\_myComponent.h when an RTE Implementation Plug-In is associated to the Data Communication Graph:

```
#include "Rte_Buffers.h"

#define Rte_Rips_myPlugin_StartWrite_myComponent_myGlobalData1() \
SuspendOSInterrupts()

#define Rte_Rips_myPlugin_StopWrite_myComponent_myGlobalData1() \
ResumeOSInterrupts()

#define Rte_Rips_myPlugin_StartRead_myComponent_myGlobalData1() \
SuspendOSInterrupts()

#define Rte_Rips_myPlugin_StartRead_myComponent_myGlobalData1() \
ResumeOSInterrupts()
```

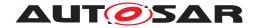

## 7.3.4.6.1.2 Simple example about gueued read and write

The example 7.6 shows the basic implementation in case the data does not have any assigned status and the software component does not support multiple instantiation. The RTE uses own standard queue implementations, but those are not protected.

## Example 7.6

Code example for Rte\_myComponent.h in case the RTE Generator implements the explicit APIs:

# Code example for Rte.c in case the RTE Generator implements the explicit APIs:

```
1 #include "Rte_myComponent.h"
3 Rte QueueType uint32 Rte Queue myExplicitSimpleData;
5 Std_ReturnType Rte_Write_myComponent_myPPort1_myExplicitSimpleData(
      uint32 data)
6 {
      Std_ReturnType rtn;
7
      Rte_WriteHook_myComponent_myPPort1_myExplicitSimpleData_Start (data)
8
     SuspendOSInterrupts();
9
     rtn = Rte_EnqueueUInt32(&Rte_Queue_myExplicitSimpleData, data);
10
      ResumeOSInterrupts();
11
      Rte_WriteHook_myComponent_myPPort1_myExplicitSimpleData_Return(data
          );
      return rtn;
13
14 }
  Std_ReturnType Rte_Read_myComponent_myRPort1_myExplicitSimpleData(
16
      uint32 * data)
17
      Std_ReturnType rtn;
18
      Rte ReadHook myComponent myRPort1 myExplicitSimpleData Start(data);
19
      SuspendOSInterrupts();
20
      rtn = Rte_DequeueUInt32(&Rte_Queue_myExplicitSimpleData, data);
     ResumeOSInterrupts();
      Rte_ReadHook_myComponent_myRPort1_myExplicitSimpleData_Return(data)
      return rtn;
25 }
```

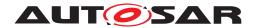

The following example 7.7 shows an equivalent implementation of the explicit APIs via an RTE Implementation Plug-In.

### Example 7.7

Code example for Rte\_myComponent.h in case the RTE Generator redirects towards an RTE Implementation Plug-In to implement the explicit APIs:

```
1 extern Std_ReturnType
        Rte_Write_myComponent_myPPort1_myExplicitSimpleData(uint32 data);
2
3 #define Rte_Write_myPPort1_myExplicitSimpleData(data) (
        Rte_Write_myComponent_myPPort1_myExplicitSimpleData(data))
4
5 extern Std_ReturnType
        Rte_Read_myComponent_myRPort1_myExplicitSimpleData(uint32 * data);
6
7 #define Rte_Read_myRPort1_myExplicitSimpleData(data) (
        Rte_Read_myComponent_myRPort1_myExplicitSimpleData(data))
```

Code example for Rte.c in case the RTE Generator redirects towards an RTE Implementation Plug-In to implement the explicit APIs:

```
1 #include "Rte myComponent.h"
3 Rte_QueueType_uint32 Rte_Queue_myExplicitSimpleData;
5 Std ReturnType Rte Write myComponent myPPort1 myExplicitSimpleData(
     uint32 data)
6 {
     Std_ReturnType rtn;
     Rte_WriteHook_myComponent_myPPort1_myExplicitSimpleData_Start(data)
8
      Rte_Rips_myPlugin_StartWrite_myComponent_myGlobalData1();
9
       rtn = Rte_EnqueueUInt32(&Rte_Queue_myExplicitSimpleData, data);
10
      Rte_Rips_myPlugin_StopWrite_myComponent_myGlobalData1();
11
      Rte_WriteHook_myComponent_myPPort1_myExplicitSimpleData_Return(data
         );
      return rtn;
13
14 }
15
16 Std_ReturnType Rte_Read_myComponent_myRPort1_myExplicitSimpleData(
      uint32 * data)
17 {
      Std ReturnType rtn;
18
      Rte_ReadHook_myComponent_myRPort1_myExplicitSimpleData_Start(data);
      Rte Rips myPluqin StartRead myComponent myGlobalData1();
20
      rtn = Rte_DequeueUInt32(&Rte_Queue_myExplicitSimpleData, data);
21
      Rte_Rips_myPlugin_StopRead_myComponent_myGlobalData1();
22
      Rte_ReadHook_myComponent_myRPort1_myExplicitSimpleData_Return(data)
     return rtn;
24
25 }
```

Code example for Rte\_Buffers.h when an RTE Implementation Plug-In is associated to the Data Communication Graph:

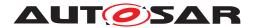

```
1 // empty, as the communication is queued
```

Code example for Rte\_Rips\_myPlugin\_myComponent.h when an RTE Implementation Plug-In is associated to the Data Communication Graph:

# 7.3.4.6.2 Global copy provided by RTE Implementation Plug-In

In the case the global copy is provided by the RTE Implementation Plug-In the RTE Implementation Plug-In has to provide the read and write RTE Implementation Plug-In Services Rte\_Rips\_Read and Rte\_Rips\_Write. Those access services implement the pure data access in a protected manner to the global copy(s) provided by the RTE Implementation Plug-In. Thereby it is assumed, that a data access in an intra ECU communication scenario is always successful. In case the Rte\_Rips\_Read and Rte\_Rips\_Write services are used for transformer access the according error codes can occur. (see section 7.3.8.3).

Further on requirements about existence and usage are already stated in section 7.2.4.5.

The creation of the global copy is described in section 7.3.4.5.

[SWS\_Rte\_80075] [The RTE shall use the data access RTE Implementation Plug-In Services Rte\_Rips\_Read and Rte\_Rips\_Write for any explicit access to the Data Communication Graph.|(SRS\_Rte\_00300, SRS\_Rte\_00306)

The RTE Implementation Plug-Ins will know the possible pre-emptions and provide an appropriate protection implementation.

[SWS\_Rte\_70090] [The associated Implementation Plug-In shall provide the data access RTE Implementation Plug-In Services Rte\_Rips\_Read and Rte\_Rips\_Write with an appropriate protection functionality for any access to the Data Communication Graph. Thereby the RTE Implementation Plug-In shall consider whether the access is non-atomic due to the size of the data and due to

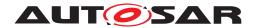

the existence of Sender Status or Receiver Status and whether the configured scheduling causes potential pre-emptions during the accesses to the Data Communication Graph. (SRS Rte 00300, SRS Rte 00306)

In case of queued communication the RTE Implementation Plug-Ins is additionally obliged to implement the queue.

[SWS\_Rte\_70107] [In case the swImplPolicy is set to queued in the Data Communication Graph the associated Implementation Plug-In shall implement the queuing according to section 4.3.1.10.2.] (SRS\_Rte\_00300, SRS\_Rte\_00306)

The protection blocks can be nested, e.g. when a Runnable uses explicit communication while being executed in an <code>ExclusiveArea</code>. It is therefore recommended, to generally use protection block implementations which support nesting. As a minimum, such implementations have to be used where nesting can occur, which would have to be analysed beforehand. On one hand those <code>ExclusiveAreas</code> are relevant which are directly used by the <code>ExecutableEntity</code> (1) accessing the <code>Data Communication Graphs</code>. Additionally those <code>ExclusiveAreas</code> are relevant which are used by all <code>ExecutableEntitys</code> invoking the <code>ExecutableEntity</code> (1) by direct or trusted function call with the <code>Data Communication Graph</code> access.

[SWS\_Rte\_70091] [RTE Implementation Plug-In shall implement the protecting RTE Implementation Plug-In Services Rte\_Rips\_Read and Rte\_-Rips\_Write in a way, that those support a potential nesting with ExclusiveAreas when it can occur in the call graph. | (SRS\_Rte\_00300, SRS\_Rte\_00306)

# 7.3.4.7 Implicit Communication and RTE Implementation Plug-Ins

Generally, implicit access APIs point directly to or work directly on a memory address (the task buffer or the global copy). The goal is therefore to offer a possibility that the RTE Implementation Plug-In defines this memory address. This implies that also the buffer synchronization (i.e. fill and flush) has to be done by the RTE Implementation Plug-In. To do so, it needs a possibility to insert the respective code at the desired positions in the runnable call context (which might be a task body but also a caller's Rte\_Call, Rte\_Trigger or Rte\_Switch API). The RTE in turn has to disable its respective model checks (e.g. if implicit communication is allowed in a certain interruption scenario) and buffer creation for the Data Communication Graphs handled by an RTE Implementation Plug-In.

In case of source code delivered software components, not for all implicit access macros it is strictly necessary that the implicit access macros work on a memory address, but in case of Rte\_IWrite or Rte\_IRead there could be some more optimized implementations. To make such implementations possible, the RTE should not provide component data structures in case of software components not requiring the compatibility mode due to source code delivery which it should anyway not do in this case to reduce ROM consumption.

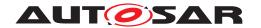

The usage of the according RTE Implementation Plug-In Services is described in section 7.2.4.2 and 7.2.4.1.

[SWS\_Rte\_80044] The RTE shall use the Data Handles Section and Inter Runnable Variable Handles Section for implicit communication only if the specific software component requires compatibility mode due to delivery as object code or if the specific software component supports multiple instantiations. (SRS\_Rte\_00301, SRS\_Rte\_00316)

[SWS\_Rte\_80046] [The RTE Generator shall inhibit the creation of implicit buffers and according fill and flush routines for a Data Communication Graph if it is assigned to an RTE Implementation Plug-In.|(SRS\_Rte\_00301)

[SWS\_Rte\_80056] [The RTE shall reject the configuration if any RteImplicitCommunication buffering related needs (RteCoherentAccess or RteImmediate-BufferUpdate) affect a Data Communication Graph which is associated to an RTE Implementation Plug-In.|(SRS Rte 00301)

This refers to the section 4.3.1.5.

#### 7.3.4.7.1 Fill Flush Routines

Nevertheless the RTE needs to invoke the Buffer Fill Routines and Buffer Flush Routines at the right place in the call sequence of <code>ExecutableEntitys</code>. In general an RTE Implementation <code>Plug-In</code> is free to implement both functionalities in one common function. Therefore those functions are called <code>Rte\_Rips\_FillFlushRoutine</code>. The information whether an <code>Rte\_Rips\_FillFlushRoutine</code> shall be invoked before or after an <code>ExecutableEntity</code> is given by configuration via <code>RteRips-FillRoutineRef</code> and <code>RteRipsFlushRoutineRef</code> at the related <code>RteEventTo-TaskMapping</code> / <code>RteBswEventToTaskMapping</code>.

[SWS\_Rte\_80047] [The RTE shall invoke Rte\_Rips\_FillFlushRoutines configured via RteRipsFillRoutineRef with the identical activation conditions as the RTEEvent / BswEvent mapped by the owing RteEventToTaskMapping / RteB-swEventToTaskMapping before the to-be-activated ExecutableEntity gets invoked and after configured RteSyncPoint given via RteEventPredecessorSyncPointRef / RteBswEventPredecessorSyncPointRef is passed.](SRS\_Rte\_-00301)

[SWS\_Rte\_80048] [The RTE shall invoke Rte\_Rips\_FillFlushRoutines configured via RteRipsFlushRoutineRef with the identical activation conditions as the RTEEvent / BswEvent mapped by the owing RteEventToTaskMapping / RteBswEventToTaskMapping after the to-be-activated ExecutableEntity gets invoked. Thereby the Rte\_Rips\_FillFlushRoutine runs after a configured RteOsSchedulePoint, but before a configured RteSyncPoint given via RteEventSuccessorSyncPointRef / RteBswEventSuccessorSyncPointRef is entered.] (SRS\_-Rte 00301)

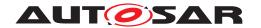

[SWS\_Rte\_80049] [When the RteRipsModeDisablingHandling is set to RTE\_-RIPS\_IGNORE\_MODE\_DISABLINGS, the RTE shall invoke the configured Rte\_-Rips\_FillFlushRoutines regardless of currently active mode disabling dependencies.|(SRS\_Rte\_00301)

[SWS\_Rte\_80050] [When the RteRipsModeDisablingHandling is set to RTE\_-RIPS\_CONSIDER\_MODE\_DISABLINGS, the RTE shall invoke the configured Rte\_-Rips\_FillFlushRoutines, only if the RTEEvent / BswEvent mapped by the owing RteEventToTaskMapping / RteBswEventToTaskMapping is currently not disabled by a mode disabling dependencies. | (SRS\_Rte\_00301)

Please note: The configuration of Rte\_Rips\_FillFlushRoutines is applicable for any kind of RTEEvent or BswEvent, regardless whether the activated ExecutableEntity has any access to a Data Communication Graph handled by any RTE Implementation Plug-In, and regardless whether the RteEventTo-TaskMapping or RteBswEventToTaskMapping is mapped to an OsTask, to a RteInitializationRunnableBatch, or no OsTask at all. This enables the RTE Implementation Plug-In to apply its Rte\_Rips\_FillFlushRoutines at any level in the call graph in any circumstance of activation.

[SWS\_Rte\_80084] [The RTE Generator shall create an unconditional call to the Os API Schedule after the execution of the Rte\_Rips\_FillFlushRoutine, if the RteRipsOsSchedulePoint configuration parameter is set to UNCONDITIONAL. In the generated code the call to the Os API Schedule shall only be performed when the Rte\_Rips\_FillFlushRoutine itself has been executed (called).](SRS\_Rte\_-00301)

Please note: A schedule point according [SWS\_Rte\_80084] is useful to trigger the scheduler of the OS in a pre-emptive task after the implicit communication buffers are written back to the global copy. Therefore RunnableEntitys executed in tasks which get in running state after such schedule point may already see the latest written value. But this depends on the placement of their fill routines.

In opposite, a schedule point placed at the RteEventToTaskMapping via RteOsS-chedulePoint is always executed before the execution of the RteRipsOsSchedulePoint and therefore before the implicit communication buffers are written back to the global copy!

## 7.3.4.7.2 Simple example about implicit w/o component data structure

The example 7.8 shows the basic implementation in case the data is primitive, the Data Communication Graph does not require Sender Status nor Receiver Status, and the software component does not support multiple instantiation and is provided as source code.

# Example 7.8

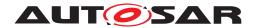

Code example for Rte\_DataHandleType.h in case the RTE Generator implements the implicit communication:

```
1 typedef struct
2 {
3     uint32 value;
4 } Rte_DE_uint32;
5
6 typedef struct
7 {
8     Rte_DE_uint32 myImplicitSimpleData;
9 } Rte_PerTaskBuffers_TASK_COOP_10MS_Type;
10
11 typedef struct
12 {
13     Rte_DE_uint32 myImplicitSimpleData;
14 } Rte_PerTaskBuffers_TASK_PREEMPT_1MS_Type;
```

Code example for Rte\_myComponent.h in case the RTE Generator implements the implicit communication:

```
1 #include "Rte_DataHandleType.h"
3 /* task buffer for TASK COOP 10MS */
4 extern Rte_PerTaskBuffers_TASK_COOP_10MS_Type
      Rte_PerTaskBuffers_TASK_COOP_10MS;
5
6 /* task buffer for TASK PREEMPT 1MS */
 extern Rte_PerTaskBuffers_TASK_PREEMPT_1MS_Type
     Rte_PerTaskBuffers_TASK_PREEMPT_1MS;
  #define Rte_IWrite_myProducerRunnable1_myPPort1_myImplicitSimpleData(
   Rte_PerTaskBuffers_TASK_COOP_10MS.myImplicitSimpleData.value = (data)
10
11 #define Rte IWriteRef myProducerRunnable1 myPPort1 myImplicitSimpleData
      () ( \
  &Rte_PerTaskBuffers_TASK_COOP_10MS.myImplicitSimpleData.value)
  #define Rte_IRead_myConsumerRunnable_myRPort1_myImplicitSimpleData() (
   Rte_PerTaskBuffers_TASK_PREEMPT_1MS.myImplicitSimpleData.value )
```

Code example for Rte.c in case the RTE Generator implements the implicit communication:

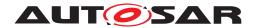

```
10
  TASK (TASK COOP 10MS)
11
12
       Rte_Runnable_myComponent_myProducerRunnable1_Start();
       myProducerRunnable1();
14
       Rte_Runnable_myComponent_myProducerRunnable1_Return();
15
       Rte_myImplicitSimpleData = Rte_PerTaskBuffers_TASK_COOP_10MS.
16
          myImplicitSimpleData;
17
18
19 TASK (TASK_PREEMPT_1MS)
20
       Rte_PerTaskBuffers_TASK_PREEMPT_1MS.myImplicitSimpleData =
21
          Rte_myImplicitSimpleData;
       Rte_Runnable_myComponent_myConsumerRunnable_Start();
22
       myConsumerRunnable();
       Rte_Runnable_myComponent_myConsumerRunnable_Return();
24
25 }
```

In the following example the Data Communication Graph is handled by an RTE Implementation Plug-In named myPlugin having RtePluginSupport-sIReadIWrite set to true, a flush-routine with RteRipsPluginFillFlushRoutineFncSymbol set to Rips\_Flush\_Runnable1, and a fill-routine with RteRipsPluginFillFlushRoutineFncSymbol set to Rips\_Fill\_Runnable1.

#### Example 7.9

Code example for Rte\_DataHandleType.h in case the RTE Implementation Plug-In implements the implicit communication:

```
typedef struct

uint32 value;

Rte_DE_uint32;

**wrapper type according SWS_Rte_80079 */

typedef Rte_DE_uint32 Rte_Rips_GlobalCopy_myGlobalData2_Type;
```

Code example for Rte\_myComponent.h in case the RTE Implementation Plug-In implements the implicit communication:

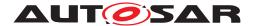

Code example for Rte.c in case the RTE Implementation Plug-In implements the implicit communication:

```
1 #include "Rte_myComponent.h"
2 #include "Rte.h" /* which will include Rte_Rips_myPlugin.h */
4 Rte_DE_uint32 Rte_myGlobalData2;
6 TASK (TASK_COOP_10MS)
7 {
       Rte_Runnable_myComponent_myProducerRunnable1_Start();
8
       myProducerRunnable1();
9
       Rte_Runnable_myComponent_myProducerRunnable1_Return();
10
       Rips_Flush_Runnable1();
11
12
13
14 TASK (TASK_PREEMPT_1MS)
15 {
       Rips_Fill_Runnable1();
16
       Rte_Runnable_myComponent_myConsumerRunnable_Start();
17
       myConsumerRunnable();
       Rte_Runnable_myComponent_myConsumerRunnable_Return();
20 }
```

Code example for Rte\_Buffers.h in case the RTE Implementation Plug-In implements the implicit communication:

```
#include "Rte_DataHandleType.h"
#include "Rte_Rips_myPlugin_Buffers.h"

#extern Rte_DE_uint32 Rte_myGlobalData2;

/* the mapping according SWS_Rte_80006 below can be omitted, if the RTE Generator names the variable Rte_Rips_GlobalCopy_myGlobalData2 */

#define Rte_Rips_GlobalCopy_myGlobalData2 Rte_myGlobalData2
```

Code example for Rte\_Rips\_myPlugin\_myComponent.h in case the RTE Implementation Plug-In implements the implicit communication:

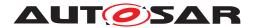

```
(Rte_PerTaskBuffers_TASK_PREEMPT_1MS.myGlobalData2.value)
```

Code example for Rte\_Rips\_myPlugin\_Buffers.h in case the RTE Implementation Plug-In implements the implicit communication:

```
1 #include "Rte_DataHandleType.h"
3 /* task buffer type for TASK_COOP_10MS */
4 typedef struct
      Rte DE uint32 myGlobalData2;
7 } Rte_PerTaskBuffers_TASK_COOP_10MS_Type;
  /* task buffer type for server runnable */
10 typedef struct
11 {
12
      Rte_DE_uint32 myGlobalData2;
13 } Rte_PerTaskBuffers_TASK_PREEMPT_1MS_Type;
14
15 /* task buffer for TASK COOP 10MS */
16 extern Rte_PerTaskBuffers_TASK_COOP_10MS_Type
      Rte_PerTaskBuffers_TASK_COOP_10MS;
17
18 /* task buffer for TASK_PREEMPT_1MS */
19 extern Rte_PerTaskBuffers_TASK_PREEMPT_1MS_Type
      Rte_PerTaskBuffers_TASK_PREEMPT_1MS;
```

Code example for Rte\_Rips\_myPlugin.c in case the RTE Implementation Plug-In implements the implicit communication:

```
1 #include "Rte Buffers.h"
3 /* task buffer for TASK COOP 10MS */
4 Rte_PerTaskBuffers_TASK_COOP_10MS_Type
      Rte_PerTaskBuffers_TASK_COOP_10MS;
6 /* task buffer for TASK_PREEMPT_1MS */
8 Rte_PerTaskBuffers_TASK_PREEMPT_1MS_Type
      Rte_PerTaskBuffers_TASK_PREEMPT_1MS;
9 void Rips_Flush_Runnable1(void)
10 {
     Rte_Rips_GlobalCopy_myGlobalData2 =
11
         Rte_PerTaskBuffers_TASK_COOP_10MS.myGlobalData2;
12 }
13
void Rips_Fill_Runnable1(void)
       Rte PerTaskBuffers TASK PREEMPT 1MS.myGlobalData2 =
16
         Rte_Rips_GlobalCopy_myGlobalData2;
17 }
```

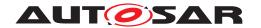

## 7.3.4.7.3 Example of object code software component with conversion

The example 7.10 shows the basic implementation in case the data is primitive, the Communication Graph does not require Sender Status nor Receiver Status, but has a different resolution on sender and receiver side, the software component does not support multiple instantiation, but is provided as object code. Besides being an object code delivered software component and showing conversion, the example is identical to example 7.8.

# Example 7.10

Code example for Rte\_DataHandleType.h in case the RTE Generator implements the implicit communication:

```
1 typedef struct
      uint16 value;
3
4 } Rte_DE_uint16;
6 typedef struct
     uint32 value;
8
9 } Rte_DE_uint32;
10
11 typedef struct
12 {
      Rte DE uint32 myImplicitSimpleData;
14 } Rte PerTaskBuffers TASK COOP 10MS Type;
15
16 typedef struct
17 {
      Rte_DE_uint16 myImplicitSimpleData2;
18
19 } Rte_PerTaskBuffers_TASK_PREEMPT_1MS_Type;
```

Code example for Rte\_myComponent.h (already compiled into the software component) in case the RTE Generator implements the implicit communication:

```
1 #include "Rte_DataHandleType.h"
2
3 typedef struct
      Rte_DE_uint16 * myConsumerRunnable_myRPort1_myImplicitSimpleData2;
      Rte_DE_uint32 * myProducerRunnable1_myPPort1_myImplicitSimpleData;
6
7 } Rte_CDS_myComponent;
8
  extern CONSTP2CONST(Rte_CDS_myComponent, RTE_CONST, RTE_CONST)
     Rte Inst myComponent;
10
#define Rte_IWrite_myProducerRunnable1_myPPort1_myImplicitSimpleData(
     data) (\
  Rte_Inst_myComponent->
       myProducerRunnable1_myPPort1_myImplicitSimpleData->value = (data)
13
```

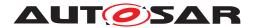

Code example for Rte.c in case the RTE Generator implements the implicit communication:

```
1 #include "Rte_myComponent.h"
2
3 Rte_DE_uint32 Rte_myImplicitSimpleData;
5 /* task buffer for TASK_COOP_10MS */
6 Rte_PerTaskBuffers_TASK_COOP_10MS_Type
      Rte_PerTaskBuffers_TASK_COOP_10MS;
  /* task buffer for TASK PREEMPT 1MS */
8
  Rte PerTaskBuffers TASK PREEMPT 1MS Type
      Rte PerTaskBuffers TASK PREEMPT 1MS;
10
11 const Rte_CDS_myComponent Rte_Inst_myComponent = {
       &Rte PerTaskBuffers TASK PREEMPT 1MS.myImplicitSimpleData2,
12
       &Rte_PerTaskBuffers_TASK_COOP_10MS.myImplicitSimpleData };
13
15 TASK (TASK_COOP_10MS)
16 {
      Rte_Runnable_myComponent_myProducerRunnable1_Start();
17
      myProducerRunnable1();
18
       Rte_Runnable_myComponent_myProducerRunnable1_Return();
19
       Rte_myImplicitSimpleData = Rte_PerTaskBuffers_TASK_COOP_10MS.
20
          myImplicitSimpleData;
21
22
23 TASK (TASK_PREEMPT_1MS)
24 {
       Rte_PerTaskBuffers_TASK_PREEMPT_1MS.myImplicitSimpleData2 =
25
          Rte myImplicitSimpleData/2;
       Rte_Runnable_myComponent_myConsumerRunnable_Start();
26
      myConsumerRunnable();
27
       Rte_Runnable_myComponent_myConsumerRunnable_Return();
29 }
```

In the following example the Data Communication Graph is handled by an RTE Implementation Plug-In. Due to data conversion two RIPS FlatInstanceDescriptors need to be configured. The first RIPS FlatInstanceDescriptor named myGlobalData2 points to myImplicitSimpleData

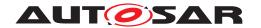

of myPPort1. The second RIPS FlatInstanceDescriptor named myGlobal-Data1 points to data element myImplicitSimpleData2 of RPortPrototype myR-Port1 of the software component myComponent.

### There is also an additional flush-routine with

RteRipsPluginFillFlushRoutineFncSymbol = Rips\_Flush\_Runnable1 and configured at the RteEventToTaskMapping of the RunnableEntity myProducerRunnable1.

#### Furthermore there is a fill-routine with

RteRipsPluginFillFlushRoutineFncSymbol = Rips\_Fill\_Runnable1 and configured at the RteEventToTaskMapping of the RunnableEntity myConsumerRunnable.

## Example 7.11

Code example for Rte\_DataHandleType.h in case the RTE Implementation Plug-In implements the implicit communication:

```
typedef struct

i typedef struct

i uint16 value;

kte_DE_uint16;

typedef struct

ktypedef struct

ktypedef struct

ktypedef struct

ktypedef struct

ktypedef struct

ktypedef struct

ktypedef struct

ktypedef struct

ktypedef struct

ktypedef struct

ktypedef struct

ktypedef struct

ktypedef struct

ktypedef struct

ktypedef struct

ktypedef struct

ktypedef struct

ktypedef struct

ktypedef struct

ktypedef struct

ktypedef struct

ktypedef struct

ktypedef struct

ktypedef struct

ktypedef struct

ktypedef struct

ktypedef struct

ktypedef struct

ktypedef struct

ktypedef struct

ktypedef struct

ktypedef struct

ktypedef struct

ktypedef struct

ktypedef struct

ktypedef struct

ktypedef struct

ktypedef struct

ktypedef struct

ktypedef struct

ktypedef struct

ktypedef struct

ktypedef struct

ktypedef struct

ktypedef struct

ktypedef struct

ktypedef struct

ktypedef struct

ktypedef struct

ktypedef struct

ktypedef struct

ktypedef struct

ktypedef struct

ktypedef struct

ktypedef struct

ktypedef struct

ktypedef struct

ktypedef struct

ktypedef struct

ktypedef struct

ktypedef struct

ktypedef struct

ktypedef struct

ktypedef struct

ktypedef struct

ktypedef struct

ktypedef struct

ktypedef struct

ktypedef struct

ktypedef struct

ktypedef struct

ktypedef struct

ktypedef struct

ktypedef struct

ktypedef struct

ktypedef struct

ktypedef struct

ktypedef struct

ktypedef struct

ktypedef struct

ktypedef struct

ktypedef struct

ktypedef struct

ktypedef struct

ktypedef struct

ktypedef struct

ktypedef struct

ktypedef struct

ktypedef struct

ktypedef struct

ktypedef struct

ktypedef struct

ktypedef struct

ktypedef struct

ktypedef struct

ktypedef struct

ktypedef struct

ktypedef struct

ktypedef struct

ktypedef struct

ktypedef struct

ktypedef struct

ktypedef struct

ktypedef struct

ktypedef struct

ktypedef struct

ktypedef struct

ktypedef struct

ktypedef struct

ktypedef struct

ktypedef struct

ktypedef struct

ktypedef struct

ktypedef struct

ktypedef struct

kty
```

Code example for Rte\_myComponent.h from contract phase (already compiled into the software component) in case the RTE Implementation Plug-In implements the implicit communication. Please note, that the contract phase is not impacted by the application of RTE Implementation Plug-Ins.

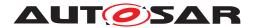

# Code example for Rte.c in case the RTE Implementation Plug-In implements the implicit communication:

```
1 #include "Rte_myComponent.h"
#include "Rte.h"
  /* SWS Rte 80006 is implemented by suitable naming of the RTE variables
5 Rte DE uint16 Rte Rips GlobalCopy myGlobalData1;
6 Rte_DE_uint32 Rte_Rips_GlobalCopy_myGlobalData2;
  const Rte_CDS_myComponent Rte_Inst_myComponent =
9
      Rte_Rips_myPlugin_IRBufferRef_myComponent_
10
         myConsumerRunnable_myGlobalData1(),
      Rte_Rips_myPlugin_IWBufferRef_myComponent_
11
         mvProducerRunnable1 mvGlobalData2()
  };
12
13
  TASK (TASK_COOP_10MS)
14
15
      Rte_Runnable_myComponent_myProducerRunnable1_Start();
16
17
      myProducerRunnable1();
      (Rte_Rips_myPlugin_IWBufferRef_RteCnvmyComponent_
18
         RteCnvmyProducerRunnable1_myGlobalData1()->value) =
         (Rte_Rips_myPlugin_IRBufferRef_RteCnvmyComponent_
19
            RteCnvmyProducerRunnable1_myGlobalData2()->value)/2;
      Rte Runnable myComponent myProducerRunnable1 Return();
      Rips Flush Runnable1();
21
   }
22
  TASK (TASK PREEMPT 1MS)
24
25
26
      Rips_Fill_Runnable1();
      Rte_Runnable_myComponent_myConsumerRunnable_Start();
      myConsumerRunnable();
28
      Rte_Runnable_myComponent_myConsumerRunnable_Return();
29
30 }
```

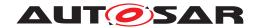

# 7.3.4.8 Inter Runnable Variables and RTE Implementation Plug-Ins

Besides the fact that InterRunnableVariables are used by a SWC internally and use an own set of APIs (i.e. Rte\_IrvIRead, Rte\_IrvIWrite and Rte\_IrvIWriteRef), there is no difference in their implementing code or their need for protection or buffering compared to regular data instances. They shall therefore not be treated differently to regular inter SWC implicit communication. I.e. the InterRunnableVariable will also be referenced by a RIPS FlatInstanceDescriptor and their access APIs will as well be routed via the same RTE Implementation Plug-In Services as regular implicit accesses would be.

There are no specific requirements on InterRunnableVariables since those are already covered in the requirements for Implicit and Explicit communication. For instance [SWS\_Rte\_70015], [SWS\_Rte\_70016], [SWS\_Rte\_70017], [SWS\_Rte\_70018], [SWS\_Rte\_70019], [SWS\_Rte\_70021], [SWS\_Rte\_70023], [SWS\_Rte\_70025], [SWS\_Rte\_70050], [SWS\_Rte\_70056].

# 7.3.4.9 RTE Implementation Plug-Ins and NvBlockSwComponents

When a Data Communication Graph involves a NvBlockSwComponent (see also 7.3.4.3), the data gets additionally accessed via the callback functions

- Rte\_GetMirror (reading)
- Rte\_SetMirror (writing)
- Rte\_NvMNotifyInitBlock (writing)

provided by the RTE for the NvBlock.

The access to the data shall be considered as an "explicit" like access. Therefore similar protection services and access services are used. In addition the access to the NvBlock can be seen as an overlay of Data Communication Graphs, the first Data Communication Graph described by the VariableDataPrototype instances in the NvBlockSwComponent's ports and the Data Communication Graph of the whole ramBlock.

Please note, that for all of those Data Communication Graphs individual RIPS FlatInstanceDescriptors need to be provided.

Further on its not required, that all Data Communication Graphs overlaying in a NvBlock are associated to the same RTE Implementation Plug-In nor are handled by an RTE Implementation Plug-In at all.

[SWS\_Rte\_70082] [The associated RTE Implementation Plug-In shall provide a set of Rte\_Rips\_StartRead and Rte\_Rips\_StopRead Services for each Data Communication Graph involving a NvBlockSwComponent, if

• for the related Data Communication Graph the RTE Implementation Plug-In support is enabled

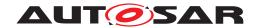

#### **AND**

• for the associated RTE Implementation Plug-In the RteRipsGlobal-CopyInstantiationPolicy is set to RTE\_RIPS\_INSTANTIATION\_BY\_RTE.

## Thereby

- <SwcBswI> is the SwComponentPrototype's name of the NvBlockSwComponent,
- <ExE> is the name of the callback GetMirror,
- <CGI> is the name of the *Communication Graph Instance* according to [SWS Rte 70038].

(SRS Rte 00300, SRS Rte 00301)

[SWS\_Rte\_70083] [The associated RTE Implementation Plug-In shall provide a set of Rte\_Rips\_StartWrite and Rte\_Rips\_StopWrite Services for each Data Communication Graph involving a NvBlockSwComponent, if

• for the related Data Communication Graph the RTE Implementation Plug-In support is enabled

AND

• for the associated RTE Implementation Plug-In the RteRipsGlobal-CopyInstantiationPolicy is set to RTE\_RIPS\_INSTANTIATION\_BY\_RTE.

## Thereby

- <SwcBswI> is the SwComponentPrototype's name of the NvBlockSwComponent,
- <ExE> is the name of the callbacks SetMirror and NvMNotifyInitBlock,
- <CGI> is the name of the *Communication Graph Instance* according to [SWS Rte 70038].

(SRS Rte 00300, SRS Rte 00301)

[SWS\_Rte\_70084] [The associated RTE Implementation Plug-In shall provide the Rte\_Rips\_Read Service for each Data Communication Graph involving a NvBlockSwComponent, if

• for the related Data Communication Graph the RTE Implementation Plug-In support is enabled

**AND** 

• for the associated RTE Implementation Plug-In the RteRipsGlob-alCopyInstantiationPolicy is set to RTE\_RIPS\_INSTANTIATION\_BY\_-PLUGIN.

# Thereby

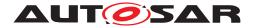

- <SwcBswI> is the SwComponentPrototype's name of the NvBlockSwComponent,
- <ExE> is the name of the callback GetMirror,
- <CGI> is the name of the Communication Graph Instance according to [SWS\_Rte\_70038].

(SRS Rte 00300, SRS Rte 00301)

[SWS\_Rte\_70085] [The associated RTE Implementation Plug-In shall provide a set of Rte\_Rips\_Write Services for each Data Communication Graph involving a NvBlockSwComponents, if

• for the related Data Communication Graph the RTE Implementation Plug-In support is enabled

**AND** 

• for the associated RTE Implementation Plug-In the RteRipsGlob-alCopyInstantiationPolicy is set to RTE\_RIPS\_INSTANTIATION\_BY\_-PLUGIN.

# Thereby

- <SwcBswI> is the SwComponentPrototype's name of the NvBlockSwComponent,
- <ExE> is the name of the callbacks SetMirror and NvMNotifyInitBlock,
- <CGI> is the name of the Communication Graph Instance according to [SWS\_Rte\_70038].

(SRS Rte 00300, SRS Rte 00301, SRS Rte 00303)

For instance for a single data myNvData mapped into a NvBlock in the NvBlockSwComponent myNvBlockSwc the associated RTE Implementation Plug-In - when it has RteRipsGlobalCopyInstantiationPolicy set to RTE\_-RIPS\_INSTANTIATION\_BY\_RTE - provides the following set of services:

- Rte\_Rips\_myPlugin\_StartRead\_myNvBlockSwc\_GetMirror\_myNvData
- Rte\_Rips\_myPlugin\_StopRead\_myNvBlockSwc\_GetMirror\_myNvData
- Rte\_Rips\_myPlugin\_StartWrite\_myNvBlockSwc\_SetMirror\_myNvData
- Rte\_Rips\_myPlugin\_StopWrite\_myNvBlockSwc\_SetMirror\_myNvData
- Rte\_Rips\_myPlugin\_StartWrite\_myNvBlockSwc\_ NvMNotifyInitBlock\_myNvData
- Rte\_Rips\_myPlugin\_StopWrite\_myNvBlockSwc\_ NvMNotifyInitBlock\_myNvData

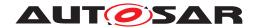

In case the global copy is provided by the RTE and Data Communication Graphs overlay in the ramBlock of a NvBlockSwComponent the order in which the Rte\_Rips\_StartRead and Rte\_Rips\_StopRead Services for the different Data Communication Graphs are called needs to be defined.

[SWS\_Rte\_80104] [The RTE Generator shall call the Rte\_Rips\_StartRead and Rte\_Rips\_StopRead Services for overlaid Data Communication Graphs in the following order:

- 1. The Rte\_Rips\_StartRead / Rte\_Rips\_StartWrite Service of a Data Communication Graph containing other Data Communication Graphss is called before the Rte\_Rips\_StartRead / Rte\_Rips\_StartWrite Services of the contained Data Communication Graphs.
- 2. The Rte\_Rips\_StopRead / Rte\_Rips\_StopWrite Service of a Data Communication Graphs containing other Data Communication Graphs is called after the Rte\_Rips\_StopRead / Rte\_Rips\_StopWrite Service of the contained Data Communication Graphs.

The calls shall be placed in the callback functions

- Rte\_GetMirror
- Rte\_SetMirror
- Rte\_NvMNotifyInitBlock

belonging to the ramBlock of a NvBlockSwComponent.] (SRS\_Rte\_00300, SRS\_-Rte\_00301)

In case the global copy is provided by the RTE Implementation Plug-In it is not useful to call the Rte\_Rips\_Read and Rte\_Rips\_Write Services for the Data Communication Graphs which are already contained in another Data Communication Graph.

[SWS\_Rte\_80105] [In case of overlaid Data Communication Graphs the RTE Generator shall only call the Rte\_Rips\_Read and Rte\_Rips\_Write Services for the Data Communication Graphs which are not contained in another Data Communication Graph in the callback functions

- Rte\_GetMirror
- Rte\_SetMirror
- Rte\_NvMNotifyInitBlock

belonging to the ramBlock of a NvBlockSwComponent.] (SRS\_Rte\_00300, SRS\_-Rte\_00301)

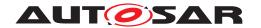

# 7.3.4.9.1 Example about source code software component with complex call tree and NV data

The example 7.12 shows a more complex constellation of implicit communication. That is:

- the software component is delivered as source code and
- the software component does not support multiple instantiation and
- the data writing RunnableEntity is executed conditionally (e.g. due to a Swc-ModeSwitchEvent) and
- the data reading RunnableEntity is executed as a direct function call server and
- writer and reader are called in interrupting tasks and
- the data is part of a RamBlock of an NvBlockSwComponent and
- the NonqueuedReceiverComSpec has handleNeverReceived set to TRUE, the NonqueuedSenderComSpec does not set any option enforcing a data element status and
- the data is an array.

## Example 7.12

Code example for Rte\_Type.h in case the RTE Generator implements the implicit communication:

```
1 typedef uint32 myArrayType[4];
```

Code example for Rte\_DataHandleType.h in case the RTE Generator implements the implicit communication:

```
1 typedef struct
      myArrayType value;
     Std ReturnType status;
5 } Rte_DES_myArrayType;
7 typedef struct
8 {
      myArrayType value;
9
10 } Rte_DE_myArrayType;
12 /* NV block type */
13 typedef struct
14 {
     myArrayType myBlockElement1;
16 } myNvBlockType;
18 /* task buffer type for TASK_COOP_10MS */
20 typedef struct
```

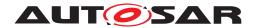

```
21 {
22     Rte_DE_myArrayType myArrayData;
23 } Rte_PerTaskBuffers_TASK_COOP_10MS_Type;
24
25     /* task buffer type for server runnable */
26
27     typedef struct
28     {
29          Rte_DES_myArrayType myArrayData;
30 } Rte_PerTaskBuffers_myComponent_myServerRPort_myOperation_Type;
```

Code example for Rte\_myComponent.h in case the RTE Generator implements the implicit communication:

```
1 #include "Rte_DataHandleType.h"
_{3} /* task buffer for TASK_COOP_10MS */
4 extern Rte_PerTaskBuffers_TASK_COOP_10MS_Type
      Rte_PerTaskBuffers_TASK_COOP_10MS;
5
  /* task buffer for TASK PREEMPT 1MS */
6
  extern Rte PerTaskBuffers TASK PREEMPT 1MS Type
      Rte PerTaskBuffers TASK PREEMPT 1MS;
9
  #define Rte_IWriteRef_myProducerRunnable2_myPPort2_myArrayData() ( \
  (uint32 *)&Rte_PerTaskBuffers_TASK_COOP_10MS.myArrayData.value )
11
#define Rte_IWrite_myProducerRunnable2_myPPort2_myArrayData(data) ( \
   Rte_MemCopy(&Rte_PerTaskBuffers_TASK_COOP_10MS.myArrayData.value, \
15 data, \
16 sizeof data); )
17
#define Rte_IRead_myServerRunnable_myRPort2_myArrayData() ( \
  (const uint32 *) &
       Rte_PerTaskBuffers_myComponent_myServerRPort_myOperation.
       myArrayData.value )
20
21 #define Rte_IStatus_myServerRunnable_myRPort2_myArrayData() ( \ 
22 Rte_PerTaskBuffers_myComponent_myServerRPort_myOperation.myArrayData.
      status )
  #define Rte_Call_myServerRPort_myOperation() \ (
      Rte_Call_myComponent_myServerRPort_myOperation() )
```

Code example for Rte.c in case the RTE Generator implements the implicit communication:

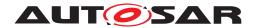

```
/* task buffer for TASK COOP 10MS */
  Rte_PerTaskBuffers_TASK_COOP_10MS_Type
      Rte_PerTaskBuffers_TASK_COOP_10MS;
11
  /* task buffer for server runnable */
12
  Rte_PerTaskBuffers_myComponent_myServerRPort_myOperation_Type \
   Rte_PerTaskBuffers_myComponent_myServerRPort_myOperation;
15
16 Std_ReturnType Rte_Call_myComponent_myServerRPort_myOperation(void)
17
       Std_ReturnType rtn;
18
       Rte_CallHook_myComponent_myServerRPort_myOperation_Start();
19
       SuspendOsInterrupts();
20
       Rte_MemCopy(&
21
          Rte_PerTaskBuffers_myComponent_myServerRPort_myOperation.
          myArrayData, \
       &Rte_myArrayData,
22
       sizeof Rte_myArrayData);
23
       ResumeOsInterrupts();
       Rte_Runnable_myComponent_myServerRunnable_Start()
25
       myServerRunnable();
26
       Rte_Runnable_myComponent_myServerRunnable_Return()
27
       rtn = RTE E OK;
28
       Rte_CallHook_myComponent_myServerRPort_myOperation_Return();
29
       return rtn;
30
  }
31
32
  Std_ReturnType Rte_GetMirror_myNvBlockSwc_myNvBlockDescriptor(void *
33
      NvmBuffer)
34
       SuspendOSInterrupts();
35
       Rte_MemCopy(&((myNvBlockType *)NvmBuffer)->myBlockElement1,
36
37
                    &Rte_myArrayData.value,
                    sizeof Rte_myArrayData.value);
38
       ResumeOSInterrupts();
39
       return RTE_E_OK;
40
41
42
  Std_ReturnType Rte_NvMNotifyInitBlock_myNvBlockSwc_myNvBlockDescriptor(
43
      void)
44
  {
       SuspendOSInterrupts();
45
       Rte_MemCopy(&Rte_myArrayData.value,
46
                    &Rte_RomBlock->myBlockElement1,
47
                    sizeof Rte_myArrayData.value);
48
       ResumeOSInterrupts();
49
       return RTE_E_OK;
50
51
  }
  TASK (TASK_COOP_10MS)
53
54
      Std_ReturnType ret;
55
      if (...myProducerRunnable2 execution condition...)
56
57
         Rte_Runnable_myComponent_myProducerRunnable2_Start();
```

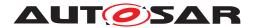

```
myProducerRunnable2();
59
         Rte_Runnable_myComponent_myProducerRunnable2_Return();
60
61
      }
      ... some unrelated runnables ...
      if (...myProducerRunnable2 execution condition...)
63
64
         SuspendOsInterrupts();
65
        Rte_MemCopy(&Rte_myArrayData.value, \
        &Rte_PerTaskBuffers_TASK_COOP_10MS.myArrayData.value, \
67
        sizeof Rte_myArrayData.value);
        Rte_myArrayData.status &= (Std_ReturnType) (~RTE_E_NEVER_RECEIVED)
         ResumeOsInterrupts();
70
71
72 }
  TASK (TASK PREEMPT 1MS)
74
75 {
       Rte_Runnable_myComponent_myClientRunnable_Start();
76
       myClientRunnable(); // will execute
          Rte_Call_myServerRPort_myOperation()
       Rte_Runnable_myComponent_myClientRunnable_Return();
78
79 }
```

The following example 7.13 shows an equivalent implementation of the scenario via an RTE Implementation Plug-In. In this case, there exists additionally a Rte\_Rips\_FillFlushRoutine as RteRipsFlushRoutineRef at the RteEventToTaskMapping for the RTEEvent activating runnable myProducer-Runnable2. The RteRipsPluginFillFlushRoutineFncSymbol of the Rte\_-Rips\_FillFlushRoutine is set to Rips\_Flush\_Runnable2.

Furthermore there exists additionally a Rte\_Rips\_FillFlushRoutine as RteRipsFillRoutineRef at the RteEventToTaskMapping for the RTEEvent activating runnable myServerRunnable.

And finally, the RAM block of NvBlockDescriptor myNvBlockDescriptor of NvBlockSwComponent myNvBlockSwc is referenced by a RIPS FlatInstanceDescriptor named myRamBlock, which references the RTE Implementation Plug-In myPlugin.

#### Example 7.13

Code example for Rte\_Type.h in case the RTE Generator redirects towards an RTE Implementation Plug-In to implement the scenario:

```
1 typedef uint32 myArrayType[4];
```

Code example for Rte\_DataHandleType.h in case the RTE Generator redirects towards an RTE Implementation Plug-In to implement the scenario:

```
1 typedef struct
2 {
3     myArrayType value;
```

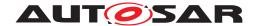

```
4 } Rte DE myArrayType;
6 typedef struct
      myArrayType value;
8
      Std_ReturnType status;
10 } Rte_DES_myArrayType;
12 /* NV block type */
13
14 typedef struct
15 {
      myArrayType myBlockElement1;
16
17 } myNvBlockType;
  /* wrapper type according SWS_Rte_80079 */
20 typedef Rte_DE_myArrayType Rte_Rips_GlobalCopy_myGlobalData3_Type;
21 typedef Rte_DES_myArrayType Rte_Rips_GlobalCopy_myGlobalData4_Type;
```

Code example for Rte\_myComponent.h in case the RTE Generator redirects towards an RTE Implementation Plug-In to implement the scenario:

```
1 #include "Rte DataHandleType.h"
# #include "Rte_Rips_myPlugin_myComponent.h"
4 #define Rte_IWriteRef_myProducerRunnable2_myPPort2_myArrayData() ( \
  Rte_Rips_myPluqin_IWBufferRef_myComponent_myProducerRunnable2_myGlobalData3
       ())
6
7 #define Rte_IWrite_myProducerRunnable2_myPPort2_myArrayData(data) ( \
  Rte_MemCopy( \
  Rte_Rips_myPlugin_IWBufferRef_myComponent_myProducerRunnable2_myGlobalData3
    (), \
10 data, \
  sizeof data); )
11
#define Rte_IRead_myServerRunnable_myRPort2_myArrayData() ( \
  (const uint32 *) &Rte_Rips_myPlugin_IRBufferRef_myComponent
       _myServerRunnable_myGlobalData4()->value )
15
#define Rte_IStatus_myServerRunnable_myRPort2_myArrayData() ( \
   Rte Rips myPlugin IRBufferRef myComponent
        _myServerRunnable_myGlobalData4()->status )
18
  #define Rte_Call_myServerRPort_myOperation() \
    (Rte_Call_myComponent_myServerRPort_myOperation() )
```

Code example for Rte.h in case the RTE Generator redirects towards an RTE Implementation Plug-In to implement the scenario:

```
1 #include "Rte_Rips_myPlugin.h"
```

Code example for Rte.c in case the RTE Generator redirects towards an RTE Implementation Plug-In to implement the scenario:

```
1 #include "Rte.h"
```

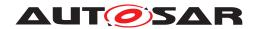

```
#include "Rte Buffers.h"
  #include "Rte myComponent.h"
  Rte_DES_myArrayType Rte_myGlobalData4 = \{\{0,1,255,4294967295\},
      RTE E NEVER RECEIVED };
6 Rte_DE_myArrayType Rte_myGlobalData3 = {0,1,255,4294967295};
  /* RomBlock */
  const myNvBlockType Rte_RomBlock = \{\{0, 1, 255, 4294967295\}\};
10
  Std_ReturnType Rte_Call_myComponent_myServerRPort_myOperation(void)
11
12
       Std ReturnType rtn;
13
       Rte_CallHook_myComponent_myServerRPort_myOperation_Start();
14
       Rips_Fill_Runnable2();
15
       Rte_Runnable_myComponent_myServerRunnable_Start();
16
       myServerRunnable();
17
       Rte_Runnable_myComponent_myServerRunnable_Return();
18
       rtn = RTE\_E\_OK;
19
       Rte_CallHook_myComponent_myServerRPort_myOperation_Return();
       return rtn;
21
  }
22
  Std ReturnType Rte GetMirror myNvBlockSwc myNvBlockDescriptor(void *
24
      NvmBuffer)
25
  {
       /* start protection whole ramBlock */
       Rte_Rips_myPlugin_StartRead_myNvBlockSwc_GetMirror_myRamBlock();
27
       /* start protection single data element */
28
       Rte_Rips_myPlugin_StartRead_myNvBlockSwc_GetMirror_myGlobalData3();
29
       Rte_MemCopy(&((myNvBlockType *)NvmBuffer)->myBlockElement1,
30
       &Rte_myGlobalData3, sizeof Rte_myGlobalData3);
31
       /* stop protection single data element */
32
       Rte_Rips_myPlugin_StopRead_myNvBlockSwc_GetMirror_myGlobalData3();
33
       /* stop protection whole ramBlock */
       Rte Rips myPlugin StopRead myNvBlockSwc GetMirror myRamBlock();
35
       return RTE E OK;
36
37
38
  Std_ReturnType Rte_NvMNotifyInitBlock_myNvBlockSwc_myNvBlockDescriptor(
39
      void)
40
      /* start protection whole ramBlock */
41
      Rte_Rips_myPlugin_StartWrite_myNvBlockSwc_GetMirror_myRamBlock();
42
      /* start protection single data element */
43
      Rte_Rips_myPlugin_StartWrite_myNvBlockSwc_GetMirror_myGlobalData3();
44
45
      Rte_MemCopy(&Rte_myGlobalData3,
46
       &Rte_RomBlock->myBlockElement1,
47
        sizeof Rte_myGlobalData3);
49
      /* stop protection single data element */
50
      Rte_Rips_myPlugin_StopWrite_myNvBlockSwc_GetMirror_myGlobalData3();
51
      /* start protection single data element */
52
      Rte Rips myPluqin StartWrite myNvBlockSwc GetMirror myGlobalData4();
53
54
```

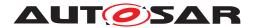

```
Rte MemCopy (&Rte myGlobalData4.value,
55
        &Rte RomBlock->myBlockElement1,
56
        sizeof Rte_myGlobalData4.value);
57
      /* stop protection single data element */
59
      Rte_Rips_myPlugin_StopWrite_myNvBlockSwc_GetMirror_myGlobalData4();
60
      /* stop protection whole ramBlock */
61
      Rte_Rips_myPlugin_StopWrite_myNvBlockSwc_GetMirror_myRamBlock();
      return RTE_E_OK;
63
  }
64
65
  TASK (TASK_COOP_10MS)
66
67
       Std_ReturnType ret;
68
       if (...myProducerRunnable2 execution condition...)
69
70
           Rte_Runnable_myComponent_myProducerRunnable2_Start();
71
           myProducerRunnable2();
72
           Rte_MemCopy(
73
             Rte_Rips_myPlugin_IWBufferRef_myComponent
74
                 myProducerRunnable2 myGlobalData4(),
             Rte_Rips_myPlugin_IWBufferRef_myComponent
75
                 _myProducerRunnable2_myGlobalData3(),
             sizeof Rte myGlobalData4.value);
76
           Rte_Rips_myPlugin_IWBufferRef_myComponent
77
              _myProducerRunnable2_myGlobalData4()->status
             &= (Std_ReturnType) (~RTE_E_NEVER_RECEIVED);
78
           Rte_Runnable_myComponent_myProducerRunnable2_Return();
79
           Rips_Flush_Runnable2();
80
81
       ... some unrelated runnables ...
       /* RTE specifc buffer handling at the end of the task is inhibited
83
          */
84
85
  TASK (TASK PREEMPT 1MS)
86
87
       Rte_Runnable_myComponent_myClientRunnable_Start();
88
       myClientRunnable(); // will execute
          Rte Call myServerRPort myOperation()
       Rte_Runnable_myComponent_myClientRunnable_Return();
90
91
  }
```

Code example for Rte\_Buffers.h in case the RTE Generator redirects towards an RTE Implementation Plug-In to implement the scenario:

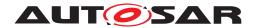

Code example for Rte\_Rips\_myPlugin\_myComponent.h in case the RTE Generator redirects towards an RTE Implementation Plug-In to implement the scenario:

Code example for Rte\_Rips\_myPlugin\_Buffers.h in case the RTE Generator redirects towards an RTE Implementation Plug-In to implement the scenario:

```
1 #include "Rte_DataHandleType.h"
2
3 /* task buffer type for TASK_COOP_10MS */
5 typedef struct
6 {
      Rte_DE_myArrayType myGlobalData4;
7
      Rte_DES_myArrayType myGlobalData3;
9 } Rte_PerTaskBuffers_TASK_COOP_10MS_Type;
11 /* task buffer type for server runnable */
12
13 typedef struct
14 {
       Rte_DES_myArrayType myGlobalData3;
16 } Rte_PerTaskBuffers_myComponent_myServerRPort_myOperation_Type;
17
18 /* task buffer for TASK COOP 10MS */
20 extern Rte PerTaskBuffers TASK COOP 10MS Type
     Rte PerTaskBuffers TASK COOP 10MS;
^{21} /* task buffer for server runnable */
23 extern Rte_PerTaskBuffers_myComponent_myServerRPort_myOperation_Type \
  Rte_PerTaskBuffers_myComponent_myServerRPort_myOperation;
```

Code example for Rte\_Rips\_myPlugin.h in case the RTE Generator redirects towards an RTE Implementation Plug-In to implement the scenario:

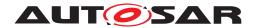

```
1 #define Rte Rips myPlugin FillEnter Rips Fill Runnable2() \
   SuspendOSInterrupts()
3 #define Rte_Rips_myPlugin_FillExit_Rips_Fill_Runnable2() \
   ResumeOSInterrupts()
5 #define Rte_Rips_myPlugin_FlushEnter_Rips_Flush_Runnable2() \
   SuspendOSInterrupts()
7 #define Rte_Rips_myPlugin_FlushExit_Rips_Flush_Runnable2() \
   ResumeOSInterrupts()
9 #define Rte_Rips_myPlugin_StartReadCallback_NvM_myRamBlock() \
   SuspendOSInterrupts()
#define Rte_Rips_myPlugin_StopReadCallback_NvM_myRamBlock() \
   ResumeOSInterrupts()
#define Rte_Rips_myPlugin_StartWriteCallback_NvM_myRamBlock() \
   SuspendOSInterrupts()
#define Rte_Rips_myPlugin_StopWriteCallback_NvM_myRamBlock() \
   ResumeOSInterrupts()
```

Code example for Rte\_Rips\_myPlugin.c in case the RTE Generator redirects towards an RTE Implementation Plug-In to implement the scenario:

```
1 #include "Rte Buffers.h"
2
  /* task buffer for TASK COOP 10MS */
4 Rte_PerTaskBuffers_TASK_COOP_10MS_Type
      Rte_PerTaskBuffers_TASK_COOP_10MS;
6 /* task buffer for server runnable */
7 Rte_PerTaskBuffers_myComponent_myServerRPort_myOperation_Type \
  Rte_PerTaskBuffers_myComponent_myServerRPort_myOperation;
10 void Rips Flush Runnable2 (void)
11 {
12
      Rte_MemCopy(&Rte_Rips_GlobalCopy_myGlobalData3, \
       &Rte_PerTaskBuffers_TASK_COOP_10MS.myGlobalData3, \
13
       sizeof Rte_Rips_GlobalCopy_myGlobalData3);
14
       Rte_MemCopy(&Rte_Rips_GlobalCopy_myGlobalData4, \
15
        &Rte_PerTaskBuffers_TASK_COOP_10MS.myGlobalData4, \
17
        sizeof Rte_Rips_GlobalCopy_myGlobalData4);
18 }
20 void Rips_Fill_Runnable2(void)
21 {
       Rte MemCopy(&
22
          Rte_PerTaskBuffers_myComponent_myServerRPort_myOperation.
          myGlobalData3, \
       &Rte_Rips_GlobalCopy_myGlobalData3, \
23
       sizeof Rte_Rips_GlobalCopy_myGlobalData3);
24
25 }
```

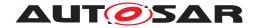

#### 7.3.5 Exclusive Areas

# 7.3.5.1 Exclusive Areas and RTE Implementation Plug-Ins

For ExclusiveAreas RTE already offers a possibility to configure which protection mechanism shall be used for any given ExclusiveArea. The mechanisms foreseen are described in section 4.2.6.5.1. Nevertheless the AUTOSAR standardized configuration does not foresee a detailed specification of the applied mechanism, e.g. a specific spin lock, nor it defines guaranteed optimizations, e.g. omitting the blocking from the highest prior call context or call contexts which are executed exclusively on the whole ECU. Additionally in complex dynamic architectures (like for multi / many core systems) a fine grained selection - usually tool based - of the appropriate blocking mechanism is beneficial to avoid unnecessary block and unblock activity as well as to avoid the unnecessary blocking of cores without interference to the impacted ExclusiveAreas.

To overcome this limitation the RTE Implementation Plug-In has to choose an appropriate implementation and the RTE has to suspend its related model acceptance checks. As not every ExclusiveArea will need a treatment beyond RTE internal mechanisms, individual ExclusiveAreas can be assigned to a specific RTE Implementation Plug-In.

Regarding ExclusiveAreas there is no difference between source code and object code integrated software components, except that for source code integrated software components the RTE is free to implement the Rte\_Enter and Rte\_Exit API already in the application header file. Therefore the statements in this chapter are valid for both source and object code integrated software components.

There are two kinds of ExclusiveAreas, the ones which can explicitly be entered and left inside an ExecutableEntity (in canEnterExclusiveArea role) and the ones which protect the complete ExecutableEntity (in runsInsideExclusiveArea role). Related examples are shown in individual chapters.

When invoking the RTE Implementation Plug-In Service to enter or exit an ExclusiveArea, the RTE Generator has to respect the granularity of the Rte\_-Rips\_Enter and Rte\_Rips\_Exit Services depending on whether the ExclusiveArea is handled as

- runsInsideExclusiveArea
- canEnterExclusiveArea

AND in the second case whether the respective apiPrinciple is set to

• perExecutable

OR

• common.

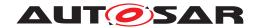

[SWS\_Rte\_80022] [If an ExecutableEntity defines a canEnterExclusiveArea association, the RTE Generator shall call the corresponding Rte\_Rips\_Enter and Rte\_Rips\_Exit Services inside the belonging Rte\_Enter and Rte\_Exit APIs.] (SRS Rte 00302)

[SWS\_Rte\_80023] [If an ExecutableEntity defines a runsInsideExclusiveArea association, the RTE shall call the corresponding Rte\_Rips\_Enter and Rte\_Rips\_Exit Services where the according RunnableEntity or BswModuleEntity is called due to the activation of a specific RTEEvent or BswEvent.] (SRS Rte 00302)

Please note: If the related event has been mapped as a direct or trusted function call, this can be inside another RTE API. In case the event is mapped to a task it is inside the according task body.

## 7.3.5.2 Enable RTE Implementation Plug-In support for ExclusiveAreas

[SWS\_Rte\_80024] [The RTE Generator shall enable the RTE Implementation Plug-In support for the related ExclusiveArea, if the related RteExclusiveAreaImplMechanism is set to RTE\_PLUGIN.|(SRS\_Rte\_00302)

# [SWS\_Rte\_CONSTR\_80000] [RTE\_PLUGIN in

RteExclusiveAreaImplementation requires the configuration of an RTE Implementation Plug-In The usage of the enumeration literal RTE\_PLUGIN for the parameter RteExclusiveAreaImplMechanism requires the configuration of the reference RteExclusiveAreaResponsibleRipsPluginRef in the owning container RteExclusiveAreaImplementation. (SRS Rte 00302)

[SWS\_Rte\_CONSTR\_80001] [RTE\_PLUGIN in RteBswExclusiveAreaImpl requires the configuration of an RTE Implementation Plug-In The usage of the enumeration literal RTE\_PLUGIN for the parameter RteExclusiveAreaImplMechanism requires the configuration of the reference RteBswExclusiveAreaResponsibleRipsPluginRef in the owning container RteBswExclusiveAreaImpl.] (SRS\_-Rte\_00302)

#### 7.3.5.3 Exclusive Areas in Role can Enter Exclusive Area

The ExclusiveAreas which a software component or Basic Software Module can explicitly enter and exit are referenced in the ExecutableEntity property canEnterExclusiveArea. The according RTE and SchM APIs only differ in their name, not their content. The examples therefore only show the RTE flavor. The content of the file Rte\_myComponent.h represents the version for source code integrated software components and Basic Software Modules. The implementation in Rte.c represents the version for object code integrated software components and Basic Software Modules. This is only to demonstrate the different implementation flavors.

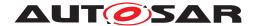

The following example 7.14 shows an implementation of the ExclusiveArea with the RTE Generator where the RTE Generator uses OS\_INTERRUPT\_BLOCKING.

#### Example 7.14

Code example for Rte\_myComponent.h in case the RTE Generator implements the ExclusiveArea:

```
#define Rte_Enter_myExclusiveAreal() ( \
(Rte_EnterHook_myComponent_myExclusiveAreal_Start()), \
SuspendOSInterrupts(), \
(Rte_EnterHook_myComponent_myExclusiveAreal_Return()))

#define Rte_Exit_myExclusiveAreal() ( \
(Rte_ExitHook_myComponent_myExclusiveAreal_Start()), \
ResumeOSInterrupts(), \
(Rte_ExitHook_myComponent_myExclusiveAreal_Return())))
```

Code example for Rte.c in case the RTE Generator implements the ExclusiveArea:

```
#include "Rte_myComponent.h"
void Rte_Enter_myComponent_myExclusiveAreal(void)

{
    Rte_EnterHook_myComponent_myExclusiveAreal_Start();
    SuspendOSInterrupts();
    Rte_EnterHook_myComponent_myExclusiveAreal_Return();
  }

void Rte_Exit_myComponent_myExclusiveAreal(void)

{
    Rte_ExitHook_myComponent_myExclusiveAreal_Start();
    ResumeOSInterrupts();
    Rte_ExitHook_myComponent_myExclusiveAreal_Return();
}

Rte_ExitHook_myComponent_myExclusiveAreal_Return();
}
```

The following example 7.15 shows an equivalent implementation of the ExclusiveArea via an RTE Implementation Plug-In.

## Example 7.15

Code example for Rte\_myComponent.h in case the RTE Generator redirects towards an RTE Implementation Plug-In to implement the ExclusiveArea:

```
#include "Rte_Rips_myPlugin_myComponent.h"
#define Rte_Enter_myExclusiveAreal() ( \
    (Rte_EnterHook_myComponent_myExclusiveAreal_Start()), \
    Rte_Rips_myPlugin_Enter_myComponent_myExclusiveAreal(), \
    (Rte_EnterHook_myComponent_myExclusiveAreal_Return()) )

#define Rte_Exit_myExclusiveAreal() ( \
    (Rte_ExitHook_myComponent_myExclusiveAreal_Start()), \
    Rte_Rips_myPlugin_Exit_myComponent_myExclusiveAreal(), \
    (Rte_ExitHook_myComponent_myExclusiveAreal_Return()) )
```

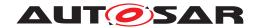

Code example for Rte.c in case the RTE Generator redirects towards an RTE Implementation Plug-In to implement the ExclusiveArea:

```
1 #include "Rte_myComponent.h"
void Rte_Enter_myComponent_myExclusiveAreal(void)
3 {
      Rte_EnterHook_myComponent_myExclusiveAreal_Start();
      Rte_Rips_myPlugin_Enter_myComponent_myExclusiveAreal();
5
      Rte_EnterHook_myComponent_myExclusiveAreal_Return();
6
7 }
  void Rte_Exit_myComponent_myExclusiveAreal(void)
9
10 {
      Rte_ExitHook_myComponent_myExclusiveArea1_Start();
11
      Rte Rips myPlugin Exit myComponent myExclusiveAreal();
      Rte ExitHook myComponent myExclusiveAreal Return();
13
```

Code example for Rte\_Rips\_myPlugin\_myComponent.h when the Plug-in chooses OS Interrupt suspension to implement the ExclusiveArea:

#### 7.3.5.4 Exclusive Areas in Role runsInsideExclusiveArea

The ExclusiveAreas which enclose the complete ExecutableEntity of a software component or Basic Software Modules are referenced in the ExecutableEntity property runsInsideExclusiveArea. Such ExclusiveAreas do not result in the generation of an API, but in protective actions before the ExecutableEntity starts and after it terminates.

The following example 7.16 shows an implementation of the ExclusiveArea where the whole RunnableEntity runsInsideExclusiveArea and where the RTE Generator uses OS\_INTERRUPT\_BLOCKING.

#### Example 7.16

Code example for Rte.c in case the RTE Generator implements the ExclusiveArea:

```
1 #include "Rte.h"
2 TASK(TASK_COOP_10MS)
3 {
4     SuspendOSInterrupts();
5     Rte_Runnable_myComponent_EvMyRunnable10ms_Start();
6     myRunnable();
7     Rte_Runnable_myComponent_EvMyRunnable10ms_Return();
8     ResumeOSInterrupts();
9 }
```

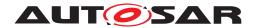

The following example 7.17 shows an equivalent implementation of the ExclusiveArea via an RTE Implementation Plug-In.:

### Example 7.17

Code example for Rte.c in case the RTE Generator redirects towards an RTE Implementation Plug-In to implement the ExclusiveArea:

Code example for Rte\_Rips\_myPlugin\_myComponent.h when the Plug-in chooses OS Interrupt suspension to implement the Exclusive Area:

#### **7.3.6 Modes**

# 7.3.6.1 Modes and RTE Implementation Plug-Ins

Without RTE Implementation Plug-Ins the protection of the mode queues is a duty of the RTE Generator. Due to the requirements on mode machine instances and distributed shared mode queues for queuing and consistent reading of a set of mode values (current mode, previous mode, next mode) via Rte\_Mode APIs, it is very likely that the implementation requires a protection mechanism.

But in case RTE Implementation Plug-Ins are applied there is an interest to control the applied protection mechanisms for basically two reasons:

• The applied protection mechanisms shall fit to the overall strategy of protection mechanisms applied for Communication Graphs.

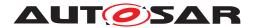

• If RTE Implementation Plug-Ins are used to support a scheduling setup which the RTE Generator cannot handle via its implementation, it is consistently required to move also the protection of mode queues to the responsibility of the RTE Implementation Plug-Ins.

Nevertheless the supporting pattern for those protections deviates from the pattern defined for data communication. There are two rationales for this deviation:

An ECU usually uses a high number of data communications which in turn results in a high frequency of calls to communication APIs. In opposite the number of mode machine instances is significantly lower. Furthermore modes are not switched such frequently. But on the other hand the implementation of mode machine instances and distributed shared mode queues is not purely driven by the accessing ExecutableEntitys. Furthermore the requirements to apply mode disablings and to dequeue mode switch notification at the end of transitions result in mode queue accesses in the context of OsTasks.

For this reason the RTE Implementation Plug-In Service Rte\_Rips\_Enter-ModeQueue and Rte\_Rips\_ExitModeQueue are designed like exclusive areas without a specific name space for the call context.

# 7.3.6.2 Enable RTE Implementation Plug-In support for mode machine instances

[SWS\_Rte\_80082] [The RTE Generator shall enable the RTE Implementation Plug-In support for a mode machine instance, if the related RteModeMachine-InstanceConfig or RteBswModeMachineInstanceConfig containsr the reference RteModeMachineInstanceResponsibleRipsPluginRef.] (SRS\_-Rte\_00315)

# 7.3.6.3 Enable RTE Implementation Plug-In support for distributed shared mode queues

[SWS\_Rte\_80083] [The RTE Generator shall enable the RTE Implementation Plug-In support for a distributed shared mode queue, if the related RteDistributedSharedModeQueue container contains the reference RteDSMQResponsibleRipsPluginRef.] (SRS Rte 00310)

In case the mode machine instance belongs to a distributed shared mode queue the participating mode machine instances cannot be associated with an RTE Implementation Plug-In. Since the distributed shared mode queue requires a common queue handling for all mode machine instances, a consistent protection mechanism for all mode machine instances is required. Therefore the individual assignment of mode machine instances to RTE Implementation Plug-Ins is not possible.

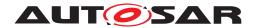

[SWS\_Rte\_CONSTR\_80012] [mode machine instance belonging to a distributed shared mode queue is not allowed to be configured for individual RTE Implementation Plug-In support In case a mode machine instance belongs to a distributed shared mode queue the reference RteModeMachineInstanceResponsibleRipsPluginRef shall not be configured. (SRS Rte 00310)

Nevertheless, when a mode machine instance belongs to a distributed shared mode queue which is assigned to an RTE Implementation Plug-In, the protection of all accesses to the mode machine instance which require protection are implemented via the RTE Implementation Plug-In.

# 7.3.6.4 RTE Implementation Plug-In support for distributed shared mode queues

The RTE Implementation Plug-In support for a distributed shared mode queue has the purpose to connect an external task coordinator functionality implemented as part of the RTE Implementation Plug-In. This enables a well defined ramp-down and ramp-up of the task schedule during a mode switch. Further on such an RTE Implementation Plug-In can actively manage the gap in the periodic schedule in which mode switches are processed. For instances this might be implemented with the means of priority ceiling caused by getting an Osresource.

Each mode switch of a mode machine instance belonging to a distributed shared mode queue causes the following four kind of notifications:

- 1. Rte\_Rips\_DsmqSwitch indicates that a mode switch notification was enqueued or discarded.
- 2. Rte\_Rips\_DsmqTransitionStart indicates the start of each (non chained) DSMQ transition OsTask.
- 3. Rte\_Rips\_DsmqTransitionSync indicates that DSMQ transition OsTask has executed its mapped on-entry ExecutableEntitys, on-transition ExecutableEntitys, and on-exit ExecutableEntitys for this mode switch.
- 4. Rte\_Rips\_DsmqTransitionEnd indicates the successful completion of the previous mode switch and (if applicable) the enqueueing of the next mode switch.

### 7.3.6.4.1 DSMQ transition OsTask activation

In order to ensure a constant number of notification calls to the RTE Implementation Plug-In for any mode switch following requirement applies:

[SWS\_Rte\_80125] [The RTE shall always activate all non-chained DSMQ transition OsTasks when a new mode transition starts, regardless whether any on-entry

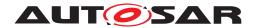

ExecutableEntitys, on-transition ExecutableEntitys, or on-exit ExecutableEntitys of the currently switching mode machine instance is mapped to such an OsTask. (SRS Rte 00311)

# 7.3.6.4.2 Rte\_Rips\_DsmqSwitch indication

[SWS\_Rte\_80111] [The RTE shall call the Rte\_Rips\_DsmqSwitch Service in the Rte\_Switch API of the related mode manager of the mode machine instance, if the RTE Implementation Plug-In support for a distributed shared mode queue is enabled.|(SRS\_Rte\_00311)

Thereby the parameters are set according to the following requirements:

[SWS\_Rte\_80112] [In case the Rte\_Switch API enqueued into an empty distributed shared mode queue, the RTE shall pass the current mode of the related mode machine instance as parameter previousmode, the requested mode as parameter nextmode, and RTE\_DSMQ\_ENQUEUED\_FIRST as parameter dsmqs-tatus to the Rte\_Rips\_DsmqSwitch Service.|(SRS\_Rte\_00311)

[SWS\_Rte\_80113] [In case the Rte\_Switch API enqueued into a non empty distributed shared mode queue, the RTE shall pass the requested mode as parameter nextmode and RTE\_DSMQ\_ENQUEUED\_NOT\_FIRST as parameter dsmqstatus to the Rte\_Rips\_DsmqSwitch Service.|(SRS\_Rte\_00311)

[SWS\_Rte\_80114] [In case the Rte\_Switch API could not enqueue into the distributed shared mode queue, the RTE shall pass the requested mode as parameter nextmode and RTE\_DSMQ\_ENQUEUE\_FAILED as parameter dsmqstatus to the Rte\_Rips\_DsmqSwitch Service.] (SRS\_Rte\_00311)

Please note: In case of [SWS\_Rte\_80113] and [SWS\_Rte\_80114] it is possible that a mode transition of this mode machine instance is ongoing. Therefore the parameter previousmode is not reliable since it may change at any time during the execution of the Rte\_Rips\_DsmqSwitch Service. Therefore the value of the parameter previousmode is implementation specific and will not be evaluated by the RTE Implementation Plug-In.

## 7.3.6.4.3 Rte Rips DsmqTransitionStart indication

[SWS\_Rte\_80115] [The RTE shall call the Rte\_Rips\_DsmqTransitionStart Service of the mode machine instance related to the to be performed mode switch in each DSMQ transition OsTask participating in the distributed shared mode queue

after the RTE examined the mode transition to be performed in this OsTask execution and

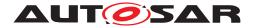

- before calling any ExecutableEntity in this task and
- before any operation on the implicit buffers of this task.

(SRS\_Rte\_00311)

[SWS\_Rte\_80116] [The RTE shall pass the mode from which the mode switch will be performed as parameter previousmode to the Rte\_Rips\_DsmqSwitch Service.] (SRS Rte 00311)

[SWS\_Rte\_80117] [The RTE shall pass the mode to which the mode switch will be performed as parameter nextmode to the Rte\_Rips\_DsmqSwitch Service.] (SRS\_-Rte\_00311)

Thereby the the RTE can assume that the Rte\_Rips\_DsmqSwitch Service will not return before all "non-chained" DSMQ transition OsTasks participating in the distributed shared mode queue called the Rte\_Rips\_DsmqSwitch Service.

[SWS\_Rte\_70109] [The RTE Implementation Plug-In shall stay in the Rte\_-Rips\_DsmqSwitch Service until all Rte\_Rips\_DsmqSwitch Services of "non-chained" DSMQ transition OsTasks are entered. (SRS Rte 00315)

## 7.3.6.4.4 Rte Rips DsmqTransitionSync indication

[SWS\_Rte\_80118] [The RTE shall call the Rte\_Rips\_DsmqTransitionSync Service of the DSMQ transition OsTask

- after termination of any on-exit ExecutableEntitys, on-transition ExecutableEntitys, and on-entry ExecutableEntitys in this task
- and after any operation on the implicit buffers of this task,
- before any manipulation of the distributed shared mode queue (e.g the dequeuing the next transition).

(SRS\_Rte 00311)

Thereby the Rte\_Rips\_DsmqTransitionSync Service combines two functionalities. On one hand it is a synchronization point between concurrently executed DSMQ transition OsTasks. On the other hand the return value controls when and in which OsTask the dequeue operation on the distributed shared mode gueue is done.

[SWS\_Rte\_70115] [The RTE Implementation Plug-In shall return for exactly one Rte\_Rips\_DsmqTransitionSync Service TRUE, and for all others (if present) FALSE.|(SRS\_Rte\_00315)

Please note: The return value of Rte\_Rips\_DsmqTransitionSync Service is decided at runtime and can change between different mode switches.

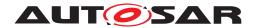

[SWS\_Rte\_80119] [The RTE shall only execute the dequeue operation on the distributed shared mode queue in the DSMQ transition OsTasks in which the Rte\_Rips\_DsmqTransitionSync Service returned TRUE. | (SRS\_Rte\_00311)

# 7.3.6.4.5 Rte\_Rips\_DsmqTransitionEnd indication

[SWS\_Rte\_80120] [The RTE shall call the Rte\_Rips\_DsmqTransitionEnd Service in the DSMQ transition OsTask in which the dequeue operation is executed (see [SWS\_Rte\_80119]) after the distributed shared mode queue has been manipulated and the new mode has been made visible to the mode users, but before the execution of ModeSwitchAck ExecutableEntitys.|(SRS Rte 00311)

[SWS\_Rte\_80121] [The RTE shall treat the time between the dequeue operation of the current mode switch and the return of the Rte\_Rips\_DsmqTransitionEnd Service of the current mode switch as a critical section. Enqueue operations into this distributed shared mode queue occurring during the critical section shall be executed when the critical section is left. | (SRS\_Rte\_00311)

Note: Since the distributed shared mode queue is protected by a pair of Rte\_Rips\_EnterModeQueue and Rte\_Rips\_ExitModeQueue Services, [SWS Rte 80121] requires the following sequence:

- 1. call of Rte\_Rips\_EnterModeQueue
- 2. manipulation of the distributed shared mode queue (set new current mode, dequeue next mode transition)
- 3. call of Rte\_Rips\_DsmqTransitionEnd
- 4. call of Rte\_Rips\_ExitModeQueue.

Thereby the parameters are set according to the following requirements:

[SWS\_Rte\_80122] [In case the distributed shared mode queue was emptied by the mode switch, the RTE shall pass RTE\_DSMQ\_DEQUEUED\_LAST as parameter dsmqstatus, the mode from which the mode switch was performed as parameter previousmode, and the mode to which the mode switch was performed as parameter nextmode to the Rte\_Rips\_DsmqTransitionEnd Service to the just switched mode machine instance.|(SRS\_Rte\_00311)

[SWS\_Rte\_80123] [In case the distributed shared mode queue was not emptied by the mode switch, the RTE shall pass RTE\_DSMQ\_DEQUEUED\_NOT\_LAST as parameter dsmqstatus, the mode from which the next mode switch will be performed as parameter previousmode, and the mode to which the next mode switch will be performed as parameter nextmode to the Rte\_Rips\_DsmqTransitionEnd Service related to the next to be switched mode machine instance.] (SRS\_Rte\_00311)

[SWS\_Rte\_80124] [In case the distributed shared mode queue was not emptied by the mode switch, the RTE shall activate the non chained DSMQ transition

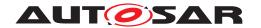

OsTasks participating in the distributed shared mode queue after the Rte\_-Rips\_DsmqTransitionEnd Service returned. (SRS Rte 00311)

# 7.3.7 Compatibility Mode

### 7.3.7.1 Detection of source code vs. object code software components

AUTOSAR provides means to describe the delivery content of a software component. It also describes the different behavior in case of source code and object code deliveries. But what is missing there is a rule how to detect the kind of delivery out of the component description. Thereby [SWS\_Rte\_80045] shall ensure a consistent behavior of RTE Generator and RTE Implementation Plug-Ins.

[SWS\_Rte\_80045] [The Rte Generator and the RTE Implementation Plug-Ins shall discover a source code delivery of a software component, if the according SwcImplementation mentions at least one codeDescriptor.artifactDescriptor category set to SWSRC and none of category SWOBJ.|(SRS Rte 00316)

Note: In all other cases the software component is delivered as object code.

### 7.3.7.2 Compatibility Mode and RTE Implementation Plug-Ins

The usage of the RTE Implementation Plug-In Services by the RTE is transparent for the software component. When a RTE has to support compatibility mode, e.g. due to an object code delivered software component, the RTE Implementation Plug-In Services are used either in the real RTE API C-functions or in the component data structure only.

As a consequence, applying RTE Implementation Plug-Ins does not impact the contract phase.

Nevertheless the RTE Implementation Plug-Ins has to consider the usage of the Rte\_Rips\_IRBufferRef and Rte\_Rips\_IWBufferRef Services for the initialization of the handles in the component data structure.

[SWS\_Rte\_70108] [In case an Atomic Software Component requires compatibility mode due to object code integration (see [SWS\_Rte\_80045]) or the software component supports multiple instantiation, the associated RTE Implementation Plug-In shall implement all Rte\_Rips\_IRBufferRef and Rte\_Rips\_IWBuffer-Ref Services for every instance of this Atomic Software Component in a way that those services can be used as static initializer. | (SRS Rte 00306, SRS Rte 00301)

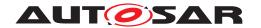

#### 7.3.8 Transformers

# 7.3.8.1 Enable RTE Implementation Plug-In support for client server transformers

In case a Sender Receiver Communication uses data transformation, enabling of the RTE Implementation Plug-In support is exactly as described in section 7.3.4.1.

In case a Client Server Communication uses data transformation, enabling of the RTE Implementation Plug-In support is done as follows:

[SWS\_Rte\_80067] [The RTE Generator shall enable the RTE Implementation Plug-In support for a Client Server Communication Graph, if a FlatInstanceDescriptor with rtePluginProps references the Client Server Communication Graph. | (SRS Rte 00312)

Please note: Thereby the FlatInstanceDescriptor's target is the operation.

[SWS\_Rte\_CONSTR\_80004] [A Client Server Communication Graph is handled by at most one RTE Implementation Plug-In In the case that a Client Server Communication Graph is referenced by several RIPS FlatInstanceDescriptors, all those RIPS FlatInstanceDescriptors shall reference via FlatInstanceDescriptor.rtePluginProps.associatedRtePlugin the same RteRipsPluginProps container.|(SRS\_Rte\_00312)

[SWS\_Rte\_CONSTR\_80005] [Valid operation instance reference for Rte Implementation Plug-Ins | The RIPS FlatInstanceDescriptor for a Client Server Communication Graph shall reference the operation instance in the AbstractProvidedPortPrototype, if the configuration contains only the Server or the Clients and Server for the Client Server Communication Graph.] (SRS\_-Rte\_00312)

[SWS\_Rte\_CONSTR\_80006] [Valid operation instance reference for Rte Implementation Plug-Ins II The RIPS FlatInstanceDescriptor for a Client Server Communication Graph shall reference the operation instance in the RPortPrototype, if the configuration contains only the Clients for the Client Server Communication Graph.] (SRS\_Rte\_00312)

[SWS\_Rte\_CONSTR\_80007] [Valid operation instance reference for Rte Implementation Plug-Ins III The RIPS FlatInstanceDescriptor for a Client Server Communication Graph is only applicable, if the client server communication configures a transformer according [SWS\_Rte\_08794] (inter ECU) or via ClientServerOperationMapping (intra ECU). | (SRS\_Rte\_00312)

### 7.3.8.2 Enable RTE Implementation Plug-In support for trigger transformers

In case a Trigger Communication uses data transformation, enabling of the RTE Implementation Plug-In support is done as follows:

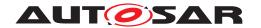

[SWS\_Rte\_80102] [The RTE Generator shall enable the RTE Implementation Plug-In support for a Trigger Communication Graph, if a FlatInstanceDescriptor with rtePluginProps references the Trigger Communication Graph.|(SRS Rte 00317)

Please note: Thereby the FlatInstanceDescriptor's target is the trigger.

[SWS\_Rte\_CONSTR\_80014] [A Trigger Communication Graph is handled by at most one RTE Implementation Plug-In In the case that a Trigger Communication Graph is referenced by several RIPS FlatInstanceDescriptors, all those RIPS FlatInstanceDescriptors shall reference via FlatInstanceDescriptor.rtePluginProps.associatedRtePlugin the same RteRipsPluginProps container.] (SRS\_Rte\_00317)

[SWS\_Rte\_CONSTR\_80015] [Valid trigger instance reference for Rte Implementation Plug-Ins I The RIPS FlatInstanceDescriptor for a Trigger Communication Graph shall reference the trigger instance in the Abstract-ProvidedPortPrototype, if the configuration contains only the trigger source or the trigger sink(s) and trigger source for the Trigger Communication Graph.] (SRS\_-Rte 00317)

[SWS\_Rte\_CONSTR\_80016] [Valid trigger instance reference for Rte Implementation Plug-Ins II The RIPS FlatInstanceDescriptor for a Trigger Communication Graph shall reference the trigger instance in the RPortPrototype, if the configuration contains only the trigger sink for the Trigger Communication Graph.] (SRS\_Rte\_00317)

[SWS\_Rte\_CONSTR\_80017] [Valid trigger instance reference for Rte Implementation Plug-Ins III The RIPS FlatInstanceDescriptor for a Trigger Communication Graph is only applicable, if the trigger communication configures a transformer according [SWS\_Rte\_08794] (inter ECU).] (SRS\_Rte\_00317)

### 7.3.8.3 Handling of Data Communication Graphs

[SWS\_Rte\_80074] [The RTE Generator shall inhibit the call of the transformers (4.10.1) and the creation of the belonging transformer buffer (4.10.3) for a Data Communication Graph, if it is assigned to an RTE Implementation Plug-In.] (SRS\_Rte\_00312)

Instead of the RTE now the RTE Implementation Plug-In has the duty to call the belonging transformers in the correct order. Nevertheless carving out this functionality into an RTE Implementation Plug-In supports sophisticated buffer reuse optimizations relying on the precise scheduling scenario as well as the distinct transfer of the transformer calls in specific call contexts.

Thereby the RTE Implementation Plug-In Services Rte\_Rips\_Read and Rte\_Rips\_Write are called in the context of the related Rte\_Read and Rte\_Write APIs.

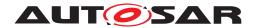

[SWS\_Rte\_70089] [The RTE Implementation Plug-In assigned to a Data Communication Graph shall call transformers behaving functionally correctly according to section (4.10.1). This includes the handling of the transformerError and return value described in section 7.2.4.5. | (SRS Rte 00312)

# 7.3.8.4 Handling of Client Server Communication Graphs and Trigger Communication Graphs

[SWS\_Rte\_80068] [The RTE Generator shall inhibit the call of the transformers (4.10.1) and the creation of the belonging transformer buffer (4.10.3) for a Client Server Communication Graph and Trigger Communication Graph, if it is assigned to an RTE Implementation Plug-In.] (SRS\_Rte\_00312, SRS\_Rte\_00317)

On the client / trigger source side the RTE calls the according Rte\_Rips\_Invoke service in the context of the belonging ART API (Rte\_Call or Rte\_Trigger). In case of AsynchronousServerCallPoints and AsynchronousServerCallResultPoints the RTE calls the Rte\_Rips\_ReturnResult service from the Rte\_Result API.

On the server / trigger sink side the RTE Implementation Plug-In calls the server runnable respectively the triggered runnable instead of the RTE.

In order to support the use case, that these server runnables and triggered runnables in turn invoke an RTE API which is not handled by this RTE Implementation Plug-In or which is not handled by any RTE Implementation Plug-In at all, it is required, that the call of these RunnableEntitys occurs in a defined and predictable call context.

Therefore the according <code>OperationInvokedEvents</code> are still mapped with <code>RteEventToTaskMappings</code> either to an <code>OsTask</code> or to a direct or trusted function call. But in addition those <code>RteEventToTaskMappings</code> shall define an <code>RteRipsInvocationHandlerRef</code>.

[SWS\_Rte\_CONSTR\_80009] [Mandatory Rte\_Rips\_InvocationHandler in case of transformers In the case a server runnable or triggered runnable invoked by an RTE Implementation Plug-In handles the transformers the belonging RteEventToTaskMapping shall define an RteRipsInvocationHandlerRef.] (SRS\_Rte\_00312, SRS\_Rte\_00317)

[SWS\_Rte\_80069] [The RTE Generator shall inhibit the call of the server runnables and triggered runnables in case the related Client Server Communication Graph or Trigger Communication Graph is assigned to an RTE Implementation Plug-In.|(SRS\_Rte\_00312, SRS\_Rte\_00317)

[SWS\_Rte\_80070] [The RTE Generator shall call the configured Rte\_Rips\_Invo-cationHandler at the configured position in task or via a direct or trusted function call. The call shall be unconditional. | (SRS\_Rte\_00312, SRS\_Rte\_00317)

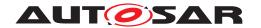

[SWS\_Rte\_70079] [The RTE Implementation Plug-In assigned to a Client Server Communication Graph or Trigger Communication Graph shall call the server runnable respectively the triggered runnable in the context of the Rte\_Rips\_InvocationHandler configured for the RteRipsInvocationHandlerRef belonging to the server runnable and triggered runnable](SRS\_-Rte 00312, SRS Rte 00317)

Instead of the RTE now the RTE Implementation Plug-In has the duty to call the belonging transformers in the correct order. Nevertheless carving out this functionality into an RTE Implementation Plug-In enables support for sophisticated buffer reuse optimizations relying on the precise scheduling scenario as well as the distinct transfer of the transformer calls in specific call contexts.

[SWS\_Rte\_70080] [The RTE Implementation Plug-In assigned to a Client Server Communication Graph or Trigger Communication Graph shall call transformers behaving functionally correctly according to section (4.10.1).] (SRS\_Rte\_-00312, SRS\_Rte\_00317)

[SWS\_Rte\_70081] [The RTE Implementation Plug-In assigned to a Client Server Communication Graph or Trigger Communication Graph shall create the belonging transformer buffers with sufficient size according to section (4.10.3).] (SRS\_Rte\_00312, SRS\_Rte\_00317)

### 7.3.9 Measurement

In general the usage of RTE Implementation Plug-Ins does not fundamentally change the general functionality to support Measurement as described in section 4.2.9.2.

The only impact occurs when the RTE Implementation Plug-In instantiates the global copy as described in section 7.3.4.5. In this case the RTE Generator is not able to provide the McDataInstance.symbol for the described McDataInstances in the McSupportData.

[SWS\_Rte\_80073] [The RTE Generator shall inhibit the export of McDataInstance.symbol attributes for McDataInstances belonging to Data Communication Graphs associated to an RTE Implementation Plug-In where the RteRipsGlobalCopyInstantiationPolicy is set to RTE\_RIPS\_INSTANTIATION\_BY\_PLUGIN.| (SRS\_Rte\_00153, SRS\_Rte\_00303)

In this case it is the responsibility of the associated RTE Implementation Plug-In to provide the symbol information.

[SWS\_Rte\_70086] [The associated RTE Implementation Plug-In shall enrich the *McSupportData* provided by the RTE Generator with the McDataInstance. symbol information in case

• swCalibrationAccess is set to readOnly or readWrite for the Data Communication Graph

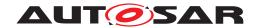

#### **AND**

• the RteRipsGlobalCopyInstantiationPolicy is set to RTE\_RIPS\_IN-STANTIATION BY PLUGIN.

(SRS\_Rte\_00153, SRS\_Rte\_00303)

Please note: To implement [SWS\_Rte\_70086] the RTE Implementation Plug-In tooling can use the McDataInstance.flatMapEntry reference to the according RIPS FlatInstanceDescriptor to identify the McDataInstances relevant for a Data Communication Graph.

### 7.3.10 Inter-Partition communication

In general the RTE Implementation Plug-Ins can be applied to Communication Graphs crossing partition borders. This would mean, that an RTE Implementation Plug-In implementation is executed on different cores or capable of supporting different ASIL levels.

Nevertheless currently no support for explicit life-cycle handling of those different partitions is standardized. Therefore as a prerequisite all partitions affecting one RTE Implementation Plug-In need to have the same life-cycle. For instance this excludes the usage of individual termination and restart of partitions.

[SWS\_Rte\_CONSTR\_80010] [Partitions shall have the same life-cycle All partitions affecting the same RTE Implementation Plug-In shall have the same life-cycle.] (SRS Rte 00307, SRS Rte 00309)

[SWS\_Rte\_80077] [The Rte shall support the implementation of Communication Graphs with inter-partition-communication handled by an RTE Implementation Plug-In.] (SRS Rte 00307, SRS Rte 00309)

Please note: [SWS\_Rte\_80077] includes inter-partition-communication between multiple cores as well as inter-partition-communication for the separation of different ASIL levels.

Thereby it is the responsibility of the RTE Implementation Plug-In to check, whether it can handle the according configuration.

[SWS\_Rte\_70093] [The RTE Implementation Plug-In shall reject configurations which cannot be implemented by the RTE Implementation Plug-In.] (SRS\_Rte\_00307, SRS\_Rte\_00309)

## 7.3.11 Bypass Support

When using RTE Implementation Plug-Ins in combination with Bypass Support (see section 4.9) the following principles and restrictions apply.

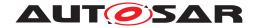

## 7.3.11.1 Component wrapper method

The Component wrapper method is not impacted by the usage of RTE Implementation Plug-Ins

#### 7.3.11.2 Direct buffer access method

When using the *Direct buffer access method* the RTE Generator can not describe the buffers when the RTE Implementation Plug-In implements the implicit communication in a Data Communication Graph.

[SWS\_Rte\_70094] [The RTE Implementation Plug-In shall generate the Mc-SupportData for the implicit communication buffers when Direct buffer access method is selected as defined in section 4.9.3.] (SRS\_Rte\_00244)

### 7.3.11.3 Extended buffer access method

In case the *Extended buffer access method* is selected (see section 4.9.4), the responsibility is shared between the RTE and the RTE Implementation Plug-In. For rptPreparationLevels greater than rptLevel1 the RTE implementation and the implementation of the RTE Implementation Plug-In would suffer from a lot of cross dependencies due to the required RP enabler flags.

Therefore those configurations are currently not supported in a standardized manner.

[SWS\_Rte\_CONSTR\_80011] [Limitation on RTE Implementation Plug-In support for rptPreparationLevels Data Communication Graphs with rpt-PreparationLevels greater than rptLevel1 shall not be assigned to an RTE Implementation Plug-In.|(SRS\_Rte\_00244)

Except for implicit communication the bypass support is implemented by the RTE Generator as it is defined in section 4.9.4:

| API Class    | rptLevel1          |
|--------------|--------------------|
| Explicit S/R | RTE                |
| Implicit S/R | RTE Implementation |
|              | Plug-In            |
| C/S          | RTE                |
| Mode         | RTE                |
| Trigger      | No                 |
| Explicit IRV | RTE                |
| Implicit IRV | RTE Implementation |
|              | Plug-In            |

Table 7.4: Table of API classes and responsibility of implementation

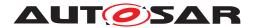

[SWS\_Rte\_70095] [The RTE Implementation Plug-In shall implement the bypass support for implicit communication as specified in section 4.9.4.3.3, if the *Extended buffer access method* is configured and if rptLevel1 is selected for the Data Communication Graph (SRS\_Rte\_00244)

### 7.3.12 Activation of RTEEvents and BswEvents

The chapter 4.2.3 still leaves some freedom when an RTE activates a sequence of <code>ExecutableEntitys</code> exactly in a <code>OsTask</code>. But for the interaction with <code>RTE Implementation Plug-Ins</code> some additional definitions are required in order to preserve certain sequences. In the case <code>RTEEvents</code> and <code>BswEvents</code> for <code>ExecutableEntitys</code>, which do have the same activation condition, are mapped to an <code>OsTask</code>, an unintended out of order execution shall be prevented. For instance such identical activation condition can be

- a set of ExternalTriggerOccurredEvents connected to the same trigger source or
- a set of SwcModeSwitchEvent with the same activation, modes, and connected to the same mode manager.

For illustration assume the following set-up:

- position 1, Run1, condition A
- position 2, Run2, condition A
- position 3, Run3, condition B
- position 4, Run4, condition B
- position 5, Run5, condition A

In the case the OsTask has also mapped RTEEvents and BswEvents with other activation conditions, it is possible that the OsTask is already running when the other activation condition occurs.

Assume now that the OsTask was started due to condition A and now condition B is fulfilled right after the execution sequence has passed already Run3. In this case Run4 might be executed before Run3. But for a stable interference calculation and the deterministic scheduling of Rte\_Rips\_FillFlushRoutine Services such a situation needs to be avoided.

[SWS\_Rte\_80076] [The RTE shall preserve the order of execution of ExecutableEntitys mapped to the same OsTask after the common activation condition occurred for all kinds of RTEEvents and BswEvents.

Thereby the order of execution is given by the RtePositionInTask and RteBswPositionInTask parameter values. (SRS\_Rte\_00301)

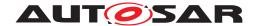

# 8 RTE ECU Configuration

The RTE provides the glue layer between the AUTOSAR software-components and the Basic Software thus enabling several AUTOSAR software-components to be integrated on one ECU. The RTE layer is shown in figure 8.1.

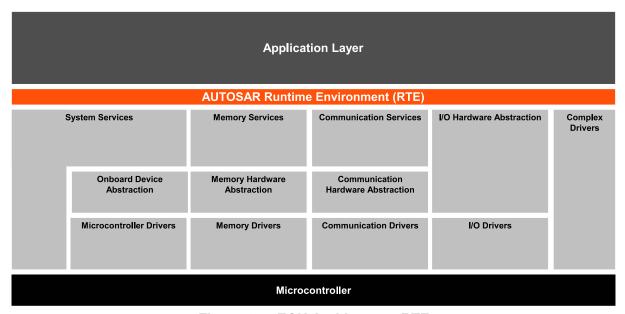

Figure 8.1: ECU Architecture RTE

The overall structure of the RTE configuration parameters is shown in figure 8.2. It has to be distinguished between the configuration parameters for the RTE generator and the configuration parameters for the generated RTE itself.

Most of the information needed to generate an RTE is already available in the ECU Extract of the System Description [8]. From this extract also the links to the AUTOSAR software-component descriptions and ECU Resource description are available. So only additional information not covered by the three aforementioned formats needs to be provided by the ECU Configuration description.

To additionally allow the most flexibility and freedom in the implementations of the RTE, only configuration parameters which are common to all implementations are standardized in the ECU Configuration Parameter definition. Any additional configuration parameters which might be needed to configure a full functional RTE have to be specified using the vendor specific parameter definition mechanism described in the ECU Configuration specification document [5].

# 8.1 RTE Module Configuration

Figure 8.2 shows the module configuration of the Rte and its sub-containers.

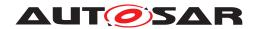

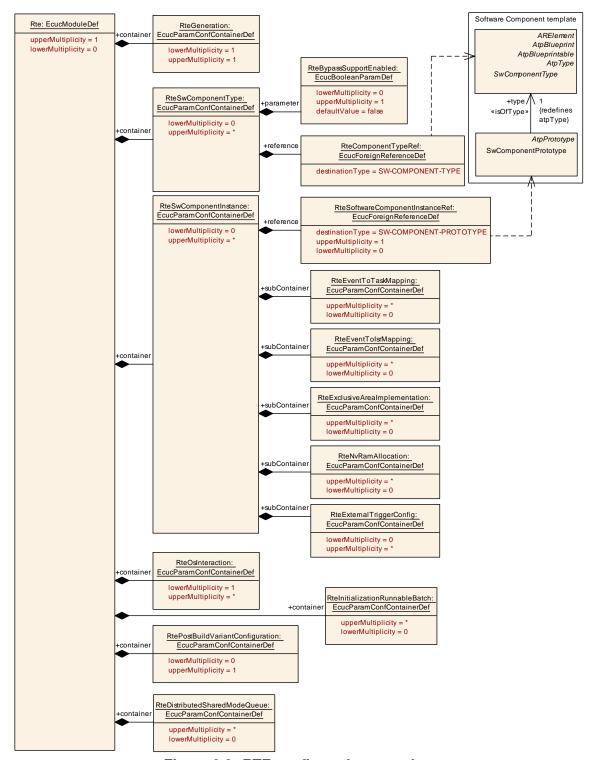

Figure 8.2: RTE configuration overview

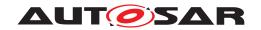

| Module SWS Item                    | ECUC_Rte_0                                             | 09000                                                                                                    |  |  |
|------------------------------------|--------------------------------------------------------|----------------------------------------------------------------------------------------------------|--|--|
| Module Name                        | Rte                                                    |                                                                                                    |  |  |
| Module Description                 | Configuration of the Rte (Runtime Environment) module. |                                                                                                    |  |  |
| Post-Build Variant                 | true                                                   |                                                                                                    |  |  |
| Support                            |                                                        |                                                                                                    |  |  |
| Supported Config                   | VARIANT-POST-BUILD, VARIANT-PRE-COMPILE                |                                                                                                    |  |  |
| Variants                           |                                                        |                                                                                                    |  |  |
| Included Containers                |                                                        |                                                                                                    |  |  |
| Container Name                     | Multiplicity                                           | Scope / Dependency                                                                                                    |  |  |
| RteBswGeneral                      | 1                                                      | General configuration parameters of the Bsw Scheduler section.                                                                                                    |  |  |
| RteBswModuleInstance               | 0*                                                     | Represents one instance of a Bsw-Module configured on one ECU.                                                                                                    |  |  |
| RteDistributedSharedMode Queue     | 0*                                                     | This container holds the configuration of a distributed shared mode queue.                                                                                                    |  |  |
| RteExclusiveAccess Optimization    | 0*                                                     | Configuration of the optimized access behavior to be generated. In other words, access shall be mutually exclusive. How this is realized e.g. non preemptive task mapping, exclusive areas, mode management, exclusive access during ECU startup and shutdown or scheduling in exclusive time slots is up to the ECU integrator. |  |  |
|                                    |                                                        | Tags:<br>atp.Status=draft                                                                                                    |  |  |
| RteGeneration                      | 1                                                      | This container holds the parameters for the configuration of the RTE Generation.                                                                                                    |  |  |
| RteImplicitCommunication           | 0*                                                     | Configuration of the Implicit Communication behavior to be generated.                                                                                                    |  |  |
| RteInitializationBehavior          | 1*                                                     | Specifies the initialization strategy for variables allocated by RTE with the purpose to implement VariableDataPrototypes.  The container defines a set of RteSectionInitializationPolicys and one RteInitializationStrategy which is applicable for this set.                                                                   |  |  |
| RteInitializationRunnable<br>Batch | 0*                                                     | This container corresponds to an Rte_Init_ <shortname container="" of="" this=""> function invoking the mapped RunnableEntities.</shortname>                                                                                                    |  |  |
| RteOsInteraction                   | 1*                                                     | Interaction of the Rte with the Os.                                                                                                    |  |  |
| RtePostBuildVariant                | 01                                                     | Specifies the PostbuildVariantSets for each of the                                                                                                    |  |  |
| Configuration                      |                                                        | PostBuild configurations of the RTE.                                                                                                    |  |  |
| RteRips                            | 01                                                     | This container provides the configuration of the Rte Implementation Plug-In support by RTE. If the container is NOT defined, the support for Rte Implementation Plug-Ins (RIPS) is globally disabled.                                                                                                    |  |  |
| RteSwComponentInstance             | 0*                                                     | Representation of one SwComponentPrototype located on the to be configured ECU. All subcontainer configuration aspects are in relation to this SwComponentPrototype.                                                                                                    |  |  |
|                                    |                                                        | The RteSwComponentInstance can be associated with either a AtomicSwComponentType or ParameterSwComponentType.                                                                                                    |  |  |

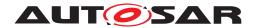

| RteSwComponentType | 0* | Representation of one SwComponentType for the           |
|--------------------|----|---------------------------------------------------------|
|                    |    | base of all configuration parameter which are affecting |
|                    |    | the whole type and not a specific instance.             |

### 8.1.1 RTE Configuration Version Information

In order to identify the RTE Configuration version a dedicated RTE code has been generated from the RTE Configuration information may contain one or more DOC-REVISION elements in the ECUC-MODULE-CONFIGURATION-VALUES element of the RTE Configuration (see example 8.1).

[SWS\_Rte\_05184] [The REVISION-LABEL shall be parsed according to the rules defined in the Generic Structure Template [10] for RevisionLabelString allowing to parse the three version informations for AUTOSAR:

- major version: first part of the REVISION-LABEL
- minor version: second part of the REVISION-LABEL
- patch version: third part of the REVISION-LABEL
- optional fourth part shall be used for documentation purposes in the Basic Software Module Description (see section 3.4.3)

If the parsing fails all three version numbers shall be set to zero. (SRS Rte 00233)

[SWS\_Rte\_05185] [If there are several DOC-REVISION elements in the input ECUC-MODULE-CONFIGURATION-VALUES the newest according to the DATE shall be taken into account.

If the search for the newest DOC-REVISION fails three version numbers shall be set to zero. | (SRS Rte 00233)

### Example 8.1

```
<AUTOSAR xmlns="http://autosar.org/4.0.0" xmlns:xsi="http://www.w3.org</pre>
   /2001/XMLSchema-instance" xsi:schemaLocation="http://autosar.org
   /4.0.0_AUTOSAR.xsd">
  <AR-PACKAGES>
    <AR-PACKAGE>
     <SHORT-NAME>Rte Example
     <ELEMENTS>
       <ECUC-MODULE-CONFIGURATION-VALUES>
         <SHORT-NAME>Rte_Configuration
         <ADMIN-DATA>
           <DOC-REVISIONS>
             <DOC-REVISION>
               <REVISION-LABEL>2.1.34/REVISION-LABEL>
               <DATE>2009-05-09T00:00:00.0Z</DATE>
             </DOC-REVISION>
             <DOC-REVISION>
               <REVISION-LABEL>2.1.35/REVISION-LABEL>
```

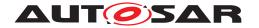

## 8.2 RTE Generation Parameters

The parameters in the container RteGeneration are used to configure the RTE generator. They all need to be defined during pre-compile time.

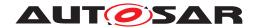

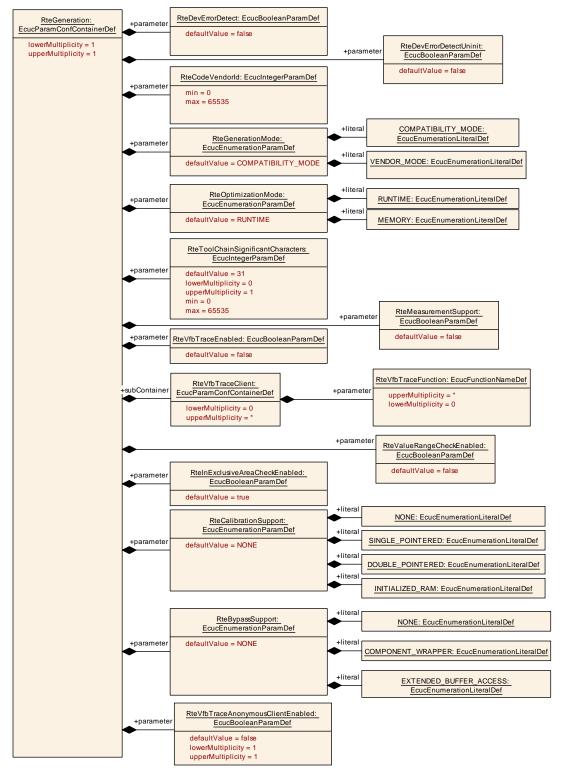

Figure 8.3: RTE generation parameters

| SWS Item         | [ECUC_Rte_09009]                                                                 |
|------------------|----------------------------------------------------------------------------------|
| Container Name   | RteGeneration                                                                    |
| Parent Container | Rte                                                                              |
| Description      | This container holds the parameters for the configuration of the RTE Generation. |

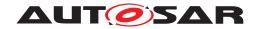

# **Configuration Parameters**

| Name                      | RteBypassSupport [ECUC_I     | RteBypassSupport [ECUC_Rte_09113] |                                |  |
|---------------------------|------------------------------|-----------------------------------|--------------------------------|--|
| Parent Container          | RteGeneration                |                                   |                                |  |
| Description               | General switch to enable and | d sele                            | ect the bypass support method. |  |
| Multiplicity              | 1                            |                                   |                                |  |
| Туре                      | EcucEnumerationParamDef      |                                   |                                |  |
| Range                     | COMPONENT_WRAPPE R           |                                   |                                |  |
|                           | EXTENDED_BUFFER_AC CESS      |                                   |                                |  |
|                           | NONE                         |                                   |                                |  |
| Default Value             | NONE                         |                                   |                                |  |
| Post-Build Variant Value  | false                        |                                   |                                |  |
| Value Configuration Class | Pre-compile time             | Х                                 | All Variants                   |  |
|                           | Link time                    | _                                 |                                |  |
|                           | Post-build time              | _                                 |                                |  |
| Scope / Dependency        | scope: local                 |                                   |                                |  |

| Name                      | RteCalibrationSupport [ECUC_Rte_09007]                                                                                                    |   |              |
|---------------------------|----------------------------------------------------------------------------------------------------|---|--------------|
| Parent Container          | RteGeneration                                                                                                    |   |              |
| Description               | The RTE generator shall have the option to switch off support for calibration for generated RTE code. This option shall influence complete RTE code at once. |   |              |
| Multiplicity              | 1                                                                                                    |   |              |
| Туре                      | EcucEnumerationParamDef                                                                                                    |   |              |
| Range                     | DOUBLE_POINTERED                                                                                                    |   |              |
|                           | INITIALIZED_RAM                                                                                                    |   |              |
|                           | NONE                                                                                                    |   |              |
|                           | SINGLE_POINTERED                                                                                                    |   |              |
| Default Value             | NONE                                                                                                    |   |              |
| Post-Build Variant Value  | false                                                                                                    |   |              |
| Value Configuration Class | Pre-compile time                                                                                                    | Х | All Variants |
|                           | Link time                                                                                                    | _ |              |
|                           | Post-build time                                                                                                    | _ |              |
| Scope / Dependency        | scope: local                                                                                                    |   |              |

| Name             | RteCodeVendorId [ECUC_Rte_09086]               |  |  |
|------------------|------------------------------------------------|--|--|
| Parent Container | RteGeneration                                  |  |  |
| Description      | Holds the vendor ID of the generated Rte code. |  |  |
| Multiplicity     | 1                                              |  |  |
| Туре             | EcucIntegerParamDef                            |  |  |
| Range            | 0 65535                                        |  |  |
| Default Value    |                                                |  |  |

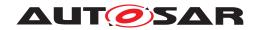

| Post-Build Variant Value  | false            |   |              |
|---------------------------|------------------|---|--------------|
| Value Configuration Class | Pre-compile time | Х | All Variants |
|                           | Link time        | _ |              |
|                           | Post-build time  | _ |              |
| Scope / Dependency        | scope: local     |   |              |

| Name                      | RteDevErrorDetect [ECUC_Rte_09008]             |                                                                      |  |  |  |
|---------------------------|------------------------------------------------|----------------------------------------------------------------------|--|--|--|
| Parent Container          | RteGeneration                                  |                                                                      |  |  |  |
| Description               | Switches the development e                     | Switches the development error detection and notification on or off. |  |  |  |
|                           | true: detection and no                         | true: detection and notification is enabled.                         |  |  |  |
|                           | false: detection and notification is disabled. |                                                                      |  |  |  |
| Multiplicity              | 1                                              |                                                                      |  |  |  |
| Туре                      | EcucBooleanParamDef                            | EcucBooleanParamDef                                                  |  |  |  |
| Default Value             | false                                          |                                                                      |  |  |  |
| Post-Build Variant Value  | false                                          | false                                                                |  |  |  |
| Value Configuration Class | Pre-compile time X All Variants                |                                                                      |  |  |  |
| 0.000                     | Link time –                                    |                                                                      |  |  |  |
|                           | Post-build time                                | -                                                                    |  |  |  |
| Scope / Dependency        | scope: local                                   |                                                                      |  |  |  |

| Name                        | RteDevErrorDetectUninit         | RteDevErrorDetectUninit [ECUC_Rte_09085]                                                                                                    |  |  |
|-----------------------------|---------------------------------|----------------------------------------------------------------------------------------------------|--|--|
| Parent Container            | RteGeneration                   |                                                                                                    |  |  |
| Description                 |                                 | The Rte shall detect if it is started when its APIs are called, and the BSW Scheduler shall check if it is initialized when its APIs are called. |  |  |
| Multiplicity                | 1                               | 1                                                                                                    |  |  |
| Туре                        | EcucBooleanParamDef             | EcucBooleanParamDef                                                                                                    |  |  |
| Default Value               | false                           | false                                                                                                    |  |  |
| Post-Build Variant<br>Value | false                           | false                                                                                                    |  |  |
| Value Configuration Class   | Pre-compile time X All Variants |                                                                                                    |  |  |
|                             | Link time –                     |                                                                                                    |  |  |
|                             | Post-build time                 | _                                                                                                    |  |  |
| Scope / Dependency          | scope: local                    |                                                                                                    |  |  |

| Name             | RteGenerationMode [ECUC_Rte_09010]                                      |  |  |
|------------------|-------------------------------------------------------------------------|--|--|
| Parent Container | RteGeneration                                                           |  |  |
| Description      | Switch between the two available generation modes of the RTE generator. |  |  |
| Multiplicity     | 1                                                                       |  |  |
| Туре             | EcucEnumerationParamDef                                                 |  |  |
| Range            | COMPATIBILITY_MODE                                                      |  |  |

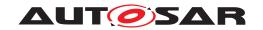

|                     | VENDOR_MODE                     |   |  |
|---------------------|---------------------------------|---|--|
| Default Value       | COMPATIBILITY_MODE              |   |  |
| Post-Build Variant  | false                           |   |  |
| Value               |                                 |   |  |
| Value Configuration | Pre-compile time X All Variants |   |  |
| Class               |                                 |   |  |
|                     | Link time                       | _ |  |
|                     | Post-build time                 | _ |  |
| Scope / Dependency  | scope: local                    |   |  |

| Name                      | RteInExclusiveAreaCheckEr                                          | RteInExclusiveAreaCheckEnabled [ECUC_Rte_09126] |              |  |
|---------------------------|--------------------------------------------------------------------|-------------------------------------------------|--------------|--|
| Parent Container          | RteGeneration                                                      | RteGeneration                                   |              |  |
| Description               | Enables the check for RTE_E_IN_EXCLUSIVE_AREA (for blocking APIs). |                                                 |              |  |
| Multiplicity              | 1                                                                  | 1                                               |              |  |
| Туре                      | EcucBooleanParamDef                                                |                                                 |              |  |
| Default Value             | true                                                               | true                                            |              |  |
| Post-Build Variant Value  | false                                                              |                                                 |              |  |
| Value Configuration Class | Pre-compile time                                                   | Х                                               | All Variants |  |
|                           | Link time                                                          | _                                               |              |  |
|                           | Post-build time                                                    | _                                               |              |  |
| Scope / Dependency        | scope: local                                                       |                                                 |              |  |

| Name                      | RteMeasurementSupport [E                                                                                                    | RteMeasurementSupport [ECUC_Rte_09011] |              |  |
|---------------------------|----------------------------------------------------------------------------------------------------|----------------------------------------|--------------|--|
| Parent Container          | RteGeneration                                                                                                    | RteGeneration                          |              |  |
| Description               | The RTE generator shall have the option to switch off support for measurement for generated RTE code. This option shall influence complete RTE code at once. |                                        |              |  |
| Multiplicity              | 1                                                                                                    |                                        |              |  |
| Туре                      | EcucBooleanParamDef                                                                                                    |                                        |              |  |
| Default Value             | false                                                                                                    |                                        |              |  |
| Post-Build Variant Value  | false                                                                                                    |                                        |              |  |
| Value Configuration Class | Pre-compile time                                                                                                    | Х                                      | All Variants |  |
|                           | Link time                                                                                                    | _                                      |              |  |
|                           | Post-build time                                                                                                    | _                                      |              |  |
| Scope / Dependency        | scope: local                                                                                                    |                                        |              |  |

| Name             | RteOptimizationMode [ECUC_Rte_09012]                           |  |  |
|------------------|----------------------------------------------------------------|--|--|
| Parent Container | RteGeneration                                                  |  |  |
| Description      | Switch between the two available optimization modes of the RTE |  |  |
|                  | generator.                                                     |  |  |
| Multiplicity     | 1                                                              |  |  |
| Туре             | EcucEnumerationParamDef                                        |  |  |
| Range            | MEMORY                                                         |  |  |

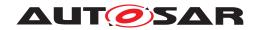

|                           | RUNTIME          |   |              |
|---------------------------|------------------|---|--------------|
| Default Value             | RUNTIME          |   |              |
| Post-Build Variant Value  | false            |   |              |
| Value Configuration Class | Pre-compile time | Х | All Variants |
|                           | Link time        | _ |              |
|                           | Post-build time  | _ |              |
| Scope / Dependency        | scope: local     |   |              |

| Name                             | RteToolChainSignificantCha                                                                                                    | racte | rs [ECUC_Rte_09013] |
|----------------------------------|----------------------------------------------------------------------------------------------------|-------|---------------------|
| Parent Container                 | RteGeneration                                                                                                    |       |                     |
| Description                      | If present, the RTE generator shall provide the list of C RTE identifiers whose name is not unique when only the first RteToolChainSignificantCharacters characters are considered. |       |                     |
| Multiplicity                     | 01                                                                                                    |       |                     |
| Туре                             | EcucIntegerParamDef                                                                                                    |       |                     |
| Range                            | 0 65535                                                                                                    |       |                     |
| Default Value                    | 31                                                                                                    | •     |                     |
| Post-Build Variant Multiplicity  | false                                                                                                    |       |                     |
| Post-Build Variant Value         | false                                                                                                    |       |                     |
| Multiplicity Configuration Class | Pre-compile time                                                                                                    | Х     | All Variants        |
|                                  | Link time                                                                                                    | _     |                     |
|                                  | Post-build time                                                                                                    | _     |                     |
| Value Configuration Class        | Pre-compile time                                                                                                    | X     | All Variants        |
|                                  | Link time                                                                                                    | _     |                     |
|                                  | Post-build time                                                                                                    | _     |                     |
| Scope / Dependency               | scope: local                                                                                                    |       |                     |

| Name                      | RteValueRangeCheckEnabled [ECUC_Rte_09014]                                                                       |       |              |  |
|---------------------------|----------------------------------------------------------------------------------------------------|-------|--------------|--|
| Parent Container          | RteGeneration                                                                                                    |       |              |  |
| Description               | If set to true the RTE generator shall enable the value range checking for the specified VariableDataPrototypes. |       |              |  |
| Multiplicity              | 1                                                                                                    | 1     |              |  |
| Туре                      | EcucBooleanParamDef                                                                                              |       |              |  |
| Default Value             | false                                                                                                    | false |              |  |
| Post-Build Variant Value  | false                                                                                                    |       |              |  |
| Value Configuration Class | Pre-compile time                                                                                                 | X     | All Variants |  |
|                           | Link time                                                                                                    | -     |              |  |
|                           | Post-build time                                                                                                  | -     |              |  |
| Scope / Dependency        | scope: local                                                                                                    |       |              |  |

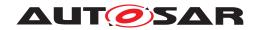

| Name                         | RteVfbTraceAnonymousClientEnabled [ECUC_Rte_09163]                                                                                         |       |              |  |
|------------------------------|----------------------------------------------------------------------------------------------------|-------|--------------|--|
| Parent Container             | RteGeneration                                                                                                    |       |              |  |
| Description                  | The RTE generator shall globally enable VFB trace functions without client prefix when RteVfbTraceAnonymousClientEnabled is set to "true". |       |              |  |
| Multiplicity                 | 1                                                                                                    | 1     |              |  |
| Туре                         | EcucBooleanParamDef                                                                                                    |       |              |  |
| Default Value                | false                                                                                                    | false |              |  |
| Post-Build Variant Value     | false                                                                                                    |       |              |  |
| Value Configuration<br>Class | Pre-compile time                                                                                                    | X     | All Variants |  |
|                              | Link time                                                                                                    | _     |              |  |
|                              | Post-build time                                                                                                    | _     |              |  |
| Scope / Dependency           | scope: local                                                                                                    |       |              |  |

| Name                      | RteVfbTraceEnabled [ECUC_Rte_09015]                                                    |               |              |  |
|---------------------------|----------------------------------------------------------------------------------------|---------------|--------------|--|
| Parent Container          | RteGeneration                                                                          | RteGeneration |              |  |
| Description               | The RTE generator shall globally enable VFB tracing when RteVfbTrace is set to "true". |               |              |  |
| Multiplicity              | 1                                                                                      | 1             |              |  |
| Туре                      | EcucBooleanParamDef                                                                    |               |              |  |
| Default Value             | false                                                                                  |               |              |  |
| Post-Build Variant Value  | false                                                                                  |               |              |  |
| Value Configuration Class | Pre-compile time                                                                       | Х             | All Variants |  |
|                           | Link time -                                                                            |               |              |  |
|                           | Post-build time                                                                        | _             |              |  |
| Scope / Dependency        | scope: local                                                                           |               |              |  |

| Included Containers |              |                                                     |
|---------------------|--------------|-----------------------------------------------------|
| Container Name      | Multiplicity | Scope / Dependency                                  |
| RteVfbTraceClient   | 0*           | The RTE shall add the VFB Trace client with the     |
|                     |              | ShortName of this container as the client's prefix. |

[SWS\_Rte\_CONSTR\_03870] [In case that RteDevErrorDetectUninit is configured to true, RteDevErrorDetect shall be configured to true.]()

| SWS Item                         | [ECUC_Rte_09164]                                                                                    |                   |              |  |
|----------------------------------|----------------------------------------------------------------------------------------------------|-------------------|--------------|--|
| Container Name                   | RteVfbTraceClient                                                                                   | RteVfbTraceClient |              |  |
| Parent Container                 | RteGeneration                                                                                       |                   |              |  |
| Description                      | The RTE shall add the VFB Trace client with the ShortName of this container as the client's prefix. |                   |              |  |
| Post-Build Variant Multiplicity  | false                                                                                               |                   |              |  |
| Multiplicity Configuration Class | Pre-compile time                                                                                    | Х                 | All Variants |  |
|                                  | Link time                                                                                           | -                 |              |  |
|                                  | Post-build time                                                                                     | _                 |              |  |

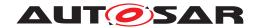

# **Configuration Parameters**

| Name                             | RteVfbTraceFunction [ECUC_Rte_09017]                                                                                                    |   |              |
|----------------------------------|----------------------------------------------------------------------------------------------------|---|--------------|
| Parent Container                 | RteVfbTraceClient                                                                                                    |   |              |
| Description                      | The RTE generator shall enable VFB tracing for a given hook function when its name starts with the string configured here. Example: If Rte_Dbg_WriteHook_i2 is configured, Rte_Dbg_WriteHook_i1_p1_a_Start will be enabled. |   |              |
| Multiplicity                     | 0*                                                                                                    |   |              |
| Туре                             | EcucFunctionNameDef                                                                                                    |   |              |
| Default Value                    |                                                                                                    |   |              |
| Regular Expression               |                                                                                                    |   |              |
| Post-Build Variant Multiplicity  | false                                                                                                    |   |              |
| Post-Build Variant Value         | false                                                                                                    |   |              |
| Multiplicity Configuration Class | Pre-compile time                                                                                                    | Х | All Variants |
|                                  | Link time                                                                                                    | _ |              |
|                                  | Post-build time                                                                                                    | _ |              |
| Value Configuration Class        | Pre-compile time                                                                                                    | X | All Variants |
|                                  | Link time                                                                                                    | _ |              |
|                                  | Post-build time                                                                                                    | _ |              |
| Scope / Dependency               | scope: local                                                                                                    |   |              |

#### No Included Containers

# 8.3 RTE PreBuild configuration

In order to support PreBuild configuration variation of the Rte input (see also section 4.7) the container EcucVariationResolver is providing a set of references to PredefinedVariant. These define values for SwSystemconst.

Note that the information for the EcucVariationResolver is provided in the EcuC part of the ECU Configuration, since it does not only influence the Rte but also many other BSW Modules.

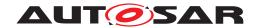

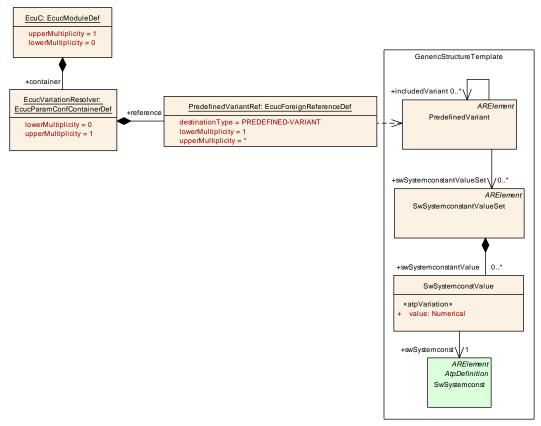

Figure 8.4: RTE PreBuild configuration

| SWS Item                 | [ECUC_EcuC_00009]                                                                                                    |
|--------------------------|----------------------------------------------------------------------------------------------------|
| Container Name           | EcucVariationResolver                                                                                                    |
| Parent Container         | EcuC                                                                                                    |
| Description              | Collection of PredefinedVariant elements containing definition of values for SwSystemconst which shall be applied when resolving the variability during ECU Configuration. |
| Configuration Parameters | 3                                                                                                    |

| Name                | PredefinedVariantRef [ECUC_EcuC_00010] |                                         |              |  |
|---------------------|----------------------------------------|-----------------------------------------|--------------|--|
| Parent Container    | EcucVariationResolver                  |                                         |              |  |
| Description         |                                        |                                         |              |  |
| Multiplicity        | 1*                                     |                                         |              |  |
| Туре                | Foreign reference to PREDE             | Foreign reference to PREDEFINED-VARIANT |              |  |
| Post-Build Variant  | false                                  |                                         |              |  |
| Multiplicity        |                                        |                                         |              |  |
| Post-Build Variant  | false                                  |                                         |              |  |
| Value               |                                        |                                         |              |  |
| Multiplicity        | Pre-compile time                       | Χ                                       | All Variants |  |
| Configuration Class |                                        |                                         |              |  |
|                     | Link time                              | _                                       |              |  |
|                     | Post-build time                        | _                                       |              |  |

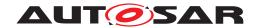

| Value Configuration Class | Pre-compile time | Х | All Variants |
|---------------------------|------------------|---|--------------|
|                           | Link time        | ١ |              |
|                           | Post-build time  | _ |              |
| Scope / Dependency        |                  |   |              |

| No Included Containers |  |  |
|------------------------|--|--|

# 8.4 RTE PostBuild configuration

In order to support PostBuild configuration variation of the generated Rte (see also section 4.7) the container RtePostBuildVariantConfiguration is used. Each instance of RtePostBuildUsedPredefinedVariant inside this container specifies one PostBuild variant of the generated Rte. The shortName of the RtePostBuildUsedPredefinedVariant specifies the variant name.

The actual values for the PostBuildVariantCriterion are defined in a two step approach:

- 1. The reference RtePostBuildUsedPredefinedVariant collects the PredefinedVariant elements.
- 2. Each PredefinedVariant element collects a set of PostBuildVariantCriterionValueSet.
- 3. Each PostBuildVariantCriterionValueSet defines the PostBuild-VariantCriterionValues for a set of PostBuildVariantCriterion.

### The basic idea is that

- the PostBuildVariantCriterionValueSet can be provided by sub-system engineer,
- the PredefinedVariant can be designed by the Ecu integrator.

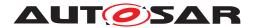

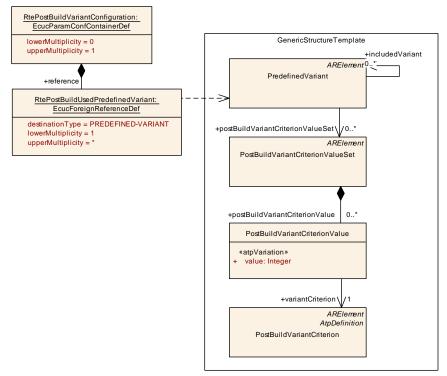

Figure 8.5: RTE PostBuild configuration

| SWS Item                 | [ECUC_Rte_09084]                                                                        |  |
|--------------------------|-----------------------------------------------------------------------------------------|--|
| Container Name           | RtePostBuildVariantConfiguration                                                        |  |
| Parent Container         | Rte                                                                                     |  |
| Description              | Specifies the PostbuildVariantSets for each of the PostBuild configurations of the RTE. |  |
| Configuration Parameters |                                                                                         |  |

| Name                             | RtePostBuildUsedPredefinedVariant [ECUC_Rte_09083]                                                                                                    |   |                     |
|----------------------------------|----------------------------------------------------------------------------------------------------|---|---------------------|
| Parent Container                 | RtePostBuildVariantConfiguration                                                                                                    |   |                     |
| Description                      | Reference to the PredefinedVariant element which defines the values for PostBuildVariationCriterion elements. The shortName of the referenced PredefinedVariant defines the name of the RtePostBuildVariant. |   |                     |
| Multiplicity                     | 1*                                                                                                    |   |                     |
| Туре                             | Foreign reference to PREDEFINED-VARIANT                                                                                                    |   |                     |
| Post-Build Variant Multiplicity  | true                                                                                                    |   |                     |
| Post-Build Variant Value         | true                                                                                                    |   |                     |
| Multiplicity Configuration Class | Pre-compile time                                                                                                    | Х | VARIANT-PRE-COMPILE |
|                                  | Link time                                                                                                    | _ |                     |
|                                  | Post-build time                                                                                                    | X | VARIANT-POST-BUILD  |
| Value Configuration Class        | Pre-compile time                                                                                                    | Х | VARIANT-PRE-COMPILE |
|                                  | Link time                                                                                                    | _ |                     |
|                                  | Post-build time                                                                                                    | Х | VARIANT-POST-BUILD  |

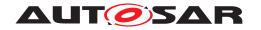

| Scope / Dependency | scope: local |
|--------------------|--------------|
|                    |              |

No Included Containers

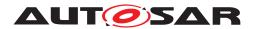

# 8.5 Handling of Software Component instances

When entities of Software-Components are to be configured there is the need to actually address the instances of the AtomicSwComponentType. Since the Ecu Extract of System Description contains a flat view on the Ecu's Software-Components [8] the SwComponentPrototypes in the Ecu Extract already represent the instances of the Software Components.

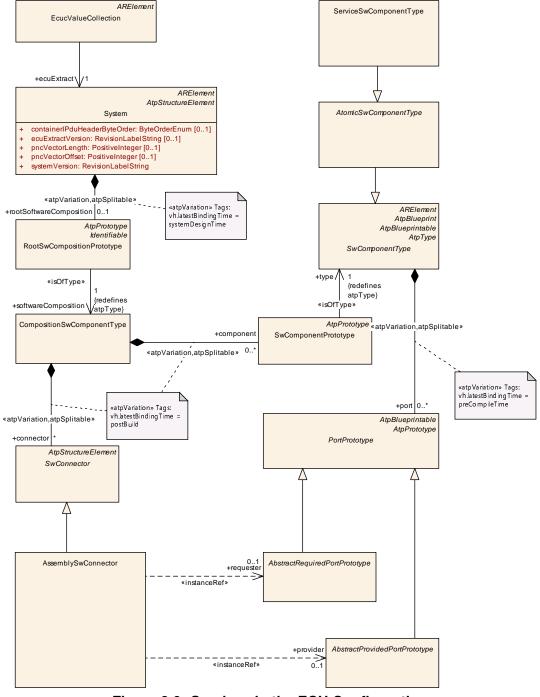

Figure 8.6: Services in the ECU Configuration

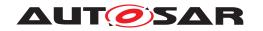

| SWS Item                 | [ECUC_Rte_09005]                                                                                                    |  |  |
|--------------------------|----------------------------------------------------------------------------------------------------|--|--|
| Container Name           | RteSwComponentInstance                                                                                                    |  |  |
| Parent Container         | Rte                                                                                                    |  |  |
| Description              | Representation of one SwComponentPrototype located on the to be configured ECU. All subcontainer configuration aspects are in relation to this SwComponentPrototype.  The RteSwComponentInstance can be associated with either a AtomicSwComponentType or ParameterSwComponentType. |  |  |
| Configuration Parameters |                                                                                                    |  |  |

| Name                             | RteSoftwareComponentInstanceRef [ECUC_Rte_09004] |                                      |                |  |
|----------------------------------|--------------------------------------------------|--------------------------------------|----------------|--|
| Parent Container                 | RteSwComponentInstance                           |                                      |                |  |
| Description                      | Reference to a SwCompone                         | Reference to a SwComponentPrototype. |                |  |
| Multiplicity                     | 01                                               |                                      |                |  |
| Туре                             | Foreign reference to SW-CC                       | MPC                                  | NENT-PROTOTYPE |  |
| Post-Build Variant Multiplicity  | false                                            |                                      |                |  |
| Post-Build Variant Value         | false                                            |                                      |                |  |
| Multiplicity Configuration Class | Pre-compile time                                 | Х                                    | All Variants   |  |
| _                                | Link time                                        | _                                    |                |  |
|                                  | Post-build time                                  | _                                    |                |  |
| Value Configuration Class        | Pre-compile time                                 | Х                                    | All Variants   |  |
|                                  | Link time                                        | _                                    |                |  |
|                                  | Post-build time                                  | _                                    |                |  |
| Scope / Dependency               | scope: local                                     |                                      |                |  |

| Included Containers                |              |                                                                                                    |
|------------------------------------|--------------|----------------------------------------------------------------------------------------------------|
| Container Name                     | Multiplicity | Scope / Dependency                                                                                                    |
| RteEventToIsrMapping               | 0*           | Maps a RunnableEntity onto one Oslsr based on the activating ExternalTriggerOccurredEvent.                                                                                                    |
| RteEventToTaskMapping              | 0*           | Maps an instance of a RunnableEntity onto one OsTask based on the activating RTEEvent. In the case of a RunnableEntity executed via a direct or trusted function call this RteEventToTaskMapping is still specified but no RteMappedToTask element is included. The RtePositionInTask parameter is necessary to provide an ordering of events invoked by the same RTE API. |
| RteExclusiveArea<br>Implementation | 0*           | Specifies the implementation to be used for the data consistency of this ExclusiveArea.                                                                                                    |
| RteExternalTriggerConfig           | 0*           | Defines the configuration of External Trigger Event Communication for Software Components                                                                                                    |
| RteInternalTriggerConfig           | 0*           | Defines the configuration of Inter Runnable Triggering for Software Components                                                                                                    |
| RteModeMachine<br>InstanceConfig   | 0*           | Defines the configuration of RTE assigned (SWS_Rte_07533) mode machine instances.                                                                                                    |

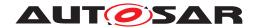

| RteNvRamAllocation | 0* | Specifies the relationship between the AtomicSwComponentType's NVRAMMapping / NVRAM |
|--------------------|----|-------------------------------------------------------------------------------------|
|                    |    | needs and the NvM module configuration.                                             |

The container RteSwComponentInstance collects all the configuration information related to one specific instance of a AtomicSwComponentType. The individual aspects will be described in the next sections.

# 8.5.1 RTE Event to task mapping

One of the major fragments of the RTE configuration is the mapping of AUTOSAR Software-Components' RunnableEntitys to OS Tasks. The parameters defined to achieve this are shown in figure 8.7.

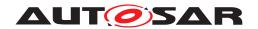

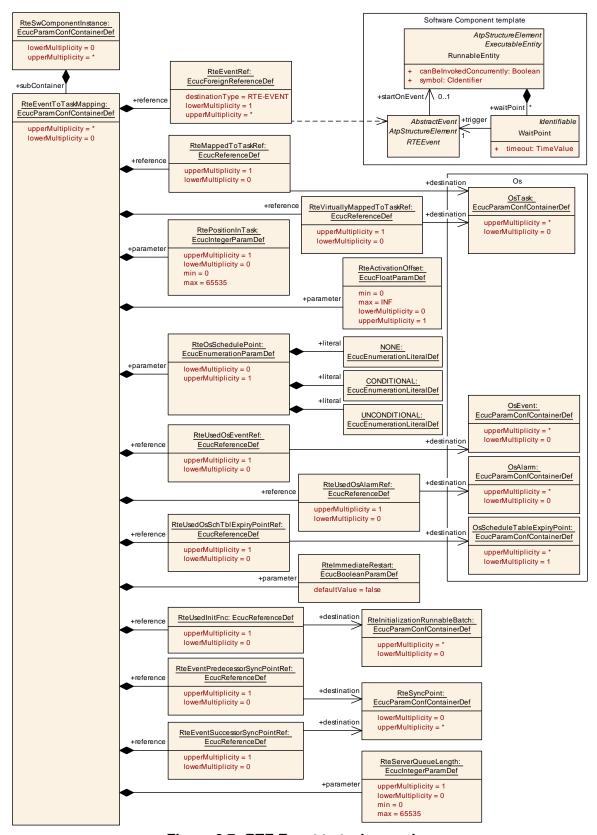

Figure 8.7: RTE Event to task mapping

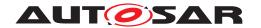

The mapping is based on the RTEEvent because it is the source of the activation. For each RunnableEntity which belongs to an AUTOSAR Software-Component instance mapped on the ECU there needs to be a mapping container specifying how this RunnableEntity activation shall be handled.

**[SWS\_Rte\_07843]** [The RTE Generator shall reject configurations where the same RTEEvent instance which can start a RunnableEntity is referenced by multiple task mappings.] ()

One major constraint is posed by the canBeInvokedConcurrently attribute of each RunnableEntity because data consistency issues have to be considered.

#### 8.5.1.1 Evaluation and execution order

Another important parameter is the RtePositionInTask which provides an order of RunnableEntitys within the associated OsTask. When the task is executed periodically the RtePositionInTask parameter defines the order of execution within the test. When the task is used to define a context for event activated RunnableEntitys the RtePositionInTask parameter defines the order of evaluation which actual RunnableEntity shall be executed. Thus providing means to define a deterministic delay between the beginning of execution of the task and the actual execution of the RunnableEntity's code.

In case of triggered runnables, on-entry ExecutableEntitys, on-transition ExecutableEntitys, on-exit ExecutableEntitys, and ModeSwitchAck ExecutableEntitys the RtePositionInTask parameter defines the order of evaluation which actual RunnableEntity shall be executed. All other parameters or references are not required.

#### 8.5.1.2 Direct and trusted function call

[SWS\_Rte\_06798] [If the ExecutableEntity is a server ExecutableEntity, triggered ExecutableEntity, on-entry ExecutableEntity, on-transition ExecutableEntity, on-exit ExecutableEntity, or a ModeSwitchAck ExecutableEntity and shall be executed in the context of the caller (i.e. using a direct or trusted function call) then the element RteEventToTaskMapping or RteB-swEventToTaskMapping still shall be provided to indicate that this RTEEvent / Bsw-Event has been considered in the mapping. | ()

In case of server ExecutableEntitys its not possible that several servers get invoked by the same API call. Therefore, no further parameters in the RteEvent-ToTaskMapping or RteBswEventToTaskMapping associated to the RTEEvent / BswEvent are required to configure the direct or trusted function call for server ExecutableEntitys.

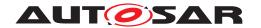

[SWS\_Rte\_06799] [For directly invoked server ExecutableEntitys no further parameters or references are required, in particular RteMappedToTaskRef and RtePositionInTask are omitted.]()

In case of <code>ExecutableEntitys</code> which are not <code>server ExecutableEntitys</code> it is possible that several <code>ExecutableEntitys</code> get invoked by the same API call when direct or trusted function call configuration is used. Thereby the <code>RteMappedToTaskRef</code> / <code>RteBswMappedToTaskRef</code> is omitted. However the order of invocation needs to be configured with the <code>RtePositionInTask</code> and <code>RteBswPositionInTask</code> parameters.

[SWS\_Rte\_06800] [For directly invoked triggered ExecutableEntity, on-entry ExecutableEntity, on-transition ExecutableEntity, on-exit ExecutableEntity, or a ModeSwitchAck ExecutableEntity the RtePosition-InTask and RteBswPositionInTask parameter respectively is required to indicate the order of invocation.]()

The invocation context for an <code>ExecutableEntity</code> can be either a task or a function call. For <code>ExecutableEntitys</code> invoked from an <code>OsTasks</code> then <code>[SWS\_Rte\_CONSTR\_09082]</code> means that all mapped ExecutableEntities must have unique values for the task to ensure predictable generation of the task body. In the case of <code>RTEEvents</code> or <code>BswEvents</code> invoked by direct invocation from an RTE-generated API function then <code>[SWS\_Rte\_CONSTR\_09082]</code> means that all events invoked by the calling function must have unique values to ensure predictable generation of the calling API.

[SWS\_Rte\_CONSTR\_09082] RtePositionInTask and RteBswPositionInTask values shall be unique in a particular context [RtePositionInTask and RteB-swPositionInTask shall have unique values for any particular task in the case RTEEvents and BswEvents are mapped to OsTasks and shall have unique values for any particular scope of direct invocation in the case that a direct or trusted function call is configured. | ()

Concerning the mapping of several operations to the same server runnables see [SWS\_Rte\_08001].

### Example 8.2

BSW module BswA defines BswModuleEntity BswA\_ProcessBigBang triggered by BswExternalTriggerOccurredEvent Ev\_BswA\_ProcessBigBang

Software component SwcA defines RunnableEntity SwcA\_Run\_BigBang triggered by ExternalTriggerOccurredEvent Ev\_SwcA\_Run\_BigBang

Software component SwcB defines RunnableEntity SwcB\_Run\_BigBang triggered by ExternalTriggerOccurredEvent Ev\_SwcB\_Run\_BigBang

All required Triggers are connected to one common synchronized Trigger.

### Scenario A

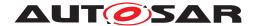

## A configuration:

Ev\_BswA\_ProcessBigBang is mapped to OsTask T\_BIG\_BANG with RtePositionInTask = 1

Ev\_SwcA\_Run\_BigBang is mapped to OsTask T\_BIG\_BANG with RtePosition-InTask = 2

Ev\_SwcB\_Run\_BigBang is mapped to OsTask T\_BIG\_BANG with RtePosition-InTask = 3

results in Rte code where the ExecutableEntitys are called in the context of the OsTask T\_BIG\_BANG in the order:

- 1. Ev\_BswA\_ProcessBigBang
- 2. Ev\_SwcA\_Run\_BigBang
- 3. Ev\_SwcB\_Run\_BigBang

In addition [SWS\_Rte\_CONSTR\_09082] is fulfilled even if the RtePositionInTask values 1, 2, 3 are used for other RteEventToTaskMappings mapping to other OsTask or configuring a direct function call.

### Scenario B

### A configuration:

Ev\_BswA\_ProcessBigBang is not mapped to any OsTask and RtePositionIn-Task = 1

Ev\_SwcA\_Run\_BigBang is not mapped to any OsTask and RtePositionInTask = 2

Ev\_SwcB\_Run\_BigBang is not mapped to any OsTask and RtePositionInTask =

results in Rte code where the ExecutableEntitys are called in the context of the issuing Trigger API, e.g SchM\_Trigger which invokes the ExecutableEntitys in the order:

- 1. Ev\_BswA\_ProcessBigBang
- 2. Ev SwcA Run BigBang
- 3. Ev\_SwcB\_Run\_BigBang

### 8.5.1.3 Schedule Points

In order to allow explicit calls to the Os scheduler in an non-preemptive scheduling setup, the configuration element RteOsSchedulePoint shall be used.

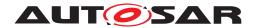

[SWS\_Rte\_05113] [The RTE Generator shall create an unconditional call to the Os API Schedule after the execution call of the RunnableEntity if the RteOsS-chedulePoint configuration parameter is set to UNCONDITIONAL. In the generated code the call to the Os API Schedule shall always be performed, even when the RunnableEntity itself has not been executed (called). | ()

Since the execution of a RunnableEntity may be performed (e.g. due to mode dependent scheduling) the call of the Os API *Schedule* without any RunnableEntity execution in between might occur. in order to prohibit such a call chain the CONDITIONAL schedule point is available.

[SWS\_Rte\_05114] [The RTE Generator shall create a conditional call to the Os API Schedule after the execution call of the RunnableEntity if the RteOsSchedule-Point configuration parameter is set to CONDITIONAL. In the generated code the call to the Os API Schedule shall be omitted when there was already a call to the Os API Schedule before without any RunnableEntity execution in between. | ()

[SWS\_Rte\_07042] [The Os API Schedule according [SWS\_Rte\_05113] and [SWS\_Rte\_05114] shall be called after the data written with implicit write access by the RunnableEntity are propagated to other RunnableEntitys as specified in [SWS Rte 07021], [SWS Rte 03957], [SWS Rte 07041] and [SWS Rte 03584]]()

[SWS\_Rte\_07043] [The Os API Schedule according [SWS\_Rte\_05113] and [SWS\_Rte\_05114] shall be called before the preemption area specific buffer used for a implicit read access of the successor RunnableEntity are filled with actual data by a copy action according [SWS\_Rte\_07020].]()

[SWS\_Rte\_05115] [The RTE Generator shall create no call to the Os API *Schedule* after the execution of the RunnableEntity if the RteOsSchedulePoint configuration parameter is not present or is set to NONE.]()

[SWS\_Rte\_01373] [The RTE Generator shall support the independent setting of RteOsSchedulePoint for RteEventToTaskMappings that map the same RunnableEntity. (SRS Rte 00018)

### 8.5.1.4 Timeprotection support

[SWS\_Rte\_07801] [If RteMappedToTaskRef is configured but RteVirtual-lyMappedToTaskRef is not configured, the RTE shall implement/evaluate the RTE-Event that activates the RunnableEntity and execute the RunnableEntity in the OsTask referenced by RteMappedToTaskRef. | ()

[SWS\_Rte\_07802] [If both RteMappedToTaskRef and RteVirtuallyMappedToTaskRef are configured, the RTE shall implement/evaluate the RTEEvent that activates the RunnableEntity in the OsTask referenced by RteVirtuallyMappedToTaskRef but execute the RunnableEntity in the OsTask referenced by RteMappedToTaskRef. The RTE shall implement this by an activation of the OsTask

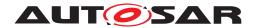

referenced by RteMappedToTaskRef when the RTEEvent is evaluated as "TRUE" in the OsTask referenced by RteVirtuallyMappedToTaskRef. (SRS\_Rte\_00193)

[SWS\_Rte\_07803] [The RTE shall reject the configuration if RteMappedToTaskRef is not configured but RteVirtuallyMappedToTaskRef is configured.] (SRS\_Rte\_-00018)

# 8.5.1.5 Os Interaction

When an OsEvent is used to activate the OsTask the reference RteUsedOsEventRef specifies which OsEvent is used.

When an OsAlarm is used to implement a TimingEvent or a BackgroundEvent the reference RteUsedOsAlarmRef specifies which OsAlarm is used.

[SWS\_Rte\_07806] [If RteUsedOsAlarmRef is configured and RteEventRef references a TimingEvent the RTE shall implement the TimingEvent with the OsAlarm referenced by RteUsedOsAlarmRef.|(SRS\_Rte\_00232)

[SWS\_Rte\_07179] [If RteUsedOsAlarmRef is configured and RteEventRef references a BackgroundEvent the RTE shall implement the BackgroundEvent with the OsAlarm referenced by RteUsedOsAlarmRef.|()

When an OsScheduleTableExpiryPoint is used to implement a TimingEvent or a BackgroundEvent the reference RteUsedOsSchTblExpiryPointRef specifies which OsScheduleTableExpiryPoint is used.

[SWS\_Rte\_07807] [If RteUsedOsSchTblExpiryPointRef is configured and RteEventRef references a TimingEvent the RTE shall implement the TimingEvent with the OsScheduleTableExpiryPoint referenced by RteUsedOsSchTblExpiryPointRef.|(SRS Rte 00232)

[SWS\_Rte\_07180] [If RteUsedOsSchTblExpiryPointRef is configured and RteEventRef references a BackgroundEvent the RTE shall implement the BackgroundEvent with the OsScheduleTableExpiryPoint referenced by RteUsedOsSchTblExpiryPointRef.]()

If neither RteUsedOsSchTblExpiryPointRef nor RteUsedOsAlarmRef are configured and RteEventRef references a TimingEvent the RTE is free to implement the TimingEvent with the OsAlarm or OsScheduleTableExpiryPoint of its choice.

[SWS\_Rte\_07808] [The RTE shall reject the configuration if both RteUsedOsAlarm-Ref and RteUsedOsSchTblExpiryPointRef are configured.] (SRS\_Rte\_00018)

[SWS\_Rte\_07809] [The RTE shall reject the configuration if RteUsedOsAlarmRef or RteUsedOsSchTblExpiryPointRef is configured and RteEventRef doesn't reference a TimingEvent or a BackgroundEvent. | (SRS Rte 00018)

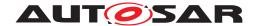

# 8.5.1.6 Background activation

If neither RteUsedOsSchTblExpiryPointRef nor RteUsedOsAlarmRef is configured and RteEventRef references a BackgroundEvent the RteMappedTo-TaskRef has to reference the OsTask used for Background activation of RunnableEntities and Basic Software Schedulable Entities on the related CPU core where the partition of the software component is mapped.

The OsTask used for BackgroundEvent triggering has to have the lowest priority on the core. There can only be one 'Background' OsTask per CPU core.

[SWS Rte 07181] [The RTE shall reject the configuration if

- RteEventRef references a BackgroundEvent and
- neither RteUsedOsAlarmRef nor RteUsedOsSchTblExpiryPointRef are configured and
- if RteMappedToTaskRef reference an OsTask which has not the lowest priority of the core.

(SRS Rte 00018)

#### 8.5.1.7 Constraints

There are some constraints which do apply when actually mapping the RunnableEntity to an OsTask:

[SWS\_Rte\_05082] [The following restrictions apply to RTEEvents which are used to activate RunnableEntity. OsEvents that are used to wakeUpFromWaitPoint shall not be included in the mapping.]()

When a wakeUpFromWaitPoint is occurring the RunnableEntity resumes its execution in the context of the originally activated OsTask.

[SWS\_Rte\_05083] [The RTE Generator shall reject configurations where a RunnableEntity has its canBeInvokedConcurrently attribute set to false, and this RunnableEntity is mapped to different tasks which can preempt each other. | ()

[SWS\_Rte\_07229] [To evaluate [SWS\_Rte\_05083] in case of triggered runnables which are activated by a direct or trusted function call ([SWS\_Rte\_07214], [SWS\_Rte\_07224] and [SWS\_Rte\_07554]) the OsTask (context of the caller) is defined by the RunnableEntity's containing the activating InternalTriggeringPoint or ExternalTriggeringPoint.] (SRS\_Rte\_00162, SRS\_Rte\_00163, SRS\_Rte\_00230)

[SWS\_Rte\_07155] [To evaluate [SWS\_Rte\_05083] in case of on-entry ExecutableEntitys, on-transition ExecutableEntitys, on-exit ExecutableEntitys, and ModeSwitchAck ExecutableEntitys which are activated by a direct or trusted function call the OsTask (context of the caller) is

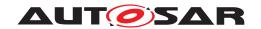

defined by the RunnableEntity's containing the activating ModeSwitchPoint. (SRS Rte 00143, SRS Rte 00144)

[SWS\_Rte\_CONSTR\_03873] [All OperationInvokedEvents/BswOperationInvokedEvents which are activating the same server ExecutableEntity shall be mapped by at most one RteEventToTaskMapping/RteBswEventToTaskMapping which references an OsTask.|(SRS Rte 00019, SRS Rte 00033)

Note: This shall ensure that direct or trusted function calls and server serialization can be mixed for the same server ExecutableEntity. But the server serialization can only be configured at exactly one RtePositionInTask/RteBswPositionInTask.

[SWS\_Rte\_CONSTR\_03874] [A RteEventToTaskMapping/ RteBswEventTo-TaskMapping shall only own more than one RteEventRef/RteBswEventRef reference if all owned RteEventRefs/RteBswEventRefs refer to OperationInvokedEvents/BswOperationInvokedEvents which in turn are triggering the same server ExecutableEntity.|(SRS\_Rte\_00019, SRS\_Rte\_00033)

| SWS Item                 | [ECUC_Rte_09020]                                                                                                    |  |
|--------------------------|----------------------------------------------------------------------------------------------------|--|
| Container Name           | RteEventToTaskMapping                                                                                                    |  |
| Parent Container         | RteSwComponentInstance                                                                                                    |  |
| Description              | Maps an instance of a RunnableEntity onto one OsTask based on the activating RTEEvent. In the case of a RunnableEntity executed via a direct or trusted function call this RteEventToTaskMapping is still specified but no RteMappedToTask element is included. The RtePositionInTask parameter is necessary to provide an ordering of events invoked by the same RTE API. |  |
| Configuration Parameters |                                                                                                    |  |

| Name                             | RteActivationOffset [ECUC_Rte_09018] |   |              |
|----------------------------------|--------------------------------------|---|--------------|
| Parent Container                 | RteEventToTaskMapping                |   |              |
| Description                      | Activation offset in seconds.        |   |              |
| Multiplicity                     | 01                                   |   |              |
| Туре                             | EcucFloatParamDef                    |   |              |
| Range                            | [0 INF]                              |   |              |
| Default Value                    |                                      |   |              |
| Post-Build Variant               | false                                |   |              |
| Multiplicity                     |                                      |   |              |
| Post-Build Variant Value         | false                                |   |              |
|                                  |                                      |   |              |
| Multiplicity Configuration Class | Pre-compile time                     | X | All Variants |
| garanon oraco                    | Link time                            | _ |              |
|                                  | Post-build time                      | _ |              |
| Value Configuration Class        | Pre-compile time                     | Х | All Variants |
|                                  | Link time                            | _ |              |
|                                  | Post-build time                      | _ |              |
| Scope / Dependency               | scope: local                         |   |              |

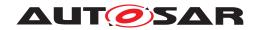

| Name                      | RteImmediateRestart [ECUC_Rte_09092]                                                                                                    |       |  |  |
|---------------------------|----------------------------------------------------------------------------------------------------|-------|--|--|
| Parent Container          | RteEventToTaskMapping                                                                                                    |       |  |  |
| Description               | When RteImmediateRestart is set to true the RunnableEntitiy shall be immediately re-started after termination if it was activated by this RTEEvent while it was already started. |       |  |  |
|                           | This parameter shall not be set to true when the mapped RTEEvent refers to a RunnableEntity which minimumStartInterval attribute is > 0.                                         |       |  |  |
| Multiplicity              | 1                                                                                                    |       |  |  |
| Туре                      | EcucBooleanParamDef                                                                                                    |       |  |  |
| Default Value             | false                                                                                                    | false |  |  |
| Post-Build Variant Value  | false                                                                                                    |       |  |  |
| Value Configuration Class | Pre-compile time X All Variants                                                                                                    |       |  |  |
|                           | Link time –                                                                                                    |       |  |  |
|                           | Post-build time                                                                                                    | _     |  |  |
| Scope / Dependency        | scope: local                                                                                                    |       |  |  |

| Name                            | RteOsSchedulePoint [ECUC_Rte_09022]                                                                                                    |                                                                                                    |  |
|---------------------------------|----------------------------------------------------------------------------------------------------|----------------------------------------------------------------------------------------------------|--|
| Parent Container                | RteEventToTaskMapping                                                                                                    |                                                                                                    |  |
| Description                     | Introduce a schedule point by explicitly calling Os Schedule service after the execution of the ExecutableEntity. The Rte generator is allowed to optimize several consecutive calls to Os schedule into one single call if the ExecutableEntity executions in between have been skipped.  The absence of this parameter is interpreted as "NONE".  It shall be considered an invalid configuration if the task is preemptable and the value of this parameter is not set to "NONE" or the parameter is absent. |                                                                                                    |  |
| Multiplicity                    | 01                                                                                                    |                                                                                                    |  |
| Туре                            | EcucEnumerationParamDef                                                                                                    |                                                                                                    |  |
| Range                           | CONDITIONAL                                                                                                    | A Schedule Point shall be introduced at the end of the execution of this ExecutableEntity. The Schedule Point can be skipped if several Schedule Points would be called without any ExecutableEntity execution in between. |  |
|                                 | NONE  No Schedule Point shall be introduced at the end of the execution of this ExecutableEntity.                                                                                                    |                                                                                                    |  |
|                                 | UNCONDITIONAL  A Schedule Point shall always be introduced at the end of the execution of this ExecutableEntity.                                                                                                    |                                                                                                    |  |
| Post-Build Variant Multiplicity | false                                                                                                    |                                                                                                    |  |
| Post-Build Variant Value        | false                                                                                                    |                                                                                                    |  |

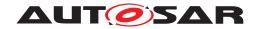

| Multiplicity Configuration Class | Pre-compile time | Х | All Variants |
|----------------------------------|------------------|---|--------------|
|                                  | Link time        | _ |              |
|                                  | Post-build time  | _ |              |
| Value Configuration Class        | Pre-compile time | Х | All Variants |
|                                  | Link time        | _ |              |
|                                  | Post-build time  | _ |              |
| Scope / Dependency               | scope: local     |   |              |

| Name                             | RtePositionInTask [ECUC_F                                                                                                    | Rte_0 | 9023]        |
|----------------------------------|----------------------------------------------------------------------------------------------------|-------|--------------|
| Parent Container                 | RteEventToTaskMapping                                                                                                    |       |              |
| Description                      | Each RunnableEntity mapped to an OsTask has a specific position within the task execution. For periodic activation this is the order of execution. For event driver activation this is the order of evaluation which actual RunnableEntity has to be executed. In case of direct or trusted function calls this parameter is necessary to provide an ordering of events when several ExecutableEntities are invoked by the same RTE API. |       |              |
| Multiplicity                     | 01                                                                                                    |       |              |
| Туре                             | EcucIntegerParamDef                                                                                                    |       |              |
| Range                            | 0 65535                                                                                                    |       |              |
| Default Value                    |                                                                                                    |       |              |
| Post-Build Variant Multiplicity  | false                                                                                                    |       |              |
| Post-Build Variant Value         | false                                                                                                    |       |              |
| Multiplicity Configuration Class | Pre-compile time                                                                                                    | X     | All Variants |
|                                  | Link time                                                                                                    | _     |              |
|                                  | Post-build time                                                                                                    | _     |              |
| Value Configuration Class        | Pre-compile time X All Variants                                                                                                    |       |              |
|                                  | Link time                                                                                                    | _     |              |
|                                  | Post-build time                                                                                                    | _     |              |
| Scope / Dependency               | scope: local                                                                                                    |       |              |

| Name               | RteServerQueueLength [ECUC_Rte_09133]                                                                                                    |  |  |
|--------------------|----------------------------------------------------------------------------------------------------|--|--|
| Parent Container   | RteEventToTaskMapping                                                                                                    |  |  |
| Description        | Specifies the length of the queue for the server call serialization. This value overwrites the queueLength specified at the ServerComSpec. |  |  |
| Multiplicity       | 01                                                                                                    |  |  |
| Туре               | EcucIntegerParamDef                                                                                                    |  |  |
| Range              | 0 65535                                                                                                    |  |  |
| Default Value      |                                                                                                    |  |  |
| Post-Build Variant | false                                                                                                    |  |  |
| Multiplicity       |                                                                                                    |  |  |
| Post-Build Variant | false                                                                                                    |  |  |
| Value              |                                                                                                    |  |  |

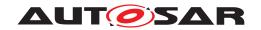

| Multiplicity Configuration Class | Pre-compile time | Х | All Variants |
|----------------------------------|------------------|---|--------------|
|                                  | Link time        | _ |              |
|                                  | Post-build time  | _ |              |
| Value Configuration Class        | Pre-compile time | Х | All Variants |
|                                  | Link time        | _ |              |
|                                  | Post-build time  | _ |              |
| Scope / Dependency               | scope: local     |   |              |

| Name                             | RteEventPredecessorSyncPointRef [ECUC Rte 09128]                                                                                                    |                           |                          |  |
|----------------------------------|----------------------------------------------------------------------------------------------------|---------------------------|--------------------------|--|
| Parent Container                 | RteEventToTaskMapping                                                                                                    |                           |                          |  |
| Description                      | The RteEventPredecessorSyncPointRef is necessary to provide a cross core synchronization in case of RteEvents triggered by the same event source but mapped to tasks belonging to different partitions on different cores.  The synchronization point must be reached by all referencing RteEvents before the execution in all related tasks is continued.  In case of RteEventPredecessorSyncPointRef the RunnableEntity |                           |                          |  |
|                                  | activated by the mapped Rte synchronization point is pass                                                                                                    |                           | it is executed after the |  |
| Multiplicity                     | 01                                                                                                    |                           |                          |  |
| Туре                             | Reference to RteSyncPoint                                                                                                    | Reference to RteSyncPoint |                          |  |
| Post-Build Variant Multiplicity  | false                                                                                                    |                           |                          |  |
| Post-Build Variant Value         | false                                                                                                    | false                     |                          |  |
| Multiplicity Configuration Class | Pre-compile time                                                                                                    | Х                         | All Variants             |  |
|                                  | Link time                                                                                                    | _                         |                          |  |
|                                  | Post-build time –                                                                                                    |                           |                          |  |
| Value Configuration Class        | Pre-compile time                                                                                                    | Х                         | All Variants             |  |
|                                  | Link time                                                                                                    | _                         |                          |  |
|                                  | Post-build time                                                                                                    | _                         |                          |  |
| Scope / Dependency               | scope: local                                                                                                    |                           |                          |  |

| Name                        | RteEventRef [ECUC_Rte_09019]                                                                                                    |  |  |
|-----------------------------|----------------------------------------------------------------------------------------------------|--|--|
| Parent Container            | RteEventToTaskMapping                                                                                                    |  |  |
| Description                 | Reference to the description of the RTEEvent which is pointing to the RunnableEntity being mapped. This allows a fine grained mapping of RunnableEntites based on the activating RTEEvent. |  |  |
| Multiplicity                | 1*                                                                                                    |  |  |
| Туре                        | Foreign reference to RTE-EVENT                                                                                                    |  |  |
| Post-Build Variant<br>Value | false                                                                                                    |  |  |

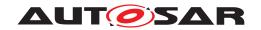

| Value Configuration Class | Pre-compile time | Χ | All Variants |
|---------------------------|------------------|---|--------------|
|                           | Link time        | - |              |
|                           | Post-build time  | _ |              |
| Scope / Dependency        | scope: local     |   |              |

| Name                             | RteEventSuccessorSyncPointRef [ECUC_Rte_09129]                                                                                                    |                |  |
|----------------------------------|----------------------------------------------------------------------------------------------------|----------------|--|
| Parent Container                 | RteEventToTaskMapping                                                                                                    |                |  |
| Description                      | The RteEventSuccessorSyncPointRef is necessary to provide a cross core synchronization in case of RteEvents triggered by the same event source but mapped to tasks belonging to different partitions on different cores.  The synchronization point must be reached by all referencing RteEvents before the execution in all related tasks is continued. |                |  |
|                                  | In case of RteEventSuccessorSyncPointRef the RunnableEntity activated by the mapped RteEvent is executed before the synchronization point is entered.                                                                                                    |                |  |
| Multiplicity                     | 01                                                                                                    |                |  |
| Туре                             | Reference to RteSyncPoint                                                                                                    |                |  |
| Post-Build Variant Multiplicity  | false                                                                                                    |                |  |
| Post-Build Variant Value         | false                                                                                                    |                |  |
| Multiplicity Configuration Class | Pre-compile time                                                                                                    | X All Variants |  |
|                                  | Link time                                                                                                    | -              |  |
|                                  | Post-build time                                                                                                    | -              |  |
| Value Configuration Class        | Pre-compile time                                                                                                    | X All Variants |  |
|                                  | Link time                                                                                                    | -              |  |
|                                  | Post-build time                                                                                                    | -              |  |
| Scope / Dependency               | scope: local                                                                                                    |                |  |

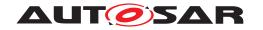

| Name                             | RteMappedToTaskRef [ECU                                                                                                    | C_R                   | te_09021]    |  |
|----------------------------------|----------------------------------------------------------------------------------------------------|-----------------------|--------------|--|
| Parent Container                 | RteEventToTaskMapping                                                                                                    | RteEventToTaskMapping |              |  |
| Description                      | Reference to the OsTask the RunnableEntity activated by the RteEventRef is mapped to.                                                                                                    |                       |              |  |
|                                  | If no reference to the OsTask is specified the RunnableEntity shall be executed via a direct or trusted function call.                                                                                                    |                       |              |  |
|                                  | The fact that no reference to an OsTask is specified for a RunnableEntity does not necessarily imply that every RTE generator has to support the implementation of this RunnableEntity as a direct or trusted function call. The standard set of use cases for direct or trusted function calls that has to be supported by every RTE generator is explicitly stated as requirements in this document. For further optimization RTE vendors are free to support additional scenarios of direct or trusted function call implementations that are not explicitly required in this document. |                       |              |  |
| Multiplicity                     | 01                                                                                                    |                       |              |  |
| Туре                             | Reference to OsTask                                                                                                    |                       |              |  |
| Post-Build Variant Multiplicity  | false                                                                                                    |                       |              |  |
| Post-Build Variant Value         | false                                                                                                    |                       |              |  |
| Multiplicity Configuration Class | Pre-compile time                                                                                                    | Х                     | All Variants |  |
|                                  | Link time                                                                                                    | _                     |              |  |
|                                  | Post-build time –                                                                                                    |                       |              |  |
| Value Configuration Class        | Pre-compile time X All Variants                                                                                                    |                       |              |  |
|                                  | Link time                                                                                                    | _                     |              |  |
|                                  | Post-build time                                                                                                    | _                     |              |  |
| Scope / Dependency               | scope: local                                                                                                    |                       |              |  |

| Name                             | RteRipsFillRoutineRef [ECU                                                                                                    | RteRipsFillRoutineRef [ECUC_Rte_89005] |  |  |
|----------------------------------|----------------------------------------------------------------------------------------------------|----------------------------------------|--|--|
| Parent Container                 | RteEventToTaskMapping                                                                                                    |                                        |  |  |
| Description                      | Reference to a Buffer-Fill Routine implemented by an RTE Implementation Plug-In. This routine gets invoked directly before the ExecutableEntity is started.  Attributes: requiresIndex=true |                                        |  |  |
| Multiplicity                     | 0*                                                                                                    | ·                                      |  |  |
| Туре                             | Reference to destinationUri [ RteRipsUriDefSet/RteRipsPluginFillFlush Routine ]                                                                                                    |                                        |  |  |
| Post-Build Variant Multiplicity  | false                                                                                                    |                                        |  |  |
| Post-Build Variant Value         | false                                                                                                    |                                        |  |  |
| Multiplicity Configuration Class | Pre-compile time X All Variants                                                                                                    |                                        |  |  |
| _                                | Link time                                                                                                    | -                                      |  |  |
|                                  | Post-build time                                                                                                    | _                                      |  |  |

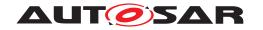

| Value Configuration Class | Pre-compile time | Χ | All Variants |
|---------------------------|------------------|---|--------------|
|                           | Link time        | - |              |
|                           | Post-build time  | _ |              |
| Scope / Dependency        | scope: local     |   |              |

| Name                             | RteRipsFlushRoutineRef [E                                                                                                    | CUC   | _Rte_89006]  |  |  |
|----------------------------------|----------------------------------------------------------------------------------------------------|-------|--------------|--|--|
| Parent Container                 | RteEventToTaskMapping                                                                                                    |       |              |  |  |
| Description                      | Reference to a Buffer-Flush Routine implemented by an RTE Implementation Plug-In. This routine gets invoked directly after the ExecutableEntity has terminated.  Attributes: requiresIndex=true |       |              |  |  |
| Multiplicity                     | 0*                                                                                                    | ·     |              |  |  |
| Туре                             | Reference to destinationUri [ RteRipsUriDefSet/RteRipsPluginFillFlush Routine ]                                                                                                    |       |              |  |  |
| Post-Build Variant Multiplicity  | false                                                                                                    |       |              |  |  |
| Post-Build Variant Value         | false                                                                                                    | false |              |  |  |
| Multiplicity Configuration Class | Pre-compile time                                                                                                    | Х     | All Variants |  |  |
|                                  | Link time                                                                                                    | _     |              |  |  |
|                                  | Post-build time                                                                                                    | _     |              |  |  |
| Value Configuration Class        | Pre-compile time X All Variants                                                                                                    |       |              |  |  |
|                                  | Link time –                                                                                                    |       |              |  |  |
|                                  | Post-build time –                                                                                                    |       |              |  |  |
| Scope / Dependency               | scope: local                                                                                                    |       |              |  |  |

| Name                             | RteRipsInvocationHandlerRe                                                                                                    | RteRipsInvocationHandlerRef [ECUC_Rte_89008] |  |  |
|----------------------------------|----------------------------------------------------------------------------------------------------|----------------------------------------------|--|--|
| Parent Container                 | RteEventToTaskMapping                                                                                                    | RteEventToTaskMapping                        |  |  |
| Description                      | Reference to a Buffer-Fill Routine implemented by an RTE Implementation Plug-In. This routine gets invoked directly before the ExecutableEntity is started. |                                              |  |  |
| Multiplicity                     | 01                                                                                                    |                                              |  |  |
| Туре                             | Reference to destinationUri [ RteRipsUriDefSet/RteRipsInvocation Handler ]                                                                                  |                                              |  |  |
| Post-Build Variant Multiplicity  | false                                                                                                    |                                              |  |  |
| Post-Build Variant Value         | false                                                                                                    | false                                        |  |  |
| Multiplicity Configuration Class | Pre-compile time X All Variants                                                                                                    |                                              |  |  |
|                                  | Link time –                                                                                                    |                                              |  |  |
|                                  | Post-build time                                                                                                    | _                                            |  |  |

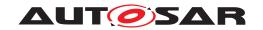

| Value Configuration Class | Pre-compile time | Χ | All Variants |
|---------------------------|------------------|---|--------------|
|                           | Link time        | - |              |
|                           | Post-build time  | _ |              |
| Scope / Dependency        | scope: local     |   |              |

| Name                             | RteUsedInitFnc [ECUC_Rte                                                                                                    | RteUsedInitFnc [ECUC_Rte_09116] |            |  |  |
|----------------------------------|----------------------------------------------------------------------------------------------------|---------------------------------|------------|--|--|
| Parent Container                 | RteEventToTaskMapping                                                                                                    |                                 |            |  |  |
| Description                      | The RunnableEntity is executed during initialization in the context of the Rte_Init_ <initcontainer> function.</initcontainer> |                                 |            |  |  |
| Multiplicity                     | 01                                                                                                    |                                 |            |  |  |
| Туре                             | Reference to RteInitializatio                                                                                                  | nRun                            | nableBatch |  |  |
| Post-Build Variant Multiplicity  | false                                                                                                    |                                 |            |  |  |
| Post-Build Variant Value         | false                                                                                                    |                                 |            |  |  |
| Multiplicity Configuration Class | Pre-compile time X All Variants                                                                                                |                                 |            |  |  |
| -                                | Link time                                                                                                    | _                               |            |  |  |
|                                  | Post-build time                                                                                                    | _                               |            |  |  |
| Value Configuration Class        | Pre-compile time X All Variants                                                                                                |                                 |            |  |  |
|                                  | Link time –                                                                                                    |                                 |            |  |  |
|                                  | Post-build time –                                                                                                    |                                 |            |  |  |
| Scope / Dependency               | scope: local                                                                                                    |                                 |            |  |  |

| Name                             | RteUsedOsAlarmRef [ECUC_Rte_09024]                                                                   |   |              |  |
|----------------------------------|----------------------------------------------------------------------------------------------------|---|--------------|--|
| Parent Container                 | RteEventToTaskMapping                                                                                |   |              |  |
| Description                      | If an OsAlarm is used to activate the OsTask this RteEvent is mapped to it shall be referenced here. |   |              |  |
| Multiplicity                     | 01                                                                                                   |   |              |  |
| Туре                             | Reference to OsAlarm                                                                                 |   |              |  |
| Post-Build Variant Multiplicity  | false                                                                                                |   |              |  |
| Post-Build Variant Value         | false                                                                                                |   |              |  |
| Multiplicity Configuration Class | Pre-compile time                                                                                     | Х | All Variants |  |
|                                  | Link time                                                                                            | _ |              |  |
|                                  | Post-build time                                                                                      | _ |              |  |
| Value Configuration Class        | Pre-compile time                                                                                     | X | All Variants |  |
|                                  | Link time –                                                                                          |   |              |  |
|                                  | Post-build time –                                                                                    |   |              |  |
| Scope / Dependency               | scope: local                                                                                         |   |              |  |

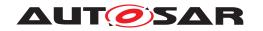

| Name                             | RteUsedOsEventRef [ECUC_Rte_09025]                                                                   |   |              |  |
|----------------------------------|----------------------------------------------------------------------------------------------------|---|--------------|--|
| Parent Container                 | RteEventToTaskMapping                                                                                |   |              |  |
| Description                      | If an OsEvent is used to activate the OsTask this RteEvent is mapped to it shall be referenced here. |   |              |  |
| Multiplicity                     | 01                                                                                                   |   |              |  |
| Туре                             | Reference to OsEvent                                                                                 |   |              |  |
| Post-Build Variant Multiplicity  | false                                                                                                |   |              |  |
| Post-Build Variant Value         | false                                                                                                |   |              |  |
| Multiplicity Configuration Class | Pre-compile time                                                                                     | Х | All Variants |  |
|                                  | Link time                                                                                            | _ |              |  |
|                                  | Post-build time                                                                                      | _ |              |  |
| Value Configuration Class        | Pre-compile time                                                                                     | X | All Variants |  |
|                                  | Link time –                                                                                          |   |              |  |
|                                  | Post-build time –                                                                                    |   |              |  |
| Scope / Dependency               | scope: local                                                                                         |   |              |  |

| Name                             | RteUsedOsSchTblExpiryPointRef [ECUC_Rte_09026]                                                                          |      |            |  |
|----------------------------------|----------------------------------------------------------------------------------------------------|------|------------|--|
| Parent Container                 | RteEventToTaskMapping                                                                                                   |      |            |  |
| Description                      | If an OsScheduleTableExpiryPoint is used to activate the OsTask this RteEvent is mapped to it shall be referenced here. |      |            |  |
| Multiplicity                     | 01                                                                                                    |      |            |  |
| Туре                             | Reference to OsScheduleTa                                                                                               | bleE | xpiryPoint |  |
| Post-Build Variant Multiplicity  | false                                                                                                    |      |            |  |
| Post-Build Variant Value         | false                                                                                                    |      |            |  |
| Multiplicity Configuration Class | Pre-compile time X All Variants                                                                                         |      |            |  |
|                                  | Link time                                                                                                    | _    |            |  |
|                                  | Post-build time                                                                                                    | _    |            |  |
| Value Configuration Class        | Pre-compile time X All Variants                                                                                         |      |            |  |
|                                  | Link time –                                                                                                    |      |            |  |
|                                  | Post-build time                                                                                                    | _    |            |  |
| Scope / Dependency               | scope: local                                                                                                    |      |            |  |

| Name                            | RteVirtuallyMappedToTaskRef [ECUC_Rte_09027]                                                                                                    |
|---------------------------------|----------------------------------------------------------------------------------------------------|
| Parent Container                | RteEventToTaskMapping                                                                                                    |
| Description                     | Optional reference to an OsTask where the activation of this RteEvent shall be evaluated. The actual execution of the Runnable Entity shall happen in the OsTask referenced by RteMappedToTaskRef. |
| Multiplicity                    | 01                                                                                                    |
| Туре                            | Reference to OsTask                                                                                                    |
| Post-Build Variant Multiplicity | false                                                                                                    |

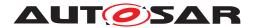

| Post-Build Variant Value         | false            |   |              |
|----------------------------------|------------------|---|--------------|
| Multiplicity Configuration Class | Pre-compile time | X | All Variants |
|                                  | Link time        | _ |              |
|                                  | Post-build time  | _ |              |
| Value Configuration Class        | Pre-compile time | Х | All Variants |
|                                  | Link time        | _ |              |
|                                  | Post-build time  | _ |              |
| Scope / Dependency               | scope: local     | • |              |

# 8.5.2 Rte Os Interaction

This section contains configuration items which are closely related to the interaction of the Rte with the Os.

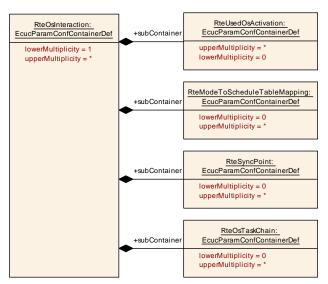

Figure 8.8: Specification of the Rte/Os Interaction

| SWS Item                 | [ECUC_Rte_09059]                    |  |  |
|--------------------------|-------------------------------------|--|--|
| Container Name           | RteOsInteraction                    |  |  |
| Parent Container         | Rte                                 |  |  |
| Description              | Interaction of the Rte with the Os. |  |  |
| Configuration Parameters |                                     |  |  |

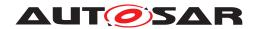

| Included Containers               |              |                                                                                                    |
|-----------------------------------|--------------|----------------------------------------------------------------------------------------------------|
| Container Name                    | Multiplicity | Scope / Dependency                                                                                                    |
| RteModeToSchedule<br>TableMapping | 0*           | Provides configuration input in which Modes of a ModeDeclarionGroupPrototype of a Mode Manager a OsScheudleTable shall be active. The Mode Manager is either specified as a SwComponentPrototype (RteModeSchtblMapSwc) or as a BSW-Module (RteModeSchtblMapBsw).                                                                                                    |
| RteOsTaskChain                    | 0*           | This container holds the configuration of one task chain configuration.                                                                                                    |
| RteSyncPoint                      | 0*           | The RteSyncPoint is necessary to provide an cross core synchronization in case of RteEvents triggered by the same event source but mapped to tasks belonging to different partitions on different cores.  The synchronization point must be reached by all referencing RteEvents before the execution in all related tasks is continued.  In case of Rte(Bsw)EventSuccessorSyncPointRef the ExecutableEntity activated by the mapped event is executed before the synchronization point is entered.  In case of Rte(Bsw)EventPredecessorSyncPointRef the ExecutableEntity activated by the mapped event is executed after the synchronization point is passed. |
| RteUsedOsActivation               | 0*           | Attributes used in the activation of OsTasks and Runnable Entities.                                                                                                    |

# 8.5.2.1 Activation using Os features

This is a collection of possible ways how the Rte might utilize Os to achieve various activation scenarios. The used Os objects are referenced in these configuration entities.

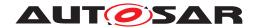

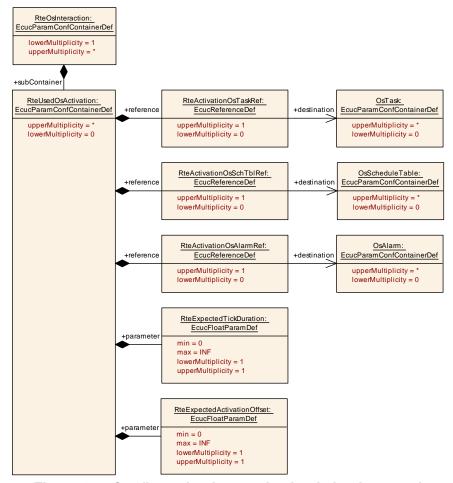

Figure 8.9: Configuration how activation is implemented

| SWS Item                     | [ECUC_Rte_09060]                                                    |
|------------------------------|---------------------------------------------------------------------|
| Container Name               | RteUsedOsActivation                                                 |
| Parent Container             | RteOsInteraction                                                    |
| Description                  | Attributes used in the activation of OsTasks and Runnable Entities. |
| <b>Configuration Paramet</b> | ers                                                                 |

| Name                     | RteExpectedActivationOffset [ECUC_Rte_09048]                                                    |  |  |  |
|--------------------------|-------------------------------------------------------------------------------------------------|--|--|--|
| Parent Container         | RteUsedOsActivation                                                                             |  |  |  |
| Description              | Activation offset in seconds.  Important: This is a requirement from the Rte towards the Os/Mcu |  |  |  |
|                          | setup. The Rte Generator shall assume this activation offset to be fulfilled.                   |  |  |  |
| Multiplicity             | 1                                                                                               |  |  |  |
| Туре                     | EcucFloatParamDef                                                                               |  |  |  |
| Range                    | [0 INF]                                                                                         |  |  |  |
| Default Value            |                                                                                                 |  |  |  |
| Post-Build Variant Value | false                                                                                           |  |  |  |

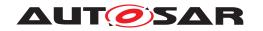

| Value Configuration Class | Pre-compile time | X | All Variants |
|---------------------------|------------------|---|--------------|
|                           | Link time        | _ |              |
|                           | Post-build time  | _ |              |
| Scope / Dependency        | scope: local     | • |              |

| Name                      | RteExpectedTickDuration [ECUC_Rte_09049]                                                                                                    |                   |  |  |
|---------------------------|----------------------------------------------------------------------------------------------------|-------------------|--|--|
| Parent Container          | RteUsedOsActivation                                                                                                    |                   |  |  |
| Description               | The expected tick duration in seconds which shall be configured to drive the OsScheduleTables or OsAlarm.  Important: This is a requirement from the Rte towards the Os/Mcu setup. The Rte Generator shall assume this tick duration to be fulfilled. |                   |  |  |
| Multiplicity              | 1                                                                                                    |                   |  |  |
| Туре                      | EcucFloatParamDef                                                                                                    | EcucFloatParamDef |  |  |
| Range                     | [0 INF]                                                                                                    |                   |  |  |
| Default Value             | ,                                                                                                    |                   |  |  |
| Post-Build Variant Value  | false                                                                                                    |                   |  |  |
| Value Configuration Class | Pre-compile time X All Variants                                                                                                    |                   |  |  |
|                           | Link time –                                                                                                    |                   |  |  |
|                           | Post-build time                                                                                                    | _                 |  |  |
| Scope / Dependency        | scope: local                                                                                                    |                   |  |  |

| Name                             | RteActivationOsAlarmRef [ECUC_Rte_09045] |       |              |  |
|----------------------------------|------------------------------------------|-------|--------------|--|
| Parent Container                 | RteUsedOsActivation                      |       |              |  |
| Description                      | Reference to an OsAlarm.                 |       |              |  |
| Multiplicity                     | 01                                       |       |              |  |
| Туре                             | Reference to OsAlarm                     |       |              |  |
| Post-Build Variant Multiplicity  | false                                    | false |              |  |
| Post-Build Variant Value         | false                                    |       |              |  |
| Multiplicity Configuration Class | Pre-compile time                         | Х     | All Variants |  |
|                                  | Link time                                | _     |              |  |
|                                  | Post-build time                          | _     |              |  |
| Value Configuration Class        | Pre-compile time                         | Х     | All Variants |  |
|                                  | Link time                                | _     |              |  |
|                                  | Post-build time                          | _     |              |  |
| Scope / Dependency               | scope: local                             |       |              |  |

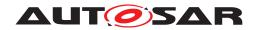

| Name                             | RteActivationOsSchTblRef [ECUC_Rte_09046] |                     |              |  |  |
|----------------------------------|-------------------------------------------|---------------------|--------------|--|--|
| Parent Container                 | RteUsedOsActivation                       | RteUsedOsActivation |              |  |  |
| Description                      | Reference to an OsSchedul                 | eTabl               | e.           |  |  |
| Multiplicity                     | 01                                        |                     |              |  |  |
| Туре                             | Reference to OsScheduleTa                 | ble                 |              |  |  |
| Post-Build Variant Multiplicity  | false                                     | false               |              |  |  |
| Post-Build Variant Value         | false                                     |                     |              |  |  |
| Multiplicity Configuration Class | Pre-compile time                          | Х                   | All Variants |  |  |
|                                  | Link time                                 | _                   |              |  |  |
|                                  | Post-build time                           | _                   |              |  |  |
| Value Configuration Class        | Pre-compile time                          | Х                   | All Variants |  |  |
|                                  | Link time                                 | _                   |              |  |  |
|                                  | Post-build time                           | _                   |              |  |  |
| Scope / Dependency               | scope: local                              |                     |              |  |  |

| Name                             | RteActivationOsTaskRef [ECUC_Rte_09047] |   |              |
|----------------------------------|-----------------------------------------|---|--------------|
| Parent Container                 | RteUsedOsActivation                     |   |              |
| Description                      | Reference to an OsTask.                 |   |              |
| Multiplicity                     | 01                                      |   |              |
| Туре                             | Reference to OsTask                     |   |              |
| Post-Build Variant Multiplicity  | false                                   |   |              |
| Post-Build Variant<br>Value      | false                                   |   |              |
| Multiplicity Configuration Class | Pre-compile time X All Variants         |   |              |
|                                  | Link time                               | _ |              |
|                                  | Post-build time                         | _ |              |
| Value Configuration Class        | Pre-compile time                        | Х | All Variants |
|                                  | Link time –                             |   |              |
|                                  | Post-build time                         | - |              |
| Scope / Dependency               | scope: local                            |   |              |

# 8.5.2.2 Modes and Schedule Tables

Optional configuration of the Rte to support the mapping of modes and Os' schedule tables.

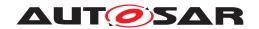

[SWS\_Rte\_05146] [The referenced schedule table of RteModeScheduleTableRef shall be activated if one of the modes referenced in RteModeSchtblMapModeDeclarationRef is active in the mode machine instances from the references of

- RteModeSchtblMapSwc Or
- RteModeSchtblMapBsw.

]()

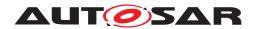

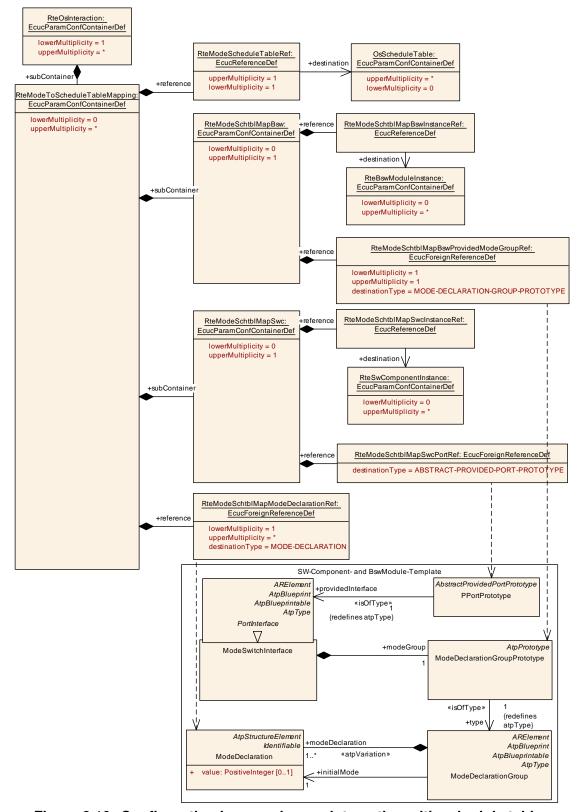

Figure 8.10: Configuration how modes are interacting with schedule tables

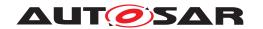

[SWS\_Rte\_02759] [RTE shall reject a configuration, if the RteModeSchtblMapSwc-PortRef: EcucForeignReferenceDef does not reference a PPortPrototype or PRPortPrototype of the type of an ModeSwitchInterface.] ()

[SWS\_Rte\_02760] [RTE shall reject a configuration, if the ModeDeclarationGroupPrototype referenced by a RteModeSchtblMapBswProvidedModeGroupRef:EcucForeignReferenceDef is not in the role of a providedModeGroup.|()

| SWS Item                 | [ECUC_Rte_09058]                                                                                                    |  |  |  |
|--------------------------|----------------------------------------------------------------------------------------------------|--|--|--|
| Container Name           | RteModeToScheduleTableMapping                                                                                                    |  |  |  |
| Parent Container         | RteOsInteraction                                                                                                    |  |  |  |
| Description              | Provides configuration input in which Modes of a ModeDeclarionGroupPrototype of a Mode Manager a OsScheudleTable shall be active. The Mode Manager is either specified as a SwComponentPrototype (RteModeSchtblMapSwc) or as a BSW-Module (RteModeSchtblMapBsw). |  |  |  |
| Configuration Parameters |                                                                                                    |  |  |  |

| Name                         | RteModeScheduleTableRef [ECUC_Rte_09050]                                                                    |                              |              |  |
|------------------------------|----------------------------------------------------------------------------------------------------|------------------------------|--------------|--|
| Parent Container             | RteModeToScheduleTableM                                                                                     | appir                        | ng           |  |
| Description                  | Reference to the OsScheduleTable which shall be active in the specified RteModeSchblMapModeDeclarationRefs. |                              |              |  |
| Multiplicity                 | 1                                                                                                    | 1                            |              |  |
| Туре                         | Reference to OsScheduleTa                                                                                   | Reference to OsScheduleTable |              |  |
| Post-Build Variant Value     | false                                                                                                    |                              |              |  |
| Value Configuration<br>Class | Pre-compile time                                                                                            | X                            | All Variants |  |
|                              | Post-build time –                                                                                           |                              |              |  |
| Scope / Dependency           | scope: local                                                                                                |                              |              |  |

| Name                             | RteModeSchtblMapModeDeclarationRef [ECUC_Rte_09054] |                                       |     |  |
|----------------------------------|-----------------------------------------------------|---------------------------------------|-----|--|
| Parent Container                 | RteModeToScheduleTableM                             | RteModeToScheduleTableMapping         |     |  |
| Description                      | Reference to the ModeDecla                          | aratio                                | ns. |  |
| Multiplicity                     | 1*                                                  |                                       |     |  |
| Туре                             | Foreign reference to MODE-                          | Foreign reference to MODE-DECLARATION |     |  |
| Post-Build Variant Multiplicity  | false                                               | false                                 |     |  |
| Post-Build Variant Value         | false                                               | false                                 |     |  |
| Multiplicity Configuration Class | Pre-compile time X All Variants                     |                                       |     |  |
|                                  | Link time – Post-build time –                       |                                       |     |  |

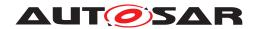

| Value Configuration Class | Pre-compile time | X | All Variants |
|---------------------------|------------------|---|--------------|
|                           | Link time        | _ |              |
|                           | Post-build time  | _ |              |
| Scope / Dependency        | scope: local     |   |              |

| Included Containers |              |                                                                                       |  |  |
|---------------------|--------------|---------------------------------------------------------------------------------------|--|--|
| Container Name      | Multiplicity | Scope / Dependency                                                                    |  |  |
| RteModeSchtblMapBsw | 01           | Specifies an instance of a ModeDeclarationGroupPrototype of a Bsw-Module.             |  |  |
| RteModeSchtblMapSwc | 01           | Specifies an instance of a  ModeDeclarationGroupPrototype of a  SwComponentPrototype. |  |  |

| SWS Item                 | [ECUC_Rte_09055]                                                                    |  |
|--------------------------|-------------------------------------------------------------------------------------|--|
| Container Name           | RteModeSchtblMapSwc                                                                 |  |
| Parent Container         | RteModeToScheduleTableMapping                                                       |  |
| Description              | Specifies an instance of a ModeDeclarationGroupPrototype of a SwComponentPrototype. |  |
| Configuration Parameters |                                                                                     |  |

| Name                        | RteModeSchtblMapSwcInstanceRef [ECUC_Rte_09056] |                                                                   |              |  |
|-----------------------------|-------------------------------------------------|-------------------------------------------------------------------|--------------|--|
| Parent Container            | RteModeSchtblMapSwc                             |                                                                   |              |  |
| Description                 | Reference to an instance sp                     | Reference to an instance specification of a SwComponentPrototype. |              |  |
| Multiplicity                | 1                                               | 1                                                                 |              |  |
| Туре                        | Reference to RteSwCompor                        | Reference to RteSwComponentInstance                               |              |  |
| Post-Build Variant<br>Value | false                                           |                                                                   |              |  |
| Value Configuration Class   | Pre-compile time                                | Х                                                                 | All Variants |  |
|                             | Link time                                       | _                                                                 |              |  |
|                             | Post-build time                                 | _                                                                 |              |  |
| Scope / Dependency          | scope: local                                    |                                                                   |              |  |

| Name                         | RteModeSchtblMapSwcPortRef [ECUC_Rte_09057]           |      |                            |  |
|------------------------------|-------------------------------------------------------|------|----------------------------|--|
| Parent Container             | RteModeSchtblMapSwc                                   |      |                            |  |
| Description                  | Reference to the PPortProto                           | type | of a SwComponentPrototype. |  |
| Multiplicity                 | 1                                                     | 1    |                            |  |
| Туре                         | Foreign reference to ABSTRACT-PROVIDED-PORT-PROTOTYPE |      |                            |  |
| Post-Build Variant Value     | false                                                 |      |                            |  |
| Value Configuration<br>Class | Pre-compile time                                      | X    | All Variants               |  |
|                              | Post-build time                                       | _    |                            |  |
| Scope / Dependency           | scope: local                                          |      |                            |  |

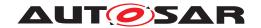

| SWS Item                 | [ECUC_Rte_09051]                                                          |  |
|--------------------------|---------------------------------------------------------------------------|--|
| Container Name           | RteModeSchtblMapBsw                                                       |  |
| Parent Container         | RteModeToScheduleTableMapping                                             |  |
| Description              | Specifies an instance of a ModeDeclarationGroupPrototype of a Bsw-Module. |  |
| Configuration Parameters |                                                                           |  |

| Name                      | RteModeSchtblMapBswInstanceRef [ECUC_Rte_09052] |        |                         |
|---------------------------|-------------------------------------------------|--------|-------------------------|
| Parent Container          | RteModeSchtblMapBsw                             |        |                         |
| Description               | Reference to an instance sp                     | ecific | cation of a Bsw-Module. |
| Multiplicity              | 1                                               |        |                         |
| Туре                      | Reference to RteBswModuleInstance               |        |                         |
| Post-Build Variant Value  | false                                           |        |                         |
| Value Configuration Class | Pre-compile time                                | Х      | All Variants            |
|                           | Link time –                                     |        |                         |
|                           | Post-build time                                 | _      |                         |
| Scope / Dependency        | scope: local                                    |        |                         |

| Name                      | RteModeSchtblMapBswProv                                                      | RteModeSchtblMapBswProvidedModeGroupRef [ECUC_Rte_09053] |              |  |
|---------------------------|------------------------------------------------------------------------------|----------------------------------------------------------|--------------|--|
| Parent Container          | RteModeSchtblMapBsw                                                          |                                                          |              |  |
| Description               | Reference to an instance of a ModeDeclarationGroupPrototype of a Bsw-Module. |                                                          |              |  |
| Multiplicity              | 1                                                                            |                                                          |              |  |
| Туре                      | Foreign reference to MODE-DECLARATION-GROUP-PROTOTYPE                        |                                                          |              |  |
|                           | false                                                                        |                                                          |              |  |
| Post-Build Variant Value  |                                                                              |                                                          |              |  |
| Value Configuration Class | Pre-compile time                                                             | X                                                        | All Variants |  |
|                           | Link time                                                                    | _                                                        |              |  |
|                           | Post-build time                                                              | _                                                        |              |  |
| Scope / Dependency        | scope: local                                                                 |                                                          |              |  |

#### No Included Containers

# 8.5.3 Exclusive Area implementation

The RTE Generator can be configured to implement a different data consistency mechanism for each <code>ExclusiveArea</code> defined for an AUTOSAR software-component.

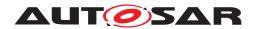

In figure 8.11 the configuration of the actually selected data consistency mechanism is shown.

[SWS\_Rte\_CONSTR\_03510] Exclude usage of OS\_SPINLOCK in RteExclusiveAreaImplementation [The usage of the enumeration literal OS\_SPINLOCK for the parameter RteExclusiveAreaImplMechanism shall be excluded if the parameter RteExclusiveAreaImplMechanism is used in the context of the container RteExclusiveAreaImplementation. | ()

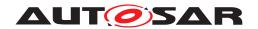

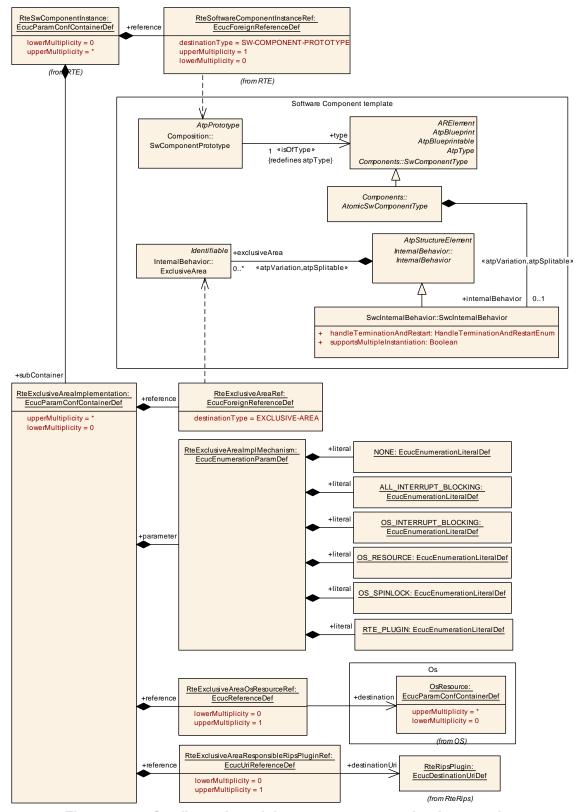

Figure 8.11: Configuration of the ExclusiveArea implementation

| SWS Item       | [ECUC_Rte_09030]               |
|----------------|--------------------------------|
| Container Name | RteExclusiveAreaImplementation |

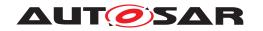

| Parent Container        | RteSwComponentInstance                                                                  |
|-------------------------|-----------------------------------------------------------------------------------------|
| Description             | Specifies the implementation to be used for the data consistency of this ExclusiveArea. |
| Configuration Parameter | S                                                                                       |

| Name                      | RteExclusiveAreaImplMechanism [ECUC_Rte_09029] |                                       |                                        |  |
|---------------------------|------------------------------------------------|---------------------------------------|----------------------------------------|--|
| Parent Container          | RteExclusiveAreaImplementation                 |                                       |                                        |  |
| Description               | To be used implementation r                    | nech                                  | anism for the specified ExclusiveArea. |  |
| Multiplicity              | 1                                              |                                       |                                        |  |
| Туре                      | EcucEnumerationParamDef                        |                                       |                                        |  |
| Range                     | ALL_INTERRUPT_BLOC<br>KING                     |                                       |                                        |  |
|                           | NONE                                           |                                       |                                        |  |
|                           | OS_INTERRUPT_BLOCKI   NG                       |                                       |                                        |  |
|                           | OS_RESOURCE OS_SPINLOCK                        |                                       |                                        |  |
|                           |                                                |                                       |                                        |  |
|                           | RTE_PLUGIN                                     | RTE_PLUGIN RTE Implementation Plug-in |                                        |  |
| Post-Build Variant Value  | false                                          |                                       |                                        |  |
| Value Configuration Class | Pre-compile time                               | Х                                     | All Variants                           |  |
|                           | Link time                                      | _                                     |                                        |  |
|                           | Post-build time                                | _                                     |                                        |  |
| Scope / Dependency        | scope: local                                   |                                       |                                        |  |

| Name                             | RteExclusiveAreaOsResourceRef [ECUC Rte 09031]                                                                                 |   |              |
|----------------------------------|----------------------------------------------------------------------------------------------------|---|--------------|
| Parent Container                 | RteExclusiveAreaImplementation                                                                                                 |   |              |
| Description                      | Optional reference to an OsResource in case RteExclusiveAreaImplMechanism is configured to OS_RESOURCE for this ExclusiveArea. |   |              |
| Multiplicity                     | 01                                                                                                    |   |              |
| Туре                             | Reference to OsResource                                                                                                    |   |              |
| Post-Build Variant Multiplicity  | false                                                                                                    |   |              |
| Post-Build Variant Value         | false                                                                                                    |   |              |
| Multiplicity Configuration Class | Pre-compile time                                                                                                    | Х | All Variants |
| _                                | Link time                                                                                                    | - |              |
|                                  | Post-build time                                                                                                    | _ |              |
| Value Configuration Class        | Pre-compile time                                                                                                    | Х | All Variants |
|                                  | Link time                                                                                                    | _ |              |
|                                  | Post-build time                                                                                                    | _ |              |
| Scope / Dependency               | scope: local                                                                                                    |   |              |

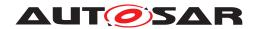

| Name                      | RteExclusiveAreaRef [ECUC_Rte_09032] |       |        |
|---------------------------|--------------------------------------|-------|--------|
| Parent Container          | RteExclusiveAreaImplement            | ation |        |
| Description               | Reference to the ExclusiveA          | rea.  |        |
| Multiplicity              | 1                                    |       |        |
| Туре                      | Foreign reference to EXCLU           | SIVE  | E-AREA |
| Post-Build Variant Value  | false                                |       |        |
| Value Configuration Class | Pre-compile time X All Variants      |       |        |
|                           | Link time –                          |       |        |
|                           | Post-build time –                    |       |        |
| Scope / Dependency        | scope: local                         |       |        |

| Name                             | RteExclusiveAreaResponsibleRipsPluginRef [ECUC_Rte_89010]                                                                                                    |     |                               |  |
|----------------------------------|----------------------------------------------------------------------------------------------------|-----|-------------------------------|--|
| Parent Container                 | RteExclusiveAreaImplementation                                                                                                    |     |                               |  |
| Description                      | Optional reference to the configuration container of the RTE Implementation Plug-in implementing the ExclusiveArea. It's required in case RteExclusiveAreaImplMechanism is configured to RTE_PLUGIN for this ExclusiveArea. |     |                               |  |
| Multiplicity                     | 01                                                                                                    |     |                               |  |
| Туре                             | Reference to destinationUri                                                                                                    | Rte | RipsUriDefSet/RteRipsPlugin ] |  |
| Multiplicity Configuration Class | Pre-compile time                                                                                                    | Х   | All Variants                  |  |
|                                  | Link time –                                                                                                    |     |                               |  |
|                                  | Post-build time                                                                                                    | _   |                               |  |
| Value Configuration Class        | Pre-compile time                                                                                                    | Х   | All Variants                  |  |
|                                  | Link time –  Post-build time –                                                                                                    |     |                               |  |
|                                  |                                                                                                    |     |                               |  |
| Scope / Dependency               |                                                                                                    |     |                               |  |

### 8.5.4 NVRam Allocation

The configuration of the NVRam access does involve several templates, because it closes the gap between the AUTOSAR software-components, the NVRAM Manager Services and the BSW Modules.

In figure 8.12 the related information from the AUTOSAR Software Component Template is shown.

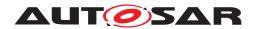

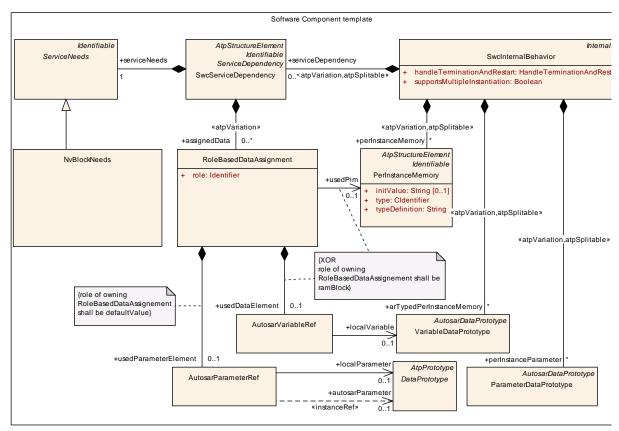

Figure 8.12: software-component information of NVRam Service needs

In figure 8.13 the ECU Configuration part of the NVRam allocation is shown. It relates the software-components' SwcServiceDependency and NvBlockNeeds information with the NVRam Managers NvMBlockDescriptor and the linker symbols of the RAM and ROM sections to be used.

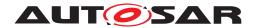

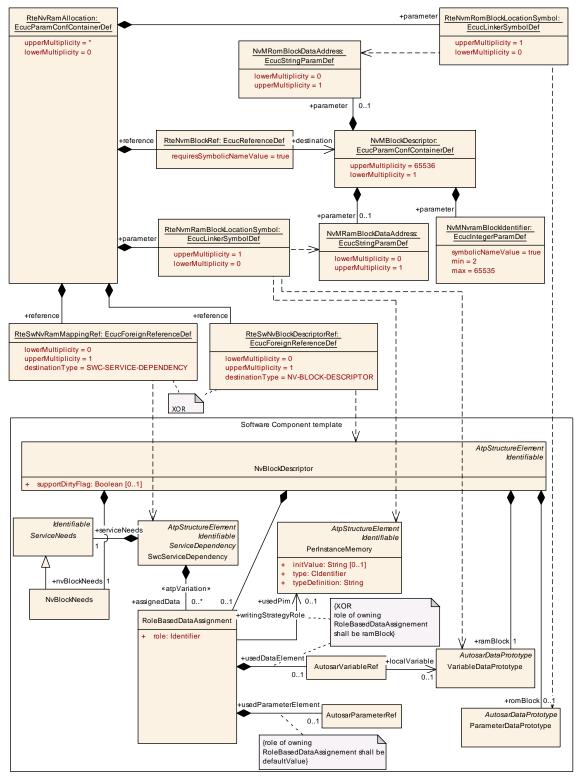

Figure 8.13: ECU Configuration of the NVRam Service

[SWS\_Rte\_CONSTR\_09091] RteSwNvRamMappingRef and RteSwNvBlockDescriptorRef are excluding each other [If an RteSwNvBlockDescriptorRef is

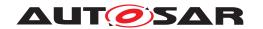

defined there shall be no RteSwNvRamMappingRef, RteNvmRomBlockLocation—Symboland RteNvmRamBlockLocationSymbol defined. If an RteSwNvRamMappingRef is defined there shall be no RteSwNvBlockDescriptorRef defined.]()

| SWS Item                 | [ECUC_Rte_09040]                                                                                                    |  |
|--------------------------|----------------------------------------------------------------------------------------------------|--|
| Container Name           | RteNvRamAllocation                                                                                                    |  |
| Parent Container         | RteSwComponentInstance                                                                                                    |  |
| Description              | Specifies the relationship between the AtomicSwComponentType's NVRAMMapping / NVRAM needs and the NvM module configuration. |  |
| Configuration Parameters |                                                                                                    |  |

| Name                             | RteNvmRamBlockLocationSymbol [ECUC_Rte_09042]                                                                                                    |   |              |  |
|----------------------------------|----------------------------------------------------------------------------------------------------|---|--------------|--|
| Parent Container                 | RteNvRamAllocation                                                                                                    |   |              |  |
| Description                      | This is the name of the linker object name where the NVRam Block will be mirrored by the Nvm. This symbol will be resolved into the parameter "NvmRamBlockDataAddress" from the "NvmBlockDescriptor". |   |              |  |
| Multiplicity                     | 01                                                                                                    |   |              |  |
| Туре                             | EcucLinkerSymbolDef                                                                                                    |   |              |  |
| Default Value                    |                                                                                                    |   |              |  |
| Regular Expression               |                                                                                                    |   |              |  |
| Post-Build Variant Multiplicity  | false                                                                                                    |   |              |  |
| Post-Build Variant Value         | false                                                                                                    |   |              |  |
| Multiplicity Configuration Class | Pre-compile time X All Variants                                                                                                    |   |              |  |
|                                  | Link time                                                                                                    | _ |              |  |
|                                  | Post-build time                                                                                                    | _ |              |  |
| Value Configuration Class        | Pre-compile time                                                                                                    | X | All Variants |  |
|                                  | Link time –                                                                                                    |   |              |  |
|                                  | Post-build time                                                                                                    | _ |              |  |
| Scope / Dependency               | scope: local                                                                                                    |   |              |  |

| Name                            | RteNvmRomBlockLocationSymbol [ECUC_Rte_09043]                                                                                                    |  |
|---------------------------------|----------------------------------------------------------------------------------------------------|--|
| Parent Container                | RteNvRamAllocation                                                                                                    |  |
| Description                     | This is the name of the linker object name where the NVRom Block will be accessed by the Nvm. This symbol will be resolved into the parameter "NvmRomBlockDataAddress" from the "NvmBlockDescriptor". |  |
| Multiplicity                    | 01                                                                                                    |  |
| Туре                            | EcucLinkerSymbolDef                                                                                                    |  |
| Default Value                   |                                                                                                    |  |
| Regular Expression              |                                                                                                    |  |
| Post-Build Variant Multiplicity | false                                                                                                    |  |
| Post-Build Variant<br>Value     | false                                                                                                    |  |

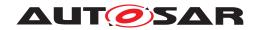

| Multiplicity Configuration Class | Pre-compile time | Х | All Variants |
|----------------------------------|------------------|---|--------------|
|                                  | Link time        | _ |              |
|                                  | Post-build time  | _ |              |
| Value Configuration Class        | Pre-compile time | Х | All Variants |
|                                  | Link time        | _ |              |
|                                  | Post-build time  | _ |              |
| Scope / Dependency               | scope: local     |   |              |

| Name                      | RteNvmBlockRef [ECUC_Rte_09041]                                              |                    |                  |  |
|---------------------------|------------------------------------------------------------------------------|--------------------|------------------|--|
| Parent Container          | RteNvRamAllocation                                                           | RteNvRamAllocation |                  |  |
| Description               | Reference to the used NvM block for storage of the NVRAMMapping information. |                    |                  |  |
| Multiplicity              | 1                                                                            | 1                  |                  |  |
| Туре                      | Symbolic name reference to                                                   | NvN                | 1BlockDescriptor |  |
|                           | false                                                                        |                    |                  |  |
| Post-Build Variant Value  |                                                                              |                    |                  |  |
| Value Configuration Class | Pre-compile time                                                             | Х                  | All Variants     |  |
|                           | Link time                                                                    | _                  |                  |  |
|                           | Post-build time                                                              | _                  |                  |  |
| Scope / Dependency        | scope: local                                                                 |                    |                  |  |

| Name                             | RteSwNvBlockDescriptorRef [ECUC_Rte_09132]                                                                                                    |      |              |
|----------------------------------|----------------------------------------------------------------------------------------------------|------|--------------|
| Parent Container                 | RteNvRamAllocation                                                                                                    |      |              |
| Description                      | Reference to the NvBlockDescriptor in case the RTE needs to call the NvM directly (e.g. for the supportDirtyFlag feature, storeCyclic feature, server invocation for NV data management or mode switch based invocation NvM services). |      |              |
| Multiplicity                     | 01                                                                                                    |      |              |
| Туре                             | Foreign reference to NV-BL0                                                                                                    | OCK- | DESCRIPTOR   |
| Post-Build Variant Multiplicity  | false                                                                                                    |      |              |
| Post-Build Variant Value         | false                                                                                                    |      |              |
| Multiplicity Configuration Class | Pre-compile time X All Variants                                                                                                    |      |              |
|                                  | Link time                                                                                                    | _    |              |
|                                  | Post-build time                                                                                                    | _    |              |
| Value Configuration Class        | Pre-compile time                                                                                                    | Х    | All Variants |
|                                  | Link time –                                                                                                    |      |              |
|                                  | Post-build time                                                                                                    | _    |              |
| Scope / Dependency               | scope: local                                                                                                    |      |              |

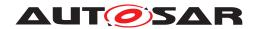

| Name                             | RteSwNvRamMappingRef [ECUC_Rte_09044]                                               |       |                |  |
|----------------------------------|-------------------------------------------------------------------------------------|-------|----------------|--|
| Parent Container                 | RteNvRamAllocation                                                                  |       |                |  |
| Description                      | Reference to the SwSeriveDependency which is used to specify the NvBlockNeeds.  XOR |       |                |  |
| Multiplicity                     | 01                                                                                  |       |                |  |
| Туре                             | Foreign reference to SWC-S                                                          | SERV  | ICE-DEPENDENCY |  |
| Post-Build Variant Multiplicity  | false                                                                               |       |                |  |
| Post-Build Variant Value         | false                                                                               | false |                |  |
| Multiplicity Configuration Class | Pre-compile time X All Variants                                                     |       |                |  |
|                                  | Link time                                                                           | _     |                |  |
|                                  | Post-build time                                                                     | _     |                |  |
| Value Configuration Class        | Pre-compile time X All Variants                                                     |       |                |  |
|                                  | Link time –                                                                         |       |                |  |
|                                  | Post-build time –                                                                   |       |                |  |
| Scope / Dependency               | scope: local                                                                        |       |                |  |

# 8.5.5 SWC Trigger queuing

This configuration determine the size of the queue queuing the issued triggers.

The RteExternalTriggerConfig container and RteInternalTriggerConfig container is defined in the context of the RteSwComponentInstance which already predefines the context of the Trigger / InternalTriggeringPoint.

[SWS\_Rte\_CONSTR\_09005] The references RteSwcTriggerSourceRef has to be consistent with the RteSoftwareComponentInstanceRef [The references RteSwcTriggerSourceRef has to be consistent with the RteSoftwareComponentInstanceRef. This means the referenced Trigger / InternalTriggeringPoint has to belong to the AtomicSwComponentType which is referenced by the related SwComponentPrototype. | ()

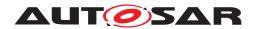

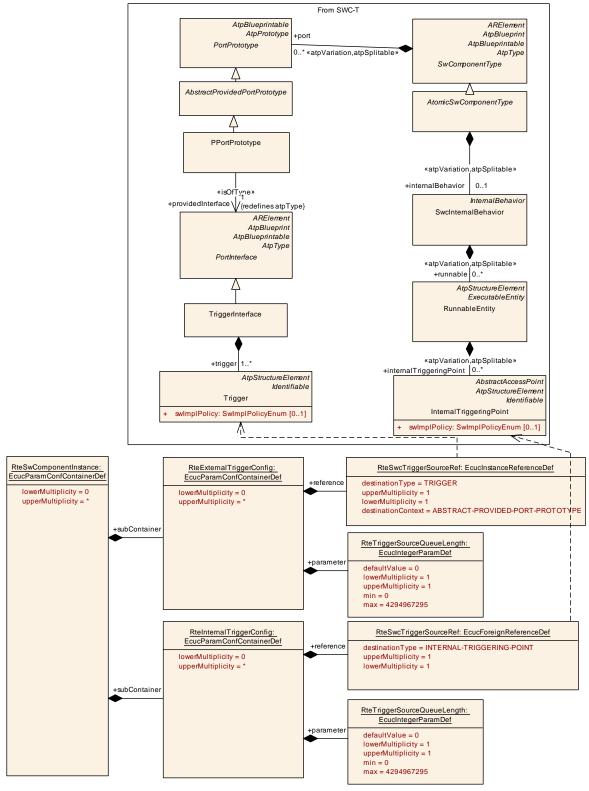

Figure 8.14: Configuration of SWC Trigger queuing

| SWS Item         | [ECUC_Rte_09105]         |
|------------------|--------------------------|
| Container Name   | RteExternalTriggerConfig |
| Parent Container | RteSwComponentInstance   |

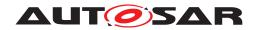

| Description              | Defines the configuration of External Trigger Event Communication for Software Components |  |  |
|--------------------------|-------------------------------------------------------------------------------------------|--|--|
| Configuration Parameters |                                                                                           |  |  |

| Name                      | RteTriggerSourceQueueLength [ECUC_Rte_09095]                                                                                                    |                                                     |                                     |  |
|---------------------------|----------------------------------------------------------------------------------------------------|-----------------------------------------------------|-------------------------------------|--|
| Parent Container          | RteExternalTriggerConfig                                                                                                    |                                                     |                                     |  |
| Description               | Length of trigger queue on the                                                                                                    | Length of trigger queue on the trigger source side. |                                     |  |
|                           | The queue is implemented by the RTE. A value greater or equal to 1 requests an queued behavior. Setting the value of RteTriggerSourceQueueLength to 0 requests an none queued implementation of the trigger communication. |                                                     |                                     |  |
|                           | If there is no RteTriggerSour<br>Emitter the default value of 0                                                                                                    |                                                     | ueueLength configured for a Trigger |  |
| Manual alan               |                                                                                                    | app                                                 | illes as well.                      |  |
| Multiplicity              | 1                                                                                                    |                                                     |                                     |  |
| Туре                      | EcucIntegerParamDef                                                                                                    |                                                     |                                     |  |
| Range                     | 0 4294967295                                                                                                    |                                                     |                                     |  |
| Default Value             | 0                                                                                                    |                                                     |                                     |  |
| Post-Build Variant Value  | false                                                                                                    |                                                     |                                     |  |
| Value Configuration Class | Pre-compile time                                                                                                    | Х                                                   | All Variants                        |  |
|                           | Link time                                                                                                    | _                                                   |                                     |  |
|                           | Post-build time                                                                                                    | _                                                   |                                     |  |
| Scope / Dependency        | scope: local                                                                                                    | •                                                   |                                     |  |

| Name                        | RteSwcTriggerSourceRef [ECUC_Rte_09106]                                                                                                    |   |              |  |
|-----------------------------|----------------------------------------------------------------------------------------------------|---|--------------|--|
| Parent Container            | RteExternalTriggerConfig                                                                                                    |   |              |  |
| Description                 | Reference to a Trigger instance in the pPortPrototype of the related component instance.                                                              |   |              |  |
|                             | The referenced Trigger instance has to belong to the same software component instance as the RteSwComponentInstance owning this parameter configures. |   |              |  |
| Multiplicity                | 1                                                                                                    |   |              |  |
| Туре                        | Instance reference to TRIGGER context: ABSTRACT-PROVIDED-PO RT-PROTOTYPE                                                                              |   |              |  |
| Post-Build Variant<br>Value | false                                                                                                    |   |              |  |
| Value Configuration Class   | Pre-compile time                                                                                                    | Х | All Variants |  |
|                             | Link time                                                                                                    | _ |              |  |
|                             | Post-build time                                                                                                    | _ |              |  |
| Scope / Dependency          | scope: local                                                                                                    |   |              |  |

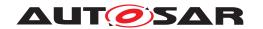

| SWS Item                 | [ECUC_Rte_09096]                                                               |  |
|--------------------------|--------------------------------------------------------------------------------|--|
| Container Name           | RteInternalTriggerConfig                                                       |  |
| Parent Container         | RteSwComponentInstance                                                         |  |
| Description              | Defines the configuration of Inter Runnable Triggering for Software Components |  |
| Configuration Parameters |                                                                                |  |

| Name                      | RteTriggerSourceQueueLength [ECUC_Rte_09098]                                                                                                    |   |              |  |
|---------------------------|----------------------------------------------------------------------------------------------------|---|--------------|--|
| Parent Container          | RteInternalTriggerConfig                                                                                                    |   |              |  |
| Description               | Length of trigger queue on the trigger source side.                                                                                                    |   |              |  |
|                           | The queue is implemented by the RTE. A value greater or equal to 1 requests an queued behavior. Setting the value of RteTriggerSourceQueueLength to 0 requests an none queued implementation of the trigger communication. |   |              |  |
|                           | If there is no RteTriggerSourceQueueLength configured for a Trigger Emitter the default value of 0 applies as well.                                                                                                    |   |              |  |
| Multiplicity              | 1                                                                                                    |   |              |  |
| Туре                      | EcucIntegerParamDef                                                                                                    |   |              |  |
| Range                     | 0 4294967295                                                                                                    |   |              |  |
| Default Value             | 0                                                                                                    |   |              |  |
| Post-Build Variant Value  | false                                                                                                    |   |              |  |
| Value Configuration Class | Pre-compile time                                                                                                    | Х | All Variants |  |
|                           | Link time                                                                                                    | _ |              |  |
|                           | Post-build time                                                                                                    | _ |              |  |
| Scope / Dependency        | scope: local                                                                                                    |   |              |  |

| Name                        | RteSwcTriggerSourceRef [ECUC_Rte_09097]                                                                                                    |   |              |
|-----------------------------|----------------------------------------------------------------------------------------------------|---|--------------|
| Parent Container            | RteInternalTriggerConfig                                                                                                    |   |              |
| Description                 | Reference to an Internal Triggering Point of the related component instance.                                                                                 |   |              |
|                             | The referenced InternalTriggeringPoint has to belong to the same software component instance as the RteSwComponentInstance owning this parameter configures. |   |              |
| Multiplicity                | 1                                                                                                    |   |              |
| Туре                        | Foreign reference to INTERNAL-TRIGGERING-POINT                                                                                                    |   |              |
| Post-Build Variant<br>Value | false                                                                                                    |   |              |
| Value Configuration Class   | Pre-compile time                                                                                                    | Х | All Variants |
|                             | Link time                                                                                                    | _ |              |
|                             | Post-build time                                                                                                    | _ |              |
| Scope / Dependency          | scope: local                                                                                                    |   |              |

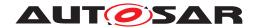

# 8.5.6 SWC Mode Machine Instance configuration

This configuration provides the settings for the implementation of a RTE assigned mode machine instance (see [SWS\_Rte\_07533].

The RteModeMachineInstanceConfig container is defined in the context of the RteSwComponentInstance which already predefines the context of the ModeDeclarationGroupPrototype in the RteSwcModeManagerRef.

[SWS\_Rte\_CONSTR\_09100] The reference RteSwcModeManagerRef has to be consistent with the RteSoftwareComponentInstanceRef [The reference RteSwcModeManagerRef has to be consistent with the RteSoftwareComponentInstanceRef. This means the referenced ModeDeclarationGroupPrototype shall be instantiated in the context of an AbstractProvidedPortPrototype owned by the AtomicSwComponentType which is referenced by the related SwComponentPrototype.]()

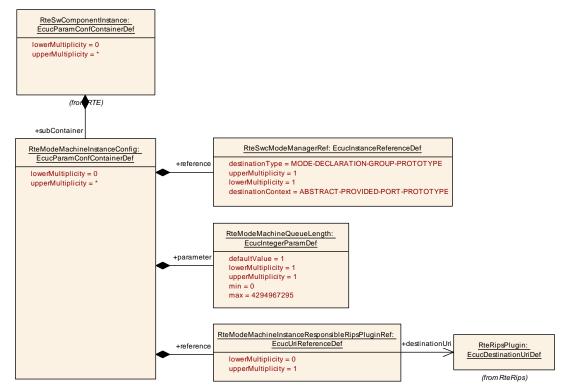

Figure 8.15: Configuration of a RTE assigned mode machine instance

| SWS Item         | [ECUC_Rte_09142]                                                                  |
|------------------|-----------------------------------------------------------------------------------|
| Container Name   | RteModeMachineInstanceConfig                                                      |
| Parent Container | RteSwComponentInstance                                                            |
| Description      | Defines the configuration of RTE assigned (SWS_Rte_07533) mode machine instances. |

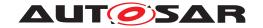

# **Configuration Parameters**

| Name                      | RteModeMachineQueueLength [ECUC_Rte_09144]                                                                                                    |   |              |
|---------------------------|----------------------------------------------------------------------------------------------------|---|--------------|
| Parent Container          | RteModeMachineInstanceConfig                                                                                                    |   |              |
| Description               | Length of mode machine instance queue on the trigger source side.                                                                                   |   |              |
|                           | If there is no RteModeMachineQueueLength configured for a mode machine instance the value given in the ModeSwitchSenderComSpec.queueLength applies. |   |              |
| Multiplicity              | 1                                                                                                    |   |              |
| Туре                      | EcucIntegerParamDef                                                                                                    |   |              |
| Range                     | 0 4294967295                                                                                                    |   |              |
| Default Value             | 1                                                                                                    |   |              |
| Post-Build Variant Value  | false                                                                                                    |   |              |
| Value Configuration Class | Pre-compile time                                                                                                    | Х | All Variants |
|                           | Link time                                                                                                    | _ |              |
|                           | Post-build time                                                                                                    | - |              |
| Scope / Dependency        | scope: local                                                                                                    |   |              |

| Name                             | RteModeMachineInstanceResponsibleRipsPluginRef [ECUC_Rte_89013]                                                                               |   |              |
|----------------------------------|----------------------------------------------------------------------------------------------------|---|--------------|
| Parent Container                 | RteModeMachineInstanceConfig                                                                                                    |   |              |
| Description                      | Optional reference to the configuration container of the RTE Implementation Plug-in implementing the protection of the mode machine instance. |   |              |
| Multiplicity                     | 01                                                                                                    |   |              |
| Туре                             | Reference to destinationUri [ RteRipsUriDefSet/RteRipsPlugin ]                                                                                |   |              |
| Multiplicity Configuration Class | Pre-compile time                                                                                                    | Х | All Variants |
|                                  | Link time                                                                                                    | _ |              |
|                                  | Post-build time                                                                                                    | _ |              |
| Value Configuration Class        | Pre-compile time                                                                                                    | Х | All Variants |
|                                  | Link time                                                                                                    | _ |              |
|                                  | Post-build time                                                                                                    | _ |              |
| Scope / Dependency               |                                                                                                    |   |              |

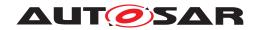

| Name                        | RteSwcModeManagerRef [ECUC Rte 09143]                                                                                                    |      |                               |  |
|-----------------------------|----------------------------------------------------------------------------------------------------|------|-------------------------------|--|
| Parent Container            | RteModeMachineInstanceConfig                                                                                                    |      |                               |  |
| Description                 | Reference to a ModeDeclarationGroupPrototype instance in the provided PortPrototype (AbstractProvidedPortPrototype) of the related component instance.  The referenced ModeDeclarationGroupPrototype instance has to belong to the same software component instance as the |      |                               |  |
|                             | RteSwComponentInstance of                                                                                                    | wnin | ng this parameter configures. |  |
| Multiplicity                | 1                                                                                                    |      |                               |  |
| Туре                        | Instance reference to MODE-DECLARATION-GROUP-PROTOTYPE context: ABSTRACT-PROVIDED-PORT-PROTOTYPE                                                                                                    |      |                               |  |
| Post-Build Variant<br>Value | false                                                                                                    |      |                               |  |
| Value Configuration Class   | Pre-compile time                                                                                                    | Х    | All Variants                  |  |
|                             | Link time                                                                                                    | _    |                               |  |
|                             | Post-build time –                                                                                                    |      |                               |  |
| Scope / Dependency          | scope: local                                                                                                    |      |                               |  |

| No   | Incli | ided  | Cor     | tai | nore |
|------|-------|-------|---------|-----|------|
| 14() |       | 10100 | ( ,( )I | пап |      |

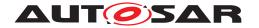

# 8.6 Handling of Software Component types

#### 8.6.1 Selection of Software-Component Implementation

During the system development there is no need to select the actual implementation which will be later integrated on one ECU. Therefore the *ECU Extract of System Description* may not specify the SwcImplementation information yet.

For RTE Generation the information about the to be used SwcImplementation for each SwComponentType needs be provided to the RTE Generator (regardless whether the information is from the Ecu Extract or the Ecu Configuration.

The mapping of SwcImplementation to SwComponentType is done in the Ecu Configuration of the Rte using the two references RteComponentTypeRef and RteImplementationRef (see figure 8.16). For the mapping in the Ecu Extract please refer to the Specification of the System Template [8].

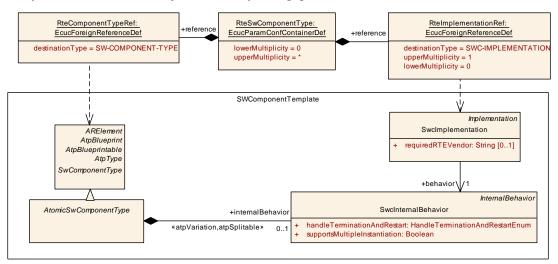

Figure 8.16: Selection of the Implementation for an AtomicSwComponentType

| SWS Item                 | [ECUC_Rte_09006]                                                                                                    |
|--------------------------|----------------------------------------------------------------------------------------------------|
| Container Name           | RteSwComponentType                                                                                                    |
| Parent Container         | Rte                                                                                                    |
| Description              | Representation of one SwComponentType for the base of all configuration parameter which are affecting the whole type and not a specific instance. |
| Configuration Parameters |                                                                                                    |

| Name             | RteBypassSupportEnabled [ECUC_Rte_09114]                                         |  |  |  |
|------------------|----------------------------------------------------------------------------------|--|--|--|
| Parent Container | RteSwComponentType                                                               |  |  |  |
| Description      | Individual switch to enable the bypass support for this software component type. |  |  |  |
| Multiplicity     | 01                                                                               |  |  |  |
| Туре             | EcucBooleanParamDef                                                              |  |  |  |
| Default Value    | false                                                                            |  |  |  |

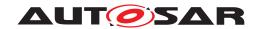

| Post-Build Variant Multiplicity  | false            |   |              |
|----------------------------------|------------------|---|--------------|
| Post-Build Variant Value         | false            |   |              |
| Multiplicity Configuration Class | Pre-compile time | X | All Variants |
|                                  | Link time        | _ |              |
|                                  | Post-build time  | _ |              |
| Value Configuration Class        | Pre-compile time | Х | All Variants |
|                                  | Link time        | _ |              |
|                                  | Post-build time  | _ |              |
| Scope / Dependency               | scope: local     |   |              |

| Name                     | RteComponentTypeRef [EC                                                | RteComponentTypeRef [ECUC_Rte_09003]   |              |  |
|--------------------------|------------------------------------------------------------------------|----------------------------------------|--------------|--|
| Parent Container         | RteSwComponentType                                                     | RteSwComponentType                     |              |  |
| Description              | Reference to either AtomicSwComponentType or ParameterSwComponentType. |                                        |              |  |
| Multiplicity             | 1                                                                      | 1                                      |              |  |
| Туре                     | Foreign reference to SW-CC                                             | Foreign reference to SW-COMPONENT-TYPE |              |  |
|                          | false                                                                  |                                        |              |  |
| Post-Build Variant Value |                                                                        |                                        |              |  |
| Value Configuration      | Pre-compile time                                                       | Х                                      | All Variants |  |
| Class                    |                                                                        |                                        |              |  |
|                          | Link time –                                                            |                                        |              |  |
|                          | Post-build time –                                                      |                                        |              |  |
| Scope / Dependency       | scope: local                                                           |                                        |              |  |

| Name                             | RteImplementationRef [ECUC_Rte_09028]                              |      |              |
|----------------------------------|--------------------------------------------------------------------|------|--------------|
| Parent Container                 | RteSwComponentType                                                 |      |              |
| Description                      | The Implementation which shall be assigned to the SwComponentType. |      |              |
| Multiplicity                     | 01                                                                 |      |              |
| Туре                             | Foreign reference to SWC-I                                         | MPLE | EMENTATION   |
| Post-Build Variant Multiplicity  | false                                                              |      |              |
| Post-Build Variant Value         | false                                                              |      |              |
| Multiplicity Configuration Class | Pre-compile time                                                   | Х    | All Variants |
|                                  | Link time –                                                        |      |              |
|                                  | Post-build time –                                                  |      |              |
| Value Configuration Class        | Pre-compile time                                                   | X    | All Variants |
|                                  | Link time –                                                        |      |              |
|                                  | Post-build time –                                                  |      |              |
| Scope / Dependency               | scope: local                                                       |      | ·            |

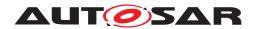

| Included Containers             |              |                                                                                                    |  |  |  |
|---------------------------------|--------------|----------------------------------------------------------------------------------------------------|--|--|--|
| Container Name                  | Multiplicity | Scope / Dependency                                                                                                    |  |  |  |
| RteComponentType<br>Calibration | 01           | Specifies for each ParameterSwComponentType or AtomicSwComponentType whether calibration is enabled. If references to SwAddrMethod are provided in RteCalibrationSwAddrMethodRef only ParameterDataPrototypes with the referenced SwAddrMethod shall have software calibration support enabled. |  |  |  |

### 8.6.2 Component Type Calibration

In the AUTOSAR Software Component Template two places may provide calibration data: the ParameterSwComponentType and the AtomicSwComponentType (or more precisely the subclasses of AtomicSwComponentType). Whether the calibration is enabled for a specific SwComponentType can be configured as shown in figure 8.17.

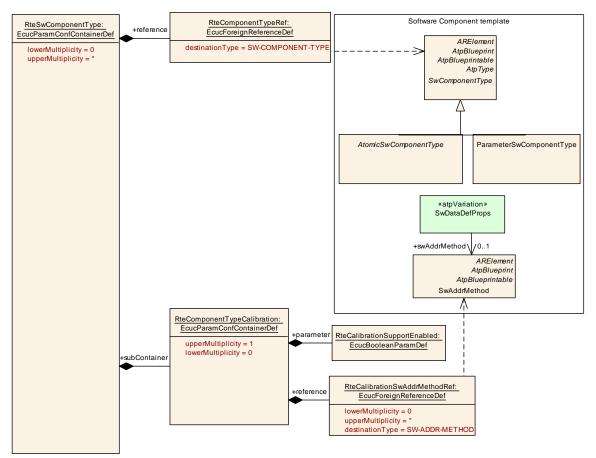

Figure 8.17: Configuration of the calibration for the ParameterSwComponentType

The foreign reference RteComponentTypeRef identifies the SwComponentType (which is limited to ParameterSwComponentType and AtomicSwComponentType).

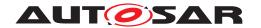

The boolean parameter RteCalibrationSupportEnabled specifies whether calibration shall be enabled for the specified SwComponentType.

[SWS\_Rte\_05145] [For a ParameterDataPrototype of the referenced SwComponentType software calibration support shall be enabled if the parameter RteCalibrationSupportEnabled is set to *true* and in the corresponding container RteComponentTypeCalibration

- not a single RteCalibrationSwAddrMethodRef exists or
- a reference RteCalibrationSwAddrMethodRef to the SwAddrMethod of the ParameterDataPrototype exists.

## (SRS\_Rte\_00154, SRS\_Rte\_00156, SRS\_Rte\_00158)

| SWS Item                 | [ECUC_Rte_09039]                                                                                                    |  |  |  |
|--------------------------|----------------------------------------------------------------------------------------------------|--|--|--|
| Container Name           | RteComponentTypeCalibration                                                                                                    |  |  |  |
| Parent Container         | RteSwComponentType                                                                                                    |  |  |  |
| Description              | Specifies for each ParameterSwComponentType or AtomicSwComponentType whether calibration is enabled. If references to SwAddrMethod are provided in RteCalibrationSwAddrMethodRef only ParameterDataPrototypes with the referenced SwAddrMethod shall have software calibration support enabled. |  |  |  |
| Configuration Parameters |                                                                                                    |  |  |  |

| Name                      | RteCalibrationSupportEnabled [ECUC_Rte_09037]                                                    |                             |              |  |
|---------------------------|--------------------------------------------------------------------------------------------------|-----------------------------|--------------|--|
| Parent Container          | RteComponentTypeCalibrati                                                                        | RteComponentTypeCalibration |              |  |
| Description               | Enables calibration support for the specified ParameterSwComponentType or AtomicSwComponentType. |                             |              |  |
| Multiplicity              | 1                                                                                                |                             |              |  |
| Туре                      | EcucBooleanParamDef                                                                              |                             |              |  |
| Default Value             |                                                                                                  |                             |              |  |
| Post-Build Variant Value  | false                                                                                            |                             |              |  |
| Value Configuration Class | Pre-compile time                                                                                 | Х                           | All Variants |  |
|                           | Link time –                                                                                      |                             |              |  |
|                           | Post-build time                                                                                  | _                           |              |  |
| Scope / Dependency        | scope: local                                                                                     |                             |              |  |

| Name                            | RteCalibrationSwAddrMethodRef [ECUC_Rte_09038]                                         |
|---------------------------------|----------------------------------------------------------------------------------------|
| Parent Container                | RteComponentTypeCalibration                                                            |
| Description                     | Reference to the SwAddrMethod for which software calibration support shall be enabled. |
| Multiplicity                    | 0*                                                                                     |
| Туре                            | Foreign reference to SW-ADDR-METHOD                                                    |
| Post-Build Variant Multiplicity | false                                                                                  |
| Post-Build Variant Value        | false                                                                                  |

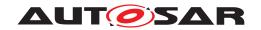

| Multiplicity Configuration Class | Pre-compile time | Х | All Variants |
|----------------------------------|------------------|---|--------------|
|                                  | Link time        | _ |              |
|                                  | Post-build time  | _ |              |
| Value Configuration Class        | Pre-compile time | Х | All Variants |
|                                  | Link time        | _ |              |
|                                  | Post-build time  | _ |              |
| Scope / Dependency               | scope: local     |   |              |

|        |        |      | _    |          |
|--------|--------|------|------|----------|
| $\sim$ | ıncııı | ADA. | I'An | tainers  |
| INU    | ıııcıu | ucu  | CUII | lallicis |

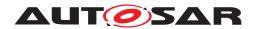

# 8.7 Implicit communication configuration

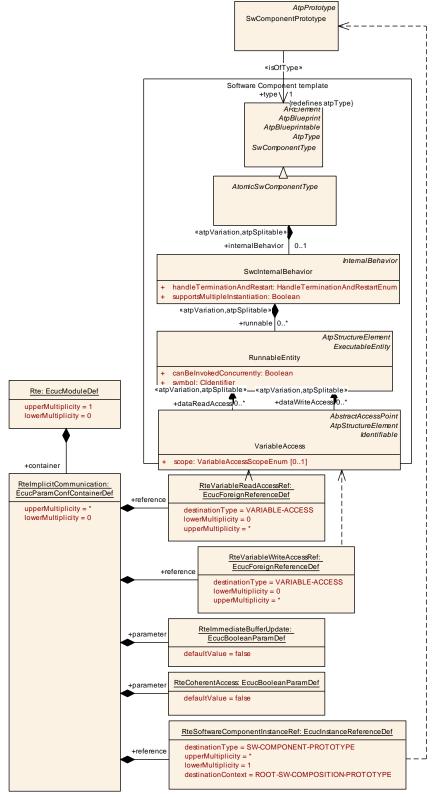

Figure 8.18: Configuration of the implicit communication

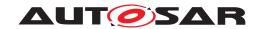

| SWS Item                 | [ECUC_Rte_09034]                                                      |  |
|--------------------------|-----------------------------------------------------------------------|--|
| Container Name           | RteImplicitCommunication                                              |  |
| Parent Container         | Rte                                                                   |  |
| Description              | Configuration of the Implicit Communication behavior to be generated. |  |
| Configuration Parameters |                                                                       |  |

| Name                      | PtoCohorontAccoss [ECLIC                                                                                                    | Dto 000011                          |  |
|---------------------------|----------------------------------------------------------------------------------------------------|-------------------------------------|--|
| 1100                      | RteCoherentAccess [ECUC_Rte_09091]                                                                                                    |                                     |  |
| Parent Container          | RteImplicitCommunication                                                                                                    |                                     |  |
| Description               | <b>Description</b> If set to true the referenced VariableAccess'es of this                                                                                                    |                                     |  |
|                           | RteImplicitCommunication of                                                                                                    | ontainer are in one CoherencyGroup. |  |
|                           | Data values for Coherent Implicit Read Access'es are read before the first reading RunnbaleEntity starts and are stable during the execution of all the reading RunnableEntitys; except Coherent Implicit Write Access'es belongs to the same Coherency Group. Data values written by Coherent Implicit Write Access'es are available for readers not belonging to the Coherency Group after the last writing RunnableEntity has terminated.  Please note that a Coherent Implicit Data Access can be defined for VariableAccess'es to same and different data element. Nevertheless all Coherent Implicit Data Access'es of one Coherency Group have to |                                     |  |
| Multiplicity              | be executed in the same task.                                                                                                    |                                     |  |
| • •                       | Four-Poolson-Poram-Pof                                                                                                    |                                     |  |
| Туре                      | EcucBooleanParamDef                                                                                                    |                                     |  |
| Default Value             | false                                                                                                    |                                     |  |
| Post-Build Variant Value  | false                                                                                                    |                                     |  |
| Value Configuration Class | Pre-compile time                                                                                                    | X All Variants                      |  |
| 0.000                     | Link time                                                                                                    | _                                   |  |
|                           |                                                                                                    |                                     |  |
|                           | Post-build time                                                                                                    | -                                   |  |
| Scope / Dependency        | scope: local                                                                                                    |                                     |  |

| Name                      | RteImmediateBufferUpdate [ECUC_Rte_09033]                                                                                                    |   |              |
|---------------------------|----------------------------------------------------------------------------------------------------|---|--------------|
| Parent Container          | RteImplicitCommunication                                                                                                    |   |              |
| Description               | If set to true the RTE will perform preemption area specific buffer update immediately before (for VariableAccess in the role dataReadAccess) resp. after (for VariableAccess in the role dataWriteAccess) Runnable execution. |   |              |
| Multiplicity              | 1                                                                                                    |   |              |
| Туре                      | EcucBooleanParamDef                                                                                                    |   |              |
| Default Value             | false                                                                                                    |   |              |
| Post-Build Variant Value  | false                                                                                                    |   |              |
| Value Configuration Class | Pre-compile time                                                                                                    | Х | All Variants |
|                           | Link time                                                                                                    | _ |              |
|                           | Post-build time                                                                                                    | _ |              |
| Scope / Dependency        | scope: local                                                                                                    |   |              |

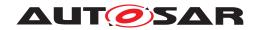

| Name                             | RteSoftwareComponentInstanceRef [ECUC_Rte_09090]                                                                                 |   |              |
|----------------------------------|----------------------------------------------------------------------------------------------------|---|--------------|
| Parent Container                 | RteImplicitCommunication                                                                                                    |   |              |
| Description                      | Reference to a SwComponentPrototype. This denotes the instances of the VariableAccess belonging to the RteImplicitCommunication. |   |              |
| Multiplicity                     | 1*                                                                                                    |   |              |
| Туре                             | Instance reference to SW-COMPONENT-PROTOTYPE context: ROO T-SW-COMPOSITION-PROTOTYPE                                             |   |              |
| Post-Build Variant Multiplicity  | false                                                                                                    |   |              |
| Post-Build Variant Value         | false                                                                                                    |   |              |
| Multiplicity Configuration Class | Pre-compile time                                                                                                    | X | All Variants |
|                                  | Link time                                                                                                    | _ |              |
|                                  | Post-build time                                                                                                    | _ |              |
| Value Configuration Class        | Pre-compile time                                                                                                    | X | All Variants |
|                                  | Link time                                                                                                    | - |              |
|                                  | Post-build time                                                                                                    | _ |              |
| Scope / Dependency               | scope: local                                                                                                    |   |              |

| Name                             | RteVariableReadAccessRef    | RteVariableReadAccessRef [ECUC_Rte_09035] |                             |
|----------------------------------|-----------------------------|-------------------------------------------|-----------------------------|
| Parent Container                 | RteImplicitCommunication    |                                           |                             |
| Description                      | Reference to the VariableAd | cess                                      | in the dataReadAccess role. |
| Multiplicity                     | 0*                          |                                           |                             |
| Туре                             | Foreign reference to VARIA  | BLE-                                      | ACCESS                      |
| Post-Build Variant Multiplicity  | false                       |                                           |                             |
| Post-Build Variant Value         | false                       |                                           |                             |
| Multiplicity Configuration Class | Pre-compile time            | X                                         | All Variants                |
|                                  | Link time                   | _                                         |                             |
|                                  | Post-build time             | _                                         |                             |
| Value Configuration Class        | Pre-compile time            | X                                         | All Variants                |
|                                  | Link time                   | _                                         |                             |
|                                  | Post-build time             | _                                         |                             |
| Scope / Dependency               | scope: local                |                                           |                             |

| Name                            | RteVariableWriteAccessRef [ECUC_Rte_09036]                   |
|---------------------------------|--------------------------------------------------------------|
| Parent Container                | RteImplicitCommunication                                     |
| Description                     | Reference to the VariableAccess in the dataWriteAccess role. |
| Multiplicity                    | 0*                                                           |
| Туре                            | Foreign reference to VARIABLE-ACCESS                         |
| Post-Build Variant Multiplicity | false                                                        |
| Post-Build Variant Value        | false                                                        |

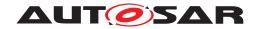

| Multiplicity Configuration Class | Pre-compile time | Х | All Variants |
|----------------------------------|------------------|---|--------------|
|                                  | Link time        | _ |              |
|                                  | Post-build time  | _ |              |
| Value Configuration Class        | Pre-compile time | Х | All Variants |
|                                  | Link time        | _ |              |
|                                  | Post-build time  | _ |              |
| Scope / Dependency               | scope: local     |   |              |

Please note, that RteImplicitCommunication is defined as a container of Rte EcucModuleDef to support the creation of the ECU Configuration Parameter Values related to RteImplicitCommunication independent from the other ECU Configuration Parameter Values. Typically the need for coherent implicit data accesses is known by the vendor of a set of software components. As long as short-Names of the RootSwCompositionPrototype and the referenced Composition-SwComponentType - describing the software of a flat ECU Extract - are known the ECU Configuration Parameter Values related to RteImplicitCommunication can be prescribed. In this case it is preferable to use relative references to the Vendor Specific Module Definition (VSMD), to RootSwCompositionPrototype and CompositionSwComponentType describing the software of a flat ECU Extract. With this relative references the ECU Configuration Parameter Values are independent from ARPackage structure only known by the ECU integrator. Nevertheless the short-Name and location of of the EcucModuleConfigurationValues must be defined upfront.

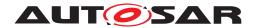

# 8.8 Exclusive access optimization

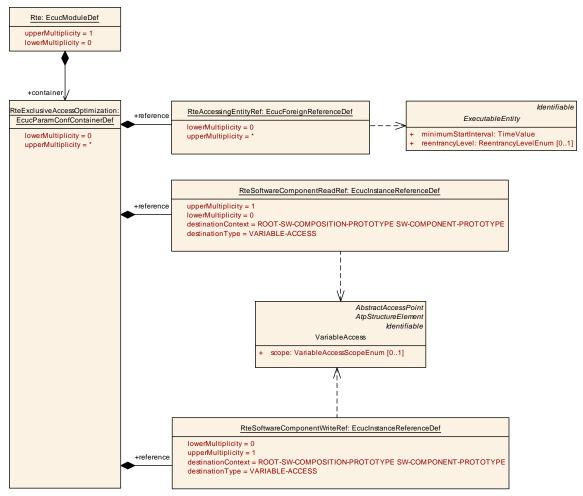

Figure 8.19: Configuration of exclusive access optimization

| SWS Item                 | [ECUC_Rte_09165]                                                                                                    |
|--------------------------|----------------------------------------------------------------------------------------------------|
| Container Name           | RteExclusiveAccessOptimization                                                                                                    |
| Parent Container         | Rte                                                                                                    |
| Description              | Configuration of the optimized access behavior to be generated. In other words, access shall be mutually exclusive. How this is realized e.g. non preemptive task mapping, exclusive areas, mode management, exclusive access during ECU startup and shutdown or scheduling in exclusive time slots is up to the ECU integrator.  Tags:  atp.Status=draft |
| Configuration Parameters |                                                                                                    |

| Name             | RteAccessingEntityRef [ECUC_Rte_09166] |
|------------------|----------------------------------------|
| Parent Container | RteExclusiveAccessOptimization         |

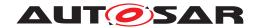

| Description        | Reference to executable entities (e.g. NvM main function) that access the CommunicationGraph with non-modeled standardized interfaces.  Tags: atp.Status=draft |
|--------------------|----------------------------------------------------------------------------------------------------|
| Multiplicity       | 0*                                                                                                    |
| Туре               | Foreign reference to                                                                                                    |
| Scope / Dependency |                                                                                                    |

| Name               | RteSoftwareComponentReadRef [ECUC_Rte_09167]                                                         |  |
|--------------------|----------------------------------------------------------------------------------------------------|--|
| Parent Container   | RteExclusiveAccessOptimization                                                                       |  |
| Description        | Reference to the read variableAccess role.                                                           |  |
|                    | Tags:<br>atp.Status=draft                                                                            |  |
| Multiplicity       | 01                                                                                                   |  |
| Туре               | Instance reference to VARIABLE-ACCESS context: ROOT-SW-COMP OSITION-PROTOTYPE SW-COMPONENT-PROTOTYPE |  |
| Scope / Dependency |                                                                                                    |  |

| Name               | RteSoftwareComponentWriteRef [ECUC_Rte_09168]                                                                        |  |  |
|--------------------|----------------------------------------------------------------------------------------------------|--|--|
| Parent Container   | RteExclusiveAccessOptimization                                                                                       |  |  |
| Description        | Reference to the VariableAccess in the dataSendPoint role of the writing software-component.  Tags: atp.Status=draft |  |  |
| Multiplicity       | 01                                                                                                    |  |  |
| Туре               | Instance reference to VARIABLE-ACCESS context: ROOT-SW-COMP OSITION-PROTOTYPE SW-COMPONENT-PROTOTYPE                 |  |  |
| Scope / Dependency |                                                                                                    |  |  |

### 8.9 Communication infrastructure

The configuration of the communication infrastructure (interaction of the RTE with the Com-Stack) is entirely predetermined by the ECU Extract provided as an input. The required input can be found in the AUTOSAR System Template [8] sections "Data Mapping" and "Communication".

In case the RTE does utilize the Com module for intra-ECU communication it is up to the vendor-specific configuration of the RTE to ensure configuration consistency.

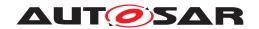

# 8.10 Configuration of the BSW Scheduler

The configuration of the BSW Scheduler part of the RTE is shown in the overview in figure 8.20.

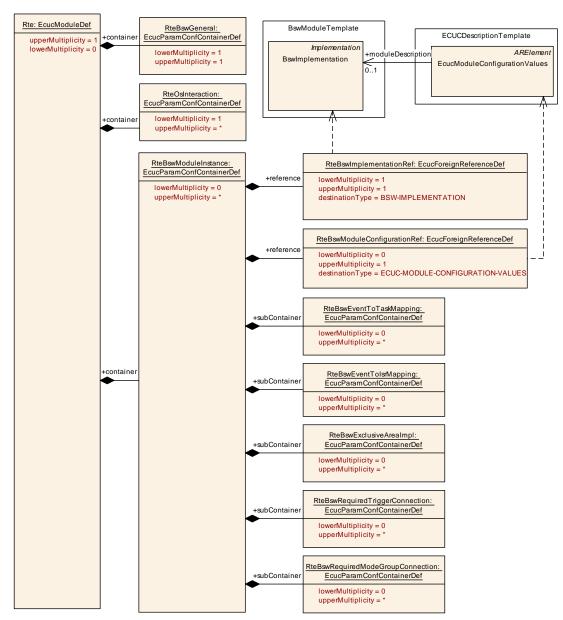

Figure 8.20: Configuration of BSW Scheduler overview

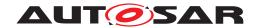

# 8.10.1 BSW Scheduler General configuration

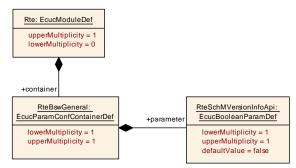

Figure 8.21: General configuration of BSW Scheduler

| SWS Item                 | [ECUC_Rte_09061]                                               |  |
|--------------------------|----------------------------------------------------------------|--|
| Container Name           | RteBswGeneral                                                  |  |
| Parent Container         | Rte                                                            |  |
| Description              | General configuration parameters of the Bsw Scheduler section. |  |
| Configuration Parameters |                                                                |  |

| Name                | RteSchMVersionInfoApi [ECUC_Rte_09062] |       |                          |  |
|---------------------|----------------------------------------|-------|--------------------------|--|
| Parent Container    | RteBswGeneral                          |       |                          |  |
| Description         | Enables the generation of th           | e Scl | nM_GetVersionInfo() API. |  |
| Multiplicity        | 1                                      |       |                          |  |
| Туре                | EcucBooleanParamDef                    |       |                          |  |
| Default Value       | false                                  |       |                          |  |
| Post-Build Variant  | false                                  |       |                          |  |
| Value               |                                        |       |                          |  |
| Value Configuration | Pre-compile time X All Variants        |       |                          |  |
| Class               |                                        |       |                          |  |
|                     | Link time –                            |       |                          |  |
|                     | Post-build time –                      |       |                          |  |
| Scope / Dependency  | scope: local                           |       |                          |  |

#### **No Included Containers**

# 8.10.2 BSW Module Instance configuration

| SWS Item                 | [ECUC_Rte_09002]                                               |  |
|--------------------------|----------------------------------------------------------------|--|
| Container Name           | RteBswModuleInstance                                           |  |
| Parent Container         | Rte                                                            |  |
| Description              | Represents one instance of a Bsw-Module configured on one ECU. |  |
| Configuration Parameters |                                                                |  |

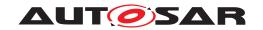

| Name                         | RteBswImplementationRef [ECUC_Rte_09066]                                  |                                         |  |  |
|------------------------------|---------------------------------------------------------------------------|-----------------------------------------|--|--|
| Parent Container             | RteBswModuleInstance                                                      | RteBswModuleInstance                    |  |  |
| Description                  | Reference to the BswImplementation for which the Rte /SchM is configured. |                                         |  |  |
| Multiplicity                 | 1                                                                         | 1                                       |  |  |
| Туре                         | Foreign reference to BSW-II                                               | Foreign reference to BSW-IMPLEMENTATION |  |  |
| Post-Build Variant<br>Value  | false                                                                     |                                         |  |  |
| Value Configuration<br>Class | Pre-compile time X All Variants                                           |                                         |  |  |
|                              | Link time –                                                               |                                         |  |  |
|                              | Post-build time –                                                         |                                         |  |  |
| Scope / Dependency           | scope: local                                                              |                                         |  |  |

| Name                             | RteBswModuleConfigurationRef [ECUC_Rte_09001]                                  |     |                          |  |
|----------------------------------|--------------------------------------------------------------------------------|-----|--------------------------|--|
| Parent Container                 | RteBswModuleInstance                                                           |     |                          |  |
| Description                      | Reference to the ECU Configuration Values provided for this BswImplementation. |     |                          |  |
| Multiplicity                     | 01                                                                             |     |                          |  |
| Туре                             | Foreign reference to ECUC-                                                     | MOD | ULE-CONFIGURATION-VALUES |  |
| Post-Build Variant Multiplicity  | false                                                                          |     |                          |  |
| Post-Build Variant Value         | false                                                                          |     |                          |  |
| Multiplicity Configuration Class | Pre-compile time X All Variants                                                |     |                          |  |
|                                  | Link time –                                                                    |     |                          |  |
|                                  | Post-build time –                                                              |     |                          |  |
| Value Configuration Class        | Pre-compile time X All Variants                                                |     |                          |  |
|                                  | Link time –                                                                    |     |                          |  |
|                                  | Post-build time –                                                              |     |                          |  |
| Scope / Dependency               | scope: local                                                                   |     |                          |  |

| Included Containers          |              |                                                                                                    |
|------------------------------|--------------|----------------------------------------------------------------------------------------------------|
| Container Name               | Multiplicity | Scope / Dependency                                                                                                    |
| RteBswEventTolsr<br>Mapping  | 0*           | Maps a BswModuleEntity onto an Oslsr based on the activating BswExternalTriggerOccurredEvent.                                                                                                    |
| RteBswEventToTask<br>Mapping | 0*           | Maps a BswModuleEntity onto an OsTask based on the activating BswEvent. A BswModuleEntity can be activated by more than one BswEvent and thus be mapped to more than one OsTask. In the case of a BswSchedulableEntity executed via a direct or trusted function call this RteBswEventToTaskMapping is still specified but no RteBswMappedToTaskRef element is included. The RteBswPositionInTask parameter is necessary to provide an ordering of events invoked by the same RTE API. |

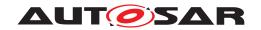

| RteBswExclusiveArea<br>Impl                | 0* | Represents one ExclusiveArea of one BswImplementation. Used to specify the implementation means of this ExclusiveArea.                                                                           |
|--------------------------------------------|----|----------------------------------------------------------------------------------------------------|
| RteBswExternalTrigger<br>Config            | 0* | Defines the configuration of Inter Basic Software Module Entity Triggering                                                                                                    |
| RteBswInternalTrigger<br>Config            | 0* | Defines the configuration of internal Basic Software Module Entity Triggering                                                                                                    |
| RteBswModeMachine InstanceConfig           | 0* | Defines the configuration of Basic Software Scheduler assigned (SWS_Rte_07534) mode machine instances.                                                                                           |
| RteBswRequiredClient<br>ServerConnection   | 0* | Defines the connection between one requiredClientServerEntry and one providedClientServerEntry of a BswModuleDescription. This container shall be provided on the client side of the connection. |
| RteBswRequiredMode<br>GroupConnection      | 0* | Defines the connection between one requiredModeGroup of this BSW Module instance and one providedModeGroup instance.                                                                             |
| RteBswRequiredSender<br>ReceiverConnection | 0* | Defines the connection between one requiredData and one providedData of a BswModuleDescription. This container shall be provided on the receiver side of the connection.                         |
| RteBswRequiredTrigger<br>Connection        | 0* | Defines the connection between one requiredTrigger of this BSW Module instance and one releasedTrigger instance.                                                                                 |

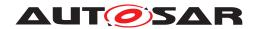

## 8.10.2.1 BSW ExclusiveArea configuration

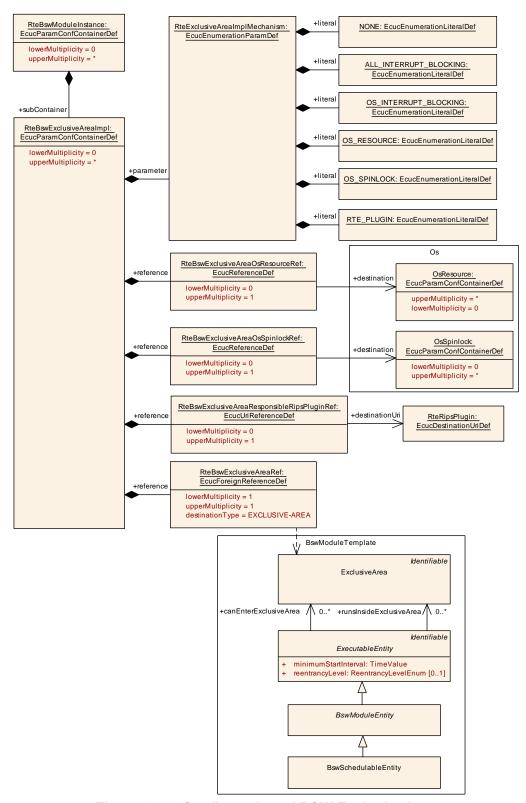

Figure 8.22: Configuration of BSW ExclusiveArea

| SWS Item | [ECUC_Rte_09072] |
|----------|------------------|

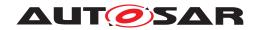

| Container Name           | RteBswExclusiveArealmpl                                                                                                |
|--------------------------|----------------------------------------------------------------------------------------------------|
| Parent Container         | RteBswModuleInstance                                                                                                   |
| Description              | Represents one ExclusiveArea of one BswImplementation. Used to specify the implementation means of this ExclusiveArea. |
| Configuration Parameters | 3                                                                                                    |

| Name                      | RteExclusiveAreaImplMechanism [ECUC_Rte_09029] |      |                                        |  |  |
|---------------------------|------------------------------------------------|------|----------------------------------------|--|--|
| Parent Container          | RteBswExclusiveArealmpl                        |      |                                        |  |  |
| Description               | To be used implementation r                    | nech | anism for the specified ExclusiveArea. |  |  |
| Multiplicity              | 1                                              |      |                                        |  |  |
| Туре                      | EcucEnumerationParamDef                        |      |                                        |  |  |
| Range                     | ALL_INTERRUPT_BLOC KING                        |      |                                        |  |  |
|                           | NONE                                           |      |                                        |  |  |
|                           | OS_INTERRUPT_BLOCKI<br>NG                      |      |                                        |  |  |
|                           | OS_RESOURCE                                    |      |                                        |  |  |
|                           | OS_SPINLOCK                                    |      |                                        |  |  |
|                           | RTE_PLUGIN RTE Implementation Plug-in          |      |                                        |  |  |
| Post-Build Variant Value  | false                                          |      |                                        |  |  |
| Value Configuration Class | Pre-compile time                               | Х    | All Variants                           |  |  |
|                           | Link time –                                    |      |                                        |  |  |
|                           | Post-build time –                              |      |                                        |  |  |
| Scope / Dependency        | scope: local                                   |      |                                        |  |  |

| Name                             | RteBswExclusiveAreaOsResourceRef [ECUC_Rte_09073]                                                                              |                         |              |  |  |
|----------------------------------|----------------------------------------------------------------------------------------------------|-------------------------|--------------|--|--|
| Parent Container                 | RteBswExclusiveAreaImpl                                                                                                    |                         |              |  |  |
| Description                      | Optional reference to an OsResource in case RteExclusiveAreaImplMechanism is configured to OS_RESOURCE for this ExclusiveArea. |                         |              |  |  |
| Multiplicity                     | 01                                                                                                    | 01                      |              |  |  |
| Туре                             | Reference to OsResource                                                                                                    | Reference to OsResource |              |  |  |
| Post-Build Variant Multiplicity  | false                                                                                                    |                         |              |  |  |
| Post-Build Variant Value         | false                                                                                                    |                         |              |  |  |
| Multiplicity Configuration Class | Pre-compile time                                                                                                    | Х                       | All Variants |  |  |
|                                  | Link time                                                                                                    | _                       |              |  |  |
|                                  | Post-build time                                                                                                    | _                       |              |  |  |
| Value Configuration Class        | Pre-compile time                                                                                                    | X                       | All Variants |  |  |
|                                  | Link time                                                                                                    | Link time –             |              |  |  |
|                                  | Post-build time                                                                                                    | Post-build time –       |              |  |  |
| Scope / Dependency               | scope: local                                                                                                    |                         |              |  |  |

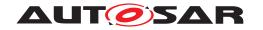

| Name                             | RteBswExclusiveAreaOsSpinlockRef [ECUC_Rte_09112]                                                                              |                         |  |  |
|----------------------------------|----------------------------------------------------------------------------------------------------|-------------------------|--|--|
| Parent Container                 | RteBswExclusiveAreaImpl                                                                                                    |                         |  |  |
| Description                      | Optional reference to an OsSpinlock in case RteExclusiveAreaImplMechanism is configured to OS_SPINLOCK for this ExclusiveArea. |                         |  |  |
| Multiplicity                     | 01                                                                                                    |                         |  |  |
| Туре                             | Reference to OsSpinlock                                                                                                    | Reference to OsSpinlock |  |  |
| Post-Build Variant Multiplicity  | false                                                                                                    |                         |  |  |
| Post-Build Variant Value         | false                                                                                                    |                         |  |  |
| Multiplicity Configuration Class | Pre-compile time X All Variants                                                                                                |                         |  |  |
|                                  | Link time                                                                                                    | _                       |  |  |
|                                  | Post-build time                                                                                                    | _                       |  |  |
| Value Configuration Class        | Pre-compile time X All Variants                                                                                                |                         |  |  |
|                                  | Link time –                                                                                                    |                         |  |  |
|                                  | Post-build time –                                                                                                    |                         |  |  |
| Scope / Dependency               | scope: local                                                                                                    |                         |  |  |

| Name                      | RteBswExclusiveAreaRef [ECUC_Rte_09074]                                                   |                         |              |  |
|---------------------------|-------------------------------------------------------------------------------------------|-------------------------|--------------|--|
| Parent Container          | RteBswExclusiveAreaImpl                                                                   | RteBswExclusiveAreaImpl |              |  |
| Description               | Reference to the ExclusiveArea for which the implementation mechanism shall be specified. |                         |              |  |
| Multiplicity              | 1                                                                                         | 1                       |              |  |
| Туре                      | Foreign reference to EXCLUSIVE-AREA                                                       |                         |              |  |
|                           | false                                                                                     |                         |              |  |
| Post-Build Variant Value  |                                                                                           |                         |              |  |
| Value Configuration Class | Pre-compile time                                                                          | Х                       | All Variants |  |
|                           | Link time –                                                                               |                         |              |  |
|                           | Post-build time                                                                           | _                       |              |  |
| Scope / Dependency        | scope: local                                                                              |                         |              |  |

| Name                             | RteBswExclusiveAreaResponsibleRipsPluginRef [ECUC_Rte_89011]                                                                                                    |                         |                               |  |
|----------------------------------|----------------------------------------------------------------------------------------------------|-------------------------|-------------------------------|--|
| Parent Container                 | RteBswExclusiveAreaImpl                                                                                                    | RteBswExclusiveAreaImpl |                               |  |
| Description                      | Optional reference to the configuration container of the RTE Implementation Plug-in implementing the ExclusiveArea. It's required in case RteExclusiveAreaImplMechanism is configured to RTE PLUGIN for this ExclusiveArea. |                         |                               |  |
| Multiplicity                     | 01                                                                                                    | 01                      |                               |  |
| Туре                             | Reference to destinationUri                                                                                                    | Rtel                    | RipsUriDefSet/RteRipsPlugin ] |  |
| Multiplicity Configuration Class | Pre-compile time X All Variants                                                                                                    |                         |                               |  |
|                                  | Link time –                                                                                                    |                         |                               |  |
|                                  | Post-build time                                                                                                    | _                       |                               |  |

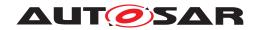

| Value Configuration Class | Pre-compile time | Х | All Variants |
|---------------------------|------------------|---|--------------|
|                           | Link time        | ١ |              |
|                           | Post-build time  | _ |              |
| Scope / Dependency        |                  |   |              |

| No Included Containers |  |  |
|------------------------|--|--|

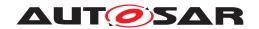

### 8.10.2.2 BswEvent to task mapping

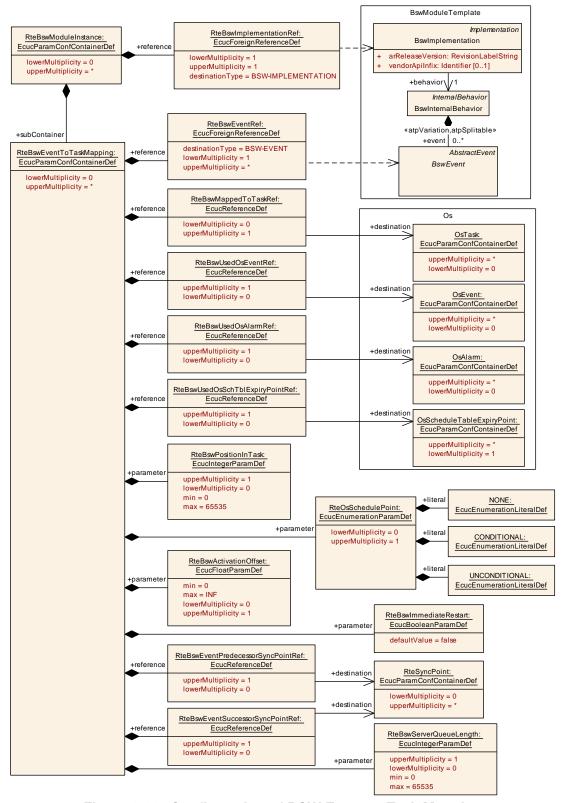

Figure 8.23: Configuration of BSW Event to Task Mapping

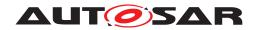

| SWS Item                | [ECUC_Rte_09065]                                                                                                    |  |
|-------------------------|----------------------------------------------------------------------------------------------------|--|
| Container Name          | RteBswEventToTaskMapping                                                                                                    |  |
| Parent Container        | RteBswModuleInstance                                                                                                    |  |
| Description             | Maps a BswModuleEntity onto an OsTask based on the activating BswEvent. A BswModuleEntity can be activated by more than one BswEvent and thus be mapped to more than one OsTask. In the case of a BswSchedulableEntity executed via a direct or trusted function call this RteBswEventToTaskMapping is still specified but no RteBswMappedToTaskRef element is included. The RteBswPositionInTask parameter is necessary to provide an ordering of events invoked by the same RTE API. |  |
| Configuration Parameter | s                                                                                                    |  |

| Name                             | RteBswActivationOffset [ECUC_Rte_09063] |                          |              |  |
|----------------------------------|-----------------------------------------|--------------------------|--------------|--|
| Parent Container                 | RteBswEventToTaskMappin                 | RteBswEventToTaskMapping |              |  |
| Description                      | Activation offset in seconds.           |                          |              |  |
| Multiplicity                     | 01                                      | 01                       |              |  |
| Туре                             | EcucFloatParamDef                       | EcucFloatParamDef        |              |  |
| Range                            | [0 INF]                                 |                          |              |  |
| Default Value                    |                                         |                          |              |  |
| Post-Build Variant Multiplicity  | false                                   |                          |              |  |
| Post-Build Variant Value         | false                                   |                          |              |  |
| Multiplicity Configuration Class | Pre-compile time                        | Х                        | All Variants |  |
|                                  | Link time                               | _                        |              |  |
|                                  | Post-build time                         | _                        |              |  |
| Value Configuration Class        | Pre-compile time                        | Х                        | All Variants |  |
|                                  | Link time –                             |                          |              |  |
|                                  | Post-build time                         | _                        |              |  |
| Scope / Dependency               | scope: local                            |                          |              |  |

| Name                     | RteBswImmediateRestart [ECUC_Rte_09093]                                                                                                    |
|--------------------------|----------------------------------------------------------------------------------------------------|
| Parent Container         | RteBswEventToTaskMapping                                                                                                    |
| Description              | When RteBswImmediateRestart is set to true the BswSchedulableEntitiy shall be immediately re-started after termination if it was activated by this BswEvent while it was already started.  This parameter shall not be set to true when the mapped BswEvent refers to a BswSchedulableEntitiy which minimumStartInterval attribute is > 0. |
| Multiplicity             | 1                                                                                                    |
| Туре                     | EcucBooleanParamDef                                                                                                    |
| Default Value            | false                                                                                                    |
| Post-Build Variant Value | false                                                                                                    |

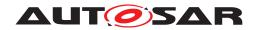

| Value Configuration Class | Pre-compile time | Χ | All Variants |
|---------------------------|------------------|---|--------------|
|                           | Link time        | - |              |
|                           | Post-build time  | _ |              |
| Scope / Dependency        | scope: local     |   |              |

| Name                             | Dto Day Docition In Took (ECLIC Dto 00060)                                                                                                    |   |              |
|----------------------------------|----------------------------------------------------------------------------------------------------|---|--------------|
| 110                              | RteBswPositionInTask [ECUC_Rte_09068]                                                                                                    |   |              |
| Parent Container                 | RteBswEventToTaskMapping                                                                                                    |   |              |
| Description                      | Each BswSchedulableEntity activation mapped to an OsTask has a specific position within the task execution. For periodic activation this is the order of execution. For event driver activation this is the order of evaluation which actual BswSchedulableEntity has to be executed. In case of direct or trusted function calls this parameter is necessary to provide an ordering of events when several ExecutableEntities are invoked by the same RTE API. |   |              |
| Multiplicity                     | 01                                                                                                    |   |              |
| Туре                             | EcucIntegerParamDef                                                                                                    |   |              |
| Range                            | 0 65535                                                                                                    |   |              |
| Default Value                    |                                                                                                    |   |              |
| Post-Build Variant Multiplicity  | false                                                                                                    |   |              |
| Post-Build Variant Value         | false                                                                                                    |   |              |
| Multiplicity Configuration Class | Pre-compile time                                                                                                    | Х | All Variants |
|                                  | Link time                                                                                                    | - |              |
|                                  | Post-build time                                                                                                    | - |              |
| Value Configuration Class        | Pre-compile time X All Variants                                                                                                    |   |              |
|                                  | Link time                                                                                                    | - |              |
|                                  | Post-build time                                                                                                    | _ |              |
| Scope / Dependency               | scope: local                                                                                                    |   |              |

| Name                             | RteBswServerQueueLength [ECUC_Rte_09134] |                                                                      |  |  |
|----------------------------------|------------------------------------------|----------------------------------------------------------------------|--|--|
| Parent Container                 | RteBswEventToTaskMapping                 |                                                                      |  |  |
| Description                      | Specifies the length of the quality      | Specifies the length of the queue for the server call serialization. |  |  |
| Multiplicity                     | 01                                       |                                                                      |  |  |
| Туре                             | EcucIntegerParamDef                      | EcucIntegerParamDef                                                  |  |  |
| Range                            | 0 65535                                  |                                                                      |  |  |
| Default Value                    | ·                                        |                                                                      |  |  |
| Post-Build Variant Multiplicity  | false                                    |                                                                      |  |  |
| Post-Build Variant Value         | false                                    | false                                                                |  |  |
| Multiplicity Configuration Class | Pre-compile time X All Variants          |                                                                      |  |  |
|                                  | Link time –                              |                                                                      |  |  |
|                                  | Post-build time                          | _                                                                    |  |  |

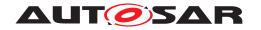

| Value Configuration Class | Pre-compile time | Х | All Variants |
|---------------------------|------------------|---|--------------|
|                           | Link time        | _ |              |
|                           | Post-build time  | _ |              |
| Scope / Dependency        | scope: local     |   |              |

| Name                                | RteOsSchedulePoint [ECUC_Rte_09022]                                                                                                    |                                                                                                    |  |  |
|-------------------------------------|----------------------------------------------------------------------------------------------------|----------------------------------------------------------------------------------------------------|--|--|
| Parent Container                    | RteBswEventToTaskMapping                                                                                                    |                                                                                                    |  |  |
| Description                         | Introduce a schedule point by explicitly calling Os Schedule service after the execution of the ExecutableEntity. The Rte generator is allowed to optimize several consecutive calls to Os schedule into one single call if the ExecutableEntity executions in between have been skipped.  The absence of this parameter is interpreted as "NONE".  It shall be considered an invalid configuration if the task is preemptable and the value of this parameter is not set to "NONE" or the parameter is absent. |                                                                                                    |  |  |
| Multiplicity                        | 01                                                                                                    |                                                                                                    |  |  |
| Туре                                | EcucEnumerationParamDef                                                                                                    |                                                                                                    |  |  |
| Range                               | CONDITIONAL                                                                                                    | A Schedule Point shall be introduced at the end of the execution of this ExecutableEntity. The Schedule Point can be skipped if several Schedule Points would be called without any ExecutableEntity execution in between. |  |  |
|                                     | NONE                                                                                                    | No Schedule Point shall be introduced at the end of the execution of this ExecutableEntity.                                                                                                    |  |  |
|                                     | UNCONDITIONAL                                                                                                    | A Schedule Point shall always be introduced at the end of the execution of this ExecutableEntity.                                                                                                    |  |  |
| Post-Build Variant Multiplicity     | false                                                                                                    |                                                                                                    |  |  |
| Post-Build Variant Value            | false                                                                                                    |                                                                                                    |  |  |
| Multiplicity<br>Configuration Class | Pre-compile time                                                                                                    | X All Variants                                                                                                    |  |  |
|                                     | Link time<br>Post-build time                                                                                                    | _                                                                                                    |  |  |
| Value Configuration<br>Class        | Pre-compile time  Link time                                                                                                    | X All Variants                                                                                                    |  |  |
|                                     | Post-build time                                                                                                    | _                                                                                                    |  |  |
| Scope / Dependency                  | scope: local                                                                                                    |                                                                                                    |  |  |

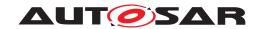

| Name                             | RteBswEventPredecessorSyncPointRef [ECUC_Rte_09130]                                                                                                    |                           |              |  |
|----------------------------------|----------------------------------------------------------------------------------------------------|---------------------------|--------------|--|
| Parent Container                 | RteBswEventToTaskMapping                                                                                                    |                           |              |  |
| Description                      | The RteBswEventPredecessorSyncPointRef is necessary to provide a cross core synchronization in case of BswEvents triggered by the same event source but mapped to tasks belonging to different partitions on different cores.                                                             |                           |              |  |
|                                  | The synchronization point must be reached by all referencing BswEvents before the execution in all related tasks is continued.  In case of RteBswEventPredecessorSyncPointRef the BswModuleEntity activated by the mapped BswEvent is executed after the synchronization point is passed. |                           |              |  |
| Multiplicity                     | 01                                                                                                    |                           |              |  |
| Туре                             | Reference to RteSyncPoint                                                                                                    | Reference to RteSyncPoint |              |  |
| Post-Build Variant Multiplicity  | false                                                                                                    |                           |              |  |
| Post-Build Variant Value         | false                                                                                                    |                           |              |  |
| Multiplicity Configuration Class | Pre-compile time                                                                                                    | Х                         | All Variants |  |
|                                  | Link time                                                                                                    | _                         |              |  |
|                                  | Post-build time                                                                                                    | _                         |              |  |
| Value Configuration Class        | Pre-compile time                                                                                                    | Х                         | All Variants |  |
|                                  | Link time                                                                                                    | _                         |              |  |
|                                  | Post-build time                                                                                                    | _                         |              |  |
| Scope / Dependency               | scope: local                                                                                                    |                           |              |  |

| Name                        | RteBswEventRef [ECUC_Rte_09064] |                                |              |  |
|-----------------------------|---------------------------------|--------------------------------|--------------|--|
| Parent Container            | RteBswEventToTaskMapping        |                                |              |  |
| Description                 | Reference to the BswEvent.      |                                |              |  |
| Multiplicity                | 1*                              | 1*                             |              |  |
| Туре                        | Foreign reference to BSW-E      | Foreign reference to BSW-EVENT |              |  |
| Post-Build Variant<br>Value | false                           |                                |              |  |
| Value Configuration Class   | Pre-compile time                | Х                              | All Variants |  |
|                             | Link time                       | -                              |              |  |
|                             | Post-build time                 | _                              |              |  |
| Scope / Dependency          | scope: local                    |                                |              |  |

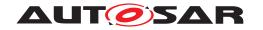

| Name                             | RteBswEventSuccessorSyncPointRef [ECUC_Rte_09131]                                                                                                    |   |              |
|----------------------------------|----------------------------------------------------------------------------------------------------|---|--------------|
| Parent Container                 | RteBswEventToTaskMapping                                                                                                    |   |              |
| Description                      | The RteBswEventSuccessorSyncPointRef is necessary to provide a cross core synchronization in case of BswEvents triggered by the same event source but mapped to tasks belonging to different partitions on different cores.  The synchronization point must be reached by all referencing BswEvents before the execution in all related tasks is continued. |   |              |
|                                  | In case of RteBswEventSuccessorSyncPointRef the BswModuleEntity activated by the mapped BswEvent is executed before the synchronization point is entered.                                                                                                    |   |              |
| Multiplicity                     | 01                                                                                                    |   |              |
| Туре                             | Reference to RteSyncPoint                                                                                                    |   |              |
| Post-Build Variant Multiplicity  | false                                                                                                    |   |              |
| Post-Build Variant Value         | false                                                                                                    |   |              |
| Multiplicity Configuration Class | Pre-compile time                                                                                                    | Х | All Variants |
|                                  | Link time                                                                                                    | _ |              |
|                                  | Post-build time                                                                                                    | _ |              |
| Value Configuration Class        | Pre-compile time                                                                                                    | Х | All Variants |
|                                  | Link time                                                                                                    | _ |              |
|                                  | Post-build time                                                                                                    | _ |              |
| Scope / Dependency               | scope: local                                                                                                    |   |              |

| Name                             | RteBswMappedToTaskRef [ECUC_Rte_09067]                                                                                                    |   |              |
|----------------------------------|----------------------------------------------------------------------------------------------------|---|--------------|
| Parent Container                 | RteBswEventToTaskMapping                                                                                                    |   |              |
| Description                      | Reference to the OsTask the BswSchedulableEntity activated by the RteBswEventRef is mapped to. If no reference to the OsTask is specified the BswSchedulableEntity activated by this BswEvent is executed in the context of the caller. |   |              |
| Multiplicity                     | 01                                                                                                    |   |              |
| Туре                             | Reference to OsTask                                                                                                    |   |              |
| Post-Build Variant Multiplicity  | false                                                                                                    |   |              |
| Post-Build Variant Value         | false                                                                                                    |   |              |
| Multiplicity Configuration Class | Pre-compile time                                                                                                    | Х | All Variants |
|                                  | Link time                                                                                                    | _ |              |
|                                  | Post-build time                                                                                                    | _ |              |
| Value Configuration Class        | Pre-compile time                                                                                                    | X | All Variants |
|                                  | Link time                                                                                                    | _ |              |
|                                  | Post-build time                                                                                                    | _ |              |
| Scope / Dependency               | scope: local                                                                                                    |   |              |

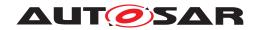

| Name                             | RteBswUsedOsAlarmRef [ECUC_Rte_09069]                                                                |   |              |
|----------------------------------|----------------------------------------------------------------------------------------------------|---|--------------|
| Parent Container                 | RteBswEventToTaskMapping                                                                             |   |              |
| Description                      | If an OsAlarm is used to activate the OsTask this BswEvent is mapped to it shall be referenced here. |   |              |
| Multiplicity                     | 01                                                                                                   |   |              |
| Туре                             | Reference to OsAlarm                                                                                 |   |              |
| Post-Build Variant Multiplicity  | false                                                                                                |   |              |
| Post-Build Variant Value         | false                                                                                                |   |              |
| Multiplicity Configuration Class | Pre-compile time                                                                                     | X | All Variants |
|                                  | Link time                                                                                            | _ |              |
|                                  | Post-build time                                                                                      | _ |              |
| Value Configuration Class        | Pre-compile time                                                                                     | X | All Variants |
|                                  | Link time                                                                                            | _ |              |
|                                  | Post-build time                                                                                      | _ |              |
| Scope / Dependency               | scope: local                                                                                         |   |              |

| Name                             | RteBswUsedOsEventRef [ECUC_Rte_09070]                                                                |                      |              |  |
|----------------------------------|----------------------------------------------------------------------------------------------------|----------------------|--------------|--|
| Parent Container                 | RteBswEventToTaskMapping                                                                             |                      |              |  |
| Description                      | If an OsEvent is used to activate the OsTask this BswEvent is mapped to it shall be referenced here. |                      |              |  |
| Multiplicity                     | 01                                                                                                   | 01                   |              |  |
| Туре                             | Reference to OsEvent                                                                                 | Reference to OsEvent |              |  |
| Post-Build Variant Multiplicity  | false                                                                                                |                      |              |  |
| Post-Build Variant Value         | false                                                                                                |                      |              |  |
| Multiplicity Configuration Class | Pre-compile time                                                                                     | X                    | All Variants |  |
|                                  | Link time                                                                                            | _                    |              |  |
|                                  | Post-build time                                                                                      | _                    |              |  |
| Value Configuration Class        | Pre-compile time                                                                                     | X                    | All Variants |  |
|                                  | Link time                                                                                            | _                    |              |  |
|                                  | Post-build time                                                                                      | _                    |              |  |
| Scope / Dependency               | scope: local                                                                                         |                      |              |  |

| Name                            | RteBswUsedOsSchTblExpiryPointRef [ECUC_Rte_09071]                                                                       |
|---------------------------------|----------------------------------------------------------------------------------------------------|
| Parent Container                | RteBswEventToTaskMapping                                                                                                |
| Description                     | If an OsScheduleTableExpiryPoint is used to activate the OsTask this BswEvent is mapped to it shall be referenced here. |
| Multiplicity                    | 01                                                                                                    |
| Туре                            | Reference to OsScheduleTableExpiryPoint                                                                                 |
| Post-Build Variant Multiplicity | false                                                                                                    |
| Post-Build Variant              | false                                                                                                    |
| Value                           |                                                                                                    |

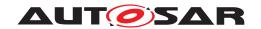

| Multiplicity Configuration Class | Pre-compile time | X | All Variants |
|----------------------------------|------------------|---|--------------|
|                                  | Link time        | _ |              |
|                                  | Post-build time  | _ |              |
| Value Configuration Class        | Pre-compile time | Х | All Variants |
|                                  | Link time        | _ |              |
|                                  | Post-build time  | _ |              |
| Scope / Dependency               | scope: local     |   |              |

| Name                             | RteRipsFillRoutineRef [ECUC_Rte_89005]                                                                                                    |   |              |  |
|----------------------------------|----------------------------------------------------------------------------------------------------|---|--------------|--|
| Parent Container                 | RteBswEventToTaskMapping                                                                                                    |   |              |  |
| Description                      | Reference to a Buffer-Fill Routine implemented by an RTE Implementation Plug-In. This routine gets invoked directly before the ExecutableEntity is started.  Attributes: |   |              |  |
|                                  | requiresIndex=true                                                                                                    |   |              |  |
| Multiplicity                     | 0*                                                                                                    |   |              |  |
| Туре                             | Reference to destinationUri [ RteRipsUriDefSet/RteRipsPluginFillFlush Routine ]                                                                                          |   |              |  |
| Post-Build Variant Multiplicity  | false                                                                                                    |   |              |  |
| Post-Build Variant Value         | false                                                                                                    |   |              |  |
| Multiplicity Configuration Class | Pre-compile time                                                                                                    | X | All Variants |  |
|                                  | Link time                                                                                                    | _ |              |  |
|                                  | Post-build time                                                                                                    | _ |              |  |
| Value Configuration Class        | Pre-compile time X All Variants                                                                                                    |   |              |  |
|                                  | Link time –                                                                                                    |   |              |  |
|                                  | Post-build time                                                                                                    | _ |              |  |
| Scope / Dependency               | scope: local                                                                                                    |   |              |  |

| Name                            | RteRipsFlushRoutineRef [ECUC_Rte_89006]                                                                                                    |
|---------------------------------|----------------------------------------------------------------------------------------------------|
| Parent Container                | RteBswEventToTaskMapping                                                                                                    |
| Description                     | Reference to a Buffer-Flush Routine implemented by an RTE Implementation Plug-In. This routine gets invoked directly after the ExecutableEntity has terminated.  Attributes: |
|                                 | requiresIndex=true                                                                                                    |
| Multiplicity                    | 0*                                                                                                    |
| Туре                            | Reference to destinationUri [ RteRipsUriDefSet/RteRipsPluginFillFlush Routine ]                                                                                              |
| Post-Build Variant Multiplicity | false                                                                                                    |
| Post-Build Variant<br>Value     | false                                                                                                    |

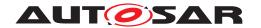

| Multiplicity Configuration Class | Pre-compile time | Х | All Variants |
|----------------------------------|------------------|---|--------------|
|                                  | Link time        | _ |              |
|                                  | Post-build time  | _ |              |
| Value Configuration Class        | Pre-compile time | Х | All Variants |
|                                  | Link time        | _ |              |
|                                  | Post-build time  | _ |              |
| Scope / Dependency               | scope: local     |   |              |

### 8.10.2.3 BSW Trigger configuration

### 8.10.2.3.1 BSW Trigger connection

The RteBswRequiredTriggerConnection container is defined in the context of the RteBswModuleInstance which is the required trigger context. So the reference to the RteBswRequiredTriggerRef is sufficient to define the required trigger. For the released trigger the tuple of RteBswReleasedTriggerModInstRef and RteBswReleasedTriggerRef is specified.

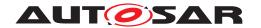

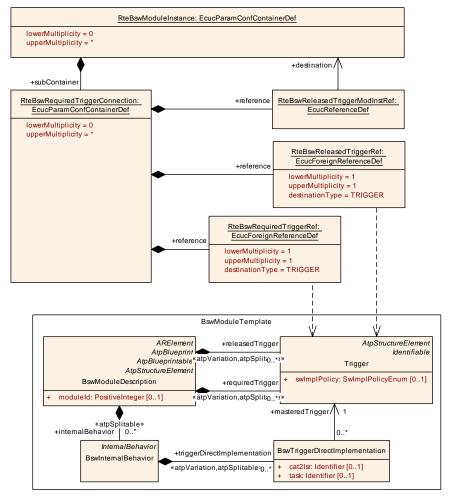

Figure 8.24: Configuration of BSW Trigger connection

| SWS Item                 | [ECUC_Rte_09077]                                                                                                 |  |  |
|--------------------------|----------------------------------------------------------------------------------------------------|--|--|
| Container Name           | RteBswRequiredTriggerConnection                                                                                  |  |  |
| Parent Container         | RteBswModuleInstance                                                                                             |  |  |
| Description              | Defines the connection between one requiredTrigger of this BSW Module instance and one releasedTrigger instance. |  |  |
| Configuration Parameters |                                                                                                    |  |  |

| Name                        | RteBswReleasedTriggerModInstRef [ECUC_Rte_09075]                                                                                                    |  |
|-----------------------------|----------------------------------------------------------------------------------------------------|--|
| Parent Container            | RteBswRequiredTriggerConnection                                                                                                    |  |
| Description                 | Reference to the RteBswModuleInstance configuration container which identifies the instance of the BSW Module. Used with the RteBswReleasedTriggerRef to unambiguously identify the Trigger instance. |  |
| Multiplicity                | 1                                                                                                    |  |
| Туре                        | Reference to RteBswModuleInstance                                                                                                    |  |
| Post-Build Variant<br>Value | false                                                                                                    |  |

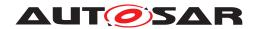

| Value Configuration Class | Pre-compile time | X | All Variants |
|---------------------------|------------------|---|--------------|
|                           | Link time        | _ |              |
|                           | Post-build time  | _ |              |
| Scope / Dependency        | scope: local     | • |              |

| Name                      | RteBswReleasedTriggerRef [ECUC_Rte_09076] |                                                                       |              |  |
|---------------------------|-------------------------------------------|-----------------------------------------------------------------------|--------------|--|
| Parent Container          | RteBswRequiredTriggerCor                  | RteBswRequiredTriggerConnection                                       |              |  |
| Description               |                                           | References the releasedTrigger to which this requiredTrigger shall be |              |  |
|                           | connected.                                |                                                                       |              |  |
| Multiplicity              | 1                                         | 1                                                                     |              |  |
| Туре                      | Foreign reference to TRIGG                | Foreign reference to TRIGGER                                          |              |  |
|                           | false                                     |                                                                       |              |  |
| Post-Build Variant Value  |                                           |                                                                       |              |  |
| Value Configuration Class | Pre-compile time                          | Х                                                                     | All Variants |  |
|                           | Link time                                 | _                                                                     |              |  |
|                           | Post-build time                           | _                                                                     |              |  |
| Scope / Dependency        | scope: local                              |                                                                       |              |  |

| Name                      | RteBswRequiredTriggerRef [ECUC_Rte_09078]                                       |   |              |
|---------------------------|---------------------------------------------------------------------------------|---|--------------|
| Parent Container          | RteBswRequiredTriggerConnection                                                 |   |              |
| Description               | References one requiredTrigger which shall be connected to the releasedTrigger. |   |              |
| Multiplicity              | 1                                                                               |   |              |
| Туре                      | Foreign reference to TRIGGER                                                    |   |              |
|                           | false                                                                           |   |              |
| Post-Build Variant Value  |                                                                                 |   |              |
| Value Configuration Class | Pre-compile time                                                                | Х | All Variants |
|                           | Link time –                                                                     |   |              |
|                           | Post-build time                                                                 | _ |              |
| Scope / Dependency        | scope: local                                                                    |   |              |

# 8.10.2.3.2 BSW Trigger queuing

This configuration determine the size of the queue queuing the issued triggers.

The RteBswExternalTriggerConfig container and RteBswInternalTrigger-Config container is defined in the context of the RteBswModuleInstance which already predefines the context of the provided Trigger / BswInternalTriggeringPoint.

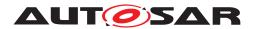

[SWS\_Rte\_CONSTR\_09006] The references RteBswTriggerSourceRef has to be consistent with the RteBswImplementationRef [The references RteB-swTriggerSourceRef has to be consistent with the RteBswImplementationRef. This means the referenced Trigger / BswInternalTriggeringPoint has to belong to the BswModuleDescription which is referenced by the related BswImplementation.]()

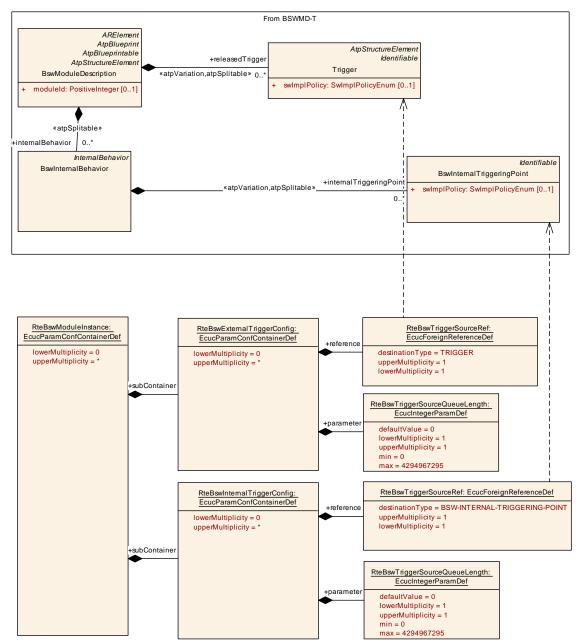

Figure 8.25: Configuration of BSW Trigger queuing

| SWS Item         | [ECUC_Rte_09099]                                                           |
|------------------|----------------------------------------------------------------------------|
| Container Name   | RteBswExternalTriggerConfig                                                |
| Parent Container | RteBswModuleInstance                                                       |
| Description      | Defines the configuration of Inter Basic Software Module Entity Triggering |

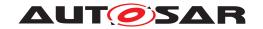

## **Configuration Parameters**

| Name                      | RteBswTriggerSourceQueueLength [ECUC_Rte_09101]                                                                                                    |                                                     |  |  |  |
|---------------------------|----------------------------------------------------------------------------------------------------|-----------------------------------------------------|--|--|--|
| Parent Container          | RteBswExternalTriggerConfig                                                                                                    |                                                     |  |  |  |
| Description               | Length of trigger queue on the                                                                                                    | Length of trigger queue on the trigger source side. |  |  |  |
|                           | The queue is implemented by the RTE. A value greater or equal to 1 requests an queued behavior. Setting the value of RteTriggerSourceQueueLength to 0 requests an none queued implementation of the trigger communication. |                                                     |  |  |  |
|                           | If there is no RteBswTriggerSourceQueueLength configured for a Trigger Emitter the default value of 0 applies as well.                                                                                                    |                                                     |  |  |  |
| Multiplicity              | 1                                                                                                    | 1                                                   |  |  |  |
| Туре                      | EcucIntegerParamDef                                                                                                    | EcucIntegerParamDef                                 |  |  |  |
| Range                     | 0 4294967295                                                                                                    |                                                     |  |  |  |
| Default Value             | 0                                                                                                    | •                                                   |  |  |  |
| Post-Build Variant Value  | false                                                                                                    |                                                     |  |  |  |
| Value Configuration Class | Pre-compile time X All Variants                                                                                                    |                                                     |  |  |  |
|                           | Link time –                                                                                                    |                                                     |  |  |  |
|                           | Post-build time –                                                                                                    |                                                     |  |  |  |
| Scope / Dependency        | scope: local                                                                                                    |                                                     |  |  |  |

| Name                        | RteBswTriggerSourceRef [ECUC_Rte_09100]                                                                                                    |                              |  |  |
|-----------------------------|----------------------------------------------------------------------------------------------------|------------------------------|--|--|
| Parent Container            | RteBswExternalTriggerConfi                                                                                                    | RteBswExternalTriggerConfig  |  |  |
| Description                 | Reference to a Trigger instance in the role releasedTrigger of the related BSW Module instance.  The referenced Trigger has to belong to the same BSW Module instance as the RteBswModuleInstance owning this parameter configures. |                              |  |  |
| Multiplicity                | 1                                                                                                    | 1                            |  |  |
| Туре                        | Foreign reference to TRIGG                                                                                                    | Foreign reference to TRIGGER |  |  |
| Post-Build Variant<br>Value | false                                                                                                    |                              |  |  |
| Value Configuration Class   | Pre-compile time X All Variants                                                                                                    |                              |  |  |
|                             | Link time –                                                                                                    |                              |  |  |
|                             | Post-build time –                                                                                                    |                              |  |  |
| Scope / Dependency          | scope: local                                                                                                    |                              |  |  |

#### **No Included Containers**

| SWS Item         | [ECUC_Rte_09102]            |
|------------------|-----------------------------|
| Container Name   | RteBswInternalTriggerConfig |
| Parent Container | RteBswModuleInstance        |

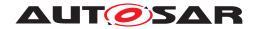

| Description                     | Defines the configuration of internal Basic Software Module Entity<br>Triggering |
|---------------------------------|----------------------------------------------------------------------------------|
| <b>Configuration Parameters</b> | 3                                                                                |

| Name                      | RteBswTriggerSourceQueueLength [ECUC Rte 09104]                                                                                                    |   |  |  |  |
|---------------------------|----------------------------------------------------------------------------------------------------|---|--|--|--|
| Parent Container          | RteBswInternalTriggerConfig                                                                                                    |   |  |  |  |
|                           |                                                                                                    |   |  |  |  |
| Description               | Length of trigger queue on the trigger source side.  The queue is implemented by the RTE. A value greater or equal to 1 requests an queued behavior. Setting the value of RteTriggerSourceQueueLength to 0 requests an none queued implementation of the trigger communication.  If there is no RteBswTriggerSourceQueueLength configured for a Trigger Emitter the default value of 0 applies as well. |   |  |  |  |
| Multiplicity              | 1                                                                                                    |   |  |  |  |
| Туре                      | EcucIntegerParamDef                                                                                                    |   |  |  |  |
| Range                     | 0 4294967295                                                                                                    |   |  |  |  |
| Default Value             | 0                                                                                                    |   |  |  |  |
| Post-Build Variant Value  | false                                                                                                    |   |  |  |  |
| Value Configuration Class | Pre-compile time X All Variants                                                                                                    |   |  |  |  |
|                           | Link time –                                                                                                    |   |  |  |  |
|                           | Post-build time                                                                                                    | _ |  |  |  |
| Scope / Dependency        | scope: local                                                                                                    |   |  |  |  |

| Name                        | RteBswTriggerSourceRef [ECUC_Rte_09103]                                                                                                    |   |              |
|-----------------------------|----------------------------------------------------------------------------------------------------|---|--------------|
| Parent Container            | RteBswInternalTriggerConfig                                                                                                    |   |              |
| Description                 | Reference to a BswInternalTriggeringPoint of the related BSW Module instance.                                                                         |   |              |
|                             | The referenced BswInternalTriggeringPoint has to belong to the same BSW Module instance as the RteBswModuleInstance owning this parameter configures. |   |              |
| Multiplicity                | 1                                                                                                    |   |              |
| Туре                        | Foreign reference to BSW-INTERNAL-TRIGGERING-POINT                                                                                                    |   |              |
| Post-Build Variant<br>Value | false                                                                                                    |   |              |
| Value Configuration Class   | Pre-compile time                                                                                                    | Х | All Variants |
|                             | Link time                                                                                                    | _ |              |
|                             | Post-build time                                                                                                    | _ |              |
| Scope / Dependency          | scope: local                                                                                                    |   |              |

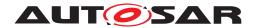

### 8.10.2.4 BSW ModeDeclarationGroup configuration

The RteBswRequiredModeGroupConnection container is defined in the context of the RteBswModuleInstance which is the required mode group context. So the reference to the RteBswRequiredModeGroupRef is sufficient to define the required mode group. For the provided mode group the tuple of RteBswProvidedModeGrp-ModInstRef and RteBswProvidedModeGroupRef is specified.

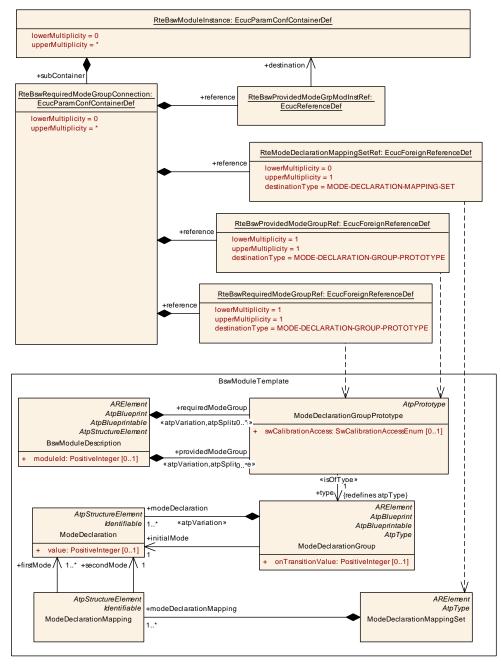

Figure 8.26: Configuration of BSW Scheduler overview

| SWS Item         | [ECUC_Rte_09081]                  |  |
|------------------|-----------------------------------|--|
| Container Name   | RteBswRequiredModeGroupConnection |  |
| Parent Container | RteBswModuleInstance              |  |

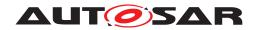

| Description              | Defines the connection between one requiredModeGroup of this BSW Module instance and one providedModeGroup instance. |
|--------------------------|----------------------------------------------------------------------------------------------------|
| Configuration Parameters | 3                                                                                                    |

| Name                      | RteBswProvidedModeGroupRef [ECUC_Rte_09079]                                                   |   |              |
|---------------------------|-----------------------------------------------------------------------------------------------|---|--------------|
| Parent Container          | RteBswRequiredModeGroupConnection                                                             |   |              |
| Description               | References the providedModeGroupPrototype to which this requiredModeGroup shall be connected. |   |              |
| Multiplicity              | 1                                                                                             |   |              |
| Туре                      | Foreign reference to MODE-DECLARATION-GROUP-PROTOTYPE                                         |   |              |
|                           | false                                                                                         |   |              |
| Post-Build Variant Value  |                                                                                               |   |              |
| Value Configuration Class | Pre-compile time                                                                              | Х | All Variants |
|                           | Link time                                                                                     | _ |              |
|                           | Post-build time                                                                               | _ |              |
| Scope / Dependency        | scope: local                                                                                  |   |              |

| Name                        | RteBswProvidedModeGrpModInstRef [ECUC_Rte_09080]                                                                                                    |   |              |
|-----------------------------|----------------------------------------------------------------------------------------------------|---|--------------|
| Parent Container            | RteBswRequiredModeGroupConnection                                                                                                    |   |              |
| Description                 | Reference to the RteBswModuleInstance configuration container which identifies the instance of the BSW Module. Used with the RteBswProvidedModeGroupRef to unambiguously identify the ModeDeclarationGroupPrototype instance. |   |              |
| Multiplicity                | 1                                                                                                    |   |              |
| Туре                        | Reference to RteBswModuleInstance                                                                                                    |   |              |
| Post-Build Variant<br>Value | false                                                                                                    |   |              |
| Value Configuration Class   | Pre-compile time                                                                                                    | Х | All Variants |
|                             | Link time                                                                                                    | ı |              |
|                             | Post-build time                                                                                                    | - |              |
| Scope / Dependency          | scope: local                                                                                                    |   |              |

| Name                        | RteBswRequiredModeGroupRef [ECUC_Rte_09082]                                                       |   |              |
|-----------------------------|---------------------------------------------------------------------------------------------------|---|--------------|
| Parent Container            | RteBswRequiredModeGroupConnection                                                                 |   |              |
| Description                 | References requiredModeGroupPrototype which shall be connected to the providedModeGroupPrototype. |   |              |
| Multiplicity                | 1                                                                                                 |   |              |
| Туре                        | Foreign reference to MODE-DECLARATION-GROUP-PROTOTYPE                                             |   |              |
| Post-Build Variant<br>Value | false                                                                                             |   |              |
| Value Configuration Class   | Pre-compile time                                                                                  | Х | All Variants |
|                             | Link time                                                                                         | _ |              |
|                             | Post-build time                                                                                   | _ |              |

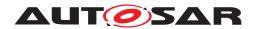

| Scope / Dependency | scope: local |
|--------------------|--------------|
|--------------------|--------------|

| Name                             | RteModeDeclarationMappingSetRef [ECUC_Rte_09125]                                                                                                    |     |                      |
|----------------------------------|----------------------------------------------------------------------------------------------------|-----|----------------------|
| Parent Container                 | RteBswRequiredModeGroupConnection                                                                                                    |     |                      |
| Description                      | This defines the effective ModeDeclarationMappingSet in the case that the provided ModeDeclarationGroupPrototype and the required ModeDeclarationGroupPrototype are not compatible. |     |                      |
| Multiplicity                     | 01                                                                                                    |     |                      |
| Туре                             | Foreign reference to MODE-                                                                                                    | DEC | LARATION-MAPPING-SET |
| Post-Build Variant Multiplicity  | false                                                                                                    |     |                      |
| Post-Build Variant Value         | false                                                                                                    |     |                      |
| Multiplicity Configuration Class | Pre-compile time X All Variants                                                                                                    |     |                      |
|                                  | Link time –                                                                                                    |     |                      |
|                                  | Post-build time –                                                                                                    |     |                      |
| Value Configuration Class        | Pre-compile time X All Variants                                                                                                    |     |                      |
|                                  | Link time –                                                                                                    |     |                      |
|                                  | Post-build time                                                                                                    | _   |                      |
| Scope / Dependency               | scope: local                                                                                                    |     |                      |

|    |      |      | _   |          |
|----|------|------|-----|----------|
| Nο | Incl | uded | Con | itainers |

#### 8.10.2.5 BSW Client Server configuration

The RteBswRequiredClientServerConnection container is defined in the context of the RteBswModuleInstance. So the reference to the RteBswRequiredClientServerEntryRef is sufficient to define the required BswModuleClientServerEntry. For the provided BswModuleClientServerEntry the RteBswProvidedClientServerEntryRef is specified.

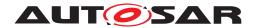

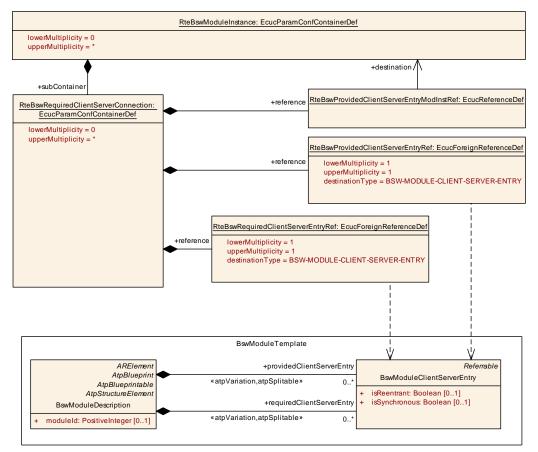

Figure 8.27: Configuration of BSW Client Server Communication

| SWS Item                        | [ECUC_Rte_09117]                                                                                                    |
|---------------------------------|----------------------------------------------------------------------------------------------------|
| Container Name                  | RteBswRequiredClientServerConnection                                                                                                    |
| Parent Container                | RteBswModuleInstance                                                                                                    |
| Description                     | Defines the connection between one requiredClientServerEntry and one providedClientServerEntry of a BswModuleDescription. This container shall be provided on the client side of the connection. |
| <b>Configuration Parameters</b> |                                                                                                    |

| Name                        | RteBswProvidedClientServerEntryModInstRef [ECUC_Rte_09124]                                                                                                    |                                      |              |  |
|-----------------------------|----------------------------------------------------------------------------------------------------|--------------------------------------|--------------|--|
| Parent Container            | RteBswRequiredClientServe                                                                                                    | RteBswRequiredClientServerConnection |              |  |
| Description                 | Reference to the RteBswModuleInstance configuration container which identifies the instance of the BSW Module. Used with the RteBswProvidedClientServerEntryRef to unambiguously identify the BswModuleClientServerEntry instance. |                                      |              |  |
| Multiplicity                | 1                                                                                                    | 1                                    |              |  |
| Туре                        | Reference to RteBswModule                                                                                                    | Reference to RteBswModuleInstance    |              |  |
| Post-Build Variant<br>Value | false                                                                                                    |                                      |              |  |
| Value Configuration Class   | Pre-compile time                                                                                                    | Х                                    | All Variants |  |
|                             | Link time                                                                                                    | _                                    |              |  |
|                             | Post-build time                                                                                                    | _                                    |              |  |

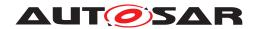

| Scope / Dependency | scope: local |
|--------------------|--------------|
|--------------------|--------------|

| Name                         | RteBswProvidedClientServerEntryRef [ECUC_Rte_09119] |                                                     |                               |  |
|------------------------------|-----------------------------------------------------|-----------------------------------------------------|-------------------------------|--|
| Parent Container             | RteBswRequiredClientServerConnection                |                                                     |                               |  |
| Description                  | Reference the providedClier                         | ıtSer                                               | verEntry for this connection. |  |
| Multiplicity                 | 1                                                   |                                                     |                               |  |
| Туре                         | Foreign reference to BSW-M                          | Foreign reference to BSW-MODULE-CLIENT-SERVER-ENTRY |                               |  |
| Post-Build Variant Value     | false                                               |                                                     |                               |  |
| Value Configuration<br>Class | Pre-compile time Link time                          | X                                                   | All Variants                  |  |
|                              | Post-build time                                     | _                                                   |                               |  |
| Scope / Dependency           | scope: local                                        |                                                     |                               |  |

| Name                         | RteBswRequiredClientServerEntryRef [ECUC_Rte_09118] |                                                     |                               |  |
|------------------------------|-----------------------------------------------------|-----------------------------------------------------|-------------------------------|--|
| Parent Container             | RteBswRequiredClientServe                           | RteBswRequiredClientServerConnection                |                               |  |
| Description                  | Reference the requiredClien                         | tServ                                               | verEntry for this connection. |  |
| Multiplicity                 | 1                                                   |                                                     |                               |  |
| Туре                         | Foreign reference to BSW-M                          | Foreign reference to BSW-MODULE-CLIENT-SERVER-ENTRY |                               |  |
| Post-Build Variant Value     | false                                               |                                                     |                               |  |
| Value Configuration<br>Class | Pre-compile time  Link time                         | X                                                   | All Variants                  |  |
|                              | Post-build time                                     | _                                                   |                               |  |
| Scope / Dependency           | scope: local                                        | •                                                   |                               |  |

| No Ir | าclud | led Co | ontainers |
|-------|-------|--------|-----------|
|-------|-------|--------|-----------|

#### 8.10.2.6 BSW Sender Receiver configuration

The RteBswRequiredSenderReceiverConnection container is defined in the context of the RteBswModuleInstance. So the reference to the RteBswRequired-VariableDataPrototypeRef is sufficient to define the required VariableDataPrototype. For the provided VariableDataPrototype the RteBswProvided-VariableDataPrototypeRef is specified.

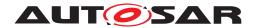

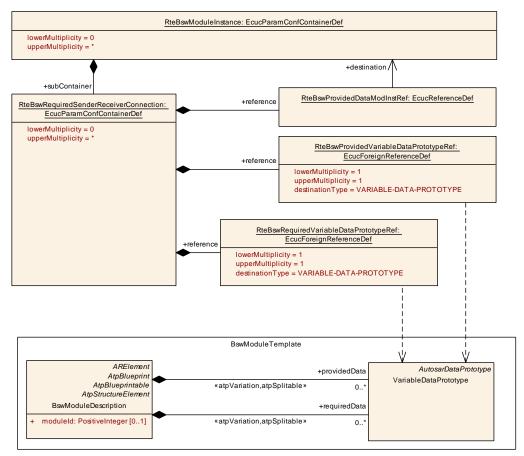

Figure 8.28: Configuration of BSW Sender Receiver Communication

| SWS Item                 | [ECUC_Rte_09120]                                                                                                    |  |
|--------------------------|----------------------------------------------------------------------------------------------------|--|
| Container Name           | RteBswRequiredSenderReceiverConnection                                                                                                    |  |
| Parent Container         | RteBswModuleInstance                                                                                                    |  |
| Description              | Defines the connection between one requiredData and one providedData of a BswModuleDescription. This container shall be provided on the receiver side of the connection. |  |
| Configuration Parameters | 3                                                                                                    |  |

| Name                        | RteBswProvidedDataModInstRef [ECUC_Rte_09123]                                                                                                    |                                        |  |  |
|-----------------------------|----------------------------------------------------------------------------------------------------|----------------------------------------|--|--|
| Parent Container            | RteBswRequiredSenderRec                                                                                                    | RteBswRequiredSenderReceiverConnection |  |  |
| Description                 | Reference to the RteBswModuleInstance configuration container which identifies the instance of the BSW Module. Used with the RteBswProvidedVariableDataPrototypeRef to unambiguously identify the VariableDataPrototype instance. |                                        |  |  |
| Multiplicity                | 1                                                                                                    | 1                                      |  |  |
| Туре                        | Reference to RteBswModule                                                                                                    | Reference to RteBswModuleInstance      |  |  |
| Post-Build Variant<br>Value | false                                                                                                    |                                        |  |  |
| Value Configuration Class   | Pre-compile time X All Variants                                                                                                    |                                        |  |  |
|                             | Link time                                                                                                    | _                                      |  |  |
|                             | Post-build time –                                                                                                    |                                        |  |  |

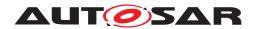

| Scope / Dependency | scope: local |
|--------------------|--------------|
|--------------------|--------------|

| Name                      | RteBswProvidedVariableDataPrototypeRef [ECUC_Rte_09122] |                                                 |              |  |
|---------------------------|---------------------------------------------------------|-------------------------------------------------|--------------|--|
| Parent Container          | RteBswRequiredSenderReceiverConnection                  |                                                 |              |  |
| Description               | Reference the providedData                              | Reference the providedData for this connection. |              |  |
| Multiplicity              | 1                                                       | 1                                               |              |  |
| Туре                      | Foreign reference to VARIABLE-DATA-PROTOTYPE            |                                                 |              |  |
|                           | false                                                   |                                                 |              |  |
| Post-Build Variant Value  |                                                         |                                                 |              |  |
| Value Configuration Class | Pre-compile time                                        | Х                                               | All Variants |  |
|                           | Link time                                               | _                                               |              |  |
|                           | Post-build time                                         | _                                               |              |  |
| Scope / Dependency        | scope: local                                            |                                                 |              |  |

| Name                         | RteBswRequiredVariableDataPrototypeRef [ECUC_Rte_09121] |                                                 |              |  |
|------------------------------|---------------------------------------------------------|-------------------------------------------------|--------------|--|
| Parent Container             | RteBswRequiredSenderReceiverConnection                  |                                                 |              |  |
| Description                  | Reference the requiredData                              | Reference the requiredData for this connection. |              |  |
| Multiplicity                 | 1                                                       |                                                 |              |  |
| Туре                         | Foreign reference to VARIABLE-DATA-PROTOTYPE            |                                                 |              |  |
| Post-Build Variant Value     | false                                                   |                                                 |              |  |
| Value Configuration<br>Class | Pre-compile time  Link time                             | X                                               | All Variants |  |
| 0/-                          | Post-build time                                         |                                                 |              |  |
| Scope / Dependency           | scope: local                                            |                                                 |              |  |

#### 8.10.2.7 BSW Mode Machine Instance configuration

This configuration provides the settings for the implementation of a *Basic Software Scheduler* assigned mode machine instance (see [SWS\_Rte\_07534].

The RteBswModeMachineInstanceConfig container is defined in the context of the RteBswModuleInstance which already predefines the context of the ModeDeclarationGroupPrototype in the RteBswModeManagerRef.

[SWS\_Rte\_CONSTR\_09101] The reference RteBswModeManagerRef has to be consistent with the RteBswImplementationRef [The reference RteBswModeM-anagerRef has to be consistent with the RteBswImplementationRef. This means

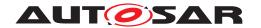

the referenced <code>ModeDeclarationGroupPrototype</code> has to be a <code>providedModeGroup</code> in the <code>BswModuleDescription</code> which is referenced by the related <code>BswImplementation.</code> | ()

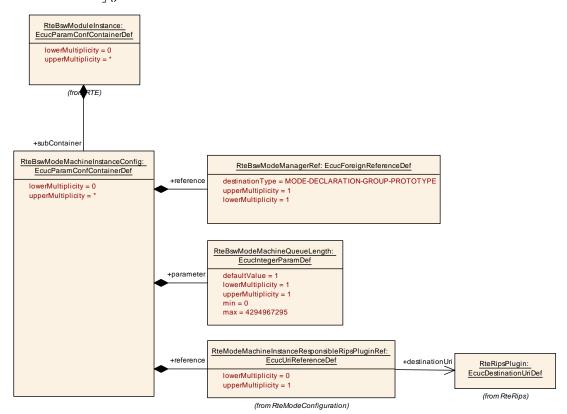

Figure 8.29: Configuration of a Basic Software Scheduler assigned mode machine instance

| SWS Item                 | [ECUC_Rte_09148]                                                                                       |  |
|--------------------------|----------------------------------------------------------------------------------------------------|--|
| Container Name           | RteBswModeMachineInstanceConfig                                                                        |  |
| Parent Container         | RteBswModuleInstance                                                                                   |  |
| Description              | Defines the configuration of Basic Software Scheduler assigned (SWS_Rte_07534) mode machine instances. |  |
| Configuration Parameters |                                                                                                    |  |

| Name                     | RteBswModeMachineQueueLength [ECUC_Rte_09150]                                                                                                    |  |  |
|--------------------------|----------------------------------------------------------------------------------------------------|--|--|
| Parent Container         | RteBswModeMachineInstanceConfig                                                                                                    |  |  |
| Description              | Length of mode machine instance queue on the trigger source side.                                                                                  |  |  |
|                          | If there is no RteBswModeMachineQueueLength configured for a mode machine instance the value given in the BswModeSenderPolicy.queueLength applies. |  |  |
| Multiplicity             | 1                                                                                                    |  |  |
| Туре                     | EcucIntegerParamDef                                                                                                    |  |  |
| Range                    | 0 4294967295                                                                                                    |  |  |
| Default Value            | 1                                                                                                    |  |  |
| Post-Build Variant Value | false                                                                                                    |  |  |

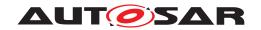

| Value Configuration Class | Pre-compile time | Χ | All Variants |
|---------------------------|------------------|---|--------------|
|                           | Link time        | - |              |
|                           | Post-build time  | _ |              |
| Scope / Dependency        | scope: local     |   |              |

| Name                        | RteBswModeManagerRef [ECUC_Rte_09149]                                                                                                    |   |              |
|-----------------------------|----------------------------------------------------------------------------------------------------|---|--------------|
| Parent Container            | RteBswModeMachineInstanceConfig                                                                                                    |   |              |
| Description                 | Reference to a ModeDeclarationGroupPrototype of the related BSW Module instance.                                                                         |   |              |
|                             | The referenced ModeDeclarationGroupPrototype has to belong to the same BSW Module instance as the RteBswModuleInstance owning this parameter configures. |   |              |
| Multiplicity                | 1                                                                                                    |   |              |
| Туре                        | Foreign reference to MODE-DECLARATION-GROUP-PROTOTYPE                                                                                                    |   |              |
| Post-Build Variant<br>Value | false                                                                                                    |   |              |
| Value Configuration Class   | Pre-compile time                                                                                                    | X | All Variants |
|                             | Link time                                                                                                    | _ |              |
|                             | Post-build time                                                                                                    | _ |              |
| Scope / Dependency          | scope: local                                                                                                    |   |              |

| Name                | RteModeMachineInstanceResponsibleRipsPluginRef                 |        |                                  |  |
|---------------------|----------------------------------------------------------------|--------|----------------------------------|--|
|                     | [ECUC Rte 89013]                                               |        |                                  |  |
|                     | <u> </u>                                                       |        |                                  |  |
| Parent Container    | RteBswModeMachineInstan                                        | ceCo   | onfig                            |  |
| Description         | Optional reference to the co                                   | nfigu  | ration container of the RTE      |  |
| •                   |                                                                |        | nting the protection of the mode |  |
|                     | , ,                                                            | 011101 | iting the protoction of the mode |  |
|                     | machine instance.                                              |        |                                  |  |
| Multiplicity        | 01                                                             |        |                                  |  |
| Туре                | Reference to destinationUri [ RteRipsUriDefSet/RteRipsPlugin ] |        |                                  |  |
| Multiplicity        | Pre-compile time                                               | Х      | All Variants                     |  |
| Configuration Class | •                                                              |        |                                  |  |
| J                   | Link time –                                                    |        |                                  |  |
|                     |                                                                |        |                                  |  |
|                     | Post-build time                                                | -      |                                  |  |
| Value Configuration | Pre-compile time                                               | Х      | All Variants                     |  |
| Class               |                                                                |        |                                  |  |
|                     | Link time                                                      |        |                                  |  |
|                     | Link time –                                                    |        |                                  |  |
|                     | Post-build time –                                              |        |                                  |  |
| Scope / Dependency  |                                                                |        |                                  |  |

#### No Included Containers

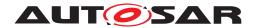

## 8.11 Configuration of Synchronization Points

With synchronization points it possible to ensure the correct execution order in case of RTEEvents activated by the identical event source (in particular the same mode manager) but mapped to OsTasks belonging to different partitions which in turn are belonging to different cores. With this configuration it is possible to ensure for instance the execution of all on-exit ExecutableEntitys before the on-transition ExecutableEntitys when required. Therefore the current applicability is constraint to RTEEvents triggered by mode communication.

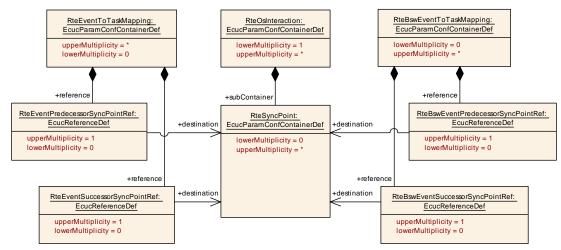

Figure 8.30: Configuration of Synchronization Points

| SWS Item                | [ECUC_Rte_09127]                                                                                                    |  |  |
|-------------------------|----------------------------------------------------------------------------------------------------|--|--|
| Container Name          | RteSyncPoint                                                                                                    |  |  |
| Parent Container        | RteOsInteraction                                                                                                    |  |  |
| Description             | The RteSyncPoint is necessary to provide an cross core synchronization in case of RteEvents triggered by the same event source but mapped to tasks belonging to different partitions on different cores. |  |  |
|                         | The synchronization point must be reached by all referencing RteEvents before the execution in all related tasks is continued.                                                                           |  |  |
|                         | In case of Rte(Bsw)EventSuccessorSyncPointRef the ExecutableEntity activated by the mapped event is executed before the synchronization point is entered.                                                |  |  |
|                         | In case of Rte(Bsw)EventPredecessorSyncPointRef the ExecutableEntity activated by the mapped event is executed after the synchronization point is passed.                                                |  |  |
| Configuration Parameter | 'S                                                                                                    |  |  |

#### **No Included Containers**

RteEventPredecessorSyncPointRef and RteEventSuccessorSyncPointRef are only applicable for RteEventToTaskMappings where the mapped

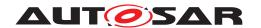

RTEEvent is either a SwcModeSwitchEvent or a ModeSwitchedAckEvent. RteBswEventPredecessorSyncPointRef and RteBswEventSuccessorSyncPointRef are only applicable for RteBswEventToTaskMappings where the mapped BswEvent is either a BswModeSwitchEvent or a BswModeSwitchedAckEvent.

#### 8.12 Configuration of Initialization

In order to support different interactions with the start up code of the ECU the RTE supports different initialization strategies for variables implementing VariableDataPrototypes. Basically the initialization can be done either by start-up code or by the Rte\_Start function. Further on it is possible to avoid any initialization for data which has to be reset safe or is explicitly initialized by other SW, e.g. the RAM Blocks might be initialized by NVRAM Manager.

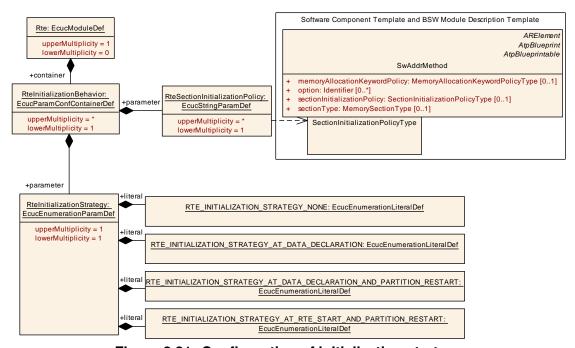

Figure 8.31: Configuration of initialization strategy

| SWS Item                 | [ECUC_Rte_09087]                                                                                                    |  |
|--------------------------|----------------------------------------------------------------------------------------------------|--|
| Container Name           | RteInitializationBehavior                                                                                                    |  |
| Parent Container         | Rte                                                                                                    |  |
| Description              | Specifies the initialization strategy for variables allocated by RTE with the purpose to implement VariableDataPrototypes.  The container defines a set of RteSectionInitializationPolicys and one RteInitializationStrategy which is applicable for this set. |  |
| Configuration Parameters |                                                                                                    |  |

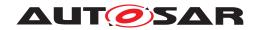

| Name                      | RteInitializationStrategy [ECUC_Rte_09089]                                                                                            |                                                                                                    |  |  |
|---------------------------|----------------------------------------------------------------------------------------------------|----------------------------------------------------------------------------------------------------|--|--|
| Parent Container          | RteInitializationBehavior                                                                                                    |                                                                                                    |  |  |
| Description               | Definition of the initialization strategy applicable for the SectionInitializationPolicys selected by RteSectionInitializationPolicy. |                                                                                                    |  |  |
| Multiplicity              | 1                                                                                                    |                                                                                                    |  |  |
| Туре                      | EcucEnumerationParamDef                                                                                                    |                                                                                                    |  |  |
| Range                     | RTE_INITIALIZATION_ST<br>RATEGY_AT_DATA_DEC<br>LARATION                                                                               | Variables shall be initialized at its declaration to the value defined by the related initValue attribute.                                                                                                    |  |  |
|                           | RTE_INITIALIZATION_ST<br>RATEGY_AT_DATA_DEC<br>LARATION_AND_PARTIT<br>ION_RESTART                                                     | Variables shall be initialized at its declaration to the value defined by the related initValue attribute and during execution of Rte_RestartPartition to the value defined by the related initValue attribute. |  |  |
|                           | RTE_INITIALIZATION_ST<br>RATEGY_AT_RTE_STAR<br>T_AND_PARTITION_RES<br>TART                                                            | Variables shall be initialized during execution of Rte_Start and Rte_RestartPartition to the value defined by the related initValue attribute.                                                                  |  |  |
|                           | RTE_INITIALIZATION_ST<br>RATEGY_NONE                                                                                                  | Variables shall not be initialized at all.                                                                                                    |  |  |
| Post-Build Variant Value  | false                                                                                                    | ·                                                                                                    |  |  |
| Value Configuration Class | Pre-compile time                                                                                                    | X All Variants                                                                                                    |  |  |
|                           | Link time                                                                                                    | _                                                                                                    |  |  |
|                           | Post-build time                                                                                                    | _                                                                                                    |  |  |
| Scope / Dependency        | scope: local                                                                                                    |                                                                                                    |  |  |

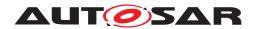

| Name                             | RteSectionInitializationPolicy [ECUC_Rte_09088]                                                                                                    |       |                                                                        |  |
|----------------------------------|----------------------------------------------------------------------------------------------------|-------|------------------------------------------------------------------------|--|
| Parent Container                 | RteInitializationBehavior                                                                                                    |       |                                                                        |  |
| Description                      | This parameter describes the SectionInitializationPolicys for which a particular RTE initialization strategy applies.                                                  |       |                                                                        |  |
|                                  | The SectionInitializationPolicy describes the intended initialization of MemorySections.                                                                               |       |                                                                        |  |
|                                  | The following values are star                                                                                                    | ndard | dized in AUTOSAR Methodology:                                          |  |
|                                  |                                                                                                    |       | and no clearing is performed. Such read before one has written a value |  |
|                                  | INIT: To be used for d<br>specified value (initVa)                                                                                                    |       | hat are initialized by every reset to the                              |  |
|                                  | POWER-ON-INIT: To be used for data that are initialized by "Power On" to the specified value (initValue). Note: there might be several resets between power on resets. |       |                                                                        |  |
|                                  | CLEARED: To be used for data that are initialized by every reset to zero.                                                                                              |       |                                                                        |  |
|                                  | POWER-ON-CLEARED: To be used for data that are initialized by "Power On" to zero. Note: there might be several resets between power on resets.                         |       |                                                                        |  |
| Multiplicity                     | 1*                                                                                                    |       |                                                                        |  |
| Туре                             | EcucStringParamDef                                                                                                    |       |                                                                        |  |
| Default Value                    |                                                                                                    |       |                                                                        |  |
| Regular Expression               |                                                                                                    |       |                                                                        |  |
| Post-Build Variant Multiplicity  | false                                                                                                    |       |                                                                        |  |
| Post-Build Variant Value         | false                                                                                                    |       |                                                                        |  |
| Multiplicity Configuration Class | Pre-compile time                                                                                                    | Х     | All Variants                                                           |  |
|                                  | Link time                                                                                                    | _     |                                                                        |  |
|                                  | Post-build time                                                                                                    | _     |                                                                        |  |
| Value Configuration<br>Class     | Pre-compile time                                                                                                    | Х     | All Variants                                                           |  |
|                                  | Link time                                                                                                    | -     |                                                                        |  |
|                                  | Post-build time                                                                                                    | _     |                                                                        |  |
| Scope / Dependency               | scope: local                                                                                                    |       |                                                                        |  |

#### **No Included Containers**

[SWS\_Rte\_07075] [The RTE generator shall reject configurations where not all occurring sectionInitializationPolicy attribute values are configured to an RteInitializationStrategy.|(SRS\_Rte\_00018)

The call of Rte\_Start may trigger RunnableEntitys for initialization purpose. Those RunnableEntitys are either triggered by SwcModeSwitchEvents or

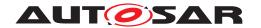

InitEvents. To support the scheduling of such RunnableEntitys in the start up code of the ECU (e.g. by BswM or EcuM) its possible to map such RTEEvents to RteInitializationRunnableBatch containers which results in the existence of Rte\_Init APIs.

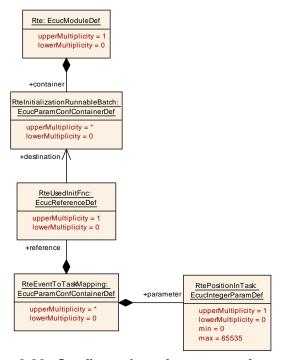

Figure 8.32: Configuration of Rte\_Init functions

| SWS Item                 | [ECUC_Rte_09115]                                                                                                    |
|--------------------------|----------------------------------------------------------------------------------------------------|
| Container Name           | RteInitializationRunnableBatch                                                                                                    |
| Parent Container         | Rte                                                                                                    |
| Description              | This container corresponds to an Rte_Init_ <shortname container="" of="" this=""> function invoking the mapped RunnableEntities.</shortname> |
| Configuration Parameters |                                                                                                    |

#### No Included Containers

Rte\_Init API may only schedule RunnableEntitys for initialization purpose ore which are on-entry Runnable Entities.

[SWS\_Rte\_CONSTR\_09063] Restricted kinds of RTEEvents which may mapped to RteInitializationRunnableBatch containers [Only SwcModeSwitchEvents with activation = onEntry and referring to the initialMode or InitEvents may be mapped to RteInitializationRunnableBatch containers with the means of a RteUsedInitFnc reference. | ()

[SWS\_Rte\_06769] [The RTE Generator shall reject configurations violating [SWS\_Rte\_CONSTR\_09063].] (SRS\_Rte\_00143, SRS\_Rte\_00240, SRS\_Rte\_00018)

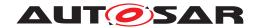

[SWS\_Rte\_CONSTR\_09064] A single RteInitializationRunnableBatch container may not handle RTEEvents of different partitions [All RTEEvents mapped to a RteInitializationRunnableBatch container may only trigger RunnableEntitys belonging to partitions of the same core. | ()

[SWS\_Rte\_06770] [The RTE Generator shall reject configurations violating [SWS\_Rte\_CONSTR\_09064].] (SRS\_Rte\_00143, SRS\_Rte\_00240, SRS\_Rte\_00018)

# 8.13 Configuration of Task Chains

The configuration of RteOsTaskChain enables the definition of the task chain behavior. Please note [SWS Rte 04558] and [SWS Rte 04559].

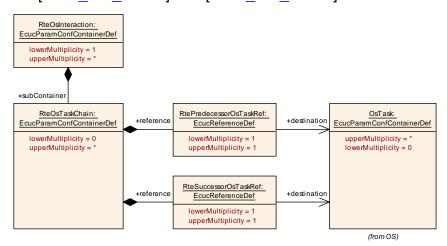

Figure 8.33: Configuration of task chains

| SWS Item                 | [ECUC_Rte_09135]                                                        |
|--------------------------|-------------------------------------------------------------------------|
| Container Name           | RteOsTaskChain                                                          |
| Parent Container         | RteOsInteraction                                                        |
| Description              | This container holds the configuration of one task chain configuration. |
| Configuration Parameters |                                                                         |

| Name                      | RtePredecessorOsTaskRef [ECUC_Rte_09136] |      |                            |
|---------------------------|------------------------------------------|------|----------------------------|
| Parent Container          | RteOsTaskChain                           |      |                            |
| Description               | OsTask which shall chain an              | othe | OsTask when it terminates. |
| Multiplicity              | 1                                        |      |                            |
| Туре                      | Reference to OsTask                      |      |                            |
|                           | false                                    |      |                            |
| Post-Build Variant Value  |                                          |      |                            |
| Value Configuration Class | Pre-compile time                         | Х    | All Variants               |
|                           | Link time                                | _    |                            |
|                           | Post-build time                          | _    |                            |

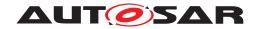

| Scope / Dependency | scope: ECU |
|--------------------|------------|
|--------------------|------------|

| Name                      | RteSuccessorOsTaskRef [E    | CUC   | _Rte_09137]                |
|---------------------------|-----------------------------|-------|----------------------------|
| Parent Container          | RteOsTaskChain              |       |                            |
| Description               | OsTask which shall be chain | ed fr | om the predecessor OsTask. |
| Multiplicity              | 1                           |       |                            |
| Туре                      | Reference to OsTask         |       |                            |
|                           | false                       |       |                            |
| Post-Build Variant Value  |                             |       |                            |
| Value Configuration Class | Pre-compile time            | Х     | All Variants               |
|                           | Link time                   | _     |                            |
|                           | Post-build time             | _     |                            |
| Scope / Dependency        | scope: ECU                  |       |                            |

No Included Containers

# 8.14 Configuration of distributed shared mode queues

The section lists the configuration for the general settings for distributed shared mode queues.

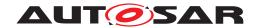

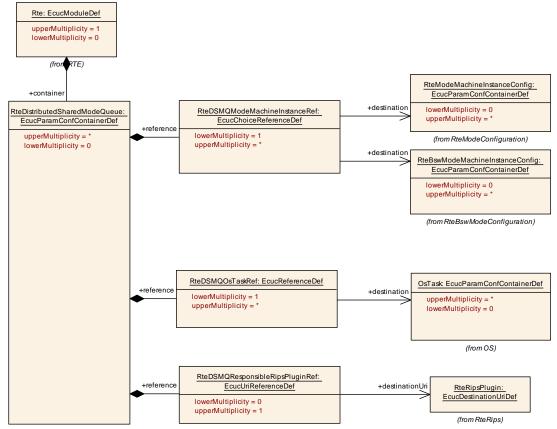

Figure 8.34: Configuration of RTE Implementation Plug-Ins

| SWS Item                 | [ECUC_Rte_09145]                                                    |
|--------------------------|---------------------------------------------------------------------|
| Container Name           | RteDistributedSharedModeQueue                                       |
| Parent Container         | Rte                                                                 |
| Description              | This container holds the configuration of a distributed shared mode |
|                          | queue.                                                              |
| Configuration Parameters |                                                                     |

| Name                             | RteDSMQModeMachineInst                                                             | RteDSMQModeMachineInstanceRef [ECUC_Rte_09146]                                                   |              |  |
|----------------------------------|------------------------------------------------------------------------------------|--------------------------------------------------------------------------------------------------|--------------|--|
| Parent Container                 | RteDistributedSharedMode(                                                          | RteDistributedSharedModeQueue                                                                    |              |  |
| Description                      |                                                                                    | Reference to the mode machine instances which participate in this distributed shared mode queue. |              |  |
| Multiplicity                     | 1*                                                                                 | 1*                                                                                               |              |  |
| Туре                             | Choice reference to [RteBswModeMachineInstanceConfig,RteModeMachineInstanceConfig] |                                                                                                  |              |  |
| Multiplicity Configuration Class | Pre-compile time                                                                   | X                                                                                                | All Variants |  |
|                                  | Link time                                                                          | _                                                                                                |              |  |
|                                  | Post-build time                                                                    | _                                                                                                |              |  |
| Value Configuration Class        | Pre-compile time                                                                   | Х                                                                                                | All Variants |  |
|                                  | Link time                                                                          | _                                                                                                |              |  |
|                                  | Post-build time                                                                    | _                                                                                                |              |  |
| Scope / Dependency               |                                                                                    |                                                                                                  |              |  |

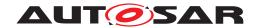

| Name                             | RteDSMQOsTaskRef [ECU                                                                                                    | RteDSMQOsTaskRef [ECUC_Rte_09147] |              |
|----------------------------------|----------------------------------------------------------------------------------------------------|-----------------------------------|--------------|
| Parent Container                 | RteDistributedSharedModeQueue                                                                                                    |                                   |              |
| Description                      | Reference to the DSMQ transition OsTasks which are used to exclusively schedule on-entry ExecutableEntitys, on-transition ExecutableEntitys, on-exit ExecutableEntitys, and ModeSwitchAck ExecutableEntity activated by mode machine instances of this distributed shared mode queue. |                                   |              |
| Multiplicity                     | 1*                                                                                                    |                                   |              |
| Туре                             | Reference to OsTask                                                                                                    |                                   |              |
| Multiplicity Configuration Class | Pre-compile time                                                                                                    | X                                 | All Variants |
|                                  | Link time                                                                                                    | _                                 |              |
|                                  | Post-build time                                                                                                    | _                                 |              |
| Value Configuration Class        | Pre-compile time                                                                                                    | X                                 | All Variants |
|                                  | Link time                                                                                                    | _                                 |              |
|                                  | Post-build time                                                                                                    | _                                 |              |
| Scope / Dependency               |                                                                                                    |                                   |              |

| Name                             | RteDSMQResponsibleRipsPluginRef [ECUC_Rte_89014]                                                                                                    |       |                               |
|----------------------------------|----------------------------------------------------------------------------------------------------|-------|-------------------------------|
| Parent Container                 | RteDistributedSharedModeQueue                                                                                                    |       |                               |
| Description                      | Optional reference to the configuration container of the RTE Implementation Plug-in implementing the protection of all mode machine instances assigned to this distributed shared mode queue. |       |                               |
| Multiplicity                     | 01                                                                                                    |       |                               |
| Туре                             | Reference to destinationUri                                                                                                    | [ Rte | RipsUriDefSet/RteRipsPlugin ] |
| Multiplicity Configuration Class | Pre-compile time                                                                                                    | Х     | All Variants                  |
|                                  | Link time                                                                                                    | _     |                               |
|                                  | Post-build time                                                                                                    | _     |                               |
| Value Configuration Class        | Pre-compile time                                                                                                    | Х     | All Variants                  |
|                                  | Link time                                                                                                    | _     |                               |
|                                  | Post-build time                                                                                                    | _     |                               |
| Scope / Dependency               |                                                                                                    |       |                               |

| No Included Containers |  |  |
|------------------------|--|--|

# 8.15 Configuration of RTE Implementation Plug-Ins

#### 8.15.1 General configuration definitions for Uri References

Please note, that for the structural decoupling of the RTE's configuration and the configuration of RTE Implementation Plug-Ins Uri References are used. See document [5], section *Uri Reference*. Thereby each RTE Implementation Plug-In

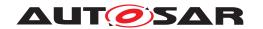

define its own EcucModuleDef. AUTOSAR itself does not standardize those Ecuc-ModuleDefs. Instead the required references in the ECU configuration of the RTE are defined as EcucUriReferenceDefs and for the reference destination containers the EcucDestinationUriDefs are standardized in the RteRipsUriDefSet.

| SWS Item                  | ECUC_Rte_89003                                                       |
|---------------------------|----------------------------------------------------------------------|
| EcucDestinationUriDefSet  | RteRipsUriDefSet                                                     |
| Name                      |                                                                      |
| Description               | Defines the set of DestinationUriDefs for the RTE Implementation     |
|                           | Plug-in support.                                                     |
| Included EcucDestinationU | riDefs                                                               |
| Name                      | Description                                                          |
| RteRipsInvocationHandler  | Defines the configuration container content of an invocation handler |
|                           | of an RTE Implementation Plug-In.                                    |
| RteRipsPlugin             | Defines the configuration container content of the RIPS Plug-in      |
|                           | holding the Rte relevant settings.                                   |
| RteRipsPluginFillFlush    | Defines the configuration container content of a Fill-Flush Routine  |
| Routine                   | implemented by a RTE Implementation Plug-In.                         |

| SWS Item                 | [ECUC_Rte_89009]                                                                                       |
|--------------------------|----------------------------------------------------------------------------------------------------|
| EcucDestinationUriDef    | RteRipsInvocationHandler                                                                               |
| Name                     |                                                                                                    |
| Destination Uri          | RteRipsUriDefSet                                                                                       |
| Definition Set           |                                                                                                    |
| Description              | Defines the configuration container content of an invocation handler of an RTE Implementation Plug-In. |
| destinationUriNesting    | targetContainer                                                                                        |
| Contract                 |                                                                                                    |
| Configuration Parameters |                                                                                                    |

| Included Containers             |              |                                                                                                    |  |  |  |
|---------------------------------|--------------|----------------------------------------------------------------------------------------------------|--|--|--|
| Container Name                  | Multiplicity | Scope / Dependency                                                                                                    |  |  |  |
| RteRipsInvocation<br>HandlerFnc | 0*           | This container describes an invocation handler function implemented by an RTE Implementation Plug-In to handle the invocation of server runnables and triggered runnables via a transformer. |  |  |  |

| SWS Item                 | [ECUC_Rte_89004]                                                                                   |
|--------------------------|----------------------------------------------------------------------------------------------------|
| EcucDestinationUriDef    | RteRipsPlugin                                                                                      |
| Name                     |                                                                                                    |
| Destination Uri          | RteRipsUriDefSet                                                                                   |
| Definition Set           |                                                                                                    |
| Description              | Defines the configuration container content of the RIPS Plug-in holding the Rte relevant settings. |
| destinationUriNesting    | targetContainer                                                                                    |
| Contract                 |                                                                                                    |
| Configuration Parameters | 3                                                                                                  |

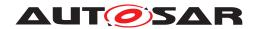

| Included Containers |              |                                                                                                    |  |  |  |
|---------------------|--------------|----------------------------------------------------------------------------------------------------|--|--|--|
| Container Name      | Multiplicity | Scope / Dependency                                                                                                    |  |  |  |
| RteRipsPluginProps  | 1            | This container defines the identity of the Rte Implementation Plug-in and provides the RTE relevant parameters of the Rte Implementation Plug-in. The shortName of the container defines the name of the Rte Implementation Plug-in used for the API infixes. |  |  |  |

| SWS Item                 | [ECUC_Rte_89007]                                                    |  |  |
|--------------------------|---------------------------------------------------------------------|--|--|
| EcucDestinationUriDef    | RteRipsPluginFillFlushRoutine                                       |  |  |
| Name                     |                                                                     |  |  |
| Destination Uri          | RteRipsUriDefSet                                                    |  |  |
| Definition Set           |                                                                     |  |  |
| Description              | Defines the configuration container content of a Fill-Flush Routine |  |  |
|                          | implemented by a RTE Implementation Plug-In.                        |  |  |
| destinationUriNesting    | targetContainer                                                     |  |  |
| Contract                 |                                                                     |  |  |
| Configuration Parameters | 3                                                                   |  |  |

| Included Containers    |              |                                                        |  |  |
|------------------------|--------------|--------------------------------------------------------|--|--|
| Container Name         | Multiplicity | Scope / Dependency                                     |  |  |
| RteRipsPluginFillFlush | 0*           | This container describes a Fill-Flush Routine function |  |  |
| RoutineFnc             |              | implemented by a RTE Implementation Plug-In to         |  |  |
|                        |              | handle the buffering for implicit communication.       |  |  |

The general configuration of the RTE Generator concerning the used RTE Implementation Plug-Ins are defined in the container RteRips.

#### 8.15.2 General configuration of RTE Implementation Plug-Ins utilization

The section lists the configuration for the general settings to enable the RTE Implementation Plug-In support by RTE Generator.

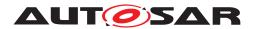

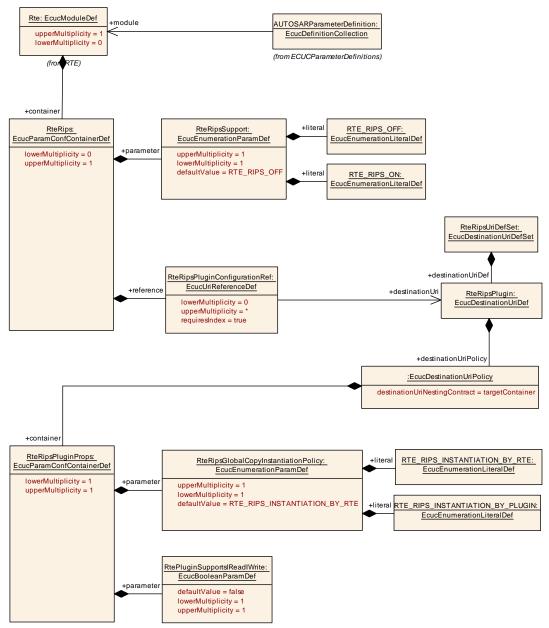

Figure 8.35: Configuration of RTE Implementation Plug-Ins

| SWS Item                         | [ECUC_Rte_89000]                | [ECUC_Rte_89000]                                                                                                    |  |  |
|----------------------------------|---------------------------------|----------------------------------------------------------------------------------------------------|--|--|
| Container Name                   | RteRips                         | RteRips                                                                                                    |  |  |
| Parent Container                 | Rte                             |                                                                                                    |  |  |
| Description                      | Plug-In support by RTE. If th   | This container provides the configuration of the Rte Implementation Plug-In support by RTE. If the container is NOT defined, the support for Rte Implementation Plug-Ins (RIPS) is globally disabled. |  |  |
| Multiplicity Configuration Class | Pre-compile time X All Variants |                                                                                                    |  |  |
|                                  | Link time –                     |                                                                                                    |  |  |
|                                  | Post-build time                 | _                                                                                                    |  |  |
| Configuration Parameters         |                                 |                                                                                                    |  |  |

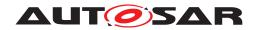

| Name                      | RteRipsSupport [ECUC_Rte_89001]                                                   |                                                                                 |  |  |  |
|---------------------------|-----------------------------------------------------------------------------------|---------------------------------------------------------------------------------|--|--|--|
| Parent Container          | RteRips                                                                           |                                                                                 |  |  |  |
| Description               | Globally enables or disables the support for Rte Implementation Plug-Ins (RIPS)   |                                                                                 |  |  |  |
| Multiplicity              | 1                                                                                 |                                                                                 |  |  |  |
| Туре                      | EcucEnumerationParamDef                                                           |                                                                                 |  |  |  |
| Range                     | RTE_RIPS_OFF Support for Rte Implementation Plug-Ins (RIPS) is globally disabled. |                                                                                 |  |  |  |
|                           | RTE_RIPS_ON                                                                       | RTE_RIPS_ON Support for Rte Implementation Plug-Ins (RIPS) is globally enabled. |  |  |  |
| Default Value             | RTE_RIPS_OFF                                                                      |                                                                                 |  |  |  |
| Post-Build Variant Value  | false                                                                             |                                                                                 |  |  |  |
| Value Configuration Class | Pre-compile time X All Variants                                                   |                                                                                 |  |  |  |
|                           | Link time –                                                                       |                                                                                 |  |  |  |
|                           | Post-build time –                                                                 |                                                                                 |  |  |  |
| Scope / Dependency        | scope: local                                                                      |                                                                                 |  |  |  |

| Name                             | RteRipsPluginConfigurationRef [ECUC_Rte_89002]                                                                                                    |                                                                |              |  |
|----------------------------------|----------------------------------------------------------------------------------------------------|----------------------------------------------------------------|--------------|--|
| Parent Container                 | RteRips                                                                                                    | RteRips                                                        |              |  |
| Description                      | Reference to the configuration container of the RTE Implementation Plug-in holding the RTE relevant settings. All referenced RTE Implementation Plug-ins are considered for the RTE generation.  Attributes: requiresIndex=true |                                                                |              |  |
| Multiplicity                     | 0*                                                                                                    |                                                                |              |  |
| Туре                             | Reference to destinationUri                                                                                                    | Reference to destinationUri [ RteRipsUriDefSet/RteRipsPlugin ] |              |  |
| Multiplicity Configuration Class | Pre-compile time X All Variants                                                                                                    |                                                                |              |  |
|                                  | Link time –                                                                                                    |                                                                |              |  |
|                                  | Post-build time –                                                                                                    |                                                                |              |  |
| Value Configuration Class        | Pre-compile time                                                                                                    | Х                                                              | All Variants |  |
|                                  | Link time –                                                                                                    |                                                                |              |  |
|                                  | Post-build time –                                                                                                    |                                                                |              |  |
| Scope / Dependency               |                                                                                                    |                                                                | ·            |  |

#### **No Included Containers**

The general implementation properties of the RTE Implementation Plug-In are defined in RteRipsPluginProps.

| SWS Item        | [ECUC_Rte_79000]   |
|-----------------|--------------------|
| Container Name  | RteRipsPluginProps |
| Destination Uri | RteRipsPlugin      |
| Definition      |                    |

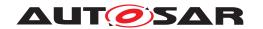

| Description                      | This container defines the identity of the Rte Implementation Plug-in and provides the RTE relevant parameters of the Rte Implementation Plug-in. The shortName of the container defines the name of the Rte Implementation Plug-in used for the API infixes. |  |  |  |
|----------------------------------|----------------------------------------------------------------------------------------------------|--|--|--|
| Multiplicity Configuration Class | Pre-compile time X All Variants                                                                                                    |  |  |  |
| John Gudo                        | Link time –                                                                                                    |  |  |  |
|                                  | Post-build time –                                                                                                    |  |  |  |
| Configuration Parameters         |                                                                                                    |  |  |  |

| Name                         | RtePluginSupportsIReadIWrite [ECUC_Rte_79002]                                                  |                     |  |  |  |
|------------------------------|------------------------------------------------------------------------------------------------|---------------------|--|--|--|
| Parent Container             | RteRipsPluginProps                                                                             | RteRipsPluginProps  |  |  |  |
| Description                  | Denotes if or if not the plug-in supports the Rte_Rips_IRead/IWrite macros for primitive data. |                     |  |  |  |
| Multiplicity                 | 1                                                                                              | 1                   |  |  |  |
| Туре                         | EcucBooleanParamDef                                                                            | EcucBooleanParamDef |  |  |  |
| Default Value                | false                                                                                          | false               |  |  |  |
| Post-Build Variant Value     | false                                                                                          |                     |  |  |  |
| Value Configuration<br>Class | Pre-compile time X All Variants                                                                |                     |  |  |  |
|                              | Link time –                                                                                    |                     |  |  |  |
|                              | Post-build time –                                                                              |                     |  |  |  |
| Scope / Dependency           | scope: local                                                                                   | •                   |  |  |  |

| Name                      | RteRipsGlobalCopyInstantiationPolicy [ECUC_Rte_79001]                                                                           |                                                                               |  |  |
|---------------------------|----------------------------------------------------------------------------------------------------|-------------------------------------------------------------------------------|--|--|
| Parent Container          | RteRipsPluginProps                                                                                                    |                                                                               |  |  |
| Description               | Globally enables or disables the support for Rte Implementation Plug-Ins (RIPS)                                                 |                                                                               |  |  |
| Multiplicity              | 1                                                                                                    |                                                                               |  |  |
| Туре                      | EcucEnumerationParamDef                                                                                                    |                                                                               |  |  |
| Range                     | RTE_RIPS_INSTANTIATI ON_BY_PLUGIN The Rte Implementation Plug-In shall provide the global copy(s) for each Communication Graph. |                                                                               |  |  |
|                           | RTE_RIPS_INSTANTIATI<br>ON_BY_RTE                                                                                               | The RTE shall provide an individual global copy for each Communication Graph. |  |  |
| Default Value             | RTE_RIPS_INSTANTIATION_BY_RTE                                                                                                   |                                                                               |  |  |
| Post-Build Variant Value  | false                                                                                                    |                                                                               |  |  |
| Value Configuration Class | Pre-compile time X All Variants                                                                                                 |                                                                               |  |  |
|                           | Link time                                                                                                    | _                                                                             |  |  |
|                           | Post-build time                                                                                                    | _                                                                             |  |  |
| Scope / Dependency        | scope: local                                                                                                    |                                                                               |  |  |

#### No Included Containers

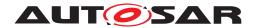

The container RteRipsPluginProps is mandatory to describe the properties and the name infix used for the RTE Implementation Plug-In Services and header files.

[SWS\_Rte\_70092] [The RTE Implementation Plug-In shall describe its properties with an instance of an RteRipsPluginProps.] (SRS Rte 00313)

#### 8.15.3 Configuration of Fill-Flush-Routines of RTE Implementation Plug-Ins

The section lists the configuration for the Fill-Flush-Routines needed in case a RTE Implementation Plug-In implements implicit communication. The details are described in section 7.3.4.7.1.

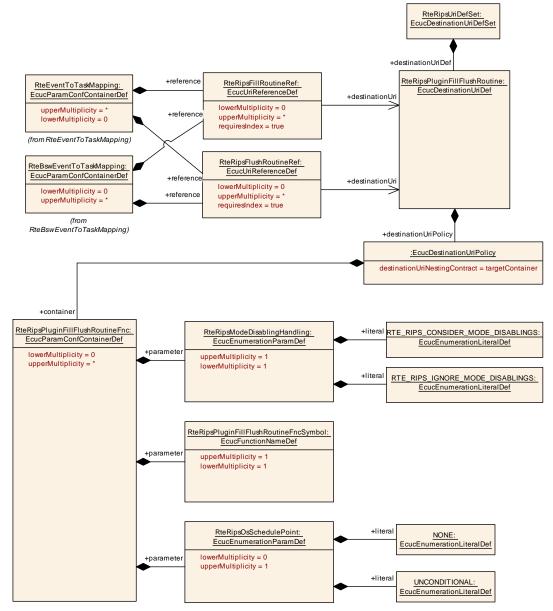

Figure 8.36: Configuration of Fill-Flush-Routines of RTE Implementation Plug-Ins

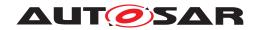

| SWS Item                         | [ECUC_Rte_79003]                                                                                                    |                                  |  |  |
|----------------------------------|----------------------------------------------------------------------------------------------------|----------------------------------|--|--|
| Container Name                   | RteRipsPluginFillFlushRoutin                                                                                                    | RteRipsPluginFillFlushRoutineFnc |  |  |
| Destination Uri<br>Definition    | RteRipsPluginFillFlushRoutine                                                                                                    |                                  |  |  |
| Description                      | This container describes a Fill-Flush Routine function implemented by a RTE Implementation Plug-In to handle the buffering for implicit communication. |                                  |  |  |
| Multiplicity Configuration Class | Pre-compile time X All Variants                                                                                                    |                                  |  |  |
|                                  | Link time –                                                                                                    |                                  |  |  |
|                                  | Post-build time –                                                                                                    |                                  |  |  |
| Configuration Parameters         |                                                                                                    |                                  |  |  |

| Name                      | RteRipsModeDisablingHandling [ECUC_Rte_79004]                                                                                  |                                                                                                    |              |  |
|---------------------------|----------------------------------------------------------------------------------------------------|----------------------------------------------------------------------------------------------------|--------------|--|
| Parent Container          | RteRipsPluginFillFlushRoutineFnc                                                                                               |                                                                                                    |              |  |
| Description               | This parameter configures whether mode disabling dependencies are considered for the invocation of Rte_Rips_FillFlushRoutines. |                                                                                                    |              |  |
| Multiplicity              | 1                                                                                                    |                                                                                                    |              |  |
| Туре                      | EcucEnumerationParamDef                                                                                                    |                                                                                                    |              |  |
| Range                     | RTE_RIPS_CONSIDER_<br>MODE_DISABLINGS                                                                                          | Support for Rte Implementation Plug-Ins (RIPS) is globally disabled. Support for Rte Implementation Plug-Ins (RIPS) is globally enabled. |              |  |
|                           | RTE_RIPS_IGNORE_MO<br>DE_DISABLINGS                                                                                            |                                                                                                    |              |  |
| Post-Build Variant Value  | false                                                                                                    |                                                                                                    |              |  |
| Value Configuration Class | Pre-compile time                                                                                                    | Х                                                                                                    | All Variants |  |
|                           | Link time                                                                                                    | _                                                                                                    |              |  |
|                           | Post-build time                                                                                                    | _                                                                                                    |              |  |
| Scope / Dependency        | scope: local                                                                                                    |                                                                                                    |              |  |

| Name                            | RteRipsOsSchedulePoint [ECUC_Rte_79006]                                                                                    |                                                                                                    |  |
|---------------------------------|----------------------------------------------------------------------------------------------------|----------------------------------------------------------------------------------------------------|--|
| Parent Container                | RteRipsPluginFillFlushRoutineFnc                                                                                           |                                                                                                    |  |
| Description                     | Introduce a schedule point by explicitly calling Os Schedule service after the execution of the Rte_Rips_FillFlushRoutine. |                                                                                                    |  |
| Multiplicity                    | 01                                                                                                    |                                                                                                    |  |
| Туре                            | EcucEnumerationParamDef                                                                                                    |                                                                                                    |  |
| Range                           | NONE                                                                                                    | No Schedule Point shall be introduced at the end of the execution of this Rte_Rips_FillFlushRoutine. |  |
|                                 | UNCONDITIONAL  A Schedule Point shall always be introduced at the end of the execution of this Rte_Rips_FillFlushRoutine.  |                                                                                                    |  |
| Post-Build Variant Multiplicity | false                                                                                                    | •                                                                                                    |  |
| Post-Build Variant Value        | false                                                                                                    |                                                                                                    |  |

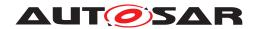

| Multiplicity Configuration Class | Pre-compile time | Х | All Variants |
|----------------------------------|------------------|---|--------------|
|                                  | Link time        | _ |              |
|                                  | Post-build time  | _ |              |
| Value Configuration Class        | Pre-compile time | Х | All Variants |
|                                  | Link time        | _ |              |
|                                  | Post-build time  | _ |              |
| Scope / Dependency               | scope: local     |   |              |

| Name                         | RteRipsPluginFillFlushRoutineFncSymbol [ECUC_Rte_79005] |                                                     |              |  |
|------------------------------|---------------------------------------------------------|-----------------------------------------------------|--------------|--|
| Parent Container             | RteRipsPluginFillFlushRo                                | RteRipsPluginFillFlushRoutineFnc                    |              |  |
| Description                  | C-Symbol of the Rte_Rips                                | C-Symbol of the Rte_Rips_FillFlushRoutine function. |              |  |
| Multiplicity                 | 1                                                       | 1                                                   |              |  |
| Туре                         | EcucFunctionNameDef                                     |                                                     |              |  |
| Default Value                |                                                         |                                                     |              |  |
| Regular Expression           |                                                         |                                                     |              |  |
| Post-Build Variant<br>Value  | false                                                   |                                                     |              |  |
| Value Configuration<br>Class | Pre-compile time                                        | X                                                   | All Variants |  |
|                              | Link time                                               | _                                                   |              |  |
|                              | Post-build time                                         | _                                                   |              |  |
| Scope / Dependency           | scope: local                                            |                                                     |              |  |

| No Included Containers |  |  |
|------------------------|--|--|

#### 8.15.4 Configuration of invocation handlers of RTE Implementation Plug-Ins

The section lists the configuration for the invocation handles needed in case a RTE Implementation Plug-In needs to invoke server runnables respectively the triggered runnables. The details are described in section 7.3.8.4.

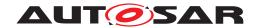

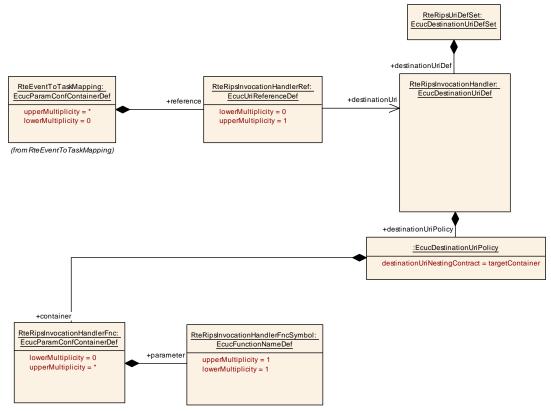

Figure 8.37: Configuration of invocation handler of RTE Implementation Plug-Ins

| SWS Item                         | [ECUC_Rte_79007]                                                                                                    |                             |  |  |
|----------------------------------|----------------------------------------------------------------------------------------------------|-----------------------------|--|--|
| Container Name                   | RteRipsInvocationHandlerFr                                                                                                    | RteRipsInvocationHandlerFnc |  |  |
| Destination Uri<br>Definition    | RteRipsInvocationHandler                                                                                                    |                             |  |  |
| Description                      | This container describes an invocation handler function implemented by an RTE Implementation Plug-In to handle the invocation of server runnables and triggered runnables via a transformer. |                             |  |  |
| Multiplicity Configuration Class | Pre-compile time X All Variants                                                                                                    |                             |  |  |
|                                  | Link time –                                                                                                    |                             |  |  |
|                                  | Post-build time –                                                                                                    |                             |  |  |
| Configuration Parameters         |                                                                                                    |                             |  |  |

| Name               | RteRipsInvocationHandlerFncSymbol [ECUC_Rte_79008]  |
|--------------------|-----------------------------------------------------|
| Parent Container   | RteRipsInvocationHandlerFnc                         |
| Description        | C-Symbol of the Rte_Rips_FillFlushRoutine function. |
| Multiplicity       | 1                                                   |
| Туре               | EcucFunctionNameDef                                 |
| Default Value      |                                                     |
| Regular Expression |                                                     |
| Post-Build Variant | false                                               |
| Value              |                                                     |

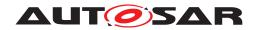

| Value Configuration Class | Pre-compile time | Χ | All Variants |
|---------------------------|------------------|---|--------------|
|                           | Link time        | - |              |
|                           | Post-build time  | _ |              |
| Scope / Dependency        | scope: local     |   |              |

| No Included Containers |  |  |
|------------------------|--|--|

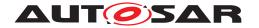

#### A Metamodel Restrictions

This chapter lists all the restrictions to the AUTOSAR meta-model this version of the AUTOSAR RTE specification document relies on. The RTE generator shall reject configuration where any of the specified restrictions are violated.

#### A.1 Restrictions concerning WaitPoint

- [SWS\_Rte\_01358] [The RTE shall raise an error if [constr\_1091] is violated, so
  if RunnableEntity has WaitPoint connected to any of the following RTEEvents:
  - OperationInvokedEvent
  - SwcModeSwitchEvent
  - TimingEvent
  - BackgroundEvent
  - DataReceiveErrorEvent
  - ExternalTriggerOccurredEvent
  - InternalTriggerOccurredEvent
  - DataWriteCompletedEvent

These events can only start a runnable. [(SRS\_Rte\_00092, SRS\_Rte\_00018)] Note: The only events that can unblock a WaitPoint are those listed in [constr 1091].

Rationale: For OperationInvokedEvents, SwcModeSwitchEvents, TimingEvents, BackgroundEvents DataReceiveErrorEvent, ExternalTriggerOccurredEvent, InternalTriggerOccurredEvent, and DataWriteCompletedEvent it suffices to allow the activation of a RunnableEntity.

2. **[SWS\_Rte\_07402]** [The RTE generator shall reject a model where two (or more) different RunnableEntitys in the same internal behavior each have a Wait-Point referencing the same DataReceivedEvent, and the runnables are mapped to different tasks. | (SRS\_Rte\_00092, SRS\_Rte\_00018)

**Rationale:** In the same software components, the two runnables will attempt to read from the same queue, and only the one that accesses the queue first will actually receive the data.

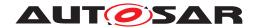

### A.2 Restrictions concerning RTEEvent

 [SWS\_Rte\_03526] [The RTE generator shall reject configurations in which a RunnableEntity is triggered by multiple OperationInvokedEvents but violating the constraint [constr\_2000] Compatibility of ClientServerOperations triggering the same RunnableEntity as defined in document [2]](SRS\_Rte\_00072, SRS\_Rte\_00018)

Rationale: The signature of the RunnableEntity is dependent on its connected RTEEvent. Multiple OperationInvokedEvents are only supported if all referred ClientServerOperations would result in the same RunnableEntity prototype for the server runnable (see 5.7.5.6).

2. **[SWS\_Rte\_03010]** [One runnable entity shall only be resumed by one single RTEEvent on its WaitPoint. The RTE doesn't support the WaitPoint of one runnable entity connected to several RTEEvents.] (SRS\_Rte\_00092, SRS\_Rte\_00018)

**Rationale:** The WaitPoint of the runnable entity is caused by calling of the RTE API. One runnable entity can only call one RTE API at a time, and so it can only wait for one RTEEvent.

3. **[SWS\_Rte\_07007]** The RTE generator shall reject configurations where different execution instances of a runnable entity, which use implicit data access, are mapped to different preemption areas. (SRS\_Rte\_00018, SRS\_Rte\_00128, SRS\_Rte\_00129, SRS\_Rte\_00133, SRS\_Rte\_00142)

**Rationale:** Buffers used for implicit communication shall be consistent during the whole task/ISR2 execution. If it is guaranteed that one task/ISR2 does not preempt the other, direct accesses to the same copy buffer from different tasks/ISR2s are possible.

4. [SWS\_Rte\_07403] [The RTE generator shall reject a model where in the same SwcInternalBehavior two (or more) different DataReceivedEvents, that reference the same VariableDataPrototype with event semantics, trigger different runnable entities mapped to different tasks.](SRS\_Rte\_00072, SRS\_Rte\_00018)

**Rationale:** In the same software components, the two runnables will attempt to read from the same queue, and only the one that accesses the queue first will actually receive the data.

## A.3 Restrictions concerning queued implementation policy

1. [SWS\_Rte\_03018] [RTE does not support receiving with WaitPoint for VariableDataPrototypes with their swImplPolicy attribute is not set to queued.] (SRS Rte 00109, SRS Rte 00092, SRS Rte 00018)

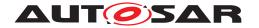

Requirement [SWS\_Rte\_03018] rejects configurations where a DataReceivedEvent is referenced by a WaitPoint and references a VariableDataPrototype referenced by a NvDataInterface.

**Rationale:** unqueued implementation policy indicates that the receiver shall not wait for the VariableDataPrototype.

2. All the VariableAccesses in the dataSendPoint role referring to one VariableDataPrototype through one PPortPrototype are considered to have the same behavior by sending and acknowledgment reception. All DataSend-CompletedEvents that reference VariableAccesses in the dataSendPoint role referring to the same VariableDataPrototype are considered equivalent.

**Rationale:** The API Rte\_Send/Rte\_Write is dependent on the port name and the VariableDataPrototype name, not on the VariableAccesses. For each combination of one VariableDataPrototype and one port only one API will be generated and implemented for sending or acknowledgement reception.

#### A.4 Restrictions concerning ServerCallPoint

1. **[SWS\_Rte\_03014]** [All the ServerCallPoints referring to one ClientServerOperation through one RPortPrototype are considered to have the same behavior by calling service. The RTE generator shall reject configuration where this is violated. | (SRS\_Rte\_00051, SRS\_Rte\_00018)

Rationale: The API Rte\_Call is dependent on the port name and the operation name, not on the ServerCallPoints. For each combination of one operation and one port only one API will be generated and implemented for calling a service. It is e.g. not possible to have different timeout values specified for different ServerCallPoints of the same ClientServerOperation. It is also not allowed to specify both, a synchronous and an asynchronous server call point for the same ClientServerOperation instance.

- 2. **[SWS\_Rte\_03605]** [If several require ports of a software component are categorized by the same client/server interface, all invocations of the same operation of this client/server interface have to be either synchronous, or all invocations of the same operation have to be asynchronous. This restriction applies under the following conditions:
  - the usage of the indirect API is specified for at least one of the respective port prototypes **and/or**
  - the software component supports multiple instantiation, **and** the RTE generation shall be performed in compatibility mode.

(SRS Rte 00051, SRS Rte 00018)

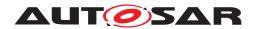

**Rationale:** The signature of Rte\_Call and the existence of Rte\_Result depend on the kind of invocation.

3. **[SWS\_Rte\_07170]** [The RTE generator shall reject the configuration where [constr 2006] is violated. | (SRS Rte 00051, SRS Rte 00018)

Rationale: The support of several AsynchronousServerCallResultPoints per AsynchronousServerCallPoint would potentially support multiple AsynchronousServerCallReturnsEvents as well as multiple WaitPoints for the same AsynchronousServerCallPoint.

# A.5 Restriction concerning multiple instantiation of software components

1. **[SWS\_Rte\_07101]** [The RTE generator shall reject configurations where [constr\_2024] is violated, so in which a PortAPIOption with enableTakeAddress = TRUE is defined by a software-component supporting multiple instantiation.] (SRS\_Rte\_00018)

**Rationale:** The main focus of the feature is support for configuration of AUTOSAR Services which are limited to single instances.

# A.6 Restrictions concerning runnable entity

1. **[SWS\_Rte\_03527]** [The RTE does NOT support multiple Runnable Entities that share the same entry point.] (SRS\_Rte\_00072, SRS\_Rte\_00018)

**Rationale:** The name of the runnable entity entry point is formed by a combination of SWC symbol prefix and symbol attribute of RunnableEntity. This means that two runnables in different SWCs can have the same symbol attribute as long as different SWC prefixes are used.

2. **[SWS\_Rte\_02733]** [The RTE Generator shall reject a configuration where a runnable has the attribute canBeInvokedConcurrently set to true and the attribute minimumStartInterval set to greater zero. (SRS Rte 00018)

**Rationale:** If a runnable should run concurrently (i.e., have several ExecutableEntity execution-instances), this implies that the minimum interval between the start of the runnables is zero. The configuration to be rejected is inconsistent.

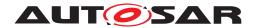

# A.7 Restrictions concerning runnables with dependencies on modes

1. Operations may not be disabled by a mode disabling dependency.

[SWS\_Rte\_02706] [RTE shall reject the configurations violating [constr\_1523].] (SRS\_Rte\_00143, SRS\_Rte\_00018)

[SWS\_Rte\_03869] [RTE shall reject the configurations violating [constr\_4098].] (SRS\_Rte\_00143, SRS\_Rte\_00018)

**Rationale:** It is a preferable implementation, if the server responds with an explicit application error, when the server operation is not supported in a mode. To implement the disabling of operations would require a high amount of book keeping even for internal client server communication to prevent that the unique request response mapping gets lost.

- 2. Only a category 1 runnable may be triggered by
  - a SwcModeSwitchEvent
  - an RTEEvent with a mode disabling dependency

[SWS\_Rte\_02500] [The RTE generator shall reject configurations with category 2 runnables connected to SwcModeSwitchEvents and RTEEvents / Bsw-Events with mode disabling dependencys if the mode machine instance is synchronous. The rejection may be reduced to a warning when the RTE generator is explicitly set to a non strict mode.] (SRS\_Rte\_00143, SRS\_Rte\_00213, SRS\_Rte\_00018)

**Rationale:** The above runnables are executed or terminated on the transitions between different modes. To execute the mode switch withing finite time, also these runnables have to be executed within finite execution time.

3. All on-entry ExecutableEntitys, on-transition ExecutableEntitys, and on-exit ExecutableEntitys of the same core local mode user group should be mapped to the same task in case of synchronous mode switching procedure.

[SWS\_Rte\_02662] [The RTE generator shall reject configurations with on-entry, on-transition, or on-exit ExecutableEntity's of the same core local mode user group that are mapped to different tasks in case of synchronous mode switching procedure.] (SRS\_Rte\_00143, SRS\_Rte\_00213, SRS\_Rte\_00018)

In case of asynchronous mode switching procedure, a mapping of all affected runnables to no task is also possible.

**Rationale:** This restriction simplifies the implementation of the semantics of a synchronous mode switch.

4. To guarantee that all mode disabling dependent ExecutableEntitys of a core local mode user group have terminated before the start of the

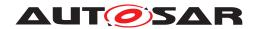

on-exit ExecutableEntitys of the transition, the mode disabling dependent ExecutableEntitys should run with higher or equal priority.

[SWS\_Rte\_02663] [The RTE generator shall reject configurations with mode disabling dependent ExecutableEntitys that are mapped to a task with lower priority than the task that contains the on-entry ExecutableEntitys and on-exit ExecutableEntitys of that core local mode user group supporting a synchronous mode switching procedure.] (SRS\_Rte\_00143, SRS Rte\_00213, SRS Rte\_00018)

- 5. **[SWS\_Rte\_02664]** [The RTE generator shall reject configurations of a task with
  - on-exit ExecutableEntitys mapped after on-entry ExecutableEntitys or
  - on-transition ExecutableEntitys mapped after on-entry ExecutableEntitys or
  - on-exit ExecutableEntitys mapped after on-transition ExecutableEntitys

of the same mode machine instance supporting a synchronous mode switching procedure. (SRS Rte 00143, SRS Rte 00213, SRS Rte 00018)

**Rationale:** This restriction simplifies the implementation of the semantics of a synchronous mode switch.

- 6. **[SWS\_Rte\_06839]** [The RTE generator shall reject configurations of a DSMQ transition OsTask with
  - on-exit ExecutableEntitys mapped after on-entry ExecutableEntitys Or
  - on-exit ExecutableEntitys mapped after on-transition ExecutableEntitys Or
  - on-exit ExecutableEntitys mapped after ModeSwitchAck ExecutableEntitys Or
  - on-transition ExecutableEntitys mapped after on-entry ExecutableEntitys or
  - on-transition ExecutableEntitys mapped after ModeSwitchAck ExecutableEntitys Or
  - on-entry ExecutableEntitys mapped after ModeSwitchAck ExecutableEntitys

of mode machine instances belonging to a distributed shared mode group. (SRS\_Rte\_00310, SRS\_Rte\_00143, SRS\_Rte\_00213, SRS\_Rte\_00018)

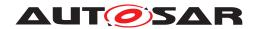

**Rationale:** This restriction simplifies the implementation of the semantics of a synchronous mode switch in combination with a distributed shared mode group.

- 7. [SWS\_Rte\_07157] [The RTE generator shall reject configurations with
  - on-exit ExecutableEntitys mapped after on-entry ExecutableEntitys or
  - on-transition ExecutableEntitys mapped after on-entry ExecutableEntitys or
  - on-exit ExecutableEntitys mapped after on-transition ExecutableEntitys

of the same software component or Basic Software Module for a mode machine instance supporting an asynchronous mode switching procedure. (SRS\_Rte\_-00143, SRS\_Rte\_00213, SRS\_Rte\_00018)

**Rationale:** This restriction simplifies the implementation of the semantics of an asynchronous mode switch.

8. If a mode is used to trigger a runnable for entering or leaving the mode, but this runnable has a mode disabling dependency on the same mode, the mode disabling dependency inhibits the activation of the runnable on the transition (see section 4.4.4).

To prevent such a misleading configuration, it is strongly recommended not to configure a mode disabling dependency for an on-entry ExecutableEntity or on-exit ExecutableEntity, using the same mode.

9. In case that the mode machine instance is initialized by Rte\_Init API the related on-entry Runnable Entities for the initialMode have to be executed in the context of the Rte\_Init API. In order to enable the complete transition to the initialMode it is required that all on-entry Runnable Entities are mapped to RteInitializationRunnableBatch containers otherwise a part of the on-entry Runnable Entities wouldn't be scheduled during the transition to the initialMode.

[SWS\_Rte\_CONSTR\_09062] Entire mapping of on-entry Runnable Entities for initialMode to RteInitializationRunnableBatch containers [Either all or none of the on-entry Runnable Entities of a particular mode machine instance for the initialMode shall be mapped to RteInitializationRunnableBatch containers. | ()

[SWS\_Rte\_06768] The RTE Generator shall reject configurations violating [SWS\_Rte\_CONSTR\_09062].] (SRS\_Rte\_00143, SRS\_Rte\_00240, SRS\_Rte\_00018)

Please note as well [SWS\_Rte\_CONSTR\_09063] which limits the applicability of the mapping to RteInitializationRunnableBatch containers.

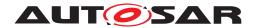

#### A.8 Restriction concerning SwcInternalBehavior

1. [SWS\_Rte\_07686] [The RTE Generator shall reject configurations where an ApplicationSwComponentType, ServiceSwComponentType, ComplexDeviceDriverSwComponentType, EcuAbstractionSwComponentType, SensorActuatorSwComponentType or ServiceProxySwComponentType does not contain a SwcInternalBehavior.] (SRS\_Rte\_00018)

#### A.9 Restrictions concerning Initial Value

1. [SWS\_Rte\_07642] [When the external configuration switch strictInitial-ValuesCheck is enabled, the RTE Generator shall reject configurations where a SwAddrMethod has a sectionInitializationPolicy set to init but no initValues are specified on the sender or receiver side.] (SRS\_Rte\_00068, SRS\_Rte\_00108, SRS\_Rte\_00018)

Rationale: The initValue is used to guarantee that the RTE won't deliver undefined values.

2. [SWS\_Rte\_08311] [When the external configuration switch strictInitial-ValuesCheck is enabled, the RTE Generator shall reject configurations where a SwAddrMethod has a sectionInitializationPolicy set to init but no initValue is specified on the inter runnable variable.] (SRS\_Rte\_00068, SRS\_Rte\_00108, SRS\_Rte\_00018)

Rationale: The initValue is used to guarantee that the RTE won't deliver undefined values.

3. [SWS\_Rte\_07681] [If strict checking of initial values is enabled (see [SWS\_Rte\_07680]), the RTE Generator shall reject configurations where a ParameterDataPrototype has no initValues.](SRS\_Rte\_00108, SRS\_Rte\_00018)

**Rationale:** This allows to provide the values with a calibration without any involvements from the RTE Generator, and still permits to enable a stricter check on projects where it is required.

# A.10 Restriction concerning PerInstanceMemory

1. **[SWS\_Rte\_07045]** [The RTE generator shall reject configurations where the type attribute of a 'C' typed PerInstanceMemory is equal to the name of a ImplementationDataType contained in the input configuration.] (SRS\_Rte\_-00013, SRS\_Rte\_00077)

Rationale: This would lead to equally named C type definitions.

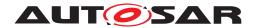

#### A.11 Restrictions concerning unconnected r-port

1. **[SWS\_Rte\_03019]** [If strict checking has been enabled (see [SWS\_Rte\_05099]) there shall not be unconnected r-port. The RTE generator shall in this case reject the configuration with unconnected r-port. | (SRS\_Rte\_00139, SRS\_Rte\_00018)

**Rationale:** Unconnected r-port is considered as wrong configuration of the system.

2. **[SWS\_Rte\_02750]** [The RTE Generator shall reject configurations where an rport typed with a ParameterInterface is not connected and an initValue of a ParameterRequireComSpec is not provided for each ParameterDataPrototypes of this ParameterInterface.] (SRS\_Rte\_00139, SRS\_Rte\_00159, SRS\_Rte\_00018)

# A.12 Restrictions concerning unconnected requiredData, requiredModeGroup, requiredTrigger and required-ClientServerEntry

1. [SWS\_Rte\_02316] [If strict checking has been enabled (see [SWS\_Rte\_05099]) there shall not be unconnected requiredData, requiredModeGroup, requiredTrigger or requiredClientServerEntry. The RTE generator shall in this case reject the configuration with unconnected requiredData, requiredModeGroup, requiredTrigger, or requiredClientServerEntry. (SRS Rte 00139, SRS Rte 00018)

# A.13 Restrictions regarding communication of mode switch notifications

[SWS\_Rte\_02670] [RTE shall not support connections with multiple senders (n:1 communication) of mode switch notifications connected to the same receiver. The RTE generator shall reject configurations with multiple senders of mode switch notifications connected to the same receiver.] (SRS\_Rte\_-00131, SRS\_Rte\_00018)

Rationale: No use case is known to justify the required complexity.

- 2. [SWS Rte 08788] [RTE shall reject configurations
  - where one ModeDeclarationGroupPrototype of a provide port is connected to ModeDeclarationGroupPrototypes of require ports from more than one partition

and

• where at least one of the mode user partitions can be restarted

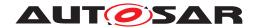

and

• where the modeUserErrorBehavior of ModeDeclarationGroup is not set to lastMode

(SRS Rte 00131, SRS Rte 00018)

3. For each ModeDeclarationGroup, used in the SW-C's ports, RTE needs a unique mapping to an ImplementationDataType.

[SWS\_Rte\_02738] [RTE shall reject a configuration, in which there is not exactly one ModeRequestTypeMap referencing the ModeDeclarationGroup used in a ModeDeclarationGroupPrototype of the SW-C's ports.] (SRS\_-Rte\_00144, SRS\_Rte\_00018)

#### A.14 Restrictions regarding Measurement and Calibration

1. **[SWS\_Rte\_03951]** [RTE does not support measurement of queued communication.] (SRS\_Rte\_00153, SRS\_Rte\_00018)

**Rationale:** Measurement of queued communication is not supported yet. Reasons are:

- A queue can be empty. What's to measure then? Data interpretation is ambiguous.
- Which of the queue entries the measurement data has to be taken from (first pending entry, last entry, an intermediate one, mean value, min. or max. value)? Needs might differ out of user view? Data interpretation is ambiguous.
- Compared e.g. to sender-receiver last-is-best approach only inefficient solutions are possible because implementation of queues entails storage of information dynamically at different memory locations. So always additional copies are required.
- 2. **[SWS\_Rte\_03970]** [ The RTE generator shall reject configurations violating [constr\_1092] so containing require ports attached to ParameterSwComponent-Types. | (SRS\_Rte\_00154, SRS\_Rte\_00156, SRS\_Rte\_00018)

Rationale: Require ports on ParameterSwComponentTypes don't make sense. ParameterSwComponentTypes only have to provide calibration parameters to other SwComponentTypes.

## A.15 Restriction concerning ExclusiveArealmplMechanism

1. Usage of WaitPoints is restricted depending on ExclusiveArealmplMechanism

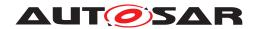

If an exclusive area's configuration value for *ExclusiveAreaImplMechanism* is *InterruptBlocking* or *OsResource*, no runnable entity shall contain any WaitPoint inside this exclusive area.

Please note that a wait point can either be a modelling WaitPoint e. g. a Wait-Point in the SW-C description caused by the usage of a blocking API (e. g. Rte\_Receive) or an implementation wait point caused by a special implementation to fulfill the requirements of the ECU configuration, e. g. the runnable-to-task mapping.

**Rationale:** The operating system has the limitation that a WaitEvent call is not allowed with disabled interrupts. Therefore the implementation mechanism *InterruptBlocking* cannot be used if the exclusive area contains a WaitPoint.

Further the operating system has the limitation that an OS WaitPoint cannot be entered with occupied OS Resources. This implies that the implementation mechanism *OsResource* cannot be used if the exclusive area contains a Wait-Point.

#### A.16 Restrictions concerning AtomicSwComponentTypes

1. **[SWS\_Rte\_07190]** [The RTE generator shall reject configurations where multiple SwComponentTypes have the same component type symbol regardless of the ARPackage hierarchy. (SRS Rte 00018)

Rational: This is required to generated unique names for the *Application Header Files* and component data structures.

2. [SWS\_Rte\_07191] [The RTE generator shall reject configurations where a SwComponentType has PortPrototypes typed by different PortInterfaces with equal short name but conflicting ApplicationErrors. ApplicationErrors are conflicting if ApplicationErrors with same name do have different errorCodes.] (SRS\_Rte\_00018)

Rational: This is required to generated unique symbolic names for ApplicationErrors. (see also [SWS\_Rte\_02576])

# A.17 Restriction concerning the enableUpdate attribute of NonqueuedReceiverComSpecS

1. [SWS\_Rte\_07654] [The RTE Generator shall reject configurations violating [constr\_1103] so where a VariableDataPrototype is referenced by a Non-queuedReceiverComSpec with the enableUpdate attribute enabled, when this VariableDataPrototype is referenced by a VariableAccess in the dataReadAccess role. | (SRS\_Rte\_00179, SRS\_Rte\_00018)

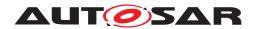

Rational: the update flag is restricted to explicit communication currently.

# A.18 Restrictions concerning the large and dynamic data type

1. [SWS\_Rte\_07810] [The RTE shall reject the configuration if a dataElement that contain an ImplementationDataType with subElements with arraySizeSemantics equal to variableSize resolves to another type than uint8[n].] (SRS\_Rte\_00018)

**Rationale:** COM limits the dynamic signals to the ComSignalType UINT\_8DYN (see the requirement COM569). COM doesn't support dynamic signals included into signal groups. See more explanations in chapter 4.3.1.14.

- 2. [SWS\_Rte\_08423] [The RTE shall reject the configuration if an ImplementationDataType does not have a dynamicArraySizeProfile defined and contains a subElement with the category ARRAY that in turn contains a subElement with arraySizeSemantics set to variableSize.] (SRS\_Rte\_-00018)
- 3. **[SWS\_Rte\_07811]** [The RTE shall reject configurations where a dataElement mapped to a Com I-PDU with ComIPduType equal to TP and swImplPolicy is different from queued and supportedFeatures of the PortAPIOption is not set to supportsBufferLocking.] (SRS Rte 00018)

**Rationale:** Otherwise COM might return COM\_BUSY. See more explanations in chapter 4.3.1.15.

- 4. [SWS\_Rte\_08603] [The RTE shall reject configurations where a dataElemnt mapped to a LdCom I-PDU with LdComApiType equals to LdCom\_TP and swImplPolicy is different from queued and supportedFeatures of the PortAPIOption is not set to supportsBufferLocking.|(SRS Rte 00018)
- 5. [SWS\_Rte\_08604] [The RTE shall reject configurations where a ClientServerOperation mapped to a Com I-PDU with ComIPduType equal to TP and supportedFeatures of the PortAPIOption is not set to supportsBufferLocking. | (SRS\_Rte\_00018)
- 6. [SWS\_Rte\_08605] [The RTE shall reject configurations where a ClientServerOperation mapped to a LdCom I-PDU with LdComApi-Type equals to LdCom\_TP and supportedFeatures of the PortAPIOption is not set to supportsBufferLocking. | (SRS\_Rte\_00018)
- 7. [SWS\_Rte\_07812] [The RTE shall reject the configuration if a dataElement with an ImplementationDataType with subElements with arraySize—Semantics equal to variableSize has a swImplPolicy different from queued. | (SRS\_Rte\_00018)

**Rationale:** Otherwise COM might return COM\_BUSY. See more explanations in chapter 4.3.1.15.

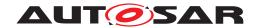

### A.19 Restriction concerning REFERENCE types

1. **[SWS\_Rte\_07670]** [The RTE shall reject a configuration violating [constr\_-1295]. | (SRS\_Rte\_00018)

**Rationale:** This prevents the misuse of references for communication via the referenced memory (intra-partition scope) between ApplicationSwComponentTypes and/or SensorActuatorSwComponentTypes. For example, such a misuse could occur with application software components communicating together and being mapped to different partitions or ECUs.

# A.20 Restriction concerning ModeDeclarationGroup categories and value attributes

1. **[SWS\_Rte\_06801]** [The RTE generator shall reject a configuration if constraint [constr 1298] is violated. | (SRS Rte 00018)

[SWS\_Rte\_06802] | The RTE generator shall reject a configuration if constraint [constr\_1299] is violated. | (SRS\_Rte\_00018)

[SWS\_Rte\_06803] | The RTE generator shall reject a configuration if constraint [constr\_1181] is violated. | (SRS\_Rte\_00018)

Rationale: In case of category EXPLICIT\_ORDER the onTransitionValue and value attributes are required to generate the according definitions (see 5.5.3 and 6.4.2). Thereby unique numbers are required. In case of ALPHABETIC\_ORDER the definition of those values are meaningless and causing the risk of inconsistency to the numbering according the alphabetical sorting.

# A.21 Restrictions concerning C/S Interfaces

1. [SWS\_Rte\_07845] [The Rte Generator shall reject configurations where a ClientServerOperation in a PPortPrototype is defined but no RunnableEntity is triggered by an OperationInvokedEvent that references the ClientServerOperation. | (SRS\_Rte\_00029, SRS\_Rte\_00018)

**Rationale:** Otherwise the implementation by a server runnable of the operation in the C/S interface does not exist.

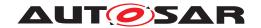

# **B** External Requirements

A summary on model constraints is provided in document [33].

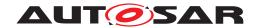

# C MISRA C Compliance

In general, all RTE code, whether generated or not, shall conform to the MISRA C standard [SWS\_Rte\_01168] [27]. This chapter lists all the MISRA C rules that may be violated by the generated RTE.

The MISRA C standard was defined with having mainly hand-written code in mind. Part of the MISRA C rules only apply to hand-written code, they do not make much sense in the context of automatic code generation. Additionally, there are some rules that are violated because of technical reasons, mainly to reduce RTE overhead.

The rules listed in this chapter are expected to be violated by RTE code. Violations to the rules listed here do not need to be documented as non-compliant to MISRA C in the generated code itself.

| MISRA rule  | 2.3                                                    |
|-------------|--------------------------------------------------------|
| Description | A project should not contain unused type declarations. |
| Violations  | This is in support of [SWS_Rte_02648].                 |

Table C.1: MISRA rule 2.3

| MISRA rules | 5.1 to 5.1, Dir1.1                                                                                                    |
|-------------|----------------------------------------------------------------------------------------------------|
| Description | Identifiers (internal and external) shall not rely on significance of more than 31 characters. Furthermore the compiler/linker shall be checked to ensure that 31 character significance and case sensitivity are supported for external identifiers. |
| Violations  | The defined RTE naming convention may result in identifiers with more than 31 characters. The compliance to this rule is under user's control.                                                                                                    |

Table C.2: MISRA rules 5.1 to 5.1, Dir1.1

| MISRA rule  | 8.5                                                                                 |
|-------------|-------------------------------------------------------------------------------------|
| Description | An external object or function shall be declared once and in one and only one file. |
| Violations  | This is in support of application header file generation.                           |

Table C.3: MISRA rule 8.5

| MISRA rule  | 8.8                                                                                                    |
|-------------|----------------------------------------------------------------------------------------------------|
| Description | The static storage class specifier shall be used in all declarations of objects and functions that have internal linkage.            |
| Violations  | E.g. for the purpose of monitoring during calibration or debugging it may be necessary to use non-static declarations at file scope. |

Table C.4: MISRA rule 8.8

| MISRA rule                                                                                                    | 12.3                                   |
|----------------------------------------------------------------------------------------------------|----------------------------------------|
| Description                                                                                                    | The comma operator should not be used. |
| Violations  Function-like macros may have to use the comma operator. Function-like are required for efficiency reasons [SRS_BSW_00330]. |                                        |

Table C.5: MISRA rule 12.3

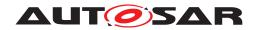

| MISRA rule      | 11.2                                                                           |  |  |  |
|-----------------|--------------------------------------------------------------------------------|--|--|--|
| Description     | Conversions shall not be performed between a pointer to an incomplete type and |  |  |  |
| any otner type. |                                                                                |  |  |  |
|                 | Casting to/from pointer type may be needed for the interface with COM. Casting |  |  |  |
| Violations      | from a pointer to a data element with status to a pointer to a data ele-       |  |  |  |
|                 | ment without status.                                                           |  |  |  |

Table C.6: MISRA rule 11.2

| MISRA rule  | 11.3                                                                                                    |
|-------------|----------------------------------------------------------------------------------------------------|
| Description | A cast shall not be performed between a pointer to object type and a pointer to a different object type.                                                                   |
| Violations  | Casting to/from pointer type may be needed for the interface with COM. Casting from a pointer to a data element with status to a pointer to a data element without status. |

Table C.7: MISRA rule 11.3

| MISRA rule  | 8.7                                                                                                    |
|-------------|----------------------------------------------------------------------------------------------------|
| Description | Functions and objects should not be defined with external linkage if they are referenced in only one translation unit.   |
| Violations  | Support the use cases where SW-Cs are delivered as OBJ code and the ports might not be connected during generation time. |

Table C.8: MISRA rule 8.7

| MISRA rule  | 11.5                                                                                                    |
|-------------|----------------------------------------------------------------------------------------------------|
| Description | A conversion should not be performed from pointer to void into pointer to object.                                                                                          |
| Violations  | Casting to/from pointer type may be needed for the interface with COM. Casting from a pointer to a data element with status to a pointer to a data element without status. |

Table C.9: MISRA rule 11.5

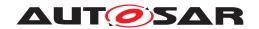

# **D** Referenced Meta Classes

| Class         | ARPackage                                                                                                    |                                                                                                    |          |                                                                                                    |  |  |  |
|---------------|----------------------------------------------------------------------------------------------------|----------------------------------------------------------------------------------------------------|----------|----------------------------------------------------------------------------------------------------|--|--|--|
| Package       | M2::AUTOSARTemplates::GenericStructure::GeneralTemplateClasses::ARPackage                                                                                |                                                                                                    |          |                                                                                                    |  |  |  |
| Note          | AUTOSAR package, allowing to create top level packages to structure the contained ARElements.                                                            |                                                                                                    |          |                                                                                                    |  |  |  |
|               | ARPackages are open sets. This means that in a file based description system multiple files can be used to partially describe the contents of a package. |                                                                                                    |          |                                                                                                    |  |  |  |
|               | This is an extended version                                                                                                    | n of MSR                                                                                                    | 's SW-SY | STEM.                                                                                                    |  |  |  |
| Base          | ARObject, AtpBlueprint, A                                                                                                    | ARObject, AtpBlueprint, AtpBlueprintable, CollectableElement, Identifiable, MultilanguageReferrable, Referrable |          |                                                                                                    |  |  |  |
| Attribute     | Туре                                                                                                    | Mult.                                                                                                    | Kind     | Note                                                                                                    |  |  |  |
| arPackage     | ARPackage                                                                                                    | *                                                                                                    | aggr     | This represents a sub package within an ARPackage, thus allowing for an unlimited package hierarchy.                                                                                                    |  |  |  |
|               |                                                                                                    |                                                                                                    |          | Stereotypes: atpSplitable; atpVariation Tags: atp.Splitkey=shortName, variationPoint.shortLabel vh.latestBindingTime=blueprintDerivationTime xml.sequenceOffset=30                                       |  |  |  |
| element       | PackageableElement                                                                                                    | *                                                                                                    | aggr     | Elements that are part of this package                                                                                                    |  |  |  |
|               | T donageable Liement                                                                                                    |                                                                                                    |          | Stereotypes: atpSplitable; atpVariation Tags: atp.Splitkey=shortName, variationPoint.shortLabel vh.latestBindingTime=systemDesignTime xml.sequenceOffset=20                                              |  |  |  |
| referenceBase | ReferenceBase                                                                                                    | *                                                                                                    | aggr     | This denotes the reference bases for the package. This is the basis for all relative references within the package. The base needs to be selected according to the base attribute within the references. |  |  |  |
|               |                                                                                                    |                                                                                                    |          | Stereotypes: atpSplitable Tags: atp.Splitkey=shortLabel xml.sequenceOffset=10                                                                                                    |  |  |  |

Table D.1: ARPackage

| Class      | AbstractAccessPoint (at     | AbstractAccessPoint (abstract)                                                                                                    |            |                        |  |  |
|------------|-----------------------------|----------------------------------------------------------------------------------------------------|------------|------------------------|--|--|
| Package    | M2::AUTOSARTemplates:       | M2::AUTOSARTemplates::SWComponentTemplate::SwcInternalBehavior::AccessCount                                                                                                    |            |                        |  |  |
| Note       | Abstract class indicating a | n access                                                                                                    | point fron | n an ExecutableEntity. |  |  |
| Base       | ARObject, AtpClassifier, A  | ARObject, AtpClassifier, AtpFeature, AtpStructureElement, Identifiable, MultilanguageReferrable, Referrable                                                                        |            |                        |  |  |
| Subclasses |                             | AsynchronousServerCallResultPoint, ExternalTriggeringPointIdent, InternalTriggeringPoint, ModeAccess PointIdent, ModeSwitchPoint, ParameterAccess, ServerCallPoint, VariableAccess |            |                        |  |  |
| Attribute  | Туре                        | Mult.                                                                                                    | Kind       | Note                   |  |  |
| _          | _                           | _                                                                                                    | _          | -                      |  |  |

**Table D.2: AbstractAccessPoint** 

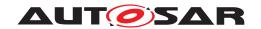

| Class               | AbstractProvidedPortPrototype (abstract)                                                                                |                                                                              |      |                                                                                      |  |  |
|---------------------|----------------------------------------------------------------------------------------------------|------------------------------------------------------------------------------|------|--------------------------------------------------------------------------------------|--|--|
| Package             | M2::AUTOSARTemplates:                                                                                                   | M2::AUTOSARTemplates::SWComponentTemplate::Components                        |      |                                                                                      |  |  |
| Note                | This abstract class provide                                                                                             | This abstract class provides the ability to become a provided PortPrototype. |      |                                                                                      |  |  |
| Base                | ARObject, AtpBlueprintable, AtpFeature, AtpPrototype, Identifiable, MultilanguageReferrable, Port Prototype, Referrable |                                                                              |      |                                                                                      |  |  |
| Subclasses          | PPortPrototype, PRPortPrototype                                                                                         |                                                                              |      |                                                                                      |  |  |
| Attribute           | Type Mult. Kind Note                                                                                                    |                                                                              |      |                                                                                      |  |  |
| providedCom<br>Spec | PPortComSpec                                                                                                    | *                                                                            | aggr | Provided communication attributes per interface element (data element or operation). |  |  |

Table D.3: AbstractProvidedPortPrototype

| Class               | AbstractRequiredPortPrototype (abstract)                                                                                |             |             |                                                                    |  |
|---------------------|----------------------------------------------------------------------------------------------------|-------------|-------------|--------------------------------------------------------------------|--|
| Package             | M2::AUTOSARTemplates::SWComponentTemplate::Components                                                                   |             |             |                                                                    |  |
| Note                | This abstract class provide                                                                                             | es the abil | ity to beco | ome a required PortPrototype.                                      |  |
| Base                | ARObject, AtpBlueprintable, AtpFeature, AtpPrototype, Identifiable, MultilanguageReferrable, Port Prototype, Referrable |             |             |                                                                    |  |
| Subclasses          | PRPortPrototype, RPortPrototype                                                                                         |             |             |                                                                    |  |
| Attribute           | Type Mult. Kind Note                                                                                                    |             |             |                                                                    |  |
| requiredCom<br>Spec | RPortComSpec                                                                                                    | *           | aggr        | Required communication attributes, one for each interface element. |  |

Table D.4: AbstractRequiredPortPrototype

| Class          | AnylnstanceRef                                                                                                    |   |     |                                                                        |  |  |
|----------------|----------------------------------------------------------------------------------------------------|---|-----|------------------------------------------------------------------------|--|--|
| Package        | M2::AUTOSARTemplates::GenericStructure::GeneralTemplateClasses::AnyInstanceRef                                                                               |   |     |                                                                        |  |  |
| Note           | Describes a reference to any instance in an AUTOSAR model. This is the most generic form of an instance ref. Refer to the superclass notes for more details. |   |     |                                                                        |  |  |
| Base           | ARObject, AtplnstanceRef                                                                                                    |   |     |                                                                        |  |  |
| Attribute      | Type Mult. Kind Note                                                                                                    |   |     |                                                                        |  |  |
| base           | AtpClassifier  1 ref This is the base from which navigation path begins.  Stereotypes: atpDerived                                                            |   |     |                                                                        |  |  |
|                |                                                                                                    |   |     |                                                                        |  |  |
| contextElement | AtpFeature                                                                                                    | * | ref | This is one step in the navigation path specified by the instance ref. |  |  |
| target         | AtpFeature                                                                                                    | 1 | ref | This is the target of the instance ref.                                |  |  |

Table D.5: AnyInstanceRef

| Enumeration | ApiPrincipleEnum                                                                      |
|-------------|---------------------------------------------------------------------------------------|
| Package     | M2::AUTOSARTemplates::CommonStructure::InternalBehavior                               |
| Note        | This enumeration represents the ability to control the granularity of API generation. |
| Literal     | Description                                                                           |
| common      | The Rte or SchM API is provided for the whole software component / BSW Module         |
|             | Tags:atp.EnumerationLiteralIndex=0                                                    |

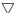

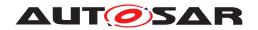

| Enumeration   | ApiPrincipleEnum                                                                                     |
|---------------|----------------------------------------------------------------------------------------------------|
| perExecutable | The Rte or SchM API is provided for a specific ExecutableEntity of a software component / BSW Module |
|               | Tags:atp.EnumerationLiteralIndex=1                                                                   |

Table D.6: ApiPrincipleEnum

| Class                       | ApplicationArrayDataTy      | ApplicationArrayDataType                                                                                                    |            |                                                                                                    |  |  |  |
|-----------------------------|-----------------------------|----------------------------------------------------------------------------------------------------|------------|----------------------------------------------------------------------------------------------------|--|--|--|
| Package                     | M2::AUTOSARTemplates        | M2::AUTOSARTemplates::SWComponentTemplate::Datatype::Datatypes                                                                                                    |            |                                                                                                    |  |  |  |
| Note                        | An application data type    | An application data type which is an array, each element is of the same application data type.                                                                                                    |            |                                                                                                    |  |  |  |
|                             | Tags:atp.recommendedF       | ackage=A                                                                                                    | pplication | DataTypes                                                                                                    |  |  |  |
| Base                        | Blueprintable, AtpClassif   | ARElement, ARObject, ApplicationCompositeDataType, ApplicationDataType, AtpBlueprint, Atp Blueprintable, AtpClassifier, AtpType, AutosarDataType, CollectableElement, Identifiable, Multilanguage Referrable, PackageableElement, Referrable |            |                                                                                                    |  |  |  |
| Attribute                   | Туре                        | Mult.                                                                                                    | Kind       | Note                                                                                                    |  |  |  |
| dynamicArray<br>SizeProfile | String                      | 01                                                                                                    | attr       | Specifies the profile which the array will follow if it is a variable size array.                                                                                                    |  |  |  |
| element                     | ApplicationArray<br>Element | 1                                                                                                    | aggr       | This association implements the concept of an array element. That is, in some cases it is necessary to be able to identify single array elements, e.g. as input values for an interpolation routine. |  |  |  |

Table D.7: ApplicationArrayDataType

| Class                   | ApplicationArrayElement                                                                                                    |             |            |                                                                                                    |  |  |
|-------------------------|----------------------------------------------------------------------------------------------------|-------------|------------|----------------------------------------------------------------------------------------------------|--|--|
| Package                 | M2::AUTOSARTemplates::SWComponentTemplate::Datatype::DataPrototypes                                                                            |             |            |                                                                                                    |  |  |
| Note                    | Describes the properties                                                                                                    | of the elen | nents of a | n application array data type.                                                                                                    |  |  |
| Base                    | ARObject, ApplicationCompositeElementDataPrototype, AtpFeature, AtpPrototype, DataPrototype, Identifiable, MultilanguageReferrable, Referrable |             |            |                                                                                                    |  |  |
| Attribute               | Туре                                                                                                    | Mult.       | Kind       | Note                                                                                                    |  |  |
| arraySize<br>Handling   | ArraySizeHandling<br>Enum                                                                                                    | 01          | attr       | The way how the size of the array is handled.                                                                                                    |  |  |
| arraySize<br>Semantics  | ArraySizeSemantics<br>Enum                                                                                                    | 01          | attr       | This attribute controls how the information about the array size shall be interpreted.                                                                                                    |  |  |
| indexDataType           | ApplicationPrimitive<br>DataType                                                                                                    | 01          | ref        | This reference can be taken to assign a CompuMethod of category TEXTTABLE to the array. The texttable entries associate a textual value to an index number such that the element with that index number is represented by a symbolic name. |  |  |
| maxNumberOf<br>Elements | PositiveInteger                                                                                                    | 01          | attr       | The maximum number of elements that the array can contain.                                                                                                    |  |  |
|                         |                                                                                                    |             |            | Stereotypes: atpVariation Tags:vh.latestBindingTime=preCompileTime                                                                                                    |  |  |

Table D.8: ApplicationArrayElement

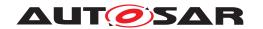

| Class      | ApplicationCompos                                       | ApplicationCompositeDataType (abstract)                                                                                                    |           |                                   |  |  |  |
|------------|---------------------------------------------------------|----------------------------------------------------------------------------------------------------|-----------|-----------------------------------|--|--|--|
| Package    | M2::AUTOSARTempla                                       | ates::SWComp                                                                                                    | onentTer  | nplate::Datatype::Datatypes       |  |  |  |
| Note       | Abstract base class for                                 | or all applicatio                                                                                                    | n data ty | pes composed of other data types. |  |  |  |
| Base       | ARElement, ARObjec<br>AutosarDataType, Co<br>Referrable | ARElement, ARObject, ApplicationDataType, AtpBlueprint, AtpBlueprintable, AtpClassifier, AtpType, AutosarDataType, CollectableElement, Identifiable, MultilanguageReferrable, PackageableElement, Referrable |           |                                   |  |  |  |
| Subclasses | ApplicationArrayData <sup>*</sup>                       | ApplicationArrayDataType, ApplicationRecordDataType                                                                                                    |           |                                   |  |  |  |
| Attribute  | Туре                                                    | Type Mult. Kind Note                                                                                                    |           |                                   |  |  |  |
| _          | _                                                       | -                                                                                                    | _         | -                                 |  |  |  |

Table D.9: ApplicationCompositeDataType

| Class      | ApplicationCompositeE    | ApplicationCompositeElementDataPrototype (abstract)                                                                                                    |           |                                                            |  |  |
|------------|--------------------------|----------------------------------------------------------------------------------------------------|-----------|------------------------------------------------------------|--|--|
| Package    | M2::AUTOSARTemplates     | M2::AUTOSARTemplates::SWComponentTemplate::Datatype::DataPrototypes                                                                                                    |           |                                                            |  |  |
| Note       |                          | This class represents a data prototype which is aggregated within a composite application data type (record or array). It is introduced to provide a better distinction between target and context in instance Refs. |           |                                                            |  |  |
| Base       | ARObject, AtpFeature, At | pPrototyp                                                                                                    | e, DataPr | ototype, Identifiable, MultilanguageReferrable, Referrable |  |  |
| Subclasses | ApplicationArrayElement, | Application                                                                                                    | nRecord   | Element                                                    |  |  |
| Attribute  | Туре                     | Type Mult. Kind Note                                                                                                    |           |                                                            |  |  |
| type       | ApplicationDataType      | 1                                                                                                    | tref      | This represents the corresponding data type.               |  |  |
|            |                          |                                                                                                    |           | Stereotypes: isOfType                                      |  |  |

Table D.10: ApplicationCompositeElementDataPrototype

| Class      | ApplicationDataType (abstract)                                                                                                    |                                                                                                    |  |  |  |  |  |
|------------|----------------------------------------------------------------------------------------------------|----------------------------------------------------------------------------------------------------|--|--|--|--|--|
| Package    | M2::AUTOSARTemplates::SWComponentTemplate::Datatype::Datatypes                                                                                                    | M2::AUTOSARTemplates::SWComponentTemplate::Datatype::Datatypes                                                                                                    |  |  |  |  |  |
| Note       | ApplicationDataType defines a data type from the application point of view. Especially it should be used whenever something "physical" is at stake.                                          |                                                                                                    |  |  |  |  |  |
|            | An ApplicationDataType represents a set of values as seen in the application model, such as measurement units. It does not consider implementation details such as bit-size, endianess, etc. | An ApplicationDataType represents a set of values as seen in the application model, such as measurement units. It does not consider implementation details such as bit-size, endianess, etc. |  |  |  |  |  |
|            | It should be possible to model the application level aspects of a VFB system by using ApplicationData Types only.                                                                            |                                                                                                    |  |  |  |  |  |
| Base       | ARElement, ARObject, AtpBlueprint, AtpBlueprintable, AtpClassifier, AtpType, AutosarDataType, CollectableElement, Identifiable, MultilanguageReferrable, PackageableElement, Referrable      |                                                                                                    |  |  |  |  |  |
| Subclasses | ApplicationCompositeDataType, ApplicationPrimitiveDataType                                                                                                    |                                                                                                    |  |  |  |  |  |
| Attribute  | Type Mult. Kind Note                                                                                                    |                                                                                                    |  |  |  |  |  |
| _          | -   -   -                                                                                                    |                                                                                                    |  |  |  |  |  |

Table D.11: ApplicationDataType

| Class   | ApplicationError                                                                                                    |
|---------|----------------------------------------------------------------------------------------------------|
| Package | M2::AUTOSARTemplates::SWComponentTemplate::PortInterface                                                                                                    |
| Note    | This is a user-defined error that is associated with an element of an AUTOSAR interface. It is specific for the particular functionality or service provided by the AUTOSAR software component. |

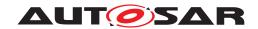

| Class     | ApplicationError                                            |   |      |                                                                                                    |  |
|-----------|-------------------------------------------------------------|---|------|----------------------------------------------------------------------------------------------------|--|
| Base      | ARObject, Identifiable, MultilanguageReferrable, Referrable |   |      |                                                                                                    |  |
| Attribute | Type Mult. Kind Note                                        |   |      |                                                                                                    |  |
| errorCode | Integer                                                     | 1 | attr | The RTE generator is forced to assign this value to the corresponding error symbol. Note that for error codes certain ranges are predefined (see RTE specification). |  |

**Table D.12: ApplicationError** 

| Class     | ApplicationPrimitivel   | ApplicationPrimitiveDataType                                                                                                    |            |                             |  |  |  |
|-----------|-------------------------|----------------------------------------------------------------------------------------------------|------------|-----------------------------|--|--|--|
| Package   | M2::AUTOSARTempla       | tes::SWComp                                                                                                    | onentTer   | nplate::Datatype::Datatypes |  |  |  |
| Note      | A primitive data type d | efines a set o                                                                                                    | f allowed  | values.                     |  |  |  |
|           | Tags:atp.recommende     | dPackage=A                                                                                                    | pplication | DataTypes                   |  |  |  |
| Base      |                         | ARElement, ARObject, ApplicationDataType, AtpBlueprint, AtpBlueprintable, AtpClassifier, AtpType, AutosarDataType, CollectableElement, Identifiable, MultilanguageReferrable, PackageableElement, Referrable |            |                             |  |  |  |
| Attribute | Туре                    | Type Mult. Kind Note                                                                                                    |            |                             |  |  |  |
| _         | -                       | _                                                                                                    | _          | -                           |  |  |  |

Table D.13: ApplicationPrimitiveDataType

| Class     | ApplicationRecordDat     | ApplicationRecordDataType                                                                                                    |            |                                                                                                    |  |  |  |
|-----------|--------------------------|----------------------------------------------------------------------------------------------------|------------|----------------------------------------------------------------------------------------------------|--|--|--|
| Package   | M2::AUTOSARTemplate      | M2::AUTOSARTemplates::SWComponentTemplate::Datatype::Datatypes                                                                                                    |            |                                                                                                    |  |  |  |
| Note      | An application data type | which can                                                                                                    | be decom   | posed into prototypes of other application data types.                                                                                                    |  |  |  |
|           | Tags:atp.recommended     | Package=A                                                                                                    | pplication | DataTypes                                                                                                    |  |  |  |
| Base      | Blueprintable, AtpClass  | ARElement, ARObject, ApplicationCompositeDataType, ApplicationDataType, AtpBlueprint, Atp Blueprintable, AtpClassifier, AtpType, AutosarDataType, CollectableElement, Identifiable, Multilanguage Referrable, PackageableElement, Referrable |            |                                                                                                    |  |  |  |
| Attribute | Туре                     | Mult.                                                                                                    | Kind       | Note                                                                                                    |  |  |  |
| element   | ApplicationRecord        | 1*                                                                                                    | aggr       | 0 '6 1 1 1                                                                                                    |  |  |  |
| (ordered) | Element                  |                                                                                                    | aggr       | Specifies an element of a record.  The aggregation of ApplicationRecordElement is subject to variability with the purpose to support the conditional existence of elements inside a ApplicationrecordData Type. |  |  |  |

Table D.14: ApplicationRecordDataType

| Class     | ApplicationRecordEleme      | ApplicationRecordElement                                                                                                    |      |      |  |  |  |
|-----------|-----------------------------|----------------------------------------------------------------------------------------------------|------|------|--|--|--|
| Package   | M2::AUTOSARTemplates:       | M2::AUTOSARTemplates::SWComponentTemplate::Datatype::DataPrototypes                                                                            |      |      |  |  |  |
| Note      | Describes the properties of | Describes the properties of one particular element of an application record data type.                                                         |      |      |  |  |  |
| Base      |                             | ARObject, ApplicationCompositeElementDataPrototype, AtpFeature, AtpPrototype, DataPrototype, Identifiable, MultilanguageReferrable, Referrable |      |      |  |  |  |
| Attribute | Туре                        | Mult.                                                                                                    | Kind | Note |  |  |  |

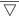

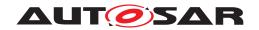

| Class      | ApplicationRecordEleme | ent |      |                                                                                                    |
|------------|------------------------|-----|------|----------------------------------------------------------------------------------------------------|
| isOptional | Boolean                | 01  | attr | This attribute represents the ability to declare the enclosing ApplicationRecordElement as optional. This means the that, at runtime, the ApplicationRecord Element may or may not have a valid value and shall therefore be ignored.  The underlying runtime software provides means to set the ApplicationRecordElement as not valid at the sending end of a communication and determine its validity at the receiving end. |

Table D.15: ApplicationRecordElement

| Class                   | ApplicationRuleBasedValueSpecification                                                                                                    |           |            |                                                                                                    |  |  |
|-------------------------|----------------------------------------------------------------------------------------------------|-----------|------------|----------------------------------------------------------------------------------------------------|--|--|
| Package                 | M2::AUTOSARTemplates::CommonStructure::Constants                                                                                                    |           |            |                                                                                                    |  |  |
| Note                    | This meta-class represents rule based values for DataPrototypes typed by ApplicationDataTypes (ApplicationArrayDataType or a compound ApplicationPrimitiveDataType which also boils down to an array-nature). |           |            |                                                                                                    |  |  |
| Base                    | ARObject, AbstractRuleB                                                                                                    | asedValue | eSpecifica | ation, ValueSpecification                                                                                                    |  |  |
| Attribute               | Туре                                                                                                    | Mult.     | Kind       | Note                                                                                                    |  |  |
| category                | Identifier                                                                                                    | 1         | attr       | This represents the category of the RuleBasedValue Specification                                                                                                    |  |  |
|                         |                                                                                                    |           |            | Tags:xml.sequenceOffset=-20                                                                                                    |  |  |
| swAxisCont<br>(ordered) | RuleBasedAxisCont                                                                                                    | *         | aggr       | This represents the axis values of a Compound Primitive Data Type (curve or map).                                                                                                    |  |  |
|                         |                                                                                                    |           |            | The first swAxisCont describes the x-axis, the second sw AxisCont describes the y-axis, the third swAxisCont describes the z-axis. In addition to this, the axis can be denoted in swAxisIndex. |  |  |
| swValueCont             | RuleBasedValueCont                                                                                                    | 01        | aggr       | This represents the values of an array or Compound Primitive Data Type.                                                                                                    |  |  |

Table D.16: ApplicationRuleBasedValueSpecification

| Class     | ApplicationSwCompone   | ApplicationSwComponentType                                                                                                    |          |                    |  |  |  |
|-----------|------------------------|----------------------------------------------------------------------------------------------------|----------|--------------------|--|--|--|
| Package   | M2::AUTOSARTemplates:  | :SWCom                                                                                                    | onentTer | nplate::Components |  |  |  |
| Note      | The ApplicationSwCompo | The ApplicationSwComponentType is used to represent the application software.                                                                                                    |          |                    |  |  |  |
|           | Tags:atp.recommendedPa | ackage=S                                                                                                    | wCompor  | nentTypes          |  |  |  |
| Base      |                        | ARElement, ARObject, AtomicSwComponentType, AtpBlueprint, AtpBlueprintable, AtpClassifier, Atp Type, CollectableElement, Identifiable, MultilanguageReferrable, PackageableElement, Referrable, Sw ComponentType |          |                    |  |  |  |
| Attribute | Туре                   | Type Mult. Kind Note                                                                                                    |          |                    |  |  |  |
| _         | _                      | _                                                                                                    | _        | -                  |  |  |  |

Table D.17: ApplicationSwComponentType

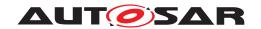

| Class                   | ApplicationValueSpecification                                                                                                    |                              |            |                                                                                                    |  |  |
|-------------------------|----------------------------------------------------------------------------------------------------|------------------------------|------------|----------------------------------------------------------------------------------------------------|--|--|
| Package                 | M2::AUTOSARTemplates::CommonStructure::Constants                                                                                      |                              |            |                                                                                                    |  |  |
| Note                    | This meta-class represents values for DataPrototypes typed by ApplicationDataTypes (this includes in particular compound primitives). |                              |            |                                                                                                    |  |  |
|                         | For further details refer to SW-INSTANCE in ASAM                                                                                      |                              | OF 2.0. Th | nis meta-class corresponds to some extent with                                                                                                    |  |  |
| Base                    | ARObject, ValueSpecifica                                                                                                    | ARObject, ValueSpecification |            |                                                                                                    |  |  |
| Attribute               | Туре                                                                                                    | Mult.                        | Kind       | Note                                                                                                    |  |  |
| category                | ldentifier                                                                                                    | 1                            | attr       | Specifies to which category of ApplicationDataType this ApplicationValueSpecification can be applied (e.g. as an initial value), thus imposing constraints on the structure and semantics of the contained values, see [constr_1006] and [constr_2051]. |  |  |
| swAxisCont<br>(ordered) | SwAxisCont                                                                                                    | *                            | aggr       | This represents the axis values of a Compound Primitive Data Type (curve or map).                                                                                                    |  |  |
|                         |                                                                                                    |                              |            | The first swAxisCont describes the x-axis, the second sw AxisCont describes the y-axis, the third swAxisCont describes the z-axis. In addition to this, the axis can be denoted in swAxisIndex.                                                         |  |  |
| swValueCont             | SwValueCont                                                                                                    | 01                           | aggr       | This represents the values of a Compound Primitive Data Type.                                                                                                    |  |  |

Table D.18: ApplicationValueSpecification

| Class                        | ArgumentDataPrototype                                    |                                                                                                    |      |                                                                                                    |  |  |  |
|------------------------------|----------------------------------------------------------|----------------------------------------------------------------------------------------------------|------|----------------------------------------------------------------------------------------------------|--|--|--|
| Package                      | M2::AUTOSARTemplates::SWComponentTemplate::PortInterface |                                                                                                    |      |                                                                                                    |  |  |  |
| Note                         |                                                          | An argument of an operation, much like a data element, but also carries direction information and is owned by a particular ClientServerOperation. |      |                                                                                                    |  |  |  |
| Base                         | ARObject, AtpFeature, AtpReferrable, Referrable          | ARObject, AtpFeature, AtpPrototype, AutosarDataPrototype, DataPrototype, Identifiable, Multilanguage Referrable, Referrable                       |      |                                                                                                    |  |  |  |
| Attribute                    | Туре                                                     | Mult.                                                                                                    | Kind | Note                                                                                                    |  |  |  |
| direction                    | ArgumentDirection<br>Enum                                | 1                                                                                                    | attr | This attribute specifies the direction of the argument prototype.                                                                                           |  |  |  |
| serverArgument<br>ImplPolicy | ServerArgumentImpl<br>PolicyEnum                         | 01                                                                                                    | attr | This defines how the argument type of the servers RunnableEntity is implemented.                                                                            |  |  |  |
|                              |                                                          |                                                                                                    |      | If the attribute is not defined this has the same semantics as if the attribute is set to the value useArgumentType for primitive arguments and structures. |  |  |  |

Table D.19: ArgumentDataPrototype

| Enumeration | ArgumentDirectionEnum                                                                                                    |  |  |  |  |
|-------------|----------------------------------------------------------------------------------------------------|--|--|--|--|
| Package     | M2::AUTOSARTemplates::GenericStructure::GeneralTemplateClasses::PrimitiveTypes                                                                                                    |  |  |  |  |
| Note        | Use cases:                                                                                                    |  |  |  |  |
|             | <ul> <li>Arguments in ClientServerOperation can have different directions that need to be formally indicated because they have an impact on how the function signature looks like eventually.</li> </ul> |  |  |  |  |
|             | <ul> <li>Arguments in BswModuleEntry already determine a function signature, but the direction is<br/>used to specify the semantics, especially of pointer arguments.</li> </ul>                         |  |  |  |  |
| Literal     | Description                                                                                                    |  |  |  |  |

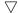

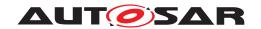

| Enumeration | ArgumentDirectionEnum                                                                          |  |  |  |
|-------------|------------------------------------------------------------------------------------------------|--|--|--|
| in          | The argument value is passed to the callee.                                                    |  |  |  |
|             | Tags:atp.EnumerationLiteralIndex=0                                                             |  |  |  |
| inout       | The argument value is passed to the callee but also passed back from the callee to the caller. |  |  |  |
|             | Tags:atp.EnumerationLiteralIndex=1                                                             |  |  |  |
| out         | The argument value is passed from the callee to the caller.                                    |  |  |  |
|             | Tags:atp.EnumerationLiteralIndex=2                                                             |  |  |  |

#### **Table D.20: ArgumentDirectionEnum**

| Enumeration  | ArraySizeSemanticsEnum                                                                                                    |
|--------------|----------------------------------------------------------------------------------------------------|
| Package      | M2::AUTOSARTemplates::CommonStructure::ImplementationDataTypes                                                                                                    |
| Note         | This type controls how the information about the number of elements in an ApplicationArrayDataType is to be interpreted.                                                               |
| Literal      | Description                                                                                                    |
| fixedSize    | This means that the ApplicationArrayDataType will always have a fixed number of elements.                                                                                              |
|              | Tags:atp.EnumerationLiteralIndex=0                                                                                                    |
| variableSize | This implies that the actual number of elements in the ApplicationArrayDataType might vary at run-time. The value of arraySize represents the maximum number of elements in the array. |
|              | Tags:atp.EnumerationLiteralIndex=1                                                                                                    |

#### Table D.21: ArraySizeSemanticsEnum

| Class                                      | ArrayValueSpecification                          |                                                           |      |                                                                                                    |  |  |  |
|--------------------------------------------|--------------------------------------------------|-----------------------------------------------------------|------|----------------------------------------------------------------------------------------------------|--|--|--|
| Package                                    | M2::AUTOSARTemplates::CommonStructure::Constants |                                                           |      |                                                                                                    |  |  |  |
| Note                                       | Specifies the values for a                       | n array.                                                  |      |                                                                                                    |  |  |  |
| Base                                       | ARObject, CompositeVal                           | ARObject, CompositeValueSpecification, ValueSpecification |      |                                                                                                    |  |  |  |
| Attribute                                  | Type Mult. Kind Note                             |                                                           |      |                                                                                                    |  |  |  |
| element<br>(ordered)                       | ValueSpecification                               | *                                                         | aggr | The value for a single array element. All Value Specifications aggregated by ArrayValueSpecification shall have the same structure.                                                                       |  |  |  |
|                                            |                                                  |                                                           |      | Stereotypes: atpVariation Tags:vh.latestBindingTime=preCompileTime                                                                                                    |  |  |  |
| intendedPartial<br>Initialization<br>Count | PositiveInteger                                  | 01                                                        | attr | This attribute shall only have a meaning for dynamic arrays and shall be taken as a sanity check: the number filled in the attribute shall be identical to the number of ArrayValueSpecification.element. |  |  |  |
|                                            |                                                  |                                                           |      | If the attribute does not exist it means that no partial initialization is intended.                                                                                                    |  |  |  |

Table D.22: ArrayValueSpecification

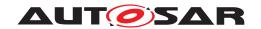

| Class     | AssemblySwConnector            |                                                                                                    |      |                             |  |  |  |  |
|-----------|--------------------------------|----------------------------------------------------------------------------------------------------|------|-----------------------------|--|--|--|--|
| Package   | M2::AUTOSARTemplates           | M2::AUTOSARTemplates::SWComponentTemplate::Composition                                                                     |      |                             |  |  |  |  |
| Note      | 1                              | AssemblySwConnectors are exclusively used to connect SwComponentPrototypes in the context of a CompositionSwComponentType. |      |                             |  |  |  |  |
| Base      |                                | ARObject, AtpClassifier, AtpFeature, AtpStructureElement, Identifiable, MultilanguageReferrable, Referrable, SwConnector   |      |                             |  |  |  |  |
| Attribute | Туре                           | Mult.                                                                                                    | Kind | Note                        |  |  |  |  |
| provider  | AbstractProvidedPort Prototype | 01                                                                                                    | iref | Instance of providing port. |  |  |  |  |
| requester | AbstractRequiredPort Prototype | 01                                                                                                    | iref | Instance of requiring port. |  |  |  |  |

Table D.23: AssemblySwConnector

| Class     | AsynchronousServerCa                                                                                                    | AsynchronousServerCallPoint                                                                    |          |                                         |  |  |  |
|-----------|----------------------------------------------------------------------------------------------------|------------------------------------------------------------------------------------------------|----------|-----------------------------------------|--|--|--|
| Package   | M2::AUTOSARTemplates:                                                                                                    | ::SWCom                                                                                        | onentTer | nplate::SwcInternalBehavior::ServerCall |  |  |  |
| Note      | An AsynchronousServerC                                                                                                    | An AsynchronousServerCallPoint is used for asynchronous invocation of a ClientServerOperation. |          |                                         |  |  |  |
|           | IMPORTANT: a ServerCallPoint cannot be used concurrently. Once the client RunnableEntity has made the invocation, the ServerCallPoint cannot be used until the call returns (or an error occurs!) at which point the ServerCallPoint becomes available again. |                                                                                                |          |                                         |  |  |  |
| Base      | ARObject, AbstractAccessPoint, AtpClassifier, AtpFeature, AtpStructureElement, Identifiable, MultilanguageReferrable, Referrable, ServerCallPoint                                                                                                    |                                                                                                |          |                                         |  |  |  |
| Attribute | Туре                                                                                                    | Type Mult. Kind Note                                                                           |          |                                         |  |  |  |
| _         | _                                                                                                    | _                                                                                              | _        | -                                       |  |  |  |

Table D.24: AsynchronousServerCallPoint

| Class                           | AsynchronousServerCallResultPoint                                                                                                    |                      |          |                                                                                                    |  |  |  |
|---------------------------------|----------------------------------------------------------------------------------------------------|----------------------|----------|----------------------------------------------------------------------------------------------------|--|--|--|
| Package                         | M2::AUTOSARTemplates:                                                                                                    | :SWComp              | onentTer | nplate::SwcInternalBehavior::ServerCall                                                                                 |  |  |  |
| Note                            | If a RunnableEntity owns a AsynchronousServerCallResultPoint it is entitled to get the result of the referenced AsynchronousServerCallPoint. If it is associated with AsynchronousServerCallReturnsEvent, this RTEEvent notifies the completion of the required ClientServerOperation or a timeout. The occurrence of this event can either unblock a WaitPoint or can lead to the invocation of a RunnableEntity. |                      |          |                                                                                                    |  |  |  |
| Base                            | ARObject, AbstractAccessPoint, AtpClassifier, AtpFeature, AtpStructureElement, Identifiable, MultilanguageReferrable, Referrable                                                                                                    |                      |          |                                                                                                    |  |  |  |
| Attribute                       | Туре                                                                                                    | Type Mult. Kind Note |          |                                                                                                    |  |  |  |
| asynchronous<br>ServerCallPoint | AsynchronousServer<br>CallPoint                                                                                                    | 1                    | ref      | The referenced Asynchronous Server Call Point defines the asynchronous server call from which the results are returned. |  |  |  |

Table D.25: AsynchronousServerCallResultPoint

| Class   | AsynchronousServerCallReturnsEvent                                                                                                    |
|---------|----------------------------------------------------------------------------------------------------|
| Package | M2::AUTOSARTemplates::SWComponentTemplate::SwcInternalBehavior::RTEEvents                                                             |
| Note    | This event is raised when an asynchronous server call is finished.                                                                    |
| Base    | ARObject, AbstractEvent, AtpClassifier, AtpFeature, AtpStructureElement, Identifiable, Multilanguage Referrable, RTEEvent, Referrable |

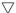

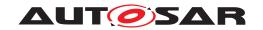

| Class       | AsynchronousServerCallReturnsEvent    |       |      |                                                                                                    |  |
|-------------|---------------------------------------|-------|------|----------------------------------------------------------------------------------------------------|--|
| Attribute   | Туре                                  | Mult. | Kind | Note                                                                                                    |  |
| eventSource | AsynchronousServer<br>CallResultPoint | 1     | ref  | The referenced AsynchronousServerCallResultPoint which is raises the RTEEvent in case of returning asynchronous server call. |  |

Table D.26: AsynchronousServerCallReturnsEvent

| Class            | AtomicSwComponentType (abstract) |            |             |                                                                                                    |  |  |
|------------------|----------------------------------|------------|-------------|----------------------------------------------------------------------------------------------------|--|--|
| Package          | M2::AUTOSARTemplates             | ::SWComp   | onentTer    | nplate::Components                                                                                                    |  |  |
| Note             | An atomic software compo         |            | tomic in th | ne sense that it cannot be further decomposed and                                                                                                    |  |  |
| Base             |                                  |            |             | eprintable, AtpClassifier, AtpType, CollectableElement, geableElement, Referrable, SwComponentType                                                                             |  |  |
| Subclasses       |                                  | entType, S |             | ceDriverSwComponentType, EcuAbstractionSwComponent tuatorSwComponentType, ServiceProxySwComponent                                                                              |  |  |
| Attribute        | Туре                             | Mult.      | Kind        | Note                                                                                                    |  |  |
| internalBehavior | SwcInternalBehavior              | 01         | aggr        | The SwcInternalBehaviors owned by an AtomicSw ComponentType can be located in a different physical file. Therefore the aggregation is < <atpsplitable>&gt;&gt;.</atpsplitable> |  |  |
|                  |                                  |            |             | Stereotypes: atpSplitable; atpVariation Tags: atp.Splitkey=internalBehavior, variationPoint.shortLabel vh.latestBindingTime=preCompileTime                                     |  |  |
| symbolProps      | SymbolProps                      | 01         | aggr        | This represents the SymbolProps for the AtomicSw ComponentType.                                                                                                    |  |  |
|                  |                                  |            |             | Stereotypes: atpSplitable Tags:atp.Splitkey=shortName                                                                                                    |  |  |

Table D.27: AtomicSwComponentType

| Class       | < <atpmixedstring>&gt; Attr</atpmixedstring>                                                                                                    | < <atpmixedstring>&gt; AttributeValueVariationPoint (abstract)</atpmixedstring> |             |                                                                                                    |  |  |  |
|-------------|----------------------------------------------------------------------------------------------------|---------------------------------------------------------------------------------|-------------|----------------------------------------------------------------------------------------------------|--|--|--|
| Package     | M2::AUTOSARTemplates                                                                                                    | ::GenericS                                                                      | Structure:: | VariantHandling::AttributeValueVariationPoints                                                                                                    |  |  |  |
| Note        | This class represents the<br>SystemconstDependentF                                                                                                    |                                                                                 |             | value of the Attribute from a system constant (by Sw rides a bindingTime.                                                                                                    |  |  |  |
| Base        | ARObject, FormulaExpre                                                                                                    | ession, <mark>Sw</mark>                                                         | Systemco    | nstDependentFormula                                                                                                    |  |  |  |
| Subclasses  | AbstractEnumerationValueVariationPoint, AbstractNumericalVariationPoint, BooleanValueVariationPoint, FloatValueVariationPoint, IntegerValueVariationPoint, NameTokenValueVariationPoint, PositiveInteger ValueVariationPoint, TimeValueVariationPoint, UnlimitedIntegerValueVariationPoint |                                                                                 |             |                                                                                                    |  |  |  |
| Attribute   | Туре                                                                                                    | Mult.                                                                           | Kind        | Note                                                                                                    |  |  |  |
| bindingTime | BindingTimeEnum                                                                                                    | 01                                                                              | attr        | This is the binding time in which the attribute value needs to be bound.                                                                                                    |  |  |  |
|             |                                                                                                    |                                                                                 |             | If this attribute is missing, the attribute is not a variation point. In particular this means that It needs to be a single value according to the type specified in the pure model. It is an error if it is still a formula. |  |  |  |
|             |                                                                                                    |                                                                                 |             | Tags:xml.attribute=true                                                                                                    |  |  |  |

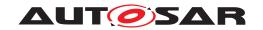

| Class          | < <atpmixedstring>&gt; AttributeValueVariationPoint (abstract)</atpmixedstring> |    |      |                                                                                                    |  |
|----------------|---------------------------------------------------------------------------------|----|------|----------------------------------------------------------------------------------------------------|--|
| blueprintValue | String                                                                          | 01 | attr | This represents a description that documents how the value shall be defined when deriving objects from the blueprint.                                                                       |  |
|                |                                                                                 |    |      | Tags:xml.attribute=true                                                                                                    |  |
| sd             | String                                                                          | 01 | attr | This special data is provided to allow synchronization of Attribute value variation points with variant management systems. The usage is subject of agreement between the involved parties. |  |
|                |                                                                                 |    |      | Tags:xml.attribute=true                                                                                                    |  |
| shortLabel     | Primitiveldentifier                                                             | 01 | attr | This allows to identify the variation point. It is also intended to allow RTE support for CompileTime Variation points.                                                                     |  |
|                |                                                                                 |    |      | Tags:xml.attribute=true                                                                                                    |  |

#### Table D.28: AttributeValueVariationPoint

| Class      | AutosarDataPrototype (abstract)                                     |                                                                                                    |           |                              |  |  |
|------------|---------------------------------------------------------------------|----------------------------------------------------------------------------------------------------|-----------|------------------------------|--|--|
| Package    | M2::AUTOSARTemplates                                                | M2::AUTOSARTemplates::SWComponentTemplate::Datatype::DataPrototypes                                  |           |                              |  |  |
| Note       | Base class for prototypica                                          | l roles of a                                                                                         | an Autosa | rDataType.                   |  |  |
| Base       | ARObject, AtpFeature, A                                             | ARObject, AtpFeature, AtpPrototype, DataPrototype, Identifiable, MultilanguageReferrable, Referrable |           |                              |  |  |
| Subclasses | ArgumentDataPrototype,                                              | Paramete                                                                                             | rDataProt | otype, VariableDataPrototype |  |  |
| Attribute  | Туре                                                                | Type Mult. Kind Note                                                                                 |           |                              |  |  |
| type       | AutosarDataType 1 tref This represents the corresponding data type. |                                                                                                    |           |                              |  |  |
|            |                                                                     |                                                                                                    |           | Stereotypes: isOfType        |  |  |

#### Table D.29: AutosarDataPrototype

| Class              | AutosarDataType (abstract)                                                                                                    |            |          |                                         |  |  |
|--------------------|----------------------------------------------------------------------------------------------------|------------|----------|-----------------------------------------|--|--|
| Package            | M2::AUTOSARTemplates:                                                                                                    | :SWComp    | onentTer | nplate::Datatype::Datatypes             |  |  |
| Note               | Abstract base class for us                                                                                                    | er defined | AUTOSA   | R data types for ECU software.          |  |  |
| Base               | ARElement, ARObject, AtpClassifier, AtpType, CollectableElement, Identifiable, Multilanguage Referrable, PackageableElement, Referrable |            |          |                                         |  |  |
| Subclasses         | AbstractImplementationDataType, ApplicationDataType                                                                                     |            |          |                                         |  |  |
| Attribute          | Type Mult. Kind Note                                                                                                    |            |          |                                         |  |  |
| swDataDef<br>Props | SwDataDefProps                                                                                                    | 01         | aggr     | The properties of this AutosarDataType. |  |  |

#### Table D.30: AutosarDataType

| Class   | BackgroundEvent                                                                                                    |
|---------|----------------------------------------------------------------------------------------------------|
| Package | M2::AUTOSARTemplates::SWComponentTemplate::SwcInternalBehavior::RTEEvents                                                             |
| Note    | This event is used to trigger RunnableEntities that are supposed to be executed in the background.                                    |
| Base    | ARObject, AbstractEvent, AtpClassifier, AtpFeature, AtpStructureElement, Identifiable, Multilanguage Referrable, RTEEvent, Referrable |

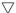

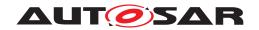

| Class     | BackgroundEvent |       |      |      |  |  |
|-----------|-----------------|-------|------|------|--|--|
| Attribute | Туре            | Mult. | Kind | Note |  |  |
| _         | _               | _     | _    | -    |  |  |

**Table D.31: BackgroundEvent** 

| Class                  | BaseType (abstract)                                                                                             |           |            |                                                                                                    |  |
|------------------------|----------------------------------------------------------------------------------------------------|-----------|------------|----------------------------------------------------------------------------------------------------|--|
| Package                | M2::MSR::AsamHdo::Bas                                                                                           | eTypes    |            |                                                                                                    |  |
| Note                   | This abstract meta-class r                                                                                      | epresents | the abilit | y to specify a platform dependant base type.                                                                                                    |  |
| Base                   | ARElement, ARObject, CollectableElement, Identifiable, MultilanguageReferrable, Packageable Element, Referrable |           |            |                                                                                                    |  |
| Subclasses             | SwBaseType                                                                                                    |           |            |                                                                                                    |  |
| Attribute              | Туре                                                                                                    | Mult.     | Kind       | Note                                                                                                    |  |
| baseType<br>Definition | BaseTypeDefinition                                                                                              | 1         | aggr       | This is the actual definition of the base type.  Tags: xml.roleElement=false xml.roleWrapperElement=false xml.sequenceOffset=20 xml.typeElement=false xml.typeWrapperElement=false |  |

Table D.32: BaseType

| Class                 | BaseTypeDirectDefinition   |                             |            |                                                                                                    |  |  |  |
|-----------------------|----------------------------|-----------------------------|------------|----------------------------------------------------------------------------------------------------|--|--|--|
| Package               | M2::MSR::AsamHdo::Bas      | M2::MSR::AsamHdo::BaseTypes |            |                                                                                                    |  |  |  |
| Note                  | This BaseType is defined   | directly (a                 | s opposite | e to a derived BaseType)                                                                                                    |  |  |  |
| Base                  | ARObject, BaseTypeDefii    | nition                      |            |                                                                                                    |  |  |  |
| Attribute             | Туре                       | Mult.                       | Kind       | Note                                                                                                    |  |  |  |
| baseType<br>Encoding  | BaseTypeEncoding<br>String | 1                           | attr       | This specifies, how an object of the current BaseType is encoded, e.g. in an ECU within a message sequence.                                                                                                    |  |  |  |
|                       |                            |                             |            | Tags:xml.sequenceOffset=90                                                                                                    |  |  |  |
| baseTypeSize          | PositiveInteger            | 01                          | attr       | Describes the length of the data type specified in the container in bits.                                                                                                    |  |  |  |
|                       |                            |                             |            | Tags:xml.sequenceOffset=70                                                                                                    |  |  |  |
| byteOrder             | ByteOrderEnum              | 01                          | attr       | This attribute specifies the byte order of the base type.                                                                                                    |  |  |  |
|                       | ByteorderEndin             |                             |            | Tags:xml.sequenceOffset=110                                                                                                    |  |  |  |
| memAlignment          | PositiveInteger            | 01                          | attr       | This attribute describes the alignment of the memory object in bits. E.g. "8" specifies, that the object in question is aligned to a byte while "32" specifies that it is aligned four byte. If the value is set to "0" the meaning shall be interpreted as "unspecified". |  |  |  |
|                       |                            |                             |            | Tags:xml.sequenceOffset=100                                                                                                    |  |  |  |
| native<br>Declaration | NativeDeclarationString    | 01                          | attr       | This attribute describes the declaration of such a base type in the native programming language, primarily in the Programming language C. This can then be used by a code generator to include the necessary declarations into a header file. For example                  |  |  |  |

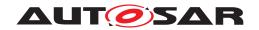

| Class | BaseTypeDirectDefinition |                                                                                                    |
|-------|--------------------------|----------------------------------------------------------------------------------------------------|
|       |                          | △ BaseType with shortName: "MyUnsignedInt" native Declaration: "unsigned short"                                         |
|       |                          | Results in typedef unsigned short MyUnsignedInt;                                                                        |
|       |                          | If the attribute is not defined the referring Implementation DataTypes will not be generated as a typedef by RTE.       |
|       |                          | If a nativeDeclaration type is given it shall fulfill the characteristic given by basetypeEncoding and baseType Size.   |
|       |                          | This is required to ensure the consistent handling and interpretation by software components, RTE, COM and MCM systems. |
|       |                          | Tags:xml.sequenceOffset=120                                                                                             |

Table D.33: BaseTypeDirectDefinition

| Enumeration      | BindingTimeEnum                                                                                                    |  |  |  |  |  |  |
|------------------|----------------------------------------------------------------------------------------------------|--|--|--|--|--|--|
| Package          | M2::AUTOSARTemplates::GenericStructure::VariantHandling                                                                                                    |  |  |  |  |  |  |
| Note             | This enumerator specifies the applicable binding times for the pre build variation points.                                                                                                    |  |  |  |  |  |  |
| Literal          | Description                                                                                                    |  |  |  |  |  |  |
| codeGeneration   | Coding by hand, based on requirements document.                                                                                                    |  |  |  |  |  |  |
| Time             | Tool based code generation, e.g. from a model.                                                                                                    |  |  |  |  |  |  |
|                  | The model may contain variants.                                                                                                    |  |  |  |  |  |  |
|                  | Only code for the selected variant(s) is actually generated.                                                                                                    |  |  |  |  |  |  |
|                  | Tags:atp.EnumerationLiteralIndex=0                                                                                                    |  |  |  |  |  |  |
| linkTime         | Configure what is included in object code, and what is omitted Based on which variant(s) are selected                                                                                                    |  |  |  |  |  |  |
|                  | E.g. for modules that are delivered as object code (as opposed to those that are delivered as source code)                                                                                                    |  |  |  |  |  |  |
|                  | Tags:atp.EnumerationLiteralIndex=1                                                                                                    |  |  |  |  |  |  |
| preCompileTime   | This is typically the C-Preprocessor. Exclude parts of the code from the compilation process, e.g., because they are not required for the selected variant, because they are incompatible with the selected variant, because they require resources that are not present in the selected variant. Object code is only generated for the selected variant(s). The code that is excluded at this stage code will not be available at later stages. |  |  |  |  |  |  |
|                  | Tags:atp.EnumerationLiteralIndex=2                                                                                                    |  |  |  |  |  |  |
| systemDesignTime | Designing the VFB.                                                                                                    |  |  |  |  |  |  |
|                  | Software Component types (PortInterfaces).                                                                                                    |  |  |  |  |  |  |
|                  | SWC Prototypes and the Connections between SWCprototypes.                                                                                                    |  |  |  |  |  |  |
|                  | Designing the Topology                                                                                                    |  |  |  |  |  |  |
|                  | ECUs and interconnecting Networks                                                                                                    |  |  |  |  |  |  |
|                  | Designing the Communication Matrix and Data Mapping                                                                                                    |  |  |  |  |  |  |
|                  | Tags:atp.EnumerationLiteralIndex=3                                                                                                    |  |  |  |  |  |  |

Table D.34: BindingTimeEnum

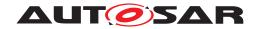

| Class     | < <atpmixedstring>&gt; Bool</atpmixedstring> | < <atpmixedstring>&gt; BooleanValueVariationPoint</atpmixedstring>                       |   |   |  |
|-----------|----------------------------------------------|------------------------------------------------------------------------------------------|---|---|--|
| Package   | M2::AUTOSARTemplates:                        | M2::AUTOSARTemplates::GenericStructure::VariantHandling::AttributeValueVariationPoints   |   |   |  |
| Note      | This class represents an a                   | This class represents an attribute value variation point for Boolean attributes.         |   |   |  |
|           | Note that this class might                   | Note that this class might be used in the extended meta-model on                         |   |   |  |
| Base      | ARObject, AttributeValue                     | ARObject, AttributeValueVariationPoint, FormulaExpression, SwSystemconstDependentFormula |   |   |  |
| Attribute | Туре                                         | Type Mult. Kind Note                                                                     |   |   |  |
| _         | -                                            | _                                                                                        | _ | - |  |

Table D.35: BooleanValueVariationPoint

| Class                 | BswApiOptions (abstract)                                                                                                    |                                                                                                    |           |                 |  |  |
|-----------------------|----------------------------------------------------------------------------------------------------|----------------------------------------------------------------------------------------------------|-----------|-----------------|--|--|
| Package               | M2::AUTOSARTemplates:                                                                                                    | :BswMod                                                                                                    | uleTempla | te::BswBehavior |  |  |
| Note                  | This meta-class represent prototypes.                                                                                                    | This meta-class represents the ability to define options for the definition of the signature of function prototypes. |           |                 |  |  |
| Base                  | ARObject                                                                                                    |                                                                                                    |           |                 |  |  |
| Subclasses            | BswClientPolicy, BswDataReceptionPolicy, BswDataSendPolicy, BswExclusiveAreaPolicy, BswInternal TriggeringPointPolicy, BswParameterPolicy, BswPerInstanceMemoryPolicy, BswReleasedTriggerPolicy |                                                                                                    |           |                 |  |  |
| Attribute             | Type Mult. Kind Note                                                                                                    |                                                                                                    |           |                 |  |  |
| enableTake<br>Address | Boolean                                                                                                    | 0 1 attr. If set to true, the RSW Module is able to use the API                                                      |           |                 |  |  |

Table D.36: BswApiOptions

| Class       | BswAsynchronousServerCallPoint                                         |                                                      |     |                         |  |  |
|-------------|------------------------------------------------------------------------|------------------------------------------------------|-----|-------------------------|--|--|
| Package     | M2::AUTOSARTemplates:                                                  | M2::AUTOSARTemplates::BswModuleTemplate::BswBehavior |     |                         |  |  |
| Note        | Represents an asynchronous procedure call point via the BSW Scheduler. |                                                      |     |                         |  |  |
| Base        | ARObject, BswModuleCallPoint, Referrable                               |                                                      |     |                         |  |  |
| Attribute   | Туре                                                                   | Type Mult. Kind Note                                 |     |                         |  |  |
| calledEntry | BswModuleClientServer<br>Entry                                         | 1                                                    | ref | The entry to be called. |  |  |

Table D.37: BswAsynchronousServerCallPoint

| Class                           | BswAsynchronousServerCallResultPoint                                                                                                 |         |           |                                                               |
|---------------------------------|----------------------------------------------------------------------------------------------------|---------|-----------|---------------------------------------------------------------|
| Package                         | M2::AUTOSARTemplates:                                                                                                    | :BswMod | uleTempla | te::BswBehavior                                               |
| Note                            | The callback point for an BswAsynchronousServerCallPoint i.e. the point at which the result can be retrieved from the BSW Scheduler. |         |           |                                                               |
| Base                            | ARObject, BswModuleCallPoint, Referrable                                                                                             |         |           |                                                               |
| Attribute                       | Type Mult. Kind Note                                                                                                    |         |           |                                                               |
| asynchronous<br>ServerCallPoint | BswAsynchronous<br>ServerCallPoint                                                                                                   | 1       | ref       | The call point invoking the call to which the result belongs. |

Table D.38: BswAsynchronousServerCallResultPoint

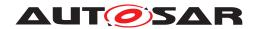

| Class     | BswBackgroundEvent                  | BswBackgroundEvent                                                                                                    |   |   |  |  |
|-----------|-------------------------------------|----------------------------------------------------------------------------------------------------|---|---|--|--|
| Package   | M2::AUTOSARTemplates:               | M2::AUTOSARTemplates::BswModuleTemplate::BswBehavior                                                                                                    |   |   |  |  |
| Note      |                                     | A recurring BswEvent which is used to perform background activities. It is similar to a BswTimingEvent but has no fixed time period and is activated only with low priority. |   |   |  |  |
| Base      | ARObject, AbstractEvent, Referrable | ARObject, AbstractEvent, BswEvent, BswScheduleEvent, Identifiable, MultilanguageReferrable, Referrable                                                                       |   |   |  |  |
| Attribute | Туре                                | Type Mult. Kind Note                                                                                                    |   |   |  |  |
| _         | _                                   | -                                                                                                    | - | - |  |  |

Table D.39: BswBackgroundEvent

| Class     | BswCalledEntity                                      |                                                                                                |   |   |  |
|-----------|------------------------------------------------------|------------------------------------------------------------------------------------------------|---|---|--|
| Package   | M2::AUTOSARTemplates::BswModuleTemplate::BswBehavior |                                                                                                |   |   |  |
| Note      | BSW module entity which                              | BSW module entity which is designed to be called from another BSW module or cluster.           |   |   |  |
| Base      | ARObject, BswModuleEnt                               | ARObject, BswModuleEntity, ExecutableEntity, Identifiable, MultilanguageReferrable, Referrable |   |   |  |
| Attribute | Туре                                                 | Type Mult. Kind Note                                                                           |   |   |  |
| _         | _                                                    | _                                                                                              | _ | - |  |

#### Table D.40: BswCalledEntity

| Class     | BswDataReceivedEvent                         | BswDataReceivedEvent                                                                                               |           |                    |  |  |
|-----------|----------------------------------------------|----------------------------------------------------------------------------------------------------|-----------|--------------------|--|--|
| Package   | M2::AUTOSARTemplates                         | ::BswMod                                                                                                    | uleTempla | ate::BswBehavior   |  |  |
| Note      | This event is thrown on re<br>BSW Scheduler. | This event is thrown on reception of the referenced data via Sender-Receiver-Communication over the BSW Scheduler. |           |                    |  |  |
| Base      | ARObject, AbstractEvent<br>Referrable        | ARObject, AbstractEvent, BswEvent, BswScheduleEvent, Identifiable, MultilanguageReferrable, Referrable             |           |                    |  |  |
| Attribute | Туре                                         | Type Mult. Kind Note                                                                                               |           |                    |  |  |
| data      | VariableDataPrototype                        | 1                                                                                                    | ref       | The received data. |  |  |

Table D.41: BswDataReceivedEvent

| Class        | BswDataReceptionPolic                                                                    | BswDataReceptionPolicy (abstract)                                                                                                    |           |                  |  |  |
|--------------|------------------------------------------------------------------------------------------|----------------------------------------------------------------------------------------------------|-----------|------------------|--|--|
| Package      | M2::AUTOSARTemplates:                                                                    | :BswModi                                                                                                    | uleTempla | ate::BswBehavior |  |  |
| Note         |                                                                                          | Specifies the reception policy for the referred data in sender-receiver communication over the BSW Scheduler. To be used for inter-partition and/or inter-core communication. |           |                  |  |  |
| Base         | ARObject, BswApiOptions                                                                  | ARObject, BswApiOptions                                                                                                    |           |                  |  |  |
| Subclasses   | BswQueuedDataReceptio                                                                    | nPolicy                                                                                                    |           |                  |  |  |
| Attribute    | Туре                                                                                     | Type Mult. Kind Note                                                                                                    |           |                  |  |  |
| receivedData | VariableDataPrototype  1 ref The data received over the BSW Scheduler using this policy. |                                                                                                    |           |                  |  |  |

Table D.42: BswDataReceptionPolicy

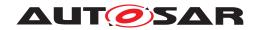

| Class                 | BswEvent (abstract)                                                        |                                                                                                    |           |                                                                                                    |  |  |
|-----------------------|----------------------------------------------------------------------------|----------------------------------------------------------------------------------------------------|-----------|----------------------------------------------------------------------------------------------------|--|--|
| Package               | M2::AUTOSARTemplates:                                                      | ::BswModi                                                                                                    | uleTempla | ate::BswBehavior                                                                                                    |  |  |
| Note                  | cluster. The event is local                                                | Base class of various kinds of events which are used to trigger a BswModuleEntity of this BSW module or cluster. The event is local to the BSW module or cluster. The short name of the meta-class instance is intended as an input to configure the required API of the BSW Scheduler. |           |                                                                                                    |  |  |
| Base                  | ARObject, AbstractEvent, Identifiable, MultilanguageReferrable, Referrable |                                                                                                    |           |                                                                                                    |  |  |
| Subclasses            | BswOperationInvokedEve                                                     | nt, <i>BswSc</i>                                                                                                    | heduleEv  | rent                                                                                                    |  |  |
| Attribute             | Туре                                                                       | Mult.                                                                                                    | Kind      | Note                                                                                                    |  |  |
| context<br>Limitation | BswDistinguished Partition                                                 | *                                                                                                    | ref       | The existence of this reference indicates that the usage of the event is limited to the context of the referred Bsw DistinguishedPartitions. |  |  |
| disabledInMode        | ModeDeclaration                                                            | *                                                                                                    | iref      | The modes, in which this event is disabled.                                                                                                  |  |  |
|                       |                                                                            |                                                                                                    |           | Stereotypes: atpSplitable Tags:atp.Splitkey=disabledInMode, contextMode DeclarationGroup, targetMode                                         |  |  |
| startsOnEvent         | BswModuleEntity                                                            | 1                                                                                                    | ref       | The entity which is started by the event.                                                                                                    |  |  |

Table D.43: BswEvent

| Class         | BswExclusiveAreaPoli    | BswExclusiveAreaPolicy  |           |                                                                                                    |  |  |  |
|---------------|-------------------------|-------------------------|-----------|----------------------------------------------------------------------------------------------------|--|--|--|
| Package       | M2::AUTOSARTemplate     | s::BswMod               | uleTempla | ate::BswBehavior                                                                                                    |  |  |  |
| Note          | The ExclusiveArea for w | hich the BS             | SW Sched  | luler using this policy.                                                                                                    |  |  |  |
| Base          | ARObject, BswApiOptio   | ARObject, BswApiOptions |           |                                                                                                    |  |  |  |
| Attribute     | Туре                    | Mult.                   | Kind      | Note                                                                                                    |  |  |  |
| apiPrinciple  | ApiPrincipleEnum        | 01                      | attr      | Specifies for this ExclusiveArea if either one common set of Enter and Exit APIs for the whole BSW module is requested from the SchM or if the set of Enter and Exit APIs is expected per BswModuleEntity. The default value is "common". |  |  |  |
| exclusiveArea | ExclusiveArea           | 1                       | ref       | The ExclusiveArea for which the BSW Scheduler using this policy.                                                                                                    |  |  |  |

Table D.44: BswExclusiveAreaPolicy

| Enumeration   | BswExecutionContext                                                                               |  |  |  |  |  |
|---------------|---------------------------------------------------------------------------------------------------|--|--|--|--|--|
| Package       | M2::AUTOSARTemplates::BswModuleTemplate::BswInterfaces                                            |  |  |  |  |  |
| Note          | Specifies the execution context required or guaranteed for the call associated with this service. |  |  |  |  |  |
| Literal       | Description                                                                                       |  |  |  |  |  |
| hook          | Context of an OS "hook" routine always                                                            |  |  |  |  |  |
|               | Tags:atp.EnumerationLiteralIndex=0                                                                |  |  |  |  |  |
| interruptCat1 | CAT1 interrupt context always                                                                     |  |  |  |  |  |
|               | Tags:atp.EnumerationLiteralIndex=1                                                                |  |  |  |  |  |
| interruptCat2 | CAT2 interrupt context always                                                                     |  |  |  |  |  |
|               | Tags:atp.EnumerationLiteralIndex=2                                                                |  |  |  |  |  |
| task          | Task context always                                                                               |  |  |  |  |  |
|               | Tags:atp.EnumerationLiteralIndex=3                                                                |  |  |  |  |  |

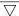

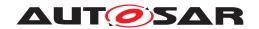

| Enumeration | BswExecutionContext                               |  |  |  |
|-------------|---------------------------------------------------|--|--|--|
| unspecified | The execution context is not specified by the API |  |  |  |
|             | Tags:atp.EnumerationLiteralIndex=4                |  |  |  |

**Table D.45: BswExecutionContext** 

| Class     | BswExternalTrigge                 | BswExternalTriggerOccurredEvent                                                                        |           |                                                                                 |  |  |  |
|-----------|-----------------------------------|----------------------------------------------------------------------------------------------------|-----------|---------------------------------------------------------------------------------|--|--|--|
| Package   | M2::AUTOSARTemp                   | lates::BswMod                                                                                          | uleTempla | ate::BswBehavior                                                                |  |  |  |
| Note      | A BswEvent resulting              | A BswEvent resulting from a trigger released by another module or cluster.                             |           |                                                                                 |  |  |  |
| Base      | ARObject, AbstractE<br>Referrable | ARObject, AbstractEvent, BswEvent, BswScheduleEvent, Identifiable, MultilanguageReferrable, Referrable |           |                                                                                 |  |  |  |
| Attribute | Туре                              | Mult.                                                                                                  | Kind      | Note                                                                            |  |  |  |
| trigger   | Trigger                           | 1                                                                                                    | ref       | The trigger associated with this event. The trigger is external to this module. |  |  |  |

Table D.46: BswExternalTriggerOccurredEvent

| Class                          | BswImplementation                                                                                                    |          |          |                                                                                                    |  |  |  |
|--------------------------------|----------------------------------------------------------------------------------------------------|----------|----------|----------------------------------------------------------------------------------------------------|--|--|--|
| Package                        | M2::AUTOSARTemplates::BswModuleTemplate::BswImplementation                                                                                                    |          |          |                                                                                                    |  |  |  |
| Note                           | Contains the implementation specific information in addition to the generic specification (BswModule Description and BswBehavior). It is possible to have several different BswImplementations referring to the same BswBehavior. |          |          |                                                                                                    |  |  |  |
|                                | Tags:atp.recommendedP                                                                                                    | ackage=B | swImplen | nentations                                                                                                    |  |  |  |
| Base                           | ARElement, ARObject, C<br>PackageableElement, Re                                                                                                    |          | Element, | Identifiable, Implementation, MultilanguageReferrable,                                                                                                    |  |  |  |
| Attribute                      | Туре                                                                                                    | Mult.    | Kind     | Note                                                                                                    |  |  |  |
| arRelease<br>Version           | RevisionLabelString                                                                                                    | 1        | attr     | Version of the AUTOSAR Release on which this implementation is based. The numbering contains three levels (major, minor, revision) which are defined by AUTOSAR.                                                    |  |  |  |
| behavior                       | BswInternalBehavior                                                                                                    | 1        | ref      | The behavior of this implementation.                                                                                                    |  |  |  |
|                                |                                                                                                    |          |          | This relation is made as an association because                                                                                                    |  |  |  |
|                                |                                                                                                    |          |          | <ul> <li>it follows the pattern of the SWCT</li> </ul>                                                                                                    |  |  |  |
|                                |                                                                                                    |          |          | since ARElement cannot be splitted, but we want<br>supply the implementation later, the Bsw<br>Implementation is not aggregated in BswBehavior                                                                      |  |  |  |
| preconfigured<br>Configuration | EcucModule<br>ConfigurationValues                                                                                                    | *        | ref      | Reference to the set of preconfigured (i.e. fixed) configuration values for this BswImplementation.                                                                                                    |  |  |  |
|                                |                                                                                                    |          |          | If the BswImplementation represents a cluster of several modules, more than one EcucModuleConfigurationValues element can be referred (at most one per module), otherwise at most one such element can be referred. |  |  |  |
|                                |                                                                                                    |          |          | Tags:xml.roleWrapperElement=true                                                                                                    |  |  |  |
| recommended<br>Configuration   | EcucModule<br>ConfigurationValues                                                                                                    | *        | ref      | Reference to one or more sets of recommended configuration values for this module or module cluster.                                                                                                    |  |  |  |

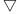

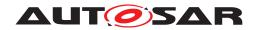

| Class                       | BswImplementation | <u> </u> | <u> </u> |                                                                                                    |
|-----------------------------|-------------------|----------|----------|----------------------------------------------------------------------------------------------------|
| vendorApiInfix              | Identifier        | 01       | attr     | In driver modules which can be instantiated several times on a single ECU, SRS_BSW_00347 requires that the names of files, APIs, published parameters and memory allocation keywords are extended by the vendorld and a vendor specific name. This parameter is used to specify the vendor specific name. In total, the implementation specific API name is generated as follows: <module name="">_<vendorld>_ <vendorapilnfix>_<api from="" name="" sws="">.  E.g. assuming that the vendorld of the implementer is 123 and the implementer chose a vendorApilnfix of "v11r456" an API name Can_Write defined in the SWS will translate to Can_123_v11r456_Write.  This attribute is mandatory for all modules with upper multiplicity &gt; 1. It shall not be used for modules with upper multiplicity = 1.  See also SWS_BSW_00102.</api></vendorapilnfix></vendorld></module> |
| vendorSpecific<br>ModuleDef | EcucModuleDef     | *        | ref      | Reference to  • the vendor specific EcucModuleDef used in this BswImplementation if it represents a single module  • several EcucModuleDefs used in this Bsw Implementation if it represents a cluster of modules  • one or no EcucModuleDefs used in this Bsw Implementation if it represents a library  Tags:xml.roleWrapperElement=true                                                                                                    |

**Table D.47: BswImplementation** 

| Class                            | BswInternalBehavior                                |                                                                                                    |      |                                                                                                    |  |  |  |
|----------------------------------|----------------------------------------------------|----------------------------------------------------------------------------------------------------|------|----------------------------------------------------------------------------------------------------|--|--|--|
| Package                          | M2::AUTOSARTemplates                               | M2::AUTOSARTemplates::BswModuleTemplate::BswBehavior                                                                                                    |      |                                                                                                    |  |  |  |
| Note                             | ·                                                  | Specifies the behavior of a BSW module or a BSW cluster w.r.t. the code entities visible by the BSW Scheduler. It is possible to have several different BswInternalBehaviors referring to the same BswModule Description. |      |                                                                                                    |  |  |  |
| Base                             | ARObject, AtpClassifier,<br>Referrable, Referrable | ARObject, AtpClassifier, AtpFeature, AtpStructureElement, Identifiable, InternalBehavior, Multilanguage Referrable, Referrable                                                                                            |      |                                                                                                    |  |  |  |
| Attribute                        | Туре                                               | Mult.                                                                                                    | Kind | Note                                                                                                    |  |  |  |
| arTypedPer<br>Instance<br>Memory | VariableDataPrototype                              | *                                                                                                    | aggr | Defines an AUTOSAR typed memory-block that needs to be available for each instance of the Basic Software Module. The aggregation of arTypedPerInstanceMemory is subject to variability with the purpose to support variability in the Basic Software Module's implementations. Typically different algorithms in the implementation are requiring different number of memory objects.  Stereotypes: atpSplitable; atpVariation Tags: atp.Splitkey=shortName, variationPoint.shortLabel |  |  |  |

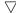

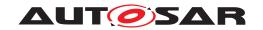

| Class                          | BswInternalBehavior            |   |      |                                                                                                    |
|--------------------------------|--------------------------------|---|------|----------------------------------------------------------------------------------------------------|
| bswPerInstance<br>MemoryPolicy | BswPerInstance<br>MemoryPolicy | * | aggr | Policy for a arTypedPerInstanceMemory The policy selects the options of the Schedule Manager API generation.                                              |
|                                |                                |   |      | Stereotypes: atpSplitable; atpVariation Tags:                                                                                                    |
|                                |                                |   |      | atp.Splitkey=bswPerInstanceMemoryPolicy, variation Point.shortLabel vh.latestBindingTime=preCompileTime                                                   |
| clientPolicy                   | BswClientPolicy                | * | aggr | Policy for a requiredClientServerEntry. The policy selects the options of the Schedule Manager API generation.                                            |
|                                |                                |   |      | Stereotypes: atpSplitable; atpVariation Tags: atp.Splitkey=clientPolicy, variationPoint.shortLabel vh.latestBindingTime=preCompileTime                    |
| distinguished<br>Partition     | BswDistinguished Partition     | * | aggr | Indicates an abstract partition context in which the enclosing BswModuleEntity can be executed.                                                           |
|                                |                                |   |      | Stereotypes: atpSplitable; atpVariation Tags: atp.Splitkey=shortName, variationPoint.shortLabel vh.latestBindingTime=preCompileTime xml.sequenceOffset=60 |
| entity                         | BswModuleEntity                | * | aggr | A code entity for which the behavior is described                                                                                                    |
|                                |                                |   |      | Stereotypes: atpSplitable; atpVariation Tags: atp.Splitkey=shortName, variationPoint.shortLabel vh.latestBindingTime=preCompileTime xml.sequenceOffset=5  |
| event                          | BswEvent                       | * | aggr | An event required by this module behavior.                                                                                                    |
|                                |                                |   |      | Stereotypes: atpSplitable; atpVariation Tags: atp.Splitkey=shortName, variationPoint.shortLabel vh.latestBindingTime=preCompileTime xml.sequenceOffset=10 |
| exclusiveArea<br>Policy        | BswExclusiveArea<br>Policy     | * | aggr | Policy for an ExclusiveArea in this BswInternalBehavior.<br>The policy selects the options of the Schedule Manager<br>API generation.                     |
|                                |                                |   |      | Stereotypes: atpSplitable; atpVariation Tags: atp.Splitkey=exclusiveAreaPolicy, variationPoint.short Label vh.latestBindingTime=preCompileTime            |
| includedData                   | IncludedDataTypeSet            | * | aggr | The includedDataTypeSet is used by a basic software                                                                                                    |
| TypeSet                        |                                |   |      | module for its implementation.  Stereotypes: atpSplitable                                                                                                 |
|                                |                                |   |      | Tags:atp.Splitkey=includedDataTypeSet                                                                                                    |
| internal                       | BswInternalTriggering Point    | * | aggr | An internal triggering point.                                                                                                    |
| TriggeringPoint                | FOITIL                         |   |      | Stereotypes: atpSplitable; atpVariation Tags: atp.Splitkey=shortName, variationPoint.shortLabel vh.latestBindingTime=preCompileTime                       |

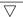

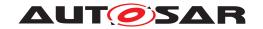

| Class                     | BswInternalBehavior                  |   |      |                                                                                                    |
|---------------------------|--------------------------------------|---|------|----------------------------------------------------------------------------------------------------|
| internal                  | DSWIIILEITIAIDEIIAVIOI               | * | aggr | Policy for an internal Triggoring Point in this Rewinternal                                                                                                    |
| TriggeringPoint<br>Policy | BswInternalTriggering<br>PointPolicy |   | aggr | Policy for an internalTriggeringPoint in this BswInternal Behavior The policy selects the options of the Schedule Manager API generation.                                                                                                    |
|                           |                                      |   |      | Stereotypes: atpSplitable; atpVariation Tags:                                                                                                    |
|                           |                                      |   |      | atp.Splitkey=internalTriggeringPointPolicy, variation Point.shortLabel vh.latestBindingTime=preCompileTime                                                                                                    |
| modeReceiver              | BswModeReceiver                      | * | aggr | Implementation policy for the reception of mode switches.                                                                                                    |
| Policy                    | Policy                               |   |      | Stereotypes: atpSplitable; atpVariation Tags: atp.Splitkey=modeReceiverPolicy, variationPoint.short Label vh.latestBindingTime=preCompileTime xml.sequenceOffset=25                                                                                              |
| modeSender                | BswModeSenderPolicy                  | * | aggr | Implementation policy for providing a mode group.                                                                                                    |
| Policy                    |                                      |   |      | Stereotypes: atpSplitable; atpVariation Tags: atp.Splitkey=modeSenderPolicy, variationPoint.shortLabel vh.latestBindingTime=preCompileTime xml.sequenceOffset=20                                                                                                 |
| parameterPolicy           | BswParameterPolicy                   | * | aggr | Policy for a perInstanceParameter in this BswInternal Behavior. The policy selects the options of the Schedule Manager API generation.                                                                                                    |
|                           |                                      |   |      | Stereotypes: atpSplitable; atpVariation Tags: atp.Splitkey=parameterPolicy, variationPoint.shortLabel vh.latestBindingTime=preCompileTime                                                                                                    |
| perInstance<br>Parameter  | ParameterData<br>Prototype           | * | aggr | Describes a read only memory object containing characteristic value(s) needed by this BswInternal Behavior. The role name perInstanceParameter is chosen in analogy to the similar role in the context of SwcInternal Behavior.                                  |
|                           |                                      |   |      | In contrast to constantMemory, this object is not allocated locally by the module's code, but by the BSW Scheduler and it is accessed from the BSW module via the BSW Scheduler API. The main use case is the support of software emulation of calibration data. |
|                           |                                      |   |      | The aggregation is subject to variability with the purpose to support implementation variants.                                                                                                    |
|                           |                                      |   |      | Stereotypes: atpSplitable; atpVariation Tags:                                                                                                    |
|                           |                                      |   |      | atp.Splitkey=shortName, variationPoint.shortLabel vh.latestBindingTime=preCompileTime xml.sequenceOffset=45                                                                                                    |
| receptionPolicy           | BswDataReception<br>Policy           | * | aggr | Data reception policy for inter-partition and/or inter-core communication.                                                                                                    |
|                           |                                      |   |      | Stereotypes: atpSplitable; atpVariation Tags:                                                                                                    |
|                           |                                      |   |      | atp.Splitkey=receptionPolicy, variationPoint.shortLabel vh.latestBindingTime=preCompileTime xml.sequenceOffset=55                                                                                                    |

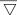

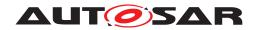

| Class                           | BswInternalBehavior                     |   |      |                                                                                                    |
|---------------------------------|-----------------------------------------|---|------|----------------------------------------------------------------------------------------------------|
| releasedTrigger<br>Policy       | BswReleasedTrigger<br>Policy            | * | aggr | Policy for a releasedTrigger. The policy selects the options of the Schedule Manager API generation.  Stereotypes: atpSplitable; atpVariation Tags:                          |
|                                 |                                         |   |      | atp.Splitkey=releasedTriggerPolicy, variationPoint.short<br>Label<br>vh.latestBindingTime=preCompileTime                                                                     |
| schedulerName<br>Prefix         | BswSchedulerName<br>Prefix              | * | aggr | Optional definition of one or more prefixes to be used for the BswScheduler.                                                                                                 |
|                                 |                                         |   |      | Stereotypes: atpSplitable; atpVariation Tags: atp.Splitkey=shortName, variationPoint.shortLabel vh.latestBindingTime=preCompileTime xml.sequenceOffset=50                    |
| sendPolicy                      | BswDataSendPolicy                       | * | aggr | Policy for a providedData. The policy selects the options of the Schedule Manager API generation.                                                                            |
|                                 |                                         |   |      | Stereotypes: atpSplitable; atpVariation Tags: atp.Splitkey=sendPolicy, variationPoint.shortLabel vh.latestBindingTime=preCompileTime                                         |
| service<br>Dependency           | BswService<br>Dependency                | * | aggr | Defines the requirements on AUTOSAR Services for a particular item.                                                                                                    |
|                                 | ,,,,,,,,,,,,,,,,,,,,,,,,,,,,,,,,,,,,,,, |   |      | The aggregation is subject to variability with the purpose to support the conditional existence of ServiceNeeds.                                                             |
|                                 |                                         |   |      | The aggregation is splitable in order to support that ServiceNeeds might be provided in later development steps.                                                             |
|                                 |                                         |   |      | Stereotypes: atpSplitable; atpVariation Tags:                                                                                                    |
|                                 |                                         |   |      | atp.Splitkey=ident.shortName, variationPoint.shortLabel vh.latestBindingTime=preCompileTime xml.sequenceOffset=40                                                            |
| triggerDirect<br>Implementation | BswTriggerDirect<br>Implementation      | * | aggr | Specifies a trigger to be directly implemented via OS calls.                                                                                                    |
|                                 |                                         |   |      | Stereotypes: atpSplitable; atpVariation Tags: atp.Splitkey=triggerDirectImplementation, variation Point.shortLabel vh.latestBindingTime=preCompileTime xml.sequenceOffset=15 |
| variationPoint<br>Proxy         | VariationPointProxy                     | * | aggr | Proxy of a variation points in the C/C++ implementation.                                                                                                    |
| . 100,                          |                                         |   |      | Stereotypes: atpSplitable Tags:atp.Splitkey=shortName                                                                                                    |

Table D.48: BswInternalBehavior

| Class   | BswInternalTriggerOccurredEvent                                                                                                    |
|---------|----------------------------------------------------------------------------------------------------|
| Package | M2::AUTOSARTemplates::BswModuleTemplate::BswBehavior                                                                                                    |
| Note    | A BswEvent, which can happen sporadically. The event is activated by explicit calls from the module to the BSW Scheduler. The main purpose for such an event is to cause a context switch, e.g. from an ISR context into a task context. Activation and switching are handled within the same module or cluster only. |

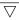

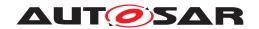

| Class       | BswInternalTriggerOccurredEvent                                                                        |       |      |                                                   |  |  |
|-------------|----------------------------------------------------------------------------------------------------|-------|------|---------------------------------------------------|--|--|
| Base        | ARObject, AbstractEvent, BswEvent, BswScheduleEvent, Identifiable, MultilanguageReferrable, Referrable |       |      |                                                   |  |  |
| Attribute   | Туре                                                                                                   | Mult. | Kind | Note                                              |  |  |
| eventSource | BswInternalTriggering<br>Point                                                                         | 1     | ref  | The activation point is the source of this event. |  |  |

Table D.49: BswInternalTriggerOccurredEvent

| Class        | BswInternalTriggeringPoint |                                                                                   |      |                                                                                                    |  |  |
|--------------|----------------------------|-----------------------------------------------------------------------------------|------|----------------------------------------------------------------------------------------------------|--|--|
| Package      | M2::AUTOSARTemplates:      | M2::AUTOSARTemplates::BswModuleTemplate::BswBehavior                              |      |                                                                                                    |  |  |
| Note         | Represents the activation  | Represents the activation point for one or more BswInternalTriggerOccurredEvents. |      |                                                                                                    |  |  |
| Base         | ARObject, Identifiable, Mi | ARObject, Identifiable, MultilanguageReferrable, Referrable                       |      |                                                                                                    |  |  |
| Attribute    | Туре                       | Mult.                                                                             | Kind | Note                                                                                                   |  |  |
| swImplPolicy | SwImplPolicyEnum           | 01                                                                                | attr | This attribute, when set to value queued, specifies a queued processing of the internal trigger event. |  |  |

Table D.50: BswInternalTriggeringPoint

| Class                 | BswInterruptEntity                                                                             |                                                                       |           |                                                                  |  |  |
|-----------------------|------------------------------------------------------------------------------------------------|-----------------------------------------------------------------------|-----------|------------------------------------------------------------------|--|--|
| Package               | M2::AUTOSARTemplates:                                                                          | :BswModı                                                              | uleTempla | te::BswBehavior                                                  |  |  |
| Note                  | BSW module entity, which                                                                       | BSW module entity, which is designed to be triggered by an interrupt. |           |                                                                  |  |  |
| Base                  | ARObject, BswModuleEntity, ExecutableEntity, Identifiable, MultilanguageReferrable, Referrable |                                                                       |           |                                                                  |  |  |
| Attribute             | Туре                                                                                           | Mult.                                                                 | Kind      | Note                                                             |  |  |
| interrupt<br>Category | BswInterruptCategory                                                                           | 1                                                                     | attr      | Category of the interrupt                                        |  |  |
| interruptSource       | String                                                                                         | 1                                                                     | attr      | Allows a textual documentation of the intended interrupt source. |  |  |

Table D.51: BswInterruptEntity

| Class                 | BswModeReceiverPolicy             |            |           |                                                                                                    |  |
|-----------------------|-----------------------------------|------------|-----------|----------------------------------------------------------------------------------------------------|--|
| Package               | M2::AUTOSARTemplates:             | :BswModi   | uleTempla | ate::BswBehavior                                                                                                    |  |
| Note                  | Specifies the details for th      | e receptio | n of a mo | de switch for the referred mode group.                                                                                                    |  |
| Base                  | ARObject                          |            |           |                                                                                                    |  |
| Attribute             | Туре                              | Mult.      | Kind      | Note                                                                                                    |  |
| enhancedMode<br>Api   | Boolean                           | 01         | attr      | This controls the creation of the enhanced mode API that returns information about the previous mode and the next mode. If set to TRUE the enhanced mode API is supposed to be generated. For more details please refer to the SWS_RTE. |  |
| requiredMode<br>Group | ModeDeclarationGroup<br>Prototype | 1          | ref       | The required mode group for which the policy is specified.                                                                                                    |  |

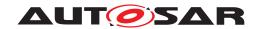

| Class                                  | BswModeReceiverPolicy |   |      |                                                                                                    |
|----------------------------------------|-----------------------|---|------|----------------------------------------------------------------------------------------------------|
| supports<br>Asynchronous<br>ModeSwitch | Boolean               | 1 | attr | Specifies whether the module can handle the reception of an asynchronous mode switch (true) or not (false). |

#### Table D.52: BswModeReceiverPolicy

| Class                 | BswModeSenderPolicy               | BswModeSenderPolicy |           |                                                                                                    |  |  |  |
|-----------------------|-----------------------------------|---------------------|-----------|----------------------------------------------------------------------------------------------------|--|--|--|
| Package               | M2::AUTOSARTemplates:             | ::BswMod            | uleTempla | ate::BswBehavior                                                                                                    |  |  |  |
| Note                  | Specifies the details for th      | e sending           | of a mod  | le switch for the referred mode group.                                                                                                    |  |  |  |
| Base                  | ARObject                          |                     |           |                                                                                                    |  |  |  |
| Attribute             | Туре                              | Mult.               | Kind      | Note                                                                                                    |  |  |  |
| ackRequest            | BswModeSwitchAck<br>Request       | 01                  | aggr      | Request for acknowledgement                                                                                                    |  |  |  |
| enhancedMode<br>Api   | Boolean                           | 01                  | attr      | This controls the creation of the enhanced mode API that returns information about the previous mode and the next mode. If set to TRUE the enhanced mode API is supposed to be generated. For more details please refer to the SWS_RTE. |  |  |  |
| providedMode<br>Group | ModeDeclarationGroup<br>Prototype | 1                   | ref       | The provided mode group for which the policy is specified.                                                                                                    |  |  |  |
| queueLength           | PositiveInteger                   | 1                   | attr      | Length of call queue on the sender side. The queue is implemented by the RTE resp.BswScheduler. The value shall be greater or equal to 0. Setting the value of queue Length to 0 implies non-queued communication.                      |  |  |  |

#### Table D.53: BswModeSenderPolicy

| Class     | BswModeSwitchAd    | BswModeSwitchAckRequest                                                      |      |                                                |  |
|-----------|--------------------|------------------------------------------------------------------------------|------|------------------------------------------------|--|
| Package   | M2::AUTOSARTemp    | M2::AUTOSARTemplates::BswModuleTemplate::BswBehavior                         |      |                                                |  |
| Note      | Requests acknowled | Requests acknowledgements that a mode switch has been processed successfully |      |                                                |  |
| Base      | ARObject           | ARObject                                                                     |      |                                                |  |
| Attribute | Туре               | Mult.                                                                        | Kind | Note                                           |  |
| timeout   | TimeValue          | 1                                                                            | attr | Number of seconds before an error is reported. |  |

#### Table D.54: BswModeSwitchAckRequest

| Class          | BswModeSwitchEvent                                                                                     |                                          |           |                                                                    |  |  |
|----------------|----------------------------------------------------------------------------------------------------|------------------------------------------|-----------|--------------------------------------------------------------------|--|--|
| Package        | M2::AUTOSARTemplates                                                                                   | :::BswMod                                | uleTempla | te::BswBehavior                                                    |  |  |
| Note           | A BswEvent resulting from                                                                              | A BswEvent resulting from a mode switch. |           |                                                                    |  |  |
| Base           | ARObject, AbstractEvent, BswEvent, BswScheduleEvent, Identifiable, MultilanguageReferrable, Referrable |                                          |           |                                                                    |  |  |
| Attribute      | Туре                                                                                                   | Mult.                                    | Kind      | Note                                                               |  |  |
| activation     | ModeActivationKind                                                                                     | 1                                        | attr      | Kind of activation w.r.t. to the referred mode.                    |  |  |
| mode (ordered) | ModeDeclaration                                                                                        | 12                                       | iref      | Reference to one or two Modes that initiate the Mode Switch Event. |  |  |

Table D.55: BswModeSwitchEvent

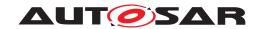

| Class     | BswModeSwitchedAckEvent                                                                                                    |                                                                                                    |           |                                                                                                    |  |  |
|-----------|----------------------------------------------------------------------------------------------------|----------------------------------------------------------------------------------------------------|-----------|----------------------------------------------------------------------------------------------------|--|--|
| Package   | M2::AUTOSARTemplates:                                                                                                    | :BswMod                                                                                                | uleTempla | te::BswBehavior                                                                                        |  |  |
| Note      | The event is raised after a switch of the referenced mode group has been acknowledged or an error occurs. The referenced mode group shall be provided by this module. |                                                                                                    |           |                                                                                                    |  |  |
| Base      | ARObject, AbstractEvent, Referrable                                                                                                    | ARObject, AbstractEvent, BswEvent, BswScheduleEvent, Identifiable, MultilanguageReferrable, Referrable |           |                                                                                                    |  |  |
| Attribute | Туре                                                                                                    | Mult.                                                                                                  | Kind      | Note                                                                                                   |  |  |
| modeGroup | ModeDeclarationGroup<br>Prototype                                                                                                    | 1                                                                                                    | ref       | A mode group provided by this module. The acknowledgement of a switch of this group raises this event. |  |  |

Table D.56: BswModeSwitchedAckEvent

| Class                 | BswModuleCallPoint (ab                            | BswModuleCallPoint (abstract)                                                                                                    |           |                                                                                                    |  |
|-----------------------|---------------------------------------------------|----------------------------------------------------------------------------------------------------|-----------|----------------------------------------------------------------------------------------------------|--|
| Package               | M2::AUTOSARTemplates:                             | :BswModi                                                                                                    | uleTempla | te::BswBehavior                                                                                                    |  |
| Note                  |                                                   | Represents a point at which a BswModuleEntity handles a procedure call into a BswModuleEntry, either directly or via the BSW Scheduler. |           |                                                                                                    |  |
| Base                  | ARObject, Referrable                              | ARObject, Referrable                                                                                                    |           |                                                                                                    |  |
| Subclasses            | BswAsynchronousServer(<br>SynchronousServerCallPo |                                                                                                    | BswAsynd  | chronousServerCallResultPoint, BswDirectCallPoint, Bsw                                                                                 |  |
| Attribute             | Туре                                              | Mult.                                                                                                    | Kind      | Note                                                                                                    |  |
| context<br>Limitation | BswDistinguished<br>Partition                     | *                                                                                                    | ref       | The existence of this reference indicates that the call point is used only in the context of the referred Bsw DistinguishedPartitions. |  |

**Table D.57: BswModuleCallPoint** 

| Class        | BswModuleClientServerEntry                                 |                                                        |          |                                                                                                    |  |  |
|--------------|------------------------------------------------------------|--------------------------------------------------------|----------|----------------------------------------------------------------------------------------------------|--|--|
| Package      | M2::AUTOSARTemplates:                                      | M2::AUTOSARTemplates::BswModuleTemplate::BswInterfaces |          |                                                                                                    |  |  |
| Note         | This meta-class represent called in client-server fash     |                                                        |          | r into the BSW module or cluster that has the ability to be cheduler.                                   |  |  |
|              | In this regard it is more sp<br>ModuleEntry to which it re |                                                        |          | uleEntry and can be seen as a wrapper around the Bsw psulatedEntry).                                    |  |  |
|              | Tags:atp.recommendedPa                                     | ackage=B                                               | swModule | Entrys                                                                                                  |  |  |
| Base         | ARObject, Referrable                                       |                                                        |          |                                                                                                    |  |  |
| Attribute    | Туре                                                       | Mult.                                                  | Kind     | Note                                                                                                    |  |  |
| encapsulated | BswModuleEntry                                             | 1                                                      | ref      | The underlying BswModuleEntry.                                                                          |  |  |
| Entry        |                                                            |                                                        |          | Tags:xml.sequenceOffset=5                                                                               |  |  |
| isReentrant  | Boolean                                                    | 01                                                     | attr     | Reentrancy from the viewpoint of clients invoking the service via the BSW Scheduler:                    |  |  |
|              |                                                            |                                                        |          | <ul> <li>True: Enables the service to be invoked again,<br/>before the service has finished.</li> </ul> |  |  |
|              |                                                            |                                                        |          | <ul> <li>False: It is prohibited to invoke the service again<br/>before is has finished.</li> </ul>     |  |  |
|              |                                                            |                                                        |          | Tags:xml.sequenceOffset=10                                                                              |  |  |

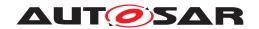

| Class         | BswModuleClientServer | Entry |      |                                                                                                    |
|---------------|-----------------------|-------|------|----------------------------------------------------------------------------------------------------|
| isSynchronous | Boolean               | 01    | attr | Synchronicity from the viewpoint of clients invoking the service via the BSW Scheduler:                              |
|               |                       |       |      | <ul> <li>True: This calls a synchronous service, i.e. the<br/>service is completed when the call returns.</li> </ul> |
|               |                       |       |      | <ul> <li>False: The service (on semantical level) may not<br/>be complete when the call returns.</li> </ul>          |
|               |                       |       |      | Tags:xml.sequenceOffset=15                                                                                           |

Table D.58: BswModuleClientServerEntry

| Class               | BswModuleDependency                                    | BswModuleDependency |           |                                                                                                    |  |  |  |
|---------------------|--------------------------------------------------------|---------------------|-----------|----------------------------------------------------------------------------------------------------|--|--|--|
| Package             | M2::AUTOSARTemplates::BswModuleTemplate::BswInterfaces |                     |           |                                                                                                    |  |  |  |
| Note                | This class collects the dep                            | pendencie           | s of a BS | W module or cluster on a certain other BSW module.                                                                                                    |  |  |  |
| Base                | ARObject, Identifiable, M                              | ultilanguag         | geReferra | ble, Referrable                                                                                                    |  |  |  |
| Attribute           | Туре                                                   | Mult.               | Kind      | Note                                                                                                    |  |  |  |
| serviceItem         | ServiceNeeds                                           | *                   | aggr      | A single item (example: Nv block) for which the quality of a service is defined.                                                                                                    |  |  |  |
|                     |                                                        |                     |           | The aggregation is marked as < <atpsplitable>&gt; to allow for extension during the ECU configuration process.</atpsplitable>                                                                            |  |  |  |
|                     |                                                        |                     |           | This association is deprecated since R4.0.3, since ServiceNeeds shall be associated with the new element BswServiceDependency within the BswInternalBehavior.                                            |  |  |  |
|                     |                                                        |                     |           | Stereotypes: atpSplitable Tags: atp.Splitkey=shortName atp.Status=removed xml.sequenceOffset=20                                                                                                    |  |  |  |
| targetModuleId      | PositiveInteger                                        | 01                  | attr      | AUTOSAR identifier of the target module of which the dependencies are defined.                                                                                                    |  |  |  |
|                     |                                                        |                     |           | This information is optional, because the target module may also be identified by targetModuleRef.                                                                                                    |  |  |  |
|                     |                                                        |                     |           | Tags:xml.sequenceOffset=5                                                                                                    |  |  |  |
| targetModule<br>Ref | BswModuleDescription                                   | 01                  | ref       | Reference to the target module. It is an < <atpuridef>&gt; because the reference shall be used to identify the target module without actually needing the description of that target module.</atpuridef> |  |  |  |
|                     |                                                        |                     |           | Stereotypes: atpUriDef; atpVariation Tags: vh.latestBindingTime=preCompileTime xml.sequenceOffset=7                                                                                                    |  |  |  |

Table D.59: BswModuleDependency

| Class   | BswModuleDescription                                                                                                    |
|---------|----------------------------------------------------------------------------------------------------|
| Package | M2::AUTOSARTemplates::BswModuleTemplate::BswOverview                                                                                                    |
| Note    | Root element for the description of a single BSW module or BSW cluster. In case it describes a BSW module, the short name of this element equals the name of the BSW module. |
|         | Tags:atp.recommendedPackage=BswModuleDescriptions                                                                                                    |

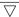

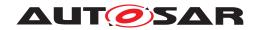

| Class                         | BswModuleDescription                                 |            |                          |                                                                                                    |
|-------------------------------|------------------------------------------------------|------------|--------------------------|----------------------------------------------------------------------------------------------------|
| Base                          | ARElement, ARObject, At<br>CollectableElement, Ident | tpBlueprin | nt, AtpBlu<br>ultilangua | eprintable, AtpClassifier, AtpFeature, AtpStructureElement, geReferrable, PackageableElement, Referrable                                                                                                    |
| Attribute                     | Туре                                                 | Mult.      | Kind                     | Note                                                                                                    |
| bswModule                     | BswModuleDependency                                  | *          | aggr                     | Describes the dependency to another BSW module.                                                                                                    |
| Dependency                    |                                                      |            |                          | Stereotypes: atpSplitable; atpVariation Tags: atp.Splitkey=shortName, variationPoint.shortLabel vh.latestBindingTime=preCompileTime xml.sequenceOffset=20                                                                                                    |
| bswModule                     | CorComponent                                         | 01         | aggr                     | This adds a documentation to the BSW module.                                                                                                    |
| Documentation                 | SwComponent<br>Documentation                         | -          |                          | Stereotypes: atpSplitable; atpVariation Tags: atp.Splitkey=bswModuleDocumentation, variation Point.shortLabel vh.latestBindingTime=preCompileTime xml.sequenceOffset=6                                                                                                    |
| expectedEntry                 | BswModuleEntry                                       | *          | ref                      | Indicates an entry which is required by this module.  Replacement of outgoingCallback / requiredEntry.                                                                                                    |
|                               |                                                      |            |                          | Stereotypes: atpSplitable; atpVariation Tags: atp.Splitkey=expectedEntry, variationPoint.shortLabel vh.latestBindingTime=preCompileTime                                                                                                    |
| implemented<br>Entry          | BswModuleEntry                                       | *          | ref                      | Specifies an entry provided by this module which can be called by other modules. This includes "main" functions, interrupt routines, and callbacks. Replacement of providedEntry / expectedCallback.                                                                                            |
|                               |                                                      |            |                          | Stereotypes: atpSplitable; atpVariation Tags: atp.Splitkey=implementedEntry, variationPoint.shortLabel vh.latestBindingTime=preCompileTime                                                                                                    |
| internalBehavior              | BswInternalBehavior                                  | *          | aggr                     | The various BswInternalBehaviors associated with a Bsw ModuleDescription can be distributed over several physical files. Therefore the aggregation is < <atp style="color: red; color: blue;"><atp splitable="">&gt;&gt;.</atp></atp>                                                           |
|                               |                                                      |            |                          | Stereotypes: atpSplitable Tags: atp.Splitkey=shortName xml.sequenceOffset=65                                                                                                    |
| moduleld                      | PositiveInteger                                      | 01         | attr                     | Refers to the BSW Module Identifier defined by the AUTOSAR standard. For non-standardized modules, a proprietary identifier can be optionally chosen.                                                                                                    |
|                               |                                                      |            |                          | Tags:xml.sequenceOffset=5                                                                                                    |
| providedClient<br>ServerEntry | BswModuleClientServer<br>Entry                       | *          | aggr                     | Specifies that this module provides a client server entry which can be called from another parition or core. This entry is declared locally to this context and will be connected to the required Client Server Entry of another or the same module via the configuration of the BSW Scheduler. |
|                               |                                                      |            |                          | Stereotypes: atpSplitable; atpVariation Tags: atp.Splitkey=shortName, variationPoint.shortLabel vh.latestBindingTime=preCompileTime xml.sequenceOffset=45                                                                                                    |

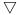

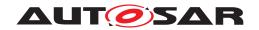

| Class                         | BswModuleDescription              |   |      |                                                                                                    |
|-------------------------------|-----------------------------------|---|------|----------------------------------------------------------------------------------------------------|
| providedData                  | VariableDataPrototype             | * | aggr | Specifies a data prototype provided by this module in order to be read from another partition or core. The provided Data is declared locally to this context and will be connected to the required Data of another or the same module via the configuration of the BSW Scheduler.                                                                                      |
|                               |                                   |   |      | Stereotypes: atpSplitable; atpVariation Tags: atp.Splitkey=shortName, variationPoint.shortLabel vh.latestBindingTime=preCompileTime xml.sequenceOffset=55                                                                                                    |
| providedMode<br>Group         | ModeDeclarationGroup<br>Prototype | * | aggr | A set of modes which is owned and provided by this module or cluster. It can be connected to the required ModeGroups of other modules or clusters via the configuration of the BswScheduler. It can also be synchronized with modes provided via ports by an associated ServiceSwComponentType, EcuAbstraction SwComponentType or ComplexDeviceDriverSw ComponentType. |
|                               |                                   |   |      | Stereotypes: atpSplitable; atpVariation Tags: atp.Splitkey=shortName, variationPoint.shortLabel vh.latestBindingTime=preCompileTime xml.sequenceOffset=25                                                                                                    |
| releasedTrigger               | Trigger                           | * | aggr | A Trigger released by this module or cluster. It can be connected to the requiredTriggers of other modules or clusters via the configuration of the BswScheduler. It can also be synchronized with Triggers provided via ports by an associated ServiceSwComponentType, Ecu AbstractionSwComponentType or ComplexDeviceDriver SwComponentType.                         |
|                               |                                   |   |      | Stereotypes: atpSplitable; atpVariation Tags: atp.Splitkey=shortName, variationPoint.shortLabel vh.latestBindingTime=preCompileTime xml.sequenceOffset=35                                                                                                    |
| requiredClient<br>ServerEntry | BswModuleClientServer<br>Entry    | * | aggr | Specifies that this module requires a client server entry which can be implemented on another parition or core. This entry is declared locally to this context and will be connected to the provided Client Server Entry of another or the same module via the configuration of the BSW Scheduler.                                                                     |
|                               |                                   |   |      | Stereotypes: atpSplitable; atpVariation Tags: atp.Splitkey=shortName, variationPoint.shortLabel vh.latestBindingTime=preCompileTime xml.sequenceOffset=50                                                                                                    |
| requiredData                  | VariableDataPrototype             | * | aggr | Specifies a data prototype required by this module in oder to be provided from another partition or core. The required Data is declared locally to this context and will be connected to the provided Data of another or the same module via the configuration of the BswScheduler.                                                                                    |
|                               |                                   |   |      | Stereotypes: atpSplitable; atpVariation Tags: atp.Splitkey=shortName, variationPoint.shortLabel vh.latestBindingTime=preCompileTime xml.sequenceOffset=60                                                                                                    |

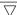

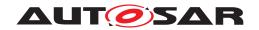

| Class                 | BswModuleDescription              | BswModuleDescription |      |                                                                                                    |  |  |
|-----------------------|-----------------------------------|----------------------|------|----------------------------------------------------------------------------------------------------|--|--|
| requiredMode<br>Group | ModeDeclarationGroup<br>Prototype | *                    | aggr | Specifies that this module or cluster depends on a certain mode group. The requiredModeGroup is local to this context and will be connected to the providedModeGroup of another module or cluster via the configuration of the BswScheduler.           |  |  |
|                       |                                   |                      |      | Stereotypes: atpSplitable; atpVariation Tags: atp.Splitkey=shortName, variationPoint.shortLabel vh.latestBindingTime=preCompileTime xml.sequenceOffset=30                                                                                              |  |  |
| requiredTrigger       | Trigger                           | *                    | aggr | Specifies that this module or cluster reacts upon an external trigger. This required Trigger is declared locally to this context and will be connected to the provided Trigger of another module or cluster via the configuration of the BswScheduler. |  |  |
|                       |                                   |                      |      | Stereotypes: atpSplitable; atpVariation Tags: atp.Splitkey=shortName, variationPoint.shortLabel vh.latestBindingTime=preCompileTime xml.sequenceOffset=40                                                                                              |  |  |

**Table D.60: BswModuleDescription** 

| Class                 | BswModuleEntity (abstract)                           |               |            |                                                                                                    |  |
|-----------------------|------------------------------------------------------|---------------|------------|----------------------------------------------------------------------------------------------------|--|
| Package               | M2::AUTOSARTemplates::BswModuleTemplate::BswBehavior |               |            |                                                                                                    |  |
| Note                  | Specifies the smallest coo<br>AUTOSAR.               | de fragmei    | nt which c | an be described for a BSW module or cluster within                                                                                                    |  |
| Base                  | ARObject, ExecutableEnt                              | tity, Identii | fiable, Mu | ltilanguageReferrable, Referrable                                                                                                    |  |
| Subclasses            | BswCalledEntity, BswInte                             | rruptEntity   | , BswSch   | edulableEntity                                                                                                    |  |
| Attribute             | Туре                                                 | Mult.         | Kind       | Note                                                                                                    |  |
| accessedMode<br>Group | ModeDeclarationGroup<br>Prototype                    | *             | ref        | A mode group which is accessed via API call by this entity. It shall be a ModeDeclarationGroupPrototype required by this module or cluster.                                           |  |
|                       |                                                      |               |            | Stereotypes: atpVariation Tags:vh.latestBindingTime=preCompileTime                                                                                                    |  |
| activationPoint       | BswInternalTriggering<br>Point                       | *             | ref        | Activation point used by the module entity to activate one or more internal triggers.                                                                                                 |  |
|                       |                                                      |               |            | Stereotypes: atpVariation Tags:vh.latestBindingTime=preCompileTime                                                                                                    |  |
| calledEntry           | BswModuleEntry                                       | *             | ref        | The entry of another (or the same) BSW module which is called by this entry (usually via C function call). This information allows to set up a model of call chains.                  |  |
|                       |                                                      |               |            | The variablity of this association is especially targeted at debug scenarios: It is possible to have one variant calling into the AUTOSAR debug module and another one which doesn't. |  |
|                       |                                                      |               |            | Note that this relation has been merked as obsolete, since the more powerful definition of a callPoint should be used.                                                                |  |
|                       |                                                      |               |            | Stereotypes: atpVariation Tags: atp.Status=removed vh.latestBindingTime=preCompileTime                                                                                                |  |

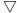

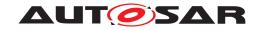

| Class                   | <b>BswModuleEntity</b> (abstr     | act) |      |                                                                                                    |
|-------------------------|-----------------------------------|------|------|----------------------------------------------------------------------------------------------------|
| callPoint               | BswModuleCallPoint                | *    | aggr | A call point used in the code of this entitiy.                                                                                                    |
|                         |                                   |      |      | The variablity of this association is especially targeted at debug scenarios: It is possible to have one variant calling into the AUTOSAR debug module and another one which doesn't.                      |
|                         |                                   |      |      | Stereotypes: atpVariation Tags:vh.latestBindingTime=preCompileTime                                                                                                    |
| dataReceive             | BswVariableAccess                 | *    | aggr | The data is received via the BSW Scheduler.                                                                                                    |
| Point                   |                                   |      |      | Stereotypes: atpVariation Tags:vh.latestBindingTime=preCompileTime                                                                                                    |
| dataSendPoint           | BswVariableAccess                 | *    | aggr | The data is sent via the BSW Scheduler.                                                                                                    |
|                         |                                   |      |      | Stereotypes: atpVariation Tags:vh.latestBindingTime=preCompileTime                                                                                                    |
| implemented<br>Entry    | BswModuleEntry                    | 1    | ref  | The entry which is implemented by this module entity.                                                                                                    |
| issuedTrigger           | Trigger                           | *    | ref  | A trigger issued by this entity via BSW Scheduler API call. It shall be a BswTrigger released (i.e. owned) by this module or cluster.                                                                      |
|                         |                                   |      |      | Stereotypes: atpVariation Tags:vh.latestBindingTime=preCompileTime                                                                                                    |
| managedMode<br>Group    | ModeDeclarationGroup<br>Prototype | *    | ref  | A mode group which is managed by this entity. It shall be a ModeDeclarationGroupPrototype provided by this module or cluster.                                                                              |
|                         |                                   |      |      | Stereotypes: atpVariation Tags:vh.latestBindingTime=preCompileTime                                                                                                    |
| schedulerName<br>Prefix | BswSchedulerName<br>Prefix        | 01   | ref  | A prefix to be used in generated names for the Bsw ModuleScheduler in the context of this BswModuleEntity, for example entry point prototypes, macros for dealing with exclusive areas, header file names. |
|                         |                                   |      |      | Details are defined in the SWS RTE.                                                                                                    |
|                         |                                   |      |      | The prefix supersedes default rules for the prefix of those names.                                                                                                    |

#### Table D.61: BswModuleEntity

| Class     | BswModuleEntry                                                                                                    |  |  |  |  |  |
|-----------|----------------------------------------------------------------------------------------------------|--|--|--|--|--|
| Package   | M2::AUTOSARTemplates::BswModuleTemplate::BswInterfaces                                                                                                    |  |  |  |  |  |
| Note      | This class represents a single API entry (C-function prototype) into the BSW module or cluster.                                                                                                    |  |  |  |  |  |
|           | The name of the C-function is equal to the short name of this element with one exception: In case of multiple instances of a module on the same CPU, special rules for "infixes" apply, see description of class BswImplementation. |  |  |  |  |  |
|           | Tags:atp.recommendedPackage=BswModuleEntrys                                                                                                    |  |  |  |  |  |
| Base      | ARElement, ARObject, AtpBlueprint, AtpBlueprintable, CollectableElement, Identifiable, Multilanguage Referrable, PackageableElement, Referrable                                                                                     |  |  |  |  |  |
| Attribute | Type Mult. Kind Note                                                                                                    |  |  |  |  |  |
|           | · · · · · · · · · · · · · · · · · · ·                                                                                                    |  |  |  |  |  |

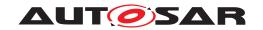

| Class                            | BswModuleEntry              |    |      |                                                                                                    |
|----------------------------------|-----------------------------|----|------|----------------------------------------------------------------------------------------------------|
| argument                         | SwServiceArg                | *  | aggr | An argument belonging to this BswModuleEntry.                                                                                                    |
| (ordered)                        |                             |    |      | Stereotypes: atpVariation Tags: vh.latestBindingTime=blueprintDerivationTime xml.sequenceOffset=45                                                                                                    |
| bswEntryKind                     | BswEntryKindEnum            | 01 | attr | This describes whether the entry is concrete or abstract. If the attribute is missing the entry is considered as concrete.                                                                                                    |
|                                  |                             |    |      | Tags:xml.sequenceOffset=40                                                                                                    |
| callType                         | BswCallType                 | 1  | attr | The type of call associated with this service.                                                                                                    |
|                                  | ,,                          |    |      | Tags:xml.sequenceOffset=25                                                                                                    |
| execution<br>Context             | BswExecutionContext         | 1  | attr | Specifies the execution context which is required (in case of entries into this module) or guaranteed (in case of entries called from this module) for this service.                                                                                                    |
|                                  |                             |    |      | Tags:xml.sequenceOffset=30                                                                                                    |
| function<br>Prototype<br>Emitter | NameToken                   | 01 | attr | This attribute is used to control the generation of function prototypes. If set to "RTE", the RTE generates the function prototypes in the Module Interlink Header File.                                                                                                    |
| isReentrant                      | Boolean                     | 1  | attr | Reentrancy from the viewpoint of function callers:                                                                                                    |
|                                  |                             |    |      | <ul> <li>True: Enables the service to be invoked again,<br/>before the service has finished.</li> </ul>                                                                                                    |
|                                  |                             |    |      | <ul> <li>False: It is prohibited to invoke the service again<br/>before is has finished.</li> </ul>                                                                                                    |
|                                  |                             |    |      | Tags:xml.sequenceOffset=15                                                                                                    |
| isSynchronous                    | Boolean                     | 1  | attr | Synchronicity from the viewpoint of function callers:                                                                                                    |
|                                  |                             |    |      | True: This calls a synchronous service, i.e. the service is completed when the call returns.                                                                                                    |
|                                  |                             |    |      | False: The service (on semantical level) may not<br>be complete when the call returns.                                                                                                    |
|                                  |                             |    |      | Tags:xml.sequenceOffset=20                                                                                                    |
| returnType                       | SwServiceArg                | 01 | aggr | The return type belonging to this bswModuleEntry.                                                                                                    |
|                                  |                             |    |      | Tags:xml.sequenceOffset=40                                                                                                    |
| role                             | Identifier                  | 01 | attr | Specifies the role of the entry in the given context. It shall be equal to the standardized name of the service call, especially in cases where no ServiceIdentifier is specified e.g. for callbacks. Note that the ShortName is not always sufficient because it maybe vendor specific (e.g. for callbacks which can have more than one instance). |
|                                  |                             |    |      | Tags:xml.sequenceOffset=10                                                                                                    |
| serviceld                        | PositiveInteger             | 01 | attr | Refers to the service identifier of the Standardized Interfaces of AUTOSAR basic software. For non-standardized interfaces, it can optionally be used for proprietary identification.                                                                                                    |
|                                  |                             |    |      | Tags:xml.sequenceOffset=5                                                                                                    |
| swServiceImpl<br>Policy          | SwServiceImplPolicy<br>Enum | 1  | attr | Denotes the implementation policy as a standard functior call, inline function or macro. This has to be specified on interface level because it determines the signature of the call.                                                                                                    |
|                                  |                             |    |      | Tags:xml.sequenceOffset=35                                                                                                    |

Table D.62: BswModuleEntry

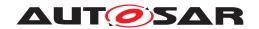

| Class     | BswOperationInvokedEvent       |                                                                                                    |           |                                                      |  |
|-----------|--------------------------------|----------------------------------------------------------------------------------------------------|-----------|------------------------------------------------------|--|
| Package   | M2::AUTOSARTemplates:          | :BswMod                                                                                                    | uleTempla | ate::BswBehavior                                     |  |
| Note      |                                | This event is thrown on operation invocation in Client-Server-Communication via the BSW Scheduler. Its "entry" reference provides the BswClientServerEntry that is called subsequently. |           |                                                      |  |
|           | Note this event is not need    | Note this event is not needed in case of direct function calls.                                                                                                    |           |                                                      |  |
| Base      | ARObject, AbstractEvent,       | ARObject, AbstractEvent, BswEvent, Identifiable, MultilanguageReferrable, Referrable                                                                                                    |           |                                                      |  |
| Attribute | Туре                           | Type Mult. Kind Note                                                                                                    |           |                                                      |  |
| entry     | BswModuleClientServer<br>Entry | 1                                                                                                    | ref       | The providedClientServerEntry invoked by this event. |  |

## Table D.63: BswOperationInvokedEvent

| Class       | BswQueuedDataReceptionPolicy                               |       |      |                                      |  |
|-------------|------------------------------------------------------------|-------|------|--------------------------------------|--|
| Package     | M2::AUTOSARTemplates::BswModuleTemplate::BswBehavior       |       |      |                                      |  |
| Note        | Reception policy attributes specific for queued receiving. |       |      |                                      |  |
| Base        | ARObject, BswApiOptions, BswDataReceptionPolicy            |       |      |                                      |  |
| Attribute   | Туре                                                       | Mult. | Kind | Note                                 |  |
| queueLength | PositiveInteger                                            | 1     | attr | Length of queue for received events. |  |

## Table D.64: BswQueuedDataReceptionPolicy

| Class     | BswSchedulableEntity  | BswSchedulableEntity                                                                                                    |   |   |  |
|-----------|-----------------------|----------------------------------------------------------------------------------------------------|---|---|--|
| Package   | M2::AUTOSARTemplates  | M2::AUTOSARTemplates::BswModuleTemplate::BswBehavior                                                                             |   |   |  |
| Note      |                       | BSW module entity, which is designed for control by the BSW Scheduler. It may for example implement a so-called "main" function. |   |   |  |
| Base      | ARObject, BswModuleEn | ARObject, BswModuleEntity, ExecutableEntity, Identifiable, MultilanguageReferrable, Referrable                                   |   |   |  |
| Attribute | Туре                  | Type Mult. Kind Note                                                                                                    |   |   |  |
| _         | _                     | _                                                                                                    | _ | _ |  |

## Table D.65: BswSchedulableEntity

| Class      | BswScheduleEvent (abstract)                                                                                                    |                      |           |                 |  |
|------------|----------------------------------------------------------------------------------------------------|----------------------|-----------|-----------------|--|
| Package    | M2::AUTOSARTemplates:                                                                                                    | :BswModi             | uleTempla | te::BswBehavior |  |
| Note       | BswEvent that is able to st                                                                                                    | tart a Bsw           | Schedula  | beEntity.       |  |
| Base       | ARObject, AbstractEvent, BswEvent, Identifiable, MultilanguageReferrable, Referrable                                                                                                    |                      |           |                 |  |
| Subclasses | BswAsynchronousServerCallReturnsEvent, BswBackgroundEvent, BswDataReceivedEvent, Bsw ExternalTriggerOccurredEvent, BswInternalTriggerOccurredEvent, BswModeManagerErrorEvent, Bsw ModeSwitchEvent, BswModeSwitchedAckEvent, BswTimingEvent |                      |           |                 |  |
| Attribute  | Туре                                                                                                    | Type Mult. Kind Note |           |                 |  |
| _          | -                                                                                                    | -                    | -         | -               |  |

Table D.66: BswScheduleEvent

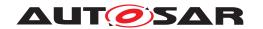

| Class     | BswSchedulerNamePre                              | BswSchedulerNamePrefix                                                                                                    |   |   |  |
|-----------|--------------------------------------------------|----------------------------------------------------------------------------------------------------|---|---|--|
| Package   | M2::AUTOSARTemplates                             | M2::AUTOSARTemplates::BswModuleTemplate::BswBehavior                                                                      |   |   |  |
| Note      | A prefix to be used in nate to the BswScheduler. | A prefix to be used in names of generated code artifacts which make up the interface of a BSW module to the BswScheduler. |   |   |  |
| Base      | ARObject, Implementation                         | ARObject, ImplementationProps, Referrable                                                                                 |   |   |  |
| Attribute | Туре                                             | Type Mult. Kind Note                                                                                                    |   |   |  |
| _         | _                                                | _                                                                                                    | _ | _ |  |

Table D.67: BswSchedulerNamePrefix

| Class                                 | BswSynchronousServerCallPoint            |           |            |                                                                                                    |  |
|---------------------------------------|------------------------------------------|-----------|------------|----------------------------------------------------------------------------------------------------|--|
| Package                               | M2::AUTOSARTemplates:                    | :BswMod   | uleTempla  | ate::BswBehavior                                                                                                    |  |
| Note                                  | Represents a synchronous                 | s procedu | re call po | int via the BSW Scheduler.                                                                                                    |  |
| Base                                  | ARObject, BswModuleCallPoint, Referrable |           |            |                                                                                                    |  |
| Attribute                             | Type Mult. Kind Note                     |           |            |                                                                                                    |  |
| calledEntry                           | BswModuleClientServer<br>Entry           | 1         | ref        | The entry to be called.                                                                                                    |  |
| calledFrom<br>WithinExclusive<br>Area | ExclusiveAreaNesting<br>Order            | 01        | ref        | This indicates that the call point is located at the deepest level inside one or more ExclusiveAreas that are nested in the given order. |  |

## Table D.68: BswSynchronousServerCallPoint

| Class     | BswTimingEvent         | BswTimingEvent                                                                                         |      |                                                                                |  |
|-----------|------------------------|----------------------------------------------------------------------------------------------------|------|--------------------------------------------------------------------------------|--|
| Package   | M2::AUTOSARTempla      | M2::AUTOSARTemplates::BswModuleTemplate::BswBehavior                                                   |      |                                                                                |  |
| Note      | A recurring BswEvent   | A recurring BswEvent driven by a time period.                                                          |      |                                                                                |  |
| Base      | ARObject, AbstractEven | ARObject, AbstractEvent, BswEvent, BswScheduleEvent, Identifiable, MultilanguageReferrable, Referrable |      |                                                                                |  |
| Attribute | Туре                   | Type Mult. Kind Note                                                                                   |      |                                                                                |  |
| period    | TimeValue              | 1                                                                                                    | attr | Requirement for the time period (in seconds) by which this event is triggered. |  |

## Table D.69: BswTimingEvent

| Class     | BswTriggerDirectImplementation                                                                                |  |  |
|-----------|----------------------------------------------------------------------------------------------------|--|--|
| Package   | M2::AUTOSARTemplates::BswModuleTemplate::BswBehavior                                                          |  |  |
| Note      | Specifies a released trigger to be directly implemented via OS calls, for example in a Complex Driver module. |  |  |
| Base      | ARObject                                                                                                    |  |  |
| Attribute | Type Mult. Kind Note                                                                                          |  |  |

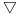

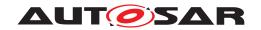

| Class           | BswTriggerDirectImplen | nentation |      |                                                                                                    |
|-----------------|------------------------|-----------|------|----------------------------------------------------------------------------------------------------|
| cat2lsr         | Identifier             | 01        | attr | The name of the OS category 2 ISR, which is controlled by the referred trigger. This means, that the module manages the category 2 ISR (e.g. according hardware initialization and enabling of ISR). Instead of calling an RTE / SchM API to raise the appropriate events in components or modules receiving the trigger, this ISR directly schedules the triggered ExecutableEntitys. The ISR name is required by the integrator to map the Bsw Events and RTEEvents to this ISR. |
| masteredTrigger | Trigger                | 1         | ref  | The trigger which is directly mastered by this module.                                                                                                    |
|                 |                        |           |      | There may be several different BswTriggerDirect Implementations mastering the same Trigger. This may be required e.g. due to memory partitioning.                                                                                                    |
| task            | Identifier             | 01        | attr | The name of the OS task, which is controlled by the referred trigger. This means, that the module uses the trigger condition to directly activate an OS task instead of calling an API of the BswScheduler. The task name is required by the RTE generator resp. BswScheduler to raise the appropriate events in components or modules receiving the trigger.                                                                                                    |

Table D.70: BswTriggerDirectImplementation

| Class                 | BswVariableAccess          |                                                                                                    |           |                                                                                                    |  |  |
|-----------------------|----------------------------|----------------------------------------------------------------------------------------------------|-----------|----------------------------------------------------------------------------------------------------|--|--|
| Package               | M2::AUTOSARTemplates       | ::BswMod                                                                                                    | uleTempla | ate::BswBehavior                                                                                                    |  |  |
| Note                  |                            | The presence of a BswVariableAccess implies that a BswModuleEntity needs access to a VariableData Prototype via the BSW Scheduler. |           |                                                                                                    |  |  |
|                       | The kind of access is spe  | The kind of access is specified by the role in which the class is used.                                                            |           |                                                                                                    |  |  |
| Base                  | ARObject, Referrable       | ARObject, Referrable                                                                                                    |           |                                                                                                    |  |  |
| Attribute             | Туре                       | Mult.                                                                                                    | Kind      | Note                                                                                                    |  |  |
| accessed<br>Variable  | VariableDataPrototype      | 1                                                                                                    | ref       | The data accessed via the BSW Scheduler.                                                                                                    |  |  |
| context<br>Limitation | BswDistinguished Partition | *                                                                                                    | ref       | The existence of this reference indicates that the variable is recevied resp. sent only in the context of the referred BswDistinguishedPartitions. |  |  |

Table D.71: BswVariableAccess

| Class                 | BufferProperties            |           |            |                                                                                                    |
|-----------------------|-----------------------------|-----------|------------|----------------------------------------------------------------------------------------------------|
| Package               | M2::AUTOSARTemplates:       | :SystemTe | emplate::  | Transformer                                                                                                    |
| Note                  | Configuration of the buffer | propertie | s the tran | sformer needs to work.                                                                                                    |
| Base                  | ARObject                    |           |            |                                                                                                    |
| Attribute             | Туре                        | Mult.     | Kind       | Note                                                                                                    |
| buffer<br>Computation | CompuScale                  | 01        | aggr       | If the transformer changes the size of the data, the CompuScale can be used to specify a rule to derive the size of the output data based on the size of the input data. |
| headerLength          | Integer                     | 1         | attr       | Defines the length of the header (in bits) this transformer will add in front of the data.                                                                               |

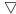

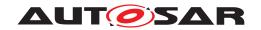

| Class   | BufferProperties |   |      |                                                                 |
|---------|------------------|---|------|-----------------------------------------------------------------|
| inPlace | Boolean          | 1 | attr | If set, the transformer uses the input buffer as output buffer. |

## **Table D.72: BufferProperties**

| Class                  | BulkNvDataDescriptor                                                                                                    |                                                             |      |                                                                                                    |  |  |  |
|------------------------|----------------------------------------------------------------------------------------------------|-------------------------------------------------------------|------|----------------------------------------------------------------------------------------------------|--|--|--|
| Package                | M2::AUTOSARTemplates:                                                                                                    | M2::AUTOSARTemplates::SWComponentTemplate::NvBlockComponent |      |                                                                                                    |  |  |  |
| Note                   | This meta-class represents one bulk NV Data Block that is read-only for the application software. The purpose of a bulk NV Data Block is to provide access to information uploaded to the vehicle at e.g. the end of the production line. |                                                             |      |                                                                                                    |  |  |  |
|                        | Tags:atp.Status=draft                                                                                                    |                                                             |      |                                                                                                    |  |  |  |
| Base                   | ARObject, AtpClassifier, AtpFeature, AtpStructureElement, Identifiable, MultilanguageReferrable, Referrable                                                                                                    |                                                             |      |                                                                                                    |  |  |  |
| Attribute              | Туре                                                                                                    | Mult.                                                       | Kind | Note                                                                                                    |  |  |  |
| bulkNvBlock            | VariableDataPrototype                                                                                                    | 01                                                          | aggr | This aggreation represents the actual bulk NVBlock.                                                                                                |  |  |  |
|                        |                                                                                                    |                                                             |      | Tags:atp.Status=draft                                                                                                    |  |  |  |
| nvBlockData<br>Mapping | NvBlockDataMapping                                                                                                    | *                                                           | aggr | Defines the mapping between the VariableData Prototypes in the NvBlockComponents ports and the VariableDataPrototypes of the non-volatile memoryk. |  |  |  |
|                        |                                                                                                    |                                                             |      | The aggregation of NvBlockDataMapping is subject to variability with the purpose to support the conditional existence of nv data ports.            |  |  |  |
|                        |                                                                                                    |                                                             |      | Stereotypes: atpVariation Tags: atp.Status=draft vh.latestBindingTime=preCompileTime                                                               |  |  |  |

Table D.73: BulkNvDataDescriptor

| Enumeration     | CSTransformerErrorReactionEnum                                                                              |  |  |  |  |
|-----------------|----------------------------------------------------------------------------------------------------|--|--|--|--|
| Package         | M2::AUTOSARTemplates::SystemTemplate::Transformer                                                           |  |  |  |  |
| Note            | Possible kinds of error reaction in case of a hard transformer error.                                       |  |  |  |  |
| Literal         | Description                                                                                                 |  |  |  |  |
| applicationOnly | The application is responsible for any error reaction. No autonomous error reaction of RTE and transformer. |  |  |  |  |
|                 | Tags:atp.EnumerationLiteralIndex=0                                                                          |  |  |  |  |
| autonomous      | RTE and Transformer coordinate an autonomous error reaction on their own.                                   |  |  |  |  |
|                 | Tags:atp.EnumerationLiteralIndex=1                                                                          |  |  |  |  |

Table D.74: CSTransformerErrorReactionEnum

| Class   | CalibrationParameterValue                                                                         |
|---------|---------------------------------------------------------------------------------------------------|
| Package | M2::AUTOSARTemplates::SWComponentTemplate::MeasurementAndCalibration::CalibrationParameter Values |

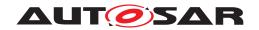

| Class                                                                                          | CalibrationParameterVa                                                                                                    | lue   |      |                                                                                            |  |  |
|------------------------------------------------------------------------------------------------|----------------------------------------------------------------------------------------------------|-------|------|--------------------------------------------------------------------------------------------|--|--|
| Note                                                                                           | Specifies instance specific calibration parameter values used to initialize the memory objects implementing calibration parameters in the generated RTE code.  RTE generator will use the implInitValue to override the initial values specified for the DataPrototypes of component type.  The applInitValue is used to exchange init values with the component vendor not publishing the transformation algorithm between ApplicationDataTypes and ImplementationDataTypes or defining an instance specific initialization of components which are only defined with ApplicationDataTypes. |       |      |                                                                                            |  |  |
|                                                                                                |                                                                                                    |       |      |                                                                                            |  |  |
|                                                                                                |                                                                                                    |       |      |                                                                                            |  |  |
| Note: If both representations of init values are available these need to represent the same of |                                                                                                    |       |      |                                                                                            |  |  |
|                                                                                                | Note further that in this case an explicit mapping of ValueSpecification is not implemented because calibration parameters are delivered back after the calibration phase.                                                                                                    |       |      |                                                                                            |  |  |
| Base                                                                                           | ARObject                                                                                                    |       |      |                                                                                            |  |  |
| Attribute                                                                                      | Туре                                                                                                    | Mult. | Kind | Note                                                                                       |  |  |
| applInitValue                                                                                  | ValueSpecification                                                                                                    | 01    | aggr | This is the initial value specification structured according to the ApplicationDataType    |  |  |
| implInitValue                                                                                  | ValueSpecification                                                                                                    | 01    | aggr | This is the initial value specification structured according to the ImplementationDataType |  |  |
| initialized<br>Parameter                                                                       | FlatInstanceDescriptor                                                                                                    | 1     | ref  | This represents the parameter that is initialized by the CalibrationParameterValue.        |  |  |

Table D.75: CalibrationParameterValue

| Class                     | ClientIdDefinition        | ClientIdDefinition                                                                                                    |           |                                                                                                    |  |  |  |
|---------------------------|---------------------------|----------------------------------------------------------------------------------------------------|-----------|----------------------------------------------------------------------------------------------------|--|--|--|
| Package                   | M2::AUTOSARTemplates      | ::SystemTe                                                                                                    | emplate   |                                                                                                    |  |  |  |
| Note                      | server on a different ECU | Several clients in one client-ECU can communicate via inter-ECU client-server communication with a server on a different ECU, if a client identifier is used to distinguish the different clients. The Client Identifier of the transaction handle that is used by the RTE can be defined by this element. |           |                                                                                                    |  |  |  |
| Base                      | ARObject, Identifiable, M | ultilanguag                                                                                                    | geReferra | ble, Referrable                                                                                                    |  |  |  |
| Attribute                 | Туре                      | Mult.                                                                                                    | Kind      | Note                                                                                                    |  |  |  |
| clientId                  | Numerical                 | 1                                                                                                    | attr      | The Client Identifier of the transaction handle used for an inter-ECU client server communication is defined by this attribute. If defined the RTE generator shall use this client Id. |  |  |  |
| clientServer<br>Operation | ClientServerOperation     | 1                                                                                                    | iref      | Reference to the ClientServerOperation that is called by the client.                                                                                                    |  |  |  |

**Table D.76: ClientIdDefinition** 

| Class                      | ClientServerApplicationErrorMapping                                              |       |      |                                                                                                    |  |  |
|----------------------------|----------------------------------------------------------------------------------|-------|------|----------------------------------------------------------------------------------------------------|--|--|
| Package                    | M2::AUTOSARTemplates::SWComponentTemplate::PortInterface                         |       |      |                                                                                                    |  |  |
| Note                       | This meta-class represents the ability to map ApplicationErrors onto each other. |       |      |                                                                                                    |  |  |
| Base                       | ARObject                                                                         |       |      |                                                                                                    |  |  |
| Attribute                  | Туре                                                                             | Mult. | Kind | Note                                                                                                   |  |  |
| firstApplication<br>Error  | ApplicationError                                                                 | 1     | ref  | This represents the first ApplicationError in the context of the ClientServerApplicationErrorMapping.  |  |  |
| second<br>ApplicationError | ApplicationError                                                                 | 1     | ref  | This represents the second ApplicationError in the context of the ClientServerApplicationErrorMapping. |  |  |

Table D.77: ClientServerApplicationErrorMapping

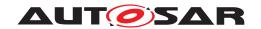

| Class         | ClientServerInterface                                                                                                    |                                                                                                    |          |                                                                             |  |  |
|---------------|----------------------------------------------------------------------------------------------------|----------------------------------------------------------------------------------------------------|----------|-----------------------------------------------------------------------------|--|--|
| Package       | M2::AUTOSARTemplates                                                                                                    | ::SWCom                                                                                                | onentTer | mplate::PortInterface                                                       |  |  |
| Note          | A client/server interface d                                                                                                    | A client/server interface declares a number of operations that can be invoked on a server by a client. |          |                                                                             |  |  |
|               | Tags:atp.recommendedP                                                                                                    | Tags:atp.recommendedPackage=PortInterfaces                                                             |          |                                                                             |  |  |
| Base          | ARElement, ARObject, AtpBlueprint, AtpBlueprintable, AtpClassifier, AtpType, CollectableElement, Identifiable, MultilanguageReferrable, PackageableElement, PortInterface, Referrable |                                                                                                    |          |                                                                             |  |  |
| Attribute     | Туре                                                                                                    | Mult.                                                                                                  | Kind     | Note                                                                        |  |  |
| operation     | ClientServerOperation                                                                                                    | 1*                                                                                                    | aggr     | ClientServerOperation(s) of this ClientServerInterface.                     |  |  |
|               |                                                                                                    |                                                                                                    |          | Stereotypes: atpVariation Tags:vh.latestBindingTime=blueprintDerivationTime |  |  |
| possibleError | ApplicationError                                                                                                    | *                                                                                                    | aggr     | Application errors that are defined as part of this interface.              |  |  |

**Table D.78: ClientServerInterface** 

| Class        | ClientServerInterfaceMa                 | ClientServerInterfaceMapping                                                                                      |           |                                                                                                    |  |  |  |
|--------------|-----------------------------------------|----------------------------------------------------------------------------------------------------|-----------|----------------------------------------------------------------------------------------------------|--|--|--|
| Package      | M2::AUTOSARTemplates                    | M2::AUTOSARTemplates::SWComponentTemplate::PortInterface                                                          |           |                                                                                                    |  |  |  |
| Note         | Defines the mapping of C                | lientServe                                                                                                    | rOperatio | ns in context of two different ClientServerInterfaces.                                              |  |  |  |
| Base         | ARObject, AtpBlueprint, A               | ARObject, AtpBlueprint, AtpBlueprintable, Identifiable, MultilanguageReferrable, PortInterfaceMapping, Referrable |           |                                                                                                    |  |  |  |
| Attribute    | Туре                                    | Mult.                                                                                                    | Kind      | Note                                                                                                |  |  |  |
| errorMapping | ClientServerApplication<br>ErrorMapping | *                                                                                                    | aggr      | Map two different ApplicationErrors defined in the context of two different ClientServerInterfaces. |  |  |  |
| operation    | ClientServerOperation                   | 1*                                                                                                    | aggr      | Mapping of two ClientServerOperations in two different                                              |  |  |  |

Table D.79: ClientServerInterfaceMapping

| Class            | ClientServerOperation                                                                                       |             |            |                                                                                                    |  |  |
|------------------|----------------------------------------------------------------------------------------------------|-------------|------------|----------------------------------------------------------------------------------------------------|--|--|
| Package          | M2::AUTOSARTemplates:                                                                                       | :SWComp     | onentTer   | nplate::PortInterface                                                                                                    |  |  |
| Note             | An operation declared with                                                                                  | nin the sco | ope of a c | lient/server interface.                                                                                                    |  |  |
| Base             | ARObject, AtpClassifier, AtpFeature, AtpStructureElement, Identifiable, MultilanguageReferrable, Referrable |             |            |                                                                                                    |  |  |
| Attribute        | Туре                                                                                                    | Mult.       | Kind       | Note                                                                                                    |  |  |
| argument         | ArgumentDataPrototype                                                                                       | *           | aggr       | An argument of this ClientServerOperation                                                                                                    |  |  |
| (ordered)        |                                                                                                    |             |            | Stereotypes: atpVariation Tags:vh.latestBindingTime=blueprintDerivationTime                                                                                                    |  |  |
| diagArgIntegrity | Boolean                                                                                                    | 01          | attr       | This attribute shall only be used in the implementation of diagnostic routines to support the case where input and output arguments are allocated in a shared buffer and might unintentionally overwrite input arguments by tentative write operations to output arguments. |  |  |
|                  |                                                                                                    |             |            | This situation can happen during sliced execution or while output parameters are arrays (call by reference). The value true means that the ClientServerOperation is aware                                                                                                   |  |  |

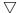

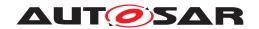

| Class         | ClientServerOperation |   |     |                                                                                                    |
|---------------|-----------------------|---|-----|----------------------------------------------------------------------------------------------------|
|               |                       |   |     | of the usage of a shared buffer and takes precautions to avoid unintentional overwrite of input arguments.  If the attribute does not exist or is set to false the Client ServerOperation does not have to consider the usage of a shared buffer. |
| possibleError | ApplicationError      | * | ref | Possible errors that may by raised by the referring operation.                                                                                                    |

**Table D.80: ClientServerOperation** 

| Class                                   | ClientServerOperationMapping             |                                                                                                    |          |                                                                                                    |  |  |  |
|-----------------------------------------|------------------------------------------|----------------------------------------------------------------------------------------------------|----------|----------------------------------------------------------------------------------------------------|--|--|--|
| Package                                 | M2::AUTOSARTemplates                     | ::SWCom                                                                                                    | onentTer | mplate::PortInterface                                                                                                    |  |  |  |
| Note                                    | Defines the mapping of tw<br>Interfaces. | Defines the mapping of two particular ClientServerOperations in context of two different ClientServer Interfaces. |          |                                                                                                    |  |  |  |
| Base                                    | ARObject                                 |                                                                                                    |          |                                                                                                    |  |  |  |
| Attribute                               | Туре                                     | Mult.                                                                                                    | Kind     | Note                                                                                                    |  |  |  |
| argument<br>Mapping                     | DataPrototypeMapping                     | *                                                                                                    | aggr     | Defines the mapping of two particular ArgumentData Prototypes with unequal names or unequal semantic (resolution or range) in context of Operations. |  |  |  |
| firstOperation                          | ClientServerOperation                    | 1                                                                                                    | ref      | First to-be-mapped ClientServerOperation of a Client ServerInterface.                                                                                |  |  |  |
| firstToSecond<br>Data<br>Transformation | Data Transformation                      | 01                                                                                                    | ref      | This reference indicates that a DataTransformation is intended in the context of the ClientServerOperation Mapping.                                  |  |  |  |
| second<br>Operation                     | ClientServerOperation                    | 1                                                                                                    | ref      | Second to-be-mapped ClientServerOperation of a Client ServerInterface.                                                                               |  |  |  |

Table D.81: ClientServerOperationMapping

| Class                     | ClientServerToSignalMa  | ClientServerToSignalMapping |            |                                                                                                    |  |  |
|---------------------------|-------------------------|-----------------------------|------------|----------------------------------------------------------------------------------------------------|--|--|
| Package                   | M2::AUTOSARTemplates    | ::SystemT                   | emplate::l | DataMapping                                                                                             |  |  |
| Note                      | This element maps the C | lientServe                  | rOperatio  | n to call- and return-SystemSignals.                                                                    |  |  |
| Base                      | ARObject, DataMapping   | ARObject, DataMapping       |            |                                                                                                    |  |  |
| Attribute                 | Туре                    | Mult.                       | Kind       | Note                                                                                                    |  |  |
| callSignal                | SystemSignal            | 1                           | ref        | Reference to the callSignal to which the IN and INOUT ArgumentDataPrototypes are mapped.                |  |  |
| clientServer<br>Operation | ClientServerOperation   | 1                           | iref       | Reference to a ClientServerOperation, which is mapped to a call SystemSignal and a return SystemSignal. |  |  |
| returnSignal              | SystemSignal            | 01                          | ref        | Reference to the returnSignal to which the OUT and INOUT ArgumentDataPrototypes are mapped.             |  |  |
|                           |                         |                             |            | Tags:atp.Status=shallBecomeMandatory                                                                    |  |  |

Table D.82: ClientServerToSignalMapping

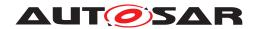

| Class                  | Code                                                                                                    |                      |           |                                                                                                    |  |  |
|------------------------|----------------------------------------------------------------------------------------------------|----------------------|-----------|----------------------------------------------------------------------------------------------------|--|--|
| Package                | M2::AUTOSARTemplates:                                                                                                    | :Common              | Structure | ::Implementation                                                                                                    |  |  |
| Note                   | A generic code descriptor. The type of the code (source or object) is defined via the category attribute of the associated engineering object. |                      |           |                                                                                                    |  |  |
| Base                   | ARObject, Identifiable, MultilanguageReferrable, Referrable                                                                                    |                      |           |                                                                                                    |  |  |
| Attribute              | Туре                                                                                                    | Type Mult. Kind Note |           |                                                                                                    |  |  |
| artifact<br>Descriptor | AutosarEngineering<br>Object                                                                                                    | 1*                   | aggr      | Refers to the artifact belonging to this code descriptor.                                                                                                    |  |  |
| callbackHeader         | ServiceNeeds                                                                                                    | *                    | ref       | The association callbackHeader describes in which header files the function declarations of callback functions are provided to a service module. With this information the service module can include the appropriate header files in its configuration files. |  |  |

Table D.83: Code

| Class               | ComplexDeviceDriverSw                                                                                                    | ComplexDeviceDriverSwComponentType                                                                                                    |          |                                                                                                   |  |  |  |
|---------------------|----------------------------------------------------------------------------------------------------|----------------------------------------------------------------------------------------------------|----------|---------------------------------------------------------------------------------------------------|--|--|--|
| Package             | M2::AUTOSARTemplates:                                                                                                    | :SWCom                                                                                                    | onentTer | nplate::Components                                                                                |  |  |  |
| Note                | The ComplexDeviceDriverSwComponentType is a special AtomicSwComponentType that has direct access to hardware on an ECU and which is therefore linked to a specific ECU or specific hardware. The ComplexDeviceDriverSwComponentType introduces the possibility to link from the software representation to its hardware description provided by the ECU Resource Template. |                                                                                                    |          |                                                                                                   |  |  |  |
|                     | Tags:atp.recommendedPa                                                                                                    | ackage=S                                                                                                    | wCompor  | nentTypes                                                                                         |  |  |  |
| Base                |                                                                                                    | ARElement, ARObject, AtomicSwComponentType, AtpBlueprint, AtpBlueprintable, AtpClassifier, Atp Type, CollectableElement, Identifiable, MultilanguageReferrable, PackageableElement, Referrable, Sw ComponentType |          |                                                                                                   |  |  |  |
| Attribute           | Туре                                                                                                    | Type Mult. Kind Note                                                                                                    |          |                                                                                                   |  |  |  |
| hardware<br>Element | HwDescriptionEntity                                                                                                    | *                                                                                                    | ref      | Reference from the ComplexDeviceDriverSwComponent Type to the description of the used HwElements. |  |  |  |

Table D.84: ComplexDeviceDriverSwComponentType

| Class      | CompositeValueSpecific     | CompositeValueSpecification (abstract)                                                         |            |        |  |  |  |
|------------|----------------------------|------------------------------------------------------------------------------------------------|------------|--------|--|--|--|
| Package    | M2::AUTOSARTemplates:      | M2::AUTOSARTemplates::CommonStructure::Constants                                               |            |        |  |  |  |
| Note       | This abstract meta-class a | This abstract meta-class acts a base class for ValueSpecifications that have a composite form. |            |        |  |  |  |
| Base       | ARObject, ValueSpecifica   | ARObject, ValueSpecification                                                                   |            |        |  |  |  |
| Subclasses | ArrayValueSpecification, F | RecordVal                                                                                      | ueSpecific | cation |  |  |  |
| Attribute  | Туре                       | Type Mult. Kind Note                                                                           |            |        |  |  |  |
| _          | -                          | _                                                                                              | _          | -      |  |  |  |

Table D.85: CompositeValueSpecification

| Class   | CompositionSwComponentType                             |
|---------|--------------------------------------------------------|
| Package | M2::AUTOSARTemplates::SWComponentTemplate::Composition |

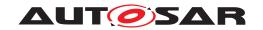

| Class                    | CompositionSwCompor                                                                                                    | nentType |         |                                                                                                    |  |  |  |
|--------------------------|----------------------------------------------------------------------------------------------------|----------|---------|----------------------------------------------------------------------------------------------------|--|--|--|
| Note                     | A CompositionSwComponentType aggregates SwComponentPrototypes (that in turn are typed by Sw ComponentTypes) as well as SwConnectors for primarily connecting SwComponentPrototypes among each others and towards the surface of the CompositionSwComponentType. By this means hierarchical structures of software-components can be created. |          |         |                                                                                                    |  |  |  |
|                          | Tags:atp.recommendedP                                                                                                    | ackage=S | wCompor | nentTypes                                                                                                    |  |  |  |
| Base                     |                                                                                                    |          |         | eprintable, AtpClassifier, AtpType, CollectableElement, geableElement, Referrable, SwComponentType                                                                                                    |  |  |  |
| Attribute                | Туре                                                                                                    | Mult.    | Kind    | Note                                                                                                    |  |  |  |
| component                | SwComponent<br>Prototype                                                                                                    | *        | aggr    | The instantiated components that are part of this composition. The aggregation of SwComponentPrototype is subject to variability with the purpose to support the conditional existence of a SwComponentPrototype. Please be aware: if the conditional existence of Sw ComponentPrototypes is resolved post-build the deselected SwComponentPrototypes are still contained in the ECUs build but the instances are inactive in in that they are not scheduled by the RTE. |  |  |  |
|                          |                                                                                                    |          |         | The aggregation is marked as atpSplitable in order to allow the addition of service components to the ECU extract during the ECU integration.                                                                                                    |  |  |  |
|                          |                                                                                                    |          |         | The use case for having 0 components owned by the CompositionSwComponentType could be to deliver an empty CompositionSwComponentType to e.g. a supplier for filling the internal structure.                                                                                                    |  |  |  |
|                          |                                                                                                    |          |         | Stereotypes: atpSplitable; atpVariation                                                                                                    |  |  |  |
|                          |                                                                                                    |          |         | Tags: atp.Splitkey=shortName, variationPoint.shortLabel vh.latestBindingTime=postBuild                                                                                                    |  |  |  |
| connector                | SwConnector                                                                                                    | *        | aggr    | SwConnectors have the principal ability to establish a connection among PortPrototypes. They can have many roles in the context of a CompositionSwComponentType. Details are refined by subclasses.                                                                                                    |  |  |  |
|                          |                                                                                                    |          |         | The aggregation of SwConnectors is subject to variability with the purpose to support variant data flow.                                                                                                    |  |  |  |
|                          |                                                                                                    |          |         | The aggregation is marked as atpSplitable in order to allow the extension of the ECU extract with AssemblySw Connectors between ApplicationSwComponentTypes and ServiceSwComponentTypes during the ECU integration.                                                                                                    |  |  |  |
|                          |                                                                                                    |          |         | Stereotypes: atpSplitable; atpVariation Tags: atp.Splitkey=shortName, variationPoint.shortLabel vh.latestBindingTime=postBuild                                                                                                    |  |  |  |
| constantValue<br>Mapping | ConstantSpecification<br>MappingSet                                                                                                    | *        | ref     | Reference to the ConstantSpecificationMapping to be applied for initValues of PPortComSpecs and RPortCom Spec.                                                                                                    |  |  |  |
|                          |                                                                                                    |          |         | Stereotypes: atpSplitable Tags:atp.Splitkey=constantValueMapping                                                                                                    |  |  |  |
| dataType<br>Mapping      | DataTypeMappingSet                                                                                                    | *        | ref     | Reference to the DataTypeMapping to be applied for the used ApplicationDataTypes in PortInterfaces.                                                                                                    |  |  |  |
|                          |                                                                                                    |          |         | Background: when developing subsystems it may happer that ApplicationDataTypes are used on the surface of CompositionSwComponentTypes. In this case it would be reasonable to be able to also provide the intended                                                                                                    |  |  |  |

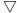

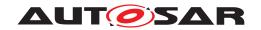

| Class                          | CompositionSwCompor            | nentType |      |                                                                                                    |
|--------------------------------|--------------------------------|----------|------|----------------------------------------------------------------------------------------------------|
|                                |                                |          |      | mapping to the ImplementationDataTypes. However, this mapping shall be informal and not technically binding for the implementors mainly because the RTE generator is not concerned about the CompositionSwComponent Types. |
|                                |                                |          |      | Rationale: if the mapping of ApplicationDataTypes on the delegated and inner PortPrototype matches then the mapping to ImplementationDataTypes is not impacting compatibility.                                             |
|                                |                                |          |      | Stereotypes: atpSplitable Tags:atp.Splitkey=dataTypeMapping                                                                                                    |
| instantiation<br>RTEEventProps | InstantiationRTEEvent<br>Props | *        | aggr | This allows to define instantiation specific properties for RTE Events, in particular for instance specific scheduling.                                                                                                    |
|                                |                                |          |      | Stereotypes: atpSplitable; atpVariation Tags: atp.Splitkey=shortLabel, variationPoint.shortLabel vh.latestBindingTime=codeGenerationTime                                                                                   |

Table D.86: CompositionSwComponentType

| Class                     | CompuConst               |             |            |                                                                                                    |  |  |  |
|---------------------------|--------------------------|-------------|------------|----------------------------------------------------------------------------------------------------|--|--|--|
| Package                   | M2::MSR::AsamHdo::Cor    | mputationN  | /lethod    |                                                                                                    |  |  |  |
| Note                      | This meta-class represen | ts the fact | that the v | alue of a computation method scale is constant.                                                                                   |  |  |  |
| Base                      | ARObject                 | ARObject    |            |                                                                                                    |  |  |  |
| Attribute                 | Туре                     | Mult.       | Kind       | Note                                                                                                    |  |  |  |
| compuConst<br>ContentType | CompuConstContent        | 1           | aggr       | This is the actual content of the constant compu method scale.                                                                    |  |  |  |
|                           |                          |             |            | Tags: xml.roleElement=false xml.roleWrapperElement=false xml.sequenceOffset=10 xml.typeElement=false xml.typeWrapperElement=false |  |  |  |

**Table D.87: CompuConst** 

| Class     | CompuMethod                                                                                                    |  |  |  |  |  |  |
|-----------|----------------------------------------------------------------------------------------------------|--|--|--|--|--|--|
| Package   | M2::MSR::AsamHdo::ComputationMethod                                                                                                    |  |  |  |  |  |  |
| Note      | This meta-class represents the ability to express the relationship between a physical value and the mathematical representation.                                             |  |  |  |  |  |  |
|           | Note that this is still independent of the technical implementation in data types. It only specifies the formula how the internal value corresponds to its physical pendant. |  |  |  |  |  |  |
|           | Tags:atp.recommendedPackage=CompuMethods                                                                                                    |  |  |  |  |  |  |
| Base      | ARElement, ARObject, AtpBlueprint, AtpBlueprintable, CollectableElement, Identifiable, Multilanguage Referrable, PackageableElement, Referrable                              |  |  |  |  |  |  |
| Attribute | Type Mult. Kind Note                                                                                                    |  |  |  |  |  |  |

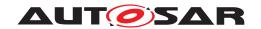

| Class                   | CompuMethod         |    |      |                                                                                                    |
|-------------------------|---------------------|----|------|----------------------------------------------------------------------------------------------------|
| compulnternal<br>ToPhys | Compu               | 01 | aggr | This specifies the computation from internal values to physical values.                                                    |
|                         |                     |    |      | Tags:xml.sequenceOffset=80                                                                                                 |
| compuPhysTo<br>Internal | Compu               | 01 | aggr | This represents the computation from physical values to the internal values.                                               |
|                         |                     |    |      | Tags:xml.sequenceOffset=90                                                                                                 |
| displayFormat           | DisplayFormatString | 01 | attr | This property specifies, how the physical value shall be displayed e.g. in documents or measurement and calibration tools. |
|                         |                     |    |      | Tags:xml.sequenceOffset=20                                                                                                 |
| unit                    | Unit                | 01 | ref  | This is the physical unit of the Physical values for which the CompuMethod applies.                                        |
|                         |                     |    |      | Tags:xml.sequenceOffset=30                                                                                                 |

Table D.88: CompuMethod

| Class       | CompuNominatorDenominator |                     |           |                                                                                                    |  |  |  |
|-------------|---------------------------|---------------------|-----------|----------------------------------------------------------------------------------------------------|--|--|--|
| Package     | M2::MSR::AsamHd           | o::ComputationN     | Method    |                                                                                                    |  |  |  |
| Note        | This class represen       | ts the ability to e | express a | polynomial either as Nominator or as Denominator.                                                                                                    |  |  |  |
| Base        | ARObject                  | ARObject            |           |                                                                                                    |  |  |  |
| Attribute   | Туре                      | Mult.               | Kind      | Note                                                                                                    |  |  |  |
| v (ordered) | Numerical                 | *                   | attr      | this is the list of polynomial factors. Note that the first vf represents the power=0. The polynomial is $v[0] * x^0 + v[1] * x^1 \dots$                                                       |  |  |  |
|             |                           |                     |           | Stereotypes: atpVariation Tags: vh.latestBindingTime=preCompileTime xml.roleElement=true xml.roleWrapperElement=false xml.sequenceOffset=20 xml.typeElement=false xml.typeWrapperElement=false |  |  |  |

Table D.89: CompuNominatorDenominator

| Class       | CompuRationalCoeffs                                                     |                                                                                                    |        |                                            |  |  |
|-------------|-------------------------------------------------------------------------|----------------------------------------------------------------------------------------------------|--------|--------------------------------------------|--|--|
| Package     | M2::MSR::AsamHdo::Co                                                    | mputationN                                                                                                    | Method |                                            |  |  |
| Note        |                                                                         | This meta-class represents the ability to express a rational function by specifying the coefficients of nominator and denominator. |        |                                            |  |  |
| Base        | ARObject                                                                |                                                                                                    |        |                                            |  |  |
| Attribute   | Туре                                                                    | Mult.                                                                                                    | Kind   | Note                                       |  |  |
| compu       | CompuNominator                                                          | 1                                                                                                    | aggr   | This is the denominator of the expression. |  |  |
| Denominator | Denominator                                                             |                                                                                                    |        | Tags:xml.sequenceOffset=30                 |  |  |
| compu       | CompuNominator 1 aggr This is the numerator of the rational expression. |                                                                                                    |        |                                            |  |  |
| Numerator   | Denominator                                                             |                                                                                                    |        | Tags:xml.sequenceOffset=20                 |  |  |

Table D.90: CompuRationalCoeffs

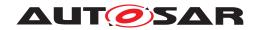

| Class                  | CompuScale                                                                                       | CompuScale                          |      |                                                                                                    |  |  |  |
|------------------------|--------------------------------------------------------------------------------------------------|-------------------------------------|------|----------------------------------------------------------------------------------------------------|--|--|--|
| Package                | M2::MSR::AsamHdo::Con                                                                            | M2::MSR::AsamHdo::ComputationMethod |      |                                                                                                    |  |  |  |
| Note                   | This meta-class represents the ability to specify one segment of a segmented computation method. |                                     |      |                                                                                                    |  |  |  |
| Base                   | ARObject                                                                                         |                                     |      |                                                                                                    |  |  |  |
| Attribute              | Туре                                                                                             | Mult.                               | Kind | Note                                                                                                    |  |  |  |
| compulnverse<br>Value  | CompuConst                                                                                       | 01                                  | aggr | This is the inverse value of the constraint. This supports the case that the scale is not reversible per se.                                                                                                    |  |  |  |
|                        |                                                                                                  |                                     |      | Tags:xml.sequenceOffset=60                                                                                                    |  |  |  |
| compuScale<br>Contents | CompuScaleContents                                                                               | 01                                  | aggr | This represents the computation details of the scale.  Tags: xml.roleElement=false xml.roleWrapperElement=false xml.sequenceOffset=70 xml.typeElement=false xml.typeWrapperElement=false                          |  |  |  |
| desc                   | MultiLanguageOverview Paragraph                                                                  | 01                                  | aggr | <desc> represents a general but brief description of the object in question.</desc>                                                                                                    |  |  |  |
|                        | 3.4                                                                                              |                                     |      | Tags:xml.sequenceOffset=30                                                                                                    |  |  |  |
| lowerLimit             | Limit                                                                                            | 01                                  | attr | This specifies the lower limit of the scale.                                                                                                    |  |  |  |
|                        |                                                                                                  |                                     |      | Stereotypes: atpVariation Tags: vh.latestBindingTime=preCompileTime xml.sequenceOffset=40                                                                                                    |  |  |  |
| mask                   | PositiveInteger                                                                                  | 01                                  | attr | In difference to all the other computational methods every COMPU-SCALE will be applied including the bit MASK. Therefore it is allowed for this type of COMPU-METHOD, that COMPU-SCALES overlap.                  |  |  |  |
|                        |                                                                                                  |                                     |      | To calculate the string reverse to a value, the string has to be split and the according value for each substring has to be summed up. The sum is finally transmitted.                                            |  |  |  |
|                        |                                                                                                  |                                     |      | The processing has to be done in order of the COMPU-SCALE elements.                                                                                                    |  |  |  |
|                        |                                                                                                  |                                     |      | Tags:xml.sequenceOffset=35                                                                                                    |  |  |  |
| shortLabel             | Identifier                                                                                       | 01                                  | attr | This element specifies a short name for the particular scale. The name can for example be used to derive a programming language identifier.                                                                       |  |  |  |
|                        |                                                                                                  |                                     |      | Tags:xml.sequenceOffset=20                                                                                                    |  |  |  |
| symbol                 | Cldentifier                                                                                      | 01                                  | attr | The symbol, if provided, is used by code generators to get a C identifier for the CompuScale. The name will be used as is for the code generation, therefore it needs to be unique within the generation context. |  |  |  |
|                        |                                                                                                  |                                     |      | Tags:xml.sequenceOffset=25                                                                                                    |  |  |  |
| upperLimit             | Limit                                                                                            | 01                                  | attr | This specifies the upper limit of a of the scale.                                                                                                    |  |  |  |
|                        | Little                                                                                           |                                     |      | Stereotypes: atpVariation Tags: vh.latestBindingTime=preCompileTime xml.sequenceOffset=50                                                                                                    |  |  |  |

Table D.91: CompuScale

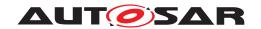

| Class      | CompuScaleConstantContents   |             |            |                                                                                                    |
|------------|------------------------------|-------------|------------|----------------------------------------------------------------------------------------------------|
| Package    | M2::MSR::AsamHdo::Cor        | nputationN  | Method     |                                                                                                    |
| Note       | This meta-class represent    | ts the fact | that a par | ticular scale of the computation method is constant.                                                                                                    |
| Base       | ARObject, CompuScaleContents |             |            |                                                                                                    |
| Attribute  | Туре                         | Mult.       | Kind       | Note                                                                                                    |
| compuConst | CompuConst                   | 1           | aggr       | This represents the fact that the scale is a constant. The use case is mainly a non interplolated scale. It is a simplification of the fact that a constant scale can also be expressed as Rational Function of oder 0. |
|            |                              |             |            | Tags:xml.sequenceOffset=90                                                                                                    |

**Table D.92: CompuScaleConstantContents** 

| Class                   | CompuScales               | CompuScales  |            |                                                                                                    |  |
|-------------------------|---------------------------|--------------|------------|----------------------------------------------------------------------------------------------------|--|
| Package                 | M2::MSR::AsamHdo::Cor     | nputationN   | /lethod    |                                                                                                    |  |
| Note                    | This meta-class represent | ts the abili | ty to step | wise express a computation method.                                                                                                    |  |
| Base                    | ARObject, CompuContent    |              |            |                                                                                                    |  |
| Attribute               | Туре                      | Mult.        | Kind       | Note                                                                                                    |  |
| compuScale<br>(ordered) | CompuScale                | *            | aggr       | This represents one scale within the compu method. Note that it contains a Variationpoint in order to support blueprints of enumerations.                                                              |  |
|                         |                           |              |            | Stereotypes: atpVariation Tags: vh.latestBindingTime=blueprintDerivationTime xml.roleElement=true xml.roleWrapperElement=true xml.sequenceOffset=40 xml.typeElement=false xml.typeWrapperElement=false |  |

Table D.93: CompuScales

| Class       | < <atpmixedstring>&gt; Co</atpmixedstring>                                                                                                    | < <atpmixedstring>&gt; ConditionByFormula</atpmixedstring> |             |                                                                                                    |  |  |
|-------------|----------------------------------------------------------------------------------------------------|------------------------------------------------------------|-------------|----------------------------------------------------------------------------------------------------|--|--|
| Package     | M2::AUTOSARTemplate                                                                                                    | s::GenericS                                                | Structure:: | VariantHandling                                                                                                    |  |  |
| Note        | This class represents a condition which is computed based on system constants according to the specified expression. The expected result is considered as boolean value. |                                                            |             |                                                                                                    |  |  |
|             | The result of the express                                                                                                    | sion is inter                                              | preted as   | a condition.                                                                                                    |  |  |
|             | • "0" represents "false";                                                                                                    |                                                            |             |                                                                                                    |  |  |
|             | a value other than zero is considered "true"                                                                                                    |                                                            |             |                                                                                                    |  |  |
| Base        | ARObject, FormulaExpr                                                                                                    | ession, <mark>Sw</mark>                                    | Systemco    | nstDependentFormula                                                                                                    |  |  |
| Attribute   | Туре                                                                                                    | Mult.                                                      | Kind        | Note                                                                                                    |  |  |
| bindingTime | BindingTimeEnum                                                                                                    | 1                                                          | attr        | This attribute specifies the point in time when condition may be evaluated at earliest. At this point in time all referenced system constants shall have a value. |  |  |
|             |                                                                                                    |                                                            |             | Tags:xml.attribute=true                                                                                                    |  |  |

Table D.94: ConditionByFormula

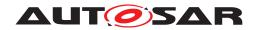

| Class                              | ConsistencyNeeds                                                                                      |            |                         |                                                                                                    |  |  |
|------------------------------------|----------------------------------------------------------------------------------------------------|------------|-------------------------|----------------------------------------------------------------------------------------------------|--|--|
| Package                            | M2::AUTOSARTemplates::SWComponentTemplate::ImplicitCommunicationBehavior                              |            |                         |                                                                                                    |  |  |
| Note                               | This meta-class represents the ability to define requirements on the implicit communication behavior. |            |                         |                                                                                                    |  |  |
| Base                               | ARObject, AtpBlueprint, A                                                                             | AtpBluepri | ntable, <mark>Id</mark> | entifiable, MultilanguageReferrable, Referrable                                                                                                    |  |  |
| Attribute                          | Туре                                                                                                  | Mult.      | Kind                    | Note                                                                                                    |  |  |
| dpgDoesNot<br>Require<br>Coherency | DataPrototypeGroup                                                                                    | *          | aggr                    | This group of VariableDataPrototypes does not require coherency with respect to the implicit communication behavior.                                                                                                    |  |  |
|                                    |                                                                                                    |            |                         | Stereotypes: atpSplitable; atpVariation Tags: atp.Splitkey=shortName, variationPoint.shortLabel vh.latestBindingTime=preCompileTime                                                                                                    |  |  |
| dpgRequires<br>Coherency           | DataPrototypeGroup                                                                                    | *          | aggr                    | This group of VariableDataPrototypes requires coherency with respect to the implicit communication behavior, i.e. all read and write access to VariableDataPrototypes in the DataPrototypeGroup by the RunnableEntitys of the RunnableEntityGroup need to be handled in a coherent manner. |  |  |
|                                    |                                                                                                    |            |                         | Stereotypes: atpSplitable; atpVariation Tags: atp.Splitkey=shortName, variationPoint.shortLabel vh.latestBindingTime=preCompileTime                                                                                                    |  |  |
| regDoesNot<br>RequireStability     | RunnableEntityGroup                                                                                   | *          | aggr                    | This group of RunnableEntities does not require stability with respect to the implicit communication behavior.                                                                                                    |  |  |
|                                    |                                                                                                    |            |                         | Stereotypes: atpSplitable; atpVariation Tags: atp.Splitkey=shortName, variationPoint.shortLabel vh.latestBindingTime=preCompileTime                                                                                                    |  |  |
| regRequires<br>Stability           | RunnableEntityGroup                                                                                   | *          | aggr                    | This group of RunnableEntities requires stability with respect to the implicit communication behavior, i.e. all read and write access to VariableDataPrototypes in the DataPrototypeGroup by the RunnableEntitys of the RunnableEntityGroup need to be handled in a stable manner.         |  |  |
|                                    |                                                                                                    |            |                         | Stereotypes: atpSplitable; atpVariation Tags: atp.Splitkey=shortName, variationPoint.shortLabel vh.latestBindingTime=preCompileTime                                                                                                    |  |  |

**Table D.95: ConsistencyNeeds** 

| Class     | ConstantReference            |                                                                  |      |                          |  |
|-----------|------------------------------|------------------------------------------------------------------|------|--------------------------|--|
| Package   | M2::AUTOSARTemplates:        | M2::AUTOSARTemplates::CommonStructure::Constants                 |      |                          |  |
| Note      | Instead of defining this val | Instead of defining this value inline, a constant is referenced. |      |                          |  |
| Base      | ARObject, ValueSpecification |                                                                  |      |                          |  |
| Attribute | Туре                         | Mult.                                                            | Kind | Note                     |  |
| constant  | ConstantSpecification        | 1                                                                | ref  | The referenced constant. |  |

**Table D.96: ConstantReference** 

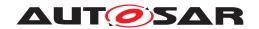

| Class        | ConstantSpecificationN                                                                                                    | ConstantSpecificationMapping |           |                                                               |  |  |
|--------------|----------------------------------------------------------------------------------------------------|------------------------------|-----------|---------------------------------------------------------------|--|--|
| Package      | M2::AUTOSARTemplates                                                                                                    | ::Common                     | Structure | ::Constants                                                   |  |  |
| Note         | This meta-class is used to create an association of two ConstantSpecifications. One Constant Specification is supposed to be defined in the application domain while the other should be defined in the implementation domain. |                              |           |                                                               |  |  |
|              | Hence the ConstantSpecificationMapping needs to be used where a ConstantSpecification defined in one domain needs to be associated to a ConstantSpecification in the other domain.                                             |                              |           |                                                               |  |  |
|              | This information is crucia                                                                                                    | I for the R                  | ΓE genera | ator.                                                         |  |  |
| Base         | ARObject                                                                                                    |                              |           |                                                               |  |  |
| Attribute    | Туре                                                                                                    | Mult.                        | Kind      | Note                                                          |  |  |
| applConstant | ConstantSpecification                                                                                                    | 1                            | ref       | A ConstantSpecification defined in the application domain.    |  |  |
| implConstant | ConstantSpecification                                                                                                    | 1                            | ref       | A ConstantSpecification defined in the implementation domain. |  |  |

Table D.97: ConstantSpecificationMapping

| Class          | DataConstr                                                                                                    |             |            |                                                                                                    |
|----------------|----------------------------------------------------------------------------------------------------|-------------|------------|----------------------------------------------------------------------------------------------------|
| Package        | M2::MSR::AsamHdo::Con                                                                                                    | straints::C | BlobalCon  | straints                                                                                                    |
| Note           | This meta-class represent                                                                                                    | s the abili | ty to spec | ify constraints on data.                                                                                                    |
|                | Tags:atp.recommendedPa                                                                                                    | ackage=D    | ataConsti  | rs                                                                                                    |
| Base           | ARElement, ARObject, AtpBlueprint, AtpBlueprintable, CollectableElement, Identifiable, Multilanguage Referrable, PackageableElement, Referrable |             |            |                                                                                                    |
| Attribute      | Туре                                                                                                    | Mult.       | Kind       | Note                                                                                                    |
| dataConstrRule | DataConstrRule                                                                                                    | *           | aggr       | This is one particular rule within the data constraints.  Tags: xml.roleElement=true xml.roleWrapperElement=true xml.sequenceOffset=30 xml.typeElement=false xml.typeWrapperElement=false |

Table D.98: DataConstr

| Class                      | DataMapping (abstract)                                                                                                    | DataMapping (abstract) |            |                                                                                                    |  |
|----------------------------|----------------------------------------------------------------------------------------------------|------------------------|------------|----------------------------------------------------------------------------------------------------|--|
| Package                    | M2::AUTOSARTemplates:                                                                                                    | :SystemTe              | emplate::l | DataMapping                                                                                                    |  |
| Note                       | Mapping of port elements                                                                                                    | (data eler             | ments and  | parameters) to frames and signals.                                                                                                    |  |
| Base                       | ARObject                                                                                                    |                        |            |                                                                                                    |  |
| Subclasses                 | ClientServerToSignalMapping, SenderReceiverCompositeElementToSignalMapping, SenderReceiverToSignalGroupMapping, SenderReceiverToSignalMapping, TriggerToSignalMapping |                        |            |                                                                                                    |  |
| Attribute                  | Туре                                                                                                    | Mult.                  | Kind       | Note                                                                                                    |  |
| communication<br>Direction | Communication<br>DirectionType                                                                                                    | 01                     | attr       | This attribute controls the direction into which the mapped SystemSignal is communicated with respect to the kind of PortPrototype used as the context element of the Data Mapping. |  |
| introduction               | DocumentationBlock                                                                                                    | 01                     | aggr       | This represents introductory documentation about the data mapping.                                                                                                    |  |

Table D.99: DataMapping

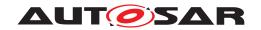

| Class              | DataPrototype (abstract)   | DataPrototype (abstract)                                                              |            |                                                                                                 |  |
|--------------------|----------------------------|---------------------------------------------------------------------------------------|------------|-------------------------------------------------------------------------------------------------|--|
| Package            | M2::AUTOSARTemplates       | M2::AUTOSARTemplates::SWComponentTemplate::Datatype::DataPrototypes                   |            |                                                                                                 |  |
| Note               | Base class for prototypica | Base class for prototypical roles of any data type.                                   |            |                                                                                                 |  |
| Base               | ARObject, AtpFeature, A    | ARObject, AtpFeature, AtpPrototype, Identifiable, MultilanguageReferrable, Referrable |            |                                                                                                 |  |
| Subclasses         | ApplicationCompositeEle    | mentDatal                                                                             | Prototype, | AutosarDataPrototype                                                                            |  |
| Attribute          | Туре                       | Mult.                                                                                 | Kind       | Note                                                                                            |  |
| swDataDef<br>Props | SwDataDefProps             | 01                                                                                    | aggr       | This property allows to specify data definition properties which apply on data prototype level. |  |

#### **Table D.100: DataPrototype**

| Class                  | DataPrototypeGroup                                                                                          |         |          |                                                                                                    |
|------------------------|----------------------------------------------------------------------------------------------------|---------|----------|----------------------------------------------------------------------------------------------------|
| Package                | M2::AUTOSARTemplates                                                                                        | ::SWCom | onentTer | nplate::ImplicitCommunicationBehavior                                                                             |
| Note                   |                                                                                                    |         |          | ne a collection of DataPrototypes that are subject to the havior. The definition of the collection can be nested. |
| Base                   | ARObject, AtpClassifier, AtpFeature, AtpStructureElement, Identifiable, MultilanguageReferrable, Referrable |         |          |                                                                                                    |
| Attribute              | Туре                                                                                                    | Mult.   | Kind     | Note                                                                                                    |
| dataPrototype<br>Group | DataPrototypeGroup                                                                                          | *       | iref     | This represents the ability to define nested groups of VariableDataPrototypes.                                    |
|                        |                                                                                                    |         |          | Stereotypes: atpVariation Tags:vh.latestBindingTime=preCompileTime                                                |
| implicitData<br>Access | VariableDataPrototype                                                                                       | *       | iref     | This represents a collection of VariableDataPrototypes that belong to the enclosing DataPrototypeGroup            |
|                        |                                                                                                    |         |          | Stereotypes: atpVariation Tags:vh.latestBindingTime=preCompileTime                                                |

## Table D.101: DataPrototypeGroup

| Class                  | DataPrototypeMapping                                                                                                    |         |          |                                                                                                    |
|------------------------|----------------------------------------------------------------------------------------------------|---------|----------|----------------------------------------------------------------------------------------------------|
| Package                | M2::AUTOSARTemplates:                                                                                                    | :SWComp | onentTer | nplate::PortInterface                                                                                                    |
| Note                   | Defines the mapping of two particular VariableDataPrototypes, ParameterDataPrototypes or Argument DataPrototypes with unequal names and/or unequal semantic (resolution or range) in context of two different SenderReceiverInterface, NvDataInterface or ParameterInterface or Operations.                                                                                                    |         |          |                                                                                                    |
|                        | If the semantic is unequal following rules apply: The textTableMapping is only applicable if the referred DataPrototypes are typed by AutosarDataType referring to CompuMethods of category TEXTTABLE, SCALE LINEAR AND TEXTTABLE or BITFIELD TEXTTABLE.                                                                                                    |         |          |                                                                                                    |
|                        | In the case that the DataPrototypes are typed by AutosarDataType either referring to CompuMethods of category LINEAR, IDENTICAL or referring to no CompuMethod (which is similar as IDENTICAL) the linear conversion factor is calculated out of the factorSiToUnit and offsetSiToUnit attributes of the referred Units and the CompuRationalCoeffs of a compuInternalToPhys of the referred CompuMethods. |         |          |                                                                                                    |
| Base                   | ARObject                                                                                                    |         |          |                                                                                                    |
| Attribute              | Туре                                                                                                    | Mult.   | Kind     | Note                                                                                                    |
| firstData<br>Prototype | AutosarDataPrototype                                                                                                    | 1       | ref      | First to be mapped DataPrototype in context of a Sender ReceiverInterface, NvDataInterface, ParameterInterface or Operation. |

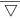

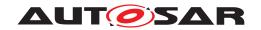

| Class                                   | DataPrototypeMapping |    |      |                                                                                                    |
|-----------------------------------------|----------------------|----|------|----------------------------------------------------------------------------------------------------|
| firstToSecond<br>Data<br>Transformation | DataTransformation   | 01 | ref  | This reference defines the need to execute the Data Transformation <mip>_<transformerid> functions of the transformation chain when communicating from the Data PrototypeMapping.firstDataPrototype to the Data PrototypeMapping.secondDataPrototype.</transformerid></mip>                                                                                                    |
|                                         |                      |    |      | This reference also specifies the reverse Data Transformation <mip>_Inv_<transformerid> functions of the transformation chain (i.e. from the DataPrototype Mapping.secondDataPrototype to the DataPrototype Mapping.firstDataPrototype) if the referenced Data Transformation is symmetric, i.e. attribute Data Transformation.dataTransformationKind is set to symmetric.</transformerid></mip> |
| secondData<br>Prototype                 | AutosarDataPrototype | 1  | ref  | Second to be mapped DataPrototype in context of a SenderReceiverInterface, NvDataInterface, Parameter Interface or Operation.                                                                                                    |
| secondToFirst<br>Data<br>Transformation | DataTransformation   | 01 | ref  | This defines the need to execute the reverse Data Transformation <mip>_Inv_<transformerid> functions of the transformation chain when communicating from the DataPrototypeMapping.secondDataPrototype to the Data PrototypeMapping.firstDataPrototype.</transformerid></mip>                                                                                                    |
| subElement<br>Mapping                   | SubElementMapping    | *  | aggr | This represents the owned SubelementMapping.                                                                                                    |
| textTable<br>Mapping                    | TextTableMapping     | 02 | aggr | Applied TextTableMapping(s)                                                                                                    |

Table D.102: DataPrototypeMapping

| Class                                     | DataPrototypeTransformationProps                                                                                                    |       |      |                                                                                                    |  |  |
|-------------------------------------------|----------------------------------------------------------------------------------------------------|-------|------|----------------------------------------------------------------------------------------------------|--|--|
| Package                                   | M2::AUTOSARTemplates::SystemTemplate::Transformer                                                                                            |       |      |                                                                                                    |  |  |
| Note                                      | DataPrototypeTransformationProps allows to set the attributes for the different Transformation Technologies that are DataPrototype specific. |       |      |                                                                                                    |  |  |
| Base                                      | ARObject                                                                                                    |       |      |                                                                                                    |  |  |
| Attribute                                 | Туре                                                                                                    | Mult. | Kind | Note                                                                                                    |  |  |
| dataProtototype<br>InPortInterface<br>Ref | DataPrototype<br>Reference                                                                                                    | 01    | aggr | Reference to a DataPrototype that is transported in the serialized ISignal.                                                                                                    |  |  |
| network<br>Representation<br>Props        | SwDataDefProps                                                                                                    | 01    | aggr | Specification of the actual network representation for the referenced primitive DataPrototype. If a network representation is provided then the baseType shall be used by the Transformer as input for the serialization/deserilaization. |  |  |
| transformation<br>Props                   | TransformationProps                                                                                                    | 01    | ref  | Collection of AutosarDataPrototype related configuration settings for a transformer.                                                                                                    |  |  |

Table D.103: DataPrototypeTransformationProps

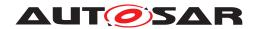

| Class     | DataReceiveErrorEvent | DataReceiveErrorEvent                                                                                                    |      |                                  |  |  |
|-----------|-----------------------|----------------------------------------------------------------------------------------------------|------|----------------------------------|--|--|
| Package   | M2::AUTOSARTemplates  | M2::AUTOSARTemplates::SWComponentTemplate::SwcInternalBehavior::RTEEvents                                                                 |      |                                  |  |  |
| Note      |                       | This event is raised by the RTE when the Com layer detects and notifies an error concerning the reception of the referenced data element. |      |                                  |  |  |
| Base      |                       | ARObject, AbstractEvent, AtpClassifier, AtpFeature, AtpStructureElement, Identifiable, Multilanguage Referrable, RTEEvent, Referrable     |      |                                  |  |  |
| Attribute | Туре                  | Type Mult. Kind Note                                                                                                    |      |                                  |  |  |
| data      | VariableDataPrototype | 01                                                                                                    | iref | Data element referenced by event |  |  |

Table D.104: DataReceiveErrorEvent

| Class     | DataReceivedEvent        | DataReceivedEvent                                                                                                    |      |                                  |  |  |
|-----------|--------------------------|----------------------------------------------------------------------------------------------------|------|----------------------------------|--|--|
| Package   | M2::AUTOSARTemplates     | M2::AUTOSARTemplates::SWComponentTemplate::SwcInternalBehavior::RTEEvents                                                             |      |                                  |  |  |
| Note      | The event is raised when | The event is raised when the referenced data elements are received.                                                                   |      |                                  |  |  |
| Base      |                          | ARObject, AbstractEvent, AtpClassifier, AtpFeature, AtpStructureElement, Identifiable, Multilanguage Referrable, RTEEvent, Referrable |      |                                  |  |  |
| Attribute | Туре                     | Type Mult. Kind Note                                                                                                    |      |                                  |  |  |
| data      | VariableDataPrototype    | 01                                                                                                    | iref | Data element referenced by event |  |  |

Table D.105: DataReceivedEvent

| Class       | DataSendCompletedEve     | DataSendCompletedEvent                                                                                                    |     |                                              |  |  |
|-------------|--------------------------|----------------------------------------------------------------------------------------------------|-----|----------------------------------------------|--|--|
| Package     | M2::AUTOSARTemplates:    | M2::AUTOSARTemplates::SWComponentTemplate::SwcInternalBehavior::RTEEvents                                                             |     |                                              |  |  |
| Note        | The event is raised when | The event is raised when the referenced data elements have been sent or an error occurs.                                              |     |                                              |  |  |
| Base        |                          | ARObject, AbstractEvent, AtpClassifier, AtpFeature, AtpStructureElement, Identifiable, Multilanguage Referrable, RTEEvent, Referrable |     |                                              |  |  |
| Attribute   | Туре                     | Type Mult. Kind Note                                                                                                    |     |                                              |  |  |
| eventSource | VariableAccess           | 1                                                                                                    | ref | The variable access that triggers the event. |  |  |

Table D.106: DataSendCompletedEvent

| Class                                    | DataTransformation                                          |           |           |                                                                                                    |  |
|------------------------------------------|-------------------------------------------------------------|-----------|-----------|----------------------------------------------------------------------------------------------------|--|
| Package                                  | M2::AUTOSARTemplates::SystemTemplate::Transformer           |           |           |                                                                                                    |  |
| Note                                     | A DataTransformation rep                                    | resents a | transform | er chain. It is an ordered list of transformers.                                                                                                    |  |
| Base                                     | ARObject, Identifiable, MultilanguageReferrable, Referrable |           |           |                                                                                                    |  |
| Attribute                                | Туре                                                        | Mult.     | Kind      | Note                                                                                                    |  |
| data<br>Transformation<br>Kind           | DataTransformationKind<br>Enum                              | 01        | attr      | This attribute controls the kind of DataTransformation to be applied.                                                                                                    |  |
| executeDespite<br>Data<br>Unavailability | Boolean                                                     | 1         | attr      | Specifies whether the transformer chain is executed even if no input data are available.                                                                                 |  |
| transformer<br>Chain (ordered)           | Transformation<br>Technology                                | 1*        | ref       | This attribute represents the definition of a chain of transformers that are supposed to be executed according to the order of being referenced from DataTransformation. |  |

**Table D.107: DataTransformation** 

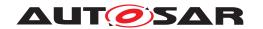

| Enumeration        | DataTransformationErrorHandlingEnum                                                           |  |  |  |  |
|--------------------|-----------------------------------------------------------------------------------------------|--|--|--|--|
| Package            | M2::AUTOSARTemplates::SWComponentTemplate::SwcInternalBehavior::PortAPIOptions                |  |  |  |  |
| Note               | This enumeration defines different ways how a RunnableEntity shall handle transformer errors. |  |  |  |  |
| Literal            | Description                                                                                   |  |  |  |  |
| noTransformerError | A runnable does not handle transformer errors.                                                |  |  |  |  |
| Handling           | Tags:atp.EnumerationLiteralIndex=0                                                            |  |  |  |  |
| transformerError   | The runnable implements the handling of transformer errors.                                   |  |  |  |  |
| Handling           | Tags:atp.EnumerationLiteralIndex=1                                                            |  |  |  |  |

Table D.108: DataTransformationErrorHandlingEnum

| Enumeration       | DataTransformationStatusForwardingEnum                                                                               |  |  |  |  |
|-------------------|----------------------------------------------------------------------------------------------------|--|--|--|--|
| Package           | M2::AUTOSARTemplates::SWComponentTemplate::SwcInternalBehavior::PortAPIOptions                                       |  |  |  |  |
| Note              | This enumeration defines different ways how a RunnableEntity shall be able to forward status into transformer chain. |  |  |  |  |
|                   | Tags:atp.Status=draft                                                                                                |  |  |  |  |
| Literal           | Description                                                                                                    |  |  |  |  |
| noTransformer     | The runnable is not able to forward a transformer status.                                                            |  |  |  |  |
| StatusForwarding  | Tags:atp.EnumerationLiteralIndex=0                                                                                   |  |  |  |  |
| transformerStatus | The runnable is able to forward a transformer status.                                                                |  |  |  |  |
| Forwarding        | Tags:atp.EnumerationLiteralIndex=1                                                                                   |  |  |  |  |

Table D.109: DataTransformationStatusForwardingEnum

| Class                      | DataTypeMap                                                                                                    |       |      |                                                            |  |
|----------------------------|----------------------------------------------------------------------------------------------------|-------|------|------------------------------------------------------------|--|
| Package                    | M2::AUTOSARTemplates::SWComponentTemplate::Datatype::Datatypes                                                           |       |      |                                                            |  |
| Note                       | This class represents the relationship between ApplicationDataType and its implementing Abstract ImplementationDataType. |       |      |                                                            |  |
| Base                       | ARObject                                                                                                    |       |      |                                                            |  |
| Attribute                  | Туре                                                                                                    | Mult. | Kind | Note                                                       |  |
| applicationData<br>Type    | ApplicationDataType                                                                                                    | 1     | ref  | This is the corresponding ApplicationDataType              |  |
| implementation<br>DataType | AbstractImplementation DataType                                                                                          | 1     | ref  | This is the corresponding AbstractImplementationData Type. |  |

Table D.110: DataTypeMap

| Class   | DataTypeMappingSet                                                                                                    |
|---------|----------------------------------------------------------------------------------------------------|
| Package | M2::AUTOSARTemplates::SWComponentTemplate::Datatype::Datatypes                                                                                                    |
| Note    | This class represents a list of mappings between ApplicationDataTypes and ImplementationDataTypes. In addition, it can contain mappings between ImplementationDataTypes and ModeDeclarationGroups. |
|         | Tags:atp.recommendedPackage=DataTypeMappingSets                                                                                                    |
| Base    | ARElement, ARObject, AtpBlueprint, AtpBlueprintable, CollectableElement, Identifiable, Multilanguage Referrable, PackageableElement, Referrable                                                    |

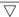

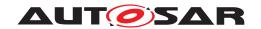

| Class                  | DataTypeMappingSet |       |      |                                                                                                    |  |
|------------------------|--------------------|-------|------|----------------------------------------------------------------------------------------------------|--|
| Attribute              | Туре               | Mult. | Kind | Note                                                                                                    |  |
| dataTypeMap            | DataTypeMap        | *     | aggr | This is one particular association between an Application DataType and its AbstractImplementationDataType.   |  |
| modeRequest<br>TypeMap | ModeRequestTypeMap | *     | aggr | This is one particular association between an Mode DeclarationGroup and its AbstractImplementationData Type. |  |

Table D.111: DataTypeMappingSet

| Enumeration               | DataTypePolicyEnum                                                                                                    |  |  |  |  |  |
|---------------------------|----------------------------------------------------------------------------------------------------|--|--|--|--|--|
| Package                   | M2::AUTOSARTemplates::SystemTemplate::DataMapping                                                                                                    |  |  |  |  |  |
| Note                      | This class lists the supported DataTypePolicies.                                                                                                    |  |  |  |  |  |
| Literal                   | Description                                                                                                    |  |  |  |  |  |
| legacy                    | In case the System Description doesn't use a complete Software Component Description (VFB View) this value can be chosen. This supports the inclusion of legacy signals.                                                                     |  |  |  |  |  |
|                           | The aggregation of SwDataDefProps shall be used to configure the "ComSignalDataInvalidValue" and the Data Semantics.                                                                                                    |  |  |  |  |  |
|                           | Tags:atp.EnumerationLiteralIndex=0                                                                                                    |  |  |  |  |  |
| network<br>Representation | Ignore any networkRepresentationProps of this ISignal and use the networkRepresentation from the ComSpec.                                                                                                    |  |  |  |  |  |
| FromComSpec               | Please note that the usage does not imply the existence of the SwDataDefProps in the role network Representation aggregated by the SenderComSpec or ReceiverComSpec if an ImplementationData Type is defined.                                |  |  |  |  |  |
|                           | Tags:atp.EnumerationLiteralIndex=1                                                                                                    |  |  |  |  |  |
| override                  | If this value is chosen the requirements specified in the ComSpec (networkRepresentationFromCorSpec) are not fullfilled by the aggregated SwDataDefProps. In this case the networkRepresentation specified by the aggregated swDataDefProps. |  |  |  |  |  |
|                           | Tags:atp.EnumerationLiteralIndex=2                                                                                                    |  |  |  |  |  |
| transforminglSignal       | This literal indicates that a transformer chain shall be used to communicate the ISignal as UINT8_N over the bus.                                                                                                    |  |  |  |  |  |
|                           | Tags:atp.EnumerationLiteralIndex=4                                                                                                    |  |  |  |  |  |

Table D.112: DataTypePolicyEnum

| Class       | DataWriteCompletedEvent                                                                                                    |                                                                                       |     |                                              |
|-------------|----------------------------------------------------------------------------------------------------|---------------------------------------------------------------------------------------|-----|----------------------------------------------|
| Package     | M2::AUTOSARTemplates::SWComponentTemplate::SwcInternalBehavior::RTEEvents                                                             |                                                                                       |     |                                              |
| Note        | This event is raised if an ir                                                                                                    | This event is raised if an implicit write access was successful or an error occurred. |     |                                              |
| Base        | ARObject, AbstractEvent, AtpClassifier, AtpFeature, AtpStructureElement, Identifiable, Multilanguage Referrable, RTEEvent, Referrable |                                                                                       |     |                                              |
| Attribute   | Type Mult. Kind Note                                                                                                    |                                                                                       |     |                                              |
| eventSource | VariableAccess                                                                                                    | 1                                                                                     | ref | The variable access that triggers the event. |

Table D.113: DataWriteCompletedEvent

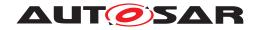

| Class     | DelegationSwConnector                                                                                                    |                                                                                                    |      |                                                                    |  |  |
|-----------|----------------------------------------------------------------------------------------------------|----------------------------------------------------------------------------------------------------|------|--------------------------------------------------------------------|--|--|
| Package   | M2::AUTOSARTemplate                                                                                                    | M2::AUTOSARTemplates::SWComponentTemplate::Composition                                                                   |      |                                                                    |  |  |
| Note      | A delegation connector delegates one inner PortPrototype (a port of a component that is used inside the composition) to a outer PortPrototype of compatible type that belongs directly to the composition (a port that is owned by the composition). |                                                                                                    |      |                                                                    |  |  |
| Base      |                                                                                                    | ARObject, AtpClassifier, AtpFeature, AtpStructureElement, Identifiable, MultilanguageReferrable, Referrable, SwConnector |      |                                                                    |  |  |
| Attribute | Туре                                                                                                    | Mult.                                                                                                    | Kind | Note                                                               |  |  |
| innerPort | PortPrototype                                                                                                    | 1                                                                                                    | iref | The port that belongs to the ComponentPrototype in the composition |  |  |
|           | Tags:xml.typeElement=true                                                                                                    |                                                                                                    |      |                                                                    |  |  |
| outerPort | PortPrototype                                                                                                    | 1                                                                                                    | ref  | The port that is located on the outside of the Composition Type    |  |  |

Table D.114: DelegationSwConnector

| Class                  | DependencyOnArtifact                                        |                                                                  |           |                                                                      |  |
|------------------------|-------------------------------------------------------------|------------------------------------------------------------------|-----------|----------------------------------------------------------------------|--|
| Package                | M2::AUTOSARTemplates                                        | ::Common                                                         | Structure | ::Implementation                                                     |  |
| Note                   | Dependency on the existe                                    | Dependency on the existence of another artifact, e.g. a library. |           |                                                                      |  |
| Base                   | ARObject, Identifiable, MultilanguageReferrable, Referrable |                                                                  |           |                                                                      |  |
| Attribute              | Туре                                                        | Mult.                                                            | Kind      | Note                                                                 |  |
| artifact<br>Descriptor | AutosarEngineering<br>Object                                | 1                                                                | aggr      | The specified artifact needs to exist.                               |  |
| usage                  | DependencyUsage<br>Enum                                     | 1*                                                               | attr      | Specification for which process step(s) this dependency is required. |  |

Table D.115: DependencyOnArtifact

| Class               | EcuAbstractionSwComponentType                                                                                                    |                                                                                                    |          |                                                                                           |  |  |
|---------------------|----------------------------------------------------------------------------------------------------|----------------------------------------------------------------------------------------------------|----------|-------------------------------------------------------------------------------------------|--|--|
| Package             | M2::AUTOSARTemplates                                                                                                    | ::SWCom                                                                                                    | onentTer | nplate::Components                                                                        |  |  |
| Note                | The ECUAbstraction is a special AtomicSwComponentType that resides between a software-component that wants to access ECU periphery and the Microcontroller Abstraction. The EcuAbstractionSw ComponentType introduces the possibility to link from the software representation to its hardware description provided by the ECU Resource Template.  Tags:atp.recommendedPackage=SwComponentTypes |                                                                                                    |          |                                                                                           |  |  |
| Base                |                                                                                                    | ARElement, ARObject, AtomicSwComponentType, AtpBlueprint, AtpBlueprintable, AtpClassifier, Atp Type, CollectableElement, Identifiable, MultilanguageReferrable, PackageableElement, Referrable, Sw ComponentType |          |                                                                                           |  |  |
| Attribute           | Туре                                                                                                    | Type Mult. Kind Note                                                                                                    |          |                                                                                           |  |  |
| hardware<br>Element | HwDescriptionEntity                                                                                                    | *                                                                                                    | ref      | Reference from the EcuAbstractionComponentType to the description of the used HwElements. |  |  |

Table D.116: EcuAbstractionSwComponentType

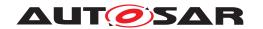

| Class                    | EcucDestinationUriDef                                                                   |                                                |      |                                               |  |
|--------------------------|-----------------------------------------------------------------------------------------|------------------------------------------------|------|-----------------------------------------------|--|
| Package                  | M2::AUTOSARTemplates:                                                                   | M2::AUTOSARTemplates::ECUCParameterDefTemplate |      |                                               |  |
| Note                     | Description of an EcucDestinationUriDef that is used as target of EcucUriReferenceDefs. |                                                |      |                                               |  |
| Base                     | ARObject, Identifiable, MultilanguageReferrable, Referrable                             |                                                |      |                                               |  |
| Attribute                | Type Mult. Kind Note                                                                    |                                                |      | Note                                          |  |
| destinationUri<br>Policy | EcucDestinationUri<br>Policy                                                            | 1                                              | aggr | Description of the targeted EcucContainerDef. |  |

#### **Table D.117: EcucDestinationUriDef**

| Class           | EcucForeignReferenceDef                                                                                                    |                                                |      |                                                                                            |  |
|-----------------|----------------------------------------------------------------------------------------------------|------------------------------------------------|------|--------------------------------------------------------------------------------------------|--|
| Package         | M2::AUTOSARTemplates:                                                                                                    | M2::AUTOSARTemplates::ECUCParameterDefTemplate |      |                                                                                            |  |
| Note            | Specify a reference to an XML description of an entity described in another AUTOSAR template.                                                                                        |                                                |      |                                                                                            |  |
| Base            | ARObject, AtpDefinition, EcucAbstractExternalReferenceDef, EcucAbstractReferenceDef, Ecuc CommonAttributes, EcucDefinitionElement, Identifiable, MultilanguageReferrable, Referrable |                                                |      |                                                                                            |  |
| Attribute       | Type Mult. Kind Note                                                                                                    |                                                |      | Note                                                                                       |  |
| destinationType | String                                                                                                    | 1                                              | attr | The type in the AUTOSAR Metamodel to which instance this reference is allowed to point to. |  |

Table D.118: EcucForeignReferenceDef

| Class     | EcucModuleConfiguration                       | onValues                                                                                                    |            |                                                                                                    |  |  |
|-----------|-----------------------------------------------|----------------------------------------------------------------------------------------------------|------------|----------------------------------------------------------------------------------------------------|--|--|
| Package   | M2::AUTOSARTemplates                          | M2::AUTOSARTemplates::ECUCDescriptionTemplate                                                                                                    |            |                                                                                                    |  |  |
| Note      | Head of the configuration Infrastructure.     | Head of the configuration of one Module. A Module can be a BSW module as well as the RTE and ECU Infrastructure.                                                                        |            |                                                                                                    |  |  |
|           | As part of the BSW modu roles:                | As part of the BSW module description, the EcucModuleConfigurationValues element has two different roles:                                                                               |            |                                                                                                    |  |  |
|           | The recommendedConfig                         | uration co                                                                                                    | ntains par | rameter values recommended by the BSW module vendor.                                                                                                    |  |  |
|           |                                               | The preconfiguredConfiguration contains values for those parameters which are fixed by the implementation and cannot be changed.                                                        |            |                                                                                                    |  |  |
|           |                                               | These two EcucModuleConfigurationValues are used when the base EcucModuleConfigurationValues (as part of the base ECU configuration) is created to fill parameters with initial values. |            |                                                                                                    |  |  |
|           | Tags:atp.recommendedPa                        | ackage=E                                                                                                    | cucModul   | eConfigurationValuess                                                                                                    |  |  |
| Base      | ARElement, ARObject, C<br>Element, Referrable | ollectable                                                                                                    | Element,   | Identifiable, MultilanguageReferrable, Packageable                                                                                                    |  |  |
| Attribute | Туре                                          | Mult.                                                                                                    | Kind       | Note                                                                                                    |  |  |
| container | EcucContainerValue                            | 1*                                                                                                    | aggr       | Aggregates all containers that belong to this module configuration.                                                                                               |  |  |
|           |                                               |                                                                                                    |            | atpVariation: [RS_ECUC_00078]                                                                                                    |  |  |
|           |                                               |                                                                                                    |            | Stereotypes: atpSplitable; atpVariation Tags: atp.Splitkey=definition, shortName, variationPoint.short Label vh.latestBindingTime=postBuild xml.sequenceOffset=10 |  |  |

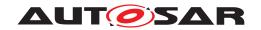

| Class                           | EcucModuleConfigurati            | onValues |      |                                                                                                    |
|---------------------------------|----------------------------------|----------|------|----------------------------------------------------------------------------------------------------|
| definition                      | EcucModuleDef                    | 1        | ref  | Reference to the definition of this EcucModule ConfigurationValues element. Typically, this is a vendor specific module configuration.                                                                                                    |
|                                 |                                  |          |      | Tags:xml.sequenceOffset=-10                                                                                                    |
| ecucDefEdition                  | RevisionLabelString              | 1        | attr | This is the version info of the ModuleDef ECUC Parameter definition to which this values conform to / are based on.                                                                                                    |
|                                 |                                  |          |      | For the Definition of ModuleDef ECUC Parameters the AdminData shall be used to express the semantic changes. The compatibility rules between the definition and value revision labels is up to the module's vendor.                                                                                                    |
| implementation<br>ConfigVariant | EcucConfiguration<br>VariantEnum | 1        | attr | Specifies the kind of deliverable this EcucModule ConfigurationValues element provides. If this element is not used in a particular role (e.g. preconfigured Configuration or recommendedConfiguration) then the value shall be one of VariantPreCompile, VariantLink Time, VariantPostBuild.                                                                                                    |
| module<br>Description           | BswImplementation                | 01       | ref  | Referencing the BSW module description, which this EcucModuleConfigurationValues element is configuring. This is optional because the EcucModuleConfiguration Values element is also used to configure the ECU infrastructure (memory map) or Application SW-Cs. However in case the EcucModuleConfigurationValues are used to configure the module, the reference is mandatory in order to fetch module specific "common" published information. |
| postBuildVariant<br>Used        | Boolean                          | 01       | attr | Indicates whether a module implementation has or plans to have (i.e., introduced at link or post-build time) new post-build variation points. TRUE means yes, FALSE means no. If the attribute is not defined, FALSE semantics shall be assumed.                                                                                                    |

Table D.119: EcucModuleConfigurationValues

| Class            | EcucModuleDef                                                                                                    |          |          |                                                                                                    |  |  |
|------------------|----------------------------------------------------------------------------------------------------|----------|----------|----------------------------------------------------------------------------------------------------|--|--|
| Package          | M2::AUTOSARTemplates::ECUCParameterDefTemplate                                                                                                    |          |          |                                                                                                    |  |  |
| Note             | Used as the top-level element for configuration definition for Software Modules, including BSW and RTE as well as ECU Infrastructure.                                                 |          |          |                                                                                                    |  |  |
|                  | Tags:atp.recommendedPa                                                                                                    | ackage=E | cucModul | eDefs                                                                                                    |  |  |
| Base             | ARElement, ARObject, AtpBlueprint, AtpBlueprintable, AtpDefinition, CollectableElement, Ecuc DefinitionElement, Identifiable, MultilanguageReferrable, PackageableElement, Referrable |          |          |                                                                                                    |  |  |
| Attribute        | Type Mult. Kind Note                                                                                                    |          |          | Note                                                                                                    |  |  |
| apiServicePrefix | Cldentifier                                                                                                    | 01       | attr     | For CDD modules this attribute holds the apiService Prefix.                                                                                                    |  |  |
|                  |                                                                                                    |          |          | The shortName of the module definition of a Complex Driver is always "Cdd". Therefore for CDD modules the module apiServicePrefix is described with this attribute. |  |  |
| container        | EcucContainerDef                                                                                                    | 1*       | aggr     | Aggregates the top-level container definitions of this specific module definition.                                                                                  |  |  |
|                  |                                                                                                    |          |          | Stereotypes: atpSplitable Tags: atp.Splitkey=shortName xml.sequenceOffset=11                                                                                        |  |  |

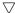

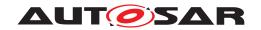

| Class                       | EcucModuleDef                    |    |      |                                                                                                    |
|-----------------------------|----------------------------------|----|------|----------------------------------------------------------------------------------------------------|
| postBuildVariant<br>Support | Boolean                          | 01 | attr | Indicates if a module supports different post-build variants (previously known as post-build selectable configuration sets). TRUE means yes, FALSE means no.                                                                                                    |
| refinedModule<br>Def        | EcucModuleDef                    | 01 | ref  | Optional reference from the Vendor Specific Module Definition to the Standardized Module Definition it refines. In case this EcucModuleDef has the category STANDARDIZED_MODULE_DEFINITION this reference shall not be provided. In case this EcucModuleDef has the category VENDOR_SPECIFIC_MODULE_ DEFINITION this reference is mandatory. |
|                             |                                  |    |      | Stereotypes: atpUriDef                                                                                                    |
| supported<br>ConfigVariant  | EcucConfiguration<br>VariantEnum | *  | attr | Specifies which ConfigurationVariants are supported by this software module. This attribute is optional if the Ecuc ModuleDef has the category STANDARDIZED_MODULE_DEFINITION. If the category attribute of the EcucModuleDef is set to VENDOR_SPECIFIC_MODULE_DEFINITION then this attribute is mandatory.                                  |

#### Table D.120: EcucModuleDef

| Class          | EcucUriReferenceDef                                                                                                    |         |          |                                                                                                    |  |
|----------------|----------------------------------------------------------------------------------------------------|---------|----------|----------------------------------------------------------------------------------------------------|--|
| Package        | M2::AUTOSARTemplates:                                                                                                    | :ECUCPa | rameterD | efTemplate                                                                                                    |  |
| Note           | Definition of reference with a destination that is specified via a destinationUri. With such a reference it is possible to define a reference to a EcucContainerDef in a different module independent from the concrete definition of the target container. |         |          |                                                                                                    |  |
| Base           | , , , ,                                                                                                    |         |          | alReferenceDef, EcucAbstractReferenceDef, EcucCommon<br>e, MultilanguageReferrable, Referrable                                     |  |
| Attribute      | Туре                                                                                                    | Mult.   | Kind     | Note                                                                                                    |  |
| destinationUri | EcucDestinationUriDef                                                                                                    | 1       | ref      | Any EcucContainerDef with a destinationUri that is identical to the destinationUri that is referenced here defines a valid target. |  |
|                |                                                                                                    |         |          | Stereotypes: atpUriDef                                                                                                    |  |

Table D.121: EcucUriReferenceDef

| Class      | EngineeringObject (abstract) |                       |             |                                                                                                    |  |  |
|------------|------------------------------|-----------------------|-------------|----------------------------------------------------------------------------------------------------|--|--|
| Package    | M2::AUTOSARTemplates:        | :GenericS             | Structure:: | GeneralTemplateClasses::EngineeringObject                                                                                |  |  |
| Note       |                              |                       | •           | sually such an object is represented by a file artifact. The the artifact can be found by querying an ASAM catalog file. |  |  |
|            | The engineering object is    | uniquely i            | dentified l | by domain+category+shortLabel+revisionLabel.                                                                             |  |  |
| Base       | ARObject                     |                       |             |                                                                                                    |  |  |
| Subclasses | AutosarEngineeringObjec      | t, BuildEn            | gineering   | Object, Graphic                                                                                                    |  |  |
| Attribute  | Туре                         | Mult.                 | Kind        | Note                                                                                                    |  |  |
| category   | NameToken                    | 1                     | attr        | This denotes the role of the engineering object in the development cycle. Categories are such as                         |  |  |
|            |                              | SWSRC for source code |             |                                                                                                    |  |  |
|            |                              |                       |             | SWOBJ for object code                                                                                                    |  |  |
|            |                              |                       |             | $\nabla$                                                                                                    |  |  |

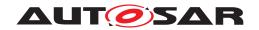

| Class         | EngineeringObject (abs | tract) |      |                                                                                                    |
|---------------|------------------------|--------|------|----------------------------------------------------------------------------------------------------|
|               |                        |        |      |                                                                                                    |
| domain        | NameToken              | 01     | attr | This denotes the domain in which the engineering object is stored. This allows to indicate various segments in the repository keeping the engineering objects. The domain may segregate companies, as well as automotive domains. Details need to be defined by the Methodology. Attribute is optional to support a default domain. |
|               |                        |        |      | Tags:xml.sequenceOffset=40                                                                                                    |
| revisionLabel | RevisionLabelString    | *      | attr | This is a revision label denoting a particular version of the engineering object.                                                                                                    |
|               |                        |        |      | Tags:xml.sequenceOffset=30                                                                                                    |
| shortLabel    | NameToken              | 1      | attr | This is the short name of the engineering object. Note that it is modeled as NameToken and not as Identifier since in ASAM-CC it is also a NameToken.                                                                                                    |
|               |                        |        |      | Tags:xml.sequenceOffset=10                                                                                                    |

Table D.122: EngineeringObject

| Class     | ExclusiveArea              | ExclusiveArea                                               |             |                            |  |
|-----------|----------------------------|-------------------------------------------------------------|-------------|----------------------------|--|
| Package   | M2::AUTOSARTemplates:      | M2::AUTOSARTemplates::CommonStructure::InternalBehavior     |             |                            |  |
| Note      | Prevents an executable er  | ntity runnir                                                | ng in the a | area from being preempted. |  |
| Base      | ARObject, Identifiable, Mu | ARObject, Identifiable, MultilanguageReferrable, Referrable |             |                            |  |
| Attribute | Туре                       | Mult.                                                       | Kind        | Note                       |  |
| _         |                            | _                                                           | _           | _                          |  |

Table D.123: ExclusiveArea

| Class                         | ExecutableEntity (abstract)          |             |           |                                                                                                    |  |
|-------------------------------|--------------------------------------|-------------|-----------|----------------------------------------------------------------------------------------------------|--|
| Package                       | M2::AUTOSARTemplates:                | :Common     | Structure | ::InternalBehavior                                                                                                    |  |
| Note                          | Abstraction of executable            | code.       |           |                                                                                                    |  |
| Base                          | ARObject, Identifiable, Mo           | ultilanguag | geReferra | ble, Referrable                                                                                                    |  |
| Subclasses                    | BswModuleEntity, Runnal              | oleEntity   |           |                                                                                                    |  |
| Attribute                     | Туре                                 | Mult.       | Kind      | Note                                                                                                    |  |
| activation<br>Reason          | ExecutableEntity<br>ActivationReason | *           | aggr      | If the ExecutableEntity provides at least one activation Reason element the RTE resp. BSW Scheduler shall provide means to read the activation vector of this executable entity execution.  If no activationReason element is provided the feature of being able to determine the activating RTEEvent is disabled for this ExecutableEntity. |  |
| canEnter<br>ExclusiveArea     | ExclusiveArea                        | *           | ref       | This means that the executable entity can enter/leave the referenced exclusive area through explicit API calls.                                                                                                    |  |
| exclusiveArea<br>NestingOrder | ExclusiveAreaNesting Order           | *           | ref       | This represents the set of ExclusiveAreaNestingOrders recognized by this ExecutableEntity.                                                                                                    |  |

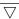

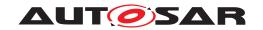

| Class                       | ExecutableEntity (abstra | ict) |      |                                                                                                    |
|-----------------------------|--------------------------|------|------|----------------------------------------------------------------------------------------------------|
| minimumStart<br>Interval    | TimeValue                | 1    | attr | Specifies the time in seconds by which two consecutive starts of an ExecutableEntity are guaranteed to be separated.                                                                                                    |
| reentrancyLevel             | ReentrancyLevelEnum      | 01   | attr | The reentrancy level of this ExecutableEntity. See the documentation of the enumeration type ReentrancyLevel Enum for details.                                                                                                    |
|                             |                          |      |      | Please note that nonReentrant interfaces can have also reentrant or multicoreReentrant implementations, and reentrant interfaces can also have multicoreReentrant implementations.                                                                                             |
| runsInside<br>ExclusiveArea | ExclusiveArea            | *    | ref  | The executable entity runs completely inside the referenced exclusive area.                                                                                                    |
| swAddrMethod                | SwAddrMethod             | 01   | ref  | Addressing method related to this code entity. Via an association to the same SwAddrMethod, it can be specified that several code entities (even of different modules or components) shall be located in the same memory without already specifying the memory section itself. |

Table D.124: ExecutableEntity

| Class       | ExecutableEntityActiva             | ExecutableEntityActivationReason                                                                                   |           |                                                                                                    |  |  |
|-------------|------------------------------------|----------------------------------------------------------------------------------------------------|-----------|----------------------------------------------------------------------------------------------------|--|--|
| Package     | M2::AUTOSARTemplate                | s::Commor                                                                                                    | Structure | ::InternalBehavior                                                                                                    |  |  |
| Note        | This meta-class represe<br>Entity. | This meta-class represents the ability to define the reason for the activation of the enclosing Executable Entity. |           |                                                                                                    |  |  |
| Base        | ARObject, Implementati             | ARObject, ImplementationProps, Referrable                                                                          |           |                                                                                                    |  |  |
| Attribute   | Туре                               | Type Mult. Kind Note                                                                                               |           |                                                                                                    |  |  |
| bitPosition | PositiveInteger                    | 1                                                                                                    | attr      | This attribute allows for defining the position of the enclosing ExecutableEntityActivationReason in the activation vector. |  |  |

Table D.125: ExecutableEntityActivationReason

| Class     | ExternalTriggerOccurred  | ExternalTriggerOccurredEvent                                                                                                    |      |                                      |  |  |
|-----------|--------------------------|----------------------------------------------------------------------------------------------------|------|--------------------------------------|--|--|
| Package   | M2::AUTOSARTemplates:    | M2::AUTOSARTemplates::SWComponentTemplate::SwcInternalBehavior::RTEEvents                                                             |      |                                      |  |  |
| Note      | The event is raised when | The event is raised when the referenced trigger have been occurred.                                                                   |      |                                      |  |  |
| Base      |                          | ARObject, AbstractEvent, AtpClassifier, AtpFeature, AtpStructureElement, Identifiable, Multilanguage Referrable, RTEEvent, Referrable |      |                                      |  |  |
| Attribute | Туре                     | Mult.                                                                                                    | Kind | Note                                 |  |  |
| trigger   | Trigger                  | 01                                                                                                    | iref | Reference to the applicable Trigger. |  |  |

Table D.126: ExternalTriggerOccurredEvent

| Class   | ExternalTriggeringPoint                                                                                       |
|---------|----------------------------------------------------------------------------------------------------|
| Package | M2::AUTOSARTemplates::SWComponentTemplate::SwcInternalBehavior::Trigger                                       |
| Note    | If a RunnableEntity owns an ExternalTriggeringPoint it is entitled to raise an ExternalTriggerOccurred Event. |

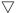

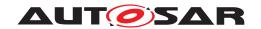

| Class     | ExternalTriggeringPoint       |       |      |                                                                                                    |
|-----------|-------------------------------|-------|------|----------------------------------------------------------------------------------------------------|
| Base      | ARObject                      |       |      |                                                                                                    |
| Attribute | Туре                          | Mult. | Kind | Note                                                                                                    |
| ident     | ExternalTriggeringPoint Ident | 01    | aggr | The aggregation in the role ident provides the ability to make the ExternalTriggeringPoint identifiable.                                                                                                    |
|           |                               |       |      | From the semantical point of view, the ExternalTriggering Point is considered a first-class Identifiable and therefore the aggregation in the role ident shall always exist (until it may be possible to let ModeAccessPoint directly inherit from Identifiable). |
|           |                               |       |      | Tags: atp.Status=shallBecomeMandatory xml.sequenceOffset=-100                                                                                                    |
| trigger   | Trigger                       | 01    | iref | The trigger taken for the ExternalTriggeringPoint.                                                                                                    |
|           |                               |       |      | Tags: xml.namePlural=TRIGGER-IREF xml.roleElement=false xml.roleWrapperElement=true xml.typeElement=true xml.typeWrapperElement=false                                                                                                    |

Table D.127: ExternalTriggeringPoint

| Class                   | FlatInstanceDescriptor                                                                                                    |             |             |                                                                                                    |
|-------------------------|----------------------------------------------------------------------------------------------------|-------------|-------------|----------------------------------------------------------------------------------------------------|
| Package                 | M2::AUTOSARTemplates::CommonStructure::FlatMap                                                                                              |             |             |                                                                                                    |
| Note                    | software system. The purp                                                                                                    | oose of thi | s elemen    | ent instance or data element) of the instance tree of a t is to map the various nested representations of this unique name (shortName) to it.                                                                                                    |
|                         | Use cases:                                                                                                    |             |             |                                                                                                    |
|                         | <ul> <li>Specify unique na</li> </ul>                                                                                                    | mes of m    | easurable   | data to be used by MCD tools                                                                                                    |
|                         | <ul> <li>Specify unique na</li> </ul>                                                                                                    | mes of ca   | libration o | data to be used by MCD tool                                                                                                    |
|                         | <ul> <li>Specify a unique is system description</li> </ul>                                                                                  |             | an instand  | ee of a component prototype in the ECU extract of the                                                                                                    |
|                         | Note that in addition it is p                                                                                                    | ossible to  | assign al   | ias names via AliasNameAssignment.                                                                                                    |
| Base                    | ARObject, Identifiable, Mu                                                                                                    | ıltilanguag | geReferra   | ble, Referrable                                                                                                    |
| Attribute               | Туре                                                                                                    | Mult.       | Kind        | Note                                                                                                    |
| ecuExtract<br>Reference | AtpFeature  01 iref Refers to the instance in the ECU extract. This is valid only, if the FlatMap is used in the context of an ECU extract. |             |             |                                                                                                    |
|                         |                                                                                                    |             |             | The reference shall be such that it uniquely defines the object instance. For example, if a data prototype is declared as a role within an SwcInternalBehavior, it is not enough to state the SwcInternalBehavior as context and the aggregated data prototype as target. In addition, the reference shall also include the complete path identifying instance of the component prototype and the Atomic SoftwareComponentType, which is refered by the particular SwcInternalBehavior. |
|                         |                                                                                                    |             |             | Tags:xml.sequenceOffset=40                                                                                                    |

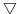

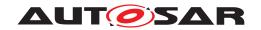

| Class                 | FlatInstanceDescriptor | r  |      |                                                                                                    |
|-----------------------|------------------------|----|------|----------------------------------------------------------------------------------------------------|
| role                  | Identifier             | 01 | attr | The role denotes the particular role of the downstream memory location described by this FlatInstanceDescriptor.                                                                                                    |
|                       |                        |    |      | It applies to use case where one upstream object results in multiple downstream objects, e.g. ModeDeclaration GroupPrototypes which are measurable. In this case the RTE will provide locations for current mode, previous mode and next mode.                                                                                                    |
| rtePluginProps        | RtePluginProps         | 01 | aggr | The properties of a communication graph with respect to the utilization of RTE Implementation Plug-in.                                                                                                    |
|                       |                        |    |      | Stereotypes: atpSplitable Tags:atp.Splitkey=rtePluginProps                                                                                                    |
| swDataDef<br>Props    | SwDataDefProps         | 01 | aggr | The properties of this FlatInstanceDescriptor.                                                                                                    |
| upstream<br>Reference | AtpFeature             | 01 | iref | Refers to the instance in the context of an "upstream" descriptions, wich could be the system or system extract description, the basic software module description or (if a flat map is used in preliminary context) a description of an atomic component or composition. This reference is optional in case the flat map is used in ECU context.                                                                                                    |
|                       |                        |    |      | The reference shall be such that it uniquely defines the object instance in the given context. For example, if a data prototype is declared as a role within an SwcInternal Behavior, it is not enough to state the SwcInternal Behavior as context and the aggregated data prototype as target. In addition, the reference shall also include the complete path identifying the instance of the component prototype that contains the particular instance of Swc InternalBehavior. |
|                       |                        |    |      | Tags:xml.sequenceOffset=20                                                                                                    |

**Table D.128: FlatInstanceDescriptor** 

| Class     | FlatMap                                                                                                    | FlatMap                                                                                                    |      |                                                                                                    |  |
|-----------|----------------------------------------------------------------------------------------------------|----------------------------------------------------------------------------------------------------|------|----------------------------------------------------------------------------------------------------|--|
| Package   | M2::AUTOSARTemplates                                                                                                    | M2::AUTOSARTemplates::CommonStructure::FlatMap                                                                                                    |      |                                                                                                    |  |
| Note      | name conflicts. The scope                                                                                                    | Contains a flat list of references to software objects. This list is used to identify instances and to resolve name conflicts. The scope is given by the RootSwCompositionPrototype for which it is used, i.e. it can be applied to a system, system extract or ECU-extract. |      |                                                                                                    |  |
|           |                                                                                                    | •                                                                                                    |      | a preliminary context, e.g. in the scope of a software In this case it is not referred by a RootSwComposition                                                               |  |
|           | Tags:atp.recommendedPackage=FlatMaps                                                                                                    |                                                                                                    |      |                                                                                                    |  |
| Base      | ARElement, ARObject, A<br>Referrable, Packageable                                                                                                    |                                                                                                    |      | eprintable, CollectableElement, Identifiable, Multilanguage                                                                                                    |  |
| Attribute | Туре                                                                                                    | Mult.                                                                                                    | Kind | Note                                                                                                    |  |
| instance  | FlatInstanceDescriptor                                                                                                    | 1*                                                                                                    | aggr | A descriptor instance aggregated in the flat map.                                                                                                    |  |
|           | The variation point accounts for the fact, that the system in scope can be subject to variability, and thus the existence of some instances is variable. |                                                                                                    |      |                                                                                                    |  |
|           |                                                                                                    |                                                                                                    |      | The aggregation has been made splitable because the content might be contributed by different stakeholders at different times in the workflow. Plus, the overall size might |  |

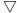

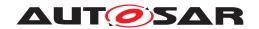

| Class | FlatMap |                                                                                                    |
|-------|---------|----------------------------------------------------------------------------------------------------|
|       |         | be so big that eventually it becomes more manageable if it is distributed over several files.  Stereotypes: atpSplitable; atpVariation Tags: atp.Splitkey=shortName, variationPoint.shortLabel vh.latestBindingTime=postBuild |

### Table D.129: FlatMap

| Enumeration    | HandleInvalidEnum                                                                                                    |
|----------------|----------------------------------------------------------------------------------------------------|
| Package        | M2::AUTOSARTemplates::SWComponentTemplate::Communication                                                                                                    |
| Note           | Strategies of handling the reception of invalidValue.                                                                                                    |
| Literal        | Description                                                                                                    |
| dontInvalidate | Invalidation is switched off.                                                                                                    |
|                | Tags:atp.EnumerationLiteralIndex=0                                                                                                    |
| external       | Replace a received invalidValue. The replacement value is sourced from the externalReplacement.                                                             |
| Replacement    | Tags:atp.EnumerationLiteralIndex=1                                                                                                    |
| keep           | The application software is supposed to handle signal invalidation on RTE API level either by Data ReceiveErrorEvent or check of error code on read access. |
|                | Tags:atp.EnumerationLiteralIndex=2                                                                                                    |
| replace        | Replace a received invalidValue. The replacement value is specified by the initValue.                                                                       |
|                | Tags:atp.EnumerationLiteralIndex=3                                                                                                    |

# Table D.130: HandleInvalidEnum

| Enumeration | HandleOutOfRangeEnum                                                                                                    |  |  |  |  |
|-------------|----------------------------------------------------------------------------------------------------|--|--|--|--|
| Package     | M2::AUTOSARTemplates::SWComponentTemplate::Communication                                                                     |  |  |  |  |
| Note        | A value of this type is taken for controlling the range checking behavior of the AUTOSAR RTE.                                |  |  |  |  |
| Literal     | Description                                                                                                    |  |  |  |  |
| default     | The RTE will use the initValue if the actual value is out of the specified bounds.                                           |  |  |  |  |
|             | Tags:atp.EnumerationLiteralIndex=0                                                                                           |  |  |  |  |
| external    | This indicates that the value replacement is sourced from the attribute replaceWith.                                         |  |  |  |  |
| Replacement | Tags:atp.EnumerationLiteralIndex=1                                                                                           |  |  |  |  |
| ignore      | The RTE will ignore any attempt to send or receive the corresponding dataElement if the value is out of the specified range. |  |  |  |  |
|             | Tags:atp.EnumerationLiteralIndex=2                                                                                           |  |  |  |  |
| invalid     | The RTE will use the invalidValue if the value is out of the specified bounds.                                               |  |  |  |  |
|             | Tags:atp.EnumerationLiteralIndex=3                                                                                           |  |  |  |  |
| none        | A range check is not required.                                                                                               |  |  |  |  |
|             | Tags:atp.EnumerationLiteralIndex=4                                                                                           |  |  |  |  |

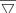

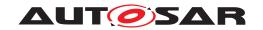

| Enumeration | HandleOutOfRangeEnum                                                                                                    |
|-------------|----------------------------------------------------------------------------------------------------|
| saturate    | The RTE will saturate the value of the dataElement such that it is limited to the applicable upper bound if it is greater than the upper bound. Consequently, it is limited to the applicable lower bound if the value is less than the lower bound. |
|             | Tags:atp.EnumerationLiteralIndex=5                                                                                                    |

## Table D.131: HandleOutOfRangeEnum

| Enumeration | HandleOutOfRangeStatusEnum                                                                                                    |
|-------------|----------------------------------------------------------------------------------------------------|
| Package     | M2::AUTOSARTemplates::SWComponentTemplate::Communication                                                                                                    |
| Note        | This enumeration defines how the RTE handles values that are out of range.                                                                                       |
| Literal     | Description                                                                                                    |
| indicate    | The RTE sets the return status to RTE_E_OUT_OF_RANGE if the received value is out of range and the attribute handleOutOfRange is not set to "none" or "invalid". |
|             | Tags:atp.EnumerationLiteralIndex=0                                                                                                    |
| silent      | The RTE sets the return status to RTE_E_OK                                                                                                    |
|             | Tags:atp.EnumerationLiteralIndex=1                                                                                                    |

## Table D.132: HandleOutOfRangeStatusEnum

| Enumeration       | HandleTimeoutEnum                                                                 |  |  |  |  |
|-------------------|-----------------------------------------------------------------------------------|--|--|--|--|
| Package           | M2::AUTOSARTemplates::SWComponentTemplate::Communication                          |  |  |  |  |
| Note              | Strategies of handling a reception timeout violation.                             |  |  |  |  |
| Literal           | Description                                                                       |  |  |  |  |
| none              | If set to none no replacement shall take place.                                   |  |  |  |  |
|                   | Tags:atp.EnumerationLiteralIndex=0                                                |  |  |  |  |
| replace           | If set to replace, the replacement value shall be the ComInitValue.               |  |  |  |  |
|                   | Tags:atp.EnumerationLiteralIndex=1                                                |  |  |  |  |
| replaceByTimeout  | If set to replace, the replacement value shall be the timeout substitution value. |  |  |  |  |
| SubstitutionValue | Tags:atp.EnumerationLiteralIndex=2                                                |  |  |  |  |

#### Table D.133: HandleTimeoutEnum

| Class     | HwElement                                                                                                    |                      |                      |            |
|-----------|----------------------------------------------------------------------------------------------------|----------------------|----------------------|------------|
| Package   | M2::AUTOSARTemplates::Eo                                                                                                    | cuReso               | urceTemp             | late       |
| Note      |                                                                                                    | by the c<br>ibutes a | ategory. Tre defined | <b>5</b> , |
| Base      | ARElement, ARObject, CollectableElement, HwDescriptionEntity, Identifiable, MultilanguageReferrable, PackageableElement, Referrable |                      |                      |            |
| Attribute | Туре                                                                                                    | Mult.                | Kind                 | Note       |

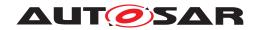

| Class                   | HwElement          |   |      |                                                                                                    |
|-------------------------|--------------------|---|------|----------------------------------------------------------------------------------------------------|
| hwElement<br>Connection | HwElementConnector | * | aggr | This represents one particular connection between two hardware elements.                                                                                                    |
|                         |                    |   |      | Stereotypes: atpVariation Tags: vh.latestBindingTime=systemDesignTime xml.sequenceOffset=110                                                                                                    |
| hwPinGroup              | HwPinGroup         | * | aggr | This aggregation is used to describe the connection facilities of a hardware element. Note that hardware element has no pins but only pingroups.                                                                                               |
|                         |                    |   |      | Stereotypes: atpVariation Tags: vh.latestBindingTime=systemDesignTime xml.sequenceOffset=90                                                                                                    |
| nestedElement           | HwElement          | * | ref  | This association is used to establish hierarchies of hw elements. Note that one particular HwElement can be target of this association only once. I.e. multiple instantiation of the same HwElement is not supported (at any hierarchy level). |
|                         |                    |   |      | Stereotypes: atpVariation Tags: vh.latestBindingTime=systemDesignTime xml.sequenceOffset=70                                                                                                    |

**Table D.134: HwElement** 

| Class                  | ISignal                                                                                                    |           |          |                                                                                                    |
|------------------------|----------------------------------------------------------------------------------------------------|-----------|----------|----------------------------------------------------------------------------------------------------|
| Package                | M2::AUTOSARTemplates::SystemTemplate::Fibex::FibexCore::CoreCommunication                                                                                 |           |          |                                                                                                    |
| Note                   | Signal of the Interaction Layer. The RTE supports a "signal fan-out" where the same System Signal is sent in different SignallPdus to multiple receivers. |           |          |                                                                                                    |
|                        | ,                                                                                                    |           | _        | nallPdu contains ISignals. If the same System Signal is to one ISignal needed for each ISignalToIPduMapping.                                                   |
|                        | ISignals describe the Interface between the Precompile configured RTE and the potentially Postbuild configured Com Stack (see ECUC Parameter Mapping).    |           |          |                                                                                                    |
|                        | In case of the SystemSignalGroup an ISignal shall be created for each SystemSignal contained in the SystemSignalGroup.                                    |           |          |                                                                                                    |
|                        | Tags:atp.recommendedPackage=ISignals                                                                                                    |           |          |                                                                                                    |
| Base                   | ARObject, CollectableEle<br>Element, Referrable                                                                                                    | ment, Fib | exElemen | nt, Identifiable, MultilanguageReferrable, Packageable                                                                                                    |
| Attribute              | Туре                                                                                                    | Mult.     | Kind     | Note                                                                                                    |
| data<br>Transformation | DataTransformation                                                                                                    | 01        | ref      | Optional reference to a DataTransformation which represents the transformer chain that is used to transform the data that shall be placed inside this ISignal. |
|                        |                                                                                                    |           |          | Stereotypes: atpSplitable; atpVariation                                                                                                    |
|                        |                                                                                                    |           |          | Tags: atp.Splitkey=dataTransformation, variationPoint.short Label                                                                                              |
|                        |                                                                                                    |           |          | vh.latestBindingTime=codeGenerationTime                                                                                                    |

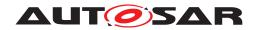

|                                    |                    |    | $\triangle$ |                                                                                                    |
|------------------------------------|--------------------|----|-------------|----------------------------------------------------------------------------------------------------|
| Class                              | ISignal            |    |             |                                                                                                    |
| dataTypePolicy                     | DataTypePolicyEnum | 1  | attr        | With the aggregation of SwDataDefProps an ISignal specifies how it is represented on the network. This representation follows a particular policy. Note that this causes some redundancy which is intended and can be used to support flexible development methodology as well as subsequent integrity checks.                                                                                                    |
|                                    |                    |    |             | If the policy "networkRepresentationFromComSpec" is chosen the network representation from the ComSpec that is aggregated by the PortPrototype shall be used. If the "override" policy is chosen the requirements specified in the PortInterface and in the ComSpec are not fulfilled by the networkRepresentationProps. In case the System Description doesn't use a complete Software Component Description (VFB View) the "legacy" policy can be chosen. |
| initValue                          | ValueSpecification | 01 | aggr        | Optional definition of a ISignal's initValue in case the System Description doesn't use a complete Software Component Description (VFB View). This supports the inclusion of legacy system signals.                                                                                                    |
|                                    |                    |    |             | This value can be used to configure the Signal's "Init Value".                                                                                                    |
|                                    |                    |    |             | If a full DataMapping exist for the SystemSignal this information may be available from a configured Sender ComSpec and ReceiverComSpec. In this case the initvalues in SenderComSpec and/or ReceiverComSpec override this optional value specification. Further restrictions apply from the RTE specification.                                                                                                    |
| iSignalProps                       | ISignalProps       | 01 | aggr        | Additional optional ISignal properties that may be stored in different files.                                                                                                    |
|                                    |                    |    |             | Stereotypes: atpSplitable Tags:atp.Splitkey=iSignalProps                                                                                                    |
| iSignalType                        | ISignalTypeEnum    | 01 | attr        | This attribute defines whether this iSignal is an array that results in a UINT8_N / UINT8_DYN ComSignalType in the COM configuration or a primitive type.                                                                                                    |
| length                             | Integer            | 1  | attr        | Size of the signal in bits. The size needs to be derived from the mapped VariableDataPrototype according to the mapping of primitive DataTypes to BaseTypes as used in the RTE. Indicates maximum size for dynamic length signals.                                                                                                    |
|                                    |                    |    |             | The ISignal length of zero bits is allowed.                                                                                                    |
| network<br>Representation<br>Props | SwDataDefProps     | 01 | aggr        | Specification of the actual network representation. The usage of SwDataDefProps for this purpose is restricted to the attributes compuMethod and baseType. The optional baseType attributes "memAllignment" and "byteOrder" shall not be used.                                                                                                    |
|                                    |                    |    |             | The attribute "dataTypePolicy" in the SystemTemplate element defines whether this network representation shall be ignored and the information shall be taken over from the network representation of the ComSpec.                                                                                                    |
|                                    |                    |    |             | If "override" is chosen by the system integrator the network representation can violate against the requirements defined in the PortInterface and in the network representation of the ComSpec.                                                                                                    |
|                                    |                    | 1  |             | $\nabla$                                                                                                    |

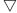

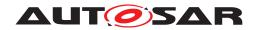

| Class                            | ISignal                        | ISignal |      |                                                                                                    |  |
|----------------------------------|--------------------------------|---------|------|----------------------------------------------------------------------------------------------------|--|
|                                  |                                |         |      | ☐ In case that the System Description doesn't use a complete Software Component Description (VFB View) this element is used to configure "ComSignalDataInvalid Value" and the Data Semantics.                                                                                                    |  |
| systemSignal                     | SystemSignal                   | 1       | ref  | Reference to the System Signal that is supposed to be transmitted in the ISignal.                                                                                                    |  |
| timeout<br>Substitution<br>Value | ValueSpecification             | 01      | aggr | Defines and enables the ComTimeoutSubstituition for this ISignal.                                                                                                    |  |
| transformation<br>ISignalProps   | TransformationISignal<br>Props | *       | aggr | A transformer chain consists of an ordered list of transformers. The ISignal specific configuration properties for each transformer are defined in the TransformationISignalProps class. The transformer configuration properties that are common for all ISignals are described in the TransformationTechnology class. |  |

Table D.135: ISignal

| Class                                     | ISignalGroup                                                                                                    |                                                                                                    |             |                                                                                                    |  |
|-------------------------------------------|----------------------------------------------------------------------------------------------------|----------------------------------------------------------------------------------------------------|-------------|----------------------------------------------------------------------------------------------------|--|
| Package                                   | M2::AUTOSARTemplates::SystemTemplate::Fibex::FibexCore::CoreCommunication                                                                                            |                                                                                                    |             |                                                                                                    |  |
| Note                                      | SignalGroup of the Interaction Layer. The RTE supports a "signal fan-out" where the same System Signal Group is sent in different SignalIPdus to multiple receivers. |                                                                                                    |             |                                                                                                    |  |
|                                           | An ISignalGroup refers to a COM Signal Group.                                                                                                    | a set of IS                                                                                                    | Signals tha | at shall always be kept together. A ISignalGroup represents                                                                                                    |  |
|                                           | Therefore it is recommend atp.recommendedPackage                                                                                                    |                                                                                                    | the ISigna  | alGroup in the same Package as ISignals (see                                                                                                    |  |
|                                           | Tags:atp.recommendedPa                                                                                                    | ackage=IS                                                                                                    | SignalGrou  | ηp                                                                                                    |  |
| Base                                      | ARObject, CollectableEle<br>Element, Referrable                                                                                                    | ARObject, CollectableElement, FibexElement, Identifiable, MultilanguageReferrable, Packageable Element, Referrable |             |                                                                                                    |  |
| Attribute                                 | Туре                                                                                                    | Mult.                                                                                                    | Kind        | Note                                                                                                    |  |
| comBased<br>SignalGroup<br>Transformation | DataTransformation                                                                                                    | 01                                                                                                    | ref         | Optional reference to a DataTransformation which represents the transformer chain that is used to transform the data that shall be placed inside this ISignalGroup based on the COMBasedTransformer approach. |  |
|                                           |                                                                                                    |                                                                                                    |             | Stereotypes: atpSplitable; atpVariation Tags: atp.Splitkey=comBasedSignalGroupTransformation, variationPoint.shortLabel vh.latestBindingTime=codeGenerationTime                                               |  |
| iSignal                                   | ISignal                                                                                                    | *                                                                                                    | ref         | Reference to a set of ISignals that shall always be kept together.                                                                                                    |  |
| systemSignal<br>Group                     | SystemSignalGroup                                                                                                    | 1                                                                                                    | ref         | Reference to the SystemSignalGroup that is defined on VFB level and that is supposed to be transmitted in the ISignalGroup.                                                                                   |  |

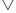

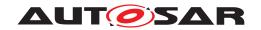

| Class                          | lSignalGroup                   |   |      |                                                                                                    |
|--------------------------------|--------------------------------|---|------|----------------------------------------------------------------------------------------------------|
| transformation<br>ISignalProps | Transformation Signal<br>Props | * | aggr | A transformer chain consists of an ordered list of transformers. The ISignalGroup specific configuration properties for each transformer are defined in the TransformationISignalProps class. The transformer configuration properties that are common for all ISignal Groups are described in the TransformationTechnology class. |

## Table D.136: ISignalGroup

| Class                | ISignalProps                |                                                                           |      |                                                                              |  |
|----------------------|-----------------------------|---------------------------------------------------------------------------|------|------------------------------------------------------------------------------|--|
| Package              | M2::AUTOSARTemplates:       | M2::AUTOSARTemplates::SystemTemplate::Fibex::FibexCore::CoreCommunication |      |                                                                              |  |
| Note                 | Additional ISignal properti | Additional ISignal properties that may be stored in different files.      |      |                                                                              |  |
| Base                 | ARObject                    | ARObject                                                                  |      |                                                                              |  |
| Attribute            | Type Mult. Kind Note        |                                                                           |      |                                                                              |  |
| handleOutOf<br>Range | HandleOutOfRange<br>Enum    | 1                                                                         | attr | This attribute defines the outOfRangeHandling for received and sent signals. |  |

## Table D.137: ISignalProps

| Class      | Identifiable (abstract)                                                                                                    |  |  |  |  |  |
|------------|----------------------------------------------------------------------------------------------------|--|--|--|--|--|
| Package    | M2::AUTOSARTemplates::GenericStructure::GeneralTemplateClasses::Identifiable                                                                                                    |  |  |  |  |  |
| Note       | Instances of this class can be referred to by their identifier (within the namespace borders). In addition to this, Identifiables are objects which contribute significantly to the overall structure of an AUTOSAR description. In particular, Identifiables might contain Identifiables.                                                                                                    |  |  |  |  |  |
| Base       | ARObject, MultilanguageReferrable, Referrable                                                                                                    |  |  |  |  |  |
| Subclasses | ARPackage, AbstractEvent, AbstractImplementationDataTypeElement, AbstractServiceInstance, ApplicationEndpoint, ApplicationError, ApplicationPartitionToEcuPartitionMapping, AsynchronousServer CallResultPoint, AtpBlueprint, AtpBlueprintable, AtpClassifier, AtpFeature, AutosarOperationArgument Instance, AutosarVariableInstance, BswInternalTriggeringPoint, BswModuleDependency, BuildAction Entity, BuildActionEnvironment, CanTpAddress, CanTpChannel, CanTpNode, Chapter, ClassContent Conditional, ClientIdDefinition, ClientServerOperation, Code, CollectableElement, ComManagement Mapping, CommConnectorPort, CommunicationConnector, CommunicationController, Compiler, ConsistencyNeeds, ConsumedEventGroup, CouplingPort, CouplingPortStructuralElement, Crypto ServiceMapping, DataPrototypeGroup, DataTransformation, DependencyOnArtifact, DiagEvent DebounceAlgorithm, DiagnosticConnectedIndicator, DiagnosticDataElement, DiagnosticFunctionInhibit Source, DiagnosticMasterToSlaveEventMapping, DiagnosticRoutineSubfunction, DltArgument, DltLog Channel, DltMessage, DolpInterface, DolpLogicAddress, ECUMapping, EOCExecutableEntityRef Abstract, EcuPartition, EcucContainerValue, EcucDefinitionElement, EcucDestinationUriDef, Ecuc EnumerationLiteralDef, EcucQuery, EcucValidationCondition, EndToEndProtection, ExclusiveArea, ExecutableEntity, ExecutionTime, FMAttributeDef, FMFeatureMapAssertion, FMFeatureMapCondition, FMFeatureMapElement, FMFeatureRelation, FMFeatureRestriction, FMFeatureSelection, FlatInstance Descriptor, FlexrayArTpNode, FlexrayTpConnectionControl, FlexrayTpNode, FlexrayTpPduPool, Frame Triggering, GeneralParameter, GlobalTimeGateway, GlobalTimeMaster, GlobalTimeSlave, HeapUsage, HwAttributeDef, HwAttributeDef, HwPin, HwPinGroup, IPSecRule, IPGExtHeaderFilterList, ISignal TolPduMapping, ISignalTriggering, IdentCaption, InternalTriggeringPoint, J1939SharedAddressCluster, J1939TpNode, Keyword, LifeCycleState, LinScheduleTable, LinTpNode, Linker, MacMulticastGroup, Mc DataInstance, MemorySection, ModeDeclaration, ModeDeclaration |  |  |  |  |  |

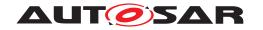

| Class        | Profile, RptServicePoint, RunnableEntityGroup, SdgAttribute, SdgClass, SecureCommunication AuthenticationProps, SecureCommunicationFreshnessProps, ServerCallPoint, ServiceNeeds, Sign ServiceTranslationElementProps, SignalServiceTranslationEventProps, SignalServiceTranslationProsocketAddress, SomeipTpChannel, SpecElementReference, StackUsage, StaticSocketConnection StructuredReq, SwGenericAxisParamType, SwServiceArg, SwcServiceDependency, SwcToApplica PartitionMapping, SwcToEcuMapping, SwcToImplMapping, SystemMapping, TcpOptionFilterList, Tic Condition, TimingConstraint, TimingDescription, TimingExtensionResource, TimingModeInstance, CryptoCipherSuite, Topic1, TpAddress, TraceableTable, TraceableText, TracedFailure, Transformatic Props, TransformationTechnology, Trigger, VariableAccess, VariationPointProxy, ViewMap, VlanCor WaitPoint |       |      |                                                                                                    |  |  |
|--------------|----------------------------------------------------------------------------------------------------|-------|------|----------------------------------------------------------------------------------------------------|--|--|
|              |                                                                                                    |       |      |                                                                                                    |  |  |
| Attribute    | Туре                                                                                                    | Mult. | Kind | Note                                                                                                    |  |  |
| adminData    | AdminData                                                                                                    | 01    | aggr | This represents the administrative data for the identifiable object.                                                                                                    |  |  |
|              |                                                                                                    |       |      | Tags:xml.sequenceOffset=-40                                                                                                    |  |  |
| annotation   | Annotation                                                                                                    | *     | aggr | Possibility to provide additional notes while defining a model element (e.g. the ECU Configuration Parameter Values). These are not intended as documentation but are mere design notes.                                                                                                    |  |  |
|              |                                                                                                    |       |      | Tags:xml.sequenceOffset=-25                                                                                                    |  |  |
| category     | CategoryString                                                                                                    | 01    | attr | The category is a keyword that specializes the semantics of the Identifiable. It affects the expected existence of attributes and the applicability of constraints.                                                                                                    |  |  |
|              |                                                                                                    |       |      | Tags:xml.sequenceOffset=-50                                                                                                    |  |  |
| desc         | MultiLanguageOverview<br>Paragraph                                                                                                    | 01    | aggr | This represents a general but brief (one paragraph) description what the object in question is about. It is only one paragraph! Desc is intended to be collected into overview tables. This property helps a human reader to identify the object in question.                                                                                                    |  |  |
|              |                                                                                                    |       |      | More elaborate documentation, (in particular how the object is built or used) should go to "introduction".                                                                                                    |  |  |
|              |                                                                                                    |       |      | Tags:xml.sequenceOffset=-60                                                                                                    |  |  |
| introduction | DocumentationBlock                                                                                                    | 01    | aggr | This represents more information about how the object in question is built or is used. Therefore it is a DocumentationBlock.                                                                                                    |  |  |
|              |                                                                                                    |       |      | Tags:xml.sequenceOffset=-30                                                                                                    |  |  |
| uuid         | String                                                                                                    | 01    | attr | The purpose of this attribute is to provide a globally unique identifier for an instance of a meta-class. The values of this attribute should be globally unique strings prefixed by the type of identifier. For example, to include a DCE UUID as defined by The Open Group, the UUID would be preceded by "DCE:". The values of this attribute may be used to support merging of different AUTOSAR models. The form of the UUID (Universally Unique Identifier) is taken from a standard defined by the Open Group (was Open Software Foundation). This standard is widely used, including by Microsoft for COM (GUIDs) and by many companies for DCE, which is based on CORBA. The method for generating these 128-bit IDs is published in the standard and the effectiveness and uniqueness of the IDs is not in practice disputed. If the id namespace is omitted, DCE is assumed. An example is "DCE:2fac1234-31f8-11b4-a222-08002b34c003". The |  |  |

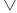

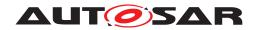

| Class | Identifiable (abstract) |  |                                                                                                    |  |
|-------|-------------------------|--|----------------------------------------------------------------------------------------------------|--|
|       |                         |  | uuid attribute has no semantic meaning for an AUTOSAR model and there is no requirement for AUTOSAR tools to manage the timestamp.  Tags:xml.attribute=true |  |

#### Table D.138: Identifiable

| Class                   | Implementation (abstract)                                                                                       |       |      |                                                                                                    |  |  |
|-------------------------|----------------------------------------------------------------------------------------------------|-------|------|----------------------------------------------------------------------------------------------------|--|--|
| Package                 | M2::AUTOSARTemplates::CommonStructure::Implementation                                                           |       |      |                                                                                                    |  |  |
| Note                    | Description of an implementation a single software component or module.                                         |       |      |                                                                                                    |  |  |
| Base                    | ARElement, ARObject, CollectableElement, Identifiable, MultilanguageReferrable, Packageable Element, Referrable |       |      |                                                                                                    |  |  |
| Subclasses              | BswImplementation, SwcImplementation                                                                            |       |      |                                                                                                    |  |  |
| Attribute               | Туре                                                                                                    | Mult. | Kind | Note                                                                                                    |  |  |
| buildAction<br>Manifest | BuildActionManifest                                                                                             | 01    | ref  | A manifest specifying the intended build actions for the software delivered with this implementation.                                                                                                    |  |  |
|                         |                                                                                                    |       |      | Stereotypes: atpVariation Tags:vh.latestBindingTime=codeGenerationTime                                                                                                    |  |  |
| codeDescriptor          | Code                                                                                                    | 1*    | aggr | Specifies the provided implementation code.                                                                                                    |  |  |
| compiler                | Compiler                                                                                                    | *     | aggr | Specifies the compiler for which this implementation has been released                                                                                                    |  |  |
| generated<br>Artifact   | DependencyOnArtifact                                                                                            | *     | aggr | Relates to an artifact that will be generated during the integration of this Implementation by an associated generator tool. Note that this is an optional information since it might not always be in the scope of a single module or component to provide this information.                                                                          |  |  |
|                         |                                                                                                    |       |      | Stereotypes: atpVariation Tags:vh.latestBindingTime=preCompileTime                                                                                                    |  |  |
| hwElement               | HwElement                                                                                                    | *     | ref  | The hardware elements (e.g. the processor) required for this implementation.                                                                                                    |  |  |
| linker                  | Linker                                                                                                    | *     | aggr | Specifies the linker for which this implementation has been released.                                                                                                    |  |  |
| mcSupport               | McSupportData                                                                                                   | 01    | aggr | The measurement & calibration support data belonging to this implementation. The aggregtion is < <atpsplitable>&gt; because in case of an already exisiting BSW Implementation model, this description will be added later in the process, namely at code generation time.</atpsplitable>                                                              |  |  |
|                         |                                                                                                    |       |      | Stereotypes: atpSplitable Tags:atp.Splitkey=mcSupport                                                                                                    |  |  |
| programming<br>Language | Programminglanguage<br>Enum                                                                                     | 1     | attr | Programming language the implementation was created in.                                                                                                    |  |  |
| requiredArtifact        | DependencyOnArtifact                                                                                            | *     | aggr | Specifies that this Implementation depends on the existance of another artifact (e.g. a library). This aggregation of DependencyOnArtifact is subject to variability with the purpose to support variability in the implementations. Different algorithms in the implementation might cause different dependencies, e.g. the number of used libraries. |  |  |
|                         |                                                                                                    |       |      | Stereotypes: atpVariation Tags:vh.latestBindingTime=preCompileTime                                                                                                    |  |  |

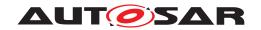

| Class                     | Implementation (abstract | t) |      |                                                                                                    |
|---------------------------|--------------------------|----|------|----------------------------------------------------------------------------------------------------|
| required<br>GeneratorTool | DependencyOnArtifact     | *  | aggr | Relates this Implementation to a generator tool in order to generate additional artifacts during integration.                                                                                                    |
|                           |                          |    |      | Stereotypes: atpVariation Tags:vh.latestBindingTime=preCompileTime                                                                                                    |
| resource<br>Consumption   | ResourceConsumption      | 1  | aggr | All static and dynamic resources for each implementation are described within the ResourceConsumption class.                                                                                                    |
|                           |                          |    |      | Stereotypes: atpSplitable Tags:atp.Splitkey=shortName                                                                                                    |
| swcBsw<br>Mapping         | SwcBswMapping            | 01 | ref  | This allows a mapping between an SWC and a BSW behavior to be attached to an implementation description (for AUTOSAR Service, ECU Abstraction and Complex Driver Components). It is up to the methodology to define whether this reference has to be set for the Swc- or Bsw Implementtion or for both. |
| swVersion                 | RevisionLabelString      | 1  | attr | Software version of this implementation. The numbering contains three levels (like major, minor, patch), its values are vendor specific.                                                                                                    |
| usedCode<br>Generator     | String                   | 01 | attr | Optional: code generator used.                                                                                                    |
| vendorld                  | PositiveInteger          | 1  | attr | Vendor ID of this Implementation according to the AUTOSAR vendor list                                                                                                    |

**Table D.139: Implementation** 

| Class                       | ImplementationDataType                                                                                                    |                                                                                                    |           |                                                                                                    |  |  |  |
|-----------------------------|----------------------------------------------------------------------------------------------------|----------------------------------------------------------------------------------------------------|-----------|----------------------------------------------------------------------------------------------------|--|--|--|
| Package                     | M2::AUTOSARTemplates                                                                                                    | M2::AUTOSARTemplates::CommonStructure::ImplementationDataTypes                                                     |           |                                                                                                    |  |  |  |
| Note                        | Describes a reusable dat C-code.                                                                                                    | Describes a reusable data type on the implementation level. This will typically correspond to a typedef in C-code. |           |                                                                                                    |  |  |  |
|                             | Tags:atp.recommendedF                                                                                                    | ackage=In                                                                                                    | nplementa | ationDataTypes                                                                                                    |  |  |  |
| Base                        | ARElement, ARObject, AbstractImplementationDataType, AtpBlueprint, AtpBlueprintable, AtpClassifier, AtpType, AutosarDataType, CollectableElement, Identifiable, MultilanguageReferrable, Packageable Element, Referrable |                                                                                                    |           |                                                                                                    |  |  |  |
| Attribute                   | Туре                                                                                                    | Mult.                                                                                                    | Kind      | Note                                                                                                    |  |  |  |
| dynamicArray<br>SizeProfile | String                                                                                                    | 01                                                                                                    | attr      | Specifies the profile which the array will follow in case this data type is a variable size array.                                                                                                    |  |  |  |
| isStructWith<br>Optional    | Boolean                                                                                                    | 01                                                                                                    | attr      | This attribute is only valid if the attribute category is set to STRUCTURE.                                                                                                    |  |  |  |
| Element                     |                                                                                                    |                                                                                                    |           | If set to True, this attribute indicates that the ImplementationDataType has been created with the intention to define at least one element of the structure as optional.                             |  |  |  |
| subElement<br>(ordered)     | ImplementationData<br>TypeElement                                                                                                    | *                                                                                                    | aggr      | Specifies an element of an array, struct, or union data type.                                                                                                    |  |  |  |
|                             |                                                                                                    |                                                                                                    |           | The aggregation of ImplementionDataTypeElement is subject to variability with the purpose to support the conditional existence of elements inside a Implementation DataType representing a structure. |  |  |  |
|                             |                                                                                                    |                                                                                                    |           | Stereotypes: atpVariation Tags:vh.latestBindingTime=preCompileTime                                                                                                    |  |  |  |

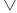

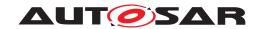

| Class       | ImplementationDataType |    |      |                                                                                                    |
|-------------|------------------------|----|------|----------------------------------------------------------------------------------------------------|
| symbolProps | SymbolProps            | 01 | aggr | This represents the SymbolProps for the Implementation DataType.                                                    |
|             |                        |    |      | Stereotypes: atpSplitable Tags:atp.Splitkey=shortName                                                               |
| typeEmitter | NameToken              | 01 | attr | This attribute is used to control which part of the AUTOSAR toolchain is supposed to trigger data type definitions. |

Table D.140: ImplementationDataType

| Class                   | ImplementationDataType                                                                                                    | ImplementationDataTypeElement                                  |              |                                                                                                    |  |  |  |
|-------------------------|----------------------------------------------------------------------------------------------------|----------------------------------------------------------------|--------------|----------------------------------------------------------------------------------------------------|--|--|--|
| Package                 | M2::AUTOSARTemplates:                                                                                                    | M2::AUTOSARTemplates::CommonStructure::ImplementationDataTypes |              |                                                                                                    |  |  |  |
| Note                    | Declares a data object wh where it is aggregated.                                                                                                    | ich is loca                                                    | ally aggree  | gated. Such an element can only be used within the scope                                                                                                    |  |  |  |
|                         | This element either consis                                                                                                    | ts of furth                                                    | er subEle    | ments or it is further defined via its swDataDefProps.                                                                                                    |  |  |  |
|                         | There are several use cas                                                                                                    | es within                                                      | the syster   | m of ImplementationDataTypes fur such a local declaration:                                                                                                    |  |  |  |
|                         | It can represent the second that the second that the second term is a second to the second term is a second term in the second term is a second term in the second term is a second term in the second term is a second term in the second term in the second term is a second term in the second term in the second term in the second term is a second term in the second term in the second term | ne elemen                                                      | its of an a  | rray, defining the element type and array size                                                                                                    |  |  |  |
|                         | It can represent a                                                                                                    | n element                                                      | t of a struc | ct, defining its type                                                                                                    |  |  |  |
|                         | It can be the local                                                                                                    | declaration                                                    | on of a de   | bug element.                                                                                                    |  |  |  |
| Base                    | ARObject, AbstractImpler Identifiable, Multilanguage                                                                                                    |                                                                |              | Element, AtpClassifier, AtpFeature, AtpStructureElement,                                                                                                    |  |  |  |
| Attribute               | Туре                                                                                                    | Mult.                                                          | Kind         | Note                                                                                                    |  |  |  |
| arraySize               | PositiveInteger                                                                                                    | 01                                                             | attr         | The existence of this attributes (if bigger than 0) defines the size of an array and declares that this Implementation DataTypeElement represents the type of each single array element.                                                    |  |  |  |
|                         |                                                                                                    |                                                                |              | Stereotypes: atpVariation Tags:vh.latestBindingTime=preCompileTime                                                                                                    |  |  |  |
| arraySize<br>Handling   | ArraySizeHandling<br>Enum                                                                                                    | 01                                                             | attr         | The way how the size of the array is handled in case of a variable size array.                                                                                                    |  |  |  |
| arraySize<br>Semantics  | ArraySizeSemantics<br>Enum                                                                                                    | 01                                                             | attr         | This attribute controls the meaning of the value of the array size.                                                                                                    |  |  |  |
| isOptional              | Boolean                                                                                                    | 01                                                             | attr         | This attribute represents the ability to declare the enclosing ImplementationDataTypeElement as optional. This means that, at runtime, the ImplementationDataType Element may or may not have a valid value and shall therefore be ignored. |  |  |  |
|                         |                                                                                                    |                                                                |              | The underlying runtime software provides means to set the CppImplementationDataTypeElement as not valid at the sending end of a communication and determine its validity at the receiving end.                                              |  |  |  |
| subElement<br>(ordered) | ImplementationData TypeElement                                                                                                    | *                                                              | aggr         | Element of an array, struct, or union in case of a nested declaration (i.e. without using "typedefs").                                                                                                    |  |  |  |
|                         |                                                                                                    |                                                                |              | The aggregation of ImplementionDataTypeElement is subject to variability with the purpose to support the conditional existence of elements inside a Implementation DataType representing a structure.                                       |  |  |  |
|                         |                                                                                                    |                                                                |              | Stereotypes: atpVariation Tags:vh.latestBindingTime=preCompileTime                                                                                                    |  |  |  |

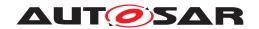

| Class              | ImplementationDataTypeElement |    |      |                                                       |
|--------------------|-------------------------------|----|------|-------------------------------------------------------|
| swDataDef<br>Props | SwDataDefProps                | 01 | aggr | The properties of this ImplementationDataTypeElement. |

# Table D.141: ImplementationDataTypeElement

| Class      | ImplementationProps (a                                                                                                    | ImplementationProps (abstract)                                                                              |           |                                                                                                    |  |
|------------|----------------------------------------------------------------------------------------------------|----------------------------------------------------------------------------------------------------|-----------|----------------------------------------------------------------------------------------------------|--|
| Package    | M2::AUTOSARTemplates:                                                                                                    | :Common                                                                                                    | Structure | ::Implementation                                                                                     |  |
| Note       | Defines a symbol to be used as (depending on the concrete case) either a complete replacement or a prefix when generating code artifacts. |                                                                                                    |           |                                                                                                    |  |
| Base       | ARObject, Referrable                                                                                                    |                                                                                                    |           |                                                                                                    |  |
| Subclasses | BswSchedulerNamePrefix<br>SymbolicNameProps                                                                                               | BswSchedulerNamePrefix, ExecutableEntityActivationReason, SectionNamePrefix, SymbolProps, SymbolicNameProps |           |                                                                                                    |  |
| Attribute  | Туре                                                                                                    | Mult.                                                                                                    | Kind      | Note                                                                                                 |  |
| symbol     | Cldentifier                                                                                                    | 1                                                                                                    | attr      | The symbol to be used as (depending on the concrete case) either a complete replacement or a prefix. |  |

### **Table D.142: ImplementationProps**

| Class         | IncludedDataTypeSet   | IncludedDataTypeSet                                                                                                    |           |                                                                                                    |  |  |  |
|---------------|-----------------------|----------------------------------------------------------------------------------------------------|-----------|----------------------------------------------------------------------------------------------------|--|--|--|
| Package       | M2::AUTOSARTemplat    | es::SWCom                                                                                                    | oonentTer | mplate::SwcInternalBehavior::IncludedDataTypes                                                                                                    |  |  |  |
| Note          |                       | An includedDataTypeSet declares that a set of AutosarDataType is used by a basic software module or a software component for its implementation and the AutosarDataType becomes part of the contract.                               |           |                                                                                                    |  |  |  |
|               | software component or | This information is required if the AutosarDataType is not used for any DataPrototype owned by this software component or if the enumeration literals, lowerLimit and upperLimit constants shall be generated with a literalPrefix. |           |                                                                                                    |  |  |  |
|               |                       | The optional literalPrefix is used to add a common prefix on enumeration literals, lowerLimit and upper Limit constants created by the RTE.                                                                                         |           |                                                                                                    |  |  |  |
| Base          | ARObject              |                                                                                                    |           |                                                                                                    |  |  |  |
| Attribute     | Туре                  | Mult.                                                                                                    | Kind      | Note                                                                                                    |  |  |  |
| dataType      | AutosarDataType       | 1*                                                                                                    | ref       | AutosarDataType belonging to the includedDataTypeSet                                                                                                    |  |  |  |
| literalPrefix | Identifier            | 01                                                                                                    | attr      | LiteralPrefix defines a common prefix for all AutosarData Types of the includedDataTypeSet to be added on enumeration literals, lowerLimit and upperLimit constants created by the RTE. |  |  |  |

## Table D.143: IncludedDataTypeSet

| Class     | IncludedModeDeclaration | IncludedModeDeclarationGroupSet                                                                                                    |      |      |
|-----------|-------------------------|----------------------------------------------------------------------------------------------------|------|------|
| Package   | M2::AUTOSARTemplates:   | M2::AUTOSARTemplates::SWComponentTemplate::SwcInternalBehavior::ModeDeclarationGroup                                                                                                    |      |      |
| Note      |                         | An IncludedModeDeclarationGroupSet declares that a set of ModeDeclarationGroups used by the software component for its implementation and consequently these ModeDeclarationGroups become part of the contract. |      |      |
| Base      | ARObject                | ARObject                                                                                                    |      |      |
| Attribute | Туре                    | Mult.                                                                                                    | Kind | Note |

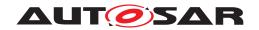

| Class                        | IncludedModeDeclarationGroupSet |    |      |                                                                                                    |
|------------------------------|---------------------------------|----|------|----------------------------------------------------------------------------------------------------|
| mode<br>Declaration<br>Group | ModeDeclarationGroup            | 1* | ref  | This represents the referenced ModeDeclarationGroup.                                                                                                    |
| prefix                       | Identifier                      | 01 | attr | The prefix shall be used by the RTE generator as a prefix for the creation of symbols related to the referenced ModeDeclarationGroups, e.g RTE_TRANSITION_ <mode declarationgroup="">.</mode> |

Table D.144: IncludedModeDeclarationGroupSet

| Class     | InitEvent                     | InitEvent                                                                                                    |          |                                        |  |
|-----------|-------------------------------|----------------------------------------------------------------------------------------------------|----------|----------------------------------------|--|
| Package   | M2::AUTOSARTemplates:         | ::SWCom <sub>l</sub>                                                                                                    | onentTer | nplate::SwcInternalBehavior::RTEEvents |  |
| Note      | partition. It is not guarante | This RTEEvent is supposed to be used for initialization purposes, i.e. for starting and restarting a partition. It is not guaranteed that all RunnableEntities referenced by this InitEvent are executed before the 'regular' RunnableEntities are executed for the first time. The execution order depends on the task mapping. |          |                                        |  |
| Base      |                               | ARObject, AbstractEvent, AtpClassifier, AtpFeature, AtpStructureElement, Identifiable, Multilanguage Referrable, RTEEvent, Referrable                                                                                                    |          |                                        |  |
| Attribute | Туре                          | Mult.                                                                                                    | Kind     | Note                                   |  |
| _         | _                             | _                                                                                                    | _        | -                                      |  |

Table D.145: InitEvent

| Class                 | InstantiationDataDefProps                                                                                                    |             |             |                                                                                              |  |  |
|-----------------------|----------------------------------------------------------------------------------------------------|-------------|-------------|----------------------------------------------------------------------------------------------|--|--|
| Package               | M2::AUTOSARTemplates::SWComponentTemplate::SwcInternalBehavior::InstantiationDataDefProps                                                                                                    |             |             |                                                                                              |  |  |
| Note                  | This is a general class allowing to apply additional SwDataDefProps to particular instantiations of a Data Prototype.                                                                                                    |             |             |                                                                                              |  |  |
|                       | Typically the accessibility and further information like alias names for a particular data is modeled on the level of DataPrototypes (especially VariableDataPrototypes, ParameterDataPrototypes). But due to the recursive structure of the meta-model concerning data types (a composite (data) type consists out of data prototypes) a part of the MCD information is described in the data type (in case of Application CompositeDataType). |             |             |                                                                                              |  |  |
|                       | This is a strong restriction in the reuse of data typed because the data type should be re-used for different VariableDataPrototypes and ParameterDataPrototypes to guarantee type compatibility on C-implementation level (e.g. data of a Port is stored in PIM or a ParameterDataPrototype used as ROM Block and shall be typed by the same data type as NVRAM Block).                                                                        |             |             |                                                                                              |  |  |
|                       | This class overcomes suc                                                                                                    | h a restric | tion if app | olied properly.                                                                              |  |  |
| Base                  | ARObject                                                                                                    |             |             |                                                                                              |  |  |
| Attribute             | Туре                                                                                                    | Mult.       | Kind        | Note                                                                                         |  |  |
| parameter<br>Instance | AutosarParameterRef                                                                                                    | 01          | aggr        | This is the particular ParameterDataPrototypes on which the swDataDefProps shall be applied. |  |  |
| swDataDef<br>Props    | SwDataDefProps                                                                                                    | 1           | aggr        | These are the particular data definition properties which shall be applied                   |  |  |
| variableInstance      | AutosarVariableRef                                                                                                    | 01          | aggr        | This is the particular VariableDataPrototypes on which the swDataDefProps shall be applied.  |  |  |

Table D.146: InstantiationDataDefProps

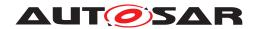

| Class        | InstantiationRTEEver                       | InstantiationRTEEventProps (abstract)                                                                                          |           |                                                                                                    |  |  |
|--------------|--------------------------------------------|----------------------------------------------------------------------------------------------------|-----------|----------------------------------------------------------------------------------------------------|--|--|
| Package      | M2::AUTOSARTemplat                         | es::SWCom                                                                                                    | ponentTer | mplate::Composition                                                                                                    |  |  |
| Note         | This meta class repres software component. | This meta class represents the ability to refine the properties of RTEEvents for particular instances of a software component. |           |                                                                                                    |  |  |
| Base         | ARObject                                   | ARObject                                                                                                    |           |                                                                                                    |  |  |
| Subclasses   | InstantiationTimingEve                     | InstantiationTimingEventProps                                                                                                  |           |                                                                                                    |  |  |
| Attribute    | Туре                                       | Mult.                                                                                                    | Kind      | Note                                                                                                    |  |  |
| refinedEvent | RTEEvent                                   | 1                                                                                                    | iref      | This instance ref denotes the Timing Event for which the period shall be refined on an instance level.                            |  |  |
| shortLabel   | Identifier                                 | 1                                                                                                    | attr      | The main purpose of the shortLabel is to contribute to the splitkey of aggregations that are < <atpsplitable>&gt;.</atpsplitable> |  |  |

Table D.147: InstantiationRTEEventProps

| Class                    | InternalBehavior (abstra                                | InternalBehavior (abstract) |            |                                                                                                    |  |  |  |
|--------------------------|---------------------------------------------------------|-----------------------------|------------|----------------------------------------------------------------------------------------------------|--|--|--|
| Package                  | M2::AUTOSARTemplates::CommonStructure::InternalBehavior |                             |            |                                                                                                    |  |  |  |
| Note                     | Common base class (abs modules/clusters.                | tract) for t                | he interna | al behavior of both software components and basic software                                                                                                    |  |  |  |
| Base                     | ARObject, AtpClassifier, . Referrable                   | AtpFeatur                   | e, AtpStru | uctureElement, Identifiable, MultilanguageReferrable,                                                                                                    |  |  |  |
| Subclasses               | BswInternalBehavior, Swo                                | cInternalB                  | ehavior    |                                                                                                    |  |  |  |
| Attribute                | Туре                                                    | Mult.                       | Kind       | Note                                                                                                    |  |  |  |
| constant<br>Memory       | ParameterData<br>Prototype                              | *                           | aggr       | Describes a read only memory object containing characteristic value(s) implemented by this Internal Behavior.                                                                                                    |  |  |  |
|                          |                                                         |                             |            | The shortName of ParameterDataPrototype has to be equal to the "C' identifier of the described constant.                                                                                                    |  |  |  |
|                          |                                                         |                             |            | The characteristic value(s) might be shared between Sw ComponentPrototypes of the same SwComponentType.                                                                                                    |  |  |  |
|                          |                                                         |                             |            | The aggregation of constantMemory is subject to variability with the purpose to support variability in the software component or module implementations.  Typically different algorithms in the implementation are requiring different number of memory objects. |  |  |  |
|                          |                                                         |                             |            | Stereotypes: atpSplitable; atpVariation Tags: atp.Splitkey=shortName, variationPoint.shortLabel vh.latestBindingTime=preCompileTime                                                                                                    |  |  |  |
| constantValue<br>Mapping | ConstantSpecification MappingSet                        | *                           | ref        | Reference to the ConstanSpecificationMapping to be applied for the particular InternalBehavior                                                                                                    |  |  |  |
|                          | марриндост                                              |                             |            | Stereotypes: atpSplitable Tags:atp.Splitkey=constantValueMapping                                                                                                    |  |  |  |
| dataType<br>Mapping      | DataTypeMappingSet                                      | *                           | ref        | Reference to the DataTypeMapping to be applied for the particular InternalBehavior                                                                                                    |  |  |  |
|                          |                                                         |                             |            | Stereotypes: atpSplitable Tags:atp.Splitkey=dataTypeMapping                                                                                                    |  |  |  |

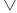

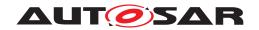

| Class                         | InternalBehavior (abstra      | act) |      |                                                                                                    |
|-------------------------------|-------------------------------|------|------|----------------------------------------------------------------------------------------------------|
| exclusiveArea                 | ExclusiveArea                 | *    | aggr | This specifies an ExclusiveArea for this InternalBehavior. The exclusiveArea is local to the component resp. module. The aggregation of ExclusiveAreas is subject to variability. Note: the number of ExclusiveAreas might vary due to the conditional existence of RunnableEntities or BswModuleEntities.                            |
|                               |                               |      |      | Stereotypes: atpSplitable; atpVariation Tags: atp.Splitkey=shortName, variationPoint.shortLabel vh.latestBindingTime=preCompileTime                                                                                                    |
| exclusiveArea<br>NestingOrder | ExclusiveAreaNesting<br>Order | *    | aggr | This represents the set of ExclusiveAreaNestingOrder owned by the InternalBehavior.                                                                                                    |
|                               | Gradi                         |      |      | Stereotypes: atpSplitable; atpVariation Tags: atp.Splitkey=shortName, variationPoint.shortLabel vh.latestBindingTime=preCompileTime                                                                                                    |
| staticMemory                  | VariableDataPrototype         | *    | aggr | Describes a read and writeable static memory object representing measurerment variables implemented by this software component. The term "static" is used in the meaning of "non-temporary" and does not necessarily specify a linker encapsulation. This kind of memory is only supported if supportsMultipleInstantiation is FALSE. |
|                               |                               |      |      | The shortName of the VariableDataPrototype has to be equal with the "C' identifier of the described variable.                                                                                                    |
|                               |                               |      |      | The aggregation of staticMemory is subject to variability with the purpose to support variability in the software component's implementations.                                                                                                    |
|                               |                               |      |      | Typically different algorithms in the implementation are requiring different number of memory objects.                                                                                                    |
|                               |                               |      |      | Stereotypes: atpSplitable; atpVariation Tags: atp.Splitkey=shortName, variationPoint.shortLabel vh.latestBindingTime=preCompileTime                                                                                                    |

**Table D.148: InternalBehavior** 

| Class       | InternalTriggerOccurredEvent                                                                                                    |                                                                           |            |                                                    |  |
|-------------|----------------------------------------------------------------------------------------------------|---------------------------------------------------------------------------|------------|----------------------------------------------------|--|
| Package     | M2::AUTOSARTemplates:                                                                                                    | M2::AUTOSARTemplates::SWComponentTemplate::SwcInternalBehavior::RTEEvents |            |                                                    |  |
| Note        | The event is raised when                                                                                                    | the refere                                                                | nced inter | nal trigger have been occurred.                    |  |
| Base        | ARObject, AbstractEvent, AtpClassifier, AtpFeature, AtpStructureElement, Identifiable, Multilanguage Referrable, RTEEvent, Referrable |                                                                           |            |                                                    |  |
| Attribute   | Type Mult. Kind Note                                                                                                    |                                                                           |            |                                                    |  |
| eventSource | InternalTriggeringPoint                                                                                                    | 1                                                                         | ref        | Internal Triggering Point that triggers the event. |  |

Table D.149: InternalTriggerOccurredEvent

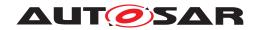

| Class        | InternalTriggeringPoint | InternalTriggeringPoint                                                                                                    |          |                                                                                       |  |
|--------------|-------------------------|----------------------------------------------------------------------------------------------------|----------|---------------------------------------------------------------------------------------|--|
| Package      | M2::AUTOSARTemplates    | ::SWComp                                                                                                    | onentTer | nplate::SwcInternalBehavior::Trigger                                                  |  |
| Note         |                         | If a RunnableEntity owns an InternalTriggeringPoint it is entitled to trigger the execution of Runnable Entities of the corresponding software-component. |          |                                                                                       |  |
| Base         |                         | ARObject, AbstractAccessPoint, AtpClassifier, AtpFeature, AtpStructureElement, Identifiable, MultilanguageReferrable, Referrable                          |          |                                                                                       |  |
| Attribute    | Туре                    | Mult.                                                                                                    | Kind     | Note                                                                                  |  |
| swImplPolicy | SwImplPolicyEnum        | 01                                                                                                    | attr     | This attribute, when set to value queued, allows for a queued processing of Triggers. |  |

Table D.150: InternalTriggeringPoint

| Class         | InvalidationPolicy        | InvalidationPolicy                                                                                                    |             |                                                                         |  |  |
|---------------|---------------------------|----------------------------------------------------------------------------------------------------|-------------|-------------------------------------------------------------------------|--|--|
| Package       | M2::AUTOSARTemplates      | ::SWCom                                                                                                    | onentTer    | mplate::PortInterface                                                   |  |  |
| Note          | Specifies whether the cor | nponent c                                                                                                    | an actively | y invalidate a particular dataElement.                                  |  |  |
|               |                           | If no invalidationPolicy points to a dataElement this is considered to yield the identical result as if the handleInvalid attribute was set to dontInvalidate. |             |                                                                         |  |  |
| Base          | ARObject                  | ARObject                                                                                                    |             |                                                                         |  |  |
| Attribute     | Туре                      | Mult.                                                                                                    | Kind        | Note                                                                    |  |  |
| dataElement   | VariableDataPrototype     | 1                                                                                                    | ref         | Reference to the dataElement for which the Invalidation Policy applies. |  |  |
| handleInvalid | HandleInvalidEnum         | 01                                                                                                    | attr        | This attribute controls how invalidation is applied to the dataElement. |  |  |

Table D.151: InvalidationPolicy

| Class             | McDataInstance                                                                                                    |             |           |                                                                                                    |  |
|-------------------|----------------------------------------------------------------------------------------------------|-------------|-----------|----------------------------------------------------------------------------------------------------|--|
| Package           | M2::AUTOSARTemplates::CommonStructure::MeasurementCalibrationSupport                                                                                                    |             |           |                                                                                                    |  |
| Note              | Describes the specific properties of one data instance in order to support measurement and/or calibration of this data instance.                                                                                                    |             |           |                                                                                                    |  |
|                   | The most important attribu                                                                                                    | utes are:   |           |                                                                                                    |  |
|                   | <ul> <li>Its shortName is of for display by the</li> </ul>                                                                                                    | •           |           | U Flat map (if applicable) and will be used as identifier and                                                                                                 |  |
|                   | <ul> <li>The category is copied from the corresponding data type (ApplicationDataType if defined,<br/>otherwise ImplementationDataType) as far as applicable.</li> </ul>                                                                                                    |             |           |                                                                                                    |  |
|                   | The symbol is the one used in the programming language. It will be used to find out the actual memory address by the final generation tool with the help of linker generated information.                                                                                                    |             |           |                                                                                                    |  |
|                   | It is assumed that in the M1 model this part and all the aggregated and referred elements (with the exception of the Flat Map and the references from ImplementationElementInParameterInstanceRef and McAccessDetails) are completely generated from "upstream" information. This means, that even if an element like e.g. a CompuMethod is only used via reference here, it will be copied into the M1 artifact which holds the complete McSupportData for a given Implementation. |             |           |                                                                                                    |  |
| Base              | ARObject, Identifiable, Mu                                                                                                    | ultilanguag | geReferra | ble, Referrable                                                                                                    |  |
| Attribute         | Туре                                                                                                    | Mult.       | Kind      | Note                                                                                                    |  |
| arraySize         | PositiveInteger                                                                                                    | 01          | attr      | The existence of this attribute turns the data instance into an array of data. The attribute determines the size of the array in terms of number of elements. |  |
| displayIdentifier | Mcdldentifier                                                                                                    | 01          | attr      | An optional attribute to be used to set the ASAM ASAP2 DISPLAY_IDENTIFIER attribute.                                                                          |  |

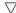

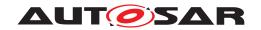

| Class                                   | McDataInstance                                      |    |      |                                                                                                    |
|-----------------------------------------|-----------------------------------------------------|----|------|----------------------------------------------------------------------------------------------------|
| flatMapEntry                            | FlatInstanceDescriptor                              | 01 | ref  | Reference to the corresponding entry in the ECU Flat Map. This allows to trace back to the original specification of the generated data instance. This link shall be added by the RTE generator mainly for documentation purposes.                                                                                                    |
|                                         |                                                     |    |      | The reference is optional because                                                                                                    |
|                                         |                                                     |    |      | <ul> <li>The McDataInstance may represent an array or<br/>struct in which only the subElements correspond<br/>to FlatMap entries.</li> </ul>                                                                                                    |
|                                         |                                                     |    |      | <ul> <li>The McDataInstance may represent a task local<br/>buffer for rapid prototyping access which is<br/>different from the "main instance" used for<br/>measurement access.</li> </ul>                                                                                                    |
| instanceIn<br>Memory                    | ImplementationElement<br>InParameterInstance<br>Ref | 01 | aggr | Reference to the corresponding data instance in the description of calibration data structures published by the RTE generator. This is used to support emulation methods inside the ECU, it is not required for A2L generation.                                                                                                    |
| mcDataAccess<br>Details                 | McDataAccessDetails                                 | 01 | aggr | Refers to "upstream" information on how the RTE uses this data instance. Use Case: Rapid Prototyping                                                                                                    |
| mcData<br>Assignment                    | RoleBasedMcData<br>Assignment                       | *  | aggr | An assignment between McDataInstances. This supports the indication of related McDataElement implementing the of "RP global buffer", "RP global measurement buffer", "RP enabler flag".                                                                                                    |
| resulting<br>Properties                 | SwDataDefProps                                      | 01 | aggr | These are the generated properties resulting from decisions taken by the RTE generator for the actually implemented data instance. Only those properties are relevant here, which are needed for the measurement and calibration system.                                                                                                    |
| resultingRptSw<br>Prototyping<br>Access | RptSwPrototyping<br>Access                          | 01 | aggr | Describes the implemented accessibility of data and modes by the rapid prototyping tooling.                                                                                                    |
| role                                    | Identifier                                          | 01 | attr | An optional attribute to be used for additional information on the role of this data instance, for example in the context of rapid prototyping.                                                                                                    |
| rptImplPolicy                           | RptImplPolicy                                       | 01 | aggr | Describes the implemented code preparation for rapid prototyping at data accesses for a hook based bypassing.                                                                                                    |
| subElement<br>(ordered)                 | McDataInstance                                      | *  | aggr | This relation indicates, that the target element is part of a "struct" which is given by the source element. This information will be used by the final generator to set up the correct addressing scheme.                                                                                                    |
|                                         |                                                     |    |      | Stereotypes: atpVariation Tags:vh.latestBindingTime=preCompileTime                                                                                                    |
| symbol                                  | SymbolString                                        | 01 | attr | This String is used to determine the memory address during final generation of the MC configuration data (e.g. "A2L" file). It shall be the name of the element in the programming language such that it can be identified in linker generated information.                                                                                                    |
|                                         |                                                     |    |      | In case the McDataInstance is part of composite data in the programming language, the symbol String may include parts denoting the element context, unless the context is given by the symbol attribute of an enclosing McDataInstance. This means in particular for the C language that the "." character shall be used as a separator between the name of a "struct" variable the name of one of its elements. |

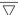

1088 of 1313

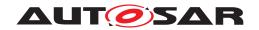

| Class | McDataInstance |                                                                                                    |
|-------|----------------|----------------------------------------------------------------------------------------------------|
|       |                |                                                                                                    |
|       |                | It is an optional attribute since it may be missing in case the instance represents an element (e.g. a single array element) which has no name in the linker map. |
|       |                | Stereotypes: atpSplitable Tags:atp.Splitkey=symbol                                                                                                    |

#### **Table D.152: McDataInstance**

| Class       | McParameterElementGr       | McParameterElementGroup                          |           |                                                                                         |  |  |  |
|-------------|----------------------------|--------------------------------------------------|-----------|-----------------------------------------------------------------------------------------|--|--|--|
| Package     | M2::AUTOSARTemplates:      | ::Common                                         | Structure | ::MeasurementCalibrationSupport                                                         |  |  |  |
| Note        | Denotes a group of calibra | ation para                                       | meters wh | nich are handled by the RTE as one data structure.                                      |  |  |  |
| Base        | ARObject                   | ARObject                                         |           |                                                                                         |  |  |  |
| Attribute   | Туре                       | Mult.                                            | Kind      | Note                                                                                    |  |  |  |
| ramLocation | VariableDataPrototype      | 1                                                | ref       | Refers to the RAM location of this parameter group. To be used for the init-RAM method. |  |  |  |
| romLocation | ParameterData<br>Prototype | 1                                                | ref       | Refers to the ROM location of this parameter group. To be used for the init-RAM method. |  |  |  |
| shortLabel  | Identifier                 | dentifier 1 attr Assigns a name to this element. |           |                                                                                         |  |  |  |
|             |                            |                                                  |           | Tags:xml.sequenceOffset=-100                                                            |  |  |  |

### Table D.153: McParameterElementGroup

| Class                   | McSupportData                  | McSupportData                                                                                                    |      |                                                                                                    |  |  |  |
|-------------------------|--------------------------------|----------------------------------------------------------------------------------------------------|------|----------------------------------------------------------------------------------------------------|--|--|--|
| Package                 | M2::AUTOSARTemplates:          | M2::AUTOSARTemplates::CommonStructure::MeasurementCalibrationSupport                                                                                                    |      |                                                                                                    |  |  |  |
| Note                    | an ECU. There shall be or      | Root element for all measurement and calibration support data related to one Implementation artifact on an ECU. There shall be one such element related to the RTE implementation (if it owns MC data) and a separate one for each module or component, which owns private MC data. |      |                                                                                                    |  |  |  |
| Base                    | ARObject                       |                                                                                                    |      |                                                                                                    |  |  |  |
| Attribute               | Туре                           | Mult.                                                                                                    | Kind | Note                                                                                                    |  |  |  |
| emulation<br>Support    | McSwEmulationMethod<br>Support | *                                                                                                    | aggr | Describes the calibration method used by the RTE. This information is not needed for A2L generation, but to setup software emulation in the ECU. |  |  |  |
|                         |                                |                                                                                                    |      | Stereotypes: atpVariation Tags:vh.latestBindingTime=preCompileTime                                                                               |  |  |  |
| mcParameter<br>Instance | McDataInstance                 | *                                                                                                    | aggr | A data instance to be used for calibration.  Stereotypes: atpSplitable; atpVariation  Tags:                                                      |  |  |  |
|                         |                                |                                                                                                    |      | atp.Splitkey=shortName, variationPoint.shortLabel vh.latestBindingTime=postBuild                                                                 |  |  |  |
| mcVariable              | McDataInstance                 | *                                                                                                    | aggr | A data instance to be used for measurement.                                                                                                    |  |  |  |
| Instance                |                                |                                                                                                    |      | Stereotypes: atpSplitable; atpVariation Tags: atp.Splitkey=shortName, variationPoint.shortLabel vh.latestBindingTime=postBuild                   |  |  |  |

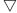

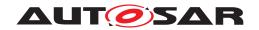

| Class                                  | McSupportData                |    |      |                                                                                                    |
|----------------------------------------|------------------------------|----|------|----------------------------------------------------------------------------------------------------|
| measurable<br>System<br>ConstantValues | SwSystemconstant<br>ValueSet | *  | ref  | Sets of system constant values to be transferred to the MCD system, because the system constants have been specified with "swCalibrationAccess" = readonly.                                                                                                    |
| rptSupportData                         | RptSupportData               | 01 | aggr | The rapid prototyping support data belonging to this implementation. The aggregtion is < <atpsplitable>&gt; because in case of an already exisiting BSW Implementation model, this description will be added later in the process, namely at code generation time.</atpsplitable> |
|                                        |                              |    |      | Stereotypes: atpSplitable Tags:atp.Splitkey=rptSupportData                                                                                                    |

**Table D.154: McSupportData** 

| Class          | McSwEmulationMethod                                                                                                    | McSwEmulationMethodSupport |                        |                                                                                                    |  |  |  |
|----------------|----------------------------------------------------------------------------------------------------|----------------------------|------------------------|----------------------------------------------------------------------------------------------------|--|--|--|
| Package        | M2::AUTOSARTemplates::CommonStructure::MeasurementCalibrationSupport                                                                                                    |                            |                        |                                                                                                    |  |  |  |
| Note           | This denotes the method used by the RTE to handle the calibration data. It is published by the RTE generator and can be used e.g. to generate the corresponding emulation method in a Complex Driver. |                            |                        |                                                                                                    |  |  |  |
|                | According to the actual m                                                                                                    | ethod give                 | en by the o            | category attribute, not all attributes are always needed:                                                                                                    |  |  |  |
|                | <ul> <li>double pointered</li> </ul>                                                                                                    | method: c                  | nly basef              | Reference is mandatory                                                                                                    |  |  |  |
|                | <ul> <li>single pointered r</li> </ul>                                                                                                    | nethod: oi                 | nly referer            | nceTable is mandatory                                                                                                    |  |  |  |
|                | initRam method:                                                                                                    | only elem                  | entGroup(              | (s) are mandatory                                                                                                    |  |  |  |
|                | table and their location ca<br>Therefore, the description                                                                                                    | n be found of elemen       | d from the<br>ntGroups | group locations are implicitly accessed via the reference initial values in the M1 model of the respective pointers. is not needed in these cases. Likewise, for double pointered accessed via the M1 model under baseReference. |  |  |  |
| Base           | ARObject                                                                                                    |                            |                        |                                                                                                    |  |  |  |
| Attribute      | Туре                                                                                                    | Mult.                      | Kind                   | Note                                                                                                    |  |  |  |
| baseReference  | VariableDataPrototype                                                                                                    | 01                         | ref                    | Refers to the base pointer in case of the double-pointered method.                                                                                                    |  |  |  |
| category       | Identifier                                                                                                    | 1                          | attr                   | Identifies the actual method. The possible names shall correspond to the symbols of the ECU configuration parameter for the calibration method of the RTE, and can include vendor specific methods.                              |  |  |  |
|                |                                                                                                    |                            |                        | Tags:xml.sequenceOffset=-90                                                                                                    |  |  |  |
| elementGroup   | McParameterElement<br>Group                                                                                                    | *                          | aggr                   | Denotes the grouping of calibration parameters in the actual RTE code. Depending on the category, this information maybe required to set up the emulation code.                                                                  |  |  |  |
| referenceTable | VariableDataPrototype                                                                                                    | 01                         | ref                    | Refers to the pointer table in case of the single-pointered method.                                                                                                    |  |  |  |
| shortLabel     | Identifier                                                                                                    | 1                          | attr                   | Assigns a name to this element.                                                                                                    |  |  |  |
|                |                                                                                                    |                            |                        | Tags:xml.sequenceOffset=-100                                                                                                    |  |  |  |

Table D.155: McSwEmulationMethodSupport

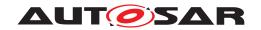

| Enumeration                         | MemoryAllocationKeywordPolicyType                                                                                                    |  |  |  |  |  |  |
|-------------------------------------|----------------------------------------------------------------------------------------------------|--|--|--|--|--|--|
| Package                             | M2::MSR::DataDictionary::AuxillaryObjects                                                                                                    |  |  |  |  |  |  |
| Note                                | Enumeration to specify the name pattern of the Memory Allocation Keyword.                                                                                                    |  |  |  |  |  |  |
| Literal                             | Description                                                                                                    |  |  |  |  |  |  |
| addrMethodShort<br>Name             | The MemorySection shortNames of referring MemorySections and therefore the belonging Memory Allocation Keywords in the code are build with the shortName of the SwAddrMethod. This is the default value if the attribute does |  |  |  |  |  |  |
|                                     | Tags:atp.EnumerationLiteralIndex=0                                                                                                    |  |  |  |  |  |  |
| addrMethodShort<br>NameAndAlignment | The MemorySection shortNames of referring MemorySections and therefore the belonging Memory Allocation Keywords in the code are build with the shortName of the SwAddrMethod and a variable alignment postfix.                |  |  |  |  |  |  |
|                                     | Thereby the alignment postfix needs to be consistent with the alignment attribute of the related MemorySection.                                                                                                    |  |  |  |  |  |  |
|                                     | Tags:atp.EnumerationLiteralIndex=1                                                                                                    |  |  |  |  |  |  |

Table D.156: MemoryAllocationKeywordPolicyType

| Class            | MemorySection                                                                                                    |                                                                                                    |            |                                                                                                    |  |
|------------------|----------------------------------------------------------------------------------------------------|----------------------------------------------------------------------------------------------------|------------|----------------------------------------------------------------------------------------------------|--|
| Package          | M2::AUTOSARTemplates::CommonStructure::ResourceConsumption::MemorySectionUsage                                                                                                    |                                                                                                    |            |                                                                                                    |  |
| Note             | Provides a description of an abstract memory section used in the Implementation for code or data. It shat be declared by the Implementation Description of the module or component, which actually allocates the memory in its code. This means in case of data prototypes which are allocated by the RTE, that the generated Implementation Description of the RTE shall contain the corresponding MemorySections. |                                                                                                    |            |                                                                                                    |  |
|                  |                                                                                                    | code. For                                                                                                    | details se | shortName") defines the module or component specific et the document "Specification of Memory Mapping". the pattern:                                                                        |  |
|                  | <swaddrmethod shortnar<="" td=""><td>me&gt;[_<fur< td=""><td>ther spec</td><td>ialization nominator&gt;][_<alignment>] where</alignment></td></fur<></td></swaddrmethod>                                                                                                    | me>[_ <fur< td=""><td>ther spec</td><td>ialization nominator&gt;][_<alignment>] where</alignment></td></fur<> | ther spec  | ialization nominator>][_ <alignment>] where</alignment>                                                                                                    |  |
|                  | • [ <swaddrmethod< td=""><td>d shortNa</td><td>ame&gt;] is t</td><td>he shortName of the referenced SwAddrMethod</td></swaddrmethod<>                                                                                                    | d shortNa                                                                                                    | ame>] is t | he shortName of the referenced SwAddrMethod                                                                                                    |  |
|                  | case that several                                                                                                    | MemoryS                                                                                                    | ections fo | r>] is an optional infix to indicate the specialization in the or different purpose of the same Implementation Description and SwAddrMethods.                                               |  |
|                  |                                                                                                    | nKeywordf                                                                                                    |            | butes value and is only applicable in the case that the ue of the referenced SwAddrMethod is set to addrMethod                                                                              |  |
|                  |                                                                                                    |                                                                                                    |            | of RunnableEntitys and BswSchedulableEntitys shall have a<br>e referred SwAddrMethod to conform to the generated RTE                                                                        |  |
|                  | In addition to the section name described above, a prefix is used in the corresponding macro code in order to define a name space. This prefix is by default given by the shortName of the BswModule Description resp. the SwComponentType. It can be superseded by the prefix attribute.                                                                                                    |                                                                                                    |            |                                                                                                    |  |
| Base             | ARObject, Identifiable, Mu                                                                                                    | ultilanguag                                                                                                   | geReferra  | ble, Referrable                                                                                                    |  |
| Attribute        | Туре                                                                                                    | Mult.                                                                                                    | Kind       | Note                                                                                                    |  |
| alignment        | AlignmentType                                                                                                    | 01                                                                                                    | attr       | The attribute describes the alignment of objects within this memory section.                                                                                                    |  |
| executableEntity | ExecutableEntity                                                                                                    | *                                                                                                    | ref        | Reference to the ExecutableEntitites located in this section. This allows to locate different Executable Entitities in different sections even if the associated Sw Addrmethod is the same. |  |
|                  |                                                                                                    |                                                                                                    |            | This is applicable to code sections only.                                                                                                    |  |

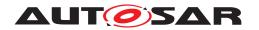

| Olasa              | MamamiCastian     |    |      |                                                                                                    |
|--------------------|-------------------|----|------|----------------------------------------------------------------------------------------------------|
| Class              | MemorySection     |    | ·    | T                                                                                                    |
| memClass<br>Symbol | Cldentifier       | 01 | attr | Defines a specific symbol in order to generate the compiler abstraction "memclass" code for this Memory Section. The existence of this attribute supersedes the usage of swAddrmethod.shortName for this purpose.                                                                                                    |
|                    |                   |    |      | The complete name of the "memclass" preprocessor symbol is constructed as <pre><pre><pre></pre></pre></pre>                                                                                                    |
| option             | Identifier        | *  | attr | This attribute introduces the ability to specify further intended properties of this MemorySection. The following two values are standardized (to be used for code sections only and exclusively to each other):                                                                                                    |
|                    |                   |    |      | <ul> <li>INLINE - The code section is declared with the<br/>compiler abstraction macro INLINE.</li> </ul>                                                                                                    |
|                    |                   |    |      | LOCAL_INLINE - The code section is declared<br>with the compiler abstraction macro LOCAL_<br>INLINE                                                                                                    |
|                    |                   |    |      | In both cases (INLINE and LOCAL_INLINE) the inline expansion depends on the compiler specific implementation of these macros. Depending on this, the code section either corresponds to an actual section in memory or is put into the section of the caller. See AUTOSAR_SWS_CompilerAbstraction for more details.                                                                                              |
| prefix             | SectionNamePrefix | 01 | ref  | The prefix used to set the memory section's namespace in the code. The existence of a prefix element supersedes rules for a default prefix (such as the Bsw ModuleDescription's shortName). This allows the user to define several name spaces for memory sections within the scope of one module, cluster or SWC.                                                                                               |
| size               | PositiveInteger   | 01 | attr | The size in bytes of the section.                                                                                                    |
| swAddrmethod       | SwAddrMethod      | 1  | ref  | This association indicates that this module specific (abstract) memory section is part of an overall SwAddr Method, referred by the upstream declarations (e.g. calibration parameters, data element prototypes, code entities) which share a common addressing strategy. This can be evaluated for the ECU configuration of the build support.                                                                  |
|                    |                   |    |      | This association shall always be declared by the Implementation description of the module or component, which allocates the memory in its code. This means in case of data prototypes which are allocated by the RTE, that the software components only declare the grouping of its data prototypes to SwAddrMethods, and the generated Implementation Description of the RTE actually sets up this association. |
| symbol             | Identifier        | 01 | attr | Defines the section name as explained in the main description. By using this attribute for code generation (instead of the shortName) it is possible to define several different MemorySections having the same name - e.g. symbol = CODE - but using different sectionName Prefixes.                                                                                                    |

Table D.157: MemorySection

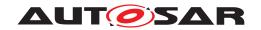

| Class                | MetaDataItem              |            |          |                                                                                     |
|----------------------|---------------------------|------------|----------|-------------------------------------------------------------------------------------|
| Package              | M2::AUTOSARTemplates:     | :SWComp    | onentTer | nplate::PortInterface                                                               |
| Note                 | This meta-class represent | s a single | meta-dat | a item.                                                                             |
| Base                 | ARObject                  |            |          |                                                                                     |
| Attribute            | Туре                      | Mult.      | Kind     | Note                                                                                |
| length               | PositiveInteger           | 1          | attr     | This attribute determines the length of the MetaDataItem at run-time.               |
| metaDataItem<br>Type | TextValueSpecification    | 1          | aggr     | This aggregation contributes the specification of the concrete meta-data item type. |

**Table D.158: MetaDataItem** 

| Class                     | MetaDataItemSet                      |                                                                                                    |          |                                                                                                    |  |  |  |
|---------------------------|--------------------------------------|----------------------------------------------------------------------------------------------------|----------|----------------------------------------------------------------------------------------------------|--|--|--|
| Package                   | M2::AUTOSARTemplates                 | ::SWCom                                                                                                    | onentTer | mplate::PortInterface                                                                               |  |  |  |
| Note                      | This meta-class represen Interfaces. | This meta-class represents the ability to define a set of meta-data items to be used in SenderReceiver Interfaces. |          |                                                                                                    |  |  |  |
| Base                      | ARObject                             | ARObject                                                                                                    |          |                                                                                                    |  |  |  |
| Attribute                 | Туре                                 | Mult.                                                                                                    | Kind     | Note                                                                                                |  |  |  |
| dataElement               | VariableDataPrototype                | 1*                                                                                                    | ref      | This reference identifies the dataElement for which the ordered list of meta-data items is defined. |  |  |  |
| metaDataItem<br>(ordered) | MetaDataItem                         | *                                                                                                    | aggr     | This aggregation represents the ordered definition of meta-data items.                              |  |  |  |

**Table D.159: MetaDataItemSet** 

| Class     | ModeAccessPoint                                                                                                    |       |      |                                                                                                    |  |  |
|-----------|----------------------------------------------------------------------------------------------------|-------|------|----------------------------------------------------------------------------------------------------|--|--|
| Package   | M2::AUTOSARTemplates::SWComponentTemplate::SwcInternalBehavior::ModeDeclarationGroup                                                                                                    |       |      |                                                                                                    |  |  |
| Note      | A ModeAccessPoint is required by a RunnableEntity owned by a Mode Manager or Mode User. Its semantics implies the ability to access the current mode (provided by the RTE) of a ModeDeclaration GroupPrototype's ModeDeclarationGroup. |       |      |                                                                                                    |  |  |
| Base      | ARObject                                                                                                    |       |      |                                                                                                    |  |  |
| Attribute | Туре                                                                                                    | Mult. | Kind | Note                                                                                                    |  |  |
| ident     | ModeAccessPointIdent                                                                                                    | 01    | aggr | The aggregation in the role ident provides the ability to make the ModeAccessPoint identifiable.                                                                                                    |  |  |
|           |                                                                                                    |       |      | From the semantical point of view, the ModeAccessPoint is considered a first-class Identifiable and therefore the aggregation in the role ident shall always exist (until it may be possible to let ModeAccessPoint directly inherit from Identifiable). |  |  |
|           |                                                                                                    |       |      | Tags: atp.Status=shallBecomeMandatory xml.sequenceOffset=-100                                                                                                    |  |  |
| modeGroup | ModeDeclarationGroup<br>Prototype                                                                                                    | 01    | iref | The mode declaration group that is accessed by this runnable.                                                                                                    |  |  |
|           |                                                                                                    |       |      | Tags:xml.typeElement=true                                                                                                    |  |  |

**Table D.160: ModeAccessPoint** 

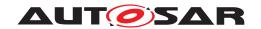

| Enumeration  | ModeActivationKind                                                                                              |  |  |  |  |  |
|--------------|----------------------------------------------------------------------------------------------------|--|--|--|--|--|
| Package      | M2::AUTOSARTemplates::CommonStructure::ModeDeclaration                                                          |  |  |  |  |  |
| Note         | Kind of mode switch condition used for activation of an event, as further described for each enumeration field. |  |  |  |  |  |
| Literal      | Description                                                                                                    |  |  |  |  |  |
| onEntry      | On entering the referred mode.                                                                                  |  |  |  |  |  |
|              | Tags:atp.EnumerationLiteralIndex=0                                                                              |  |  |  |  |  |
| onExit       | On exiting the referred mode.                                                                                   |  |  |  |  |  |
|              | Tags:atp.EnumerationLiteralIndex=1                                                                              |  |  |  |  |  |
| onTransition | On transition of the 1st referred mode to the 2nd referred mode.                                                |  |  |  |  |  |
|              | Tags:atp.EnumerationLiteralIndex=2                                                                              |  |  |  |  |  |

**Table D.161: ModeActivationKind** 

| Class     | ModeDeclaration        | ModeDeclaration                                                                                             |            |                                                                                                    |  |  |
|-----------|------------------------|----------------------------------------------------------------------------------------------------|------------|----------------------------------------------------------------------------------------------------|--|--|
| Package   | M2::AUTOSARTempla      | tes::Commor                                                                                                 | Structure  | ::ModeDeclaration                                                                                                    |  |  |
| Note      | Declaration of one Mo  | de. The name                                                                                                | e and sem  | nantics of a specific mode is not defined in the meta-model.                                                           |  |  |
|           | Tags:atp.ManifestKind  | =ExecutionM                                                                                                 | lanifest,M | achineManifest                                                                                                    |  |  |
| Base      | ARObject, AtpClassific | ARObject, AtpClassifier, AtpFeature, AtpStructureElement, Identifiable, MultilanguageReferrable, Referrable |            |                                                                                                    |  |  |
| Attribute | Туре                   | Mult.                                                                                                    | Kind       | Note                                                                                                    |  |  |
| value     | PositiveInteger        | 01                                                                                                    | attr       | The RTE shall take the value of this attribute for generating the source code representation of this Mode Declaration. |  |  |

**Table D.162: ModeDeclaration** 

| Class                        | ModeDeclarationGroup                                                                                                    |             |             |                                                                                                    |  |  |  |
|------------------------------|----------------------------------------------------------------------------------------------------|-------------|-------------|----------------------------------------------------------------------------------------------------|--|--|--|
| Package                      | M2::AUTOSARTemplates::CommonStructure::ModeDeclaration                                                                                                    |             |             |                                                                                                    |  |  |  |
| Note                         | A collection of Mode Decl                                                                                                    | arations. A | Also, the i | nitial mode is explicitly identified.                                                                                                    |  |  |  |
|                              | Tags:<br>atp.ManifestKind=Executi<br>atp.recommendedPackag                                                                                                    |             |             |                                                                                                    |  |  |  |
| Base                         | ARElement, ARObject, AtpBlueprint, AtpBlueprintable, AtpClassifier, AtpType, CollectableElement, Identifiable, MultilanguageReferrable, PackageableElement, Referrable |             |             |                                                                                                    |  |  |  |
| Attribute                    | Type Mult. Kind Note                                                                                                    |             |             |                                                                                                    |  |  |  |
| initialMode                  | ModeDeclaration                                                                                                    | 1           | ref         | The initial mode of the ModeDeclarationGroup. This mode is active before any mode switches occurred.                                                       |  |  |  |
| mode<br>Declaration          | ModeDeclaration                                                                                                    | 1*          | aggr        | The ModeDeclarations collected in this ModeDeclaration Group.                                                                                              |  |  |  |
|                              |                                                                                                    |             |             | Stereotypes: atpVariation Tags:vh.latestBindingTime=blueprintDerivationTime                                                                                |  |  |  |
| modeManager<br>ErrorBehavior | ModeErrorBehavior                                                                                                    | 01          | aggr        | This represents the ability to define the error behavior expected by the mode manager in case of errors on the mode user side (e.g. terminated mode user). |  |  |  |
| modeTransition               | ModeTransition                                                                                                    | *           | aggr        | This represents the avaliable ModeTransitions of the ModeDeclarationGroup                                                                                  |  |  |  |

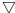

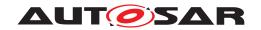

| Class                     | ModeDeclarationGroup |    |      |                                                                                                    |
|---------------------------|----------------------|----|------|----------------------------------------------------------------------------------------------------|
| modeUserError<br>Behavior | ModeErrorBehavior    | 01 | aggr | This represents the definition of the error behavior expected by the mode user in case of errors on the mode manager side (e.g. terminated mode manager).            |
| onTransition<br>Value     | PositiveInteger      | 01 | attr | The value of this attribute shall be taken into account by the RTE generator for programmatically representing a value used for the transition between two statuses. |

### Table D.163: ModeDeclarationGroup

| Class                   | ModeDeclarationGroupF                              | ModeDeclarationGroupPrototype |              |                                                                                                    |  |  |
|-------------------------|----------------------------------------------------|-------------------------------|--------------|----------------------------------------------------------------------------------------------------|--|--|
| Package                 | M2::AUTOSARTemplates:                              | :Common                       | Structure    | ::ModeDeclaration                                                                                                  |  |  |
| Note                    | The ModeDeclarationGrouprovided or required in the |                               |              | es a set of Modes (ModeDeclarationGroup) which is                                                                  |  |  |
|                         | Tags:atp.ManifestKind=Ex                           | xecutionM                     | lanifest,M   | achineManifest                                                                                                    |  |  |
| Base                    | ARObject, AtpFeature, At                           | pPrototyp                     | e, Identifia | able, MultilanguageReferrable, Referrable                                                                          |  |  |
| Attribute               | Туре                                               | Mult.                         | Kind         | Note                                                                                                    |  |  |
| swCalibration<br>Access | SwCalibrationAccess<br>Enum                        | 01                            | attr         | This allows for specifying whether or not the enclosing ModeDeclarationGroupPrototype can be measured at run-time. |  |  |
| type                    | ModeDeclarationGroup                               | 1                             | tref         | The "collection of ModeDeclarations" ( = ModeDeclaration Group) supported by a component                           |  |  |
|                         |                                                    |                               |              | Stereotypes: isOfType                                                                                              |  |  |

### Table D.164: ModeDeclarationGroupPrototype

| Class                          | ModeDeclarationMappir      | ModeDeclarationMappingSet                                                                                                    |             |                                                                                                    |  |  |
|--------------------------------|----------------------------|----------------------------------------------------------------------------------------------------|-------------|----------------------------------------------------------------------------------------------------|--|--|
| Package                        | M2::AUTOSARTemplates       | ::SWComp                                                                                                    | onentTer    | nplate::PortInterface                                                                                         |  |  |
| Note                           | This meta-class implemen   | nts a conta                                                                                                    | iner for M  | lodeDeclarationGroupMappings                                                                                  |  |  |
|                                | Tags:atp.recommendedP      | ackage=P                                                                                                    | ortInterfac | ceMappingSets                                                                                                 |  |  |
| Base                           |                            | ARElement, ARObject, AtpClassifier, AtpType, CollectableElement, Identifiable, Multilanguage Referrable, PackageableElement, Referrable |             |                                                                                                    |  |  |
| Attribute                      | Туре                       | Type Mult. Kind Note                                                                                                    |             |                                                                                                    |  |  |
| mode<br>Declaration<br>Mapping | ModeDeclaration<br>Mapping | 1*                                                                                                    | aggr        | This represents the collection of ModeDeclaration Mappings owned by the enclosing ModeDeclaration MappingSet. |  |  |

### Table D.165: ModeDeclarationMappingSet

| Class       | ModeErrorBehavior      | ModeErrorBehavior                                                                         |      |                                                                                                    |  |  |  |
|-------------|------------------------|-------------------------------------------------------------------------------------------|------|----------------------------------------------------------------------------------------------------|--|--|--|
| Package     | M2::AUTOSARTemplat     | M2::AUTOSARTemplates::CommonStructure::ModeDeclaration                                    |      |                                                                                                    |  |  |  |
| Note        | This represents the ab | This represents the ability to define the error behavior in the context of mode handling. |      |                                                                                                    |  |  |  |
| Base        | ARObject               | ARObject                                                                                  |      |                                                                                                    |  |  |  |
| Attribute   | Туре                   | Mult.                                                                                     | Kind | Note                                                                                                    |  |  |  |
| defaultMode | ModeDeclaration        | 01                                                                                        | ref  | This represents the ModeDeclaration that is considered the error mode in the context of the enclosing Mode DeclarationGroup. |  |  |  |

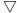

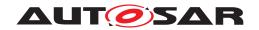

| Class                   | ModeErrorBehavior               |   |      |                                                                                                    |
|-------------------------|---------------------------------|---|------|----------------------------------------------------------------------------------------------------|
| errorReaction<br>Policy | ModeErrorReaction<br>PolicyEnum | 1 | attr | This represents the ability to define the policy in terms of which default model shall apply in case an error occurs. |

#### Table D.166: ModeErrorBehavior

| Enumeration | ModeErrorReactionPolicyEnum                                                       |  |  |  |
|-------------|-----------------------------------------------------------------------------------|--|--|--|
| Package     | M2::AUTOSARTemplates::CommonStructure::ModeDeclaration                            |  |  |  |
| Note        | This represents the ability to specify the reaction on a mode error.              |  |  |  |
| Literal     | Description                                                                       |  |  |  |
| defaultMode | This represents the ability to switch to the defaultMode in case of a mode error. |  |  |  |
|             | Tags:atp.EnumerationLiteralIndex=0                                                |  |  |  |
| lastMode    | This represents the ability to keep the last mode in case of a mode error.        |  |  |  |
|             | Tags:atp.EnumerationLiteralIndex=1                                                |  |  |  |

### Table D.167: ModeErrorReactionPolicyEnum

| Class       | ModeInterfaceMapping                                                                                              |                                                                                                   |      |                                                                               |  |  |
|-------------|----------------------------------------------------------------------------------------------------|---------------------------------------------------------------------------------------------------|------|-------------------------------------------------------------------------------|--|--|
| Package     | M2::AUTOSARTemplates::SWComponentTemplate::PortInterface                                                          |                                                                                                   |      |                                                                               |  |  |
| Note        | Defines the mapping of M                                                                                          | Defines the mapping of ModeDeclarationGroupPrototypes in context of two different ModeInterfaces. |      |                                                                               |  |  |
| Base        | ARObject, AtpBlueprint, AtpBlueprintable, Identifiable, MultilanguageReferrable, PortInterfaceMapping, Referrable |                                                                                                   |      |                                                                               |  |  |
| Attribute   | Type Mult. Kind Note                                                                                              |                                                                                                   |      |                                                                               |  |  |
| modeMapping | ModeDeclarationGroup<br>PrototypeMapping                                                                          | 1                                                                                                 | aggr | Mapping of two ModeDeclarationGroupPrototypes in two different ModeInterfaces |  |  |

Table D.168: ModeInterfaceMapping

| Class                      | ModeRequestTypeMap                                                                                                    |                                                        |      |                                                                                                    |  |  |  |
|----------------------------|----------------------------------------------------------------------------------------------------|--------------------------------------------------------|------|----------------------------------------------------------------------------------------------------|--|--|--|
| Package                    | M2::AUTOSARTemplates:                                                                                                    | M2::AUTOSARTemplates::CommonStructure::ModeDeclaration |      |                                                                                                    |  |  |  |
| Note                       | Specifies a mapping between a ModeDeclarationGroup and an ImplementationDataType. This ImplementationDataType shall be used to implement the ModeDeclarationGroup. |                                                        |      |                                                                                                    |  |  |  |
| Base                       | ARObject                                                                                                    | ARObject                                               |      |                                                                                                    |  |  |  |
| Attribute                  | Туре                                                                                                    | Mult.                                                  | Kind | Note                                                                                                    |  |  |  |
| implementation<br>DataType | AbstractImplementation<br>DataType                                                                                                    | 1                                                      | ref  | This is the corresponding AbstractImplementationData Type. It shall be modeled along the idea of an "unsigned integer-like" data type. |  |  |  |
| modeGroup                  | ModeDeclarationGroup                                                                                                    | 1                                                      | ref  | This is the corresponding ModeDeclarationGroup.                                                                                        |  |  |  |

Table D.169: ModeRequestTypeMap

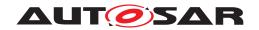

| Class     | ModeSwitchInterface                                                                                                    |   |      |                                                           |  |
|-----------|----------------------------------------------------------------------------------------------------|---|------|-----------------------------------------------------------|--|
| Package   | M2::AUTOSARTemplates::SWComponentTemplate::PortInterface                                                                                                    |   |      |                                                           |  |
| Note      | A mode switch interface declares a ModeDeclarationGroupPrototype to be sent and received.                                                                                             |   |      |                                                           |  |
|           | Tags:atp.recommendedPackage=PortInterfaces                                                                                                    |   |      |                                                           |  |
| Base      | ARElement, ARObject, AtpBlueprint, AtpBlueprintable, AtpClassifier, AtpType, CollectableElement, Identifiable, MultilanguageReferrable, PackageableElement, PortInterface, Referrable |   |      |                                                           |  |
| Attribute | Type Mult. Kind Note                                                                                                    |   |      |                                                           |  |
| modeGroup | ModeDeclarationGroup<br>Prototype                                                                                                    | 1 | aggr | The ModeDeclarationGroupPrototype of this mode interface. |  |

**Table D.170: ModeSwitchInterface** 

| Class     | ModeSwitchPoint                                                                                                    |                                                                                      |      |                                                               |  |  |
|-----------|----------------------------------------------------------------------------------------------------|--------------------------------------------------------------------------------------|------|---------------------------------------------------------------|--|--|
| Package   | M2::AUTOSARTemplates:                                                                                                    | M2::AUTOSARTemplates::SWComponentTemplate::SwcInternalBehavior::ModeDeclarationGroup |      |                                                               |  |  |
| Note      | A ModeSwitchPoint is required by a RunnableEntity owned a Mode Manager. Its semantics implies the ability to initiate a mode switch. |                                                                                      |      |                                                               |  |  |
| Base      | ARObject, AbstractAccessPoint, AtpClassifier, AtpFeature, AtpStructureElement, Identifiable, MultilanguageReferrable, Referrable     |                                                                                      |      |                                                               |  |  |
| Attribute | Type Mult. Kind Note                                                                                                    |                                                                                      |      |                                                               |  |  |
| modeGroup | ModeDeclarationGroup<br>Prototype                                                                                                    | 01                                                                                   | iref | The mode declaration group that is switched by this runnable. |  |  |

**Table D.171: ModeSwitchPoint** 

| Class                                  | ModeSwitchReceiverComSpec                                |                      |           |                                                                                                    |  |  |
|----------------------------------------|----------------------------------------------------------|----------------------|-----------|----------------------------------------------------------------------------------------------------|--|--|
| Package                                | M2::AUTOSARTemplates::SWComponentTemplate::Communication |                      |           |                                                                                                    |  |  |
| Note                                   | Communication attributes                                 | of RPortF            | rototypes | s with respect to mode communication                                                                                                    |  |  |
| Base                                   | ARObject, RPortComSpe                                    | С                    |           |                                                                                                    |  |  |
| Attribute                              | Туре                                                     | Type Mult. Kind Note |           |                                                                                                    |  |  |
| enhancedMode<br>Api                    | Boolean                                                  | 01                   | attr      | This controls the creation of the enhanced mode API that returns information about the previous mode and the next mode. If set to "true" the enhanced mode API is supposed to be generated. For more details please refer to the SWS_RTE.                           |  |  |
| modeGroup                              | ModeDeclarationGroup<br>Prototype                        | 01                   | ref       | ModeDeclarationGroupPrototype (of the same Port Interface) to which these communication attributes apply.  Tags:atp.Status=shallBecomeMandatory                                                                                                    |  |  |
| supports<br>Asynchronous<br>ModeSwitch | Boolean                                                  | 1                    | attr      | This attribute controls the behavior of the corresponding RPortPrototype with respect to the question whether it can deal with asynchronous mode switch requests, i.e. if set to true, the RPortPrototype is able to deal with an asynchronous mode switch request. |  |  |

Table D.172: ModeSwitchReceiverComSpec

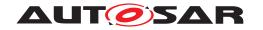

| Class               | ModeSwitchSenderComSpec           |                                                          |           |                                                                                                    |  |  |  |
|---------------------|-----------------------------------|----------------------------------------------------------|-----------|----------------------------------------------------------------------------------------------------|--|--|--|
| Package             | M2::AUTOSARTemplates              | M2::AUTOSARTemplates::SWComponentTemplate::Communication |           |                                                                                                    |  |  |  |
| Note                | Communication attributes          | of PPortF                                                | rototypes | s with respect to mode communication                                                                                                    |  |  |  |
| Base                | ARObject, PPortComSpe             | С                                                        |           |                                                                                                    |  |  |  |
| Attribute           | Type Mult. Kind Note              |                                                          |           |                                                                                                    |  |  |  |
| enhancedMode<br>Api | Boolean                           | 01                                                       | attr      | This controls the creation of the enhanced mode API that returns information about the previous mode and the next mode. If set to "true" the enhanced mode API is supposed to be generated. For more details please refer to the SWS_RTE.                                   |  |  |  |
| modeGroup           | ModeDeclarationGroup<br>Prototype | 1                                                        | ref       | ModeDeclarationGroupPrototype (of the same Port Interface) to which these communication attributes apply.                                                                                                    |  |  |  |
| modeSwitched<br>Ack | ModeSwitchedAck<br>Request        | 01                                                       | aggr      | If this aggregation exists an acknowledgement for the successful processing of the mode switch request is required.                                                                                                    |  |  |  |
| queueLength         | PositiveInteger                   | 1                                                        | attr      | Length of call queue on the mode user side. The queue is implemented by the RTE. The value shall be greater or equal to 1. Setting the value of queueLength to 1 implies that incoming requests are rejected while another request that arrived earlier is being processed. |  |  |  |

Table D.173: ModeSwitchSenderComSpec

| Class       | ModeSwitchedAckEvent                                                                                                    |   |     |                                            |  |
|-------------|----------------------------------------------------------------------------------------------------|---|-----|--------------------------------------------|--|
| Package     | M2::AUTOSARTemplates::SWComponentTemplate::SwcInternalBehavior::RTEEvents                                                             |   |     |                                            |  |
| Note        | The event is raised when the referenced modes have been received or an error occurs.                                                  |   |     |                                            |  |
| Base        | ARObject, AbstractEvent, AtpClassifier, AtpFeature, AtpStructureElement, Identifiable, Multilanguage Referrable, RTEEvent, Referrable |   |     |                                            |  |
| Attribute   | Type Mult. Kind Note                                                                                                    |   |     |                                            |  |
| eventSource | ModeSwitchPoint                                                                                                    | 1 | ref | Mode switch point that triggers the event. |  |

Table D.174: ModeSwitchedAckEvent

| Class     | ModeSwitchedAckF   | ModeSwitchedAckRequest                                                       |      |                                                                                                    |  |  |  |
|-----------|--------------------|------------------------------------------------------------------------------|------|----------------------------------------------------------------------------------------------------|--|--|--|
| Package   | M2::AUTOSARTempl   | M2::AUTOSARTemplates::SWComponentTemplate::Communication                     |      |                                                                                                    |  |  |  |
| Note      | Requests acknowled | Requests acknowledgements that a mode switch has been proceeded successfully |      |                                                                                                    |  |  |  |
| Base      | ARObject           | ARObject                                                                     |      |                                                                                                    |  |  |  |
| Attribute | Туре               | Mult.                                                                        | Kind | Note                                                                                                    |  |  |  |
| timeout   | TimeValue          | 1                                                                            | attr | Number of seconds before an error is reported or in case of allowed redundancy, the value is sent again. |  |  |  |

Table D.175: ModeSwitchedAckRequest

| Class   | NonqueuedReceiverComSpec                                   |
|---------|------------------------------------------------------------|
| Package | M2::AUTOSARTemplates::SWComponentTemplate::Communication   |
| Note    | Communication attributes specific to non-queued receiving. |
| Base    | ARObject, RPortComSpec, ReceiverComSpec                    |

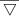

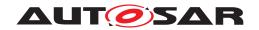

| Class                            | NonqueuedReceiverComSpec |       |      |                                                                                                    |  |  |  |  |
|----------------------------------|--------------------------|-------|------|----------------------------------------------------------------------------------------------------|--|--|--|--|
| Attribute                        | Туре                     | Mult. | Kind | Note                                                                                                    |  |  |  |  |
| aliveTimeout                     | TimeValue                | 1     | attr | Specify the amount of time (in seconds) after which the software component (via the RTE) needs to be notified if the corresponding data item have not been received according to the specified timing description.                                                                                                    |  |  |  |  |
|                                  |                          |       |      | If the aliveTimeout attribute is 0 no timeout monitoring shall be performed.                                                                                                    |  |  |  |  |
| enableUpdate                     | Boolean                  | 1     | attr | This attribute controls whether application code is entitled to check whether the value of the corresponding Variable DataPrototype has been updated.                                                                                                    |  |  |  |  |
| filter                           | DataFilter               | 01    | aggr | The applicable filter algorithm for filtering the value of the corresponding dataElement.                                                                                                    |  |  |  |  |
| handleData<br>Status             | Boolean                  | 01    | attr | If this attribute is set to true than the Rte_IStatus API shall exist. If the attribute does not exist or is set to false then the Rte_IStatus API may still exist in response to the existence of further conditions.                                                                                                    |  |  |  |  |
| handleNever<br>Received          | Boolean                  | 1     | attr | This attribute specifies whether for the corresponding VariableDataPrototype the "never received" flag is available. If yes, the RTE is supposed to assume that initially the VariableDataPrototype has not been received before. After the first reception of the corresponding VariableDataPrototype the flag is cleared. |  |  |  |  |
|                                  |                          |       |      | If the value of this attribute is set to "true" the flag is required.                                                                                                    |  |  |  |  |
|                                  |                          |       |      | <ul> <li>If set to "false", the RTE shall not support the<br/>"never received" functionality for the<br/>corresponding VariableDataPrototype.</li> </ul>                                                                                                    |  |  |  |  |
| handleTimeout<br>Type            | HandleTimeoutEnum        | 1     | attr | This attribute controls the behavior with respect to the handling of timeouts.                                                                                                    |  |  |  |  |
| initValue                        | ValueSpecification       | 01    | aggr | Initial value to be used in case the sending component is not yet initialized. If the sender also specifies an initial value the receiver's value will be used.                                                                                                    |  |  |  |  |
| timeout<br>Substitution<br>Value | ValueSpecification       | 01    | aggr | This attribute represents the substitution value applicable in the case of a timeout.                                                                                                    |  |  |  |  |

Table D.176: NonqueuedReceiverComSpec

| Class     | NonqueuedSenderCon      | NonqueuedSenderComSpec                                                              |      |                                                                                                    |  |  |
|-----------|-------------------------|-------------------------------------------------------------------------------------|------|----------------------------------------------------------------------------------------------------|--|--|
| Package   | M2::AUTOSARTemplate     | M2::AUTOSARTemplates::SWComponentTemplate::Communication                            |      |                                                                                                    |  |  |
| Note      | Communication attribute | Communication attributes for non-queued sender/receiver communication (sender side) |      |                                                                                                    |  |  |
| Base      | ARObject, PPortComSp    | ARObject, PPortComSpec, SenderComSpec                                               |      |                                                                                                    |  |  |
| Attribute | Туре                    | Mult.                                                                               | Kind | Note                                                                                                    |  |  |
| initValue | ValueSpecification      | 1                                                                                   | aggr | Initial value to be sent if sender component is not yet fully initialized, but receiver needs data already. |  |  |

Table D.177: NonqueuedSenderComSpec

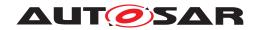

| Class               | NumericalRuleBasedV             | NumericalRuleBasedValueSpecification                                                                                                    |           |                                                                                      |  |
|---------------------|---------------------------------|----------------------------------------------------------------------------------------------------|-----------|--------------------------------------------------------------------------------------|--|
| Package             | M2::AUTOSARTemplate             | s::Common                                                                                                    | Structure | ::Constants                                                                          |  |
| Note                |                                 | This meta-class is used to support a rule-based initialization approach for data types with an array-nature (ImplementationDataType of category ARRAY). |           |                                                                                      |  |
| Base                | ARObject, AbstractRule          | ARObject, AbstractRuleBasedValueSpecification, ValueSpecification                                                                                       |           |                                                                                      |  |
| Attribute           | Туре                            | Mult.                                                                                                    | Kind      | Note                                                                                 |  |
| ruleBased<br>Values | RuleBasedValue<br>Specification | 1                                                                                                    | aggr      | This represents the rule based value specification for the array.                    |  |
|                     |                                 |                                                                                                    |           | Tags: xml.roleElement=true xml.roleWrapperElement=false xml.typeWrapperElement=false |  |

Table D.178: NumericalRuleBasedValueSpecification

| Class     | NumericalValueSpec                                                                                                    | NumericalValueSpecification                |           |                                                                    |  |  |
|-----------|----------------------------------------------------------------------------------------------------|--------------------------------------------|-----------|--------------------------------------------------------------------|--|--|
| Package   | M2::AUTOSARTempla                                                                                                    | ates::Common                               | Structure | ::Constants                                                        |  |  |
| Note      | A numerical ValueSpecification which is intended to be assigned to a Primitive data element. Note that the numerical value is a variant, it can be computed by a formula. |                                            |           |                                                                    |  |  |
| Base      | ARObject, ValueSpec                                                                                                    | ARObject, ValueSpecification               |           |                                                                    |  |  |
| Attribute | Туре                                                                                                    | Mult.                                      | Kind      | Note                                                               |  |  |
| value     | Numerical                                                                                                    | Numerical 1 attr This is the value itself. |           |                                                                    |  |  |
|           |                                                                                                    |                                            |           | Stereotypes: atpVariation Tags:vh.latestBindingTime=preCompileTime |  |  |

Table D.179: NumericalValueSpecification

| Class                                          | NvBlockDataMapping                                   |         |          |                                                                                                    |  |  |
|------------------------------------------------|------------------------------------------------------|---------|----------|----------------------------------------------------------------------------------------------------|--|--|
| Package                                        | M2::AUTOSARTemplates:                                | ::SWCom | onentTer | mplate::NvBlockComponent                                                                                                    |  |  |
| Note                                           | Defines the mapping betw<br>VariableDataPrototypes o |         |          | taPrototypes in the NvBlockComponents ports and the                                                                                                    |  |  |
|                                                |                                                      |         |          | aPrototypes in the ports and the referenced sub-element DataPrototype representing the RAM Block shall be                                                                                                    |  |  |
| Base                                           | ARObject                                             |         |          |                                                                                                    |  |  |
| Attribute                                      | Туре                                                 | Mult.   | Kind     | Note                                                                                                    |  |  |
| bitfieldTextTable<br>MaskNvBlock<br>Descriptor | PositiveInteger                                      | 01      | attr     | This attribute identifies the applicable bit mask on the side of the Nv Block.                                                                                                    |  |  |
| bitfieldTextTable<br>MaskPort<br>Prototype     | PositiveInteger                                      | 01      | attr     | This attribute identifies the applicable bit mask on the side of the PortPrototype.                                                                                                    |  |  |
| nvRamBlock<br>Element                          | AutosarVariableRef                                   | 1       | aggr     | Reference to a VariableDataPrototype of a RAM Block.                                                                                                    |  |  |
| readNvData                                     | AutosarVariableRef                                   | 01      | aggr     | Reference to a VariableDataPrototype of a pPort of the NvBlockComponent providing read access to the RAM Block.If there is no PortPrototype providing read access (write-only) the reference can be omitted. |  |  |

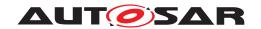

| Class                 | NvBlockDataMapping |    |      |                                                                                                    |
|-----------------------|--------------------|----|------|----------------------------------------------------------------------------------------------------|
| writtenNvData         | AutosarVariableRef | 01 | aggr | Reference to a VariableDataPrototype of a rPort of the Nv BlockComponent providing write access to the RAM Block. If there is no port providing write access (read-only) the reference can be omitted. |
| writtenReadNv<br>Data | AutosarVariableRef | 01 | aggr | Reference to a VariableDataPrototype of a PRPort<br>Prototype of the NvBlockSwComponentType providing<br>write and read access to the RAM Block.                                                       |

### Table D.180: NvBlockDataMapping

| Class                         | NvBlockDescriptor                                           |            |            |                                                                                                    |  |  |
|-------------------------------|-------------------------------------------------------------|------------|------------|----------------------------------------------------------------------------------------------------|--|--|
| Package                       | M2::AUTOSARTemplates::SWComponentTemplate::NvBlockComponent |            |            |                                                                                                    |  |  |
| Note                          | Specifies the properties of exactly on NVRAM Block.         |            |            |                                                                                                    |  |  |
| Base                          | ARObject, AtpClassifier, A                                  | AtpFeature | e, AtpStru | uctureElement, Identifiable, MultilanguageReferrable,                                                                                                    |  |  |
| Attribute                     | Туре                                                        | Mult.      | Kind       | Note                                                                                                    |  |  |
| clientServerPort              | RoleBasedPort<br>Assignment                                 | *          | aggr       | The RoleBasedPortAssignement defines which client server port of the NvBlockSwComponentType serves for which kind of service or notification. In case of notifications one common callback function is provided by the RTE for each individual kind of notification defined by the "role". |  |  |
|                               |                                                             |            |            | The aggregation of RoleBasedPortAssignment is subject to variability with the purpose to support the conditional existence of ports.                                                                                                    |  |  |
|                               |                                                             |            |            | Stereotypes: atpVariation Tags:vh.latestBindingTime=preCompileTime                                                                                                    |  |  |
| constantValue<br>Mapping      | ConstantSpecification MappingSet                            | *          | ref        | Reference to the ConstanSpecificationMapping to be applied for the particular NVRAM Block                                                                                                    |  |  |
|                               | 3                                                           |            |            | Stereotypes: atpSplitable Tags:atp.Splitkey=constantValueMapping                                                                                                    |  |  |
| dataType<br>Mapping           | DataTypeMappingSet                                          | *          | ref        | Reference to the DataTypeMapping to be applied for the particular NVRAM Block.                                                                                                    |  |  |
|                               |                                                             |            |            | Stereotypes: atpSplitable Tags:atp.Splitkey=dataTypeMapping                                                                                                    |  |  |
| instantiation<br>DataDefProps | InstantiationDataDef<br>Props                               | *          | aggr       | The purpose of InstantiationDataDefProps are the refinement of some data def properties of individual instantiations within the context of a NvBlockSw ComponentType.                                                                                                    |  |  |
|                               |                                                             |            |            | The aggregation of InstantiationDataDefProps is subject to variability with the purpose to support the conditional existence of ports, component internal memory objects and those attributes.                                                                                             |  |  |
|                               |                                                             |            |            | Stereotypes: atpVariation Tags:vh.latestBindingTime=preCompileTime                                                                                                    |  |  |

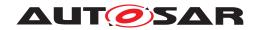

| Class                                    | NvBlockDescriptor                    |    |      |                                                                                                    |
|------------------------------------------|--------------------------------------|----|------|----------------------------------------------------------------------------------------------------|
| modeSwitch<br>EventTriggered<br>Activity | ModeSwitchEvent<br>TriggeredActivity | *  | aggr | This represents the collection of ModeSwitchEvent TriggeredActivities related to the enclosing NvBlock Descriptor.                                                                                        |
|                                          |                                      |    |      | Stereotypes: atpSplitable; atpVariation Tags: atp.Splitkey=modeSwitchEventTriggeredActivity, variation Point.shortLabel vh.latestBindingTime=preCompileTime                                               |
| nvBlockData<br>Mapping                   | NvBlockDataMapping                   | 1* | aggr | Defines the mapping between the VariableData Prototypes in the NvBlockComponents ports and the VariableDataPrototypes of the RAM Block.                                                                   |
|                                          |                                      |    |      | The aggregation of NvBlockDataMapping is subject to variability with the purpose to support the conditional existence of nv data ports.                                                                   |
|                                          |                                      |    |      | Stereotypes: atpVariation Tags:vh.latestBindingTime=preCompileTime                                                                                                    |
| nvBlockNeeds                             | NvBlockNeeds                         | 1  | aggr | Specifies the abstract needs on the configuration of the NVRAM Manager for the single NVRAM Block described by this NvBlockDescriptor.                                                                    |
|                                          |                                      |    |      | In addition, it may define requirements for writing strategies in an implementation of an NvBlockSw ComponentType by the RTE.                                                                             |
|                                          |                                      |    |      | Please note that the attributes nDataSets and nRom Blocks are not relevant for this aggregation because the RTE will allocate just one block anyway. In a different context, however, they do make sense. |
| ramBlock                                 | VariableDataPrototype                | 1  | aggr | Defines the RAM Block of the NVRAM Block provided by NvBlockSwComponentType.                                                                                                    |
| romBlock                                 | ParameterData<br>Prototype           | 01 | aggr | Defines the ROM Block of the NVRAM Block provided by NvBlockSwComponentType.                                                                                                    |
| supportDirty<br>Flag                     | Boolean                              | 01 | attr | Specifies whether calling of NvM functions for writing and/<br>or status control of potentially modified RAM Blocks to NV<br>memory shall be controlled by the RTE.                                       |
| timingEvent                              | TimingEvent                          | 01 | ref  | this reference can be taken to identify the TimingEvent to be used by the RTE for implementing a cyclic writing strategy for this block                                                                   |
| writingStrategy<br>Role                  | RoleBasedData<br>Assignment          | 01 | aggr | This attribute allows for assigning a specific writing strategy for an incoming AutosarDataPrototype.                                                                                                    |

## Table D.181: NvBlockDescriptor

| Class                  | NvBlockNeeds               |                                                                           |           |                                                                         |  |
|------------------------|----------------------------|---------------------------------------------------------------------------|-----------|-------------------------------------------------------------------------|--|
| Package                | M2::AUTOSARTemplates:      | :Common                                                                   | Structure | ::ServiceNeeds                                                          |  |
| Note                   | Specifies the abstract nee | ds on the                                                                 | configura | tion of a single NVRAM Block.                                           |  |
| Base                   | ARObject, Identifiable, Mu | ARObject, Identifiable, MultilanguageReferrable, Referrable, ServiceNeeds |           |                                                                         |  |
| Attribute              | Туре                       | Mult.                                                                     | Kind      | Note                                                                    |  |
| calcRamBlock<br>Crc    | Boolean                    | 01                                                                        | attr      | Defines if CRC (re)calculation for the permanent RAM Block is required. |  |
| checkStatic<br>BlockId | Boolean                    | 01                                                                        | attr      | Defines if the Static Block Id check shall be enabled.                  |  |

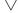

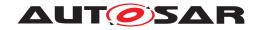

|                                     | 1                               |    | $\triangle$ |                                                                                                    |
|-------------------------------------|---------------------------------|----|-------------|----------------------------------------------------------------------------------------------------|
| Class                               | NvBlockNeeds                    |    |             |                                                                                                    |
| cyclicWriting<br>Period             | TimeValue                       | 01 | attr        | This represents the period for cyclic writing of NvData to store the associated RAM Block.                                                                                                    |
| nDataSets                           | PositiveInteger                 | 01 | attr        | Number of data sets to be provided by the NVRAM manager for this block. This is the total number of ROM Blocks and RAM Blocks.                                                                                                    |
| nRomBlocks                          | PositiveInteger                 | 01 | attr        | Number of ROM Blocks to be provided by the NVRAM manager for this block. Please note that these multiple ROM Blocks are given in a contiguous area.                                                                                                    |
| ramBlockStatus<br>Control           | RamBlockStatusControl Enum      | 01 | attr        | This attribute defines how the management of the RAM Block status is controlled.                                                                                                    |
| readonly                            | Boolean                         | 01 | attr        | True: data of this NVRAM Block are write protected for normal operation (but protection can be disabled)                                                                                                    |
|                                     |                                 |    | <u></u>     | false: no restriction                                                                                                    |
| reliability                         | NvBlockNeeds<br>ReliabilityEnum | 01 | attr        | Reliability against data loss on the non-volatile medium.                                                                                                    |
| resistantTo<br>ChangedSw            | Boolean                         | 01 | attr        | Defines whether an NVRAM Block shall be treated resistant to configuration changes (true) or not (false). For details how to handle initialization in the latter case, please refer to the NVRAM specification.                                                        |
| restoreAtStart                      | Boolean                         | 01 | attr        | Defines whether the associated RAM Block shall be implicitly restored during startup by the basic software.                                                                                                    |
| selectBlockFor<br>FirstInitAll      | Boolean                         | 01 | attr        | If this attribute is set to true the NvM shall process this block in the NvM_FirstInitAll() function.                                                                                                    |
| storeAt<br>Shutdown                 | Boolean                         | 01 | attr        | Defines whether or not the associated RAM Block shall be implicitly stored during shutdown by the basic software.                                                                                                    |
| storeCyclic                         | Boolean                         | 01 | attr        | Defines whether or not the associated RAM Block shall be implicitly stored periodically by the basic software.                                                                                                    |
| store<br>Emergency                  | Boolean                         | 01 | attr        | Defines whether or not the associated RAM Block shall be implicitly stored in case of ECU failure (e.g. loss of power) by the basic software. If the attribute store Emergency is set to true the associated RAM Block shall be configured to have immediate priority. |
| storeImmediate                      | Boolean                         | 01 | attr        | Defines whether or not the associated RAM Block shall be implicitly stored immediately during or after execution of the according SW-C RunnableEntity by the basic software.                                                                                           |
| useAuto<br>ValidationAt<br>ShutDown | Boolean                         | 01 | attr        | If set to true the RAM Block shall be auto validated during shutdown phase.                                                                                                    |
| useCRCComp<br>Mechanism             | Boolean                         | 01 | attr        | If set to true the CRC of the RAM Block shall be compared during a write job with the CRC which was calculated during the last successful read or write job in order to skip unnecessary NVRAM writings.                                                               |
| writeOnlyOnce                       | Poologn                         | 01 | attr        | Defines write protection after first write:                                                                                                    |
| ·                                   | Boolean                         |    |             | true: This block is prevented from being changed/erased or being replaced with the default ROM data after first initialization by the software-component.                                                                                                    |
|                                     |                                 |    |             | false: No such restriction.                                                                                                    |
| writeVerification                   | Boolean                         | 01 | attr        | Defines if Write Verification shall be enabled for this NVRAM Block.                                                                                                    |
| writing<br>Frequency                | PositiveInteger                 | 01 | attr        | Provides the amount of updates to this block from the application point of view. It has to be provided in "number of write access per year".                                                                                                    |

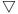

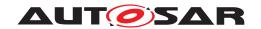

| Class           | NvBlockNeeds                        |    |      |                                                                                                   |
|-----------------|-------------------------------------|----|------|---------------------------------------------------------------------------------------------------|
| writingPriority | NvBlockNeedsWriting<br>PriorityEnum | 01 | attr | Requires the priority of writing this block in case of concurrent requests to write other blocks. |

#### Table D.182: NvBlockNeeds

| Class                    | NvBlockSwComponentType                                                                                                    |          |          |                                                                                                    |  |  |
|--------------------------|----------------------------------------------------------------------------------------------------|----------|----------|----------------------------------------------------------------------------------------------------|--|--|
| Package                  | M2::AUTOSARTemplates:                                                                                                    | ::SWComp | onentTer | nplate::Components                                                                                                    |  |  |
| Note                     | The NvBlockSwComponentType defines non volatile data which data can be shared between Sw ComponentPrototypes. The non volatile data of the NvBlockSwComponentType are accessible via provided and required ports. |          |          |                                                                                                    |  |  |
|                          | Tags:atp.recommendedPa                                                                                                    | ackage=S | wCompor  | nentTypes                                                                                                    |  |  |
| Base                     | ARElement, ARObject, AtomicSwComponentType, AtpBlueprint, AtpBlueprintable, AtpClassifier, Atp Type, CollectableElement, Identifiable, MultilanguageReferrable, PackageableElement, Referrable, Sw ComponentType  |          |          |                                                                                                    |  |  |
| Attribute                | Type Mult. Kind Note                                                                                                    |          |          | Note                                                                                                    |  |  |
| bulkNvData<br>Descriptor | BulkNvDataDescriptor                                                                                                    | *        | aggr     | This aggregation formally defines the bulk Nv Blocks that are provided to the application software by the enclosing NvBlockSwComponentType.          |  |  |
|                          |                                                                                                    |          |          | Stereotypes: atpSplitable; atpVariation Tags: atp.Splitkey=shortName, variationPoint.shortLabel atp.Status=draft vh.latestBindingTime=preCompileTime |  |  |
| nvBlock<br>Descriptor    | NvBlockDescriptor                                                                                                    | *        | aggr     | Specification of the properties of exactly one NVRAM Block.                                                                                          |  |  |
|                          |                                                                                                    |          |          | Stereotypes: atpSplitable; atpVariation Tags: atp.Splitkey=shortName, variationPoint.shortLabel vh.latestBindingTime=preCompileTime                  |  |  |

## Table D.183: NvBlockSwComponentType

| Class     | NvDataInterface                                                                                                    | NvDataInterface                                                                                                    |          |                                                      |  |
|-----------|----------------------------------------------------------------------------------------------------|----------------------------------------------------------------------------------------------------|----------|------------------------------------------------------|--|
| Package   | M2::AUTOSARTemplates:                                                                                                    | :SWComp                                                                                                    | onentTer | nplate::PortInterface                                |  |
| Note      | A non volatile data interface declares a number of VariableDataPrototypes to be exchanged between non volatile block components and atomic software components. |                                                                                                    |          |                                                      |  |
|           | Tags:atp.recommendedPackage=PortInterfaces                                                                                                    |                                                                                                    |          |                                                      |  |
| Base      |                                                                                                    | ARElement, ARObject, AtpBlueprint, AtpBlueprintable, AtpClassifier, AtpType, CollectableElement, DataInterface, Identifiable, MultilanguageReferrable, PackageableElement, PortInterface, Referrable |          |                                                      |  |
| Attribute | Туре                                                                                                    | Type Mult. Kind Note                                                                                                    |          |                                                      |  |
| nvData    | VariableDataPrototype                                                                                                    | 1*                                                                                                    | aggr     | The VariableDataPrototype of this nv data interface. |  |

Table D.184: NvDataInterface

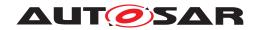

| Class     | NvRequireComSpec               | NvRequireComSpec                                                                                        |      |                                                    |  |  |  |
|-----------|--------------------------------|----------------------------------------------------------------------------------------------------|------|----------------------------------------------------|--|--|--|
| Package   | M2::AUTOSARTemplates           | M2::AUTOSARTemplates::SWComponentTemplate::Communication                                                |      |                                                    |  |  |  |
| Note      | Communication attributes side. | Communication attributes of RPortPrototypes with respect to Nv data communication on the required side. |      |                                                    |  |  |  |
| Base      | ARObject, RPortComSpe          | ARObject, RPortComSpec                                                                                  |      |                                                    |  |  |  |
| Attribute | Туре                           | Mult.                                                                                                   | Kind | Note                                               |  |  |  |
| initValue | ValueSpecification             | 01                                                                                                    | aggr | The initial value owned by the NvComSpec           |  |  |  |
| variable  | VariableDataPrototype          | 1                                                                                                    | ref  | The VariableDataPrototype the ComSpec applies for. |  |  |  |

Table D.185: NvRequireComSpec

| Class     | OperationInvokedEvent   | OperationInvokedEvent                                                                                                    |      |                                                               |  |
|-----------|-------------------------|----------------------------------------------------------------------------------------------------|------|---------------------------------------------------------------|--|
| Package   | M2::AUTOSARTemplates    | M2::AUTOSARTemplates::SWComponentTemplate::SwcInternalBehavior::RTEEvents                                                             |      |                                                               |  |
| Note      | The OperationInvokedEve | The OperationInvokedEvent references the ClientServerOperation invoked by the client.                                                 |      |                                                               |  |
| Base      |                         | ARObject, AbstractEvent, AtpClassifier, AtpFeature, AtpStructureElement, Identifiable, Multilanguage Referrable, RTEEvent, Referrable |      |                                                               |  |
| Attribute | Туре                    | Mult.                                                                                                    | Kind | Note                                                          |  |
| operation | ClientServerOperation   | 01                                                                                                    | iref | The operation to be executed as the consequence of the event. |  |

### **Table D.186: OperationInvokedEvent**

| Class     | PPortPrototype        | PPortPrototype                                                                                                    |      |                                        |  |  |
|-----------|-----------------------|----------------------------------------------------------------------------------------------------|------|----------------------------------------|--|--|
| Package   | M2::AUTOSARTemplat    | M2::AUTOSARTemplates::SWComponentTemplate::Components                                                                                                 |      |                                        |  |  |
| Note      | Component port provid | Component port providing a certain port interface.                                                                                                    |      |                                        |  |  |
| Base      |                       | ARObject, AbstractProvidedPortPrototype, AtpBlueprintable, AtpFeature, AtpPrototype, Identifiable, MultilanguageReferrable, PortPrototype, Referrable |      |                                        |  |  |
| Attribute | Туре                  | Mult.                                                                                                    | Kind | Note                                   |  |  |
| provided  | PortInterface         | 1                                                                                                    | tref | The interface that this port provides. |  |  |
| Interface |                       |                                                                                                    |      | Stereotypes: isOfType                  |  |  |

#### Table D.187: PPortPrototype

| Class                | PRPortPrototype                                        | PRPortPrototype                                                                                                    |            |                                                                     |  |
|----------------------|--------------------------------------------------------|----------------------------------------------------------------------------------------------------|------------|---------------------------------------------------------------------|--|
| Package              | M2::AUTOSARTemplates:                                  | ::SWComp                                                                                                    | onentTer   | nplate::Components                                                  |  |
| Note                 | This kind of PortPrototype                             | can take                                                                                                    | the role o | f both a required and a provided PortPrototype.                     |  |
| Base                 | ARObject, AbstractProvid<br>Feature, AtpPrototype, Ide | ARObject, AbstractProvidedPortPrototype, AbstractRequiredPortPrototype, AtpBlueprintable, Atp Feature, AtpPrototype, Identifiable, MultilanguageReferrable, PortPrototype, Referrable |            |                                                                     |  |
| Attribute            | Туре                                                   | Mult.                                                                                                    | Kind       | Note                                                                |  |
| provided<br>Required | PortInterface                                          | 1                                                                                                    | tref       | This represents the PortInterface used to type the PRPort Prototype |  |
| Interface            |                                                        |                                                                                                    |            | Stereotypes: isOfType                                               |  |

Table D.188: PRPortPrototype

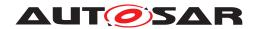

| Class                 | ParameterAccess                                                                                            |                                                                                                    |          |                                                                                                  |  |
|-----------------------|----------------------------------------------------------------------------------------------------|----------------------------------------------------------------------------------------------------|----------|--------------------------------------------------------------------------------------------------|--|
| Package               | M2::AUTOSARTemplates                                                                                       | ::SWCom                                                                                                    | onentTer | nplate::SwcInternalBehavior::DataElements                                                        |  |
| Note                  | The presence of a ParameterAccess implies that a RunnableEntity needs access to a ParameterData Prototype. |                                                                                                    |          |                                                                                                  |  |
| Base                  |                                                                                                    | ARObject, AbstractAccessPoint, AtpClassifier, AtpFeature, AtpStructureElement, Identifiable, MultilanguageReferrable, Referrable |          |                                                                                                  |  |
| Attribute             | Туре                                                                                                    | Mult.                                                                                                    | Kind     | Note                                                                                             |  |
| accessed<br>Parameter | AutosarParameterRef                                                                                        | 1                                                                                                    | aggr     | Refernce to the accessed calibration parameter.                                                  |  |
| swDataDef<br>Props    | SwDataDefProps                                                                                             | 01                                                                                                    | aggr     | This allows denote instance and access specific properties, mainly input values and common axis. |  |

**Table D.189: ParameterAccess** 

| Class     | ParameterDataPrototyp                             | ParameterDataPrototype                                                                                                    |      |                                                          |  |
|-----------|---------------------------------------------------|----------------------------------------------------------------------------------------------------|------|----------------------------------------------------------|--|
| Package   | M2::AUTOSARTemplate:                              | M2::AUTOSARTemplates::SWComponentTemplate::Datatype::DataPrototypes                                                                                                    |      |                                                          |  |
| Note      |                                                   | A parameter element used for parameter interface and internal behavior, supporting signal like parameter and characteristic value communication patterns and parameter and characteristic value definition. |      |                                                          |  |
| Base      | ARObject, AtpFeature, A<br>Referrable, Referrable | ARObject, AtpFeature, AtpPrototype, AutosarDataPrototype, DataPrototype, Identifiable, Multilanguage Referrable, Referrable                                                                                 |      |                                                          |  |
| Attribute | Туре                                              | Type Mult. Kind Note                                                                                                    |      |                                                          |  |
| initValue | ValueSpecification                                | 01                                                                                                    | aggr | Specifies initial value(s) of the ParameterDataPrototype |  |

**Table D.190: ParameterDataPrototype** 

| Class     | ParameterInterface         | ParameterInterface                                                                                                    |          |                                                        |  |  |
|-----------|----------------------------|----------------------------------------------------------------------------------------------------|----------|--------------------------------------------------------|--|--|
| Package   | M2::AUTOSARTemplates:      | ::SWCom                                                                                                    | onentTer | nplate::PortInterface                                  |  |  |
| Note      |                            | A parameter interface declares a number of parameter and characteristic values to be exchanged between parameter components and software components.                                                 |          |                                                        |  |  |
|           | Tags:atp.recommendedPa     | Tags:atp.recommendedPackage=PortInterfaces                                                                                                    |          |                                                        |  |  |
| Base      |                            | ARElement, ARObject, AtpBlueprint, AtpBlueprintable, AtpClassifier, AtpType, CollectableElement, DataInterface, Identifiable, MultilanguageReferrable, PackageableElement, PortInterface, Referrable |          |                                                        |  |  |
| Attribute | Туре                       | Mult.                                                                                                    | Kind     | Note                                                   |  |  |
| parameter | ParameterData<br>Prototype | 1*                                                                                                    | aggr     | The ParameterDataPrototype of this ParameterInterface. |  |  |

**Table D.191: ParameterInterface** 

| Class     | ParameterProvideCom    | ParameterProvideComSpec                                  |            |                                                                            |  |  |
|-----------|------------------------|----------------------------------------------------------|------------|----------------------------------------------------------------------------|--|--|
| Package   | M2::AUTOSARTemplate    | M2::AUTOSARTemplates::SWComponentTemplate::Communication |            |                                                                            |  |  |
| Note      | "Communication" specif | ication that                                             | applies to | parameters on the provided side of a connection.                           |  |  |
| Base      | ARObject, PPortComSp   | ARObject, PPortComSpec                                   |            |                                                                            |  |  |
| Attribute | Туре                   | Mult.                                                    | Kind       | Note                                                                       |  |  |
| initValue | ValueSpecification     | 01                                                       | aggr       | The initial value applicable for the corresponding ParameterDataPrototype. |  |  |

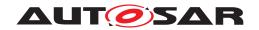

| Class     | ParameterProvideComSpec    |   |     |                                                                    |
|-----------|----------------------------|---|-----|--------------------------------------------------------------------|
| parameter | ParameterData<br>Prototype | 1 | ref | The ParameterDataPrototype to which the Parameter ComSpec applies. |

Table D.192: ParameterProvideComSpec

| Class     | ParameterRequireComSpec    |            |            |                                                                            |
|-----------|----------------------------|------------|------------|----------------------------------------------------------------------------|
| Package   | M2::AUTOSARTemplates:      | :SWComp    | onentTer   | nplate::Communication                                                      |
| Note      | "Communication" specifica  | ation that | applies to | parameters on the required side of a connection.                           |
| Base      | ARObject, RPortComSpec     |            |            |                                                                            |
| Attribute | Туре                       | Mult.      | Kind       | Note                                                                       |
| initValue | ValueSpecification         | 01         | aggr       | The initial value applicable for the corresponding ParameterDataPrototype. |
| parameter | ParameterData<br>Prototype | 1          | ref        | The ParameterDataPrototype to which the Parameter RequireComSpec applies.  |

Table D.193: ParameterRequireComSpec

| Class                         | ParameterSwComponer                                                                                                    | ParameterSwComponentType                              |         |                                                                                                    |  |  |  |  |
|-------------------------------|----------------------------------------------------------------------------------------------------|-------------------------------------------------------|---------|----------------------------------------------------------------------------------------------------|--|--|--|--|
| Package                       | M2::AUTOSARTemplates                                                                                                    | M2::AUTOSARTemplates::SWComponentTemplate::Components |         |                                                                                                    |  |  |  |  |
| Note                          | The ParameterSwComponentType defines parameters and characteristic values accessible via provided Ports. The provided values are the same for all connected SwComponentPrototypes |                                                       |         |                                                                                                    |  |  |  |  |
|                               | Tags:atp.recommendedP                                                                                                    | ackage=S                                              | wCompor | nentTypes                                                                                                    |  |  |  |  |
| Base                          |                                                                                                    |                                                       |         | eprintable, AtpClassifier, AtpType, CollectableElement, geableElement, Referrable, SwComponentType                                               |  |  |  |  |
| Attribute                     | Туре                                                                                                    | Mult.                                                 | Kind    | Note                                                                                                    |  |  |  |  |
| constant<br>Mapping           | ConstantSpecification MappingSet                                                                                                    | *                                                     | ref     | Reference to the ConstanSpecificationMapping to be applied for the particular ParameterSwComponentType                                           |  |  |  |  |
|                               | appgoot                                                                                                    |                                                       |         | Stereotypes: atpSplitable Tags:atp.Splitkey=constantMapping                                                                                      |  |  |  |  |
| dataType<br>Mapping           | DataTypeMappingSet                                                                                                    | *                                                     | ref     | Reference to the DataTypeMapping to be applied for the particular ParameterSwComponentType                                                       |  |  |  |  |
|                               |                                                                                                    |                                                       |         | Stereotypes: atpSplitable Tags:atp.Splitkey=dataTypeMapping                                                                                      |  |  |  |  |
| instantiation<br>DataDefProps | InstantiationDataDef<br>Props                                                                                                    | *                                                     | aggr    | The purpose of this is that within the context of a given SwComponentType some data def properties of individual instantiations can be modified. |  |  |  |  |
|                               |                                                                                                    |                                                       |         | The aggregation of InstantiationDataDefProps is subject to variability with the purpose to support the conditional existence of PortPrototypes   |  |  |  |  |
|                               |                                                                                                    |                                                       |         | Stereotypes: atpVariation Tags:vh.latestBindingTime=preCompileTime                                                                               |  |  |  |  |

Table D.194: ParameterSwComponentType

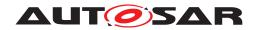

| Class              | PerInstanceMemory                                                                                                    |         |          |                                                                                                    |  |  |
|--------------------|----------------------------------------------------------------------------------------------------|---------|----------|----------------------------------------------------------------------------------------------------|--|--|
| Package            | M2::AUTOSARTemplates                                                                                                    | ::SWCom | onentTer | mplate::SwcInternalBehavior::PerInstanceMemory                                                                                                    |  |  |
| Note               | Defines a 'C' typed memory-block that needs to be available for each instance of the SW-component.  This is typically only useful if supportsMultipleInstantiation is set to "true" or if the software-component defines NVRAM access via permanent blocks. |         |          |                                                                                                    |  |  |
| Base               | ARObject, AtpClassifier, AtpFeature, AtpStructureElement, Identifiable, MultilanguageReferrable, Referrable                                                                                                    |         |          |                                                                                                    |  |  |
| Attribute          | Туре                                                                                                    | Mult.   | Kind     | Note                                                                                                    |  |  |
| initValue          | String                                                                                                    | 01      | attr     | Specifies initial value(s) of the PerInstanceMemory                                                                                                    |  |  |
| swDataDef<br>Props | SwDataDefProps                                                                                                    | 01      | aggr     | This represents the ability to to allocate RAM at specific memory sections, for example, to support the RAM Block recovery strategy by mapping to uninitialized RAM. |  |  |
| type               | Cldentifier                                                                                                    | 1       | attr     | The name of the "C"-type                                                                                                    |  |  |
| typeDefinition     | String                                                                                                    | 1       | attr     | A definition of the type with the syntax of a 'C' typedef.                                                                                                    |  |  |

**Table D.195: PerInstanceMemory** 

| Class                               | PortAPIOption                                                                                                    | PortAPIOption                                                                  |      |                                                                                                    |  |  |  |
|-------------------------------------|----------------------------------------------------------------------------------------------------|--------------------------------------------------------------------------------|------|----------------------------------------------------------------------------------------------------|--|--|--|
| Package                             | M2::AUTOSARTemplates:                                                                                                    | M2::AUTOSARTemplates::SWComponentTemplate::SwcInternalBehavior::PortAPIOptions |      |                                                                                                    |  |  |  |
| Note                                | Options how to generate the signatures of calls for an AtomicSwComponentType in order to communicate over a PortPrototype (for calls into a RunnableEntity as well as for calls from a Runnable Entity to the PortPrototype). |                                                                                |      |                                                                                                    |  |  |  |
| Base                                | ARObject                                                                                                    | ARObject                                                                       |      |                                                                                                    |  |  |  |
| Attribute                           | Туре                                                                                                    | Mult.                                                                          | Kind | Note                                                                                                    |  |  |  |
| enableTake<br>Address               | Boolean                                                                                                    | 1                                                                              | attr | If set to true, the software-component is able to use the API reference for deriving a pointer to an object.                                                                                                    |  |  |  |
| errorHandling                       | DataTransformation<br>ErrorHandlingEnum                                                                                                    | 01                                                                             | attr | This specifies whether a RunnableEntity accessing a Port Prototype that is referenced by this PortAPIOption shall specifically handle transformer errors or not.                                                                                                    |  |  |  |
| indirectAPI                         | Boolean                                                                                                    | 1                                                                              | attr | If set to true this attribute specifies an "indirect API" to be generated for the associated port which means that the software-component is able to access the actions on a port via a pointer to an object representing a port. This allows e.g. iterating over ports in a loop. This option has no effect for PPortPrototypes of client/server interfaces. |  |  |  |
| port                                | PortPrototype                                                                                                    | 1                                                                              | ref  | The option is valid for generated functions related to communication over this port                                                                                                    |  |  |  |
| portArgValue<br>(ordered)           | PortDefinedArgument<br>Value                                                                                                    | *                                                                              | aggr | An argument value defined by this port.                                                                                                    |  |  |  |
| supported<br>Feature                | SwcSupportedFeature                                                                                                    | *                                                                              | aggr | This collection specifies which features are supported by the RunnableEntitys which access a PortPrototype that it referenced by this PortAPIOption.                                                                                                    |  |  |  |
| transformer<br>Status<br>Forwarding | DataTransformation<br>StatusForwardingEnum                                                                                                    | 01                                                                             | attr | This specifies whether a RunnableEntity accessing a Port Prototype that is referenced by this PortAPIOption shall be able to forward a status to the transformer chain.                                                                                                    |  |  |  |
|                                     |                                                                                                    |                                                                                |      | Tags:atp.Status=draft                                                                                                    |  |  |  |

**Table D.196: PortAPIOption** 

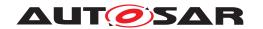

| Class     | PortDefinedArgumentV    | PortDefinedArgumentValue                                                                                                    |           |                                                                                               |  |
|-----------|-------------------------|----------------------------------------------------------------------------------------------------|-----------|-----------------------------------------------------------------------------------------------|--|
| Package   | M2::AUTOSARTemplates    | :::SWCom                                                                                                    | oonentTer | nplate::SwcInternalBehavior::PortAPIOptions                                                   |  |
| Note      |                         | A PortDefinedArgumentValue is passed to a RunnableEntity dealing with the ClientServerOperations provided by a given PortPrototype. Note that this is restricted to PPortPrototypes of a ClientServer Interface. |           |                                                                                               |  |
| Base      | ARObject                | ARObject                                                                                                    |           |                                                                                               |  |
| Attribute | Туре                    | Mult.                                                                                                    | Kind      | Note                                                                                          |  |
| value     | ValueSpecification      | 1                                                                                                    | aggr      | Specifies the actual value.                                                                   |  |
| valueType | ImplementationData Type | 1                                                                                                    | tref      | The implementation type of this argument value. It should not be composite type or a pointer. |  |
|           |                         |                                                                                                    |           | Stereotypes: isOfType                                                                         |  |

Table D.197: PortDefinedArgumentValue

| Class       | PortInterface (abstract)   |                                                                                                    |             |                                                                                                    |  |  |
|-------------|----------------------------|----------------------------------------------------------------------------------------------------|-------------|----------------------------------------------------------------------------------------------------|--|--|
| Package     | M2::AUTOSARTemplates       | M2::AUTOSARTemplates::SWComponentTemplate::PortInterface                                                                                                    |             |                                                                                                    |  |  |
| Note        | Abstract base class for ar | interface                                                                                                    | that is eit | her provided or required by a port of a software component.                                                      |  |  |
| Base        |                            | ARElement, ARObject, AtpBlueprint, AtpBlueprintable, AtpClassifier, AtpType, CollectableElement, Identifiable, MultilanguageReferrable, PackageableElement, Referrable |             |                                                                                                    |  |  |
| Subclasses  | ClientServerInterface, Da  | taInterface                                                                                                    | e, ModeSv   | witchInterface, TriggerInterface                                                                                 |  |  |
| Attribute   | Туре                       | Mult.                                                                                                    | Kind        | Note                                                                                                    |  |  |
| isService   | Boolean                    | 1                                                                                                    | attr        | This flag is set if the PortInterface is to be used for communication between an                                 |  |  |
|             |                            |                                                                                                    |             | ApplicationSwComponentType or                                                                                    |  |  |
|             |                            |                                                                                                    |             | ServiceProxySwComponentType or                                                                                   |  |  |
|             |                            |                                                                                                    |             | <ul> <li>SensorActuatorSwComponentType or</li> </ul>                                                             |  |  |
|             |                            |                                                                                                    |             | <ul> <li>ComplexDeviceDriverSwComponentType</li> </ul>                                                           |  |  |
|             |                            |                                                                                                    |             | <ul> <li>ServiceSwComponentType</li> </ul>                                                                       |  |  |
|             |                            |                                                                                                    |             | EcuAbstractionSwComponentType                                                                                    |  |  |
|             |                            |                                                                                                    |             | and a ServiceSwComponentType (namely an AUTOSAR Service) located on the same ECU. Otherwise the flag is not set. |  |  |
| serviceKind | ServiceProviderEnum        | 01                                                                                                    | attr        | This attribute provides further details about the nature of the applied service.                                 |  |  |

**Table D.198: PortInterface** 

| Class      | PortInterfaceMapping (abstract)                                                                                    |                                                                                                    |           |                       |
|------------|----------------------------------------------------------------------------------------------------|----------------------------------------------------------------------------------------------------|-----------|-----------------------|
| Package    | M2::AUTOSARTemplates                                                                                               | ::SWCom                                                                                                    | oonentTer | nplate::PortInterface |
| Note       |                                                                                                    | Specifies one PortInterfaceMapping to support the connection of Ports typed by two different Port Interfaces with PortInterface elements having unequal names and/or unequal semantic (resolution or range). |           |                       |
| Base       | ARObject, AtpBlueprint, A                                                                                          | ARObject, AtpBlueprint, AtpBlueprintable, Identifiable, MultilanguageReferrable, Referrable                                                                                                    |           |                       |
| Subclasses | ClientServerInterfaceMapping, ModeInterfaceMapping, TriggerInterfaceMapping, VariableAndParameter InterfaceMapping |                                                                                                    |           |                       |
| Attribute  | Туре                                                                                                    | Mult.                                                                                                    | Kind      | Note                  |

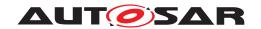

| Class | PortInterfaceMapping (abstract) |   |   |   |  |  |
|-------|---------------------------------|---|---|---|--|--|
| _     | _                               | - | 1 | - |  |  |

### Table D.199: PortInterfaceMapping

| Class                                   | PortPrototype (abstract)                                                                                                    |                                                                                                    |           |                                                                                |  |  |  |
|-----------------------------------------|----------------------------------------------------------------------------------------------------|----------------------------------------------------------------------------------------------------|-----------|--------------------------------------------------------------------------------|--|--|--|
| Package                                 | M2::AUTOSARTemplates::SWComponentTemplate::Components                                                                       |                                                                                                    |           |                                                                                |  |  |  |
| Note                                    | Base class for the ports o                                                                                                  | f an AUTC                                                                                               | SAR soft  | ware component.                                                                |  |  |  |
|                                         | The aggregation of PortPrototypes is subject to variability with the purpose to support the conditional existence of ports. |                                                                                                    |           |                                                                                |  |  |  |
| Base                                    | ARObject, AtpBlueprintab                                                                                                    | ARObject, AtpBlueprintable, AtpFeature, AtpPrototype, Identifiable, MultilanguageReferrable, Referrable |           |                                                                                |  |  |  |
| Subclasses                              | AbstractProvidedPortProt                                                                                                    | otype, Ab                                                                                               | stractReq | uiredPortPrototype                                                             |  |  |  |
| Attribute                               | Туре                                                                                                    | Mult.                                                                                                   | Kind      | Note                                                                           |  |  |  |
| clientServer<br>Annotation              | ClientServerAnnotation                                                                                                    | *                                                                                                    | aggr      | Annotation of this PortPrototype with respect to client/ server communication. |  |  |  |
| delegatedPort<br>Annotation             | DelegatedPort<br>Annotation                                                                                                 | 01                                                                                                    | aggr      | Annotations on this delegated port.                                            |  |  |  |
| ioHwAbstraction<br>Server<br>Annotation | IoHwAbstractionServer<br>Annotation                                                                                         | *                                                                                                    | aggr      | Annotations on this IO Hardware Abstraction port.                              |  |  |  |
| modePort<br>Annotation                  | ModePortAnnotation                                                                                                    | *                                                                                                    | aggr      | Annotations on this mode port.                                                 |  |  |  |
| nvDataPort<br>Annotation                | NvDataPortAnnotation                                                                                                    | *                                                                                                    | aggr      | Annotations on this non voilatile data port.                                   |  |  |  |
| parameterPort<br>Annotation             | ParameterPort<br>Annotation                                                                                                 | *                                                                                                    | aggr      | Annotations on this parameter port.                                            |  |  |  |
| senderReceiver<br>Annotation            | SenderReceiver<br>Annotation                                                                                                | *                                                                                                    | aggr      | Collection of annotations of this ports sender/receiver communication.         |  |  |  |
| triggerPort<br>Annotation               | TriggerPortAnnotation                                                                                                    | *                                                                                                    | aggr      | Annotations on this trigger port.                                              |  |  |  |

### Table D.200: PortPrototype

| Class                 | PostBuildVariantCon                  | PostBuildVariantCondition                                                                                                    |             |                                                                                                    |  |  |
|-----------------------|--------------------------------------|----------------------------------------------------------------------------------------------------|-------------|----------------------------------------------------------------------------------------------------|--|--|
| Package               | M2::AUTOSARTemplat                   | tes::GenericS                                                                                                    | Structure:: | VariantHandling                                                                                                 |  |  |
| Note                  | variation point. If multip<br>point. | This class specifies the value which shall be assigned to a particular variant criterion in order to bind the variation point. If multiple criterion/value pairs are specified, they shall all match to bind the variation point.  In other words binding can be represented by (criterion1 == value1) && (condition2 == value2) |             |                                                                                                    |  |  |
| Base                  | ARObject                             | ARObject                                                                                                    |             |                                                                                                    |  |  |
| Attribute             | Туре                                 | Mult.                                                                                                    | Kind        | Note                                                                                                    |  |  |
| matching<br>Criterion | PostBuildVariant<br>Criterion        | 1                                                                                                    | ref         | This is the criterion which needs to match the value in order to make the PostbuildVariantCondition to be true. |  |  |
| value                 | Integer                              | Integer 1 attr This is the particular value of the post-build variant criterion.                                                                                                    |             |                                                                                                    |  |  |
|                       |                                      |                                                                                                    |             | Stereotypes: atpVariation Tags:vh.latestBindingTime=preCompileTime                                              |  |  |

Table D.201: PostBuildVariantCondition

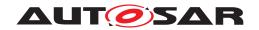

| Class       | PostBuildVariantCriterion                                                                                                    |           |             |                                                                                                   |
|-------------|----------------------------------------------------------------------------------------------------|-----------|-------------|---------------------------------------------------------------------------------------------------|
| Package     | M2::AUTOSARTemplates:                                                                                                    | :GenericS | Structure:: | VariantHandling                                                                                   |
| Note        | This class specifies one particular PostBuildVariantSelector.                                                                 |           |             |                                                                                                   |
|             | Tags:atp.recommendedPackage=PostBuildVariantCriterions                                                                        |           |             |                                                                                                   |
| Base        | ARElement, ARObject, AtpDefinition, CollectableElement, Identifiable, MultilanguageReferrable, PackageableElement, Referrable |           |             |                                                                                                   |
| Attribute   | Туре                                                                                                    | Mult.     | Kind        | Note                                                                                              |
| compuMethod | CompuMethod                                                                                                    | 1         | ref         | The compuMethod specifies the possible values for the variant criterion serving as an enumerator. |

Table D.202: PostBuildVariantCriterion

| Class            | PostBuildVariantCriterionValue                                                                                                    |       |      |                                                                                           |  |  |
|------------------|----------------------------------------------------------------------------------------------------|-------|------|-------------------------------------------------------------------------------------------|--|--|
| Package          | M2::AUTOSARTemplates::GenericStructure::VariantHandling                                                                                                    |       |      |                                                                                           |  |  |
| Note             | This class specifies the value which shall be assigned to a particular variant criterion in order to bind the variation point. If multiple criterion/value pairs are specified, they all shall match to bind the variation point. |       |      |                                                                                           |  |  |
| Base             | ARObject                                                                                                    |       |      |                                                                                           |  |  |
| Attribute        | Туре                                                                                                    | Mult. | Kind | Note                                                                                      |  |  |
| annotation       | Annotation                                                                                                    | *     | aggr | This provides the ability to add information why the value is set like it is.             |  |  |
|                  |                                                                                                    |       |      | Tags:xml.sequenceOffset=30                                                                |  |  |
| value            | Integer                                                                                                    | 1     | attr | This is the particular value of the post-build variant criterion.                         |  |  |
|                  |                                                                                                    |       |      | Stereotypes: atpVariation Tags: vh.latestBindingTime=preCompileTime xml.sequenceOffset=20 |  |  |
| variantCriterion | PostBuildVariant<br>Criterion                                                                                                    | 1     | ref  | This association selects the variant criterion whose value is specified.                  |  |  |
|                  |                                                                                                    |       |      | Tags:xml.sequenceOffset=10                                                                |  |  |

Table D.203: PostBuildVariantCriterionValue

| Class                              | PostBuildVariantCriterionValueSet                                                                               |           |             |                                                                                                    |
|------------------------------------|----------------------------------------------------------------------------------------------------|-----------|-------------|----------------------------------------------------------------------------------------------------|
| Package                            | M2::AUTOSARTemplates:                                                                                           | :GenericS | Structure:: | VariantHandling                                                                                         |
| Note                               | This meta-class represents the ability to denote one set of postBuildVariantCriterionValues.                    |           |             |                                                                                                    |
|                                    | Tags:atp.recommendedPackage=PostBuildVariantCriterionValueSets                                                  |           |             |                                                                                                    |
| Base                               | ARElement, ARObject, CollectableElement, Identifiable, MultilanguageReferrable, Packageable Element, Referrable |           |             |                                                                                                    |
| Attribute                          | Туре                                                                                                    | Mult.     | Kind        | Note                                                                                                    |
| postBuildVariant<br>CriterionValue | PostBuildVariant<br>CriterionValue                                                                              | *         | aggr        | This is is one particular postbuild variant criterion/value pair being part of the PostBuildVariantSet. |

Table D.204: PostBuildVariantCriterionValueSet

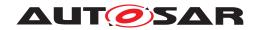

| Class                                     | PredefinedVariant                                                                                                    |                                                |      |                                                                                                    |  |  |
|-------------------------------------------|----------------------------------------------------------------------------------------------------|------------------------------------------------|------|----------------------------------------------------------------------------------------------------|--|--|
| Package                                   | M2::AUTOSARTemplates::GenericStructure::VariantHandling                                                                                                    |                                                |      |                                                                                                    |  |  |
| Note                                      | This specifies one predefined variant. It is characterized by the union of all system constant values and post-build variant criterion values aggregated within all referenced system constant value sets and post build variant criterion value sets plus the value sets of the included variants. |                                                |      |                                                                                                    |  |  |
|                                           | Tags:atp.recommendedPa                                                                                                    | Tags:atp.recommendedPackage=PredefinedVariants |      |                                                                                                    |  |  |
| Base                                      | ARElement, ARObject, CollectableElement, Identifiable, MultilanguageReferrable, Packageable Element, Referrable                                                                                                    |                                                |      |                                                                                                    |  |  |
| Attribute                                 | Туре                                                                                                    | Mult.                                          | Kind | Note                                                                                                    |  |  |
| includedVariant                           | PredefinedVariant                                                                                                    | *                                              | ref  | The associated variants are considered part of this PredefinedVariant. This means the settings of the included variants are included in the settings of the referencing PredefinedVariant. Nevertheless the included variants might be included in several predefined variants. |  |  |
| postBuildVariant<br>CriterionValue<br>Set | PostBuildVariant<br>CriterionValueSet                                                                                                    | *                                              | ref  | This is the postBuildVariantCriterionValueSet contributing to the predefinded variant.                                                                                                    |  |  |
| sw<br>Systemconstant<br>ValueSet          | SwSystemconstant<br>ValueSet                                                                                                    | *                                              | ref  | This ist the set of Systemconstant Values contributing to the predefined variant.                                                                                                    |  |  |

#### **Table D.205: PredefinedVariant**

| Class       | QueuedReceiverComSpec    |                                                          |      |                                      |  |  |
|-------------|--------------------------|----------------------------------------------------------|------|--------------------------------------|--|--|
| Package     | M2::AUTOSARTemplates:    | M2::AUTOSARTemplates::SWComponentTemplate::Communication |      |                                      |  |  |
| Note        | Communication attributes | Communication attributes specific to queued receiving.   |      |                                      |  |  |
| Base        | ARObject, RPortComSpe    | ARObject, RPortComSpec, ReceiverComSpec                  |      |                                      |  |  |
| Attribute   | Туре                     | Type Mult. Kind Note                                     |      |                                      |  |  |
| queueLength | PositiveInteger          | 1                                                        | attr | Length of queue for received events. |  |  |

### Table D.206: QueuedReceiverComSpec

| Class     | QueuedSenderComSpe    | QueuedSenderComSpec                                                                                                    |  |  |  |  |
|-----------|-----------------------|----------------------------------------------------------------------------------------------------|--|--|--|--|
| Package   | M2::AUTOSARTemplates  | M2::AUTOSARTemplates::SWComponentTemplate::Communication                                                                                  |  |  |  |  |
| Note      |                       | Communication attributes specific to distribution of events (PPortPrototype, SenderReceiverInterface and dataElement carries an "event"). |  |  |  |  |
| Base      | ARObject, PPortComSpe | ARObject, PPortComSpec, SenderComSpec                                                                                                    |  |  |  |  |
| Attribute | Туре                  | Type Mult. Kind Note                                                                                                    |  |  |  |  |
| _         | _                     |                                                                                                    |  |  |  |  |

### Table D.207: QueuedSenderComSpec

| Class   | RPortPrototype                                                                                                    |
|---------|----------------------------------------------------------------------------------------------------|
| Package | M2::AUTOSARTemplates::SWComponentTemplate::Components                                                                                                 |
| Note    | Component port requiring a certain port interface.                                                                                                    |
| Base    | ARObject, AbstractRequiredPortPrototype, AtpBlueprintable, AtpFeature, AtpPrototype, Identifiable, MultilanguageReferrable, PortPrototype, Referrable |

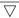

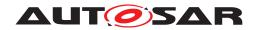

| Class                 | RPortPrototype |       |      |                                        |
|-----------------------|----------------|-------|------|----------------------------------------|
| Attribute             | Туре           | Mult. | Kind | Note                                   |
| required<br>Interface | PortInterface  | 1     | tref | The interface that this port requires. |
| пцепасе               |                |       |      | Stereotypes: isOfType                  |

#### Table D.208: RPortPrototype

| Class        | RTEEvent (abstract)                                                                                                    |             |           |                                                               |  |
|--------------|----------------------------------------------------------------------------------------------------|-------------|-----------|---------------------------------------------------------------|--|
| Package      | M2::AUTOSARTemplates                                                                                                    | ::SWComp    | oonentTer | mplate::SwcInternalBehavior::RTEEvents                        |  |
| Note         | Abstract base class for a                                                                                                    | II RTE-rela | ted event | S                                                             |  |
| Base         | ARObject, AbstractEvent, AtpClassifier, AtpFeature, AtpStructureElement, Identifiable, Multilanguage Referrable, Referrable                                                                                                    |             |           |                                                               |  |
| Subclasses   | AsynchronousServerCallReturnsEvent, BackgroundEvent, DataReceiveErrorEvent, DataReceivedEvent, DataSendCompletedEvent, DataWriteCompletedEvent, ExternalTriggerOccurredEvent, InitEvent, InternalTriggerOccurredEvent, ModeSwitchedAckEvent, OperationInvokedEvent, SwcModeManagerErrorEvent, SwcModeSwitchEvent, TimingEvent, TransformerHardErrorEvent |             |           |                                                               |  |
| Attribute    | Туре                                                                                                    | Mult.       | Kind      | Note                                                          |  |
| disabledMode | ModeDeclaration                                                                                                    | *           | iref      | Reference to the Modes that disable the Event.                |  |
|              | Stereotypes: atpSplitable Tags:atp.Splitkey=contextPort, contextModeDeclaration GroupPrototype, targetModeDeclaration                                                                                                    |             |           |                                                               |  |
| startOnEvent | RunnableEntity                                                                                                    | 01          | ref       | RunnableEntity starts when the corresponding RTEEvent occurs. |  |

#### Table D.209: RTEEvent

| Class        | RapidPrototypingScenario                                                                                                    |            |           |                                                                                                    |  |  |  |
|--------------|----------------------------------------------------------------------------------------------------|------------|-----------|----------------------------------------------------------------------------------------------------|--|--|--|
| Package      | M2::AUTOSARTemplates::SWComponentTemplate::RPTScenario                                                                                                    |            |           |                                                                                                    |  |  |  |
| Note         | This meta class provides the ability to describe a Rapid Prototyping Scenario. Such a Rapid Prototyping Scenario consist out of two main aspects, the description of the byPassPoints and the relation to an rpt Hook. |            |           |                                                                                                    |  |  |  |
|              | Tags:atp.recommende                                                                                                    | dPackage=R | apidProto | otypingScenarios                                                                                                    |  |  |  |
| Base         | ARElement, ARObject, CollectableElement, Identifiable, MultilanguageReferrable, Packageable Element, Referrable                                                                                                    |            |           |                                                                                                    |  |  |  |
| Attribute    | Туре                                                                                                    | Mult.      | Kind      | Note                                                                                                    |  |  |  |
| hostSystem   | System                                                                                                    | 1          | ref       | System which describes the software components of the host ECU.                                                                                                    |  |  |  |
| rptContainer | RptContainer                                                                                                    | 1*         | aggr      | Top-level rptContainer definitions of this specific rapid prototyping scenario.                                                                                                    |  |  |  |
|              |                                                                                                    |            |           | Stereotypes: atpSplitable; atpVariation Tags: atp.Splitkey=shortName, variationPoint.shortLabel vh.latestBindingTime=preCompileTime                                                                                                    |  |  |  |
| rptProfile   | RptProfile                                                                                                    | *          | aggr      | Defiens the applicable Rapid Prototyping profils which are especially defining the smbol of the service functions and the valid id range. The order of the RptProfiles determines the order of the service function invocation by RTE. |  |  |  |
|              |                                                                                                    |            |           | Stereotypes: atpSplitable Tags:atp.Splitkey=shortName                                                                                                    |  |  |  |

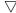

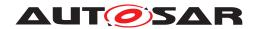

| Class     | RapidPrototypingScenario |    |     |                                                                                                    |  |  |
|-----------|--------------------------|----|-----|----------------------------------------------------------------------------------------------------|--|--|
| rptSystem | System                   | 01 | ref | System which describes the rapid prototyping algorithm in the format of AUTOSAR Software Components. |  |  |
|           |                          |    |     | Stereotypes: atpSplitable Tags:atp.Splitkey=rptSystem                                                |  |  |

## Table D.210: RapidPrototypingScenario

| Class                                  | ReceiverComSpec (abstract)                                                                    |           |          |                                                                                                    |  |  |  |
|----------------------------------------|-----------------------------------------------------------------------------------------------|-----------|----------|----------------------------------------------------------------------------------------------------|--|--|--|
| Package                                | M2::AUTOSARTemplates::SWComponentTemplate::Communication                                      |           |          |                                                                                                    |  |  |  |
| Note                                   | Receiver-specific communication attributes (RPortPrototype typed by SenderReceiverInterface). |           |          |                                                                                                    |  |  |  |
| Base                                   | ARObject, RPortComSpec                                                                        |           |          |                                                                                                    |  |  |  |
| Subclasses                             | NonqueuedReceiverCom                                                                          | Spec, Que | euedRece | iverComSpec                                                                                                    |  |  |  |
| Attribute                              | Туре                                                                                          | Mult.     | Kind     | Note                                                                                                    |  |  |  |
| composite<br>Network<br>Representation | CompositeNetwork<br>Representation                                                            | *         | aggr     | This represents a CompositeNetworkRepresentation defined in the context of a ReceiverComSpec. The purpose of this aggregation is to be able to specify the network representation of leaf elements of Application CompositeDataTypes.                                                                                             |  |  |  |
| dataElement                            | AutosarDataPrototype                                                                          | 01        | ref      | Data element these attributes belong to.                                                                                                    |  |  |  |
| dataUpdate<br>Period                   | TimeValue                                                                                     | 01        | attr     | This attribute defines the period in which the application shall check for updated data. This attribute is used for the configuration of the E2E protection.                                                                                                    |  |  |  |
|                                        |                                                                                               |           |          | Tags:atp.Status=draft                                                                                                    |  |  |  |
| handleOutOf<br>Range                   | HandleOutOfRange<br>Enum                                                                      | 1         | attr     | This attribute controls how values that are out of the specified range are handled according to the values of HandleOutOfRangeEnum.                                                                                                    |  |  |  |
| handleOutOf<br>RangeStatus             | HandleOutOfRange<br>StatusEnum                                                                | 01        | attr     | Control the way how return values are created in case of an out-of-range situation.                                                                                                    |  |  |  |
| maxDelta<br>CounterInit                | PositiveInteger                                                                               | 01        | attr     | Initial maximum allowed gap between two counter values of two consecutively received valid Data, i.e. how many subsequent lost data is accepted. For example, if the receiver gets Data with counter 1 and MaxDeltaCounter Init is 1, then at the next reception the receiver can accept Counters with values 2 and 3, but not 4. |  |  |  |
|                                        |                                                                                               |           |          | Note that if the receiver does not receive new Data at a consecutive read, then the receiver increments the tolerance by 1.                                                                                                    |  |  |  |
|                                        |                                                                                               |           |          | Stereotypes: atpVariation Tags:vh.latestBindingTime=preCompileTime                                                                                                    |  |  |  |
| maxNoNewOr<br>RepeatedData             | PositiveInteger                                                                               | 01        | attr     | The maximum amount of missing or repeated Data which the receiver does not expect to exceed under normal communication conditions.                                                                                                    |  |  |  |
| network<br>Representation              | SwDataDefProps                                                                                | 01        | aggr     | A networkRepresentation is used to define how the data Element is mapped to a communication bus.                                                                                                    |  |  |  |
| replaceWith                            | VariableAccess                                                                                | 01        | aggr     | This aggregation is used to identify the AutosarData Prototype to be taken for sourcing an external replacement in the out-of-range handling.                                                                                                    |  |  |  |

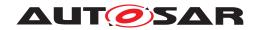

| Class                          | ReceiverComSpec (abstract)     |    |      |                                                                                                    |  |
|--------------------------------|--------------------------------|----|------|----------------------------------------------------------------------------------------------------|--|
| syncCounterInit                | PositiveInteger                | 01 | attr | Number of Data required for validating the consistency of the counter that shall be received with a valid counter (i.e. counter within the allowed lock-in range) after the detection of an unexpected behavior of a received counter. |  |
| transformation<br>ComSpecProps | TransformationCom<br>SpecProps | *  | aggr | This references the TransformationComSpecProps which define port-specific configuration for data transformation.                                                                                                    |  |
| usesEndToEnd<br>Protection     | Boolean                        | 01 | attr | This indicates whether the corresponding dataElement shall be transmitted using end-to-end protection.                                                                                                    |  |
|                                |                                |    |      | Stereotypes: atpVariation Tags:vh.latestBindingTime=preCompileTime                                                                                                    |  |

## Table D.211: ReceiverComSpec

| Class          | ReferenceValueSpecification                                                                             |  |  |  |  |
|----------------|----------------------------------------------------------------------------------------------------|--|--|--|--|
| Package        | M2::AUTOSARTemplates::CommonStructure::Constants                                                        |  |  |  |  |
| Note           | Specifies a reference to a data prototype to be used as an initial value for a pointer in the software. |  |  |  |  |
| Base           | ARObject, ValueSpecification                                                                            |  |  |  |  |
| Attribute      | Type Mult. Kind Note                                                                                    |  |  |  |  |
| referenceValue | DataPrototype                                                                                           |  |  |  |  |

## Table D.212: ReferenceValueSpecification

| Class                 | Referrable (abstract)                                                                                                    |           |             |                                                                                                    |  |  |  |
|-----------------------|----------------------------------------------------------------------------------------------------|-----------|-------------|----------------------------------------------------------------------------------------------------|--|--|--|
| Package               | M2::AUTOSARTemplates::GenericStructure::GeneralTemplateClasses::Identifiable                                                                                                    |           |             |                                                                                                    |  |  |  |
| Note                  | Instances of this class car                                                                                                    | be referr | ed to by tl | heir identifier (while adhering to namespace borders).                                                                                                    |  |  |  |
| Base                  | ARObject                                                                                                    |           |             |                                                                                                    |  |  |  |
| Subclasses            | AtpDefinition, BswDistinguishedPartition, BswModuleCallPoint, BswModuleClientServerEntry, Bsw VariableAccess, CouplingPortTrafficClassAssignment, DiagnosticDebounceAlgorithmProps, Diagnostic EnvModeElement, EthernetPriorityRegeneration, EventHandler, ExclusiveAreaNestingOrder, Hw DescriptionEntity, ImplementationProps, LinSlaveConfigIdent, ModeTransition, MultilanguageReferrable, PduActivationRoutingGroup, PncMappingIdent, SingleLanguageReferrable, SoConlPduIdentifier, Socket ConnectionBundle, TimeSyncServerConfiguration, TpConnectionIdent |           |             |                                                                                                    |  |  |  |
| Attribute             | Туре                                                                                                    | Mult.     | Kind        | Note                                                                                                    |  |  |  |
| shortName             | Identifier                                                                                                    | 1         | attr        | This specifies an identifying shortName for the object. It needs to be unique within its context and is intended for humans but even more for technical reference. |  |  |  |
|                       |                                                                                                    |           |             | Tags: xml.enforceMinMultiplicity=true xml.sequenceOffset=-100                                                                                                    |  |  |  |
| shortName<br>Fragment | ShortNameFragment                                                                                                    | *         | aggr        | This specifies how the Referrable.shortName is composed of several shortNameFragments.                                                                             |  |  |  |
|                       |                                                                                                    |           |             | Tags:xml.sequenceOffset=-90                                                                                                    |  |  |  |

Table D.213: Referrable

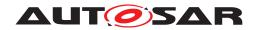

| Primitive                                                                                     | RevisionLabelString                                                                                                |  |  |  |  |  |  |
|-----------------------------------------------------------------------------------------------|----------------------------------------------------------------------------------------------------|--|--|--|--|--|--|
| Package                                                                                       | M2::AUTOSARTemplates::GenericStructure::GeneralTemplateClasses::PrimitiveTypes                                     |  |  |  |  |  |  |
| Note                                                                                          | This primitive represents a revision label which identifies an engineering object. It represents a pattern which   |  |  |  |  |  |  |
|                                                                                               | • supports three integers representing from left to right MajorVersion, MinorVersion, PatchVersion.                |  |  |  |  |  |  |
| <ul> <li>may add an application specific suffix separated by one of ".", "_", ";".</li> </ul> |                                                                                                    |  |  |  |  |  |  |
| Legal patterns are for example:                                                               |                                                                                                    |  |  |  |  |  |  |
|                                                                                               | • 4.0.0                                                                                                    |  |  |  |  |  |  |
|                                                                                               | <ul><li>4.0.0.1234565</li></ul>                                                                                    |  |  |  |  |  |  |
|                                                                                               | • 4.0.0_vendor specific;13                                                                                         |  |  |  |  |  |  |
|                                                                                               | • 4.0.0;12                                                                                                    |  |  |  |  |  |  |
|                                                                                               | Tags: xml.xsd.customType=REVISION-LABEL-STRING xml.xsd.pattern=[0-9]+\.[0-9]+\.[0-9]+([\;].*)? xml.xsd.type=string |  |  |  |  |  |  |

Table D.214: RevisionLabelString

| Class     | RoleBasedDataAssignment                                                                                                    |       |      |                                                                                                    |
|-----------|----------------------------------------------------------------------------------------------------|-------|------|----------------------------------------------------------------------------------------------------|
| Package   | M2::AUTOSARTemplates::CommonStructure::ServiceNeeds                                                                                                    |       |      |                                                                                                    |
| Note      | This class specifies an assignment of a role to a particular data object in the SwcInternalBehavior of software component (or in the BswModuleBehavior of a module or cluster) in the context of an AUT Service.  With this assignment, the role of the data can be mapped to a specific ServiceNeeds element, so the tool is able to create the correct access. |       |      |                                                                                                    |
|           |                                                                                                    |       |      |                                                                                                    |
| Base      | ARObject                                                                                                    |       |      |                                                                                                    |
| Attribute | Туре                                                                                                    | Mult. | Kind | Note                                                                                                    |
| role      | Identifier                                                                                                    | 1     | attr | This is the role of the assigned data in the given context, for example for an NVRAM Block it is used to distinguish between an mirror block and a ROM default block.  Possible values need to be specified on M1 level.                         |
|           |                                                                                                    |       |      | This also is intended to support the so called "Signal based Approach" of the DCM. In this use case the name of the involved data element is required. This name shall be taken from the DataElement referenced by the property usedDataElement. |
|           |                                                                                                    |       |      | The following values are standardized:                                                                                                    |
|           |                                                                                                    |       |      | <ul> <li>ramBlock indicates data to be used as a mirror<br/>for an NVRAM Block.</li> </ul>                                                                                                    |
|           |                                                                                                    |       |      | <ul> <li>defaultValue indicates constant data to be used<br/>as default in the context of this ServiceNeeds,<br/>e.g. for an NVRAM Block.</li> </ul>                                                                                             |
|           |                                                                                                    |       |      | <ul> <li>signalBasedDiagnostics indicates the Role<br/>BasedDataAssignment shall be used for signal<br/>based diagnostics.</li> </ul>                                                                                                    |

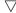

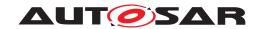

| Class                             | RoleBasedDataAssignm | ent |      |                                                                                                    |  |  |
|-----------------------------------|----------------------|-----|------|----------------------------------------------------------------------------------------------------|--|--|
| usedData                          | AutosarVariableRef   | 01  | aggr | The VariableDataPrototype used in this role, e.g.                                                                                                    |  |  |
| Element                           |                      |     |      | <ul> <li>Permanent RAM Block of an NVRAM Block<br/>which shall belong to the same SwcInternal<br/>Behavior or BswInternalBehavior.</li> </ul>                 |  |  |
|                                   |                      |     |      | <ul> <li>In the role signalBasedDiagnostics it has to refer<br/>to a VariableDataPrototype in a SenderReceiver<br/>Interface or a NvDataInterface.</li> </ul> |  |  |
| usedParameter AutosarParameterBef | AutosarParameterRef  | 01  | aggr | The ParameterDataPrototype used in this role, e.g.                                                                                                    |  |  |
| Element                           | Autosan arameternor  |     |      | <ul> <li>ROM Block of an NVRAM Block. It shall belong<br/>to the same SwcInternalBehavior or Bsw<br/>Internalbehavior.</li> </ul>                             |  |  |
|                                   |                      |     |      | <ul> <li>In the role signalBasedDiagnostics it has to refer<br/>to a ParameterDataPrototype in a Parameter<br/>Interface.</li> </ul>                          |  |  |
| usedPim                           | PerInstanceMemory    | 01  | ref  | The (untyped) PerInstanceMemory used in this role (e.g. as a Permanent RAM Block for an NVRAM Block).                                                         |  |  |

Table D.215: RoleBasedDataAssignment

| Class         | RoleBasedPortAssignment  |                                                                                                    |      |                                                                                                    |  |  |
|---------------|--------------------------|----------------------------------------------------------------------------------------------------|------|----------------------------------------------------------------------------------------------------|--|--|
| Package       | M2::AUTOSARTemplates     | M2::AUTOSARTemplates::SWComponentTemplate::SwcInternalBehavior::ServiceMapping                                                                                                    |      |                                                                                                    |  |  |
| Note          | Prototype) of an AtomicS | This class specifies an assignment of a role to a particular service port (RPortPrototype or PPort Prototype) of an AtomicSwComponentType. With this assignment, the role of the service port can be mapped to a specific ServiceNeeds element, so that a tool is able to create the correct connector. |      |                                                                                                    |  |  |
| Base          | ARObject                 |                                                                                                    |      |                                                                                                    |  |  |
| Attribute     | Type Mult. Kind Note     |                                                                                                    |      |                                                                                                    |  |  |
| portPrototype | PortPrototype            | 1                                                                                                    | ref  | Service PortPrototype used in the assigned role. This PortPrototype shall either belong to the same AtomicSw ComponentType as the SwcInternalBehavior which owns the ServiceDependency or to the same NvBlockSw ComponentType as the NvBlockDescriptor. |  |  |
| role          | ldentifier               | 1                                                                                                    | attr | This is the role of the assigned Port in the given context.  The value shall be a shortName of the Blueprint of a Port Interface as standardized in the Software Specification of the related AUTOSAR Service.                                          |  |  |

Table D.216: RoleBasedPortAssignment

| Class   | RootSwCompositionPrototype                                                                                                    |
|---------|----------------------------------------------------------------------------------------------------|
| Package | M2::AUTOSARTemplates::SystemTemplate                                                                                                    |
| Note    | The RootSwCompositionPrototype represents the top-level-composition of software components within a given System. According to the use case of the System, this may for example be the a more or less complete VFB description, the software of a System Extract or the software of a flat ECU Extract with only atomic SWCs. |
|         | Therefore the RootSwComposition will only occasionally contain all atomic software components that are used in a complete VFB System. The OEM is primarily interested in the required functionality and the interfaces defining the integration of the Software Component into the System. The internal structure of          |

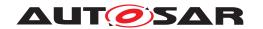

| Class                         | RootSwCompositionPro                                                                                                    | RootSwCompositionPrototype |      |                                                                                                    |  |  |
|-------------------------------|----------------------------------------------------------------------------------------------------|----------------------------|------|----------------------------------------------------------------------------------------------------|--|--|
|                               | such a component contains often substantial intellectual property of a supplier. Therefore a top-level software composition will often contain empty compositions which represent subsystems.                                                    |                            |      |                                                                                                    |  |  |
|                               | The contained SwComponentPrototypes are fully specified by their SwComponentTypes (including Port Prototypes, PortInterfaces, VariableDataPrototypes, SwcInternalBehavior etc.), and their ports are interconnected using SwConnectorPrototypes. |                            |      |                                                                                                    |  |  |
| Base                          | ARObject, AtpFeature, AtpPrototype, Identifiable, MultilanguageReferrable, Referrable                                                                                                    |                            |      |                                                                                                    |  |  |
| Attribute                     | Type Mult. Kind Note                                                                                                    |                            |      |                                                                                                    |  |  |
| calibration<br>ParameterValue | CalibrationParameter ValueSet                                                                                                    | *                          | ref  | Used CalibrationParameterValueSet for instance specific initialization of calibration parameters.             |  |  |
| Set                           |                                                                                                    |                            |      | Stereotypes: atpSplitable Tags:atp.Splitkey=calibrationParameterValueSet                                      |  |  |
| flatMap                       | FlatMap                                                                                                    | 01                         | ref  | The FlatMap used in the scope of this RootSw CompositionPrototype.                                            |  |  |
|                               |                                                                                                    |                            |      | Stereotypes: atpSplitable Tags:atp.Splitkey=flatMap                                                           |  |  |
| software<br>Composition       | CompositionSw<br>ComponentType                                                                                                    | 1                          | tref | We assume that there is exactly one top-level composition that includes all Component instances of the system |  |  |
|                               |                                                                                                    |                            |      | Stereotypes: isOfType                                                                                         |  |  |

Table D.217: RootSwCompositionPrototype

| Enumeration | RptAccessEnum                                                                                                    |
|-------------|----------------------------------------------------------------------------------------------------|
| Package     | M2::AUTOSARTemplates::CommonStructure::MeasurementCalibrationSupport::RptSupport                                                 |
| Note        | Determines the access rights to a data object with respect to rapid prototyping.                                                 |
| Literal     | Description                                                                                                    |
| enabled     | The related data element is accessible by RP tool.                                                                               |
|             | Tags:atp.EnumerationLiteralIndex=0                                                                                               |
| none        | The related data element is not accessible by RP tool.                                                                           |
|             | Tags:atp.EnumerationLiteralIndex=1                                                                                               |
| protected   | The data element is known to the RP tool however its usage for RP can be restricted. Use case: limitation based on access rights |
|             | Tags:atp.EnumerationLiteralIndex=2                                                                                               |

# Table D.218: RptAccessEnum

| Class   | RptContainer                                                                                                    |
|---------|----------------------------------------------------------------------------------------------------|
| Package | M2::AUTOSARTemplates::SWComponentTemplate::RPTScenario                                                                                                    |
| Note    | This meta class defines a byPassPoint and the relation to a rptHook.                                                                                                    |
|         | Additionally it may contain further rptContainers if the byPassPoint is not atomic. For example a byPass Point refereing to a RunnableEntity may contain rptContainers referring to the data access points of the RunnableEntity. |
|         | The RptContainer structure on M1 shall follow the M1 structure of the Software Component Descriptions. The category attribute denotes which level of the Software Component Description is annotated.                             |
| Base    | ARObject, Identifiable, MultilanguageReferrable, Referrable                                                                                                    |

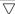

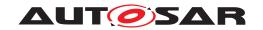

| Class                             | RptContainer                      |       |      |                                                                                                    |
|-----------------------------------|-----------------------------------|-------|------|----------------------------------------------------------------------------------------------------|
| Attribute                         | Туре                              | Mult. | Kind | Note                                                                                                    |
| byPassPoint                       | AtpFeature                        | 1*    | iref | byPassPoint desribes the required preparation of the host ECU. At a byPassPoint the host ECU shall be capable to communicate with a RPT System in order to support the execution of the rapid prototyping algorithms with the original data calculated by the host system and to replace dedicated results of the host system by the results of the rapid prototyping algorithm. |
|                                   |                                   |       |      | Stereotypes: atpSplitable; atpVariation Tags: atp.Splitkey=byPassPoint, contextElement, target, variationPoint.shortLabel vh.latestBindingTime=preCompileTime                                                                                                    |
| explicitRpt<br>ProfileSelection   | RptProfile                        | *     | ref  | This attribute defines the applicable RptProfiles for the specific RptContainer. If not any references to a specific RptProfile is defined, all RptProfiles defined in the Rapid PrototypingScenario are applicable.                                                                                                    |
|                                   |                                   |       |      | Tags:atp.Splitkey=explicitRptProfileSelection                                                                                                    |
| rptContainer                      | RptContainer                      | *     | aggr | Sub-level rptContainer definitions of this specific rapid prototyping scenario.                                                                                                    |
|                                   |                                   |       |      | Stereotypes: atpSplitable; atpVariation Tags: atp.Splitkey=shortName, variationPoint.shortLabel vh.latestBindingTime=preCompileTime                                                                                                    |
| rptExecutable<br>EntityProperties | RptExecutableEntity<br>Properties | 01    | aggr | Describes the required code preparation for rapid prototyping at ExecutableEntity invocation.                                                                                                    |
| rptHook                           | RptHook                           | 01    | aggr | The rptHook describes the link between a byPassPoint and the rapid prototyping algorithm.                                                                                                    |
|                                   |                                   |       |      | Stereotypes: atpSplitable; atpVariation Tags: atp.Splitkey=rptHook, variationPoint.shortLabel vh.latestBindingTime=preCompileTime                                                                                                    |
| rptImplPolicy                     | RptImplPolicy                     | 01    | aggr | Describes the required code preparation for rapid prototyping at data accesses.                                                                                                    |
| rptSw<br>Prototyping<br>Access    | RptSwPrototyping<br>Access        | 01    | aggr | Describes the required accessibility of data and modes by the rapid prototyping tooling.                                                                                                    |

# **Table D.219: RptContainer**

| Enumeration      | RptEnablerImplTypeEnum                                                                   |  |  |  |  |
|------------------|------------------------------------------------------------------------------------------|--|--|--|--|
| Package          | M2::AUTOSARTemplates::CommonStructure::MeasurementCalibrationSupport::RptSupport         |  |  |  |  |
| Note             | Describes the required / implemented usage of enabler flags for data access in the code. |  |  |  |  |
| Literal          | Description                                                                              |  |  |  |  |
| none             | No "RP enabler" is implemented.                                                          |  |  |  |  |
|                  | Tags:atp.EnumerationLiteralIndex=0                                                       |  |  |  |  |
| rptEnablerRam    | "RP enabler" is implemented as a RAM variable                                            |  |  |  |  |
|                  | Tags:atp.EnumerationLiteralIndex=1                                                       |  |  |  |  |
| rptEnablerRamAnd | The RTE generator implements both the RAM and ROM "RP enabler".                          |  |  |  |  |
| Rom              | Tags:atp.EnumerationLiteralIndex=3                                                       |  |  |  |  |

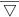

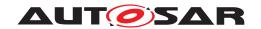

| Enumeration   | RptEnablerImplTypeEnum                                       |  |  |  |
|---------------|--------------------------------------------------------------|--|--|--|
| rptEnablerRom | "RP enabler" is implemented as a calibrateable ROM variable. |  |  |  |
|               | Tags:atp.EnumerationLiteralIndex=2                           |  |  |  |

# Table D.220: RptEnablerImplTypeEnum

| Class                             | RptExecutableEntityEvent                                                         |             |            |                                                                                                    |  |  |
|-----------------------------------|----------------------------------------------------------------------------------|-------------|------------|----------------------------------------------------------------------------------------------------|--|--|
| Package                           | M2::AUTOSARTemplates::CommonStructure::MeasurementCalibrationSupport::RptSupport |             |            |                                                                                                    |  |  |
| Note                              | This describes an Executa                                                        | ableEntity  | event inst | tance which can be bypassed.                                                                                                    |  |  |
| Base                              | ARObject, Identifiable, Mi                                                       | ultilanguag | geReferra  | ble, Referrable                                                                                                    |  |  |
| Attribute                         | Туре                                                                             | Mult.       | Kind       | Note                                                                                                    |  |  |
| execution<br>Context              | RptExecutionContext                                                              | 1*          | ref        | This describes the context in which the event of the executable entity is executed.                                             |  |  |
| mcData<br>Assignment              | RoleBasedMcData<br>Assignment                                                    | *           | aggr       | Reference to related McDataElements describing the implementation of "RP runnable disabler flag" and "stimulation enabler flag" |  |  |
|                                   |                                                                                  |             |            | The possible roles of the RoleBasedMcData Assignment.role attribute are:                                                        |  |  |
|                                   |                                                                                  |             |            | <ul> <li>RpRunnableDisablerFlag"</li> </ul>                                                                                     |  |  |
| rptEventId                        | PositiveInteger                                                                  | 1           | attr       | RPT event id used for service points call.                                                                                      |  |  |
| rptExecutable<br>EntityProperties | RptExecutableEntity<br>Properties                                                | 1           | aggr       | Describes the implemented code preparation for rapid prototyping at ExecutableEntity invocation.                                |  |  |
| rptImplPolicy                     | RptImplPolicy                                                                    | 01          | aggr       | Describes the RptImplPolicy of a RptExecutableEvent for service based bypassing.                                                |  |  |
| rptServicePoint<br>Post           | RptServicePoint                                                                  | 1*          | ref        | This describes the applicable Post Service Points for a RTEEvent / BswEvent of a bypassed ExecutableEntity.                     |  |  |
| rptServicePoint<br>Pre            | RptServicePoint                                                                  | 1*          | ref        | This describes the applicable Pre Service Points for a RTEEvent / BswEvent of a bypassed ExecutableEntity.                      |  |  |

Table D.221: RptExecutableEntityEvent

| Class                   | RptExecutableEntityProperties |            |             |                                                                                                    |
|-------------------------|-------------------------------|------------|-------------|----------------------------------------------------------------------------------------------------|
| Package                 | M2::AUTOSARTemplates:         | :SWComp    | onentTer    | nplate::RPTScenario                                                                                                    |
| Note                    | Describes the code prepa      | ration for | rapid prote | otyping at ExecutableEntity invocation.                                                                                                    |
| Base                    | ARObject                      |            |             |                                                                                                    |
| Attribute               | Туре                          | Mult.      | Kind        | Note                                                                                                    |
| maxRptEventId           | PositiveInteger               | 1          | attr        | Highest RPT event id useable for RTE generated service points. This attribute is relevant, if dedicated id range shall be applied to the ExecutableEntitys of a software component or specific ExecutableEntitys. |
| minRptEventId           | PositiveInteger               | 1          | attr        | Lowest RPT event id useable for RTE generated service points. This attribute is relevant, if dedicated id range shall be applied to the ExecutableEntitys of a software component or specific ExecutableEntitys.  |
| rptExecution<br>Control | RptExecutionControl<br>Enum   | 1          | attr        | This attribute specifies the rapid prototyping control of the executable                                                                                                    |

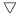

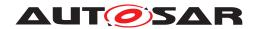

| Class           | RptExecutableEntityProperties |   |      |                                                            |
|-----------------|-------------------------------|---|------|------------------------------------------------------------|
| rptServicePoint | RptServicePointEnum           | 1 | attr | Enables generation of service points by the RTE generator. |

# Table D.222: RptExecutableEntityProperties

| Enumeration | RptExecutionControlEnum                                                                   |
|-------------|-------------------------------------------------------------------------------------------|
| Package     | M2::AUTOSARTemplates::CommonStructure::MeasurementCalibrationSupport::RptSupport          |
| Note        | Determines rapid prototyping preparation of an ExecutableEntity.                          |
| Literal     | Description                                                                               |
| conditional | The ExecutableEntity is only executed when the rapid prototyping disable flag is NOT set. |
|             | Tags:atp.EnumerationLiteralIndex=0                                                        |
| none        | The ExecutableEntity is executed without specific rapid prototyping condition.            |
|             | Tags:atp.EnumerationLiteralIndex=1                                                        |

# Table D.223: RptExecutionControlEnum

| Class                   | RptImplPolicy              |            |            |                                                                                                    |  |  |
|-------------------------|----------------------------|------------|------------|----------------------------------------------------------------------------------------------------|--|--|
| Package                 | M2::AUTOSARTemplates:      | ::SWComp   | onentTer   | mplate::RPTScenario                                                                                     |  |  |
| Note                    | Describes the code prepa   | ration for | rapid prot | otyping at data accesses.                                                                               |  |  |
| Base                    | ARObject                   |            |            |                                                                                                    |  |  |
| Attribute               | Туре                       | Mult.      | Kind       | Note                                                                                                    |  |  |
| rptEnablerImpl<br>Type  | RptEnablerImplType<br>Enum | 1          | attr       | For Level 2 or Level3 this property determines how the RTE implements the additional "RP enabler" flag. |  |  |
| rptPreparation<br>Level | RptPreparationEnum         | 1          | attr       | Mandates RP preparation level for access to VariableData Prototype within generated RTE implementation. |  |  |

#### Table D.224: RptImplPolicy

| Enumeration | RptPreparationEnum                                                                                                |  |  |  |  |  |
|-------------|----------------------------------------------------------------------------------------------------|--|--|--|--|--|
| Package     | M2::AUTOSARTemplates::CommonStructure::MeasurementCalibrationSupport::RptSupport                                  |  |  |  |  |  |
| Note        | Determines the RP preparation level for access to VariableDataPrototypes within the generated RTE implementation. |  |  |  |  |  |
| Literal     | Description                                                                                                    |  |  |  |  |  |
| none        | No RP preparation for VariableDataPrototype.                                                                      |  |  |  |  |  |
|             | Tags:atp.EnumerationLiteralIndex=0                                                                                |  |  |  |  |  |
| rptLevel1   | The RTE implementation uses an "RP global buffer" for measurement and post-build hooking purposes.                |  |  |  |  |  |
|             | Tags:atp.EnumerationLiteralIndex=1                                                                                |  |  |  |  |  |
| rptLevel2   | As rpLevel1 but the RTE implementation also uses both "RP enabler flag" to permit RP overwrite at run-time.       |  |  |  |  |  |
|             | Tags:atp.EnumerationLiteralIndex=2                                                                                |  |  |  |  |  |

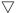

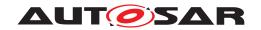

| Enumeration | RptPreparationEnum                                                                                                    |
|-------------|----------------------------------------------------------------------------------------------------|
| rptLevel3   | As rpLevel2 but the RTE implementation also uses "RP global measurement buffer" to record the original ECU-generated value in addition to the RP value. |
|             | Tags:atp.EnumerationLiteralIndex=3                                                                                                    |

### Table D.225: RptPreparationEnum

| Class                      | RptProfile                                             |             |           |                                                                                                    |  |  |  |  |
|----------------------------|--------------------------------------------------------|-------------|-----------|----------------------------------------------------------------------------------------------------|--|--|--|--|
| Package                    | M2::AUTOSARTemplates::SWComponentTemplate::RPTScenario |             |           |                                                                                                    |  |  |  |  |
| Note                       | The RptProfile describes t                             | the comm    | on proper | ties of a Rapid Prototyping method.                                                                                                    |  |  |  |  |
| Base                       | ARObject, Identifiable, Mu                             | ultilanguag | geReferra | ble, Referrable                                                                                                    |  |  |  |  |
| Attribute                  | Туре                                                   | Mult.       | Kind      | Note                                                                                                    |  |  |  |  |
| maxService<br>PointId      | PositiveInteger                                        | 1           | attr      | Highest service point id useable for RTE generated service points.                                                                                                    |  |  |  |  |
| minServicePoint<br>Id      | PositiveInteger                                        | 1           | attr      | Lowest service point id useable for RTE generated service points.                                                                                                    |  |  |  |  |
| servicePoint<br>SymbolPost | Cldentifier                                            | 1           | attr      | Complete symbol of the function implementing the post service point. This symbol is used for post-build hooking purposes.                                                                                                    |  |  |  |  |
| servicePoint<br>SymbolPre  | Cldentifier                                            | 1           | attr      | Complete symbol of the function implementing the pre service point. This symbol is used for post-build hooking purposes.                                                                                                    |  |  |  |  |
| stimEnabler                | RptEnablerImplType<br>Enum                             | 1           | attr      | Defines if the service points support the stimulation enabler. If RptProfile.stimEnabler is "none" then no stimulation enabler is passed to the service function. Otherwise the stimulation enabler will be passed as a parameter. |  |  |  |  |

# Table D.226: RptProfile

| Class                | RptSupportData                                                                                                    |       |      |                                                                                                    |  |  |  |
|----------------------|----------------------------------------------------------------------------------------------------|-------|------|----------------------------------------------------------------------------------------------------|--|--|--|
| Package              | M2::AUTOSARTemplates::CommonStructure::MeasurementCalibrationSupport::RptSupport                                                                                                    |       |      |                                                                                                    |  |  |  |
| Note                 | Root element for rapid prototyping support data related to one Implementation artifact on an ECU, in particular the RTE. The rapid prototyping support data may reference to elements provided for Mc SupportData. |       |      |                                                                                                    |  |  |  |
| Base                 | ARObject                                                                                                    |       |      |                                                                                                    |  |  |  |
| Attribute            | Туре                                                                                                    | Mult. | Kind | Note                                                                                                    |  |  |  |
| execution<br>Context | RptExecutionContext                                                                                                    | 1*    | aggr | Defines an environment for the execution of Executable Entites.                                          |  |  |  |
| rptComponent         | RptComponent                                                                                                    | 1*    | aggr | Description of components for which rapid prototyping support is implemented.                            |  |  |  |
|                      |                                                                                                    |       |      | Stereotypes: atpVariation Tags:vh.latestBindingTime=preCompileTime                                       |  |  |  |
| rptServicePoint      | RptServicePoint                                                                                                    | 1*    | aggr | This aggregation represents the collection of service points associated with the enclosing RptSuportData |  |  |  |
|                      |                                                                                                    |       |      | Stereotypes: atpVariation Tags:vh.latestBindingTime=preCompileTime                                       |  |  |  |

Table D.227: RptSupportData

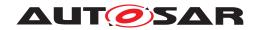

| Class          | RptSwPrototypingAccess      |             |           |                                                                                                    |  |  |  |
|----------------|-----------------------------|-------------|-----------|----------------------------------------------------------------------------------------------------|--|--|--|
| Package        | M2::AUTOSARTemplates        | ::Commor    | Structure | ::MeasurementCalibrationSupport::RptSupport                                                                                                    |  |  |  |
| Note           | Describes the accessibility | y of data a | and mode  | s by the rapid prototyping tooling.                                                                                                    |  |  |  |
| Base           | ARObject                    |             |           |                                                                                                    |  |  |  |
| Attribute      | Туре                        | Mult.       | Kind      | Note                                                                                                    |  |  |  |
| rptHookAccess  | RptAccessEnum               | 1           | attr      | The related data element can be modified using a post-build hooking tool. An ENABLED VariableData Prototype is implicitly READABLE/WRITABLE.                                                        |  |  |  |
| rptReadAccess  | RptAccessEnum               | 1           | attr      | The related data element can be used as input for bypass functionality by RP tool. If rptImplPolicy is not specified then RTE generation shall ensure at least suitable MC read points are created. |  |  |  |
| rptWriteAccess | RptAccessEnum               | 1           | attr      | The related data element can be used as output for bypass functionality by RP tool. The data element shall be prepared to rptLevel2 and related write service points are present.                   |  |  |  |

# Table D.228: RptSwPrototypingAccess

| Class                   | RtePluginProps           |                                                                                                    |           |                                                                                 |  |  |
|-------------------------|--------------------------|----------------------------------------------------------------------------------------------------|-----------|---------------------------------------------------------------------------------|--|--|
| Package                 | M2::AUTOSARTemplates:    | :Common                                                                                                | Structure | ::FlatMap                                                                       |  |  |
| Note                    | The properties of a comm | The properties of a communication graph with respect to the utilization of RTE Implementation Plug-in. |           |                                                                                 |  |  |
| Base                    | ARObject                 |                                                                                                    |           |                                                                                 |  |  |
| Attribute               | Type Mult. Kind Note     |                                                                                                    |           |                                                                                 |  |  |
| associatedRte<br>Plugin | EcucContainerValue       | 1                                                                                                    | ref       | This associates a communication graph to a specific RTE Implementation Plug-in. |  |  |

### Table D.229: RtePluginProps

| Class         | RuleBasedValueSpecification                                                                                                    |         |           |                                                                                                    |  |  |
|---------------|----------------------------------------------------------------------------------------------------|---------|-----------|----------------------------------------------------------------------------------------------------|--|--|
| Package       | M2::AUTOSARTemplates:                                                                                                    | :Common | Structure | ::Constants                                                                                                    |  |  |
| Note          | This meta-class is used to support a rule-based initialization approach for data types with an array-nature (ApplicationArrayDataType and ImplementationDataType of category ARRAY) or a compound Application PrimitiveDataType (which also boils down to an array-nature). |         |           |                                                                                                    |  |  |
| Base          | ARObject                                                                                                    |         |           |                                                                                                    |  |  |
| Attribute     | Type Mult. Kind Note                                                                                                    |         |           |                                                                                                    |  |  |
| arguments     | RuleArguments                                                                                                    | 1       | aggr      | This represents the arguments for the RuleBasedValue Specification.                                                     |  |  |
|               |                                                                                                    |         |           | Stereotypes: atpVariation Tags: vh.latestBindingTime=preCompileTime xml.sequenceOffset=30                               |  |  |
| maxSizeToFill | Integer                                                                                                    | 01      | attr      | If a rule is chosen which does not fill until the end, this determines until which size the rule shall fill the values. |  |  |
|               |                                                                                                    |         |           | Tags:xml.sequenceOffset=40                                                                                              |  |  |

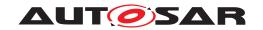

| Class | RuleBasedValueSpecification |   |      |                                                                                                    |  |  |
|-------|-----------------------------|---|------|----------------------------------------------------------------------------------------------------|--|--|
| rule  | Identifier                  | 1 | attr | This denotes the name of the rule of the RuleBasedValue Specification. The rule determines the calculation specification according which the arguments are used to calculated the values. |  |  |
|       |                             |   |      | Tags:xml.sequenceOffset=20                                                                                                    |  |  |

# Table D.230: RuleBasedValueSpecification

| Class                              | RunnableEntity                                                                                                    |       |      |                                                                                                    |  |  |  |  |
|------------------------------------|----------------------------------------------------------------------------------------------------|-------|------|----------------------------------------------------------------------------------------------------|--|--|--|--|
| Package                            | M2::AUTOSARTemplates::SWComponentTemplate::SwcInternalBehavior                                                                                                    |       |      |                                                                                                    |  |  |  |  |
| Note                               | A RunnableEntity represents the smallest code-fragment that is provided by an AtomicSwComponent Type and are executed under control of the RTE. RunnableEntities are for instance set up to respond to data reception or operation invocation on a server. |       |      |                                                                                                    |  |  |  |  |
| Base                               | ARObject, AtpClassifier, AtpFeature, AtpStructureElement, ExecutableEntity, Identifiable, Multilanguage Referrable, Referrable                                                                                                    |       |      |                                                                                                    |  |  |  |  |
| Attribute                          | Туре                                                                                                    | Mult. | Kind | Note                                                                                                    |  |  |  |  |
| argument<br>(ordered)              | RunnableEntity<br>Argument                                                                                                    | *     | aggr | This represents the formal definition of a an argument to a RunnableEntity.                                                                                                    |  |  |  |  |
| asynchronous<br>ServerCall         | AsynchronousServer CallResultPoint                                                                                                    | *     | aggr | The server call result point admits a runnable to fetch the result of an asynchronous server call.                                                                                                    |  |  |  |  |
| ResultPoint                        |                                                                                                    |       |      | The aggregation of AsynchronousServerCallResultPoint is subject to variability with the purpose to support the conditional existence of client server PortPrototypes and the variant existence of server call result points in the implementation.                                                                                                    |  |  |  |  |
|                                    |                                                                                                    |       |      | Stereotypes: atpSplitable; atpVariation Tags: atp.Splitkey=shortName, variationPoint.shortLabel vh.latestBindingTime=preCompileTime                                                                                                    |  |  |  |  |
| canBeInvoked<br>Concurrently       | Boolean                                                                                                    | 1     | attr | If the value of this attribute is set to "true" the enclosing RunnableEntity can be invoked concurrently (even for one instance of the corresponding AtomicSwComponent Type). This implies that it is the responsibility of the implementation of the RunnableEntity to take care of this form of concurrency. Note that the default value of this attribute is set to "false". |  |  |  |  |
| dataRead<br>Access                 | VariableAccess                                                                                                    | *     | aggr | RunnableEntity has implicit read access to dataElement of a sender-receiver PortPrototype or nv data of a nv data PortPrototype.                                                                                                    |  |  |  |  |
|                                    |                                                                                                    |       |      | The aggregation of dataReadAccess is subject to variability with the purpose to support the conditional existence of sender receiver ports or the variant existence of dataReadAccess in the implementation.                                                                                                    |  |  |  |  |
|                                    |                                                                                                    |       |      | Stereotypes: atpSplitable; atpVariation Tags: atp.Splitkey=shortName, variationPoint.shortLabel vh.latestBindingTime=preCompileTime                                                                                                    |  |  |  |  |
| dataReceive<br>PointBy<br>Argument | VariableAccess                                                                                                    | *     | aggr | RunnableEntity has explicit read access to dataElement of a sender-receiver PortPrototype or nv data of a nv data PortPrototype. The result is passed back to the application by means of an argument in the function signature.                                                                                                    |  |  |  |  |

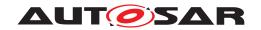

| Class                       | RunnableEntity          |   |      |                                                                                                    |
|-----------------------------|-------------------------|---|------|----------------------------------------------------------------------------------------------------|
|                             |                         |   |      | The aggregation of dataReceivePointByArgument is subject to variability with the purpose to support the conditional existence of sender receiver PortPrototype or the variant existence of data receive points in the implementation.                                                                  |
|                             |                         |   |      | Stereotypes: atpSplitable; atpVariation Tags: atp.Splitkey=shortName, variationPoint.shortLabel vh.latestBindingTime=preCompileTime                                                                                                    |
| dataReceive<br>PointByValue | VariableAccess          | * | aggr | RunnableEntity has explicit read access to dataElement of a sender-receiver PortPrototype or nv data of a nv data PortPrototype.                                                                                                    |
|                             |                         |   |      | The result is passed back to the application by means of the return value. The aggregation of dataReceivePointBy Value is subject to variability with the purpose to support the conditional existence of sender receiver ports or the variant existence of data receive points in the implementation. |
|                             |                         |   |      | Stereotypes: atpSplitable; atpVariation Tags: atp.Splitkey=shortName, variationPoint.shortLabel vh.latestBindingTime=preCompileTime                                                                                                    |
| dataSendPoint               | VariableAccess          | * | aggr | RunnableEntity has explicit write access to dataElement of a sender-receiver PortPrototype or nv data of a nv data PortPrototype.                                                                                                    |
|                             |                         |   |      | The aggregation of dataSendPoint is subject to variability with the purpose to support the conditional existence of sender receiver PortPrototype or the variant existence of data send points in the implementation.                                                                                  |
|                             |                         |   |      | Stereotypes: atpSplitable; atpVariation Tags: atp.Splitkey=shortName, variationPoint.shortLabel vh.latestBindingTime=preCompileTime                                                                                                    |
| dataWrite<br>Access         | VariableAccess          | * | aggr | RunnableEntity has implicit write access to dataElement of a sender-receiver PortPrototype or nv data of a nv data PortPrototype.                                                                                                    |
|                             |                         |   |      | The aggregation of dataWriteAccess is subject to variability with the purpose to support the conditional existence of sender receiver ports or the variant existence of dataWriteAccess in the implementation.                                                                                         |
|                             |                         |   |      | Stereotypes: atpSplitable; atpVariation Tags: atp.Splitkey=shortName, variationPoint.shortLabel vh.latestBindingTime=preCompileTime                                                                                                    |
| external<br>TriggeringPoint | ExternalTriggeringPoint | * | aggr | The aggregation of ExternalTriggeringPoint is subject to variability with the purpose to support the conditional existence of trigger ports or the variant existence of external triggering points in the implementation.                                                                              |
|                             |                         |   |      | Stereotypes: atpSplitable; atpVariation Tags: atp.Splitkey=ident.shortName, variationPoint.shortLabel vh.latestBindingTime=preCompileTime                                                                                                    |

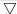

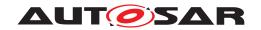

| Class                       | RunnableEntity          |   |      |                                                                                                    |
|-----------------------------|-------------------------|---|------|----------------------------------------------------------------------------------------------------|
| internal<br>TriggeringPoint | InternalTriggeringPoint | * | aggr | The aggregation of InternalTriggeringPoint is subject to variability with the purpose to support the variant existence of internal triggering points in the implementation.                                                                                             |
|                             |                         |   |      | Stereotypes: atpSplitable; atpVariation Tags: atp.Splitkey=shortName, variationPoint.shortLabel                                                                                                    |
|                             |                         |   |      | vh.latestBindingTime=preCompileTime                                                                                                    |
| modeAccess<br>Point         | ModeAccessPoint         | * | aggr | The runnable has a mode access point. The aggregation of ModeAccessPoint is subject to variability with the purpose to support the conditional existence of mode ports or the variant existence of mode access points in the implementation.                            |
|                             |                         |   |      | Stereotypes: atpSplitable; atpVariation Tags:                                                                                                    |
|                             |                         |   |      | atp.Splitkey=ident.shortName, variationPoint.shortLabel vh.latestBindingTime=preCompileTime                                                                                                    |
| modeSwitch<br>Point         | ModeSwitchPoint         | * | aggr | The runnable has a mode switch point. The aggregation of ModeSwitchPoint is subject to variability with the purpose to support the conditional existence of mode ports or the variant existence of mode switch points in the implementation.                            |
|                             |                         |   |      | Stereotypes: atpSplitable; atpVariation Tags:                                                                                                    |
|                             |                         |   |      | atp.Splitkey=shortName, variationPoint.shortLabel vh.latestBindingTime=preCompileTime                                                                                                    |
| parameter<br>Access         | ParameterAccess         | * | aggr | The presence of a ParameterAccess implies that a RunnableEntity needs read only access to a Parameter DataPrototype which may either be local or within a Port Prototype.                                                                                               |
|                             |                         |   |      | The aggregation of ParameterAccess is subject to variability with the purpose to support the conditional existence of parameter ports and component local parameters as well as the variant existence of Parameter Access (points) in the implementation.               |
|                             |                         |   |      | Stereotypes: atpSplitable; atpVariation                                                                                                    |
|                             |                         |   |      | Tags: atp.Splitkey=shortName, variationPoint.shortLabel vh.latestBindingTime=preCompileTime                                                                                                    |
| readLocal<br>Variable       | VariableAccess          | * | aggr | The presence of a readLocalVariable implies that a RunnableEntity needs read access to a VariableData Prototype in the role of implicitInterRunnableVariable or explicitInterRunnableVariable.                                                                          |
|                             |                         |   |      | The aggregation of readLocalVariable is subject to variability with the purpose to support the conditional existence of implicitInterRunnableVariable and explicit InterRunnableVariable or the variant existence of read LocalVariable (points) in the implementation. |
|                             |                         |   |      | Stereotypes: atpSplitable; atpVariation Tags: atp.Splitkey=shortName, variationPoint.shortLabel vh.latestBindingTime=preCompileTime                                                                                                    |

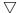

1126 of 1313

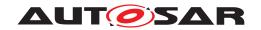

| Class                    | RunnableEntity  |   |      |                                                                                                    |
|--------------------------|-----------------|---|------|----------------------------------------------------------------------------------------------------|
| serverCallPoint          | ServerCallPoint | * | aggr | The RunnableEntity has a ServerCallPoint. The aggregation of ServerCallPoint is subject to variability with the purpose to support the conditional existence of client server PortPrototypes or the variant existence of server call points in the implementation.            |
|                          |                 |   |      | Stereotypes: atpSplitable; atpVariation Tags: atp.Splitkey=shortName, variationPoint.shortLabel vh.latestBindingTime=preCompileTime                                                                                                    |
| symbol                   | Cldentifier     | 1 | attr | The symbol describing this RunnableEntity's entry point. This is considered the API of the RunnableEntity and is required during the RTE contract phase.                                                                                                    |
| waitPoint                | WaitPoint       | * | aggr | The WaitPoint associated with the RunnableEntity.                                                                                                    |
| writtenLocal<br>Variable | VariableAccess  | * | aggr | The presence of a writtenLocalVariable implies that a RunnableEntity needs write access to a VariableData Prototype in the role of implicitInterRunnableVariable or explicitInterRunnableVariable.                                                                            |
|                          |                 |   |      | The aggregation of writtenLocalVariable is subject to variability with the purpose to support the conditional existence of implicitInterRunnableVariable and explicit InterRunnableVariable or the variant existence of written LocalVariable (points) in the implementation. |
|                          |                 |   |      | Stereotypes: atpSplitable; atpVariation Tags: atp.Splitkey=shortName, variationPoint.shortLabel vh.latestBindingTime=preCompileTime                                                                                                    |

# Table D.231: RunnableEntity

| Class     | RunnableEntityArgume                     | RunnableEntityArgument                                                                                              |          |                                                                                                    |  |  |
|-----------|------------------------------------------|----------------------------------------------------------------------------------------------------|----------|----------------------------------------------------------------------------------------------------|--|--|
| Package   | M2::AUTOSARTemplates                     | ::SWCom                                                                                                    | onentTer | nplate::SwcInternalBehavior::RunnableEntity                                                                      |  |  |
| Note      | This meta-class represer RunnableEntity. | This meta-class represents the ability to provide specific information regarding the arguments to a RunnableEntity. |          |                                                                                                    |  |  |
| Base      | ARObject                                 | ARObject                                                                                                    |          |                                                                                                    |  |  |
| Attribute | Туре                                     | Type Mult. Kind Note                                                                                                |          |                                                                                                    |  |  |
| symbol    | Cldentifier                              | 1                                                                                                    | attr     | This represents the symbol to be generated into the actual signature on the level of the C programming language. |  |  |

### Table D.232: RunnableEntityArgument

| Class     | RunnableEntityGroup                    | RunnableEntityGroup                                                                                              |      |      |  |  |
|-----------|----------------------------------------|----------------------------------------------------------------------------------------------------|------|------|--|--|
| Package   | M2::AUTOSARTemplates                   | M2::AUTOSARTemplates::SWComponentTemplate::ImplicitCommunicationBehavior                                         |      |      |  |  |
| Note      | This meta-class represen nested.       | This meta-class represents the ability to define a collection of RunnableEntities. The collection can be nested. |      |      |  |  |
| Base      | ARObject, AtpClassifier,<br>Referrable | ARObject, AtpClassifier, AtpFeature, AtpStructureElement, Identifiable, MultilanguageReferrable, Referrable      |      |      |  |  |
| Attribute | Туре                                   | Mult.                                                                                                    | Kind | Note |  |  |

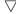

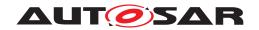

| Class                   | RunnableEntityGroup |   |      |                                                                                                   |
|-------------------------|---------------------|---|------|---------------------------------------------------------------------------------------------------|
| runnableEntity          | RunnableEntity      | * | iref | This represents a collection of RunnableEntitys that belong to the enclosing RunnableEntityGroup. |
|                         |                     |   |      | Stereotypes: atpVariation Tags:vh.latestBindingTime=preCompileTime                                |
| runnableEntity<br>Group | RunnableEntityGroup | * | iref | This represents the ability to define nested groups of RunnableEntitys.                           |
|                         |                     |   |      | Stereotypes: atpVariation Tags:vh.latestBindingTime=preCompileTime                                |

# Table D.233: RunnableEntityGroup

| Class         | Sdg                                                                                                    |       |      |                                                                                                    |  |  |
|---------------|----------------------------------------------------------------------------------------------------|-------|------|----------------------------------------------------------------------------------------------------|--|--|
| Package       | M2::MSR::AsamHdo::SpecialData                                                                                                    |       |      |                                                                                                    |  |  |
| Note          | Sdg (SpecialDataGroup) is a generic model which can be used to keep arbitrary information which is nexplicitly modeled in the meta-model. |       |      |                                                                                                    |  |  |
|               | Sdg can have various cor moderately since all elem                                                                                        |       |      | sdgContentsType. Special Data should only be used ned in the meta-model.                                                                                                    |  |  |
|               |                                                                                                    |       |      | porary solution when no explicit model is available. If an sdg a reference to the sdg structure.                                                                                                    |  |  |
| Base          | ARObject                                                                                                    |       |      |                                                                                                    |  |  |
| Attribute     | Туре                                                                                                    | Mult. | Kind | Note                                                                                                    |  |  |
| gid           | NameToken                                                                                                    | 1     | attr | This attributes specifies an identifier. Gid comes from the SGML/XML-Term "Generic Identifier" which is the element name in XML. The role of this attribute is the same as the name of an XML - element. |  |  |
|               |                                                                                                    |       |      | Tags:xml.attribute=true                                                                                                    |  |  |
| sdgCaption    | SdgCaption                                                                                                    | 01    | aggr | This aggregation allows to assign the properties of Identifiable to the sdg. By this, a shortName etc. can be assigned to the Sdg.                                                                       |  |  |
|               |                                                                                                    |       |      | Tags:xml.sequenceOffset=20                                                                                                    |  |  |
| sdgCaptionRef | SdgCaption                                                                                                    | 01    | ref  | This association allows to reuse an already existing caption.                                                                                                    |  |  |
|               |                                                                                                    |       |      | Tags: xml.name=SDG-CAPTION-REF xml.sequenceOffset=25                                                                                                    |  |  |
| sdgContents   | SdgContents                                                                                                    | 01    | aggr | This is the content of the Sdg.                                                                                                    |  |  |
| Туре          |                                                                                                    |       |      | Tags: xml.roleElement=false xml.roleWrapperElement=false xml.sequenceOffset=30 xml.typeElement=false xml.typeWrapperElement=false                                                                        |  |  |

Table D.234: Sdg

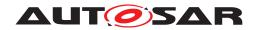

| Class      | ScaleConstr                                                                                           |       |      |                                                                                                    |  |  |
|------------|----------------------------------------------------------------------------------------------------|-------|------|----------------------------------------------------------------------------------------------------|--|--|
| Package    | M2::MSR::AsamHdo::Constraints::GlobalConstraints                                                      |       |      |                                                                                                    |  |  |
| Note       | This meta-class represents the ability to specify constraints as a list of intervals (called scales). |       |      |                                                                                                    |  |  |
| Base       | ARObject                                                                                              |       |      |                                                                                                    |  |  |
| Attribute  | Туре                                                                                                  | Mult. | Kind | Note                                                                                                    |  |  |
| desc       | MultiLanguageOverview Paragraph                                                                       | 01    | aggr | <desc> represents a general but brief description of the object in question.</desc>                                                                                                    |  |  |
| i aragraph | · aragrap                                                                                             |       |      | Tags:xml.sequenceOffset=30                                                                                                    |  |  |
| lowerLimit | Limit                                                                                                 | 01    | attr | This specifies the lower limit of the scale.                                                                                                    |  |  |
|            |                                                                                                    |       |      | Stereotypes: atpVariation Tags: vh.latestBindingTime=preCompileTime xml.sequenceOffset=40                                                                                                    |  |  |
| shortLabel | Identifier                                                                                            | 01    | attr | This element specifies a short name for the scaleConstr. This can for example be used to create more specific messages of a constraint checker. The constraints cannot be associated in the meta-model, therefore shortLabel is somehow a substitute for shortName. |  |  |
|            |                                                                                                    |       |      | Tags:xml.sequenceOffset=20                                                                                                    |  |  |
| upperLimit | Limit                                                                                                 | 01    | attr | This specifies the upper limit of a the scale.                                                                                                    |  |  |
|            |                                                                                                    |       |      | Stereotypes: atpVariation Tags: vh.latestBindingTime=preCompileTime xml.sequenceOffset=50                                                                                                    |  |  |
| validity   | ScaleConstrValidity<br>Enum                                                                           | 01    | attr | Specifies if the values defined by the scales are considered to be valid. If the attribute is missing then the default value is "VALID".                                                                                                    |  |  |
|            |                                                                                                    |       |      | Tags:xml.attribute=true                                                                                                    |  |  |

Table D.235: ScaleConstr

| Class         | SectionNamePrefix        |                                                                                                    |           |                                                                                                    |  |  |
|---------------|--------------------------|----------------------------------------------------------------------------------------------------|-----------|----------------------------------------------------------------------------------------------------|--|--|
| Package       | M2::AUTOSARTemplates:    | ::Common                                                                                                    | Structure | ::ResourceConsumption::MemorySectionUsage                                                                                                    |  |  |
| Note          | 1 .                      | A prefix to be used for generated code artifacts defining a memory section name in the source code of the using module or SWC. |           |                                                                                                    |  |  |
| Base          | ARObject, Implementation | nProps, R                                                                                                    | eferrable |                                                                                                    |  |  |
| Attribute     | Туре                     | Mult.                                                                                                    | Kind      | Note                                                                                                    |  |  |
| implementedIn | DependencyOnArtifact     | 01                                                                                                    | ref       | Optional reference that allows to Indicate the code artifact (header file) containing the preprocessor implementation of memory sections with this prefix. |  |  |
|               |                          |                                                                                                    |           | The usage of this link supersedes the usage of a memory mapping header with the default name (derived from the BswModuleDescription's shortName).          |  |  |

Table D.236: SectionNamePrefix

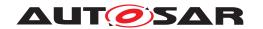

| Class                                  | SenderComSpec (abstra                                    | SenderComSpec (abstract) |             |                                                                                                    |  |  |  |
|----------------------------------------|----------------------------------------------------------|--------------------------|-------------|----------------------------------------------------------------------------------------------------|--|--|--|
| Package                                | M2::AUTOSARTemplates::SWComponentTemplate::Communication |                          |             |                                                                                                    |  |  |  |
| Note                                   | Communication attributes                                 | for a send               | der port (F | PPortPrototype typed by SenderReceiverInterface).                                                             |  |  |  |
| Base                                   | ARObject, PPortComSpe                                    | ec .                     |             |                                                                                                    |  |  |  |
| Subclasses                             | NonqueuedSenderComS                                      | pec, Queu                | edSende     | rComSpec                                                                                                    |  |  |  |
| Attribute                              | Туре                                                     | Mult.                    | Kind        | Note                                                                                                    |  |  |  |
| composite<br>Network<br>Representation | CompositeNetwork<br>Representation                       | *                        | aggr        | This represents a CompositeNetworkRepresentation defined in the context of a SenderComSpec.                   |  |  |  |
| dataElement                            | AutosarDataPrototype                                     | 01                       | ref         | Data element these quality of service attributes apply to.                                                    |  |  |  |
| dataUpdate<br>Period                   | TimeValue                                                | 01                       | attr        | This attribute describes the period in which the applications are assumed to transmit E2E-protected messages. |  |  |  |
|                                        |                                                          |                          |             | Tags:atp.Status=draft                                                                                         |  |  |  |
| handleOutOf<br>Range                   | HandleOutOfRange<br>Enum                                 | 1                        | attr        | This attribute controls how out-of-range values shall be dealt with.                                          |  |  |  |
| network<br>Representation              | SwDataDefProps                                           | 01                       | aggr        | A networkRepresentation is used to define how the data Element is mapped to a communication bus.              |  |  |  |
| transmission<br>Acknowledge            | Transmission Acknowledgement Request                     | 01                       | aggr        | Requested transmission acknowledgement for data element.                                                      |  |  |  |
| usesEndToEnd<br>Protection             | Boolean                                                  | 01                       | attr        | This indicates whether the corresponding dataElement shall be transmitted using end-to-end protection.        |  |  |  |
|                                        |                                                          |                          |             | Stereotypes: atpVariation Tags:vh.latestBindingTime=preCompileTime                                            |  |  |  |

Table D.237: SenderComSpec

| Class                  | SenderReceiverInterfac                                                                                                    | е          |             |                                                                                                    |
|------------------------|----------------------------------------------------------------------------------------------------|------------|-------------|----------------------------------------------------------------------------------------------------|
| Package                | M2::AUTOSARTemplates                                                                                                    | ::SWCom    | oonentTer   | mplate::PortInterface                                                                                                    |
| Note                   | A sender/receiver interfac                                                                                                    | e declares | s a numbe   | er of data elements to be sent and received.                                                                                  |
|                        | Tags:atp.recommendedP                                                                                                    | ackage=P   | ortInterfac | ces                                                                                                    |
| Base                   | ARElement, ARObject, AtpBlueprint, AtpBlueprintable, AtpClassifier, AtpType, CollectableElement, DataInterface, Identifiable, MultilanguageReferrable, PackageableElement, PortInterface, Referrable |            |             |                                                                                                    |
| Attribute              | Туре                                                                                                    | Mult.      | Kind        | Note                                                                                                    |
| dataElement            | VariableDataPrototype                                                                                                    | 1*         | aggr        | The data elements of this SenderReceiverInterface.                                                                            |
| invalidation<br>Policy | InvalidationPolicy                                                                                                    | *          | aggr        | InvalidationPolicy for a particular dataElement                                                                               |
| metaDataItem<br>Set    | MetaDataItemSet                                                                                                    | *          | aggr        | This aggregation defines fixed sets of meta-data items associated with dataElements of the enclosing Sender ReceiverInterface |

Table D.238: SenderReceiverInterface

| Class   | SenderReceiverToSignalGroupMapping                                                                   |
|---------|----------------------------------------------------------------------------------------------------|
| Package | M2::AUTOSARTemplates::SystemTemplate::DataMapping                                                    |
| Note    | Mapping of a sender receiver communication data element with a composite datatype to a signal group. |
| Base    | ARObject, DataMapping                                                                                |

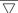

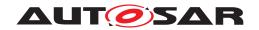

| Class       | SenderReceiverToSignalGroupMapping |       |      |                                                                                                    |
|-------------|------------------------------------|-------|------|----------------------------------------------------------------------------------------------------|
| Attribute   | Туре                               | Mult. | Kind | Note                                                                                                    |
| dataElement | VariableDataPrototype              | 1     | iref | Reference to a data element with a composite datatype which is mapped to a signal group.                                 |
| signalGroup | SystemSignalGroup                  | 1     | ref  | Reference to the signal group, which contain all primitive datatypes of the composite type                               |
| typeMapping | SenderRecComposite<br>TypeMapping  | 1     | aggr | The CompositeTypeMapping maps the ApplicationArray Elements and ApplicationRecordElements to Signals of the SignalGroup. |

### Table D.239: SenderReceiverToSignalGroupMapping

| Class        | SenderReceiverToSignalMapping |                                                                      |      |                                                                |  |  |  |
|--------------|-------------------------------|----------------------------------------------------------------------|------|----------------------------------------------------------------|--|--|--|
| Package      | M2::AUTOSARTemplates:         | M2::AUTOSARTemplates::SystemTemplate::DataMapping                    |      |                                                                |  |  |  |
| Note         | Mapping of a sender rece      | Mapping of a sender receiver communication data element to a signal. |      |                                                                |  |  |  |
| Base         | ARObject, DataMapping         | ARObject, DataMapping                                                |      |                                                                |  |  |  |
| Attribute    | Туре                          | Mult.                                                                | Kind | Note                                                           |  |  |  |
| dataElement  | VariableDataPrototype         | 1                                                                    | iref | Reference to the data element.                                 |  |  |  |
| systemSignal | SystemSignal                  | 1                                                                    | ref  | Reference to the system signal used to carry the data element. |  |  |  |

### Table D.240: SenderReceiverToSignalMapping

| Class          | SensorActuatorSwComponentType                                                                                                    |          |          |                                                                                                    |  |  |
|----------------|----------------------------------------------------------------------------------------------------|----------|----------|----------------------------------------------------------------------------------------------------|--|--|
| Package        | M2::AUTOSARTemplates:                                                                                                    | :SWComp  | onentTer | nplate::Components                                                                                    |  |  |
| Note           | The SensorActuatorSwComponentType introduces the possibility to link from the software representation of a sensor/actuator to its hardware description provided by the ECU Resource Template.                    |          |          |                                                                                                    |  |  |
|                | Tags:atp.recommendedPa                                                                                                    | ackage=S | wCompor  | nentTypes                                                                                             |  |  |
| Base           | ARElement, ARObject, AtomicSwComponentType, AtpBlueprint, AtpBlueprintable, AtpClassifier, Atp Type, CollectableElement, Identifiable, MultilanguageReferrable, PackageableElement, Referrable, Sw ComponentType |          |          |                                                                                                    |  |  |
| Attribute      | Туре                                                                                                    | Mult.    | Kind     | Note                                                                                                  |  |  |
| sensorActuator | HwDescriptionEntity                                                                                                    | 1        | ref      | Reference from the Sensor Actuator Software Component Type to the description of the actual hardware. |  |  |

# Table D.241: SensorActuatorSwComponentType

| Enumeration     | ServerArgumentImplPolicyEnum                                                                           |
|-----------------|----------------------------------------------------------------------------------------------------|
| Package         | M2::AUTOSARTemplates::SWComponentTemplate::PortInterface                                               |
| Note            | This defines how the argument type of the servers RunnableEntity is implemented.                       |
| Literal         | Description                                                                                            |
| useArgumentType | The argument type of the RunnableEntity is derived from the AutosarDataType of the Argument Prototype. |
|                 | Tags:atp.EnumerationLiteralIndex=0                                                                     |

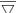

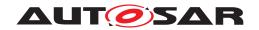

| Enumeration | ServerArgumentImplPolicyEnum                     |  |  |
|-------------|--------------------------------------------------|--|--|
| useVoid     | The argument type of the RunnableEntity is void. |  |  |
|             | Tags:atp.EnumerationLiteralIndex=2               |  |  |

# Table D.242: ServerArgumentImplPolicyEnum

| Class      | ServerCallPoint (abstract | ServerCallPoint (abstract)                                                                                                    |          |                                                                                                    |  |  |  |
|------------|---------------------------|----------------------------------------------------------------------------------------------------|----------|----------------------------------------------------------------------------------------------------|--|--|--|
| Package    | M2::AUTOSARTemplates      | ::SWCom                                                                                                    | onentTer | nplate::SwcInternalBehavior::ServerCall                                                                                                    |  |  |  |
| Note       | ,                         | If a RunnableEntity owns a ServerCallPoint it is entitled to invoke a particular ClientServerOperation of a specific RPortPrototype of the corresponding AtomicSwComponentType |          |                                                                                                    |  |  |  |
| Base       |                           | ARObject, AbstractAccessPoint, AtpClassifier, AtpFeature, AtpStructureElement, Identifiable, MultilanguageReferrable, Referrable                                               |          |                                                                                                    |  |  |  |
| Subclasses | AsynchronousServerCallF   | Point, Synd                                                                                                    | chronous | ServerCallPoint                                                                                                    |  |  |  |
| Attribute  | Туре                      | Mult.                                                                                                    | Kind     | Note                                                                                                    |  |  |  |
| operation  | ClientServerOperation     | 01                                                                                                    | iref     | The operation that is called by this runnable.                                                                                                    |  |  |  |
| timeout    | TimeValue                 | 1                                                                                                    | attr     | Time in seconds before the server call times out and returns with an error message. It depends on the call type (synchronous or asynchronous) how this is reported. |  |  |  |

Table D.243: ServerCallPoint

| Class                          | ServerComSpec                  |            |            |                                                                                                    |  |  |
|--------------------------------|--------------------------------|------------|------------|----------------------------------------------------------------------------------------------------|--|--|
| Package                        | M2::AUTOSARTemplates           | ::SWComp   | onentTer   | mplate::Communication                                                                                                    |  |  |
| Note                           | Communication attributes       | for a serv | er port (P | PortPrototype and ClientServerInterface).                                                                                                    |  |  |
| Base                           | ARObject, PPortComSpec         |            |            |                                                                                                    |  |  |
| Attribute                      | Туре                           | Mult.      | Kind       | Note                                                                                                    |  |  |
| operation                      | ClientServerOperation          | 01         | ref        | Operation these communication attributes apply to.                                                                                                    |  |  |
| queueLength                    | PositiveInteger                | 1          | attr       | Length of call queue on the server side. The queue is implemented by the RTE. The value shall be greater or equal to 1. Setting the value of queueLength to 1 implies that incoming requests are rejected while another request that arrived earlier is being processed. |  |  |
| transformation<br>ComSpecProps | TransformationCom<br>SpecProps | *          | aggr       | This references the TransformationComSpecProps which define port-specific configuration for data transformation.                                                                                                    |  |  |

Table D.244: ServerComSpec

| Class   | ServiceProxySwComponentType                                                                                                    |
|---------|----------------------------------------------------------------------------------------------------|
| Package | M2::AUTOSARTemplates::SWComponentTemplate::Components                                                                                                    |
| Note    | This class provides the ability to express a software-component which provides access to an internal service for remote ECUs. It acts as a proxy for the service providing access to the service.                                                                                                    |
|         | An important use case is the request of vehicle mode switches: Such requests can be communicated via sender-receiver interfaces across ECU boundaries, but the mode manager being responsible to perform the mode switches is an AUTOSAR Service which is located in the Basic Software and is not visible in the VFB view. To handle this situation, a ServiceProxySwComponentType will act as proxy for the mode |

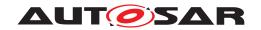

| Class     | ServiceProxySwCompone                          | entType                                                                                                    |           |                                              |  |  |  |  |  |
|-----------|------------------------------------------------|----------------------------------------------------------------------------------------------------|-----------|----------------------------------------------|--|--|--|--|--|
|           | 1 0                                            | $$\triangle$$ manager. It will have R-Ports to be connected with the mode requestors on VFB level and Service-Ports to be connected with the local mode manager at ECU integration time.                         |           |                                              |  |  |  |  |  |
|           | Apart from the semantics, a                    | a Service                                                                                                    | ProxySw   | ComponentType has these specific properties: |  |  |  |  |  |
|           | A prototype of it ca                           | an be ma                                                                                                    | pped to m | ore than one ECUs in the system description. |  |  |  |  |  |
|           |                                                | <ul> <li>Exactly one additional instance of it will be created in the ECU-Extract per ECU to which the prototype has been mapped.</li> </ul>                                                                     |           |                                              |  |  |  |  |  |
|           | <ul> <li>For remote commusemantics.</li> </ul> | <ul> <li>For remote communication, it can have only R-Ports with sender-receiver interfaces and 1:n<br/>semantics.</li> </ul>                                                                                    |           |                                              |  |  |  |  |  |
|           | There shall be no contained.                   | There shall be no connectors between two prototypes of any ServiceProxySwComponentType.                                                                                                    |           |                                              |  |  |  |  |  |
|           | Tags:atp.recommendedPage                       | Tags:atp.recommendedPackage=SwComponentTypes                                                                                                    |           |                                              |  |  |  |  |  |
| Base      |                                                | ARElement, ARObject, AtomicSwComponentType, AtpBlueprint, AtpBlueprintable, AtpClassifier, Atp Type, CollectableElement, Identifiable, MultilanguageReferrable, PackageableElement, Referrable, Sw ComponentType |           |                                              |  |  |  |  |  |
| Attribute | Туре                                           | Type Mult. Kind Note                                                                                                    |           |                                              |  |  |  |  |  |
| _         | _                                              | -                                                                                                    | -         | -                                            |  |  |  |  |  |

Table D.245: ServiceProxySwComponentType

| Class     | ServiceSwComponentTy   | ServiceSwComponentType                                                                                                    |          |                    |  |  |  |
|-----------|------------------------|----------------------------------------------------------------------------------------------------|----------|--------------------|--|--|--|
| Package   | M2::AUTOSARTemplates:  | :SWCom                                                                                                    | onentTer | nplate::Components |  |  |  |
| Note      |                        | ServiceSwComponentType is used for configuring services for a given ECU. Instances of this class are only to be created in ECU Configuration phase for the specific purpose of the service configuration.        |          |                    |  |  |  |
|           | Tags:atp.recommendedPa | ackage=S                                                                                                    | wCompor  | nentTypes          |  |  |  |
| Base      |                        | ARElement, ARObject, AtomicSwComponentType, AtpBlueprint, AtpBlueprintable, AtpClassifier, Atp Type, CollectableElement, Identifiable, MultilanguageReferrable, PackageableElement, Referrable, Sw ComponentType |          |                    |  |  |  |
| Attribute | Туре                   | Type Mult. Kind Note                                                                                                    |          |                    |  |  |  |
| _         | _                      | _                                                                                                    | _        | -                  |  |  |  |

Table D.246: ServiceSwComponentType

| Class         | SubElementMapping          |            |            |                                                                            |  |  |
|---------------|----------------------------|------------|------------|----------------------------------------------------------------------------|--|--|
| Package       | M2::AUTOSARTemplates:      | :SWComp    | onentTer   | nplate::PortInterface                                                      |  |  |
| Note          | This meta-class allows for | the defini | tion of ma | appings of elements of a composite data type.                              |  |  |
| Base          | ARObject                   |            |            |                                                                            |  |  |
| Attribute     | Туре                       | Mult.      | Kind       | Note                                                                       |  |  |
| firstElement  | SubElementRef              | 01         | aggr       | This represents the first element referenced in the scope of the mapping.  |  |  |
|               |                            |            |            | Stereotypes: atpVariation Tags:vh.latestBindingTime=preCompileTime         |  |  |
| secondElement | SubElementRef              | 01         | aggr       | This represents the second element referenced in the scope of the mapping. |  |  |
|               |                            |            |            | Stereotypes: atpVariation Tags:vh.latestBindingTime=preCompileTime         |  |  |

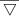

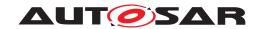

| Class                | SubElementMapping |    |      |                                                                                             |
|----------------------|-------------------|----|------|---------------------------------------------------------------------------------------------|
| textTable<br>Mapping | TextTableMapping  | 02 | aggr | This allows for the text-table translation of individual elements of a composite data type. |

### Table D.247: SubElementMapping

| Class                                 | SwAddrMethod                                                                                                    |          |         |                                                                                                    |  |  |  |
|---------------------------------------|----------------------------------------------------------------------------------------------------|----------|---------|----------------------------------------------------------------------------------------------------|--|--|--|
| Package                               | M2::MSR::DataDictionary::AuxillaryObjects                                                                                                    |          |         |                                                                                                    |  |  |  |
| Note                                  | Used to assign a common addressing method, e.g. common memory section, to data or code objects. These objects could actually live in different modules or components. |          |         |                                                                                                    |  |  |  |
|                                       | Tags:atp.recommendedP                                                                                                    | ackage=S | wAddrMe | thods                                                                                                    |  |  |  |
| Base                                  | ARElement, ARObject, A<br>Referrable, Packageable                                                                                                    |          |         | eprintable, CollectableElement, Identifiable, Multilanguage                                                                                                    |  |  |  |
| Attribute                             | Туре                                                                                                    | Mult.    | Kind    | Note                                                                                                    |  |  |  |
| memory<br>Allocation<br>KeywordPolicy | MemoryAllocation<br>KeywordPolicyType                                                                                                    | 01       | attr    | Enumeration to specify the name pattern of the Memory Allocation Keyword.                                                                                                    |  |  |  |
| option                                | Identifier                                                                                                    | *        | attr    | This attribute introduces the ability to specify further intended properties of the MemorySection in with the related objects shall be placed.                                                                                                    |  |  |  |
|                                       |                                                                                                    |          |         | These properties are handled as to be selected. The intended options are mentioned in the list.                                                                                                    |  |  |  |
|                                       |                                                                                                    |          |         | In the Memory Mapping configuration, this option list is used to determine an appropriate MemMapAddressing ModeSet.                                                                                                    |  |  |  |
| section<br>Initialization<br>Policy   | SectionInitialization<br>PolicyType                                                                                                    | 01       | attr    | Specifies the expected initialization of the variables (inclusive those which are implementing VariableData Prototypes). Therefore this is an implementation constraint for initialization code of BSW modules (especially RTE) as well as the start-up code which initializes the memory segment to which the AutosarData Prototypes referring to the SwAddrMethod's are later on mapped. |  |  |  |
|                                       |                                                                                                    |          |         | If the attribute is not defined it has the identical semantic as the attribute value "INIT"                                                                                                    |  |  |  |
| sectionType                           | MemorySectionType                                                                                                    | 01       | attr    | Defines the type of memory sections which can be associated with this addresssing method.                                                                                                    |  |  |  |

#### Table D.248: SwAddrMethod

| Class     | SwBaseType                |                                                                                                    |          |      |  |
|-----------|---------------------------|----------------------------------------------------------------------------------------------------|----------|------|--|
| Package   | M2::MSR::AsamHdo::Base    | M2::MSR::AsamHdo::BaseTypes                                                                                                    |          |      |  |
| Note      | This meta-class represent | This meta-class represents a base type used within ECU software.                                                                                         |          |      |  |
|           | Tags:atp.recommendedPa    | ackage=B                                                                                                    | aseTypes |      |  |
| Base      |                           | ARElement, ARObject, AtpBlueprint, AtpBlueprintable, BaseType, CollectableElement, Identifiable, MultilanguageReferrable, PackageableElement, Referrable |          |      |  |
| Attribute | Туре                      | Mult.                                                                                                    | Kind     | Note |  |
| _         | -                         | -                                                                                                    | _        | -    |  |

Table D.249: SwBaseType

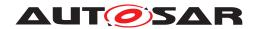

| Enumeration   | SwCalibrationAccessEnum                                                                  |
|---------------|------------------------------------------------------------------------------------------|
| Package       | M2::MSR::DataDictionary::DataDefProperties                                               |
| Note          | Determines the access rights to a data object w.r.t. measurement and calibration.        |
| Literal       | Description                                                                              |
| notAccessible | The element will not be accessible via MCD tools, i.e. will not appear in the ASAP file. |
|               | Tags:atp.EnumerationLiteralIndex=0                                                       |
| readOnly      | The element will only appear as read-only in an ASAP file.                               |
|               | Tags:atp.EnumerationLiteralIndex=1                                                       |
| readWrite     | The element will appear in the ASAP file with both read and write access.                |
|               | Tags:atp.EnumerationLiteralIndex=2                                                       |

#### Table D.250: SwCalibrationAccessEnum

| Class     | SwComponentPrototyp      | SwComponentPrototype                                                                  |           |                       |  |  |
|-----------|--------------------------|---------------------------------------------------------------------------------------|-----------|-----------------------|--|--|
| Package   | M2::AUTOSARTemplates     | ::SWCom                                                                               | oonentTer | nplate::Composition   |  |  |
| Note      | Role of a software compo | nent within                                                                           | n a compo | osition.              |  |  |
| Base      | ARObject, AtpFeature, A  | ARObject, AtpFeature, AtpPrototype, Identifiable, MultilanguageReferrable, Referrable |           |                       |  |  |
| Attribute | Туре                     | Mult.                                                                                 | Kind      | Note                  |  |  |
| type      | SwComponentType          | SwComponentType 1 tref Type of the instance.                                          |           |                       |  |  |
|           |                          |                                                                                       |           | Stereotypes: isOfType |  |  |

# Table D.251: SwComponentPrototype

| Class                | SwComponentType (abstract)                                                                                                    |            |           |                                                                                                    |  |  |  |
|----------------------|----------------------------------------------------------------------------------------------------|------------|-----------|----------------------------------------------------------------------------------------------------|--|--|--|
| Package              | M2::AUTOSARTemplates::SWComponentTemplate::Components                                                                                                    |            |           |                                                                                                    |  |  |  |
| Note                 | Base class for AUTOSAR                                                                                                    | software o | compone   | nts.                                                                                                    |  |  |  |
| Base                 | ARElement, ARObject, AtpBlueprint, AtpBlueprintable, AtpClassifier, AtpType, CollectableElement, Identifiable, MultilanguageReferrable, PackageableElement, Referrable |            |           |                                                                                                    |  |  |  |
| Subclasses           | AtomicSwComponentType                                                                                                    | e, Compos  | sitionSwC | omponentType, ParameterSwComponentType                                                                                              |  |  |  |
| Attribute            | Туре                                                                                                    | Mult.      | Kind      | Note                                                                                                    |  |  |  |
| consistency<br>Needs | ConsistencyNeeds                                                                                                    | *          | aggr      | This represents the collection of ConsistencyNeeds owned by the enclosing SwComponentType.                                          |  |  |  |
|                      |                                                                                                    |            |           | Stereotypes: atpSplitable; atpVariation Tags: atp.Splitkey=shortName, variationPoint.shortLabel vh.latestBindingTime=preCompileTime |  |  |  |
| port                 | PortPrototype                                                                                                    | *          | aggr      | The PortPrototypes through which this SwComponent Type can communicate.                                                             |  |  |  |
|                      |                                                                                                    |            |           | The aggregation of PortPrototype is subject to variability with the purpose to support the conditional existence of PortPrototypes. |  |  |  |
|                      |                                                                                                    |            |           | Stereotypes: atpSplitable; atpVariation Tags: atp.Splitkey=shortName, variationPoint.shortLabel vh.latestBindingTime=preCompileTime |  |  |  |
| portGroup            | PortGroup                                                                                                    | *          | aggr      | A port group being part of this component.                                                                                          |  |  |  |
|                      |                                                                                                    |            |           | Stereotypes: atpVariation Tags:vh.latestBindingTime=preCompileTime                                                                  |  |  |  |

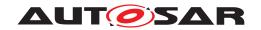

| Class                        | SwComponentType (abstract)   |    |      |                                                                                                    |  |
|------------------------------|------------------------------|----|------|----------------------------------------------------------------------------------------------------|--|
| swComponent<br>Documentation | SwComponent<br>Documentation | 01 | aggr | This adds a documentation to the SwComponentType.  Stereotypes: atpSplitable; atpVariation Tags: atp.Splitkey=swComponentDocumentation, variation Point.shortLabel vh.latestBindingTime=preCompileTime xml.sequenceOffset=-10 |  |
| unitGroup                    | UnitGroup                    | *  | ref  | This allows for the specification of which UnitGroups are relevant in the context of referencing SwComponentType.                                                                                                    |  |

### Table D.252: SwComponentType

| Class      | SwConnector (abstract)                 | SwConnector (abstract)                                                                                                    |           |                                                                                                    |  |  |  |
|------------|----------------------------------------|----------------------------------------------------------------------------------------------------|-----------|----------------------------------------------------------------------------------------------------|--|--|--|
| Package    | M2::AUTOSARTemplates                   | s::SWCom <sub>l</sub>                                                                                                    | ponentTer | mplate::Composition                                                                                                    |  |  |  |
| Note       |                                        | The base class for connectors between ports. Connectors have to be identifiable to allow references from the system constraint template. |           |                                                                                                    |  |  |  |
| Base       | ARObject, AtpClassifier,<br>Referrable | ARObject, AtpClassifier, AtpFeature, AtpStructureElement, Identifiable, MultilanguageReferrable, Referrable                              |           |                                                                                                    |  |  |  |
| Subclasses | AssemblySwConnector,                   | Delegation                                                                                                    | SwConne   | ector, PassThroughSwConnector                                                                                                    |  |  |  |
| Attribute  | Туре                                   | Mult.                                                                                                    | Kind      | Note                                                                                                    |  |  |  |
| mapping    | PortInterfaceMapping                   | 01                                                                                                    | ref       | Reference to a PortInterfaceMapping specifying the mapping of unequal named PortInterface elements of the two different PortInterfaces typing the two PortPrototypes which are referenced by the ConnectorPrototype. |  |  |  |

Table D.253: SwConnector

| Class   | < <atpvariation>&gt; SwDataDefProps</atpvariation>                                                                                                    |
|---------|----------------------------------------------------------------------------------------------------|
| Package | M2::MSR::DataDictionary::DataDefProperties                                                                                                    |
| Note    | This class is a collection of properties relevant for data objects under various aspects. One could consider this class as a "pattern of inheritance by aggregation". The properties can be applied to all objects of all classes in which SwDataDefProps is aggregated.                                                                            |
|         | Note that not all of the attributes or associated elements are useful all of the time. Hence, the process definition (e.g. expressed with an OCL or a Document Control Instance MSR-DCI) has the task of implementing limitations.                                                                                                    |
|         | SwDataDefProps covers various aspects:                                                                                                    |
|         | <ul> <li>Structure of the data element for calibration use cases: is it a single value, a curve, or a map, but also the recordLayouts which specify how such elements are mapped/converted to the Data Types in the programming language (or in AUTOSAR). This is mainly expressed by properties like swRecordLayout and swCalprmAxisSet</li> </ul> |
|         | <ul> <li>Implementation aspects, mainly expressed by swImplPolicy, swVariableAccessImplPolicy, sw<br/>AddrMethod, swPointerTagetProps, baseType, implementationDataType and additionalNative<br/>TypeQualifier</li> </ul>                                                                                                    |
|         | <ul> <li>Access policy for the MCD system, mainly expressed by swCalibrationAccess</li> </ul>                                                                                                    |
|         | <ul> <li>Semantics of the data element, mainly expressed by compuMethod and/or unit, dataConstr,<br/>invalidValue</li> </ul>                                                                                                    |
|         | Code generation policy provided by swRecordLayout                                                                                                    |
|         | Tags:vh.latestBindingTime=codeGenerationTime                                                                                                    |

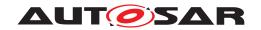

| Class                             | < <atpvariation>&gt; SwDataDefProps</atpvariation> |       |      |                                                                                                    |  |  |
|-----------------------------------|----------------------------------------------------|-------|------|----------------------------------------------------------------------------------------------------|--|--|
| Base                              | ARObject                                           |       |      |                                                                                                    |  |  |
| Attribute                         | Туре                                               | Mult. | Kind | Note                                                                                                    |  |  |
| additionalNative<br>TypeQualifier | NativeDeclarationString                            | 01    | attr | This attribute is used to declare native qualifiers of the programming language which can neither be deduced from the baseType (e.g. because the data object describes a pointer) nor from other more abstract attributes. Examples are qualifiers like "volatile", "strict" o "enum" of the C-language. All such declarations have to be put into one string. |  |  |
|                                   |                                                    |       |      | Tags:xml.sequenceOffset=235                                                                                                    |  |  |
| annotation                        | Annotation                                         | *     | aggr | This aggregation allows to add annotations (yellow pads) related to the current data object.                                                                                                    |  |  |
|                                   |                                                    |       |      | Tags: xml.roleElement=true xml.roleWrapperElement=true xml.sequenceOffset=20 xml.typeElement=false xml.typeWrapperElement=false                                                                                                    |  |  |
| baseType                          | SwBaseType                                         | 01    | ref  | Base type associated with the containing data object.                                                                                                    |  |  |
|                                   |                                                    |       |      | Tags:xml.sequenceOffset=50                                                                                                    |  |  |
| compuMethod                       | CompuMethod                                        | 01    | ref  | Computation method associated with the semantics of this data object.                                                                                                    |  |  |
|                                   |                                                    |       |      | Tags:xml.sequenceOffset=180                                                                                                    |  |  |
| dataConstr                        | DataConstr                                         | 01    | ref  | Data constraint for this data object.                                                                                                    |  |  |
|                                   |                                                    |       |      | Tags:xml.sequenceOffset=190                                                                                                    |  |  |
| displayFormat                     | DisplayFormatString                                | 01    | attr | This property describes how a number is to be rendered e.g. in documents or in a measurement and calibration system.                                                                                                    |  |  |
|                                   |                                                    |       |      | Tags:xml.sequenceOffset=210                                                                                                    |  |  |
| display<br>Presentation           | DisplayPresentation<br>Enum                        | 01    | attr | This attribute controls the presentation of the related data for measurement and calibration tools.                                                                                                    |  |  |
| implementation<br>DataType        | AbstractImplementation<br>DataType                 | 01    | ref  | This association denotes the ImplementationDataType of a data declaration via its aggregated SwDataDefProps. It is used whenever a data declaration is not directly referring to a base type. Especially                                                                                                    |  |  |
|                                   |                                                    |       |      | <ul> <li>redefinition of an ImplementationDataType via a<br/>"typedef" to another ImplementationDatatype</li> </ul>                                                                                                    |  |  |
|                                   |                                                    |       |      | <ul> <li>the target type of a pointer (see SwPointerTarget<br/>Props), if it does not refer to a base type directly</li> </ul>                                                                                                    |  |  |
|                                   |                                                    |       |      | <ul> <li>the data type of an array or record element within<br/>an ImplementationDataType, if it does not refer to<br/>a base type directly</li> </ul>                                                                                                    |  |  |
|                                   |                                                    |       |      | <ul> <li>the data type of an SwServiceArg, if it does not<br/>refer to a base type directly</li> </ul>                                                                                                    |  |  |
|                                   |                                                    |       |      | Tags:xml.sequenceOffset=215                                                                                                    |  |  |
| invalidValue                      | ValueSpecification                                 | 01    | aggr | Optional value to express invalidity of the actual data element.                                                                                                    |  |  |
|                                   |                                                    |       |      | Tags:xml.sequenceOffset=255                                                                                                    |  |  |

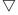

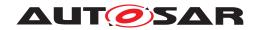

| Class                    | < <atpvariation>&gt; SwDat</atpvariation> | aDefProps | <b>S</b> |                                                                                                    |
|--------------------------|-------------------------------------------|-----------|----------|----------------------------------------------------------------------------------------------------|
| stepSize                 | Float                                     | 01        | attr     | This attribute can be used to define a value which is added to or subtracted from the value of a DataPrototype when using up/down keys while calibrating.                                                                                                    |
| swAddrMethod             | SwAddrMethod                              | 01        | ref      | Addressing method related to this data object. Via an association to the same SwAddrMethod it can be specified that several DataPrototypes shall be located in the same memory without already specifying the memory section itself.                              |
|                          |                                           |           |          | Tags:xml.sequenceOffset=30                                                                                                    |
| swAlignment              | AlignmentType                             | 01        | attr     | The attribute describes the intended alignment of the DataPrototype. If the attribute is not defined the alignmen is determined by the swBaseType size and the memory AllocationKeywordPolicy of the referenced SwAddr Method.                                    |
|                          |                                           |           |          | Tags:xml.sequenceOffset=33                                                                                                    |
| swBit<br>Representation  | SwBitRepresentation                       | 01        | aggr     | Description of the binary representation in case of a bit variable.                                                                                                    |
|                          |                                           |           |          | Tags:xml.sequenceOffset=60                                                                                                    |
| swCalibration<br>Access  | SwCalibrationAccess<br>Enum               | 01        | attr     | Specifies the read or write access by MCD tools for this data object.                                                                                                    |
|                          |                                           |           |          | Tags:xml.sequenceOffset=70                                                                                                    |
| swCalprmAxis<br>Set      | SwCalprmAxisSet                           | 01        | aggr     | This specifies the properties of the axes in case of a curve or map etc. This is mainly applicable to calibration parameters.                                                                                                    |
|                          |                                           |           |          | Tags:xml.sequenceOffset=90                                                                                                    |
| swComparison             | SwVariableRefProxy                        | *         | aggr     | Variables used for comparison in an MCD process.                                                                                                    |
| Variable                 | ,                                         |           |          | Tags: xml.sequenceOffset=170 xml.typeElement=false                                                                                                    |
| swData<br>Dependency     | SwDataDependency                          | 01        | aggr     | Describes how the value of the data object has to be calculated from the value of another data object (by the MCD system).                                                                                                    |
|                          |                                           |           |          | Tags:xml.sequenceOffset=200                                                                                                    |
| swHostVariable           | SwVariableRefProxy                        | 01        | aggr     | Contains a reference to a variable which serves as a host-variable for a bit variable. Only applicable to bit objects.  Tags:                                                                                                    |
|                          |                                           |           |          | xml.sequenceOffset=220<br>xml.typeElement=false                                                                                                    |
| swImplPolicy             | SwImplPolicyEnum                          | 01        | attr     | Implementation policy for this data object.                                                                                                    |
|                          |                                           |           |          | Tags:xml.sequenceOffset=230                                                                                                    |
| swIntended<br>Resolution | Numerical                                 | 01        | attr     | The purpose of this element is to describe the requested quantization of data objects early on in the design process.                                                                                                    |
|                          |                                           |           |          | The resolution ultimately occurs via the conversion formula present (compuMethod), which specifies the transition from the physical world to the standardized world (and vice-versa) (here, "the slope per bit" is present implicitly in the conversion formula). |

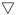

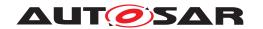

| Class                                 | < <atpvariation>&gt; SwData</atpvariation> | aDefProps | 3    |                                                                                                    |
|---------------------------------------|--------------------------------------------|-----------|------|----------------------------------------------------------------------------------------------------|
|                                       |                                            |           |      | ☐ In the case of a development phase without a fixed conversion formula, a pre-specification can occur through swIntendedResolution.                                                                                                    |
|                                       |                                            |           |      | The resolution is specified in the physical domain according to the property "unit".                                                                                                    |
|                                       |                                            |           |      | Tags:xml.sequenceOffset=240                                                                                                    |
| swInterpolation<br>Method             | Identifier                                 | 01        | attr | This is a keyword identifying the mathematical method to be applied for interpolation. The keyword needs to be related to the interpolation routine which needs to be invoked.                                                                    |
|                                       |                                            |           |      | Tags:xml.sequenceOffset=250                                                                                                    |
| swlsVirtual                           | Boolean                                    | 01        | attr | This element distinguishes virtual objects. Virtual objects do not appear in the memory, their derivation is much more dependent on other objects and hence they shall have a swDataDependency.                                                   |
|                                       |                                            |           |      | Tags:xml.sequenceOffset=260                                                                                                    |
| swPointerTarget<br>Props              | SwPointerTargetProps                       | 01        | aggr | Specifies that the containing data object is a pointer to another data object.                                                                                                    |
|                                       |                                            |           |      | Tags:xml.sequenceOffset=280                                                                                                    |
| swRecord                              | SwRecordLayout                             | 01        | ref  | Record layout for this data object.                                                                                                    |
| Layout                                |                                            |           |      | Tags:xml.sequenceOffset=290                                                                                                    |
| swRefresh<br>Timing                   | MultidimensionalTime                       | 01        | aggr | This element specifies the frequency in which the object involved shall be or is called or calculated. This timing can be collected from the task in which write access processes to the variable run. But this cannot be done by the MCD system. |
|                                       |                                            |           |      | So this attribute can be used in an early phase to express the desired refresh timing and later on to specify the real refresh timing.                                                                                                    |
|                                       |                                            |           |      | Tags:xml.sequenceOffset=300                                                                                                    |
| swTextProps                           | SwTextProps                                | 01        | aggr | the specific properties if the data object is a text object.                                                                                                    |
|                                       |                                            |           |      | Tags:xml.sequenceOffset=120                                                                                                    |
| swValueBlock                          | Numerical                                  | 01        | attr | This represents the size of a Value Block                                                                                                    |
| Size                                  |                                            |           |      | Stereotypes: atpVariation Tags: vh.latestBindingTime=preCompileTime                                                                                                    |
|                                       |                                            |           |      | xml.sequenceOffset=80                                                                                                    |
| swValueBlock<br>SizeMult<br>(ordered) | Numerical                                  | *         | attr | This attribute is used to specify the dimensions of a value block (VAL_BLK) for the case that that value block has more than one dimension.                                                                                                    |
|                                       |                                            |           |      | The dimensions given in this attribute are ordered such that the first entry represents the first dimension, the second entry represents the second dimension, and so on.                                                                         |
|                                       |                                            |           |      | For one-dimensional value blocks the attribute swValue BlockSize shall be used and this attribute shall not exist.                                                                                                    |
|                                       |                                            |           |      | Stereotypes: atpVariation Tags:vh.latestBindingTime=preCompileTime                                                                                                    |

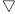

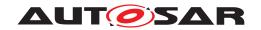

| Class                 | < <atpvariation>&gt; SwData</atpvariation> | DefProps | \$  |                                                                                                    |
|-----------------------|--------------------------------------------|----------|-----|----------------------------------------------------------------------------------------------------|
| unit                  | Unit                                       | 01       | ref | Physical unit associated with the semantics of this data object. This attribute applies if no compuMethod is specified. If both units (this as well as via compuMethod) are specified the units shall be compatible. |
|                       |                                            |          |     | Tags:xml.sequenceOffset=350                                                                                                    |
| valueAxisData<br>Type | ApplicationPrimitive<br>DataType           | 01       | ref | The referenced ApplicationPrimitiveDataType represents the primitive data type of the value axis within a compound primitive (e.g. curve, map). It supersedes CompuMethod, Unit, and BaseType.                       |
|                       |                                            |          |     | Tags:xml.sequenceOffset=355                                                                                                    |

### Table D.254: SwDataDefProps

| Enumeration      | SwImplPolicyEnum                                                                                                    |
|------------------|----------------------------------------------------------------------------------------------------|
| Package          | M2::MSR::DataDictionary::DataDefProperties                                                                                                    |
| Note             | Specifies the implementation strategy with respect to consistency mechanisms of variables.                                                                                                    |
| Literal          | Description                                                                                                    |
| const            | forced implementation such that the running software within the ECU shall not modify it. For example implemented with the "const" modifier in C. This can be applied for parameters (not for those in NVRAM) as well as argument data prototypes.                                                          |
|                  | Tags:atp.EnumerationLiteralIndex=0                                                                                                    |
| fixed            | This data element is fixed. In particular this indicates, that it might also be implemented e.g. as in place data, (#DEFINE).                                                                                                    |
|                  | Tags:atp.EnumerationLiteralIndex=1                                                                                                    |
| measurementPoint | The data element is created for measurement purposes only. The data element is never read directly within the ECU software. In contrast to a "standard" data element in an unconnected provide port is, this unconnection is guaranteed for measurementPoint data elements.                                |
|                  | Tags:atp.EnumerationLiteralIndex=2                                                                                                    |
| queued           | The content of the data element is queued and the data element has 'event' semantics, i.e. data elements are stored in a queue and all data elements are processed in 'first in first out' order. The queuing is intended to be implemented by RTE Generator. This value is not applicable for parameters. |
|                  | Tags:atp.EnumerationLiteralIndex=3                                                                                                    |
| standard         | This is applicable for all kinds of data elements. For variable data prototypes the 'last is best' semantics applies. For parameter there is no specific implementation directive.                                                                                                    |
|                  | Tags:atp.EnumerationLiteralIndex=4                                                                                                    |

# Table D.255: SwImplPolicyEnum

| Class     | SwPointerTargetProps     | SwPointerTargetProps                                                                                                    |            |      |  |  |  |
|-----------|--------------------------|----------------------------------------------------------------------------------------------------|------------|------|--|--|--|
| Package   | M2::MSR::DataDictionary: | :DataDef                                                                                                    | Properties |      |  |  |  |
| Note      |                          | This element defines, that the data object (which is specified by the aggregating element) contains a reference to another data object or to a function in the CPU code. This corresponds to a pointer in the C-language. |            |      |  |  |  |
|           |                          | The attributes of this element describe the category and the detailed properties of the target which is either a data description or a function signature.                                                                |            |      |  |  |  |
| Base      | ARObject                 |                                                                                                    |            |      |  |  |  |
| Attribute | Туре                     | Mult.                                                                                                    | Kind       | Note |  |  |  |

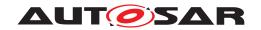

| Class                        | SwPointerTargetProp | s  | •    |                                                                                                    |
|------------------------------|---------------------|----|------|----------------------------------------------------------------------------------------------------|
| functionPointer<br>Signature | BswModuleEntry      | 01 | ref  | The referenced BswModuleEntry serves as the signature of a function pointer definition. Primary use case: function pointer passed as argument to other function.                                                         |
|                              |                     |    |      | Tags:xml.sequenceOffset=40                                                                                                    |
| swDataDef                    | SwDataDefProps      | 01 | aggr | The properties of the target data type.                                                                                                    |
| Props                        |                     |    |      | Tags:xml.sequenceOffset=30                                                                                                    |
| targetCategory               | Identifier          | 01 | attr | This specifies the category of the target:                                                                                                    |
|                              |                     |    |      | <ul> <li>In case of a data pointer, it shall specify the<br/>category of the referenced data.</li> </ul>                                                                                                    |
|                              |                     |    |      | <ul> <li>In case of a function pointer, it could be used to<br/>denote the category of the referenced Bsw<br/>ModuleEntry. Since currently no categories for<br/>BswModuleEntry are defined it will be empty.</li> </ul> |
|                              |                     |    |      | Tags:xml.sequenceOffset=5                                                                                                    |

# Table D.256: SwPointerTargetProps

| Class                   | SwRecordLayout                                                                                                    |            |          |                                                                                                    |
|-------------------------|----------------------------------------------------------------------------------------------------|------------|----------|----------------------------------------------------------------------------------------------------|
| Package                 | M2::MSR::DataDictionary:                                                                                                    | ::RecordLa | ayout    |                                                                                                    |
| Note                    | Defines how the data objects (variables, calibration parameters etc.) are to be stored in the ECU memory. As an example, this definition specifies the sequence of axis points in the ECU memory. Iterations through axis values are stored within the sub-elements swRecordLayoutGroup. |            |          |                                                                                                    |
|                         | Tags:atp.recommendedPa                                                                                                    | ackage=S   | wRecordL | ayouts                                                                                                    |
| Base                    | ARElement, ARObject, CollectableElement, Identifiable, MultilanguageReferrable, Packageable Element, Referrable                                                                                                    |            |          |                                                                                                    |
| Attribute               | Туре                                                                                                    | Mult.      | Kind     | Note                                                                                                    |
| swRecord<br>LayoutGroup | SwRecordLayoutGroup                                                                                                    | 1          | aggr     | This is the top level record layout group.  Tags: xml.roleElement=true xml.roleWrapperElement=false xml.sequenceOffset=20 xml.typeElement=false xml.typeWrapperElement=false |

#### Table D.257: SwRecordLayout

| Class     | SwServiceArg                                |                                                                                                    |          | SwServiceArg |  |  |  |  |
|-----------|---------------------------------------------|----------------------------------------------------------------------------------------------------|----------|--------------|--|--|--|--|
| Package   | M2::MSR::DataDictionary:                    | ::ServiceF                                                                                                    | rocessTa | sk           |  |  |  |  |
| Note      | Specifies the properties of a return value. | Specifies the properties of a data object exchanged during the call of an SwService, e.g. an argument or a return value.                                                                                                    |          |              |  |  |  |  |
|           | shall be set to "MACRO".                    | The SwServiceArg can also be used in the argument list of a C-macro. For this purpose the category shall be set to "MACRO". A reference to implementationDataType can optional be added if the actual argument has an implementationDataType. |          |              |  |  |  |  |
| Base      | ARObject, Identifiable, Mu                  | ARObject, Identifiable, MultilanguageReferrable, Referrable                                                                                                    |          |              |  |  |  |  |
| Attribute | Туре                                        | Mult.                                                                                                    | Kind     | Note         |  |  |  |  |

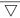

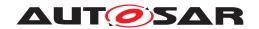

| Class       | SwServiceArg              |    |      |                                                                                                    |
|-------------|---------------------------|----|------|----------------------------------------------------------------------------------------------------|
| direction   | ArgumentDirection<br>Enum | 01 | attr | Specifies the direction of the data transfer. The direction shall indicate the direction of the actual information that is being consumed by the caller and/or the callee, not the direction of formal arguments in C.                                                                             |
|             |                           |    |      | The attribute is optional for backwards compatibility reasons. For example, if a pointer is used to pass a memory address for the expected result, the direction shall be "out". If a pointer is used to pass a memory address with content to be read by the callee, its direction shall be "in". |
|             |                           |    |      | Tags:xml.sequenceOffset=10                                                                                                    |
| swArraysize | ValueList                 | 01 | aggr | This turns the argument of the service to an array.                                                                                                    |
|             |                           |    |      | Tags:xml.sequenceOffset=20                                                                                                    |
| swDataDef   | SwDataDefProps            | 01 | aggr | Data properties of this SwServiceArg.                                                                                                    |
| Props       |                           |    |      | Tags:xml.sequenceOffset=30                                                                                                    |

#### Table D.258: SwServiceArg

| Class              | SwSystemconst                       | SwSystemconst                                                                                                    |            |                                                                                                    |  |  |  |
|--------------------|-------------------------------------|----------------------------------------------------------------------------------------------------|------------|----------------------------------------------------------------------------------------------------|--|--|--|
| Package            | M2::MSR::DataDictionary             | ::SystemC                                                                                                    | Constant   |                                                                                                    |  |  |  |
| Note               |                                     | This element defines a system constant which serves an input to select a particular variation point. In particular a system constant serves as an operand of the binding function (swSyscond) in a Variation point. |            |                                                                                                    |  |  |  |
|                    | Note that the binding proconstants. | Note that the binding process can only happen if a value was assigned to to the referenced system constants.                                                                                                    |            |                                                                                                    |  |  |  |
|                    | Tags:atp.recommendedF               | Tags:atp.recommendedPackage=SwSystemconsts                                                                                                    |            |                                                                                                    |  |  |  |
| Base               | ARElement, ARObject, A              |                                                                                                    | n, Collect | ableElement, Identifiable, MultilanguageReferrable,                                                                                                    |  |  |  |
| Attribute          | Туре                                | Mult.                                                                                                    | Kind       | Note                                                                                                    |  |  |  |
| swDataDef<br>Props | SwDataDefProps                      | 01                                                                                                    | aggr       | This denotes the data defintion properties of the system constant. This supports to express the limits and optionally a conversion within the internal to physical values by a compu method. |  |  |  |
|                    |                                     |                                                                                                    |            | Tags:xml.sequenceOffset=40                                                                                                    |  |  |  |

# Table D.259: SwSystemconst

| Class      | < <atpmixedstring>&gt; S</atpmixedstring> | < <atpmixedstring>&gt; SwSystemconstDependentFormula (abstract)</atpmixedstring>                                       |             |                            |  |  |
|------------|-------------------------------------------|----------------------------------------------------------------------------------------------------|-------------|----------------------------|--|--|
| Package    | M2::AUTOSARTempla                         | tes::Generic                                                                                                    | Structure:: | VariantHandling            |  |  |
| Note       | This class represents a                   | an expressior                                                                                                    | n dependi   | ng on system constants.    |  |  |
| Base       | ARObject, FormulaExp                      | ARObject, FormulaExpression                                                                                            |             |                            |  |  |
| Subclasses | AttributeValueVariation Systemconsts      | AttributeValueVariationPoint, BlueprintFormula, ConditionByFormula, FMFormulaByFeaturesAndSw Systemconsts              |             |                            |  |  |
| Attribute  | Туре                                      | Type Mult. Kind Note                                                                                                   |             |                            |  |  |
| sysc       | SwSystemconst                             | SwSystemconst 1 ref This refers to a system constant. The internal (coded) value of the system constant shall be used. |             |                            |  |  |
|            |                                           |                                                                                                    |             | Tags:xml.sequenceOffset=50 |  |  |

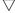

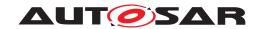

| Class      | < <atpmixedstring>&gt; <b>SwSystemconstDependentFormula</b> (abstract)</atpmixedstring> |   |     |                                                                                                    |  |
|------------|-----------------------------------------------------------------------------------------|---|-----|----------------------------------------------------------------------------------------------------|--|
| syscString | SwSystemconst                                                                           | 1 | ref | syscString indicates that the referenced system constant shall be evaluated as a string according to [TPS_SWCT_01431]. |  |

### Table D.260: SwSystemconstDependentFormula

| Class         | SwSystemconstValue                                      |             |            |                                                                                                    |  |  |
|---------------|---------------------------------------------------------|-------------|------------|----------------------------------------------------------------------------------------------------|--|--|
| Package       | M2::AUTOSARTemplates::GenericStructure::VariantHandling |             |            |                                                                                                    |  |  |
| Note          | This meta-class assigns a                               | a particula | r value to | a system constant.                                                                                                    |  |  |
| Base          | ARObject                                                |             |            |                                                                                                    |  |  |
| Attribute     | Туре                                                    | Mult.       | Kind       | Note                                                                                                    |  |  |
| annotation    | Annotation                                              | *           | aggr       | This provides the ability to add information why the value is set like it is.                                                                             |  |  |
|               |                                                         |             |            | Tags:xml.sequenceOffset=30                                                                                                    |  |  |
| swSystemconst | SwSystemconst                                           | 1           | ref        | This is the system constant to which the value applies.                                                                                                   |  |  |
|               |                                                         |             |            | Tags:xml.sequenceOffset=10                                                                                                    |  |  |
| value         | Numerical                                               | 1           | attr       | This is the particular value of a system constant. It is specified as Numerical. Further restrictions may apply by the definition of the system constant. |  |  |
|               |                                                         |             |            | The value attribute defines the internal value of the Sw Systemconst as it is processed in the Formula Language.                                          |  |  |
|               |                                                         |             |            | Stereotypes: atpVariation Tags: vh.latestBindingTime=preCompileTime xml.sequenceOffset=20                                                                 |  |  |

### Table D.261: SwSystemconstValue

| Class                         | SwSystemconstantValueSet                                                                                        |            |             |                                                    |  |
|-------------------------------|----------------------------------------------------------------------------------------------------|------------|-------------|----------------------------------------------------|--|
| Package                       | M2::AUTOSARTemplates                                                                                            | ::GenericS | Structure:: | VariantHandling                                    |  |
| Note                          | This meta-class represents the ability to specify a set of system constant values.                              |            |             |                                                    |  |
|                               | Tags:atp.recommendedPackage=SwSystemconstantValueSets                                                           |            |             |                                                    |  |
| Base                          | ARElement, ARObject, CollectableElement, Identifiable, MultilanguageReferrable, Packageable Element, Referrable |            |             |                                                    |  |
| Attribute                     | Type Mult. Kind Note                                                                                            |            |             |                                                    |  |
| sw<br>Systemconstant<br>Value | SwSystemconstValue                                                                                              | *          | aggr        | This is one particular value of a system constant. |  |

# Table D.262: SwSystemconstantValueSet

| Class   | < <atpmixed>&gt; SwValues</atpmixed>       |
|---------|--------------------------------------------|
| Package | M2::MSR::CalibrationData::CalibrationValue |

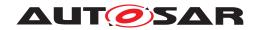

| Class     | < <atpmixed>&gt; SwValue</atpmixed>                 | es                                                                                                    |            |                                                                                                    |  |  |  |  |
|-----------|-----------------------------------------------------|----------------------------------------------------------------------------------------------------|------------|----------------------------------------------------------------------------------------------------|--|--|--|--|
| Note      | This meta-class represe<br>(abscissa values) or the |                                                                                                    |            | hese values can either be the input values of a curve rdinate values).                                                                                                    |  |  |  |  |
|           | In particular for maps ar                           | In case of multidimensional structures, the values are ordered such that the lowest index runs the fastest. In particular for maps and cuboids etc. the resulting long value list can be subsectioned using Value Group. But the processing needs to be done as if vg is not there. |            |                                                                                                    |  |  |  |  |
|           | Note that numerical value                           | ues and text                                                                                                    | ual values | s should not be mixed.                                                                                                    |  |  |  |  |
| Base      | ARObject                                            |                                                                                                    |            |                                                                                                    |  |  |  |  |
| Attribute | Туре                                                | Mult.                                                                                                    | Kind       | Note                                                                                                    |  |  |  |  |
| V         | Numerical                                           | 1                                                                                                    | attr       | This is a non variant Value. It is provided for sake of Compatibility to ASAM CDF.                                                                                                    |  |  |  |  |
|           |                                                     |                                                                                                    |            | Tags:xml.sequenceOffset=40                                                                                                    |  |  |  |  |
| vf        | Numerical                                           | 1                                                                                                    | attr       | This allows to specify the value as VariationPoint. It is distinguished to non variant for sake of compatibility to ASAM CDF 2.0.                                                                                                    |  |  |  |  |
|           |                                                     |                                                                                                    |            | Stereotypes: atpVariation Tags: vh.latestBindingTime=preCompileTime xml.sequenceOffset=20                                                                                                    |  |  |  |  |
| vg        | ValueGroup                                          | 1                                                                                                    | aggr       | This allows to have intersections in the values in order to support specific rendering (eg. using stylesheets). For tools it is important that the v values are always processed in the same (flattened) order and the tool is able to interpret it without respecting vg.          |  |  |  |  |
|           |                                                     |                                                                                                    |            | Tags:xml.sequenceOffset=50                                                                                                    |  |  |  |  |
| vt        | VerbatimString                                      | 1                                                                                                    | attr       | This represents the values of textual data elements (Strings). Note that vt uses the   to separate the values for the different bitfield masks in case that the semantics of the related DataPrototype is described by means of a BITFIELD_TEXTTABLE in the associated CompuMethod. |  |  |  |  |
|           |                                                     |                                                                                                    |            | Tags:xml.sequenceOffset=30                                                                                                    |  |  |  |  |
| vtf       | NumericalOrText                                     | 1                                                                                                    | aggr       | Thias aggregation represents the ability to provide a value that is either numerical or text which existence is subject to variability.                                                                                                    |  |  |  |  |
|           |                                                     |                                                                                                    |            | From the formal point of view, the aggregation needs to have the multiplicity 1 because SwValues is modelled with stereotype < <atpmixed>&gt;. Nevertheless, the existence of vtf is optional and subject to constraints.</atpmixed>                                                |  |  |  |  |
|           |                                                     |                                                                                                    |            | Stereotypes: atpVariation Tags:vh.latestBindingTime=preCompileTime                                                                                                    |  |  |  |  |

Table D.263: SwValues

| Class   | SwcBswMapping                                                                                                    |  |  |  |  |  |  |
|---------|----------------------------------------------------------------------------------------------------|--|--|--|--|--|--|
| Package | M2::AUTOSARTemplates::CommonStructure::SwcBswMapping                                                                                                    |  |  |  |  |  |  |
| Note    | Maps an SwcInternalBehavior to an BswInternalBehavior. This is required to coordinate the API generation and the scheduling for AUTOSAR Service Components, ECU Abstraction Components and Complex Driver Components by the RTE and the BSW scheduling mechanisms. |  |  |  |  |  |  |
|         | Tags:atp.recommendedPackage=SwcBswMappings                                                                                                    |  |  |  |  |  |  |
| Base    | ARElement, ARObject, AtpClassifier, AtpFeature, AtpStructureElement, CollectableElement, Identifiable, MultilanguageReferrable, PackageableElement, Referrable                                                                                                    |  |  |  |  |  |  |

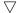

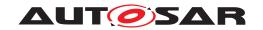

| Class                     | SwcBswMapping                            |       |      |                                                                                  |
|---------------------------|------------------------------------------|-------|------|----------------------------------------------------------------------------------|
| Attribute                 | Туре                                     | Mult. | Kind | Note                                                                             |
| bswBehavior               | BswInternalBehavior                      | 1     | ref  | The mapped BswInternalBehavior                                                   |
| runnable                  | SwcBswRunnable                           | *     | aggr | A mapping between a pair of SWC and BSW runnables.                               |
| Mapping                   | Mapping                                  |       |      | Stereotypes: atpVariation Tags:vh.latestBindingTime=preCompileTime               |
| swcBehavior               | SwcInternalBehavior                      | 1     | ref  | The mapped SwcInternalBehavior.                                                  |
| synchronized<br>ModeGroup | SwcBswSynchronized<br>ModeGroupPrototype | *     | aggr | A pair of SWC and BSW mode group prototypes to be synchronized by the scheduler. |
|                           | dd dii dapi i didiyyd                    |       |      | Stereotypes: atpVariation Tags:vh.latestBindingTime=preCompileTime               |
| synchronized<br>Trigger   | SwcBswSynchronized<br>Trigger            | *     | aggr | A pair of SWC and BSW Triggers to be synchronized by the scheduler.              |
|                           |                                          |       |      | Stereotypes: atpVariation Tags:vh.latestBindingTime=preCompileTime               |

#### Table D.264: SwcBswMapping

| Class       | SwcBswRunnableMapp    | SwcBswRunnableMapping                                                                                                    |           |                            |  |  |  |
|-------------|-----------------------|----------------------------------------------------------------------------------------------------|-----------|----------------------------|--|--|--|
| Package     | M2::AUTOSARTemplates  | ::Common                                                                                                    | Structure | ::SwcBswMapping            |  |  |  |
| Note        | an AUTOSAR Service, a | Maps a BswModuleEntity to a RunnableEntity if it is implemented as part of a BSW module (in the case of an AUTOSAR Service, a Complex Driver or an ECU Abstraction). The mapping can be used by a tool to find relevant information on the behavior, e.g. whether the bswEntity shall be running in interrupt context. |           |                            |  |  |  |
| Base        | ARObject              | ARObject                                                                                                    |           |                            |  |  |  |
| Attribute   | Туре                  | Type Mult. Kind Note                                                                                                    |           |                            |  |  |  |
| bswEntity   | BswModuleEntity       | 1                                                                                                    | ref       | The mapped BswModuleEntity |  |  |  |
| swcRunnable | RunnableEntity        | 1                                                                                                    | ref       | The mapped SWC runnable.   |  |  |  |

#### Table D.265: SwcBswRunnableMapping

| Class      | SwcBswSynchronizedTrigger      |                                                                                                    |           |                                                |  |  |  |
|------------|--------------------------------|----------------------------------------------------------------------------------------------------|-----------|------------------------------------------------|--|--|--|
| Package    | M2::AUTOSARTempla              | ates::Commor                                                                                                  | Structure | ::SwcBswMapping                                |  |  |  |
| Note       | Synchronizes a Trigge cluster. | Synchronizes a Trigger provided by a component via a port with a Trigger provided by a BSW module or cluster. |           |                                                |  |  |  |
| Base       | ARObject                       | ARObject                                                                                                    |           |                                                |  |  |  |
| Attribute  | Туре                           | Type Mult. Kind Note                                                                                          |           |                                                |  |  |  |
| bswTrigger | Trigger 1 ref The BSW Trigger. |                                                                                                    |           |                                                |  |  |  |
| swcTrigger | Trigger                        | 1                                                                                                    | iref      | The SWC Trigger provided by a particular port. |  |  |  |

### Table D.266: SwcBswSynchronizedTrigger

| Class   | SwcExclusiveAreaPolicy                                                                                                    |
|---------|----------------------------------------------------------------------------------------------------|
| Package | M2::AUTOSARTemplates::SWComponentTemplate::SwcInternalBehavior                                                                                   |
| Note    | Options how to generate the ExclusiveArea related APIs. If no SwcExclusiveAreaPolicy is specified for an ExclusiveArea the default values apply. |

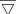

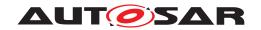

| Class         | SwcExclusiveAreaPolicy |       |      |                                                                                                    |  |  |
|---------------|------------------------|-------|------|----------------------------------------------------------------------------------------------------|--|--|
| Base          | ARObject               |       |      |                                                                                                    |  |  |
| Attribute     | Туре                   | Mult. | Kind | Note                                                                                                    |  |  |
| apiPrinciple  | ApiPrincipleEnum       | 1     | attr | Specifies for this ExclusiveArea if either one common set of Enter and Exit APIs for the whole software component is requested from the Rte or if the set of Enter and Exit APIs is expected per RunnableEntity. The default value is "common". |  |  |
| exclusiveArea | ExclusiveArea          | 1     | ref  | This reference represents the ExclusiveArea for which the policy applies.                                                                                                    |  |  |

# Table D.267: SwcExclusiveAreaPolicy

| Class                     | SwcImplementation                                            | SwcImplementation                                                                                                    |          |                                                                                                    |  |  |  |  |  |
|---------------------------|--------------------------------------------------------------|----------------------------------------------------------------------------------------------------|----------|----------------------------------------------------------------------------------------------------|--|--|--|--|--|
| Package                   | M2::AUTOSARTemplates::SWComponentTemplate::SwcImplementation |                                                                                                    |          |                                                                                                    |  |  |  |  |  |
| Note                      |                                                              | This meta-class represents a specialization of the general Implementation meta-class with respect to the usage in application software. |          |                                                                                                    |  |  |  |  |  |
|                           | Tags:atp.recommendedF                                        | Tags:atp.recommendedPackage=SwcImplementations                                                                                          |          |                                                                                                    |  |  |  |  |  |
| Base                      | ARElement, ARObject, C<br>PackageableElement, Re             |                                                                                                    | Element, | Identifiable, Implementation, MultilanguageReferrable,                                                                                                    |  |  |  |  |  |
| Attribute                 | Туре                                                         | Mult.                                                                                                    | Kind     | Note                                                                                                    |  |  |  |  |  |
| behavior                  | SwcInternalBehavior                                          | 1                                                                                                    | ref      | The internal behavior implemented by this Implementation.                                                                                                    |  |  |  |  |  |
| perInstance<br>MemorySize | PerInstanceMemory<br>Size                                    | *                                                                                                    | aggr     | Allows a definition of the size of the per-instance memory for this implementation. The aggregation of PerInstance MemorySize is subject to variability with the purpose to support variability in the software components implementations. Typically different algorithms in the implementation are requiring different number of memory objects, in this case PerInstanceMemory.                                                |  |  |  |  |  |
|                           |                                                              |                                                                                                    |          | Stereotypes: atpVariation Tags:vh.latestBindingTime=preCompileTime                                                                                                    |  |  |  |  |  |
| required<br>RTEVendor     | String                                                       | 01                                                                                                    | attr     | Identify a specific RTE vendor. This information is potentially important at the time of integrating (in particular: linking) the application code with the RTE. The semantics is that (if the association exists) the corresponding code has been created to fit to the vendor-mode RTE provided by this specific vendor. Attempting to integrate the code with another RTE generated in vendor mode is in general not possible. |  |  |  |  |  |

# Table D.268: SwcImplementation

| Class   | SwcInternalBehavior                                                                                                    |
|---------|----------------------------------------------------------------------------------------------------|
| Package | M2::AUTOSARTemplates::SWComponentTemplate::SwcInternalBehavior                                                                                                    |
| Note    | The SwcInternalBehavior of an AtomicSwComponentType describes the relevant aspects of the software-component with respect to the RTE, i.e. the RunnableEntities and the RTEEvents they respond to. |
| Base    | ARObject, AtpClassifier, AtpFeature, AtpStructureElement, Identifiable, InternalBehavior, Multilanguage Referrable, Referrable                                                                     |

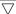

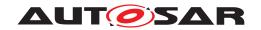

| Class                                 | SwcInternalBehavior                 |       |      |                                                                                                    |
|---------------------------------------|-------------------------------------|-------|------|----------------------------------------------------------------------------------------------------|
| Attribute                             | Туре                                | Mult. | Kind | Note                                                                                                    |
| arTypedPer<br>Instance                | VariableDataPrototype               | *     | aggr | Defines an AUTOSAR typed memory-block that needs to be available for each instance of the SW-component.                                                                                                    |
| Memory                                |                                     |       |      | This is typically only useful if supportsMultipleInstantiation is set to "true" or if the component defines NVRAM access via permanent blocks.                                                                                                    |
|                                       |                                     |       |      | The aggregation of arTypedPerInstanceMemory is subject to variability with the purpose to support variability in the software component's implementations. Typically different algorithms in the implementation are requiring different number of memory objects.                                                                                                    |
|                                       |                                     |       |      | Stereotypes: atpSplitable; atpVariation Tags: atp.Splitkey=shortName, variationPoint.shortLabel vh.latestBindingTime=preCompileTime                                                                                                    |
| event                                 | RTEEvent                            | *     | aggr | This is a RTEEvent specified for the particular Swc InternalBehavior.                                                                                                    |
|                                       |                                     |       |      | The aggregation of RTEEvent is subject to variability with the purpose to support the conditional existence of RTE events. Note: the number of RTE events might vary due to the conditional existence of PortPrototypes using Data ReceivedEvents or due to different scheduling needs of algorithms.                                                                          |
|                                       |                                     |       |      | Stereotypes: atpSplitable; atpVariation Tags: atp.Splitkey=shortName, variationPoint.shortLabel vh.latestBindingTime=preCompileTime                                                                                                    |
| exclusiveArea<br>Policy               | SwcExclusiveArea<br>Policy          | *     | aggr | Options how to generate the ExclusiveArea related APIs. When no SwcExclusiveAreaPolicy is specified for an ExclusiveArea the default values apply.                                                                                                    |
|                                       |                                     |       |      | Stereotypes: atpSplitable; atpVariation Tags: atp.Splitkey=exclusiveAreaPolicy, variationPoint.short Label vh.latestBindingTime=preCompileTime                                                                                                    |
| explicitInter<br>Runnable<br>Variable | VariableDataPrototype               | *     | aggr | Implement state message semantics for establishing communication among runnables of the same component. The aggregation of explicitInterRunnable Variable is subject to variability with the purpose to support variability in the software components implementations. Typically different algorithms in the implementation are requiring different number of memory objects. |
|                                       |                                     |       |      | Stereotypes: atpSplitable; atpVariation Tags: atp.Splitkey=shortName, variationPoint.shortLabel vh.latestBindingTime=preCompileTime                                                                                                    |
| handle<br>TerminationAnd<br>Restart   | HandleTerminationAnd<br>RestartEnum | 1     | attr | This attribute controls the behavior with respect to stopping and restarting. The corresponding AtomicSw ComponentType may either not support stop and restart, or support only stop, or support both stop and restart.                                                                                                    |

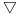

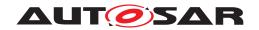

| Class                                 | SwcInternalBehavior                 |   |      |                                                                                                    |
|---------------------------------------|-------------------------------------|---|------|----------------------------------------------------------------------------------------------------|
|                                       |                                     | ٠ |      |                                                                                                    |
| implicitInter<br>Runnable<br>Variable | VariableDataPrototype               |   | aggr | Implement state message semantics for establishing communication among runnables of the same component. The aggregation of implicitInterRunnable Variable is subject to variability with the purpose to support variability in the software components implementations. Typically different algorithms in the implementation are requiring different number of memory objects.                                                                                        |
|                                       |                                     |   |      | Stereotypes: atpSplitable; atpVariation Tags: atp.Splitkey=shortName, variationPoint.shortLabel vh.latestBindingTime=preCompileTime                                                                                                    |
| includedData<br>TypeSet               | IncludedDataTypeSet                 | * | aggr | The includedDataTypeSet is used by a software component for its implementation.                                                                                                    |
|                                       |                                     |   |      | Stereotypes: atpSplitable Tags:atp.Splitkey=includedDataTypeSet                                                                                                    |
| includedMode<br>Declaration           | IncludedMode<br>DeclarationGroupSet | * | aggr | This aggregation represents the included Mode DeclarationGroups                                                                                                    |
| GroupSet                              |                                     |   |      | Stereotypes: atpSplitable Tags:atp.Splitkey=includedModeDeclarationGroupSet                                                                                                    |
| instantiation<br>DataDefProps         | InstantiationDataDef<br>Props       | * | aggr | The purpose of this is that within the context of a given SwComponentType some data def properties of individual instantiations can be modified. The aggregation of InstantiationDataDefProps is subject to variability with the purpose to support the conditional existence of Port Prototypes and component local memories like "per InstanceParameter" or "arTypedPerInstanceMemory".                                                                             |
|                                       |                                     |   |      | Stereotypes: atpSplitable; atpVariation Tags: atp.Splitkey=instantiationDataDefProps, variation Point.shortLabel vh.latestBindingTime=preCompileTime                                                                                                    |
| perInstance<br>Memory                 | PerInstanceMemory                   | * | aggr | Defines a per-instance memory object needed by this software component. The aggregation of PerInstance Memory is subject to variability with the purpose to support variability in the software components implementations. Typically different algorithms in the implementation are requiring different number of memory objects.                                                                                                    |
|                                       |                                     |   |      | Stereotypes: atpSplitable; atpVariation Tags: atp.Splitkey=shortName, variationPoint.shortLabel vh.latestBindingTime=preCompileTime                                                                                                    |
| perinstance<br>Parameter              | ParameterData<br>Prototype          | * | aggr | Defines parameter(s) or characteristic value(s) that needs to be available for each instance of the software-component. This is typically only useful if supportsMultipleInstantiation is set to "true". The aggregation of perInstanceParameter is subject to variability with the purpose to support variability in the software components implementations. Typically different algorithms in the implementation are requiring different number of memory objects. |
|                                       |                                     |   |      | Stereotypes: atpSplitable; atpVariation Tags: atp.Splitkey=shortName, variationPoint.shortLabel vh.latestBindingTime=preCompileTime                                                                                                    |

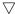

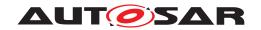

| Class                                 | SwcInternalBehavior        |   |      |                                                                                                    |
|---------------------------------------|----------------------------|---|------|----------------------------------------------------------------------------------------------------|
| portAPIOption                         | PortAPIOption              | * | aggr | Options for generating the signature of port-related calls from a runnable to the RTE and vice versa. The aggregation of PortPrototypes is subject to variability with the purpose to support the conditional existence of ports.                                                                                                    |
|                                       |                            |   |      | Stereotypes: atpSplitable; atpVariation Tags: atp.Splitkey=portAPIOption, variationPoint.shortLabel vh.latestBindingTime=preCompileTime                                                                                                    |
| runnable                              | RunnableEntity             | * | aggr | This is a RunnableEntity specified for the particular Swc InternalBehavior.                                                                                                    |
|                                       |                            |   |      | The aggregation of RunnableEntity is subject to variability with the purpose to support the conditional existence of RunnableEntities. Note: the number of RunnableEntities might vary due to the conditional existence of Port Prototypes using DataReceivedEvents or due to different scheduling needs of algorithms.                                                   |
|                                       |                            |   |      | Stereotypes: atpSplitable; atpVariation Tags: atp.Splitkey=shortName, variationPoint.shortLabel vh.latestBindingTime=preCompileTime                                                                                                    |
| service<br>Dependency                 | SwcService<br>Dependency   | * | aggr | Defines the requirements on AUTOSAR Services for a particular item.                                                                                                    |
|                                       |                            |   |      | The aggregation of SwcServiceDependency is subject to variability with the purpose to support the conditional existence of ports as well as the conditional existence of ServiceNeeds.                                                                                                    |
|                                       |                            |   |      | The SwcServiceDependency owned by an SwcInternal Behavior can be located in a different physical file in orde to support that SwcServiceDependency might be provided in later development steps or even by different expert domain (e.g OBD expert for Obd related Service Needs) tools. Therefore the aggregation is < <atp>Splitable&gt;&gt;&gt;.</atp>                 |
|                                       |                            |   |      | Stereotypes: atpSplitable; atpVariation Tags:                                                                                                    |
|                                       |                            |   |      | atp.Splitkey=shortName, variationPoint.shortLabel vh.latestBindingTime=preCompileTime                                                                                                    |
| shared<br>Parameter                   | ParameterData<br>Prototype | * | aggr | Defines parameter(s) or characteristic value(s) shared between SwComponentPrototypes of the same Sw ComponentType The aggregation of sharedParameter is subject to variability with the purpose to support variability in the software components implementations. Typically different algorithms in the implementation are requiring different number of memory objects. |
|                                       |                            |   |      | Stereotypes: atpSplitable; atpVariation Tags: atp.Splitkey=shortName, variationPoint.shortLabel vh.latestBindingTime=preCompileTime                                                                                                    |
| supports<br>Multiple<br>Instantiation | Boolean                    | 1 | attr | Indicate whether the corresponding software-component can be multiply instantiated on one ECU. In this case the attribute will result in an appropriate component API on programming language level (with or without instance handle).                                                                                                    |

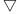

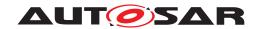

| Class          | SwcInternalBehavior |   |      |                                                          |  |  |
|----------------|---------------------|---|------|----------------------------------------------------------|--|--|
| variationPoint | VariationPointProxy | * | aggr | Proxy of a variation points in the C/C++ implementation. |  |  |
| Proxy          |                     |   |      | Stereotypes: atpSplitable Tags:atp.Splitkey=shortName    |  |  |

#### Table D.269: SwcInternalBehavior

| Class     | SwcModeManagerErrorEvent                                                                                                    |                                                                                |      |                                                                                                    |  |
|-----------|----------------------------------------------------------------------------------------------------|--------------------------------------------------------------------------------|------|----------------------------------------------------------------------------------------------------|--|
| Package   | M2::AUTOSARTemplates:                                                                                                    | M2::AUTOSARTemplates::SWComponentTemplate::SwcInternalBehavior::RTEEvents      |      |                                                                                                    |  |
| Note      | This represents the ability                                                                                                    | This represents the ability to react on errors occurring during mode handling. |      |                                                                                                    |  |
| Base      | ARObject, AbstractEvent, AtpClassifier, AtpFeature, AtpStructureElement, Identifiable, Multilanguage Referrable, RTEEvent, Referrable |                                                                                |      |                                                                                                    |  |
| Attribute | Type Mult. Kind Note                                                                                                    |                                                                                |      |                                                                                                    |  |
| modeGroup | ModeDeclarationGroup<br>Prototype                                                                                                    | 1                                                                              | iref | This represents the ModeDeclarationGroupPrototype for which the error behavior of the mode manager applies. |  |

### Table D.270: SwcModeManagerErrorEvent

| Class          | SwcModeSwitchEvent                                                                                                    |    |      |                                                                                 |  |
|----------------|----------------------------------------------------------------------------------------------------|----|------|---------------------------------------------------------------------------------|--|
| Package        | M2::AUTOSARTemplates::SWComponentTemplate::SwcInternalBehavior::RTEEvents                                                             |    |      |                                                                                 |  |
| Note           | This event is raised upon a received mode change.                                                                                     |    |      |                                                                                 |  |
| Base           | ARObject, AbstractEvent, AtpClassifier, AtpFeature, AtpStructureElement, Identifiable, Multilanguage Referrable, RTEEvent, Referrable |    |      |                                                                                 |  |
| Attribute      | Type Mult. Kind Note                                                                                                    |    |      |                                                                                 |  |
| activation     | ModeActivationKind                                                                                                    | 1  | attr | Specifies if the event is activated on entering or exiting the referenced Mode. |  |
| mode (ordered) | ModeDeclaration                                                                                                    | 12 | iref | Reference to one or two Modes that initiate the SwcMode SwitchEvent.            |  |

#### Table D.271: SwcModeSwitchEvent

| Class        | SwcServiceDependency                                                                                                    |  |  |                                                                    |  |
|--------------|----------------------------------------------------------------------------------------------------|--|--|--------------------------------------------------------------------|--|
| Package      | M2::AUTOSARTemplates::SWComponentTemplate::SwcInternalBehavior::ServiceMapping                                                                                                    |  |  |                                                                    |  |
| Note         | Specialization of ServiceDependency in the context of an SwcInternalBehavior. It allows to associate ports, port groups and (in special cases) data defined for an atomic software component to a given ServiceNeeds element. |  |  |                                                                    |  |
| Base         | ARObject, AtpClassifier, AtpFeature, AtpStructureElement, Identifiable, MultilanguageReferrable, Referrable, ServiceDependency                                                                                                |  |  |                                                                    |  |
| Attribute    | Type Mult. Kind Note                                                                                                    |  |  |                                                                    |  |
| assignedData | RoleBasedData * aggr Defines the role of an associated data object of the assignment component.                                                                                                    |  |  |                                                                    |  |
|              |                                                                                                    |  |  | Stereotypes: atpVariation Tags:vh.latestBindingTime=preCompileTime |  |

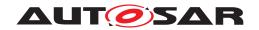

| Class                    | SwcServiceDependency        | ,  |      |                                                                                                    |
|--------------------------|-----------------------------|----|------|----------------------------------------------------------------------------------------------------|
| assignedPort             | RoleBasedPort<br>Assignment | *  | aggr | Defines the role of an associated port of the same component.                                                                                                    |
|                          |                             |    |      | Stereotypes: atpSplitable; atpVariation Tags: atp.Splitkey=assignedPort, variationPoint.shortLabel vh.latestBindingTime=preCompileTime                                                                                                    |
| representedPort<br>Group | PortGroup                   | 01 | ref  | This reference specifies an association between the ServiceNeeeds and a PortGroup, for example to request a communication mode which applies for communication via these ports. The referred PortGroup shall be local to this atomic SWC, but via the links between the Port Groups, a tool can evaluate this information such that all the ports linked via this port group on the same ECU can be found. |
| serviceNeeds             | ServiceNeeds                | 1  | aggr | The associated ServiceNeeds.                                                                                                    |

### Table D.272: SwcServiceDependency

| Class     | SymbolProps              | SymbolProps                                                                                                    |   |   |  |  |  |
|-----------|--------------------------|----------------------------------------------------------------------------------------------------|---|---|--|--|--|
| Package   | M2::AUTOSARTemplates:    | M2::AUTOSARTemplates::SWComponentTemplate::Components                                                                                                    |   |   |  |  |  |
| Note      | to C language requiremen | This meta-class represents the ability to attach with the symbol attribute a symbolic name that is conform to C language requirements to another meta-class, e.g. AtomicSwComponentType, that is a potential subject to a name clash on the level of RTE source code. |   |   |  |  |  |
| Base      | ARObject, Implementation | ARObject, ImplementationProps, Referrable                                                                                                    |   |   |  |  |  |
| Attribute | Туре                     | Type Mult. Kind Note                                                                                                    |   |   |  |  |  |
| _         | -                        | _                                                                                                    | - | - |  |  |  |

### Table D.273: SymbolProps

| Class                                 | SynchronousServerCallPoint                                                                                                    |    |     |                                                                                                    |  |
|---------------------------------------|----------------------------------------------------------------------------------------------------|----|-----|----------------------------------------------------------------------------------------------------|--|
| Package                               | M2::AUTOSARTemplates::SWComponentTemplate::SwcInternalBehavior::ServerCall                                                                        |    |     |                                                                                                    |  |
| Note                                  | This means that the RunnableEntity is supposed to perform a blocking wait for a response from the server.                                         |    |     |                                                                                                    |  |
| Base                                  | ARObject, AbstractAccessPoint, AtpClassifier, AtpFeature, AtpStructureElement, Identifiable, MultilanguageReferrable, Referrable, ServerCallPoint |    |     |                                                                                                    |  |
| Attribute                             | Type Mult. Kind Note                                                                                                    |    |     |                                                                                                    |  |
| calledFrom<br>WithinExclusive<br>Area | ExclusiveAreaNesting<br>Order                                                                                                    | 01 | ref | This indicates that the call point is located at the deepest level inside one or more ExclusiveAreas that are nested in the given order. |  |

# Table D.274: SynchronousServerCallPoint

| Class   | SystemMapping                                                                                                    |
|---------|----------------------------------------------------------------------------------------------------|
| Package | M2::AUTOSARTemplates::SystemTemplate                                                                                                    |
| Note    | The system mapping aggregates all mapping aspects (mapping of SW components to ECUs, mapping of data elements to signals, and mapping constraints). |
| Base    | ARObject, Identifiable, MultilanguageReferrable, Referrable                                                                                         |

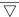

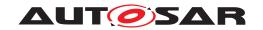

| Class                                                      | SystemMapping                                          |       |      |                                                                                                    |
|------------------------------------------------------------|--------------------------------------------------------|-------|------|----------------------------------------------------------------------------------------------------|
| Attribute                                                  | Туре                                                   | Mult. | Kind | Note                                                                                                    |
| application PartitionToEcu Partition Mapping               | ApplicationPartitionTo<br>EcuPartitionMapping          | *     | aggr | Mapping of ApplicationPartitions to EcuPartitions                                                                     |
|                                                            |                                                        |       |      | Stereotypes: atpSplitable; atpVariation Tags: atp.Splitkey=shortName, variationPoint.shortLabel                       |
|                                                            |                                                        |       |      | vh.latestBindingTime=postBuild                                                                                        |
| com<br>Management                                          | ComManagement<br>Mapping                               | *     | aggr | Mappings between Mode Management PortGroups and communication channels.                                               |
| Mapping                                                    |                                                        |       |      | Stereotypes: atpVariation Tags:vh.latestBindingTime=systemDesignTime                                                  |
| cryptoService<br>Mapping                                   | CryptoServiceMapping                                   | *     | aggr | This aggregation represents the collection of crypto service mappings in the context of the enclosing System Mapping. |
|                                                            |                                                        |       |      | Stereotypes: atpSplitable; atpVariation                                                                               |
|                                                            |                                                        |       |      | Tags:<br>atp.Splitkey=shortName, variationPoint.shortLabel<br>vh.latestBindingTime=postBuild                          |
| dataMapping                                                | DataMapping                                            | *     | aggr | The data mappings defined.                                                                                            |
|                                                            |                                                        |       |      | Stereotypes: atpVariation Tags:vh.latestBindingTime=postBuild                                                         |
| ecuResource<br>Mapping                                     | ECUMapping                                             | *     | aggr | Mapping of hardware related topology elements onto their counterpart definitions in the ECU Resource Template.        |
|                                                            |                                                        |       |      | atpVariation: The ECU Resource type might be variable.                                                                |
|                                                            |                                                        |       |      | Stereotypes: atpVariation Tags:vh.latestBindingTime=systemDesignTime                                                  |
| j1939Controller<br>ApplicationTo<br>J1939NmNode<br>Mapping | J1939Controller<br>ApplicationToJ1939Nm<br>NodeMapping | *     | aggr | Mapping of a J1939ControllerApplication to a J1939Nm Node.                                                            |
| mapping<br>Constraint                                      | MappingConstraint                                      | *     | aggr | Constraints that limit the mapping freedom for the mapping of SW components to ECUs.                                  |
|                                                            |                                                        |       |      | Stereotypes: atpVariation Tags:vh.latestBindingTime=systemDesignTime                                                  |
| pncMapping                                                 | PncMapping                                             | *     | aggr | Mappings between Virtual Function Clusters and Partial Network Clusters.                                              |
|                                                            |                                                        |       |      | Stereotypes: atpVariation Tags:vh.latestBindingTime=systemDesignTime                                                  |
| resource<br>Estimation                                     | EcuResourceEstimation                                  | *     | aggr | Resource estimations for this set of mappings, zero or one per ECU instance.                                          |
|                                                            |                                                        |       |      | atpVariation: Used ECUs are variable.                                                                                 |
|                                                            |                                                        |       |      | Stereotypes: atpVariation Tags:vh.latestBindingTime=systemDesignTime                                                  |
| signalPath<br>Constraint                                   | SignalPathConstraint                                   | *     | aggr | Constraints that limit the mapping freedom for the mapping of data elements to signals.                               |
|                                                            |                                                        |       |      | Stereotypes: atpVariation Tags:vh.latestBindingTime=systemDesignTime                                                  |

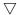

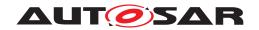

| Class                             | SystemMapping                        |   |      |                                                                                                    |
|-----------------------------------|--------------------------------------|---|------|----------------------------------------------------------------------------------------------------|
| swcTo<br>Application<br>Partition | SwcToApplication<br>PartitionMapping | * | aggr | Allows to map a given SwComponentPrototype to a formally defined partition at a point in time when the corresponding EcuInstance is not yet known or defined. |
| Mapping                           |                                      |   |      | Stereotypes: atpSplitable; atpVariation Tags: atp.Splitkey=shortName, variationPoint.shortLabel vh.latestBindingTime=postBuild                                |
| swImplMapping                     | SwcToImplMapping                     | * | aggr | The mappings of AtomicSoftwareComponent Instances to Implementations.                                                                                         |
|                                   |                                      |   |      | atpVariation: Derived, because SwcToEcuMapping is variable.                                                                                                   |
|                                   |                                      |   |      | Stereotypes: atpVariation Tags:vh.latestBindingTime=preCompileTime                                                                                            |
| swMapping                         | swMapping SwcToEcuMapping            | * | aggr | The mappings of SW components to ECUs.                                                                                                    |
|                                   | - Sworozoumapping                    |   |      | atpVariation: SWC shall be mapped to other ECUs.                                                                                                    |
|                                   |                                      |   |      | Stereotypes: atpVariation Tags:vh.latestBindingTime=preCompileTime                                                                                            |

## Table D.275: SystemMapping

| Class         | SystemSignal                                                                                                    |                      |            |                                                    |  |  |  |
|---------------|----------------------------------------------------------------------------------------------------|----------------------|------------|----------------------------------------------------|--|--|--|
| Package       | M2::AUTOSARTemplates:                                                                                                    | :SystemTe            | emplate::f | Fibex::FibexCore::CoreCommunication                |  |  |  |
| Note          | The system signal represents the communication system's view of data exchanged between SW components which reside on different ECUs. The system signals allow to represent this communication in a flattened structure, with exactly one system signal defined for each data element prototype sent and received by connected SW component instances. |                      |            |                                                    |  |  |  |
|               | Tags:atp.recommendedPa                                                                                                    | ackage=S             | ystemSigi  | nals                                               |  |  |  |
| Base          | ARElement, ARObject, C<br>Element, Referrable                                                                                                    | ollectable           | Element,   | Identifiable, MultilanguageReferrable, Packageable |  |  |  |
| Attribute     | Туре                                                                                                    | Type Mult. Kind Note |            |                                                    |  |  |  |
| dynamicLength | Boolean  1 attr The length of dynamic length signals is varial run-time. Only a maximum length of such a s specified in the configuration (attribute length element).                                                                                                    |                      |            |                                                    |  |  |  |
| physicalProps | SwDataDefProps                                                                                                    | 01                   | aggr       | Specification of the physical representation.      |  |  |  |

## Table D.276: SystemSignal

| Class   | SystemSignalGroup                                                                                                    |
|---------|----------------------------------------------------------------------------------------------------|
| Package | M2::AUTOSARTemplates::SystemTemplate::Fibex::FibexCore::CoreCommunication                                                                                              |
| Note    | A signal group refers to a set of signals that shall always be kept together. A signal group is used to guarantee the atomic transfer of AUTOSAR composite data types. |
|         | The SystemSignalGroup defines a signal grouping on VFB level. On cluster level the Signal grouping is described by the ISignalGroup element.                           |
|         | Tags:atp.recommendedPackage=SystemSignalGroups                                                                                                    |
| Base    | ARElement, ARObject, CollectableElement, Identifiable, MultilanguageReferrable, Packageable Element, Referrable                                                        |

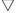

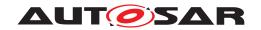

| Class                        | SystemSignalGroup |       |      |                                                                                           |
|------------------------------|-------------------|-------|------|-------------------------------------------------------------------------------------------|
| Attribute                    | Туре              | Mult. | Kind | Note                                                                                      |
| systemSignal                 | SystemSignal      | *     | ref  | Reference to a set of SystemSignals that shall always be kept together.                   |
| transforming<br>SystemSignal | SystemSignal      | 01    | ref  | Optional reference to the SystemSignal which shall contain the transformed (linear) data. |

### Table D.277: SystemSignalGroup

| Class                           | TextTableMapping                                                                                                    |       |      |                                                                                                    |  |  |  |
|---------------------------------|----------------------------------------------------------------------------------------------------|-------|------|----------------------------------------------------------------------------------------------------|--|--|--|
| Package                         | M2::AUTOSARTemplates::SWComponentTemplate::PortInterface                                                                                                    |       |      |                                                                                                    |  |  |  |
| Note                            | Defines the mapping of two DataPrototypes typed by AutosarDataTypes that refer to CompuMethods of category TEXTTABLE, SCALE_LINEAR_AND_TEXTTABLE or BITFIELD_TEXTTABLE. |       |      |                                                                                                    |  |  |  |
| Base                            | ARObject                                                                                                    |       |      |                                                                                                    |  |  |  |
| Attribute                       | Туре                                                                                                    | Mult. | Kind | Note                                                                                                    |  |  |  |
| bitfieldTextTable<br>MaskFirst  | PositiveInteger                                                                                                    | 01    | attr | This attribute can be used to support the mapping of bit field to bit field, boolean values to bit fields, and vice versa. The attribute defines the bit mask for the first element of the TextTableMapping.  |  |  |  |
|                                 |                                                                                                    |       |      | Stereotypes: atpVariation Tags:vh.latestBindingTime=preCompileTime                                                                                                    |  |  |  |
| bitfieldTextTable<br>MaskSecond | PositiveInteger                                                                                                    | 01    | attr | This attribute can be used to support the mapping of bit field to bit field, boolean values to bit fields, and vice versa. The attribute defines the bit mask for the second element of the TextTableMapping. |  |  |  |
|                                 |                                                                                                    |       |      | Stereotypes: atpVariation Tags:vh.latestBindingTime=preCompileTime                                                                                                    |  |  |  |
| identical<br>Mapping            | Boolean                                                                                                    | 1     | attr | If identicalMapping is set == true the values of the two referenced DataPrototypes do not need any conversion of the values.                                                                                  |  |  |  |
| mapping<br>Direction            | MappingDirectionEnum                                                                                                    | 1     | attr | Specifies the conversion direction for which the TextTable Mapping is applicable.                                                                                                    |  |  |  |
| valuePair                       | TextTableValuePair                                                                                                    | *     | aggr | Defines a pair of values which are translated into each other.                                                                                                    |  |  |  |

### Table D.278: TextTableMapping

| Class     | TextValueSpecification | TextValueSpecification       |             |                                                                                                    |  |  |  |
|-----------|------------------------|------------------------------|-------------|----------------------------------------------------------------------------------------------------|--|--|--|
| Package   | M2::AUTOSARTempla      | tes::Common                  | Structure   | ::Constants                                                                                                    |  |  |  |
| Note      | The purpose of TextVa  | lueSpecificat                | ion is to d | lefine the labels that correspond to enumeration values.                                                                                                    |  |  |  |
| Base      | ARObject, ValueSpeci   | ARObject, ValueSpecification |             |                                                                                                    |  |  |  |
| Attribute | Туре                   | Mult.                        | Kind        | Note                                                                                                    |  |  |  |
| value     | VerbatimString         | 1                            | attr        | This is the value itself.  Note that vt uses the   operator to separate the values for the different bitfield masks in case that the semantics of the related DataPrototype is described by means of a BITFIELD_TEXTTABLE in the associated CompuMethod. |  |  |  |

Table D.279: TextValueSpecification

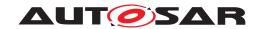

| Class     | TimingEvent              | TimingEvent                                                                                                    |             |                                                                                                    |  |  |  |
|-----------|--------------------------|----------------------------------------------------------------------------------------------------|-------------|----------------------------------------------------------------------------------------------------|--|--|--|
| Package   | M2::AUTOSARTemplates     | ::SWCom                                                                                                    | onentTer    | nplate::SwcInternalBehavior::RTEEvents                                                                                                    |  |  |  |
| Note      | TimingEvent references t | he Runnat                                                                                                    | leEntity tl | nat need to be started in response to the TimingEvent                                                                                                    |  |  |  |
| Base      |                          | ARObject, AbstractEvent, AtpClassifier, AtpFeature, AtpStructureElement, Identifiable, Multilanguage Referrable, RTEEvent, Referrable |             |                                                                                                    |  |  |  |
| Attribute | Туре                     | Mult.                                                                                                    | Kind        | Note                                                                                                    |  |  |  |
| offset    | TimeValue                | 01                                                                                                    | attr        | The value makes an assumption about the time offset of the first activation of the RunnableEntity triggered by the mapped TimingEvent relative to the periodic activation of the time base of this TimingEvent. Unit: second. |  |  |  |
| period    | TimeValue                | 1                                                                                                    | attr        | Period of timing event in seconds. The value of this attribute shall be greater than zero.                                                                                                    |  |  |  |

## Table D.280: TimingEvent

| Class                                    | < <atpvariation>&gt; TransformationlSignalProps (abstract)</atpvariation>                                    |            |              |                                                                                                    |  |  |
|------------------------------------------|----------------------------------------------------------------------------------------------------|------------|--------------|----------------------------------------------------------------------------------------------------|--|--|
| Package                                  | M2::AUTOSARTemplates                                                                                         | ::SystemTe | emplate::    | Transformer                                                                                                    |  |  |
| Note                                     | Transformation SignalPro                                                                                     | ps holds a | II the attri | butes for the different TransformationTechnologies that are                                                                                                    |  |  |
|                                          | Tags:vh.latestBindingTim                                                                                     | e=postBui  | ld           |                                                                                                    |  |  |
| Base                                     | ARObject, Describable                                                                                        |            |              |                                                                                                    |  |  |
| Subclasses                               | EndToEndTransformationISignalProps, SOMEIPTransformationISignalProps, UserDefinedTransformation ISignalProps |            |              |                                                                                                    |  |  |
| Attribute                                | Туре                                                                                                    | Mult.      | Kind         | Note                                                                                                    |  |  |
| csErrorReaction                          | CSTransformerError<br>ReactionEnum                                                                           | 01         | attr         | Defines whether the transformer chain of client/server communication coordinates an autonomous error reaction together with the RTE or whether any error reaction is the responsibility of the application. |  |  |
| dataPrototype<br>Transformation<br>Props | DataPrototype<br>TransformationProps                                                                         | *          | aggr         | Fine granular modeling of TransfromationProps on the level of DataPrototypes.                                                                                                    |  |  |
| transformer                              | Transformation<br>Technology                                                                                 | 1          | ref          | Reference to the TransformationTechnology description that contains transformer specific and ISignal independent configuration properties.                                                                  |  |  |

Table D.281: Transformation|SignalProps

| Class                 | TransformationTechnology   |             |           |                                                                              |  |
|-----------------------|----------------------------|-------------|-----------|------------------------------------------------------------------------------|--|
| Package               | M2::AUTOSARTemplates:      | :SystemTe   | emplate:: | Transformer                                                                  |  |
| Note                  | A TransformationTechnolo   | gy is a tra | ınsformer | inside a transformer chain.                                                  |  |
|                       | Tags:xml.namePlural=TR.    | ANSFORI     | MATION-1  | FECHNOLOGIES                                                                 |  |
| Base                  | ARObject, Identifiable, Mu | ultilanguag | geReferra | ble, Referrable                                                              |  |
| Attribute             | Туре                       | Mult.       | Kind      | Note                                                                         |  |
| bufferProperties      | BufferProperties           | 1           | aggr      | Aggregation of the mandatory BufferProperties.                               |  |
| hasInternal<br>State  | Boolean                    | 01          | attr      | This attribute defines whether the Transformer has an internal state or not. |  |
| needsOriginal<br>Data | Boolean                    | 01          | attr      | Specifies whether this transformer gets access to the SWC's original data.   |  |

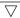

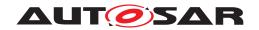

| Class                         | TransformationTechnology      |    |      |                                                                                                    |  |
|-------------------------------|-------------------------------|----|------|----------------------------------------------------------------------------------------------------|--|
| protocol                      | String                        | 1  | attr | Specifies the protocol that is implemented by this transformer.                                                            |  |
| transformation<br>Description | Transformation<br>Description | 01 | aggr | A transformer can be configured with transformer specific parameters which are represented by the Transformer Description. |  |
|                               |                               |    |      | Stereotypes: atpVariation Tags:vh.latestBindingTime=postBuild                                                              |  |
| transformer<br>Class          | TransformerClassEnum          | 1  | attr | Specifies to which transformer class this transformer belongs.                                                             |  |
| version                       | String                        | 1  | attr | Version of the implemented protocol.                                                                                       |  |

Table D.282: TransformationTechnology

| Enumeration | TransformerClassEnum                              |  |  |  |  |
|-------------|---------------------------------------------------|--|--|--|--|
| Package     | M2::AUTOSARTemplates::SystemTemplate::Transformer |  |  |  |  |
| Note        | Specifies the transformer class of a transformer. |  |  |  |  |
| Literal     | Description                                       |  |  |  |  |
| custom      | The transformer is a custom transformer.          |  |  |  |  |
|             | Tags:atp.EnumerationLiteralIndex=0                |  |  |  |  |
| safety      | The transformer is a safety transformer.          |  |  |  |  |
|             | Tags:atp.EnumerationLiteralIndex=1                |  |  |  |  |
| security    | The transformer is a security transformer.        |  |  |  |  |
|             | Tags:atp.EnumerationLiteralIndex=2                |  |  |  |  |
| serializer  | The transformer is a serializing transformer.     |  |  |  |  |
|             | Tags:atp.EnumerationLiteralIndex=3                |  |  |  |  |

Table D.283: TransformerClassEnum

| Class     | TransformerHardErrorE                              | TransformerHardErrorEvent                                                                                                    |             |                                                                                             |  |  |  |
|-----------|----------------------------------------------------|----------------------------------------------------------------------------------------------------|-------------|---------------------------------------------------------------------------------------------|--|--|--|
| Package   | M2::AUTOSARTemplates                               | ::SWCom                                                                                                    | onentTer    | mplate::SwcInternalBehavior::RTEEvents                                                      |  |  |  |
| Note      |                                                    | The event is raised when data are received which should trigger a Client/Server operation or an external trigger but during transformation of the data a hard transformer error occurred. |             |                                                                                             |  |  |  |
| Base      | ARObject, AbstractEvent<br>Referrable, RTEEvent, R |                                                                                                    | ifier, Atpl | Feature, AtpStructureElement, Identifiable, Multilanguage                                   |  |  |  |
| Attribute | Туре                                               | Type Mult. Kind Note                                                                                                    |             |                                                                                             |  |  |  |
| operation | ClientServerOperation                              | 01                                                                                                    | iref        | This represents the ClientServerOperation to which the TransformerHardErrorEvent refers to. |  |  |  |
| trigger   | Trigger                                            | 01                                                                                                    | iref        | Trigger for which the transformer can trigger this<br>TransformerHardErrorEvent             |  |  |  |

**Table D.284: TransformerHardErrorEvent** 

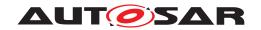

| Class     | TransmissionAcknov | TransmissionAcknowledgementRequest                                                                                                    |      |                                                                                                    |  |  |
|-----------|--------------------|----------------------------------------------------------------------------------------------------|------|----------------------------------------------------------------------------------------------------|--|--|
| Package   | M2::AUTOSARTempla  | M2::AUTOSARTemplates::SWComponentTemplate::Communication                                                                                     |      |                                                                                                    |  |  |
| Note      |                    | Requests transmission acknowledgement that data has been sent successfully. Success/failure is reported via a SendPoint of a RunnableEntity. |      |                                                                                                    |  |  |
| Base      | ARObject           | ARObject                                                                                                    |      |                                                                                                    |  |  |
| Attribute | Туре               | Mult.                                                                                                    | Kind | Note                                                                                                    |  |  |
| timeout   | TimeValue          | 1                                                                                                    | attr | Number of seconds before an error is reported or in case of allowed redundancy, the value is sent again. |  |  |

Table D.285: TransmissionAcknowledgementRequest

| Class         | Trigger                              |                                                                                                    |           |                                                                                                    |  |  |
|---------------|--------------------------------------|----------------------------------------------------------------------------------------------------|-----------|----------------------------------------------------------------------------------------------------|--|--|
| Package       | M2::AUTOSARTemplates:                | :Common                                                                                                    | Structure | ::TriggerDeclaration                                                                               |  |  |
| Note          | A trigger which is provided context. | A trigger which is provided (i.e. released) or required (i.e. used to activate something) in the given context. |           |                                                                                                    |  |  |
| Base          | ARObject, AtpClassifier, A           | ARObject, AtpClassifier, AtpFeature, AtpStructureElement, Identifiable, MultilanguageReferrable, Referrable     |           |                                                                                                    |  |  |
| Attribute     | Туре                                 | Mult.                                                                                                    | Kind      | Note                                                                                               |  |  |
| swImplPolicy  | SwImplPolicyEnum                     | 01                                                                                                    | attr      | This attribute, when set to value queued, allows for a queued processing of Triggers.              |  |  |
| triggerPeriod | MultidimensionalTime                 | 01                                                                                                    | aggr      | Optional definition of a period in case of a periodically (time or angle) driven external trigger. |  |  |

### Table D.286: Trigger

| Class     | TriggerInterface            | TriggerInterface                                                                                                    |      |                                        |  |  |
|-----------|-----------------------------|----------------------------------------------------------------------------------------------------|------|----------------------------------------|--|--|
| Package   | M2::AUTOSARTemplates:       | M2::AUTOSARTemplates::SWComponentTemplate::PortInterface                                                                                                    |      |                                        |  |  |
| Note      | A trigger interface declare | A trigger interface declares a number of triggers that can be sent by an trigger source.                                                                                              |      |                                        |  |  |
|           | Tags:atp.recommendedPa      | Tags:atp.recommendedPackage=PortInterfaces                                                                                                    |      |                                        |  |  |
| Base      |                             | ARElement, ARObject, AtpBlueprint, AtpBlueprintable, AtpClassifier, AtpType, CollectableElement, Identifiable, MultilanguageReferrable, PackageableElement, PortInterface, Referrable |      |                                        |  |  |
| Attribute | Туре                        | Type Mult. Kind Note                                                                                                    |      |                                        |  |  |
| trigger   | Trigger                     | 1*                                                                                                    | aggr | The Trigger of this trigger interface. |  |  |

### **Table D.287: TriggerInterface**

| Class          | TriggerInterfaceMapping                                                                                           |    |      |                                                          |
|----------------|----------------------------------------------------------------------------------------------------|----|------|----------------------------------------------------------|
| Package        | M2::AUTOSARTemplates::SWComponentTemplate::PortInterface                                                          |    |      |                                                          |
| Note           | Defines the mapping of unequal named Triggers in context of two different TriggerInterfaces.                      |    |      |                                                          |
| Base           | ARObject, AtpBlueprint, AtpBlueprintable, Identifiable, MultilanguageReferrable, PortInterfaceMapping, Referrable |    |      |                                                          |
| Attribute      | Type Mult. Kind Note                                                                                              |    |      |                                                          |
| triggerMapping | TriggerMapping                                                                                                    | 1* | aggr | Mapping of two Trigger in two different TriggerInterface |

Table D.288: TriggerInterfaceMapping

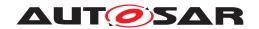

| Class        | TriggerToSignalMapping |                                                                                                    |           |                                                                                                    |  |  |
|--------------|------------------------|----------------------------------------------------------------------------------------------------|-----------|----------------------------------------------------------------------------------------------------|--|--|
| Package      | M2::AUTOSARTemplate    | es::SystemT                                                                                                    | emplate:: | DataMapping                                                                                          |  |  |
| Note         |                        | This meta-class represents the ability to map a trigger to a SystemSignal of size 0. The Trigger does not transport any other information than its existence, therefore the limitation in terms of signal length. |           |                                                                                                    |  |  |
| Base         | ARObject, DataMapping  |                                                                                                    |           |                                                                                                    |  |  |
| Attribute    | Туре                   | Mult.                                                                                                    | Kind      | Note                                                                                                 |  |  |
| systemSignal | SystemSignal           | 1                                                                                                    | ref       | This is the SystemSignal taken to transport the Trigger over the network.                            |  |  |
|              |                        |                                                                                                    |           | Tags:xml.sequenceOffset=20                                                                           |  |  |
| trigger      | Trigger                | 1                                                                                                    | iref      | This represents the Trigger that shall be used to trigger RunnableEntities deployed to a remote ECU. |  |  |
|              |                        |                                                                                                    |           | Tags:xml.sequenceOffset=10                                                                           |  |  |

Table D.289: TriggerToSignalMapping

| Unit                                                                                                    |                                                                                                    |                                                                                                    |                                                                                                    |  |  |  |
|----------------------------------------------------------------------------------------------------|----------------------------------------------------------------------------------------------------|----------------------------------------------------------------------------------------------------|----------------------------------------------------------------------------------------------------|--|--|--|
| M2::MSR::AsamHdo::Units                                                                                                    |                                                                                                    |                                                                                                    |                                                                                                    |  |  |  |
|                                                                                                    |                                                                                                    |                                                                                                    | that might be defined should stem from SI units. In order to tare defined.                                                                                                    |  |  |  |
| For the calculation from SI-unit to the defined unit the factor (factorSiToUnit) and the offset (offsetSiTo Unit) are applied as follows: x [{unit}] := y * [{siUnit}] * factorSiToUnit [[unit]/{siUnit}] + offsetSiToUnit [{unit}] |                                                                                                    |                                                                                                    |                                                                                                    |  |  |  |
|                                                                                                    |                                                                                                    |                                                                                                    | eciprocal of the factor (factorSiToUnit ) and the negation of nit} := (x*{unit} - offsetSiToUnit [{unit}]) / (factorSiToUnit                                                                                                    |  |  |  |
| Tags:atp.recommendedP                                                                                                    | ackage=U                                                                                                    | nits                                                                                                    |                                                                                                    |  |  |  |
| ARElement, ARObject, CollectableElement, Identifiable, MultilanguageReferrable, Packageable Element, Referrable                                                                                                    |                                                                                                    |                                                                                                    |                                                                                                    |  |  |  |
| Туре                                                                                                    | Mult.                                                                                                    | Kind                                                                                                    | Note                                                                                                    |  |  |  |
| SingleLanguageUnit<br>Names                                                                                                    | 01                                                                                                    | aggr                                                                                                    | This specifies how the unit shall be displayed in documents or in user interfaces of tools. The displayName corresponds to the Unit. Display in an ASAM MCD-2MC file.                                                                                                    |  |  |  |
|                                                                                                    |                                                                                                    |                                                                                                    | Tags:xml.sequenceOffset=20                                                                                                    |  |  |  |
| Float                                                                                                    | 01                                                                                                    | attr                                                                                                    | This is the factor for the conversion from SI Units to units.                                                                                                    |  |  |  |
| l loat                                                                                                    |                                                                                                    |                                                                                                    | The inverse is used for conversion from units to SI Units.                                                                                                    |  |  |  |
|                                                                                                    |                                                                                                    |                                                                                                    | Tags:xml.sequenceOffset=30                                                                                                    |  |  |  |
| Float                                                                                                    | 01                                                                                                    | attr                                                                                                    | This is the offset for the conversion from and to siUnits.                                                                                                    |  |  |  |
| l loat                                                                                                    |                                                                                                    |                                                                                                    | Tags:xml.sequenceOffset=40                                                                                                    |  |  |  |
| PhysicalDimension                                                                                                    | 01                                                                                                    | ref                                                                                                    | This association represents the physical dimension to which the unit belongs to. Note that only values with units                                                                                                    |  |  |  |
|                                                                                                    |                                                                                                    |                                                                                                    | of the same physical dimensions might be converted.                                                                                                    |  |  |  |
|                                                                                                    | M2::MSR::AsamHdo::Uni This is a physical measur convert one unit into anot For the calculation from S Unit ) are applied as follow [{unit}] For the calculation from a the offset (offsetSiToUnit [[unit]/{siUnit}] Tags:atp.recommendedP  ARElement, ARObject, CElement, Referrable Type  SingleLanguageUnit Names  Float | M2::MSR::AsamHdo::Units  This is a physical measurement unit convert one unit into another factor  For the calculation from SI-unit to th Unit ) are applied as follows: x [{unit [{unit}]]}  For the calculation from a unit to SI-the offset (offsetSiToUnit ) are applia [[unit]/{siUnit}]  Tags:atp.recommendedPackage=U  ARElement, ARObject, Collectables Element, Referrable  Type Mult.  SingleLanguageUnit Names  Float  01 | M2::MSR::AsamHdo::Units  This is a physical measurement unit. All units convert one unit into another factor and offset For the calculation from SI-unit to the defined Unit ) are applied as follows: x [{unit}] := y * [{ [{unit}]}]  For the calculation from a unit to SI-unit the rether offset (offsetSiToUnit) are applied. y {siU [[unit]/{siUnit}]}  Tags:atp.recommendedPackage=Units  ARElement, ARObject, CollectableElement, Element, Referrable  Type Mult. Kind  SingleLanguageUnit Names  Float  01 attr |  |  |  |

Table D.290: Unit

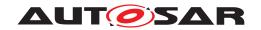

| Class        | < <atpmixed>&gt; ValueL</atpmixed> | < <atpmixed>&gt; ValueList</atpmixed> |            |                                                                                                    |  |  |
|--------------|------------------------------------|---------------------------------------|------------|----------------------------------------------------------------------------------------------------|--|--|
| Package      | M2::MSR::DataDiction               | ary::DataDef                          | Properties | 8                                                                                                    |  |  |
| Note         | This is a generic list of          | f numerical va                        | lues.      |                                                                                                    |  |  |
| Base         | ARObject                           | ARObject                              |            |                                                                                                    |  |  |
| Attribute    | Туре                               | Mult.                                 | Kind       | Note                                                                                                    |  |  |
| v            | Numerical                          | 1                                     | attr       | This is a particular numerical value without variation.                                                                                                    |  |  |
|              | Numerical                          |                                       |            | Tags:xml.sequenceOffset=30                                                                                                    |  |  |
| vf (ordered) | Numerical                          | *                                     | attr       | This is one entry in the list of numerical values  Stereotypes: atpVariation Tags: vh.latestBindingTime=preCompileTime xml.roleElement=true xml.roleWrapperElement=false xml.typeElement=false xml.typeWrapperElement=false |  |  |

Table D.291: ValueList

| Class      | ValueSpecification (abstract)                                                                                                    |                      |            |                                                                                                    |  |  |
|------------|----------------------------------------------------------------------------------------------------|----------------------|------------|----------------------------------------------------------------------------------------------------|--|--|
| Package    | M2::AUTOSARTemplates                                                                                                    | ::Common             | Structure  | ::Constants                                                                                                    |  |  |
| Note       | Base class for expression                                                                                                    | s leading            | to a value | which can be used to initialize a data object.                                                                         |  |  |
| Base       | ARObject                                                                                                    | ARObject             |            |                                                                                                    |  |  |
| Subclasses | AbstractRuleBasedValueSpecification, ApplicationValueSpecification, CompositeValueSpecification, ConstantReference, NotAvailableValueSpecification, NumericalValueSpecification, ReferenceValue Specification, TextValueSpecification |                      |            |                                                                                                    |  |  |
| Attribute  | Туре                                                                                                    | Type Mult. Kind Note |            |                                                                                                    |  |  |
| shortLabel | Identifier                                                                                                    | 01                   | attr       | This can be used to identify particular value specifications for human readers, for example elements of a record type. |  |  |

Table D.292: ValueSpecification

| Class                | VariableAccess                      | VariableAccess                                                                                                    |      |                                                                                                    |  |  |
|----------------------|-------------------------------------|----------------------------------------------------------------------------------------------------|------|----------------------------------------------------------------------------------------------------|--|--|
| Package              | M2::AUTOSARTemplates                | M2::AUTOSARTemplates::SWComponentTemplate::SwcInternalBehavior::DataElements                                                     |      |                                                                                                    |  |  |
| Note                 | The presence of a Variab Prototype. | The presence of a VariableAccess implies that a RunnableEntity needs access to a VariableData Prototype.                         |      |                                                                                                    |  |  |
|                      | The kind of access is spe           | The kind of access is specified by the role in which the class is used.                                                          |      |                                                                                                    |  |  |
| Base                 |                                     | ARObject, AbstractAccessPoint, AtpClassifier, AtpFeature, AtpStructureElement, Identifiable, MultilanguageReferrable, Referrable |      |                                                                                                    |  |  |
| Attribute            | Туре                                | Mult.                                                                                                    | Kind | Note                                                                                                    |  |  |
| accessed<br>Variable | AutosarVariableRef                  | 1                                                                                                    | aggr | This denotes the accessed variable.                                                                                                    |  |  |
| scope                | VariableAccessScope<br>Enum         | 01                                                                                                    | attr | This attribute allows for constraining the scope of the corresponding communication. For example, it possible to express whether the communication is intended to cross the boundary of an ECU or whether it is intended not to cross the boundary of a single partition. |  |  |

Table D.293: VariableAccess

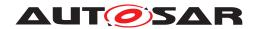

| Class       | VariableAndParameterIr    | VariableAndParameterInterfaceMapping                                                                                                    |           |                                                                                                    |  |  |
|-------------|---------------------------|----------------------------------------------------------------------------------------------------|-----------|----------------------------------------------------------------------------------------------------|--|--|
| Package     | M2::AUTOSARTemplates      | ::SWComp                                                                                                    | oonentTer | mplate::PortInterface                                                                                                    |  |  |
| Note        |                           | Defines the mapping of VariableDataPrototypes or ParameterDataPrototypes in context of two different SenderReceiverInterfaces, NvDataInterfaces or ParameterInterfaces. |           |                                                                                                    |  |  |
| Base        | ARObject, AtpBlueprint, A | ARObject, AtpBlueprint, AtpBlueprintable, Identifiable, MultilanguageReferrable, PortInterfaceMapping, Referrable                                                       |           |                                                                                                    |  |  |
| Attribute   | Туре                      | Mult.                                                                                                    | Kind      | Note                                                                                                    |  |  |
| dataMapping | DataPrototypeMapping      | 1*                                                                                                    | aggr      | Defines the mapping of two particular VariableData Prototypes or ParameterDataPrototypes with unequal names and/or unequal semantic (resolution or range) in context of two different SenderReceiverInterfaces, Nv DataInterfaces or ParameterInterfaces |  |  |

## Table D.294: VariableAndParameterInterfaceMapping

| Class     | VariableDataPrototype                             | VariableDataPrototype                                                                                                    |           |                                                         |  |  |  |
|-----------|---------------------------------------------------|----------------------------------------------------------------------------------------------------|-----------|---------------------------------------------------------|--|--|--|
| Package   | M2::AUTOSARTemplates                              | ::SWCom                                                                                                    | oonentTer | nplate::Datatype::DataPrototypes                        |  |  |  |
| Note      | VariableDataPrototype all                         | A VariableDataPrototype is used to contain values in an ECU application. This means that most likely a VariableDataPrototype allocates "static" memory on the ECU. In some cases optimization strategies might lead to a situation where the memory allocation can be avoided. |           |                                                         |  |  |  |
|           | In particular, the value of executes.             | In particular, the value of a VariableDataPrototype is likely to change as the ECU on which it is used executes.                                                                                                    |           |                                                         |  |  |  |
| Base      | ARObject, AtpFeature, A<br>Referrable, Referrable | ARObject, AtpFeature, AtpPrototype, AutosarDataPrototype, DataPrototype, Identifiable, Multilanguage Referrable, Referrable                                                                                                    |           |                                                         |  |  |  |
| Attribute | Туре                                              | Type Mult. Kind Note                                                                                                    |           |                                                         |  |  |  |
| initValue | ValueSpecification                                | 01                                                                                                    | aggr      | Specifies initial value(s) of the VariableDataPrototype |  |  |  |

### Table D.295: VariableDataPrototype

| Class                  | VariationPoint                                                                                                    |                                                         |      |                                                                                                    |  |  |
|------------------------|----------------------------------------------------------------------------------------------------|---------------------------------------------------------|------|----------------------------------------------------------------------------------------------------|--|--|
| Package                | M2::AUTOSARTemplates:                                                                                                    | M2::AUTOSARTemplates::GenericStructure::VariantHandling |      |                                                                                                    |  |  |
| Note                   | This meta-class represents the ability to express a "structural variation point". The container of the variation point is part of the selected variant if swSyscond evaluates to true and each postBuildVariant Criterion is fulfilled. |                                                         |      |                                                                                                    |  |  |
| Base                   | ARObject                                                                                                    |                                                         |      |                                                                                                    |  |  |
| Attribute              | Туре                                                                                                    | Mult.                                                   | Kind | Note                                                                                                    |  |  |
| blueprint<br>Condition | DocumentationBlock                                                                                                    | 01 a                                                    | aggr | This represents a description that documents how the variation point shall be resolved when deriving objects from the blueprint. |  |  |
|                        |                                                                                                    |                                                         |      | Note that variationPoints are not allowed within a blueprintCondition.                                                           |  |  |
|                        |                                                                                                    |                                                         |      | Tags:xml.sequenceOffset=28                                                                                                    |  |  |
| desc                   | MultiLanguageOverview Paragraph                                                                                                    | 01                                                      | aggr | This allows to describe shortly the purpose of the variation point.                                                              |  |  |
|                        |                                                                                                    |                                                         |      | Tags:xml.sequenceOffset=20                                                                                                    |  |  |

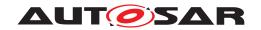

| Class                         | VariationPoint                |         |      |                                                                                                    |
|-------------------------------|-------------------------------|---------|------|----------------------------------------------------------------------------------------------------|
| formalBlueprint<br>Generator  | BlueprintGenerator            | 01 aggr |      | This represents a description that documents how the variation point shall be resolved when deriving objects from the blueprint by using ARMQL.                                                                                                    |
|                               |                               |         |      | Note that variationPoints are not allowed within a formal BlueprintGenerator.                                                                                                    |
|                               |                               |         |      | Tags:<br>atp.Status=draft<br>xml.sequenceOffset=30                                                                                                    |
| postBuildVariant<br>Condition | PostBuildVariant<br>Condition | *       | aggr | This is the set of post build variant conditions which all shall be fulfilled in order to (postbuild) bind the variation point.                                                                                                    |
|                               |                               |         |      | Tags:xml.sequenceOffset=40                                                                                                    |
| sdg                           | Sdg                           | 01      | aggr | An optional special data group is attached to every variation point. These data can be used by external software systems to attach application specific data. For example, a variant management system might add an identifier, an URL or a specific classifier.                                                    |
|                               |                               |         |      | Tags:xml.sequenceOffset=50                                                                                                    |
| shortLabel                    | Identifier                    | 01      | attr | This provides a name to the particular variation point to support the RTE generator. It is necessary for supporting splitable aggregations and if binding time is later than codeGenerationTime, as well as some RTE conditions. It needs to be unique with in the enclosing Identifiables with the same ShortName. |
|                               |                               |         |      | Tags:xml.sequenceOffset=10                                                                                                    |
| swSyscond                     | ConditionByFormula            | 01      | aggr | This condition acts as Binding Function for the Variation Point. Note that the mulitplicity is 01 in order to support pure postBuild variants.                                                                                                    |
|                               |                               |         |      | Tags:xml.sequenceOffset=30                                                                                                    |

**Table D.296: VariationPoint** 

| Class                         | VariationPointProxy                                                             |                                                                                                    |                                                                                                    |                                                                                                    |  |  |  |
|-------------------------------|---------------------------------------------------------------------------------|----------------------------------------------------------------------------------------------------|----------------------------------------------------------------------------------------------------|----------------------------------------------------------------------------------------------------|--|--|--|
| Package                       | M2::AUTOSARTemplates::SWComponentTemplate::SwcInternalBehavior::VariantHandling |                                                                                                    |                                                                                                    |                                                                                                    |  |  |  |
| Note                          |                                                                                 | The VariationPointProxy represents variation points of the C/C++ implementation. In case of bindingTime = compileTime the RTE provides defines which can be used for Pre Processor directives to implement compileTime variability. |                                                                                                    |                                                                                                    |  |  |  |
| Base                          | ARObject, Identifiable, M                                                       | lultilanguag                                                                                                    | geReferra                                                                                                    | ble, Referrable                                                                                                    |  |  |  |
| Attribute                     | Туре                                                                            | Mult.                                                                                                    | Kind                                                                                                    | Note                                                                                                    |  |  |  |
| conditionAccess               | ConditionByFormula                                                              | 01                                                                                                    | aggr                                                                                                    | This condition acts as Binding Function for the Variation Point.                                                                                                  |  |  |  |
| implementation<br>DataType    | ImplementationData Type                                                         | 01                                                                                                    | 01 ref This association to ImplementationDataType shall be taken as an implementation hint by the RTE general |                                                                                                    |  |  |  |
| postBuildValue<br>Access      | PostBuildVariant<br>Criterion                                                   | 01                                                                                                    | ref                                                                                                    | This represents the applicable PostBuildVariantCriterion in the context of a VariationPointProxy.                                                                 |  |  |  |
|                               |                                                                                 |                                                                                                    |                                                                                                    | Note that the technical details how to access the particular postBuildValueAccess are still considered internal to the RTE and are consequently not standardized. |  |  |  |
| postBuildVariant<br>Condition | PostBuildVariant<br>Condition                                                   | *                                                                                                    | aggr                                                                                                    | This represents that applicable PostBuoldVariant Condition in the context of aVariationPointProxy.                                                                |  |  |  |

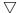

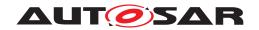

| Class       | VariationPointProxy           |    |      |                                                             |
|-------------|-------------------------------|----|------|-------------------------------------------------------------|
| valueAccess | AttributeValueVariation Point | 01 | aggr | This value acts as Binding Function for the VariationPoint. |

### **Table D.297: VariationPointProxy**

| Class     | WaitPoint                   | WaitPoint   |           |                                                                                                    |  |  |
|-----------|-----------------------------|-------------|-----------|----------------------------------------------------------------------------------------------------|--|--|
| Package   | M2::AUTOSARTemplates:       | :SWComp     | onentTer  | nplate::SwcInternalBehavior::RTEEvents                                                                                  |  |  |
| Note      | This defines a wait-point f | or which t  | he Runna  | bleEntity can wait.                                                                                                    |  |  |
| Base      | ARObject, Identifiable, Mo  | ultilanguag | geReferra | ble, Referrable                                                                                                    |  |  |
| Attribute | Туре                        | Mult.       | Kind      | Note                                                                                                    |  |  |
| timeout   | TimeValue                   | 1           | attr      | Time in seconds before the WaitPoint times out and the blocking wait call returns with an error indicating the timeout. |  |  |
| trigger   | RTEEvent                    | 1           | ref       | This is the RTEEvent this WaitPoint is waiting for.                                                                     |  |  |

Table D.298: WaitPoint

| Class                             | < <atpvariation>&gt; SwData</atpvariation>                                                                                                    | DefProps   | 3          |                                                                                                    |  |  |
|-----------------------------------|----------------------------------------------------------------------------------------------------|------------|------------|----------------------------------------------------------------------------------------------------|--|--|
| Package                           | M2::MSR::DataDictionary::DataDefProperties                                                                                                    |            |            |                                                                                                    |  |  |
| Note                              | This class is a collection of properties relevant for data objects under various aspects. One could consider this class as a "pattern of inheritance by aggregation". The properties can be applied to all objects of all classes in which SwDataDefProps is aggregated.                                                                                                    |            |            |                                                                                                    |  |  |
|                                   |                                                                                                    |            |            | d elements are useful all of the time. Hence, the process ocument Control Instance MSR-DCI) has the task of                                                                                                    |  |  |
|                                   | SwDataDefProps covers v                                                                                                    | arious as  | pects:     |                                                                                                    |  |  |
|                                   | <ul> <li>Structure of the data element for calibration use cases: is it a single value, a curve, or a map, but also the recordLayouts which specify how such elements are mapped/converted to the Data Types in the programming language (or in AUTOSAR). This is mainly expressed by properties like swRecordLayout and swCalprmAxisSet</li> </ul>                                                                                                    |            |            |                                                                                                    |  |  |
|                                   | <ul> <li>Implementation aspects, mainly expressed by swImplPolicy, swVariableAccessImplPolicy, sw<br/>AddrMethod, swPointerTagetProps, baseType, implementationDataType and additionalNative<br/>TypeQualifier</li> </ul>                                                                                                    |            |            |                                                                                                    |  |  |
|                                   | Access policy for the second second sec | the MCD    | system, n  | nainly expressed by swCalibrationAccess                                                                                                    |  |  |
|                                   | Semantics of the cinvalidValue                                                                                                    | data elem  | ent, main  | ly expressed by compuMethod and/or unit, dataConstr,                                                                                                    |  |  |
|                                   | Code generation r                                                                                                    | oolicy pro | vided by s | swRecordLayout                                                                                                    |  |  |
|                                   | Tags:vh.latestBindingTime                                                                                                    | e=codeGe   | enerationT | lime                                                                                                    |  |  |
| Base                              | ARObject                                                                                                    |            |            |                                                                                                    |  |  |
| Attribute                         | Туре                                                                                                    | Mult.      | Kind       | Note                                                                                                    |  |  |
| additionalNative<br>TypeQualifier | NativeDeclarationString                                                                                                    | 01         | attr       | This attribute is used to declare native qualifiers of the programming language which can neither be deduced from the baseType (e.g. because the data object describes a pointer) nor from other more abstract attributes. Examples are qualifiers like "volatile", "strict" or "enum" of the C-language. All such declarations have to be put into one string. |  |  |
|                                   |                                                                                                    |            |            | Tags:xml.sequenceOffset=235                                                                                                    |  |  |

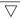

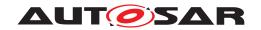

| Class                      | < <atpvariation>&gt; SwData</atpvariation> | DefProps | 3    |                                                                                                    |
|----------------------------|--------------------------------------------|----------|------|----------------------------------------------------------------------------------------------------|
| annotation                 | Annotation                                 | *        | aggr | This aggregation allows to add annotations (yellow pads) related to the current data object.                                                                                                    |
|                            |                                            |          |      | Tags: xml.roleElement=true xml.roleWrapperElement=true xml.sequenceOffset=20 xml.typeElement=false xml.typeWrapperElement=false                                                                                                    |
| baseType                   | SwBaseType                                 | 01       | ref  | Base type associated with the containing data object.  Tags:xml.sequenceOffset=50                                                                                                    |
| compuMethod                | CompuMethod                                | 01       | ref  | Computation method associated with the semantics of this data object.                                                                                                    |
|                            |                                            |          |      | Tags:xml.sequenceOffset=180                                                                                                    |
| dataConstr                 | DataConstr                                 | 01       | ref  | Data constraint for this data object.                                                                                                    |
|                            |                                            |          |      | Tags:xml.sequenceOffset=190                                                                                                    |
| displayFormat              | DisplayFormatString                        | 01       | attr | This property describes how a number is to be rendered e.g. in documents or in a measurement and calibration system.                                                                                                    |
|                            |                                            |          |      | Tags:xml.sequenceOffset=210                                                                                                    |
| display<br>Presentation    | DisplayPresentation<br>Enum                | 01       | attr | This attribute controls the presentation of the related data for measurement and calibration tools.                                                                                                    |
| implementation<br>DataType | AbstractImplementation<br>DataType         | 01       | ref  | This association denotes the ImplementationDataType of a data declaration via its aggregated SwDataDefProps. It is used whenever a data declaration is not directly referring to a base type. Especially                                                         |
|                            |                                            |          |      | <ul> <li>redefinition of an ImplementationDataType via a<br/>"typedef" to another ImplementationDatatype</li> </ul>                                                                                                    |
|                            |                                            |          |      | <ul> <li>the target type of a pointer (see SwPointerTarget<br/>Props), if it does not refer to a base type directly</li> </ul>                                                                                                    |
|                            |                                            |          |      | <ul> <li>the data type of an array or record element within<br/>an ImplementationDataType, if it does not refer to<br/>a base type directly</li> </ul>                                                                                                    |
|                            |                                            |          |      | <ul> <li>the data type of an SwServiceArg, if it does not<br/>refer to a base type directly</li> </ul>                                                                                                    |
|                            |                                            |          |      | Tags:xml.sequenceOffset=215                                                                                                    |
| invalidValue               | ValueSpecification                         | 01       | aggr | Optional value to express invalidity of the actual data element.                                                                                                    |
|                            |                                            |          |      | Tags:xml.sequenceOffset=255                                                                                                    |
| stepSize                   | Float                                      | 01       | attr | This attribute can be used to define a value which is added to or subtracted from the value of a DataPrototype when using up/down keys while calibrating.                                                                                                    |
| swAddrMethod               | SwAddrMethod                               | 01       | ref  | Addressing method related to this data object. Via an association to the same SwAddrMethod it can be specified that several DataPrototypes shall be located in the same memory without already specifying the memory section itself.  Tags:xml.sequenceOffset=30 |

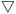

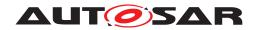

 $\wedge$ 

| Class                     | < <atpvariation>&gt; SwDat</atpvariation> | aDefProps | •    |                                                                                                    |
|---------------------------|-------------------------------------------|-----------|------|----------------------------------------------------------------------------------------------------|
| swAlignment               | AlignmentType                             | 01        | attr | The attribute describes the intended alignment of the DataPrototype. If the attribute is not defined the alignment is determined by the swBaseType size and the memory AllocationKeywordPolicy of the referenced SwAddr Method.                                  |
|                           |                                           |           |      | Tags:xml.sequenceOffset=33                                                                                                    |
| swBit<br>Representation   | SwBitRepresentation                       | 01        | aggr | Description of the binary representation in case of a bit variable.                                                                                                    |
|                           |                                           |           |      | Tags:xml.sequenceOffset=60                                                                                                    |
| swCalibration<br>Access   | SwCalibrationAccess<br>Enum               | 01        | attr | Specifies the read or write access by MCD tools for this data object.                                                                                                    |
|                           |                                           |           |      | Tags:xml.sequenceOffset=70                                                                                                    |
| swCalprmAxis<br>Set       | SwCalprmAxisSet                           | 01        | aggr | This specifies the properties of the axes in case of a curve or map etc. This is mainly applicable to calibration parameters.                                                                                                    |
|                           |                                           |           |      | Tags:xml.sequenceOffset=90                                                                                                    |
| swComparison<br>Variable  | SwVariableRefProxy                        | *         | aggr | Variables used for comparison in an MCD process.                                                                                                    |
| variable                  |                                           |           |      | Tags: xml.sequenceOffset=170 xml.typeElement=false                                                                                                    |
| swData<br>Dependency      | SwDataDependency                          | 01        | aggr | Describes how the value of the data object has to be calculated from the value of another data object (by the MCD system).                                                                                                    |
|                           |                                           |           |      | Tags:xml.sequenceOffset=200                                                                                                    |
| swHostVariable            | SwVariableRefProxy                        | 01        | aggr | Contains a reference to a variable which serves as a host-variable for a bit variable. Only applicable to bit objects.                                                                                                    |
|                           |                                           |           |      | Tags: xml.sequenceOffset=220 xml.typeElement=false                                                                                                    |
| swImplPolicy              | SwImplPolicyEnum                          | 01        | attr | Implementation policy for this data object.                                                                                                    |
|                           |                                           |           |      | Tags:xml.sequenceOffset=230                                                                                                    |
| swIntended<br>Resolution  | Numerical                                 | 01        | attr | The purpose of this element is to describe the requested quantization of data objects early on in the design process.                                                                                                    |
|                           |                                           |           |      | The resolution ultimately occurs via the conversion formula present (compuMethod), which specifies the transition from the physical world to the standardized world (and vice-versa) (here, "the slope per bit" is presen implicitly in the conversion formula). |
|                           |                                           |           |      | In the case of a development phase without a fixed conversion formula, a pre-specification can occur through swIntendedResolution.                                                                                                    |
|                           |                                           |           |      | The resolution is specified in the physical domain according to the property "unit".                                                                                                    |
|                           |                                           |           |      | Tags:xml.sequenceOffset=240                                                                                                    |
| swInterpolation<br>Method | Identifier                                | 01        | attr | This is a keyword identifying the mathematical method to be applied for interpolation. The keyword needs to be related to the interpolation routine which needs to be invoked.                                                                                   |
|                           |                                           |           |      | Tags:xml.sequenceOffset=250                                                                                                    |

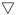

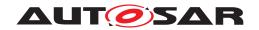

| Class                                 | < <atpvariation>&gt; SwData</atpvariation> | aDefProps | <b>S</b>                                                                                                    |                                                                                                    |
|---------------------------------------|--------------------------------------------|-----------|----------------------------------------------------------------------------------------------------|----------------------------------------------------------------------------------------------------|
| swlsVirtual                           | sVirtual Boolean 01 attr                   |           | This element distinguishes virtual objects. Virtual objects do not appear in the memory, their derivation is much more dependent on other objects and hence they shall have a swDataDependency. |                                                                                                    |
|                                       |                                            |           |                                                                                                    | Tags:xml.sequenceOffset=260                                                                                                    |
| swPointerTarget<br>Props              | SwPointerTargetProps                       | 01        | aggr                                                                                                    | Specifies that the containing data object is a pointer to another data object.                                                                                                    |
|                                       |                                            |           |                                                                                                    | Tags:xml.sequenceOffset=280                                                                                                    |
| swRecord                              | SwRecordLayout                             | 01        | ref                                                                                                    | Record layout for this data object.                                                                                                    |
| Layout                                |                                            |           |                                                                                                    | Tags:xml.sequenceOffset=290                                                                                                    |
| swRefresh<br>Timing                   | MultidimensionalTime                       | 01        | aggr                                                                                                    | This element specifies the frequency in which the object involved shall be or is called or calculated. This timing can be collected from the task in which write access processes to the variable run. But this cannot be done by the MCD system. |
|                                       |                                            |           |                                                                                                    | So this attribute can be used in an early phase to express the desired refresh timing and later on to specify the real refresh timing.                                                                                                    |
|                                       |                                            |           |                                                                                                    | Tags:xml.sequenceOffset=300                                                                                                    |
| swTextProps                           | SwTextProps                                | 01        | aggr                                                                                                    | the specific properties if the data object is a text object.                                                                                                    |
|                                       | OW TOXII TOPS                              |           |                                                                                                    | Tags:xml.sequenceOffset=120                                                                                                    |
| swValueBlock                          | Numerical                                  | 01        | attr                                                                                                    | This represents the size of a Value Block                                                                                                    |
| Size                                  | Traineried.                                |           |                                                                                                    | Stereotypes: atpVariation Tags: vh.latestBindingTime=preCompileTime xml.sequenceOffset=80                                                                                                    |
| swValueBlock<br>SizeMult<br>(ordered) | Numerical                                  | *         | attr                                                                                                    | This attribute is used to specify the dimensions of a value block (VAL_BLK) for the case that that value block has more than one dimension.                                                                                                    |
|                                       |                                            |           |                                                                                                    | The dimensions given in this attribute are ordered such that the first entry represents the first dimension, the second entry represents the second dimension, and so on.                                                                         |
|                                       |                                            |           |                                                                                                    | For one-dimensional value blocks the attribute swValue BlockSize shall be used and this attribute shall not exist.                                                                                                    |
|                                       |                                            |           |                                                                                                    | Stereotypes: atpVariation Tags:vh.latestBindingTime=preCompileTime                                                                                                    |
| unit                                  | Unit                                       | 01        | ref                                                                                                    | Physical unit associated with the semantics of this data object. This attribute applies if no compuMethod is specified. If both units (this as well as via compuMethod) are specified the units shall be compatible.                              |
|                                       |                                            |           |                                                                                                    | Tags:xml.sequenceOffset=350                                                                                                    |
| valueAxisData<br>Type                 | ApplicationPrimitive<br>DataType           | 01        | ref                                                                                                    | The referenced ApplicationPrimitiveDataType represents the primitive data type of the value axis within a compound primitive (e.g. curve, map). It supersedes CompuMethod, Unit, and BaseType.                                                    |
|                                       |                                            |           | I                                                                                                    | Tags:xml.sequenceOffset=355                                                                                                    |

Table D.299: SwDataDefProps

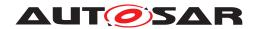

# **E** Referenced ECUC Configuration Parameters

### E.1 Com

### E.1.1 ComMainFunctionTx

| SWS Item                         | [ECUC_Com_10014]                                                                                   | [ECUC_Com_10014] |              |  |  |  |
|----------------------------------|----------------------------------------------------------------------------------------------------|------------------|--------------|--|--|--|
| Container Name                   | ComMainFunctionTx                                                                                  |                  |              |  |  |  |
| Parent Container                 | ComConfig                                                                                          |                  |              |  |  |  |
| Description                      | Each element of this container defines one instance of Com_MainFunctionTx.  Tags: atp.Status=draft |                  |              |  |  |  |
| Post-Build Variant Multiplicity  | false                                                                                              | false            |              |  |  |  |
| Multiplicity Configuration Class | Pre-compile time                                                                                   | Х                | All Variants |  |  |  |
|                                  | Link time –                                                                                        |                  |              |  |  |  |
|                                  | Post-build time –                                                                                  |                  |              |  |  |  |
| Configuration Parameter          | 'S                                                                                                 |                  |              |  |  |  |

| Name                      | ComMainTxTimeBase [ECU                                                                                                    | C_C | om_10010] |  |  |  |  |
|---------------------------|----------------------------------------------------------------------------------------------------|-----|-----------|--|--|--|--|
| Parent Container          | ComMainFunctionTx                                                                                                    |     |           |  |  |  |  |
| Description               | The period between successive calls to according instance of Com_MainFunctionTx in seconds. This parameter may be used by the COM generator to transform the values of the reception related timing configuration parameters of the COM module to internal implementation specific counter or tick values. The COM module's internal timing handling is implementation specific.  The COM module (generator) may rely on the fact that Com_MainFunctionTx is scheduled according to the value configured here.  Tags: atp.Status=draft |     |           |  |  |  |  |
| Multiplicity              | 1                                                                                                    |     |           |  |  |  |  |
| Туре                      | EcucFloatParamDef                                                                                                    |     |           |  |  |  |  |
| Range                     | ]0 INF[                                                                                                    |     |           |  |  |  |  |
| Default Value             |                                                                                                    |     |           |  |  |  |  |
| Post-Build Variant Value  | false                                                                                                    |     |           |  |  |  |  |
| Value Configuration Class | Pre-compile time X All Variants                                                                                                    |     |           |  |  |  |  |
|                           | Link time –                                                                                                    |     |           |  |  |  |  |
|                           | Post-build time –                                                                                                    |     |           |  |  |  |  |
| Scope / Dependency        | scope: local                                                                                                    | •   |           |  |  |  |  |

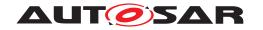

| Name                             | ComPreparationNotification                                                                                                    | [ECL              | JC_Com_10020] |  |  |  |  |
|----------------------------------|----------------------------------------------------------------------------------------------------|-------------------|---------------|--|--|--|--|
| Parent Container                 | ComMainFunctionTx                                                                                                    | ComMainFunctionTx |               |  |  |  |  |
| Description                      | This callback function indicates that the signals/signal groups to be sent via a dedicated Com_MainFunctionTx instance will now be prepared for transmission.  If this parameter is omitted no notification shall take place.  Tags: |                   |               |  |  |  |  |
| Multiplicity                     | atp.Status=draft 01                                                                                                    |                   |               |  |  |  |  |
| Туре                             | EcucFunctionNameDef                                                                                                    |                   |               |  |  |  |  |
| Default Value                    | 2555 51151151115251                                                                                                    |                   |               |  |  |  |  |
| Regular Expression               |                                                                                                    |                   |               |  |  |  |  |
| Post-Build Variant Multiplicity  | false                                                                                                    |                   |               |  |  |  |  |
| Post-Build Variant Value         | false                                                                                                    |                   |               |  |  |  |  |
| Multiplicity Configuration Class | Pre-compile time                                                                                                    | X                 | All Variants  |  |  |  |  |
| _                                | Link time                                                                                                    | _                 |               |  |  |  |  |
|                                  | Post-build time                                                                                                    | _                 |               |  |  |  |  |
| Value Configuration Class        | Pre-compile time X All Variants                                                                                                    |                   |               |  |  |  |  |
|                                  | Link time –                                                                                                    |                   |               |  |  |  |  |
|                                  | Post-build time                                                                                                    | _                 |               |  |  |  |  |
| Scope / Dependency               | scope: local                                                                                                    |                   |               |  |  |  |  |

| Name                      | ComMainTxPartitionRef [EC                                                                                         | UC | Com 10019] |  |  |  |
|---------------------------|----------------------------------------------------------------------------------------------------|----|------------|--|--|--|
| Parent Container          | ComMainFunctionTx                                                                                                 |    | _ ·        |  |  |  |
| Description               | Reference to EcucPartition, where the according Com_MainFunction instance is assigned to.  Tags: atp.Status=draft |    |            |  |  |  |
| Multiplicity              | 1                                                                                                    |    |            |  |  |  |
| Туре                      | Reference to EcucPartition                                                                                        |    |            |  |  |  |
| Post-Build Variant Value  | false                                                                                                    |    |            |  |  |  |
| Value Configuration Class | Pre-compile time X All Variants                                                                                   |    |            |  |  |  |
|                           | Link time –                                                                                                    |    |            |  |  |  |
|                           | Post-build time –                                                                                                 |    |            |  |  |  |
| Scope / Dependency        | scope: local                                                                                                    |    |            |  |  |  |

### No Included Containers

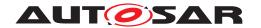

### E.1.2 ComMainFunctionRx

| SWS Item                         | [ECUC_Com_10011]                                                                                   |                   |              |  |
|----------------------------------|----------------------------------------------------------------------------------------------------|-------------------|--------------|--|
| Container Name                   | ComMainFunctionRx                                                                                  | ComMainFunctionRx |              |  |
| Parent Container                 | ComConfig                                                                                          | ComConfig         |              |  |
| Description                      | Each element of this container defines one instance of Com_MainFunctionRx.  Tags: atp.Status=draft |                   |              |  |
| Post-Build Variant Multiplicity  | false                                                                                              |                   |              |  |
| Multiplicity Configuration Class | Pre-compile time                                                                                   | Х                 | All Variants |  |
|                                  | Link time –                                                                                        |                   |              |  |
|                                  | Post-build time –                                                                                  |                   |              |  |
| Configuration Parameter          | s                                                                                                  | •                 |              |  |

| Name                      | ComMainRxTimeBase [ECUC_Com_10018]                                                                                                    |  |  |  |
|---------------------------|----------------------------------------------------------------------------------------------------|--|--|--|
| Parent Container          | ComMainFunctionRx                                                                                                    |  |  |  |
| Description               | The period between successive calls to according instance of Com_MainFunctionRx in seconds. This parameter may be used by the COM generator to transform the values of the reception related timing configuration parameters of the COM module to internal implementation specific counter or tick values. The COM module's internal timing handling is implementation specific.  The COM module (generator) may rely on the fact that Com_MainFunctionRx is scheduled according to the value configured here.  Tags: atp.Status=draft |  |  |  |
| Multiplicity              | 1                                                                                                    |  |  |  |
| Туре                      | EcucFloatParamDef                                                                                                    |  |  |  |
| Range                     | ]0 INF[                                                                                                    |  |  |  |
| Default Value             |                                                                                                    |  |  |  |
| Post-Build Variant Value  | false                                                                                                    |  |  |  |
| Value Configuration Class | Pre-compile time X All Variants                                                                                                    |  |  |  |
|                           | Link time –                                                                                                    |  |  |  |
|                           | Post-build time                                                                                                    |  |  |  |
| Scope / Dependency        | scope: local                                                                                                    |  |  |  |

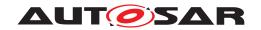

| Name                        | ComMainRxPartitionRef [EC                                                                                         | ComMainRxPartitionRef [ECUC_Com_10017] |  |  |
|-----------------------------|----------------------------------------------------------------------------------------------------|----------------------------------------|--|--|
| Parent Container            | ComMainFunctionRx                                                                                                 |                                        |  |  |
| Description                 | Reference to EcucPartition, where the according Com_MainFunction instance is assigned to.  Tags: atp.Status=draft |                                        |  |  |
| Multiplicity                | 1                                                                                                    |                                        |  |  |
| Туре                        | Reference to EcucPartition                                                                                        |                                        |  |  |
| Post-Build Variant<br>Value | false                                                                                                    |                                        |  |  |
| Value Configuration Class   | Pre-compile time X All Variants                                                                                   |                                        |  |  |
|                             | Link time –                                                                                                    |                                        |  |  |
|                             | Post-build time –                                                                                                 |                                        |  |  |
| Scope / Dependency          | scope: local                                                                                                    |                                        |  |  |

#### No Included Containers

# E.1.3 ComGroupSignal

| SWS Item                         | [ECUC_Com_00520]                       |                                                                                                    |  |  |
|----------------------------------|----------------------------------------|----------------------------------------------------------------------------------------------------|--|--|
| Container Name                   | ComGroupSignal                         | ComGroupSignal                                                                                                    |  |  |
| Parent Container                 | ComSignalGroup                         | ComSignalGroup                                                                                                    |  |  |
| Description                      |                                        | This container contains the configuration parameters of group signals.  I.e. signals that are included within a signal group. |  |  |
| Post-Build Variant Multiplicity  | true                                   |                                                                                                    |  |  |
| Multiplicity Configuration Class | Pre-compile time X VARIANT-PRE-COMPILE |                                                                                                    |  |  |
|                                  | Link time X VARIANT-LINK-TIME          |                                                                                                    |  |  |
|                                  | Post-build time X VARIANT-POST-BUILD   |                                                                                                    |  |  |
| Configuration Parameter          | 's                                     |                                                                                                    |  |  |

| Name                     | ComBitPosition [ECUC_Com_00259]                                                                                                    |  |  |  |
|--------------------------|----------------------------------------------------------------------------------------------------|--|--|--|
| Parent Container         | ComGroupSignal                                                                                                    |  |  |  |
| Description              | Starting position within the I-PDU. This parameter refers to the position in the I-PDU and not in the shadow buffer. If the endianness conversion is configured to Opaque the parameter ComBitPosition shall define the bit0 of the first byte like in little endian byte order |  |  |  |
| Multiplicity             | 1                                                                                                    |  |  |  |
| Туре                     | EcucIntegerParamDef                                                                                                    |  |  |  |
| Range                    | 0 4294967295                                                                                                    |  |  |  |
| Default Value            | ·                                                                                                    |  |  |  |
| Post-Build Variant Value | true                                                                                                    |  |  |  |

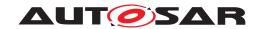

| Value Configuration Class | Pre-compile time | X | VARIANT-PRE-COMPILE |
|---------------------------|------------------|---|---------------------|
|                           | Link time        | Χ | VARIANT-LINK-TIME   |
|                           | Post-build time  | Χ | VARIANT-POST-BUILD  |
| Scope / Dependency        | scope: local     |   |                     |

| Name                             | ComBitSize [ECUC Com 00158]                                                                                                    |                     |                     |  |
|----------------------------------|----------------------------------------------------------------------------------------------------|---------------------|---------------------|--|
| Parent Container                 | ComGroupSignal                                                                                                    |                     |                     |  |
| Description                      | Size in bits, for integer signal types. For ComSignalType UINT8_N and UINT8_DYN the size shall be configured by ComSignalLength. For ComSignalTypes FLOAT32 and FLOAT64 the size is already defined by the signal type and therefore may be omitted. |                     |                     |  |
| Multiplicity                     | 01                                                                                                    |                     |                     |  |
| Туре                             | EcucIntegerParamDef                                                                                                    | EcucIntegerParamDef |                     |  |
| Range                            | 0 64                                                                                                    | 0 64                |                     |  |
| Default Value                    | ·                                                                                                    |                     |                     |  |
| Post-Build Variant Multiplicity  | true                                                                                                    |                     |                     |  |
| Post-Build Variant Value         | true                                                                                                    | true                |                     |  |
| Multiplicity Configuration Class | Pre-compile time                                                                                                    | X                   | VARIANT-PRE-COMPILE |  |
|                                  | Link time                                                                                                    | X                   | VARIANT-LINK-TIME   |  |
|                                  | Post-build time                                                                                                    | X                   | VARIANT-POST-BUILD  |  |
| Value Configuration Class        | Pre-compile time                                                                                                    | X                   | VARIANT-PRE-COMPILE |  |
|                                  | Link time X VARIANT-LINK-TIME                                                                                                    |                     |                     |  |
|                                  | Post-build time                                                                                                    | X                   | VARIANT-POST-BUILD  |  |
| Scope / Dependency               | scope: local                                                                                                    |                     |                     |  |

| Name                             | ComHandleId [ECUC_Com_                                                                                                    | 0016 | 65] |
|----------------------------------|----------------------------------------------------------------------------------------------------|------|-----|
| Parent Container                 | ComGroupSignal                                                                                                    |      |     |
| Description                      | The numerical value used as the ID.                                                                                                  |      |     |
|                                  | This ID identifies signals and signal groups in the COM APIs using Com_SignalIdType or Com_SignalGroupIdType parameter respectively. |      |     |
| Multiplicity                     | 01                                                                                                    |      |     |
| Туре                             | EcucIntegerParamDef (Symbolic Name generated for this parameter)                                                                     |      |     |
| Range                            | 0 65535                                                                                                    |      |     |
| Default Value                    |                                                                                                    |      |     |
| Post-Build Variant Multiplicity  | false                                                                                                    |      |     |
| Post-Build Variant Value         | false                                                                                                    |      |     |
| Multiplicity Configuration Class | Pre-compile time X All Variants                                                                                                    |      |     |
|                                  | Link time                                                                                                    | _    |     |
|                                  | Post-build time                                                                                                    | _    |     |

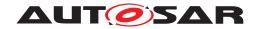

| Value Configuration Class | Pre-compile time | X | All Variants |
|---------------------------|------------------|---|--------------|
|                           | Link time        | - |              |
|                           | Post-build time  | _ |              |
| Scope / Dependency        | scope: ECU       |   |              |

| Name                             | ComSignalDataInvalidValue                                                                                                    | [ECl                 | JC_Com_00391]                            |  |
|----------------------------------|----------------------------------------------------------------------------------------------------|----------------------|------------------------------------------|--|
| Parent Container                 | ComGroupSignal                                                                                                    |                      | · -                                      |  |
| Parent Container  Description    | Defines the data invalid value of the signal.  In case the ComSignalType is UINT8, UINT16, UINT32, UINT64, SINT8, SINT16, SINT32, SINT64 the string shall be interpreted as defined in the chapter Integer Type in the AUTOSAR EcuC specification. In case the ComSignalType is FLOAT32, FLOAT64 the string shall be interpreted as defined in the chapter Float Type in the AUTOSAR EcuC specification. In case the ComSignalType is BOOLEAN the string shall be interpreted as defined in the chapter Boolean Type in the AUTOSAR EcuC specification. In case the ComSignal is a UINT8_N, UINT8_DYN the string shall be interpreted as a decimal representation of the characters separated by blanks, e.g. "97 98 100" means a string "abd", where the char "a" is in byte 0(lowest address), "b" is in byte 1, and "d" is in byte 2 and (highest address). For the ComSignalType UINT8_DYN the dynamic length shall be set to the number of configured characters. An empty string "" shall be interpreted as 0-sized dynamic signal. |                      |                                          |  |
| Multiplicity                     | 01                                                                                                    | ilic Si              | giiai.                                   |  |
| Туре                             | EcucStringParamDef                                                                                                    |                      |                                          |  |
| Default Value                    | Ecocotting aramber                                                                                                    | Loudoumigi didilibei |                                          |  |
| Regular Expression               |                                                                                                    |                      |                                          |  |
| Post-Build Variant Multiplicity  | false                                                                                                    |                      |                                          |  |
| Post-Build Variant Value         | false                                                                                                    |                      |                                          |  |
| Multiplicity Configuration Class | Pre-compile time                                                                                                    | Х                    | VARIANT-PRE-COMPILE                      |  |
|                                  | Link time                                                                                                    | X                    | VARIANT-LINK-TIME,<br>VARIANT-POST-BUILD |  |
|                                  | Post-build time                                                                                                    | _                    |                                          |  |
| Value Configuration Class        | Pre-compile time                                                                                                    | Х                    | VARIANT-PRE-COMPILE                      |  |
|                                  | Link time                                                                                                    | Х                    | VARIANT-LINK-TIME,<br>VARIANT-POST-BUILD |  |
|                                  | Post-build time                                                                                                    | -                    |                                          |  |
| Scope / Dependency               | scope: local dependency: In case of UINT8_N the length of ComSignalDataInvalidValue has to be the same as ComSignalLength.                                                                                                    |                      |                                          |  |

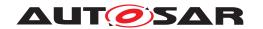

| Name                | ComSignalEndianness [ECUC_Com_00157] |                                                                |                     |  |  |
|---------------------|--------------------------------------|----------------------------------------------------------------|---------------------|--|--|
| Parent Container    | ComGroupSignal                       | ComGroupSignal                                                 |                     |  |  |
| Description         | Defines the endianness of the        | Defines the endianness of the signal's network representation. |                     |  |  |
| Multiplicity        | 1                                    | 1                                                              |                     |  |  |
| Туре                | EcucEnumerationParamDef              | EcucEnumerationParamDef                                        |                     |  |  |
| Range               | BIG_ENDIAN                           |                                                                |                     |  |  |
|                     | LITTLE_ENDIAN                        |                                                                |                     |  |  |
|                     | OPAQUE                               |                                                                |                     |  |  |
| Post-Build Variant  | true                                 |                                                                |                     |  |  |
| Value               |                                      |                                                                |                     |  |  |
| Value Configuration | Pre-compile time                     | X                                                              | VARIANT-PRE-COMPILE |  |  |
| Class               |                                      |                                                                |                     |  |  |
|                     | Link time                            | X                                                              | VARIANT-LINK-TIME   |  |  |
|                     | Post-build time                      | X                                                              | VARIANT-POST-BUILD  |  |  |
| Scope / Dependency  | scope: local                         |                                                                |                     |  |  |

| Name                             | ComSignalInitValue [ECUC_Com_00170]                                                                                                    |   |                     |  |
|----------------------------------|----------------------------------------------------------------------------------------------------|---|---------------------|--|
| Parent Container                 | ComGroupSignal                                                                                                    |   |                     |  |
| Description                      | Initial value for this signal. In case of UINT8_N the default value is a string of length ComSignalLength with all bytes set to 0x00. In case of UINT8_DYN the initial size shall be 0.  In case the ComSignalType is UINT8, UINT16, UINT32, UINT64, SINT8, SINT16, SINT32, SINT64 the string shall be interpreted as defined in the chapter Integer Type in the AUTOSAR EcuC specification. In case the ComSignalType is FLOAT32, FLOAT64 the                                                                                                    |   |                     |  |
|                                  | string shall be interpreted as defined in the chapter Float Type in the AUTOSAR EcuC specification. In case the ComSignalType is BOOLEAN the string shall be interpreted as defined in the chapter Boolean Type in the AUTOSAR EcuC specification. In case the ComSignal is a UINT8_N, UINT8_DYN the string shall be interpreted as a decimal representation of the characters separated by blanks, e.g. "97 98 100" means a string "abd", where the char "a" is in byte 0(lowest address), "b" is in byte 1, and "d" is in byte 2 and (highest address). For the ComSignalType UINT8_DYN the dynamic length shall be set to the number of configured characters. An empty string "" shall be interpreted as 0-sized dynamic signal. |   |                     |  |
| Multiplicity                     | 01                                                                                                    |   |                     |  |
| Туре                             | EcucStringParamDef                                                                                                    |   |                     |  |
| Default Value                    | 0                                                                                                    |   |                     |  |
| Regular Expression               |                                                                                                    |   |                     |  |
| Post-Build Variant Multiplicity  | true                                                                                                    |   |                     |  |
| Post-Build Variant Value         | true                                                                                                    |   |                     |  |
| Multiplicity Configuration Class | Pre-compile time                                                                                                    | Х | VARIANT-PRE-COMPILE |  |
|                                  | Link time                                                                                                    | Х | VARIANT-LINK-TIME   |  |
|                                  | Post-build time                                                                                                    | Х | VARIANT-POST-BUILD  |  |

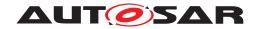

| Value Configuration Class | Pre-compile time                                                                                                    | X | VARIANT-PRE-COMPILE |  |
|---------------------------|----------------------------------------------------------------------------------------------------|---|---------------------|--|
|                           | Link time X VARIANT-LINK-TIME                                                                                       |   |                     |  |
|                           | Post-build time X VARIANT-POST-BUILD                                                                                |   |                     |  |
| Scope / Dependency        | scope: local dependency: In case of UINT8_N the length of ComSignalInitValue has to be the same as ComSignalLength. |   |                     |  |

| Name                             | ComSignalLength [ECUC                                                                                                    | Com   | 00437]                                   |  |
|----------------------------------|----------------------------------------------------------------------------------------------------|-------|------------------------------------------|--|
| Parent Container                 | ComGroupSignal                                                                                                    |       |                                          |  |
| Description                      | Description: For ComSignalType UINT8_N this parameter specifies the length n in bytes. For ComSignalType UINT8_DYN it specifies the maximum length in bytes. For all other types this parameter shall be ignored.                                                                                              |       |                                          |  |
|                                  | The supported maximum length is restricted by the used transportation system. For non TP-PDUs the maximum size of a PDU, and therefore also of any included signal, is limited by the concrete bus characteristic. For example, the limit is 8 bytes for CAN and LIN, 64 bytes for CAN FD and 254 for FlexRay. |       |                                          |  |
| Multiplicity                     | 01                                                                                                    |       |                                          |  |
| Туре                             | EcucIntegerParamDef                                                                                                    |       |                                          |  |
| Range                            | 0 4294967295                                                                                                    |       |                                          |  |
| Default Value                    |                                                                                                    |       |                                          |  |
| Post-Build Variant Multiplicity  | false                                                                                                    |       |                                          |  |
| Post-Build Variant Value         | false                                                                                                    | false |                                          |  |
| Multiplicity Configuration Class | Pre-compile time                                                                                                    | X     | VARIANT-PRE-COMPILE                      |  |
|                                  | Link time                                                                                                    | X     | VARIANT-LINK-TIME,<br>VARIANT-POST-BUILD |  |
|                                  | Post-build time                                                                                                    | _     |                                          |  |
| Value Configuration Class        | Pre-compile time X VARIANT-PRE-COMPILE                                                                                                    |       |                                          |  |
|                                  | Link time                                                                                                    | X     | VARIANT-LINK-TIME,<br>VARIANT-POST-BUILD |  |
|                                  | Post-build time                                                                                                    | _     |                                          |  |
| Scope / Dependency               | scope: local                                                                                                    |       |                                          |  |

| Name             | ComSignalType [ECUC_Com_00127]                                                                                                    |  |  |
|------------------|----------------------------------------------------------------------------------------------------|--|--|
| Parent Container | ComGroupSignal                                                                                                    |  |  |
| Description      | The AUTOSAR type of the signal. Whether or not the signal is signed or unsigned can be found by examining the value of this attribute. This type could also be used to reserved appropriate storage in AUTOSAR COM. |  |  |
| Multiplicity     | 1                                                                                                    |  |  |
| Туре             | EcucEnumerationParamDef                                                                                                    |  |  |
| Range            | BOOLEAN                                                                                                    |  |  |
|                  | FLOAT32                                                                                                    |  |  |

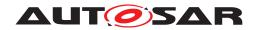

|                     | FLOAT64          |   |                     |
|---------------------|------------------|---|---------------------|
|                     |                  |   |                     |
|                     | SINT16           |   |                     |
|                     | SINT32           |   |                     |
|                     | SINT64           |   |                     |
|                     | SINT8            |   |                     |
|                     | UINT16           |   |                     |
|                     | UINT32           |   |                     |
|                     | UINT64           |   |                     |
|                     | UINT8            |   |                     |
|                     | UINT8_DYN        |   |                     |
|                     | UINT8_N          |   |                     |
| Post-Build Variant  | false            |   |                     |
| Value               |                  |   |                     |
| Value Configuration | Pre-compile time | X | VARIANT-PRE-COMPILE |
| Class               |                  |   |                     |
|                     | Link time        | X | VARIANT-LINK-TIME,  |
|                     |                  |   | VARIANT-POST-BUILD  |
|                     | Post-build time  | _ |                     |
| Scope / Dependency  | scope: local     |   | ,                   |

| Name                  | ComTimeoutSubstitutionValue [ECUC_Com_10006]                                                                                                    |  |  |  |
|-----------------------|----------------------------------------------------------------------------------------------------|--|--|--|
| Parent Container      | ComGroupSignal                                                                                                    |  |  |  |
| Description           | The signal substitution value will be used in case of a timeout and ComRxDataTimeoutAction is set to SUBSTITUTE. In case of UINT8 the default value is a string of length ComSignalLength with all bytes set to 0x00.                                                                                                    |  |  |  |
|                       | In case of UINT8_DYN the initial size shall be 0.                                                                                                    |  |  |  |
|                       | In case the ComSignalType is UINT8, UINT16, UINT32, UINT64, SINT8, SINT16, SINT32, SINT64 the string shall be interpreted as defined in the chapter Integer Type in the AUTOSAR EcuC specification.                                                                                                    |  |  |  |
|                       | In case the ComSignalType is FLOAT32, FLOAT64 the string shall be interpreted as defined in the chapter Float Type in the AUTOSAR EcuC specification.                                                                                                    |  |  |  |
|                       | In case the ComSignalType is BOOLEAN the string shall be interpreted as defined in the chapter Boolean Type in the AUTOSAR EcuC specification.                                                                                                    |  |  |  |
|                       | In case the ComSignal is a UINT8_N, UINT8_DYN the string shall be interpreted as a decimal representation of the characters separated by blanks, e.g. "97 98 100" means a string "abd", where the char "a" is in byte 0(lowest address), "b" is in byte 1, and "d" is in byte 2 and (highest address). For the ComSignalType UINT8_DYN the dynamic length shall be set to the number of configured characters. An empty string "" shall be interpreted as 0-sized dynamic signal. |  |  |  |
| Multiplicity          | 01                                                                                                    |  |  |  |
| Type<br>Default Value | EcucStringParamDef                                                                                                    |  |  |  |

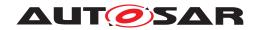

| Regular Expression  |                  |   |                     |
|---------------------|------------------|---|---------------------|
| Post-Build Variant  | true             |   |                     |
| Multiplicity        |                  |   |                     |
| Post-Build Variant  | true             |   |                     |
| Value               |                  |   |                     |
| Multiplicity        | Pre-compile time | X | VARIANT-PRE-COMPILE |
| Configuration Class |                  |   |                     |
|                     | Link time        | X | VARIANT-LINK-TIME   |
|                     | Post-build time  | X | VARIANT-POST-BUILD  |
| Value Configuration | Pre-compile time | Х | VARIANT-PRE-COMPILE |
| Class               |                  |   |                     |
|                     | Link time        | X | VARIANT-LINK-TIME   |
|                     | Post-build time  | X | VARIANT-POST-BUILD  |
| Scope / Dependency  | scope: local     |   |                     |

| Name                             | ComTransferProperty [ECUC_Com_00560]                                                                                                    |                                                                                                    |                     |  |
|----------------------------------|----------------------------------------------------------------------------------------------------|----------------------------------------------------------------------------------------------------|---------------------|--|
| Parent Container                 | ComGroupSignal                                                                                                    |                                                                                                    |                     |  |
| Description                      | Optionally defines whether this group signal shall contribute to the TRIGGERED_ON_CHANGE transfer property of the signal group. If at least one group signal of a signal group has the "ComTransferProperty" configured all other group signals of that signal group shall have the attribute configured as well. |                                                                                                    |                     |  |
| Multiplicity                     | 01                                                                                                    |                                                                                                    |                     |  |
| Туре                             | EcucEnumerationParamDef                                                                                                    |                                                                                                    |                     |  |
| Range                            | PENDING  A change of the value of this group signal shall not be considered in the evaluation of the signal groups ComTransferProperty.                                                                                                    |                                                                                                    |                     |  |
|                                  | TRIGGERED_ON_CHAN GE                                                                                                    | ON_CHAN  A change of the value of this group signal shall be considered in the evaluation of the signal groups ComTransferProperty. |                     |  |
| Post-Build Variant Multiplicity  | true                                                                                                    |                                                                                                    |                     |  |
| Post-Build Variant Value         | true                                                                                                    |                                                                                                    |                     |  |
| Multiplicity Configuration Class | Pre-compile time                                                                                                    | Х                                                                                                    | VARIANT-PRE-COMPILE |  |
|                                  | Link time                                                                                                    | X                                                                                                    | VARIANT-LINK-TIME   |  |
|                                  | Post-build time                                                                                                    | X VARIANT-POST-BUILD                                                                                                    |                     |  |
| Value Configuration Class        | Pre-compile time X VARIANT-PRE-COMPILE                                                                                                    |                                                                                                    |                     |  |
|                                  | Link time                                                                                                    | X                                                                                                    | VARIANT-LINK-TIME   |  |
|                                  | Post-build time                                                                                                    | X VARIANT-POST-BUILD                                                                                                    |                     |  |
| Scope / Dependency               | scope: local                                                                                                    |                                                                                                    |                     |  |

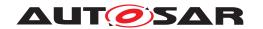

| Name                             | ComSystemTemplateSystemSignalRef [ECUC_Com_00002]                                                                                                    |                                      |                    |  |  |  |
|----------------------------------|----------------------------------------------------------------------------------------------------|--------------------------------------|--------------------|--|--|--|
| Parent Container                 | ComGroupSignal                                                                                                    |                                      |                    |  |  |  |
| Description                      | Reference to the ISignalToIPduMapping that contains a reference to the ISignal (System Template) which this ComSignal (or ComGroupSignal) represents. |                                      |                    |  |  |  |
| Multiplicity                     | 01                                                                                                    |                                      |                    |  |  |  |
| Туре                             | Foreign reference to I-SIGN                                                                                                    | IAL-T                                | O-I-PDU-MAPPING    |  |  |  |
| Post-Build Variant Multiplicity  | true                                                                                                    |                                      |                    |  |  |  |
| Post-Build Variant Value         | true                                                                                                    | true                                 |                    |  |  |  |
| Multiplicity Configuration Class | Pre-compile time X VARIANT-PRE-COMPILE                                                                                                    |                                      |                    |  |  |  |
|                                  | Link time                                                                                                    | X                                    | VARIANT-LINK-TIME  |  |  |  |
|                                  | Post-build time                                                                                                    | X                                    | VARIANT-POST-BUILD |  |  |  |
| Value Configuration Class        | Pre-compile time X VARIANT-PRE-COMPILE                                                                                                    |                                      |                    |  |  |  |
|                                  | Link time X VARIANT-LINK-TIME                                                                                                    |                                      |                    |  |  |  |
|                                  | Post-build time                                                                                                    | Post-build time X VARIANT-POST-BUILD |                    |  |  |  |
| Scope / Dependency               | scope: ECU                                                                                                    |                                      |                    |  |  |  |

| Included Containers |              |                                                                                           |  |  |  |
|---------------------|--------------|-------------------------------------------------------------------------------------------|--|--|--|
| Container Name      | Multiplicity | Scope / Dependency                                                                        |  |  |  |
| ComFilter           | 01           | This container contains the configuration parameters of the AUTOSAR COM module's Filters. |  |  |  |
|                     |              | Note: On sender side the container is used to specify the transmission mode conditions.   |  |  |  |

### E.1.4 ComlPdu

1176 of 1313

| SWS Item                         | [ECUC_Com_00340]                           |                                                                           |  |  |
|----------------------------------|--------------------------------------------|---------------------------------------------------------------------------|--|--|
| Container Name                   | ComIPdu                                    |                                                                           |  |  |
| Parent Container                 | ComConfig                                  |                                                                           |  |  |
| Description                      | Contains the configuratio module's I-PDUs. | Contains the configuration parameters of the AUTOSAR COM module's I-PDUs. |  |  |
| Post-Build Variant Multiplicity  | true                                       | true                                                                      |  |  |
| Multiplicity Configuration Class | Pre-compile time                           | Pre-compile time X VARIANT-PRE-COMPILE                                    |  |  |
|                                  | Link time                                  | Link time X VARIANT-LINK-TIME                                             |  |  |
|                                  | Post-build time X VARIANT-POST-BUILD       |                                                                           |  |  |
| <b>Configuration Paramete</b>    | ers                                        |                                                                           |  |  |

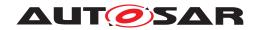

| Name                             | ComIPduCallout [ECUC_Com_00387]                                                                                                    |   |              |
|----------------------------------|----------------------------------------------------------------------------------------------------|---|--------------|
| Parent Container                 | ComIPdu                                                                                                    |   |              |
| Description                      | This parameter defines the existence and the name of a callout function for the corresponding I-PDU. If this parameter is omitted no I-PDU callout shall take place for the corresponding I-PDU. |   |              |
| Multiplicity                     | 01                                                                                                    |   |              |
| Туре                             | EcucFunctionNameDef                                                                                                    |   |              |
| Default Value                    |                                                                                                    |   |              |
| Regular Expression               |                                                                                                    |   |              |
| Post-Build Variant Multiplicity  | false                                                                                                    |   |              |
| Post-Build Variant Value         | false                                                                                                    |   |              |
| Multiplicity Configuration Class | Pre-compile time                                                                                                    | Х | All Variants |
|                                  | Link time                                                                                                    | - |              |
|                                  | Post-build time                                                                                                    | _ |              |
| Value Configuration Class        | Pre-compile time                                                                                                    | Х | All Variants |
|                                  | Link time                                                                                                    | _ |              |
|                                  | Post-build time                                                                                                    | _ |              |
| Scope / Dependency               | scope: local                                                                                                    |   |              |

| Name                             | ComIPduCancellationSuppo                                                                                                    | rt [E | CUC_Com_00709]     |  |
|----------------------------------|----------------------------------------------------------------------------------------------------|-------|--------------------|--|
| Parent Container                 | ComIPdu                                                                                                    |       |                    |  |
| Description                      | Defines for I-PDUs with ComIPduType NORMAL: If the underlying IF-modul supports cancellation of transmit requests.  Defines for I-PDUs with ComIPduType TP: If the underlying TP-module supports RX and TX cancellation of ongoing requests. |       |                    |  |
| Multiplicity                     | 01                                                                                                    |       |                    |  |
| Туре                             | EcucBooleanParamDef                                                                                                    |       |                    |  |
| Default Value                    | false                                                                                                    |       |                    |  |
| Post-Build Variant Multiplicity  | true                                                                                                    |       |                    |  |
| Post-Build Variant Value         | true                                                                                                    |       |                    |  |
| Multiplicity Configuration Class | Pre-compile time X VARIANT-PRE-COMPILE                                                                                                    |       |                    |  |
|                                  | Link time –                                                                                                    |       |                    |  |
|                                  | Post-build time                                                                                                    | Х     | VARIANT-POST-BUILD |  |
| Value Configuration Class        | Pre-compile time X VARIANT-PRE-COMPILE                                                                                                    |       |                    |  |
|                                  | Link time                                                                                                    | _     |                    |  |
|                                  | Post-build time                                                                                                    | X     | VARIANT-POST-BUILD |  |
| Scope / Dependency               | scope: ECU dependency: This parameter shall not be set to true if ComCancellationSupport is set to false                                                                                                    |       |                    |  |

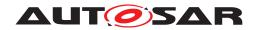

| Name                      | ComIPduDirection [ECUC_Com_00493]                                                                                         |   |                                          |  |
|---------------------------|----------------------------------------------------------------------------------------------------|---|------------------------------------------|--|
| Parent Container          | ComIPdu                                                                                                    |   |                                          |  |
| Description               | The direction defines if this I-PDU, and therefore the contributing signals and signal groups, shall be sent or received. |   |                                          |  |
| Multiplicity              | 1                                                                                                    | 1 |                                          |  |
| Туре                      | EcucEnumerationParamDef                                                                                                   |   |                                          |  |
| Range                     | RECEIVE                                                                                                    |   |                                          |  |
|                           | SEND                                                                                                    |   |                                          |  |
| Post-Build Variant Value  | false                                                                                                    |   |                                          |  |
| Value Configuration Class | Pre-compile time                                                                                                    | X | VARIANT-PRE-COMPILE                      |  |
|                           | Link time                                                                                                    | Х | VARIANT-LINK-TIME,<br>VARIANT-POST-BUILD |  |
|                           | Post-build time                                                                                                    | _ |                                          |  |
| Scope / Dependency        | scope: local dependency: If configured to Sent also a ComTxlpdu container shall be included, see ECUC_Com_00496           |   |                                          |  |

| Name                             | ComIPduHandleId [ECUC_0                                                                                                    | Com_    | 00175]                             |  |
|----------------------------------|----------------------------------------------------------------------------------------------------|---------|------------------------------------|--|
| Parent Container                 | ComIPdu                                                                                                    |         |                                    |  |
| Description                      | The numerical value used as the ID of this I-PDU. The ComlPduHandleld is required by the API calls Com_RxIndication, Com_TpRxIndication, Com_StartOfReception and Com_CopyRxData to receive I-PDUs from the PduR (ComIP-duDirection: Receive), as well as the Pduld passed to an Rx-I-PDU-callout. For Tx-I-PDUs (ComIPduDirection: Send), this handle Id is used for the APIs calls Com_TxConfirmation, Com_TriggerTransmit, Com_TriggerIPDUSend or Com_TriggerIPDUSendWithMetaData, Com_CopyTxData and Com_TpTxConfirmation to transmit respectively confirm transmissions of I-PDUs, as well as the Pduld passed to the Tx-I-PDU-callout configured with ComIPduCallout and/or ComIPduTriggerTransmitCallout. |         |                                    |  |
| Multiplicity                     | 01                                                                                                    | 01      |                                    |  |
| Туре                             | EcucIntegerParamDef (Sym                                                                                                    | bolic   | Name generated for this parameter) |  |
| Range<br>Default Value           | 0 65535                                                                                                    | 0 65535 |                                    |  |
| Post-Build Variant Multiplicity  | false                                                                                                    |         |                                    |  |
| Post-Build Variant Value         | false                                                                                                    |         |                                    |  |
| Multiplicity Configuration Class | Pre-compile time                                                                                                    | Х       | All Variants                       |  |
|                                  | Link time                                                                                                    | _       |                                    |  |
|                                  | Post-build time                                                                                                    | _       |                                    |  |
| Value Configuration Class        | Pre-compile time X All Variants                                                                                                    |         |                                    |  |
|                                  | Link time                                                                                                    | -       |                                    |  |
|                                  | Post-build time                                                                                                    | _       |                                    |  |
| Scope / Dependency               | scope: ECU                                                                                                    |         |                                    |  |

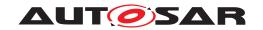

| Name                      | ComIPduSignalProcessing [ECUC_Com_00119] |                                                                                                    |                            |  |  |
|---------------------------|------------------------------------------|----------------------------------------------------------------------------------------------------|----------------------------|--|--|
| Parent Container          | ComlPdu                                  | ComIPdu                                                                                            |                            |  |  |
| Description               | For the definition of the two            | mode                                                                                               | es Immediate and Deferred. |  |  |
| Multiplicity              | 1                                        |                                                                                                    |                            |  |  |
| Туре                      | EcucEnumerationParamDe                   | f                                                                                                  |                            |  |  |
| Range                     | DEFERRED                                 | signal indication / confirmations are deferred for example to a cyclic task                        |                            |  |  |
|                           | IMMEDIATE                                | the signal indications / confirmations<br>are performed in Com_RxIndication/<br>Com_TxConfirmation |                            |  |  |
| Post-Build Variant Value  | true                                     |                                                                                                    |                            |  |  |
| Value Configuration Class | Pre-compile time                         | X                                                                                                  | VARIANT-PRE-COMPILE        |  |  |
|                           | Link time                                | X VARIANT-LINK-TIME X VARIANT-POST-BUILD                                                           |                            |  |  |
|                           | Post-build time                          |                                                                                                    |                            |  |  |
| Scope / Dependency        | scope: local                             |                                                                                                    |                            |  |  |

| Name                             | ComIPduTriggerTransmitCallout [ECUC_Com_00765]                                                                          |   |              |
|----------------------------------|----------------------------------------------------------------------------------------------------|---|--------------|
| Parent Container                 | ComIPdu                                                                                                    |   |              |
| Description                      | If there is a trigger transmit callout defined for this I-PDU this parameter contains the name of the callout function. |   |              |
| Multiplicity                     | 01                                                                                                    |   |              |
| Туре                             | EcucFunctionNameDef                                                                                                    |   |              |
| Default Value                    |                                                                                                    |   |              |
| Regular Expression               |                                                                                                    |   |              |
| Post-Build Variant Multiplicity  | false                                                                                                    |   |              |
| Post-Build Variant Value         | false                                                                                                    |   |              |
| Multiplicity Configuration Class | Pre-compile time                                                                                                    | X | All Variants |
|                                  | Link time                                                                                                    | _ |              |
|                                  | Post-build time                                                                                                    | _ |              |
| Value Configuration Class        | Pre-compile time X All Variants                                                                                         |   |              |
|                                  | Link time –                                                                                                    |   |              |
|                                  | Post-build time                                                                                                    | _ |              |
| Scope / Dependency               | scope: local                                                                                                    |   |              |

| Name             | ComIPduType [ECUC_Com_00761]                                                                                                    |  |  |
|------------------|----------------------------------------------------------------------------------------------------|--|--|
| Parent Container | ComlPdu                                                                                                    |  |  |
| Description      | Defines if this I-PDU is a normal I-PDU that can be sent unfragmented or if this is a large I-PDU that shall be sent via the Transport Protocol of the underlying bus. |  |  |
| Multiplicity     | 1                                                                                                    |  |  |
| Туре             | EcucEnumerationParamDef                                                                                                    |  |  |
| Range            | NORMAL sent or received via normal L-PDU                                                                                                    |  |  |
|                  | TP sent or received via TP                                                                                                    |  |  |

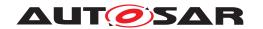

| Post-Build Variant Value  | true             |   |                     |
|---------------------------|------------------|---|---------------------|
| Value Configuration Class | Pre-compile time | Х | VARIANT-PRE-COMPILE |
|                           | Link time        | Х | VARIANT-LINK-TIME   |
|                           | Post-build time  | Х | VARIANT-POST-BUILD  |
| Scope / Dependency        | scope: local     |   |                     |

| Name                             | ComIPduGroupRef [ECUC_               | ComIPduGroupRef [ECUC_Com_00206] |                       |  |
|----------------------------------|--------------------------------------|----------------------------------|-----------------------|--|
| Parent Container                 | ComlPdu                              | ComIPdu                          |                       |  |
| Description                      | Reference to the I-PDU grou          | ıps th                           | nis I-PDU belongs to. |  |
| Multiplicity                     | 0*                                   |                                  |                       |  |
| Туре                             | Reference to ComlPduGrou             | р                                |                       |  |
| Post-Build Variant Multiplicity  | true                                 |                                  |                       |  |
| Post-Build Variant Value         | true                                 |                                  |                       |  |
| Multiplicity Configuration Class | Pre-compile time                     | Х                                | VARIANT-PRE-COMPILE   |  |
|                                  | Link time                            | X                                | VARIANT-LINK-TIME     |  |
|                                  | Post-build time                      | Х                                | VARIANT-POST-BUILD    |  |
| Value Configuration Class        | Pre-compile time                     | X                                | VARIANT-PRE-COMPILE   |  |
|                                  | Link time X VARIANT-LINK-TIME        |                                  |                       |  |
|                                  | Post-build time X VARIANT-POST-BUILD |                                  |                       |  |
| Scope / Dependency               | scope: local                         |                                  |                       |  |

| Name                             | ComIPduMainFunctionRef [ECUC Com 10012]                                       |             |  |  |  |  |
|----------------------------------|-------------------------------------------------------------------------------|-------------|--|--|--|--|
| Parent Container                 | ComlPdu                                                                       |             |  |  |  |  |
| Description                      | Reference to the Com_MainFunctionRx/Com_MainFunctionTx this I-PDU belongs to. |             |  |  |  |  |
|                                  | Mandatory, if multiple main functions of the relevant type are defined.       |             |  |  |  |  |
|                                  | Tags: atp.Status=draft                                                        |             |  |  |  |  |
| Multiplicity                     | 01                                                                            |             |  |  |  |  |
| Туре                             | Choice reference to [ComMainFunctionRx,ComMainFunctionTx]                     |             |  |  |  |  |
| Post-Build Variant Multiplicity  | false                                                                         |             |  |  |  |  |
| Post-Build Variant Value         | false                                                                         |             |  |  |  |  |
| Multiplicity Configuration Class | Pre-compile time X All Variants                                               |             |  |  |  |  |
|                                  | Link time –                                                                   |             |  |  |  |  |
|                                  | Post-build time                                                               | _           |  |  |  |  |
| Value Configuration Class        | Pre-compile time X All Variants                                               |             |  |  |  |  |
|                                  | Link time                                                                     | Link time – |  |  |  |  |
|                                  | Post-build time                                                               | -           |  |  |  |  |

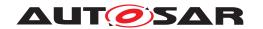

| Scope / Dependency | scope: local |
|--------------------|--------------|
|--------------------|--------------|

| Name                             | ComIPduSignalGroupRef [E             | ComIPduSignalGroupRef [ECUC_Com_00519] |                        |  |
|----------------------------------|--------------------------------------|----------------------------------------|------------------------|--|
| Parent Container                 | ComIPdu                              | ComlPdu                                |                        |  |
| Description                      | References to all signal grou        | ıps c                                  | ontained in this I-Pdu |  |
| Multiplicity                     | 0*                                   |                                        |                        |  |
| Туре                             | Reference to ComSignalGro            | up                                     |                        |  |
| Post-Build Variant Multiplicity  | true                                 |                                        |                        |  |
| Post-Build Variant Value         | true                                 |                                        |                        |  |
| Multiplicity Configuration Class | Pre-compile time                     | Х                                      | VARIANT-PRE-COMPILE    |  |
|                                  | Link time                            | X                                      | VARIANT-LINK-TIME      |  |
|                                  | Post-build time                      | X                                      | VARIANT-POST-BUILD     |  |
| Value Configuration Class        | Pre-compile time                     | X                                      | VARIANT-PRE-COMPILE    |  |
|                                  | Link time X VARIANT-LINK-TIME        |                                        |                        |  |
|                                  | Post-build time X VARIANT-POST-BUILD |                                        |                        |  |
| Scope / Dependency               | scope: local                         | •                                      |                        |  |

| Name                             | ComIPduSignalRef [ECUC_              | ComIPduSignalRef [ECUC_Com_00518] |                     |  |
|----------------------------------|--------------------------------------|-----------------------------------|---------------------|--|
| Parent Container                 | ComlPdu                              | ComIPdu                           |                     |  |
| Description                      | References to all signals cor        | ntaine                            | ed in this I-PDU.   |  |
| Multiplicity                     | 0*                                   |                                   |                     |  |
| Туре                             | Reference to ComSignal               |                                   |                     |  |
| Post-Build Variant Multiplicity  | true                                 |                                   |                     |  |
| Post-Build Variant Value         | true                                 |                                   |                     |  |
| Multiplicity Configuration Class | Pre-compile time                     | Х                                 | VARIANT-PRE-COMPILE |  |
|                                  | Link time                            | Х                                 | VARIANT-LINK-TIME   |  |
|                                  | Post-build time                      | Х                                 | VARIANT-POST-BUILD  |  |
| Value Configuration Class        | Pre-compile time                     | Х                                 | VARIANT-PRE-COMPILE |  |
|                                  | Link time X VARIANT-LINK-TIME        |                                   |                     |  |
|                                  | Post-build time X VARIANT-POST-BUILD |                                   |                     |  |
| Scope / Dependency               | scope: local                         |                                   |                     |  |

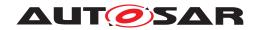

| Name                        | ComPduIdRef [ECUC_Com_00711]                                                                   |         |  |  |
|-----------------------------|------------------------------------------------------------------------------------------------|---------|--|--|
| Parent Container            | ComlPdu                                                                                        | ComIPdu |  |  |
| Description                 | Reference to the "global" Pdu structure to allow harmonization of handle IDs in the COM-Stack. |         |  |  |
| Multiplicity                | 1                                                                                              | 1       |  |  |
| Туре                        | Reference to Pdu                                                                               |         |  |  |
| Post-Build Variant<br>Value | false                                                                                          |         |  |  |
| Value Configuration Class   | Pre-compile time X VARIANT-PRE-COMPILE                                                         |         |  |  |
|                             | Link time X VARIANT-LINK-TIME, VARIANT-POST-BUILD                                              |         |  |  |
|                             | Post-build time –                                                                              |         |  |  |
| Scope / Dependency          |                                                                                                |         |  |  |

| Included Containers |              |                                                                                                    |  |  |
|---------------------|--------------|----------------------------------------------------------------------------------------------------|--|--|
| Container Name      | Multiplicity | Scope / Dependency                                                                                                   |  |  |
| ComIPduCounter      | 01           | This optional container contains the configuration parameters of PDU Counter.                                        |  |  |
| ComlPduReplication  | 01           | This optional container contains the information needed for each I-PDU replicated.                                   |  |  |
| ComTxIPdu           | 01           | This container contains additional transmission related configuration parameters of the AUTOSAR COM module's I-PDUs. |  |  |

## E.1.5 ComSignal

| SWS Item                         | [ECUC_Com_00344]                                                           |           |                    |  |
|----------------------------------|----------------------------------------------------------------------------|-----------|--------------------|--|
| Container Name                   | ComSignal                                                                  | ComSignal |                    |  |
| Parent Container                 | ComConfig                                                                  | ComConfig |                    |  |
| Description                      | Contains the configuration parameters of the AUTOSAR COM module's signals. |           |                    |  |
| Post-Build Variant Multiplicity  | true                                                                       | true      |                    |  |
| Multiplicity Configuration Class | Pre-compile time X VARIANT-PRE-COMPILE                                     |           |                    |  |
|                                  | Link time                                                                  | X         | VARIANT-LINK-TIME  |  |
|                                  | Post-build time                                                            | Х         | VARIANT-POST-BUILD |  |
| Configuration Parameters         |                                                                            |           |                    |  |

| Name             | ComBitPosition [ECUC_Com_00259]                                                                                                    |  |  |
|------------------|----------------------------------------------------------------------------------------------------|--|--|
| Parent Container | ComSignal                                                                                                    |  |  |
| Description      | Starting position within the I-PDU. This parameter refers to the position in the I-PDU and not in the shadow buffer. If the endianness conversion is configured to Opaque the parameter ComBitPosition shall define the bit0 of the first byte like in little endian byte order |  |  |
| Multiplicity     | 1                                                                                                    |  |  |
| Туре             | EcucIntegerParamDef                                                                                                    |  |  |
| Range            | 0 4294967295                                                                                                    |  |  |

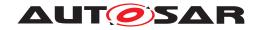

| Default Value       |                  |   |                     |
|---------------------|------------------|---|---------------------|
| Post-Build Variant  | true             |   |                     |
| Value               |                  |   |                     |
| Value Configuration | Pre-compile time | Х | VARIANT-PRE-COMPILE |
| Class               |                  |   |                     |
|                     | Link time        | Х | VARIANT-LINK-TIME   |
|                     | Post-build time  | Х | VARIANT-POST-BUILD  |
| Scope / Dependency  | scope: local     |   |                     |

| Name                             | ComBitSize [ECUC Com 00158]                                                                                                    |                     |                     |  |
|----------------------------------|----------------------------------------------------------------------------------------------------|---------------------|---------------------|--|
| Parent Container                 | ComSignal                                                                                                    |                     |                     |  |
| Description                      | Size in bits, for integer signal types. For ComSignalType UINT8_N and UINT8_DYN the size shall be configured by ComSignalLength. For ComSignalTypes FLOAT32 and FLOAT64 the size is already defined by the signal type and therefore may be omitted. |                     |                     |  |
| Multiplicity                     | 01                                                                                                    |                     |                     |  |
| Туре                             | EcucIntegerParamDef                                                                                                    | EcucIntegerParamDef |                     |  |
| Range                            | 0 64                                                                                                    |                     |                     |  |
| Default Value                    |                                                                                                    |                     |                     |  |
| Post-Build Variant Multiplicity  | true                                                                                                    |                     |                     |  |
| Post-Build Variant Value         | true                                                                                                    | true                |                     |  |
| Multiplicity Configuration Class | Pre-compile time                                                                                                    | X                   | VARIANT-PRE-COMPILE |  |
|                                  | Link time                                                                                                    | X                   | VARIANT-LINK-TIME   |  |
|                                  | Post-build time                                                                                                    | X                   | VARIANT-POST-BUILD  |  |
| Value Configuration Class        | Pre-compile time                                                                                                    | X                   | VARIANT-PRE-COMPILE |  |
|                                  | Link time                                                                                                    | X                   | VARIANT-LINK-TIME   |  |
|                                  | Post-build time                                                                                                    | X                   | VARIANT-POST-BUILD  |  |
| Scope / Dependency               | scope: local                                                                                                    |                     |                     |  |

| Name                            | ComDataInvalidAction [EC                                                                                                    | ComDataInvalidAction [ECUC_Com_00314] |  |  |
|---------------------------------|----------------------------------------------------------------------------------------------------|---------------------------------------|--|--|
| Parent Container                | ComSignal                                                                                                    | ComSignal                             |  |  |
| Description                     | This parameter defines the action performed upon reception of an invalid signal. Relating to signal groups the action in case if one of the included signals is an invalid signal. If Replace is used the ComSignalInitValue will be used for the replacement. |                                       |  |  |
| Multiplicity                    | 01                                                                                                    | 01                                    |  |  |
| Туре                            | EcucEnumerationParamDe                                                                                                    | EcucEnumerationParamDef               |  |  |
| Range                           | NOTIFY                                                                                                    |                                       |  |  |
|                                 | REPLACE                                                                                                    | REPLACE Literal for DataInvalidAction |  |  |
| Post-Build Variant Multiplicity | false                                                                                                    |                                       |  |  |
| Post-Build Variant Value        | false                                                                                                    |                                       |  |  |

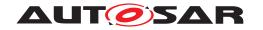

| Multiplicity Configuration Class | Pre-compile time | Х | VARIANT-PRE-COMPILE                      |
|----------------------------------|------------------|---|------------------------------------------|
|                                  | Link time        | Х | VARIANT-LINK-TIME,<br>VARIANT-POST-BUILD |
|                                  | Post-build time  | _ | WITH OUT BOILD                           |
| Value Configuration Class        | Pre-compile time | Х | VARIANT-PRE-COMPILE                      |
|                                  | Link time        | Х | VARIANT-LINK-TIME,<br>VARIANT-POST-BUILD |
|                                  | Post-build time  | _ |                                          |
| Scope / Dependency               | scope: local     |   |                                          |

| Name                             | ComErrorNotification [ECUC_Com_00499]                                                                                                    |   |                                          |  |
|----------------------------------|----------------------------------------------------------------------------------------------------|---|------------------------------------------|--|
| Parent Container                 | ComSignal                                                                                                    |   |                                          |  |
| Description                      | Only valid on sender side: Name of Com_CbkTxErr callback function to be called. If this parameter is omitted no error notification shall take place. |   |                                          |  |
| Multiplicity                     | 01                                                                                                    |   |                                          |  |
| Туре                             | EcucFunctionNameDef                                                                                                    |   |                                          |  |
| Default Value                    |                                                                                                    |   |                                          |  |
| Regular Expression               |                                                                                                    |   |                                          |  |
| Post-Build Variant Multiplicity  | false                                                                                                    |   |                                          |  |
| Post-Build Variant Value         | false                                                                                                    |   |                                          |  |
| Multiplicity Configuration Class | Pre-compile time                                                                                                    | X | VARIANT-PRE-COMPILE                      |  |
|                                  | Link time                                                                                                    | X | VARIANT-LINK-TIME,<br>VARIANT-POST-BUILD |  |
|                                  | Post-build time                                                                                                    | _ |                                          |  |
| Value Configuration Class        | Pre-compile time                                                                                                    | X | VARIANT-PRE-COMPILE                      |  |
|                                  | Link time                                                                                                    | X | VARIANT-LINK-TIME,<br>VARIANT-POST-BUILD |  |
|                                  | Post-build time                                                                                                    | _ |                                          |  |
| Scope / Dependency               | scope: local                                                                                                    | - |                                          |  |

| Name                            | ComFirstTimeout [ECUC_Com_00183]                                                                                                    |  |  |
|---------------------------------|----------------------------------------------------------------------------------------------------|--|--|
| Parent Container                | ComSignal                                                                                                    |  |  |
| Description                     | Defines the length of the first deadline monitoring timeout period in seconds. This timeout is used immediately after start (or restart) of the deadline monitoring service. The timeout period of the successive periods is configured by ECUC_Com_00263. |  |  |
| Multiplicity                    | 01                                                                                                    |  |  |
| Туре                            | EcucFloatParamDef                                                                                                    |  |  |
| Range                           | [0 3600]                                                                                                    |  |  |
| Default Value                   |                                                                                                    |  |  |
| Post-Build Variant Multiplicity | true                                                                                                    |  |  |

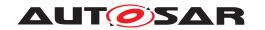

| Post-Build Variant Value         | true             |   |                     |
|----------------------------------|------------------|---|---------------------|
| Multiplicity Configuration Class | Pre-compile time | X | VARIANT-PRE-COMPILE |
|                                  | Link time        | X | VARIANT-LINK-TIME   |
|                                  | Post-build time  | X | VARIANT-POST-BUILD  |
| Value Configuration Class        | Pre-compile time | Х | VARIANT-PRE-COMPILE |
|                                  | Link time        | X | VARIANT-LINK-TIME   |
|                                  | Post-build time  | X | VARIANT-POST-BUILD  |
| Scope / Dependency               | scope: local     |   |                     |

| Name                             | ComHandleId [ECUC_Com_00165]                                                                                                    |       |                                    |
|----------------------------------|----------------------------------------------------------------------------------------------------|-------|------------------------------------|
| Parent Container                 | ComSignal                                                                                                    |       |                                    |
| Description                      | The numerical value used as the ID.                                                                                                  |       |                                    |
|                                  | This ID identifies signals and signal groups in the COM APIs using Com_SignalIdType or Com_SignalGroupIdType parameter respectively. |       |                                    |
| Multiplicity                     | 01                                                                                                    |       |                                    |
| Туре                             | EcucIntegerParamDef (Sym                                                                                                    | bolic | Name generated for this parameter) |
| Range                            | 0 65535                                                                                                    |       |                                    |
| Default Value                    |                                                                                                    |       |                                    |
| Post-Build Variant Multiplicity  | false                                                                                                    |       |                                    |
| Post-Build Variant Value         | false                                                                                                    |       |                                    |
| Multiplicity Configuration Class | Pre-compile time                                                                                                    | X     | All Variants                       |
|                                  | Link time                                                                                                    | -     |                                    |
|                                  | Post-build time                                                                                                    | _     |                                    |
| Value Configuration Class        | Pre-compile time                                                                                                    | X     | All Variants                       |
|                                  | Link time                                                                                                    | _     |                                    |
|                                  | Post-build time                                                                                                    |       |                                    |
| Scope / Dependency               | scope: ECU                                                                                                    |       |                                    |

| Name                            | ComInitialValueOnly [ECUC_Com_00811]                                                                                                    |
|---------------------------------|----------------------------------------------------------------------------------------------------|
| Parent Container                | ComSignal                                                                                                    |
| Description                     | This parameter defines that the respective signal's initial value shall be put into the respective PDU but there will not be any update of the value through the RTE. Thus the Com implementation does not need to expect any API calls for this signal (group). |
| Multiplicity                    | 01                                                                                                    |
| Туре                            | EcucBooleanParamDef                                                                                                    |
| Default Value                   | false                                                                                                    |
| Post-Build Variant Multiplicity | false                                                                                                    |
| Post-Build Variant<br>Value     | false                                                                                                    |

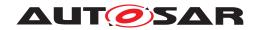

| Multiplicity Configuration Class | Pre-compile time | X | VARIANT-PRE-COMPILE                      |
|----------------------------------|------------------|---|------------------------------------------|
|                                  | Link time        | X | VARIANT-LINK-TIME,<br>VARIANT-POST-BUILD |
|                                  | Post-build time  | _ |                                          |
| Value Configuration Class        | Pre-compile time | X | VARIANT-PRE-COMPILE                      |
|                                  | Link time        | X | VARIANT-LINK-TIME,                       |
|                                  |                  |   | VARIANT-POST-BUILD                       |
|                                  | Post-build time  |   |                                          |
| Scope / Dependency               | scope: local     |   |                                          |

| Name                             | ComInvalidNotification [ECUC_Com_00315]                                                                                                    |   |                                          |
|----------------------------------|----------------------------------------------------------------------------------------------------|---|------------------------------------------|
| Parent Container                 | ComSignal                                                                                                    |   |                                          |
| Description                      | Only valid on receiver side: Name of Com_CbkInv callback function to be called. Name of the function which notifies the RTE about the reception of an invalidated signal/ signal group. Only applicable if ComDataInvalidAction is configured to NOTIFY. |   |                                          |
| Multiplicity                     | 01                                                                                                    |   |                                          |
| Туре                             | EcucFunctionNameDef                                                                                                    |   |                                          |
| Default Value                    |                                                                                                    |   |                                          |
| Regular Expression               |                                                                                                    |   |                                          |
| Post-Build Variant Multiplicity  | false                                                                                                    |   |                                          |
| Post-Build Variant Value         | false                                                                                                    |   |                                          |
| Multiplicity Configuration Class | Pre-compile time                                                                                                    | X | VARIANT-PRE-COMPILE                      |
| -                                | Link time                                                                                                    | X | VARIANT-LINK-TIME,<br>VARIANT-POST-BUILD |
|                                  | Post-build time                                                                                                    | _ |                                          |
| Value Configuration Class        | Pre-compile time                                                                                                    | X | VARIANT-PRE-COMPILE                      |
|                                  | Link time                                                                                                    | X | VARIANT-LINK-TIME,<br>VARIANT-POST-BUILD |
|                                  | Post-build time                                                                                                    | _ |                                          |
| Scope / Dependency               | scope: local                                                                                                    |   |                                          |

| Name               | ComNotification [ECUC_Com_00498]                                                                                                    |  |
|--------------------|----------------------------------------------------------------------------------------------------|--|
| Parent Container   | ComSignal                                                                                                    |  |
| Description        | On sender side: Name of Com_CbkTxAck callback function to be called. On receiver side: Name of Com_CbkRxAck callback function to be called.  If this parameter is omitted no notification shall take place. |  |
| Multiplicity       | 01                                                                                                    |  |
| Туре               | EcucFunctionNameDef                                                                                                    |  |
| Default Value      |                                                                                                    |  |
| Regular Expression |                                                                                                    |  |

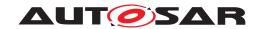

| Post-Build Variant Multiplicity  | false            |   |                                          |
|----------------------------------|------------------|---|------------------------------------------|
| Post-Build Variant Value         | false            |   |                                          |
| Multiplicity Configuration Class | Pre-compile time | X | VARIANT-PRE-COMPILE                      |
|                                  | Link time        | X | VARIANT-LINK-TIME,<br>VARIANT-POST-BUILD |
|                                  | Post-build time  | _ |                                          |
| Value Configuration Class        | Pre-compile time | X | VARIANT-PRE-COMPILE                      |
|                                  | Link time        | X | VARIANT-LINK-TIME,<br>VARIANT-POST-BUILD |
|                                  | Post-build time  | _ |                                          |
| Scope / Dependency               | scope: local     |   |                                          |

| Name                             | ComRxDataTimeoutAction [ECUC_Com_00412]                                                                 |                                                                |                                          |  |
|----------------------------------|----------------------------------------------------------------------------------------------------|----------------------------------------------------------------|------------------------------------------|--|
| Parent Container                 | ComSignal                                                                                               |                                                                |                                          |  |
| Description                      | This parameter defines the action performed upon expiration of the reception deadline monitoring timer. |                                                                |                                          |  |
| Multiplicity                     | 01                                                                                                    |                                                                |                                          |  |
| Туре                             | EcucEnumerationParamDef                                                                                 |                                                                |                                          |  |
| Range                            | NONE                                                                                                    | no replacement shall take place                                |                                          |  |
|                                  | REPLACE                                                                                                 | signals shall be replaced by their ComSignalInitValue          |                                          |  |
|                                  | SUBSTITUTE                                                                                              | signals shall be replaced by their ComTimeoutSubstitutionValue |                                          |  |
| Post-Build Variant Multiplicity  | false                                                                                                   |                                                                |                                          |  |
| Post-Build Variant Value         | false                                                                                                   |                                                                |                                          |  |
| Multiplicity Configuration Class | Pre-compile time                                                                                        | Х                                                              | VARIANT-PRE-COMPILE                      |  |
|                                  | Link time                                                                                               | X                                                              | VARIANT-LINK-TIME,<br>VARIANT-POST-BUILD |  |
|                                  | Post-build time                                                                                         | _                                                              |                                          |  |
| Value Configuration Class        | Pre-compile time                                                                                        | X                                                              | VARIANT-PRE-COMPILE                      |  |
|                                  | Link time                                                                                               | X                                                              | VARIANT-LINK-TIME,<br>VARIANT-POST-BUILD |  |
|                                  | Post-build time                                                                                         | -                                                              |                                          |  |
| Scope / Dependency               | scope: local                                                                                            |                                                                |                                          |  |

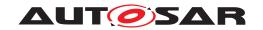

| Name                             | ComSignalDataInvalidValue                                                                                                    | [ECl                                                                                                    | JC_Com_00391]                                                                                                    |
|----------------------------------|----------------------------------------------------------------------------------------------------|----------------------------------------------------------------------------------------------------|----------------------------------------------------------------------------------------------------|
| Parent Container                 | ComSignal                                                                                                    |                                                                                                    |                                                                                                    |
| Parent Container Description     | In case the ComSignalType SINT8, SINT16, SINT32, SII defined in the chapter Intege specification. In case the Costring shall be interpreted as AUTOSAR EcuC specification BOOLEAN the string shall be Boolean Type in the AUTOS ComSignal is a UINT8_N, U as a decimal representation "97 98 100" means a string address), "b" is in byte 1, an For the ComSignalType UIN | is Ull<br>NT64<br>er TypomSig<br>omSig<br>on. In<br>e inte<br>AR E<br>INT8<br>of the<br>'abd"<br>d "d"<br>T8_E | NT8, UINT16, UINT32, UINT64, the string shall be interpreted as be in the AUTOSAR EcuC gnalType is FLOAT32, FLOAT64 the ned in the chapter Float Type in the case the ComSignalType is expreted as defined in the chapter EcuC specification. In case theDYN the string shall be interpreted e characters separated by blanks, e.g. , where the char "a" is in byte 0(lowest is in byte 2 and (highest address). |
|                                  | the number of configured characters. An empty string "" shall be interpreted as 0-sized dynamic signal.                                                                                                    |                                                                                                    |                                                                                                    |
| Multiplicity                     | 01                                                                                                    |                                                                                                    |                                                                                                    |
| Type Default Value               | EcucStringParamDef                                                                                                    |                                                                                                    |                                                                                                    |
| Regular Expression               |                                                                                                    |                                                                                                    |                                                                                                    |
| Post-Build Variant Multiplicity  | false                                                                                                    |                                                                                                    |                                                                                                    |
| Post-Build Variant Value         | false                                                                                                    |                                                                                                    |                                                                                                    |
| Multiplicity Configuration Class | Pre-compile time                                                                                                    | X                                                                                                    | VARIANT-PRE-COMPILE                                                                                                    |
|                                  | Link time                                                                                                    | X                                                                                                    | VARIANT-LINK-TIME,<br>VARIANT-POST-BUILD                                                                                                    |
|                                  | Post-build time                                                                                                    |                                                                                                    |                                                                                                    |
| Value Configuration Class        | Pre-compile time                                                                                                    | X                                                                                                    | VARIANT-PRE-COMPILE                                                                                                    |
|                                  | Link time                                                                                                    | X                                                                                                    | VARIANT-LINK-TIME,<br>VARIANT-POST-BUILD                                                                                                    |
|                                  | Post-build time                                                                                                    | _                                                                                                    |                                                                                                    |
| Scope / Dependency               | scope: local<br>dependency: In case of UIN<br>ComSignalDataInvalidValue                                                                                                    |                                                                                                    | I the length of to be the same as ComSignalLength.                                                                                                    |

| Name               | ComSignalEndianness [ECUC_Com_00157]                           |  |  |
|--------------------|----------------------------------------------------------------|--|--|
| Parent Container   | ComSignal                                                      |  |  |
| Description        | Defines the endianness of the signal's network representation. |  |  |
| Multiplicity       | 1                                                              |  |  |
| Туре               | EcucEnumerationParamDef                                        |  |  |
| Range              | BIG_ENDIAN                                                     |  |  |
|                    | LITTLE_ENDIAN                                                  |  |  |
|                    | OPAQUE                                                         |  |  |
| Post-Build Variant | true                                                           |  |  |
| Value              |                                                                |  |  |

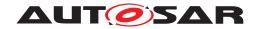

| Value Configuration Class | Pre-compile time | Х | VARIANT-PRE-COMPILE |
|---------------------------|------------------|---|---------------------|
|                           | Link time        | Χ | VARIANT-LINK-TIME   |
|                           | Post-build time  | Х | VARIANT-POST-BUILD  |
| Scope / Dependency        | scope: local     |   |                     |

| Name                             | ComSignalInitValue [ECUC_Com_00170]                                                                                                    |   |                     |  |
|----------------------------------|----------------------------------------------------------------------------------------------------|---|---------------------|--|
| Parent Container                 | ComSignal                                                                                                    |   |                     |  |
| Description                      | Initial value for this signal. In case of UINT8_N the default value is a string of length ComSignalLength with all bytes set to 0x00. In case of UINT8_DYN the initial size shall be 0.                                                                                                    |   |                     |  |
|                                  | In case the ComSignalType is UINT8, UINT16, UINT32, UINT64, SINT8, SINT16, SINT32, SINT64 the string shall be interpreted as defined in the chapter Integer Type in the AUTOSAR EcuC specification. In case the ComSignalType is FLOAT32, FLOAT64 the string shall be interpreted as defined in the chapter Float Type in the AUTOSAR EcuC specification. In case the ComSignalType is BOOLEAN the string shall be interpreted as defined in the chapter Boolean Type in the AUTOSAR EcuC specification. In case the ComSignal is a UINT8_N, UINT8_DYN the string shall be interpreted as a decimal representation of the characters separated by blanks, e.g. "97 98 100" means a string "abd", where the char "a" is in byte 0(lowest address), "b" is in byte 1, and "d" is in byte 2 and (highest address). For the ComSignalType UINT8_DYN the dynamic length shall be set to the number of configured characters. An empty string "" shall be interpreted as 0-sized dynamic signal. |   |                     |  |
| Multiplicity                     | 01                                                                                                    |   |                     |  |
| Туре                             | EcucStringParamDef                                                                                                    |   |                     |  |
| Default Value                    | 0                                                                                                    |   |                     |  |
| Regular Expression               |                                                                                                    |   |                     |  |
| Post-Build Variant Multiplicity  | true                                                                                                    |   |                     |  |
| Post-Build Variant Value         | true                                                                                                    |   |                     |  |
| Multiplicity Configuration Class | Pre-compile time                                                                                                    | Х | VARIANT-PRE-COMPILE |  |
|                                  | Link time                                                                                                    | X | VARIANT-LINK-TIME   |  |
|                                  | Post-build time                                                                                                    | X | VARIANT-POST-BUILD  |  |
| Value Configuration Class        | Pre-compile time X VARIANT-PRE-COMPILE                                                                                                    |   |                     |  |
|                                  | Link time X VARIANT-LINK-TIME                                                                                                    |   |                     |  |
|                                  | Post-build time                                                                                                    | X | VARIANT-POST-BUILD  |  |
| Scope / Dependency               | scope: local dependency: In case of UINT8_N the length of ComSignalInitValue has to be the same as ComSignalLength.                                                                                                    |   |                     |  |

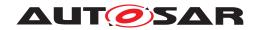

| Name                             | ComSignalLength [ECUC_Com_00437]                                                                                                    |   |                     |  |
|----------------------------------|----------------------------------------------------------------------------------------------------|---|---------------------|--|
| Parent Container                 | ComSignal                                                                                                    |   |                     |  |
| Description                      | Description: For ComSignalType UINT8_N this parameter specifies the length n in bytes. For ComSignalType UINT8_DYN it specifies the maximum length in bytes. For all other types this parameter shall be ignored.  The supported maximum length is restricted by the used transportation system. For non TP-PDUs the maximum size of a PDU, and therefore also of any included signal, is limited by the concrete bus characteristic. For example, the limit is 8 bytes for CAN and LIN, 64 bytes for CAN FD and 254 for FlexRay. |   |                     |  |
| Multiplicity                     | 01                                                                                                    |   |                     |  |
| Туре                             | EcucIntegerParamDef                                                                                                    |   |                     |  |
| Range                            | 0 4294967295                                                                                                    |   |                     |  |
| Default Value                    |                                                                                                    |   |                     |  |
| Post-Build Variant Multiplicity  | false                                                                                                    |   |                     |  |
| Post-Build Variant Value         | false                                                                                                    |   |                     |  |
| Multiplicity Configuration Class | Pre-compile time                                                                                                    | X | VARIANT-PRE-COMPILE |  |
|                                  | Link time                                                                                                    | X | VARIANT-LINK-TIME,  |  |
|                                  |                                                                                                    |   | VARIANT-POST-BUILD  |  |
|                                  | Post-build time                                                                                                    | _ |                     |  |
| Value Configuration Class        | Pre-compile time X VARIANT-PRE-COMPILE                                                                                                    |   |                     |  |
|                                  | Link time X VARIANT-LINK-TIME, VARIANT-POST-BUILD                                                                                                    |   |                     |  |
|                                  | Post-build time –                                                                                                    |   |                     |  |
| Scope / Dependency               | scope: local                                                                                                    |   |                     |  |

| Name             | ComSignalType [ECUC_Com_00127]                                                                                                    |  |  |  |
|------------------|----------------------------------------------------------------------------------------------------|--|--|--|
| Parent Container | ComSignal                                                                                                    |  |  |  |
| Description      | The AUTOSAR type of the signal. Whether or not the signal is signed or unsigned can be found by examining the value of this attribute. This type could also be used to reserved appropriate storage in AUTOSAR COM. |  |  |  |
| Multiplicity     | 1                                                                                                    |  |  |  |
| Туре             | EcucEnumerationParamDef                                                                                                    |  |  |  |
| Range            | BOOLEAN                                                                                                    |  |  |  |
|                  | FLOAT32<br>FLOAT64                                                                                                    |  |  |  |
|                  |                                                                                                    |  |  |  |
|                  | SINT16                                                                                                    |  |  |  |
|                  | SINT32                                                                                                    |  |  |  |
|                  | SINT64                                                                                                    |  |  |  |
|                  | SINT8                                                                                                    |  |  |  |
|                  | UINT16                                                                                                    |  |  |  |
|                  | UINT32                                                                                                    |  |  |  |
|                  | UINT64                                                                                                    |  |  |  |
|                  | UINT8                                                                                                    |  |  |  |

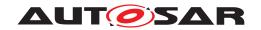

| Post-Build Variant Value  | UINT8_DYN UINT8_N false |   |                                          |
|---------------------------|-------------------------|---|------------------------------------------|
| Value Configuration Class | Pre-compile time        | X | VARIANT-PRE-COMPILE                      |
|                           | Link time               | X | VARIANT-LINK-TIME,<br>VARIANT-POST-BUILD |
|                           | Post-build time         | _ |                                          |
| Scope / Dependency        | scope: local            |   |                                          |

| Name                             | ComTimeout [ECUC_Com_00263]                                                                                                    |                               |                    |  |  |
|----------------------------------|----------------------------------------------------------------------------------------------------|-------------------------------|--------------------|--|--|
| Parent Container                 | ComSignal                                                                                                    |                               |                    |  |  |
| Description                      | Defines the length of the deadline monitoring timeout period in seconds. The period for the first timeout period can be configured separately by ECUC_Com_00183. |                               |                    |  |  |
| Multiplicity                     | 01                                                                                                    |                               |                    |  |  |
| Туре                             | EcucFloatParamDef                                                                                                    |                               |                    |  |  |
| Range                            | [0 3600]                                                                                                    | [0 3600]                      |                    |  |  |
| Default Value                    |                                                                                                    |                               |                    |  |  |
| Post-Build Variant Multiplicity  | true                                                                                                    |                               |                    |  |  |
| Post-Build Variant Value         | true                                                                                                    |                               |                    |  |  |
| Multiplicity Configuration Class | Pre-compile time X VARIANT-PRE-COMPILE                                                                                                    |                               |                    |  |  |
|                                  | Link time                                                                                                    | X                             | VARIANT-LINK-TIME  |  |  |
|                                  | Post-build time                                                                                                    | X                             | VARIANT-POST-BUILD |  |  |
| Value Configuration Class        | Pre-compile time X VARIANT-PRE-COMPILE                                                                                                    |                               |                    |  |  |
|                                  | Link time                                                                                                    | Link time X VARIANT-LINK-TIME |                    |  |  |
|                                  | Post-build time                                                                                                    | X                             | VARIANT-POST-BUILD |  |  |
| Scope / Dependency               | scope: local                                                                                                    |                               |                    |  |  |

| Name               | ComTimeoutNotification [ECUC_Com_00552]                                                                                                    |
|--------------------|----------------------------------------------------------------------------------------------------|
| Parent Container   | ComSignal                                                                                                    |
| Description        | On sender side: Name of Com_CbkTxTOut callback function to be called. On receiver side: Name of Com_CbkRxTOut callback function to be called. |
| Multiplicity       | 01                                                                                                    |
| Туре               | EcucFunctionNameDef                                                                                                    |
| Default Value      |                                                                                                    |
| Regular Expression |                                                                                                    |
| Post-Build Variant | false                                                                                                    |
| Multiplicity       |                                                                                                    |
| Post-Build Variant | false                                                                                                    |
| Value              |                                                                                                    |

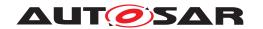

| Multiplicity Configuration Class | Pre-compile time | Х | VARIANT-PRE-COMPILE                      |
|----------------------------------|------------------|---|------------------------------------------|
|                                  | Link time        | Х | VARIANT-LINK-TIME,<br>VARIANT-POST-BUILD |
|                                  | Post-build time  | _ |                                          |
| Value Configuration Class        | Pre-compile time | Х | VARIANT-PRE-COMPILE                      |
|                                  | Link time        | X | VARIANT-LINK-TIME,                       |
|                                  |                  |   | VARIANT-POST-BUILD                       |
|                                  | Post-build time  | _ |                                          |
| Scope / Dependency               | scope: local     |   |                                          |

| Name                            | ComTimeoutSubstitutionValue [ECUC_Com_10006]                                                                                                    |  |  |  |
|---------------------------------|----------------------------------------------------------------------------------------------------|--|--|--|
| Parent Container                | ComSignal                                                                                                    |  |  |  |
| Description                     | The signal substitution value will be used in case of a timeout and ComRxDataTimeoutAction is set to SUBSTITUTE. In case of UINT8_N the default value is a string of length ComSignalLength with all bytes set to 0x00.                                                                                                    |  |  |  |
|                                 | In case of UINT8_DYN the initial size shall be 0.                                                                                                    |  |  |  |
|                                 | In case the ComSignalType is UINT8, UINT16, UINT32, UINT64, SINT8, SINT16, SINT32, SINT64 the string shall be interpreted as defined in the chapter Integer Type in the AUTOSAR EcuC specification.                                                                                                    |  |  |  |
|                                 | In case the ComSignalType is FLOAT32, FLOAT64 the string shall be interpreted as defined in the chapter Float Type in the AUTOSAR EcuC specification.                                                                                                    |  |  |  |
|                                 | In case the ComSignalType is BOOLEAN the string shall be interpreted as defined in the chapter Boolean Type in the AUTOSAR EcuC specification.                                                                                                    |  |  |  |
|                                 | In case the ComSignal is a UINT8_N, UINT8_DYN the string shall be interpreted as a decimal representation of the characters separated by blanks, e.g. "97 98 100" means a string "abd", where the char "a" is in byte 0(lowest address), "b" is in byte 1, and "d" is in byte 2 and (highest address). For the ComSignalType UINT8_DYN the dynamic length shall be set to the number of configured characters. An empty string "" shall be interpreted as 0-sized dynamic signal. |  |  |  |
| Multiplicity                    | 01                                                                                                    |  |  |  |
| Туре                            | EcucStringParamDef                                                                                                    |  |  |  |
| Default Value                   |                                                                                                    |  |  |  |
| Regular Expression              |                                                                                                    |  |  |  |
| Post-Build Variant Multiplicity | true                                                                                                    |  |  |  |
| Post-Build Variant Value        | true                                                                                                    |  |  |  |

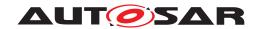

| Multiplicity Configuration Class | Pre-compile time | Х | VARIANT-PRE-COMPILE |
|----------------------------------|------------------|---|---------------------|
|                                  | Link time        | Х | VARIANT-LINK-TIME   |
|                                  | Post-build time  | X | VARIANT-POST-BUILD  |
| Value Configuration Class        | Pre-compile time | Х | VARIANT-PRE-COMPILE |
|                                  | Link time        | Х | VARIANT-LINK-TIME   |
|                                  | Post-build time  | X | VARIANT-POST-BUILD  |
| Scope / Dependency               | scope: local     |   |                     |

| Name                             | ComTransferProperty [ECUC_Com_00232]                                                                                                    |                                                                                                    |  |  |
|----------------------------------|----------------------------------------------------------------------------------------------------|----------------------------------------------------------------------------------------------------|--|--|
| Parent Container                 | ComSignal                                                                                                    |                                                                                                    |  |  |
| Description                      | Defines if a write access to this signal can trigger the transmission of the corresponding I-PDU. If the I-PDU is triggered, depends also on the transmission mode of the corresponding I-PDU. |                                                                                                    |  |  |
| Multiplicity                     | 01                                                                                                    |                                                                                                    |  |  |
| Туре                             | EcucEnumerationParamDef                                                                                                    |                                                                                                    |  |  |
| Range                            | PENDING                                                                                                    | A write access to this signal never triggers the transmission of the corresponding I-PDU.                                                                                                    |  |  |
|                                  | TRIGGERED                                                                                                    | Depending on the transmission mode, a write access to this signal can trigger the transmission of the corresponding I-PDU.                                                                                                    |  |  |
|                                  | TRIGGERED_ON_CHAN GE                                                                                                    | Depending on the transmission mode, a write access to this signal can trigger the transmission of the corresponding I-PDU, but only in case the written value is different to the locally stored (last sent or initial value) in length or value.                                |  |  |
|                                  | TRIGGERED_ON_CHAN GE_WITHOUT_REPETITI ON                                                                                                    | Depending on the transmission mode, a write access to this signal can trigger the transmission of the corresponding I-PDU just once without a repetition, but only in case the written value is different to the locally stored (last sent or initial value) in length or value. |  |  |
|                                  | TRIGGERED_WITHOUT_<br>REPETITION                                                                                                    | Depending on the transmission mode, a write access to this signal can trigger the transmission of the corresponding I-PDU just once without a repetition.                                                                                                    |  |  |
| Post-Build Variant Multiplicity  | true                                                                                                    |                                                                                                    |  |  |
| Post-Build Variant Value         | true                                                                                                    |                                                                                                    |  |  |
| Multiplicity Configuration Class | Pre-compile time                                                                                                    | X VARIANT-PRE-COMPILE                                                                                                    |  |  |
|                                  | Link time                                                                                                    | X VARIANT-LINK-TIME                                                                                                    |  |  |
|                                  | Post-build time                                                                                                    | X VARIANT-POST-BUILD                                                                                                    |  |  |

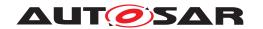

| Value Configuration Class | Pre-compile time | X | VARIANT-PRE-COMPILE |
|---------------------------|------------------|---|---------------------|
|                           | Link time        | Χ | VARIANT-LINK-TIME   |
|                           | Post-build time  | Χ | VARIANT-POST-BUILD  |
| Scope / Dependency        | scope: local     |   |                     |

| Name                             | ComUpdateBitPosition [EC                                                                                                    | ComUpdateBitPosition [ECUC_Com_00257] |                     |  |
|----------------------------------|----------------------------------------------------------------------------------------------------|---------------------------------------|---------------------|--|
| Parent Container                 | ComSignal                                                                                                    |                                       |                     |  |
| Description                      | Bit position of update-bit inside I-PDU. If this attribute is omitted then there is no update-bit. This setting must be consistently on sender and on receiver side.  Range: 063 for CAN and LIN, 0511 for CAN FD, 02031 for FlexRay, 04294967295 for TP. |                                       |                     |  |
| Multiplicity                     | 01                                                                                                    |                                       |                     |  |
| Туре                             | EcucIntegerParamDef                                                                                                    |                                       |                     |  |
| Range                            | 0 4294967295                                                                                                    |                                       |                     |  |
| Default Value                    |                                                                                                    |                                       |                     |  |
| Post-Build Variant Multiplicity  | true                                                                                                    |                                       |                     |  |
| Post-Build Variant Value         | true                                                                                                    |                                       |                     |  |
| Multiplicity Configuration Class | Pre-compile time                                                                                                    | X                                     | VARIANT-PRE-COMPILE |  |
|                                  | Link time                                                                                                    | X                                     | VARIANT-LINK-TIME   |  |
|                                  | Post-build time                                                                                                    | X                                     | VARIANT-POST-BUILD  |  |
| Value Configuration Class        | Pre-compile time                                                                                                    | X                                     | VARIANT-PRE-COMPILE |  |
|                                  | Link time                                                                                                    | X                                     | VARIANT-LINK-TIME   |  |
|                                  | Post-build time                                                                                                    | X                                     | VARIANT-POST-BUILD  |  |
| Scope / Dependency               | scope: local                                                                                                    |                                       |                     |  |

| Name                             | ComSystemTemplateSystemSignalRef [ECUC_Com_00002]                                                                                                    |    |  |  |
|----------------------------------|----------------------------------------------------------------------------------------------------|----|--|--|
| Parent Container                 | ComSignal                                                                                                    |    |  |  |
| Description                      | Reference to the ISignalToIPduMapping that contains a reference to the ISignal (System Template) which this ComSignal (or ComGroupSignal) represents. |    |  |  |
| Multiplicity                     | 01                                                                                                    | 01 |  |  |
| Туре                             | Foreign reference to I-SIGNAL-TO-I-PDU-MAPPING                                                                                                    |    |  |  |
| Post-Build Variant Multiplicity  | true                                                                                                    |    |  |  |
| Post-Build Variant Value         | true                                                                                                    |    |  |  |
| Multiplicity Configuration Class | Pre-compile time X VARIANT-PRE-COMPILE                                                                                                    |    |  |  |
|                                  | Link time X VARIANT-LINK-TIME                                                                                                    |    |  |  |
|                                  | Post-build time X VARIANT-POST-BUILD                                                                                                    |    |  |  |

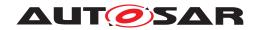

| Value Configuration Class | Pre-compile time | Х | VARIANT-PRE-COMPILE |
|---------------------------|------------------|---|---------------------|
|                           | Link time        | Х | VARIANT-LINK-TIME   |
|                           | Post-build time  | Х | VARIANT-POST-BUILD  |
| Scope / Dependency        | scope: ECU       |   |                     |

| Included Containers |              |                                                                                           |  |  |  |  |
|---------------------|--------------|-------------------------------------------------------------------------------------------|--|--|--|--|
| Container Name      | Multiplicity | Scope / Dependency                                                                        |  |  |  |  |
| ComFilter           | 01           | This container contains the configuration parameters of the AUTOSAR COM module's Filters. |  |  |  |  |
|                     |              | Note: On sender side the container is used to specify the transmission mode conditions.   |  |  |  |  |

# E.1.6 ComSignalGroup

| SWS Item                         | [ECUC_Com_00345]                                   | [ECUC_Com_00345]                                                                 |  |  |
|----------------------------------|----------------------------------------------------|----------------------------------------------------------------------------------|--|--|
| Container Name                   | ComSignalGroup                                     | ComSignalGroup                                                                   |  |  |
| Parent Container                 | ComConfig                                          |                                                                                  |  |  |
| Description                      | Contains the configuration module's signal groups. | Contains the configuration parameters of the AUTOSAR COM module's signal groups. |  |  |
| Post-Build Variant Multiplicity  | true                                               | true                                                                             |  |  |
| Multiplicity Configuration Class | Pre-compile time X VARIANT-PRE-COMPILE             |                                                                                  |  |  |
|                                  | Link time X VARIANT-LINK-TIME                      |                                                                                  |  |  |
|                                  | Post-build time X VARIANT-POST-BUILD               |                                                                                  |  |  |
| Configuration Parameters         |                                                    |                                                                                  |  |  |

| Name                               | ComDataInvalidAction [ECUC_Com_00314]                                                                                                    |   |                                          |  |
|------------------------------------|----------------------------------------------------------------------------------------------------|---|------------------------------------------|--|
| Parent Container                   | ComSignalGroup                                                                                                    |   |                                          |  |
| Description                        | This parameter defines the action performed upon reception of an invalid signal. Relating to signal groups the action in case if one of the included signals is an invalid signal. If Replace is used the ComSignalInitValue will be used for the replacement. |   |                                          |  |
| Multiplicity                       | 01                                                                                                    |   |                                          |  |
| Туре                               | EcucEnumerationParamDef                                                                                                    |   |                                          |  |
| Range                              | NOTIFY  REPLACE Literal for DataInvalidAction                                                                                                    |   |                                          |  |
| Post-Build Variant<br>Multiplicity | false                                                                                                    |   |                                          |  |
| Post-Build Variant Value           | false                                                                                                    |   |                                          |  |
| Multiplicity Configuration Class   | Pre-compile time                                                                                                    | Х | VARIANT-PRE-COMPILE                      |  |
|                                    | Link time                                                                                                    | Х | VARIANT-LINK-TIME,<br>VARIANT-POST-BUILD |  |
|                                    | Post-build time                                                                                                    | _ |                                          |  |

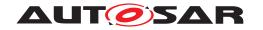

| Value Configuration Class | Pre-compile time | Х | VARIANT-PRE-COMPILE                      |
|---------------------------|------------------|---|------------------------------------------|
|                           | Link time        | Х | VARIANT-LINK-TIME,<br>VARIANT-POST-BUILD |
|                           | Post-build time  | _ |                                          |
| Scope / Dependency        | scope: local     |   |                                          |

| Name                             | ComErrorNotification [ECUC_Com_00499]                                                                                                    |   |                                          |  |
|----------------------------------|----------------------------------------------------------------------------------------------------|---|------------------------------------------|--|
| Parent Container                 | ComSignalGroup                                                                                                    |   |                                          |  |
| Description                      | Only valid on sender side: Name of Com_CbkTxErr callback function to be called. If this parameter is omitted no error notification shall take place. |   |                                          |  |
| Multiplicity                     | 01                                                                                                    |   |                                          |  |
| Туре                             | EcucFunctionNameDef                                                                                                    |   |                                          |  |
| Default Value                    |                                                                                                    |   |                                          |  |
| Regular Expression               |                                                                                                    |   |                                          |  |
| Post-Build Variant Multiplicity  | false                                                                                                    |   |                                          |  |
| Post-Build Variant Value         | false                                                                                                    |   |                                          |  |
| Multiplicity Configuration Class | Pre-compile time X VARIANT-PRE-COMPILE                                                                                                    |   |                                          |  |
|                                  | Link time                                                                                                    | X | VARIANT-LINK-TIME,                       |  |
|                                  |                                                                                                    |   | VARIANT-POST-BUILD                       |  |
|                                  | Post-build time                                                                                                    | _ |                                          |  |
| Value Configuration Class        | Pre-compile time X VARIANT-PRE-COMPILE                                                                                                    |   |                                          |  |
|                                  | Link time                                                                                                    | X | VARIANT-LINK-TIME,<br>VARIANT-POST-BUILD |  |
|                                  | Post-build time                                                                                                    | _ |                                          |  |
| Scope / Dependency               | scope: local                                                                                                    |   |                                          |  |

| Name                             | ComFirstTimeout [ECUC_Com_00183]                                                                                                    |          |                     |  |
|----------------------------------|----------------------------------------------------------------------------------------------------|----------|---------------------|--|
| Parent Container                 | ComSignalGroup                                                                                                    |          |                     |  |
| Description                      | Defines the length of the first deadline monitoring timeout period in seconds. This timeout is used immediately after start (or restart) of the deadline monitoring service. The timeout period of the successive periods is configured by ECUC_Com_00263. |          |                     |  |
| Multiplicity                     | 01                                                                                                    | 01       |                     |  |
| Туре                             | EcucFloatParamDef                                                                                                    |          |                     |  |
| Range                            | [0 3600]                                                                                                    | [0 3600] |                     |  |
| Default Value                    |                                                                                                    |          |                     |  |
| Post-Build Variant Multiplicity  | true                                                                                                    |          |                     |  |
| Post-Build Variant Value         | true                                                                                                    |          |                     |  |
| Multiplicity Configuration Class | Pre-compile time                                                                                                    | Х        | VARIANT-PRE-COMPILE |  |
|                                  | Link time                                                                                                    | Х        | VARIANT-LINK-TIME   |  |
|                                  | Post-build time                                                                                                    | Х        | VARIANT-POST-BUILD  |  |

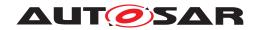

| Value Configuration Class | Pre-compile time | Х | VARIANT-PRE-COMPILE |
|---------------------------|------------------|---|---------------------|
|                           | Link time        | Х | VARIANT-LINK-TIME   |
|                           | Post-build time  | Х | VARIANT-POST-BUILD  |
| Scope / Dependency        | scope: local     |   |                     |

| Name                             | ComHandleId [ECUC_Com_                                                                                                 | ComHandleId [ECUC_Com_00165] |                                    |  |
|----------------------------------|----------------------------------------------------------------------------------------------------|------------------------------|------------------------------------|--|
| Parent Container                 | ComSignalGroup                                                                                                    |                              |                                    |  |
| Description                      | The numerical value used as the ID.                                                                                    |                              |                                    |  |
|                                  | This ID identifies signals and signal groups in the COM APIs using Com SignalIdType or Com SignalGroupIdType parameter |                              |                                    |  |
|                                  | respectively.                                                                                                    | .O.g                         | are reapte type parameter          |  |
| Multiplicity                     | 01                                                                                                    |                              |                                    |  |
| Туре                             | EcucIntegerParamDef (Sym                                                                                               | bolic                        | Name generated for this parameter) |  |
| Range                            | 0 65535                                                                                                    |                              |                                    |  |
| Default Value                    | '                                                                                                    |                              |                                    |  |
| Post-Build Variant Multiplicity  | false                                                                                                    |                              |                                    |  |
| Post-Build Variant Value         | false                                                                                                    |                              |                                    |  |
| Multiplicity Configuration Class | Pre-compile time X All Variants                                                                                        |                              |                                    |  |
|                                  | Link time                                                                                                    | _                            |                                    |  |
|                                  | Post-build time                                                                                                    | _                            |                                    |  |
| Value Configuration Class        | Pre-compile time X All Variants                                                                                        |                              |                                    |  |
|                                  | Link time –                                                                                                    |                              |                                    |  |
|                                  | Post-build time                                                                                                    | _                            |                                    |  |
| Scope / Dependency               | scope: ECU                                                                                                    |                              |                                    |  |

| Name                             | ComInitialValueOnly [ECUC_Com_00811]                                                                                                    |   |                                          |
|----------------------------------|----------------------------------------------------------------------------------------------------|---|------------------------------------------|
| Parent Container                 | ComSignalGroup                                                                                                    |   |                                          |
| Description                      | This parameter defines that the respective signal's initial value shall be put into the respective PDU but there will not be any update of the value through the RTE. Thus the Com implementation does not need to expect any API calls for this signal (group). |   |                                          |
| Multiplicity                     | 01                                                                                                    |   |                                          |
| Туре                             | EcucBooleanParamDef                                                                                                    |   |                                          |
| Default Value                    | false                                                                                                    |   |                                          |
| Post-Build Variant Multiplicity  | false                                                                                                    |   |                                          |
| Post-Build Variant Value         | false                                                                                                    |   |                                          |
| Multiplicity Configuration Class | Pre-compile time                                                                                                    | Х | VARIANT-PRE-COMPILE                      |
|                                  | Link time                                                                                                    | Х | VARIANT-LINK-TIME,<br>VARIANT-POST-BUILD |
|                                  | Post-build time                                                                                                    | _ |                                          |

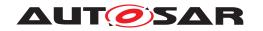

| Value Configuration Class | Pre-compile time | Х | VARIANT-PRE-COMPILE                      |
|---------------------------|------------------|---|------------------------------------------|
|                           | Link time        | Х | VARIANT-LINK-TIME,<br>VARIANT-POST-BUILD |
|                           | Post-build time  | _ |                                          |
| Scope / Dependency        | scope: local     |   |                                          |

| Name                             | ComInvalidNotification [ECUC_Com_00315]                                                                                                    |       |  |  |
|----------------------------------|----------------------------------------------------------------------------------------------------|-------|--|--|
| Parent Container                 | ComSignalGroup                                                                                                    |       |  |  |
| Description                      | Only valid on receiver side: Name of Com_CbkInv callback function to be called. Name of the function which notifies the RTE about the reception of an invalidated signal/ signal group. Only applicable if ComDataInvalidAction is configured to NOTIFY. |       |  |  |
| Multiplicity                     | 01                                                                                                    |       |  |  |
| Туре                             | EcucFunctionNameDef                                                                                                    |       |  |  |
| Default Value                    |                                                                                                    |       |  |  |
| Regular Expression               |                                                                                                    |       |  |  |
| Post-Build Variant Multiplicity  | false                                                                                                    |       |  |  |
| Post-Build Variant Value         | false                                                                                                    | false |  |  |
| Multiplicity Configuration Class | Pre-compile time X VARIANT-PRE-COMPILE                                                                                                    |       |  |  |
|                                  | Link time X VARIANT-LINK-TIME, VARIANT-POST-BUILD                                                                                                    |       |  |  |
|                                  | Post-build time                                                                                                    | _     |  |  |
| Value Configuration Class        | Pre-compile time X VARIANT-PRE-COMPILE                                                                                                    |       |  |  |
|                                  | Link time X VARIANT-LINK-TIME, VARIANT-POST-BUILD                                                                                                    |       |  |  |
|                                  | Post-build time                                                                                                    | _     |  |  |
| Scope / Dependency               | scope: local                                                                                                    |       |  |  |

| Name                            | ComNotification [ECUC_Com_00498]                                                                                                    |
|---------------------------------|----------------------------------------------------------------------------------------------------|
| Parent Container                | ComSignalGroup                                                                                                    |
| Description                     | On sender side: Name of Com_CbkTxAck callback function to be called. On receiver side: Name of Com_CbkRxAck callback function to be called.  If this parameter is omitted no notification shall take place. |
| Multiplicity                    | 01                                                                                                    |
| Туре                            | EcucFunctionNameDef                                                                                                    |
| Default Value                   |                                                                                                    |
| Regular Expression              |                                                                                                    |
| Post-Build Variant Multiplicity | false                                                                                                    |
| Post-Build Variant<br>Value     | false                                                                                                    |

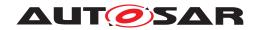

| Multiplicity Configuration Class | Pre-compile time | X | VARIANT-PRE-COMPILE                      |
|----------------------------------|------------------|---|------------------------------------------|
|                                  | Link time        | X | VARIANT-LINK-TIME,<br>VARIANT-POST-BUILD |
|                                  | Post-build time  | _ |                                          |
| Value Configuration Class        | Pre-compile time | Х | VARIANT-PRE-COMPILE                      |
|                                  | Link time        | X | VARIANT-LINK-TIME,                       |
|                                  |                  |   | VARIANT-POST-BUILD                       |
|                                  | Post-build time  | _ |                                          |
| Scope / Dependency               | scope: local     |   |                                          |

| Name                             | ComRxDataTimeoutAction [ECUC Com 00412]                                                                 |                                                                |                                                     |  |  |
|----------------------------------|----------------------------------------------------------------------------------------------------|----------------------------------------------------------------|-----------------------------------------------------|--|--|
| Parent Container                 | ComSignalGroup                                                                                          |                                                                |                                                     |  |  |
| Description                      | This parameter defines the action performed upon expiration of the reception deadline monitoring timer. |                                                                |                                                     |  |  |
| Multiplicity                     | 01                                                                                                    | 01                                                             |                                                     |  |  |
| Туре                             | EcucEnumerationParamDef                                                                                 |                                                                |                                                     |  |  |
| Range                            | NONE                                                                                                    | no                                                             | replacement shall take place                        |  |  |
|                                  | REPLACE                                                                                                 |                                                                | nals shall be replaced by their<br>mSignalInitValue |  |  |
|                                  | SUBSTITUTE                                                                                              | signals shall be replaced by their ComTimeoutSubstitutionValue |                                                     |  |  |
| Post-Build Variant Multiplicity  | false                                                                                                   |                                                                |                                                     |  |  |
| Post-Build Variant Value         | false                                                                                                   |                                                                |                                                     |  |  |
| Multiplicity Configuration Class | Pre-compile time                                                                                        | X VARIANT-PRE-COMPILE                                          |                                                     |  |  |
|                                  | Link time                                                                                               | X VARIANT-LINK-TIME,<br>VARIANT-POST-BUILD                     |                                                     |  |  |
|                                  | Post-build time                                                                                         | _                                                              |                                                     |  |  |
| Value Configuration Class        | Pre-compile time                                                                                        | Х                                                              | VARIANT-PRE-COMPILE                                 |  |  |
|                                  | Link time                                                                                               | X                                                              | VARIANT-LINK-TIME,<br>VARIANT-POST-BUILD            |  |  |
|                                  | Post-build time                                                                                         | _                                                              |                                                     |  |  |
| Scope / Dependency               | scope: local                                                                                            |                                                                |                                                     |  |  |

| Name                            | ComSignalGroupArrayAccess [ECUC_Com_10003]                                          |
|---------------------------------|-------------------------------------------------------------------------------------|
| Parent Container                | ComSignalGroup                                                                      |
| Description                     | Defines whether the uint8-array based access shall be used for this ComSignalGroup. |
| Multiplicity                    | 01                                                                                  |
| Туре                            | EcucBooleanParamDef                                                                 |
| Default Value                   |                                                                                     |
| Post-Build Variant Multiplicity | false                                                                               |
| Post-Build Variant Value        | false                                                                               |

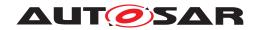

| Multiplicity Configuration Class | Pre-compile time | Х        | All Variants |
|----------------------------------|------------------|----------|--------------|
|                                  | Link time        | _        |              |
|                                  | Post-build time  | <b>-</b> |              |
| Value Configuration Class        | Pre-compile time | X        | All Variants |
|                                  | Link time        | _        |              |
|                                  | Post-build time  | _        |              |
| Scope / Dependency               |                  |          |              |

| Name                             | ComTimeout [ECUC_Com_00263]                                                                                                    |          |                    |  |
|----------------------------------|----------------------------------------------------------------------------------------------------|----------|--------------------|--|
| Parent Container                 | ComSignalGroup                                                                                                    |          |                    |  |
| Description                      | Defines the length of the deadline monitoring timeout period in seconds. The period for the first timeout period can be configured separately by ECUC_Com_00183. |          |                    |  |
| Multiplicity                     | 01                                                                                                    |          |                    |  |
| Туре                             | EcucFloatParamDef                                                                                                    |          |                    |  |
| Range                            | [0 3600]                                                                                                    | [0 3600] |                    |  |
| Default Value                    |                                                                                                    |          |                    |  |
| Post-Build Variant Multiplicity  | true                                                                                                    |          |                    |  |
| Post-Build Variant Value         | true                                                                                                    |          |                    |  |
| Multiplicity Configuration Class | Pre-compile time X VARIANT-PRE-COMPILE                                                                                                    |          |                    |  |
|                                  | Link time                                                                                                    | X        | VARIANT-LINK-TIME  |  |
|                                  | Post-build time                                                                                                    | Х        | VARIANT-POST-BUILD |  |
| Value Configuration Class        | Pre-compile time X VARIANT-PRE-COMPILE                                                                                                    |          |                    |  |
|                                  | Link time X VARIANT-LINK-TIME                                                                                                    |          |                    |  |
|                                  | Post-build time                                                                                                    | Х        | VARIANT-POST-BUILD |  |
| Scope / Dependency               | scope: local                                                                                                    | _        |                    |  |

| Name                            | ComTimeoutNotification [ECUC_Com_00552]                                                                                                    |
|---------------------------------|----------------------------------------------------------------------------------------------------|
| Parent Container                | ComSignalGroup                                                                                                    |
| Description                     | On sender side: Name of Com_CbkTxTOut callback function to be called. On receiver side: Name of Com_CbkRxTOut callback function to be called. |
| Multiplicity                    | 01                                                                                                    |
| Туре                            | EcucFunctionNameDef                                                                                                    |
| Default Value                   |                                                                                                    |
| Regular Expression              |                                                                                                    |
| Post-Build Variant Multiplicity | false                                                                                                    |
| Post-Build Variant<br>Value     | false                                                                                                    |

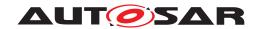

| Multiplicity Configuration Class | Pre-compile time | X | VARIANT-PRE-COMPILE                      |
|----------------------------------|------------------|---|------------------------------------------|
|                                  | Link time        | X | VARIANT-LINK-TIME,<br>VARIANT-POST-BUILD |
|                                  | Post-build time  | _ |                                          |
| Value Configuration Class        | Pre-compile time | X | VARIANT-PRE-COMPILE                      |
|                                  | Link time        | X | VARIANT-LINK-TIME,                       |
|                                  |                  |   | VARIANT-POST-BUILD                       |
|                                  | Post-build time  | _ |                                          |
| Scope / Dependency               | scope: local     |   |                                          |

| Name                             | ComTransferProperty [ECUC_Com_00232]                                                                                                    |                                                                                                    |  |  |
|----------------------------------|----------------------------------------------------------------------------------------------------|----------------------------------------------------------------------------------------------------|--|--|
| Parent Container                 | ComSignalGroup                                                                                                    |                                                                                                    |  |  |
| Description                      | Defines if a write access to this signal can trigger the transmission of the corresponding I-PDU. If the I-PDU is triggered, depends also on the transmission mode of the corresponding I-PDU. |                                                                                                    |  |  |
| Multiplicity                     | 01                                                                                                    |                                                                                                    |  |  |
| Туре                             | EcucEnumerationParamDef                                                                                                    |                                                                                                    |  |  |
| Range                            | PENDING                                                                                                    | A write access to this signal never triggers the transmission of the corresponding I-PDU.                                                                                                    |  |  |
|                                  | TRIGGERED                                                                                                    | Depending on the transmission mode, a write access to this signal can trigger the transmission of the corresponding I-PDU.                                                                                                    |  |  |
|                                  | TRIGGERED_ON_CHAN GE                                                                                                    | Depending on the transmission mode, a write access to this signal can trigger the transmission of the corresponding I-PDU, but only in case the written value is different to the locally stored (last sent or initial value) in length or value.  Depending on the transmission mode, a write access to this signal can trigger the transmission of the corresponding I-PDU just once without a repetition, but only in case the written value is different to the locally stored (last sent or initial value) in length or value. |  |  |
|                                  | TRIGGERED_ON_CHAN GE_WITHOUT_REPETITI ON                                                                                                    |                                                                                                    |  |  |
|                                  | TRIGGERED_WITHOUT_<br>REPETITION                                                                                                    | Depending on the transmission mode, a write access to this signal can trigger the transmission of the corresponding I-PDU just once without a repetition.                                                                                                    |  |  |
| Post-Build Variant Multiplicity  | true                                                                                                    | •                                                                                                    |  |  |
| Post-Build Variant Value         | true                                                                                                    |                                                                                                    |  |  |
| Multiplicity Configuration Class | Pre-compile time                                                                                                    | X VARIANT-PRE-COMPILE                                                                                                    |  |  |
|                                  | Link time                                                                                                    | X VARIANT-LINK-TIME                                                                                                    |  |  |
|                                  | Post-build time                                                                                                    | X VARIANT-POST-BUILD                                                                                                    |  |  |

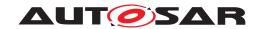

| Value Configuration Class | Pre-compile time | X | VARIANT-PRE-COMPILE |
|---------------------------|------------------|---|---------------------|
|                           | Link time        | Χ | VARIANT-LINK-TIME   |
|                           | Post-build time  | Χ | VARIANT-POST-BUILD  |
| Scope / Dependency        | scope: local     |   |                     |

| Name                             | ComUpdateBitPosition [ECUC_Com_00257]                                                                                                    |      |                     |  |
|----------------------------------|----------------------------------------------------------------------------------------------------|------|---------------------|--|
| Parent Container                 | ComSignalGroup                                                                                                    |      |                     |  |
| Description                      | Bit position of update-bit inside I-PDU. If this attribute is omitted then there is no update-bit. This setting must be consistently on sender and on receiver side.  Range: 063 for CAN and LIN, 0511 for CAN FD, 02031 for FlexRay, 04294967295 for TP. |      |                     |  |
| Multiplicity                     | 01                                                                                                    |      |                     |  |
| Туре                             | EcucIntegerParamDef                                                                                                    |      |                     |  |
| Range                            | 0 4294967295                                                                                                    |      |                     |  |
| Default Value                    |                                                                                                    |      |                     |  |
| Post-Build Variant Multiplicity  | true                                                                                                    |      |                     |  |
| Post-Build Variant Value         | true                                                                                                    | true |                     |  |
| Multiplicity Configuration Class | Pre-compile time                                                                                                    | X    | VARIANT-PRE-COMPILE |  |
|                                  | Link time                                                                                                    | X    | VARIANT-LINK-TIME   |  |
|                                  | Post-build time X VARIANT-POST-BUILD                                                                                                    |      |                     |  |
| Value Configuration Class        | Pre-compile time X VARIANT-PRE-COMPILE                                                                                                    |      |                     |  |
|                                  | Link time X VARIANT-LINK-TIME                                                                                                    |      |                     |  |
|                                  | Post-build time                                                                                                    | X    | VARIANT-POST-BUILD  |  |
| Scope / Dependency               | scope: local                                                                                                    |      |                     |  |

| Name                             | ComSystemTemplateSignalGroupRef [ECUC_Com_00001]                                                                                           |                |                 |  |
|----------------------------------|----------------------------------------------------------------------------------------------------|----------------|-----------------|--|
| Parent Container                 | ComSignalGroup                                                                                                    | ComSignalGroup |                 |  |
| Description                      | Reference to the ISignalToIPduMapping that contains a reference to the ISignalGroup (SystemTemplate) which this ComSignalGroup represents. |                |                 |  |
| Multiplicity                     | 01                                                                                                    | 01             |                 |  |
| Туре                             | Foreign reference to I-SIGNA                                                                                                    | AL-T           | O-I-PDU-MAPPING |  |
| Post-Build Variant Multiplicity  | true                                                                                                    |                |                 |  |
| Post-Build Variant Value         | true                                                                                                    |                |                 |  |
| Multiplicity Configuration Class | Pre-compile time X VARIANT-PRE-COMPILE                                                                                                    |                |                 |  |
|                                  | Link time X VARIANT-LINK-TIME                                                                                                    |                |                 |  |
|                                  | Post-build time X VARIANT-POST-BUILD                                                                                                    |                |                 |  |

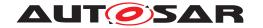

| Value Configuration Class | Pre-compile time | Х | VARIANT-PRE-COMPILE |
|---------------------------|------------------|---|---------------------|
|                           | Link time        | Х | VARIANT-LINK-TIME   |
|                           | Post-build time  | Х | VARIANT-POST-BUILD  |
| Scope / Dependency        | scope: ECU       |   |                     |

| Included Containers |              |                                                                                                    |  |  |
|---------------------|--------------|----------------------------------------------------------------------------------------------------|--|--|
| Container Name      | Multiplicity | Scope / Dependency                                                                                                    |  |  |
| ComGroupSignal      | 0*           | This container contains the configuration parameters of group signals. I.e. signals that are included within a signal group. |  |  |

### E.2 LdCom

| Module SWS Item     | ECUC_LdCom_00001                                    |                                                        |  |  |  |  |
|---------------------|-----------------------------------------------------|--------------------------------------------------------|--|--|--|--|
| Module Name         | LdCom                                               |                                                        |  |  |  |  |
| Module Description  | Configuration                                       | of the AUTOSAR LdCom module.                           |  |  |  |  |
| Post-Build Variant  | true                                                |                                                        |  |  |  |  |
| Support             |                                                     |                                                        |  |  |  |  |
| Supported Config    | VARIANT-LINK-TIME, VARIANT-POST-BUILD, VARIANT-PRE- |                                                        |  |  |  |  |
| Variants            | COMPILE                                             |                                                        |  |  |  |  |
| Included Containers |                                                     |                                                        |  |  |  |  |
| Container Name      | Multiplicity   Scope / Dependency                   |                                                        |  |  |  |  |
| LdComConfig         | 1                                                   | 1 This container contains the configuration parameters |  |  |  |  |
|                     |                                                     | and sub containers of the AUTOSAR LdCom module.        |  |  |  |  |
| LdComGeneral        | 1                                                   | 1 Contains the general configuration parameters of the |  |  |  |  |
|                     |                                                     | LdCom module.                                          |  |  |  |  |

## E.2.1 LdComConfig

| SWS Item                 | [ECUC_LdCom_00003]                                                                                   |  |
|--------------------------|----------------------------------------------------------------------------------------------------|--|
| Container Name           | LdComConfig                                                                                          |  |
| Parent Container         | LdCom                                                                                                |  |
| Description              | This container contains the configuration parameters and sub containers of the AUTOSAR LdCom module. |  |
| Configuration Parameters |                                                                                                    |  |

| Included Containers |              |                                                                 |
|---------------------|--------------|-----------------------------------------------------------------|
| Container Name      | Multiplicity | Scope / Dependency                                              |
| LdComlPdu           | 0*           | Contains the configuration parameters of the IPdu inside LdCom. |

#### E.2.2 LdComIPdu

| SWS Item         | [ECUC_LdCom_00006] |
|------------------|--------------------|
| Container Name   | LdComIPdu          |
| Parent Container | LdComConfig        |

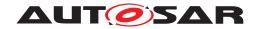

| Description              | Contains the configuration parameters of the IPdu inside LdCom. |   |                    |
|--------------------------|-----------------------------------------------------------------|---|--------------------|
| Post-Build Variant       | true                                                            |   |                    |
| Multiplicity             |                                                                 |   |                    |
| Multiplicity             | Pre-compile time X VARIANT-PRE-COMPILE                          |   |                    |
| Configuration Class      |                                                                 |   |                    |
|                          | Link time                                                       | Х | VARIANT-LINK-TIME  |
|                          | Post-build time                                                 | Х | VARIANT-POST-BUILD |
| Configuration Parameters |                                                                 |   |                    |

| Name                      | LdComApiType [ECUC LdCom 00002]                                                                                                    |                                              |                                          |  |
|---------------------------|----------------------------------------------------------------------------------------------------|----------------------------------------------|------------------------------------------|--|
|                           |                                                                                                    |                                              |                                          |  |
| Parent Container          | LdComIPdu                                                                                                    |                                              |                                          |  |
| Description               | Defines if this I-PDU is a normal I-PDU that shall be sent unfragmented or if this is a large I-PDU that shall be sent via the Transport Protocol of the underlying bus.  This setting is used by RTE to invoke the proper API. |                                              |                                          |  |
| Multiplicity              | 1                                                                                                    |                                              |                                          |  |
| Туре                      | EcucEnumerationParamDef                                                                                                    |                                              |                                          |  |
| Range                     | LDCOM_IF                                                                                                    | sent or received via interface API.          |                                          |  |
|                           | LDCOM_TP                                                                                                    | sent or received via transport protocol API. |                                          |  |
| Post-Build Variant Value  | false                                                                                                    |                                              |                                          |  |
| Value Configuration Class | Pre-compile time                                                                                                    | Х                                            | VARIANT-PRE-COMPILE                      |  |
|                           | Link time                                                                                                    | Х                                            | VARIANT-LINK-TIME,<br>VARIANT-POST-BUILD |  |
|                           | Post-build time                                                                                                    | -                                            |                                          |  |
| Scope / Dependency        | scope: ECU                                                                                                    |                                              |                                          |  |

| Name                      | LdComHandleId [ECUC_LdCom_00005]                                                                                                    |                |  |
|---------------------------|----------------------------------------------------------------------------------------------------|----------------|--|
| Parent Container          | LdComlPdu                                                                                                    |                |  |
| Description               | This is the ID used by RTE to invoke LdCom. A corresponding shortName is created, which is used for the invocations of the RTE. The same ID is used for invocations by PduR. |                |  |
| Multiplicity              | 1                                                                                                    |                |  |
| Туре                      | EcucIntegerParamDef (Symbolic Name generated for this parameter)                                                                                                    |                |  |
| Range                     | 0 65535                                                                                                    |                |  |
| Default Value             |                                                                                                    |                |  |
| Post-Build Variant Value  | false                                                                                                    |                |  |
| Value Configuration Class | Pre-compile time                                                                                                    | X All Variants |  |
|                           | Link time                                                                                                    | _              |  |
|                           | Post-build time                                                                                                    | _              |  |
| Scope / Dependency        | scope: ECU                                                                                                    |                |  |

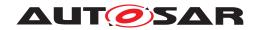

| Name                      | LdComIPduDirection [ECUC_LdCom_00007]                                                                 |                         |                                          |  |
|---------------------------|----------------------------------------------------------------------------------------------------|-------------------------|------------------------------------------|--|
| Parent Container          | LdComlPdu                                                                                             |                         |                                          |  |
| Description               | The direction defines if this IPdu, and therefore the contributing signal, shall be sent or received. |                         |                                          |  |
| Multiplicity              | 1                                                                                                    |                         |                                          |  |
| Туре                      | EcucEnumerationParamDef                                                                               | EcucEnumerationParamDef |                                          |  |
| Range                     | LDCOM_RECEIVE                                                                                         |                         |                                          |  |
|                           | LDCOM_SEND                                                                                            |                         |                                          |  |
| Post-Build Variant Value  | false                                                                                                 |                         |                                          |  |
| Value Configuration Class | Pre-compile time                                                                                      | Х                       | VARIANT-PRE-COMPILE                      |  |
|                           | Link time                                                                                             | Х                       | VARIANT-LINK-TIME,<br>VARIANT-POST-BUILD |  |
|                           | Post-build time                                                                                       | _                       |                                          |  |
| Scope / Dependency        | scope: local                                                                                          | •                       |                                          |  |

| Name                             | LdComRxCopyRxData [ECUC_LdCom_00013]                                                  |   |                                          |  |
|----------------------------------|---------------------------------------------------------------------------------------|---|------------------------------------------|--|
| Parent Container                 | LdComlPdu                                                                             |   |                                          |  |
| Description                      | Only on receiver side: Name of Rte_LdComCbkCopyRxData callback function to be called. |   |                                          |  |
| Multiplicity                     | 01                                                                                    |   |                                          |  |
| Туре                             | EcucFunctionNameDef                                                                   |   |                                          |  |
| Default Value                    |                                                                                       |   |                                          |  |
| Regular Expression               |                                                                                       |   |                                          |  |
| Post-Build Variant Multiplicity  | false                                                                                 |   |                                          |  |
| Post-Build Variant Value         | false                                                                                 |   |                                          |  |
| Multiplicity Configuration Class | Pre-compile time X VARIANT-PRE-COMPILE                                                |   |                                          |  |
|                                  | Link time                                                                             | X | VARIANT-LINK-TIME,<br>VARIANT-POST-BUILD |  |
|                                  | Post-build time                                                                       | _ |                                          |  |
| Value Configuration Class        | Pre-compile time                                                                      | X | VARIANT-PRE-COMPILE                      |  |
|                                  | Link time                                                                             | X | VARIANT-LINK-TIME,<br>VARIANT-POST-BUILD |  |
|                                  | Post-build time                                                                       | _ |                                          |  |
| Scope / Dependency               | scope: ECU                                                                            |   |                                          |  |

| Name               | LdComRxIndication [ECUC_LdCom_00014]                                                    |  |  |  |
|--------------------|-----------------------------------------------------------------------------------------|--|--|--|
| Parent Container   | LdComIPdu                                                                               |  |  |  |
| Description        | Only on receiver side: Name of Rte_LdComCbkRxIndication callback function to be called. |  |  |  |
| Multiplicity       | 01                                                                                      |  |  |  |
| Туре               | EcucFunctionNameDef                                                                     |  |  |  |
| Default Value      |                                                                                         |  |  |  |
| Regular Expression |                                                                                         |  |  |  |

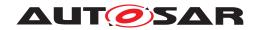

| Post-Build Variant Multiplicity  | false            |   |                                          |
|----------------------------------|------------------|---|------------------------------------------|
| Post-Build Variant Value         | false            |   |                                          |
| Multiplicity Configuration Class | Pre-compile time | X | VARIANT-PRE-COMPILE                      |
|                                  | Link time        | X | VARIANT-LINK-TIME,<br>VARIANT-POST-BUILD |
|                                  | Post-build time  | _ |                                          |
| Value Configuration Class        | Pre-compile time | Х | VARIANT-PRE-COMPILE                      |
|                                  | Link time        | X | VARIANT-LINK-TIME,<br>VARIANT-POST-BUILD |
|                                  | Post-build time  | _ |                                          |
| Scope / Dependency               | scope: ECU       | • |                                          |

| Name                             | LdComRxStartOfReception [ECUC_LdCom_00015]                                                  |    |                                          |  |  |
|----------------------------------|---------------------------------------------------------------------------------------------|----|------------------------------------------|--|--|
| Parent Container                 | LdComIPdu                                                                                   |    |                                          |  |  |
| Description                      | Only on receiver side: Name of Rte_LdComCbkStartOfReception callback function to be called. |    |                                          |  |  |
| Multiplicity                     | 01                                                                                          | 01 |                                          |  |  |
| Туре                             | EcucFunctionNameDef                                                                         |    |                                          |  |  |
| Default Value                    |                                                                                             |    |                                          |  |  |
| Regular Expression               |                                                                                             |    |                                          |  |  |
| Post-Build Variant Multiplicity  | false                                                                                       |    |                                          |  |  |
| Post-Build Variant Value         | false                                                                                       |    |                                          |  |  |
| Multiplicity Configuration Class | Pre-compile time                                                                            | X  | VARIANT-PRE-COMPILE                      |  |  |
|                                  | Link time                                                                                   | X  | VARIANT-LINK-TIME,<br>VARIANT-POST-BUILD |  |  |
|                                  | Post-build time                                                                             | _  |                                          |  |  |
| Value Configuration Class        | Pre-compile time                                                                            | X  | VARIANT-PRE-COMPILE                      |  |  |
|                                  | Link time                                                                                   | X  | VARIANT-LINK-TIME,<br>VARIANT-POST-BUILD |  |  |
|                                  | Post-build time                                                                             | _  |                                          |  |  |
| Scope / Dependency               | scope: ECU                                                                                  |    |                                          |  |  |

| Name               | LdComTpRxIndication [ECUC_LdCom_00016]                                                    |
|--------------------|-------------------------------------------------------------------------------------------|
| Parent Container   | LdComlPdu                                                                                 |
| Description        | Only on receiver side: Name of Rte_LdComCbkTpRxIndication callback function to be called. |
| Multiplicity       | 01                                                                                        |
| Туре               | EcucFunctionNameDef                                                                       |
| Default Value      |                                                                                           |
| Regular Expression |                                                                                           |

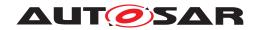

| Post-Build Variant Multiplicity  | false            |   |                                          |
|----------------------------------|------------------|---|------------------------------------------|
| Post-Build Variant Value         | false            |   |                                          |
| Multiplicity Configuration Class | Pre-compile time | X | VARIANT-PRE-COMPILE                      |
|                                  | Link time        | X | VARIANT-LINK-TIME,<br>VARIANT-POST-BUILD |
|                                  | Post-build time  | _ |                                          |
| Value Configuration Class        | Pre-compile time | X | VARIANT-PRE-COMPILE                      |
|                                  | Link time        | X | VARIANT-LINK-TIME,<br>VARIANT-POST-BUILD |
|                                  | Post-build time  | _ |                                          |
| Scope / Dependency               | scope: ECU       | • |                                          |

| Name                             | LdComTpTxConfirmatio | LdComTpTxConfirmation [ECUC_LdCom_00017]                                                  |                                          |  |  |
|----------------------------------|----------------------|-------------------------------------------------------------------------------------------|------------------------------------------|--|--|
| Parent Container                 | LdComIPdu            |                                                                                           |                                          |  |  |
| Description                      |                      | Only on sender side: Name of Rte_LdComCbkTpTxConfirmation callback function to be called. |                                          |  |  |
| Multiplicity                     | 01                   |                                                                                           |                                          |  |  |
| Туре                             | EcucFunctionNameDef  |                                                                                           |                                          |  |  |
| Default Value                    |                      |                                                                                           |                                          |  |  |
| Regular Expression               |                      |                                                                                           |                                          |  |  |
| Post-Build Variant Multiplicity  | false                |                                                                                           |                                          |  |  |
| Post-Build Variant<br>Value      | false                |                                                                                           |                                          |  |  |
| Multiplicity Configuration Class | Pre-compile time     | Х                                                                                         | VARIANT-PRE-COMPILE                      |  |  |
|                                  | Link time            | X                                                                                         | VARIANT-LINK-TIME,<br>VARIANT-POST-BUILD |  |  |
|                                  | Post-build time      | _                                                                                         |                                          |  |  |
| Value Configuration Class        | Pre-compile time     | Х                                                                                         | VARIANT-PRE-COMPILE                      |  |  |
|                                  | Link time            | Х                                                                                         | VARIANT-LINK-TIME,<br>VARIANT-POST-BUILD |  |  |
|                                  | Post-build time      | _                                                                                         |                                          |  |  |
| Scope / Dependency               | scope: ECU           |                                                                                           |                                          |  |  |

| Name               | LdComTxConfirmation [ECUC_LdCom_00021]                                                  |  |  |
|--------------------|-----------------------------------------------------------------------------------------|--|--|
| Parent Container   | LdComlPdu                                                                               |  |  |
| Description        | Only on sender side: Name of Rte_LdComCbkTxConfirmation callback function to be called. |  |  |
| Multiplicity       | 01                                                                                      |  |  |
| Туре               | EcucFunctionNameDef                                                                     |  |  |
| Default Value      |                                                                                         |  |  |
| Regular Expression |                                                                                         |  |  |

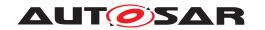

| Post-Build Variant Multiplicity  | false            |   |                                          |
|----------------------------------|------------------|---|------------------------------------------|
| Post-Build Variant Value         | false            |   |                                          |
| Multiplicity Configuration Class | Pre-compile time | X | VARIANT-PRE-COMPILE                      |
|                                  | Link time        | X | VARIANT-LINK-TIME,<br>VARIANT-POST-BUILD |
|                                  | Post-build time  | _ |                                          |
| Value Configuration Class        | Pre-compile time | X | VARIANT-PRE-COMPILE                      |
|                                  | Link time        | X | VARIANT-LINK-TIME,                       |
|                                  |                  |   | VARIANT-POST-BUILD                       |
|                                  | Post-build time  | _ |                                          |
| Scope / Dependency               | scope: ECU       |   |                                          |

| Name                | LdComTxCopyTxData [ECUC_LdCom_00018]                         |   |                     |  |  |
|---------------------|--------------------------------------------------------------|---|---------------------|--|--|
| Parent Container    | LdComlPdu                                                    |   |                     |  |  |
| Description         | Only on sender side: Name of Rte_LdComCbkCopyTxData callback |   |                     |  |  |
|                     | function to be called.                                       |   |                     |  |  |
| Multiplicity        | 01                                                           |   |                     |  |  |
| Туре                | EcucFunctionNameDef                                          |   |                     |  |  |
| Default Value       |                                                              |   |                     |  |  |
| Regular Expression  |                                                              |   |                     |  |  |
| Post-Build Variant  | false                                                        |   |                     |  |  |
| Multiplicity        |                                                              |   |                     |  |  |
| Post-Build Variant  | false                                                        |   |                     |  |  |
| Value               |                                                              |   |                     |  |  |
| Multiplicity        | Pre-compile time X VARIANT-PRE-COMPILE                       |   |                     |  |  |
| Configuration Class |                                                              |   |                     |  |  |
|                     | Link time X VARIANT-LINK-TIME,                               |   |                     |  |  |
|                     |                                                              |   | VARIANT-POST-BUILD  |  |  |
|                     | Post-build time                                              | _ |                     |  |  |
| Value Configuration | Pre-compile time                                             | X | VARIANT-PRE-COMPILE |  |  |
| Class               |                                                              |   |                     |  |  |
|                     | Link time X VARIANT-LINK-TIME,                               |   |                     |  |  |
|                     | VARIANT-POST-BUILD                                           |   |                     |  |  |
|                     | Post-build time                                              | _ |                     |  |  |
| Scope / Dependency  | scope: ECU                                                   |   |                     |  |  |

| Name               | LdComTxTriggerTransmit [ECUC_LdCom_00019]                                                                                                    |
|--------------------|----------------------------------------------------------------------------------------------------|
| Parent Container   | LdComIPdu                                                                                                    |
| Description        | Only on sender side: Name of Rte_LdComCbkTriggerTransmit callback function to be called. If defined TriggerTransmit has to be supported for this signal. |
| Multiplicity       | 01                                                                                                    |
| Туре               | EcucFunctionNameDef                                                                                                    |
| Default Value      |                                                                                                    |
| Regular Expression |                                                                                                    |

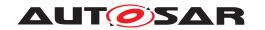

| Post-Build Variant Multiplicity  | false            |   |                                          |
|----------------------------------|------------------|---|------------------------------------------|
| Post-Build Variant Value         | false            |   |                                          |
| Multiplicity Configuration Class | Pre-compile time | X | VARIANT-PRE-COMPILE                      |
|                                  | Link time        | X | VARIANT-LINK-TIME,<br>VARIANT-POST-BUILD |
|                                  | Post-build time  | _ |                                          |
| Value Configuration Class        | Pre-compile time | Х | VARIANT-PRE-COMPILE                      |
|                                  | Link time        | X | VARIANT-LINK-TIME,                       |
|                                  |                  |   | VARIANT-POST-BUILD                       |
|                                  | Post-build time  | _ |                                          |
| Scope / Dependency               | scope: ECU       |   |                                          |

| Name                        | LdComPduRef [ECUC_L       | LdComPduRef [ECUC_LdCom_00010] |                                          |  |
|-----------------------------|---------------------------|--------------------------------|------------------------------------------|--|
| Parent Container            | LdComIPdu                 |                                |                                          |  |
| Description                 | Reference to the global F | Pdu.                           |                                          |  |
| Multiplicity                | 1                         |                                |                                          |  |
| Туре                        | Reference to Pdu          |                                |                                          |  |
| Post-Build Variant<br>Value | false                     |                                |                                          |  |
| Value Configuration Class   | Pre-compile time          | X                              | VARIANT-PRE-COMPILE                      |  |
|                             | Link time                 | X                              | VARIANT-LINK-TIME,<br>VARIANT-POST-BUILD |  |
|                             | Post-build time           | _                              |                                          |  |
| Scope / Dependency          | scope: ECU                |                                |                                          |  |

| Name                             | LdComSystemTemplateSignalRef [ECUC_LdCom_00011]                                                   |                                      |                    |  |  |
|----------------------------------|---------------------------------------------------------------------------------------------------|--------------------------------------|--------------------|--|--|
| Parent Container                 | LdComIPdu                                                                                         |                                      |                    |  |  |
| Description                      | Reference to the ISignalToIPduMapping that contains a reference to the ISignal (System Template). |                                      |                    |  |  |
| Multiplicity                     | 01                                                                                                | 01                                   |                    |  |  |
| Туре                             | Foreign reference to I-SIGN                                                                       | AL-T                                 | O-I-PDU-MAPPING    |  |  |
| Post-Build Variant Multiplicity  | true                                                                                              |                                      |                    |  |  |
| Post-Build Variant Value         | true                                                                                              | true                                 |                    |  |  |
| Multiplicity Configuration Class | Pre-compile time X VARIANT-PRE-COMPILE                                                            |                                      |                    |  |  |
|                                  | Link time                                                                                         | X                                    | VARIANT-LINK-TIME  |  |  |
|                                  | Post-build time                                                                                   | Post-build time X VARIANT-POST-BUILD |                    |  |  |
| Value Configuration Class        | Pre-compile time X VARIANT-PRE-COMPILE                                                            |                                      |                    |  |  |
|                                  | Link time                                                                                         | X                                    | VARIANT-LINK-TIME  |  |  |
|                                  | Post-build time                                                                                   | Х                                    | VARIANT-POST-BUILD |  |  |

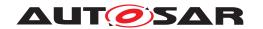

| Scope / Dependency | scope: ECU |
|--------------------|------------|
|--------------------|------------|

#### No Included Containers

## E.3 EcuC

| Module SWS Item         | ECUC_EcuC_00008                                               |                                                                                         |  |  |  |
|-------------------------|---------------------------------------------------------------|-----------------------------------------------------------------------------------------|--|--|--|
| Module Name             | EcuC                                                          |                                                                                         |  |  |  |
| Module Description      | Virtual module to collect ECU Configuration specific / global |                                                                                         |  |  |  |
|                         | configuration                                                 | information.                                                                            |  |  |  |
| Post-Build Variant      | true                                                          |                                                                                         |  |  |  |
| Support                 |                                                               |                                                                                         |  |  |  |
| Supported Config        | VARIANT-PC                                                    | ST-BUILD, VARIANT-PRE-COMPILE                                                           |  |  |  |
| Variants                |                                                               |                                                                                         |  |  |  |
| Included Containers     |                                                               |                                                                                         |  |  |  |
| Container Name          | Multiplicity                                                  | Scope / Dependency                                                                      |  |  |  |
| EcucConfigSet           | 01                                                            | This container contains the configuration parameters                                    |  |  |  |
|                         |                                                               | and sub containers of the global PduCollection.                                         |  |  |  |
| EcucHardware            | 01 Hardware definition of this Ecu.                           |                                                                                         |  |  |  |
| EcucPartitionCollection | 01 Collection of Partitions defined for this ECU.             |                                                                                         |  |  |  |
| EcucPostBuildVariants   | 01 Collection of toplevel PostBuildSelectable variants.       |                                                                                         |  |  |  |
|                         | The PredefinedVariants linked inside this container will      |                                                                                         |  |  |  |
|                         |                                                               | determine how many PostBuildSelectableVariants                                          |  |  |  |
|                         |                                                               | exist. If this container exist the name pattern for                                     |  |  |  |
|                         |                                                               | initialization of BSW modules will be                                                   |  |  |  |
|                         |                                                               | <mip>_Config_<predefinedvariant.shortname>. If this</predefinedvariant.shortname></mip> |  |  |  |
|                         |                                                               | container does not exist the name pattern for                                           |  |  |  |
| E 11 110                | initialization of BSW modlues will be <mip>_Config.</mip>     |                                                                                         |  |  |  |
| EcucUnitGroupAssignment | 01 Collection of UnitGroup references to support the          |                                                                                         |  |  |  |
| Es allo Desales         | 0.4                                                           | generation of ASAM MCD file.                                                            |  |  |  |
| EcucVariationResolver   | 01                                                            | Collection of PredefinedVariant elements containing                                     |  |  |  |
|                         |                                                               | definition of values for SwSystemconst which shall be                                   |  |  |  |
|                         |                                                               | applied when resolving the variability during ECU                                       |  |  |  |
|                         |                                                               | Configuration.                                                                          |  |  |  |

### E.3.1 EcucPartition

| SWS Item                         | [ECUC_EcuC_00005]                                                                                    |               |  |  |  |
|----------------------------------|----------------------------------------------------------------------------------------------------|---------------|--|--|--|
| Container Name                   | EcucPartition                                                                                        | EcucPartition |  |  |  |
| Parent Container                 | EcucPartitionCollection                                                                              |               |  |  |  |
| Description                      | Definition of one Partition on this ECU. One Partition will be implemented using one Os-Application. |               |  |  |  |
| Post-Build Variant Multiplicity  | false                                                                                                | false         |  |  |  |
| Multiplicity Configuration Class | Pre-compile time X VARIANT-PRE-COMPILE, VARIANT-POST-BUILD  Link time –                              |               |  |  |  |
|                                  |                                                                                                    |               |  |  |  |
|                                  | Post-build time                                                                                      | _             |  |  |  |

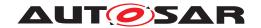

### **Configuration Parameters**

| Name                             | EcucDefaultBswPartition [E                                                                                                    | CUC | _EcuC_00037] |  |
|----------------------------------|----------------------------------------------------------------------------------------------------|-----|--------------|--|
| Parent Container                 | EcucPartition                                                                                                    |     |              |  |
| Description                      | Denotes the default BSW partition. This partition will host all BSW Modules, which are not explicitly mapped to a different partition.  For partitions other than the default BSW partition this parameter can be omitted.  Tags: atp.Status=draft |     |              |  |
| Multiplicity                     | 01                                                                                                    |     |              |  |
| Туре                             | EcucBooleanParamDef                                                                                                    |     |              |  |
| Default Value                    |                                                                                                    |     |              |  |
| Post-Build Variant Multiplicity  | false                                                                                                    |     |              |  |
| Post-Build Variant Value         | false                                                                                                    |     |              |  |
| Multiplicity Configuration Class | Pre-compile time                                                                                                    | X   | All Variants |  |
| _                                | Link time                                                                                                    | -   |              |  |
|                                  | Post-build time                                                                                                    | _   |              |  |
| Value Configuration Class        | Pre-compile time X All Variants                                                                                                    |     |              |  |
|                                  | Link time                                                                                                    | _   |              |  |
|                                  | Post-build time                                                                                                    | _   |              |  |
| Scope / Dependency               |                                                                                                    |     |              |  |

| Name                      | PartitionCanBeRestarted [E                                                                                                    | PartitionCanBeRestarted [ECUC_EcuC_00006] |              |  |
|---------------------------|----------------------------------------------------------------------------------------------------|-------------------------------------------|--------------|--|
| Parent Container          | EcucPartition                                                                                                    |                                           |              |  |
| Description               | Specifies the requirement whether the Partition can be restarted. If set to true all software executing in this partition shall be capable of handling a restart. |                                           |              |  |
| Multiplicity              | 1                                                                                                    |                                           |              |  |
| Туре                      | EcucBooleanParamDef                                                                                                    |                                           |              |  |
| Default Value             |                                                                                                    |                                           |              |  |
| Post-Build Variant Value  | false                                                                                                    |                                           |              |  |
| Value Configuration Class | Pre-compile time                                                                                                    | Х                                         | All Variants |  |
|                           | Link time                                                                                                    | _                                         |              |  |
|                           | Post-build time                                                                                                    | _                                         |              |  |
| Scope / Dependency        |                                                                                                    |                                           |              |  |

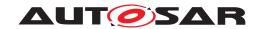

| Name                             | EcucPartitionBswModuleDistinguishedPartition [ECUC_EcuC_00068]                                  |       |                    |  |
|----------------------------------|-------------------------------------------------------------------------------------------------|-------|--------------------|--|
| Parent Container                 | EcucPartition                                                                                   |       |                    |  |
| Description                      | This maps the abstract partition of the Bsw Module to a concrete Partition existing in the ECU. |       |                    |  |
| Multiplicity                     | 0*                                                                                              |       |                    |  |
| Туре                             | Foreign reference to BSW-D                                                                      | IITZI | NGUISHED-PARTITION |  |
| Post-Build Variant Multiplicity  | false                                                                                           |       |                    |  |
| Post-Build Variant Value         | false                                                                                           |       |                    |  |
| Multiplicity Configuration Class | Pre-compile time X All Variants                                                                 |       |                    |  |
|                                  | Link time                                                                                       | _     |                    |  |
|                                  | Post-build time                                                                                 | _     |                    |  |
| Value Configuration Class        | Pre-compile time                                                                                | Х     | All Variants       |  |
|                                  | Link time –                                                                                     |       |                    |  |
|                                  | Post-build time –                                                                               |       |                    |  |
| Scope / Dependency               |                                                                                                 |       |                    |  |

| Name                             | EcucPartitionSoftwareComponentInstanceRef [ECUC_EcuC_00036]                                          |                                                                                      |              |  |  |
|----------------------------------|----------------------------------------------------------------------------------------------------|--------------------------------------------------------------------------------------|--------------|--|--|
| Parent Container                 | EcucPartition                                                                                        |                                                                                      |              |  |  |
| Description                      | References the SW Component instances from the Ecu Extract that shall be executed in this partition. |                                                                                      |              |  |  |
| Multiplicity                     | 0*                                                                                                   |                                                                                      |              |  |  |
| Туре                             |                                                                                                    | Instance reference to SW-COMPONENT-PROTOTYPE context: ROO T-SW-COMPOSITION-PROTOTYPE |              |  |  |
| Post-Build Variant Multiplicity  | false                                                                                                |                                                                                      |              |  |  |
| Post-Build Variant Value         | false                                                                                                |                                                                                      |              |  |  |
| Multiplicity Configuration Class | Pre-compile time X All Variants                                                                      |                                                                                      |              |  |  |
|                                  | Link time                                                                                            | Link time –                                                                          |              |  |  |
|                                  | Post-build time                                                                                      | _                                                                                    |              |  |  |
| Value Configuration Class        | Pre-compile time                                                                                     | X                                                                                    | All Variants |  |  |
|                                  | Link time –                                                                                          |                                                                                      |              |  |  |
|                                  | Post-build time –                                                                                    |                                                                                      |              |  |  |
| Scope / Dependency               |                                                                                                    |                                                                                      |              |  |  |

### No Included Containers

### E.3.2 EcucPdu

| SWS Item       | [ECUC_EcuC_00001] |
|----------------|-------------------|
| Container Name | Pdu               |

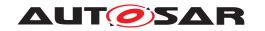

| Parent Container                 | EcucPduCollection                                                                                                    |      |  |  |
|----------------------------------|----------------------------------------------------------------------------------------------------|------|--|--|
| Description                      | One Pdu flowing through the COM-Stack. This Pdu is used by all Com-Stack modules to agree on referencing the same Pdu. |      |  |  |
| Post-Build Variant Multiplicity  | true                                                                                                    | true |  |  |
| Multiplicity Configuration Class | Pre-compile time X VARIANT-PRE-COMPILE                                                                                 |      |  |  |
|                                  | Link time –                                                                                                    |      |  |  |
|                                  | Post-build time X VARIANT-POST-BUILD                                                                                   |      |  |  |
| Configuration Parameters         |                                                                                                    |      |  |  |

| Name                             | DynamicLength [ECUC_EcuC_00078]                                                                                                    |                     |                    |  |
|----------------------------------|----------------------------------------------------------------------------------------------------|---------------------|--------------------|--|
| Parent Container                 | Pdu                                                                                                    |                     |                    |  |
| Description                      | This parameter defines whether the Pdu has dynamic length (true) or not (false). Please note that the usage of this attribute is restricted by [constr_3448]. |                     |                    |  |
| Multiplicity                     | 01                                                                                                    |                     |                    |  |
| Туре                             | EcucBooleanParamDef                                                                                                    | EcucBooleanParamDef |                    |  |
| Default Value                    |                                                                                                    |                     |                    |  |
| Post-Build Variant Multiplicity  | true                                                                                                    |                     |                    |  |
| Post-Build Variant Value         | true                                                                                                    |                     |                    |  |
| Multiplicity Configuration Class | Pre-compile time X VARIANT-PRE-COMPILE                                                                                                    |                     |                    |  |
| _                                | Link time                                                                                                    | _                   |                    |  |
|                                  | Post-build time                                                                                                    | X                   | VARIANT-POST-BUILD |  |
| Value Configuration Class        | Pre-compile time X VARIANT-PRE-COMPILE                                                                                                    |                     |                    |  |
|                                  | Link time                                                                                                    | _                   |                    |  |
|                                  | Post-build time                                                                                                    | X                   | VARIANT-POST-BUILD |  |
| Scope / Dependency               |                                                                                                    |                     |                    |  |

| Name                             | J1939Requestable [ECUC_EcuC_00072] |      |                     |  |
|----------------------------------|------------------------------------|------|---------------------|--|
| Parent Container                 | Pdu                                |      |                     |  |
| Description                      | Pdu can be triggered by the        | J193 | 9 request message.  |  |
| Multiplicity                     | 01                                 |      |                     |  |
| Туре                             | EcucBooleanParamDef                |      |                     |  |
| Default Value                    |                                    |      |                     |  |
| Post-Build Variant Multiplicity  | true                               |      |                     |  |
| Post-Build Variant Value         | true                               |      |                     |  |
| Multiplicity Configuration Class | Pre-compile time                   | Х    | VARIANT-PRE-COMPILE |  |
|                                  | Link time –                        |      |                     |  |
|                                  | Post-build time                    | Χ    | VARIANT-POST-BUILD  |  |

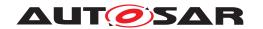

| Value Configuration Class | Pre-compile time | Х | VARIANT-PRE-COMPILE |
|---------------------------|------------------|---|---------------------|
|                           | Link time        | _ |                     |
|                           | Post-build time  | Х | VARIANT-POST-BUILD  |
| Scope / Dependency        |                  |   |                     |

| Name                      | PduLength [ECUC_EcuC_0                                                                                                    | PduLength [ECUC_EcuC_00003] |                     |  |
|---------------------------|----------------------------------------------------------------------------------------------------|-----------------------------|---------------------|--|
| Parent Container          | Pdu                                                                                                    | Pdu                         |                     |  |
| Description               | Length of the Pdu in bytes. It should be noted that in former AUTOSAR releases (Rel 2.1, Rel 3.0, Rel 3.1, Rel 4.0 Rev. 1) this parameter was defined in bits. |                             |                     |  |
| Multiplicity              | 1                                                                                                    | 1                           |                     |  |
| Туре                      | EcucIntegerParamDef                                                                                                    |                             |                     |  |
| Range                     | 0 4294967295                                                                                                    |                             |                     |  |
| Default Value             |                                                                                                    |                             |                     |  |
| Post-Build Variant Value  | true                                                                                                    |                             |                     |  |
| Value Configuration Class | Pre-compile time                                                                                                    | Х                           | VARIANT-PRE-COMPILE |  |
|                           | Link time                                                                                                    | _                           |                     |  |
|                           | Post-build time                                                                                                    | Х                           | VARIANT-POST-BUILD  |  |
| Scope / Dependency        |                                                                                                    | ·                           |                     |  |

| Name                             | EcucPduDefaultPartitionRef  | [ECI                                                                | JC_EcuC_00082] |  |
|----------------------------------|-----------------------------|---------------------------------------------------------------------|----------------|--|
| Parent Container                 | Pdu                         |                                                                     |                |  |
| Description                      | Reference to EcucPartition, | Reference to EcucPartition, where the according Pdu is assigned to. |                |  |
|                                  | Tags:                       |                                                                     |                |  |
|                                  | atp.Status=draft            |                                                                     |                |  |
| Multiplicity                     | 01                          |                                                                     |                |  |
| Туре                             | Reference to EcucPartition  |                                                                     |                |  |
| Post-Build Variant Multiplicity  | false                       |                                                                     |                |  |
| Post-Build Variant Value         | false                       |                                                                     |                |  |
| Multiplicity Configuration Class | Pre-compile time            | Х                                                                   | All Variants   |  |
|                                  | Link time                   | -                                                                   |                |  |
|                                  | Post-build time             | _                                                                   |                |  |
| Value Configuration Class        | Pre-compile time            | X                                                                   | All Variants   |  |
|                                  | Link time                   | _                                                                   |                |  |
|                                  | Post-build time             | _                                                                   |                |  |
| Scope / Dependency               | scope: local                | •                                                                   |                |  |

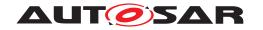

| Name                         | MetaDataTypeRef [ECUC_EcuC_00077]                                                 |                           |              |  |
|------------------------------|-----------------------------------------------------------------------------------|---------------------------|--------------|--|
| Parent Container             | Pdu                                                                               | Pdu                       |              |  |
| Description                  | Reference to meta data that is transported in the Pdu through the AUTOSAR layers. |                           |              |  |
| Multiplicity                 | 01                                                                                | 01                        |              |  |
| Туре                         | Reference to MetaDataType                                                         | Reference to MetaDataType |              |  |
| Post-Build Variant<br>Value  | false                                                                             |                           |              |  |
| Value Configuration<br>Class | Pre-compile time  Link time                                                       | X                         | All Variants |  |
|                              | Post-build time                                                                   | -                         |              |  |
| Scope / Dependency           |                                                                                   |                           |              |  |

| Name                             | SysTPduToFrameTriggeringRef [ECUC_EcuC_00052]                                                                                                    |                                       |                                 |  |
|----------------------------------|----------------------------------------------------------------------------------------------------|---------------------------------------|---------------------------------|--|
| Parent Container                 | Pdu                                                                                                    |                                       |                                 |  |
| Description                      | Reference to the FrameTriggering from the SystemTemplate which this Pdu belongs to.  SysTPduToFrameTriggeringRef shall be used for UserDefinedPdus, NmPdus and NPdus which are not going through the Pdu Router. This |                                       |                                 |  |
|                                  |                                                                                                    | if Sys                                | sTPduToPduTriggeringRef exists. |  |
| Multiplicity                     | 01                                                                                                    |                                       |                                 |  |
| Туре                             | Foreign reference to FRAME                                                                                                    | Foreign reference to FRAME-TRIGGERING |                                 |  |
| Post-Build Variant Multiplicity  | true                                                                                                    |                                       |                                 |  |
| Post-Build Variant Value         | true                                                                                                    |                                       |                                 |  |
| Multiplicity Configuration Class | Pre-compile time X VARIANT-PRE-COMPILE                                                                                                    |                                       |                                 |  |
|                                  | Link time –                                                                                                    |                                       |                                 |  |
|                                  | Post-build time X VARIANT-POST-BUILD                                                                                                    |                                       |                                 |  |
| Value Configuration Class        | Pre-compile time                                                                                                    | Х                                     | VARIANT-PRE-COMPILE             |  |
|                                  | Link time                                                                                                    | _                                     |                                 |  |
|                                  | Post-build time                                                                                                    | X                                     | VARIANT-POST-BUILD              |  |
| Scope / Dependency               | dependency: SysTPduToFrameTriggeringRef shall be used for UserDefinedPdus, NmPdus and NPdus which are not going through the Pdu Router. This reference shall not be used if SysTPduToPduTriggeringRef exists.         |                                       |                                 |  |

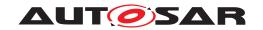

| Name                             | SysTPduToPduTriggeringRe                                                                                                    | f [EC | CUC_EcuC_00054]     |
|----------------------------------|----------------------------------------------------------------------------------------------------|-------|---------------------|
| Parent Container                 | Pdu                                                                                                    |       |                     |
| Description                      | Reference to the PduTriggering from the SystemTemplate which this Pdu represents.  SysTPduToPduTriggeringRef shall be used for all Pdus except UserDefinedPdus, NmPdus and NPdus which are not going through the Pdu Router. For these Pdus, SysTPduToFrameTriggeringRef shall be used. |       |                     |
| Multiplicity                     | 01                                                                                                    |       |                     |
| Туре                             | Foreign reference to PDU-TRIGGERING                                                                                                    |       |                     |
| Post-Build Variant Multiplicity  | true                                                                                                    |       |                     |
| Post-Build Variant Value         | true                                                                                                    |       |                     |
| Multiplicity Configuration Class | Pre-compile time                                                                                                    | Х     | VARIANT-PRE-COMPILE |
|                                  | Link time                                                                                                    | _     |                     |
|                                  | Post-build time                                                                                                    | X     | VARIANT-POST-BUILD  |
| Value Configuration Class        | Pre-compile time                                                                                                    | X     | VARIANT-PRE-COMPILE |
|                                  | Link time                                                                                                    | _     |                     |
|                                  | Post-build time                                                                                                    | X     | VARIANT-POST-BUILD  |
| Scope / Dependency               | dependency: SysTPduToPduTriggeringRef shall be used for all Pdus except UserDefinedPdus, NmPdus and NPdus which are not going through the Pdu Router. This reference shall not be used if SysTPduToFrameTriggeringRef exists.                                                           |       |                     |

| Included Containers |              |                                                |
|---------------------|--------------|------------------------------------------------|
| Container Name      | Multiplicity | Scope / Dependency                             |
| EcucPduDedicated    | 0*           | Module specific container for Pdu to partition |
| Partition           |              | assignment.                                    |

#### E.3.3 EcucPduDedicatedPartition

| SWS Item                 | [ECUC_EcuC_00079]            |                                 |                          |  |
|--------------------------|------------------------------|---------------------------------|--------------------------|--|
| Container Name           | EcucPduDedicatedPartition    | EcucPduDedicatedPartition       |                          |  |
| Parent Container         | Pdu                          | Pdu                             |                          |  |
| Description              | Module specific container fo | r Pdı                           | to partition assignment. |  |
| Post-Build Variant       | true                         | true                            |                          |  |
| Multiplicity             |                              |                                 |                          |  |
| Multiplicity             | Pre-compile time             | Pre-compile time X All Variants |                          |  |
| Configuration Class      |                              |                                 |                          |  |
|                          | Link time –                  |                                 |                          |  |
|                          | Post-build time –            |                                 |                          |  |
| Configuration Parameters |                              |                                 |                          |  |

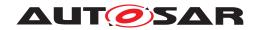

| Name                             | EcucPduDedicatedPartitionBswModuleRef [ECUC_EcuC_00080]                                    |   |              |
|----------------------------------|--------------------------------------------------------------------------------------------|---|--------------|
| Parent Container                 | EcucPduDedicatedPartition                                                                  |   |              |
| Description                      | Reference to BSW module, for which the according dedicated Pdu assignment is valid.  Tags: |   |              |
|                                  | atp.Status=draft                                                                           |   |              |
| Multiplicity                     | 1                                                                                          |   |              |
| Туре                             | Foreign reference to ECUC-MODULE-CONFIGURATION-VALUES                                      |   |              |
| Post-Build Variant Multiplicity  | false                                                                                      |   |              |
| Post-Build Variant Value         | false                                                                                      |   |              |
| Multiplicity Configuration Class | Pre-compile time                                                                           | Х | All Variants |
|                                  | Link time                                                                                  | - |              |
|                                  | Post-build time                                                                            | _ |              |
| Value Configuration Class        | Pre-compile time                                                                           | X | All Variants |
|                                  | Link time                                                                                  | _ |              |
|                                  | Post-build time                                                                            | _ |              |
| Scope / Dependency               | scope: local                                                                               |   |              |

| Name                             | EcucPduDedicatedPartition                                                                                                    | Ref [E | ECUC_EcuC_00081] |
|----------------------------------|----------------------------------------------------------------------------------------------------|--------|------------------|
| Parent Container                 | EcucPduDedicatedPartition                                                                                                    |        |                  |
| Description                      | Module specific reference to EcucPartition, where the according Pdu is assigned to. The dedicated partition reference shall overrule the default partition reference for the respective module.  Tags: atp.Status=draft |        |                  |
| Multiplicity                     | 01                                                                                                    |        |                  |
| Туре                             | Reference to EcucPartition                                                                                                    |        |                  |
| Post-Build Variant Multiplicity  | false                                                                                                    |        |                  |
| Post-Build Variant Value         | false                                                                                                    |        |                  |
| Multiplicity Configuration Class | Pre-compile time                                                                                                    | X      | All Variants     |
|                                  | Link time                                                                                                    | -      |                  |
|                                  | Post-build time                                                                                                    | _      |                  |
| Value Configuration Class        | Pre-compile time                                                                                                    | X      | All Variants     |
|                                  | Link time                                                                                                    | _      |                  |
|                                  | Post-build time                                                                                                    | _      |                  |
| Scope / Dependency               | scope: local                                                                                                    |        |                  |

#### No Included Containers

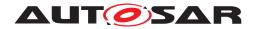

### E.4 NvM

### E.4.1 NvMBlockDescriptor

| SWS Item                        | [ECUC_NvM_00061]                                                                                                    |
|---------------------------------|----------------------------------------------------------------------------------------------------|
| Container Name                  | NvMBlockDescriptor                                                                                                    |
| Parent Container                | NvM                                                                                                    |
| Description                     | Container for a management structure to configure the composition of a given NVRAM Block Management Type. Its multiplicity describes the number of configured NVRAM blocks, one block is required to be configured. The NVRAM block descriptors are condensed in the NVRAM block descriptor table. |
| <b>Configuration Parameters</b> | 3                                                                                                    |

| Name                             | NvMBlockCrcType [ECUC_NvM_00476]                                                                                   |                                                                    |  |  |
|----------------------------------|----------------------------------------------------------------------------------------------------|--------------------------------------------------------------------|--|--|
| Parent Container                 | NvMBlockDescriptor                                                                                                 |                                                                    |  |  |
| Description                      | Defines CRC data width for the NVRAM block. Default: NVM_CRC16, i.e. CRC16 will be used if NVM_BLOCK_USE_CRC==true |                                                                    |  |  |
| Multiplicity                     | 01                                                                                                    |                                                                    |  |  |
| Туре                             | EcucEnumerationParamDe                                                                                             | ıf                                                                 |  |  |
| Range                            | NVM_CRC16                                                                                                    | (Default) CRC16 will be used if NVM_BLOCK_USE_CRC==true.           |  |  |
|                                  | NVM_CRC32                                                                                                    | CRC32 is selected for this NVRAM block if NVM BLOCK USE CRC==true. |  |  |
|                                  | NVM_CRC8                                                                                                    | CRC8 is selected for this NVRAM block if NVM_BLOCK_USE_CRC==true.  |  |  |
| Post-Build Variant Multiplicity  | false                                                                                                    |                                                                    |  |  |
| Post-Build Variant Value         | false                                                                                                    |                                                                    |  |  |
| Multiplicity Configuration Class | Pre-compile time                                                                                                   | X VARIANT-PRE-COMPILE                                              |  |  |
|                                  | Link time                                                                                                    | X VARIANT-LINK-TIME                                                |  |  |
|                                  | Post-build time                                                                                                    | -                                                                  |  |  |
| Value Configuration Class        | Pre-compile time                                                                                                   | X VARIANT-PRE-COMPILE                                              |  |  |
|                                  | Link time                                                                                                    | X VARIANT-LINK-TIME                                                |  |  |
|                                  | Post-build time                                                                                                    | -                                                                  |  |  |
| Scope / Dependency               | scope: local dependency: NVM_BLOCK_USE_CRC, NVM_CALC_RAM_BLOCK_CRC                                                 |                                                                    |  |  |

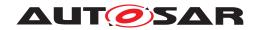

| Name                             | NvMBlockHeaderInclude [ECUC_NvM_00554]                                                                                                    |       |                     |  |
|----------------------------------|----------------------------------------------------------------------------------------------------|-------|---------------------|--|
| Parent Container                 | NvMBlockDescriptor                                                                                                    |       |                     |  |
| Description                      | Defines the header file where the owner of the NVRAM block has the declarations of the permanent RAM data block, ROM data block (if configured) and the callback function prototype for each configured callback. If no permanent RAM block, ROM block or callback functions are configured then this configuration parameter shall be ignored. |       |                     |  |
| Multiplicity                     | 01                                                                                                    |       |                     |  |
| Туре                             | EcucStringParamDef                                                                                                    |       |                     |  |
| Default Value                    |                                                                                                    |       |                     |  |
| Regular Expression               |                                                                                                    |       |                     |  |
| Post-Build Variant Multiplicity  | false                                                                                                    |       |                     |  |
| Post-Build Variant Value         | false                                                                                                    | false |                     |  |
| Multiplicity Configuration Class | Pre-compile time                                                                                                    | X     | VARIANT-PRE-COMPILE |  |
|                                  | Link time                                                                                                    | X     | VARIANT-LINK-TIME   |  |
|                                  | Post-build time                                                                                                    | _     |                     |  |
| Value Configuration Class        | Pre-compile time  X VARIANT-PRE-COMPILE  Link time  Post-build time  X VARIANT-LINK-TIME  -                                                                                                    |       |                     |  |
|                                  |                                                                                                    |       |                     |  |
|                                  |                                                                                                    |       |                     |  |
| Scope / Dependency               | scope: local                                                                                                    |       |                     |  |

| Name                     | NvMBlockJobPriority [ECUC_NvM_00477] |                                                                      |                     |  |
|--------------------------|--------------------------------------|----------------------------------------------------------------------|---------------------|--|
| Parent Container         | NvMBlockDescriptor                   |                                                                      |                     |  |
| Description              | Defines the job priority for a       | Defines the job priority for a NVRAM block (0 = Immediate priority). |                     |  |
| Multiplicity             | 1                                    | 1                                                                    |                     |  |
| Туре                     | EcucIntegerParamDef                  |                                                                      |                     |  |
| Range                    | 0 255                                | 0 255                                                                |                     |  |
| Default Value            |                                      |                                                                      |                     |  |
| Post-Build Variant Value | false                                |                                                                      |                     |  |
| Value Configuration      | Pre-compile time                     | Х                                                                    | VARIANT-PRE-COMPILE |  |
| Class                    | Tre complie time                     | ^                                                                    | With the comme      |  |
|                          | Link time                            | X                                                                    | VARIANT-LINK-TIME   |  |
|                          | Post-build time                      | _                                                                    |                     |  |
| Scope / Dependency       | scope: local                         |                                                                      |                     |  |

| Name             | NvMBlockManagementType [ECUC_NvM_00062]                              |  |  |
|------------------|----------------------------------------------------------------------|--|--|
| Parent Container | NvMBlockDescriptor                                                   |  |  |
| Description      | Defines the block management type for the NVRAM block.[NVM137]       |  |  |
| Multiplicity     | 1                                                                    |  |  |
| Туре             | EcucEnumerationParamDef                                              |  |  |
| Range            | NVM_BLOCK_DATASET NVRAM block is configured to be of dataset type.   |  |  |
|                  | NVM_BLOCK_NATIVE NVRAM block is configured to be of native type.     |  |  |
|                  | NVM_BLOCK_REDUNDA NVRAM block is configured to be of redundant type. |  |  |

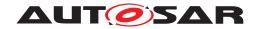

| Post-Build Variant Value  | false            |   |                     |
|---------------------------|------------------|---|---------------------|
| Value Configuration Class | Pre-compile time | Х | VARIANT-PRE-COMPILE |
|                           | Link time        | Х | VARIANT-LINK-TIME   |
|                           | Post-build time  | _ |                     |
| Scope / Dependency        | scope: local     |   |                     |

| Name                      | NvMBlockUseAutoValidation [ECUC_NvM_00557]                                   |       |                             |
|---------------------------|------------------------------------------------------------------------------|-------|-----------------------------|
| Parent Container          | NvMBlockDescriptor                                                           |       |                             |
| Description               | Defines whether the RAM Block shall be auto validated during shutdown phase. |       |                             |
|                           | true: if auto validation mecha                                               | anisn | n is used, false: otherwise |
| Multiplicity              | 1                                                                            |       |                             |
| Туре                      | EcucBooleanParamDef                                                          |       |                             |
| Default Value             | false                                                                        |       |                             |
| Post-Build Variant Value  | false                                                                        |       |                             |
| Value Configuration Class | Pre-compile time                                                             | Х     | VARIANT-PRE-COMPILE         |
|                           | Link time X VARIANT-LINK-TIME                                                |       |                             |
|                           | Post-build time –                                                            |       |                             |
| Scope / Dependency        | scope: local                                                                 |       |                             |

| Name                      | NvMBlockUseCompression [ECUC_NvM_00563]                                                                                                    |                     |  |  |
|---------------------------|----------------------------------------------------------------------------------------------------|---------------------|--|--|
| Parent Container          | NvMBlockDescriptor                                                                                                    |                     |  |  |
| Description               | Defines whether the data is compressed before written. true: data compression activated (takes more time to read and write) false: no compression |                     |  |  |
|                           | Tags:                                                                                                    |                     |  |  |
|                           | atp.Status=draft                                                                                                    |                     |  |  |
| Multiplicity              | 1                                                                                                    | 1                   |  |  |
| Туре                      | EcucBooleanParamDef                                                                                                    | EcucBooleanParamDef |  |  |
| Default Value             | false                                                                                                    |                     |  |  |
| Post-Build Variant Value  | false                                                                                                    |                     |  |  |
| Value Configuration Class | Pre-compile time X VARIANT-PRE-COMPILE                                                                                                    |                     |  |  |
|                           | Link time X VARIANT-LINK-TIME                                                                                                    |                     |  |  |
|                           | Post-build time –                                                                                                    |                     |  |  |
| Scope / Dependency        | scope: local                                                                                                    |                     |  |  |

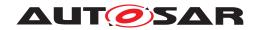

| Name                      | NvMBlockUseCrc [ECUC_NvM_00036]                                                                                                    |   |                   |
|---------------------------|----------------------------------------------------------------------------------------------------|---|-------------------|
| Parent Container          | NvMBlockDescriptor                                                                                                    |   |                   |
| Description               | Defines CRC usage for the NVRAM block, i.e. memory space for CRC is reserved in RAM and NV memory.  true: CRC will be used for this NVRAM block. false: CRC will not be used for this NVRAM block. |   |                   |
| Multiplicity              | 1                                                                                                    |   |                   |
| Туре                      | EcucBooleanParamDef                                                                                                    |   |                   |
| Default Value             |                                                                                                    |   |                   |
| Post-Build Variant Value  | false                                                                                                    |   |                   |
| Value Configuration Class | Pre-compile time X VARIANT-PRE-COMPILE                                                                                                    |   |                   |
|                           | Link time                                                                                                    | X | VARIANT-LINK-TIME |
|                           | Post-build time                                                                                                    | - |                   |
| Scope / Dependency        | scope: local                                                                                                    | • |                   |

| Name                      | NvMBlockUseCRCCompMechanism [ECUC_NvM_00556]                                                                                                    |   |                     |
|---------------------------|----------------------------------------------------------------------------------------------------|---|---------------------|
| Parent Container          | NvMBlockDescriptor                                                                                                    |   |                     |
| Description               | Defines whether the CRC of the RAM Block shall be compared during a write job with the CRC which was calculated during the last successful read or write job.  true: if compare mechanism is used, false: otherwise |   |                     |
| Multiplicity              | 1                                                                                                    |   |                     |
| Туре                      | EcucBooleanParamDef                                                                                                    |   |                     |
| Default Value             | false                                                                                                    |   |                     |
| Post-Build Variant Value  | false                                                                                                    |   |                     |
| Value Configuration Class | Pre-compile time                                                                                                    | Х | VARIANT-PRE-COMPILE |
|                           | Link time X VARIANT-LINK-TIME                                                                                                    |   |                     |
|                           | Post-build time –                                                                                                    |   |                     |
| Scope / Dependency        | scope: local<br>dependency: False if NvMBlockUseCrc = False                                                                                                    |   |                     |

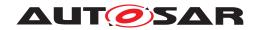

| Name                             | NvMBlockUsePort [ECUC_NvM_00559]                                                                                                    |   |                            |
|----------------------------------|----------------------------------------------------------------------------------------------------|---|----------------------------|
| Parent Container                 | NvMBlockDescriptor                                                                                                    |   |                            |
| Description                      | If this parameter is true it defines whether:                                                                                                    |   |                            |
|                                  | <ul> <li>the port with interface 'NvMMirror' for synchronization<br/>mechanism callbacks are generated if the parameter<br/>NvMBlockUseSyncMechanism is configured TRUE;</li> </ul>                                                                                                    |   | generated if the parameter |
|                                  | <ul> <li>the port with interface 'NvMNotifyInitBlock' for initialization block callback is generated if NvMInitBlockCallback parameter is configured (independent of the content);</li> <li>the port with interface 'NvMNotifyJobFinished' for single block callback is generated if NvMSingleBlockCallback parameter is configured (independent of the content);</li> <li>the port with interface 'NvMAdmin' for SetBlockProtection operation is generated.</li> </ul> |   |                            |
|                                  |                                                                                                    |   |                            |
|                                  |                                                                                                    |   |                            |
| Multiplicity                     | 1                                                                                                    |   |                            |
| Туре                             | EcucBooleanParamDef                                                                                                    |   |                            |
| Default Value                    |                                                                                                    |   |                            |
| Multiplicity Configuration Class | Pre-compile time                                                                                                    | X | VARIANT-PRE-COMPILE        |
| _                                | Link time                                                                                                    | X | VARIANT-LINK-TIME          |
|                                  | Post-build time                                                                                                    | _ |                            |
| Value Configuration Class        | Pre-compile time                                                                                                    | X | VARIANT-PRE-COMPILE        |
|                                  | Link time                                                                                                    | X | VARIANT-LINK-TIME          |
|                                  | Post-build time                                                                                                    | _ |                            |
| Scope / Dependency               | scope: local                                                                                                    |   |                            |

| Name                         | NvMBlockUseSetRamBlockS                                                                                                    | Statu | s [ECUC_NvM_00552] |
|------------------------------|----------------------------------------------------------------------------------------------------|-------|--------------------|
| Parent Container             | NvMBlockDescriptor                                                                                                    |       |                    |
| Description                  | Defines if NvMSetRamBlockStatusApi shall be used for this block or not.  Note: If NvMSetRamBlockStatusApi is disabled this configuration parameter shall be ignored.  true: calling of NvMSetRamBlockStatus for this RAM block shall set the status of the RAM block.  false: calling of NvMSetRamBlockStatus for this RAM block shall be ignored. |       |                    |
| Multiplicity                 | 1                                                                                                    |       |                    |
| Type Default Value           | EcucBooleanParamDef                                                                                                    |       |                    |
| Post-Build Variant Value     | false                                                                                                    |       |                    |
| Value Configuration<br>Class | Pre-compile time X VARIANT-PRE-COMPILE                                                                                                    |       |                    |
|                              | Link time                                                                                                    | Χ     | VARIANT-LINK-TIME  |
|                              | Post-build time                                                                                                    | _     |                    |

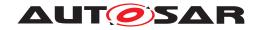

| Scope / Dependency | scope: local |
|--------------------|--------------|
|--------------------|--------------|

| Name                      | NvMBlockUseSyncMechanism [ECUC_NvM_00519]                                                                                                    |   |                     |
|---------------------------|----------------------------------------------------------------------------------------------------|---|---------------------|
| Parent Container          | NvMBlockDescriptor                                                                                                    |   |                     |
| Description               | Defines whether an explicit synchronization mechanism with a RAM mirror and callback routines for transferring data to and from NvM module's RAM mirror is used for NV block. true if synchronization mechanism is used, false otherwise. |   |                     |
| Multiplicity              | 1                                                                                                    |   |                     |
| Туре                      | EcucBooleanParamDef                                                                                                    |   |                     |
| Default Value             | false                                                                                                    |   |                     |
| Post-Build Variant Value  | false                                                                                                    |   |                     |
| Value Configuration Class | Pre-compile time                                                                                                    | X | VARIANT-PRE-COMPILE |
|                           | Link time                                                                                                    | X | VARIANT-LINK-TIME   |
|                           | Post-build time                                                                                                    | - |                     |
| Scope / Dependency        | scope: local                                                                                                    |   |                     |

| Name                      | NvMBlockWriteProt [ECUC_NvM_00033]                                                                  |   |                     |  |
|---------------------------|----------------------------------------------------------------------------------------------------|---|---------------------|--|
| Parent Container          | NvMBlockDescriptor                                                                                  |   |                     |  |
| Description               | Defines an initial write protection of the NV block                                                 |   |                     |  |
|                           | true: Initial block write protection is enabled. false: Initial block write protection is disabled. |   |                     |  |
| Multiplicity              | 1                                                                                                   |   |                     |  |
| Туре                      | EcucBooleanParamDef                                                                                 |   |                     |  |
| Default Value             |                                                                                                    |   |                     |  |
| Post-Build Variant Value  | false                                                                                               |   |                     |  |
| Value Configuration Class | Pre-compile time                                                                                    | X | VARIANT-PRE-COMPILE |  |
|                           | Link time                                                                                           | Х | VARIANT-LINK-TIME   |  |
|                           | Post-build time                                                                                     | _ |                     |  |
| Scope / Dependency        | scope: local                                                                                        |   |                     |  |

| Name                        | NvMBswMBlockStatusInformation [ECUC_NvM_00551]                                                     |  |
|-----------------------------|----------------------------------------------------------------------------------------------------|--|
| Parent Container            | NvMBlockDescriptor                                                                                 |  |
| Description                 | This parameter specifies whether BswM is informed about the current status of the specified block. |  |
|                             | True: Call BswM_NvM_CurrentBlockMode on changes False: Don't inform BswM at all                    |  |
| Multiplicity                | 1                                                                                                  |  |
| Туре                        | EcucBooleanParamDef                                                                                |  |
| Default Value               | false                                                                                              |  |
| Post-Build Variant<br>Value | false                                                                                              |  |

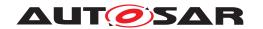

| Value Configuration Class | Pre-compile time | X | VARIANT-PRE-COMPILE |
|---------------------------|------------------|---|---------------------|
|                           | Link time        | Х | VARIANT-LINK-TIME   |
|                           | Post-build time  | _ |                     |
| Scope / Dependency        | scope: local     | • |                     |

| Name                             | NvMCalcRamBlockCrc [ECUC NvM 00119]                                                                                                    |   |                     |
|----------------------------------|----------------------------------------------------------------------------------------------------|---|---------------------|
| Parent Container                 | NvMBlockDescriptor                                                                                                    |   |                     |
| Description                      | Defines CRC (re)calculation for the permanent RAM block or NVRAM blocks which are configured to use explicit synchronization mechanism.  true: CRC will be (re)calculated for this permanent RAM block. false: CRC will not be (re)calculated for this permanent RAM block. |   |                     |
| Multiplicity                     | 01                                                                                                    |   |                     |
| Туре                             | EcucBooleanParamDef                                                                                                    |   |                     |
| Default Value                    |                                                                                                    |   |                     |
| Post-Build Variant Multiplicity  | false                                                                                                    |   |                     |
| Post-Build Variant Value         | false                                                                                                    |   |                     |
| Multiplicity Configuration Class | Pre-compile time                                                                                                    | Х | VARIANT-PRE-COMPILE |
|                                  | Link time                                                                                                    | Х | VARIANT-LINK-TIME   |
|                                  | Post-build time                                                                                                    | - |                     |
| Value Configuration Class        | Pre-compile time                                                                                                    | Х | VARIANT-PRE-COMPILE |
|                                  | Link time                                                                                                    | Х | VARIANT-LINK-TIME   |
|                                  | Post-build time                                                                                                    | _ |                     |
| Scope / Dependency               | scope: local dependency: NVM_BLOCK_USE_CRC                                                                                                    |   |                     |

| Name                | NvMMaxNumOfReadRetries [ECUC_NvM_00533]     |   |                     |
|---------------------|---------------------------------------------|---|---------------------|
| Parent Container    | NvMBlockDescriptor                          |   |                     |
| Description         | Defines the maximum number of read retries. |   |                     |
| Multiplicity        | 1                                           |   |                     |
| Туре                | EcucIntegerParamDef                         |   |                     |
| Range               | 07                                          |   |                     |
| Default Value       | 0                                           |   |                     |
| Post-Build Variant  | false                                       |   |                     |
| Value               |                                             |   |                     |
| Value Configuration | Pre-compile time                            | Χ | VARIANT-PRE-COMPILE |
| Class               |                                             |   |                     |
|                     | Link time                                   | X | VARIANT-LINK-TIME   |
|                     | Post-build time                             | _ |                     |
| Scope / Dependency  | scope: local                                |   |                     |

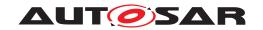

| Name                      | NvMMaxNumOfWriteRetries                                                                                                    | NvMMaxNumOfWriteRetries [ECUC_NvM_00499] |                     |  |
|---------------------------|----------------------------------------------------------------------------------------------------|------------------------------------------|---------------------|--|
| Parent Container          | NvMBlockDescriptor                                                                                                    |                                          |                     |  |
| Description               | Defines the maximum number of write retries for a NVRAM block with [ECUC_NvM_00061]. Regardless of configuration a consistency check (and maybe write retries) are always forced for each block which is processed by the request NvM_WriteAll and NvM_WriteBlock. |                                          |                     |  |
| Multiplicity              | 1                                                                                                    |                                          |                     |  |
| Туре                      | EcucIntegerParamDef                                                                                                    |                                          |                     |  |
| Range                     | 07                                                                                                    |                                          |                     |  |
| Default Value             |                                                                                                    |                                          |                     |  |
| Post-Build Variant Value  | false                                                                                                    |                                          |                     |  |
| Value Configuration Class | Pre-compile time                                                                                                    | X                                        | VARIANT-PRE-COMPILE |  |
|                           | Link time                                                                                                    | X                                        | VARIANT-LINK-TIME   |  |
|                           | Post-build time                                                                                                    | _                                        |                     |  |
| Scope / Dependency        | scope: local                                                                                                    |                                          |                     |  |

| Name                      | NvMNvBlockBaseNumber [ECUC_NvM_00478]                                                                                                    |  |  |  |  |
|---------------------------|----------------------------------------------------------------------------------------------------|--|--|--|--|
| Parent Container          | NvMBlockDescriptor                                                                                                    |  |  |  |  |
| Description               | Configuration parameter to perform the link between the NVM_NVRAM_BLOCK_IDENTIFIER used by the SW-Cs and the FEE_BLOCK_NUMBER expected by the memory abstraction modules. The parameter value equals the FEE_BLOCK_NUMBER or EA_BLOCK_NUMBER shifted to the right by NvMDatasetSelectionBits bits. (ref. to chapter 7.1.2.1).  Calculation Formula: value = TargetBlockReference.[Ea/Fee]BlockConfiguration.[Ea/Fee]BlockNumber » NvMDatasetSelectionBits |  |  |  |  |
| Multiplicity              | 1                                                                                                    |  |  |  |  |
| Туре                      | EcucIntegerParamDef                                                                                                    |  |  |  |  |
| Range                     | 1 65534                                                                                                    |  |  |  |  |
| Default Value             |                                                                                                    |  |  |  |  |
| Post-Build Variant Value  | false                                                                                                    |  |  |  |  |
| Value Configuration Class | Pre-compile time X VARIANT-PRE-COMPILE                                                                                                    |  |  |  |  |
|                           | Link time X VARIANT-LINK-TIME                                                                                                    |  |  |  |  |
|                           | Post-build time –                                                                                                    |  |  |  |  |
| Scope / Dependency        | scope: local dependency: FEE_BLOCK_NUMBER, EA_BLOCK_NUMBER                                                                                                    |  |  |  |  |

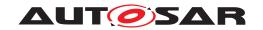

| Name                      | NvMNvBlockLength [ECUC_                                                                                                    | NvMNvBlockLength [ECUC_NvM_00479] |                   |  |  |
|---------------------------|----------------------------------------------------------------------------------------------------|-----------------------------------|-------------------|--|--|
| Parent Container          | NvMBlockDescriptor                                                                                                    |                                   |                   |  |  |
| Description               | Defines the NV block data length in bytes.                                                                                                    |                                   |                   |  |  |
|                           | Note: The implementer can add the attribute 'withAuto' to the parameter definition which indicates that the length can be calculated by the generator automatically (e.g. by using a parser that searches and analyzes the data structure corresponding to the block). When 'withAuto' is set to 'true' for this parameter definition the 'isAutoValue' can be set to 'true'. If 'isAutoValue' is set to 'true' the actual value will not be considered during ECU Configuration but will be (re-)calculated by the code generator and stored in the value attribute afterwards. |                                   |                   |  |  |
| Multiplicity              | 1                                                                                                    |                                   |                   |  |  |
| Туре                      | EcucIntegerParamDef                                                                                                    |                                   |                   |  |  |
| Range                     | 1 65535                                                                                                    |                                   |                   |  |  |
| Default Value             |                                                                                                    |                                   |                   |  |  |
| Post-Build Variant Value  | false                                                                                                    |                                   |                   |  |  |
| Value Configuration Class | Pre-compile time X VARIANT-PRE-COMPILE                                                                                                    |                                   |                   |  |  |
|                           | Link time                                                                                                    | Х                                 | VARIANT-LINK-TIME |  |  |
|                           | Post-build time                                                                                                    | _                                 |                   |  |  |
| Scope / Dependency        | scope: local                                                                                                    |                                   |                   |  |  |

| Name                      | NvMNvBlockNum [ECUC_NvM_00480]                                                                                                    |   |                               |  |
|---------------------------|----------------------------------------------------------------------------------------------------|---|-------------------------------|--|
| Parent Container          | NvMBlockDescriptor                                                                                                    |   |                               |  |
| Description               | Defines the number of multiple NV blocks in a contiguous area according to the given block management type.  1-255 For NVRAM blocks to be configured of block management type NVM_BLOCK_DATASET. The actual range is limited according to SWS_NvM_00444.  1 For NVRAM blocks to be configured of block management type NVM_BLOCK_NATIVE |   |                               |  |
|                           | NVM BLOCK REDUNDAN                                                                                                    |   | ured of block management type |  |
| Multiplicity              | 1                                                                                                    |   |                               |  |
| Туре                      | EcucIntegerParamDef                                                                                                    |   |                               |  |
| Range                     | 1 255                                                                                                    |   |                               |  |
| Default Value             |                                                                                                    | • |                               |  |
| Post-Build Variant Value  | false                                                                                                    |   |                               |  |
| Value Configuration Class | Pre-compile time                                                                                                    | Х | VARIANT-PRE-COMPILE           |  |
|                           | Link time X VARIANT-LINK-TIME                                                                                                    |   |                               |  |
|                           | Post-build time                                                                                                    | _ |                               |  |
| Scope / Dependency        | scope: local dependency: NVM_BLOCK_MANAGEMENT_TYPE                                                                                                    |   |                               |  |

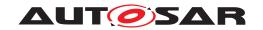

| Name                      | NvMNvramBlockIdentifier [ECUC_NvM_00481]                                                                                                    |                                                                |                                    |  |
|---------------------------|----------------------------------------------------------------------------------------------------|----------------------------------------------------------------|------------------------------------|--|
| Parent Container          | NvMBlockDescriptor                                                                                                    |                                                                |                                    |  |
| Description               | Identification of a NVRAM bl                                                                                                    | Identification of a NVRAM block via a unique block identifier. |                                    |  |
|                           | Implementation Type: NvM_BlockIdType.  min = 2 max = 2^ (16- NVM_DATASET_SELECTION_BITS)-1                                                                                                    |                                                                |                                    |  |
|                           | Reserved NVRAM block IDs: 0 -> to derive multi block request results via NvM_GetErrorStatus 1 -> redundant NVRAM block which holds the configuration ID (generation tool should check that this block is correctly configured from type,CRC and size point of view) |                                                                |                                    |  |
| Multiplicity              | 1                                                                                                    |                                                                |                                    |  |
| Туре                      | EcucIntegerParamDef (Sym                                                                                                    | bolic                                                          | Name generated for this parameter) |  |
| Range                     | 2 65535                                                                                                    |                                                                |                                    |  |
| Default Value             |                                                                                                    |                                                                |                                    |  |
| Post-Build Variant Value  | false                                                                                                    |                                                                |                                    |  |
| Value Configuration Class | Pre-compile time                                                                                                    | Х                                                              | All Variants                       |  |
|                           | Link time –                                                                                                    |                                                                |                                    |  |
|                           | Post-build time                                                                                                    | _                                                              |                                    |  |
| Scope / Dependency        | scope: local dependency: NVM_DATASET_SELECTION_BITS                                                                                                    |                                                                |                                    |  |

| Name                      | NvMNvramDeviceId [ECUC_NvM_00035]                             |                                                                                                    |                     |  |  |
|---------------------------|---------------------------------------------------------------|----------------------------------------------------------------------------------------------------|---------------------|--|--|
| Parent Container          | NvMBlockDescriptor                                            |                                                                                                    |                     |  |  |
| Description               | Defines the NVRAM device ID where the NVRAM block is located. |                                                                                                    |                     |  |  |
|                           |                                                               | Calculation Formula: value = TargetBlockRefer-<br>ence.[Ea/Fee]BlockConfiguration.[Ea/Fee]DeviceIndex |                     |  |  |
| Multiplicity              | 1                                                             | 1                                                                                                    |                     |  |  |
| Туре                      | EcucIntegerParamDef                                           | EcucIntegerParamDef                                                                                   |                     |  |  |
| Range                     | 0 1                                                           |                                                                                                    |                     |  |  |
| Default Value             |                                                               | •                                                                                                    |                     |  |  |
| Post-Build Variant Value  | false                                                         | false                                                                                                 |                     |  |  |
| Value Configuration Class | Pre-compile time                                              | Х                                                                                                    | VARIANT-PRE-COMPILE |  |  |
|                           | Link time                                                     | X                                                                                                    | VARIANT-LINK-TIME   |  |  |
|                           | Post-build time                                               | _                                                                                                    |                     |  |  |
| Scope / Dependency        | scope: local dependency: EA_DEVICE_INDEX, FEE_DEVICE_INDEX    |                                                                                                    |                     |  |  |

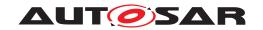

| Name                             | NvMRamBlockDataAddress [ECUC_NvM_00482]                                                                     |   |                     |  |
|----------------------------------|----------------------------------------------------------------------------------------------------|---|---------------------|--|
| Parent Container                 | NvMBlockDescriptor                                                                                          |   |                     |  |
| Description                      | Defines the start address of the RAM block data.                                                            |   |                     |  |
|                                  | If this is not configured, no permanent RAM data block is available for the selected block management type. |   |                     |  |
| Multiplicity                     | 01                                                                                                    |   |                     |  |
| Туре                             | EcucStringParamDef                                                                                          |   |                     |  |
| Default Value                    |                                                                                                    |   |                     |  |
| Regular Expression               |                                                                                                    |   |                     |  |
| Post-Build Variant Multiplicity  | false                                                                                                    |   |                     |  |
| Post-Build Variant Value         | false                                                                                                    |   |                     |  |
| Multiplicity Configuration Class | Pre-compile time                                                                                            | X | VARIANT-PRE-COMPILE |  |
|                                  | Link time                                                                                                   | X | VARIANT-LINK-TIME   |  |
|                                  | Post-build time                                                                                             | _ |                     |  |
| Value Configuration Class        | Pre-compile time                                                                                            | X | VARIANT-PRE-COMPILE |  |
|                                  | Link time                                                                                                   | X | VARIANT-LINK-TIME   |  |
|                                  | Post-build time                                                                                             | _ |                     |  |
| Scope / Dependency               | scope: local                                                                                                |   |                     |  |

| Name                             | NvMReadRamBlockFromNvCallback [ECUC_NvM_00521]                                                                                                    |                     |                     |  |
|----------------------------------|----------------------------------------------------------------------------------------------------|---------------------|---------------------|--|
| Parent Container                 | NvMBlockDescriptor                                                                                                    |                     |                     |  |
| Description                      | Entry address of a block specific callback routine which shall be called in order to let the application copy data from the NvM module's mirror to RAM block. Implementation type: Std_ReturnType  E_OK: copy was successful E_NOT_OK: copy was not successful, callback routine to be called again |                     |                     |  |
| Multiplicity                     | 01                                                                                                    |                     |                     |  |
| Туре                             | EcucFunctionNameDef                                                                                                    | EcucFunctionNameDef |                     |  |
| Default Value                    |                                                                                                    |                     |                     |  |
| Regular Expression               |                                                                                                    |                     |                     |  |
| Post-Build Variant Multiplicity  | false                                                                                                    |                     |                     |  |
| Post-Build Variant Value         | false                                                                                                    |                     |                     |  |
| Multiplicity Configuration Class | Pre-compile time                                                                                                    | Х                   | VARIANT-PRE-COMPILE |  |
| _                                | Link time                                                                                                    | X                   | VARIANT-LINK-TIME   |  |
|                                  | Post-build time                                                                                                    | _                   |                     |  |
| Value Configuration Class        | Pre-compile time X VARIANT-PRE-COMPILE                                                                                                    |                     |                     |  |
|                                  | Link time X VARIANT-LINK-TIME                                                                                                    |                     |                     |  |
|                                  | Post-build time                                                                                                    | _                   |                     |  |
| Scope / Dependency               | scope: local                                                                                                    |                     |                     |  |

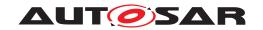

| Name                      | NvMResistantToChangedSw [ECUC_NvM_00483]                                                                                                    |   |  |  |  |
|---------------------------|----------------------------------------------------------------------------------------------------|---|--|--|--|
| Parent Container          | NvMBlockDescriptor                                                                                                    |   |  |  |  |
| Description               | Defines whether a NVRAM block shall be treated resistant to configuration changes or not. If there is no default data available at configuration time then the application shall be responsible for providing the default initialization data. In this case the application has to use NvM_GetErrorStatus()to be able to distinguish between first initialization and corrupted data.  true: NVRAM block is resistant to changed software. false: NVRAM block is not resistant to changed software. |   |  |  |  |
| Multiplicity              | 1                                                                                                    |   |  |  |  |
| Туре                      | EcucBooleanParamDef                                                                                                    |   |  |  |  |
| Default Value             |                                                                                                    |   |  |  |  |
| Post-Build Variant Value  | false                                                                                                    |   |  |  |  |
| Value Configuration Class | Pre-compile time X VARIANT-PRE-COMPILE                                                                                                    |   |  |  |  |
|                           | Link time X VARIANT-LINK-TIME                                                                                                    |   |  |  |  |
|                           | Post-build time                                                                                                    | _ |  |  |  |
| Scope / Dependency        | scope: local                                                                                                    |   |  |  |  |

| Name                             | NvMRomBlockDataAddress                                                               | NvMRomBlockDataAddress [ECUC_NvM_00484] |                     |  |
|----------------------------------|--------------------------------------------------------------------------------------|-----------------------------------------|---------------------|--|
| Parent Container                 | NvMBlockDescriptor                                                                   |                                         |                     |  |
| Description                      | Defines the start address of the ROM block data.                                     |                                         |                     |  |
|                                  | If not configured, no ROM block is available for the selected block management type. |                                         |                     |  |
| Multiplicity                     | 01                                                                                   |                                         |                     |  |
| Туре                             | EcucStringParamDef                                                                   |                                         |                     |  |
| Default Value                    |                                                                                      |                                         |                     |  |
| Regular Expression               |                                                                                      |                                         |                     |  |
| Post-Build Variant Multiplicity  | false                                                                                |                                         |                     |  |
| Post-Build Variant Value         | false                                                                                |                                         |                     |  |
| Multiplicity Configuration Class | Pre-compile time                                                                     | X                                       | VARIANT-PRE-COMPILE |  |
|                                  | Link time                                                                            | X                                       | VARIANT-LINK-TIME   |  |
|                                  | Post-build time                                                                      | _                                       |                     |  |
| Value Configuration Class        | Pre-compile time X VARIANT-PRE-COMPILE                                               |                                         |                     |  |
|                                  | Link time X VARIANT-LINK-TIME                                                        |                                         |                     |  |
|                                  | Post-build time                                                                      | _                                       |                     |  |
| Scope / Dependency               | scope: local                                                                         |                                         |                     |  |

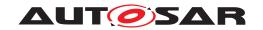

| Name                      | NvMRomBlockNum [ECUC_                                                                                                    | NvM | _00485]           |  |
|---------------------------|----------------------------------------------------------------------------------------------------|-----|-------------------|--|
| Parent Container          | NvMBlockDescriptor                                                                                                    |     |                   |  |
| Description               | Defines the number of multiple ROM blocks in a contiguous area according to the given block management type.  0-254 For NVRAM blocks to be configured of block management type NVM_BLOCK_DATASET. The actual range is limited according to SWS_NvM_00444.  0-1 For NVRAM blocks to be configured of block management type NVM_BLOCK_NATIVE  0-1 For NVRAM blocks to be configured of block management type NVM_BLOCK_REDUNDANT |     |                   |  |
| Multiplicity              | 1                                                                                                    |     |                   |  |
| Туре                      | EcucIntegerParamDef                                                                                                    |     |                   |  |
| Range<br>Default Value    | 0 254                                                                                                    |     |                   |  |
| Post-Build Variant Value  | false                                                                                                    |     |                   |  |
| Value Configuration Class | Pre-compile time X VARIANT-PRE-COMPILE                                                                                                    |     |                   |  |
|                           | Link time                                                                                                    | Х   | VARIANT-LINK-TIME |  |
|                           | Post-build time –                                                                                                    |     |                   |  |
| Scope / Dependency        | scope: local dependency: NVM_BLOCK_MANAGEMENT_TYPE, NVM_NV_BLOCK_NUM                                                                                                    |     |                   |  |

| Name                            | NvMSelectBlockForFirstInitAll {NVM_SELECT_BLOCK_FOR_FIRST_I                                                                                                    |       |                        |  |
|---------------------------------|----------------------------------------------------------------------------------------------------|-------|------------------------|--|
|                                 | NIT ALL} [ECUC NvM 00558]                                                                                                    |       |                        |  |
| Parent Container                | /                                                                                                    | 1     |                        |  |
| Parent Container                | NvMBlockDescriptor                                                                                                    |       |                        |  |
| Description                     | Defines whether a block will be processed or not by NvM_FirstInitAll. A block can be configured to be processed even if it doesn't have permanent RAM and/or explicit synchronization.  TRUE: block will be processed by NvM_FirstInitAll |       |                        |  |
|                                 | FALSE: block will not be pro-                                                                                                    | cesse | ed by NvM_FirstInitAll |  |
| Multiplicity                    | 01                                                                                                    |       |                        |  |
| Туре                            | EcucBooleanParamDef                                                                                                    |       |                        |  |
| Default Value                   | false                                                                                                    |       |                        |  |
| Post-Build Variant Multiplicity | false                                                                                                    |       |                        |  |
| Post-Build Variant Value        | false                                                                                                    |       |                        |  |
| Multiplicity                    | Pre-compile time                                                                                                    | Х     | VARIANT-PRE-COMPILE    |  |
| Configuration Class             | -                                                                                                    |       |                        |  |
|                                 | Link time                                                                                                    | Х     | VARIANT-LINK-TIME      |  |
|                                 | Post-build time                                                                                                    | _     |                        |  |

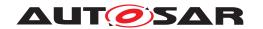

| Value Configuration Class | Pre-compile time | Х | VARIANT-PRE-COMPILE |
|---------------------------|------------------|---|---------------------|
|                           | Link time        | Χ | VARIANT-LINK-TIME   |
|                           | Post-build time  | _ |                     |
| Scope / Dependency        | scope: local     |   |                     |

| Name                             | NvMSelectBlockForReadAll [ECUC_NvM_00117]                                                                                                    |   |                     |
|----------------------------------|----------------------------------------------------------------------------------------------------|---|---------------------|
| Parent Container                 | NvMBlockDescriptor                                                                                                    |   |                     |
| Description                      | Defines whether a NVRAM block shall be processed during NvM_ReadAll or not. This configuration parameter has only influence on those NVRAM blocks which are configured to have a permanent RAM block or which are configured to use explicit synchronization mechanism.  true: NVRAM block shall be processed by NvM_ReadAll false: NVRAM |   |                     |
|                                  | block shall not be processed by NvM_ReadAll                                                                                                    |   |                     |
| Multiplicity                     | 01                                                                                                    |   |                     |
| Туре                             | EcucBooleanParamDef                                                                                                    |   |                     |
| Default Value                    |                                                                                                    |   |                     |
| Post-Build Variant Multiplicity  | false                                                                                                    |   |                     |
| Post-Build Variant Value         | false                                                                                                    |   |                     |
| Multiplicity Configuration Class | Pre-compile time                                                                                                    | Х | VARIANT-PRE-COMPILE |
| -                                | Link time                                                                                                    | Х | VARIANT-LINK-TIME   |
|                                  | Post-build time                                                                                                    | - |                     |
| Value Configuration Class        | Pre-compile time                                                                                                    | Х | VARIANT-PRE-COMPILE |
|                                  | Link time                                                                                                    | Х | VARIANT-LINK-TIME   |
|                                  | Post-build time                                                                                                    | _ |                     |
| Scope / Dependency               | scope: local dependency: NVM_RAM_BLOCK_DATA_ADDRESS                                                                                                    |   |                     |

| Name                               | NvMSelectBlockForWriteAll [ECUC_NvM_00549]                                                                                                    |
|------------------------------------|----------------------------------------------------------------------------------------------------|
| Parent Container                   | NvMBlockDescriptor                                                                                                    |
| Description                        | Defines whether a NVRAM block shall be processed during NvM_WriteAll or not. This configuration parameter has only influence on those NVRAM blocks which are configured to have a permanent RAM block or which are configured to use explicit synchronization mechanism.  true: NVRAM block shall be processed by NvM_WriteAll false: NVRAM block shall not be processed by NvM_WriteAll |
| Multiplicity                       | 01                                                                                                    |
| Туре                               | EcucBooleanParamDef                                                                                                    |
| Default Value                      |                                                                                                    |
| Post-Build Variant<br>Multiplicity | false                                                                                                    |

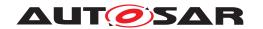

| Post-Build Variant Value         | false                                               |   |                     |
|----------------------------------|-----------------------------------------------------|---|---------------------|
| Multiplicity Configuration Class | Pre-compile time                                    | X | VARIANT-PRE-COMPILE |
|                                  | Link time                                           | X | VARIANT-LINK-TIME   |
|                                  | Post-build time                                     | - |                     |
| Value Configuration Class        | Pre-compile time                                    | Х | VARIANT-PRE-COMPILE |
|                                  | Link time                                           | X | VARIANT-LINK-TIME   |
|                                  | Post-build time                                     | _ |                     |
| Scope / Dependency               | scope: local dependency: NVM_RAM_BLOCK_DATA_ADDRESS |   |                     |

| Name                      | NvMStaticBlockIDCheck [E0             | NvMStaticBlockIDCheck [ECUC_NvM_00532]                                            |                     |  |
|---------------------------|---------------------------------------|-----------------------------------------------------------------------------------|---------------------|--|
| Parent Container          | NvMBlockDescriptor                    | NvMBlockDescriptor                                                                |                     |  |
| Description               | Defines if the Static Block ID        | Defines if the Static Block ID check is enabled.                                  |                     |  |
|                           | false: Static Block ID check enabled. | false: Static Block ID check is disabled. true: Static Block ID check is enabled. |                     |  |
| Multiplicity              | 1                                     |                                                                                   |                     |  |
| Туре                      | EcucBooleanParamDef                   | EcucBooleanParamDef                                                               |                     |  |
| Default Value             | false                                 | false                                                                             |                     |  |
| Post-Build Variant Value  | false                                 |                                                                                   |                     |  |
| Value Configuration Class | Pre-compile time                      | X                                                                                 | VARIANT-PRE-COMPILE |  |
|                           | Link time                             | Х                                                                                 | VARIANT-LINK-TIME   |  |
|                           | Post-build time                       | _                                                                                 |                     |  |
| Scope / Dependency        | scope: local                          |                                                                                   |                     |  |

| Name                      | NvMWriteBlockOnce [ECUC_NvM_00072]                                                                                                    |   |                     |
|---------------------------|----------------------------------------------------------------------------------------------------|---|---------------------|
| Parent Container          | NvMBlockDescriptor                                                                                                    |   |                     |
| Description               | Defines write protection after first write. The NVRAM manager sets the write protection bit either after the NV block was written the first time or if the block was already written and it is detected as valid and consistent during a read for it. [NVM276].  true: Defines write protection after first write is enabled.  false: Defines write protection after first write is disabled. |   |                     |
| Multiplicity              | 1                                                                                                    |   |                     |
| Туре                      | EcucBooleanParamDef                                                                                                    |   |                     |
| Default Value             |                                                                                                    |   |                     |
| Post-Build Variant Value  | false                                                                                                    |   |                     |
| Value Configuration Class | Pre-compile time                                                                                                    | Х | VARIANT-PRE-COMPILE |
|                           | Link time                                                                                                    | Х | VARIANT-LINK-TIME   |
|                           | Post-build time                                                                                                    | _ |                     |
| Scope / Dependency        | scope: local                                                                                                    |   |                     |

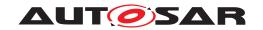

| Name                             | NvMWriteRamBlockToNvC                                                                                                    | allbac | k [ECUC_NvM_00520]  |
|----------------------------------|----------------------------------------------------------------------------------------------------|--------|---------------------|
| Parent Container                 | NvMBlockDescriptor                                                                                                    |        |                     |
| Description                      | Entry address of a block specific callback routine which shall be called in order to let the application copy data from RAM block to NvM module's mirror. Implementation type: Std_ReturnType  E_OK: copy was successful E_NOT_OK: copy was not successful, callback routine to be called again |        |                     |
| Multiplicity                     | 01                                                                                                    |        |                     |
| Туре                             | EcucFunctionNameDef                                                                                                    |        |                     |
| Default Value                    |                                                                                                    |        |                     |
| Regular Expression               |                                                                                                    |        |                     |
| Post-Build Variant Multiplicity  | false                                                                                                    |        |                     |
| Post-Build Variant Value         | false                                                                                                    |        |                     |
| Multiplicity Configuration Class | Pre-compile time                                                                                                    | X      | VARIANT-PRE-COMPILE |
|                                  | Link time                                                                                                    | X      | VARIANT-LINK-TIME   |
|                                  | Post-build time                                                                                                    | _      |                     |
| Value Configuration Class        | Pre-compile time                                                                                                    | X      | VARIANT-PRE-COMPILE |
|                                  | Link time                                                                                                    | X      | VARIANT-LINK-TIME   |
|                                  | Post-build time                                                                                                    | _      |                     |
| Scope / Dependency               | scope: local                                                                                                    |        |                     |

| Name                      | NvMWriteVerification [ECUC_NvM_00534] |                                                                             |                     |  |
|---------------------------|---------------------------------------|-----------------------------------------------------------------------------|---------------------|--|
| Parent Container          | NvMBlockDescriptor                    |                                                                             |                     |  |
| Description               | Defines if Write Verification i       | Defines if Write Verification is enabled.                                   |                     |  |
|                           | false: Write verification is dis      | false: Write verification is disabled. true: Write Verification is enabled. |                     |  |
| Multiplicity              | 1                                     |                                                                             |                     |  |
| Туре                      | EcucBooleanParamDef                   |                                                                             |                     |  |
| Default Value             | false                                 | false                                                                       |                     |  |
| Post-Build Variant Value  | false                                 |                                                                             |                     |  |
| Value Configuration Class | Pre-compile time                      | Х                                                                           | VARIANT-PRE-COMPILE |  |
|                           | Link time                             | Х                                                                           | VARIANT-LINK-TIME   |  |
|                           | Post-build time                       | _                                                                           |                     |  |
| Scope / Dependency        | scope: local                          |                                                                             |                     |  |

| Name             | NvMWriteVerificationDataSize [ECUC_NvM_00538]                                                                        |  |  |
|------------------|----------------------------------------------------------------------------------------------------|--|--|
| Parent Container | NvMBlockDescriptor                                                                                                   |  |  |
| Description      | Defines the number of bytes to compare in each step when comparing the content of a RAM Block and a block read back. |  |  |
| Multiplicity     | 1                                                                                                    |  |  |
| Туре             | EcucIntegerParamDef                                                                                                  |  |  |
| Range            | 1 65535                                                                                                    |  |  |
| Default Value    |                                                                                                    |  |  |

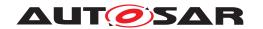

| Post-Build Variant<br>Value | false            |   |                     |
|-----------------------------|------------------|---|---------------------|
| Value Configuration Class   | Pre-compile time | Х | VARIANT-PRE-COMPILE |
|                             | Link time        | Х | VARIANT-LINK-TIME   |
|                             | Post-build time  | _ |                     |
| Scope / Dependency          | scope: local     |   |                     |

| Included Containers         |              |                                                                                                    |
|-----------------------------|--------------|----------------------------------------------------------------------------------------------------|
| Container Name              | Multiplicity | Scope / Dependency                                                                                                    |
| NvMInitBlockCallback        | 01           | The presence of this container indicates, that a block specific callback routine is called if no ROM data is available for initialization of the NVRAM block. If the container is not present, no callback routine is called for initialization of the NVRAM block with default data.  In case the container has a NvMInitBlockCallbackFnc, the NvM will call this function.  In case there is no NvMInitBlockCallbackFnc, the NvM will have an port PNIB_{Block}. |
| NvMSingleBlockCallback      | 01           | The presence of this container indicates, that the block specific callback routine which shall be invoked on termination of each asynchronous single block request [SWS_NvM_00113] If the container is not present, no callback routine is called  In case the container has a NvMSingleBlockCallbackFnc, the NvM will call this function.  In case there is no NvMSingleBlockCallbackFnc, the NvM will have an port PNJF_{Block}.                                 |
| NvMTargetBlock<br>Reference | 1            | This parameter is just a container for the parameters for EA and FEE                                                                                                    |

# E.5 Os

## E.5.1 OsAlarm

| SWS Item                 | [ECUC_Os_00003]                                                                                                    |  |
|--------------------------|----------------------------------------------------------------------------------------------------|--|
| Container Name           | OsAlarm                                                                                                    |  |
| Parent Container         | Os                                                                                                    |  |
| Description              | An OsAlarm may be used to asynchronously inform or activate a specific task. It is possible to start alarms automatically at system start-up depending on the application mode. |  |
| Configuration Parameters |                                                                                                    |  |

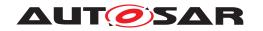

| Name                | OsAlarmAccessingApplicat    | OsAlarmAccessingApplication [ECUC_Os_00004] |                                |  |
|---------------------|-----------------------------|---------------------------------------------|--------------------------------|--|
| Parent Container    | OsAlarm                     | OsAlarm                                     |                                |  |
| Description         | Reference to applications w | hich l                                      | have an access to this object. |  |
| Multiplicity        | 0*                          |                                             |                                |  |
| Туре                | Reference to OsApplication  |                                             |                                |  |
| Post-Build Variant  | false                       |                                             |                                |  |
| Multiplicity        |                             |                                             |                                |  |
| Post-Build Variant  | false                       |                                             |                                |  |
| Value               |                             | _                                           |                                |  |
| Multiplicity        | Pre-compile time            | X                                           | All Variants                   |  |
| Configuration Class |                             |                                             |                                |  |
|                     | Link time                   | _                                           |                                |  |
|                     | Post-build time             | _                                           |                                |  |
| Value Configuration | Pre-compile time            | X                                           | All Variants                   |  |
| Class               |                             |                                             |                                |  |
|                     | Link time                   | _                                           |                                |  |
|                     | Post-build time             | _                                           |                                |  |
| Scope / Dependency  |                             |                                             |                                |  |

| Name                      | OsAlarmCounterRef [ECUC_Os_00005] |       |                   |
|---------------------------|-----------------------------------|-------|-------------------|
| Parent Container          | OsAlarm                           |       |                   |
| Description               | Reference to the assigned c       | ounte | er for that alarm |
| Multiplicity              | 1                                 |       |                   |
| Туре                      | Reference to OsCounter            |       |                   |
|                           | false                             |       |                   |
| Post-Build Variant Value  |                                   |       |                   |
| Value Configuration Class | Pre-compile time                  | Х     | All Variants      |
|                           | Link time –                       |       |                   |
|                           | Post-build time                   | _     |                   |
| Scope / Dependency        | scope: local                      |       |                   |

| Included Containers |              |                                                                                                    |  |  |  |
|---------------------|--------------|----------------------------------------------------------------------------------------------------|--|--|--|
| Container Name      | Multiplicity | Scope / Dependency                                                                                                    |  |  |  |
| OsAlarmAction       | 1            | This container defines which type of notification is used when the alarm expires.                                            |  |  |  |
| OsAlarmAutostart    | 01           | If present this container defines if an alarm is started automatically at system start-up depending on the application mode. |  |  |  |

# E.5.2 OsApplication

| SWS Item         | [ECUC_Os_00114] |
|------------------|-----------------|
| Container Name   | OsApplication   |
| Parent Container | Os              |

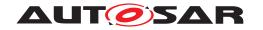

| Description                                             | An AUTOSAR OS must be capable of supporting a collection of OS objects (tasks, interrupts, alarms, hooks etc.) that form a cohesive functional unit. This collection of objects is termed an OS-Application.  All objects which belong to the same OS-Application have access to each other. Access means to allow to use these objects within API services. |  |  |
|---------------------------------------------------------|----------------------------------------------------------------------------------------------------|--|--|
| Access by other applications can be granted separately. |                                                                                                    |  |  |
| Configuration Parameters                                |                                                                                                    |  |  |

| Name                      | OsTrusted [ECUC_Os_00115]                                      |                                                                                |  |  |
|---------------------------|----------------------------------------------------------------|--------------------------------------------------------------------------------|--|--|
| Parent Container          | OsApplication                                                  |                                                                                |  |  |
| Description               | Parameter to specify if an OS-Application is trusted or not.   |                                                                                |  |  |
|                           | true: OS-Application is trust (default)                        | true: OS-Application is trusted false: OS-Application is not trusted (default) |  |  |
| Multiplicity              | 1                                                              | 1                                                                              |  |  |
| Туре                      | EcucBooleanParamDef                                            |                                                                                |  |  |
| Default Value             | false                                                          | false                                                                          |  |  |
| Post-Build Variant Value  | false                                                          |                                                                                |  |  |
| Value Configuration Class | Pre-compile time X All Variants                                |                                                                                |  |  |
|                           | Link time –                                                    |                                                                                |  |  |
|                           | Post-build time                                                | _                                                                              |  |  |
| Scope / Dependency        | scope: ECU dependency: Required for scalability class 3 and 4. |                                                                                |  |  |

| Name                      | OsTrustedApplicationDelayTimingViolationCall [ECUC_Os_00395]                                                                                                    |                     |  |  |
|---------------------------|----------------------------------------------------------------------------------------------------|---------------------|--|--|
| Parent Container          | OsApplication                                                                                                    |                     |  |  |
| Description               | Parameter to specify if a timing violation which occurs within an trusted OS-Application is raised immediately of if it is delayed until the current task returns to the calling OS-Application (return of CallTrustedFunction) true: violation / call to ProtectionHook() is delayed false: timing violation cause an immediate call to the ProtectionHook(). |                     |  |  |
| Multiplicity              | 1                                                                                                    | 1                   |  |  |
| Туре                      | EcucBooleanParamDef                                                                                                    | EcucBooleanParamDef |  |  |
| Default Value             | true                                                                                                    | true                |  |  |
| Post-Build Variant Value  | false                                                                                                    |                     |  |  |
| Value Configuration Class | Pre-compile time X All Variants                                                                                                    |                     |  |  |
|                           | Link time                                                                                                    | _                   |  |  |
|                           | Post-build time                                                                                                    | _                   |  |  |
| Scope / Dependency        | scope: ECU                                                                                                    |                     |  |  |

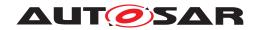

| Name                      | OsTrustedApplicationWithPr                                                                                                    | OsTrustedApplicationWithProtection [ECUC_Os_00394] |  |  |
|---------------------------|----------------------------------------------------------------------------------------------------|----------------------------------------------------|--|--|
| Parent Container          | OsApplication                                                                                                    |                                                    |  |  |
| Description               | Parameter to specify if a trusted OS-Application is executed with memory protection or not.  true: OS-Application runs within a protected environment. This means that write access is limited. false: OS-Application has full write access (default) |                                                    |  |  |
| Multiplicity              | 1                                                                                                    |                                                    |  |  |
| Туре                      | EcucBooleanParamDef                                                                                                    | EcucBooleanParamDef                                |  |  |
| Default Value             | false                                                                                                    |                                                    |  |  |
| Post-Build Variant Value  | false                                                                                                    |                                                    |  |  |
| Value Configuration Class | Pre-compile time X All Variants                                                                                                    |                                                    |  |  |
|                           | Link time -                                                                                                    |                                                    |  |  |
|                           | Post-build time                                                                                                    | _                                                  |  |  |
| Scope / Dependency        | scope: ECU                                                                                                    |                                                    |  |  |

| Name                | OsAppAlarmRef [ECUC_Os_00231]   |      |                          |  |
|---------------------|---------------------------------|------|--------------------------|--|
| Parent Container    | OsApplication                   |      |                          |  |
| Description         | Specifies the OsAlarms that     | belo | ng to the OsApplication. |  |
| Multiplicity        | 0*                              | 0*   |                          |  |
| Туре                | Reference to OsAlarm            |      |                          |  |
| Post-Build Variant  | false                           |      |                          |  |
| Multiplicity        |                                 |      |                          |  |
| Post-Build Variant  | false                           |      |                          |  |
| Value               |                                 |      |                          |  |
| Multiplicity        | Pre-compile time X All Variants |      |                          |  |
| Configuration Class |                                 |      |                          |  |
|                     | Link time                       | _    |                          |  |
|                     | Post-build time                 | _    |                          |  |
| Value Configuration | Pre-compile time                | Х    | All Variants             |  |
| Class               |                                 |      |                          |  |
|                     | Link time                       | _    |                          |  |
|                     | Post-build time                 | _    |                          |  |
| Scope / Dependency  | scope: ECU                      |      |                          |  |

| Name                            | OsAppCounterRef [ECUC_Os_00234]                             |
|---------------------------------|-------------------------------------------------------------|
| Parent Container                | OsApplication                                               |
| Description                     | References the OsCounters that belong to the OsApplication. |
| Multiplicity                    | 0*                                                          |
| Туре                            | Reference to OsCounter                                      |
| Post-Build Variant Multiplicity | false                                                       |
| Post-Build Variant<br>Value     | false                                                       |

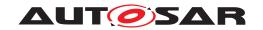

| Multiplicity Configuration Class | Pre-compile time | Х        | All Variants |
|----------------------------------|------------------|----------|--------------|
|                                  | Link time        | _        |              |
|                                  | Post-build time  | <b>-</b> |              |
| Value Configuration Class        | Pre-compile time | Х        | All Variants |
|                                  | Link time        | _        |              |
|                                  | Post-build time  | _        |              |
| Scope / Dependency               | scope: ECU       |          |              |

| Name                             | OsAppEcucPartitionRef [E0  | OsAppEcucPartitionRef [ECUC_Os_00392]                                 |              |  |
|----------------------------------|----------------------------|-----------------------------------------------------------------------|--------------|--|
| Parent Container                 | OsApplication              |                                                                       |              |  |
| Description                      | Denotes which "EcucPartiti | Denotes which "EcucPartition" is implemented by this "OSApplication". |              |  |
| Multiplicity                     | 01                         | 01                                                                    |              |  |
| Туре                             | Reference to EcucPartition |                                                                       |              |  |
| Post-Build Variant Multiplicity  | false                      | false                                                                 |              |  |
| Post-Build Variant Value         | false                      |                                                                       |              |  |
| Multiplicity Configuration Class | Pre-compile time           | X                                                                     | All Variants |  |
| _                                | Link time                  | _                                                                     |              |  |
|                                  | Post-build time            | -                                                                     |              |  |
| Value Configuration Class        | Pre-compile time           | X                                                                     | All Variants |  |
|                                  | Link time                  | _                                                                     |              |  |
|                                  | Post-build time            | _                                                                     |              |  |
| Scope / Dependency               |                            |                                                                       |              |  |

| Name                             | OsApplsrRef [ECUC_Os_00221] |       |                     |  |
|----------------------------------|-----------------------------|-------|---------------------|--|
| Parent Container                 | OsApplication               |       |                     |  |
| Description                      | references which Oslsrs bel | ong t | o the OsApplication |  |
| Multiplicity                     | 0*                          |       |                     |  |
| Туре                             | Reference to Oslsr          |       |                     |  |
| Post-Build Variant Multiplicity  | false                       | false |                     |  |
| Post-Build Variant Value         | false                       |       |                     |  |
| Multiplicity Configuration Class | Pre-compile time            | Х     | All Variants        |  |
| _                                | Link time                   | _     |                     |  |
|                                  | Post-build time             | _     |                     |  |
| Value Configuration Class        | Pre-compile time            | Х     | All Variants        |  |
|                                  | Link time                   | _     |                     |  |
|                                  | Post-build time             | _     |                     |  |
| Scope / Dependency               | scope: ECU                  |       |                     |  |

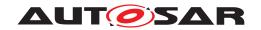

| Name                             | OsApplicationCoreRef [ECU                                                                                                    | OsApplicationCoreRef [ECUC_Os_00393] |              |  |
|----------------------------------|----------------------------------------------------------------------------------------------------|--------------------------------------|--------------|--|
| Parent Container                 | OsApplication                                                                                                    |                                      |              |  |
| Description                      | Reference to the Core Definition in the Ecuc Module where the Coreld is defined. This reference is used to describe to which Core the OsApplication is bound. |                                      |              |  |
| Multiplicity                     | 01                                                                                                    |                                      |              |  |
| Туре                             | Reference to EcucCoreDefin                                                                                                    | Reference to EcucCoreDefinition      |              |  |
| Post-Build Variant Multiplicity  | false                                                                                                    |                                      |              |  |
| Post-Build Variant Value         | false                                                                                                    |                                      |              |  |
| Multiplicity Configuration Class | Pre-compile time                                                                                                    | Х                                    | All Variants |  |
|                                  | Link time                                                                                                    | _                                    |              |  |
|                                  | Post-build time                                                                                                    | _                                    |              |  |
| Value Configuration Class        | Pre-compile time                                                                                                    | Х                                    | All Variants |  |
|                                  | Link time –                                                                                                    |                                      |              |  |
|                                  | Post-build time                                                                                                    | _                                    |              |  |
| Scope / Dependency               | scope: local                                                                                                    |                                      |              |  |

| Name                             | OsAppScheduleTableRef [ECUC_Os_00230] |       |                                      |  |
|----------------------------------|---------------------------------------|-------|--------------------------------------|--|
| Parent Container                 | OsApplication                         |       |                                      |  |
| Description                      | References the OsSchedule             | Table | es that belong to the OsApplication. |  |
| Multiplicity                     | 0*                                    |       |                                      |  |
| Туре                             | Reference to OsScheduleTa             | .ble  |                                      |  |
| Post-Build Variant Multiplicity  | false                                 | false |                                      |  |
| Post-Build Variant Value         | false                                 |       |                                      |  |
| Multiplicity Configuration Class | Pre-compile time                      | X     | All Variants                         |  |
|                                  | Link time                             | -     |                                      |  |
|                                  | Post-build time                       | _     |                                      |  |
| Value Configuration Class        | Pre-compile time                      | X     | All Variants                         |  |
|                                  | Link time                             | _     |                                      |  |
|                                  | Post-build time                       | _     |                                      |  |
| Scope / Dependency               | scope: ECU                            |       |                                      |  |

| Name                            | OsAppTaskRef [ECUC_Os_00116]                         |
|---------------------------------|------------------------------------------------------|
| Parent Container                | OsApplication                                        |
| Description                     | references which OsTasks belong to the OsApplication |
| Multiplicity                    | 0*                                                   |
| Туре                            | Reference to OsTask                                  |
| Post-Build Variant Multiplicity | false                                                |
| Post-Build Variant Value        | false                                                |

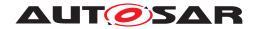

| Multiplicity Configuration Class | Pre-compile time | Х        | All Variants |
|----------------------------------|------------------|----------|--------------|
|                                  | Link time        | _        |              |
|                                  | Post-build time  | <b>-</b> |              |
| Value Configuration Class        | Pre-compile time | X        | All Variants |
|                                  | Link time        | _        |              |
|                                  | Post-build time  | _        |              |
| Scope / Dependency               | scope: ECU       |          |              |

| Name                             | OsRestartTask [ECUC_Os_00120]                                                                                                    |                     |                      |  |
|----------------------------------|----------------------------------------------------------------------------------------------------|---------------------|----------------------|--|
| Parent Container                 | OsApplication                                                                                                    |                     |                      |  |
| Description                      | Optionally one task of an OS-Application may be defined as Restart Task.  Multiplicity = 1: Restart Task is activated by the Operating System if the protection hook requests it.  Multiplicity = 0: No task is automatically started after a protection error happened. |                     |                      |  |
| Multiplicity                     | 01                                                                                                    |                     |                      |  |
| Туре                             | Reference to OsTask                                                                                                    | Reference to OsTask |                      |  |
| Post-Build Variant Multiplicity  | false                                                                                                    |                     |                      |  |
| Post-Build Variant Value         | false                                                                                                    |                     |                      |  |
| Multiplicity Configuration Class | Pre-compile time                                                                                                    | Х                   | All Variants         |  |
|                                  | Link time                                                                                                    | _                   |                      |  |
|                                  | Post-build time                                                                                                    | _                   |                      |  |
| Value Configuration Class        | Pre-compile time                                                                                                    | X                   | All Variants         |  |
|                                  | Link time                                                                                                    | _                   |                      |  |
|                                  | Post-build time                                                                                                    | _                   |                      |  |
| Scope / Dependency               | scope: ECU dependency: Required for se                                                                                                    | calab               | ility class 3 and 4. |  |

| Included Containers  |              |                                                          |
|----------------------|--------------|----------------------------------------------------------|
| Container Name       | Multiplicity | Scope / Dependency                                       |
| OsApplicationHooks   | 1            | Container to structure the OS-Application-specific hooks |
| OsApplicationTrusted | 0*           | Container to structure the configuration parameters of   |
| Function             |              | trusted functions                                        |

#### E.5.3 OsCounter

| SWS Item         | [ECUC_Os_00026] |
|------------------|-----------------|
| Container Name   | OsCounter       |
| Parent Container | Os              |

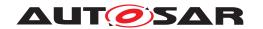

| Description              | Configuration information for the counters that belong to the OsApplication. |  |
|--------------------------|------------------------------------------------------------------------------|--|
| Configuration Parameters |                                                                              |  |

| Name                      | OsCounterMaxAllowedValue [ECUC_Os_00027] |                                       |  |  |
|---------------------------|------------------------------------------|---------------------------------------|--|--|
| Parent Container          | OsCounter                                | OsCounter                             |  |  |
| Description               | Maximum possible allowed v               | ralue of the system counter in ticks. |  |  |
| Multiplicity              | 1                                        |                                       |  |  |
| Туре                      | EcucIntegerParamDef                      |                                       |  |  |
| Range                     | 1<br>18446744073709551615                |                                       |  |  |
| Default Value             |                                          |                                       |  |  |
| Post-Build Variant Value  | false                                    |                                       |  |  |
| Value Configuration Class | Pre-compile time                         | X All Variants                        |  |  |
|                           | Link time                                | _                                     |  |  |
|                           | Post-build time                          | _                                     |  |  |
| Scope / Dependency        | scope: local                             |                                       |  |  |

| Name                      | OsCounterMinCycle [ECUC_Os_00028]                                                                                      |   |              |
|---------------------------|----------------------------------------------------------------------------------------------------|---|--------------|
| Parent Container          | OsCounter                                                                                                    |   |              |
| Description               | The MINCYCLE attribute specifies the minimum allowed number of counter ticks for a cyclic alarm linked to the counter. |   |              |
| Multiplicity              | 1                                                                                                    |   |              |
| Туре                      | EcucIntegerParamDef                                                                                                    |   |              |
| Range                     | 1<br>18446744073709551615                                                                                              |   |              |
| Default Value             |                                                                                                    |   |              |
| Post-Build Variant Value  | false                                                                                                    |   |              |
| Value Configuration Class | Pre-compile time                                                                                                    | Х | All Variants |
|                           | Link time                                                                                                    | _ |              |
|                           | Post-build time                                                                                                    | _ |              |
| Scope / Dependency        | scope: local                                                                                                    |   |              |

| Name                     | OsCounterTicksPerBase [ECUC_Os_00029]                                                                                                    |  |
|--------------------------|----------------------------------------------------------------------------------------------------|--|
| Parent Container         | OsCounter                                                                                                    |  |
| Description              | The TICKSPERBASE attribute specifies the number of ticks required to reach a counterspecific unit. The interpretation is implementation-specific. |  |
| Multiplicity             | 1                                                                                                    |  |
| Туре                     | EcucIntegerParamDef                                                                                                    |  |
| Range                    | 1 4294967295                                                                                                    |  |
| Default Value            |                                                                                                    |  |
| Post-Build Variant Value | false                                                                                                    |  |

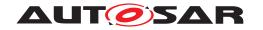

| Value Configuration Class | Pre-compile time | X | All Variants |
|---------------------------|------------------|---|--------------|
|                           | Link time        | _ |              |
|                           | Post-build time  | _ |              |
| Scope / Dependency        | scope: local     | • |              |

| Name                      | OsCounterType [ECUC_Os_00255] |                                                                                  |                                  |  |
|---------------------------|-------------------------------|----------------------------------------------------------------------------------|----------------------------------|--|
| Parent Container          | OsCounter                     |                                                                                  |                                  |  |
| Description               | This parameter contains the   | natu                                                                             | ral type or unit of the counter. |  |
| Multiplicity              | 1                             |                                                                                  |                                  |  |
| Туре                      | EcucEnumerationParamDef       |                                                                                  |                                  |  |
| Range                     | HARDWARE                      | This counter is driven by some hardware e.g. a hardware timer unit.              |                                  |  |
|                           | SOFTWARE                      | The counter is driven by some software which calls the IncrementCounter service. |                                  |  |
| Post-Build Variant Value  | false                         |                                                                                  |                                  |  |
| Value Configuration Class | Pre-compile time              | Х                                                                                | All Variants                     |  |
|                           | Link time                     | _                                                                                |                                  |  |
|                           | Post-build time               | _                                                                                |                                  |  |
| Scope / Dependency        | scope: ECU                    | •                                                                                |                                  |  |

| Name                             | OsSecondsPerTick [ECUC_       | OsSecondsPerTick [ECUC_Os_00030] |              |  |
|----------------------------------|-------------------------------|----------------------------------|--------------|--|
| Parent Container                 | OsCounter                     |                                  |              |  |
| Description                      | Time of one counter tick in s | econ                             | ds.          |  |
| Multiplicity                     | 01                            | 01                               |              |  |
| Туре                             | EcucFloatParamDef             |                                  |              |  |
| Range                            | [0 INF]                       |                                  |              |  |
| Default Value                    |                               | 1                                |              |  |
| Post-Build Variant Multiplicity  | false                         |                                  |              |  |
| Post-Build Variant Value         | false                         |                                  |              |  |
| Multiplicity Configuration Class | Pre-compile time              | X                                | All Variants |  |
|                                  | Link time                     | -                                |              |  |
|                                  | Post-build time               | _                                |              |  |
| Value Configuration Class        | Pre-compile time              | X                                | All Variants |  |
|                                  | Link time –                   |                                  |              |  |
|                                  | Post-build time –             |                                  |              |  |
| Scope / Dependency               | scope: ECU                    |                                  |              |  |

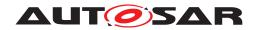

| Name                             | OsCounterAccessingApplic    | OsCounterAccessingApplication [ECUC_Os_00031] |                                |  |  |
|----------------------------------|-----------------------------|-----------------------------------------------|--------------------------------|--|--|
| Parent Container                 | OsCounter                   |                                               |                                |  |  |
| Description                      | Reference to applications w | hich l                                        | have an access to this object. |  |  |
| Multiplicity                     | 0*                          |                                               |                                |  |  |
| Туре                             | Reference to OsApplication  | Reference to OsApplication                    |                                |  |  |
| Post-Build Variant Multiplicity  | false                       |                                               |                                |  |  |
| Post-Build Variant Value         | false                       |                                               |                                |  |  |
| Multiplicity Configuration Class | Pre-compile time            | X                                             | All Variants                   |  |  |
|                                  | Link time                   | -                                             |                                |  |  |
|                                  | Post-build time             | -                                             |                                |  |  |
| Value Configuration Class        | Pre-compile time            | X                                             | All Variants                   |  |  |
|                                  | Link time                   | _                                             |                                |  |  |
|                                  | Post-build time             | _                                             |                                |  |  |
| Scope / Dependency               | scope: local                |                                               |                                |  |  |

| Included Containers |              |                                                                                                    |
|---------------------|--------------|----------------------------------------------------------------------------------------------------|
| Container Name      | Multiplicity | Scope / Dependency                                                                                                    |
| OsDriver            | 01           | This Container contains the information who will drive the counter. This configuration is only valid if the counter has OsCounterType set to HARDWARE.                                                 |
|                     |              | If the container does not exist (multiplicity=0) the timer is managed by the OS internally (OSINTERNAL).                                                                                               |
|                     |              | If the container exists the OS can use the GPT interface to manage the timer. The user have to supply the GPT channel.                                                                                 |
|                     |              | If the counter is driven by some other (external to the OS) source (like a TPU for example) this must be described as a vendor specific extension.                                                     |
| OsTimeConstant      | 0*           | Allows the user to define constants which can be e.g. used to compare time values with timer tick values.                                                                                              |
|                     |              | A time value will be converted to a timer tick                                                                                                    |
|                     |              | value during generation and can later on accessed                                                                                                    |
|                     |              | via the OsConstName. The conversation is done by                                                                                                    |
|                     |              | rounding time values to the nearest fitting tick                                                                                                    |
|                     |              | value.                                                                                                    |
|                     |              | used to compare time values with timer tick values.  A time value will be converted to a timer tick value during generation and can later on accessed via the OsConstName. The conversation is done by |

## E.5.4 OsEvent

| SWS Item         | [ECUC_Os_00033]                                                                                       |
|------------------|----------------------------------------------------------------------------------------------------|
| Container Name   | OsEvent                                                                                               |
| Parent Container | Os                                                                                                    |
| Description      | Representation of OS events in the configuration context. Adopted from the ISO 17356-6 specification. |

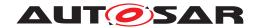

### **Configuration Parameters**

| Name                             | OsEventMask [ECUC_Os_0                                                            | 00034 | ·]           |  |
|----------------------------------|-----------------------------------------------------------------------------------|-------|--------------|--|
| Parent Container                 | OsEvent                                                                           |       |              |  |
| Description                      | If event mask would be set to AUTO in OIL, this parameter should be omitted here. |       |              |  |
| Multiplicity                     | 01                                                                                |       |              |  |
| Туре                             | EcucIntegerParamDef                                                               |       |              |  |
| Range                            | 0<br>18446744073709551615                                                         |       |              |  |
| Default Value                    | ,                                                                                 |       |              |  |
| Post-Build Variant Multiplicity  | false                                                                             |       |              |  |
| Post-Build Variant Value         | false                                                                             |       |              |  |
| Multiplicity Configuration Class | Pre-compile time                                                                  | X     | All Variants |  |
|                                  | Link time                                                                         | _     |              |  |
|                                  | Post-build time                                                                   | _     |              |  |
| Value Configuration Class        | Pre-compile time                                                                  | X     | All Variants |  |
|                                  | Link time –                                                                       |       |              |  |
|                                  | Post-build time                                                                   | _     |              |  |
| Scope / Dependency               | scope: local                                                                      |       |              |  |

#### **No Included Containers**

#### E.5.5 OsScheduleTable

| SWS Item                 | [ECUC_Os_00141]                                                                                                    |  |  |
|--------------------------|----------------------------------------------------------------------------------------------------|--|--|
| Container Name           | OsScheduleTable                                                                                                    |  |  |
| Parent Container         | Os                                                                                                    |  |  |
| Description              | An OsScheduleTable addresses the synchronization issue by providing an encapsulation of a statically defined set of alarms that cannot be modified at runtime. |  |  |
| Configuration Parameters |                                                                                                    |  |  |

| Name             | OsScheduleTableDuration [ECUC_Os_00053]                              |  |  |
|------------------|----------------------------------------------------------------------|--|--|
| Parent Container | OsScheduleTable                                                      |  |  |
| Description      | This parameter defines the modulus of the schedule table (in ticks). |  |  |
| Multiplicity     | 1                                                                    |  |  |
| Туре             | EcucIntegerParamDef                                                  |  |  |
| Range            | 0                                                                    |  |  |
|                  | 18446744073709551615                                                 |  |  |
| Default Value    |                                                                      |  |  |

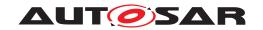

| Post-Build Variant  | false            |   |              |
|---------------------|------------------|---|--------------|
| Value               |                  |   |              |
| Value Configuration | Pre-compile time | Χ | All Variants |
| Class               |                  |   |              |
|                     | Link time        | _ |              |
|                     | Post-build time  | _ |              |
| Scope / Dependency  | scope: local     |   |              |

| Name                      | OsScheduleTableRepeating [ECUC_Os_00144]                                                                                                    |                     |              |  |
|---------------------------|----------------------------------------------------------------------------------------------------|---------------------|--------------|--|
| Parent Container          | OsScheduleTable                                                                                                    |                     |              |  |
| Description               | true: first expiry point on the schedule table shall be processed at final expiry point delay ticks after the final expiry point is processed.  false: the schedule table processing stops when the final expiry point is processed. |                     |              |  |
| Multiplicity              | 1                                                                                                    |                     |              |  |
| Туре                      | EcucBooleanParamDef                                                                                                    | EcucBooleanParamDef |              |  |
| Default Value             |                                                                                                    |                     |              |  |
| Post-Build Variant Value  | false                                                                                                    |                     |              |  |
| Value Configuration Class | Pre-compile time                                                                                                    | Х                   | All Variants |  |
|                           | Link time                                                                                                    | _                   |              |  |
|                           | Post-build time                                                                                                    | _                   |              |  |
| Scope / Dependency        | scope: ECU                                                                                                    |                     |              |  |

| Name                      | OsScheduleTableCounterRef [ECUC_Os_00145]                                           |   |              |
|---------------------------|-------------------------------------------------------------------------------------|---|--------------|
| Parent Container          | OsScheduleTable                                                                     |   |              |
| Description               | This parameter contains a reference to the counter which drives the schedule table. |   |              |
| Multiplicity              | 1                                                                                   |   |              |
| Туре                      | Reference to OsCounter                                                              |   |              |
|                           | false                                                                               |   |              |
| Post-Build Variant Value  |                                                                                     |   |              |
| Value Configuration Class | Pre-compile time                                                                    | Х | All Variants |
|                           | Link time                                                                           | _ |              |
|                           | Post-build time                                                                     | _ |              |
| Scope / Dependency        | scope: ECU                                                                          |   |              |

| Name               | OsSchTblAccessingApplication [ECUC_Os_00054]                   |
|--------------------|----------------------------------------------------------------|
| Parent Container   | OsScheduleTable                                                |
| Description        | Reference to applications which have an access to this object. |
| Multiplicity       | 0*                                                             |
| Туре               | Reference to OsApplication                                     |
| Post-Build Variant | false                                                          |
| Multiplicity       |                                                                |

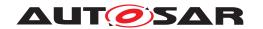

| Post-Build Variant Value         | false            |   |              |
|----------------------------------|------------------|---|--------------|
| Multiplicity Configuration Class | Pre-compile time | X | All Variants |
|                                  | Link time        | _ |              |
|                                  | Post-build time  | _ |              |
| Value Configuration Class        | Pre-compile time | Х | All Variants |
|                                  | Link time        | _ |              |
|                                  | Post-build time  | _ |              |
| Scope / Dependency               | scope: local     | • |              |

| Included Containers          |              |                                                                                                    |  |  |
|------------------------------|--------------|----------------------------------------------------------------------------------------------------|--|--|
| Container Name               | Multiplicity | Scope / Dependency                                                                                                    |  |  |
| OsScheduleTable<br>Autostart | 01           | This container specifies if and how the schedule table is started on startup of the Operating System. The options to start a schedule table correspond to the API calls to start schedule tables during runtime. |  |  |
| OsScheduleTableExpiry Point  | 1*           | The point on a Schedule Table at which the OS activates tasks and/or sets events                                                                                                    |  |  |
| OsScheduleTableSync          | 01           | This container specifies the synchronization parameters of the schedule table.                                                                                                    |  |  |

# E.5.6 OsScheduleTableExpiryPoint

| SWS Item                 | [ECUC_Os_00143]                                                                  |  |  |
|--------------------------|----------------------------------------------------------------------------------|--|--|
| Container Name           | OsScheduleTableExpiryPoint                                                       |  |  |
| Parent Container         | OsScheduleTable                                                                  |  |  |
| Description              | The point on a Schedule Table at which the OS activates tasks and/or sets events |  |  |
| Configuration Parameters |                                                                                  |  |  |

| Name                | OsScheduleTblExpPointOffset [ECUC_Os_00062]                        |   |              |  |  |
|---------------------|--------------------------------------------------------------------|---|--------------|--|--|
| Parent Container    | OsScheduleTableExpiryPoint                                         |   |              |  |  |
| Description         | The offset from zero (in ticks) at which the expiry point is to be |   |              |  |  |
|                     | processed.                                                         |   |              |  |  |
| Multiplicity        | 1                                                                  |   |              |  |  |
| Туре                | EcucIntegerParamDef                                                |   |              |  |  |
| Range               | 0                                                                  |   |              |  |  |
|                     | 18446744073709551615                                               |   |              |  |  |
| Default Value       |                                                                    | · |              |  |  |
| Post-Build Variant  | false                                                              |   |              |  |  |
| Value               |                                                                    |   |              |  |  |
| Value Configuration | Pre-compile time                                                   | X | All Variants |  |  |
| Class               |                                                                    |   |              |  |  |
|                     | Link time                                                          | _ |              |  |  |
|                     | Post-build time                                                    | _ |              |  |  |
| Scope / Dependency  |                                                                    |   |              |  |  |

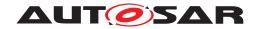

| Included Containers                 |              |                                                 |
|-------------------------------------|--------------|-------------------------------------------------|
| Container Name                      | Multiplicity | Scope / Dependency                              |
| OsScheduleTableEvent<br>Setting     | 0*           | Event that is triggered by that schedule table. |
| OsScheduleTableTask<br>Activation   | 0*           | Task that is triggered by that schedule table.  |
| OsScheduleTbl<br>AdjustableExpPoint | 01           | Adjustable expiry point                         |

## E.5.7 OsTask

| SWS Item                 | [ECUC_Os_00073]                              |  |
|--------------------------|----------------------------------------------|--|
| Container Name           | OsTask                                       |  |
| Parent Container         | Os                                           |  |
| Description              | This container represents an ISO 17356 task. |  |
| Configuration Parameters |                                              |  |

| Name                      | OsTaskActivation [ECUC_Os_00074]                                                                                                    |              |              |  |
|---------------------------|----------------------------------------------------------------------------------------------------|--------------|--------------|--|
| Parent Container          | OsTask                                                                                                    |              |              |  |
| Description               | This attribute defines the maximum number of queued activation requests for the task. A value equal to "1" means that at any time only a single activation is permitted for this task. Note that the value must be a natural number starting at 1. |              |              |  |
| Multiplicity              | 1                                                                                                    |              |              |  |
| Туре                      | EcucIntegerParamDef                                                                                                    |              |              |  |
| Range                     | 1 4294967295                                                                                                    | 1 4294967295 |              |  |
| Default Value             | ·                                                                                                    |              |              |  |
| Post-Build Variant Value  | false                                                                                                    |              |              |  |
| Value Configuration Class | Pre-compile time                                                                                                    | Х            | All Variants |  |
|                           | Link time                                                                                                    | _            |              |  |
|                           | Post-build time                                                                                                    | _            |              |  |
| Scope / Dependency        | scope: local                                                                                                    |              |              |  |

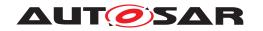

| Name                             | OsTaskPeriod [ECUC_Os_00404]                                                                                                    |    |              |  |
|----------------------------------|----------------------------------------------------------------------------------------------------|----|--------------|--|
| Parent Container                 | OsTask                                                                                                    |    |              |  |
| Description                      | This parameter specifies the period in seconds of this task in case of a cyclically activated task.  If this parameter is not given the task can be activated sporadicly or cyclically with a unknown period value.  This value is information, e.g. for time base calculations in the RTE in case TimingEvents are mapped onto this OsTask.Be aware, that this parameter is not supposed to be relevant for the OS! This information is given as part of the OS configuration to support configuration work |    |              |  |
|                                  | flows using a fixed set of OsTasks.                                                                                                    |    |              |  |
| Multiplicity                     | 01                                                                                                    |    |              |  |
| Туре                             | EcucFloatParamDef                                                                                                    |    |              |  |
| Range                            | [-INF INF]                                                                                                    |    |              |  |
| Default Value                    | ·                                                                                                    |    |              |  |
| Post-Build Variant Multiplicity  | false                                                                                                    |    |              |  |
| Post-Build Variant Value         | false                                                                                                    |    |              |  |
| Multiplicity Configuration Class | Pre-compile time                                                                                                    | Х  | All Variants |  |
|                                  | Link time                                                                                                    | _  |              |  |
|                                  | Post-build time                                                                                                    | _  |              |  |
| Value Configuration Class        | Pre-compile time                                                                                                    | Х  | All Variants |  |
|                                  | Link time                                                                                                    | _  |              |  |
|                                  | Post-build time                                                                                                    | _  |              |  |
| Scope / Dependency               | scope: ECU                                                                                                    | -1 | ,            |  |

| Name                      | OsTaskPriority [ECUC_Os_00075]                                                                                                    |              |              |  |
|---------------------------|----------------------------------------------------------------------------------------------------|--------------|--------------|--|
| Parent Container          | OsTask                                                                                                    |              |              |  |
| Description               | The priority of a task is defined by the value of this attribute. This value has to be understood as a relative value, i.e. the values show only the relative ordering of the tasks.  ISO 17356-3 defines the lowest priority as zero (0); larger values correspond to higher priorities. |              |              |  |
| Multiplicity              | 1                                                                                                    | 1            |              |  |
| Туре                      | EcucIntegerParamDef                                                                                                    |              |              |  |
| Range                     | 0 4294967295                                                                                                    | 0 4294967295 |              |  |
| Default Value             | ·                                                                                                    |              |              |  |
| Post-Build Variant Value  | false                                                                                                    |              |              |  |
| Value Configuration Class | Pre-compile time                                                                                                    | Х            | All Variants |  |
|                           | Link time –                                                                                                    |              |              |  |
|                           | Post-build time                                                                                                    | _            |              |  |
| Scope / Dependency        | scope: local                                                                                                    |              |              |  |

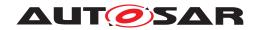

| Name                      | OsTaskSchedule [ECUC_Os_00076]                                                       |                         |                       |  |
|---------------------------|--------------------------------------------------------------------------------------|-------------------------|-----------------------|--|
| Parent Container          | OsTask                                                                               |                         |                       |  |
| Description               | The OsTaskSchedule attribute defines the preemptability of the task.                 |                         |                       |  |
|                           | If this attribute is set to NON, no internal resources may be assigned to this task. |                         |                       |  |
| Multiplicity              | 1                                                                                    | 1                       |                       |  |
| Туре                      | EcucEnumerationParamDef                                                              | EcucEnumerationParamDef |                       |  |
| Range                     | FULL                                                                                 | Tas                     | k is preemptable.     |  |
|                           | NON                                                                                  | Tas                     | k is not preemptable. |  |
| Post-Build Variant Value  | false                                                                                |                         |                       |  |
| Value Configuration Class | Pre-compile time                                                                     | Х                       | All Variants          |  |
|                           | Link time                                                                            | _                       |                       |  |
|                           | Post-build time                                                                      | _                       |                       |  |
| Scope / Dependency        | scope: local                                                                         |                         |                       |  |

| Name                      | OsMemoryManningCodel o                                                                         | OsMemoryMappingCodeLocationRef [ECUC Os 00402] |              |  |
|---------------------------|------------------------------------------------------------------------------------------------|------------------------------------------------|--------------|--|
|                           | , ,,                                                                                           | , 11 0                                         |              |  |
| Parent Container          | OsTask                                                                                         |                                                |              |  |
| Description               | Reference to the memory mapping containing details about the section where the code is placed. |                                                |              |  |
| Multiplicity              | 01                                                                                             |                                                |              |  |
| Туре                      | Foreign reference to SW-AD                                                                     | Foreign reference to SW-ADDR-METHOD            |              |  |
|                           | false                                                                                          | false                                          |              |  |
| Post-Build Variant Value  |                                                                                                |                                                |              |  |
| Value Configuration Class | Pre-compile time                                                                               | Х                                              | All Variants |  |
|                           | Link time                                                                                      | _                                              |              |  |
|                           | Post-build time                                                                                | -                                              |              |  |
| Scope / Dependency        | scope: ECU                                                                                     |                                                |              |  |

| Name                             | OsTaskAccessingApplication [ECUC_Os_00077] |        |                                |
|----------------------------------|--------------------------------------------|--------|--------------------------------|
| Parent Container                 | OsTask                                     |        |                                |
| Description                      | Reference to applications when             | nich ł | have an access to this object. |
| Multiplicity                     | 0*                                         |        |                                |
| Туре                             | Reference to OsApplication                 |        |                                |
| Post-Build Variant Multiplicity  | false                                      |        |                                |
| Post-Build Variant Value         | false                                      |        |                                |
| Multiplicity Configuration Class | Pre-compile time                           | Х      | All Variants                   |
|                                  | Link time                                  | _      |                                |
|                                  | Post-build time                            | _      |                                |
| Value Configuration Class        | Pre-compile time                           | Х      | All Variants                   |
|                                  | Link time                                  | _      |                                |
|                                  | Post-build time                            | _      |                                |

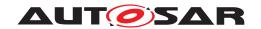

| Scope / Dependency | scope: local |
|--------------------|--------------|
|--------------------|--------------|

| Name                | OsTaskEventRef [ECUC_Os_00078]  |         |                                    |  |
|---------------------|---------------------------------|---------|------------------------------------|--|
| Parent Container    | OsTask                          |         |                                    |  |
| Description         | This reference defines the list | st of o | events the extended task may react |  |
|                     | on.                             |         |                                    |  |
| Multiplicity        | 0*                              |         |                                    |  |
| Туре                | Reference to OsEvent            |         |                                    |  |
| Post-Build Variant  | false                           | false   |                                    |  |
| Multiplicity        |                                 |         |                                    |  |
| Post-Build Variant  | false                           | false   |                                    |  |
| Value               |                                 |         |                                    |  |
| Multiplicity        | Pre-compile time                | X       | All Variants                       |  |
| Configuration Class |                                 |         |                                    |  |
|                     | Link time                       | -       |                                    |  |
|                     | Post-build time                 | _       |                                    |  |
| Value Configuration | Pre-compile time                | Х       | All Variants                       |  |
| Class               |                                 |         |                                    |  |
|                     | Link time                       | -       |                                    |  |
|                     | Post-build time                 | _       |                                    |  |
| Scope / Dependency  | scope: local                    |         |                                    |  |

| Name                | OsTaskResourceRef [ECUC_Os_00079] |                         |                                |  |
|---------------------|-----------------------------------|-------------------------|--------------------------------|--|
| Parent Container    | OsTask                            |                         |                                |  |
| Description         | This reference defines a list     | of re                   | sources accessed by this task. |  |
| Multiplicity        | 0*                                |                         |                                |  |
| Туре                | Reference to OsResource           | Reference to OsResource |                                |  |
| Post-Build Variant  | false                             |                         |                                |  |
| Multiplicity        |                                   |                         |                                |  |
| Post-Build Variant  | false                             |                         |                                |  |
| Value               |                                   |                         |                                |  |
| Multiplicity        | Pre-compile time                  | X                       | All Variants                   |  |
| Configuration Class |                                   |                         |                                |  |
|                     | Link time                         | _                       |                                |  |
|                     | Post-build time                   | _                       |                                |  |
| Value Configuration | Pre-compile time                  | X                       | All Variants                   |  |
| Class               |                                   |                         |                                |  |
|                     | Link time                         | _                       |                                |  |
|                     | Post-build time                   | _                       |                                |  |
| Scope / Dependency  | scope: local                      |                         |                                |  |

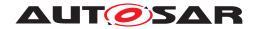

| Included Containers    |              |                                                                                                    |  |
|------------------------|--------------|----------------------------------------------------------------------------------------------------|--|
| Container Name         | Multiplicity | Scope / Dependency                                                                                                    |  |
| OsTaskAutostart        | 01           | This container determines whether the task is activated during the system start-up procedure or not for some specific application modes.  If the task shall be activated during the system start-up, this container is present and holds the references to the application modes in which the task is auto-started. |  |
| OsTaskTimingProtection | 01           | This container contains all parameters regarding timing protection of the task.                                                                                                    |  |

#### E.5.8 Oslsr

| SWS Item                 | [ECUC_Os_00041]                                                        |  |
|--------------------------|------------------------------------------------------------------------|--|
| Container Name           | Oslsr                                                                  |  |
| Parent Container         | Os                                                                     |  |
| Description              | The Oslsr container represents an ISO 17356 interrupt service routine. |  |
| Configuration Parameters |                                                                        |  |

| Name                      | OslsrCategory [ECUC_Os_00042]  |                                                    |                         |  |
|---------------------------|--------------------------------|----------------------------------------------------|-------------------------|--|
| Parent Container          | Oslsr                          | Oslsr                                              |                         |  |
| Description               | This attribute specifies the o | This attribute specifies the category of this ISR. |                         |  |
| Multiplicity              | 1                              | 1                                                  |                         |  |
| Туре                      | EcucEnumerationParamDet        | EcucEnumerationParamDef                            |                         |  |
| Range                     | CATEGORY_1                     | Inte                                               | errupt is of category 1 |  |
|                           | CATEGORY_2                     | Inte                                               | errupt is of category 2 |  |
| Post-Build Variant Value  | false                          |                                                    |                         |  |
| Value Configuration Class | Pre-compile time               | X                                                  | All Variants            |  |
|                           | Link time                      | _                                                  |                         |  |
|                           | Post-build time                | _                                                  |                         |  |
| Scope / Dependency        | scope: local                   |                                                    |                         |  |

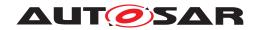

| Name                             | OslsrPeriod [ECUC_Os_004                                                                                                    | 103]              |                                               |  |
|----------------------------------|----------------------------------------------------------------------------------------------------|-------------------|-----------------------------------------------|--|
| Parent Container                 | Oslsr                                                                                                    | Oslsr             |                                               |  |
| Description                      | This parameter specifies the period in seconds of this ISR in case of a cyclically triggered interrupt.                                                                                                    |                   |                                               |  |
|                                  | If this parameter is not given or cyclically with a unknown                                                                                                    |                   | nterrupt can be activated sporadicly d value. |  |
|                                  | This value is information, e.g. for time base calculations in the RTE in case TimingEvents are mapped onto this Oslsr. Be aware, that this parameter is not supposed to be relevant for the OS! It's the responsibility of the integrator to ensure the activation of the ISR according the configured period. This information is given as part of the OS configuration to support configuration work flows using a fixed set of Oslsrs. |                   |                                               |  |
| Multiplicity                     | 01                                                                                                    |                   |                                               |  |
| Туре                             | EcucFloatParamDef                                                                                                    | EcucFloatParamDef |                                               |  |
| Range                            | [-INF INF]                                                                                                    |                   |                                               |  |
| Default Value                    |                                                                                                    | •                 |                                               |  |
| Post-Build Variant Multiplicity  | false                                                                                                    |                   |                                               |  |
| Post-Build Variant Value         | false                                                                                                    |                   |                                               |  |
| Multiplicity Configuration Class | Pre-compile time                                                                                                    | Х                 | All Variants                                  |  |
|                                  | Link time                                                                                                    | _                 |                                               |  |
|                                  | Post-build time                                                                                                    | _                 |                                               |  |
| Value Configuration Class        | Pre-compile time                                                                                                    | Х                 | All Variants                                  |  |
|                                  | Link time                                                                                                    | _                 |                                               |  |
|                                  | Post-build time                                                                                                    | _                 |                                               |  |
| Scope / Dependency               | scope: ECU                                                                                                    |                   |                                               |  |

| Name                             | OslsrResourceRef [ECUC_Os_00043] |                         |                           |  |
|----------------------------------|----------------------------------|-------------------------|---------------------------|--|
| Parent Container                 | Oslsr                            |                         |                           |  |
| Description                      | This reference defines the r     | esour                   | ces accessed by this ISR. |  |
| Multiplicity                     | 0*                               | 0*                      |                           |  |
| Туре                             | Reference to OsResource          | Reference to OsResource |                           |  |
| Post-Build Variant Multiplicity  | false                            |                         |                           |  |
| Post-Build Variant Value         | false                            |                         |                           |  |
| Multiplicity Configuration Class | Pre-compile time                 | Х                       | All Variants              |  |
| _                                | Link time                        | _                       |                           |  |
|                                  | Post-build time                  | _                       |                           |  |
| Value Configuration Class        | Pre-compile time                 | Х                       | All Variants              |  |
|                                  | Link time                        | _                       |                           |  |
|                                  | Post-build time                  | _                       |                           |  |
| Scope / Dependency               | scope: local                     | •                       |                           |  |

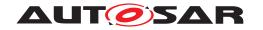

| Name                        | OsMemoryMappingCodeL                              | OsMemoryMappingCodeLocationRef [ECUC_Os_00402]                                                 |              |  |
|-----------------------------|---------------------------------------------------|------------------------------------------------------------------------------------------------|--------------|--|
| Parent Container            | Oslsr                                             | Oslsr                                                                                          |              |  |
| Description                 | Reference to the memory where the code is placed. | Reference to the memory mapping containing details about the section where the code is placed. |              |  |
| Multiplicity                | 01                                                | 01                                                                                             |              |  |
| Туре                        | Foreign reference to SW-A                         | Foreign reference to SW-ADDR-METHOD                                                            |              |  |
| Post-Build Variant<br>Value | false                                             |                                                                                                |              |  |
| Value Configuration Class   | Pre-compile time                                  | X                                                                                              | All Variants |  |
|                             | Link time                                         | _                                                                                              |              |  |
|                             | Post-build time                                   | _                                                                                              |              |  |
| Scope / Dependency          | scope: ECU                                        | •                                                                                              |              |  |

| Included Containers   |              |                                                                                                    |
|-----------------------|--------------|----------------------------------------------------------------------------------------------------|
| Container Name        | Multiplicity | Scope / Dependency                                                                                                    |
| OslsrTimingProtection | 01           | This container contains all parameters which are related to timing protection                                                                                                  |
|                       |              | If the container exists, the timing protection is used for<br>this interrupt. If the container does not exist, the<br>interrupt is not supervised regarding timing violations. |

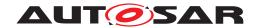

# F Examples

This chapter contains more detailed information for examples which were shown inside the preceding chapters of the specification.

## F.1 ModeDeclarationGroupMapping

The example for **Mapping of ModeDeclarations** in chapter 4.4.10 is based on the following ARXML:

```
<?xml version="1.0" encoding="UTF-8"?>
<AUTOSAR xmlns:xsi="http://www.w3.org/2001/XMLSchema-instance" xmlns="</pre>
   http://autosar.org/schema/r4.0" xsi:schemaLocation="http://autosar.
   org/schema/r4.0_AUTOSAR_4-2-1.xsd">
  <AR-PACKAGES>
    <AR-PACKAGE>
      <SHORT-NAME>Demo</SHORT-NAME>
      <DESC>
        <L-2 L="EN">Example about Connection of Mode Managers and Mode
           Users with different number of ModeDeclarations</L-2>
      </DESC>
      <CATEGORY>EXAMPLE</CATEGORY>
      <AR-PACKAGES>
        <AR-PACKAGE>
          <SHORT-NAME>SwComponentTypes
            <APPLICATION-SW-COMPONENT-TYPE>
             <SHORT-NAME>ModeManager
              <PORTS>
                <P-PORT-PROTOTYPE>
                  <SHORT-NAME>EcuState/SHORT-NAME>
                  <PROVIDED-COM-SPECS>
                    <MODE-SWITCH-SENDER-COM-SPEC>
                      <ENHANCED-MODE-API>true/ENHANCED-MODE-API>
                      <MODE-GROUP-REF DEST="MODE-DECLARATION-GROUP-</pre>
                         PROTOTYPE">/Demo/PortInterfaces/
                         EcuStatesExtended/EcuStatesExtended</MODE-
                         GROUP-REF>
                      <QUEUE-LENGTH>1</QUEUE-LENGTH>
                    </MODE-SWITCH-SENDER-COM-SPEC>
                  </PROVIDED-COM-SPECS>
                  <PROVIDED-INTERFACE-TREF DEST="MODE-SWITCH-INTERFACE"</pre>
                     >/Demo/PortInterfaces/EcuStatesExtended</PROVIDED
                     -INTERFACE-TREF>
                </P-PORT-PROTOTYPE>
              </PORTS>
           </APPLICATION-SW-COMPONENT-TYPE>
            <APPLICATION-SW-COMPONENT-TYPE>
              <SHORT-NAME>ModeUser
              <PORTS>
               <R-PORT-PROTOTYPE>
                 <SHORT-NAME>EcuState
```

<REQUIRED-COM-SPECS>

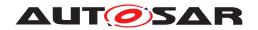

```
<MODE-SWITCH-RECEIVER-COM-SPEC>
              <ENHANCED-MODE-API>1</ENHANCED-MODE-API>
              <SUPPORTS-ASYNCHRONOUS-MODE-SWITCH>false
                 SUPPORTS-ASYNCHRONOUS-MODE-SWITCH>
            </MODE-SWITCH-RECEIVER-COM-SPEC>
          </REQUIRED-COM-SPECS>
          <REQUIRED-INTERFACE-TREF DEST="MODE-SWITCH-INTERFACE"</pre>
             >/Demo/PortInterfaces/EcuStatesBasic</REQUIRED-
             INTERFACE-TREF>
        </R-PORT-PROTOTYPE>
      </PORTS>
   </APPLICATION-SW-COMPONENT-TYPE>
    <COMPOSITION-SW-COMPONENT-TYPE>
      <SHORT-NAME>DemoEcu/SHORT-NAME>
      <COMPONENTS>
        <SW-COMPONENT-PROTOTYPE>
          <SHORT-NAME>ModeManager
          <TYPE-TREF DEST="APPLICATION-SW-COMPONENT-TYPE">/Demo
             /SwComponentTypes/ModeManager</TYPE-TREF>
        </SW-COMPONENT-PROTOTYPE>
        <SW-COMPONENT-PROTOTYPE>
          <SHORT-NAME>ModeUser
          <TYPE-TREF DEST="APPLICATION-SW-COMPONENT-TYPE">/Demo
             /SwComponentTypes/ModeUser</TYPE-TREF>
        </SW-COMPONENT-PROTOTYPE>
      </COMPONENTS>
      <CONNECTORS>
        <ASSEMBLY-SW-CONNECTOR>
          <SHORT-NAME>ModeManager_EcuState_ModeUser_EcuState/
             SHORT-NAME>
          <MAPPING-REF DEST="MODE-INTERFACE-MAPPING">/Demo/
             PortInterfaceMappingSets/
             ModeSwitchInterfaceMapping/
             EcuStatesExtended_2_EcuStatesBasic</MAPPING-REF>
          <PROVIDER-IREF>
            <CONTEXT-COMPONENT-REF DEST="SW-COMPONENT-PROTOTYPE</pre>
               ">/Demo/SwComponentTypes/DemoEcu/ModeManager</
               CONTEXT-COMPONENT-REF>
            <TARGET-P-PORT-REF DEST="P-PORT-PROTOTYPE">/Demo/
               SwComponentTypes/ModeManager/EcuState</TARGET-P
               -PORT-REF>
          </PROVIDER-IREF>
          <REOUESTER-IREF>
            <CONTEXT-COMPONENT-REF DEST="SW-COMPONENT-PROTOTYPE</pre>
               ">/Demo/SwComponentTypes/DemoEcu/ModeUser</
               CONTEXT-COMPONENT-REF>
            <TARGET-R-PORT-REF DEST="R-PORT-PROTOTYPE">/Demo/
               SwComponentTypes/ModeUser/EcuState</TARGET-R-
               PORT-REF>
          </REQUESTER-IREF>
        </ASSEMBLY-SW-CONNECTOR>
      </CONNECTORS>
   </COMPOSITION-SW-COMPONENT-TYPE>
  </ELEMENTS>
</AR-PACKAGE>
<AR-PACKAGE>
```

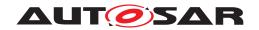

```
<SHORT-NAME>PortInterfaces
 <ELEMENTS>
   <MODE-SWITCH-INTERFACE>
     <SHORT-NAME>EcuStatesBasic
     <MODE-GROUP>
       <SHORT-NAME>EcuStatesBasic
       <SW-CALIBRATION-ACCESS>READ-ONLY/SW-CALIBRATION-ACCESS
       <TYPE-TREF DEST="MODE-DECLARATION-GROUP">/Demo/
          ModeDeclarationGroups/EcuStatesBasic</TYPE-TREF>
     </MODE-GROUP>
   </MODE-SWITCH-INTERFACE>
   <MODE-SWITCH-INTERFACE>
     <SHORT-NAME>EcuStatesExtended
     <MODE-GROUP>
       <SHORT-NAME>EcuStatesExtended</SHORT-NAME>
       <SW-CALIBRATION-ACCESS>READ-ONLY</SW-CALIBRATION-ACCESS</pre>
       <TYPE-TREF DEST="MODE-DECLARATION-GROUP">/Demo/
          ModeDeclarationGroups/EcuStatesExtended</TYPE-TREF>
     </MODE-GROUP>
   </MODE-SWITCH-INTERFACE>
 </ELEMENTS>
</AR-PACKAGE>
<AR-PACKAGE>
 <SHORT-NAME>ModeDeclarationGroups
 <ELEMENTS>
   <MODE-DECLARATION-GROUP>
     <SHORT-NAME>EcuStatesBasic
     <CATEGORY>EXPLICIT_ORDER</CATEGORY>
     <INITIAL-MODE-REF DEST="MODE-DECLARATION">/Demo/
         ModeDeclarationGroups/EcuStatesBasic/STARTUP</INITIAL
         -MODE-REF>
     <MODE-DECLARATIONS>
       <MODE-DECLARATION>
         <SHORT-NAME>STARTUP</SHORT-NAME>
         <DESC>
           <L-2 L="EN">Startup phase of the Ecu</L-2>
         </DESC>
         <VALUE>1</VALUE>
       </MODE-DECLARATION>
       <MODE-DECLARATION>
         <SHORT-NAME>RUN</SHORT-NAME>
         <DESC>
           <L-2 L="EN">Run phase of the Ecu</L-2>
         </DESC>
         <VALUE>2</VALUE>
       </MODE-DECLARATION>
       <MODE-DECLARATION>
         <SHORT-NAME>POST_RUN</SHORT-NAME>
         <DESC>
           <L-2 L="EN">post run phase of the Ecu</L-2>
         </DESC>
          <VALUE>3</VALUE>
       </MODE-DECLARATION>
```

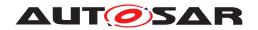

```
<MODE-DECLARATION>
      <SHORT-NAME>SHUTDOWN</SHORT-NAME>
      <DESC>
        <L-2 L="EN">shutdown phase of the Ecu</L-2>
      </DESC>
      <VALUE>4</VALUE>
    </MODE-DECLARATION>
  </MODE-DECLARATIONS>
  <MODE-TRANSITIONS>
  <MODE-TRANSITION>
   <SHORT-NAME>STARTUP_RUN</SHORT-NAME>
   <ENTERED-MODE-REF DEST="MODE-DECLARATION">/Demo/
       ModeDeclarationGroups/EcuStatesBasic/RUN</ENTERED-
       MODE-REF>
    <EXITED-MODE-REF DEST="MODE-DECLARATION">/Demo/
       ModeDeclarationGroups/EcuStatesBasic/STARTUP</
       EXITED-MODE-REF>
  </MODE-TRANSITION>
  <MODE-TRANSITION>
   <SHORT-NAME>STARTUP_POST_RUN</SHORT-NAME>
   <ENTERED-MODE-REF DEST="MODE-DECLARATION">/Demo/
       ModeDeclarationGroups/EcuStatesBasic/POST_RUN</
       ENTERED-MODE-REF>
    <EXITED-MODE-REF DEST="MODE-DECLARATION">/Demo/
       ModeDeclarationGroups/EcuStatesBasic/STARTUP</
       EXITED-MODE-REF>
 </MODE-TRANSITION>
  <MODE-TRANSITION>
   <SHORT-NAME>RUN_POST_RUN</SHORT-NAME>
    <ENTERED-MODE-REF DEST="MODE-DECLARATION">/Demo/
       ModeDeclarationGroups/EcuStatesBasic/POST_RUN</
       ENTERED-MODE-REF>
    <EXITED-MODE-REF DEST="MODE-DECLARATION">/Demo/
       ModeDeclarationGroups/EcuStatesBasic/RUN</EXITED-
       MODE-REF>
  </MODE-TRANSITION>
  <MODE-TRANSITION>
   <SHORT-NAME>POST_RUN_SHUTDOWN</SHORT-NAME>
    <ENTERED-MODE-REF DEST="MODE-DECLARATION">/Demo/
       ModeDeclarationGroups/EcuStatesBasic/SHUTDOWN</
       ENTERED-MODE-REF>
   <EXITED-MODE-REF DEST="MODE-DECLARATION">/Demo/
       ModeDeclarationGroups/EcuStatesBasic/POST RUN</
       EXITED-MODE-REF>
  </MODE-TRANSITION>
  </MODE-TRANSITIONS>
  <ON-TRANSITION-VALUE>0</ON-TRANSITION-VALUE>
</MODE-DECLARATION-GROUP>
<MODE-DECLARATION-GROUP>
 <SHORT-NAME>EcuStatesExtended
  <CATEGORY>ALPHABETIC_ORDER</CATEGORY>
  <INITIAL-MODE-REF DEST="MODE-DECLARATION">/Demo/
     ModeDeclarationGroups/EcuStatesExtended/StartUp</
     INITIAL-MODE-REF>
  <MODE-DECLARATIONS>
    <MODE-DECLARATION>
```

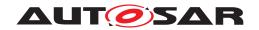

```
<SHORT-NAME>StartUp</SHORT-NAME>
         <DESC>
           <L-2 L="EN">Start up phase of the Ecu</L-2>
         </DESC>
       </MODE-DECLARATION>
       <MODE-DECLARATION>
         <SHORT-NAME>Run
         <DESC>
           <L-2 L="EN">Run phase of the Ecu</L-2>
         </DESC>
       </MODE-DECLARATION>
       <MODE-DECLARATION>
         <SHORT-NAME>PostRun1
         <DESC>
           <L-2 L="EN">First post run phase of the Ecu</L-2>
         </DESC>
       </MODE-DECLARATION>
       <MODE-DECLARATION>
         <SHORT-NAME>PostRun2
           <L-2 L="EN">Second post run phase of the Ecu</L-2>
         </DESC>
       </MODE-DECLARATION>
       <MODE-DECLARATION>
         <SHORT-NAME>ShutDown
         <DESC>
           <L-2 L="EN">Shut down phase of the Ecu</L-2>
         </DESC>
       </MODE-DECLARATION>
       <MODE-DECLARATION>
         <SHORT-NAME>Sleep</SHORT-NAME>
           <L-2 L="EN">Sleep mode of the Ecu with reduced
              functionality</L-2>
         </DESC>
       </MODE-DECLARATION>
       <MODE-DECLARATION>
         <SHORT-NAME>Hibernate
         <DESC>
           <L-2 L="EN">Hibernate mode of the Ecu with extreme
              reduced functionality</L-2>
         </DESC>
       </MODE-DECLARATION>
     </MODE-DECLARATIONS>
   </MODE-DECLARATION-GROUP>
 </ELEMENTS>
</AR-PACKAGE>
<AR-PACKAGE>
 <SHORT-NAME>PortInterfaceMappingSets
 <ELEMENTS>
   <MODE-DECLARATION-MAPPING-SET>
     <SHORT-NAME>EcuStateMapping
     <MODE-DECLARATION-MAPPINGS>
       <MODE-DECLARATION-MAPPING>
         <SHORT-NAME>StartUp 2 STARTUP </SHORT-NAME>
         <FIRST-MODE-REFS>
```

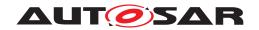

```
<FIRST-MODE-REF DEST="MODE-DECLARATION">/Demo/
       ModeDeclarationGroups/EcuStatesExtended/StartUp
       </FIRST-MODE-REF>
  </FIRST-MODE-REFS>
  <SECOND-MODE-REF DEST="MODE-DECLARATION">/Demo/
     ModeDeclarationGroups/EcuStatesBasic/STARTUP</
     SECOND-MODE-REF>
</MODE-DECLARATION-MAPPING>
<MODE-DECLARATION-MAPPING>
  <SHORT-NAME>Run_2_RUN</SHORT-NAME>
  <FIRST-MODE-REFS>
    <FIRST-MODE-REF DEST="MODE-DECLARATION">/Demo/
       ModeDeclarationGroups/EcuStatesExtended/Run</
       FIRST-MODE-REF>
  </FIRST-MODE-REFS>
  <SECOND-MODE-REF DEST="MODE-DECLARATION">/Demo/
     ModeDeclarationGroups/EcuStatesBasic/RUN</SECOND-
     MODE-REF>
</MODE-DECLARATION-MAPPING>
<MODE-DECLARATION-MAPPING>
  <SHORT-NAME>PostRunX 2 POST RUN</SHORT-NAME>
  <FIRST-MODE-REFS>
    <FIRST-MODE-REF DEST="MODE-DECLARATION">/Demo/
       ModeDeclarationGroups/EcuStatesExtended/
       PostRun1</FIRST-MODE-REF>
    <FIRST-MODE-REF DEST="MODE-DECLARATION">/Demo/
       ModeDeclarationGroups/EcuStatesExtended/
       PostRun2</FIRST-MODE-REF>
  </FIRST-MODE-REFS>
  <SECOND-MODE-REF DEST="MODE-DECLARATION">/Demo/
     ModeDeclarationGroups/EcuStatesBasic/POST_RUN</
     SECOND-MODE-REF>
</MODE-DECLARATION-MAPPING>
<MODE-DECLARATION-MAPPING>
  <SHORT-NAME>ShutDown 2 SHUTDOWN</SHORT-NAME>
  <FIRST-MODE-REFS>
    <FIRST-MODE-REF DEST="MODE-DECLARATION">/Demo/
       ModeDeclarationGroups/EcuStatesExtended/
       ShutDown</FIRST-MODE-REF>
  </FIRST-MODE-REFS>
  <SECOND-MODE-REF DEST="MODE-DECLARATION">/Demo/
     ModeDeclarationGroups/EcuStatesBasic/SHUTDOWN</
     SECOND-MODE-REF>
</MODE-DECLARATION-MAPPING>
<MODE-DECLARATION-MAPPING>
  <SHORT-NAME>Sleep_Hibernate_2_SHUTDOWN</SHORT-NAME>
  <FIRST-MODE-REFS>
    <FIRST-MODE-REF DEST="MODE-DECLARATION">/Demo/
       ModeDeclarationGroups/EcuStatesExtended/Sleep</
       FIRST-MODE-REF>
    <FIRST-MODE-REF DEST="MODE-DECLARATION">/Demo/
       ModeDeclarationGroups/EcuStatesExtended/
       Hibernate/FIRST-MODE-REF>
  </FIRST-MODE-REFS>
```

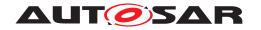

```
<SECOND-MODE-REF DEST="MODE-DECLARATION">/Demo/
                      ModeDeclarationGroups/EcuStatesBasic/SHUTDOWN</
                      SECOND-MODE-REF>
                </MODE-DECLARATION-MAPPING>
              </MODE-DECLARATION-MAPPINGS>
            </MODE-DECLARATION-MAPPING-SET>
            <PORT-INTERFACE-MAPPING-SET>
              <SHORT-NAME>ModeSwitchInterfaceMapping/SHORT-NAME>
              <PORT-INTERFACE-MAPPINGS>
                <MODE-INTERFACE-MAPPING>
                  <SHORT-NAME>EcuStatesExtended_2_EcuStatesBasic/SHORT
                      -NAME>
                  <MODE-MAPPING>
                    <FIRST-MODE-GROUP-REF DEST="MODE-DECLARATION-GROUP-</pre>
                        PROTOTYPE">/Demo/PortInterfaces/
                        EcuStatesExtended/EcuStatesExtended</FIRST-MODE
                        -GROUP-REF>
                    <MODE-DECLARATION-MAPPING-SET-REF DEST="MODE-</pre>
                        DECLARATION-MAPPING-SET">/Demo/
                        PortInterfaceMappingSets/EcuStateMapping</MODE-
                        DECLARATION-MAPPING-SET-REF>
                    <SECOND-MODE-GROUP-REF DEST="MODE-DECLARATION-GROUP</pre>
                        -PROTOTYPE">/Demo/PortInterfaces/EcuStatesBasic
                        /EcuStatesBasic</SECOND-MODE-GROUP-REF>
                  </MODE-MAPPING>
                </MODE-INTERFACE-MAPPING>
              </PORT-INTERFACE-MAPPINGS>
            </PORT-INTERFACE-MAPPING-SET>
          </ELEMENTS>
        </AR-PACKAGE>
      </AR-PACKAGES>
    </AR-PACKAGE>
  </AR-PACKAGES>
</AUTOSAR>
```

# F.2 Stability need for received data

The example for **Stability need for received data** in example 4.7 is based on the following ARXML:

```
<?xml version="1.0" encoding="UTF-8"?>
<AUTOSAR xmlns:xsi="http://www.w3.org/2001/XMLSchema-instance" xmlns="
   http://autosar.org/schema/r4.0" xsi:schemaLocation="http://autosar.
   org/schema/r4.0_AUTOSAR_4-2-1.xsd">
   <AR-PACKAGES>
        <AR-PACKAGE>
        <SHORT-NAME>Demo</SHORT-NAME>
        <CATEGORY>EXAMPLE</CATEGORY>
        <AR-PACKAGES>
        <AR-PACKAGES>
        <AR-PACKAGES>
        <AR-PACKAGES>
        <SHORT-NAME>SwComponentTypes</SHORT-NAME>
        <ELEMENTS>
        <COMPOSITION-SW-COMPONENT-TYPE>
```

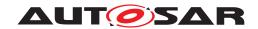

```
<SHORT-NAME>COMP 1
<DESC><L-2 L="EN">Stability need for received data (see
   SWS RTE) </L-2></DESC>
<CONSISTENCY-NEEDSS>
<CONSISTENCY-NEEDS>
  <SHORT-NAME>CN BC</SHORT-NAME>
  <DPG-DOES-NOT-REQUIRE-COHERENCYS>
  <DATA-PROTOTYPE-GROUP>
    <SHORT-NAME>CN_BC_DG1
    <IMPLICIT-DATA-ACCESS-IREFS>
    <IMPLICIT-DATA-ACCESS-IREF>
    <CONTEXT-SW-COMPONENT-PROTOTYPE-REF DEST="SW-</pre>
       COMPONENT-PROTOTYPE">/Demo/SwComponentTypes/
       COMP_1/ASWC_B</CONTEXT-SW-COMPONENT-PROTOTYPE-REF
    <CONTEXT-PORT-PROTOTYPE-REF DEST="R-PORT-PROTOTYPE">/
       Demo/SwComponentTypes/ASWC_B/A</CONTEXT-PORT-
       PROTOTYPE-REF>
    <TARGET-VARIABLE-DATA-PROTOTYPE-REF DEST="VARIABLE-
       DATA-PROTOTYPE">/Demo/PortInterfaces/A/A</TARGET-
       VARIABLE-DATA-PROTOTYPE-REF>
    </IMPLICIT-DATA-ACCESS-IREF>
    <IMPLICIT-DATA-ACCESS-IREF>
    <CONTEXT-SW-COMPONENT-PROTOTYPE-REF DEST="SW-</pre>
       COMPONENT-PROTOTYPE">/Demo/SwComponentTypes/
       COMP_1/ASWC_C</CONTEXT-SW-COMPONENT-PROTOTYPE-REF
    <CONTEXT-PORT-PROTOTYPE-REF DEST="R-PORT-PROTOTYPE">/
       Demo/SwComponentTypes/ASWC_C/A</CONTEXT-PORT-
       PROTOTYPE-REF>
    <TARGET-VARIABLE-DATA-PROTOTYPE-REF DEST="VARIABLE-
       DATA-PROTOTYPE">/Demo/PortInterfaces/A/A</TARGET-
       VARIABLE-DATA-PROTOTYPE-REF>
    </IMPLICIT-DATA-ACCESS-IREF>
    <IMPLICIT-DATA-ACCESS-IREF>
    <CONTEXT-SW-COMPONENT-PROTOTYPE-REF DEST="SW-</pre>
       COMPONENT-PROTOTYPE">/Demo/SwComponentTypes/
       COMP 1/ASWC B</CONTEXT-SW-COMPONENT-PROTOTYPE-REF
    <CONTEXT-PORT-PROTOTYPE-REF DEST="R-PORT-PROTOTYPE">/
       Demo/SwComponentTypes/ASWC B/B</CONTEXT-PORT-
       PROTOTYPE-REF>
    <TARGET-VARIABLE-DATA-PROTOTYPE-REF DEST="VARIABLE-
       DATA-PROTOTYPE">/Demo/PortInterfaces/B/B</TARGET-
       VARIABLE-DATA-PROTOTYPE-REF>
    </IMPLICIT-DATA-ACCESS-IREF>
    <IMPLICIT-DATA-ACCESS-IREF>
    <CONTEXT-SW-COMPONENT-PROTOTYPE-REF DEST="SW-</pre>
       COMPONENT-PROTOTYPE">/Demo/SwComponentTypes/
       COMP 1/ASWC C</CONTEXT-SW-COMPONENT-PROTOTYPE-REF
```

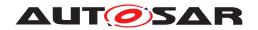

```
<CONTEXT-PORT-PROTOTYPE-REF DEST="R-PORT-PROTOTYPE">/
         Demo/SwComponentTypes/ASWC C/B</CONTEXT-PORT-
         PROTOTYPE-REF>
      <TARGET-VARIABLE-DATA-PROTOTYPE-REF DEST="VARIABLE-</pre>
         DATA-PROTOTYPE">/Demo/PortInterfaces/B/B</TARGET-
         VARIABLE-DATA-PROTOTYPE-REF>
      </IMPLICIT-DATA-ACCESS-IREF>
      </IMPLICIT-DATA-ACCESS-IREFS>
    </DATA-PROTOTYPE-GROUP>
    </DPG-DOES-NOT-REQUIRE-COHERENCYS>
    <REG-REQUIRES-STABILITYS>
    <RUNNABLE-ENTITY-GROUP>
      <SHORT-NAME>CN BC RG1/SHORT-NAME>
      <RUNNABLE-ENTITY-IREFS>
      <RUNNABLE-ENTITY-IREF>
      <CONTEXT-SW-COMPONENT-PROTOTYPE-REF DEST="SW-</pre>
         COMPONENT-PROTOTYPE">/Demo/SwComponentTypes/
         COMP_1/ASWC_B</CONTEXT-SW-COMPONENT-PROTOTYPE-REF
      <TARGET-RUNNABLE-ENTITY-REF DEST="RUNNABLE-ENTITY">/
         Demo/SwComponentTypes/ASWC_B/IB_ASWC_B/
         ASWC B RUN1</TARGET-RUNNABLE-ENTITY-REF>
      </RUNNABLE-ENTITY-IREF>
      <RUNNABLE-ENTITY-IREF>
      <CONTEXT-SW-COMPONENT-PROTOTYPE-REF DEST="SW-</pre>
         COMPONENT-PROTOTYPE">/Demo/SwComponentTypes/
         COMP_1/ASWC_C</CONTEXT-SW-COMPONENT-PROTOTYPE-REF
      <TARGET-RUNNABLE-ENTITY-REF DEST="RUNNABLE-ENTITY">/
         Demo/SwComponentTypes/ASWC_C/IB_ASWC_C/
         ASWC C RUN1</TARGET-RUNNABLE-ENTITY-REF>
      </RUNNABLE-ENTITY-IREF>
      </RUNNABLE-ENTITY-IREFS>
   </RUNNABLE-ENTITY-GROUP>
    </REG-REQUIRES-STABILITYS>
  </CONSISTENCY-NEEDS>
  </CONSISTENCY-NEEDSS>
  <COMPONENTS>
    <SW-COMPONENT-PROTOTYPE>
      <SHORT-NAME>ASWC_A
      <TYPE-TREF DEST="APPLICATION-SW-COMPONENT-TYPE">/Demo
         /SwComponentTypes/ASWC A</TYPE-TREF>
    </SW-COMPONENT-PROTOTYPE>
    <SW-COMPONENT-PROTOTYPE>
      <SHORT-NAME>ASWC_B
      <TYPE-TREF DEST="APPLICATION-SW-COMPONENT-TYPE">/Demo
         /SwComponentTypes/ASWC_B</TYPE-TREF>
    </SW-COMPONENT-PROTOTYPE>
   <SW-COMPONENT-PROTOTYPE>
      <SHORT-NAME>ASWC_C</SHORT-NAME>
      <TYPE-TREF DEST="APPLICATION-SW-COMPONENT-TYPE">/Demo
         /SwComponentTypes/ASWC_C</TYPE-TREF>
   </SW-COMPONENT-PROTOTYPE>
  </COMPONENTS>
</COMPOSITION-SW-COMPONENT-TYPE>
```

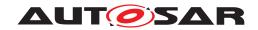

```
<APPLICATION-SW-COMPONENT-TYPE>
  <SHORT-NAME>ASWC A</SHORT-NAME>
 <PORTS>
   <P-PORT-PROTOTYPE>
      <SHORT-NAME>A</SHORT-NAME>
      <PROVIDED-INTERFACE-TREF DEST="SENDER-RECEIVER-</pre>
         INTERFACE">/Demo/PortInterfaces/A</PROVIDED-
         INTERFACE-TREF>
    </P-PORT-PROTOTYPE>
    <P-PORT-PROTOTYPE>
      <SHORT-NAME>B</SHORT-NAME>
      <PROVIDED-INTERFACE-TREF DEST="SENDER-RECEIVER-</pre>
         INTERFACE">/Demo/PortInterfaces/B</PROVIDED-
         INTERFACE-TREF>
   </P-PORT-PROTOTYPE>
  </PORTS>
  <INTERNAL-BEHAVIORS>
    <SWC-INTERNAL-BEHAVIOR>
     <SHORT-NAME>IB_ASWC_A
      <RUNNABLES>
        <RUNNABLE-ENTITY>
          <SHORT-NAME>ASWC_A_RUN1
          <DATA-WRITE-ACCESSS>
            <VARIABLE-ACCESS>
              <SHORT-NAME>DWP_ASWC_A_RUN1_A_A
              <ACCESSED-VARIABLE>
                <AUTOSAR-VARIABLE-IREF>
                  <PORT-PROTOTYPE-REF DEST="P-PORT-</pre>
                     PROTOTYPE">/Demo/SwComponentTypes/
                     ASWC_A/A</PORT-PROTOTYPE-REF>
                  <TARGET-DATA-PROTOTYPE-REF DEST="VARIABLE</pre>
                     -DATA-PROTOTYPE">/Demo/PortInterfaces
                     /A/A</TARGET-DATA-PROTOTYPE-REF>
                </AUTOSAR-VARIABLE-IREF>
              </ACCESSED-VARIABLE>
            </VARIABLE-ACCESS>
            <VARIABLE-ACCESS>
              <SHORT-NAME>DWP_ASWC_A_RUN1_B_B
              <ACCESSED-VARIABLE>
                <AUTOSAR-VARIABLE-IREF>
                  <PORT-PROTOTYPE-REF DEST="P-PORT-</pre>
                     PROTOTYPE">/Demo/SwComponentTypes/
                     ASWC A/B</PORT-PROTOTYPE-REF>
                  <TARGET-DATA-PROTOTYPE-REF DEST="VARIABLE
                     -DATA-PROTOTYPE">/Demo/PortInterfaces
                     /B/B</TARGET-DATA-PROTOTYPE-REF>
                </AUTOSAR-VARIABLE-IREF>
              </ACCESSED-VARIABLE>
            </VARIABLE-ACCESS>
          </DATA-WRITE-ACCESSS>
        </RUNNABLE-ENTITY>
      </RUNNABLES>
   </SWC-INTERNAL-BEHAVIOR>
  </INTERNAL-BEHAVIORS>
</APPLICATION-SW-COMPONENT-TYPE>
<APPLICATION-SW-COMPONENT-TYPE>
```

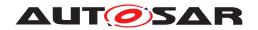

```
<SHORT-NAME>ASWC B</SHORT-NAME>
  <PORTS>
    <R-PORT-PROTOTYPE>
      <SHORT-NAME>A</SHORT-NAME>
      <REQUIRED-INTERFACE-TREF DEST="SENDER-RECEIVER-</pre>
         INTERFACE">/Demo/PortInterfaces/A</REQUIRED-
         INTERFACE-TREF>
    </R-PORT-PROTOTYPE>
    <R-PORT-PROTOTYPE>
      <SHORT-NAME>B</SHORT-NAME>
      <REQUIRED-INTERFACE-TREF DEST="SENDER-RECEIVER-</pre>
         INTERFACE">/Demo/PortInterfaces/B</REQUIRED-
         INTERFACE-TREF>
    </R-PORT-PROTOTYPE>
  </PORTS>
  <INTERNAL-BEHAVIORS>
    <SWC-INTERNAL-BEHAVIOR>
      <SHORT-NAME>IB_ASWC_B
      <RUNNABLES>
        <RUNNABLE-ENTITY>
          <SHORT-NAME>ASWC B RUN1
          <DATA-READ-ACCESSS>
            <VARIABLE-ACCESS>
              <SHORT-NAME>DWP ASWC B RUN1 A A
              <ACCESSED-VARIABLE>
                <AUTOSAR-VARIABLE-IREF>
                  <PORT-PROTOTYPE-REF DEST="R-PORT-</pre>
                     PROTOTYPE">/Demo/SwComponentTypes/
                     ASWC B/A</PORT-PROTOTYPE-REF>
                  <TARGET-DATA-PROTOTYPE-REF DEST="VARIABLE
                     -DATA-PROTOTYPE">/Demo/PortInterfaces
                     /A/A</TARGET-DATA-PROTOTYPE-REF>
                </AUTOSAR-VARIABLE-IREF>
              </ACCESSED-VARIABLE>
            </VARIABLE-ACCESS>
            <VARIABLE-ACCESS>
              <SHORT-NAME>DWP_ASWC_B_RUN1_B_B
              <ACCESSED-VARIABLE>
                <AUTOSAR-VARIABLE-IREF>
                  <PORT-PROTOTYPE-REF DEST="R-PORT-</pre>
                     PROTOTYPE">/Demo/SwComponentTypes/
                     ASWC B/B</PORT-PROTOTYPE-REF>
                  <TARGET-DATA-PROTOTYPE-REF DEST="VARIABLE
                     -DATA-PROTOTYPE">/Demo/PortInterfaces
                     /B/B</TARGET-DATA-PROTOTYPE-REF>
                </AUTOSAR-VARIABLE-IREF>
              </ACCESSED-VARIABLE>
            </VARIABLE-ACCESS>
          </DATA-READ-ACCESSS>
        </RUNNABLE-ENTITY>
      </RUNNABLES>
    </SWC-INTERNAL-BEHAVIOR>
  </INTERNAL-BEHAVIORS>
</APPLICATION-SW-COMPONENT-TYPE>
<APPLICATION-SW-COMPONENT-TYPE>
  <SHORT-NAME>ASWC C</SHORT-NAME>
```

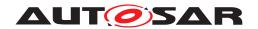

```
<PORTS>
        <R-PORT-PROTOTYPE>
          <SHORT-NAME>A</SHORT-NAME>
          <REQUIRED-INTERFACE-TREF DEST="SENDER-RECEIVER-</pre>
             INTERFACE">/Demo/PortInterfaces/A</REQUIRED-
             INTERFACE-TREF>
        </R-PORT-PROTOTYPE>
        <R-PORT-PROTOTYPE>
          <SHORT-NAME>B</SHORT-NAME>
          <REQUIRED-INTERFACE-TREF DEST="SENDER-RECEIVER-</pre>
             INTERFACE">/Demo/PortInterfaces/B</REQUIRED-
             INTERFACE-TREF>
        </R-PORT-PROTOTYPE>
      </PORTS>
      <INTERNAL-BEHAVIORS>
        <SWC-INTERNAL-BEHAVIOR>
          <SHORT-NAME>IB ASWC C</SHORT-NAME>
          <RUNNABLES>
            <RUNNABLE-ENTITY>
              <SHORT-NAME>ASWC_C_RUN1
              <DATA-READ-ACCESSS>
                <VARIABLE-ACCESS>
                  <SHORT-NAME>DWP_ASWC_C_RUN1_A_A
                  <ACCESSED-VARIABLE>
                    <AUTOSAR-VARIABLE-IREF>
                      <PORT-PROTOTYPE-REF DEST="R-PORT-</pre>
                         PROTOTYPE">/Demo/SwComponentTypes/
                         ASWC_C/A</PORT-PROTOTYPE-REF>
                      <TARGET-DATA-PROTOTYPE-REF DEST="VARIABLE
                         -DATA-PROTOTYPE">/Demo/PortInterfaces
                          /A/A</TARGET-DATA-PROTOTYPE-REF>
                    </AUTOSAR-VARIABLE-IREF>
                  </ACCESSED-VARIABLE>
                </VARIABLE-ACCESS>
                <VARIABLE-ACCESS>
                  <SHORT-NAME>DWP ASWC C RUN1 B B
                  <ACCESSED-VARIABLE>
                    <AUTOSAR-VARIABLE-IREF>
                      <PORT-PROTOTYPE-REF DEST="R-PORT-</pre>
                         PROTOTYPE">/Demo/SwComponentTypes/
                         ASWC_C/B</PORT-PROTOTYPE-REF>
                      <TARGET-DATA-PROTOTYPE-REF DEST="VARIABLE
                         -DATA-PROTOTYPE">/Demo/PortInterfaces
                         /B/B</TARGET-DATA-PROTOTYPE-REF>
                    </AUTOSAR-VARIABLE-IREF>
                  </ACCESSED-VARIABLE>
                </VARIABLE-ACCESS>
              </DATA-READ-ACCESSS>
            </RUNNABLE-ENTITY>
          </RUNNABLES>
        </SWC-INTERNAL-BEHAVIOR>
      </INTERNAL-BEHAVIORS>
   </APPLICATION-SW-COMPONENT-TYPE>
  </ELEMENTS>
</AR-PACKAGE>
<AR-PACKAGE>
```

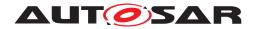

```
<SHORT-NAME>PortInterfaces
          <ELEMENTS>
            <SENDER-RECEIVER-INTERFACE>
              <SHORT-NAME>A</SHORT-NAME>
              <DATA-ELEMENTS>
                <VARIABLE-DATA-PROTOTYPE>
                  <SHORT-NAME>A</SHORT-NAME>
                </VARIABLE-DATA-PROTOTYPE>
              </DATA-ELEMENTS>
            </SENDER-RECEIVER-INTERFACE>
            <SENDER-RECEIVER-INTERFACE>
              <SHORT-NAME>B</SHORT-NAME>
              <DATA-ELEMENTS>
                <VARIABLE-DATA-PROTOTYPE>
                  <SHORT-NAME>B</SHORT-NAME>
                </VARIABLE-DATA-PROTOTYPE>
              </DATA-ELEMENTS>
            </SENDER-RECEIVER-INTERFACE>
          </ELEMENTS>
        </AR-PACKAGE>
      </AR-PACKAGES>
    </AR-PACKAGE>
  </AR-PACKAGES>
</AUTOSAR>
```

# F.3 CompuMethod with bitfield texttable conversion

The following CompuMethod of category BITFIELD\_TEXTTABLE

Listing F.1: example for bit field text table CompuMethod

```
1 <COMPU-METHOD>
    <SHORT-NAME>Texttable/SHORT-NAME>
    <CATEGORY>BITFIELD_TEXTTABLE</CATEGORY>
    <COMPU-INTERNAL-TO-PHYS>
4
     <COMPU-SCALES>
5
        <!-- problem -->
        <COMPU-SCALE>
          <SHORT-LABEL>problem</SHORT-LABEL>
8
           <SYMBOL>problem_flat_tire</SYMBOL>
9
           <MASK>0b11110000</MASK>
10
           <LOWER-LIMIT INTERVAL-TYPE="CLOSED">0b00000000</LOWER-LIMIT>
11
          <UPPER-LIMIT INTERVAL-TYPE="CLOSED">0b00000000/UPPER-LIMIT>
12
13
          <COMPU-CONST>
             <VT>flat tire</VT>
           </COMPU-CONST>
15
        </COMPU-SCALE>
16
        <COMPU-SCALE>
17
          <SHORT-LABEL>problem</SHORT-LABEL>
18
          <SYMBOL>problem_low_pressure</SYMBOL>
19
          <MASK>0b11110000</MASK>
20
          <LOWER-LIMIT INTERVAL-TYPE="CLOSED">0b00010000</LOWER-LIMIT>
          <UPPER-LIMIT INTERVAL-TYPE="CLOSED">0b00010000</UPPER-LIMIT>
          <COMPU-CONST>
```

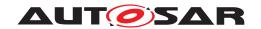

```
<VT>low pressure</VT>
24
           </COMPU-CONST>
25
         </COMPU-SCALE>
26
         <COMPU-SCALE>
           <SHORT-LABEL>problem</SHORT-LABEL>
28
           <SYMBOL>problem_unbalanced</SYMBOL>
29
           <MASK>0b11110000</MASK>
30
           <LOWER-LIMIT INTERVAL-TYPE="CLOSED">0b00100000/LOWER-LIMIT>
           <UPPER-LIMIT INTERVAL-TYPE="CLOSED">0b00100000/UPPER-LIMIT>
32
           <COMPU-CONST>
33
             <VT>unbalanced</VT>
34
           </COMPU-CONST>
35
         </COMPU-SCALE>
36
         <COMPII-SCALE>
37
           <SHORT-LABEL>problem</SHORT-LABEL>
38
           <SYMBOL>problem_unknown</SYMBOL>
39
           <MASK>0b11110000</MASK>
40
           <LOWER-LIMIT INTERVAL-TYPE="CLOSED">0b00110000/LOWER-LIMIT>
41
42
           <UPPER-LIMIT INTERVAL-TYPE="CLOSED">0b00110000/UPPER-LIMIT>
           <COMPU-CONST>
43
             <VT>unknown</VT>
44
           </COMPU-CONST>
45
46
         </COMPU-SCALE>
47
         <COMPU-SCALE>
           <SHORT-LABEL>problem</SHORT-LABEL>
48
           <SYMBOL>problem_invalid</SYMBOL>
49
           <MASK>0b11110000</MASK>
           <LOWER-LIMIT INTERVAL-TYPE="CLOSED">0b11110000/LOWER-LIMIT>
51
           <UPPER-LIMIT INTERVAL-TYPE="CLOSED">0b11110000/UPPER-LIMIT>
52
           <COMPU-CONST>
53
             <VT>invalid</VT>
54
           </COMPU-CONST>
55
         </COMPU-SCALE>
56
         <!-- rear right -->
57
         <COMPU-SCALE>
           <SHORT-LABEL>rearRight</SHORT-LABEL>
59
           <SYMBOL>rearRight_no</SYMBOL>
60
           <MASK>0b11001000</MASK>
61
           <LOWER-LIMIT INTERVAL-TYPE="CLOSED">0b00000000/LOWER-LIMIT>
           <UPPER-LIMIT INTERVAL-TYPE="CLOSED">0b00000000/UPPER-LIMIT>
63
           <COMPU-CONST>
64
             <VT>no</VT>
65
           </COMPU-CONST>
66
         </COMPU-SCALE>
67
         <COMPII-SCALE>
68
           <SHORT-LABEL>rearRight</SHORT-LABEL>
           <SYMBOL>rearRight_yes</SYMBOL>
70
           <MASK>0b11001000</MASK>
71
           <LOWER-LIMIT INTERVAL-TYPE="CLOSED">0b00001000/LOWER-LIMIT>
72
73
           <UPPER-LIMIT INTERVAL-TYPE="CLOSED">0b00001000/UPPER-LIMIT>
           <COMPU-CONST>
74
             <VT>ves</VT>
75
           </COMPU-CONST>
76
77
         </COMPU-SCALE>
         <!-- rear left -->
78
         <COMPU-SCALE>
```

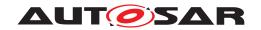

```
<SHORT-LABEL>rearLeft</SHORT-LABEL>
80
            <SYMBOL>rearLeft no</SYMBOL>
81
            <MASK>0b11000100</MASK>
82
            <LOWER-LIMIT INTERVAL-TYPE="CLOSED">0b00000000/LOWER-LIMIT>
            <UPPER-LIMIT INTERVAL-TYPE="CLOSED">0b00000000</up>
84
            <COMPU-CONST>
85
              <VT>no</VT>
86
87
            </COMPU-CONST>
          </COMPU-SCALE>
88
          <COMPU-SCALE>
89
            <SHORT-LABEL>rearLeft</SHORT-LABEL>
90
            <SYMBOL>rearLeft_yes</SYMBOL>
91
            <MASK>0b11000100</MASK>
92
            <LOWER-LIMIT INTERVAL-TYPE="CLOSED">0b00000100</LOWER-LIMIT>
93
            <UPPER-LIMIT INTERVAL-TYPE="CLOSED">0b00000100/UPPER-LIMIT>
94
            <COMPU-CONST>
95
              <VT>yes</VT>
96
            </COMPU-CONST>
97
          </COMPU-SCALE>
98
          <!-- front right -->
99
          <COMPU-SCALE>
100
            <SHORT-LABEL>frontRight</SHORT-LABEL>
101
102
            <SYMBOL>frontRight no</SYMBOL>
            <MASK>0b11000010</MASK>
103
            <LOWER-LIMIT INTERVAL-TYPE="CLOSED">0b00000000/LOWER-LIMIT>
104
            <UPPER-LIMIT INTERVAL-TYPE="CLOSED">0b00000000/UPPER-LIMIT>
105
            <COMPU-CONST>
106
107
              <VT>no</VT>
            </COMPU-CONST>
108
          </COMPU-SCALE>
109
          <COMPU-SCALE>
110
            <SHORT-LABEL>frontRight</SHORT-LABEL>
111
            <SYMBOL>frontRight_yes</SYMBOL>
112
113
            <MASK>0b11000010</MASK>
            <LOWER-LIMIT INTERVAL-TYPE="CLOSED">0b00000010/LOWER-LIMIT>
114
            <UPPER-LIMIT INTERVAL-TYPE="CLOSED">0b00000010/UPPER-LIMIT>
115
            <COMPU-CONST>
116
117
              <VT>yes</VT>
118
            </COMPU-CONST>
          </COMPU-SCALE>
119
          <!-- front left -->
120
          <COMPU-SCALE>
121
            <SHORT-LABEL>frontLeft</SHORT-LABEL>
122
            <SYMBOL>frontLeft no</SYMBOL>
123
            <MASK>0b11000001/MASK>
124
            <LOWER-LIMIT INTERVAL-TYPE="CLOSED">0b00000000/LOWER-LIMIT>
            <UPPER-LIMIT INTERVAL-TYPE="CLOSED">0b00000000/UPPER-LIMIT>
126
            <COMPU-CONST>
127
128
              <VT>no</VT>
129
            </COMPU-CONST>
          </COMPU-SCALE>
130
          <COMPU-SCALE>
131
            <SHORT-LABEL>frontLeft</SHORT-LABEL>
132
            <SYMBOL>frontLeft yes</SYMBOL>
133
            <MASK>0b11000001</MASK>
134
            <LOWER-LIMIT INTERVAL-TYPE="CLOSED">0b0000001</LOWER-LIMIT>
135
```

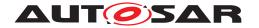

#### results in this definitions:

#### Listing F.2: literals for bit field text table CompuMethod

```
1 /* [SWS_Rte_07410] unique "shortLabel" / "mask" pair "problem" / 0
      b11110000 */
2 #ifndef problem_BflMask
3 #define problem_BflMask 240U
4 #endif /* problem_BflMask */
  /* [SWS_Rte_07411] unique "shortLabel" / "mask" pair "problem" / 0
      b11110000 with a single contiguous bit field*/
7 #ifndef problem_BflPn
8 #define problem_BflPn 4U
9 #endif /* problem_BflPn */
11 /* [SWS Rte 07412] unique "shortLabel" / "mask" pair "problem" / 0
      b11110000 with a single contiguous bit field*/
#ifndef problem_BflLn
13 #define problem BflLn 4U
14 #endif /* problem_BflLn */
16 /* [SWS_Rte_03810] CompuScale with point range "0b00000000", symbol
      attribute "problem_flat_tire" */
17 #ifndef problem_flat_tire
  #define problem_flat_tire OU
  #endif /* problem_flat_tire */
20
^{21} /* [SWS_Rte_03810] CompuScale with point range "0b00010000", symbol
      attribute "problem_low_pressure" */
22 #ifndef problem_low_pressure
23 #define problem low pressure 16U
24 #endif /* problem_low_pressure */
25
^{26} /* [SWS_Rte_03810] CompuScale with point range "0b00100000", symbol
      attribute "problem_unbalanced" */
27 #ifndef problem_unbalanced
28 #define problem_unbalanced 32U
29 #endif /* problem unbalanced */
31 /* [SWS_Rte_03810] CompuScale with point range "0b00110000", symbol
      attribute "problem_unknown" */
32 #ifndef problem_unknown
33 #define problem_unknown 48U
34 #endif /* problem_unknown */
```

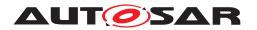

```
36 /* [SWS Rte 03810] CompuScale with point range "0b11110000", symbol
      attribute "problem invalid" */
37 #ifndef problem_invalid
38 #define problem_invalid 240U
39 #endif /* problem_invalid */
41 /* [SWS_Rte_07410] unique "shortLabel" / "mask" pair "rearRight" / 0
      b11001000 */
42 #ifndef rearRight_BflMask
43 #define rearRight BflMask 200U
44 #endif /* rearRight_BflMask */
  /* [SWS_Rte_07411] unique "shortLabel" / "mask" pair "rearRight" / 0
46
      b11001000 but not a single contiguous bit field*/
47
  /* [SWS_Rte_07412] unique "shortLabel" / "mask" pair "rearRight" / 0
      b11001000 bot not a single contiquous bit field*/
49
  /* [SWS_Rte_03810] CompuScale with point range "0b00000000", symbol
      attribute "rearRight_no"*/
51 #ifndef rearRight no
52 #define rearRight no OU
#endif /* rearRight no */
55 /* [SWS_Rte_03810] CompuScale with point range "0b00001000", symbol
      attribute "rearRight_yes"*/
56 #ifndef rearRight_yes
57 #define rearRight_yes 8U
58 #endif /* rearRight_yes */
  /* [SWS_Rte_07410] unique "shortLabel" / "mask" pair "rearLeft" / 0
      b11000100 */
61 #ifndef rearLeft_BflMask
62 #define rearLeft_BflMask 200U
63 #endif /* rearLeft BflMask */
  /* [SWS_Rte_07411] unique "shortLabel" / "mask" pair "rearLeft" / 0
     b11000100 but not a single contiguous bit field*/
66
  /* [SWS_Rte_07412] unique "shortLabel" / "mask" pair "rearLeft" / 0
     b11000100 bot not a single contiguous bit field*/
  /* [SWS Rte 03810] CompuScale with point range "0b00000000", symbol
      attribute "rearLeft no"*/
70 #ifndef rearLeft_no
71 #define rearLeft_no OU
72 #endif /* rearLeft_no */
73
74 /* [SWS_Rte_03810] CompuScale with point range "0b000000100", symbol
      attribute "rearLeft_yes"*/
75 #ifndef rearLeft_yes
76 #define rearLeft_yes 4U
#endif /* rearLeft yes */
79 /* [SWS Rte 07410] unique "shortLabel" / "mask" pair "frontRight" / 0
      b11000010 */
```

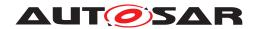

```
80 #ifndef frontRight BflMask
81 #define frontRight BflMask 194U
82 #endif /* frontRight_BflMask */
84 /* [SWS Rte 07411] unique "shortLabel" / "mask" pair "frontRight" / 0
      b11000010 but not a single contiguous bit field*/
85
   /* [SWS_Rte_07412] unique "shortLabel" / "mask" pair "frontRight" / 0
      b11000010 bot not a single contiguous bit field*/
87
88 /* [SWS_Rte_03810] CompuScale with point range "0b00000000", symbol
      attribute "frontRight_no"*/
89 #ifndef frontRight no
90 #define frontRight_no OU
91 #endif /* frontRight_no */
93 /* [SWS_Rte_03810] CompuScale with point range "0b000000010", symbol
      attribute "frontRight_yes"*/
94 #ifndef frontRight_yes
95 #define frontRight_yes 2U
96 #endif /* frontRight yes */
98 /* [SWS_Rte_07410] unique "shortLabel" / "mask" pair "frontLeft" / 0
      b11000001 */
99 #ifndef frontLeft_BflMask
100 #define frontLeft_BflMask 193U
101 #endif /* frontLeft_BflMask */
  /* [SWS_Rte_07411] unique "shortLabel" / "mask" pair "frontLeft" / 0
      b11000001 but not a single contiguous bit field \star/
  /* [SWS Rte 07412] unique "shortLabel" / "mask" pair "frontLeft" / 0
105
      b11000001 bot not a single contiguous bit field*/
106
107 /* [SWS_Rte_03810] CompuScale with point range "0b00000000", symbol
      attribute "frontLeft no" */
108 #ifndef frontLeft no
#define frontLeft_no 0U
#endif /* frontLeft_no */
^{112} /* [SWS_Rte_03810] CompuScale with point range "0b00000001", symbol
      attribute "frontLeft yes"*/
113 #ifndef frontLeft yes
114 #define frontLeft_yes 1U
#endif /* frontLeft_yes */
```

# F.4 Structure type with self-reference

The example **Structure type with self-reference** in the following ARXML shows a structure type which contains as an element a pointer witch can point to objects being of the type of the structure. Those types are usually needed for linked lists.

```
<?xml version="1.0" encoding="UTF-8"?>
```

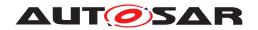

```
<AUTOSAR xmlns:xsi="http://www.w3.org/2001/XMLSchema-instance" xmlns="</pre>
   http://autosar.org/schema/r4.0" xsi:schemaLocation="http://autosar.
   org/schema/r4.0_AUTOSAR_4-2-1.xsd">
 <AR-PACKAGES>
    <AR-PACKAGE>
     <SHORT-NAME>Demo</SHORT-NAME>
     <DESC>
        <L-2 L="EN">Example about structure with a reference to its own
            type</L-2>
     </DESC>
     <CATEGORY>EXAMPLE</CATEGORY>
     <AR-PACKAGES>
        <AR-PACKAGE>
          <SHORT-NAME>ImplementationDataTypes
          <ELEMENTS>
            <IMPLEMENTATION-DATA-TYPE>
              <SHORT-NAME>DataSet/SHORT-NAME>
             <CATEGORY>STRUCTURE</CATEGORY>
             <SUB-ELEMENTS>
                <IMPLEMENTATION-DATA-TYPE-ELEMENT>
                  <SHORT-NAME>data1
                  <CATEGORY>TYPE REFERENCE</CATEGORY>
                  <SW-DATA-DEF-PROPS>
                    <SW-DATA-DEF-PROPS-VARIANTS>
                      <SW-DATA-DEF-PROPS-CONDITIONAL>
                        <IMPLEMENTATION-DATA-TYPE-REF DEST="</pre>
                           IMPLEMENTATION-DATA-TYPE">/AUTOSAR_Platform
                           /ImplementationDataTypes/uint32</
                           IMPLEMENTATION-DATA-TYPE-REF>
                      </SW-DATA-DEF-PROPS-CONDITIONAL>
                    </SW-DATA-DEF-PROPS-VARIANTS>
                  </SW-DATA-DEF-PROPS>
                </IMPLEMENTATION-DATA-TYPE-ELEMENT>
                <IMPLEMENTATION-DATA-TYPE-ELEMENT>
                  <SHORT-NAME>data2
                  <CATEGORY>TYPE REFERENCE</CATEGORY>
                  <SW-DATA-DEF-PROPS>
                    <SW-DATA-DEF-PROPS-VARIANTS>
                      <SW-DATA-DEF-PROPS-CONDITIONAL>
                        <IMPLEMENTATION-DATA-TYPE-REF DEST="</pre>
                           IMPLEMENTATION-DATA-TYPE">/AUTOSAR Platform
                           /ImplementationDataTypes/uint8</
                           IMPLEMENTATION-DATA-TYPE-REF>
                      </SW-DATA-DEF-PROPS-CONDITIONAL>
                    </SW-DATA-DEF-PROPS-VARIANTS>
                  </SW-DATA-DEF-PROPS>
                </IMPLEMENTATION-DATA-TYPE-ELEMENT>
                <IMPLEMENTATION-DATA-TYPE-ELEMENT>
                  <SHORT-NAME>dataSetPtr</SHORT-NAME>
                  <CATEGORY>DATA_REFERENCE</CATEGORY>
                  <SW-DATA-DEF-PROPS>
                    <SW-DATA-DEF-PROPS-VARIANTS>
                      <SW-DATA-DEF-PROPS-CONDITIONAL>
                        <SW-POINTER-TARGET-PROPS>
                          <TARGET-CATEGORY>TYPE REFERENCE</TARGET-
                             CATEGORY>
```

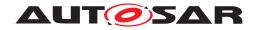

```
<SW-DATA-DEF-PROPS>
                    <SW-DATA-DEF-PROPS-VARIANTS>
                      <SW-DATA-DEF-PROPS-CONDITIONAL>
                        <IMPLEMENTATION-DATA-TYPE-REF DEST="</pre>
                           IMPLEMENTATION-DATA-TYPE">/Demo/
                           ImplementationDataTypes/DataSet/
                           IMPLEMENTATION-DATA-TYPE-REF>
                      </SW-DATA-DEF-PROPS-CONDITIONAL>
                    </SW-DATA-DEF-PROPS-VARIANTS>
                  </SW-DATA-DEF-PROPS>
                </sw-pointer-target-props>
              </SW-DATA-DEF-PROPS-CONDITIONAL>
            </SW-DATA-DEF-PROPS-VARIANTS>
          </SW-DATA-DEF-PROPS>
        </IMPLEMENTATION-DATA-TYPE-ELEMENT>
        <IMPLEMENTATION-DATA-TYPE-ELEMENT>
          <SHORT-NAME>substruct
          <CATEGORY>STRUCTURE
          <SUB-ELEMENTS>
            <IMPLEMENTATION-DATA-TYPE-ELEMENT>
              <SHORT-NAME>sub1
              <CATEGORY>TYPE REFERENCE</CATEGORY>
              <SW-DATA-DEF-PROPS>
                <SW-DATA-DEF-PROPS-VARIANTS>
                  <SW-DATA-DEF-PROPS-CONDITIONAL>
                    <IMPLEMENTATION-DATA-TYPE-REF DEST="</pre>
                       IMPLEMENTATION-DATA-TYPE">/
                       AUTOSAR_Platform/
                       ImplementationDataTypes/uint8/
                       IMPLEMENTATION-DATA-TYPE-REF>
                  </SW-DATA-DEF-PROPS-CONDITIONAL>
                </sw-data-def-props-variants>
              </SW-DATA-DEF-PROPS>
            </IMPLEMENTATION-DATA-TYPE-ELEMENT>
            <IMPLEMENTATION-DATA-TYPE-ELEMENT>
              <SHORT-NAME>sub2/SHORT-NAME>
              <CATEGORY>TYPE REFERENCE</CATEGORY>
              <SW-DATA-DEF-PROPS>
                <SW-DATA-DEF-PROPS-VARIANTS>
                  <SW-DATA-DEF-PROPS-CONDITIONAL>
                    <IMPLEMENTATION-DATA-TYPE-REF DEST="</pre>
                       IMPLEMENTATION-DATA-TYPE">/
                       AUTOSAR Platform/
                       ImplementationDataTypes/uint8/
                       IMPLEMENTATION-DATA-TYPE-REF>
                  </SW-DATA-DEF-PROPS-CONDITIONAL>
                </SW-DATA-DEF-PROPS-VARIANTS>
              </SW-DATA-DEF-PROPS>
            </IMPLEMENTATION-DATA-TYPE-ELEMENT>
          </SUB-ELEMENTS>
        </IMPLEMENTATION-DATA-TYPE-ELEMENT>
     </SUB-ELEMENTS>
      <TYPE-EMITTER>RTE</TYPE-EMITTER>
   </IMPLEMENTATION-DATA-TYPE>
  </ELEMENTS>
</AR-PACKAGE>
```

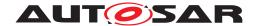

```
</AR-PACKAGES>
</AR-PACKAGE>
</AR-PACKAGES>
</AUTOSAR>
```

This results according [SWS\_Rte\_07114] and [SWS\_Rte\_06812] in following code in the Rte\_Type.h file.

### Listing F.3: Structure type with self-reference

```
_{1} /* typedef is created as forward declaration according SWS Rte 06812 */
2 typedef struct Rte_struct_DataSet DataSet;
4 /* declaration of the structure according SWS Rte 07114 */
5 struct Rte_struct_DataSet
      uint32 data1;
      uint8 data2;
8
     DataSet * dataSetPtr;
9
     struct
10
         uint8 sub1;
12
         uint8 sub2;
    } substruct;
15 };
```

# F.5 Multiple calibration parameters instances

The example **Multiple calibration parameters instances** in the following ARXML shows the example of multiple calibration data instances as explained in section 4.2.9.3.7.

```
<?xml version="1.0" encoding="UTF-8"?>
<AUTOSAR xmlns="http://autosar.org/schema/r4.0" xmlns:xsi="http://www.</pre>
   w3.org/2001/XMLSchema-instance" xsi:schemaLocation="http://autosar.
   org/schema/r4.0_AUTOSAR_4-2-1.xsd">
  <ADMIN-DATA>
    <LANGUAGE>EN</LANGUAGE>
    <DOC-REVISIONS>
      <DOC-REVISION>
        <REVISION-LABEL>0.1.0/REVISION-LABEL>
        <DATE>2014-07-31</DATE>
      </DOC-REVISION>
    </DOC-REVISIONS>
  </ADMIN-DATA>
  <AR-PACKAGES>
    <AR-PACKAGE>
      <SHORT-NAME>Demo</SHORT-NAME>
      <AR-PACKAGES>
        <AR-PACKAGE>
          <SHORT-NAME>PortInterfaces
          <ELEMENTS>
            <PARAMETER-INTERFACE>
```

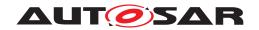

```
<SHORT-NAME>EP</SHORT-NAME>
      <PARAMETERS>
        <PARAMETER-DATA-PROTOTYPE>
          <SHORT-NAME>Prm1</SHORT-NAME>
          <SW-DATA-DEF-PROPS>
            <SW-DATA-DEF-PROPS-VARIANTS>
              <SW-DATA-DEF-PROPS-CONDITIONAL>
                <SW-ADDR-METHOD-REF DEST="SW-ADDR-METHOD">/
                   AUTOSAR_MemMap/SwAddrMethods/CALIB_QM</SW-
                   ADDR-METHOD-REF>
                <SW-CALIBRATION-ACCESS>READ-WRITE</SW-</pre>
                   CALIBRATION-ACCESS>
                <SW-IMPL-POLICY>STANDARD</SW-IMPL-POLICY>
              </SW-DATA-DEF-PROPS-CONDITIONAL>
            </SW-DATA-DEF-PROPS-VARIANTS>
          </SW-DATA-DEF-PROPS>
          <TYPE-TREF DEST="APPLICATION-PRIMITIVE-DATA-TYPE">/
             AUTOSAR_AISpecification/ApplicationDataTypes/Flg1
             </TYPE-TREF>
        </PARAMETER-DATA-PROTOTYPE>
      </PARAMETERS>
   </PARAMETER-INTERFACE>
  </ELEMENTS>
</AR-PACKAGE>
<AR-PACKAGE>
  <SHORT-NAME>SwComponentTypes
  <ELEMENTS>
    <PARAMETER-SW-COMPONENT-TYPE>
      <SHORT-NAME>PSWC</SHORT-NAME>
      <PORTS>
        <P-PORT-PROTOTYPE>
          <SHORT-NAME>EP</SHORT-NAME>
          <PROVIDED-COM-SPECS>
            <PARAMETER-PROVIDE-COM-SPEC>
              <INIT-VALUE>
                <APPLICATION-VALUE-SPECIFICATION>
                  <SW-VALUE-CONT>
                    <UNIT-REF DEST="UNIT">/AUTOSAR/
                       AISpecification/Units/NoUnit</UNIT-REF>
                    <SW-VALUES-PHYS>
                      <VT>Rst</VT>
                    </SW-VALUES-PHYS>
                  </SW-VALUE-CONT>
                </APPLICATION-VALUE-SPECIFICATION>
              </TNTT-VALUE>
              <PARAMETER-REF DEST="PARAMETER-DATA-PROTOTYPE">/
                 Demo/PortInterfaces/EP/Prm1</PARAMETER-REF>
            </PARAMETER-PROVIDE-COM-SPEC>
          </PROVIDED-COM-SPECS>
          <PROVIDED-INTERFACE-TREF DEST="PARAMETER-INTERFACE">/
             Demo/PortInterfaces/EP/PROVIDED-INTERFACE-TREF>
        </P-PORT-PROTOTYPE>
      </PORTS>
   </PARAMETER-SW-COMPONENT-TYPE>
    <APPLICATION-SW-COMPONENT-TYPE>
      <SHORT-NAME>ASWC</SHORT-NAME>
```

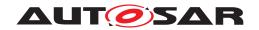

```
<PORTS>
  <R-PORT-PROTOTYPE>
    <SHORT-NAME>EP</SHORT-NAME>
    <REQUIRED-INTERFACE-TREF DEST="PARAMETER-INTERFACE">/
       Demo/PortInterfaces/EP</REQUIRED-INTERFACE-TREF>
  </R-PORT-PROTOTYPE>
</PORTS>
<INTERNAL-BEHAVIORS>
  <SWC-INTERNAL-BEHAVIOR>
    <SHORT-NAME>ASWC</SHORT-NAME>
    <PER-INSTANCE-PARAMETERS>
      <PARAMETER-DATA-PROTOTYPE>
        <SHORT-NAME>PIP</SHORT-NAME>
        <SW-DATA-DEF-PROPS>
          <SW-DATA-DEF-PROPS-VARIANTS>
            <SW-DATA-DEF-PROPS-CONDITIONAL>
              <SW-ADDR-METHOD-REF DEST="SW-ADDR-METHOD">/
                 AUTOSAR_MemMap/SwAddrMethods/CALIB_QM</
                 SW-ADDR-METHOD-REF>
              <SW-CALIBRATION-ACCESS>READ-WRITE</SW-</pre>
                 CALIBRATION-ACCESS>
              <SW-IMPL-POLICY>STANDARD</SW-IMPL-POLICY>
            </SW-DATA-DEF-PROPS-CONDITIONAL>
          </SW-DATA-DEF-PROPS-VARIANTS>
        </SW-DATA-DEF-PROPS>
        <TYPE-TREF DEST="APPLICATION-PRIMITIVE-DATA-TYPE"
           >/AUTOSAR_AISpecification/
           ApplicationDataTypes/Flg1</TYPE-TREF>
        <INIT-VALUE>
          <APPLICATION-VALUE-SPECIFICATION>
            <SW-VALUE-CONT>
              <UNIT-REF DEST="UNIT">/AUTOSAR/
                 AISpecification/Units/NoUnit</UNIT-REF>
              <SW-VALUES-PHYS>
                <VT>Rst</VT>
              </SW-VALUES-PHYS>
            </SW-VALUE-CONT>
          </APPLICATION-VALUE-SPECIFICATION>
        </INIT-VALUE>
      </PARAMETER-DATA-PROTOTYPE>
    </PER-INSTANCE-PARAMETERS>
    <SHARED-PARAMETERS>
      <PARAMETER-DATA-PROTOTYPE>
        <SHORT-NAME>SP</SHORT-NAME>
        <SW-DATA-DEF-PROPS>
          <SW-DATA-DEF-PROPS-VARIANTS>
            <SW-DATA-DEF-PROPS-CONDITIONAL>
              <SW-ADDR-METHOD-REF DEST="SW-ADDR-METHOD">/
                 AUTOSAR_MemMap/SwAddrMethods/CALIB_QM</
                 SW-ADDR-METHOD-REF>
              <SW-CALIBRATION-ACCESS>READ-WRITE</SW-</pre>
                 CALIBRATION-ACCESS>
              <SW-IMPL-POLICY>STANDARD</SW-IMPL-POLICY>
            </SW-DATA-DEF-PROPS-CONDITIONAL>
          </SW-DATA-DEF-PROPS-VARIANTS>
        </SW-DATA-DEF-PROPS>
```

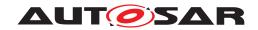

```
<TYPE-TREF DEST="APPLICATION-PRIMITIVE-DATA-TYPE"
             >/AUTOSAR_AISpecification/
             ApplicationDataTypes/Flg1</TYPE-TREF>
          <INIT-VALUE>
            <APPLICATION-VALUE-SPECIFICATION>
              <SW-VALUE-CONT>
                <UNIT-REF DEST="UNIT">/AUTOSAR/
                   AISpecification/Units/NoUnit</UNIT-REF>
                <SW-VALUES-PHYS>
                  <VT>Set</VT>
                </SW-VALUES-PHYS>
              </SW-VALUE-CONT>
            </APPLICATION-VALUE-SPECIFICATION>
          </INIT-VALUE>
        </PARAMETER-DATA-PROTOTYPE>
      </SHARED-PARAMETERS>
    </SWC-INTERNAL-BEHAVIOR>
  </INTERNAL-BEHAVIORS>
</APPLICATION-SW-COMPONENT-TYPE>
<COMPOSITION-SW-COMPONENT-TYPE>
  <SHORT-NAME>RootComp</SHORT-NAME>
  <COMPONENTS>
    <SW-COMPONENT-PROTOTYPE>
      <SHORT-NAME>SWC A
      <TYPE-TREF DEST="APPLICATION-SW-COMPONENT-TYPE">/Demo
         /SwComponentTypes/ASWC</TYPE-TREF>
    </SW-COMPONENT-PROTOTYPE>
    <SW-COMPONENT-PROTOTYPE>
      <SHORT-NAME>SWC B</SHORT-NAME>
      <TYPE-TREF DEST="APPLICATION-SW-COMPONENT-TYPE">/Demo
         /SwComponentTypes/ASWC</TYPE-TREF>
    </SW-COMPONENT-PROTOTYPE>
    <SW-COMPONENT-PROTOTYPE>
      <SHORT-NAME>SWC_PA</SHORT-NAME>
      <TYPE-TREF DEST="APPLICATION-SW-COMPONENT-TYPE">/Demo
         /SwComponentTypes/PSWC</TYPE-TREF>
    </SW-COMPONENT-PROTOTYPE>
    <SW-COMPONENT-PROTOTYPE>
      <SHORT-NAME>SWC PB</SHORT-NAME>
      <TYPE-TREF DEST="APPLICATION-SW-COMPONENT-TYPE">/Demo
         /SwComponentTypes/PSWC</TYPE-TREF>
    </SW-COMPONENT-PROTOTYPE>
  </COMPONENTS>
  <CONNECTORS>
    <ASSEMBLY-SW-CONNECTOR>
      <SHORT-NAME>SWC_PA_EP_SWC_A_EP</SHORT-NAME>
      <PROVIDER-IREF>
        <CONTEXT-COMPONENT-REF DEST="SW-COMPONENT-PROTOTYPE</pre>
           ">/Demo/SwComponentTypes/RootComp/SWC_PA</
           CONTEXT-COMPONENT-REF>
        <TARGET-P-PORT-REF DEST="P-PORT-PROTOTYPE">/Demo/
           SwComponentTypes/PSWC/EP</TARGET-P-PORT-REF>
      </PROVIDER-IREF>
      <REQUESTER-IREF>
```

<CONTEXT-COMPONENT-REF DEST="SW-COMPONENT-PROTOTYPE</pre>

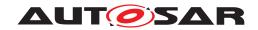

```
">/Demo/SwComponentTypes/RootComp/SWC A</
               CONTEXT-COMPONENT-REF>
            <TARGET-R-PORT-REF DEST="R-PORT-PROTOTYPE">/Demo/
               SwComponentTypes/ASWC/EP</TARGET-R-PORT-REF>
          </REQUESTER-IREF>
        </ASSEMBLY-SW-CONNECTOR>
        <ASSEMBLY-SW-CONNECTOR>
          <SHORT-NAME>SWC_PB_EP_SWC_B_EP</SHORT-NAME>
          <PROVIDER-IREF>
            <CONTEXT-COMPONENT-REF DEST="SW-COMPONENT-PROTOTYPE</pre>
               ">/Demo/SwComponentTypes/RootComp/SWC_PB</
               CONTEXT-COMPONENT-REF>
            <TARGET-P-PORT-REF DEST="P-PORT-PROTOTYPE">/Demo/
               SwComponentTypes/PSWC/EP</TARGET-P-PORT-REF>
          </PROVIDER-IREF>
          <REOUESTER-IREF>
            <CONTEXT-COMPONENT-REF DEST="SW-COMPONENT-PROTOTYPE</pre>
               ">/Demo/SwComponentTypes/RootComp/SWC_B</
               CONTEXT-COMPONENT-REF>
            <TARGET-R-PORT-REF DEST="R-PORT-PROTOTYPE">/Demo/
               SwComponentTypes/ASWC/EP</TARGET-R-PORT-REF>
          </REQUESTER-IREF>
        </ASSEMBLY-SW-CONNECTOR>
      </CONNECTORS>
    </COMPOSITION-SW-COMPONENT-TYPE>
  </ELEMENTS>
</AR-PACKAGE>
<AR-PACKAGE>
  <SHORT-NAME>Systems
  <ELEMENTS>
      <SHORT-NAME>Sys
     <CATEGORY>ECU EXTRACT</CATEGORY>
     <ROOT-SOFTWARE-COMPOSITIONS>
        <ROOT-SW-COMPOSITION-PROTOTYPE>
          <SHORT-NAME>RootSwComp</SHORT-NAME>
          <FLAT-MAP-REF DEST="FLAT-MAP">/Demo/FlatMaps/
             SysFlatMap</FLAT-MAP-REF>
          <SOFTWARE-COMPOSITION-TREF DEST="COMPOSITION-SW-</pre>
             COMPONENT-TYPE">/Demo/SwComponentTypes/RootComp/
             SOFTWARE-COMPOSITION-TREF>
        </ROOT-SW-COMPOSITION-PROTOTYPE>
      </ROOT-SOFTWARE-COMPOSITIONS>
    </SYSTEM>
  </ELEMENTS>
</AR-PACKAGE>
<AR-PACKAGE>
  <SHORT-NAME>FlatMaps
  <ELEMENTS>
      <SHORT-NAME>SysFlatMap</SHORT-NAME>
     <INSTANCES>
        <FLAT-INSTANCE-DESCRIPTOR>
          <SHORT-NAME>SWC A PIP Z0</SHORT-NAME>
          <ECU-EXTRACT-REFERENCE-IREF>
```

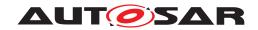

```
<CONTEXT-ELEMENT-REF DEST="ROOT-SW-COMPOSITION-</pre>
       PROTOTYPE">/Demo/Systems/Sys/RootSwComp</
       CONTEXT-ELEMENT-REF>
    <CONTEXT-ELEMENT-REF DEST="SW-COMPONENT-PROTOTYPE">
       /Demo/SwComponentTypes/RootComp/SWC A</CONTEXT-
       ELEMENT-REF>
    <TARGET-REF DEST="PARAMETER-DATA-PROTOTYPE">/Demo/
       SwComponentTypes/ASWC/ASWC/PIP</TARGET-REF>
  </ECU-EXTRACT-REFERENCE-IREF>
  <VARIATION-POINT>
    <POST-BUILD-VARIANT-CONDITIONS>
      <POST-BUILD-VARIANT-CONDITION>
        <MATCHING-CRITERION-REF DEST="POST-BUILD-</pre>
           VARIANT-CRITERION">/Demo/
           PostBuildVariantCriterions/Z</MATCHING-
           CRITERION-REF>
        <VALUE>0</VALUE>
      </POST-BUILD-VARIANT-CONDITION>
    </POST-BUILD-VARIANT-CONDITIONS>
  </VARIATION-POINT>
</FLAT-INSTANCE-DESCRIPTOR>
<FLAT-INSTANCE-DESCRIPTOR>
  <SHORT-NAME>SWC A PIP Z1
  <ECU-EXTRACT-REFERENCE-IREF>
    <CONTEXT-ELEMENT-REF DEST="ROOT-SW-COMPOSITION-</pre>
       PROTOTYPE">/Demo/Systems/Sys/RootSwComp</
       CONTEXT-ELEMENT-REF>
    <CONTEXT-ELEMENT-REF DEST="SW-COMPONENT-PROTOTYPE">
       /Demo/SwComponentTypes/RootComp/SWC_A</CONTEXT-
       ELEMENT-REF>
    <TARGET-REF DEST="PARAMETER-DATA-PROTOTYPE">/Demo/
       SwComponentTypes/ASWC/ASWC/PIP</TARGET-REF>
  </ECU-EXTRACT-REFERENCE-IREF>
  <VARIATION-POINT>
    <POST-BUILD-VARIANT-CONDITIONS>
      <POST-BUILD-VARIANT-CONDITION>
        <MATCHING-CRITERION-REF DEST="POST-BUILD-</pre>
           VARIANT-CRITERION">/Demo/
           PostBuildVariantCriterions/Z</MATCHING-
           CRITERION-REF>
        <VALUE>1</VALUE>
      </POST-BUILD-VARIANT-CONDITION>
    </POST-BUILD-VARIANT-CONDITIONS>
  </VARIATION-POINT>
</FLAT-INSTANCE-DESCRIPTOR>
<FLAT-INSTANCE-DESCRIPTOR>
  <SHORT-NAME>SWC_B_PIP</SHORT-NAME>
  <ECU-EXTRACT-REFERENCE-IREF>
    <CONTEXT-ELEMENT-REF DEST="ROOT-SW-COMPOSITION-</pre>
       PROTOTYPE">/Demo/Systems/Sys/RootSwComp</
       CONTEXT-ELEMENT-REF>
    <CONTEXT-ELEMENT-REF DEST="SW-COMPONENT-PROTOTYPE">
       /Demo/SwComponentTypes/RootComp/SWC_B</CONTEXT-
       ELEMENT-REF>
    <TARGET-REF DEST="PARAMETER-DATA-PROTOTYPE">/Demo/
```

SwComponentTypes/ASWC/ASWC/PIP</TARGET-REF>

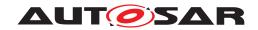

```
</ECU-EXTRACT-REFERENCE-IREF>
</FLAT-INSTANCE-DESCRIPTOR>
<FLAT-INSTANCE-DESCRIPTOR>
  <SHORT-NAME>SWC A SWC B SP Z0</SHORT-NAME>
  <ECU-EXTRACT-REFERENCE-IREF>
    <CONTEXT-ELEMENT-REF DEST="ROOT-SW-COMPOSITION-</pre>
       PROTOTYPE">/Demo/Systems/Sys/RootSwComp</
       CONTEXT-ELEMENT-REF>
    <!-- points to SWC_A but applies also for SWC_B due
        to sharedParameter behavior -->
    <CONTEXT-ELEMENT-REF DEST="SW-COMPONENT-PROTOTYPE">
       /Demo/SwComponentTypes/RootComp/SWC_A</CONTEXT-
       ELEMENT-REF>
    <TARGET-REF DEST="PARAMETER-DATA-PROTOTYPE">/Demo/
       SwComponentTypes/ASWC/ASWC/SP</TARGET-REF>
  </ECU-EXTRACT-REFERENCE-IREF>
  <VARIATION-POINT>
    <POST-BUILD-VARIANT-CONDITIONS>
      <POST-BUILD-VARIANT-CONDITION>
        <MATCHING-CRITERION-REF DEST="POST-BUILD-</pre>
           VARIANT-CRITERION">/Demo/
           PostBuildVariantCriterions/Z</MATCHING-
           CRITERION-REF>
        <VALUE>0</VALUE>
      </POST-BUILD-VARIANT-CONDITION>
    </POST-BUILD-VARIANT-CONDITIONS>
  </VARIATION-POINT>
</FLAT-INSTANCE-DESCRIPTOR>
<FLAT-INSTANCE-DESCRIPTOR>
  <SHORT-NAME>SWC_A_SWC_B_SP_Z1</SHORT-NAME>
  <ECU-EXTRACT-REFERENCE-IREF>
    <CONTEXT-ELEMENT-REF DEST="ROOT-SW-COMPOSITION-</pre>
       PROTOTYPE">/Demo/Systems/Sys/RootSwComp</
       CONTEXT-ELEMENT-REF>
    <!-- points to SWC_A but applies also for SWC_B due
        to sharedParameter behavior -->
    <CONTEXT-ELEMENT-REF DEST="SW-COMPONENT-PROTOTYPE">
       /Demo/SwComponentTypes/RootComp/SWC_A</CONTEXT-
       ELEMENT-REF>
    <TARGET-REF DEST="PARAMETER-DATA-PROTOTYPE">/Demo/
       SwComponentTypes/ASWC/ASWC/SP</TARGET-REF>
 </ECU-EXTRACT-REFERENCE-IREF>
  <VARIATION-POINT>
    <POST-BUILD-VARIANT-CONDITIONS>
      <POST-BUILD-VARIANT-CONDITION>
        <MATCHING-CRITERION-REF DEST="POST-BUILD-</pre>
           VARIANT-CRITERION">/Demo/
           PostBuildVariantCriterions/Z</MATCHING-
           CRITERION-REF>
        <VALUE>1</VALUE>
      </POST-BUILD-VARIANT-CONDITION>
    </POST-BUILD-VARIANT-CONDITIONS>
  </VARIATION-POINT>
</FLAT-INSTANCE-DESCRIPTOR>
<FLAT-INSTANCE-DESCRIPTOR>
  <SHORT-NAME>SWC PA EP Prm1 Z0</SHORT-NAME>
```

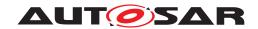

```
<ECU-EXTRACT-REFERENCE-IREF>
    <CONTEXT-ELEMENT-REF DEST="ROOT-SW-COMPOSITION-</pre>
       PROTOTYPE">/Demo/Systems/Sys/RootSwComp</
       CONTEXT-ELEMENT-REF>
    <CONTEXT-ELEMENT-REF DEST="SW-COMPONENT-PROTOTYPE">
       /Demo/SwComponentTypes/RootComp/SWC_PA</CONTEXT
       -ELEMENT-REF>
    <CONTEXT-ELEMENT-REF DEST="P-PORT-PROTOTYPE">/Demo/
       SwComponentTypes/PSWC/EP</CONTEXT-ELEMENT-REF>
    <TARGET-REF DEST="PARAMETER-DATA-PROTOTYPE">/Demo/
       PortInterfaces/EP/Prm1</TARGET-REF>
  </ECU-EXTRACT-REFERENCE-IREF>
  <VARIATION-POINT>
    <POST-BUILD-VARIANT-CONDITIONS>
      <POST-BUILD-VARIANT-CONDITION>
        <MATCHING-CRITERION-REF DEST="POST-BUILD-</pre>
           VARIANT-CRITERION">/Demo/
           PostBuildVariantCriterions/Z</MATCHING-
           CRITERION-REF>
        <VALUE>0</VALUE>
      </POST-BUILD-VARIANT-CONDITION>
    </POST-BUILD-VARIANT-CONDITIONS>
  </VARIATION-POINT>
</FLAT-INSTANCE-DESCRIPTOR>
<FLAT-INSTANCE-DESCRIPTOR>
  <SHORT-NAME>SWC_PA_EP_Prm1_Z1
  <ECU-EXTRACT-REFERENCE-IREF>
    <CONTEXT-ELEMENT-REF DEST="ROOT-SW-COMPOSITION-</pre>
       PROTOTYPE">/Demo/Systems/Sys/RootSwComp</
       CONTEXT-ELEMENT-REF>
    <CONTEXT-ELEMENT-REF DEST="SW-COMPONENT-PROTOTYPE">
       /Demo/SwComponentTypes/RootComp/SWC PA</CONTEXT
       -ELEMENT-REF>
    <CONTEXT-ELEMENT-REF DEST="P-PORT-PROTOTYPE">/Demo/
       SwComponentTypes/PSWC/EP</CONTEXT-ELEMENT-REF>
    <TARGET-REF DEST="PARAMETER-DATA-PROTOTYPE">/Demo/
       PortInterfaces/EP/Prm1</TARGET-REF>
  </ECU-EXTRACT-REFERENCE-IREF>
  <VARIATION-POINT>
    <POST-BUILD-VARIANT-CONDITIONS>
      <POST-BUILD-VARIANT-CONDITION>
        <MATCHING-CRITERION-REF DEST="POST-BUILD-</pre>
           VARIANT-CRITERION">/Demo/
           PostBuildVariantCriterions/Z</MATCHING-
           CRITERION-REF>
        <VALUE>1</VALUE>
      </POST-BUILD-VARIANT-CONDITION>
    </POST-BUILD-VARIANT-CONDITIONS>
  </VARIATION-POINT>
</FLAT-INSTANCE-DESCRIPTOR>
<FLAT-INSTANCE-DESCRIPTOR>
  <SHORT-NAME>SWC PB EP Prm1</SHORT-NAME>
  <ECU-EXTRACT-REFERENCE-IREF>
    <CONTEXT-ELEMENT-REF DEST="ROOT-SW-COMPOSITION-</pre>
       PROTOTYPE">/Demo/Systems/Sys/RootSwComp</
       CONTEXT-ELEMENT-REF>
```

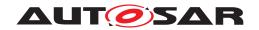

```
<CONTEXT-ELEMENT-REF DEST="SW-COMPONENT-PROTOTYPE">
                       /Demo/SwComponentTypes/RootComp/SWC_PB</CONTEXT
                       -ELEMENT-REF>
                    <CONTEXT-ELEMENT-REF DEST="P-PORT-PROTOTYPE">/Demo/
                       SwComponentTypes/PSWC/EP</CONTEXT-ELEMENT-REF>
                    <TARGET-REF DEST="PARAMETER-DATA-PROTOTYPE">/Demo/
                       PortInterfaces/EP/Prm1</TARGET-REF>
                  </ECU-EXTRACT-REFERENCE-IREF>
                </FLAT-INSTANCE-DESCRIPTOR>
              </INSTANCES>
           </FLAT-MAP>
          </ELEMENTS>
        </AR-PACKAGE>
        <AR-PACKAGE>
          <SHORT-NAME>PostBuildVariantCriterions
          <ELEMENTS>
            <POST-BUILD-VARIANT-CRITERION>
              <SHORT-NAME>Z</SHORT-NAME>
              <COMPU-METHOD-REF DEST="COMPU-METHOD">/
                 AUTOSAR_AISpecification/CompuMethods/TrsmTyp1</COMPU-
                 METHOD-REF>
           </POST-BUILD-VARIANT-CRITERION>
          </ELEMENTS>
        </AR-PACKAGE>
      </AR-PACKAGES>
    </AR-PACKAGE>
 </AR-PACKAGES>
</AUTOSAR>
```

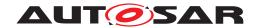

# G Changes History

# G.1 Changes in Rel. 4.0 Rev. 2 compared to Rel. 4.0 Rev. 1

#### G.1.1 Deleted SWS Items

The following SWS Items were removed in Rel. 4.0 Rev. 2: rte\_sws\_1254, rte\_sws\_3552, rte\_sws\_3557, rte\_sws\_3559, rte\_sws\_3563, rte\_sws\_3564, rte\_sws\_3568, rte\_sws\_3588, rte\_sws\_3593, rte\_sws\_3743, rte\_sws\_5512.

## G.1.2 Changed SWS Items

The following SWS Items were changed in Rel. 4.0 Rev. 2:

```
[SWS Rte 01086],
                  [SWS Rte 01111],
                                     [SWS Rte 01113],
                                                        [SWS Rte 01114],
[SWS Rte 01118],
                  [SWS Rte 01156].
                                     [SWS Rte 01355].
                                                        [SWS Rte 02517],
[SWS Rte 02527],
                  [SWS Rte 02528],
                                     [SWS Rte 02613],
                                                        [SWS Rte 02615],
                                                        [SWS Rte 02747],
ISWS Rte 026791.
                  ISWS Rte 027281.
                                     ISWS Rte 027301.
[SWS Rte 02752],
                  [SWS Rte 02753],
                                     [SWS Rte 03001],
                                                        [SWS Rte 03560],
[SWS Rte 03562],
                  [SWS Rte 03567],
                                     [SWS Rte 03598],
                                                        [SWS Rte 03599],
                                     [SWS Rte_03837],
                                                        [SWS Rte 03930],
[SWS Rte 03774],
                  [SWS Rte 03827],
[SWS Rte 03953],
                  [SWS Rte 03954],
                                     [SWS Rte 03955],
                                                        [SWS Rte 03956],
[SWS Rte 03957],
                   [SWS Rte 05021],
                                      [SWS Rte 05156],
                                                         SWS Rte 05506,
[SWS Rte 05509].
                  [SWS Rte 06010].
                                     [SWS Rte 06633].
                                                        [SWS Rte 07020].
ISWS Rte 070211.
                  ISWS Rte 070411.
                                     [SWS Rte 07184],
                                                        [SWS Rte 07187],
[SWS_Rte_07195],
                  [SWS_Rte_07262],
                                     [SWS_Rte_07280],
                                                        [SWS_Rte_07282],
                  [SWS Rte 07294],
[SWS Rte 07293],
                                     [SWS Rte 07375],
                                                        [SWS Rte 07376],
[SWS Rte 07409],
                  [SWS Rte 07586],
                                     [SWS Rte_07589],
                                                        [SWS Rte 07632],
[SWS Rte 07636],
                  [SWS Rte 07637],
                                     [SWS Rte 07667],
                                                        [SWS_Rte_07680],
[SWS_Rte_07683], rte_sws_ext_3811.
```

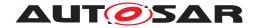

#### G.1.3 Added SWS Items

The following SWS Items were added in Rel. 4.0 Rev. 2: [SWS Rte 02761], rte sws 3850, rte sws 3851, [SWS Rte 03852], [SWS Rte -03853], [SWS\_Rte\_07045], [SWS\_Rte\_07046], [SWS\_Rte\_07047], [SWS\_Rte\_-07048], [SWS\_Rte\_07049], [SWS\_Rte\_07050], [SWS\_Rte\_07051], [SWS Rte -07052], [SWS Rte 07053], [SWS Rte 07054], [SWS Rte 07055], ISWS Rte -07056], [SWS Rte 07057], [SWS Rte 07058], [SWS Rte 07059], ISWS Rte -07060], [SWS Rte 07061], [SWS Rte 07062], [SWS Rte 07063], [SWS Rte -07064], [SWS Rte 07065], [SWS Rte 07066], [SWS Rte 07067], [SWS Rte -07068], [SWS Rte 07069], [SWS Rte 07070], [SWS Rte 07071], **ISWS** Rte -07072], [SWS\_Rte\_07073], [SWS\_Rte\_07074], [SWS\_Rte\_07075], [SWS Rte -07076], [SWS Rte 07077], [SWS Rte 07078], [SWS Rte 07079], [SWS Rte -07080], [SWS Rte 07081], [SWS Rte 08000], [SWS Rte 08001], [SWS Rte -08002], [SWS Rte 08300], [SWS Rte 08301], [SWS Rte 08302].

# G.2 Changes in Rel. 4.0 Rev. 3 compared to Rel. 4.0 Rev. 2

#### G.2.1 Deleted SWS Items

The following SWS Items were removed in Rel. 4.0 Rev. 3: rte\_sws\_3838, rte\_sws\_3844, rte\_sws\_3850, rte\_sws\_5171, rte\_sws\_7106, rte\_sws\_7108, rte\_sws\_7164, rte\_sws\_7165, rte\_sws\_7168, rte\_sws\_7176, rte\_sws\_7674.

## **G.2.2 Changed SWS Items**

The following SWS Items were changed in Rel. 4.0 Rev. 3:

```
[SWS Rte 01019],
                                     [SWS_Rte_01020],
[SWS_Rte_01018],
                                                        [SWS Rte 01156],
[SWS Rte 01171],
                  [SWS Rte 01238],
                                     [SWS Rte 01239],
                                                        [SWS Rte 01248].
[SWS Rte 01249].
                  [SWS Rte 01300].
                                     [SWS Rte 02500].
                                                        ISWS Rte 025681.
                  [SWS Rte 02627],
[SWS Rte 02576],
                                     [SWS Rte 02628],
                                                        [SWS Rte 02629],
[SWS Rte 02631],
                   [SWS Rte 02648],
                                     [SWS Rte 02659],
                                                        [SWS Rte 02662],
[SWS Rte 02664],
                  [SWS Rte 02675],
                                     [SWS Rte 02732],
                                                        [SWS Rte 03526],
[SWS Rte 03714],
                  [SWS Rte 03731],
                                     [SWS Rte 03782],
                                                        [SWS Rte 03793],
[SWS_Rte_03809],
                  [SWS Rte 03810],
                                     [SWS_Rte_03813],
                                                        [SWS_Rte_03827],
[SWS Rte 03828],
                  [SWS Rte 03829],
                                     [SWS Rte 03831].
                                                        [SWS Rte 03832],
[SWS Rte 03833],
                                     [SWS Rte 03839].
                                                        [SWS Rte 03840].
                  [SWS Rte 03837],
[SWS Rte 03841],
                  [SWS Rte 03842],
                                     [SWS Rte 03843],
                                                        [SWS Rte 03845],
[SWS Rte 03846],
                  [SWS Rte 03847],
                                     [SWS Rte 03848],
                                                        [SWS Rte 03849],
[SWS Rte 03851],
                  [SWS Rte 03907],
                                     [SWS Rte 03949],
                                                        [SWS Rte 04526],
[SWS Rte 05051],
                   [SWS Rte 05052],
                                      SWS Rte 05059,
                                                        [SWS Rte 05062],
[SWS Rte 05078],
                  [SWS Rte 05127],
                                     [SWS Rte 05128],
                                                        [SWS Rte 06513],
[SWS Rte 06515].
                  [SWS Rte 06518].
                                     [SWS Rte 06519],
                                                        [SWS Rte 06520],
```

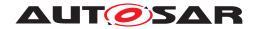

```
[SWS Rte 06530].
                   [SWS Rte 06532],
                                      [SWS Rte 06535].
                                                         [SWS Rte 06536],
[SWS Rte 07022],
                   [SWS Rte 07030].
                                     [SWS Rte 07036],
                                                         [SWS Rte 07037],
[SWS_Rte_07038],
                   [SWS_Rte_07047],
                                     [SWS_Rte_07048],
                                                         [SWS_Rte_07069],
[SWS Rte 07104],
                   [SWS Rte 07109].
                                     [SWS Rte 07110],
                                                         [SWS Rte 07111],
[SWS Rte 07113],
                   [SWS Rte 07114],
                                      [SWS Rte 07116],
                                                         [SWS Rte 07133],
[SWS Rte 07136],
                  [SWS Rte 07144],
                                     [SWS Rte 07148],
                                                         [SWS Rte 07149],
[SWS Rte 07157],
                  [SWS Rte 07162],
                                     [SWS Rte 07163],
                                                         [SWS Rte 07166],
[SWS Rte 07175],
                  [SWS Rte 07182],
                                     [SWS Rte 07185],
                                                         [SWS Rte 07190].
[SWS Rte 07194],
                  [SWS Rte 07195],
                                     [SWS Rte 07200],
                                                         [SWS Rte 07203],
[SWS Rte 07214],
                   [SWS Rte 07224],
                                     [SWS Rte 07250],
                                                         [SWS Rte 07253],
[SWS Rte 07255],
                  [SWS Rte 07260],
                                     [SWS Rte 07261],
                                                         [SWS Rte 07263],
[SWS Rte 07266],
                   [SWS Rte 07282],
                                      [SWS Rte 07292],
                                                         [SWS Rte 07293],
[SWS Rte 07294],
                  [SWS Rte 07295],
                                     [SWS Rte 07310],
                                                         [SWS Rte 07315],
[SWS Rte 07381],
                   [SWS Rte 07382],
                                     [SWS Rte 07383],
                                                         [SWS Rte 07501],
[SWS Rte 07503],
                  [SWS Rte 07504],
                                     [SWS Rte 07543],
                                                         [SWS Rte 07544],
[SWS Rte 07552],
                  [SWS Rte 07554],
                                     [SWS Rte 07555],
                                                         [SWS Rte 07556],
[SWS Rte 07670], [SWS Rte 07682], [SWS Rte 08300].
```

#### G.2.3 Added SWS Items

The following SWS Items were added in Rel. 4.0 Rev. 3:

```
[SWS Rte_03856],
[SWS Rte 03854],
                   [SWS Rte 03855],
                                                         [SWS Rte 03857].
[SWS Rte 03858],
                   [SWS Rte 03859],
                                      [SWS Rte 03860],
                                                         [SWS Rte 03861],
[SWS Rte 06700],
                   [SWS Rte 06701].
                                      [SWS Rte 06702],
                                                         [SWS Rte 06703],
[SWS Rte 06704],
                   [SWS Rte 06705],
                                      [SWS Rte 06706],
                                                         [SWS Rte 06707],
[SWS Rte 06708],
                   [SWS Rte 06709],
                                      [SWS Rte 06710],
                                                         [SWS Rte 06711],
[SWS Rte 06712],
                   [SWS Rte 06713],
                                      [SWS Rte 06714],
                                                         [SWS Rte 06715],
[SWS Rte 06716],
                   [SWS Rte 06717],
                                      [SWS Rte 06718],
                                                         [SWS Rte 06719].
[SWS Rte 06720],
                   [SWS Rte 06721],
                                      [SWS Rte 06722],
                                                         [SWS Rte 06723],
ISWS Rte 067241.
                   ISWS Rte 067251.
                                      ISWS Rte 067261.
                                                         [SWS Rte 07082].
[SWS Rte 07083],
                   [SWS_Rte_07084],
                                      [SWS Rte 07085],
                                                         [SWS_Rte_07086],
[SWS Rte 07087],
                   [SWS Rte 07088],
                                      [SWS Rte 07089],
                                                         [SWS Rte 07090],
[SWS Rte 07091],
                   [SWS Rte 07092],
                                      [SWS Rte 07093],
                                                         [SWS Rte 07094],
[SWS Rte 07095],
                   [SWS Rte 07096],
                                      [SWS Rte 07097],
                                                         [SWS Rte 07099],
[SWS Rte 07593],
                   [SWS Rte 07594],
                                      [SWS Rte 07595],
                                                         [SWS Rte 07596],
[SWS Rte 07692],
                   [SWS Rte 07693],
                                      [SWS Rte 07694],
                                                         [SWS Rte 07920],
[SWS Rte 07921],
                   [SWS Rte 07922],
                                      [SWS Rte 07923],
                                                         [SWS Rte 07924],
[SWS_Rte_08004],
                   [SWS_Rte_08005],
                                      [SWS_Rte_08007],
                                                         [SWS_Rte_08008],
[SWS Rte 08009],
                   [SWS Rte 08016],
                                      [SWS Rte 08017],
                                                         [SWS Rte 08018],
[SWS Rte 08020],
                   [SWS Rte 08021],
                                      [SWS Rte 08022],
                                                         [SWS Rte 08023],
[SWS Rte 08024],
                   [SWS Rte 08025],
                                      [SWS Rte 08026],
                                                         [SWS Rte 08027],
[SWS Rte 08028],
                   [SWS Rte 08029],
                                      [SWS Rte 08030],
                                                         [SWS Rte 08031],
[SWS Rte 08032],
                   [SWS Rte 08033].
                                      [SWS Rte 08034].
                                                         [SWS Rte 08035].
[SWS Rte 08036],
                   [SWS Rte 08037],
                                      [SWS Rte 08038],
                                                         [SWS Rte 08039],
[SWS_Rte_08040],
                   [SWS_Rte_08041],
                                      [SWS_Rte_08042],
                                                         [SWS_Rte_08043],
```

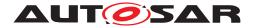

| [SWS_Rte_08044],     | [SWS_Rte_08045], | [SWS_Rte_08303],  | [SWS_Rte_08304],  |
|----------------------|------------------|-------------------|-------------------|
| [SWS_Rte_08305],     | [SWS_Rte_08306], | [SWS_Rte_08307],  | [SWS_Rte_08308],  |
| [SWS_Rte_08400],     | [SWS_Rte_08401], | [SWS_Rte_08402],  | [SWS_Rte_08403],  |
| [SWS_Rte_08404],     | [SWS_Rte_08500], | [SWS_Rte_08501],  | SWS_Rte_08503,    |
| [SWS_Rte_08504],     | [SWS_Rte_08505], | [SWS_Rte_08506],  | [SWS_Rte_08507],  |
| [SWS_Rte_08509],     | [SWS_Rte_08510], | rte_sws_ext_7597, | rte_sws_ext_7598, |
| rte sws ext 8502, rt | e sws ext 8508.  |                   |                   |

# G.3 Changes in Rel. 4.1 Rev. 1 compared to Rel. 4.0 Rev. 3

# G.3.1 Renamed SWS Items

The external requirements are redefined as AUTOSAR constraints.

| rte_sws_ext_3811 [constr_9004]                | Usage of WaitPoints is restricted depending             |
|-----------------------------------------------|---------------------------------------------------------|
|                                               | on ExclusiveArealmplMechanism                           |
| rte_sws_ext_7598 [SWS_Rte_CONSTR_09005]       |                                                         |
|                                               | has to be consistent with the RteSoftware-              |
|                                               | ComponentInstanceRef                                    |
| rte_sws_ext_7597 [SWS_Rte_CONSTR_09006]       |                                                         |
|                                               | has to be consistent with the RteBswImple-              |
| wto pure out 7547 [OMO Dts OONOTD 00007]      | mentationRef                                            |
| rte_sws_ext_7547 [SWS_Rte_CONSTR_09007]       |                                                         |
| rte_sws_ext_7040 [SWS_Rte_CONSTR_09008]       | tion are mutually exclusive                             |
| TIE_5W5_EXI_/U4U [3W5_NIE_CONSTN_09008]       | be connected to multiple <i>Trigger Sources</i>         |
| rte_sws_ext_7550 [SWS_Rte_CONSTR_09009]       |                                                         |
| Tte_sws_ext_7550 [5W5_Ttte_65005Tt_65005]     | by more than one type of access method                  |
| rte_sws_ext_7521 [SWS_Rte_CONSTR_09010]       |                                                         |
| 1.6_6.16_6.1_7.621 [6446_11.6_66146111_66616] | GCD                                                     |
| rte_sws_ext_7351 [SWS_Rte_CONSTR_09011]       | <del>_</del>                                            |
|                                               | Block of a NvBlockSwComponentType shall                 |
|                                               | use NvMBlockUseSyncMechanism                            |
| rte_sws_ext_7816 [SWS_Rte_CONSTR_09012]       |                                                         |
| rte_sws_ext_2542 [SWS_Rte_CONSTR_09013]       | Exactly one mode or one mode transition shall be active |
| rte_sws_ext_7565 [SWS_Rte_CONSTR_09014]       |                                                         |
| 1.0_0.10_0.1_1000 [0.110_0.010111_0.0014]     | Group(s) are mutually exclusive for synchronized        |
|                                               | ModeDeclarationGroupPrototypes                          |
| rte_sws_ext_7818 [SWS_Rte_CONSTR_09015]       |                                                         |
|                                               | able that describe its usage                            |
| rte_sws_ext_7819 [SWS_Rte_CONSTR_09016]       | <u> </u>                                                |
|                                               | able that describes its usage                           |
| rte_sws_ext_2681 [SWS_Rte_CONSTR_09017]       |                                                         |
|                                               | able that describes its usage                           |
| rte_sws_ext_2682 [SWS_Rte_CONSTR_09018]       |                                                         |
|                                               | runnable that describe its usage                        |
| rte_sws_ext_2687 [SWS_Rte_CONSTR_09019]       |                                                         |
| L OZOG FOLLO DI CONOTTO COCCO                 | runnable that describe its usage                        |
| rte_sws_ext_2726 [SWS_Rte_CONSTR_09020]       |                                                         |
|                                               | runnable that describe its usage                        |

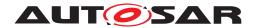

| rte_sws_ext_2683 [SWS_Rte_CONSTR_09021] | Rte_Read API may only be used by the runnable that describe its usage                                                                                |
|-----------------------------------------|----------------------------------------------------------------------------------------------------|
| rte_sws_ext_7397 [SWS_Rte_CONSTR_09022] |                                                                                                    |
| rte_sws_ext_2684 [SWS_Rte_CONSTR_09023] |                                                                                                    |
| rte_sws_ext_2685 [SWS_Rte_CONSTR_09024] |                                                                                                    |
| rte_sws_ext_2686 [SWS_Rte_CONSTR_09025] | Blocking Rte_Result API may only be used by the runnable that describe the WaitPoint                                                                 |
| rte_sws_ext_7679 [SWS_Rte_CONSTR_09026] | in previous executions                                                                                                    |
| rte_sws_ext_2601 [SWS_Rte_CONSTR_09027] | Rte_IStatus API shall only be used by a RunnableEntity describing an access to the data or which is triggered by an error event related to this data |
| rte_sws_ext_7171 [SWS_Rte_CONSTR_09028] | used by runnables describing its usage                                                                                                    |
| rte_sws_ext_7172 [SWS_Rte_CONSTR_09029] | stricted                                                                                                    |
| rte_sws_ext_7568 [SWS_Rte_CONSTR_09030] | able that describe its usage                                                                                                    |
| rte_sws_ext_8502 [SWS_Rte_CONSTR_09031] | able that describe its usage                                                                                                    |
|                                         | Rte_Trigger API may only be used by the runnable that describe its usage                                                                             |
| rte_sws_ext_7205 [SWS_Rte_CONSTR_09033] | runnable that describe its usage                                                                                                    |
| rte_sws_ext_7603 [SWS_Rte_CONSTR_09034] | Rte_IsUpdated API may only be used by the runnable that describe the access to the corresponding data                                                |
| rte_sws_ext_2582 [SWS_Rte_CONSTR_09035] | Rte_Start shall be called only once                                                                                                    |
| rte_sws_ext_7577 [SWS_Rte_CONSTR_09036] |                                                                                                    |
| rte_sws_ext_2714 [SWS_Rte_CONSTR_09037] | Rte_Start API shall be called on every core                                                                                                    |
| rte_sws_ext_2583 [SWS_Rte_CONSTR_09038] | Rte_Stop shall be called before BSW shutdown                                                                                                    |
| rte_sws_ext_7332 [SWS_Rte_CONSTR_09039] | Rte_PartitionTerminated shall be called                                                                                                    |
| 1                                       | only once                                                                                                    |
|                                         | Rte_PartitionRestarting shall be called only once                                                                                                    |
|                                         | Rte_RestartPartition shall be called from RestartTask                                                                                                |
| rte_sws_ext_1190 [SWS_Rte_CONSTR_09042] | needs at least one element                                                                                                    |
| rte_sws_ext_1192 [SWS_Rte_CONSTR_09043] | needs at least one element                                                                                                    |
| rte_sws_ext_7147 [constr_9044]          | Union Implementation Data Type shall include at least two elements                                                                                   |
| rte_sws_ext_2704 [SWS_Rte_CONSTR_09045] | value are reserved                                                                                                    |
| rte_sws_ext_7285 [SWS_Rte_CONSTR_09046] | SchM_Enter and SchM_Exit API may only be used by BswModuleEntitys describing its usage                                                               |
| rte_sws_ext_7529 [SWS_Rte_CONSTR_09047] |                                                                                                    |

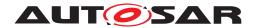

| rte_sws_ext_7189 [SWS_Rte_CONSTR_09048] | SchM_Exit API may only be used by BswMod-                 |
|-----------------------------------------|-----------------------------------------------------------|
|                                         | uleEntitys that describe its usage                        |
| rte_sws_ext_7257 [SWS_Rte_CONSTR_09049] | SchM_Switch API may only be used by                       |
|                                         | BswModuleEntitys that describe its usage                  |
| rte_sws_ext_7587 [SWS_Rte_CONSTR_09050] | SchM_Mode API may only be used by BswMod-                 |
|                                         | uleEntitys that describe its usage                        |
| rte_sws_ext_8508 [SWS_Rte_CONSTR_09051] | SchM_Mode API may only be used by BswMod-                 |
|                                         | uleEntitys that describe its usage                        |
| rte_sws_ext_7567 [SWS_Rte_CONSTR_09052] | SchM_SwitchAck API may only be used by                    |
|                                         | BswModuleEntitys that describe its usage                  |
| rte_sws_ext_7265 [SWS_Rte_CONSTR_09053] | SchM_Trigger API may only be used by the                  |
|                                         | BswModuleEntitys that describe its usage                  |
| rte_sws_ext_7268 [SWS_Rte_CONSTR_09054] | SchM_ActMainFunction API may only be                      |
|                                         | used by the BswModuleEntitys that describe                |
|                                         | its usage                                                 |
| rte_sws_ext_7272 [SWS_Rte_CONSTR_09055] | SchM_Init shall be called only once                       |
| rte_sws_ext_7576 [SWS_Rte_CONSTR_09056] | SchM_Deinit API may only be used after the                |
|                                         | was RTE finalized                                         |
| rte_sws_ext_7276 [SWS_Rte_CONSTR_09057] | SchM_Deinit shall be called before shut down              |
|                                         | of BSW                                                    |
| rte_sws_ext_7287 [SWS_Rte_CONSTR_09058] |                                                           |
|                                         | have service arguments or return value                    |
| rte_sws_ext_7512 [SWS_Rte_CONSTR_09059] | <u> </u>                                                  |
| ::: [:=[:=[:=]:=]                       | uisites the include of the <i>Module Interlink Header</i> |
|                                         | File                                                      |
|                                         |                                                           |

Table G.1: external requirements converted to constraints

| rte_sws_7649 | [SWS_Rte_CONSTR_09000] | Rte_IFeedback API may only be used by the |
|--------------|------------------------|-------------------------------------------|
|              |                        | RunnableEntitys that describe its usage   |

**Table G.2: requirements converted to constraints** 

# **G.3.2** Added constraints

The following constraints were added in Rel. 4.1 Rev. 1:

[SWS\_Rte\_CONSTR\_03510], [SWS\_Rte\_CONSTR\_09060],

[SWS\_Rte\_CONSTR\_09061], [SWS\_Rte\_CONSTR\_09062],

[SWS\_Rte\_CONSTR\_09063], [SWS\_Rte\_CONSTR\_09064]

### G.3.3 Deleted SWS Items

The following SWS items were removed in Rel. 4.1 Rev. 1:

| SWS_Rte_02652, | SWS_Rte_02731, | SWS_Rte_03555, | SWS_Rte_03569, |
|----------------|----------------|----------------|----------------|
| SWS_Rte_03581, | SWS_Rte_03747, | SWS_Rte_03803, | SWS_Rte_05020, |
| SWS_Rte_05033, | SWS_Rte_05054, | SWS_Rte_05055, | SWS_Rte_05056, |
| SWS_Rte_05057, | SWS_Rte_05058, | SWS_Rte_05059, | SWS_Rte_05066, |

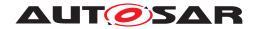

SWS\_Rte\_05067, SWS\_Rte\_05110, SWS\_Rte\_05163, SWS\_Rte\_06028, SWS\_Rte\_07296, SWS\_Rte\_07649, SWS\_Rte\_07656, SWS\_Rte\_07657, SWS\_Rte\_07658, SWS\_Rte\_07665, SWS\_Rte\_07687, SWS\_Rte\_07690, SWS\_Rte\_07691, SWS\_Rte\_08503.

# G.3.4 Changed SWS Items

The following SWS items were changed in Rel. 4.1 Rev. 1:

```
[SWS Rte 01003],
                   [SWS Rte 01019],
                                      [SWS Rte 01058],
                                                         [SWS Rte 01060],
[SWS Rte 01061],
                   [SWS Rte 01064],
                                      [SWS Rte 01065],
                                                         [SWS Rte 01071],
[SWS_Rte_01072],
                   [SWS_Rte_01083],
                                      [SWS_Rte_01091],
                                                         [SWS_Rte_01092],
[SWS Rte 01102],
                   [SWS Rte 01111],
                                      [SWS Rte 01118],
                                                         [SWS Rte 01120],
[SWS Rte 01123],
                   [SWS Rte 01126],
                                      [SWS Rte 01150],
                                                         [SWS Rte 01206],
[SWS Rte 01252],
                   [SWS Rte 01284],
                                      [SWS Rte 01285],
                                                         [SWS Rte 01286],
[SWS Rte 01317],
                   [SWS Rte 01354],
                                      [SWS Rte 01358],
                                                         [SWS Rte 01360],
                   [SWS Rte 02516],
                                      [SWS Rte 02530],
                                                         [SWS Rte 02544],
[SWS Rte 01368],
[SWS Rte 02571],
                   [SWS Rte 02579],
                                      [SWS Rte 02594],
                                                         [SWS Rte 02599],
[SWS Rte 02600],
                   [SWS Rte 02610],
                                      [SWS Rte 02611],
                                                         [SWS Rte 02612],
[SWS Rte 02613],
                   [SWS Rte 02614],
                                      [SWS Rte 02615],
                                                         [SWS Rte 02619],
[SWS_Rte_02623],
                   [SWS_Rte_02628],
                                      [SWS_Rte_02631],
                                                         [SWS_Rte_02649],
[SWS Rte 02651],
                   [SWS Rte 02679].
                                      [SWS Rte 02702],
                                                         [SWS Rte 02707].
                                                         [SWS Rte 02725],
[SWS Rte 02709],
                   [SWS Rte 02712],
                                      [SWS Rte 02713],
[SWS Rte 02736],
                   [SWS Rte 02739],
                                                         [SWS Rte 02757],
                                      [SWS Rte 02747],
                                                         [SWS Rte 03002].
[SWS Rte 02759],
                   [SWS Rte 02760].
                                      [SWS Rte 03001].
[SWS Rte 03004],
                   [SWS Rte 03005],
                                      [SWS Rte 03012],
                                                         [SWS Rte 03503],
[SWS Rte 03504],
                   [SWS Rte 03526],
                                      [SWS Rte 03527],
                                                         [SWS Rte 03550],
[SWS Rte 03553],
                   [SWS Rte 03560],
                                      [SWS Rte 03565],
                                                         [SWS Rte 03589],
[SWS Rte 03595],
                   [SWS Rte 03598].
                                      [SWS Rte 03602],
                                                         [SWS Rte 03603].
[SWS Rte 03714],
                   [SWS Rte 03741],
                                      [SWS Rte 03744],
                                                         [SWS Rte 03755],
ISWS Rte 037601.
                   ISWS Rte 037641.
                                      ISWS Rte 037701.
                                                         ISWS Rte 037751.
[SWS Rte 03776],
                   [SWS_Rte_03788],
                                      [SWS Rte 03800],
                                                         [SWS_Rte_03809],
                   [SWS Rte 03828],
                                      [SWS Rte 03843],
                                                         [SWS Rte 03849],
[SWS Rte 03827],
[SWS Rte 03857],
                   [SWS Rte 03927],
                                      [SWS Rte 03928],
                                                         [SWS Rte 03952],
[SWS Rte 03955],
                   [SWS Rte 03970],
                                      [SWS Rte 04508],
                                                         [SWS Rte 04515],
[SWS Rte 04516],
                   [SWS Rte 04518],
                                      [SWS Rte 05021],
                                                         [SWS Rte 05026],
[SWS Rte 05048],
                   [SWS Rte 05052],
                                      [SWS Rte 05065],
                                                         [SWS Rte 05084],
[SWS Rte 05085],
                   ISWS Rte 050901.
                                      [SWS Rte 05111],
                                                         [SWS Rte 05131],
[SWS_Rte_05145],
                   [SWS_Rte_05146],
                                      [SWS_Rte_05147],
                                                         [SWS_Rte_05164],
[SWS Rte 05189],
                   SWS Rte 05506,
                                     [SWS Rte 05509],
                                                         [SWS Rte 06532],
[SWS Rte 06533],
                   [SWS Rte 06713],
                                      [SWS Rte 06714],
                                                         [SWS Rte 06715],
[SWS Rte 06718],
                   [SWS Rte 07006],
                                      [SWS Rte 07008],
                                                         [SWS Rte 07031],
[SWS Rte 07047],
                   [SWS Rte 07048],
                                      [SWS Rte 07054],
                                                         [SWS Rte 07056],
[SWS Rte 07059],
                   [SWS Rte 07075].
                                      [SWS Rte 07092],
                                                         [SWS Rte 07093],
[SWS Rte 07099],
                   [SWS Rte 07101],
                                      [SWS Rte 07122],
                                                         [SWS Rte 07135],
[SWS_Rte_07140],
                   [SWS_Rte_07152],
                                      [SWS_Rte_07170],
                                                         [SWS_Rte_07175],
```

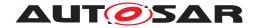

```
[SWS Rte 07178].
                   [SWS Rte 07187],
                                      [SWS Rte 07194].
                                                         [SWS Rte 07195].
[SWS Rte 07200],
                   [SWS Rte 07203],
                                      [SWS Rte 07251],
                                                         [SWS Rte 07254],
                                                         [SWS_Rte_07289],
[SWS_Rte_07270],
                   [SWS_Rte_07282],
                                      [SWS_Rte_07283],
[SWS Rte 07290],
                   [SWS Rte 07293],
                                      [SWS Rte 07294],
                                                         [SWS Rte 07346],
[SWS Rte 07367],
                   [SWS Rte 07384],
                                      [SWS Rte 07385],
                                                         [SWS Rte 07387],
[SWS Rte 07390],
                   [SWS Rte 07394],
                                      [SWS Rte 07396],
                                                         [SWS Rte 07530],
[SWS Rte 07559],
                   [SWS Rte 07562],
                                      [SWS Rte 07563],
                                                         [SWS Rte 07575],
[SWS Rte 07586],
                   [SWS Rte 07590].
                                      [SWS Rte 07621].
                                                         [SWS Rte 07647].
[SWS Rte 07648],
                   [SWS Rte 07654],
                                      [SWS Rte 07655].
                                                         [SWS Rte 07675],
                   ISWS Rte 080011.
                                      [SWS Rte 08002].
                                                         [SWS Rte 08016],
[SWS Rte 07680],
[SWS Rte 08039], [SWS Rte 08301], [SWS Rte 08500], [SWS Rte 08505].
```

## G.3.5 Added SWS Items

The following SWS items were added in Rel. 4.1 Rev. 1:

```
[SWS Rte 03862],
                   [SWS Rte 06727],
                                      [SWS Rte 06728],
                                                         [SWS Rte 06729],
[SWS Rte 06730],
                   [SWS Rte 06731],
                                      [SWS Rte 06732],
                                                         [SWS Rte 06733],
[SWS Rte 06734],
                   [SWS Rte 06735],
                                      [SWS Rte 06736],
                                                         [SWS Rte 06737],
[SWS Rte 06738],
                   [SWS Rte 06739],
                                      [SWS Rte 06740],
                                                         [SWS Rte 06741],
[SWS_Rte_06742],
                   [SWS_Rte_06743],
                                      [SWS_Rte_06744],
                                                         [SWS_Rte_06745],
[SWS Rte 06746],
                   [SWS Rte 06747],
                                      [SWS Rte 06748],
                                                         [SWS Rte 06749].
[SWS Rte 06750],
                   [SWS Rte 06751],
                                      [SWS Rte 06752],
                                                         [SWS Rte 06753].
[SWS Rte 06754],
                   [SWS Rte 06755],
                                      [SWS Rte 06756],
                                                         [SWS Rte 06757],
[SWS Rte 06758],
                                                         [SWS Rte 06761].
                   [SWS Rte 06759].
                                      [SWS Rte 06760].
[SWS Rte 06762],
                   [SWS Rte 06764],
                                      [SWS Rte 06765],
                                                         [SWS Rte 06766],
[SWS Rte 06767],
                   [SWS Rte 06768],
                                      [SWS Rte 06769],
                                                         [SWS Rte 06770],
[SWS Rte 06771],
                   [SWS Rte 06772],
                                      [SWS Rte 06773],
                                                         [SWS Rte 06774],
[SWS Rte 06775],
                   [SWS Rte 06776],
                                      [SWS Rte 06777],
                                                         [SWS Rte 06778].
[SWS Rte 06779],
                   [SWS Rte 06780],
                                      [SWS Rte 06781],
                                                         [SWS Rte 06782],
ISWS Rte 067831.
                   ISWS Rte 067841.
                                      ISWS Rte 067851.
                                                         [SWS Rte 06786].
[SWS Rte 06787],
                   [SWS_Rte_06788],
                                      [SWS Rte 06789],
                                                         [SWS_Rte_06791],
[SWS Rte 06792],
                   [SWS Rte 06793],
                                      [SWS Rte 06794],
                                                         [SWS Rte 06795],
[SWS Rte 06796],
                   [SWS Rte 06797],
                                      [SWS Rte 07828],
                                                         [SWS Rte 07829],
[SWS Rte 07830],
                   [SWS Rte 07831],
                                      [SWS Rte 07832],
                                                         [SWS Rte 07833],
[SWS Rte 07834],
                   [SWS Rte 07835],
                                      [SWS Rte 07836],
                                                         [SWS Rte 07837],
[SWS Rte 07838],
                   [SWS Rte 07839],
                                      [SWS Rte 07840],
                                                         [SWS Rte 07841],
[SWS Rte 07925],
                   ISWS Rte 079261.
                                      [SWS Rte 07927],
                                                         ISWS Rte 080461.
[SWS_Rte_08047],
                   [SWS_Rte_08048],
                                      [SWS_Rte_08049],
                                                         [SWS_Rte_08050],
[SWS Rte 08051],
                   [SWS Rte 08052],
                                      [SWS Rte 08053],
                                                         [SWS Rte 08054],
[SWS Rte 08055],
                   [SWS Rte 08056],
                                      [SWS Rte 08057],
                                                         [SWS Rte 08058],
[SWS Rte 08059],
                   [SWS Rte 08060],
                                      [SWS Rte 08061],
                                                         [SWS Rte 08062],
[SWS Rte 08063],
                   [SWS Rte 08064],
                                      [SWS Rte 08065],
                                                         [SWS Rte 08066],
[SWS Rte 08067],
                   [SWS Rte 08068].
                                                         [SWS Rte 08070].
                                      [SWS Rte 08069],
[SWS Rte 08071],
                   [SWS Rte 08072],
                                      [SWS Rte 08073],
                                                         [SWS Rte 08309],
[SWS_Rte_08310],
                   [SWS_Rte_08311],
                                      [SWS_Rte_08405],
                                                         [SWS_Rte_08406],
```

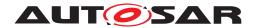

```
[SWS Rte 08407],
                  [SWS Rte 08408].
                                     [SWS Rte 08409].
                                                        [SWS Rte 08410].
[SWS Rte 08411].
                  [SWS Rte 08412],
                                     [SWS Rte 08511].
                                                        [SWS Rte 08512],
[SWS_Rte_08513],
                  [SWS Rte 08514],
                                     [SWS Rte 08600],
                                                        [SWS_Rte_08601],
[SWS Rte 08700].
                  ISWS Rte 087011.
                                     [SWS Rte 08702].
                                                        [SWS Rte 08703].
[SWS Rte 08704],
                  [SWS Rte 08705],
                                     [SWS Rte 08706],
                                                        [SWS Rte 08707],
[SWS Rte 08708],
                  [SWS Rte 08709],
                                     [SWS Rte 08710],
                                                        [SWS Rte 08711],
ISWS Rte 087121.
                  [SWS Rte 08713].
                                     ISWS Rte 087251.
                                                        ISWS Rte 087261.
[SWS Rte 08727],
                  [SWS Rte 08728].
                                     [SWS Rte 08729],
                                                        [SWS Rte 08730],
[SWS Rte 08731].
                  [SWS Rte 08732],
                                     [SWS Rte 08733].
                                                        [SWS Rte 08734].
ISWS Rte 087351.
                  [SWS_Rte 08736].
                                     [SWS Rte 08737].
                                                        [SWS Rte 08738],
[SWS Rte 08739],
                  [SWS Rte 08740],
                                     [SWS Rte 08741],
                                                        [SWS Rte 08742],
[SWS Rte 08743],
                  [SWS Rte 08744],
                                     [SWS Rte 08745],
                                                        [SWS Rte 08746],
[SWS Rte 08747].
                  [SWS Rte 08748].
                                     [SWS Rte 08749].
                                                        [SWS Rte 08750],
ISWS Rte 087511.
                  ISWS Rte 087521.
                                     ISWS Rte 087531.
                                                        ISWS Rte 087541.
[SWS Rte 08755],
                  [SWS Rte 08756],
                                     [SWS Rte 08757],
                                                        [SWS Rte 08758],
[SWS Rte 08759],
                  [SWS Rte 08761],
                                     [SWS Rte 08762],
                                                        [SWS Rte 08763],
[SWS Rte 08764], [SWS Rte 08765], [SWS Rte 08766].
```

# G.4 Changes in Rel. 4.1 Rev. 2 compared to Rel. 4.1 Rev. 1

#### G.4.1 Added Traceables in 4.1.2

[SWS\_Rte\_01371] [SWS\_Rte\_01372] [SWS\_Rte\_07410] [SWS\_Rte\_07411] [SWS\_Rte\_07412] [SWS\_Rte\_07842] [SWS\_Rte\_07843] [SWS\_Rte\_07844] [SWS\_Rte\_07928] [SWS\_Rte\_08074] [SWS\_Rte\_08075] [SWS\_Rte\_08076] [SWS\_Rte\_08312] [SWS\_Rte\_08313] [SWS\_Rte\_08314] [SWS\_Rte\_08315] [SWS\_Rte\_08316] [SWS\_Rte\_08317] [SWS\_Rte\_08413] [SWS\_Rte\_08414] [SWS\_Rte\_08415] [SWS\_Rte\_08416] [SWS\_Rte\_08767] [SWS\_Rte\_08768] [SWS\_Rte\_08769] [SWS\_Rte\_08770] [SWS\_Rte\_08771] [SWS\_Rte\_08772] [SWS\_Rte\_08773] [SWS\_Rte\_08774] [SWS\_Rte\_08775] [SWS\_Rte\_08776] [SWS\_Rte\_08800] [SWS\_Rte\_08801]

### G.4.2 Changed Traceables in 4.1.2

[SWS\_Rte\_01003] [SWS\_Rte\_01296] [SWS\_Rte\_01297] [SWS\_Rte\_01358] [SWS\_-Rte\_01360] [SWS\_Rte\_01368] [SWS\_Rte\_02549] [SWS\_Rte\_02600] [SWS\_Rte\_02678] [SWS\_Rte\_03012] [SWS\_Rte\_03526] [SWS\_Rte\_03527] [SWS\_Rte\_03571] [SWS\_Rte\_03755] [SWS\_Rte\_03788] [SWS\_Rte\_03809] [SWS\_Rte\_03810] [SWS\_-Rte\_03813] [SWS\_Rte\_03832] [SWS\_Rte\_03843] [SWS\_Rte\_03849] [SWS\_Rte\_03851] [SWS\_Rte\_03862] [SWS\_Rte\_03970] [SWS\_Rte\_04508] [SWS\_Rte\_05052] [SWS\_Rte\_05088] [SWS\_Rte\_05089] [SWS\_Rte\_05090] [SWS\_Rte\_05097] [SWS\_-Rte\_05129] [SWS\_Rte\_05147] [SWS\_Rte\_05177] [SWS\_Rte\_05184] [SWS\_Rte\_05191] [SWS\_Rte\_05503] [SWS\_Rte\_06727] [SWS\_Rte\_06731] [SWS\_Rte\_06732]

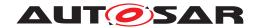

[SWS\_Rte\_06737] [SWS\_Rte\_06738] [SWS\_Rte\_06780] [SWS\_Rte\_07006] [SWS\_Rte\_07027] [SWS\_Rte\_07085] [SWS\_Rte\_07101] [SWS\_Rte\_07135] [SWS\_Rte\_07170] [SWS\_Rte\_07175] [SWS\_Rte\_07188] [SWS\_Rte\_07196] [SWS\_Rte\_07260] [SWS\_Rte\_07261] [SWS\_Rte\_07385] [SWS\_Rte\_07538] [SWS\_Rte\_07620] [SWS\_Rte\_07621] [SWS\_Rte\_07654] [SWS\_Rte\_07662] [SWS\_Rte\_07694] [SWS\_Rte\_07831] [SWS\_Rte\_07832] [SWS\_Rte\_07927] [SWS\_Rte\_08017] [SWS\_Rte\_08018] [SWS\_Rte\_08020] [SWS\_Rte\_08021] [SWS\_Rte\_08022] [SWS\_Rte\_08023] [SWS\_Rte\_08043] [SWS\_Rte\_08044] [SWS\_Rte\_08045] [SWS\_Rte\_08064] [SWS\_Rte\_08072] [SWS\_Rte\_08403] [SWS\_Rte\_08404] [SWS\_Rte\_08407] [SWS\_Rte\_08501] [SWS\_Rte\_08507] [SWS\_Rte\_08513] [SWS\_Rte\_08514] [SWS\_Rte\_08733] [SWS\_Rte\_08743]

#### G.4.3 Deleted Traceables in 4.1.2

[SWS Rte 02673] [SWS Rte 05001] [SWS Rte 05506]

#### G.4.4 Added Constraints in 4.1.2

| ld            | Heading                                                                            |
|---------------|------------------------------------------------------------------------------------|
| [constr_9080] | The shortNames of PortInterfaces shall be unique within a software component if it |
|               | supports multiple instantiation or indirectAPI attribute is set to 'true'          |
| [constr_9081] | Mapping to partition vs the value of VariableAccess.scope                          |

Table G.3: Added Constraints in 4.1.2

### G.4.5 Changed Constraints in 4.1.2

| ld            | Heading                                                                        |
|---------------|--------------------------------------------------------------------------------|
| [constr_9020] | The blocking Rte_SwitchAck API may only be used by the runnable that describes |
|               | its usage.                                                                     |

Table G.4: Changed Constraints in 4.1.2

## G.4.6 Deleted Constraints in 4.1.2

none

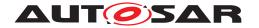

# G.5 Changes in Rel. 4.1 Rev. 3 compared to Rel. 4.1 Rev. 2

### G.5.1 Added Traceables in 4.1.3

[SWS\_Rte\_01373] [SWS\_Rte\_01374] [SWS\_Rte\_01375] [SWS\_Rte\_06030] [SWS\_Rte\_06031] [SWS\_Rte\_06032] [SWS\_Rte\_06551] [SWS\_Rte\_06552] [SWS\_Rte\_06553] [SWS\_Rte\_06790] [SWS\_Rte\_06798] [SWS\_Rte\_06799] [SWS\_Rte\_06800] [SWS\_Rte\_06801] [SWS\_Rte\_06802] [SWS\_Rte\_06803] [SWS\_Rte\_06804] [SWS\_Rte\_06805] [SWS\_Rte\_06806] [SWS\_Rte\_06807] [SWS\_Rte\_06808] [SWS\_Rte\_06809] [SWS\_Rte\_06810] [SWS\_Rte\_07845] [SWS\_Rte\_07846] [SWS\_Rte\_07847] [SWS\_Rte\_07848] [SWS\_Rte\_07849] [SWS\_Rte\_07850] [SWS\_Rte\_07851] [SWS\_Rte\_08077] [SWS\_Rte\_08078] [SWS\_Rte\_08079] [SWS\_Rte\_08318] [SWS\_Rte\_08319] [SWS\_Rte\_08320] [SWS\_Rte\_08321] [SWS\_Rte\_08322] [SWS\_Rte\_08777] [SWS\_Rte\_08778] [SWS\_Rte\_08779] [SWS\_Rte\_08784] [SWS\_Rte\_08785] [SWS\_Rte\_08786]

# G.5.2 Changed Traceables in 4.1.3

[SWS Rte 01071] [SWS Rte 01072] [SWS Rte 01083] [SWS Rte 01091] [SWS -Rte 01092] [SWS Rte 01102] [SWS Rte 01111] [SWS Rte 01118] [SWS Rte -01120] [SWS Rte 01123] [SWS Rte 01206] [SWS Rte 01252] [SWS Rte 01354] [SWS\_Rte\_02568] [SWS\_Rte\_02599] [SWS\_Rte\_02614] [SWS\_Rte\_02619] [SWS\_-Rte 02628] [SWS Rte 02631] [SWS Rte 02659] [SWS Rte 02667] [SWS Rte -02725] [SWS Rte 02740] [SWS Rte 02741] [SWS Rte 02743] [SWS Rte 02744] [SWS\_Rte\_02745] [SWS\_Rte\_03527] [SWS\_Rte\_03550] [SWS\_Rte\_03553] [SWS\_-Rte 03560] [SWS Rte 03565] [SWS Rte 03741] [SWS Rte 03744] [SWS Rte -03800] [SWS Rte 03813] [SWS Rte 03832] [SWS Rte 03858] [SWS Rte 03859] [SWS\_Rte\_03928] [SWS\_Rte\_05129] [SWS\_Rte\_05501] [SWS\_Rte\_05509] [SWS\_-Rte 06536] [SWS Rte 07026] [SWS Rte 07038] [SWS Rte 07039] [SWS Rte -07057] [SWS Rte 07195] [SWS Rte 07200] [SWS Rte 07203] [SWS Rte 07214] [SWS Rte 07216] [SWS Rte 07223] [SWS Rte 07224] [SWS Rte 07367] [SWS -Rte 07394] [SWS Rte 07554] [SWS Rte 07640] [SWS\_Rte\_07680] [SWS\_Rte\_-07928] [SWS Rte 08066] [SWS Rte 08314] [SWS Rte 08315] [SWS Rte 08316] [SWS Rte 08800]

# G.5.3 Deleted Traceables in 4.1.3

[SWS\_Rte\_03012] [SWS\_Rte\_03790] [SWS\_Rte\_04525] [SWS\_Rte\_05116] [SWS\_-Rte\_05134]

### G.5.4 Added Constraints in 4.1.3

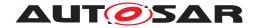

| ld            | Heading                                                                |
|---------------|------------------------------------------------------------------------|
| [constr_9082] | RtePositionInTask and RteBswPositionInTask values shall be unique in a |
|               | particular context                                                     |

Table G.5: Added Constraints in 4.1.3

### G.5.5 Changed Constraints in 4.1.3

none

#### G.5.6 Deleted Constraints in 4.1.3

| ld            | Heading                                                                   |
|---------------|---------------------------------------------------------------------------|
| [constr_9004] | Usage of WaitPoints is restricted depending on ExclusiveAreaImplMechanism |

Table G.6: Deleted Constraints in 4.1.3

# G.6 Changes in Rel. 4.2 Rev. 1 compared to Rel. 4.1 Rev. 3

#### G.6.1 Added Traceables in 4.2.1

[SWS Rte 01376] [SWS Rte 01377] [SWS Rte 01378] [SWS Rte 01379] [SWS -Rte 01380] [SWS Rte 01381] [SWS Rte 01382] [SWS\_Rte\_01383] [SWS\_Rte\_-01384] [SWS\_Rte\_01385] [SWS\_Rte\_01386] [SWS\_Rte\_01387] [SWS\_Rte\_01388] [SWS Rte 01389] [SWS Rte 01390] [SWS Rte 01391] [SWS Rte 01392] [SWS -Rte 01393] [SWS Rte 01394] [SWS Rte 01395] [SWS Rte 01396] [SWS Rte -01397] [SWS Rte 01398] [SWS Rte 01399] [SWS Rte 01400] [SWS Rte 01401] [SWS\_Rte\_01402] [SWS\_Rte\_01403] [SWS\_Rte\_01404] [SWS\_Rte\_01405] [SWS\_-Rte 01406] [SWS Rte 01407] [SWS Rte 01408] [SWS Rte 01409] [SWS Rte -01410] [SWS Rte 01411] [SWS Rte 01412] [SWS Rte 01413] [SWS Rte 02307] [SWS\_Rte\_02308] [SWS\_Rte\_02309] [SWS\_Rte\_03863] [SWS\_Rte\_03864] [SWS\_-Rte 03865] [SWS Rte 03983] [SWS Rte 03984] [SWS Rte 03985] [SWS Rte -03986] [SWS Rte 03987] [SWS Rte 03988] [SWS Rte 03989] [SWS Rte 03990] [SWS\_Rte\_03991] [SWS\_Rte\_03992] [SWS\_Rte\_03993] [SWS\_Rte\_03994] [SWS\_-Rte 03995] [SWS Rte 03996] [SWS Rte 03997] [SWS Rte 06811] [SWS Rte -06812] [SWS Rte 06813] [SWS Rte 06814] [SWS Rte 06815] [SWS Rte 06816] [SWS Rte 06817] [SWS Rte 06818] [SWS Rte 06819] [SWS Rte 06820] [SWS -Rte\_06821] [SWS\_Rte\_06822] [SWS\_Rte\_06823] [SWS\_Rte\_06824] [SWS\_Rte\_-06825] [SWS\_Rte\_06826] [SWS\_Rte\_06827] [SWS\_Rte\_06828] [SWS\_Rte\_06829] [SWS Rte 06830] [SWS Rte 07413] [SWS Rte 08080] [SWS Rte 08081] [SWS -Rte\_08082] [SWS\_Rte\_08083] [SWS\_Rte\_08084] [SWS\_Rte\_08085] [SWS\_Rte\_-08086] [SWS Rte 08087] [SWS Rte 08088] [SWS Rte 08089] [SWS Rte 08090] [SWS Rte 08091] [SWS Rte 08092] [SWS Rte 08093] [SWS Rte 08094] [SWS -Rte 08095] [SWS Rte 08096] [SWS Rte 08097] [SWS Rte 08098] [SWS Rte -08099] [SWS Rte 08100] [SWS Rte 08101] [SWS Rte 08102] [SWS Rte 08103]

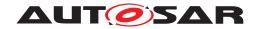

[SWS Rte 08515] [SWS Rte 08516] [SWS Rte 08517] [SWS Rte 08518] [SWS -Rte 08519] [SWS Rte 08520] [SWS Rte 08521] [SWS Rte 08522] [SWS Rte -08523] [SWS\_Rte\_08524] [SWS\_Rte\_08525] [SWS\_Rte\_08526] [SWS\_Rte\_08527] [SWS Rte 08528] [SWS Rte 08529] [SWS Rte 08530] [SWS Rte 08531] [SWS -Rte 08532] [SWS Rte 08533] [SWS Rte 08534] [SWS Rte 08535] [SWS Rte -08536] [SWS Rte 08537] [SWS Rte 08538] [SWS Rte 08539] [SWS Rte 08540] [SWS Rte 08541] [SWS Rte 08542] [SWS Rte 08543] [SWS Rte 08544] [SWS -Rte 08545] [SWS Rte 08546] [SWS Rte 08547] [SWS Rte 08548] [SWS Rte -08549] [SWS Rte 08550] [SWS\_Rte\_08551] [SWS\_Rte\_08552] [SWS\_Rte\_08553] [SWS\_Rte\_08554] [SWS\_Rte\_08555] [SWS\_Rte\_08556] [SWS\_Rte\_08557] [SWS\_-Rte\_08558] [SWS\_Rte\_08559] [SWS\_Rte\_08560] [SWS\_Rte\_08561] [SWS\_Rte\_-08562] [SWS Rte 08563] [SWS Rte 08564] [SWS Rte 08565] [SWS Rte 08566] [SWS Rte 08567] [SWS Rte 08568] [SWS Rte 08569] [SWS Rte 08570] [SWS -Rte 08571] [SWS Rte 08572] [SWS Rte 08573] [SWS Rte 08574] [SWS Rte -08575] [SWS Rte 08576] [SWS Rte 08577] [SWS Rte 08578] [SWS Rte 08579] [SWS Rte 08580] [SWS Rte 08581] [SWS Rte 08582] [SWS Rte 08583] [SWS -Rte\_08584] [SWS\_Rte\_08585] [SWS\_Rte\_08586] [SWS\_Rte\_08587] [SWS\_Rte\_-08588] [SWS\_Rte\_08589] [SWS\_Rte\_08590] [SWS\_Rte\_08591] [SWS\_Rte\_08787] [SWS\_Rte\_08788] [SWS\_Rte\_08789] [SWS\_Rte\_08790] [SWS\_Rte\_08791] [SWS\_-Rte 08792] [SWS Rte 08793] [SWS Rte 08794] [SWS Rte 08795] [SWS Rte -08796] [SWS Rte 08797] [SWS Rte 08798] [SWS Rte 08799]

# G.6.2 Changed Traceables in 4.2.1

[SWS Rte 01071] [SWS Rte 01072] [SWS Rte 01091] [SWS Rte 01092] [SWS -Rte\_01102] [SWS\_Rte\_01111] [SWS\_Rte\_01118] [SWS\_Rte\_01119] [SWS\_Rte\_-01166] [SWS Rte 01206] [SWS Rte 01238] [SWS Rte 01239] [SWS Rte 01252] [SWS Rte 01282] [SWS Rte 01299] [SWS Rte 01300] [SWS Rte 02599] [SWS -Rte\_02600] [SWS\_Rte\_02607] [SWS\_Rte\_02608] [SWS\_Rte\_02648] [SWS\_Rte\_-02651] [SWS\_Rte\_02662] [SWS Rte 02663] [SWS Rte 02665] [SWS Rte 02710] [SWS\_Rte\_03530] [SWS\_Rte\_03531] [SWS\_Rte\_03532] [SWS\_Rte\_03594] [SWS\_-Rte\_03600] [SWS\_Rte\_03754] [SWS\_Rte\_03758] [SWS\_Rte\_03759] [SWS\_Rte\_-03770] [SWS Rte 03795] [SWS Rte 03801] [SWS Rte 03830] [SWS Rte 03833] [SWS Rte 03927] [SWS Rte 03928] [SWS Rte 03929] [SWS Rte 03952] [SWS -Rte 04505] [SWS Rte 04526] [SWS Rte 04527] [SWS Rte 05021] [SWS Rte -05024] [SWS Rte 05025] [SWS Rte 05026] [SWS Rte 05049] [SWS Rte 05062] [SWS\_Rte\_05081] [SWS\_Rte\_05088] [SWS\_Rte\_05126] [SWS\_Rte\_05127] [SWS\_-Rte\_05128] [SWS\_Rte\_06002] [SWS\_Rte\_06023] [SWS\_Rte\_06613] [SWS\_Rte\_-06630] [SWS Rte 06631] [SWS Rte 06632] [SWS Rte 06633] [SWS Rte 06634] [SWS Rte 06635] [SWS Rte 06637] [SWS Rte 06734] [SWS Rte 06735] [SWS -Rte\_06772] [SWS\_Rte\_06773] [SWS\_Rte\_06774] [SWS\_Rte\_06804] [SWS\_Rte\_-06805] [SWS Rte 06806] [SWS Rte 06807] [SWS Rte 07032] [SWS Rte 07114] [SWS Rte 07144] [SWS Rte 07163] [SWS Rte 07173] [SWS Rte 07195] [SWS -Rte 07214] [SWS Rte 07282] [SWS Rte 07317] [SWS Rte 07355] [SWS Rte -07356] [SWS\_Rte\_07394] [SWS\_Rte\_07554] [SWS\_Rte\_07670] [SWS\_Rte\_07675]

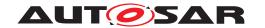

[SWS\_Rte\_07676] [SWS\_Rte\_07682] [SWS\_Rte\_07683] [SWS\_Rte\_07684] [SWS\_Rte\_07685] [SWS\_Rte\_07693] [SWS\_Rte\_07810] [SWS\_Rte\_07813] [SWS\_Rte\_07814] [SWS\_Rte\_07846] [SWS\_Rte\_07847] [SWS\_Rte\_07848] [SWS\_Rte\_07849] [SWS\_Rte\_07920] [SWS\_Rte\_07927] [SWS\_Rte\_07928] [SWS\_Rte\_08016] [SWS\_Rte\_08022] [SWS\_Rte\_08023] [SWS\_Rte\_08038] [SWS\_Rte\_08045] [SWS\_Rte\_08061] [SWS\_Rte\_08062] [SWS\_Rte\_08074] [SWS\_Rte\_08075] [SWS\_Rte\_08076] [SWS\_Rte\_08301] [SWS\_Rte\_08310] [SWS\_Rte\_08414] [SWS\_Rte\_08415] [SWS\_Rte\_08711] [SWS\_Rte\_08712] [SWS\_Rte\_08713] [SWS\_Rte\_08725] [SWS\_Rte\_08800]

#### G.6.3 Deleted Traceables in 4.2.1

[SWS\_Rte\_02724] [SWS\_Rte\_04506] [SWS\_Rte\_04507] [SWS\_Rte\_07136] [SWS\_Rte\_08702] [SWS\_Rte\_08704] [SWS\_Rte\_08706] [SWS\_Rte\_08708] [SWS\_Rte\_08710] [SWS\_Rte\_08730] [SWS\_Rte\_08761] [SWS\_Rte\_08762]

#### G.6.4 Added Constraints in 4.2.1

| ld            | Heading                                                                          |
|---------------|----------------------------------------------------------------------------------|
| [constr_9083] | Rte_IRead API may only be used by the runnable that describe its usage           |
| [constr_9084] | Rte_IWrite API may only be used by the runnable that describe its usage          |
| [constr_9085] | Rte_IWriteRef API may only be used by the runnable that describe its usage       |
| [constr_9086] | Rte_IInvalidate API may only be used by the runnable that is describing an write |
|               | access to the data                                                               |
| [constr_9087] | Rte_IrvIRead API may only be used by the runnable that describe its usage        |
| [constr_9088] | Rte_IrvIWrite API may only be used by the runnable that describe its usage       |
| [constr_9089] | Rte_IrvRead API may only be used by the runnable that describe its usage         |
| [constr_9090] | Rte_IrvWrite API may only be used by the runnable that describe its usage        |
| [constr_9091] | RteSwNvRamMappingRef and RteSwNvBlockDescriptorRef are excluding                 |
|               | each other                                                                       |

Table G.7: Added Constraints in 4.2.1

### G.6.5 Changed Constraints in 4.2.1

| ld            | Heading                                                                   |
|---------------|---------------------------------------------------------------------------|
| [constr_9011] | NvMBlockDescriptor related to a RAM Block of a NvBlockSwComponentType     |
|               | shall use NvmBlockUseSyncMechanism                                        |
| [constr_9027] | Rte_IStatus API shall only be used by a RunnableEntity describing an read |
|               | access to the related data                                                |

Table G.8: Changed Constraints in 4.2.1

#### G.6.6 Deleted Constraints in 4.2.1

| Id Heading |
|------------|
|------------|

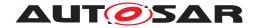

| [constr_9044] | Union Implementation Data Type shall include at least two elements                   |
|---------------|--------------------------------------------------------------------------------------|
| [constr_9065] | Signature of Serializer                                                              |
| [constr_9066] | A BswModuleEntry representing a serializer shall comply to a serializer's signature  |
| [constr_9068] | Return value for successful serialization                                            |
| [constr_9069] | Return value for a serialization error                                               |
| [constr_9071] | Signature of Deserializer                                                            |
| [constr_9072] | A BswModuleEntry representing a deserializer shall comply to a deserializer's signa- |
|               | ture                                                                                 |
| [constr_9073] | Return value for successful deserialization                                          |
| [constr_9074] | Return value for a deserialization error                                             |

Table G.9: Deleted Constraints in 4.2.1

## G.7 Changes in Rel. 4.2 Rev. 2 compared to Rel. 4.2 Rev. 1

## G.7.1 Added Traceables in 4.2.2

[SWS\_Rte\_03866] [SWS\_Rte\_03998] [SWS\_Rte\_05300] [SWS\_Rte\_05301] [SWS\_Rte\_06200] [SWS\_Rte\_06201] [SWS\_Rte\_06203] [SWS\_Rte\_06204] [SWS\_Rte\_06204] [SWS\_Rte\_06205] [SWS\_Rte\_06206] [SWS\_Rte\_06207] [SWS\_Rte\_06208] [SWS\_Rte\_06209] [SWS\_Rte\_06831] [SWS\_Rte\_07414] [SWS\_Rte\_07415] [SWS\_Rte\_07416] [SWS\_Rte\_07417] [SWS\_Rte\_07418] [SWS\_Rte\_07419] [SWS\_Rte\_07420] [SWS\_Rte\_08104] [SWS\_Rte\_08105] [SWS\_Rte\_08106] [SWS\_Rte\_08107] [SWS\_Rte\_08108] [SWS\_Rte\_08109] [SWS\_Rte\_08110] [SWS\_Rte\_08417] [SWS\_Rte\_08418] [SWS\_Rte\_08419] [SWS\_Rte\_08592] [SWS\_Rte\_08593] [SWS\_Rte\_08594] [SWS\_Rte\_08599]

## G.7.2 Changed Traceables in 4.2.2

[SWS\_Rte\_01156] [SWS\_Rte\_01366] [SWS\_Rte\_01403] [SWS\_Rte\_02250] [SWS\_Rte\_02254] [SWS\_Rte\_02572] [SWS\_Rte\_02604] [SWS\_Rte\_02703] [SWS\_Rte\_03724] [SWS\_Rte\_03793] [SWS\_Rte\_03832] [SWS\_Rte\_05094] [SWS\_Rte\_05095] [SWS\_Rte\_05096] [SWS\_Rte\_05097] [SWS\_Rte\_05098] [SWS\_Rte\_05105] [SWS\_Rte\_05500] [SWS\_Rte\_06545] [SWS\_Rte\_06611] [SWS\_Rte\_06630] [SWS\_Rte\_06631] [SWS\_Rte\_06799] [SWS\_Rte\_06811] [SWS\_Rte\_06818] [SWS\_Rte\_06829] [SWS\_Rte\_07038] [SWS\_Rte\_07089] [SWS\_Rte\_07200] [SWS\_Rte\_07207] [SWS\_Rte\_07310] [SWS\_Rte\_07315] [SWS\_Rte\_07408] [SWS\_Rte\_07409] [SWS\_Rte\_07413] [SWS\_Rte\_07623] [SWS\_Rte\_07627] [SWS\_Rte\_07676] [SWS\_Rte\_07686] [SWS\_Rte\_07817] [SWS\_Rte\_08064] [SWS\_Rte\_08409] [SWS\_Rte\_08411] [SWS\_Rte\_08412] [SWS\_Rte\_08515] [SWS\_Rte\_08516] [SWS\_Rte\_08518] [SWS\_Rte\_08523] [SWS\_Rte\_08526] [SWS\_Rte\_08533] [SWS\_Rte\_08558] [SWS\_Rte\_08711] [SWS\_Rte\_08712] [SWS\_Rte\_08732] [SWS\_Rte\_08794] [SWS\_Rte\_08795] [SWS\_Rte\_08800]

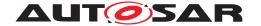

#### G.7.3 Deleted Traceables in 4.2.2

[SWS\_Rte\_01231] [SWS\_Rte\_01276] [SWS\_Rte\_02251] [SWS\_Rte\_05022] [SWS\_-Rte\_05063] [SWS\_Rte\_08713]

#### G.7.4 Added Constraints in 4.2.2

| ld            | Heading                                                                       |
|---------------|-------------------------------------------------------------------------------|
| [constr_9092] | Rte_IrvIWriteRef API may only be used by the runnable that describe its usage |
| [constr_9093] | Rte_IrvIWriteRef may not return values written in previous executions         |

Table G.10: Added Constraints in 4.2.2

#### G.7.5 Changed Constraints in 4.2.2

none

#### G.7.6 Deleted Constraints in 4.2.2

none

## G.8 Changes in Rel. 4.3 Rev. 0 compared to Rel. 4.2 Rev. 2

#### G.8.1 Added Traceables in 4.3.0

[SWS Rte 03867] [SWS Rte 03868] [SWS Rte 03999] [SWS Rte 04528] [SWS -Rte 04529] [SWS\_Rte\_04530] [SWS\_Rte\_04531] [SWS\_Rte\_04532] [SWS\_Rte\_-04533] [SWS Rte 04534] [SWS Rte 04535] [SWS Rte 04536] [SWS Rte 04537] [SWS\_Rte\_04538] [SWS\_Rte\_04539] [SWS\_Rte\_04540] [SWS\_Rte\_04541] [SWS\_-Rte 04542] [SWS Rte 04543] [SWS Rte 04544] [SWS Rte 04545] [SWS Rte -04546] [SWS Rte 04547] [SWS Rte 04548] [SWS Rte 04549] [SWS Rte 04550] [SWS Rte 04551] [SWS Rte 06033] [SWS Rte 06034] [SWS Rte 06035] [SWS -Rte 06036] [SWS Rte 06037] [SWS Rte 06038] [SWS Rte 06039] [SWS Rte -06040] [SWS Rte 06041] [SWS Rte 06042] [SWS Rte 06043] [SWS Rte 06044] [SWS\_Rte\_06045] [SWS\_Rte\_06046] [SWS\_Rte\_06047] [SWS\_Rte\_06048] [SWS\_-Rte\_06049] [SWS\_Rte\_06050] [SWS\_Rte\_06051] [SWS\_Rte\_06052] [SWS\_Rte\_-06053] [SWS Rte 06054] [SWS Rte 06055] [SWS Rte 06056] [SWS Rte 06057] [SWS Rte 06058] [SWS Rte 06059] [SWS Rte 06060] [SWS Rte 06061] [SWS -Rte 06064] [SWS Rte 06065] [SWS Rte 06066] [SWS Rte 06067] [SWS Rte -06068] [SWS\_Rte\_06069] [SWS Rte 06073] [SWS Rte 06074] [SWS Rte 06075] [SWS\_Rte\_06076] [SWS\_Rte\_06077] [SWS\_Rte\_06079] [SWS\_Rte\_06080] [SWS\_-Rte 06081] [SWS Rte 06082] [SWS\_Rte\_06083] [SWS\_Rte\_06084] [SWS\_Rte\_-06085] [SWS Rte 06086] [SWS Rte 06087] [SWS Rte 06088] [SWS Rte 06089]

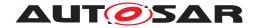

[SWS\_Rte\_06090] [SWS\_Rte\_06091] [SWS\_Rte\_06092] [SWS\_Rte\_06093] [SWS\_-Rte\_06094] [SWS\_Rte\_06095] [SWS\_Rte\_06096] [SWS\_Rte\_06097] [SWS\_Rte\_06098] [SWS\_Rte\_06099] [SWS\_Rte\_06100] [SWS\_Rte\_06101] [SWS\_Rte\_06102] [SWS\_Rte\_06103] [SWS\_Rte\_06104] [SWS\_Rte\_06105] [SWS\_Rte\_06106] [SWS\_-Rte\_06107] [SWS\_Rte\_06108] [SWS\_Rte\_06109] [SWS\_Rte\_06110] [SWS\_Rte\_06111] [SWS\_Rte\_06112] [SWS\_Rte\_06113] [SWS\_Rte\_06114] [SWS\_Rte\_06115] [SWS\_Rte\_06120] [SWS\_Rte\_06210] [SWS\_Rte\_06211] [SWS\_Rte\_08422] [SWS\_-Rte\_08111] [SWS\_Rte\_08424] [SWS\_Rte\_08603] [SWS\_Rte\_08604] [SWS\_Rte\_08605]

## G.8.2 Changed Traceables in 4.3.0

[SWS Rte 01072] [SWS Rte 01092] [SWS Rte 01120] [SWS Rte 01123] [SWS -Rte 01150] [SWS Rte 01168] [SWS Rte 01238] [SWS Rte 01239] [SWS Rte -01240] [SWS Rte 01241] [SWS Rte 01319] [SWS Rte 01342] [SWS Rte 01354] [SWS\_Rte\_01408] [SWS\_Rte\_01411] [SWS\_Rte\_02579] [SWS\_Rte\_02599] [SWS\_-Rte 02614] [SWS Rte 02619] [SWS\_Rte\_02653] [SWS\_Rte\_02679] [SWS\_Rte\_-03602] [SWS Rte 03603] [SWS Rte 03712] [SWS Rte 03714] [SWS Rte 03731] [SWS\_Rte\_03739] [SWS\_Rte\_03741] [SWS\_Rte\_03744] [SWS\_Rte\_03799] [SWS\_-Rte\_03810] [SWS\_Rte\_03827] [SWS\_Rte\_03828] [SWS\_Rte\_03832] [SWS\_Rte\_-03984] [SWS Rte 04504] [SWS Rte 05509] [SWS Rte 06533] [SWS Rte 06612] [SWS Rte 06620] [SWS Rte 06638] [SWS Rte 06768] [SWS Rte 06769] [SWS -Rte\_06770] [SWS\_Rte\_06813] [SWS\_Rte\_07053] [SWS\_Rte\_07100] [SWS\_Rte\_-07138] [SWS Rte 07170] [SWS Rte 07250] [SWS Rte 07253] [SWS Rte 07270] [SWS Rte 07386] [SWS Rte 07411] [SWS Rte 07556] [SWS Rte 07574] [SWS -Rte\_07675] [SWS\_Rte\_07683] [SWS\_Rte\_07810] [SWS\_Rte\_07811] [SWS\_Rte\_-07928] [SWS Rte 08080] [SWS Rte 08081] [SWS Rte 08090] [SWS Rte 08312] [SWS Rte 08517] [SWS Rte 08524] [SWS Rte 08538] [SWS Rte 08541] [SWS -Rte 08700] [SWS Rte 08733] [SWS Rte 08736] [SWS Rte 08740] [SWS Rte -08743] [SWS Rte 08744] [SWS Rte 08795] [SWS Rte 08801]

#### G.8.3 Deleted Traceables in 4.3.0

[SWS\_Rte\_02627] [SWS\_Rte\_03503] [SWS\_Rte\_03773] [SWS\_Rte\_05094] [SWS\_Rte\_05095] [SWS\_Rte\_05096] [SWS\_Rte\_05097] [SWS\_Rte\_05098] [SWS\_Rte\_05103] [SWS\_Rte\_05104] [SWS\_Rte\_05105] [SWS\_Rte\_06544] [SWS\_Rte\_06545] [SWS\_Rte\_06630] [SWS\_Rte\_07283] [SWS\_Rte\_07292] [SWS\_Rte\_07357] [SWS\_Rte\_07813] [SWS\_Rte\_07814] [SWS\_Rte\_08106] [SWS\_Rte\_08701] [SWS\_Rte\_08759] [SWS\_Rte\_08781]

## G.8.4 Renamed Constraints in 4.3.0

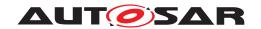

| constr_9081 | [SWS_Rte_CONSTR_09081] | Mapping to partition vs the value of VariableAc-                                                                                                    |
|-------------|------------------------|----------------------------------------------------------------------------------------------------|
| constr_9010 | [SWS_Rte_CONSTR_09010] | cess.scope Worst case execution time shall be less than the                                                                                                    |
| constr_9012 | [SWS_Rte_CONSTR_09012] | GCD Category 1 interrupts shall not access the RTE.                                                                                                    |
| constr_9011 | [SWS_Rte_CONSTR_09011] | NvMBlockDescriptor related to a RAM Block of a NvBlockSwComponentType shall use NvM-BlockDescriptor.NvmBlockUseSyncMechanism                                               |
| constr_9001 | [SWS_Rte_CONSTR_09001] | Whole DataPrototypeGroup in role ConsistencyNeeds.dpgRequiresCoherency shall be propagated coherently                                                                      |
| constr_9002 | [SWS_Rte_CONSTR_09002] | The whole DataPrototypeGroup shall be read stable for the whole RunnableEntityGroup in the role ConsistencyNeeds.regRequiresStability                                      |
| constr_9013 | [SWS_Rte_CONSTR_09013] | Exactly one mode or one mode transition shall be active                                                                                                    |
| constr_9014 | [SWS_Rte_CONSTR_09014] | ModeSwitchPoint(s) and managedMode-<br>Group(s) are mutually exclusive for synchronized<br>ModeDeclarationGroupPrototypes                                                  |
| constr_9007 | [SWS_Rte_CONSTR_09007] | issuedTrigger and BswTriggerDirectImplementa-<br>tion are mutually exclusive                                                                                               |
| constr_9008 | [SWS_Rte_CONSTR_09008] | The same Trigger in a trigger sink must not be connected to multiple trigger sources                                                                                       |
| constr_9009 | [SWS_Rte_CONSTR_09009] | Synchronized Trigger shall not be referenced by more than one type of access method                                                                                        |
| constr_9042 | [SWS_Rte_CONSTR_09042] | Array Implementation Data Type needs at least one element                                                                                                    |
| constr_9043 | [SWS_Rte_CONSTR_09043] | Structure Implementation Data Type needs at least one element                                                                                                    |
| constr_9080 | [SWS_Rte_CONSTR_09080] | The shortNames of PortInterfaces shall be unique within a software component if it supports multiple instantiation or PortAPIOption.indirectAPI attribute is set to 'true' |
| constr_9015 | [SWS_Rte_CONSTR_09015] | Rte_Write API may only be used by the runnable that describe its usage                                                                                                    |
| constr_9016 | [SWS_Rte_CONSTR_09016] | Rte_Send API may only be used by the runnable that describes its usage                                                                                                    |
| constr_9017 | [SWS_Rte_CONSTR_09017] | Rte_Switch API may only be used by the runnable that describes its usage                                                                                                   |
| constr_9018 | [SWS_Rte_CONSTR_09018] | Rte_Invalidate API may only be used by the runnable that describe its usage                                                                                                |
| constr_9019 | [SWS_Rte_CONSTR_09019] | Rte_Feedback API may only be used by the runnable that describe its usage                                                                                                  |
| constr_9020 | [SWS_Rte_CONSTR_09020] | The blocking Rte_SwitchAck API may only be used by the runnable that describes its usage.                                                                                  |
| constr_9021 | [SWS_Rte_CONSTR_09021] | Rte_Read API may only be used by the runnable that describe its usage                                                                                                    |
| constr_9022 | [SWS_Rte_CONSTR_09022] | Rte_DRead API may only be used by the runnable that describe its usage                                                                                                    |
| constr_9023 | [SWS_Rte_CONSTR_09023] | Rte_Receive API may only be used by the runnable that describe its usage                                                                                                   |
| constr_9024 | [SWS_Rte_CONSTR_09024] | Rte_Call API may only be used by the runnable that describe its usage                                                                                                    |
| constr_9025 | [SWS_Rte_CONSTR_09025] | Blocking Rte_Result API may only be used by the runnable that describe the WaitPoint                                                                                       |

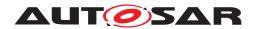

| constr_9083                | [SWS_Rte_CONSTR_09083]                           | Rte_IRead API may only be used by the runn-                                                           |
|----------------------------|--------------------------------------------------|----------------------------------------------------------------------------------------------------|
| constr_9084                | [SWS_Rte_CONSTR_09084]                           | able that describe its usage Rte_IWrite API may only be used by the runnable that describe its usage  |
| constr_9085                | [SWS_Rte_CONSTR_09085]                           | Rte_IWriteRef API may only be used by the runnable that describe its usage                            |
| constr_9026                | [SWS_Rte_CONSTR_09026]                           | Rte_IWriteRef may not return values written in previous executions                                    |
| constr_9086                | [SWS_Rte_CONSTR_09086]                           | Rte_IInvalidate API may only be used by the runnable that is describing an write access to the data   |
| constr_9027                | [SWS_Rte_CONSTR_09027]                           | Rte_IStatus API shall only be used by a RunnableEntity describing an read access to the related data  |
| constr_9087                | [SWS_Rte_CONSTR_09087]                           | Rte_IrvIRead API may only be used by the runnable that describe its usage                             |
| constr_9088                | [SWS_Rte_CONSTR_09088]                           | Rte_IrvIWrite API may only be used by the runnable that describe its usage                            |
| constr_9092                | [SWS_Rte_CONSTR_09092]                           | Rte_IrvIWriteRef API may only be used by the runnable that describe its usage                         |
| constr_9093                | [SWS_Rte_CONSTR_09093]                           | Rte_IrvIWriteRef may not return values written in previous executions                                 |
| constr_9089                | [SWS_Rte_CONSTR_09089]                           | Rte_IrvRead API may only be used by the runnable that describe its usage                              |
| constr_9090                | [SWS_Rte_CONSTR_09090]                           | Rte_IrvWrite API may only be used by the runnable that describe its usage                             |
| constr_9028                | [SWS_Rte_CONSTR_09028]                           | Rte_Enter and Rte_Exit API may only be used by runnables describing its usage                         |
| constr_9029                | [SWS_Rte_CONSTR_09029]                           | Nested call of Rte_Enter and Rte_Exit is restricted                                                   |
| constr_9030                | [SWS_Rte_CONSTR_09030]                           | Rte_Mode API may only be used by the runnable that describe its usage                                 |
| constr_9031                | [SWS_Rte_CONSTR_09031]                           | Rte_Mode API may only be used by the runnable that describe its usage                                 |
| constr_9032                | [SWS_Rte_CONSTR_09032]                           | Rte_Trigger API may only be used by the runnable that describe its usage                              |
| constr_9033                | [SWS_Rte_CONSTR_09033]                           | Rte_IrTrigger API may only be used by the runnable that describe its usage                            |
| constr_9000                | [SWS_Rte_CONSTR_09000]                           | Rte_IFeedback API may only be used by the RunnableEntitys that describe its usage                     |
| constr_9034                | [SWS_Rte_CONSTR_09034]                           | Rte_IsUpdated API may only be used by the runnable that describe the access to the corresponding data |
| constr_9045                | [SWS_Rte_CONSTR_09045]                           | The upper two bits of the of the server return value are reserved                                     |
| constr_9035<br>constr_9036 | [SWS_Rte_CONSTR_09035]<br>[SWS_Rte_CONSTR_09036] | Rte_Start shall be called only once Rte_Start API may only be used after call of                      |
| _                          |                                                  | SchM_Init                                                                                             |
| constr_9037<br>constr_9038 | [SWS_Rte_CONSTR_09037]<br>[SWS_Rte_CONSTR_09038] | Rte_Start API shall be called on every core Rte_Stop shall be called before BSW shutdown              |
| constr_9039                | [SWS_Rte_CONSTR_09039]                           | Rte_PartitionTerminated shall be called only once                                                     |
| constr_9040                | [SWS_Rte_CONSTR_09040]                           | Rte_PartitionRestarting shall be called only onc                                                      |
| constr_9041                | [SWS_Rte_CONSTR_09041]                           | Rte_RestartPartition shall be called from RestartTask                                                 |

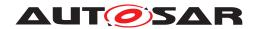

| constr_9060 | [SWS_Rte_CONSTR_09060] | Rte_Init API may only be used after call of Rte Start                                                                                                    |
|-------------|------------------------|----------------------------------------------------------------------------------------------------|
| constr_9061 | [SWS_Rte_CONSTR_09061] | Rte_StartTiming API may only be used after call of Rte_Start                                                                                                   |
| constr_9059 | [SWS_Rte_CONSTR_09059] | Usage of Basic Software Scheduler API prerequisites the include of the Module Interlink Header File                                                            |
| constr_9046 | [SWS_Rte_CONSTR_09046] | SchM_Enter and SchM_Exit API may only be used by BswModuleEntitys describing its usage                                                                         |
| constr_9047 | [SWS_Rte_CONSTR_09047] | Nested call of SchM_Enter and SchM_Exit API is restricted                                                                                                    |
| constr_9048 | [SWS_Rte_CONSTR_09048] | SchM_Exit API may only be used by BswMod-<br>uleEntitys that describe its usage                                                                                |
| constr_9079 | [SWS_Rte_CONSTR_09079] | SchM_Call API may only be used by the BswModuleEntity that describe its usage                                                                                  |
| constr_9076 | [SWS_Rte_CONSTR_09076] | SchM_Result API may only be used by the BswModuleEntity that describe its usage                                                                                |
| constr_9077 | [SWS_Rte_CONSTR_09077] | SchM_Send API may only be used by the BswModuleEntity that describes its usage                                                                                 |
| constr_9078 | [SWS_Rte_CONSTR_09078] | SchM_Receive API may only be used by the BswModuleEntity that describes its usage                                                                              |
| constr_9049 | [SWS_Rte_CONSTR_09049] | SchM_Switch API may only be used by BswMod-                                                                                                    |
| constr_9050 | [SWS_Rte_CONSTR_09050] | uleEntitys that describe its usage SchM_Mode API may only be used by BswMod-                                                                                   |
| constr_9051 | [SWS_Rte_CONSTR_09051] | uleEntitys that describe its usage SchM_Mode API may only be used by BswMod-                                                                                   |
| constr_9052 | [SWS_Rte_CONSTR_09052] | uleEntitys that describe its usage SchM_SwitchAck API may only be used by                                                                                      |
| constr_9053 | [SWS_Rte_CONSTR_09053] | BswModuleEntitys that describe its usage SchM_Trigger API may only be used by the                                                                              |
| constr_9054 | [SWS_Rte_CONSTR_09054] | BswModuleEntitys that describe its usage<br>SchM_ActMainFunction API may only be used<br>by the BswModuleEntitys that describe its usage                       |
| constr_9058 | [SWS_Rte_CONSTR_09058] | BswSchedulableEntity is not allowed to have service arguments or return value                                                                                  |
| constr_9055 | [SWS_Rte_CONSTR_09055] | SchM_Init, SchM_Start, SchM_StartTiming shall be called only once                                                                                              |
| constr_9057 | [SWS_Rte_CONSTR_09057] | SchM_Deinit shall be called before shut down of BSW                                                                                                    |
| constr_9056 | [SWS_Rte_CONSTR_09056] | SchM_Deinit API may only be used after the was RTE finalized                                                                                                   |
| constr_9082 | [SWS_Rte_CONSTR_09082] | RteEventToTaskMapping.RtePositionInTask and RteBswEventToTaskMap-                                                                                              |
|             |                        | ping.RteBswPositionInTask values shall be unique in a particular context                                                                                       |
| constr_3510 | [SWS_Rte_CONSTR_03510] | Exclude usage of RteExclusiveAreaImplMechanism.OS_SPINLOCK in RteExclusiveAreaImple-                                                                           |
| constr_9091 | [SWS_Rte_CONSTR_09091] | mentation RteNvRamAllocation.RteSwNvRamMappingRef                                                                                                    |
|             |                        | and RteNvRamAllocation.RteSwNvBlockDescriptorRef are excluding                                                                                                 |
| constr_9005 | [SWS_Rte_CONSTR_09005] | each other The references RteInternalTriggerConfig.RteSwcTriggerSourceRef has to be consistent with the RteSwComponentInstance.RteSoftwareComponentInstanceRef |

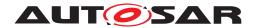

| constr_9006 | [SWS_Rte_CONSTR_09006] | The references RteBswInternalTrigger-Config.RteBswTriggerSourceRef has to be consistent with the RteBswModuleInstance.RteBswImplementationRef |
|-------------|------------------------|----------------------------------------------------------------------------------------------------|
| constr_9063 | [SWS_Rte_CONSTR_09063] | Restricted kinds of RTEEvents which may mapped to RteInitializationRunnableBatch containers                                                   |
| constr_9064 | [SWS_Rte_CONSTR_09064] | A single RteInitializationRunnableBatch container may not handle RTEEvents of different partitions                                            |
| constr_9062 | [SWS_Rte_CONSTR_09062] | Entire mapping of on-entry Runnable Entities for ModeDeclarationGroup.initialMode to RteInitializationRunnableBatch containers                |

Table G.11: Renamed Constraints in 4.3.0

#### G.8.5 Added Constraints in 4.3.0

none

## G.8.6 Changed Constraints in 4.3.0

none

#### G.8.7 Deleted Constraints in 4.3.0

none

# G.9 Changes in Rel. 4.3 Rev. 1 compared to Rel. 4.3 Rev. 0

## G.9.1 Added Traceables in 4.3.1

[SWS\_Rte\_02310] [SWS\_Rte\_02311] [SWS\_Rte\_03608] [SWS\_Rte\_03609] [SWS\_Rte\_03610] [SWS\_Rte\_03869] [SWS\_Rte\_04552] [SWS\_Rte\_04553] [SWS\_Rte\_04554] [SWS\_Rte\_04555] [SWS\_Rte\_04556] [SWS\_Rte\_04557] [SWS\_Rte\_08802] [SWS\_Rte\_08803]

## G.9.2 Changed Traceables in 4.3.1

[SWS\_Rte\_01058] [SWS\_Rte\_01060] [SWS\_Rte\_01061] [SWS\_Rte\_01064] [SWS\_-Rte\_01065] [SWS\_Rte\_01106] [SWS\_Rte\_01238] [SWS\_Rte\_01239] [SWS\_Rte\_01239] [SWS\_Rte\_01389] [SWS\_Rte\_01379] [SWS\_Rte\_01389]

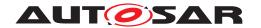

[SWS\_Rte\_02568] [SWS\_Rte\_02571] [SWS\_Rte\_02594] [SWS\_Rte\_02702] [SWS\_Rte\_02706] [SWS\_Rte\_02739] [SWS\_Rte\_02747] [SWS\_Rte\_02757] [SWS\_Rte\_03809] [SWS\_Rte\_03810] [SWS\_Rte\_03812] [SWS\_Rte\_03853] [SWS\_Rte\_03983] [SWS\_Rte\_04526] [SWS\_Rte\_05173] [SWS\_Rte\_06061] [SWS\_Rte\_06113] [SWS\_Rte\_06114] [SWS\_Rte\_06611] [SWS\_Rte\_06631] [SWS\_Rte\_06706] [SWS\_Rte\_070707] [SWS\_Rte\_06711] [SWS\_Rte\_06828] [SWS\_Rte\_07054] [SWS\_Rte\_07055] [SWS\_Rte\_07072] [SWS\_Rte\_07087] [SWS\_Rte\_07175] [SWS\_Rte\_07228] [SWS\_Rte\_07289] [SWS\_Rte\_07290] [SWS\_Rte\_07384] [SWS\_Rte\_07410] [SWS\_Rte\_07411] [SWS\_Rte\_07412] [SWS\_Rte\_07562] [SWS\_Rte\_07563] [SWS\_Rte\_07655] [SWS\_Rte\_07822] [SWS\_Rte\_07823] [SWS\_Rte\_08001] [SWS\_Rte\_08002] [SWS\_Rte\_08065] [SWS\_Rte\_08400] [SWS\_Rte\_08531] [SWS\_Rte\_08532] [SWS\_Rte\_08551] [SWS\_Rte\_08725] [SWS\_Rte\_08726]

#### G.9.3 Deleted Traceables in 4.3.1

[SWS\_Rte\_02579] [SWS\_Rte\_03714] [SWS\_Rte\_05111] [SWS\_Rte\_07132] [SWS\_-Rte\_07676] [SWS\_Rte\_08533]

#### G.9.4 Added Constraints in 4.3.1

[SWS Rte CONSTR 03870]

## G.9.5 Changed Constraints in 4.3.1

none

## G.9.6 Deleted Constraints in 4.3.1

none

# G.10 Changes in Rel. 4.4 Rev. 0 compared to Rel. 4.3 Rev. 1

## G.10.1 Added Traceables in 4.4.0

[SWS\_Rte\_02312] [SWS\_Rte\_02313] [SWS\_Rte\_02314] [SWS\_Rte\_02315] [SWS\_-Rte\_03611] [SWS\_Rte\_03612] [SWS\_Rte\_03613] [SWS\_Rte\_03614] [SWS\_Rte\_03615] [SWS\_Rte\_03616] [SWS\_Rte\_03617] [SWS\_Rte\_03618] [SWS\_Rte\_03871]

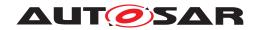

[SWS Rte 03872] [SWS Rte 04558] [SWS Rte 04559] [SWS Rte 06832] [SWS -Rte 06833] [SWS Rte 06834] [SWS Rte 06835] [SWS Rte 06836] [SWS Rte -06837] [SWS\_Rte\_06838] [SWS\_Rte\_06839] [SWS\_Rte\_06840] [SWS\_Rte\_07421] [SWS Rte 07422] [SWS Rte 07423] [SWS Rte 07424] [SWS Rte 07425] [SWS -Rte 07426] [SWS Rte 07427] [SWS Rte 70000] [SWS Rte 70001] [SWS Rte -70002] [SWS\_Rte\_70003] [SWS\_Rte\_70004] [SWS\_Rte\_70005] [SWS\_Rte\_70006] [SWS Rte 70007] [SWS Rte 70008] [SWS Rte 70009] [SWS Rte 70010] [SWS -Rte 70011] [SWS Rte 70012] [SWS Rte 70013] [SWS Rte 70015] [SWS Rte -70016] [SWS Rte 70017] [SWS Rte 70018] [SWS Rte 70019] [SWS Rte 70020] [SWS\_Rte\_70021] [SWS\_Rte\_70022] [SWS\_Rte\_70023] [SWS\_Rte\_70024] [SWS\_-Rte\_70025] [SWS\_Rte\_70026] [SWS\_Rte\_70027] [SWS\_Rte\_70028] [SWS\_Rte\_-70029] [SWS Rte 70030] [SWS Rte 70031] [SWS Rte 70032] [SWS Rte 70033] [SWS Rte 70034] [SWS Rte 70035] [SWS Rte 70036] [SWS Rte 70037] [SWS -Rte 70038] [SWS Rte 70039] [SWS Rte 70040] [SWS Rte 70042] [SWS Rte -70043] [SWS Rte 70044] [SWS Rte 70045] [SWS Rte 70046] [SWS Rte 70047] [SWS Rte 70048] [SWS Rte 70049] [SWS Rte 70050] [SWS Rte 70051] [SWS -Rte\_70052] [SWS\_Rte\_70053] [SWS\_Rte\_70054] [SWS\_Rte\_70055] [SWS\_Rte\_-70056] [SWS\_Rte\_70057] [SWS\_Rte\_70058] [SWS\_Rte\_70059] [SWS\_Rte\_70060] [SWS\_Rte\_70061] [SWS\_Rte\_70062] [SWS\_Rte\_70063] [SWS\_Rte\_70064] [SWS\_-Rte\_70065] [SWS\_Rte\_70066] [SWS\_Rte\_70067] [SWS\_Rte\_70068] [SWS\_Rte\_-70069] [SWS Rte 70070] [SWS Rte 70071] [SWS Rte 70072] [SWS Rte 70073] [SWS\_Rte\_70074] [SWS\_Rte\_70075] [SWS\_Rte\_70076] [SWS\_Rte\_70077] [SWS\_-Rte 70078] [SWS Rte 70079] [SWS Rte 70080] [SWS Rte 70081] [SWS Rte -70082] [SWS\_Rte\_70083] [SWS\_Rte\_70084] [SWS\_Rte\_70085] [SWS\_Rte\_70086] [SWS\_Rte\_70087] [SWS\_Rte\_70088] [SWS\_Rte\_70089] [SWS\_Rte\_70090] [SWS\_-Rte 70091] [SWS\_Rte\_70092] [SWS\_Rte\_70093] [SWS\_Rte\_70094] [SWS\_Rte\_-70095] [SWS Rte 70096] [SWS Rte 70097] [SWS Rte 70098] [SWS Rte 70099] [SWS Rte 70100] [SWS Rte 70101] [SWS Rte 70102] [SWS Rte 70103] [SWS -Rte\_70104] [SWS\_Rte\_70105] [SWS\_Rte\_70106] [SWS\_Rte\_70107] [SWS\_Rte\_-70106] 70108] [SWS Rte 70109] [SWS Rte 70110] [SWS Rte 70111] [SWS Rte 70112] [SWS\_Rte\_70113] [SWS\_Rte\_70114] [SWS\_Rte\_70115] [SWS\_Rte\_80000] [SWS\_-Rte\_80001] [SWS\_Rte\_80002] [SWS\_Rte\_80003] [SWS\_Rte\_80005] [SWS\_Rte\_-80006] [SWS Rte 80007] [SWS Rte 80008] [SWS Rte 80009] [SWS Rte 80010] [SWS Rte 80011] [SWS Rte 80012] [SWS Rte 80013] [SWS Rte 80014] [SWS -Rte 80015] [SWS Rte 80016] [SWS Rte 80017] [SWS Rte 80018] [SWS Rte -80019] [SWS Rte 80020] [SWS Rte 80021] [SWS Rte 80022] [SWS Rte 80023] [SWS\_Rte\_80024] [SWS\_Rte\_80025] [SWS\_Rte\_80026] [SWS\_Rte\_80027] [SWS\_-Rte 80028] [SWS Rte 80029] [SWS Rte 80030] [SWS Rte 80031] [SWS Rte -80032] [SWS Rte 80033] [SWS Rte 80034] [SWS Rte 80035] [SWS Rte 80036] [SWS\_Rte\_80037] [SWS\_Rte\_80038] [SWS\_Rte\_80039] [SWS\_Rte\_80040] [SWS\_-Rte\_80041] [SWS\_Rte\_80043] [SWS\_Rte\_80044] [SWS\_Rte\_80045] [SWS\_Rte\_-80046] [SWS Rte 80047] [SWS Rte 80048] [SWS Rte 80049] [SWS Rte 80050] [SWS\_Rte\_80051] [SWS\_Rte\_80052] [SWS\_Rte\_80053] [SWS\_Rte\_80054] [SWS\_-Rte 80055] [SWS Rte 80056] [SWS Rte 80057] [SWS Rte 80058] [SWS Rte -80059] [SWS Rte 80060] [SWS Rte 80061] [SWS Rte 80063] [SWS Rte 80064]

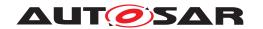

[SWS\_Rte\_80065] [SWS\_Rte\_80066] [SWS\_Rte\_80067] [SWS\_Rte\_80068] [SWS\_Rte\_80069] [SWS\_Rte\_80070] [SWS\_Rte\_80071] [SWS\_Rte\_80072] [SWS\_Rte\_80072] [SWS\_Rte\_80073] [SWS\_Rte\_80074] [SWS\_Rte\_80075] [SWS\_Rte\_80076] [SWS\_Rte\_80077] [SWS\_Rte\_80078] [SWS\_Rte\_80079] [SWS\_Rte\_80080] [SWS\_Rte\_80081] [SWS\_Rte\_80081] [SWS\_Rte\_80082] [SWS\_Rte\_80083] [SWS\_Rte\_80084] [SWS\_Rte\_80085] [SWS\_Rte\_80100] [SWS\_Rte\_80101] [SWS\_Rte\_80102] [SWS\_Rte\_80103] [SWS\_Rte\_80104] [SWS\_Rte\_80105] [SWS\_Rte\_80106] [SWS\_Rte\_80107] [SWS\_Rte\_80108] [SWS\_Rte\_80109] [SWS\_Rte\_80110] [SWS\_Rte\_80111] [SWS\_Rte\_80112] [SWS\_Rte\_80113] [SWS\_Rte\_80114] [SWS\_Rte\_80115] [SWS\_Rte\_80116] [SWS\_Rte\_80117] [SWS\_Rte\_80118] [SWS\_Rte\_80119] [SWS\_Rte\_80120] [SWS\_Rte\_80125] [SWS\_Rte\_91102]

## G.10.2 Changed Traceables in 4.4.0

[SWS Rte 01003] [SWS Rte 01016] [SWS Rte 01055] [SWS Rte 01058] [SWS -Rte 01060] [SWS Rte\_01061] [SWS\_Rte\_01064] [SWS\_Rte\_01065] [SWS\_Rte\_-01071] [SWS Rte 01072] [SWS Rte 01083] [SWS Rte 01084] [SWS Rte 01086] [SWS\_Rte\_01091] [SWS\_Rte\_01092] [SWS\_Rte\_01093] [SWS\_Rte\_01094] [SWS\_-Rte\_01095] [SWS\_Rte\_01102] [SWS\_Rte\_01104] [SWS\_Rte\_01105] [SWS\_Rte\_-01106] [SWS Rte 01107] [SWS Rte 01111] [SWS Rte 01112] [SWS Rte 01113] [SWS Rte 01114] [SWS Rte 01118] [SWS Rte 01120] [SWS Rte 01123] [SWS -Rte\_01126] [SWS\_Rte\_01130] [SWS\_Rte\_01132] [SWS\_Rte\_01150] [SWS\_Rte\_-01157] [SWS Rte 01158] [SWS Rte 01161] [SWS Rte 01162] [SWS Rte 01164] [SWS Rte 01166] [SWS Rte 01169] [SWS Rte 01171] [SWS Rte 01206] [SWS -Rte\_01207] [SWS\_Rte\_01236] [SWS\_Rte\_01238] [SWS\_Rte\_01239] [SWS\_Rte\_-01240] [SWS Rte 01241] [SWS Rte 01242] [SWS Rte 01243] [SWS Rte 01244] [SWS Rte 01245] [SWS Rte 01246] [SWS Rte 01247] [SWS Rte 01248] [SWS -Rte\_01249] [SWS\_Rte\_01250] [SWS\_Rte\_01252] [SWS\_Rte\_01257] [SWS\_Rte\_-01259] [SWS\_Rte\_01260] [SWS Rte 01261] [SWS Rte 01262] [SWS Rte 01269] [SWS\_Rte\_01279] [SWS\_Rte\_01317] [SWS\_Rte\_01318] [SWS\_Rte\_01321] [SWS\_-Rte\_01322] [SWS\_Rte\_01323] [SWS\_Rte\_01324] [SWS\_Rte\_01325] [SWS\_Rte\_-01330] [SWS Rte 01331] [SWS Rte 01332] [SWS Rte 01333] [SWS Rte 01334] [SWS Rte 01339] [SWS Rte 01342] [SWS Rte 01343] [SWS Rte 01344] [SWS -Rte 01350] [SWS Rte 01354] [SWS Rte 01363] [SWS Rte 01364] [SWS Rte -01365] [SWS Rte 01371] [SWS Rte 01372] [SWS Rte 01376] [SWS Rte 01379] [SWS\_Rte\_01388] [SWS\_Rte\_01389] [SWS\_Rte\_01390] [SWS\_Rte\_01391] [SWS\_-Rte\_01392] [SWS\_Rte\_01393] [SWS\_Rte\_01395] [SWS\_Rte\_01396] [SWS\_Rte\_-01397] [SWS Rte 01398] [SWS Rte 01399] [SWS Rte 01400] [SWS Rte 01401] [SWS Rte 01402] [SWS Rte 01403] [SWS Rte 01404] [SWS Rte 01405] [SWS -Rte\_01406] [SWS\_Rte\_01407] [SWS\_Rte\_01408] [SWS\_Rte\_01409] [SWS\_Rte\_-01410] [SWS\_Rte\_01411] [SWS\_Rte\_01412] [SWS\_Rte\_02301] [SWS\_Rte\_02310] [SWS\_Rte\_02311] [SWS\_Rte\_02568] [SWS\_Rte\_02571] [SWS\_Rte\_02572] [SWS\_-Rte 02573] [SWS Rte 02575] [SWS Rte 02576] [SWS Rte 02577] [SWS Rte -02590] [SWS\_Rte\_02594] [SWS\_Rte\_02598] [SWS\_Rte\_02599] [SWS\_Rte\_02602]

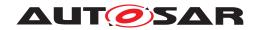

[SWS Rte 02603] [SWS Rte 02604] [SWS Rte 02607] [SWS Rte 02610] [SWS -Rte 02611] [SWS Rte 02612] [SWS Rte 02614] [SWS Rte 02617] [SWS Rte -02619] [SWS\_Rte\_02623] [SWS\_Rte\_02626] [SWS\_Rte\_02628] [SWS\_Rte\_02631] [SWS Rte 02634] [SWS Rte 02641] [SWS Rte 02642] [SWS Rte 02659] [SWS -Rte 02660] [SWS Rte 02674] [SWS Rte 02675] [SWS Rte 02702] [SWS Rte -02703] [SWS\_Rte\_02711] [SWS\_Rte\_02712] [SWS\_Rte\_02713] [SWS\_Rte\_02725] [SWS Rte 02727] [SWS Rte 02728] [SWS Rte 02729] [SWS Rte 02739] [SWS -Rte 02740] [SWS Rte 02741] [SWS Rte 02743] [SWS Rte 02744] [SWS Rte -02745] [SWS Rte 02746] [SWS Rte 02747] [SWS Rte 02751] [SWS Rte 02754] [SWS\_Rte\_02755] [SWS\_Rte\_02756] [SWS\_Rte\_02757] [SWS\_Rte\_03001] [SWS\_-Rte\_03002] [SWS\_Rte\_03004] [SWS\_Rte\_03005] [SWS\_Rte\_03517] [SWS\_Rte\_-03519] [SWS Rte 03550] [SWS Rte 03553] [SWS Rte 03560] [SWS Rte 03565] [SWS Rte 03567] [SWS Rte 03580] [SWS Rte 03583] [SWS Rte 03584] [SWS -Rte 03602] [SWS Rte 03606] [SWS Rte 03607] [SWS Rte 03608] [SWS Rte -03609] [SWS Rte 03610] [SWS Rte 03712] [SWS Rte 03724] [SWS Rte 03725] [SWS Rte 03731] [SWS Rte 03733] [SWS Rte 03739] [SWS Rte 03741] [SWS -Rte\_03744] [SWS\_Rte\_03746] [SWS\_Rte\_03770] [SWS\_Rte\_03775] [SWS\_Rte\_-03776] [SWS\_Rte\_03782] [SWS\_Rte\_03783] [SWS\_Rte\_03785] [SWS\_Rte\_03788] [SWS\_Rte\_03793] [SWS\_Rte\_03794] [SWS\_Rte\_03796] [SWS\_Rte\_03799] [SWS\_-Rte 03800] [SWS Rte 03810] [SWS Rte 03813] [SWS Rte 03814] [SWS Rte -03835] [SWS Rte 03837] [SWS Rte 03845] [SWS Rte 03846] [SWS Rte 03847] [SWS\_Rte\_03848] [SWS\_Rte\_03851] [SWS\_Rte\_03853] [SWS\_Rte\_03854] [SWS\_-Rte 03858] [SWS Rte 03859] [SWS Rte 03867] [SWS Rte 03902] [SWS Rte -03928] [SWS Rte 03930] [SWS Rte 03943] [SWS Rte 03947] [SWS Rte 03948] [SWS\_Rte\_03968] [SWS\_Rte\_03979] [SWS\_Rte\_03984] [SWS\_Rte\_03986] [SWS\_-Rte 03987] [SWS Rte 03990] [SWS Rte 03991] [SWS Rte 03992] [SWS Rte -03993] [SWS Rte 03995] [SWS Rte 03996] [SWS Rte 03997] [SWS Rte 04528] [SWS Rte 04529] [SWS Rte 04531] [SWS Rte 04532] [SWS Rte 04533] [SWS -Rte 04534] [SWS Rte 04535] [SWS Rte 04545] [SWS Rte 04553] [SWS Rte -04554] [SWS Rte 04555] [SWS Rte 04556] [SWS Rte 04557] [SWS Rte 05051] [SWS\_Rte\_05052] [SWS\_Rte\_05065] [SWS\_Rte\_05078] [SWS\_Rte\_05081] [SWS\_-Rte\_05084] [SWS\_Rte\_05085] [SWS\_Rte\_05088] [SWS\_Rte\_05093] [SWS\_Rte\_-05099] [SWS Rte 05148] [SWS Rte 05150] [SWS Rte 05300] [SWS Rte 05301] [SWS Rte 05509] [SWS Rte 06009] [SWS Rte 06032] [SWS Rte 06033] [SWS -Rte 06034] [SWS Rte 06035] [SWS Rte 06038] [SWS Rte 06039] [SWS Rte -06041] [SWS Rte 06042] [SWS Rte 06043] [SWS Rte 06044] [SWS Rte 06045] [SWS\_Rte\_06046] [SWS\_Rte\_06047] [SWS\_Rte\_06048] [SWS\_Rte\_06049] [SWS\_-Rte 06050] [SWS Rte 06079] [SWS Rte 06092] [SWS Rte 06093] [SWS Rte -06094] [SWS Rte 06095] [SWS Rte 06096] [SWS Rte 06097] [SWS Rte 06098] [SWS\_Rte\_06099] [SWS\_Rte\_06100] [SWS\_Rte\_06101] [SWS\_Rte\_06102] [SWS\_-Rte 06103] [SWS Rte 06104] [SWS Rte 06105] [SWS Rte 06106] [SWS Rte -06113] [SWS Rte 06114] [SWS Rte 06120] [SWS Rte 06203] [SWS Rte 06206] [SWS\_Rte\_06207] [SWS\_Rte\_06210] [SWS\_Rte\_06211] [SWS\_Rte\_06212] [SWS\_-Rte 06513] [SWS Rte 06514] [SWS Rte 06515] [SWS Rte 06516] [SWS Rte -06518] [SWS Rte 06519] [SWS Rte 06520] [SWS Rte 06521] [SWS Rte 06522]

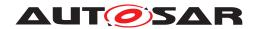

[SWS Rte 06523] [SWS Rte 06524] [SWS Rte 06525] [SWS Rte 06526] [SWS -Rte 06527] [SWS Rte 06528] [SWS Rte 06529] [SWS Rte 06530] [SWS Rte -06532] [SWS\_Rte\_06533] [SWS\_Rte\_06534] [SWS\_Rte\_06535] [SWS\_Rte\_06536] [SWS Rte 06539] [SWS Rte 06540] [SWS Rte 06541] [SWS Rte 06542] [SWS -Rte 06551] [SWS Rte 06552] [SWS Rte 06620] [SWS Rte 06633] [SWS Rte -06706] [SWS Rte 06707] [SWS Rte 06708] [SWS Rte 06710] [SWS Rte 06711] [SWS Rte 06712] [SWS Rte 06713] [SWS Rte 06720] [SWS Rte 06721] [SWS -Rte 06722] [SWS Rte 06723] [SWS Rte 06734] [SWS Rte 06739] [SWS Rte -06740] [SWS Rte 06742] [SWS Rte 06745] [SWS Rte 06749] [SWS Rte 06761] [SWS\_Rte\_06762] [SWS\_Rte\_06781] [SWS\_Rte\_06782] [SWS\_Rte\_06783] [SWS\_-Rte\_06784] [SWS\_Rte\_06808] [SWS\_Rte\_06809] [SWS\_Rte\_06811] [SWS\_Rte\_-06812] [SWS Rte 06813] [SWS Rte 06817] [SWS Rte 06822] [SWS Rte 06824] [SWS Rte 06828] [SWS Rte 06829] [SWS Rte 06830] [SWS Rte 07020] [SWS -Rte 07021] [SWS Rte 07023] [SWS Rte 07024] [SWS Rte 07027] [SWS Rte -07036] [SWS Rte 07037] [SWS Rte 07041] [SWS Rte 07047] [SWS Rte 07048] [SWS Rte 07054] [SWS Rte 07055] [SWS Rte 07069] [SWS Rte 07072] [SWS -Rte\_07076] [SWS\_Rte\_07092] [SWS\_Rte\_07093] [SWS\_Rte\_07099] [SWS\_Rte\_-07104] [SWS\_Rte\_07109] [SWS\_Rte\_07110] [SWS\_Rte\_07111] [SWS\_Rte\_07114] [SWS Rte 07115] [SWS Rte 07116] [SWS Rte 07117] [SWS Rte 07118] [SWS -Rte 07119] [SWS Rte 07122] [SWS Rte 07133] [SWS Rte 07138] [SWS Rte -07139] [SWS Rte 07140] [SWS Rte 07143] [SWS Rte 07144] [SWS Rte 07145] [SWS\_Rte\_07146] [SWS\_Rte\_07148] [SWS\_Rte\_07149] [SWS\_Rte\_07160] [SWS\_-Rte 07162] [SWS Rte 07163] [SWS Rte 07166] [SWS Rte 07174] [SWS Rte -07188] [SWS Rte 07194] [SWS Rte 07195] [SWS Rte 07200] [SWS Rte 07201] [SWS\_Rte\_07203] [SWS\_Rte\_07204] [SWS\_Rte\_07207] [SWS\_Rte\_07226] [SWS\_-Rte 07250] [SWS Rte 07253] [SWS Rte 07255] [SWS Rte 07258] [SWS Rte -07259] [SWS Rte 07260] [SWS Rte 07262] [SWS Rte 07263] [SWS Rte 07266] [SWS Rte 07281] [SWS Rte 07284] [SWS Rte 07288] [SWS Rte 07289] [SWS -Rte 07290] [SWS Rte 07293] [SWS Rte 07294] [SWS Rte 07295] [SWS Rte -07310] [SWS Rte 07315] [SWS Rte 07341] [SWS Rte 07342] [SWS Rte 07367] [SWS\_Rte\_07374] [SWS\_Rte\_07375] [SWS\_Rte\_07376] [SWS\_Rte\_07378] [SWS\_-Rte 07382] [SWS Rte 07383] [SWS Rte 07384] [SWS Rte 07390] [SWS Rte -07392] [SWS Rte 07393] [SWS Rte 07394] [SWS Rte 07410] [SWS Rte 07411] [SWS Rte 07412] [SWS Rte 07413] [SWS Rte 07416] [SWS Rte 07420] [SWS -Rte 07504] [SWS Rte 07525] [SWS Rte 07528] [SWS Rte 07556] [SWS Rte -07560] [SWS Rte 07561] [SWS Rte 07562] [SWS Rte 07563] [SWS Rte 07588] [SWS\_Rte\_07589] [SWS\_Rte\_07592] [SWS\_Rte\_07601] [SWS\_Rte\_07602] [SWS\_-Rte 07613] [SWS Rte 07614] [SWS Rte 07620] [SWS Rte 07623] [SWS Rte -07625] [SWS Rte 07626] [SWS Rte 07627] [SWS Rte 07631] [SWS Rte 07636] [SWS\_Rte\_07637] [SWS\_Rte\_07639] [SWS\_Rte\_07641] [SWS\_Rte\_07642] [SWS\_-Rte 07643] [SWS Rte 07644] [SWS Rte 07645] [SWS Rte 07650] [SWS Rte -07651] [SWS Rte 07652] [SWS Rte 07655] [SWS Rte 07659] [SWS Rte 07660] [SWS\_Rte\_07661] [SWS\_Rte\_07662] [SWS\_Rte\_07666] [SWS\_Rte\_07667] [SWS\_-Rte 07673] [SWS Rte 07678] [SWS Rte 07680] [SWS Rte 07682] [SWS Rte -07683] [SWS Rte 07684] [SWS Rte 07692] [SWS Rte 07694] [SWS Rte 07820]

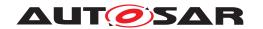

[SWS Rte 07821] [SWS Rte 07822] [SWS Rte 07823] [SWS Rte 07830] [SWS -Rte 07831] [SWS Rte 07832] [SWS Rte 07834] [SWS Rte 07835] [SWS Rte -07848] [SWS\_Rte\_07849] [SWS\_Rte\_07922] [SWS\_Rte\_07926] [SWS\_Rte\_08005] [SWS Rte 08008] [SWS Rte 08009] [SWS Rte 08016] [SWS Rte 08017] [SWS -Rte 08018] [SWS Rte 08020] [SWS Rte 08021] [SWS Rte 08022] [SWS Rte -08023] [SWS\_Rte\_08043] [SWS\_Rte\_08044] [SWS\_Rte\_08045] [SWS\_Rte\_08046] [SWS Rte 08047] [SWS Rte 08048] [SWS Rte 08052] [SWS Rte 08053] [SWS -Rte 08057] [SWS Rte 08058] [SWS Rte 08061] [SWS Rte 08063] [SWS Rte -08065] [SWS Rte 08066] [SWS\_Rte\_08068] [SWS\_Rte\_08069] [SWS\_Rte\_08070] [SWS\_Rte\_08074] [SWS\_Rte\_08075] [SWS\_Rte\_08080] [SWS\_Rte\_08081] [SWS\_-Rte\_08082] [SWS\_Rte\_08083] [SWS\_Rte\_08084] [SWS\_Rte\_08085] [SWS\_Rte\_-08086] [SWS Rte 08092] [SWS Rte 08093] [SWS Rte 08094] [SWS Rte 08095] [SWS Rte 08096] [SWS Rte 08097] [SWS Rte 08098] [SWS Rte 08301] [SWS -Rte 08302] [SWS Rte 08310] [SWS Rte 08311] [SWS Rte 08402] [SWS Rte -08403] [SWS Rte 08413] [SWS Rte 08414] [SWS Rte 08415] [SWS Rte 08420] [SWS Rte 08422] [SWS Rte 08500] [SWS Rte 08504] [SWS Rte 08505] [SWS -Rte\_08506] [SWS\_Rte\_08509] [SWS\_Rte\_08510] [SWS\_Rte\_08543] [SWS\_Rte\_-08544] [SWS\_Rte\_08545] [SWS\_Rte\_08546] [SWS\_Rte\_08547] [SWS\_Rte\_08548] [SWS Rte 08549] [SWS Rte 08550] [SWS Rte 08551] [SWS Rte 08552] [SWS -Rte 08553] [SWS Rte 08554] [SWS Rte 08555] [SWS Rte 08556] [SWS Rte -08557] [SWS Rte 08560] [SWS Rte 08561] [SWS Rte 08562] [SWS Rte 08563] [SWS Rte 08564] [SWS Rte 08565] [SWS Rte 08566] [SWS Rte 08567] [SWS -Rte 08568] [SWS Rte 08569] [SWS Rte 08572] [SWS Rte 08573] [SWS Rte -08574] [SWS Rte 08575] [SWS Rte 08576] [SWS Rte 08577] [SWS Rte 08578] [SWS\_Rte\_08579] [SWS\_Rte\_08580] [SWS\_Rte\_08581] [SWS\_Rte\_08582] [SWS\_-Rte 08583] [SWS Rte 08591] [SWS Rte 08592] [SWS Rte 08593] [SWS Rte -08594] [SWS Rte 08595] [SWS Rte 08600] [SWS Rte 08601] [SWS Rte 08711] [SWS Rte 08712] [SWS Rte 08725] [SWS Rte 08726] [SWS Rte 08727] [SWS -Rte 08728] [SWS Rte 08729] [SWS Rte 08731] [SWS Rte 08733] [SWS Rte -08736] [SWS Rte 08738] [SWS Rte 08739] [SWS Rte 08741] [SWS Rte 08742] [SWS\_Rte\_08743] [SWS\_Rte\_08745] [SWS\_Rte\_08746] [SWS\_Rte\_08747] [SWS\_-Rte 08749] [SWS Rte 08750] [SWS Rte 08754] [SWS Rte 08756] [SWS Rte -08757] [SWS Rte 08758] [SWS Rte 08766] [SWS Rte 08777] [SWS Rte 08778] [SWS Rte 08779] [SWS Rte 08780] [SWS Rte 08782] [SWS Rte 08784] [SWS -Rte 08786] [SWS Rte 08787] [SWS Rte 08789] [SWS Rte 08790] [SWS Rte -08795] [SWS Rte 08802] [SWS Rte 08803]

## G.10.3 Deleted Traceables in 4.4.0

[SWS\_Rte\_05193] [SWS\_Rte\_07025] [SWS\_Rte\_08306] [SWS\_Rte\_08307] [SWS\_-Rte\_08308]

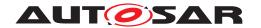

#### G.10.4 Added Constraints in 4.4.0

[SWS\_Rte\_CONSTR\_03873] [SWS\_Rte\_CONSTR\_03874] [SWS\_Rte\_CONSTR\_-04558] [SWS\_Rte\_CONSTR\_04559] [SWS\_Rte\_CONSTR\_09100] [SWS\_Rte\_CONSTR\_09101] [SWS\_Rte\_CONSTR\_09102] [SWS\_Rte\_CONSTR\_80000] [SWS\_-Rte\_CONSTR\_80001] [SWS\_Rte\_CONSTR\_80002] [SWS\_Rte\_CONSTR\_80003] [SWS\_Rte\_CONSTR\_80004] [SWS\_Rte\_CONSTR\_80005] [SWS\_Rte\_CONSTR\_80006] [SWS\_Rte\_CONSTR\_80007] [SWS\_Rte\_CONSTR\_80009] [SWS\_Rte\_CONSTR\_80010] [SWS\_Rte\_CONSTR\_80011] [SWS\_Rte\_CONSTR\_80012] [SWS\_-Rte\_CONSTR\_80013] [SWS\_Rte\_CONSTR\_80014] [SWS\_Rte\_CONSTR\_80015] [SWS\_Rte\_CONSTR\_80016] [SWS\_Rte\_CONSTR\_80017]

## G.10.5 Changed Constraints in 4.4.0

[SWS\_Rte\_CONSTR\_09058] [SWS\_Rte\_CONSTR\_09082]

#### G.10.6 Deleted Constraints in 4.4.0

none

## G.11 Changes in R19-11 compared to Rel. 4.4 Rev. 0

## G.11.1 Added Traceables in 19-11

[SWS\_Rte\_02316] [SWS\_Rte\_03619] [SWS\_Rte\_03620] [SWS\_Rte\_03621] [SWS\_-Rte 03622] [SWS\_Rte\_03623] [SWS\_Rte\_03624] [SWS\_Rte\_03625] [SWS\_Rte\_-03626] [SWS Rte 03627] [SWS Rte 03628] [SWS Rte 03629] [SWS Rte 03875] [SWS Rte 03876] [SWS Rte 03877] [SWS Rte 03878] [SWS Rte 03879] [SWS -Rte 03880] [SWS Rte 03881] [SWS Rte 03882] [SWS Rte 03883] [SWS Rte -03884] [SWS Rte 04560] [SWS Rte 04561] [SWS Rte 04562] [SWS Rte 04563] [SWS Rte 04564] [SWS Rte 04565] [SWS Rte 04566] [SWS Rte 04567] [SWS -Rte 04568] [SWS Rte 04569] [SWS Rte 04570] [SWS Rte 04571] [SWS Rte -04572] [SWS\_Rte\_04573] [SWS\_Rte\_04574] [SWS\_Rte\_04575] [SWS\_Rte\_04576] [SWS\_Rte\_08900] [SWS\_Rte\_08901] [SWS\_Rte\_08902] [SWS\_Rte\_08903] [SWS\_-Rte 08904] [SWS Rte 08905] [SWS Rte 08906] [SWS Rte 08907] [SWS Rte -70116] [SWS Rte 70117] [SWS Rte 89000] [SWS Rte 89001] [SWS Rte 89002] [SWS Rte 89003] [SWS Rte 89004] [SWS Rte 89005] [SWS Rte 89006] [SWS -Rte 89007] [SWS Rte 89008] [SWS Rte 89009] [SWS Rte 89010] [SWS Rte -89011] [SWS Rte 89012] [SWS Rte 89013] [SWS Rte 89014] [SWS Rte 89015] [SWS\_Rte\_89016] [SWS\_Rte\_89017] [SWS\_Rte\_89018] [SWS\_Rte\_89019] [SWS\_-Rte 91100] [SWS Rte 91101] [SWS Rte 91103] [SWS Rte 91104] [SWS Rte -91105] [SWS Rte 91106] [SWS Rte 91107] [SWS Rte 91108] [SWS Rte 91109]

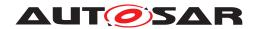

[SWS\_Rte\_91110] [SWS\_Rte\_91111] [SWS\_Rte\_CONSTR\_09120] [SWS\_Rte\_CONSTR\_09121] [SWS\_Rte\_CONSTR\_09122] [SWS\_Rte\_CONSTR\_09123] [SWS\_Rte\_CONSTR\_09124]

## G.11.2 Changed Traceables in 19-11

[SWS Rte 01071] [SWS Rte 01072] [SWS Rte 01091] [SWS Rte 01092] [SWS -Rte 01102] [SWS Rte 01111] [SWS Rte 01166] [SWS Rte 01206] [SWS Rte -01236] [SWS Rte 01250] [SWS Rte 01319] [SWS Rte 01326] [SWS Rte 01327] [SWS Rte 01328] [SWS Rte 01388] [SWS Rte 02204] [SWS Rte 02207] [SWS -Rte\_02254] [SWS\_Rte\_02527] [SWS\_Rte\_02528] [SWS\_Rte\_02599] [SWS\_Rte\_-02653] [SWS Rte 02761] [SWS Rte 03523] [SWS Rte 03598] [SWS Rte 03608] [SWS Rte 03609] [SWS Rte 03610] [SWS Rte 03611] [SWS Rte 03612] [SWS -Rte 03613] [SWS Rte 03614] [SWS Rte 03615] [SWS Rte 03616] [SWS Rte -03617] [SWS Rte 03618] [SWS Rte 03741] [SWS Rte 03744] [SWS Rte 03768] [SWS\_Rte\_03788] [SWS\_Rte\_03810] [SWS\_Rte\_03815] [SWS\_Rte\_03837] [SWS\_-Rte\_03955] [SWS\_Rte\_03956] [SWS\_Rte\_03957] [SWS\_Rte\_03984] [SWS\_Rte\_-03992] [SWS Rte 03993] [SWS Rte 03995] [SWS Rte 04538] [SWS Rte 04557] [SWS\_Rte\_05052] [SWS\_Rte\_05078] [SWS\_Rte\_05091] [SWS\_Rte\_05092] [SWS\_-Rte\_05093] [SWS\_Rte\_05106] [SWS\_Rte\_05177] [SWS\_Rte\_05179] [SWS\_Rte\_-05180] [SWS Rte 05181] [SWS Rte 05509] [SWS Rte 06031] [SWS Rte 06513] [SWS Rte 06551] [SWS Rte 06552] [SWS Rte 06706] [SWS Rte 06707] [SWS -Rte\_06708] [SWS\_Rte\_06798] [SWS\_Rte\_07063] [SWS\_Rte\_07064] [SWS\_Rte\_-07066] [SWS Rte 07067] [SWS Rte 07068] [SWS Rte 07089] [SWS Rte 07110] [SWS Rte 07111] [SWS Rte 07155] [SWS Rte 07173] [SWS Rte 07200] [SWS -Rte\_07207] [SWS\_Rte\_07213] [SWS\_Rte\_07214] [SWS\_Rte\_07229] [SWS\_Rte\_-07347] [SWS Rte 07394] [SWS Rte 07409] [SWS Rte 07410] [SWS Rte 07516] [SWS Rte 07517] [SWS Rte 07518] [SWS Rte 07525] [SWS Rte 07554] [SWS -Rte\_07606] [SWS\_Rte\_08000] [SWS\_Rte\_08017] [SWS\_Rte\_08020] [SWS\_Rte\_-08022] [SWS Rte 08043] [SWS Rte 08044] [SWS Rte 08045] [SWS Rte 08080] [SWS\_Rte\_08081] [SWS\_Rte\_08082] [SWS\_Rte\_08083] [SWS\_Rte\_08084] [SWS\_-Rte\_08085] [SWS\_Rte\_08087] [SWS\_Rte\_08088] [SWS\_Rte\_08089] [SWS\_Rte\_-08111] [SWS Rte 08403] [SWS Rte 08417] [SWS Rte 08418] [SWS Rte 08739] [SWS Rte 08783] [SWS Rte 08791] [SWS Rte 70000] [SWS Rte 70001] [SWS -Rte 70002] [SWS Rte 70003] [SWS Rte 70004] [SWS Rte 70005] [SWS Rte -70006] [SWS Rte 70007] [SWS Rte 70008] [SWS Rte 70009] [SWS Rte 70010] [SWS\_Rte\_70011] [SWS\_Rte\_70012] [SWS\_Rte\_70013] [SWS\_Rte\_70015] [SWS\_-Rte\_70016] [SWS\_Rte\_70017] [SWS\_Rte\_70018] [SWS\_Rte\_70019] [SWS\_Rte\_-70018] 70020] [SWS Rte 70021] [SWS Rte 70022] [SWS Rte 70023] [SWS Rte 70024] [SWS Rte 70025] [SWS Rte 70026] [SWS Rte 70027] [SWS Rte 70028] [SWS -Rte\_70029] [SWS\_Rte\_70030] [SWS\_Rte\_70031] [SWS\_Rte\_70032] [SWS\_Rte\_-70031] 70033] [SWS Rte 70034] [SWS Rte 70035] [SWS Rte 70036] [SWS Rte 70037] [SWS Rte 70038] [SWS Rte 70039] [SWS Rte 70040] [SWS Rte 70042] [SWS -Rte 70043] [SWS Rte 70044] [SWS Rte 70045] [SWS Rte 70046] [SWS Rte -70047] [SWS\_Rte\_70048] [SWS\_Rte\_70049] [SWS\_Rte\_70050] [SWS\_Rte\_70051]

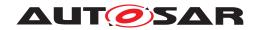

[SWS Rte 70052] [SWS Rte 70053] [SWS Rte 70054] [SWS Rte 70055] [SWS -Rte 70056] [SWS Rte 70057] [SWS Rte 70058] [SWS Rte 70059] [SWS Rte -70060] [SWS\_Rte\_70061] [SWS\_Rte\_70062] [SWS\_Rte\_70063] [SWS\_Rte\_70064] [SWS Rte 70065] [SWS Rte 70066] [SWS Rte 70067] [SWS Rte 70068] [SWS -Rte 70069] [SWS Rte 70070] [SWS Rte 70071] [SWS Rte 70072] [SWS Rte -70073] [SWS\_Rte\_70074] [SWS\_Rte\_70075] [SWS\_Rte\_70076] [SWS\_Rte\_70077] [SWS Rte 70078] [SWS Rte 70079] [SWS Rte 70080] [SWS Rte 70081] [SWS -Rte 70082] [SWS Rte 70083] [SWS Rte 70084] [SWS Rte 70085] [SWS Rte -70086] [SWS Rte 70087] [SWS Rte 70088] [SWS Rte 70089] [SWS Rte 70090] [SWS\_Rte\_70091] [SWS\_Rte\_70092] [SWS\_Rte\_70093] [SWS\_Rte\_70094] [SWS\_-Rte\_70095] [SWS\_Rte\_70096] [SWS\_Rte\_70097] [SWS\_Rte\_70098] [SWS\_Rte\_-70099] [SWS Rte 70100] [SWS Rte 70101] [SWS Rte 70102] [SWS Rte 70103] [SWS Rte 70104] [SWS Rte 70105] [SWS Rte 70106] [SWS Rte 70107] [SWS -Rte 70108] [SWS Rte 70109] [SWS Rte 70110] [SWS Rte 70111] [SWS Rte -70112] [SWS Rte 70113] [SWS Rte 70114] [SWS Rte 70115] [SWS Rte 80000] [SWS Rte 80001] [SWS Rte 80002] [SWS Rte 80003] [SWS Rte 80005] [SWS -Rte\_80006] [SWS\_Rte\_80007] [SWS\_Rte\_80008] [SWS\_Rte\_80009] [SWS\_Rte\_-80010] [SWS\_Rte\_80011] [SWS\_Rte\_80012] [SWS\_Rte\_80013] [SWS\_Rte\_80014] [SWS\_Rte\_80015] [SWS\_Rte\_80016] [SWS\_Rte\_80017] [SWS\_Rte\_80018] [SWS\_-Rte 80019] [SWS Rte 80020] [SWS Rte 80021] [SWS Rte 80022] [SWS Rte -80023] [SWS Rte 80024] [SWS Rte 80025] [SWS Rte 80026] [SWS Rte 80027] [SWS\_Rte\_80028] [SWS\_Rte\_80029] [SWS\_Rte\_80030] [SWS\_Rte\_80031] [SWS\_-Rte 80032] [SWS Rte 80033] [SWS Rte 80034] [SWS Rte 80035] [SWS Rte -80036] [SWS Rte 80037] [SWS Rte 80038] [SWS Rte 80039] [SWS Rte 80040] [SWS\_Rte\_80041] [SWS\_Rte\_80043] [SWS\_Rte\_80044] [SWS\_Rte\_80045] [SWS\_-Rte 80046] [SWS\_Rte\_80047] [SWS\_Rte\_80048] [SWS\_Rte\_80049] [SWS\_Rte\_-80050] [SWS Rte 80051] [SWS Rte 80052] [SWS Rte 80053] [SWS Rte 80054] [SWS Rte 80055] [SWS Rte 80056] [SWS Rte 80057] [SWS Rte 80058] [SWS -Rte\_80059] [SWS\_Rte\_80060] [SWS\_Rte\_80061] [SWS\_Rte\_80063] [SWS\_Rte\_-80064] [SWS Rte 80065] [SWS Rte 80066] [SWS Rte 80067] [SWS Rte 80068] [SWS\_Rte\_80069] [SWS\_Rte\_80070] [SWS\_Rte\_80071] [SWS\_Rte\_80072] [SWS\_-Rte\_80073] [SWS\_Rte\_80074] [SWS\_Rte\_80075] [SWS\_Rte\_80076] [SWS\_Rte\_-80077] [SWS Rte 80078] [SWS Rte 80079] [SWS Rte 80080] [SWS Rte 80081] [SWS Rte 80082] [SWS Rte 80083] [SWS Rte 80084] [SWS Rte 80085] [SWS -Rte 80100] [SWS Rte 80101] [SWS Rte 80102] [SWS Rte 80103] [SWS Rte -80104] [SWS Rte 80105] [SWS Rte 80106] [SWS Rte 80107] [SWS Rte 80108] [SWS\_Rte\_80109] [SWS\_Rte\_80110] [SWS\_Rte\_80111] [SWS\_Rte\_80112] [SWS\_-Rte 80113] [SWS Rte 80114] [SWS Rte 80115] [SWS Rte 80116] [SWS Rte -80117] [SWS Rte 80118] [SWS Rte 80119] [SWS Rte 80120] [SWS Rte 80121] [SWS\_Rte\_80122] [SWS\_Rte\_80123] [SWS\_Rte\_80124] [SWS\_Rte\_80125] [SWS\_-Rte 91102] [SWS Rte CONSTR 09001] [SWS Rte CONSTR 09064] [SWS -Rte CONSTR 09082] [SWS Rte CONSTR 80000] [SWS Rte CONSTR 80001] [SWS\_Rte\_CONSTR\_80002] [SWS\_Rte\_CONSTR\_80003] [SWS\_Rte\_CONSTR\_-80004] [SWS Rte CONSTR 80005] [SWS Rte CONSTR 80006] [SWS Rte CON-STR 80007] [SWS Rte CONSTR 80009] [SWS Rte CONSTR 80010] [SWS -Rte CONSTR 80011] [SWS Rte CONSTR 80012] [SWS Rte CONSTR 80013]

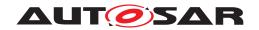

[SWS\_Rte\_CONSTR\_80014] [SWS\_Rte\_CONSTR\_80015] [SWS\_Rte\_CONSTR\_-80016] [SWS\_Rte\_CONSTR\_80017]

## G.11.3 Deleted Traceables in 19-11

[SWS\_Rte\_01251] [SWS\_Rte\_01320] [SWS\_Rte\_01322] [SWS\_Rte\_01323] [SWS\_Rte\_01324] [SWS\_Rte\_01325] [SWS\_Rte\_01357] [SWS\_Rte\_03607] [SWS\_Rte\_03791] [SWS\_Rte\_04544] [SWS\_Rte\_06731] [SWS\_Rte\_07123] [SWS\_Rte\_08095] [SWS\_Rte\_08543] [SWS\_Rte\_08544] [SWS\_Rte\_08545] [SWS\_Rte\_08560] [SWS\_Rte\_08561] [SWS\_Rte\_08575]